# aludu CISCO.

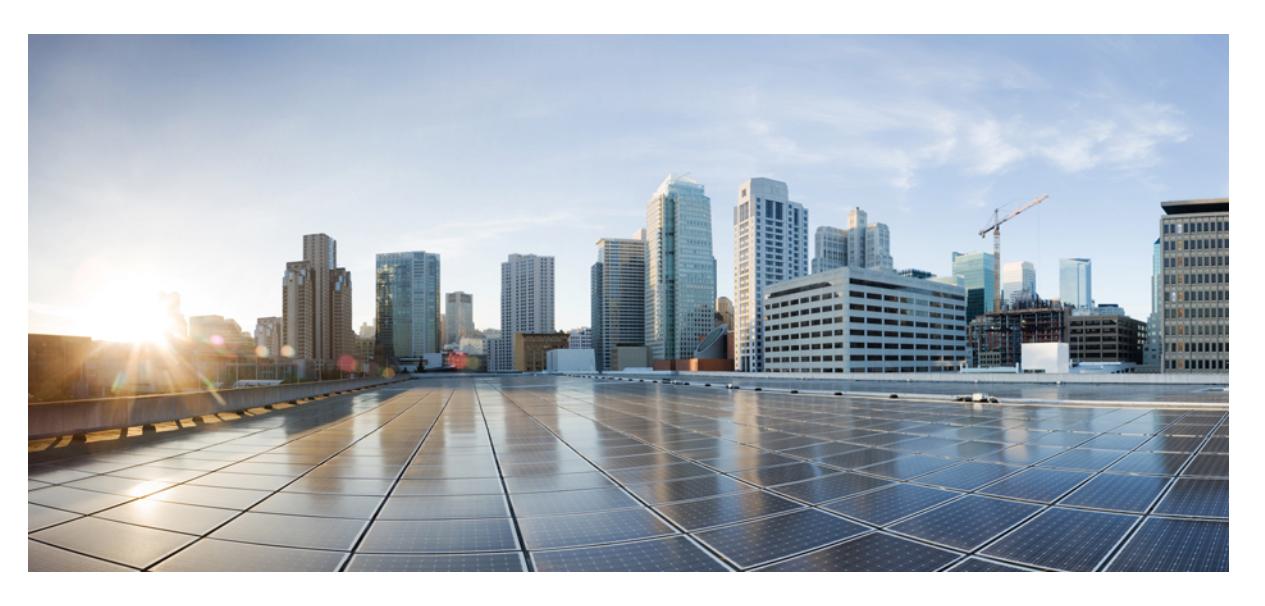

# **Cisco Nexus 9000 Series NX-OS Command Reference (Configuration Commands), Release 7.0(3)I3(1)**

**First Published:** 2016-05-24

**Last Modified:** 2018-02-07

## **Americas Headquarters**

Cisco Systems, Inc. 170 West Tasman Drive San Jose, CA 95134-1706 USA http://www.cisco.com Tel: 408 526-4000 800 553-NETS (6387) Fax: 408 527-0883

© 2016–2018 Cisco Systems, Inc. All rights reserved.

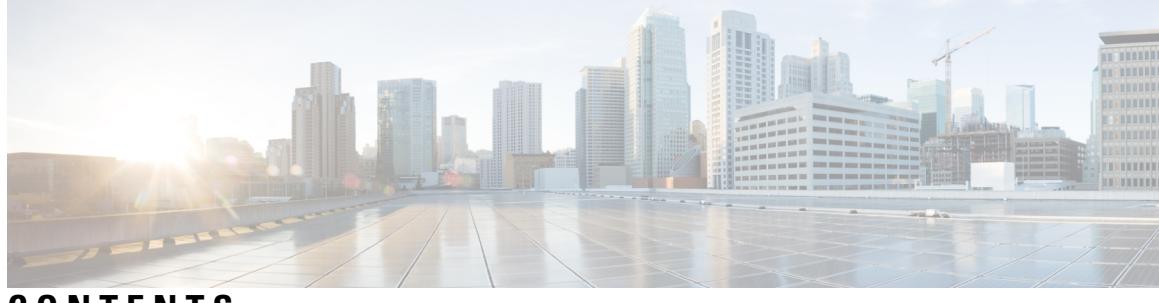

**CONTENTS**

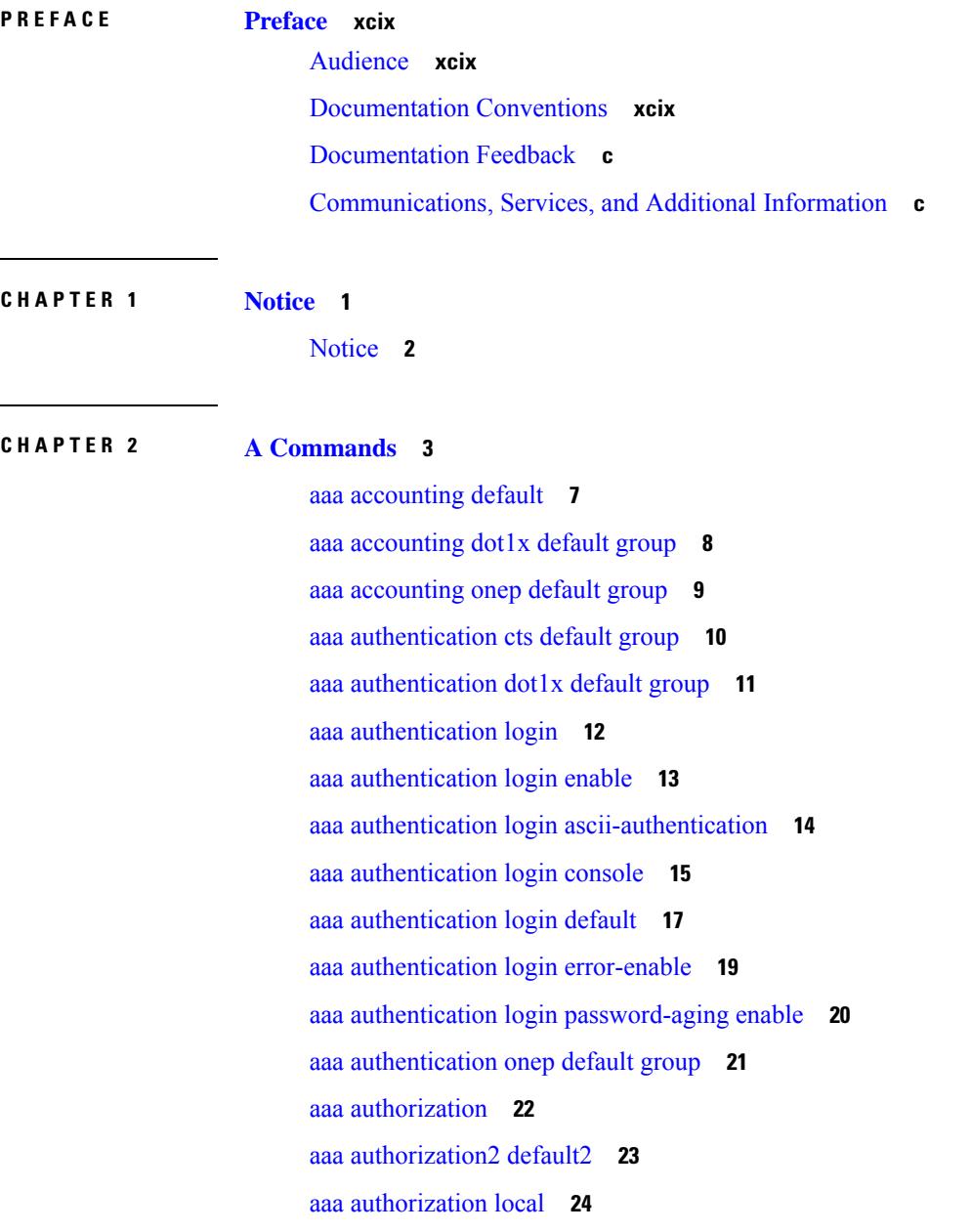

I

aaa [authorization](#page-124-0) cts default group **25** aaa group [server](#page-125-0) ldap **26** aaa group server [radius](#page-126-0) **27** aaa group [server](#page-127-0) tacacs **28** aaa user [default-role](#page-128-0) **29** abort [\(mst\)](#page-129-0) **30** [abort](#page-130-0) **31** [absolute-timeout](#page-131-0) **32** [accept-lifetime](#page-132-0) **33** [access-class](#page-134-0) (line) **35** [access-class](#page-135-0) (tls) **36** [access-list](#page-136-0) **37** [action](#page-137-0) **38** action [counter-name](#page-138-0) **39** action [\(event-manager-applet\)](#page-139-0) **40** [action](#page-140-0) cli **41** action [event-default](#page-141-0) **42** action [policy-default](#page-142-0) **43** action [syslog](#page-143-0) **44** action [snmp-trap](#page-144-0) **45** action [exceptionlog](#page-145-0) module **46** action [forward](#page-146-0) redirect **47** action [reload](#page-147-0) **48** action [overbudgetshut](#page-148-0) **49** action [forceshut](#page-149-0) **50** [activate](#page-150-0) **51** [activity-timer](#page-151-0) **52** [additional-paths](#page-152-0) install backup **53** [additional-paths](#page-153-0) receive **54** [additional-paths](#page-154-0) selection route-map **55** [additional-paths](#page-155-0) send **56** [address-family](#page-156-0) ipv4 **57** address-family ipv4 [\(router-bgp-vrf\)](#page-157-0) **58** address-family ipv4 [\(router-bgp-vrf-prefixneighbor\)](#page-158-0) **59** [address-family](#page-159-0) ipv4 mvpn **60** [address-family](#page-160-0) ipv4 unicast **61** [address-family](#page-161-0) ipv4 unicast (vrf) **62** address-family ipv4 unicast [\(router-eigrp-vrf-common\)](#page-162-0) **63** [address-family](#page-163-0) ipv4 unicast (mpls\_static) **64** address-family ipv4 unicast [\(router-rip-vrf\)](#page-164-0) **65** address-family ipv4 unicast [\(router-isis-vrf-common\)](#page-165-0) **66** [address-family](#page-166-0) ipv6 **67** [address-family](#page-167-0) ipv6 **68** [address-family](#page-168-0) ipv6 **69** [address-family](#page-169-0) ipv6 mvpn **70** [address-family](#page-170-0) ipv6 unicast **71** [address-family](#page-171-0) ipv6 unicast (router-ospf3) **72** [address-family](#page-172-0) ipv6 unicast (vrf) **73** [address-family](#page-173-0) ipv6 unicast (vrf) **74** address-family ipv6 unicast [\(router-eigrp-vrf-common\)](#page-174-0) **75** [address-family](#page-175-0) ipv6 unicast mpls\_static **76** address-family ipv6 unicast [\(router-rip-vrf\)](#page-176-0) **77** address-family ipv6 unicast [\(router-isis-vrf-common\)](#page-177-0) **78** [address](#page-178-0) **79** address [\(ipnat-pool\)](#page-179-0) **80** address [secondary](#page-180-0) **81** address [primary](#page-181-0) **82** address [\(vrrpv3\)](#page-182-0) **83** address [\(if-eth-any/vrrs\)](#page-183-0) **84** [address](#page-184-0) (vrrs) **85** [address](#page-185-0) (vrrp) **86** [address](#page-186-0) (vrrp) **87** [adjacency-check](#page-187-0) **88** [adjacency-resolve](#page-188-0) **89** [advertise-labels](#page-189-0) **90** [advertise-map](#page-190-0) **91** [advertisement-interval](#page-191-0) **92** [advertisement-interval](#page-192-0) **93**

[affinity](#page-193-0) **94** [affinity](#page-194-0) **95** [aggregate-address](#page-195-0) **96** aggregate-address [\(router-bgp-vrf-af-ipv6\)](#page-196-0) **97** allocate1 [interface2](#page-197-0) **98** allocate2 [fcoe-vlan-range](#page-198-0) **99** allocate3 shared [interface3](#page-199-0) **100** allow delete [boot-image](#page-200-0) **101** allow [feature-set](#page-201-0) **102** [allowas-in](#page-202-0) **103** [allowas-in](#page-203-0) **104** [allowed-locators](#page-204-0) **105** [allowed-vlans](#page-205-0) **106** amt [flush-routes](#page-206-0) **107** amt [pseudo-interface](#page-207-0) **108** [analysis](#page-208-0) module **109** [anonymous-id](#page-209-0) **110** [append-after](#page-210-0) **111** apply [profile](#page-211-0) **112** [area](#page-212-0) **113** area [stub](#page-213-0) **114** area [nssa](#page-214-0) **115** area nssa [translate](#page-215-0) type7 **116** area [virtual-link](#page-216-0) (routerid) **117** area [virtual-link](#page-217-0) **118** area [range](#page-218-0) **119** area [default-cost](#page-219-0) **120** area filter-list [route-map](#page-220-0) **121** area [authentication](#page-221-0) **122** area [default-cost](#page-222-0) **123** area [stub](#page-223-0) **124** area [nssa](#page-224-0) **125** area nssa [translate](#page-225-0) type7 **126** area [virtual-link](#page-226-0) **127**

area [virtual-link](#page-227-0) **128** area filter-list [route-map](#page-228-0) **129** [as-format](#page-229-0) asdot **130** [as-override](#page-230-0) **131** attach [module](#page-231-0) **132** attach [module](#page-232-0) node **133** attach [module](#page-233-0) port **134** [auth-mechanism](#page-234-0) **135** [authentication-check](#page-235-0) **136** [authentication-check](#page-236-0) level-1 **137** [authentication-check](#page-237-0) level-2 **138** [authentication-key](#page-238-0) **139** [authentication-key](#page-239-0) **140** [authentication-key](#page-240-0) **141** [authentication-type](#page-241-0) **142** [authentication-type](#page-242-0) **143** [authentication](#page-243-0) **144** authentication [\(router-eigrp-af-common\)](#page-244-0) **145** [authentication](#page-245-0) key-chain **146** [authentication](#page-246-0) type **147** [authentication](#page-247-0) lifetime **148** [authentication](#page-248-0) window-size **149** [authentication](#page-249-0) challenge **150** authentication [\(router-ospf-slink\)](#page-250-0) **151** [authentication](#page-251-0) (ldap) **152** [authentication](#page-252-0) (hsrp\_ipv6) **153** [authentication](#page-253-0) (glbp) **154** [authentication](#page-254-0) key-chain **155** authentication key-chain [\(router-ospf-slink\)](#page-255-0) **156** authentication key-chain [\(otv-isis-vrf-common\)](#page-256-0) **157** authentication key-chain [\(router-isis-vrf-common\)](#page-257-0) **158** [authentication](#page-258-0) text **159** [auto-bw](#page-259-0) **160** [auto-bw](#page-260-0) (if-te) **161**

[auto-bw](#page-261-0) timers **162** auto-cost [reference-bandwidth](#page-262-0) **163** auto-cost [reference-bandwidth](#page-263-0) (vrf) **164** [auto-recovery](#page-264-0) **165** [auto-remap-replication-servers](#page-265-0) **166** [autonomous-system](#page-266-0) **167** autoroute [announce](#page-267-0) **168** [autoroute](#page-268-0) metric **169** [autostate](#page-269-0) **170** [autovlan](#page-270-0) enable **171** [awk](#page-271-0) **172**

I

## **CHAPTER 3 B [Commands](#page-272-0) 173**

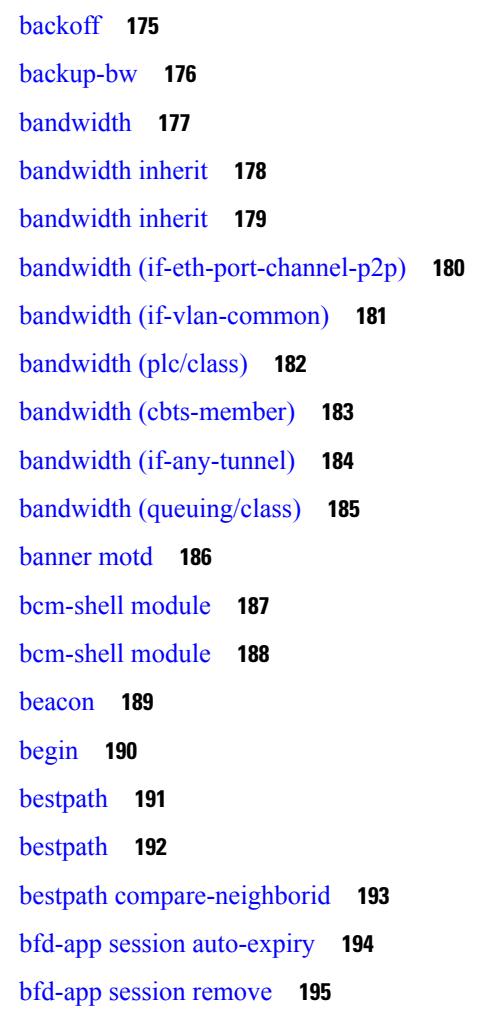

[bfd-app](#page-295-0) session src-ip **196** [bfd](#page-296-0) **197** bfd [\(router-eigrp](#page-297-0) ) **198** bfd [\(router-isis-af-ipv6\)](#page-298-0) **199** bfd [\(router-bgp-neighbor-sess\)](#page-299-0) **200** bfd interval [multiplier](#page-300-0) **201** bfd [echo-rx-interval](#page-301-0) **202** bfd [interval](#page-302-0) **203** bfd [authentication](#page-303-0) **204** bfd optimize [subinterface](#page-304-0) **205** bfd [echo](#page-305-0) **206** bfd [slow-timer](#page-306-0) **207** bfd [\(if-eth-port-channel\)](#page-307-0) **208** bfd [\(if-ma\)](#page-308-0) **209** bfd [\(router-ospf3/vrf\)](#page-309-0) **210** bfd [echo-interface](#page-310-0) **211** bfd [move-session](#page-311-0) target **212** bfd [neighbor](#page-312-0) src-ip **213** bfd [session-store](#page-313-0) remove **214** bfd [session-store](#page-314-0) source-ip **215** bfd [startup-timer](#page-315-0) **216** bfd system [internal](#page-316-0) **217** [blink](#page-319-0) **220** [bloggerd](#page-320-0) delete **221** bloggerd [live-process-core](#page-321-0) process **222** bloggerd [live-process-core](#page-322-0) sap **223** bloggerd [log-dump](#page-323-0) **224** bloggerd log-dump once [log-buffer](#page-324-0) sap **225** bloggerd [log-dump](#page-325-0) once pss uuid **226** bloggerd [log-throttle](#page-326-0) **227** bloggerd [log-transfer](#page-327-0) **228** bloggerd [log-transfer](#page-328-0) **229** bloggerd [mleak-check](#page-329-0) directory1 **230** bloggerd [mleak-dump](#page-330-0) all **231**

bloggerd parse [log-buffer](#page-331-0) **232** bloggerd parse [log-buffer](#page-332-0) file **233** [bloggerd](#page-333-0) parse pss file **234** [boot-install](#page-334-0) nxos **235** [boot-order](#page-335-0) **236** [boot](#page-336-0) **237** [boot](#page-337-0) aci **238** boot [auto-copy](#page-338-0) **239** boot [kickstart](#page-339-0) **240** boot [nxos](#page-340-0) **241** boot order [bootflash](#page-341-0) **242** boot [order](#page-342-0) pxe **243** boot [system](#page-343-0) **244** [bootmode](#page-344-0) boot **245** bootmode [extruntime](#page-345-0) **246** [bootmode](#page-346-0) hitless **247** [bootmode](#page-347-0) module **248** bootmode [nodiagruntime](#page-348-0) **249** [bootmode](#page-349-0) runtime **250** [buffer-boost](#page-350-0) **251** [buffer-delete](#page-351-0) **252** [buffer-move](#page-352-0) **253**

## **CHAPTER 4 C [Commands](#page-354-0) 255**

[callhome](#page-365-0) **266** callhome send [configuration](#page-366-0) **267** callhome send [diagnostic](#page-367-0) **268** [callhome](#page-368-0) send eem subject **269** capability [additional-paths](#page-369-0) receive **270** capability [additional-paths](#page-370-0) send **271** [capability](#page-371-0) suppress 4-byte-as **272** [capture](#page-372-0) session **273** [carrier-delay](#page-373-0) **274** [cbts-member](#page-374-0) tunnel-te **275**

cd **[276](#page-375-0)** cdp [advertise](#page-376-0) **277** cdp [enable](#page-377-0) **278** cdp [enable](#page-378-0) **279** cdp format [device-id](#page-379-0) **280** cdp [holdtime](#page-380-0) **281** cdp [timer](#page-381-0) **282** cfs clear [message-context](#page-382-0) name **283** cfs [distribute](#page-383-0) **284** cfs eth [cos](#page-384-0) **285** cfs eth [distribute](#page-385-0) **286** cfs [internal](#page-386-0) **287** cfs [internal](#page-387-0) cfsoe **288** cfs [ipv4](#page-388-0) **289** cfs [ipv6](#page-389-0) **290** cfs merge [all-fabrics](#page-390-0) name **291** cfs [region](#page-391-0) **292** [change-password](#page-392-0) **293** [checkpoint](#page-393-0) **294** [checkpoint](#page-394-0) **295** [class-map](#page-395-0) **296** class-map type [control-plane](#page-396-0) **297** class-map type [network-qos](#page-397-0) **298** [class-map](#page-398-0) type psp **299** [class-map](#page-399-0) type queuing **300** [class-map](#page-400-0) type queuing **301** [class](#page-401-0) **302** [class](#page-402-0) **303** class [\\_\\_inline](#page-403-0) **304** class [class-default](#page-404-0) **305** class type [network-qos](#page-405-0) **306** class type network-qos [class-default](#page-406-0) **307** [class](#page-407-0) type psp **308** class type [queuing](#page-408-0) **309**

[clean](#page-409-0) ip bfd **310** [clean](#page-410-0) ipv6 bfd **311** [clear](#page-411-0) **312** clear [topology](#page-412-0) **313** clear eigrp [events](#page-413-0) **314** clear [logging](#page-414-0) **315** [clear](#page-415-0) (vrf) **316** clear eigrp [accounting](#page-416-0) **317** clear eigrp [traffic](#page-417-0) **318** clear eigrp [event-history](#page-418-0) **319** clear [eigrp](#page-419-0) **320** clear [access-list](#page-420-0) counters **321** clear [\(keystore](#page-421-0) | sksd) **322** [clear](#page-422-0) ipv6 **323** [clear](#page-423-0) all **324** clear [access-list](#page-424-0) hardware counters **325** clear [accounting](#page-425-0) log **326** clear bfd [statistics](#page-426-0) **327** [clear](#page-427-0) bgp **328** clear bgp [event-history](#page-429-0) **330** clear [bootvar](#page-430-0) log **331** [clear](#page-431-0) cdp **332** clear [checkpoint](#page-432-0) database **333** clear copp [statistics](#page-433-0) **334** clear [cores](#page-434-0) **335** clear cores [archive](#page-435-0) **336** clear [counters](#page-436-0) **337** clear [counters](#page-437-0) buffers **338** clear counters [interface](#page-438-0) **339** clear counters [interface](#page-439-0) all **340** clear [counters](#page-440-0) mpls strip **341** clear [dot1x](#page-441-0) all **342** [clear](#page-442-0) evb **343** [clear](#page-443-0) evb **344**

clear evb internal [adjacency](#page-444-0) **345** clear evb internal [event-history](#page-445-0) **346** clear evb [statistics](#page-446-0) **347** clear fabric [database](#page-447-0) dci vrf **348** clear fabric [database](#page-448-0) host **349** clear fabric database host [statistics](#page-449-0) **350** clear fabric database [include-vrf](#page-450-0) **351** clear fabric database [statistics](#page-451-0) **352** clear fabric database [statistics](#page-452-0) type **353** clear fabric database statistics type [server-proto](#page-453-0) radius group **354** clear flow [exporter](#page-454-0) **355** clear flow [monitor](#page-455-0) **356** clear [forwarding](#page-456-0) **357** clear [forwarding](#page-457-0) cumulative counter **358** clear [forwarding](#page-458-0) internal message counts **359** clear [forwarding](#page-459-0) internal unicast counts **360** clear [forwarding](#page-460-0) ipv4 multicast counters **361** clear [forwarding](#page-461-0) ipv6 adjacency mpls stats **362** clear [forwarding](#page-462-0) ipv6 multicast counters **363** clear [forwarding](#page-463-0) l2mcast info statistics **364** clear forwarding l2vpn trace [member-history](#page-464-0) **365** clear [forwarding](#page-465-0) mpls drop-stats **366** clear [forwarding](#page-466-0) mpls stats **367** clear [forwarding](#page-467-0) mpls trace adj-history **368** clear forwarding mpls trace [ecmp-history](#page-468-0) **369** clear forwarding mpls trace [label-history](#page-469-0) **370** clear [forwarding](#page-470-0) mpls trace te-history **371** clear forwarding trace [ecmp-history](#page-471-0) **372** clear [forwarding](#page-472-0) trace mfib oif-history **373** clear forwarding trace mfib [oiflist-history](#page-473-0) **374** clear [forwarding](#page-474-0) trace mfib otv oif-history **375** clear forwarding trace mfib otv [oiflist-history](#page-475-0) **376** clear forwarding trace mfib otv [v4-route-history](#page-476-0) **377** clear forwarding trace mfib otv [v6-route-history](#page-477-0) **378**

- clear forwarding trace mfib platform [oiflist-history](#page-478-0) **379** clear forwarding trace mfib [v4-route-history](#page-479-0) **380** clear forwarding trace mfib [v6-route-history](#page-480-0) **381** clear forwarding trace [nve-l3-vni-history](#page-481-0) **382** clear forwarding trace [nve-peer-history](#page-482-0) **383** clear forwarding trace [otv-adj-history](#page-483-0) **384** clear forwarding trace [otv-vlan-history](#page-484-0) **385** clear forwarding trace [v4-adj-history](#page-485-0) **386** clear forwarding trace [v4-pfx-history](#page-486-0) **387** clear forwarding trace [v4-rnh-history](#page-487-0) **388** clear forwarding trace [v6-adj-history](#page-488-0) **389** clear forwarding trace [v6-pfx-history](#page-489-0) **390** clear forwarding trace [v6-rnh-history](#page-490-0) **391** clear forwarding trace [vobj-history](#page-491-0) **392** clear frame [traffic](#page-492-0) **393** clear [fs-daemon](#page-493-0) log **394** clear [hardware](#page-494-0) **395** clear [hardware](#page-496-0) flow ip **397** clear [hardware](#page-497-0) flow ipmac **398** clear [hardware](#page-498-0) flow ipv6 **399** clear [hardware](#page-499-0) flow l2 **400** clear [hardware](#page-500-0) flow mpls **401** clear hardware internal forwarding adjacency statistics [default-route](#page-501-0) **402** clear hardware internal [forwarding](#page-502-0) l3 counters **403** clear hardware internal [interface-all](#page-503-0) asic counters **404** clear hardware internal ns [interrupts](#page-504-0) **405** clear hardware [rate-limiter](#page-505-0) **406** clear hsrp [counters](#page-506-0) **407** clear [icmpv6](#page-507-0) cache **408** clear install all [failed-standby](#page-508-0) **409** clear install [failure-reason](#page-509-0) **410** clear install [log-history](#page-510-0) **411**
- clear [install](#page-511-0) status **412**
- clear ip [adjacency](#page-512-0) **413**

clear ip [adjacency](#page-513-0) cache **414** clear ip [adjacency](#page-514-0) statistics **415** clear ip amt [tunnel](#page-515-0) **416** [clear](#page-516-0) ip arp **417** clear ip arp [cache](#page-517-0) **418** clear ip arp [event-history](#page-518-0) **419** clear ip arp [inspection](#page-519-0) log **420** clear ip arp [inspection](#page-520-0) statistics vlan **421** clear ip arp [statistics](#page-521-0) **422** clear ip arp [suppression-cache](#page-522-0) statistics **423** clear ip arp [suppression](#page-523-0) **424** clear ip arp [tunnel-statistics](#page-524-0) **425** clear ip arp [vpc-statistics](#page-525-0) **426** clear ip [cache](#page-526-0) **427** clear ip dhcp global [statistics](#page-527-0) **428** clear ip dhcp relay [statistics](#page-528-0) **429** clear ip dhcp [snooping](#page-529-0) binding **430** clear ip dhcp [snooping](#page-530-0) statistics **431** clear ip dns all [config](#page-531-0) **432** clear ip dns [use-vrf](#page-532-0) config **433** clear ip [eigrp](#page-533-0) **434** clear ip [eigrp](#page-534-0) **435** clear ip ftm [statistics](#page-535-0) **436** clear ip [igmp](#page-536-0) **437** clear ip igmp [event-history](#page-537-0) **438** clear ip igmp [interface](#page-538-0) statistics **439** clear ip igmp internal [mrib-cache](#page-539-0) **440** clear ip igmp [snooping](#page-540-0) **441** clear ip igmp snooping [event-history](#page-541-0) **442** clear ip igmp snooping [explicit-tracking](#page-542-0) **443** clear ip igmp [snooping](#page-543-0) groups **444** clear ip igmp [snooping](#page-544-0) proxy querier ports **445** clear ip igmp [snooping](#page-545-0) statistics **446** clear ip igmp snooping vpc [peer-link-exclude](#page-546-0) vlan **447** clear ip [interface](#page-547-0) statistics **448** clear ip lisp [map-cache](#page-548-0) **449** clear ip lisp [statistics](#page-549-0) **450** clear ip [mbgp](#page-550-0) **451** clear ip [mbgp](#page-551-0) **452** clear ip [mbgp](#page-553-0) **454** clear ip [msdp](#page-555-0) **456** clear ip msdp [event-history](#page-556-0) **457** clear ip [msdp](#page-557-0) peer **458** clear ip msdp policy statistics [sa-policy](#page-558-0) **459** clear ip msdp [statistics](#page-559-0) **460** clear ip nat [translation](#page-560-0) **461** [clear](#page-561-0) ip ospf **462** clear ip ospf [traffic](#page-562-0) **463** clear ip ospf [neighbor](#page-563-0) **464** clear ip ospf policy [statistics](#page-564-0) **465** clear ip ospf [interface](#page-566-0) **467** clear ip ospf [database](#page-567-0) **468** clear ip ospf [redistribution](#page-568-0) **469** clear ip pim [event-history](#page-569-0) **470** clear ip pim [interface](#page-570-0) statistics **471** clear ip pim policy [statistics](#page-571-0) **472** clear ip pim policy [statistics](#page-572-0) **473** clear ip pim [route](#page-573-0) **474** clear ip pim [statistics](#page-574-0) **475** clear ip rip policy statistics [redistribute](#page-575-0) bgp **476** clear ip rsvp [authentication](#page-576-0) **477** clear ip rsvp [counters](#page-577-0) **478** clear ip rsvp hello instance [counters](#page-578-0) **479** clear ip rsvp internal [counters](#page-579-0) **480** clear ip rsvp [reservation](#page-580-0) **481** clear ip rsvp [sender](#page-581-0) **482** clear ip rsvp [signalling](#page-582-0) **483** [clear](#page-583-0) ip stats **484**

clear ip [traffic](#page-584-0) **485** [clear](#page-585-0) ip vip **486** [clear](#page-586-0) ipv6 **487** [clear](#page-587-0) ipv6 **488** clear ipv6 [adjacency](#page-588-0) **489** clear ipv6 [adjacency](#page-589-0) statistics **490** clear ipv6 amt [tunnel](#page-590-0) **491** clear ipv6 [cache](#page-591-0) **492** clear ipv6 dhcp relay [statistics](#page-592-0) **493** clear ipv6 [eigrp](#page-593-0) **494** clear ipv6 icmp [vpc-statistics](#page-594-0) **495** clear ipv6 [interface](#page-595-0) statistics **496** clear ipv6 lisp [statistics](#page-596-0) **497** [clear](#page-597-0) ipv6 mtu **498** clear ipv6 [neighbor](#page-598-0) **499** clear ipv6 [netstack](#page-599-0) mroute **500** clear ipv6 pim [event-history](#page-600-0) **501** clear ipv6 pim [interface](#page-601-0) statistics **502** clear ipv6 pim policy [statistics](#page-602-0) **503** clear ipv6 pim [route](#page-603-0) **504** clear ipv6 pim [statistics](#page-604-0) **505** clear ipv6 rip policy statistics [redistribute](#page-605-0) bgp **506** clear ipv6 [statistics](#page-606-0) **507** clear ipv6 [traffic](#page-607-0) **508** [clear](#page-608-0) isis **509** clear isis ipv6 [route-map](#page-610-0) statistics **511** clear isis [statistics](#page-612-0) **513** [clear](#page-613-0) isis dpi **514** clear isis [spf-log](#page-614-0) **515** clear isis [traffic](#page-615-0) **516** clear isis [adjacency](#page-616-0) **517** clear isis [event-history](#page-617-0) **518** clear isis [redistribution](#page-618-0) **519** clear itd [statistics](#page-619-0) **520**

clear l2fwder [statistics](#page-620-0) **521** clear lacp [counters](#page-621-0) **522** clear [ldap-server](#page-622-0) statistics **523** clear [license](#page-623-0) **524** clear lim [counters](#page-624-0) **525** [clear](#page-625-0) line **526** clear lisp ddt [referral-cache](#page-626-0) **527** clear lisp [dynamic-eid](#page-627-0) **528** clear lisp internal [event-history](#page-628-0) **529** clear lisp [proxy-itr](#page-629-0) **530** [clear](#page-630-0) lisp site **531** clear lldp [counters](#page-631-0) **532** clear lldp counters [interface](#page-632-0) **533** clear [logging](#page-633-0) logfile **534** clear [logging](#page-634-0) nvram **535** clear logging [onboard](#page-635-0) **536** clear logging [onboard](#page-636-0) **537** clear [logging](#page-637-0) session **538** clear login [failures](#page-638-0) **539** clear mac [address-table](#page-639-0) datapath **540** clear mmode [database](#page-640-0) **541** clear mpls [forwarding](#page-641-0) statistics **542** clear mpls ldp internal [counters](#page-642-0) **543** clear mpls ldp [neighbor](#page-643-0) **544** clear mpls strip [labels](#page-644-0) **545** clear mpls [switching](#page-645-0) label statistics **546** clear mpls [traffic-eng](#page-646-0) auto-bw timers **547** clear mpls [traffic-eng](#page-647-0) internal counters **548** clear mpls traffic-eng [link-management](#page-648-0) counters **549** clear mpls [traffic-eng](#page-649-0) tunnel counters **550** clear ntp [session](#page-650-0) **551** clear ntp [statistics](#page-651-0) **552** clear nve [peers](#page-652-0) **553** clear nve peers [history-log](#page-653-0) **554**

[clear](#page-654-0) nve vni **555** clear [nvram](#page-655-0) **556** clear [onep](#page-656-0) error **557** clear onep [history](#page-657-0) **558** clear onep session [rate-limit](#page-658-0) **559** clear onep [statistics](#page-659-0) **560** clear [onep](#page-660-0) trace **561** clear [ospfv3](#page-661-0) **562** clear [ospfv3](#page-662-0) **563** clear [ospfv3](#page-663-0) **564** clear [ospfv3](#page-665-0) **566** clear [ospfv3](#page-666-0) **567** clear [ospfv3](#page-667-0) **568** clear [ospfv3](#page-668-0) **569** clear [ospfv3](#page-669-0) **570** clear otv [arp-nd](#page-670-0) **571** [clear](#page-671-0) otv isis **572** [clear](#page-672-0) otv isis **573** [clear](#page-673-0) otv isis **574** [clear](#page-674-0) otv isis **575** [clear](#page-675-0) otv isis **576** [clear](#page-676-0) otv isis **577** [clear](#page-677-0) otv isis **578** clear [pktmgr](#page-678-0) cache **579** clear [pktmgr](#page-679-0) client **580** clear pktmgr [interface](#page-680-0) **581** clear port-profile [command-cache](#page-681-0) **582** clear [port-profile](#page-682-0) database **583** clear [port-security](#page-683-0) dynamic address **584** clear [port-security](#page-684-0) dynamic interface **585** clear [port-security](#page-685-0) nvram **586** clear [port-security](#page-686-0) nvram force **587** clear [processes](#page-687-0) log all **588** clear [processes](#page-688-0) log all vdc-all **589**

clear [processes](#page-689-0) log archive **590** clear [processes](#page-690-0) log pid **591** clear [processes](#page-691-0) vdc **592** clear [processes](#page-692-0) vdc **593** clear ptp [counters](#page-693-0) **594** clear qos [mpls-snmp](#page-694-0) **595** clear qos [policies](#page-695-0) **596** clear qos [policies](#page-696-0) force **597** clear qos [statistics](#page-697-0) **598** clear [radius-server](#page-698-0) statistics **599** clear radius [session](#page-699-0) **600** clear [rmon](#page-700-0) **601** clear [route-map](#page-701-0) **602** clear [routing](#page-702-0) **603** clear [routing](#page-703-0) **604** clear [routing](#page-704-0) ipv6 **605** [clear](#page-705-0) rpm pss **606** clear [scheduler](#page-706-0) logfile **607** clear [screen](#page-707-0) **608** clear service [module](#page-708-0) slot **609** clear [session](#page-709-0) state name **610** clear sflow [statistics](#page-710-0) **611** clear snmp [counters](#page-711-0) **612** clear snmp [hostconfig](#page-712-0) **613** clear sockets [statistics](#page-713-0) **614** clear [spanning-tree](#page-714-0) counters **615** clear spanning-tree [detected-protocols](#page-715-0) **616** clear [spanning-tree](#page-716-0) sps-hist **617** clear ssh [hosts](#page-717-0) **618** clear system internal [forwarding](#page-718-0) pd-history **619** clear system internal [forwarding](#page-719-0) pd-history bitmask **620** clear system internal [forwarding](#page-720-0) unicast counters **621** clear system internal iscm [packet-stats](#page-721-0) service **622** clear system internal npacl [event-history](#page-722-0) **623**

clear system internal orib [event-history](#page-723-0) **624** clear system [reset-reason](#page-724-0) **625** clear system [reset-reason](#page-725-0) history **626** clear [tacacs-server](#page-726-0) statistics **627** clear [tech-support](#page-727-0) lock **628** clear [tech-support](#page-728-0) lock **629** clear track internal info [counters](#page-729-0) **630** [clear](#page-730-0) user **631** clear veobc [counters](#page-731-0) **632** [clear](#page-732-0) vlan **633** clear vlan [access-list](#page-733-0) counters **634** clear [vmtracker](#page-734-0) counters **635** clear vpc [statistics](#page-735-0) **636** clear vpc [statistics](#page-736-0) all **637** clear vpc statistics [peer-keepalive](#page-737-0) **638** clear vpc [transport](#page-738-0) statistics **639** clear vrrp [statistics](#page-739-0) **640** clear vrrpv3 [statistics](#page-740-0) **641** [clear](#page-741-0) xl **642** cli alias [name](#page-742-0) **643** cli no var [name](#page-743-0) **644** cli reload [parsetree](#page-744-0) **645** cli show [running-config](#page-745-0) local **646** cli var [name](#page-746-0) **647** cli var [name](#page-747-0) **648** cli var [name](#page-748-0) **649** cli [verifynrun](#page-749-0) **650** [client-to-client](#page-750-0) reflection **651** [clock-tolerance](#page-751-0) **652** [clock](#page-752-0) **653** clock [format](#page-753-0) **654** clock format [show-timezone](#page-754-0) syslog **655** clock [protocol](#page-755-0) **656** [clock](#page-756-0) set **657**

clock [sync-interval](#page-758-0) **659** [cluster-id](#page-759-0) **660** collect [counter](#page-760-0) **661** collect flow [sampler](#page-761-0) id **662** collect ip [version](#page-762-0) **663** collect routing [destination](#page-763-0) as **664** collect routing [forwarding-status](#page-764-0) **665** collect routing [next-hop](#page-765-0) address ipv4 **666** collect routing [next-hop](#page-766-0) address ipv6 **667** collect [routing](#page-767-0) source as **668** collect timestamp [sys-uptime](#page-768-0) **669** collect [transport](#page-769-0) tcp flags **670** [commit](#page-770-0) **671** commit [verbose](#page-771-0) **672** [compress-bitfields](#page-772-0) ipv6 multicast **673** [confederation](#page-773-0) identifier **674** [confederation](#page-774-0) peers **675** [configure](#page-775-0) **676** configure [maintenance](#page-776-0) profile **677** [configure](#page-777-0) session **678** [congestion-control](#page-778-0) ecn **679** [congestion-control](#page-779-0) random-detect **680** congestion-control random-detect global-buffer [minimum-threshold](#page-780-0) **681** [congestion-control](#page-781-0) tail-drop **682** [connect](#page-782-0) **683** [continue](#page-783-0) **684** [contract-id](#page-784-0) **685** [control-plane](#page-785-0) **686** [control](#page-786-0) vlan **687** controller [tech-support](#page-787-0) **688** [controller](#page-788-0) type l2-vxlan identifier **689** copp clear [policy](#page-789-0) pps **690** copp copy [profile](#page-790-0) **691** copp [distributed-policing](#page-791-0) enable **692**

copp [profile](#page-792-0) **693** copp [profile](#page-793-0) **694** copp [rate-limit](#page-794-0) disable **695** [copy](#page-795-0) **696** [copy](#page-796-0) **697** [copy](#page-797-0) **698** [copy](#page-798-0) **699** copy [recursive](#page-799-0) **700** copy [licenses](#page-800-0) **701** [core-on-no-memory](#page-801-0) **702** [core-on-no-memory](#page-802-0) **703** [cost](#page-803-0) **704** [count](#page-804-0) **705** [counter](#page-805-0) name **706** cpu [threshold](#page-806-0) **707** cpu [threshold](#page-807-0) rising **708** crypto ca [authenticate](#page-808-0) **709** crypto ca crl [request](#page-809-0) **710** [crypto](#page-810-0) ca enroll **711** [crypto](#page-811-0) ca export **712** crypto ca [import](#page-812-0) **713** crypto ca [import](#page-813-0) **714** crypto ca [lookup](#page-814-0) **715** crypto ca [remote](#page-815-0) ldap **716** crypto ca [trustpoint](#page-816-0) **717** crypto cert [ssh-authorize](#page-817-0) **718** crypto [certificatemap](#page-818-0) mapname **719** crypto key [generate](#page-819-0) rsa **720** [crypto](#page-820-0) key param rsa label **721** crypto key [zeroize](#page-821-0) rsa **722** [customer-id](#page-822-0) **723** [cut](#page-823-0) **724**

**CHAPTER 5 D [Commands](#page-824-0) 725**

[dampen-igp-metric](#page-828-0) **729** [dampening](#page-829-0) **730** [data-pattern](#page-830-0) **731** [database-mapping](#page-831-0) **732** [databits](#page-832-0) **733** [databits](#page-833-0) **734** datapath [transport](#page-834-0) mts **735** [db-jid](#page-835-0) **736** [db-security](#page-836-0) user **737** [db-table](#page-837-0) **738** [dead-interval](#page-838-0) **739** [dead-interval](#page-839-0) **740** [dead-interval](#page-840-0) **741** [deadtime](#page-841-0) **742** [deadtime](#page-842-0) **743** [deadtime](#page-843-0) **744** [dec](#page-844-0) **745** [default-information](#page-845-0) originate **746** [default-information](#page-846-0) originate **747** [default-information](#page-847-0) originate **748** [default-information](#page-848-0) originate **749** [default-information](#page-849-0) originate **750** [default-information](#page-850-0) originate **751** [default-metric](#page-851-0) **752** [default-metric](#page-852-0) **753** [default-metric](#page-853-0) **754** [default-metric](#page-854-0) **755** [default-metric](#page-855-0) **756** [default-originate](#page-856-0) **757** [define](#page-857-0) **758** [delay](#page-858-0) **759** [delay](#page-859-0) **760** [delay](#page-860-0) **761** [delay](#page-861-0) **762**

delay [restore](#page-862-0) **763** delay restore [interface-vlan](#page-863-0) **764** [delete](#page-864-0) **765** delete [ca-certificate](#page-865-0) **766** delete [certificate](#page-866-0) **767** [delete](#page-867-0) crl **768** [demand-circuit](#page-868-0) **769** [description](#page-869-0) **770** [description](#page-870-0) **771** [description](#page-871-0) **772** [description](#page-872-0) **773** [description](#page-873-0) **774** [description](#page-874-0) **775** [description](#page-875-0) **776** [description](#page-876-0) **777** [description](#page-877-0) **778** [description](#page-878-0) **779** [description](#page-879-0) **780** [description](#page-880-0) **781** [description](#page-881-0) **782** [description](#page-882-0) **783** [description](#page-883-0) **784** [description](#page-884-0) **785** [description](#page-885-0) **786** [description](#page-886-0) **787** [description](#page-887-0) **788** [description](#page-888-0) **789** [description](#page-889-0) **790** [description](#page-890-0) **791** [description](#page-891-0) **792** [description](#page-892-0) **793** [description](#page-893-0) **794**

- [description](#page-894-0) **795**
- [dest-ipaddr](#page-895-0) **796**

[dest-port](#page-896-0) **797** [destination-profile](#page-897-0) **798** [destination-profile](#page-898-0) **799** [destination-profile](#page-899-0) **800** [destination-profile](#page-900-0) **801** [destination-profile](#page-901-0) **802** [destination-profile](#page-902-0) **803** [destination-profile](#page-903-0) **804** [destination-profile](#page-904-0) **805** [destination-profile](#page-905-0) CiscoTAC-1 email-addr **806** [destination-profile](#page-906-0) CiscoTAC-1 http **807** [destination-profile](#page-907-0) CiscoTAC-1 message-level **808** [destination-profile](#page-908-0) CiscoTAC-1 message-size **809** [destination-profile](#page-909-0) CiscoTAC-1 transport-method email **810** [destination-profile](#page-910-0) CiscoTAC-1 transport-method http **811** destination-profile [full-txt-destination](#page-911-0) email-addr **812** destination-profile [full-txt-destination](#page-912-0) http **813** destination-profile [full-txt-destination](#page-913-0) message-level **814** destination-profile [full-txt-destination](#page-914-0) message-size **815** destination-profile [full-txt-destination](#page-915-0) transport-method email **816** destination-profile [full-txt-destination](#page-916-0) transport-method http **817** destination-profile [short-txt-destination](#page-917-0) email-addr **818** destination-profile [short-txt-destination](#page-918-0) http **819** destination-profile [short-txt-destination](#page-919-0) message-level **820** destination-profile [short-txt-destination](#page-920-0) message-size **821** destination-profile [short-txt-destination](#page-921-0) transport-method email **822** destination-profile [short-txt-destination](#page-922-0) transport-method http **823** [destination](#page-923-0) **824** [destination](#page-924-0) **825** [device-group](#page-925-0) **826** [diagnostic](#page-926-0) bootup level **827** diagnostic eem action [aggressive](#page-927-0) **828** [diagnostic](#page-928-0) pss shrink **829** [diff-clean](#page-929-0) **830**

[diff-clean](#page-930-0) all-users **831** [diff](#page-931-0) **832** dir **[833](#page-932-0)** [disable-connected-check](#page-933-0) **834** [disable-memory-alert-check](#page-934-0) **835** [disable-peer-as-check](#page-935-0) **836** [disable-peer-as-check](#page-936-0) **837** [disable-policy-batching](#page-937-0) **838** [disable](#page-938-0) **839** [discard-route](#page-939-0) **840** [discard-route](#page-940-0) **841** [discovery](#page-941-0) **842** [distance](#page-942-0) **843** [distance](#page-943-0) **844** [distance](#page-944-0) **845** [distance](#page-945-0) **846** [distance](#page-946-0) **847** [distance](#page-947-0) **848** [distribute-list](#page-948-0) **849** [distribute](#page-949-0) **850** [dns](#page-950-0) **851** [dont-capability-negotiate](#page-951-0) **852** [dos2nxos](#page-952-0) **853** dot1q default [dynamic](#page-953-0) **854** dot1x [default](#page-954-0) **855** dot1x [default](#page-955-0) **856** dot1x [mac-auth-bypass](#page-956-0) **857** dot1x [max-reauth-req](#page-957-0) **858** dot1x [max-req](#page-958-0) **859** dot1x [max-req](#page-959-0) **860** dot1x [port-control](#page-960-0) **861** dot1x [radius-accounting](#page-961-0) **862** dot1x [re-authenticate](#page-962-0) **863** dot1x [re-authentication](#page-963-0) **864**

dot1x show [credential](#page-965-0) **866** dot1x [system-auth-control](#page-966-0) **867** dot1x timeout [quiet-period](#page-967-0) **868** dot1x timeout [quiet-period](#page-968-0) **869** dot1x timeout [ratelimit-period](#page-969-0) **870** dot1x timeout [re-authperiod](#page-970-0) **871** dot1x timeout [re-authperiod](#page-971-0) **872** dot1x timeout [server-timeout](#page-972-0) **873** dot1x timeout [supp-timeout](#page-973-0) **874** dot1x timeout [tx-period](#page-974-0) **875** dot1x timeout [tx-period](#page-975-0) **876** [down-bit-ignore](#page-976-0) **877** [downlink](#page-977-0) delay **878** [dscp](#page-978-0) **879** dual-active exclude [interface-vlan](#page-979-0) **880** [duplex](#page-980-0) **881** [duplex](#page-981-0) **882** [duplex](#page-982-0) **883** [duplicate-message](#page-983-0) throttle **884** [dynamic-capability](#page-984-0) **885** [dynamic-med-interval](#page-985-0) **886**

dot1x [re-authentication](#page-964-0) **865**

## **CHAPTER 6 E [Commands](#page-986-0) 887**

[ebgp-multihop](#page-991-0) **892** [echo](#page-992-0) **893** [eid-notify](#page-993-0) **894** eid-notify [authentication-key](#page-994-0) **895** [eid-prefix](#page-995-0) **896** eltm [distribute](#page-996-0) **897**

[email-addr](#page-997-0) **898**

[email-contact](#page-998-0) **899**

[email](#page-999-0) **900**

[email](#page-1000-0) **901**

[enable](#page-1001-0) **902** [enable](#page-1002-0) **903** [enable](#page-1003-0) **904** [encapsulation](#page-1004-0) dot1Q **905** [encapsulation](#page-1005-0) dot1Q **906** encrypt [pause-frame](#page-1006-0) **907** [encryption](#page-1007-0) decrypt type6 **908** [encryption](#page-1008-0) delete type6 **909** encryption re-encrypt [obfuscated](#page-1009-0) **910** [end-job](#page-1010-0) **911** [end](#page-1011-0) **912** [enforce-first-as](#page-1012-0) **913** [enrollment](#page-1013-0) terminal **914** errdisable detect cause [acl-exception](#page-1014-0) **915** errdisable port detect cause [acl-exception](#page-1015-0) **916** [errdisable](#page-1016-0) recovery interval **917** [ethanalyzer](#page-1017-0) local **918** ethernet-tag [encapsulation](#page-1018-0) dot1q **919** ethernet-tag [encapsulation](#page-1019-0) dot1q default **920** ethernet-tag [encapsulation](#page-1020-0) vni **921** ethernet-tag [encapsulation](#page-1021-0) vni default **922** evb [batch-response](#page-1022-0) disable **923** evb [mac](#page-1023-0) **924** evb [reinit-keep-alive](#page-1024-0) **925** evb [resource-wait-delay](#page-1025-0) **926** [event-history](#page-1026-0) **927** [event-history](#page-1027-0) **928** [event-history](#page-1028-0) adbm category all **929** [event-history](#page-1029-0) adbm category fc2 **930** [event-history](#page-1030-0) adbm category mts **931** [event-history](#page-1031-0) adbm no category all **932** [event-history](#page-1032-0) adbm no category fc2 **933** [event-history](#page-1033-0) adbm no category mts **934** [event-history](#page-1034-0) callhome **935**

[event-history](#page-1035-0) capability **936** [event-history](#page-1036-0) copp category all **937** [event-history](#page-1037-0) copp category fc2 **938** [event-history](#page-1038-0) copp category mts **939** [event-history](#page-1039-0) copp no category all **940** [event-history](#page-1040-0) copp no category fc2 **941** [event-history](#page-1041-0) copp no category mts **942** [event-history](#page-1042-0) detail **943** [event-history](#page-1043-0) dot1x **944** [event-history](#page-1044-0) eltm category all **945** [event-history](#page-1045-0) eltm category fc2 **946** [event-history](#page-1046-0) eltm category mts **947** [event-history](#page-1047-0) eltm no category all **948** [event-history](#page-1048-0) eltm no category fc2 **949** [event-history](#page-1049-0) eltm no category mts **950** [event-history](#page-1050-0) ethpm **951** [event-history](#page-1051-0) exceptionlog **952** [event-history](#page-1053-0) im no category mts **954** [event-history](#page-1054-0) interface vlan **955** [event-history](#page-1055-0) interface vlan **956** [event-history](#page-1056-0) interface vlan **957** [event-history](#page-1057-0) lacp category all **958** [event-history](#page-1058-0) lacp category fc2 **959** [event-history](#page-1059-0) lacp category mts **960** [event-history](#page-1060-0) lacp no category all **961** [event-history](#page-1061-0) lacp no category fc2 **962** [event-history](#page-1062-0) lacp no category mts **963** [event-history](#page-1063-0) license **964** [event-history](#page-1064-0) lldp category all **965** [event-history](#page-1065-0) lldp category fc2 **966** [event-history](#page-1066-0) lldp category mts **967** [event-history](#page-1067-0) lldp no category all **968** [event-history](#page-1068-0) lldp no category fc2 **969** [event-history](#page-1069-0) lldp no category mts **970**

[event-history](#page-1070-0) mmode **971** [event-history](#page-1071-0) module **972** [event-history](#page-1072-0) pfstat category all **973** [event-history](#page-1073-0) pfstat category fc2 **974** [event-history](#page-1074-0) pfstat category mts **975** [event-history](#page-1075-0) pfstat no category all **976** [event-history](#page-1076-0) pfstat no category fc2 **977** [event-history](#page-1077-0) pfstat no category mts **978** [event-history](#page-1078-0) platform buffer-size **979** [event-history](#page-1079-0) platform category **980** [event-history](#page-1080-0) platform no category **981** [event-history](#page-1081-0) pltfm\_config category all **982** [event-history](#page-1082-0) pltfm\_config category fc2 **983** [event-history](#page-1083-0) pltfm\_config category mts **984** [event-history](#page-1084-0) pltfm\_config no category all **985** [event-history](#page-1085-0) pltfm\_config no category fc2 **986** [event-history](#page-1086-0) pltfm\_config no category mts **987** [event-history](#page-1087-0) plugin **988** [event-history](#page-1088-0) poap category all **989** [event-history](#page-1089-0) poap category fc2 **990** [event-history](#page-1090-0) poap category mts **991** [event-history](#page-1091-0) poap no category all **992** [event-history](#page-1092-0) poap no category fc2 **993** [event-history](#page-1093-0) poap no category mts **994** [event-history](#page-1094-0) port-profile **995** [event-history](#page-1095-0) port-profile **996** [event-history](#page-1096-0) port-security category all **997** [event-history](#page-1097-0) port-security category fc2 **998** [event-history](#page-1098-0) port-security category mts **999** [event-history](#page-1099-0) port-security no category all **1000** [event-history](#page-1100-0) port-security no category fc2 **1001** [event-history](#page-1101-0) port-security no category mts **1002** [event-history](#page-1102-0) port\_client category all **1003** [event-history](#page-1103-0) port\_client category fc2 **1004**

[event-history](#page-1104-0) port\_client category mts **1005** [event-history](#page-1105-0) port\_client no category all **1006** [event-history](#page-1106-0) port\_client no category fc2 **1007** [event-history](#page-1107-0) port\_client no category mts **1008** [event-history](#page-1108-0) private-vlan **1009** [event-history](#page-1109-0) private-vlan **1010** [event-history](#page-1110-0) private-vlan **1011** [event-history](#page-1111-0) sensor **1012** [event-history](#page-1112-0) session-mgr category all **1013** [event-history](#page-1113-0) session-mgr category mts **1014** [event-history](#page-1114-0) session-mgr no category all **1015** [event-history](#page-1115-0) session-mgr no category mts **1016** [event-history](#page-1116-0) sflow **1017** [event-history](#page-1117-0) snmp **1018** event-history [spanning-tree](#page-1118-0) category all **1019** [event-history](#page-1119-0) stripcl category all **1020** [event-history](#page-1120-0) stripcl category mts **1021** [event-history](#page-1121-0) stripcl no category all **1022** [event-history](#page-1122-0) udld category all **1023** [event-history](#page-1123-0) vdc category all **1024** [event-history](#page-1124-0) vdc no category all **1025** [event-history](#page-1125-0) vdc no category mts **1026** [event-history](#page-1126-0) xbar category all **1027** [event-history](#page-1127-0) xbar category mts **1028** [event-history](#page-1128-0) xbar no category all **1029** [event-history](#page-1129-0) xbar no category mts **1030** [event-log-size](#page-1130-0) **1031** [event-logging](#page-1131-0) **1032** [event](#page-1132-0) **1033** [event](#page-1133-0) **1034** event [application](#page-1134-0) **1035** [event](#page-1135-0) cli **1036** event [counter](#page-1136-0) **1037** event [fanabsent](#page-1137-0) **1038**

event [fanbad](#page-1138-0) **1039** event [manager](#page-1139-0) applet **1040** event [manager](#page-1140-0) clear counter **1041** event [manager](#page-1141-0) clear history events **1042** event manager command [maximum-timeout](#page-1142-0) **1043** event manager [environment](#page-1143-0) **1044** event [manager](#page-1144-0) policy **1045** event [manager](#page-1145-0) run **1046** event [manager](#page-1146-0) script **1047** event [memory](#page-1147-0) **1048** event [module-failure](#page-1148-0) **1049** event [module](#page-1149-0) **1050** [event](#page-1150-0) none **1051** [event](#page-1151-0) oir **1052** [event](#page-1152-0) oir **1053** [event](#page-1153-0) oir **1054** event [policy-default](#page-1154-0) count **1055** event [poweroverbudget](#page-1155-0) **1056** event [snmp](#page-1156-0) **1057** event [storm-control](#page-1158-0) **1059** event sysmgr [memory](#page-1159-0) **1060** event sysmgr [switchover](#page-1160-0) count **1061** event [temperature](#page-1161-0) **1062** [event](#page-1162-0) timer **1063** [event](#page-1163-0) track **1064** [exceptionlog](#page-1164-0) module **1065** exclude [access-list](#page-1165-0) **1066** [exec-timeout](#page-1166-0) **1067** [exec-timeout](#page-1167-0) **1068** exit **[1069](#page-1168-0)** exit **[1070](#page-1169-0)** exp **[1071](#page-1170-0)** [explicit-null](#page-1171-0) **1072** [explicit-path](#page-1172-0) **1073**

[export](#page-1173-0) map **1074** export vrf [default](#page-1174-0) **1075** [exporter](#page-1175-0) **1076**

## **CHAPTER 7 F [Commands](#page-1176-0) 1077**

[failaction](#page-1178-0) **1079** [fast-external-fallover](#page-1179-0) **1080** [fast-flood](#page-1180-0) enable **1081** [fast-flood](#page-1181-0) enable **1082** [fast-flood](#page-1182-0) interval **1083** [fast-flood](#page-1183-0) interval **1084** [fast-reroute](#page-1184-0) **1085** fast-reroute [backup-prot-preempt](#page-1185-0) optimize-bw **1086** [feature-set](#page-1186-0) **1087** [feature-set](#page-1187-0) **1088** [feature](#page-1188-0) **1089** feature [bash-shell](#page-1189-0) **1090** [feature](#page-1190-0) bfd **1091** [feature](#page-1191-0) bgp **1092** [feature](#page-1192-0) eigrp **1093** [feature](#page-1193-0) evmed **1094** feature fabric [forwarding](#page-1194-0) **1095** feature [interface-vlan](#page-1195-0) **1096** [feature](#page-1196-0) isis **1097** [feature](#page-1197-0) lacp **1098** [feature](#page-1198-0) ldap **1099** [feature](#page-1199-0) lldp **1100** [feature](#page-1200-0) msdp **1101** [feature](#page-1201-0) ntp **1102** [feature](#page-1202-0) nxapi **1103** [feature](#page-1203-0) ospf **1104** [feature](#page-1204-0) ospfv3 **1105** feature password [encryption](#page-1205-0) aes **1106** [feature](#page-1206-0) pbr **1107**

[feature](#page-1207-0) pim **1108** [feature](#page-1208-0) poap **1109** feature [privilege](#page-1209-0) **1110** [feature](#page-1210-0) rip **1111** feature [scheduler](#page-1211-0) **1112** feature [scp-server](#page-1212-0) **1113** feature [sftp-server](#page-1213-0) **1114** [feature](#page-1214-0) ssh **1115** [feature](#page-1215-0) tacacs **1116** [feature](#page-1216-0) telnet **1117** [feature](#page-1217-0) vtp **1118** fhrp delay [minimum](#page-1218-0) **1119** fhrp delay [reload](#page-1219-0) **1120** [filesys](#page-1220-0) delete **1121** [filter-list](#page-1221-0) **1122** [filter](#page-1222-0) **1123** [find](#page-1223-0) **1124** fips mode [enable](#page-1224-0) **1125** flow [exporter](#page-1225-0) **1126** flow [monitor](#page-1226-0) **1127** flow [record](#page-1227-0) **1128** flow [timeout](#page-1228-0) **1129** flow [timeout](#page-1229-0) active **1130** flow timeout [aggressive](#page-1230-0) threshold **1131** flow [timeout](#page-1231-0) fast **1132** flow timeout [inactive](#page-1232-0) **1133** flow [timeout](#page-1233-0) session **1134** [flowcontrol](#page-1234-0) **1135** [flowcontrol](#page-1235-0) hardware **1136** [flush-routes](#page-1236-0) **1137** [flush-routes](#page-1237-0) **1138** [flush-routes](#page-1238-0) **1139** [flush-routes](#page-1239-0) **1140** [flush-routes](#page-1240-0) **1141**

г

[flush-routes](#page-1241-0) **1142** [follow](#page-1242-0) **1143** [forceshut](#page-1243-0) **1144** [forwarder](#page-1244-0) preempt **1145** [forwarding-adjacency](#page-1245-0) **1146** [fragments](#page-1246-0) **1147** [frequency](#page-1247-0) **1148** [from](#page-1248-0) **1149**

### **CHAPTER 8 G [Commands](#page-1250-0) 1151**

generate [type7\\_encrypted\\_secret](#page-1251-0) **1152** [getnext](#page-1252-0) **1153** [graceful-restart-helper](#page-1253-0) **1154** [graceful-restart](#page-1254-0) **1155** [graceful-restart](#page-1255-0) **1156** [graceful-restart](#page-1256-0) **1157** [graceful-restart](#page-1257-0) **1158** [graceful-restart](#page-1258-0) **1159** [graceful-restart](#page-1259-0) **1160** [graceful-restart](#page-1260-0) **1161** [graceful-restart](#page-1261-0) grace-period **1162** [graceful-restart](#page-1262-0) grace-period **1163** [graceful-restart](#page-1263-0) helper-disable **1164** [graceful-restart](#page-1264-0) helper-disable **1165** [graceful-restart](#page-1265-0) restart-time **1166** [graceful-restart](#page-1266-0) stalepath-time **1167** [graceful-restart](#page-1267-0) t3 manual **1168** [graceful-restart](#page-1268-0) t3 manual **1169** graceful [consistency-check](#page-1269-0) **1170** [grep](#page-1270-0) **1171** [grep](#page-1271-0) **1172** [grep](#page-1272-0) **1173** [guestshell](#page-1273-0) **1174** [gunzip](#page-1274-0) **1175**
### [gzip](#page-1275-0) **1176**

**CHAPTER 9 H [Commands](#page-1276-0) 1177**

[ha-policy](#page-1278-0) **1179** [ha-stateful](#page-1279-0) **1180** hardware [access-list](#page-1280-0) **1181** hardware [access-list](#page-1281-0) lou resource threshold **1182** hardware [access-list](#page-1282-0) tcam region **1183** hardware [access-list](#page-1283-0) tcam region **1184** hardware [access-list](#page-1284-0) tcam region ifacl **1185** hardware [access-list](#page-1285-0) tcam region openflow **1186** hardware ecmp [hash-polynomial](#page-1286-0) **1187** [hardware](#page-1287-0) ejector enable **1188** [hardware](#page-1288-0) fan-zone **1189** hardware [forwarding](#page-1289-0) funcstats clear **1190** hardware [forwarding](#page-1290-0) funcstats disable **1191** hardware [forwarding](#page-1291-0) funcstats enable **1192** hardware forwarding l3 resource route [non-deterministic](#page-1292-0) **1193** [hardware](#page-1293-0) ip glean throttle **1194** hardware ip glean throttle [maximum](#page-1294-0) **1195** [hardware](#page-1295-0) ip glean throttle syslog **1196** [hardware](#page-1296-0) ip glean throttle timeout **1197** [hardware](#page-1297-0) ipv6 glean throttle **1198** hardware ipv6 glean throttle [maximum](#page-1298-0) **1199** [hardware](#page-1299-0) ipv6 glean throttle syslog **1200** [hardware](#page-1300-0) ipv6 glean throttle timeout **1201** hardware module [boot-order](#page-1301-0) reverse **1202** hardware profile buffer info [poll-interval](#page-1302-0) **1203** hardware profile buffer info [port-threshold](#page-1303-0) **1204** hardware profile ecmp [auto-recovery](#page-1304-0) threshold **1205** [hardware](#page-1305-0) profile ecmp resilient **1206** hardware profile pfc mmu [buffer-reservation](#page-1306-0) **1207** hardware profile [portmode](#page-1307-0) **1208** hardware profile ucast6 [lpm-65-to-127-max-limit](#page-1308-0) **1209**

hardware profile ucast6 [max-limit](#page-1309-0) **1210** hardware [sample-redirect](#page-1310-0) module **1211** [head](#page-1311-0) **1212** [hello-interval](#page-1312-0) **1213** [hello-interval](#page-1313-0) **1214** [hello-interval](#page-1314-0) **1215** hex **[1216](#page-1315-0)** [history](#page-1316-0) **1217** [history](#page-1317-0) **1218** [history](#page-1318-0) **1219** [history](#page-1319-0) **1220** [history](#page-1320-0) **1221** [history](#page-1321-0) buffer **1222** [history](#page-1322-0) syslog **1223** [hold](#page-1323-0) ip **1224** hold ipv6 [route](#page-1324-0) **1225** hold [timeout](#page-1325-0) **1226** [holdtime](#page-1326-0) **1227** [host-reachability](#page-1327-0) protocol bgp **1228** [host-reachability](#page-1328-0) protocol controller **1229** [hostname](#page-1329-0) **1230** [hostname](#page-1330-0) dynamic **1231** [hostname](#page-1331-0) dynamic **1232** [hsrp](#page-1332-0) **1233** [hsrp](#page-1333-0) **1234** hsrp [anycast](#page-1334-0) **1235** [hsrp](#page-1335-0) bfd **1236** hsrp bfd [all-interfaces](#page-1336-0) **1237** hsrp [delay](#page-1337-0) **1238** hsrp [force](#page-1338-0) state vlan **1239** hsrp [internal](#page-1339-0) **1240** hsrp [mac-refresh](#page-1340-0) **1241** hsrp timers [extended-hold](#page-1341-0) **1242** hsrp [version](#page-1342-0) **1243**

### [human](#page-1343-0) **1244**

[hw-module](#page-1344-0) logging onboard **1245** [hw-module](#page-1345-0) logging onboard **1246**

**CHAPTER 1 0 I [Commands](#page-1346-0) 1247**

[icmp-echo](#page-1359-0) **1260** [icmpv6](#page-1360-0) cache disable **1261** icmpv6 [cfs-queue](#page-1361-0) **1262** icmpv6 library [mts-queue](#page-1362-0) **1263** icmpv6 [mts-queue](#page-1363-0) **1264** [import](#page-1364-0) **1265** import [interface](#page-1365-0) **1266** [import](#page-1366-0) map **1267** import [running-config](#page-1367-0) **1268** import vrf [default](#page-1368-0) **1269** [in-order-guarantee](#page-1369-0) **1270** [include](#page-1370-0) profile **1271** [include](#page-1371-0) profile any **1272** [index](#page-1372-0) **1273** [ingress-replication](#page-1373-0) **1274** [ingress-replication](#page-1374-0) protocol bgp **1275** [ingress-replication](#page-1375-0) protocol static **1276** ingress [interface](#page-1376-0) **1277** inherit [peer-policy](#page-1377-0) **1278** inherit [peer-policy](#page-1378-0) **1279** inherit [peer-session](#page-1379-0) **1280** [inherit](#page-1380-0) peer **1281** inherit [port-profile](#page-1381-0) **1282** [inject-map](#page-1382-0) **1283** [install](#page-1383-0) **1284** install [activate](#page-1384-0) **1285** [install](#page-1385-0) add **1286** install [commit](#page-1386-0) **1287** install [deactivate](#page-1387-0) **1288**

[install](#page-1388-0) epld **1289** [install](#page-1389-0) epld **1290** [install](#page-1390-0) epld **1291** install [feature-set](#page-1391-0) fex **1292** install [feature-set](#page-1392-0) mpls **1293** install [license](#page-1393-0) **1294** install [module](#page-1394-0) **1295** install [remove](#page-1395-0) **1296** [instance-id](#page-1396-0) **1297** [instance](#page-1397-0) **1298** [instance](#page-1398-0) **1299** [instance](#page-1399-0) **1300** [interface-vlan](#page-1400-0) **1301** [interface-vlan](#page-1401-0) reset credits **1302** [interface](#page-1402-0) **1303** [interface](#page-1403-0) **1304** [interface](#page-1404-0) **1305** [interface](#page-1405-0) **1306** [interface](#page-1406-0) **1307** [interface](#page-1407-0) **1308** [interface](#page-1408-0) **1309** [interface](#page-1409-0) **1310** [interface](#page-1410-0) **1311** [interface](#page-1411-0) down delay **1312** ip **[1313](#page-1412-0)** ip **[1314](#page-1413-0)** ip **[1315](#page-1414-0)** ip **[1316](#page-1415-0)** ip **[1317](#page-1416-0)** ip **[1318](#page-1417-0)** ip **[1319](#page-1418-0)** ip **[1320](#page-1419-0)** ip **[1321](#page-1420-0)**

I

ip **[1322](#page-1421-0)**

ip **[1323](#page-1422-0)**

П

- ip **[1324](#page-1423-0)**
- ip **[1325](#page-1424-0)**
- ip **[1326](#page-1425-0)**
- ip **[1327](#page-1426-0)**
- ip **[1328](#page-1427-0)**
- ip **[1329](#page-1428-0)**
- ip **[1330](#page-1429-0)**
- ip **[1331](#page-1430-0)**
- ip **[1332](#page-1431-0)**
- ip **[1333](#page-1432-0)**
- ip **[1334](#page-1433-0)**
- ip **[1335](#page-1434-0)**
- ip **[1336](#page-1435-0)**
- ip **[1337](#page-1436-0)**
- ip **[1338](#page-1437-0)**
- ip **[1339](#page-1438-0)**
- ip **[1340](#page-1439-0)**
- ip **[1341](#page-1440-0)**
- ip **[1342](#page-1441-0)**
- ip **[1343](#page-1442-0)**
- ip **[1344](#page-1443-0)**
- ip **[1345](#page-1444-0)**
- ip **[1346](#page-1445-0)**
- ip **[1347](#page-1446-0)**
- ip **[1348](#page-1447-0)**
- ip **[1349](#page-1448-0)**
- ip **[1350](#page-1449-0)**
- ip **[1351](#page-1450-0)**
- ip **[1352](#page-1451-0)**
- ip **[1353](#page-1452-0)**

ip [access-class](#page-1453-0) **1354**

- ip [access-group](#page-1454-0) **1355**
- ip [access-list](#page-1455-0) **1356**

ip access-list [match-local-traffic](#page-1456-0) **1357** ip [adjacency](#page-1457-0) **1358** ip [adjacency](#page-1458-0) **1359** ip [adjacency](#page-1459-0) **1360** ip [adjacency](#page-1460-0) cache disable **1361** ip [adjacency](#page-1461-0) l2fm-reg **1362** ip [adjacency](#page-1462-0) notify interval **1363** ip [adjacency](#page-1463-0) route distance **1364** ip [adjacency](#page-1464-0) statistics collect **1365** ip [adjacency](#page-1465-0) statistics interval **1366** ip allow [address-overlap](#page-1466-0) **1367** ip [allow](#page-1467-0) port **1368** ip amt [anycast-gateway-address](#page-1468-0) **1369** ip amt [anycast-relay-prefix](#page-1469-0) **1370** ip amt [gateway](#page-1470-0) **1371** ip amt gateway [send-discovery](#page-1471-0) **1372** ip amt [relay-advertisement-address](#page-1472-0) **1373** ip amt [relay](#page-1473-0) **1374** ip arp **[1375](#page-1474-0)** ip arp broadcast [mac-mismatch](#page-1475-0) **1376** ip arp cache [disable](#page-1476-0) **1377** ip arp [cache](#page-1477-0) limit **1378** ip arp [cfs-queue](#page-1478-0) **1379** ip arp [garp-storm](#page-1479-0) **1380** ip arp [garp-storm](#page-1480-0) timer **1381** ip arp [gratuitous](#page-1481-0) hsrp duplicate **1382** ip arp [gratuitous](#page-1482-0) hsrp duplicate **1383** ip arp [gratuitous](#page-1483-0) request **1384** ip arp [gratuitous](#page-1484-0) update **1385** ip arp [inspection](#page-1485-0) log-buffer **1386** ip arp [inspection](#page-1486-0) trust **1387** ip arp [inspection](#page-1487-0) validate **1388** ip arp [inspection](#page-1488-0) vlan **1389** ip arp [mts-queue](#page-1489-0) **1390**

ip arp off-list [timeout](#page-1490-0) **1391** ip arp rarp [fabric-forwarding](#page-1491-0) **1392** ip arp rarp [fabric-forwarding](#page-1492-0) rate-limit **1393** ip arp [request](#page-1493-0) **1394** ip arp [synchronize](#page-1494-0) **1395** ip arp [synchronize](#page-1495-0) **1396** ip arp [timeout](#page-1496-0) **1397** ip arp [timeout](#page-1497-0) **1398** ip as-path [access-list](#page-1498-0) **1399** ip as-path [access-list](#page-1499-0) **1400** ip [auto-discard](#page-1500-0) **1401** ip cache [disable](#page-1501-0) **1402** ip [community-list](#page-1502-0) expanded **1403** ip [community-list](#page-1503-0) standard **1404** ip [community-list](#page-1504-0) standard **1405** ip [default-gateway](#page-1505-0) **1406** ip dhcp packet [strict-validation](#page-1506-0) **1407** ip dhcp [relay](#page-1507-0) **1408** ip dhcp relay [address](#page-1508-0) **1409** ip dhcp relay [information](#page-1509-0) option **1410** ip dhcp relay [information](#page-1510-0) option trust **1411** ip dhcp relay [information](#page-1511-0) option vpn **1412** ip dhcp relay [information](#page-1512-0) trust-all **1413** ip dhcp relay [information](#page-1513-0) trusted **1414** ip dhcp relay [source-interface](#page-1514-0) **1415** ip dhcp relay [source-interface](#page-1515-0) **1416** ip dhcp relay sub-option circuit-id [format-type](#page-1516-0) string **1417** ip dhcp relay [sub-option](#page-1517-0) type cisco **1418** ip dhcp relay [subnet-broadcast](#page-1518-0) **1419** ip dhcp [smart-relay](#page-1519-0) **1420** ip dhcp [smart-relay](#page-1520-0) global **1421** ip dhcp [snooping](#page-1521-0) **1422** ip dhcp snooping [information](#page-1522-0) option **1423** ip dhcp snooping [ipsg-excluded](#page-1523-0) vlan **1424**

ip dhcp [snooping](#page-1524-0) trust **1425** ip dhcp snooping verify [mac-address](#page-1525-0) **1426** ip dhcp [snooping](#page-1526-0) vlan **1427** ip [directed-broadcast](#page-1527-0) **1428** ip dns [source-interface](#page-1528-0) **1429** ip [domain-list](#page-1529-0) **1430** ip [domain-lookup](#page-1530-0) **1431** ip [domain-name](#page-1531-0) **1432** ip [eigrp](#page-1532-0) **1433** ip [eigrp](#page-1533-0) **1434** ip [extcommunity-list](#page-1534-0) expanded **1435** ip [extcommunity-list](#page-1535-0) standard **1436** ip flow [monitor](#page-1536-0) **1437** ip flow [monitor](#page-1537-0) **1438** ip flow [monitor](#page-1538-0) **1439** ip flow [monitor](#page-1539-0) **1440** ip flow [monitor](#page-1540-0) **1441** ip flow [monitor](#page-1541-0) **1442** ip [forward](#page-1542-0) **1443** ip ftp [source-interface](#page-1543-0) **1444** ip [host](#page-1544-0) **1445** ip http [source-interface](#page-1545-0) **1446** ip icmp-errors [source-interface](#page-1546-0) **1447** ip [igmp](#page-1547-0) **1448** ip [igmp](#page-1548-0) **1449** ip [igmp](#page-1549-0) **1450** ip igmp [allow-v3-asm](#page-1550-0) **1451** ip igmp [any-query-destination](#page-1551-0) **1452** ip igmp [bootup-delay](#page-1552-0) **1453** ip igmp [enforce-router-alert](#page-1553-0) **1454** ip igmp [event-history](#page-1554-0) **1455** ip igmp [event-history](#page-1555-0) cli **1456** ip igmp [event-history](#page-1556-0) ha **1457** ip igmp event-history [igmp-internal](#page-1557-0) **1458**

ip igmp [event-history](#page-1558-0) mtrace **1459** ip igmp [event-history](#page-1559-0) policy **1460** ip igmp [event-history](#page-1560-0) vrf **1461** ip igmp [flush-routes](#page-1561-0) **1462** ip igmp [group-specific-strict](#page-1562-0) **1463** ip igmp [group-timeout](#page-1563-0) **1464** ip igmp [ha-stateful](#page-1564-0) **1465** ip igmp [immediate-leave](#page-1565-0) **1466** ip igmp [join-group](#page-1566-0) **1467** ip igmp [last-member-query-count](#page-1567-0) **1468** ip igmp [last-member-query-response-time](#page-1568-0) **1469** ip igmp [query-interval](#page-1569-0) **1470** ip igmp [query-max-response-time](#page-1570-0) **1471** ip igmp [report-link-local-groups](#page-1571-0) **1472** ip igmp [robustness-variable](#page-1572-0) **1473** ip igmp [snooping](#page-1573-0) **1474** ip igmp [snooping](#page-1574-0) **1475** ip igmp [snooping](#page-1575-0) **1476** ip igmp [snooping](#page-1576-0) **1477** ip igmp [snooping](#page-1577-0) **1478** ip igmp snooping event-history [igmp-snoop-internal](#page-1578-0) **1479** ip igmp snooping [event-history](#page-1579-0) mfdm-sum **1480** ip igmp snooping [event-history](#page-1580-0) mfdm **1481** ip igmp snooping [event-history](#page-1581-0) rib **1482** ip igmp snooping [event-history](#page-1582-0) vlan-events **1483** ip igmp snooping [event-history](#page-1583-0) vlan **1484** ip igmp snooping [event-history](#page-1584-0) vpc **1485** ip igmp snooping [explicit-tracking](#page-1585-0) **1486** ip igmp snooping [explicit-tracking](#page-1586-0) **1487** ip igmp snooping [fast-leave](#page-1587-0) **1488** ip igmp snooping [fast-leave](#page-1588-0) **1489** ip igmp snooping [group-timeout](#page-1589-0) **1490** ip igmp snooping [group-timeout](#page-1590-0) **1491** ip igmp snooping [last-member-query-count](#page-1591-0) **1492**

ip igmp snooping [last-member-query-count](#page-1592-0) **1493** ip igmp snooping [last-member-query-interval](#page-1593-0) **1494** ip igmp snooping [last-member-query-interval](#page-1594-0) **1495** ip igmp snooping [link-local-groups-suppression](#page-1595-0) **1496** ip igmp snooping [link-local-groups-suppression](#page-1596-0) **1497** ip igmp snooping [link-local-groups-suppression](#page-1597-0) **1498** ip igmp snooping [max-gq-miss](#page-1598-0) **1499** ip igmp [snooping](#page-1599-0) mrouter interface **1500** ip igmp [snooping](#page-1600-0) mrouter interface **1501** ip igmp snooping [optimised-multicast-flood](#page-1601-0) **1502** ip igmp snooping proxy [general-queries](#page-1602-0) **1503** ip igmp snooping proxy [general-queries](#page-1603-0) **1504** ip igmp snooping [querier-timeout](#page-1604-0) **1505** ip igmp snooping [querier-timeout](#page-1605-0) **1506** ip igmp [snooping](#page-1606-0) querier **1507** ip igmp [snooping](#page-1607-0) querier **1508** ip igmp snooping [query-interval](#page-1608-0) **1509** ip igmp snooping [query-interval](#page-1609-0) **1510** ip igmp snooping [query-max-response-time](#page-1610-0) **1511** ip igmp snooping [query-max-response-time](#page-1611-0) **1512** ip igmp snooping [report-suppression](#page-1612-0) **1513** ip igmp snooping [report-suppression](#page-1613-0) **1514** ip igmp snooping [report-suppression](#page-1614-0) **1515** ip igmp snooping [robustness-variable](#page-1615-0) **1516** ip igmp snooping [robustness-variable](#page-1616-0) **1517** ip igmp snooping [self-mac-check](#page-1617-0) **1518** ip igmp snooping [startup-query-count](#page-1618-0) **1519** ip igmp snooping [startup-query-count](#page-1619-0) **1520** ip igmp snooping [startup-query-interval](#page-1620-0) **1521** ip igmp snooping [startup-query-interval](#page-1621-0) **1522** ip igmp snooping [static-group](#page-1622-0) **1523** ip igmp snooping [static-group](#page-1623-0) **1524** ip igmp snooping [v3-report-suppression](#page-1624-0) **1525** ip igmp snooping [v3-report-suppression](#page-1625-0) **1526**

ip igmp snooping [v3-report-suppression](#page-1626-0) **1527** ip igmp [snooping](#page-1627-0) version **1528** ip igmp [snooping](#page-1628-0) version **1529** ip igmp [snooping](#page-1629-0) vpc **1530** ip igmp [snooping](#page-1630-0) vpc **1531** ip igmp snooping vpc [peer-link-exclude](#page-1631-0) **1532** ip igmp snooping vpc [peer-routes-download](#page-1632-0) **1533** ip igmp [spoof-check](#page-1633-0) **1534** ip igmp [ssm-translate](#page-1634-0) **1535** ip igmp [startup-query-count](#page-1635-0) **1536** ip igmp [startup-query-interval](#page-1636-0) **1537** ip igmp [state-limit](#page-1637-0) **1538** ip igmp [syslog-threshold](#page-1638-0) **1539** ip igmp [version](#page-1639-0) **1540** ip [load-sharing](#page-1640-0) address **1541** ip [load-sharing](#page-1641-0) per-packet **1542** ip [local-proxy-arp](#page-1642-0) **1543** ip [mroute](#page-1643-0) **1544** ip msdp [description](#page-1644-0) **1545** ip msdp [event-history](#page-1645-0) cli **1546** ip msdp [event-history](#page-1646-0) events **1547** ip msdp event-history [msdp-internal](#page-1647-0) **1548** ip msdp [event-history](#page-1648-0) routes **1549** ip msdp [event-history](#page-1649-0) tcp **1550** ip msdp [flush-routes](#page-1650-0) **1551** ip msdp [group-limit](#page-1651-0) **1552** ip msdp [keepalive](#page-1652-0) **1553** ip msdp [mesh-group](#page-1653-0) **1554** ip msdp [no-sa-data](#page-1654-0) **1555** ip msdp [originator-id](#page-1655-0) **1556** ip msdp [password](#page-1656-0) **1557** ip [msdp](#page-1657-0) peer **1558** ip msdp [reconnect-interval](#page-1658-0) **1559** ip msdp [redistribute](#page-1659-0) **1560**

ip msdp [sa-interval](#page-1660-0) **1561** ip msdp [sa-limit](#page-1661-0) **1562** ip msdp [sa-policy](#page-1662-0) **1563** ip msdp [sa-policy](#page-1663-0) **1564** ip msdp [shutdown](#page-1664-0) **1565** ip [name-server](#page-1665-0) **1566** ip nat **[1568](#page-1667-0)** ip nat inside [source](#page-1668-0) **1569** ip nat [outside](#page-1670-0) source **1571** ip nat [pool](#page-1672-0) **1573** ip nat [pool](#page-1673-0) **1574** ip nat [translation](#page-1674-0) **1575** ip nat translation [max-entries](#page-1675-0) **1576** ip nat translation [sampling-timeout](#page-1676-0) **1577** ip ospf [advertise-subnet](#page-1677-0) **1578** ip ospf [authentication-key](#page-1678-0) **1579** ip ospf [authentication](#page-1679-0) **1580** ip ospf [authentication](#page-1680-0) key-chain **1581** ip [ospf](#page-1681-0) bfd **1582** ip [ospf](#page-1682-0) cost **1583** ip ospf [dead-interval](#page-1683-0) **1584** ip ospf [flood-bw-percentage](#page-1684-0) **1585** ip ospf [hello-interval](#page-1685-0) **1586** ip ospf [message-digest-key](#page-1686-0) **1587** ip ospf [mtu-ignore](#page-1687-0) **1588** ip ospf [network](#page-1688-0) **1589** ip ospf network [point-to-point](#page-1689-0) **1590** ip ospf [passive-interface](#page-1690-0) **1591** ip ospf [priority](#page-1691-0) **1592** ip ospf [retransmit-interval](#page-1692-0) **1593** ip ospf [shutdown](#page-1693-0) **1594** ip ospf [transmit-delay](#page-1694-0) **1595** ip [pim](#page-1695-0) **1596** ip [pim](#page-1696-0) **1597**

ip pim **[1598](#page-1697-0)** ip pim **[1599](#page-1698-0)** ip pim **[1600](#page-1699-0)** ip [pim](#page-1700-0) **1601** ip pim [anycast-rp](#page-1701-0) **1602** ip pim [assert-rate-limit](#page-1702-0) **1603** ip pim [auto-enable](#page-1703-0) **1604** ip pim [auto-rp](#page-1704-0) **1605** ip pim auto-rp [mapping-agent-policy](#page-1705-0) **1606** ip pim auto-rp [rp-candidate-policy](#page-1706-0) **1607** ip pim [bfd-instance](#page-1707-0) **1608** ip [pim](#page-1708-0) bfd **1609** ip pim [bidir-rp-limit](#page-1709-0) **1610** ip pim [border](#page-1710-0) **1611** ip [pim](#page-1711-0) bsr **1612** ip pim bsr [bsr-policy](#page-1712-0) **1613** ip pim bsr [rp-candidate-policy](#page-1713-0) **1614** ip pim [df-offer-burst-interval](#page-1714-0) **1615** ip pim [dr-delay](#page-1715-0) **1616** ip pim [dr-delay](#page-1716-0) **1617** ip pim [dr-priority](#page-1717-0) **1618** ip pim event-history [assert-receive](#page-1718-0) **1619** ip pim [event-history](#page-1719-0) bidir **1620** ip pim [event-history](#page-1720-0) cli **1621** ip pim [event-history](#page-1721-0) hello **1622** ip pim event-history [join-prune-summary](#page-1722-0) **1623** ip pim [event-history](#page-1723-0) join-prune **1624** ip pim [event-history](#page-1724-0) null-register **1625** ip pim [event-history](#page-1725-0) packet **1626** ip pim [event-history](#page-1726-0) pim-internal **1627** ip pim [event-history](#page-1727-0) rp **1628** ip pim [event-history](#page-1728-0) vpc **1629** ip pim [event-history](#page-1729-0) vrf **1630** ip pim [flush-routes](#page-1730-0) **1631**

ip pim [hello-interval](#page-1732-0) **1633** ip pim [jp-delay](#page-1733-0) **1634** ip pim [jp-interval](#page-1734-0) **1635** ip pim [jp-policy](#page-1735-0) **1636** ip pim [log-neighbor-changes](#page-1736-0) **1637** ip [pim](#page-1737-0) mtu **1638** ip [pim](#page-1738-0) mtu **1639** ip pim [neighbor-policy](#page-1739-0) **1640** ip pim [null-reg-delay](#page-1740-0) **1641** ip pim [null-reg-routes](#page-1741-0) **1642** ip pim [pre-build-spt](#page-1742-0) **1643** ip pim [register-policy](#page-1743-0) **1644** ip pim [register-rate-limit](#page-1744-0) **1645** ip pim [register-replicate](#page-1745-0) **1646** ip pim [register-source](#page-1746-0) **1647** ip pim [register-until-stop](#page-1747-0) **1648** ip pim [rp-address](#page-1748-0) **1649** ip pim [sparse-mode](#page-1749-0) **1650** ip pim [ssm](#page-1750-0) **1651** ip pim [state-limit](#page-1751-0) **1652** ip ping [source-interface](#page-1752-0) **1653** ip policy match [router-address](#page-1753-0) **1654** ip policy [route-map](#page-1754-0) **1655** ip [port-unreachable](#page-1755-0) **1656** ip port [access-group](#page-1756-0) **1657** ip [prefix-list](#page-1757-0) **1658** ip [prefix-list](#page-1758-0) **1659** ip [prefix-list](#page-1759-0) **1660** ip [proxy-arp](#page-1760-0) **1661** ip radius [source-interface](#page-1761-0) **1662** ip [redirects](#page-1762-0) **1663** ip [repopulate](#page-1763-0) internal context array **1664** ip rip [authentication](#page-1764-0) key-chain **1665**

ip pim [hello-authentication](#page-1731-0) ah-md5 **1632**

ip rip [authentication](#page-1765-0) mode **1666** ip rip [summary-address](#page-1766-0) **1667** ip [route](#page-1767-0) **1668** ip route [static](#page-1768-0) bfd **1669** ip [router](#page-1769-0) isis **1670** ip [router](#page-1770-0) ospf **1671** ip [router](#page-1771-0) ospf **1672** ip routing [event-history](#page-1772-0) **1673** ip sla **[1674](#page-1773-0)** ip sla group [schedule](#page-1774-0) **1675** ip sla [logging](#page-1776-0) traps **1677** ip sla [reaction-configuration](#page-1777-0) **1678** ip sla [reaction-trigger](#page-1778-0) **1679** ip sla [reset](#page-1779-0) **1680** ip sla [responder](#page-1780-0) **1681** ip sla [restart](#page-1781-0) **1682** ip sla [schedule](#page-1782-0) **1683** ip [source-route](#page-1784-0) **1685** ip [source](#page-1785-0) **1686** ip source [binding](#page-1786-0) **1687** ip ssh [source-interface](#page-1787-0) **1688** ip [sticky-arp](#page-1788-0) **1689** ip [summary-address](#page-1789-0) eigrp **1690** ip tacacs [source-interface](#page-1790-0) **1691** ip tcp [path-mtu-discovery](#page-1791-0) **1692** ip tcp [synwait-time](#page-1792-0) **1693** ip telnet [source-interface](#page-1793-0) **1694** ip tftp [source-interface](#page-1794-0) **1695** ip traceroute [source-interface](#page-1795-0) **1696** ip [unnumbered](#page-1796-0) **1697** ip [unreachables](#page-1797-0) **1698** ip verify source [dhcp-snooping-vlan](#page-1798-0) **1699** ip verify unicast source [reachable-via](#page-1799-0) **1700** [ipv6](#page-1800-0) **1701**

[ipv6](#page-1801-0) **1702** [ipv6](#page-1802-0) **1703** [ipv6](#page-1803-0) **1704** [ipv6](#page-1804-0) **1705** [ipv6](#page-1805-0) **1706** [ipv6](#page-1806-0) **1707** [ipv6](#page-1807-0) **1708** ipv6 [access-class](#page-1808-0) **1709** ipv6 [access-list](#page-1809-0) **1710** ipv6 access-list [match-local-traffic](#page-1810-0) **1711** ipv6 [address](#page-1811-0) **1712** ipv6 [address](#page-1812-0) **1713** ipv6 [adjacency](#page-1813-0) **1714** ipv6 [adjacency](#page-1814-0) **1715** ipv6 [adjacency](#page-1815-0) **1716** ipv6 [adjacency](#page-1816-0) l2fm-reg **1717** ipv6 [adjacency](#page-1817-0) route distance **1718** ipv6 amt [gateway](#page-1818-0) **1719** ipv6 amt gateway [send-discovery](#page-1819-0) **1720** ipv6 amt [relay](#page-1820-0) **1721** ipv6 cache [disable](#page-1821-0) **1722** [ipv6](#page-1822-0) dad **1723** ipv6 dhcp [relay](#page-1823-0) **1724** ipv6 dhcp relay [address](#page-1824-0) **1725** ipv6 dhcp relay [address](#page-1825-0) **1726** ipv6 dhcp relay [option](#page-1826-0) type cisco **1727** ipv6 dhcp relay [option](#page-1827-0) vpn **1728** ipv6 dhcp relay [source-interface](#page-1828-0) **1729** ipv6 dhcp relay [source-interface](#page-1829-0) **1730** ipv6 flood [unknown](#page-1830-0) ucast **1731** ipv6 flow [monitor](#page-1831-0) **1732** ipv6 flow [monitor](#page-1832-0) **1733** ipv6 flow [monitor](#page-1833-0) **1734** ipv6 flow [monitor](#page-1834-0) **1735**

ipv6 flow [monitor](#page-1835-0) **1736** ipv6 flow [monitor](#page-1836-0) **1737** ipv6 [forward](#page-1837-0) **1738** [ipv6](#page-1838-0) host **1739** ipv6 [icmp](#page-1839-0) vip **1740** ipv6 nd [cache](#page-1840-0) limit **1741** ipv6 nd dad [attempts](#page-1841-0) **1742** ipv6 nd [hop-limit](#page-1842-0) **1743** ipv6 nd [limit-incomplete-adjacency](#page-1843-0) **1744** ipv6 nd [limit\\_threshold\\_am\\_queue](#page-1844-0) **1745** ipv6 nd [mac-extract](#page-1845-0) **1746** ipv6 nd [managed-config-flag](#page-1846-0) **1747** [ipv6](#page-1847-0) nd mtu **1748** ipv6 nd [ns-interval](#page-1848-0) **1749** ipv6 nd off-list [timeout](#page-1849-0) **1750** ipv6 nd [other-config-flag](#page-1850-0) **1751** ipv6 nd [prefix](#page-1851-0) **1752** ipv6 nd prefix [default](#page-1852-0) **1753** ipv6 nd process [adjacency](#page-1853-0) statistics **1754** ipv6 nd [ra-interval](#page-1854-0) **1755** ipv6 nd [ra-lifetime](#page-1855-0) **1756** ipv6 nd ra dns [search-list](#page-1856-0) **1757** ipv6 nd ra dns [search-list](#page-1857-0) suppress **1758** ipv6 nd ra dns [server](#page-1858-0) **1759** ipv6 nd ra dns server [suppress](#page-1859-0) **1760** ipv6 nd [reachable-time](#page-1860-0) **1761** ipv6 nd [retrans-timer](#page-1861-0) **1762** ipv6 nd [solicit-na](#page-1862-0) **1763** ipv6 nd [suppress-ra](#page-1863-0) **1764** ipv6 nd [synchronize](#page-1864-0) **1765** ipv6 policy [route-map](#page-1865-0) **1766** ipv6 port [traffic-filter](#page-1866-0) **1767** ipv6 [prefix-list](#page-1867-0) **1768** ipv6 [prefix-list](#page-1868-0) **1769**

ipv6 [prefix-list](#page-1869-0) **1770** ipv6 [queue-packets-limit](#page-1870-0) **1771** ipv6 [queue-packets](#page-1871-0) **1772** ipv6 [repopulate](#page-1872-0) internal context array **1773** ipv6 [route](#page-1873-0) **1774** ipv6 route [static](#page-1874-0) bfd **1775** ipv6 [router](#page-1875-0) isis **1776** ipv6 router [ospfv3](#page-1876-0) **1777** ipv6 router [ospfv3](#page-1877-0) **1778** ipv6 routing [event-history](#page-1878-0) **1779** ipv6 routing multicast [software-replication](#page-1879-0) **1780** ipv6 [source-route](#page-1880-0) **1781** ipv6 [switch-packets](#page-1881-0) **1782** ipv6 [traffic-filter](#page-1882-0) **1783** ipv6 verify unicast source [reachable-via](#page-1883-0) **1784** [ipv6](#page-1884-0) vip **1785** [is-type](#page-1885-0) **1786** [ishow](#page-1886-0) cli find nodes **1787** ishow cli [modes](#page-1887-0) **1788** [ishow](#page-1888-0) cli nodes **1789** [ishow](#page-1889-0) cli paths **1790** [ishow](#page-1890-0) cli tags **1791** [ishow](#page-1891-0) core **1792** isis [authentication-check](#page-1892-0) **1793** isis [authentication-check](#page-1893-0) level-1 **1794** isis [authentication-check](#page-1894-0) level-2 **1795** isis [authentication-type](#page-1895-0) **1796** isis [authentication-type](#page-1896-0) **1797** isis [authentication](#page-1897-0) key-chain **1798** isis [authentication](#page-1898-0) key-chain **1799** isis bfd **[1800](#page-1899-0)** isis [circuit-type](#page-1900-0) **1801** isis [csnp-interval](#page-1901-0) **1802** isis [event-history](#page-1902-0) adjacency **1803**

isis [event-history](#page-1903-0) cli **1804** isis [event-history](#page-1904-0) csnp **1805** isis [event-history](#page-1905-0) dis **1806** isis [event-history](#page-1906-0) events **1807** isis [event-history](#page-1907-0) graceful **1808** isis [event-history](#page-1908-0) ha **1809** isis [event-history](#page-1909-0) iih **1810** isis [event-history](#page-1910-0) lsp-flood **1811** isis [event-history](#page-1911-0) lsp-gen **1812** isis [event-history](#page-1912-0) mtr **1813** isis [event-history](#page-1913-0) psnp **1814** isis [event-history](#page-1914-0) redist **1815** isis [event-history](#page-1915-0) spf-leaf **1816** isis [event-history](#page-1916-0) spf-tree **1817** isis [event-history](#page-1917-0) tlv **1818** isis [event-history](#page-1918-0) urib **1819** isis [hello-interval](#page-1919-0) **1820** isis [hello-interval](#page-1920-0) **1821** isis [hello-multiplier](#page-1921-0) **1822** isis [hello-multiplier](#page-1922-0) **1823** isis [hello-padding](#page-1923-0) **1824** isis [hello-padding](#page-1924-0) always **1825** isis [ipv6](#page-1925-0) bfd **1826** isis ipv6 [metric](#page-1926-0) **1827** isis [lsp-interval](#page-1927-0) **1828** isis [mesh-group](#page-1928-0) **1829** isis [metric](#page-1929-0) **1830** isis network [point-to-point](#page-1930-0) **1831** isis [passive-interface](#page-1931-0) **1832** isis [priority](#page-1932-0) **1833** isis [retransmit-interval](#page-1933-0) **1834** isis [retransmit-throttle-interval](#page-1934-0) **1835** isis [shutdown](#page-1935-0) **1836** [isolate](#page-1936-0) **1837**

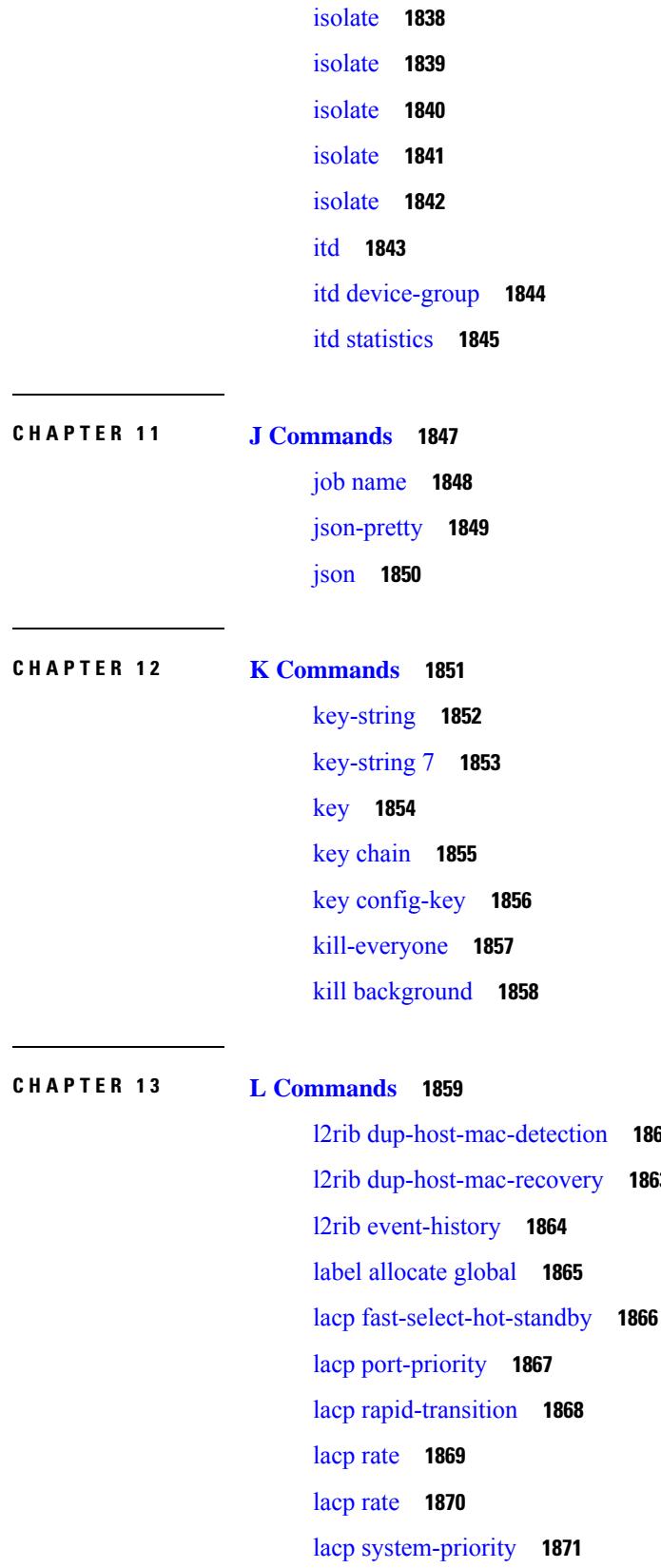

l2rib [dup-host-mac-detection](#page-1961-0) **1862** l2rib [dup-host-mac-recovery](#page-1962-0) **1863**

 $\mathbf I$ 

last **[1872](#page-1971-0)** [layer2-switched](#page-1972-0) flow monitor **1873** [layer3](#page-1973-0) peer **1874** [ldap-search-map](#page-1974-0) **1875** [ldap-search-map](#page-1975-0) **1876** [ldap-server](#page-1976-0) deadtime **1877** [ldap-server](#page-1977-0) host **1878** [ldap-server](#page-1979-0) port **1880** [ldap-server](#page-1980-0) timeout **1881** ldap [search-map](#page-1981-0) **1882** license expiry [check\\_interval](#page-1982-0) **1883** license [grace-period](#page-1983-0) **1884** license [grace-period](#page-1984-0) days **1885** license [grace-period](#page-1985-0) seconds **1886** [license](#page-1986-0) grace period **1887** license [reserve](#page-1987-0) count **1888** limit-resource [m4route-mem](#page-1988-0) **1889** limit-resource [m6route-mem](#page-1989-0) **1890** [limit-resource](#page-1990-0) module-type **1891** limit-resource [monitor-session-erspan-dst](#page-1991-0) minimum **1892** limit-resource [monitor-session-inband-src](#page-1992-0) minimum **1893** limit-resource [monitor-session](#page-1993-0) minimum **1894** [limit-resource](#page-1994-0) port-channel minimum **1895** [limit-resource](#page-1995-0) u4route-mem **1896** [limit-resource](#page-1996-0) u6route-mem **1897** [limit-resource](#page-1997-0) vlan minimum **1898** [limit-resource](#page-1998-0) vrf minimum **1899** line [console](#page-1999-0) **1900** line [console](#page-2000-0) **1901** line vty **[1902](#page-2001-0)** [line](#page-2002-0) vty **1903** [link-management](#page-2003-0) timers **1904** link [debounce](#page-2004-0) **1905** [lisp-rig](#page-2005-0) **1906**

list **[1907](#page-2006-0)** list **[1908](#page-2007-0)** [listobject-boolean](#page-2008-0) **1909** [listobject-weight](#page-2009-0) **1910** [listobject](#page-2010-0) **1911** lldp **[1912](#page-2011-0)** lldp eee **[1913](#page-2012-0)** lldp [receive](#page-2013-0) **1914** lldp [tlv-select](#page-2014-0) eee **1915** lldp tlv-select [management-address](#page-2015-0) **1916** lldp tlv-set [management-address](#page-2016-0) **1917** lldp tlv-set [management-address](#page-2017-0) **1918** lldp [tlv-set](#page-2018-0) vlan **1919** lldp [transmit](#page-2019-0) **1920** [load-balance](#page-2020-0) **1921** [load-balancing](#page-2021-0) **1922** [load-interval](#page-2022-0) **1923** [load-interval](#page-2023-0) **1924** [load-interval](#page-2024-0) counter **1925** [load](#page-2025-0) **1926** [load](#page-2026-0) **1927** [load](#page-2027-0) **1928** [local-as](#page-2028-0) **1929** [local-as](#page-2029-0) **1930** [locator-led](#page-2030-0) **1931** [lockdown](#page-2031-0) **1932** [log-adjacency-changes](#page-2032-0) **1933** [log-adjacency-changes](#page-2033-0) **1934** [log-adjacency-changes](#page-2034-0) **1935** [log-adjacency-changes](#page-2035-0) **1936** [log-adjacency-changes](#page-2036-0) **1937** [log-event-type](#page-2037-0) **1938** [log-neighbor-changes](#page-2038-0) **1939** [log-neighbor-changes](#page-2039-0) **1940**

[log-neighbor-warnings](#page-2040-0) **1941** [logging](#page-2041-0) **1942** [logging](#page-2042-0) **1943** [logging](#page-2043-0) abort **1944** logging [clear\\_console](#page-2044-0) **1945** logging [distribute](#page-2045-0) **1946** logging drop [threshold](#page-2046-0) **1947** [logging](#page-2047-0) event **1948** logging event port [link-status](#page-2048-0) **1949** logging event port [link-status](#page-2049-0) **1950** logging event port [link-status](#page-2050-0) **1951** logging event port [link-status](#page-2051-0) default **1952** logging event port [trunk-status](#page-2052-0) **1953** logging event port [trunk-status](#page-2053-0) **1954** logging event port [trunk-status](#page-2054-0) default **1955** [logging](#page-2055-0) flush **1956** logging [invalid-username](#page-2056-0) **1957** [logging](#page-2057-0) level **1958** [logging](#page-2058-0) level ethpm **1959** logging [max\\_messages](#page-2059-0) **1960** logging message [interface](#page-2060-0) type ethernet **1961** logging [reconcile](#page-2061-0) **1962** logging [source-interface](#page-2062-0) **1963** logging [timestamp](#page-2063-0) **1964** login [block-for](#page-2064-0) **1965** login [block-for](#page-2065-0) **1966** login [quiet-mode](#page-2066-0) **1967** login quiet-mode [access-class](#page-2067-0) **1968** [logit](#page-2068-0) **1969** [logout-warning](#page-2069-0) **1970** [low-memory](#page-2070-0) exempt **1971** [lshow](#page-2071-0) **1972** [lshow](#page-2072-0) **1973** [lsp-gen-interval](#page-2073-0) **1974**

[lsp-mtu](#page-2074-0) **1975** [lsp-mtu](#page-2075-0) **1976** lsp [attributes](#page-2076-0) **1977**

**CHAPTER 1 4 M [Commands](#page-2078-0) 1979**

[mac-address](#page-2081-0) **1982** [mac-address](#page-2082-0) **1983** [mac-address](#page-2083-0) **1984** [mac-address](#page-2084-0) **1985** [mac-address](#page-2085-0) ipv6-extract **1986** [mac-list](#page-2086-0) **1987** mac [access-list](#page-2087-0) **1988** mac [address](#page-2088-0) **1989** mac [address](#page-2089-0) inherit **1990** mac advert [interval](#page-2090-0) **1991** mac [packet-classify](#page-2091-0) **1992** mac port [access-group](#page-2092-0) **1993** [management](#page-2093-0) **1994** [map-notify-group](#page-2094-0) **1995** [map-server](#page-2095-0) **1996** [match-address](#page-2096-0) **1997** [match](#page-2097-0) **1998** [match](#page-2101-0) **2002** [match](#page-2102-0) **2003** [match](#page-2103-0) **2004** match [access-group](#page-2105-0) name **2006** match [as-number](#page-2106-0) **2007** match as-number [as-path-list](#page-2107-0) **2008** match [as-path](#page-2108-0) **2009** match [class-map](#page-2109-0) **2010** match [community](#page-2110-0) **2011** [match](#page-2111-0) cos **2012** [match](#page-2112-0) cos **2013** match [datalink](#page-2113-0) **2014**

[match](#page-2114-0) dscp **2015** [match](#page-2115-0) dscp **2016** match [exception](#page-2116-0) **2017** match [extcommunity](#page-2117-0) **2018** match [interface](#page-2118-0) **2019** [match](#page-2119-0) ip **2020** match ip [address](#page-2120-0) **2021** match ip address [prefix-list](#page-2121-0) **2022** match ip [multicast](#page-2122-0) **2023** match ip next-hop [prefix-list](#page-2123-0) **2024** match ip [route-source](#page-2124-0) prefix-list **2025** [match](#page-2125-0) ipv4 **2026** [match](#page-2126-0) ipv6 **2027** match ipv6 [address](#page-2127-0) **2028** match ipv6 address [prefix-list](#page-2128-0) **2029** match ipv6 [multicast](#page-2129-0) **2030** match ipv6 next-hop [prefix-list](#page-2130-0) **2031** match ipv6 [route-source](#page-2131-0) prefix-list **2032** match [metric](#page-2132-0) **2033** match [protocol](#page-2133-0) **2034** match [protocol](#page-2134-0) **2035** match [qos-group](#page-2135-0) **2036** match [qos-group](#page-2136-0) **2037** match [qos-group2](#page-2137-0) (queuing) **2038** match [qos-group2](#page-2138-0) (uf) **2039** match [redirect](#page-2139-0) **2040** match [route-type](#page-2140-0) **2041** match [source-protocol](#page-2141-0) **2042** [match](#page-2142-0) tag **2043** match [transport](#page-2143-0) **2044** [max-lsa](#page-2144-0) **2045** [max-lsa](#page-2145-0) **2046** [max-lsp-lifetime](#page-2146-0) **2047** [max-lsp-lifetime](#page-2147-0) **2048**

[max-metric](#page-2148-0) router-lsa **2049** [max-metric](#page-2149-0) router-lsa **2050** [max-ports](#page-2150-0) **2051** [max-ports](#page-2151-0) **2052** [maxas-limit](#page-2152-0) **2053** [maximum-paths](#page-2153-0) **2054** maximum-paths [\(router-ospf3-af-ipv6\)](#page-2154-0) **2055** [maximum-paths](#page-2155-0) (router-bgp-af) **2056** maximum-paths [\(router-eigrp-af-common\)](#page-2156-0) **2057** [maximum-paths](#page-2157-0) (vrf) **2058** maximum-paths [\(router-isis-af-ipv6\)](#page-2158-0) **2059** [maximum-paths](#page-2159-0) eibgp **2060** [maximum-peers](#page-2160-0) **2061** [maximum-prefix](#page-2161-0) **2062** [maximum-prefix](#page-2162-0) (router-eigrp) **2063** [maximum-prefix](#page-2163-0) **2064** [maximum](#page-2164-0) routes **2065** [mcast-group](#page-2165-0) **2066** [mdix](#page-2166-0) auto **2067** [medium](#page-2167-0) **2068** [medium](#page-2168-0) **2069** medium [broadcast](#page-2169-0) **2070** [medium](#page-2170-0) p2p **2071** [member](#page-2171-0) vni **2072** [member](#page-2172-0) vni **2073** [member](#page-2173-0) vni **2074** merge [config](#page-2174-0) **2075** [message-digest-key](#page-2175-0) **2076** [message-digest-key](#page-2176-0) (router-ospf-slink) **2077** [metric-style](#page-2177-0) **2078** [metric](#page-2178-0) direct 0 **2079** metric [maximum-hops](#page-2179-0) **2080** metric [rib-scale](#page-2180-0) **2081** metric [version](#page-2181-0) 64bit **2082**

metric [weights](#page-2182-0) **2083** [mgmt-policy](#page-2183-0) **2084** [mkdir](#page-2184-0) **2085** [mode](#page-2185-0) **2086** [mode](#page-2186-0) **2087** [mode](#page-2187-0) **2088** mode [openflow](#page-2188-0) **2089** mode [tap-aggregation](#page-2189-0) **2090** monitor erspan [granularity](#page-2190-0) **2091** monitor erspan origin [ip-address](#page-2191-0) **2092** monitor erspan [switch-id](#page-2192-0) **2093** [move](#page-2193-0) **2094** [mping](#page-2194-0) **2095** mpls [traffic-eng](#page-2195-0) tunnels **2096** mst **[2097](#page-2196-0)** mst **[2098](#page-2197-0)** [mtu](#page-2198-0) **2099** [mtu1](#page-2199-0) **2100** [mtu](#page-2200-0) **2101** [mtu](#page-2201-0) **2102** [mtu](#page-2202-0) **2103** [multi-topology](#page-2203-0) **2104**

**CHAPTER 1 5 N [Commands](#page-2204-0) 2105**

[name-lookup](#page-2206-0) **2107** [name-lookup](#page-2207-0) **2108** [name](#page-2208-0) **2109** name [\(hsrp\\_ipv6\)](#page-2209-0) **2110** name [\(glbp\)](#page-2210-0) **2111** nat [destination](#page-2211-0) **2112** [negotiate](#page-2212-0) auto **2113** [neighbor-down](#page-2213-0) fib-accelerate **2114** [neighbor](#page-2214-0) **2115** neighbor [\(router-bgp-vrf\)](#page-2215-0) **2116**

neighbor [\(router-bgp\)](#page-2216-0) **2117** neighbor [\(router-bgp-vrf\)](#page-2217-0) **2118** neighbor [\(router-eigrp-af-common\)](#page-2218-0) **2119** [neighbor](#page-2219-0) (ldp) **2120** net **[2121](#page-2220-0)** net **[2122](#page-2221-0)** [network](#page-2222-0) **2123** network [\(router-bgp-vrf-af-ipv4\)](#page-2223-0) **2124** network [\(router-bgp-vrf-af-ipv6\)](#page-2224-0) **2125** network [\(router-eigrp-af-ipv4\)](#page-2225-0) **2126** [network](#page-2226-0) (vrf) **2127** [next-hop-self](#page-2227-0) **2128** next-hop-self [\(router-bgp-neighbor-af-ipv4-mdt\)](#page-2228-0) **2129** [next-hop-third-party](#page-2229-0) **2130** [next-hop](#page-2230-0) **2131** next-hop [out-label](#page-2231-0) **2132** nexthop [route-map](#page-2232-0) **2133** nexthop [trigger-delay](#page-2233-0) critical **2134** [no-more](#page-2234-0) **2135** no **[2136](#page-2235-0)** no [\(router-bgp-prefixneighbor\)](#page-2236-0) **2137** no [\(router-bgp-prefixneighbor\)](#page-2237-0) **2138** no [address-family](#page-2238-0) ipv6 mvpn **2139** no ip [address](#page-2239-0) **2140** no ip [address](#page-2240-0) **2141** no ipv6 address [use-link-local-only](#page-2241-0) **2142** no ipv6 [link-local](#page-2242-0) **2143** no ipv6 [neighbor](#page-2243-0) **2144** no [snmp-server](#page-2244-0) enable traps ospf **2145** no [snmp-server](#page-2245-0) enable traps ospfv3 rate-limit **2146** no system default [switchport](#page-2246-0) **2147** no system default [switchport](#page-2247-0) shutdown **2148** [node](#page-2248-0) **2149** nsf [await-redist-proto-convergence](#page-2249-0) **2150**

ntp [access-group](#page-2250-0) **2151** ntp [authenticate](#page-2251-0) **2152** ntp [authentication-key](#page-2252-0) **2153** ntp [drop-aged-packet](#page-2253-0) **2154** ntp [logging](#page-2254-0) **2155** ntp [master](#page-2255-0) **2156** ntp [peer](#page-2256-0) **2157** ntp [rts-update](#page-2257-0) **2158** ntp [server](#page-2258-0) **2159** ntp [source-interface](#page-2259-0) **2160** ntp [source](#page-2260-0) **2161** ntp [sync-retry](#page-2261-0) **2162** ntp [trusted-key](#page-2262-0) **2163** nv [overlay](#page-2263-0) evpn **2164** nve [interface](#page-2264-0) **2165** nve [interface](#page-2265-0) **2166** [nxapi](#page-2266-0) **2167** nxapi [certificate](#page-2267-0) **2168** nxapi [use-vrf](#page-2268-0) **2169**

### **CHAPTER 1 6 O [Commands](#page-2270-0) 2171**

obfl [logging](#page-2272-0) uuid **2173** [object-group](#page-2273-0) ip address **2174** [object-group](#page-2274-0) ip port **2175** [object-group](#page-2275-0) ipv6 address **2176** [offset-list](#page-2276-0) **2177** [onep](#page-2277-0) **2178** onep [applications](#page-2278-0) **2179** onep [install](#page-2279-0) **2180** [onep](#page-2280-0) stop **2181** onep [uninstall](#page-2281-0) **2182** [open-fsm](#page-2282-0) **2183** [operation-packet-priority](#page-2283-0) **2184** option [exporter-stats](#page-2284-0) timeout **2185** option [interface-table](#page-2285-0) timeout **2186** option [sampler-table](#page-2286-0) timeout **2187** orib [event-history](#page-2287-0) **2188** orib [orib\\_api\\_init](#page-2288-0) **2189** [ospfv3](#page-2289-0) bfd **2190** [ospfv3](#page-2290-0) cost **2191** ospfv3 [dead-interval](#page-2291-0) **2192** ospfv3 [flood-bw-percentage](#page-2292-0) **2193** ospfv3 [hello-interval](#page-2293-0) **2194** ospfv3 [instance](#page-2294-0) **2195** ospfv3 [mtu-ignore](#page-2295-0) **2196** ospfv3 [network](#page-2296-0) **2197** ospfv3 network [point-to-point](#page-2297-0) **2198** ospfv3 [passive-interface](#page-2298-0) **2199** ospfv3 [priority](#page-2299-0) **2200** ospfv3 [retransmit-interval](#page-2300-0) **2201** ospfv3 [shutdown](#page-2301-0) **2202** ospfv3 [transmit-delay](#page-2302-0) **2203** [overbudgetshut](#page-2303-0) **2204** [overbudgetsyslog](#page-2304-0) **2205** [overlay-encapsulation](#page-2305-0) **2206** [overlay-encapsulation](#page-2306-0) (if-nve) **2207** [overload](#page-2307-0) rip **2208** [owner](#page-2308-0) **2209**

**CHAPTER 1 7 P [Commands](#page-2310-0) 2211**

[param-list](#page-2314-0) **2215** [parity](#page-2315-0) **2216** [parity](#page-2316-0) **2217** [passive-interface](#page-2317-0) default **2218** [passive-interface](#page-2318-0) default (router-ospf3) **2219** passive-interface default [\(router-eigrp-vrf-common\)](#page-2319-0) **2220** passive-interface default [\(router-isis-vrf-common\)](#page-2320-0) **2221** [password](#page-2321-0) **2222**

[password](#page-2322-0) (passwd) **2223** [password](#page-2323-0) (ldp) **2224** password prompt [username](#page-2324-0) **2225** password [secure-mode](#page-2325-0) **2226** password [strength-check](#page-2326-0) **2227** [path-option](#page-2327-0) **2228** [path-selection](#page-2328-0) metric **2229** [path-selection](#page-2329-0) metric (if-te) **2230** [path-selection](#page-2330-0) overload allow **2231** [pause](#page-2331-0) **2232** pause [\(pause-threshold\)](#page-2332-0) **2233** pause [\(resume-threshold\)](#page-2333-0) **2234** [peer-gateway](#page-2334-0) **2235** [peer-ip](#page-2335-0) **2236** [peer-keepalive](#page-2336-0) destination **2237** [peer-switch](#page-2338-0) **2239** [peer](#page-2339-0) ip **2240** [peer](#page-2340-0) vdc **2241** [perf](#page-2341-0) **2242** [periodic-inventory](#page-2342-0) notification **2243** [periodic-inventory](#page-2343-0) notification **2244** permit [interface](#page-2344-0) **2245** [permit](#page-2345-0) vlan **2246** [permit](#page-2346-0) vrf **2247** [permit](#page-2347-0) vsan **2248** [phone-contact](#page-2348-0) **2249** [pktmgr](#page-2349-0) cache disable **2250** [platform](#page-2350-0) **2251** platform [access-list](#page-2351-0) fp\_dnl **2252** platform [forwarding](#page-2352-0) layer-2 f1 exclude supervisor **2253** platform [access-list](#page-2353-0) update **2254** [platform](#page-2354-0) qos **2255** [platform](#page-2355-0) qos **2256** [platform](#page-2356-0) qos eoq **2257**

[platform](#page-2357-0) qos **2258** platform [rate-limiter](#page-2358-0) **2259** [platform](#page-2360-0) ip verify **2261** [platform](#page-2362-0) ipv6 verify **2263** platform [forwarding](#page-2363-0) interface statistics mode **2264** platform fabricpath [mac-learning](#page-2364-0) module **2265** [police](#page-2365-0) **2266** [police](#page-2367-0) **2268** [policy-map](#page-2369-0) **2270** policy-map type [control-plane](#page-2370-0) **2271** policy-map type [network-qos](#page-2371-0) **2272** [policy-map](#page-2372-0) type psp **2273** [policy-map](#page-2373-0) type queuing **2274** [policy](#page-2374-0) **2275** pop **[2276](#page-2375-0)** [port-channel](#page-2376-0) limit **2277** port-channel [load-balance](#page-2377-0) **2278** port-channel [load-balance1](#page-2378-0) ethernet **2279** port-channel [load-balance2](#page-2379-0) resilient **2280** port-channel [load-balance](#page-2380-0) ethernet **2281** port-channel load-balance [hash-modulo-f2](#page-2381-0) **2282** port-channel [load-balance](#page-2382-0) hash enable **2283** port-channel [load-balance](#page-2383-0) internal **2284** [port-profile](#page-2384-0) **2285** [port-profile](#page-2385-0) default max-ports **2286** [port-profile](#page-2386-0) default max-ports **2287** [port-profile](#page-2387-0) dump **2288** port-profile [no-redirection](#page-2388-0) **2289** [port-security](#page-2389-0) stop learning **2290** [port](#page-2390-0) **2291** port [control](#page-2391-0) **2292** power [efficient-ethernet](#page-2392-0) auto **2293** power [efficient-ethernet](#page-2393-0) sleep threshold aggressive **2294** power [redundancy-mode](#page-2394-0) combined **2295**

power [redundancy-mode](#page-2395-0) combined force **2296** power [redundancy-mode](#page-2396-0) insrc-redundant **2297** power [redundancy-mode](#page-2397-0) ps-redundant **2298** pps **[2299](#page-2398-0)** pps **[2300](#page-2399-0)** [precision](#page-2400-0) **2301** [preempt](#page-2401-0) **2302** [preempt](#page-2402-0) **2303** [preempt](#page-2403-0) **2304** [preempt](#page-2404-0) delay **2305** preempt delay [minimum](#page-2405-0) **2306** [priority-flow-control](#page-2406-0) mode **2307** [priority](#page-2407-0) **2308** [priority2](#page-2408-0) **2309** [priority](#page-2409-0) **2310** [priority](#page-2410-0) **2311** [priority](#page-2411-0) **2312** [priority](#page-2412-0) **2313** [priority](#page-2413-0) **2314** [priority](#page-2414-0) **2315** [priority](#page-2415-0) **2316** [private-vlan](#page-2416-0) **2317** [private-vlan](#page-2417-0) association **2318** [private-vlan](#page-2418-0) mapping **2319** [private-vlan](#page-2419-0) release resource **2320** private-vlan [synchronize](#page-2420-0) **2321** [probe](#page-2421-0) **2322** [probe](#page-2422-0) **2323** [probe](#page-2423-0) **2324** [probe](#page-2424-0) **2325** [probe](#page-2425-0) **2326** [probe](#page-2426-0) **2327** [probe](#page-2427-0) **2328** [probe](#page-2428-0) **2329**

[probe](#page-2429-0) **2330** [promiscuous-mode](#page-2430-0) **2331** [propagate-sgt](#page-2431-0) **2332** [protection](#page-2432-0) **2333** protocol [shutdown](#page-2433-0) **2334** protocol [shutdown](#page-2434-0) **2335** ptp **[2336](#page-2435-0)** ptp [announce](#page-2436-0) interval **2337** ptp [announce](#page-2437-0) timeout **2338** ptp [delay-request](#page-2438-0) minimum interval **2339** ptp [domain](#page-2439-0) **2340** ptp [priority1](#page-2440-0) **2341** ptp [priority2](#page-2441-0) **2342** ptp [source](#page-2442-0) **2343** ptp sync [interval](#page-2443-0) **2344** ptp [vlan](#page-2444-0) **2345** [publish-event](#page-2445-0) sub-system **2346** [purge](#page-2446-0) ip route **2347** [purge](#page-2447-0) ipv6 route **2348** [push](#page-2448-0) **2349** [pwd](#page-2449-0) **2350** [python](#page-2450-0) **2351** python execute [virtual-service](#page-2451-0) **2352** python [instance](#page-2452-0) **2353**

# **CHAPTER 1 8 Q [Commands](#page-2454-0) 2355**

qos copy policy-map type [network-qos](#page-2455-0) **2356** qos copy [policy-map](#page-2456-0) type queuing **2357** qos [qos-policies](#page-2457-0) statistics **2358** qos [shared-policer](#page-2458-0) **2359** qos [statistics](#page-2462-0) **2363** [queue-limit](#page-2463-0) **2364** [queue-limit2](#page-2464-0) **2365**

# **CHAPTER 1 9 R [Commands](#page-2466-0) 2367**

 $\mathbf I$ 

 $\mathbf{l}$ 

| radius-server deadtime 2371            |
|----------------------------------------|
| radius-server directed-request 2372    |
| radius-server host 2373                |
| radius-server key 2375                 |
| radius-server pss-clean 2376           |
| radius-server retransmit 2377          |
| radius-server timeout 2378             |
| random-detect 2379                     |
| random-detect2 minimum-threshold2 2380 |
| random-detect 2381                     |
| random-detect cos-based 2382           |
| rate-mode 2383                         |
| reconnect-interval 2384                |
| record-route 2385                      |
| record-route 2386                      |
| record 2387                            |
| record netflow-original 2388           |
| record netflow 2389                    |
| record netflow 2390                    |
| record netflow 2391                    |
| record netflow protocol-port 2392      |
| redistribute 2393                      |
| redistribute 2394                      |
| redistribute 2395                      |
| redistribute 2396                      |
| redistribute<br>2397                   |
| redistribute<br>2398                   |
| redistribute<br>2399                   |
| redistribute<br>2400                   |
| redistribute<br>2401                   |
| redistribute<br>2402                   |
| redistribute<br>2403                   |

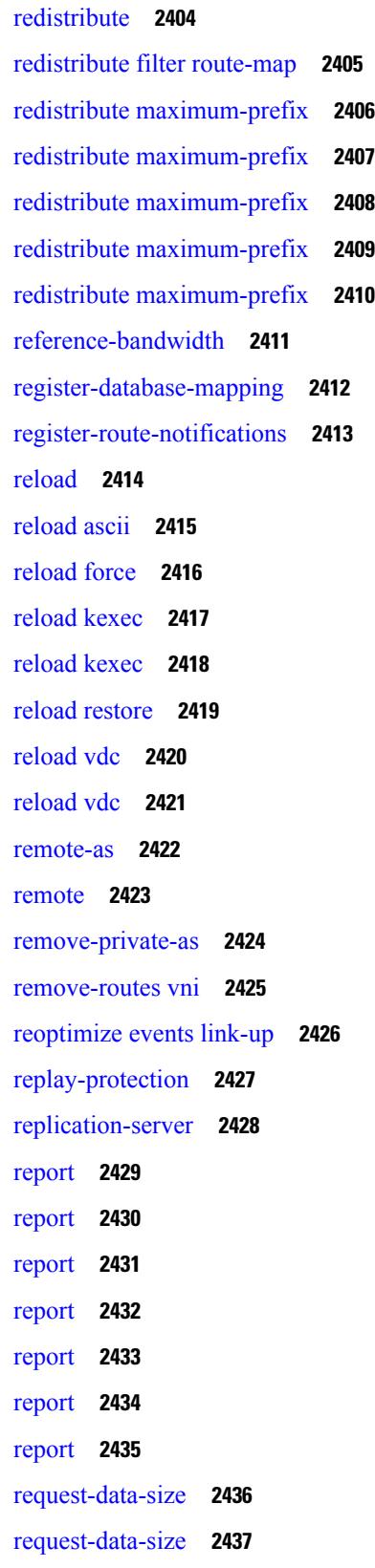

 $\overline{\phantom{a}}$ 

 $\mathbf I$
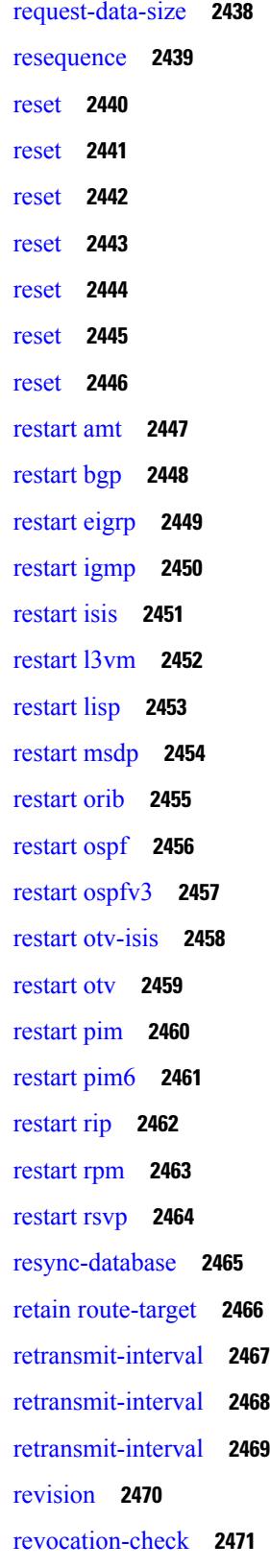

 $\blacksquare$ 

 $\mathbf{l}$ 

[rfc1583compatibility](#page-2571-0) **2472** rip [shutdown](#page-2572-0) **2473** [rmdir](#page-2573-0) **2474** rmon [event](#page-2574-0) **2475** [roaming-eid-prefix](#page-2575-0) **2476** role [feature-group](#page-2576-0) name **2477** role [name](#page-2577-0) **2478** role [priority](#page-2578-0) **2479** rollback [progress](#page-2579-0) stats **2480** rollback [running-config](#page-2580-0) **2481** [route-map](#page-2581-0) **2482** [route-map](#page-2582-0) **2483** [route-map](#page-2583-0) **2484** [route-map](#page-2584-0) **2485** [route-map](#page-2585-0) **2486** [route-map](#page-2586-0) **2487** [route-map](#page-2587-0) **2488** [route-reflector-client](#page-2588-0) **2489** [route-reflector-client](#page-2589-0) **2490** [route-target](#page-2590-0) both **2491** [route-target](#page-2591-0) export **2492** [route-target](#page-2592-0) import **2493** route delete [dampen](#page-2593-0) interval **2494** [router-id](#page-2594-0) **2495** [router-id](#page-2595-0) **2496** [router-id](#page-2596-0) **2497** [router-id](#page-2597-0) **2498** [router-id](#page-2598-0) **2499** [router](#page-2599-0) bgp **2500** [router](#page-2600-0) eigrp **2501** [router](#page-2601-0) isis **2502** [router](#page-2602-0) ospf **2503** router [ospfv3](#page-2603-0) **2504** [router](#page-2604-0) rip **2505**

[routing-context](#page-2605-0) vrf **2506** routing ipv4 unicast [nexthop-sorting](#page-2606-0) **2507** routing ipv6 unicast [nexthop-sorting](#page-2607-0) **2508** [rsakeypair](#page-2608-0) **2509** rtr **[2510](#page-2609-0)** [rule](#page-2610-0) **2511** [rule](#page-2611-0) **2512** [run-script](#page-2612-0) **2513** [run-show-tech-script](#page-2613-0) **2514** run2 [guestshell](#page-2614-0) **2515** run [bash](#page-2615-0) **2516**

## **CHAPTER 2 0 S [Commands](#page-2616-0) 2517**

[sampler](#page-2626-0) **2527** sap hash-algorithm [HMAC-SHA-1](#page-2627-0) **2528** sap [modelist](#page-2628-0) **2529** sap [pmk](#page-2629-0) **2530** [save](#page-2630-0) **2531** [scale-factor](#page-2631-0) **2532** scheduler [aaa-authentication](#page-2632-0) **2533** [scheduler](#page-2633-0) enable **2534** [scheduler](#page-2634-0) job name **2535** [scheduler](#page-2635-0) logfile size **2536** [scheduler](#page-2636-0) schedule name **2537** [scheduler](#page-2637-0) transport email **2538** scp **[2539](#page-2638-0)** scp **[2540](#page-2639-0)** [scripting](#page-2640-0) tcl init **2541** scripting tcl [recursion-limit](#page-2641-0) **2542** [search](#page-2642-0) **2543** [section](#page-2643-0) **2544** [secure-handoff](#page-2644-0) **2545** sed **[2546](#page-2645-0)** [send-community](#page-2646-0) **2547**

[send-community](#page-2647-0) **2548** [send-lifetime](#page-2648-0) **2549** [send](#page-2650-0) **2551** send [session](#page-2651-0) **2552** [server](#page-2652-0) **2553** [server](#page-2653-0) **2554** [server](#page-2654-0) **2555** server [protocol](#page-2655-0) ldap **2556** server [protocol](#page-2656-0) radius group **2557** server [protocol](#page-2657-0) xmpp **2558** [service-policy](#page-2658-0) **2559** [service-policy](#page-2659-0) **2560** [service-policy](#page-2660-0) **2561** [service-policy](#page-2661-0) input **2562** [service-policy](#page-2662-0) type network-qos **2563** [service-policy](#page-2663-0) type psp **2564** [service-policy](#page-2664-0) type qos **2565** [service-policy](#page-2665-0) type queuing **2566** [service-policy](#page-2666-0) type queuing **2567** [service-policy](#page-2667-0) type queuing **2568** [service](#page-2668-0) dhcp **2569** [service](#page-2669-0) set **2570** service [unsupported-transceiver](#page-2670-0) **2571** service [vlan-group](#page-2671-0) **2572** [session-limit](#page-2672-0) **2573** session [domain-lookup](#page-2673-0) **2574** session [key-required](#page-2674-0) **2575** [session](#page-2675-0) max **2576** [session](#page-2676-0) max **2577** session [protection](#page-2677-0) **2578** [set-attached-bit](#page-2678-0) **2579** [set-overload-bit](#page-2679-0) **2580** set **[2581](#page-2680-0)** set [\(elamns/sel5\)](#page-2681-0) **2582**

set [\(elamns/sel5\)](#page-2683-0) **2584** set [\(elamns/sel6\)](#page-2685-0) **2586** set [\(sel7\)](#page-2687-0) **2588** set [\(policy-map/class\)](#page-2688-0) **2589** set [\(plc/class\)](#page-2689-0) **2590** set [\(pmap/class\)](#page-2692-0) **2593** set [\(class\)](#page-2693-0) **2594** set **[2595](#page-2694-0)** set [as-path](#page-2696-0) **2597** set [comm-list](#page-2697-0) **2598** set [community](#page-2698-0) **2599** set cos **[2600](#page-2699-0)** set cos **[2601](#page-2700-0)** set [dampening](#page-2701-0) **2602** set [distance](#page-2702-0) **2603** set [extcomm-list](#page-2703-0) **2604** set [extcommunity](#page-2704-0) **2605** set extcommunity [4byteas-generic](#page-2705-0) **2606** set [extcommunity](#page-2706-0) cost **2607** set [extcommunity](#page-2707-0) rt **2608** set [extension-key](#page-2708-0) **2609** set [forwarding-address](#page-2709-0) **2610** set [inner](#page-2710-0) ipv4 **2611** set [inner](#page-2712-0) l2 **2613** set [inner](#page-2714-0) l2 hg2 **2615** set [inner](#page-2716-0) l4 **2617** set [interface](#page-2717-0) **2618** set interval [find-new-host](#page-2718-0) **2619** set interval [pending-task-polling](#page-2719-0) **2620** set interval [sync-full-info](#page-2720-0) **2621** set ip address [prefix-list](#page-2721-0) **2622** set ip default next-hop [verify-availability](#page-2722-0) **2623** set ip [next-hop](#page-2723-0) **2624** set ip next-hop [peer-address](#page-2724-0) **2625**

set ip next-hop [unchanged](#page-2725-0) **2626** set ip next-hop [verify-availability](#page-2726-0) **2627** set ip [precedence](#page-2727-0) **2628** set ipv6 address [prefix-list](#page-2728-0) **2629** set ipv6 default next-hop [verify-availability](#page-2729-0) **2630** set ipv6 [next-hop](#page-2730-0) **2631** set ipv6 next-hop [peer-address](#page-2731-0) **2632** set ipv6 next-hop [unchanged](#page-2732-0) **2633** set ipv6 next-hop [verify-availability](#page-2733-0) **2634** set ipv6 [precedence](#page-2734-0) **2635** set [level](#page-2735-0) **2636** set [local-preference](#page-2736-0) **2637** set [metric-type](#page-2737-0) **2638** set [metric](#page-2738-0) **2639** set [mpls-exp-topmost](#page-2739-0) cos table exp-cos-map **2640** set [nssa-only](#page-2740-0) **2641** set [origin](#page-2741-0) **2642** set [origin](#page-2742-0) egp **2643** set [outer](#page-2743-0) ipv4 **2644** set [outer](#page-2745-0) l2 **2646** set [outer](#page-2747-0) l2 hg2 **2648** set [outer](#page-2749-0) l4 **2650** set [path-selection](#page-2750-0) all advertise **2651** set pktmgr pds [yield-threshold](#page-2751-0) **2652** set [pktrw](#page-2752-0) **2653** set [sideband](#page-2758-0) **2659** set tag **[2662](#page-2761-0)** set [weight](#page-2762-0) **2663** [setup](#page-2763-0) **2664** [sflow](#page-2764-0) **2665** [sflow](#page-2765-0) **2666** sflow [cpu-usage](#page-2766-0) limit **2667** sflow [data-source](#page-2767-0) interface **2668** sflow [data-source](#page-2768-0) interface **2669**

sflow [extended](#page-2769-0) switch **2670** [shape](#page-2770-0) **2671** [shared-secret](#page-2772-0) **2673** [shutdown](#page-2773-0) **2674** shutdown [\(expl-path\)](#page-2774-0) **2675** shutdown [\(if-mgmt-ether\)](#page-2775-0) **2676** [shutdown](#page-2776-0) **2677** [shutdown](#page-2777-0) force **2678** [shutdown](#page-2778-0) (if-nve) **2679** shutdown [\(if-loopback\)](#page-2779-0) **2680** [shutdown](#page-2780-0) **2681** [shutdown](#page-2781-0) **2682** shutdown [\(router-bgp\)](#page-2782-0) **2683** [shutdown](#page-2783-0) **2684** [shutdown](#page-2784-0) (vrf) **2685** shutdown [\(router-bgp-neighbor-sess\)](#page-2785-0) **2686** shutdown [\(router-eigrp-af-common\)](#page-2786-0) **2687** shutdown [\(if-vlan-common\)](#page-2787-0) **2688** [shutdown](#page-2788-0) (vrf) **2689** [shutdown](#page-2789-0) (anycast) **2690** shutdown [\(router-rip-vrf\)](#page-2790-0) **2691** shutdown [\(if-any-tunnel\)](#page-2791-0) **2692** [shutdown](#page-2792-0) (ldp) **2693** shutdown [\(itd-inout\)](#page-2793-0) **2694** [shutdown](#page-2794-0) (vrrpv3) **2695** [shutdown](#page-2795-0) (vrrpv3) **2696** [shutdown](#page-2796-0) (vrrs) **2697** shutdown [\(cbts-member\)](#page-2797-0) **2698** [shutdown](#page-2798-0) (vrrp) **2699** shutdown [\(router-isis-vrf-common\)](#page-2799-0) **2700** [shutdown](#page-2800-0) force **2701** signalling advertise [explicit-null](#page-2801-0) **2702** signalling client [batch-time](#page-2802-0) **2703** signalling hello [graceful-restart](#page-2803-0) **2704**

signalling hello [graceful-restart](#page-2804-0) refresh interval **2705** signalling hello [graceful-restart](#page-2805-0) refresh misses **2706** signalling hello [graceful-restart](#page-2806-0) send recovery-time **2707** signalling hello [graceful-restart](#page-2807-0) send restart-time **2708** [signalling](#page-2808-0) hello reroute **2709** signalling [initial-retransmit-delay](#page-2809-0) **2710** signalling patherr [state-removal](#page-2810-0) **2711** [signalling](#page-2811-0) rate-limit **2712** [signalling](#page-2812-0) refresh interval **2713** [signalling](#page-2813-0) refresh misses **2714** [signalling](#page-2814-0) refresh pace **2715** [signalling](#page-2815-0) refresh reduction **2716** [signalling](#page-2816-0) refresh reduction ack-delay **2717** signalling refresh reduction [bundle-max-size](#page-2817-0) **2718** signalling refresh reduction [bundle-transmit-time](#page-2818-0) **2719** signalling refresh reduction [rapid-retransmit](#page-2819-0) **2720** [signing](#page-2820-0) level **2721** [site-id](#page-2821-0) **2722** [site-of-origin](#page-2822-0) **2723** [sleep](#page-2823-0) **2724** sleep [instance](#page-2824-0) **2725** slot **[2726](#page-2825-0)** [smtp-host](#page-2826-0) **2727** [snapshot](#page-2827-0) create **2728** [snapshot](#page-2828-0) delete **2729** [snapshot](#page-2829-0) delete ALL **2730** [snapshot](#page-2830-0) section add **2731** [snapshot](#page-2831-0) section delete **2732** snmp-server aaa-user [cache-timeout](#page-2832-0) **2733** [snmp-server](#page-2833-0) community **2734** [snmp-server](#page-2834-0) community **2735** [snmp-server](#page-2835-0) contact **2736** [snmp-server](#page-2836-0) context **2737** [snmp-server](#page-2837-0) context **2738**

snmp-server counter [cache-enable](#page-2838-0) **2739** [snmp-server](#page-2839-0) counter cache enable **2740** [snmp-server](#page-2840-0) counter cache timeout **2741** [snmp-server](#page-2841-0) enable traps **2742** [snmp-server](#page-2842-0) enable traps bgp **2743** [snmp-server](#page-2843-0) enable traps bgp cbgp2 **2744** [snmp-server](#page-2844-0) enable traps bgp cbgp2 threshold prefix **2745** [snmp-server](#page-2845-0) enable traps bgp threshold prefix **2746** [snmp-server](#page-2846-0) enable traps eigrp **2747** [snmp-server](#page-2847-0) enable traps msdp **2748** [snmp-server](#page-2848-0) enable traps ospf **2749** [snmp-server](#page-2849-0) enable traps ospf **2750** [snmp-server](#page-2850-0) enable traps ospfv3 **2751** [snmp-server](#page-2851-0) enable traps ospfv3 **2752** snmp-server enable traps [storm-control](#page-2852-0) trap-rate **2753** snmp-server [force-unload-feature](#page-2853-0) **2754** snmp-server [globalEnforcePriv](#page-2854-0) **2755** [snmp-server](#page-2855-0) host **2756** [snmp-server](#page-2856-0) host **2757** [snmp-server](#page-2857-0) host **2758** [snmp-server](#page-2858-0) host **2759** [snmp-server](#page-2859-0) host **2760** snmp-server [load-cond-feature](#page-2860-0) **2761** [snmp-server](#page-2861-0) load-mib **2762** [snmp-server](#page-2862-0) location **2763** snmp-server mib [community-map](#page-2863-0) **2764** [snmp-server](#page-2864-0) protocol enable **2765** snmp-server [source-interface](#page-2865-0) **2766** snmp-server [system-shutdown](#page-2866-0) **2767** [snmp-server](#page-2867-0) tcp-session **2768** [snmp-server](#page-2868-0) user **2769** [snmp-trap](#page-2869-0) **2770** snmp ifmib [ifalias](#page-2870-0) long **2771** snmp trap [link-status](#page-2871-0) **2772**

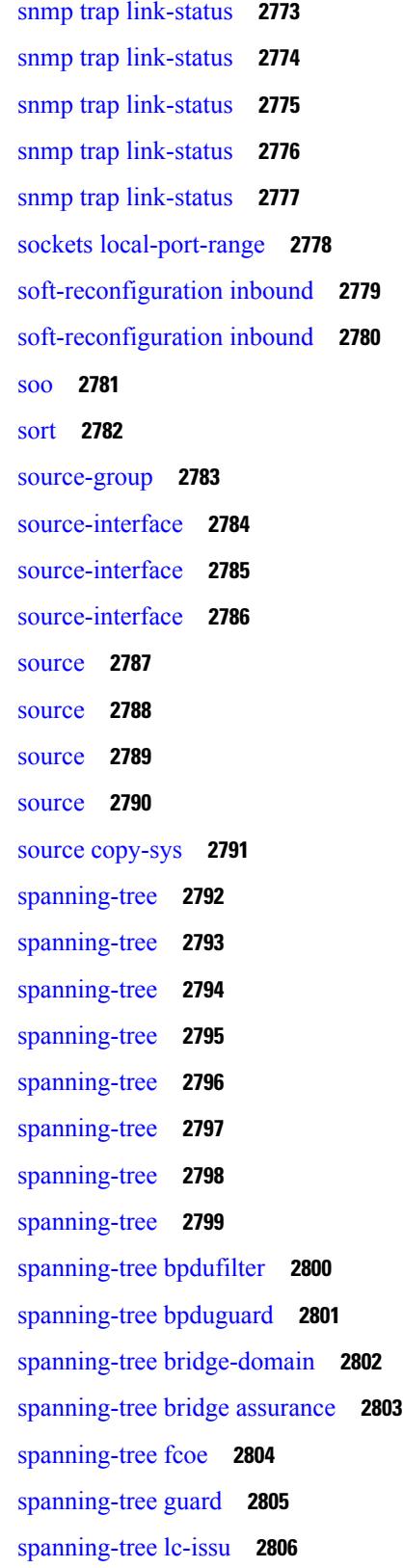

Г

 $\mathbf l$ 

[spanning-tree](#page-2906-0) lc-issu **2807** [spanning-tree](#page-2907-0) link-type **2808** [spanning-tree](#page-2908-0) loopguard default **2809** [spanning-tree](#page-2909-0) mode **2810** [spanning-tree](#page-2910-0) mst **2811** [spanning-tree](#page-2911-0) mst priority **2812** [spanning-tree](#page-2912-0) mst port-priority **2813** [spanning-tree](#page-2913-0) mst cost **2814** [spanning-tree](#page-2914-0) mst cost auto **2815** [spanning-tree](#page-2915-0) mst configuration **2816** [spanning-tree](#page-2916-0) mst configuration **2817** [spanning-tree](#page-2917-0) mst forward-time **2818** [spanning-tree](#page-2918-0) mst hello-time **2819** [spanning-tree](#page-2919-0) mst max-age **2820** [spanning-tree](#page-2920-0) mst max-hops **2821** [spanning-tree](#page-2921-0) mst pre-standard **2822** [spanning-tree](#page-2922-0) mst simulate pvst **2823** [spanning-tree](#page-2923-0) mst simulate pvst global **2824** [spanning-tree](#page-2924-0) pathcost method **2825** [spanning-tree](#page-2925-0) port type **2826** [spanning-tree](#page-2926-0) port type edge bpdufilter default **2827** [spanning-tree](#page-2927-0) port type edge bpduguard default **2828** [spanning-tree](#page-2928-0) port type edge default **2829** [spanning-tree](#page-2929-0) port type edge trunk **2830** [spanning-tree](#page-2930-0) port type network default **2831** [spanning-tree](#page-2931-0) portfast **2832** [spanning-tree](#page-2932-0) portfast bpdufilter default **2833** [spanning-tree](#page-2933-0) portfast bpduguard default **2834** [spanning-tree](#page-2934-0) portfast default **2835** spanning-tree [pseudo-information](#page-2935-0) **2836** [spanning-tree](#page-2936-0) vlan **2837** [speed-group](#page-2937-0) **2838** [speed](#page-2938-0) **2839** [speed](#page-2939-0) **2840**

[speed](#page-2940-0) **2841** [speed](#page-2941-0) auto **2842** [speed](#page-2942-0) auto 100 **2843** [speed](#page-2943-0) auto 100 1000 **2844** [spf-interval](#page-2944-0) **2845** [spf-interval](#page-2945-0) **2846** spf mode [incremental](#page-2946-0) **2847** spf mode [incremental](#page-2947-0) **2848** sprom recover [backplane](#page-2948-0) **2849** ssh **[2850](#page-2949-0)** [ssh6](#page-2950-0) **2851** ssh key **[2852](#page-2951-0)** ssh [login-attempts](#page-2952-0) **2853** ssh server [enable](#page-2953-0) **2854** [standby](#page-2954-0) **2855** [start](#page-2955-0) **2856** [start](#page-2956-0) **2857** [start](#page-2957-0) **2858** [start](#page-2958-0) **2859** [start](#page-2959-0) **2860** [start](#page-2960-0) **2861** [start](#page-2961-0) **2862** state [enabled](#page-2962-0) **2863** [stateful-ha](#page-2963-0) **2864** [statistics](#page-2964-0) **2865** [statistics](#page-2965-0) **2866** [statistics](#page-2966-0) **2867** statistics [per-entry](#page-2967-0) **2868** statistics [per-entry](#page-2968-0) **2869** statistics [per-entry](#page-2969-0) **2870** [status](#page-2970-0) **2871** [status](#page-2971-0) **2872** [status](#page-2972-0) **2873** [status](#page-2973-0) **2874**

### [status](#page-2974-0) **2875**

[status](#page-2975-0) **2876**

[status](#page-2976-0) **2877**

[stopbits](#page-2977-0) **2878**

[stopbits](#page-2978-0) **2879**

[storm-control](#page-2979-0) **2880**

[streetaddress](#page-2980-0) **2881**

[stub](#page-2981-0) **2882**

[summary-address](#page-2982-0) **2883**

[summary-address](#page-2983-0) **2884**

[summary-address](#page-2984-0) **2885**

[summary-address](#page-2985-0) **2886**

## suppress-arp KEYWORD no Negate a command or set its defaults [KEYWORD](#page-2986-0) suppress-arp Enable

ARP [suppression](#page-2986-0) dynamic \$hmm **2887**

[suppress-fib-pending](#page-2987-0) **2888**

[suppress-fib-pending](#page-2988-0) **2889**

[suppress-inactive](#page-2989-0) **2890**

[suppress-inactive](#page-2990-0) **2891**

[switch-id](#page-2991-0) **2892**

[switch-priority](#page-2992-0) **2893**

[switch-scope](#page-2993-0) controller l2-vxlan **2894**

[switchback](#page-2994-0) **2895**

[switching-mode](#page-2995-0) fabric-speed 40g **2896**

[switching-mode](#page-2996-0) store-forward **2897**

[switchport](#page-2997-0) **2898**

[switchport](#page-2998-0) **2899**

[switchport](#page-2999-0) autostate exclude **2900**

[switchport](#page-3000-0) block **2901**

[switchport](#page-3001-0) dot1q ethertype **2902**

[switchport](#page-3002-0) dot1q ethertype **2903**

[switchport](#page-3003-0) host **2904**

[switchport](#page-3004-0) isolated **2905**

[switchport](#page-3005-0) mode **2906**

[switchport](#page-3006-0) mode **2907**

[switchport](#page-3007-0) mode fabricpath **2908** switchport mode [private-vlan](#page-3008-0) **2909** switchport mode [private-vlan](#page-3009-0) trunk **2910** switchport [port-security](#page-3010-0) **2911** switchport [port-security](#page-3011-0) aging time **2912** switchport [port-security](#page-3012-0) aging type **2913** switchport [port-security](#page-3013-0) mac-address **2914** switchport [port-security](#page-3014-0) mac-address sticky **2915** switchport [port-security](#page-3015-0) maximum **2916** switchport [port-security](#page-3016-0) violation **2917** switchport [private-vlan](#page-3017-0) association trunk **2918** switchport private-vlan [host-association](#page-3018-0) **2919** switchport [private-vlan](#page-3019-0) mapping **2920** switchport [private-vlan](#page-3020-0) mapping trunk **2921** switchport [private-vlan](#page-3021-0) trunk allowed vlan **2922** switchport [private-vlan](#page-3022-0) trunk native vlan **2923** [switchto](#page-3023-0) vdc **2924** sync-peers [destination](#page-3024-0) **2925** [sync-snmp-password](#page-3025-0) **2926** [sync-snmp-password](#page-3026-0) **2927** [sync-snmp-password](#page-3027-0) **2928** [system-mac](#page-3028-0) **2929** [system-priority](#page-3029-0) **2930** [system](#page-3030-0) **2931** [system](#page-3031-0) cores **2932** [system](#page-3032-0) cores retain **2933** system default [interface](#page-3033-0) **2934** system default [switchport](#page-3034-0) **2935** system default [switchport](#page-3035-0) fabricpath **2936** system default [switchport](#page-3036-0) shutdown **2937** system [fabric-mode](#page-3037-0) full-rate **2938** system fast-reload [stabilization-timer](#page-3038-0) **2939** system [hap-reset](#page-3039-0) **2940** system health check [bootflash](#page-3040-0) **2941**

system [heartbeat](#page-3041-0) **2942** system [high-multicast-priority](#page-3042-0) **2943** system inband [queuing](#page-3043-0) **2944** system inband [queuing](#page-3044-0) **2945** system interface [shutdown](#page-3045-0) **2946** system [internal](#page-3046-0) aclmgr global lock **2947** system [internal](#page-3047-0) aclmgr inject **2948** system internal aclmgr remove policies [interface](#page-3048-0) **2949** system [internal](#page-3049-0) aclmgr vcache **2950** system internal clis [event-history](#page-3050-0) **2951** system internal npacl [event-history](#page-3051-0) **2952** system internal [policy-resync](#page-3052-0) module **2953** system [kernel-trace](#page-3053-0) **2954** [system](#page-3054-0) kgdb **2955** system [memory-thresholds](#page-3055-0) minor **2956** system [minlife](#page-3056-0) **2957** system mode [maintenance](#page-3057-0) **2958** system mode [maintenance](#page-3058-0) on-reload reset-reason **2959** system mode [maintenance](#page-3059-0) timeout **2960** system module [failure-action](#page-3060-0) shutdown **2961** system no [hap-reset](#page-3061-0) **2962** system no [heartbeat](#page-3062-0) **2963** [system](#page-3063-0) no kgdb **2964** system no standby [manual-boot](#page-3064-0) **2965** system no [statistics](#page-3065-0) **2966** system no [watchdog](#page-3066-0) **2967** system no [watchdog](#page-3067-0) kgdb **2968** system nve ipmc global [index-size](#page-3068-0) **2969** [system](#page-3069-0) offline **2970** [system](#page-3070-0) pss shrink **2971** [system](#page-3071-0) qos **2972** system release [mod-lock](#page-3072-0) uuid **2973** [system](#page-3073-0) restart vdc **2974** system routing [unknown-unicast-flood](#page-3074-0) **2975**

system standby [manual-boot](#page-3075-0) **2976** system [standby](#page-3076-0) reload vdc **2977** system [startup-config](#page-3077-0) init **2978** system [startup-config](#page-3078-0) kill config-update **2979** system [startup-config](#page-3079-0) unlock **2980** system [statistics](#page-3080-0) **2981** system [switchover](#page-3081-0) **2982** system [switchover](#page-3082-0) force **2983** system [swover-timeout-reset](#page-3083-0) **2984** [system](#page-3084-0) trace **2985** system urpf [disable](#page-3085-0) **2986** [system](#page-3086-0) vlan **2987** system [watchdog](#page-3087-0) **2988**

## **CHAPTER 2 1 T [Commands](#page-3088-0) 2989**

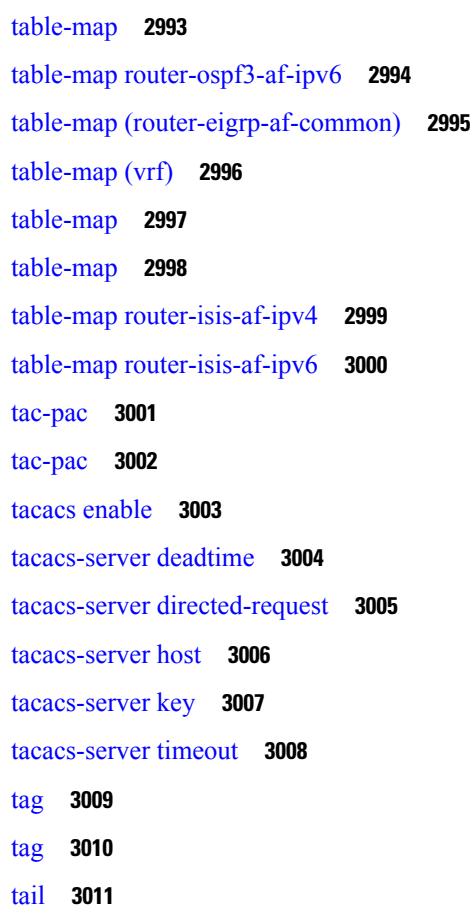

tail **[3012](#page-3111-0)** tar **[3013](#page-3112-0)** [tclsh](#page-3113-0) **3014** [tclsh](#page-3114-0) **3015** [tcp-connect](#page-3115-0) **3016** [telnet](#page-3116-0) **3017** [telnet6](#page-3117-0) **3018** telnet [login-attempts](#page-3118-0) **3019** telnet server [enable](#page-3119-0) **3020** [template](#page-3120-0) **3021** [template](#page-3121-0) data timeout **3022** template [peer-policy](#page-3122-0) **3023** template [peer-session](#page-3123-0) **3024** [template](#page-3124-0) peer **3025** [terminal](#page-3125-0) **3026** [terminal](#page-3126-0) **3027** [terminal](#page-3127-0) **3028** [terminal](#page-3128-0) **3029** [terminal](#page-3129-0) alias **3030** terminal [ask-on-term](#page-3130-0) **3031** [terminal](#page-3131-0) color **3032** terminal context [management](#page-3132-0) **3033** terminal [deep-help](#page-3133-0) **3034** terminal [dont-ask](#page-3134-0) **3035** terminal [edit-mode](#page-3135-0) vi **3036** terminal history [no-exec-in-config](#page-3136-0) **3037** terminal history [no-exec-in-config](#page-3137-0) **3038** terminal history [no-exec-in-config](#page-3138-0) **3039** [terminal](#page-3139-0) home **3040** [terminal](#page-3140-0) length **3041** [terminal](#page-3141-0) length **3042** [terminal](#page-3142-0) lock **3043** [terminal](#page-3143-0) log-all **3044** [terminal](#page-3144-0) no **3045**

[terminal](#page-3145-0) output xml **3046** terminal [password](#page-3146-0) **3047** [terminal](#page-3147-0) prompt **3048** terminal [redirection-mode](#page-3148-0) **3049** terminal [reset-role](#page-3149-0) **3050** terminal reset [vlan-config-mutex](#page-3150-0) **3051** terminal [session-timeout](#page-3151-0) **3052** terminal [terminal-type](#page-3152-0) **3053** [terminal](#page-3153-0) time **3054** terminal [tree-update](#page-3154-0) **3055** [terminal](#page-3155-0) unlock **3056** [terminal](#page-3156-0) width **3057** [terminal](#page-3157-0) width **3058** [threshold-percent](#page-3158-0) **3059** [threshold](#page-3159-0) **3060** [time-range](#page-3160-0) **3061** [timeout](#page-3161-0) **3062** [timeout](#page-3162-0) **3063** [timer](#page-3163-0) **3064** [timers](#page-3164-0) **3065** [timers](#page-3165-0) **3066** [timers](#page-3166-0) **3067** [timers](#page-3167-0) **3068** timers [advertise](#page-3168-0) **3069** [timers](#page-3169-0) basic **3070** timers [bestpath-defer](#page-3170-0) **3071** timers [bestpath-limit](#page-3171-0) **3072** [timers](#page-3172-0) bgp **3073** timers [lsa-arrival](#page-3173-0) **3074** timers [lsa-arrival](#page-3174-0) **3075** timers [lsa-group-pacing](#page-3175-0) **3076** timers [lsa-group-pacing](#page-3176-0) **3077** timers [prefix-peer-timeout](#page-3177-0) **3078** timers [prefix-peer-wait](#page-3178-0) **3079**

timers [throttle](#page-3179-0) lsa **3080** timers [throttle](#page-3180-0) lsa **3081** timers [throttle](#page-3181-0) spf **3082** timers [throttle](#page-3182-0) spf **3083** tls **[3084](#page-3183-0)** topology [holddown](#page-3184-0) sigerr **3085** tos **[3086](#page-3185-0)** tr **[3087](#page-3186-0)** [traceroute](#page-3187-0) **3088** [traceroute6](#page-3188-0) **3089** [track-adjacency-nexthop](#page-3189-0) **3090** [track](#page-3190-0) **3091** [track](#page-3192-0) **3093** [track](#page-3193-0) **3094** [track](#page-3194-0) **3095** [track](#page-3195-0) **3096** [traffic-share](#page-3196-0) **3097** [transmit-delay](#page-3197-0) **3098** [transmit-delay](#page-3198-0) **3099** [transmit-delay](#page-3199-0) **3100** transport [connection-mode](#page-3200-0) passive **3101** [transport](#page-3201-0) email **3102** transport email [mail-server](#page-3202-0) **3103** [transport](#page-3203-0) http proxy enable **3104** [transport](#page-3204-0) http proxy server **3105** [transport](#page-3205-0) http use-vrf **3106** [transport](#page-3206-0) udp **3107** [trigger](#page-3207-0) init **3108** trigger init in-select 3 [out-select](#page-3208-0) 0 reverse **3109** [trigger](#page-3209-0) init **3110** [trigger](#page-3210-0) init **3111** [trigger](#page-3211-0) init **3112** [trigger](#page-3212-0) init **3113** [trigger](#page-3213-0) init **3114**

[trigger](#page-3214-0) init **3115** [trigger](#page-3215-0) init **3116** [trigger](#page-3216-0) init **3117** [trigger](#page-3217-0) init **3118** [trigger](#page-3218-0) init **3119** [trigger](#page-3219-0) init **3120** [trigger](#page-3220-0) init **3121** [trigger](#page-3221-0) init **3122** [trigger](#page-3222-0) init **3123** [trigger](#page-3223-0) init **3124** [trigger](#page-3224-0) init **3125** [trigger](#page-3225-0) init **3126** [trigger](#page-3226-0) init **3127** [trigger](#page-3227-0) init **3128** [trigger](#page-3228-0) init **3129** [trigger](#page-3229-0) init **3130** [trigger](#page-3230-0) init **3131** [trigger](#page-3231-0) init **3132** [trigger](#page-3232-0) init **3133** [trigger](#page-3233-0) init **3134** [trigger](#page-3234-0) init **3135** [trigger](#page-3235-0) init **3136** [trigger](#page-3236-0) init **3137** [trigger](#page-3237-0) init **3138** [trigger](#page-3238-0) init **3139** [trigger](#page-3239-0) init **3140** [trigger](#page-3240-0) init **3141** [trigger](#page-3241-0) init **3142** [trigger](#page-3242-0) init **3143** [trigger](#page-3243-0) init **3144** [trigger](#page-3244-0) init **3145** [trigger](#page-3245-0) init **3146** [trigger](#page-3246-0) init **3147** [trigger](#page-3247-0) reset **3148** I

trustpoint [server-identity](#page-3248-0) **3149** tunnel [destination](#page-3249-0) **3150** [tunnel](#page-3250-0) mode **3151** tunnel [path-mtu-discovery](#page-3251-0) **3152** tunnel [path-mtu-discovery](#page-3252-0) **3153** tunnel [source](#page-3253-0) **3154** [tunnel](#page-3254-0) ttl **3155** tunnel [use-vrf](#page-3255-0) **3156**

**CHAPTER 2 2 U [Commands](#page-3256-0) 3157**

 $\mathbf I$ 

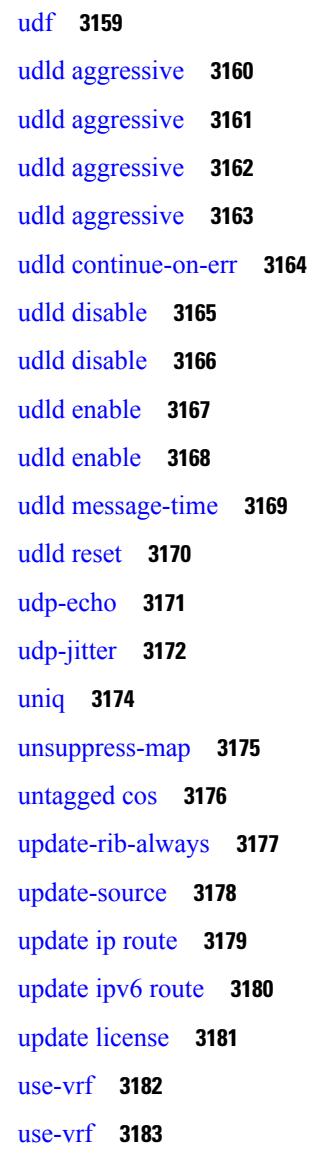

[use-vrf](#page-3283-0) **3184** [user-jid](#page-3284-0) **3185** user [max-logins](#page-3285-0) **3186** user [max-logins](#page-3286-0) **3187** [username](#page-3287-0) **3188** [username](#page-3288-0) **3189** [username](#page-3289-0) **3190** [username](#page-3290-0) **3191** [username](#page-3291-0) **3192** [username](#page-3292-0) **3193** [username](#page-3293-0) **3194** [username](#page-3294-0) **3195** [username](#page-3295-0) **3196** [username](#page-3296-0) **3197** [userpassphrase](#page-3297-0) **3198** [userpassphrase](#page-3298-0) **3199** [userprofile](#page-3299-0) **3200** [userprofile](#page-3300-0) **3201**

**CHAPTER 2 3 V [Commands](#page-3302-0) 3203**

[validate-xml](#page-3304-0) **3205** [variance](#page-3305-0) **3206** vdp [dot1q](#page-3306-0) **3207** vdp dot1q [default](#page-3307-0) **3208** vdp vni **[3209](#page-3308-0)** vdp vni [default](#page-3309-0) **3210** [verify-data](#page-3310-0) **3211** [verify](#page-3311-0) **3212** verify [profile](#page-3312-0) **3213** verify [verbose](#page-3313-0) **3214** [version](#page-3314-0) **3215** [version](#page-3315-0) 5 **3216** [version](#page-3316-0) 9 **3217** [virtual-service](#page-3317-0) **3218**

[virtual-service](#page-3318-0) **3219** [virtual-service](#page-3319-0) **3220** [virtual-service](#page-3320-0) connect name **3221** [virtual-service](#page-3321-0) move name **3222** [virtual-service](#page-3322-0) reset force **3223** [virtual](#page-3323-0) IPv6 **3224** [virtual](#page-3324-0) ip **3225** [vlan-group](#page-3325-0) **3226** [vlan](#page-3326-0) **3227** vlan root [priority](#page-3327-0) **3228** vlan [\(anycast\)](#page-3328-0) **3229** vlan [access-map](#page-3329-0) **3230** vlan [filter](#page-3330-0) **3231** vmtracker [connection](#page-3331-0) **3232** vmtracker [connection](#page-3332-0) **3233** [vmtracker](#page-3333-0) enable **3234** vmtracker fabric [auto-config](#page-3334-0) **3235** [vmtracker](#page-3335-0) set device-id **3236** [vn-segment](#page-3336-0) **3237** vni **[3238](#page-3337-0)** vni default [dynamic](#page-3338-0) **3239** vpc **[3240](#page-3339-0)** vpc [domain](#page-3340-0) **3241** vpc [orphan-port](#page-3341-0) suspend **3242** vpc [peer-link](#page-3342-0) **3243** vpc role [preempt](#page-3343-0) **3244** vpc [suspend](#page-3344-0) **3245** vpc [upgrade-done](#page-3345-0) **3246** vpn **[3247](#page-3346-0)** vrf **[3248](#page-3347-0)** vrf [\(router-ospf3\)](#page-3348-0) **3249** vrf [local-label](#page-3349-0) prefix **3250** vrf [local-label](#page-3350-0) **3251** vrf [\(router-eigrp\)](#page-3351-0) **3252**

vrf [\(router-bgp\)](#page-3352-0) **3253** vrf [\(dns\)](#page-3353-0) **3254** vrf [\(router-ospf\)](#page-3354-0) **3255** vrf [\(profile-map-global\)](#page-3355-0) **3256** vrf [\(itd\)](#page-3356-0) **3257** vrf [\(router-isis\)](#page-3357-0) **3258** vrf [context](#page-3358-0) **3259** vrf [default](#page-3359-0) **3260** vrf [member](#page-3360-0) **3261** vrf member [\(if-mgmt-ether\)](#page-3361-0) **3262** [vrrp](#page-3362-0) **3263** [vrrp](#page-3363-0) bfd **3264** [vrrpv2](#page-3364-0) **3265** [vrrpv3](#page-3365-0) **3266** [vrrpv3](#page-3366-0) **3267** vrrs [leader](#page-3367-0) **3268** vrrs [pathway](#page-3368-0) **3269**

**CHAPTER 2 4 W [Commands](#page-3370-0) 3271**

[watch](#page-3371-0) **3272** wc **[3273](#page-3372-0)** [weight](#page-3373-0) (bgp) **3274** [weight](#page-3374-0) **3275** [weighting](#page-3375-0) **3276** [where](#page-3376-0) **3277** [where](#page-3377-0) detail **3278** [which](#page-3378-0) **3279** [wide-metric-only](#page-3379-0) **3280** wred-queue [qos-group-map](#page-3380-0) queue-only **3281** write [erase](#page-3381-0) **3282** write [erase](#page-3382-0) boot **3283** wrr [unicast-bandwidth](#page-3383-0) **3284**

**CHAPTER 2 5 X [Commands](#page-3384-0) 3285**

[xml](#page-3385-0) **3286** xml server [exec-mode](#page-3386-0) **3287** xml server [max-session](#page-3387-0) **3288** xml server [terminate](#page-3388-0) session **3289** xml server [timeout](#page-3389-0) **3290** xml server [validate](#page-3390-0) **3291** [xmlin](#page-3391-0) **3292** xmlin [\(output\)](#page-3392-0) **3293**

 $\mathbf I$ 

### **Contents**

Г

 $\mathbf I$ 

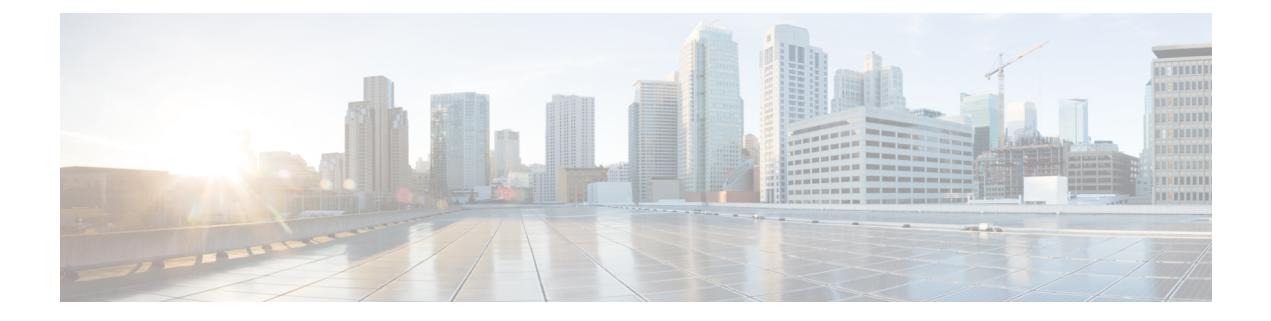

# **Preface**

This preface includes the following sections:

- [Audience,](#page-98-0) on page xcix
- [Documentation](#page-98-1) Conventions, on page xcix
- [Documentation](#page-99-0) Feedback, on page c
- [Communications,](#page-99-1) Services, and Additional Information, on page c

# <span id="page-98-1"></span><span id="page-98-0"></span>**Audience**

This publication is for network administrators who install, configure, and maintain Cisco Nexus switches.

# **Documentation Conventions**

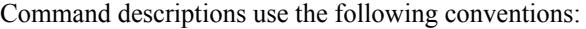

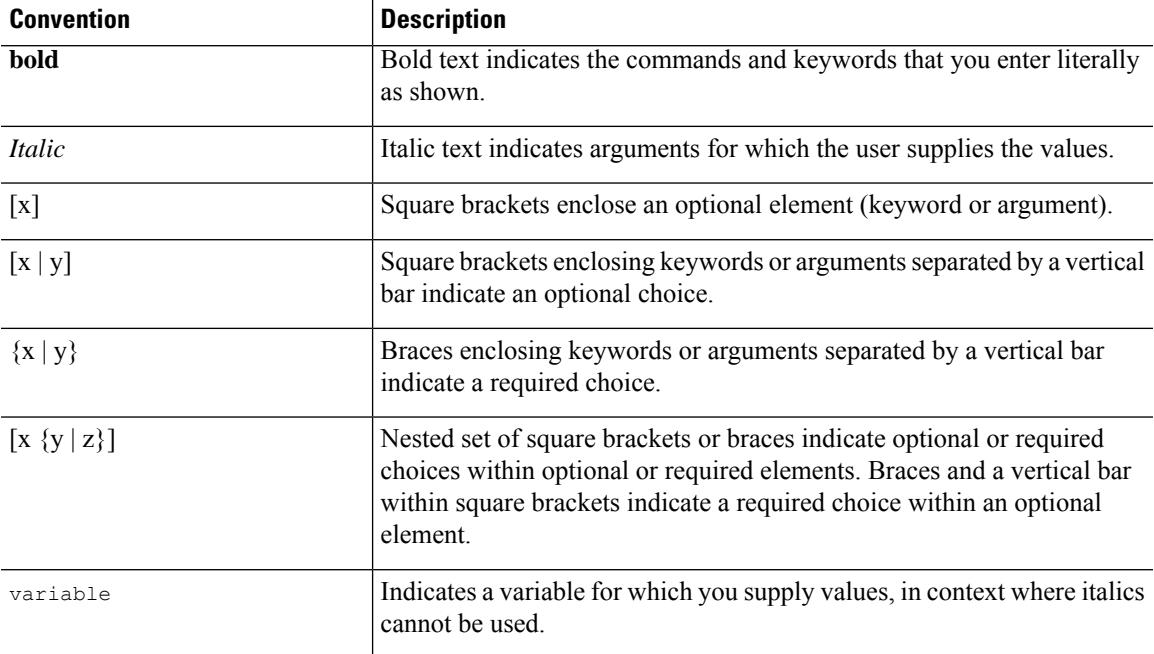

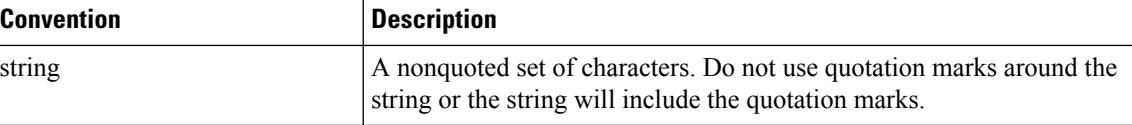

Examples use the following conventions:

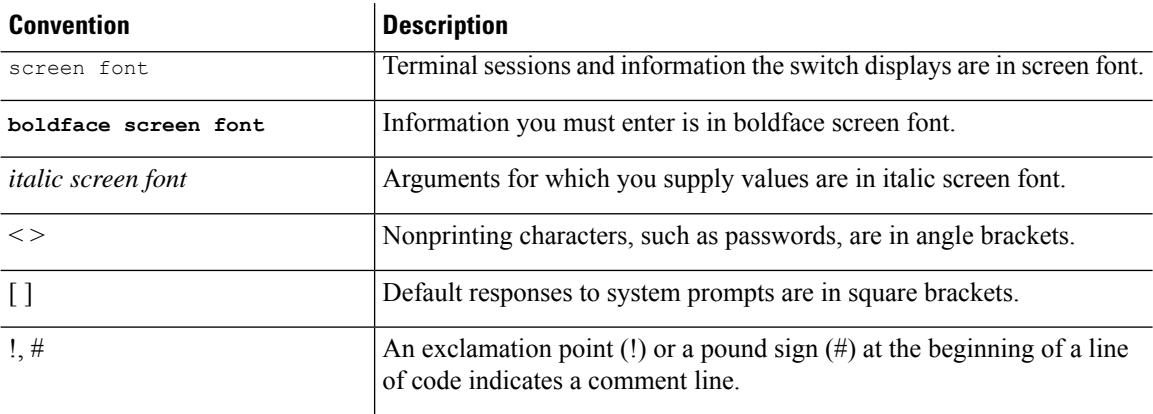

## <span id="page-99-1"></span><span id="page-99-0"></span>**Documentation Feedback**

To provide technical feedback on this document, or to report an error or omission, please send your comments to . We appreciate your feedback.

## **Communications, Services, and Additional Information**

- To receive timely, relevant information from Cisco, sign up at Cisco Profile [Manager](https://www.cisco.com/offer/subscribe).
- To get the business impact you're looking for with the technologies that matter, visit Cisco [Services.](https://www.cisco.com/go/services)
- To submit a service request, visit Cisco [Support](https://www.cisco.com/c/en/us/support/index.html).
- To discover and browse secure, validated enterprise-class apps, products, solutions and services, visit Cisco [Marketplace.](https://www.cisco.com/go/marketplace/)
- To obtain general networking, training, and certification titles, visit [Cisco](http://www.ciscopress.com) Press.
- To find warranty information for a specific product or product family, access Cisco [Warranty](http://www.cisco-warrantyfinder.com) Finder.

### **Cisco Bug Search Tool**

Cisco Bug [Search](https://www.cisco.com/c/en/us/support/web/tools/bst/bsthelp/index.html) Tool (BST) is a web-based tool that acts as a gateway to the Cisco bug tracking system that maintains a comprehensive list of defects and vulnerabilitiesin Cisco products and software. BST provides you with detailed defect information about your products and software.

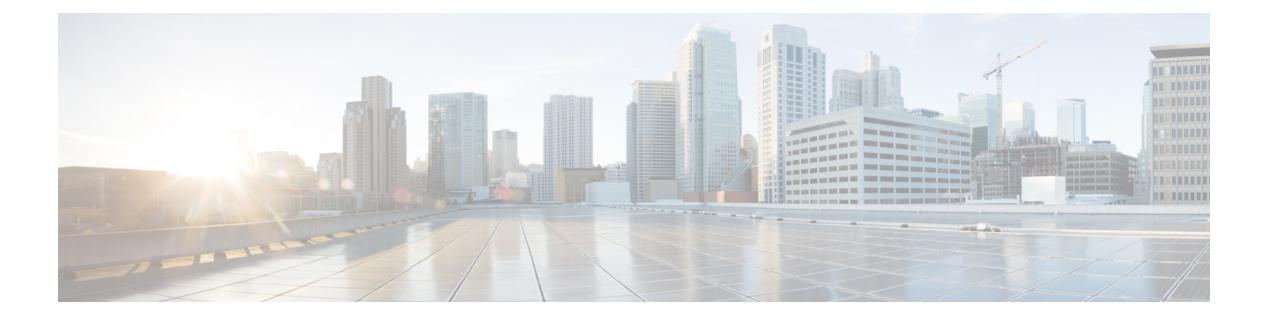

# **Notice**

I

• [Notice,](#page-101-0) on page 2

## <span id="page-101-0"></span>**Notice**

## </del>

This document should be used only as a glossary reference for possible commands. The listing of a command in this document does not guarantee that the command is available orsupported for your platform or application. **Warning**

The command information in this reference document is auto-generated from the NX-OS source code. While we attempt to manually remove unsupported, deprecated, or internal-use commands, such commands may occasionally appear in this document. Also, with the large variety of hardware platform combinations using NX-OS software, some listed commands may not be applicable or recommended for a specific platform. Platform-based dependency information is not provided in this command reference.

We strongly encourage you to refer to the configuration guides for appropriate commands to configure and operate a feature. Command limitations, restrictions, and recommendations are documented only in the configuration guides. When in doubt, please consult your Cisco representative.

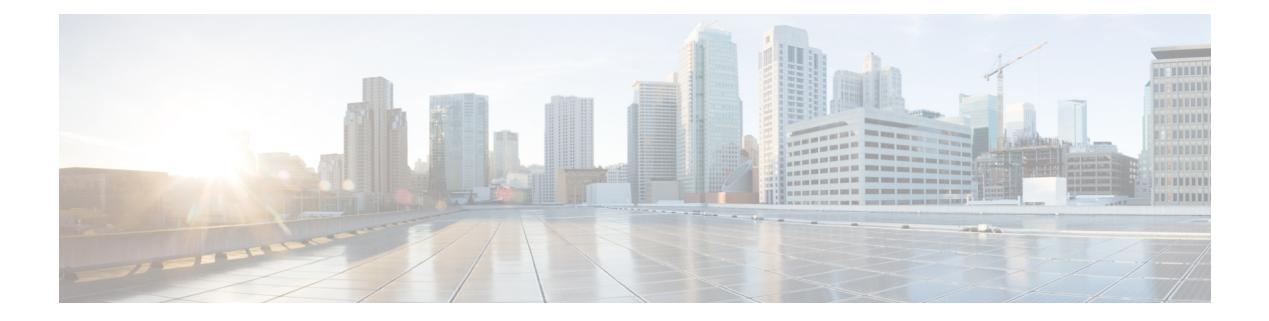

# **A Commands**

- aaa [accounting](#page-106-0) default, on page 7
- aaa [accounting](#page-107-0) dot1x default group, on page 8
- aaa [accounting](#page-108-0) onep default group, on page 9
- aaa [authentication](#page-109-0) cts default group, on page 10
- aaa [authentication](#page-110-0) dot1x default group, on page 11
- aaa [authentication](#page-111-0) login, on page 12
- aaa [authentication](#page-112-0) login enable, on page 13
- aaa authentication login [ascii-authentication,](#page-113-0) on page 14
- aaa [authentication](#page-114-0) login console, on page 15
- aaa [authentication](#page-116-0) login default, on page 17
- aaa [authentication](#page-118-0) login error-enable, on page 19
- aaa authentication login [password-aging](#page-119-0) enable, on page 20
- aaa [authentication](#page-120-0) onep default group, on page 21
- aaa [authorization,](#page-121-0) on page 22
- aaa [authorization2](#page-122-0) default2, on page 23
- aaa [authorization](#page-123-0) local, on page 24
- aaa [authorization](#page-124-0) cts default group, on page 25
- aaa group [server](#page-125-0) ldap, on page 26
- aaa group server [radius,](#page-126-0) on page 27
- aaa group server [tacacs,](#page-127-0) on page 28
- aaa user [default-role,](#page-128-0) on page 29
- abort [\(mst\),](#page-129-0) on page 30
- [abort,](#page-130-0) on page 31
- [absolute-timeout,](#page-131-0) on page 32
- [accept-lifetime,](#page-132-0) on page 33
- [access-class](#page-134-0) (line), on page 35
- [access-class](#page-135-0) (tls), on page 36
- [access-list,](#page-136-0) on page 37
- [action,](#page-137-0) on page 38
- action [counter-name,](#page-138-0) on page 39
- action [\(event-manager-applet\),](#page-139-0) on page 40
- [action](#page-140-0) cli, on page 41
- action [event-default,](#page-141-0) on page 42
- action [policy-default,](#page-142-0) on page 43
- action [syslog,](#page-143-0) on page 44
- action [snmp-trap,](#page-144-0) on page 45
- action [exceptionlog](#page-145-0) module , on page 46
- action forward [redirect,](#page-146-0) on page 47
- action [reload,](#page-147-0) on page 48
- action [overbudgetshut,](#page-148-0) on page 49
- action [forceshut,](#page-149-0) on page 50
- [activate,](#page-150-0) on page 51
- [activity-timer,](#page-151-0) on page 52
- [additional-paths](#page-152-0) install backup, on page 53
- [additional-paths](#page-153-0) receive, on page 54
- [additional-paths](#page-154-0) selection route-map, on page 55
- [additional-paths](#page-155-0) send, on page 56
- [address-family](#page-156-0) ipv4, on page 57
- address-family ipv4 [\(router-bgp-vrf\),](#page-157-0) on page 58
- address-family ipv4 [\(router-bgp-vrf-prefixneighbor\),](#page-158-0) on page 59
- [address-family](#page-159-0) ipv4 mvpn, on page 60
- [address-family](#page-160-0) ipv4 unicast, on page 61
- [address-family](#page-161-0) ipv4 unicast (vrf), on page 62
- address-family ipv4 unicast [\(router-eigrp-vrf-common\),](#page-162-0) on page 63
- [address-family](#page-163-0) ipv4 unicast (mpls\_static), on page 64
- address-family ipv4 unicast [\(router-rip-vrf\),](#page-164-0) on page 65
- address-family ipv4 unicast [\(router-isis-vrf-common\),](#page-165-0) on page 66
- [address-family](#page-166-0) ipv6, on page 67
- [address-family](#page-167-0) ipv6, on page 68
- [address-family](#page-168-0) ipv6, on page 69
- [address-family](#page-169-0) ipv6 mvpn, on page 70
- [address-family](#page-170-0) ipv6 unicast, on page 71
- [address-family](#page-171-0) ipv6 unicast (router-ospf3), on page 72
- [address-family](#page-172-0) ipv6 unicast (vrf), on page 73
- [address-family](#page-173-0) ipv6 unicast (vrf), on page 74
- address-family ipv6 unicast [\(router-eigrp-vrf-common\),](#page-174-0) on page 75
- [address-family](#page-175-0) ipv6 unicast mpls\_static, on page 76
- address-family ipv6 unicast [\(router-rip-vrf\),](#page-176-0) on page 77
- address-family ipv6 unicast [\(router-isis-vrf-common\),](#page-177-0) on page 78
- [address,](#page-178-0) on page 79
- address [\(ipnat-pool\),](#page-179-0) on page 80
- address [secondary,](#page-180-0) on page 81
- address [primary,](#page-181-0) on page 82
- address [\(vrrpv3\),](#page-182-0) on page 83
- address [\(if-eth-any/vrrs\),](#page-183-0) on page 84
- [address](#page-184-0) (vrrs), on page 85
- [address](#page-185-0) (vrrp), on page 86
- [address](#page-186-0) (vrrp), on page 87
- [adjacency-check,](#page-187-0) on page 88

Ш

- [adjacency-resolve,](#page-188-0) on page 89
- [advertise-labels,](#page-189-0) on page 90
- [advertise-map,](#page-190-0) on page 91
- [advertisement-interval,](#page-191-0) on page 92
- [advertisement-interval,](#page-192-0) on page 93
- [affinity,](#page-193-0) on page 94
- [affinity,](#page-194-0) on page 95
- [aggregate-address,](#page-195-0) on page 96
- aggregate-address [\(router-bgp-vrf-af-ipv6\),](#page-196-0) on page 97
- allocate1 [interface2,](#page-197-0) on page 98
- allocate2 [fcoe-vlan-range,](#page-198-0) on page 99
- allocate3 shared [interface3,](#page-199-0) on page 100
- allow delete [boot-image,](#page-200-0) on page 101
- allow [feature-set,](#page-201-0) on page 102
- [allowas-in,](#page-202-0) on page 103
- [allowas-in,](#page-203-0) on page 104
- [allowed-locators,](#page-204-0) on page 105
- [allowed-vlans,](#page-205-0) on page 106
- amt [flush-routes,](#page-206-0) on page 107
- amt [pseudo-interface,](#page-207-0) on page 108
- analysis [module,](#page-208-0) on page 109
- [anonymous-id,](#page-209-0) on page 110
- [append-after,](#page-210-0) on page 111
- apply [profile,](#page-211-0) on page 112
- [area,](#page-212-0) on page 113
- area [stub,](#page-213-0) on page 114
- area [nssa,](#page-214-0) on page 115
- area nssa [translate](#page-215-0) type7, on page 116
- area [virtual-link](#page-216-0) (routerid), on page 117
- area [virtual-link,](#page-217-0) on page 118
- area [range,](#page-218-0) on page 119
- area [default-cost,](#page-219-0) on page 120
- area filter-list [route-map,](#page-220-0) on page 121
- area [authentication,](#page-221-0) on page 122
- area [default-cost,](#page-222-0) on page 123
- area [stub,](#page-223-0) on page 124
- area [nssa,](#page-224-0) on page 125
- area nssa [translate](#page-225-0) type7, on page 126
- area [virtual-link,](#page-226-0) on page 127
- area [virtual-link,](#page-227-0) on page 128
- area filter-list [route-map,](#page-228-0) on page 129
- [as-format](#page-229-0) asdot, on page 130
- [as-override,](#page-230-0) on page 131
- attach [module,](#page-231-0) on page 132
- attach [module](#page-232-0) node, on page 133
- attach [module](#page-233-0) port, on page 134
- [auth-mechanism,](#page-234-0) on page 135
- [authentication-check,](#page-235-0) on page 136
- [authentication-check](#page-236-0) level-1, on page 137
- [authentication-check](#page-237-0) level-2, on page 138
- [authentication-key,](#page-238-0) on page 139
- [authentication-key,](#page-239-0) on page 140
- [authentication-key,](#page-240-0) on page 141
- [authentication-type,](#page-241-0) on page 142
- [authentication-type,](#page-242-0) on page 143
- [authentication,](#page-243-0) on page 144
- authentication [\(router-eigrp-af-common\),](#page-244-0) on page 145
- [authentication](#page-245-0) key-chain, on page 146
- [authentication](#page-246-0) type, on page 147
- [authentication](#page-247-0) lifetime, on page 148
- [authentication](#page-248-0) window-size, on page 149
- [authentication](#page-249-0) challenge, on page 150
- authentication [\(router-ospf-slink\),](#page-250-0) on page 151
- [authentication](#page-251-0) (ldap), on page 152
- [authentication](#page-252-0) (hsrp\_ipv6), on page 153
- [authentication](#page-253-0) (glbp), on page 154
- [authentication](#page-254-0) key-chain, on page 155
- authentication key-chain [\(router-ospf-slink\),](#page-255-0) on page 156
- authentication key-chain [\(otv-isis-vrf-common\),](#page-256-0) on page 157
- authentication key-chain [\(router-isis-vrf-common\),](#page-257-0) on page 158
- [authentication](#page-258-0) text, on page 159
- [auto-bw,](#page-259-0) on page 160
- [auto-bw](#page-260-0) (if-te), on page 161
- [auto-bw](#page-261-0) timers, on page 162
- auto-cost [reference-bandwidth,](#page-262-0) on page 163
- auto-cost [reference-bandwidth](#page-263-0) (vrf), on page 164
- [auto-recovery,](#page-264-0) on page 165
- [auto-remap-replication-servers,](#page-265-0) on page 166
- [autonomous-system,](#page-266-0) on page 167
- autoroute [announce,](#page-267-0) on page 168
- [autoroute](#page-268-0) metric, on page 169
- [autostate,](#page-269-0) on page 170
- [autovlan](#page-270-0) enable, on page 171
- [awk,](#page-271-0) on page 172

# <span id="page-106-0"></span>**aaa accounting default**

[no] aaa accounting default { group <s0> [ <s1> [ <s2> [ <s3> [ <s4> [ <s5> [ <s6> [ <s7>]]]]]]]] [ none ] | local [ none1 ] | none2 }

## **Syntax Description**

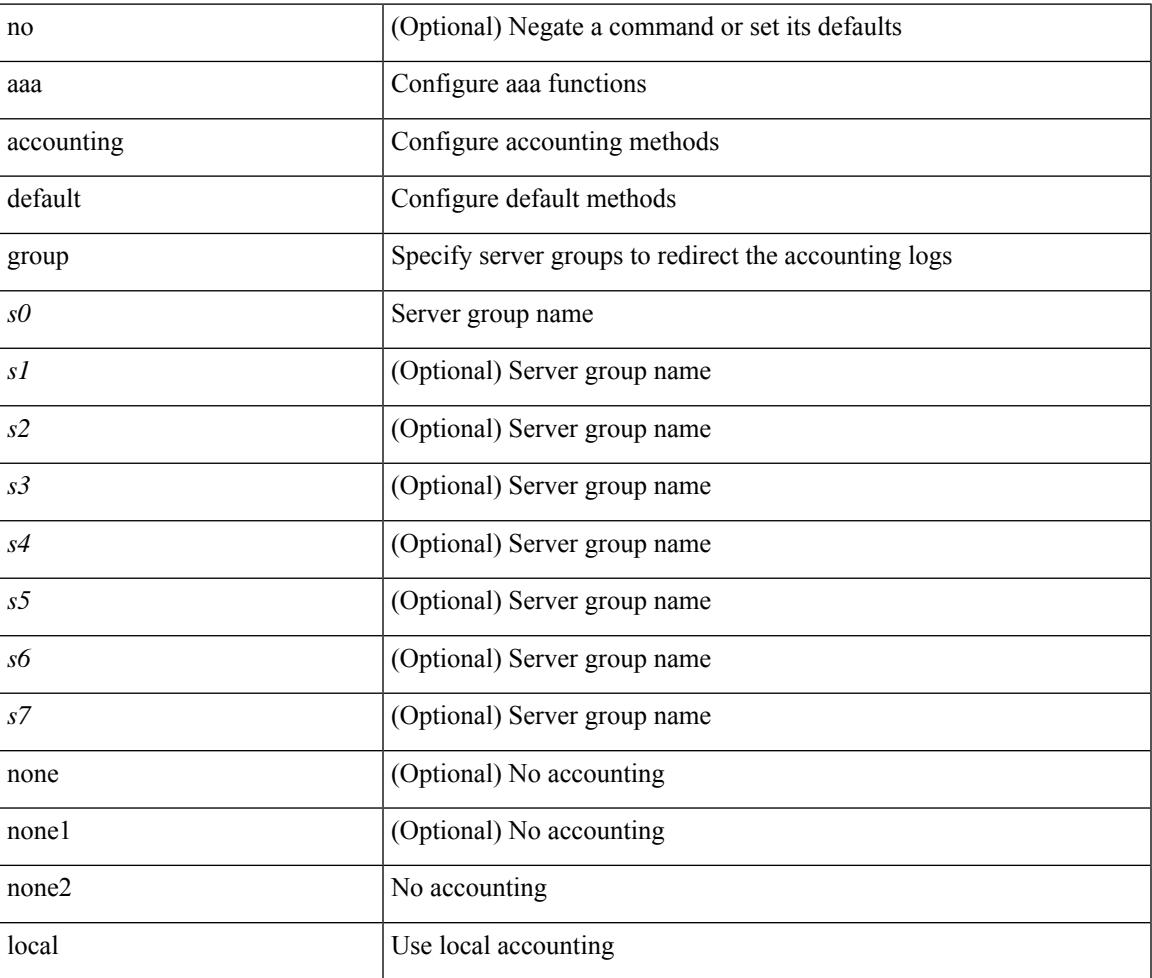

## **Command Mode**

• /exec/configure

I

# <span id="page-107-0"></span>**aaa accounting dot1x default group**

[no] aaa accounting dot1x default group <grp\_name> +

## **Syntax Description**

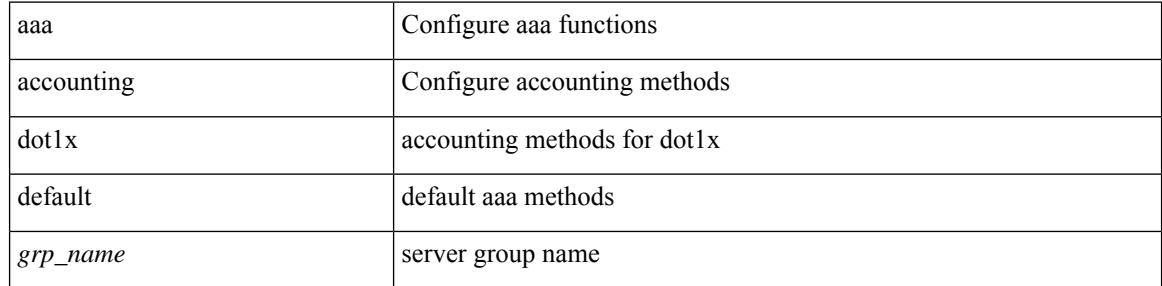

### **Command Mode**

• /exec/configure
# **aaa accounting onep default group**

[no] aaa accounting onep default group <grp\_name> +

### **Syntax Description**

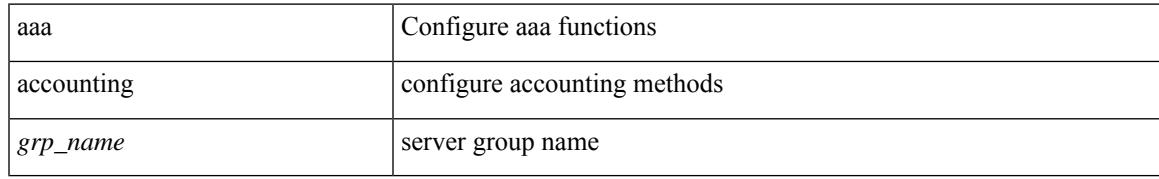

#### **Command Mode**

# **aaa authentication cts default group**

[no] aaa authentication cts default group <grp\_name> +

#### **Syntax Description**

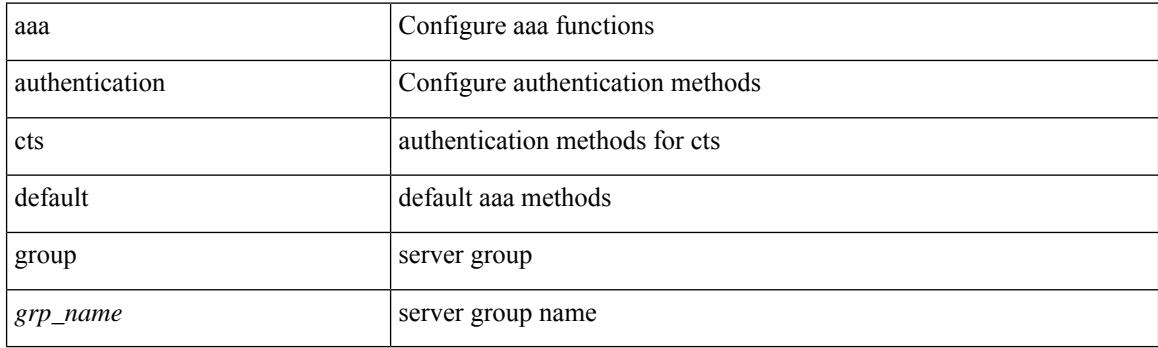

#### **Command Mode**

# **aaa authentication dot1x default group**

[no] aaa authentication dot1x default group <grp\_name> +

### **Syntax Description**

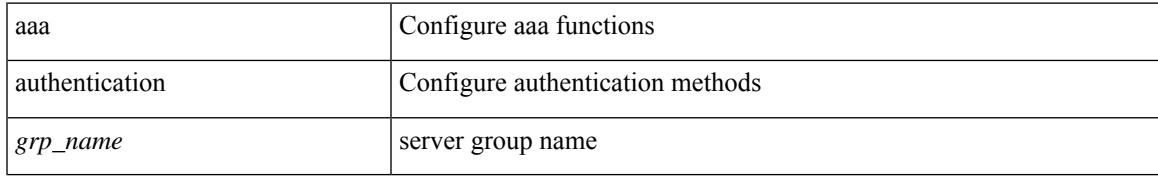

#### **Command Mode**

# **aaa authentication login**

[no] aaa authentication login { default | console } fallback error local

#### **Syntax Description**

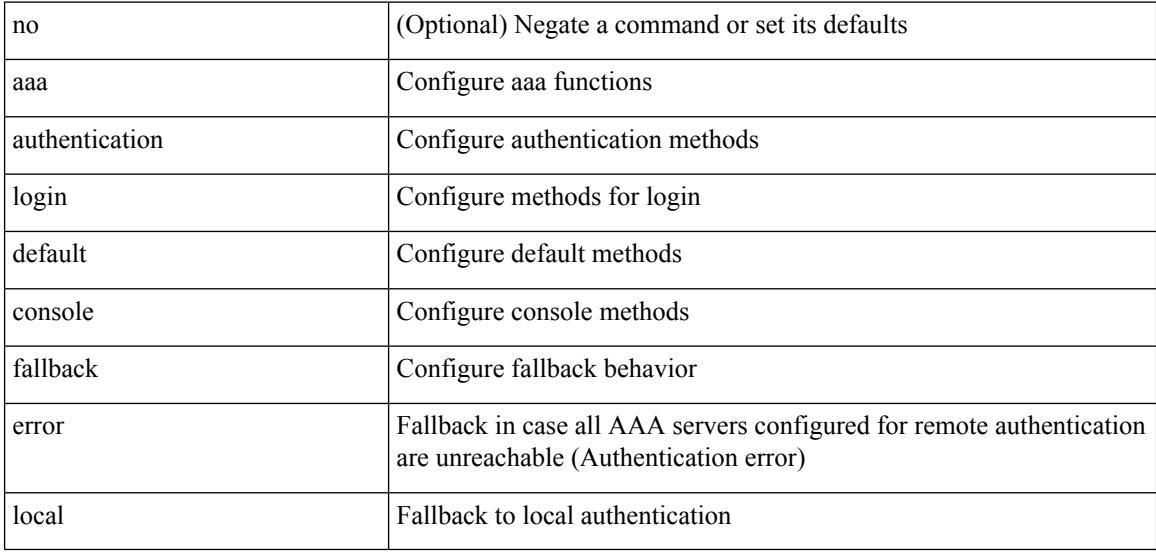

### **Command Mode**

# **aaa authentication login enable**

[no] aaa authentication login { mschap | mschapv2 | chap } enable

### **Syntax Description**

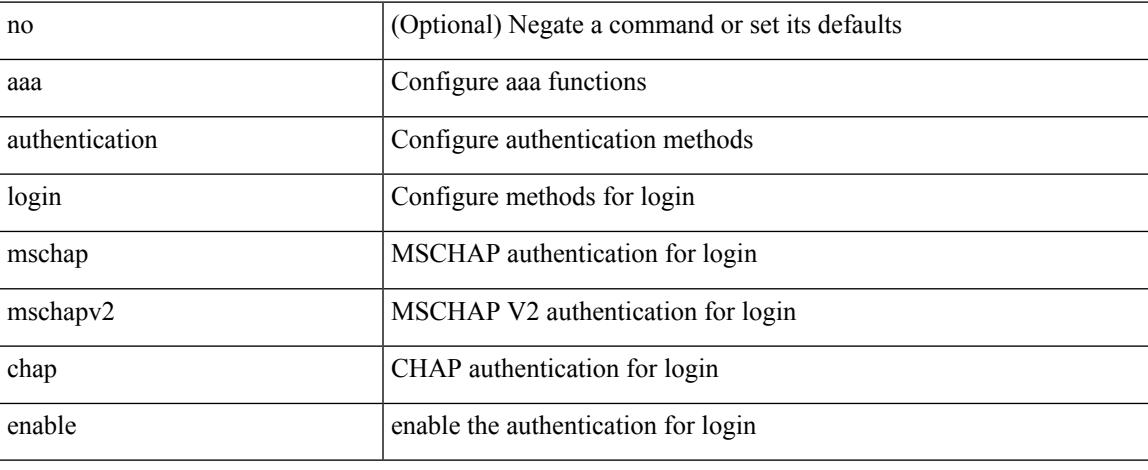

#### **Command Mode**

# **aaa authentication login ascii-authentication**

[no] aaa authentication login ascii-authentication

#### **Syntax Description**

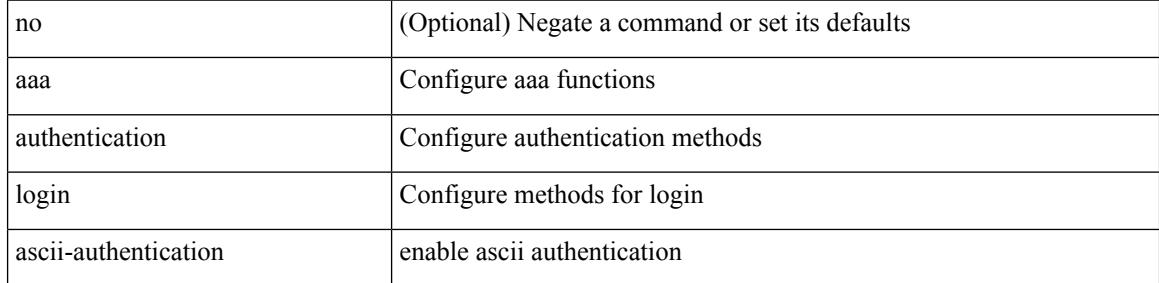

#### **Command Mode**

# **aaa authentication login console**

[no] aaa authentication login console { group <s0> [ { none  $|$  <s1> [ { none  $|$  <s2> [ { none  $|$  <s3> [ { none  $|$ <s4> [ { none | <s5> [ { none | <s6> [ { none | <s7> [ { none } ] } ] } ] } ] } ] } ] } ] } ] | local | none }

### **Syntax Description**

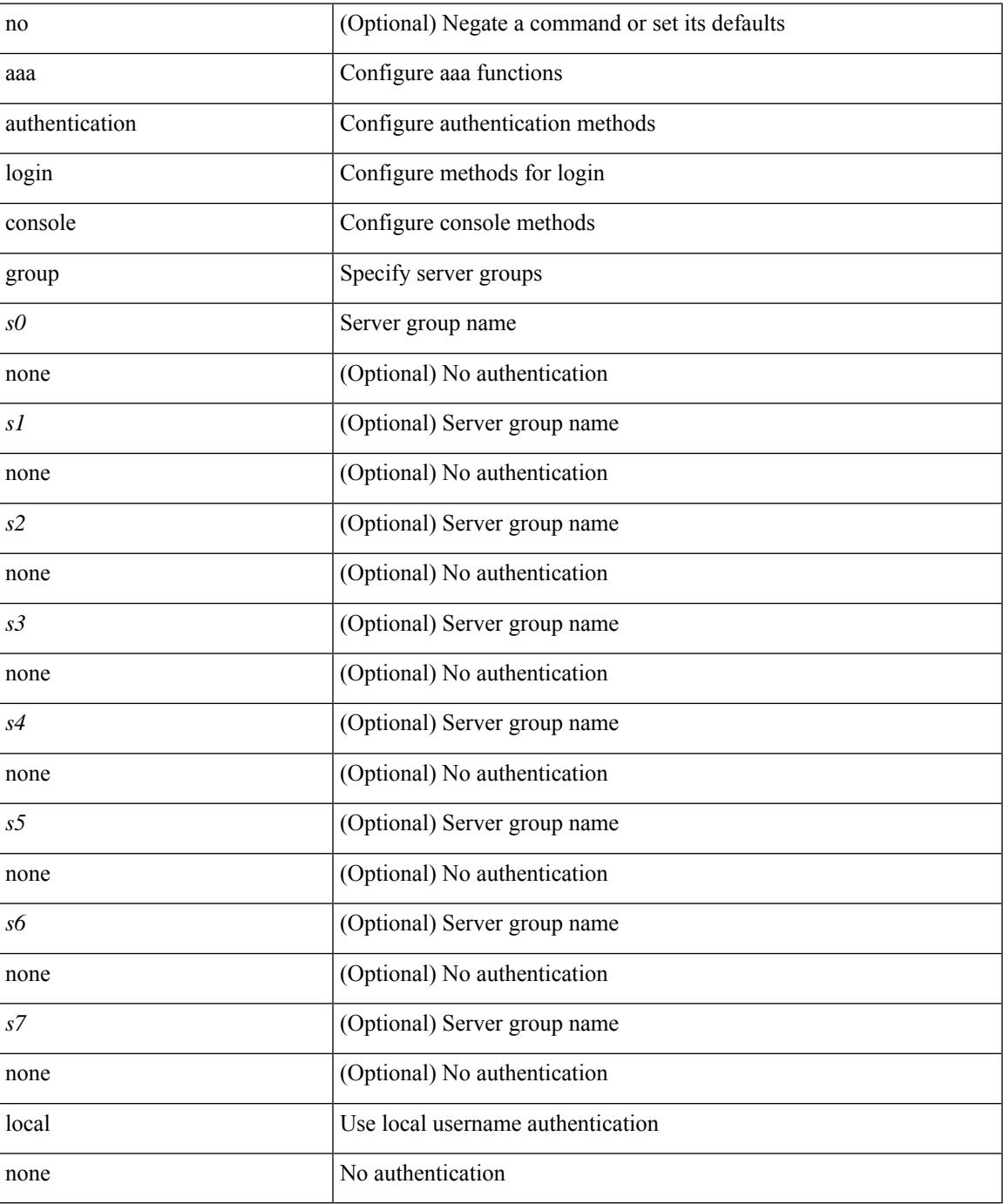

 $\mathbf I$ 

#### **Command Mode**

• /exec/configure

# **aaa authentication login default**

[no] aaa authentication login default { group <s0> [ { none | <s1> [ { none | <s2> [ { none | <s3> [ { none | <s4> [ { none | <s5> [ { none | <s6> [ { none | <s7> [ { none } ] } ] } ] } ] } ] } ] } ] } ] | local | none }

### **Syntax Description**

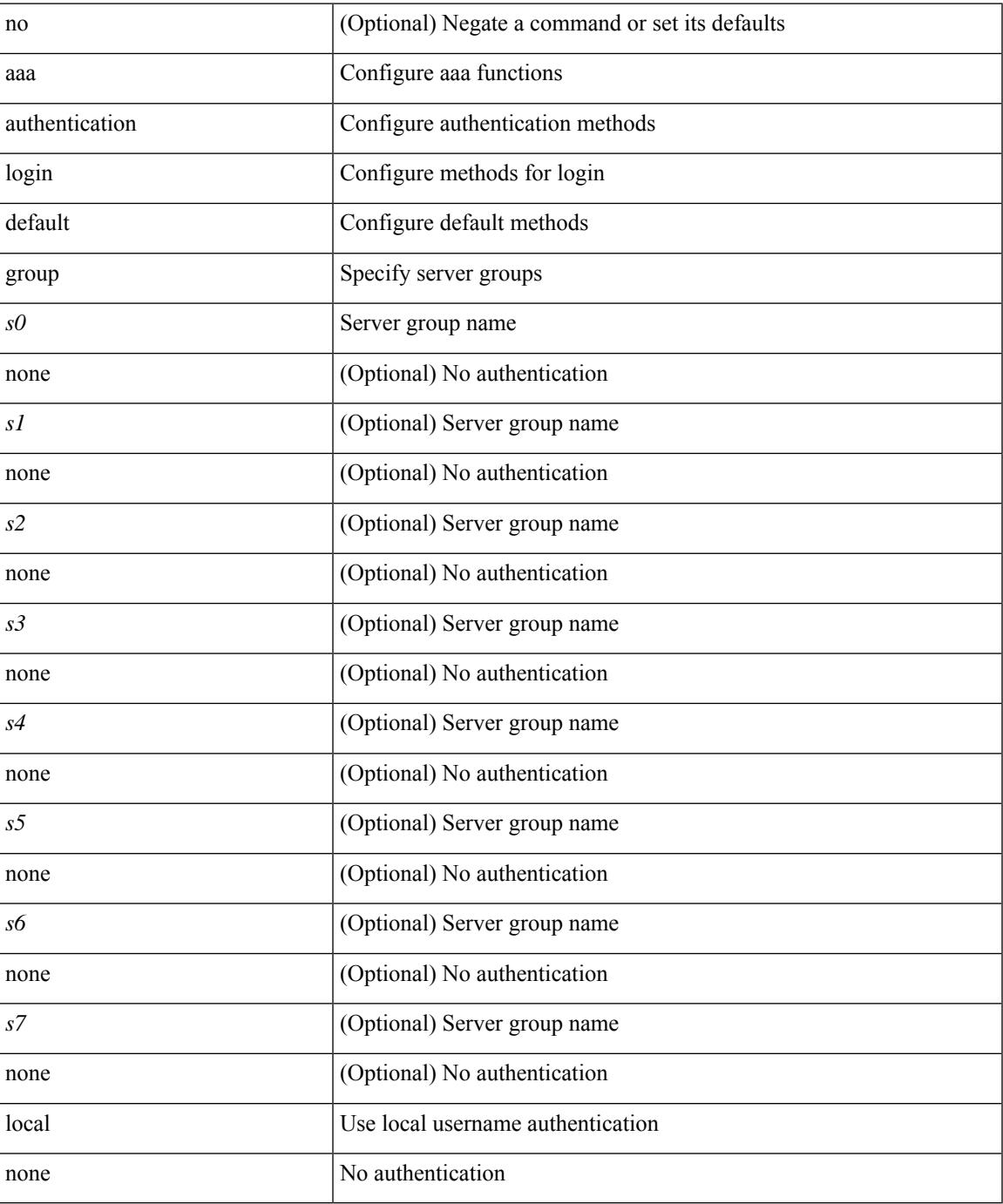

 $\mathbf I$ 

#### **Command Mode**

• /exec/configure

ı

# **aaa authentication login error-enable**

[no] aaa authentication login error-enable

### **Syntax Description**

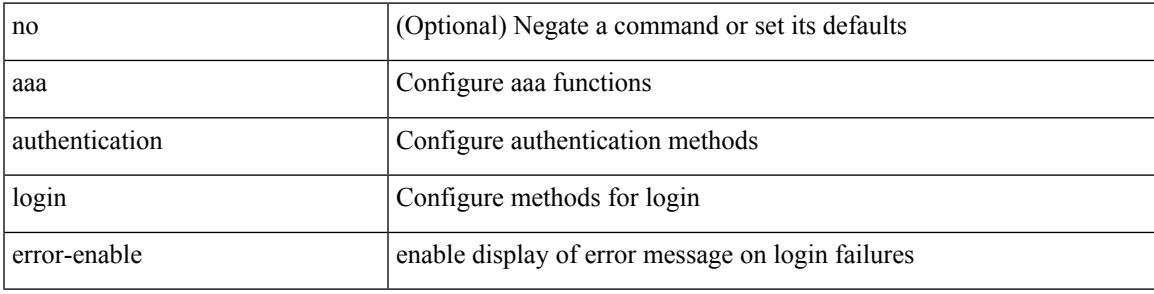

### **Command Mode**

# **aaa authentication login password-aging enable**

[no] aaa authentication login password-aging enable

#### **Syntax Description**

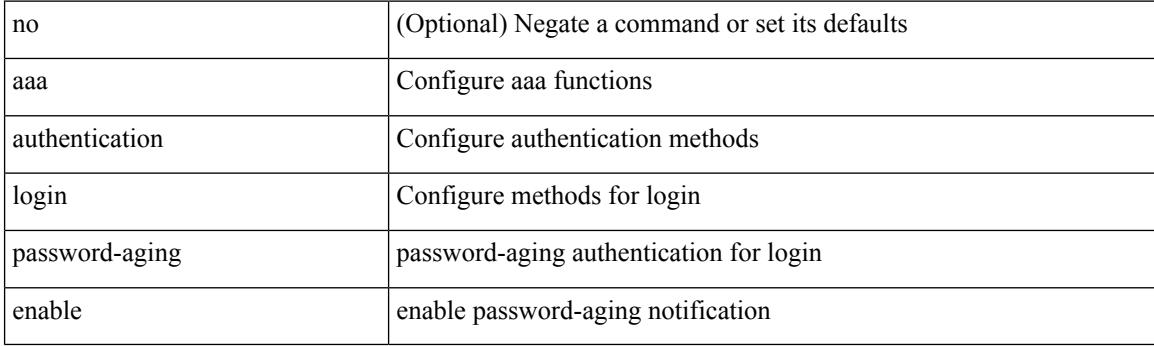

#### **Command Mode**

# **aaa authentication onep default group**

[no] aaa authentication onep default group <grp\_name> +

### **Syntax Description**

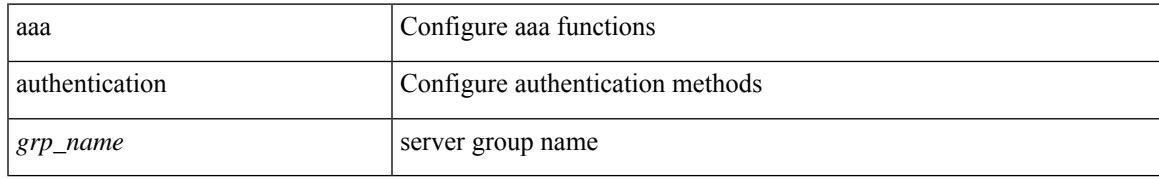

#### **Command Mode**

# **aaa authorization**

[no] aaa authorization { commands | config-commands } console { { group <grp\_name> + [ local | none ] } | local | none }

### **Syntax Description**

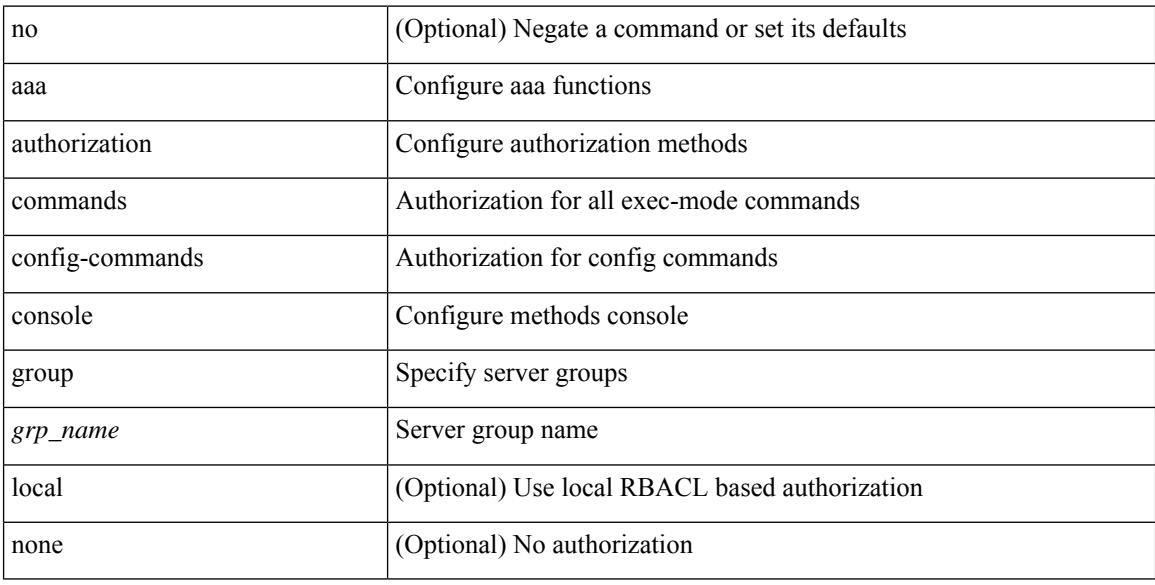

### **Command Mode**

# **aaa authorization2 default2**

[no] aaa authorization2 { commands | config-commands } default2 { { group <grp\_name> + [ local2 | none ] } | local2 | none }

## **Syntax Description**

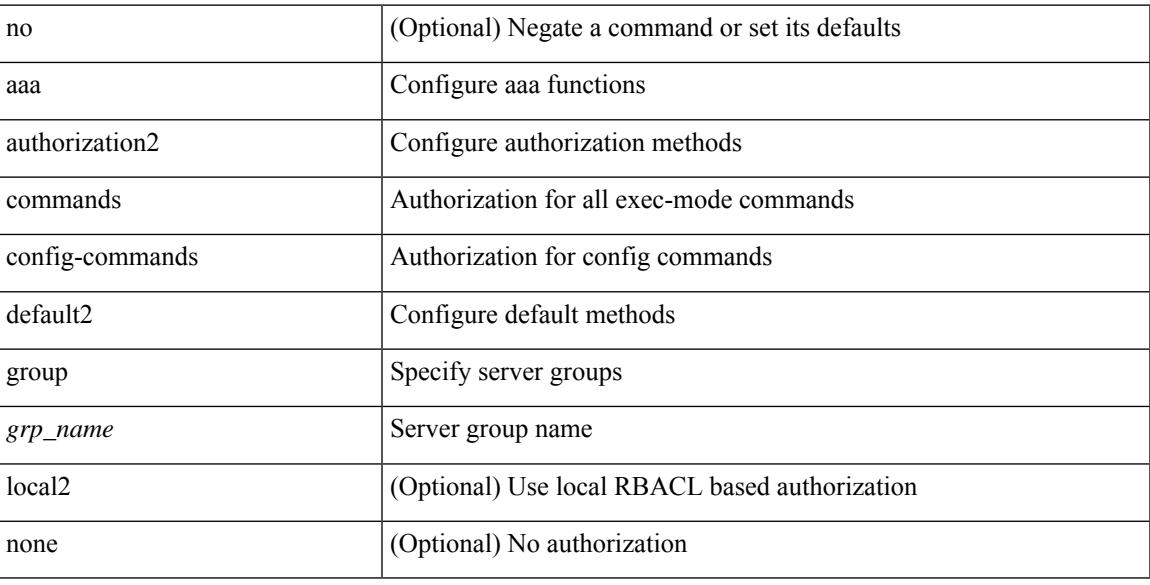

### **Command Mode**

# **aaa authorization local**

[no] aaa authorization { ssh-publickey | ssh-certificate } default { group <s0> [ { <s1> [ { <s2> [ { <s3> [ {  $<\!\!s4\!\!>\,[\;\{ <\!\!s5\!\!>\,[\;\{ <\!\!s6\!\!>\,[\;\{ <\!\!s7\!\!>\,\} \;\} \;\} \;\} \;\} \;\} \;\} \;\} \;\} \;\}) \;\} \;\}) \;\} \;\}) \;\}$ 

### **Syntax Description**

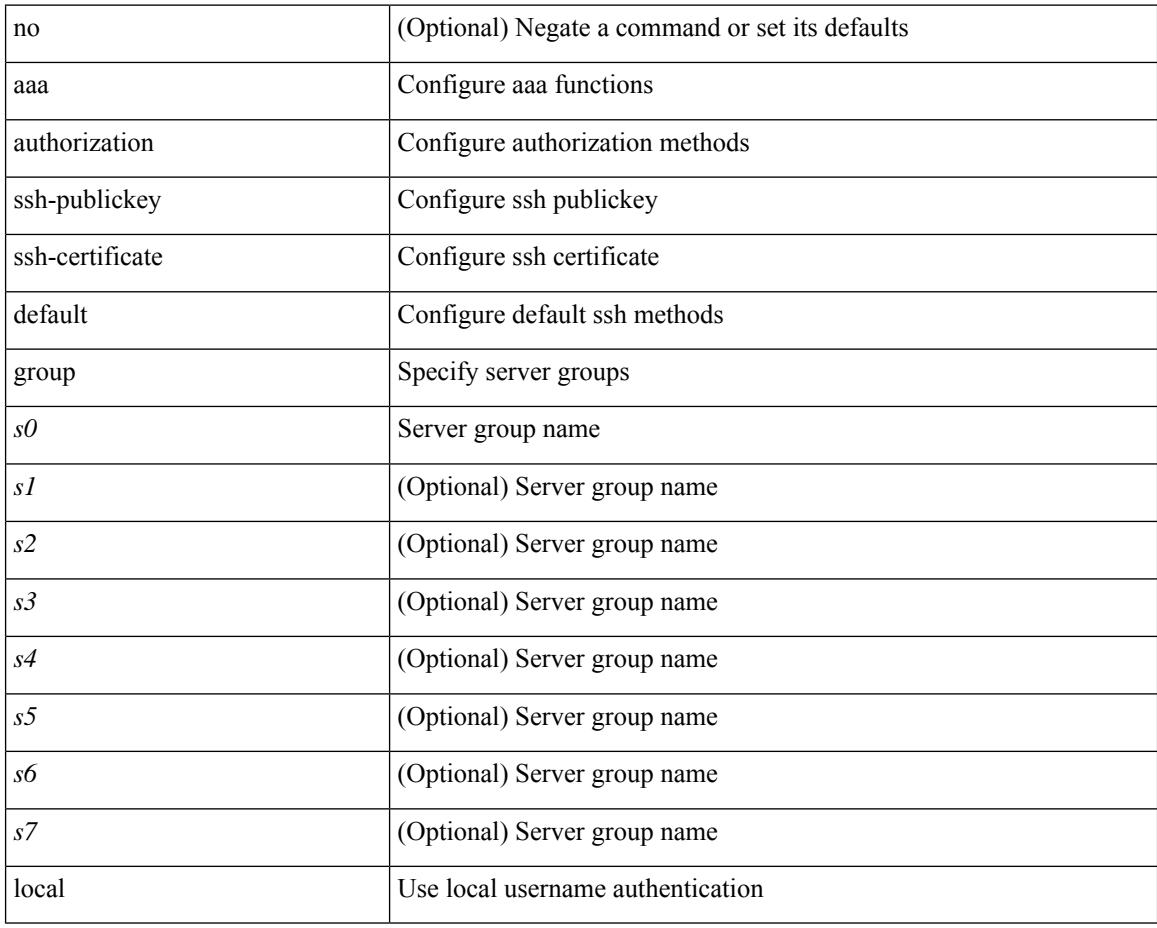

#### **Command Mode**

# **aaa authorization cts default group**

[no] aaa authorization cts default group <grp\_name> +

### **Syntax Description**

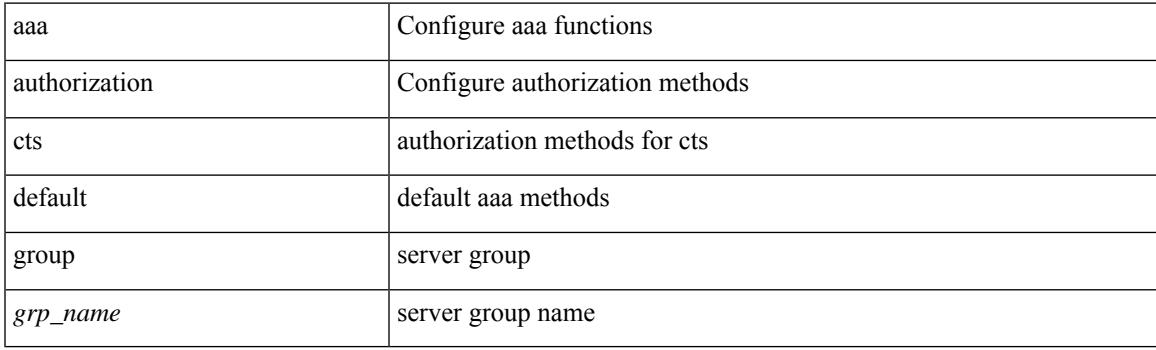

### **Command Mode**

# **aaa group server ldap**

[no] aaa group server ldap <s0>

#### **Syntax Description**

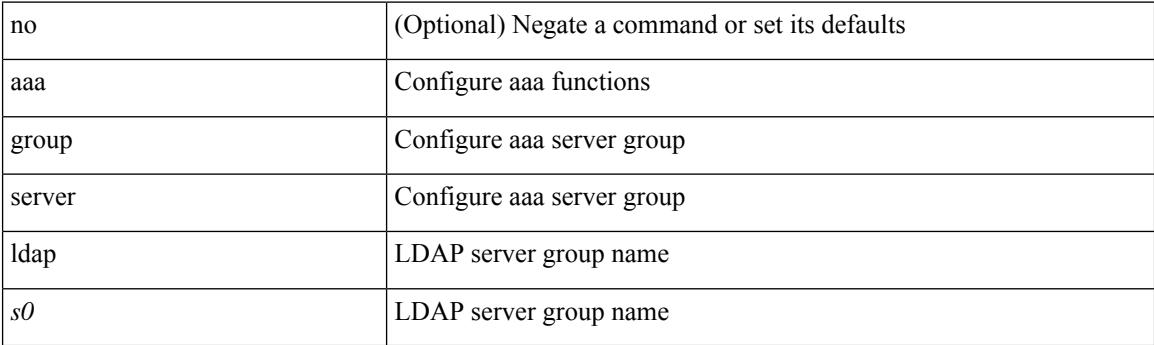

### **Command Mode**

 $\overline{\phantom{a}}$ 

# **aaa group server radius**

[no] aaa group server radius <s0>

#### **Syntax Description**

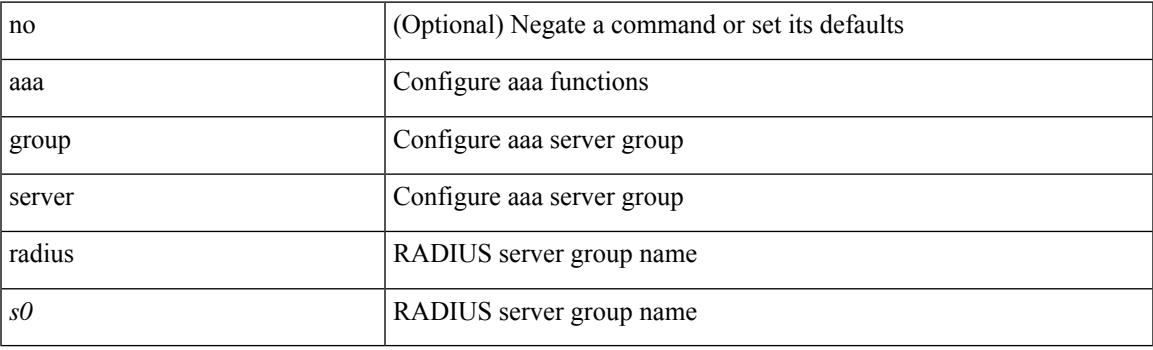

### **Command Mode**

I

# **aaa group server tacacs**

[no] aaa group server tacacs <s0>

#### **Syntax Description**

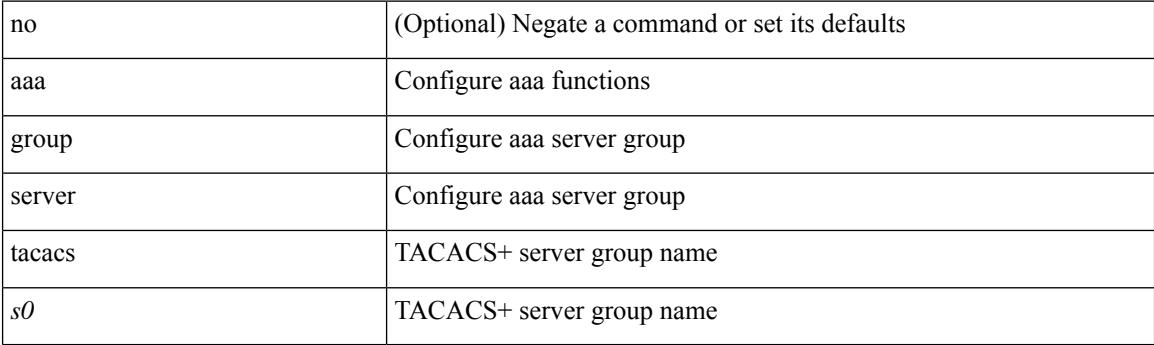

### **Command Mode**

# **aaa user default-role**

[no] aaa user default-role

### **Syntax Description**

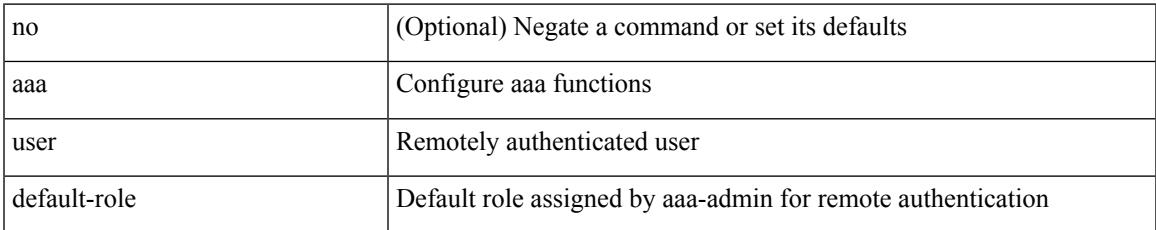

#### **Command Mode**

# **abort (mst)**

## abort

### **Syntax Description**

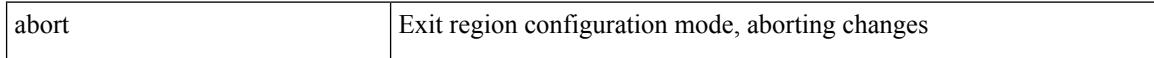

#### **Command Mode**

• /exec/configure/spanning-tree/mst/configuration

# **abort**

 $\mathbf{l}$ 

#### abort

## **Syntax Description**

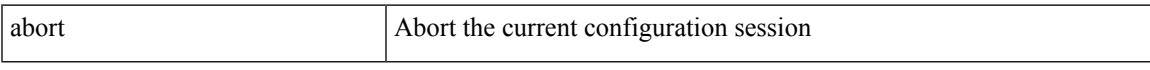

### **Command Mode**

I

# **absolute-timeout**

{ absolute-timeout <i0> | no absolute-timeout [ <i0> ] }

### **Syntax Description**

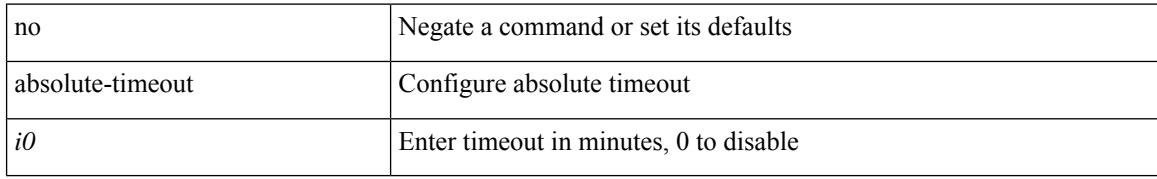

#### **Command Mode**

• /exec/configure/line

# **accept-lifetime**

 $\{$  { accept-lifetime  $\lceil$  local  $\rceil$  <stime>  $\{$  month a | month b | month c | month d | month e | month f | month g | month\_h | month\_i | month\_j | month\_k | month\_l } <sday> <syear> { duration <dsec> | infinite | <etime>  ${\mathcal{S}}$  month\_a | month\_b | month\_c | month\_d | month\_e | month\_f | month\_g | month\_h | month\_i | month\_j | month\_k | month\_l } <eday> <eyear> } } | { no accept-lifetime  $[$  [ local ] <stime> { month\_a | month\_b | month c | month d | month e | month f | month  $p$  | month i | month i | month k | month 1 }  $\langle$ sday> $\langle$ syear> $\{$  duration  $\langle$ dsec> $|$  infinite  $|\langle$  etime> $\{$  month  $a |$  month  $b |$  month  $c |$  month  $d |$  month  $e$ | month\_f | month\_g | month\_h | month\_i | month\_j | month\_k | month\_l } <eday> <eyear> } ] } }

#### **Syntax Description**

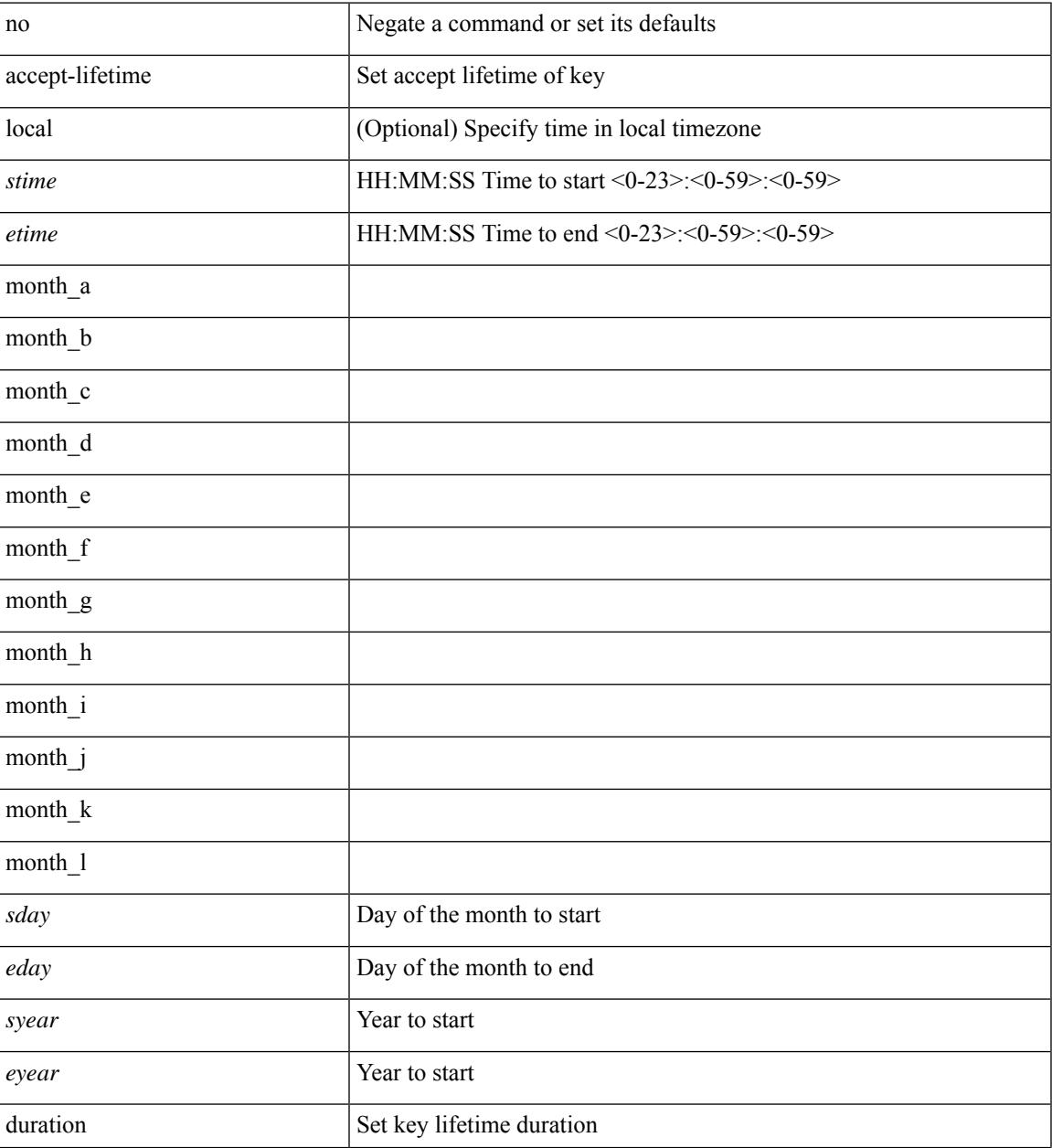

 $\mathbf I$ 

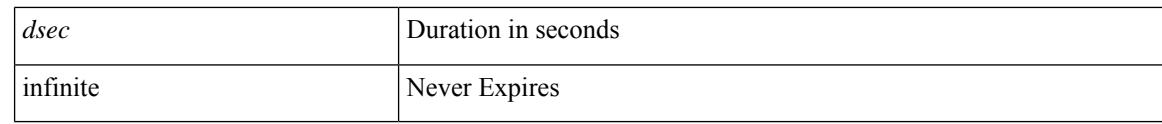

### **Command Mode**

• /exec/configure/keychain-key

ı

# **access-class (line)**

[no] access-class <name> <inout>

### **Syntax Description**

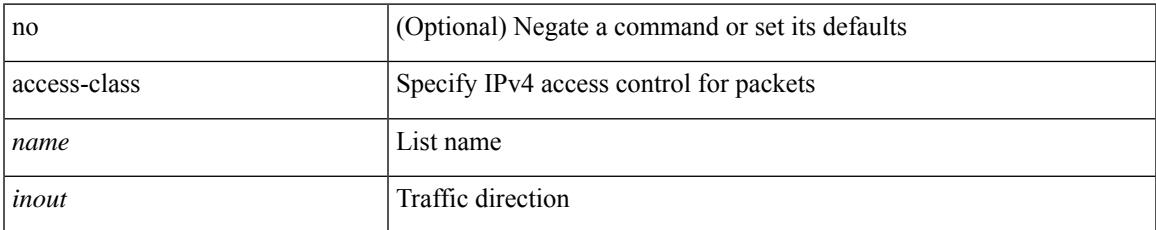

#### **Command Mode**

• /exec/configure/line

# **access-class (tls)**

{  $access-class \leq achame$ } | { no access-class [  $\leq achame-ignore$  ] }

#### **Syntax Description**

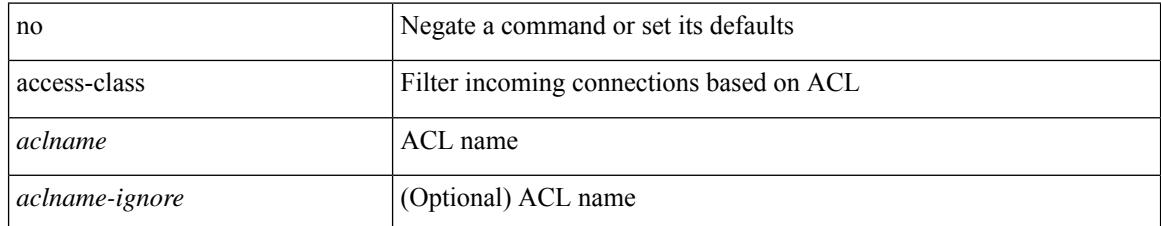

#### **Command Mode**

• /exe/configure/onep/tls

I

# **access-list**

[no] access-list <acl-name>

### **Syntax Description**

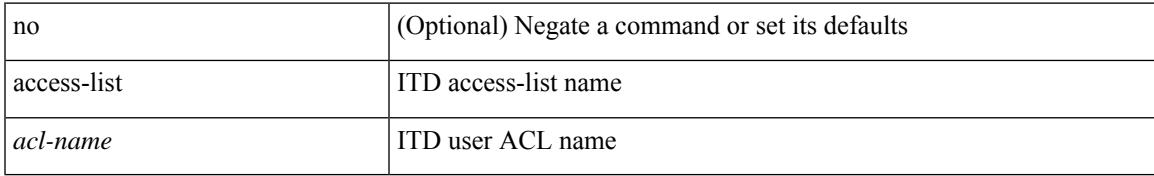

#### **Command Mode**

• /exec/configure/itd

# **action**

action <label> publish-event sub-system <sub-system-id> type <event-type> { [ arg1 <data1> ] [ arg2 <data2> ] [ arg3 <data3> ] [ arg4 <data4> ] }

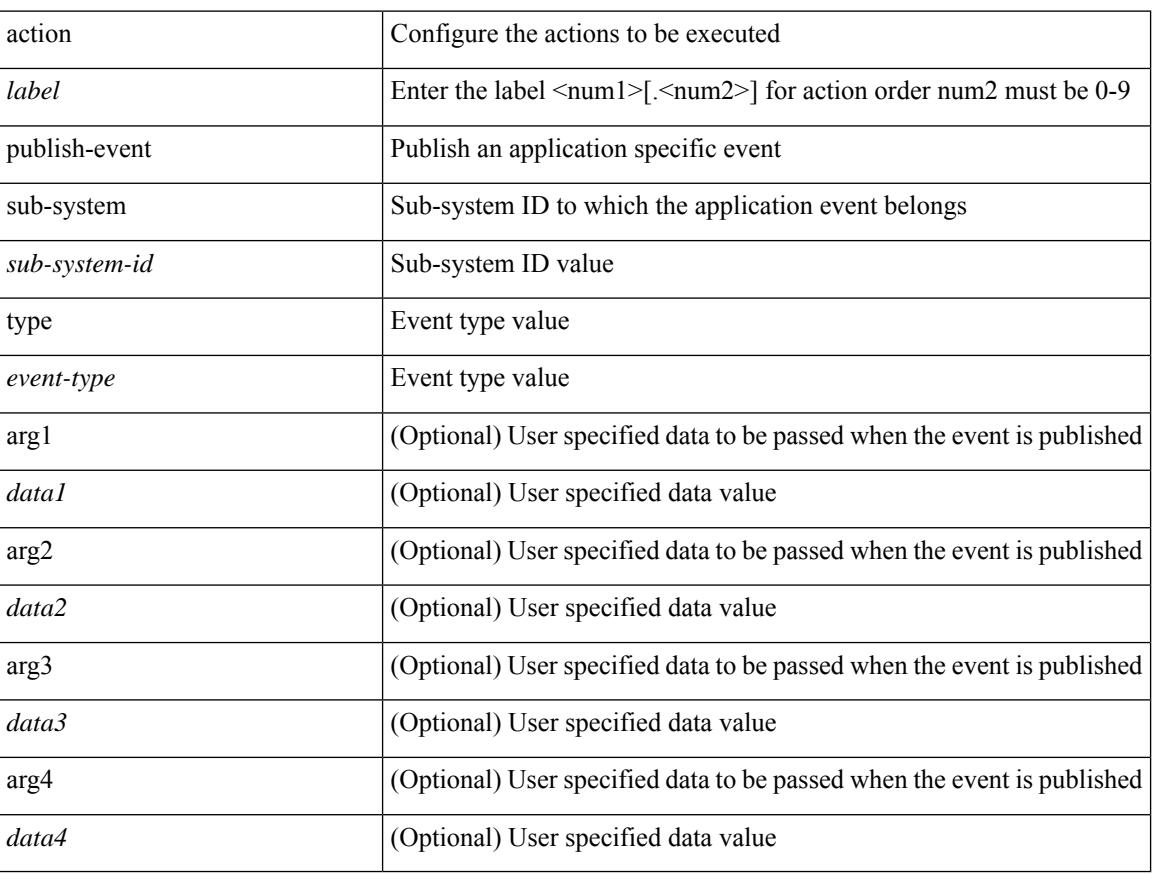

### **Syntax Description**

### **Command Mode**

# **action counter-name**

action <label> counter name <counter-name> value <counter-value> op <op-val>

#### **Syntax Description**

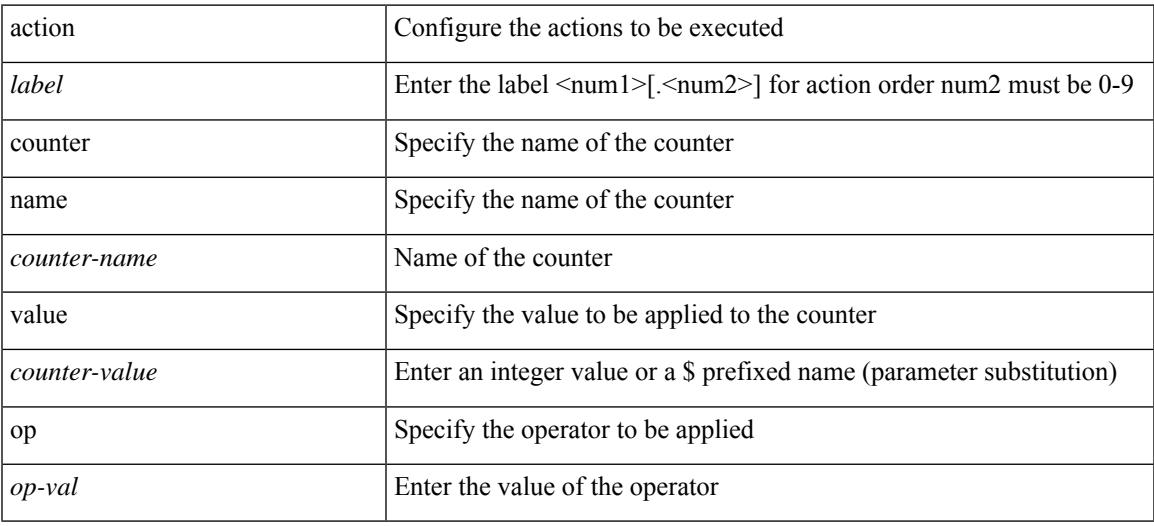

### **Command Mode**

# **action (event-manager-applet)**

[no] action <label>

#### **Syntax Description**

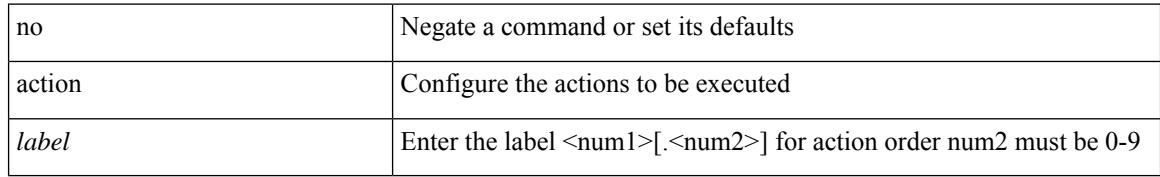

#### **Command Mode**

# **action cli**

action <label> cli [ local ] <vsh\_cmd>

### **Syntax Description**

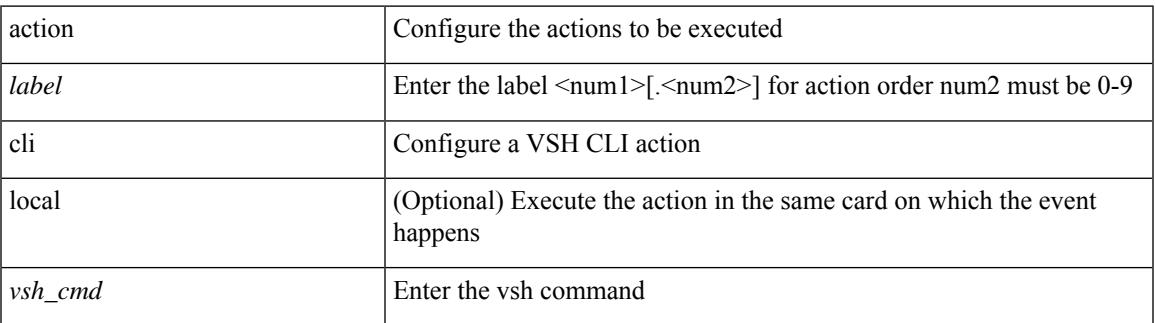

#### **Command Mode**

# **action event-default**

action <label> event-default

### **Syntax Description**

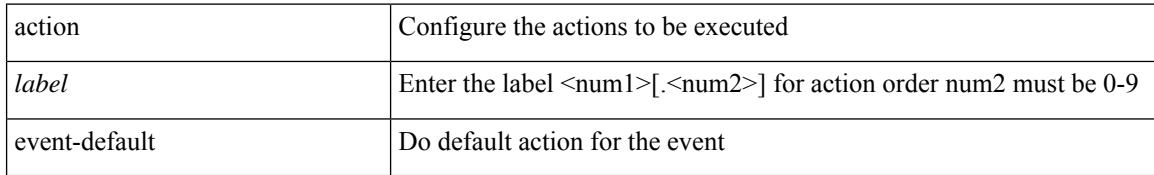

#### **Command Mode**

# **action policy-default**

action <label> policy-default

### **Syntax Description**

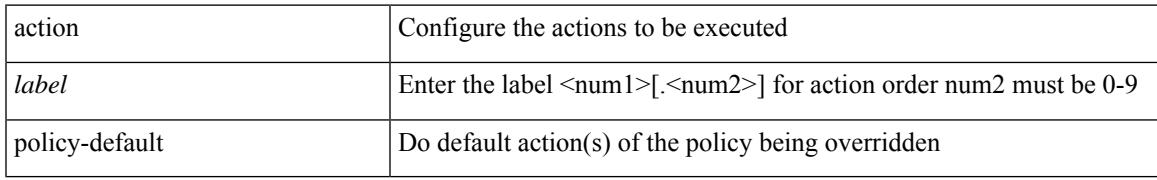

#### **Command Mode**

# **action syslog**

action <label> syslog [ priority { <prio> | <prio-str> } ] msg <msg-text>

### **Syntax Description**

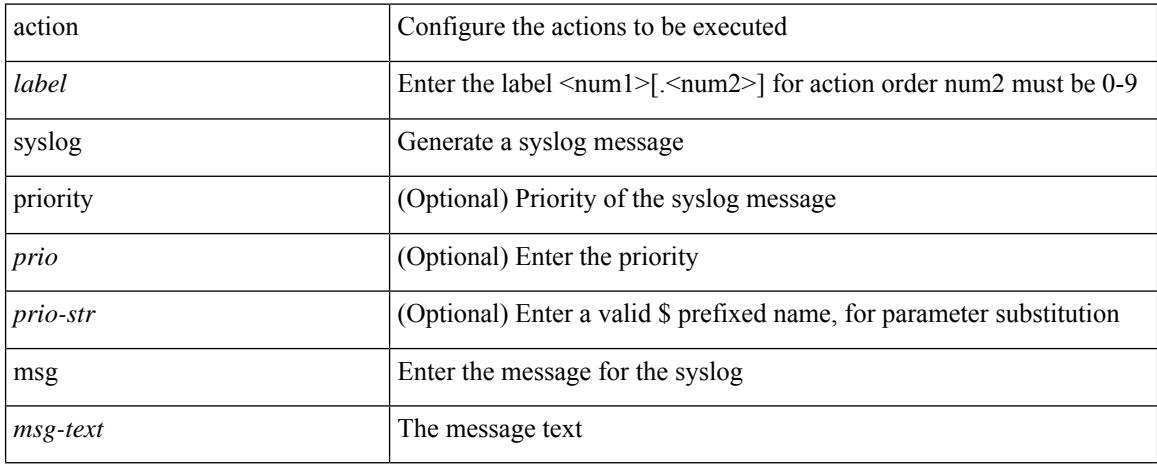

### **Command Mode**
### **action snmp-trap**

action <label> snmp-trap [ intdata1 <integer-data1> ] [ intdata2 <integer-data2> ] [ strdata <string-data> ]

#### **Syntax Description**

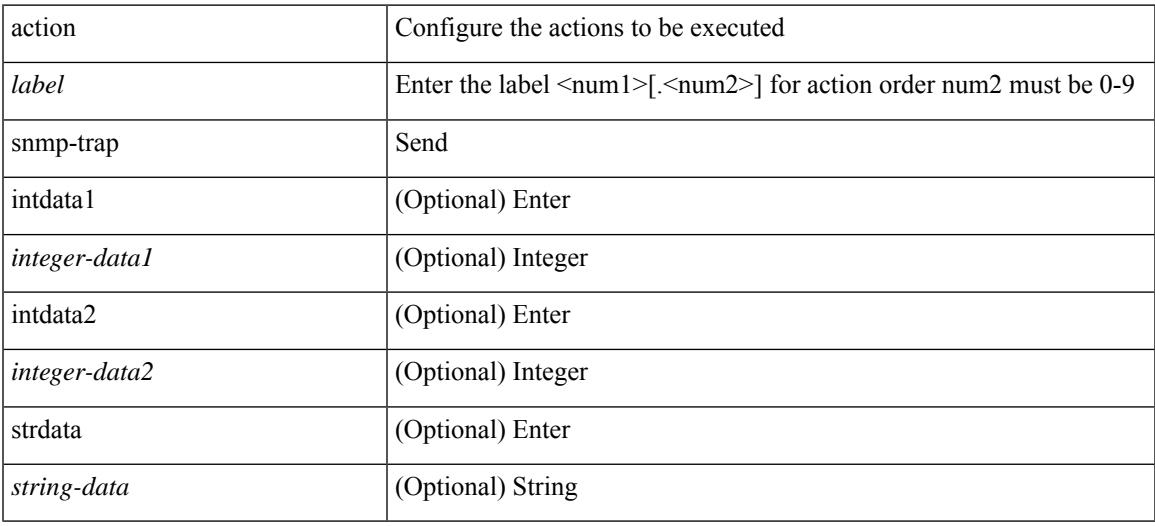

#### **Command Mode**

### **action exceptionlog module**

[no] action <label> exceptionlog module <mod> syserr <syserr> devid <id> errtype <type> errcode <code> phylayer <phy> ports <list> harderror <hard> [ { desc <str> } ]

#### **Syntax Description**

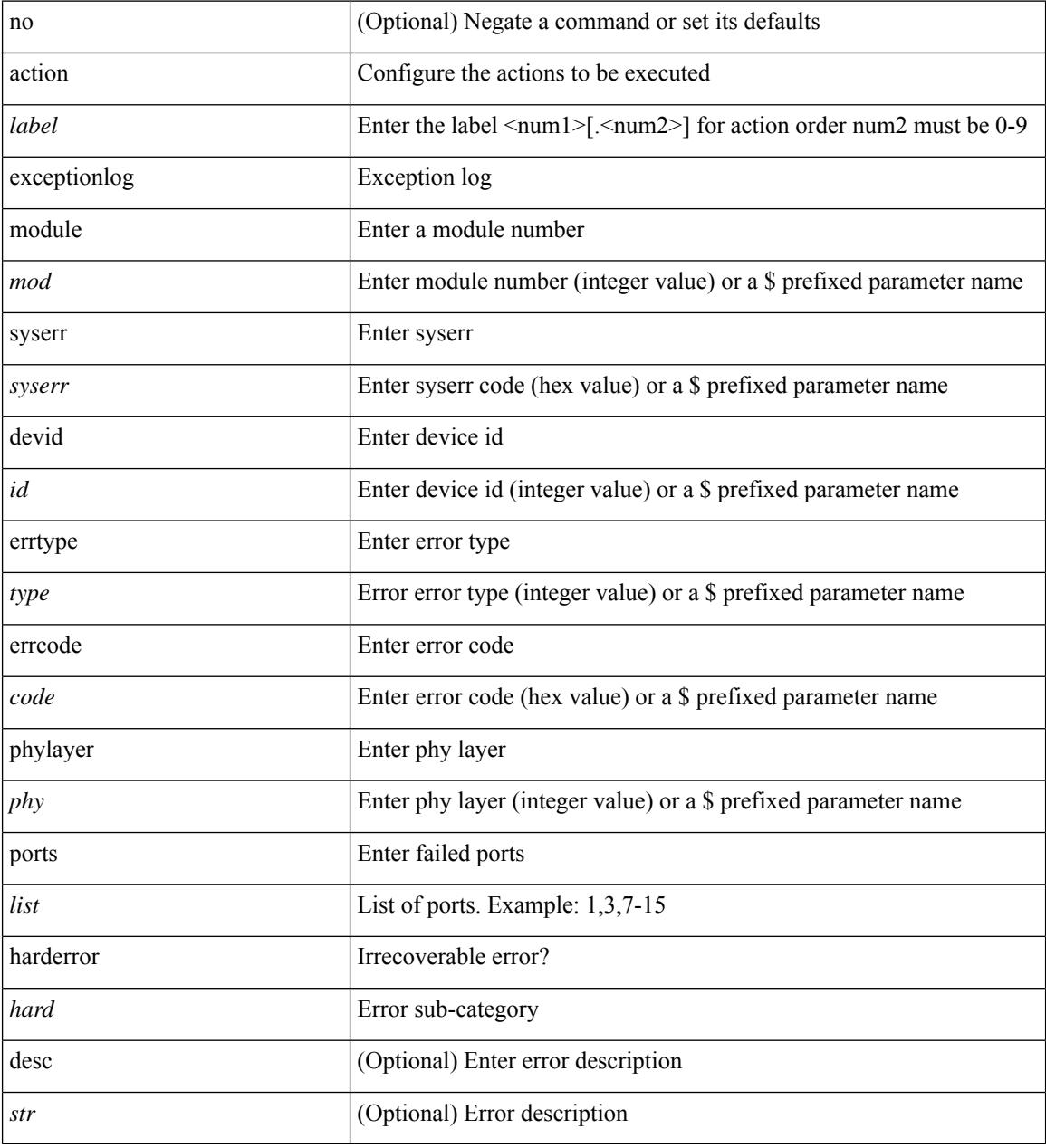

#### **Command Mode**

### **action forward redirect**

[no] action { drop [ log ] | forward | redirect <intf> }

#### **Syntax Description**

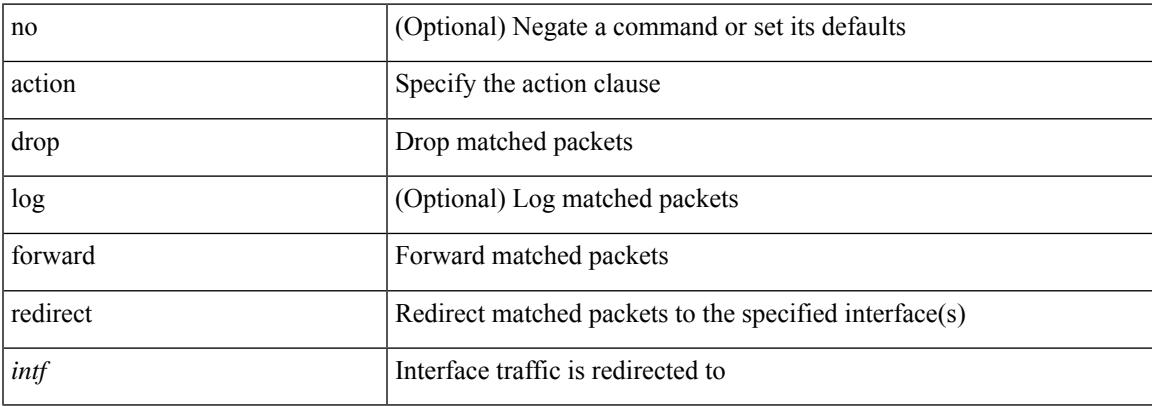

#### **Command Mode**

• /exec/configure/vacl

### **action reload**

[no] action <label> reload [ module { <module > | <mod-str> } ]

#### **Syntax Description**

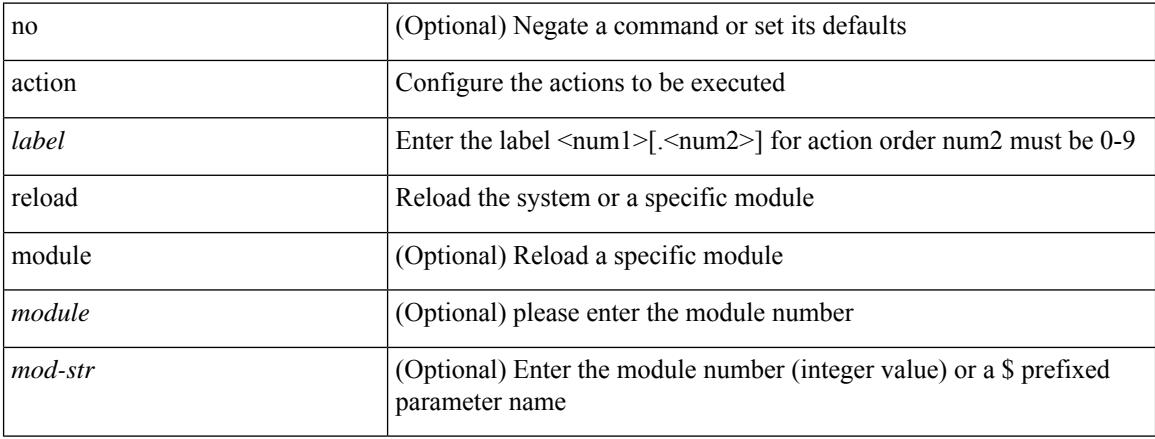

#### **Command Mode**

### **action overbudgetshut**

[no] action <label> overbudgetshut [ module  $\{$  <module> $|$  <mod-str>  $\}$  ]

#### **Syntax Description**

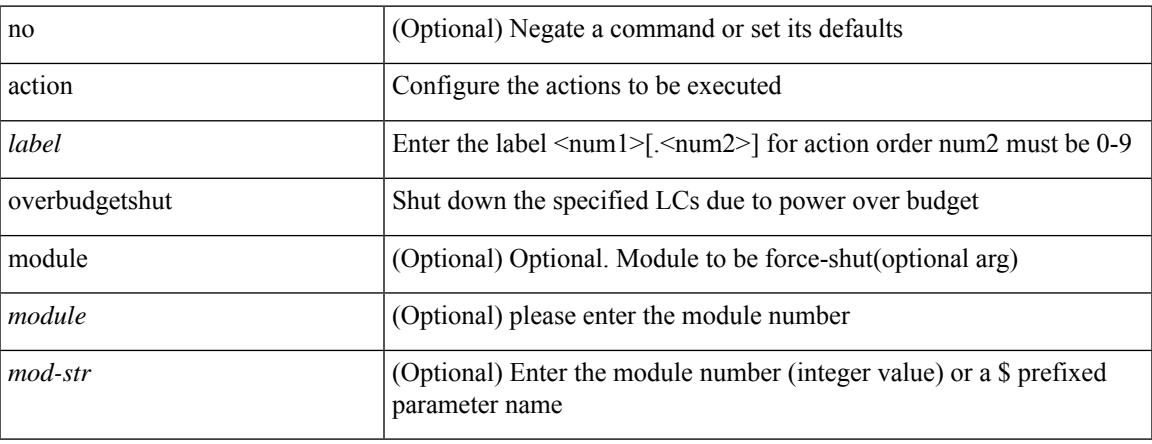

#### **Command Mode**

### **action forceshut**

[no] action <label2> forceshut [ { module { <module> | <mod-str> } | <s0> { <santa-cruz-range> | <santa-cruz-string> } } ] reset-reason <reset\_reason\_string>

#### **Syntax Description**

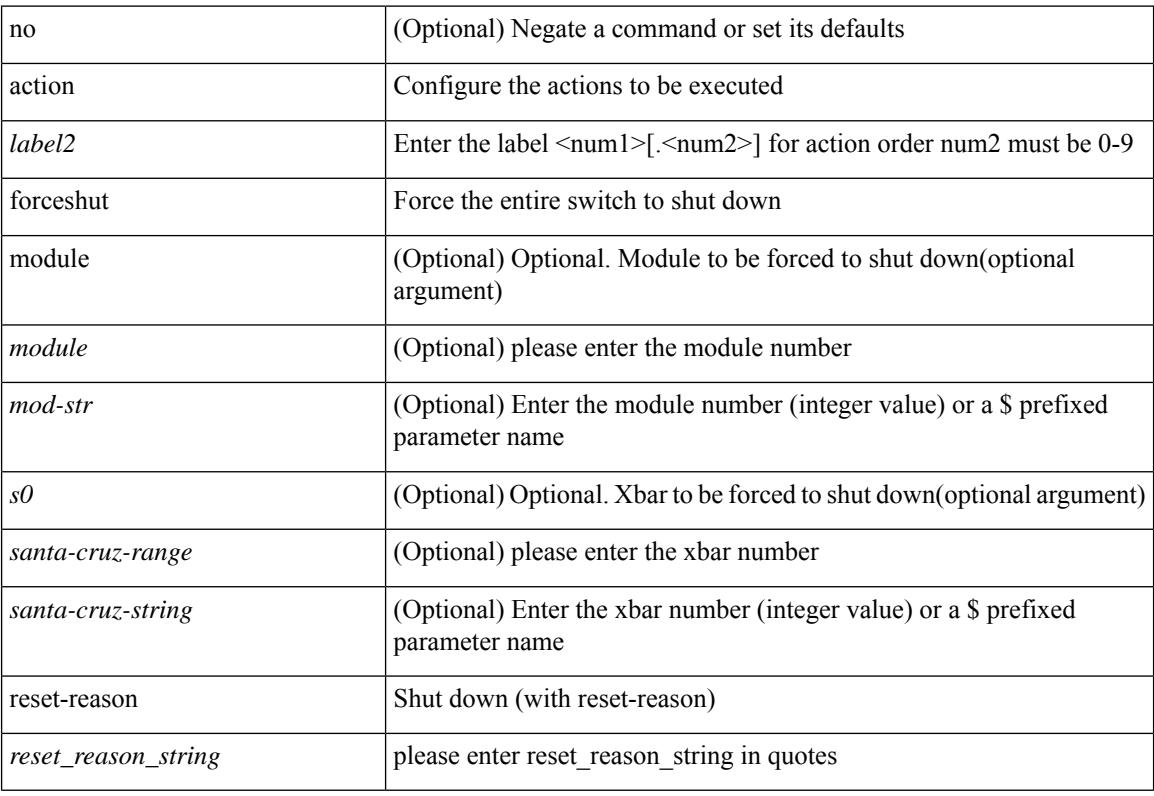

#### **Command Mode**

### **activate**

I

[no] activate

#### **Syntax Description**

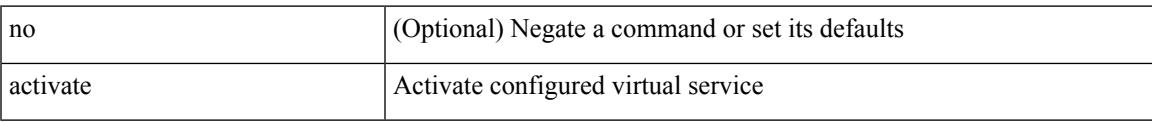

#### **Command Mode**

• /exec/configure/virt-serv

### **activity-timer**

{ [ no ] activity-timer <seconds> }

#### **Syntax Description**

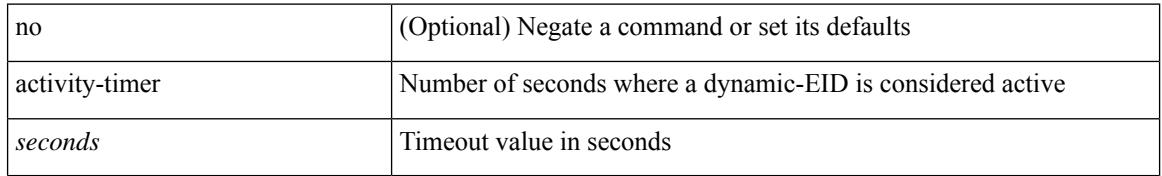

#### **Command Mode**

• /exec/configure/lisp-dynamic-eid /exec/configure/vrf/lisp-dynamic-eid

### **additional-paths install backup**

[no] additional-paths install backup

#### **Syntax Description**

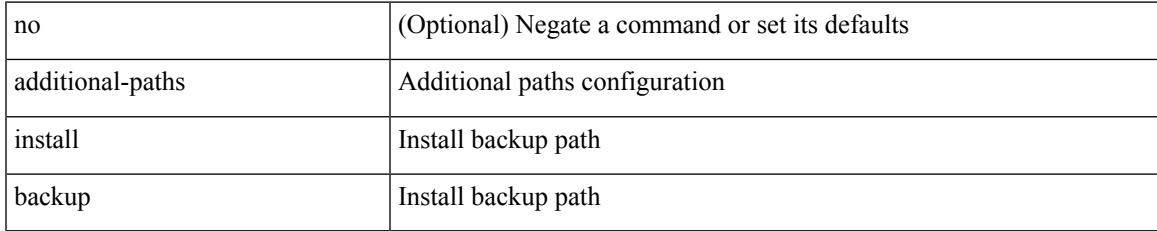

- /exec/configure/router-bgp/router-bgp-af-ipv4
- /exec/configure/router-bgp/router-bgp-vrf-af-ipv4

### **additional-paths receive**

[no] additional-paths receive

#### **Syntax Description**

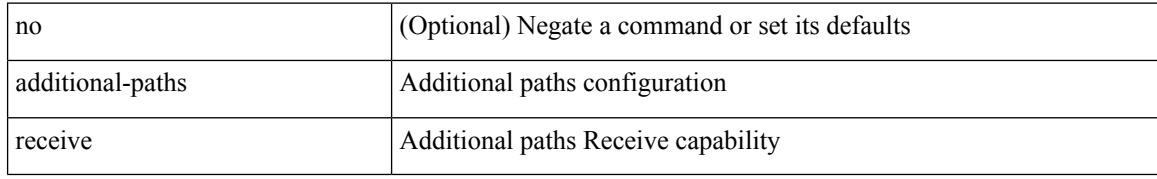

- /exec/configure/router-bgp/router-bgp-af
- /exec/configure/router-bgp/router-bgp-af-vpnv4
- /exec/configure/router-bgp/router-bgp-af-vpnv6
- /exec/configure/router-bgp/router-bgp-af-ipv6-label
- /exec/configure/router-bgp/router-bgp-af-ipv4-mvpn
- /exec/configure/router-bgp/router-bgp-af-ipv6-mvpn
- /exec/configure/router-bgp/router-bgp-af-ipv4-label

### **additional-paths selection route-map**

[no] additional-paths selection route-map <rmap-name>

#### **Syntax Description**

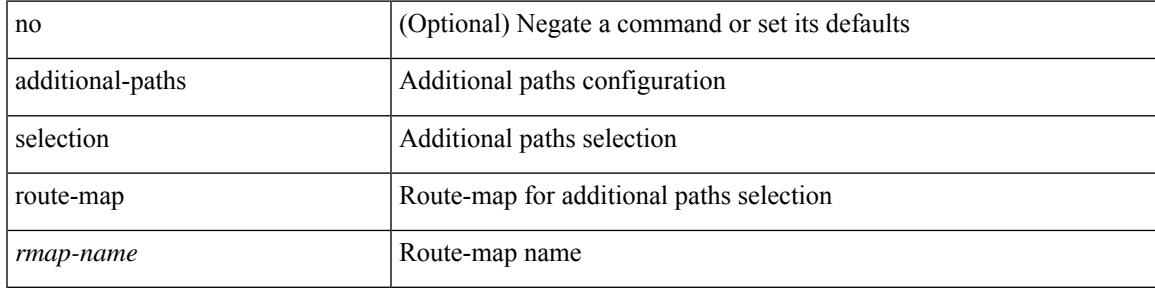

- /exec/configure/router-bgp/router-bgp-af
- /exec/configure/router-bgp/router-bgp-af-vpnv4
- /exec/configure/router-bgp/router-bgp-af-vpnv6
- /exec/configure/router-bgp/router-bgp-af-ipv6-label
- /exec/configure/router-bgp/router-bgp-af-ipv4-mvpn
- /exec/configure/router-bgp/router-bgp-af-ipv6-mvpn
- /exec/configure/router-bgp/router-bgp-af-ipv4-label

### **additional-paths send**

[no] additional-paths send

#### **Syntax Description**

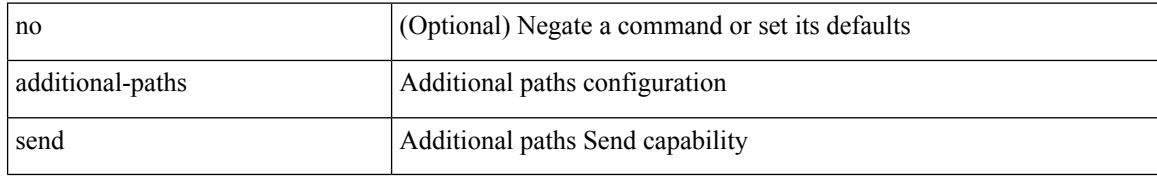

- /exec/configure/router-bgp/router-bgp-af
- /exec/configure/router-bgp/router-bgp-af-vpnv4
- /exec/configure/router-bgp/router-bgp-af-vpnv6
- /exec/configure/router-bgp/router-bgp-af-ipv6-label
- /exec/configure/router-bgp/router-bgp-af-ipv4-mvpn
- /exec/configure/router-bgp/router-bgp-af-ipv6-mvpn
- /exec/configure/router-bgp/router-bgp-af-ipv4-label

# **address-family ipv4**

[no] address-family ipv4 { unicast | multicast }

#### **Syntax Description**

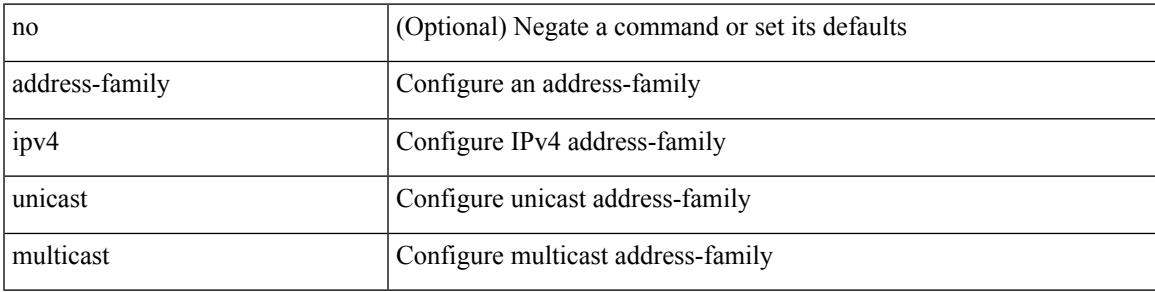

#### **Command Mode**

• /exec/configure/router-bgp

### **address-family ipv4 (router-bgp-vrf)**

[no] address-family ipv4 { unicast | multicast }

#### **Syntax Description**

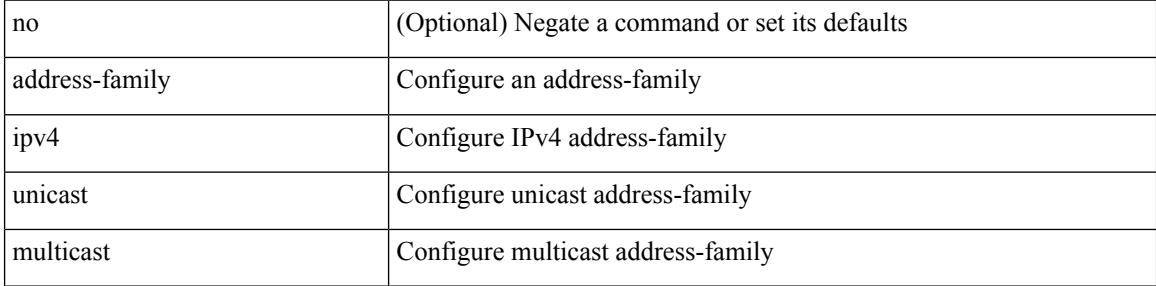

#### **Command Mode**

• /exec/configure/router-bgp/router-bgp-vrf

### **address-family ipv4 (router-bgp-vrf-prefixneighbor)**

[ no | default ] address-family ipv4 { unicast | multicast }

#### **Syntax Description**

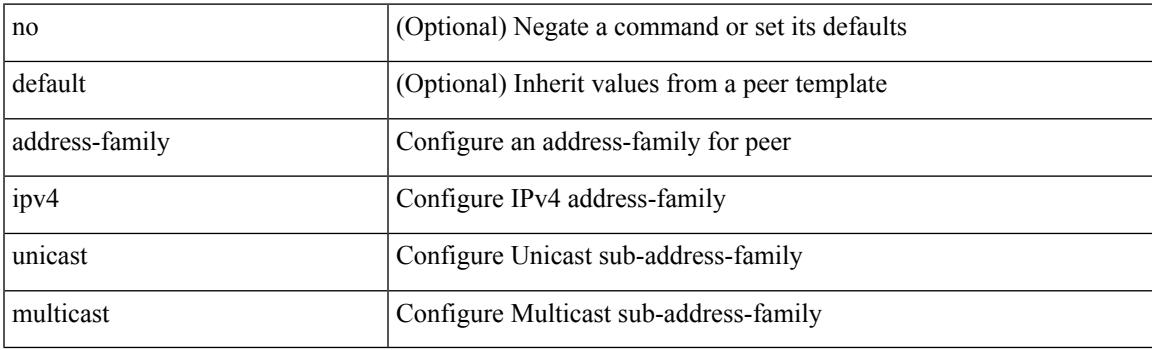

#### **Command Mode**

• /exec/configure/router-bgp/router-bgp-vrf-neighbor /exec/configure/router-bgp/router-bgp-vrf-prefixneighbor

# **address-family ipv4 mvpn**

[no] address-family ipv4 mvpn

#### **Syntax Description**

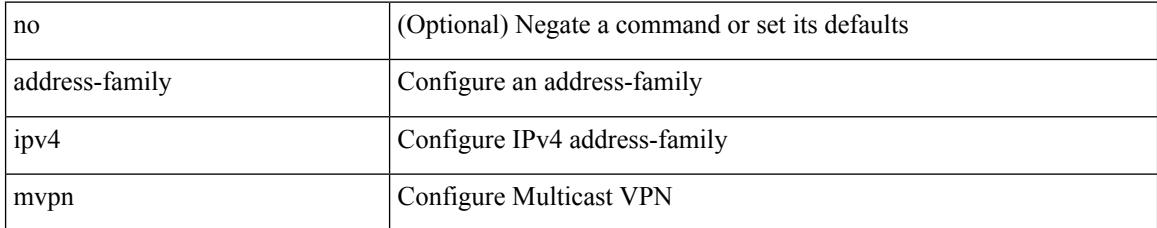

#### **Command Mode**

• /exec/configure/router-bgp

# **address-family ipv4 unicast**

[no] address-family ipv4 unicast

#### **Syntax Description**

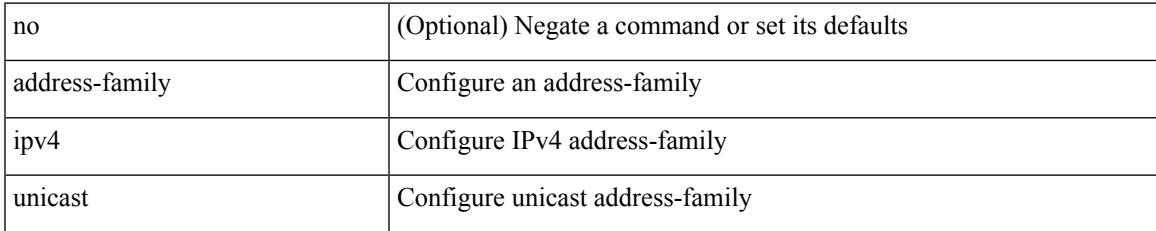

#### **Command Mode**

• /exec/configure/router-rip

### **address-family ipv4 unicast (vrf)**

[no] address-family ipv4 unicast

#### **Syntax Description**

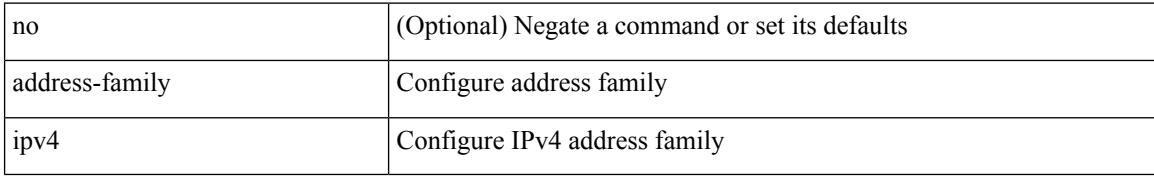

#### **Command Mode**

• /exec/configure/vrf

## **address-family ipv4 unicast (router-eigrp-vrf-common)**

[no] address-family ipv4 unicast

#### **Syntax Description**

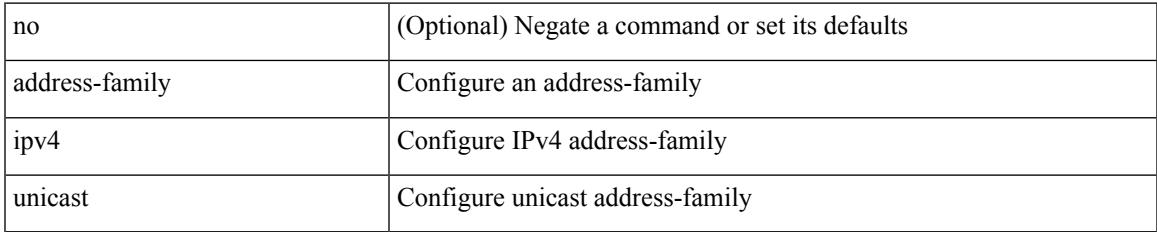

#### **Command Mode**

• /exec/configure/router-eigrp/router-eigrp-vrf-common

### **address-family ipv4 unicast (mpls\_static)**

[no] { address-family ipv4 unicast }

#### **Syntax Description**

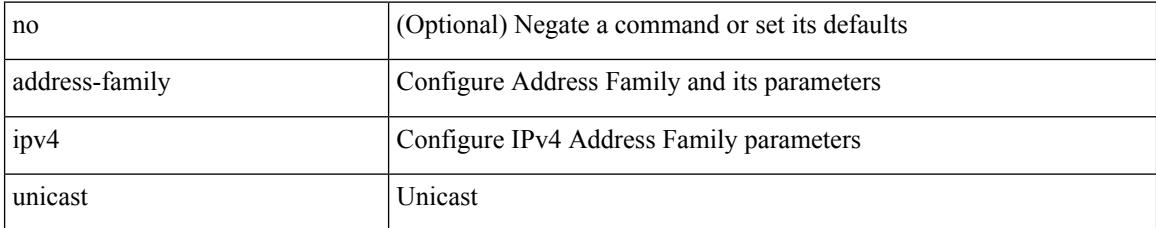

#### **Command Mode**

• /exec/configure/mpls\_static

### **address-family ipv4 unicast (router-rip-vrf)**

[no] address-family ipv4 unicast

#### **Syntax Description**

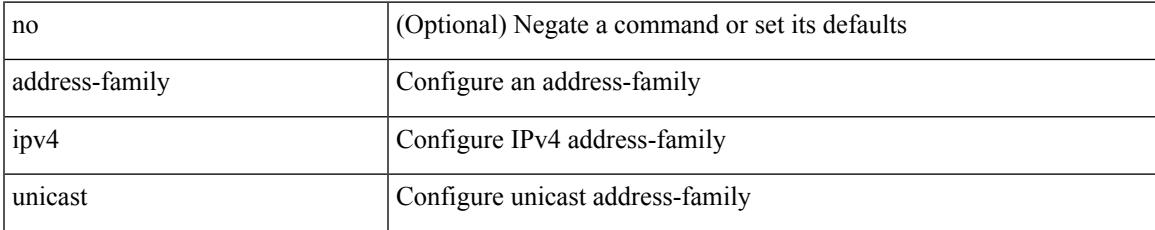

#### **Command Mode**

• /exec/configure/router-rip/router-rip-vrf

### **address-family ipv4 unicast (router-isis-vrf-common)**

[no] address-family ipv4 unicast

#### **Syntax Description**

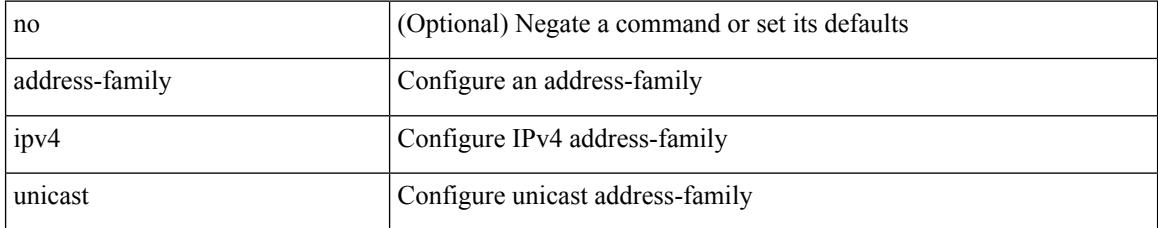

#### **Command Mode**

• /exec/configure/router-isis/router-isis-vrf-common

# **address-family ipv6**

[no] address-family ipv6 { unicast | multicast }

#### **Syntax Description**

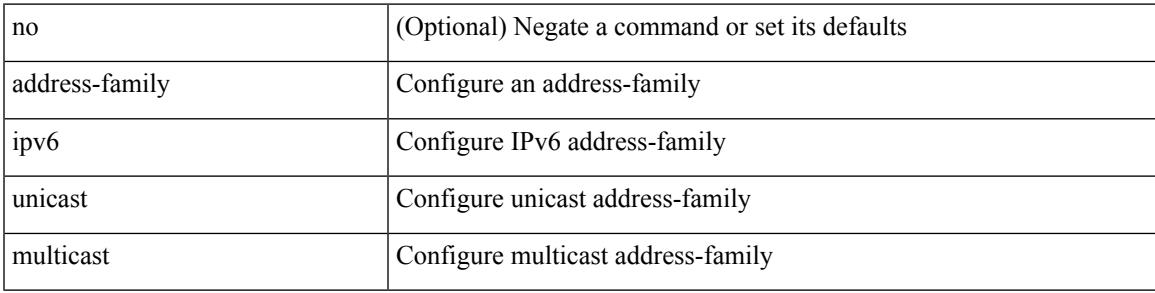

#### **Command Mode**

• /exec/configure/router-bgp

# **address-family ipv6**

[no] address-family ipv6 { unicast | multicast }

#### **Syntax Description**

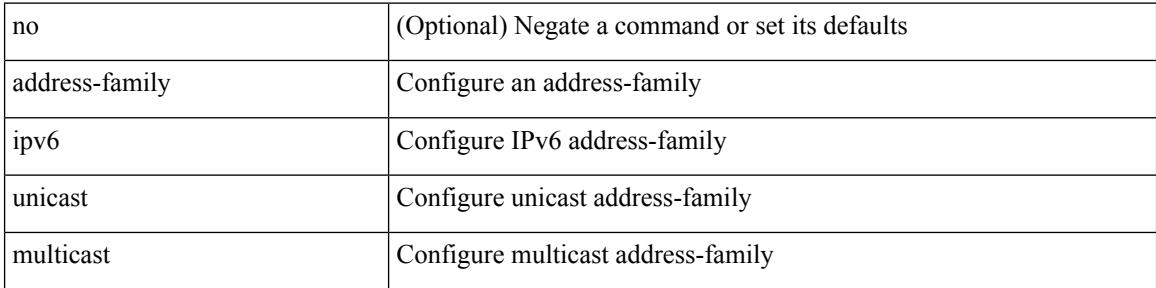

#### **Command Mode**

• /exec/configure/router-bgp/router-bgp-vrf

### **address-family ipv6**

[ no | default ] address-family ipv6 { unicast | multicast }

#### **Syntax Description**

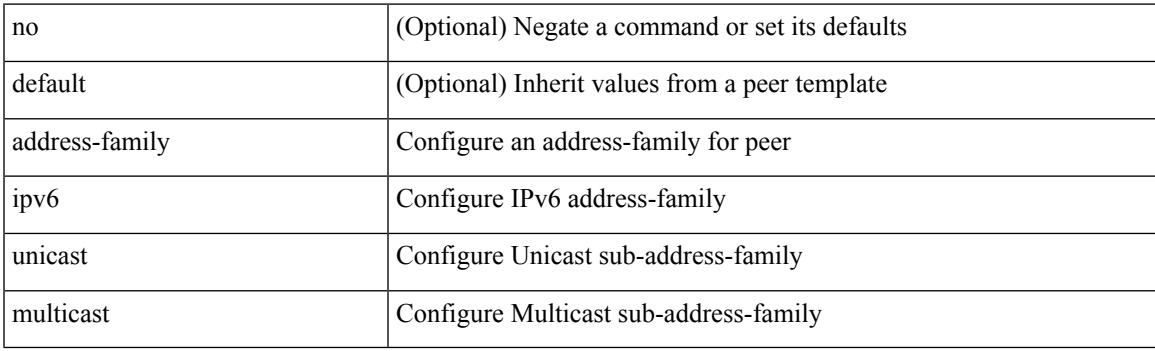

- /exec/configure/router-bgp/router-bgp-vrf-neighbor
- /exec/configure/router-bgp/router-bgp-vrf-prefixneighbor

# **address-family ipv6 mvpn**

[no] address-family ipv6 mvpn

#### **Syntax Description**

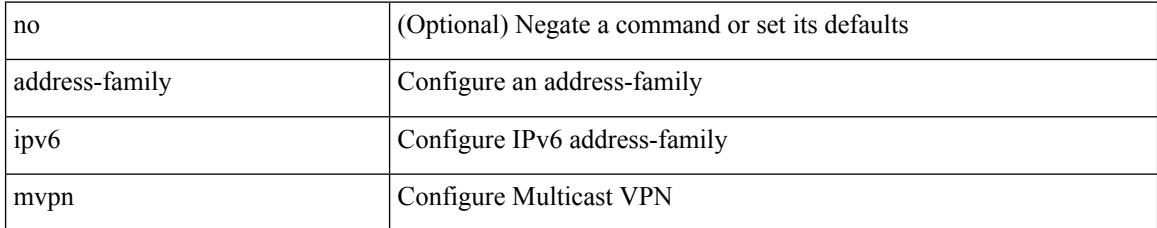

#### **Command Mode**

• /exec/configure/router-bgp

# **address-family ipv6 unicast**

[no] address-family ipv6 unicast

#### **Syntax Description**

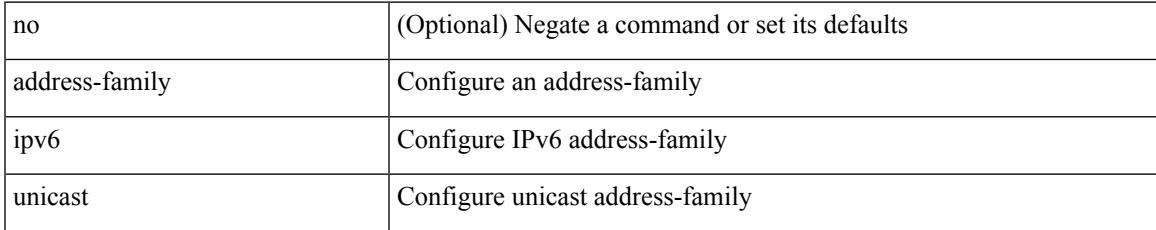

#### **Command Mode**

• /exec/configure/router-rip

### **address-family ipv6 unicast (router-ospf3)**

[no] address-family ipv6 unicast

#### **Syntax Description**

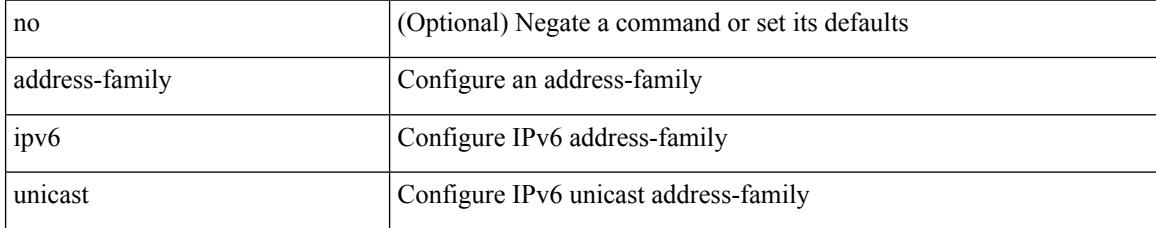

#### **Command Mode**

• /exec/configure/router-ospf3

### **address-family ipv6 unicast (vrf)**

[no] address-family ipv6 unicast

#### **Syntax Description**

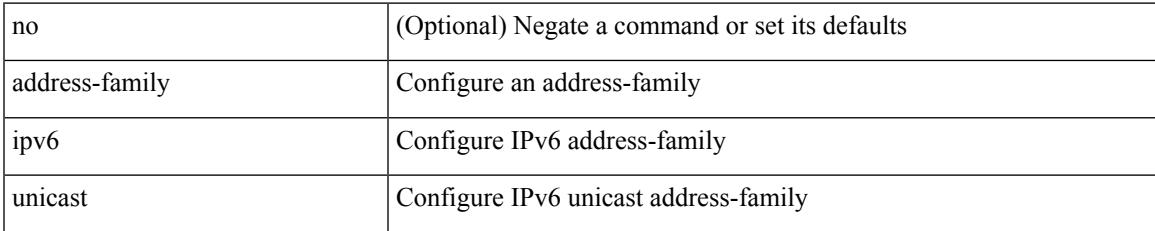

#### **Command Mode**

• /exec/configure/router-ospf3/vrf

### **address-family ipv6 unicast (vrf)**

[no] address-family ipv6 unicast

#### **Syntax Description**

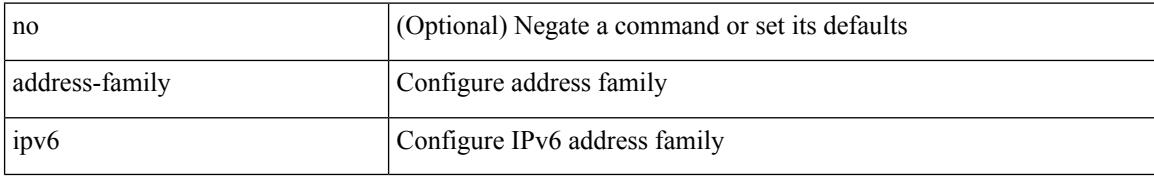

#### **Command Mode**

• /exec/configure/vrf

## **address-family ipv6 unicast (router-eigrp-vrf-common)**

[no] address-family ipv6 unicast

#### **Syntax Description**

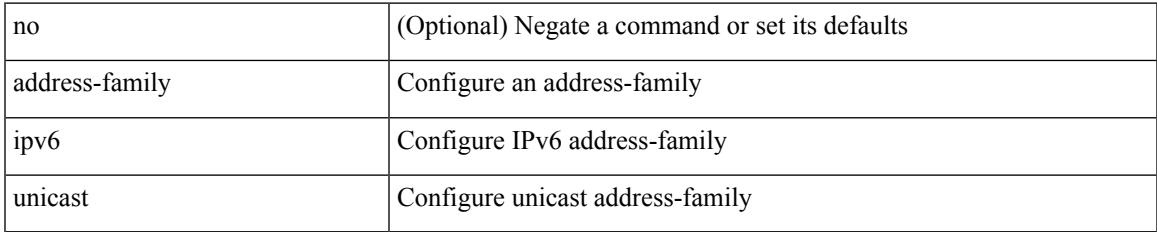

#### **Command Mode**

• /exec/configure/router-eigrp/router-eigrp-vrf-common

### **address-family ipv6 unicast mpls\_static**

[no] { address-family ipv6 unicast }

#### **Syntax Description**

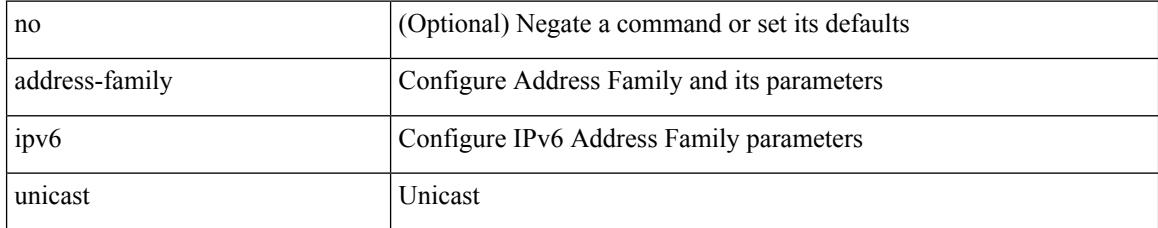

#### **Command Mode**

• /exec/configure/mpls\_static

### **address-family ipv6 unicast (router-rip-vrf)**

[no] address-family ipv6 unicast

#### **Syntax Description**

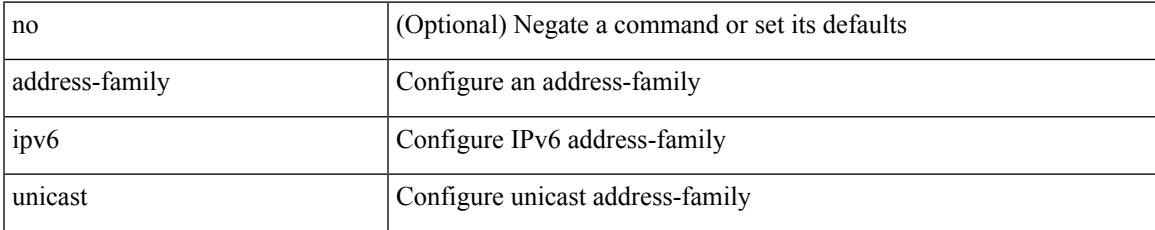

#### **Command Mode**

• /exec/configure/router-rip/router-rip-vrf

### **address-family ipv6 unicast (router-isis-vrf-common)**

[no] address-family ipv6 unicast

#### **Syntax Description**

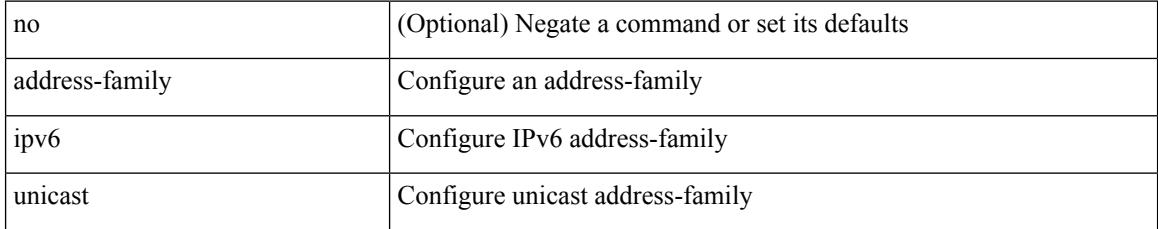

#### **Command Mode**

• /exec/configure/router-isis/router-isis-vrf-common

### **address**

 $\overline{\phantom{a}}$ 

[no] address <ip\_addr> [ primary ]

#### **Syntax Description**

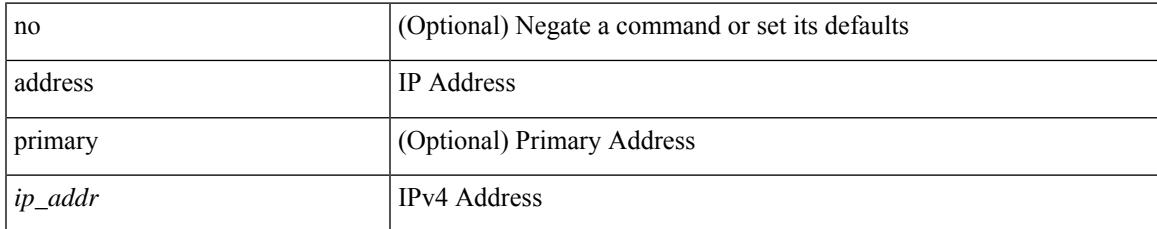

#### **Command Mode**

• /exec/configure/if-eth-any/vrrpv3

# **address (ipnat-pool)**

[no] address <start-ip> <end-ip>

#### **Syntax Description**

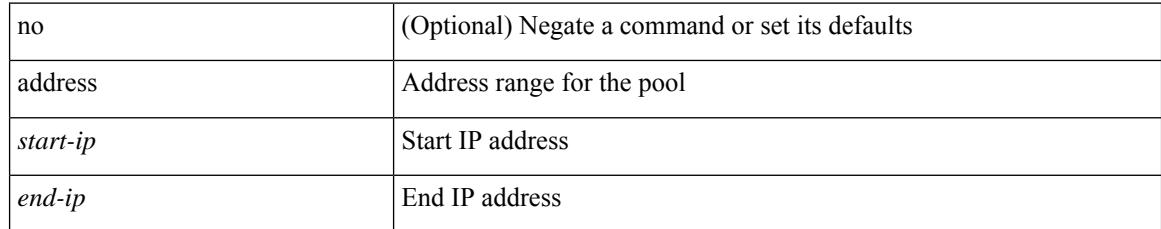

#### **Command Mode**

• /exec/configure/ipnat-pool
### **address secondary**

[no] address <ip\_addr> secondary

#### **Syntax Description**

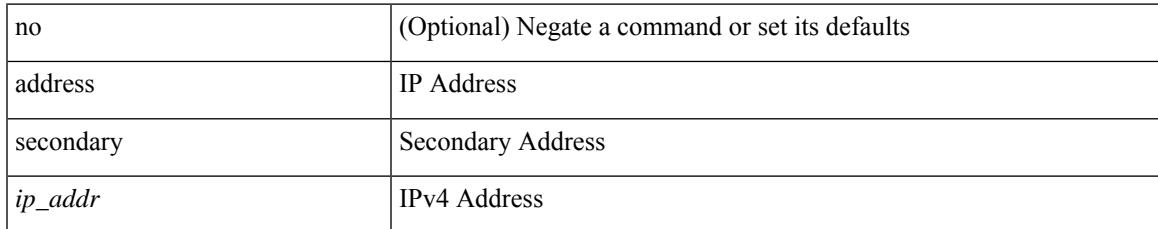

#### **Command Mode**

• /exec/configure/if-eth-any/vrrpv3

# **address primary**

[no] address <ipv6\_addr> primary

#### **Syntax Description**

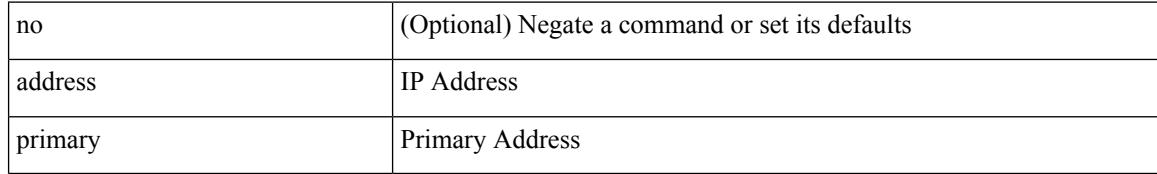

#### **Command Mode**

• /exec/configure/if-eth-any/vrrpv3

# **address (vrrpv3)**

[no] address <ipv6\_addr>

#### **Syntax Description**

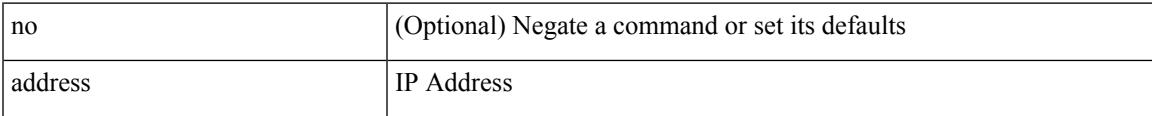

#### **Command Mode**

• /exec/configure/if-eth-any/vrrpv3

### **address (if-eth-any/vrrs)**

[no] address <ip\_addr>

#### **Syntax Description**

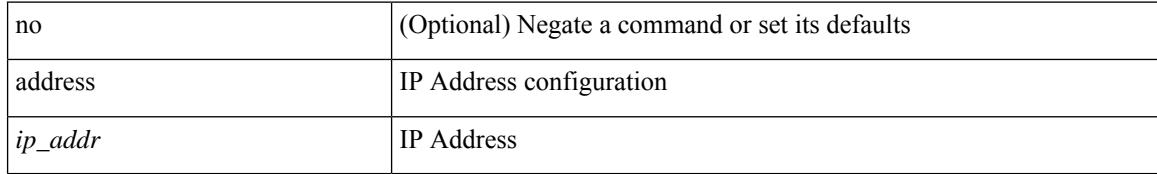

#### **Command Mode**

• /exec/configure/if-eth-any/vrrs

# **address (vrrs)**

[no] address <ipv6\_addr>

#### **Syntax Description**

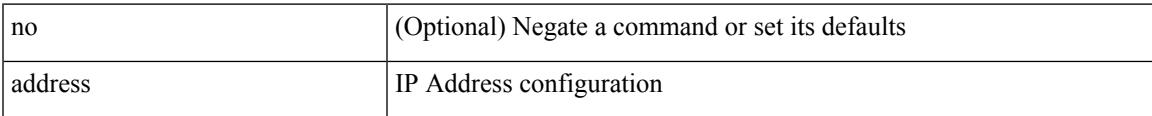

#### **Command Mode**

• /exec/configure/if-eth-any/vrrs

# **address (vrrp)**

{ address <ip\_address> | no address [ <ip\_address> ] }

#### **Syntax Description**

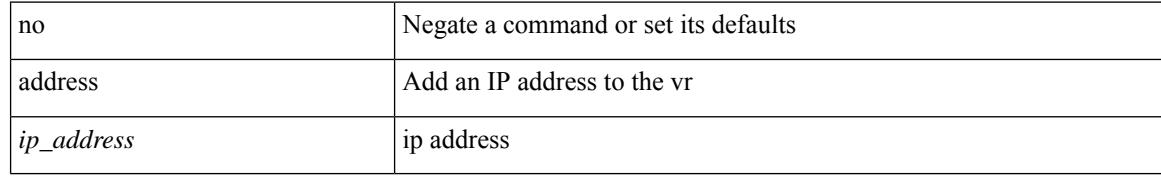

#### **Command Mode**

• /exec/configure/if-eth-any/vrrp

## **address (vrrp)**

{ address <ip\_address> secondary | no address <ip\_address> secondary }

#### **Syntax Description**

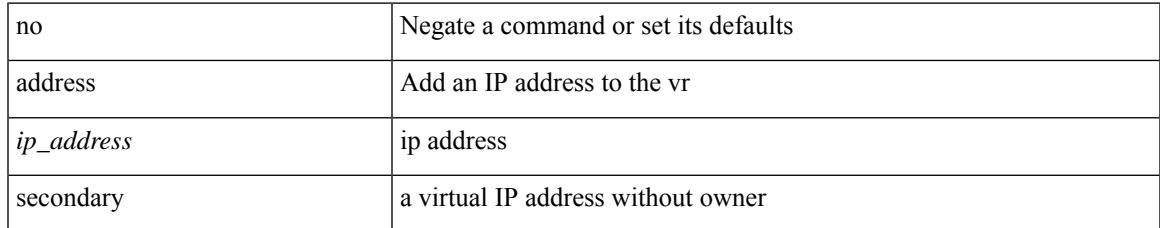

#### **Command Mode**

• /exec/configure/if-eth-any/vrrp

I

## **adjacency-check**

[no] adjacency-check

#### **Syntax Description**

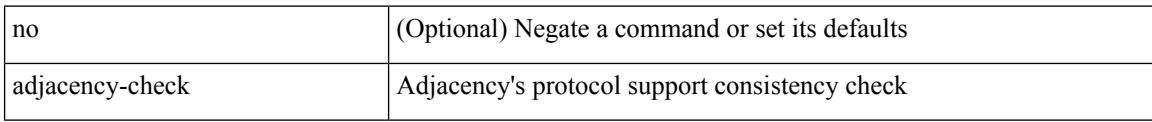

#### **Command Mode**

• /exec/configure/router-isis/router-isis-af-common

## **adjacency-resolve**

[no] adjacency-resolve

#### **Syntax Description**

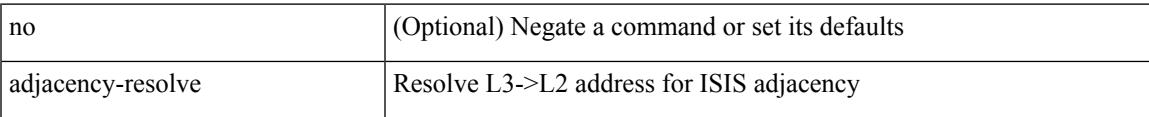

#### **Command Mode**

• /exec/configure/router-isis

### **advertise-labels**

[no] advertise-labels [ vrf { <vrf-name> | <vrf-known-name> } ] [ [ for <pfx-list> [ to <peer-pfx-list> ] ] | [ interface <intf>]]

#### **Syntax Description**

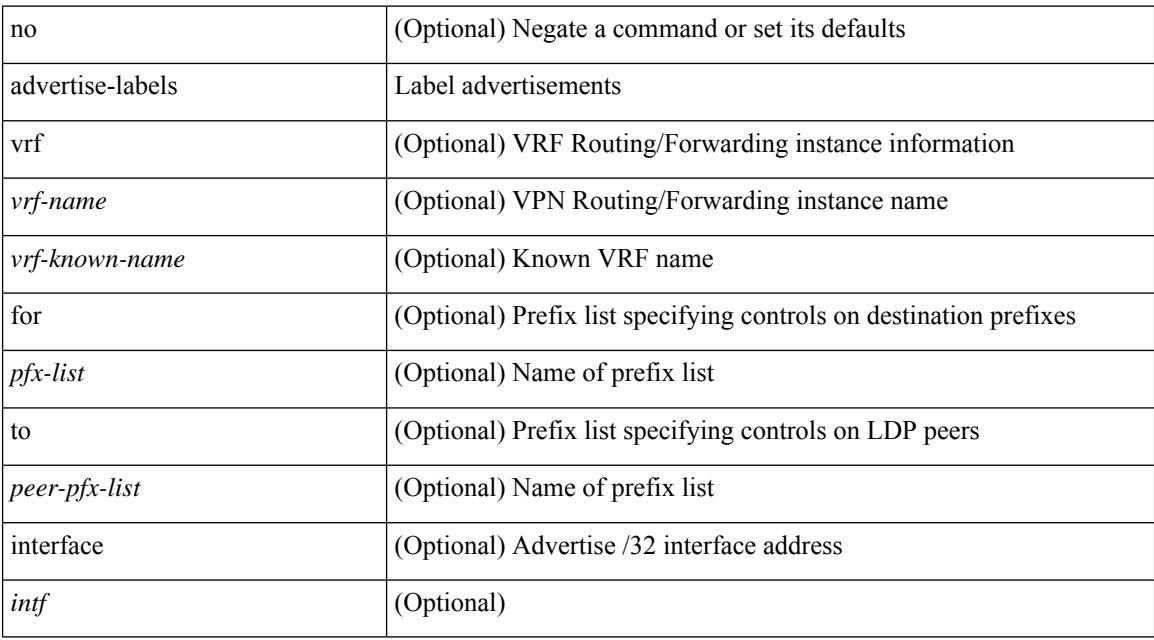

#### **Command Mode**

### **advertise-map**

{ [ no ] advertise-map <advt-rmap-name> { exist-map | non-exist-map } <cond-rmap-name> } | default advertise-map

#### **Syntax Description**

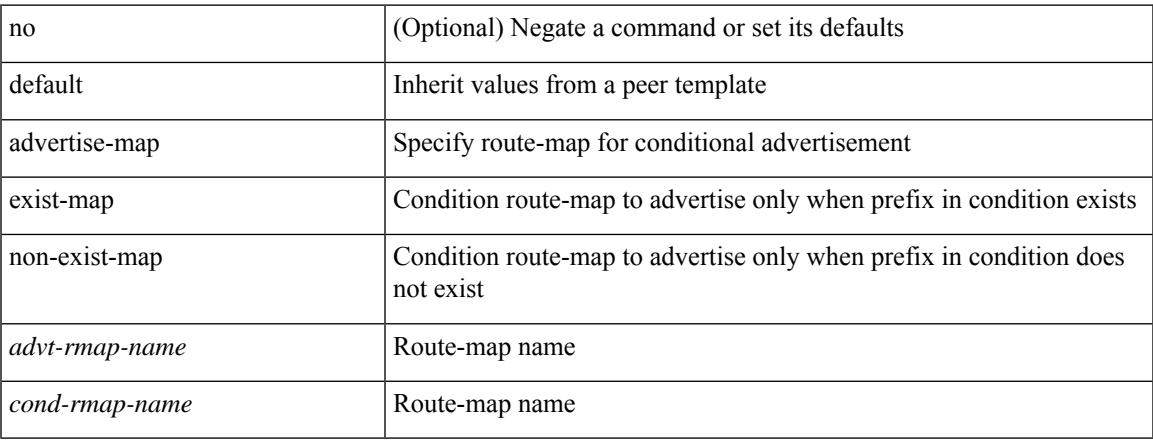

#### **Command Mode**

• /exec/configure/router-bgp/router-bgp-neighbor/router-bgp-neighbor-af

### **advertisement-interval**

[no] advertisement-interval <adv-sec>

#### **Syntax Description**

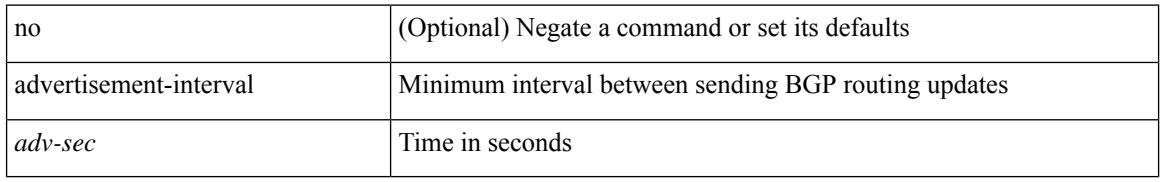

#### **Command Mode**

• /exec/configure/router-bgp/router-bgp-neighbor/router-bgp-neighbor-af /exec/configure/router-bgp/router-bgp-neighbor/router-bgp-neighbor-af-vpnv4 /exec/configure/router-bgp/router-bgp-neighbor/router-bgp-neighbor-af-ipv4-mdt /exec/configure/router-bgp/router-bgp-neighbor/router-bgp-neighbor-af-vpnv6 /exec/configure/router-bgp/router-bgp-neighbor/router-bgp-neighbor-af-l2vpn-vpls

### **advertisement-interval**

{ advertisement-interval <interval\_time> | no advertisement-interval [ <interval\_time> ] }

#### **Syntax Description**

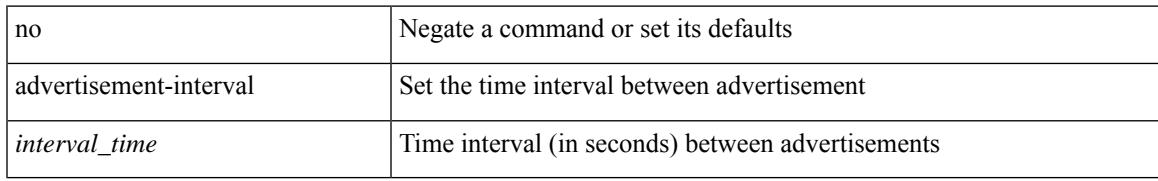

#### **Command Mode**

• /exec/configure/if-eth-any/vrrp

I

## **affinity**

[no] affinity | affinity <hex\_value> [ mask <mask\_value> ]

#### **Syntax Description**

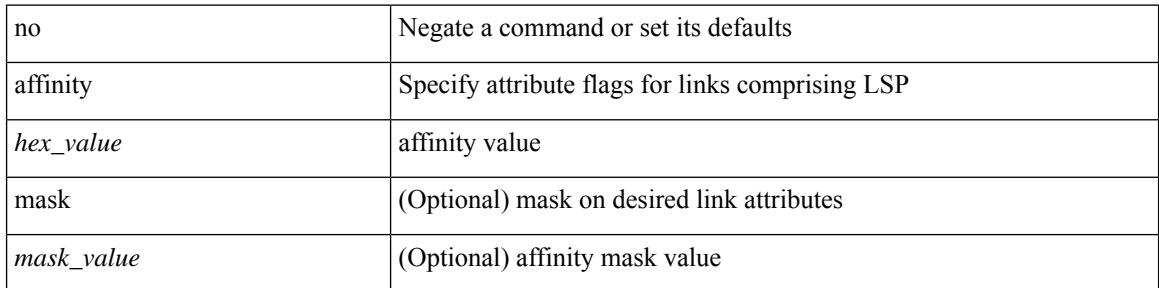

#### **Command Mode**

• /exec/configure/te/lsp-attr

### **affinity**

[no] affinity | affinity <value> [ mask <mask-value> ]

#### **Syntax Description**

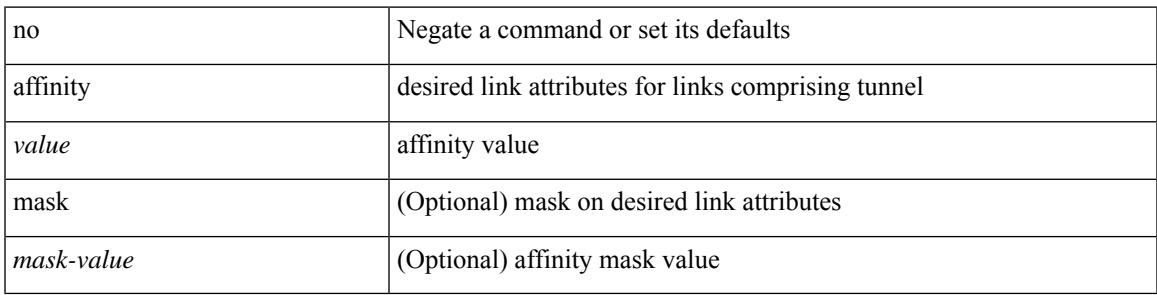

**Command Mode**

• /exec/configure/if-te /exec/configure/tunnel-te/cbts-member

### **aggregate-address**

[no] aggregate-address { <ip-addr> <ip-mask> | <ip-prefix> } [ as-set | summary-only | suppress-map <suppress-rmap> | advertise-map <advertise-rmap> | attribute-map <attribute-rmap> ] +

#### **Syntax Description**

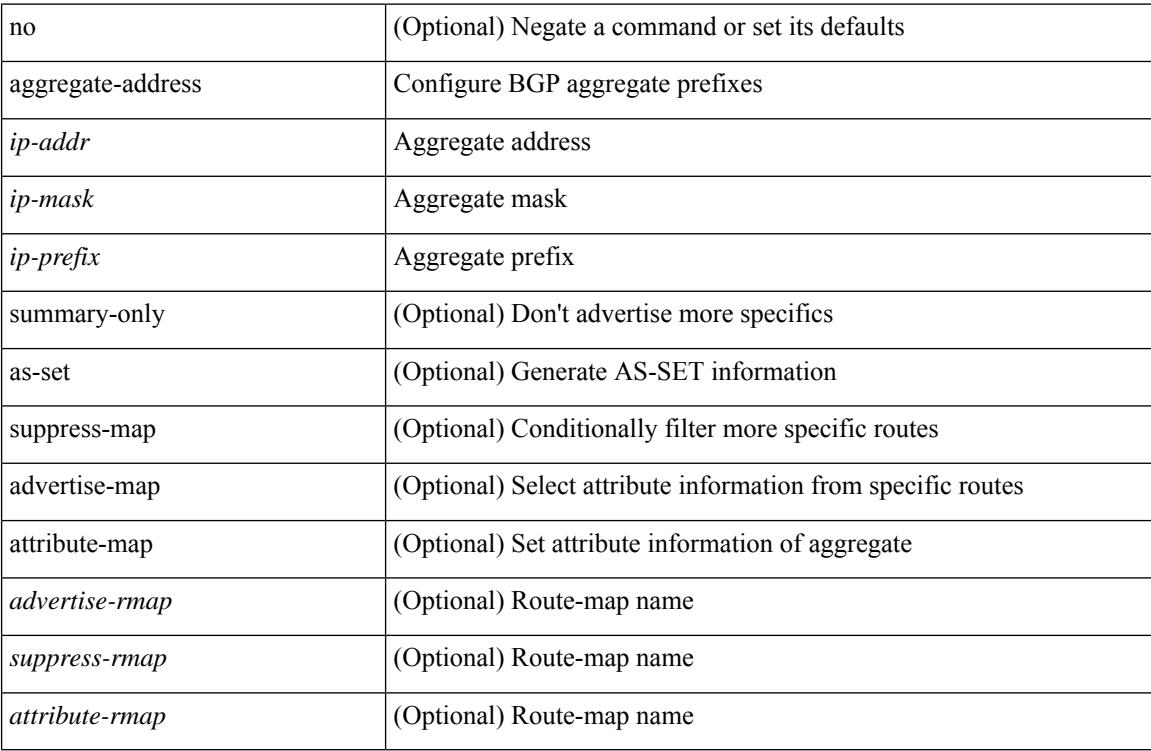

#### **Command Mode**

• /exec/configure/router-bgp/router-bgp-af-ipv4 /exec/configure/router-bgp/router-bgp-vrf-af-ipv4

### **aggregate-address (router-bgp-vrf-af-ipv6)**

[no] aggregate-address <ipv6-prefix> [as-set | summary-only | suppress-map <suppress-rmap> | advertise-map <advertise-rmap> | attribute-map <attribute-rmap> ] +

#### **Syntax Description**

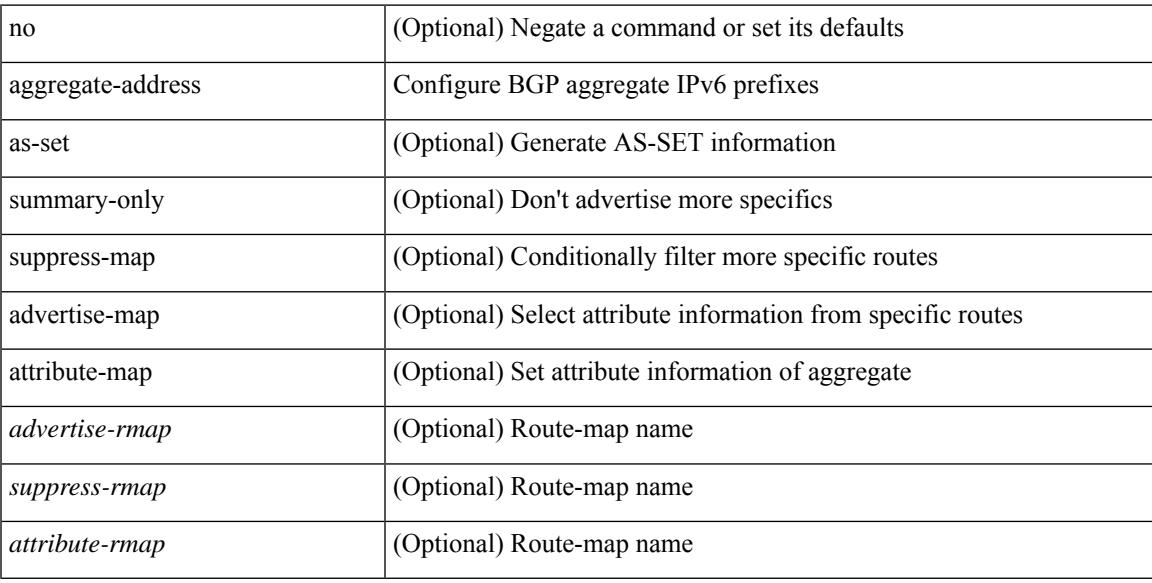

#### **Command Mode**

• /exec/configure/router-bgp/router-bgp-af-ipv6 /exec/configure/router-bgp/router-bgp-vrf-af-ipv6

I

### **allocate1 interface2**

allocate1 interface2  $\{$  <interface-id> [ force ] | unallocated-interfaces }

#### **Syntax Description**

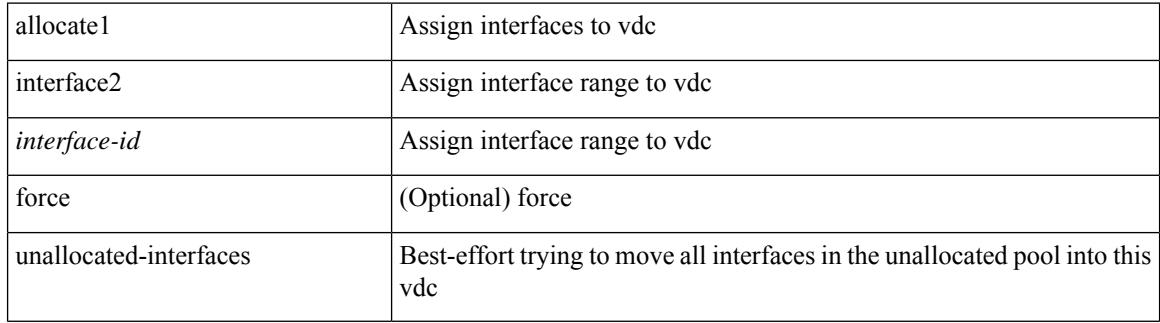

#### **Command Mode**

### **allocate2 fcoe-vlan-range**

{ allocate2 fcoe-vlan-range [ <vlan\_range> ] [ from vdcs <vdc\_names> ] } | { no allocate2 fcoe-vlan-range [  $\{\n$ range $>\n$  { from vdcs  $\langle$ vdc\_names $>\n$  } }

#### **Syntax Description**

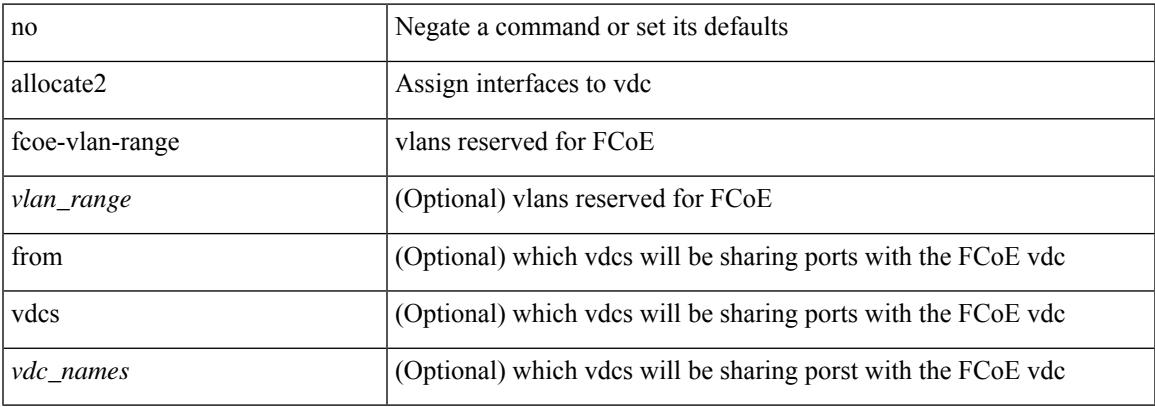

#### **Command Mode**

### **allocate3 shared interface3**

[no] allocate3 shared interface3 <sinterface-id>

#### **Syntax Description**

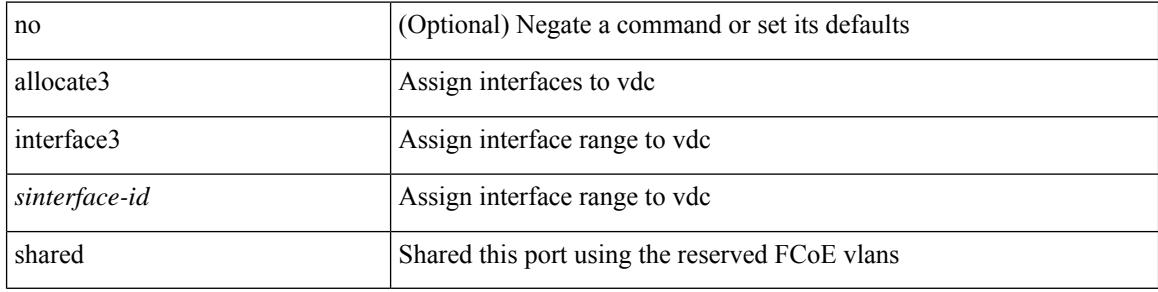

#### **Command Mode**

## **allow delete boot-image**

[no] allow delete boot-image [ retain ]

#### **Syntax Description**

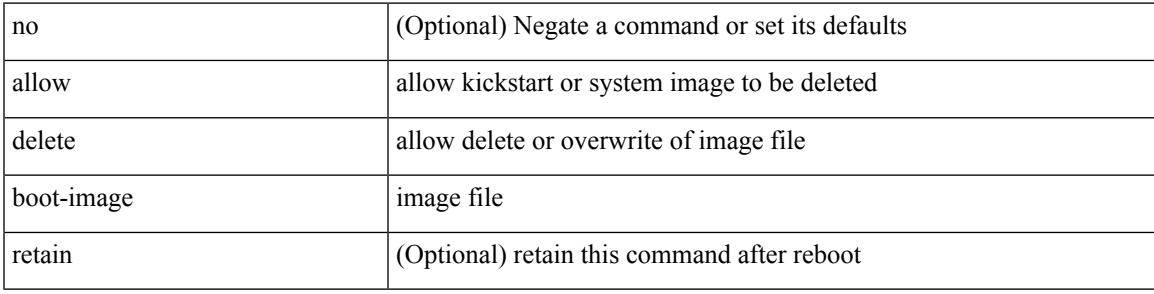

#### **Command Mode**

• /exec

I

### **allow feature-set**

[no] allow feature-set <fs>

#### **Syntax Description**

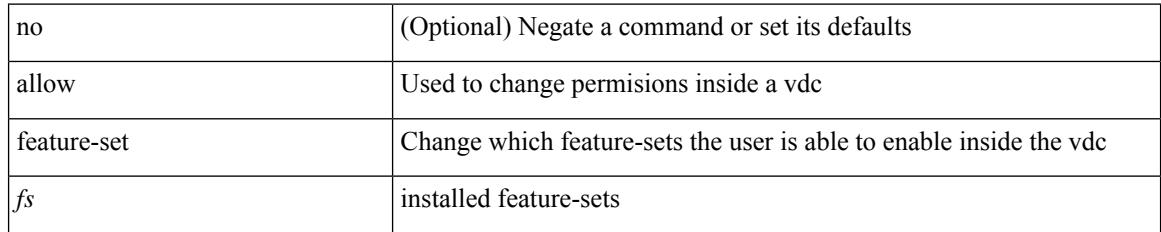

#### **Command Mode**

### **allowas-in**

[ no | default ] allowas-in [ <allowas-in-cnt> ]

#### **Syntax Description**

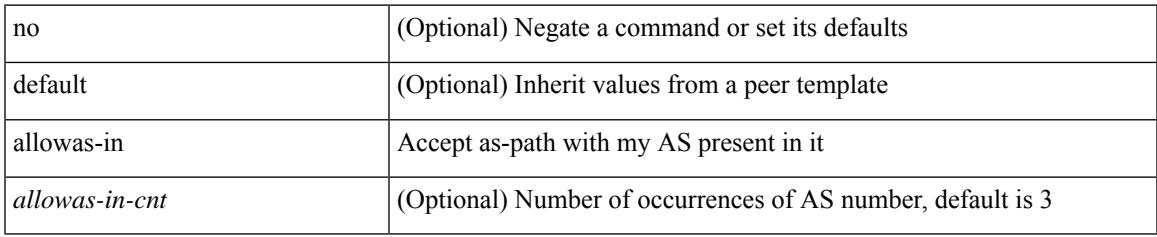

#### **Command Mode**

• /exec/configure/router-bgp/router-bgp-neighbor/router-bgp-neighbor-af /exec/configure/router-bgp/router-bgp-vrf-neighbor/router-bgp-vrf-neighbor-af-ipv4 /exec/configure/router-bgp/router-bgp-vrf-neighbor/router-bgp-vrf-neighbor-af-ipv6

### **allowas-in**

[ no | default ] allowas-in [ <allowas-in-cnt> ]

#### **Syntax Description**

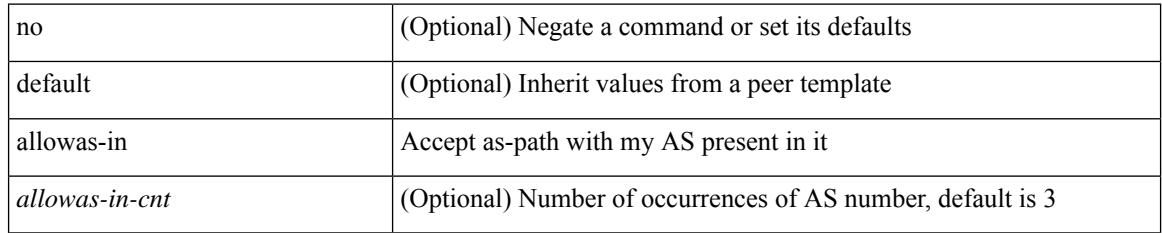

#### **Command Mode**

• /exec/configure/router-bgp/router-bgp-neighbor/router-bgp-neighbor-af-vpnv4 /exec/configure/router-bgp/router-bgp-neighbor/router-bgp-neighbor-af-ipv4-mdt /exec/configure/router-bgp/router-bgp-neighbor/router-bgp-neighbor-af-vpnv6 /exec/configure/router-bgp/router-bgp-neighbor/router-bgp-neighbor-af-l2vpn-vpls /exec/configure/router-bgp/router-bgp-neighbor/router-bgp-neighbor-af-ipv4-mvpn /exec/configure/router-bgp/router-bgp-neighbor/router-bgp-neighbor-af-ipv6-mvpn /exec/configure/router-bgp/router-bgp-neighbor/router-bgp-neighbor-af-l2vpn-evpn

### **allowed-locators**

 $\{$  [ no ] allowed-locators  $\{$  <rloc> $|$  <rloc6> $\}$  +  $\}$ 

#### **Syntax Description**

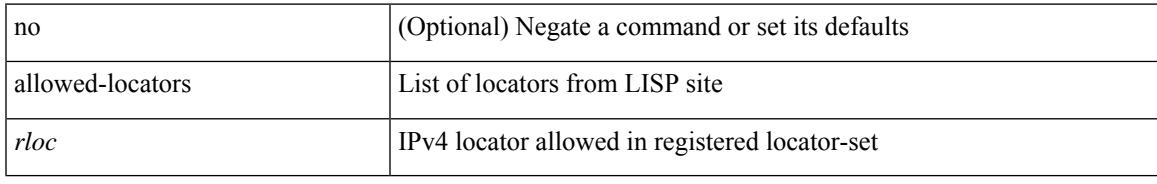

#### **Command Mode**

• /exec/configure/lisp-site /exec/configure/vrf/lisp-site

I

### **allowed-vlans**

allowed-vlans { <allow-vlans> | add <add-vlans> | except <except-vlans> | remove <remove-vlans> | all }

#### **Syntax Description**

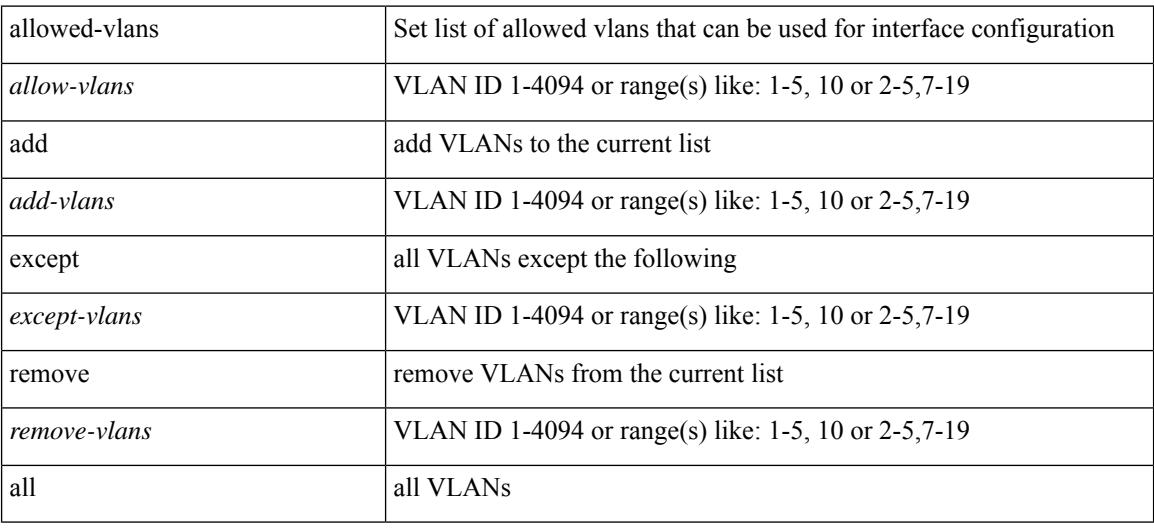

#### **Command Mode**

• /exec/configure/vmt-conn

I

### **amt flush-routes**

[no] amt flush-routes

#### **Syntax Description**

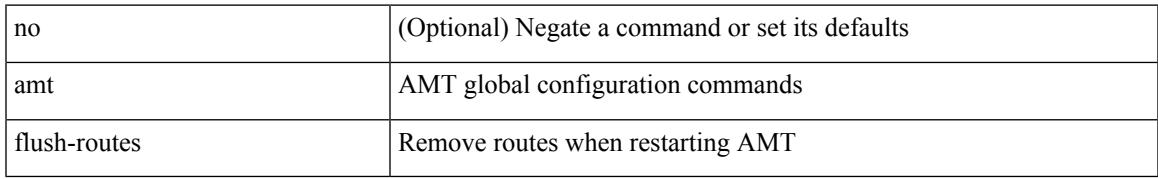

#### **Command Mode**

• /exec/configure /exec/configure/vrf

### **amt pseudo-interface**

{ { amt pseudo-interface <interface> } | { no amt pseudo-interface [ <interface> ] } }

#### **Syntax Description**

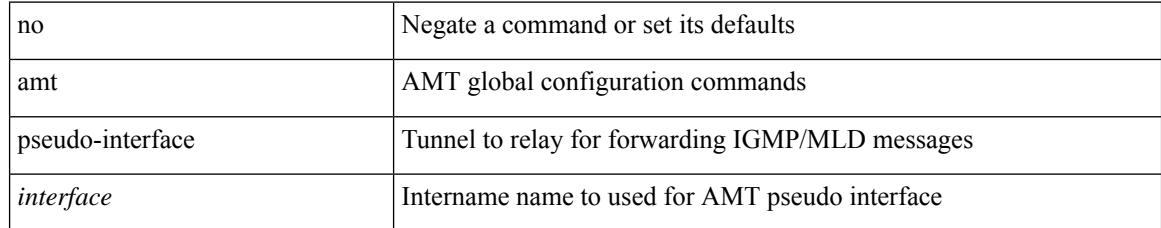

#### **Command Mode**

• /exec/configure /exec/configure/vrf

### **analysis module**

[no] analysis module <module> management-port <mgmt-port> access-vlan <vlan-id>

#### **Syntax Description**

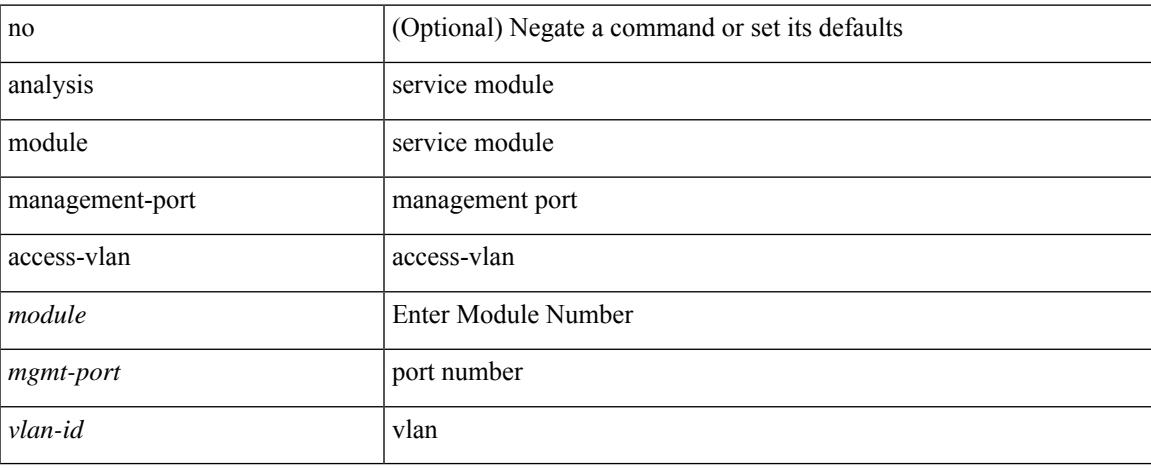

#### **Command Mode**

• /exec/configure

# **anonymous-id**

 $\{$  [ no ] anonymous-id  $\langle$ id $\rangle$  }

#### **Syntax Description**

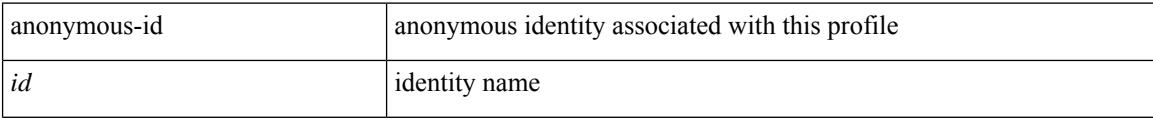

#### **Command Mode**

• /exec/configure/dot1x-cred

### **append-after**

append-after <index> { next-address [ loose | strict ] <ipaddr> | exclude-address <ipaddr> }

#### **Syntax Description**

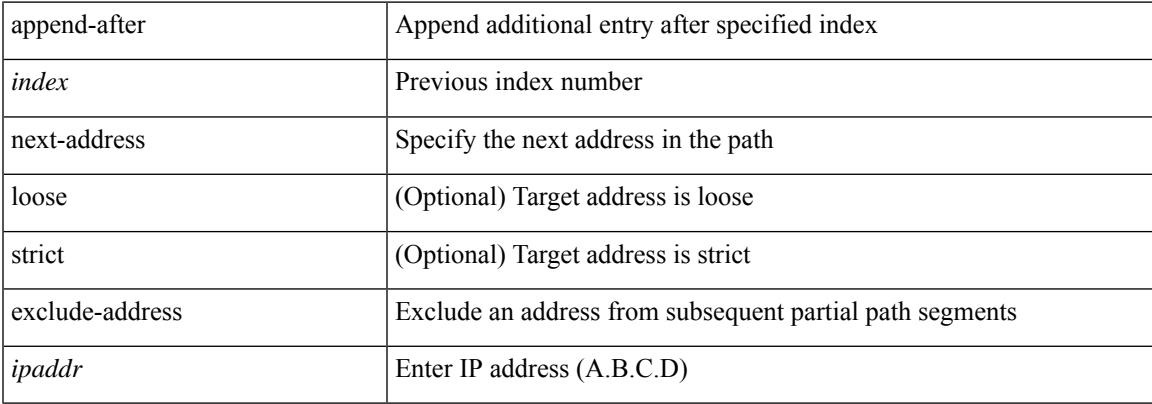

#### **Command Mode**

• /exec/configure/te/expl-path

### **apply profile**

[no] apply profile { <all\_conf\_profile\_name> } [ include-profile <include-profile> ] [ { param-instance <plistinst> | include-instance <plistinst> } + ]

#### **Syntax Description**

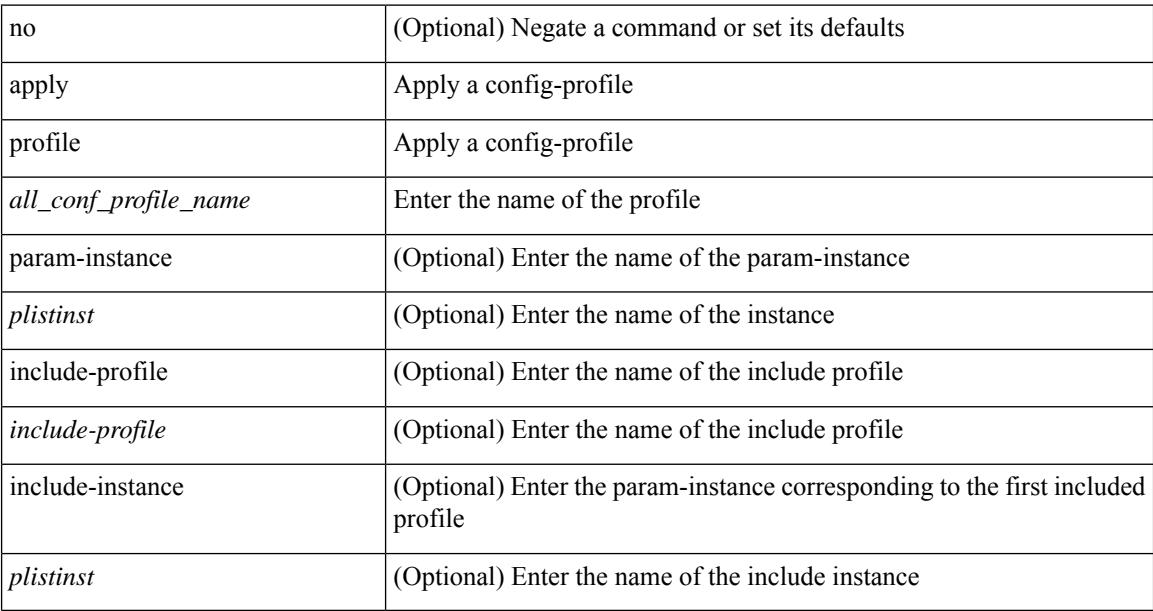

#### **Command Mode**

• /exec/configure

### **area**

[no] area <area-id-ip> range { <ip-dest> <ip-mask> | <ip-prefix> } { [ not-advertise ] [ cost <conf-cost> ] } +

#### **Syntax Description**

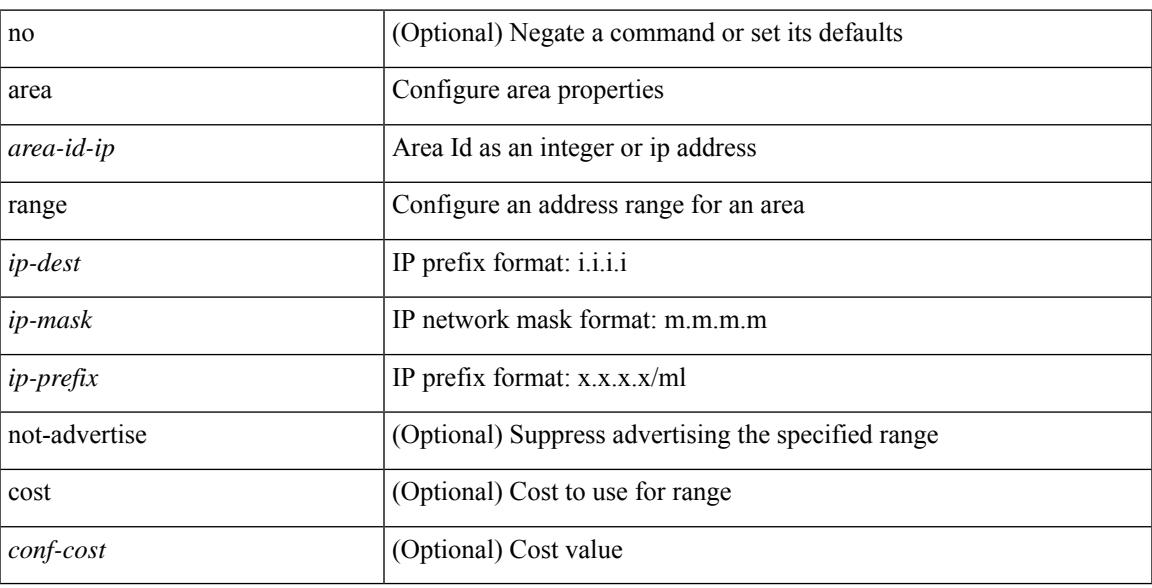

#### **Command Mode**

• /exec/configure/router-ospf /exec/configure/router-ospf/vrf

### **area stub**

[no] area <area-id-ip> stub [ no-summary ]

#### **Syntax Description**

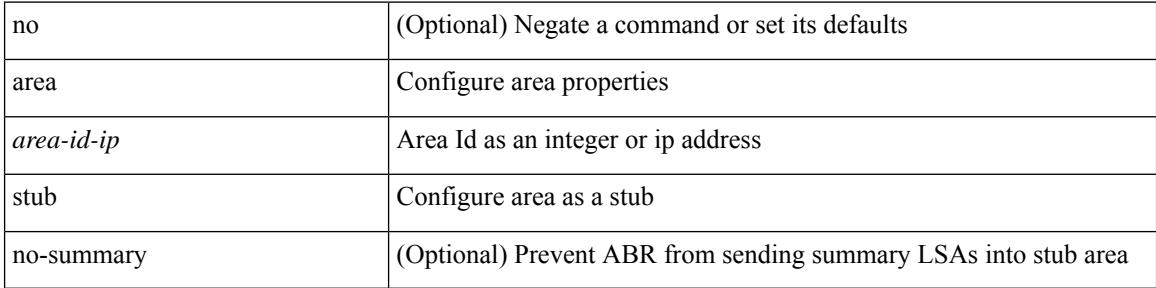

#### **Command Mode**

• /exec/configure/router-ospf3 /exec/configure/router-ospf3/vrf

### **area nssa**

[no] area <area-id-ip> nssa { [ no-summary ] [ no-redistribution ] [ default-information-originate [ route-map <policy-name>  $]$  } +

#### **Syntax Description**

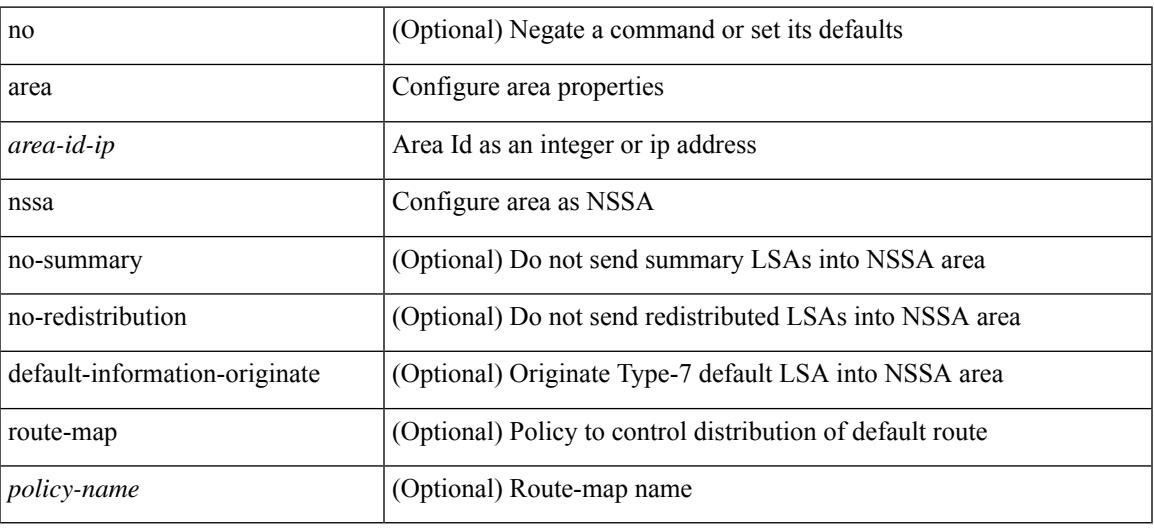

#### **Command Mode**

• /exec/configure/router-ospf3 /exec/configure/router-ospf3/vrf

### **area nssa translate type7**

{ area <area-id-ip> nssa translate type7 { always [ supress-fa ] | never | supress-fa } } | { no area <area-id-ip> nssa translate type7 [ always [ supress-fa ] | never | supress-fa ] }

#### **Syntax Description**

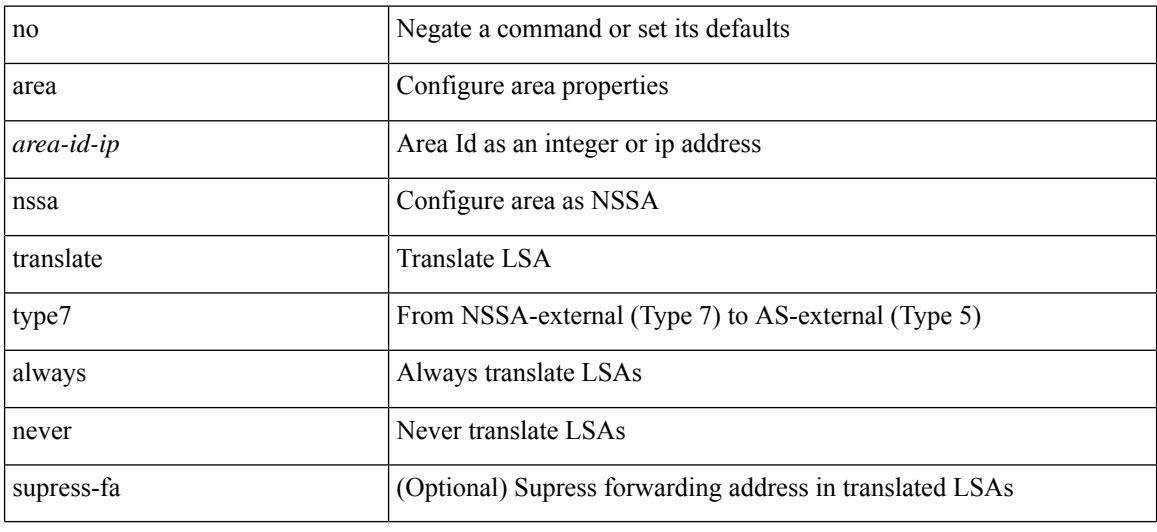

#### **Command Mode**

• /exec/configure/router-ospf3 /exec/configure/router-ospf3/vrf
## **area virtual-link (routerid)**

[no] area <area-id-ip> virtual-link <routerid>

#### **Syntax Description**

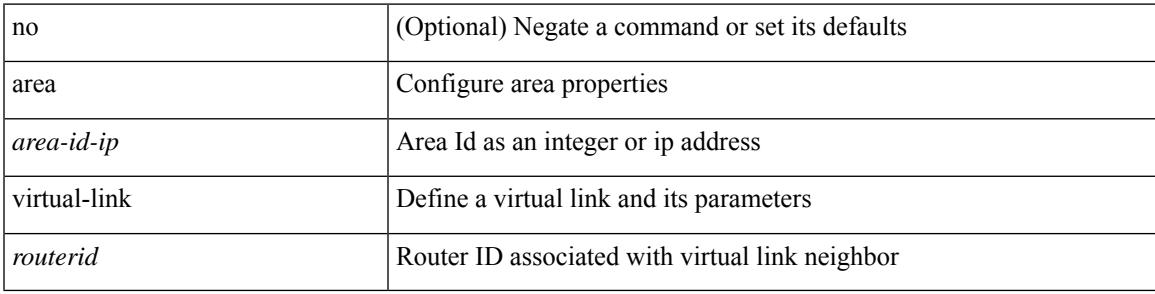

#### **Command Mode**

• /exec/configure/router-ospf3

### **area virtual-link**

[no] area <area-id-ip> virtual-link <routerid>

#### **Syntax Description**

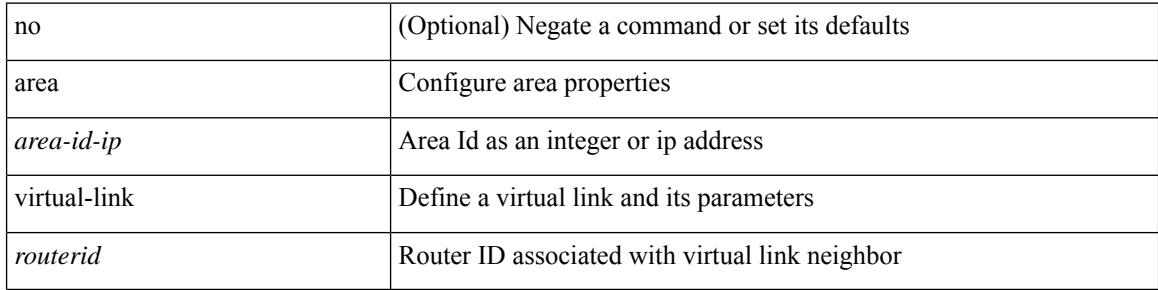

#### **Command Mode**

• /exec/configure/router-ospf3/vrf

### **area range**

[no] area <area-id-ip> range <ipv6-prefix> { [ not-advertise ] [ cost <conf-cost> ] } +

#### **Syntax Description**

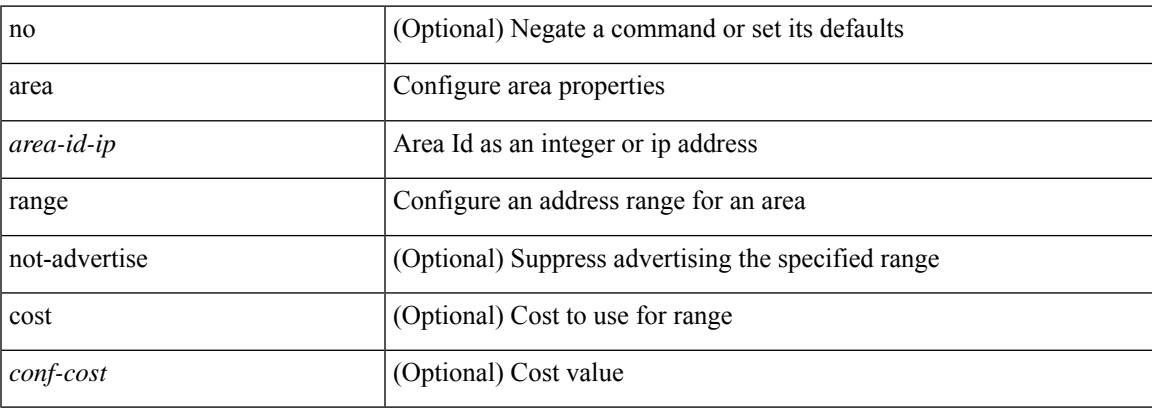

#### **Command Mode**

• /exec/configure/router-ospf3/router-ospf3-af-ipv6 /exec/configure/router-ospf3/vrf/router-ospf3-af-ipv6

### **area default-cost**

{  $\{$  area <area-id-ip> default-cost <cost> }  $|$  { no area <area-id-ip> default-cost  $[$  <cost>  $]$  } }

#### **Syntax Description**

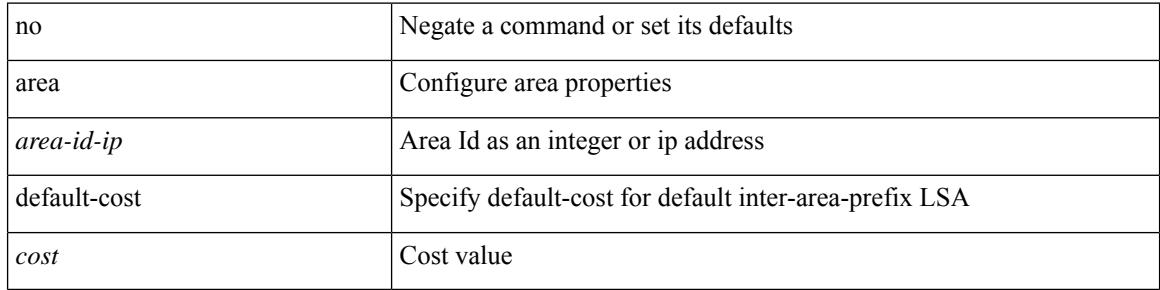

#### **Command Mode**

• /exec/configure/router-ospf3/router-ospf3-af-ipv6 /exec/configure/router-ospf3/vrf/router-ospf3-af-ipv6

### **area filter-list route-map**

{  $area < a - id - ip$  filter-list route-map {  $<$  policy-name  $|$   $<$  rtr\_pol\_name  $|$  { in | out } } | { no area <area-id-ip> filter-list route-map { <policy-name>  $|$  <rtr\_pol\_name> } [ in | out ] }

#### **Syntax Description**

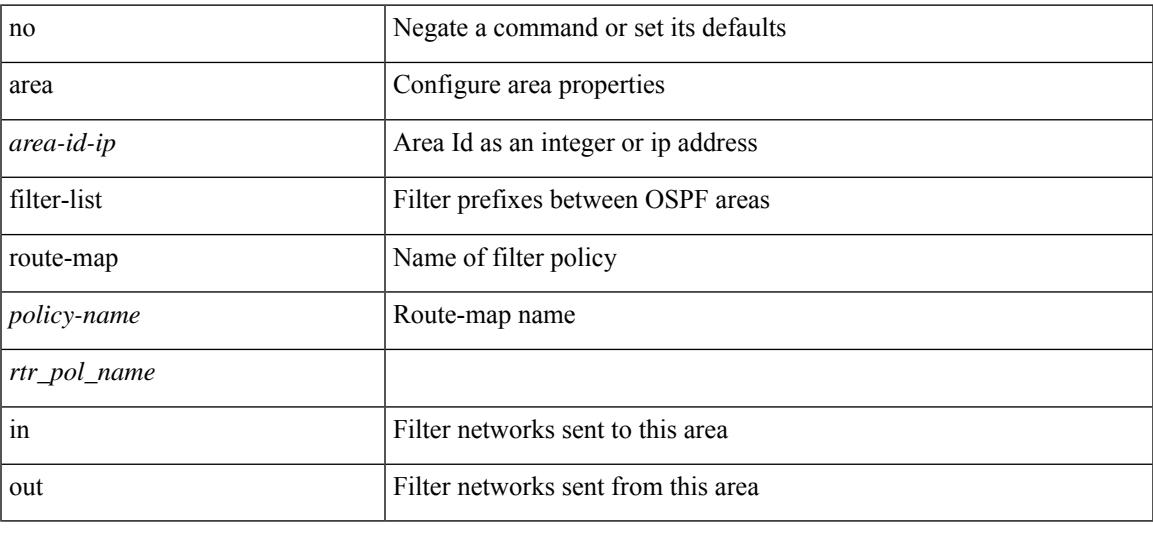

#### **Command Mode**

• /exec/configure/router-ospf3/router-ospf3-af-ipv6 /exec/configure/router-ospf3/vrf/router-ospf3-af-ipv6

### **area authentication**

[no] area <area-id-ip> authentication [ message-digest ]

#### **Syntax Description**

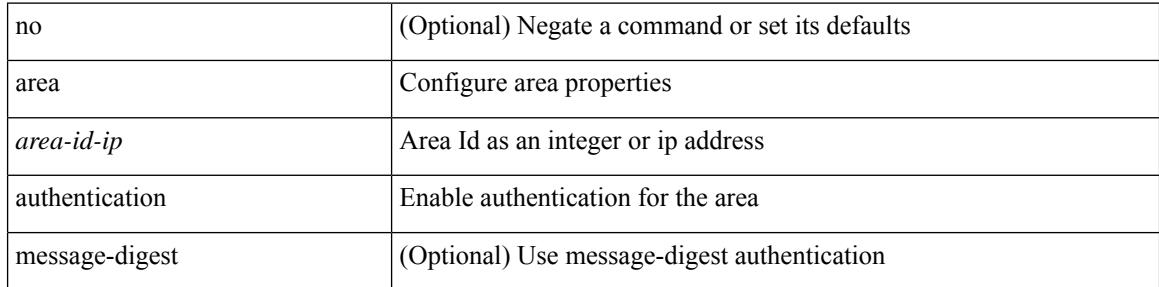

#### **Command Mode**

### **area default-cost**

{ { area <area-id-ip> default-cost <cost> } | { no area <area-id-ip> default-cost [ <cost> ] } }

#### **Syntax Description**

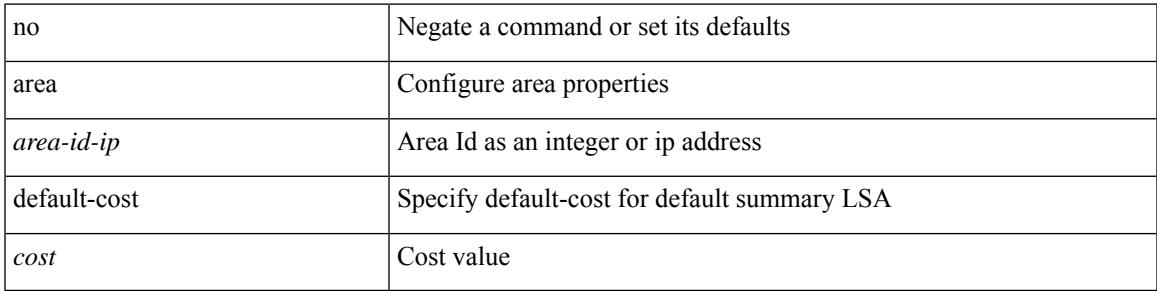

#### **Command Mode**

### **area stub**

[no] area <area-id-ip> stub [ no-summary ]

#### **Syntax Description**

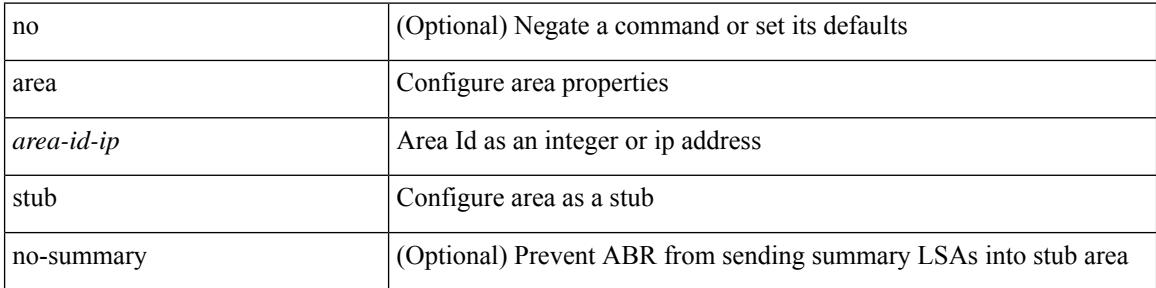

#### **Command Mode**

### **area nssa**

[no] area <area-id-ip> nssa { [ no-summary ] [ no-redistribution ] [ default-information-originate [ route-map <policy-name>  $]$  } +

#### **Syntax Description**

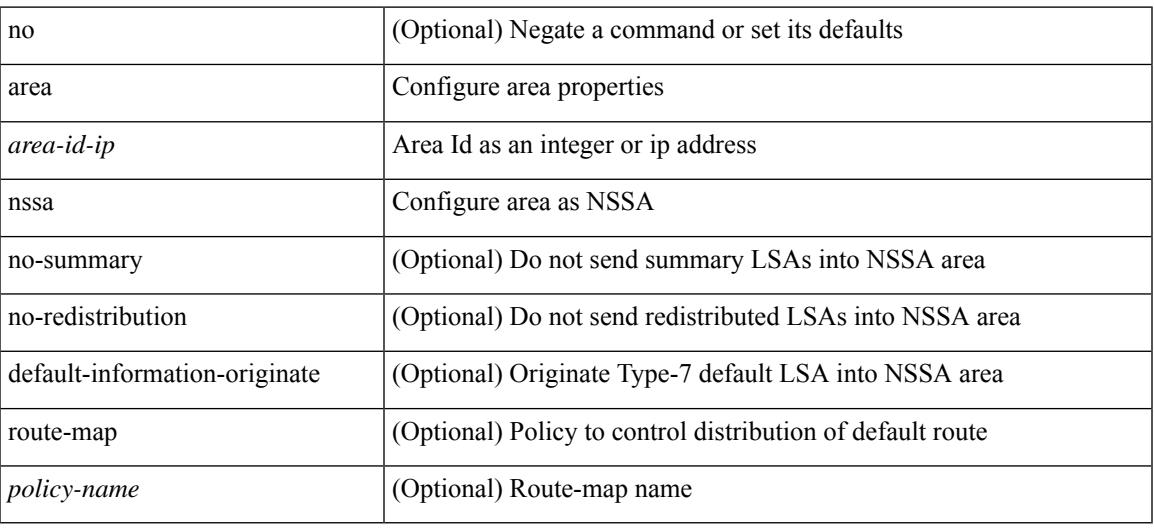

#### **Command Mode**

### **area nssa translate type7**

{ area <area-id-ip> nssa translate type7 { always [ supress-fa ] | never | supress-fa } } | { no area <area-id-ip> nssa translate type7 [ always [ supress-fa ] | never | supress-fa ] }

#### **Syntax Description**

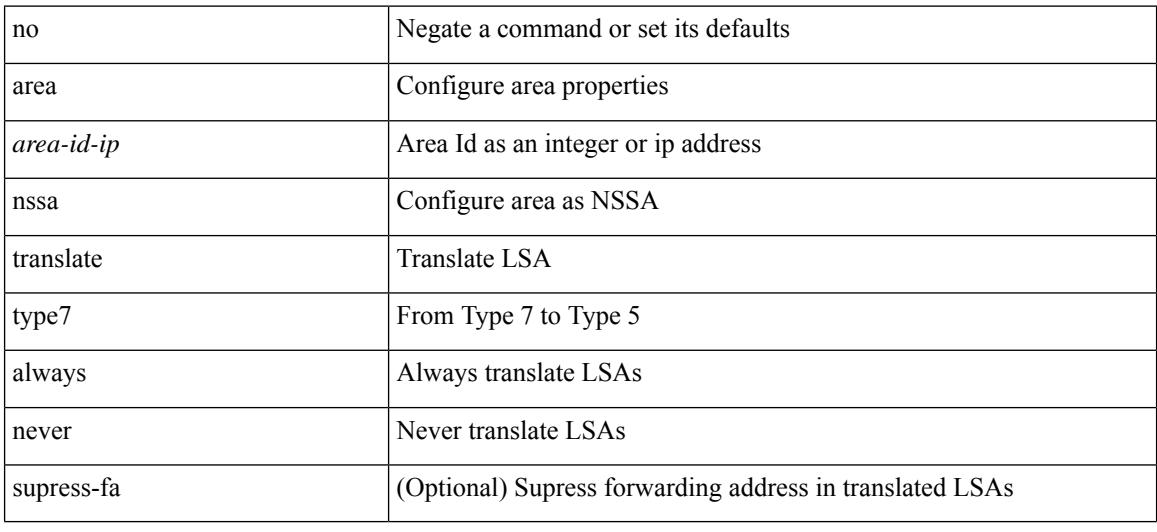

#### **Command Mode**

 $\overline{\phantom{a}}$ 

### **area virtual-link**

[no] area <area-id-ip> virtual-link <routerid>

#### **Syntax Description**

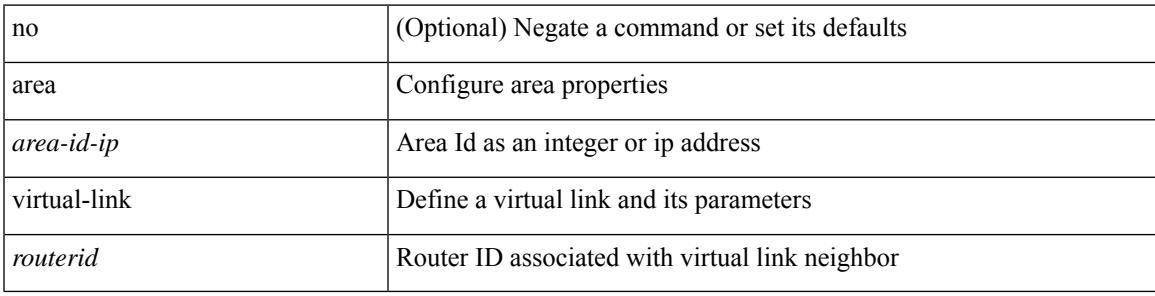

#### **Command Mode**

• /exec/configure/router-ospf

### **area virtual-link**

[no] area <area-id-ip> virtual-link <routerid>

#### **Syntax Description**

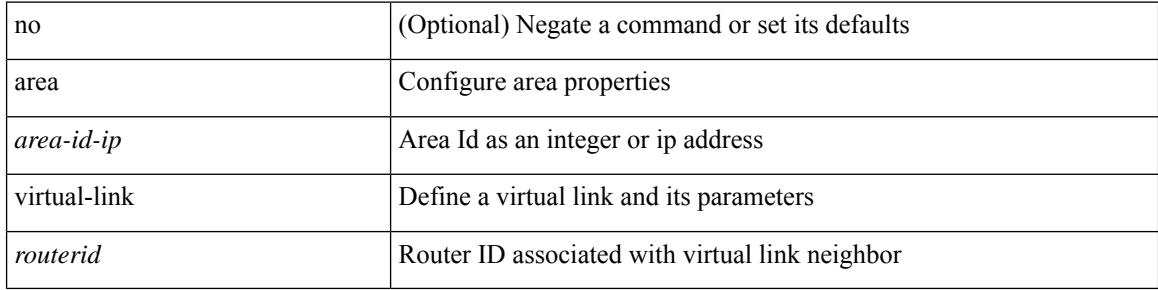

#### **Command Mode**

• /exec/configure/router-ospf/vrf

### **area filter-list route-map**

 $\{ \text{area} \leq \text{area} - \text{id} - \text{ip} \}$  filter-list route-map  $\{ \leq \text{policy-name} \}$   $\{ \text{true} \geq \}$   $\{ \text{in} \mid \text{out} \}$   $\}$   $\{ \text{in} \text{cone} \geq \}$ <area-id-ip> filter-list route-map { <policy-name>  $|$  <rtr\_pol\_name> } [ in | out ] }

#### **Syntax Description**

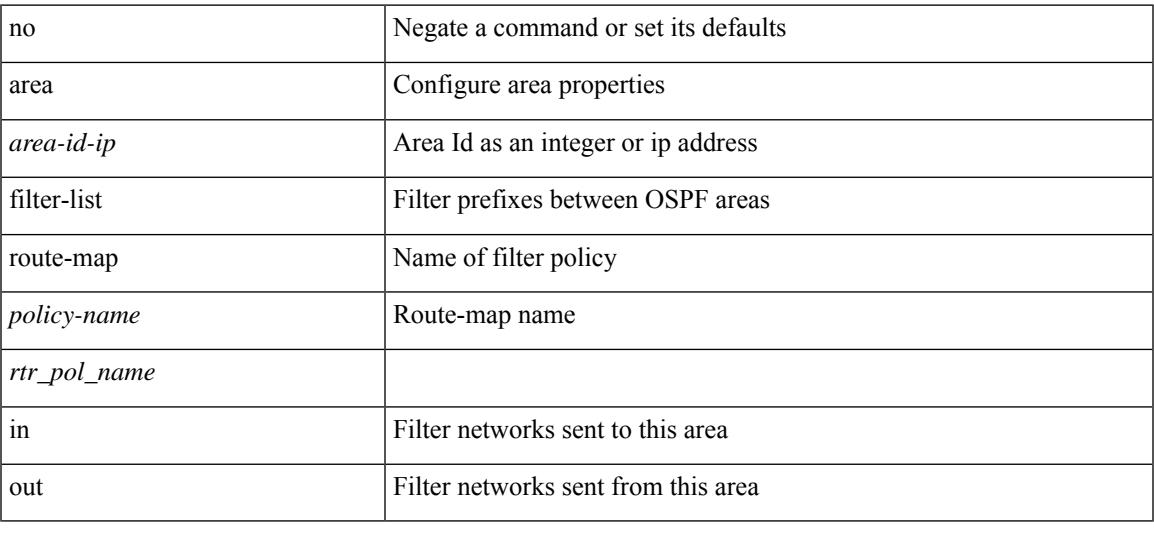

#### **Command Mode**

### **as-format asdot**

as-format asdot | no as-format

#### **Syntax Description**

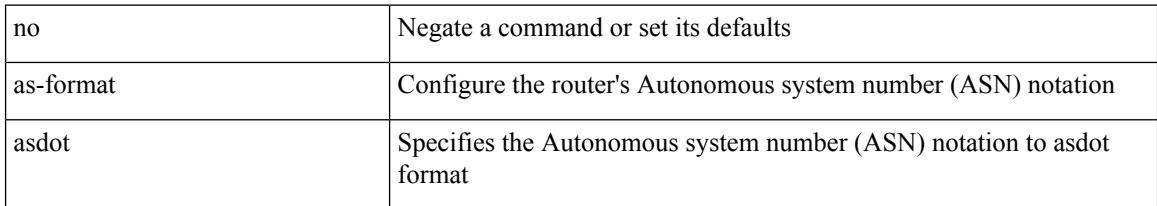

#### **Command Mode**

• /exec/configure

### **as-override**

[ no | default ] as-override

#### **Syntax Description**

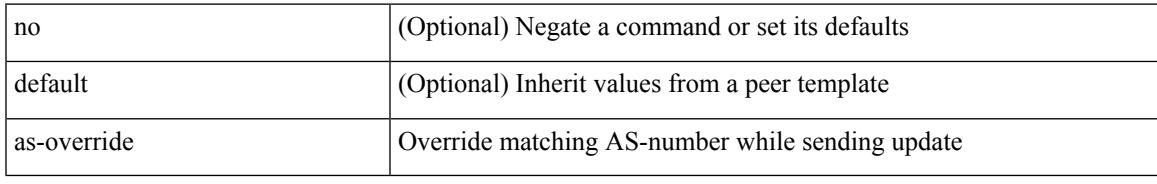

#### **Command Mode**

• /exec/configure/router-bgp/router-bgp-neighbor/router-bgp-neighbor-af /exec/configure/router-bgp/router-bgp-vrf-neighbor/router-bgp-vrf-neighbor-af-ipv4 /exec/configure/router-bgp/router-bgp-vrf-neighbor/router-bgp-vrf-neighbor-af-ipv6

### **attach module**

attach module <module>

#### **Syntax Description**

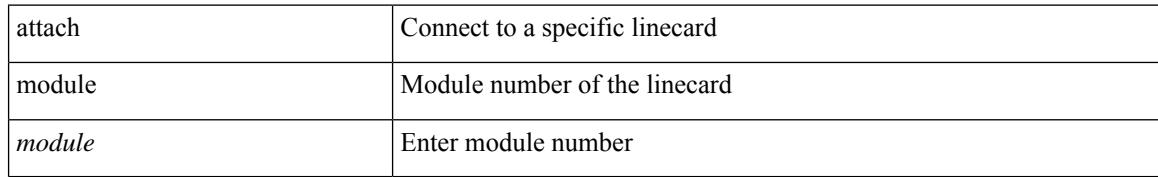

#### **Command Mode**

• /exec

### **attach module node**

attach module <module> node <i0>

#### **Syntax Description**

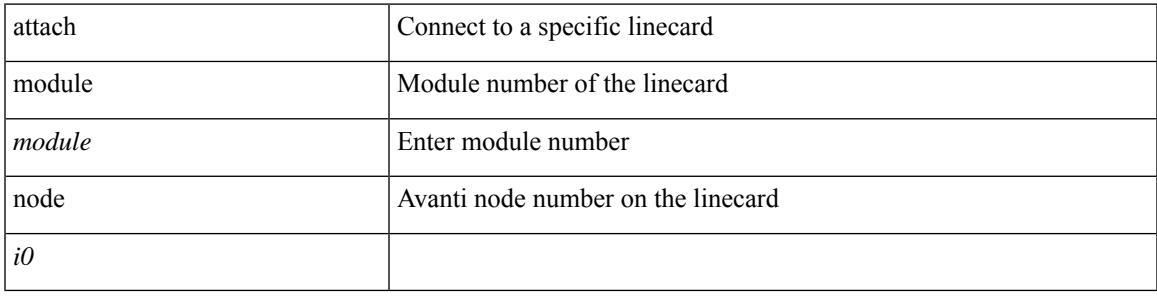

#### **Command Mode**

• /exec

## **attach module port**

attach module <module> port <i0>

#### **Syntax Description**

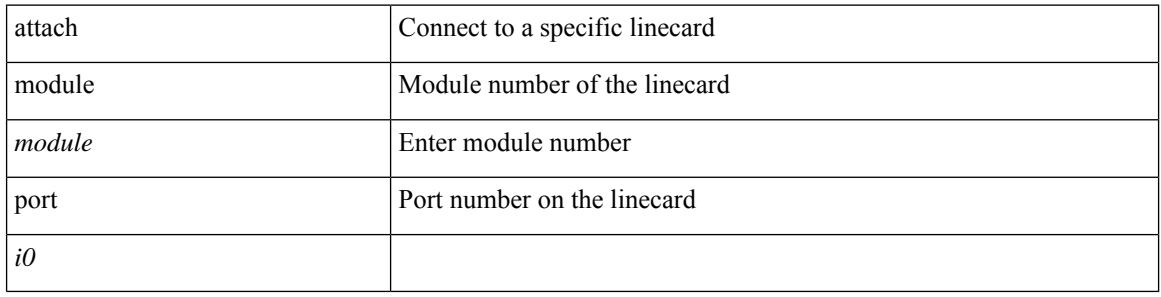

#### **Command Mode**

 $\bullet$  /exec

 $\overline{\phantom{a}}$ 

### **auth-mechanism**

[no] auth-mechanism { plain }

#### **Syntax Description**

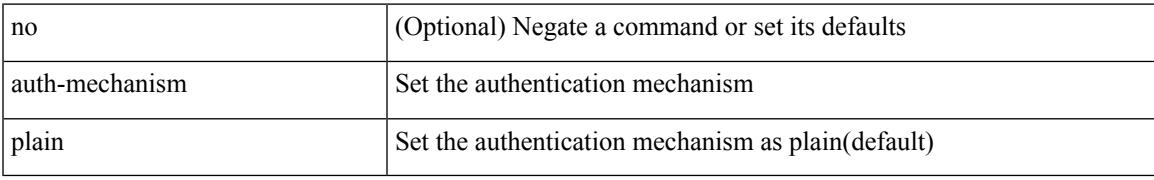

#### **Command Mode**

• /exec/configure/ldap

### **authentication-check**

[no] authentication-check

#### **Syntax Description**

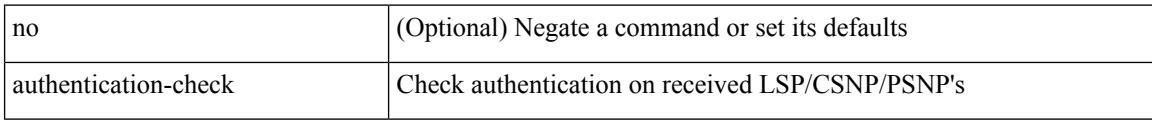

#### **Command Mode**

• /exec/configure/otv-isis/otv-isis-vrf-common

### **authentication-check level-1**

[no] authentication-check level-1

#### **Syntax Description**

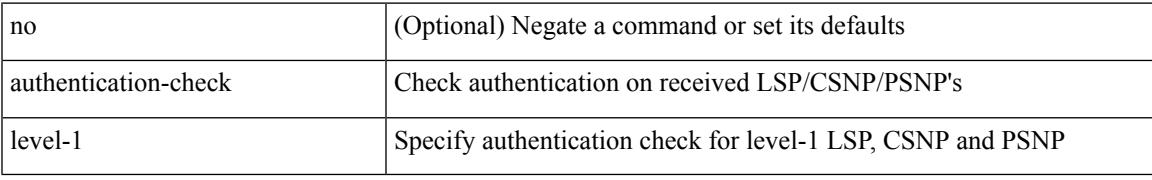

#### **Command Mode**

• /exec/configure/router-isis/router-isis-vrf-common

### **authentication-check level-2**

[no] authentication-check level-2

#### **Syntax Description**

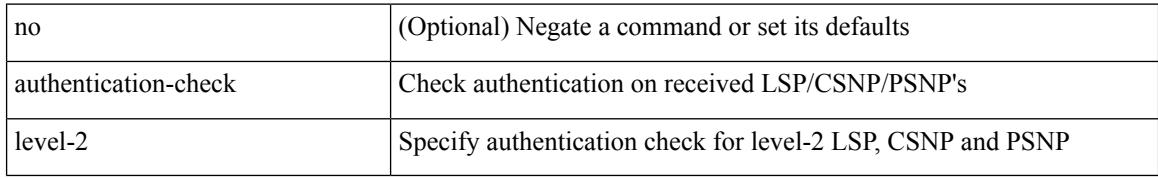

#### **Command Mode**

• /exec/configure/router-isis/router-isis-vrf-common

 $\overline{\phantom{a}}$ 

## **authentication-key**

{ { authentication-key <key> } | { no authentication-key [ <key> ] } }

#### **Syntax Description**

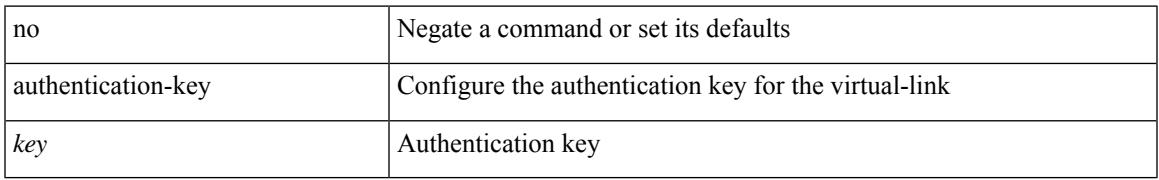

#### **Command Mode**

• /exec/configure/router-ospf/router-ospf-vlink /exec/configure/router-ospf/vrf/router-ospf-vlink

# **authentication-key**

{ [ no ] authentication-key <key> }

#### **Syntax Description**

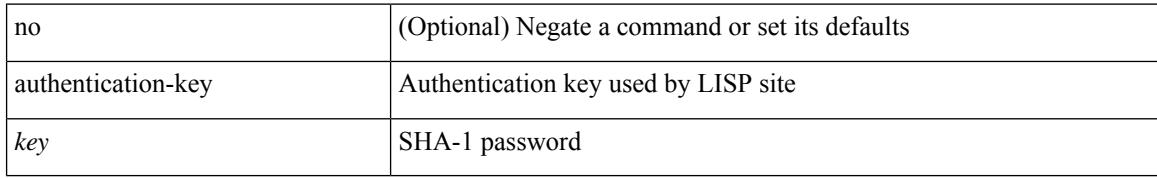

#### **Command Mode**

• /exec/configure/lisp-site /exec/configure/vrf/lisp-site

 $\overline{\phantom{a}}$ 

## **authentication-key**

{ { authentication-key <key> } | { no authentication-key [ <key> ] } }

#### **Syntax Description**

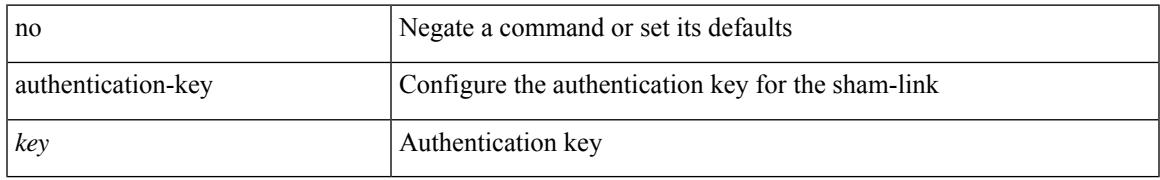

#### **Command Mode**

• /exec/configure/router-ospf/vrf/router-ospf-slink

## **authentication-type**

{ authentication-type { cleartext | md5 } | no authentication-type [ { cleartext | md5 } ] }

#### **Syntax Description**

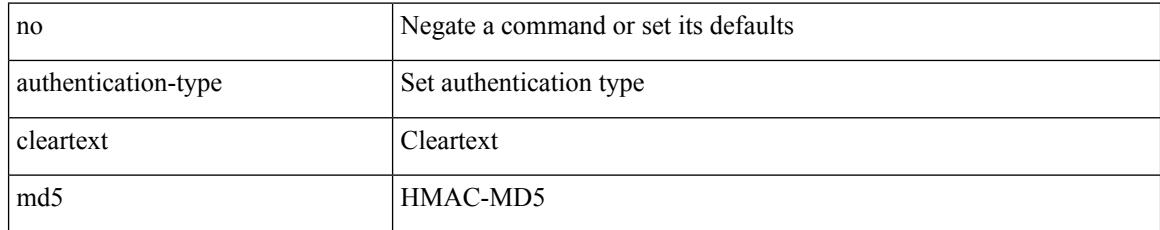

#### **Command Mode**

• /exec/configure/otv-isis/otv-isis-vrf-common

 $\overline{\phantom{a}}$ 

## **authentication-type**

{ authentication-type { cleartext | md5 } <level> | no authentication-type [ { cleartext | md5 } ] <level> }

#### **Syntax Description**

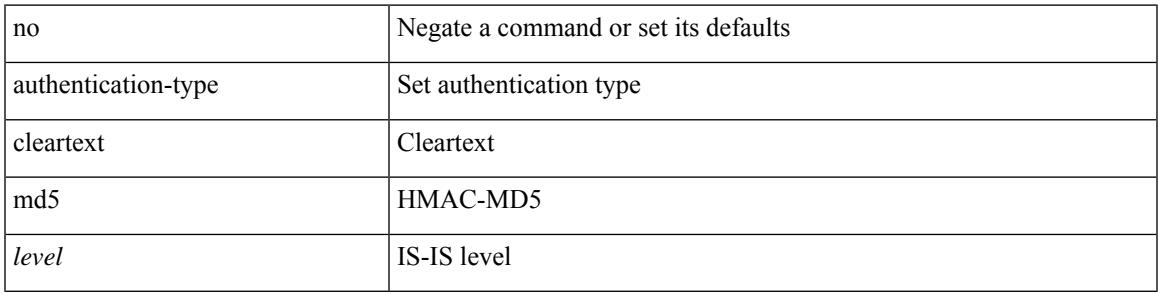

#### **Command Mode**

• /exec/configure/router-isis/router-isis-vrf-common

### **authentication**

[no] authentication [ message-digest | null ]

#### **Syntax Description**

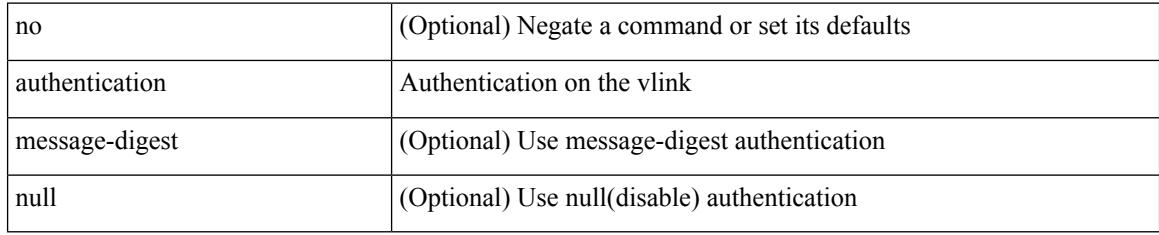

#### **Command Mode**

• /exec/configure/router-ospf/router-ospf-vlink /exec/configure/router-ospf/vrf/router-ospf-vlink

### **authentication (router-eigrp-af-common)**

[no] authentication { { key-chain <chain> } | { mode md5 } }

#### **Syntax Description**

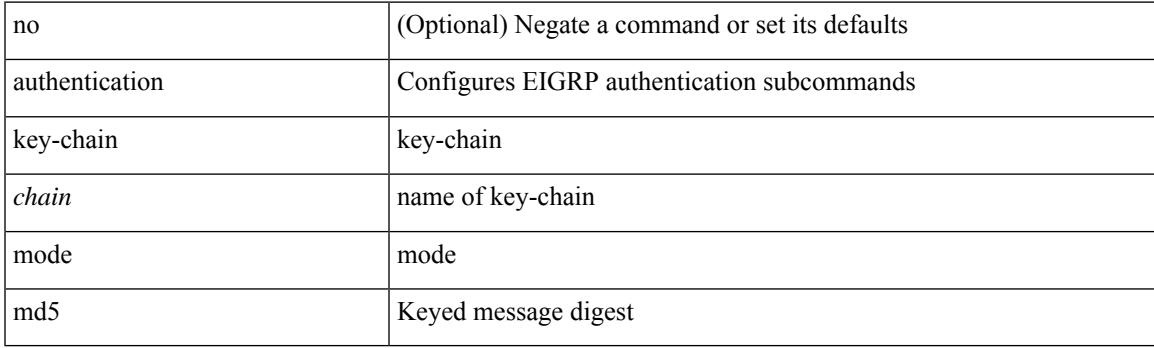

#### **Command Mode**

• /exec/configure/router-eigrp/router-eigrp-vrf-common /exec/configure/router-eigrp/router-eigrp-af-common

### **authentication key-chain**

authentication [neighbor <nbr> ] key-chain <key-chain-name> | no authentication [neighbor <nbr> ] key-chain

#### **Syntax Description**

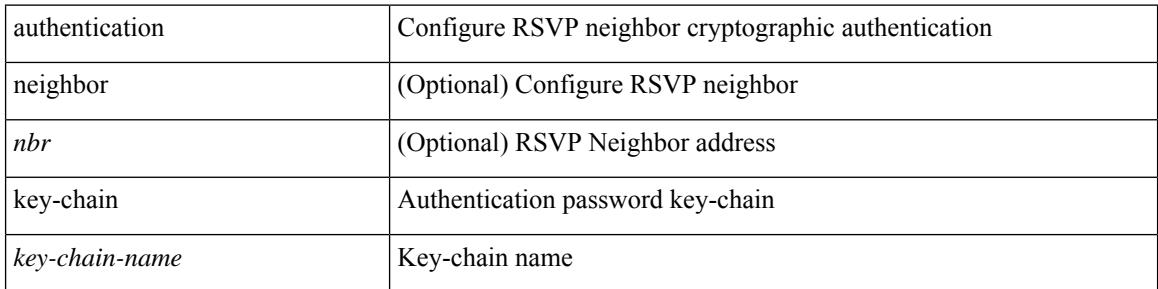

#### **Command Mode**

 $\overline{\phantom{a}}$ 

## **authentication type**

[no] authentication [ neighbor <nbr> ] type { md5 | sha-1 }

#### **Syntax Description**

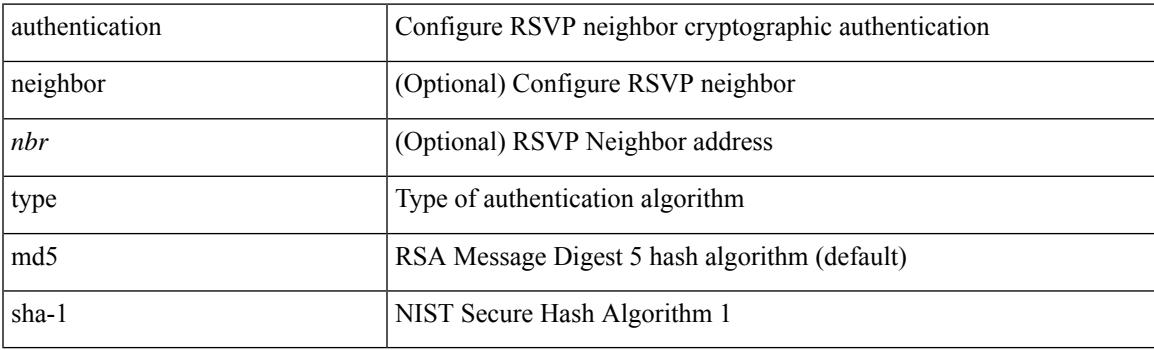

#### **Command Mode**

### **authentication lifetime**

[no] authentication [ neighbor <nbr> ] lifetime <time>

#### **Syntax Description**

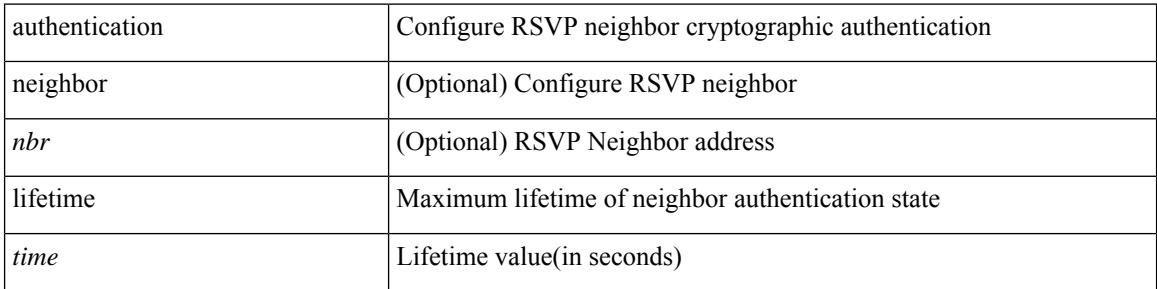

#### **Command Mode**

### **authentication window-size**

[no] authentication [ neighbor <nbr> ] window-size <value>

#### **Syntax Description**

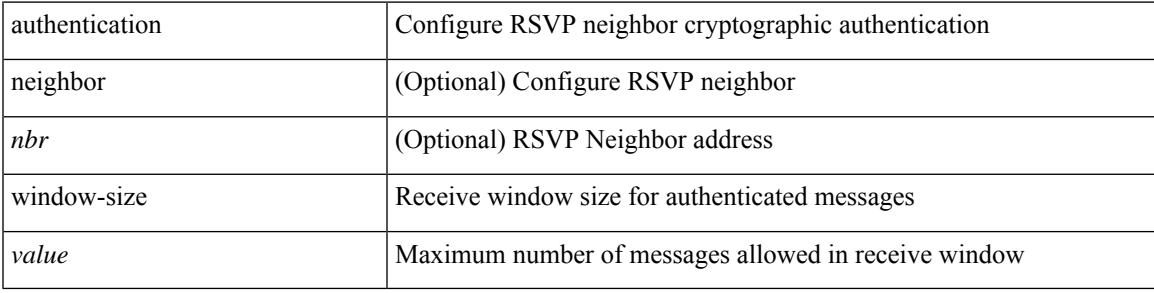

#### **Command Mode**

## **authentication challenge**

[no] authentication [ neighbor <nbr> ] challenge

#### **Syntax Description**

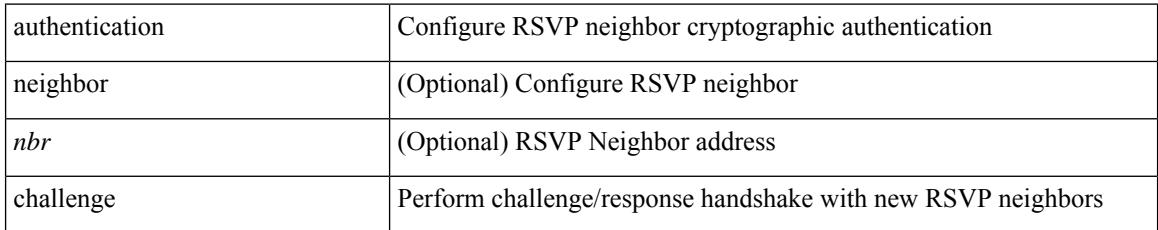

#### **Command Mode**

### **authentication (router-ospf-slink)**

[no] authentication [ message-digest | null ]

#### **Syntax Description**

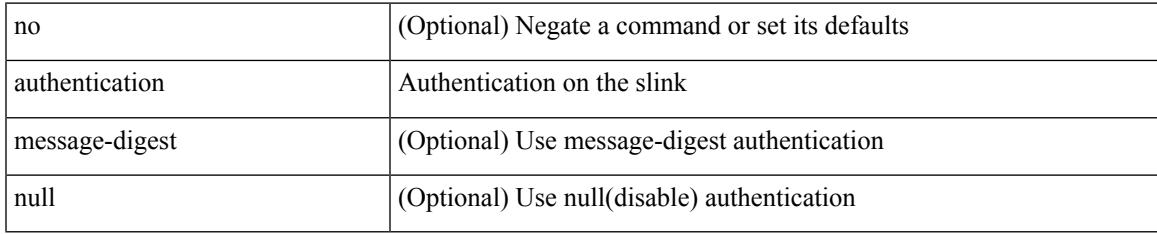

#### **Command Mode**

• /exec/configure/router-ospf/vrf/router-ospf-slink

## **authentication (ldap)**

[no] authentication { bind-first [ append-with-basedn <s1>] | compare [ password-attribute <s0>] }

#### **Syntax Description**

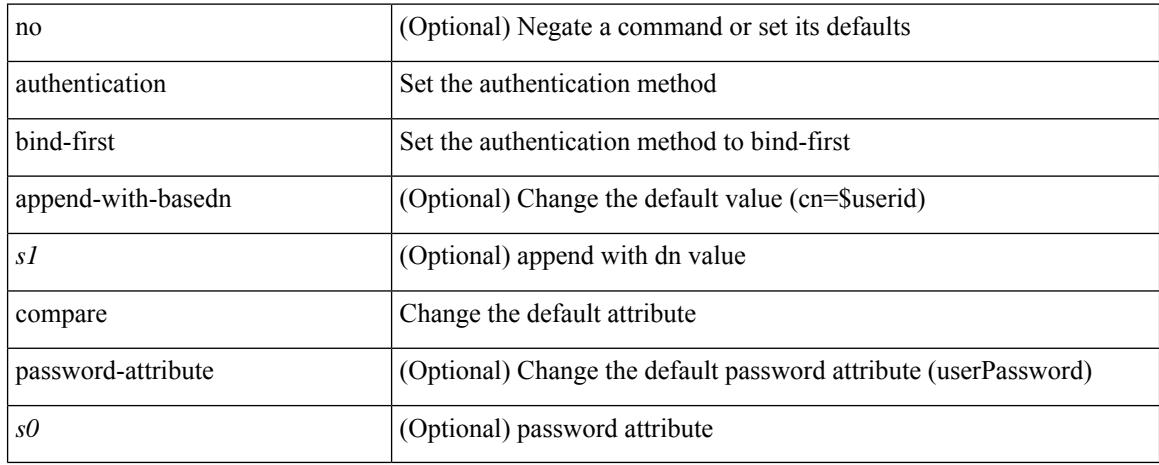

#### **Command Mode**

• /exec/configure/ldap
# **authentication (hsrp\_ipv6)**

authentication { [ text ] <secret> | md5 { key-chain <chain-name> | key-string [ 0 | 7 ] <key-name> [ compatibility ] [ timeout <sec> ] } } | no authentication

#### **Syntax Description**

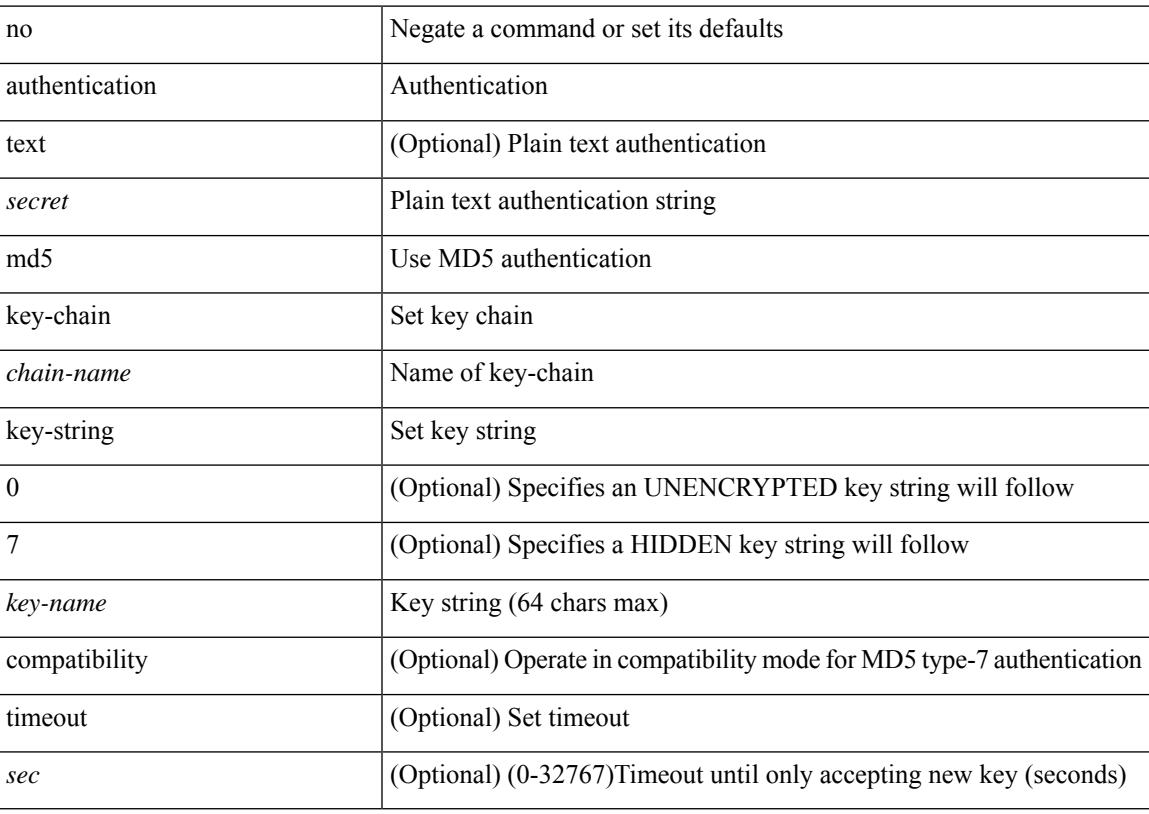

#### **Command Mode**

• /exec/configure/if-eth-any/hsrp\_ipv4 /exec/configure/if-eth-any/hsrp\_ipv6

# **authentication (glbp)**

authentication { { md5 { { key-chain <word-chain> } | { key-string [ encrypted ] <word-string> } } } | { text <word-text> } } | no authentication

#### **Syntax Description**

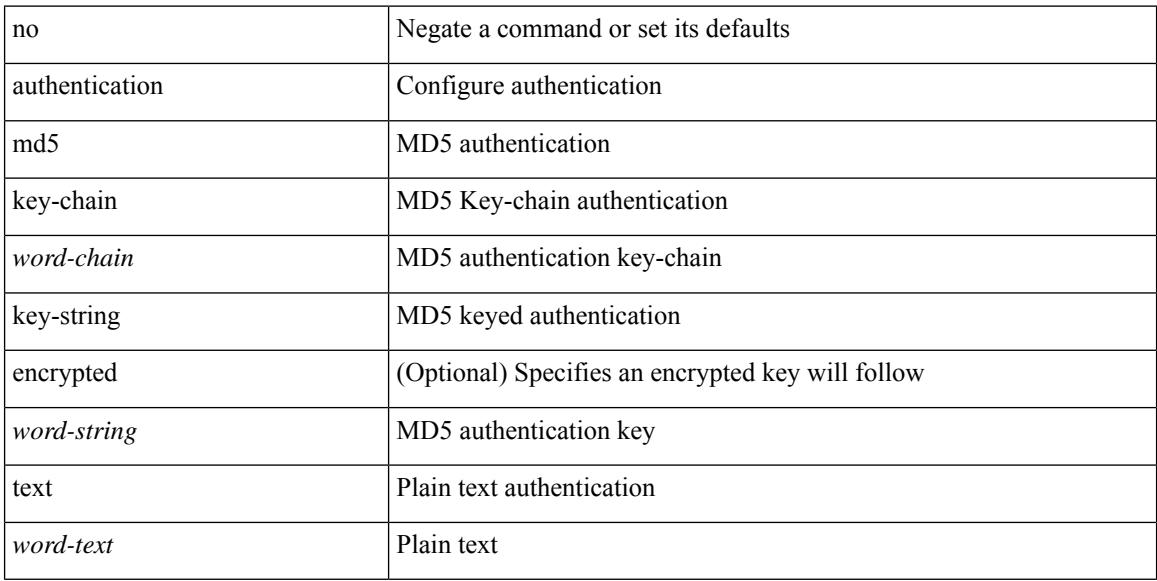

#### **Command Mode**

• /exec/configure/if-eth-any/glbp

# **authentication key-chain**

{ authentication key-chain <keychain> } | { no authentication key-chain [ <keychain> ] }

#### **Syntax Description**

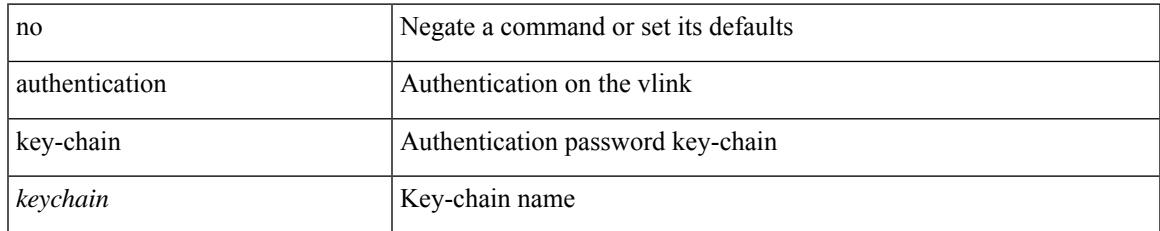

#### **Command Mode**

• /exec/configure/router-ospf/router-ospf-vlink /exec/configure/router-ospf/vrf/router-ospf-vlink

# **authentication key-chain (router-ospf-slink)**

{ authentication key-chain <keychain> } | { no authentication key-chain [ <keychain> ] }

#### **Syntax Description**

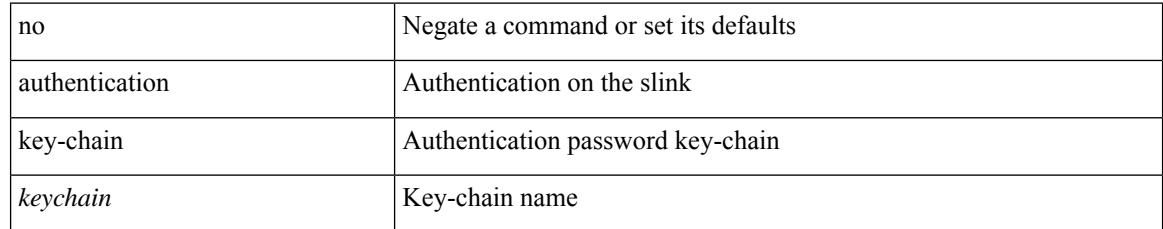

#### **Command Mode**

• /exec/configure/router-ospf/vrf/router-ospf-slink

### **authentication key-chain (otv-isis-vrf-common)**

{ authentication key-chain <auth-keychain> | no authentication key-chain [ <auth-keychain> ] }

#### **Syntax Description**

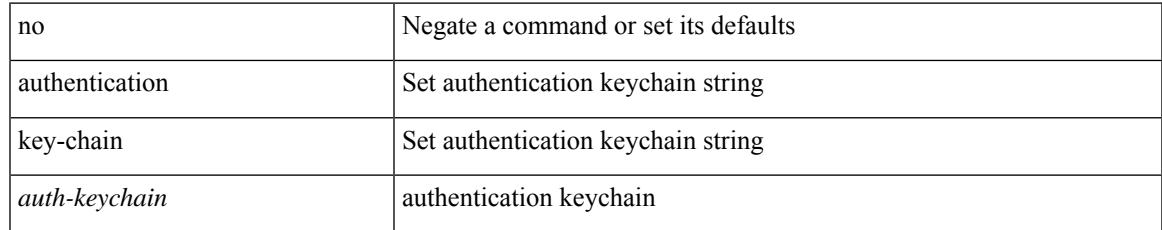

#### **Command Mode**

• /exec/configure/otv-isis/otv-isis-vrf-common

### **authentication key-chain (router-isis-vrf-common)**

{ authentication key-chain <auth-keychain> <level> | no authentication key-chain [ <auth-keychain> ] <level> }

#### **Syntax Description**

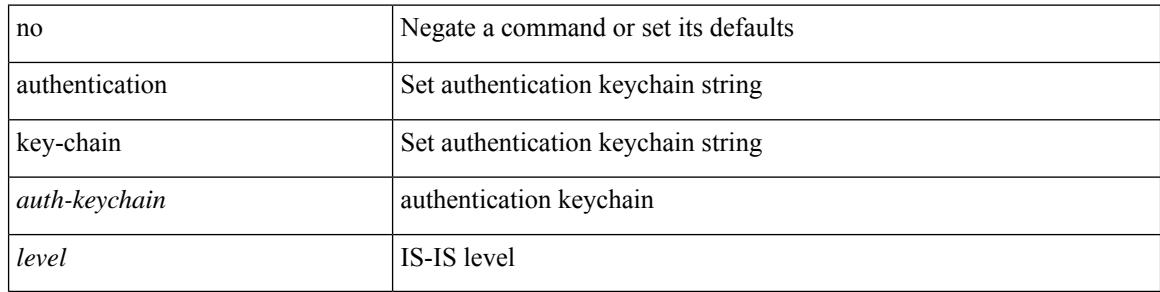

#### **Command Mode**

• /exec/configure/router-isis/router-isis-vrf-common

## **authentication text**

{ authentication text <authentication\_pwd> | no authentication [ text <authentication\_pwd> ] }

#### **Syntax Description**

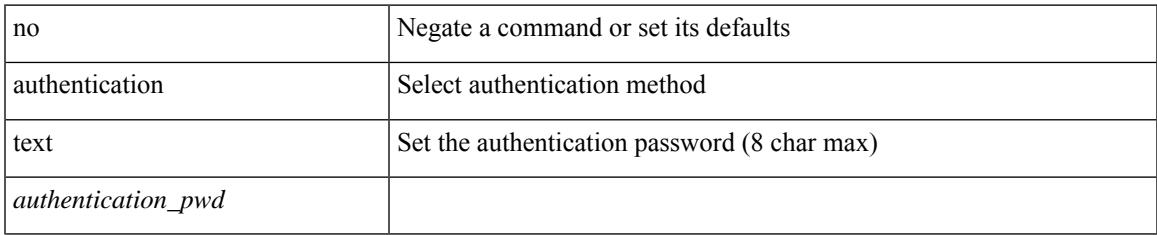

#### **Command Mode**

• /exec/configure/if-eth-any/vrrp

### **auto-bw**

[no] auto-bw | auto-bw [  $\{$  [ collect-bw | frequency <sec> ] +  $\}$  |  $\{$  [ frequency <sec> | min-bw <min-kbps> |  $max-bw < max-kbps > ] + }$ ]

#### **Syntax Description**

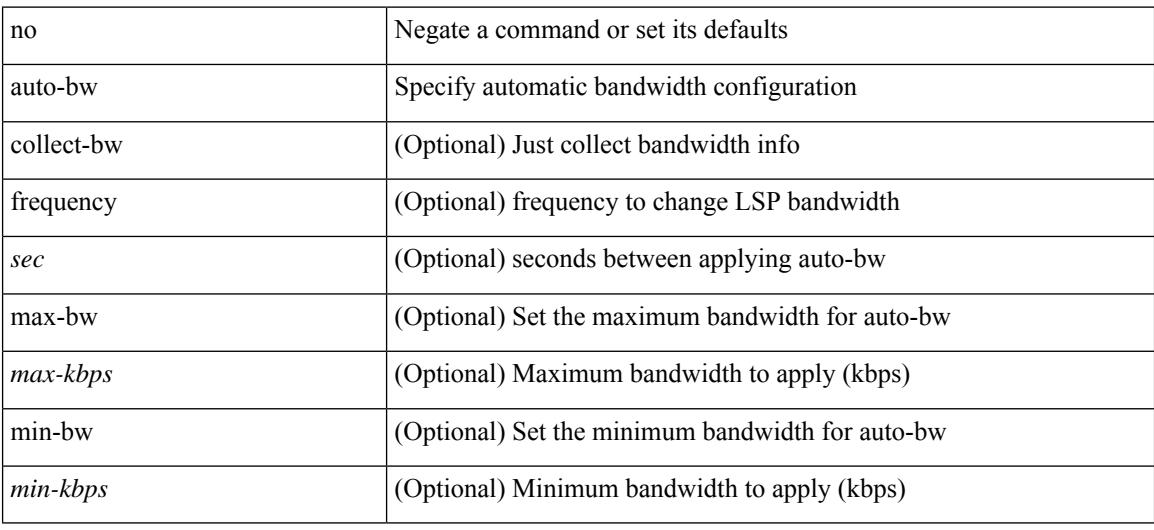

#### **Command Mode**

• /exec/configure/te/lsp-attr

### **auto-bw (if-te)**

[no] auto-bw | auto-bw [  $\{$  [ collect-bw | frequency <sec> ] +  $\}$  |  $\{$  [ frequency <sec> | min-bw <min-kbps> | max-bw  $\langle$ max-kbps $>$ ] + } ]

#### **Syntax Description**

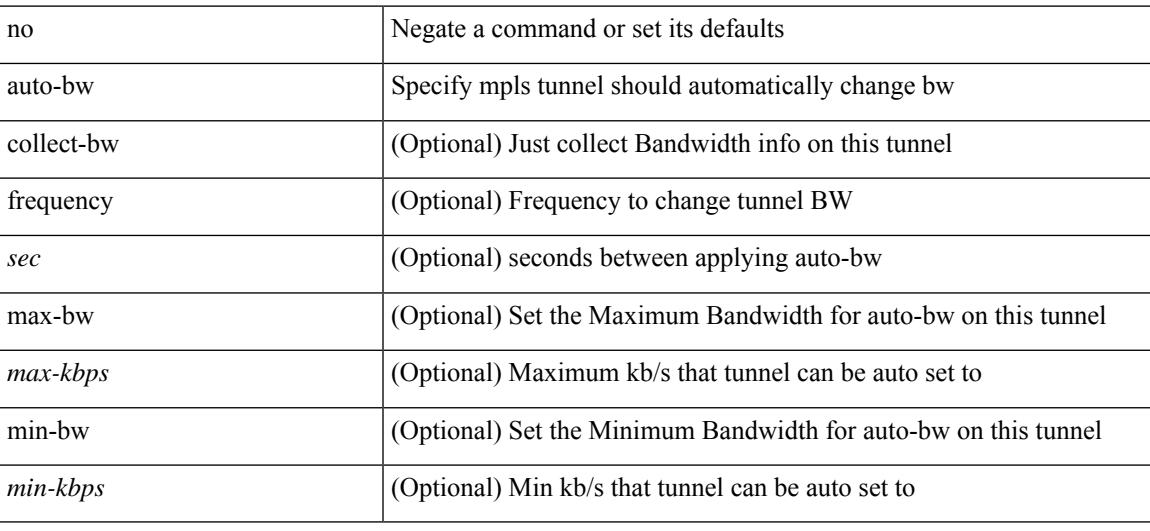

#### **Command Mode**

• /exec/configure/if-te

I

## **auto-bw timers**

[no] auto-bw timers { frequency } | auto-bw timers { frequency <sec> }

#### **Syntax Description**

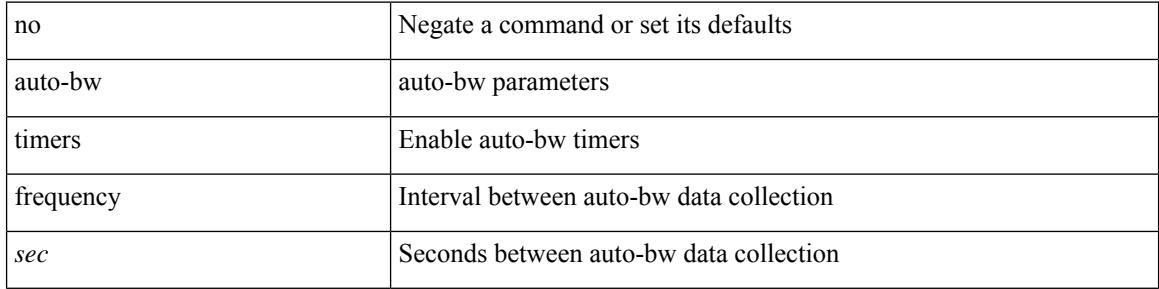

#### **Command Mode**

• /exec/configure/te

### **auto-cost reference-bandwidth**

auto-cost reference-bandwidth { <ref-bw-mbps> [ Mbps ] | <ref-bw-gbps> Gbps } | no auto-cost reference-bandwidth [ <ref-bw-mbps> [ Mbps ] | <ref-bw-gbps> Gbps ]

#### **Syntax Description**

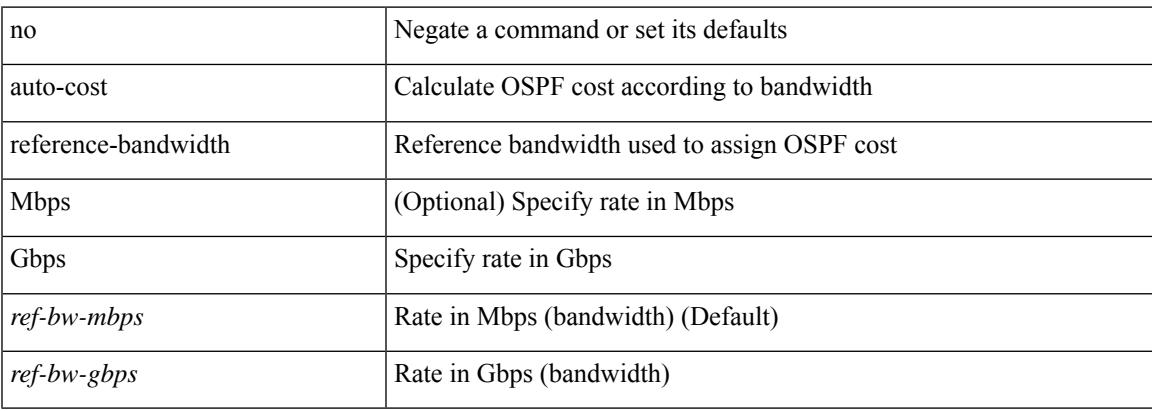

#### **Command Mode**

• /exec/configure/router-ospf /exec/configure/router-ospf/vrf

# **auto-cost reference-bandwidth (vrf)**

auto-cost reference-bandwidth { <ref-bw-mbps> [ Mbps ] | <ref-bw-gbps> Gbps } | no auto-cost reference-bandwidth [ <ref-bw-mbps> [ Mbps ] | <ref-bw-gbps> Gbps ]

#### **Syntax Description**

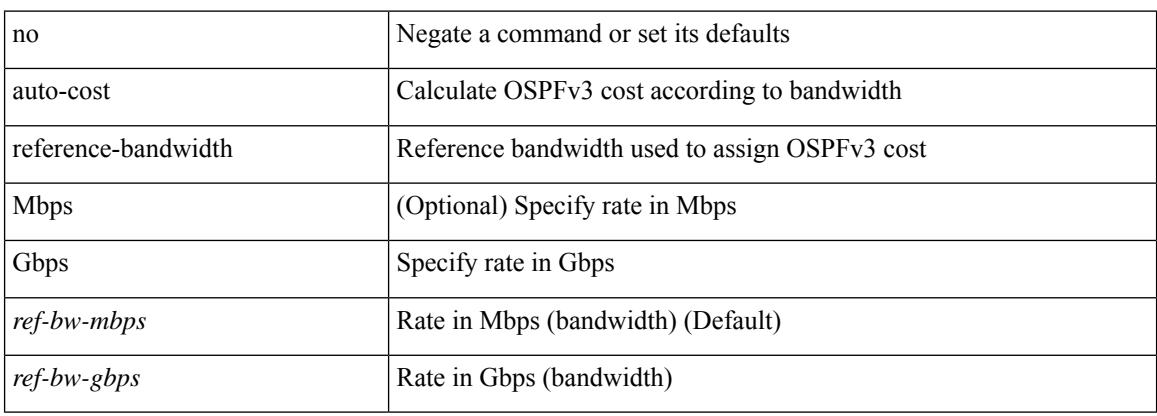

#### **Command Mode**

• /exec/configure/router-ospf3 /exec/configure/router-ospf3/vrf

### **auto-recovery**

auto-recovery [ reload-delay <time-out> ] | no auto-recovery [ reload-delay <time-out> ]

#### **Syntax Description**

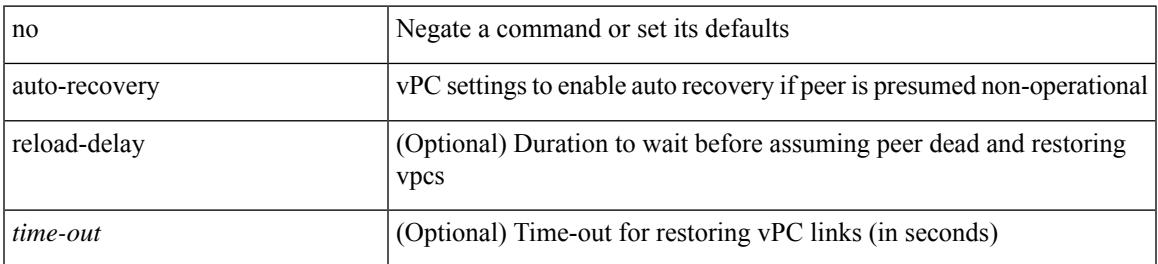

#### **Command Mode**

• /exec/configure/vpc-domain

# **auto-remap-replication-servers**

[no] auto-remap-replication-servers

#### **Syntax Description**

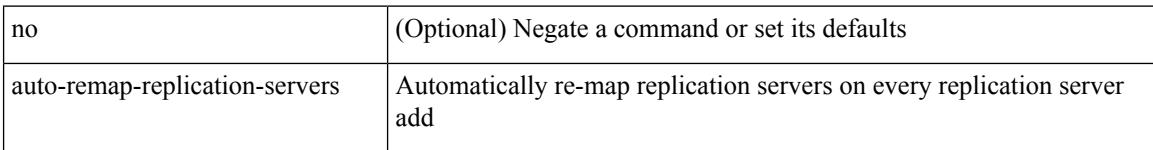

#### **Command Mode**

• /exec/configure/if-nve

### **autonomous-system**

{ { autonomous-system <local-as> } | { no autonomous-system [ <local-as> ] } }

#### **Syntax Description**

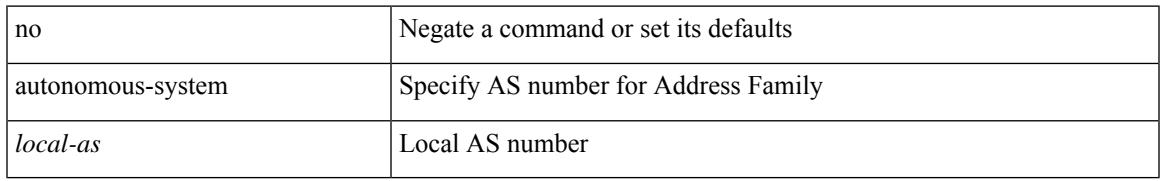

#### **Command Mode**

• /exec/configure/router-eigrp/router-eigrp-vrf-common /exec/configure/router-eigrp/router-eigrp-af-common

I

### **autoroute announce**

[no] autoroute announce

#### **Syntax Description**

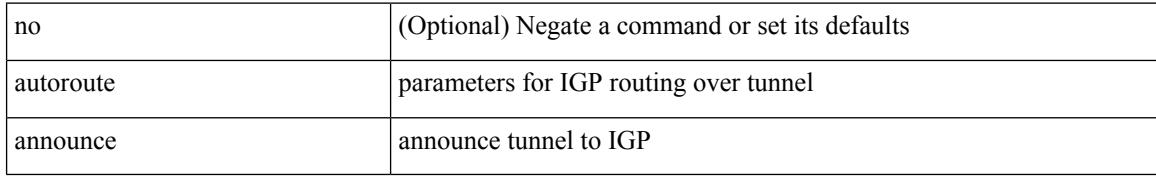

#### **Command Mode**

• /exec/configure/if-te

 $\overline{\phantom{a}}$ 

### **autoroute metric**

[no] autoroute metric | autoroute metric { <value> | relative <rel-value> }

#### **Syntax Description**

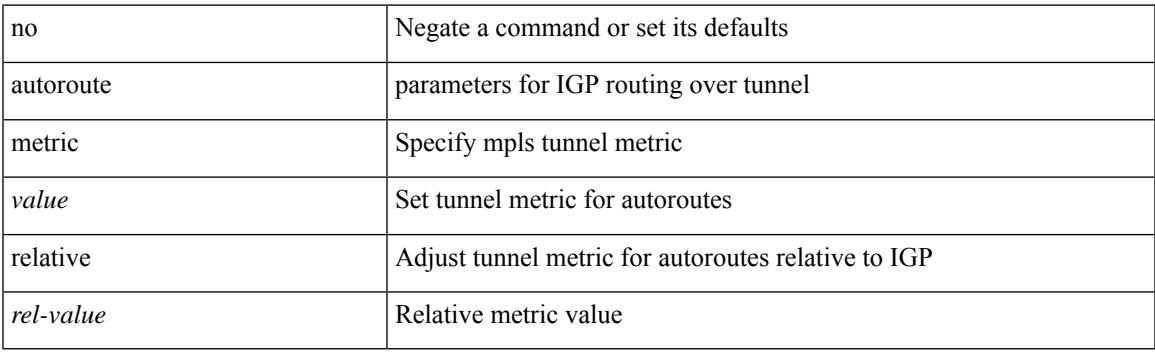

#### **Command Mode**

• /exec/configure/if-te

I

### **autostate**

[no] autostate

#### **Syntax Description**

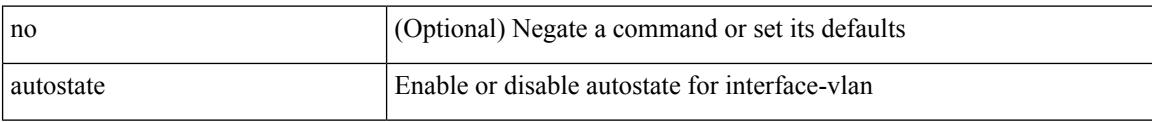

#### **Command Mode**

• /exec/configure/if-vlan TIMEOUT 120

Ι

### **autovlan enable**

[no] autovlan enable

#### **Syntax Description**

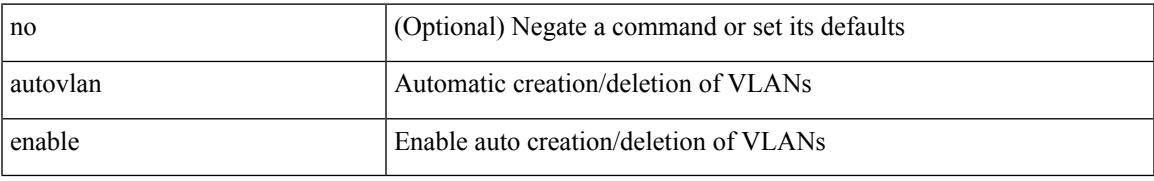

#### **Command Mode**

• /exec/configure/vmt-conn

 $\mathbf I$ 

### **awk**

awk <expr>

#### **Syntax Description**

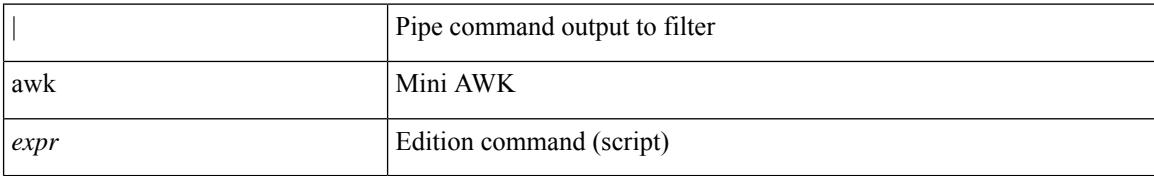

#### **Command Mode**

• /output

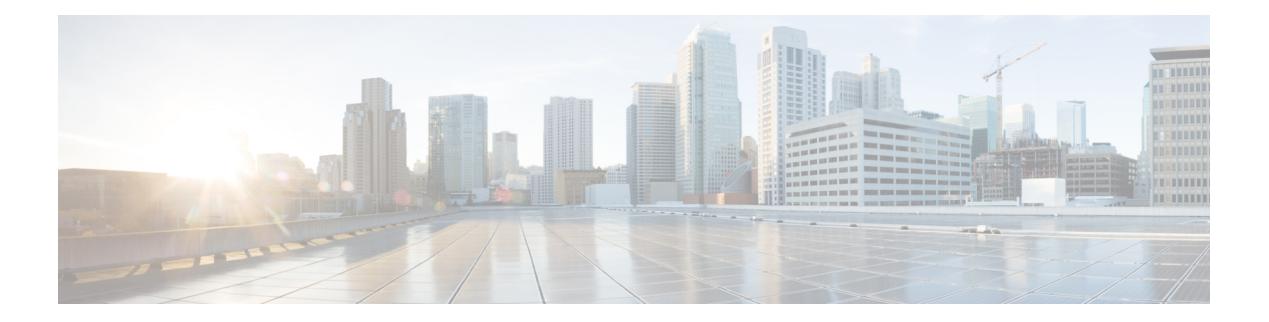

# **B Commands**

- [backoff,](#page-274-0) on page 175
- [backup-bw,](#page-275-0) on page 176
- [bandwidth,](#page-276-0) on page 177
- [bandwidth](#page-277-0) inherit, on page 178
- [bandwidth](#page-278-0) inherit, on page 179
- bandwidth [\(if-eth-port-channel-p2p\),](#page-279-0) on page 180
- bandwidth [\(if-vlan-common\),](#page-280-0) on page 181
- bandwidth [\(plc/class\),](#page-281-0) on page 182
- bandwidth [\(cbts-member\),](#page-282-0) on page 183
- bandwidth [\(if-any-tunnel\),](#page-283-0) on page 184
- bandwidth [\(queuing/class\),](#page-284-0) on page 185
- [banner](#page-285-0) motd, on page 186
- [bcm-shell](#page-286-0) module, on page 187
- [bcm-shell](#page-287-0) module, on page 188
- [beacon,](#page-288-0) on page 189
- [begin,](#page-289-0) on page 190
- [bestpath,](#page-290-0) on page 191
- [bestpath,](#page-291-0) on page 192
- bestpath [compare-neighborid,](#page-292-0) on page 193
- bfd-app session [auto-expiry,](#page-293-0) on page 194
- bfd-app session [remove,](#page-294-0) on page 195
- [bfd-app](#page-295-0) session src-ip, on page 196
- bfd, on [page](#page-296-0) 197
- bfd [\(router-eigrp](#page-297-0) ), on page 198
- bfd [\(router-isis-af-ipv6\),](#page-298-0) on page 199
- bfd [\(router-bgp-neighbor-sess\),](#page-299-0) on page 200
- bfd interval [multiplier,](#page-300-0) on page 201
- bfd [echo-rx-interval,](#page-301-0) on page 202
- bfd [interval,](#page-302-0) on page 203
- bfd [authentication,](#page-303-0) on page 204
- bfd optimize [subinterface,](#page-304-0) on page 205
- bfd [echo,](#page-305-0) on page 206
- bfd [slow-timer,](#page-306-0) on page 207
- bfd [\(if-eth-port-channel\),](#page-307-0) on page 208
- bfd [\(if-ma\),](#page-308-0) on page 209
- bfd [\(router-ospf3/vrf\),](#page-309-0) on page 210
- bfd [echo-interface,](#page-310-0) on page 211
- bfd [move-session](#page-311-0) target, on page 212
- bfd [neighbor](#page-312-0) src-ip, on page 213
- bfd [session-store](#page-313-0) remove, on page 214
- bfd [session-store](#page-314-0) source-ip, on page 215
- bfd [startup-timer,](#page-315-0) on page 216
- bfd system [internal,](#page-316-0) on page 217
- [blink,](#page-319-0) on page 220
- [bloggerd](#page-320-0) delete, on page 221
- bloggerd [live-process-core](#page-321-0) process, on page 222
- bloggerd [live-process-core](#page-322-0) sap, on page 223
- bloggerd [log-dump,](#page-323-0) on page 224
- bloggerd log-dump once [log-buffer](#page-324-0) sap, on page 225
- bloggerd [log-dump](#page-325-0) once pss uuid, on page 226
- bloggerd [log-throttle,](#page-326-0) on page 227
- bloggerd [log-transfer,](#page-327-0) on page 228
- bloggerd [log-transfer,](#page-328-0) on page 229
- bloggerd [mleak-check](#page-329-0) directory1, on page 230
- bloggerd [mleak-dump](#page-330-0) all, on page 231
- bloggerd parse [log-buffer,](#page-331-0) on page 232
- bloggerd parse [log-buffer](#page-332-0) file, on page 233
- [bloggerd](#page-333-0) parse pss file, on page 234
- [boot-install](#page-334-0) nxos, on page 235
- [boot-order,](#page-335-0) on page 236
- [boot,](#page-336-0) on page 237
- boot aci, on [page](#page-337-0) 238
- boot [auto-copy,](#page-338-0) on page 239
- boot [kickstart,](#page-339-0) on page 240
- boot [nxos,](#page-340-0) on page 241
- boot order [bootflash,](#page-341-0) on page 242
- boot [order](#page-342-0) pxe, on page 243
- boot [system,](#page-343-0) on page 244
- [bootmode](#page-344-0) boot, on page 245
- bootmode [extruntime,](#page-345-0) on page 246
- [bootmode](#page-346-0) hitless, on page 247
- [bootmode](#page-347-0) module, on page 248
- bootmode [nodiagruntime,](#page-348-0) on page 249
- [bootmode](#page-349-0) runtime, on page 250
- [buffer-boost,](#page-350-0) on page 251
- [buffer-delete,](#page-351-0) on page 252
- [buffer-move,](#page-352-0) on page 253

### <span id="page-274-0"></span>**backoff**

I

backoff <initial-backoff> <maximum-backoff> | no backoff

#### **Syntax Description**

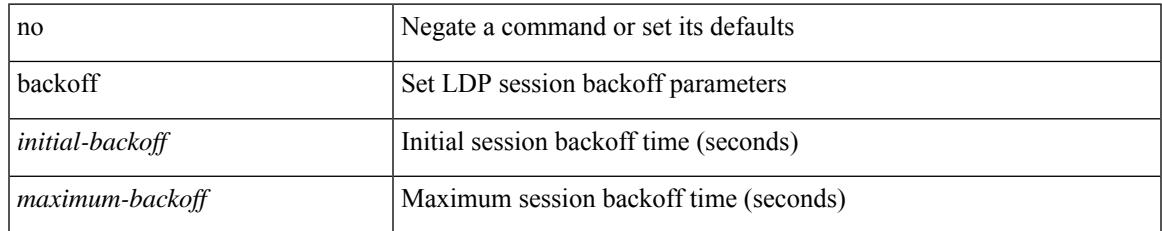

#### **Command Mode**

• /exec/configure/ldp

I

# <span id="page-275-0"></span>**backup-bw**

backup-bw { <kbps> } | no backup-bw

#### **Syntax Description**

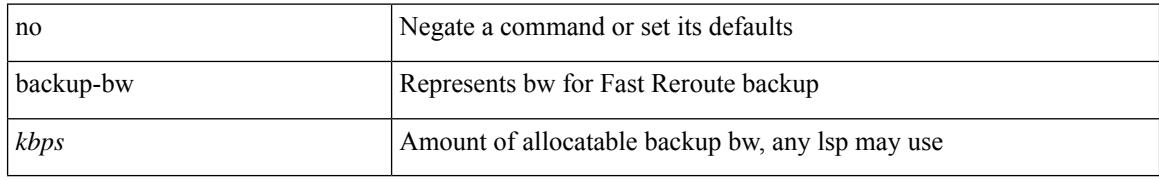

#### **Command Mode**

• /exec/configure/if-te

### <span id="page-276-0"></span>**bandwidth**

 $\overline{\phantom{a}}$ 

[no] bandwidth | bandwidth { <br/> <br/>  $\langle$ 

#### **Syntax Description**

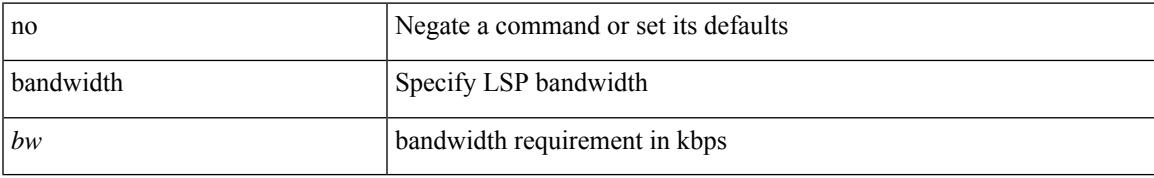

#### **Command Mode**

• /exec/configure/te/lsp-attr

## <span id="page-277-0"></span>**bandwidth inherit**

bandwidth { <bandwidth\_val> | inherit [ <inherit\_val> ] } | no bandwidth { [ <bandwidth\_val> ] | inherit [ <inherit\_val>] }

#### **Syntax Description**

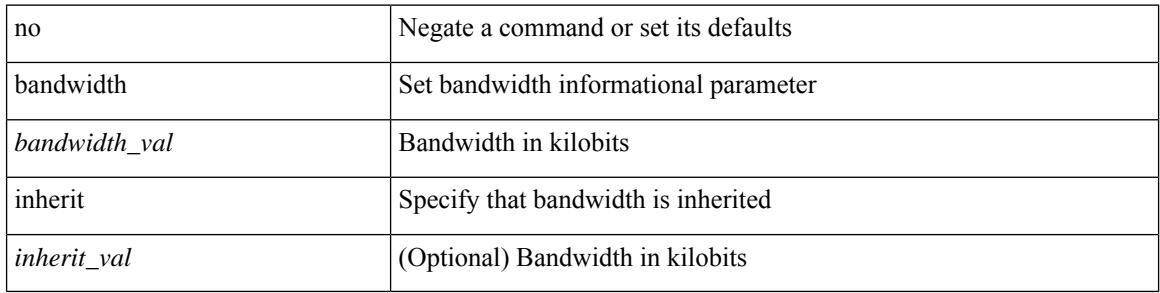

- /exec/configure/if-ether-sub
- /exec/configure/if-ether-sub-p2p
- /exec/configure/if-port-channel-sub

# <span id="page-278-0"></span>**bandwidth inherit**

bandwidth { <bandwidth\_val> | inherit [ <inherit\_val> ] } | no bandwidth { [ <bandwidth\_val> ] | inherit [ <inherit\_val> ] }

#### **Syntax Description**

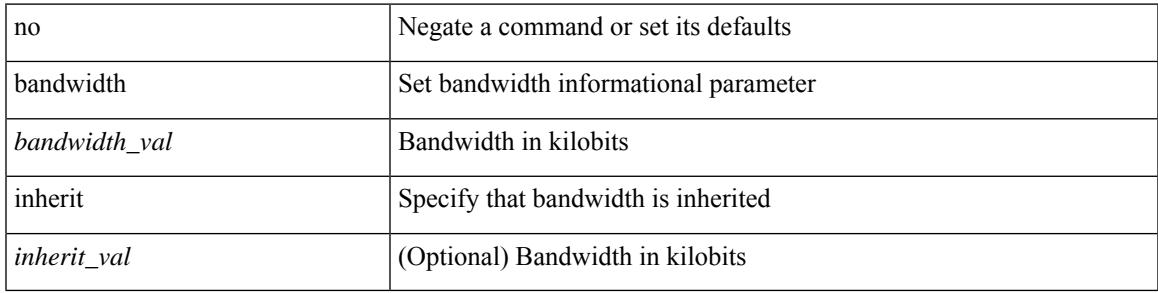

- /exec/configure/if-ethernet-all
- /exec/configure/if-eth-non-member
- /exec/configure/if-gig-ether-sub
- /exec/configure/if-remote-ethernet-sub

# <span id="page-279-0"></span>**bandwidth (if-eth-port-channel-p2p)**

bandwidth { <br/> <br/> <br/> <br/> <br/> <br/> < | inherit [ <inherit [  $\alpha$ ] | independent [ <independent<br/> [ <independent [  $\alpha$ ] | inherit [  $\alpha$ ] | inherit [  $\alpha$ ] | inherit [  $\alpha$ ] | inherit [  $\alpha$ ] | inherit [  $\$ <inherit\_val> ] }

#### **Syntax Description**

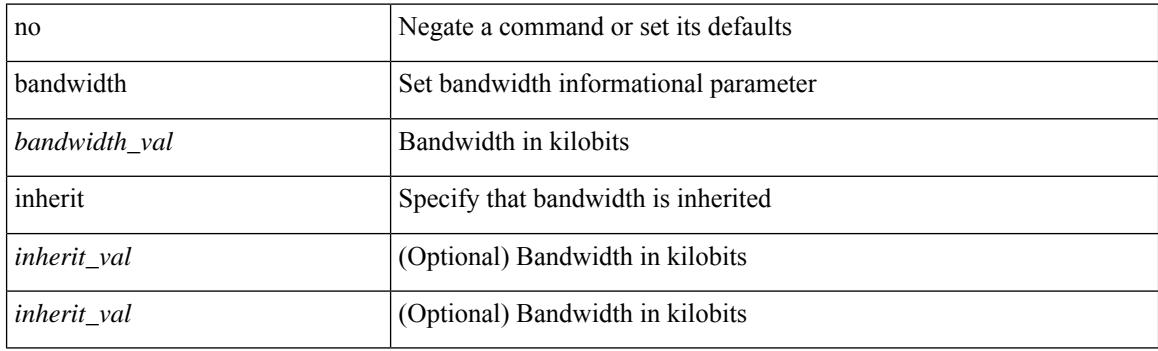

- /exec/configure/if-eth-port-channel
- /exec/configure/if-port-channel-range
- /exec/configure/if-port-channel-sub
- /exec/configure/if-eth-port-channel-switch
- /exec/configure/if-eth-port-channel-p2p

# <span id="page-280-0"></span>**bandwidth (if-vlan-common)**

bandwidth <br/> <br/> <br/> <br/> <br/> <br/> <br/> <br/>pandwidth <br/> <br/> <br/> <br/> <br/> <br/> <br/> <br/> <br/><br/><<br/><<br/><<br/><<br/><t<br/>andwidth

#### **Syntax Description**

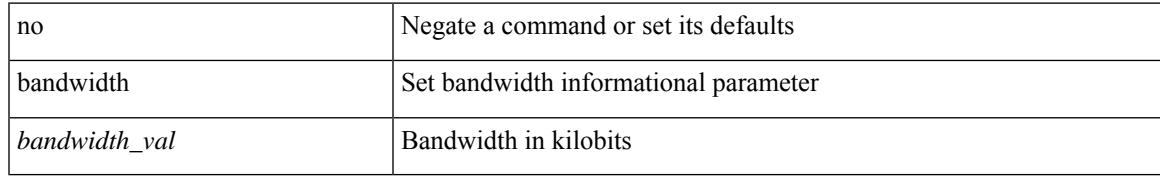

#### **Command Mode**

• /exec/configure/if-vlan-common

# <span id="page-281-0"></span>**bandwidth (plc/class)**

[no] bandwidth { { <br/>bw-value> [ bps | kbps | mbps | gbps ] | percent <percentage> } | { remaining percent <rem-perc> } }

#### **Syntax Description**

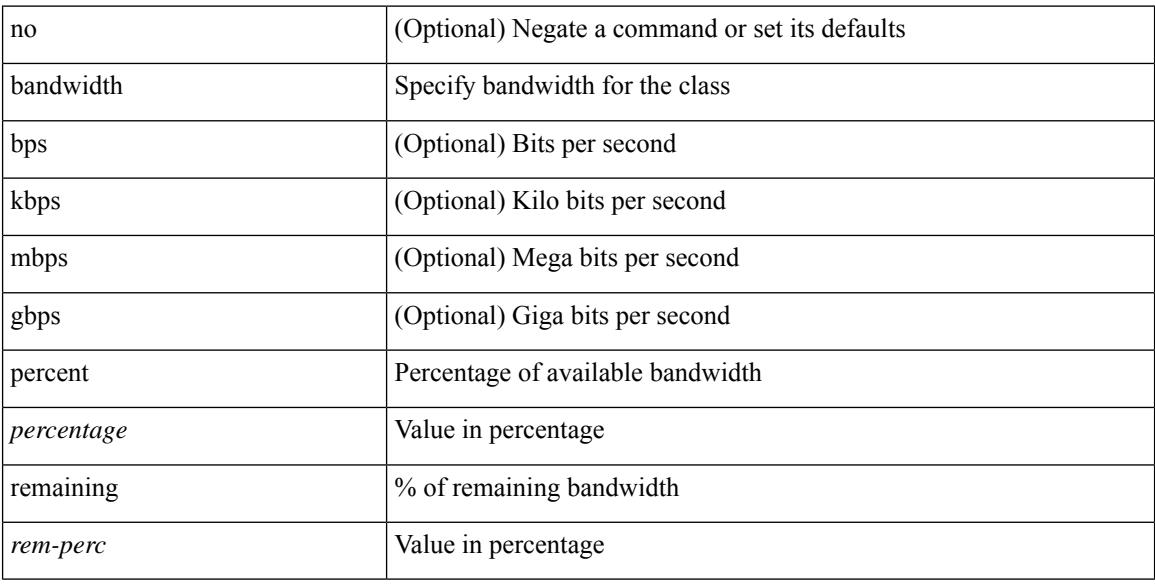

#### **Command Mode**

• /exec/configure/policy-map/type/plc/class

### <span id="page-282-0"></span>**bandwidth (cbts-member)**

[no] bandwidth | bandwidth { <kbps> }

#### **Syntax Description**

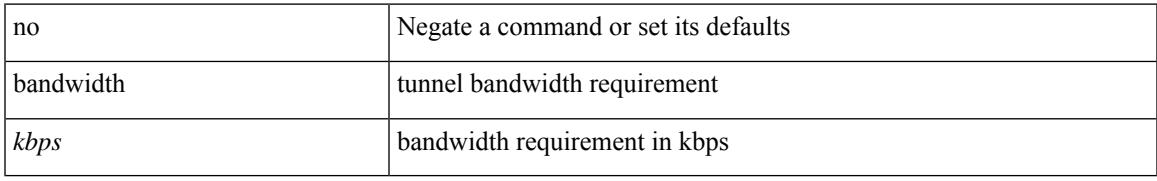

- /exec/configure/if-te
- /exec/configure/tunnel-te/cbts-member

# <span id="page-283-0"></span>**bandwidth (if-any-tunnel)**

 $\$ 

#### **Syntax Description**

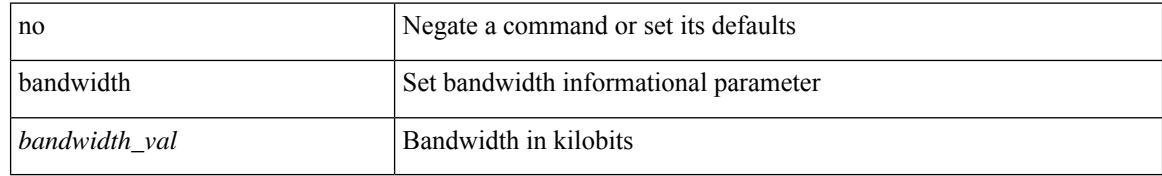

#### **Command Mode**

• /exec/configure/if-any-tunnel

# <span id="page-284-0"></span>**bandwidth (queuing/class)**

[no] bandwidth { { xxx <bw-value> [ bps | kbps | mbps | gbps ] | percent <percentage> } | { remaining percent <rem-perc> } }

#### **Syntax Description**

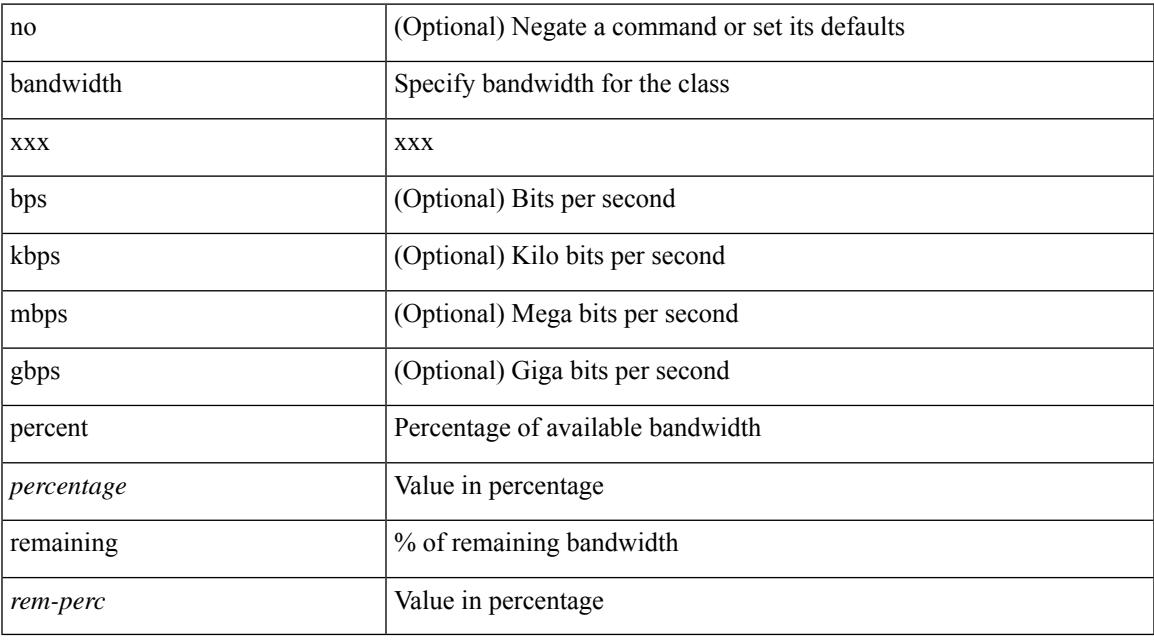

#### **Command Mode**

• /exec/configure/policy-map/type/queuing/class

I

### <span id="page-285-0"></span>**banner motd**

{ banner motd <line> } | { no banner motd }

#### **Syntax Description**

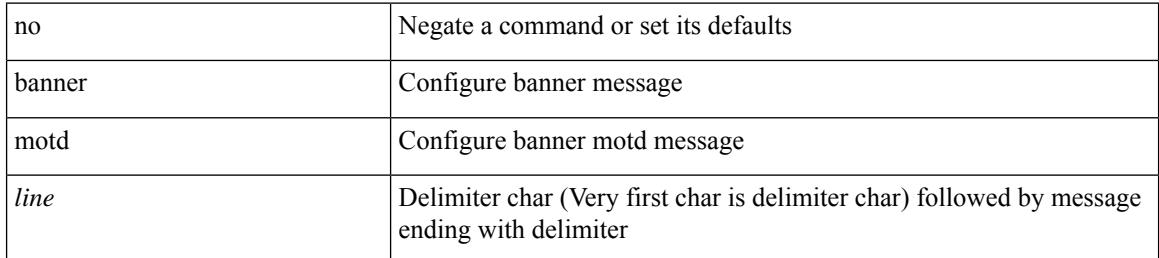

#### **Command Mode**

• /exec/configure

# <span id="page-286-0"></span>**bcm-shell module**

bcm-shell module <module> <quoted-cmd>

#### **Syntax Description**

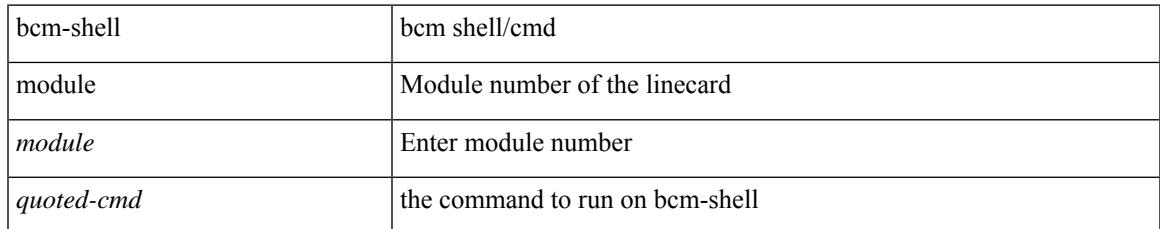

#### **Command Mode**

• /exec

I

# <span id="page-287-0"></span>**bcm-shell module**

bcm-shell module <module>

#### **Syntax Description**

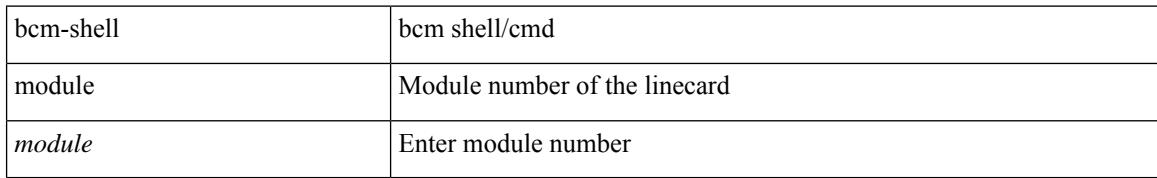

#### **Command Mode**

• /exec
### **beacon**

 $\overline{\phantom{a}}$ 

[no] beacon

### **Syntax Description**

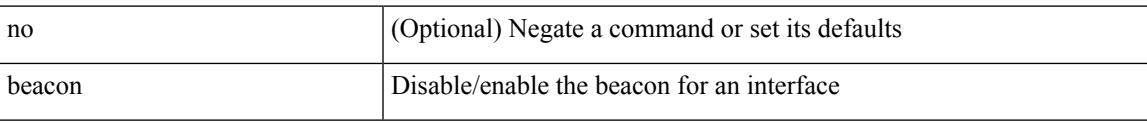

- /exec/configure/if-ethernet-all
- /exec/configure/if-eth-base

I

## **begin**

{ begin | exclude | include | end } [ -i | -x ] + <expr> [ next <num> | prev <num> ] +

### **Syntax Description**

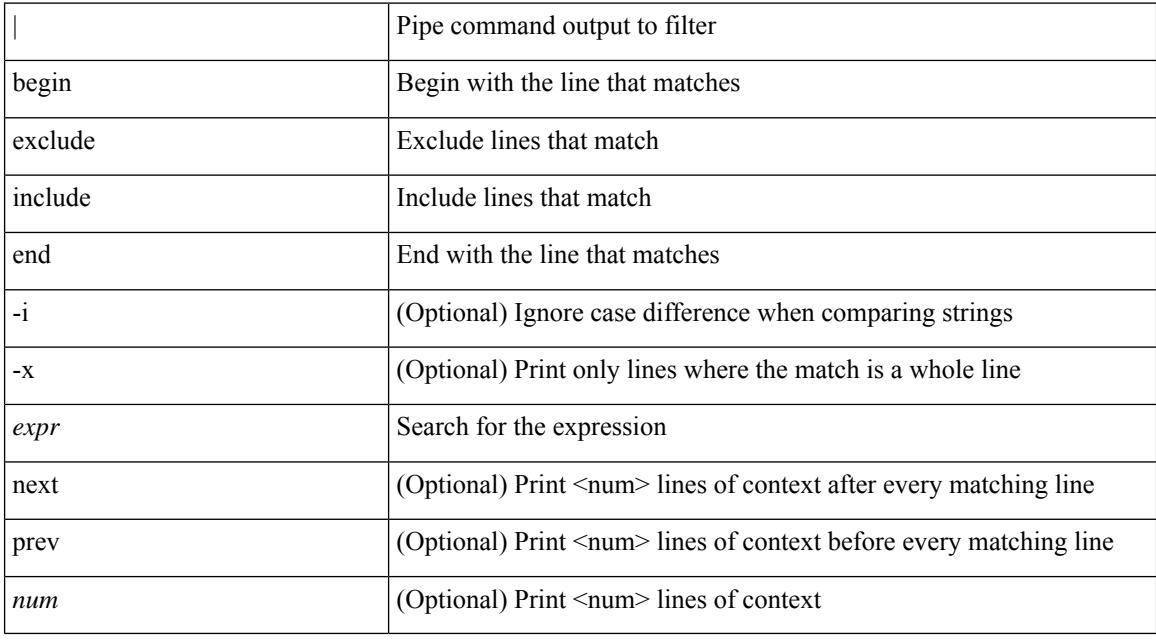

### **Command Mode**

• /output

## **bestpath**

 $\overline{\phantom{a}}$ 

[no] bestpath { all-paths-ecmp }

### **Syntax Description**

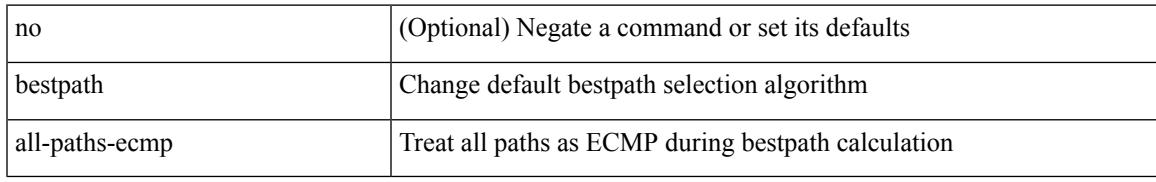

### **Command Mode**

• /exec/configure/router-bgp/router-bgp-af

## **bestpath**

[no] bestpath { always-compare-med | med { missing-as-worst | non-deterministic | confed } | compare-routerid | cost-community ignore | as-path multipath-relax }

### **Syntax Description**

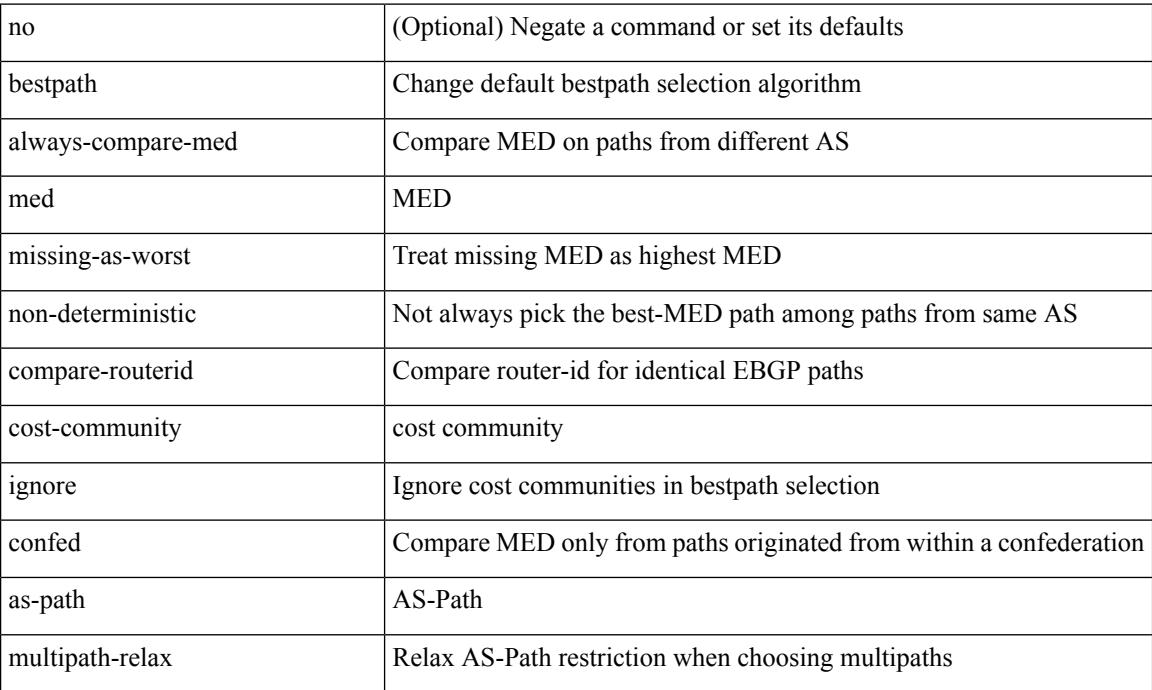

### **Command Mode**

• /exec/configure/router-bgp/vrf-cmds

## **bestpath compare-neighborid**

[no] bestpath compare-neighborid

#### **Syntax Description**

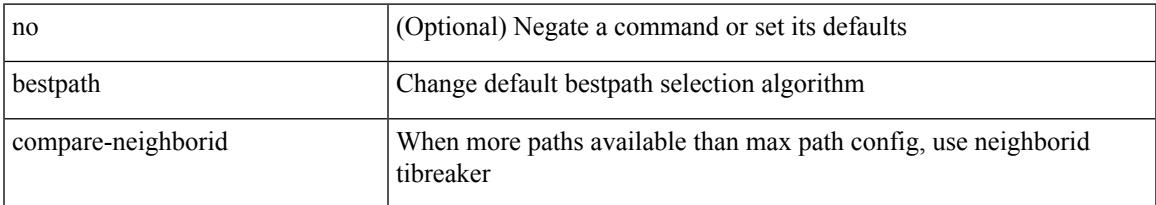

### **Command Mode**

• /exec/configure/router-bgp/vrf-cmds

## **bfd-app session auto-expiry**

bfd-app session auto-expiry { timeout <millis> | now }

#### **Syntax Description**

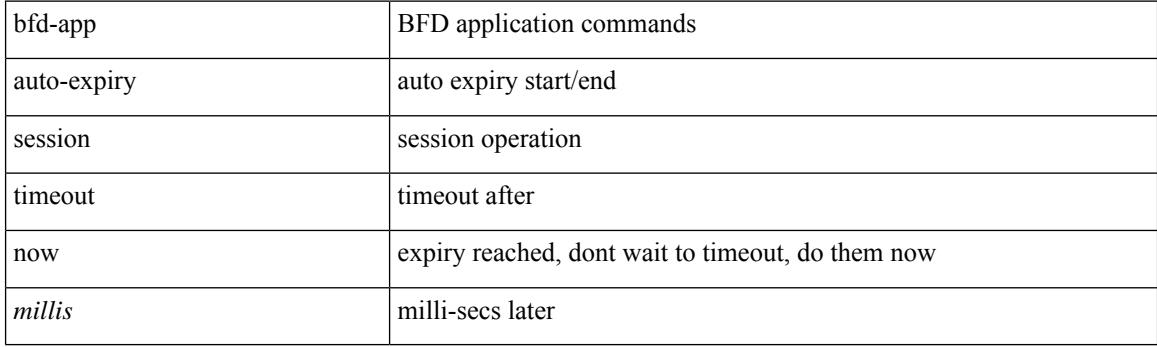

### **Command Mode**

## **bfd-app session remove**

bfd-app session remove { all | intf <intf\_id> | iod <iod\_id> }

### **Syntax Description**

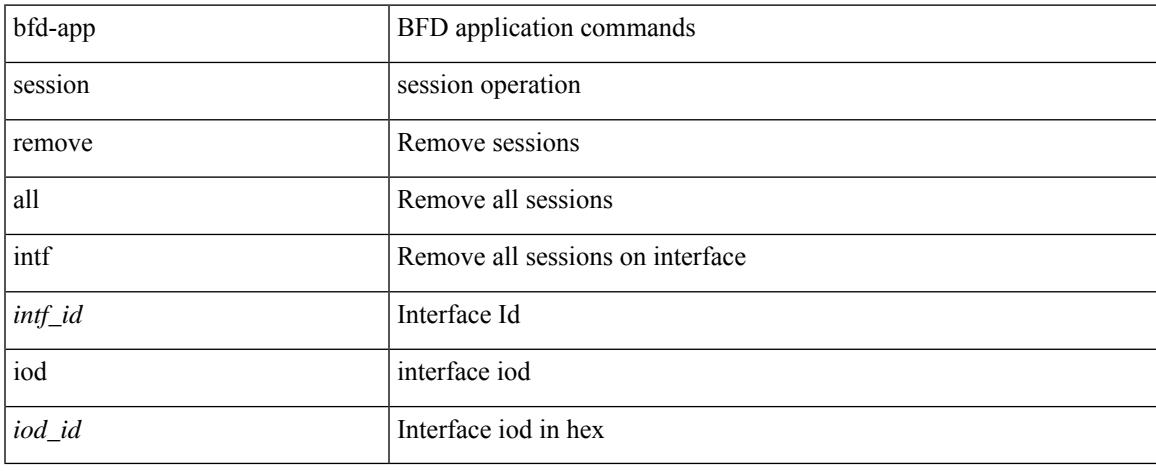

### **Command Mode**

## **bfd-app session src-ip**

[no] bfd-app session src-ip  $\{\llbracket s \rrbracket = \text{dist}_p\}$  \ \end{\sigma\_ip\states\{\sigma\_ip\states\{\sigma\_ipv6>} { intf \\\sigma\_int{\sigma\_ip\states\} \end{\sigma\_ip\states\} \end{\sigma\_ip\states\} \end{\sigma\_ip\states\} \end  $|$  iod  $\leq$ iod\_id $\geq$  }

### **Syntax Description**

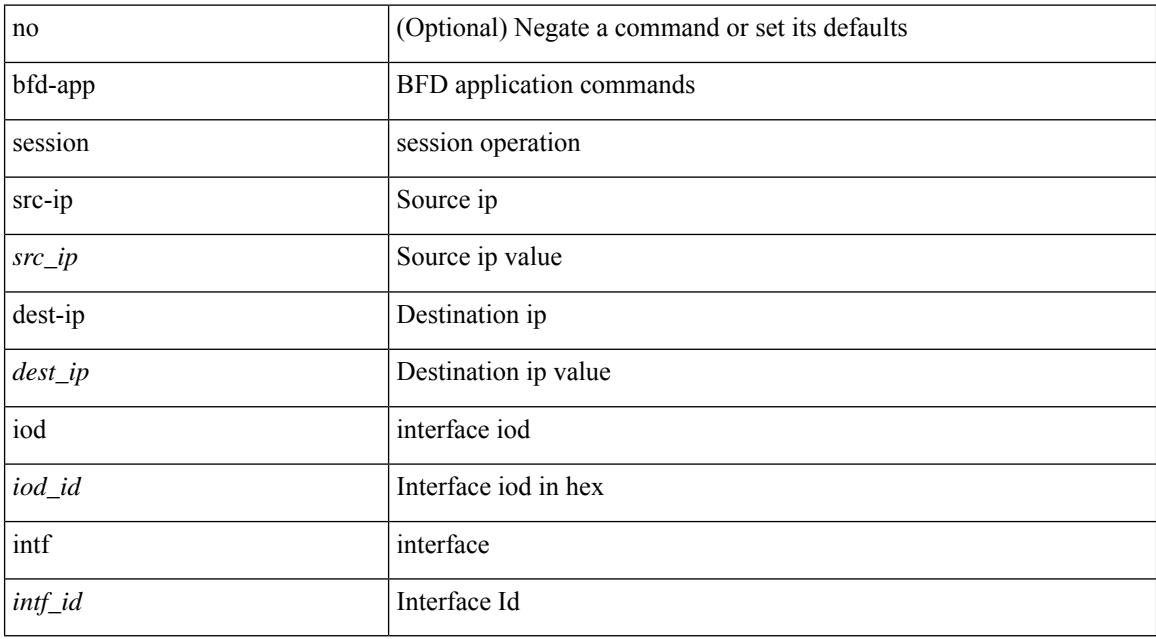

### **Command Mode**

## **bfd**

I

### [no] bfd

### **Syntax Description**

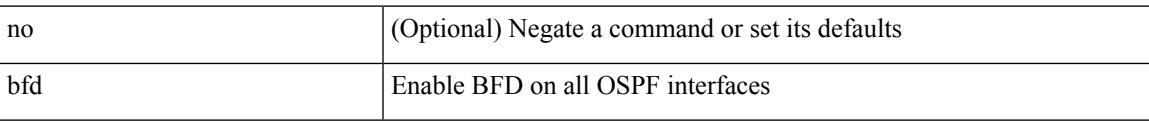

### **Command Mode**

• /exec/configure/router-ospf /exec/configure/router-ospf/vrf

## **bfd (router-eigrp )**

[no] bfd

### **Syntax Description**

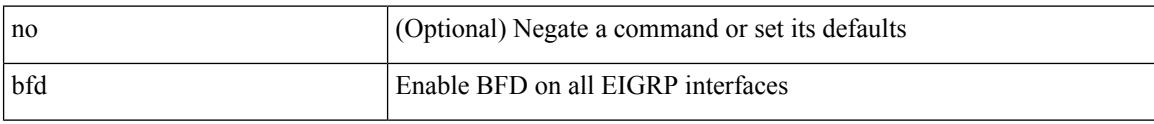

- /exec/configure/router-eigrp
- /exec/configure/router-eigrp/router-eigrp-vrf
- /exec/configure/router-eigrp/router-eigrp-af-common

 $\overline{\phantom{a}}$ 

## **bfd (router-isis-af-ipv6)**

[no] bfd

### **Syntax Description**

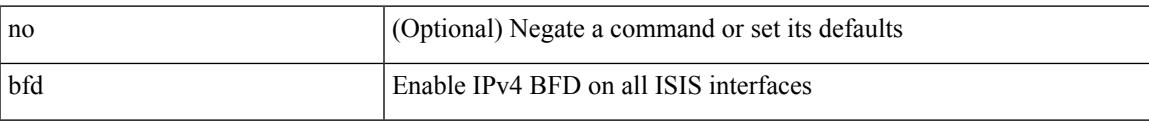

### **Command Mode**

• /exec/configure/router-isis/router-isis-af-ipv6

## **bfd (router-bgp-neighbor-sess)**

[ no | default ] bfd

### **Syntax Description**

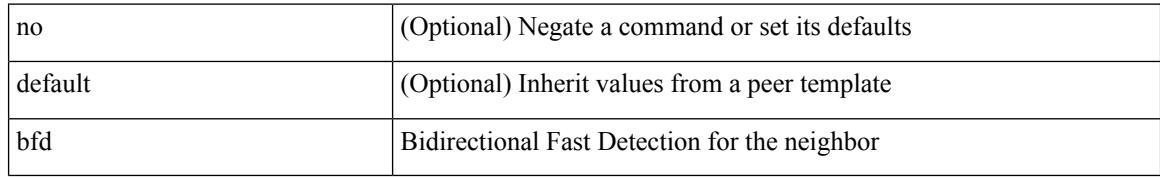

### **Command Mode**

• /exec/configure/router-bgp/router-bgp-neighbor-sess

## **bfd interval multiplier**

[no] bfd [ ipv4 | ipv6 ] interval [ <min\_tx\_mills> min\_rx <min\_rx\_mills> multiplier <int\_mult> ]

### **Syntax Description**

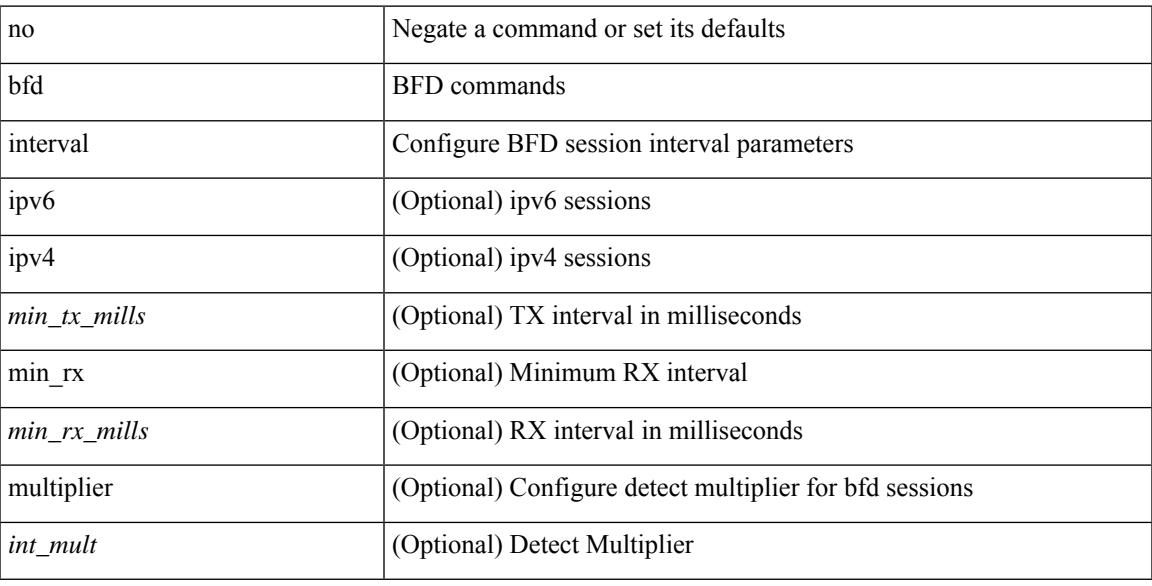

- /exec/configure
- /exec/configure/if-ma
- /exec/configure/if-ma-p2p

## **bfd echo-rx-interval**

bfd [ ipv4 | ipv6 ] echo-rx-interval <intv> | no bfd [ ipv4 | ipv6 ] echo-rx-interval

### **Syntax Description**

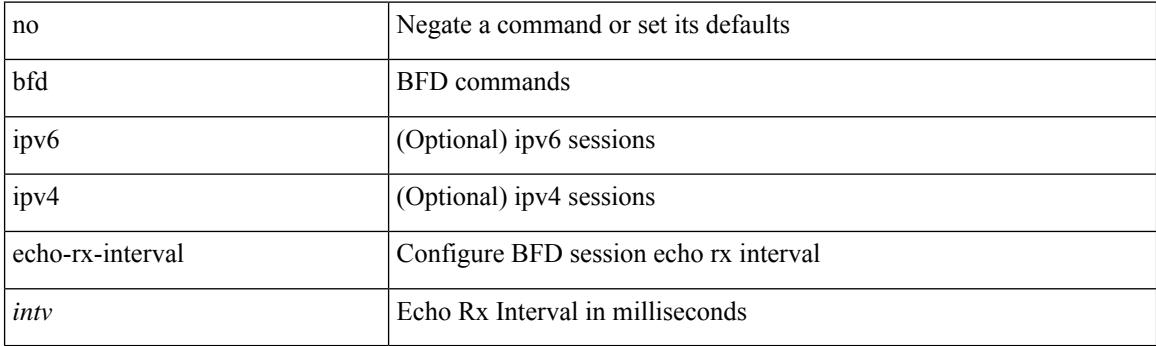

- /exec/configure
- /exec/configure/if-ma
- /exec/configure/if-ma-p2p

### **bfd interval**

bfd [ ipv6 | ipv4 ] interval <min\_tx\_mills> min\_rx <min\_rx\_mills> multiplier <int\_mult>

### **Syntax Description**

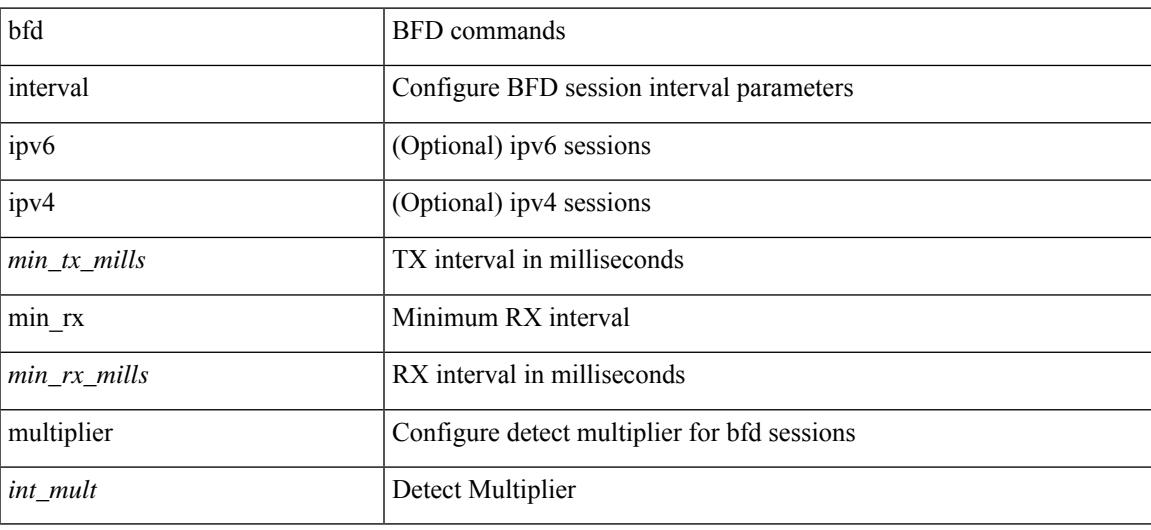

- /exec/configure
- /exec/configure/if-ma
- /exec/configure/if-ma-p2p

## **bfd authentication**

bfd [ { ipv4 | ipv6 } ] authentication <auth\_name> key-id <key\_id\_val> { key <key\_val> | hex-key <h\_key\_val> } | no bfd [ { ipv4 | ipv6 } ] authentication

### **Syntax Description**

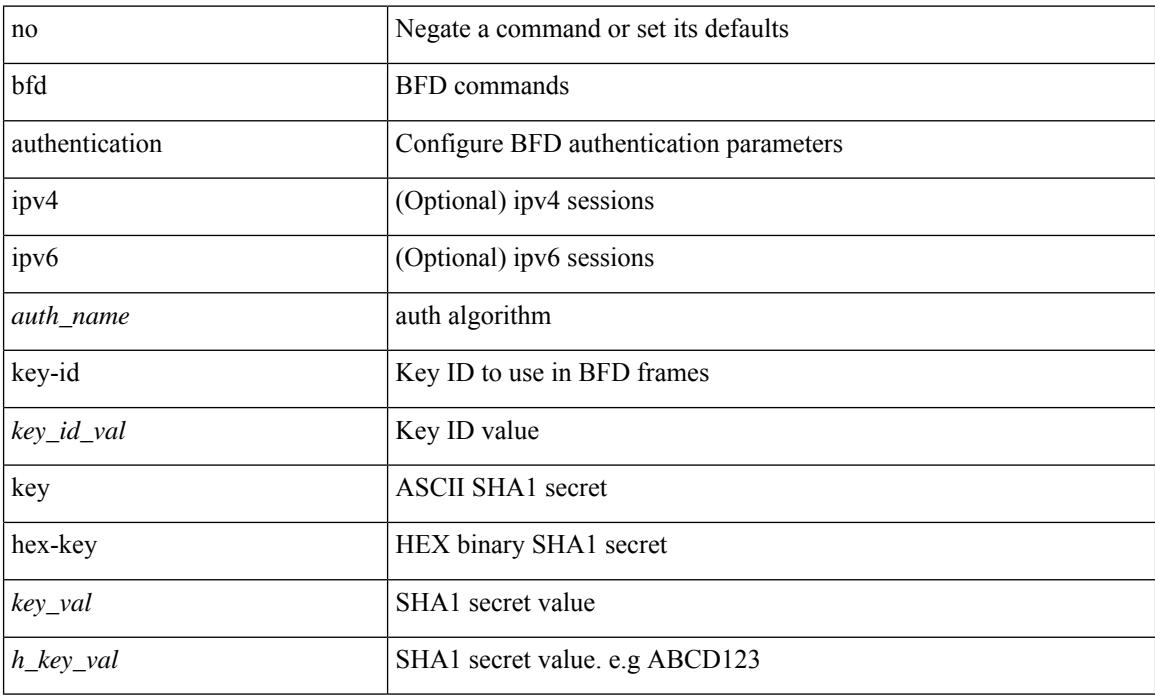

- /exec/configure/if-ma
- /exec/configure/if-vlan
- /exec/configure/if-ma-p2p

## **bfd optimize subinterface**

[no] bfd [ ipv4 ] optimize subinterface

### **Syntax Description**

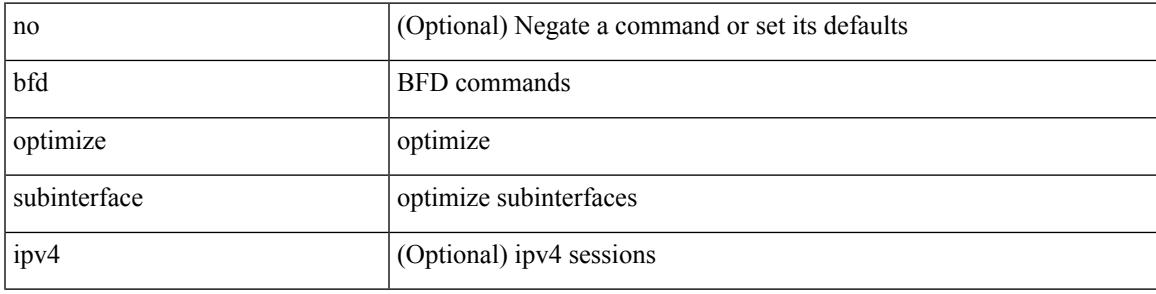

- /exec/configure/if-ma
- /exec/configure/if-ma-p2p

I

## **bfd echo**

[no] bfd [ { ipv4 | ipv6 } ] echo

### **Syntax Description**

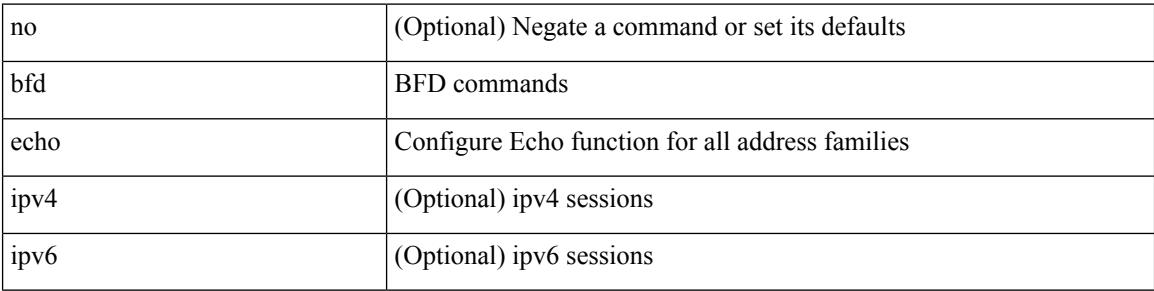

- /exec/configure/if-ma
- /exec/configure/if-vlan
- /exec/configure/if-ma-p2p

 $\overline{\phantom{a}}$ 

## **bfd slow-timer**

bfd [ { ipv4 | ipv6 } ] slow-timer <int\_slow\_timer> | no bfd [ { ipv4 | ipv6 } ] slow-timer

### **Syntax Description**

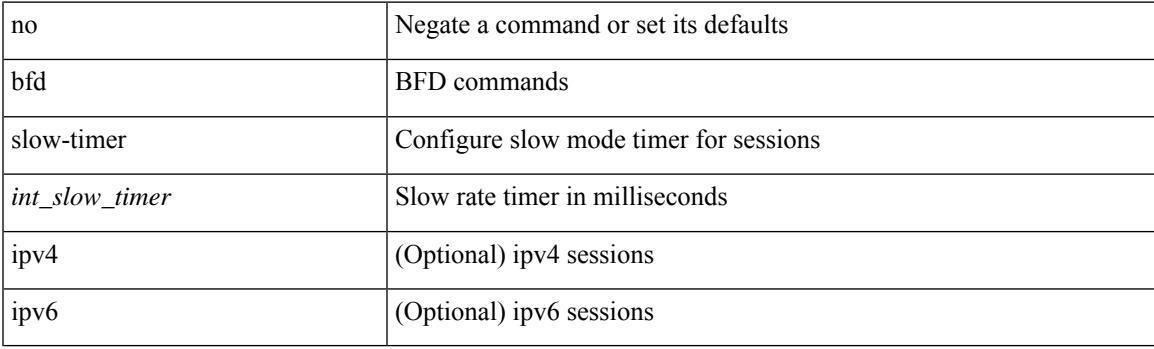

### **Command Mode**

## **bfd (if-eth-port-channel)**

[no] bfd [ { ipv4 | ipv6 } ] per-link

### **Syntax Description**

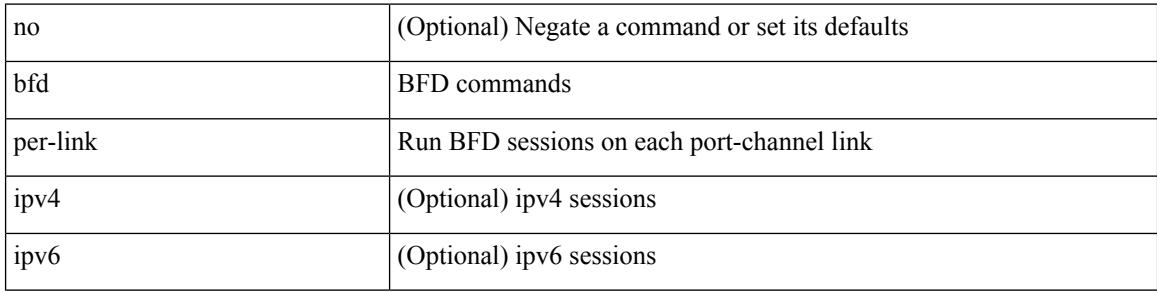

- /exec/configure/if-eth-port-channel
- /exec/configure/if-port-channel-sub
- /exec/configure/if-eth-port-channel-p2p

## **bfd (if-ma)**

 $\overline{\phantom{a}}$ 

[no] bfd [ ipv4 | ipv6 ]

### **Syntax Description**

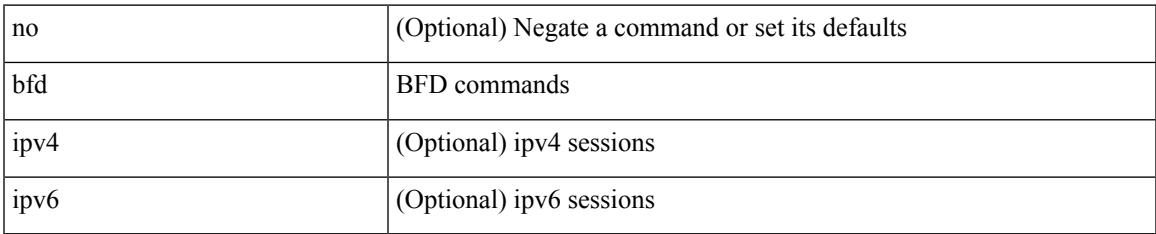

- /exec/configure/if-ma
- /exec/configure/if-vlan
- /exec/configure/if-ma-p2p

## **bfd (router-ospf3/vrf)**

[no] bfd

### **Syntax Description**

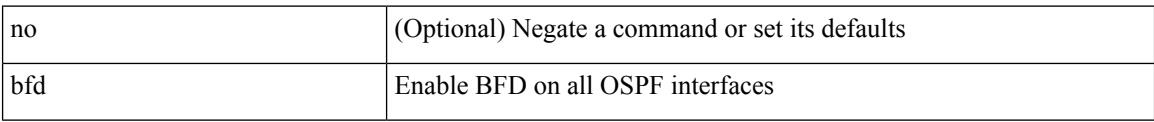

- /exec/configure/router-ospf3
- /exec/configure/router-ospf3/vrf

## **bfd echo-interface**

[no] bfd echo-interface <ifindex>

### **Syntax Description**

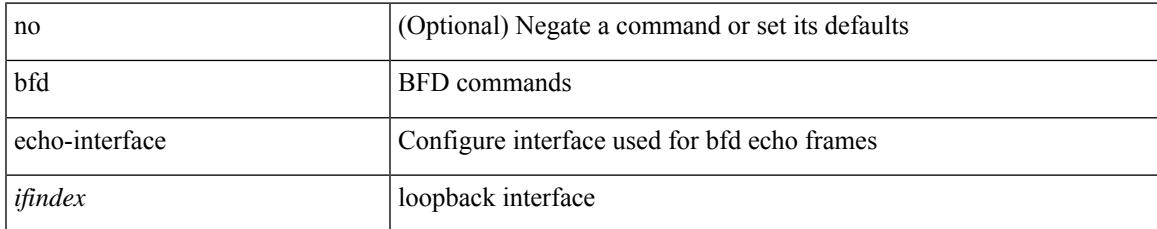

### **Command Mode**

## **bfd move-session target**

bfd move-session target <target\_mod> [ <discr> ]

### **Syntax Description**

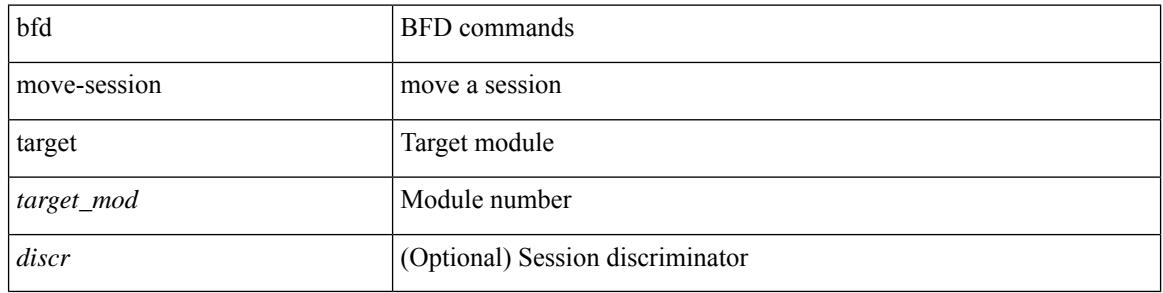

### **Command Mode**

• /exec/configure/if-ma /exec/configure/if-ma-p2p

## **bfd neighbor src-ip**

[no] bfd neighbor src-ip  $\{ \langle src\_ip \rangle \$  dest-ip  $\langle dest\_ip \rangle | \langle src\_ipv6 \rangle$  dest-ip  $\langle dest\_ipv6 \rangle \}$ 

### **Syntax Description**

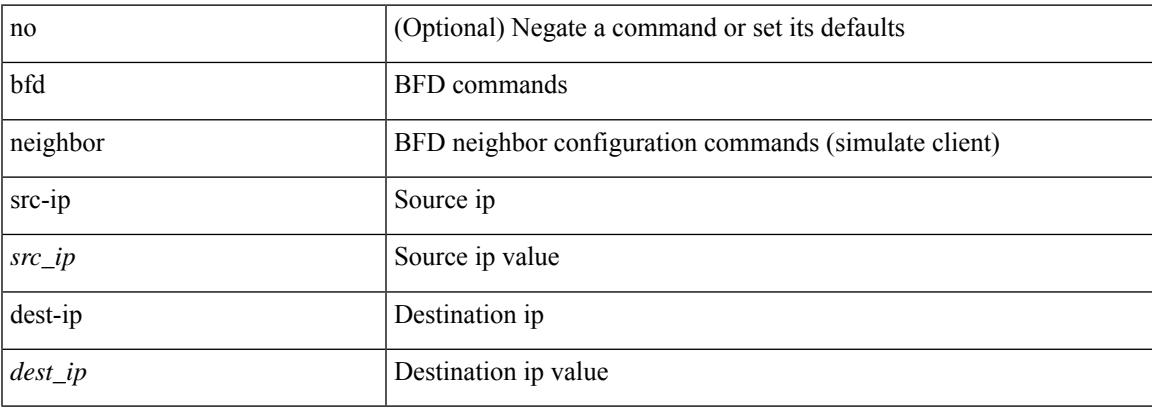

### **Command Mode**

• /exec/configure/if-ma /exec/configure/if-ma-p2p

## **bfd session-store remove**

bfd session-store remove <hex\_disc> client <int\_cl>

#### **Syntax Description**

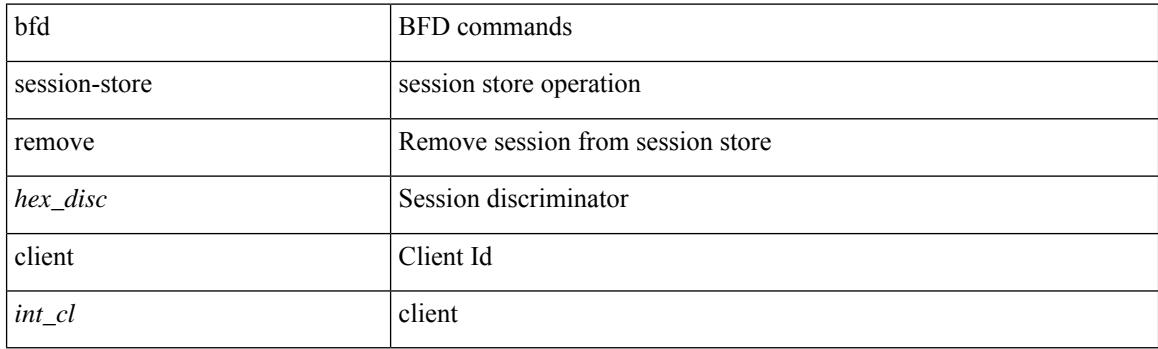

### **Command Mode**

# **bfd session-store source-ip**

bfd session-store source-ip <src\_ip> dest-ip <dest\_ip> intf <intf\_id> client <int\_cl>

### **Syntax Description**

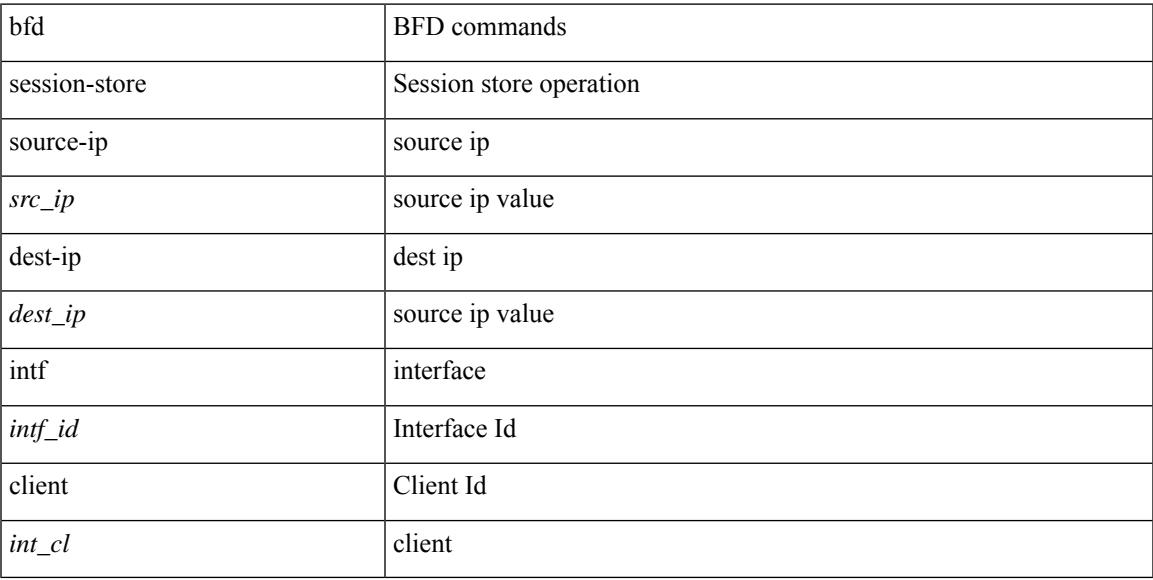

### **Command Mode**

## **bfd startup-timer**

bfd startup-timer <int\_startup\_timer> | [ no ] bfd startup-timer

### **Syntax Description**

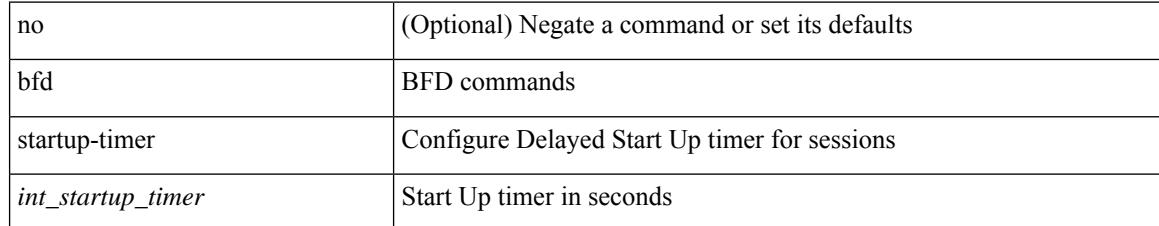

### **Command Mode**

### **bfd system internal**

[no] bfd system internal { max session histories <sess\_histories\_val> | max lc retry interval <max\_lc\_retry\_val> | max acl retry interval <max\_acl\_retry\_val> | lc retry interval <lc\_retry\_val> | acl retry interval <acl\_retry\_val> | session init retry interval <init\_retry\_val> | move interval <move\_interval> | max lc wait <max\_lc\_wait\_val> | move detect-mult <move\_dm> | neighbor-discovery interval <discovery\_val> | max sessions <max\_sess\_val> | max mts tlvs <tlv\_val> | enable-mts <f2lc\_number\_v> <f3lc\_number\_v> | max mts flush interval <flush\_val> |session expiry <session\_expiry\_val>  $| \$  { interval issu <tx\_val> min\_rx <rx\_val> multiplier <multiplier\_val> }

#### **Syntax Description**

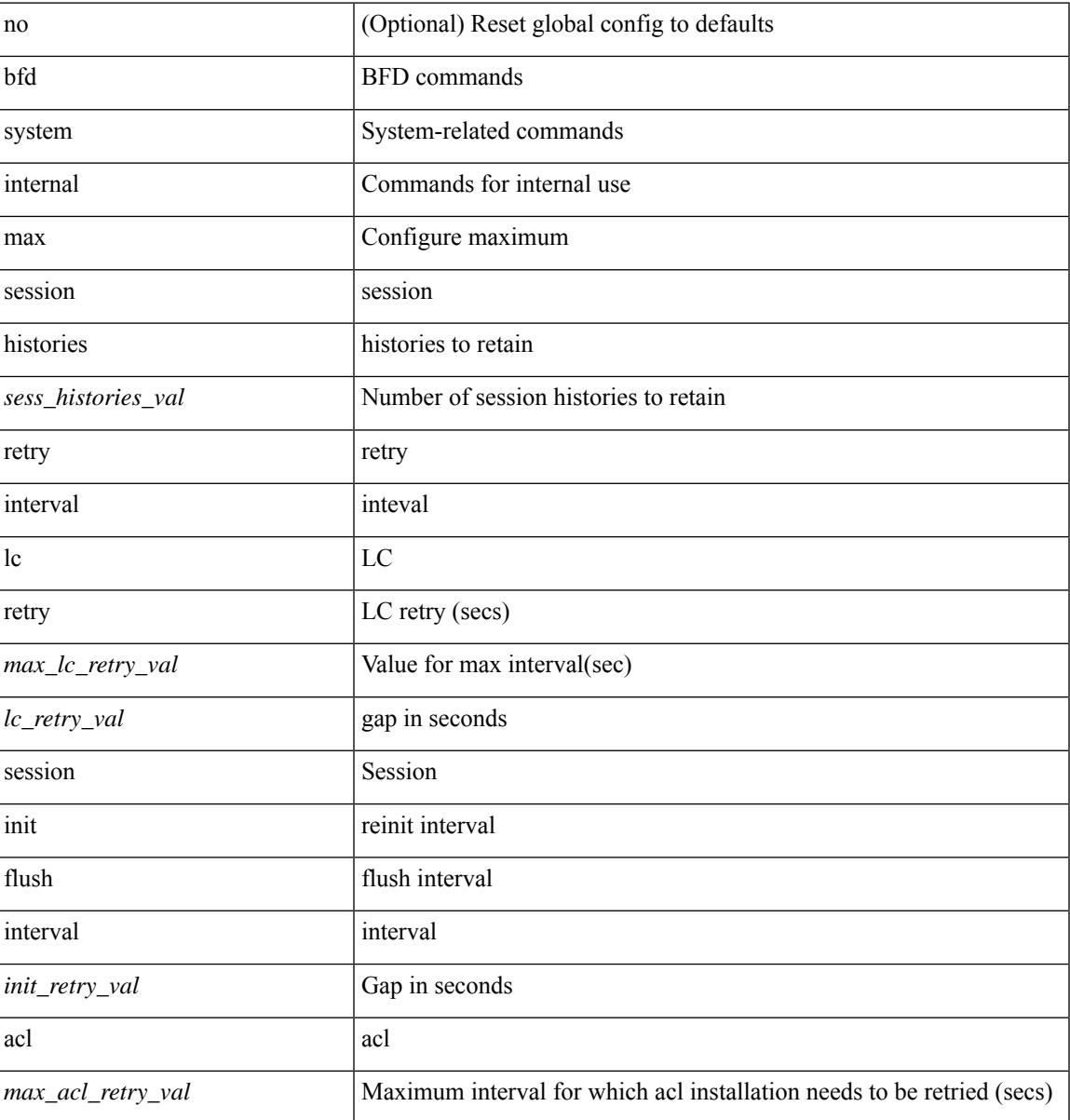

 $\mathbf l$ 

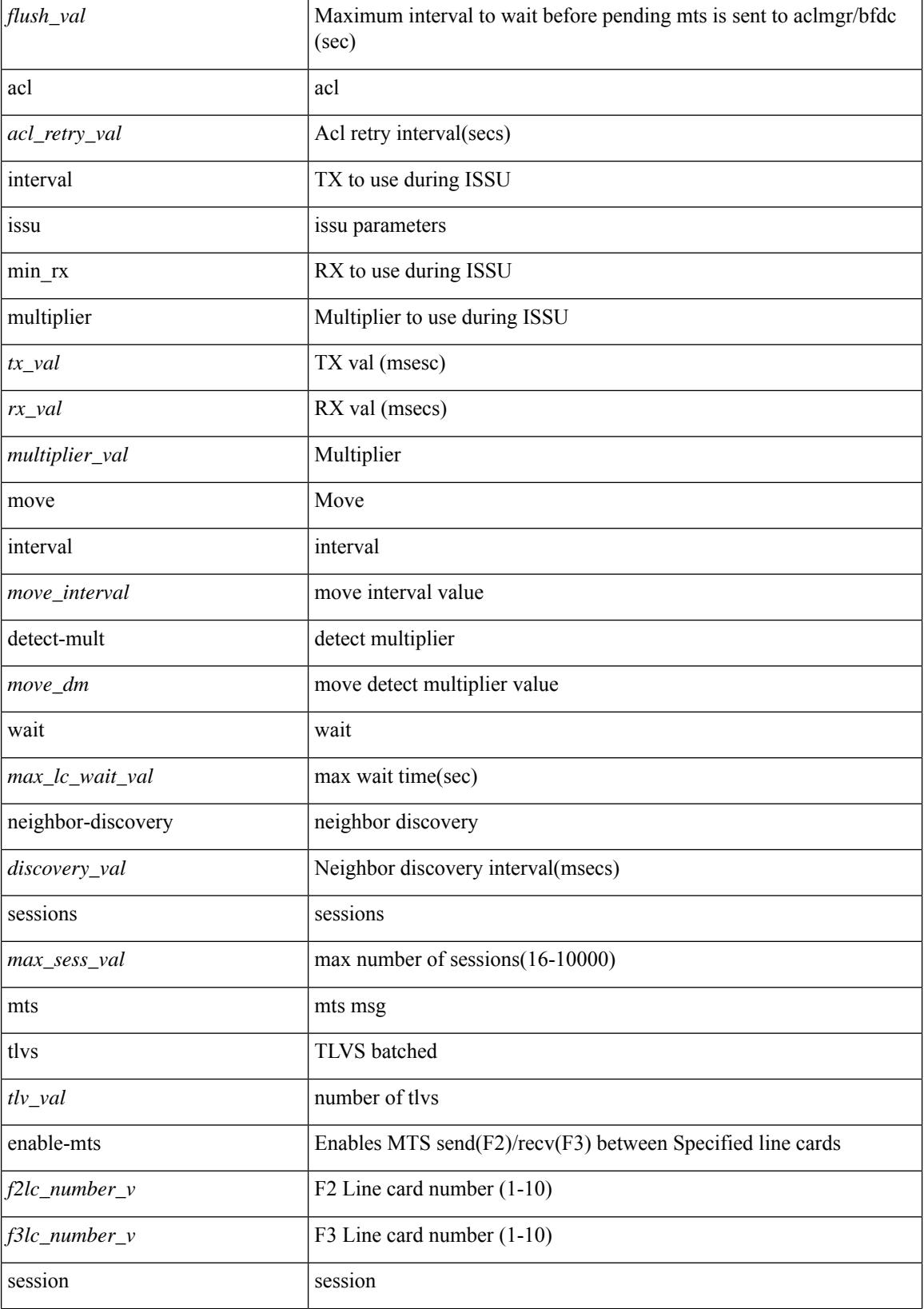

 $\mathbf{l}$ 

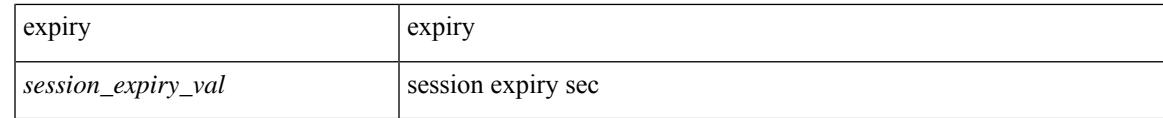

**Command Mode**

## **blink**

[no] blink { module <module> | <s0> <santa-cruz-range> | chassis | powersupply <psnum> | fan <fan\_num> }

### **Syntax Description**

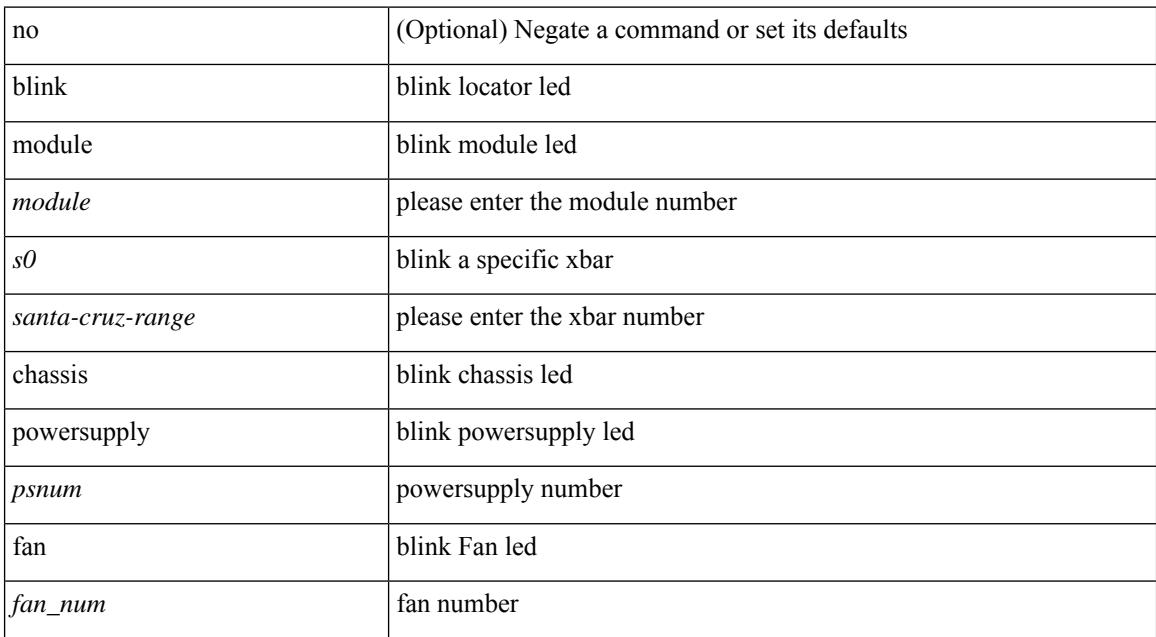

### **Command Mode**

 $\overline{\phantom{a}}$ 

## **bloggerd delete**

bloggerd delete { all-temporary-binary-log-dumps | all-temporary-binary-show-tech-files }

### **Syntax Description**

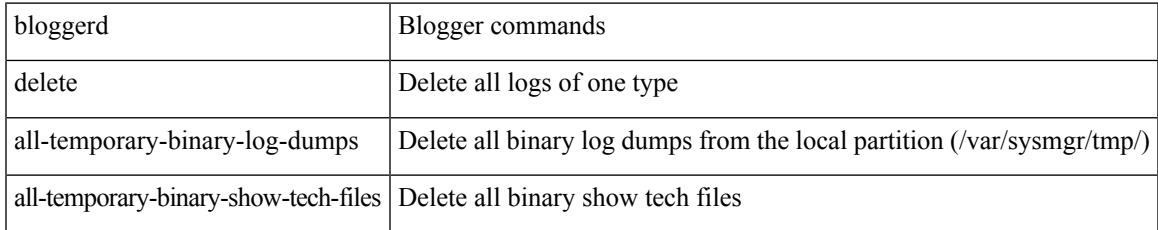

### **Command Mode**

# **bloggerd live-process-core process**

bloggerd live-process-core process <process-name> pid <process-pid>

#### **Syntax Description**

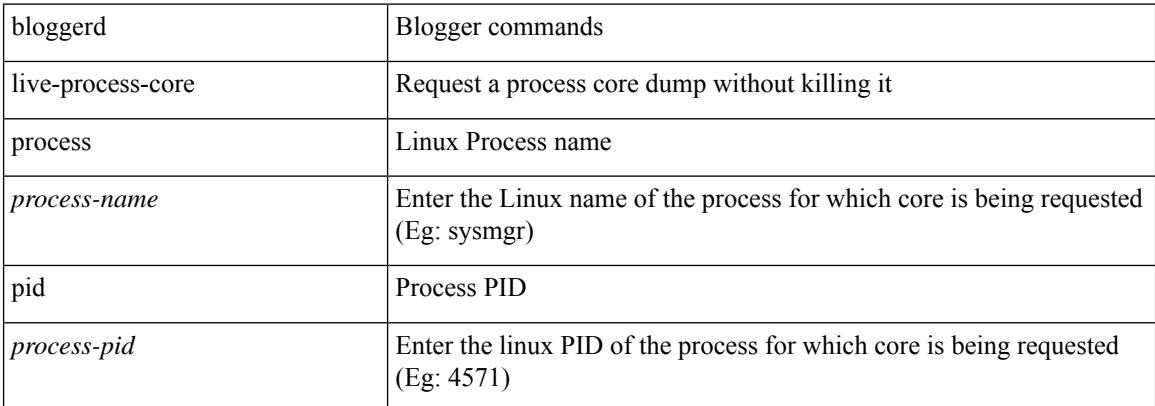

#### **Command Mode**

## **bloggerd live-process-core sap**

bloggerd live-process-core sap <sap>

### **Syntax Description**

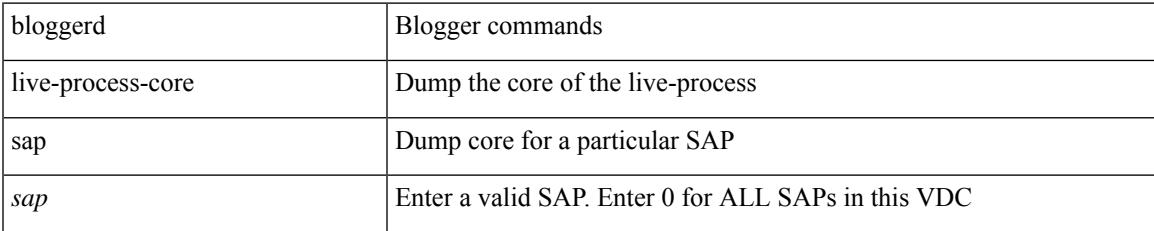

### **Command Mode**

I

## **bloggerd log-dump**

[no] bloggerd log-dump { all | [ module <module> ] sap <sap\_num> [ vdc <new\_id> | vdc-all ] }

### **Syntax Description**

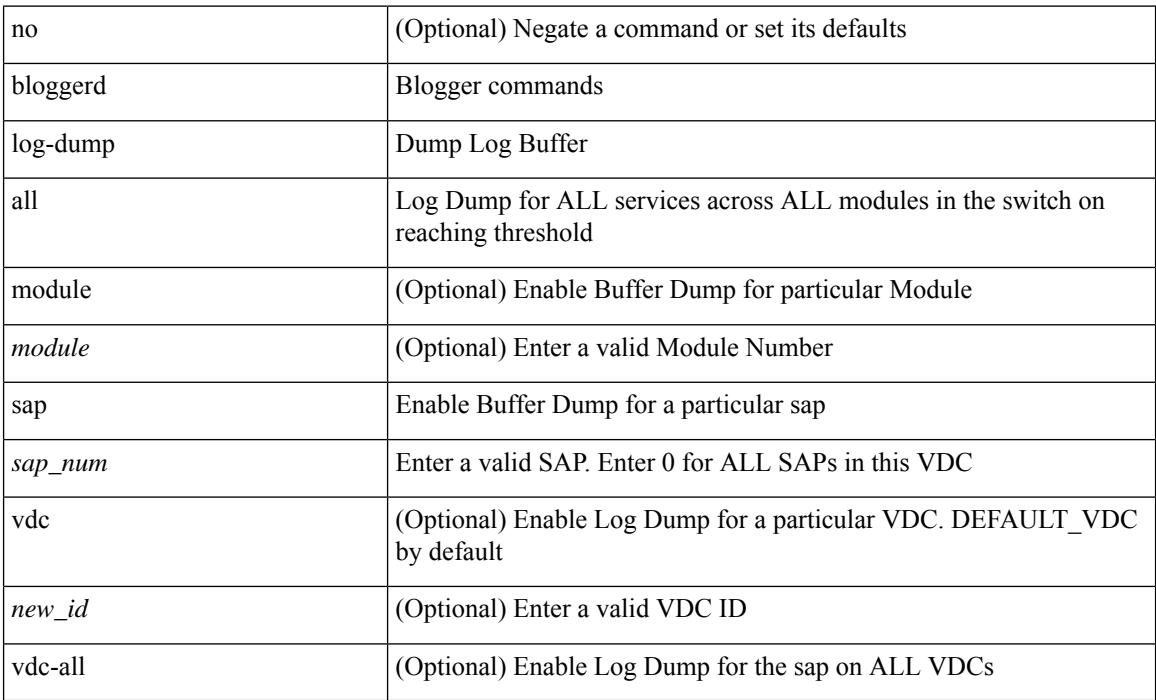

### **Command Mode**
# **bloggerd log-dump once log-buffer sap**

bloggerd log-dump once log-buffer sap <sap> event-history { errors | msgs | { app-specific <uuid> instance <buffer-instance> } }

## **Syntax Description**

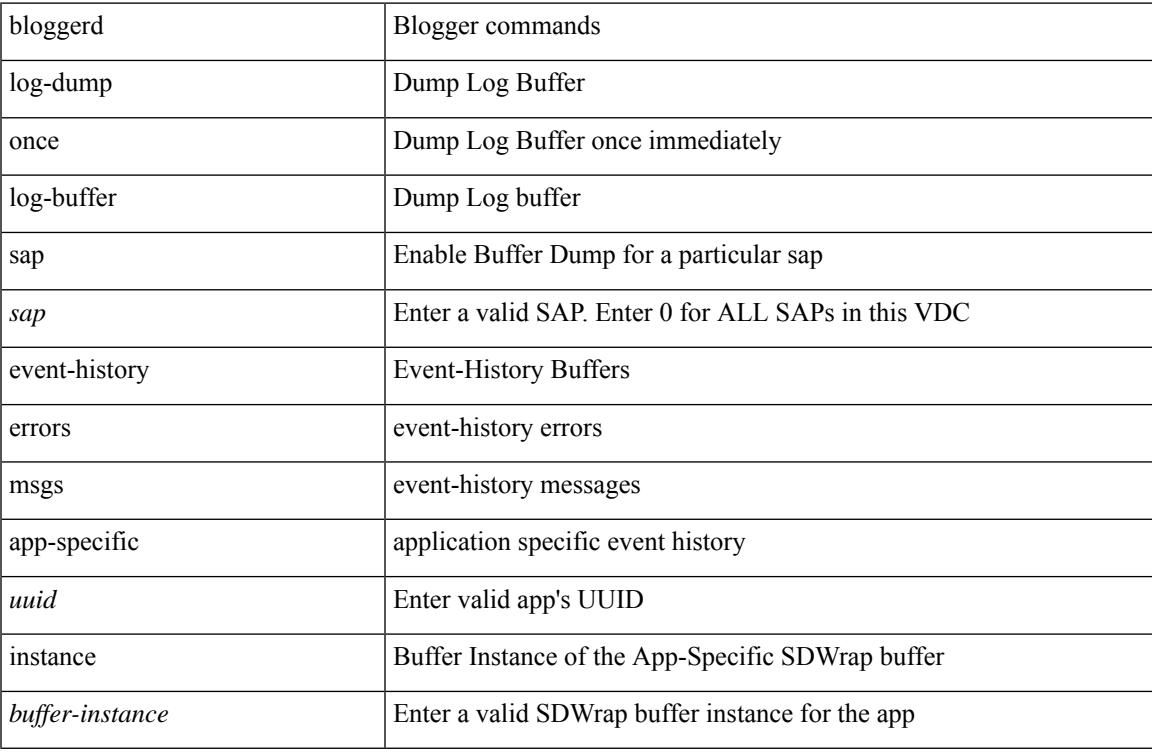

#### **Command Mode**

# **bloggerd log-dump once pss uuid**

bloggerd log-dump once pss uuid <uuid>

### **Syntax Description**

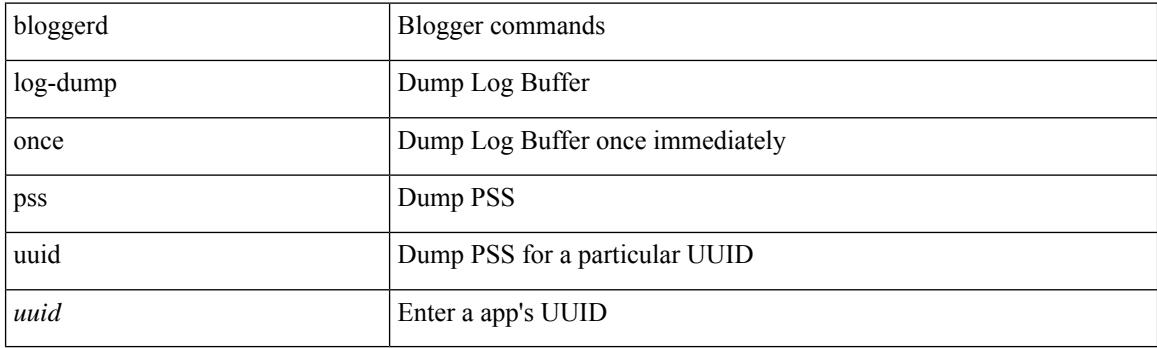

**Command Mode**

# **bloggerd log-throttle**

[no] bloggerd log-throttle [min-rollover <min-rollover> max-rollover-per-minute <max-rollover-per-minute> ]

### **Syntax Description**

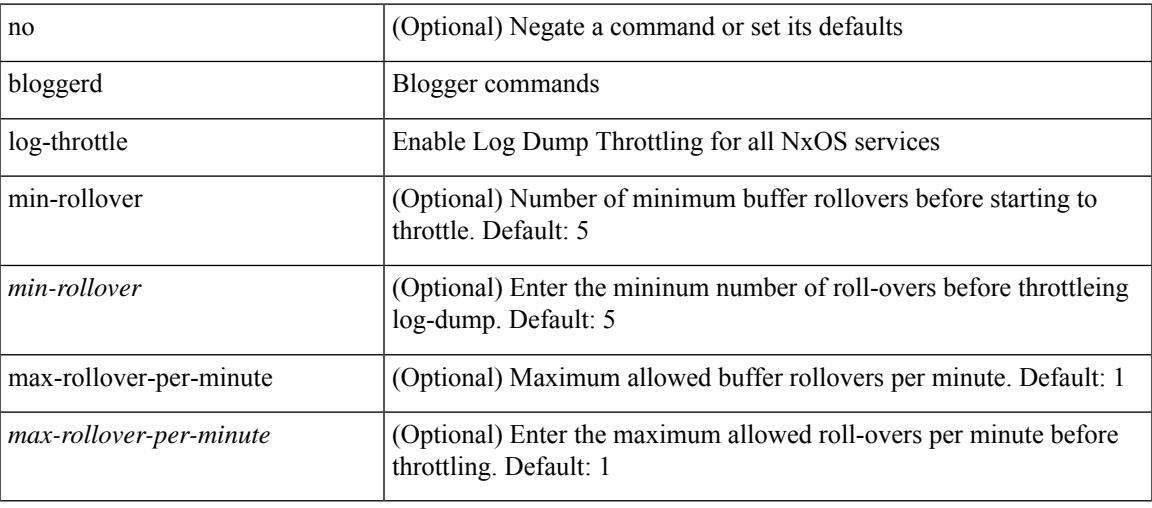

#### **Command Mode**

# **bloggerd log-transfer**

bloggerd log-transfer { <ip-addr> <path> | logflash }

## **Syntax Description**

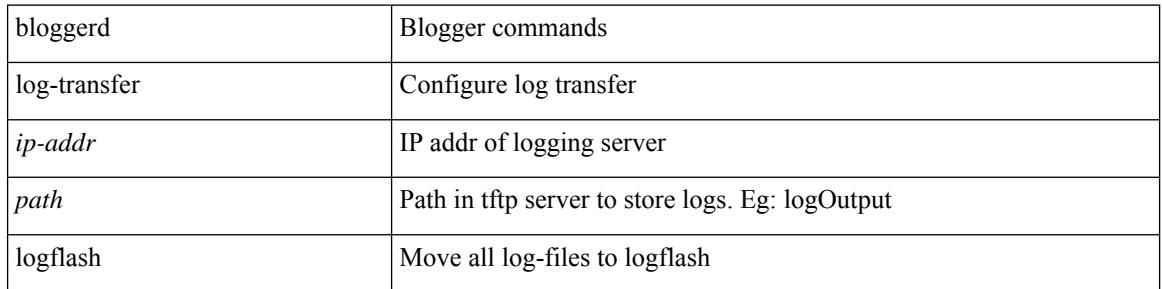

### **Command Mode**

# **bloggerd log-transfer**

[no] bloggerd log-transfer

## **Syntax Description**

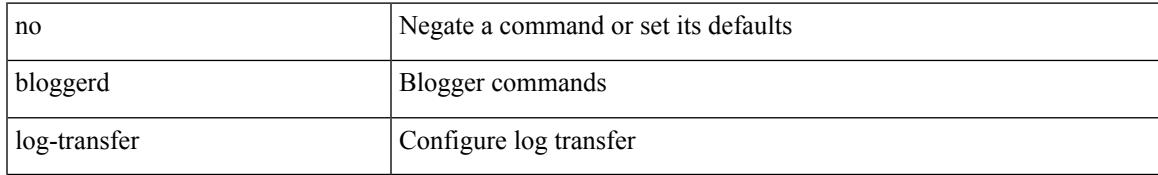

#### **Command Mode**

# **bloggerd mleak-check directory1**

bloggerd mleak-check directory1 <uri0> directory2 <uri1>

## **Syntax Description**

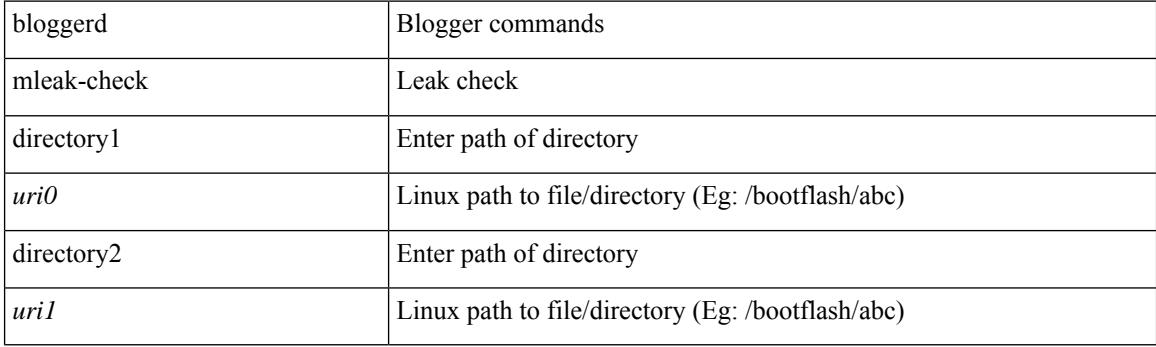

**Command Mode**

 $\overline{\phantom{a}}$ 

# **bloggerd mleak-dump all**

bloggerd mleak-dump all

### **Syntax Description**

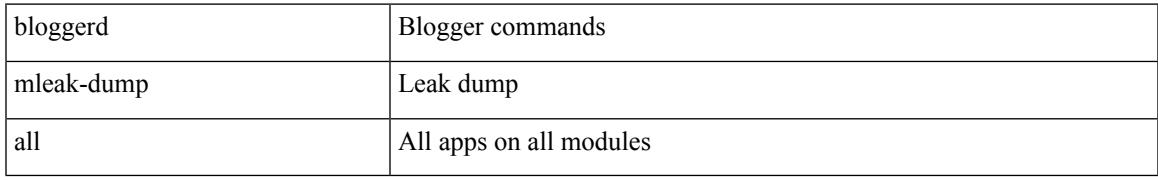

#### **Command Mode**

# **bloggerd parse log-buffer**

bloggerd parse log-buffer { file | directory } <uri0>

### **Syntax Description**

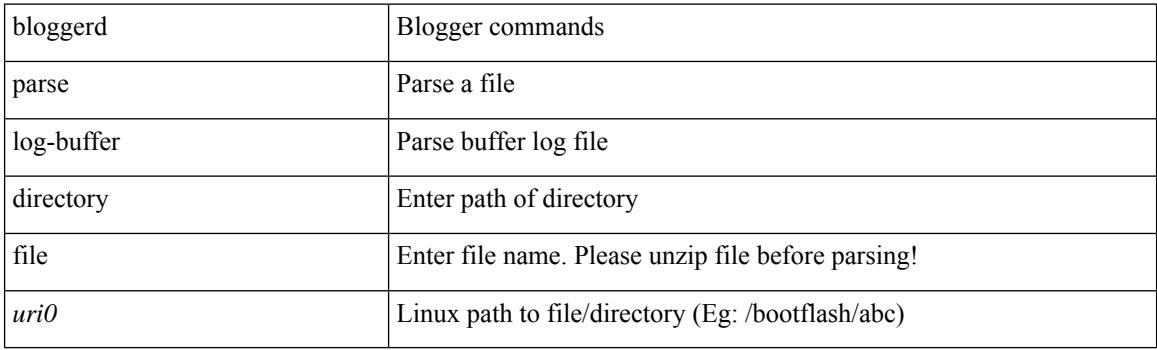

**Command Mode**

# **bloggerd parse log-buffer file**

bloggerd parse log-buffer file <uri0> sap <sap-num>

### **Syntax Description**

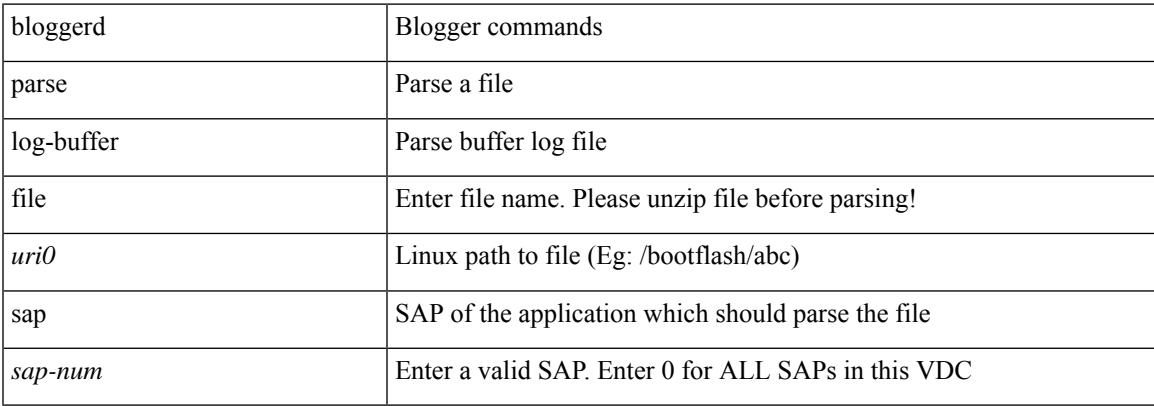

#### **Command Mode**

# **bloggerd parse pss file**

bloggerd parse pss file <uri0>

### **Syntax Description**

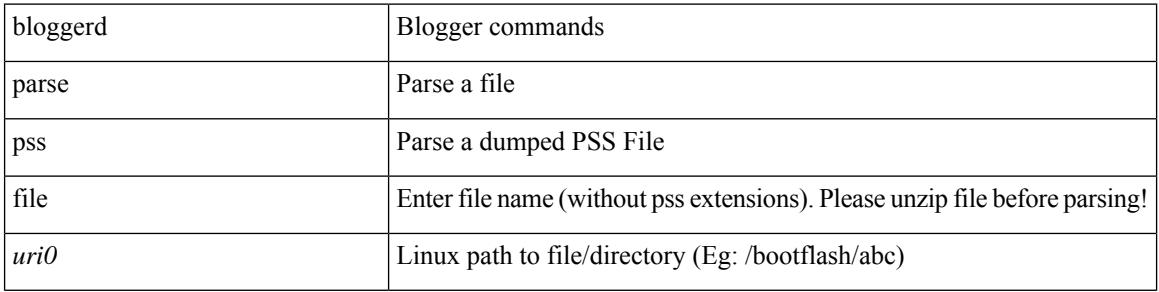

#### **Command Mode**

# **boot-install nxos**

 $\{$  boot-install nxos  $<$ uri $0$   $>$   $|$  no boot-install nxos  $[$   $<$ uri $0$   $>$   $]$   $\}$ 

## **Syntax Description**

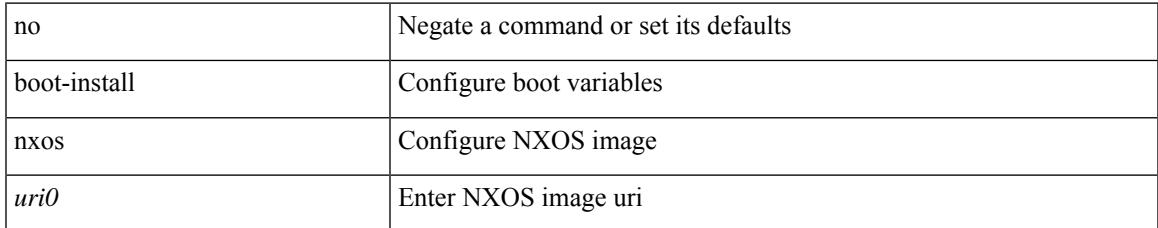

#### **Command Mode**

# **boot-order**

boot-order <new\_id>

## **Syntax Description**

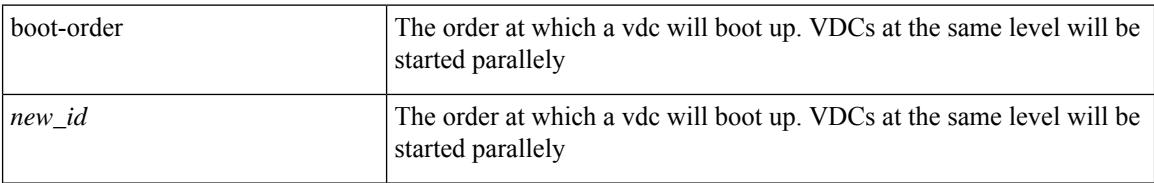

### **Command Mode**

• /exec/configure/vdc

# **boot**

I

{ boot <s0> <uri0> [ module [ <module> ] ] | no boot <s0> [ <uri0> [ module [ <module> ] ] ] }

## **Syntax Description**

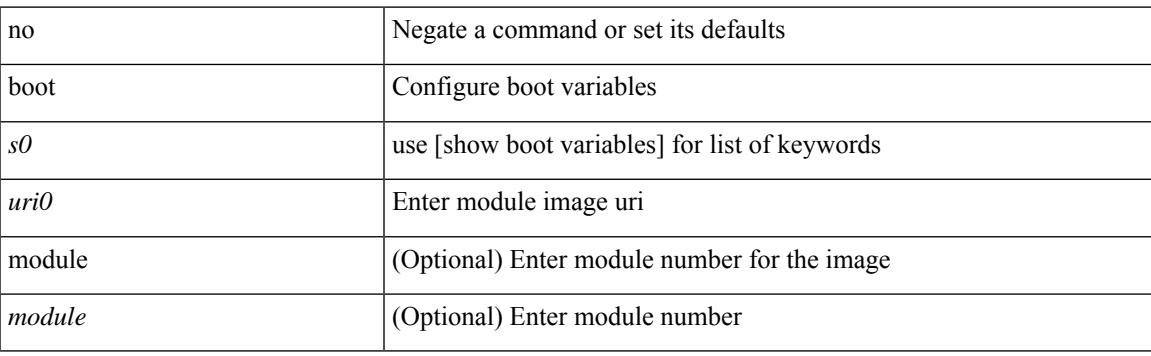

## **Command Mode**

# **boot aci**

 $\{$  boot aci  $\langle \text{uri0>} |$  no boot aci  $[ \langle \text{uri0>} |$   $\rangle$ 

## **Syntax Description**

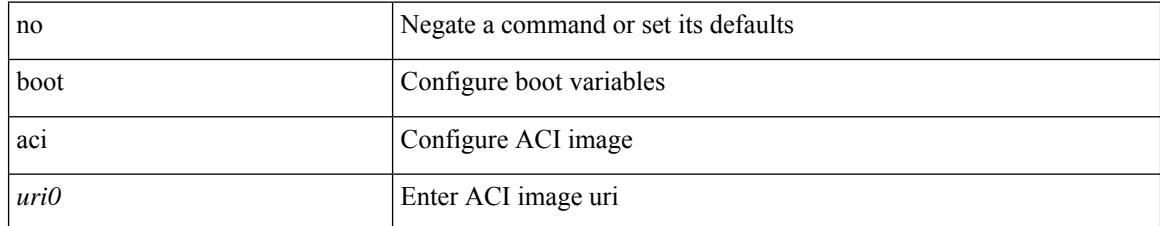

### **Command Mode**

 $\overline{\phantom{a}}$ 

# **boot auto-copy**

[no] boot auto-copy

#### **Syntax Description**

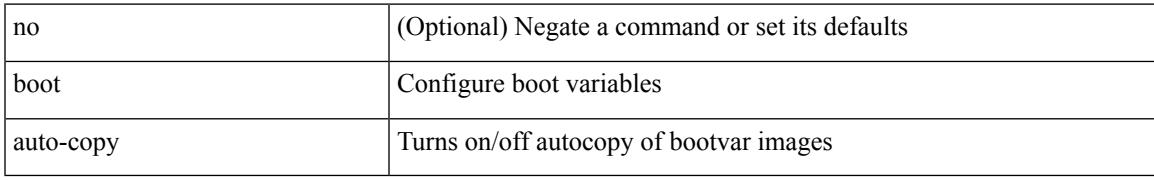

#### **Command Mode**

# **boot kickstart**

{ boot kickstart <uri0> | no boot kickstart [ <uri0> ] }

## **Syntax Description**

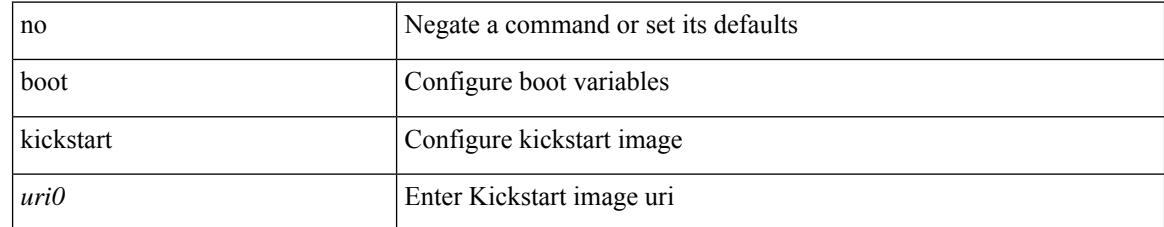

#### **Command Mode**

# **boot nxos**

Ι

 $\{$  boot nxos  $\langle \text{uri0} \rangle$  | no boot nxos  $\{ \langle \text{uri0} \rangle \}$ 

## **Syntax Description**

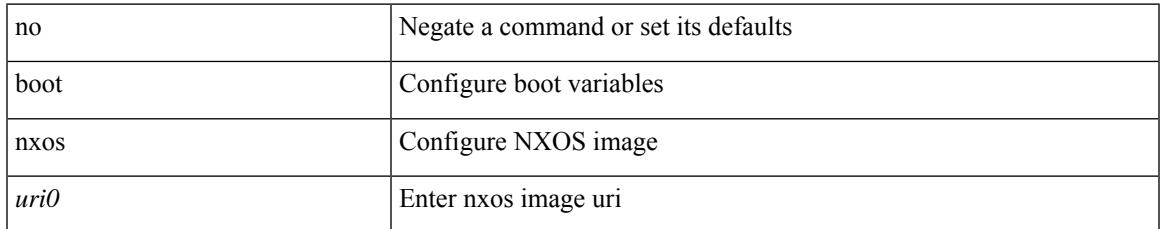

#### **Command Mode**

# **boot order bootflash**

{ boot order bootflash [ pxe ] }

## **Syntax Description**

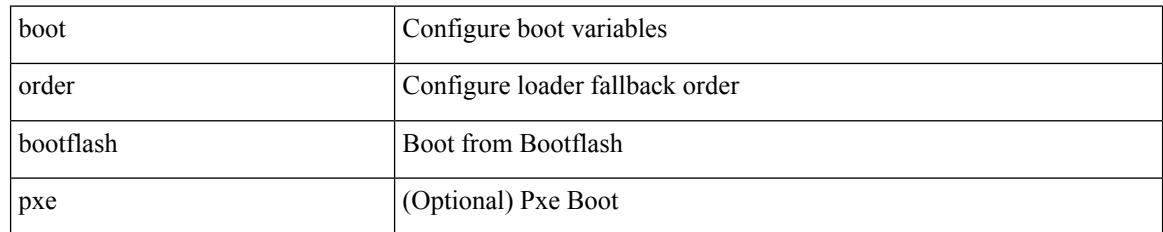

#### **Command Mode**

 $\overline{\phantom{a}}$ 

# **boot order pxe**

{ boot order pxe [ bootflash ] }

## **Syntax Description**

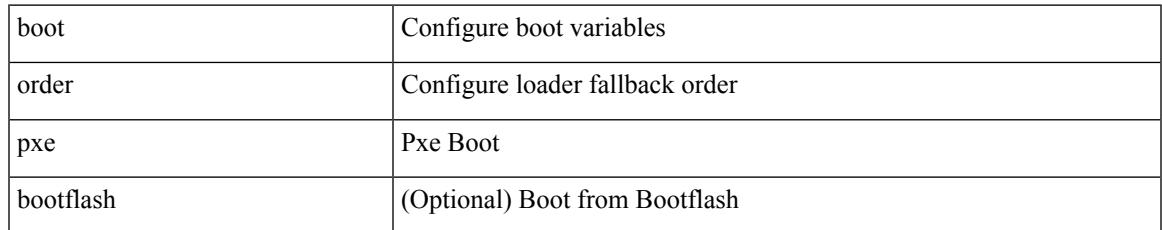

#### **Command Mode**

# **boot system**

{ boot system <uri0> | no boot system [ <uri0> ] }

## **Syntax Description**

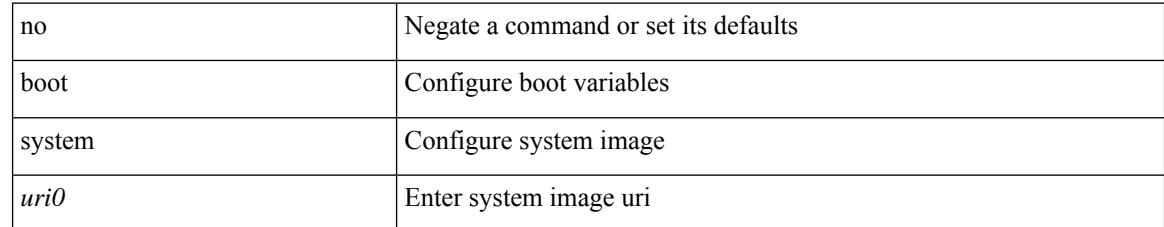

#### **Command Mode**

# **bootmode boot**

[no] bootmode boot

#### **Syntax Description**

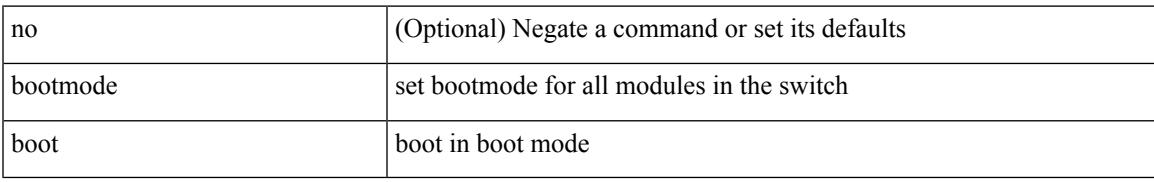

#### **Command Mode**

# **bootmode extruntime**

[no] bootmode extruntime

### **Syntax Description**

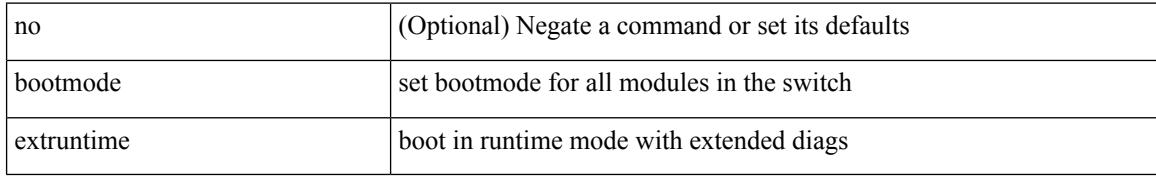

#### **Command Mode**

Ι

# **bootmode hitless**

[no] bootmode hitless

### **Syntax Description**

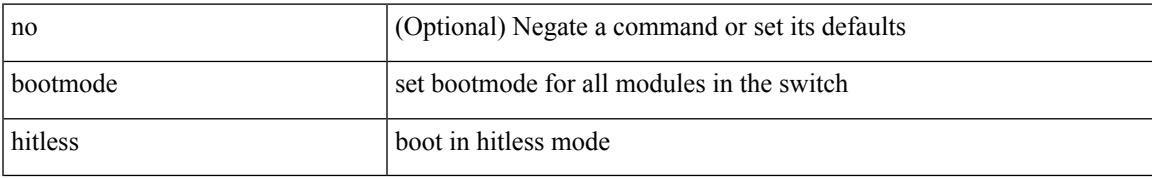

#### **Command Mode**

# **bootmode module**

[no] bootmode module <module> { boot | extruntime | hitless | netboot | nodiagruntime | runtime }

### **Syntax Description**

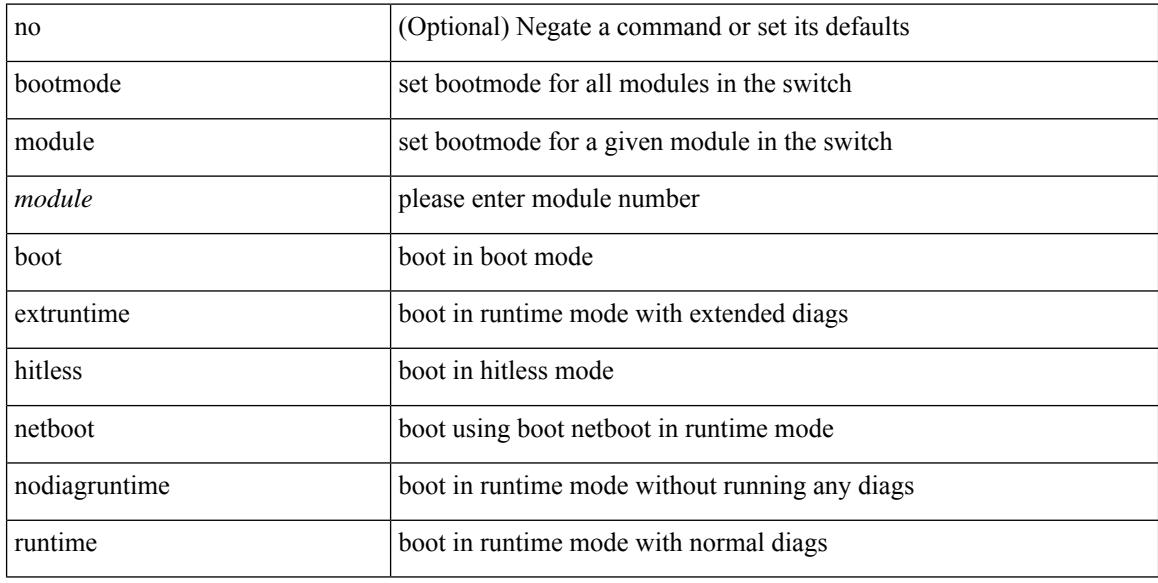

## **Command Mode**

# **bootmode nodiagruntime**

[no] bootmode nodiagruntime

### **Syntax Description**

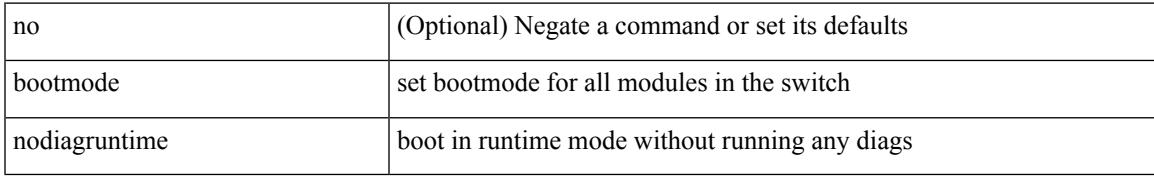

#### **Command Mode**

# **bootmode runtime**

[no] bootmode runtime

## **Syntax Description**

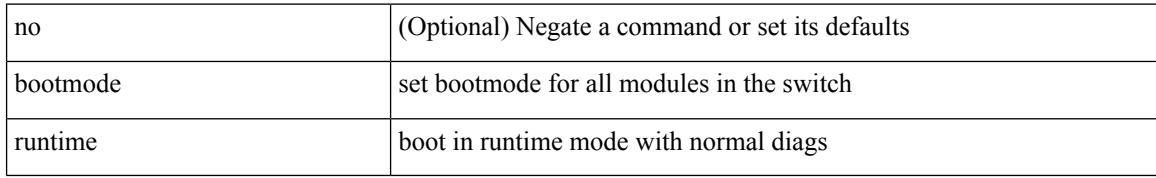

#### **Command Mode**

# **buffer-boost**

[no] buffer-boost

#### **Syntax Description**

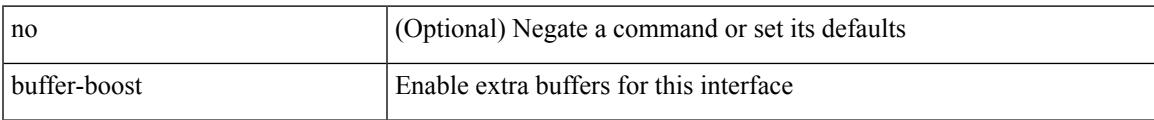

## **Command Mode**

• /exec/configure/if-ethernet-all /exec/configure/if-eth-non-member /exec/configure/if-port-channel

# **buffer-delete**

buffer-delete { <id-range> | <id> | all }

## **Syntax Description**

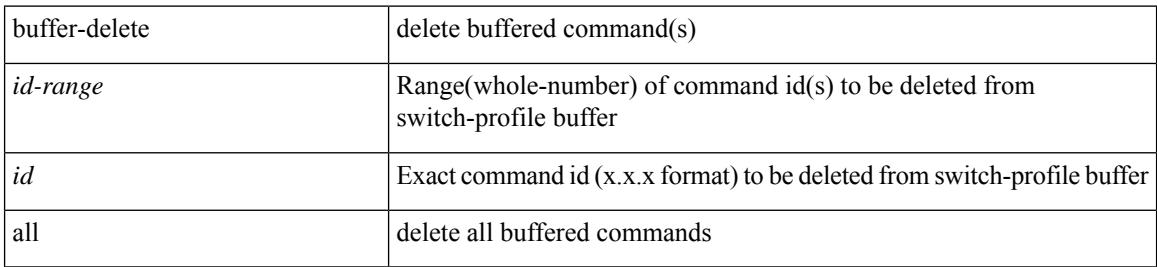

#### **Command Mode**

# **buffer-move**

buffer-move <fromid> <toid>

### **Syntax Description**

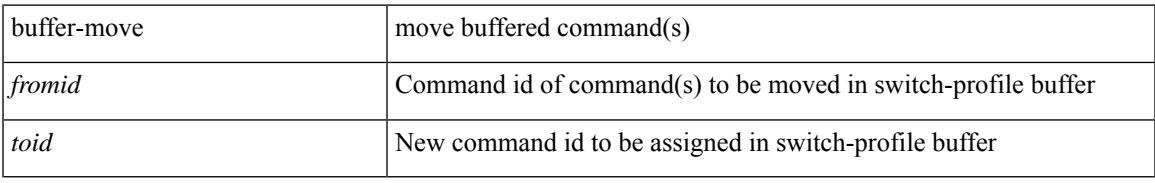

#### **Command Mode**

 $\mathbf l$ 

i.

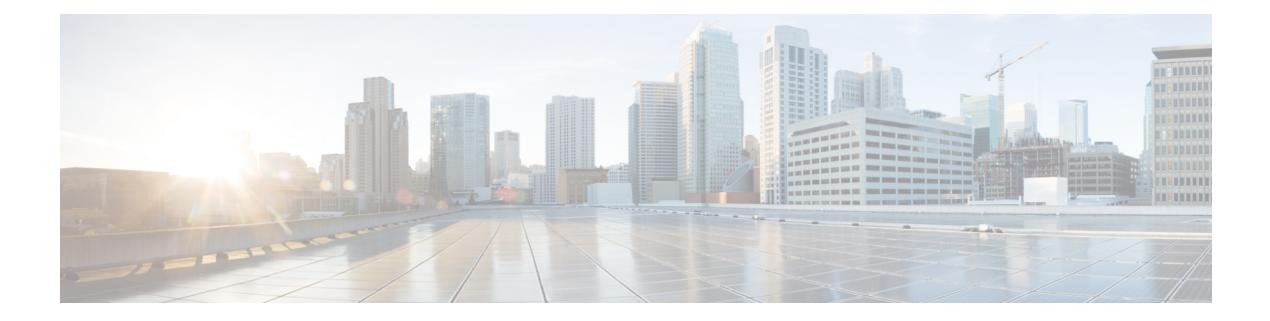

# **C Commands**

- [callhome,](#page-365-0) on page 266
- callhome send [configuration,](#page-366-0) on page 267
- callhome send [diagnostic,](#page-367-0) on page 268
- [callhome](#page-368-0) send eem subject, on page 269
- capability [additional-paths](#page-369-0) receive, on page 270
- capability [additional-paths](#page-370-0) send, on page 271
- capability suppress [4-byte-as,](#page-371-0) on page 272
- capture [session,](#page-372-0) on page 273
- [carrier-delay,](#page-373-0) on page 274
- [cbts-member](#page-374-0) tunnel-te, on page 275
- cd, on [page](#page-375-0) 276
- cdp [advertise,](#page-376-0) on page 277
- cdp [enable,](#page-377-0) on page 278
- cdp [enable,](#page-378-0) on page 279
- cdp format [device-id,](#page-379-0) on page 280
- cdp [holdtime,](#page-380-0) on page 281
- cdp [timer,](#page-381-0) on page 282
- cfs clear [message-context](#page-382-0) name, on page 283
- cfs [distribute,](#page-383-0) on page 284
- cfs eth cos, on [page](#page-384-0) 285
- cfs eth [distribute,](#page-385-0) on page 286
- cfs [internal,](#page-386-0) on page 287
- cfs [internal](#page-387-0) cfsoe, on page 288
- cfs [ipv4,](#page-388-0) on page 289
- cfs [ipv6,](#page-389-0) on page 290
- cfs merge [all-fabrics](#page-390-0) name, on page 291
- cfs [region,](#page-391-0) on page 292
- [change-password,](#page-392-0) on page 293
- [checkpoint,](#page-393-0) on page 294
- [checkpoint,](#page-394-0) on page 295
- [class-map,](#page-395-0) on page 296
- class-map type [control-plane,](#page-396-0) on page 297
- class-map type [network-qos,](#page-397-0) on page 298
- [class-map](#page-398-0) type psp, on page 299
- [class-map](#page-399-0) type queuing, on page 300
- [class-map](#page-400-0) type queuing, on page 301
- [class,](#page-401-0) on page 302
- [class,](#page-402-0) on page 303
- class [\\_\\_inline,](#page-403-0) on page 304
- class [class-default,](#page-404-0) on page 305
- class type [network-qos,](#page-405-0) on page 306
- class type network-qos [class-default,](#page-406-0) on page 307
- [class](#page-407-0) type psp, on page 308
- class type [queuing,](#page-408-0) on page 309
- [clean](#page-409-0) ip bfd, on page 310
- [clean](#page-410-0) ipv6 bfd, on page 311
- [clear,](#page-411-0) on page 312
- clear [topology,](#page-412-0) on page 313
- clear eigrp [events,](#page-413-0) on page 314
- clear [logging,](#page-414-0) on page 315
- clear [\(vrf\),](#page-415-0) on page 316
- clear eigrp [accounting,](#page-416-0) on page 317
- clear eigrp [traffic,](#page-417-0) on page 318
- clear eigrp [event-history,](#page-418-0) on page 319
- clear [eigrp,](#page-419-0) on page 320
- clear [access-list](#page-420-0) counters, on page 321
- clear [\(keystore](#page-421-0) | sksd), on page 322
- clear [ipv6,](#page-422-0) on page 323
- [clear](#page-423-0) all, on page 324
- clear [access-list](#page-424-0) hardware counters, on page 325
- clear [accounting](#page-425-0) log, on page 326
- clear bfd [statistics,](#page-426-0) on page 327
- [clear](#page-427-0) bgp, on page 328
- clear bgp [event-history,](#page-429-0) on page 330
- clear [bootvar](#page-430-0) log, on page 331
- [clear](#page-431-0) cdp, on page 332
- clear [checkpoint](#page-432-0) database, on page 333
- clear copp [statistics,](#page-433-0) on page 334
- clear [cores,](#page-434-0) on page 335
- clear cores [archive,](#page-435-0) on page 336
- clear [counters,](#page-436-0) on page 337
- clear [counters](#page-437-0) buffers, on page 338
- clear counters [interface,](#page-438-0) on page 339
- clear counters [interface](#page-439-0) all, on page 340
- clear [counters](#page-440-0) mpls strip, on page 341
- clear [dot1x](#page-441-0) all, on page 342
- [clear](#page-442-0) evb, on page 343
- [clear](#page-443-0) evb, on page 344
- clear evb internal [adjacency,](#page-444-0) on page 345
- clear evb internal [event-history,](#page-445-0) on page 346
- clear evb [statistics,](#page-446-0) on page 347
- clear fabric [database](#page-447-0) dci vrf, on page 348
- clear fabric [database](#page-448-0) host, on page 349
- clear fabric database host [statistics,](#page-449-0) on page 350
- clear fabric database [include-vrf,](#page-450-0) on page 351
- clear fabric database [statistics,](#page-451-0) on page 352
- clear fabric database [statistics](#page-452-0) type, on page 353
- clear fabric database statistics type [server-proto](#page-453-0) radius group, on page 354
- clear flow [exporter,](#page-454-0) on page 355
- clear flow [monitor,](#page-455-0) on page 356
- clear [forwarding,](#page-456-0) on page 357
- clear [forwarding](#page-457-0) cumulative counter, on page 358
- clear [forwarding](#page-458-0) internal message counts, on page 359
- clear [forwarding](#page-459-0) internal unicast counts, on page 360
- clear [forwarding](#page-460-0) ipv4 multicast counters, on page 361
- clear [forwarding](#page-461-0) ipv6 adjacency mpls stats, on page 362
- clear [forwarding](#page-462-0) ipv6 multicast counters, on page 363
- clear [forwarding](#page-463-0) l2mcast info statistics, on page 364
- clear forwarding l2vpn trace [member-history,](#page-464-0) on page 365
- clear [forwarding](#page-465-0) mpls drop-stats, on page 366
- clear [forwarding](#page-466-0) mpls stats, on page 367
- clear forwarding mpls trace [adj-history,](#page-467-0) on page 368
- clear forwarding mpls trace [ecmp-history,](#page-468-0) on page 369
- clear forwarding mpls trace [label-history,](#page-469-0) on page 370
- clear [forwarding](#page-470-0) mpls trace te-history, on page 371
- clear forwarding trace [ecmp-history,](#page-471-0) on page 372
- clear forwarding trace mfib [oif-history,](#page-472-0) on page 373
- clear forwarding trace mfib [oiflist-history,](#page-473-0) on page 374
- clear forwarding trace mfib otv [oif-history,](#page-474-0) on page 375
- clear forwarding trace mfib otv [oiflist-history,](#page-475-0) on page 376
- clear forwarding trace mfib otv [v4-route-history,](#page-476-0) on page 377
- clear forwarding trace mfib otv [v6-route-history,](#page-477-0) on page 378
- clear forwarding trace mfib platform [oiflist-history,](#page-478-0) on page 379
- clear forwarding trace mfib [v4-route-history,](#page-479-0) on page 380
- clear forwarding trace mfib [v6-route-history,](#page-480-0) on page 381
- clear forwarding trace [nve-l3-vni-history,](#page-481-0) on page 382
- clear forwarding trace [nve-peer-history,](#page-482-0) on page 383
- clear forwarding trace [otv-adj-history,](#page-483-0) on page 384
- clear forwarding trace [otv-vlan-history,](#page-484-0) on page 385
- clear forwarding trace [v4-adj-history,](#page-485-0) on page 386
- clear forwarding trace [v4-pfx-history,](#page-486-0) on page 387
- clear forwarding trace [v4-rnh-history,](#page-487-0) on page 388
- clear forwarding trace [v6-adj-history,](#page-488-0) on page 389
- clear forwarding trace [v6-pfx-history,](#page-489-0) on page 390
- clear forwarding trace [v6-rnh-history,](#page-490-0) on page 391
- clear forwarding trace [vobj-history,](#page-491-0) on page 392
- clear frame [traffic,](#page-492-0) on page 393
- clear [fs-daemon](#page-493-0) log, on page 394
- clear [hardware,](#page-494-0) on page 395
- clear [hardware](#page-496-0) flow ip, on page 397
- clear [hardware](#page-497-0) flow ipmac, on page 398
- clear [hardware](#page-498-0) flow ipv6, on page 399
- clear [hardware](#page-499-0) flow 12, on page 400
- clear [hardware](#page-500-0) flow mpls, on page 401
- clear hardware internal forwarding adjacency statistics [default-route,](#page-501-0) on page 402
- clear hardware internal [forwarding](#page-502-0) l3 counters, on page 403
- clear hardware internal [interface-all](#page-503-0) asic counters, on page 404
- clear hardware internal ns [interrupts,](#page-504-0) on page 405
- clear hardware [rate-limiter,](#page-505-0) on page 406
- clear hsrp [counters,](#page-506-0) on page 407
- clear [icmpv6](#page-507-0) cache, on page 408
- clear install all [failed-standby,](#page-508-0) on page 409
- clear install [failure-reason,](#page-509-0) on page 410
- clear install [log-history,](#page-510-0) on page 411
- clear install [status,](#page-511-0) on page 412
- clear ip [adjacency,](#page-512-0) on page 413
- clear ip [adjacency](#page-513-0) cache, on page 414
- clear ip [adjacency](#page-514-0) statistics, on page 415
- clear ip amt [tunnel,](#page-515-0) on page 416
- [clear](#page-516-0) ip arp, on page 417
- clear ip arp [cache,](#page-517-0) on page 418
- clear ip arp [event-history,](#page-518-0) on page 419
- clear ip arp [inspection](#page-519-0) log, on page 420
- clear ip arp [inspection](#page-520-0) statistics vlan, on page 421
- clear ip arp [statistics,](#page-521-0) on page 422
- clear ip arp [suppression-cache](#page-522-0) statistics, on page 423
- clear ip arp [suppression,](#page-523-0) on page 424
- clear ip arp [tunnel-statistics,](#page-524-0) on page 425
- clear ip arp [vpc-statistics,](#page-525-0) on page 426
- clear ip [cache,](#page-526-0) on page 427
- clear ip dhcp global [statistics,](#page-527-0) on page 428
- clear ip dhcp relay [statistics,](#page-528-0) on page 429
- clear ip dhcp [snooping](#page-529-0) binding, on page 430
- clear ip dhcp snooping [statistics,](#page-530-0) on page 431
- clear ip dns all [config,](#page-531-0) on page 432
- clear ip dns [use-vrf](#page-532-0) config, on page 433
- clear ip [eigrp,](#page-533-0) on page 434
- clear ip [eigrp,](#page-534-0) on page 435
- clear ip ftm [statistics,](#page-535-0) on page 436
- clear ip [igmp,](#page-536-0) on page 437
- clear ip igmp [event-history,](#page-537-0) on page 438
- clear ip igmp interface [statistics,](#page-538-0) on page 439
- clear ip igmp internal [mrib-cache,](#page-539-0) on page 440
- clear ip igmp [snooping,](#page-540-0) on page 441
- clear ip igmp snooping [event-history,](#page-541-0) on page 442
- clear ip igmp snooping [explicit-tracking,](#page-542-0) on page 443
- clear ip igmp [snooping](#page-543-0) groups, on page 444
- clear ip igmp [snooping](#page-544-0) proxy querier ports, on page 445
- clear ip igmp snooping [statistics,](#page-545-0) on page 446
- clear ip igmp snooping vpc [peer-link-exclude](#page-546-0) vlan, on page 447
- clear ip interface [statistics,](#page-547-0) on page 448
- clear ip lisp [map-cache,](#page-548-0) on page 449
- clear ip lisp [statistics,](#page-549-0) on page 450
- clear ip [mbgp,](#page-550-0) on page 451
- clear ip [mbgp,](#page-551-0) on page 452
- clear ip [mbgp,](#page-553-0) on page 454
- clear ip [msdp,](#page-555-0) on page 456
- clear ip msdp [event-history,](#page-556-0) on page 457
- clear ip [msdp](#page-557-0) peer, on page 458
- clear ip msdp policy statistics [sa-policy,](#page-558-0) on page 459
- clear ip msdp [statistics,](#page-559-0) on page 460
- clear ip nat [translation,](#page-560-0) on page 461
- clear ip [ospf,](#page-561-0) on page 462
- clear ip ospf [traffic,](#page-562-0) on page 463
- clear ip ospf [neighbor,](#page-563-0) on page 464
- clear ip ospf policy [statistics,](#page-564-0) on page 465
- clear ip ospf [interface,](#page-566-0) on page 467
- clear ip ospf [database,](#page-567-0) on page 468
- clear ip ospf [redistribution,](#page-568-0) on page 469
- clear ip pim [event-history,](#page-569-0) on page 470
- clear ip pim interface [statistics,](#page-570-0) on page 471
- clear ip pim policy [statistics,](#page-571-0) on page 472
- clear ip pim policy [statistics,](#page-572-0) on page 473
- clear ip pim [route,](#page-573-0) on page 474
- clear ip pim [statistics,](#page-574-0) on page 475
- clear ip rip policy statistics [redistribute](#page-575-0) bgp, on page 476
- clear ip rsvp [authentication,](#page-576-0) on page 477
- clear ip rsvp [counters,](#page-577-0) on page 478
- clear ip rsvp hello instance [counters,](#page-578-0) on page 479
- clear ip rsvp internal [counters,](#page-579-0) on page 480
- clear ip rsvp [reservation,](#page-580-0) on page 481
- clear ip rsvp [sender,](#page-581-0) on page 482
- clear ip rsvp [signalling,](#page-582-0) on page 483
- clear ip [stats,](#page-583-0) on page 484
- clear ip [traffic,](#page-584-0) on page 485
- [clear](#page-585-0) ip vip, on page 486
- clear [ipv6,](#page-586-0) on page 487
- clear [ipv6,](#page-587-0) on page 488
- clear ipv6 [adjacency,](#page-588-0) on page 489
- clear ipv6 [adjacency](#page-589-0) statistics, on page 490
- clear ipv6 amt [tunnel,](#page-590-0) on page 491
- clear ipv6 [cache,](#page-591-0) on page 492
- clear ipv6 dhcp relay [statistics,](#page-592-0) on page 493
- clear ipv6 [eigrp,](#page-593-0) on page 494
- clear ipv6 icmp [vpc-statistics,](#page-594-0) on page 495
- clear ipv6 interface [statistics,](#page-595-0) on page 496
- clear ipv6 lisp [statistics,](#page-596-0) on page 497
- [clear](#page-597-0) ipv6 mtu, on page 498
- clear ipv6 [neighbor,](#page-598-0) on page 499
- clear ipv6 [netstack](#page-599-0) mroute, on page 500
- clear ipv6 pim [event-history,](#page-600-0) on page 501
- clear ipv6 pim interface [statistics,](#page-601-0) on page 502
- clear ipv6 pim policy [statistics,](#page-602-0) on page 503
- clear ipv6 pim [route,](#page-603-0) on page 504
- clear ipv6 pim [statistics,](#page-604-0) on page 505
- clear ipv6 rip policy statistics [redistribute](#page-605-0) bgp, on page 506
- clear ipv6 [statistics,](#page-606-0) on page 507
- clear ipv6 [traffic,](#page-607-0) on page 508
- [clear](#page-608-0) isis, on page 509
- clear isis ipv6 [route-map](#page-610-0) statistics, on page 511
- clear isis [statistics,](#page-612-0) on page 513
- [clear](#page-613-0) isis dpi, on page 514
- clear isis [spf-log,](#page-614-0) on page 515
- clear isis [traffic,](#page-615-0) on page 516
- clear isis [adjacency,](#page-616-0) on page 517
- clear isis [event-history,](#page-617-0) on page 518
- clear isis [redistribution,](#page-618-0) on page 519
- clear itd [statistics,](#page-619-0) on page 520
- clear l2fwder [statistics,](#page-620-0) on page 521
- clear lacp [counters,](#page-621-0) on page 522
- clear [ldap-server](#page-622-0) statistics, on page 523
- clear [license,](#page-623-0) on page 524
- clear lim [counters,](#page-624-0) on page 525
- [clear](#page-625-0) line, on page 526
- clear lisp ddt [referral-cache,](#page-626-0) on page 527
- clear lisp [dynamic-eid,](#page-627-0) on page 528
- clear lisp internal [event-history,](#page-628-0) on page 529
- clear lisp [proxy-itr,](#page-629-0) on page 530
- [clear](#page-630-0) lisp site, on page 531
- clear lldp [counters,](#page-631-0) on page 532
- clear lldp counters [interface,](#page-632-0) on page 533
- clear [logging](#page-633-0) logfile, on page 534
- clear [logging](#page-634-0) nvram, on page 535
Ш

- clear logging [onboard,](#page-635-0) on page 536
- clear logging [onboard,](#page-636-0) on page 537
- clear logging [session,](#page-637-0) on page 538
- clear login [failures,](#page-638-0) on page 539
- clear mac [address-table](#page-639-0) datapath, on page 540
- clear mmode [database,](#page-640-0) on page 541
- clear mpls [forwarding](#page-641-0) statistics, on page 542
- clear mpls ldp internal [counters,](#page-642-0) on page 543
- clear mpls ldp [neighbor,](#page-643-0) on page 544
- clear mpls strip [labels,](#page-644-0) on page 545
- clear mpls [switching](#page-645-0) label statistics, on page 546
- clear mpls [traffic-eng](#page-646-0) auto-bw timers, on page 547
- clear mpls [traffic-eng](#page-647-0) internal counters, on page 548
- clear mpls traffic-eng [link-management](#page-648-0) counters, on page 549
- clear mpls [traffic-eng](#page-649-0) tunnel counters, on page 550
- clear ntp [session,](#page-650-0) on page 551
- clear ntp [statistics,](#page-651-0) on page 552
- clear nve [peers,](#page-652-0) on page 553
- clear nve peers [history-log,](#page-653-0) on page 554
- [clear](#page-654-0) nve vni, on page 555
- clear [nvram,](#page-655-0) on page 556
- clear onep [error,](#page-656-0) on page 557
- clear onep [history,](#page-657-0) on page 558
- clear onep session [rate-limit,](#page-658-0) on page 559
- clear onep [statistics,](#page-659-0) on page 560
- clear onep [trace,](#page-660-0) on page 561
- clear [ospfv3,](#page-661-0) on page 562
- clear [ospfv3,](#page-662-0) on page 563
- clear [ospfv3,](#page-663-0) on page 564
- clear [ospfv3,](#page-665-0) on page 566
- clear [ospfv3,](#page-666-0) on page 567
- clear [ospfv3,](#page-667-0) on page 568
- clear [ospfv3,](#page-668-0) on page 569
- clear [ospfv3,](#page-669-0) on page 570
- clear otv [arp-nd,](#page-670-0) on page 571
- [clear](#page-671-0) otv isis, on page 572
- [clear](#page-672-0) otv isis, on page 573
- [clear](#page-673-0) otv isis, on page 574
- [clear](#page-674-0) otv isis, on page 575
- [clear](#page-675-0) oty isis, on page 576
- [clear](#page-676-0) oty isis, on page 577
- [clear](#page-677-0) otv isis, on page 578
- clear [pktmgr](#page-678-0) cache, on page 579
- clear [pktmgr](#page-679-0) client, on page 580
- clear pktmgr [interface,](#page-680-0) on page 581
- clear port-profile [command-cache,](#page-681-0) on page 582
- clear [port-profile](#page-682-0) database, on page 583
- clear [port-security](#page-683-0) dynamic address, on page 584
- clear [port-security](#page-684-0) dynamic interface, on page 585
- clear [port-security](#page-685-0) nvram, on page 586
- clear [port-security](#page-686-0) nvram force, on page 587
- clear [processes](#page-687-0) log all, on page 588
- clear [processes](#page-688-0) log all vdc-all, on page 589
- clear [processes](#page-689-0) log archive, on page 590
- clear [processes](#page-690-0) log pid, on page 591
- clear [processes](#page-691-0) vdc, on page 592
- clear [processes](#page-692-0) vdc, on page 593
- clear ptp [counters,](#page-693-0) on page 594
- clear qos [mpls-snmp,](#page-694-0) on page 595
- clear qos [policies,](#page-695-0) on page 596
- clear qos [policies](#page-696-0) force, on page 597
- clear qos [statistics,](#page-697-0) on page 598
- clear [radius-server](#page-698-0) statistics, on page 599
- clear radius [session,](#page-699-0) on page 600
- clear [rmon,](#page-700-0) on page 601
- clear [route-map,](#page-701-0) on page 602
- clear [routing,](#page-702-0) on page 603
- clear [routing,](#page-703-0) on page 604
- clear [routing](#page-704-0) ipv6, on page 605
- [clear](#page-705-0) rpm pss, on page 606
- clear [scheduler](#page-706-0) logfile, on page 607
- clear [screen,](#page-707-0) on page 608
- clear service [module](#page-708-0) slot, on page 609
- clear [session](#page-709-0) state name, on page 610
- clear sflow [statistics,](#page-710-0) on page 611
- clear snmp [counters,](#page-711-0) on page 612
- clear snmp [hostconfig,](#page-712-0) on page 613
- clear sockets [statistics,](#page-713-0) on page 614
- clear [spanning-tree](#page-714-0) counters, on page 615
- clear spanning-tree [detected-protocols,](#page-715-0) on page 616
- clear [spanning-tree](#page-716-0) sps-hist, on page 617
- clear ssh [hosts,](#page-717-0) on page 618
- clear system internal [forwarding](#page-718-0) pd-history, on page 619
- clear system internal [forwarding](#page-719-0) pd-history bitmask, on page 620
- clear system internal [forwarding](#page-720-0) unicast counters, on page 621
- clear system internal iscm [packet-stats](#page-721-0) service, on page 622
- clear system internal npacl [event-history,](#page-722-0) on page 623
- clear system internal orib [event-history,](#page-723-0) on page 624
- clear system [reset-reason,](#page-724-0) on page 625
- clear system [reset-reason](#page-725-0) history, on page 626
- clear [tacacs-server](#page-726-0) statistics, on page 627
- clear [tech-support](#page-727-0) lock, on page 628
- clear [tech-support](#page-728-0) lock, on page 629
- clear track internal info [counters,](#page-729-0) on page 630
- [clear](#page-730-0) user, on page 631
- clear veobc [counters,](#page-731-0) on page 632
- clear [vlan,](#page-732-0) on page 633
- clear vlan [access-list](#page-733-0) counters, on page 634
- clear [vmtracker](#page-734-0) counters, on page 635
- clear vpc [statistics,](#page-735-0) on page 636
- clear vpc [statistics](#page-736-0) all, on page 637
- clear vpc statistics [peer-keepalive,](#page-737-0) on page 638
- clear vpc transport [statistics,](#page-738-0) on page 639
- clear vrrp [statistics,](#page-739-0) on page 640
- clear vrrpv3 [statistics,](#page-740-0) on page 641
- [clear](#page-741-0) xl, on page 642
- cli alias [name,](#page-742-0) on page 643
- cli no var [name,](#page-743-0) on page 644
- cli reload [parsetree,](#page-744-0) on page 645
- cli show [running-config](#page-745-0) local, on page 646
- cli var [name,](#page-746-0) on page 647
- cli var [name,](#page-747-0) on page 648
- cli var [name,](#page-748-0) on page 649
- cli [verifynrun,](#page-749-0) on page 650
- [client-to-client](#page-750-0) reflection, on page 651
- [clock-tolerance,](#page-751-0) on page 652
- [clock,](#page-752-0) on page 653
- clock [format,](#page-753-0) on page 654
- clock format [show-timezone](#page-754-0) syslog, on page 655
- clock [protocol,](#page-755-0) on page 656
- [clock](#page-756-0) set, on page 657
- clock [sync-interval,](#page-758-0) on page 659
- [cluster-id,](#page-759-0) on page 660
- collect [counter,](#page-760-0) on page 661
- collect flow [sampler](#page-761-0) id, on page 662
- collect ip [version,](#page-762-0) on page 663
- collect routing [destination](#page-763-0) as, on page 664
- collect routing [forwarding-status,](#page-764-0) on page 665
- collect routing [next-hop](#page-765-0) address ipv4, on page 666
- collect routing [next-hop](#page-766-0) address ipv6, on page 667
- collect [routing](#page-767-0) source as, on page 668
- collect timestamp [sys-uptime,](#page-768-0) on page 669
- collect [transport](#page-769-0) tcp flags, on page 670
- [commit,](#page-770-0) on page 671
- commit [verbose,](#page-771-0) on page 672
- [compress-bitfields](#page-772-0) ipv6 multicast, on page 673
- [confederation](#page-773-0) identifier, on page 674
- [confederation](#page-774-0) peers, on page 675
- [configure,](#page-775-0) on page 676
- configure [maintenance](#page-776-0) profile, on page 677
- [configure](#page-777-0) session, on page 678
- [congestion-control](#page-778-0) ecn, on page 679
- [congestion-control](#page-779-0) random-detect, on page 680
- congestion-control random-detect global-buffer [minimum-threshold,](#page-780-0) on page 681
- [congestion-control](#page-781-0) tail-drop, on page 682
- [connect,](#page-782-0) on page 683
- [continue,](#page-783-0) on page 684
- [contract-id,](#page-784-0) on page 685
- [control-plane,](#page-785-0) on page 686
- [control](#page-786-0) vlan, on page 687
- controller [tech-support,](#page-787-0) on page 688
- controller type l2-vxlan [identifier,](#page-788-0) on page 689
- copp clear [policy](#page-789-0) pps, on page 690
- copp copy [profile,](#page-790-0) on page 691
- copp [distributed-policing](#page-791-0) enable, on page 692
- copp [profile,](#page-792-0) on page 693
- copp [profile,](#page-793-0) on page 694
- copp [rate-limit](#page-794-0) disable, on page 695
- [copy,](#page-795-0) on page 696
- [copy,](#page-796-0) on page 697
- [copy,](#page-797-0) on page 698
- [copy,](#page-798-0) on page 699
- copy [recursive,](#page-799-0) on page 700
- copy [licenses,](#page-800-0) on page 701
- [core-on-no-memory,](#page-801-0) on page 702
- [core-on-no-memory,](#page-802-0) on page 703
- cost, on [page](#page-803-0) 704
- [count,](#page-804-0) on page 705
- [counter](#page-805-0) name, on page 706
- cpu [threshold,](#page-806-0) on page 707
- cpu [threshold](#page-807-0) rising, on page 708
- crypto ca [authenticate,](#page-808-0) on page 709
- crypto ca crl [request,](#page-809-0) on page 710
- crypto ca [enroll,](#page-810-0) on page 711
- crypto ca [export,](#page-811-0) on page 712
- crypto ca [import,](#page-812-0) on page 713
- crypto ca [import,](#page-813-0) on page 714
- crypto ca [lookup,](#page-814-0) on page 715
- crypto ca [remote](#page-815-0) ldap, on page 716
- crypto ca [trustpoint,](#page-816-0) on page 717
- crypto cert [ssh-authorize,](#page-817-0) on page 718
- crypto [certificatemap](#page-818-0) mapname, on page 719
- crypto key [generate](#page-819-0) rsa, on page 720
- [crypto](#page-820-0) key param rsa label, on page 721

 $\mathbf I$ 

- crypto key [zeroize](#page-821-0) rsa, on page 722
- [customer-id,](#page-822-0) on page 723
- cut, on [page](#page-823-0) 724

# **callhome**

callhome

## **Syntax Description**

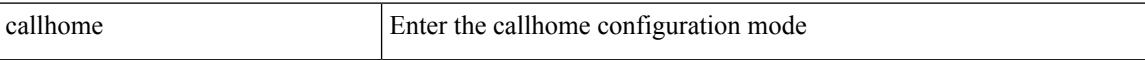

#### **Command Mode**

## **callhome send configuration**

callhome send configuration

### **Syntax Description**

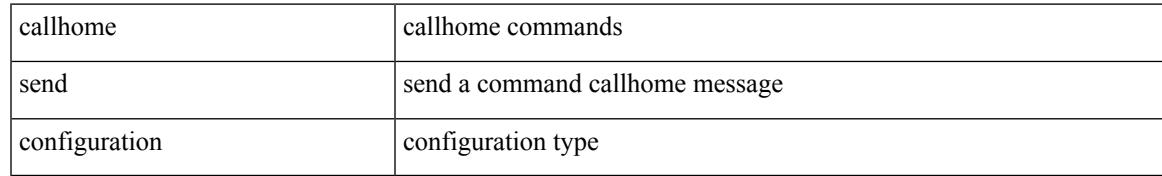

### **Command Mode**

# **callhome send diagnostic**

callhome send diagnostic

### **Syntax Description**

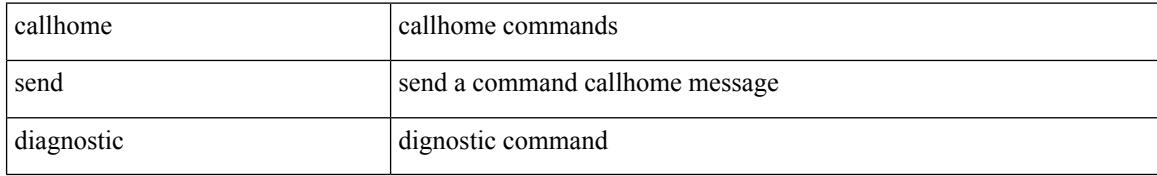

#### **Command Mode**

## **callhome send eem subject**

callhome send eem subject <s1> body <s2>

### **Syntax Description**

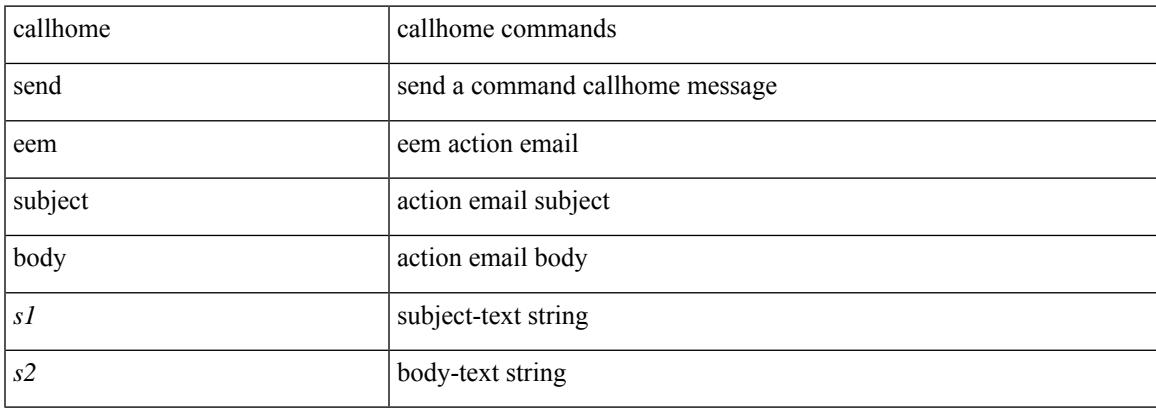

#### **Command Mode**

## **capability additional-paths receive**

[ no | default ] capability additional-paths receive [ disable ]

#### **Syntax Description**

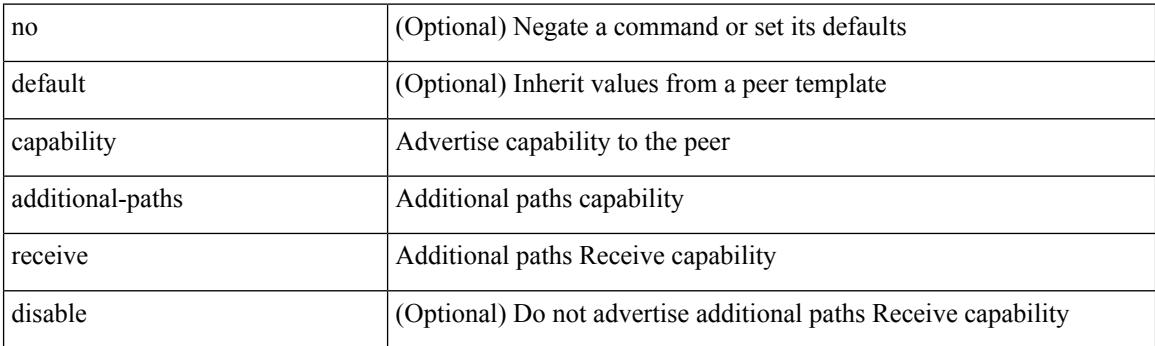

#### **Command Mode**

• /exec/configure/router-bgp/router-bgp-neighbor/router-bgp-neighbor-af /exec/configure/router-bgp/router-bgp-neighbor/router-bgp-neighbor-af-vpnv4 /exec/configure/router-bgp/router-bgp-neighbor/router-bgp-neighbor-af-vpnv6 /exec/configure/router-bgp/router-bgp-neighbor/router-bgp-neighbor-af-ipv4-mvpn /exec/configure/router-bgp/router-bgp-neighbor/router-bgp-neighbor-af-ipv6-mvpn

## **capability additional-paths send**

[ no | default ] capability additional-paths send [ disable ]

#### **Syntax Description**

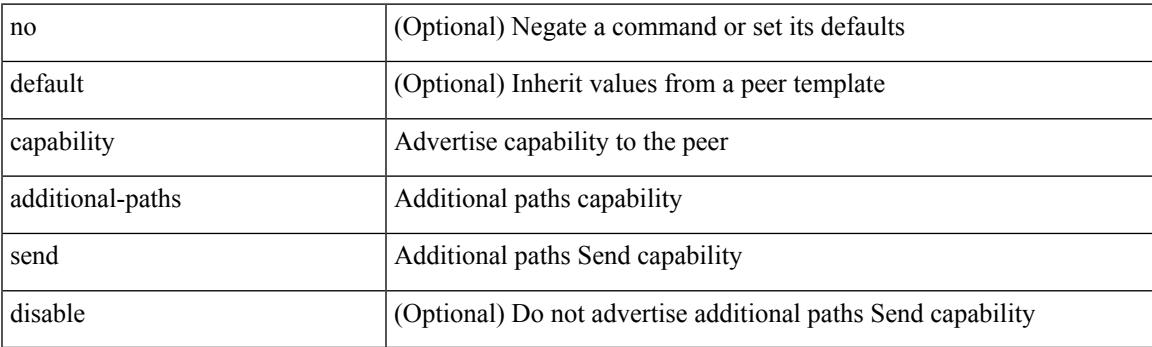

### **Command Mode**

• /exec/configure/router-bgp/router-bgp-neighbor/router-bgp-neighbor-af /exec/configure/router-bgp/router-bgp-neighbor/router-bgp-neighbor-af-vpnv4 /exec/configure/router-bgp/router-bgp-neighbor/router-bgp-neighbor-af-vpnv6 /exec/configure/router-bgp/router-bgp-neighbor/router-bgp-neighbor-af-ipv4-mvpn /exec/configure/router-bgp/router-bgp-neighbor/router-bgp-neighbor-af-ipv6-mvpn

## **capability suppress 4-byte-as**

[ no | default ] capability suppress 4-byte-as

### **Syntax Description**

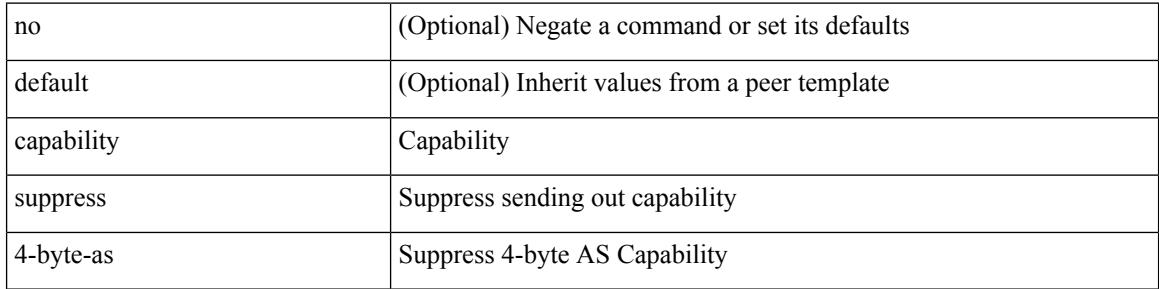

#### **Command Mode**

• /exec/configure/router-bgp/router-bgp-neighbor-sess

## **capture session**

[no] capture session <session-id>

## **Syntax Description**

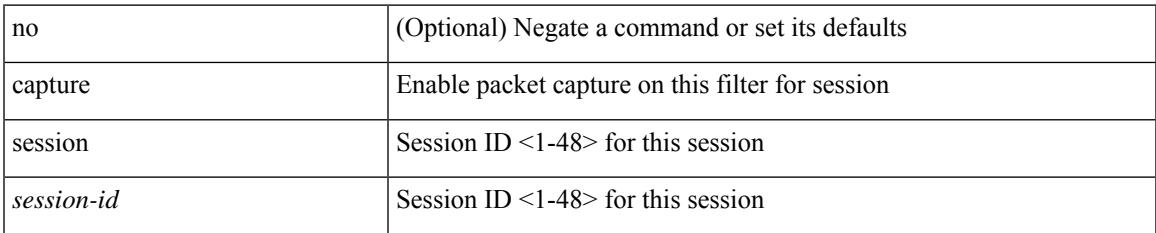

#### **Command Mode**

• /exec/configure/ipacl /exec/configure/ipv6acl /exec/configure/macacl /exec/configure/arpacl

# **carrier-delay**

carrier-delay { <sec\_val> | msec <msec\_val> } | no carrier-delay

## **Syntax Description**

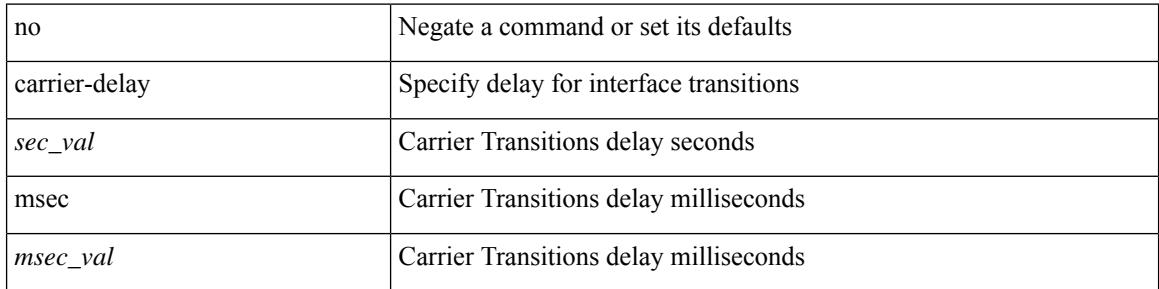

#### **Command Mode**

• /exec/configure/if-vlan-common

## **cbts-member tunnel-te**

[no] cbts-member tunnel-te <tunnel-num>

## **Syntax Description**

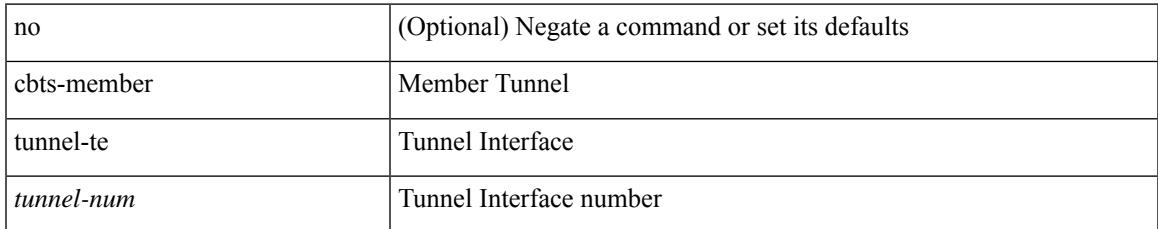

#### **Command Mode**

• /exec/configure/if-te

 $\mathbf I$ 

## **cd**

cd <uri0>

## **Syntax Description**

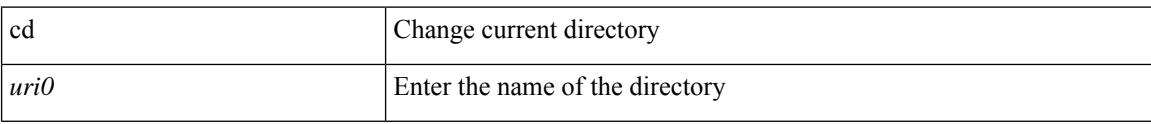

## **Command Mode**

## **cdp advertise**

cdp advertise { v1 | v2 } | no cdp advertise [ v1 | v2 ]

## **Syntax Description**

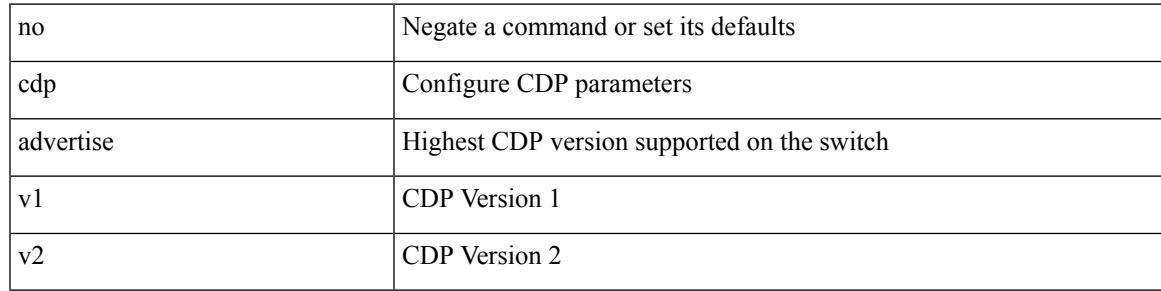

### **Command Mode**

## **cdp enable**

[no] cdp enable

#### **Syntax Description**

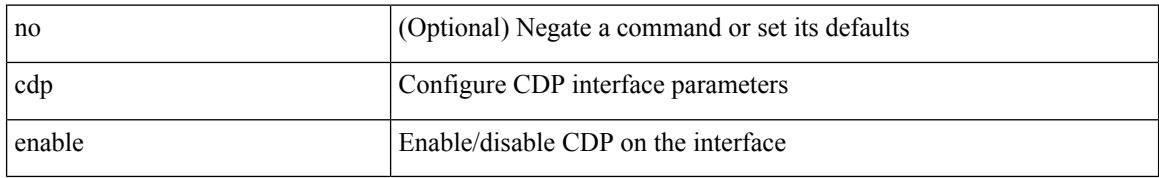

#### **Command Mode**

• /exec/configure/if-ethernet-all /exec/configure/if-gig-ether-all /exec/configure/if-gig-ether /exec/configure/if-eth-base /exec/configure/if-mgmt-ether

# **cdp enable**

[no] cdp enable

### **Syntax Description**

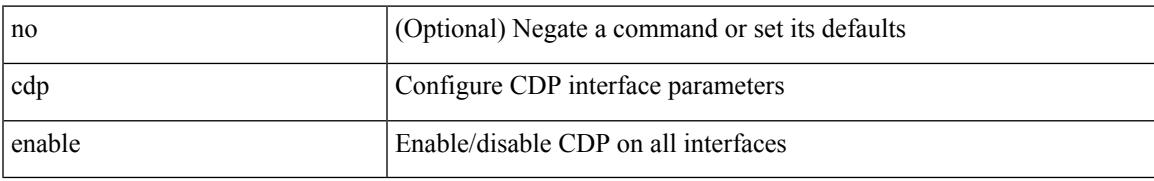

#### **Command Mode**

# **cdp format device-id**

[no] cdp format device-id { mac-address | serial-number | system-name }

#### **Syntax Description**

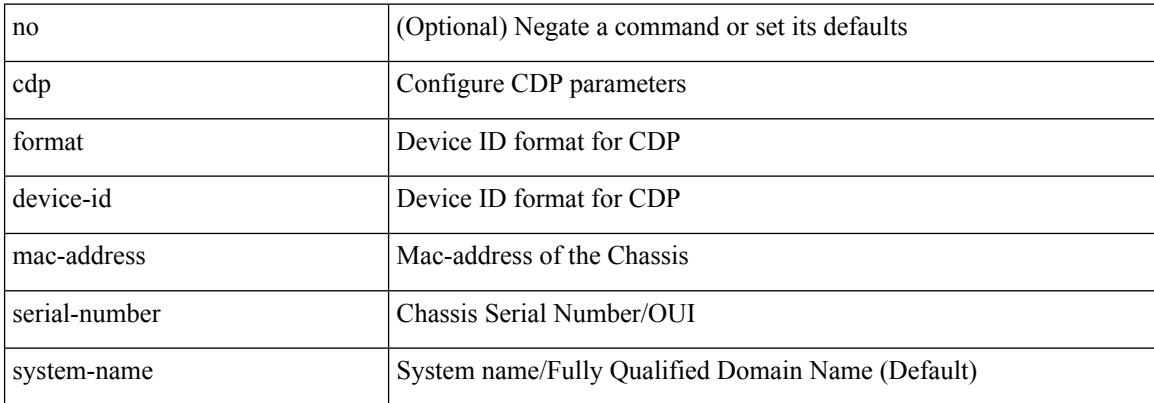

#### **Command Mode**

## **cdp holdtime**

[no] cdp holdtime <i0>

### **Syntax Description**

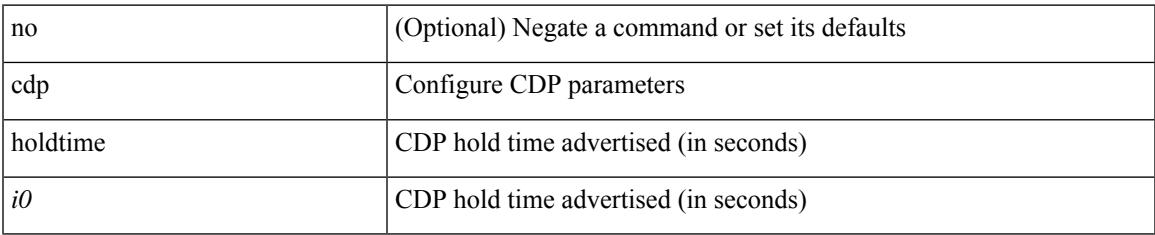

#### **Command Mode**

# **cdp timer**

[no] cdp timer <i1>

## **Syntax Description**

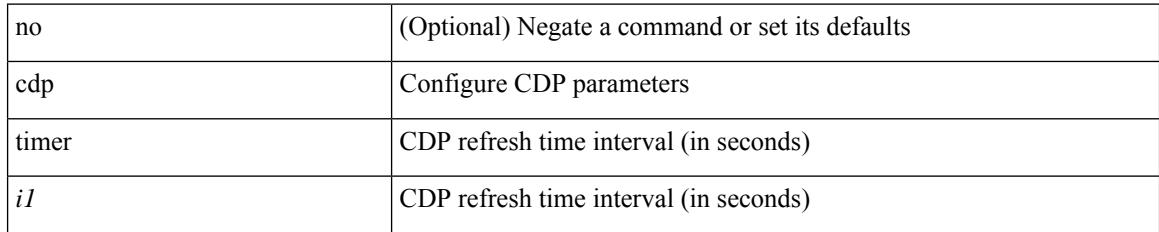

### **Command Mode**

## **cfs clear message-context name**

cfs clear message-context name <cfs-dyn-app-name> session-id <i0>

#### **Syntax Description**

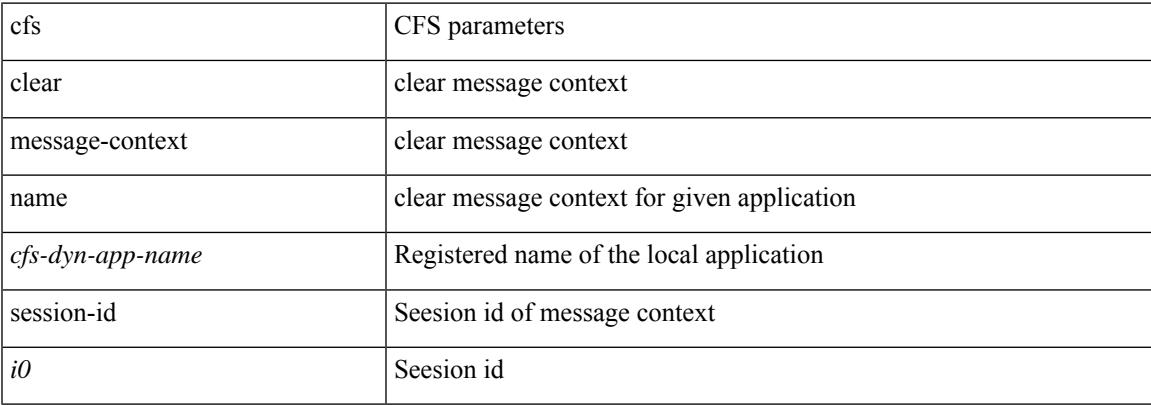

#### **Command Mode**

## **cfs distribute**

[no] cfs distribute

## **Syntax Description**

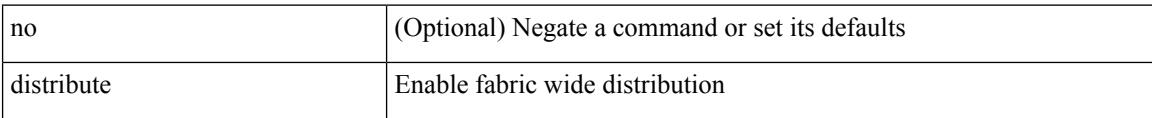

## **Command Mode**

## **cfs eth cos**

Ι

 $\{ \text{ cfs eth cos} \le i0$  | no cfs eth cos  $\left[ \le i0$  >  $\right]$  }

## **Syntax Description**

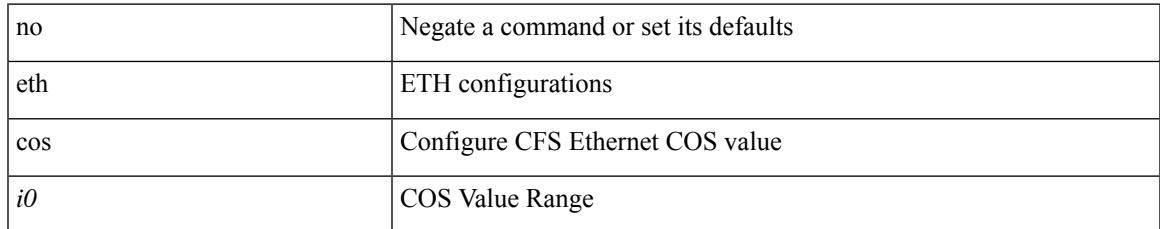

### **Command Mode**

## **cfs eth distribute**

[no] cfs eth distribute

### **Syntax Description**

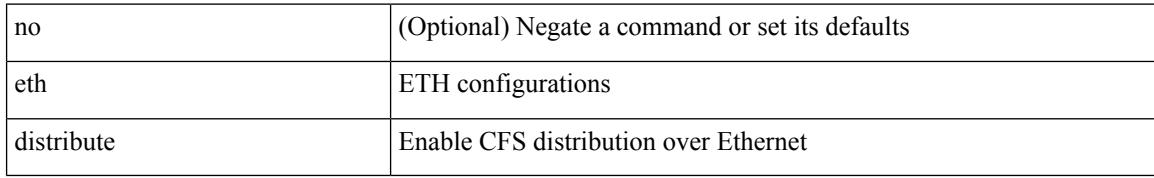

#### **Command Mode**

## **cfs internal**

cfs internal { decrement-uncoord <i0> | decrement-unrestricted <i1> | increment-uncoord <i2> | increment-unrestricted <i3> | lock <i4> | unlock <i5> | latency-log-on | latency-log-off }

## **Syntax Description**

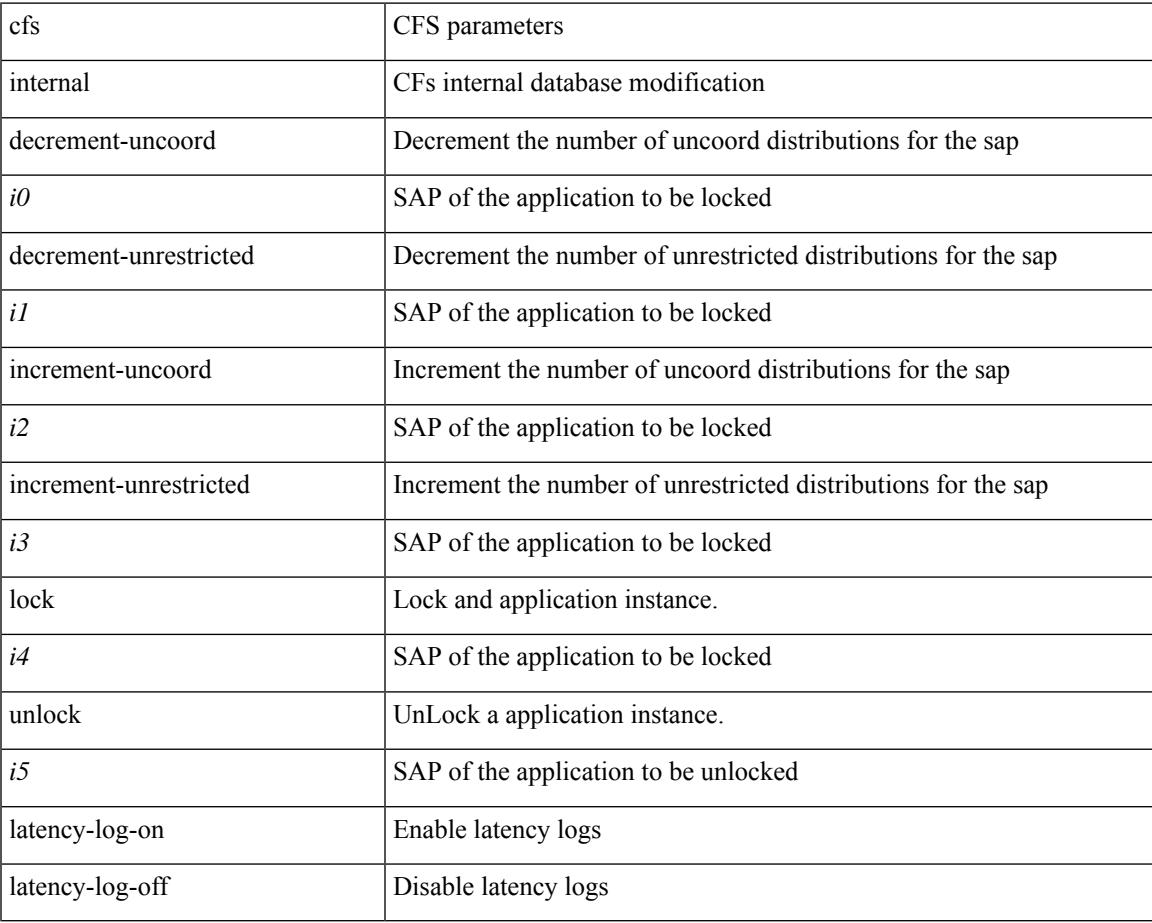

#### **Command Mode**

• /exec

## **cfs internal cfsoe**

cfs internal cfsoe { sap <i0> { lmi <i1> | ami <i2> | emi <i3> | reorder <i4> | send\_ack <i5> | drop\_packet  $\langle 16 \rangle$  | iod\_register  $\langle 17 \rangle$  | reset { all | reassembly\_q } }

## **Syntax Description**

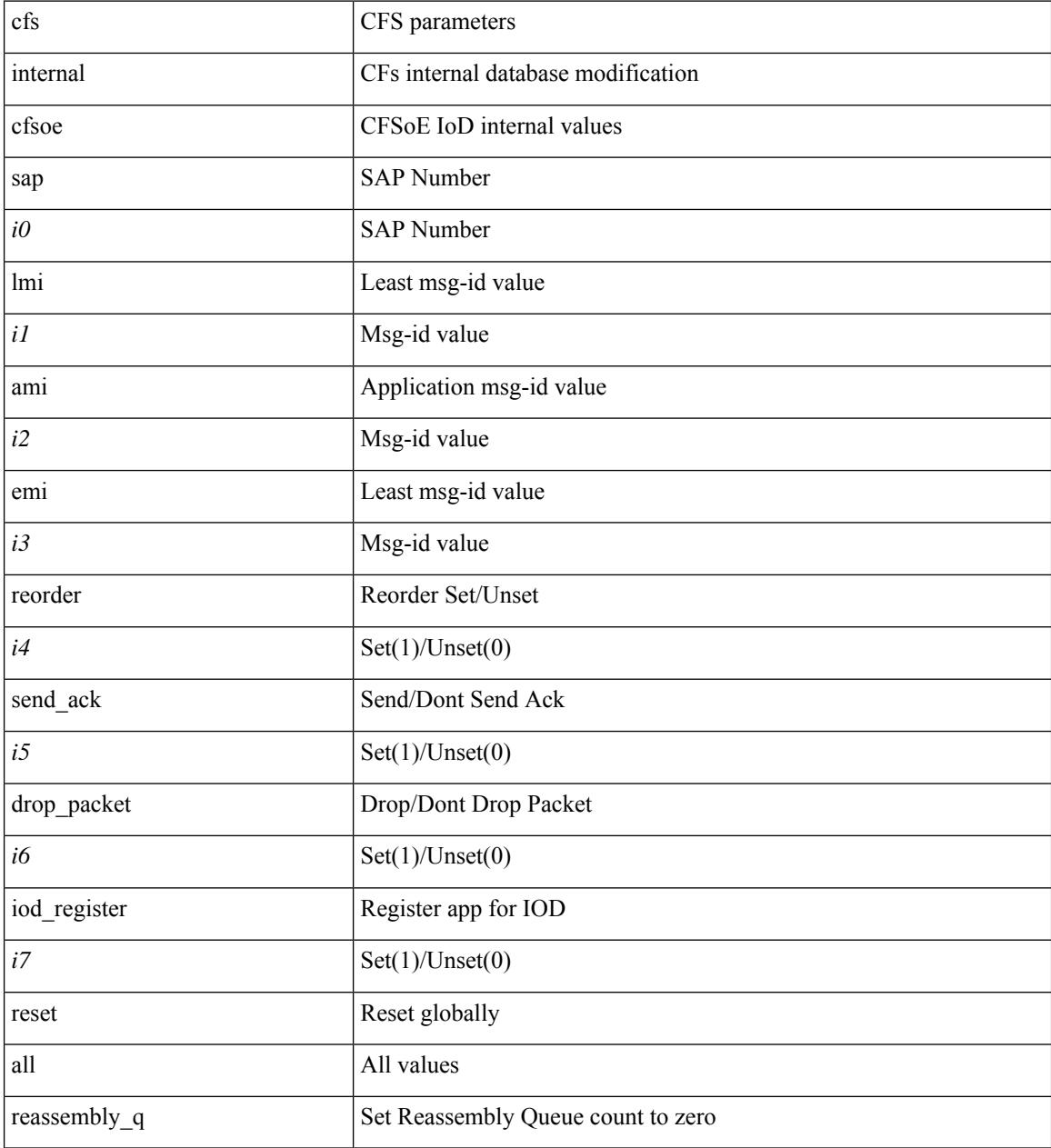

#### **Command Mode**

# **cfs ipv4**

I

[no] cfs ipv4 { distribute | mcast-address <ip0> }

## **Syntax Description**

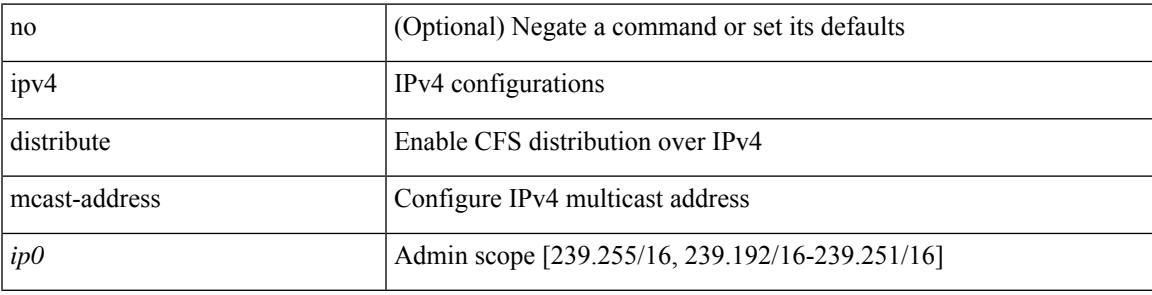

### **Command Mode**

# **cfs ipv6**

[no] cfs ipv6 { distribute | mcast-address <ipv60> }

## **Syntax Description**

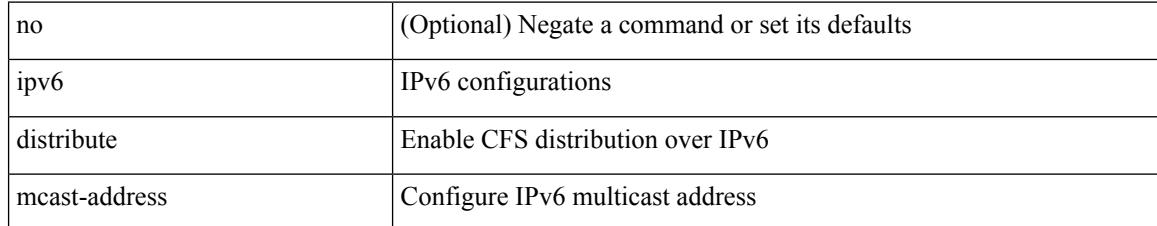

#### **Command Mode**

## **cfs merge all-fabrics name**

cfs merge all-fabrics name <cfs-dyn-app-name> [ vsan <i0> ]

### **Syntax Description**

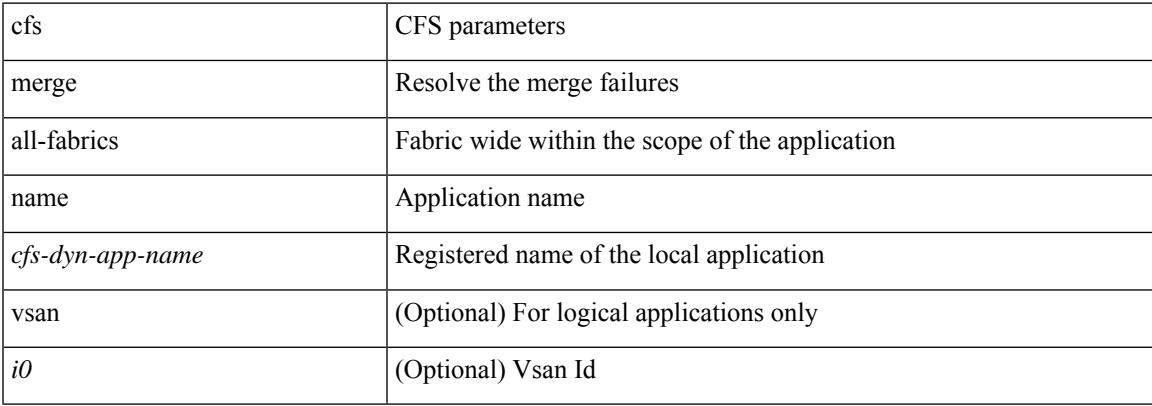

#### **Command Mode**

# **cfs region**

[no] cfs region <i0>

## **Syntax Description**

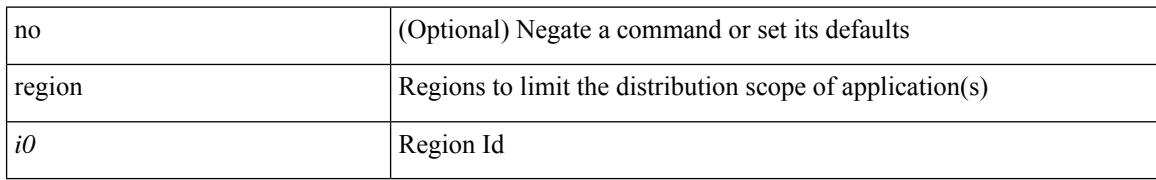

### **Command Mode**

## **change-password**

change-password [ old-password <s1> new-password <s2> ]

## **Syntax Description**

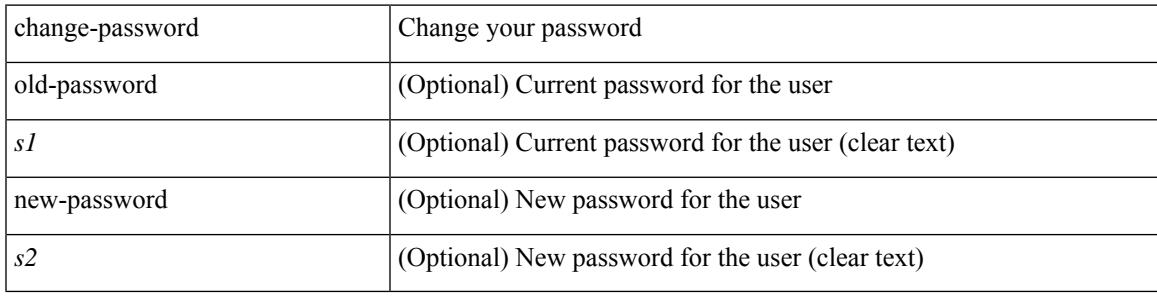

**Command Mode**

# **checkpoint**

checkpoint { [ <name> ] [ description <descr\_str> ] | file <file\_uri> }

## **Syntax Description**

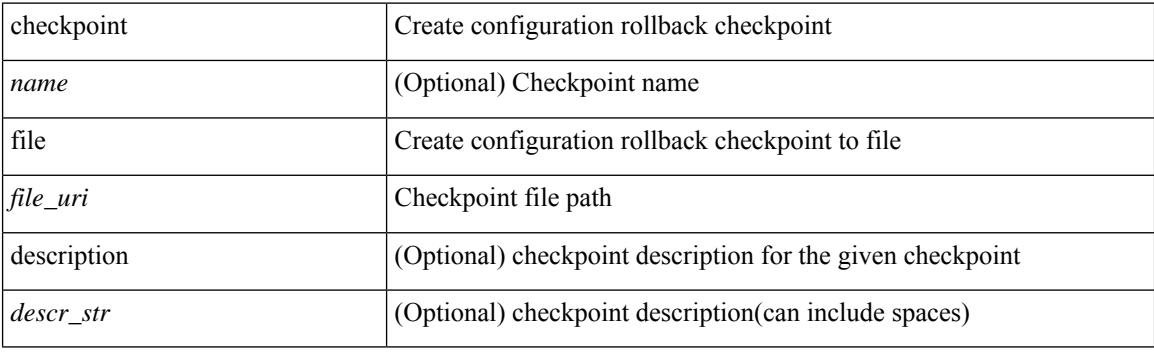

**Command Mode**

# **checkpoint**

[no] checkpoint <chkpoint\_name>

## **Syntax Description**

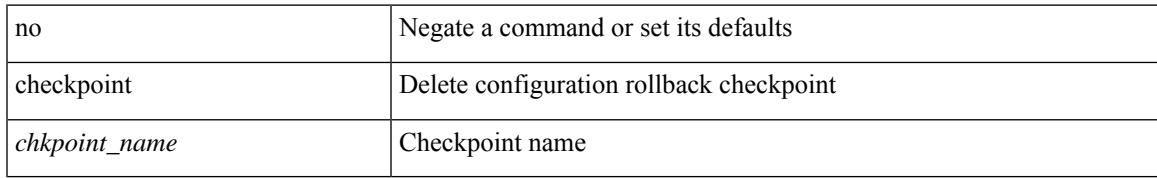

#### **Command Mode**

# **class-map**

[no] class-map [ type qos ] [ <any\_or\_all> ] <cmap-name>

## **Syntax Description**

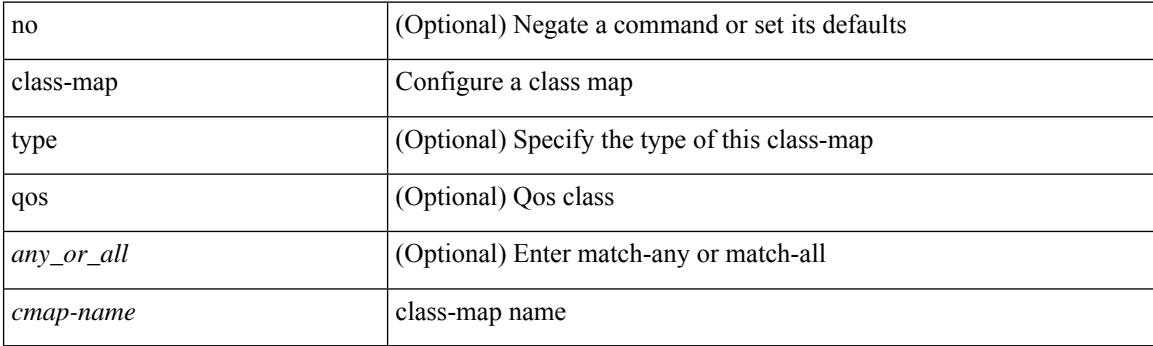

## **Command Mode**
## **class-map type control-plane**

[no] class-map type control-plane [  $\leq$  opt\_any\_or\_all> ]  $\leq$  cmap-name>

### **Syntax Description**

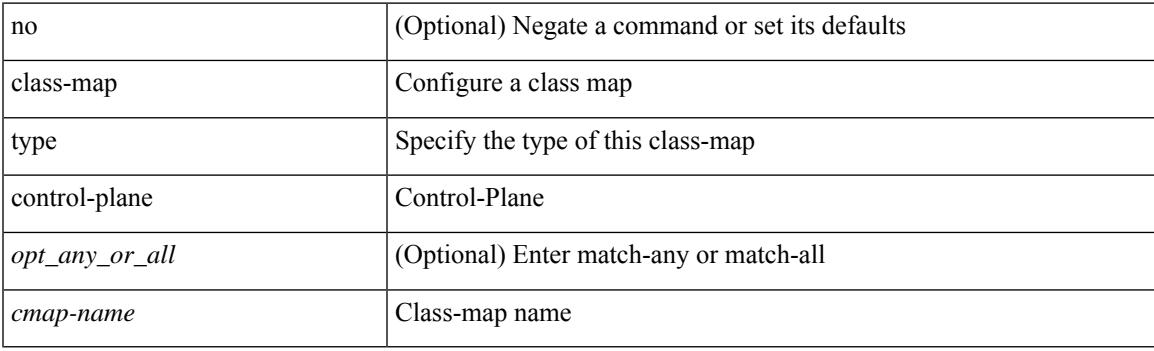

### **Command Mode**

## **class-map type network-qos**

[no] class-map type network-qos [ match-any ] <cmap-name-nq>

#### **Syntax Description**

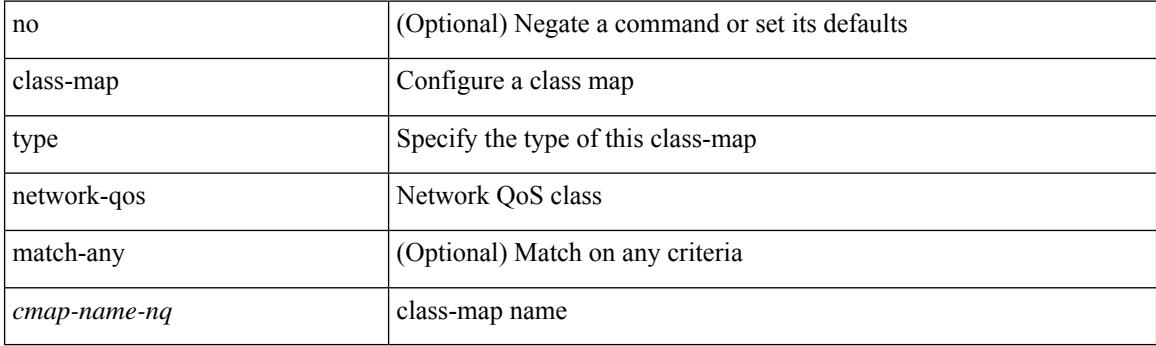

### **Command Mode**

## **class-map type psp**

[no] class-map type psp [ <any\_or\_all> ] { <cmap-name-plc> | { handle <ppf\_id> } } [ sequence <seq\_no> ] [ client <clienttype> <clientID> ]

### **Syntax Description**

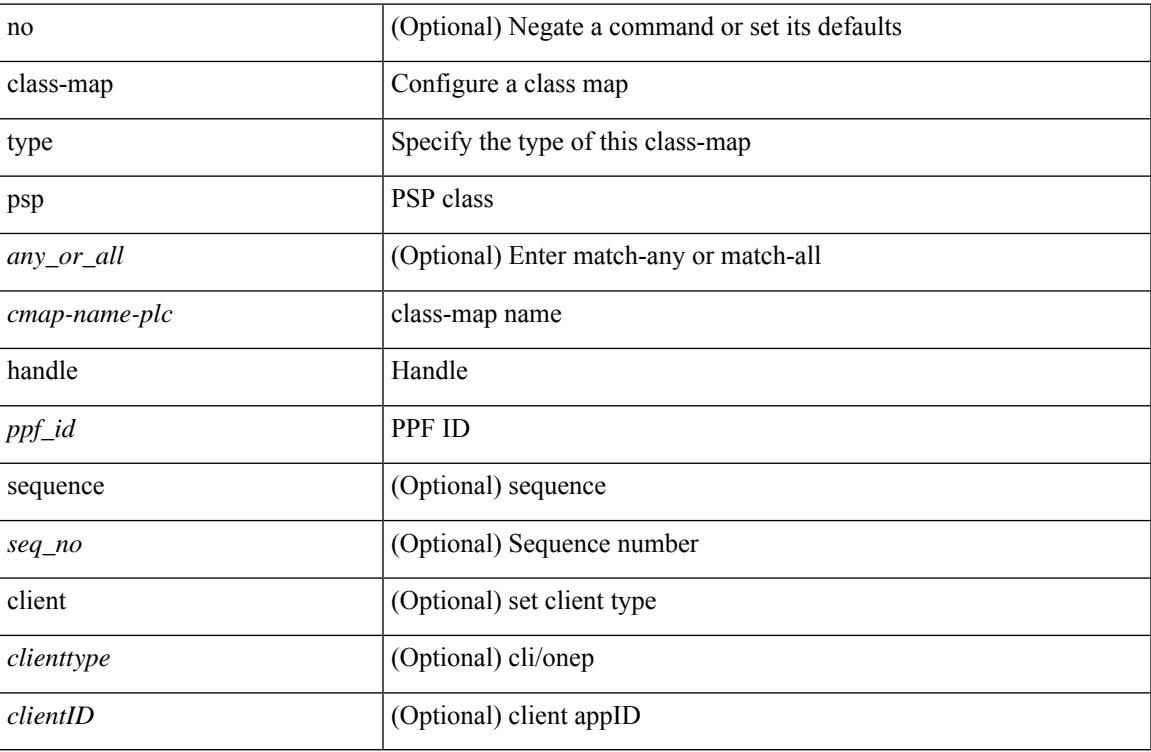

#### **Command Mode**

## **class-map type queuing**

[no] class-map type queuing  $\lfloor \langle \text{any\_or\_all} \rangle \rfloor \{ \text{xxx} \langle \text{cmap-enume} \rangle \cdot \langle \text{cmap-de-name} \rangle \cdot \text{zzz}$ <cmap-name-hque> }

### **Syntax Description**

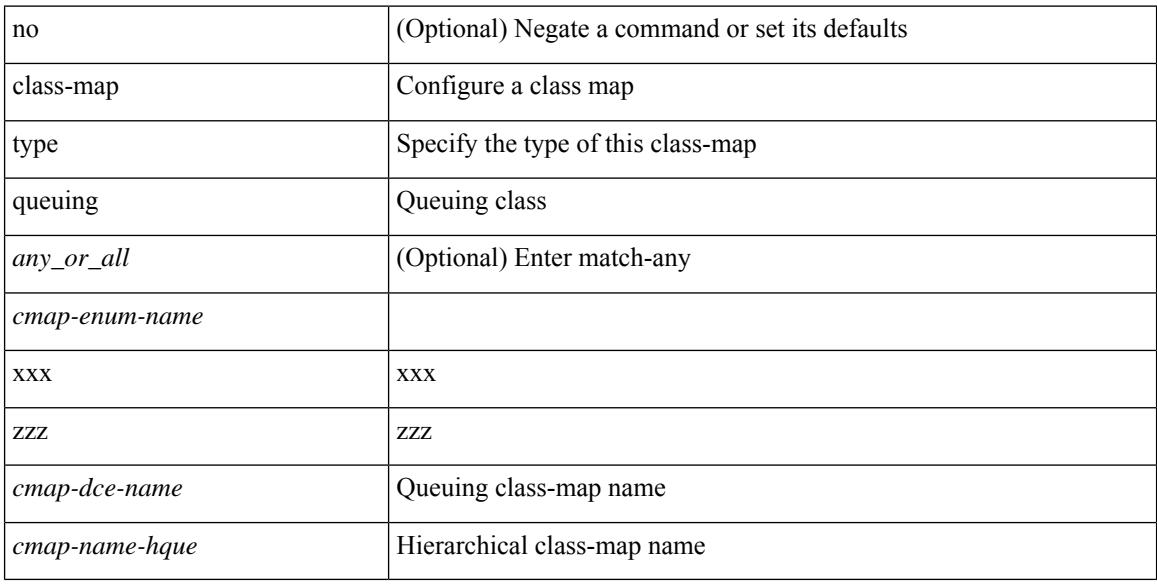

#### **Command Mode**

## **class-map type queuing**

[no] class-map type queuing { <cmap-dce-name> }

### **Syntax Description**

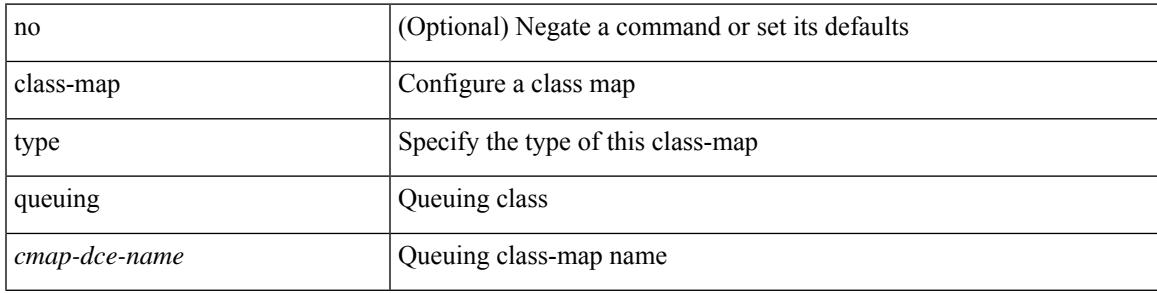

#### **Command Mode**

## **class**

class { <cmap-name> [ insert-before <cmap-name2> ] | class-default } | no class { <cmap-name> | class-default }

### **Syntax Description**

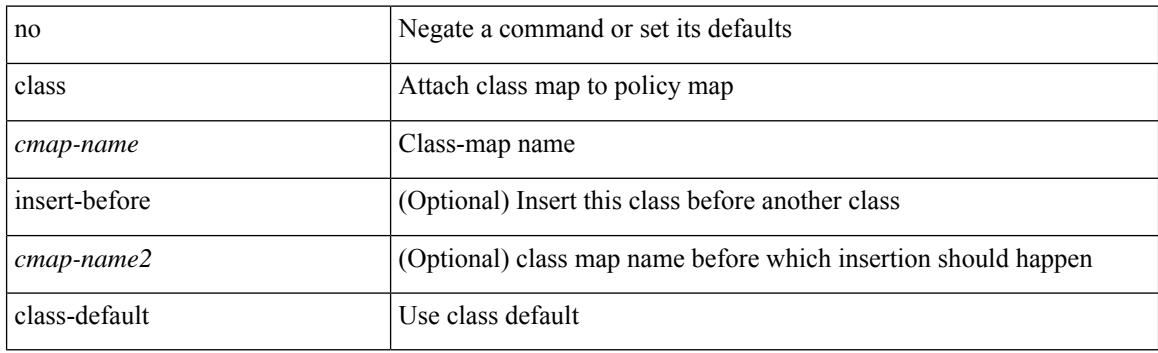

#### **Command Mode**

• /exec/configure/pmap

## **class**

[no] class [ type qos ] <cmap-name> [ insert-before [ type qos1 ] <cmap-name2> ]

### **Syntax Description**

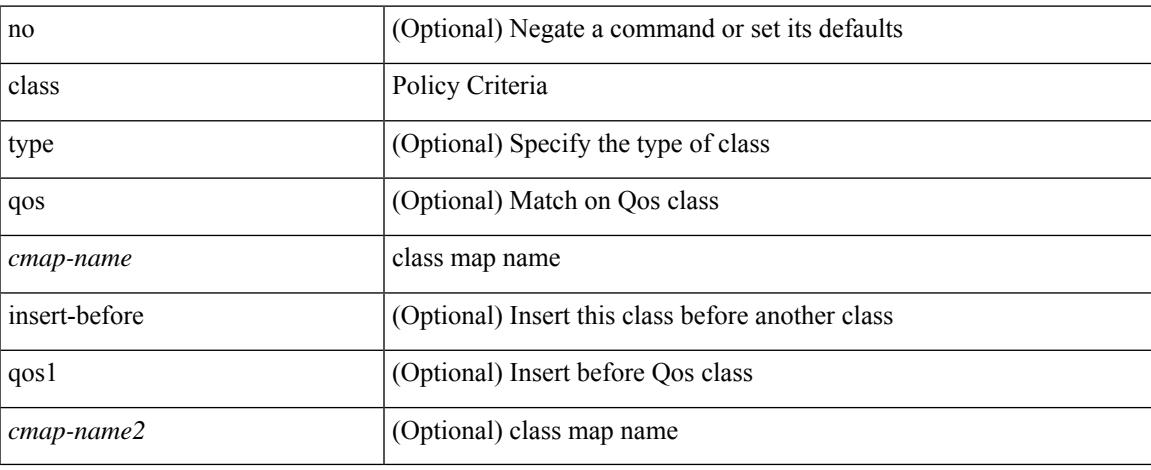

#### **Command Mode**

• /exec/configure/policy-map

## **class \_\_inline**

[no] class \_\_inline\_\_ [ type psp ] <cmap-name-plc> [ insert-before <cmap-name2> ]

### **Syntax Description**

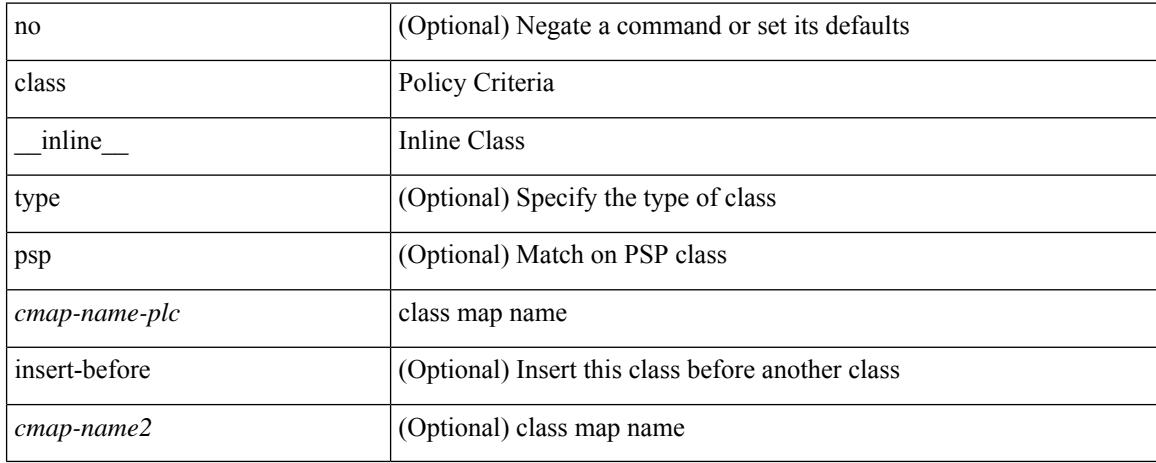

#### **Command Mode**

• /exec/configure/policy-map/type/plc

## **class class-default**

[no] class class-default

### **Syntax Description**

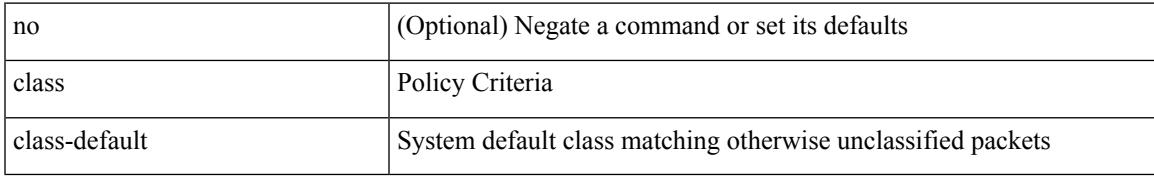

#### **Command Mode**

• /exec/configure/policy-map

# **class type network-qos**

[no] class type network-qos <cmap-name-nq>

### **Syntax Description**

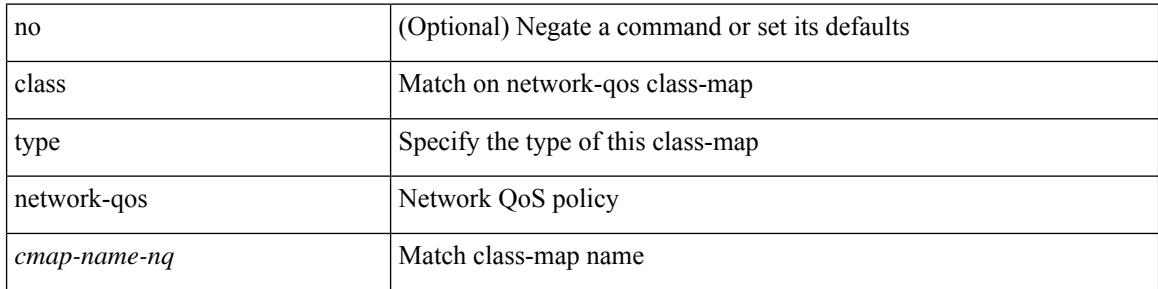

#### **Command Mode**

• /exec/configure/policy-map/type/uf

## **class type network-qos class-default**

[no] class type network-qos class-default

#### **Syntax Description**

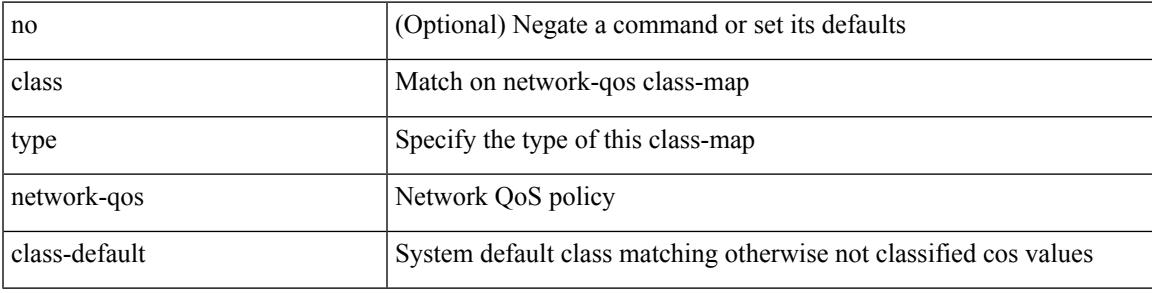

#### **Command Mode**

• /exec/configure/policy-map/type/uf

# **class type psp**

[no] class type psp  $\{\leq map\text{-name-plc}\geq |\}$  [handle1  $\leq ppf_idl>\}$ ] [insert-before  $\{\leq map\text{-name}2>\text{|} \}$  [handle2  $\{$ ppf\_id2>\} ]

### **Syntax Description**

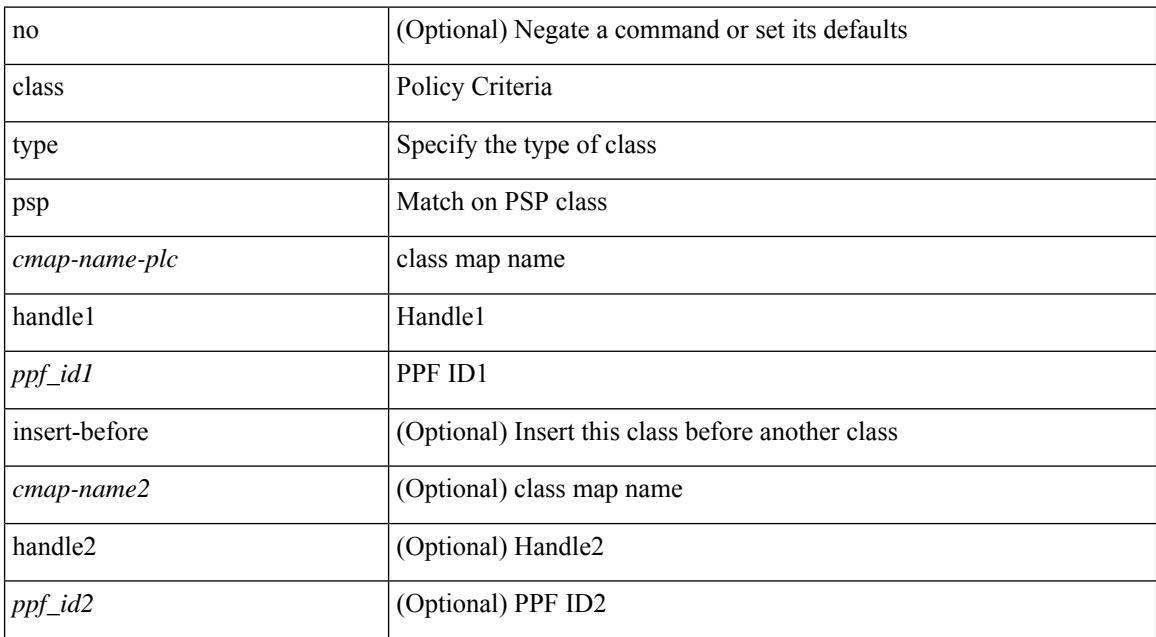

#### **Command Mode**

• /exec/configure/policy-map/type/plc

# **class type queuing**

[no] class type queuing { xxx <cmap-enum-name> | <cmap-dce-name> | zzz <cmap-name-hque> } [ insert-before type queuing1 yyy <xcmap-enum-name> ]

## **Syntax Description**

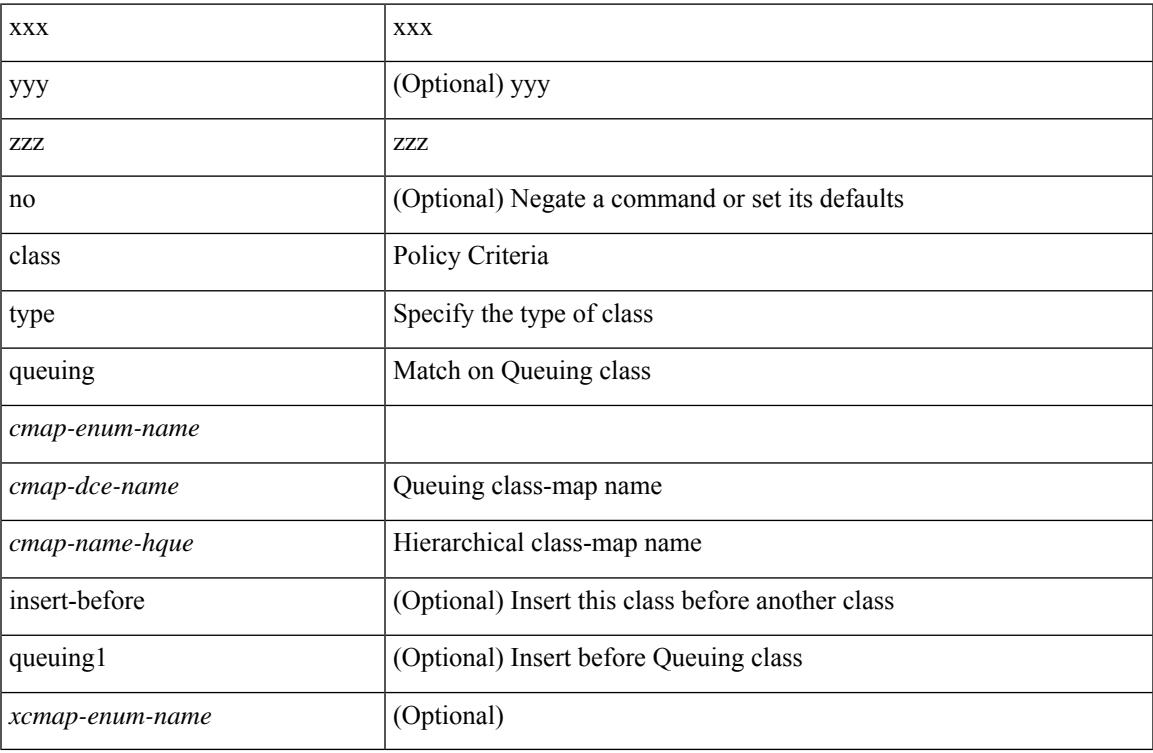

## **Command Mode**

• /exec/configure/policy-map/type/queuing

I

# **clean ip bfd**

clean ip bfd

### **Syntax Description**

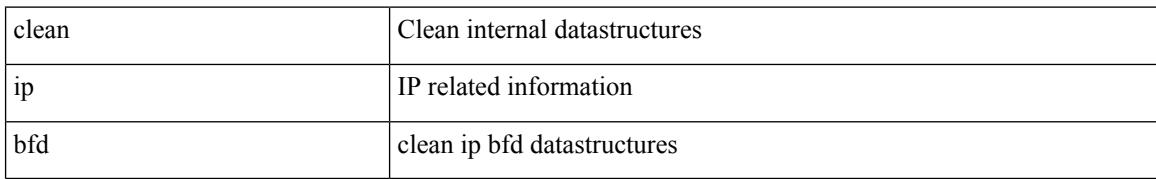

#### **Command Mode**

I

# **clean ipv6 bfd**

clean ipv6 bfd

#### **Syntax Description**

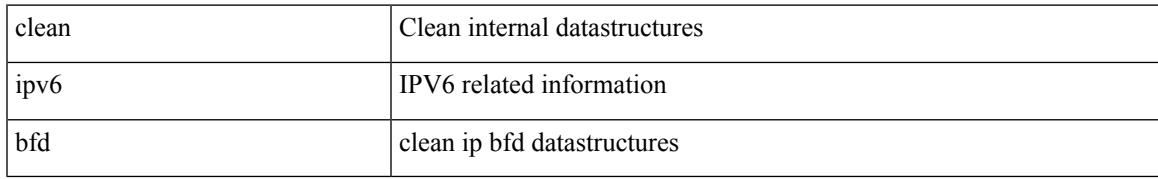

#### **Command Mode**

## **clear**

clear { ipv6 | ip } rip statistics [ \* | <interface> ] [ vrf { <vrf-name> | <vrf-known-name> | all } ]

## **Syntax Description**

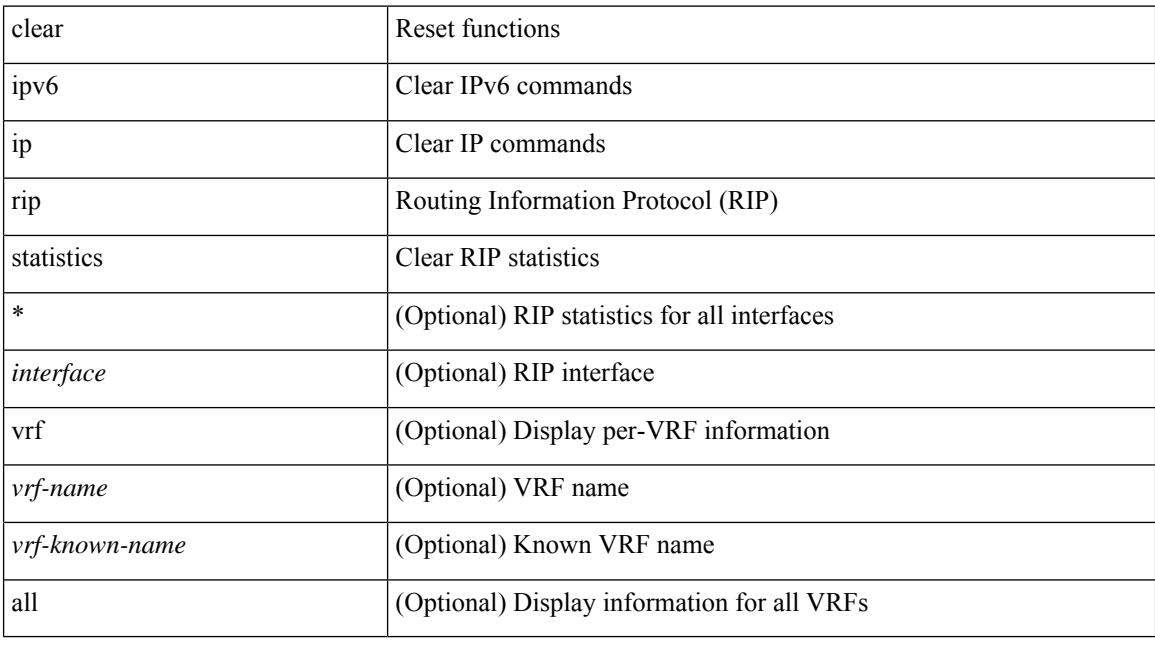

## **Command Mode**

## **clear topology**

clear { { ip eigrp [  $\leq$  eigrp-ptag> ] topology {  $\leq$   $\leq$  dddress>  $\leq$  mask> } |  $\leq$   $\leq$   $\leq$   $\leq$   $\leq$   $\leq$   $\leq$   $\leq$   $\leq$   $\leq$   $\leq$   $\leq$   $\leq$   $\leq$   $\leq$   $\leq$   $\leq$   $\leq$   $\leq$   $\leq$   $\leq$   $\leq$  <vrf-known-name> | all } ] } | { ipv6 eigrp [ <eigrp-ptag> ] topology { <ipv6-prefix> } [ vrf { <vrf-name> |  $\langle \text{vrf-known-name}\rangle | \text{all} \rbrace$  } } }

#### **Syntax Description**

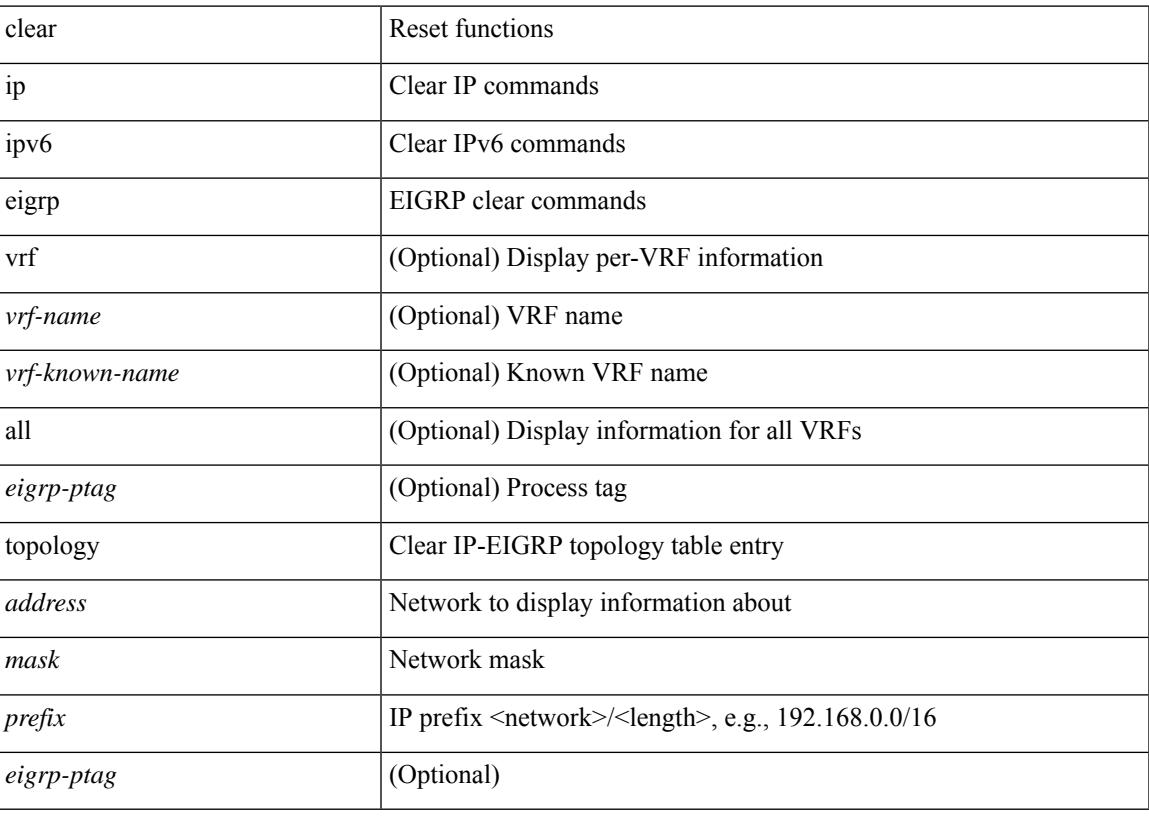

**Command Mode**

## **clear eigrp events**

clear { ip | ipv6 } eigrp [ <eigrp-ptag> ] events [ vrf { <vrf-name> | <vrf-known-name> | all } ]

### **Syntax Description**

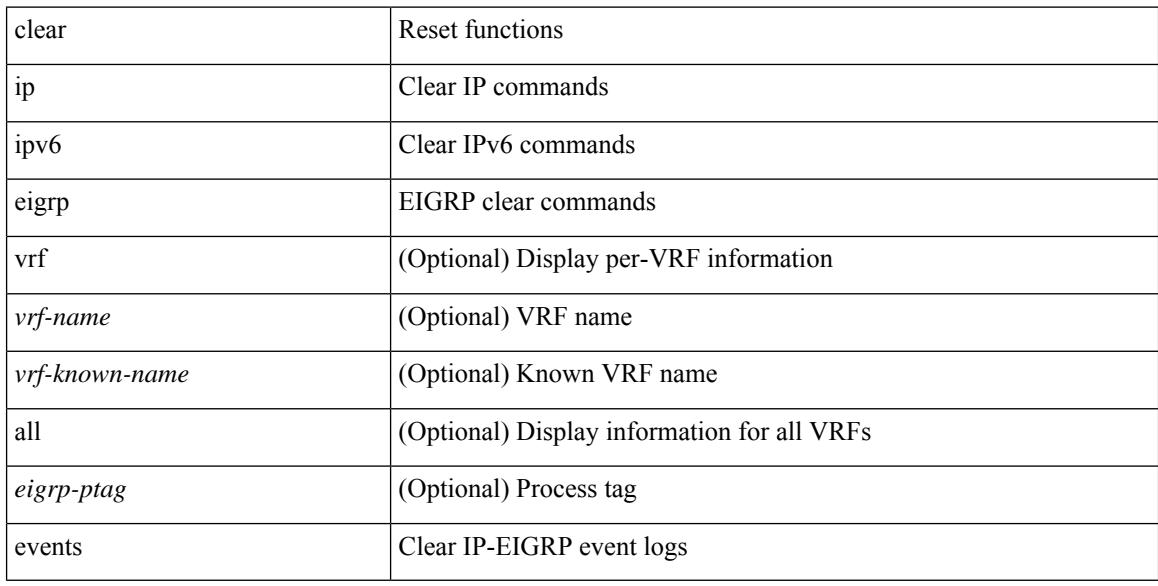

## **Command Mode**

# **clear logging**

clear { ip | ipv6 } eigrp [ <eigrp-ptag> ] logging [ vrf { <vrf-name> | <vrf-known-name> | all } ]

### **Syntax Description**

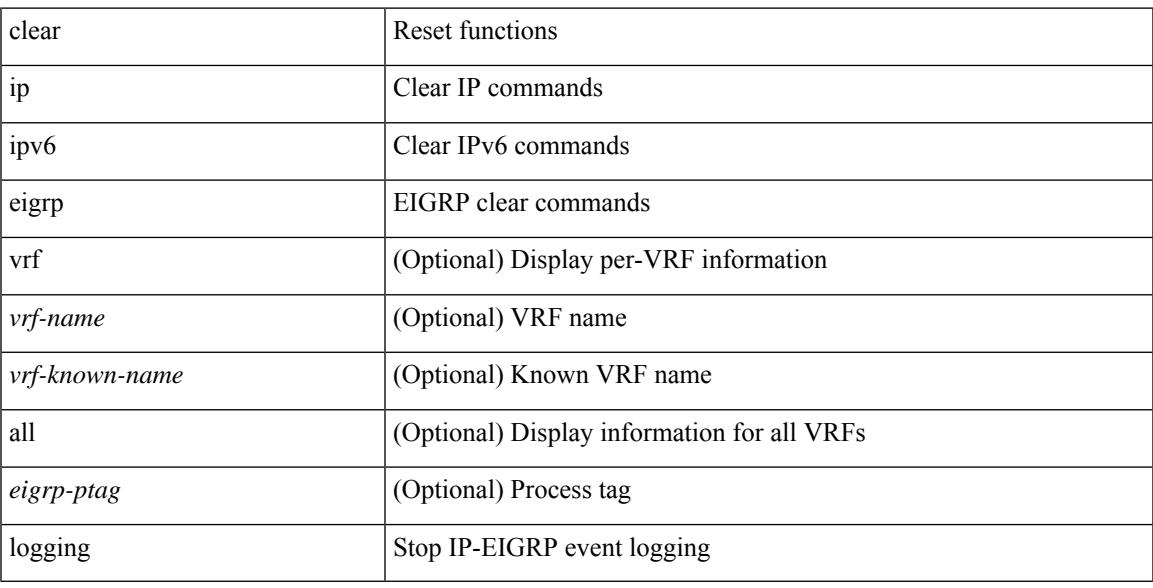

### **Command Mode**

## **clear (vrf)**

clear { { ip eigrp [ <eigrp-ptag> ] neighbors { \* | <address> | <interface> } [ soft ] [ no-goodbye ] [ vrf { <vrf-name> | <vrf-known-name> | all } ] } | { ipv6 eigrp [ <eigrp-ptag> ] neighbors { \* | <ipv6-addr> | <interface> } [ soft ] [ no-goodbye ] [ vrf { <vrf-name> | <vrf-known-name> | all } ] } }

#### **Syntax Description**

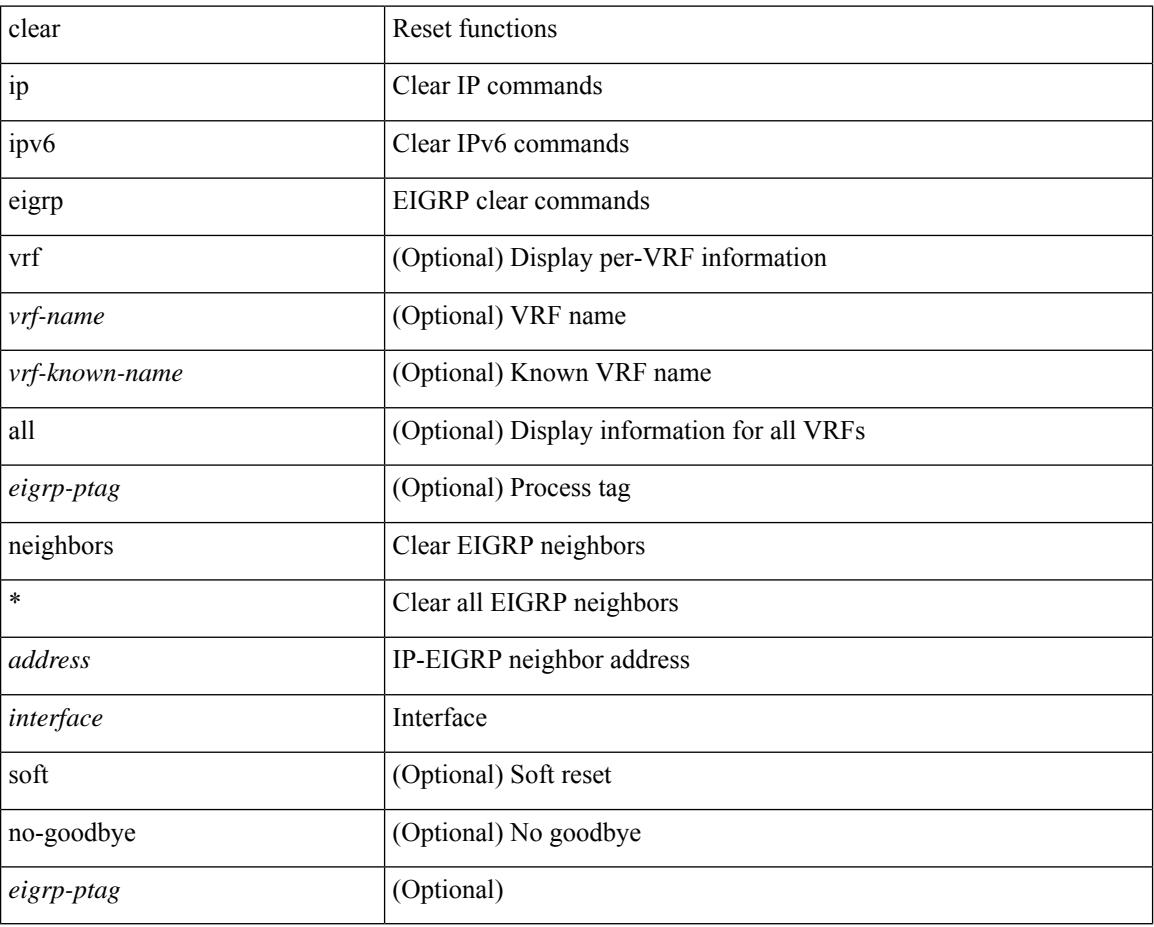

### **Command Mode**

 $\overline{\phantom{a}}$ 

## **clear eigrp accounting**

clear { ip | ipv6 } eigrp [ <eigrp-ptag> ] accounting [ vrf { <vrf-name> | <vrf-known-name> | all } ]

#### **Syntax Description**

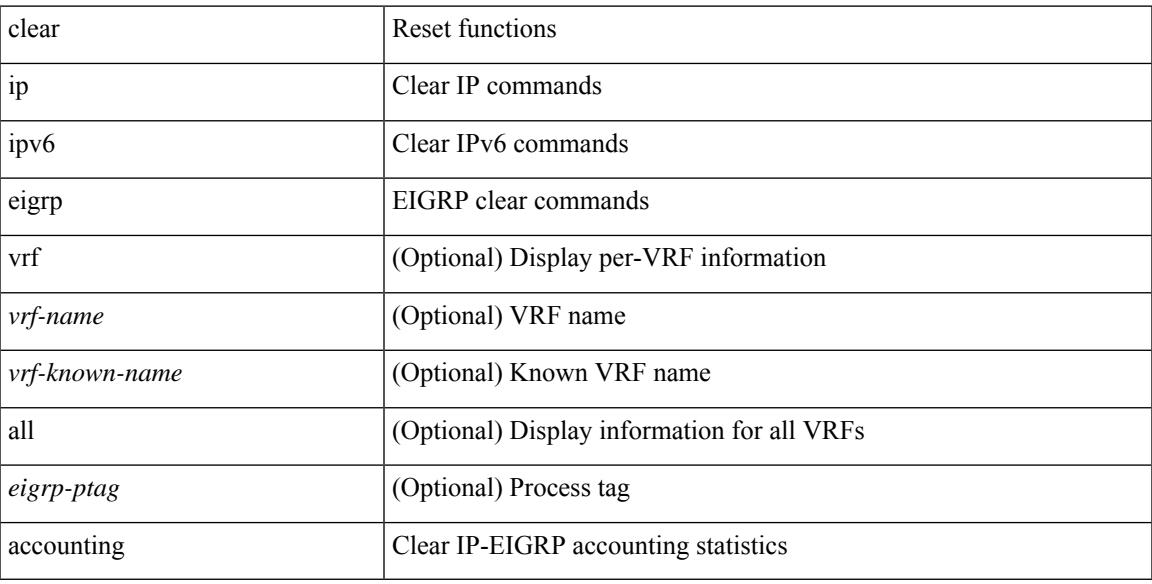

#### **Command Mode**

## **clear eigrp traffic**

clear { ip | ipv6 } eigrp [ <eigrp-ptag> ] traffic [ vrf { <vrf-name> | <vrf-known-name> | all } ]

### **Syntax Description**

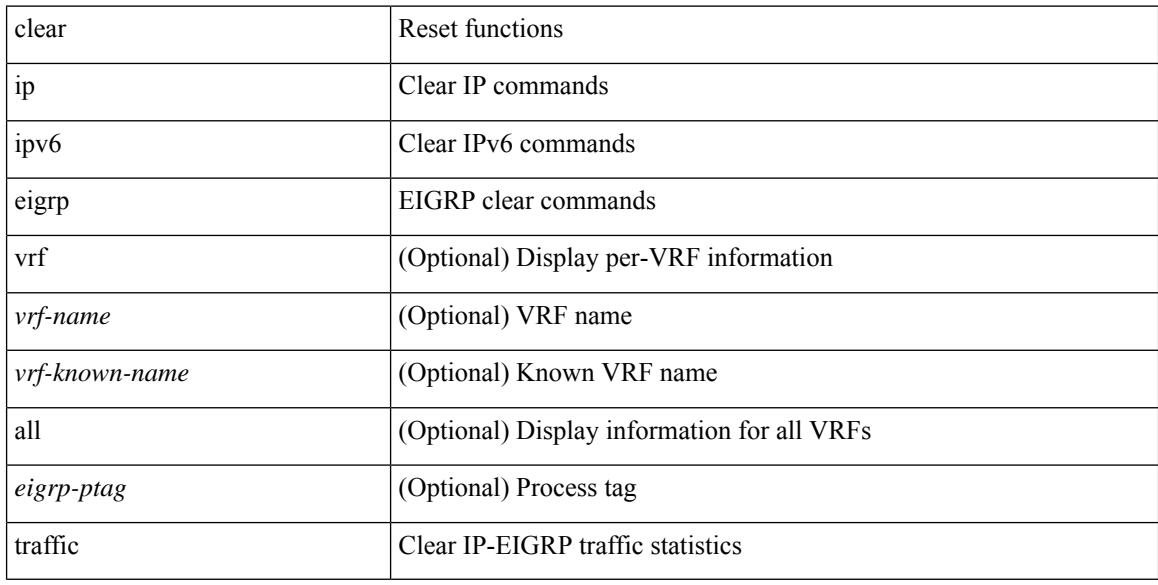

### **Command Mode**

## **clear eigrp event-history**

clear { ip | ipv6 } eigrp [ <eigrp-ptag> ] event-history [ fsm | packet | rib | cli | all ]

### **Syntax Description**

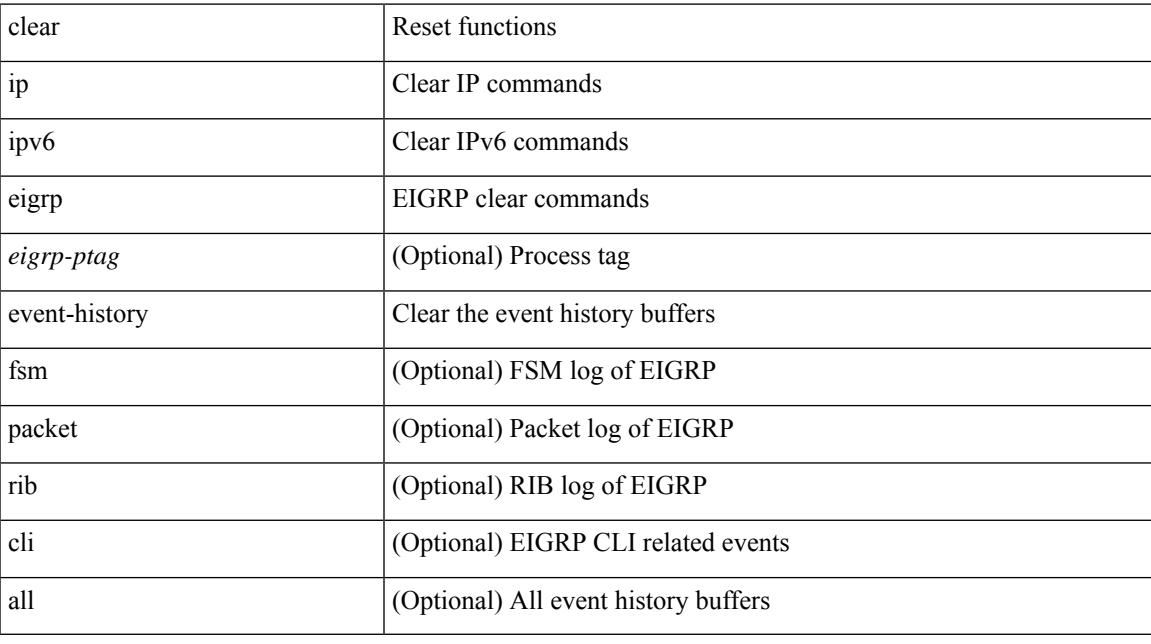

### **Command Mode**

I

# **clear eigrp**

clear { ip | ipv6 } eigrp [ <eigrp-ptag> ] redistribution [ vrf { <vrf-name> | <vrf-known-name> | all } ]

## **Syntax Description**

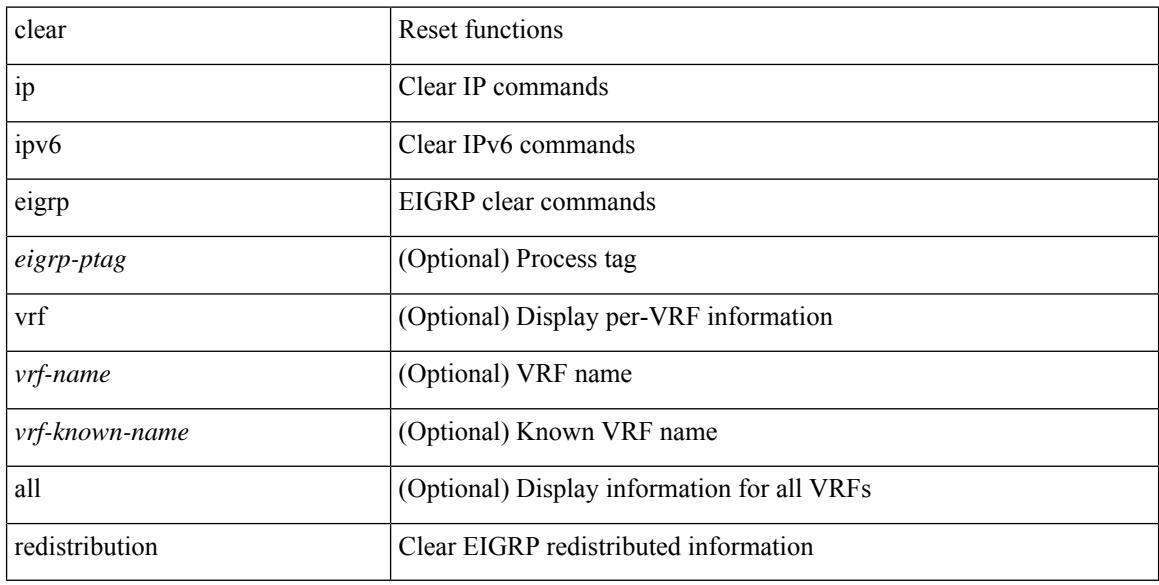

### **Command Mode**

# **clear access-list counters**

clear [  $\leq$ ipv6\_mac> ] access-list counters [  $\leq$ name> ]

### **Syntax Description**

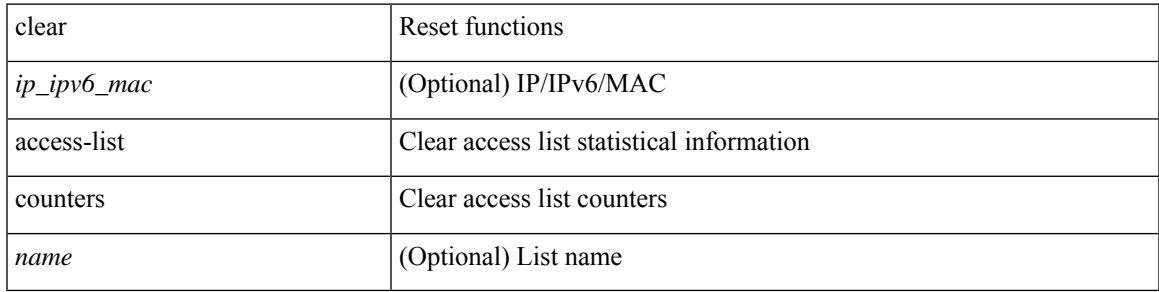

**Command Mode**

I

# **clear (keystore | sksd)**

clear { keystore | sksd } [ <index> | <name> ]

### **Syntax Description**

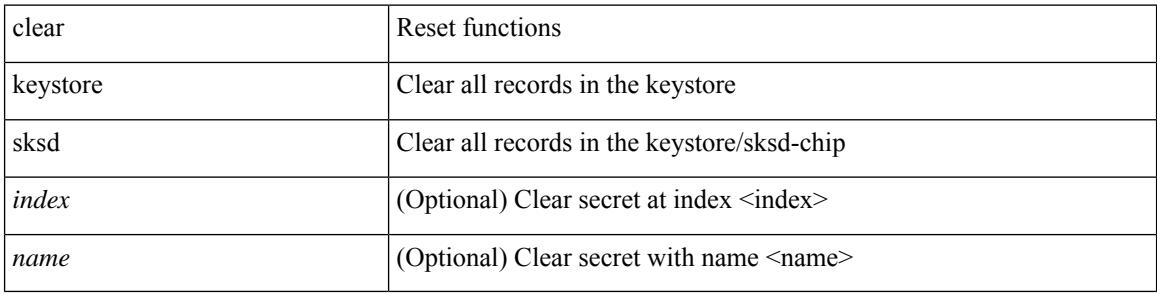

#### **Command Mode**

## **clear ipv6**

clear { { ipv6 route [ vrf { <vrf-name> | <vrf-known-name> | <vrf-all> } ] } | { routing [ vrf { <vrf-name> |  $\langle \text{vrf-known-name}\rangle$  ] ipv6 [ unicast ] [ topology  $\langle \text{topology-name}\rangle$  ] }  $\langle \langle \text{all}\rangle |$  {  $\langle \text{inv6-addr}\rangle |$  $\langle$ ipv6-prefix> } [ $\langle$ nh-addr> $\langle$ nh-interface> ] } } [no-ufdm ]

#### **Syntax Description**

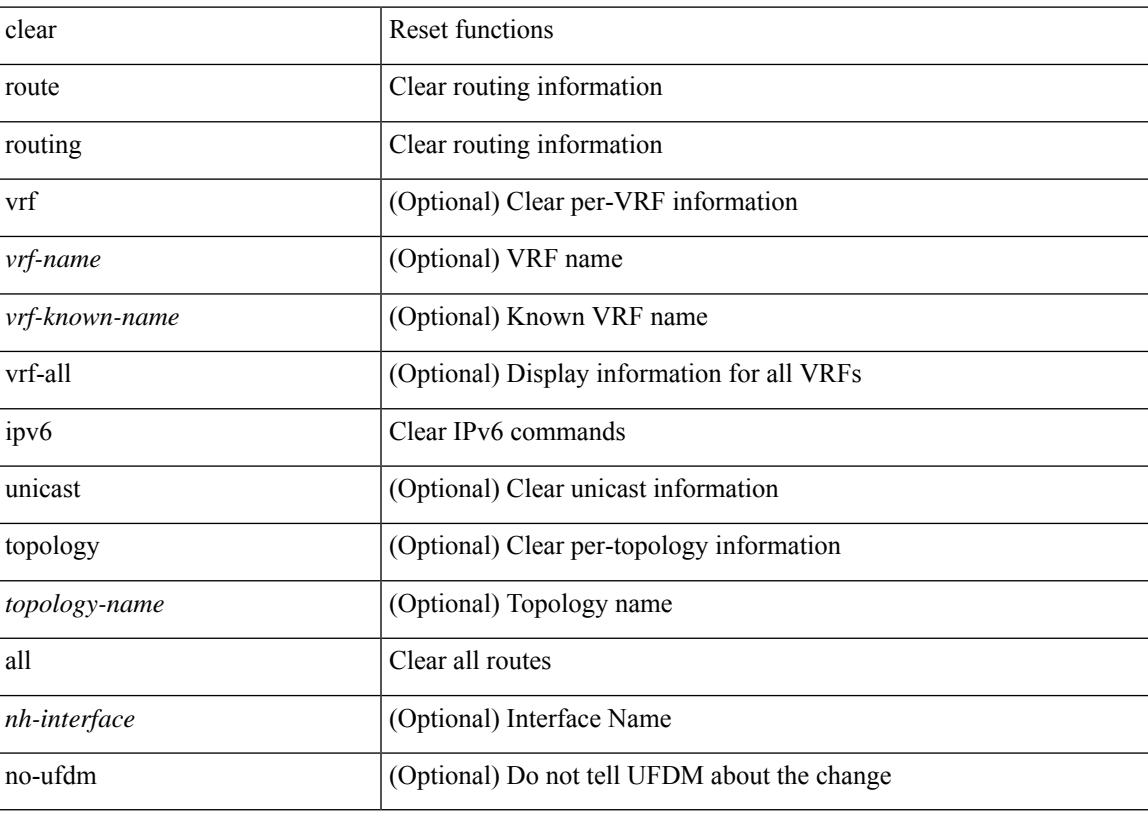

**Command Mode**

## **clear all**

clear { { ip route [ vrf { <vrf-name> | <vrf-known-name> | <vrf-all> } ] } | { routing [ vrf { <vrf-name> | <vrf-known-name> } ] [ ip | ipv4 ] [ unicast ] [ topology <topology-name> ] } } { <all> | { { <ip-addr> |  $\langle$ ip-prefix> } [ $\langle$ nh-addr> $|$  $\langle$ nh-addr-v6> ] [ $\langle$ nh-interface> ] } } [ no-ufdm ]

#### **Syntax Description**

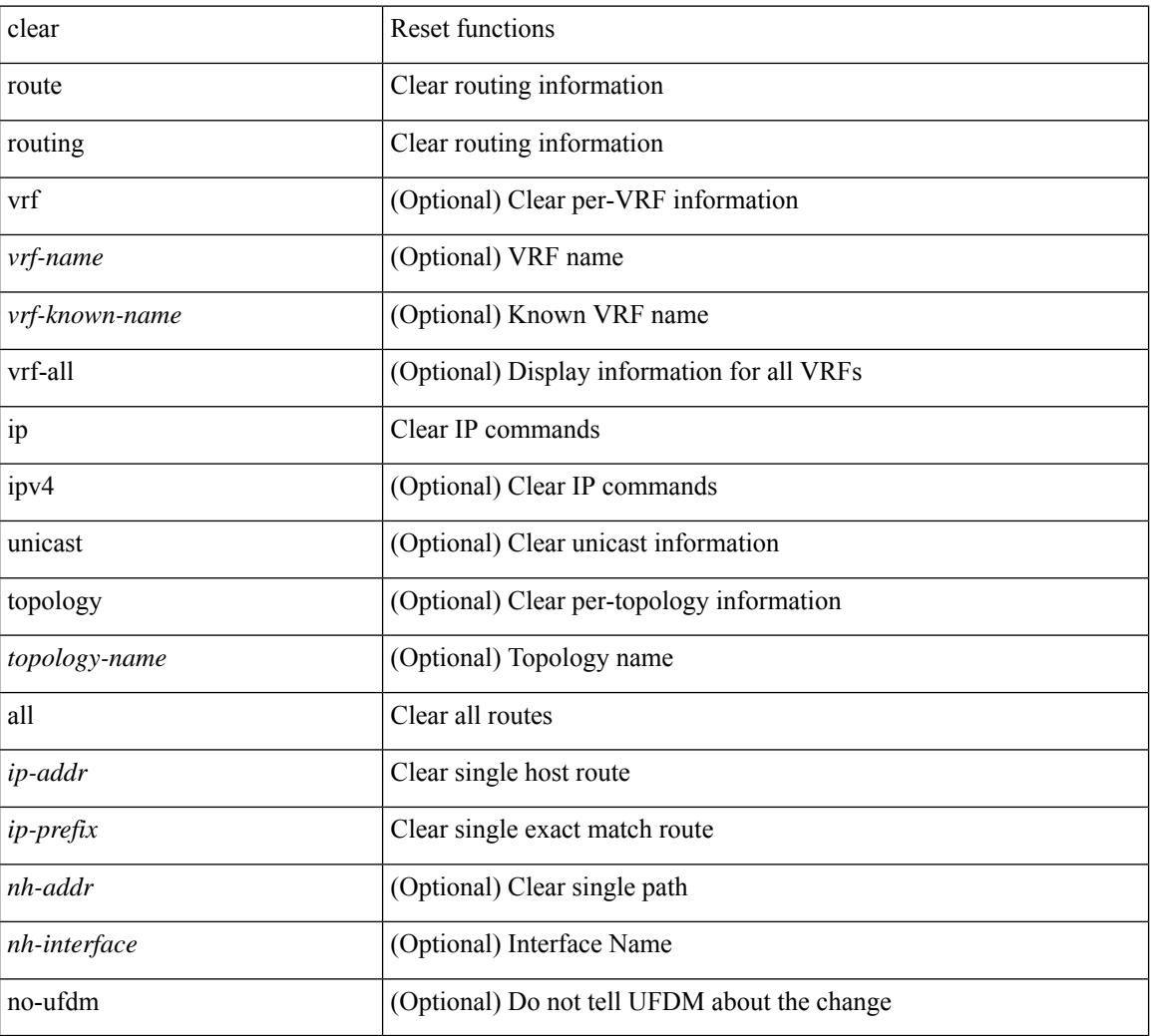

#### **Command Mode**

## **clear access-list hardware counters**

clear access-list hardware counters [ module <module> ]

#### **Syntax Description**

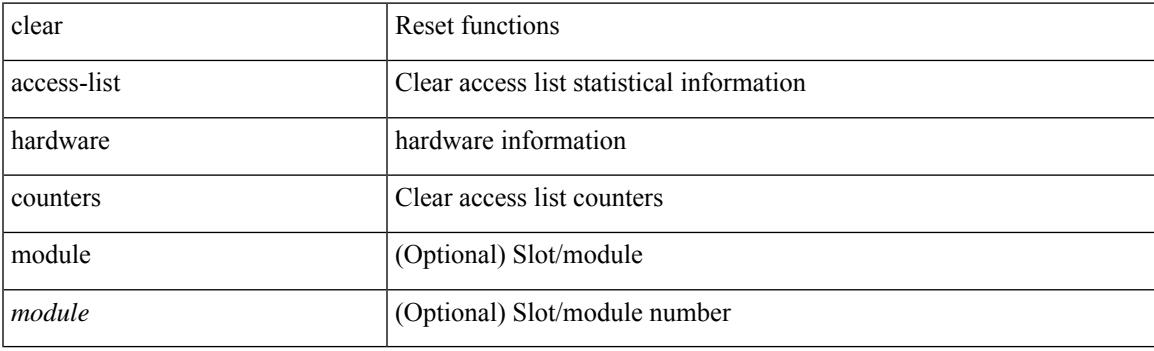

**Command Mode**

I

# **clear accounting log**

clear accounting log

#### **Syntax Description**

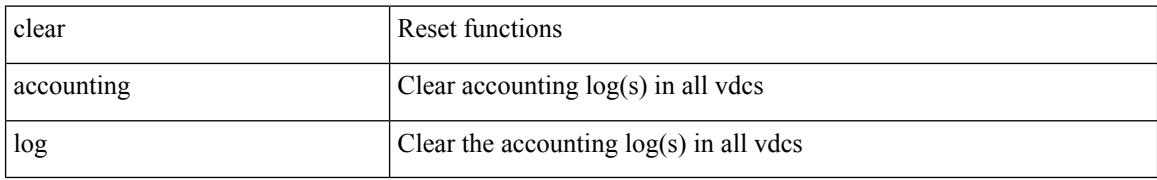

#### **Command Mode**

I

# **clear bfd statistics**

clear bfd statistics

### **Syntax Description**

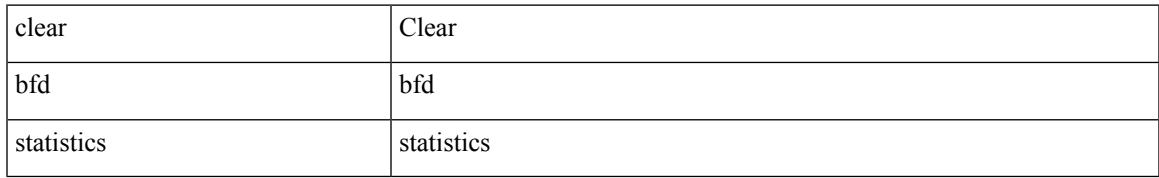

#### **Command Mode**

## **clear bgp**

clear bgp { ipv4 { unicast | multicast } policy statistics { { redistribute  $\lceil \frac{1}{2} \frac{1}{2} \frac{1}{2} \frac{1}{2} \frac{1}{2} \frac{1}{2} \frac{1}{2} \frac{1}{2} \frac{1}{2} \frac{1}{2} \frac{1}{2} \frac{1}{2} \frac{1}{2} \frac{1}{2} \frac{1}{2} \frac{1}{2} \frac{1}{2} \frac{1}{2} \frac{1}{2} \frac{1}{2} \$ static | direct | amt | lisp ] } | { neighbor <neighbor-id> [ default-originate | { route-map | filter-list | prefix-list  $\{ \{ \infty\} \}$  | {  $\{ \infty\}$  | {  $\{ \infty\}$  | {  $\{ \infty\}$  | {  $\{ \infty\}$  | {  $\{ \infty\}$  | {  $\{ \infty\}$  | {  $\{ \infty\}$  | {  $\{ \infty\}$  | {  $\{ \infty\}$  | {  $\{ \infty\}$  | {  $\{ \infty\}$  | {  $\{ \infty\}$  | {  $\{ \infty\}$  | {  $\{ \infty\}$  | {  $\{ \infty\$ { <ip-addr> <ip-mask> | <ip-prefix> } { suppress-map | advertise-map } } } | { } unicast policy statistics { neighbor <neighbor-id>  $\left[ \{ \text{ route-map} \} | \text{ filter-list} \right]$  | prefix-list  $\left[ \{ \text{ in} \} | \text{ out} \} | \right]$  | ipv6  $\{ \text{ unicast} \}$ policy statistics { { redistribute [ { { eigrp | isis | ospfv3 | rip } <tag> } | static | direct | amt | lisp ] } | { neighbor { <neighbor-id> | <ipv6-neighbor-id> } [ default-originate | { route-map | filter-list | prefix-list } { in | out } ] } | { dampening } | { network <ipv6-prefix> } | { aggregate-address <ipv6-prefix> { suppress-map | advertise-map  $\} \} \}$ 

#### **Syntax Description**

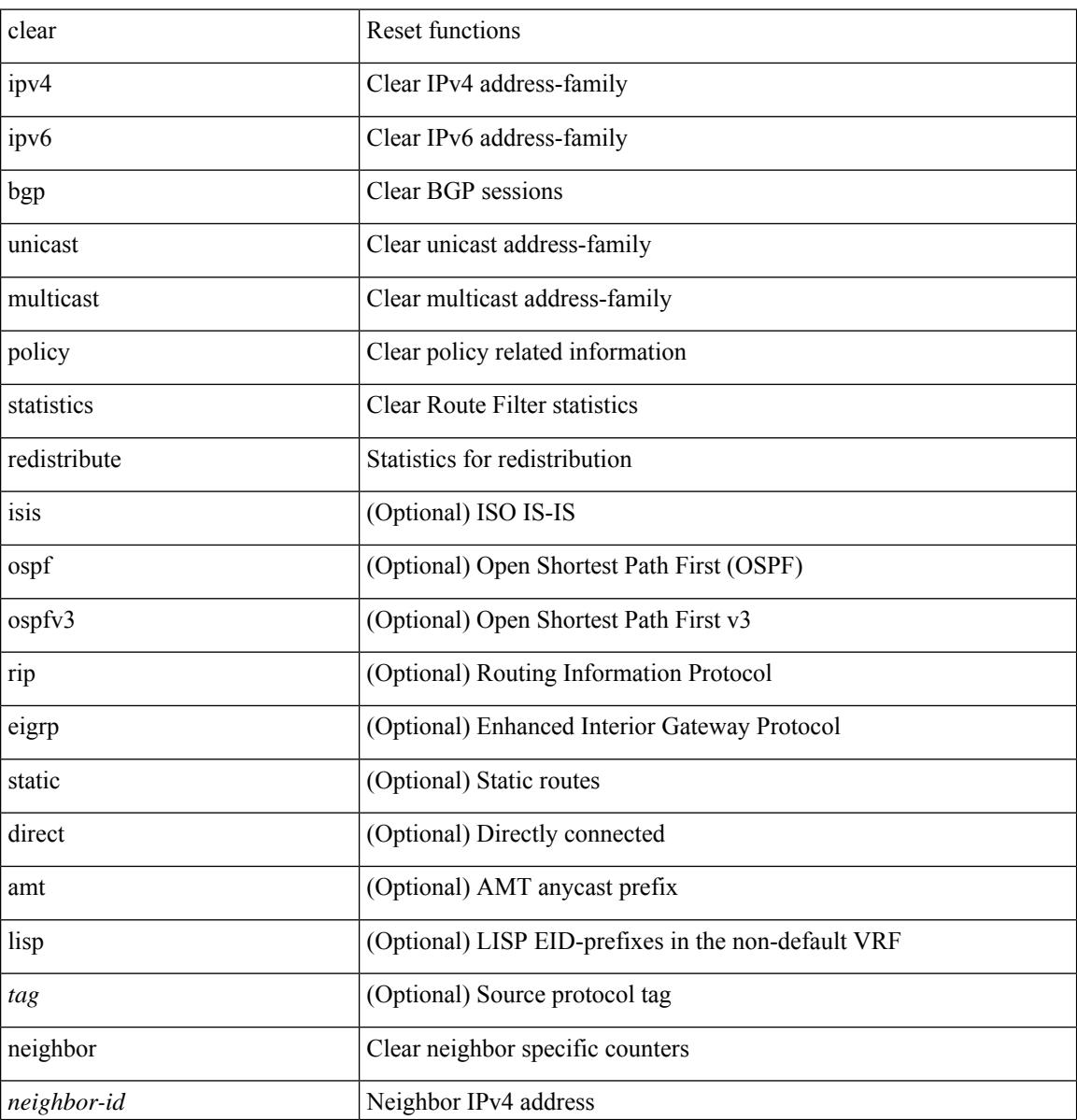

 $\mathbf l$ 

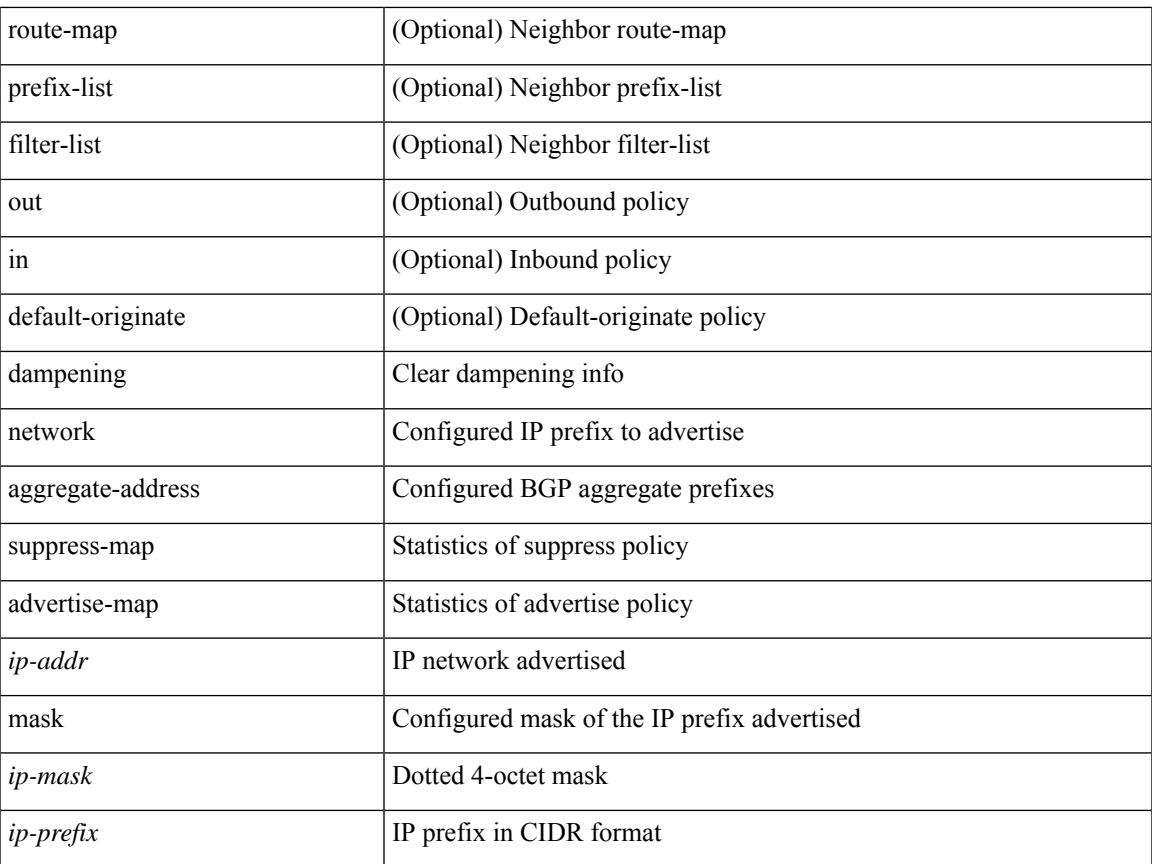

## **Command Mode**

## **clear bgp event-history**

clear bgp event-history { <br/> <br/> <br/> <br/> <br/> <br/> <br/> <br/> <br/> <br/>detail | all | msgs }

### **Syntax Description**

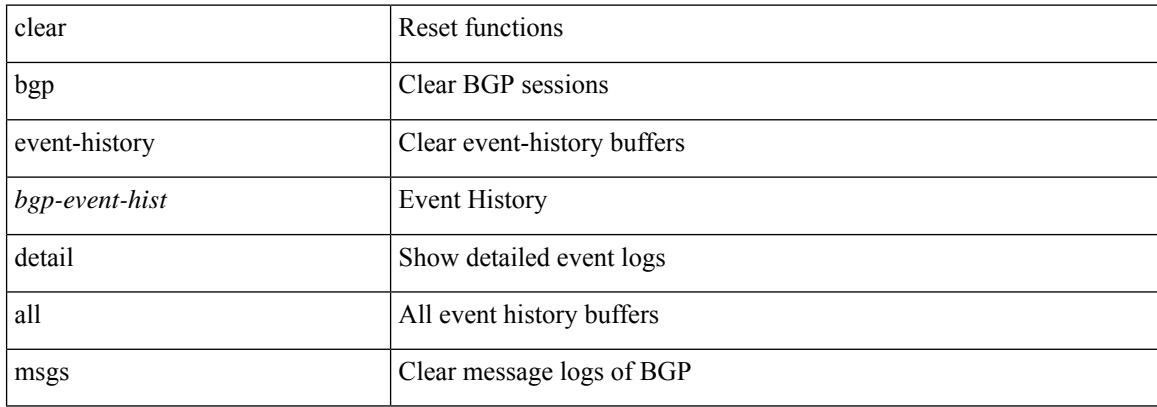

#### **Command Mode**

 $\overline{\phantom{a}}$ 

# **clear bootvar log**

clear bootvar log

#### **Syntax Description**

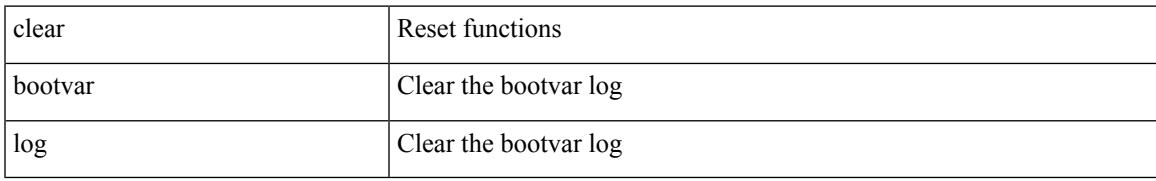

#### **Command Mode**

# **clear cdp**

clear cdp { counters [ interface <if0> ] | table [ interface1 <if1> ] }

## **Syntax Description**

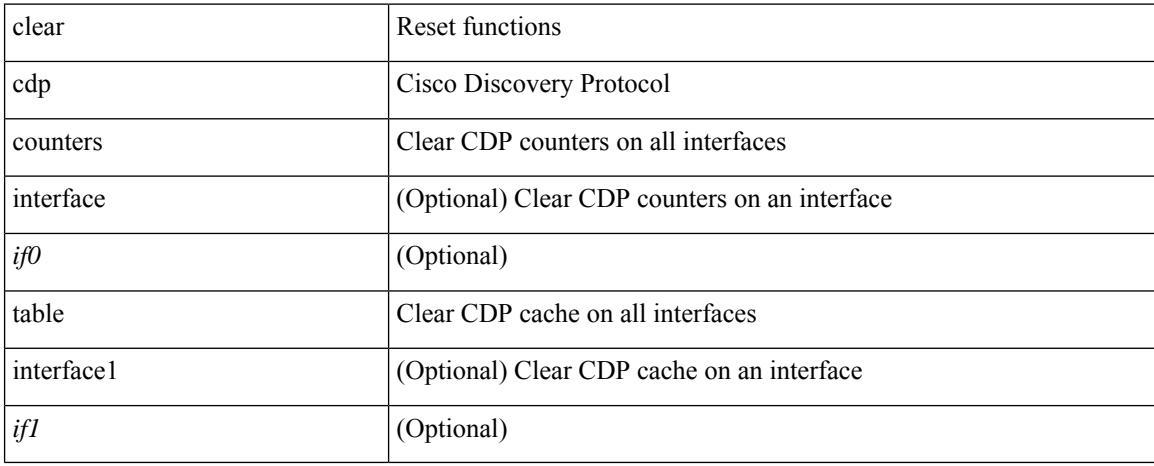

#### **Command Mode**
# **clear checkpoint database**

clear checkpoint database [ user | system ]

## **Syntax Description**

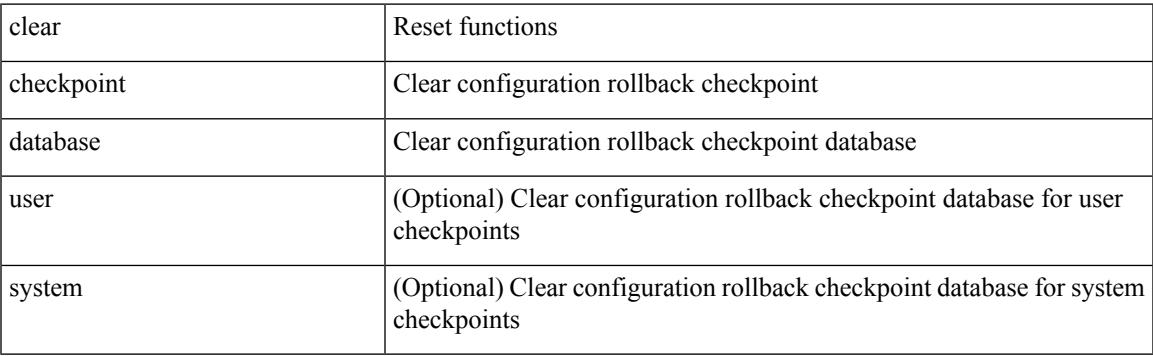

## **Command Mode**

I

# **clear copp statistics**

clear copp statistics

### **Syntax Description**

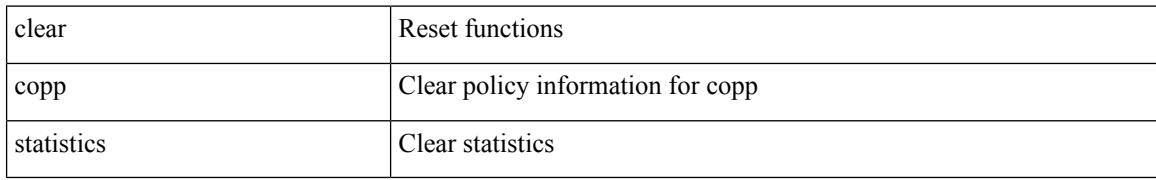

### **Command Mode**

 $\mathbf I$ 

## **clear cores**

clear cores

## **Syntax Description**

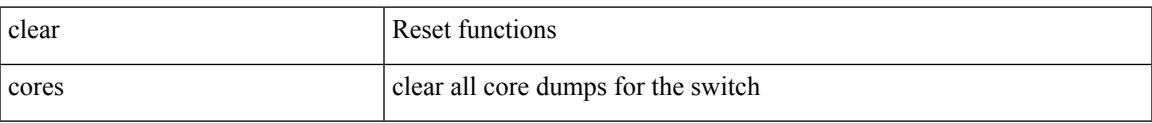

### **Command Mode**

I

# **clear cores archive**

clear cores archive [ file <s0>]

## **Syntax Description**

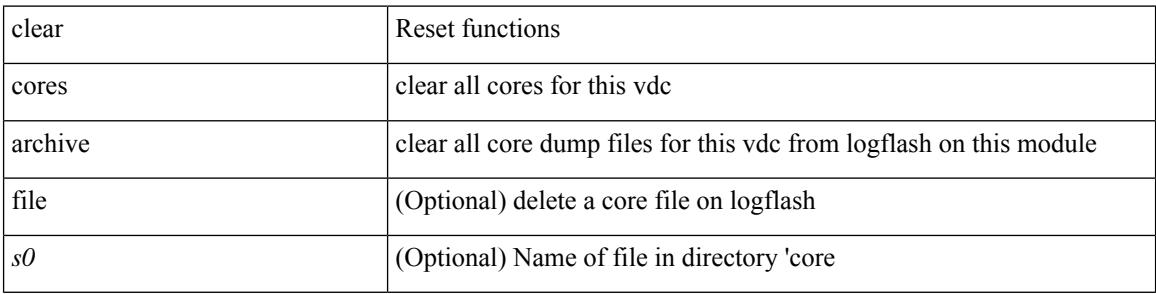

#### **Command Mode**

 $\bullet$  /exec

I

## **clear counters**

#### clear counters

### **Syntax Description**

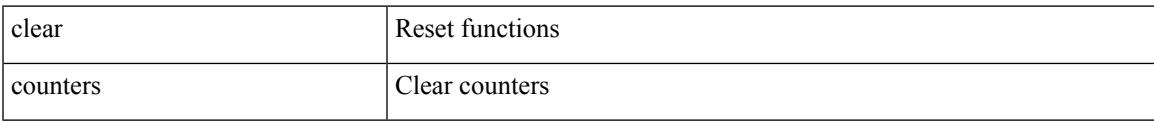

### **Command Mode**

## **clear counters buffers**

clear counters buffers [ module <module> [ instance <instance> ] ] [ \_\_readonly\_ ]

## **Syntax Description**

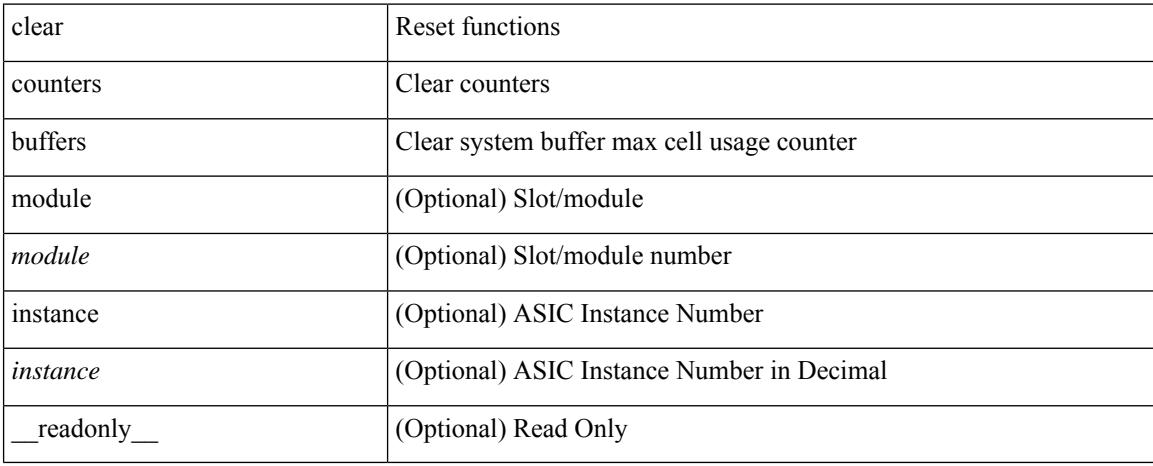

### **Command Mode**

 $\overline{\phantom{a}}$ 

## **clear counters interface**

clear counters interface <ifindex>

### **Syntax Description**

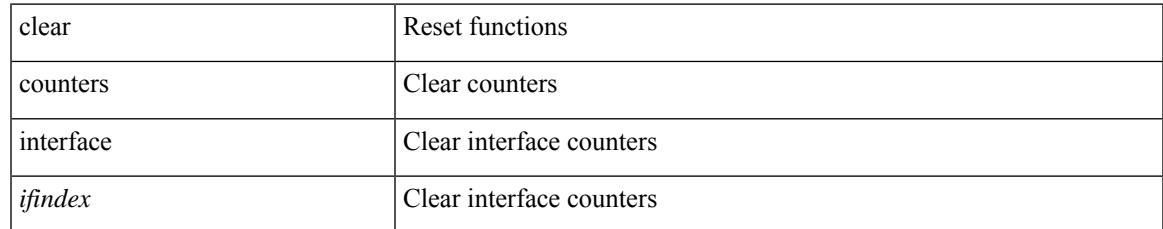

### **Command Mode**

I

# **clear counters interface all**

clear counters interface all

### **Syntax Description**

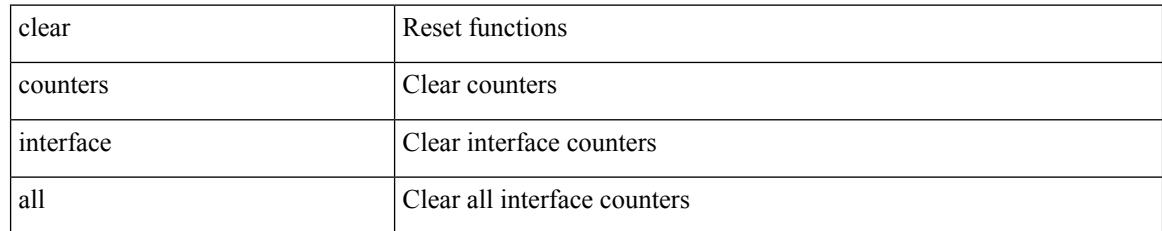

### **Command Mode**

# **clear counters mpls strip**

clear counters mpls strip

### **Syntax Description**

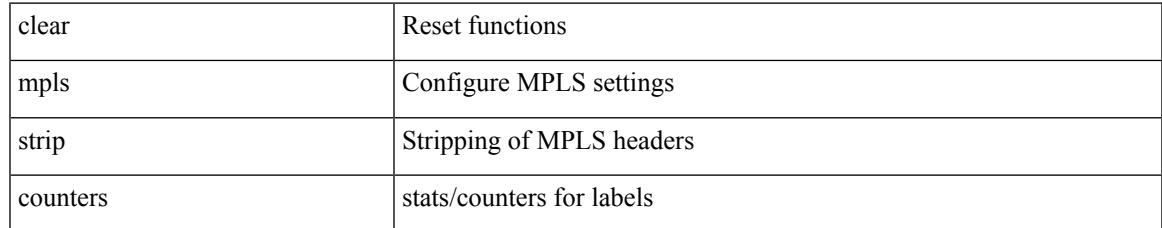

### **Command Mode**

# **clear dot1x all**

{ clear dot1x all } | { clear dot1x interface  $\langle i \rangle$  }

## **Syntax Description**

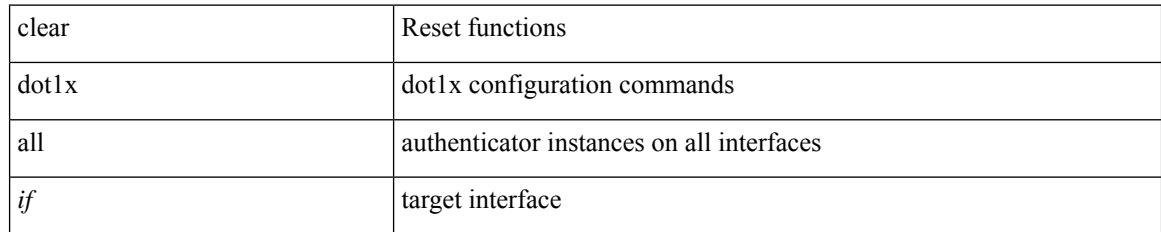

**Command Mode**

## **clear evb**

I

clear evb { hosts | vsi } [ force-standby ] \*

## **Syntax Description**

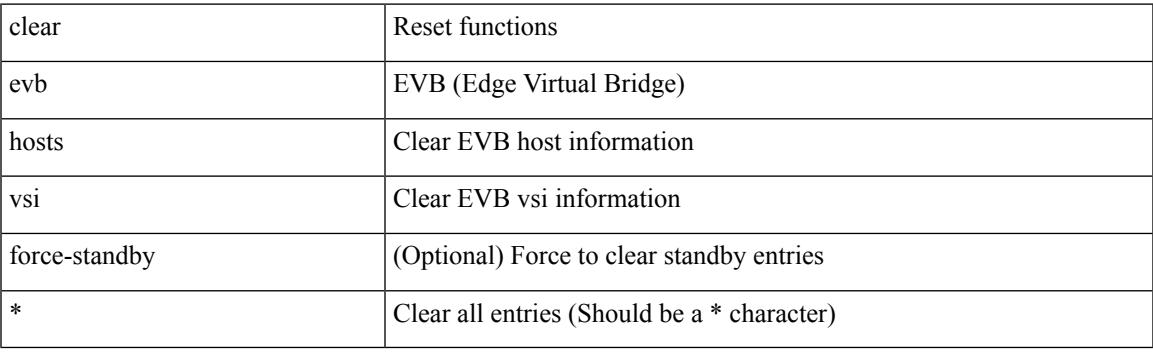

**Command Mode**

I

## **clear evb**

clear evb { hosts | vsi } [ force-standby ] [ { [ mac <mac-addr> | interface <intf-name> | vlan <vlan-id> | vni  $\langle \text{vni-id}\rangle$  | ip  $\langle \text{ip-addr}\rangle$  | ipv6  $\langle \text{ipv6-addr}\rangle$  ] + } ]

## **Syntax Description**

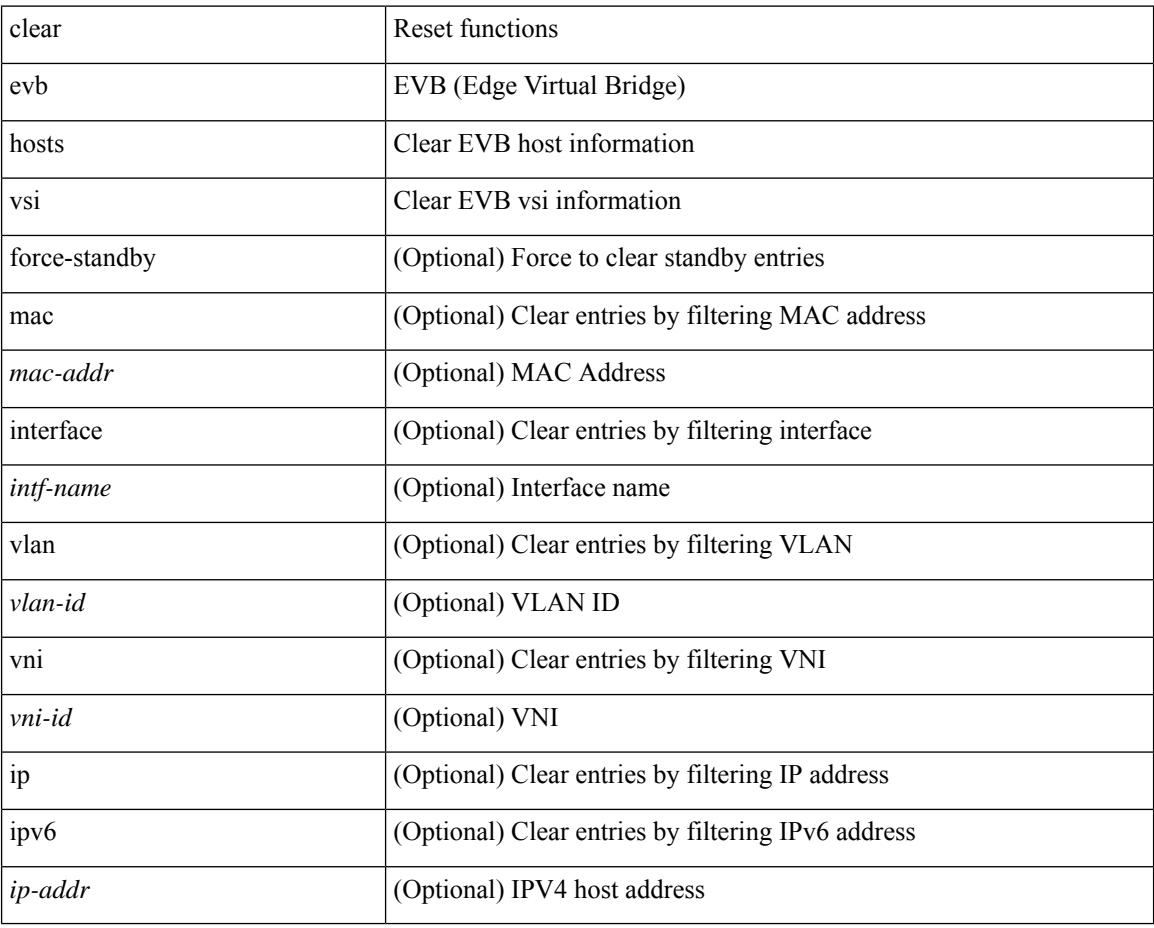

#### **Command Mode**

# **clear evb internal adjacency**

clear evb internal adjacency

## **Syntax Description**

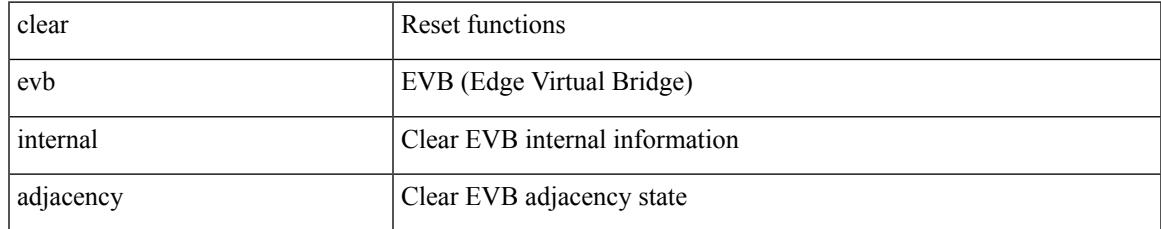

### **Command Mode**

# **clear evb internal event-history**

clear evb internal event-history { all | <evt-hist-subsystem> }

#### **Syntax Description**

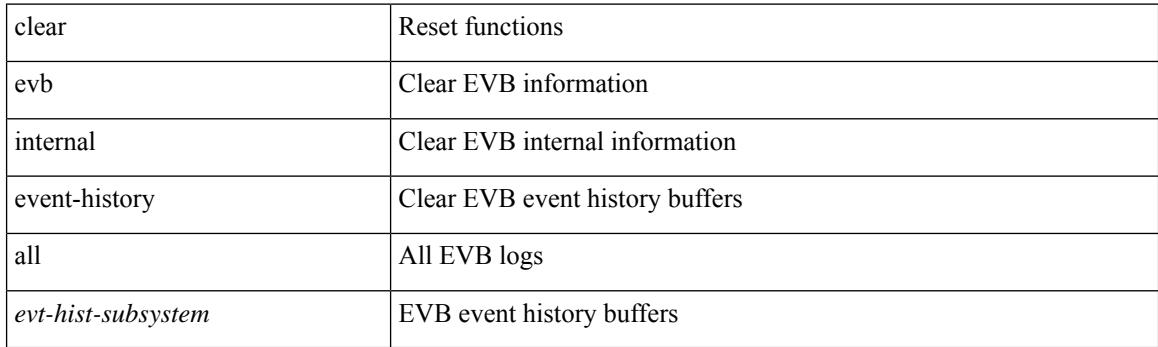

**Command Mode**

Ι

# **clear evb statistics**

clear evb statistics

### **Syntax Description**

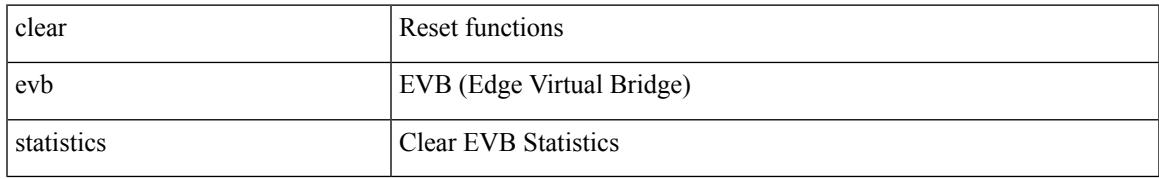

### **Command Mode**

## **clear fabric database dci vrf**

clear fabric database dci vrf { <vrf-name> | <vrf-known-name> } node-id <mgmt-ip-address> [ peer-id <peer-ip-address>]

## **Syntax Description**

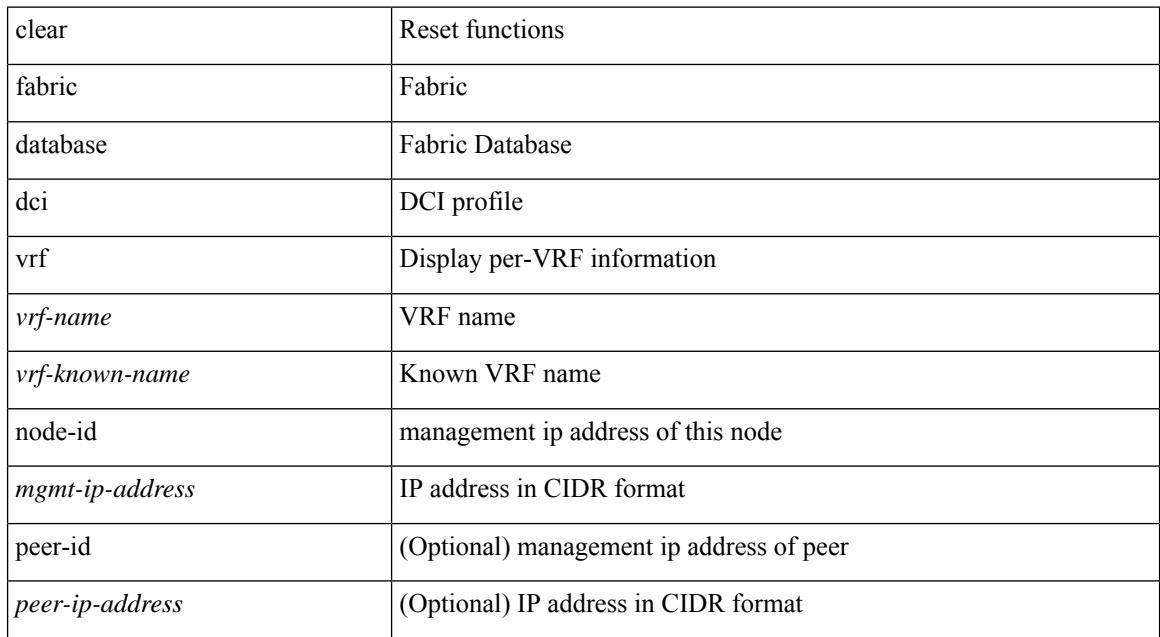

### **Command Mode**

## **clear fabric database host**

{ clear fabric database host { all | { vni <vni-id> } | { dot1q <vlan-id> } } [ re-sync ] } | { clear fabric database host vni <vni-id> re-apply } | { clear fabric database client uuid <uuid> }

## **Syntax Description**

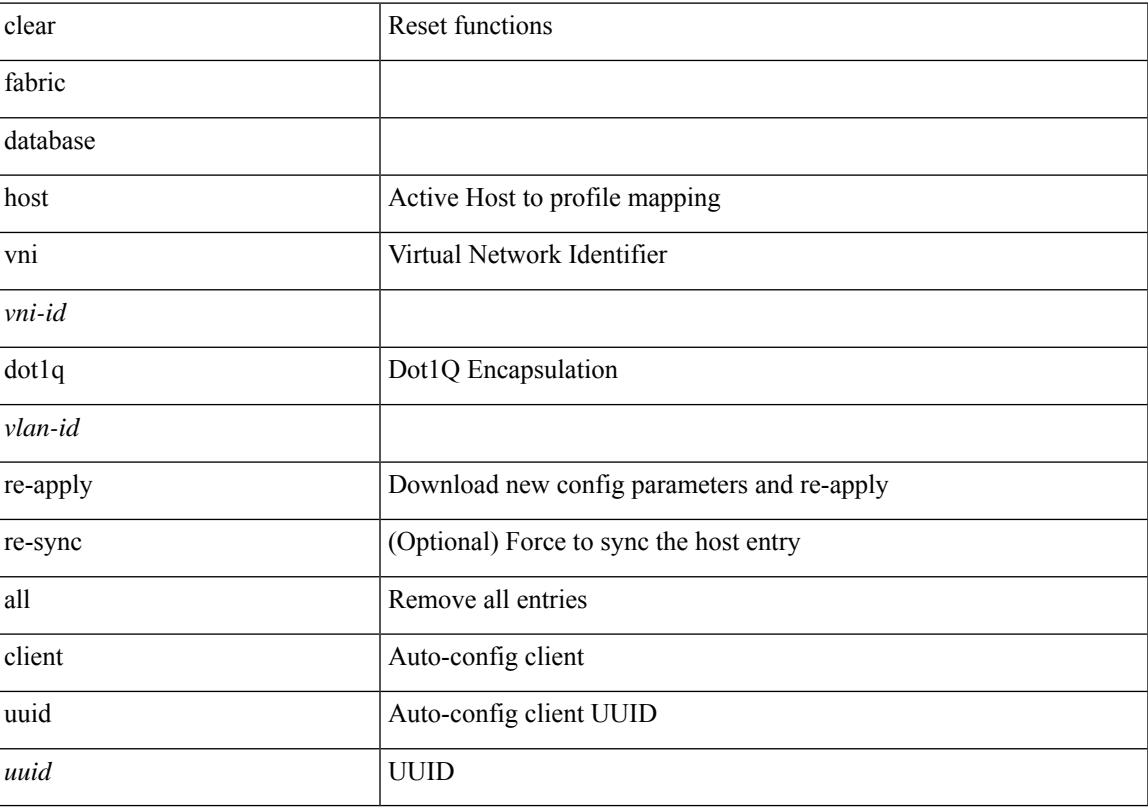

## **Command Mode**

I

## **clear fabric database host statistics**

clear fabric database host statistics

### **Syntax Description**

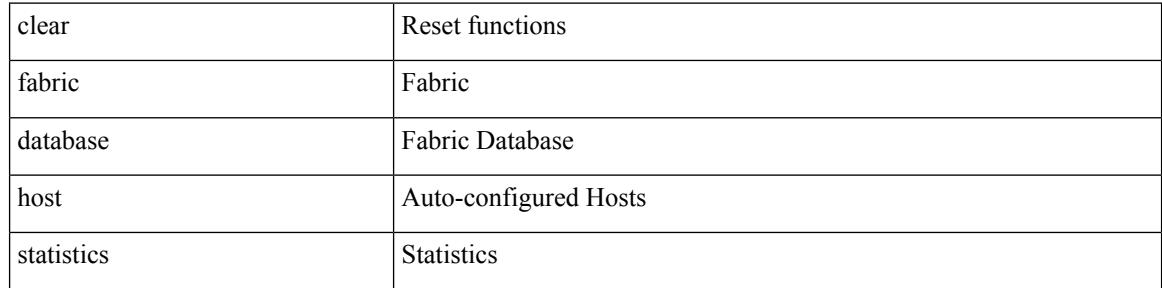

#### **Command Mode**

 $\overline{\phantom{a}}$ 

## **clear fabric database include-vrf**

clear fabric database include-vrf <vrf-name>

## **Syntax Description**

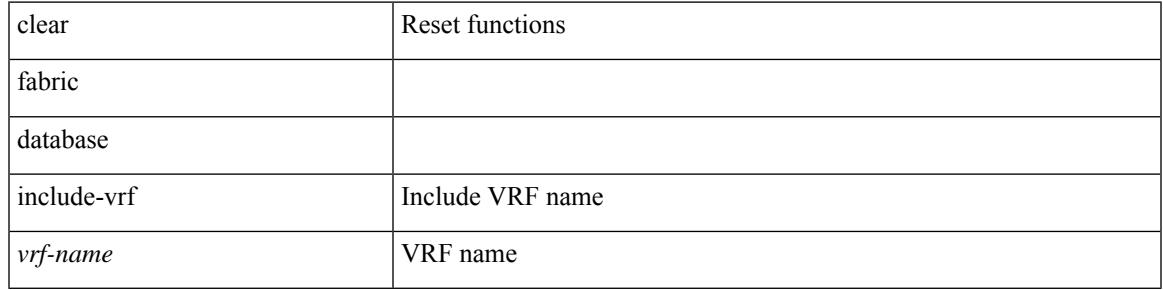

**Command Mode**

## **clear fabric database statistics**

clear fabric database statistics [ type { network | profile | cabling | partition | bl-dci } [ server-proto ldap { ip <ipaddr> | host <hostname> } [ port <portnum> ] [ vrf { <vrf-name> | <vrf-known-name> } ] ]

## **Syntax Description**

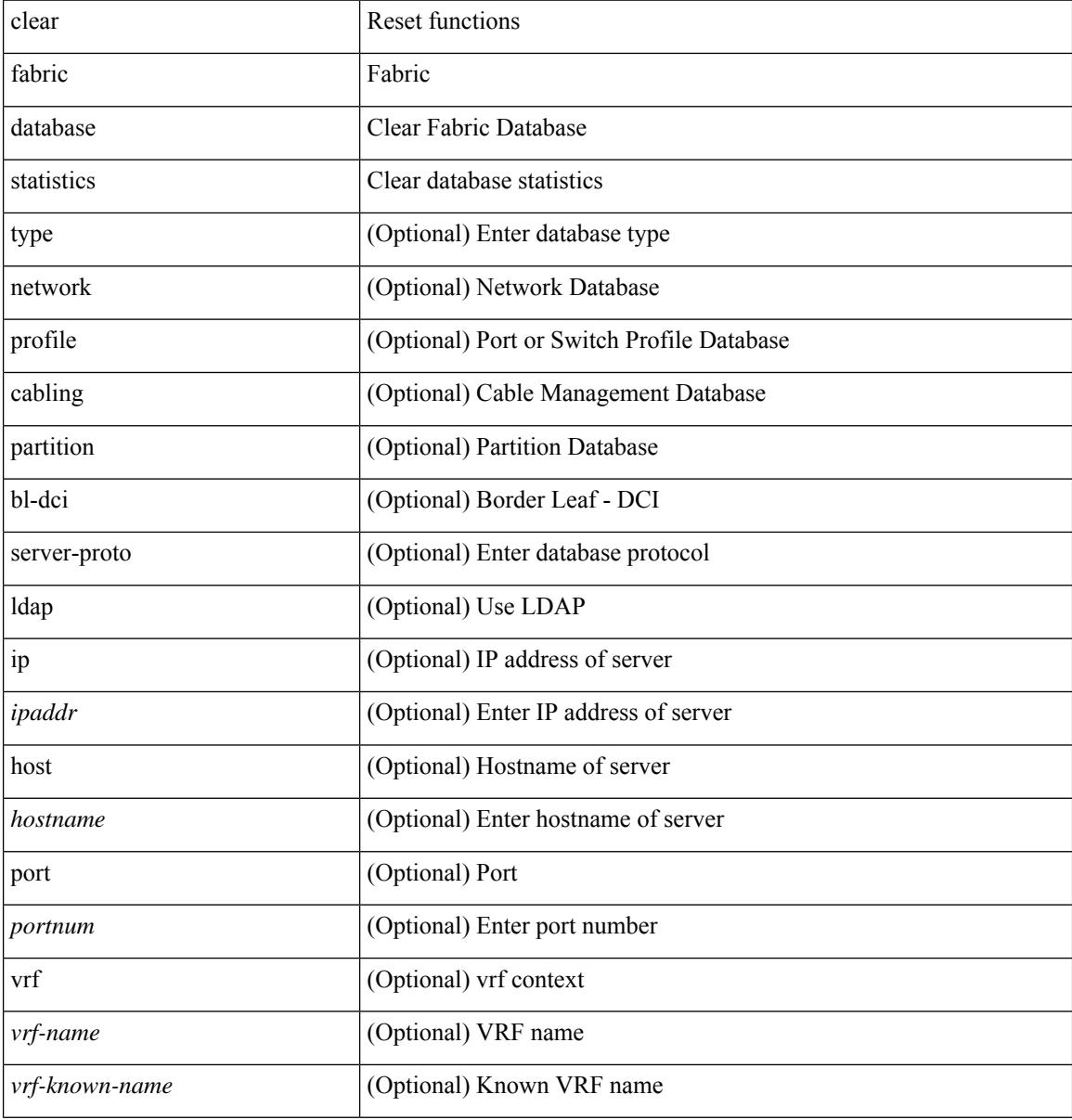

#### **Command Mode**

# **clear fabric database statistics type**

clear fabric database statistics type { network | profile | cabling | partition | bl-dci } server-proto xmpp { ip <ipaddr> | host <hostname> } [ port <portnum> ] [ vrf { <vrf-name> | <vrf-known-name> } ]

## **Syntax Description**

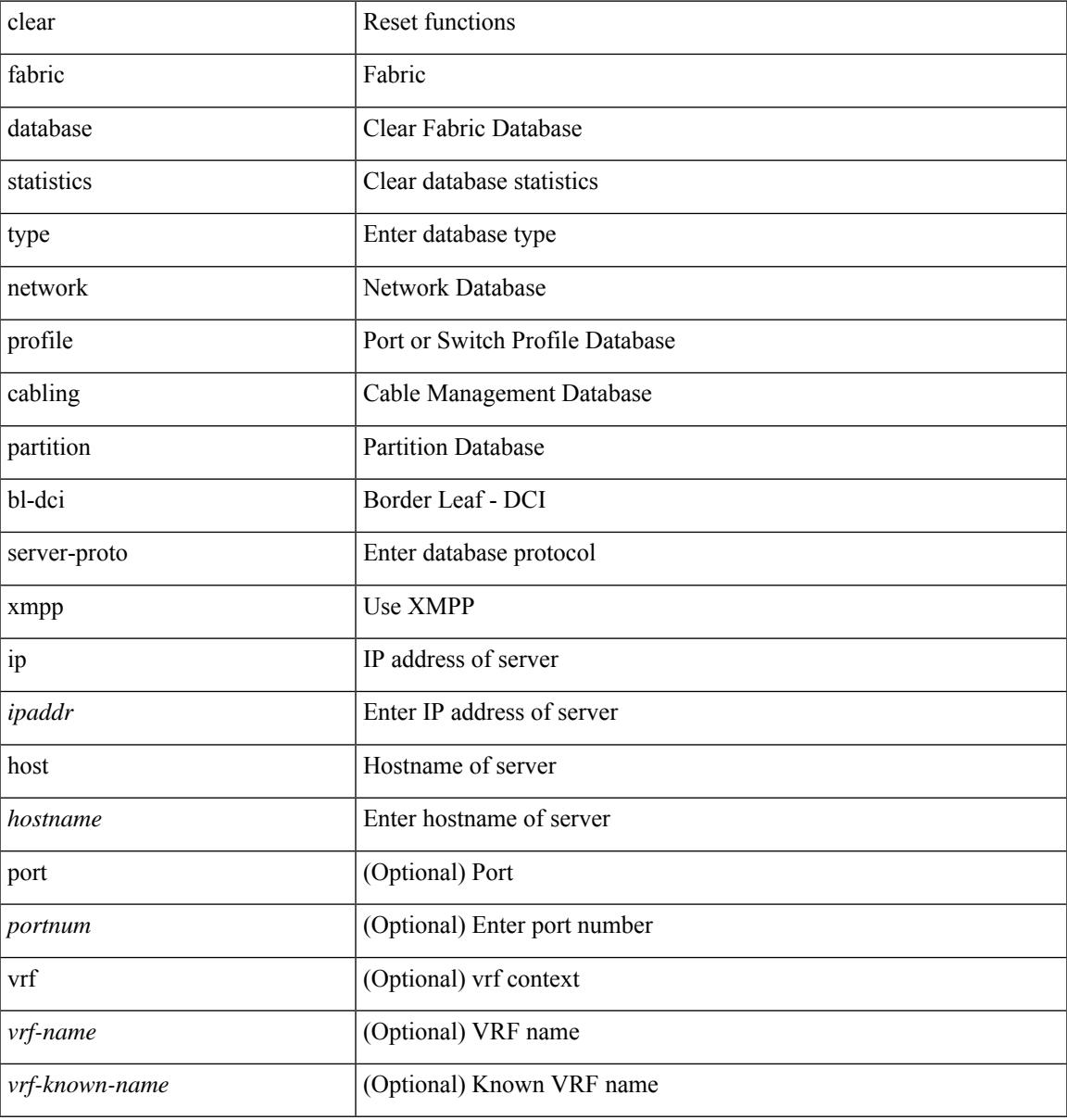

#### **Command Mode**

# **clear fabric database statistics type server-proto radius group**

clear fabric database statistics type { network | profile | cabling | partition | bl-dci } server-proto radius group <groupname>

### **Syntax Description**

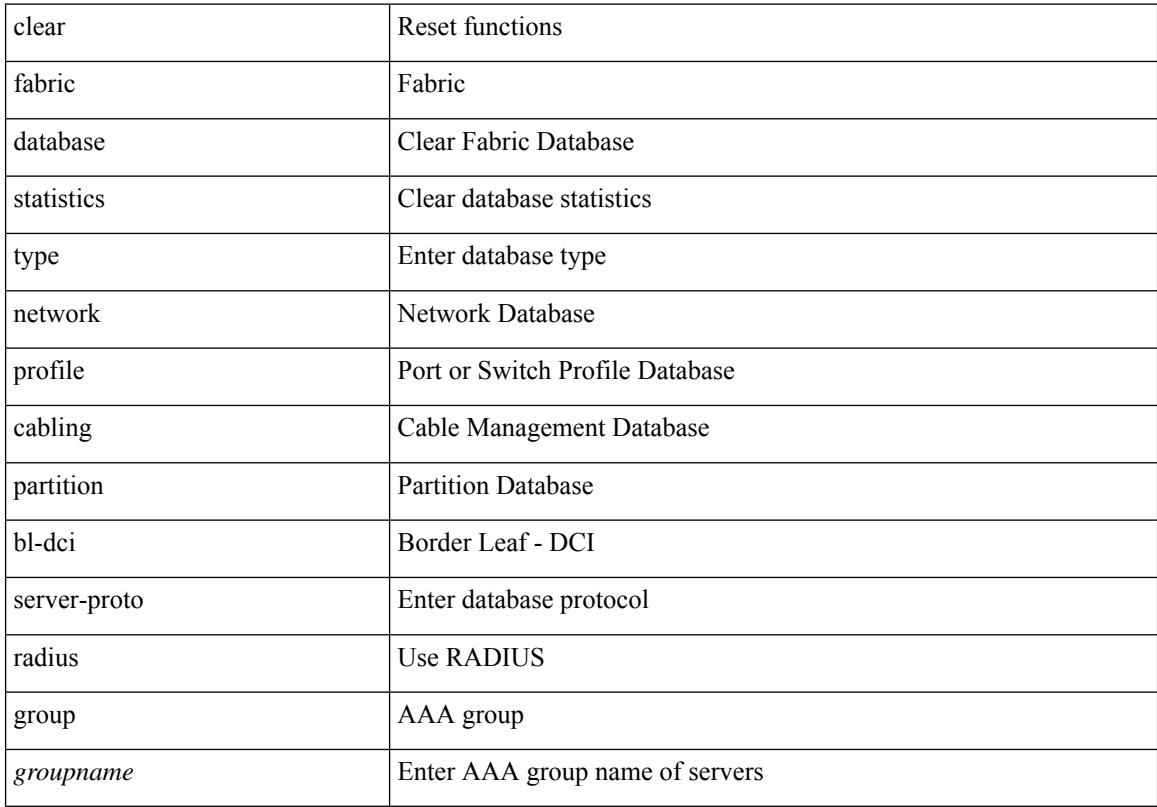

## **Command Mode**

 $\overline{\phantom{a}}$ 

# **clear flow exporter**

clear flow exporter [ name ] <exportername>

## **Syntax Description**

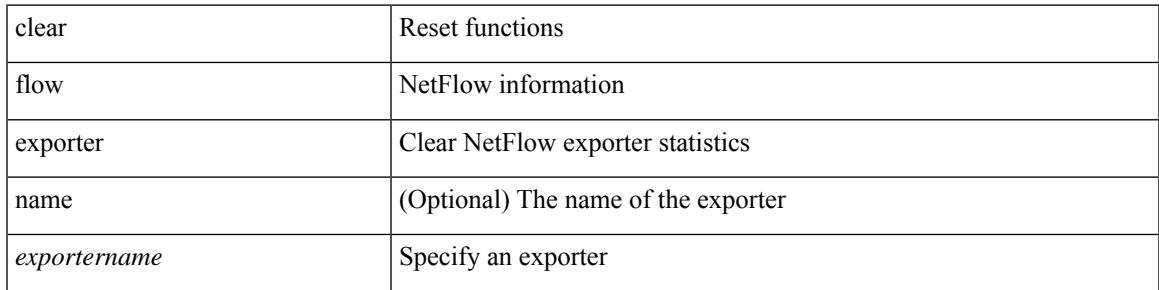

### **Command Mode**

# **clear flow monitor**

clear flow monitor [ name ] <monitorname> [ cache [ force-export ] | statistics ]

### **Syntax Description**

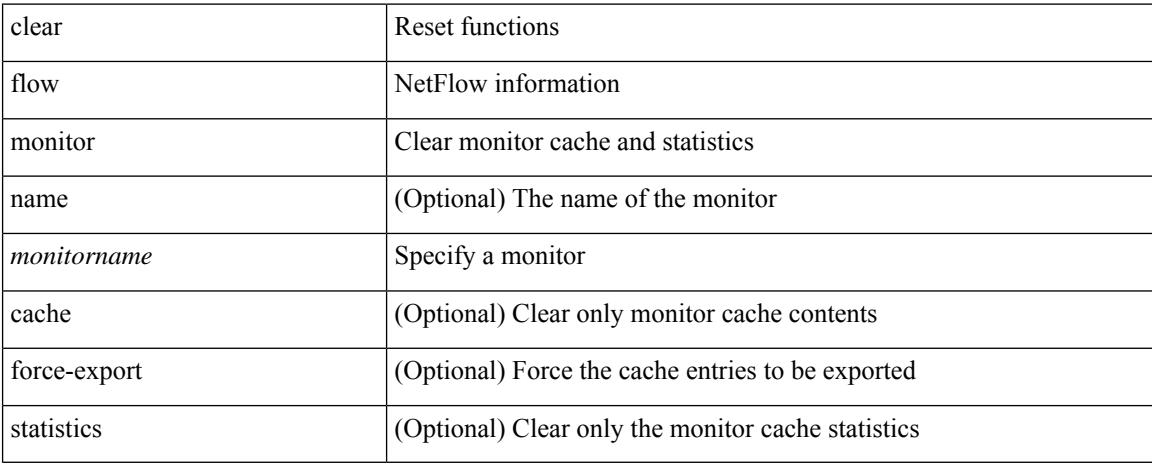

### **Command Mode**

# **clear forwarding**

clear forwarding [ ip | ipv4 ] adjacency mpls stats [ vrf { <vrf-name> | <vrf-known-name> | <vrf-all> } ] [  $\langle \text{air} \rangle$ ] [ $\langle \text{anh} \rangle$ ]

## **Syntax Description**

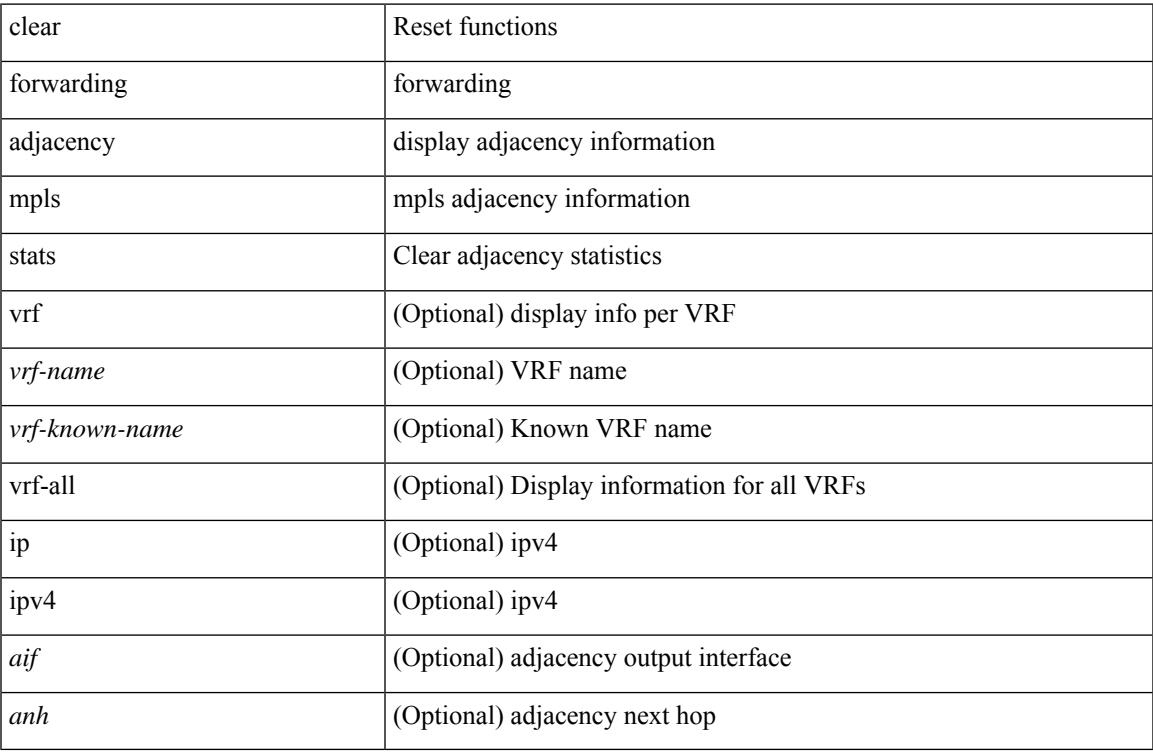

#### **Command Mode**

• /exec

 $\overline{\phantom{a}}$ 

# **clear forwarding cumulative counter**

clear forwarding cumulative counter [ all | v4\_ucast\_add | v4\_ucast\_del | v6\_ucast\_add | v6\_ucast\_del ] [ module <module>]

### **Syntax Description**

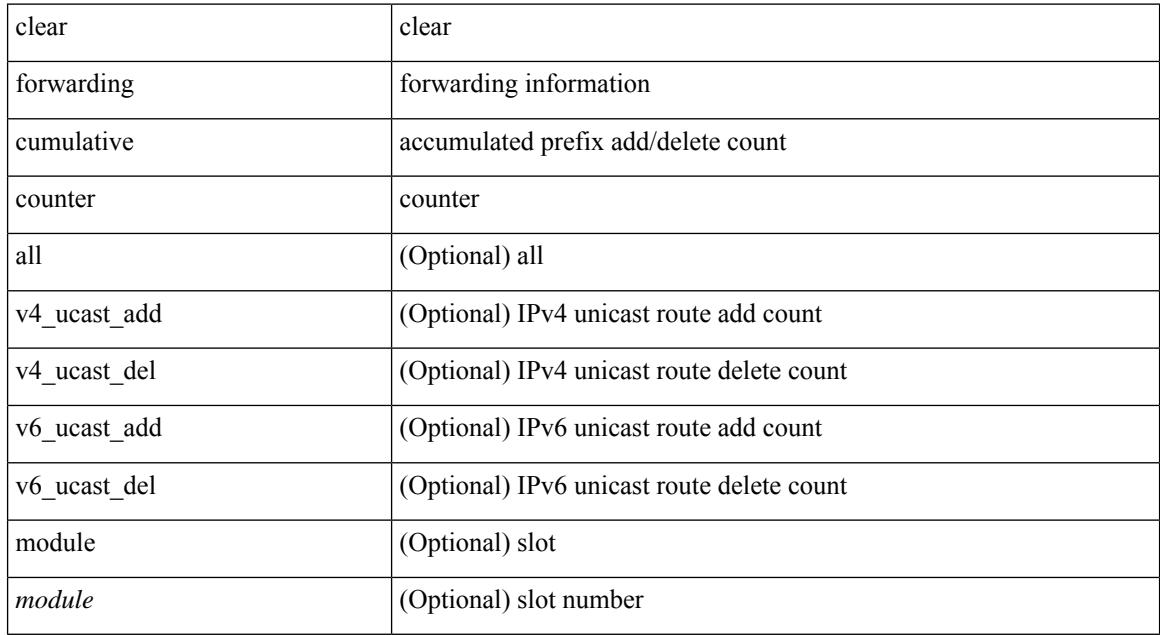

### **Command Mode**

# **clear forwarding internal message counts**

clear forwarding internal message counts [ module <module> ]

#### **Syntax Description**

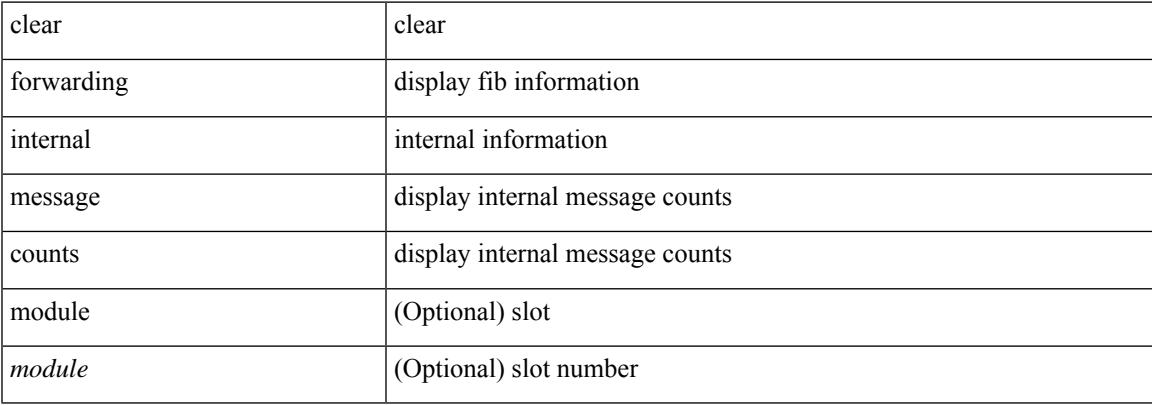

#### **Command Mode**

# **clear forwarding internal unicast counts**

clear forwarding internal unicast counts [vdc { <vdc\_id> | all } ] [ module <module> ] [ \_readonly\_ ]

### **Syntax Description**

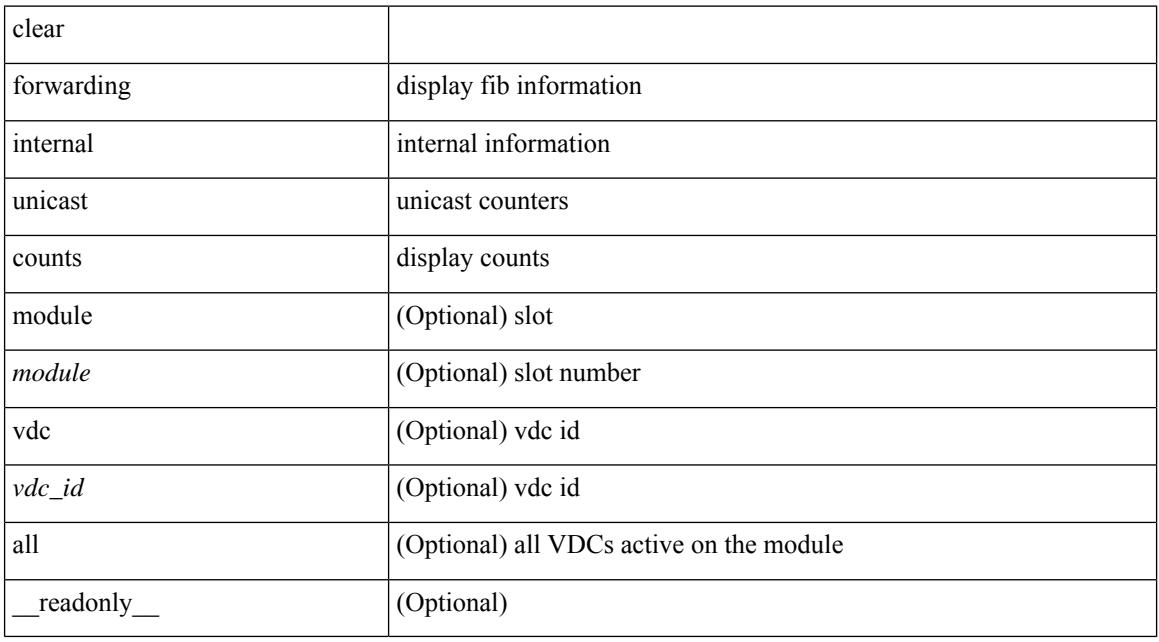

## **Command Mode**

## **clear forwarding ipv4 multicast counters**

clear forwarding ipv4 multicast counters [ vrf { <vrf-name> | <vrf-known-name> | all } ] { [ group <gaddr> [ source <saddr> ] ] | [ source <saddr> [ group <gaddr> ] ] } [ module <module > ]

## **Syntax Description**

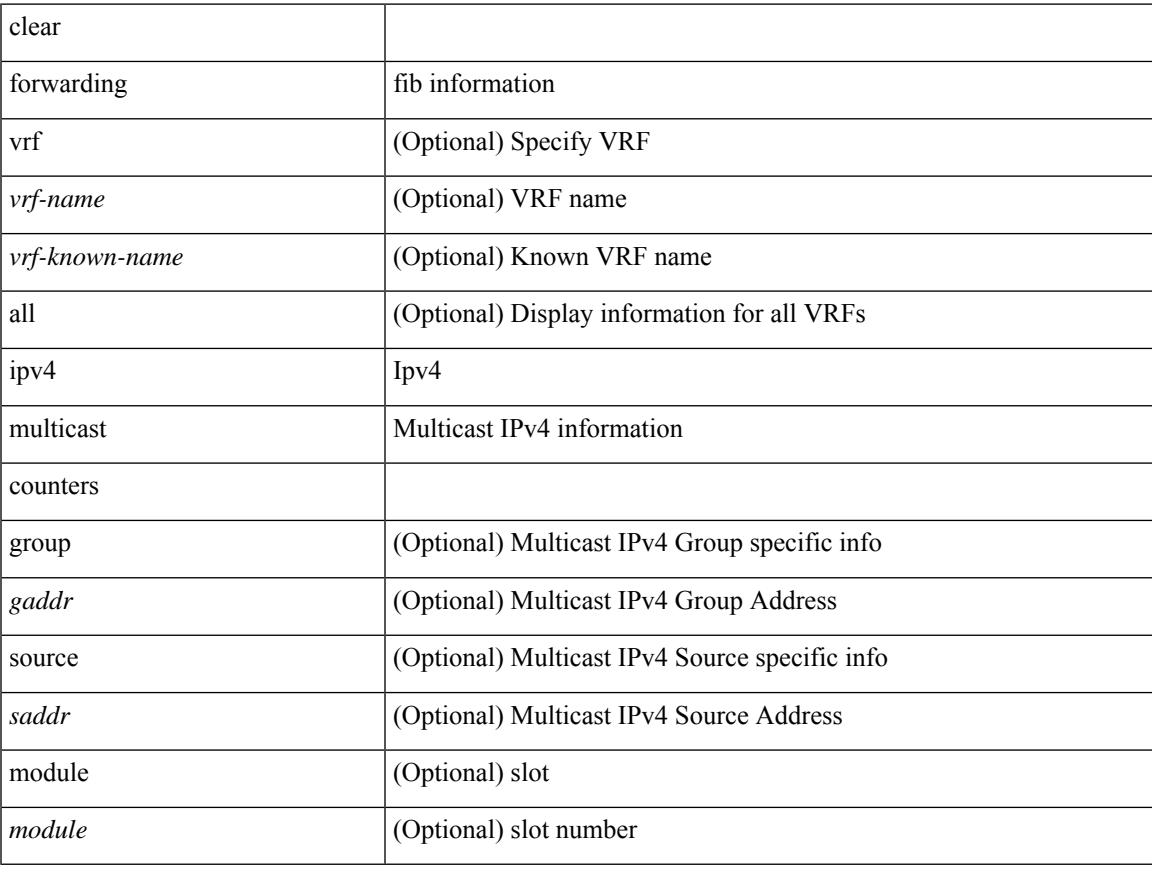

### **Command Mode**

# **clear forwarding ipv6 adjacency mpls stats**

clear forwarding ipv6 adjacency mpls stats [ vrf { <vrf-name> | <vrf-known-name> | <vrf-all> } ] [ <aif> ] [  $\langle$ anh $\rangle$ ]

### **Syntax Description**

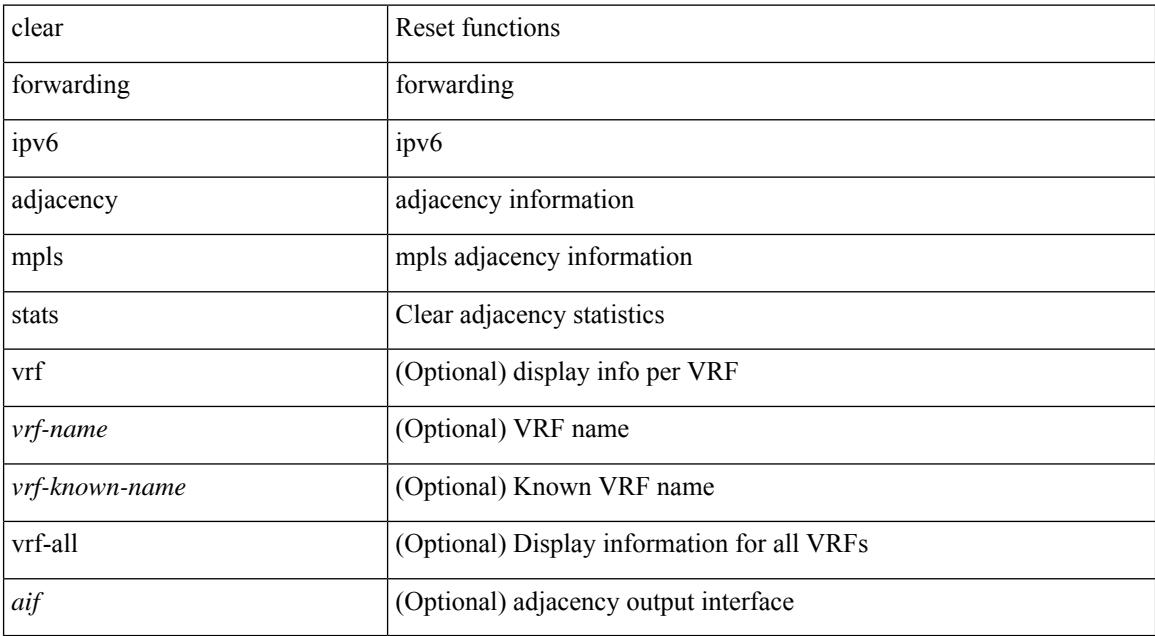

#### **Command Mode**

## **clear forwarding ipv6 multicast counters**

clear forwarding ipv6 multicast counters [ vrf { <vrf-name> | <vrf-known-name> | all } ] { [ group <gaddr> [ source <saddr> ] ] | [ source <saddr> [ group <gaddr> ] ] } [ module <module > ]

### **Syntax Description**

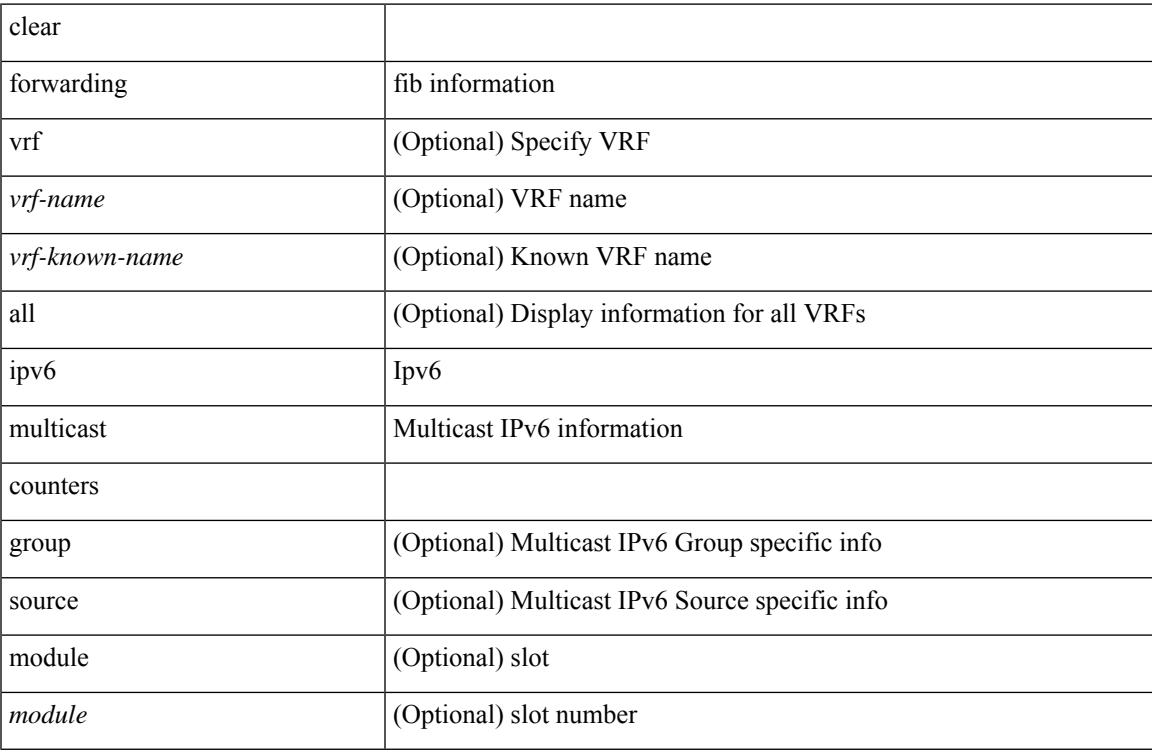

### **Command Mode**

# **clear forwarding l2mcast info statistics**

clear forwarding l2mcast info statistics [ module <num>]

#### **Syntax Description**

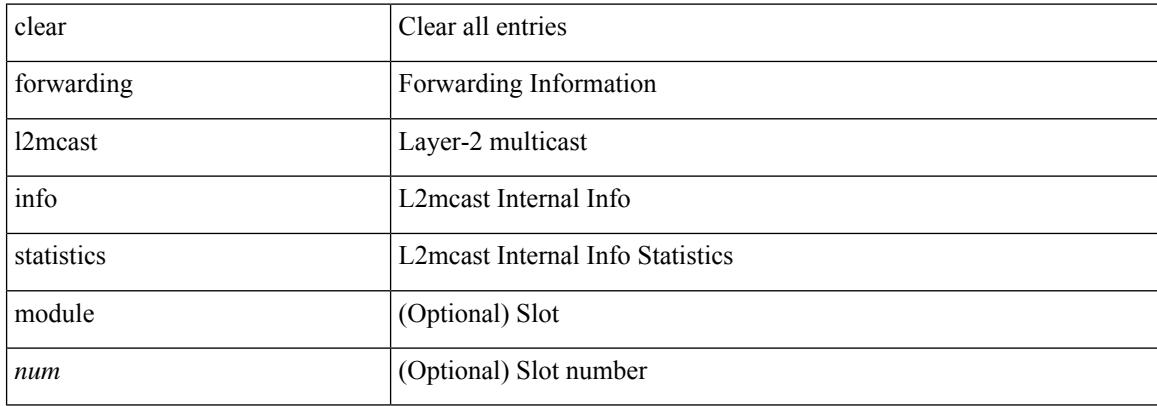

#### **Command Mode**

# **clear forwarding l2vpn trace member-history**

clear forwarding l2vpn trace member-history

#### **Syntax Description**

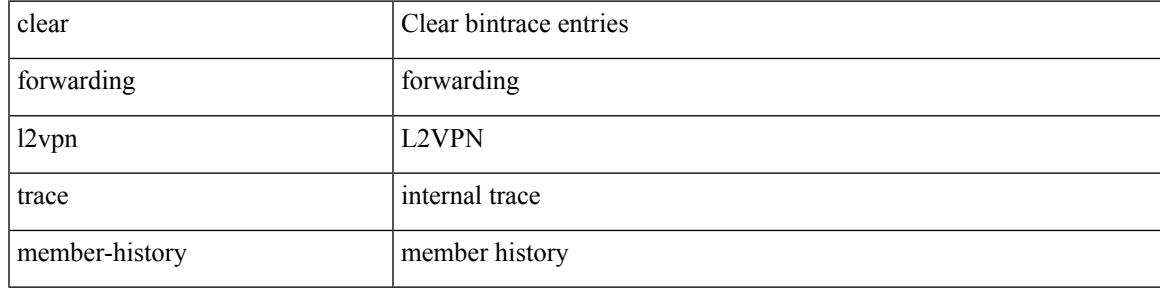

#### **Command Mode**

# **clear forwarding mpls drop-stats**

clear forwarding mpls drop-stats

### **Syntax Description**

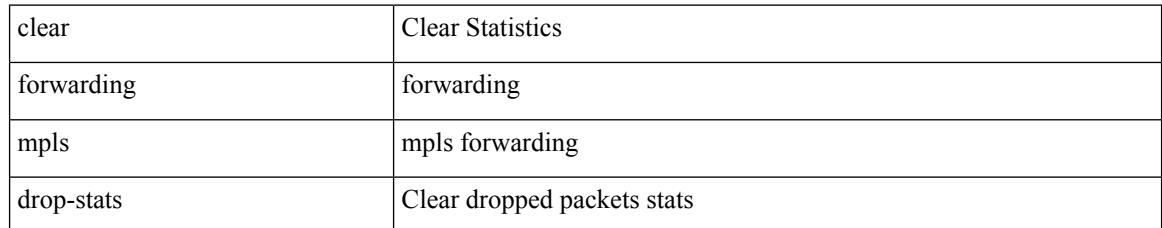

### **Command Mode**

# **clear forwarding mpls stats**

clear forwarding mpls stats [ vrf { <vrf-name> | <vrf-known-name> | <vrf-all> } ] [ table <table\_id> ] [ [ label <label> | <prefix> | <v6prefix> ] | [ label-space <label-space-id> ] ] [ module <module> ]

## **Syntax Description**

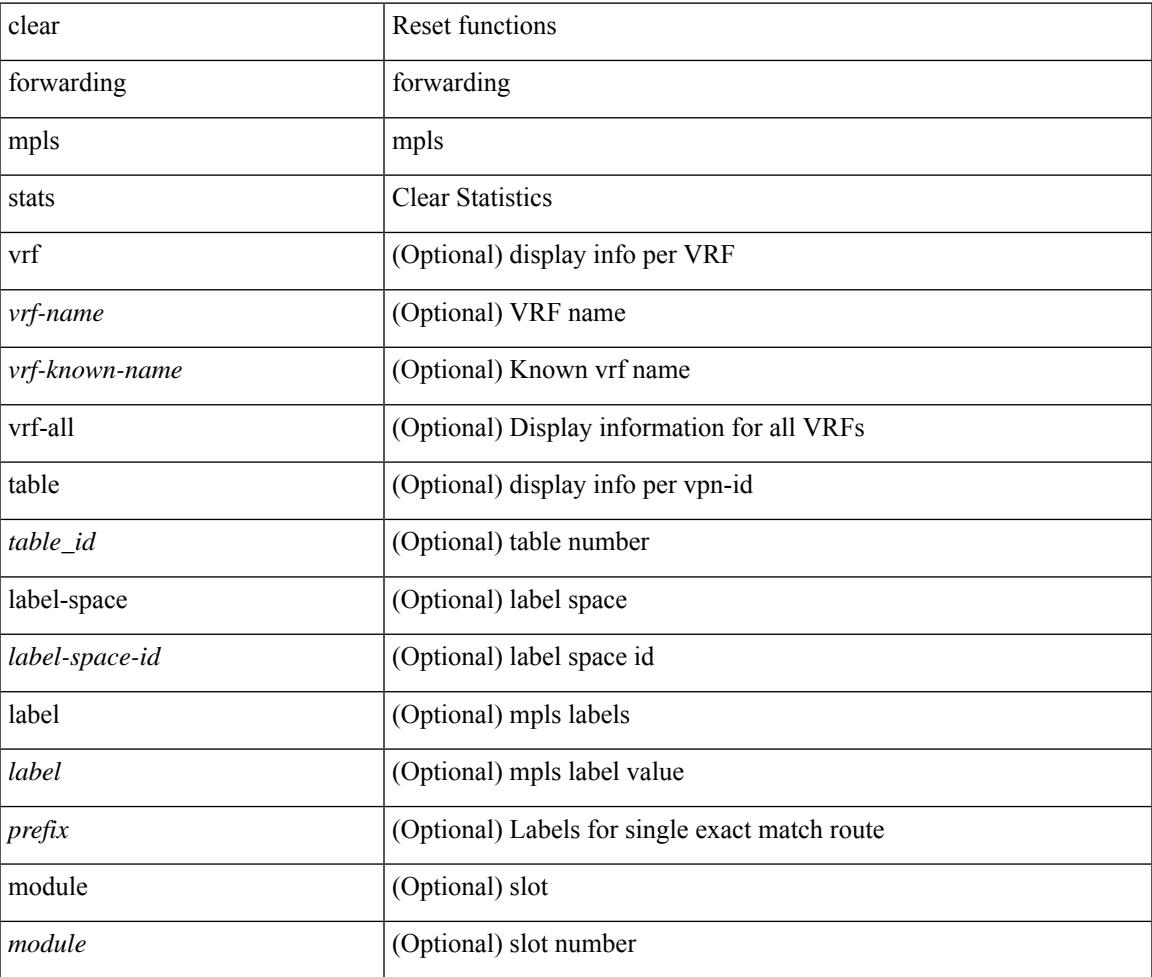

**Command Mode**

# **clear forwarding mpls trace adj-history**

clear forwarding mpls trace adj-history [ module <module> ]

#### **Syntax Description**

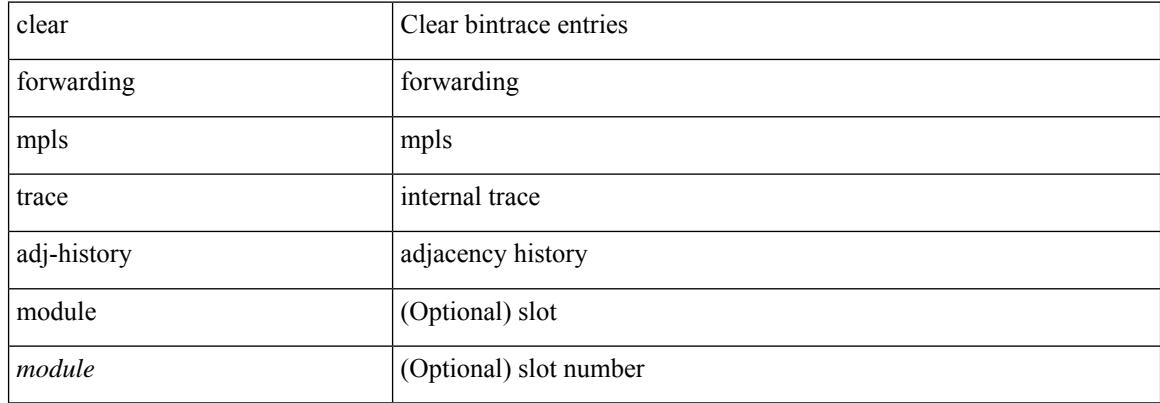

#### **Command Mode**
# **clear forwarding mpls trace ecmp-history**

clear forwarding mpls trace ecmp-history [ module <module> ]

### **Syntax Description**

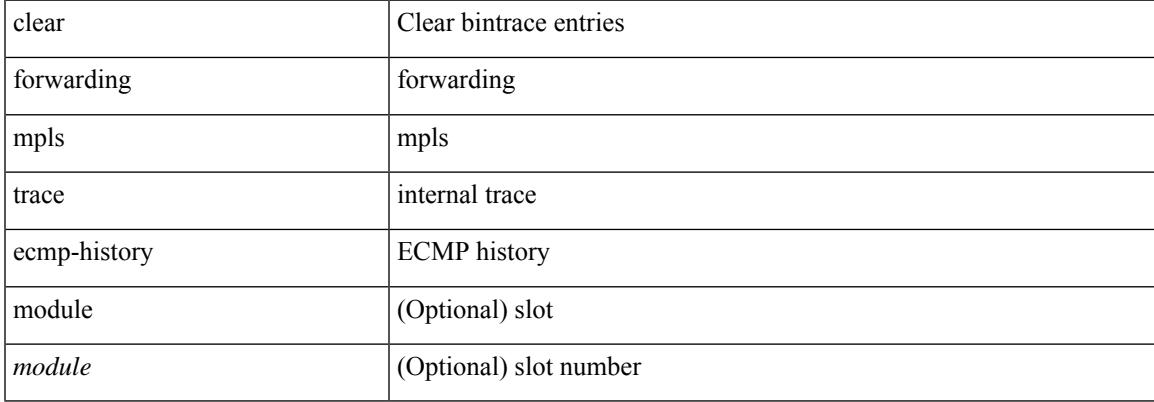

#### **Command Mode**

# **clear forwarding mpls trace label-history**

clear forwarding mpls trace label-history [ module <module> ]

#### **Syntax Description**

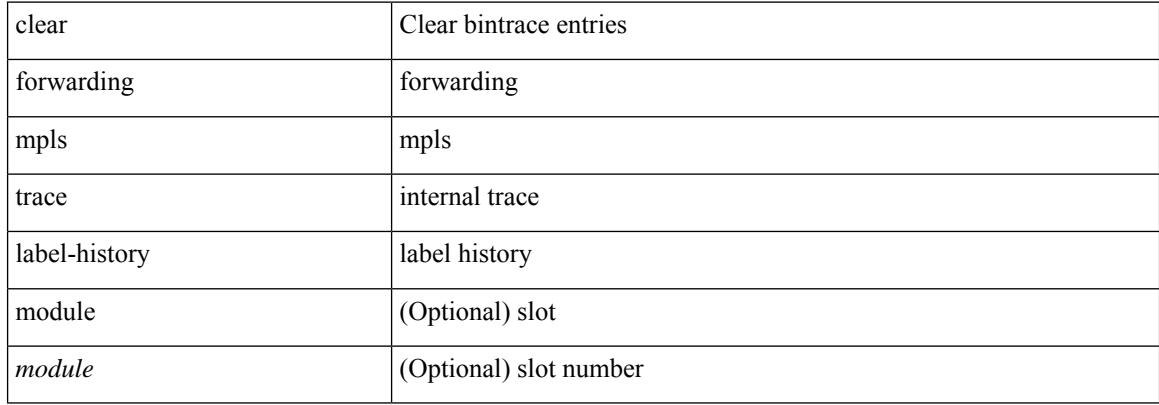

#### **Command Mode**

# **clear forwarding mpls trace te-history**

clear forwarding mpls trace te-history [ module <module> ]

### **Syntax Description**

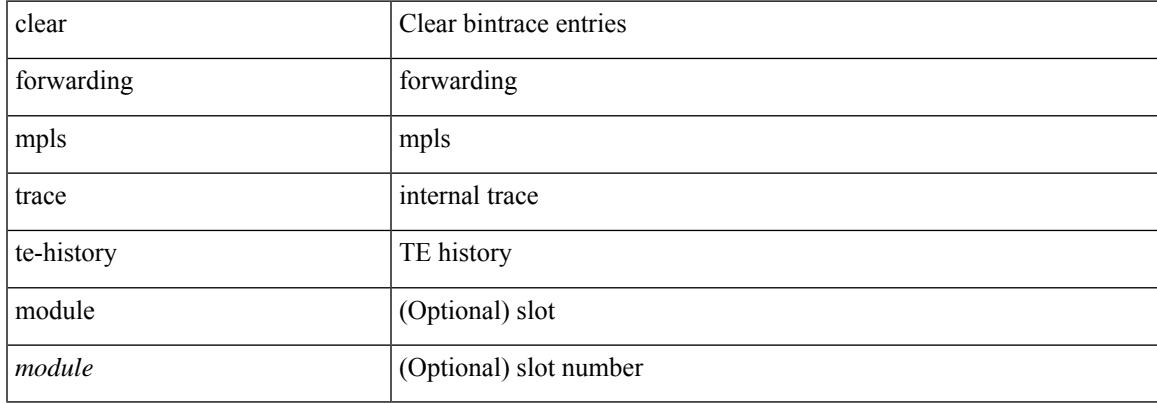

#### **Command Mode**

# **clear forwarding trace ecmp-history**

clear forwarding trace ecmp-history [ module <module> ]

#### **Syntax Description**

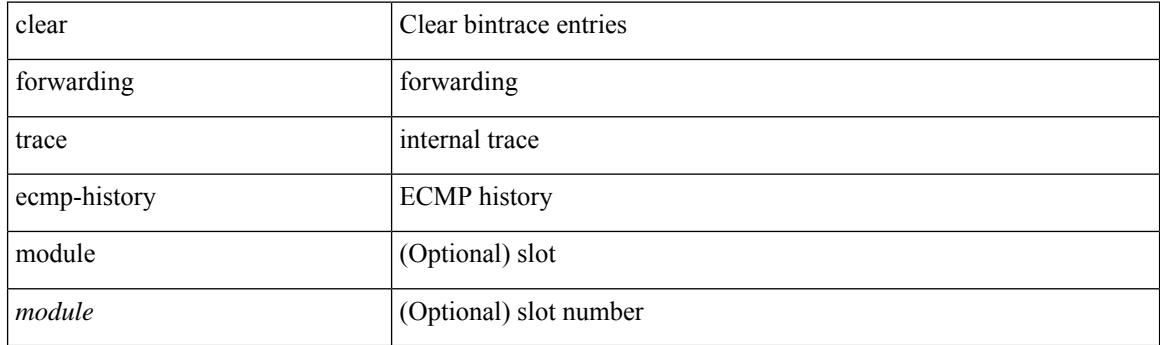

**Command Mode**

# **clear forwarding trace mfib oif-history**

clear forwarding trace mfib oif-history

### **Syntax Description**

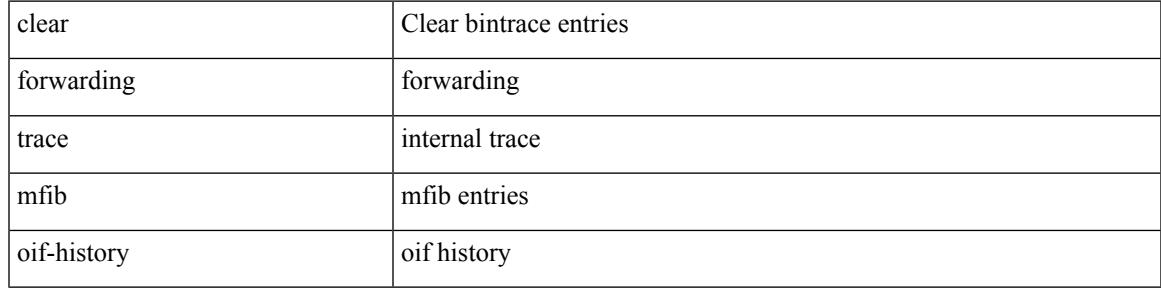

**Command Mode**

# **clear forwarding trace mfib oiflist-history**

clear forwarding trace mfib oiflist-history

#### **Syntax Description**

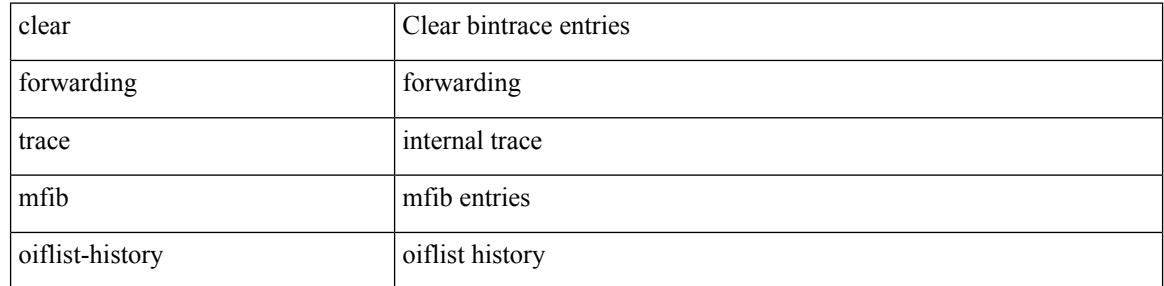

#### **Command Mode**

# **clear forwarding trace mfib otv oif-history**

clear forwarding trace mfib otv oif-history

### **Syntax Description**

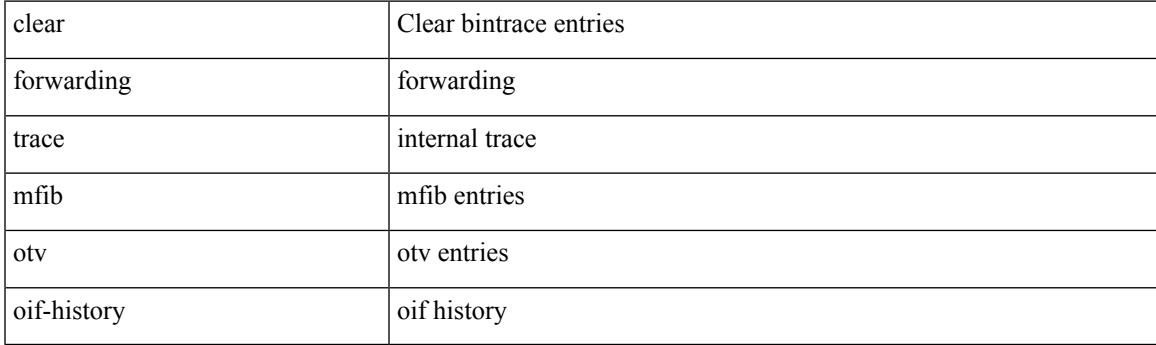

**Command Mode**

# **clear forwarding trace mfib otv oiflist-history**

clear forwarding trace mfib otv oiflist-history

### **Syntax Description**

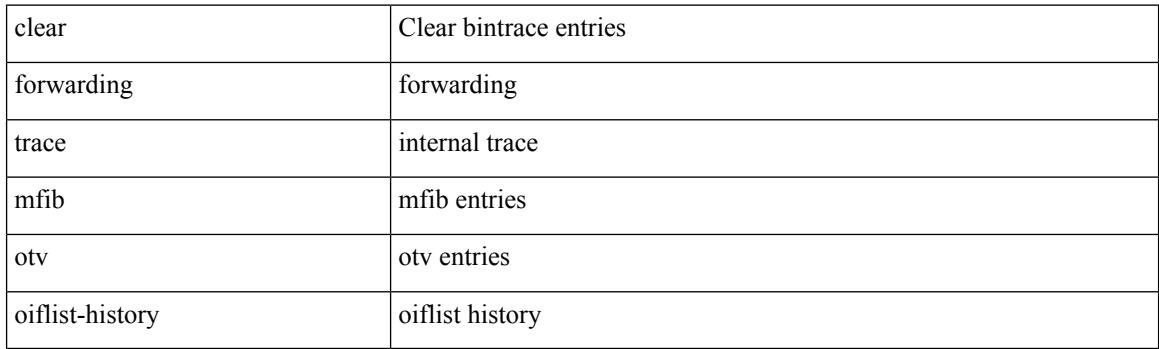

**Command Mode**

# **clear forwarding trace mfib otv v4-route-history**

clear forwarding trace mfib otv v4-route-history

#### **Syntax Description**

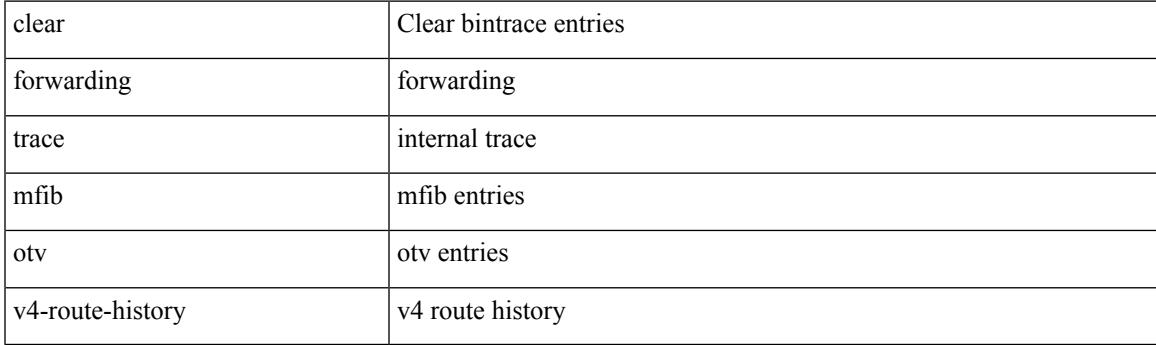

**Command Mode**

# **clear forwarding trace mfib otv v6-route-history**

clear forwarding trace mfib otv v6-route-history

#### **Syntax Description**

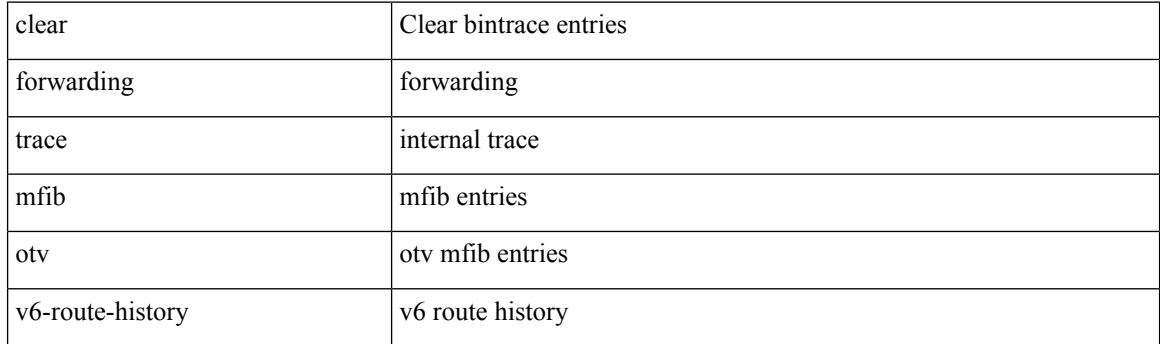

**Command Mode**

### **clear forwarding trace mfib platform oiflist-history**

clear forwarding trace mfib platform oiflist-history

#### **Syntax Description**

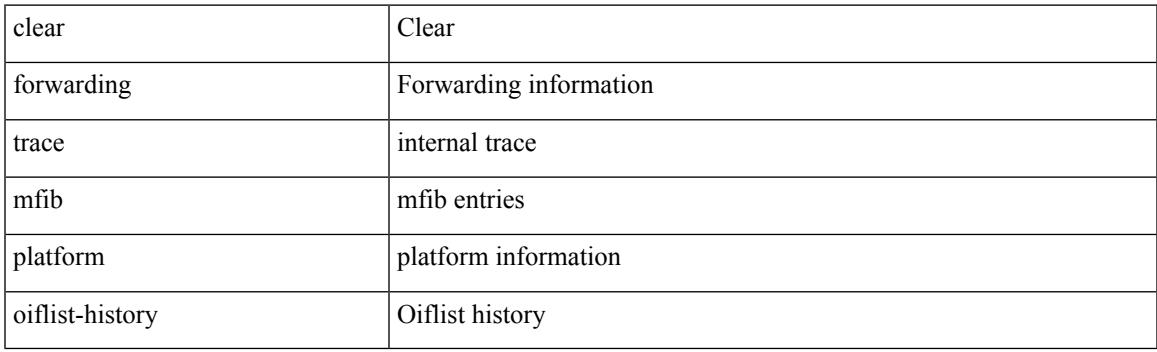

**Command Mode**

# **clear forwarding trace mfib v4-route-history**

clear forwarding trace mfib v4-route-history

### **Syntax Description**

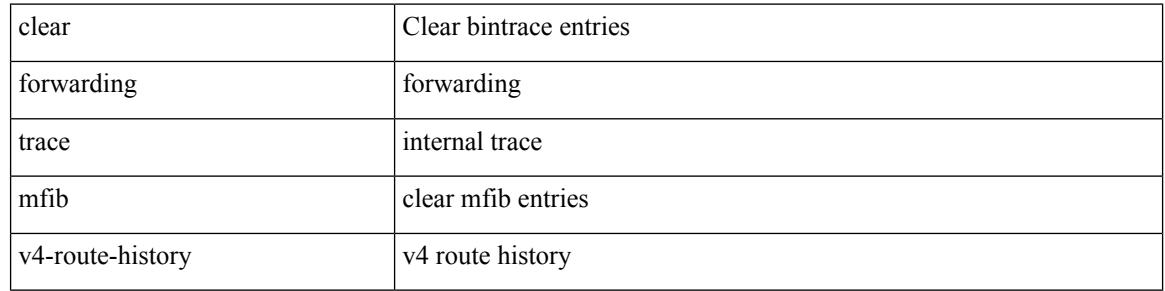

#### **Command Mode**

# **clear forwarding trace mfib v6-route-history**

clear forwarding trace mfib v6-route-history

### **Syntax Description**

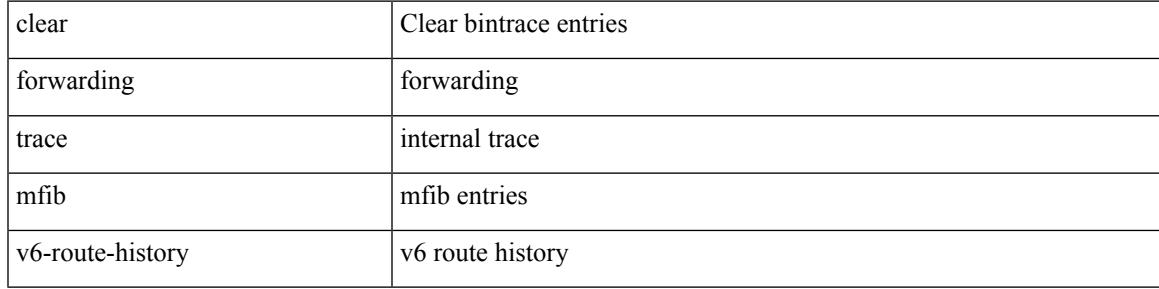

**Command Mode**

# **clear forwarding trace nve-l3-vni-history**

clear forwarding trace nve-l3-vni-history [ module <module> ]

#### **Syntax Description**

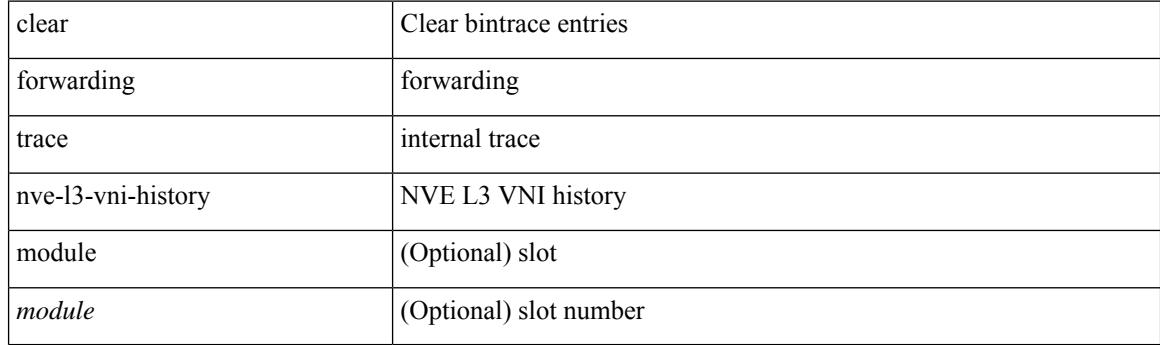

**Command Mode**

# **clear forwarding trace nve-peer-history**

clear forwarding trace nve-peer-history [ module <module> ]

#### **Syntax Description**

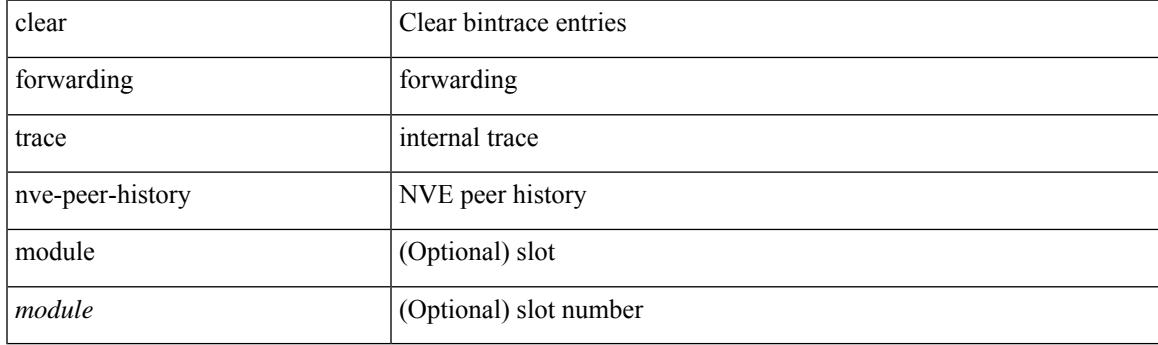

**Command Mode**

# **clear forwarding trace otv-adj-history**

clear forwarding trace otv-adj-history [ module <module> ]

#### **Syntax Description**

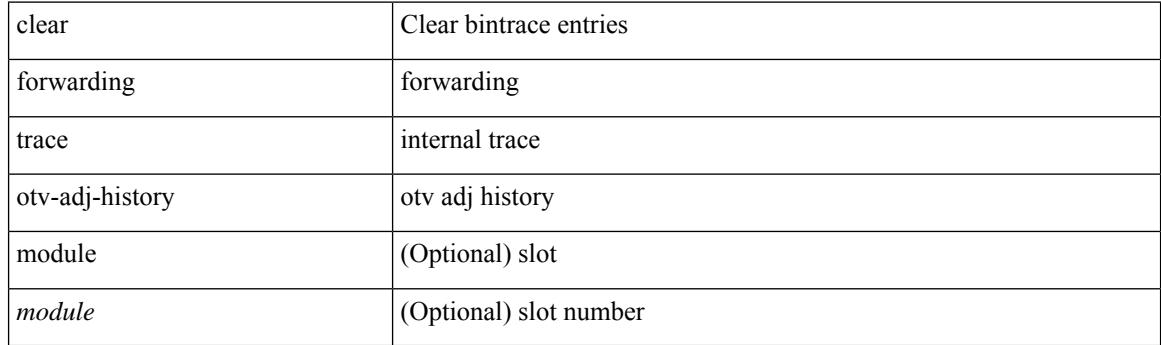

**Command Mode**

# **clear forwarding trace otv-vlan-history**

clear forwarding trace otv-vlan-history [ module <module> ]

#### **Syntax Description**

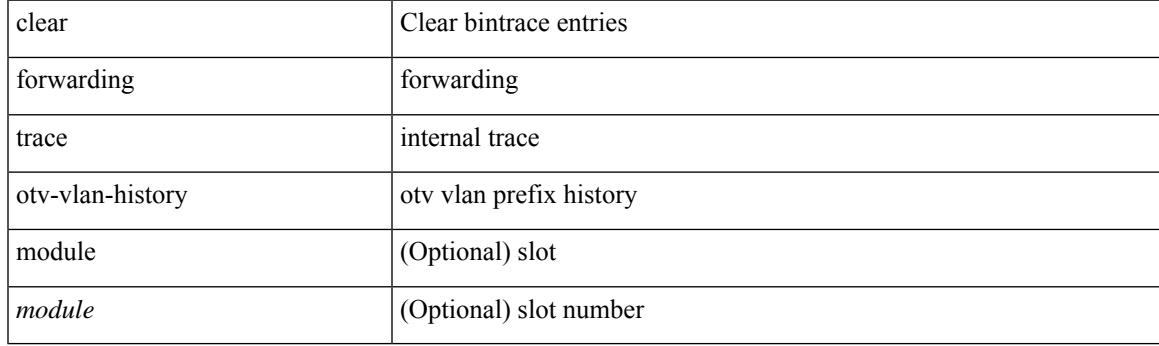

**Command Mode**

# **clear forwarding trace v4-adj-history**

clear forwarding trace v4-adj-history [ module <module> ]

#### **Syntax Description**

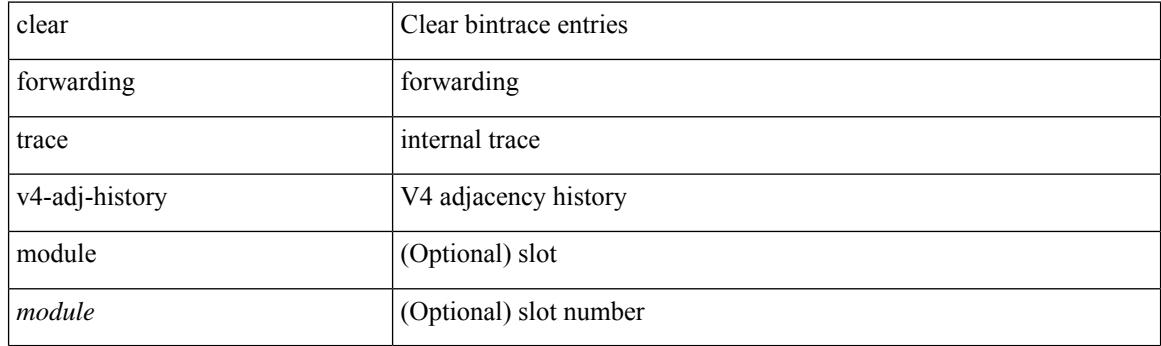

**Command Mode**

# **clear forwarding trace v4-pfx-history**

clear forwarding trace v4-pfx-history [ module <module> ]

### **Syntax Description**

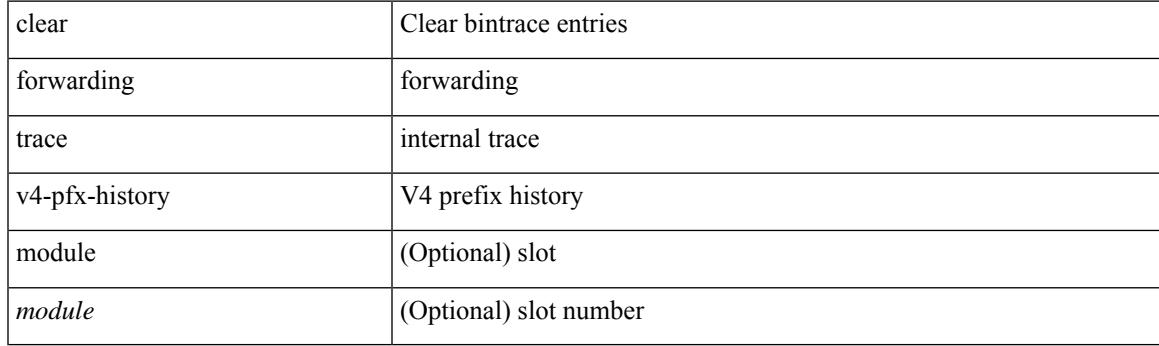

**Command Mode**

# **clear forwarding trace v4-rnh-history**

clear forwarding trace v4-rnh-history [ module <module> ]

#### **Syntax Description**

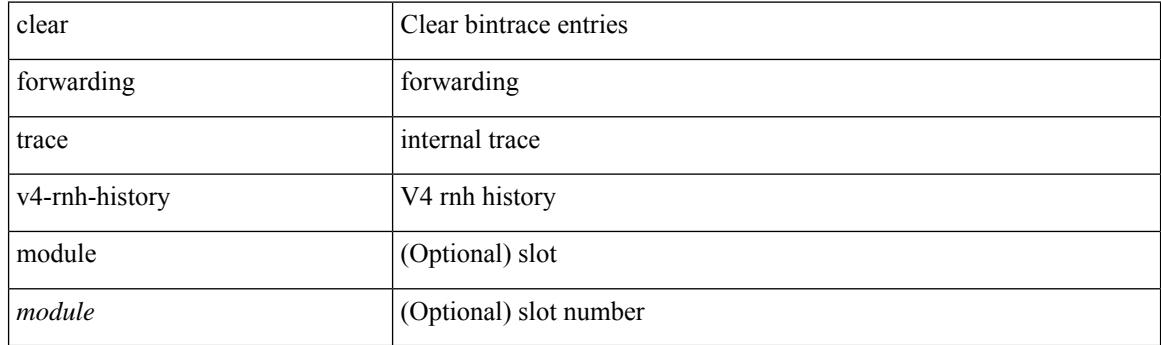

**Command Mode**

# **clear forwarding trace v6-adj-history**

clear forwarding trace v6-adj-history [ module <module> ]

### **Syntax Description**

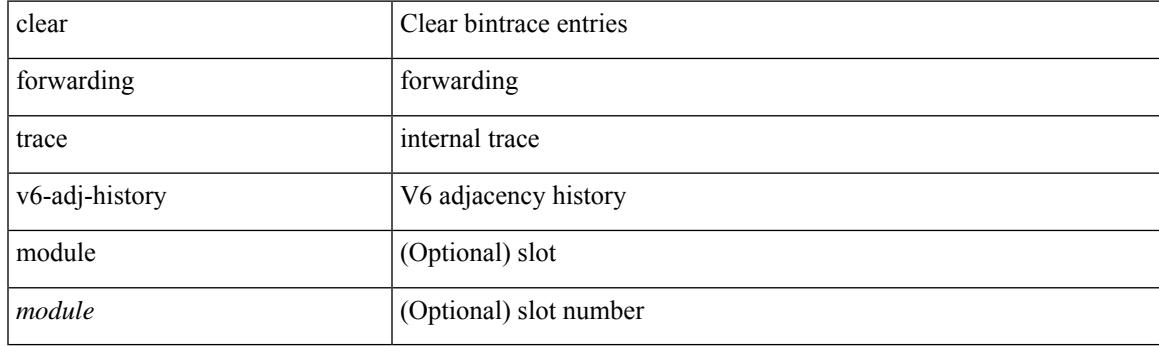

**Command Mode**

# **clear forwarding trace v6-pfx-history**

clear forwarding trace v6-pfx-history [ module <module> ]

#### **Syntax Description**

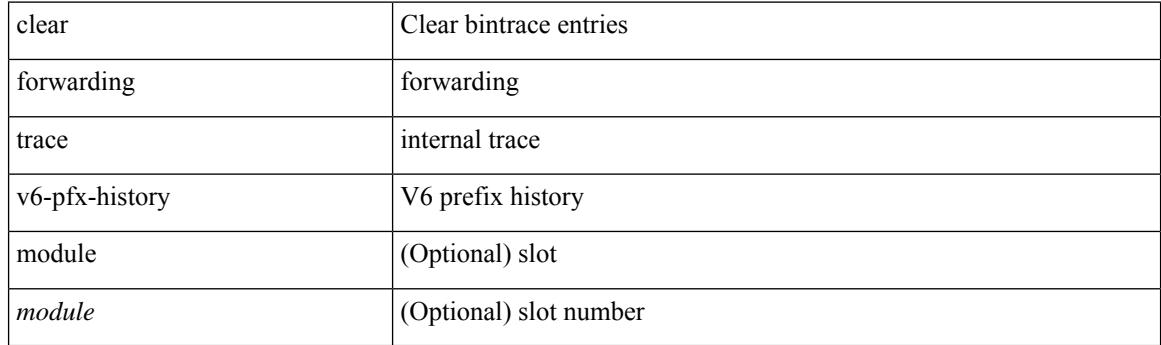

**Command Mode**

# **clear forwarding trace v6-rnh-history**

clear forwarding trace v6-rnh-history [ module <module> ]

#### **Syntax Description**

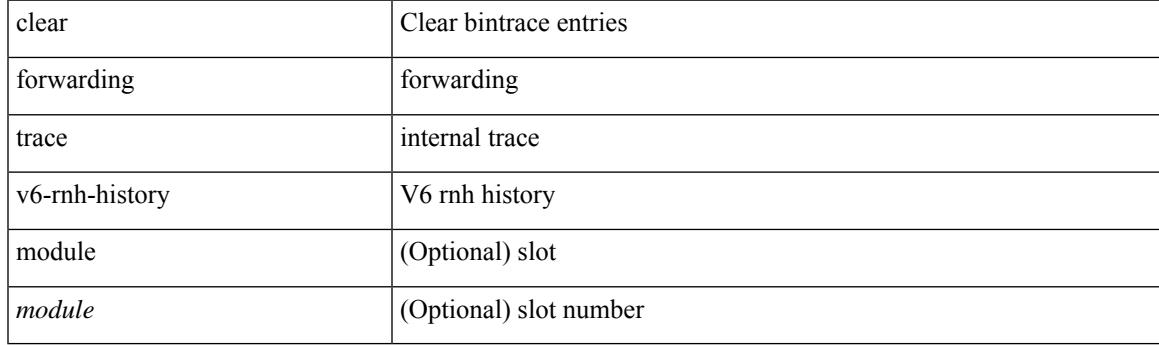

**Command Mode**

# **clear forwarding trace vobj-history**

clear forwarding trace vobj-history [ module <module> ]

#### **Syntax Description**

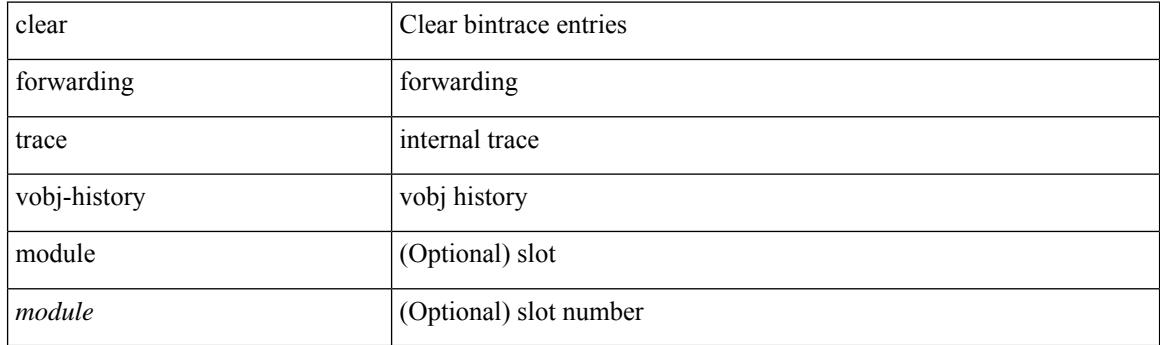

**Command Mode**

# **clear frame traffic**

clear frame traffic

### **Syntax Description**

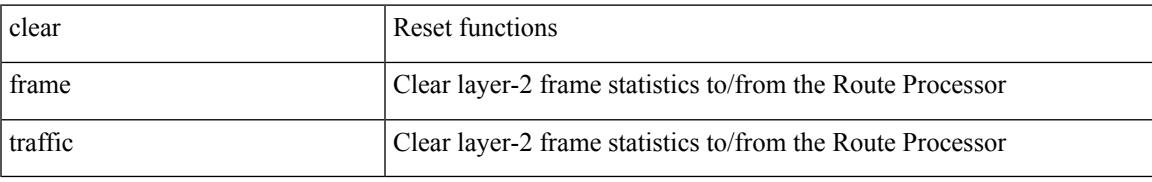

#### **Command Mode**

# **clear fs-daemon log**

clear fs-daemon log

#### **Syntax Description**

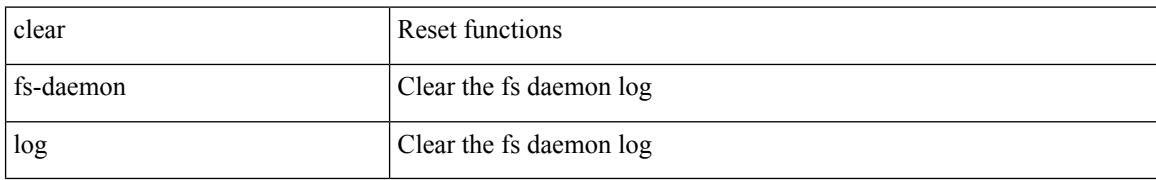

#### **Command Mode**

### **clear hardware**

clear hardware [ forwarding ] ip verify { all | address { source { broadcast | multicast } | class-e | destination { zero } | identical | reserved } | checksum | protocol | fragment | length { minimum | consistent | maximum { max-frag | udp | max-tcp } } | tcp { tiny-frag } | version } [ module <module > ]

#### **Syntax Description**

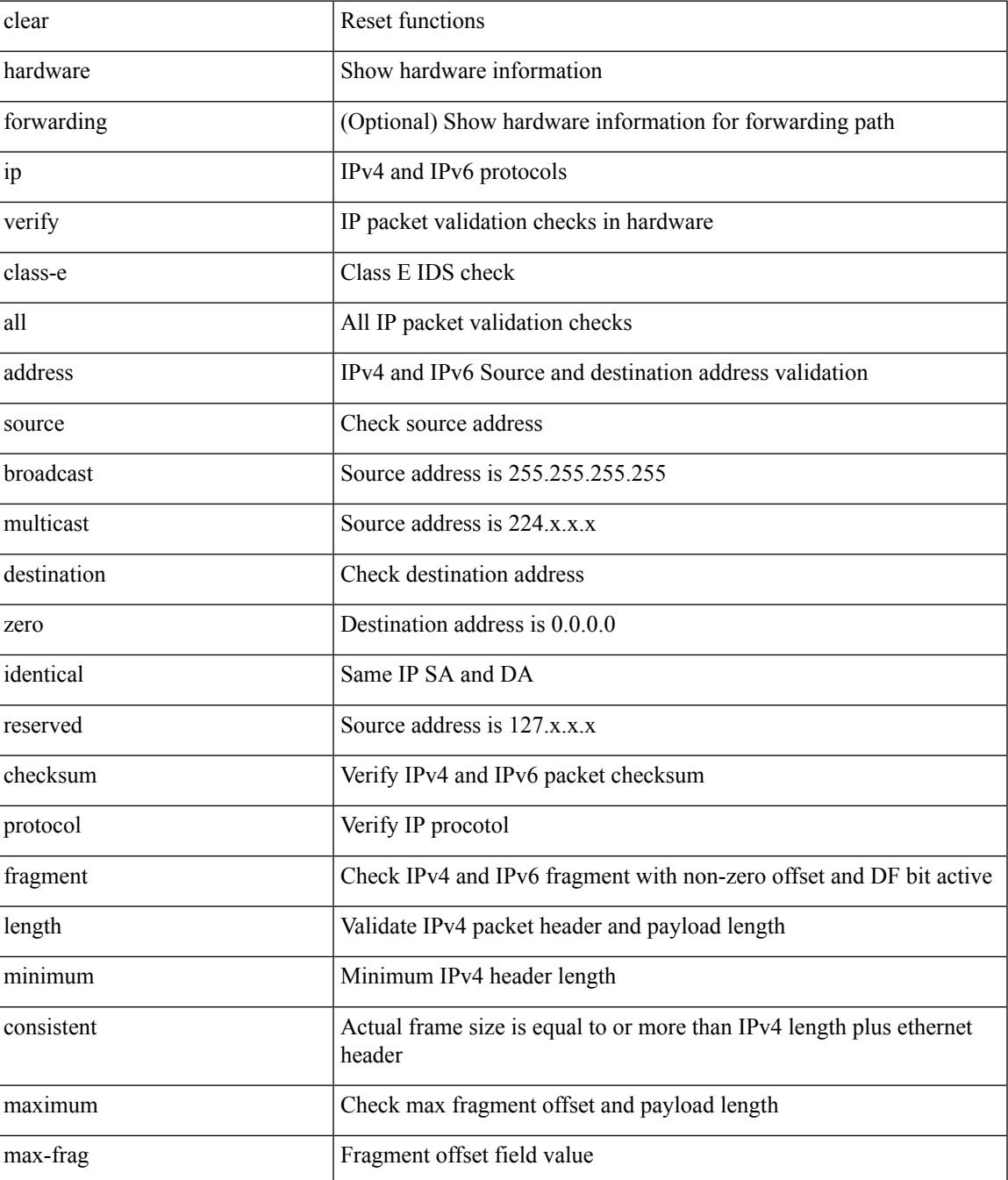

 $\mathbf I$ 

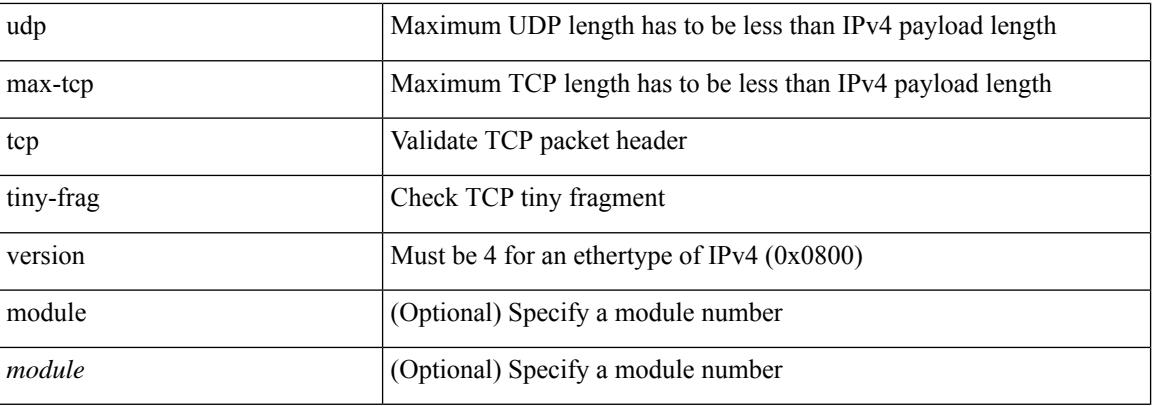

### **Command Mode**

• /exec

ı

# **clear hardware flow ip**

clear hardware flow ip [ { { monitor <mname> } | { profile <prof\_id> } | { vlan <vlan\_id> } | { interface <interface> } } ] [ instance <inst> ] [ force-export ] [ module <num> ]

### **Syntax Description**

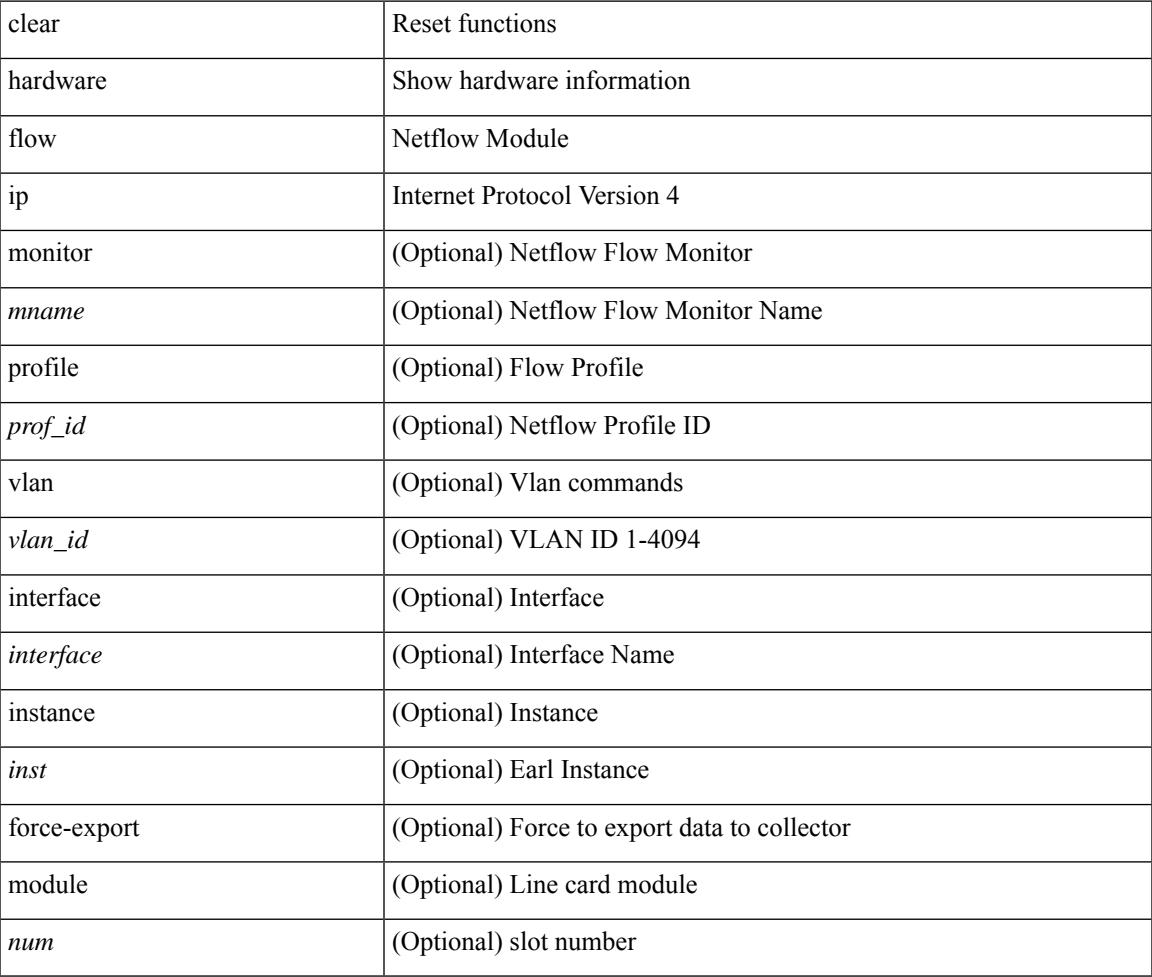

**Command Mode**

# **clear hardware flow ipmac**

clear hardware flow ipmac  $[\{\{\text{profile} \leq \text{prof}_id>\} \mid \{\text{vlan} \leq \text{vlan}_id>\} \mid \{\text{interface} \leq \text{interface}\} \}]$ instance <inst>] [ module <num>]

### **Syntax Description**

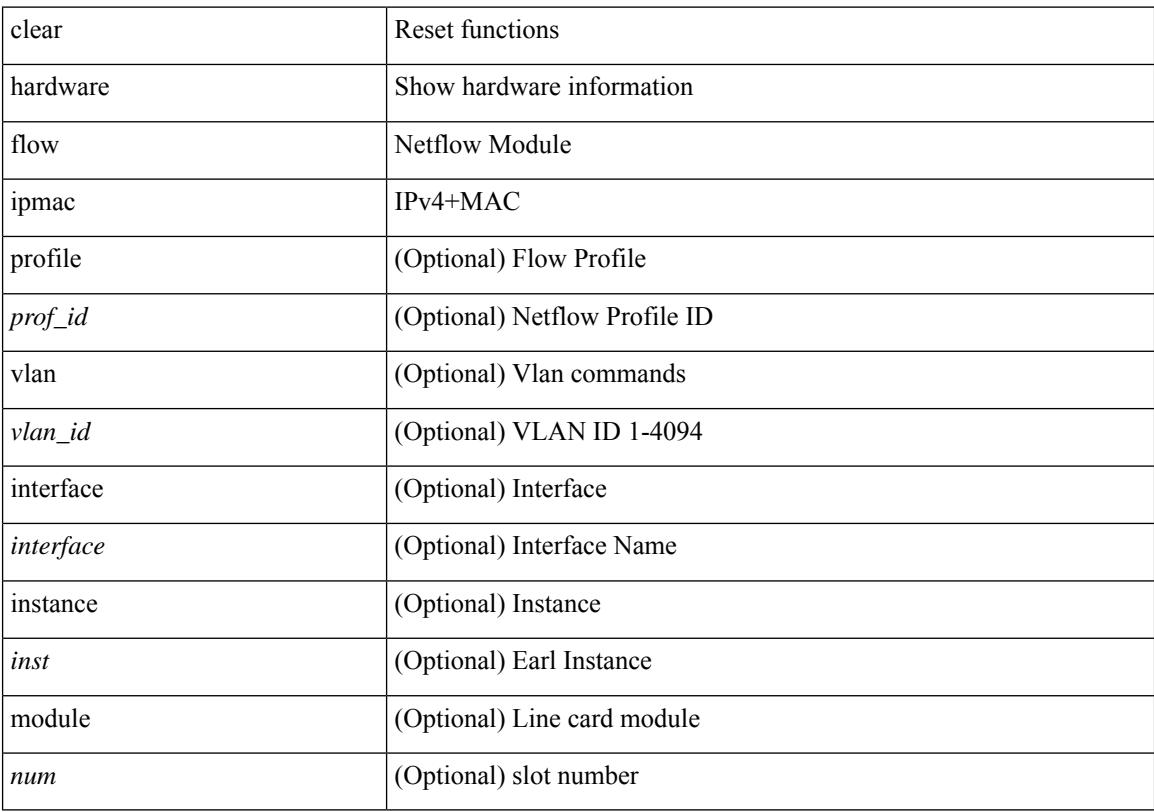

### **Command Mode**

# **clear hardware flow ipv6**

clear hardware flow ipv6 [ { { monitor <mname> } | { profile <prof\_id> } | { vlan <vlan\_id> } | { interface <interface> } } ] [ instance <inst> ] [ force-export ] [ module <num> ]

### **Syntax Description**

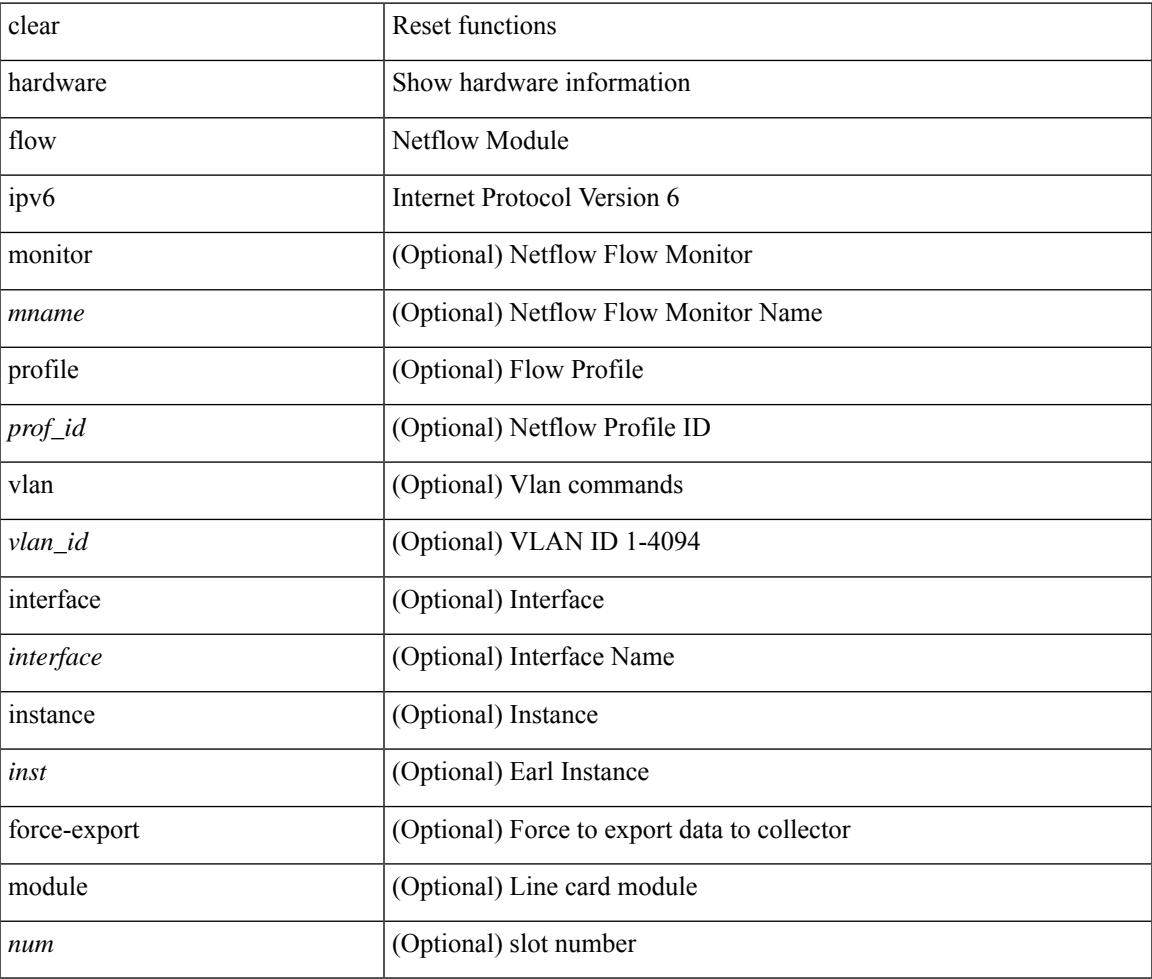

**Command Mode**

### **clear hardware flow l2**

clear hardware flow l2 [ { { monitor <mname> } | { profile <prof\_id> } | { vlan <vlan\_id> } } ] [ instance <inst> ] [ force-export ] [ module <num> ]

### **Syntax Description**

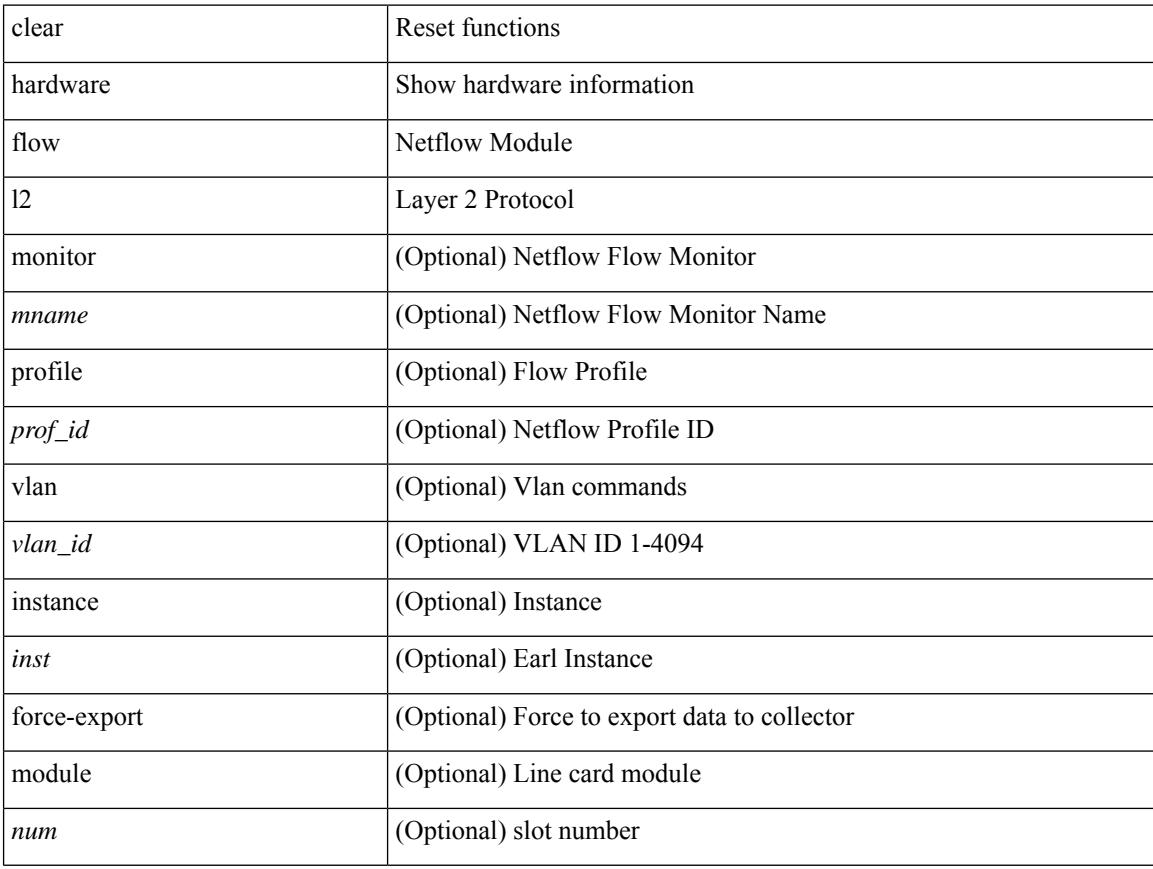

### **Command Mode**

 $\bullet$  /exec

# **clear hardware flow mpls**

clear hardware flow mpls [ { { monitor <mname> } | { profile <prof\_id> } | { vlan <vlan\_id> } | { interface <interface> } } ] [ instance <inst> ] [ force-export ] [ module <num> ]

### **Syntax Description**

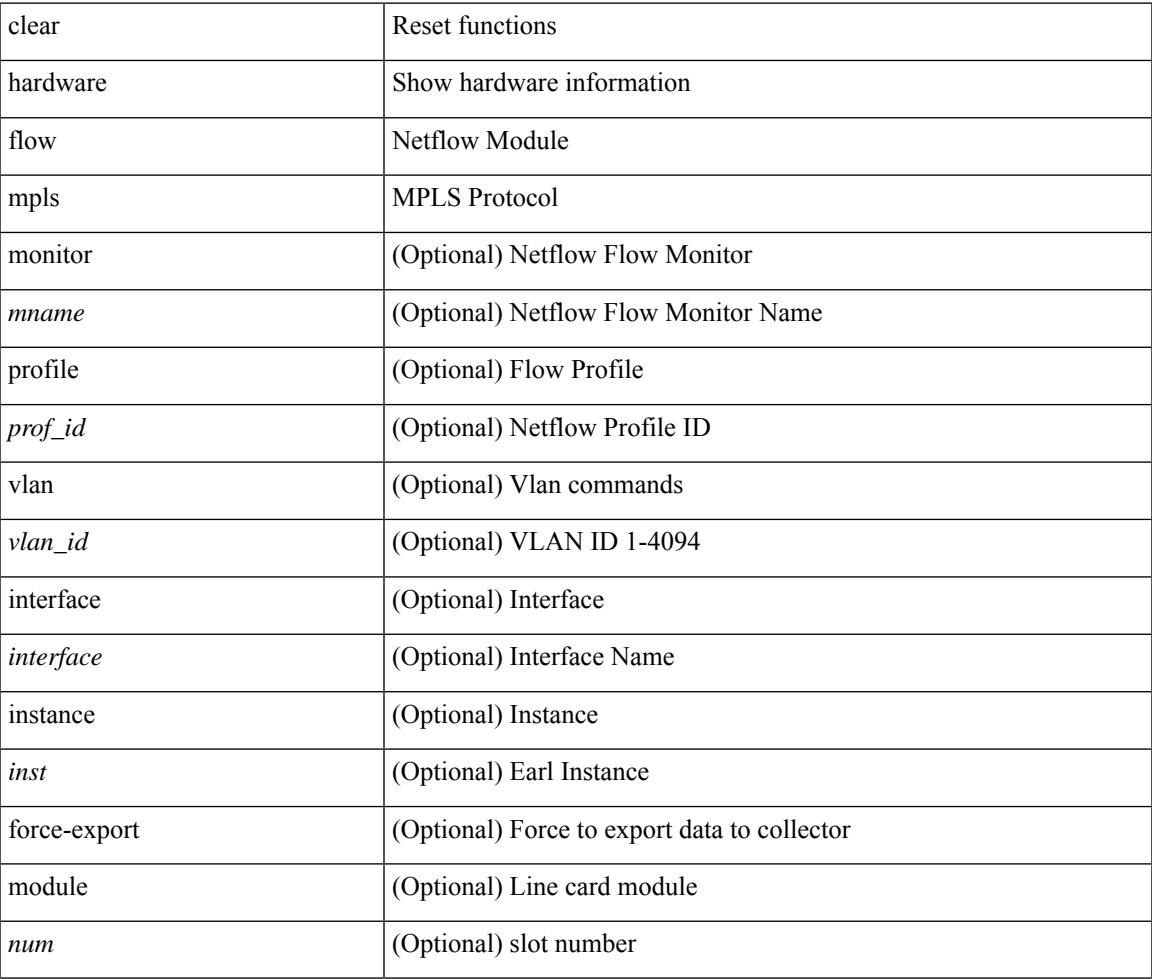

**Command Mode**

# **clear hardware internal forwarding adjacency statistics default-route**

clear hardware internal forwarding adjacency statistics default-route [ module <module> ]

#### **Syntax Description**

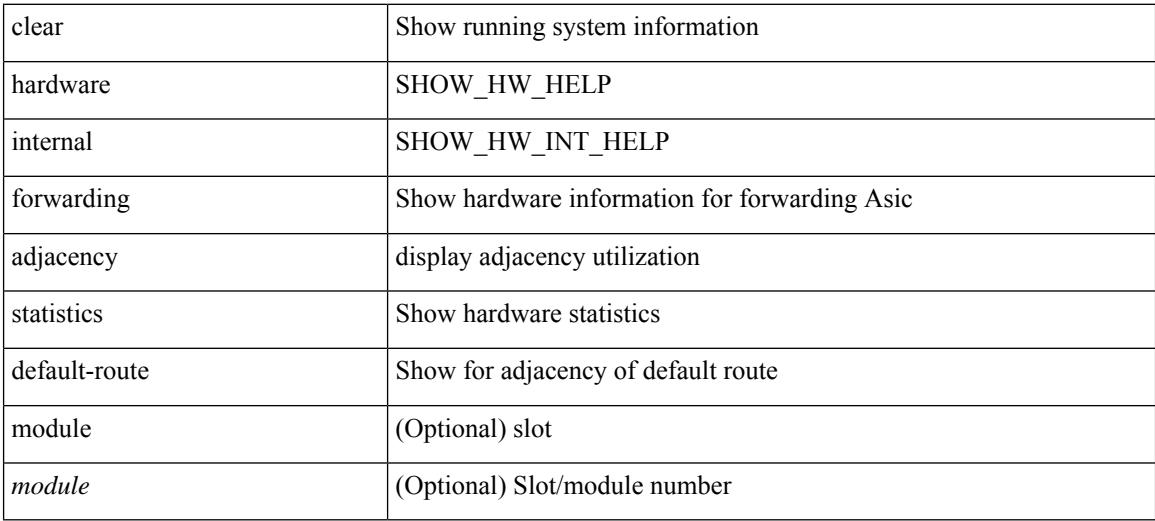

#### **Command Mode**

# **clear hardware internal forwarding l3 counters**

clear hardware internal forwarding 13 counters [ module <module>]

#### **Syntax Description**

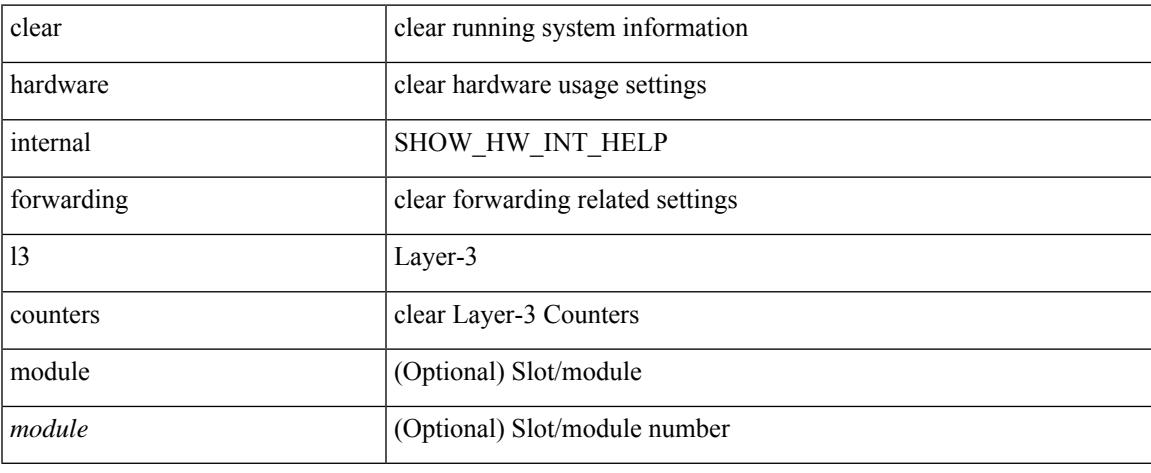

#### **Command Mode**

### **clear hardware internal interface-all asic counters**

clear hardware internal interface-all asic counters [ module <module>]

#### **Syntax Description**

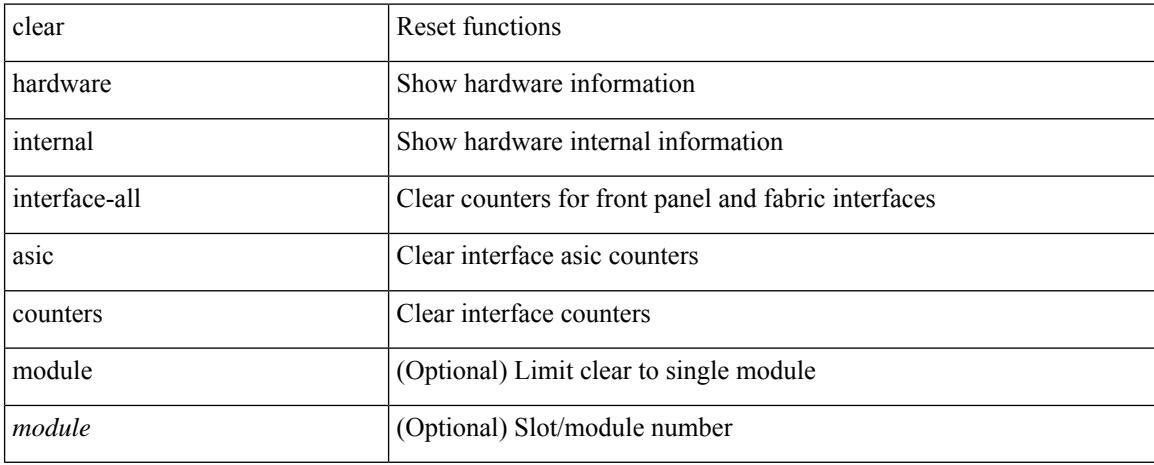

#### **Command Mode**
# **clear hardware internal ns interrupts**

clear hardware internal ns interrupts

### **Syntax Description**

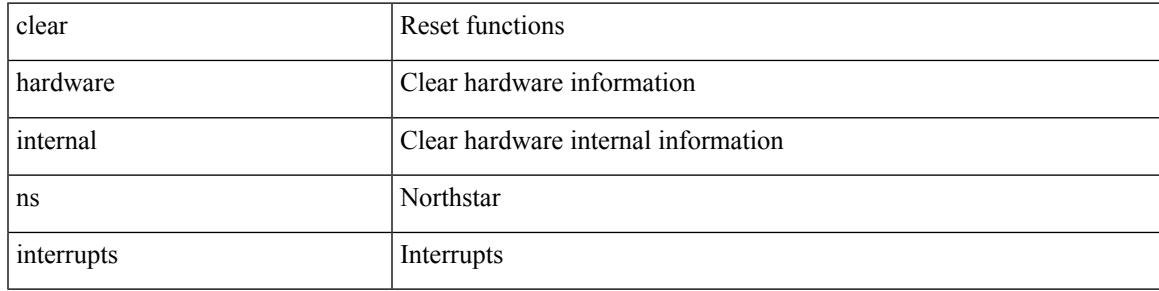

### **Command Mode**

### **clear hardware rate-limiter**

clear hardware rate-limiter { all | layer-3 { <l3-opts> | multicast <mcast-opts> } | layer-2 <l2-opts> | <opts> | f1 <f1-opts> } [ module <module> ]

### **Syntax Description**

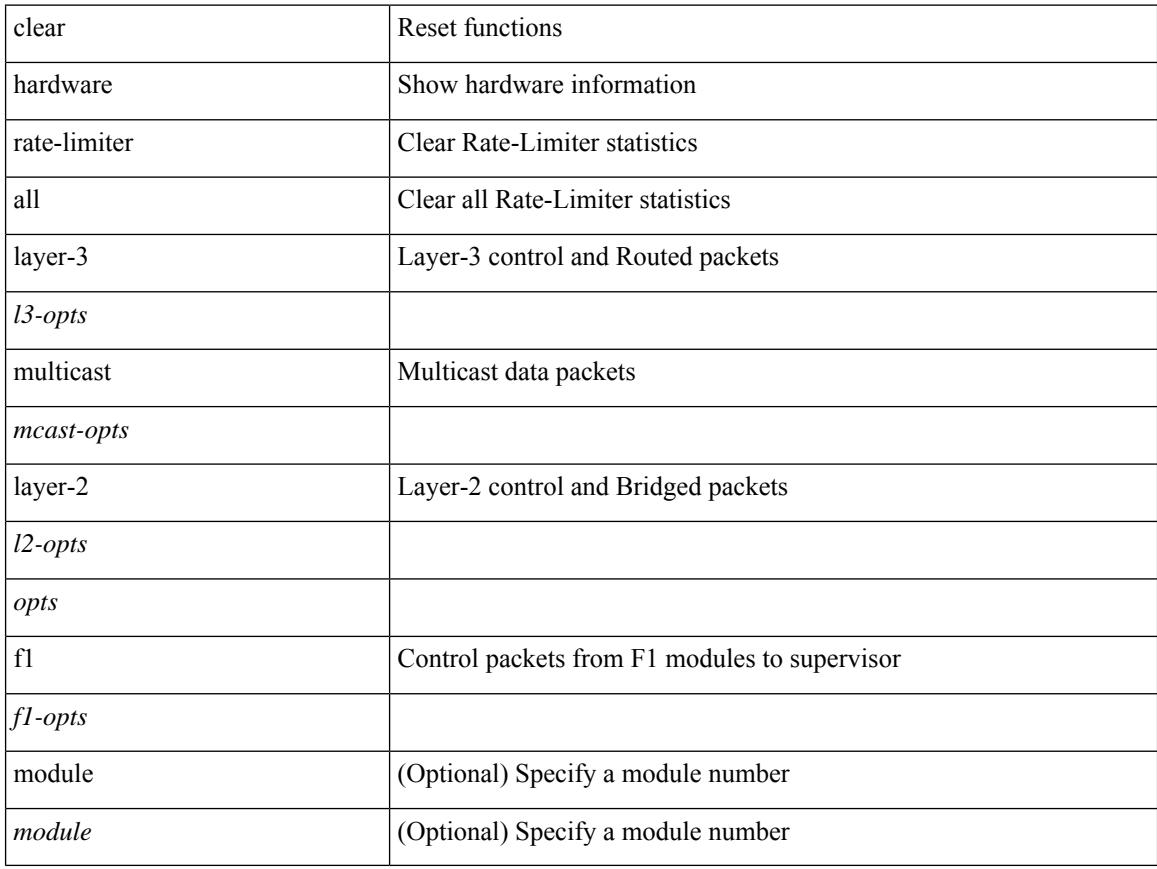

### **Command Mode**

### **clear hsrp counters**

clear hsrp counters [ <value> ] | clear hsrp state-history [ interface <interface-id> ] [ group <group-id> ]

### **Syntax Description**

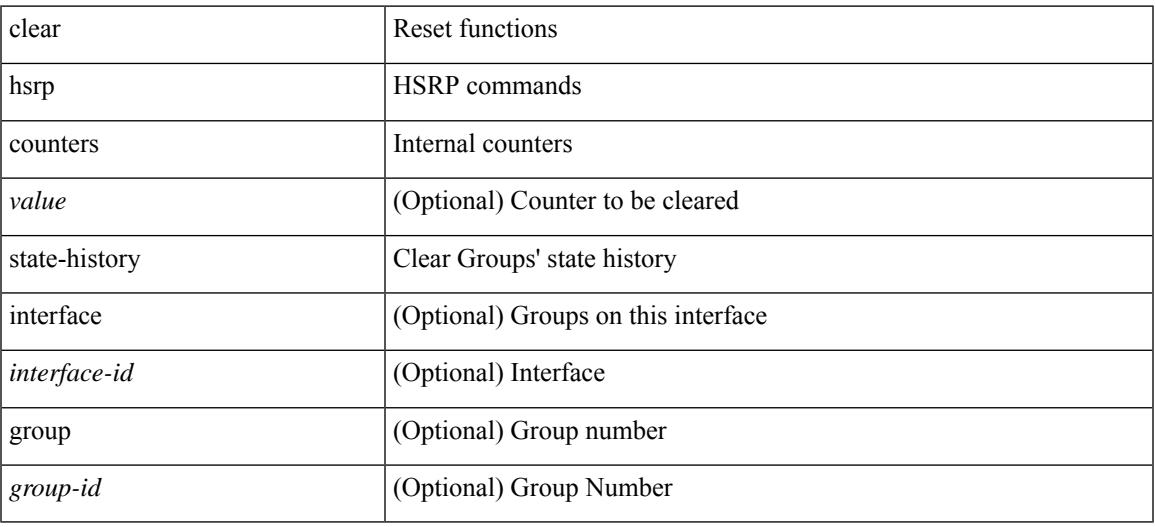

**Command Mode**

# **clear icmpv6 cache**

clear icmpv6 cache { { interface [  $\langle$  \timessample } } }

### **Syntax Description**

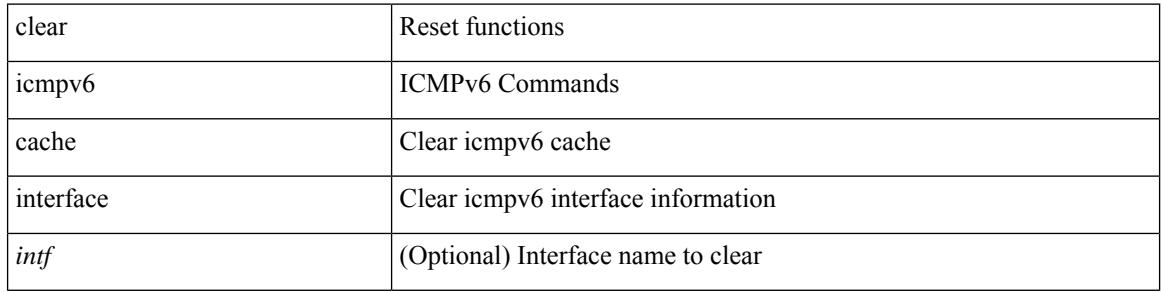

### **Command Mode**

 $\bullet$  /exec

# **clear install all failed-standby**

clear install all failed-standby

### **Syntax Description**

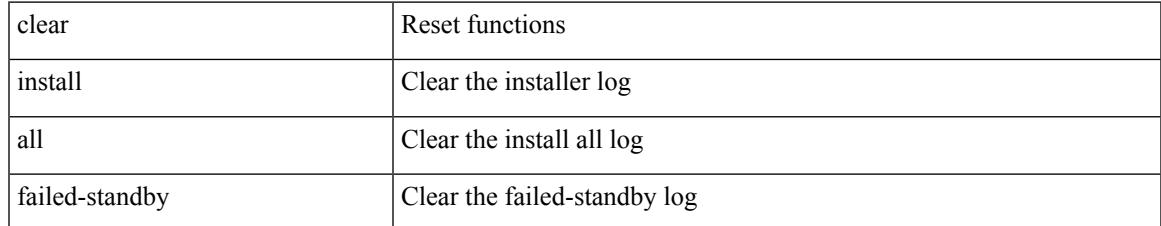

### **Command Mode**

# **clear install failure-reason**

clear install failure-reason

### **Syntax Description**

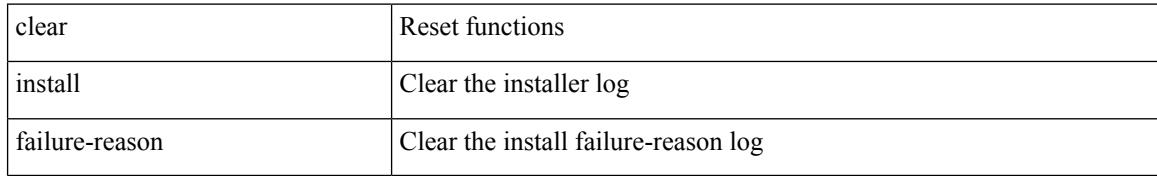

### **Command Mode**

 $\overline{\phantom{a}}$ 

# **clear install log-history**

clear install log-history { all | oldest <i0> }

### **Syntax Description**

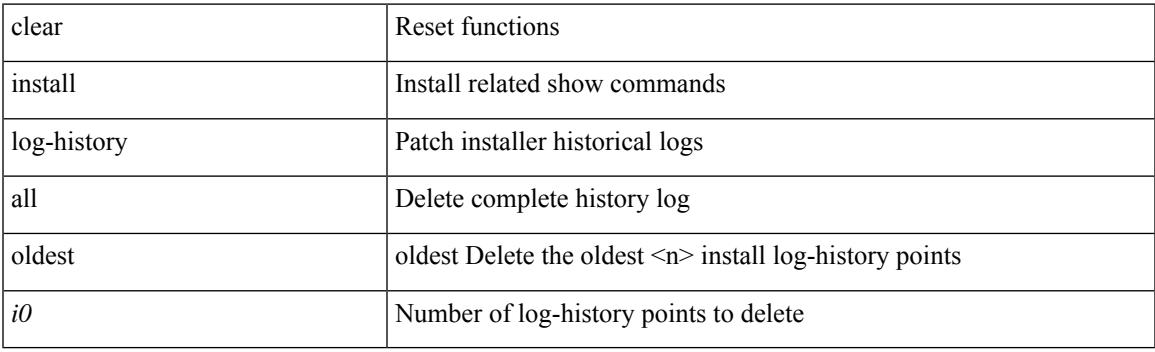

**Command Mode**

## **clear install status**

clear install status

### **Syntax Description**

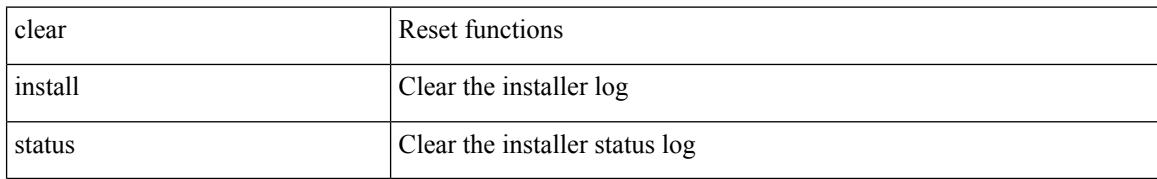

### **Command Mode**

# **clear ip adjacency**

clear ip adjacency [ vrf  $\{ \langle v \rangle \$  = name  $>$   $| \langle v \rangle \$  = known-name  $>$   $\}$  ]  $\{ \langle v \rangle \$  = addr  $>$  |\*  $\}$  no-ufdm

### **Syntax Description**

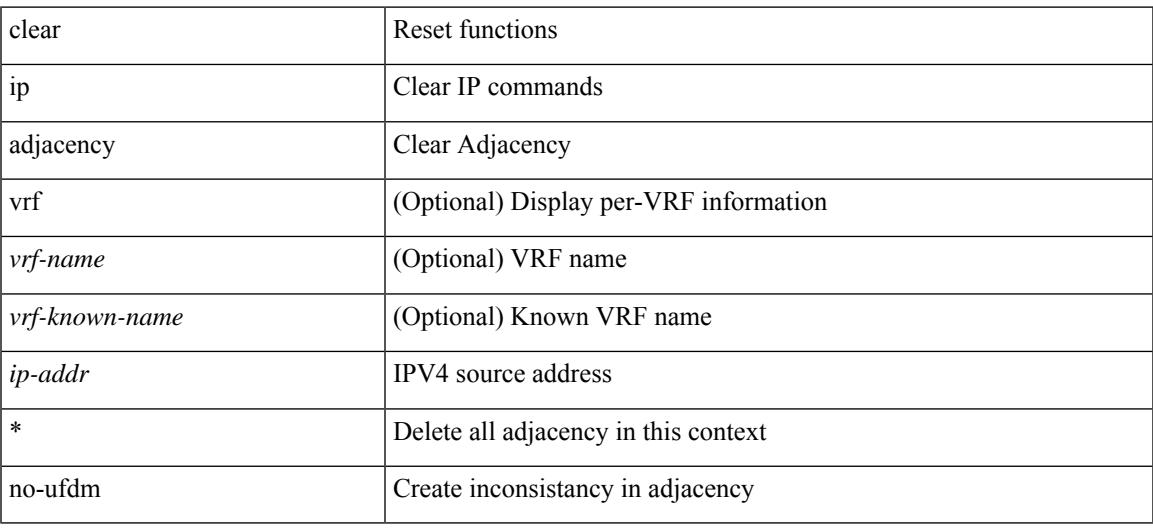

**Command Mode**

# **clear ip adjacency cache**

clear ip adjacency cache { { interface [  $\langle$  \nn (1) } } }

### **Syntax Description**

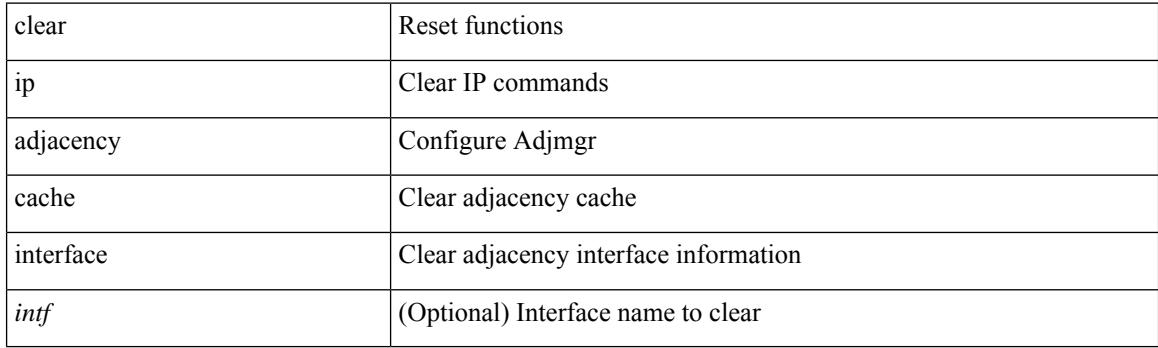

**Command Mode**

# **clear ip adjacency statistics**

clear ip adjacency statistics

### **Syntax Description**

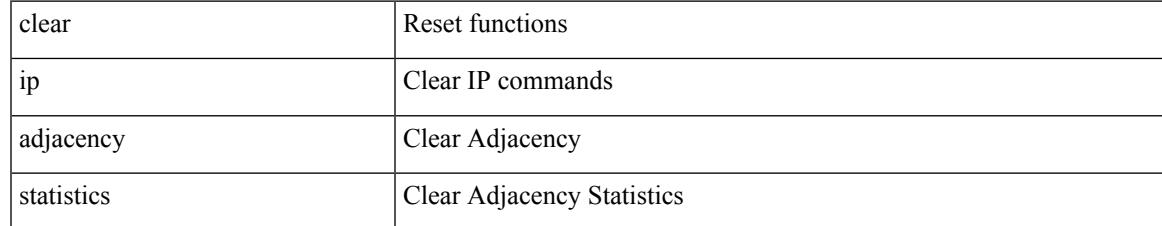

### **Command Mode**

## **clear ip amt tunnel**

clear ip amt tunnel [ <address4> <port> ] [ vrf { <vrf-name> | <vrf-known-name> } ]

### **Syntax Description**

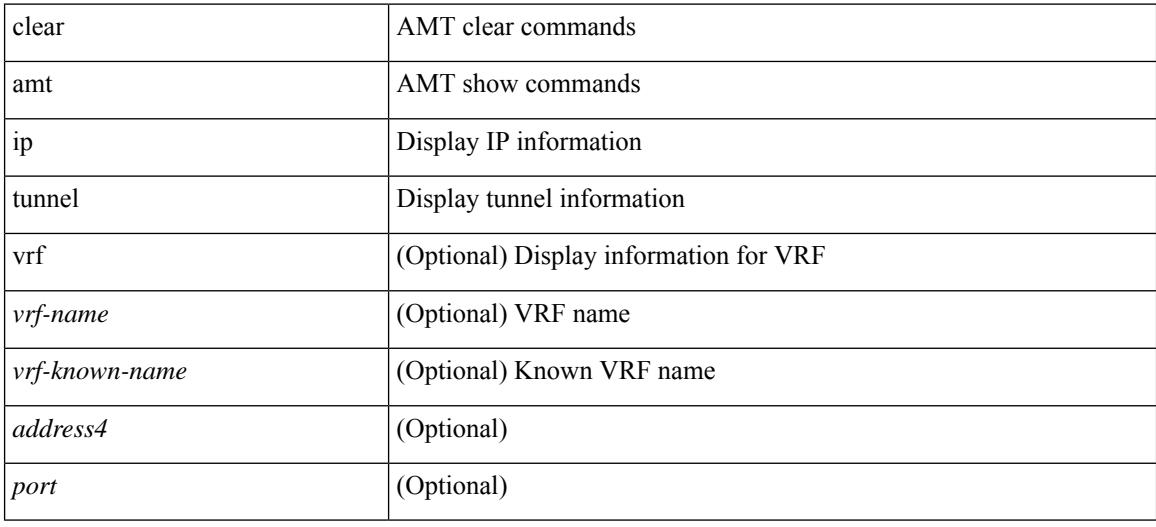

### **Command Mode**

# **clear ip arp**

clear ip arp [ <interface> | <ip-address> ] [ vrf { <vrf-name> | <vrf-known-name> | all } ] [ force-delete ]

### **Syntax Description**

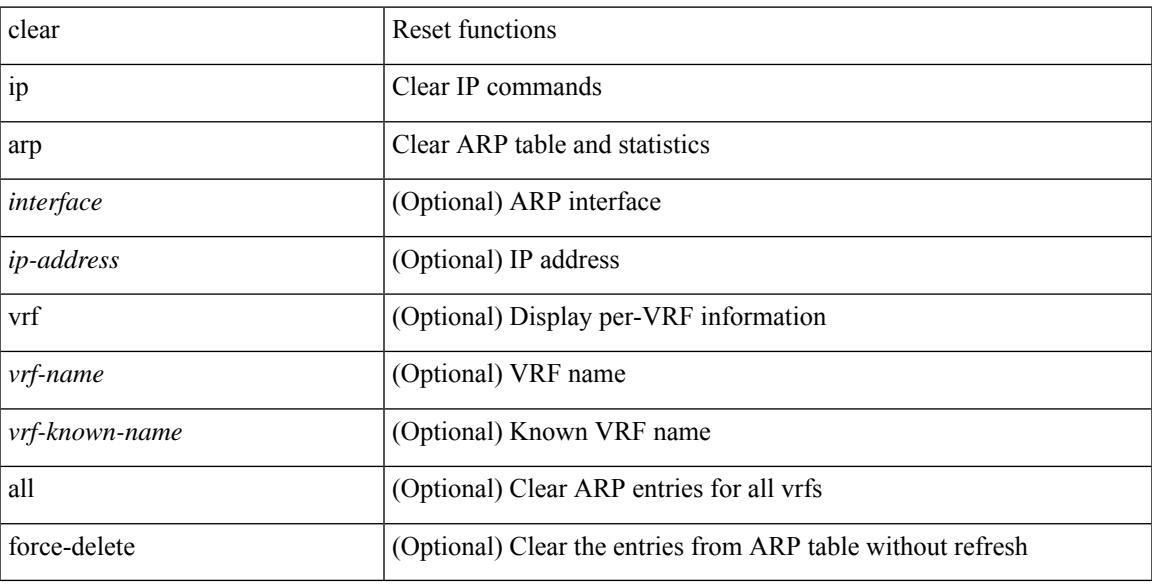

### **Command Mode**

## **clear ip arp cache**

clear ip arp cache { { interface [  $\langle$  \times ] } }

### **Syntax Description**

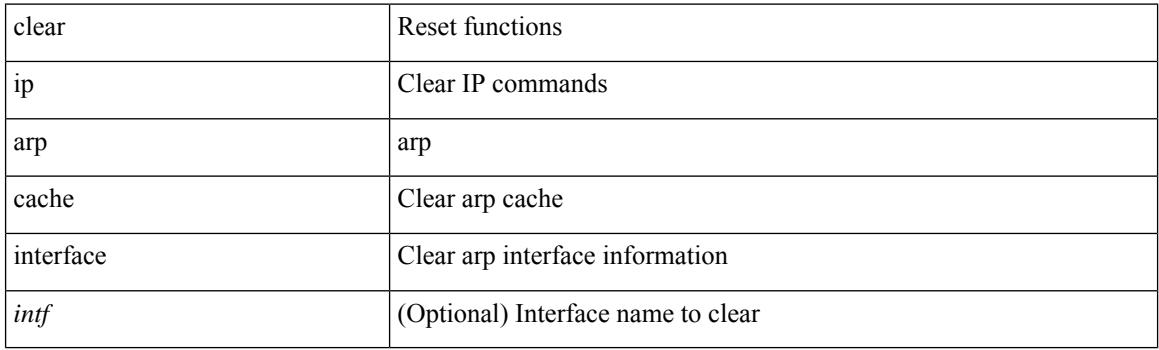

**Command Mode**

## **clear ip arp event-history**

clear ip arp event-history { packet | event | sync-event | ip-sync-event | control | ha | errors | lcache | lcache-errors | client-event | client-errors | snmp | cli | suppression-event | suppression-errors | all } [ dump-to-file ]

### **Syntax Description**

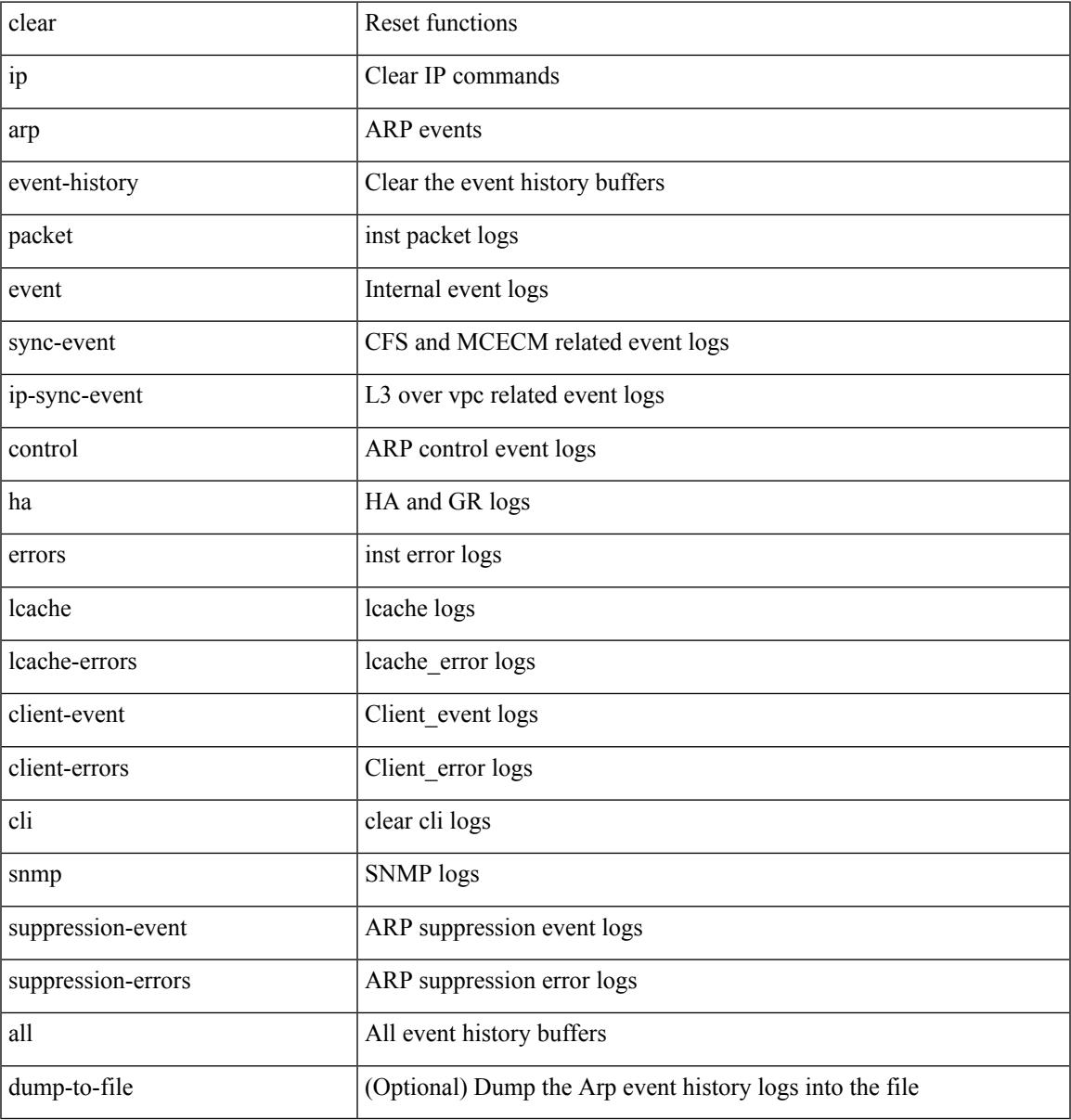

### **Command Mode**

• /exec

# **clear ip arp inspection log**

clear ip arp inspection log

### **Syntax Description**

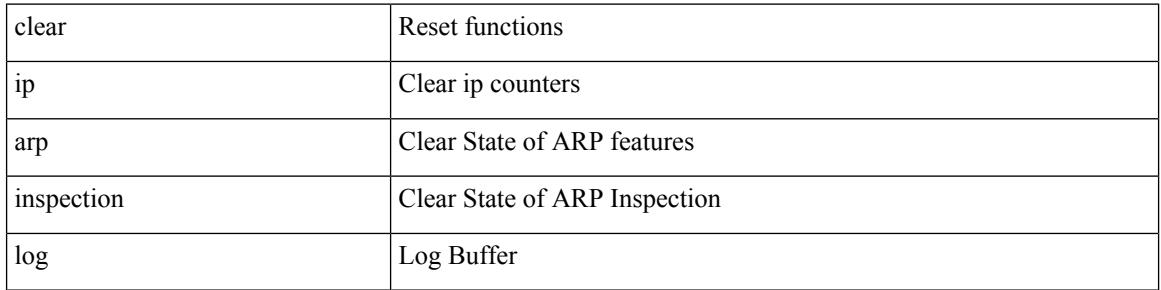

#### **Command Mode**

# **clear ip arp inspection statistics vlan**

clear ip arp inspection statistics vlan <vlan-id>

### **Syntax Description**

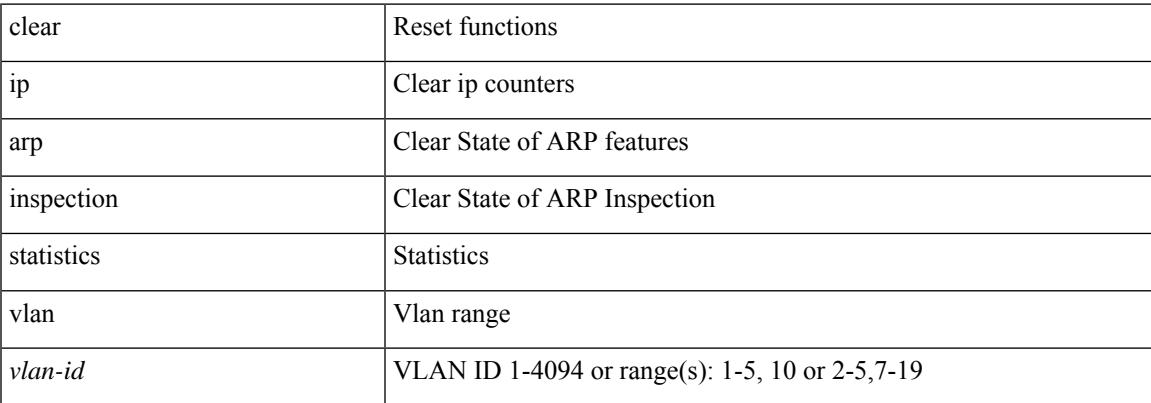

#### **Command Mode**

## **clear ip arp statistics**

clear ip arp statistics [ <interface> ] [ vrf { <vrf-name> | <vrf-known-name> | all } ]

### **Syntax Description**

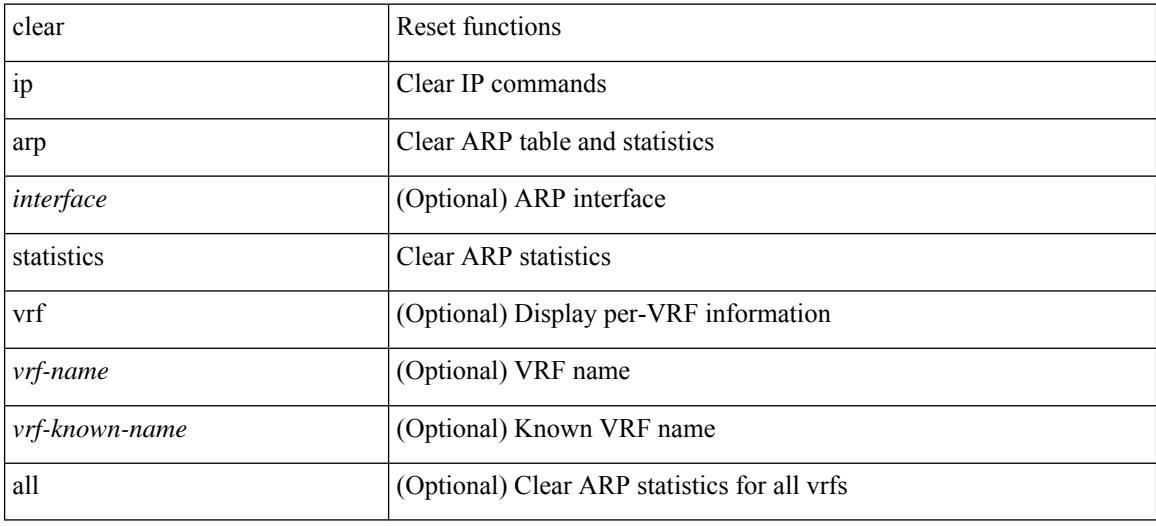

### **Command Mode**

# **clear ip arp suppression-cache statistics**

clear ip arp suppression-cache statistics

### **Syntax Description**

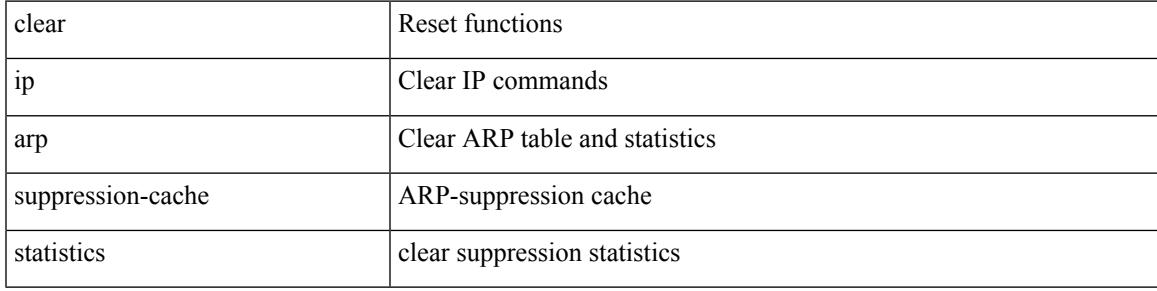

**Command Mode**

## **clear ip arp suppression**

clear ip arp suppression <ip-address> vlan <vlan-id> force-delete

### **Syntax Description**

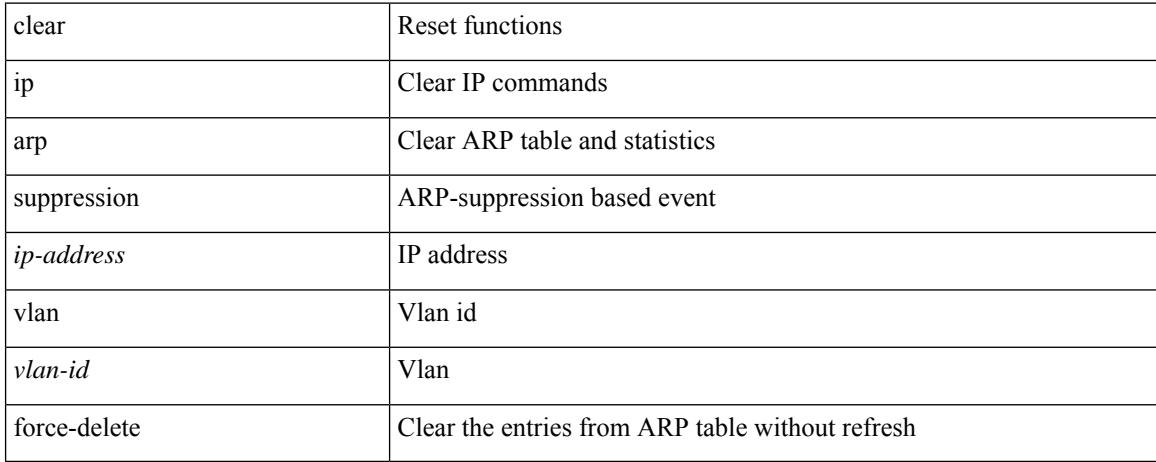

### **Command Mode**

# **clear ip arp tunnel-statistics**

clear ip arp tunnel-statistics

### **Syntax Description**

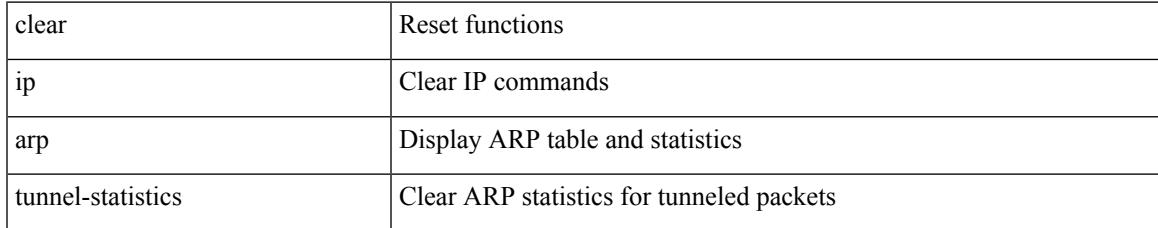

### **Command Mode**

# **clear ip arp vpc-statistics**

clear ip arp vpc-statistics

### **Syntax Description**

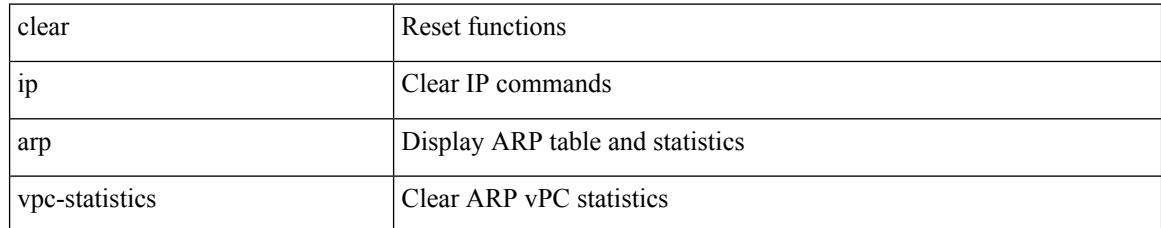

### **Command Mode**

# **clear ip cache**

clear ip cache { { interface [  $\langle$  \interface [ \cdot \cdot \cdot \right] } }

### **Syntax Description**

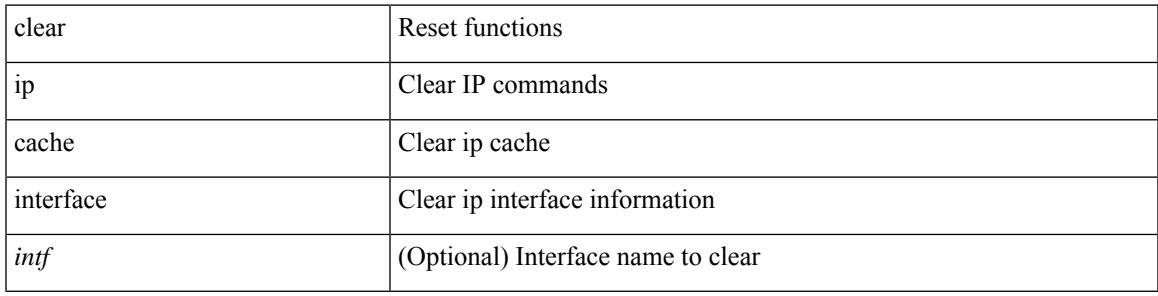

**Command Mode**

# **clear ip dhcp global statistics**

clear ip dhcp global statistics

### **Syntax Description**

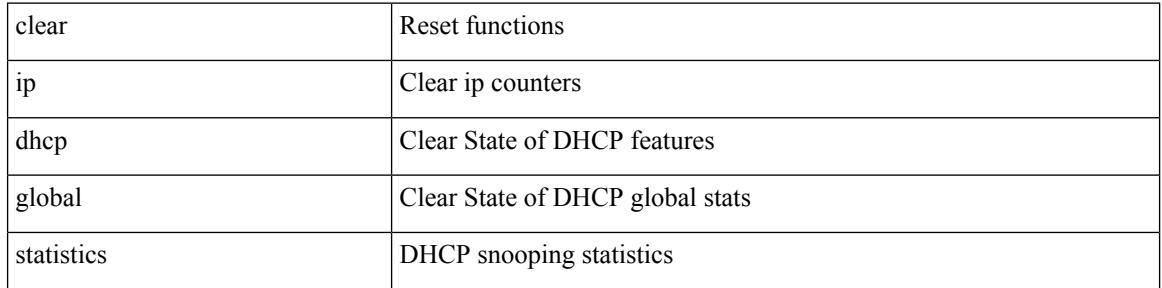

### **Command Mode**

## **clear ip dhcp relay statistics**

clear ip dhcp relay statistics [interface <intf> | {interface <intf> serverip <ip-addr-val> [use-vrf <vrf-name> ] } ]

### **Syntax Description**

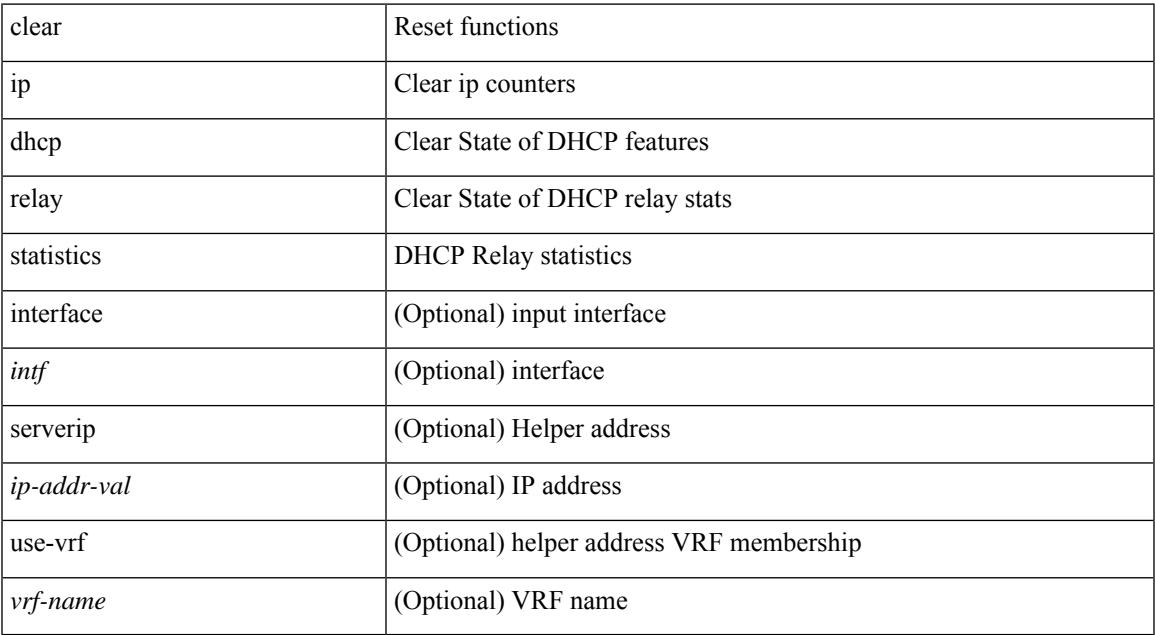

### **Command Mode**

## **clear ip dhcp snooping binding**

clear ip dhcp snooping binding [ { vlan <vlan-id> mac <mac-addr> ip <ip-addr> interface <interface-id> } |

### **Syntax Description**

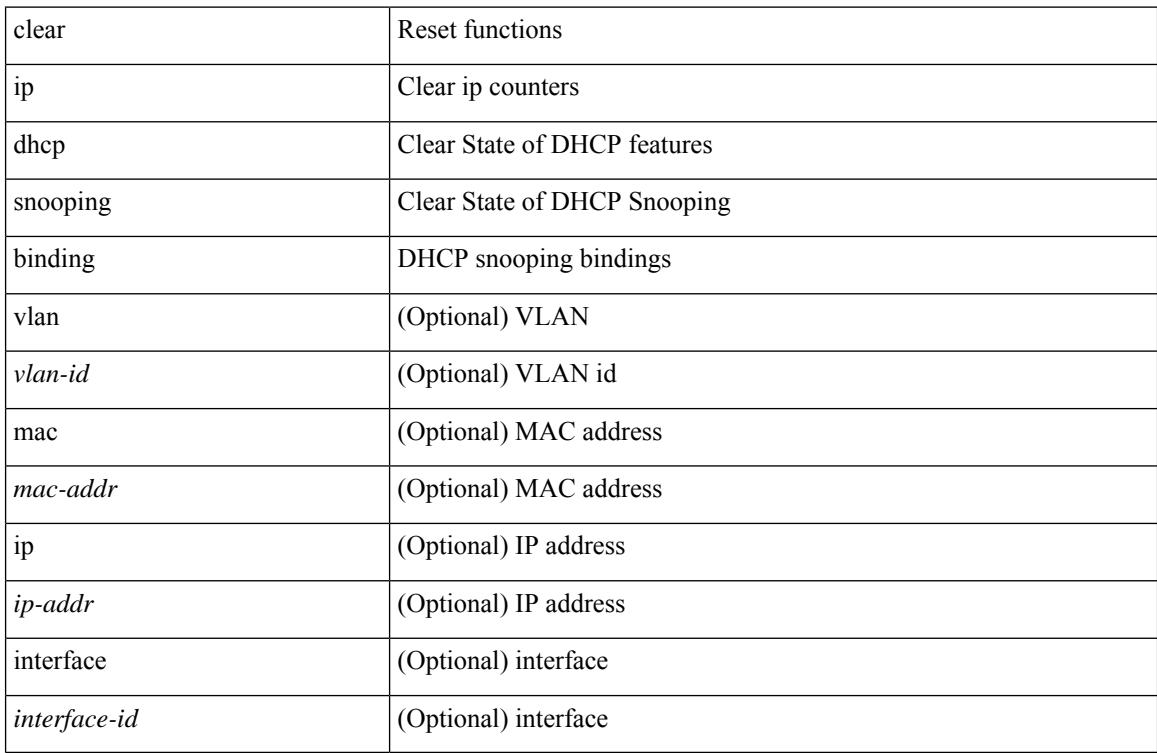

### **Command Mode**

## **clear ip dhcp snooping statistics**

clear ip dhcp snooping statistics [ { vlan <vlan-id> interface <intf> } |

### **Syntax Description**

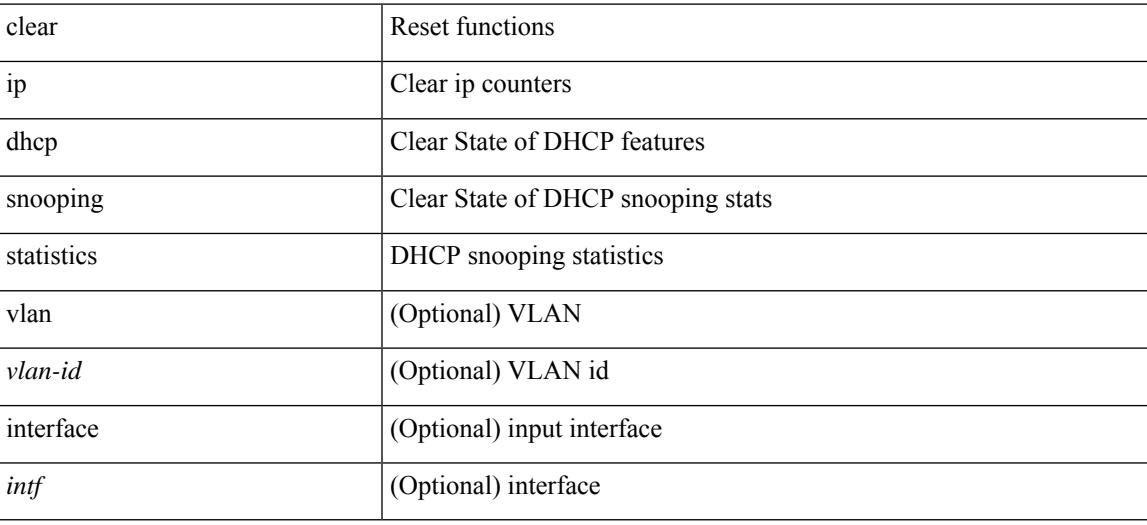

### **Command Mode**

# **clear ip dns all config**

clear ip dns all config

### **Syntax Description**

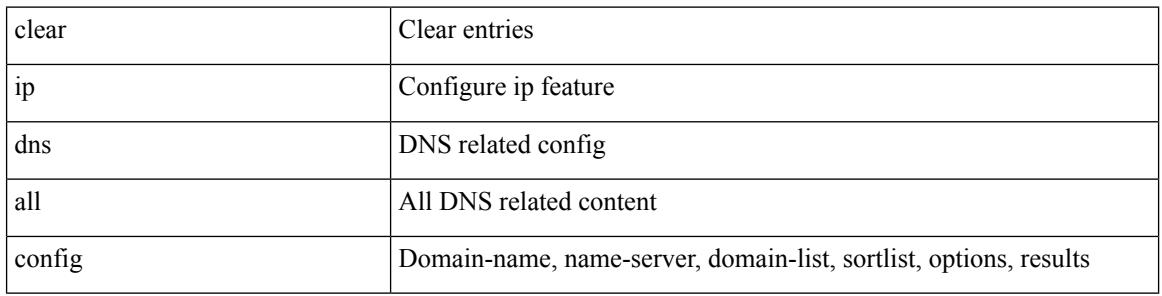

### **Command Mode**

 $\bullet$  /exec

# **clear ip dns use-vrf config**

clear ip dns use-vrf config

### **Syntax Description**

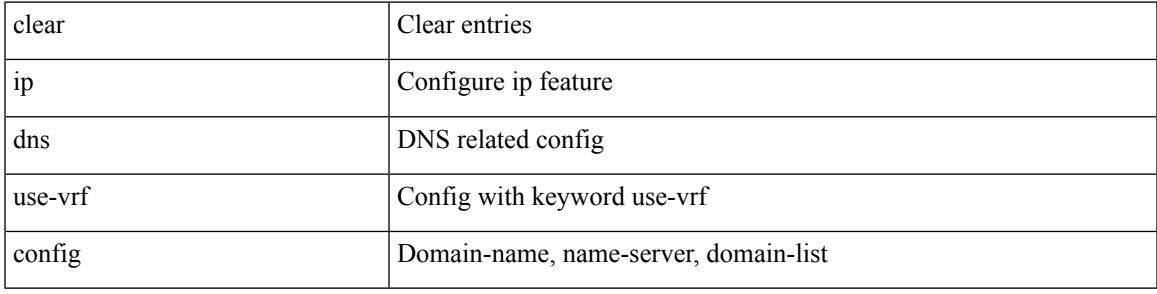

### **Command Mode**

# **clear ip eigrp**

clear ip eigrp [ <eigrp-ptag> ] event-history bfd

### **Syntax Description**

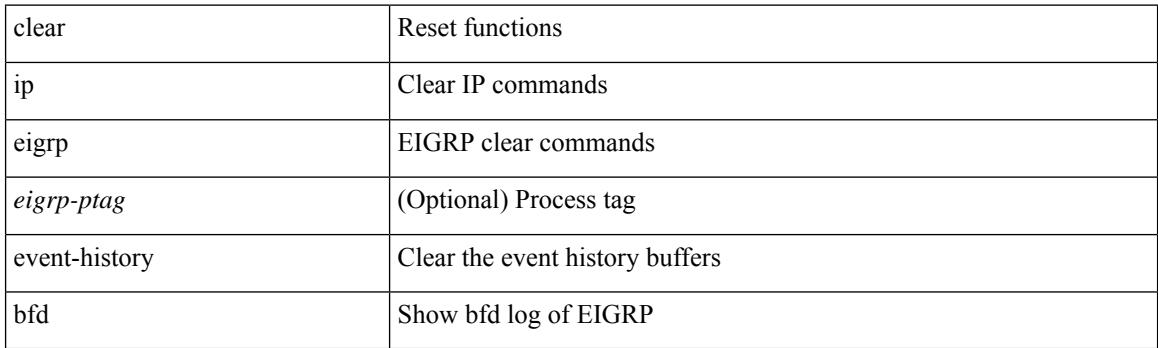

**Command Mode**

## **clear ip eigrp**

clear ip eigrp [ <eigrp-ptag> ] route-map statistics redistribute { bgp <as> | { eigrp | isis | ospf | rip } <tag> | static | direct | amt | lisp } [ vrf { <vrf-name> | <vrf-known-name> | all } ]

### **Syntax Description**

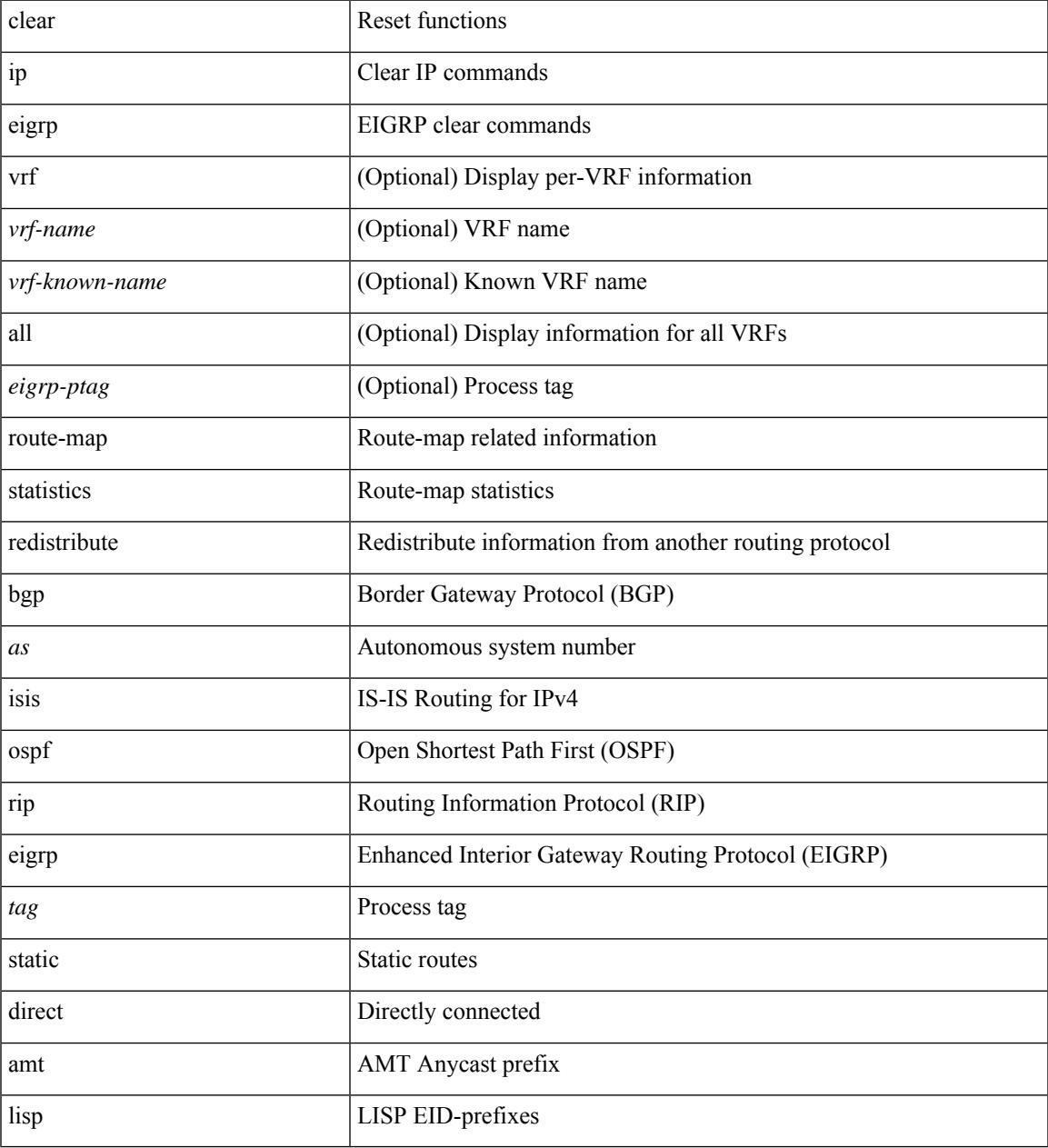

### **Command Mode**

# **clear ip ftm statistics**

clear ip ftm statistics

### **Syntax Description**

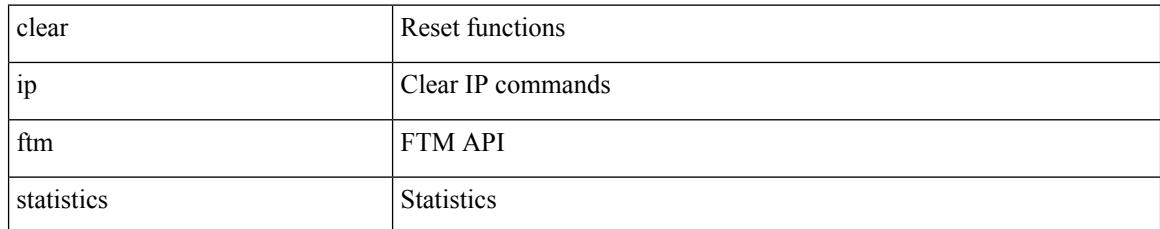

### **Command Mode**

# **clear ip igmp**

clear ip igmp { groups | route } { <all> | <group-prefix> | <group> [ <source> ] } [ vrf { <vrf-name> | <vrf-known-name> | all } ]

### **Syntax Description**

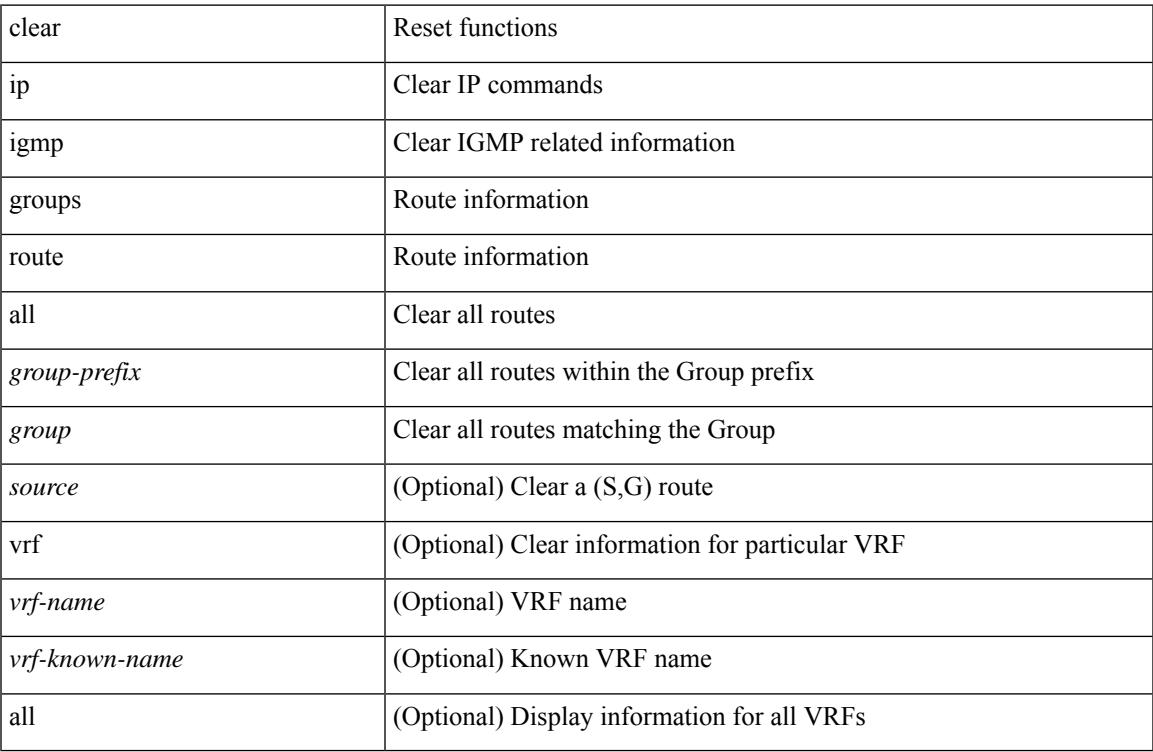

### **Command Mode**

• /exec

# **clear ip igmp event-history**

clear ip igmp event-history [ <igmp-event-hist-buf-name> ]

### **Syntax Description**

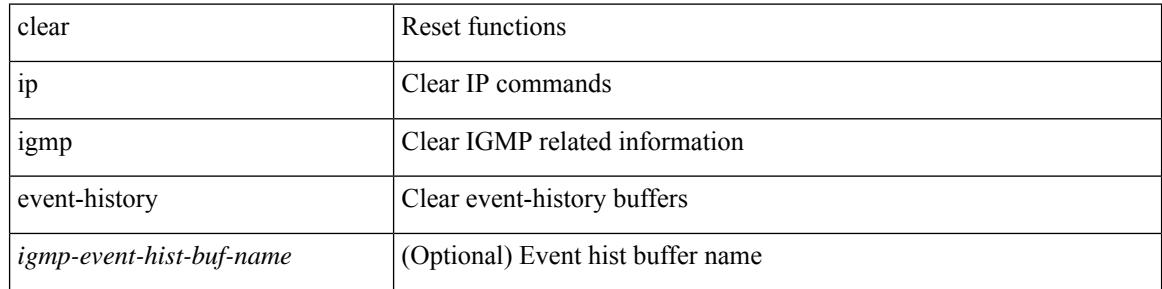

### **Command Mode**

## **clear ip igmp interface statistics**

clear ip igmp interface statistics [ <interface> ]

### **Syntax Description**

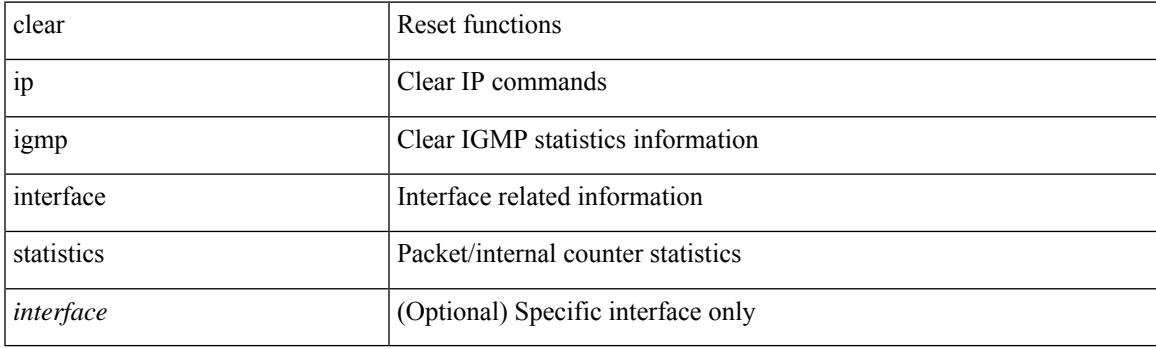

**Command Mode**

## **clear ip igmp internal mrib-cache**

clear ip igmp internal mrib-cache [ vrf { <vrf-name> | <vrf-known-name> | all } ]

### **Syntax Description**

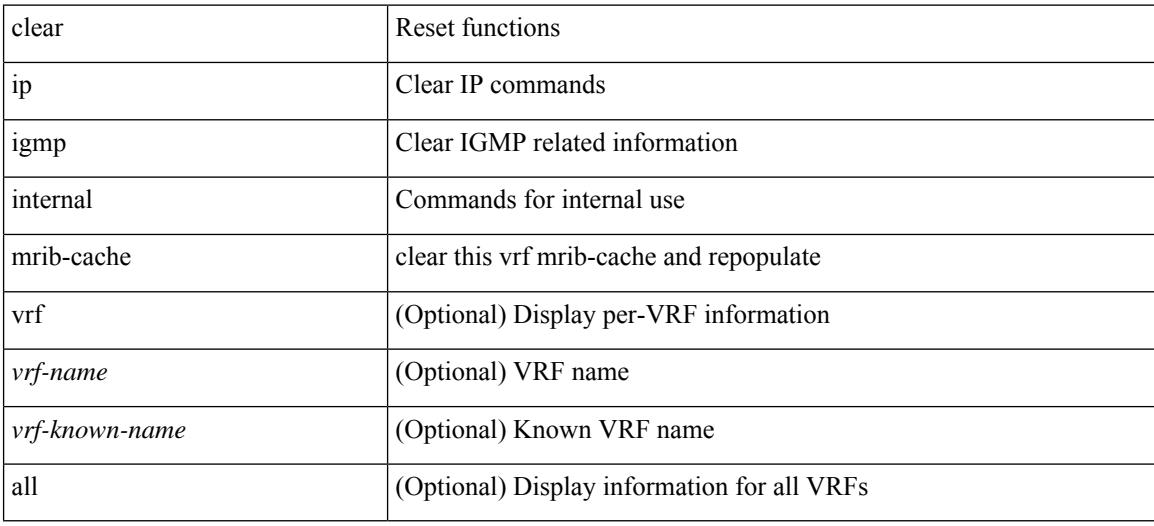

### **Command Mode**
### **clear ip igmp snooping**

clear ip igmp snooping { report-policy | access-group } statistics [ vlan <vlan> ]

#### **Syntax Description**

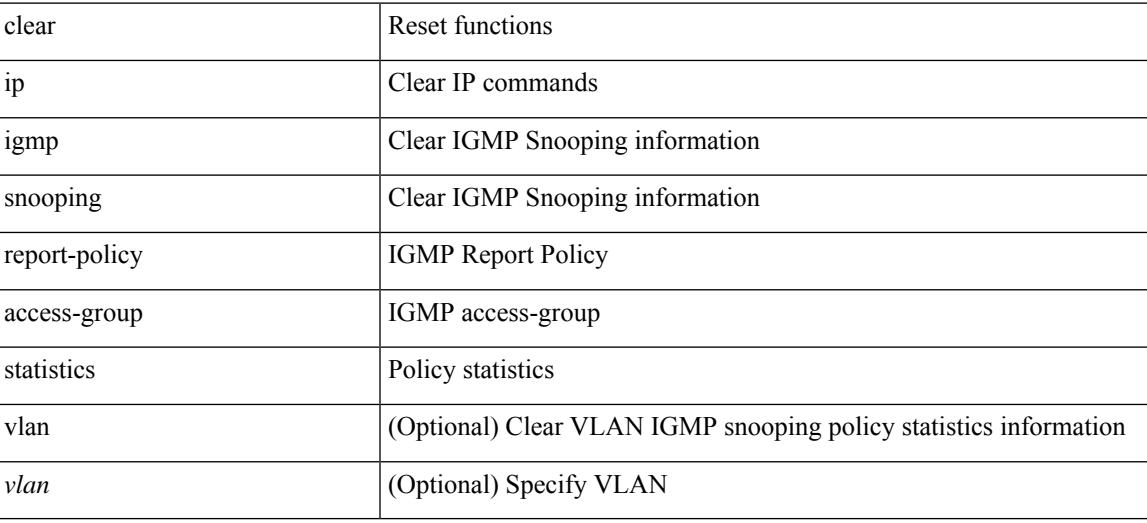

#### **Command Mode**

### **clear ip igmp snooping event-history**

clear ip igmp snooping event-history [ <igmp-snoop-event-hist-buf-name> ]

#### **Syntax Description**

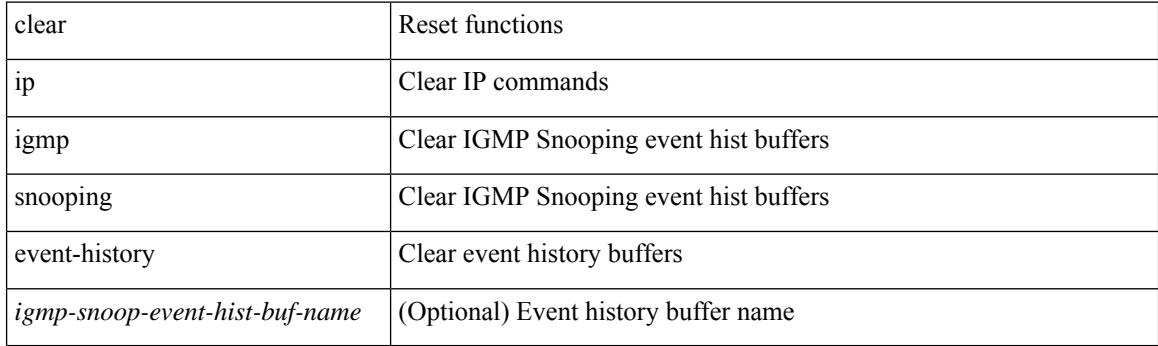

**Command Mode**

### **clear ip igmp snooping explicit-tracking**

clear ip igmp snooping explicit-tracking { vlan <vlan> | bridge-domain <br/> <br/> <br/> <br/> <br/> <br/> <br/> <br/> <br/> <br/> <br/> <br/> <br/> <br/> <br/> <br/> <br/> <br/> <br/> <br/><br/><br/>
<br/>
<br/>
<br/>
<br

#### **Syntax Description**

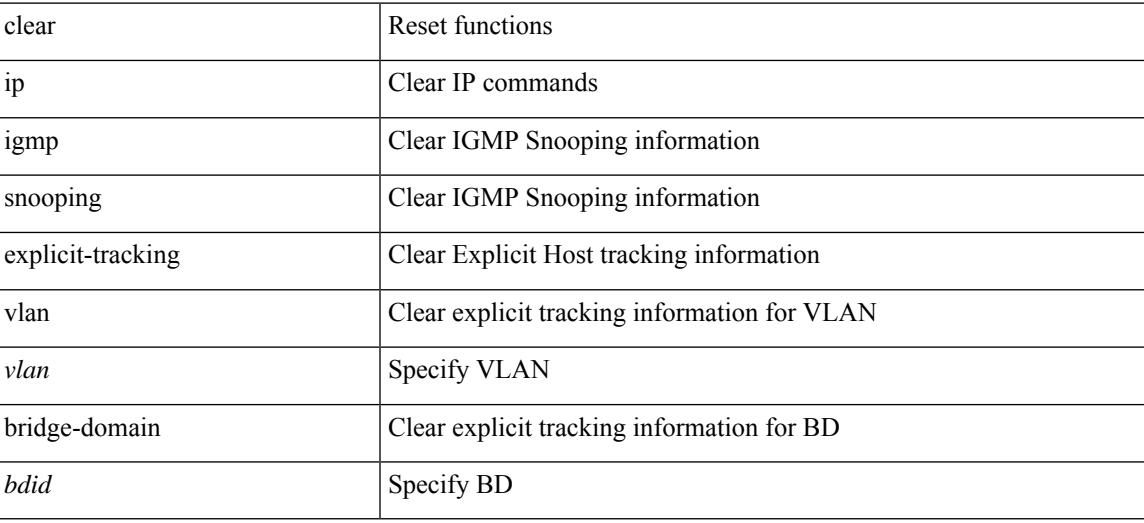

#### **Command Mode**

### **clear ip igmp snooping groups**

clear ip igmp snooping groups {  $\langle \text{all} \rangle$  |  $\langle \text{group-prefix} \rangle$  |  $\langle \text{group} \rangle$  } [  $\langle \text{source} \rangle$  ] } [ interface  $\langle \text{if-name} \rangle$  ] { $vlan { \langle \nabla u \rangle | all } }$ }

#### **Syntax Description**

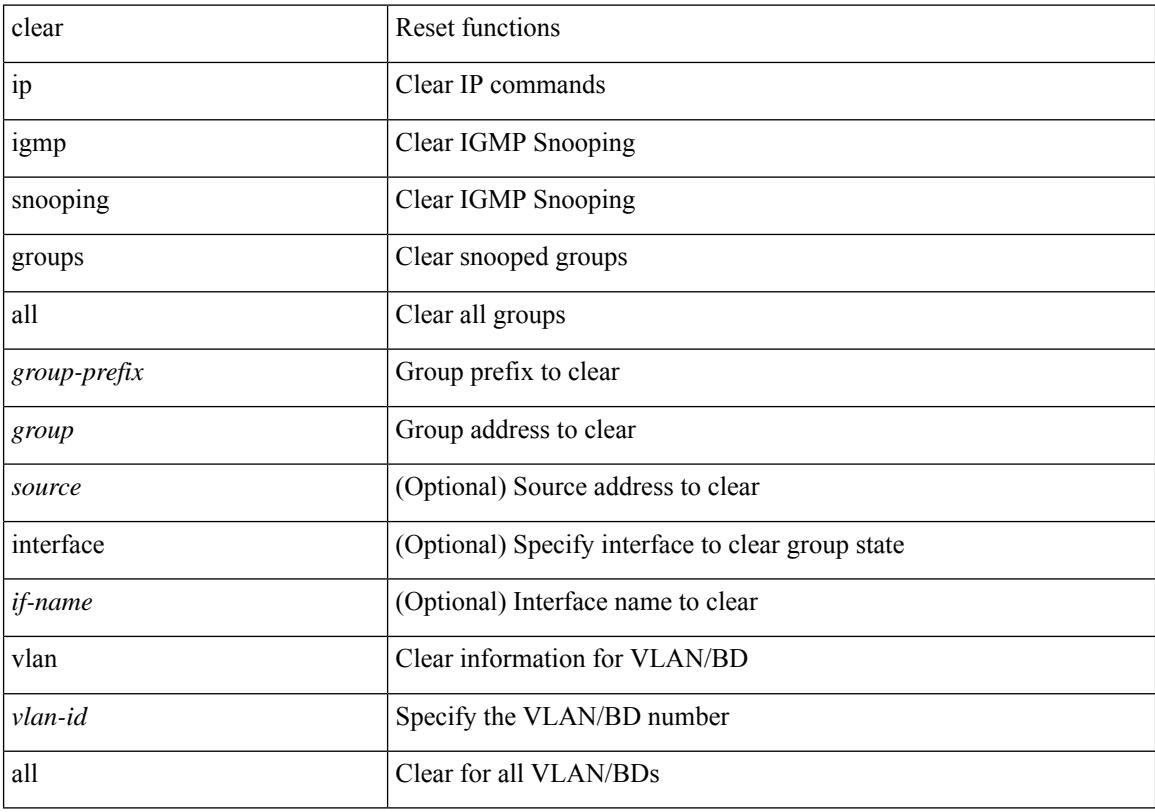

#### **Command Mode**

### **clear ip igmp snooping proxy querier ports**

clear ip igmp snooping proxy querier ports { vlan <vlan> | bridge-domain <br/> <br/> <br/> <br/> </a> <id->f-name> [ purge ]

#### **Syntax Description**

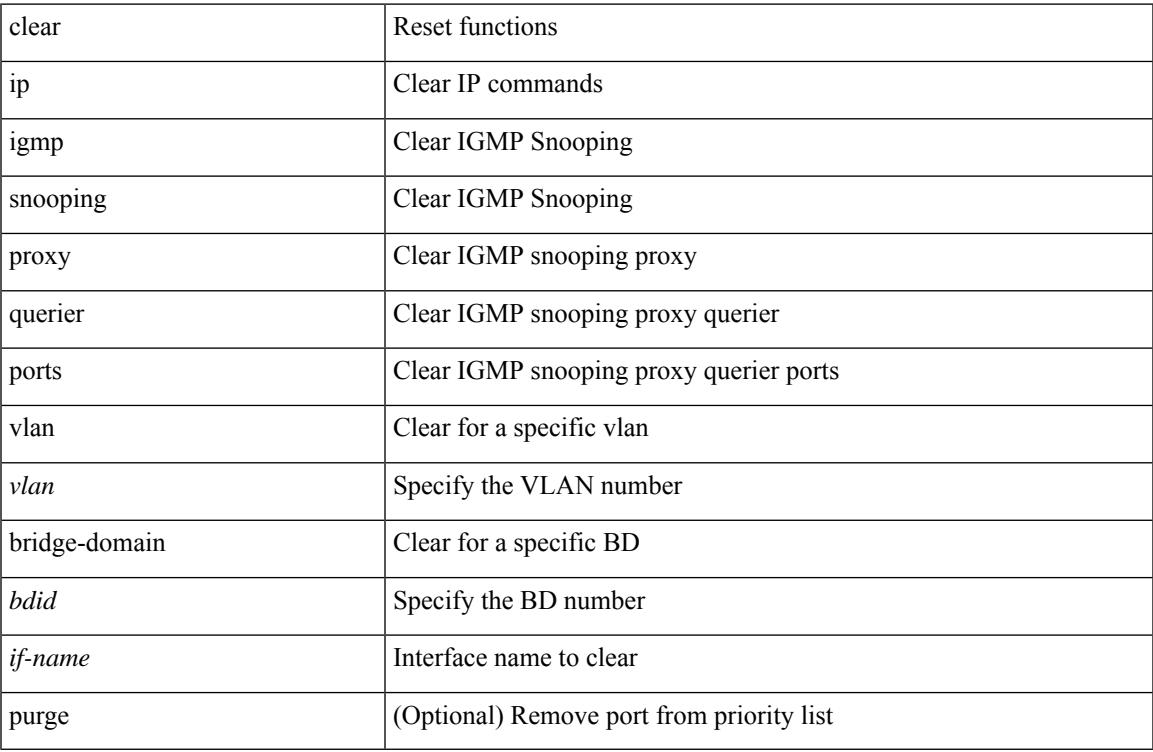

#### **Command Mode**

# **clear ip igmp snooping statistics**

clear ip igmp snooping statistics { vlan <vlan> | bridge-domain <br/> <br/> <br/> <br/> <br/> <br/> <br/> <br/> <br/> <br/> <br/> bridge-domain <br/> <br/> <br/> <br/> <br/> <br/> <br/> <br/> <br/> <br/> <br/> <br/> <br/>

#### **Syntax Description**

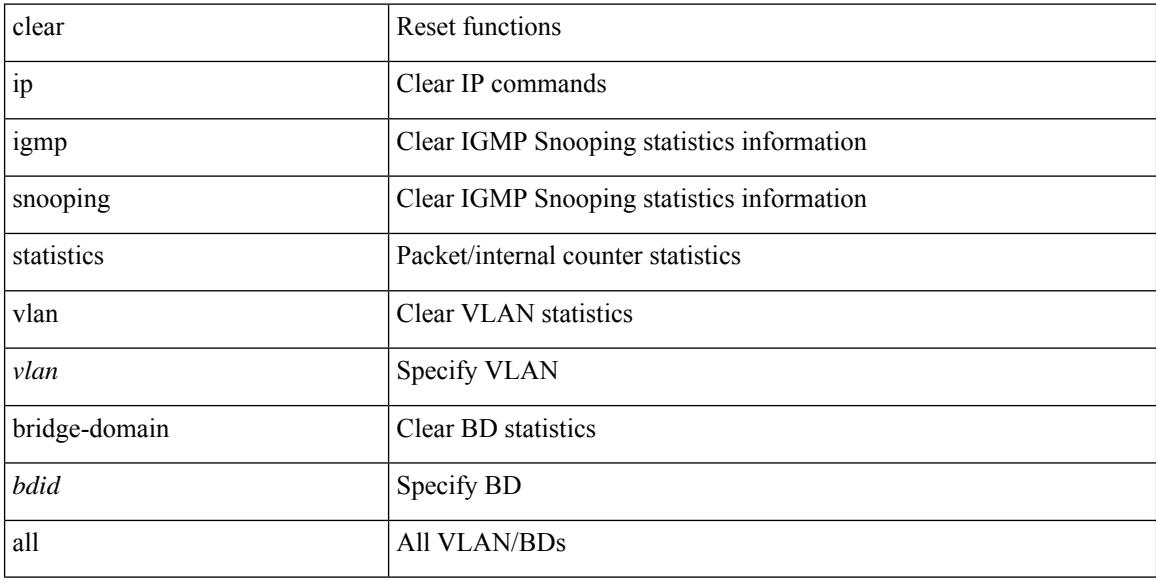

#### **Command Mode**

### **clear ip igmp snooping vpc peer-link-exclude vlan**

clear ip igmp snooping vpc peer-link-exclude vlan {  $\{\text{valan-id} > | \text{ all } \}$  [ group  $\{\text{group-addr} > | \}$ 

#### **Syntax Description**

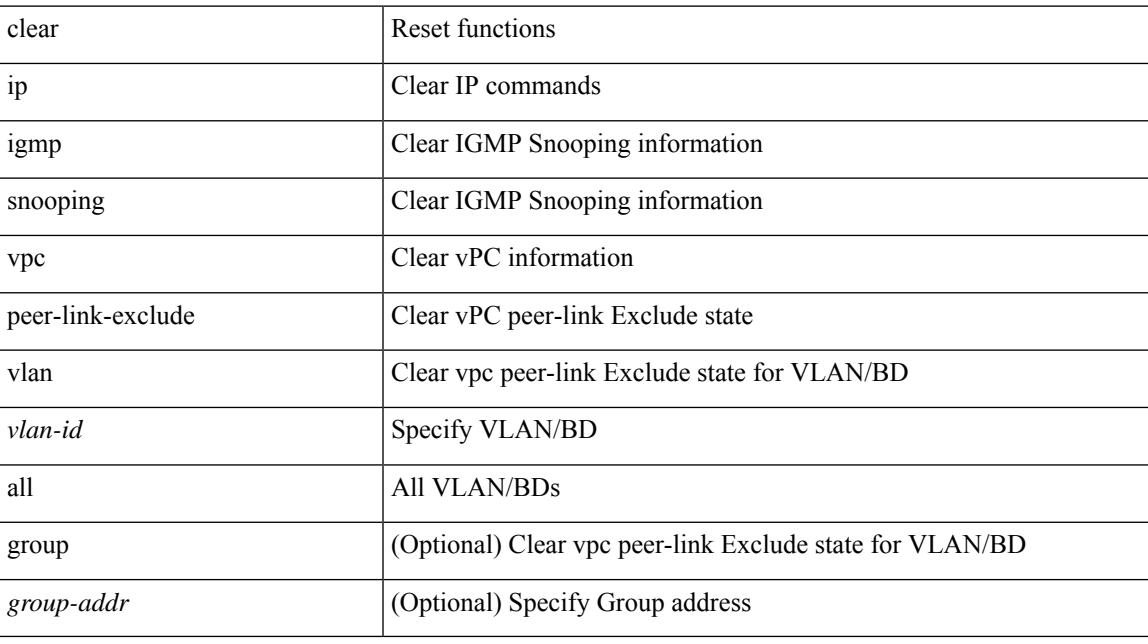

#### **Command Mode**

I

### **clear ip interface statistics**

clear ip interface statistics [ <interface> ]

#### **Syntax Description**

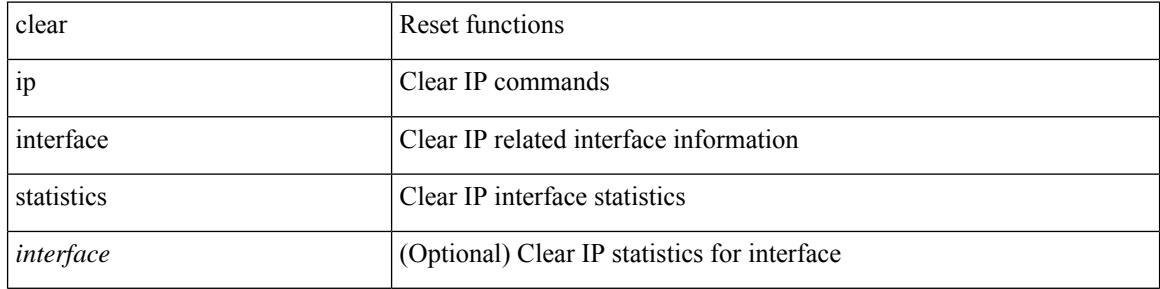

#### **Command Mode**

### **clear ip lisp map-cache**

{ { clear ip lisp map-cache [ <eid-prefix> ] [ vrf { <vrf-name> | <vrf-known-name> } ] } | { clear ipv6 lisp map-cache [ <eid-prefix6> ] [ vrf { <vrf-name> | <vrf-known-name> } ] } }

#### **Syntax Description**

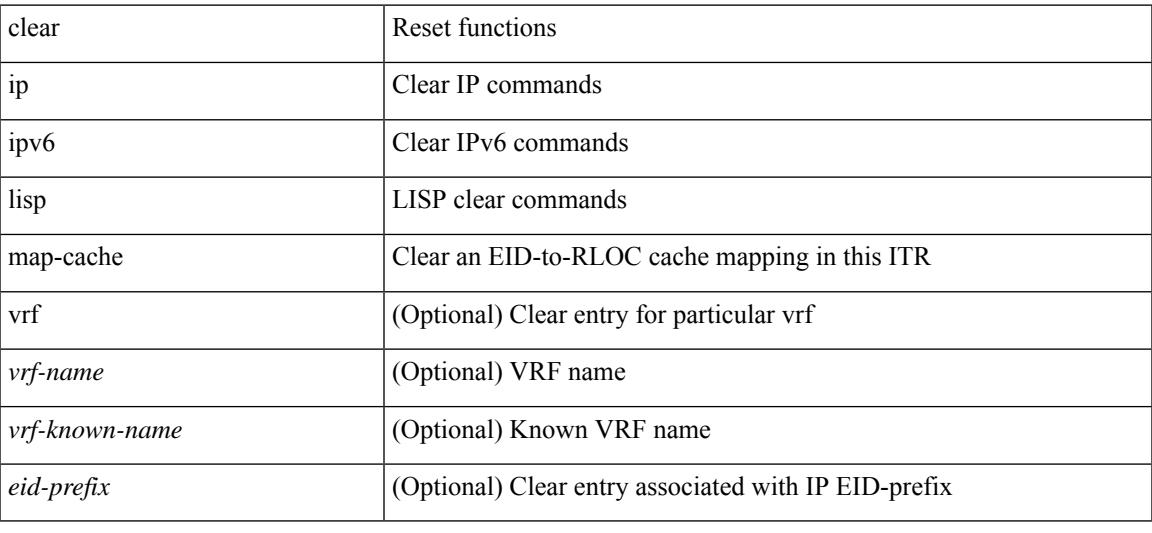

#### **Command Mode**

## **clear ip lisp statistics**

clear ip lisp statistics [ vrf { <vrf-name> | <vrf-known-name> } ]

#### **Syntax Description**

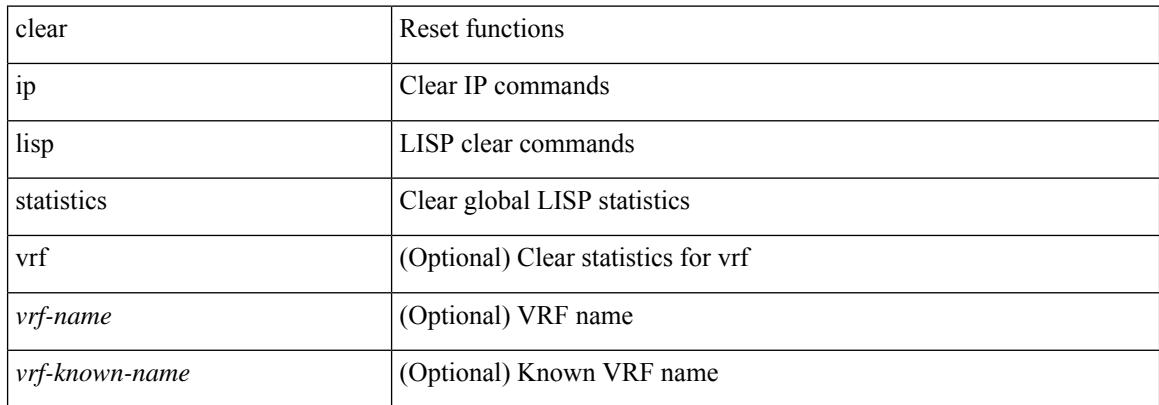

#### **Command Mode**

### **clear ip mbgp**

{ { clear ip mbgp [ vrf { <vrf-name> | <vrf-known-name> | ALL\_VRFS\_012345678901234 } ] dampening [ <ip-prefix> | <ip-addr> [ <ip-mask> ] ] } | { clear ip bgp [ vrf { <vrf-name> | <vrf-known-name> | ALL\_VRFS\_012345678901234 } ] dampening  $\lceil \frac{\text{kip-} \cdot \text{kip-} \cdot \text{adj}}{\text{kip-} \cdot \text{adj}} \rceil$  { clear ip bgp  $\lceil \frac{\text{kip-} \cdot \text{adj}}{\text{adj}} \rceil$  } | { clear ip bgp  $\lceil \frac{\text{adj}}{\text{adj}} \rceil$ vrf { <vrf-name> | <vrf-known-name> | ALL\_VRFS\_012345678901234 } ] ipv4 { unicast | multicast } dampening  $\lceil$  <ip-prefix>  $\rceil$  <ip-addr> $\lceil$  <ip-mask>  $\rceil$   $\rceil$   $\rceil$  { clear ip bgp  $\lceil$  vrf  $\lceil$  <vrf-name>  $\rceil$  <vrf-known-name> | ALL\_VRFS\_012345678901234 } ] all dampening } | { clear bgp [ vrf { <vrf-name> | <vrf-known-name> | ALL\_VRFS\_012345678901234 } ] { ipv4 { unicast | multicast } } dampening [ <ip-prefix> | <ip-addr> [  $\{$ ip-mask>  $\}$   $\}$   $\{$  (clear bgp  $\lceil$  vrf  $\{$  <vrf-name> $\lceil$  <vrf-known-name> $\lceil$  ALL\_VRFS\_012345678901234  $\rceil$   $\{$ ipv6 { unicast | multicast } } dampening [ <ipv6-prefix> ] } | { clear bgp [ vrf { <vrf-name> | <vrf-known-name> | ALL\_VRFS\_012345678901234 } ] all dampening } } [ vrf { <vrf-name> | <vrf-known-name> | ALL\_VRFS\_012345678901234 } ]

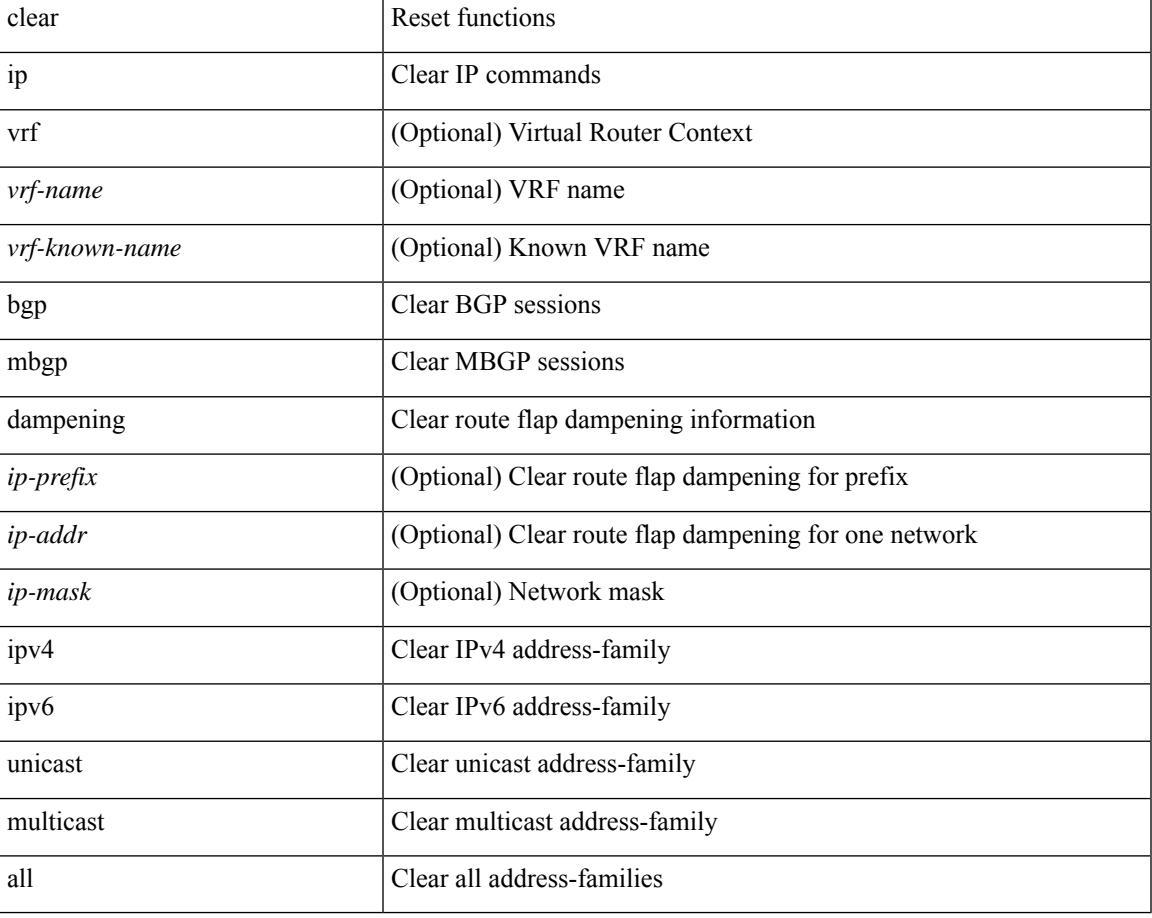

#### **Syntax Description**

#### **Command Mode**

### **clear ip mbgp**

{ { clear ip mbgp [ vrf { <vrf-name> | <vrf-known-name> | ALL\_VRFS\_012345678901234 } ] flap-statistics [ <ip-prefix> | <ip-addr> [ <ip-mask> ] ] } | { clear ip bgp [ vrf { <vrf-name> | <vrf-known-name> | ALL\_VRFS\_012345678901234 } ] flap-statistics  $\vert \langle \text{ip-prefix} \rangle \vert \langle \text{ip-addr} \rangle$   $\vert \langle \text{ip-mask} \rangle \vert$   $\vert \rangle$   $\vert \langle \text{clear ip bgp} \rangle$ [ vrf { <vrf-name> | <vrf-known-name> | ALL\_VRFS\_012345678901234 } ] ipv4 { unicast | multicast } flap-statistics  $\lceil$  <ip-prefix>  $\rceil$  <ip-addr>  $\lceil$  <ip-mask>  $\rceil$   $\rceil$   $\rceil$   $\rceil$   $\lceil$   $\langle$  clear ip bgp  $\lceil$  vrf  $\rceil$  <vrf-name>  $\rceil$  <vrf-known-name> | ALL\_VRFS\_012345678901234 } ] all flap-statistics } | { clear bgp [ vrf { <vrf-name> | <vrf-known-name> | ALL\_VRFS\_012345678901234 } ] { ipv4 { unicast | multicast } } flap-statistics [ <ip-prefix> | <ip-addr>  $\lceil$  <ip-mask>  $\rceil$  | regexp <regexp-str>  $\rceil$  }  $\rceil$  { clear bgp  $\lceil$  vrf  $\{\text{~\varepsilon\vee rf-name>} \mid \text{~\varepsilon\vee rf-known-name>} \mid \}$ ALL\_VRFS\_012345678901234 } ] { ipv6 { unicast | multicast } } flap-statistics [ <ipv6-prefix> | regexp  $\langle \text{regexp-str}\rangle$  | { clear bgp [ vrf {  $\langle \text{vrf-name}\rangle$  |  $\langle \text{vrf-known-name}\rangle$  | ALL\_VRFS\_012345678901234 } ] all flap-statistics } } [ vrf { <vrf-name> | <vrf-known-name> | ALL\_VRFS\_012345678901234 } ]

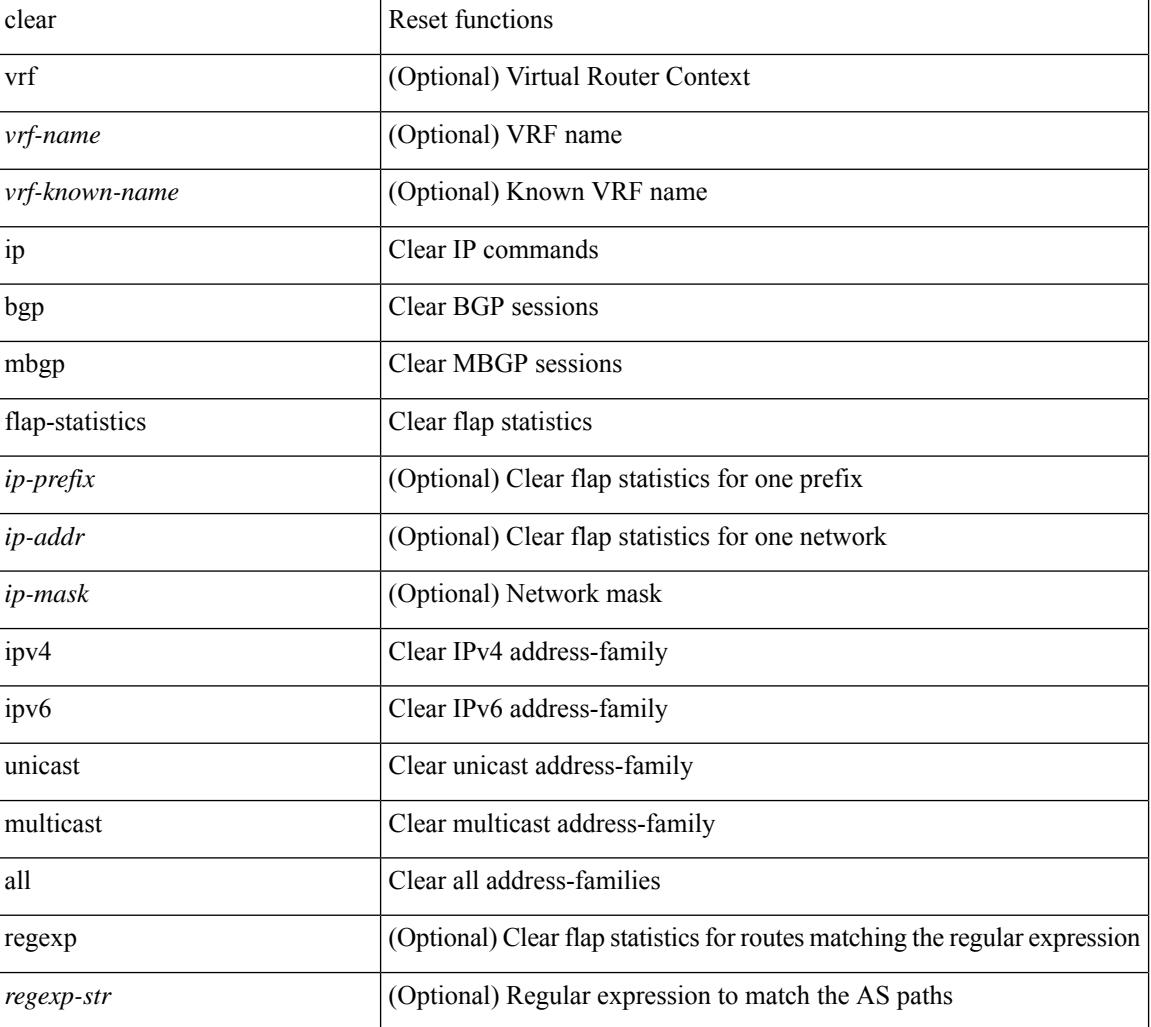

#### **Syntax Description**

**Command Mode**

 $\mathbf{l}$ 

### **clear ip mbgp**

 $\{ \}$  clear ip mbgp  $\lceil \text{vrf} \rceil$  <vrf-name>  $| \text{curl} \rangle$  <vrf-known-name>  $\lceil \text{ALL VRFS} \rceil$  012345678901234  $\rceil$   $\}$  < neighbor-id> | \*  $|\times|$  <asn> | <prefix-id> peer-template <peer-template-name> } [soft [ in | out ] | dampened-paths | flap-statistics | no-notify ] } | { clear ip bgp [ vrf { <vrf-name> | <vrf-known-name> | ALL\_VRFS\_012345678901234 } ] { <neighbor-id> | \* | <asn> | <prefix-id> | peer-template <peer-template-name> } [ soft [ in | out ] | dampened-paths | flap-statistics | no-notify | { ipv4 { unicast | multicast } | { } unicast | all } { soft  $\lceil$  in | out  $\rceil$ | dampened-paths | flap-statistics | no-notify } ] } | { clear bgp [ vrf { <vrf-name> | <vrf-known-name> | ALL\_VRFS\_012345678901234 } ] { ipv4 { unicast | multicast | mvpn } | ipv6 { unicast | multicast | mvpn } | { } unicast | all } { <neighbor-id> | <ipv6-neighbor-id> | \* | <asn> | peer-template <peer-template-name> | <prefix-id> | <ipv6-prefix-id> } [ soft [ in | out ] | dampened-paths | flap-statistics | no-notify ] } } [ vrf { <vrf-name> | <vrf-known-name> | ALL\_VRFS\_012345678901234 } ]

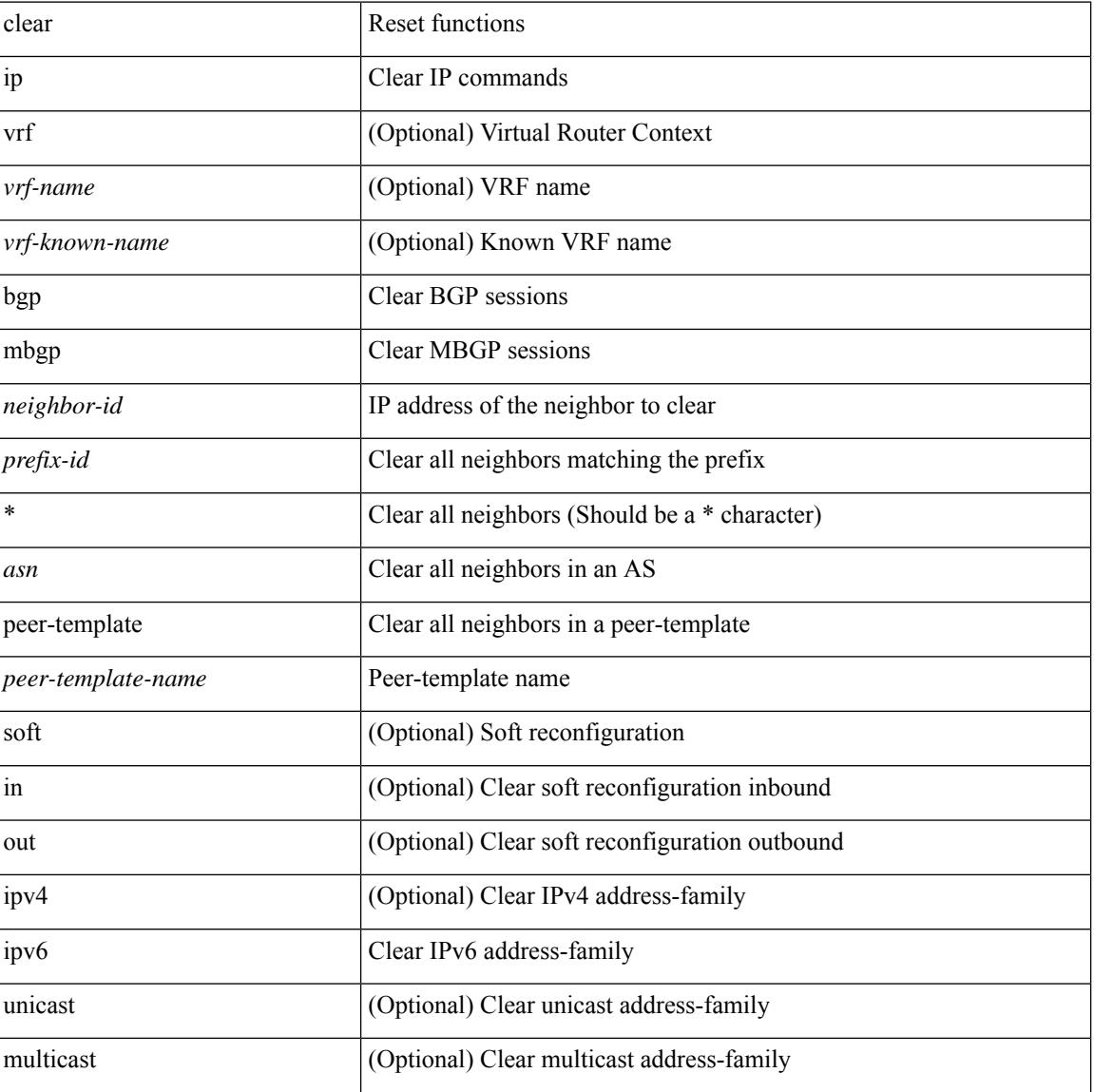

#### **Syntax Description**

 $\mathbf l$ 

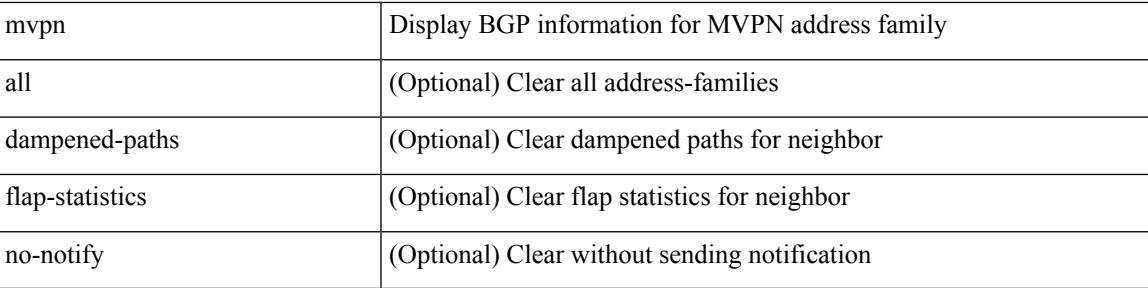

#### **Command Mode**

### **clear ip msdp**

clear ip msdp { sa-cache | route } { <all> | <group-prefix> | <group> [ <source> ] } [ vrf { <vrf-name> | <vrf-known-name> | all } ]

#### **Syntax Description**

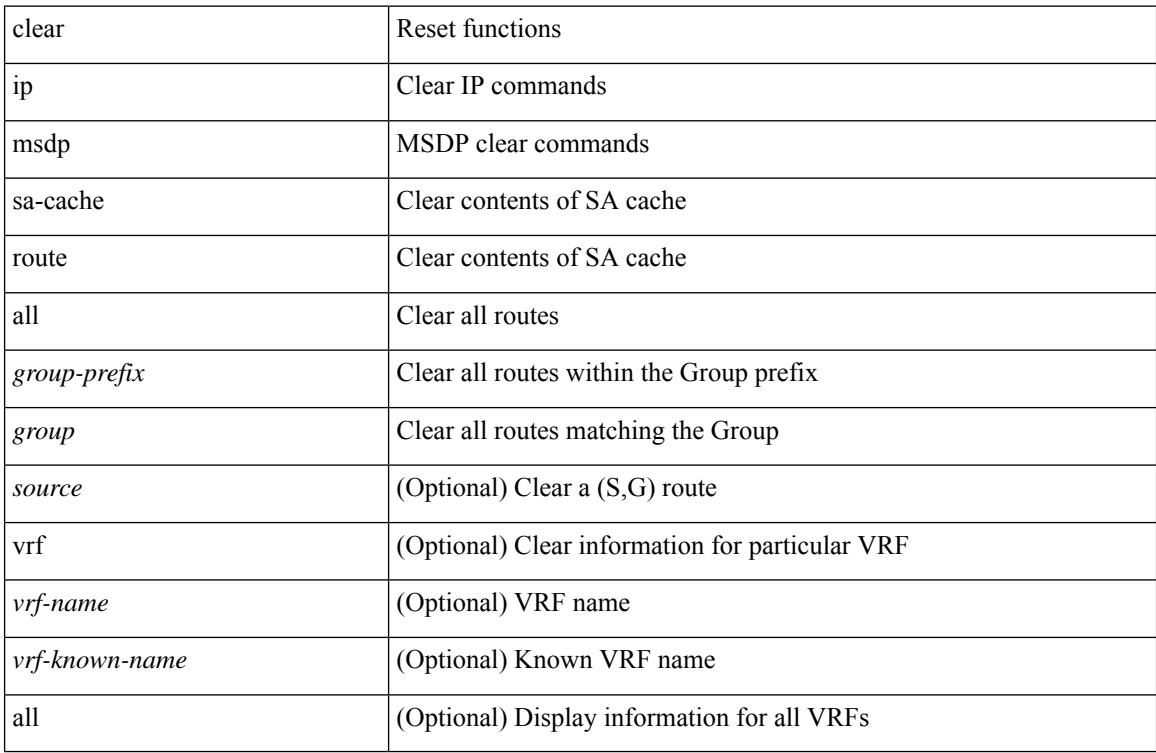

#### **Command Mode**

## **clear ip msdp event-history**

clear ip msdp event-history [ <msdp-event-hist-buf-name> ]

#### **Syntax Description**

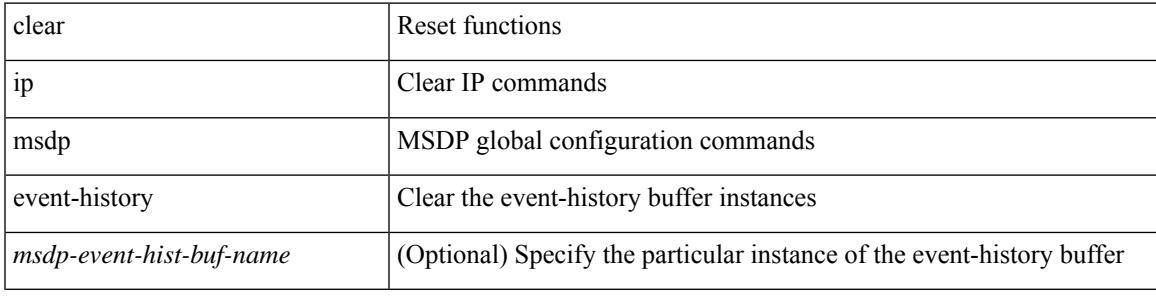

#### **Command Mode**

### **clear ip msdp peer**

clear ip msdp peer <peer-address> [ vrf { <vrf-name> | <vrf-known-name> } ]

#### **Syntax Description**

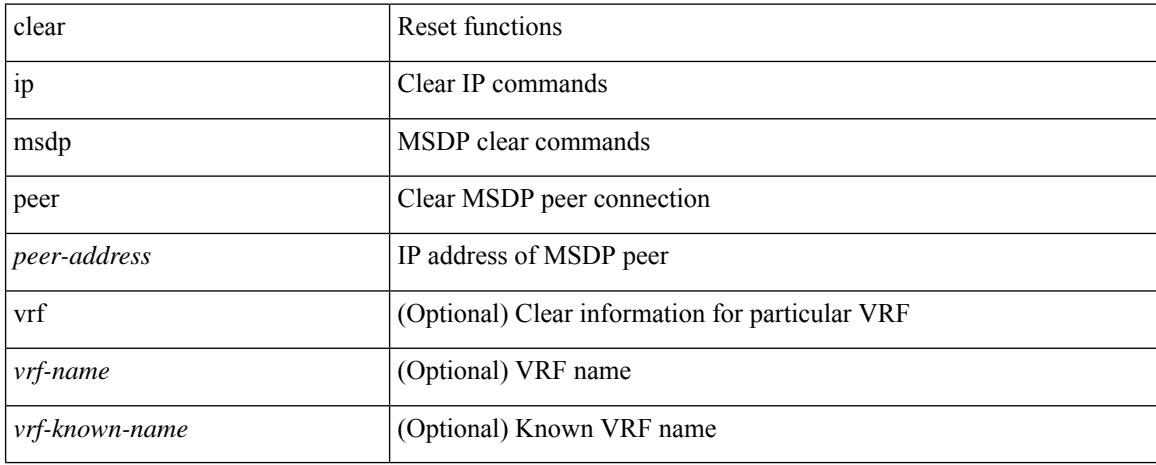

#### **Command Mode**

### **clear ip msdp policy statistics sa-policy**

clear ip msdp policy statistics sa-policy <peer-address> { in | out } [ vrf { <vrf-name> | <vrf-known-name> } ]

#### **Syntax Description**

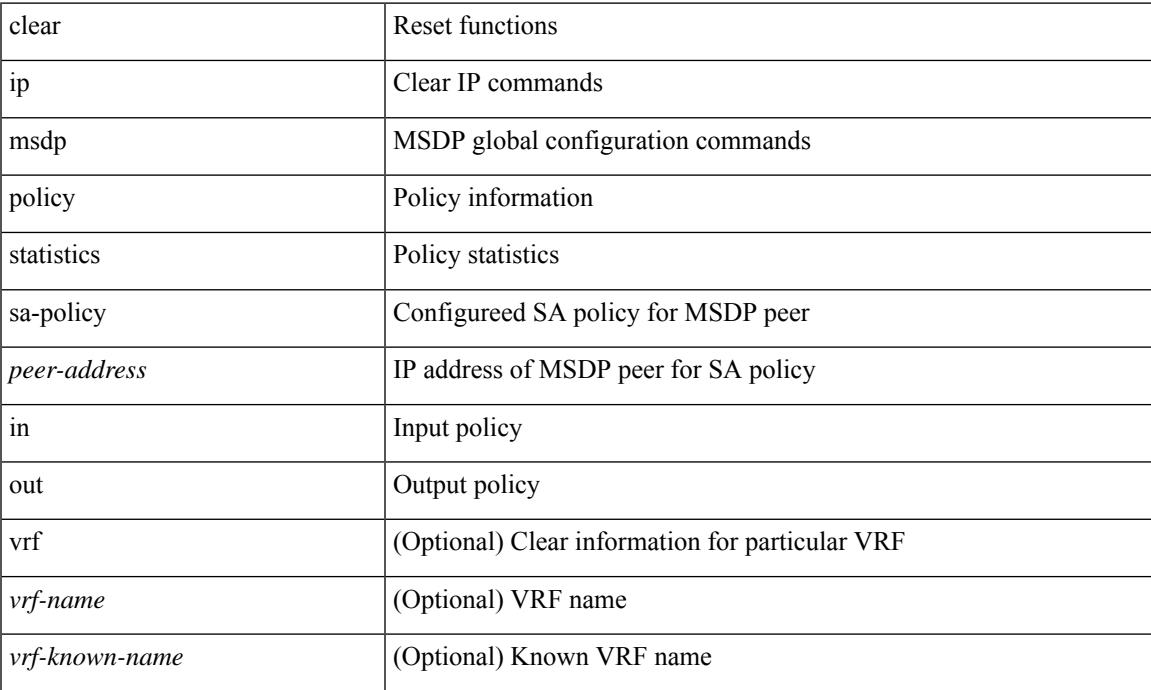

#### **Command Mode**

## **clear ip msdp statistics**

clear ip msdp statistics [ <peer-address> ] [ vrf { <vrf-name> | <vrf-known-name> } ]

#### **Syntax Description**

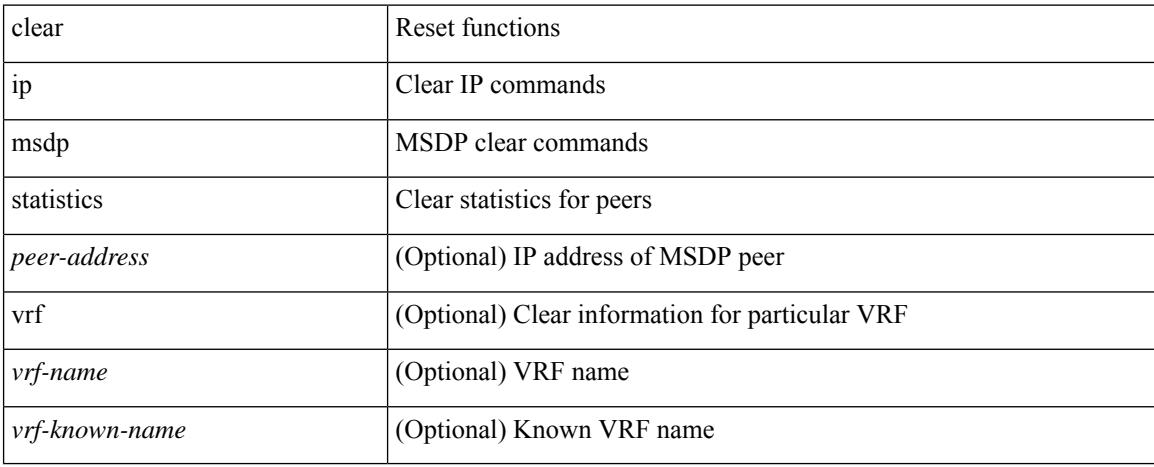

#### **Command Mode**

### **clear ip nat translation**

clear ip nat translation { all | inside <insideGlobalIP> <insideLocalIP> [ outside <outsideLocalIP> <br/>
<br/>outsideGlobalIP> ] | outside <<br/>outsideLocalIP> <<br/>outsideGlobalIP> }

#### **Syntax Description**

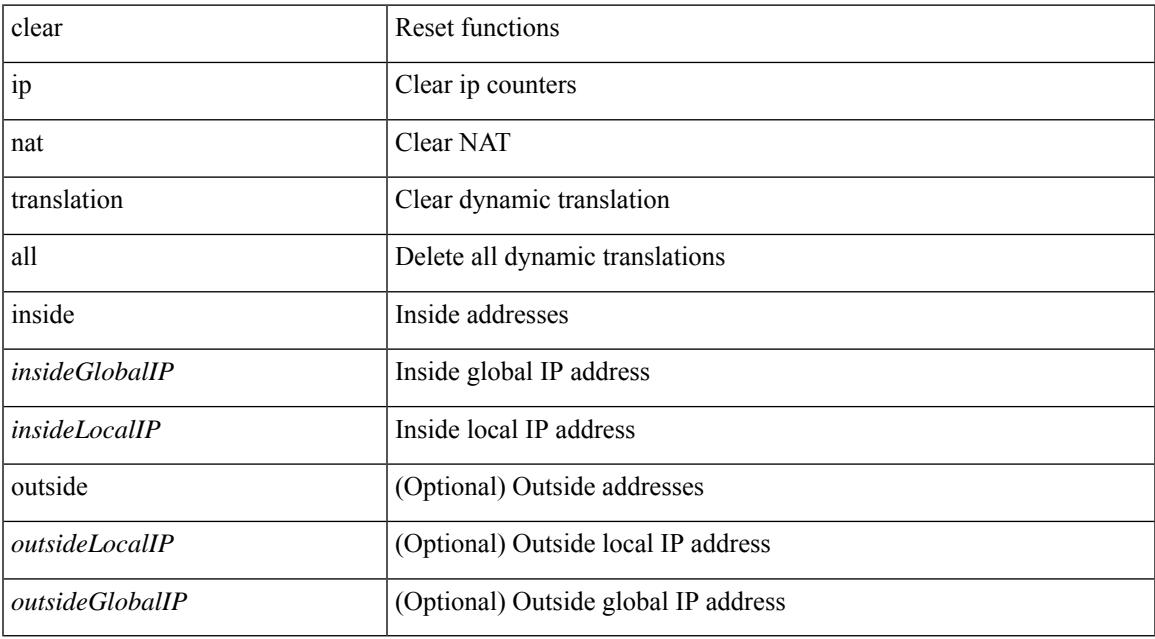

#### **Command Mode**

• /exec TIMEOUT 600

## **clear ip ospf**

clear ip ospf [ <tag> ] statistics [ vrf { <vrf-name> | <vrf-known-name> | all } ]

#### **Syntax Description**

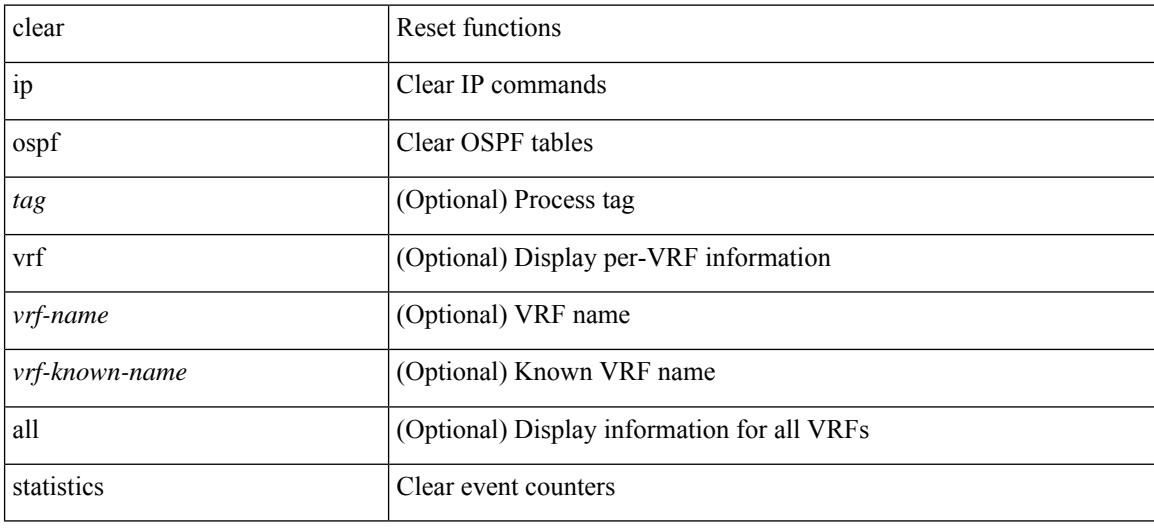

**Command Mode**

# **clear ip ospf traffic**

clear ip ospf [ <tag> ] traffic [ <interface> ] [ vrf { <vrf-name> | <vrf-known-name> | all } ]

#### **Syntax Description**

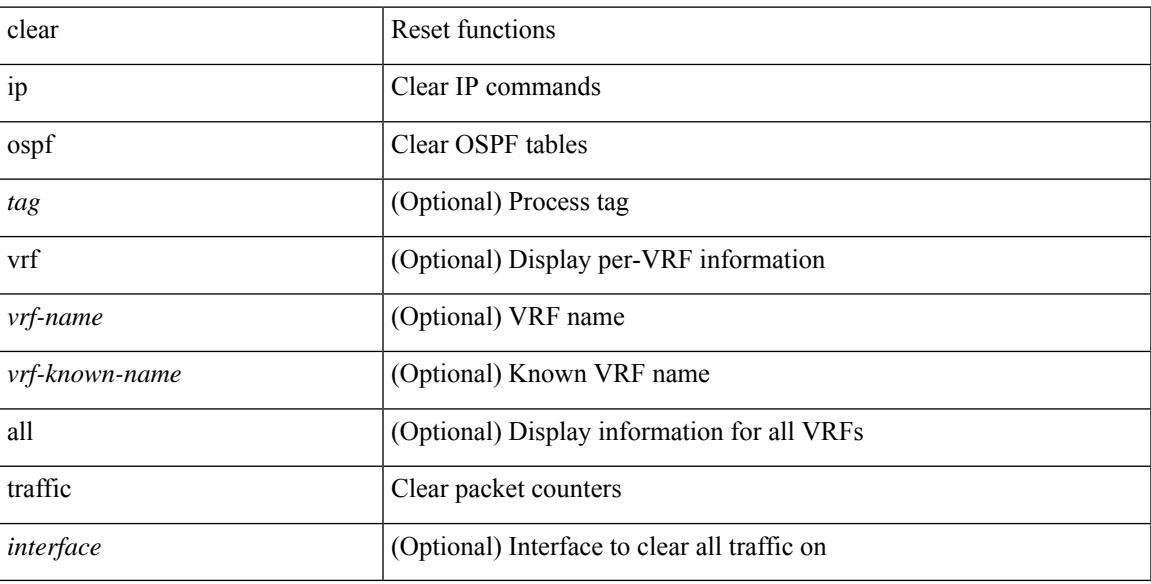

#### **Command Mode**

### **clear ip ospf neighbor**

clear ip ospf [ <tag> ] neighbor { { { \* | <neighborid> } [ vrf { <vrf-name> | <vrf-known-name> | all } ] } |  $\{$  <interface> $\}$ }

#### **Syntax Description**

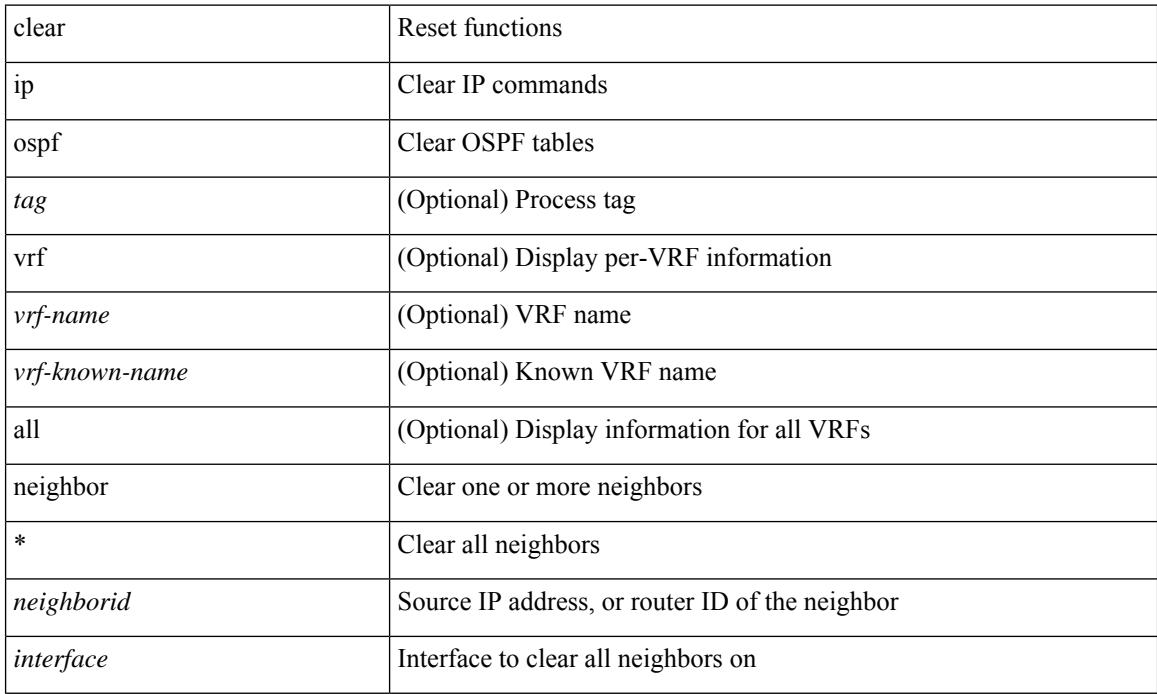

#### **Command Mode**

### **clear ip ospf policy statistics**

clear ip ospf [ <tag> ] policy statistics { { redistribute { bgp <as> | { eigrp | isis | ospf | rip } <tag> | static | direct | amt | lisp } } | { area <area-id-ip> filter-list { in | out } } } [ vrf { <vrf-name> | <vrf-known-name> | all  $\}$ ]

#### **Syntax Description**

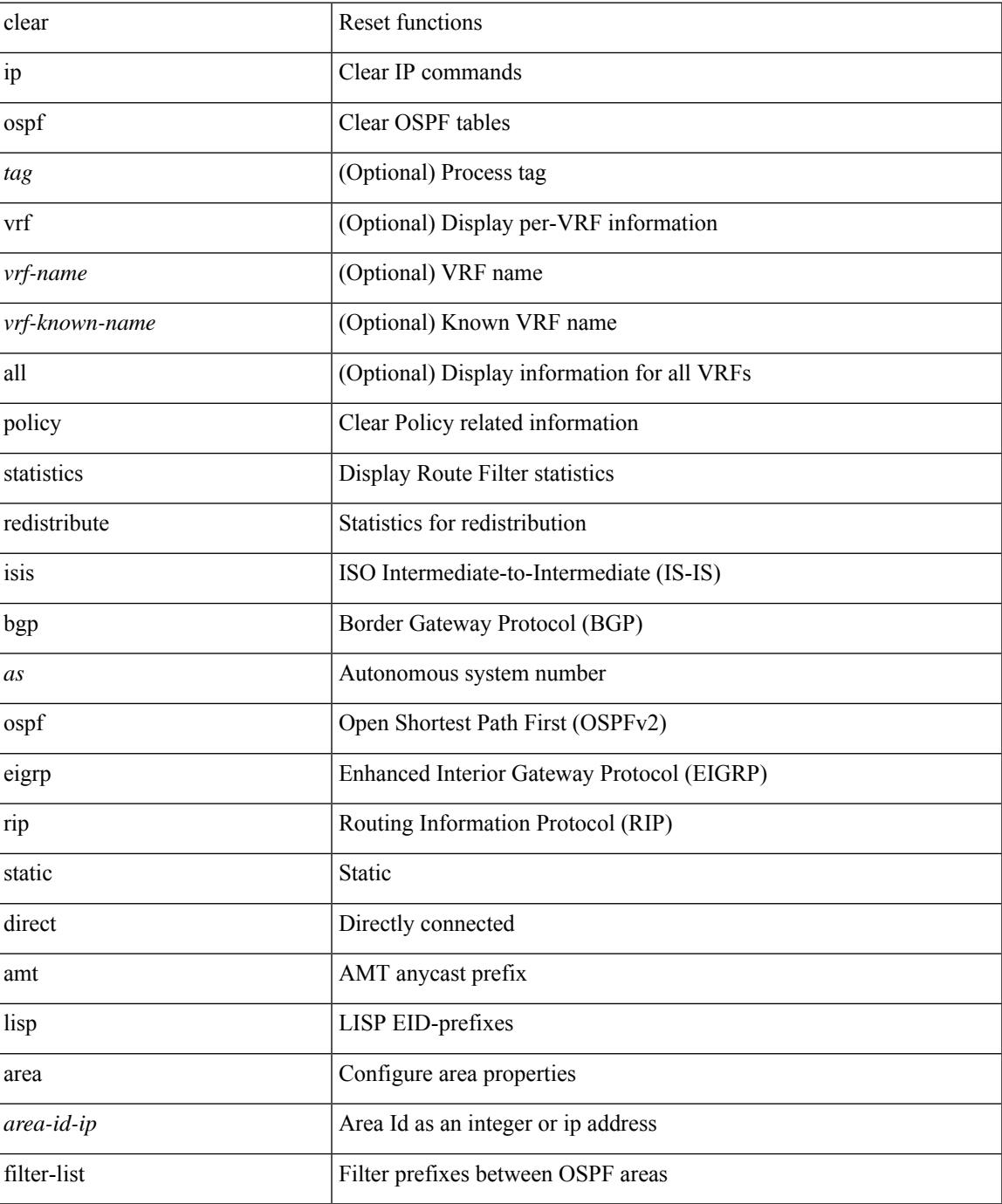

 $\mathbf I$ 

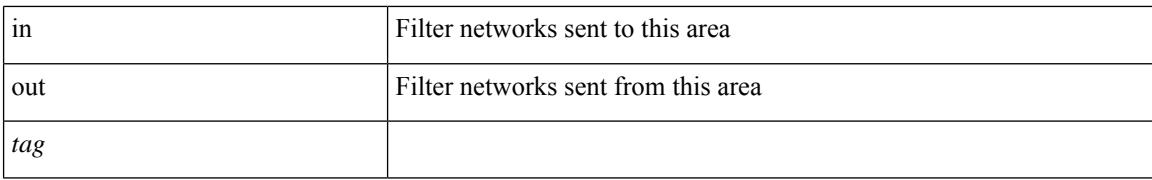

#### **Command Mode**

• /exec

i.

# **clear ip ospf interface**

clear ip ospf [ <tag> ] interface { \* | <interface> }

#### **Syntax Description**

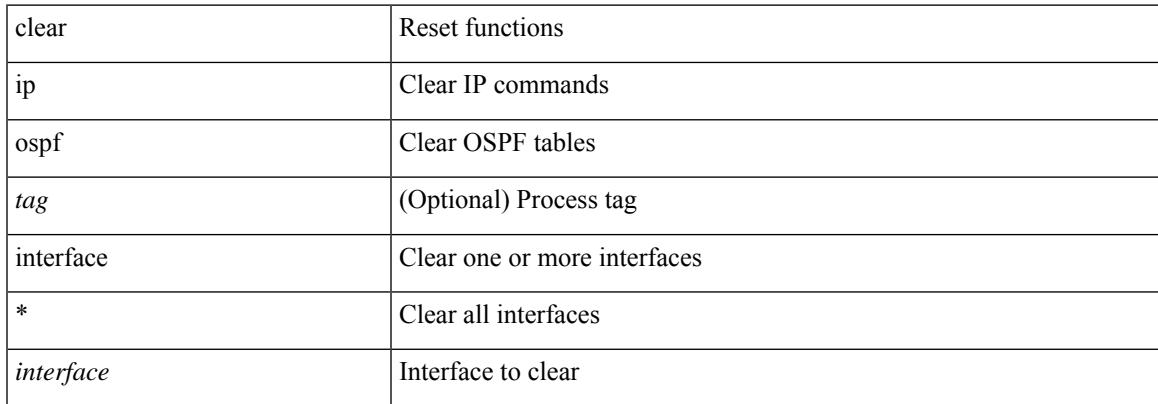

#### **Command Mode**

I

## **clear ip ospf database**

clear ip ospf [ <tag> ] database

#### **Syntax Description**

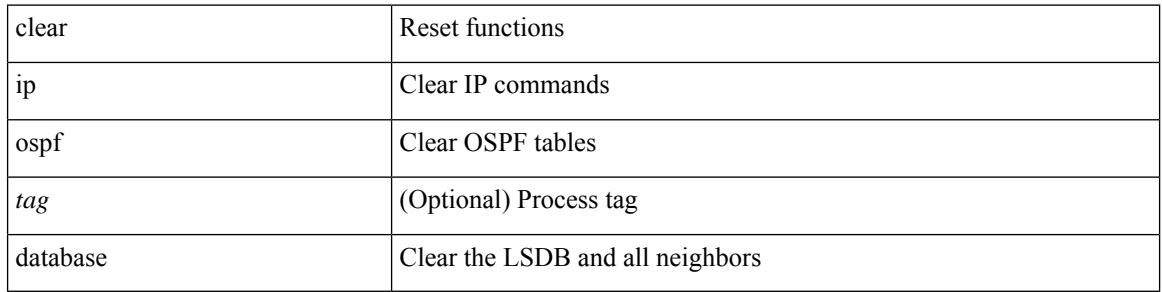

#### **Command Mode**

### **clear ip ospf redistribution**

clear ip ospf [ <tag> ] redistribution [ vrf { <vrf-name> | <vrf-known-name> | all } ]

#### **Syntax Description**

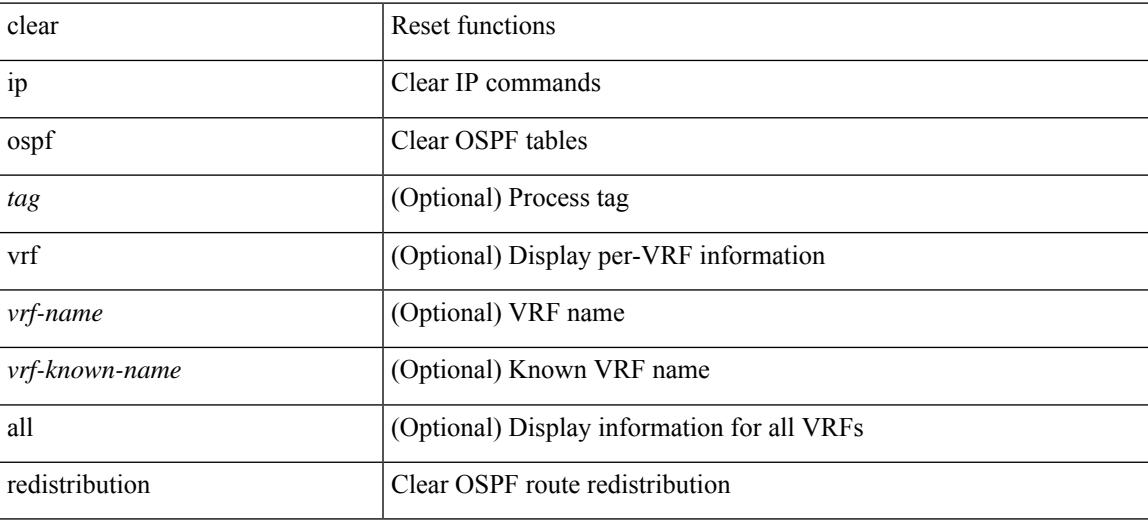

**Command Mode**

I

### **clear ip pim event-history**

clear ip pim event-history [ <pim-event-hist-buf-name> ]

#### **Syntax Description**

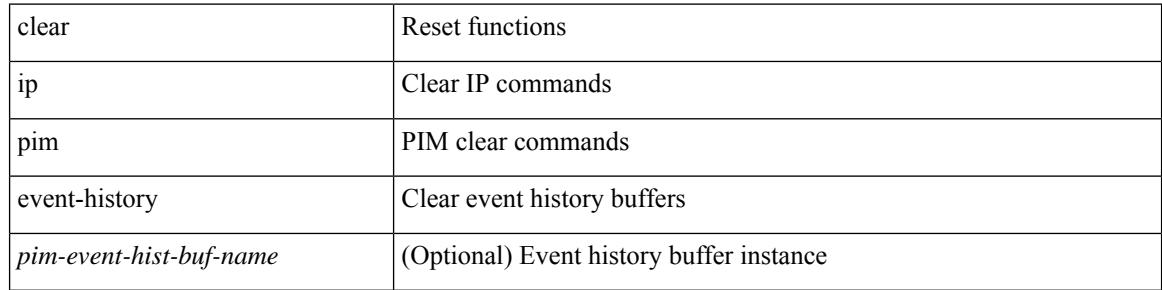

#### **Command Mode**

### **clear ip pim interface statistics**

clear ip pim interface statistics [ <interface> | vrf { <vrf-name> | <vrf-known-name> | all } ]

#### **Syntax Description**

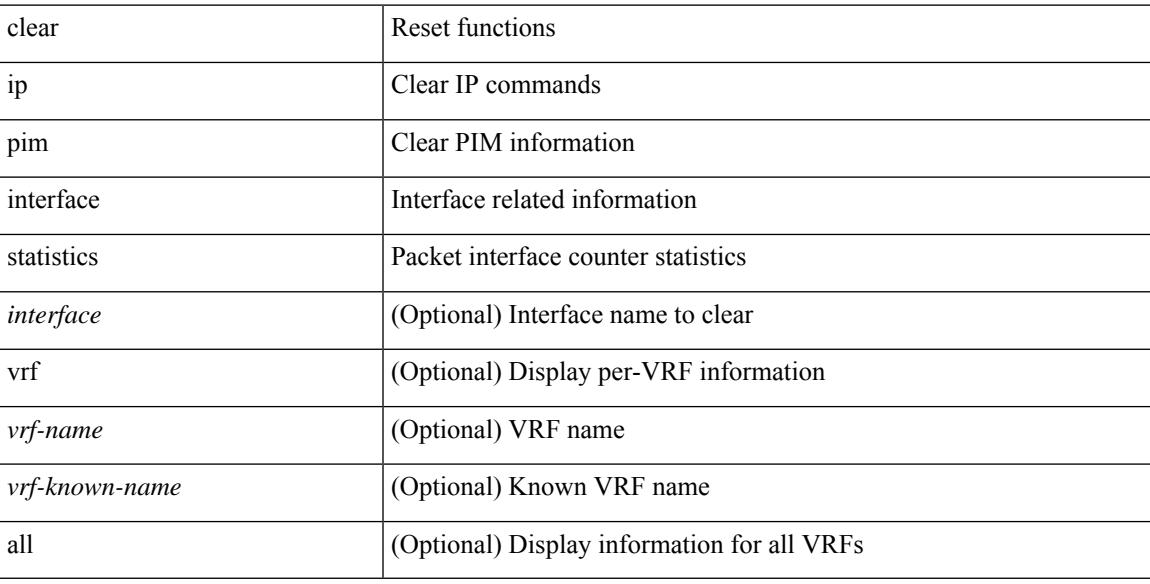

#### **Command Mode**

## **clear ip pim policy statistics**

clear ip pim policy statistics { jp-policy | neighbor-policy } <interface>

#### **Syntax Description**

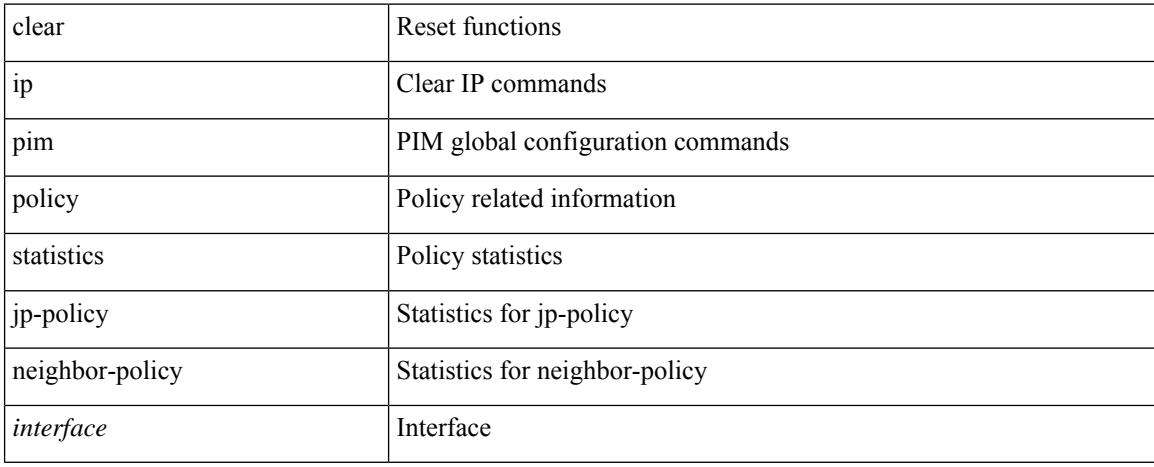

#### **Command Mode**

### **clear ip pim policy statistics**

clear ip pim policy statistics { register-policy | bsr { bsr-policy | rp-candidate-policy } | auto-rp { rp-candidate-policy | mapping-agent-policy } } [ vrf { <vrf-name> | <vrf-known-name> | all } ]

#### **Syntax Description**

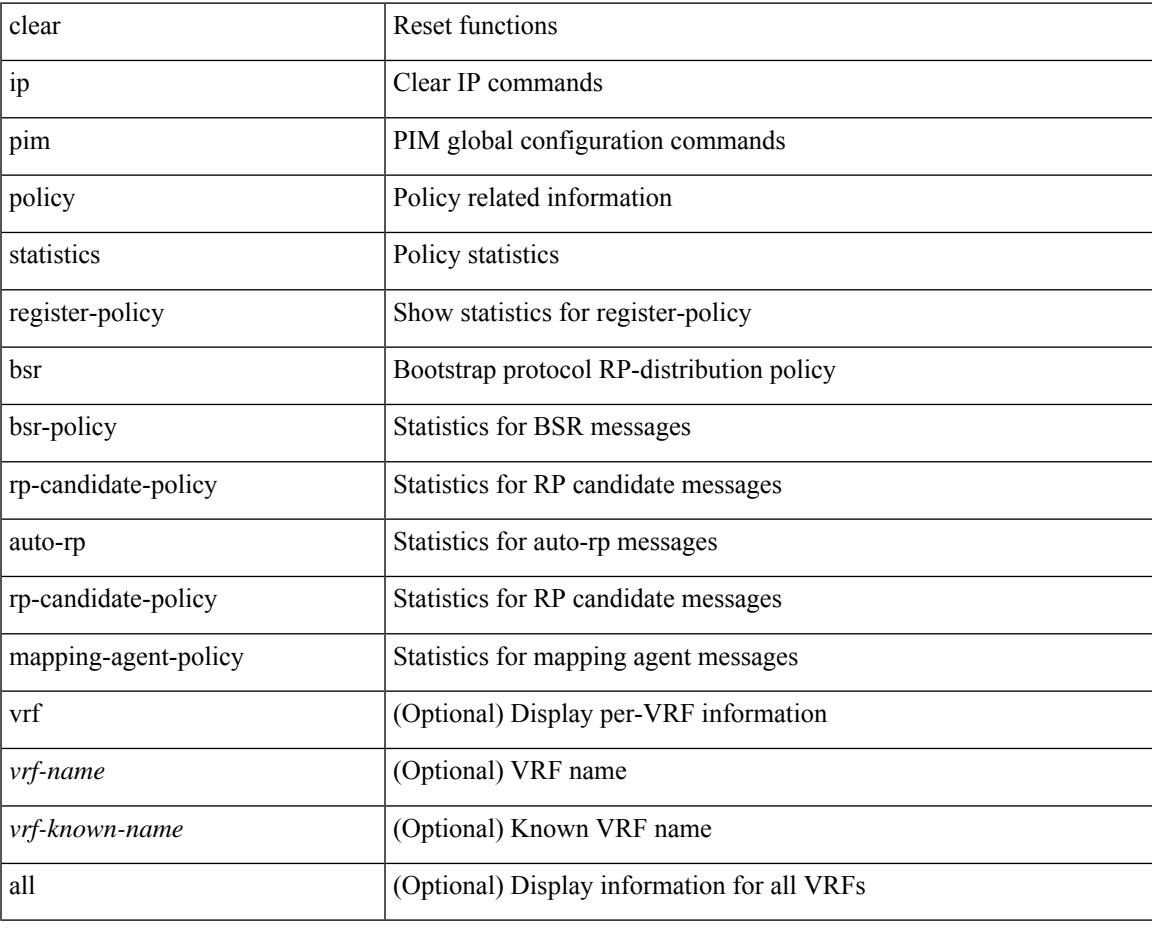

**Command Mode**

## **clear ip pim route**

clear ip pim route { <all> | <group-prefix> | <group> [ <source> ] } [ vrf { <vrf-name> | <vrf-known-name> | all } ]

#### **Syntax Description**

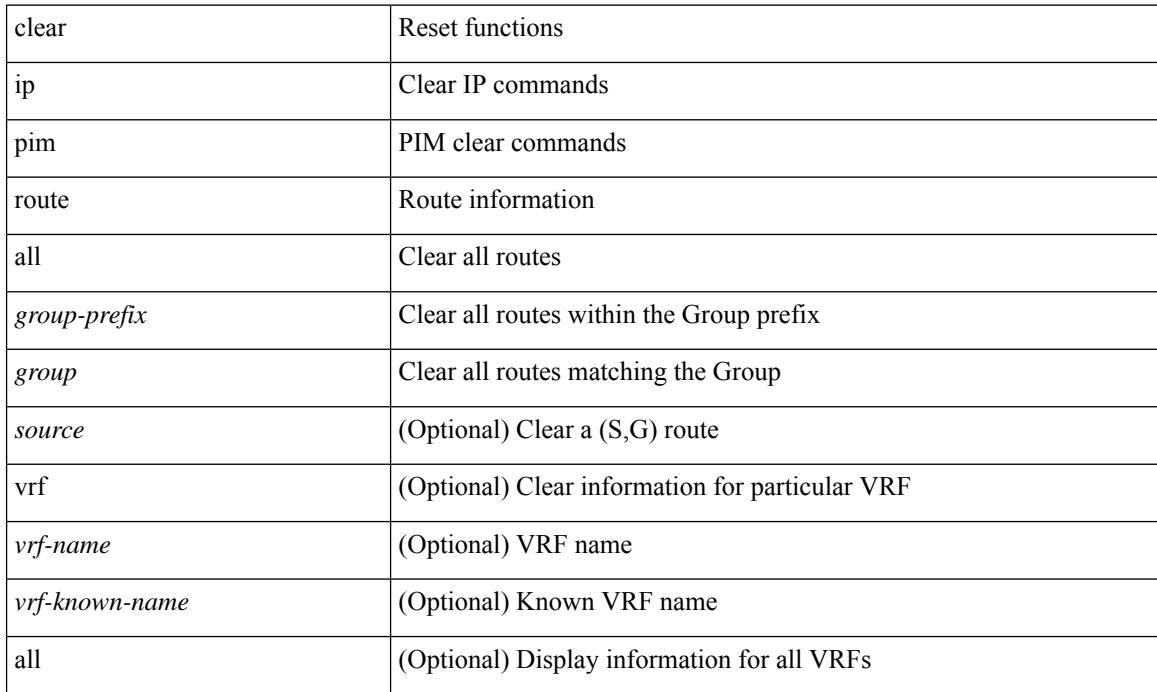

#### **Command Mode**

# **clear ip pim statistics**

clear ip pim statistics [ vrf { <vrf-name> | <vrf-known-name> | all } ]

#### **Syntax Description**

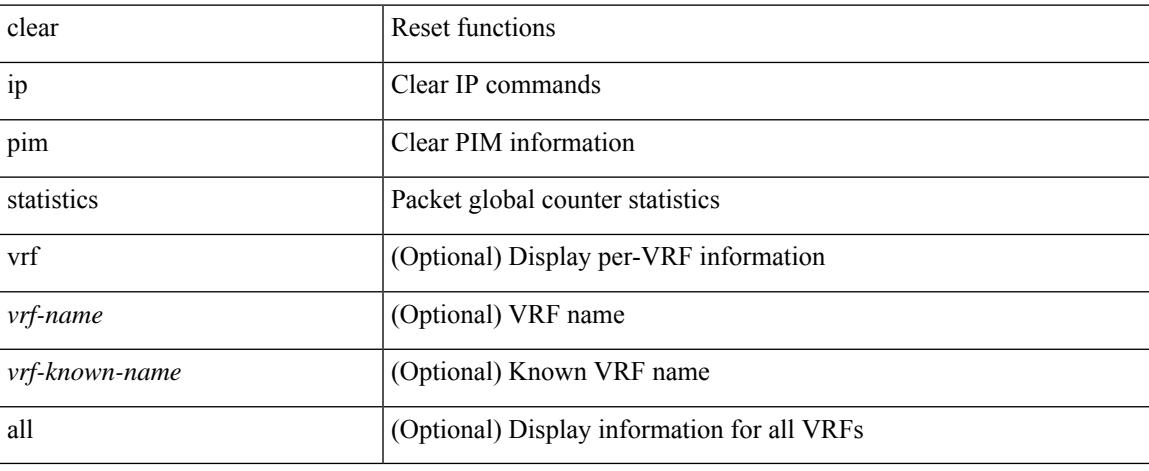

#### **Command Mode**

### **clear ip rip policy statistics redistribute bgp**

 $\{\}$  clear ip rip policy statistics redistribute bgp  $\langle$ as> $\rangle$  |  $\{$  clear ip rip policy statistics redistribute eigrp  $\langle$ tag> } | { clear ip rip policy statistics redistribute isis <tag> } | { clear ip rip policy statistics redistribute rip <tag> } | { clear ip rip policy statistics redistribute ospf <tag> } | { clear ip rip policy statistics redistribute direct } | { clear ip rip policy statistics redistribute static } } [ vrf { <vrf-name> | <vrf-known-name> | all } ]

#### **Syntax Description**

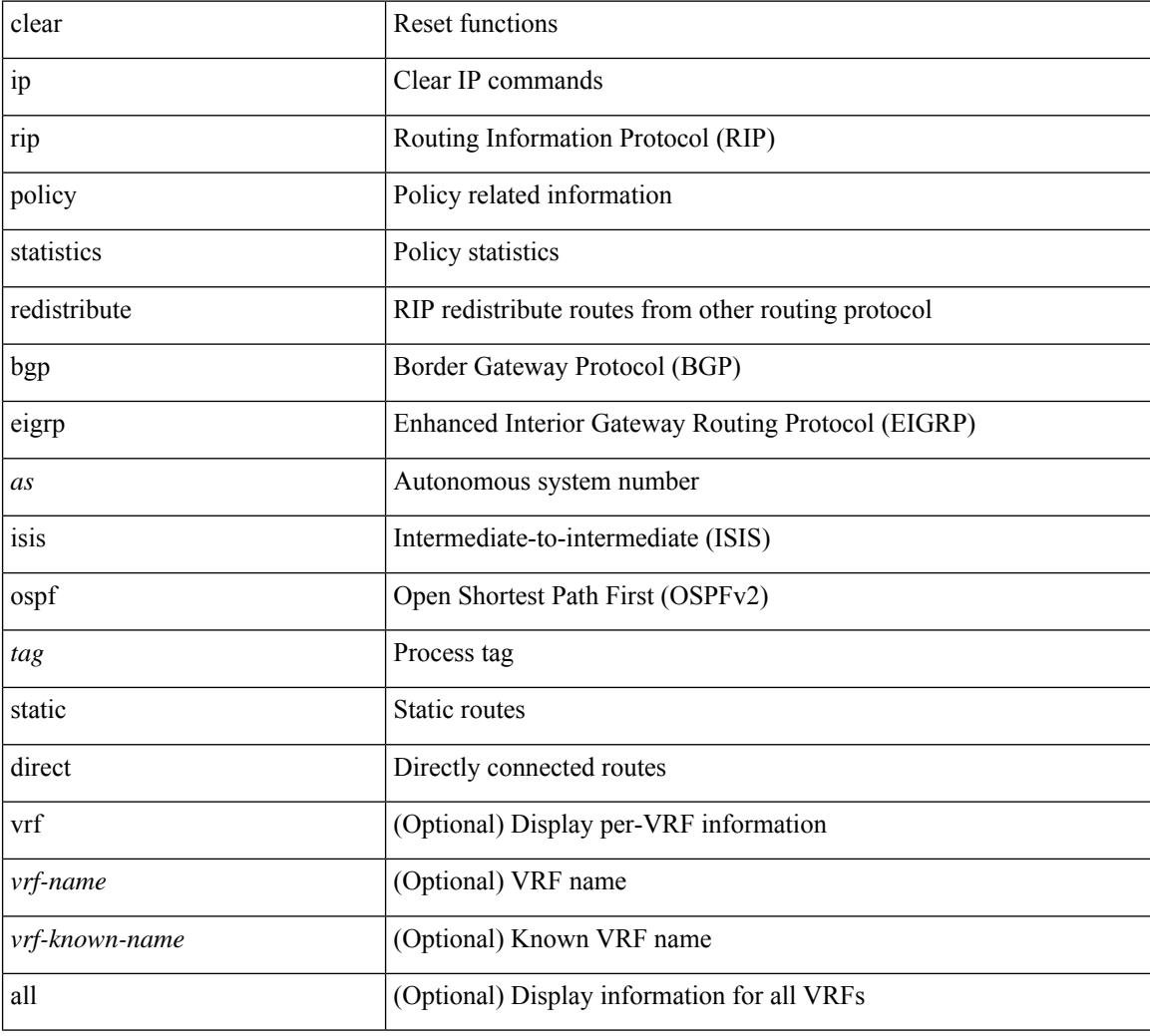

#### **Command Mode**
# **clear ip rsvp authentication**

clear ip rsvp authentication [ <nbr-addr> ]

#### **Syntax Description**

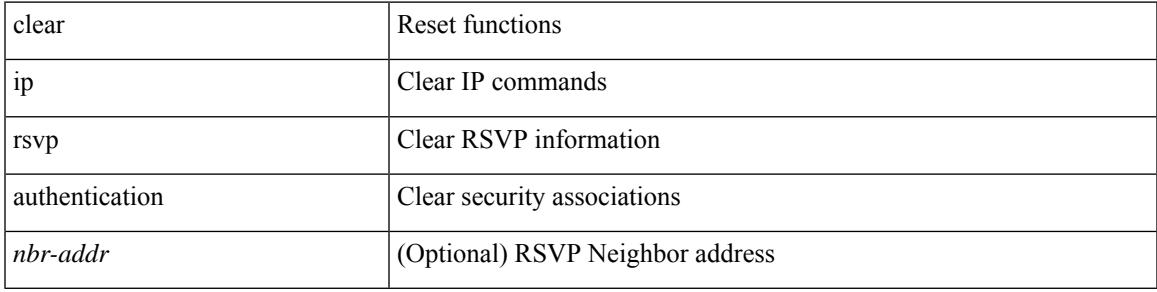

**Command Mode**

# **clear ip rsvp counters**

clear ip rsvp counters [ teardown | authentication | all ]

#### **Syntax Description**

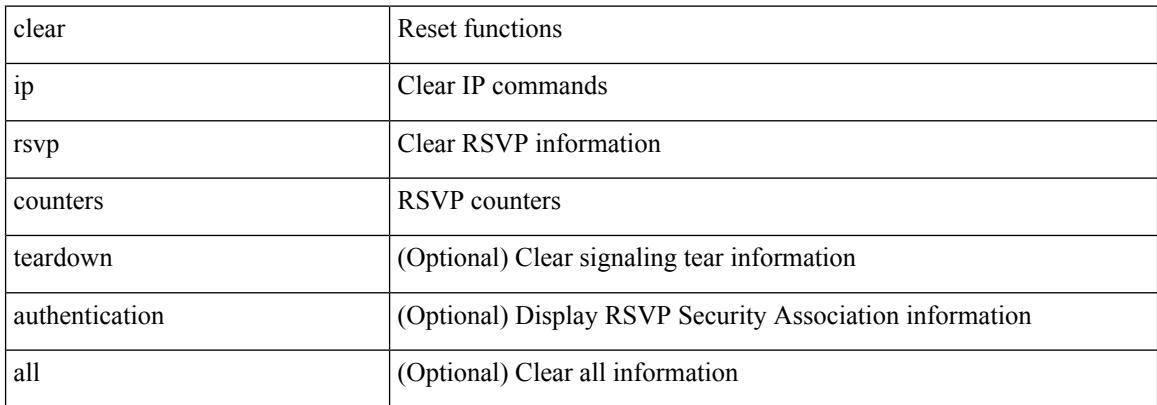

#### **Command Mode**

# **clear ip rsvp hello instance counters**

clear ip rsvp hello instance counters

#### **Syntax Description**

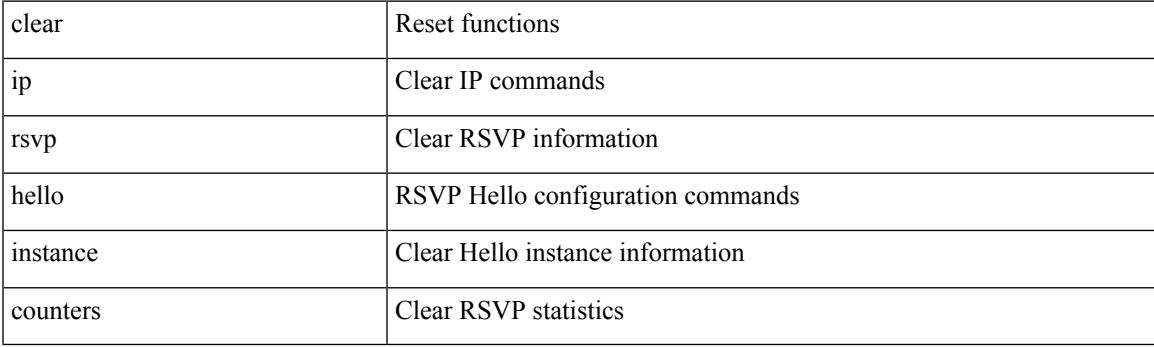

**Command Mode**

# **clear ip rsvp internal counters**

clear ip rsvp internal counters [ error | client | mts | pss | refresh | reliable | batch-history ]

#### **Syntax Description**

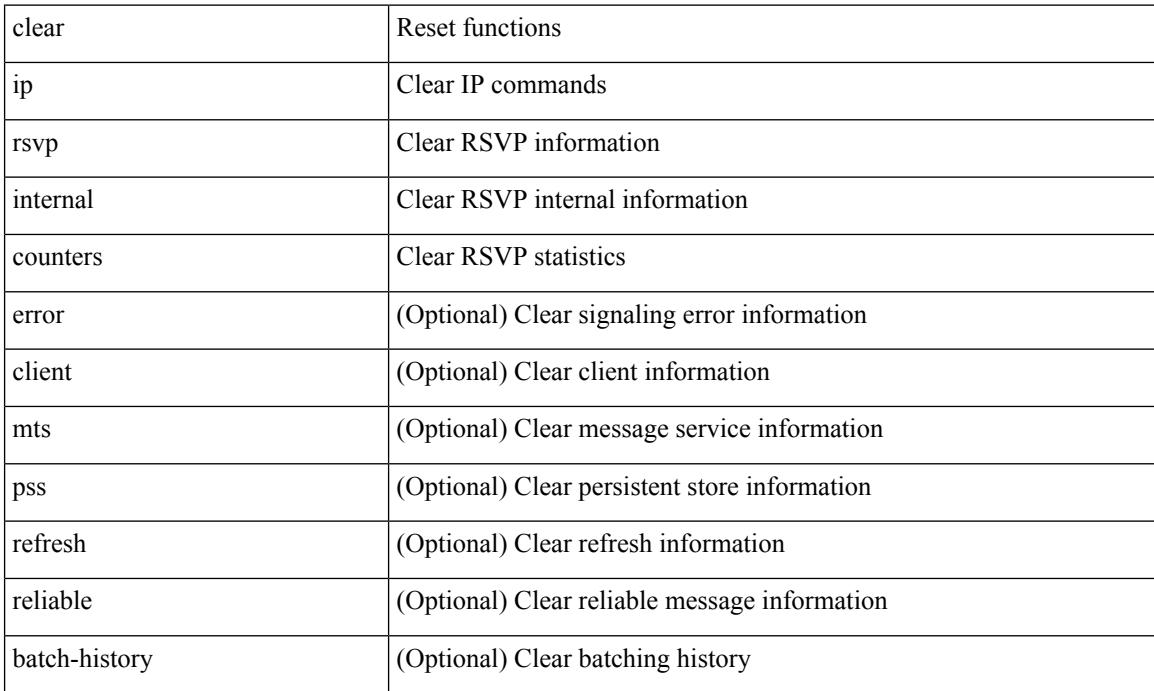

**Command Mode**

# **clear ip rsvp reservation**

clear ip rsvp reservation { [ destination <dest> ] [ source <src> ] [ ip-protocol <proto> ] [ dst-port <dport> ] [ src-port <sport> ] | <all> }

#### **Syntax Description**

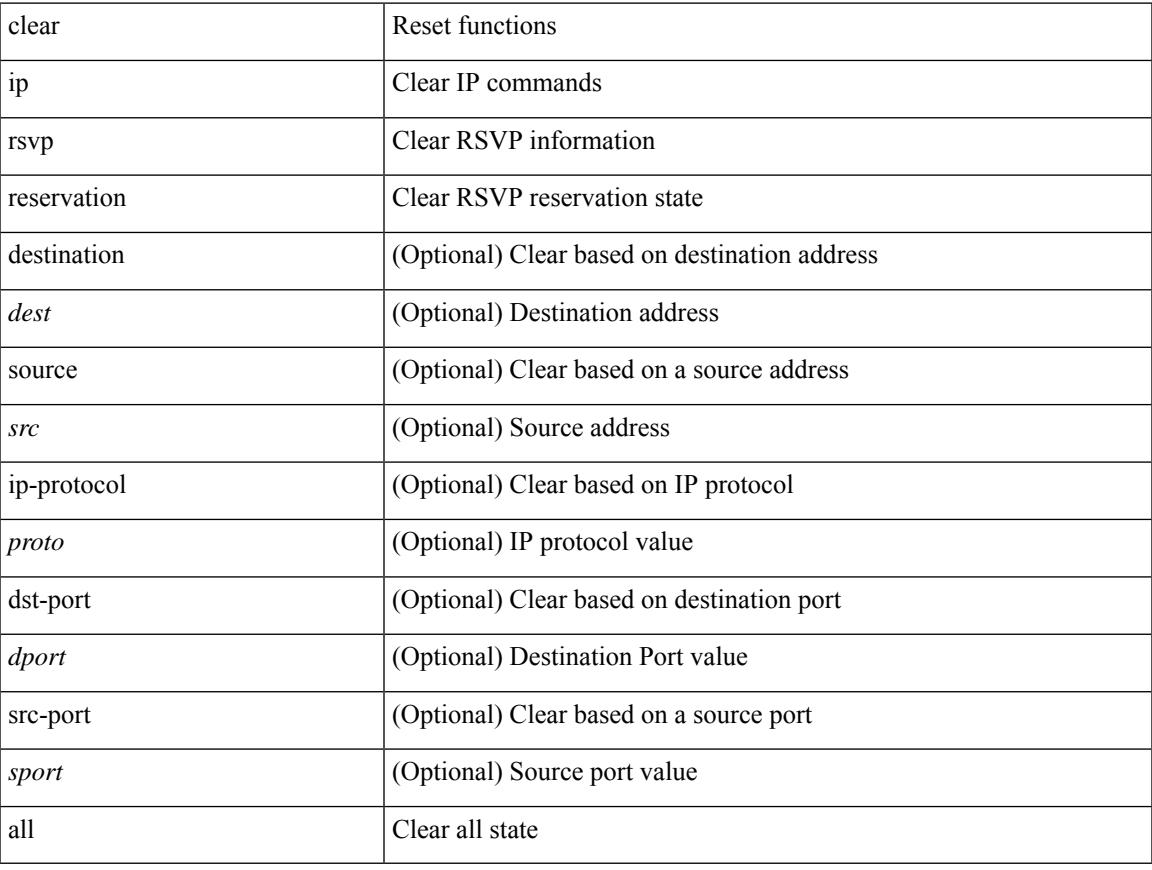

#### **Command Mode**

 $\bullet$  /exec

### **clear ip rsvp sender**

clear ip rsvp sender { [ destination <dest> ] [ source <src> ] [ ip-protocol <proto> ] [ dst-port <dport> ] [ src-port <sport>  $] |$  <all>  $\rbrace$ 

#### **Syntax Description**

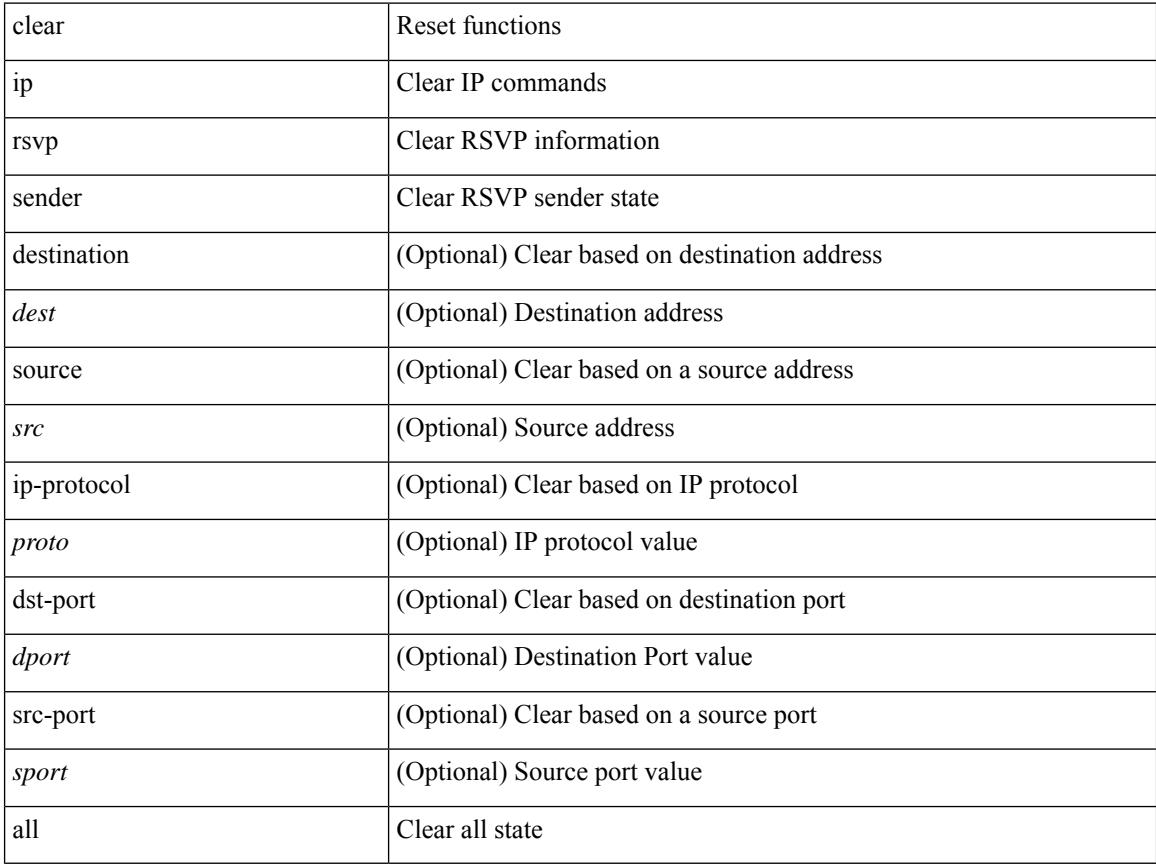

#### **Command Mode**

 $\bullet$  /exec

# **clear ip rsvp signalling**

clear ip rsvp signalling [ rate-limit | refresh-reduction ]

#### **Syntax Description**

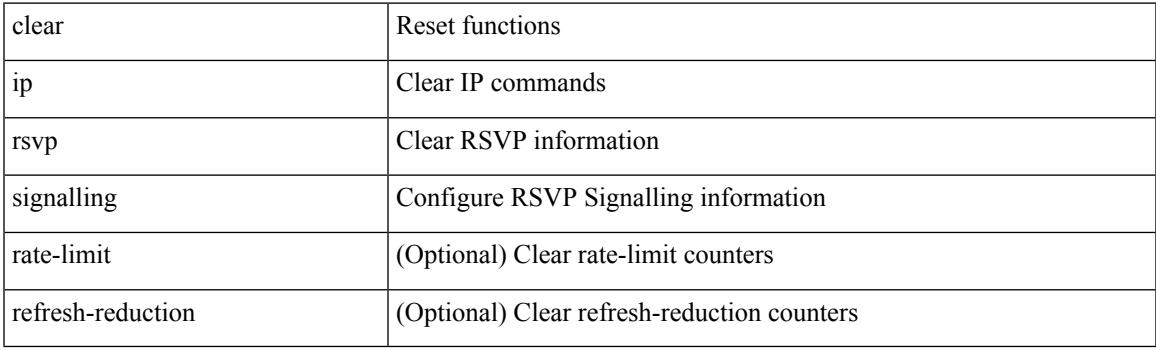

**Command Mode**

# **clear ip stats**

clear ip stats

#### **Syntax Description**

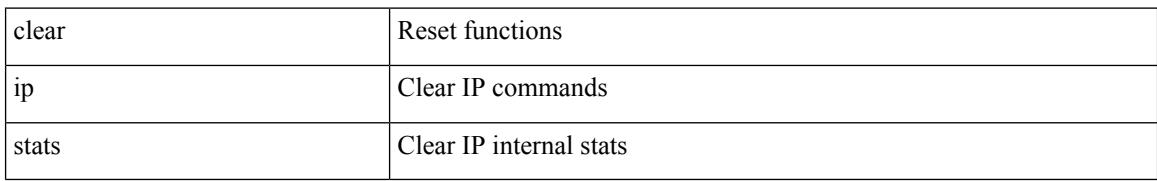

#### **Command Mode**

# **clear ip traffic**

clear ip traffic [ vrf { <vrf-name> | <vrf-known-name> } ]

#### **Syntax Description**

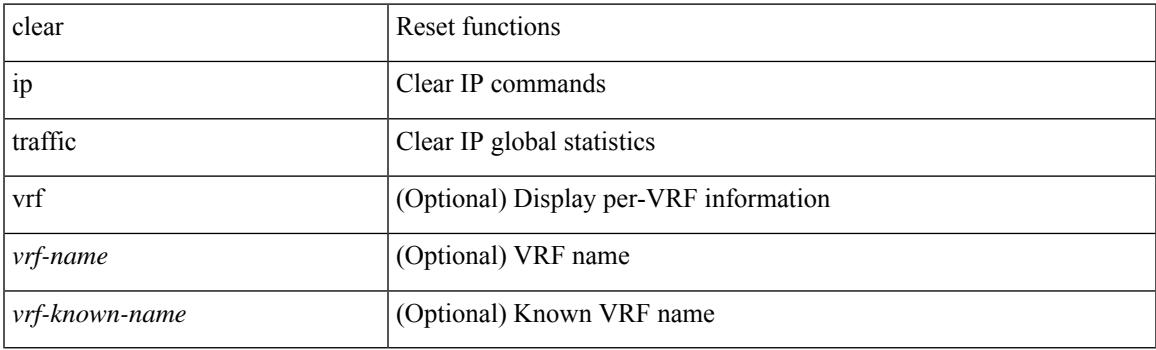

**Command Mode**

# **clear ip vip**

clear ip vip { uuid <uuid>  $|\langle vip\text{-}addr\rangle\text{-}vrf$  {  $\langle vrf\text{-}name\rangle\text{-}vrf\text{-}known\text{-}name\rangle}$  }

#### **Syntax Description**

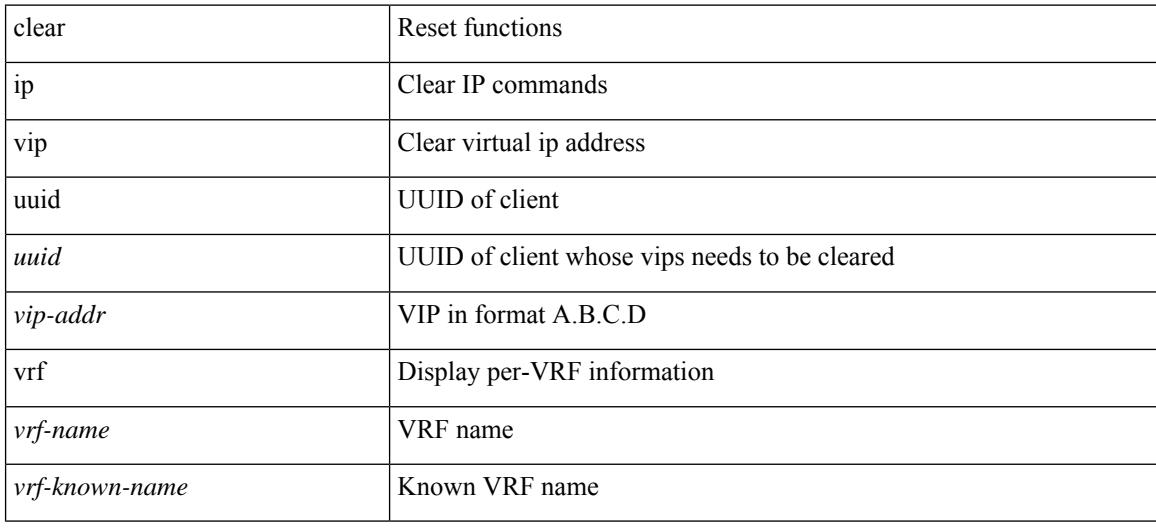

#### **Command Mode**

# **clear ipv6**

clear ipv6 { icmp | nd } { interface statistics [ <interface> ] | global statistics }

#### **Syntax Description**

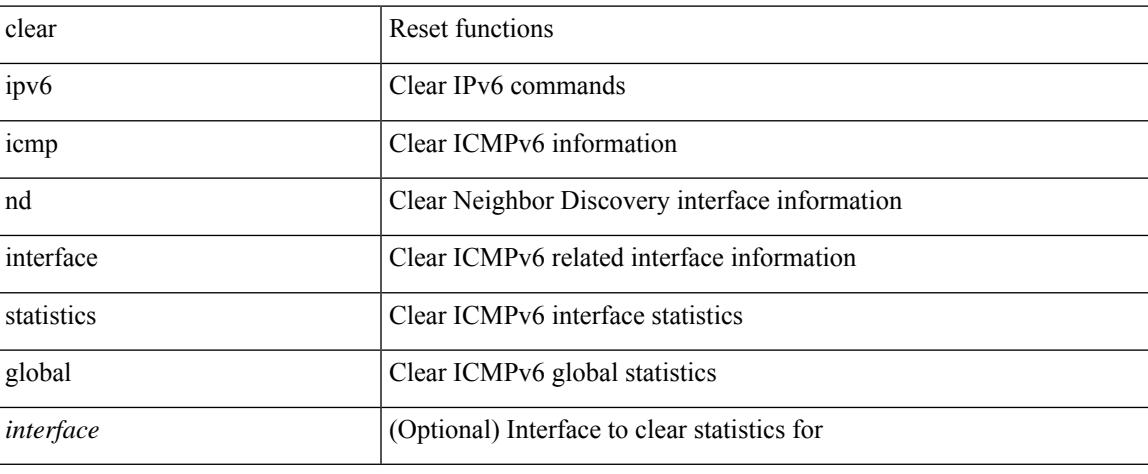

#### **Command Mode**

# **clear ipv6**

clear ipv6 [icmp ] mld { groups | route } { <all> | <group-prefix> | <group> [ <source> ] } [ vrf { <vrf-name> | <vrf-known-name> | all } ]

#### **Syntax Description**

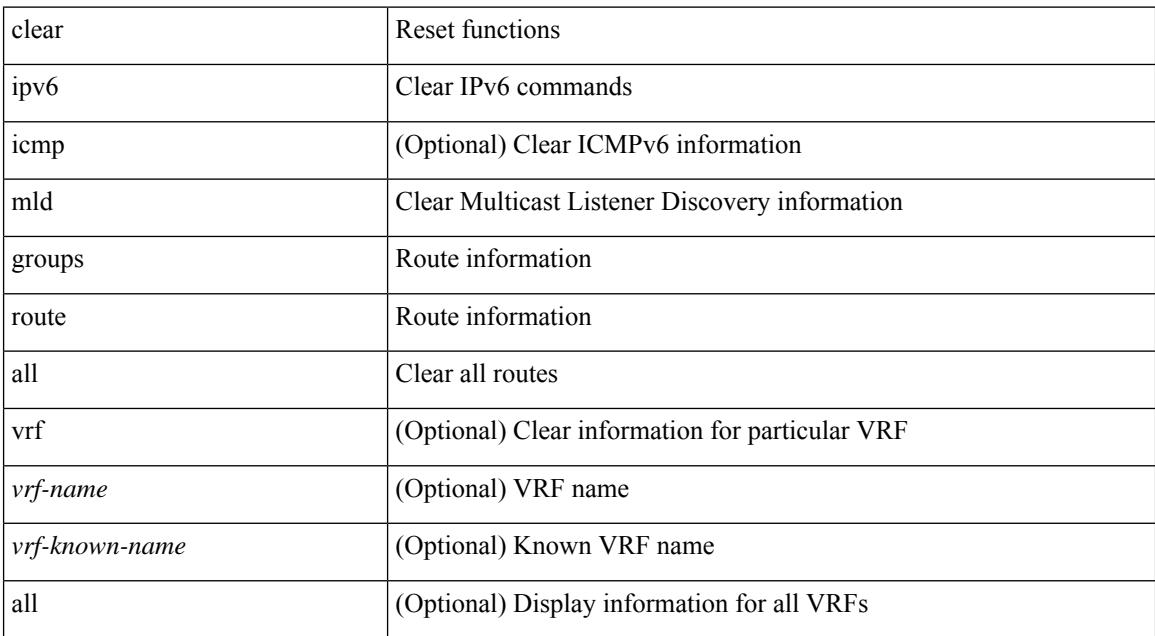

#### **Command Mode**

# **clear ipv6 adjacency**

clear ipv6 adjacency [ vrf { <vrf-name> | <vrf-known-name> } ] { <ipv6-addr> | \* } no-ufdm

#### **Syntax Description**

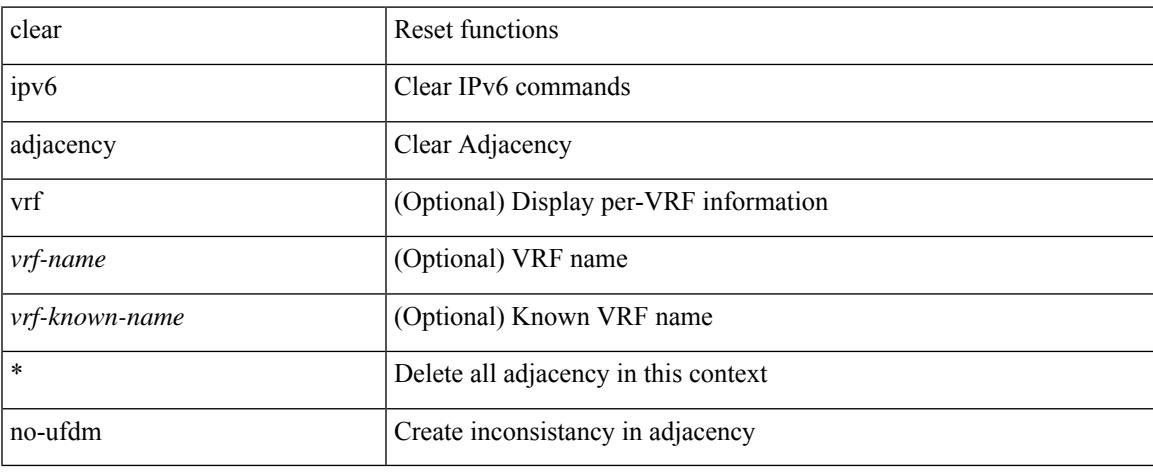

#### **Command Mode**

 $\bullet$  /exec

# **clear ipv6 adjacency statistics**

clear ipv6 adjacency statistics

#### **Syntax Description**

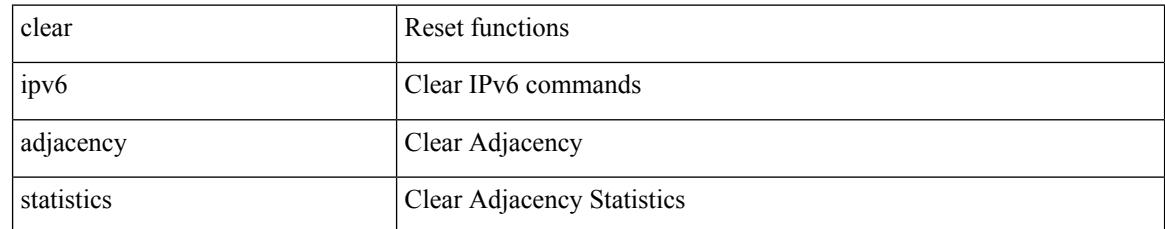

#### **Command Mode**

# **clear ipv6 amt tunnel**

clear ipv6 amt tunnel [ <address6> <port> ] [ vrf { <vrf-name> | <vrf-known-name> } ]

#### **Syntax Description**

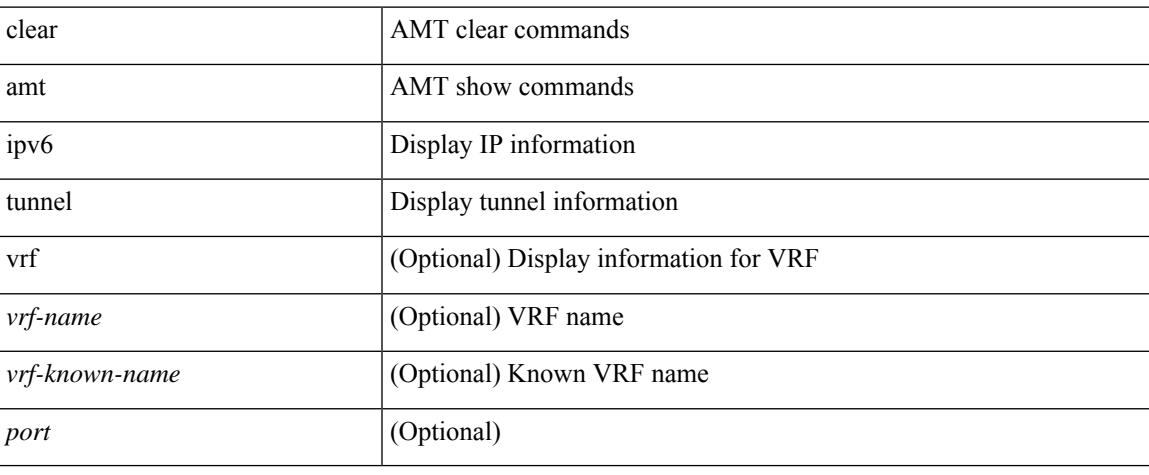

#### **Command Mode**

 $\bullet$  /exec

# **clear ipv6 cache**

clear ipv6 cache { { interface [  $\langle$  intf> ] } }

#### **Syntax Description**

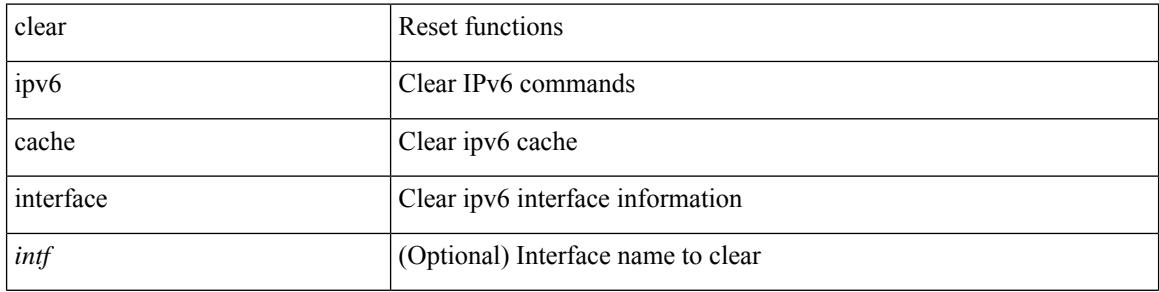

#### **Command Mode**

 $\bullet$  /exec

# **clear ipv6 dhcp relay statistics**

clear ipv6 dhcp relay statistics [interface <intf> [[server-ip <ip-addr-val> [use-vrf <vrf-name> ] [interface <dest-interface> ] ] | [ server-ip <ip-addr-val> [ interface <dest-interface> ] [ use-vrf <vrf-name> ] ] ] ]

#### **Syntax Description**

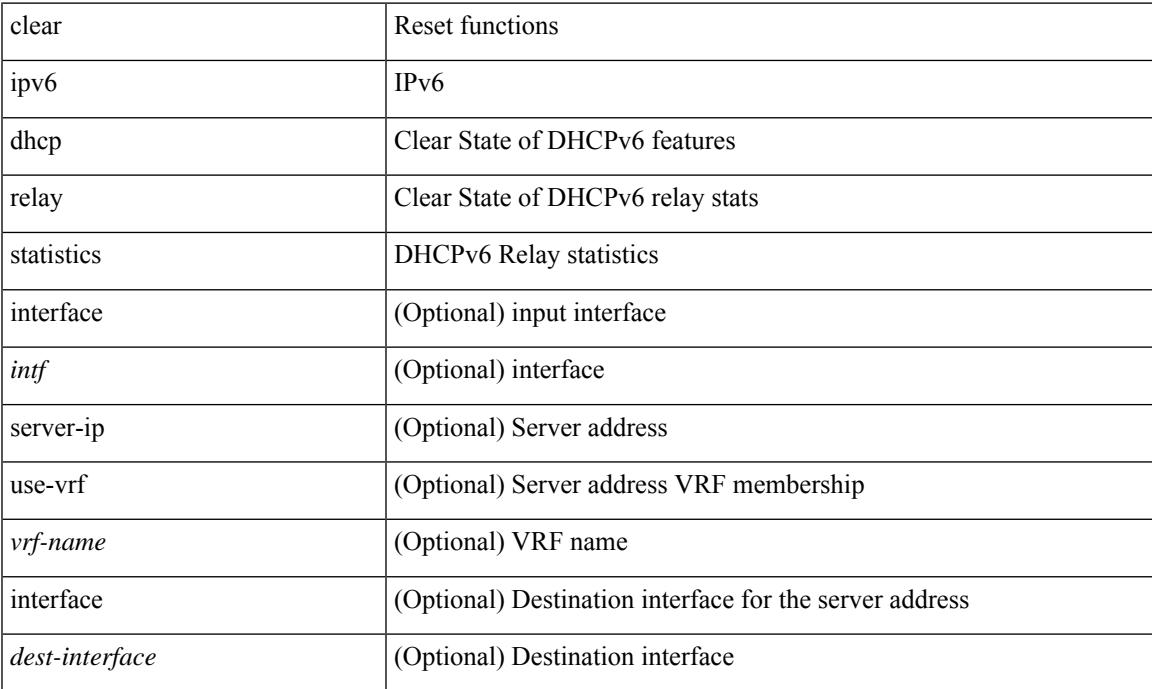

#### **Command Mode**

# **clear ipv6 eigrp**

clear ipv6 eigrp [  $\leq$ eigrp-ptag> ] route-map statistics redistribute { bgp  $\leq$ as> | { eigrp | isis | ospfv3 | rip } <tag> | static | direct | amt | lisp } [ vrf { <vrf-name> | <vrf-known-name> | all } ]

#### **Syntax Description**

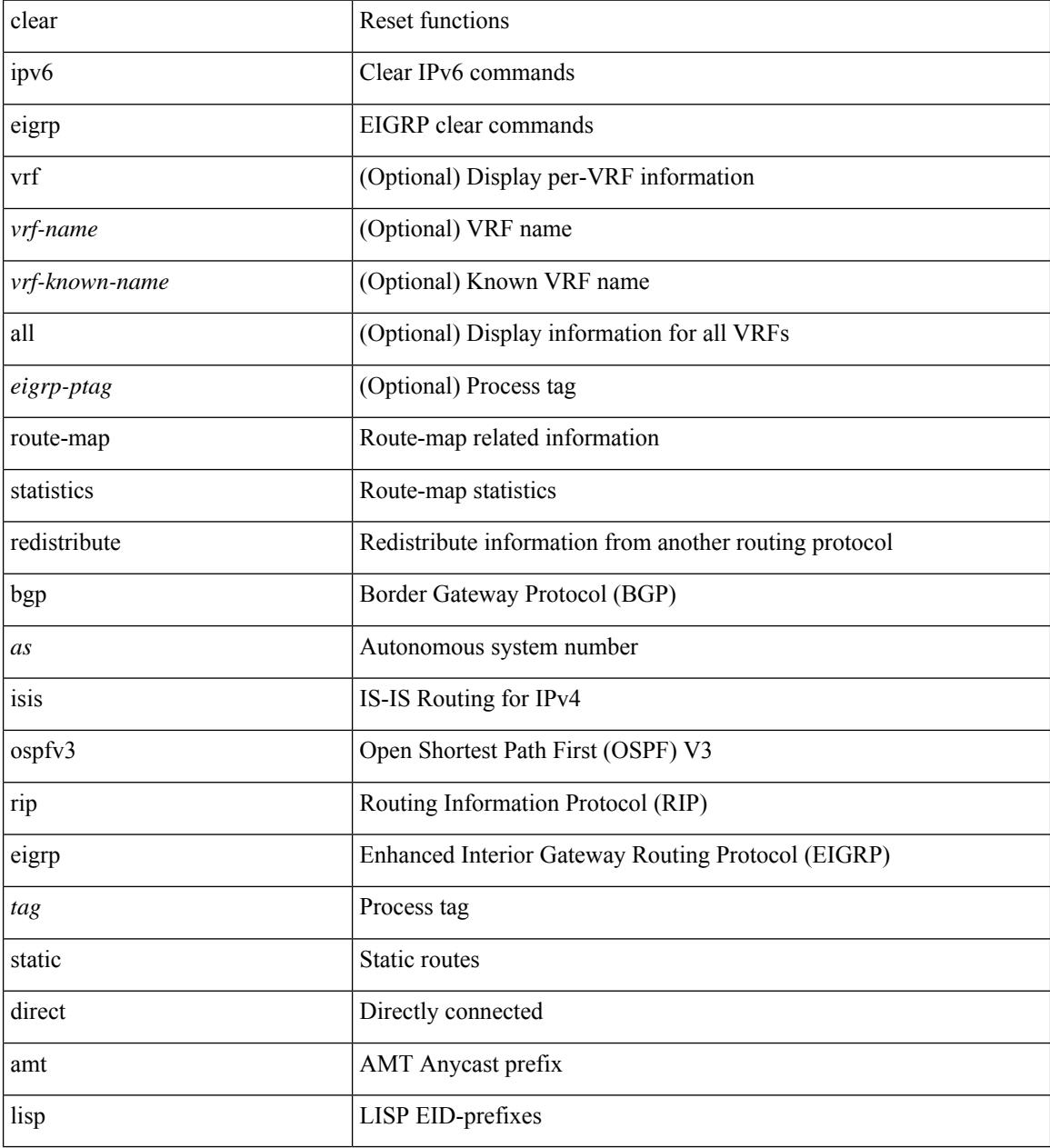

#### **Command Mode**

# **clear ipv6 icmp vpc-statistics**

clear ipv6 icmp vpc-statistics

#### **Syntax Description**

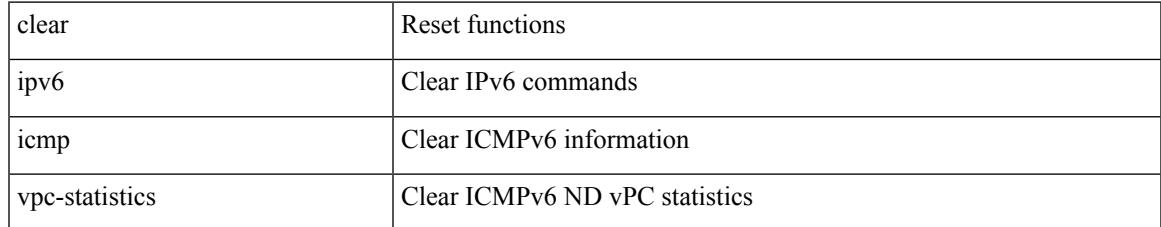

#### **Command Mode**

# **clear ipv6 interface statistics**

clear ipv6 interface statistics [ <interface> ]

#### **Syntax Description**

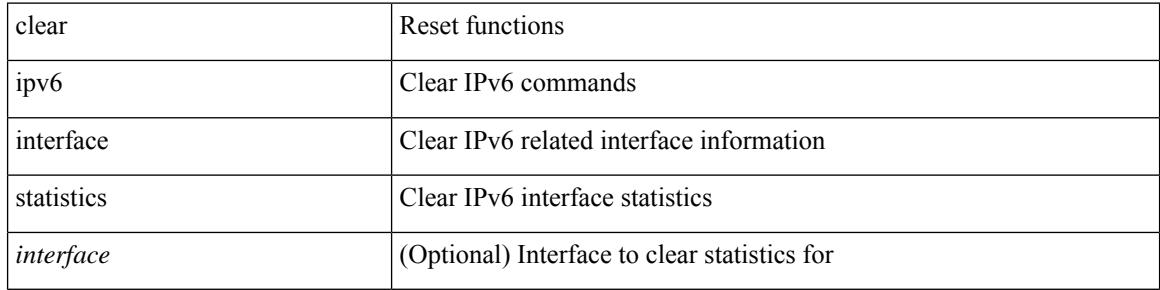

#### **Command Mode**

# **clear ipv6 lisp statistics**

clear ipv6 lisp statistics [ vrf { <vrf-name> | <vrf-known-name> } ]

#### **Syntax Description**

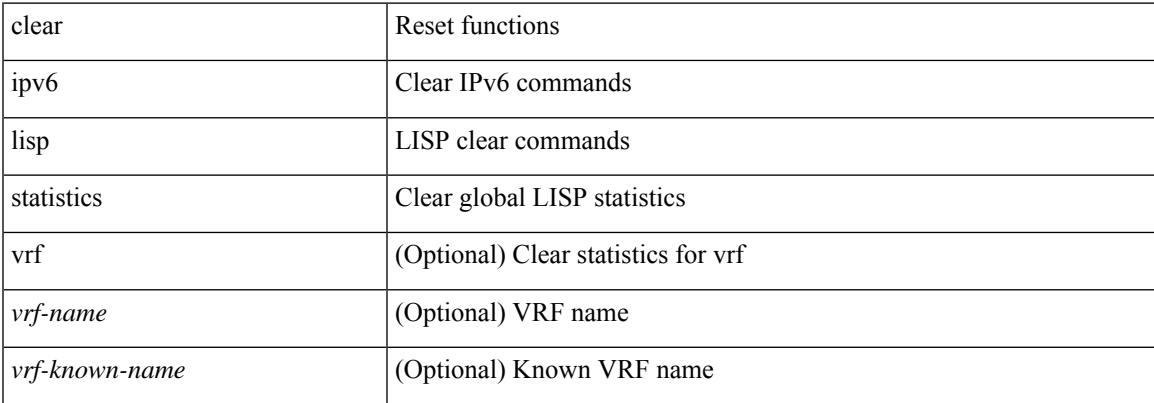

#### **Command Mode**

# **clear ipv6 mtu**

clear ipv6 mtu [ <ipv6-addr> ] [ vrf { <vrf-name> | <vrf-known-name> } ]

#### **Syntax Description**

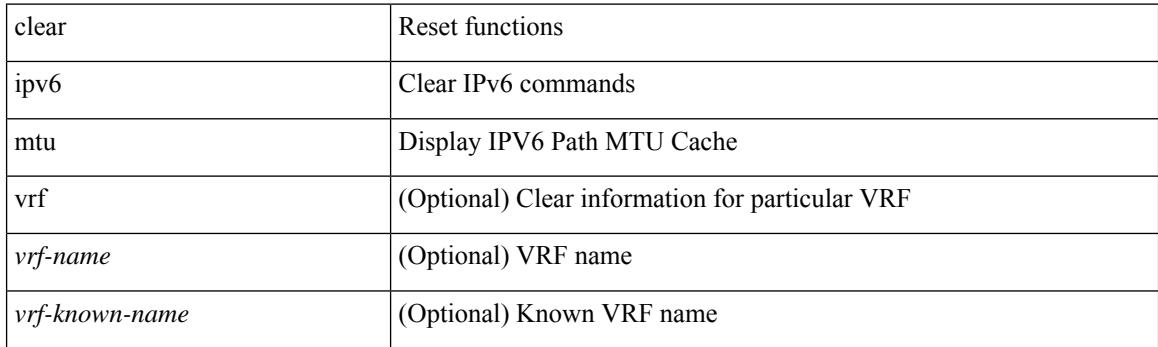

**Command Mode**

# **clear ipv6 neighbor**

clear ipv6 neighbor  $[$  [ <nbr-addr> [ <intf> ] ] [ vrf { <vrf-name> | <vrf-known-name> | all } ] | vrf { <vrf-name> | <vrf-known-name> | all } | <interface> ] [ force-delete ]

#### **Syntax Description**

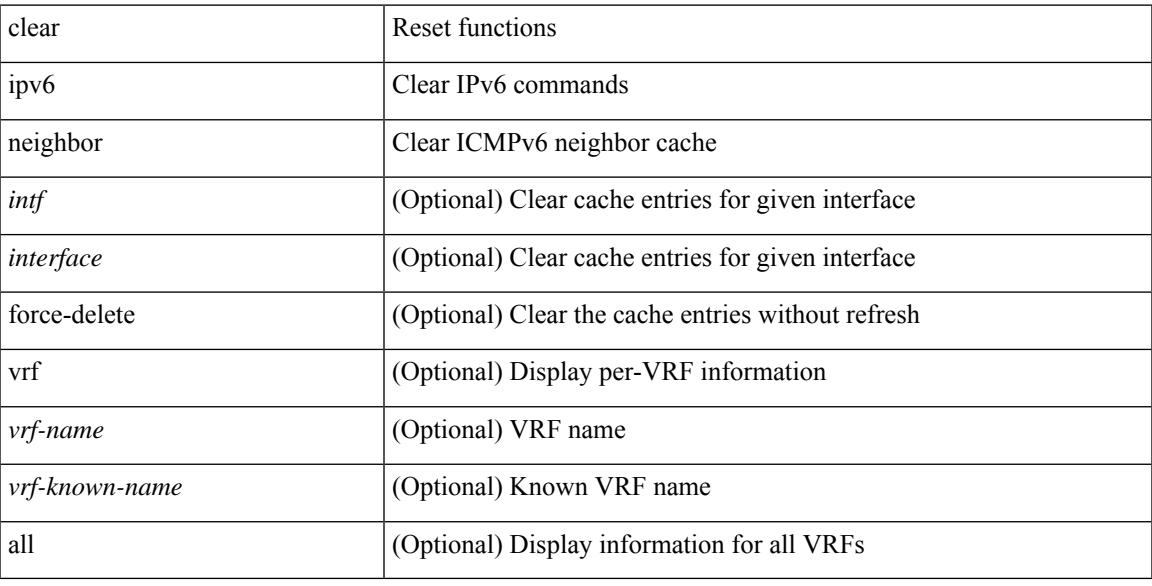

#### **Command Mode**

# **clear ipv6 netstack mroute**

clear ipv6 netstack mroute {  $\langle$  <all>  $|$  <group-prefix>  $|$  <group> [  $\langle$  <source> ] } [ vrf {  $\langle$  vrf-name>  $|$ <vrf-known-name> | all } ]

#### **Syntax Description**

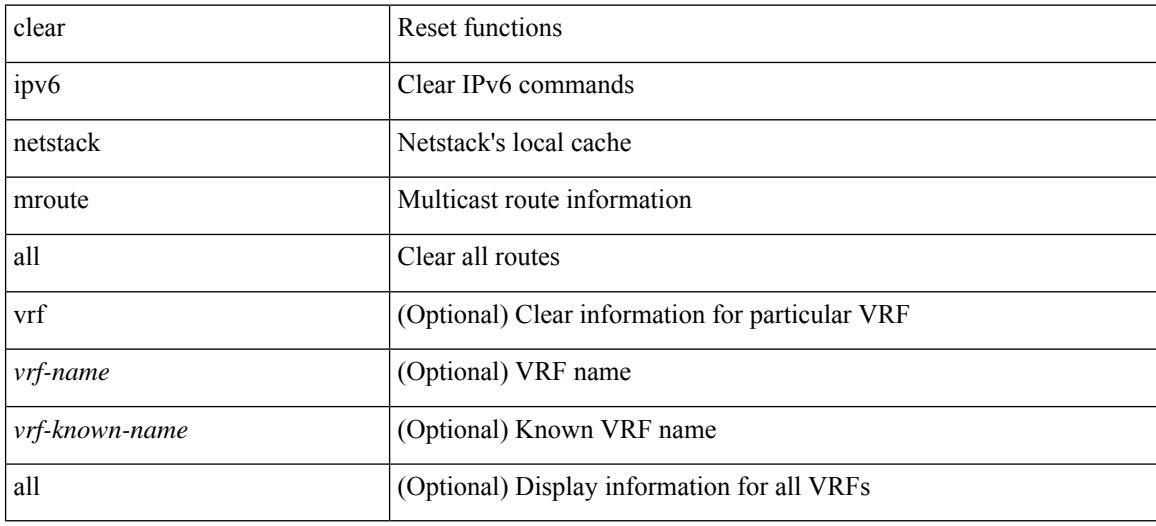

#### **Command Mode**

# **clear ipv6 pim event-history**

clear ipv6 pim event-history [ <pim6-event-hist-buf-name> ]

#### **Syntax Description**

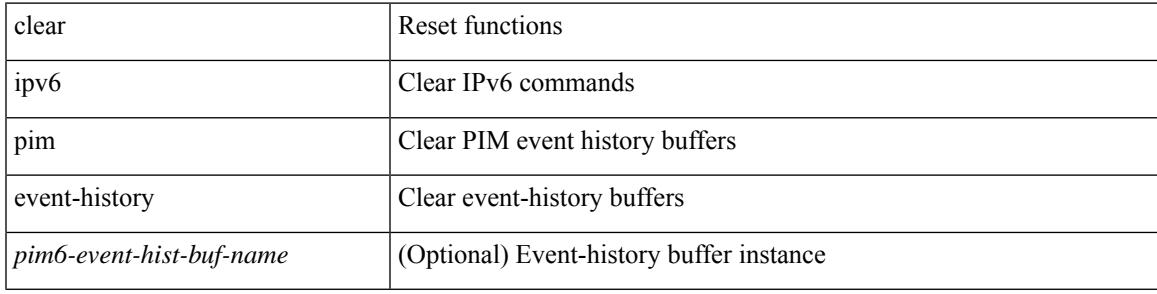

#### **Command Mode**

# **clear ipv6 pim interface statistics**

clear ipv6 pim interface statistics [ <interface> ]

#### **Syntax Description**

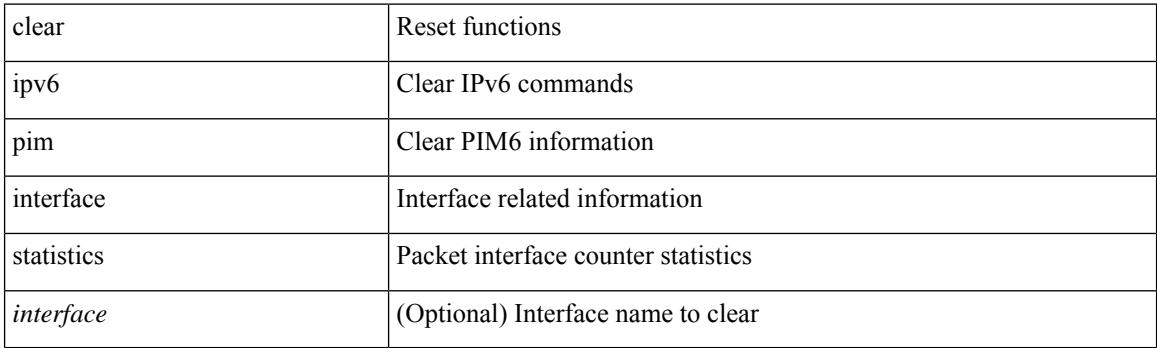

**Command Mode**

# **clear ipv6 pim policy statistics**

clear ipv6 pim policy statistics { jp-policy | neighbor-policy } <interface>

#### **Syntax Description**

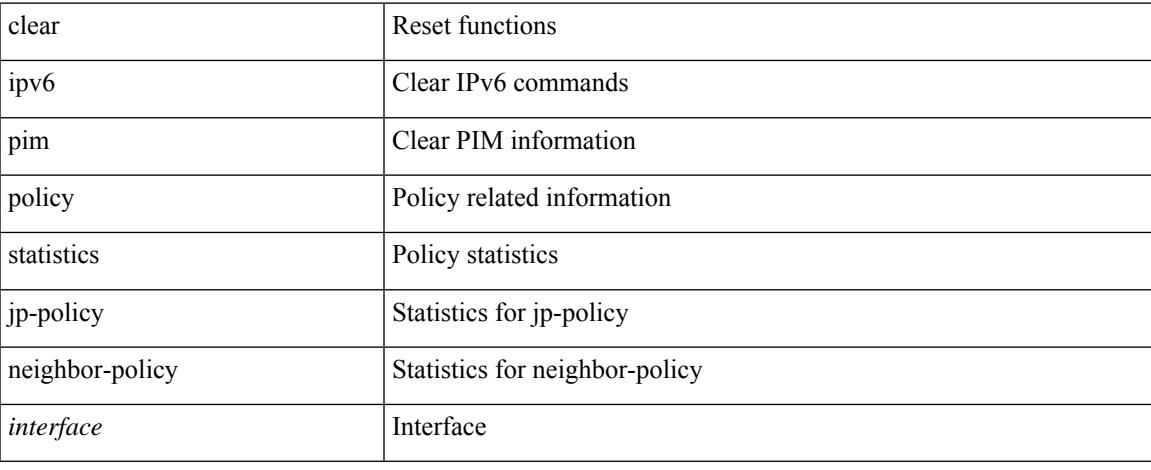

#### **Command Mode**

# **clear ipv6 pim route**

clear ipv6 pim route { <all> | <group-prefix> | <group> [ <source> ] } [ vrf { <vrf-name> | <vrf-known-name> | all } ]

#### **Syntax Description**

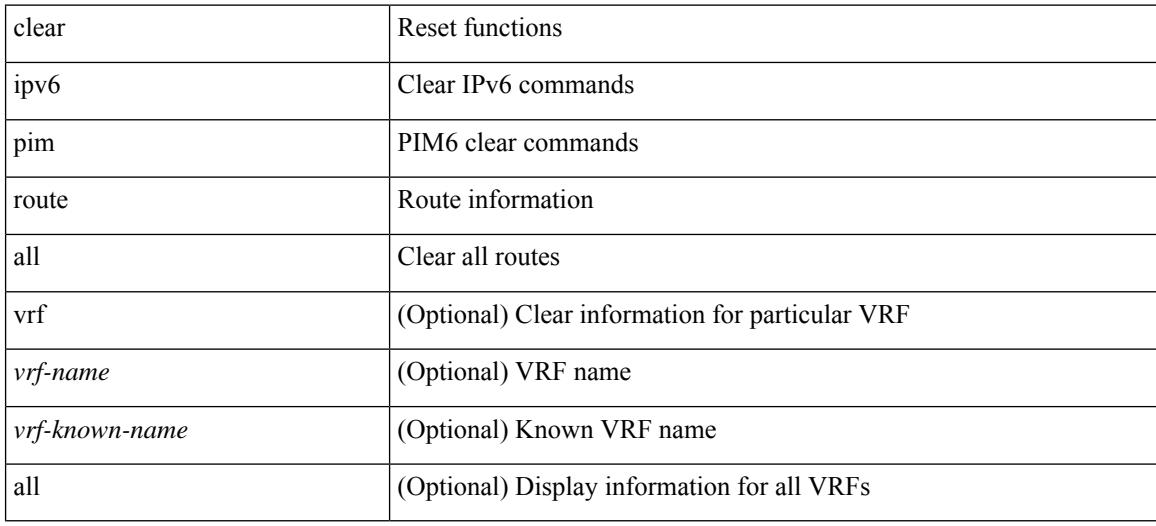

#### **Command Mode**

# **clear ipv6 pim statistics**

clear ipv6 pim statistics [ vrf { <vrf-name> | <vrf-known-name> | all } ]

#### **Syntax Description**

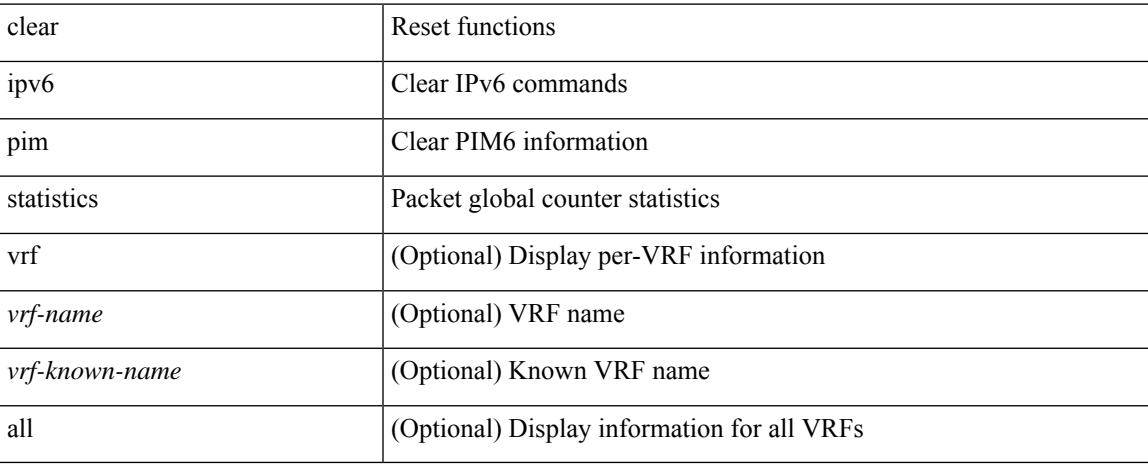

#### **Command Mode**

# **clear ipv6 rip policy statistics redistribute bgp**

{ { clear ipv6 rip policy statistics redistribute bgp <as> } | { clear ipv6 rip policy statistics redistribute eigrp  $\langle \text{tag}> \rangle$  | { clear ipv6 rip policy statistics redistribute isis  $\langle \text{tag}> \rangle$  | { clear ipv6 rip policy statistics redistribute rip <tag> } | { clear ipv6 rip policy statistics redistribute ospfv3 <tag> } | { clear ipv6 rip policy statistics redistribute direct } | { clear ipv6 rip policy statistics redistribute static } } [ vrf { <vrf-name> | <vrf-known-name> | all } ]

#### **Syntax Description**

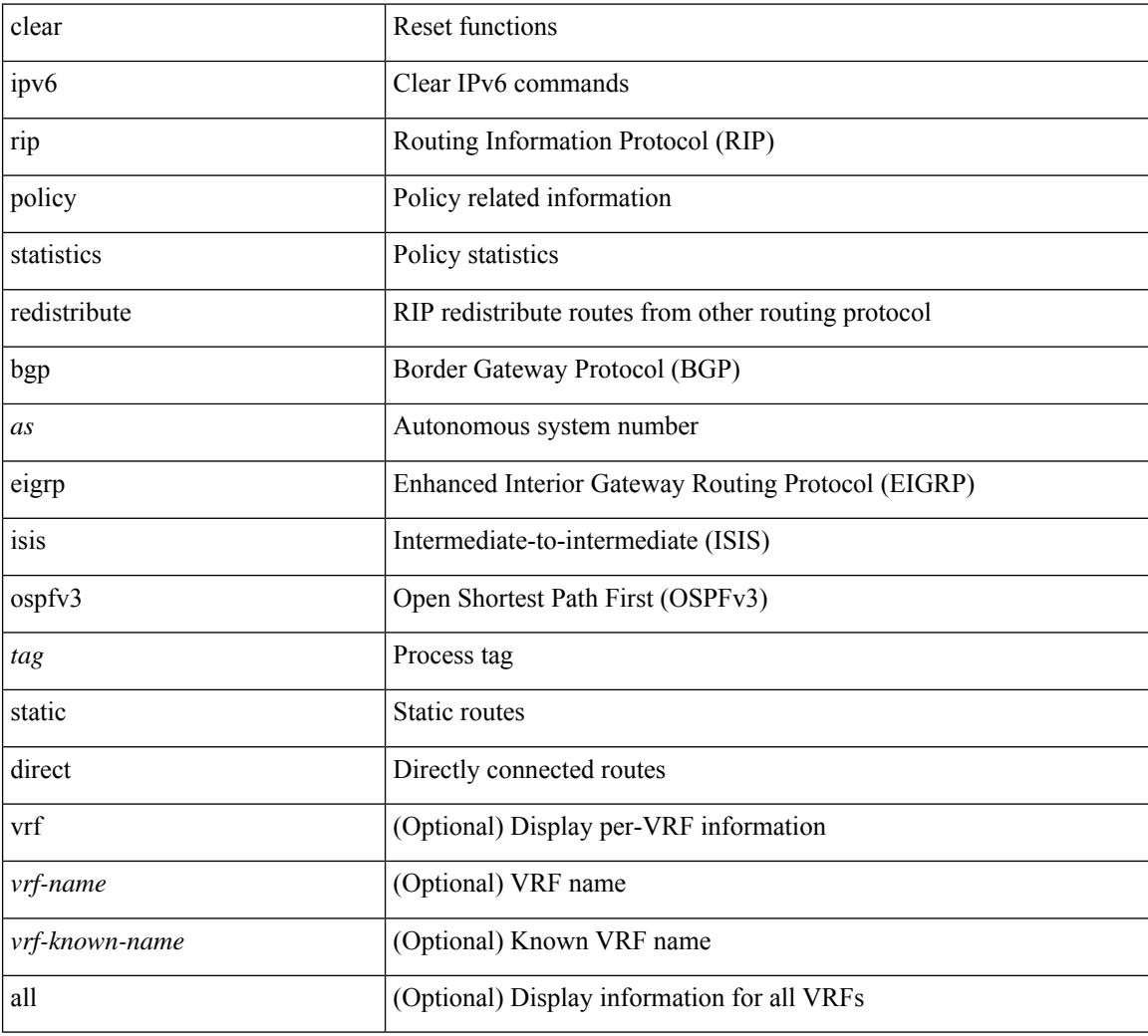

#### **Command Mode**

# **clear ipv6 statistics**

clear ipv6 statistics

#### **Syntax Description**

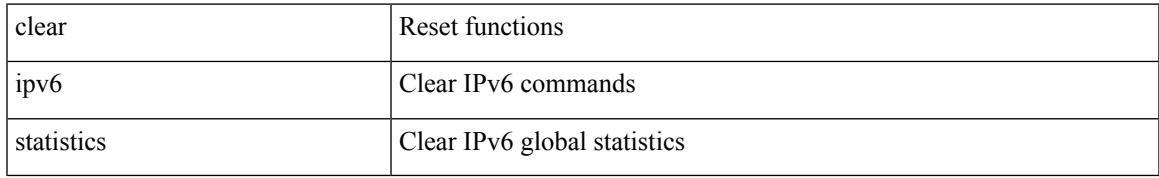

#### **Command Mode**

# **clear ipv6 traffic**

clear ipv6 traffic [ vrf { <vrf-name> | <vrf-known-name> } ]

#### **Syntax Description**

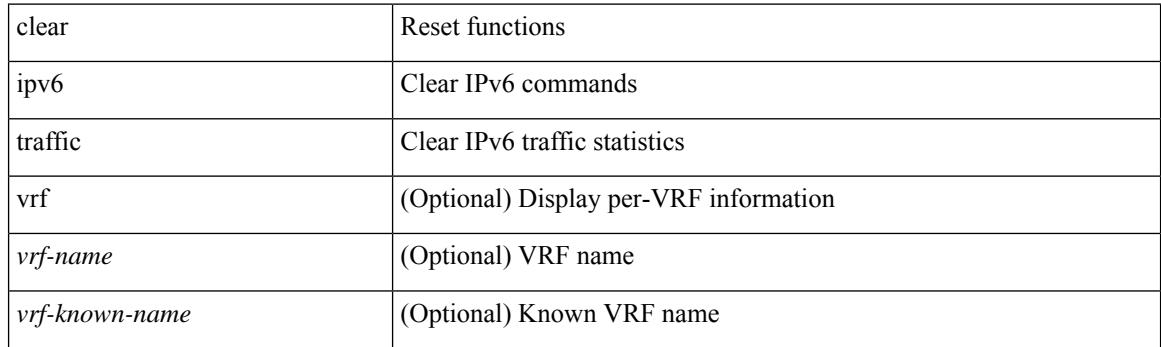

**Command Mode**

### **clear isis**

clear isis [ <isis-tag> ] [ vrf { <vrf-name> | <vrf-known-name> | all } ] [ ip ] route-map statistics { { redistribute { bgp <as> | { <src-isis> | eigrp | ospf | rip } <tag> } } | { redistribute { static | direct | amt | lisp } } | { distribute <src-level> into <dst-level> } } [ vrf { <vrf-name> | <vrf-known-name> | all } ]

#### **Syntax Description**

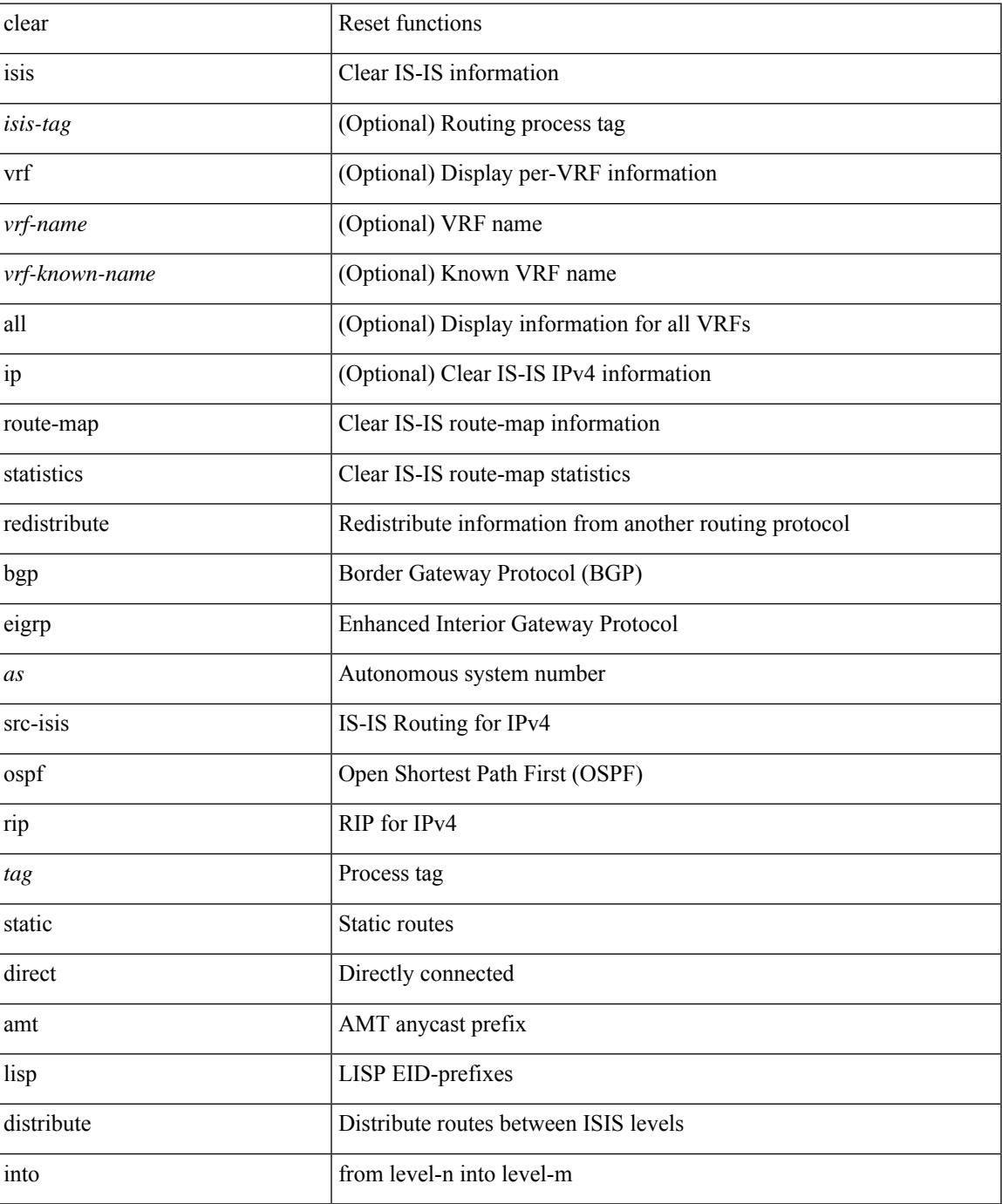

 $\mathbf I$ 

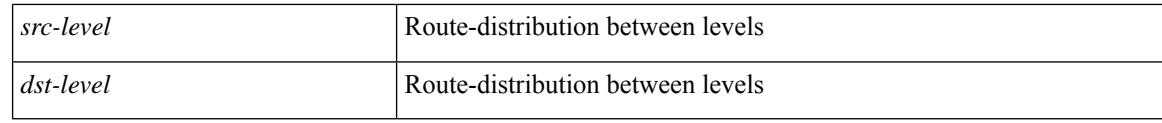

#### **Command Mode**

### **clear isis ipv6 route-map statistics**

clear isis [ <isis-tag> ] [ vrf { <vrf-name> | <vrf-known-name> | all } ] ipv6 route-map statistics { { redistribute  $\{ \text{ bgp} \leq as \geq |\{-\text{src-isis}\rangle | \text{ eigrp} | \text{ ospfv3} | \text{ rip} \} \leq tag \geq |\} | \{ \text{ redistribute} \{ \text{ static} | \text{ direct} | \text{amt} | \text{lisp} \} | \}$ distribute <src-level> into <dst-level>  $}$  } [ vrf { <vrf-name> | <vrf-known-name> | all } ]

#### **Syntax Description**

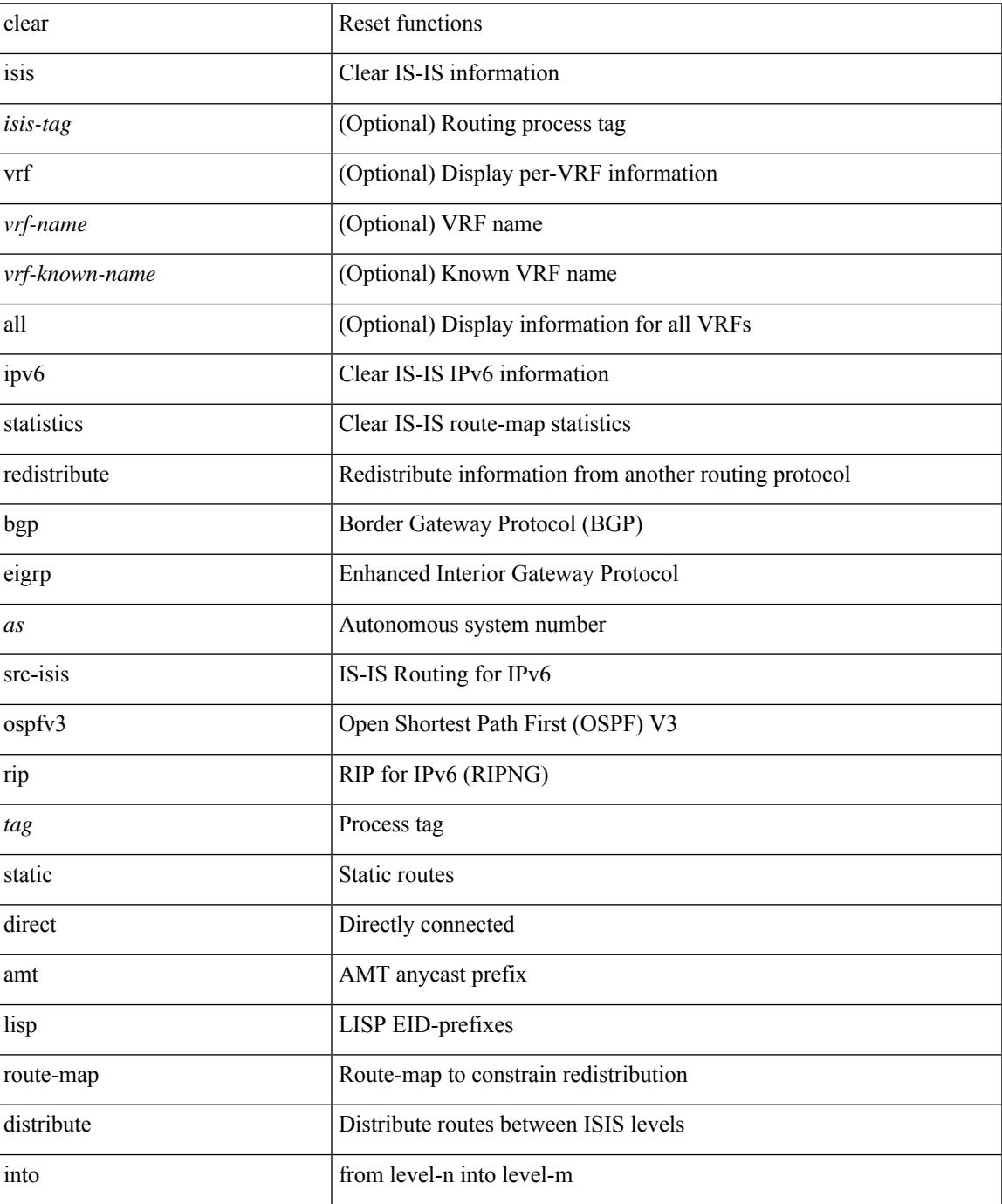

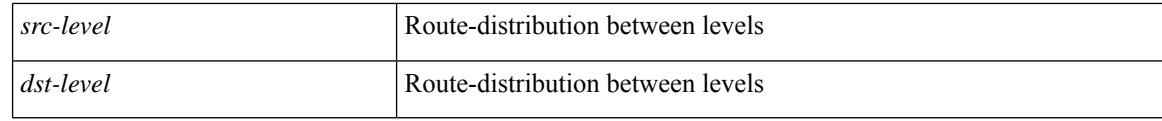

#### **Command Mode**
$\overline{\phantom{a}}$ 

## **clear isis statistics**

clear isis [ <isis-tag> ] [ vrf { <vrf-name> | <vrf-known-name> | all } ] statistics { \* | <interface> } [ vrf { <vrf-name> | <vrf-known-name> | all } ]

## **Syntax Description**

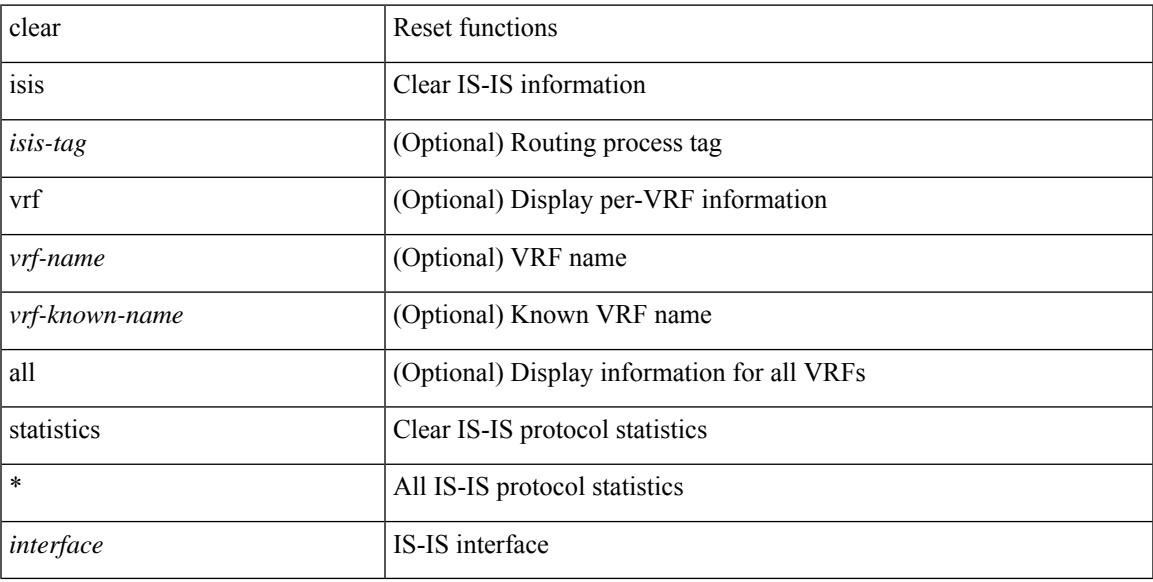

### **Command Mode**

# **clear isis dpi**

clear isis [ <isis-tag> ] [ vrf { <vrf-name> | <vrf-known-name> | all } ] dpi [ vrf { <vrf-name> | <vrf-known-name> | all } ]

## **Syntax Description**

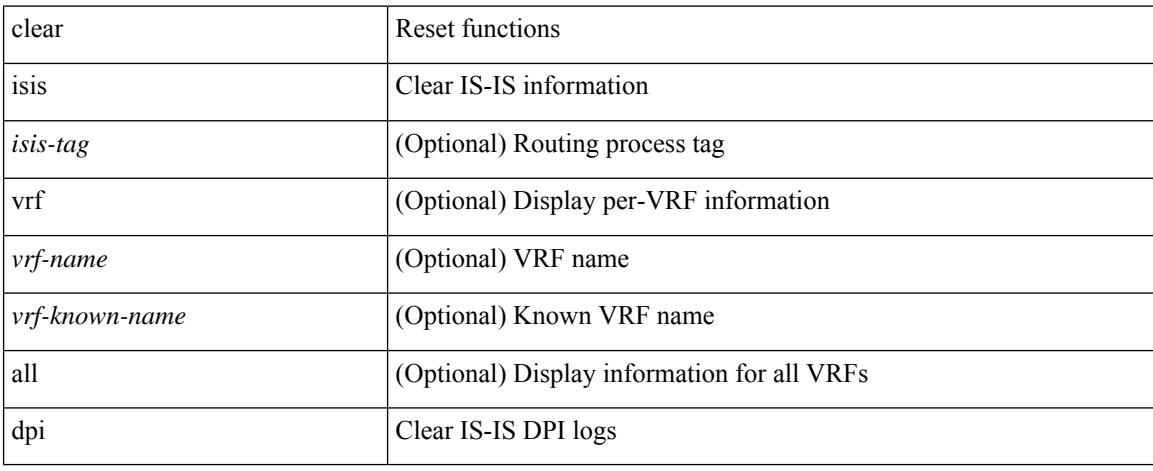

## **Command Mode**

 $\overline{\phantom{a}}$ 

# **clear isis spf-log**

clear isis [ <isis-tag> ] [ vrf { <vrf-name> | <vrf-known-name> | all } ] spf-log [ vrf { <vrf-name> | <vrf-known-name> | all } ]

## **Syntax Description**

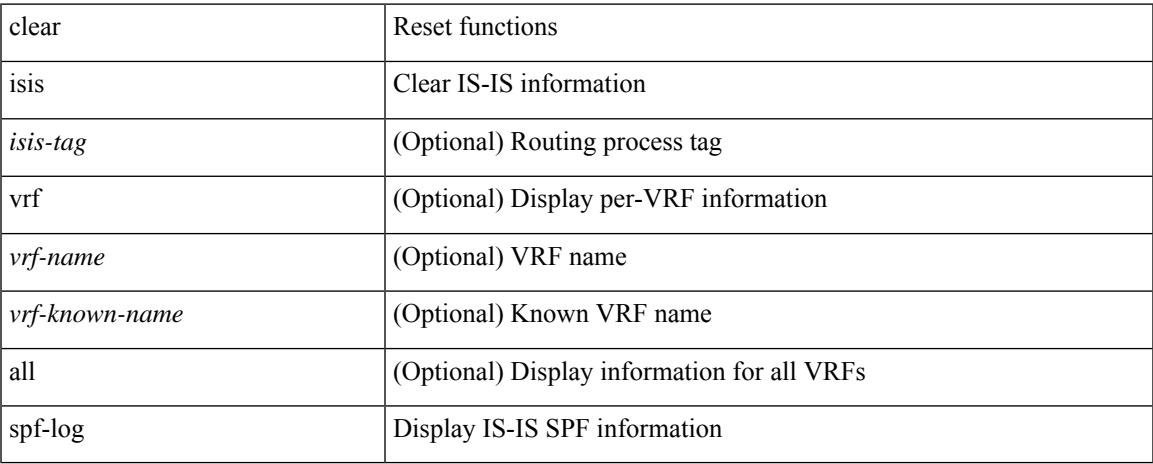

### **Command Mode**

## **clear isis traffic**

clear isis [ <isis-tag> ] [ vrf { <vrf-name> | <vrf-known-name> | all } ] traffic { \* | <interface> } [ vrf { <vrf-name> | <vrf-known-name> | all } ]

## **Syntax Description**

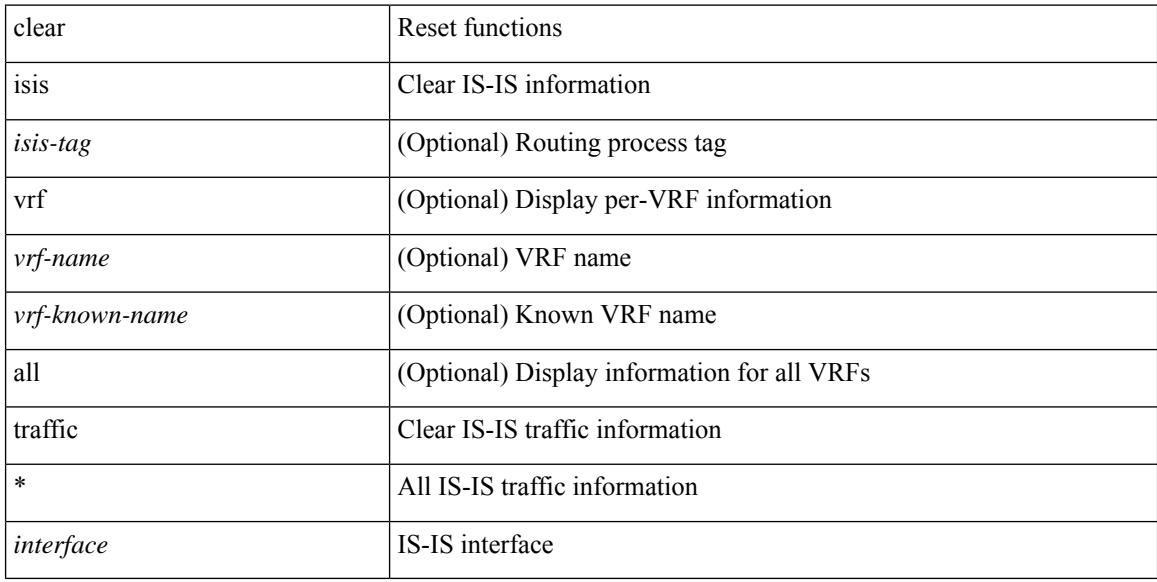

### **Command Mode**

## **clear isis adjacency**

clear isis [<isis-tag> ] [ vrf { <vrf-name> | <vrf-known-name> | all } ] adjacency { \* | { <interface> | system-id  $\langle \text{sid} \rangle$  + } [ vrf  $\langle \text{vrf-name} \rangle$   $|\langle \text{vrf-known-name} \rangle$  | all } ]

## **Syntax Description**

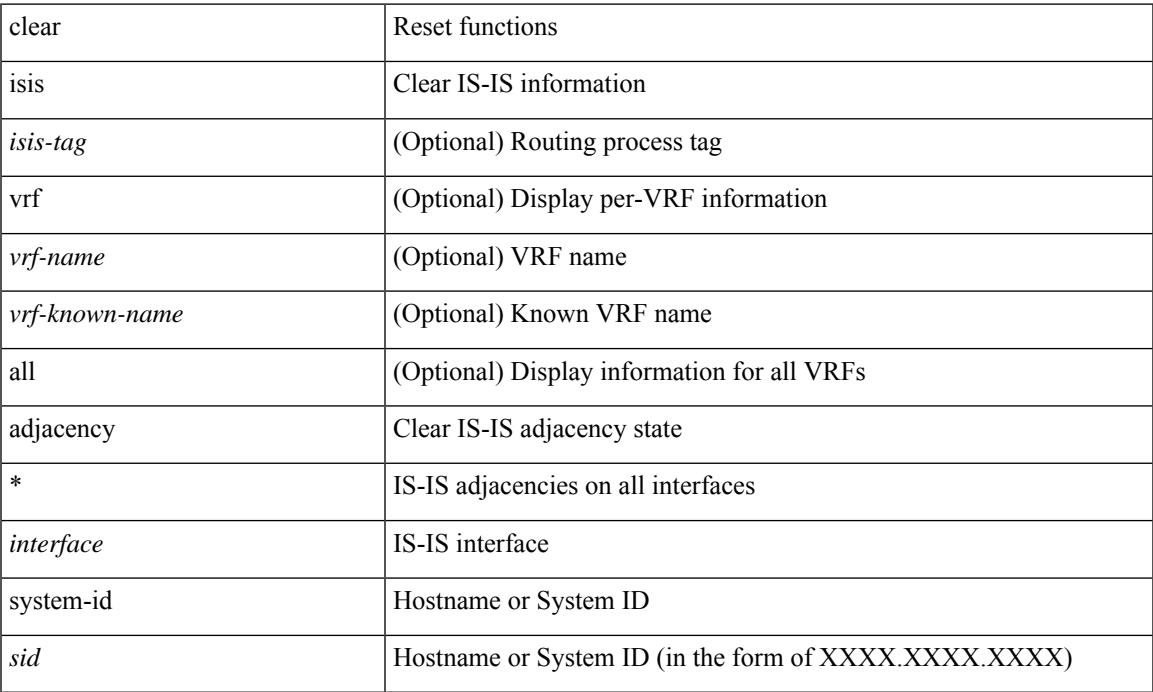

### **Command Mode**

## **clear isis event-history**

clear isis [ <isis-tag> ] event-history [ <isis-event-hist-buf-name> ]

#### **Syntax Description**

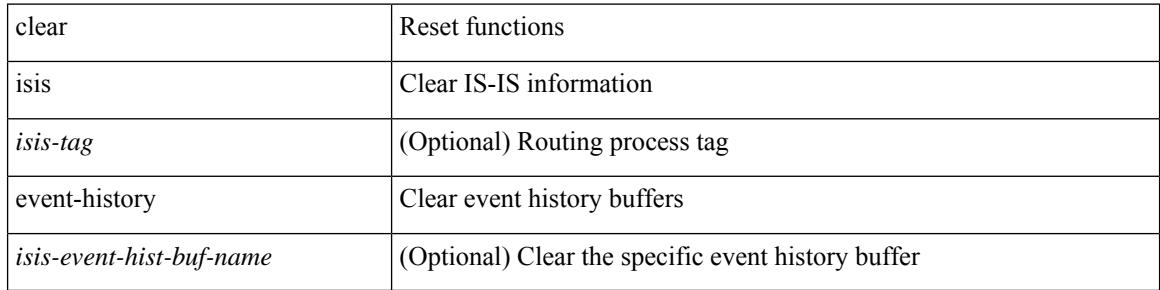

#### **Command Mode**

## **clear isis redistribution**

clear isis [ <isis-tag> ] redistribution [ vrf { <vrf-name> | <vrf-known-name> | all } ]

## **Syntax Description**

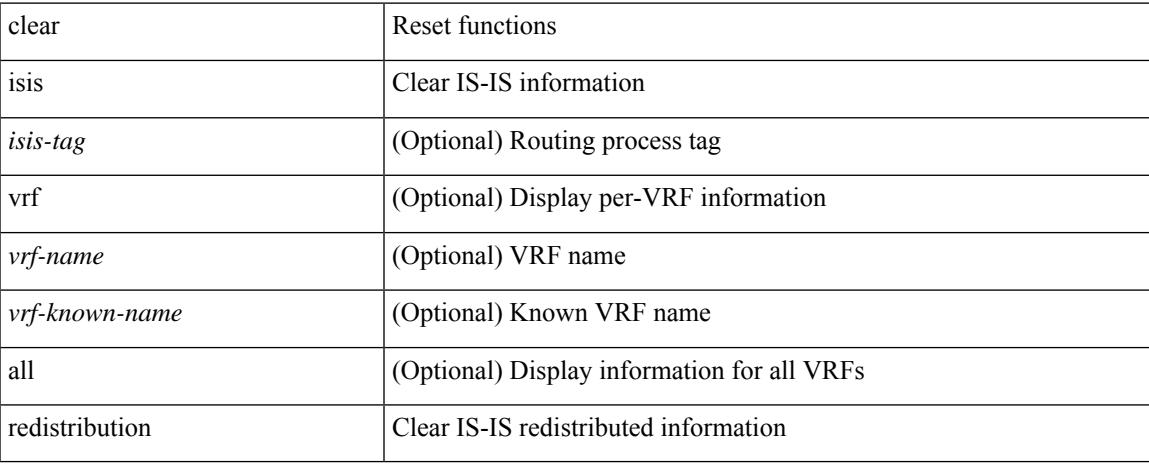

#### **Command Mode**

# **clear itd statistics**

clear itd statistics <service-name>

### **Syntax Description**

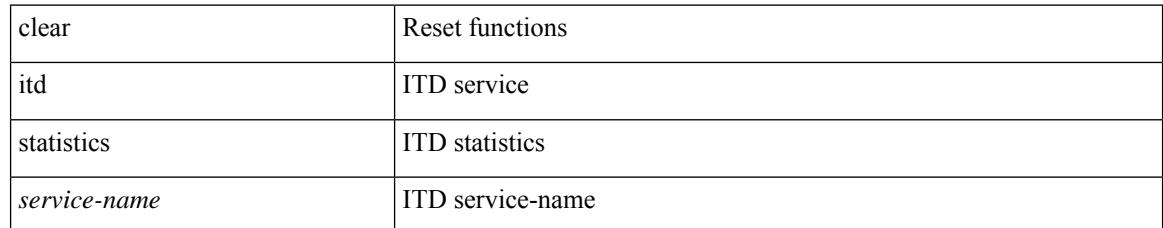

#### **Command Mode**

Ι

## **clear l2fwder statistics**

clear l2fwder statistics

### **Syntax Description**

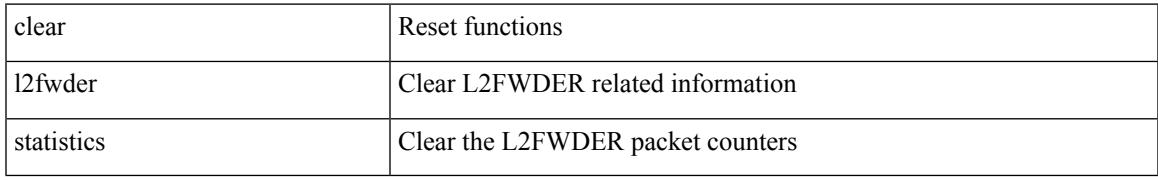

#### **Command Mode**

# **clear lacp counters**

clear lacp counters [ interface <if0>]

### **Syntax Description**

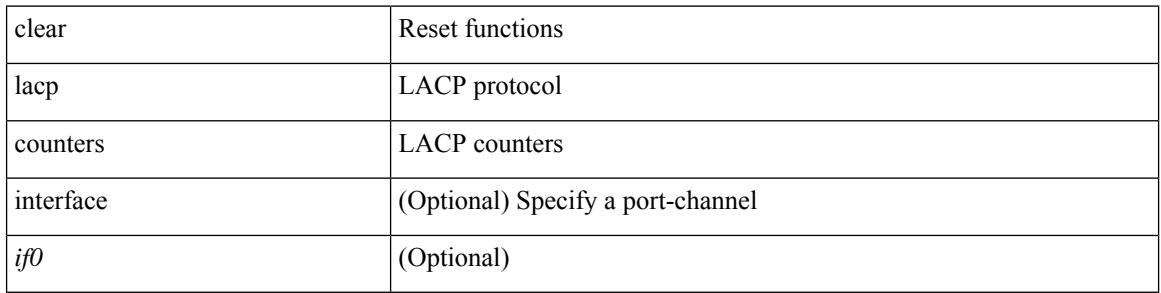

#### **Command Mode**

 $\bullet$  /exec

 $\overline{\phantom{a}}$ 

# **clear ldap-server statistics**

clear ldap-server statistics <host0> [ \_readonly\_ ]

### **Syntax Description**

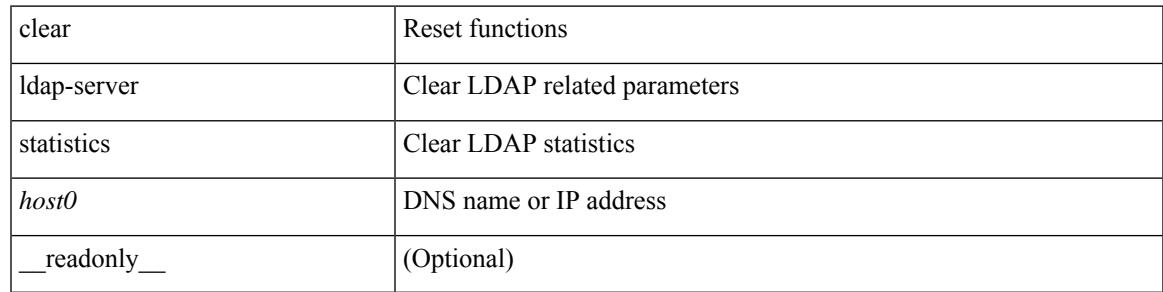

#### **Command Mode**

# **clear license**

clear license { <license-file> [ force ] | sprom | <s0> }

## **Syntax Description**

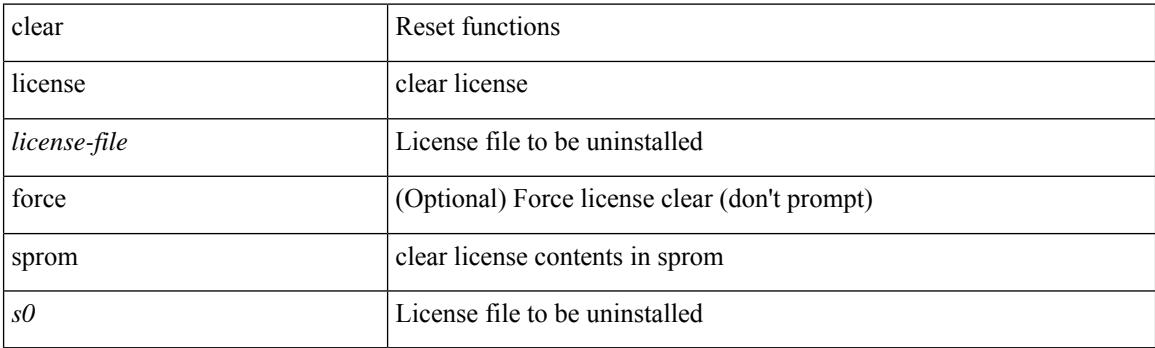

**Command Mode**

## **clear lim counters**

clear lim counters [ timeline ]

## **Syntax Description**

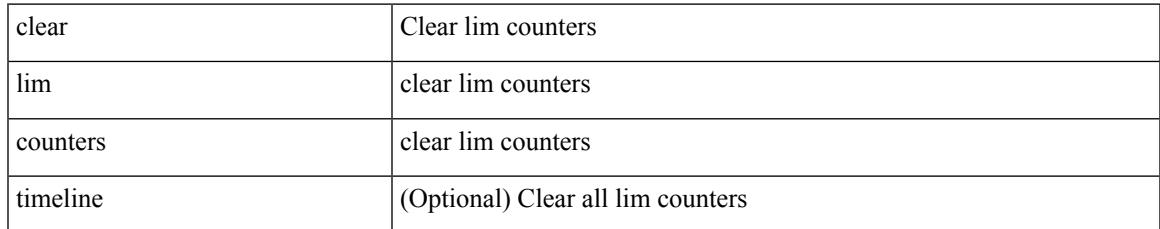

#### **Command Mode**

## **clear line**

clear line <s0>

## **Syntax Description**

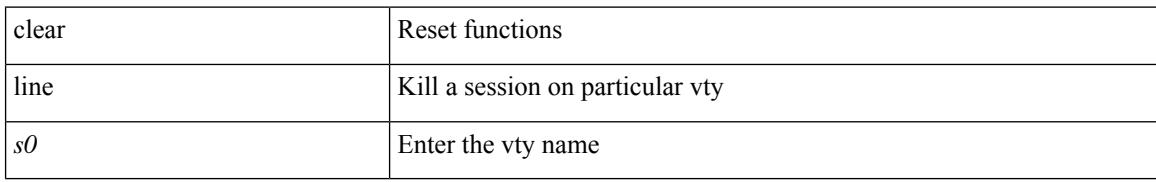

#### **Command Mode**

## **clear lisp ddt referral-cache**

clear lisp ddt referral-cache [ instance-id <iid> ] [ <eid-prefix> | <eid-prefix6> ] [ vrf { <vrf-name> | <vrf-known-name> } ]

## **Syntax Description**

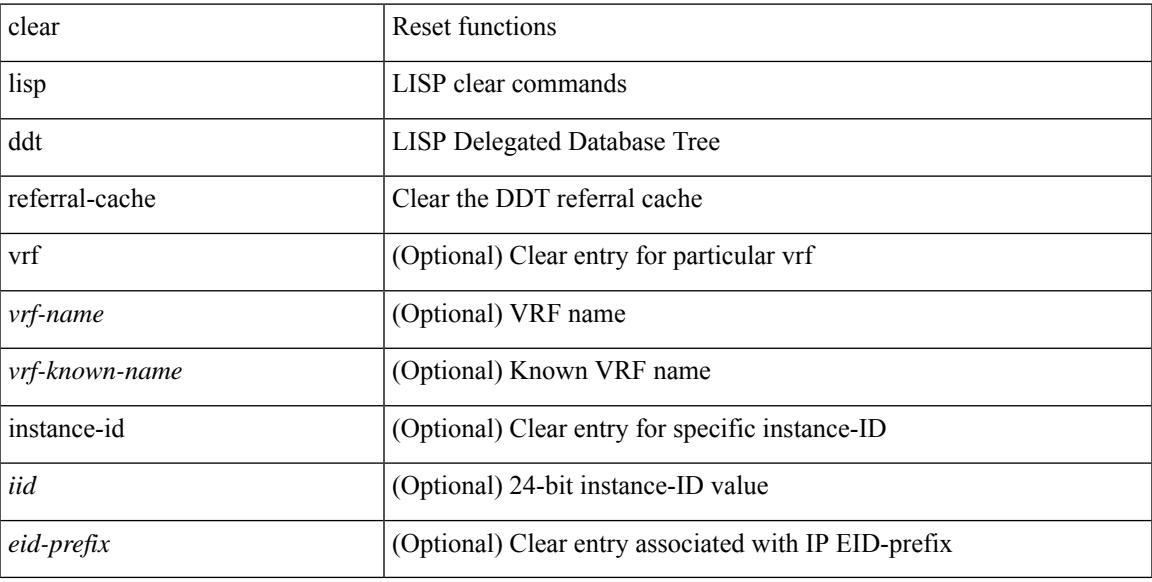

### **Command Mode**

# **clear lisp dynamic-eid**

clear lisp dynamic-eid { <dyn-eid-name> | <dyn-eid> } [ vrf { <vrf-name> | <vrf-known-name> } ]

#### **Syntax Description**

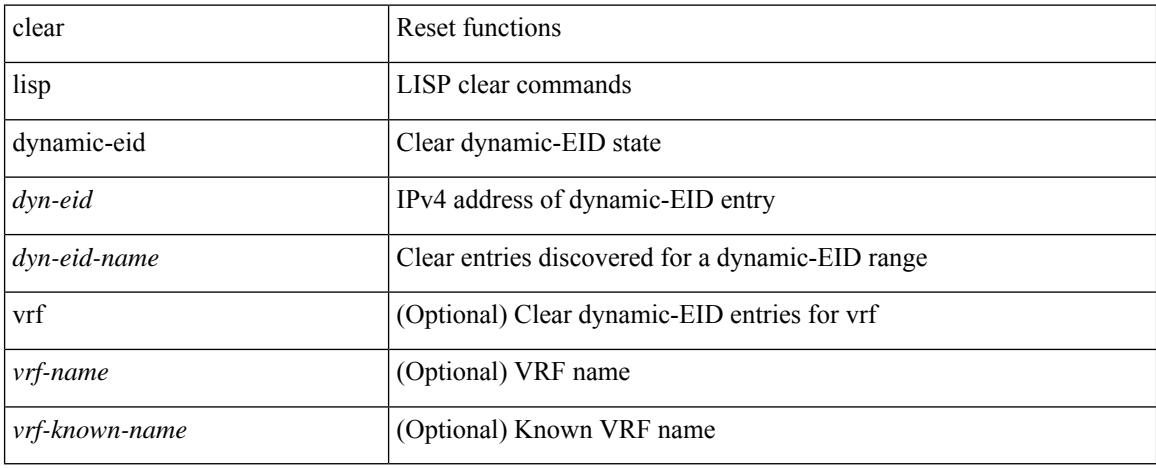

#### **Command Mode**

## **clear lisp internal event-history**

clear lisp internal event-history <lisp-event-hist>

### **Syntax Description**

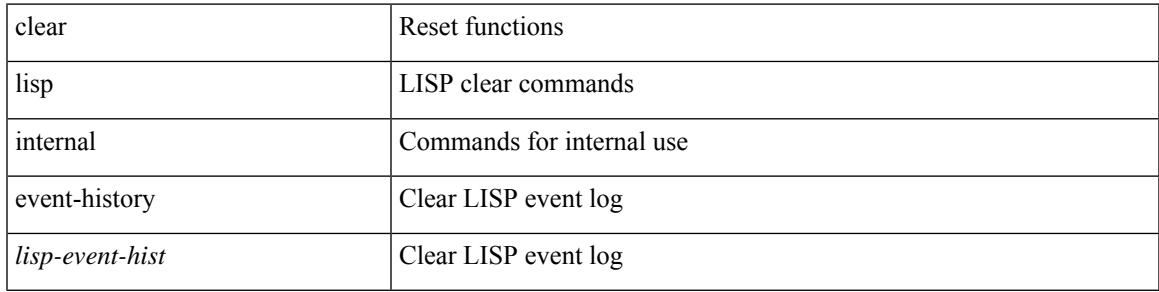

#### **Command Mode**

# **clear lisp proxy-itr**

clear lisp proxy-itr [ <addr> | <addr6> ] [ vrf { <vrf-name> | <vrf-known-name> } ]

#### **Syntax Description**

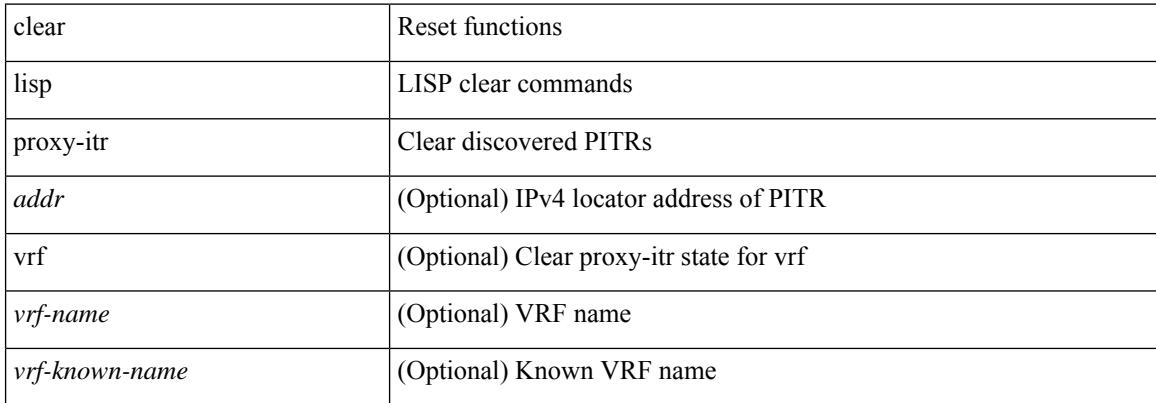

#### **Command Mode**

# **clear lisp site**

clear lisp site <site-name> [ instance-id <iid> ] [ vrf { <vrf-name> | <vrf-known-name> } ]

## **Syntax Description**

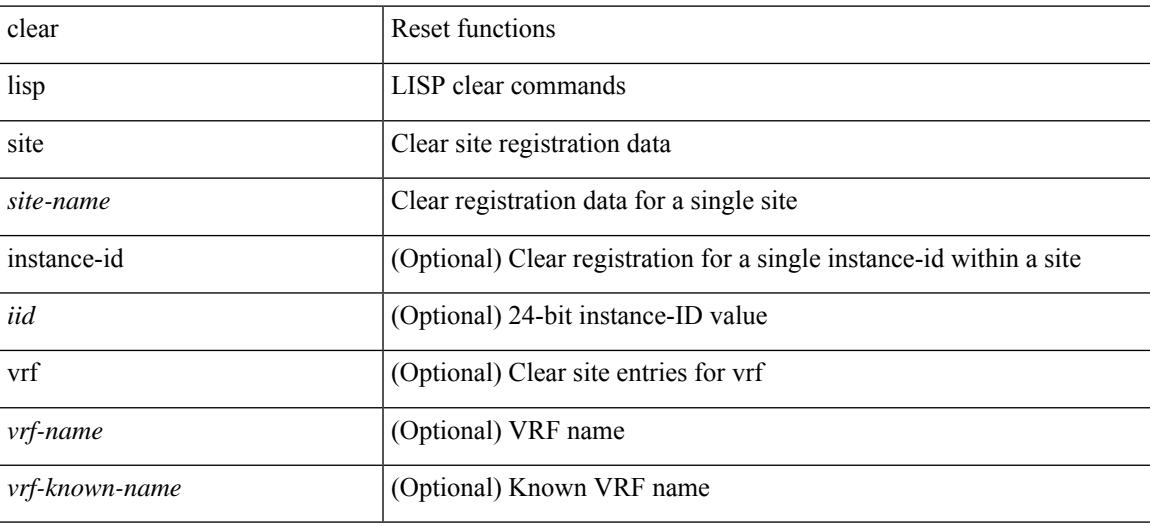

#### **Command Mode**

# **clear lldp counters**

clear lldp counters

#### **Syntax Description**

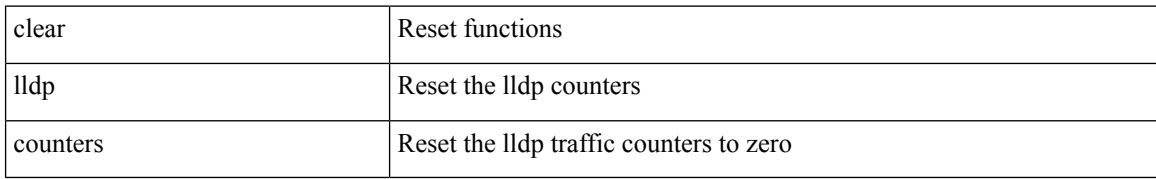

#### **Command Mode**

# **clear lldp counters interface**

clear lldp counters interface <if0>

### **Syntax Description**

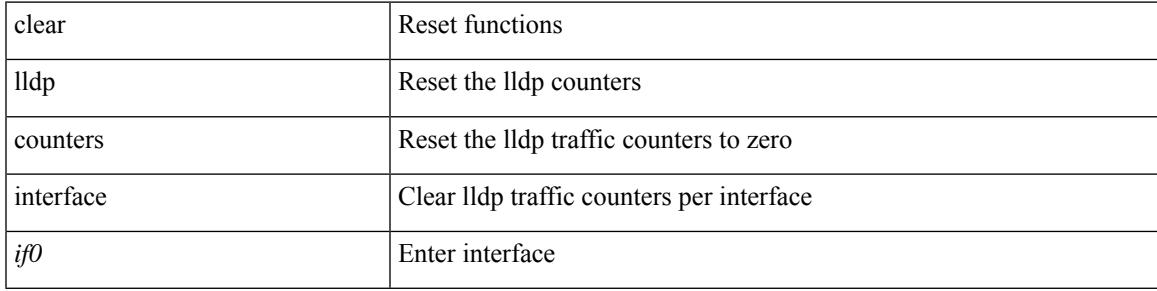

### **Command Mode**

# **clear logging logfile**

clear logging logfile

#### **Syntax Description**

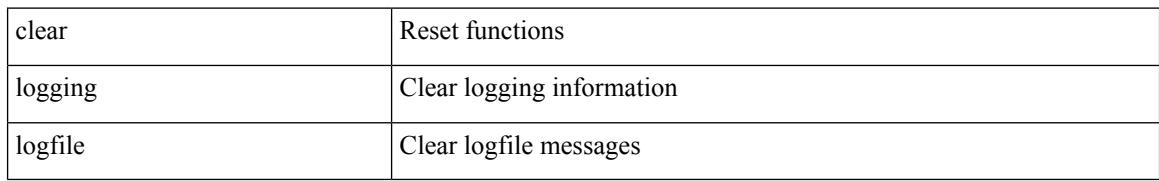

#### **Command Mode**

# **clear logging nvram**

clear logging nvram

#### **Syntax Description**

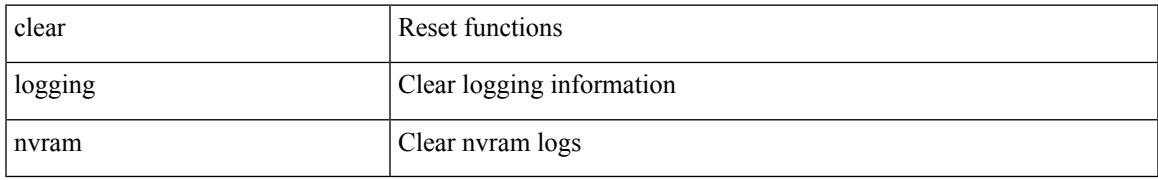

#### **Command Mode**

## **clear logging onboard**

clear logging onboard [ { counter-stats | epld-log | internal { <dc3\_options> } | module <module> [ { counter-stats | internal { <dc3\_options> } } ] } ]

## **Syntax Description**

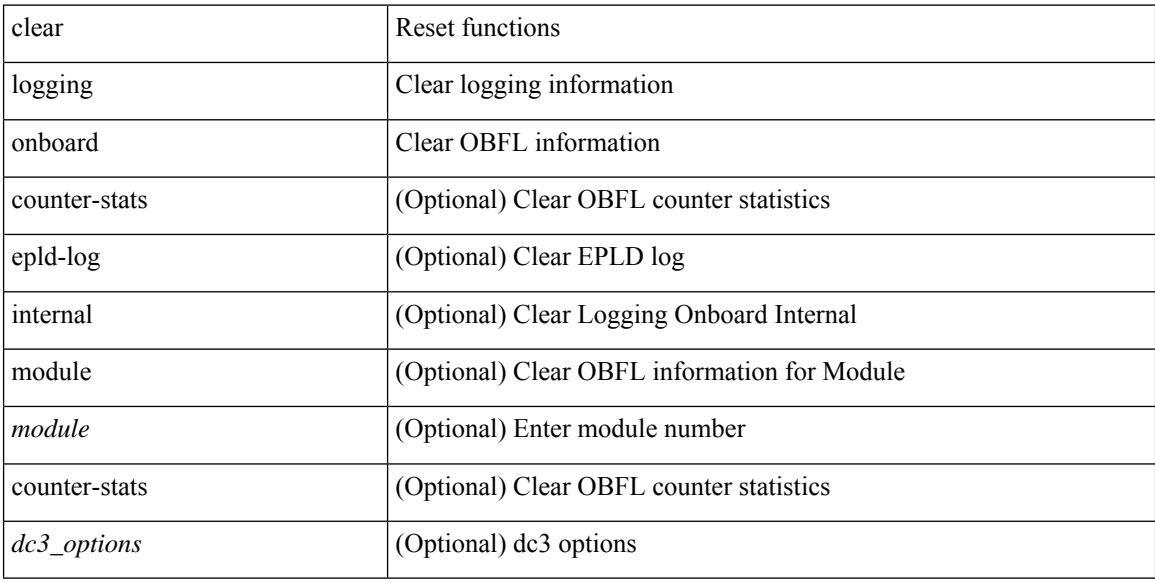

#### **Command Mode**

## **clear logging onboard**

clear logging onboard [ { card-boot-history | card-first-power-on | environmental-history | error-stats | exception-log | interrupt-stats | module <module> [ { environmental-history | error-stats | exception-log | interrupt-stats | obfl-logs | stack-trace | card-boot-history | card-first-power-on } ] | obfl-logs | stack-trace } ]

#### **Syntax Description**

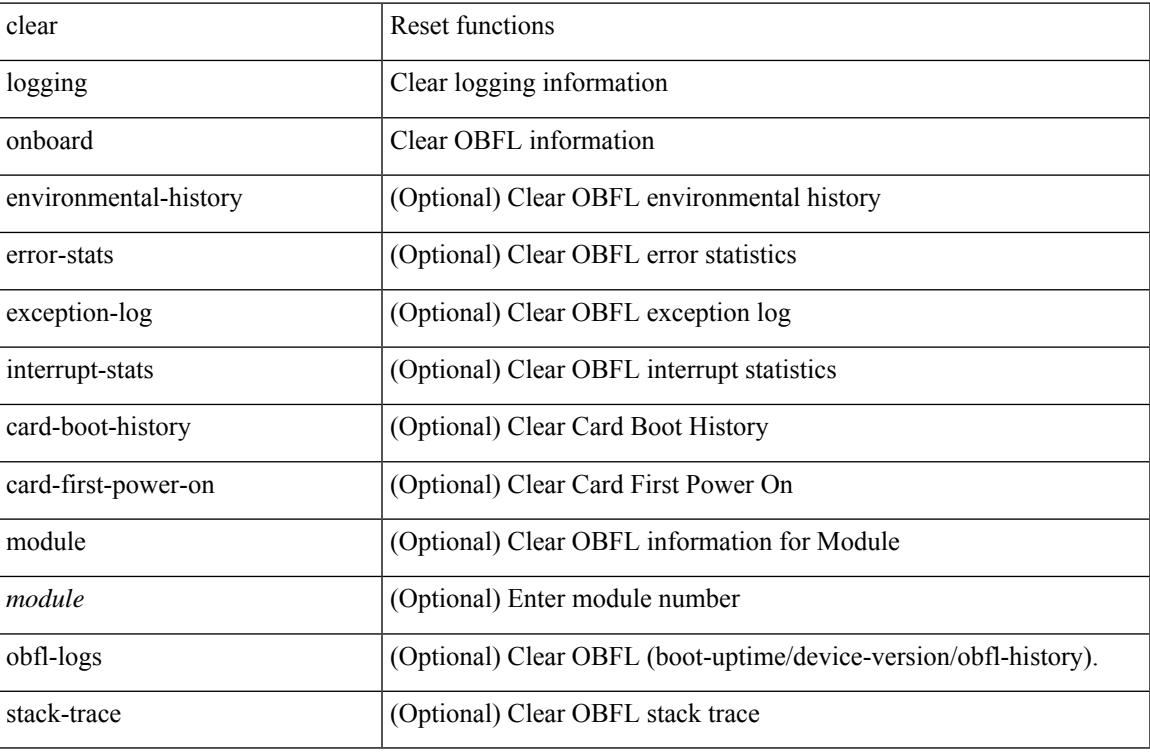

#### **Command Mode**

# **clear logging session**

clear logging session

#### **Syntax Description**

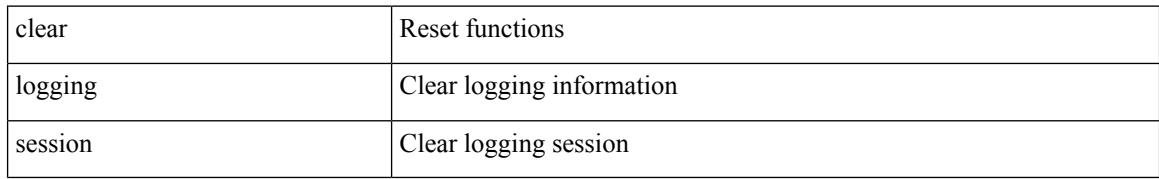

#### **Command Mode**

 $\overline{\phantom{a}}$ 

# **clear login failures**

clear login failures

#### **Syntax Description**

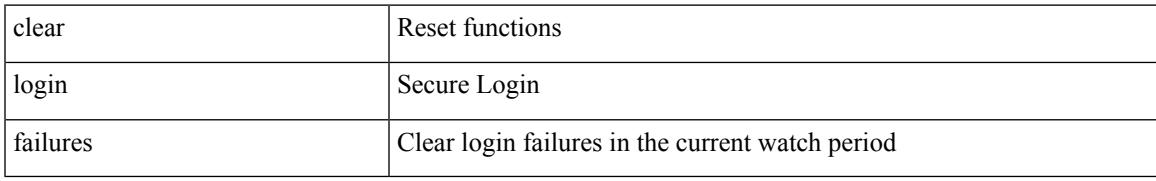

#### **Command Mode**

# **clear mac address-table datapath**

clear mac address-table datapath { dynamic [ vlan <id> ] | static [ vlan <id> ] | { statistics [ interface ] } | isis\_intf\_stats }

## **Syntax Description**

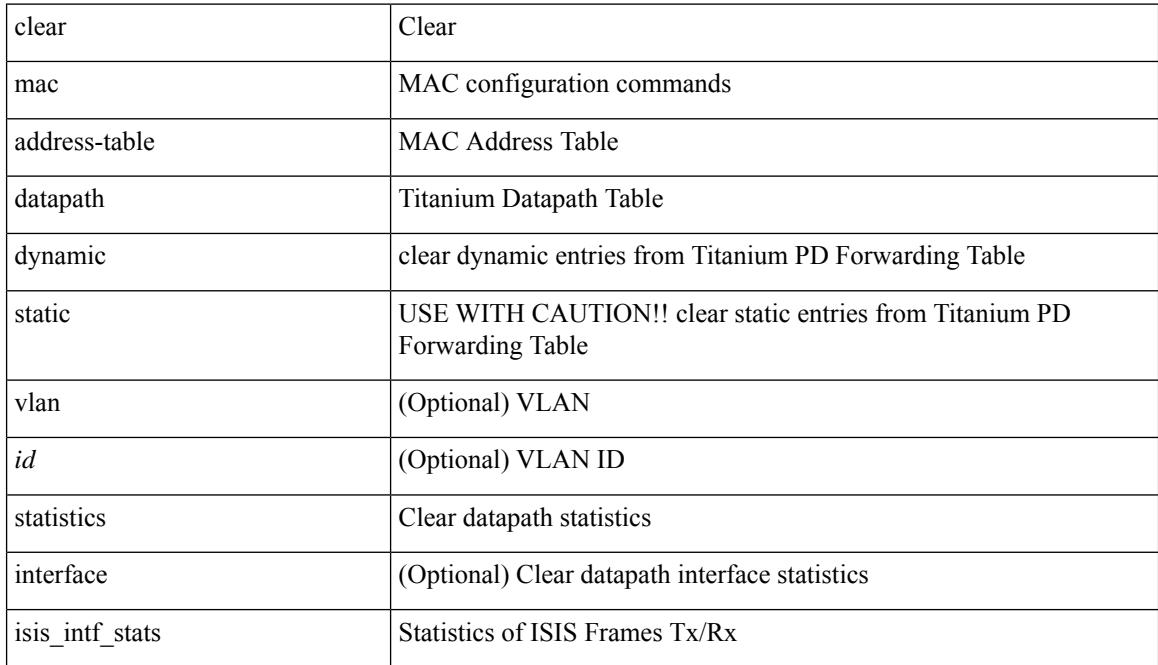

#### **Command Mode**

## **clear mmode database**

clear mmode database

### **Syntax Description**

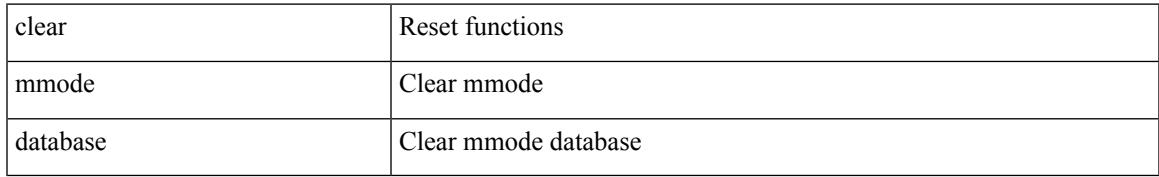

#### **Command Mode**

## **clear mpls forwarding statistics**

clear mpls forwarding statistics [ interface  $\{\n\prec$  interface>  $|$  all  $\}$  ]

#### **Syntax Description**

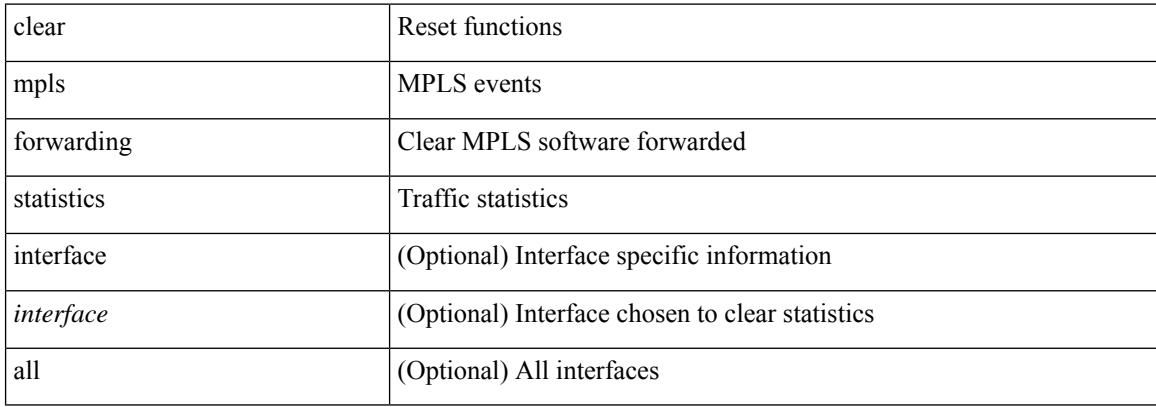

#### **Command Mode**

# **clear mpls ldp internal counters**

clear mpls ldp internal counters { all | system | forwarding }

## **Syntax Description**

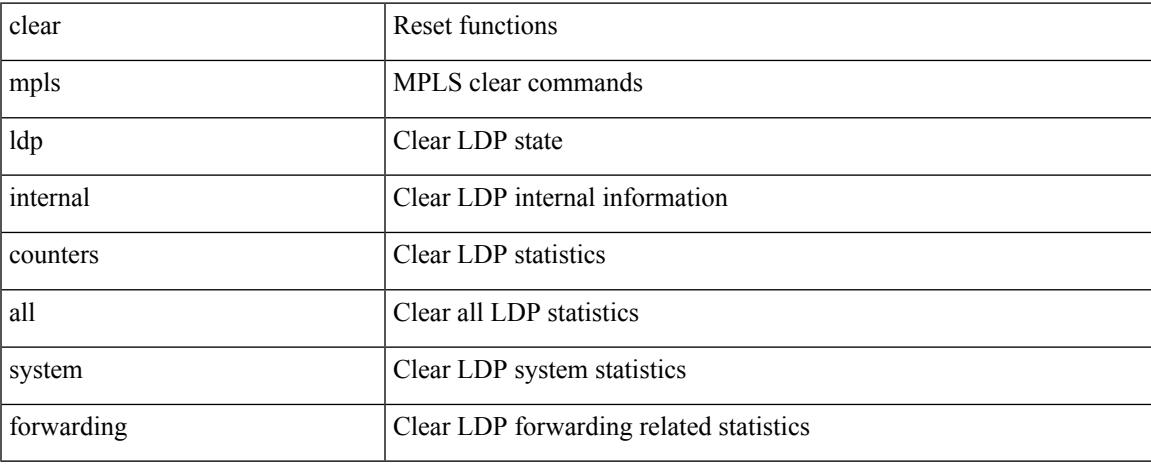

#### **Command Mode**

## **clear mpls ldp neighbor**

clear mpls ldp neighbor [ vrf { <vrf-name> | <vrf-known-name> } ] { <address> | \* }

#### **Syntax Description**

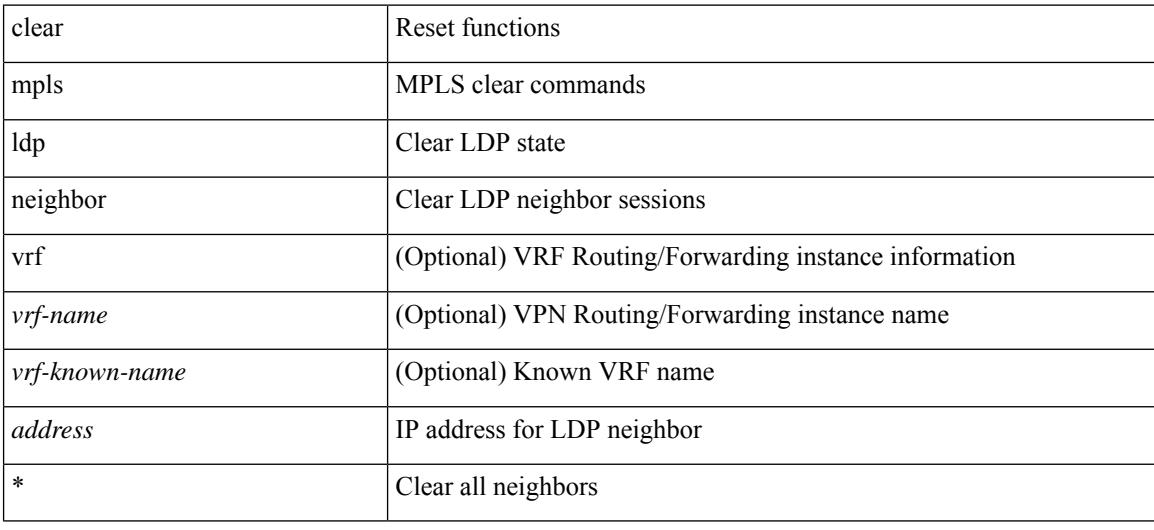

#### **Command Mode**

# **clear mpls strip labels**

clear mpls strip labels { static | dynamic | all }

### **Syntax Description**

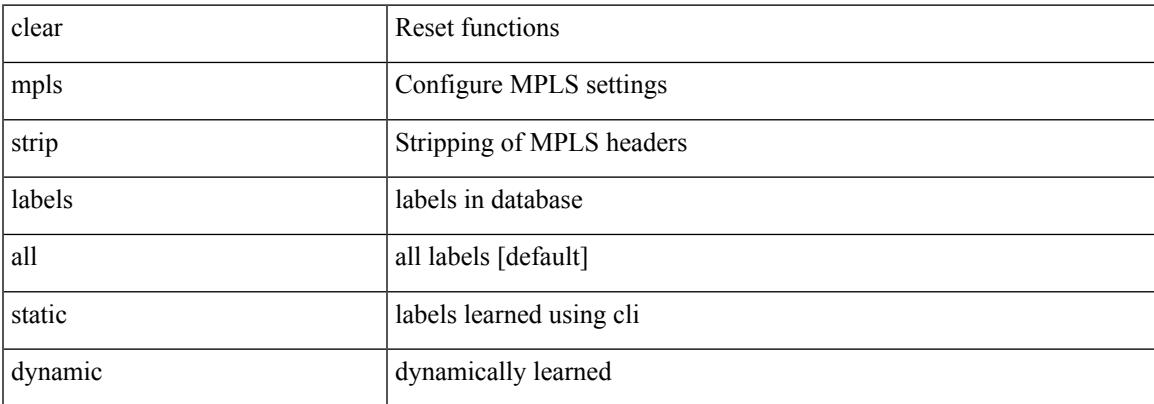

#### **Command Mode**

## **clear mpls switching label statistics**

clear mpls switching label statistics { all | <label-value> }

#### **Syntax Description**

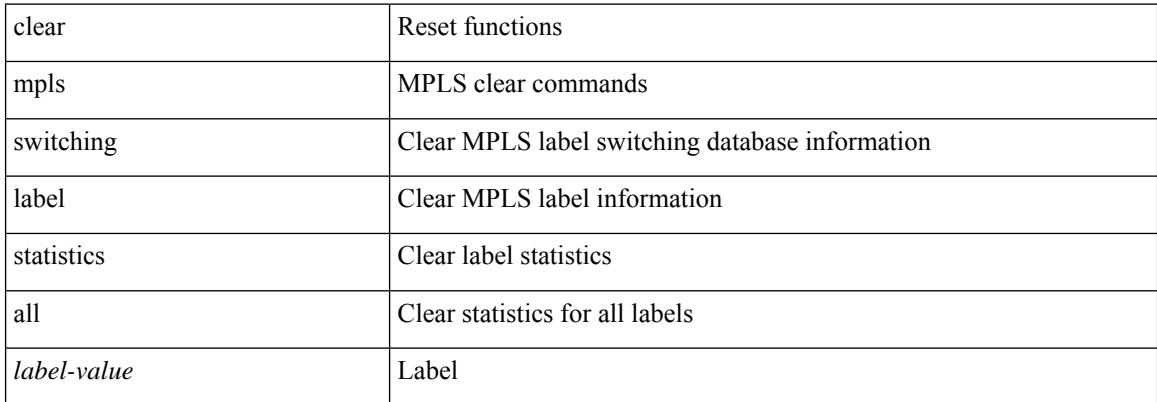

#### **Command Mode**

## **clear mpls traffic-eng auto-bw timers**

clear mpls traffic-eng auto-bw timers

### **Syntax Description**

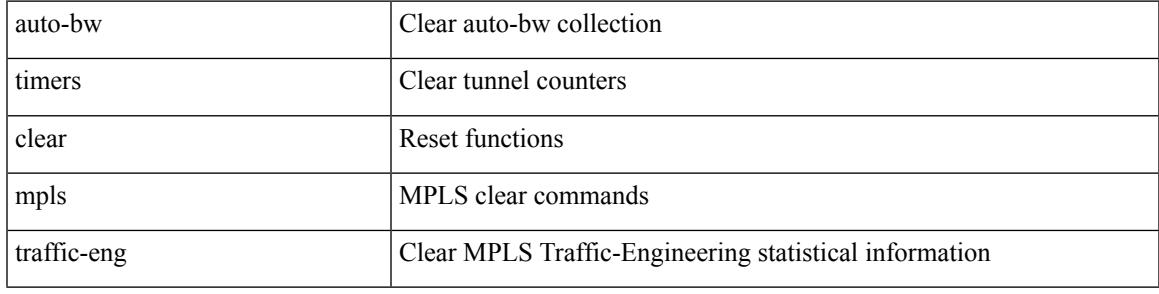

**Command Mode**

## **clear mpls traffic-eng internal counters**

clear mpls traffic-eng internal counters { forwarding | mts | rsvp-client | threads }

#### **Syntax Description**

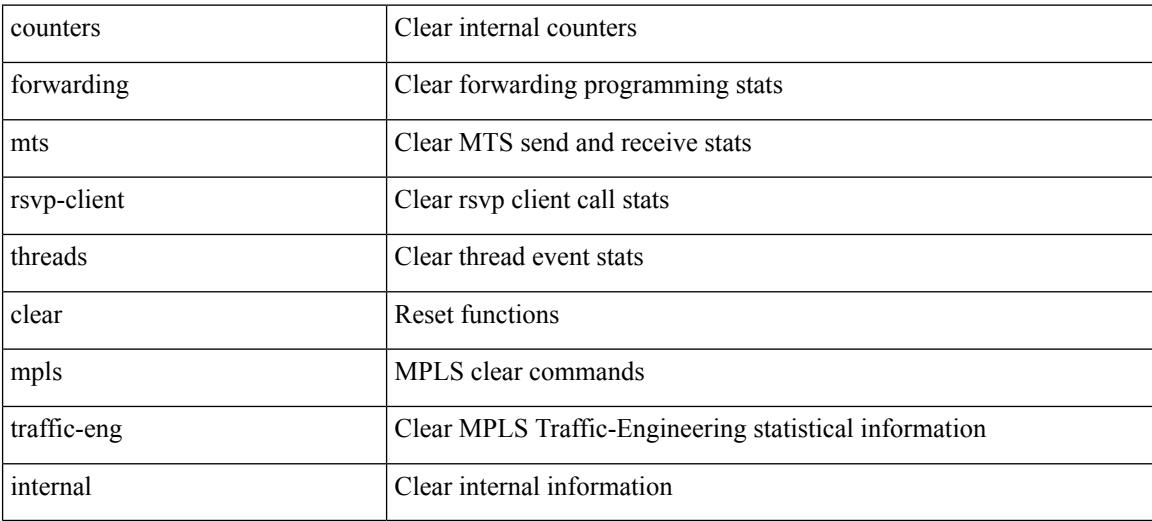

#### **Command Mode**
# **clear mpls traffic-eng link-management counters**

clear mpls traffic-eng link-management counters

#### **Syntax Description**

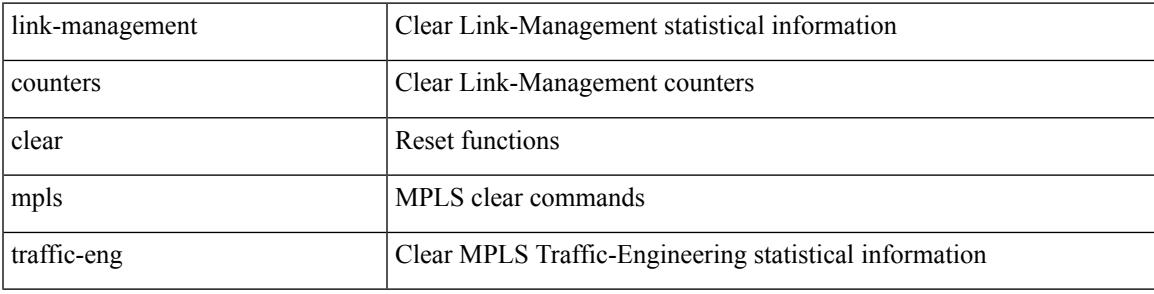

**Command Mode**

 $\bullet$  /exec

# **clear mpls traffic-eng tunnel counters**

clear mpls traffic-eng tunnel counters

#### **Syntax Description**

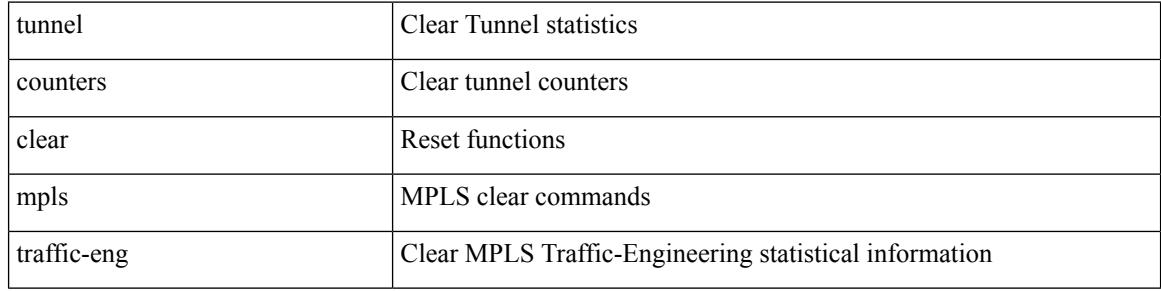

#### **Command Mode**

# **clear ntp session**

clear ntp session

#### **Syntax Description**

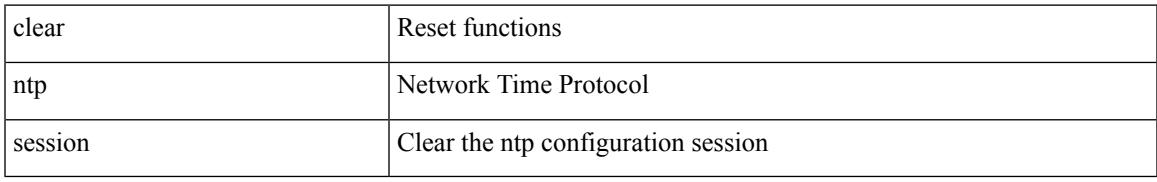

#### **Command Mode**

# **clear ntp statistics**

clear ntp statistics { all-peers | io | local | memory }

### **Syntax Description**

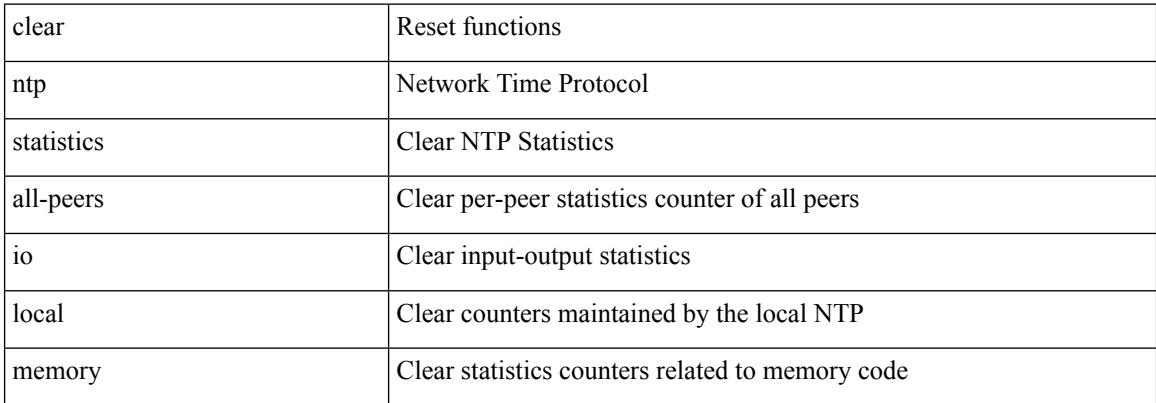

#### **Command Mode**

# **clear nve peers**

clear nve peers <addr> interface <nve-if>counters

## **Syntax Description**

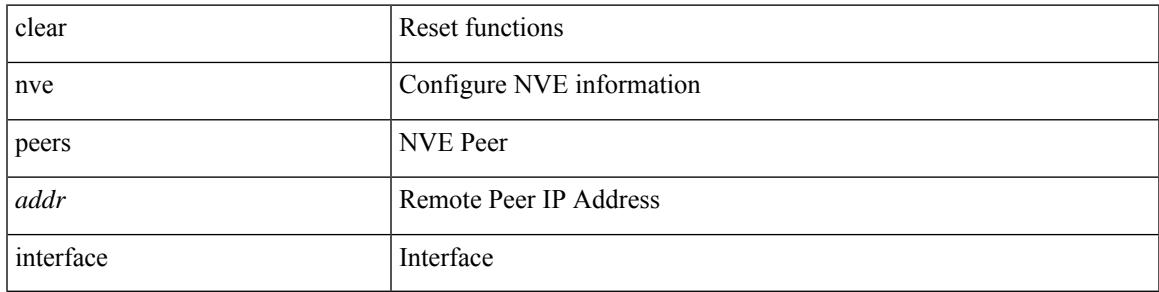

**Command Mode**

# **clear nve peers history-log**

clear nve peers history-log

#### **Syntax Description**

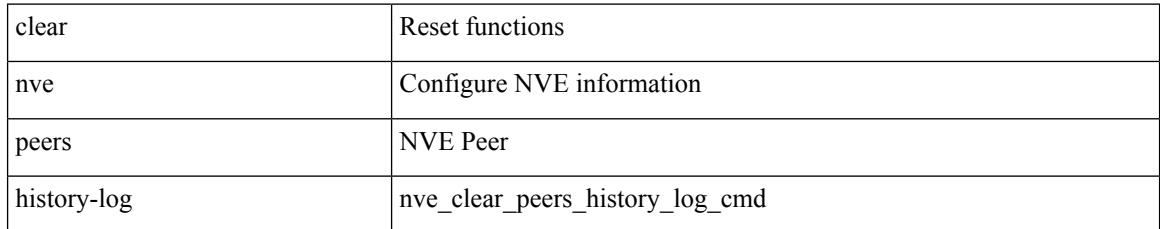

#### **Command Mode**

## **clear nve vni**

clear nve vni { <vni-id> | all } counters

## **Syntax Description**

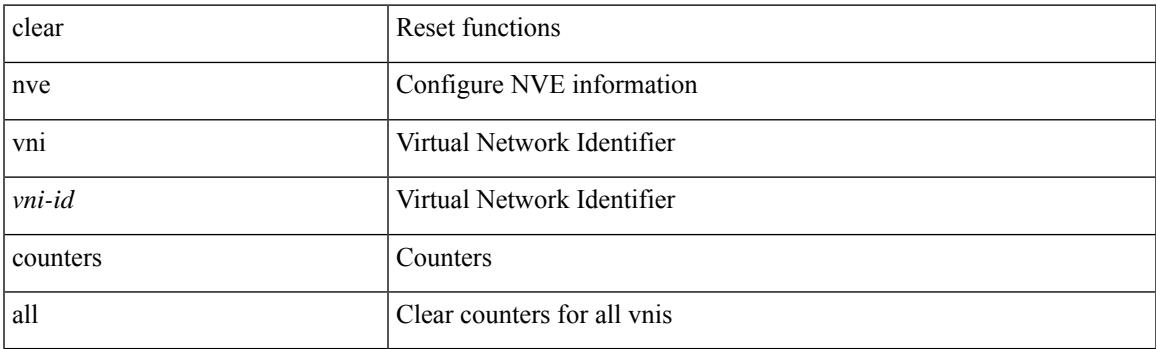

**Command Mode**

# **clear nvram**

#### clear nvram

### **Syntax Description**

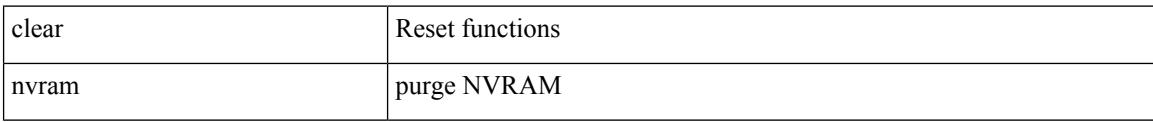

#### **Command Mode**

Ι

# **clear onep error**

clear onep error

#### **Syntax Description**

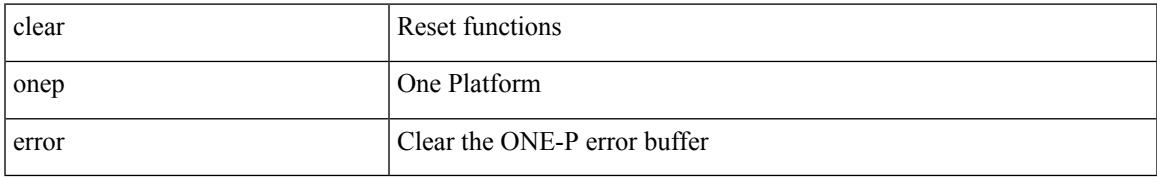

#### **Command Mode**

# **clear onep history**

clear onep history { { archived } | { all } | { session { all | < onep-session-id > } } }

### **Syntax Description**

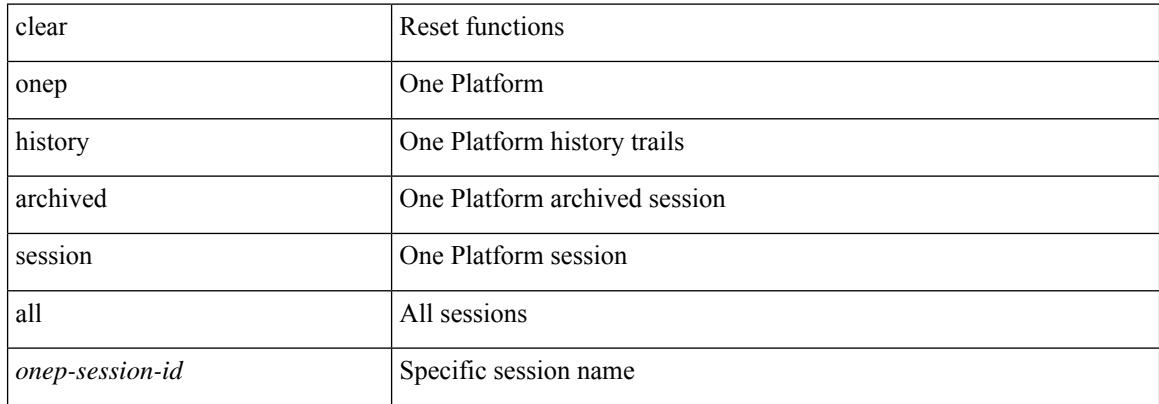

**Command Mode**

•

# **clear onep session rate-limit**

clear onep session rate-limit

### **Syntax Description**

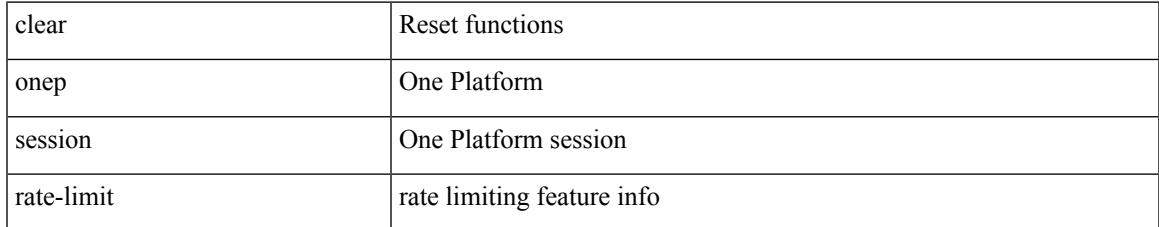

**Command Mode**

•

**Cisco Nexus 9000 Series NX-OS Command Reference (Configuration Commands), Release 7.0(3)I3(1)**

# **clear onep statistics**

clear onep statistics [ session { all | < onep-session-id > } ]

#### **Syntax Description**

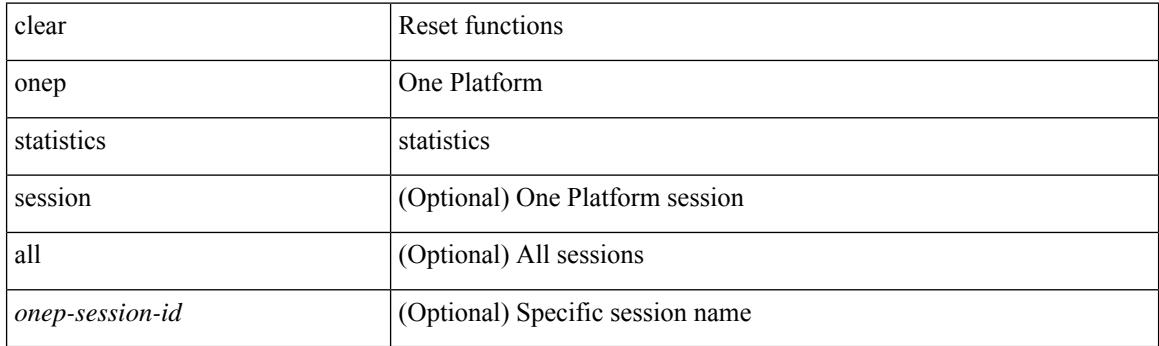

**Command Mode**

# **clear onep trace**

clear onep trace

#### **Syntax Description**

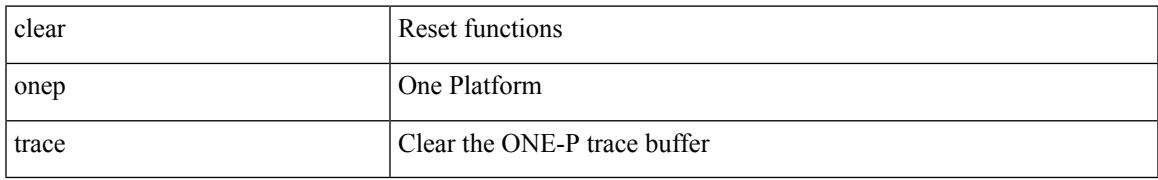

#### **Command Mode**

# **clear ospfv3**

clear ospfv3 [ <tag> ] [ vrf { <vrf-name> | <vrf-known-name> | all } ] traffic [ <interface> ] [ vrf { <vrf-name> | <vrf-known-name> | all } ]

### **Syntax Description**

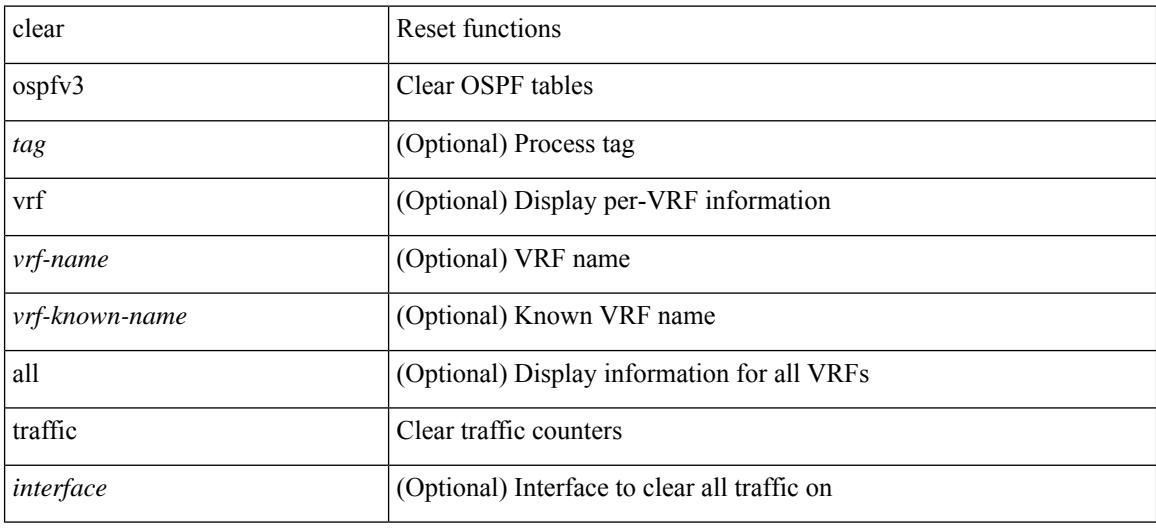

#### **Command Mode**

# **clear ospfv3**

clear ospfv3 [ <tag> ] [ vrf { <vrf-name> | <vrf-known-name> | all } ] statistics [ vrf { <vrf-name> | <vrf-known-name> | all } ]

### **Syntax Description**

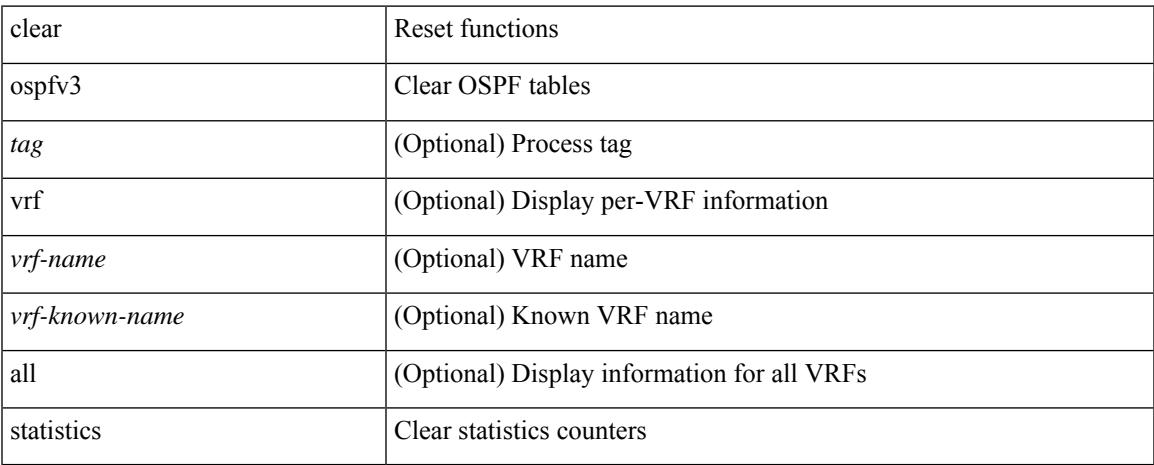

### **Command Mode**

# **clear ospfv3**

clear ospfv3 [ <tag> ] [ vrf { <vrf-name> | <vrf-known-name> | all } ] policy statistics { { redistribute { bgp  $\langle \text{as} \rangle |$  { eigrp | isis | rip }  $\langle \text{tag} \rangle$  | static | direct | amt | lisp } } | { area  $\langle \text{area-id-ip} \rangle$  filter-list { in | out } } } [ vrf { <vrf-name> | <vrf-known-name> | all } ]

#### **Syntax Description**

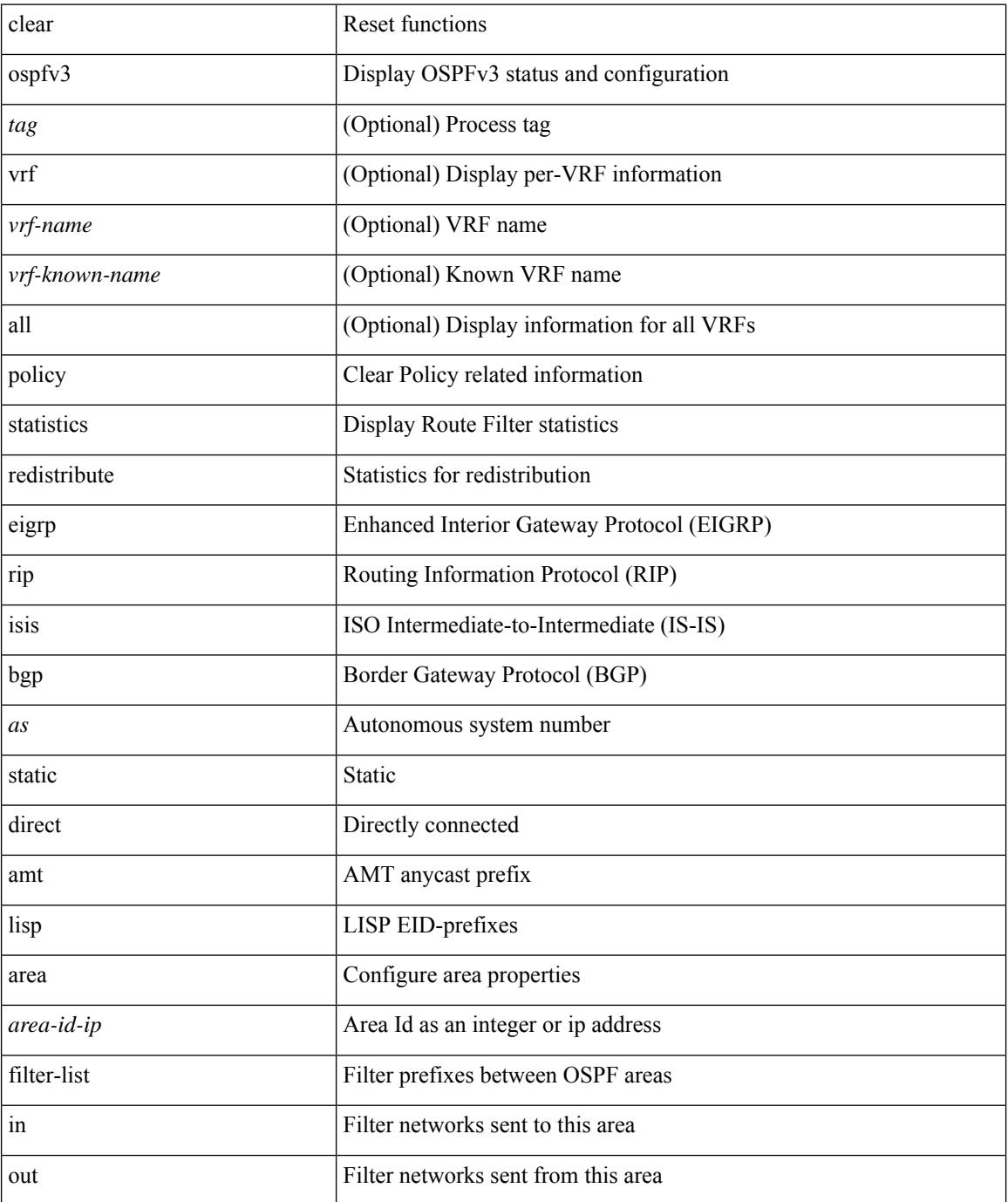

 $\mathbf I$ 

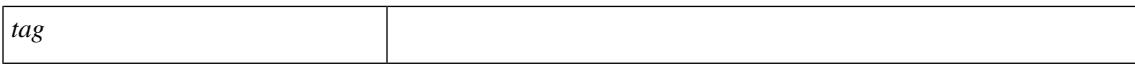

#### **Command Mode**

# **clear ospfv3**

clear ospfv3 [ <tag> ] [ vrf { <vrf-name> | <vrf-known-name> | all } ] neighbor { \* | <neighborid> | <interface> } [ vrf { <vrf-name> | <vrf-known-name> | all } ]

### **Syntax Description**

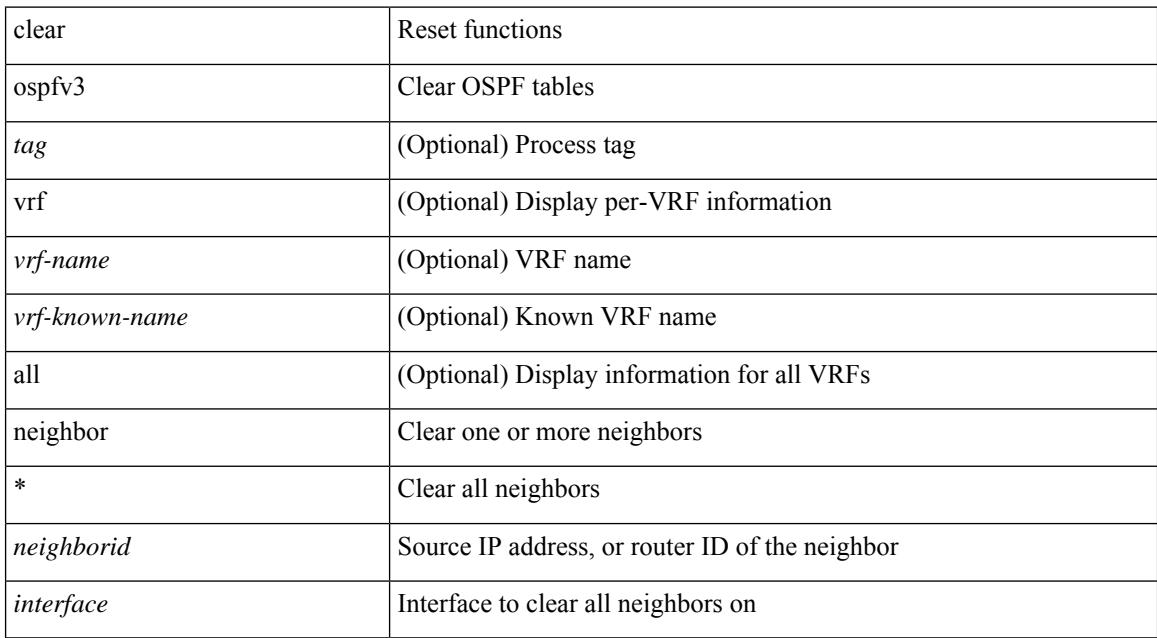

#### **Command Mode**

# **clear ospfv3**

clear ospfv3 [ <tag> ] [ vrf { <vrf-name> | <vrf-known-name> | all } ] internal interface-cache [ <interface> ] [ vrf { <vrf-name> | <vrf-known-name> | all } ]

## **Syntax Description**

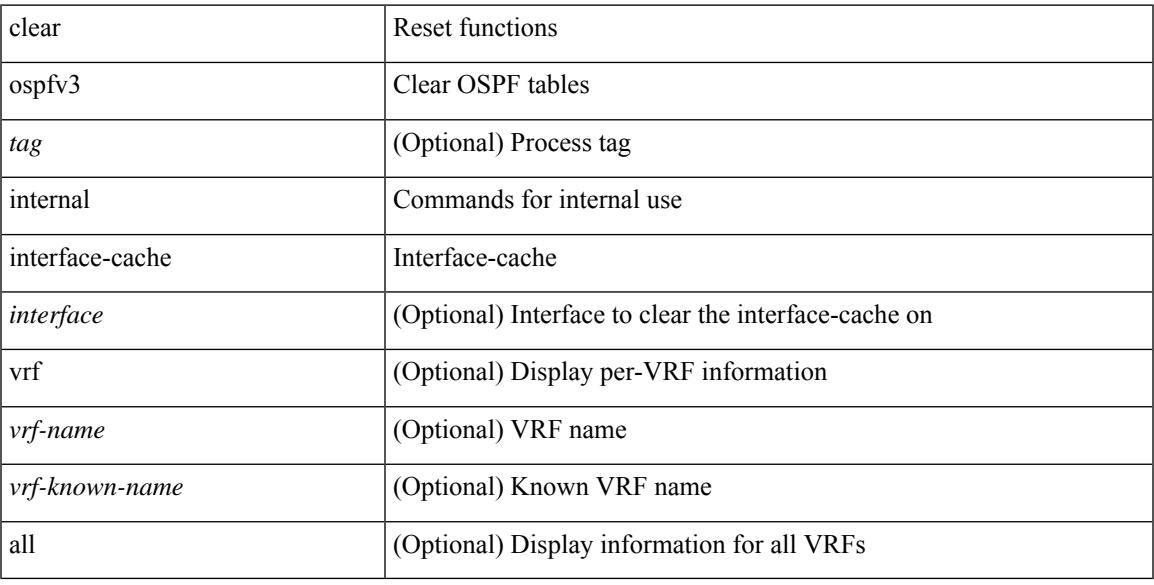

### **Command Mode**

# **clear ospfv3**

clear ospfv3 [ <tag> ] [ vrf { <vrf-name> | <vrf-known-name> | all } ] interface { \* | <interface> } [ vrf { <vrf-name> | <vrf-known-name> | all } ]

### **Syntax Description**

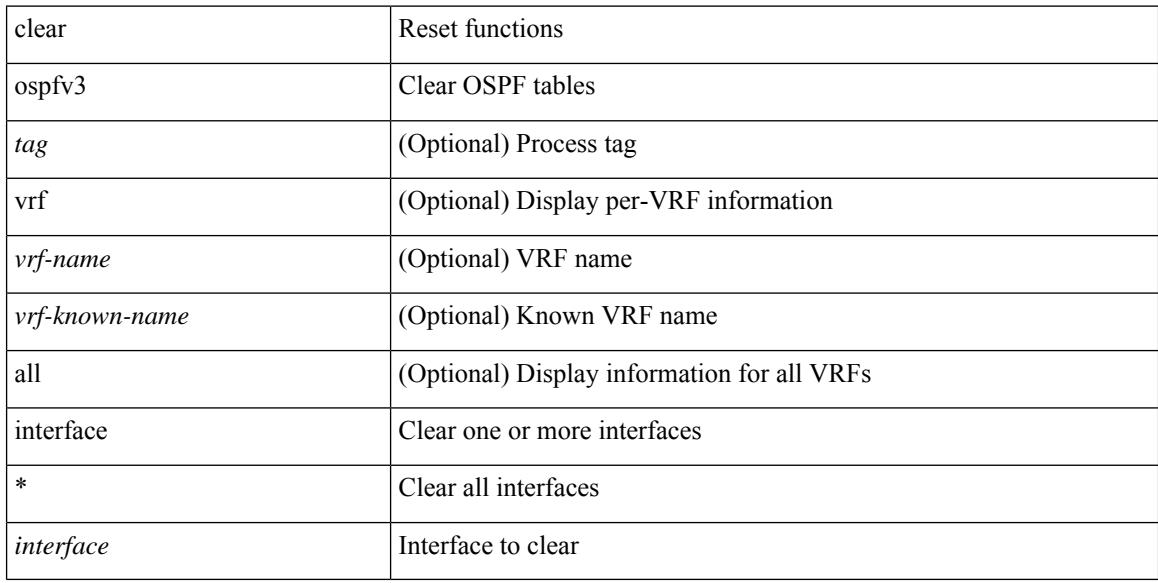

### **Command Mode**

# **clear ospfv3**

clear ospfv3 [ <tag> ] [ vrf { <vrf-name> | <vrf-known-name> | all } ] database [ vrf { <vrf-name> | <vrf-known-name> | all } ]

## **Syntax Description**

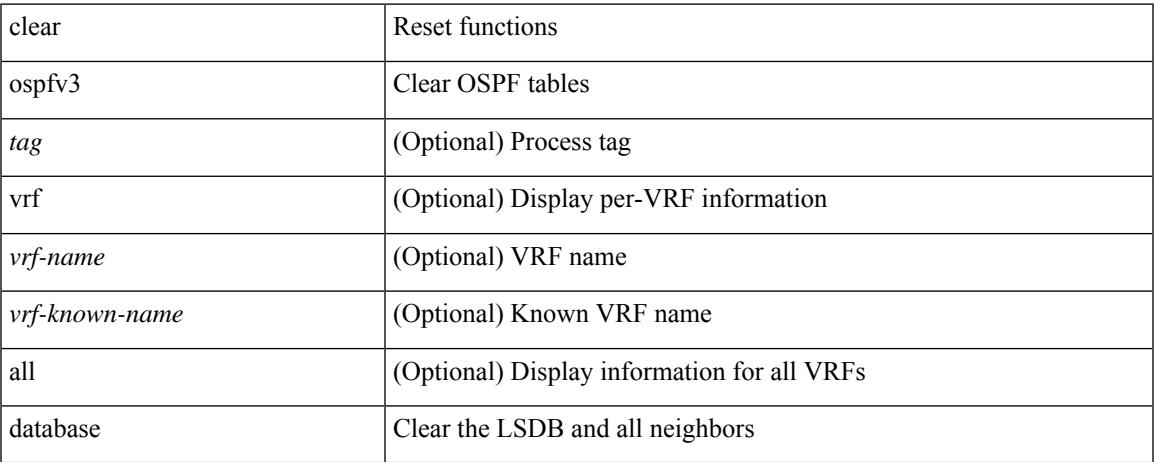

#### **Command Mode**

# **clear ospfv3**

clear ospfv3 [ <tag> ] redistribution [ vrf { <vrf-name> | <vrf-known-name> | all } ]

## **Syntax Description**

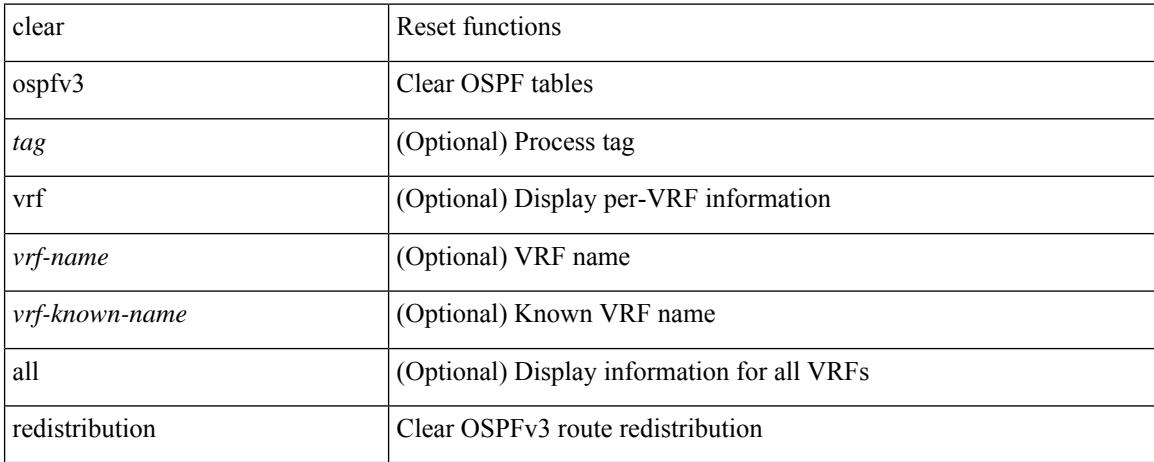

#### **Command Mode**

# **clear otv arp-nd**

clear otv arp-nd [ <l3\_addr> ]

## **Syntax Description**

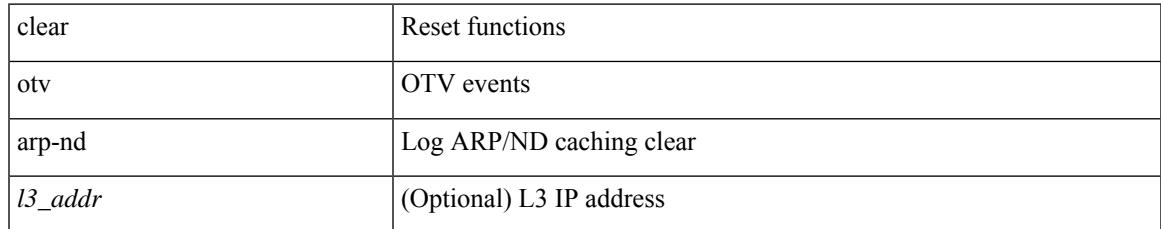

#### **Command Mode**

# **clear otv isis**

clear otv isis [ <otv-isis-tag> ] internal perf timer

### **Syntax Description**

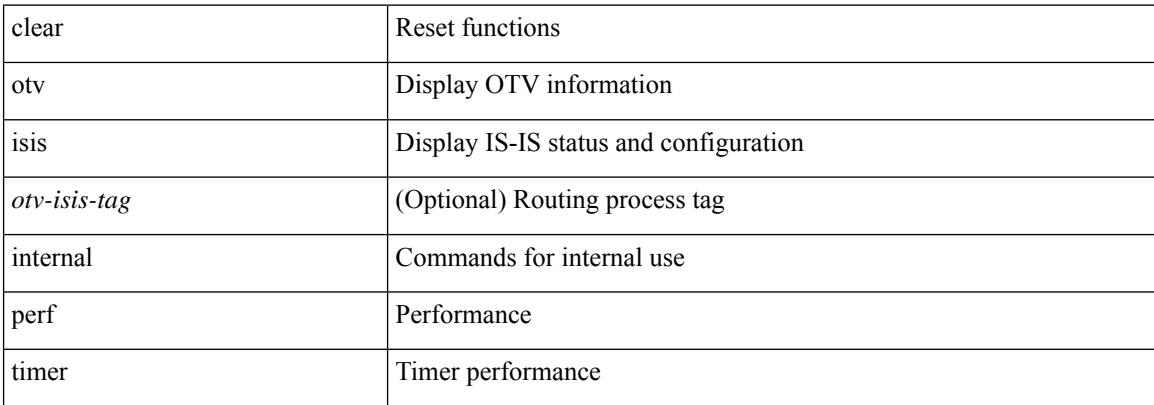

### **Command Mode**

# **clear otv isis**

clear otv isis [ <otv-isis-tag> ] [ ip ] route-map statistics [ vpn { <vrf-name> | all } ]

## **Syntax Description**

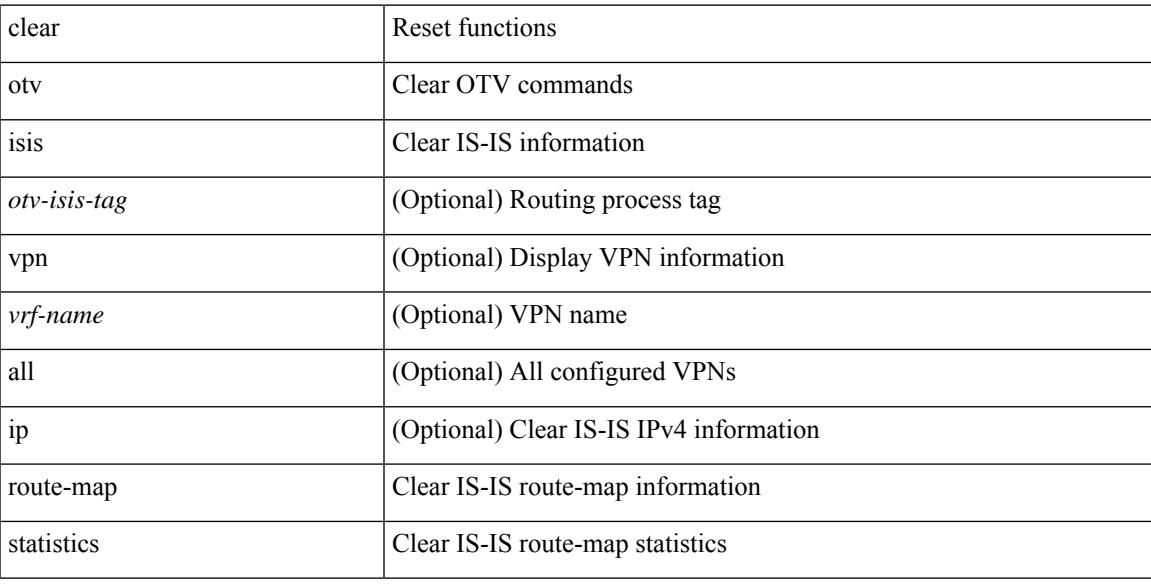

### **Command Mode**

# **clear otv isis**

clear otv isis [ <otv-isis-tag> ] statistics { \* | <interface> } [ vpn { <vrf-name> | all } ]

## **Syntax Description**

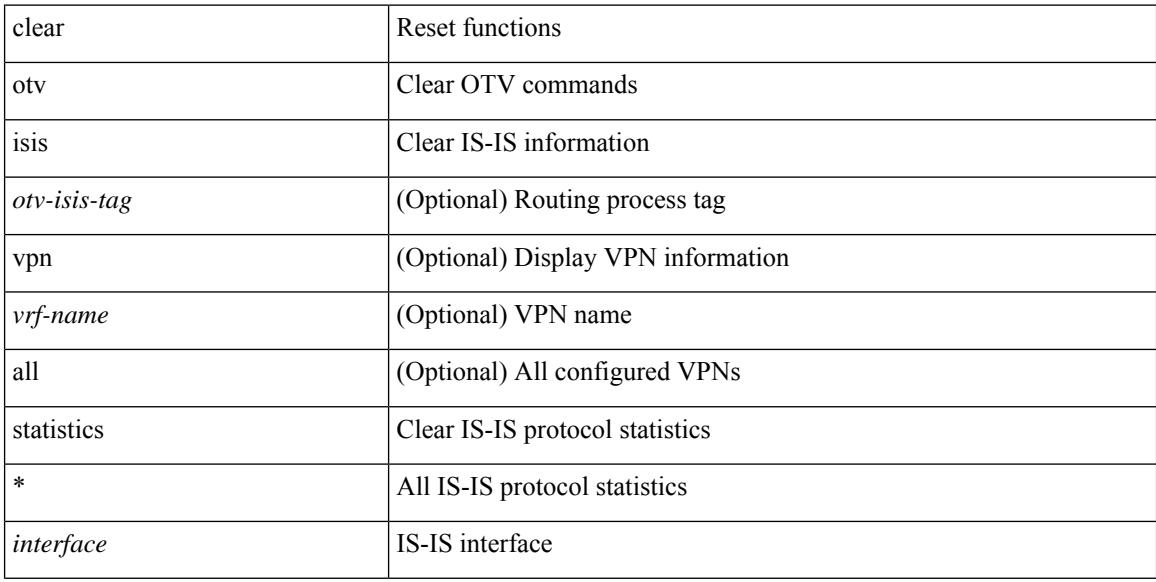

### **Command Mode**

# **clear otv isis**

clear otv isis [ <otv-isis-tag> ] traffic { \* | <interface> } [ vpn { <vrf-name> | all } ]

## **Syntax Description**

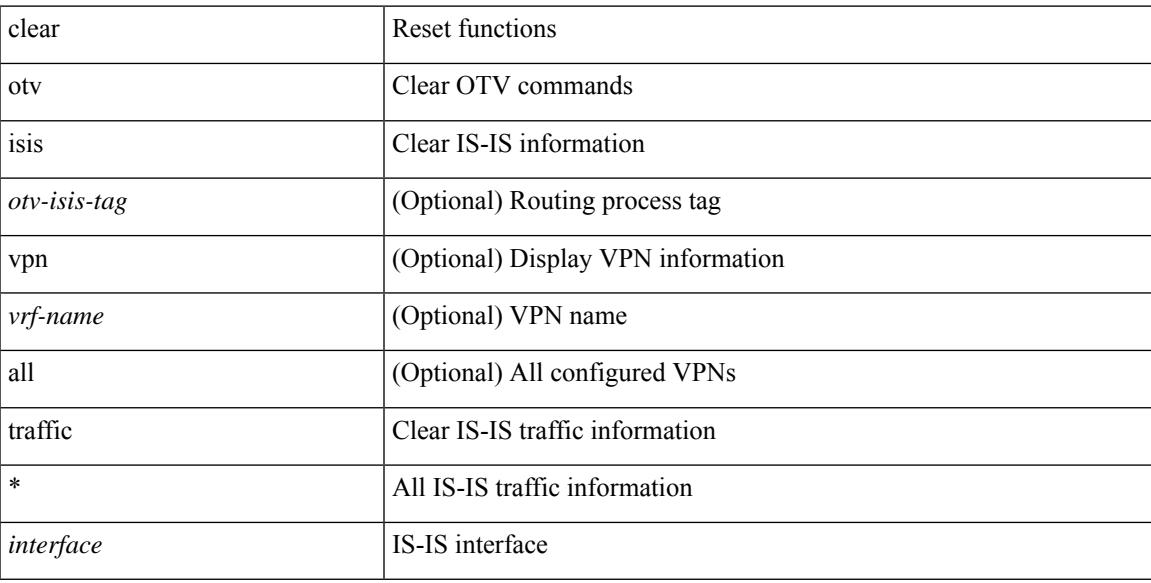

### **Command Mode**

# **clear otv isis**

clear otv isis [ <otv-isis-tag> ] adjacency { \* | { <interface> | system-id <sid> } } [ vpn { <vrf-name> | all } ]

### **Syntax Description**

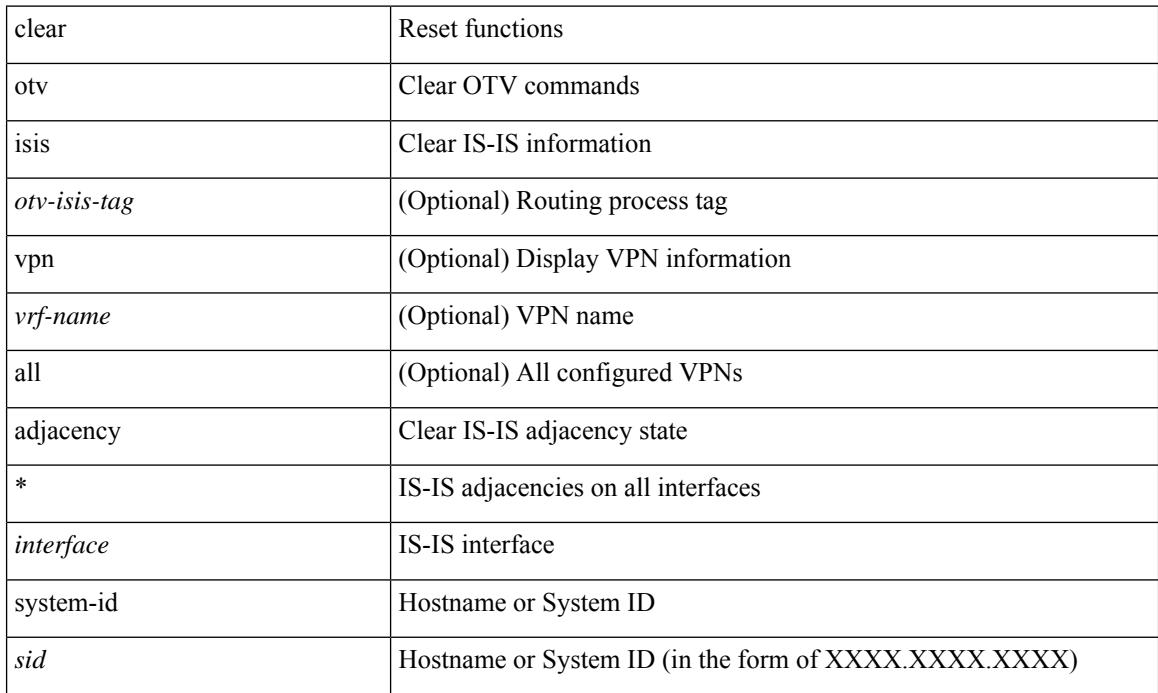

#### **Command Mode**

# **clear otv isis**

clear otv isis [ <isis-tag> ] event-history [ <isis-event-hist-buf-name> ]

## **Syntax Description**

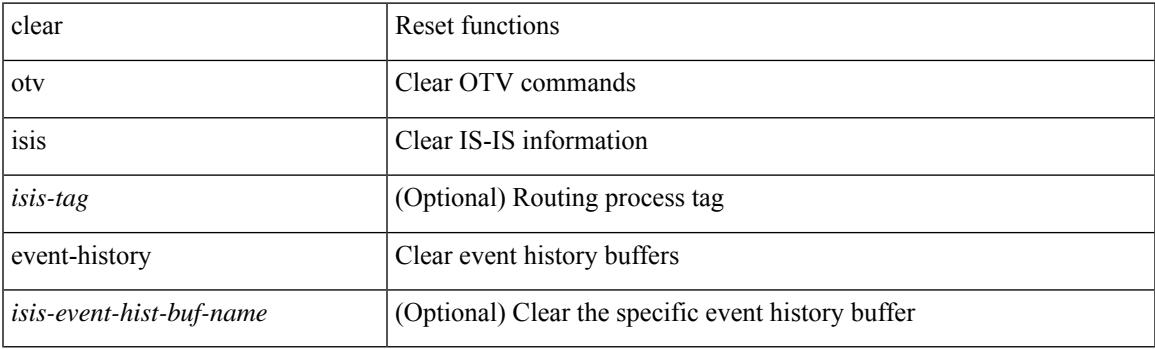

**Command Mode**

# **clear otv isis**

clear otv isis [ <otv-isis-tag> ] internal packet queue counters

### **Syntax Description**

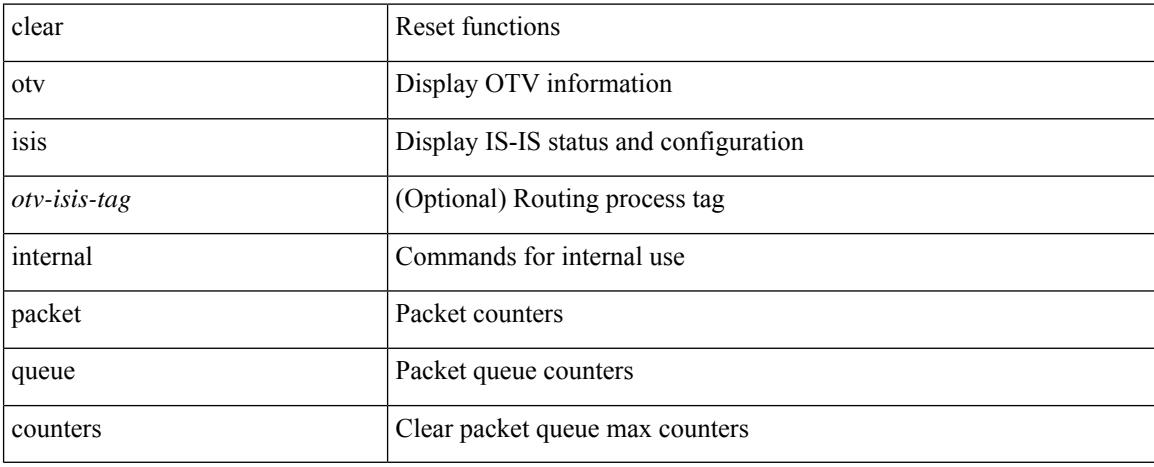

#### **Command Mode**

# **clear pktmgr cache**

clear pktmgr cache { { interface [ <intf> ] } | { vlan [ <vl> ] } }

## **Syntax Description**

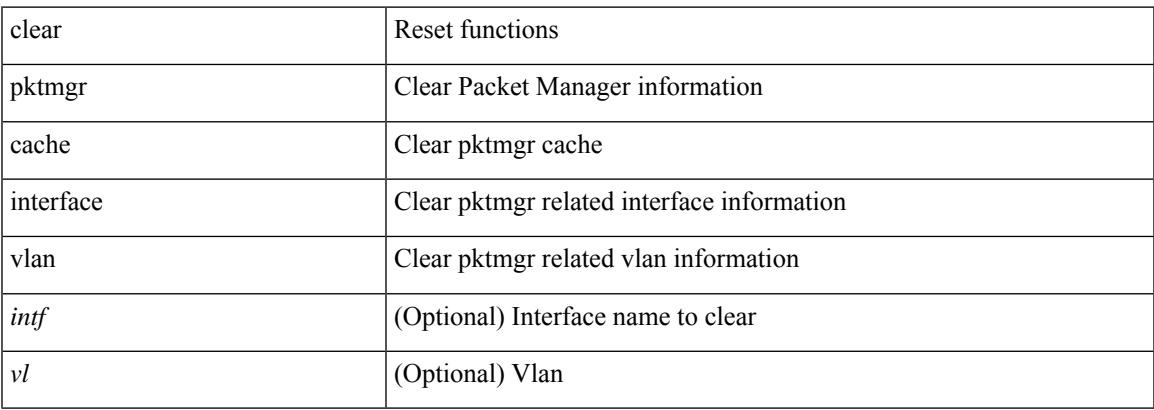

### **Command Mode**

# **clear pktmgr client**

clear pktmgr client [ <uuid> ]

## **Syntax Description**

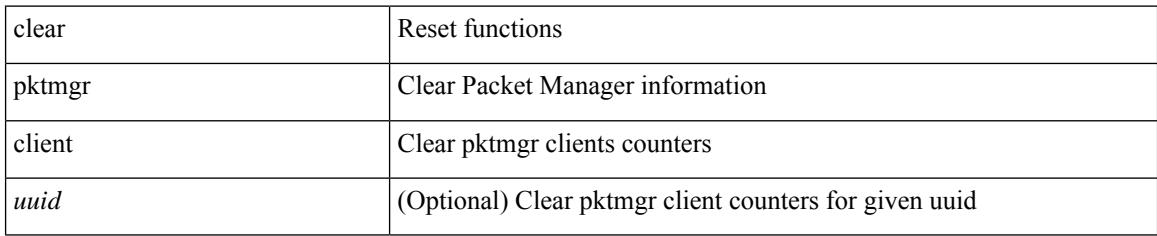

#### **Command Mode**

# **clear pktmgr interface**

clear pktmgr interface [ <interface> ]

### **Syntax Description**

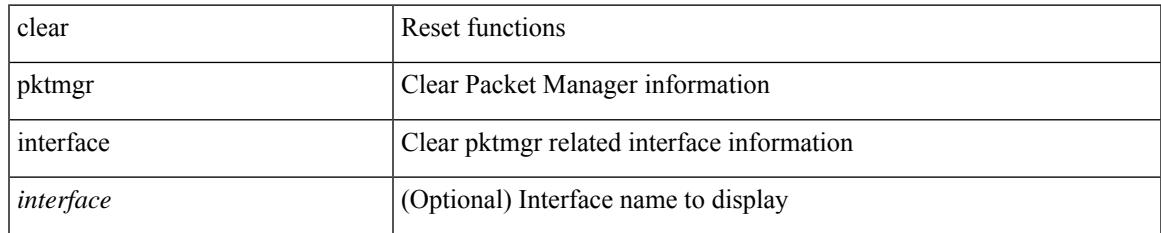

#### **Command Mode**

# **clear port-profile command-cache**

clear port-profile command-cache [ interface <intfname> ]

#### **Syntax Description**

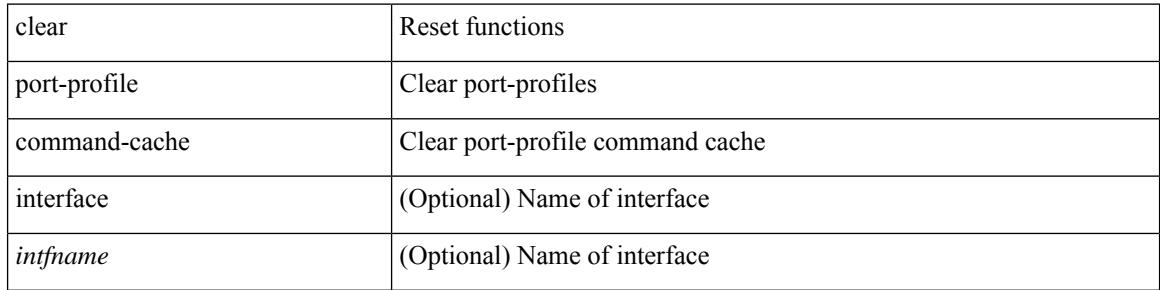

#### **Command Mode**

# **clear port-profile database**

clear port-profile database

### **Syntax Description**

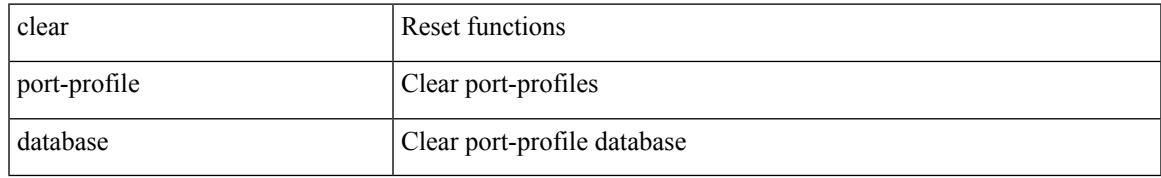

#### **Command Mode**

# **clear port-security dynamic address**

clear port-security dynamic address <mac-address> vlan <vlanid>

## **Syntax Description**

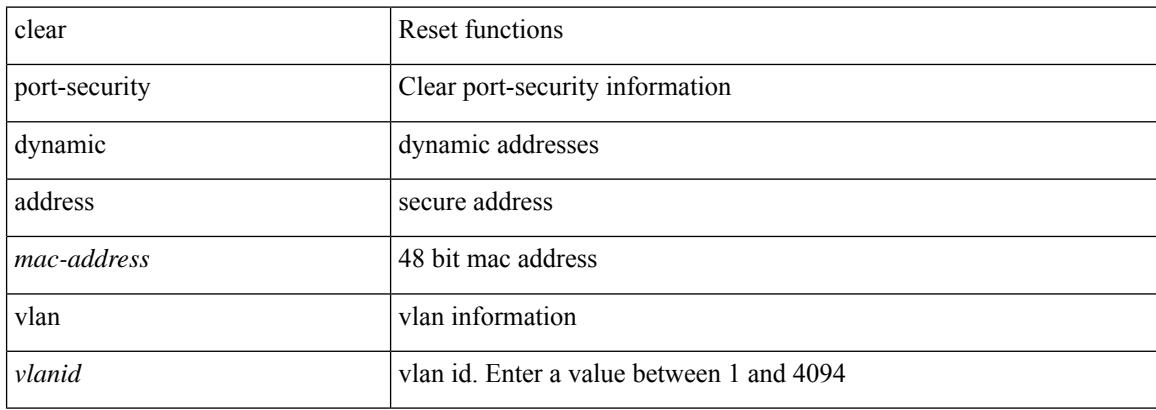

#### **Command Mode**
## **clear port-security dynamic interface**

clear port-security dynamic interface  $\leq$  if index> [vlan  $\leq$ vlanid>]

### **Syntax Description**

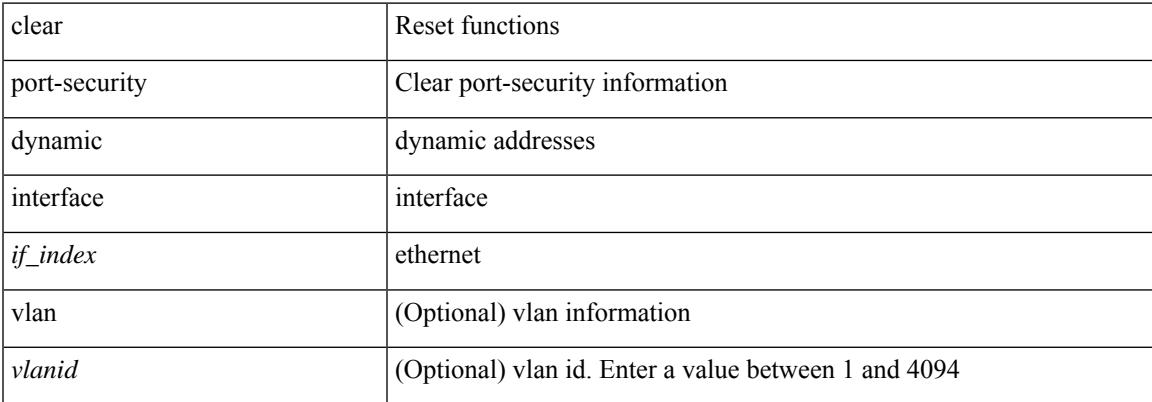

#### **Command Mode**

# **clear port-security nvram**

clear port-security nvram

### **Syntax Description**

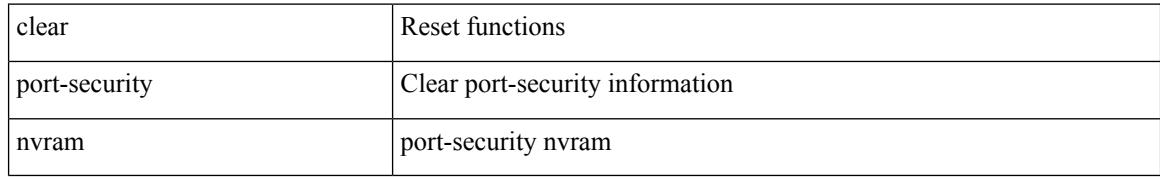

### **Command Mode**

# **clear port-security nvram force**

clear port-security nvram force

### **Syntax Description**

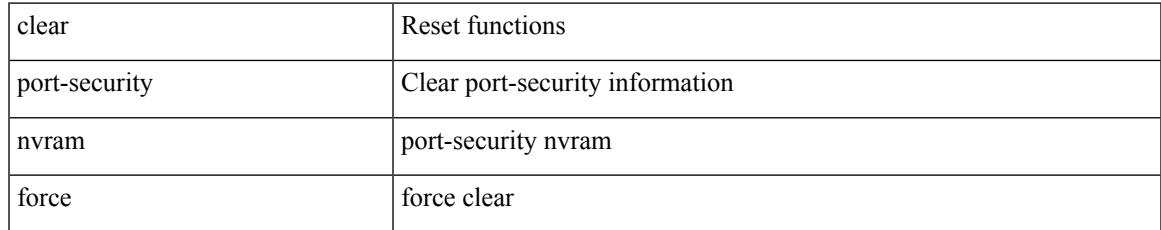

### **Command Mode**

# **clear processes log all**

clear processes log all

### **Syntax Description**

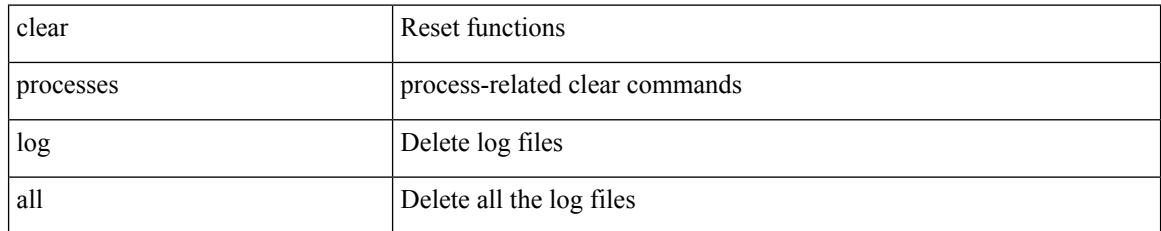

### **Command Mode**

# **clear processes log all vdc-all**

clear processes log all vdc-all

### **Syntax Description**

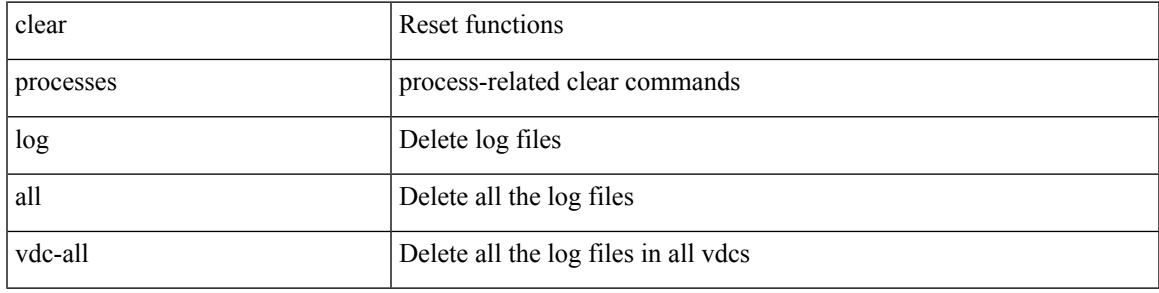

### **Command Mode**

# **clear processes log archive**

clear processes log archive [ file <s0>]

### **Syntax Description**

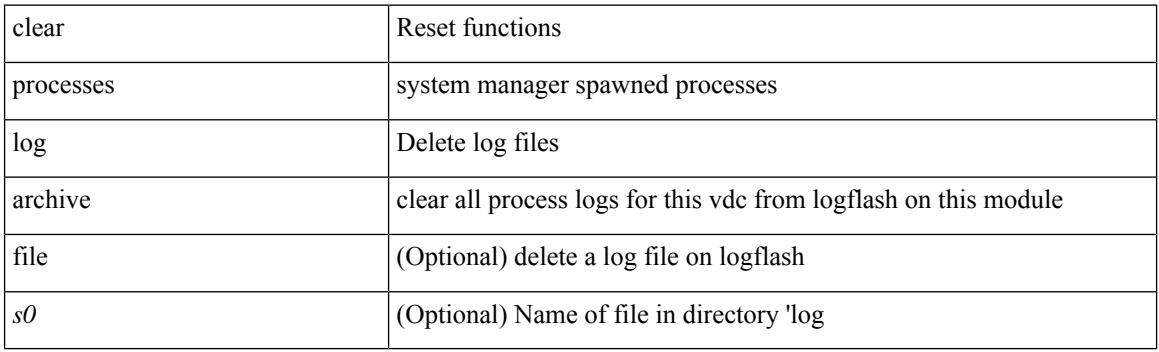

**Command Mode**

 $\overline{\phantom{a}}$ 

# **clear processes log pid**

clear processes log pid <i0>

### **Syntax Description**

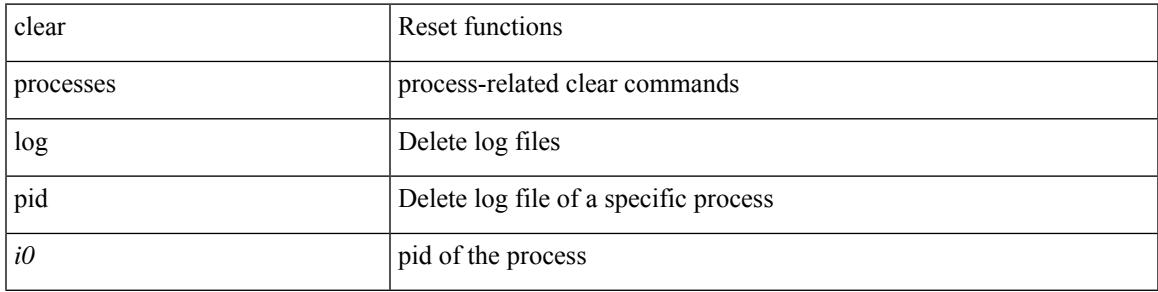

### **Command Mode**

## **clear processes vdc**

clear processes vdc <e-vdc2> log all

### **Syntax Description**

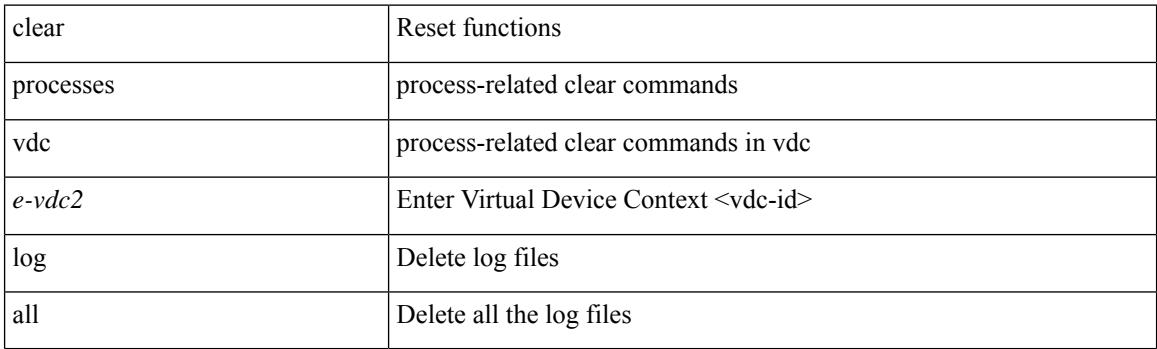

**Command Mode**

# **clear processes vdc**

clear processes vdc <e-vdc2> log pid <i1>

### **Syntax Description**

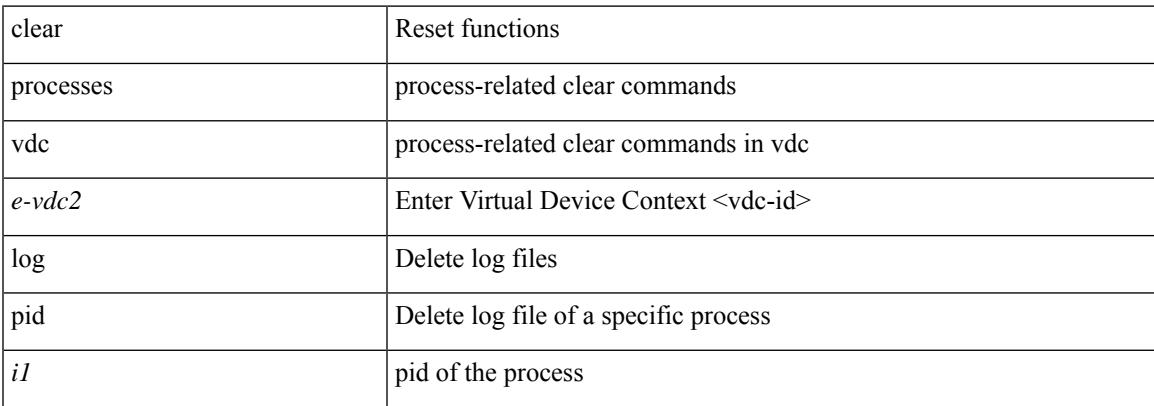

### **Command Mode**

## **clear ptp counters**

clear ptp counters { interface  $\langle$  if 0> | all }

### **Syntax Description**

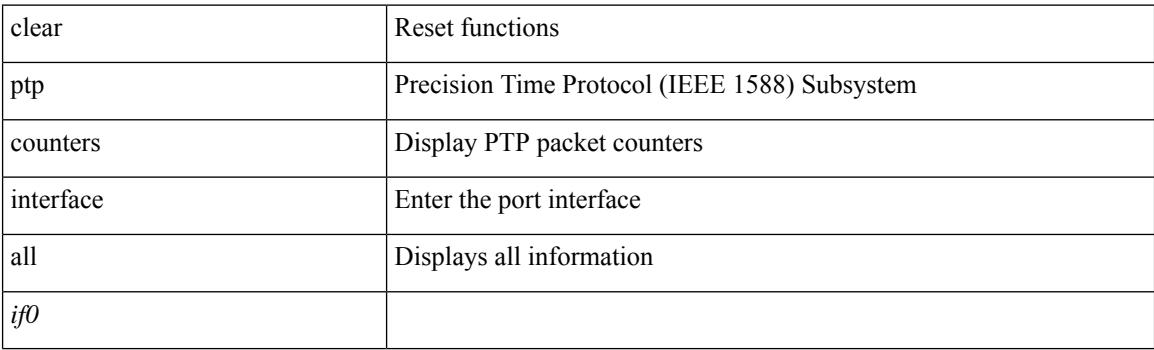

**Command Mode**

# **clear qos mpls-snmp**

clear qos mpls-snmp

### **Syntax Description**

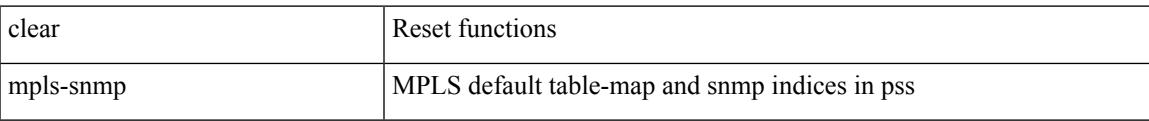

### **Command Mode**

# **clear qos policies**

clear qos policies

### **Syntax Description**

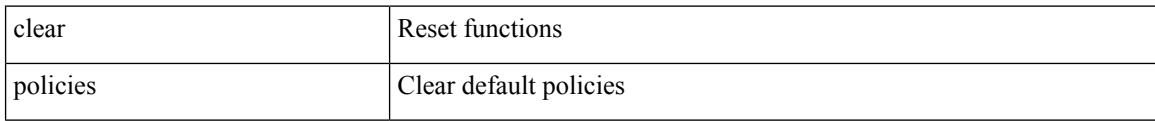

### **Command Mode**

 $\overline{\phantom{a}}$ 

# **clear qos policies force**

clear qos policies force

### **Syntax Description**

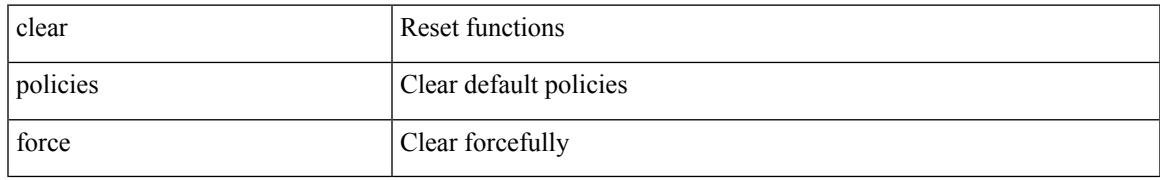

### **Command Mode**

# **clear qos statistics**

clear qos statistics [ { interface [ <iface-list> ] | vlan [ <vlan-list> ] } [ input | output ] [ type <qos-or-q> ] ]

### **Syntax Description**

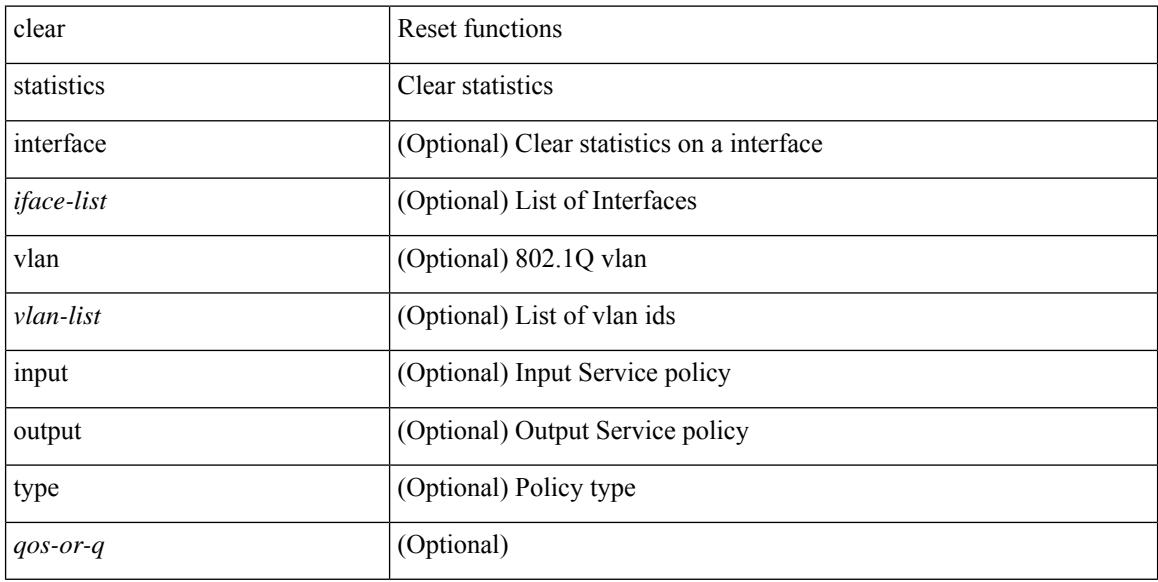

### **Command Mode**

# **clear radius-server statistics**

clear radius-server statistics <host0> [ \_readonly \_]

### **Syntax Description**

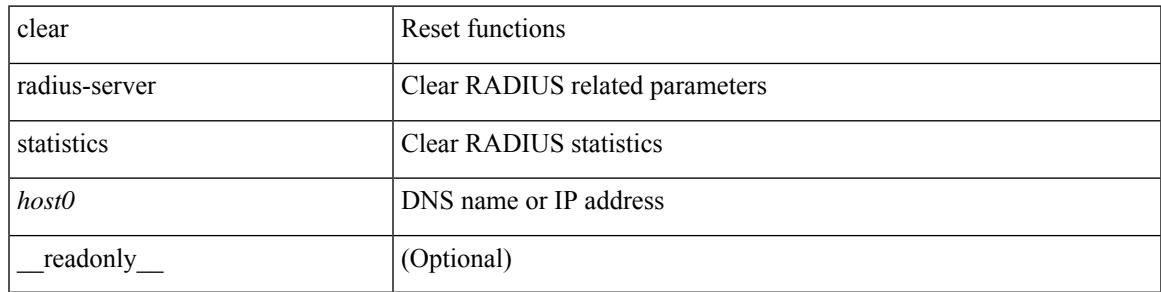

### **Command Mode**

## **clear radius session**

clear radius session

### **Syntax Description**

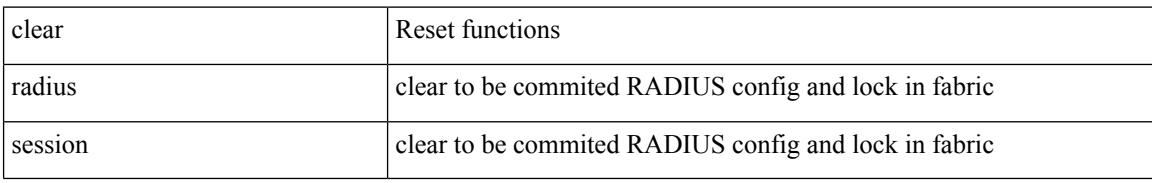

### **Command Mode**

### **clear rmon**

 $\overline{\phantom{a}}$ 

clear rmon { alarms | events | logs | hcalarms | all-alarms }

### **Syntax Description**

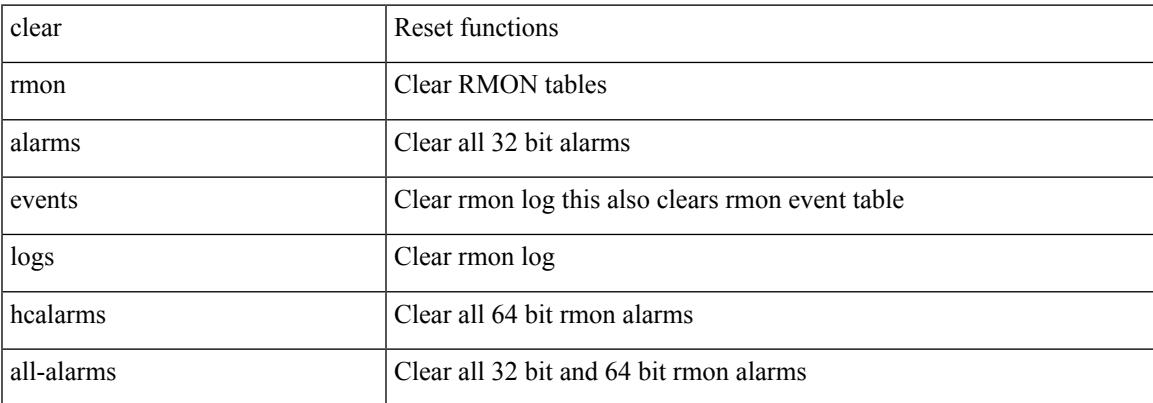

### **Command Mode**

## **clear route-map**

clear route-map { << route-map-name> | < route-map-cfg-name> } pbr-statistics

### **Syntax Description**

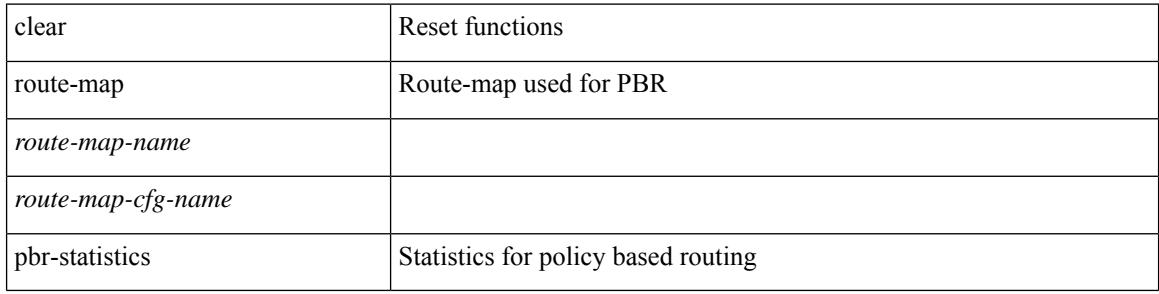

### **Command Mode**

## **clear routing**

clear routing [ ip | ipv4 ] [ unicast ] event-history { add-route | cli | delete-route | detail | errors | general | ha | loop-detection | modify-route | notifications | recursive-next-hop | summary | ufdm | ufdm-detail | ufdm-summary }

### **Syntax Description**

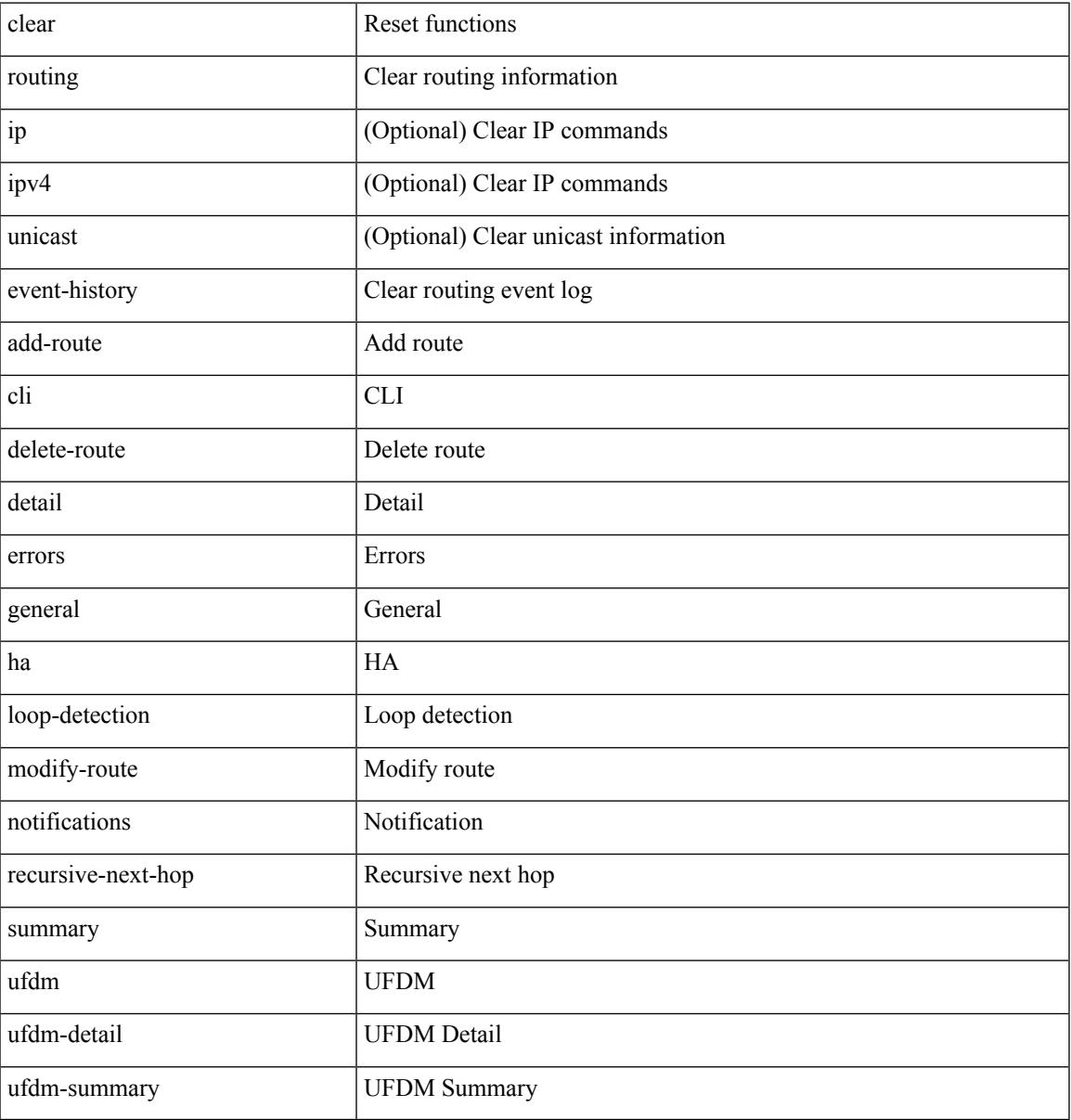

### **Command Mode**

• /exec

# **clear routing**

clear routing [ ip | ipv4 ] [ unicast ] memstats

### **Syntax Description**

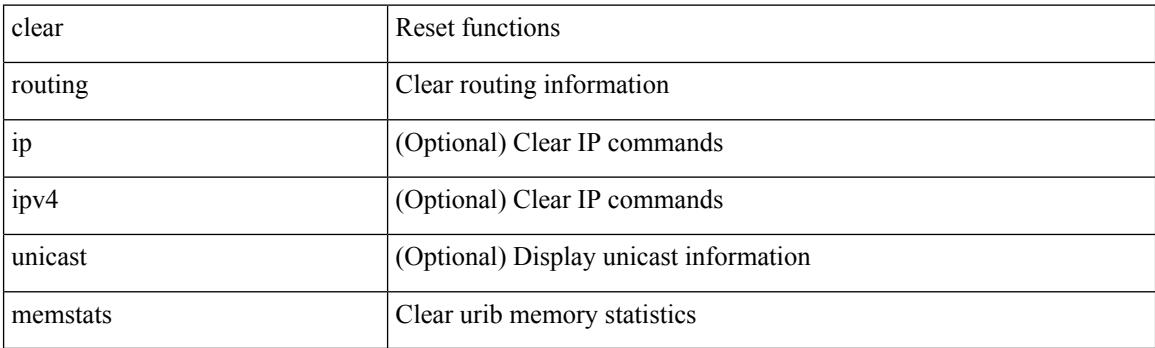

**Command Mode**

# **clear routing ipv6**

clear routing ipv6 [ unicast ] event-history { <u6rib-event-hist> | <u6rib-event-hist-hid> }

### **Syntax Description**

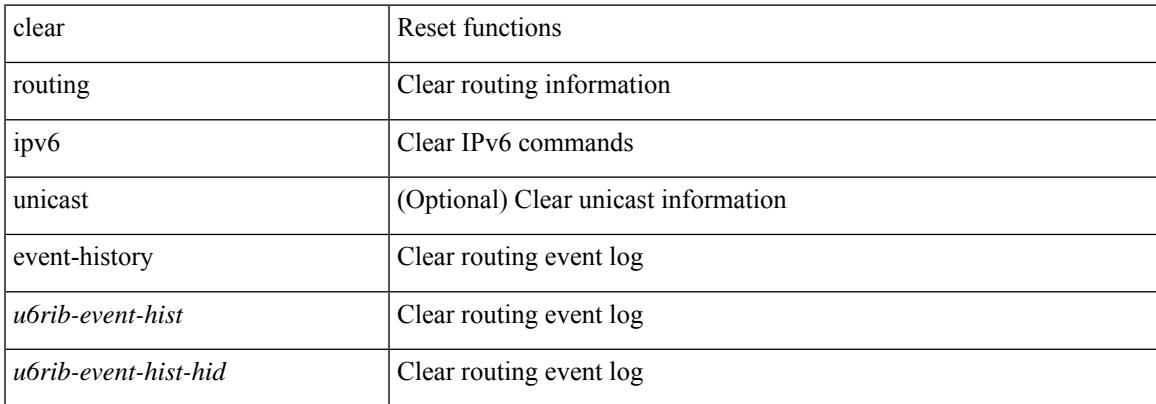

#### **Command Mode**

# **clear rpm pss**

clear rpm pss { running | startup | all }

### **Syntax Description**

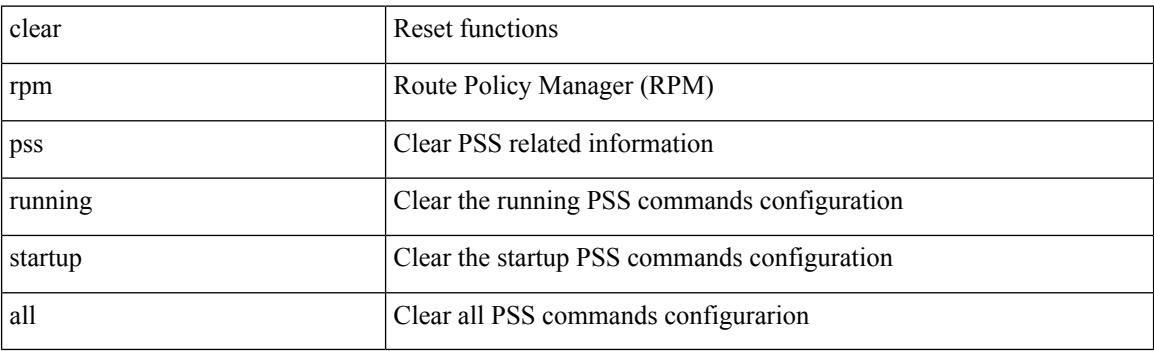

**Command Mode**

 $\overline{\phantom{a}}$ 

# **clear scheduler logfile**

clear scheduler logfile

### **Syntax Description**

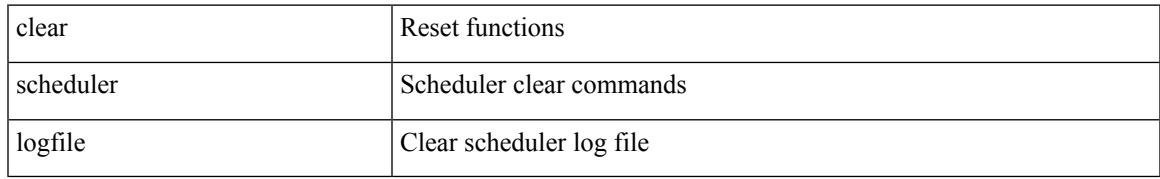

### **Command Mode**

### **clear screen**

clear screen

### **Syntax Description**

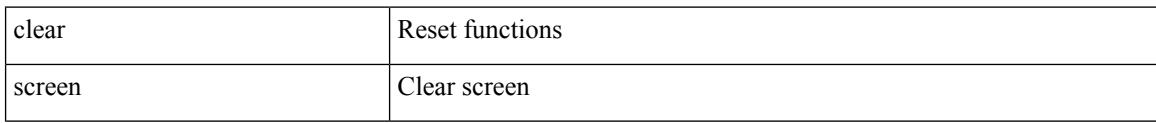

### **Command Mode**

### **clear service module slot**

clear service module slot <slot-no> password

### **Syntax Description**

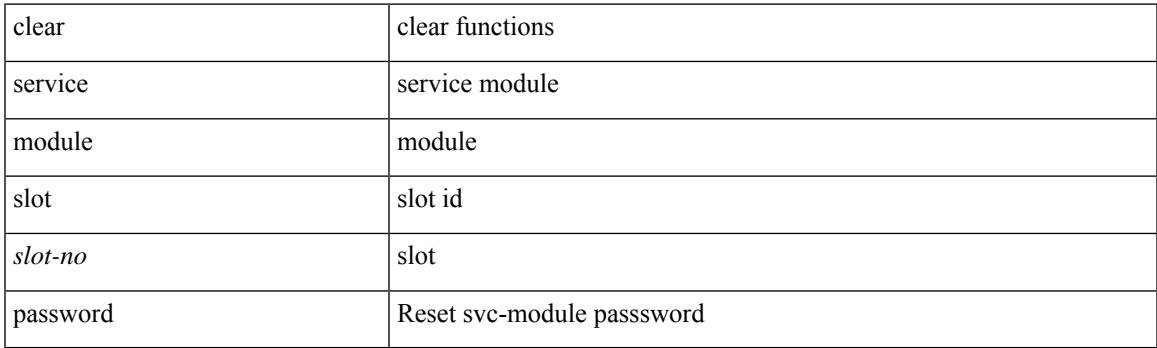

**Command Mode**

## **clear session state name**

clear session state name <s4>

### **Syntax Description**

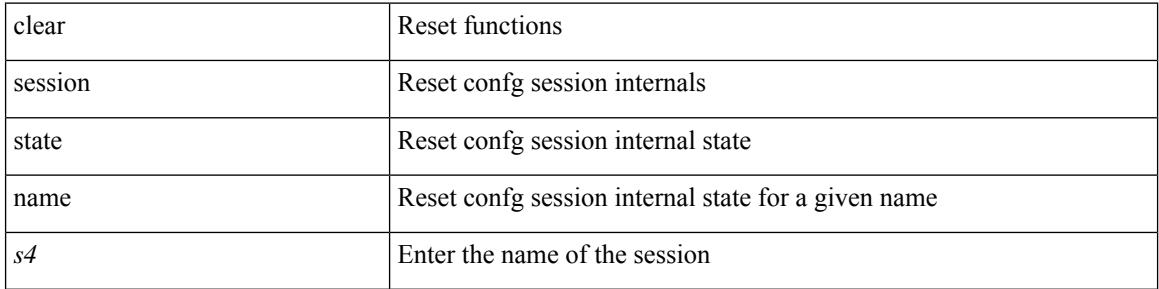

#### **Command Mode**

## **clear sflow statistics**

clear sflow statistics

### **Syntax Description**

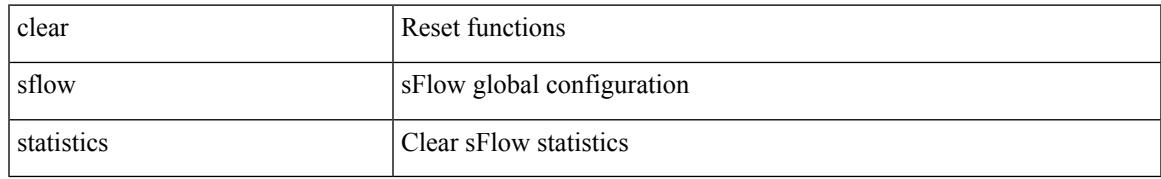

### **Command Mode**

## **clear snmp counters**

clear snmp counters

### **Syntax Description**

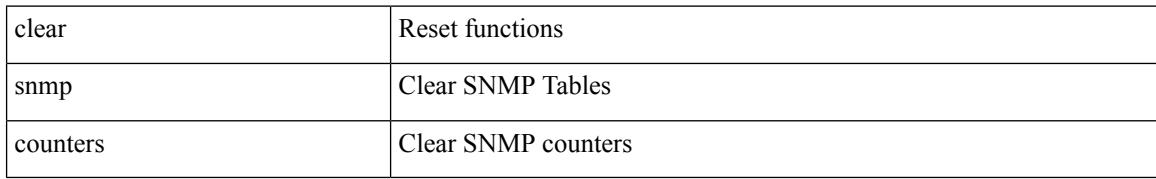

### **Command Mode**

# **clear snmp hostconfig**

clear snmp hostconfig

### **Syntax Description**

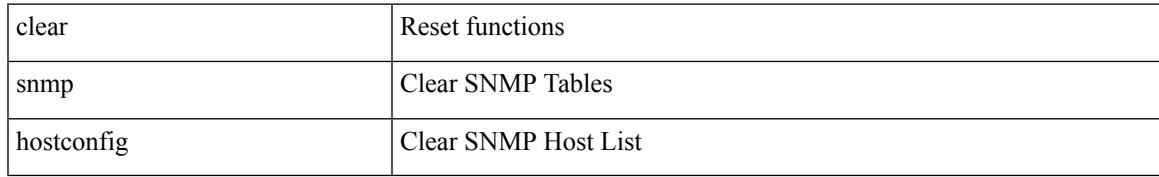

### **Command Mode**

### **clear sockets statistics**

clear sockets statistics  $\{$  all  $|$  tcp  $|$  tcp6  $|$  udp  $|$  raw  $|$  raw6  $\}$ 

### **Syntax Description**

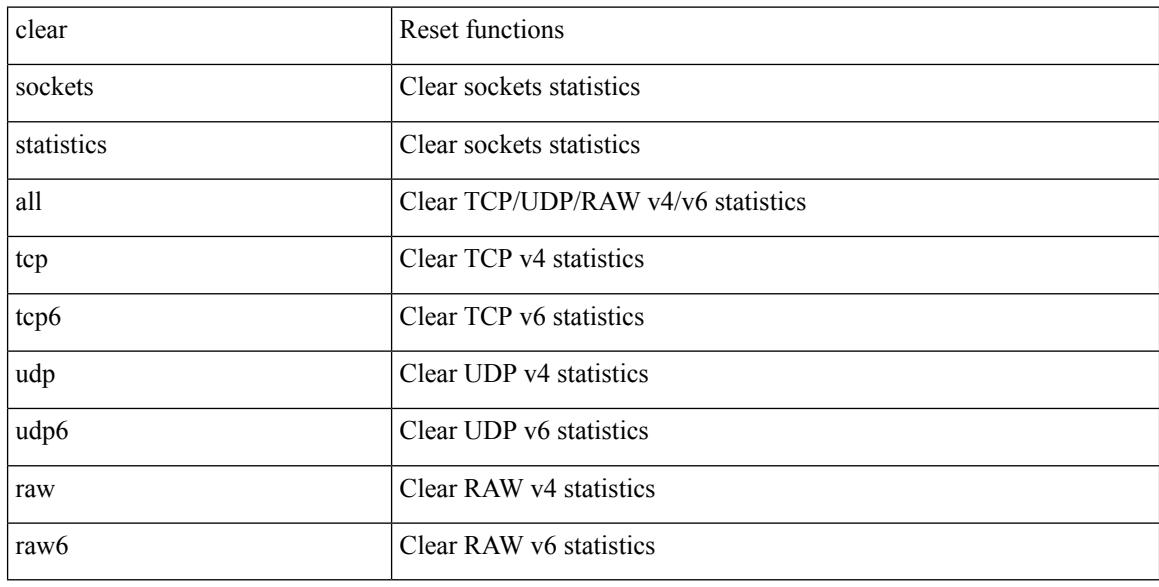

### **Command Mode**

# **clear spanning-tree counters**

clear spanning-tree counters [interface <interface-id> | vlan <vlan-id> | bridge-domain <br/> <br/> <br/> <br/> <br/> </a> <br/> vlan-id> | bridge-domain <br/> <br/> <br/> <br/> <br/> <br/> <br/> <br/> <br/> <br/> <br/> <b

### **Syntax Description**

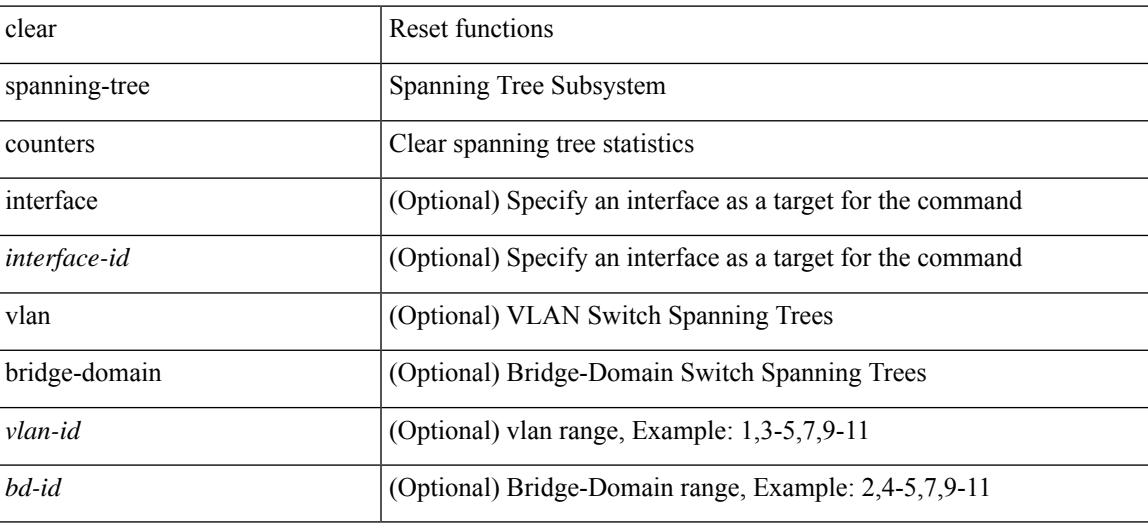

**Command Mode**

## **clear spanning-tree detected-protocols**

clear spanning-tree detected-protocols [ interface <interface-id> ]

### **Syntax Description**

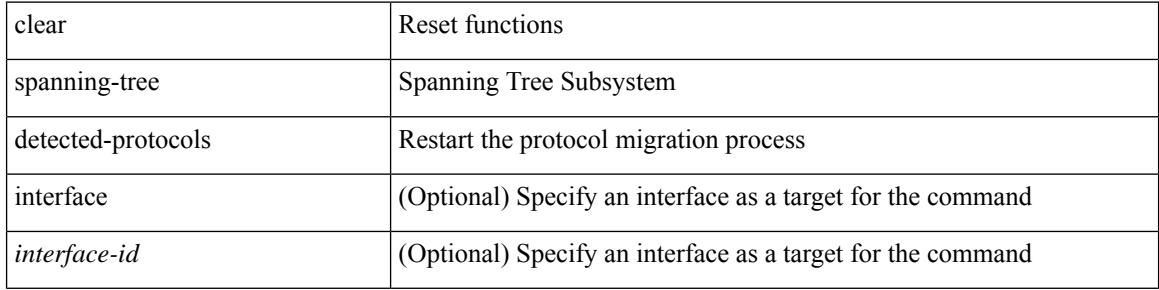

#### **Command Mode**

# **clear spanning-tree sps-hist**

clear spanning-tree sps-hist

### **Syntax Description**

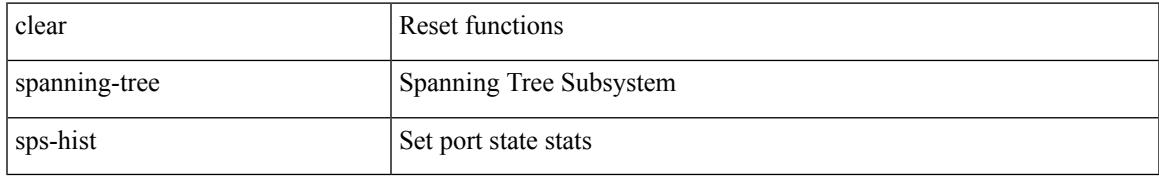

### **Command Mode**

## **clear ssh hosts**

clear ssh hosts

### **Syntax Description**

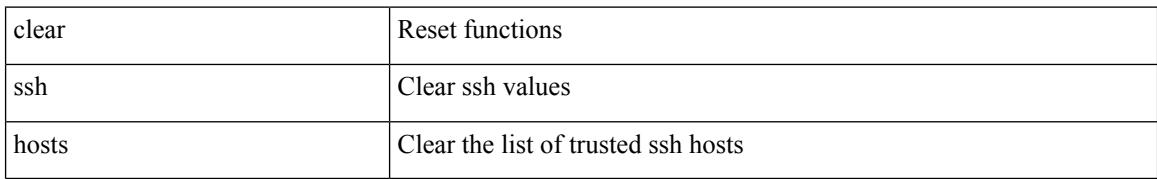

### **Command Mode**

## **clear system internal forwarding pd-history**

clear system internal forwarding pd-history

### **Syntax Description**

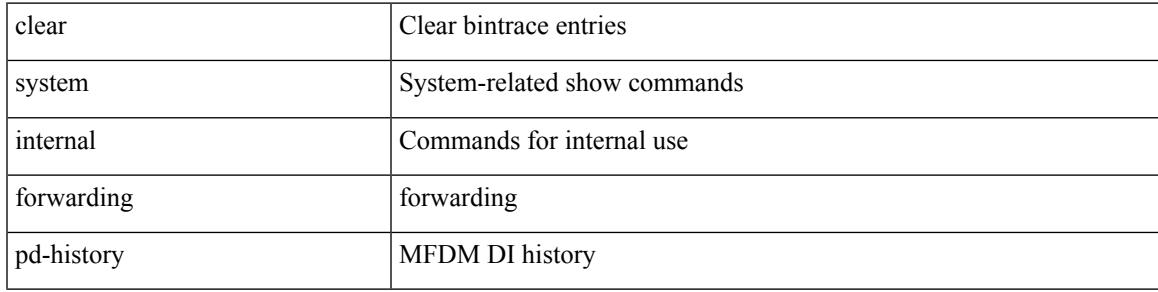

**Command Mode**

### **clear system internal forwarding pd-history bitmask**

clear system internal forwarding pd-history bitmask

#### **Syntax Description**

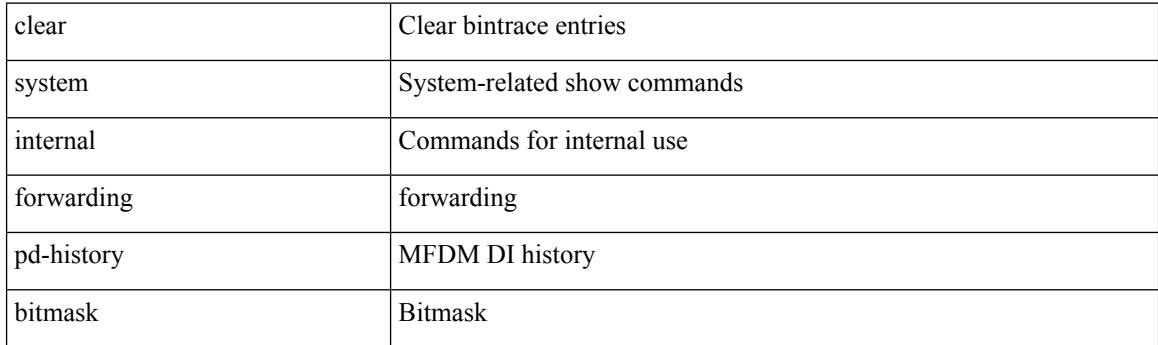

**Command Mode**
# **clear system internal forwarding unicast counters**

clear system internal forwarding unicast counters

#### **Syntax Description**

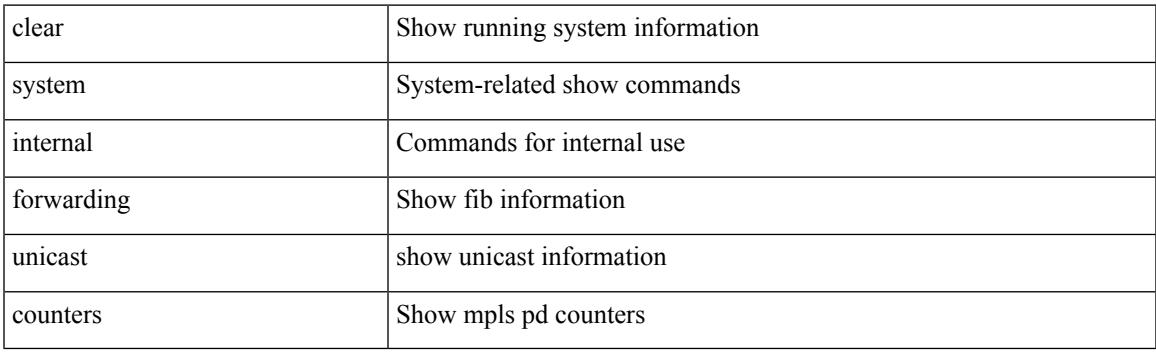

**Command Mode**

## **clear system internal iscm packet-stats service**

clear system internal iscm packet-stats service { all | name <service-name> }

#### **Syntax Description**

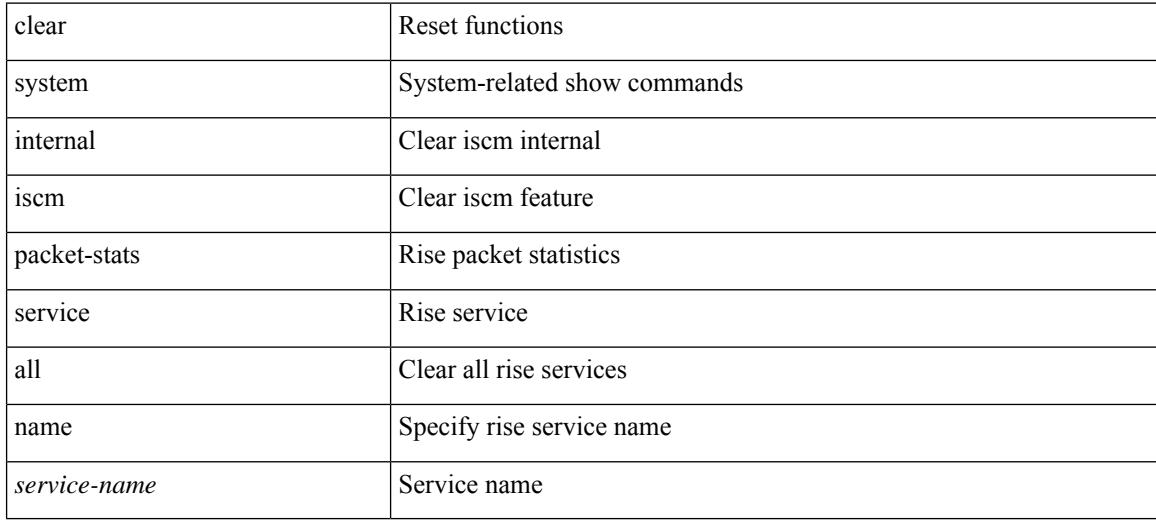

#### **Command Mode**

## **clear system internal npacl event-history**

clear system internal npacl event-history { acl | ppf | cli | internal | all } [ dump-to-file ]

#### **Syntax Description**

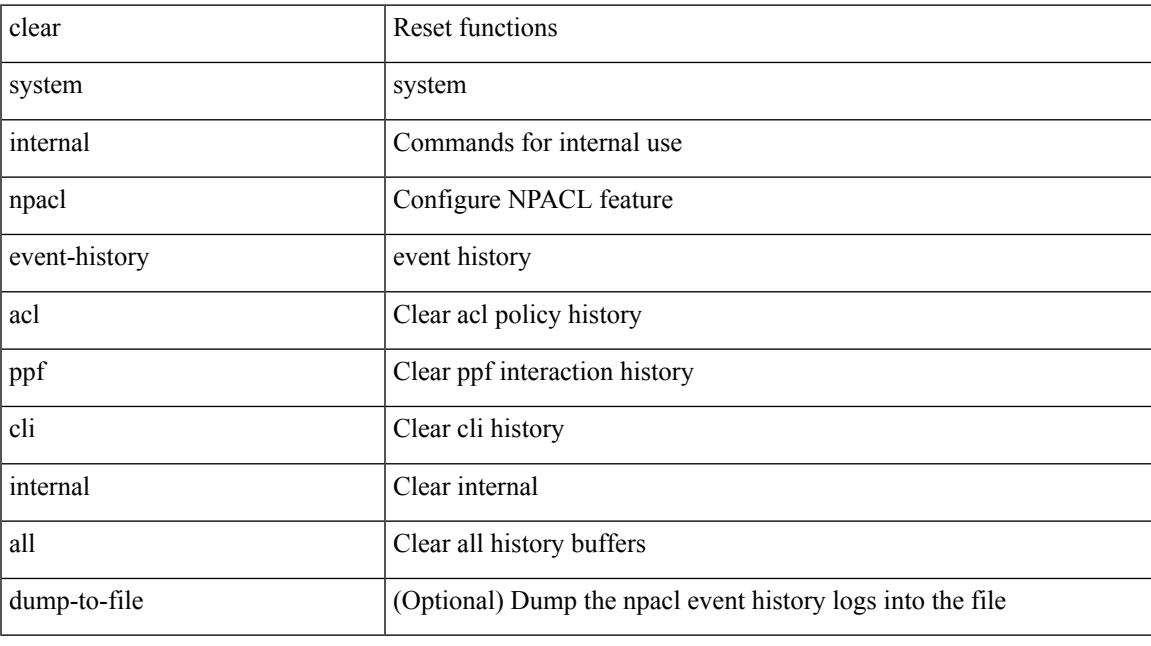

## **Command Mode**

## **clear system internal orib event-history**

clear system internal orib event-history [ <orib-event-hist-buf-name> ] [ verbose ]

#### **Syntax Description**

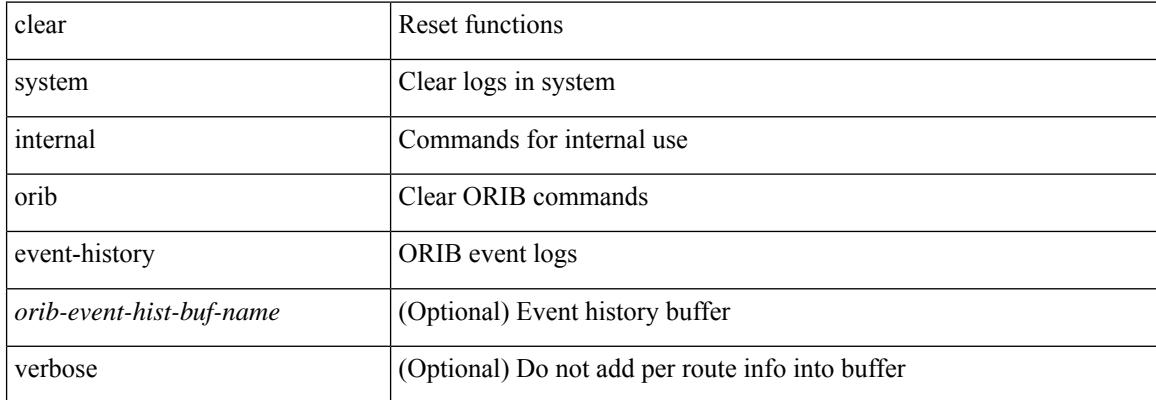

#### **Command Mode**

# **clear system reset-reason**

clear system reset-reason

#### **Syntax Description**

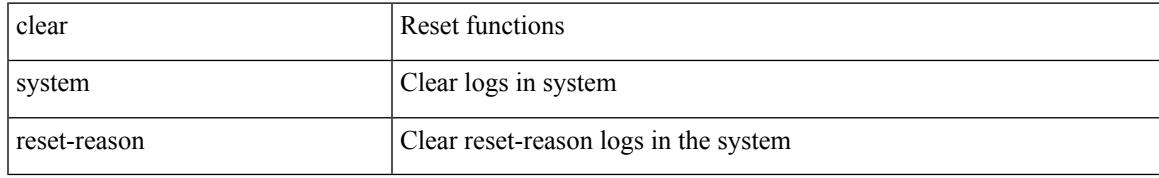

#### **Command Mode**

# **clear system reset-reason history**

clear system reset-reason history

#### **Syntax Description**

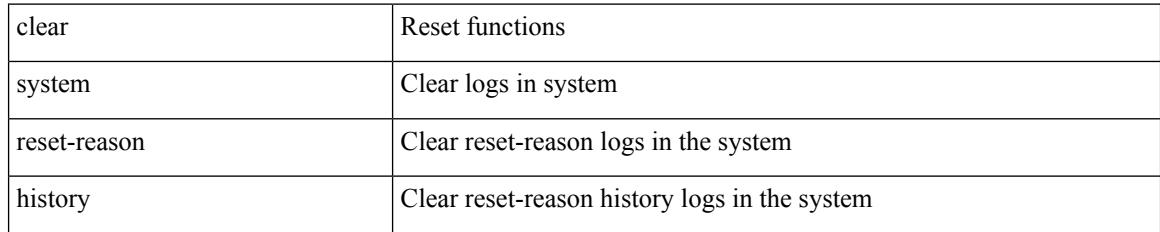

#### **Command Mode**

## **clear tacacs-server statistics**

clear tacacs-server statistics <host0> [ \_readonly \_]

## **Syntax Description**

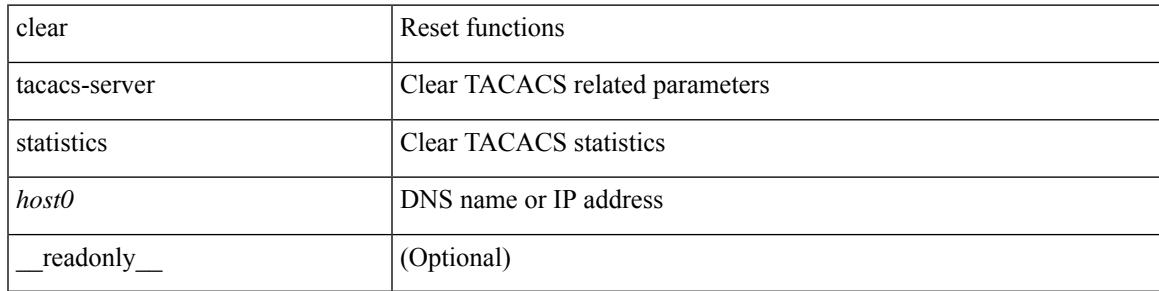

#### **Command Mode**

# **clear tech-support lock**

clear tech-support lock

### **Syntax Description**

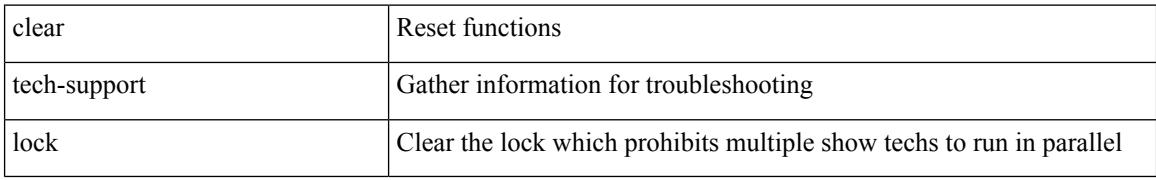

#### **Command Mode**

 $\overline{\phantom{a}}$ 

# **clear tech-support lock**

clear tech-support lock

## **Syntax Description**

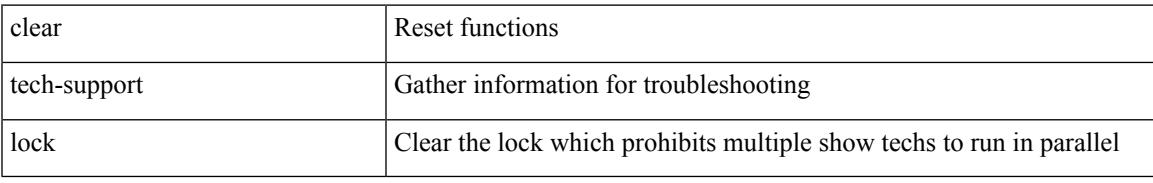

#### **Command Mode**

## **clear track internal info counters**

clear track internal info counters

### **Syntax Description**

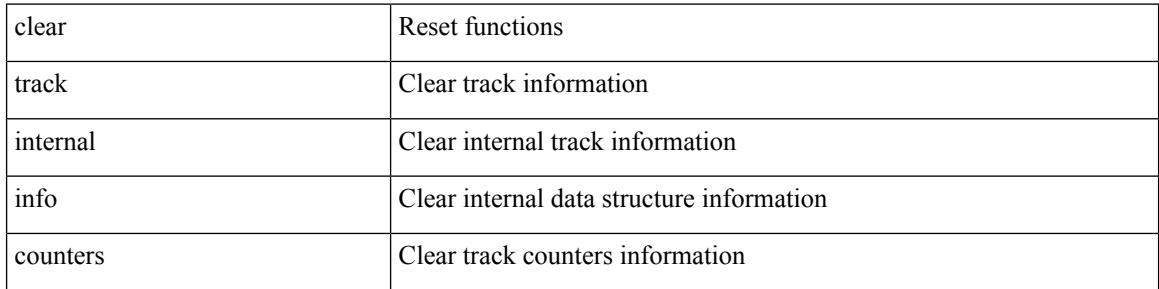

#### **Command Mode**

## **clear user**

 $\mathbf I$ 

clear user <s0>

#### **Syntax Description**

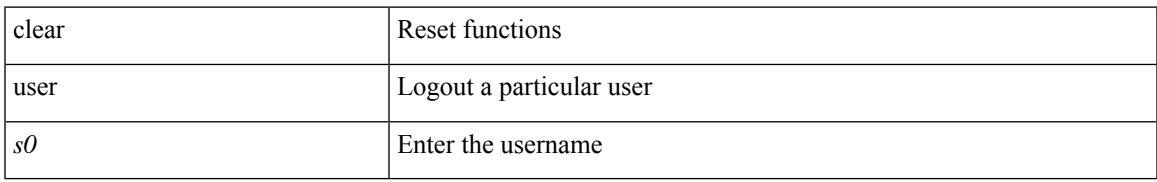

### **Command Mode**

## **clear veobc counters**

clear veobc counters

#### **Syntax Description**

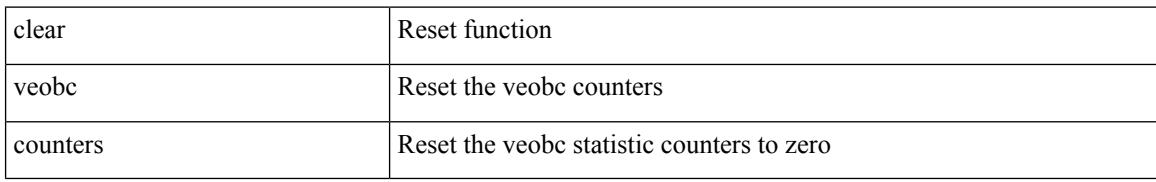

#### **Command Mode**

## **clear vlan**

I

clear vlan [ id <vlan-id> ] counters

## **Syntax Description**

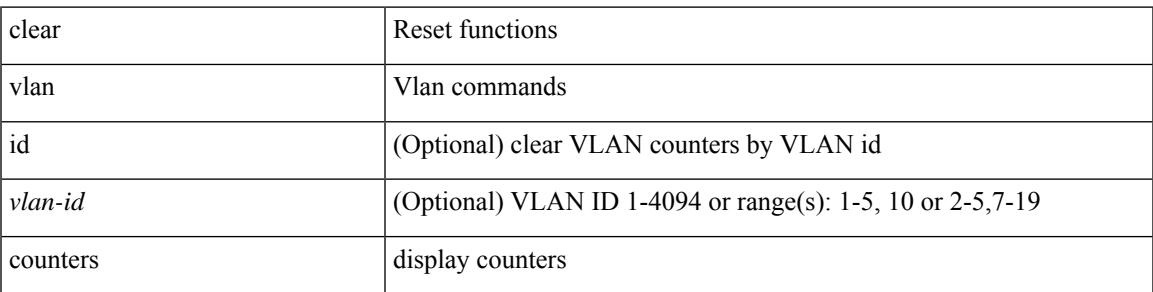

**Command Mode**

## **clear vlan access-list counters**

clear vlan access-list counters [ <name> ]

### **Syntax Description**

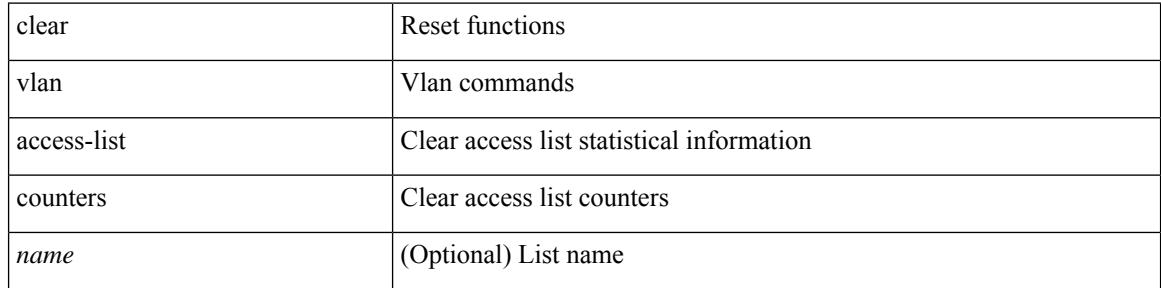

#### **Command Mode**

 $\overline{\phantom{a}}$ 

## **clear vmtracker counters**

clear vmtracker counters

### **Syntax Description**

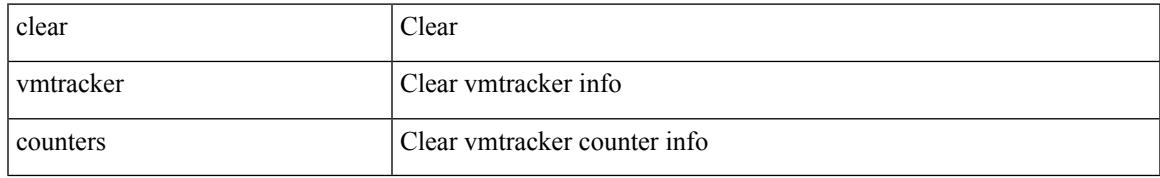

#### **Command Mode**

# **clear vpc statistics**

clear vpc statistics { vpc <vpc\_num> | peer-link }

### **Syntax Description**

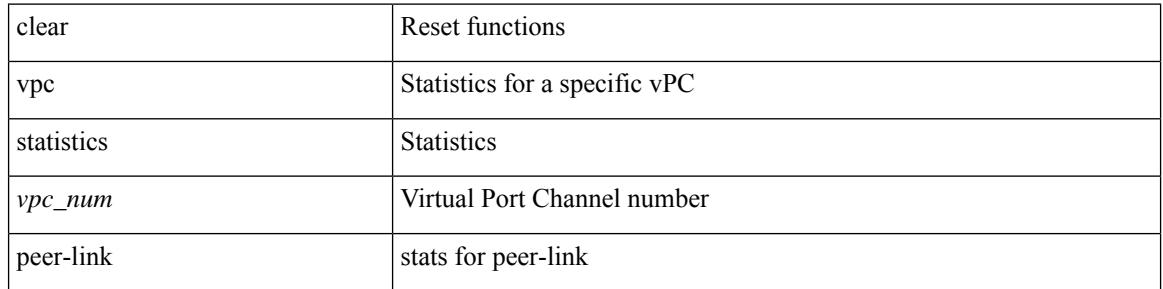

### **Command Mode**

 $\overline{\phantom{a}}$ 

# **clear vpc statistics all**

clear vpc statistics all

#### **Syntax Description**

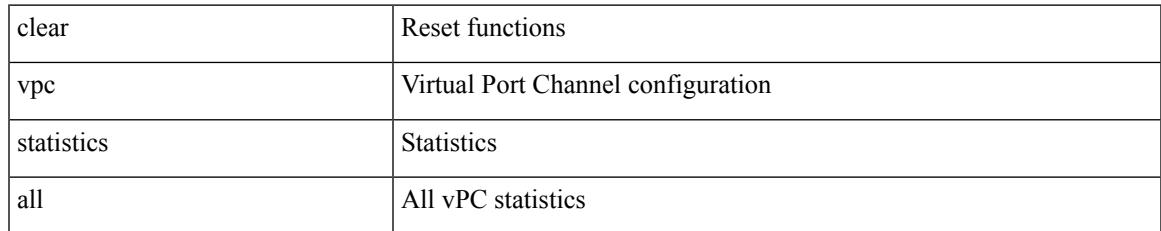

#### **Command Mode**

# **clear vpc statistics peer-keepalive**

clear vpc statistics peer-keepalive

#### **Syntax Description**

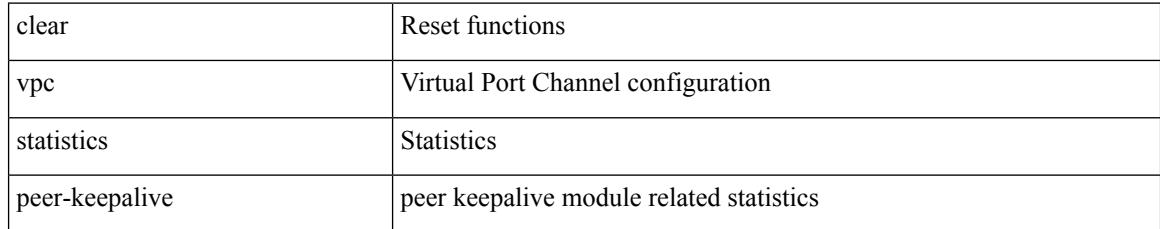

#### **Command Mode**

 $\overline{\phantom{a}}$ 

# **clear vpc transport statistics**

clear vpc transport statistics [ \_readonly \_]

## **Syntax Description**

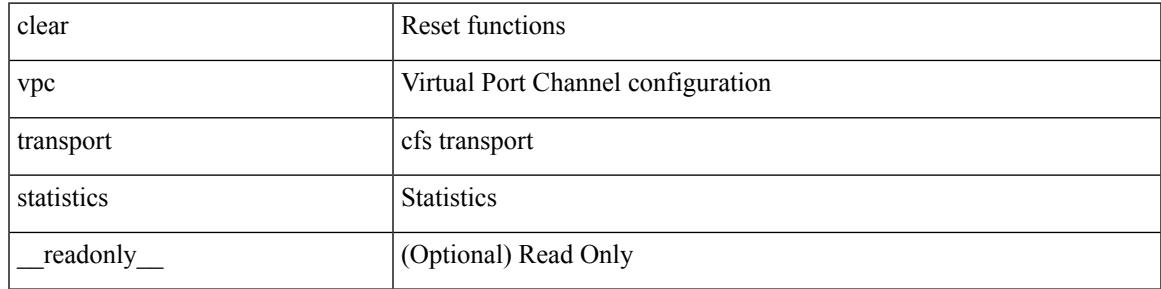

#### **Command Mode**

# **clear vrrp statistics**

clear vrrp statistics [ interface <intf\_num> ] [ vr <vr\_id> ]

## **Syntax Description**

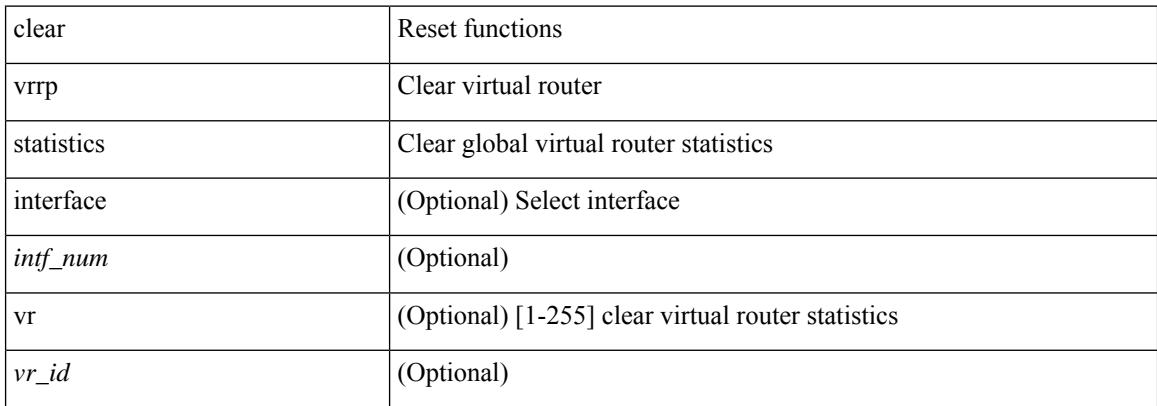

#### **Command Mode**

# **clear vrrpv3 statistics**

clear vrrpv3 statistics [ <interface\_num> [ <group\_num> ] ] [ <opt\_v4\_or\_v6> ]

## **Syntax Description**

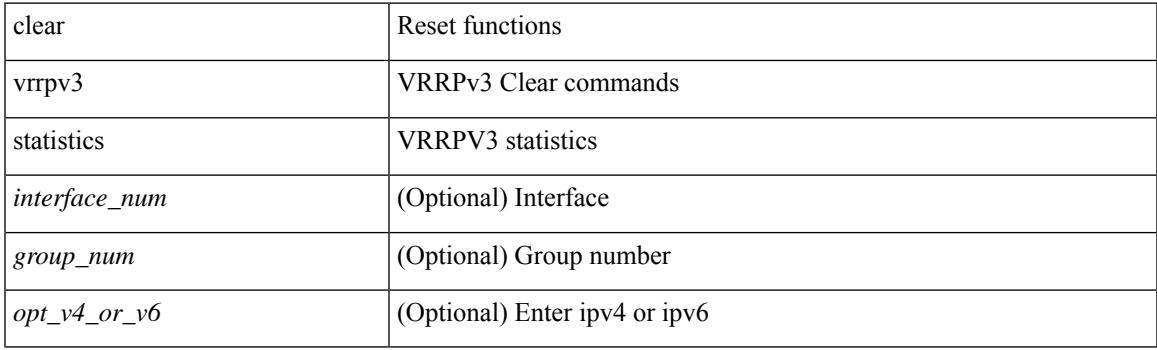

**Command Mode**

## **clear xl**

clear xl

## **Syntax Description**

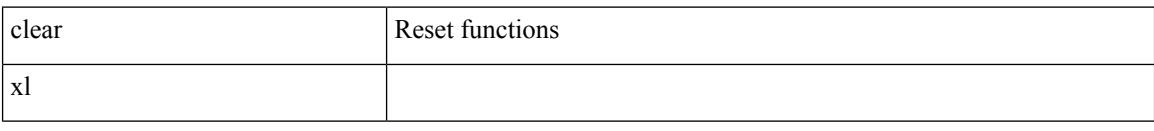

### **Command Mode**

 $\overline{\phantom{a}}$ 

## **cli alias name**

{ cli alias name <s0> <line> | no cli alias name <s0> [ <line> ] }

## **Syntax Description**

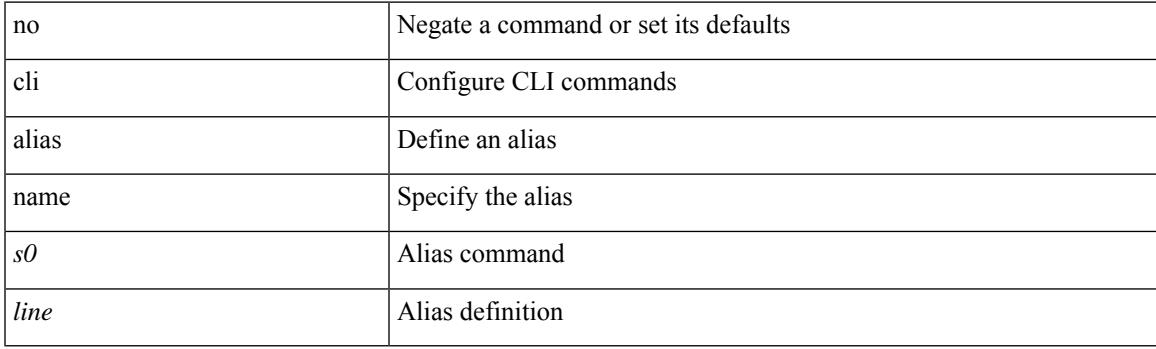

## **Command Mode**

## **cli no var name**

cli no var name <s0>

#### **Syntax Description**

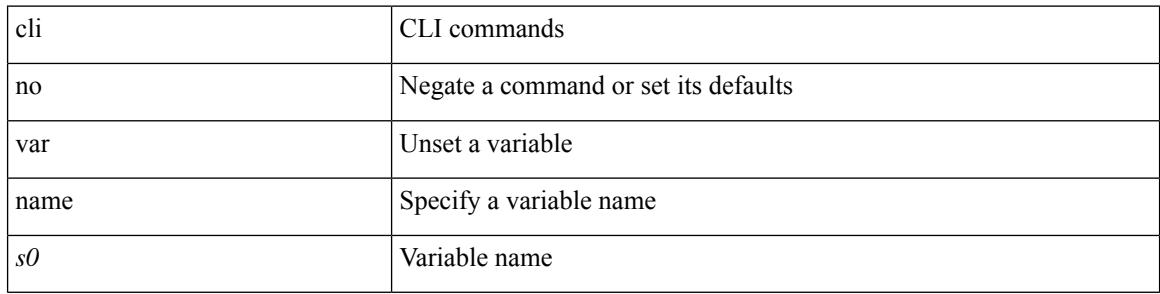

### **Command Mode**

 $\overline{\phantom{a}}$ 

# **cli reload parsetree**

cli reload parsetree

### **Syntax Description**

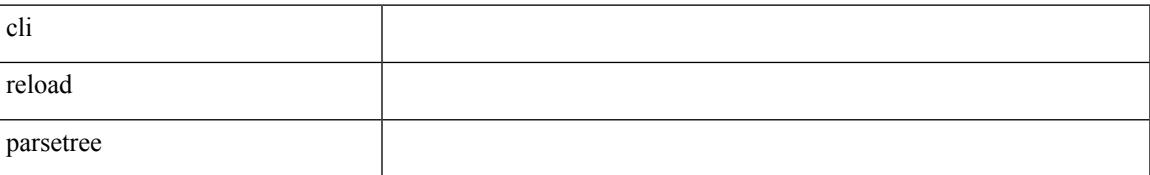

#### **Command Mode**

# **cli show running-config local**

cli show running-config local

## **Syntax Description**

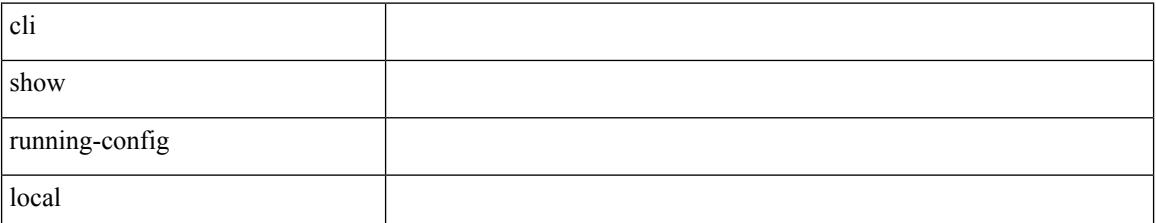

**Command Mode**

 $\overline{\phantom{a}}$ 

## **cli var name**

{ cli var name  $\langle s0 \rangle$   $\langle s0 \rangle$  | no cli var name  $\langle s0 \rangle$  [ $\langle s0 \rangle$ ] }

## **Syntax Description**

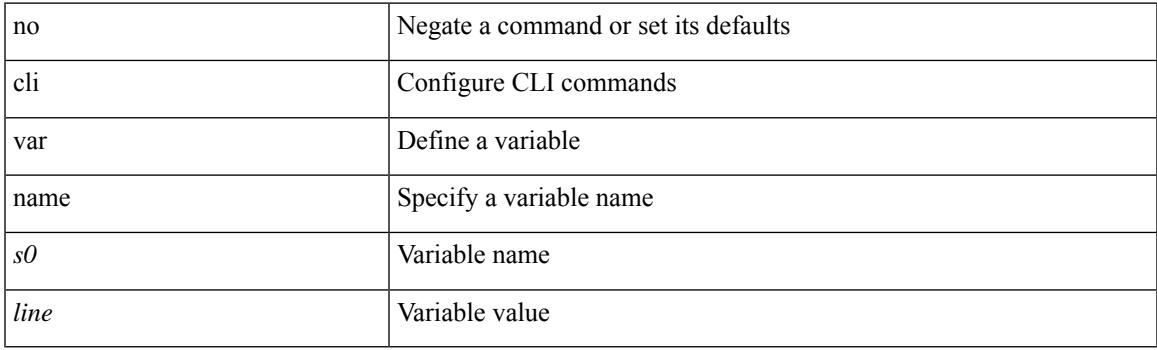

## **Command Mode**

## **cli var name**

[no] cli var name <s0>

## **Syntax Description**

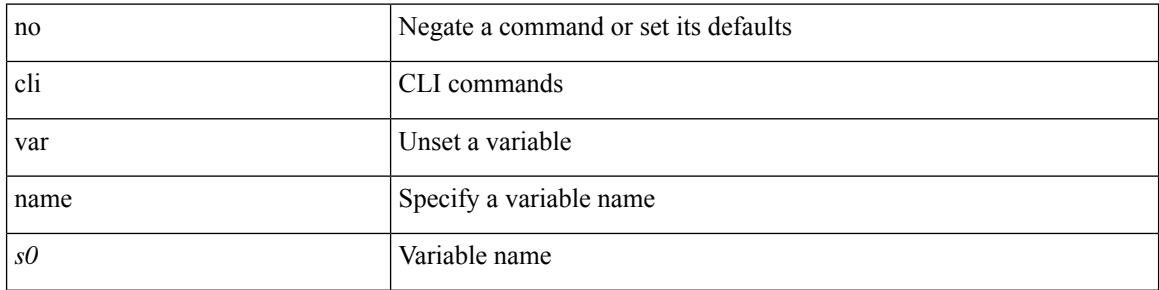

### **Command Mode**

 $\mathbf I$ 

## **cli var name**

cli var name <s0> <line>

### **Syntax Description**

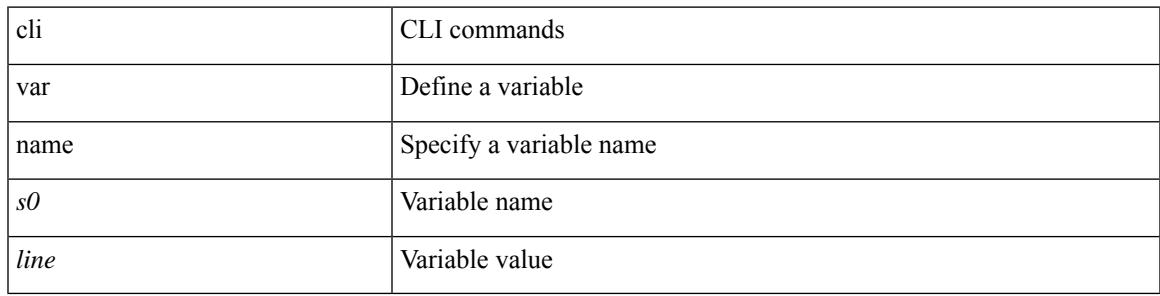

### **Command Mode**

# **cli verifynrun**

[no] cli verifynrun

## **Syntax Description**

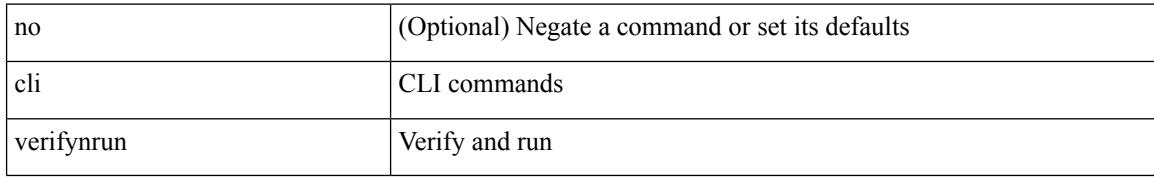

**Command Mode**

## **client-to-client reflection**

[no] client-to-client reflection

## **Syntax Description**

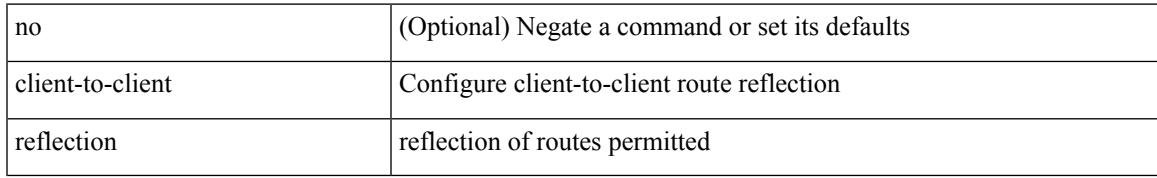

#### **Command Mode**

• /exec/configure/router-bgp/router-bgp-af

## **clock-tolerance**

{ { no | default } clock-tolerance | clock-tolerance ntp oneway { absolute <abs-value> | percent <percentage> } }

## **Syntax Description**

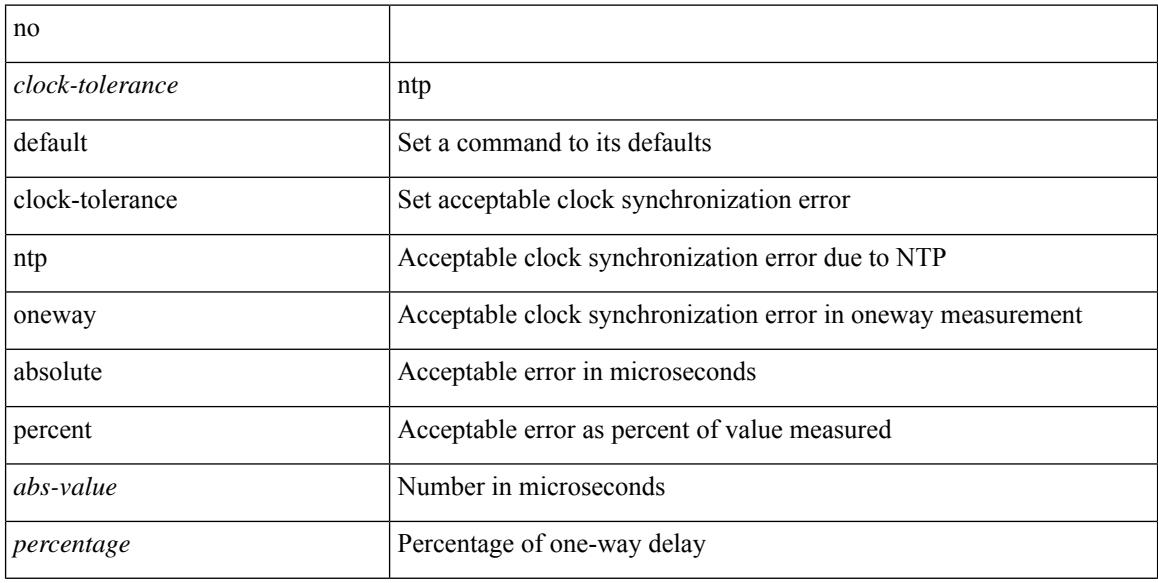

### **Command Mode**

• /exec/configure/ip-sla/jitter

## **clock**

{ clock { summer-time <s0> [ <i0> <s1> <s1> <s2> <s3> <i1> <s4> <s5> <s6> [ <i2> ] ] | timezone <s7> <i3>  $\langle i4 \rangle$  } | no clock { summer-time [ $\langle s0 \rangle \langle i0 \rangle \langle s1 \rangle \langle s2 \rangle \langle s3 \rangle \langle i1 \rangle \langle s4 \rangle \langle s5 \rangle \langle s6 \rangle \langle i2 \rangle$  ] | timezone [ $\langle s7 \rangle$  $\langle i3 \rangle \langle i4 \rangle$  } }

### **Syntax Description**

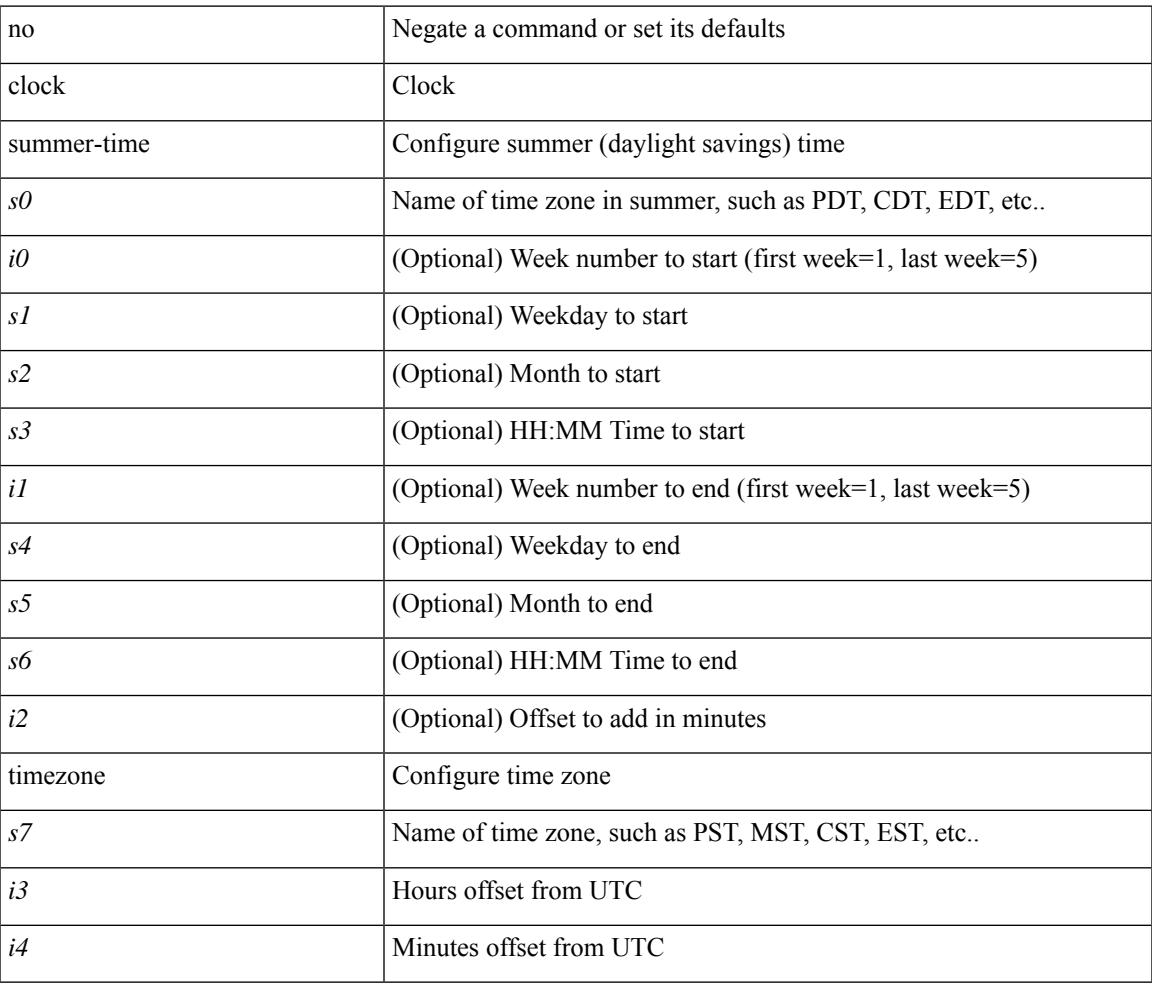

#### **Command Mode**

## **clock format**

[no] clock format { 12-hours | 24-hours }

## **Syntax Description**

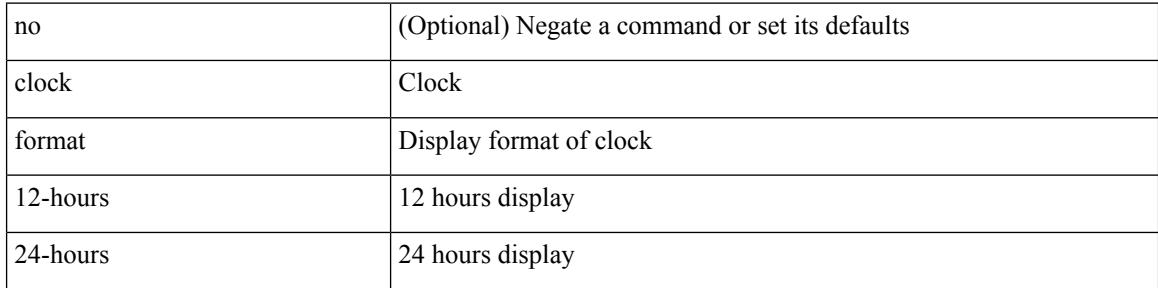

### **Command Mode**

# **clock format show-timezone syslog**

[no] clock format show-timezone syslog

### **Syntax Description**

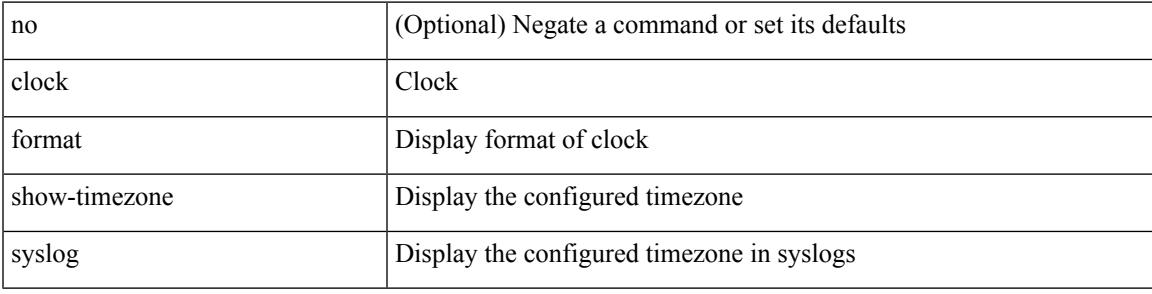

### **Command Mode**

## **clock protocol**

[no] clock protocol { ntp | ptp | none } vdc <vdc-id>

## **Syntax Description**

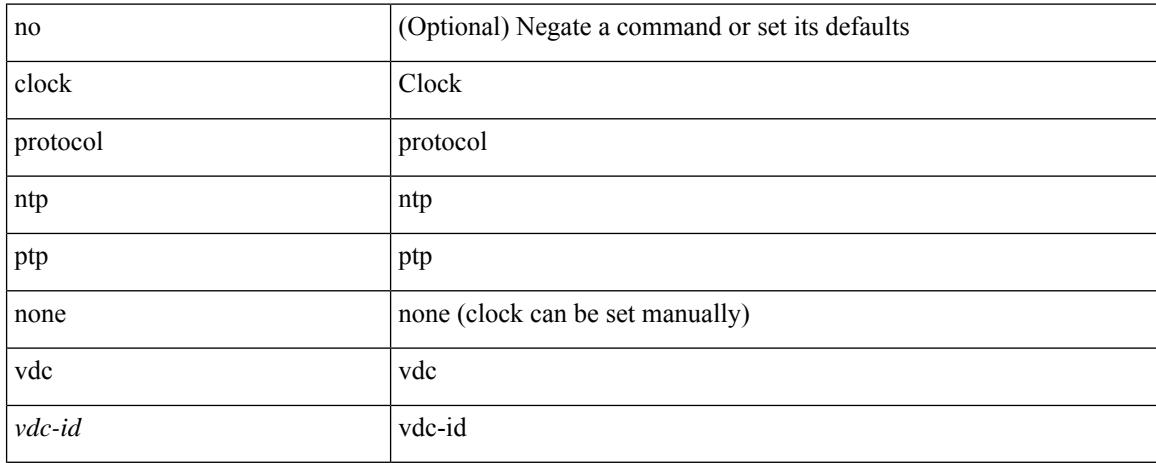

#### **Command Mode**
### **clock set**

clock set <s0> <i0> { April <i1> | August <i2> | December <i3> | February <i4> | January <i5> | July <i6> | June <i7> | March <i8> | May <i9> | November <i10> | October <i11> | September <i12> }

### **Syntax Description**

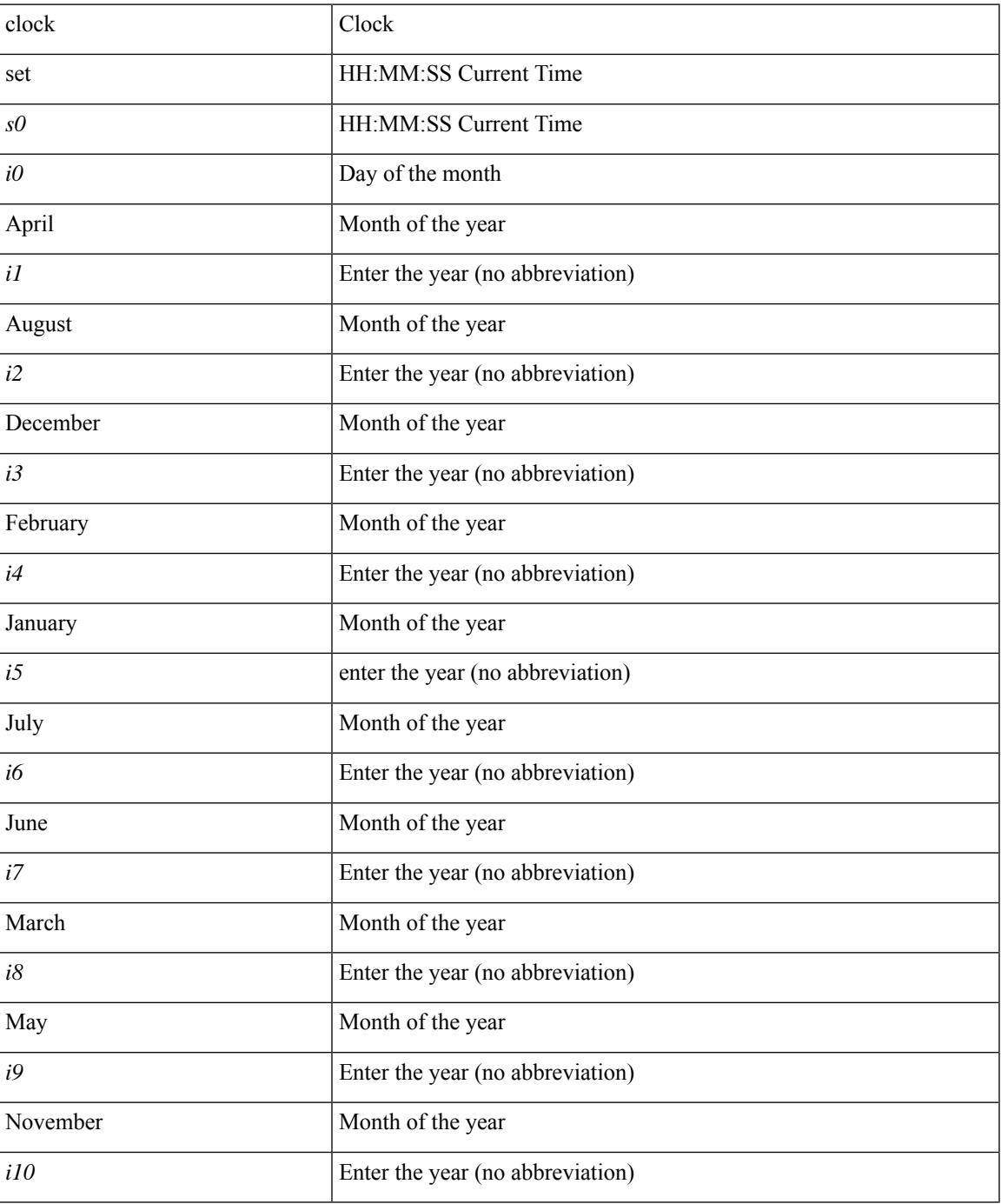

 $\mathbf I$ 

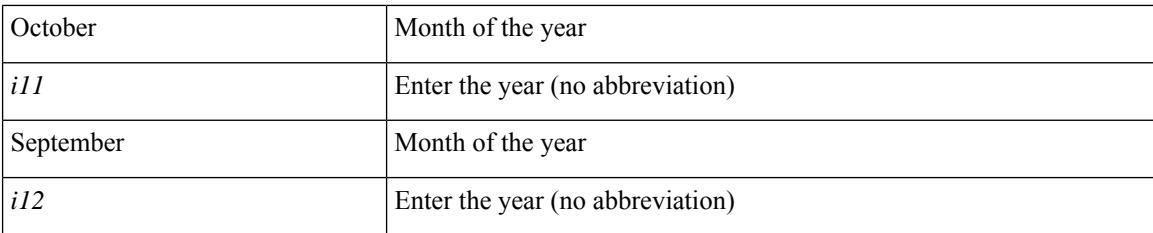

### **Command Mode**

## **clock sync-interval**

[no] clock sync-interval <intv>

### **Syntax Description**

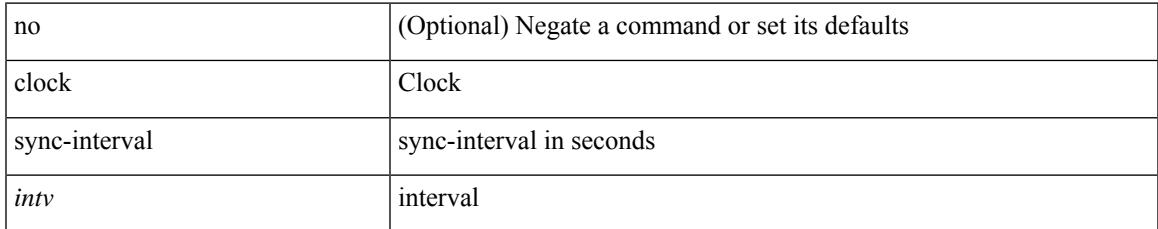

### **Command Mode**

## **cluster-id**

[no] cluster-id { <ip-cluster-id> | <int-cluster-id> }

### **Syntax Description**

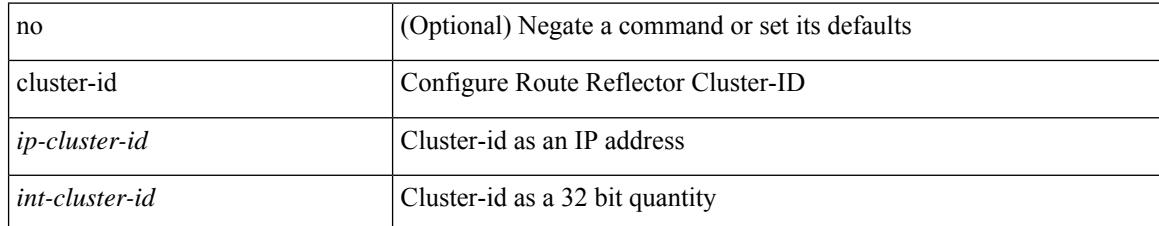

### **Command Mode**

• /exec/configure/router-bgp/vrf-cmds

### **collect counter**

[no] collect counter { bytes | packets } [ long ]

### **Syntax Description**

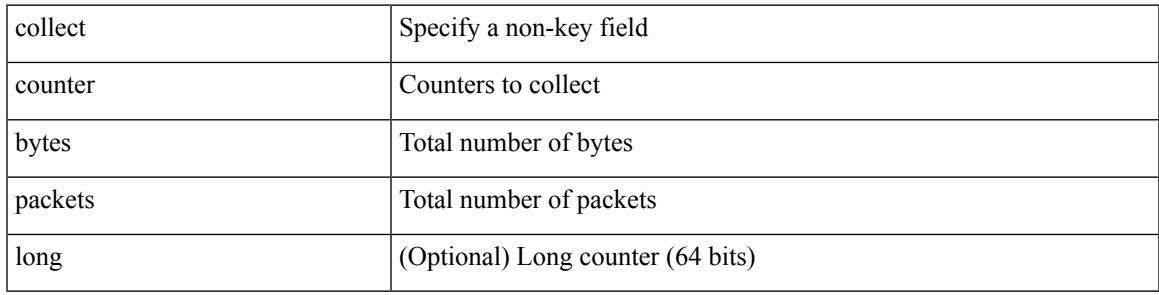

### **Command Mode**

## **collect flow sampler id**

[no] collect flow sampler id

### **Syntax Description**

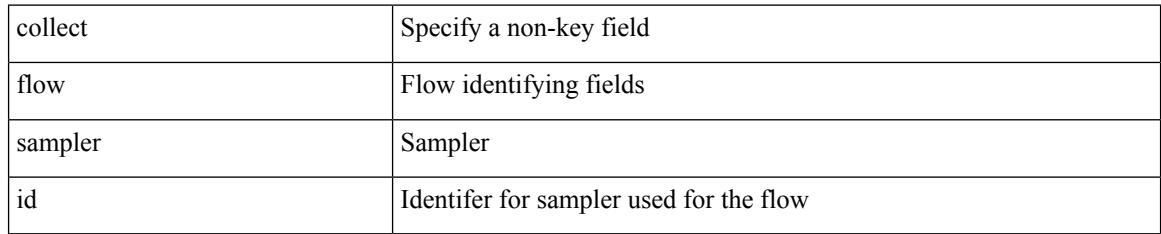

### **Command Mode**

# **collect ip version**

[no] collect ip version

### **Syntax Description**

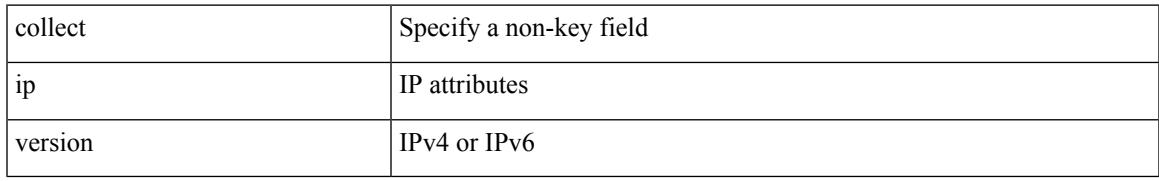

### **Command Mode**

## **collect routing destination as**

[no] collect routing destination as [ peer ]

### **Syntax Description**

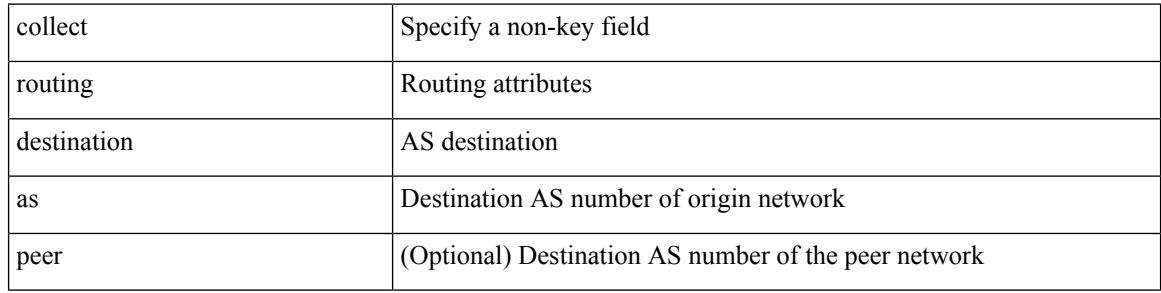

### **Command Mode**

## **collect routing forwarding-status**

[no] collect routing forwarding-status

### **Syntax Description**

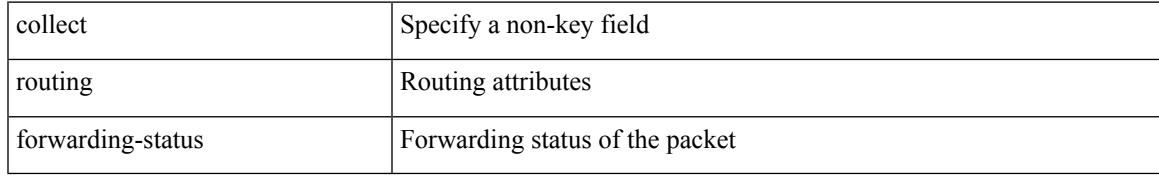

### **Command Mode**

### **collect routing next-hop address ipv4**

[no] collect routing next-hop address ipv4 [ bgp ]

### **Syntax Description**

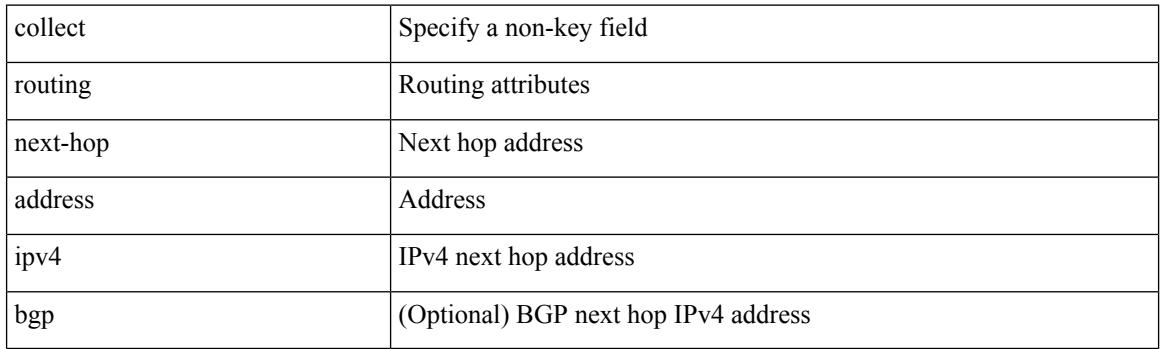

### **Command Mode**

## **collect routing next-hop address ipv6**

[no] collect routing next-hop address ipv6 [ bgp ]

### **Syntax Description**

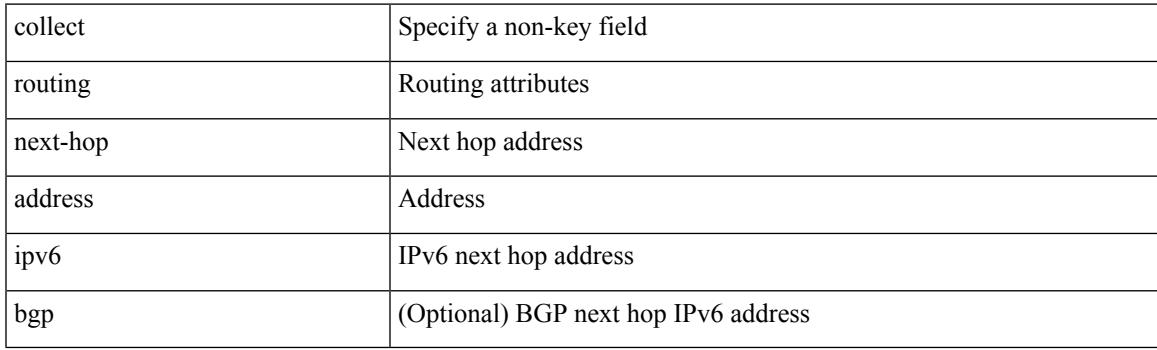

### **Command Mode**

## **collect routing source as**

[no] collect routing source as [ peer ]

### **Syntax Description**

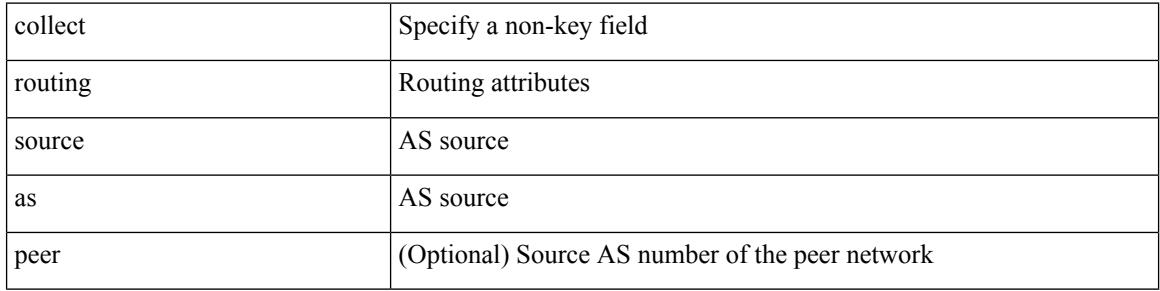

#### **Command Mode**

## **collect timestamp sys-uptime**

[no] collect timestamp sys-uptime { first | last }

### **Syntax Description**

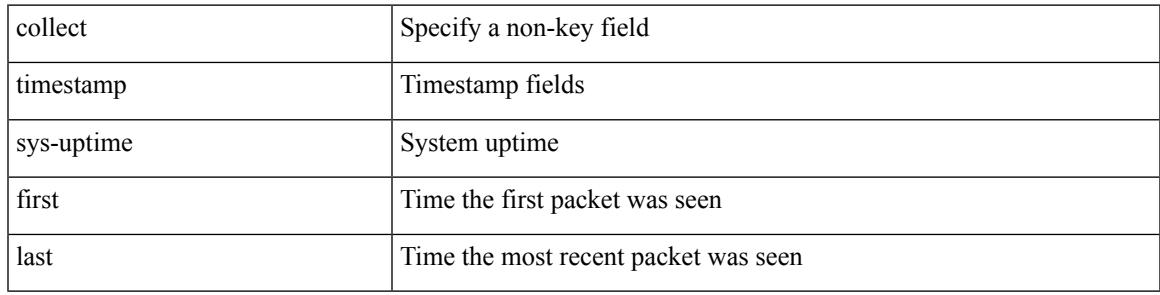

### **Command Mode**

## **collect transport tcp flags**

[no] collect transport tcp flags

### **Syntax Description**

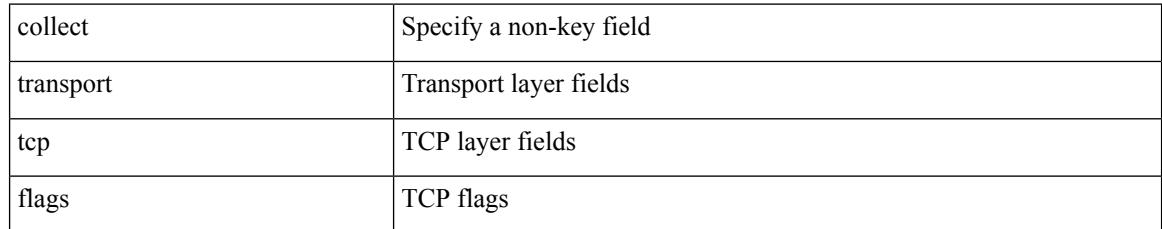

### **Command Mode**

### **commit**

 $\mathbf{l}$ 

commit

### **Syntax Description**

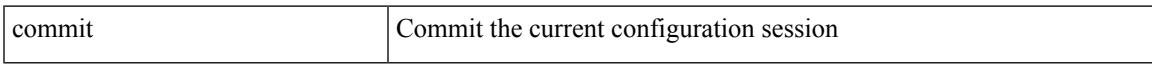

### **Command Mode**

### **commit verbose**

commit verbose

### **Syntax Description**

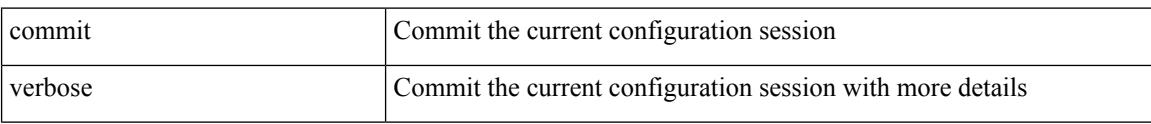

### **Command Mode**

## **compress-bitfields ipv6 multicast**

[no] compress-bitfields ipv6 multicast

### **Syntax Description**

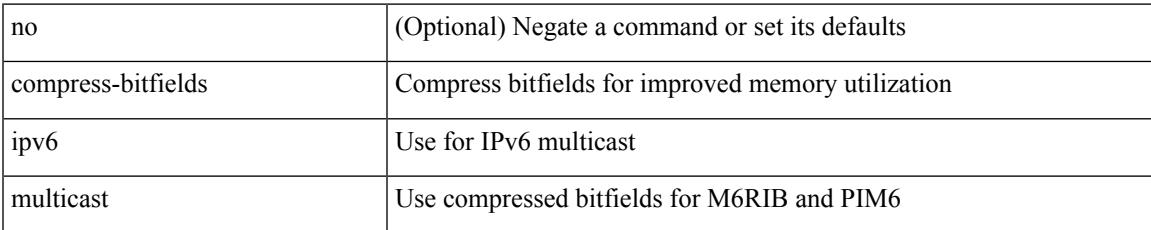

#### **Command Mode**

## **confederation identifier**

[no] confederation identifier <confed-id>

### **Syntax Description**

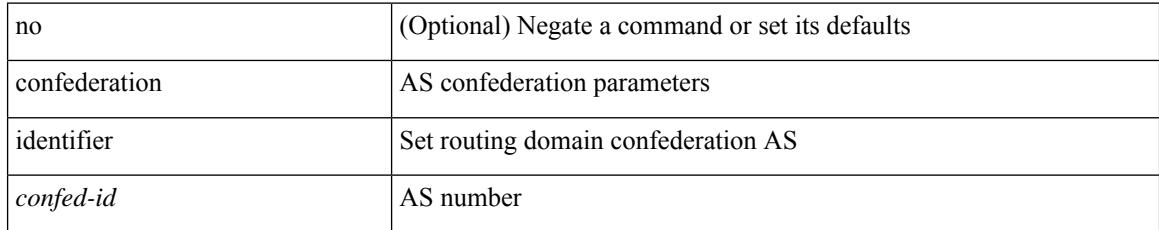

### **Command Mode**

• /exec/configure/router-bgp/vrf-cmds

## **confederation peers**

[no] confederation peers <confed-id>

### **Syntax Description**

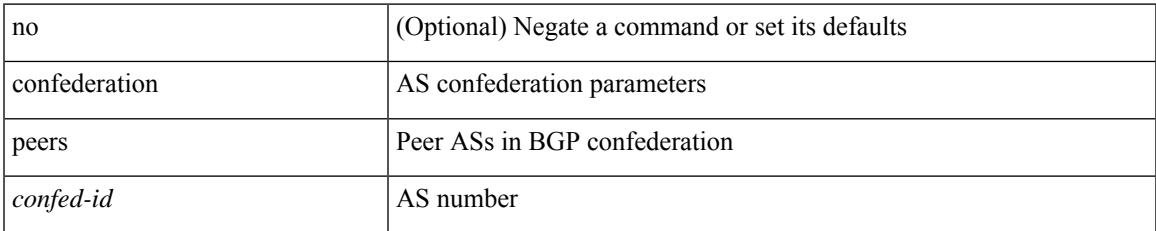

### **Command Mode**

• /exec/configure/router-bgp/vrf-cmds

## **configure**

configure [ terminal ]

### **Syntax Description**

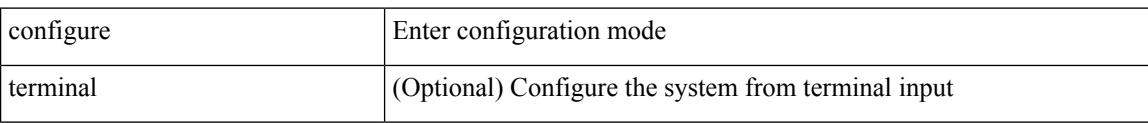

### **Command Mode**

## **configure maintenance profile**

[no] configure maintenance profile { normal-mode | maintenance-mode }

#### **Syntax Description**

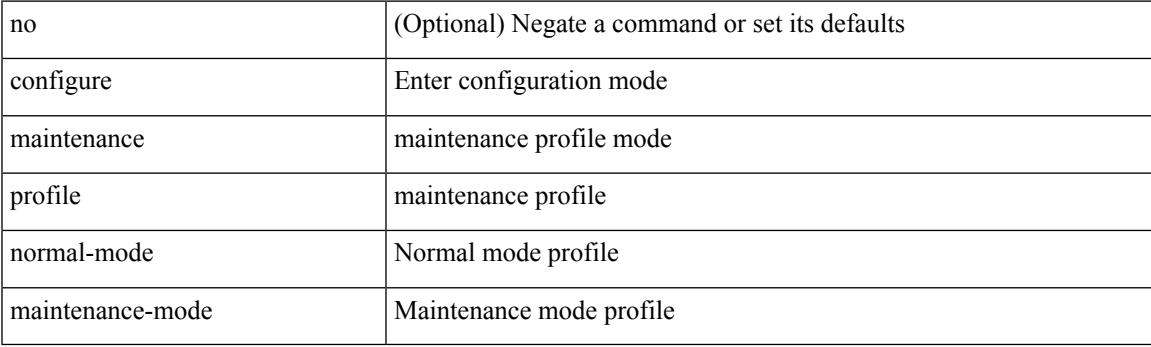

**Command Mode**

## **configure session**

configure session <s0>

### **Syntax Description**

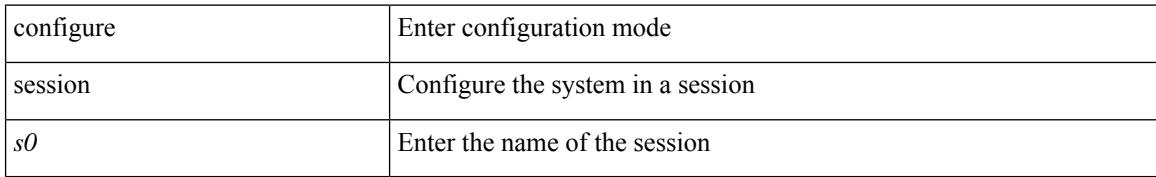

### **Command Mode**

## **congestion-control ecn**

[no] congestion-control ecn

### **Syntax Description**

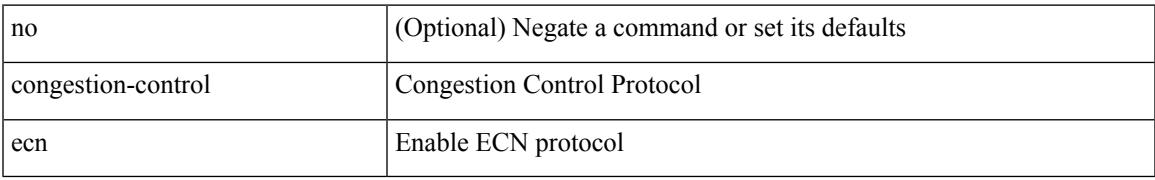

### **Command Mode**

• /exec/configure/policy-map/type/uf/class

## **congestion-control random-detect**

[no] congestion-control random-detect { [ threshold { burst-optimized | mesh-optimized } ] | { minimum-threshold <min-thresh> [ packets | bytes | kbytes | mbytes ] maximum-threshold <max-thresh> [ packets1 | bytes1 | kbytes1 | mbytes1 ] drop-probability <drop-prob> } } { [ ecn ] }

#### **Syntax Description**

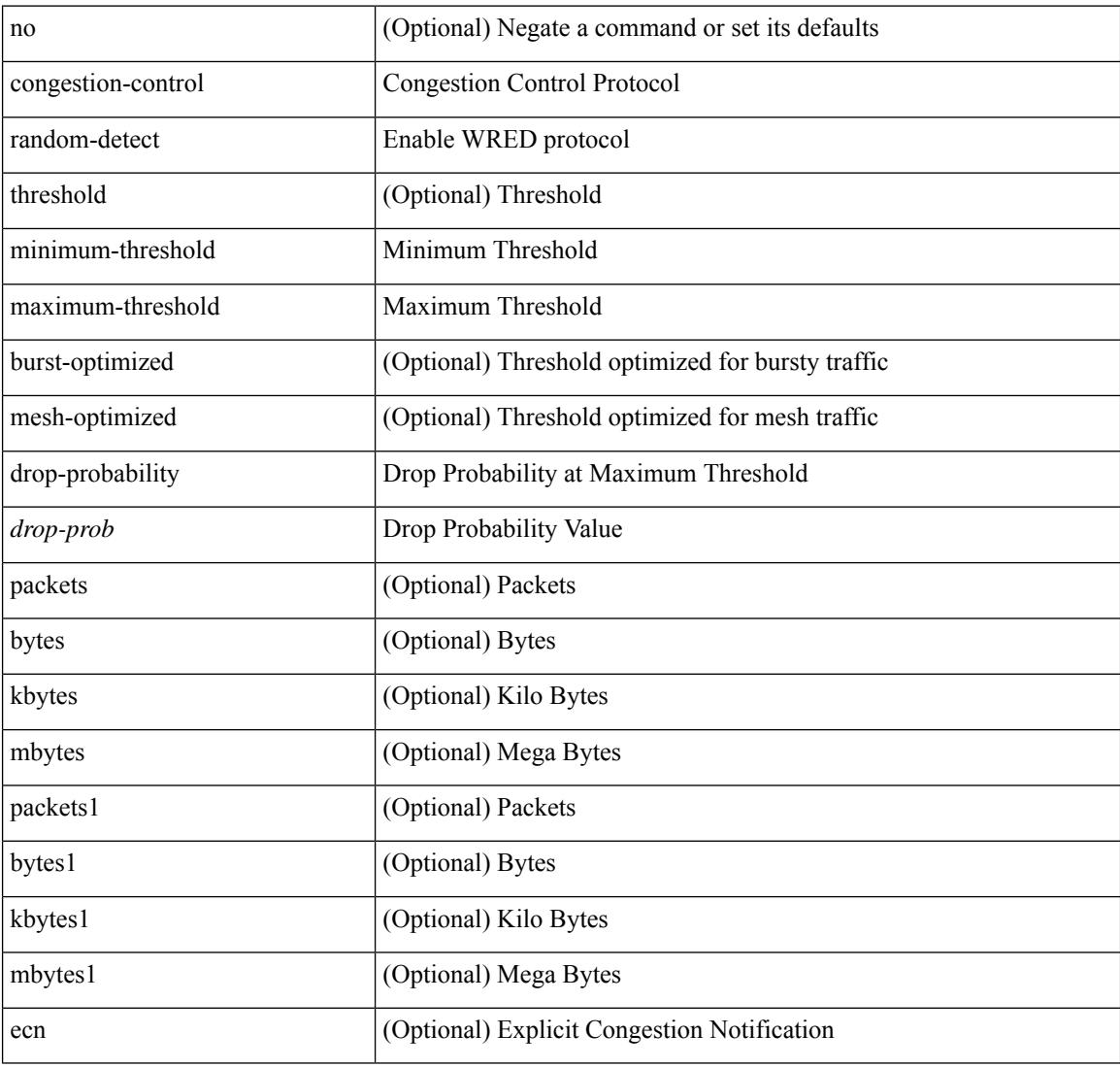

#### **Command Mode**

• /exec/configure/policy-map/type/uf/class

## **congestion-control random-detect global-buffer minimum-threshold**

[no] congestion-control random-detect global-buffer minimum-threshold { <min-thresh> [ packets | bytes | kbytes | mbytes ] } maximum-threshold { <max-thresh> [ packets1 | bytes1 | kbytes1 | mbytes1 ] }

#### **Syntax Description**

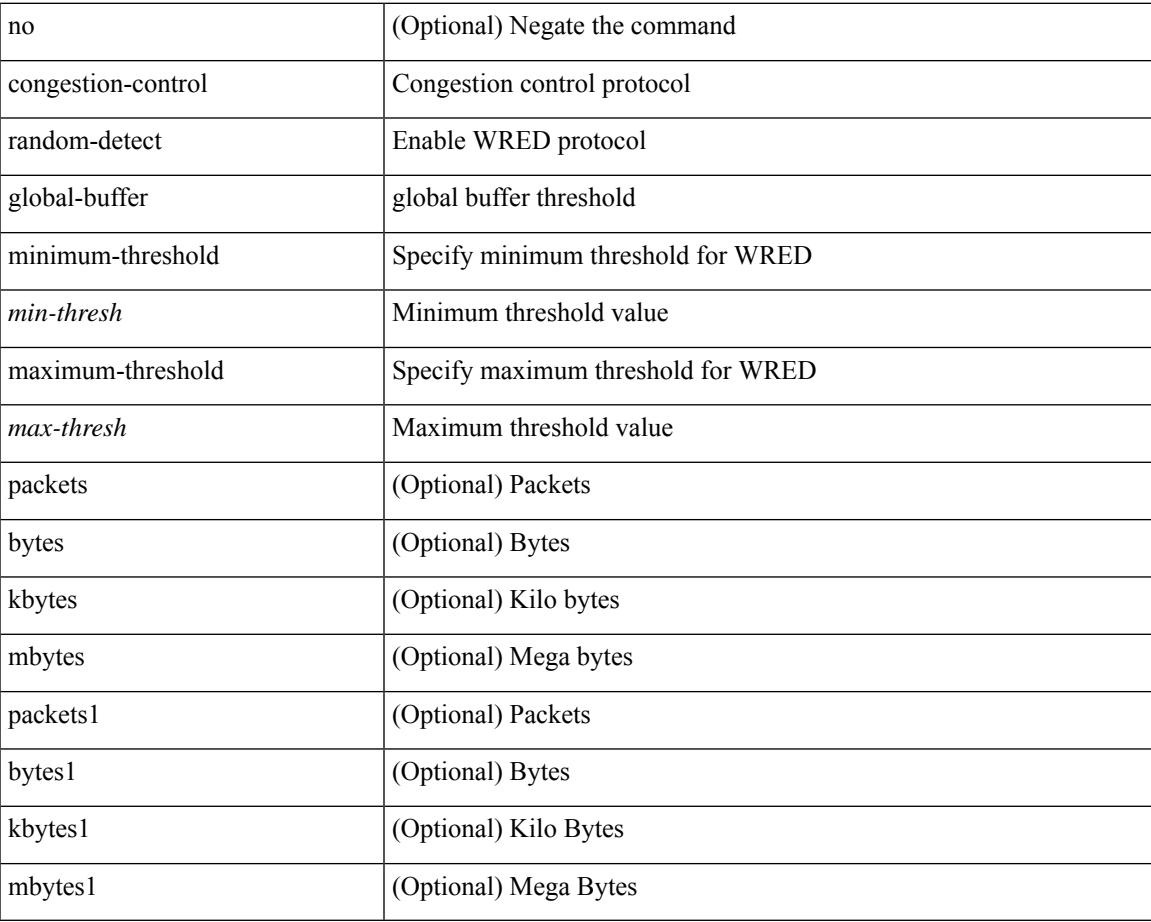

#### **Command Mode**

## **congestion-control tail-drop**

[no] congestion-control tail-drop [ threshold { burst-optimized | mesh-optimized } ]

### **Syntax Description**

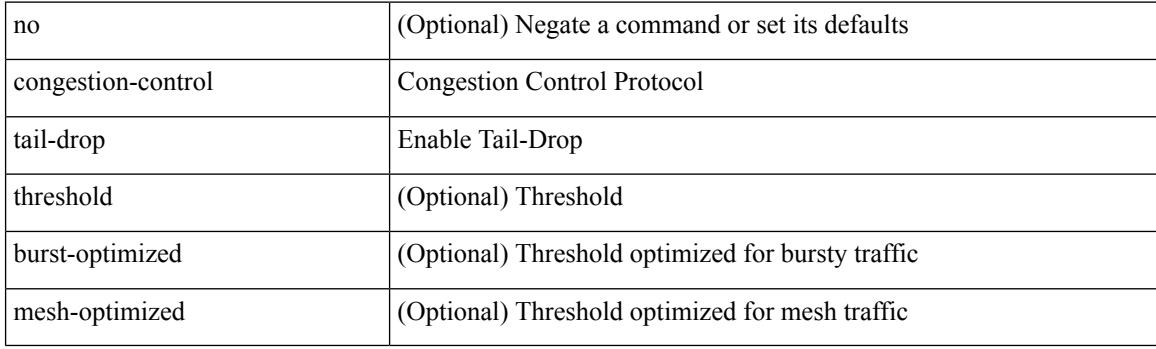

### **Command Mode**

• /exec/configure/policy-map/type/uf/class

### **connect**

I

[no] connect

### **Syntax Description**

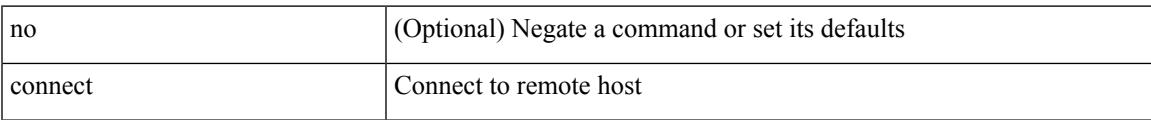

### **Command Mode**

• /exec/configure/vmt-conn

## **continue**

{ continue  $\leq$ seq $>$  } | { no continue [ $\leq$ seq $>$  ] }

### **Syntax Description**

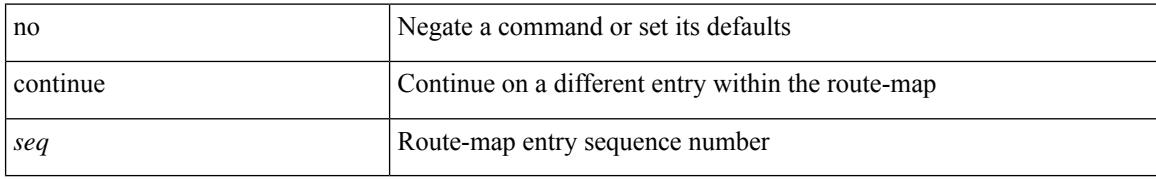

### **Command Mode**

• /exec/configure/route-map

### **contract-id**

{ contract-id <s0> | no contract-id }

### **Syntax Description**

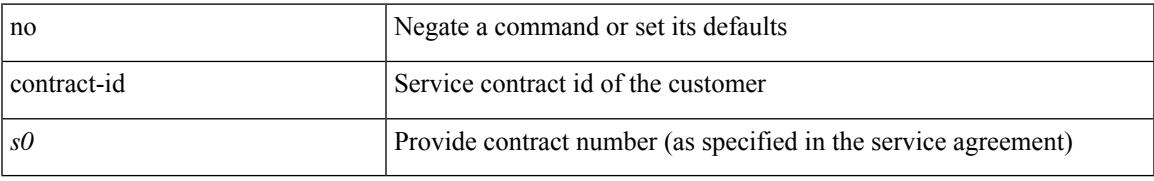

### **Command Mode**

• /exec/configure/callhome

## **control-plane**

control-plane

### **Syntax Description**

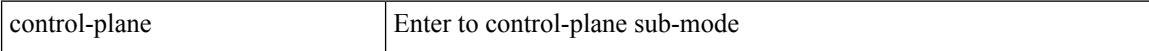

### **Command Mode**

Ι

### **control vlan**

[no] control vlan <vlan-id>

### **Syntax Description**

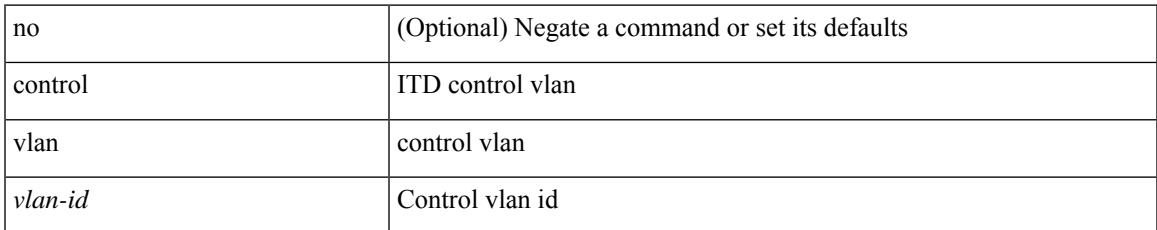

### **Command Mode**

• /exec/configure/itd-inout

## **controller tech-support**

controller tech-support <dest\_uri>

#### **Syntax Description**

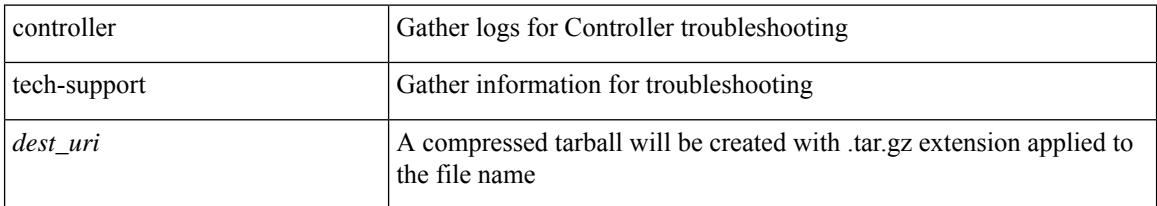

### **Command Mode**

## **controller type l2-vxlan identifier**

[no] controller type l2-vxlan identifier <controller-id>

### **Syntax Description**

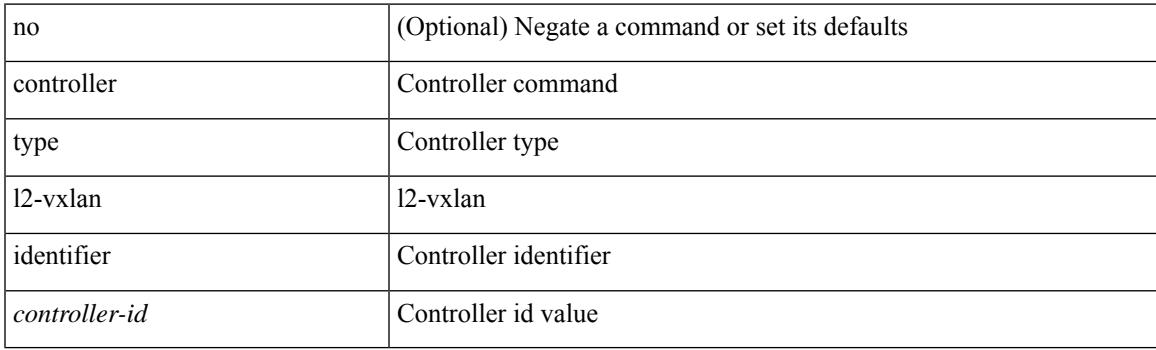

### **Command Mode**

## **copp clear policy pps**

copp clear policy pps

### **Syntax Description**

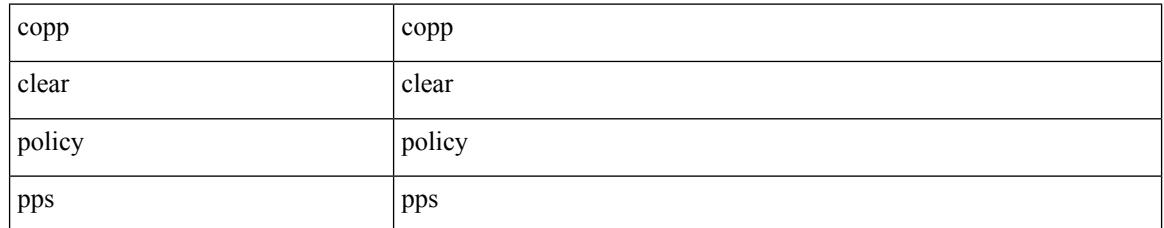

### **Command Mode**

# **copp copy profile**

copp copy profile <profile\_type> { prefix | suffix } <user\_string>

### **Syntax Description**

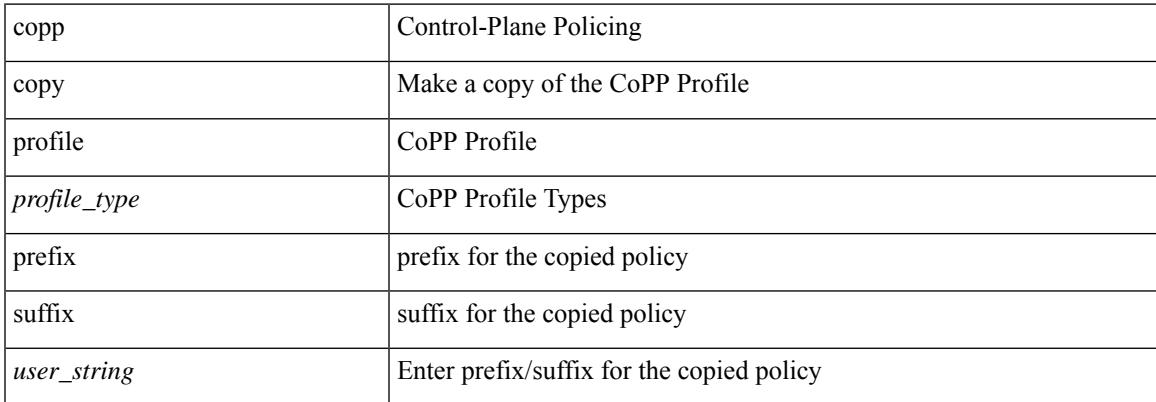

### **Command Mode**

## **copp distributed-policing enable**

[no] copp distributed-policing enable

### **Syntax Description**

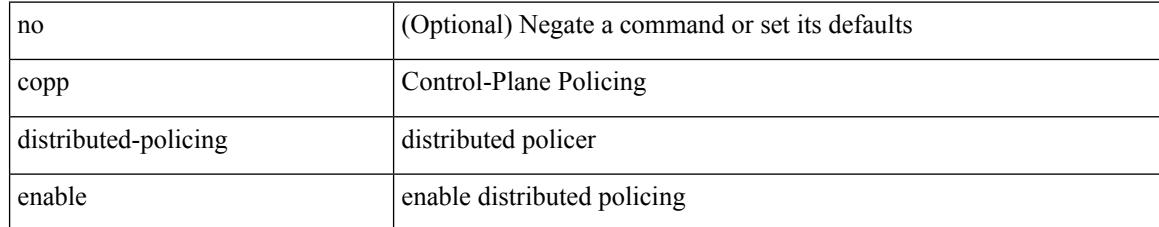

### **Command Mode**
I

# **copp profile**

[no] copp profile [ <profile\_type> ]

#### **Syntax Description**

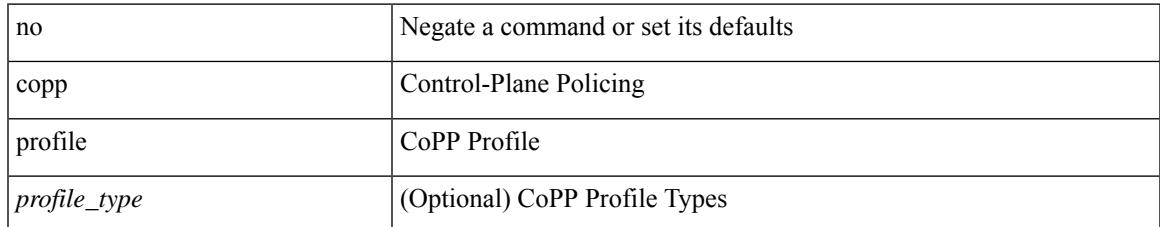

#### **Command Mode**

I

# **copp profile**

copp profile <profile\_type>

#### **Syntax Description**

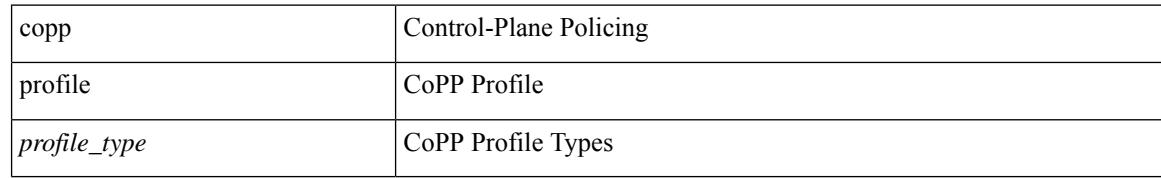

#### **Command Mode**

 $\overline{\phantom{a}}$ 

# **copp rate-limit disable**

[no] copp rate-limit disable

#### **Syntax Description**

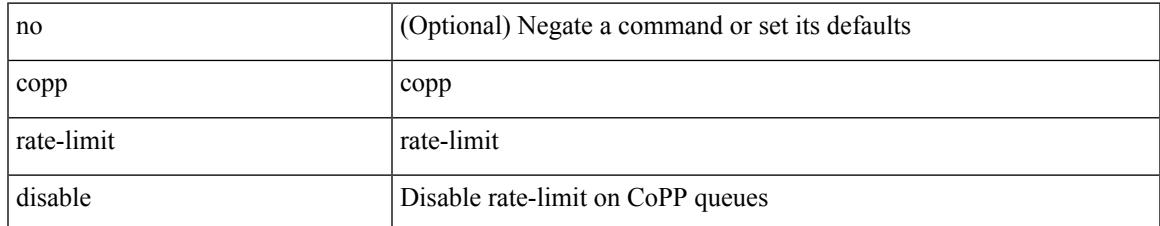

#### **Command Mode**

copy {  $\{ \text{~} \leq \text{~} \leq \text{~$ { <dest\_local> | running-config [ echo-commands] [stop-at-first-failure ] |startup-config } } [source-interface <intf> | vrf <vrf-known-name> ] | { <src\_core> { <dest\_remote> [ source-interface <intf> | vrf <vrf-known-name> ] } } | { running-config-src { <dest\_remote> [ source-interface <intf> | vrf <vrf-known-name> ] } } | { startup-config-src { <dest\_remote> [ source-interface <intf> | vrf  $\langle \text{vrf-known-name}\rangle$  } } }

#### **Syntax Description**

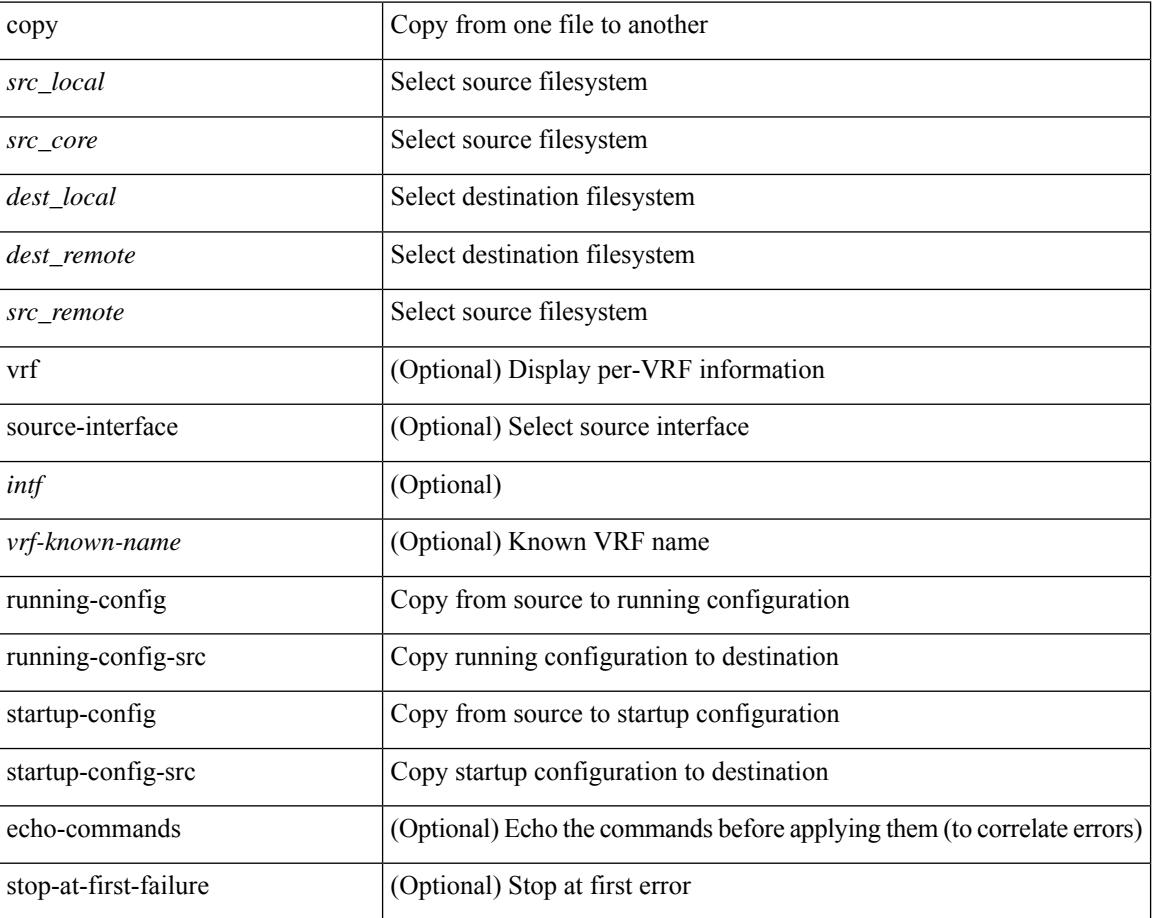

#### **Command Mode**

• /exec

**Usage Guidelines**

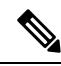

When a source or destination URI contains a reserved character such as '!' or '#', the reserved character must be entered as its percent-encoded ascii value, as described in RFC 3986. For example, the URI !pa##word@example.com must be entered as %21pa%23%23word@example.com. In this example, the reserved characters '!' (ascii 0x21) and '#' (ascii 0x23) are represented as '%21' and '%23'. **Note**

copy { { <src\_local> { <dest\_local> | running-config [ echo-commands] [stop-at-first-failure ] |startup-config | scheduled-config } } | { <src\_core> <dest\_local\_core> } | { running-config-src { startup-config [ fabric ] | <dest\_local\_config> } } | { startup-config-src { running-config [ echo-commands ] [ stop-at-first-failure ] | <dest\_local\_config> } } }

#### **Syntax Description**

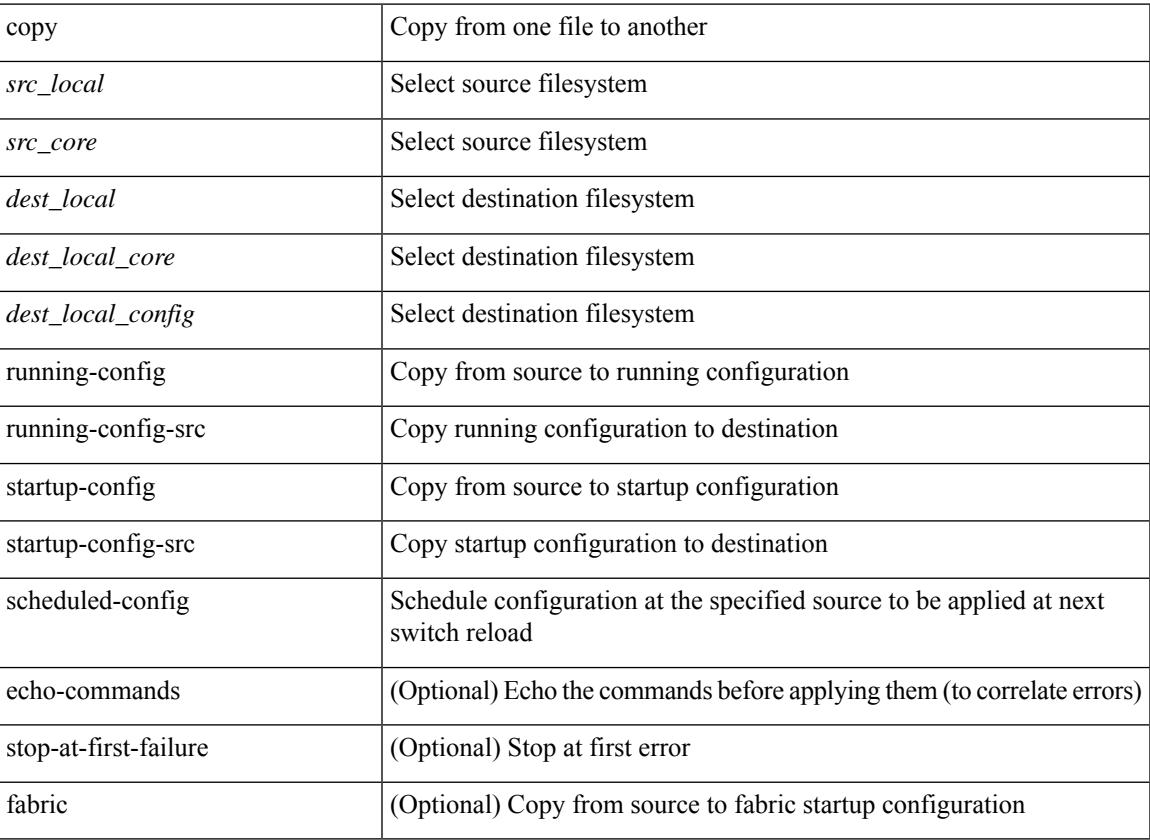

#### **Command Mode**

• /exec

**Usage Guidelines**

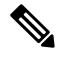

**Note**

When a source or destination URI contains a reserved character such as '!' or '#', the reserved character must be entered as its percent-encoded ascii value, as described in RFC 3986. For example, the URI !pa##word@example.com must be entered as %21pa%23%23word@example.com. In this example, the reserved characters '!' (ascii 0x21) and '#' (ascii 0x23) are represented as '%21' and '%23'.

**copy**

copy { running-config-src { <dest remote> [ source-interface <intf> | vrf <vrf-known-name> ] } | startup-config-src { <dest\_remote> [ source-interface <intf> | vrf <vrf-known-name> ] } } vdc-all

#### **Syntax Description**

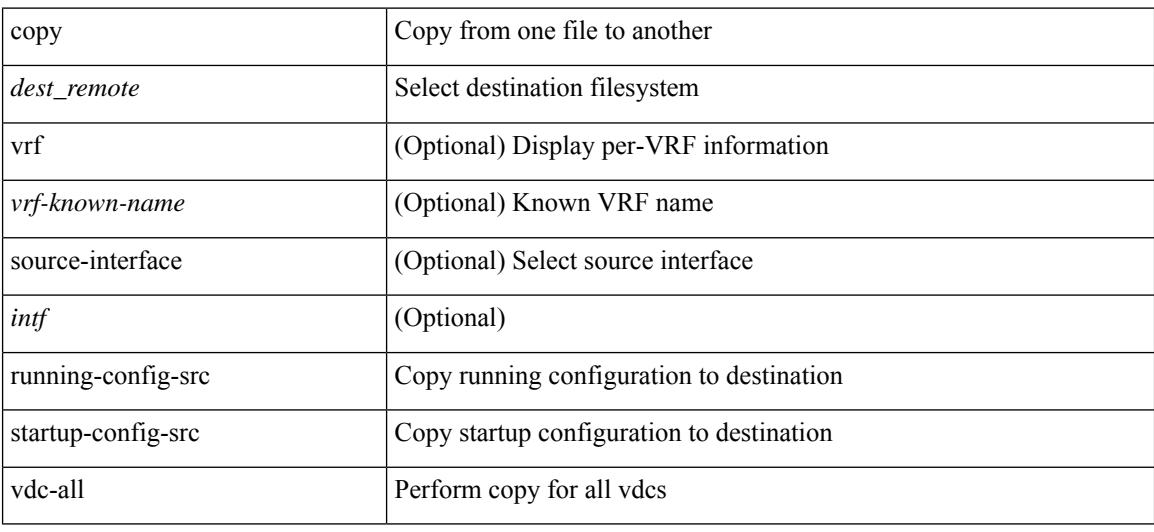

#### **Command Mode**

• /exec

**Usage Guidelines**

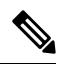

**Note**

When a source or destination URI contains a reserved character such as '!' or '#', the reserved character must be entered as its percent-encoded ascii value, as described in RFC 3986. For example, the URI !pa##word@example.com must be entered as %21pa%23%23word@example.com. In this example, the reserved characters '!' (ascii 0x21) and '#' (ascii 0x23) are represented as '%21' and '%23'.

copy { running-config-src { startup-config | <dest\_local\_config> } | startup-config-src { running-config | <dest\_local\_config> } } vdc-all

#### **Syntax Description**

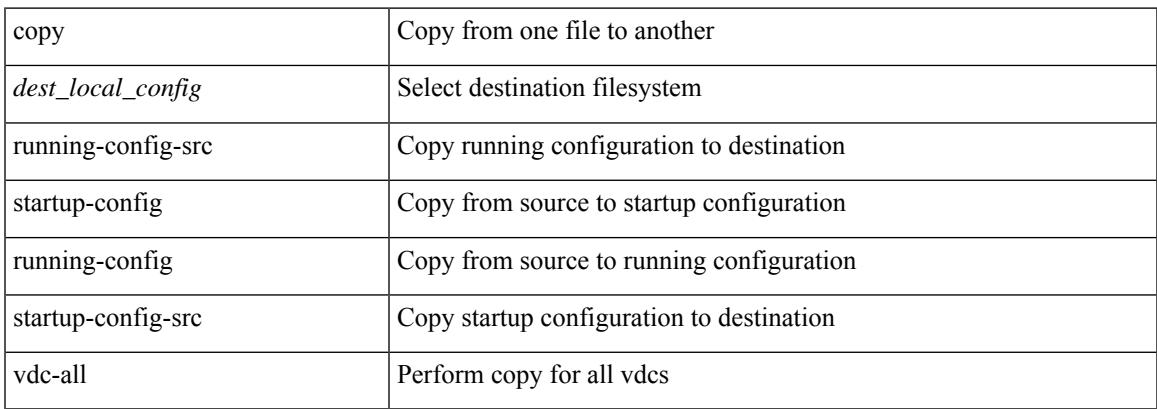

**Command Mode**

• /exec

**Usage Guidelines**

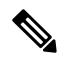

**Note**

When a source or destination URI contains a reserved character such as '!' or '#', the reserved character must be entered as its percent-encoded ascii value, as described in RFC 3986. For example, the URI !pa##word@example.com must be entered as %21pa%23%23word@example.com. In this example, the reserved characters '!' (ascii 0x21) and '#' (ascii 0x23) are represented as '%21' and '%23'.

# **copy recursive**

copy <source> <destination> recursive [ vrf <vrf-known-name> ]

#### **Syntax Description**

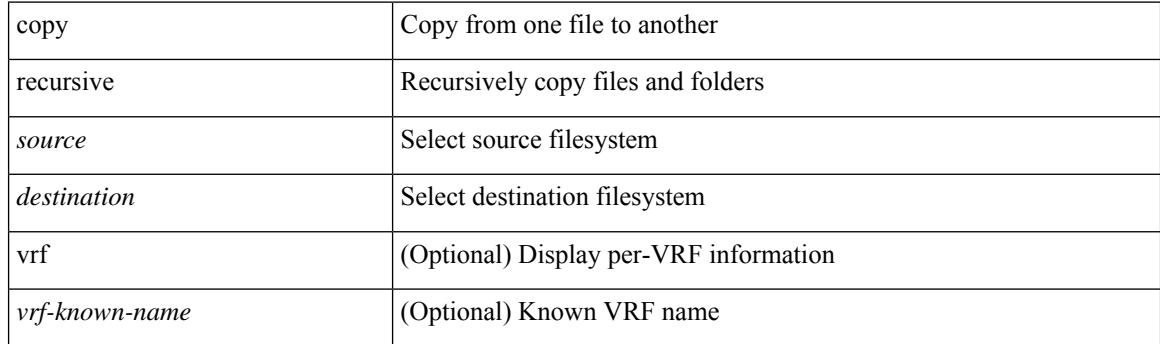

#### **Command Mode**

• /exec

**Usage Guidelines**

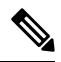

When a source or destination URI contains a reserved character such as '!' or '#', the reserved character must be entered as its percent-encoded ascii value, as described in RFC 3986. For example, the URI !pa##word@example.com must be entered as %21pa%23%23word@example.com. In this example, the reserved characters '!' (ascii 0x21) and '#' (ascii 0x23) are represented as '%21' and '%23'. **Note**

I

## **copy licenses**

copy licenses <uri0>

#### **Syntax Description**

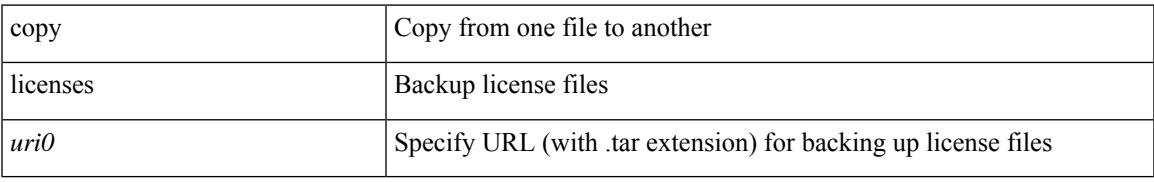

#### **Command Mode**

• /exec

### **core-on-no-memory**

[no] core-on-no-memory

#### **Syntax Description**

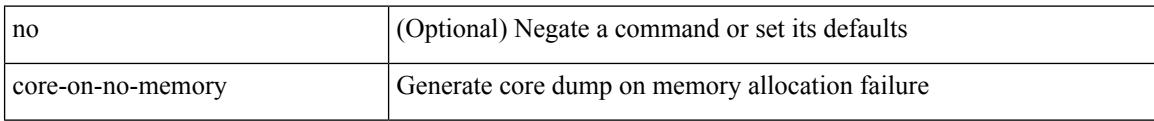

#### **Command Mode**

• /exec/configure/router-ospf

### **core-on-no-memory**

[no] core-on-no-memory

#### **Syntax Description**

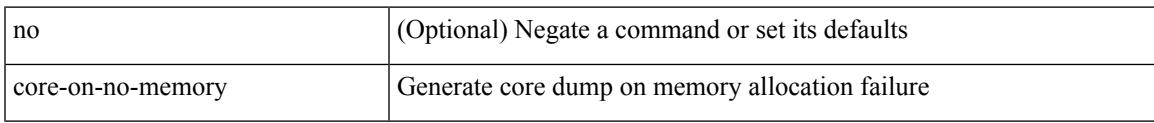

#### **Command Mode**

• /exec/configure/router-ospf3 /exec/configure/router-ospf3/vrf

### **cost**

{  $cost < cost$ } | {  $no cost$  [  $< cost$  ] }

#### **Syntax Description**

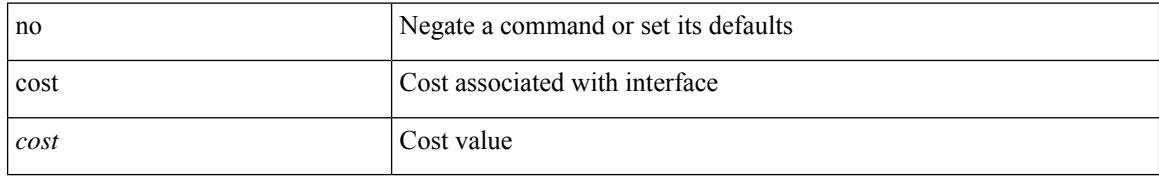

#### **Command Mode**

• /exec/configure/router-ospf/vrf/router-ospf-slink

### **count**

 $\mathbf{l}$ 

#### count

#### **Syntax Description**

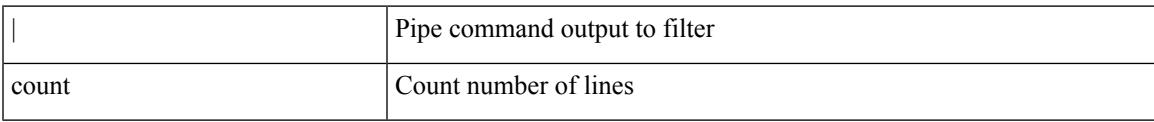

#### **Command Mode**

• /output

### **counter name**

counter name <counter-name> value <counter-value> op <op-val>

#### **Syntax Description**

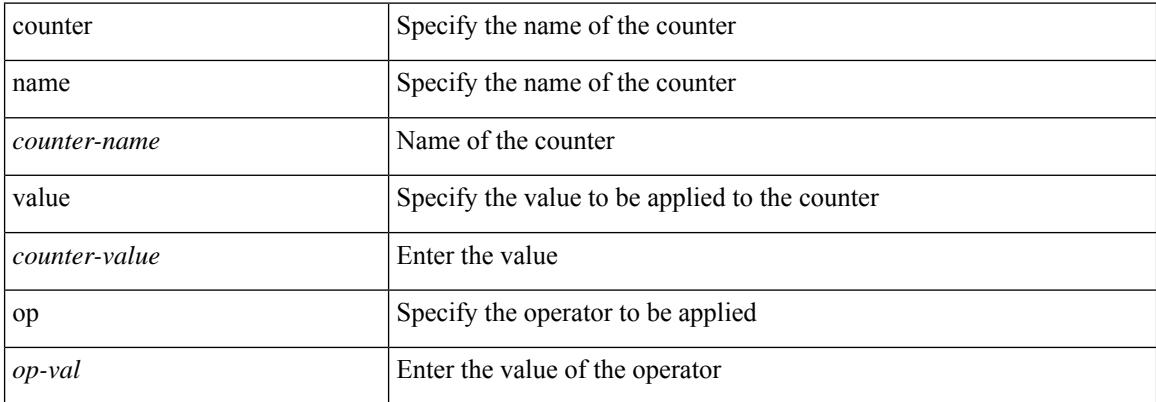

#### **Command Mode**

• /exec

## **cpu threshold**

[no] cpu threshold [ rising <risingth> falling <fallingth> interval <seconds>]

#### **Syntax Description**

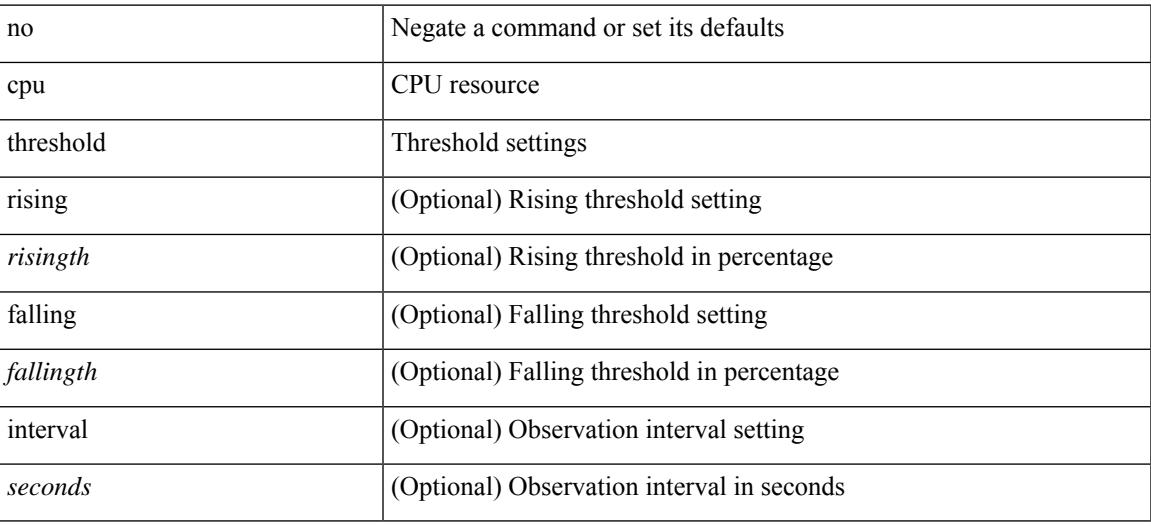

#### **Command Mode**

• /exec/configure/onep

## **cpu threshold rising**

cpu threshold rising <risingth> falling <fallingth> interval <seconds>

#### **Syntax Description**

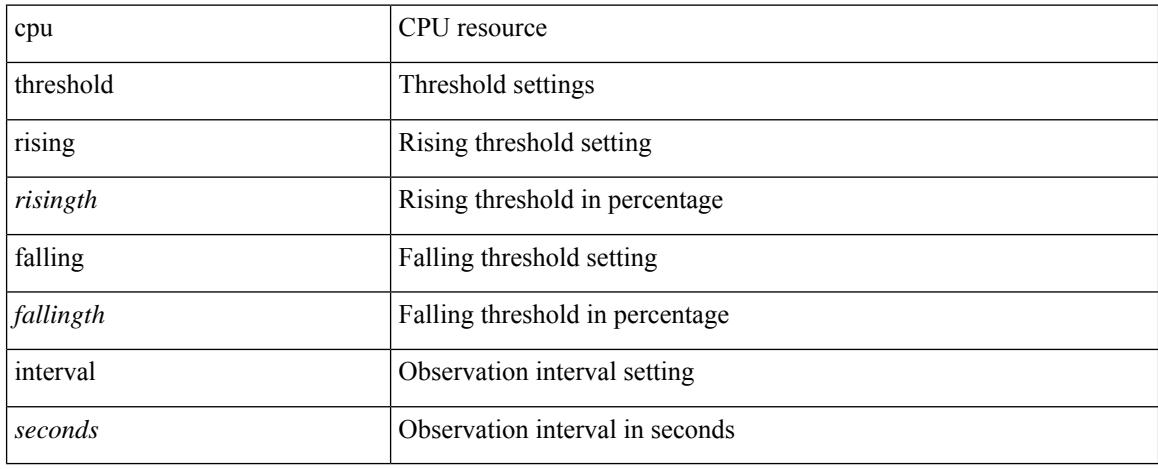

#### **Command Mode**

• /exec/configure/onep

## **crypto ca authenticate**

[no] crypto ca authenticate <s0>

#### **Syntax Description**

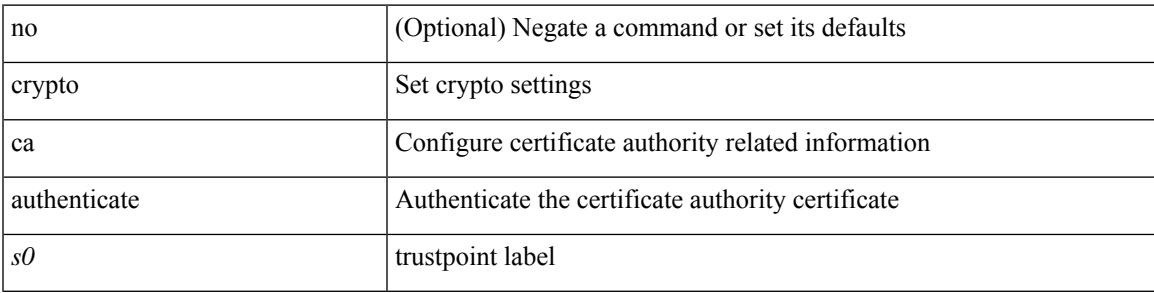

#### **Command Mode**

## **crypto ca crl request**

[no] crypto ca crl request <s0> <uri0>

#### **Syntax Description**

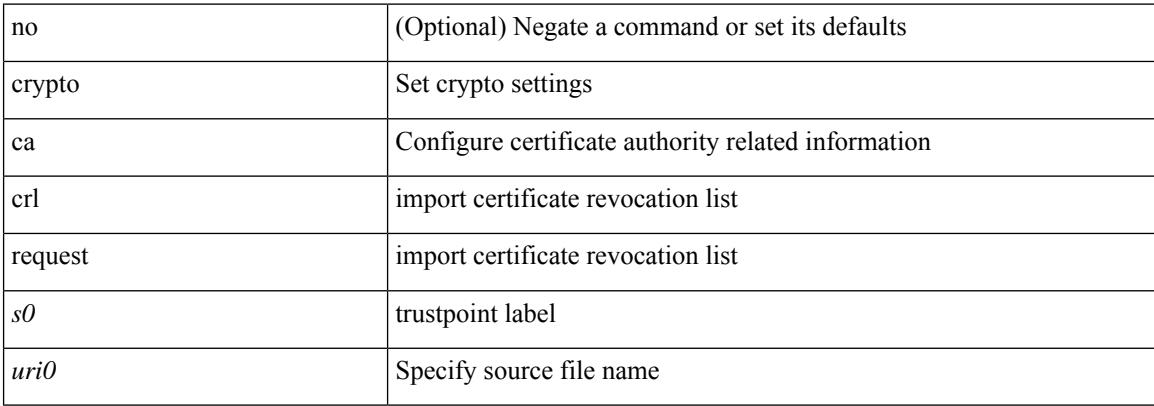

#### **Command Mode**

 $\overline{\phantom{a}}$ 

# **crypto ca enroll**

[no] crypto ca enroll <s0>

#### **Syntax Description**

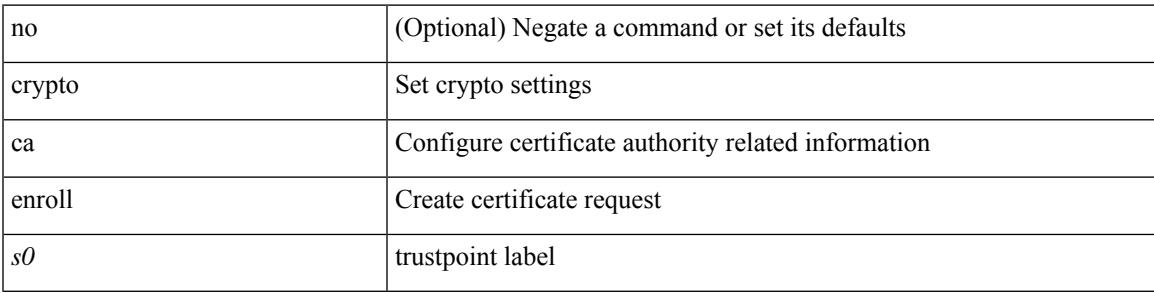

#### **Command Mode**

### **crypto ca export**

[no] crypto ca export <s0> pkcs12 <uri0> <s1>

#### **Syntax Description**

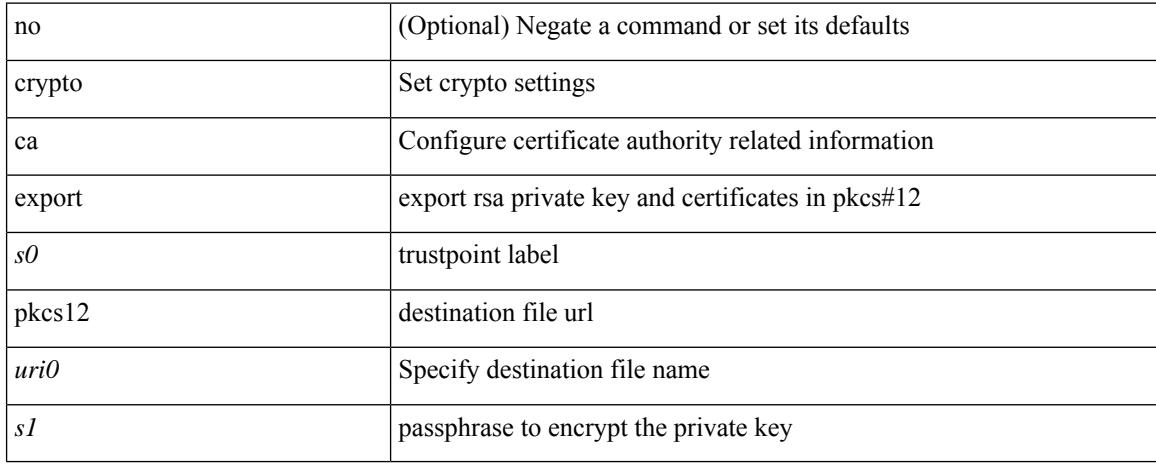

#### **Command Mode**

## **crypto ca import**

[no] crypto ca import <s0> certificate

#### **Syntax Description**

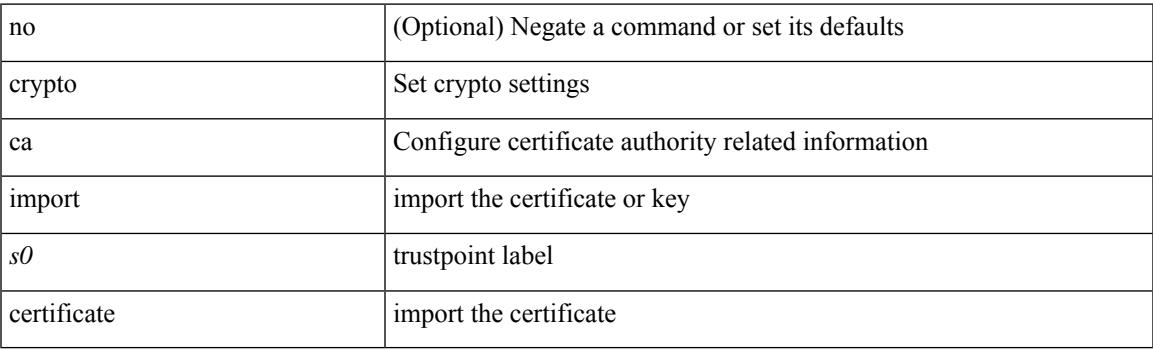

#### **Command Mode**

## **crypto ca import**

crypto ca import <s0> pkcs12 <uri0> <s1>

#### **Syntax Description**

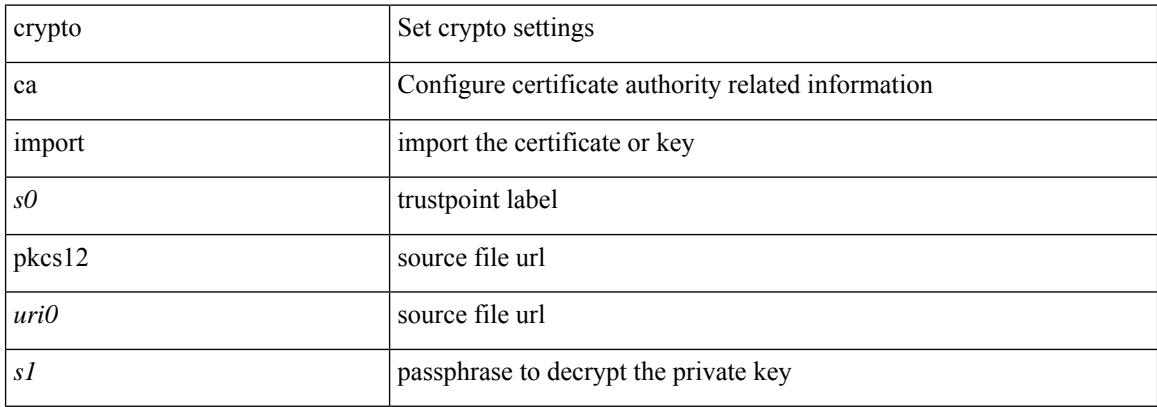

#### **Command Mode**

## **crypto ca lookup**

[no] crypto ca lookup { remote | local | both }

#### **Syntax Description**

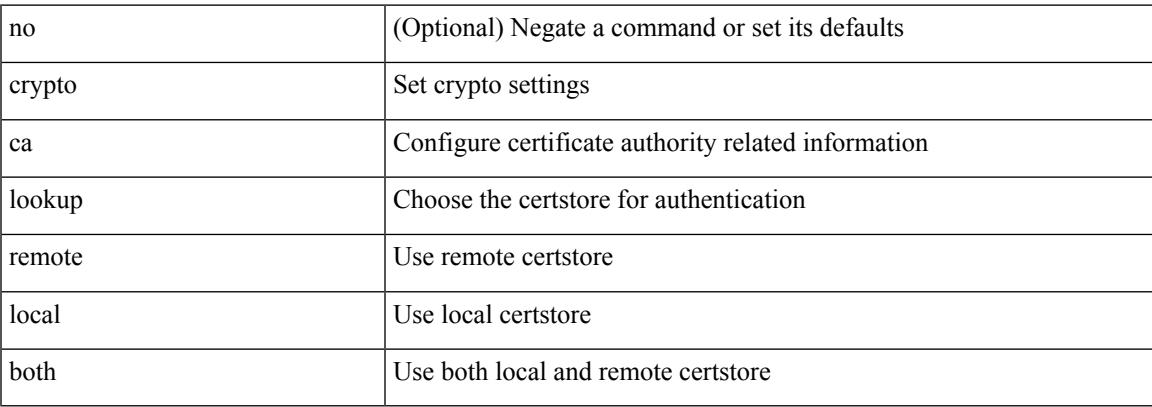

#### **Command Mode**

# **crypto ca remote ldap**

[no] crypto ca remote ldap { server-group <s0> | [ crl-refresh-time <i0> ] }

#### **Syntax Description**

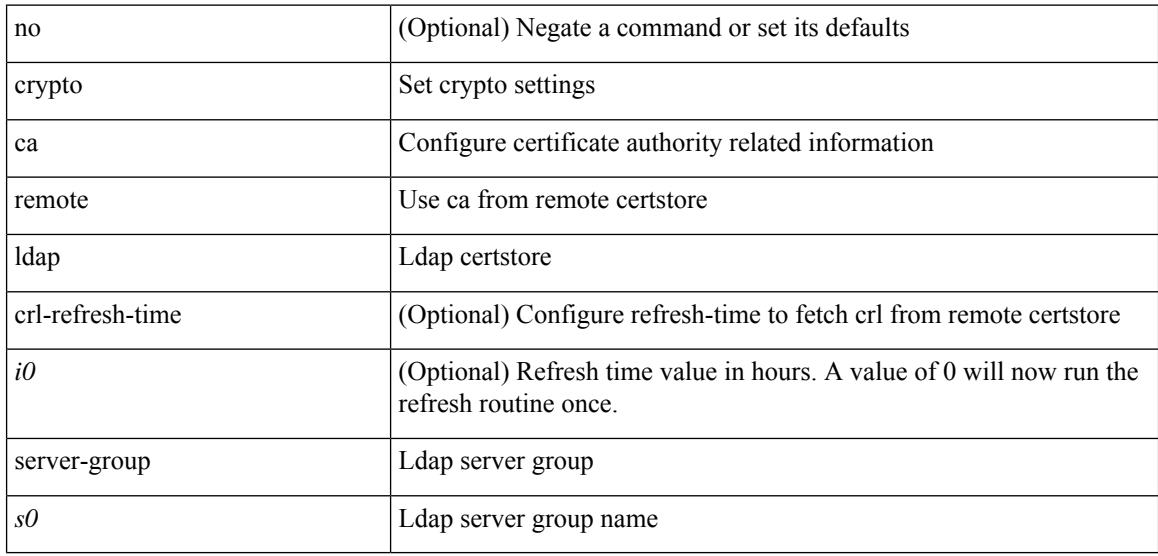

#### **Command Mode**

# **crypto ca trustpoint**

[no] crypto ca trustpoint <s0>

#### **Syntax Description**

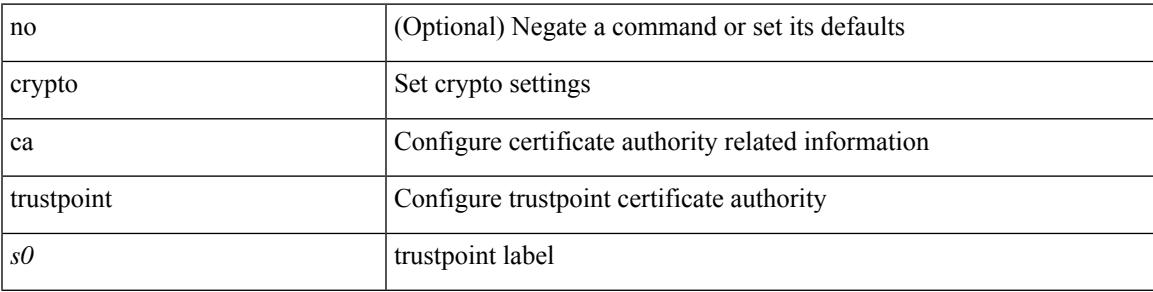

#### **Command Mode**

## **crypto cert ssh-authorize**

[no] crypto cert ssh-authorize [ <s0> map <s1> [ <s2> ] | default map <s3> ]

#### **Syntax Description**

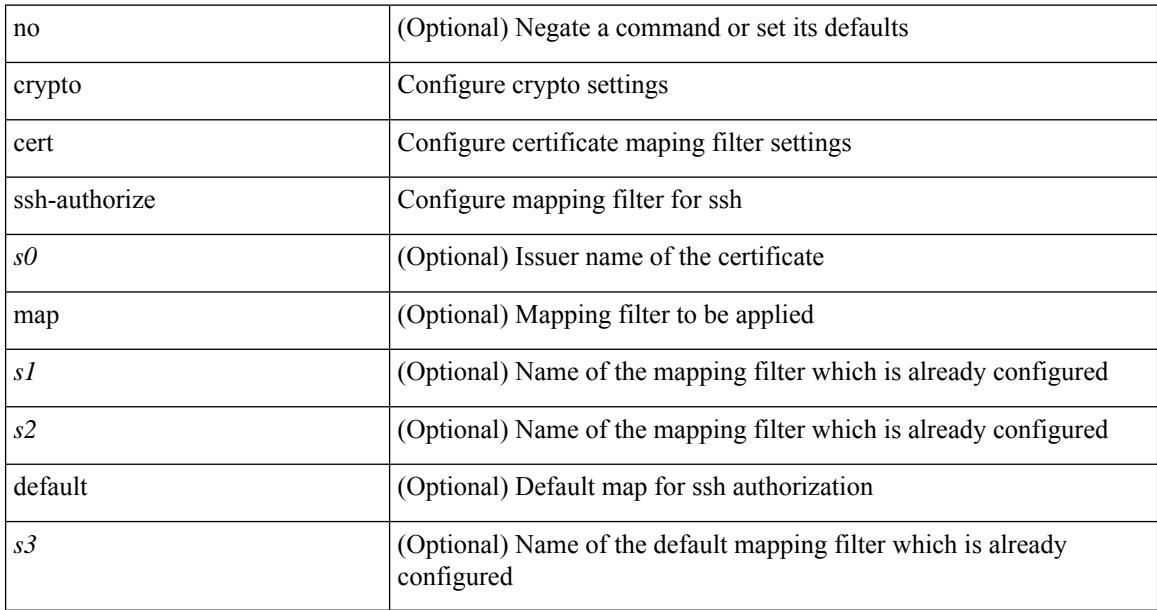

#### **Command Mode**

## **crypto certificatemap mapname**

[no] crypto certificatemap mapname <s0>

#### **Syntax Description**

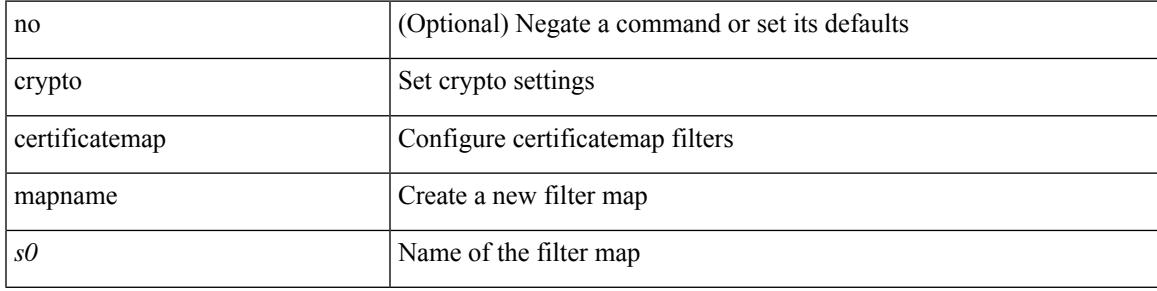

#### **Command Mode**

### **crypto key generate rsa**

[no] crypto key generate rsa [ { [ exportable ] [ modulus <i0> ] | [ label <s0> ] [ [ exportable ] [ modulus1  $\langle i1>$ ] | modulus2  $\langle i2>$  } ]

#### **Syntax Description**

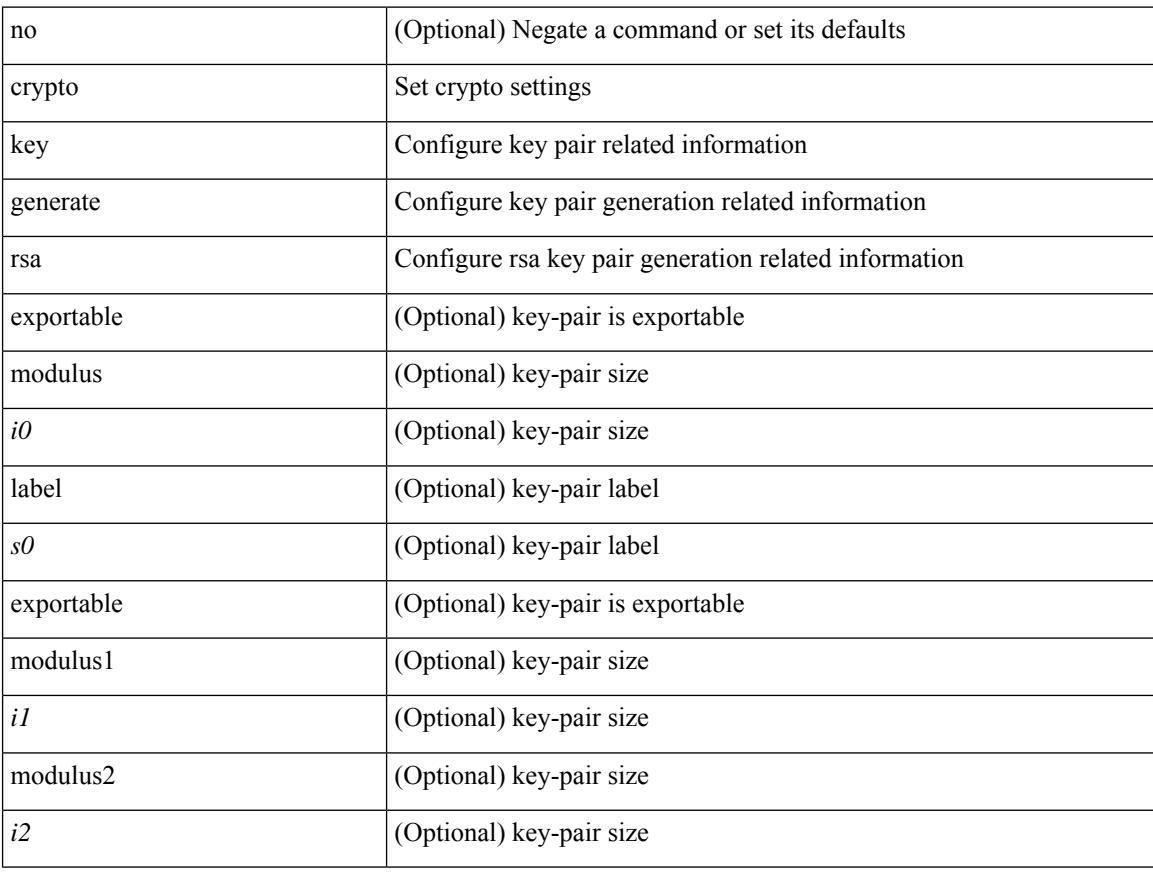

#### **Command Mode**

## **crypto key param rsa label**

 $\lceil$ no] crypto key param rsa label <s0> modulus <i0> $\lceil$ exportable ]

#### **Syntax Description**

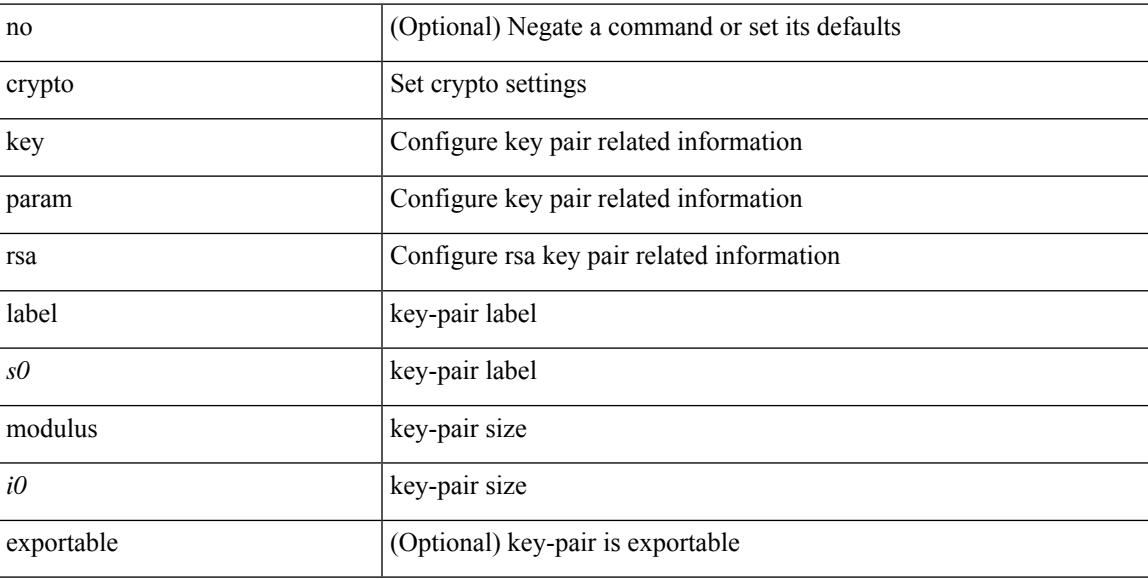

#### **Command Mode**

# **crypto key zeroize rsa**

[no] crypto key zeroize rsa <s0>

#### **Syntax Description**

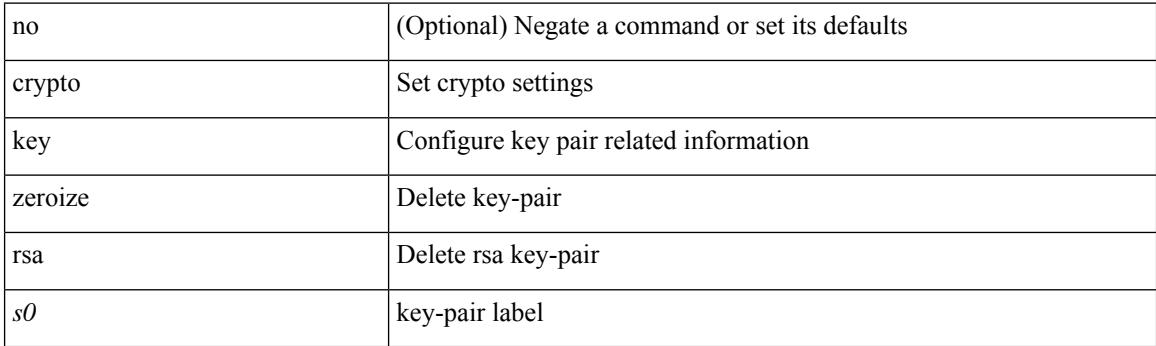

#### **Command Mode**

 $\overline{\phantom{a}}$ 

### **customer-id**

{ customer-id <s0> | no customer-id }

#### **Syntax Description**

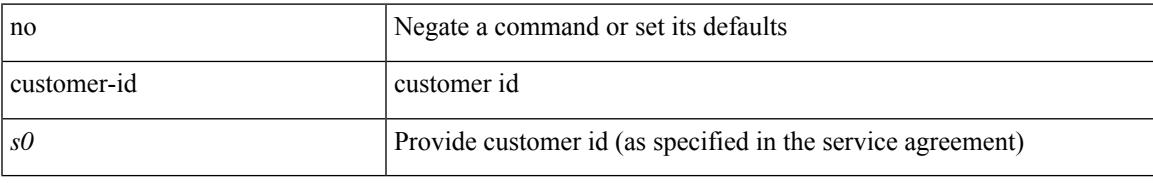

#### **Command Mode**

• /exec/configure/callhome

I

### **cut**

cut { -b <br/> <br/>  $\verb|-b| <$  -c <<br/>  $\verb|cb| <$  -f  $\verb|<|$  fields  $\verb|>|$  -d  $\verb|<|$ <br/>delim  $\verb|>|$ -help } +

#### **Syntax Description**

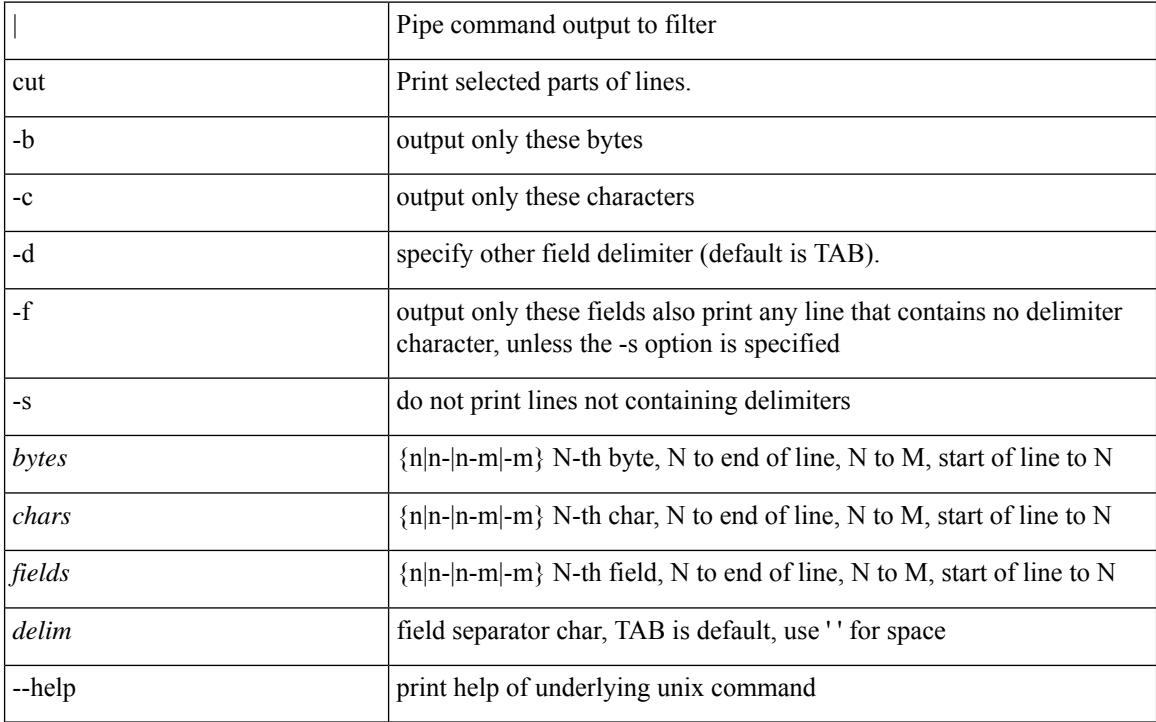

#### **Command Mode**

• /output

**cut**

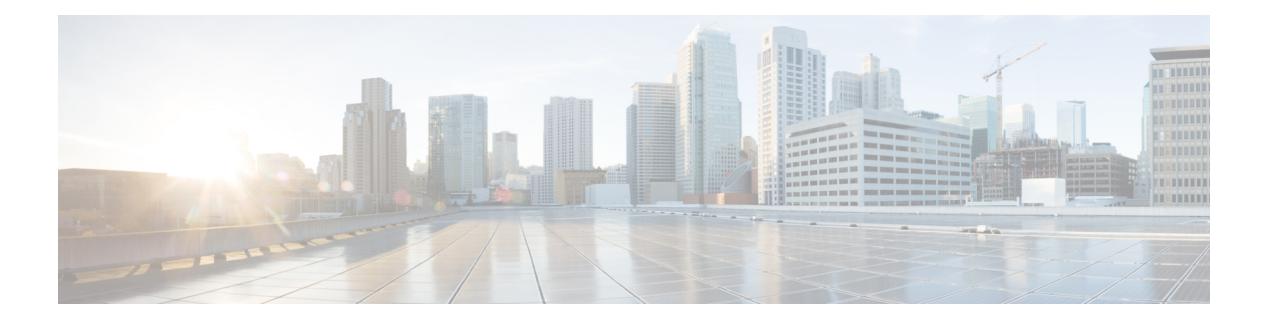

## **D Commands**

- [dampen-igp-metric,](#page-828-0) on page 729
- [dampening,](#page-829-0) on page 730
- [data-pattern,](#page-830-0) on page 731
- [database-mapping,](#page-831-0) on page 732
- [databits,](#page-832-0) on page 733
- [databits,](#page-833-0) on page 734
- datapath [transport](#page-834-0) mts, on page 735
- [db-jid,](#page-835-0) on page 736
- [db-security](#page-836-0) user, on page 737
- [db-table,](#page-837-0) on page 738
- [dead-interval,](#page-838-0) on page 739
- [dead-interval,](#page-839-0) on page 740
- [dead-interval,](#page-840-0) on page 741
- [deadtime,](#page-841-0) on page 742
- [deadtime,](#page-842-0) on page 743
- [deadtime,](#page-843-0) on page 744
- dec, on [page](#page-844-0) 745
- [default-information](#page-845-0) originate, on page 746
- [default-information](#page-846-0) originate, on page 747
- [default-information](#page-847-0) originate, on page 748
- [default-information](#page-848-0) originate, on page 749
- [default-information](#page-849-0) originate, on page 750
- [default-information](#page-850-0) originate, on page 751
- [default-metric,](#page-851-0) on page 752
- [default-metric,](#page-852-0) on page 753
- [default-metric,](#page-853-0) on page 754
- [default-metric,](#page-854-0) on page 755
- [default-metric,](#page-855-0) on page 756
- [default-originate,](#page-856-0) on page 757
- [define,](#page-857-0) on page 758
- [delay,](#page-858-0) on page 759
- [delay,](#page-859-0) on page 760
- [delay,](#page-860-0) on page 761
- [delay,](#page-861-0) on page 762
- delay [restore,](#page-862-0) on page 763
- delay restore [interface-vlan,](#page-863-0) on page 764
- [delete,](#page-864-0) on page 765
- delete [ca-certificate,](#page-865-0) on page 766
- delete [certificate,](#page-866-0) on page 767
- [delete](#page-867-0) crl, on page 768
- [demand-circuit,](#page-868-0) on page 769
- [description,](#page-869-0) on page 770
- [description,](#page-870-0) on page 771
- [description,](#page-871-0) on page 772
- [description,](#page-872-0) on page 773
- [description,](#page-873-0) on page 774
- [description,](#page-874-0) on page 775
- [description,](#page-875-0) on page 776
- [description,](#page-876-0) on page 777
- [description,](#page-877-0) on page 778
- [description,](#page-878-0) on page 779
- [description,](#page-879-0) on page 780
- [description,](#page-880-0) on page 781
- [description,](#page-881-0) on page 782
- [description,](#page-882-0) on page 783
- [description,](#page-883-0) on page 784
- [description,](#page-884-0) on page 785
- [description,](#page-885-0) on page 786
- [description,](#page-886-0) on page 787
- [description,](#page-887-0) on page 788
- [description,](#page-888-0) on page 789
- [description,](#page-889-0) on page 790
- [description,](#page-890-0) on page 791
- [description,](#page-891-0) on page 792
- [description,](#page-892-0) on page 793
- [description,](#page-893-0) on page 794
- [description,](#page-894-0) on page 795
- [dest-ipaddr,](#page-895-0) on page 796
- [dest-port,](#page-896-0) on page 797
- [destination-profile,](#page-897-0) on page 798
- [destination-profile,](#page-898-0) on page 799
- [destination-profile,](#page-899-0) on page 800
- [destination-profile,](#page-900-0) on page 801
- [destination-profile,](#page-901-0) on page 802
- [destination-profile,](#page-902-0) on page 803
- [destination-profile,](#page-903-0) on page 804
- [destination-profile,](#page-904-0) on page 805
- [destination-profile](#page-905-0) CiscoTAC-1 email-addr, on page 806
- [destination-profile](#page-906-0) CiscoTAC-1 http, on page 807
- [destination-profile](#page-907-0) CiscoTAC-1 message-level, on page 808
- [destination-profile](#page-908-0) CiscoTAC-1 message-size, on page 809
- [destination-profile](#page-909-0) CiscoTAC-1 transport-method email, on page 810
- [destination-profile](#page-910-0) CiscoTAC-1 transport-method http, on page 811
- destination-profile [full-txt-destination](#page-911-0) email-addr, on page 812
- destination-profile [full-txt-destination](#page-912-0) http, on page 813
- destination-profile [full-txt-destination](#page-913-0) message-level, on page 814
- destination-profile [full-txt-destination](#page-914-0) message-size, on page 815
- destination-profile [full-txt-destination](#page-915-0) transport-method email, on page 816
- destination-profile [full-txt-destination](#page-916-0) transport-method http, on page 817
- destination-profile [short-txt-destination](#page-917-0) email-addr, on page 818
- destination-profile [short-txt-destination](#page-918-0) http, on page 819
- destination-profile [short-txt-destination](#page-919-0) message-level, on page 820
- destination-profile [short-txt-destination](#page-920-0) message-size, on page 821
- destination-profile [short-txt-destination](#page-921-0) transport-method email, on page 822
- destination-profile [short-txt-destination](#page-922-0) transport-method http, on page 823
- [destination,](#page-923-0) on page 824
- [destination,](#page-924-0) on page 825
- [device-group,](#page-925-0) on page 826
- [diagnostic](#page-926-0) bootup level, on page 827
- diagnostic eem action [aggressive,](#page-927-0) on page 828
- [diagnostic](#page-928-0) pss shrink, on page 829
- [diff-clean,](#page-929-0) on page 830
- [diff-clean](#page-930-0) all-users, on page 831
- diff, on [page](#page-931-0) 832
- dir, on [page](#page-932-0) 833
- [disable-connected-check,](#page-933-0) on page 834
- [disable-memory-alert-check,](#page-934-0) on page 835
- [disable-peer-as-check,](#page-935-0) on page 836
- [disable-peer-as-check,](#page-936-0) on page 837
- [disable-policy-batching,](#page-937-0) on page 838
- [disable,](#page-938-0) on page 839
- [discard-route,](#page-939-0) on page 840
- [discard-route,](#page-940-0) on page 841
- [discovery,](#page-941-0) on page 842
- [distance,](#page-942-0) on page 843
- [distance,](#page-943-0) on page 844
- [distance,](#page-944-0) on page 845
- [distance,](#page-945-0) on page 846
- [distance,](#page-946-0) on page 847
- [distance,](#page-947-0) on page 848
- [distribute-list,](#page-948-0) on page 849
- [distribute,](#page-949-0) on page 850
- dns, on [page](#page-950-0) 851
- [dont-capability-negotiate,](#page-951-0) on page 852
- [dos2nxos,](#page-952-0) on page 853
- dot1q default [dynamic,](#page-953-0) on page 854
- dot1x [default,](#page-954-0) on page 855
- dot1x [default,](#page-955-0) on page 856
- dot1x [mac-auth-bypass,](#page-956-0) on page 857
- dot1x [max-reauth-req,](#page-957-0) on page 858
- dot1x [max-req,](#page-958-0) on page 859
- dot1x [max-req,](#page-959-0) on page 860
- dot1x [port-control,](#page-960-0) on page 861
- dot1x [radius-accounting,](#page-961-0) on page 862
- dot1x [re-authenticate,](#page-962-0) on page 863
- dot1x [re-authentication,](#page-963-0) on page 864
- dot1x [re-authentication,](#page-964-0) on page 865
- dot1x show [credential,](#page-965-0) on page 866
- dot1x [system-auth-control,](#page-966-0) on page 867
- dot1x timeout [quiet-period,](#page-967-0) on page 868
- dot1x timeout [quiet-period,](#page-968-0) on page 869
- dot1x timeout [ratelimit-period,](#page-969-0) on page 870
- dot1x timeout [re-authperiod,](#page-970-0) on page 871
- dot1x timeout [re-authperiod,](#page-971-0) on page 872
- dot1x timeout [server-timeout,](#page-972-0) on page 873
- dot1x timeout [supp-timeout,](#page-973-0) on page 874
- dot1x timeout [tx-period,](#page-974-0) on page 875
- dot1x timeout [tx-period,](#page-975-0) on page 876
- [down-bit-ignore,](#page-976-0) on page 877
- [downlink](#page-977-0) delay, on page 878
- [dscp,](#page-978-0) on page 879
- dual-active exclude [interface-vlan,](#page-979-0) on page 880
- [duplex,](#page-980-0) on page 881
- [duplex,](#page-981-0) on page 882
- [duplex,](#page-982-0) on page 883
- [duplicate-message](#page-983-0) throttle, on page 884
- [dynamic-capability,](#page-984-0) on page 885
- [dynamic-med-interval,](#page-985-0) on page 886
# **dampen-igp-metric**

dampen-igp-metric <sec> | no dampen-igp-metric

#### **Syntax Description**

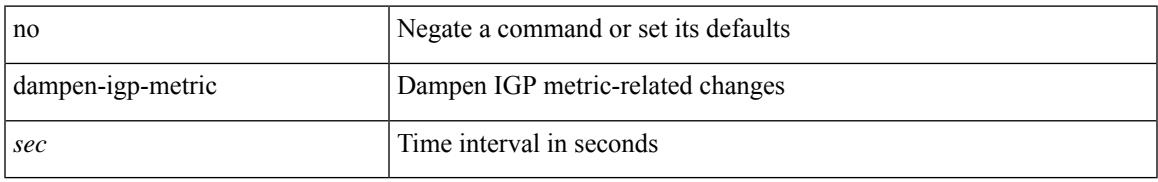

### **Command Mode**

• /exec/configure/router-bgp/router-bgp-af

## **dampening**

[no] dampening  $\left[ \ \ \left\{ \ \text{ half-life} \right\} \ \text{ 4} \right]$  <treuse-limit>  $\leq$  suppress-limit>  $\leq$  max-suppress-time>  $\left\{ \ \right\}$  { route-map <rmap-name> } ]

#### **Syntax Description**

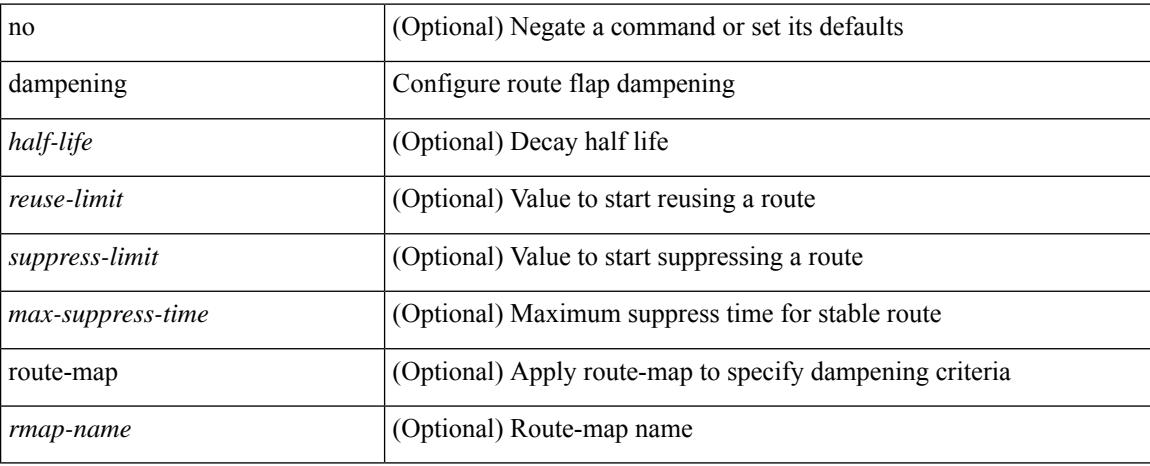

#### **Command Mode**

• /exec/configure/router-bgp/router-bgp-af /exec/configure/router-bgp/router-bgp-af-vpnv4 /exec/configure/router-bgp/router-bgp-af-ipv4-mdt /exec/configure/router-bgp/router-bgp-af-vpnv6 /exec/configure/router-bgp/router-bgp-af-l2vpn-vpls/exec/configure/router-bgp/router-bgp-af-l2vpn-evpn

## **data-pattern**

{ { no | default } data-pattern | data-pattern <hex-pattern> }

## **Syntax Description**

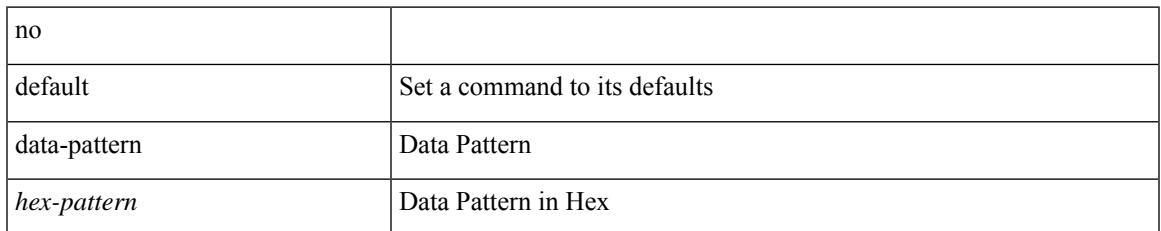

### **Command Mode**

• /exec/configure/ip-sla/udp

## **database-mapping**

{ [ no ] database-mapping { <eid-prefix> | <eid-prefix6> } { redistribute | { { <locator> | <locator6> } priority <priority> weight <weight> } } }

## **Syntax Description**

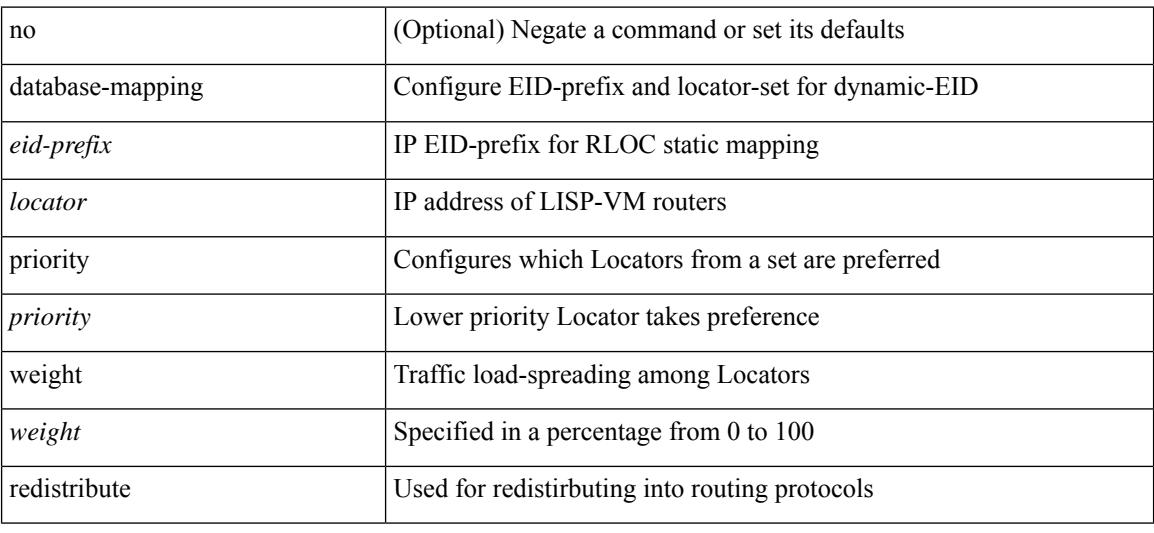

#### **Command Mode**

• /exec/configure/lisp-dynamic-eid /exec/configure/vrf/lisp-dynamic-eid

# **databits**

I

[no] databits  $\leq i$ 0>

## **Syntax Description**

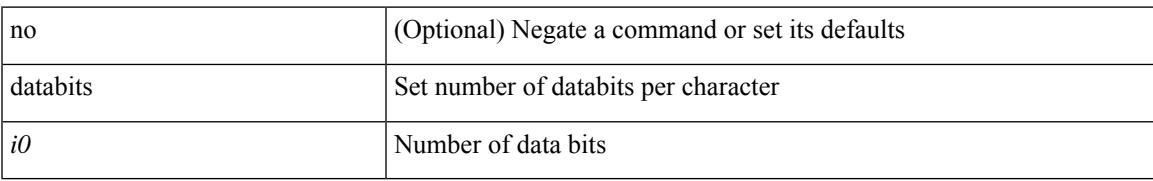

### **Command Mode**

• /exec/configure/com1

I

# **databits**

[no] databits  $\langle i0 \rangle$ 

## **Syntax Description**

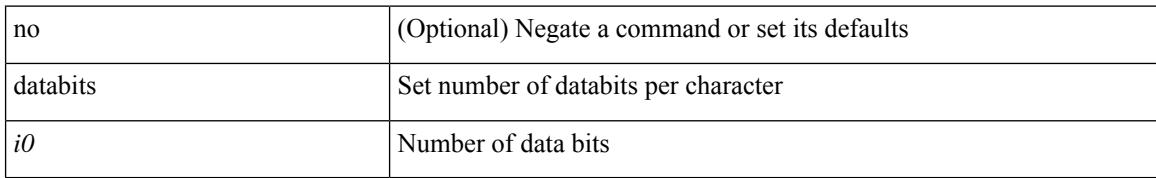

### **Command Mode**

• /exec/configure/console

# **datapath transport mts**

[no] datapath transport mts

## **Syntax Description**

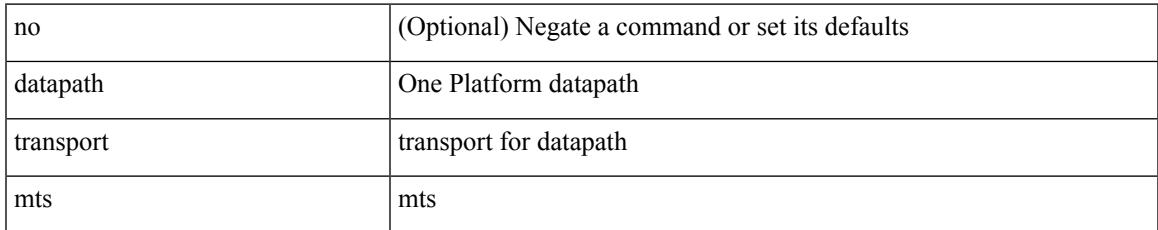

#### **Command Mode**

• /exec/configure/onep

I

# **db-jid**

[no] db-jid <jid> [ key-type <key-type> ]

## **Syntax Description**

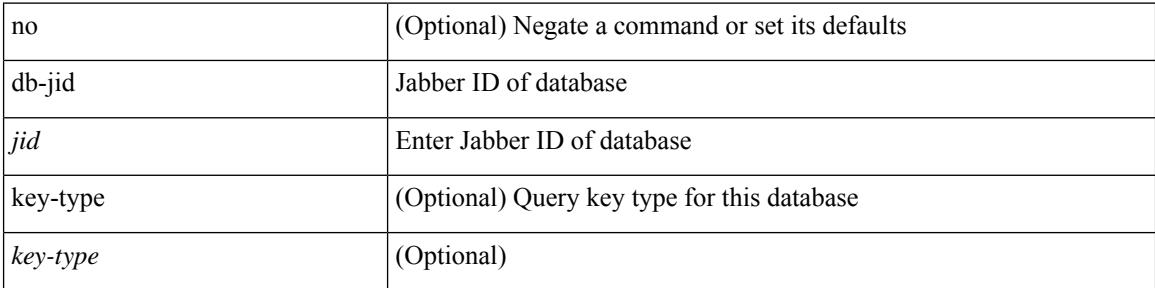

## **Command Mode**

• /exec/configure/fabric-db/server-xmpp

# **db-security user**

[no] db-security user <user> password {  $0$  <clear> | 7 <encrypted> | <password> } [ shared-secret {  $10$  <clear> | 7 <encrypted> | <secret> } ]

## **Syntax Description**

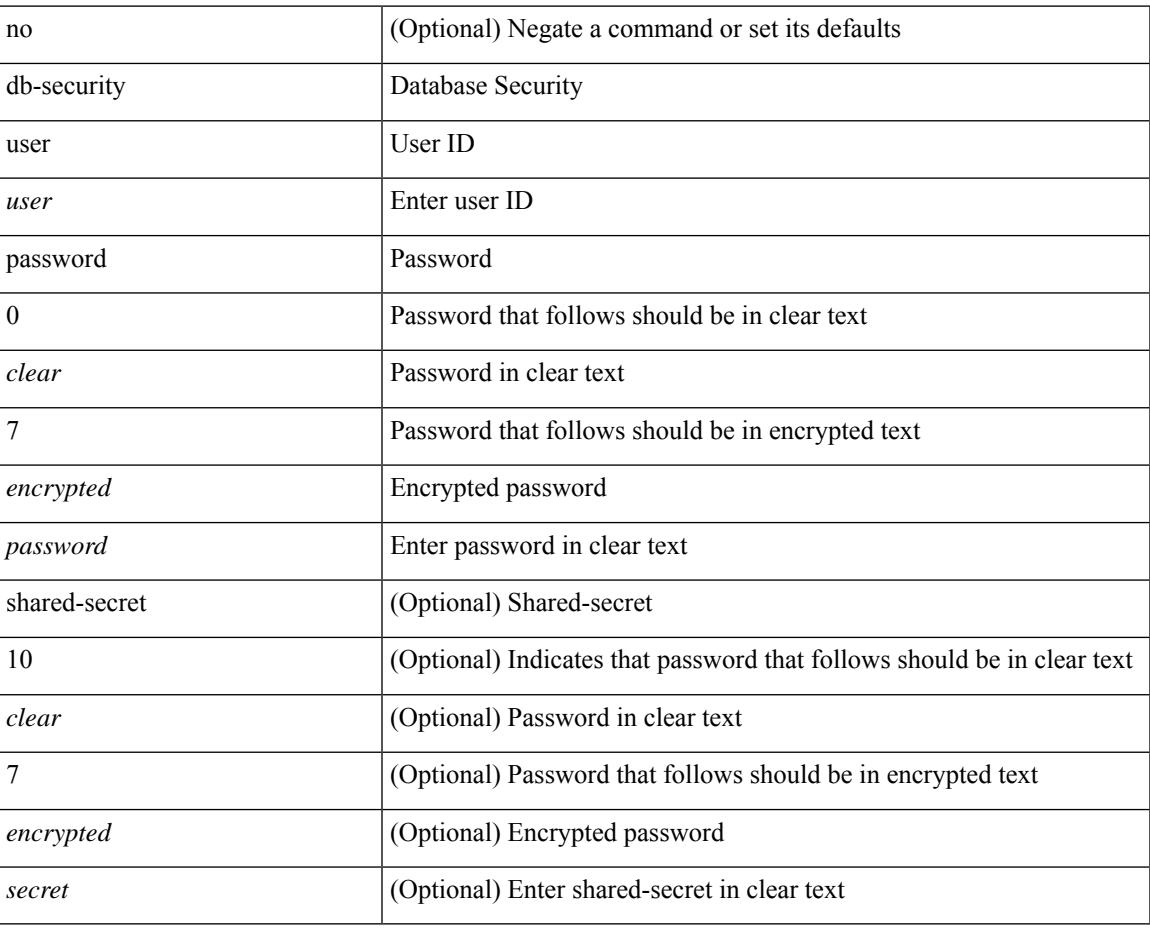

#### **Command Mode**

• /exec/configure/fabric-db/server-ldap

I

# **db-table**

[no] db-table <tablename> [ key-type <key-type> ]

## **Syntax Description**

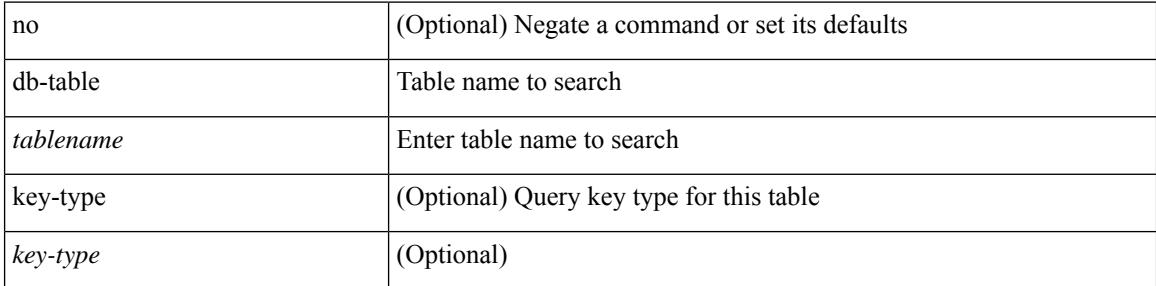

### **Command Mode**

• /exec/configure/fabric-db/server-ldap

## **dead-interval**

{ { dead-interval <interval> } | { no dead-interval [  $\le$  interval> ] } }

## **Syntax Description**

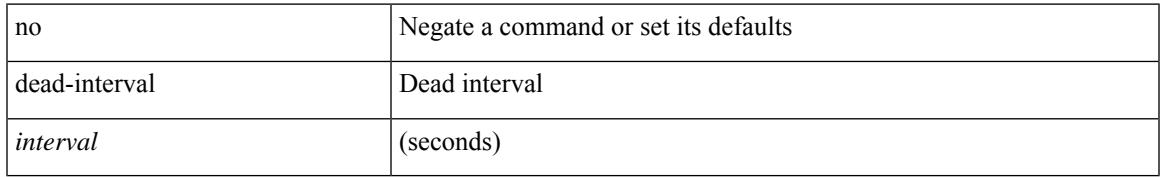

### **Command Mode**

• /exec/configure/router-ospf/router-ospf-vlink /exec/configure/router-ospf/vrf/router-ospf-vlink

## **dead-interval**

 $\{ \{ dead\text{-interval} \leq interval \} \}$  {  $\{ no\ dead\text{-interval} \leq interval \}$  } }

## **Syntax Description**

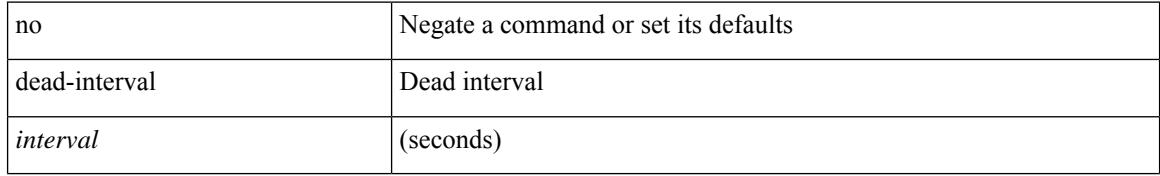

#### **Command Mode**

• /exec/configure/router-ospf3/router-ospf3-vlink /exec/configure/router-ospf3/vrf/router-ospf3-vlink

## **dead-interval**

{ { dead-interval <interval> } | { no dead-interval [  $\le$  interval> ] } }

## **Syntax Description**

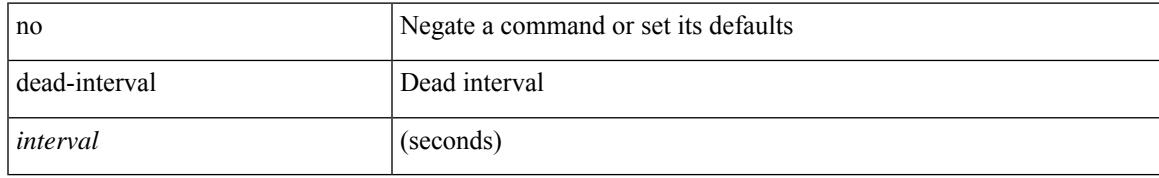

### **Command Mode**

• /exec/configure/router-ospf/vrf/router-ospf-slink

I

# **deadtime**

[no] deadtime  $\leq i$ 0>

## **Syntax Description**

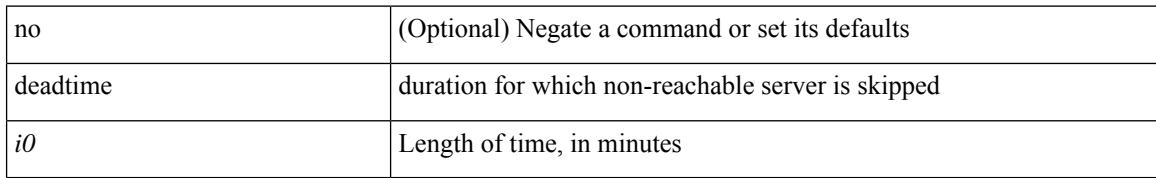

### **Command Mode**

• /exec/configure/radius

# **deadtime**

I

[no] deadtime <i0>

### **Syntax Description**

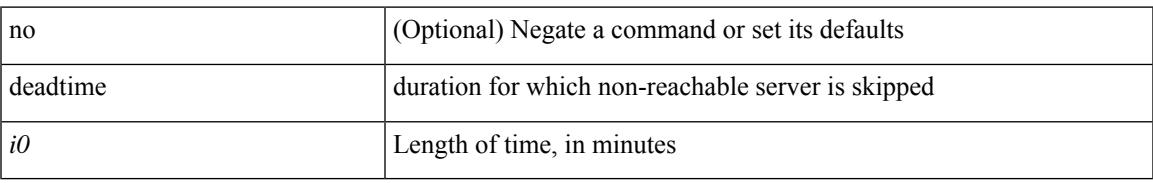

### **Command Mode**

• /exec/configure/ldap

I

# **deadtime**

[no] deadtime  $\leq i$ 0>

## **Syntax Description**

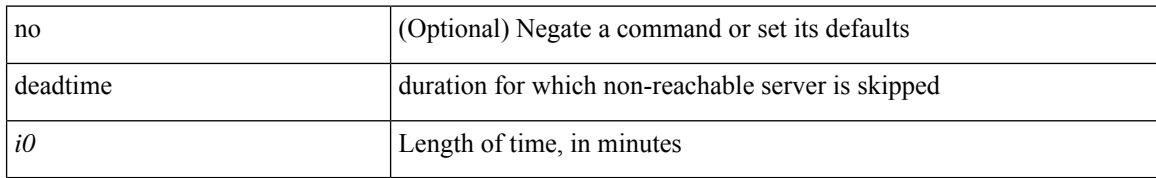

### **Command Mode**

• /exec/configure/tacacs+

## **dec**

 $\mathbf{l}$ 

dec <expr>

## **Syntax Description**

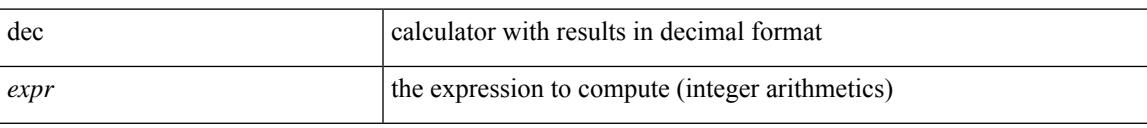

#### **Command Mode**

• /exec

[no] default-information originate [ always ] [ route-map <map-name> ]

#### **Syntax Description**

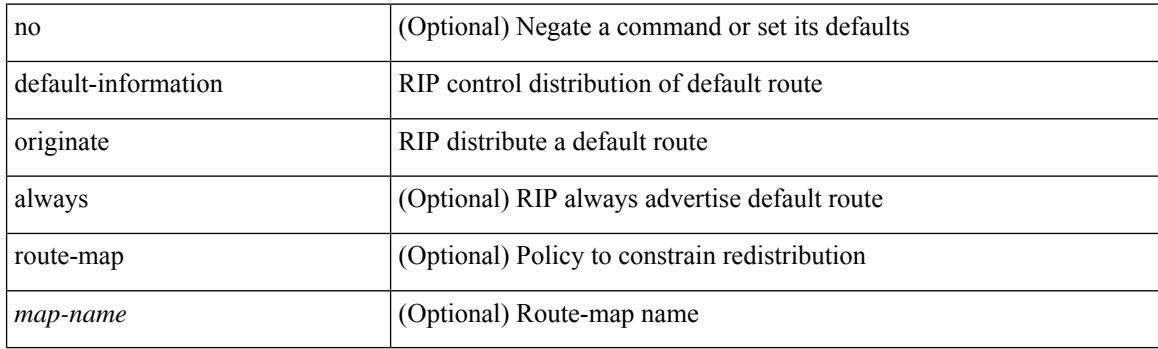

### **Command Mode**

• /exec/configure/router-rip/router-rip-af-common /exec/configure/router-rip/router-rip-vrf-af-common

[no] default-information originate [ always ] [ route-map <policy-name> ]

#### **Syntax Description**

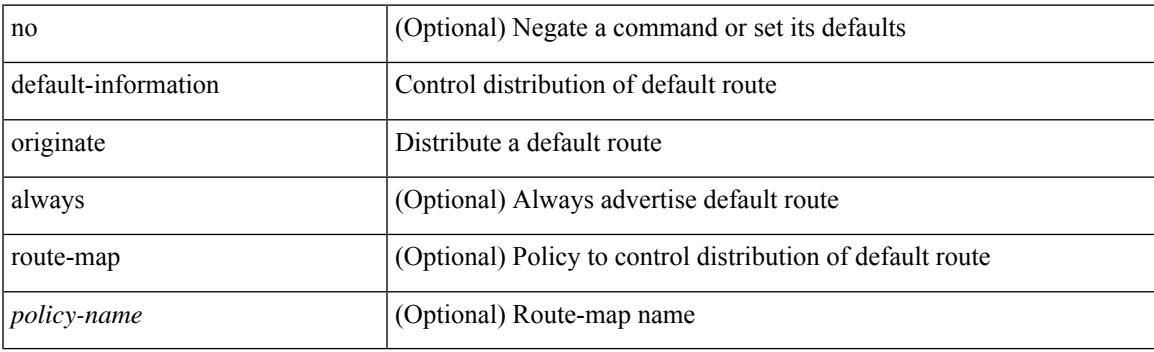

### **Command Mode**

• /exec/configure/router-ospf3/router-ospf3-af-ipv6 /exec/configure/router-ospf3/vrf/router-ospf3-af-ipv6

[no] default-information originate

#### **Syntax Description**

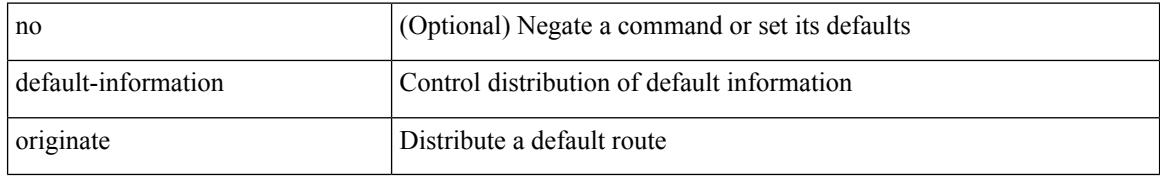

#### **Command Mode**

• /exec/configure/router-bgp/router-bgp-af /exec/configure/router-bgp/router-bgp-af-ipv6-label /exec/configure/router-bgp/router-bgp-af-ipv4-label

[no] default-information originate [ always ] [ route-map <map> ]

#### **Syntax Description**

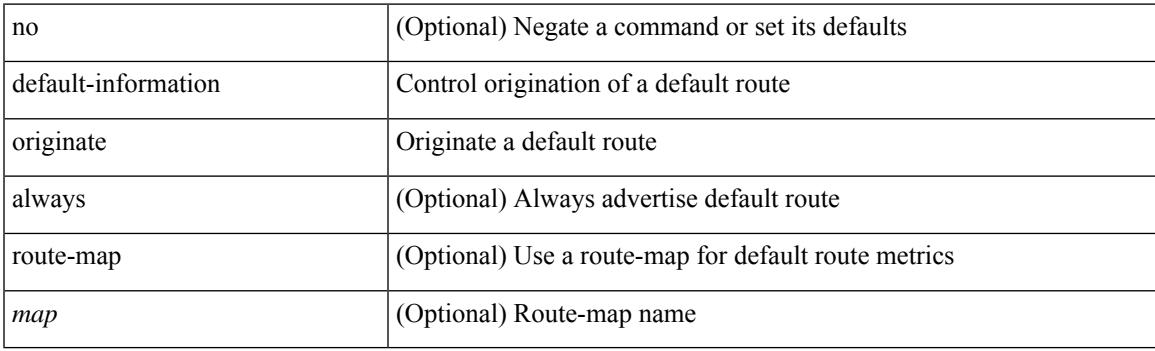

### **Command Mode**

• /exec/configure/router-eigrp/router-eigrp-vrf-common /exec/configure/router-eigrp/router-eigrp-af-common

[no] default-information originate [ always ] [ route-map <policy-name> ]

#### **Syntax Description**

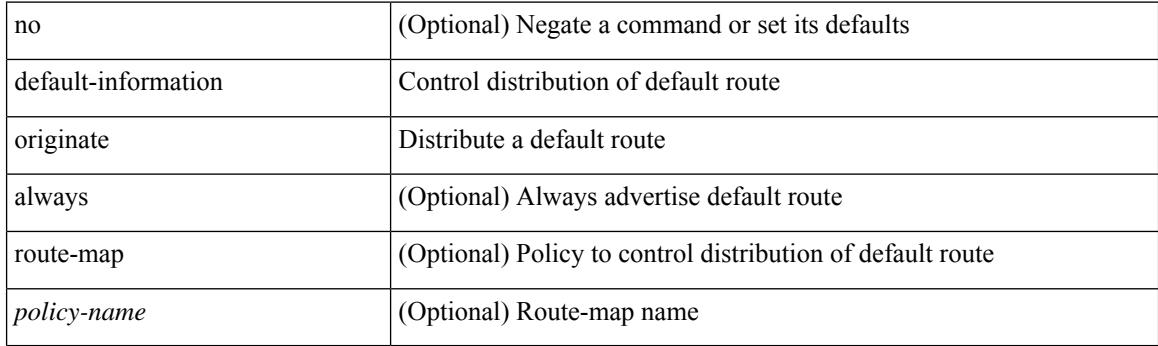

## **Command Mode**

• /exec/configure/router-ospf /exec/configure/router-ospf/vrf

[no] default-information originate [ always ] [ route-map <map-name> ]

#### **Syntax Description**

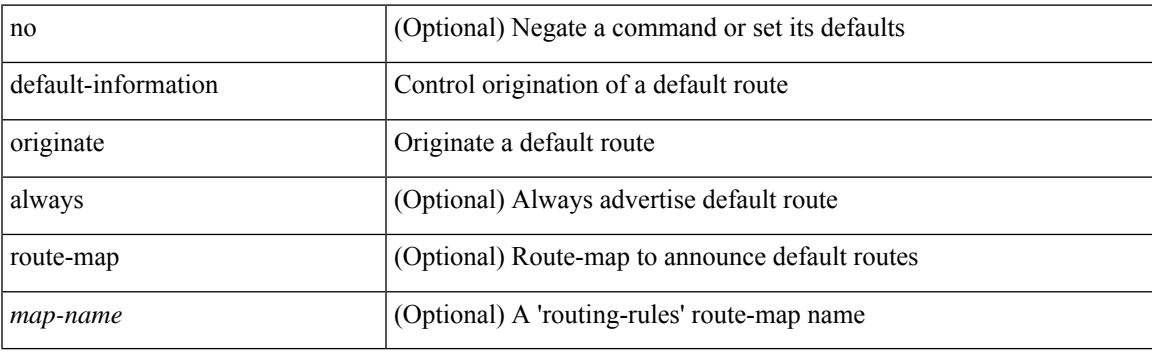

### **Command Mode**

• /exec/configure/router-isis/router-isis-vrf-common /exec/configure/router-isis/router-isis-af-common

default-metric <metric> | no default-metric [ <metric> ]

#### **Syntax Description**

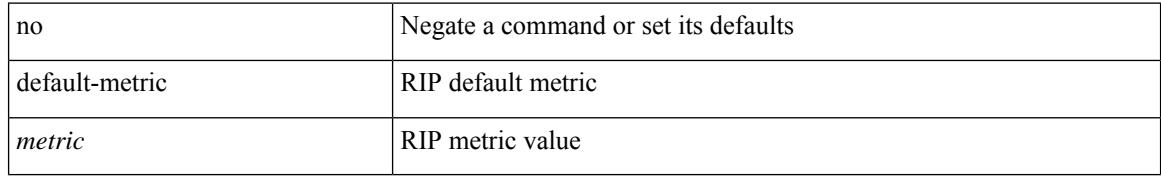

### **Command Mode**

• /exec/configure/router-rip/router-rip-af-common /exec/configure/router-rip/router-rip-vrf-af-common

## **default-metric**

{ default-metric <cost> } | { no default-metric [ <cost> ] }

## **Syntax Description**

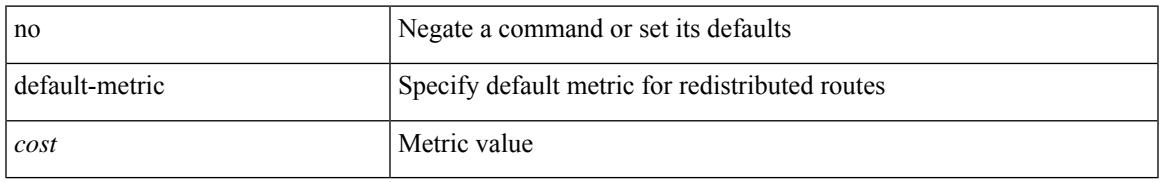

### **Command Mode**

• /exec/configure/router-ospf3/router-ospf3-af-ipv6 /exec/configure/router-ospf3/vrf/router-ospf3-af-ipv6

[no] default-metric <metric>

## **Syntax Description**

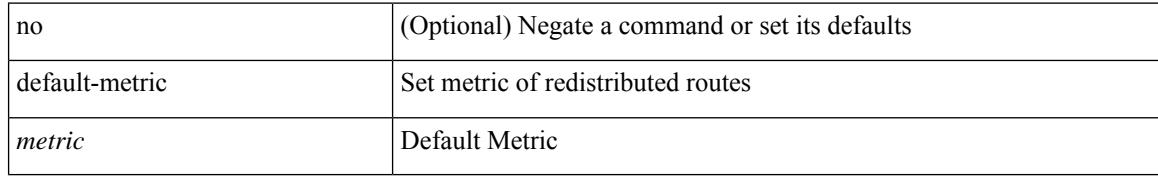

#### **Command Mode**

• /exec/configure/router-bgp/router-bgp-af

{ { default-metric <bw> <delay> <rel> <load> <mtu> } | { no default-metric [ <bw> <delay> <rel> <load>  $\text{~}(t)$ 

## **Syntax Description**

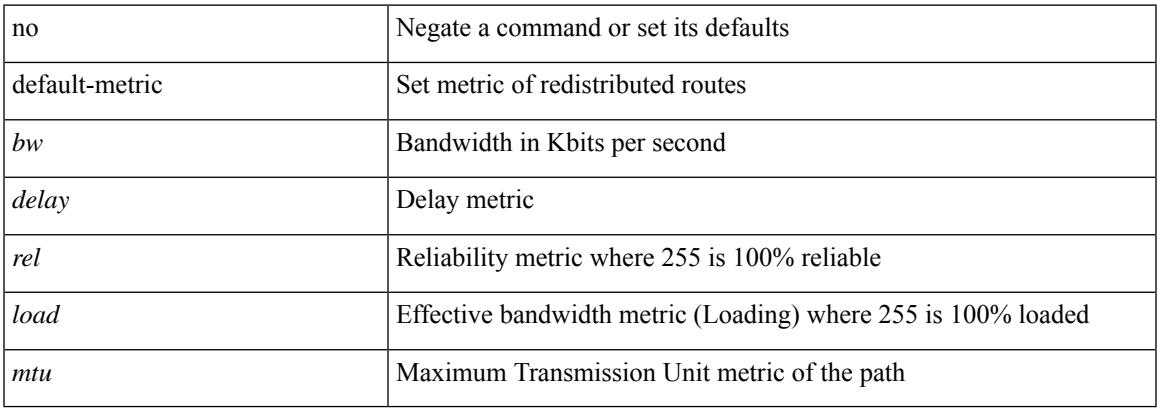

#### **Command Mode**

• /exec/configure/router-eigrp/router-eigrp-vrf-common /exec/configure/router-eigrp/router-eigrp-af-common

{ default-metric <cost> } | { no default-metric [ <cost> ] }

### **Syntax Description**

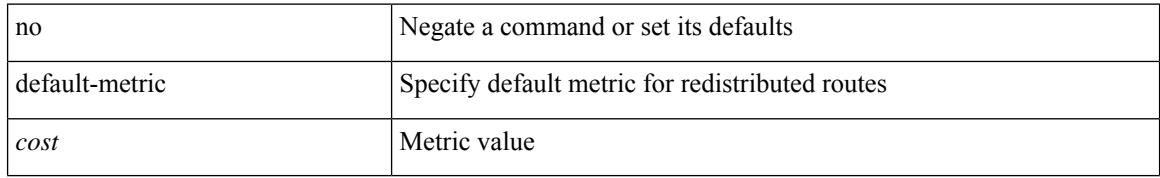

#### **Command Mode**

• /exec/configure/router-ospf /exec/configure/router-ospf/vrf

# **default-originate**

[ no | default ] default-originate [ route-map <rmap-name> ]

## **Syntax Description**

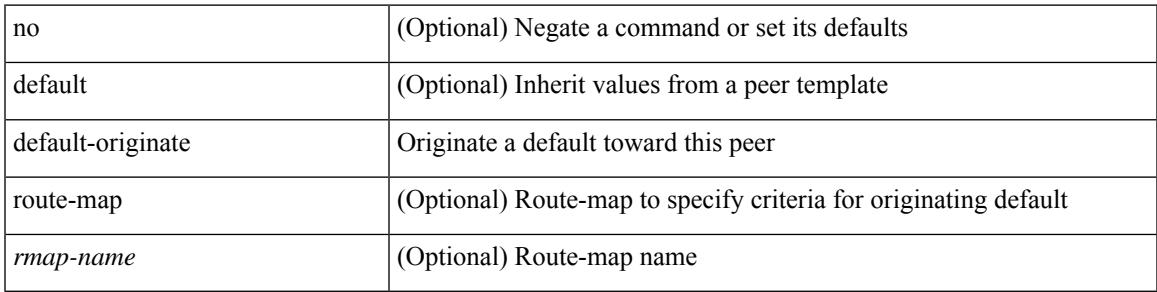

## **Command Mode**

• /exec/configure/router-bgp/router-bgp-neighbor/router-bgp-neighbor-af

I

# **define**

[no] define <paramname> [ <paramtype> ] [ <paramdesc> ]

## **Syntax Description**

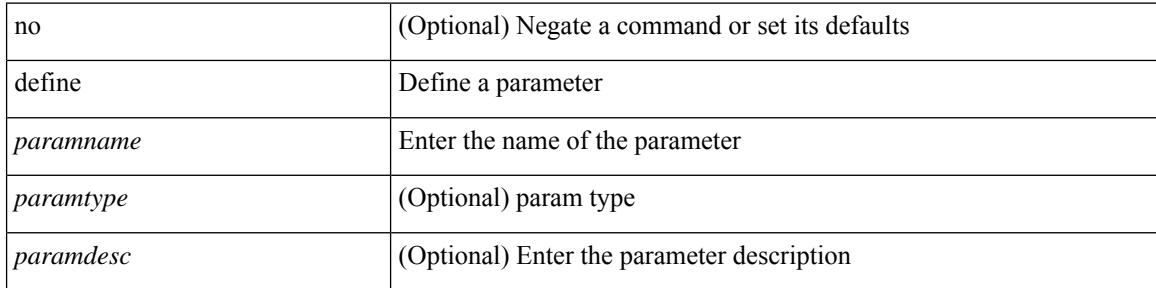

### **Command Mode**

• /exec/configure/param-list

## **delay**

 $\overline{\phantom{a}}$ 

delay { { up <up\_delay> [ down <down\_delay> ] } | { down <down\_delay> [ up <up\_delay> ] } } | no delay

## **Syntax Description**

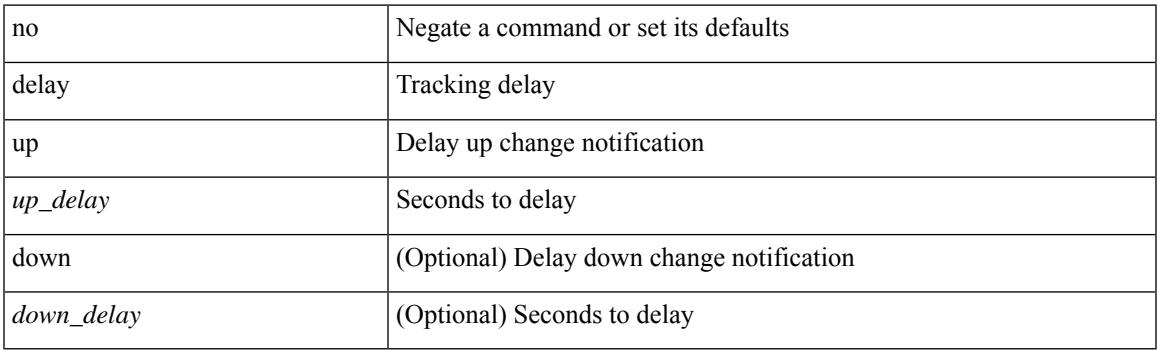

## **Command Mode**

• /exec/configure/track /exec/configure/tr-list-bool /exec/configure/tr-list-thrp /exec/configure/tr-list-thrw

# **delay**

delay <delay\_val> | no delay [ <delay\_val> ]

## **Syntax Description**

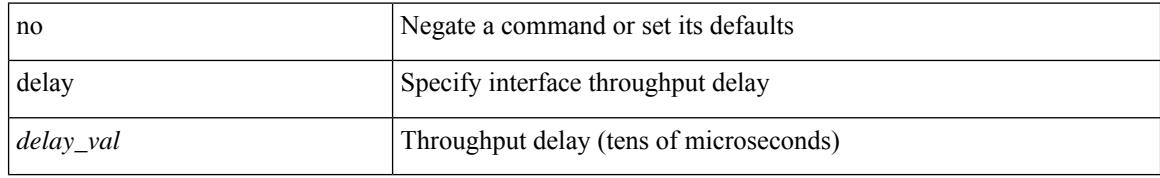

#### **Command Mode**

• /exec/configure/if-ether-sub /exec/configure/if-ether-sub-p2p /exec/configure/if-port-channel-sub

## **delay**

delay <delay\_val> | no delay [ <delay\_val> ]

#### **Syntax Description**

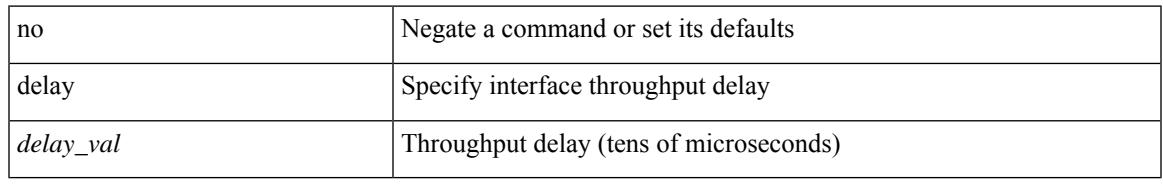

#### **Command Mode**

• /exec/configure/if-ethernet-all /exec/configure/if-eth-non-member /exec/configure/if-port-channel /exec/configure/if-ethernet-all /exec/configure/if-ethernet-p2p /exec/configure/if-remote-ethernet-sub /exec/configure/if-port-channel-range

I

# **delay**

delay <microseconds> | no delay

## **Syntax Description**

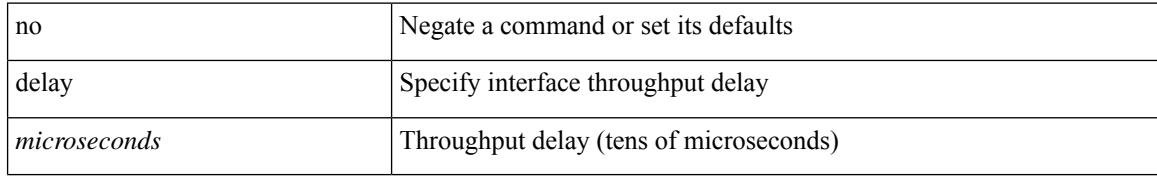

#### **Command Mode**

• /exec/configure/if-vlan-common

## **delay restore**

delay restore <time-out> | no delay restore

## **Syntax Description**

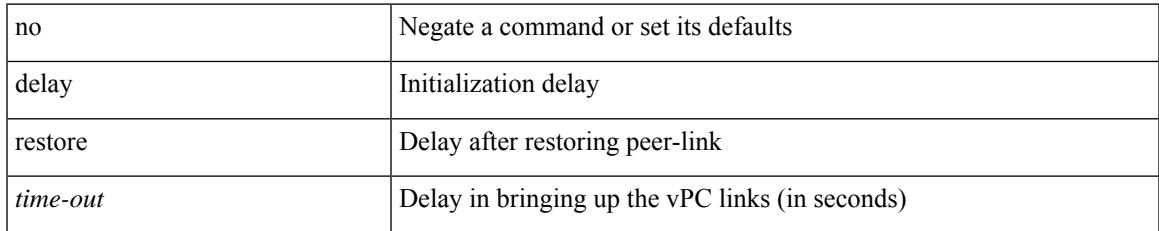

#### **Command Mode**

• /exec/configure/vpc-domain

# **delay restore interface-vlan**

delay restore interface-vlan <time-out> | no delay restore interface-vlan

## **Syntax Description**

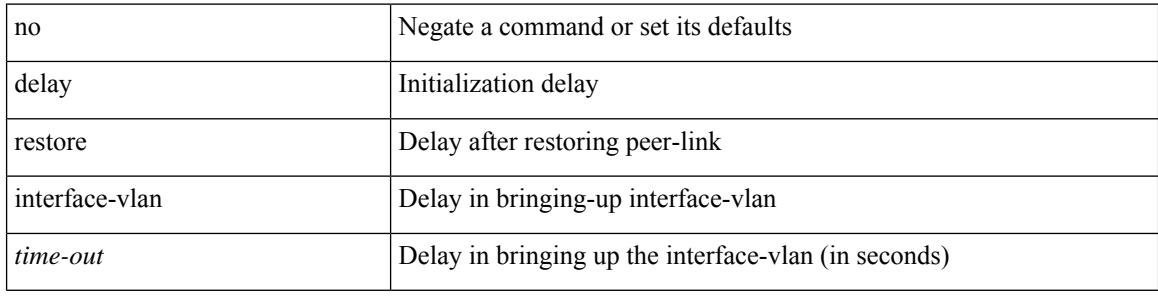

#### **Command Mode**

• /exec/configure/vpc-domain
## **delete**

 $\mathbf{l}$ 

delete { <uri0> | <uri1> | <uri2> } [ no-prompt ]

### **Syntax Description**

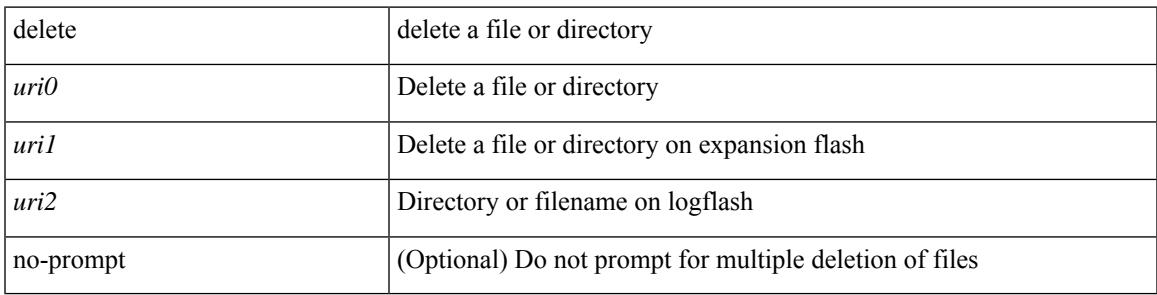

**Command Mode**

• /exec

I

## **delete ca-certificate**

delete ca-certificate

#### **Syntax Description**

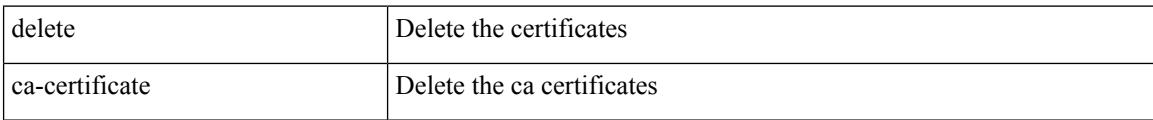

### **Command Mode**

• /exec/configure/trustpoint

## **delete certificate**

delete certificate [ force ]

## **Syntax Description**

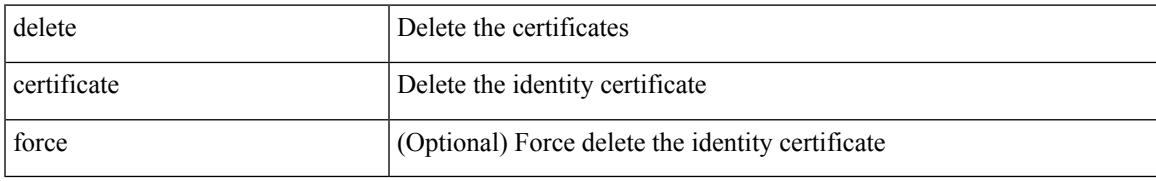

#### **Command Mode**

• /exec/configure/trustpoint

I

## **delete crl**

#### delete crl

### **Syntax Description**

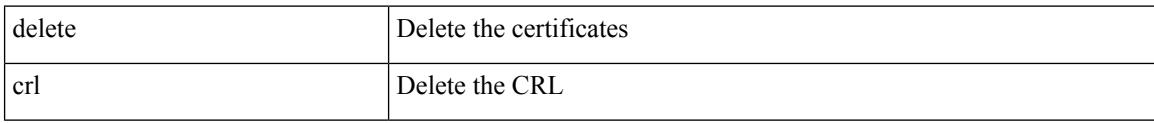

### **Command Mode**

• /exec/configure/trustpoint

## **demand-circuit**

[no] demand-circuit

### **Syntax Description**

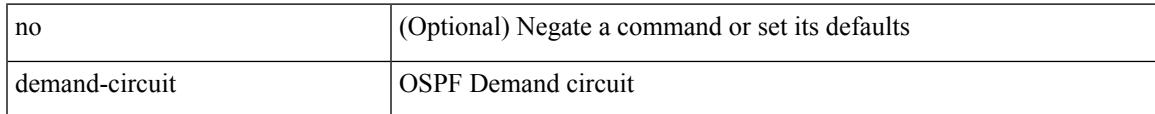

## **Command Mode**

• /exec/configure/router-ospf/vrf/router-ospf-slink

description <describe> | { no | default } description [ <describe> ]

### **Syntax Description**

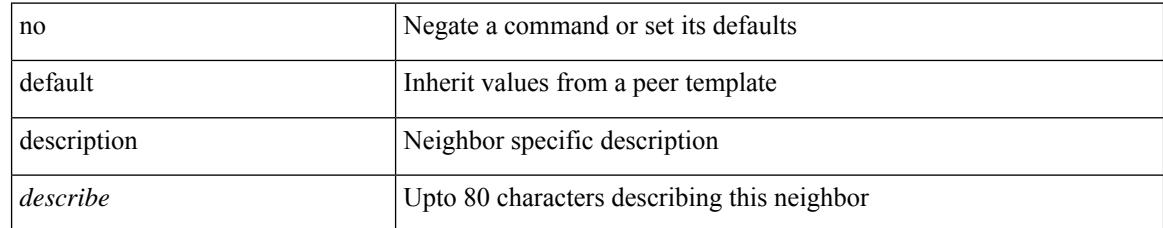

#### **Command Mode**

• /exec/configure/router-bgp/router-bgp-neighbor-sess

 $\overline{\phantom{a}}$ 

## **description**

description [ port-profile ] <desc\_line> | no description [ port-profile ] [ <desc\_line> ]

## **Syntax Description**

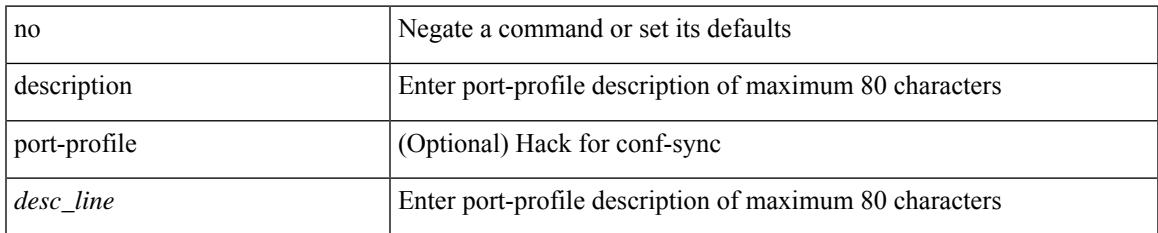

#### **Command Mode**

• /exec/configure/port-profile

description <desc\_line> | no description [ <desc\_line> ]

#### **Syntax Description**

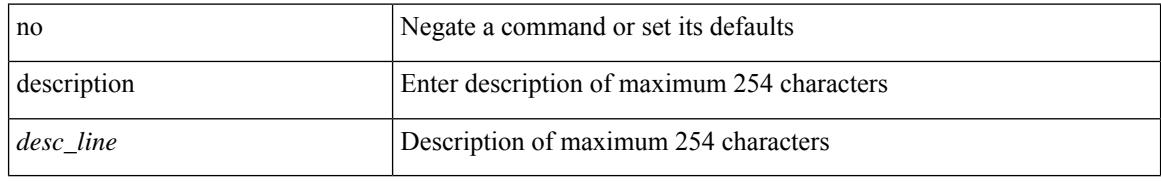

#### **Command Mode**

• /exec/configure/if-eth-base /exec/configure/if-port-channel /exec/configure/if-eth-port-channel /exec/configure/if-ether-sub /exec/configure/if-ether-sub-p2p /exec/configure/if-port-channel-sub /exec/configure/if-mgmt-ether /exec/configure/if-loopback /exec/configure/if-nve /exec/configure/if-ethernet-all /exec/configure/if-ethernet-p2p /exec/configure/if-remote-ethernet-sub /exec/configure/if-port-channel-range

## **description**

description <desc\_line> | no description [ <desc\_line> ]

## **Syntax Description**

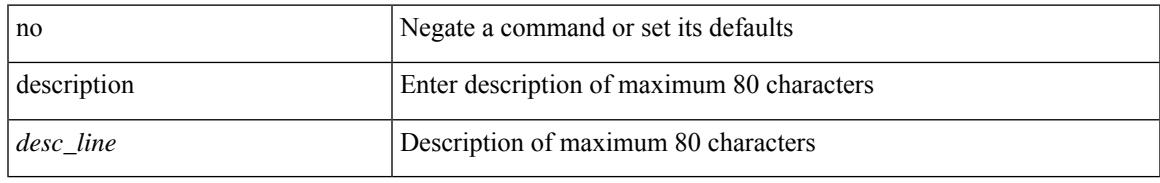

#### **Command Mode**

• /exec/configure/if-overlay /exec/configure/if-te /exec/configure/if-nve

{ description <desc-str> | no description [ <desc-str> ] }

## **Syntax Description**

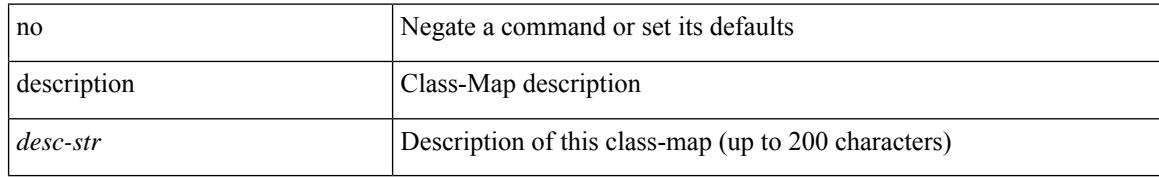

#### **Command Mode**

• /exec/configure/class-map/type/uf

## **description**

{ description <desc-str> | no description [ <desc-str> ] }

## **Syntax Description**

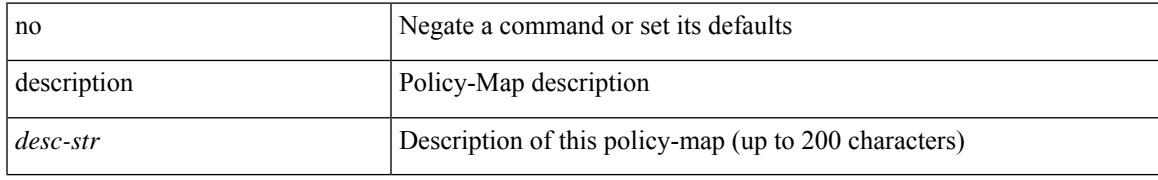

### **Command Mode**

• /exec/configure/policy-map/type/uf

I

## **description**

{ [ no ] description <text> }

### **Syntax Description**

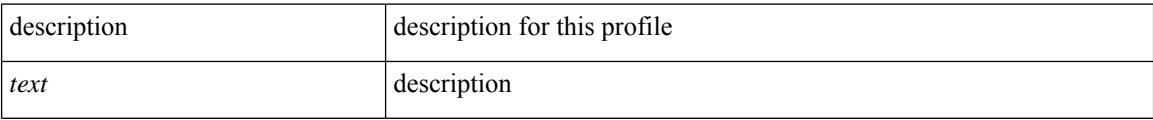

## **Command Mode**

• /exec/configure/dot1x-cred

 $\overline{\phantom{a}}$ 

## **description**

{ description <line> } | { no description }

## **Syntax Description**

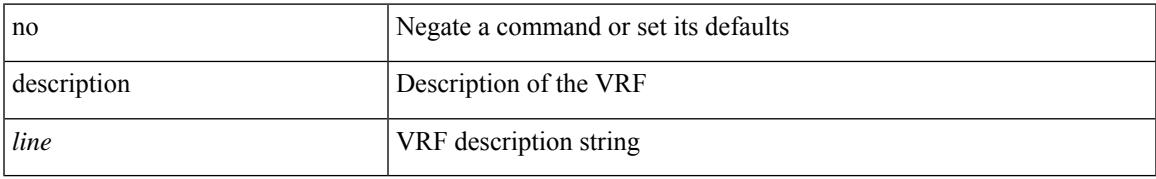

#### **Command Mode**

• /exec/configure/vrf

{ description <description\_text> | no description [ <description\_text> ] }

## **Syntax Description**

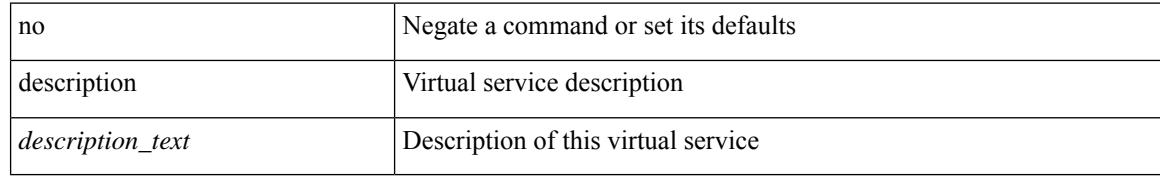

#### **Command Mode**

• /exec/configure/virt-serv

## **description**

description <desc\_line> | no description

## **Syntax Description**

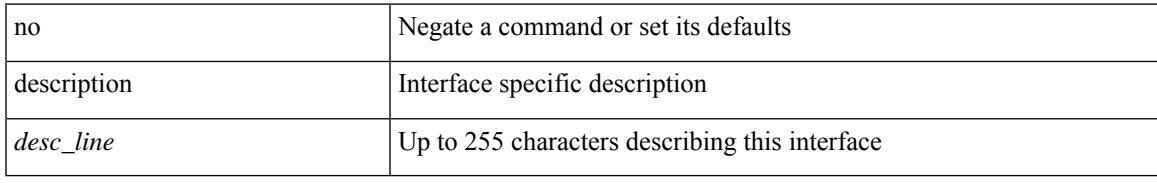

#### **Command Mode**

• /exec/configure/if-vlan-common

{ [ no ] description <descrip-string> }

### **Syntax Description**

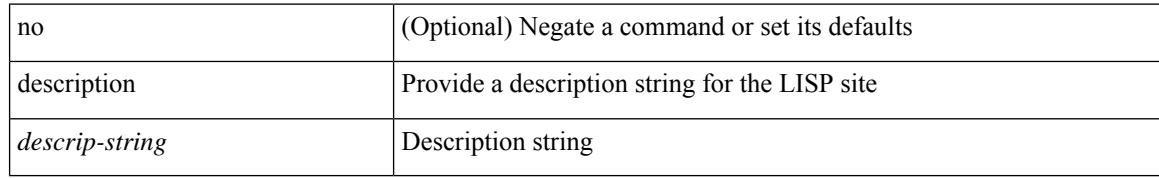

#### **Command Mode**

• /exec/configure/lisp-site /exec/configure/vrf/lisp-site

## **description**

[no] description <description>

## **Syntax Description**

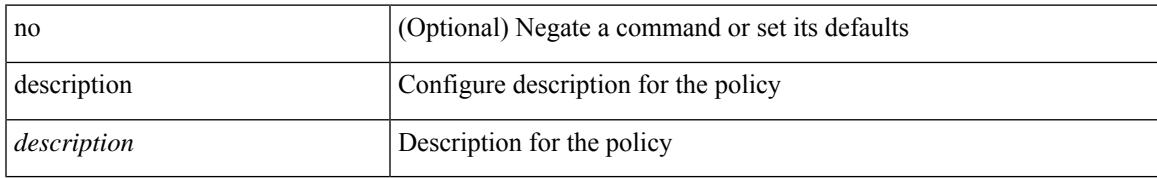

#### **Command Mode**

• /exec/configure/event-manager-applet

[no] description

### **Syntax Description**

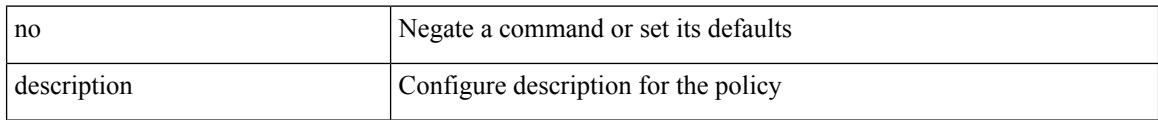

### **Command Mode**

• /exec/configure/event-manager-applet

I

## **description**

{ description <line> | no description }

## **Syntax Description**

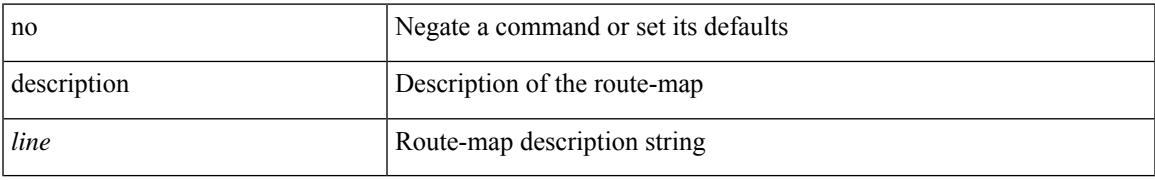

#### **Command Mode**

• /exec/configure/route-map

I

## **description**

description <line> | no description

### **Syntax Description**

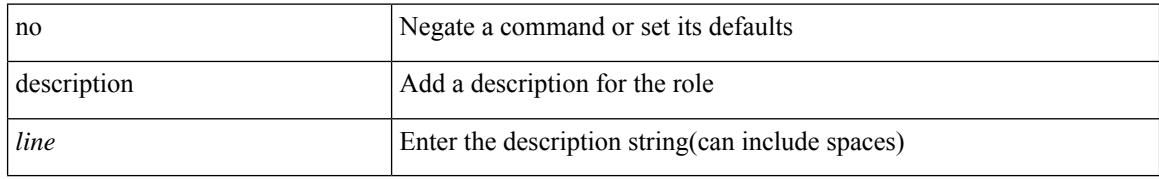

#### **Command Mode**

• /exec/configure/role

## **description**

description <desc\_line> | no description [ <desc\_line> ]

## **Syntax Description**

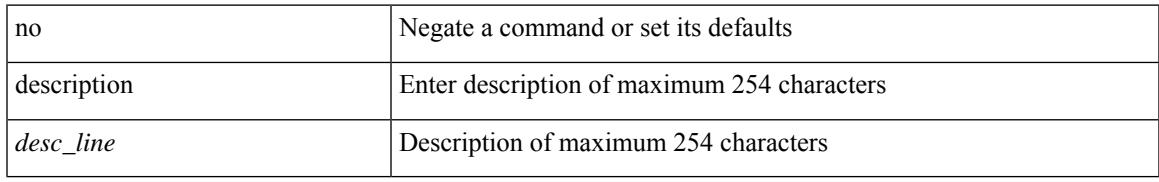

#### **Command Mode**

• /exec/configure/if-any-tunnel

{ description <desc-str> | no description [ <desc-str> ] }

## **Syntax Description**

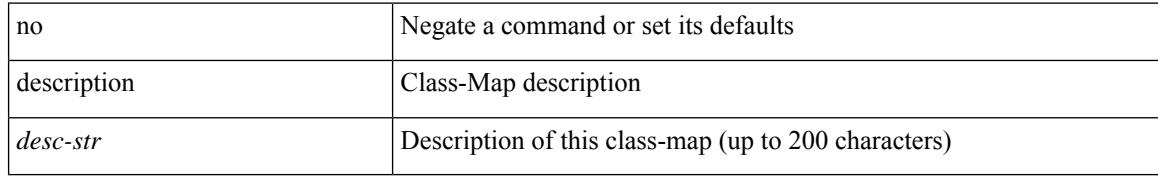

#### **Command Mode**

• /exec/configure/class-map

# **description**

[no] description <desc-str>

### **Syntax Description**

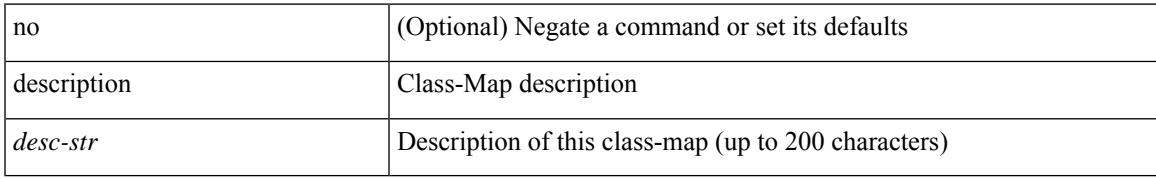

#### **Command Mode**

• /exec/configure/class-map/type/queuing

{ description <desc-str> | no description [ <desc-str> ] }

## **Syntax Description**

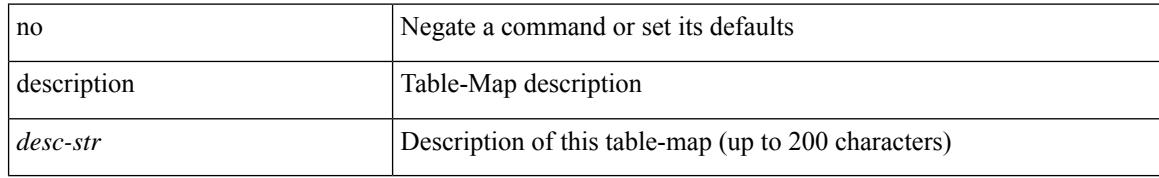

#### **Command Mode**

• /exec/configure/table-map

 $\overline{\phantom{a}}$ 

## **description**

{ description <desc-str> | no description [ <desc-str> ] }

### **Syntax Description**

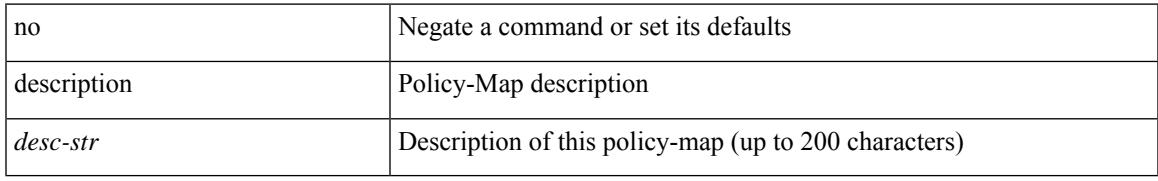

### **Command Mode**

• /exec/configure/policy-map /exec/configure/policy-map/type/queuing

[no] description [ <desc> ] | description <desc>

## **Syntax Description**

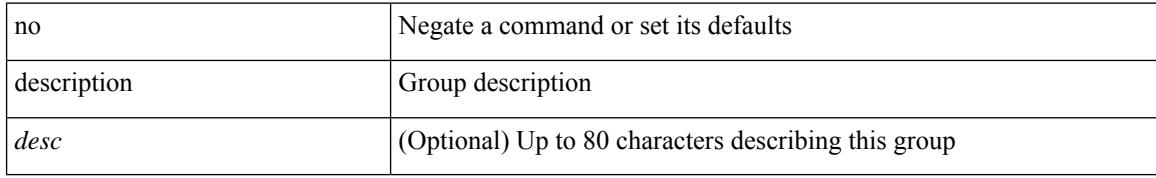

#### **Command Mode**

• /exec/configure/if-eth-any/vrrpv3

# **description**

[no] description | description <desc>

## **Syntax Description**

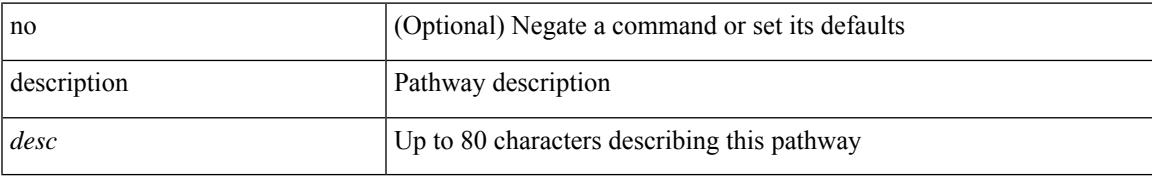

#### **Command Mode**

• /exec/configure/if-eth-any/vrrs

I

## **description**

{ [ no ] description <line> | no description }

### **Syntax Description**

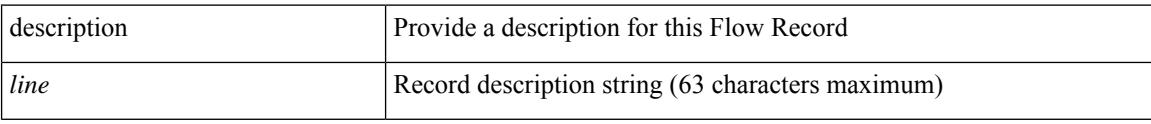

## **Command Mode**

• /exec/configure/nfm-record

 $\overline{\phantom{a}}$ 

## **description**

{ [ no ] description <line> | no description }

### **Syntax Description**

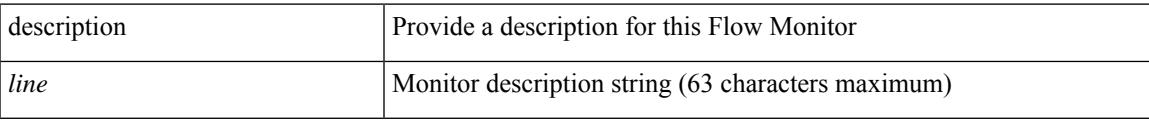

## **Command Mode**

• /exec/configure/nfm-monitor

{ [ no ] description <line> | no description }

### **Syntax Description**

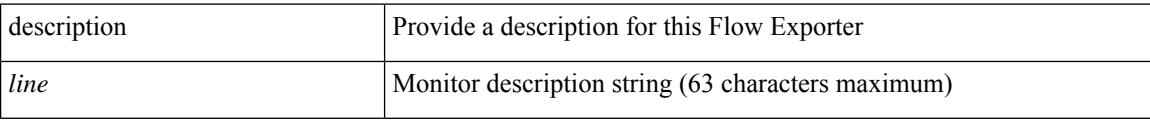

## **Command Mode**

• /exec/configure/nfm-exporter

 $\overline{\phantom{a}}$ 

## **description**

{ [ no ] description <line> | no description }

### **Syntax Description**

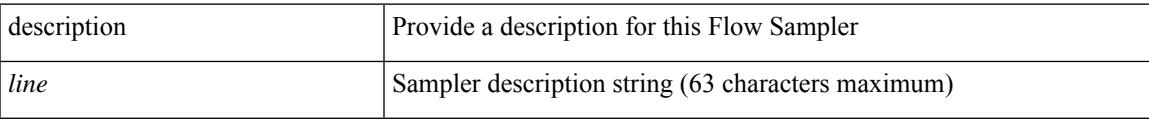

### **Command Mode**

• /exec/configure/nfm-sampler

## **dest-ipaddr**

{ { no | default } dest-ipaddr | dest-ipaddr { <ip-address> | <hostname> } }

### **Syntax Description**

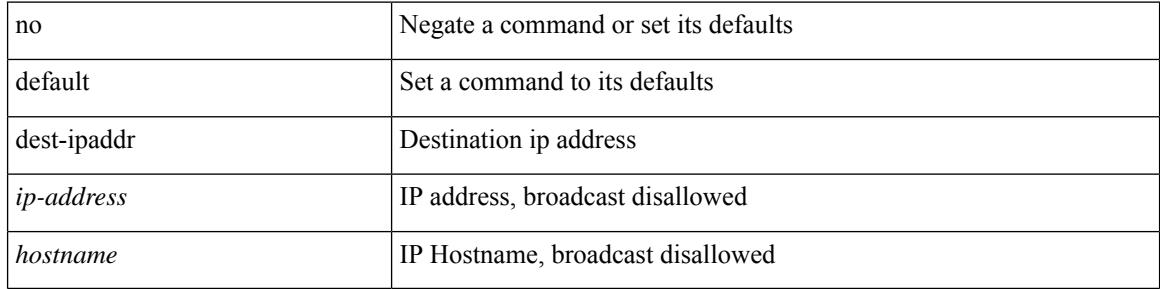

#### **Command Mode**

• /exec/configure/ip-sla/udp /exec/configure/ip-sla/jitter /exec/configure/ip-sla/tcp

## **dest-port**

 $\{ \{ \text{no} \mid \text{default} \} \text{ dest-port} \mid \text{dest-port} \leq \text{port} \}$ 

### **Syntax Description**

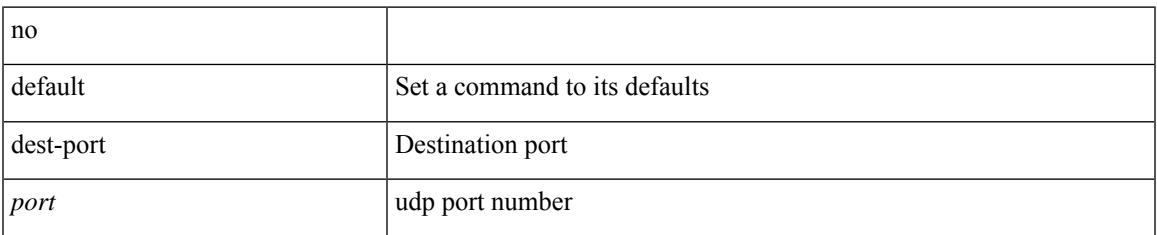

#### **Command Mode**

• /exec/configure/ip-sla/udp /exec/configure/ip-sla/jitter /exec/configure/ip-sla/tcp

I

# **destination-profile**

[no] destination-profile <s0>

### **Syntax Description**

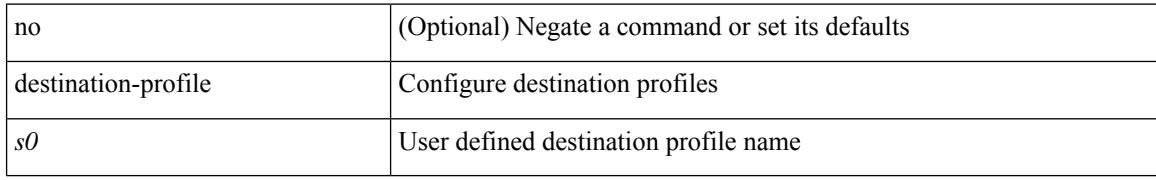

#### **Command Mode**

• /exec/configure/callhome

# **destination-profile**

[no] destination-profile <s0> email-addr <s1>

## **Syntax Description**

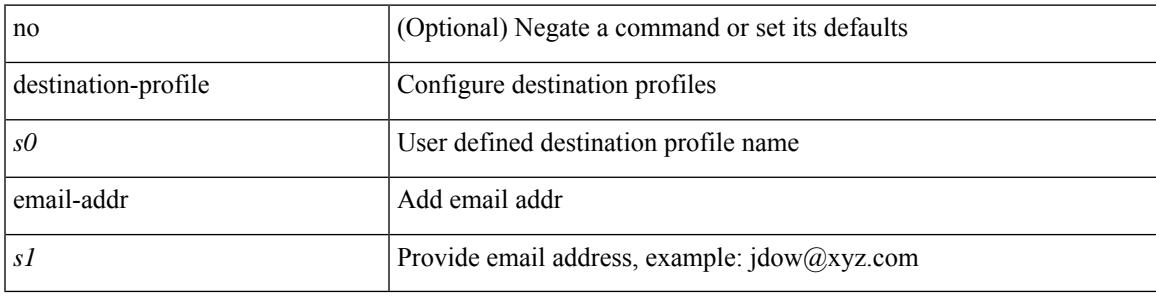

### **Command Mode**

• /exec/configure/callhome

# **destination-profile**

[no] destination-profile <s4> { http <s2> }

### **Syntax Description**

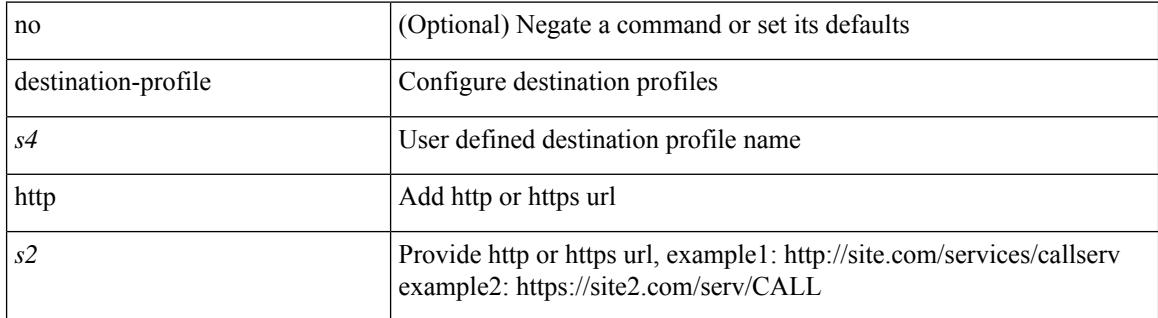

#### **Command Mode**

• /exec/configure/callhome
$\overline{\phantom{a}}$ 

# **destination-profile**

[no] destination-profile <s5> transport-method email

# **Syntax Description**

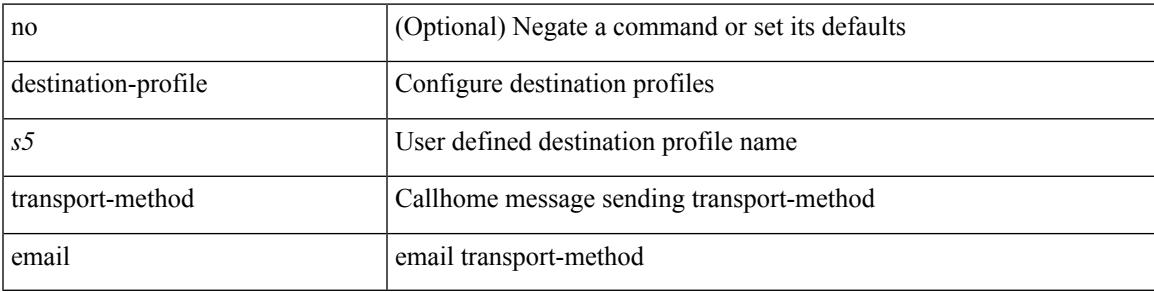

## **Command Mode**

I

# **destination-profile**

[no] destination-profile <s6> transport-method http

## **Syntax Description**

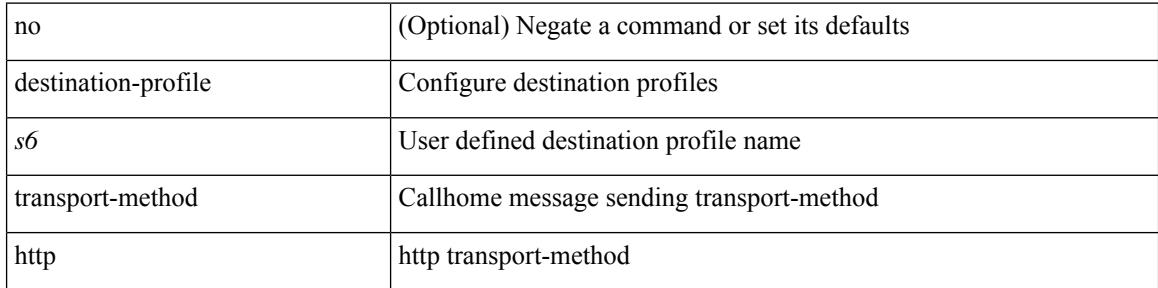

## **Command Mode**

 $\overline{\phantom{a}}$ 

# **destination-profile**

destination-profile <s0> format { full-txt | short-txt | XML }

# **Syntax Description**

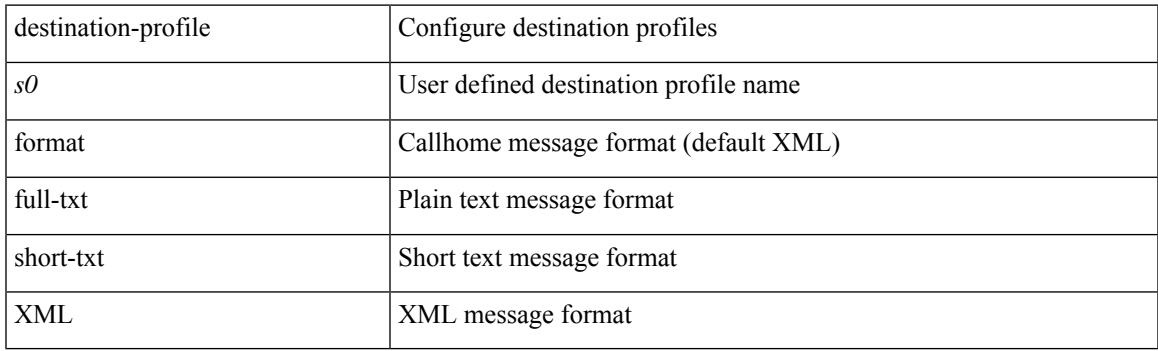

# **Command Mode**

# **destination-profile**

destination-profile <s0> message-level <i0>

### **Syntax Description**

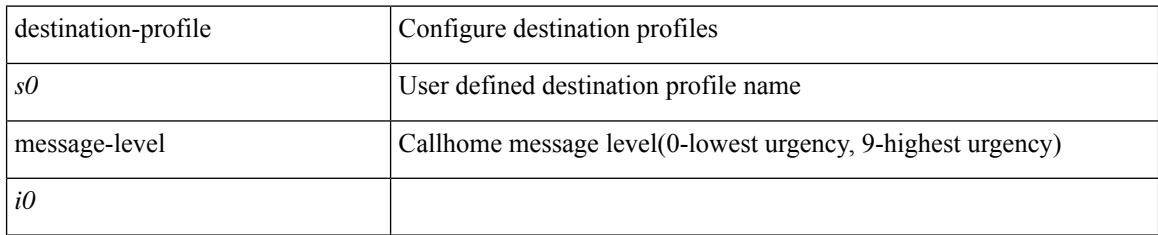

## **Command Mode**

# **destination-profile**

destination-profile <s0> message-size <i0>

# **Syntax Description**

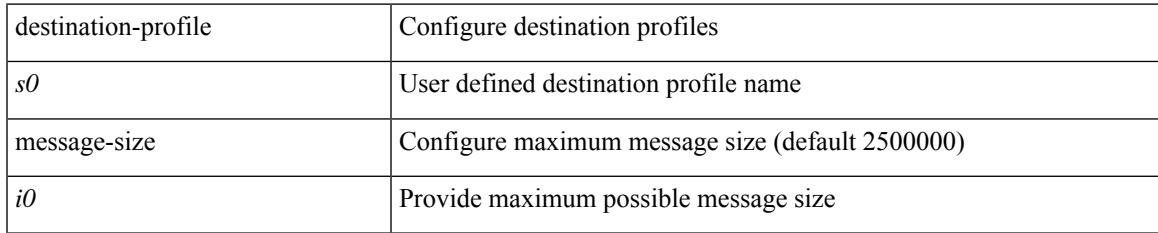

## **Command Mode**

# **destination-profile CiscoTAC-1 email-addr**

[no] destination-profile CiscoTAC-1 email-addr <s0>

#### **Syntax Description**

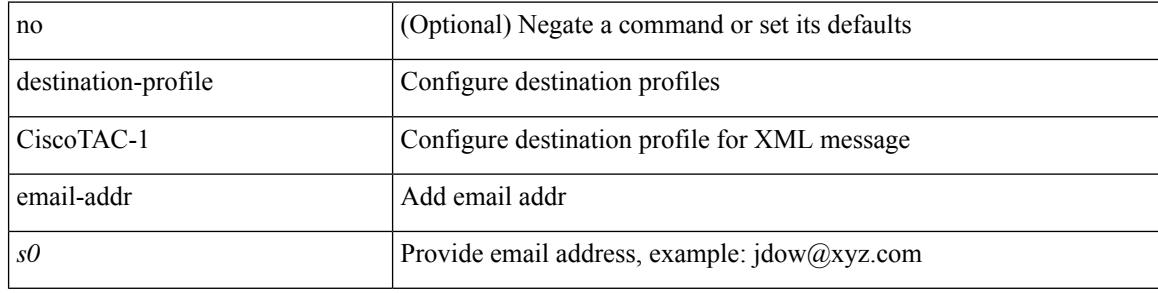

#### **Command Mode**

# **destination-profile CiscoTAC-1 http**

[no] destination-profile CiscoTAC-1 http <s0>

## **Syntax Description**

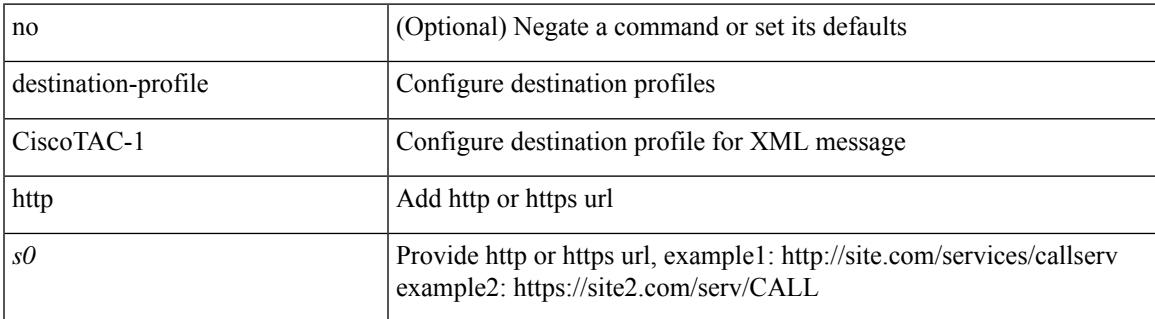

#### **Command Mode**

# **destination-profile CiscoTAC-1 message-level**

destination-profile CiscoTAC-1 message-level <i0>

### **Syntax Description**

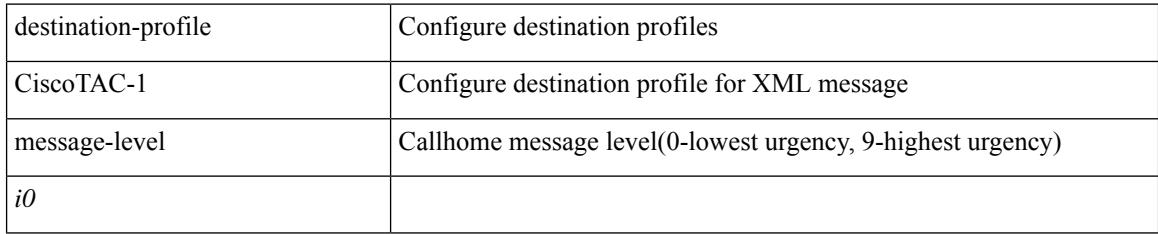

## **Command Mode**

# **destination-profile CiscoTAC-1 message-size**

destination-profile CiscoTAC-1 message-size <i0>

## **Syntax Description**

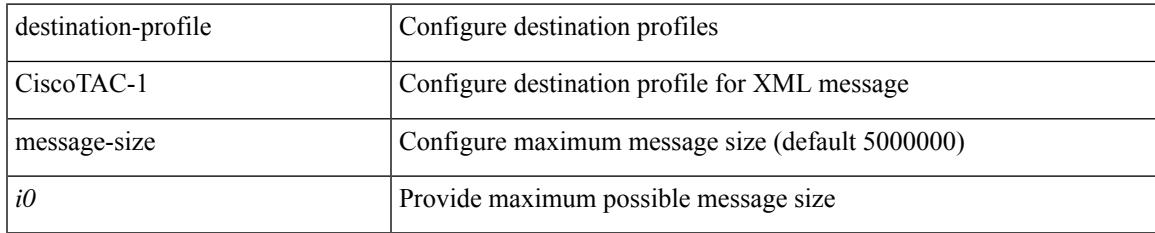

## **Command Mode**

# **destination-profile CiscoTAC-1 transport-method email**

[no] destination-profile CiscoTAC-1 transport-method email

#### **Syntax Description**

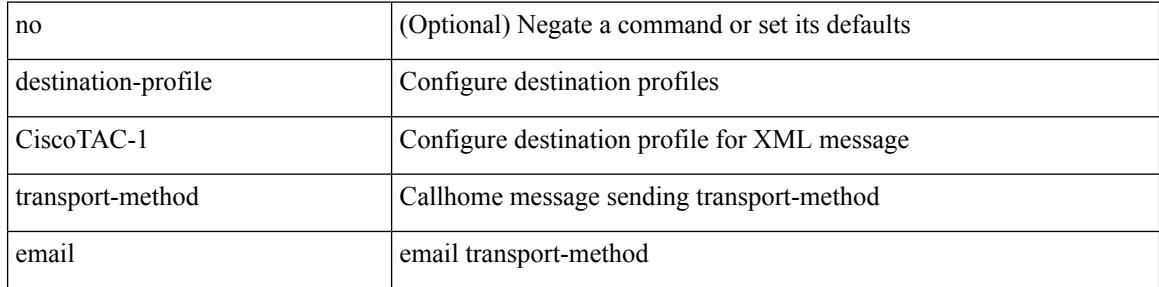

#### **Command Mode**

# **destination-profile CiscoTAC-1 transport-method http**

[no] destination-profile CiscoTAC-1 transport-method http

### **Syntax Description**

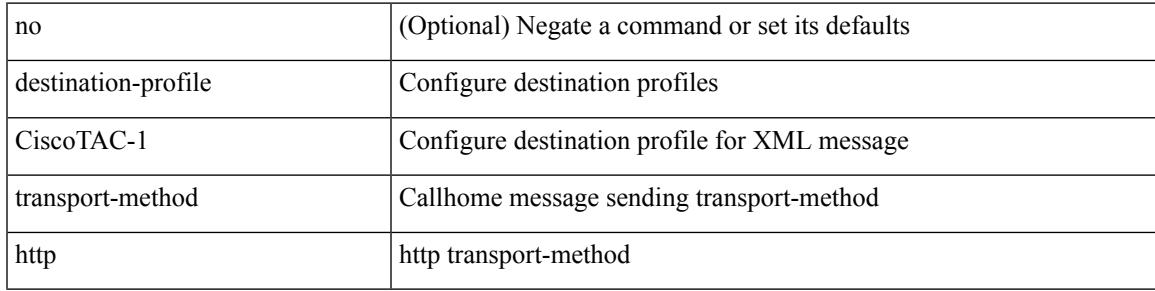

#### **Command Mode**

# **destination-profile full-txt-destination email-addr**

[no] destination-profile full-txt-destination email-addr <s0>

#### **Syntax Description**

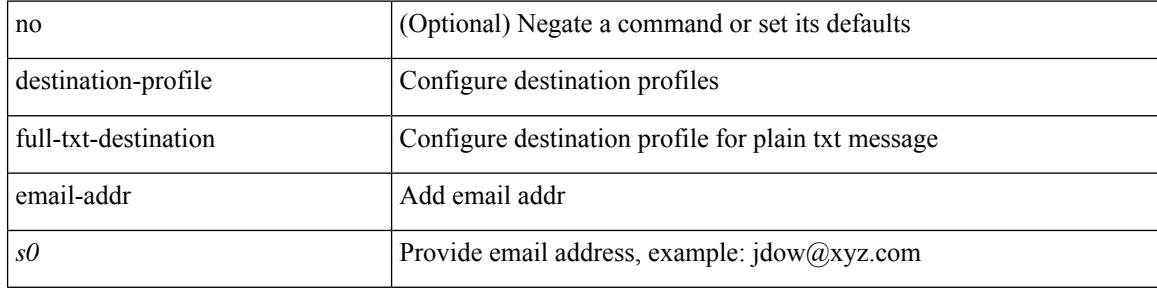

#### **Command Mode**

# **destination-profile full-txt-destination http**

[no] destination-profile full-txt-destination http <s0>

#### **Syntax Description**

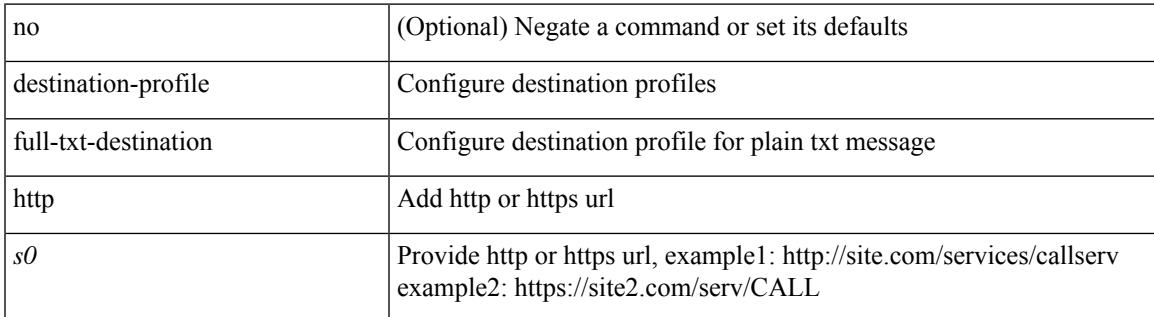

#### **Command Mode**

# **destination-profile full-txt-destination message-level**

destination-profile full-txt-destination message-level <i0>

#### **Syntax Description**

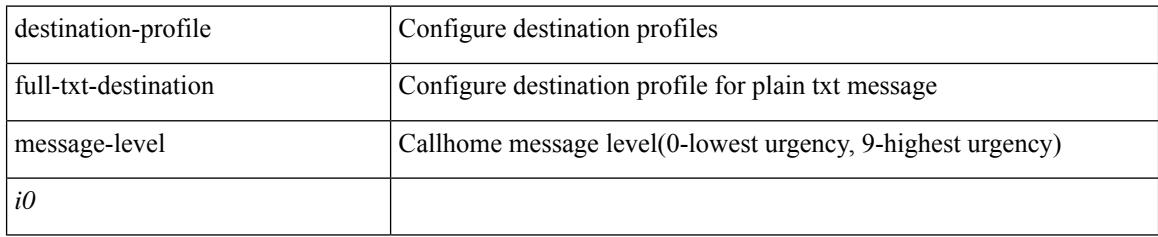

## **Command Mode**

# **destination-profile full-txt-destination message-size**

destination-profile full-txt-destination message-size <i0>

### **Syntax Description**

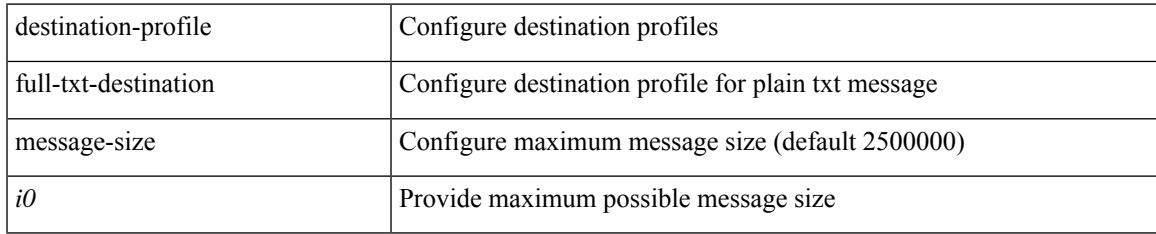

### **Command Mode**

# **destination-profile full-txt-destination transport-method email**

[no] destination-profile full-txt-destination transport-method email

#### **Syntax Description**

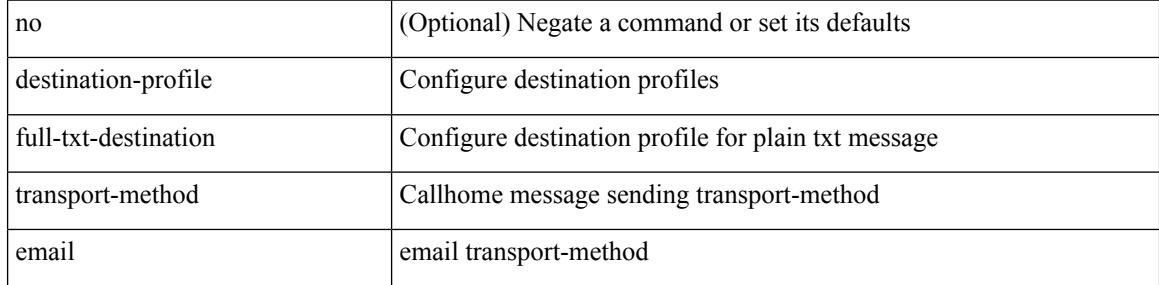

#### **Command Mode**

# **destination-profile full-txt-destination transport-method http**

[no] destination-profile full-txt-destination transport-method http

### **Syntax Description**

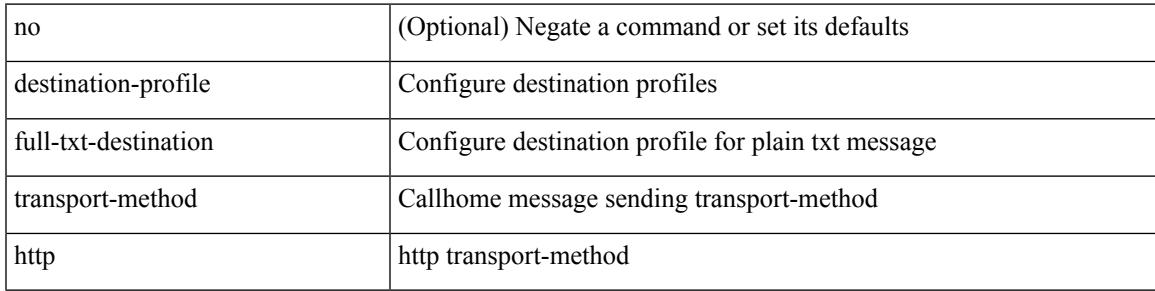

#### **Command Mode**

# **destination-profile short-txt-destination email-addr**

[no] destination-profile short-txt-destination email-addr <s0>

#### **Syntax Description**

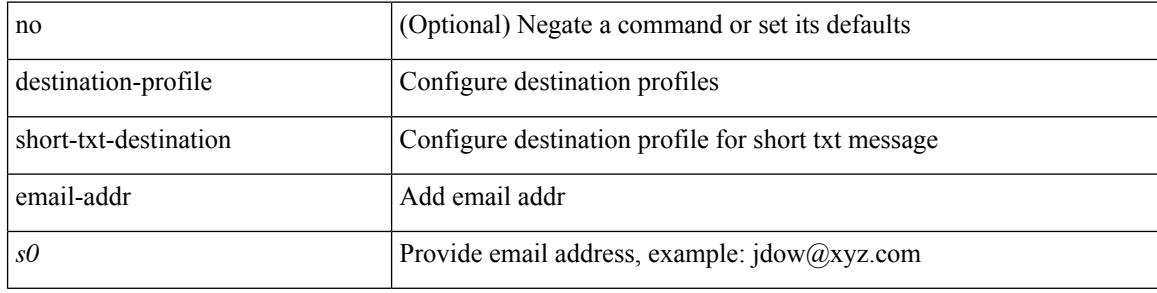

#### **Command Mode**

# **destination-profile short-txt-destination http**

[no] destination-profile short-txt-destination http <s0>

#### **Syntax Description**

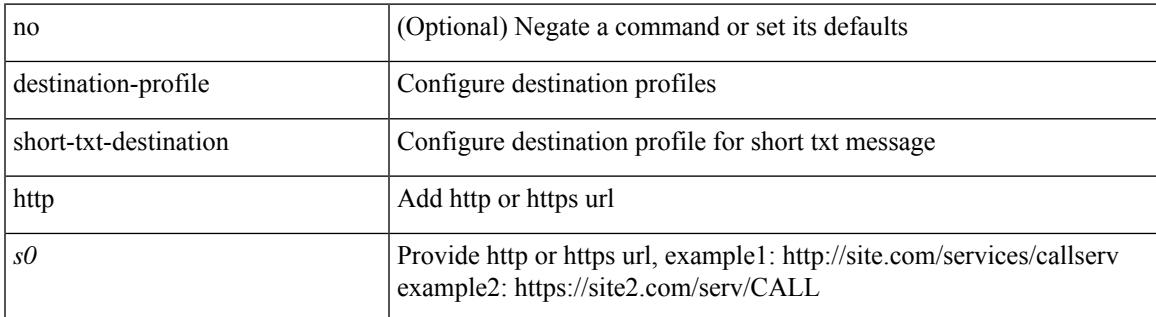

#### **Command Mode**

# **destination-profile short-txt-destination message-level**

destination-profile short-txt-destination message-level <i0>

#### **Syntax Description**

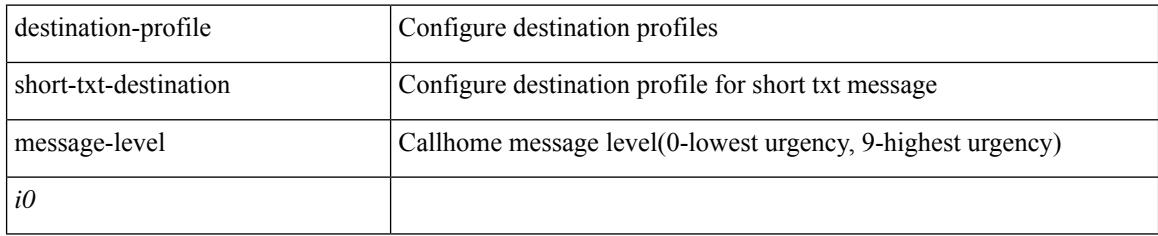

## **Command Mode**

# **destination-profile short-txt-destination message-size**

destination-profile short-txt-destination message-size <i0>

### **Syntax Description**

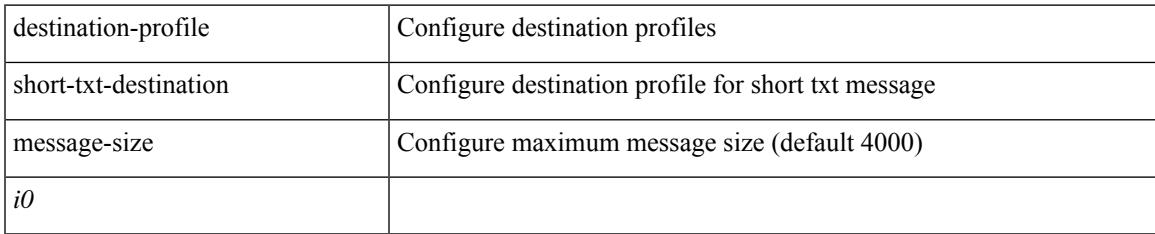

### **Command Mode**

# **destination-profileshort-txt-destinationtransport-methodemail**

[no] destination-profile short-txt-destination transport-method email

#### **Syntax Description**

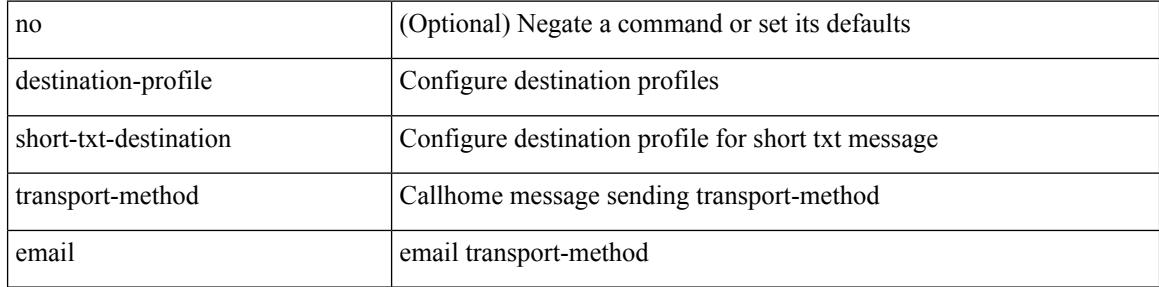

#### **Command Mode**

# **destination-profile short-txt-destination transport-method http**

[no] destination-profile short-txt-destination transport-method http

#### **Syntax Description**

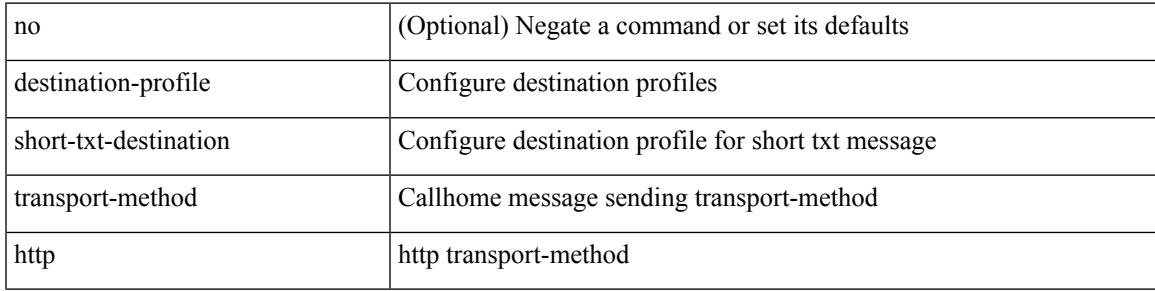

#### **Command Mode**

I

# **destination**

[no] destination | destination <ipaddr>

# **Syntax Description**

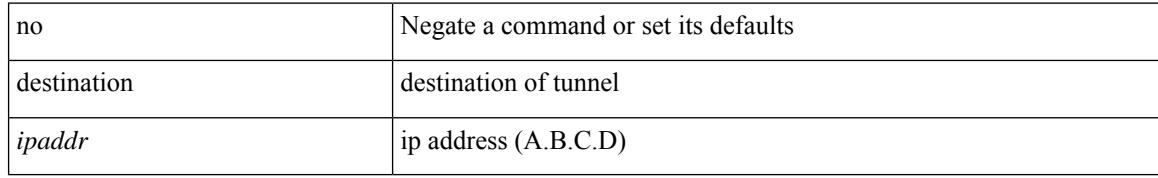

## **Command Mode**

• /exec/configure/if-te

 $\overline{\phantom{a}}$ 

# **destination**

{ [ no ] destination { <ipaddr> | <ipv6addr> } [ use-vrf { <vrf\_name> | <vrf-known-name> } ] | no destination }

# **Syntax Description**

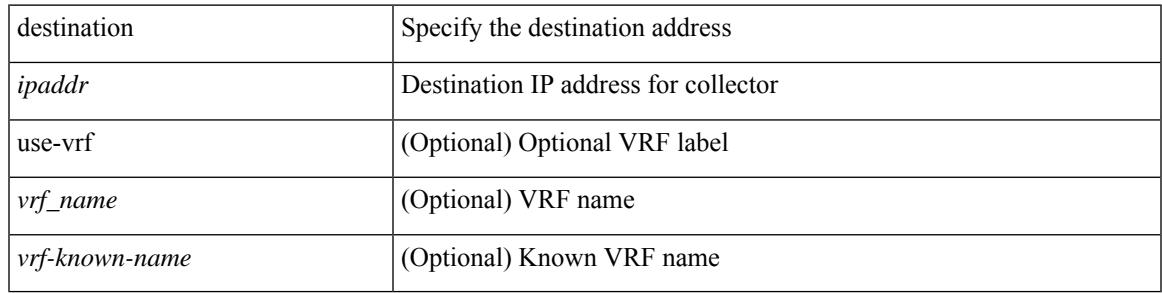

#### **Command Mode**

• /exec/configure/nfm-exporter

# **device-group**

{ device-group <name> } | { no device-group <name> }

# **Syntax Description**

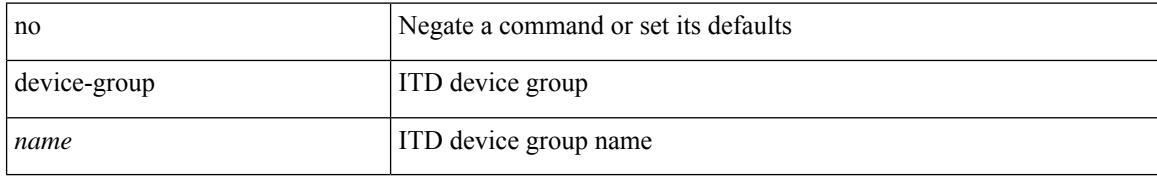

## **Command Mode**

• /exec/configure/itd

 $\overline{\phantom{a}}$ 

# **diagnostic bootup level**

[no] diagnostic bootup level

## **Syntax Description**

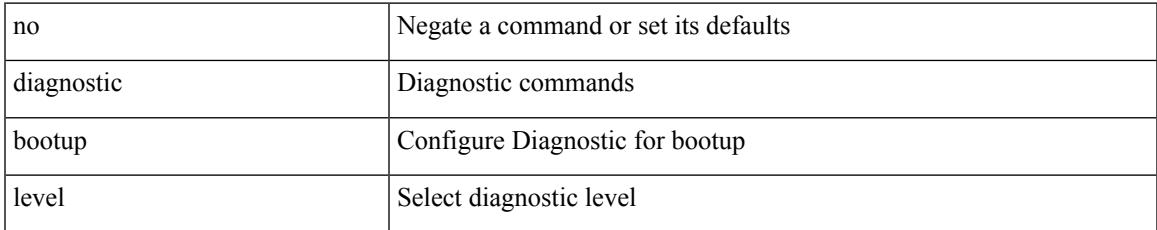

### **Command Mode**

• /exec/configure

# **diagnostic eem action aggressive**

[no] diagnostic eem action aggressive

## **Syntax Description**

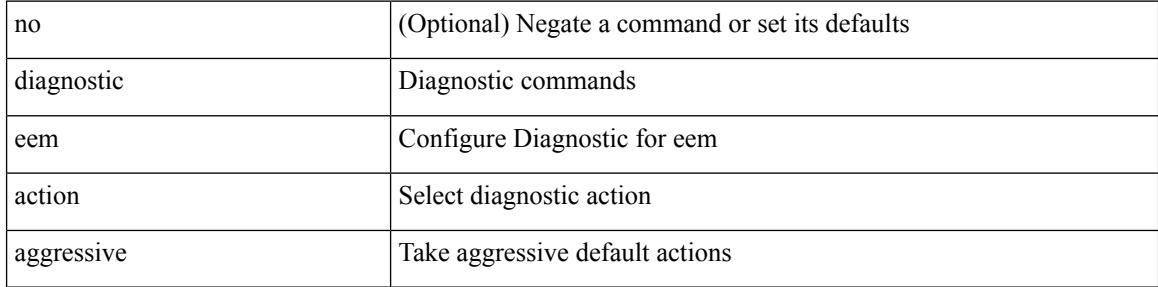

#### **Command Mode**

• /exec/configure

 $\overline{\phantom{a}}$ 

# **diagnostic pss shrink**

diagnostic pss shrink

## **Syntax Description**

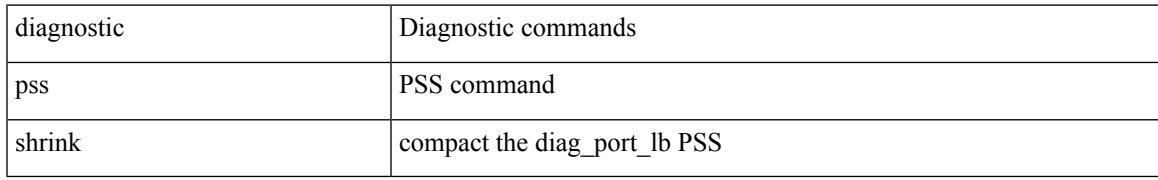

## **Command Mode**

# **diff-clean**

diff-clean [ all-sessions ]

# **Syntax Description**

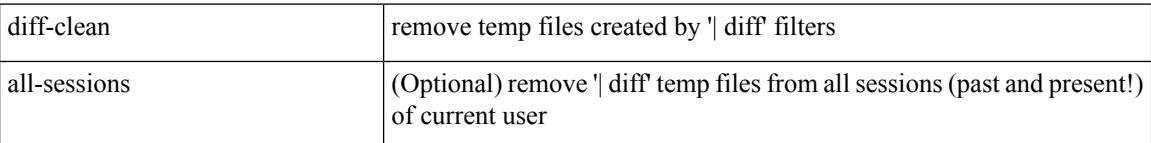

# **Command Mode**

 $\overline{\phantom{a}}$ 

# **diff-clean all-users**

diff-clean all-users

## **Syntax Description**

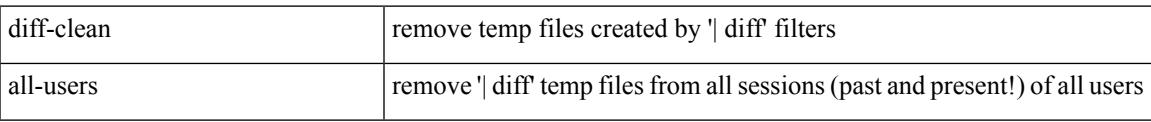

## **Command Mode**

# **diff**

diff [ again | echo | -c [ <lines> ] | -b | -B | -i | -I <regexp> | -y | --left-column | -W <columns> | -q | -s ] +

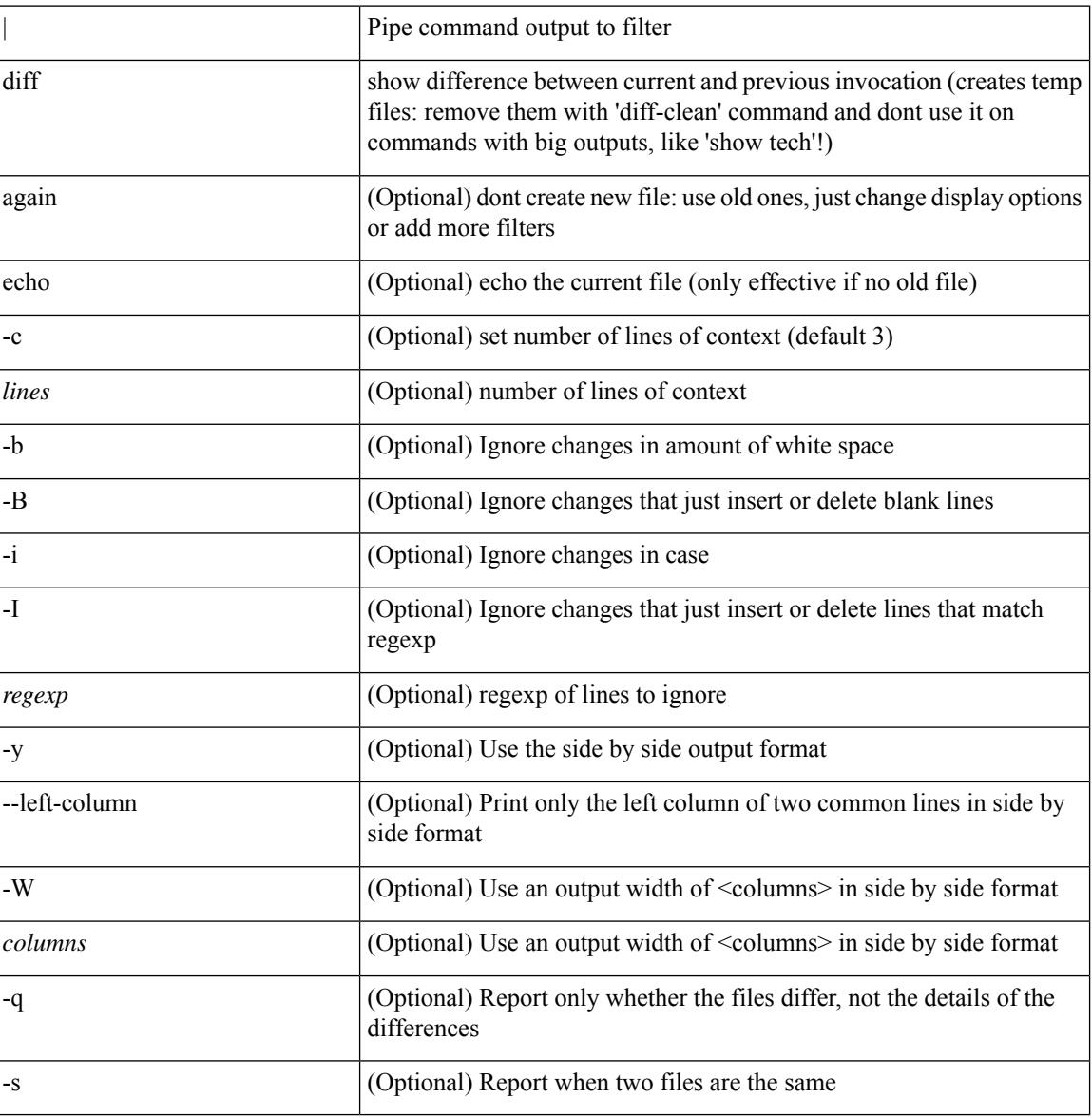

# **Syntax Description**

#### **Command Mode**

• /output

# **dir**

 $\mathbf I$ 

dir [ <uri0> | <uri1> | <uri2> ]

# **Syntax Description**

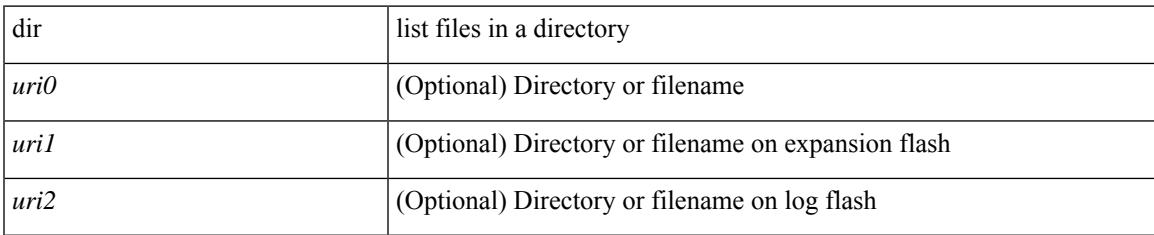

### **Command Mode**

# **disable-connected-check**

[ no | default ] disable-connected-check

## **Syntax Description**

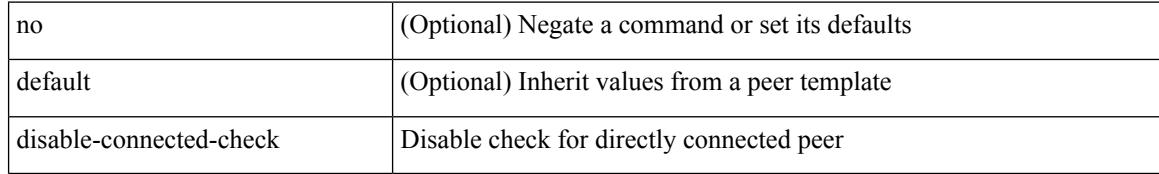

### **Command Mode**

• /exec/configure/router-bgp/router-bgp-neighbor-sess

# **disable-memory-alert-check**

[no] disable-memory-alert-check

## **Syntax Description**

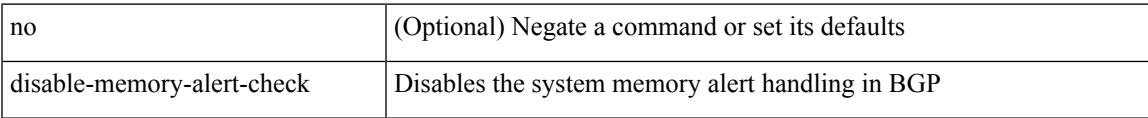

## **Command Mode**

• /exec/configure/router-bgp

# **disable-peer-as-check**

[no | default ] disable-peer-as-check

#### **Syntax Description**

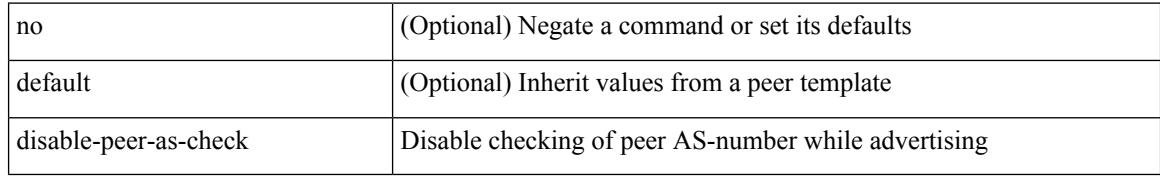

#### **Command Mode**

• /exec/configure/router-bgp/router-bgp-vrf-neighbor/router-bgp-vrf-neighbor-af-ipv4 /exec/configure/router-bgp/router-bgp-vrf-neighbor/router-bgp-vrf-neighbor-af-ipv6 /exec/configure/router-bgp/router-bgp-neighbor/router-bgp-neighbor-af
# **disable-peer-as-check**

[ no | default ] disable-peer-as-check

#### **Syntax Description**

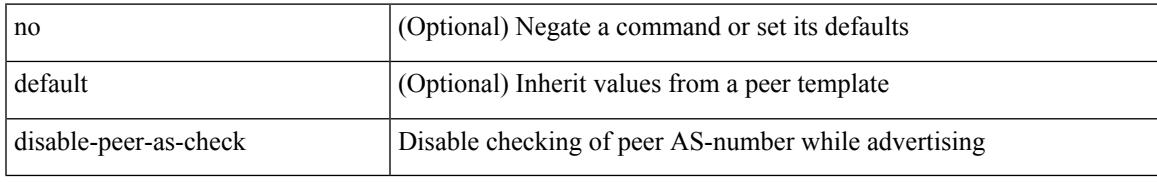

#### **Command Mode**

• /exec/configure/router-bgp/router-bgp-neighbor/router-bgp-neighbor-af-l2vpn-evpn

# **disable-policy-batching**

[no] disable-policy-batching [ { ipv4 | ipv6 } prefix-list <prfxlist-name> ]

#### **Syntax Description**

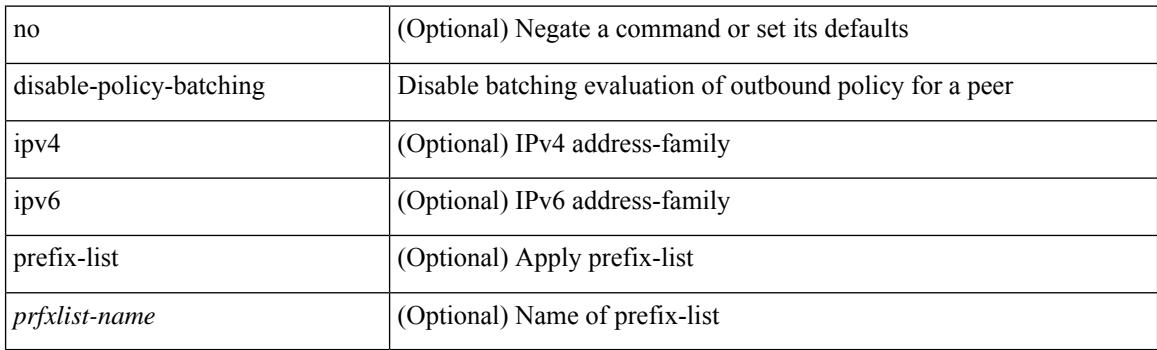

#### **Command Mode**

• /exec/configure/router-bgp

## **disable**

I

#### disable

#### **Syntax Description**

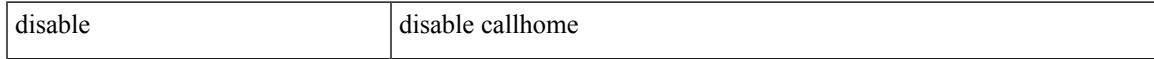

#### **Command Mode**

• /exec/configure/callhome

# **discard-route**

[no] discard-route { external | internal }

#### **Syntax Description**

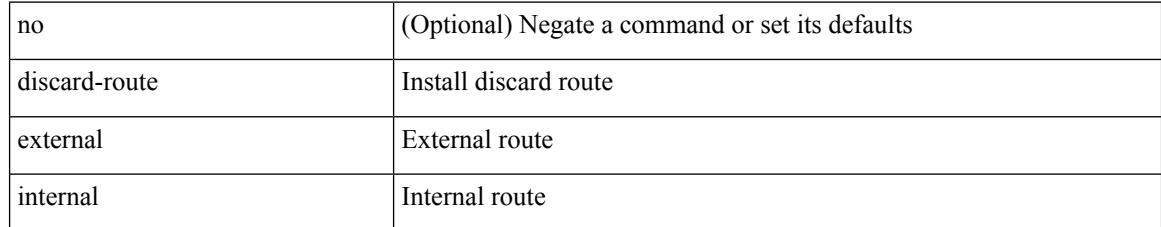

#### **Command Mode**

• /exec/configure/router-ospf /exec/configure/router-ospf/vrf

## **discard-route**

[no] discard-route { external | internal }

#### **Syntax Description**

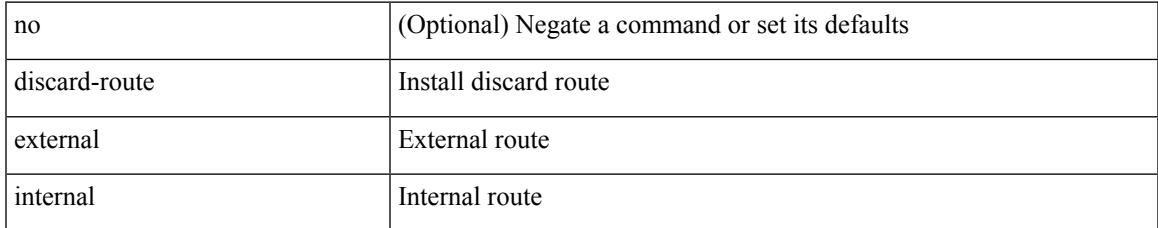

#### **Command Mode**

• /exec/configure/router-ospf3 /exec/configure/router-ospf3/vrf

# **discovery**

discovery { quick-start | hello { holdtime <link-hello-holdtime> | interval <link-hello-intvl> } | targeted-hello { accept [ from <pfx-list> ] | tgt-holdtime <tgt-hello-holdtime> | tgt-interval <tgt-hello-intvl> } | ignore-transport-address | omit-transport-address | spoofing } | no discovery { quick-start | hello { holdtime | interval } | targeted-hello { accept | tgt-holdtime | tgt-interval } | ignore-transport-address| omit-transport-address | spoofing }

#### **Syntax Description**

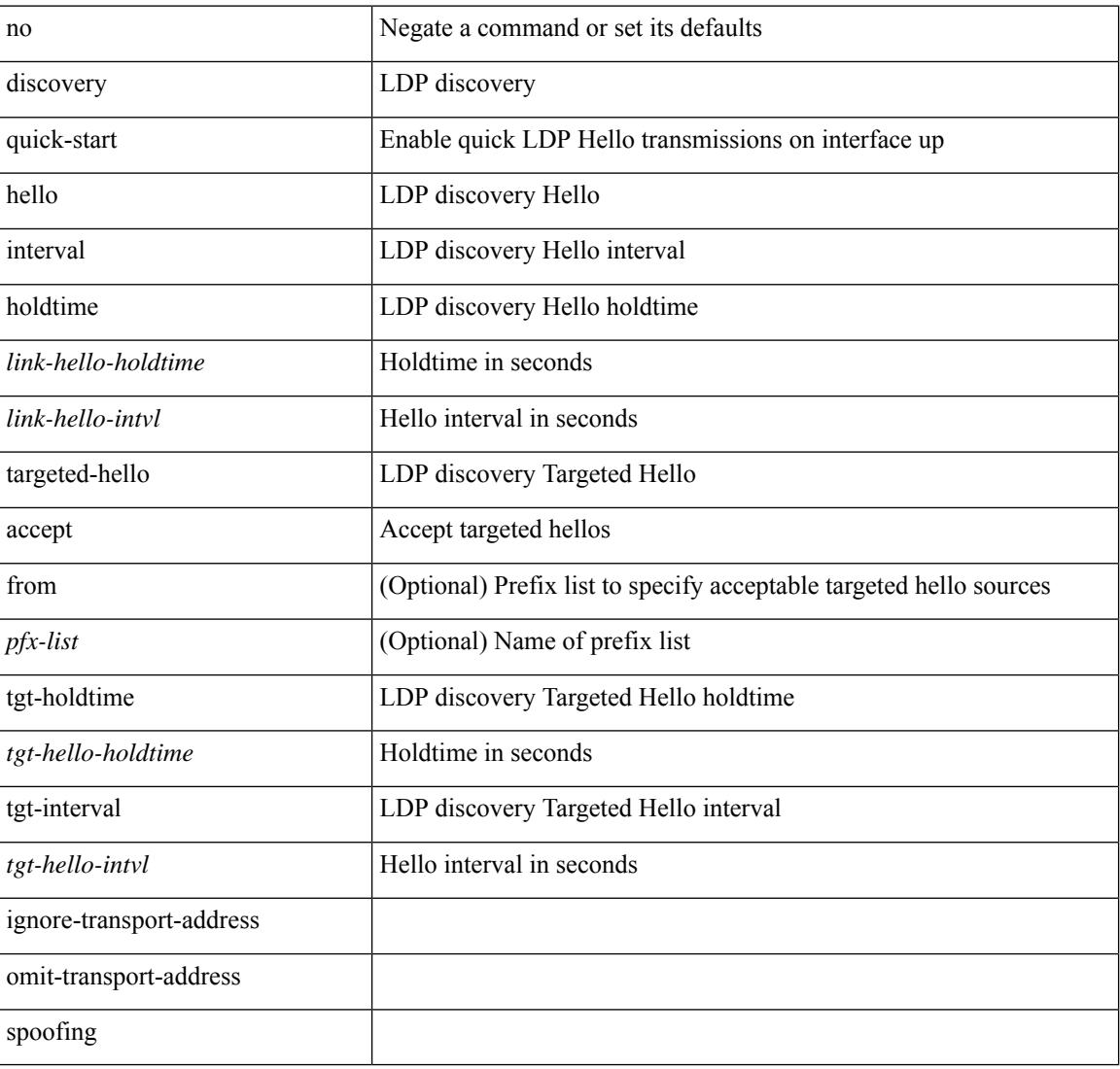

#### **Command Mode**

• /exec/configure/ldp

distance <distance> | no distance [ <distance> ]

#### **Syntax Description**

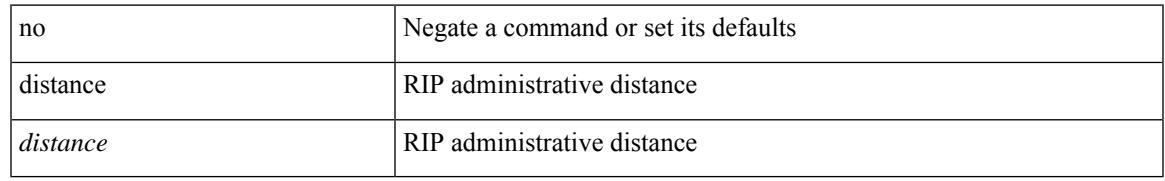

#### **Command Mode**

• /exec/configure/router-rip/router-rip-af-common /exec/configure/router-rip/router-rip-vrf-af-common

distance <admin-dist> | no distance [ <admin-dist> ]

#### **Syntax Description**

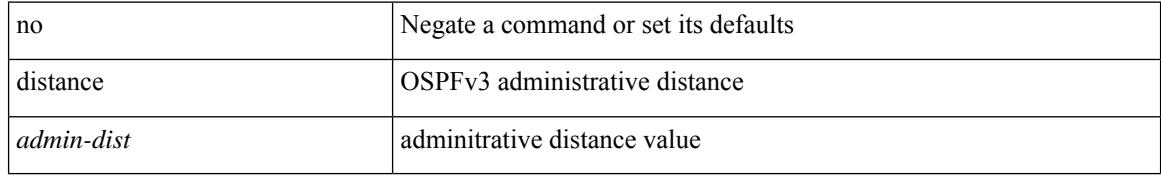

#### **Command Mode**

• /exec/configure/router-ospf3/router-ospf3-af-ipv6 /exec/configure/router-ospf3/vrf/router-ospf3-af-ipv6

 $\overline{\phantom{a}}$ 

distance <ebgp-dist> <ibgp-dist> <local-dist> | no distance [ <ebgp-dist> <ibgp-dist> <local-dist> ]

#### **Syntax Description**

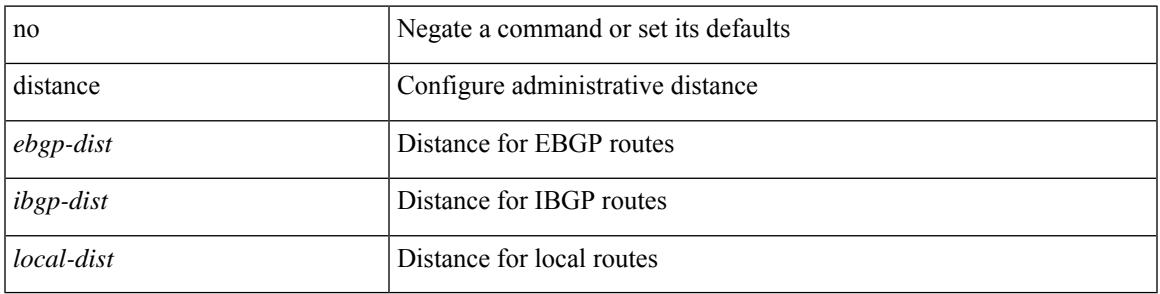

#### **Command Mode**

• /exec/configure/router-bgp/router-bgp-af

{ { distance <int-distance > <ext-distance > } | { no distance [ <int-distance > <ext-distance > ] } }

#### **Syntax Description**

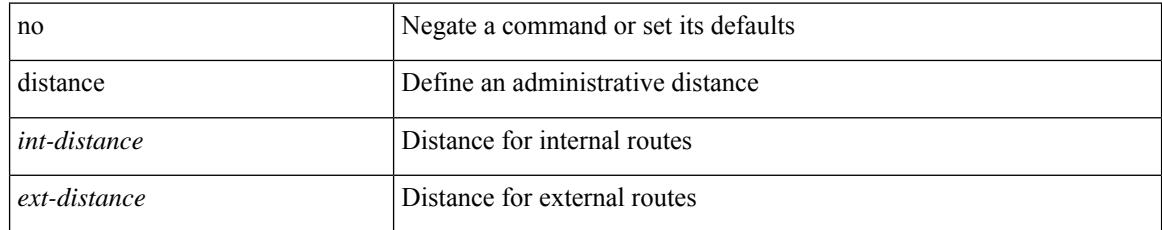

#### **Command Mode**

• /exec/configure/router-eigrp/router-eigrp-vrf-common /exec/configure/router-eigrp/router-eigrp-af-common

 $\overline{\phantom{a}}$ 

distance <admin-dist> | no distance [ <admin-dist> ]

#### **Syntax Description**

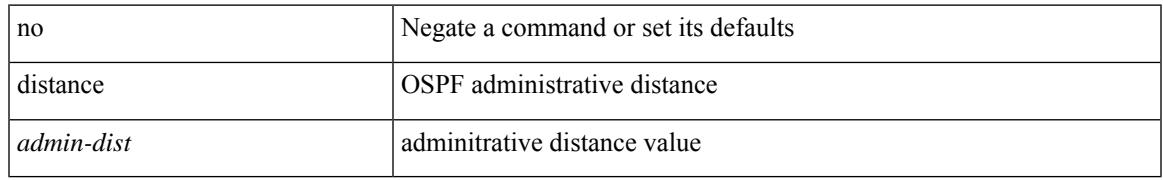

#### **Command Mode**

• /exec/configure/router-ospf /exec/configure/router-ospf/vrf

distance <admin-dist> | no distance [ <admin-dist> ]

#### **Syntax Description**

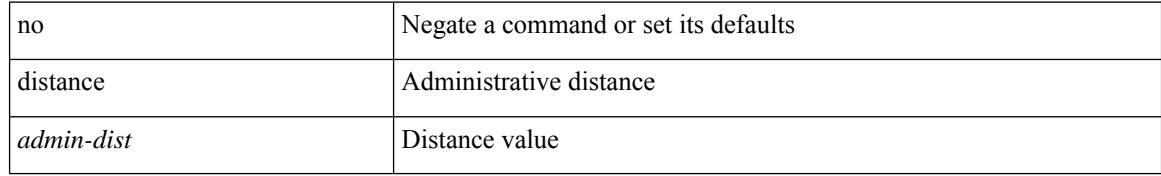

#### **Command Mode**

• /exec/configure/router-isis/router-isis-vrf-common /exec/configure/router-isis/router-isis-af-common

## **distribute-list**

[no] distribute-list { { route-map <map> } | { prefix-list <list> } } { in | out } <interface>

#### **Syntax Description**

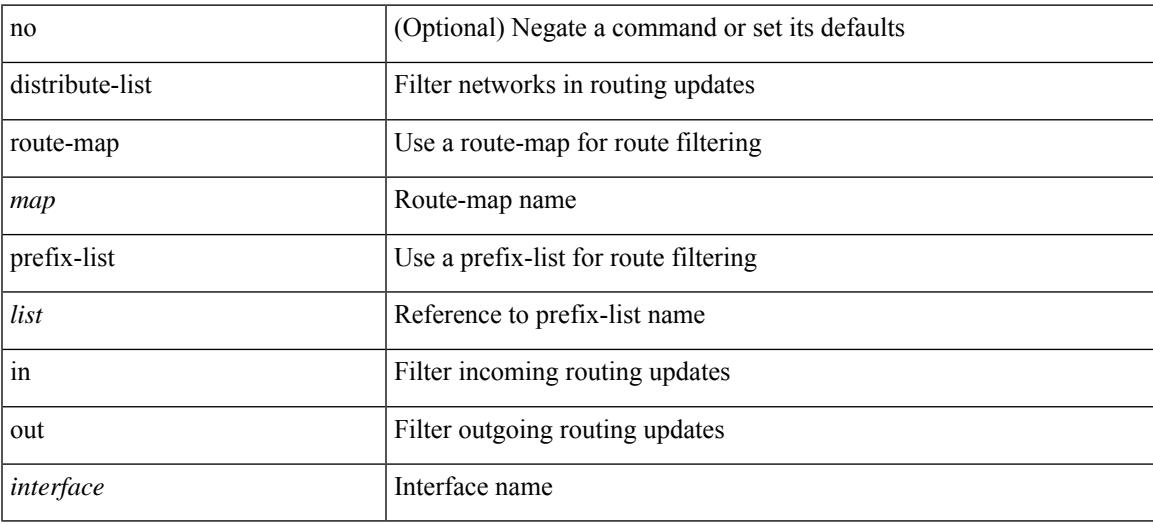

#### **Command Mode**

• /exec/configure/router-eigrp/router-eigrp-vrf-common /exec/configure/router-eigrp/router-eigrp-af-common

## **distribute**

 $\{$  { distribute <src-level> into <dst-level>  $\{$  { route-map  $\{$  <map-name>  $|$  <rtr\_pol\_name>  $\}$  }  $|$  all  $\}$  }  $|$  { no distribute <src-level> into <dst-level> [ { route-map { <map-name> | <rtr\_pol\_name> } } | all ] } }

#### **Syntax Description**

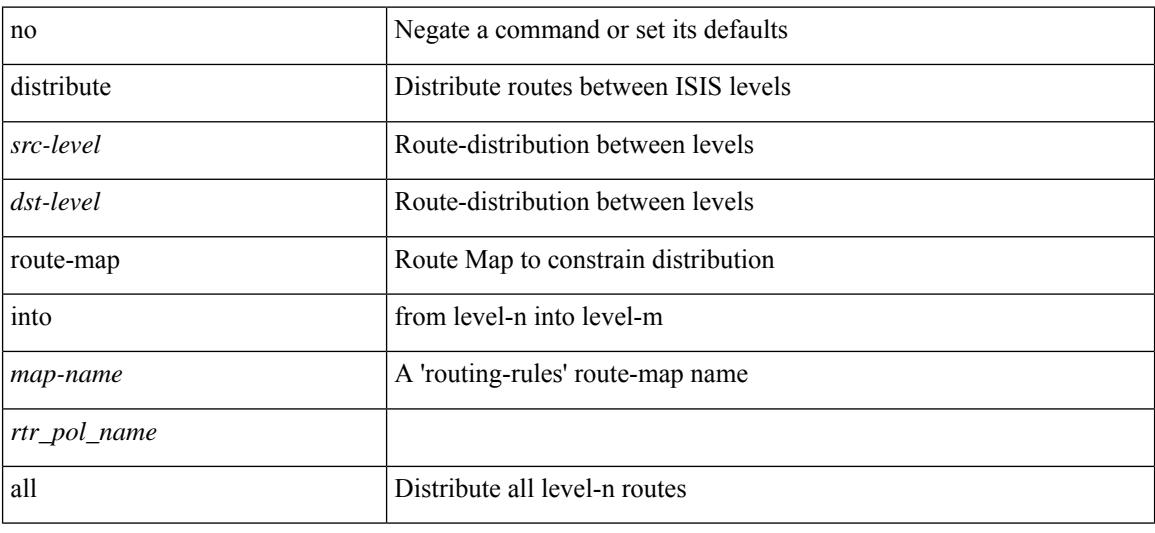

#### **Command Mode**

• /exec/configure/router-isis/router-isis-vrf-common /exec/configure/router-isis/router-isis-af-common

## **dns**

I

[no] dns { <WORD> } { name-server { <hostname> | <ip-address> } } { [ source-ip { <source-ip-hostname> | <source-ip-address> } ] | [ source-port <src-port> ] } +

#### **Syntax Description**

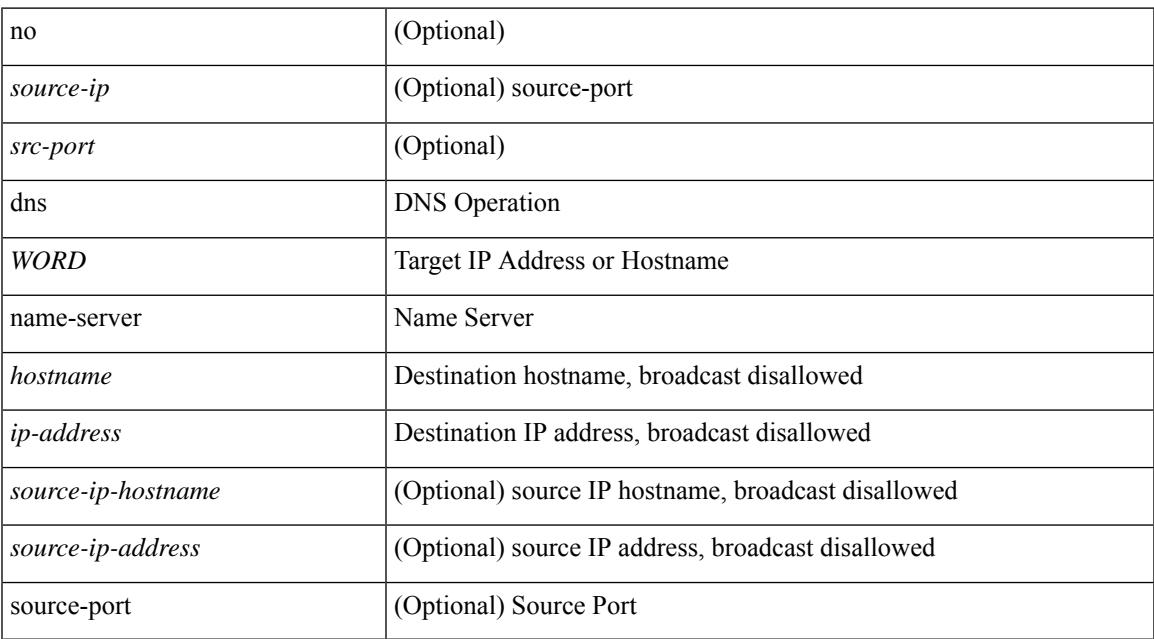

#### **Command Mode**

• /exec/configure/ip-sla

# **dont-capability-negotiate**

[ no | default ] dont-capability-negotiate

#### **Syntax Description**

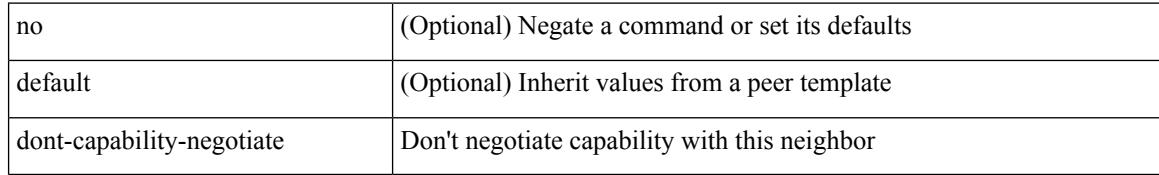

#### **Command Mode**

• /exec/configure/router-bgp/router-bgp-neighbor-sess

## **dos2nxos**

 $\overline{\phantom{a}}$ 

dos2nxos <uri0>

#### **Syntax Description**

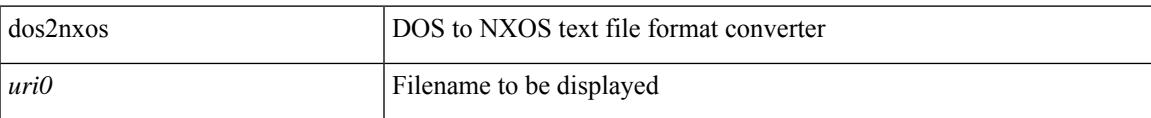

#### **Command Mode**

• /exec

# **dot1q default dynamic**

{ dot1q default dynamic } | { no dot1q default }

#### **Syntax Description**

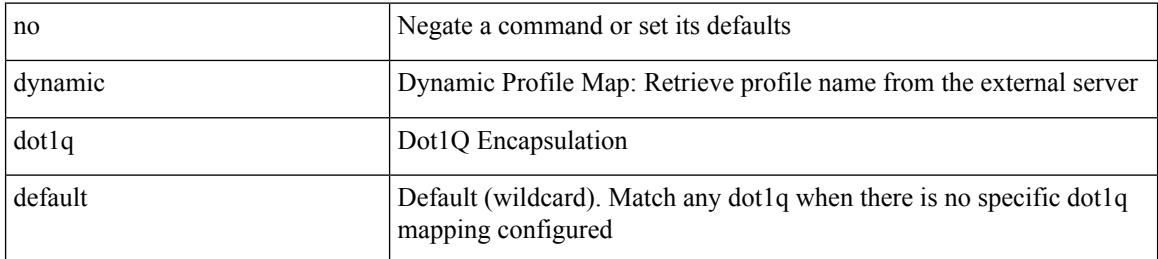

#### **Command Mode**

• /exec/configure/profile-map /exec/configure/profile-map-global

I

## **dot1x default**

dot1x default

#### **Syntax Description**

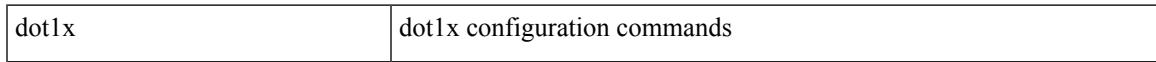

#### **Command Mode**

• /exec/configure

# **dot1x default**

dot1x default

#### **Syntax Description**

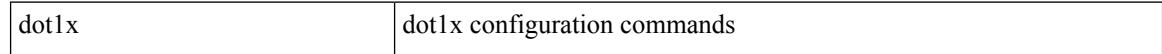

#### **Command Mode**

# **dot1x mac-auth-bypass**

dot1x mac-auth-bypass [ eap ] | no dot1x mac-auth-bypass

#### **Syntax Description**

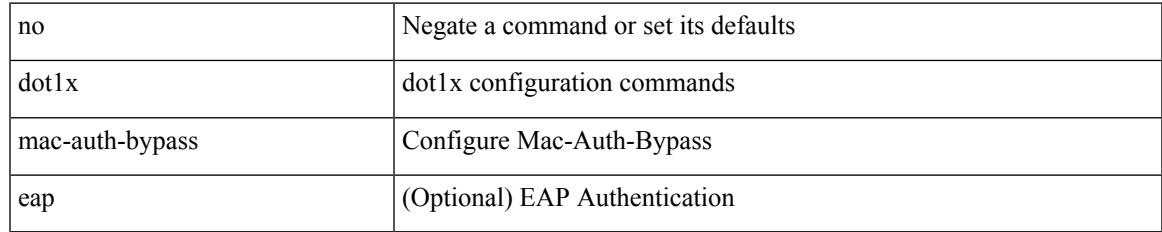

#### **Command Mode**

# **dot1x max-reauth-req**

 $\text{dot1}x$  max-reauth-req  $<$  count $>$   $|$  no  $\text{dot1}x$  max-reauth-req

#### **Syntax Description**

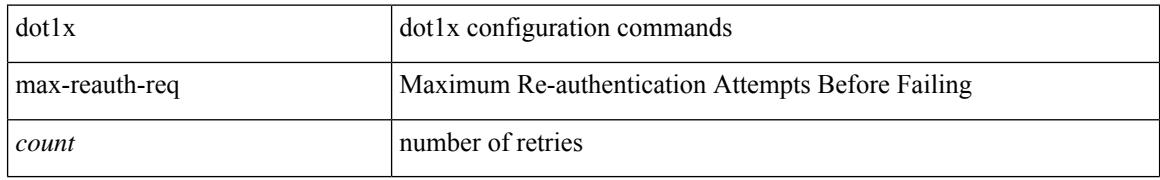

#### **Command Mode**

# **dot1x max-req**

dot1x max-req <count> | no dot1x max-req

#### **Syntax Description**

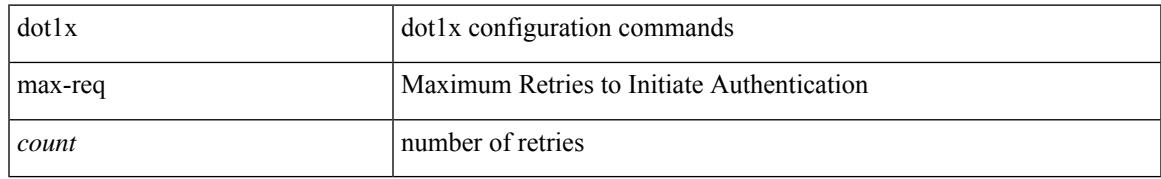

#### **Command Mode**

• /exec/configure

# **dot1x max-req**

dot1x max-req <count> | no dot1x max-req

#### **Syntax Description**

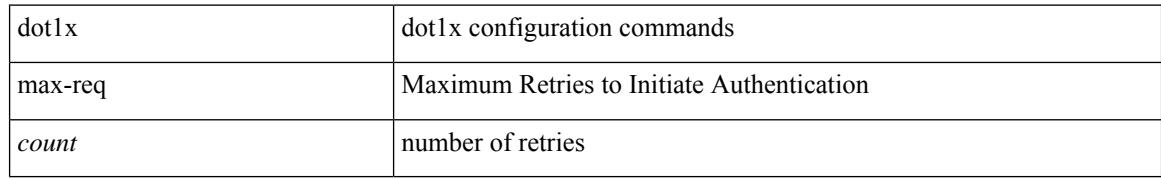

#### **Command Mode**

# **dot1x port-control**

[no] dot1x port-control <port-control-value>

#### **Syntax Description**

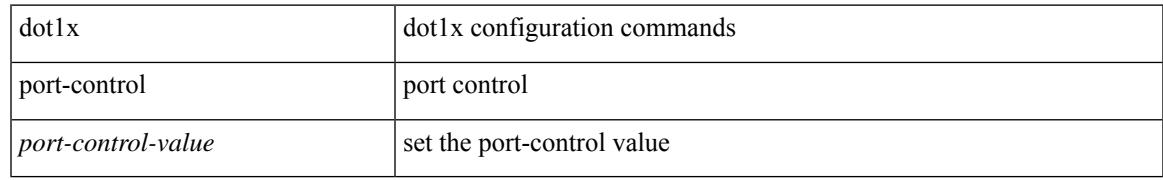

#### **Command Mode**

I

# **dot1x radius-accounting**

[no] dot1x radius-accounting

#### **Syntax Description**

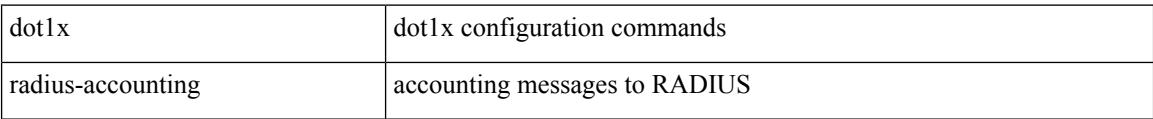

#### **Command Mode**

• /exec/configure

## **dot1x re-authenticate**

{ dot1x re-authenticate } | { dot1x re-authenticate interface  $\langle i \rangle$  }

#### **Syntax Description**

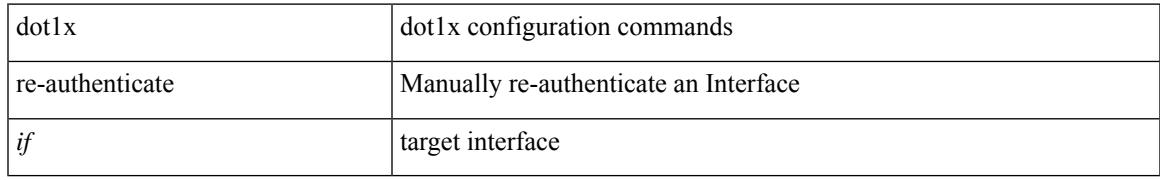

#### **Command Mode**

• /exec

I

# **dot1x re-authentication**

[no] dot1x re-authentication

#### **Syntax Description**

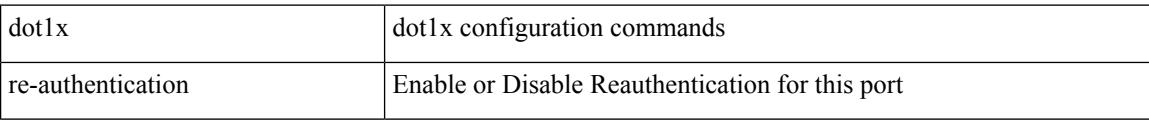

#### **Command Mode**

• /exec/configure

## **dot1x re-authentication**

[no] dot1x re-authentication

#### **Syntax Description**

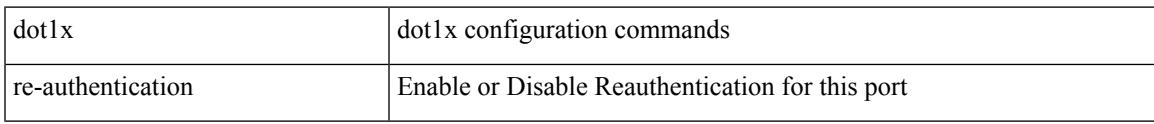

#### **Command Mode**

I

## **dot1x show credential**

dot1x show credential <name>

#### **Syntax Description**

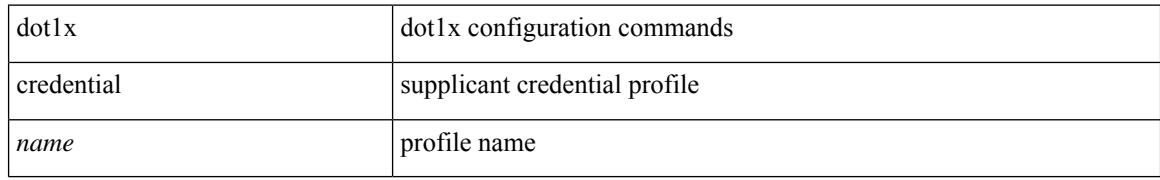

#### **Command Mode**

• /exec/configure/dot1x-cred

# **dot1x system-auth-control**

[no] dot1x system-auth-control

#### **Syntax Description**

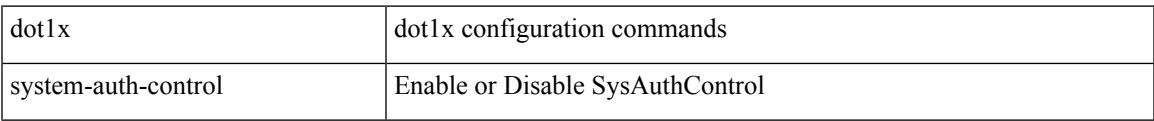

#### **Command Mode**

• /exec/configure

# **dot1x timeout quiet-period**

dot1x timeout quiet-period <value> | no dot1x timeout quiet-period

#### **Syntax Description**

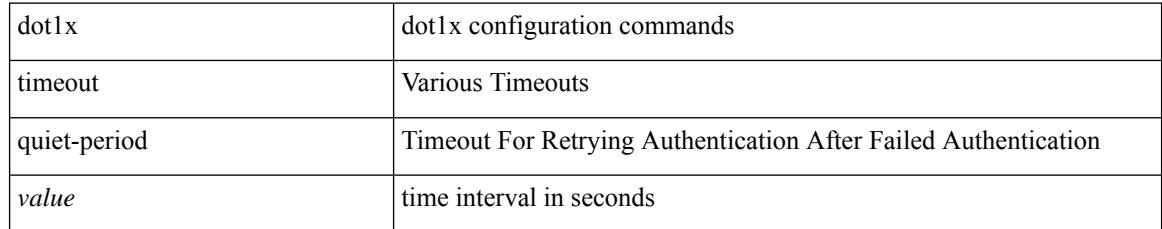

#### **Command Mode**

• /exec/configure

# **dot1x timeout quiet-period**

dot1x timeout quiet-period <value> | no dot1x timeout quiet-period

#### **Syntax Description**

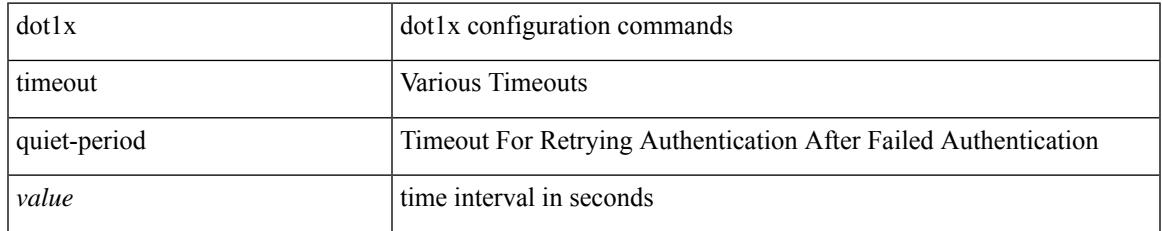

#### **Command Mode**

# **dot1x timeout ratelimit-period**

dot1x timeout ratelimit-period <value> | no dot1x timeout ratelimit-period

#### **Syntax Description**

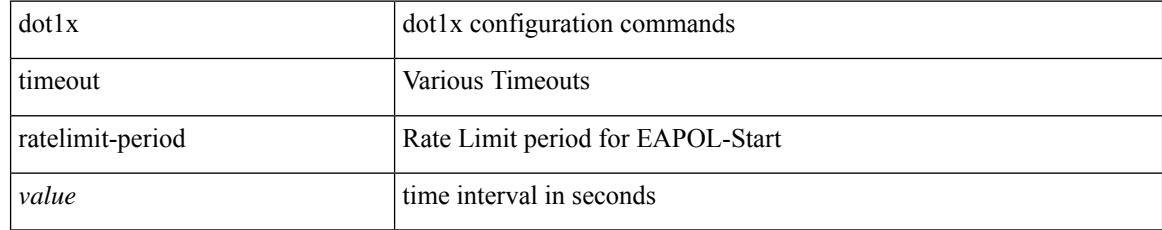

#### **Command Mode**

# **dot1x timeout re-authperiod**

dot1x timeout re-authperiod <value> | no dot1x timeout re-authperiod

#### **Syntax Description**

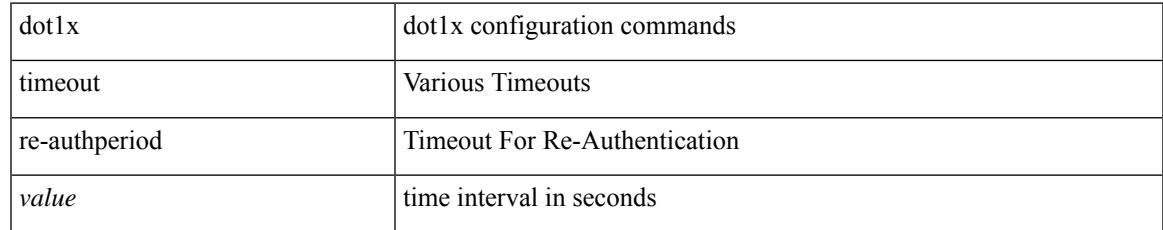

#### **Command Mode**

• /exec/configure

# **dot1x timeout re-authperiod**

dot1x timeout re-authperiod <value> | no dot1x timeout re-authperiod

#### **Syntax Description**

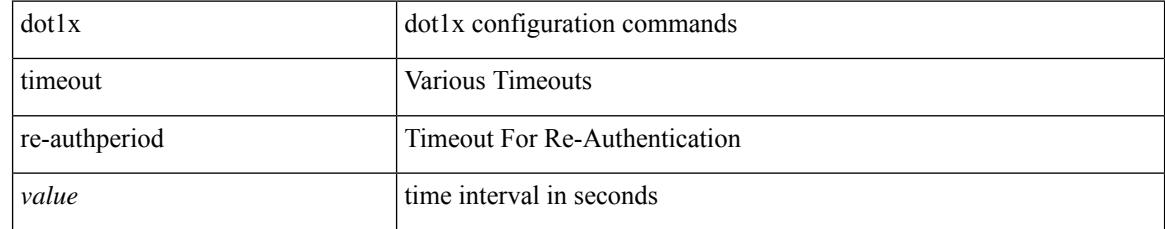

#### **Command Mode**
### **dot1x timeout server-timeout**

dot1x timeout server-timeout <value> | no dot1x timeout server-timeout

#### **Syntax Description**

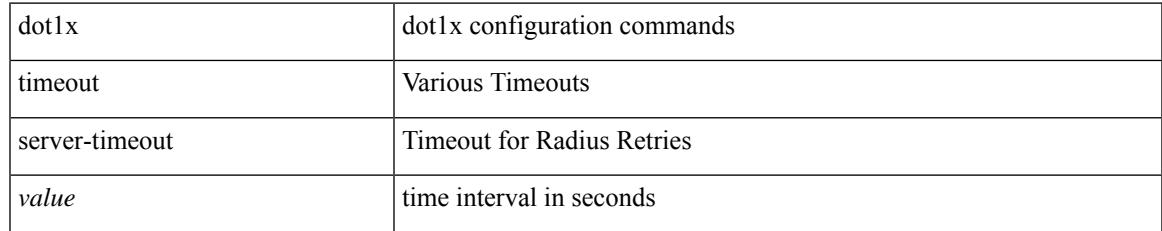

#### **Command Mode**

• /exec/configure/if-eth-base /exec/configure/if-ethernet-all

# **dot1x timeout supp-timeout**

dot1x timeout supp-timeout <value> | no dot1x timeout supp-timeout

#### **Syntax Description**

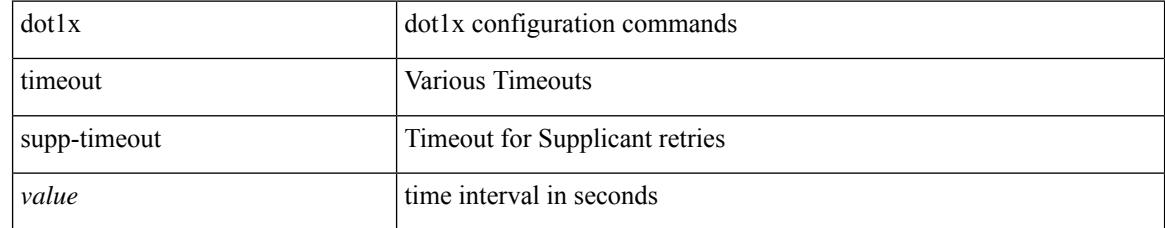

#### **Command Mode**

• /exec/configure/if-eth-base /exec/configure/if-ethernet-all

# **dot1x timeout tx-period**

dot1x timeout tx-period <value> | no dot1x timeout tx-period

#### **Syntax Description**

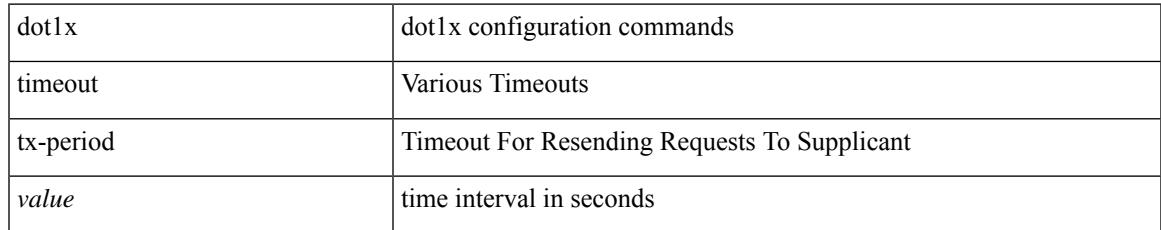

#### **Command Mode**

• /exec/configure

# **dot1x timeout tx-period**

dot1x timeout tx-period <value> | no dot1x timeout tx-period

#### **Syntax Description**

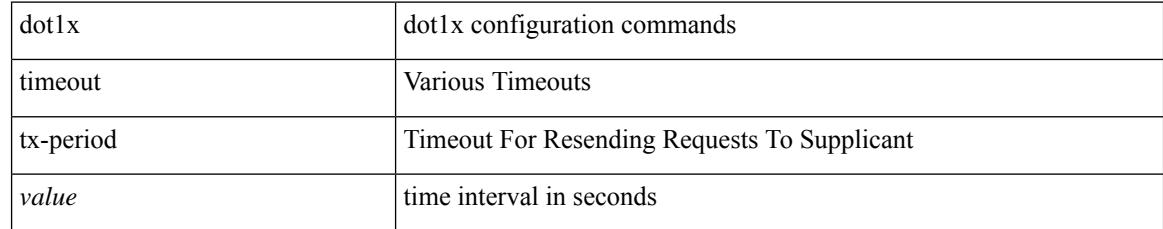

#### **Command Mode**

• /exec/configure/if-eth-base /exec/configure/if-ethernet-all

 $\overline{\phantom{a}}$ 

### **down-bit-ignore**

{ down-bit-ignore } | { no down-bit-ignore }

#### **Syntax Description**

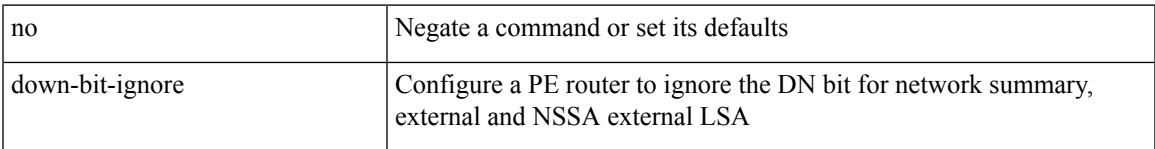

#### **Command Mode**

• /exec/configure/router-ospf/vrf

### **downlink delay**

downlink delay <ena-dis-flg> [ timeout <time-out> ] | no downlink delay

#### **Syntax Description**

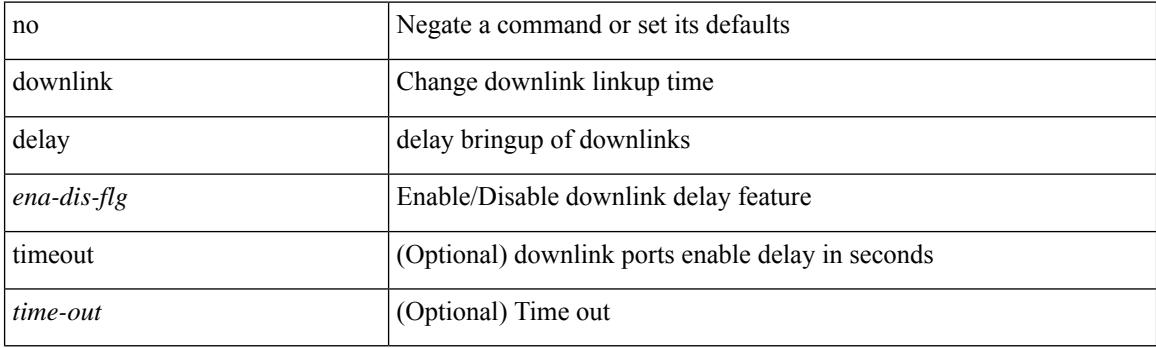

#### **Command Mode**

• /exec/configure

# **dscp**

I

{ [ no ] dscp <dscp> | no dscp }

#### **Syntax Description**

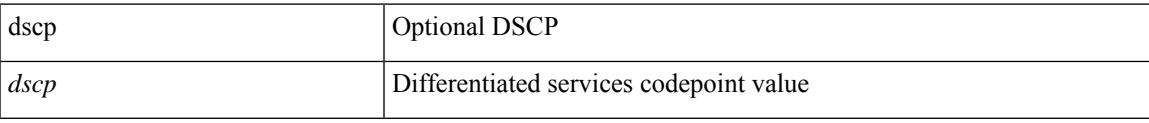

#### **Command Mode**

• /exec/configure/nfm-exporter

I

### **dual-active exclude interface-vlan**

dual-active exclude interface-vlan <allow-vlans> | no dual-active exclude interface-vlan

#### **Syntax Description**

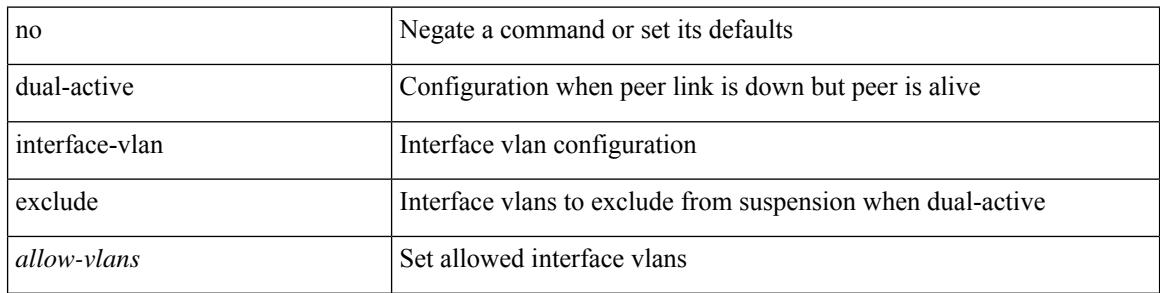

#### **Command Mode**

• /exec/configure/vpc-domain

### **duplex**

I

duplex <duplex\_mode> | no duplex [ <duplex\_mode> ]

#### **Syntax Description**

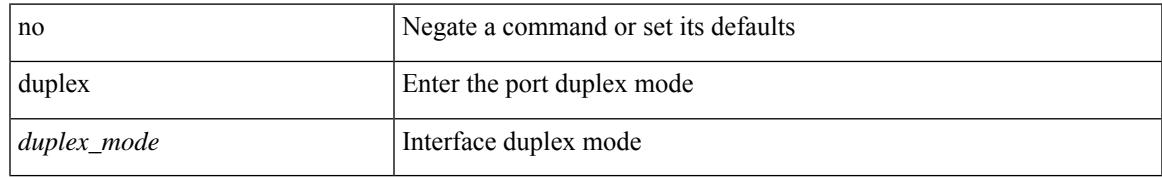

#### **Command Mode**

• /exec/configure/if-ethernet-all /exec/configure/if-eth-non-member

### **duplex**

duplex <duplex\_mode> | no duplex [ <duplex\_mode> ]

#### **Syntax Description**

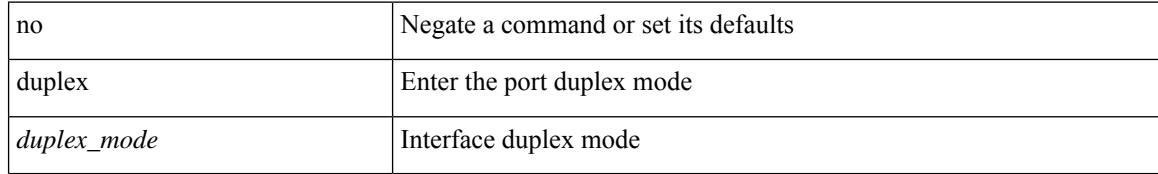

#### **Command Mode**

• /exec/configure/if-port-channel

# **duplex**

 $\overline{\phantom{a}}$ 

duplex <duplex\_mode> | no duplex [ <duplex\_mode> ]

#### **Syntax Description**

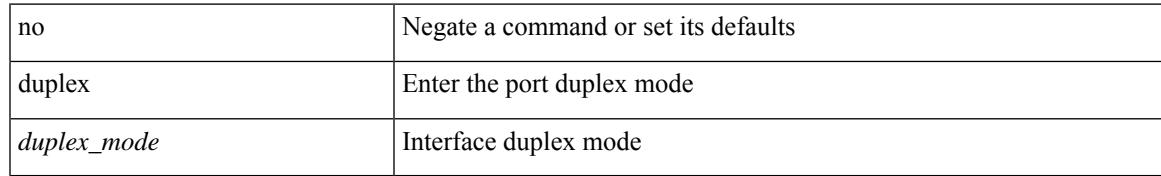

#### **Command Mode**

• /exec/configure/if-mgmt-ether

I

# **duplicate-message throttle**

[no] duplicate-message throttle

#### **Syntax Description**

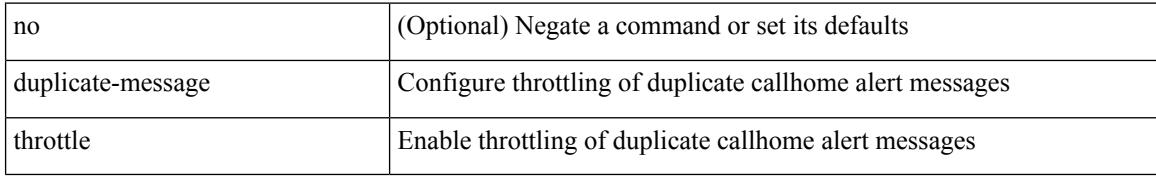

#### **Command Mode**

• /exec/configure/callhome

# **dynamic-capability**

[ no | default ] dynamic-capability

#### **Syntax Description**

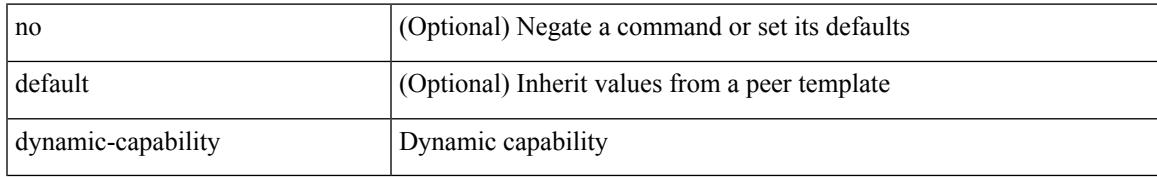

#### **Command Mode**

• /exec/configure/router-bgp/router-bgp-neighbor-sess

# **dynamic-med-interval**

[no] dynamic-med-interval <sec>

#### **Syntax Description**

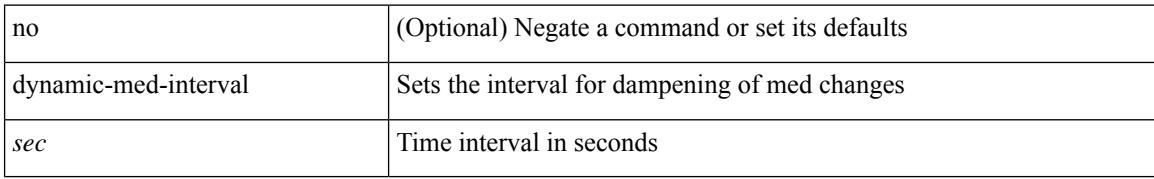

#### **Command Mode**

• /exec/configure/router-bgp

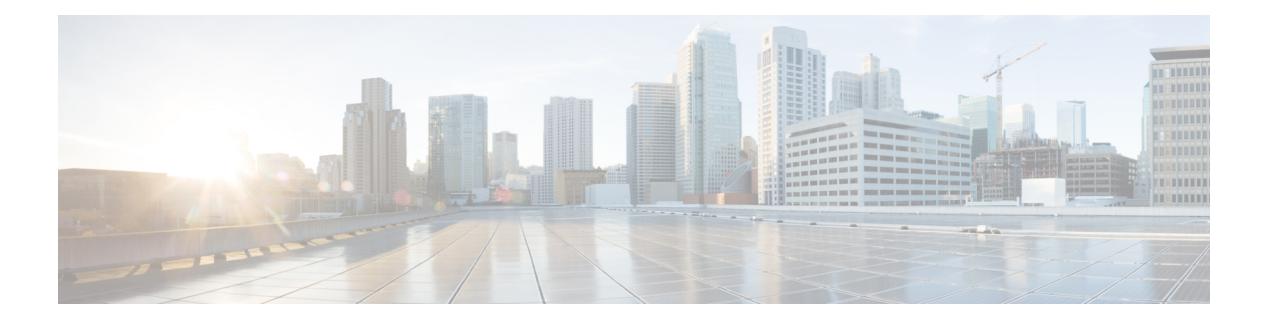

## **E Commands**

- [ebgp-multihop,](#page-991-0) on page 892
- [echo,](#page-992-0) on page 893
- [eid-notify,](#page-993-0) on page 894
- eid-notify [authentication-key,](#page-994-0) on page 895
- [eid-prefix,](#page-995-0) on page 896
- eltm [distribute,](#page-996-0) on page 897
- [email-addr,](#page-997-0) on page 898
- [email-contact,](#page-998-0) on page 899
- [email,](#page-999-0) on page 900
- [email,](#page-1000-0) on page 901
- [enable,](#page-1001-0) on page 902
- [enable,](#page-1002-0) on page 903
- [enable,](#page-1003-0) on page 904
- [encapsulation](#page-1004-0) dot1Q, on page 905
- [encapsulation](#page-1005-0) dot1Q, on page 906
- encrypt [pause-frame,](#page-1006-0) on page 907
- [encryption](#page-1007-0) decrypt type6, on page 908
- [encryption](#page-1008-0) delete type6, on page 909
- encryption re-encrypt [obfuscated,](#page-1009-0) on page 910
- [end-job,](#page-1010-0) on page 911
- end, on [page](#page-1011-0) 912
- [enforce-first-as,](#page-1012-0) on page 913
- [enrollment](#page-1013-0) terminal, on page 914
- errdisable detect cause [acl-exception,](#page-1014-0) on page 915
- errdisable port detect cause [acl-exception,](#page-1015-0) on page 916
- [errdisable](#page-1016-0) recovery interval, on page 917
- [ethanalyzer](#page-1017-0) local, on page 918
- ethernet-tag [encapsulation](#page-1018-0) dot1q, on page 919
- ethernet-tag [encapsulation](#page-1019-0) dot1q default, on page 920
- ethernet-tag [encapsulation](#page-1020-0) vni, on page 921
- ethernet-tag [encapsulation](#page-1021-0) vni default, on page 922
- evb [batch-response](#page-1022-0) disable, on page 923
- evb [mac,](#page-1023-0) on page 924
- evb [reinit-keep-alive,](#page-1024-0) on page 925
- evb [resource-wait-delay,](#page-1025-0) on page 926
- [event-history,](#page-1026-0) on page 927
- [event-history,](#page-1027-0) on page 928
- [event-history](#page-1028-0) adbm category all, on page 929
- [event-history](#page-1029-0) adbm category fc2, on page 930
- [event-history](#page-1030-0) adbm category mts, on page 931
- [event-history](#page-1031-0) adbm no category all, on page 932
- [event-history](#page-1032-0) adbm no category fc2, on page 933
- [event-history](#page-1033-0) adbm no category mts, on page 934
- [event-history](#page-1034-0) callhome, on page 935
- [event-history](#page-1035-0) capability, on page 936
- [event-history](#page-1036-0) copp category all, on page 937
- [event-history](#page-1037-0) copp category fc2, on page 938
- [event-history](#page-1038-0) copp category mts, on page 939
- [event-history](#page-1039-0) copp no category all, on page 940
- [event-history](#page-1040-0) copp no category fc2, on page 941
- [event-history](#page-1041-0) copp no category mts, on page 942
- [event-history](#page-1042-0) detail, on page 943
- [event-history](#page-1043-0) dot1x, on page 944
- [event-history](#page-1044-0) eltm category all, on page 945
- [event-history](#page-1045-0) eltm category fc2, on page 946
- [event-history](#page-1046-0) eltm category mts, on page 947
- [event-history](#page-1047-0) eltm no category all, on page 948
- [event-history](#page-1048-0) eltm no category fc2, on page 949
- [event-history](#page-1049-0) eltm no category mts, on page 950
- [event-history](#page-1050-0) ethpm, on page 951
- event-history [exceptionlog,](#page-1051-0) on page 952
- [event-history](#page-1053-0) im no category mts, on page 954
- [event-history](#page-1054-0) interface vlan, on page 955
- [event-history](#page-1055-0) interface vlan, on page 956
- [event-history](#page-1056-0) interface vlan, on page 957
- [event-history](#page-1057-0) lacp category all, on page 958
- [event-history](#page-1058-0) lacp category fc2, on page 959
- [event-history](#page-1059-0) lacp category mts, on page 960
- [event-history](#page-1060-0) lacp no category all, on page 961
- [event-history](#page-1061-0) lacp no category fc2, on page 962
- [event-history](#page-1062-0) lacp no category mts, on page 963
- [event-history](#page-1063-0) license, on page 964
- [event-history](#page-1064-0) lldp category all, on page 965
- [event-history](#page-1065-0) lldp category fc2, on page 966
- [event-history](#page-1066-0) lldp category mts, on page 967
- [event-history](#page-1067-0) lldp no category all, on page 968
- [event-history](#page-1068-0) lldp no category fc2, on page 969
- [event-history](#page-1069-0) lldp no category mts, on page 970
- [event-history](#page-1070-0) mmode, on page 971
- [event-history](#page-1071-0) module, on page 972
- [event-history](#page-1072-0) pfstat category all, on page 973
- [event-history](#page-1073-0) pfstat category fc2, on page 974
- [event-history](#page-1074-0) pfstat category mts, on page 975
- [event-history](#page-1075-0) pfstat no category all, on page 976
- [event-history](#page-1076-0) pfstat no category fc2, on page 977
- [event-history](#page-1077-0) pfstat no category mts, on page 978
- [event-history](#page-1078-0) platform buffer-size, on page 979
- [event-history](#page-1079-0) platform category, on page 980
- [event-history](#page-1080-0) platform no category, on page 981
- [event-history](#page-1081-0) pltfm\_config category all, on page 982
- [event-history](#page-1082-0) pltfm\_config category fc2, on page 983
- [event-history](#page-1083-0) pltfm\_config category mts, on page 984
- [event-history](#page-1084-0) pltfm\_config no category all, on page 985
- [event-history](#page-1085-0) pltfm\_config no category fc2, on page 986
- [event-history](#page-1086-0) pltfm config no category mts, on page 987
- [event-history](#page-1087-0) plugin, on page 988
- [event-history](#page-1088-0) poap category all, on page 989
- [event-history](#page-1089-0) poap category fc2, on page 990
- [event-history](#page-1090-0) poap category mts, on page 991
- [event-history](#page-1091-0) poap no category all, on page 992
- [event-history](#page-1092-0) poap no category fc2, on page 993
- [event-history](#page-1093-0) poap no category mts, on page 994
- [event-history](#page-1094-0) port-profile, on page 995
- [event-history](#page-1095-0) port-profile, on page 996
- [event-history](#page-1096-0) port-security category all, on page 997
- [event-history](#page-1097-0) port-security category fc2, on page 998
- [event-history](#page-1098-0) port-security category mts, on page 999
- [event-history](#page-1099-0) port-security no category all, on page 1000
- [event-history](#page-1100-0) port-security no category fc2, on page 1001
- [event-history](#page-1101-0) port-security no category mts, on page 1002
- [event-history](#page-1102-0) port client category all, on page 1003
- [event-history](#page-1103-0) port client category fc2, on page 1004
- [event-history](#page-1104-0) port client category mts, on page 1005
- [event-history](#page-1105-0) port\_client no category all, on page 1006
- [event-history](#page-1106-0) port client no category fc2, on page 1007
- [event-history](#page-1107-0) port\_client no category mts, on page 1008
- [event-history](#page-1108-0) private-vlan, on page 1009
- [event-history](#page-1109-0) private-vlan, on page 1010
- [event-history](#page-1110-0) private-vlan, on page 1011
- [event-history](#page-1111-0) sensor, on page 1012
- [event-history](#page-1112-0) session-mgr category all, on page 1013
- [event-history](#page-1113-0) session-mgr category mts, on page 1014
- [event-history](#page-1114-0) session-mgr no category all, on page 1015
- [event-history](#page-1115-0) session-mgr no category mts, on page 1016
- [event-history](#page-1116-0) sflow, on page 1017
- [event-history](#page-1117-0) snmp, on page 1018
- event-history [spanning-tree](#page-1118-0) category all, on page 1019
- [event-history](#page-1119-0) stripcl category all, on page 1020
- [event-history](#page-1120-0) stripcl category mts, on page 1021
- [event-history](#page-1121-0) stripcl no category all, on page 1022
- [event-history](#page-1122-0) udld category all, on page 1023
- [event-history](#page-1123-0) vdc category all, on page 1024
- [event-history](#page-1124-0) vdc no category all, on page 1025
- [event-history](#page-1125-0) vdc no category mts, on page 1026
- [event-history](#page-1126-0) xbar category all, on page 1027
- [event-history](#page-1127-0) xbar category mts, on page 1028
- [event-history](#page-1128-0) xbar no category all, on page 1029
- [event-history](#page-1129-0) xbar no category mts, on page 1030
- [event-log-size,](#page-1130-0) on page 1031
- [event-logging,](#page-1131-0) on page 1032
- [event,](#page-1132-0) on page 1033
- [event,](#page-1133-0) on page 1034
- event [application,](#page-1134-0) on page 1035
- [event](#page-1135-0) cli, on page 1036
- event [counter,](#page-1136-0) on page 1037
- event [fanabsent,](#page-1137-0) on page 1038
- event [fanbad,](#page-1138-0) on page 1039
- event [manager](#page-1139-0) applet, on page 1040
- event [manager](#page-1140-0) clear counter, on page 1041
- event [manager](#page-1141-0) clear history events, on page 1042
- event manager command [maximum-timeout,](#page-1142-0) on page 1043
- event manager [environment,](#page-1143-0) on page 1044
- event [manager](#page-1144-0) policy, on page 1045
- event [manager](#page-1145-0) run, on page 1046
- event [manager](#page-1146-0) script, on page 1047
- event [memory,](#page-1147-0) on page 1048
- event [module-failure,](#page-1148-0) on page 1049
- event [module,](#page-1149-0) on page 1050
- event [none,](#page-1150-0) on page 1051
- [event](#page-1151-0) oir, on page 1052
- [event](#page-1152-0) oir, on page 1053
- [event](#page-1153-0) oir, on page 1054
- event [policy-default](#page-1154-0) count, on page 1055
- event [poweroverbudget,](#page-1155-0) on page 1056
- event [snmp,](#page-1156-0) on page 1057
- event [storm-control,](#page-1158-0) on page 1059
- event sysmgr [memory,](#page-1159-0) on page 1060
- event sysmgr [switchover](#page-1160-0) count, on page 1061
- event [temperature,](#page-1161-0) on page 1062
- event [timer,](#page-1162-0) on page 1063
- event [track,](#page-1163-0) on page 1064

- [exceptionlog](#page-1164-0) module, on page 1065
- exclude [access-list,](#page-1165-0) on page 1066
- [exec-timeout,](#page-1166-0) on page 1067
- [exec-timeout,](#page-1167-0) on page 1068
- exit, on page [1069](#page-1168-0)
- exit, on page [1070](#page-1169-0)
- exp, on page [1071](#page-1170-0)
- [explicit-null,](#page-1171-0) on page 1072
- [explicit-path,](#page-1172-0) on page 1073
- [export](#page-1173-0) map, on page 1074
- export vrf [default,](#page-1174-0) on page 1075
- [exporter,](#page-1175-0) on page 1076

# <span id="page-991-0"></span>**ebgp-multihop**

ebgp-multihop <ebgp-ttl> | { no | default } ebgp-multihop [ <ebgp-ttl> ]

#### **Syntax Description**

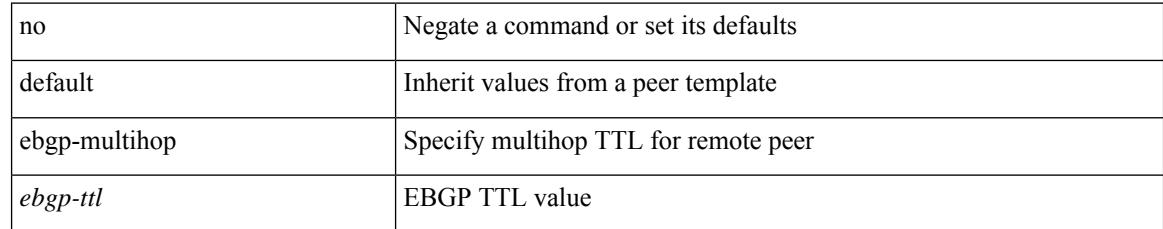

#### **Command Mode**

• /exec/configure/router-bgp/router-bgp-neighbor-sess

## <span id="page-992-0"></span>**echo**

 $\mathbf{l}$ 

echo [ -e ] [ <line>]

#### **Syntax Description**

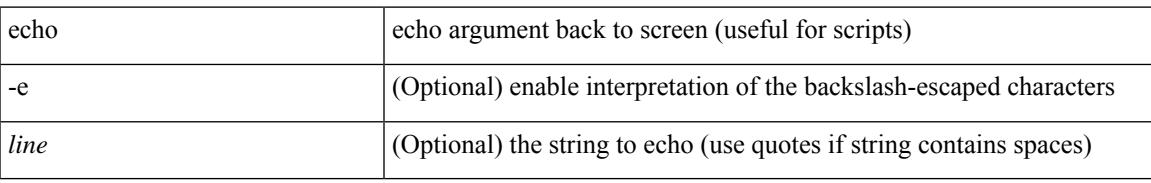

#### **Command Mode**

• /exec

### <span id="page-993-0"></span>**eid-notify**

[no] eid-notify <addr> key <auth-key>

#### **Syntax Description**

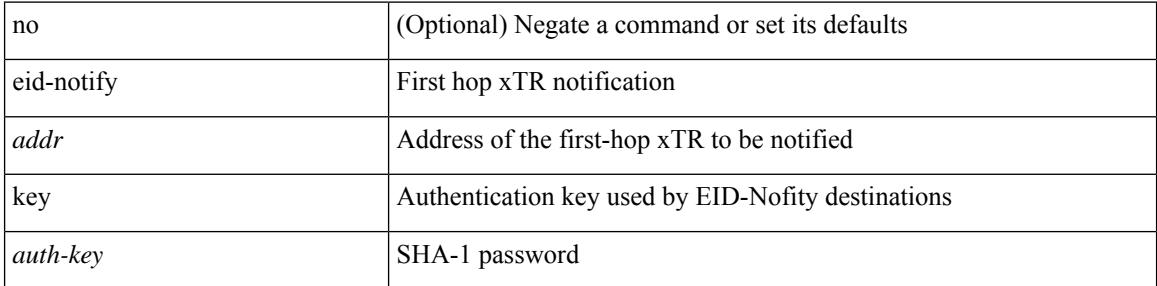

#### **Command Mode**

• /exec/configure/lisp-dynamic-eid /exec/configure/vrf/lisp-dynamic-eid

### <span id="page-994-0"></span>**eid-notify authentication-key**

[no] eid-notify authentication-key <key>

#### **Syntax Description**

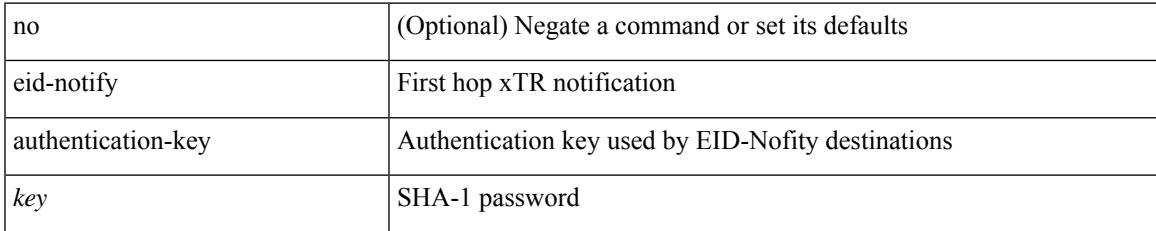

#### **Command Mode**

• /exec/configure/lisp-dynamic-eid /exec/configure/vrf/lisp-dynamic-eid

## <span id="page-995-0"></span>**eid-prefix**

 $\{$  [ no ] eid-prefix  $\{$  <eid-prefix>  $|$  <eid-prefix6>  $\}$  [ instance-id <iid> ] [ route-tag <tag> ] [ accept-more-specifics ] }

#### **Syntax Description**

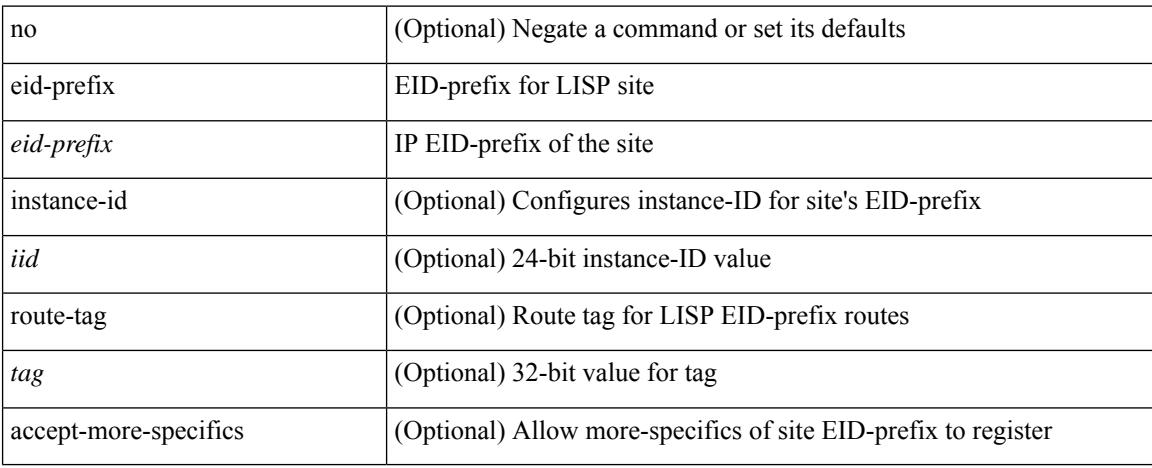

#### **Command Mode**

• /exec/configure/lisp-site /exec/configure/vrf/lisp-site

I

### <span id="page-996-0"></span>**eltm distribute**

[no] eltm distribute

#### **Syntax Description**

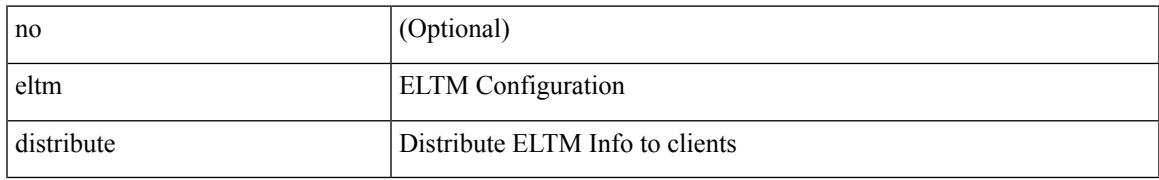

#### **Command Mode**

• /exec/configure

I

### <span id="page-997-0"></span>**email-addr**

[no] email-addr <s0>

#### **Syntax Description**

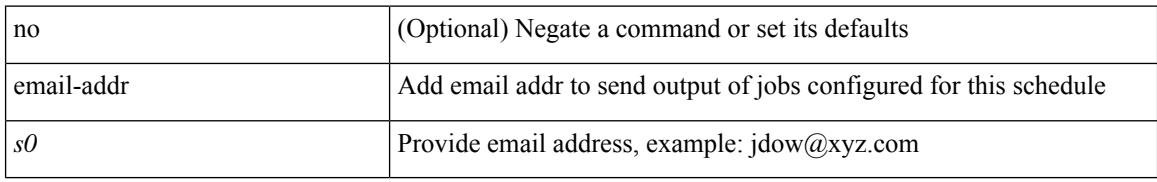

#### **Command Mode**

• /exec/configure/schedule

Ι

### <span id="page-998-0"></span>**email-contact**

{ email-contact <s0> | no email-contact }

#### **Syntax Description**

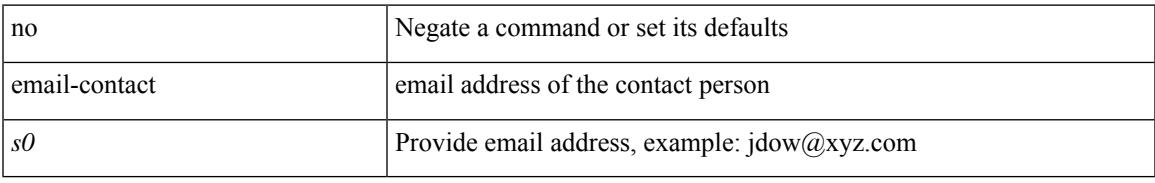

#### **Command Mode**

• /exec/configure/callhome

 $\mathbf I$ 

### <span id="page-999-0"></span>**email**

[no] email

#### **Syntax Description**

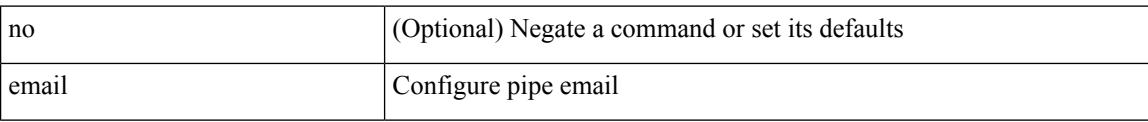

#### **Command Mode**

• /exec/configure

### <span id="page-1000-0"></span>**email**

 $\overline{\phantom{a}}$ 

email [ -f <fromemail> | -r <replytoemail> | -S <smtphost> | -P <smtpport> | -s <subject> | -c <vrf-known-name> ] + <toemail>

#### **Syntax Description**

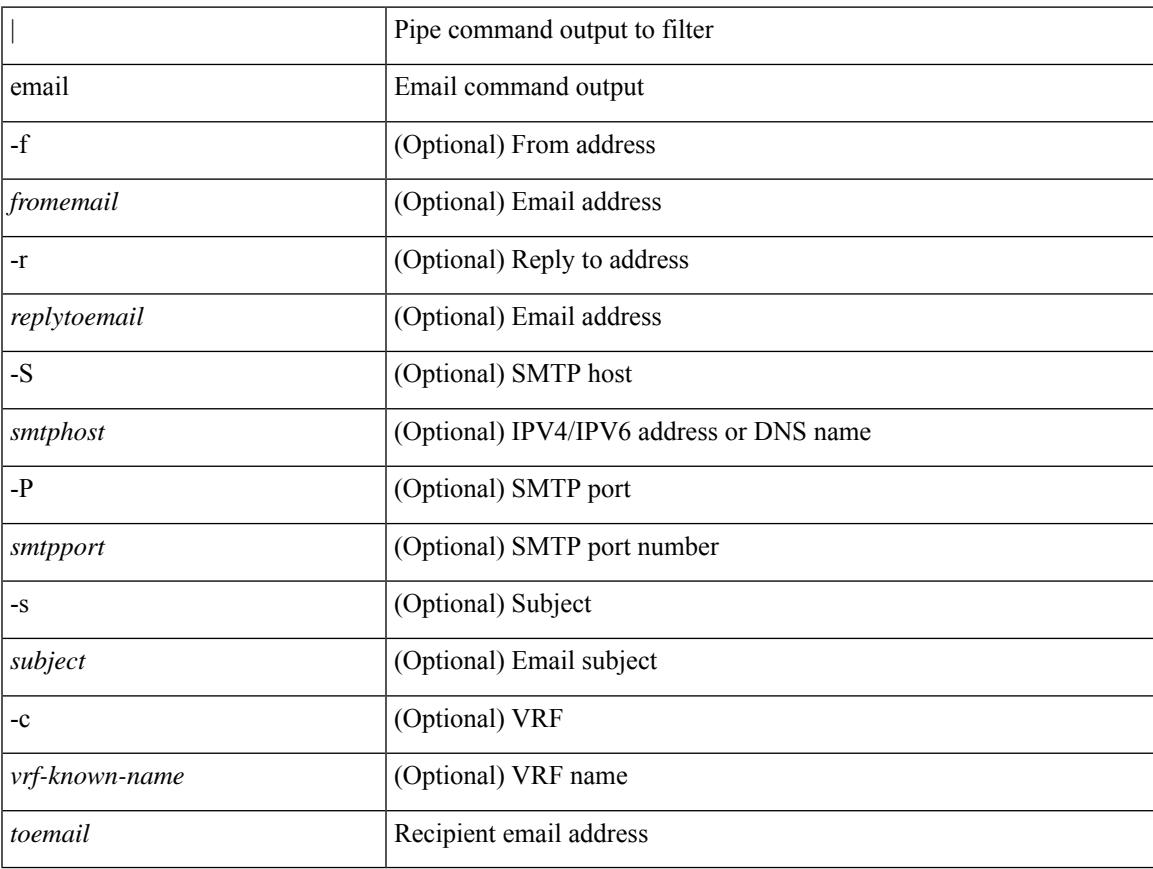

#### **Command Mode**

• /output

I

### <span id="page-1001-0"></span>**enable**

enable [ <enable-level> ]

#### **Syntax Description**

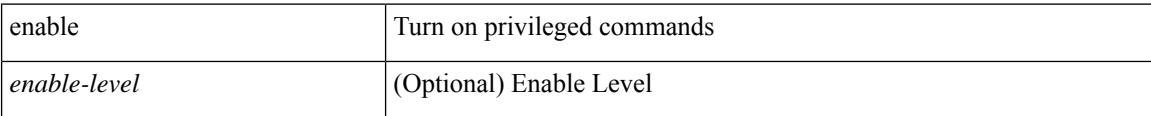

#### **Command Mode**

• /exec

### <span id="page-1002-0"></span>**enable**

Ι

[no] enable { Cert-DN-match | user-server-group }

#### **Syntax Description**

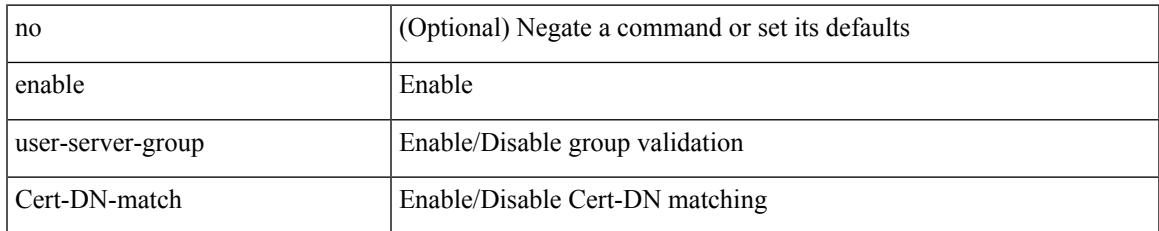

#### **Command Mode**

• /exec/configure/ldap

I

### <span id="page-1003-0"></span>**enable**

[no] enable

#### **Syntax Description**

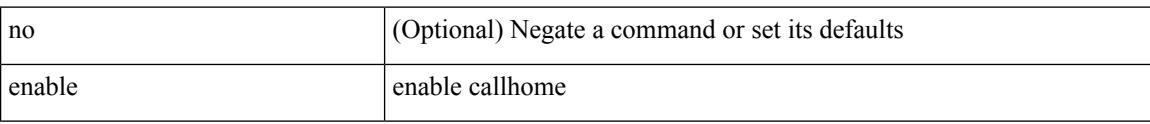

#### **Command Mode**

• /exec/configure/callhome

 $\overline{\phantom{a}}$ 

### <span id="page-1004-0"></span>**encapsulation dot1Q**

encapsulation dot1Q <vlan\_id> | no encapsulation dot1Q [ <vlan\_id> ]

#### **Syntax Description**

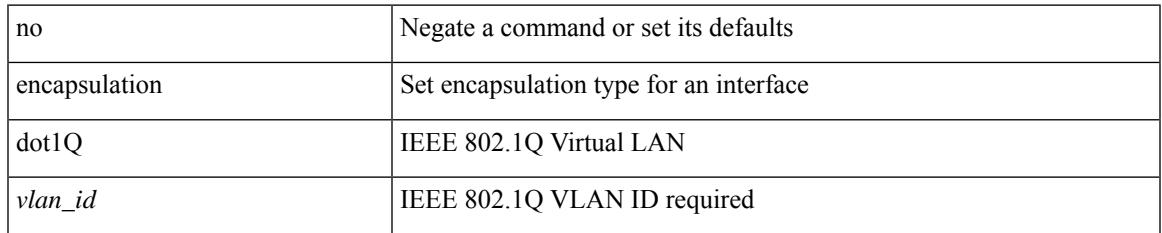

#### **Command Mode**

• /exec/configure/if-ether-sub /exec/configure/if-port-channel-sub

### <span id="page-1005-0"></span>**encapsulation dot1Q**

encapsulation dot1Q <vlan\_id> | no encapsulation dot1Q [ <vlan\_id> ]

#### **Syntax Description**

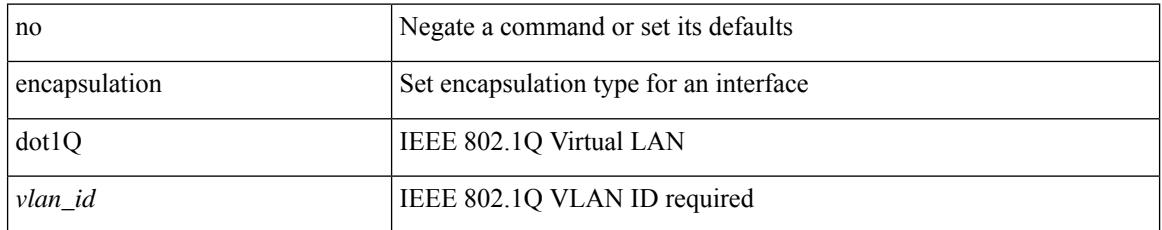

#### **Command Mode**

• /exec/configure/if-gig-ether-sub /exec/configure/if-remote-ethernet-sub

# <span id="page-1006-0"></span>**encrypt pause-frame**

[no] encrypt pause-frame

#### **Syntax Description**

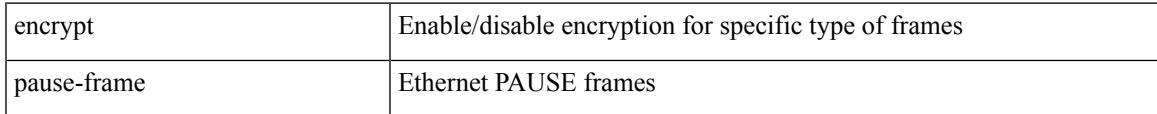

#### **Command Mode**

• /exec/configure/cts-dot1x /exec/configure/cts-manual

# <span id="page-1007-0"></span>**encryption decrypt type6**

encryption decrypt type6

#### **Syntax Description**

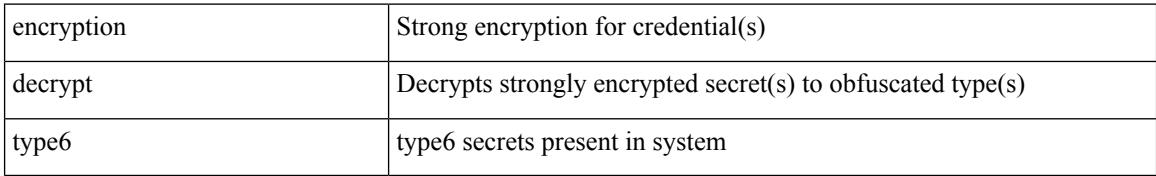

#### **Command Mode**

• /exec
$\overline{\phantom{a}}$ 

# **encryption delete type6**

encryption delete type6 [ <uuid> | <name> ]

### **Syntax Description**

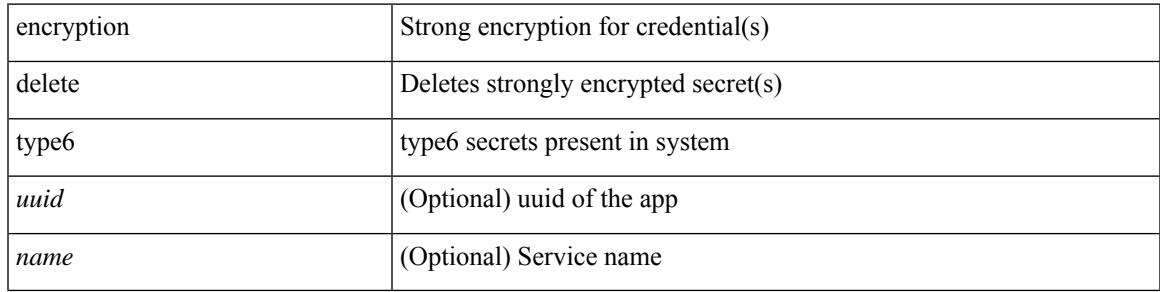

**Command Mode**

# **encryption re-encrypt obfuscated**

encryption re-encrypt obfuscated

### **Syntax Description**

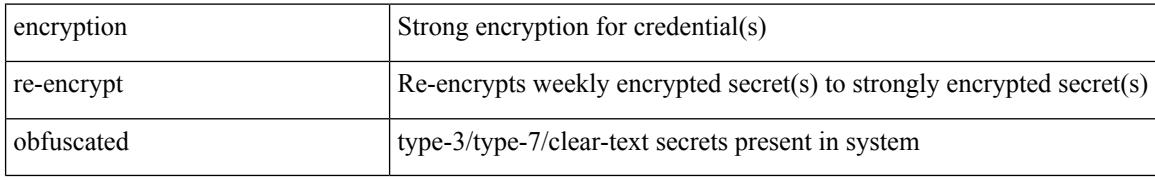

#### **Command Mode**

# **end-job**

I

end-job

**Syntax Description**

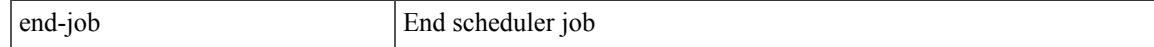

#### **Command Mode**

## **end**

**end**

#### end

## **Syntax Description**

end Go to exec mode

## **Command Mode**

• /global

## **enforce-first-as**

[no] enforce-first-as

### **Syntax Description**

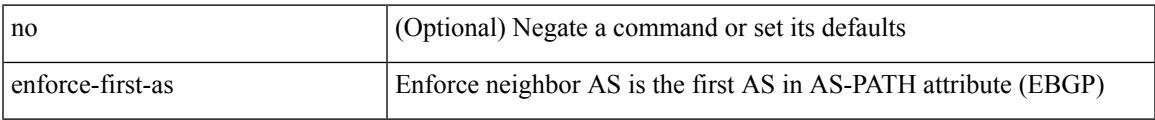

## **Command Mode**

• /exec/configure/router-bgp

## **enrollment terminal**

[no] enrollment terminal

## **Syntax Description**

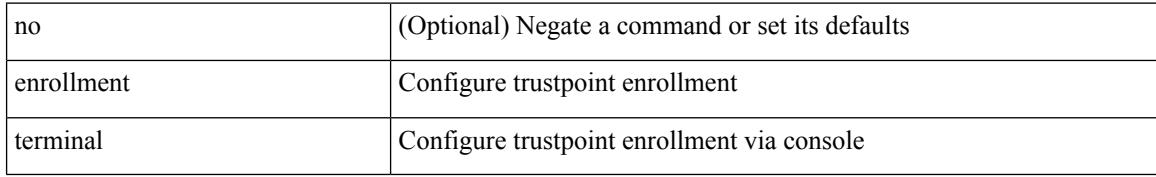

#### **Command Mode**

• /exec/configure/trustpoint

# **errdisable detect cause acl-exception**

[no] errdisable detect cause acl-exception

### **Syntax Description**

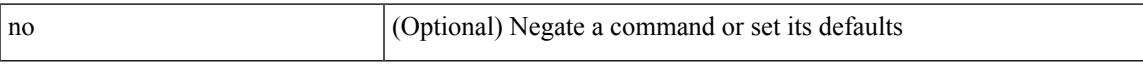

#### **Command Mode**

## **errdisable port detect cause acl-exception**

[no] errdisable port detect cause acl-exception

#### **Syntax Description**

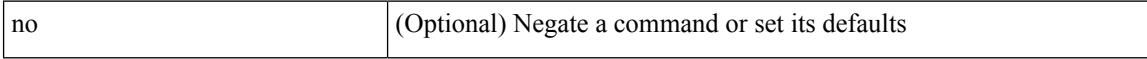

#### **Command Mode**

• /exec/configure/if-ethernet /exec/configure/if-ethernet-switch

# **errdisable recovery interval**

errdisable recovery interval <val> | no errdisable recovery interval [ <val> ]

#### **Syntax Description**

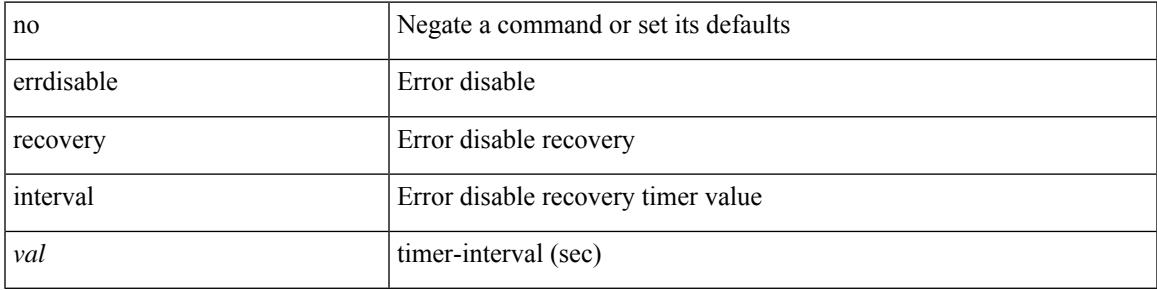

#### **Command Mode**

# **ethanalyzer local**

[no] ethanalyzer local [  $\{$  { {

## **Syntax Description**

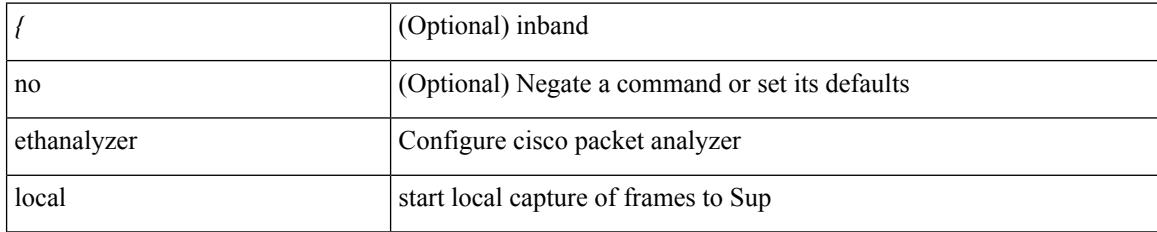

#### **Command Mode**

## **ethernet-tag encapsulation dot1q**

{ ethernet-tag encapsulation dot1q <vlan-id> { static <profile-name> | dynamic } } | { no ethernet-tag encapsulation dot1q <vlan-id> }

### **Syntax Description**

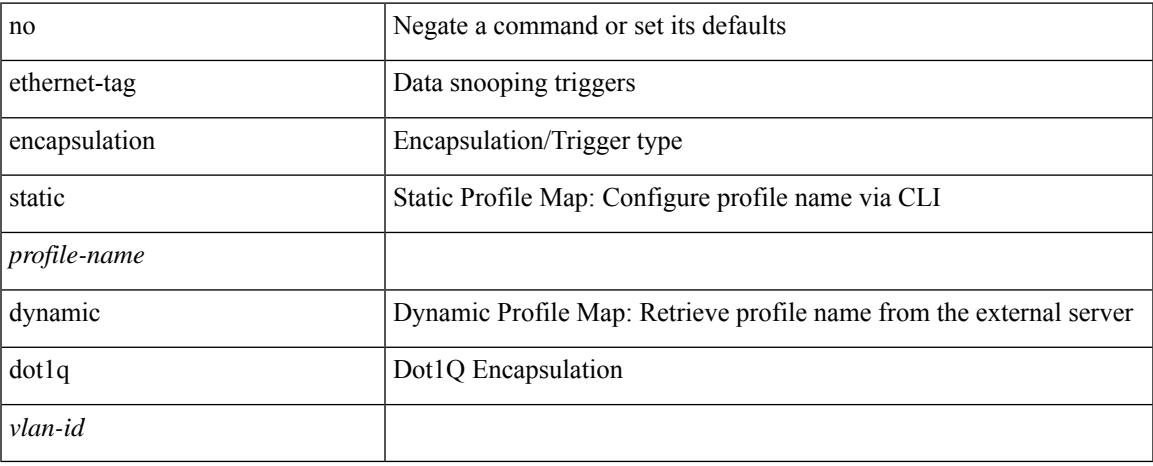

### **Command Mode**

## **ethernet-tag encapsulation dot1q default**

{ ethernet-tag encapsulation dot1q default { static <profile-name> | dynamic } } | { no ethernet-tag encapsulation dot1q default }

#### **Syntax Description**

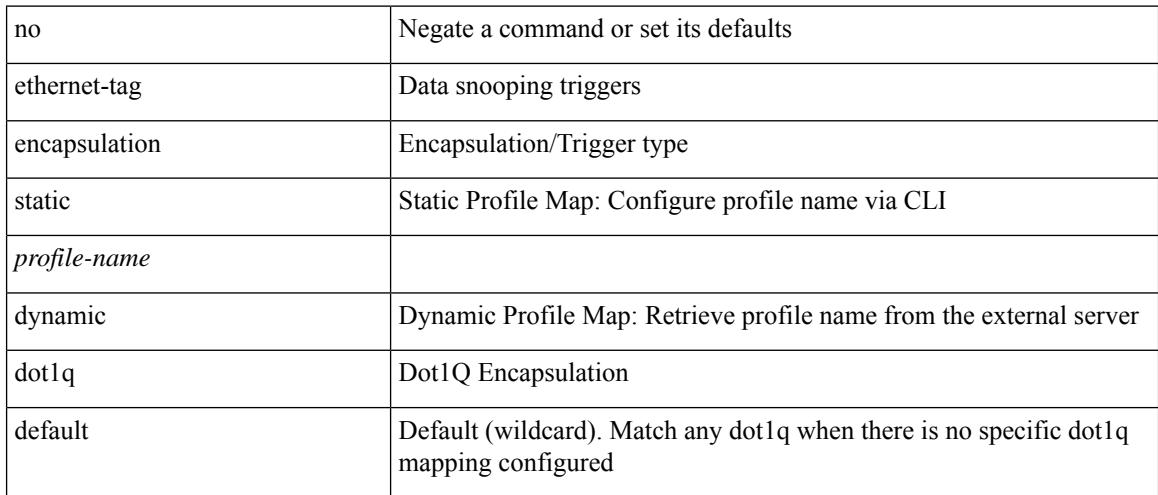

#### **Command Mode**

## **ethernet-tag encapsulation vni**

{ ethernet-tag encapsulation vni <vni-id> { static <profile-name> | dynamic } } | { no ethernet-tag encapsulation vni <vni-id> }

### **Syntax Description**

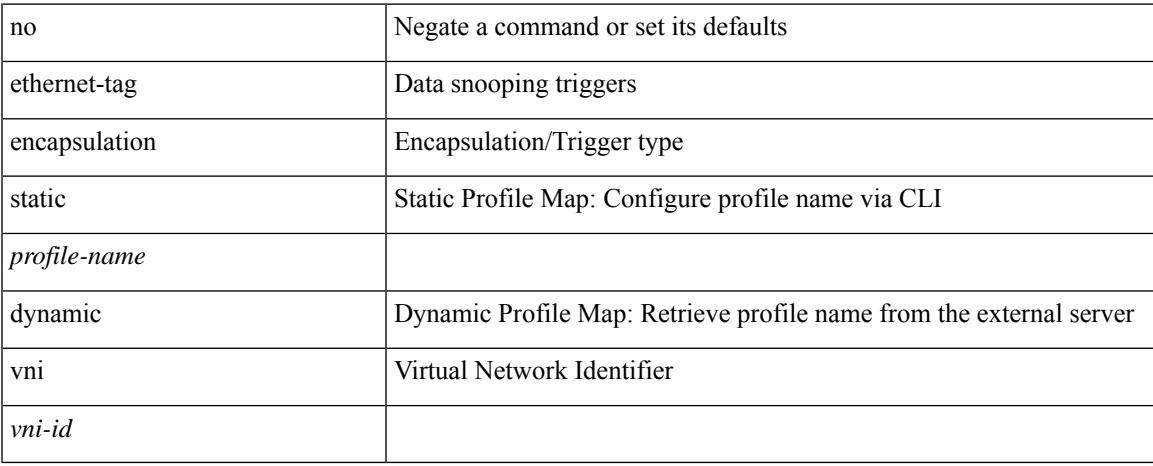

### **Command Mode**

## **ethernet-tag encapsulation vni default**

{ ethernet-tag encapsulation vni default { static <profile-name> | dynamic } } | { no ethernet-tag encapsulation vni default }

#### **Syntax Description**

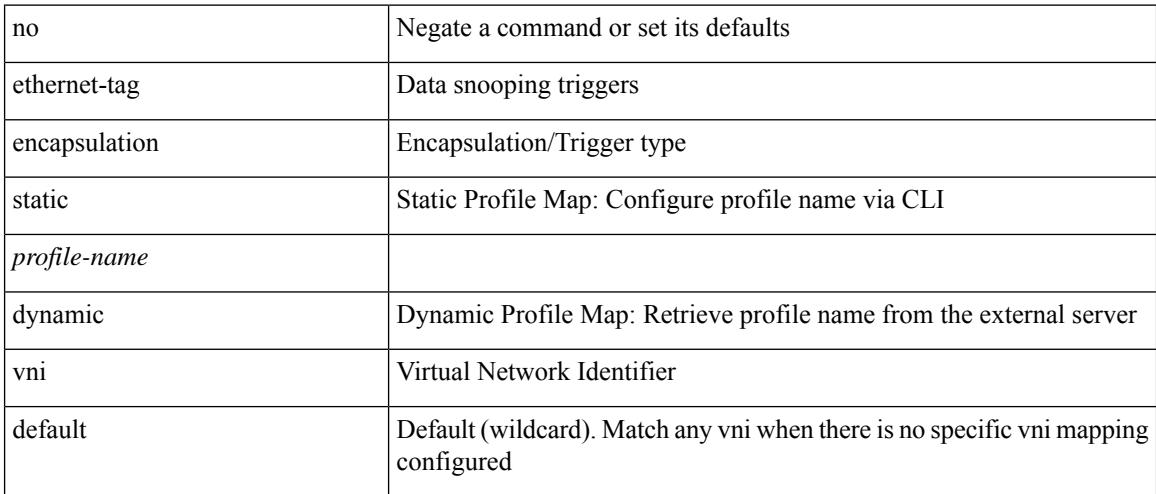

#### **Command Mode**

# **evb batch-response disable**

{ [ no ] evb batch-response disable }

## **Syntax Description**

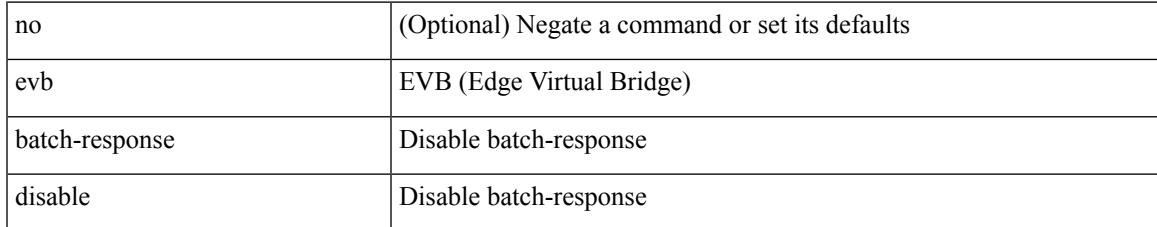

#### **Command Mode**

## **evb mac**

{ evb mac <mac-addr> } | { no evb mac [ <mac-addr> ] }

## **Syntax Description**

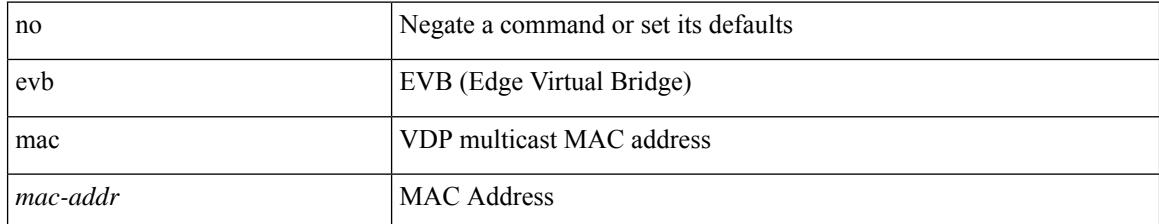

#### **Command Mode**

 $\overline{\phantom{a}}$ 

# **evb reinit-keep-alive**

{ evb reinit-keep-alive <exp> } | { no evb reinit-keep-alive [ <exp> ] }

## **Syntax Description**

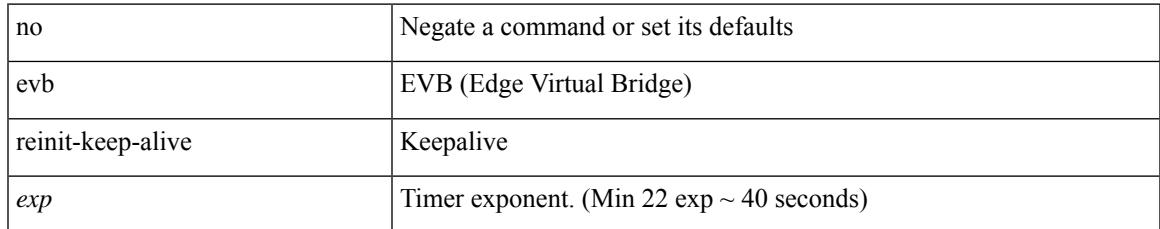

#### **Command Mode**

# **evb resource-wait-delay**

{ evb resource-wait-delay <exp> } | { no evb resource-wait-delay [ <exp> ] }

### **Syntax Description**

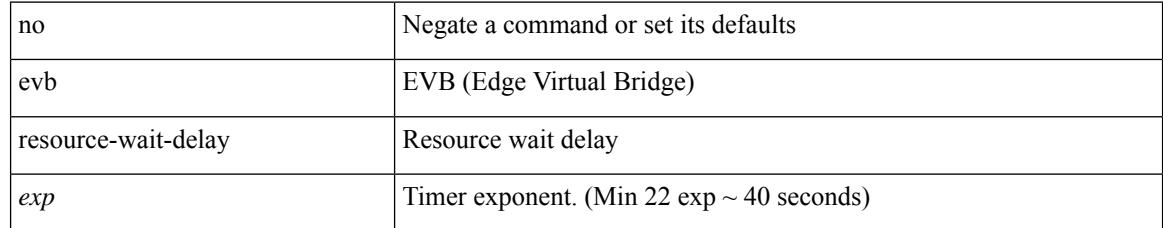

### **Command Mode**

 $\overline{\phantom{a}}$ 

# **event-history**

[no] event-history { cli | events | periodic } [ size {  $\langle$  size\_in\_text> |  $\langle$  bytes> } ]

## **Syntax Description**

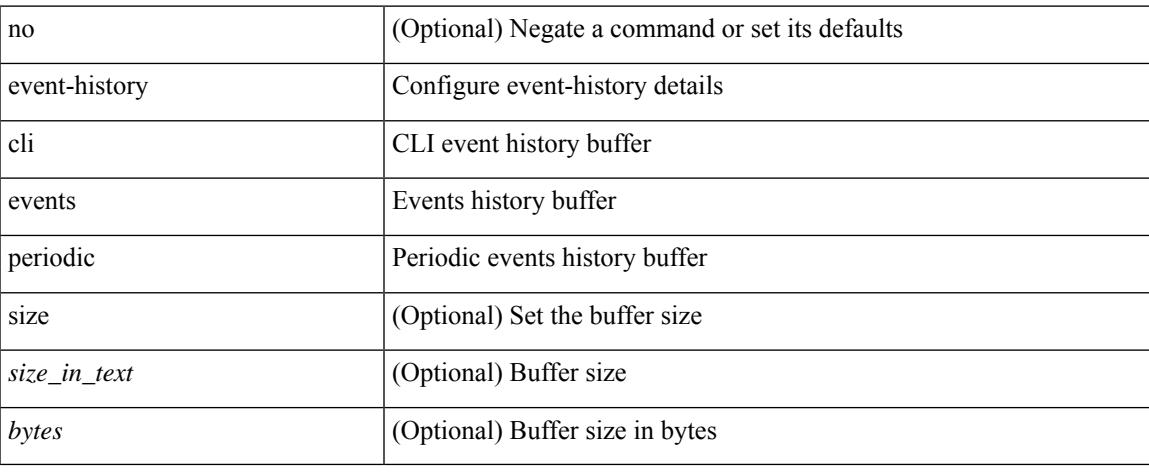

### **Command Mode**

• /exec/configure/router-bgp

# **event-history**

event-history { keystore | sksd } { category { all | mts [ { rx [ { brief | detail } ] | tx [ { brief1 | detail1 } ] } ] } | no category { all | mts [ { rx [ { brief1 | detail1 } ] | tx [ { brief2 | detail2 } ] } ] } }

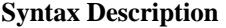

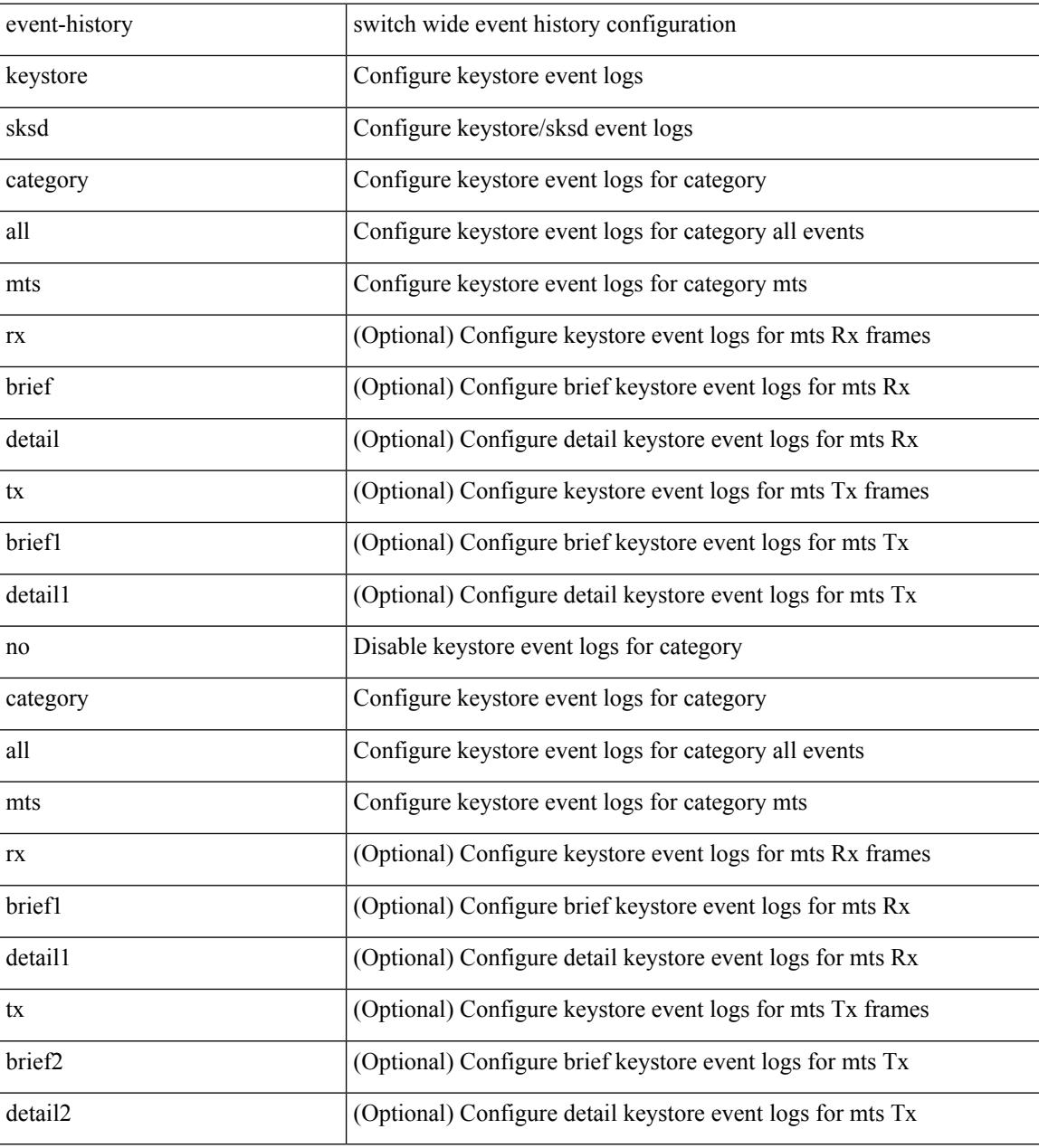

## **Command Mode**

 $\bullet$  /exec

 $\overline{\phantom{a}}$ 

# **event-history adbm category all**

event-history adbm category all

### **Syntax Description**

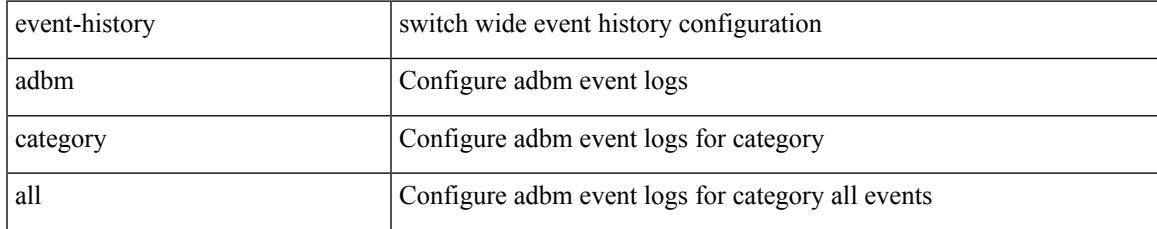

#### **Command Mode**

# **event-history adbm category fc2**

event-history adbm category fc2 [ {  $rx$  [ { brief | detail } ] |  $tx$  [ { brief1 | detail1 } ] } ]

#### **Syntax Description**

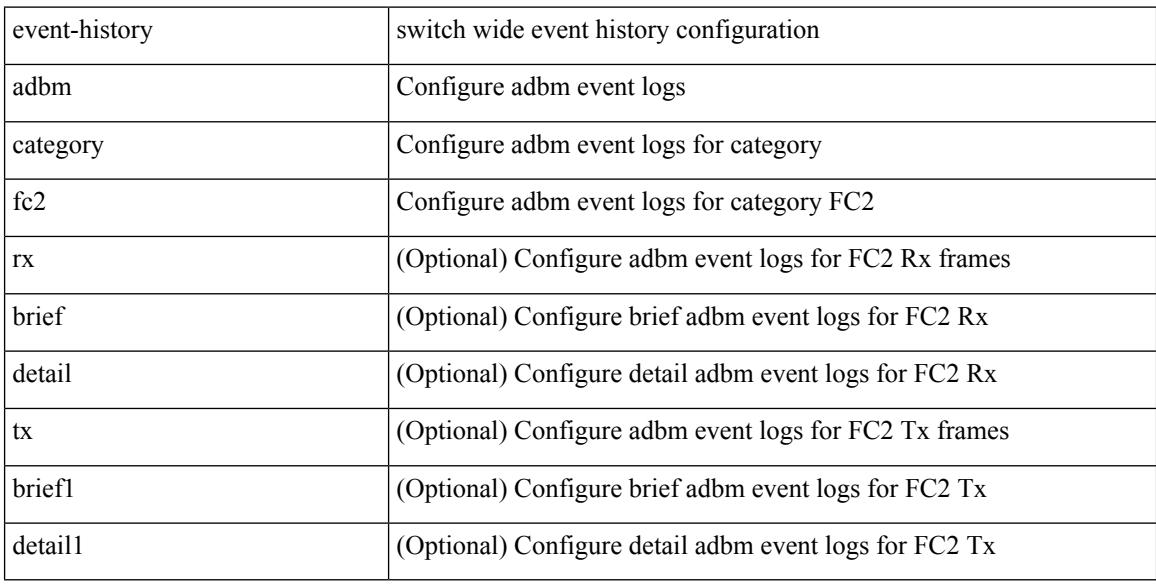

#### **Command Mode**

# **event-history adbm category mts**

event-history adbm category mts [  $\{ rx [$  { brief | detail } ] | tx [  $\{ briefl | detail1$  } ] } ]

#### **Syntax Description**

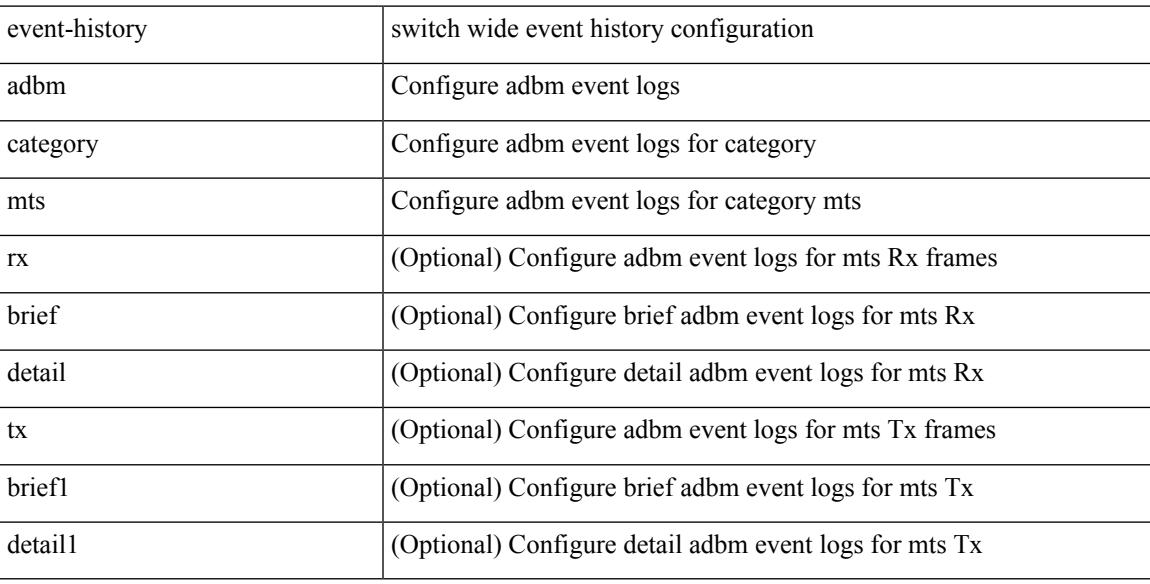

#### **Command Mode**

# **event-history adbm no category all**

event-history adbm no category all

#### **Syntax Description**

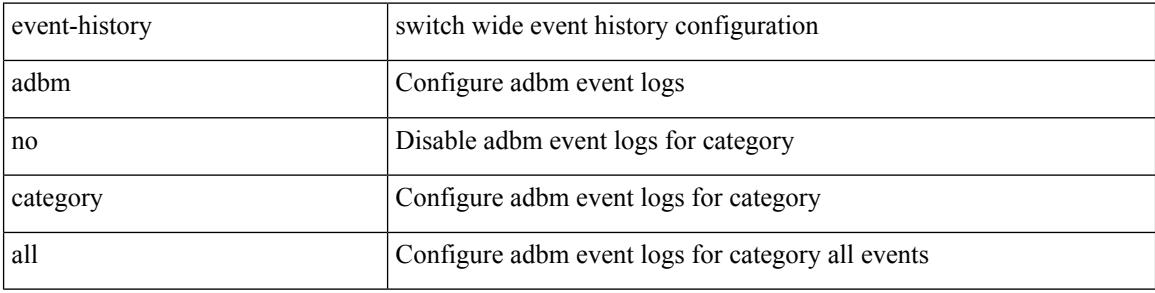

#### **Command Mode**

## **event-history adbm no category fc2**

event-history adbm no category fc2 [ {  $rx$  [ { brief | detail } ] |  $tx$  [ { brief1 | detail1 } ] } ]

### **Syntax Description**

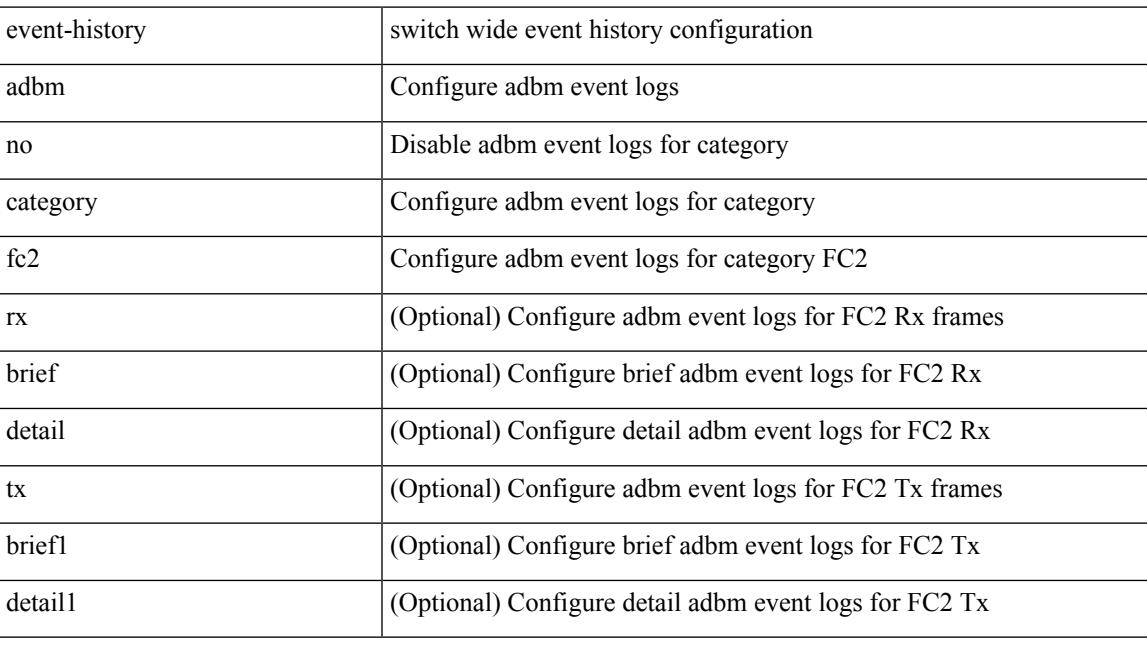

## **Command Mode**

## **event-history adbm no category mts**

event-history adbm no category mts [  $\{ rx [ \{ brief | detail \} ] | tx [ \{ brief | detail1 \} ] \} ]$ 

## **Syntax Description**

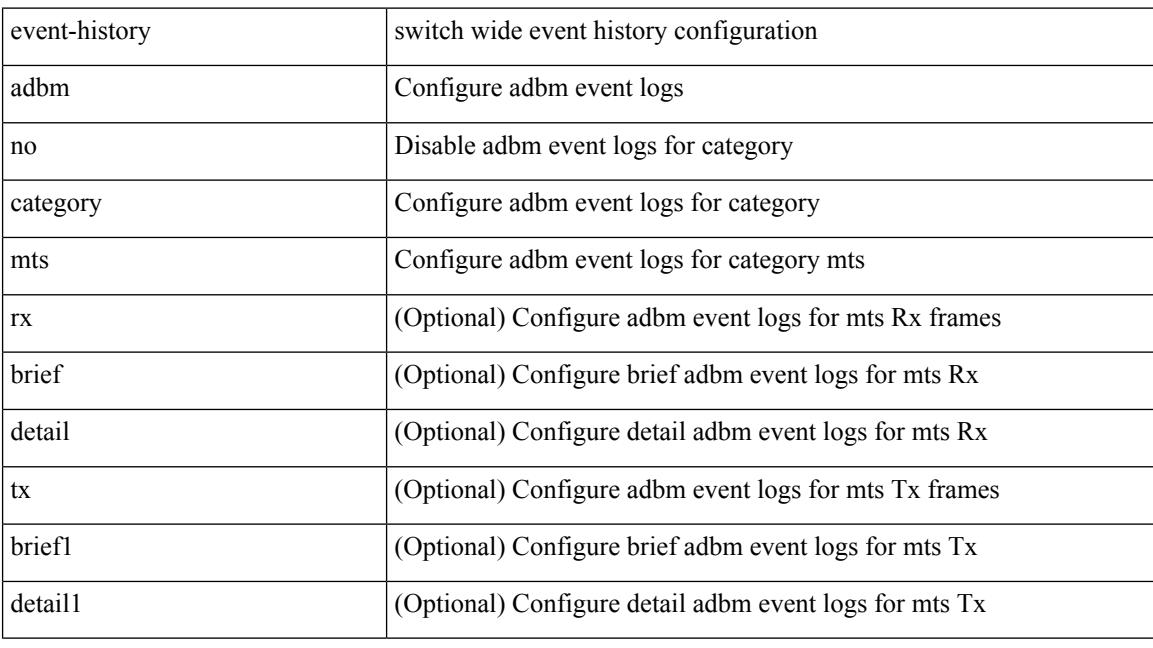

## **Command Mode**

# **event-history callhome**

event-history callhome { mts [ { rx [ { brief | detail } ] | tx [ { brief1 | detail1 } ] } ] | no mts [ { rx [ { brief1 | detail1 } ] | tx [ { brief2 | detail2 } ] } ] }

## **Syntax Description**

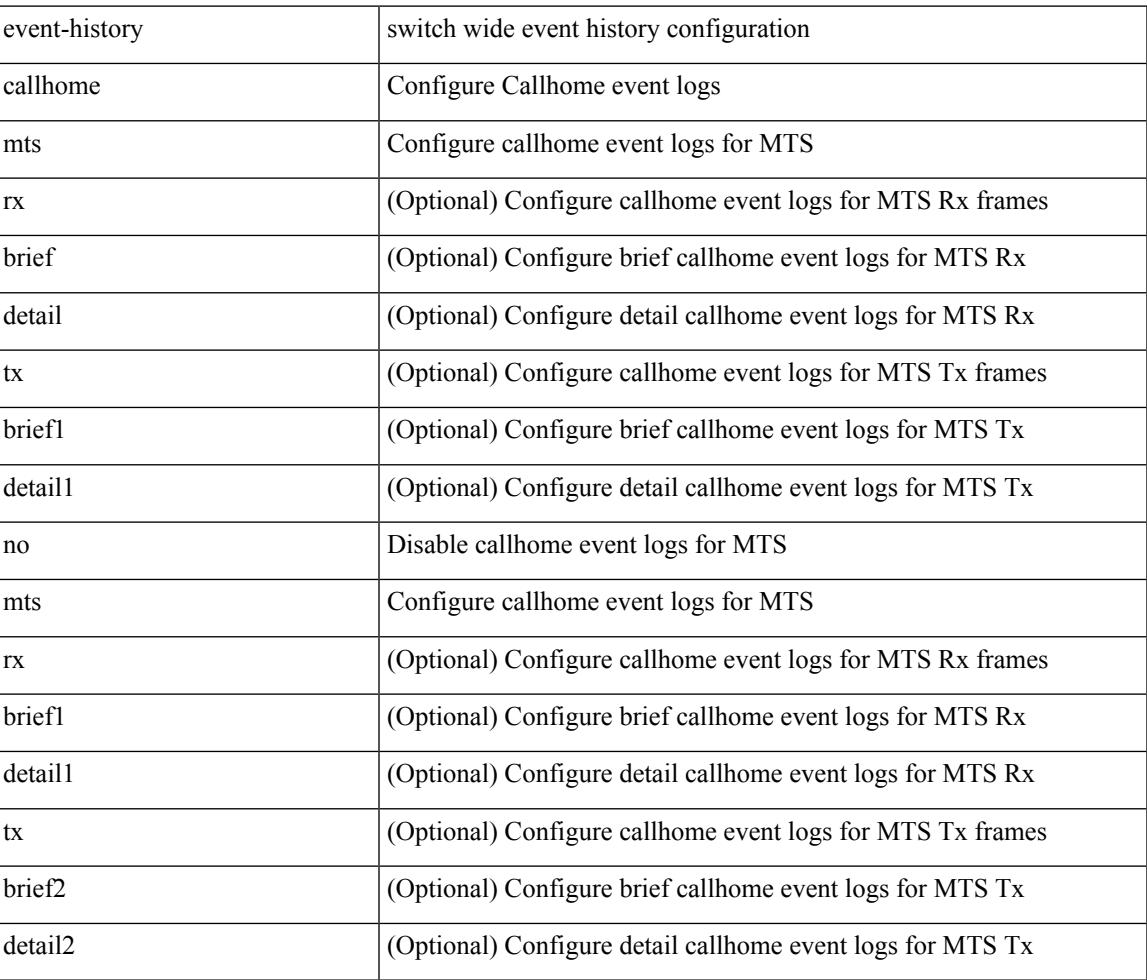

**Command Mode**

# **event-history capability**

event-history capability { category { all | mts [ {  $rx$  [ { brief | detail } ] | tx [ { brief1 | detail1 } ] } ] } | no category { all | mts [ { rx [ { brief1 | detail1 } ] | tx [ { brief2 | detail2 } ] } ] } }

## **Syntax Description**

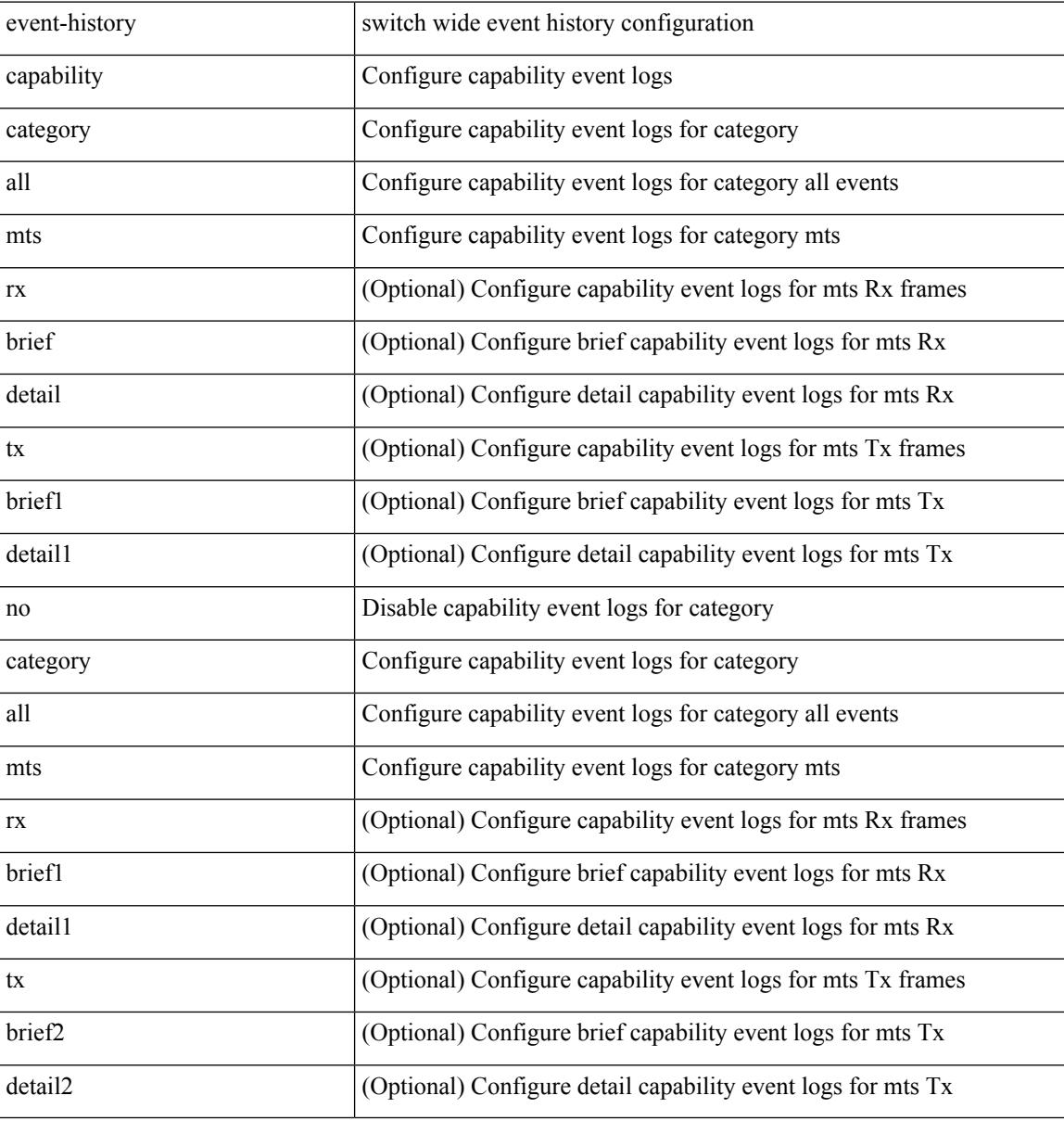

#### **Command Mode**

 $\overline{\phantom{a}}$ 

# **event-history copp category all**

event-history copp category all

### **Syntax Description**

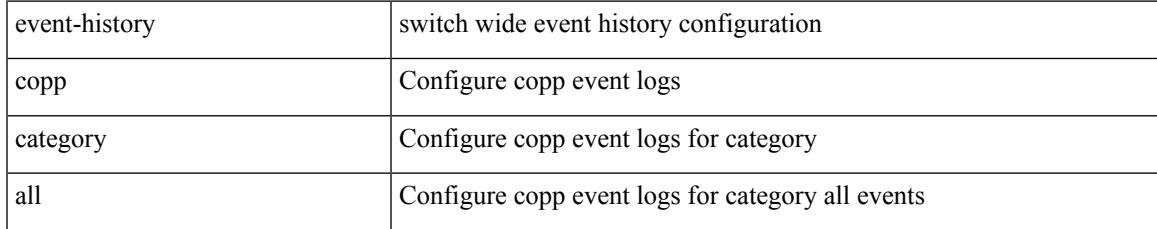

#### **Command Mode**

## **event-history copp category fc2**

event-history copp category fc2 [ {  $rx$  [ { brief | detail } ] |  $tx$  [ { brief1 | detail1 } ] } ]

## **Syntax Description**

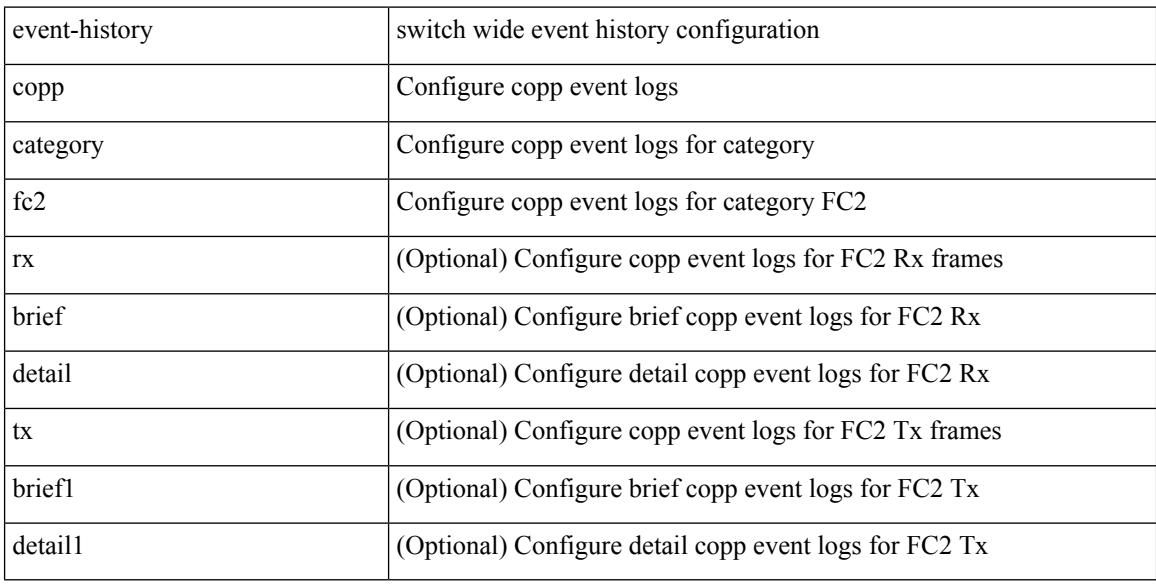

#### **Command Mode**

## **event-history copp category mts**

event-history copp category mts [  $\{ rx [$   $\{ brief | detail \} ] | tx [$   $\{ brief | detail 1 \} ]$   $\}$  ]

## **Syntax Description**

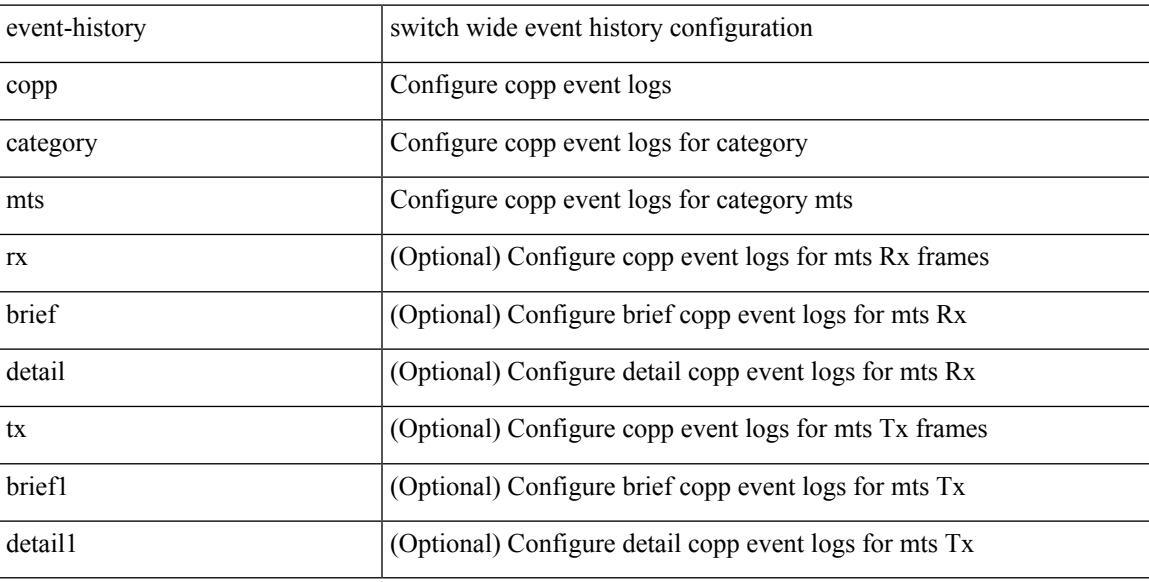

#### **Command Mode**

# **event-history copp no category all**

event-history copp no category all

#### **Syntax Description**

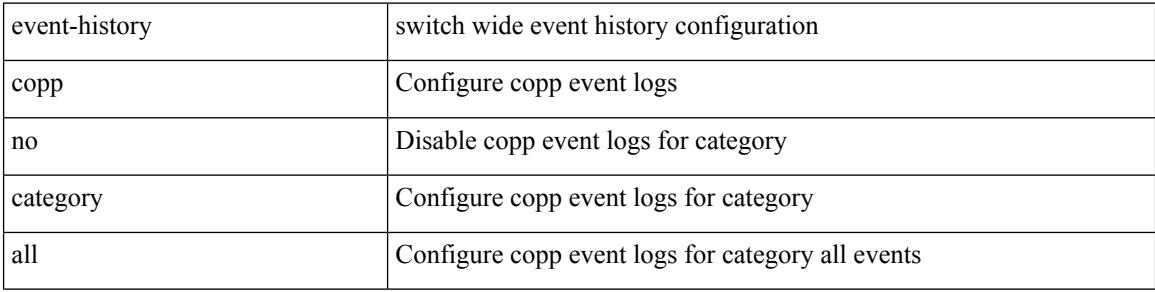

#### **Command Mode**

# **event-history copp no category fc2**

event-history copp no category fc2 [ {  $rx$  [ { brief | detail } ] |  $tx$  [ { brief1 | detail1 } ] } ]

### **Syntax Description**

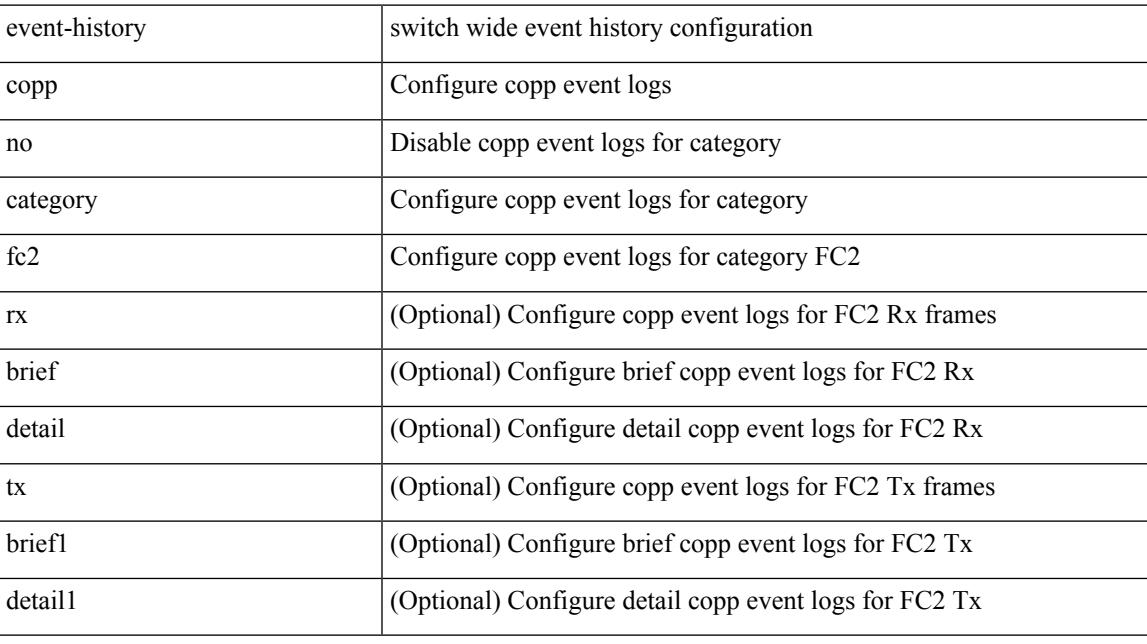

## **Command Mode**

## **event-history copp no category mts**

event-history copp no category mts [  $\{ rx [$   $\{ brief | detail \} ] | tx [$   $\{ brief | detail 1 \} ]$  ] ]

#### **Syntax Description**

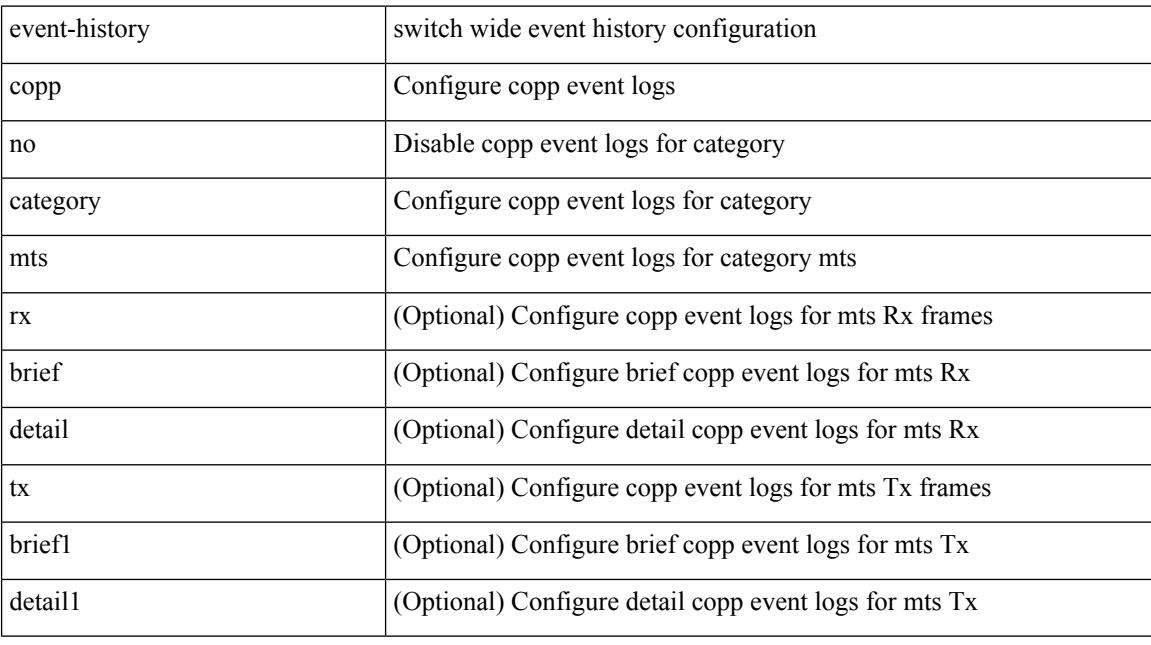

## **Command Mode**

 $\overline{\phantom{a}}$ 

# **event-history detail**

[no] event-history detail [ size  $\{\leq size\_in\_text>\}$  |  $\leq bytes>\}$  ]

## **Syntax Description**

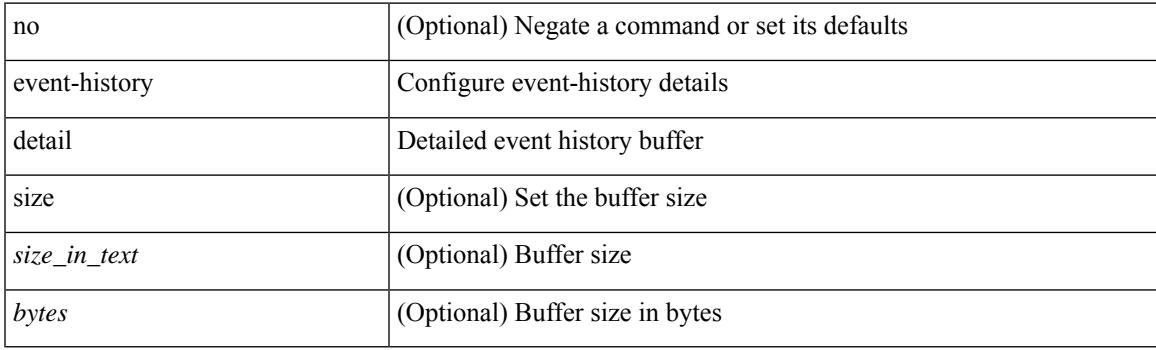

## **Command Mode**

• /exec/configure/router-bgp

# **event-history dot1x**

event-history dot1x { category { all | mts [ {  $rx$  [ { brief | detail } ] | tx [ { brief1 | detail1 } ] } ] } | no category { all | mts [ { rx [ { brief1 | detail1 } ] | tx [ { brief2 | detail2 } ] } ] } }

## **Syntax Description**

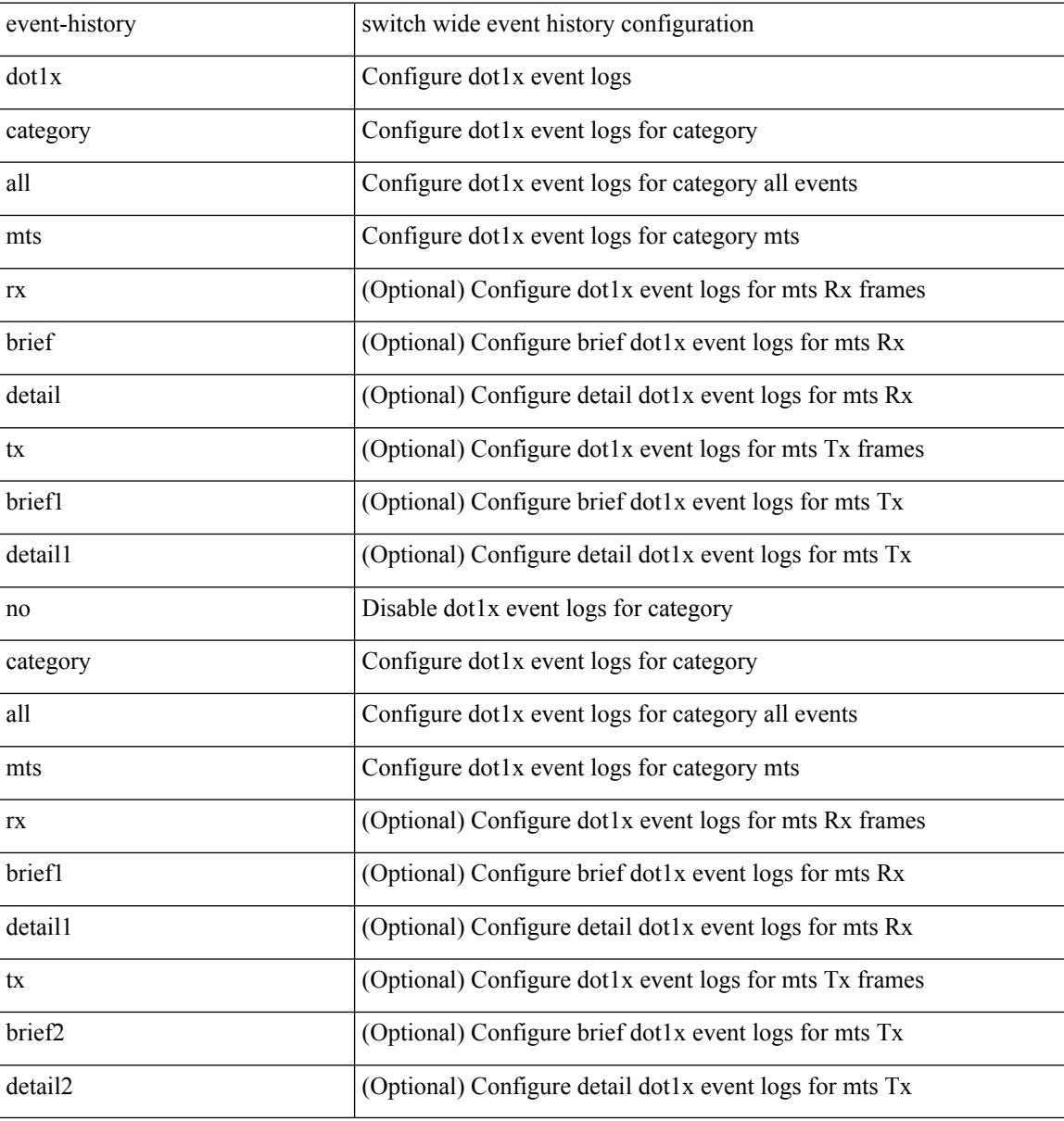

#### **Command Mode**
# **event-history eltm category all**

event-history eltm category all

### **Syntax Description**

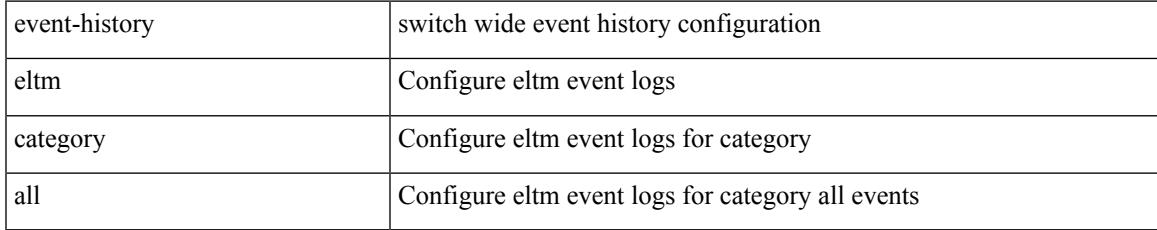

#### **Command Mode**

## **event-history eltm category fc2**

event-history eltm category fc2 [ {  $rx$  [ { brief | detail } ] |  $tx$  [ { brief1 | detail1 } ] } ]

### **Syntax Description**

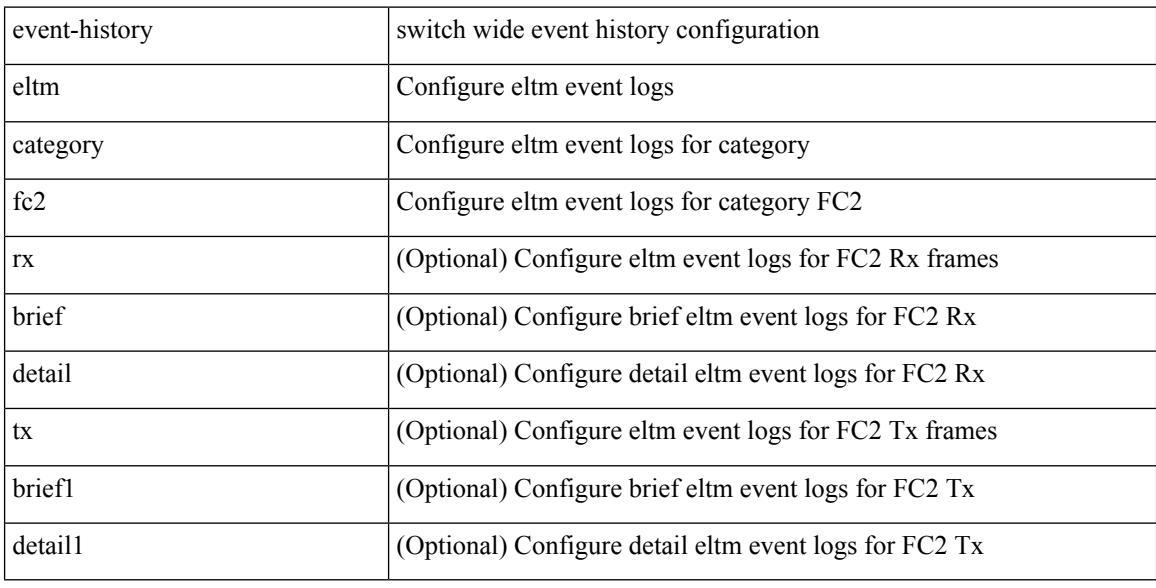

#### **Command Mode**

## **event-history eltm category mts**

event-history eltm category mts [ {  $rx$  [ { brief | detail } ] |  $tx$  [ { brief1 | detail1 } ] } ]

### **Syntax Description**

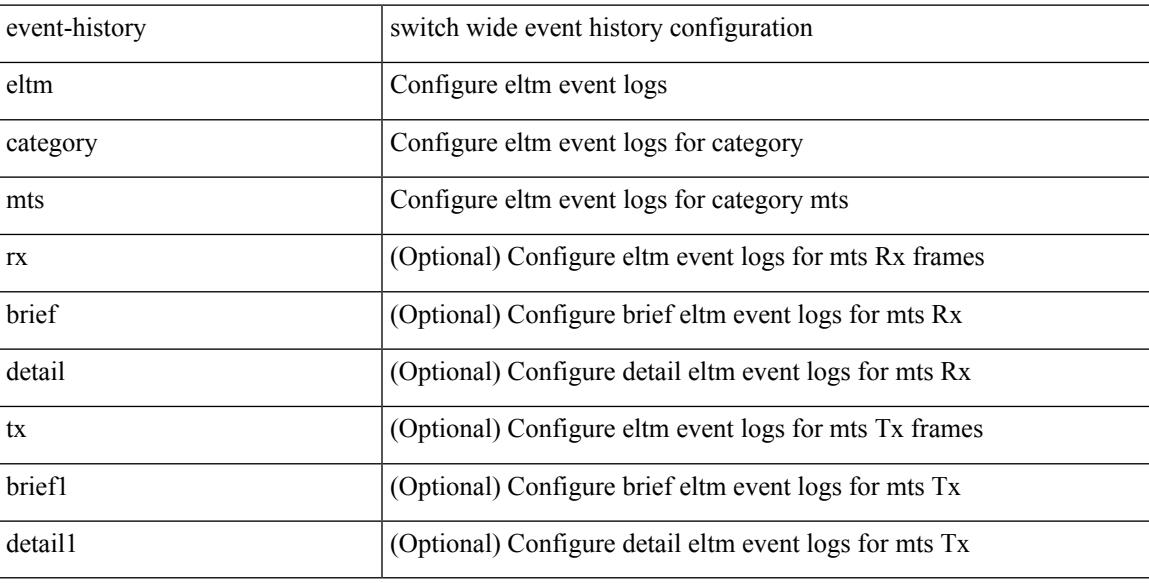

#### **Command Mode**

## **event-history eltm no category all**

event-history eltm no category all

#### **Syntax Description**

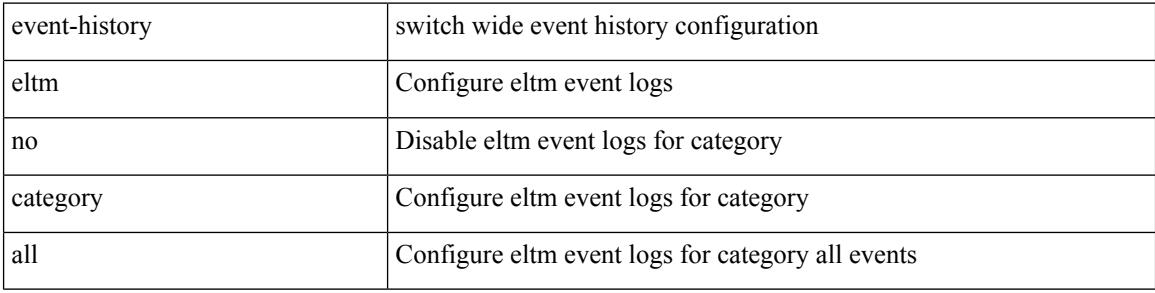

#### **Command Mode**

## **event-history eltm no category fc2**

event-history eltm no category fc2 [ {  $rx$  [ { brief | detail } ] |  $tx$  [ { brief1 | detail1 } ] } ]

### **Syntax Description**

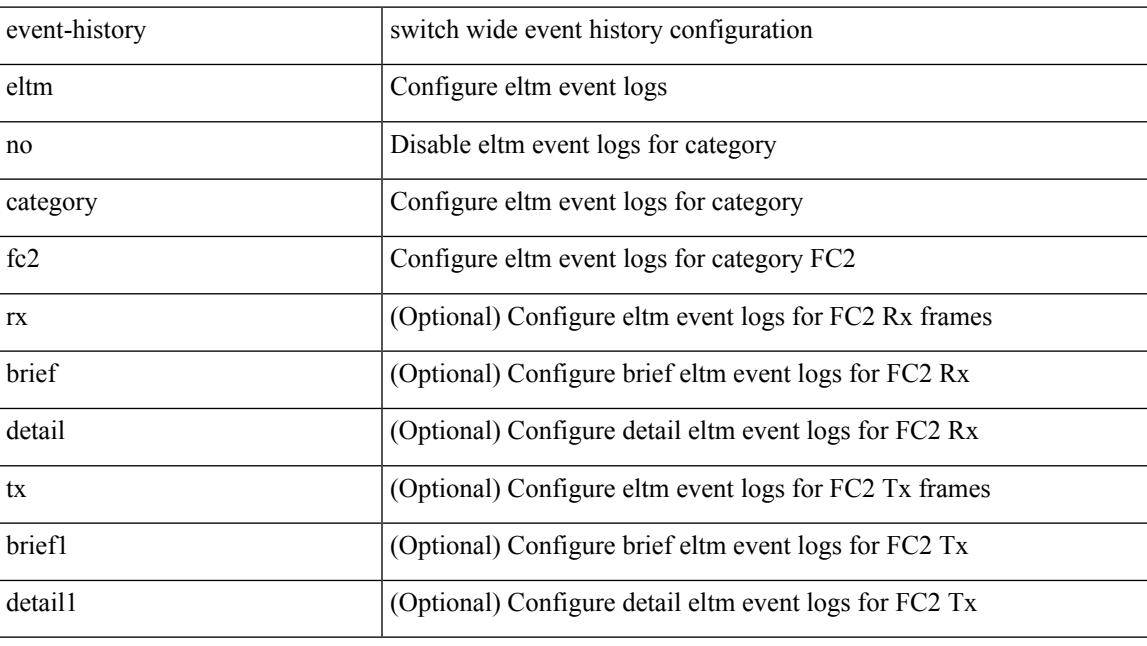

## **Command Mode**

## **event-history eltm no category mts**

event-history eltm no category mts [ {  $rx$  [ { brief | detail } ] |  $tx$  [ { brief1 | detail1 } ] } ]

#### **Syntax Description**

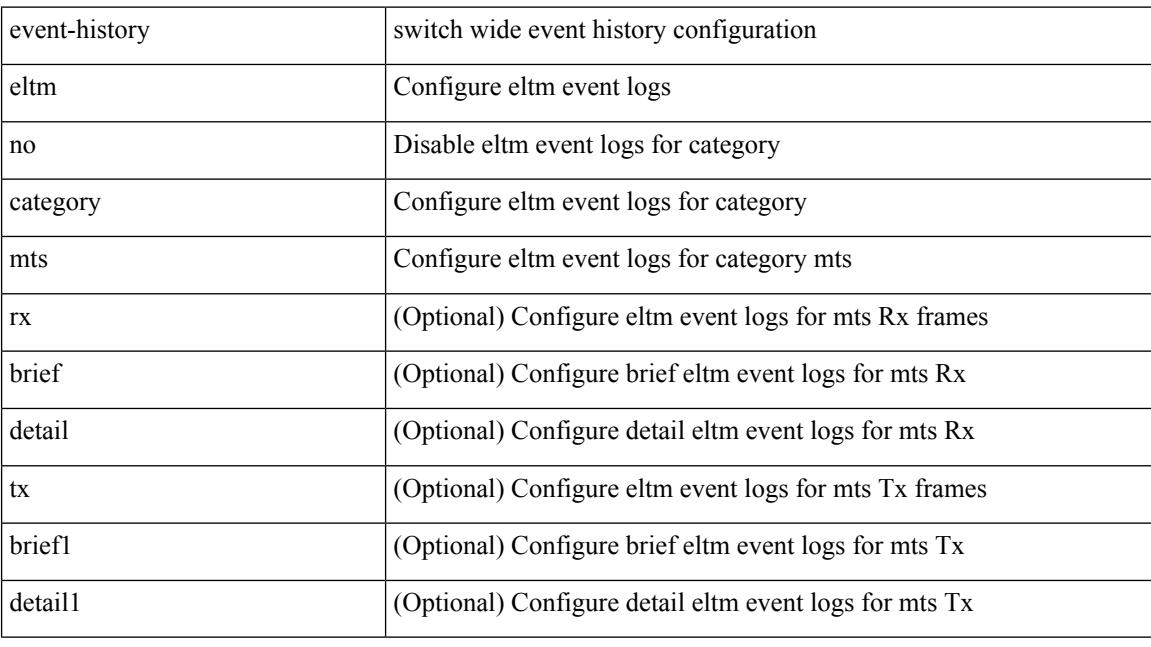

### **Command Mode**

# **event-history ethpm**

event-history ethpm { category { all | mts [ {  $rx$  [ { brief | detail } ] |  $tx$  [ { brief1 | detail1 } ] } ] } | no category { all | mts [ { rx [ { brief1 | detail1 } ] | tx [ { brief2 | detail2 } ] } ] } }

## **Syntax Description**

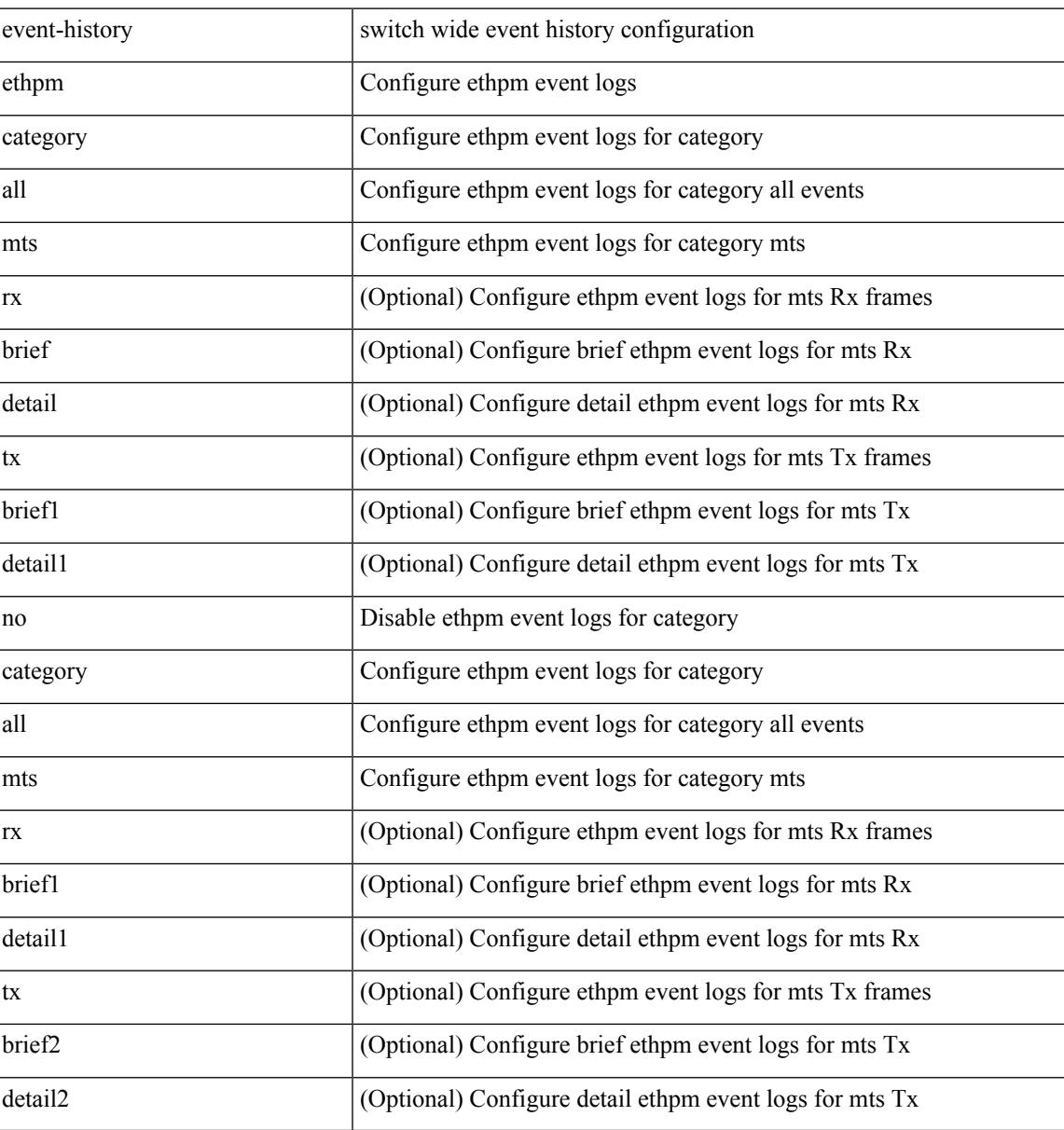

#### **Command Mode**

## **event-history exceptionlog**

event-history exceptionlog { category { all | mts [ {  $rx$  [ { brief | detail } ] |  $tx$  [ { brief1 | detail1 } ] } ] } | no category { all | mts [ { rx [ { brief1 | detail1 } ] | tx [ { brief2 | detail2 } ] } ] } }

### **Syntax Description**

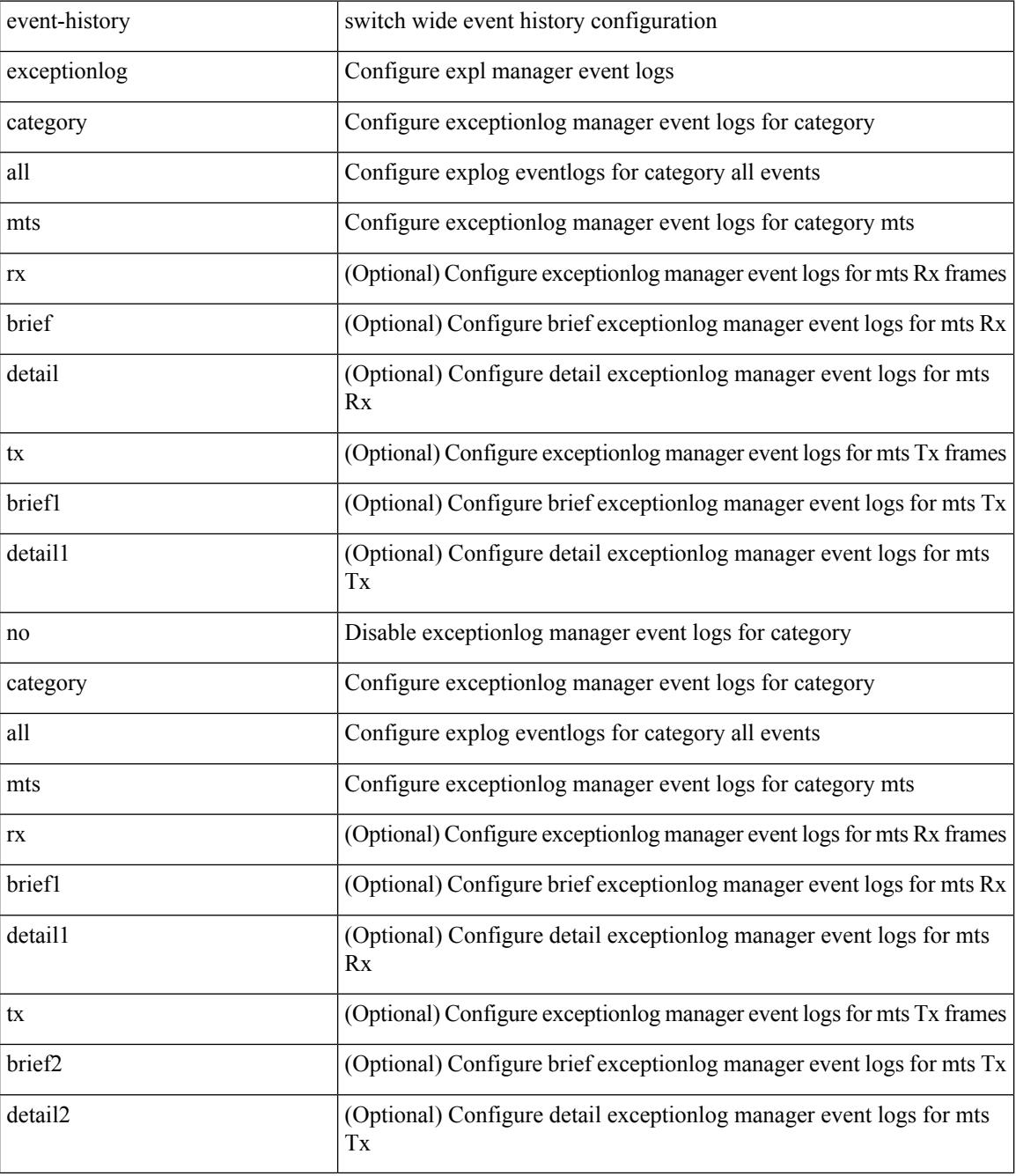

**Command Mode**

 $\mathbf{l}$ 

## **event-history im no category mts**

event-history im no category mts [  $\{ rx [$   $\{ brief | detail \} ] | tx [$   $\{ brief | detail1 \} ] ]$ 

## **Syntax Description**

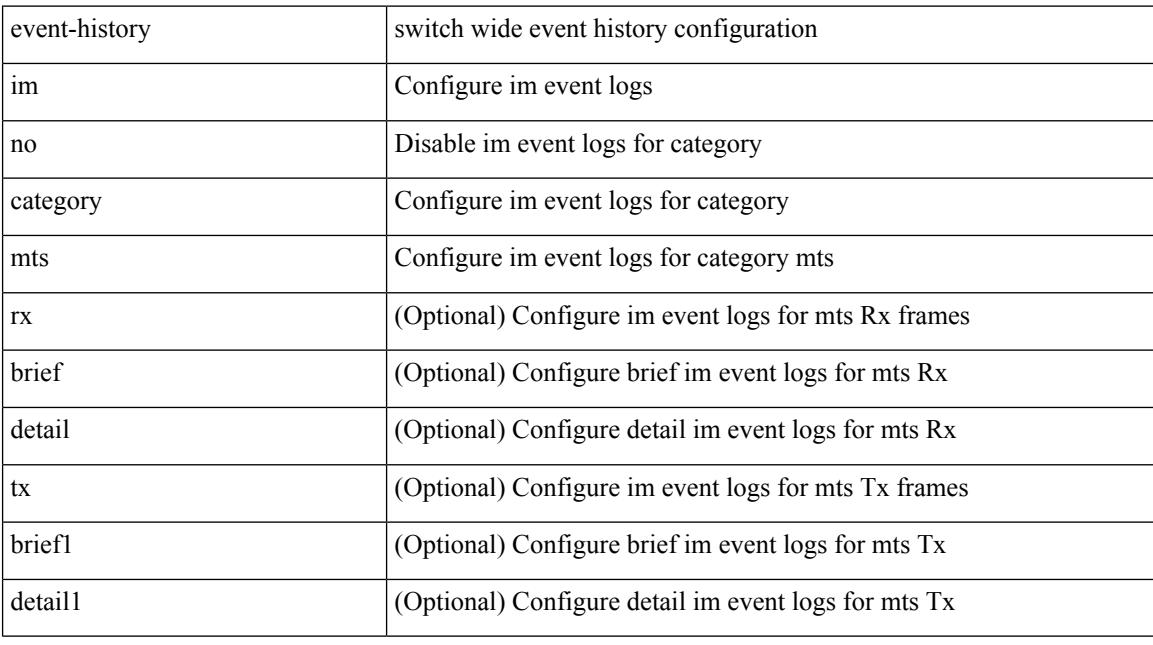

## **Command Mode**

## **event-history interface vlan**

event-history interface vlan [ no ] category all

### **Syntax Description**

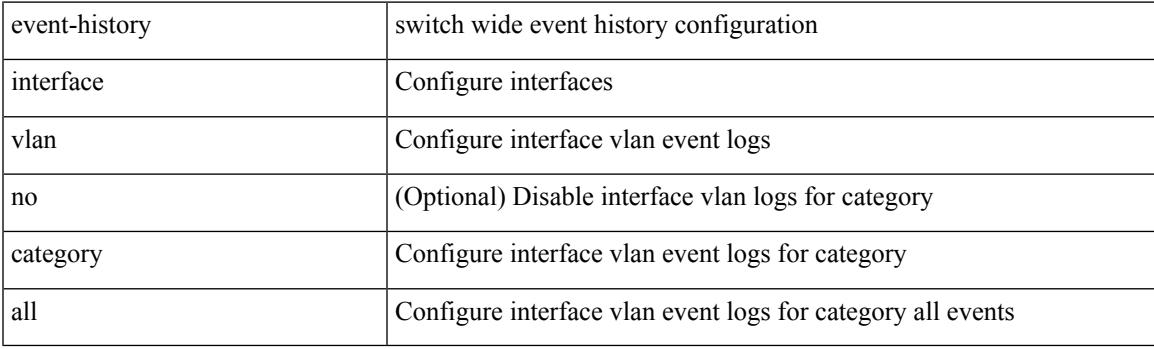

**Command Mode**

## **event-history interface vlan**

event-history interface vlan [ no ] category mts [ rx [ { brief | detail } ] ]

#### **Syntax Description**

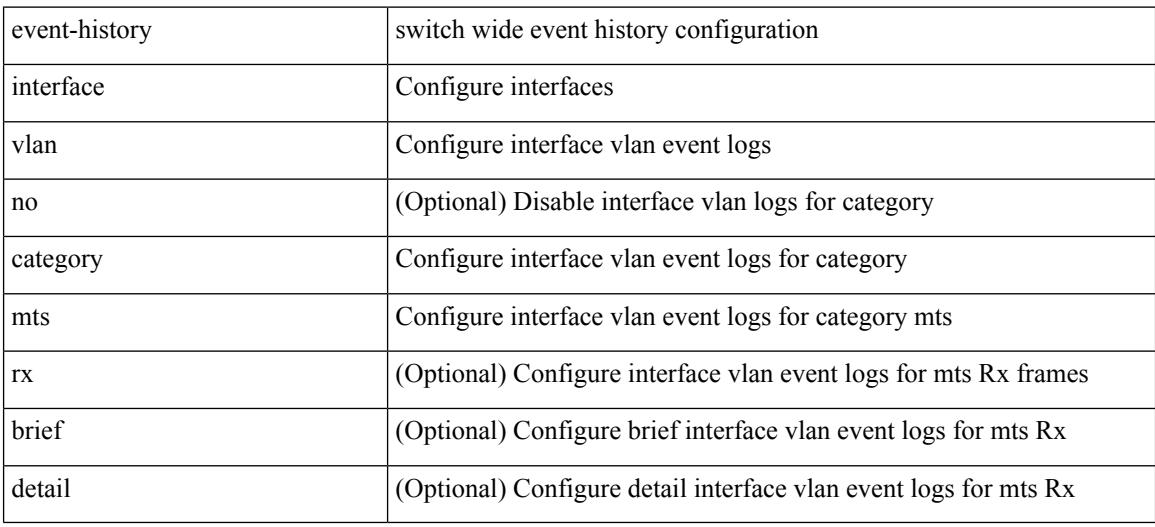

**Command Mode**

## **event-history interface vlan**

event-history interface vlan [ no ] category mts [  $tx$  [  $\{ brief | detail \}$  ] ]

### **Syntax Description**

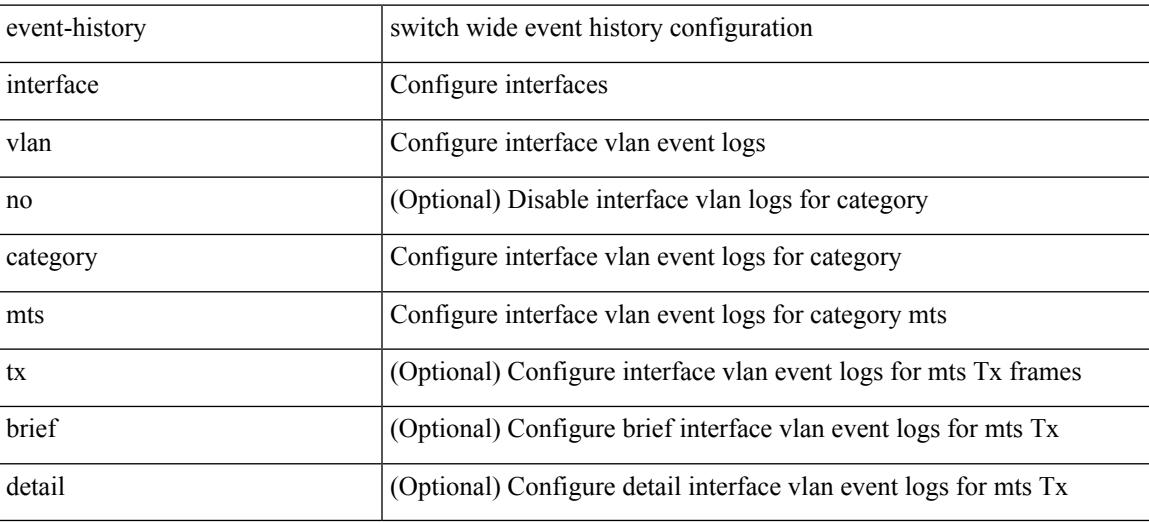

**Command Mode**

## **event-history lacp category all**

event-history lacp category all

### **Syntax Description**

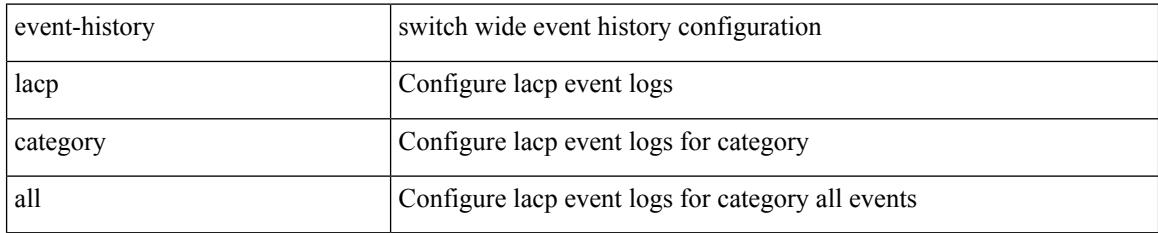

#### **Command Mode**

## **event-history lacp category fc2**

event-history lacp category fc2 [ {  $rx$  [ { brief | detail } ] |  $tx$  [ { brief1 | detail1 } ] } ]

## **Syntax Description**

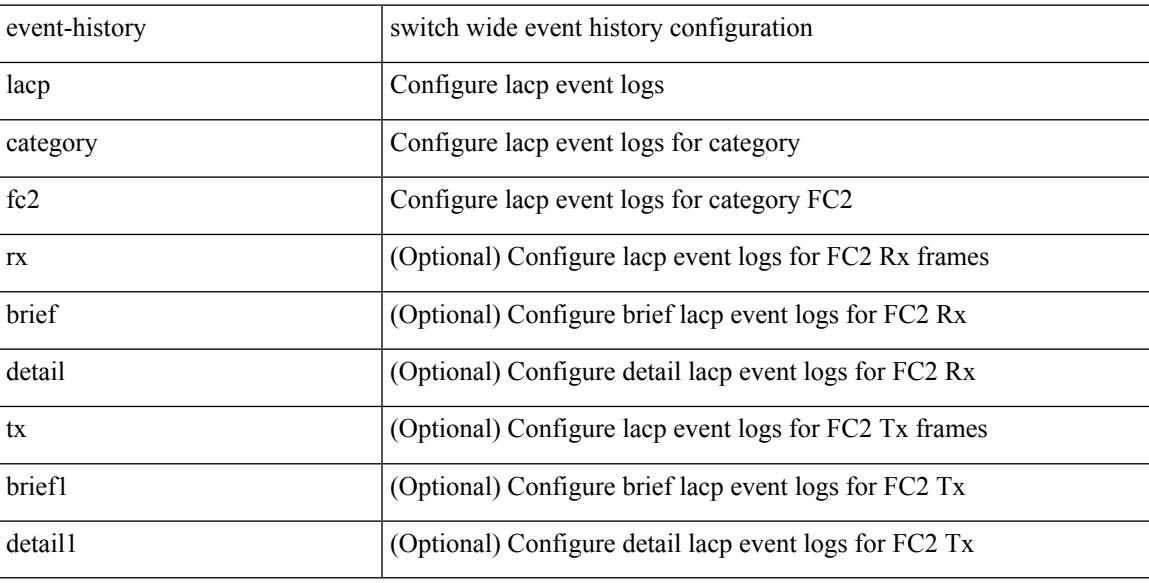

#### **Command Mode**

## **event-history lacp category mts**

event-history lacp category mts [  $\{ rx [$  { brief | detail  $\}$  ] | tx [  $\{ bright |$  | detail1  $\}$  ]  $\}$  ]

#### **Syntax Description**

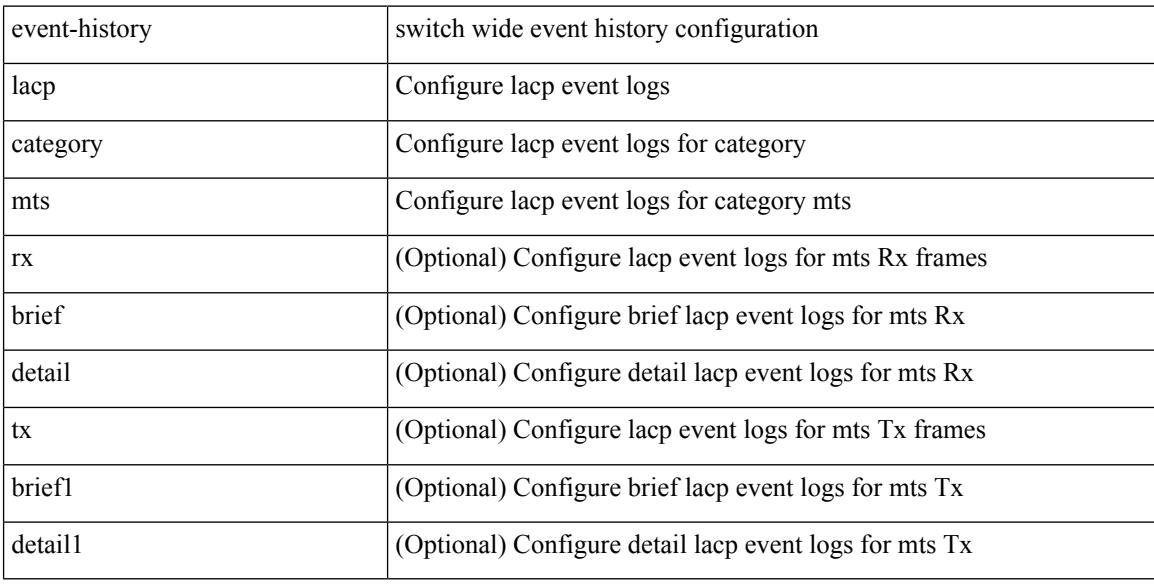

#### **Command Mode**

# **event-history lacp no category all**

event-history lacp no category all

#### **Syntax Description**

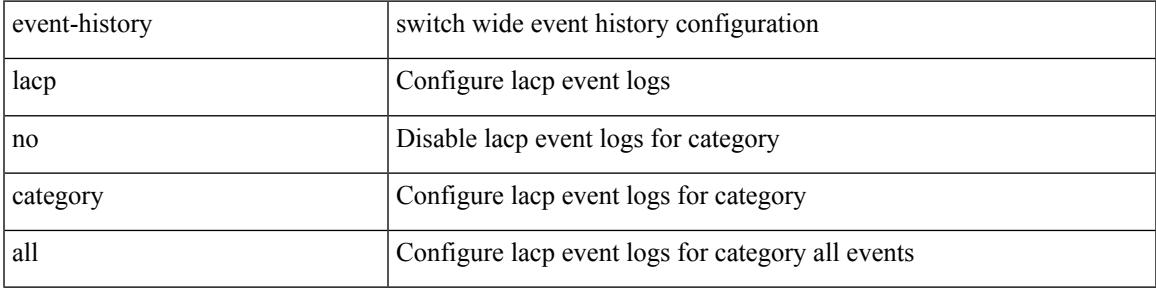

#### **Command Mode**

## **event-history lacp no category fc2**

event-history lacp no category fc2 [ {  $rx$  [ { brief | detail } ] |  $tx$  [ { brief1 | detail1 } ] } ]

#### **Syntax Description**

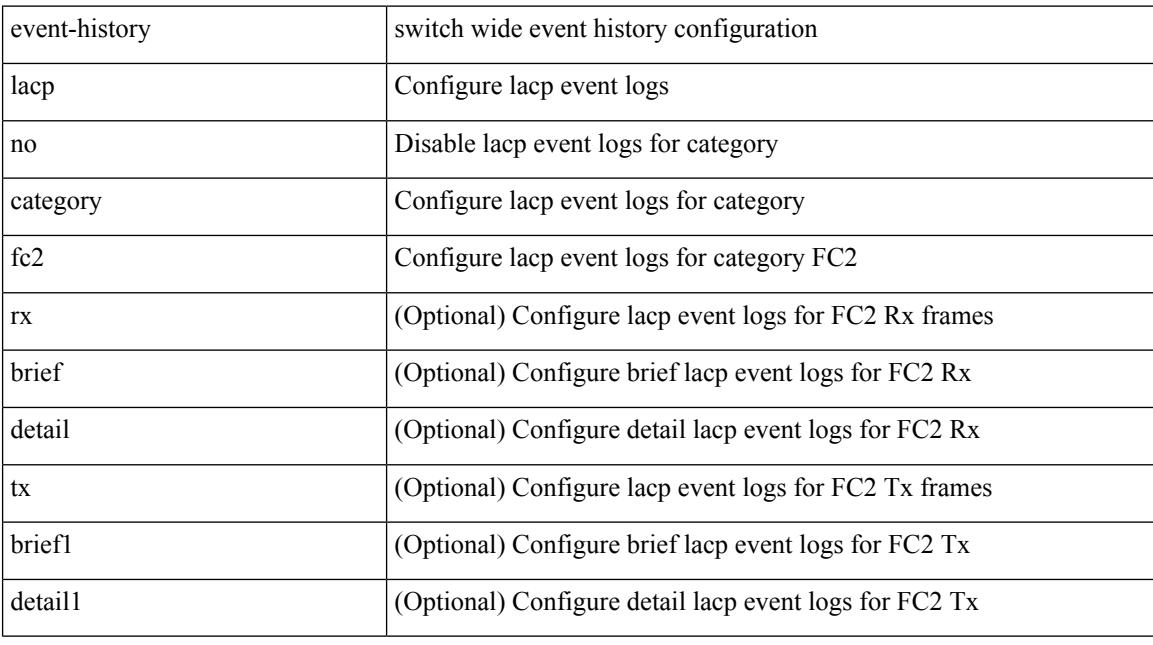

## **Command Mode**

## **event-history lacp no category mts**

event-history lacp no category mts [  $\{ rx [$  { brief | detail  $\}$  ] | tx [  $\{ b$ rief1 | detail1  $\}$  ]  $\}$  ]

### **Syntax Description**

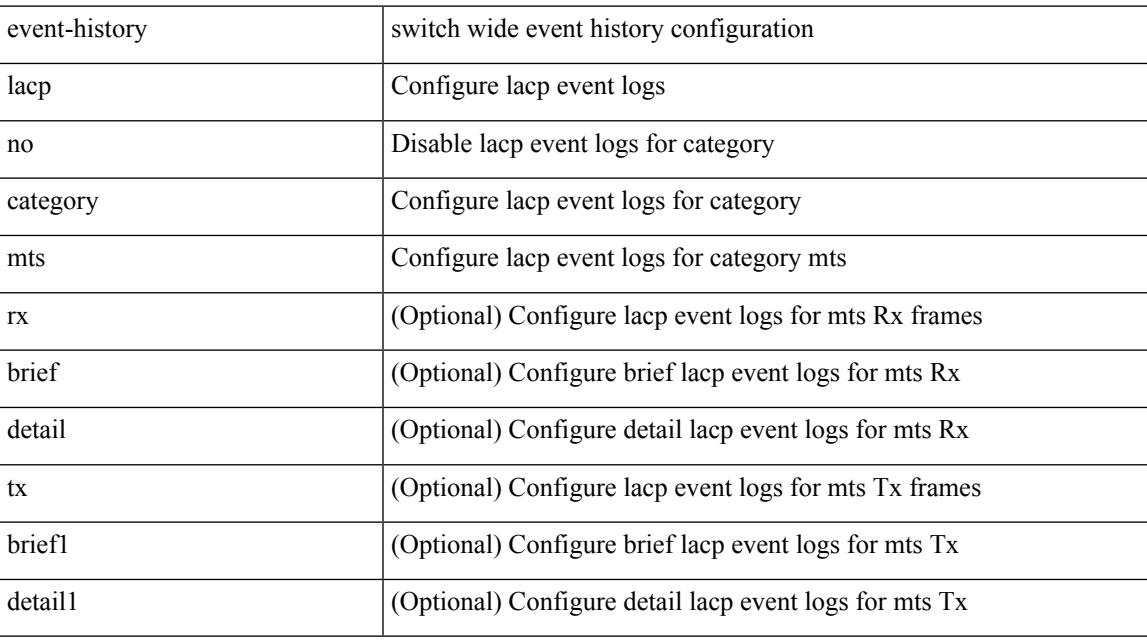

### **Command Mode**

## **event-history license**

event-history license { category { all | mts [ {  $rx$  [ { brief | detail } ] | tx [ { brief1 | detail1 } ] } ] } | no category { all | mts [ { rx [ { brief1 | detail1 } ] | tx [ { brief2 | detail2 } ] } ] } }

### **Syntax Description**

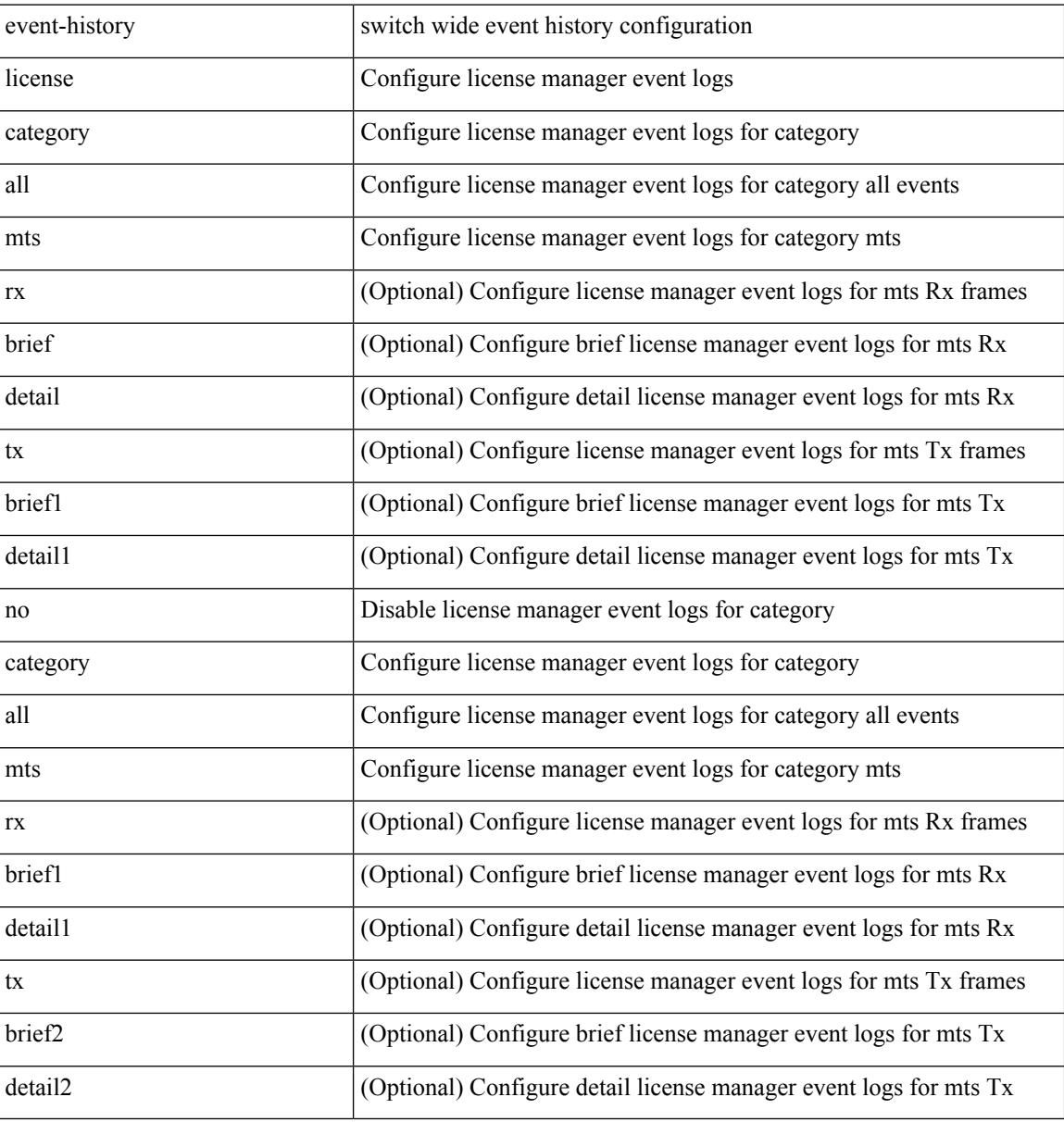

#### **Command Mode**

## **event-history lldp category all**

event-history lldp category all

### **Syntax Description**

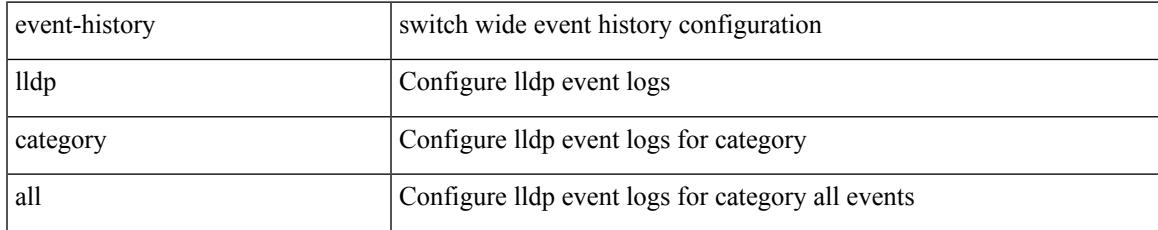

#### **Command Mode**

## **event-history lldp category fc2**

event-history lldp category fc2 [ {  $rx$  [ { brief | detail } ] |  $tx$  [ { brief1 | detail1 } ] } ]

### **Syntax Description**

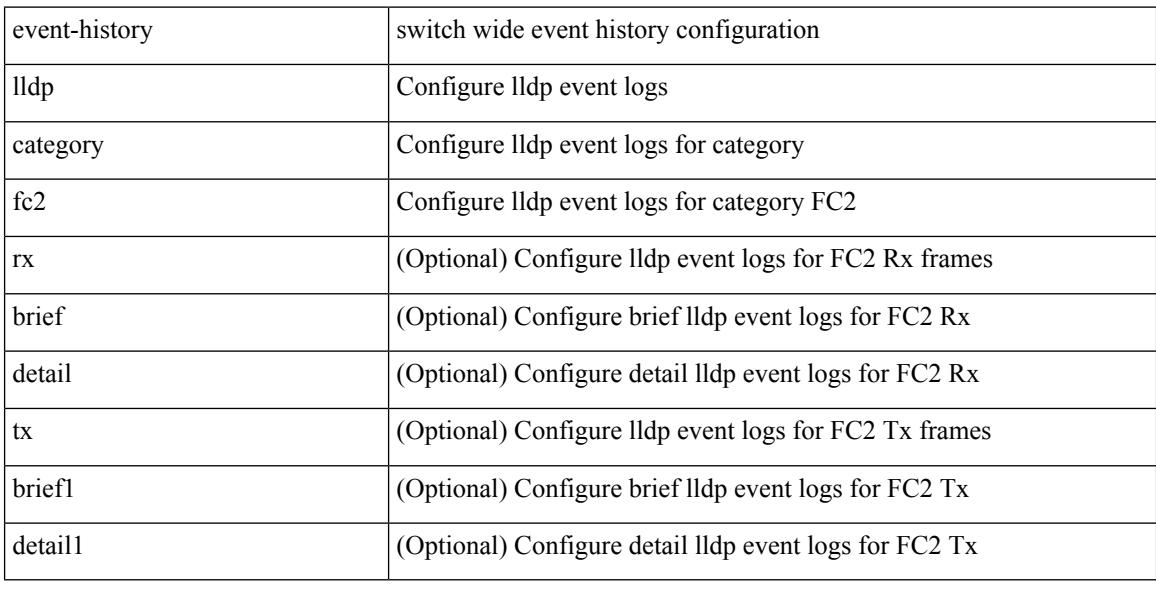

#### **Command Mode**

## **event-history lldp category mts**

event-history lldp category mts [  $\{ rx [$  { brief | detail } ] | tx [  $\{ briefi |$  detail1  $\}$  ]  $\}$  ]

## **Syntax Description**

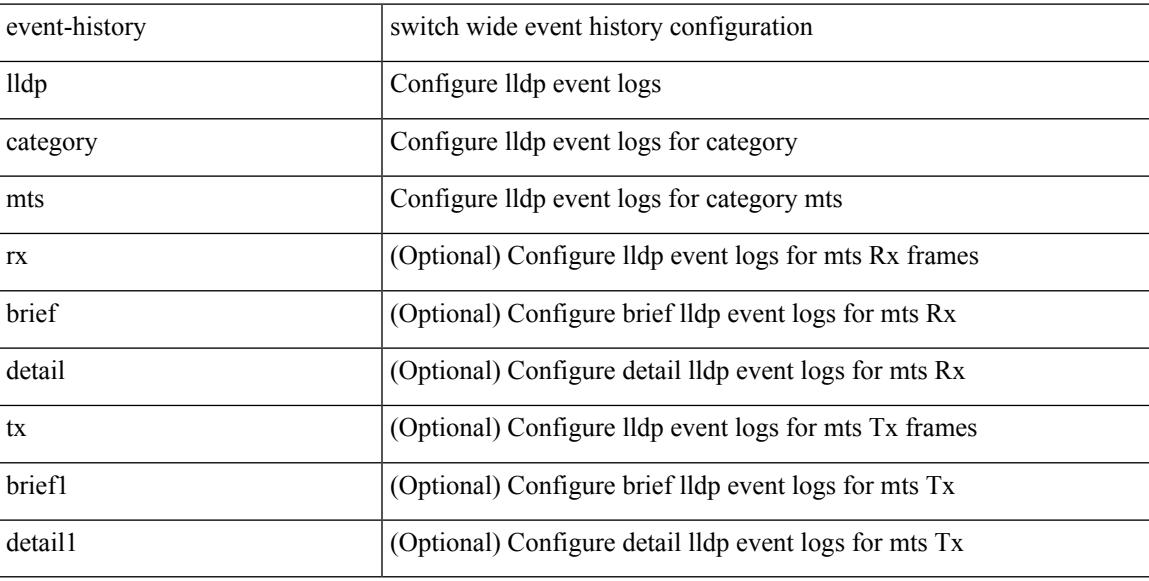

#### **Command Mode**

## **event-history lldp no category all**

event-history lldp no category all

#### **Syntax Description**

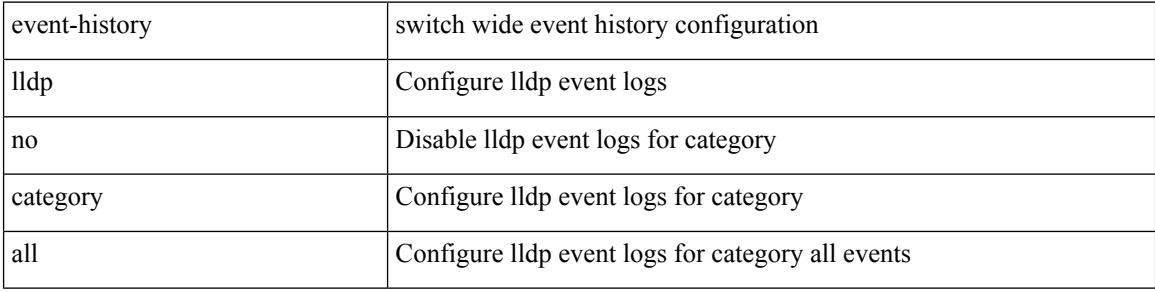

#### **Command Mode**

## **event-history lldp no category fc2**

event-history lldp no category fc2 [ {  $rx$  [ { brief | detail } ] |  $tx$  [ { brief1 | detail1 } ] } ]

### **Syntax Description**

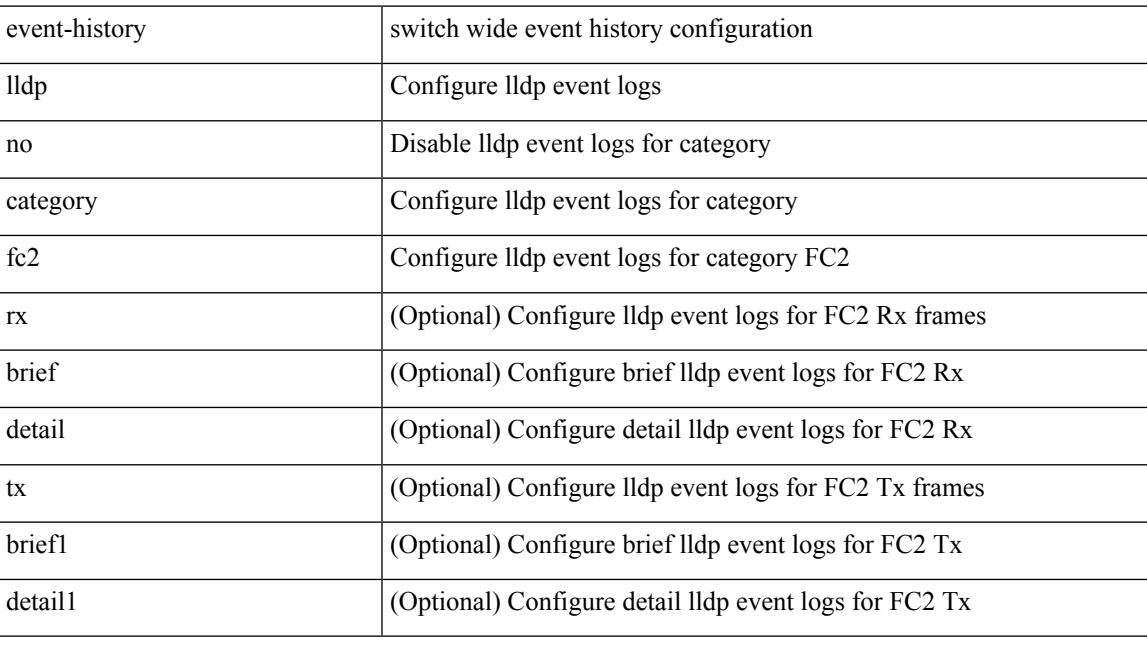

### **Command Mode**

## **event-history lldp no category mts**

event-history lldp no category mts [  $\{ rx [$   $\{ brief | detail \} ] | tx [$   $\{ brief | detail1 \} ]$   $\}$  ]

#### **Syntax Description**

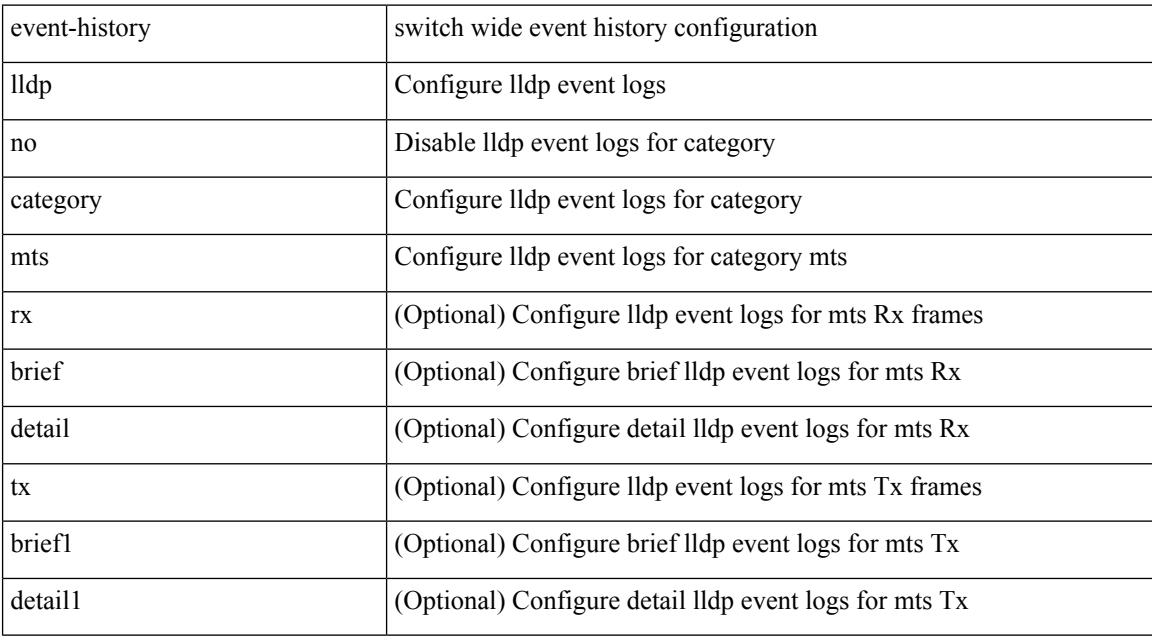

### **Command Mode**

## **event-history mmode**

event-history mmode [ no ] category { all | mts [ {  $rx$  [ { brief | detail } ] |  $tx$  [ { brief1 | detail1 } ] } ] }

### **Syntax Description**

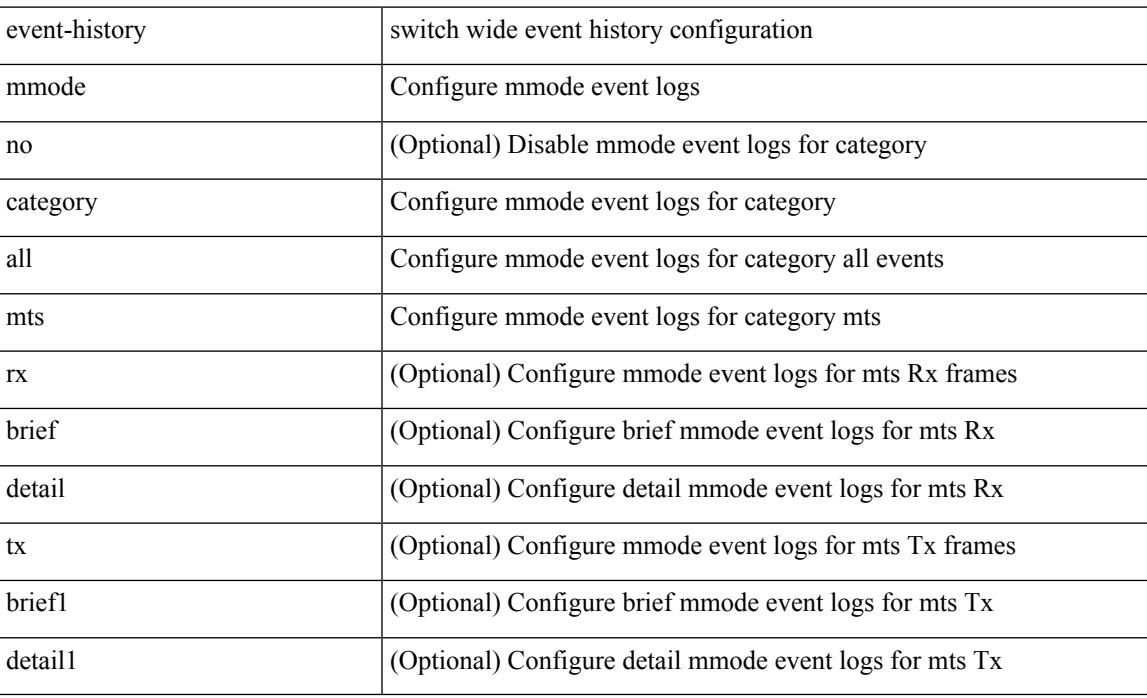

#### **Command Mode**

## **event-history module**

event-history module { category { all | mts [ {  $rx$  [ { brief | detail } ] | tx [ { brief1 | detail1 } ] } ] } | no category { all | mts [ { rx [ { brief1 | detail1 } ] | tx [ { brief2 | detail2 } ] } ] } }

### **Syntax Description**

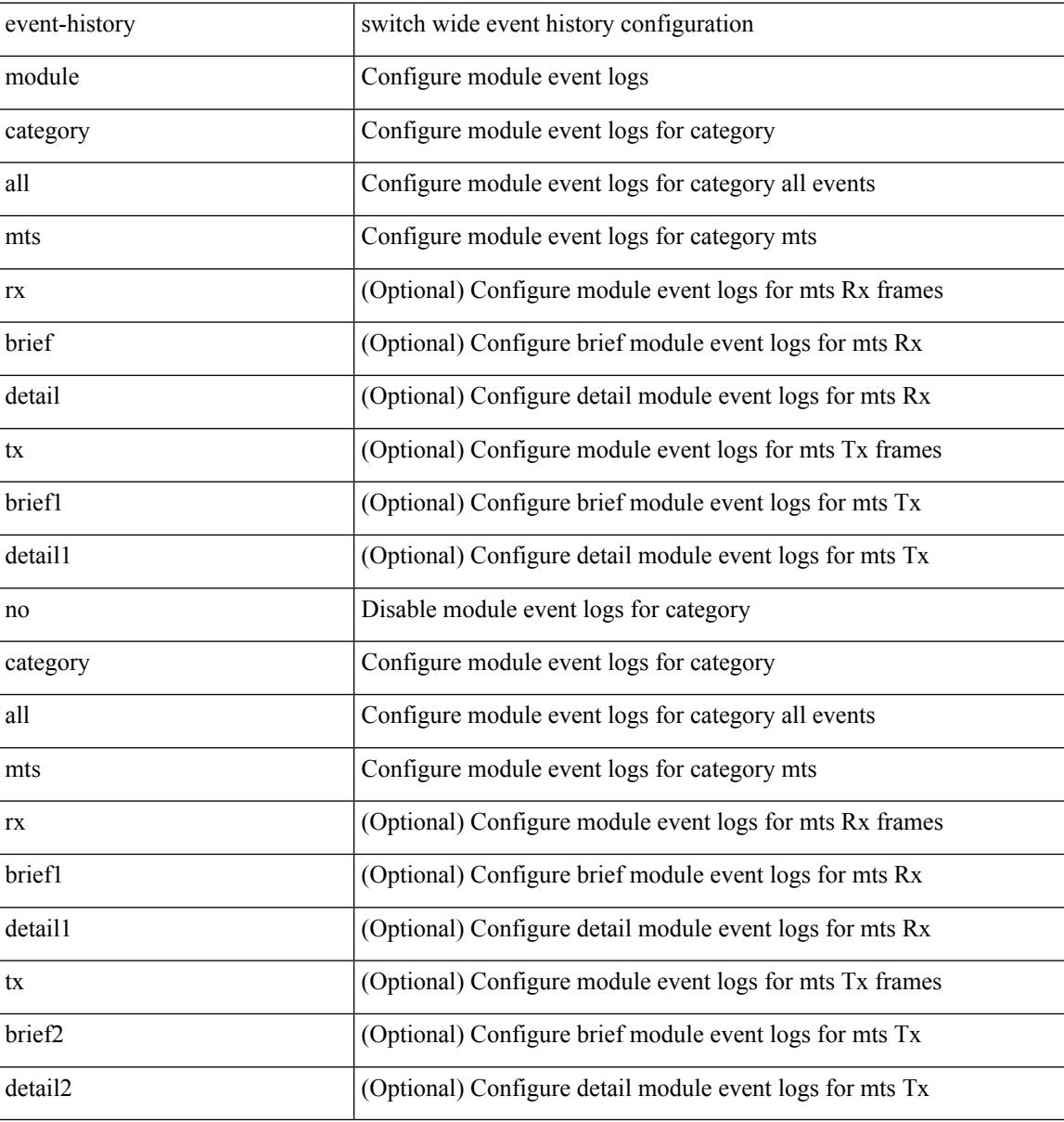

#### **Command Mode**

# **event-history pfstat category all**

event-history pfstat category all

### **Syntax Description**

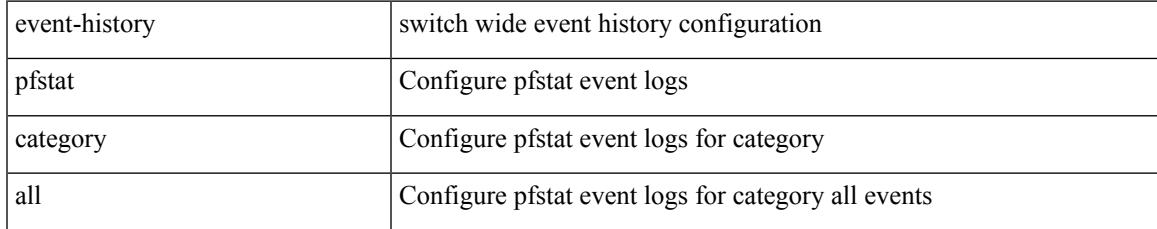

#### **Command Mode**

# **event-history pfstat category fc2**

event-history pfstat category fc2 [  $\{$  rx [  $\{$  brief  $|$  detail  $\}$  ]  $|$   $|$  tx [  $\{$  brief1  $|$  detail1  $\}$  ]  $\}$  ]

### **Syntax Description**

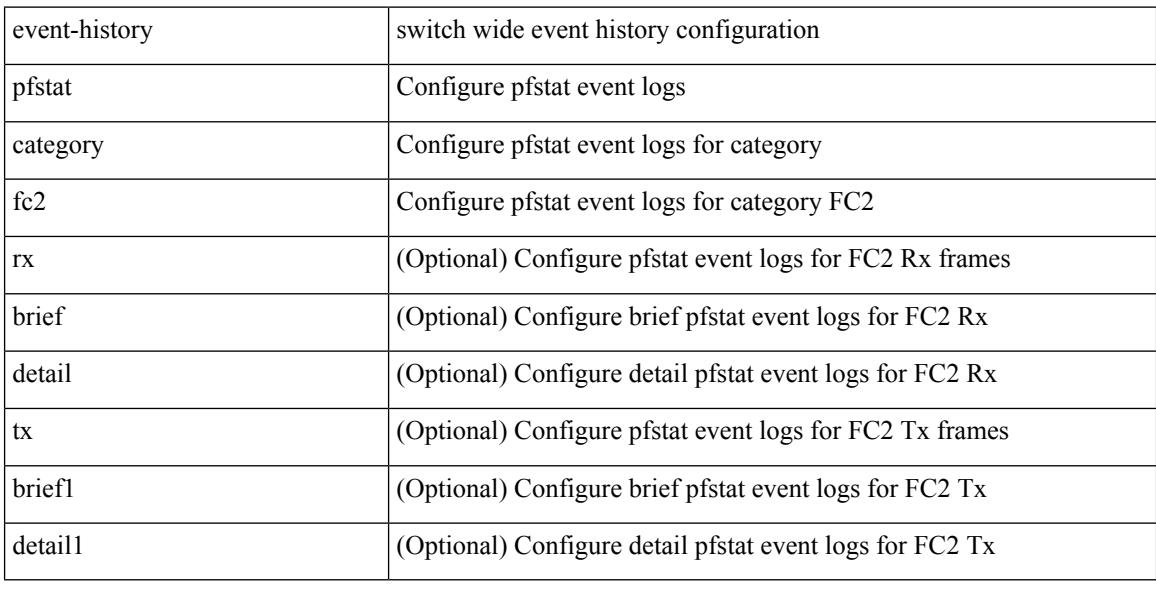

#### **Command Mode**

## **event-history pfstat category mts**

event-history pfstat category mts [  $\{ rx [$   $\{ brief | detail \} ] | tx [$   $\{ brief | detail 1 \} ]$  ]  $\}$ 

## **Syntax Description**

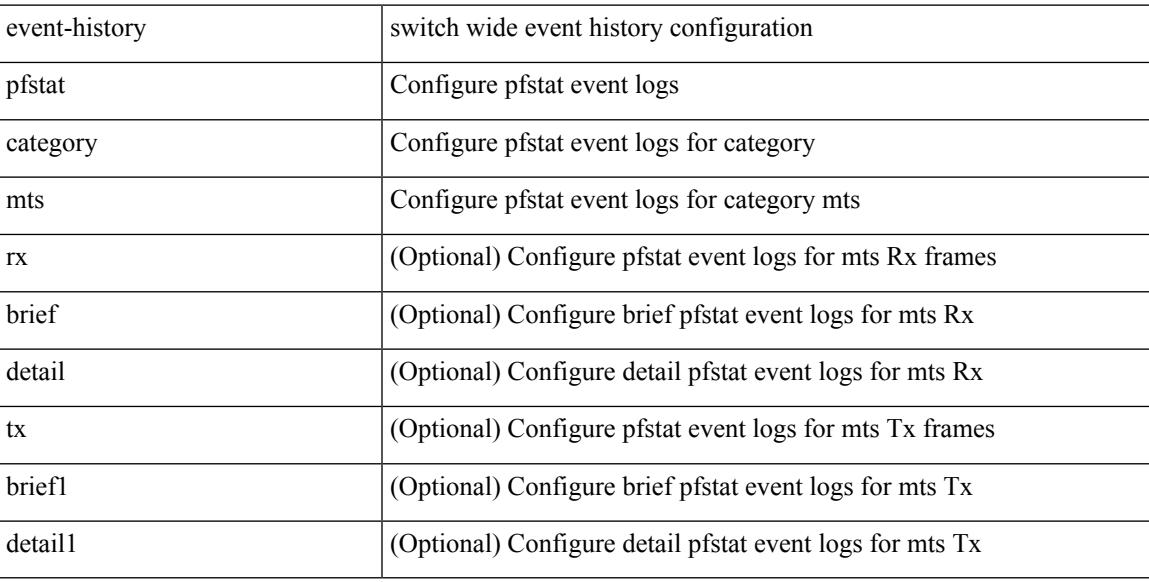

#### **Command Mode**

## **event-history pfstat no category all**

event-history pfstat no category all

## **Syntax Description**

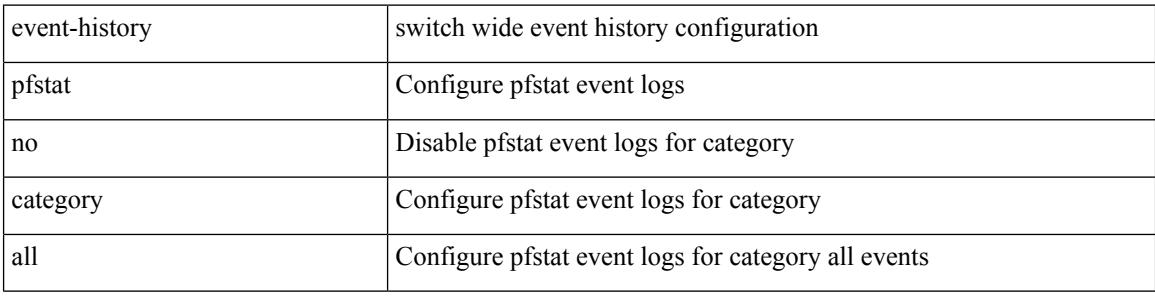

#### **Command Mode**

## **event-history pfstat no category fc2**

event-history pfstat no category fc2 [  $\{ rx$  [  $\{ brief | detail$   $\}$  ] | tx [  $\{ brief | detail$  ]  $\}$  ]

### **Syntax Description**

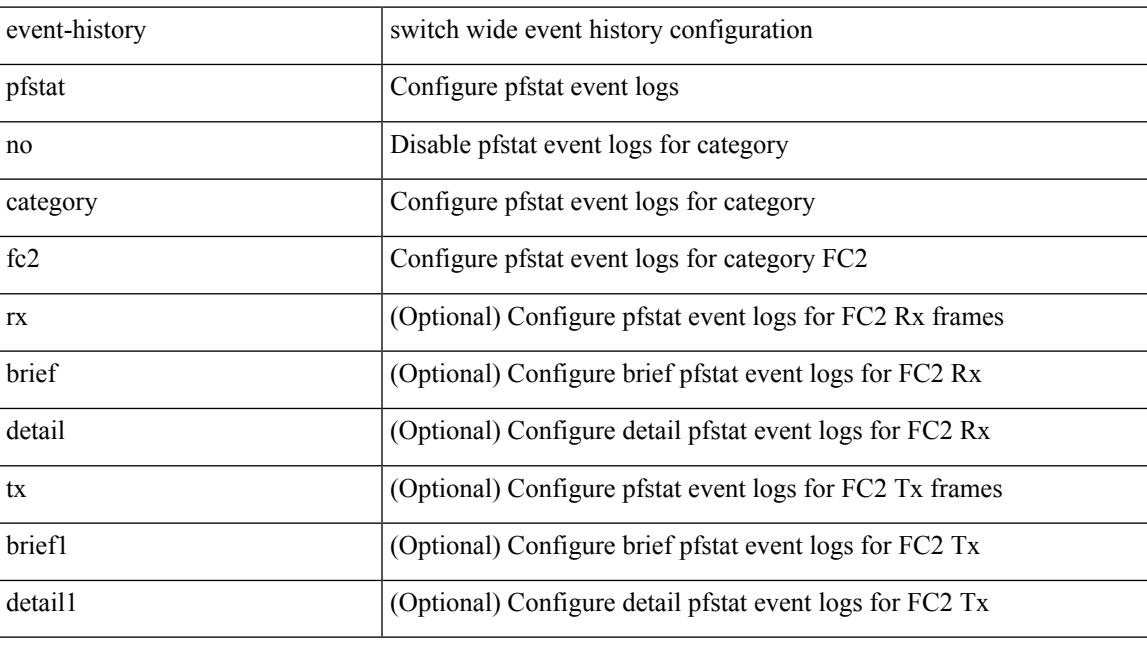

## **Command Mode**

## **event-history pfstat no category mts**

event-history pfstat no category mts [  $\{ rx [ \{ brief | detail \} ] | tx [ \{ brief | detail1 \} ] \} ]$ 

#### **Syntax Description**

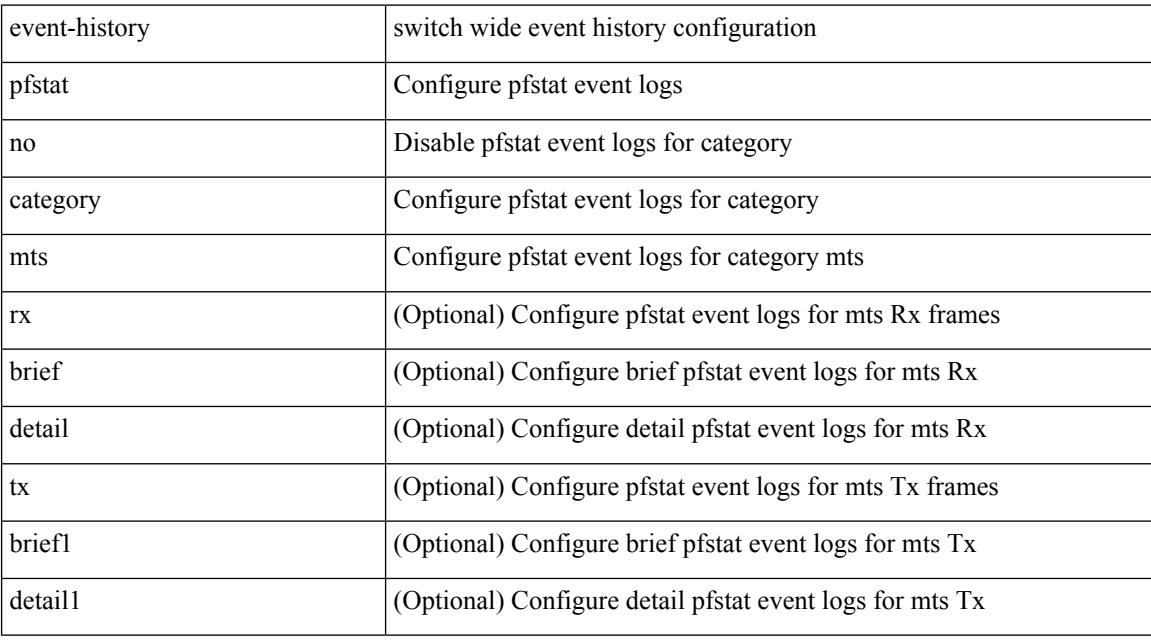

### **Command Mode**

## **event-history platform buffer-size**

event-history platform buffer-size <i0>

### **Syntax Description**

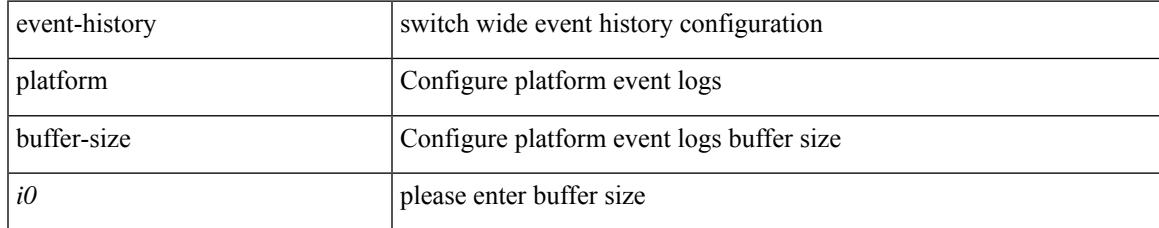

#### **Command Mode**

# **event-history platform category**

event-history platform category { all | mts [ {  $rx$  [ { brief | detail } ] |  $tx$  [ { brief1 | detail1 } ] } ] }

### **Syntax Description**

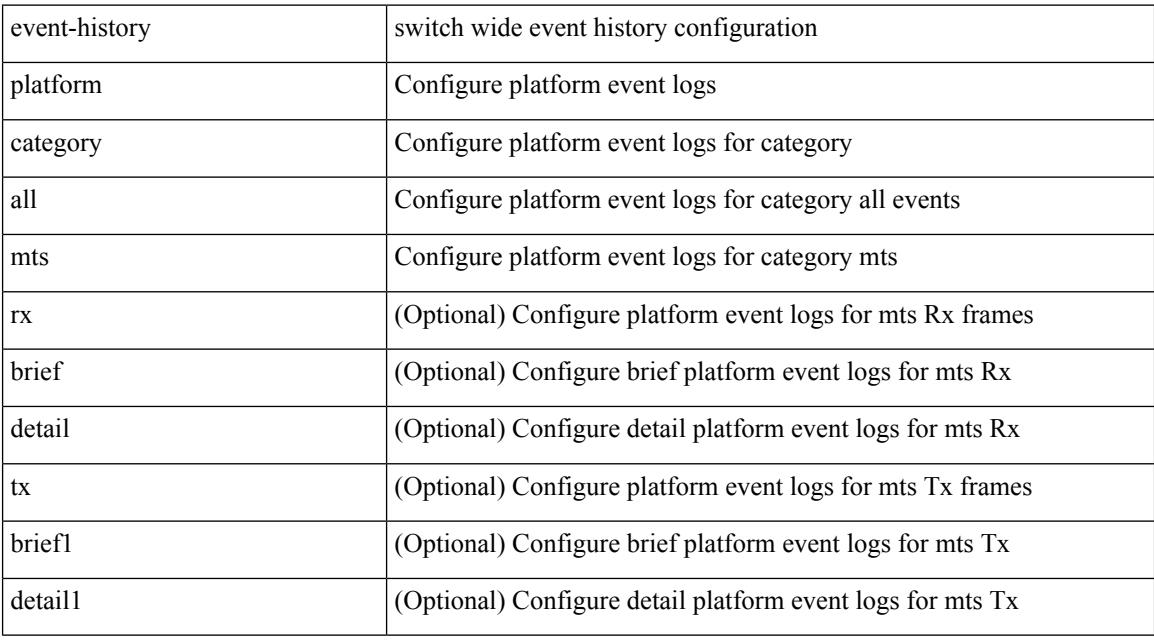

### **Command Mode**
## **event-history platform no category**

event-history platform no category { all | mts [ {  $rx$  [ { brief | detail } ] |  $tx$  [ { brief1 | detail1 } ] } ] }

### **Syntax Description**

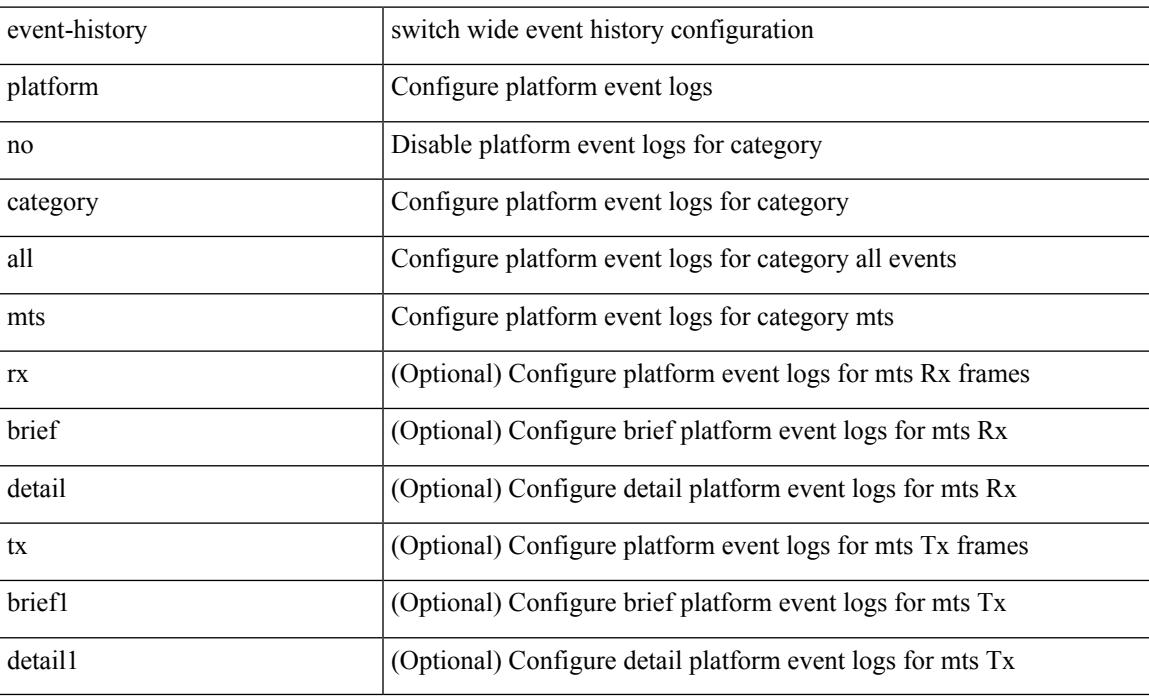

#### **Command Mode**

# **event-history pltfm\_config category all**

event-history pltfm\_config category all

### **Syntax Description**

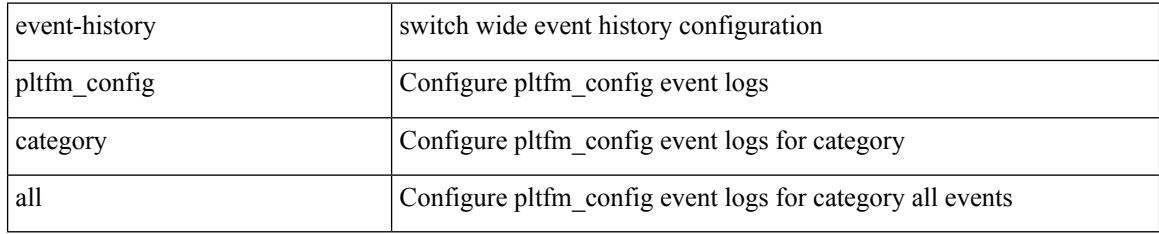

#### **Command Mode**

## **event-history pltfm\_config category fc2**

event-history pltfm\_config category fc2 [ {  $rx$  [ { brief | detail } ] | tx [ { brief1 | detail1 } ] } ]

### **Syntax Description**

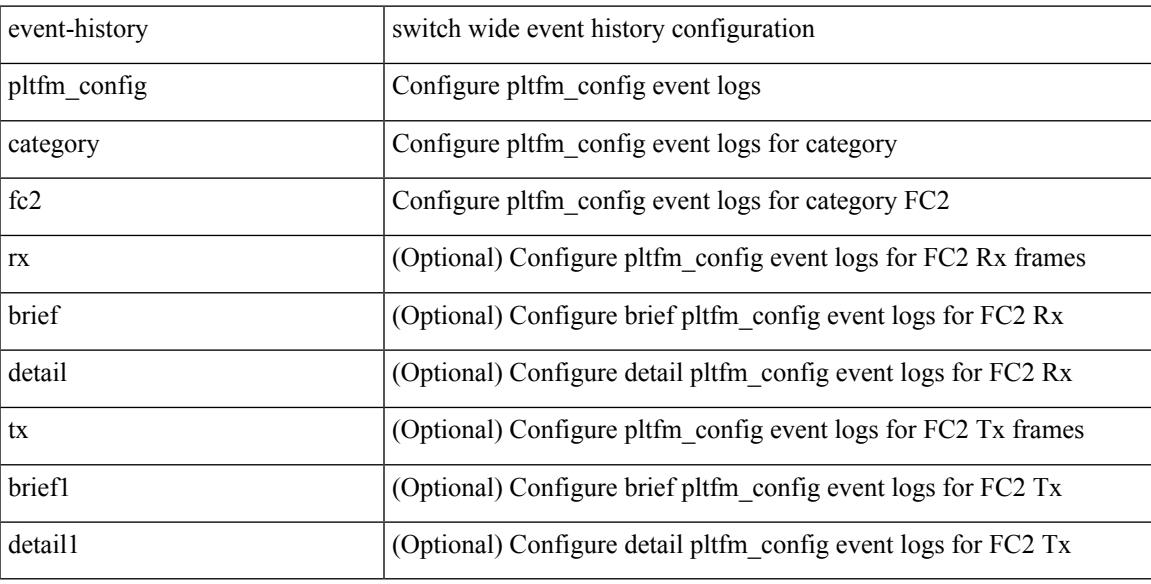

#### **Command Mode**

## **event-history pltfm\_config category mts**

event-history pltfm\_config category mts [ {  $rx$  [ { brief | detail } ] |  $tx$  [ { brief1 | detail1 } ] } ]

#### **Syntax Description**

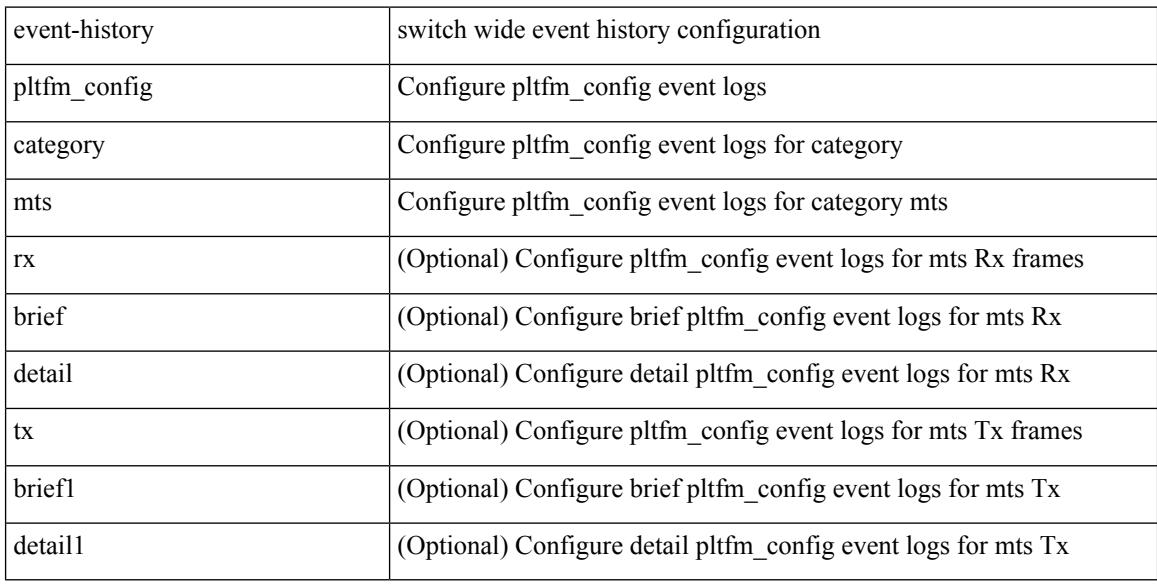

#### **Command Mode**

 $\overline{\phantom{a}}$ 

# **event-history pltfm\_config no category all**

event-history pltfm\_config no category all

### **Syntax Description**

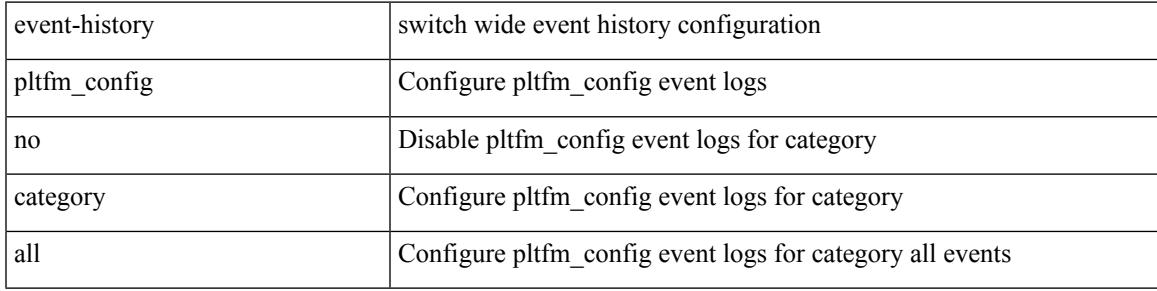

**Command Mode**

## **event-history pltfm\_config no category fc2**

event-history pltfm\_config no category fc2 [ { rx [ { brief | detail } ] | tx [ { brief1 | detail1 } ] } ]

#### **Syntax Description**

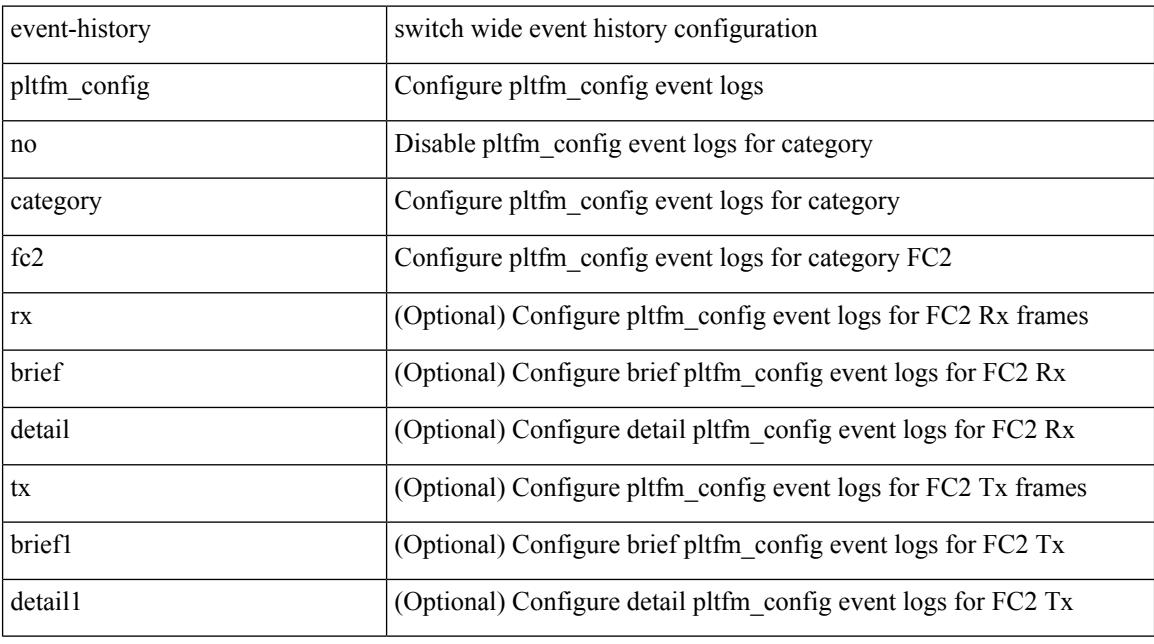

### **Command Mode**

## **event-history pltfm\_config no category mts**

event-history pltfm\_config no category mts [ {  $rx$  [ { brief | detail } ] |  $tx$  [ { brief1 | detail1 } ] } ]

#### **Syntax Description**

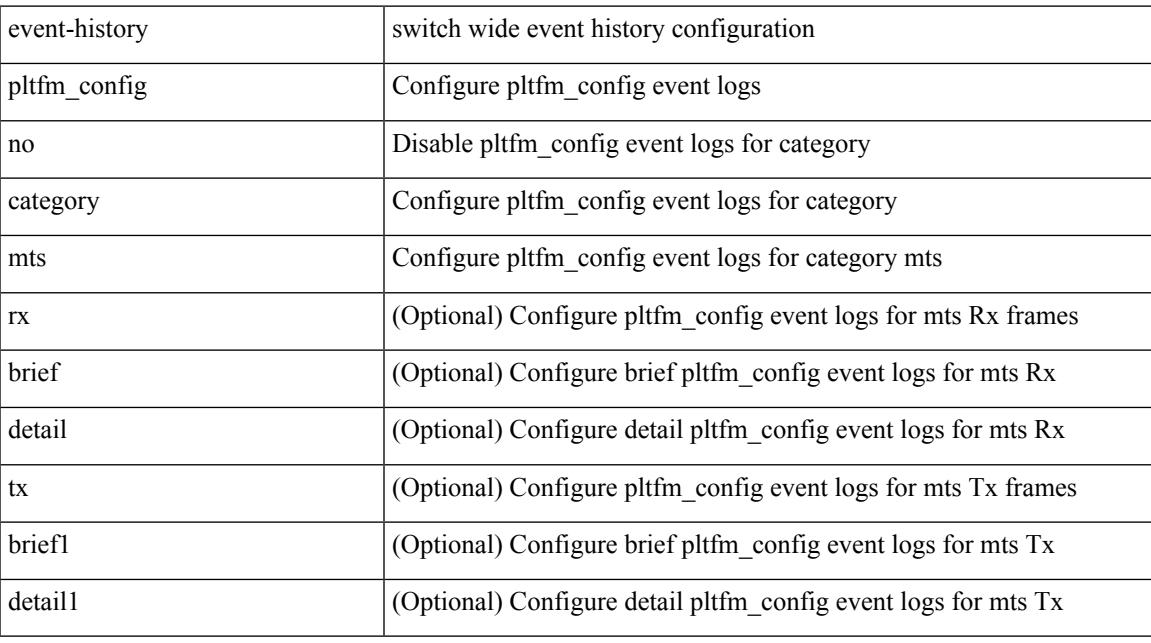

### **Command Mode**

## **event-history plugin**

event-history plugin { category { all | mts [ {  $rx$  [ { brief | detail } ] |  $tx$  [ { brief1 | detail1 } ] } ] } | no category { all | mts [ { rx [ { brief1 | detail1 } ] | tx [ { brief2 | detail2 } ] } ] } }

### **Syntax Description**

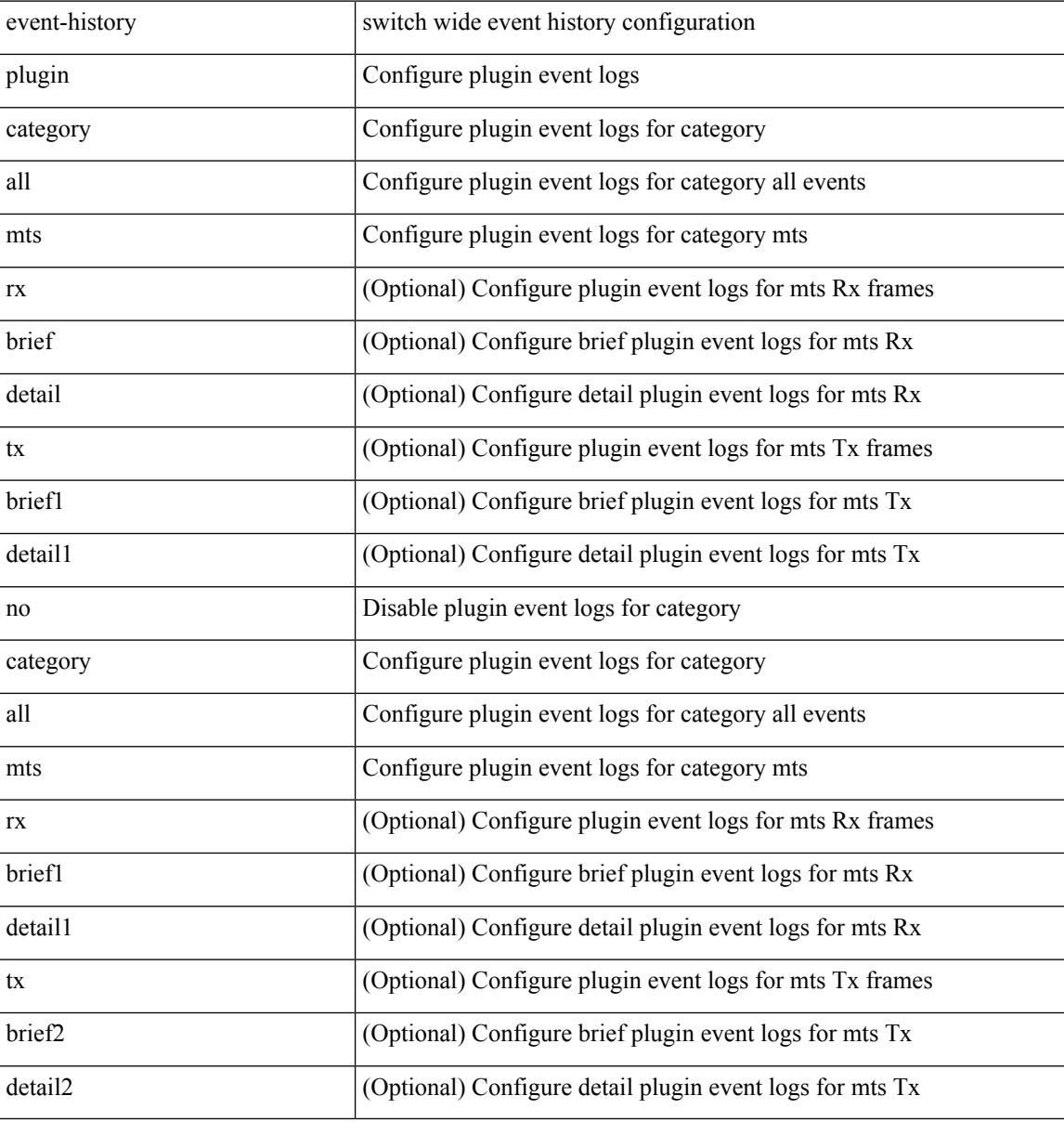

#### **Command Mode**

 $\overline{\phantom{a}}$ 

## **event-history poap category all**

event-history poap category all

#### **Syntax Description**

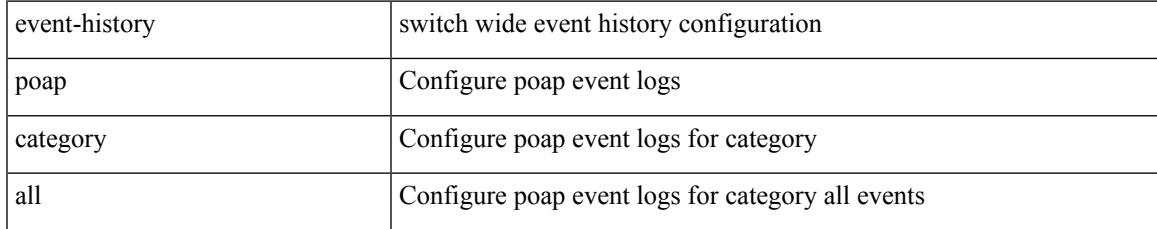

#### **Command Mode**

# **event-history poap category fc2**

event-history poap category fc2 [ {  $rx$  [ { brief | detail } ] |  $tx$  [ { brief1 | detail1 } ] } ]

### **Syntax Description**

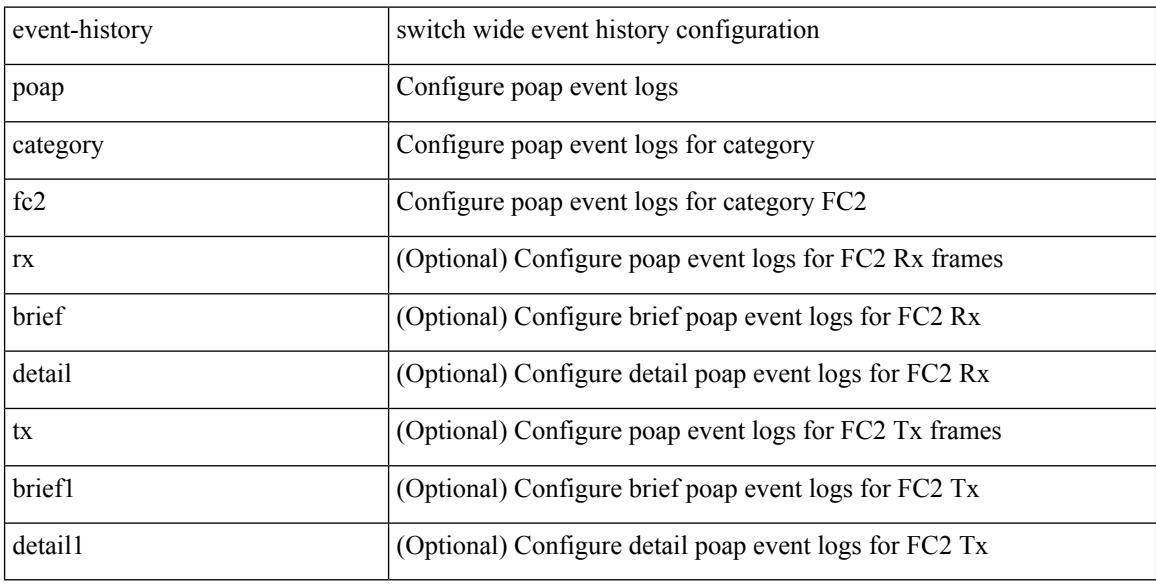

#### **Command Mode**

## **event-history poap category mts**

event-history poap category mts [  $\{ rx [$   $\{ brief | detail \} ] | tx [$   $\{ brief | detail 1 \} ]$   $\}$  ]

### **Syntax Description**

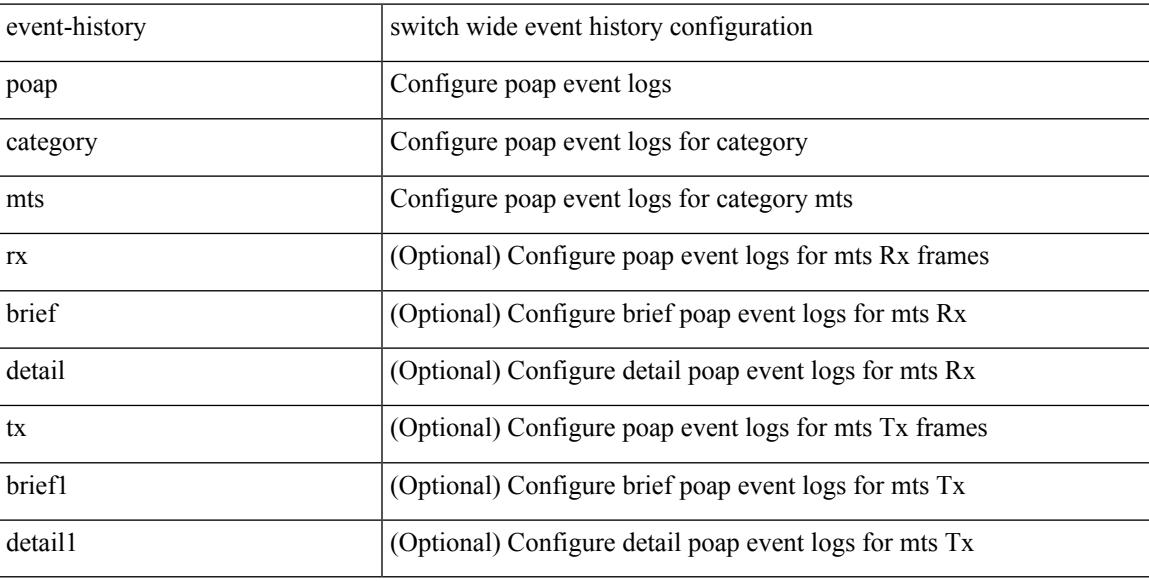

#### **Command Mode**

## **event-history poap no category all**

event-history poap no category all

#### **Syntax Description**

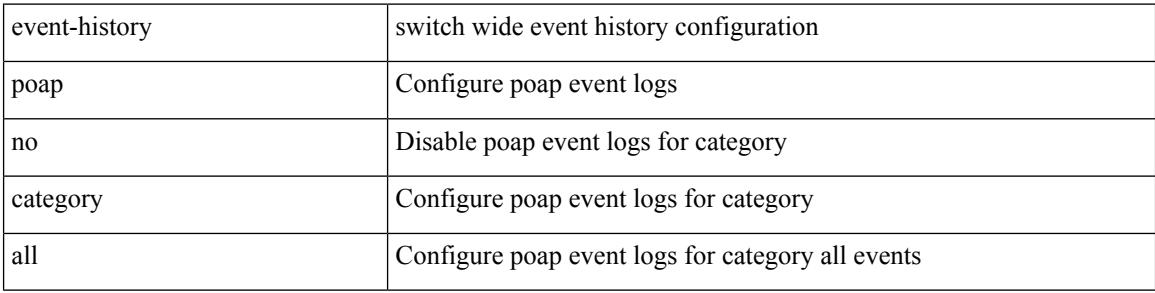

#### **Command Mode**

## **event-history poap no category fc2**

event-history poap no category fc2 [ {  $rx$  [ { brief | detail } ] |  $tx$  [ { brief1 | detail1 } ] } ]

### **Syntax Description**

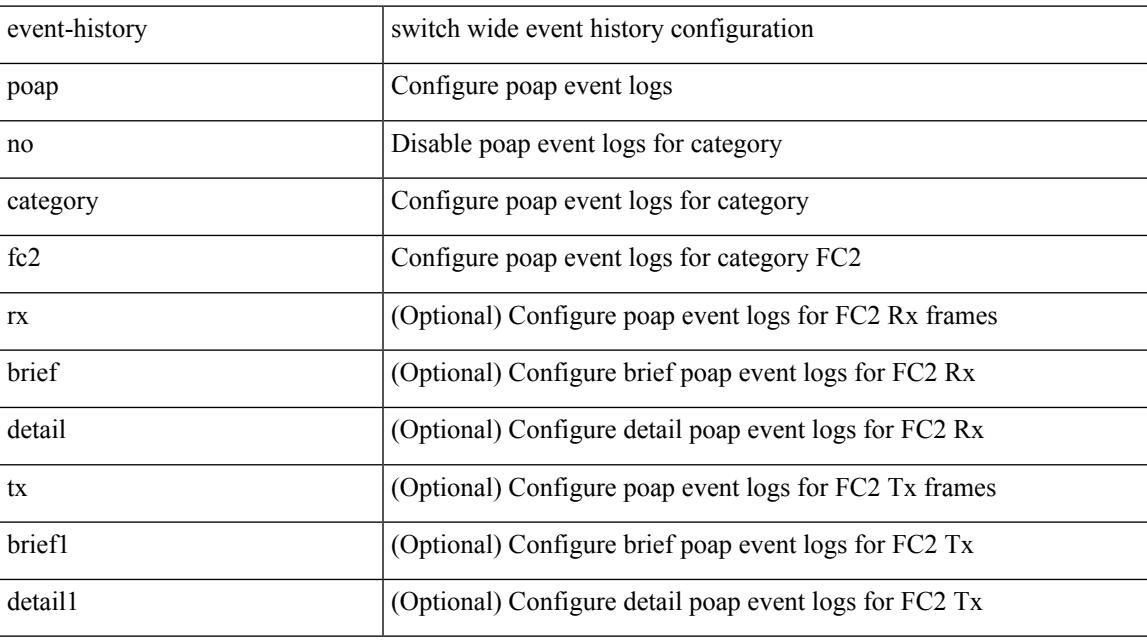

### **Command Mode**

## **event-history poap no category mts**

event-history poap no category mts [  $\{ rx [$   $\{ brief | detail \} ] | tx [$   $\{ brief | detail 1 \} ]$  ] ]

#### **Syntax Description**

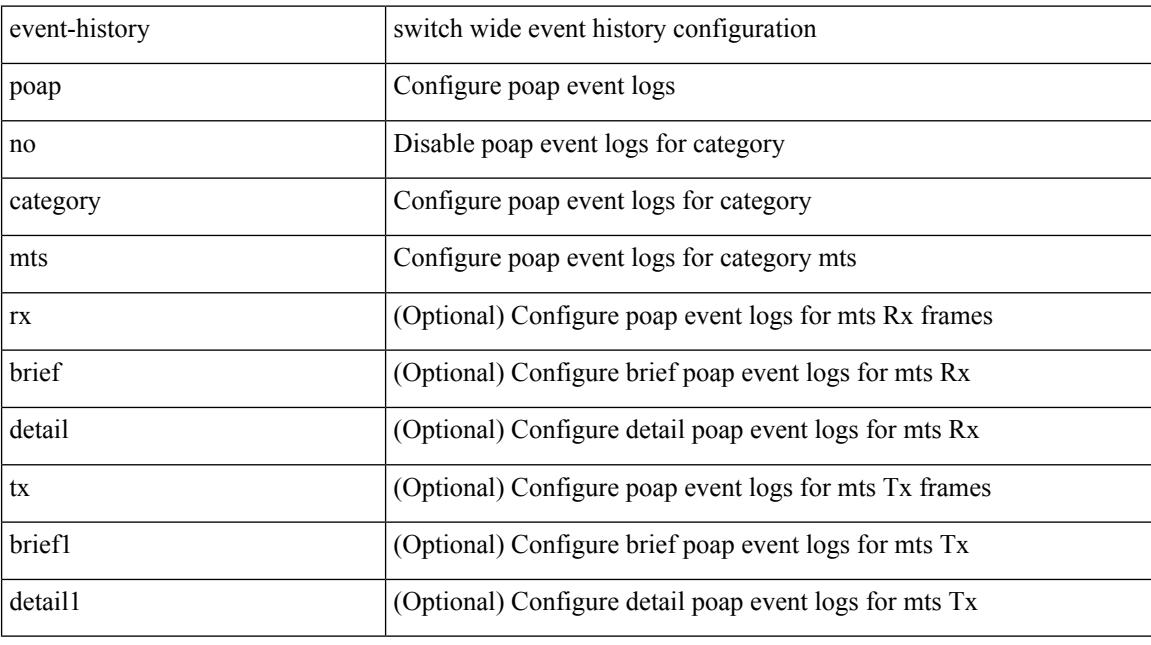

### **Command Mode**

 $\overline{\phantom{a}}$ 

## **event-history port-profile**

event-history port-profile [ no ] category all

### **Syntax Description**

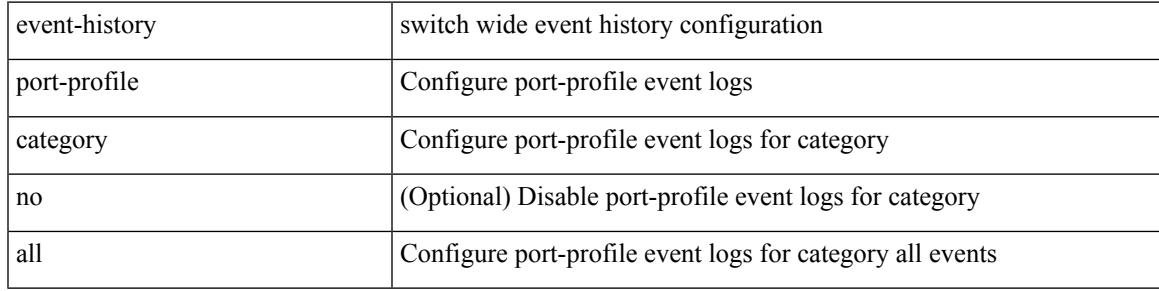

### **Command Mode**

## **event-history port-profile**

event-history port-profile [ no ] category mts [  $\{ rx [$  { brief | detail  $\}$  ] | tx [  $\{$  brief1 | detail1  $\}$  ]  $\}$  ]

### **Syntax Description**

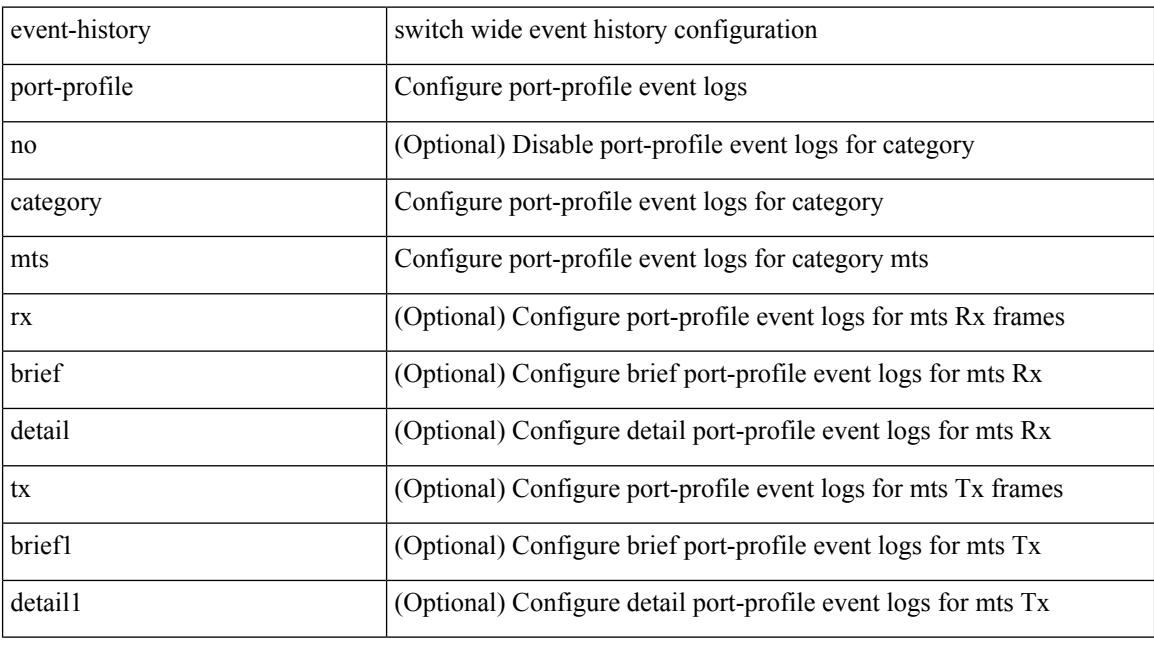

### **Command Mode**

## **event-history port-security category all**

event-history port-security category all

### **Syntax Description**

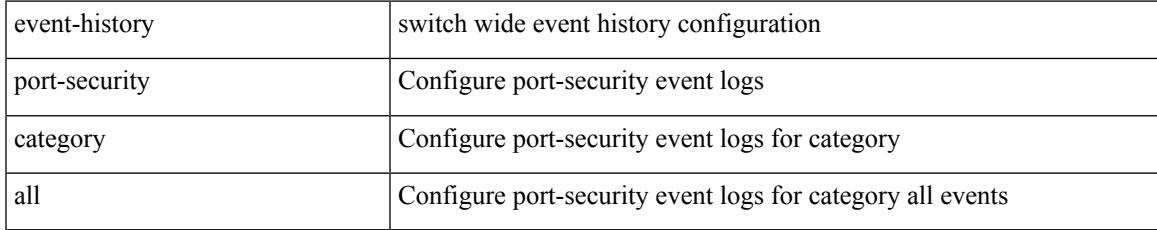

#### **Command Mode**

## **event-history port-security category fc2**

event-history port-security category fc2 [ {  $rx$  [ { brief | detail } ] | tx [ { brief1 | detail1 } ] } ]

#### **Syntax Description**

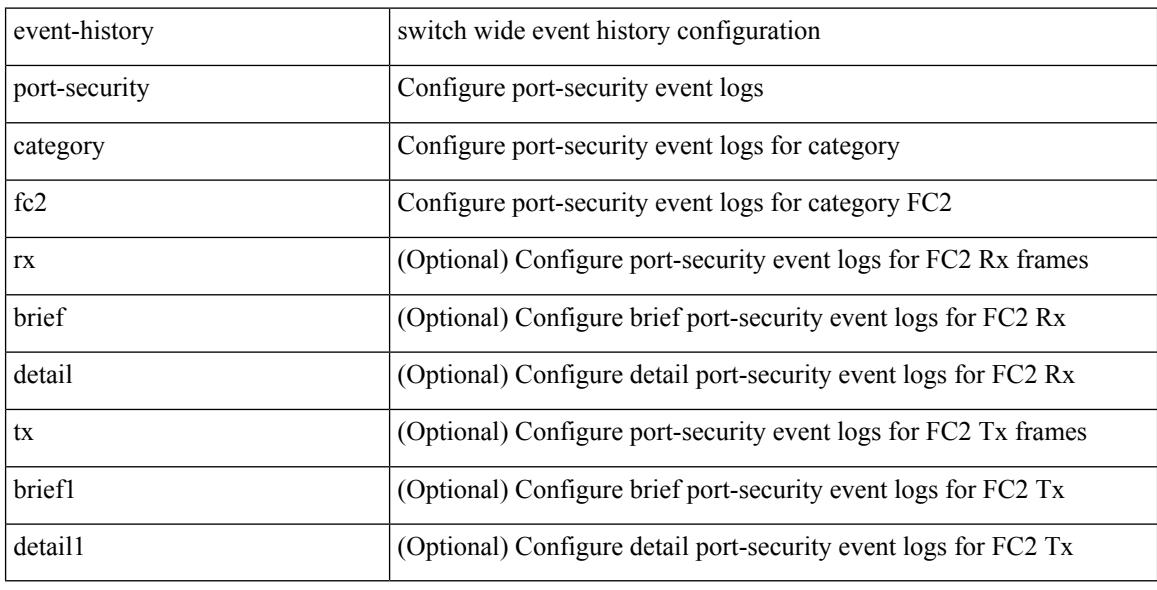

#### **Command Mode**

## **event-history port-security category mts**

event-history port-security category mts [ {  $rx$  [ { brief | detail } ] |  $tx$  [ { brief1 | detail1 } ] } ]

### **Syntax Description**

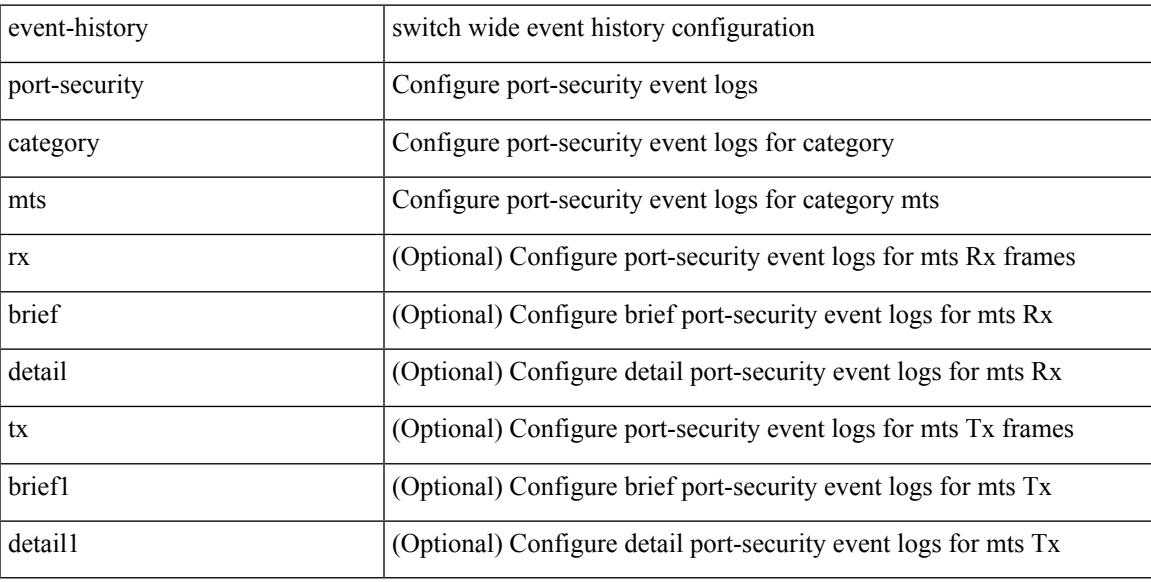

#### **Command Mode**

I

## **event-history port-security no category all**

event-history port-security no category all

#### **Syntax Description**

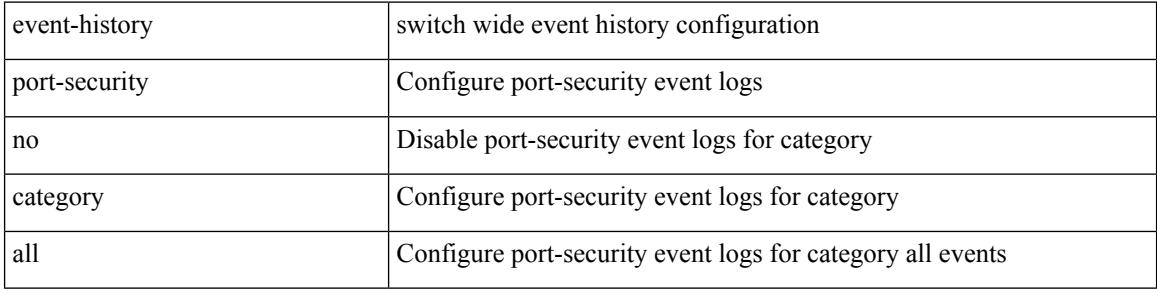

#### **Command Mode**

## **event-history port-security no category fc2**

event-history port-security no category fc2 [ {  $rx$  [ { brief | detail } ] |  $tx$  [ { brief1 | detail1 } ] } ]

#### **Syntax Description**

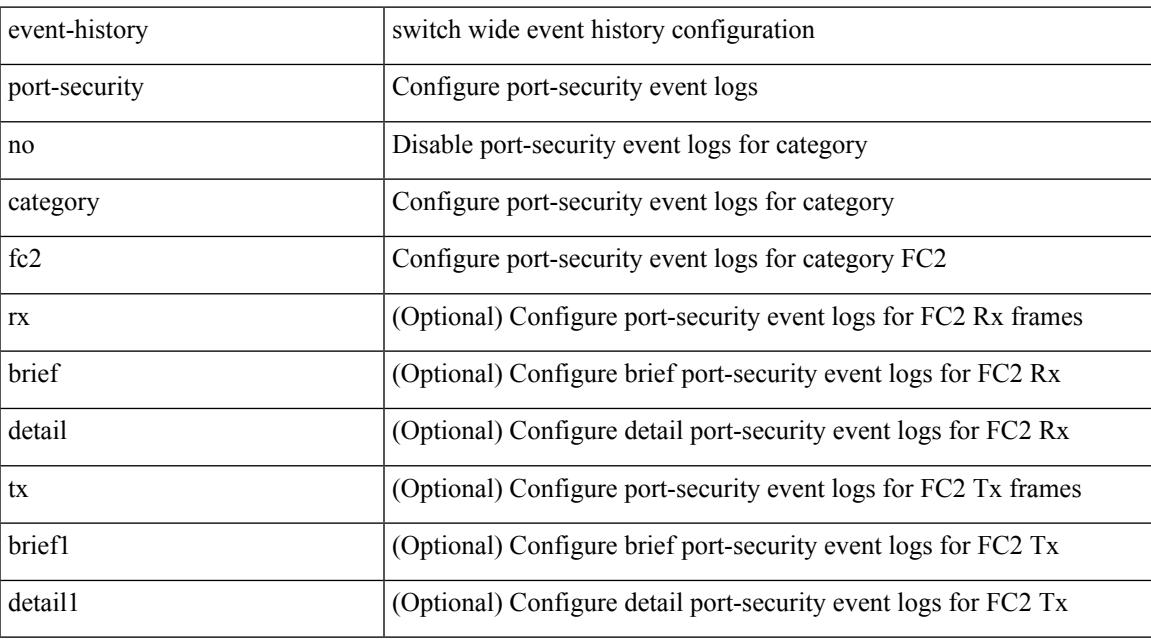

### **Command Mode**

## **event-history port-security no category mts**

event-history port-security no category mts [  $\{ rx [$  { brief | detail  $\}$  ] | tx [  $\{ brief1 | detail1 \}$  ]  $\}$  ]

### **Syntax Description**

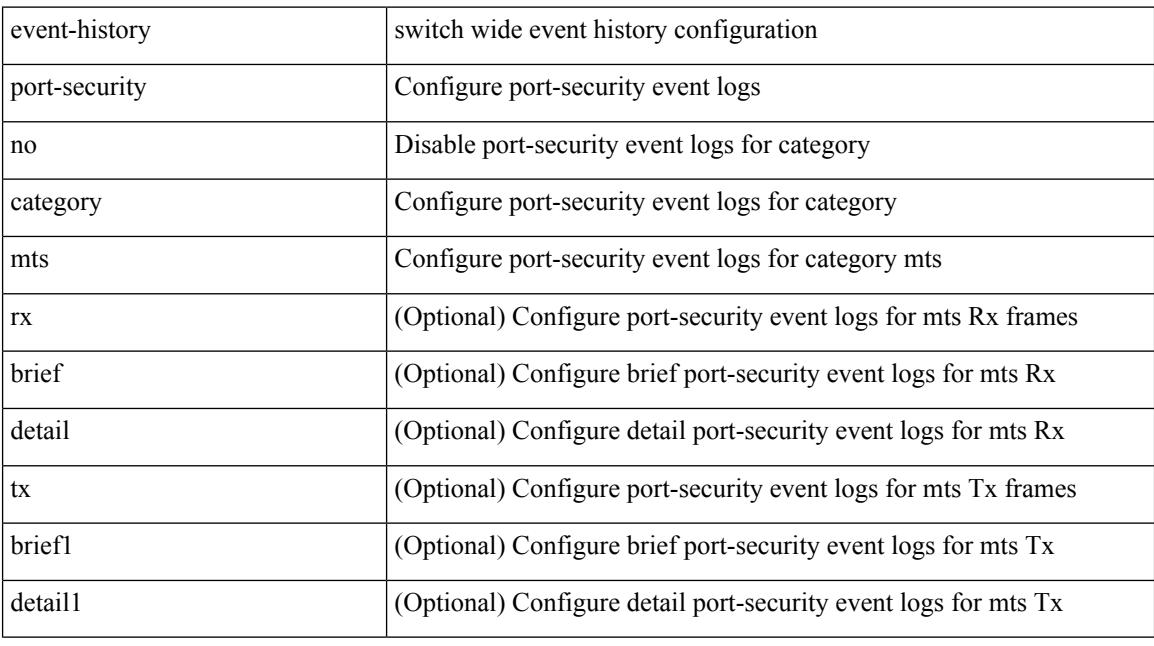

### **Command Mode**

## **event-history port\_client category all**

event-history port\_client category all

### **Syntax Description**

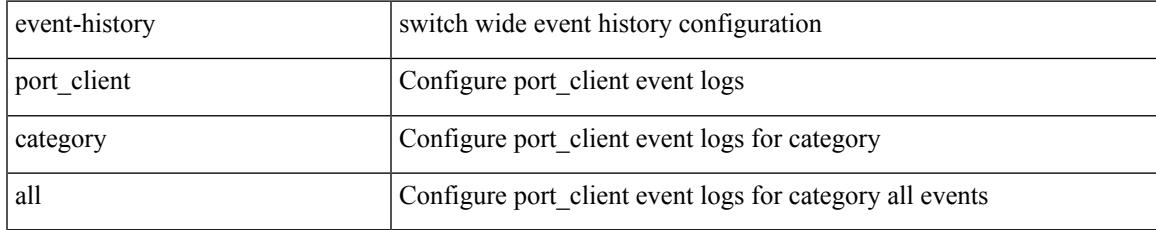

#### **Command Mode**

## **event-history port\_client category fc2**

event-history port\_client category fc2 [ {  $rx$  [ { brief | detail } ] |  $tx$  [ { brief1 | detail1 } ] } ]

#### **Syntax Description**

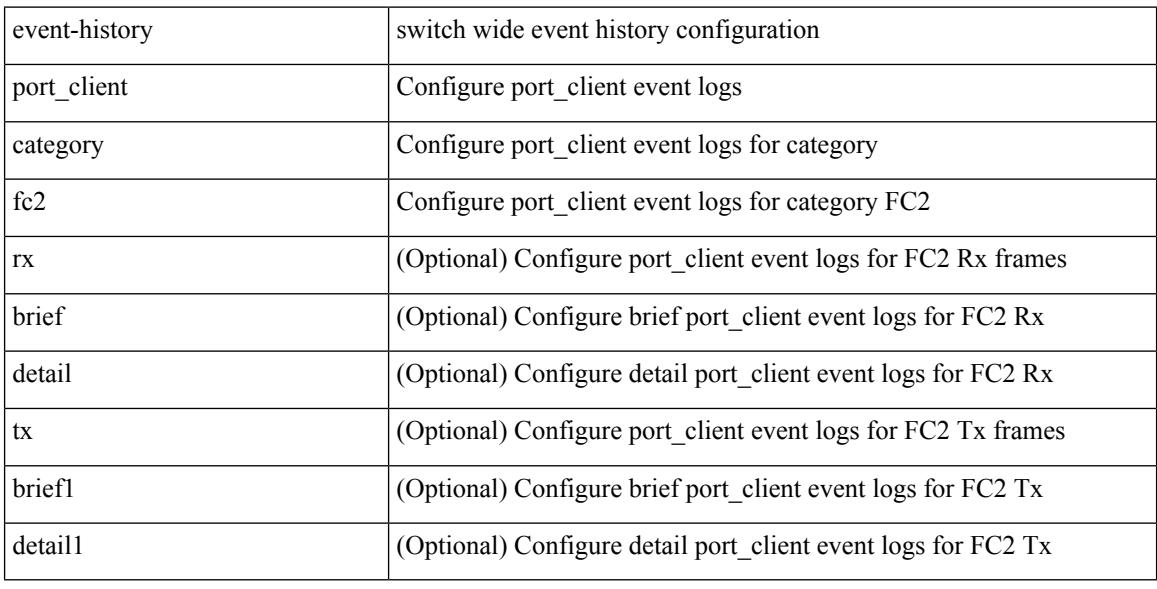

#### **Command Mode**

## **event-history port\_client category mts**

event-history port\_client category mts [ {  $rx$  [ { brief | detail } ] |  $tx$  [ { brief1 | detail1 } ] } ]

#### **Syntax Description**

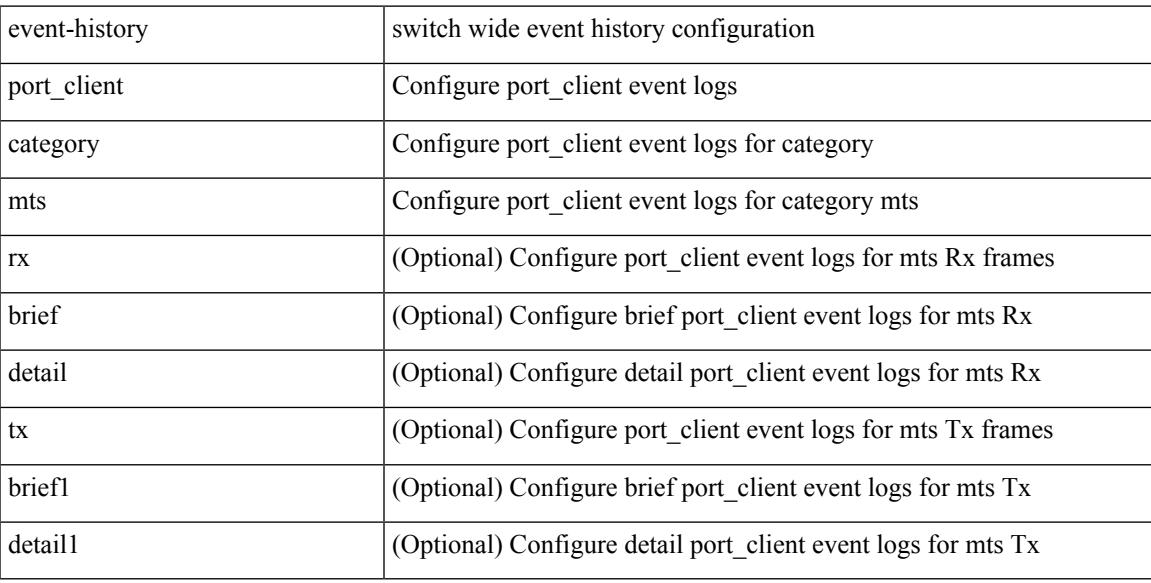

#### **Command Mode**

# **event-history port\_client no category all**

event-history port\_client no category all

#### **Syntax Description**

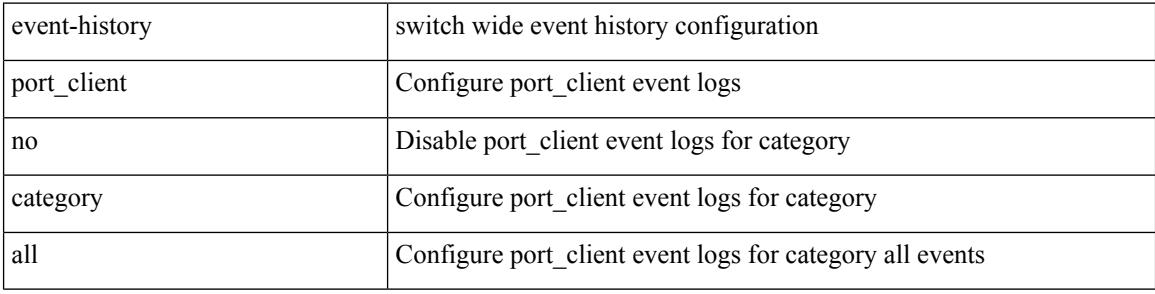

#### **Command Mode**

## **event-history port\_client no category fc2**

event-history port\_client no category fc2 [ {  $rx$  [ { brief | detail } ] |  $tx$  [ { brief1 | detail1 } ] } ]

#### **Syntax Description**

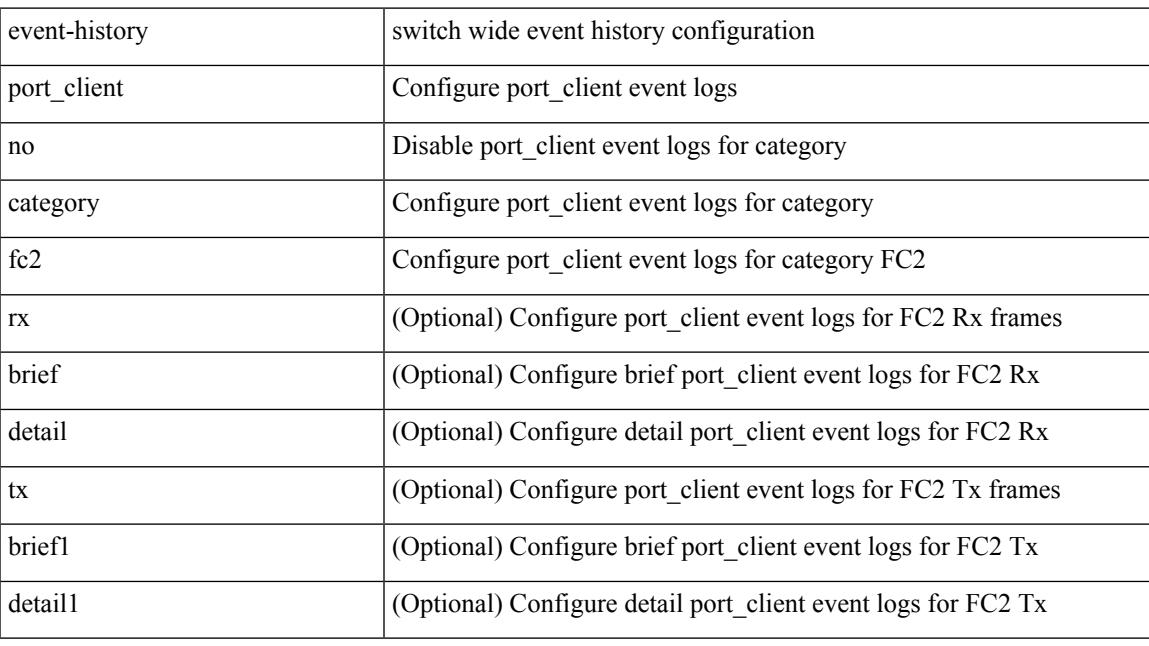

### **Command Mode**

## **event-history port\_client no category mts**

event-history port\_client no category mts [ {  $rx$  [ { brief | detail } ] |  $tx$  [ { brief1 | detail1 } ] } ]

#### **Syntax Description**

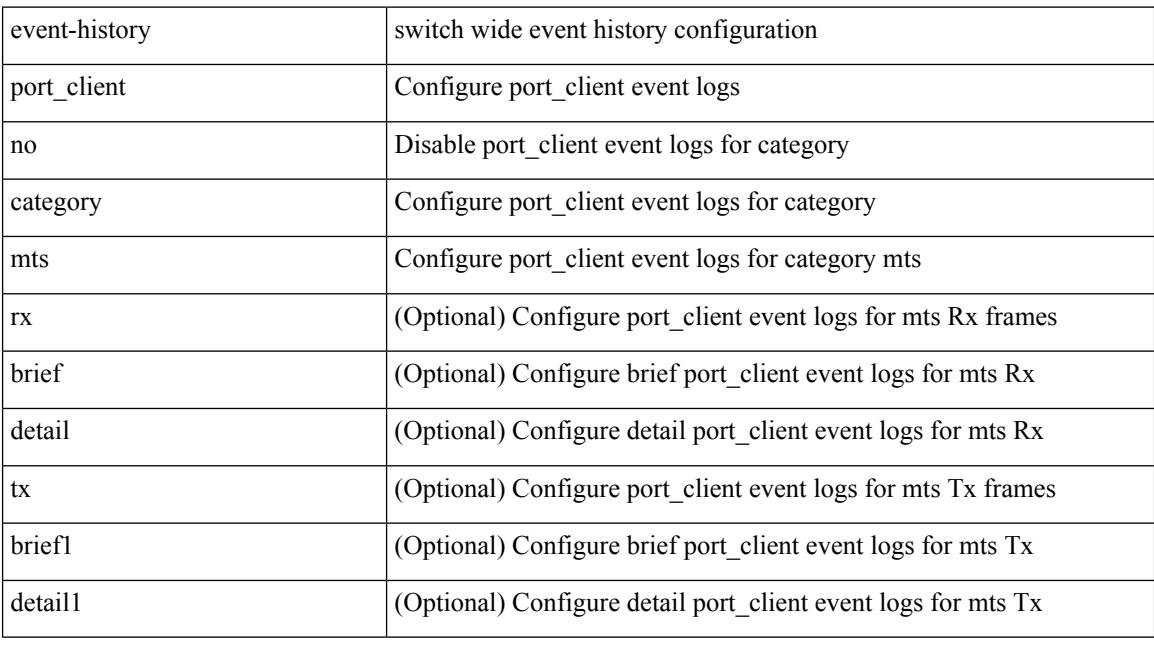

### **Command Mode**

 $\overline{\phantom{a}}$ 

## **event-history private-vlan**

event-history private-vlan [ no ] category all

### **Syntax Description**

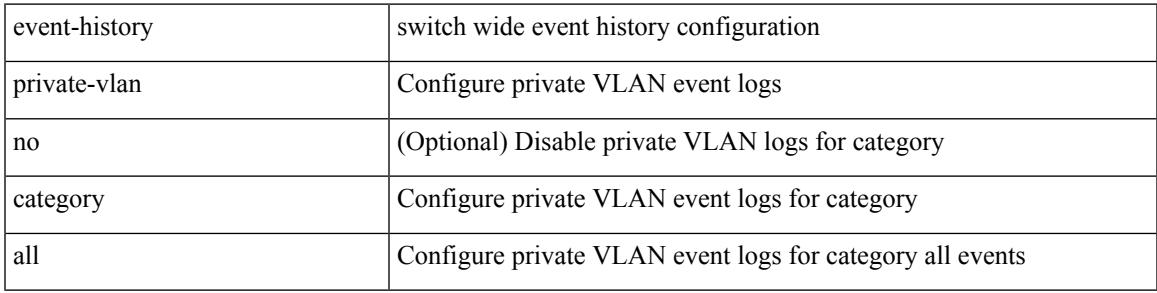

### **Command Mode**

## **event-history private-vlan**

event-history private-vlan [ no ] category mts [  $rx$  [  $\{ \text{ brief} | \text{ detail } \}$  ] ]

### **Syntax Description**

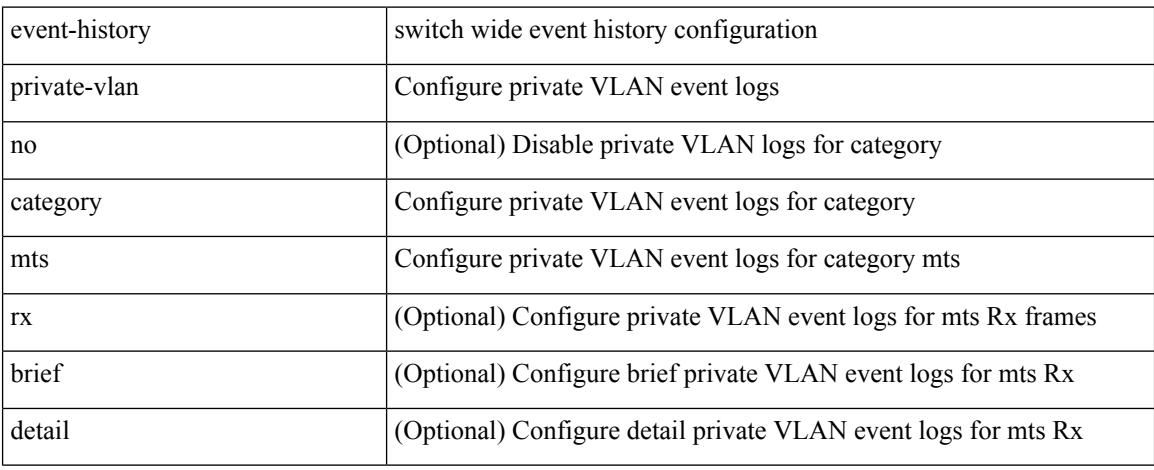

#### **Command Mode**

## **event-history private-vlan**

event-history private-vlan [ no ] category mts [ tx [ { brief | detail } ] ]

### **Syntax Description**

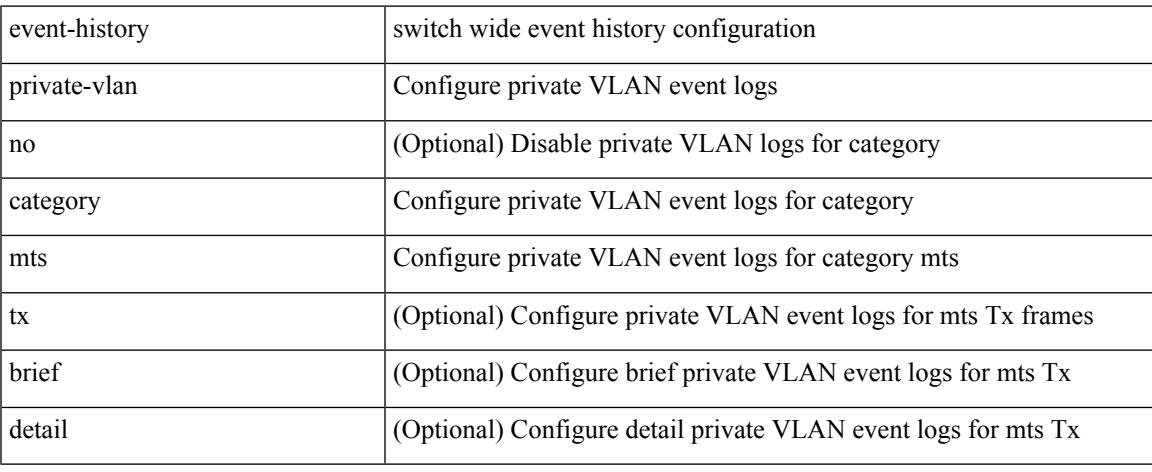

#### **Command Mode**

## **event-history sensor**

event-history sensor { category { all | mts [ {  $rx$  [ { brief | detail } ] |  $tx$  [ { brief1 | detail1 } ] } ] } | no category { all | mts [ { rx [ { brief1 | detail1 } ] | tx [ { brief2 | detail2 } ] } ] } }

#### **Syntax Description**

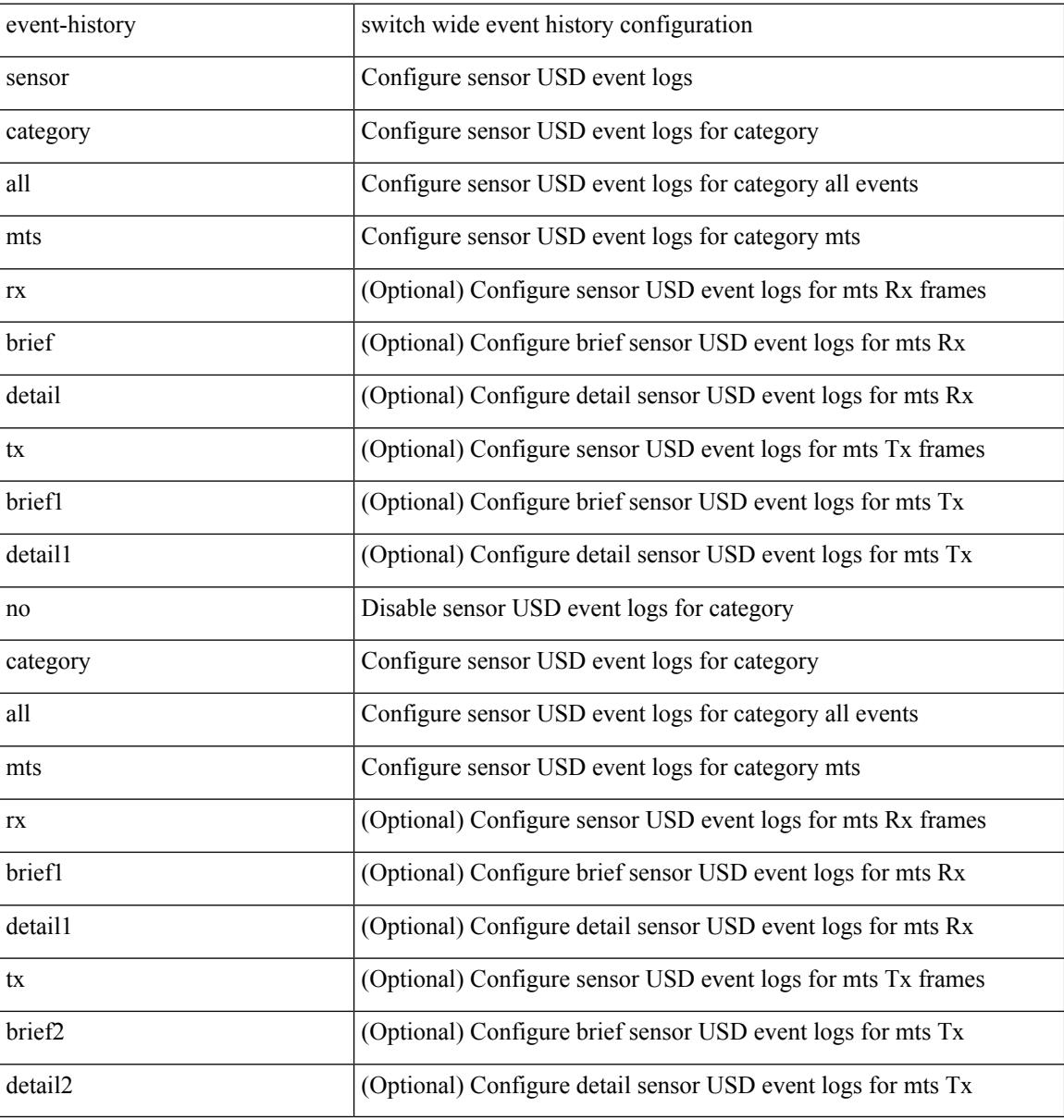

#### **Command Mode**

## **event-history session-mgr category all**

event-history session-mgr category all

#### **Syntax Description**

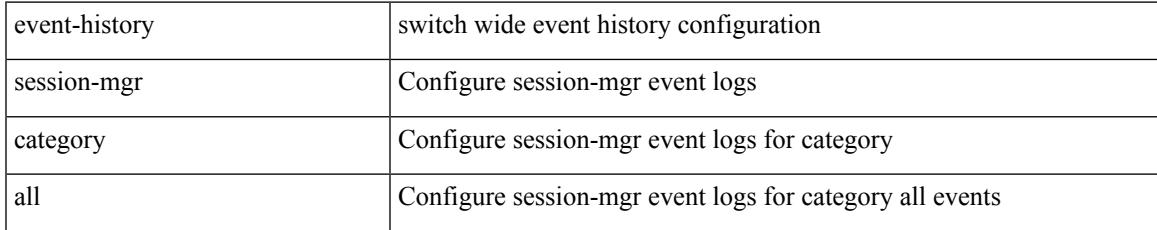

#### **Command Mode**

## **event-history session-mgr category mts**

event-history session-mgr category mts [ {  $rx$  [ { brief | detail } ] |  $tx$  [ { brief1 | detail1 } ] } ]

#### **Syntax Description**

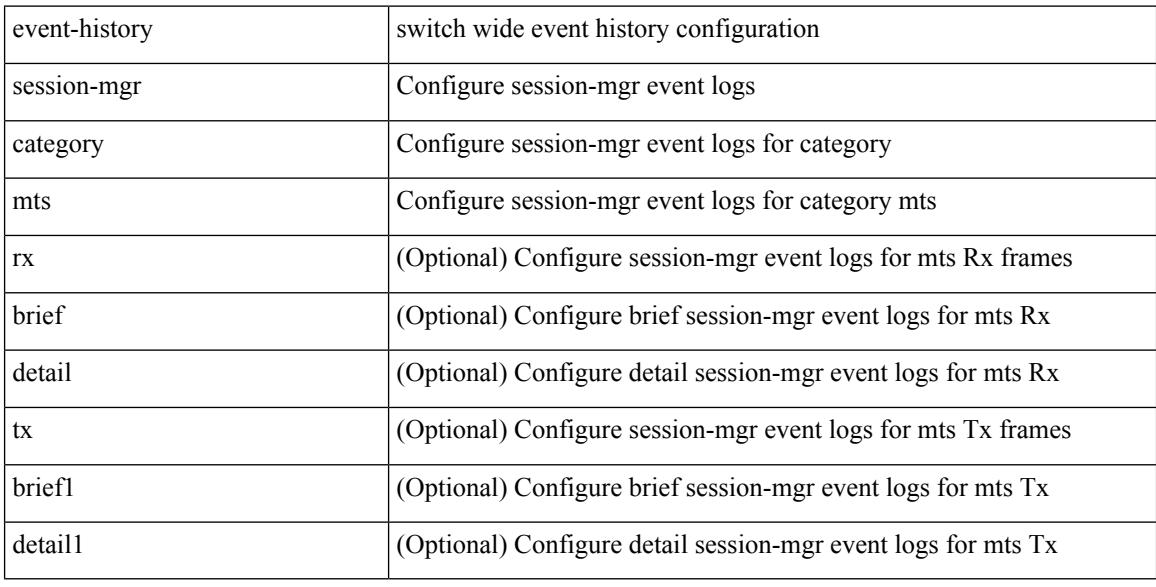

#### **Command Mode**

## **event-history session-mgr no category all**

event-history session-mgr no category all

#### **Syntax Description**

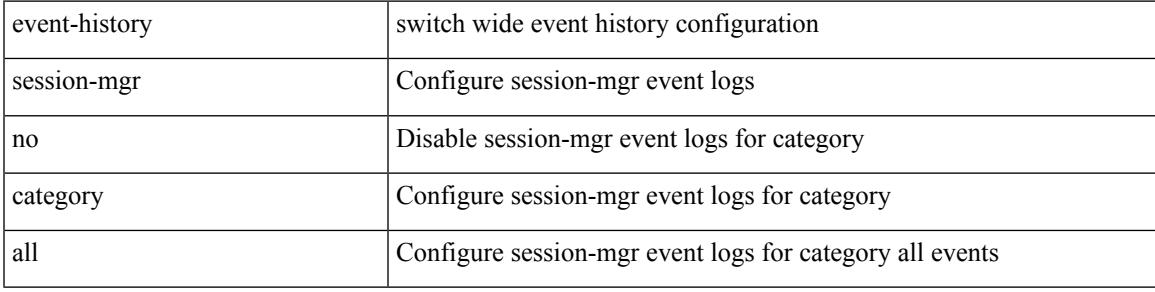

#### **Command Mode**

## **event-history session-mgr no category mts**

event-history session-mgr no category mts [  $\{ rx [$  { brief | detail  $\}$  ] | tx [  $\{ b$ rief1 | detail1  $\}$  ]  $\}$  ]

#### **Syntax Description**

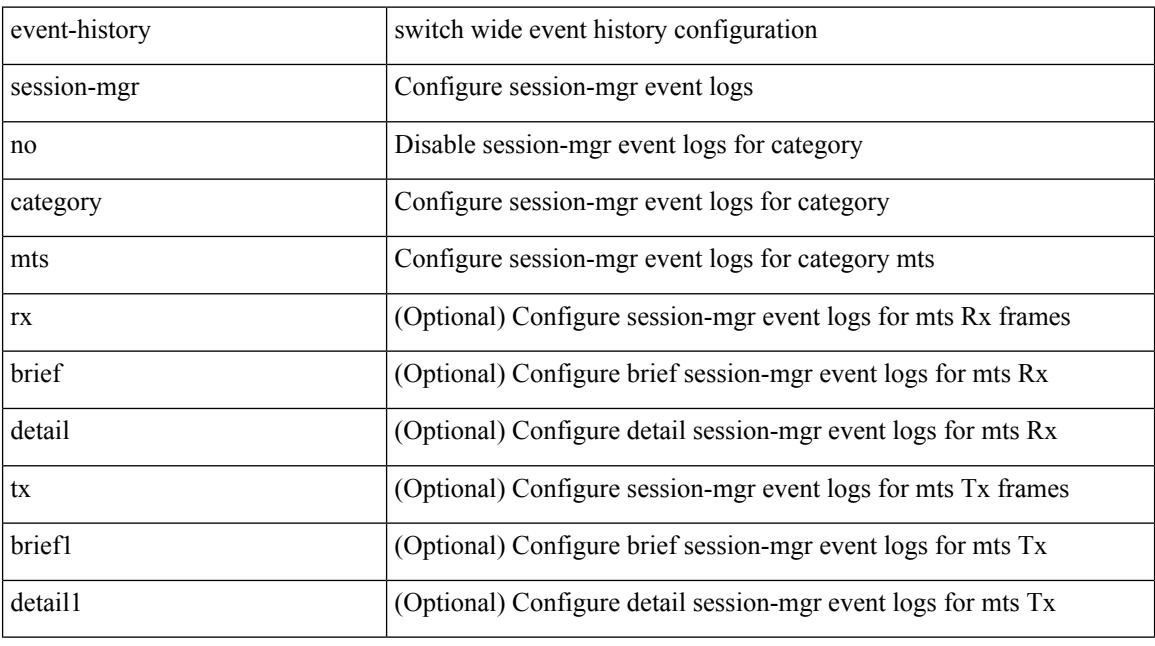

### **Command Mode**
# **event-history sflow**

event-history sflow { category { all | mts [ {  $rx$  [ { brief | detail } ] |  $tx$  [ { brief1 | detail1 } ] } ] } | no category { all | mts [ { rx [ { brief1 | detail1 } ] | tx [ { brief2 | detail2 } ] } ] } }

#### **Syntax Description**

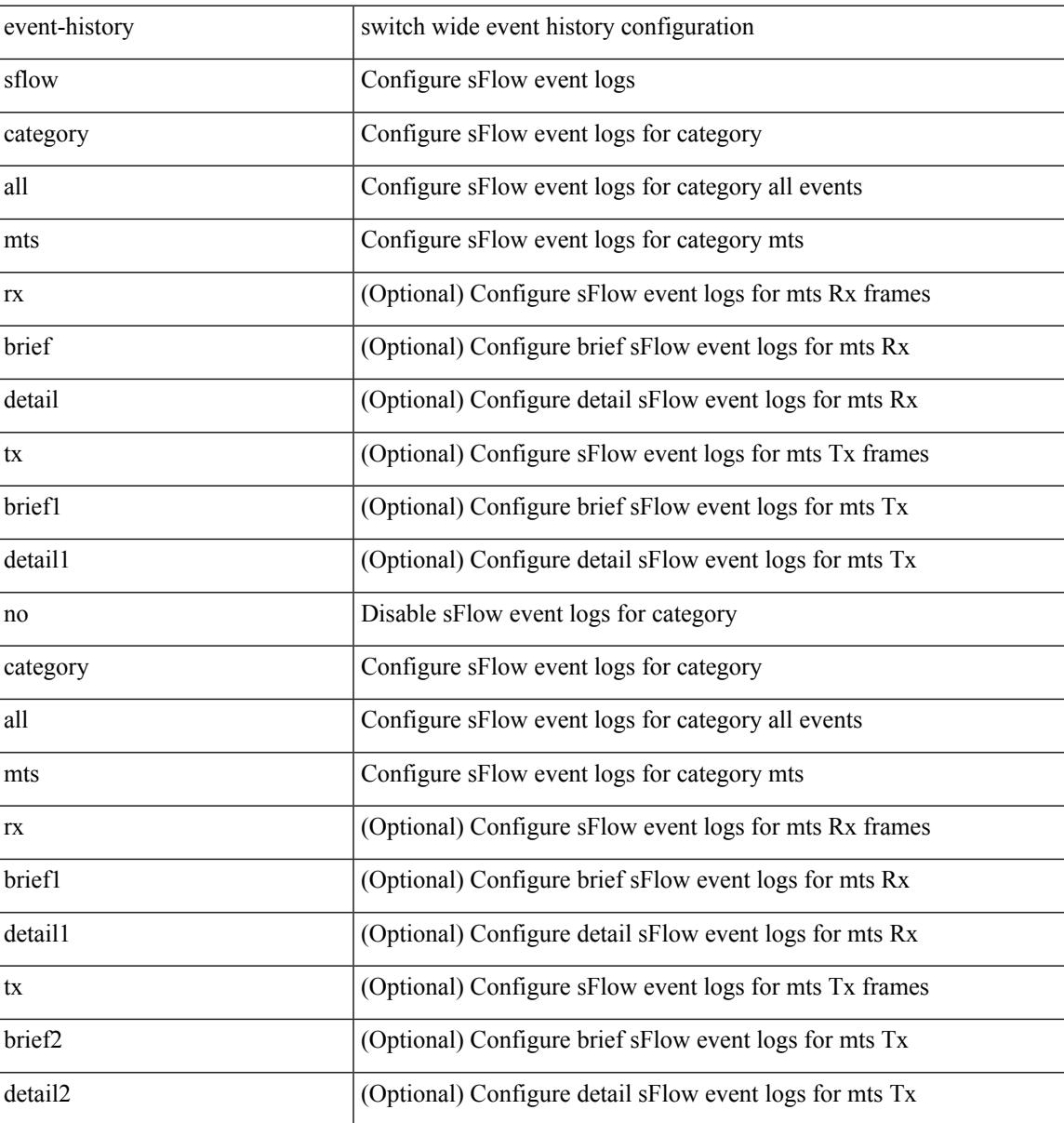

#### **Command Mode**

# **event-history snmp**

event-history snmp { category { all | mts [ {  $rx$  [ { brief | detail } ] |  $tx$  [ { brief1 | detail1 } ] } ] } | no category { all | mts [ { rx [ { brief1 | detail1 } ] | tx [ { brief2 | detail2 } ] } ] } }

#### **Syntax Description**

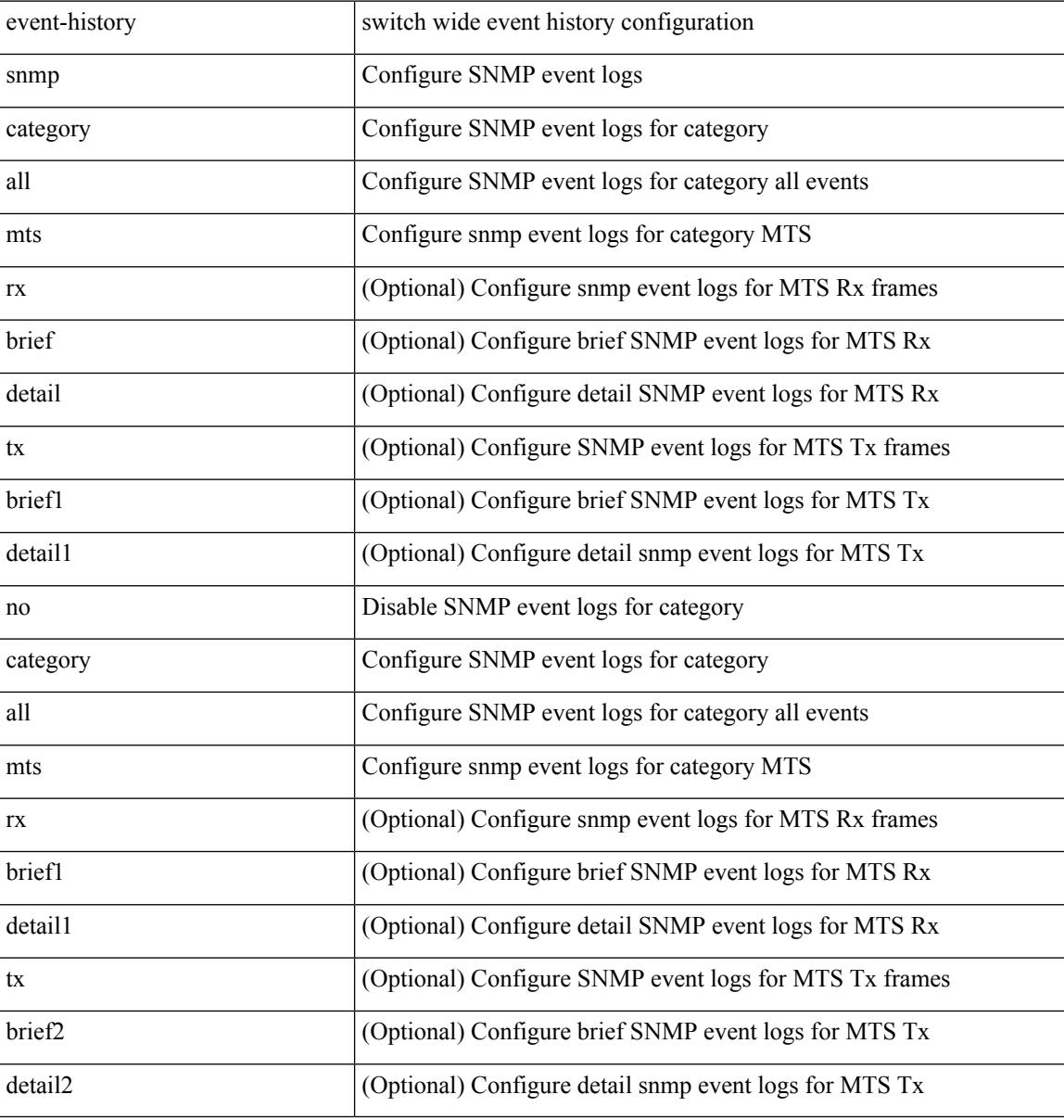

#### **Command Mode**

# **event-history spanning-tree category all**

event-history spanning-tree category all

#### **Syntax Description**

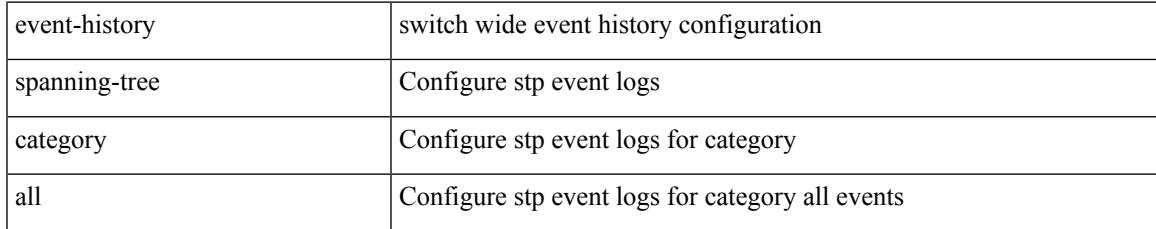

#### **Command Mode**

# **event-history stripcl category all**

event-history stripcl category all

#### **Syntax Description**

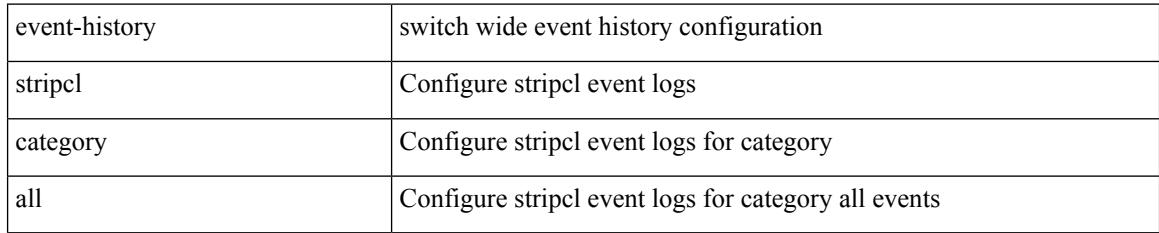

#### **Command Mode**

# **event-history stripcl category mts**

event-history stripcl category mts [  $\{ rx [$  { brief | detail  $\}$  ] | tx [  $\{ brier [$  detail  $\}$  ]  $\}$  ]

#### **Syntax Description**

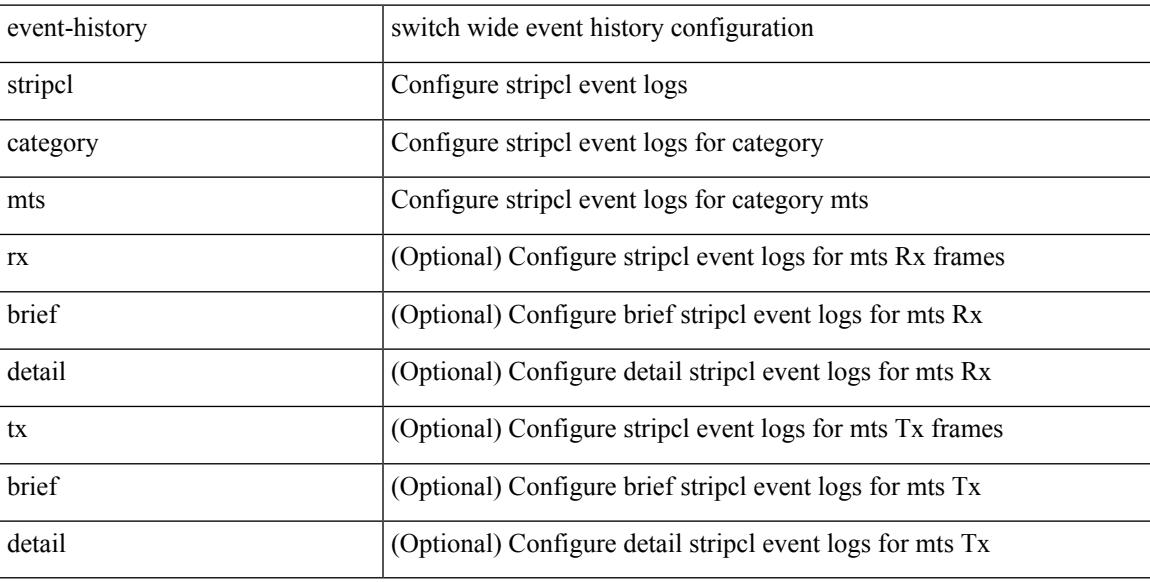

#### **Command Mode**

# **event-history stripcl no category all**

event-history stripcl no category all

#### **Syntax Description**

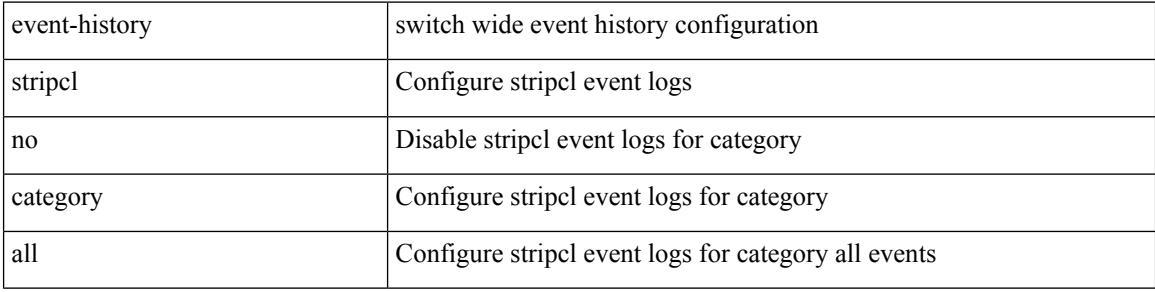

#### **Command Mode**

 $\overline{\phantom{a}}$ 

# **event-history udld category all**

event-history udld category all

#### **Syntax Description**

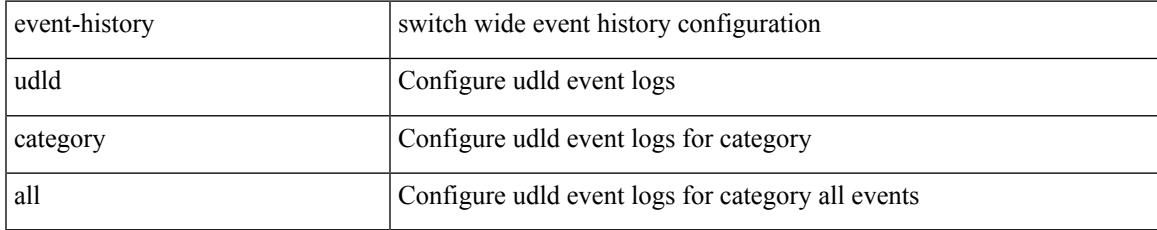

#### **Command Mode**

# **event-history vdc category all**

event-history vdc category all

#### **Syntax Description**

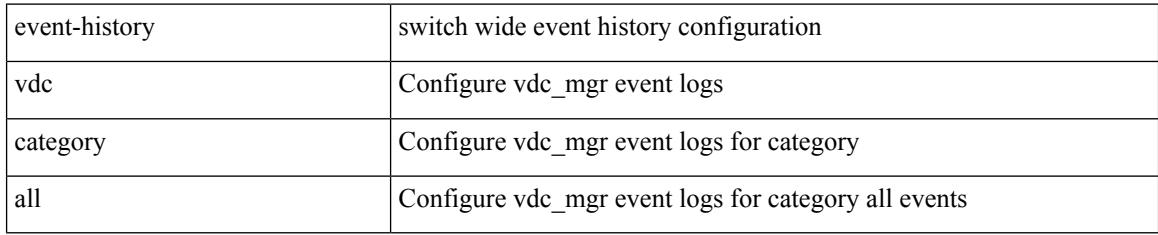

#### **Command Mode**

 $\overline{\phantom{a}}$ 

# **event-history vdc no category all**

event-history vdc no category all

#### **Syntax Description**

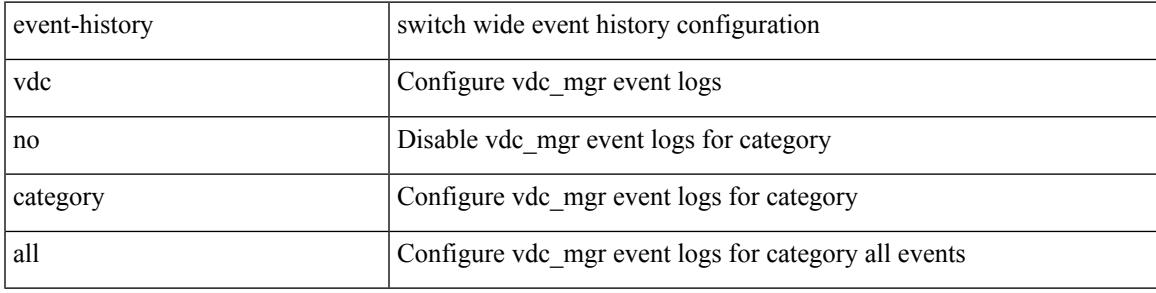

#### **Command Mode**

# **event-history vdc no category mts**

event-history vdc no category mts [  $\{ rx [$   $\{ brief | detail \} ] | tx [$   $\{ brief | detail 1 \} ]$  ]  $\}$ 

#### **Syntax Description**

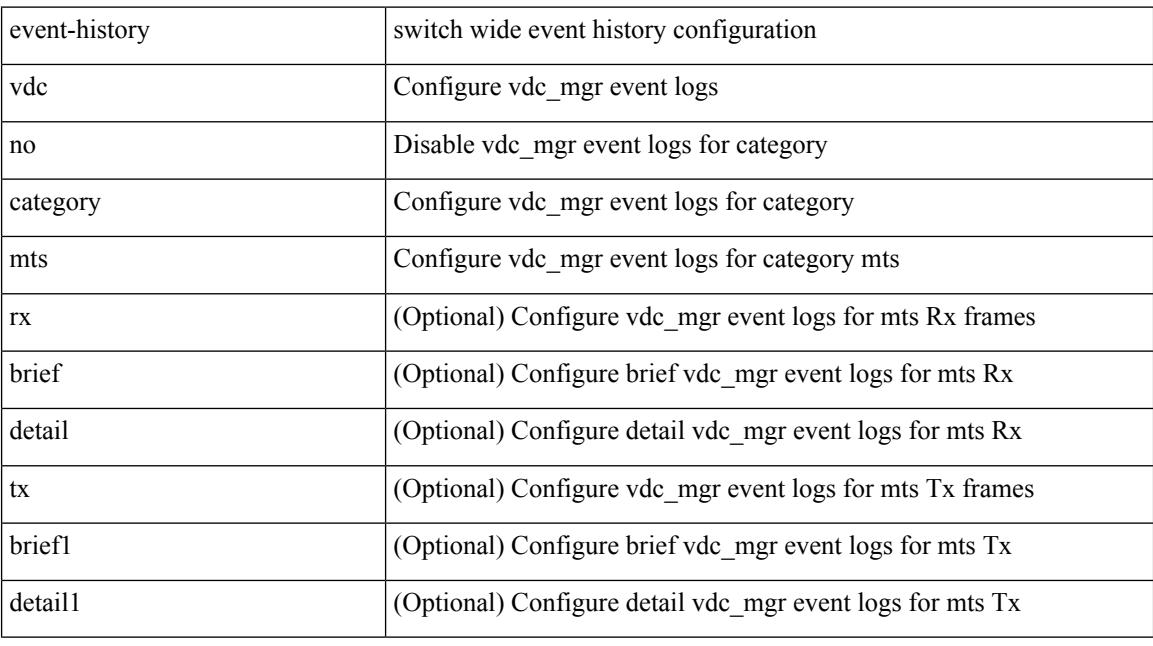

#### **Command Mode**

# **event-history xbar category all**

event-history xbar category all

#### **Syntax Description**

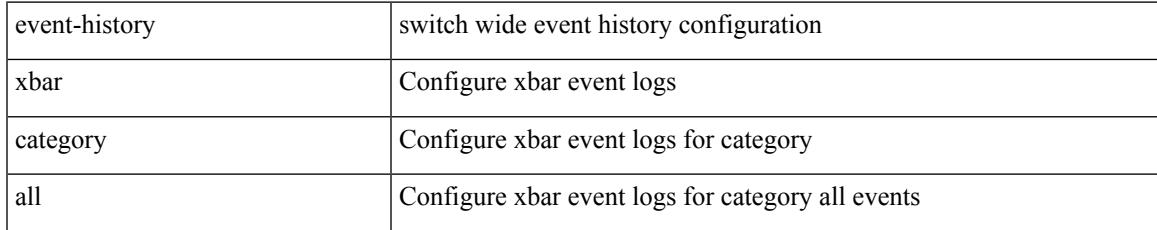

#### **Command Mode**

# **event-history xbar category mts**

event-history xbar category mts [  $\{ rx [$  { brief | detail  $\}$  ] | tx [  $\{ bright |$  | detail1  $\}$  ]  $\}$  ]

#### **Syntax Description**

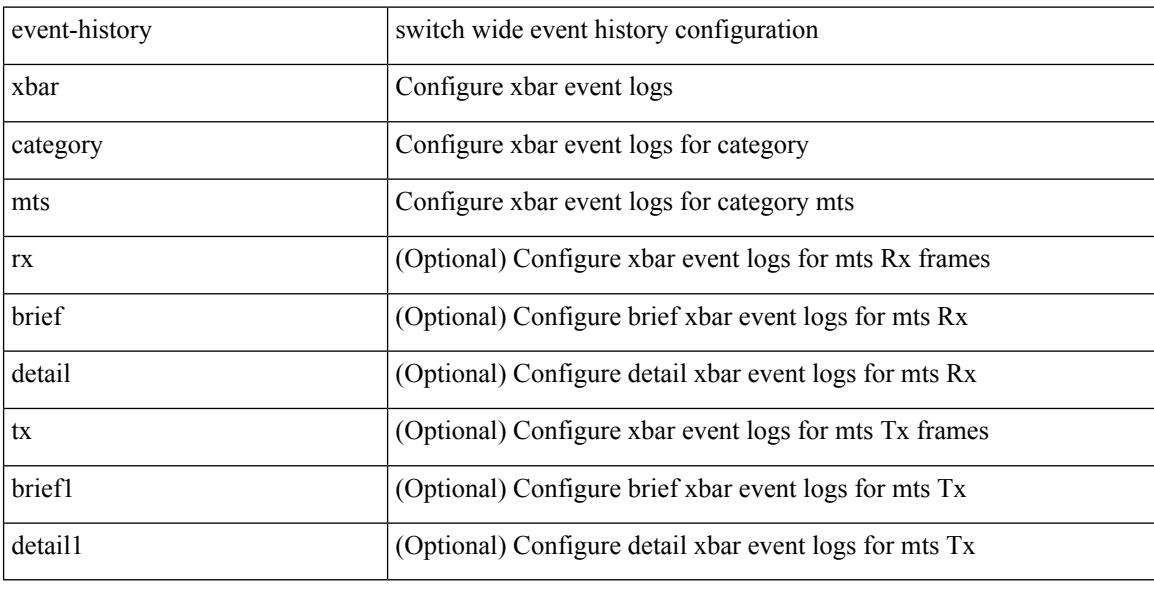

#### **Command Mode**

# **event-history xbar no category all**

event-history xbar no category all

#### **Syntax Description**

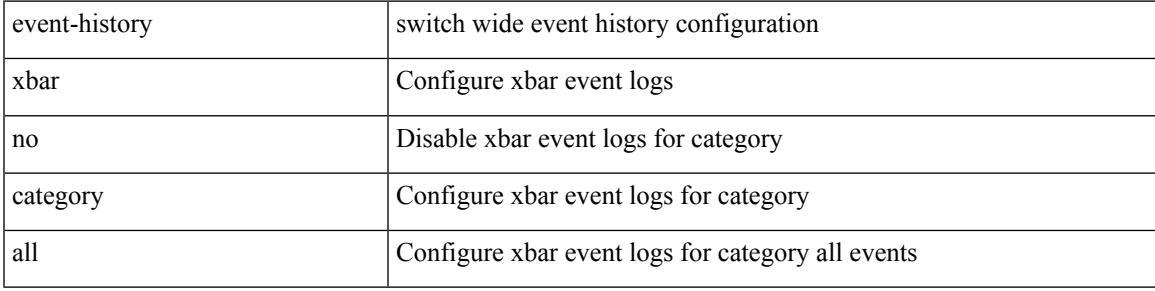

#### **Command Mode**

# **event-history xbar no category mts**

event-history xbar no category mts [  $\{ rx [$  { brief | detail } ] | tx [  $\{ b$ rief1 | detail1  $\}$  ]  $\}$  ]

#### **Syntax Description**

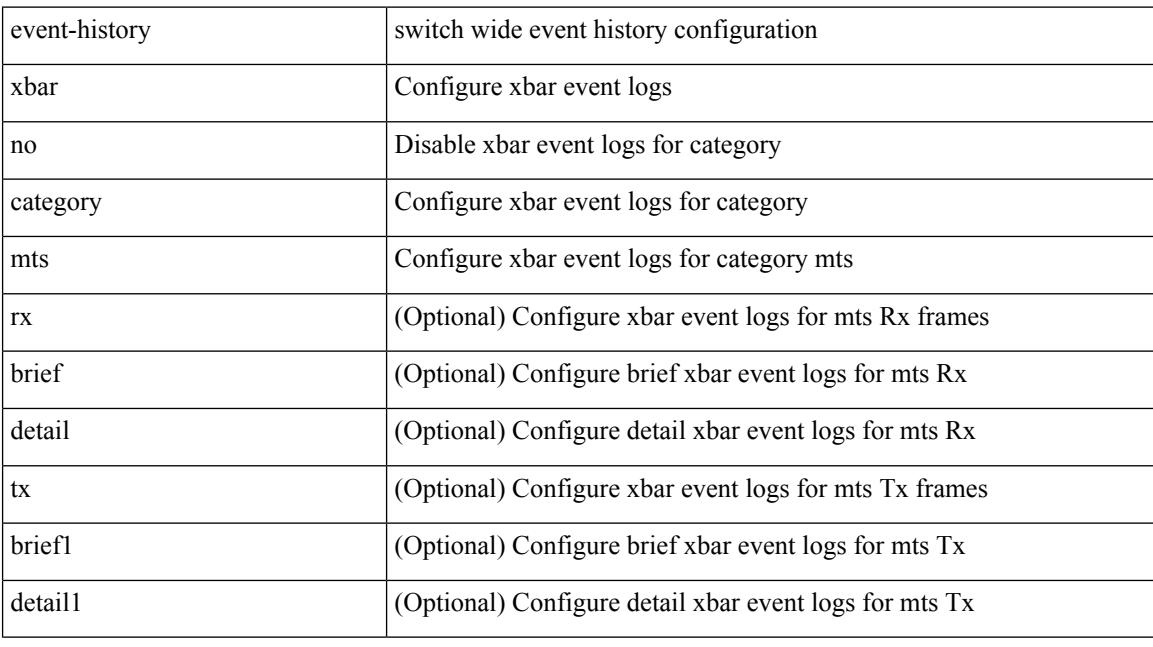

#### **Command Mode**

# **event-log-size**

{ { [ eigrp ] event-log-size <size> } | { no [ eigrp ] event-log-size [ <size> ] } }

#### **Syntax Description**

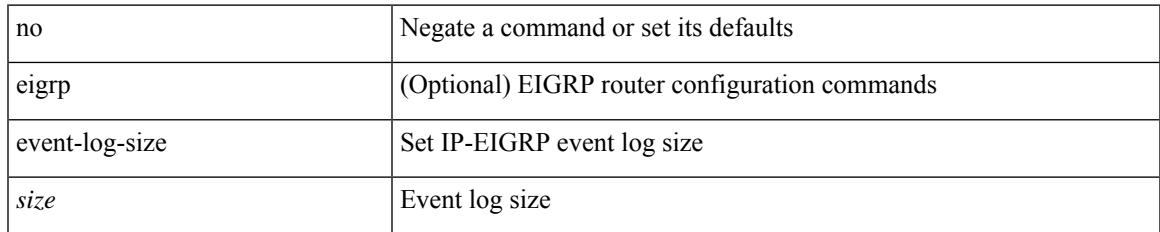

#### **Command Mode**

• /exec/configure/router-eigrp/router-eigrp-vrf-common /exec/configure/router-eigrp/router-eigrp-af-common

# **event-logging**

no ] [ eigrp ] event-logging

#### **Syntax Description**

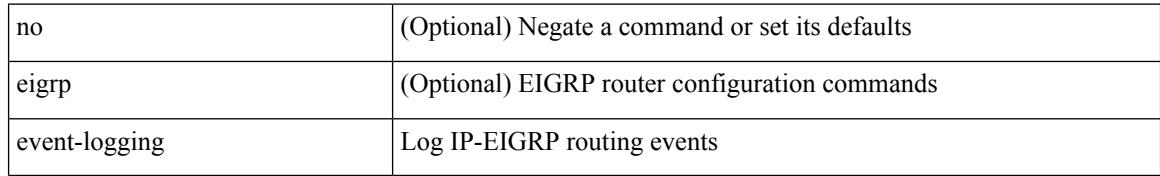

#### **Command Mode**

• /exec/configure/router-eigrp/router-eigrp-vrf-common /exec/configure/router-eigrp/router-eigrp-af-common

### **event**

I

[no] event [ tag <tag\_id> ] neighbor-discovery

#### **Syntax Description**

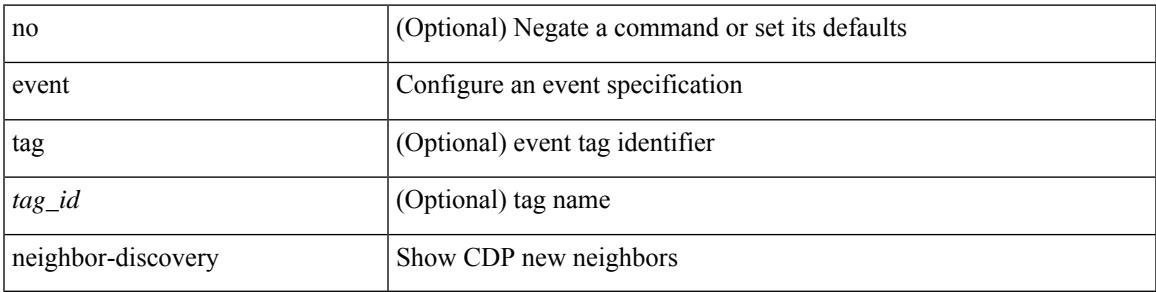

#### **Command Mode**

I

### **event**

[no] event

#### **Syntax Description**

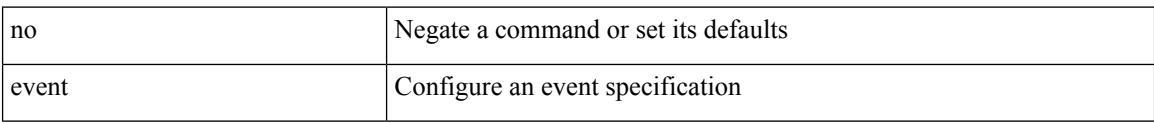

#### **Command Mode**

# **event application**

[no] event application [ tag <tag\_id> ] sub-system <sub-system-id> type <event-type>

#### **Syntax Description**

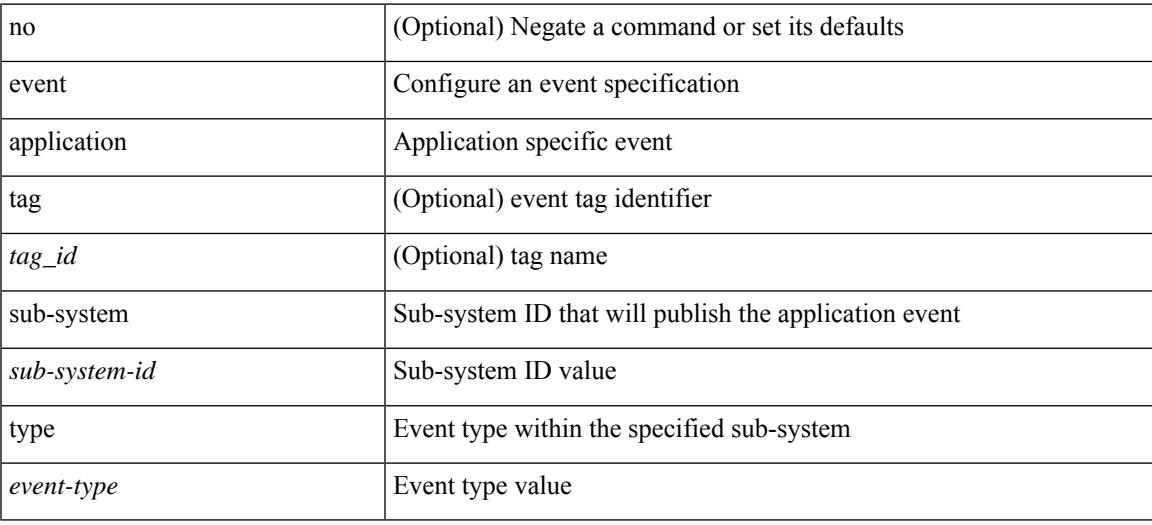

#### **Command Mode**

# **event cli**

[no] event cli [ tag <tag\_id> ] match <regex> [ count <countnum> [ time <interval> ] ]

#### **Syntax Description**

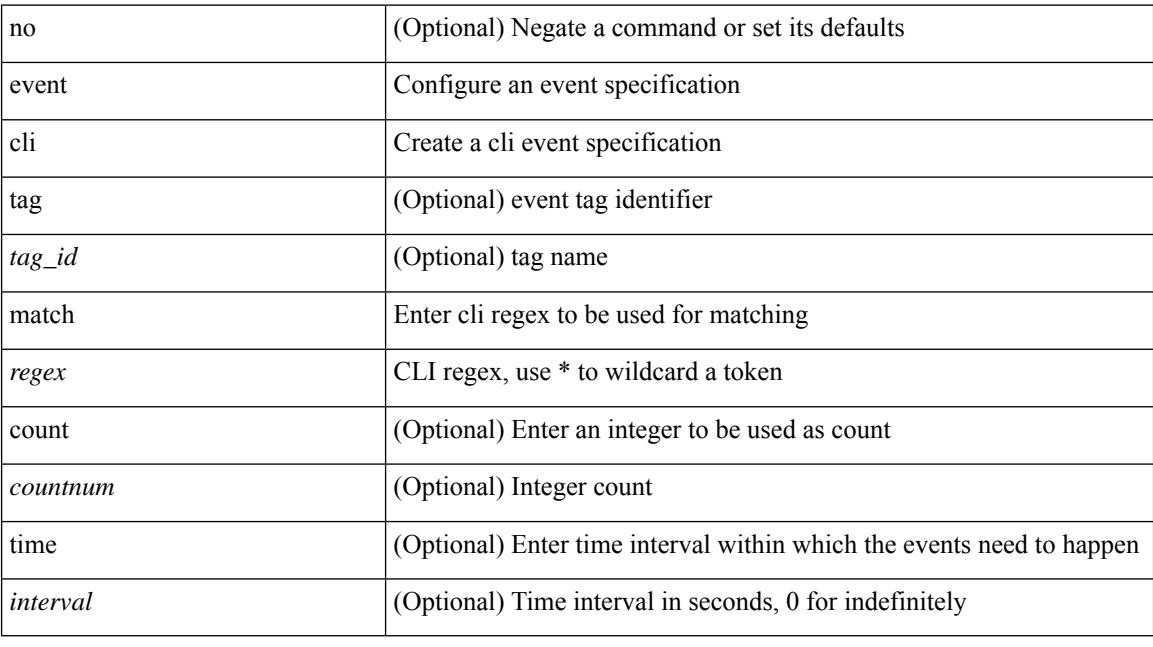

#### **Command Mode**

### **event counter**

[no] event counter [ tag <tag\_id> ] name <counter-name> entry-val <entry-val> entry-op <entry-op> [ exit-val <exit-val> exit-op <exit-op> ]

#### **Syntax Description**

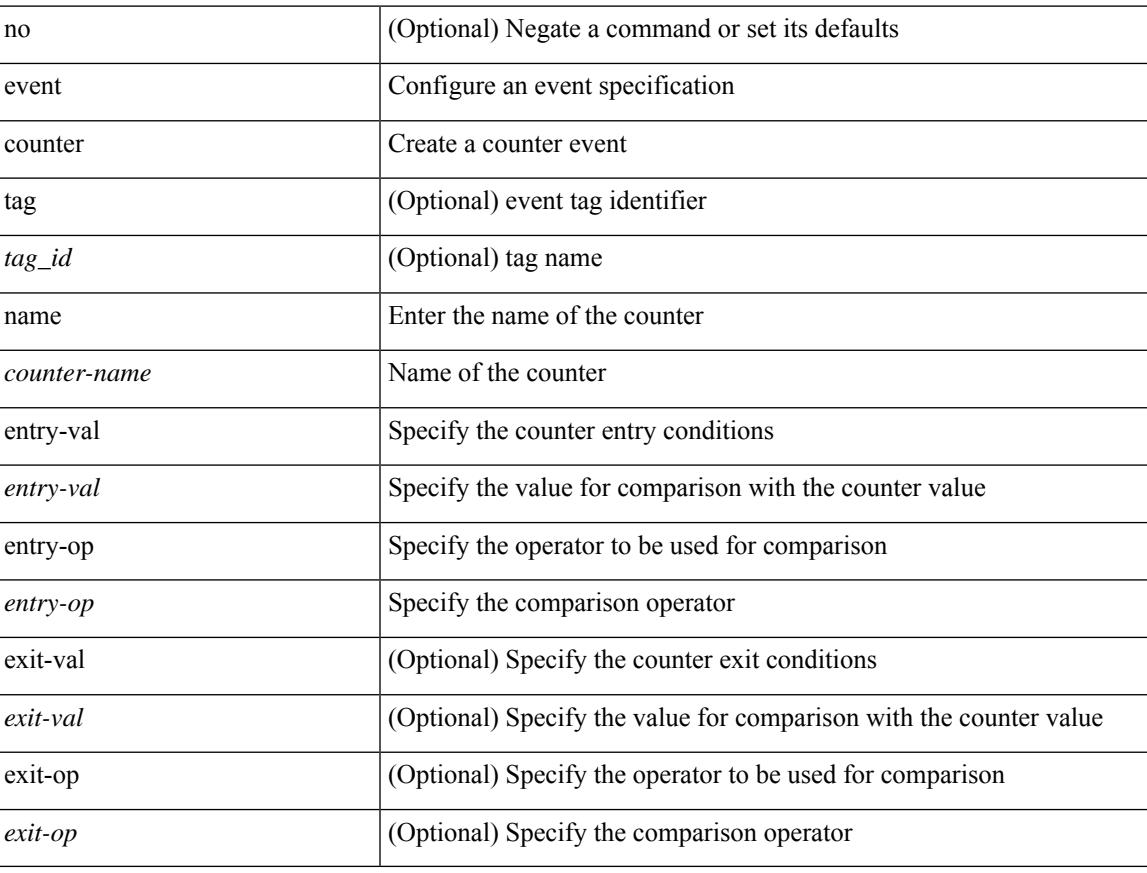

#### **Command Mode**

# **event fanabsent**

[no] event fanabsent [ fan <fan-number> ] time <time-interval>

#### **Syntax Description**

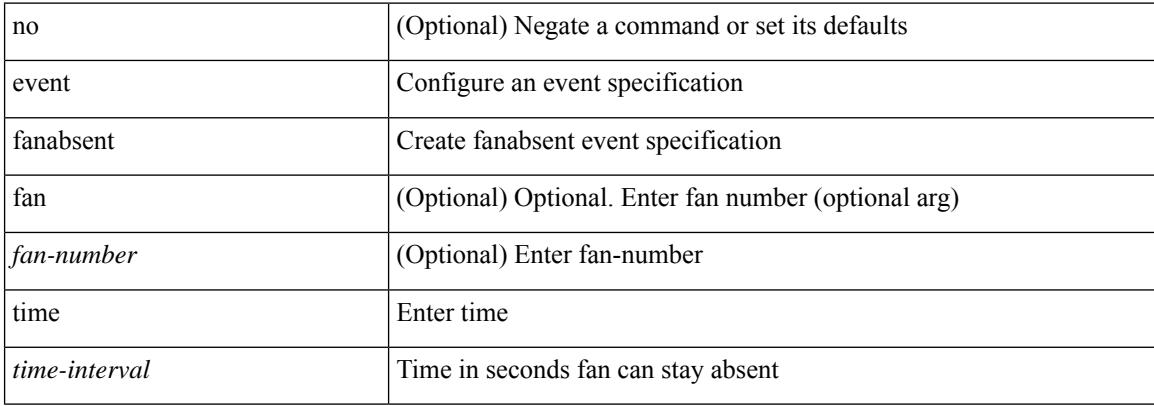

#### **Command Mode**

### **event fanbad**

[no] event fanbad [ fan <fan-number> ] time <time-interval>

#### **Syntax Description**

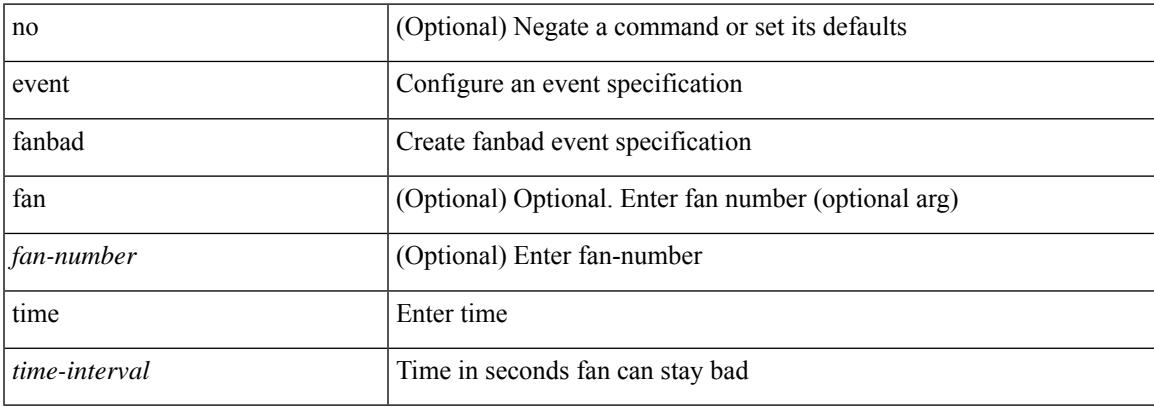

#### **Command Mode**

I

# **event manager applet**

[no] event manager applet <name> [ module <module-id> ] [ override <override-name> ]

#### **Syntax Description**

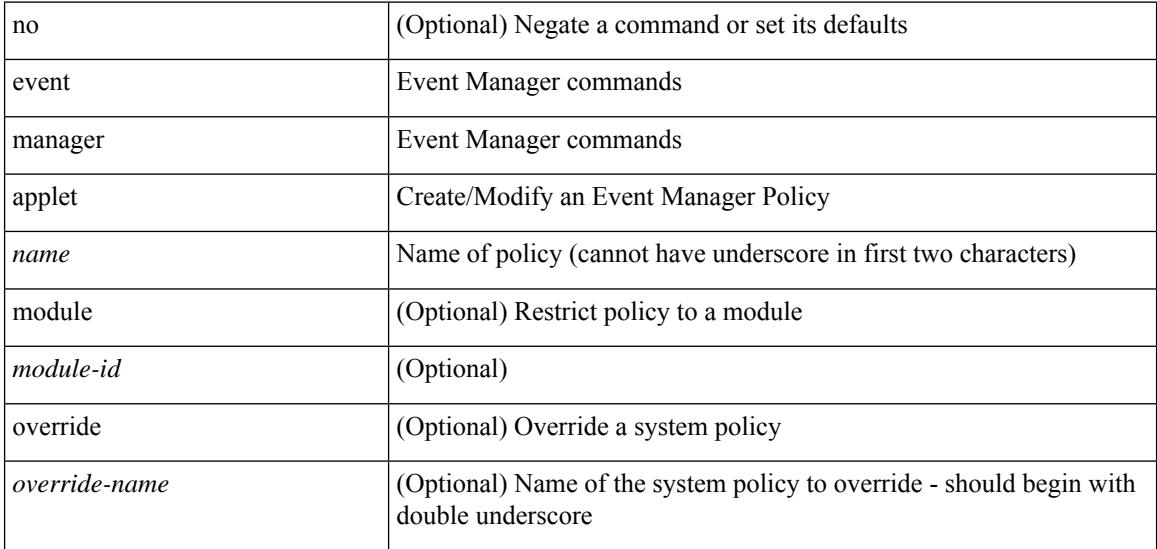

#### **Command Mode**

• /exec/configure

 $\overline{\phantom{a}}$ 

# **event manager clear counter**

event manager clear counter <counter-name>

#### **Syntax Description**

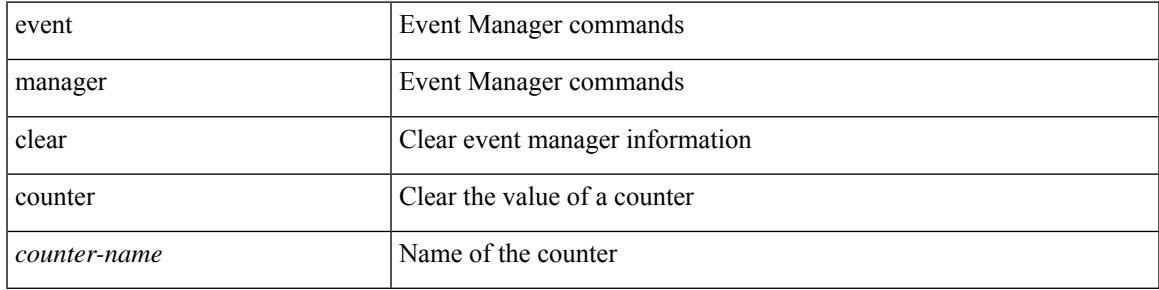

#### **Command Mode**

I

# **event manager clear history events**

event manager clear history events

#### **Syntax Description**

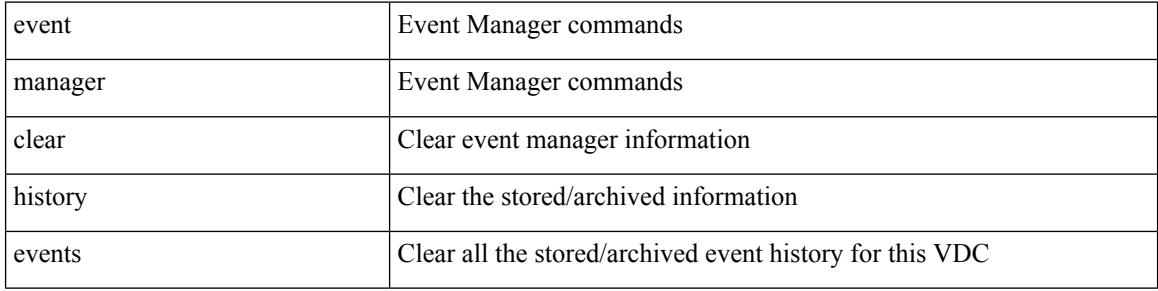

#### **Command Mode**

# **event manager command maximum-timeout**

event manager command maximum-timeout

#### **Syntax Description**

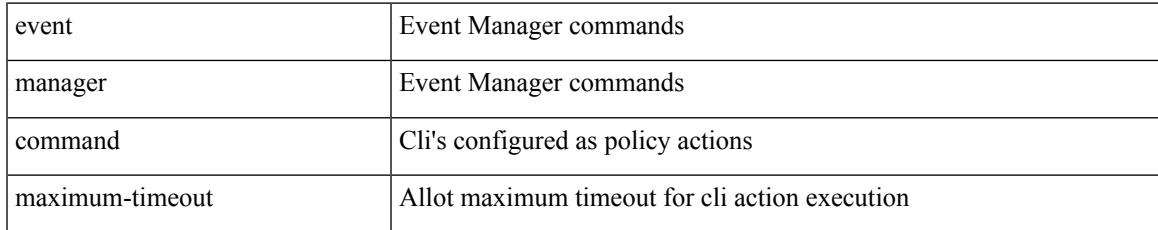

#### **Command Mode**

# **event manager environment**

event manager environment <varname> <varvalue> | no event manager environment <varname>

#### **Syntax Description**

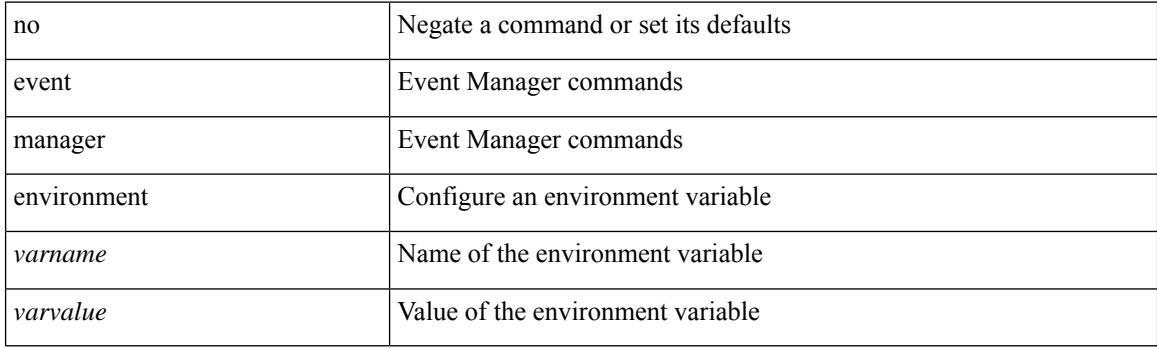

#### **Command Mode**

• /exec/configure

 $\overline{\phantom{a}}$ 

# **event manager policy**

event manager policy <name>

#### **Syntax Description**

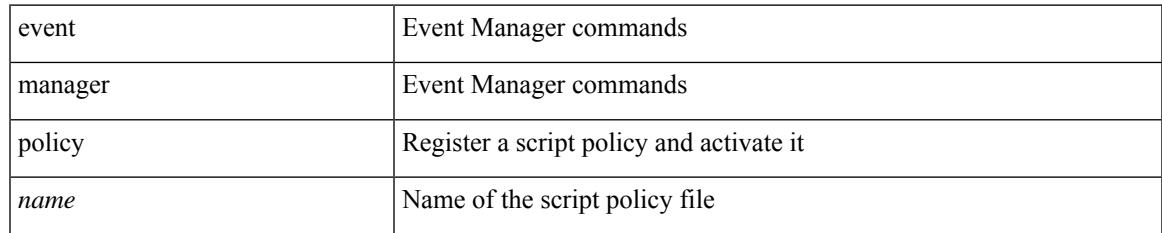

#### **Command Mode**

• /exec/configure

### **event manager run**

event manager run <policy-name> [ <arg1> [ <arg2> [ <arg3> [ <arg4> [ <arg5> [ <arg6> [ <arg7> [ <arg8>  $[ \langle arg9 \rangle [ \langle arg10 \rangle ] ] ] ] ] ] ] ] ]$ 

#### **Syntax Description**

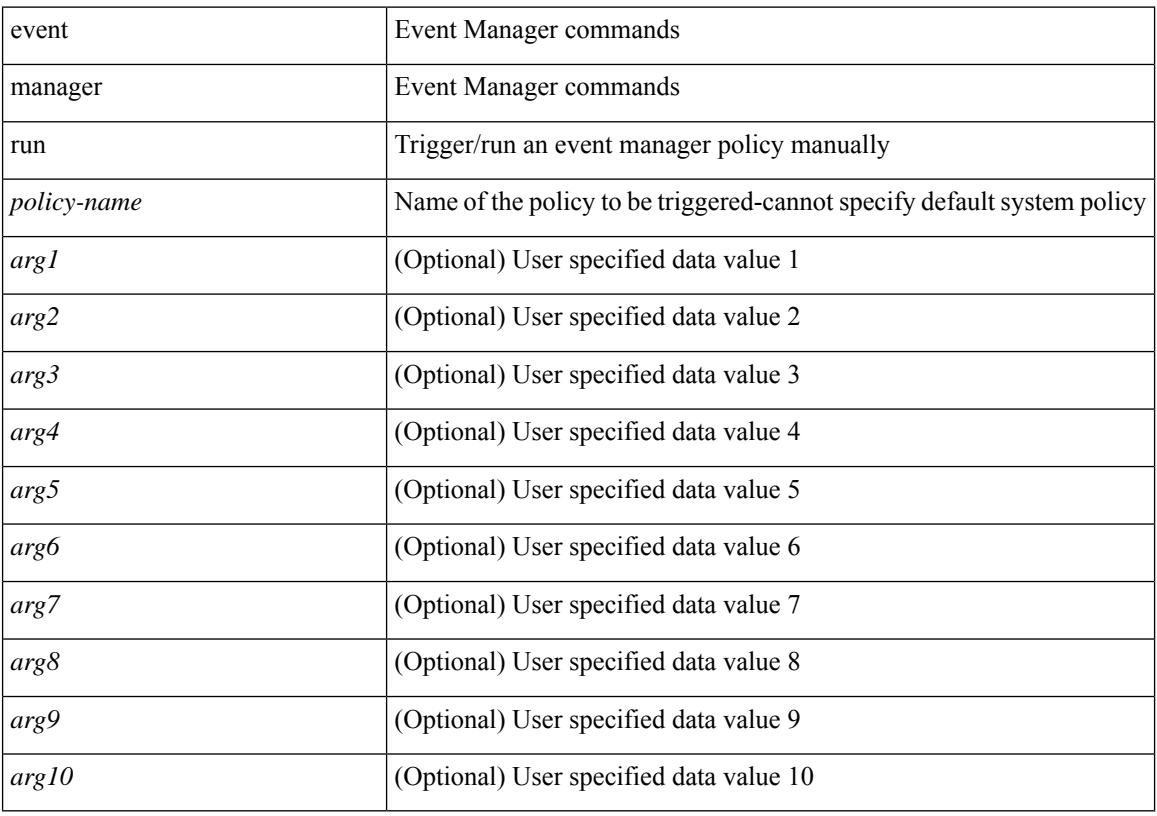

#### **Command Mode**

 $\overline{\phantom{a}}$ 

# **event manager script**

[no] event manager script <name> [ override <override-name> ]

#### **Syntax Description**

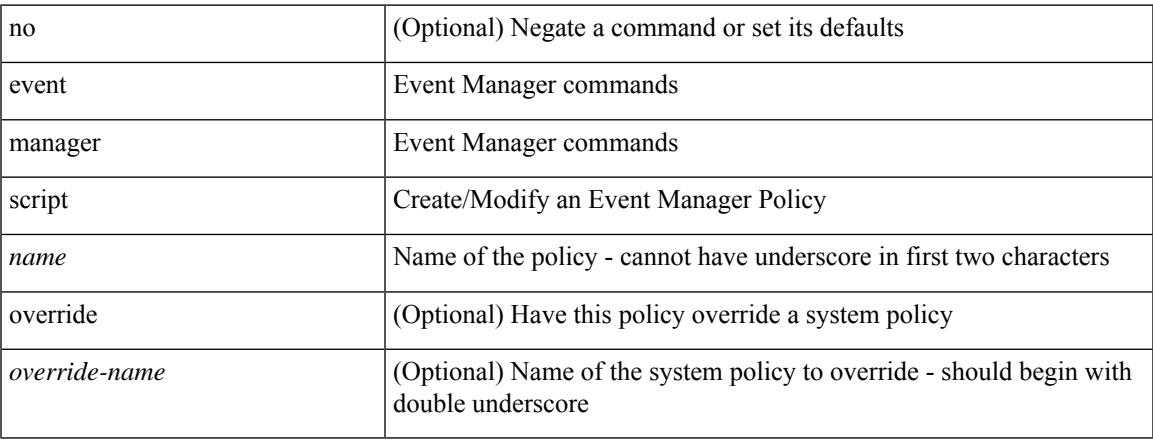

#### **Command Mode**

• /exec/configure

### **event memory**

[no] event memory { minor | severe | critical }

#### **Syntax Description**

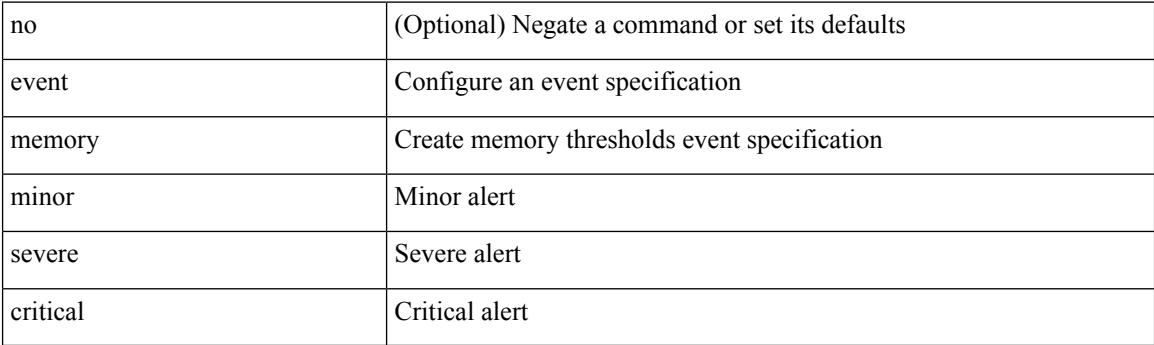

#### **Command Mode**

# **event module-failure**

[no] event module-failure [tag <tag\_id>] type <err-name> module { all | <module> } count <countnum> [ time <interval>]

#### **Syntax Description**

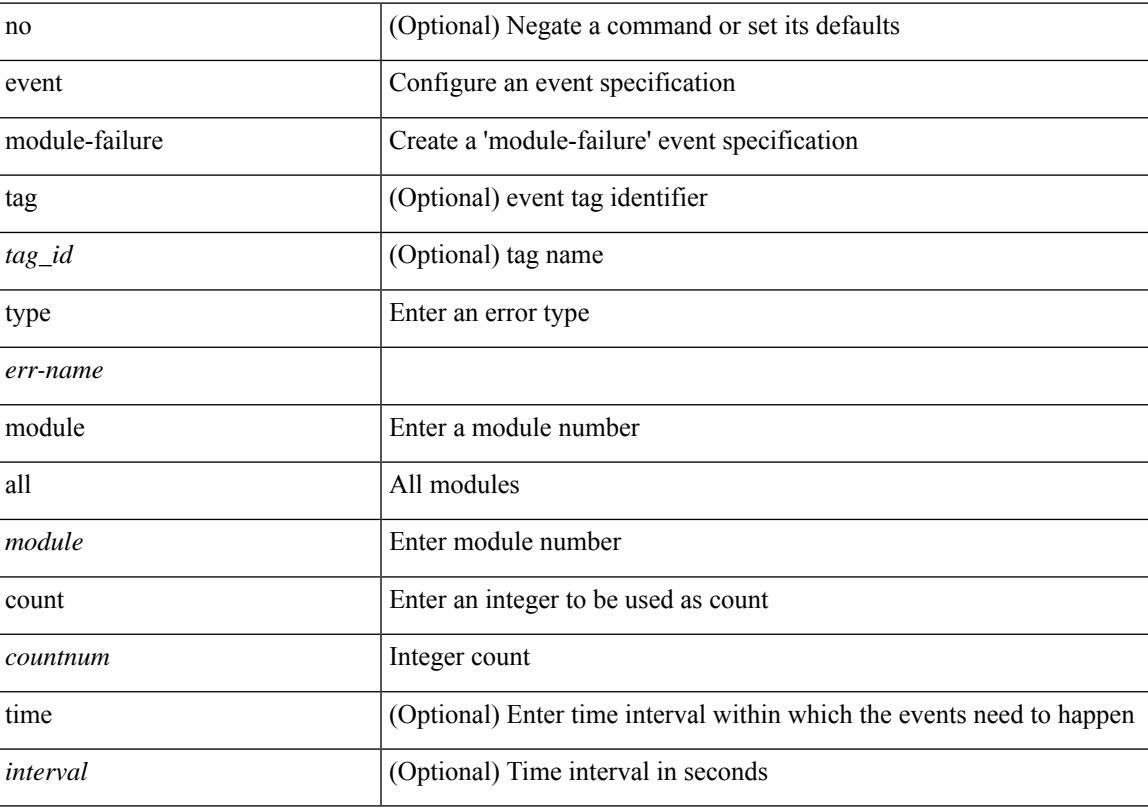

#### **Command Mode**

### **event module**

[no] event module [ tag <tag\_id> ] status { online | offline | any } module1 { all | <module> }

#### **Syntax Description**

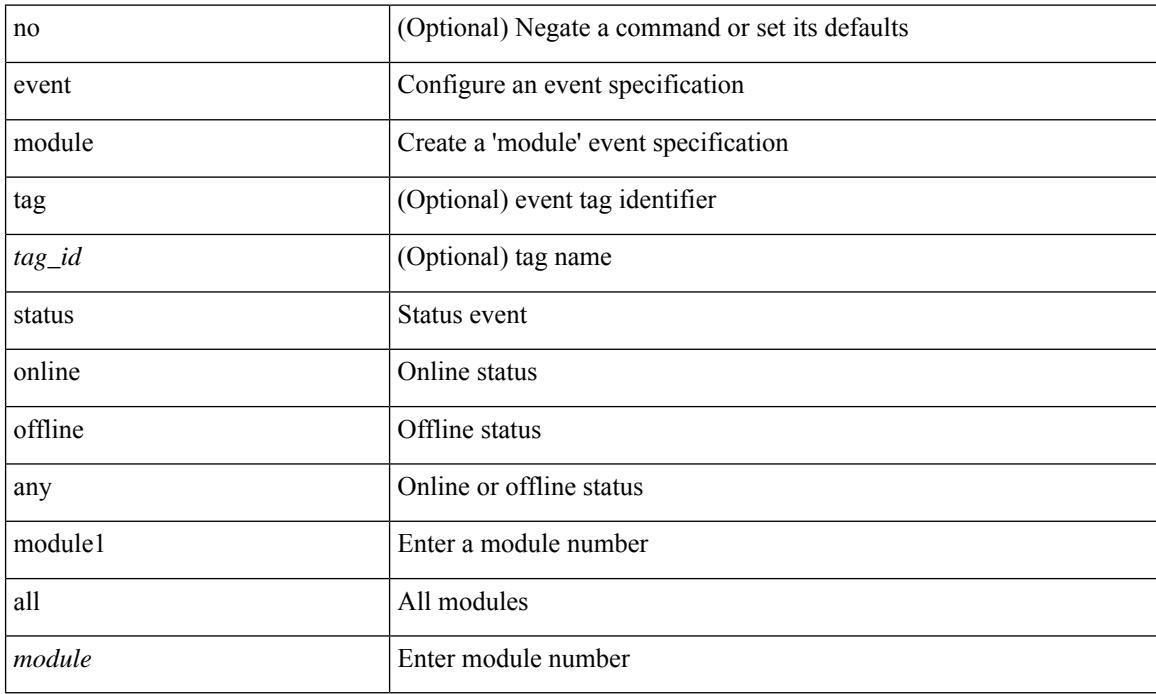

#### **Command Mode**

I

### **event none**

[no] event none [ tag <tag\_id> ]

#### **Syntax Description**

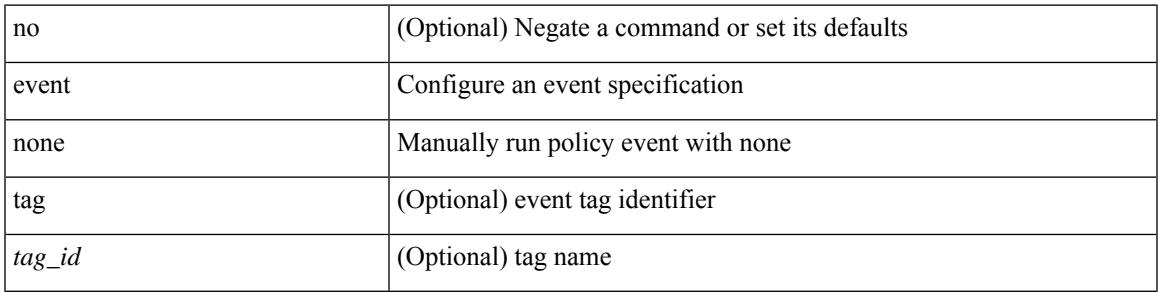

#### **Command Mode**

# **event oir**

[no] event oir [ tag <tag\_id> ] module { insert | remove | anyoir } [ <module> ]

#### **Syntax Description**

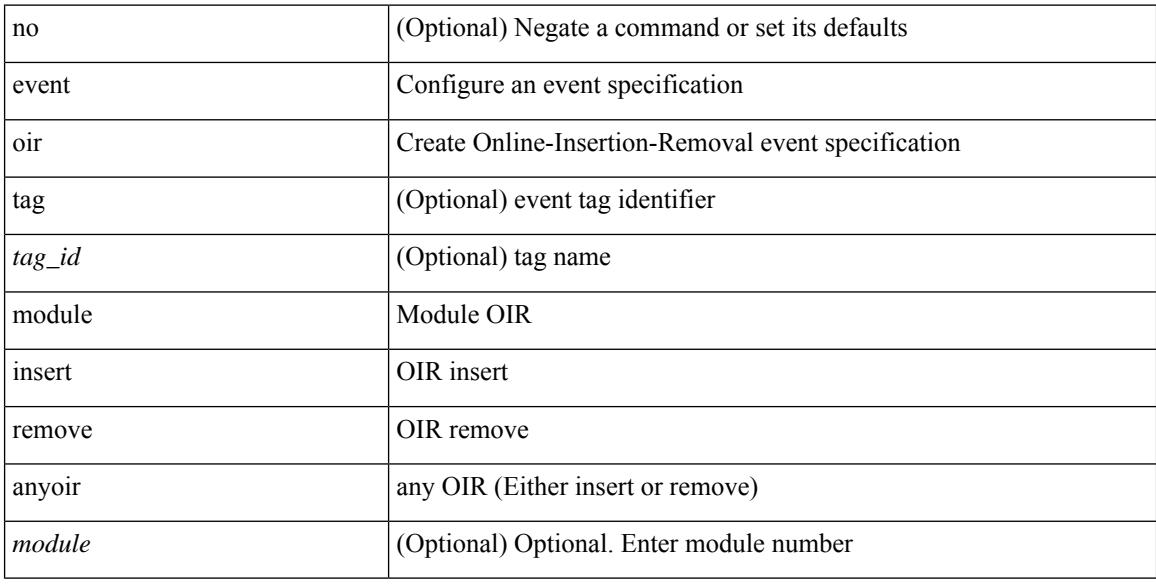

#### **Command Mode**
# **event oir**

[no] event oir [ tag <tag\_id> ] powersupply { insert | remove | anyoir } [ <powersupnum> ]

### **Syntax Description**

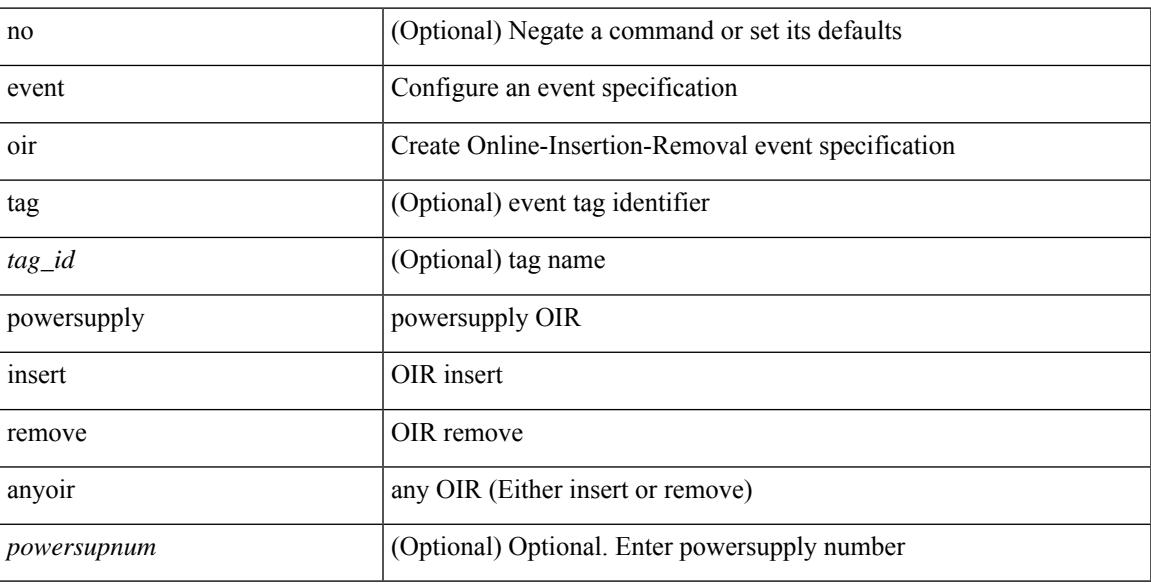

## **Command Mode**

# **event oir**

[no] event oir [ tag <tag\_id> ] fan { insert | remove | anyoir } [ <fannum> ]

## **Syntax Description**

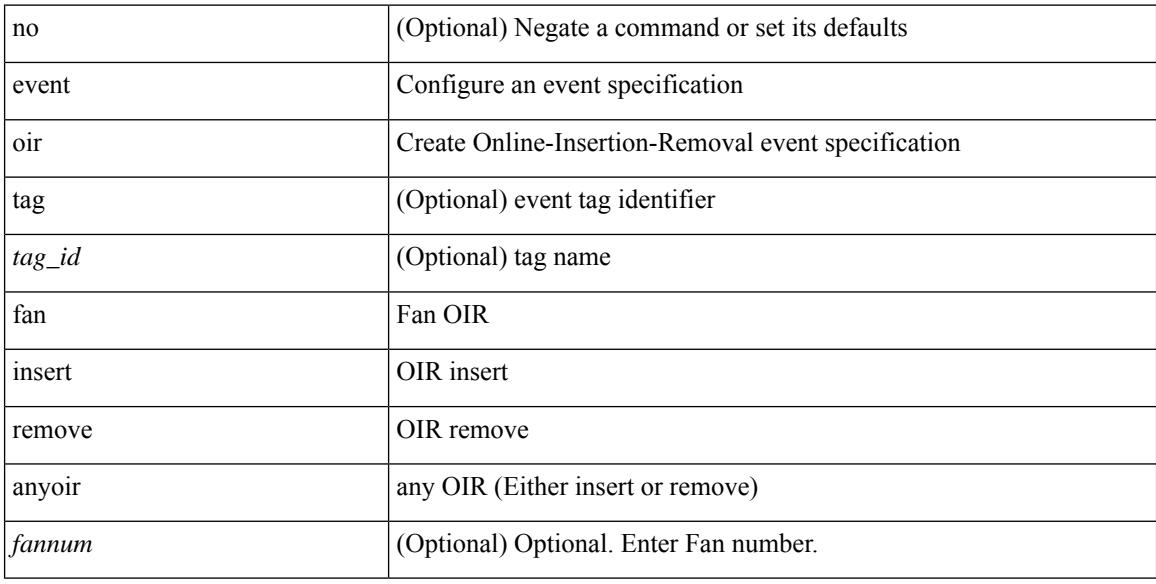

### **Command Mode**

# **event policy-default count**

[no] event policy-default count <countnum> [time <interval>]

### **Syntax Description**

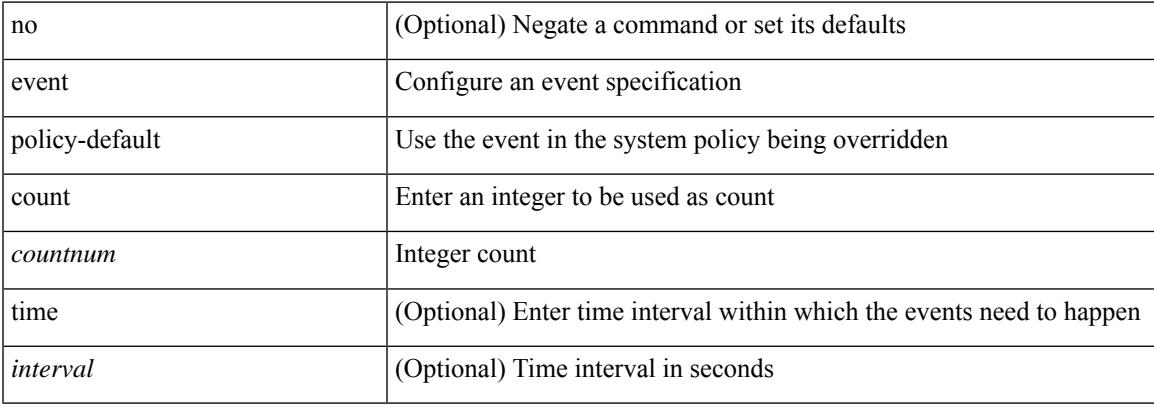

### **Command Mode**

# **event poweroverbudget**

[no] event poweroverbudget

### **Syntax Description**

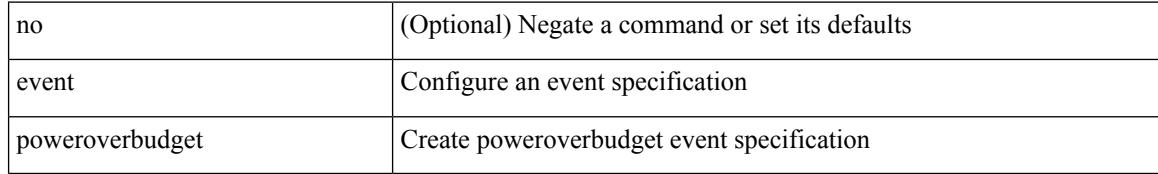

#### **Command Mode**

## **event snmp**

[no] event snmp [ tag <tag\_id> ] oid <oid-val> get-type { exact | next } entry-op { ent\_gt | ent\_ge | ent\_eq | ent\_ne | ent\_lt | ent\_le } entry-val <entry-val> [ { exit-comb { or | and } exit-op { ex\_gt | ex\_ge | ex\_eq | ex\_ne | ex\_lt | ex\_le } exit-val <exit-val> exit-time <exit-time-val> } | { exit-op1 { ex\_gt1 | ex\_ge1 | ex\_eq1 | ex\_ne1 | ex\_lt1 | ex\_le1 } exit-val1 <exit-val1> } ] poll-interval <poll-int-val>

### **Syntax Description**

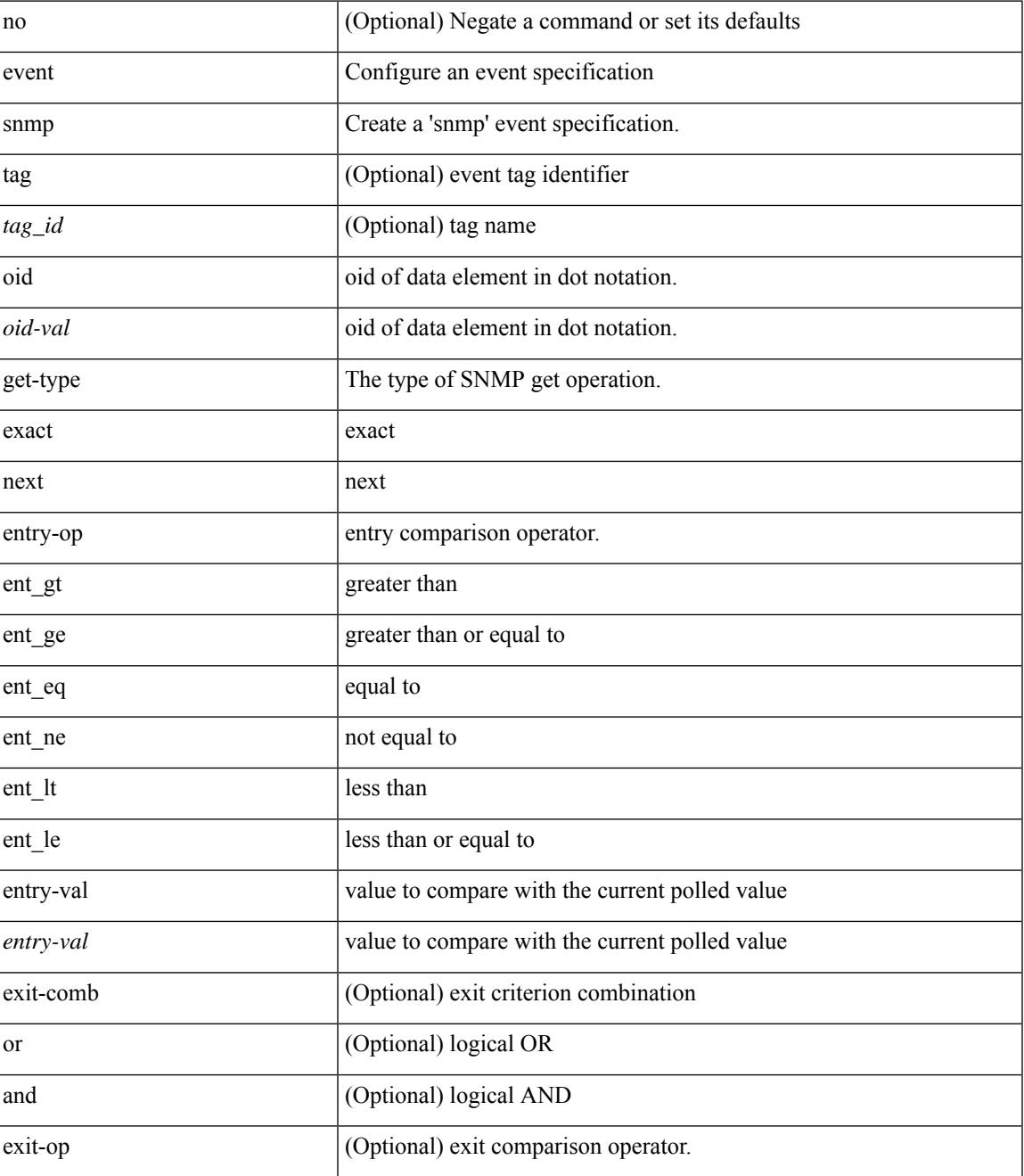

I

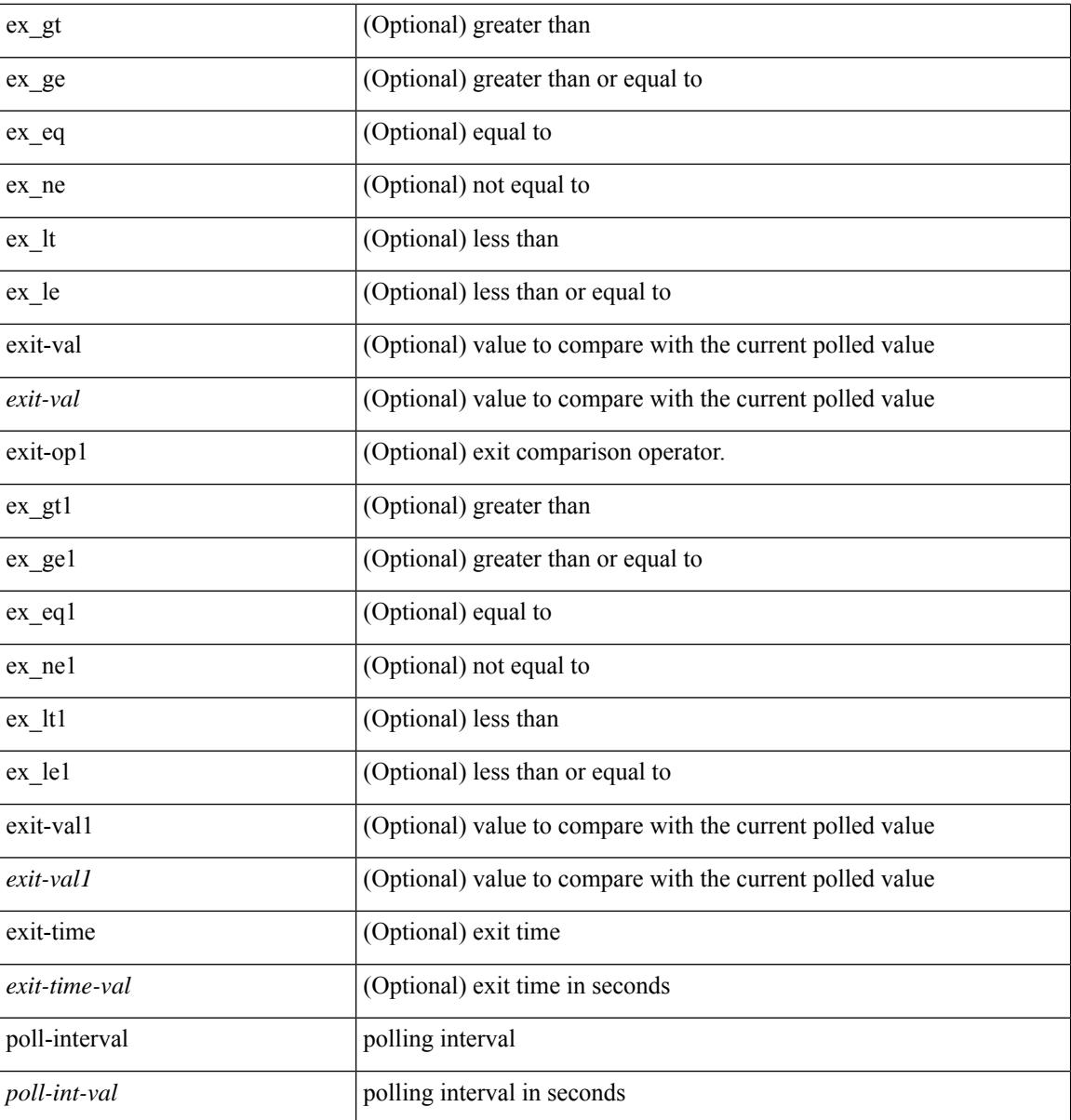

### **Command Mode**

## **event storm-control**

[no] event storm-control

### **Syntax Description**

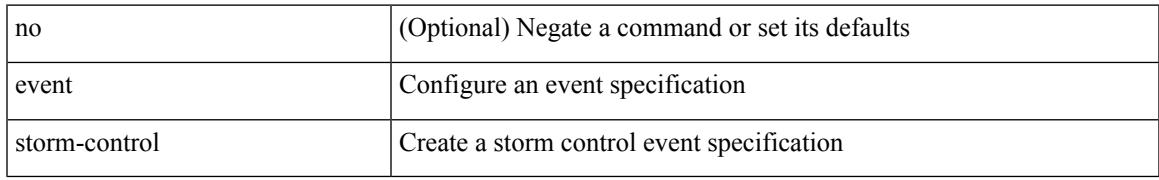

### **Command Mode**

# **event sysmgr memory**

[no] event sysmgr memory [ module <module> ] major <i0> minor <i1> clear <i2>

### **Syntax Description**

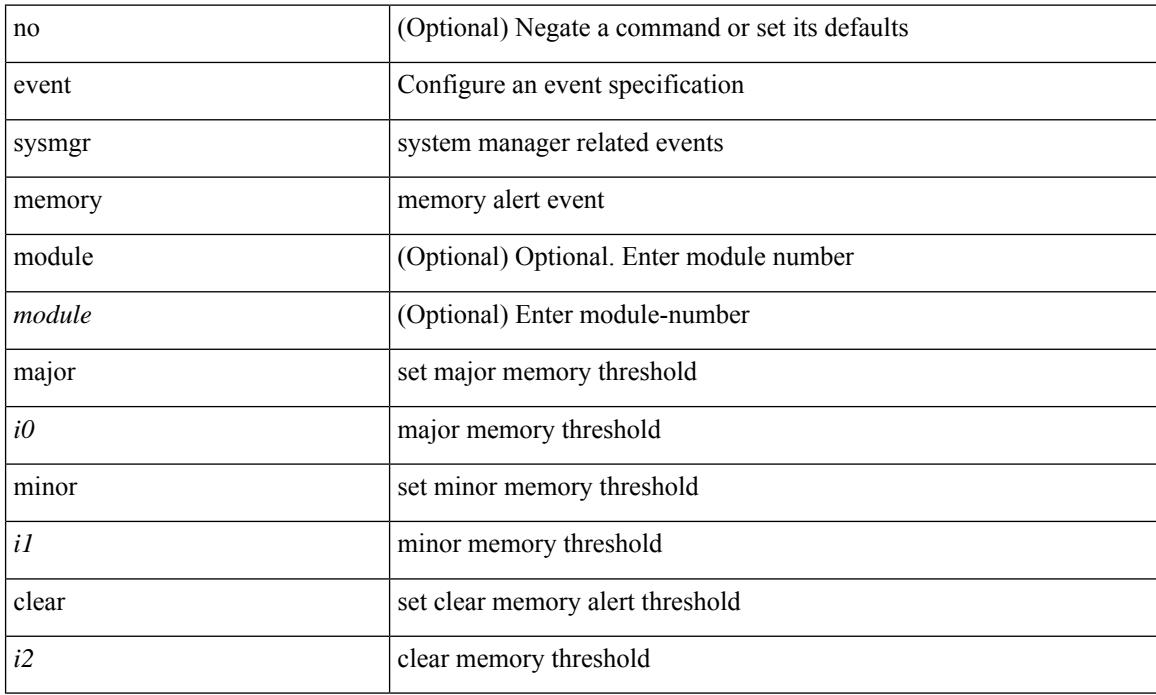

### **Command Mode**

# **event sysmgr switchover count**

[no] event sysmgr switchover count <countnum> time <interval>

### **Syntax Description**

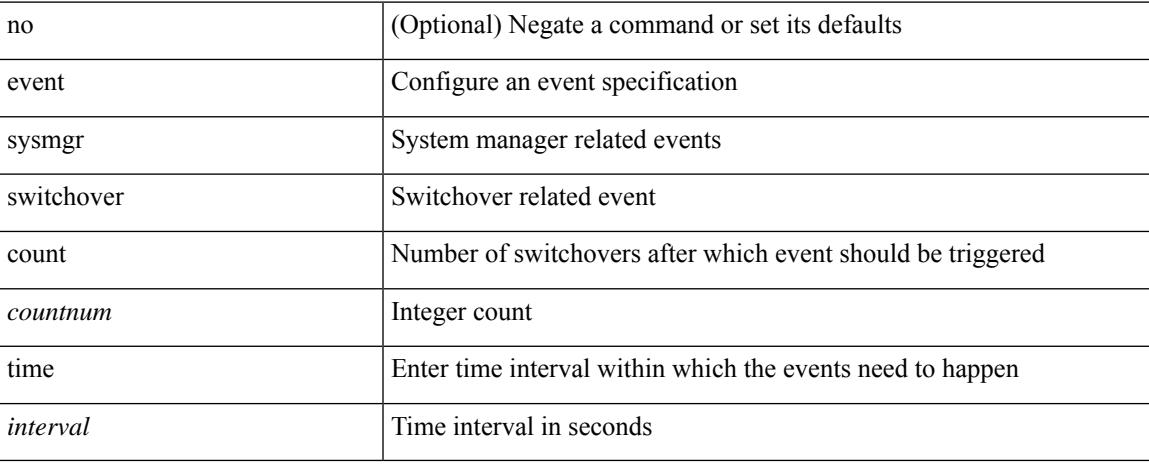

### **Command Mode**

# **event temperature**

[no] event temperature [ module <module> ] [ sensor <sensornum> ] threshold { major | minor | any }

#### **Syntax Description**

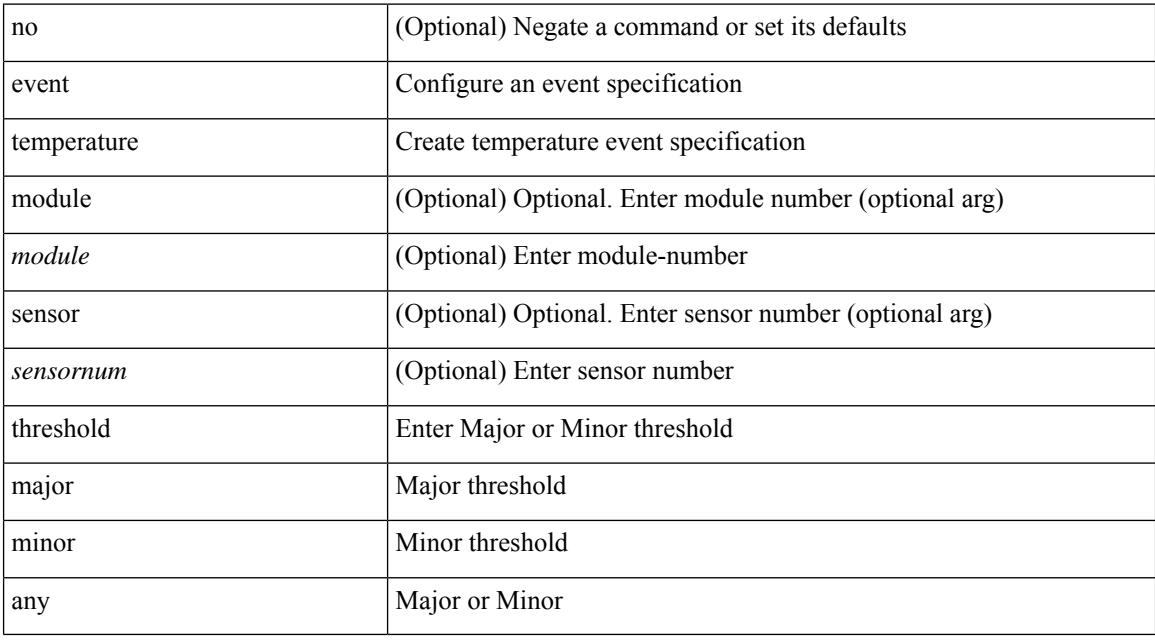

## **Command Mode**

## **event timer**

[no] event timer [ tag <tag\_id> ] { watchdog wtime <watchdog-time> | absolute atime <absolute-time> | countdown ctime <countdown-time> | cron cron-entry <cron-time> } [ name <timer\_name> ]

### **Syntax Description**

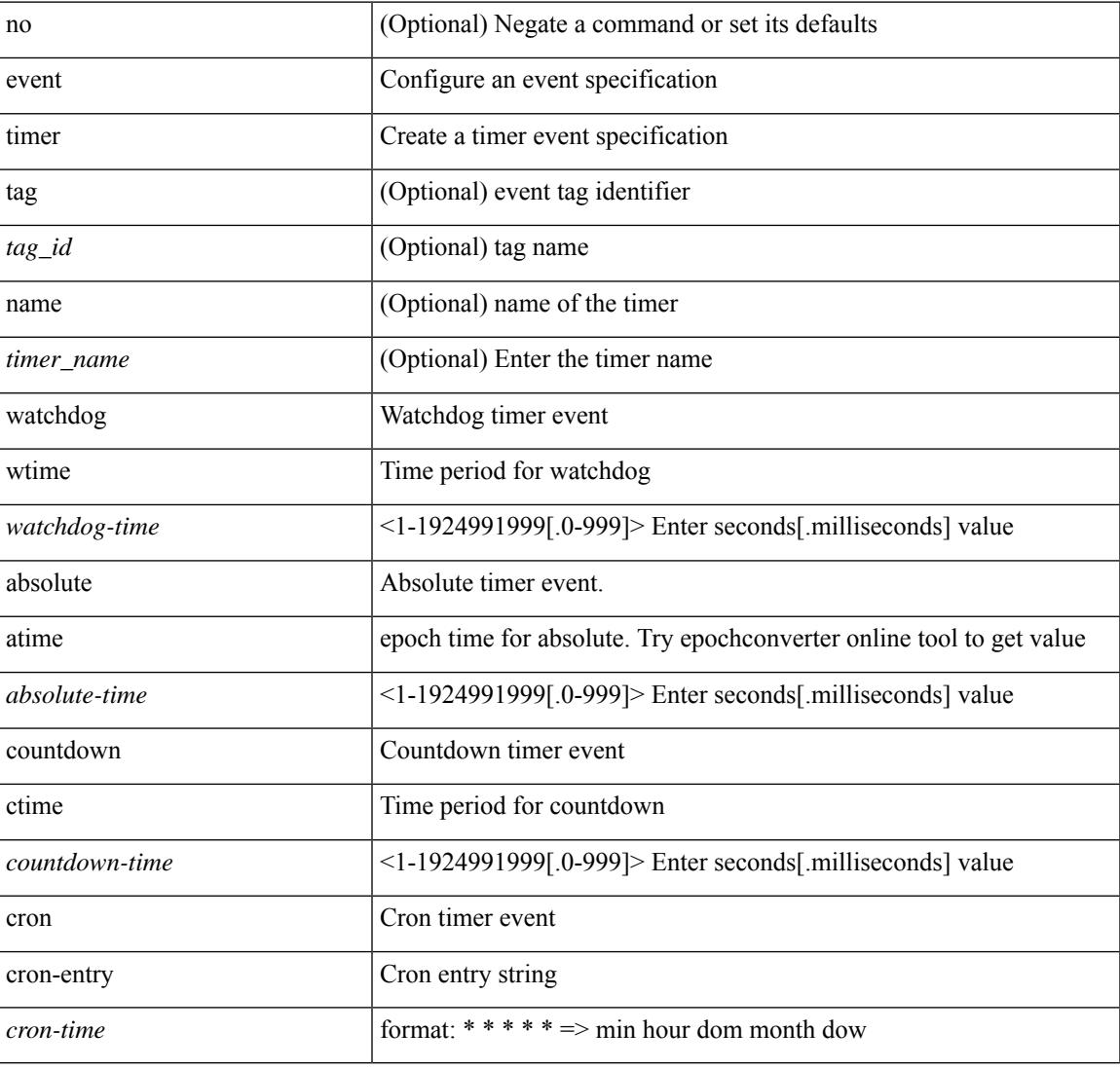

#### **Command Mode**

## **event track**

event track [ tag <tag\_id> ] <object-id> state { any | up | down } | no event track [ tag <tag\_id> ] <object-id>

### **Syntax Description**

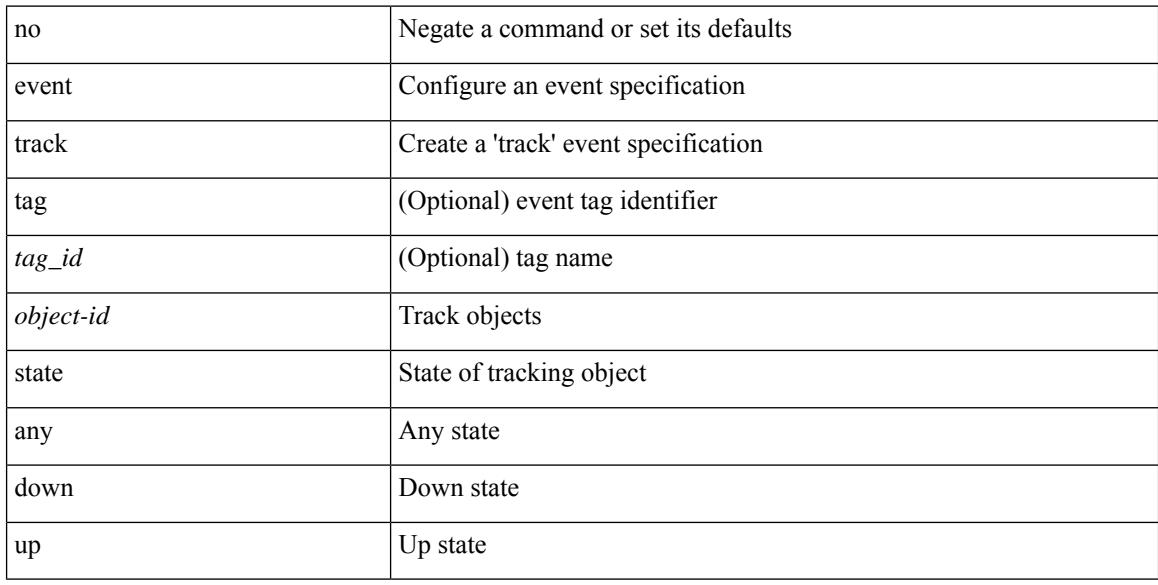

## **Command Mode**

# **exceptionlog module**

exceptionlog module <module> syserr <syserr> devid <id> errtype <type> errcode <code> phylayer <phy> ports <list> harderror <hard> [ { desc <str> } ] [ { inband <intinband> } ]

## **Syntax Description**

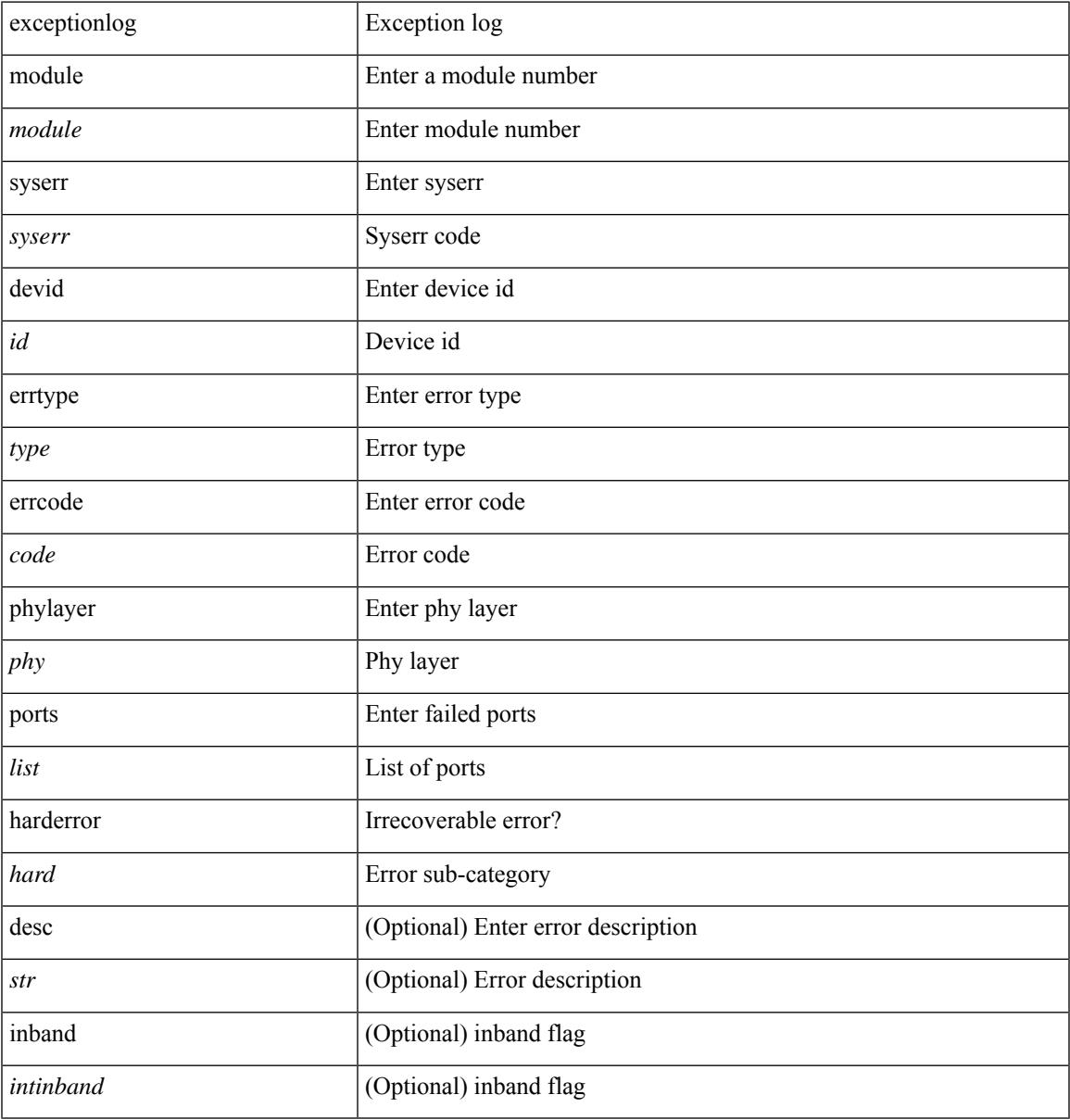

#### **Command Mode**

 $\bullet$  /exec

# **exclude access-list**

[no] exclude access-list <acl-name>

### **Syntax Description**

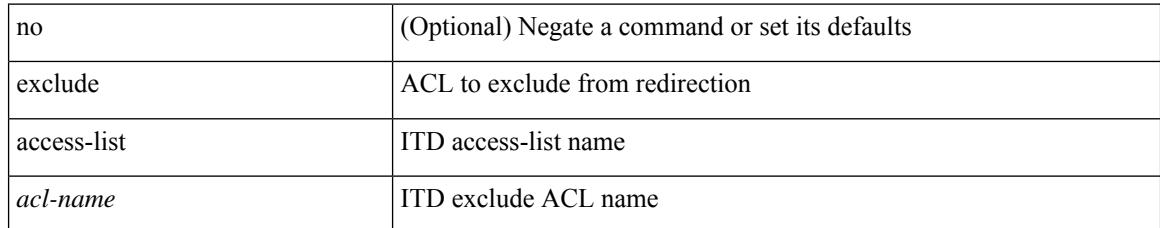

#### **Command Mode**

• /exec/configure/itd

Ι

## **exec-timeout**

 $\{$  exec-timeout  $\langle i0 \rangle$  | no exec-timeout  $[\langle i0 \rangle]$ }

## **Syntax Description**

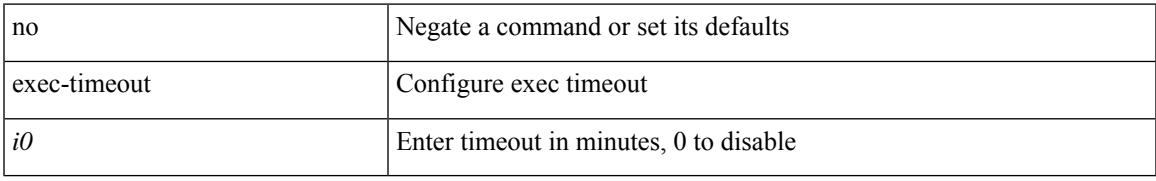

### **Command Mode**

• /exec/configure/console

# **exec-timeout**

 $\{$  exec-timeout  $\langle i0 \rangle$  | no exec-timeout  $[\langle i0 \rangle]$ }

### **Syntax Description**

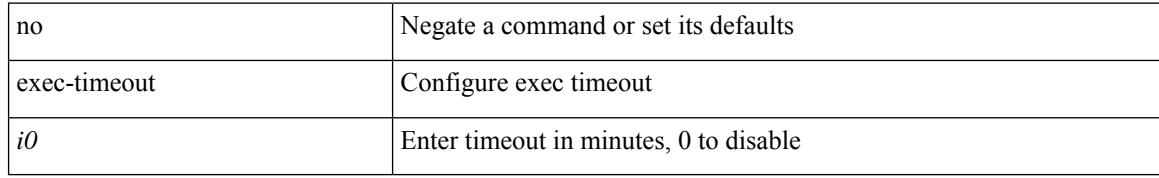

### **Command Mode**

• /exec/configure/line

# **exit**

 $\mathbf{l}$ 

#### exit

**Syntax Description**

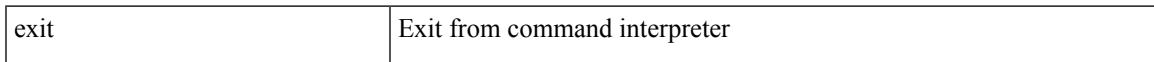

## **Command Mode**

• /global

# **exit**

#### exit

#### **Syntax Description**

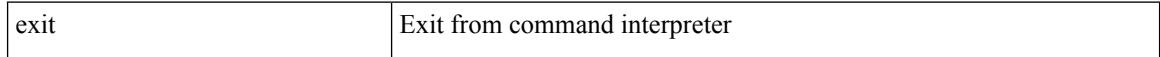

### **Command Mode**

• /exec/configure/ip-sla/udp /exec/configure/ip-sla/jitter /exec/configure/ip-sla/tcp /exec/configure/ip-sla/icmpEcho /exec/configure/ip-sla/dns /exec/configure/ip-sla/fabricPathEcho /exec/configure/ip-sla/pong

## **exp**

Ι

[no] exp { default | <val> [ <val> [ <val> [ <val> [ <val> [ <val> [ <val> [ <val> ] ] ] ] ] ] ] [ default ] }

## **Syntax Description**

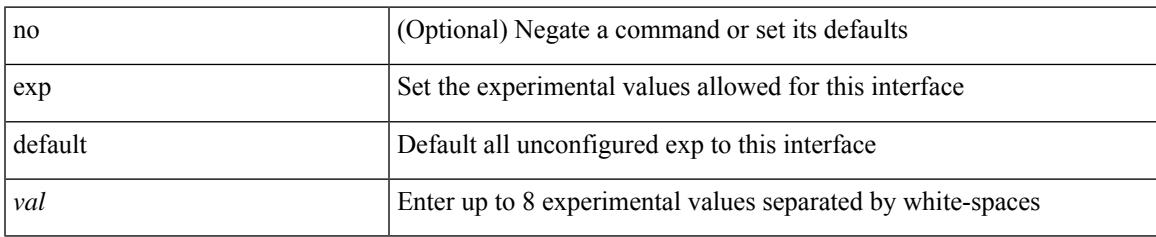

### **Command Mode**

• /exec/configure/tunnel-te/cbts-member

I

# **explicit-null**

explicit-null [ for <pfx-list> ] [ to <peer-pfx-list> ] | no explicit-null

## **Syntax Description**

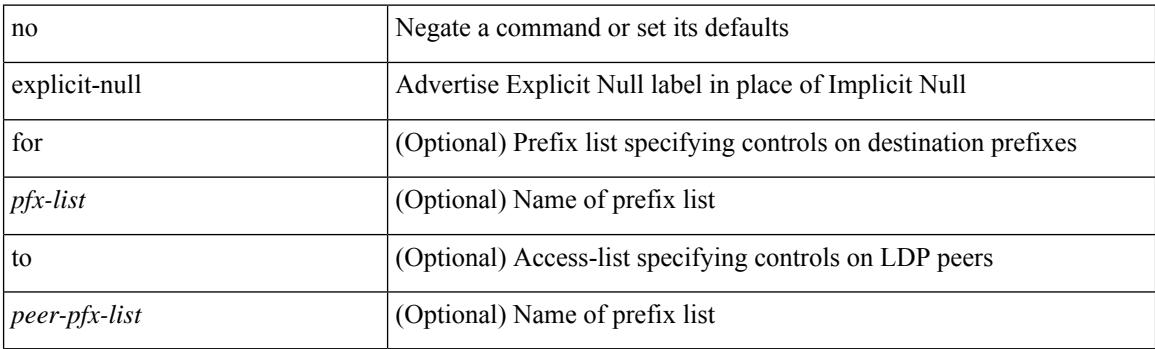

## **Command Mode**

• /exec/configure/ldp

# **explicit-path**

[no] explicit-path { identifier <id> | name <string> }

### **Syntax Description**

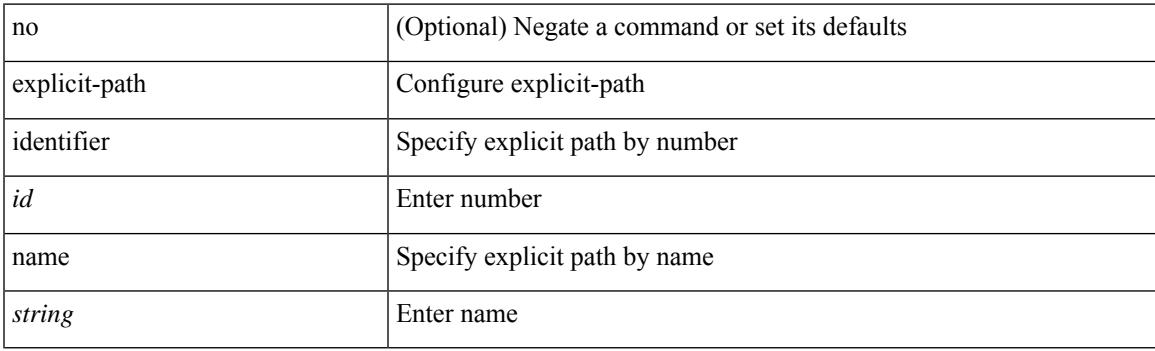

## **Command Mode**

• /exec/configure/te

# **export map**

[no] export map <rmap-name>

### **Syntax Description**

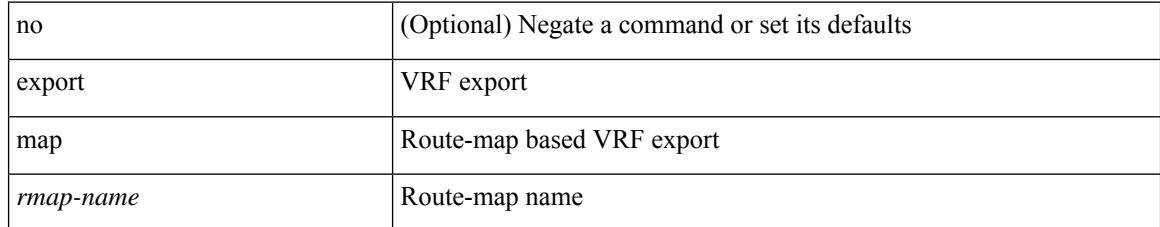

### **Command Mode**

• /exec/configure/vrf-af-ipv4 /exec/configure/vrf-af-ipv6

# **export vrf default**

[no] export vrf default [ <prefix-limit> ] map <rmap-name>

### **Syntax Description**

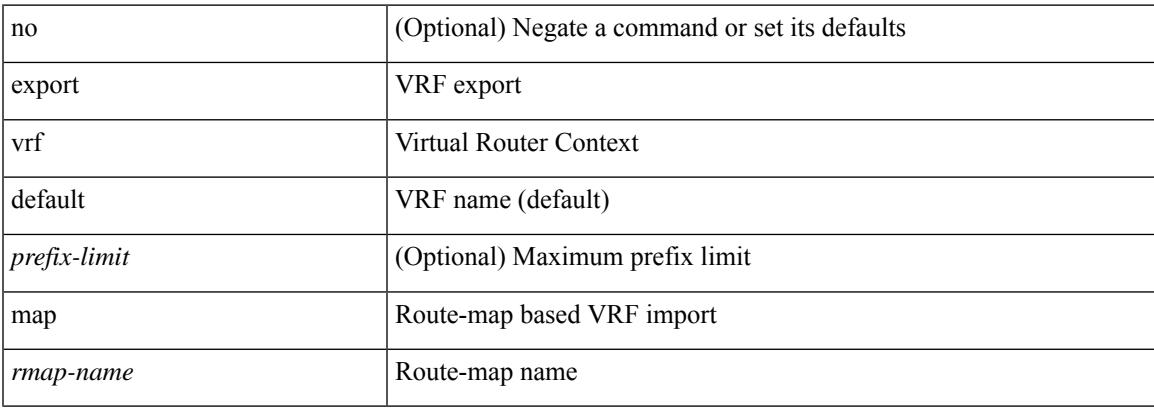

### **Command Mode**

• /exec/configure/vrf-af-ipv4 /exec/configure/vrf-af-ipv6

# **exporter**

[no] exporter <exportername>

### **Syntax Description**

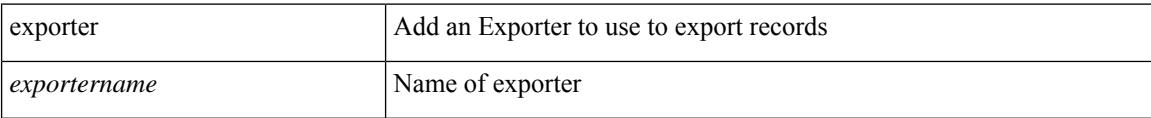

### **Command Mode**

• /exec/configure/nfm-monitor

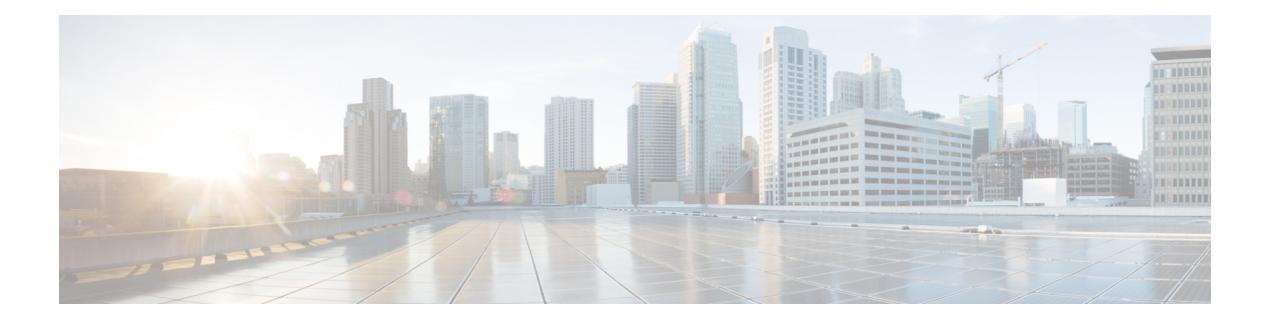

# **F Commands**

- [failaction,](#page-1178-0) on page 1079
- [fast-external-fallover,](#page-1179-0) on page 1080
- [fast-flood](#page-1180-0) enable, on page 1081
- [fast-flood](#page-1181-0) enable, on page 1082
- [fast-flood](#page-1182-0) interval, on page 1083
- [fast-flood](#page-1183-0) interval, on page 1084
- [fast-reroute,](#page-1184-0) on page 1085
- fast-reroute [backup-prot-preempt](#page-1185-0) optimize-bw, on page 1086
- [feature-set,](#page-1186-0) on page 1087
- [feature-set,](#page-1187-0) on page 1088
- [feature,](#page-1188-0) on page 1089
- feature [bash-shell,](#page-1189-0) on page 1090
- [feature](#page-1190-0) bfd, on page 1091
- [feature](#page-1191-0) bgp, on page 1092
- [feature](#page-1192-0) eigrp, on page 1093
- feature [evmed,](#page-1193-0) on page 1094
- feature fabric [forwarding,](#page-1194-0) on page 1095
- feature [interface-vlan,](#page-1195-0) on page 1096
- [feature](#page-1196-0) isis, on page 1097
- [feature](#page-1197-0) lacp, on page 1098
- [feature](#page-1198-0) ldap, on page 1099
- [feature](#page-1199-0) lldp, on page 1100
- [feature](#page-1200-0) msdp, on page 1101
- [feature](#page-1201-0) ntp, on page 1102
- [feature](#page-1202-0) nxapi, on page 1103
- [feature](#page-1203-0) ospf, on page 1104
- feature [ospfv3,](#page-1204-0) on page 1105
- feature password [encryption](#page-1205-0) aes, on page 1106
- [feature](#page-1206-0) pbr, on page 1107
- [feature](#page-1207-0) pim, on page 1108
- [feature](#page-1208-0) poap, on page 1109
- feature [privilege,](#page-1209-0) on page 1110
- [feature](#page-1210-0) rip, on page 1111
- feature [scheduler,](#page-1211-0) on page 1112
- feature [scp-server,](#page-1212-0) on page 1113
- feature [sftp-server,](#page-1213-0) on page 1114
- [feature](#page-1214-0) ssh, on page 1115
- [feature](#page-1215-0) tacacs, on page 1116
- [feature](#page-1216-0) telnet, on page 1117
- [feature](#page-1217-0) vtp, on page 1118
- fhrp delay [minimum,](#page-1218-0) on page 1119
- fhrp delay [reload,](#page-1219-0) on page 1120
- filesys [delete,](#page-1220-0) on page 1121
- [filter-list,](#page-1221-0) on page 1122
- [filter,](#page-1222-0) on page 1123
- find, on page [1124](#page-1223-0)
- fips mode [enable,](#page-1224-0) on page 1125
- flow [exporter,](#page-1225-0) on page 1126
- flow [monitor,](#page-1226-0) on page 1127
- flow [record,](#page-1227-0) on page 1128
- flow [timeout,](#page-1228-0) on page 1129
- flow [timeout](#page-1229-0) active, on page 1130
- flow timeout [aggressive](#page-1230-0) threshold, on page 1131
- flow [timeout](#page-1231-0) fast, on page 1132
- flow timeout [inactive,](#page-1232-0) on page 1133
- flow timeout [session,](#page-1233-0) on page 1134
- [flowcontrol,](#page-1234-0) on page 1135
- [flowcontrol](#page-1235-0) hardware, on page 1136
- [flush-routes,](#page-1236-0) on page 1137
- [flush-routes,](#page-1237-0) on page 1138
- [flush-routes,](#page-1238-0) on page 1139
- [flush-routes,](#page-1239-0) on page 1140
- [flush-routes,](#page-1240-0) on page 1141
- [flush-routes,](#page-1241-0) on page 1142
- [follow,](#page-1242-0) on page 1143
- [forceshut,](#page-1243-0) on page 1144
- [forwarder](#page-1244-0) preempt, on page 1145
- [forwarding-adjacency,](#page-1245-0) on page 1146
- [fragments,](#page-1246-0) on page 1147
- [frequency,](#page-1247-0) on page 1148
- [from,](#page-1248-0) on page 1149

# <span id="page-1178-0"></span>**failaction**

I

[no] failaction  $\{$  [ node  $\{$  reassign  $|$  drop  $\}$  ]  $|$  [ cluster drop ]  $\}$  +

## **Syntax Description**

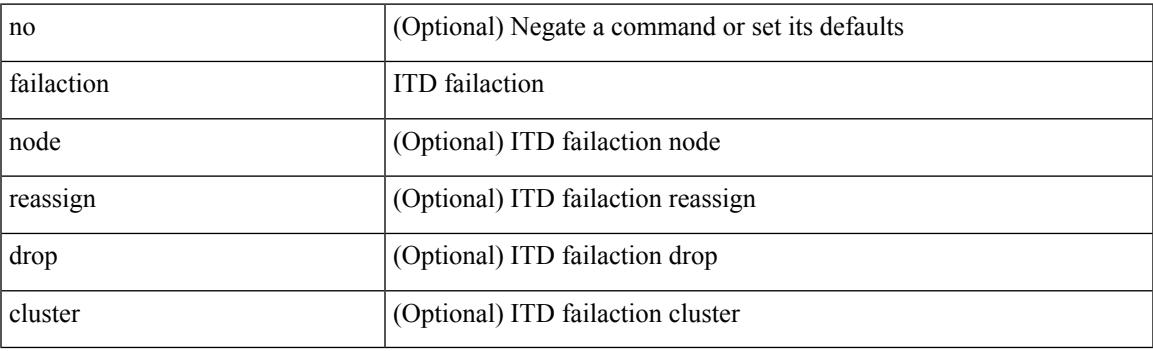

## **Command Mode**

• /exec/configure/itd

# <span id="page-1179-0"></span>**fast-external-fallover**

[no] fast-external-fallover

### **Syntax Description**

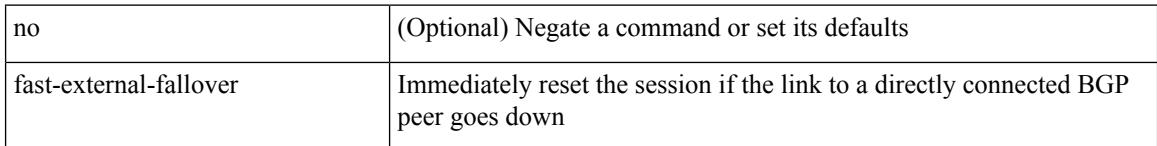

### **Command Mode**

• /exec/configure/router-bgp

# <span id="page-1180-0"></span>**fast-flood enable**

[no] fast-flood enable

### **Syntax Description**

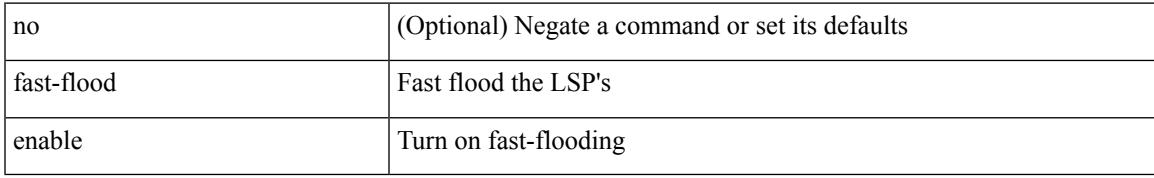

### **Command Mode**

• /exec/configure/otv-isis/otv-isis-vrf-common

I

# <span id="page-1181-0"></span>**fast-flood enable**

[no] fast-flood enable

### **Syntax Description**

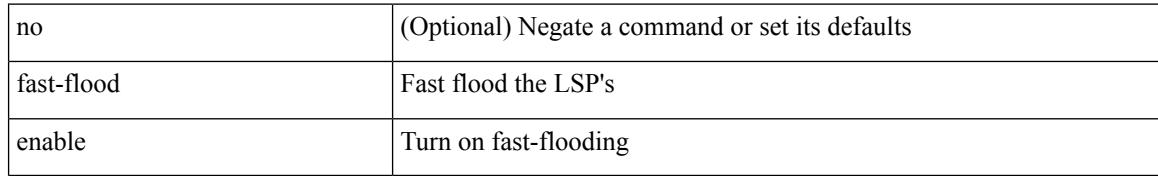

#### **Command Mode**

• /exec/configure/router-isis/router-isis-vrf-common

# <span id="page-1182-0"></span>**fast-flood interval**

[no] fast-flood interval <interval>

### **Syntax Description**

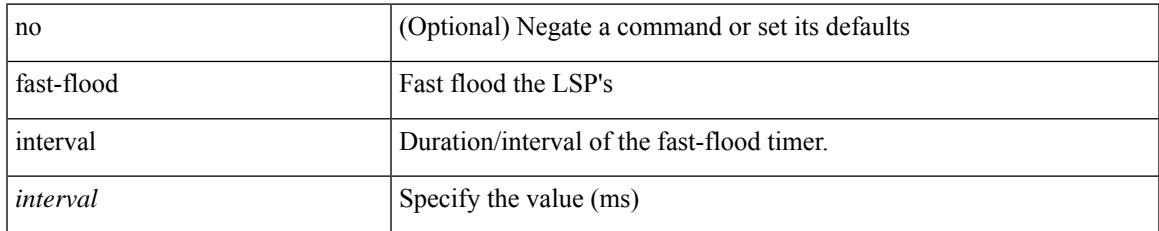

### **Command Mode**

• /exec/configure/otv-isis/otv-isis-vrf-common

# <span id="page-1183-0"></span>**fast-flood interval**

[no] fast-flood interval <interval>

### **Syntax Description**

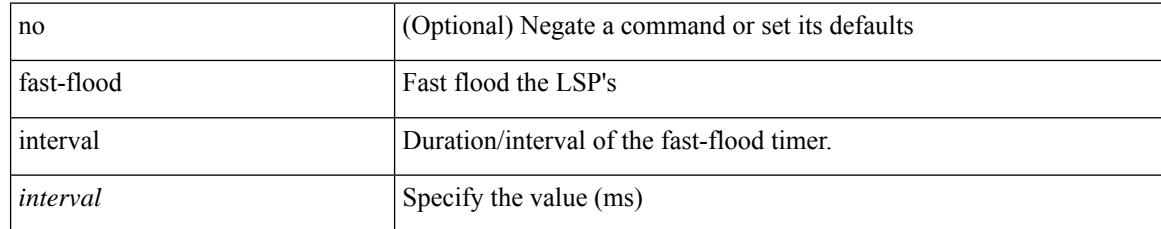

### **Command Mode**

• /exec/configure/router-isis/router-isis-vrf-common

# <span id="page-1184-0"></span>**fast-reroute**

[no] fast-reroute | fast-reroute [ node-protect | bw-protect ] +

## **Syntax Description**

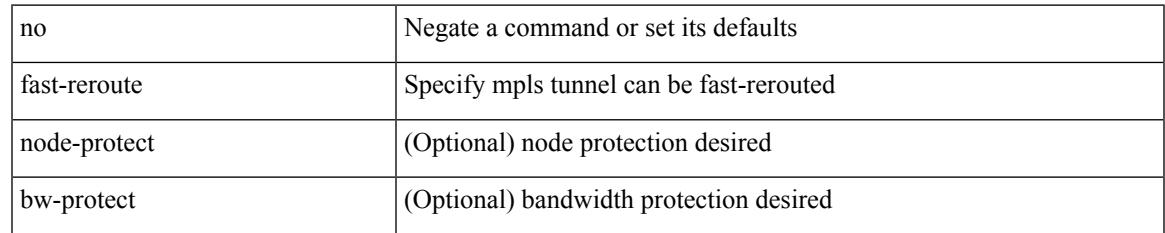

### **Command Mode**

• /exec/configure/if-te /exec/configure/tunnel-te/cbts-member

# <span id="page-1185-0"></span>**fast-reroute backup-prot-preempt optimize-bw**

[no] fast-reroute backup-prot-preempt optimize-bw | no fast-reroute timers promotion | fast-reroute timers promotion <seconds>

#### **Syntax Description**

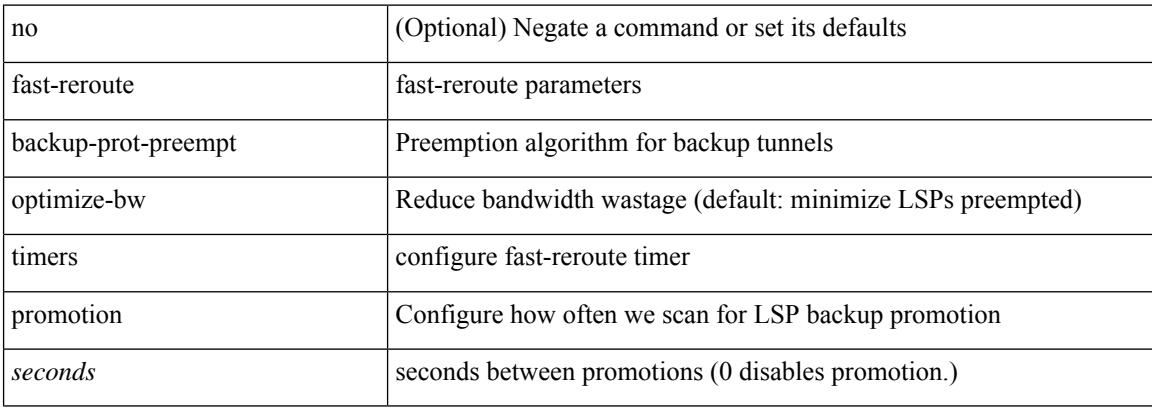

#### **Command Mode**

• /exec/configure/te

Ι

# <span id="page-1186-0"></span>**feature-set**

[no] feature-set <fs>

### **Syntax Description**

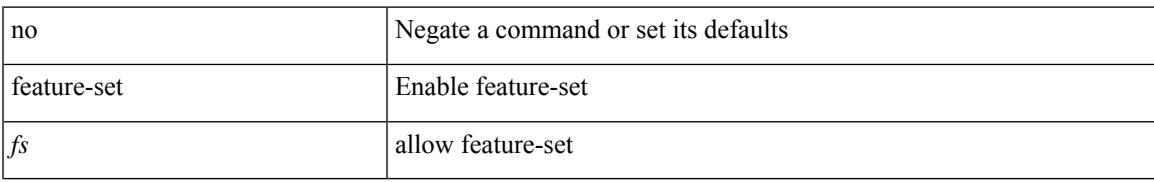

#### **Command Mode**

• /exec/configure

I

# <span id="page-1187-0"></span>**feature-set**

feature-set <fs>

#### **Syntax Description**

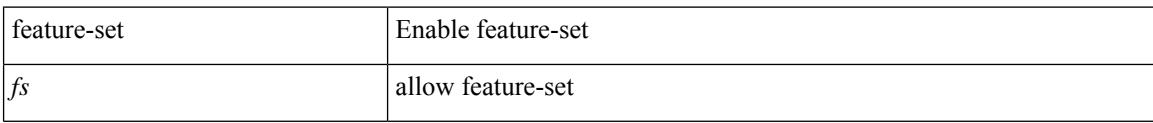

### **Command Mode**

• /exec/configure
### **feature**

I

[no] feature <arg1>

#### **Syntax Description**

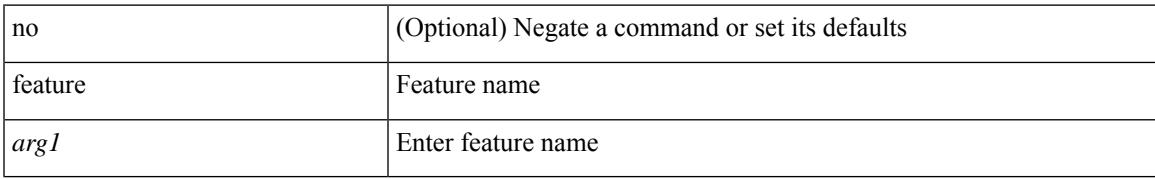

#### **Command Mode**

• /exec/configure/rolefeaturegrp

### **feature bash-shell**

[no] feature bash-shell

#### **Syntax Description**

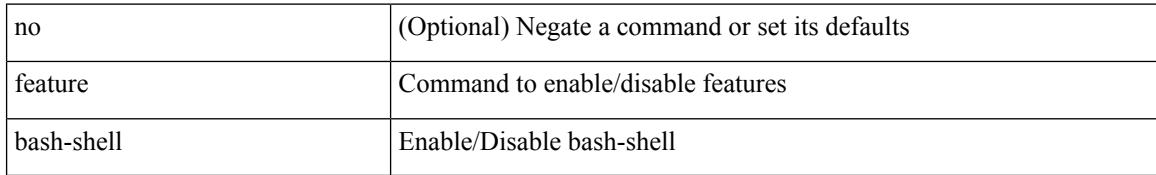

#### **Command Mode**

### **feature bfd**

[no] feature bfd

#### **Syntax Description**

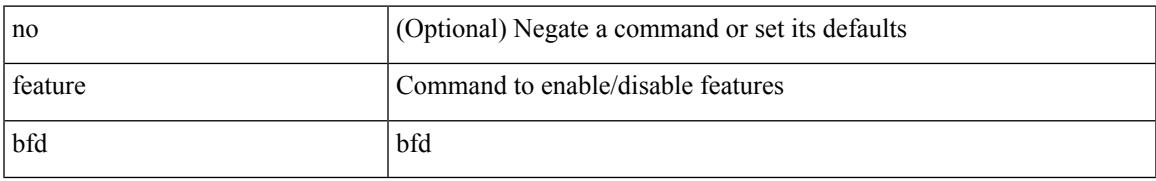

#### **Command Mode**

## **feature bgp**

[no] feature bgp

#### **Syntax Description**

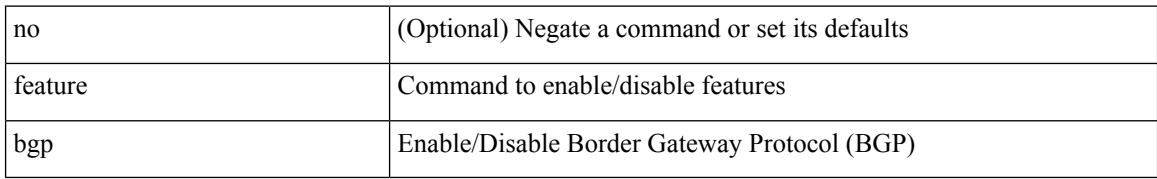

#### **Command Mode**

## **feature eigrp**

[no] feature eigrp

#### **Syntax Description**

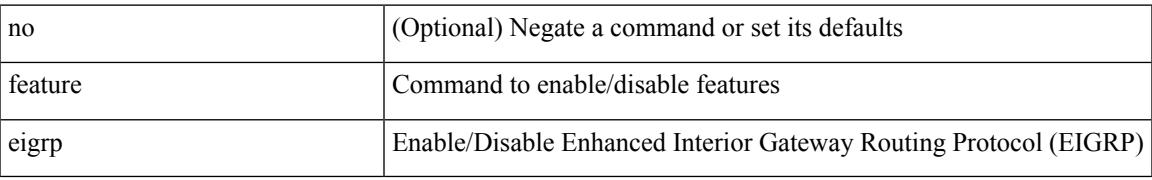

#### **Command Mode**

### **feature evmed**

[no] feature evmed

#### **Syntax Description**

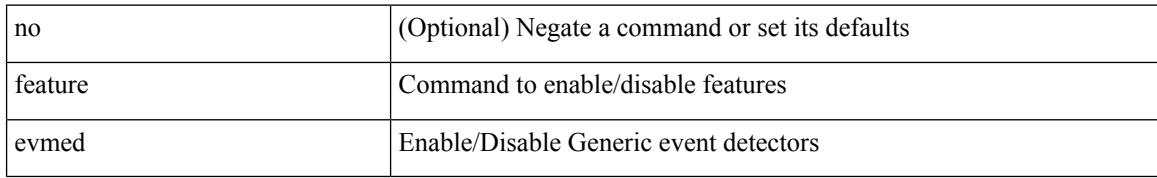

#### **Command Mode**

## **feature fabric forwarding**

[no] feature fabric forwarding

#### **Syntax Description**

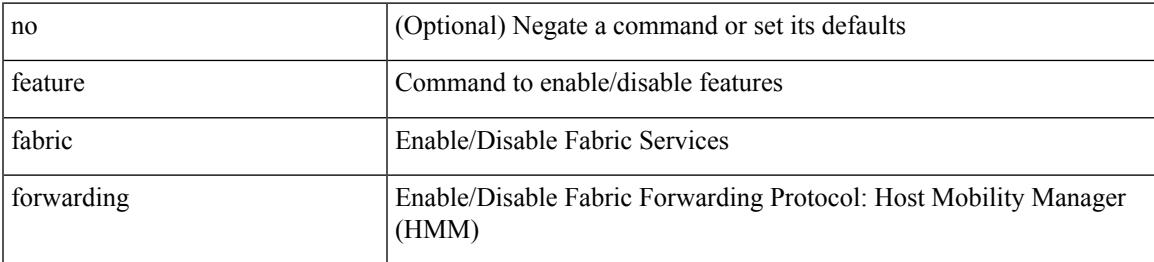

#### **Command Mode**

### **feature interface-vlan**

[no] feature interface-vlan

#### **Syntax Description**

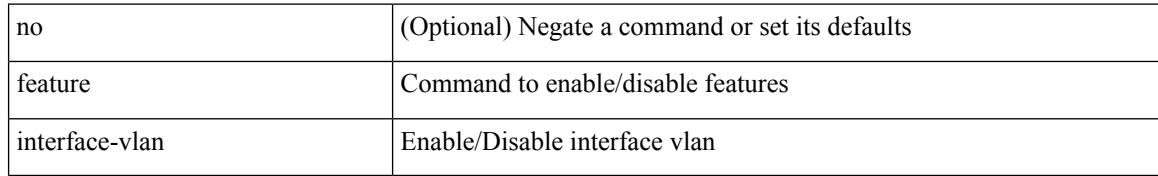

#### **Command Mode**

### **feature isis**

[no] feature isis

#### **Syntax Description**

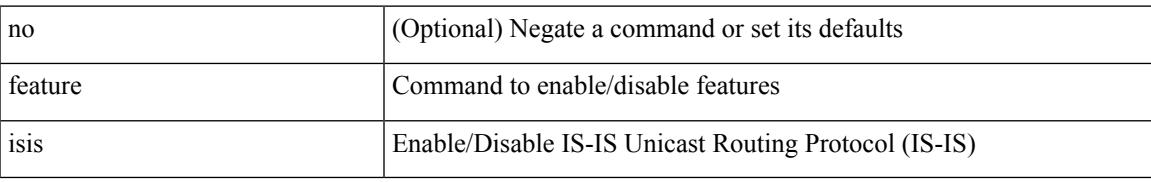

#### **Command Mode**

# **feature lacp**

[no] feature lacp

#### **Syntax Description**

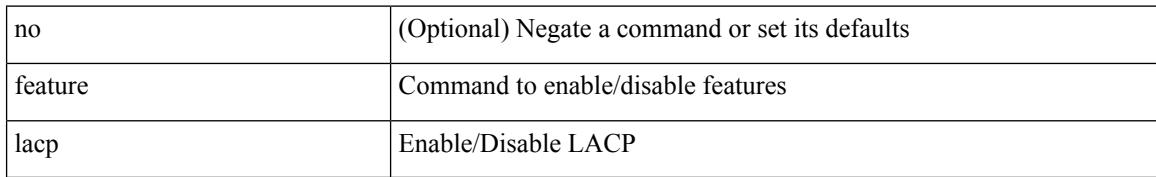

#### **Command Mode**

## **feature ldap**

[no] feature ldap

#### **Syntax Description**

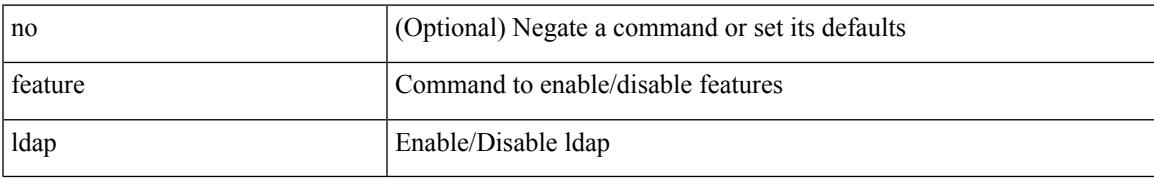

#### **Command Mode**

# **feature lldp**

[no] feature lldp

#### **Syntax Description**

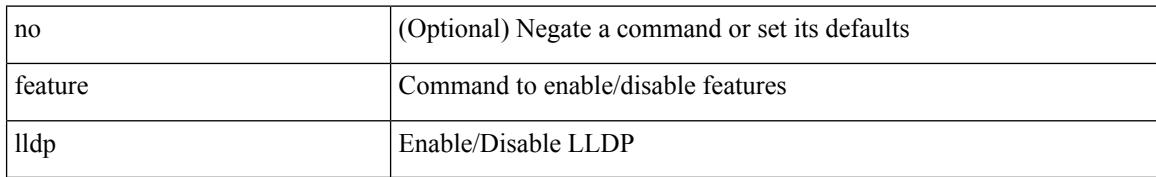

#### **Command Mode**

## **feature msdp**

[no] feature msdp

#### **Syntax Description**

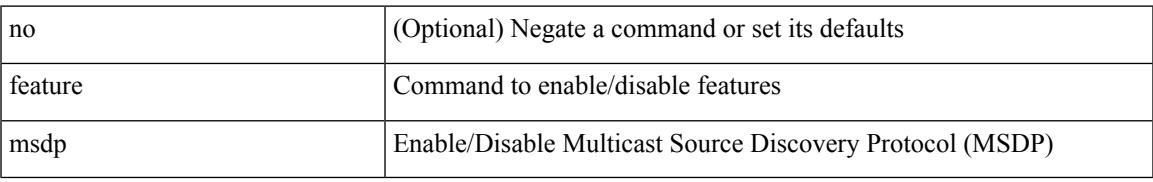

#### **Command Mode**

### **feature ntp**

[no] feature ntp

#### **Syntax Description**

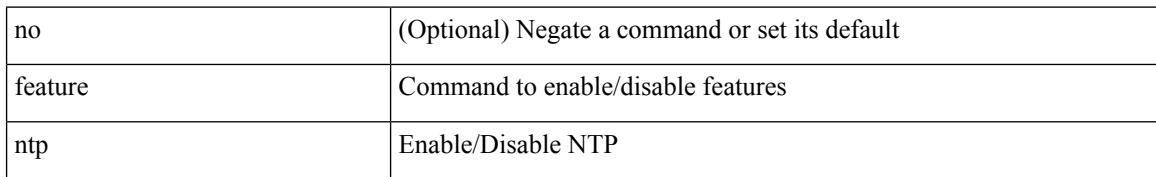

#### **Command Mode**

 $\overline{\phantom{a}}$ 

### **feature nxapi**

[no] feature nxapi

#### **Syntax Description**

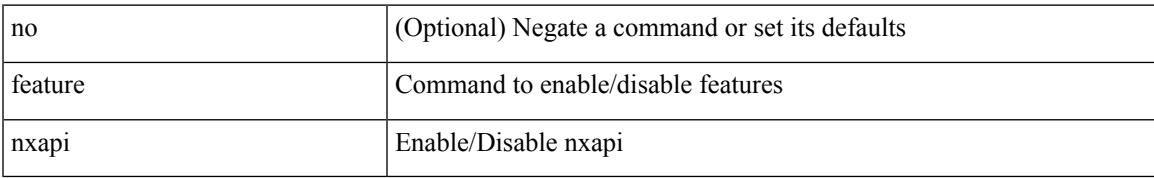

#### **Command Mode**

### **feature ospf**

[no] feature ospf

#### **Syntax Description**

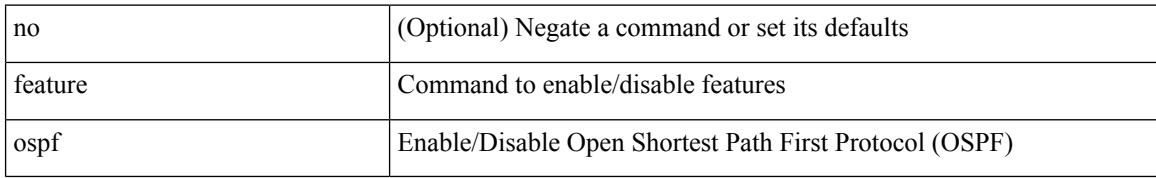

#### **Command Mode**

## **feature ospfv3**

[no] feature ospfv3

#### **Syntax Description**

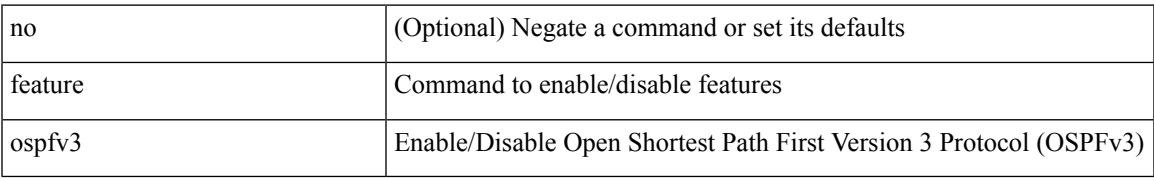

#### **Command Mode**

## **feature password encryption aes**

[no] feature password encryption aes

#### **Syntax Description**

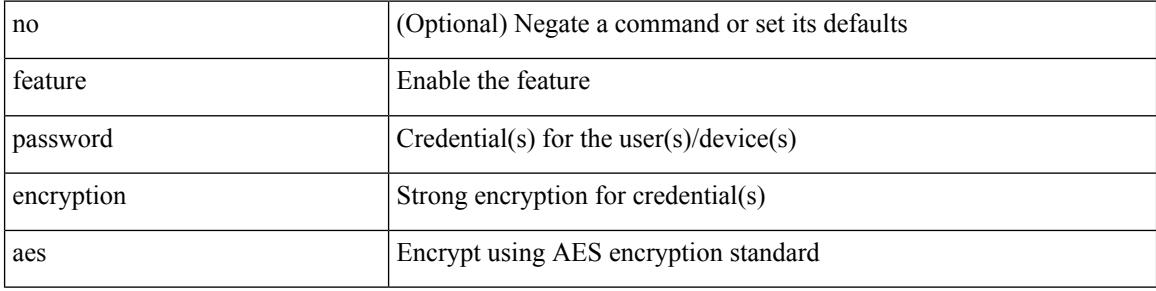

#### **Command Mode**

## **feature pbr**

[no] feature pbr

#### **Syntax Description**

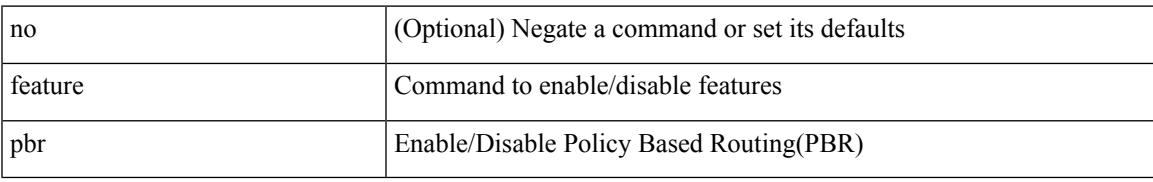

#### **Command Mode**

## **feature pim**

[no] feature pim

#### **Syntax Description**

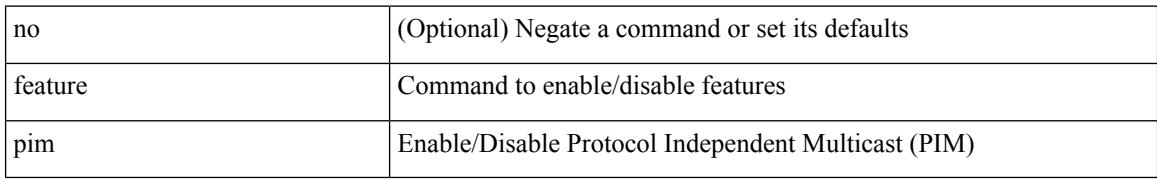

#### **Command Mode**

### **feature poap**

[no] feature poap

#### **Syntax Description**

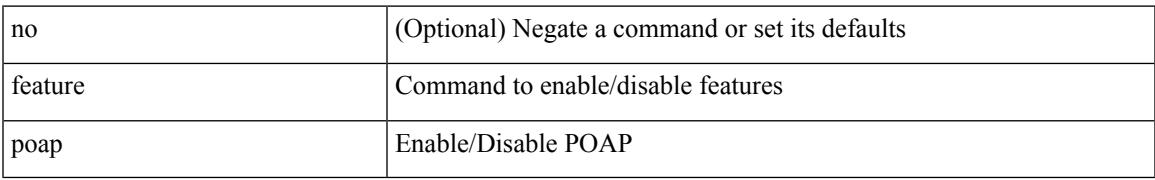

#### **Command Mode**

## **feature privilege**

[no] feature privilege

#### **Syntax Description**

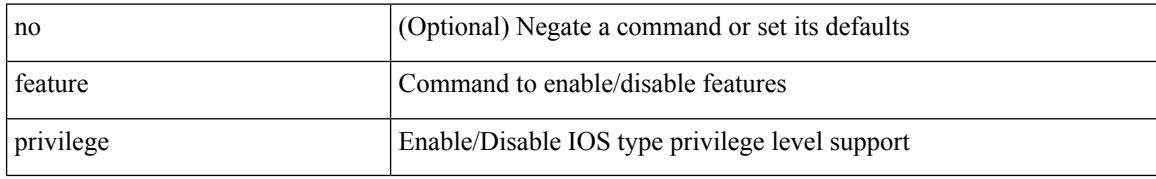

#### **Command Mode**

## **feature rip**

I

[no] feature rip

#### **Syntax Description**

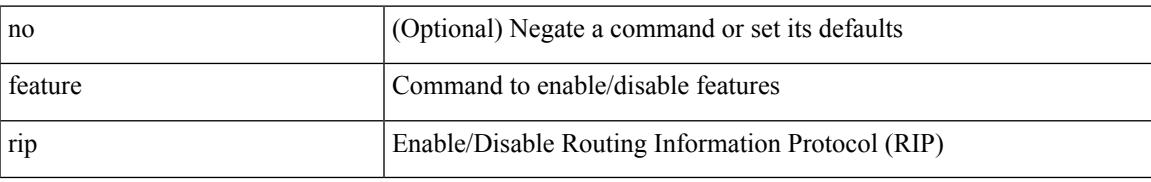

#### **Command Mode**

### **feature scheduler**

[no] feature scheduler

#### **Syntax Description**

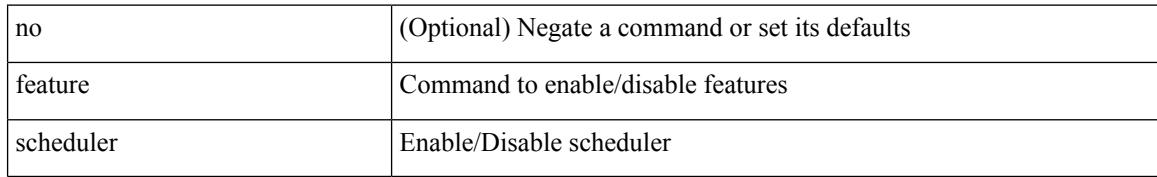

#### **Command Mode**

 $\overline{\phantom{a}}$ 

## **feature scp-server**

[no] feature scp-server

#### **Syntax Description**

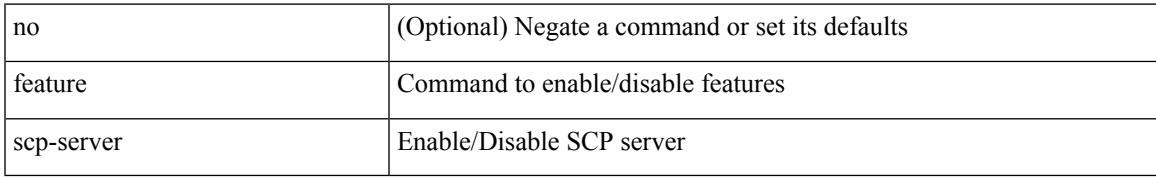

#### **Command Mode**

## **feature sftp-server**

[no] feature sftp-server

#### **Syntax Description**

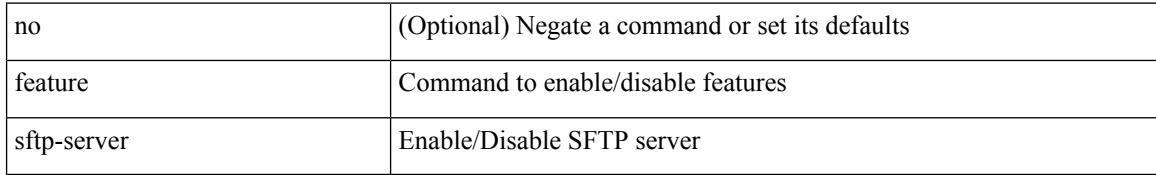

#### **Command Mode**

### **feature ssh**

[no] feature ssh

#### **Syntax Description**

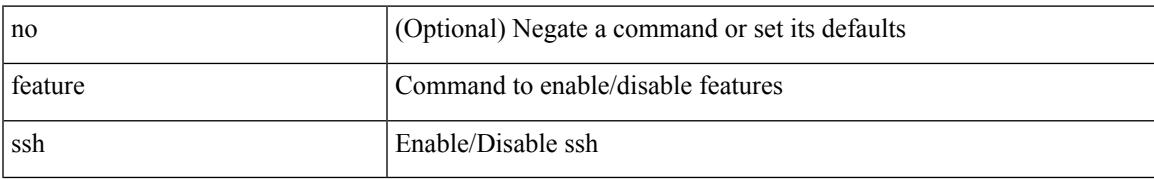

#### **Command Mode**

### **feature tacacs**

[no] feature tacacs +

#### **Syntax Description**

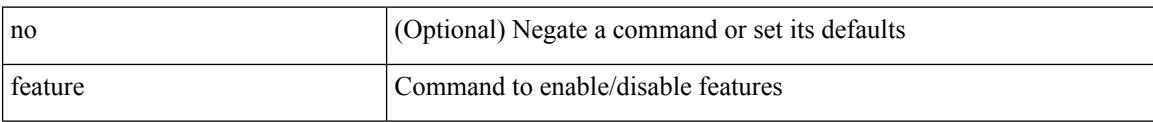

#### **Command Mode**

### **feature telnet**

[no] feature telnet

#### **Syntax Description**

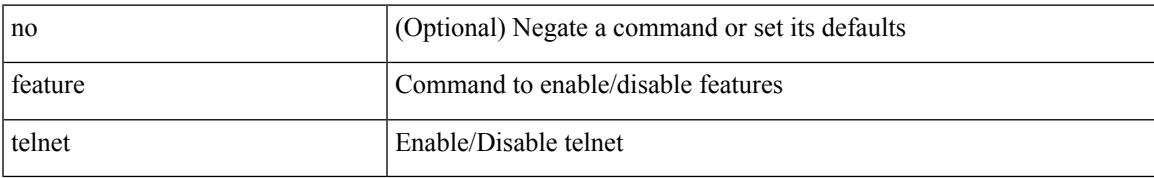

#### **Command Mode**

### **feature vtp**

[no] feature vtp

#### **Syntax Description**

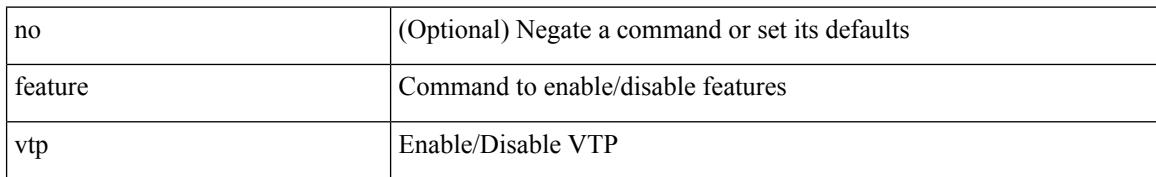

#### **Command Mode**

## **fhrp delay minimum**

[no] fhrp delay minimum | fhrp delay minimum <delay>

#### **Syntax Description**

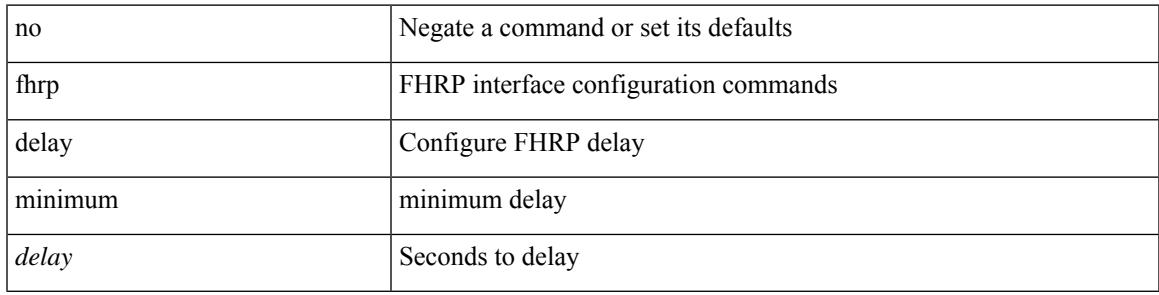

#### **Command Mode**

• /exec/configure/if-eth-any /exec/configure/if-vlan

### **fhrp delay reload**

[no] fhrp delay reload | fhrp delay reload <delay>

#### **Syntax Description**

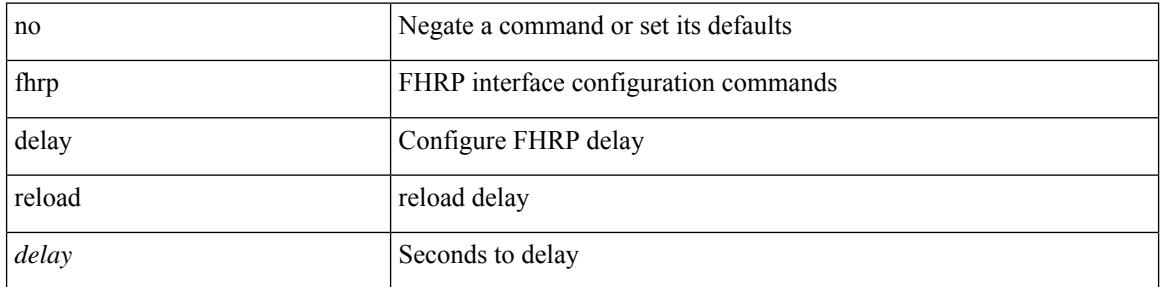

#### **Command Mode**

• /exec/configure/if-eth-any /exec/configure/if-vlan

# **filesys delete**

filesys delete $<$ s0  $>$ 

#### **Syntax Description**

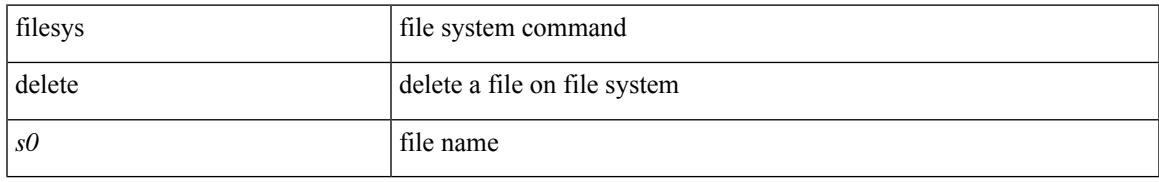

#### **Command Mode**

• /exec

### **filter-list**

[ no | default ] { filter-list <fltrlist-name> | prefix-list <prfxlist-name> } { out | in }

#### **Syntax Description**

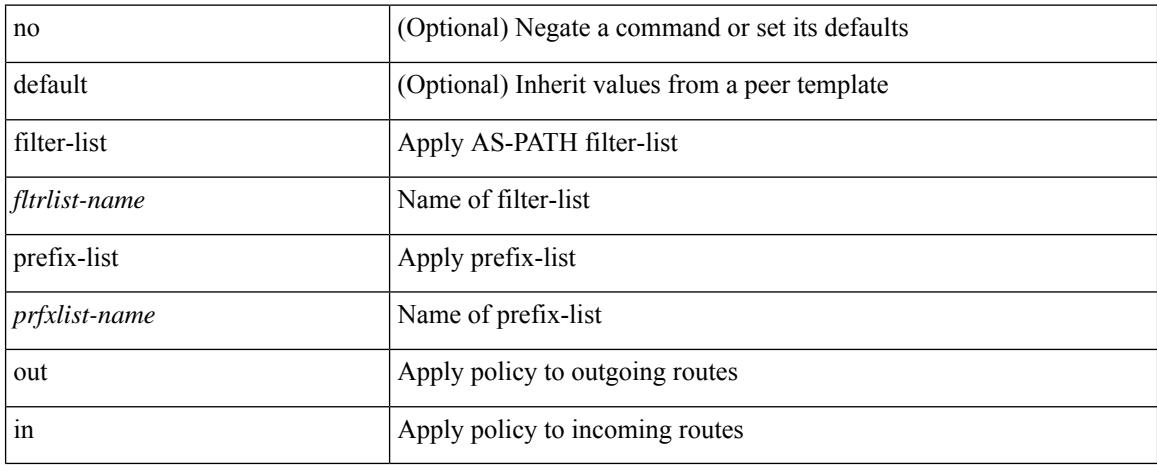

#### **Command Mode**

- /exec/configure/router-bgp/router-bgp-neighbor/router-bgp-neighbor-af
- /exec/configure/router-bgp/router-bgp-neighbor/router-bgp-neighbor-af-vpnv4
- /exec/configure/router-bgp/router-bgp-neighbor/router-bgp-neighbor-af-ipv4-mdt
- /exec/configure/router-bgp/router-bgp-neighbor/router-bgp-neighbor-af-vpnv6
- /exec/configure/router-bgp/router-bgp-neighbor/router-bgp-neighbor-af-l2vpn-vpls
- /exec/configure/router-bgp/router-bgp-neighbor/router-bgp-neighbor-af-ipv4-mvpn
- /exec/configure/router-bgp/router-bgp-neighbor/router-bgp-neighbor-af-ipv6-mvpn
- /exec/configure/router-bgp/router-bgp-neighbor/router-bgp-neighbor-af-l2vpn-evpn

### **filter**

 $\overline{\phantom{a}}$ 

[no] filter [ subject-name <s0> | altname-email <s1> | altname-upn <s2> ]

#### **Syntax Description**

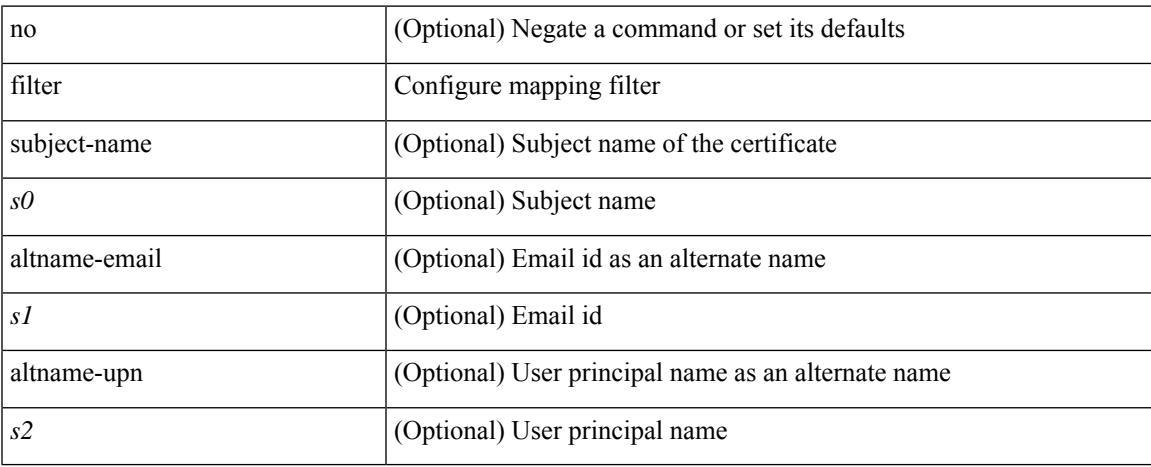

#### **Command Mode**

• /exec/configure/certmap-filter

# **find**

find  $\leq s0$ 

#### **Syntax Description**

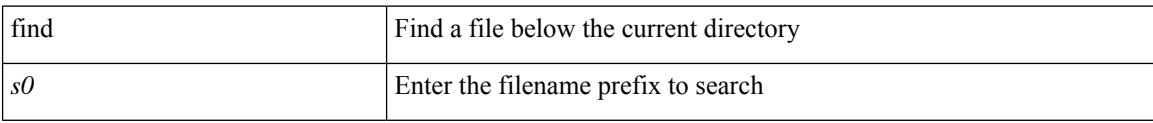

#### **Command Mode**

• /exec
$\overline{\phantom{a}}$ 

# **fips mode enable**

[no] fips mode enable

### **Syntax Description**

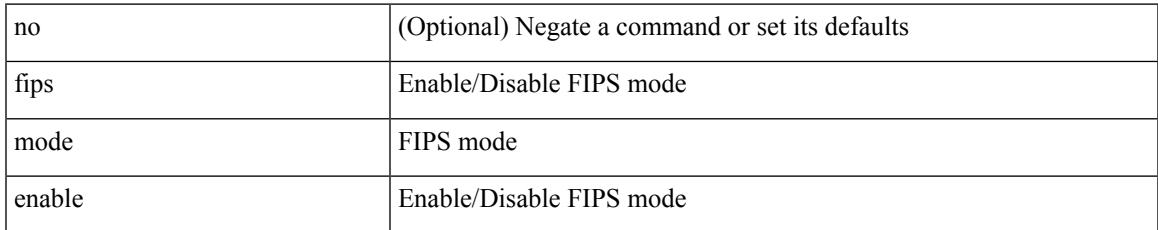

#### **Command Mode**

# **flow exporter**

[no] flow exporter <exportername>

### **Syntax Description**

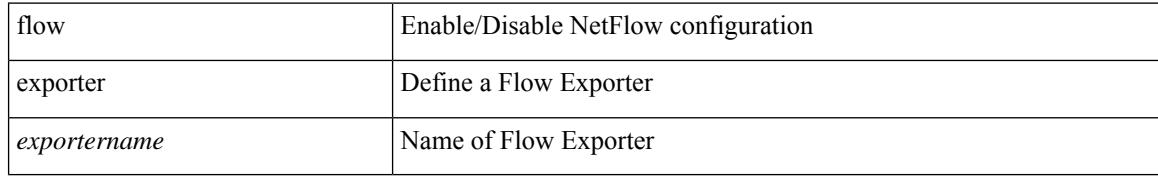

### **Command Mode**

# **flow monitor**

[no] flow monitor <monitorname>

## **Syntax Description**

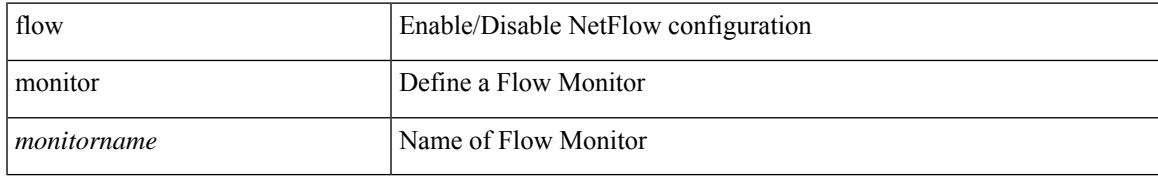

### **Command Mode**

## **flow record**

[no] flow record <recordname>

## **Syntax Description**

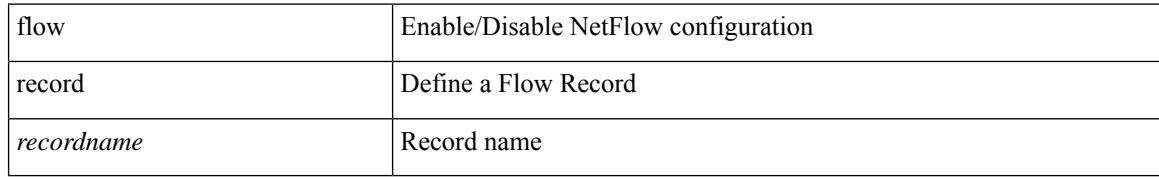

### **Command Mode**

 $\overline{\phantom{a}}$ 

## **flow timeout**

{ [ no ] flow timeout <time> | no flow timeout }

## **Syntax Description**

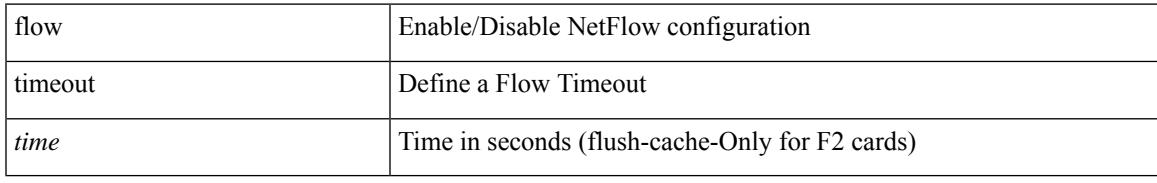

### **Command Mode**

# **flow timeout active**

{ [ no ] flow timeout active <time> | no flow timeout active }

## **Syntax Description**

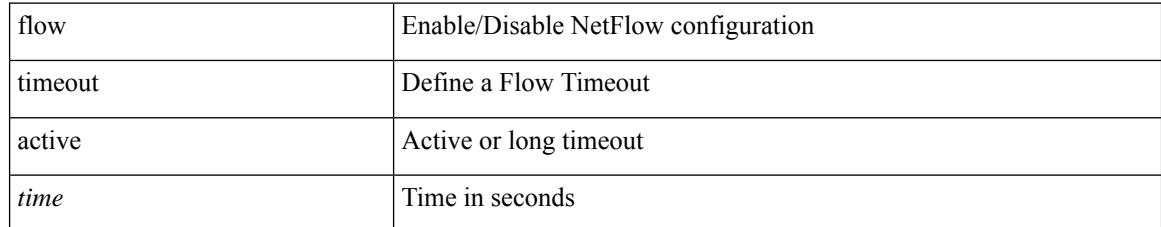

### **Command Mode**

# **flow timeout aggressive threshold**

{ [ no ] flow timeout aggressive threshold <percentage> | no flow timeout aggressive }

### **Syntax Description**

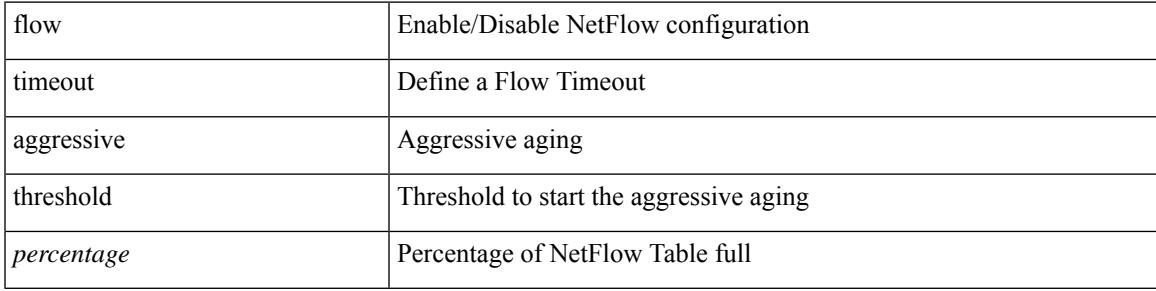

#### **Command Mode**

# **flow timeout fast**

{ [ no ] flow timeout fast <time> threshold <packets> | no flow timeout fast }

## **Syntax Description**

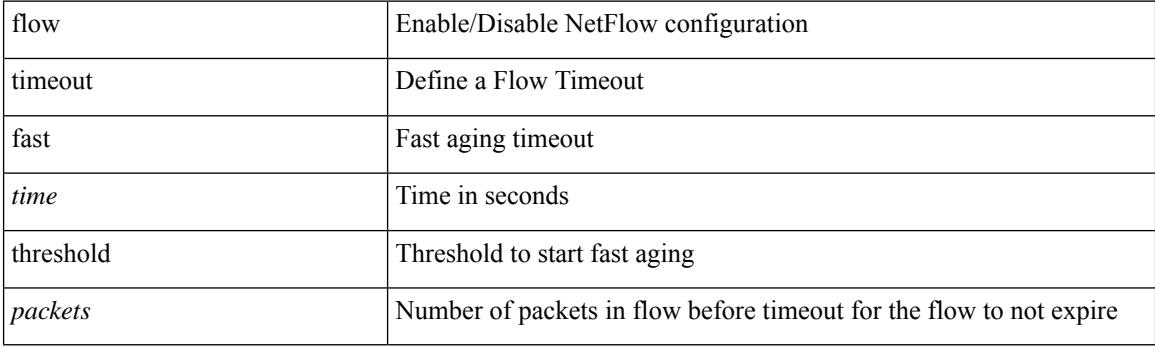

## **Command Mode**

# **flow timeout inactive**

{ [ no ] flow timeout inactive <time> | no flow timeout inactive }

## **Syntax Description**

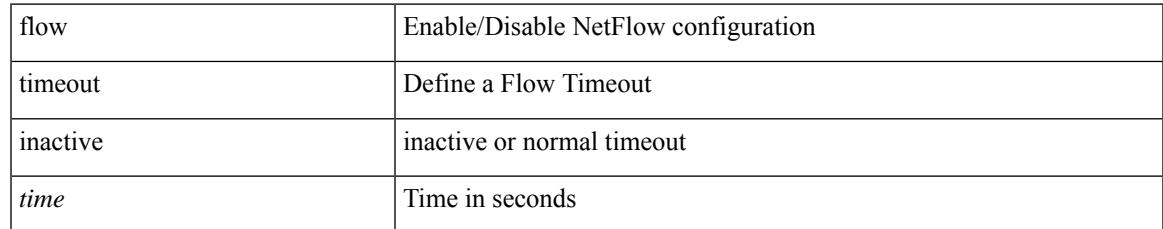

#### **Command Mode**

# **flow timeout session**

[no] flow timeout session

### **Syntax Description**

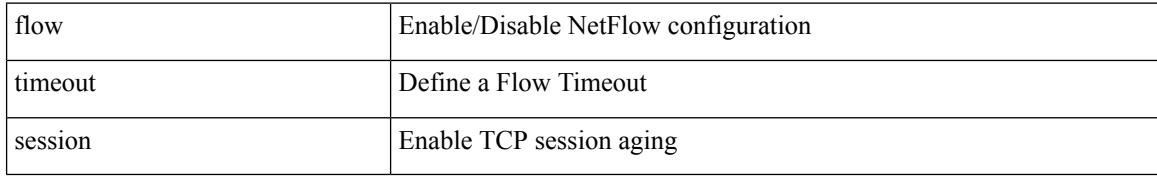

### **Command Mode**

## **flowcontrol**

flowcontrol { receive  $\{\langle x \rangle \}$  | send  $\{\langle x \rangle \}$  | no flowcontrol { receive  $\{\langle x \rangle \}$  | no flowcontrol { receive  $\{\langle x \rangle \}$  | send  $\{\langle x \rangle \}$  | no flowcontrol { receive  $\{\langle x \rangle \}$  | send  $\{\langle x \rangle \}$ } ] | send [ { <tx\_flowctrl> } ] }

## **Syntax Description**

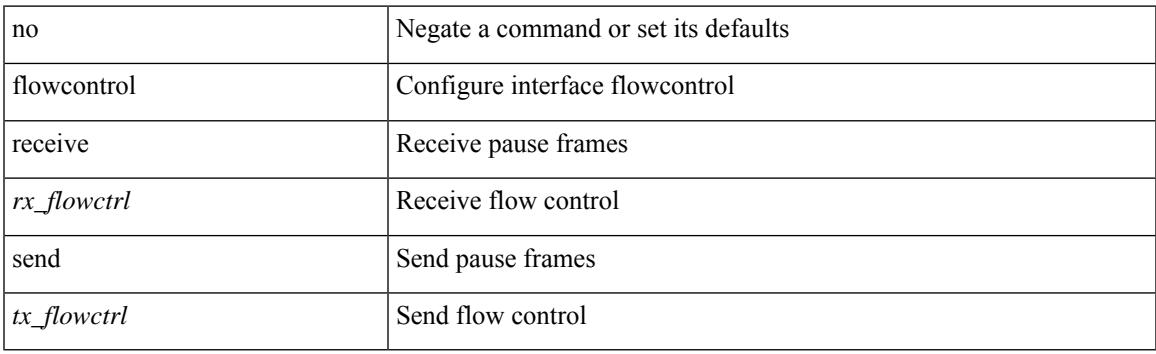

### **Command Mode**

• /exec/configure/if-ethernet-all /exec/configure/if-eth-non-member /exec/configure/if-port-channel

# **flowcontrol hardware**

[no] flowcontrol hardware

## **Syntax Description**

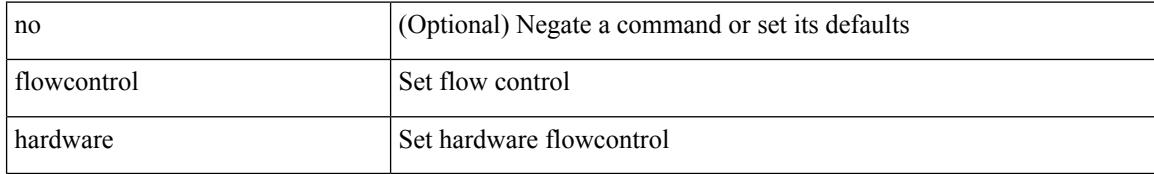

### **Command Mode**

• /exec/configure/com1

 $\overline{\phantom{a}}$ 

# **flush-routes**

[no] flush-routes

### **Syntax Description**

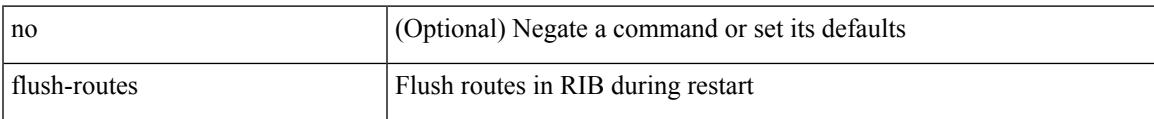

## **Command Mode**

• /exec/configure/router-rip

# **flush-routes**

[no] flush-routes

## **Syntax Description**

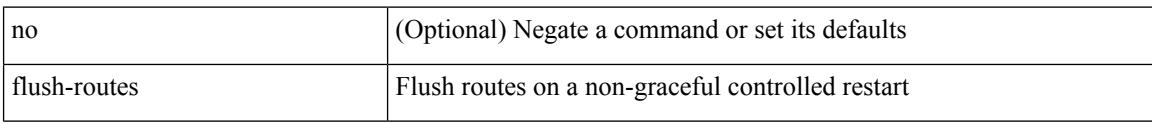

## **Command Mode**

• /exec/configure/router-ospf3

# **flush-routes**

[no] flush-routes

### **Syntax Description**

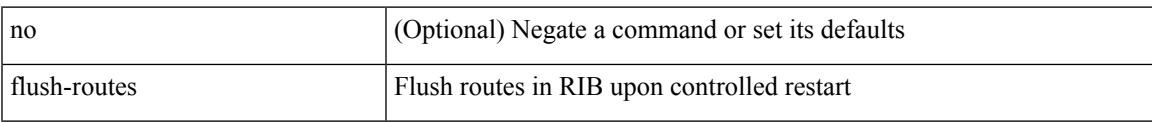

### **Command Mode**

• /exec/configure/router-bgp

# **flush-routes**

[no] flush-routes

## **Syntax Description**

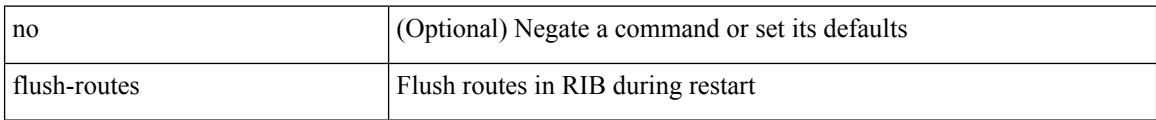

### **Command Mode**

• /exec/configure/router-eigrp

# **flush-routes**

[no] flush-routes

### **Syntax Description**

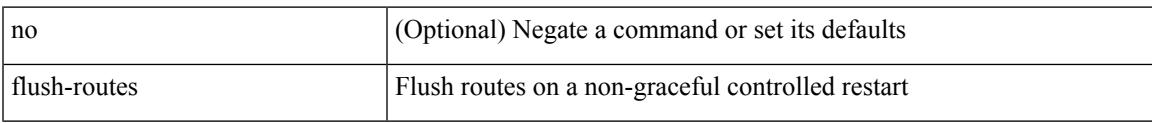

### **Command Mode**

• /exec/configure/router-ospf

# **flush-routes**

[no] flush-routes

## **Syntax Description**

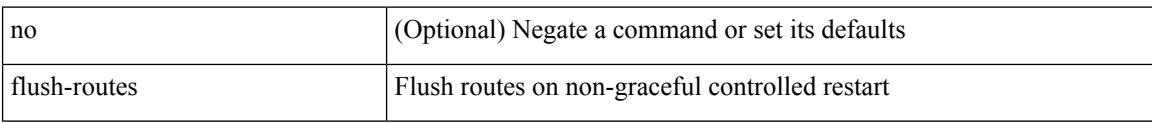

## **Command Mode**

• /exec/configure/router-isis

## **follow**

I

follow <name> | no follow

## **Syntax Description**

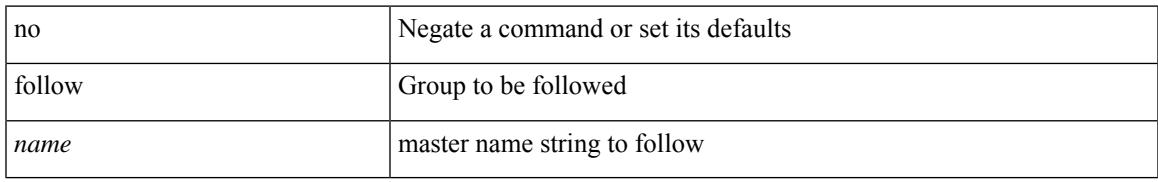

### **Command Mode**

• /exec/configure/if-eth-any/hsrp\_ipv4 /exec/configure/if-eth-any/hsrp\_ipv6

# **forceshut**

forceshut [ { module <module> | <s0> <santa-cruz-range> | zone <zonenum> <subzone> } ] reset-reason <reset\_reason\_string>

## **Syntax Description**

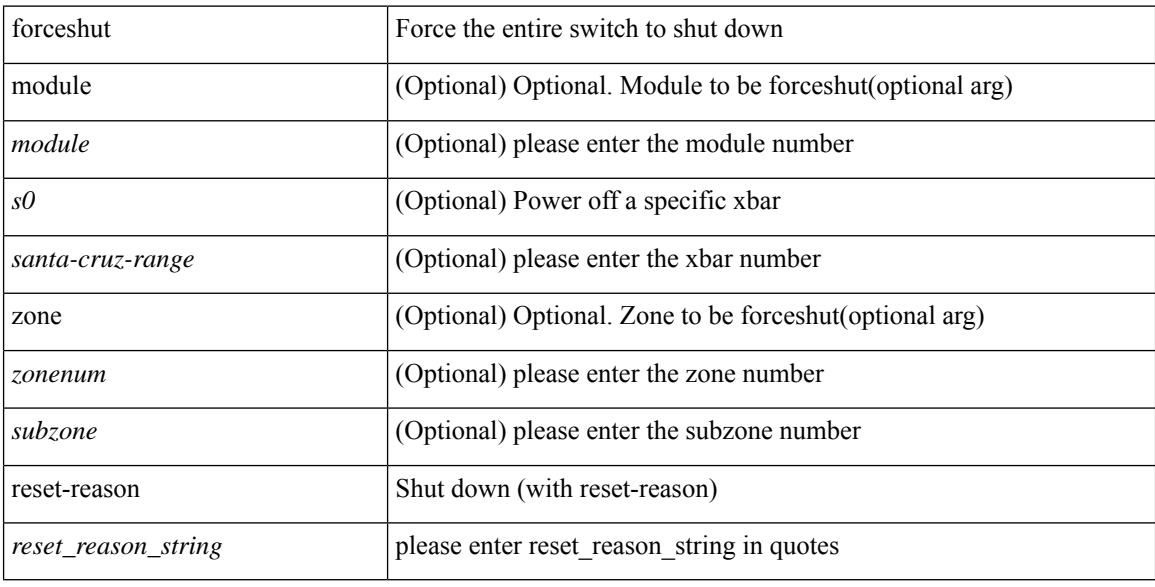

### **Command Mode**

• /exec

# **forwarder preempt**

[no] forwarder preempt [ delay minimum <min-delay> ]

## **Syntax Description**

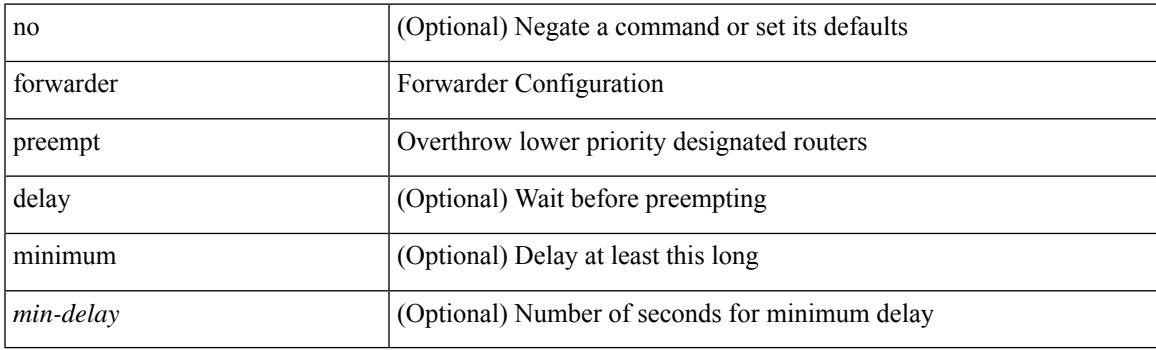

## **Command Mode**

• /exec/configure/if-eth-any/glbp

# **forwarding-adjacency**

[no] forwarding-adjacency | forwarding-adjacency [ holdtime <msec> ]

#### **Syntax Description**

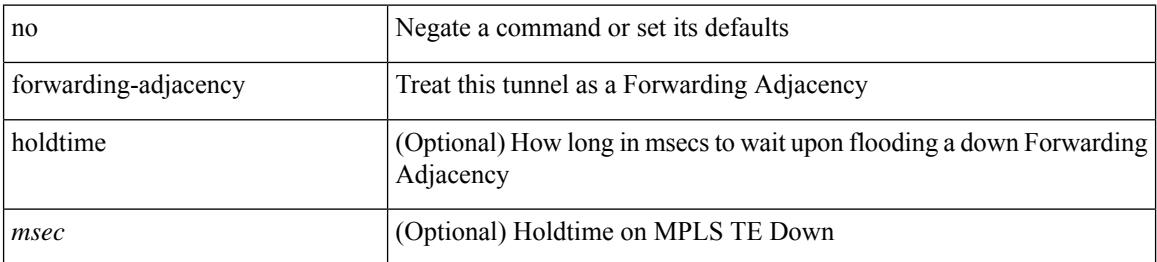

#### **Command Mode**

• /exec/configure/if-te

# **fragments**

[no] fragments <opt\_type>

## **Syntax Description**

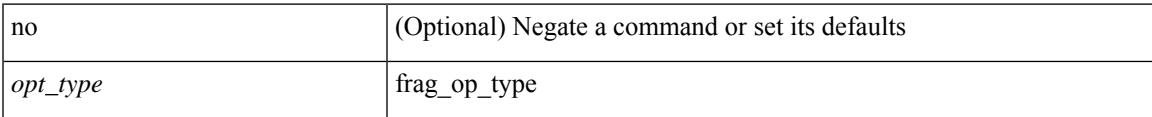

### **Command Mode**

• /exec/configure/ipacl /exec/configure/ipv6acl

## **frequency**

{ { no | default } frequency | frequency <seconds> }

### **Syntax Description**

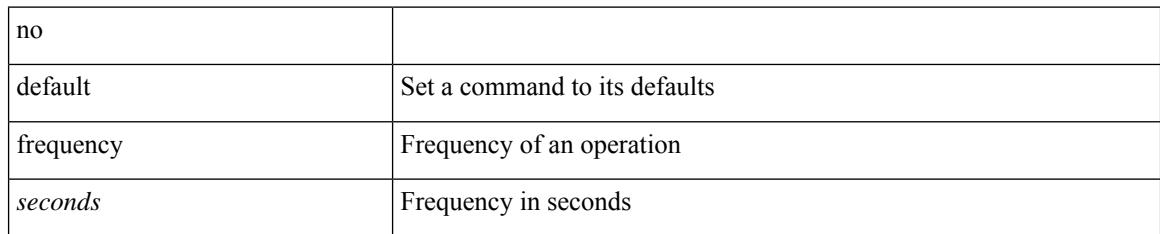

### **Command Mode**

• /exec/configure/ip-sla/udp /exec/configure/ip-sla/jitter /exec/configure/ip-sla/tcp /exec/configure/ip-sla/icmpEcho /exec/configure/ip-sla/dns /exec/configure/ip-sla/fabricPathEcho /exec/configure/ip-sla/pong

## **from**

I

[no] { { from <frm-list> to <to-val> } | { default { <value> | copy | ignore } } }

## **Syntax Description**

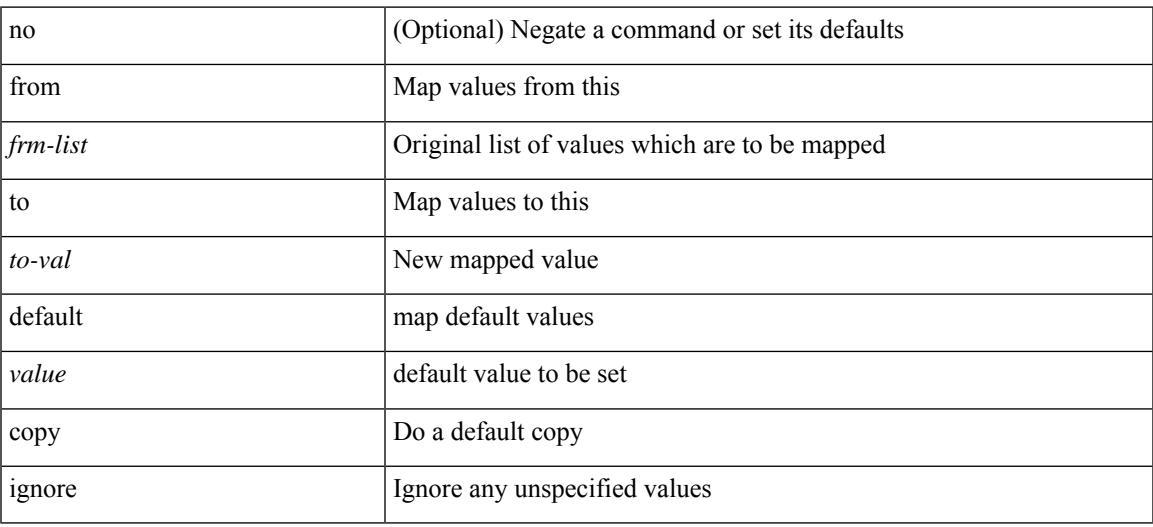

## **Command Mode**

• /exec/configure/table-map

**from**

 $\mathbf I$ 

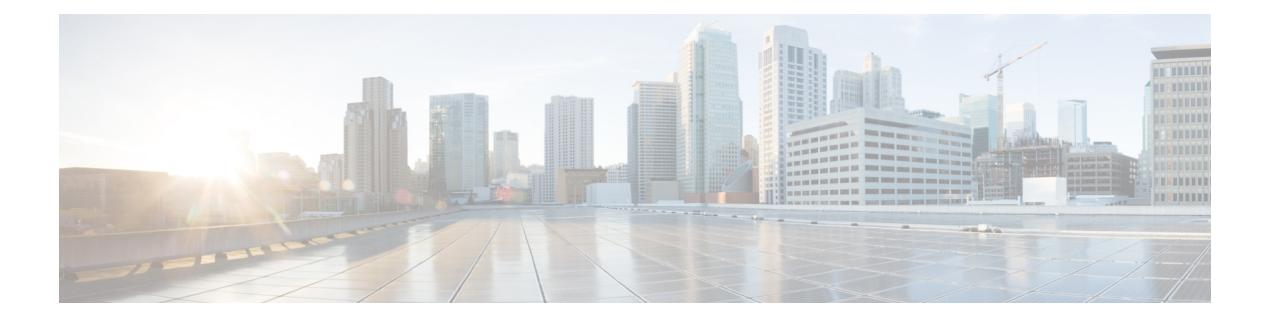

# **G Commands**

- generate type7 encrypted secret, on page 1152
- [getnext,](#page-1252-0) on page 1153
- [graceful-restart-helper,](#page-1253-0) on page 1154
- [graceful-restart,](#page-1254-0) on page 1155
- [graceful-restart,](#page-1255-0) on page 1156
- [graceful-restart,](#page-1256-0) on page 1157
- [graceful-restart,](#page-1257-0) on page 1158
- [graceful-restart,](#page-1258-0) on page 1159
- [graceful-restart,](#page-1259-0) on page 1160
- [graceful-restart,](#page-1260-0) on page 1161
- [graceful-restart](#page-1261-0) grace-period, on page 1162
- [graceful-restart](#page-1262-0) grace-period, on page 1163
- [graceful-restart](#page-1263-0) helper-disable, on page 1164
- [graceful-restart](#page-1264-0) helper-disable, on page 1165
- [graceful-restart](#page-1265-0) restart-time, on page 1166
- [graceful-restart](#page-1266-0) stalepath-time, on page 1167
- [graceful-restart](#page-1267-0) t3 manual, on page 1168
- [graceful-restart](#page-1268-0) t3 manual, on page 1169
- graceful [consistency-check,](#page-1269-0) on page 1170
- [grep,](#page-1270-0) on page 1171
- [grep,](#page-1271-0) on page 1172
- [grep,](#page-1272-0) on page 1173
- [guestshell,](#page-1273-0) on page 1174
- [gunzip,](#page-1274-0) on page 1175
- gzip, on page [1176](#page-1275-0)

# <span id="page-1251-0"></span>**generate type7\_encrypted\_secret**

generate type7\_encrypted\_secret

### **Syntax Description**

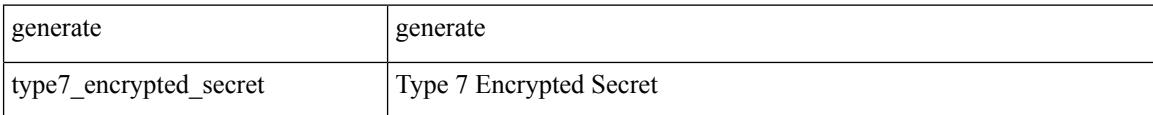

#### **Command Mode**

• /exec

# <span id="page-1252-0"></span>**getnext**

I

## getnext

## **Syntax Description**

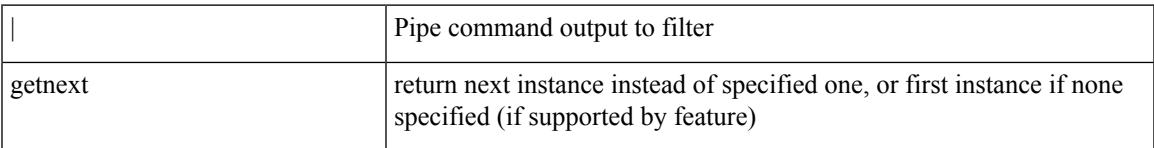

### **Command Mode**

• /output

# <span id="page-1253-0"></span>**graceful-restart-helper**

[no] graceful-restart-helper

### **Syntax Description**

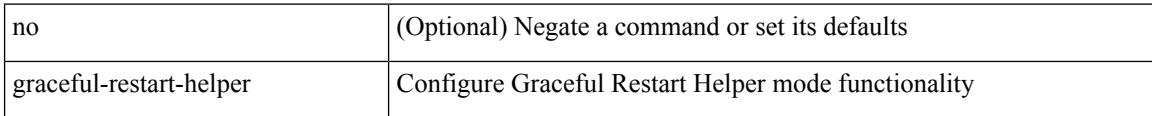

#### **Command Mode**

• /exec/configure/router-bgp/vrf-cmds

# <span id="page-1254-0"></span>**graceful-restart**

[no] graceful-restart

### **Syntax Description**

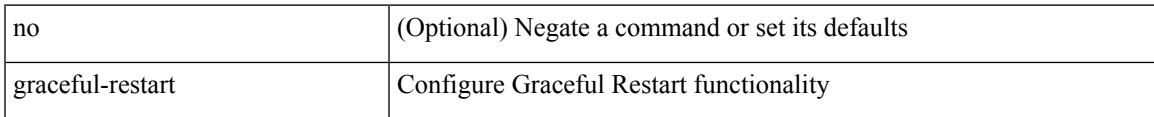

## **Command Mode**

• /exec/configure/router-bgp/vrf-cmds

# <span id="page-1255-0"></span>**graceful-restart**

[no] graceful-restart [ planned-only ]

### **Syntax Description**

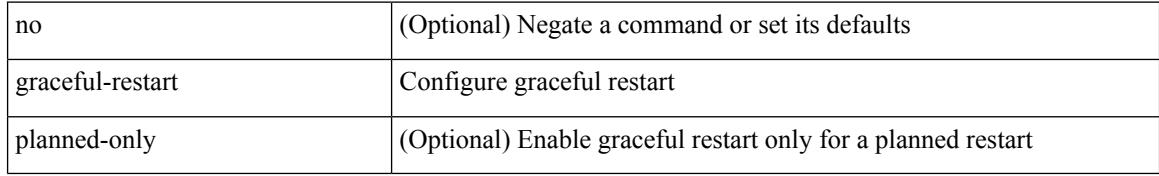

### **Command Mode**

• /exec/configure/router-ospf3 /exec/configure/router-ospf3/vrf

# <span id="page-1256-0"></span>**graceful-restart**

{ { [ no ] [ eigrp ] graceful-restart } | { [ no ] nsf } }

## **Syntax Description**

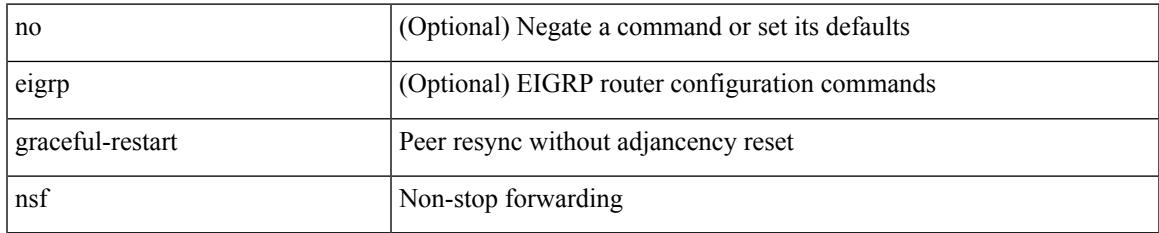

### **Command Mode**

• /exec/configure/router-eigrp/router-eigrp-vrf-common /exec/configure/router-eigrp/router-eigrp-af-common

# <span id="page-1257-0"></span>**graceful-restart**

[no] graceful-restart [ planned-only ]

### **Syntax Description**

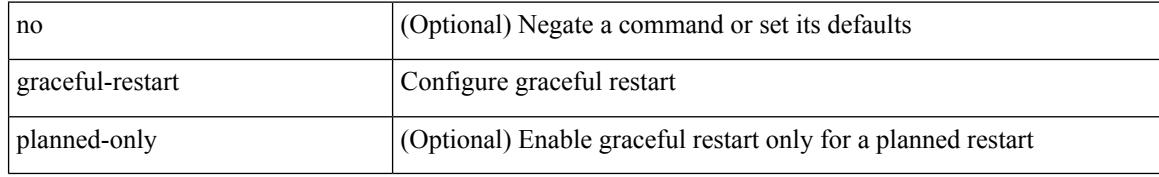

### **Command Mode**

• /exec/configure/router-ospf /exec/configure/router-ospf/vrf

# <span id="page-1258-0"></span>**graceful-restart**

[no] graceful-restart

### **Syntax Description**

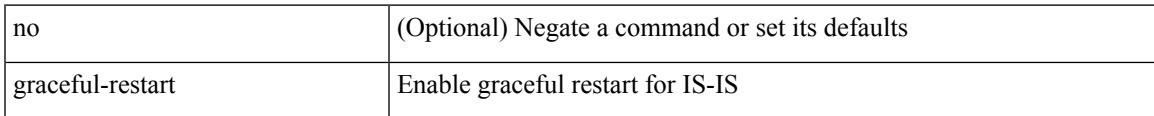

### **Command Mode**

• /exec/configure/otv-isis/otv-isis-vrf-common

# <span id="page-1259-0"></span>**graceful-restart**

graceful-restart [ timers { forwarding-holding <fwdg-holdtime> | max-recovery <recovery-time> | neighbor-liveness <peer-liveness-time> } ] | no graceful-restart [ timers { forwarding-holding | max-recovery | neighbor-liveness } ]

### **Syntax Description**

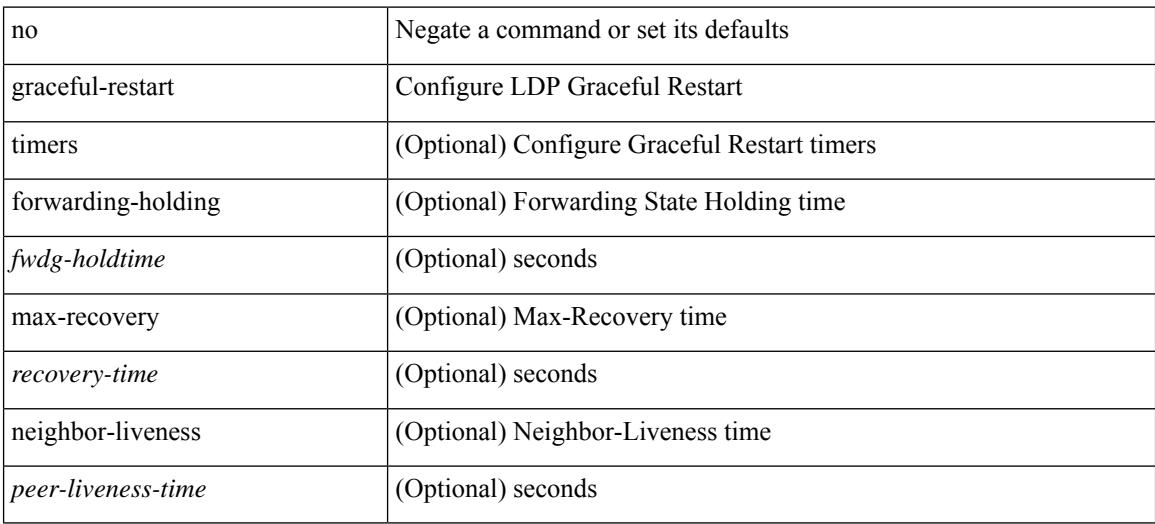

#### **Command Mode**

• /exec/configure/ldp
## **graceful-restart**

[no] graceful-restart

#### **Syntax Description**

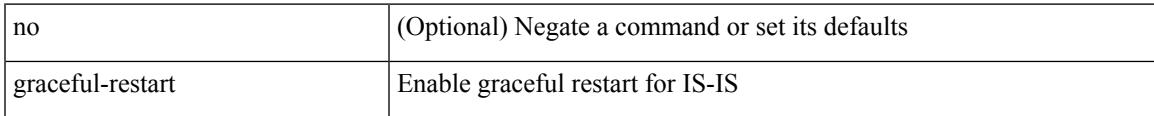

#### **Command Mode**

• /exec/configure/router-isis/router-isis-vrf-common

## **graceful-restart grace-period**

[no] graceful-restart grace-period <grace-period>

#### **Syntax Description**

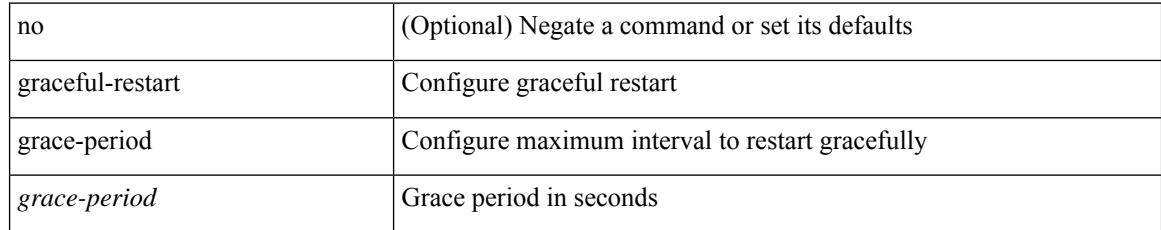

#### **Command Mode**

• /exec/configure/router-ospf /exec/configure/router-ospf/vrf

### **graceful-restart grace-period**

[no] graceful-restart grace-period <grace-period>

### **Syntax Description**

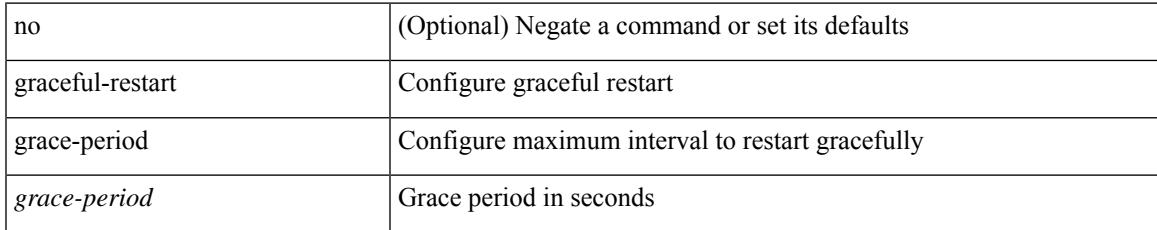

#### **Command Mode**

• /exec/configure/router-ospf3 /exec/configure/router-ospf3/vrf

# **graceful-restart helper-disable**

[no] graceful-restart helper-disable

### **Syntax Description**

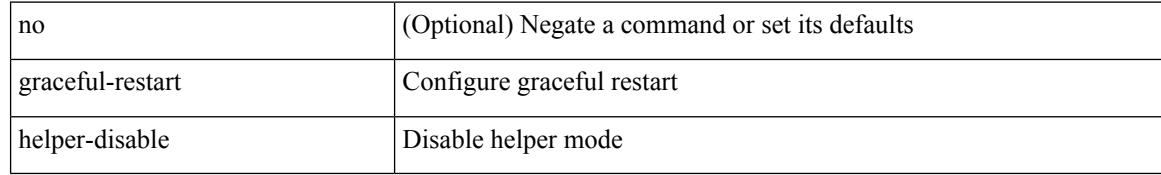

#### **Command Mode**

• /exec/configure/router-ospf /exec/configure/router-ospf/vrf

# **graceful-restart helper-disable**

[no] graceful-restart helper-disable

### **Syntax Description**

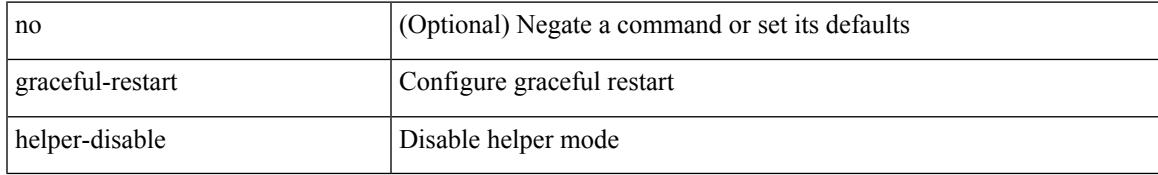

#### **Command Mode**

• /exec/configure/router-ospf3 /exec/configure/router-ospf3/vrf

### **graceful-restart restart-time**

graceful-restart restart-time <restart-time> | no graceful-restart restart-time [ <restart-time> ]

#### **Syntax Description**

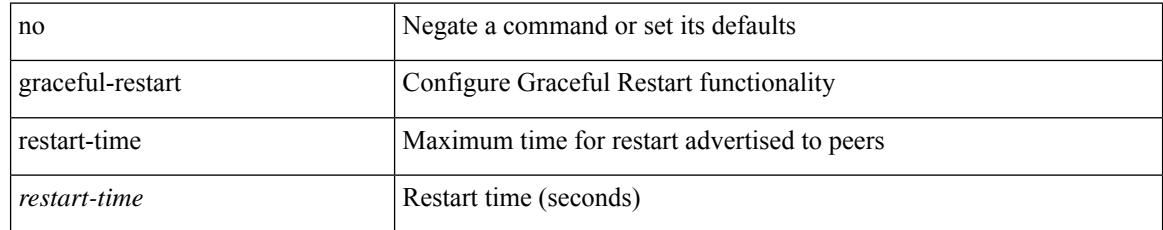

#### **Command Mode**

• /exec/configure/router-bgp/vrf-cmds

### **graceful-restart stalepath-time**

graceful-restart stalepath-time <stalepath-time> | no graceful-restart stalepath-time [ <stalepath-time> ]

#### **Syntax Description**

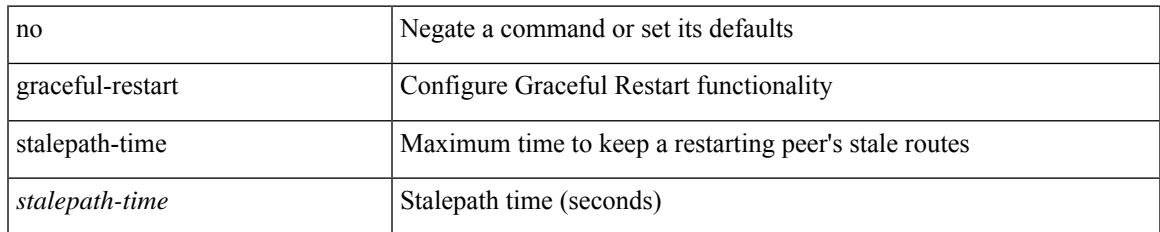

#### **Command Mode**

• /exec/configure/router-bgp/vrf-cmds

## **graceful-restart t3 manual**

graceful-restart t3 manual <sec> | no graceful-restart t3 manual [ <sec> ]

#### **Syntax Description**

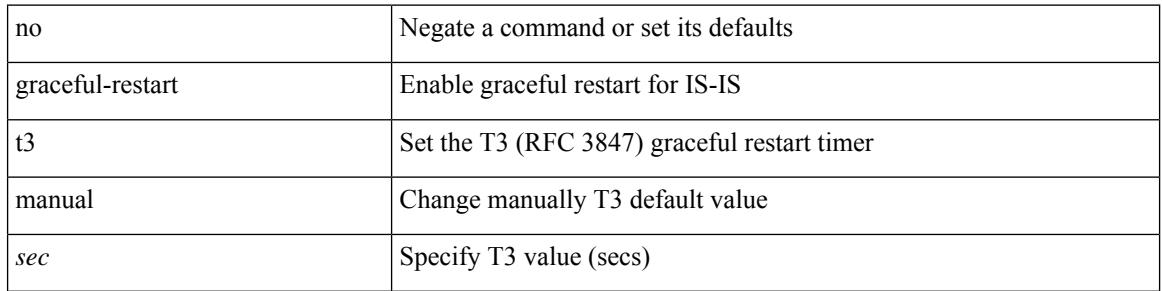

#### **Command Mode**

• /exec/configure/otv-isis/otv-isis-vrf-common

### **graceful-restart t3 manual**

graceful-restart t3 manual <sec> | no graceful-restart t3 manual [ <sec> ]

#### **Syntax Description**

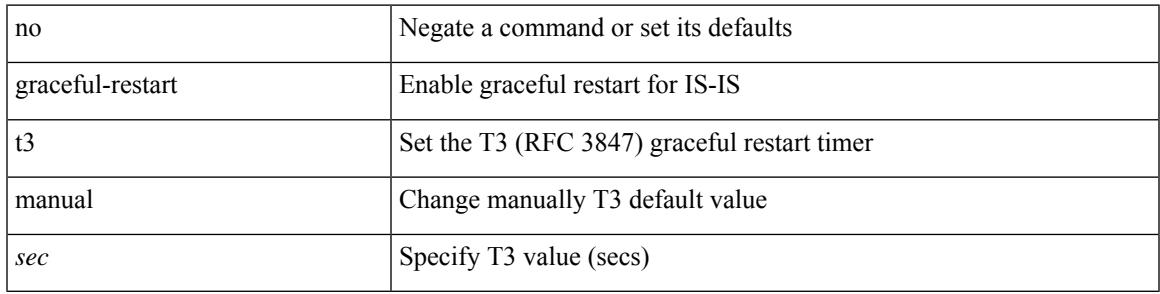

#### **Command Mode**

• /exec/configure/router-isis/router-isis-vrf-common

## **graceful consistency-check**

[no] graceful consistency-check

### **Syntax Description**

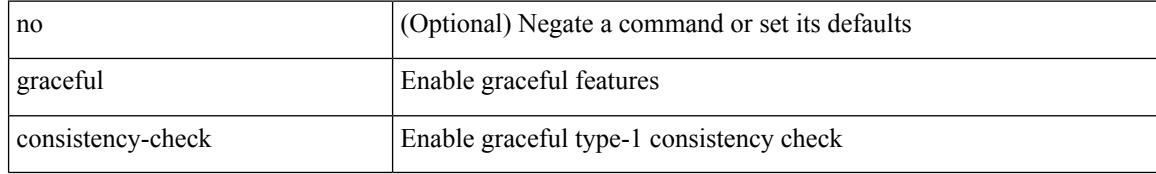

#### **Command Mode**

• /exec/configure/vpc-domain

### **grep**

{ grep | egrep } [ count | ignore-case | line-number | invert-match | word-exp | line-exp | <ctx> | next <num>  $|$  prev  $\le$ num $>$ ] +  $\le$ expr $>$ 

### **Syntax Description**

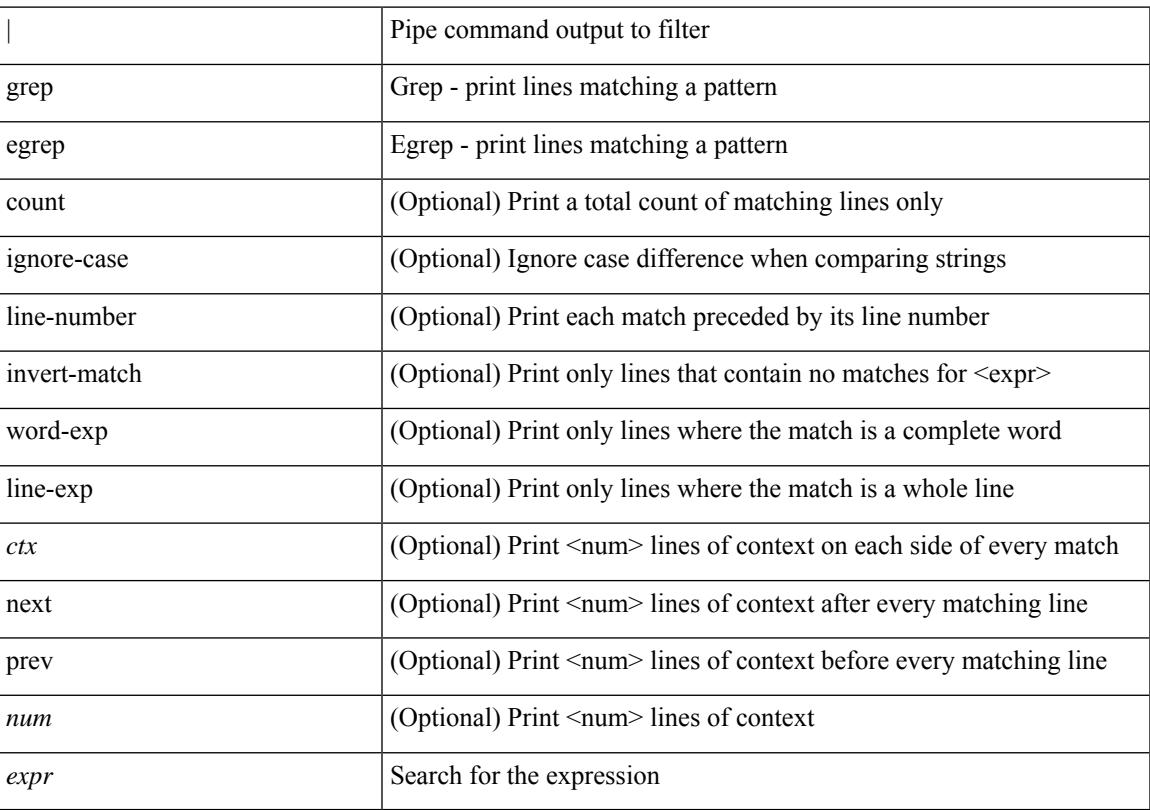

### **Command Mode**

• /output

I

### **grep**

### { grep | egrep } [ -c | -i | -n | -v | -w | -x | <ctx> | -A <num> | -B <num> ] + <expr>

### **Syntax Description**

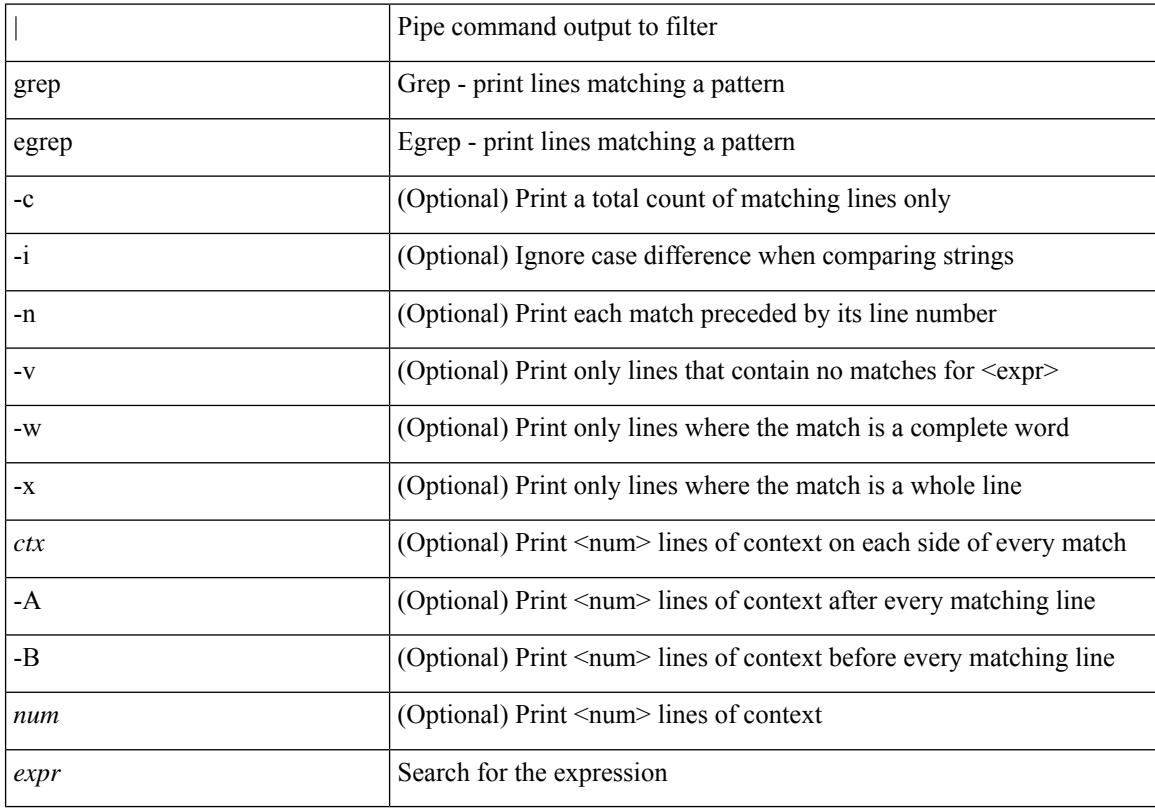

#### **Command Mode**

• /output

### **grep**

I

{ grep | egrep } [ -c | -i | -n | -v | -w | -x | <ctx> | -A <num> | -B <num> ] + [ -- ] <expr>

### **Syntax Description**

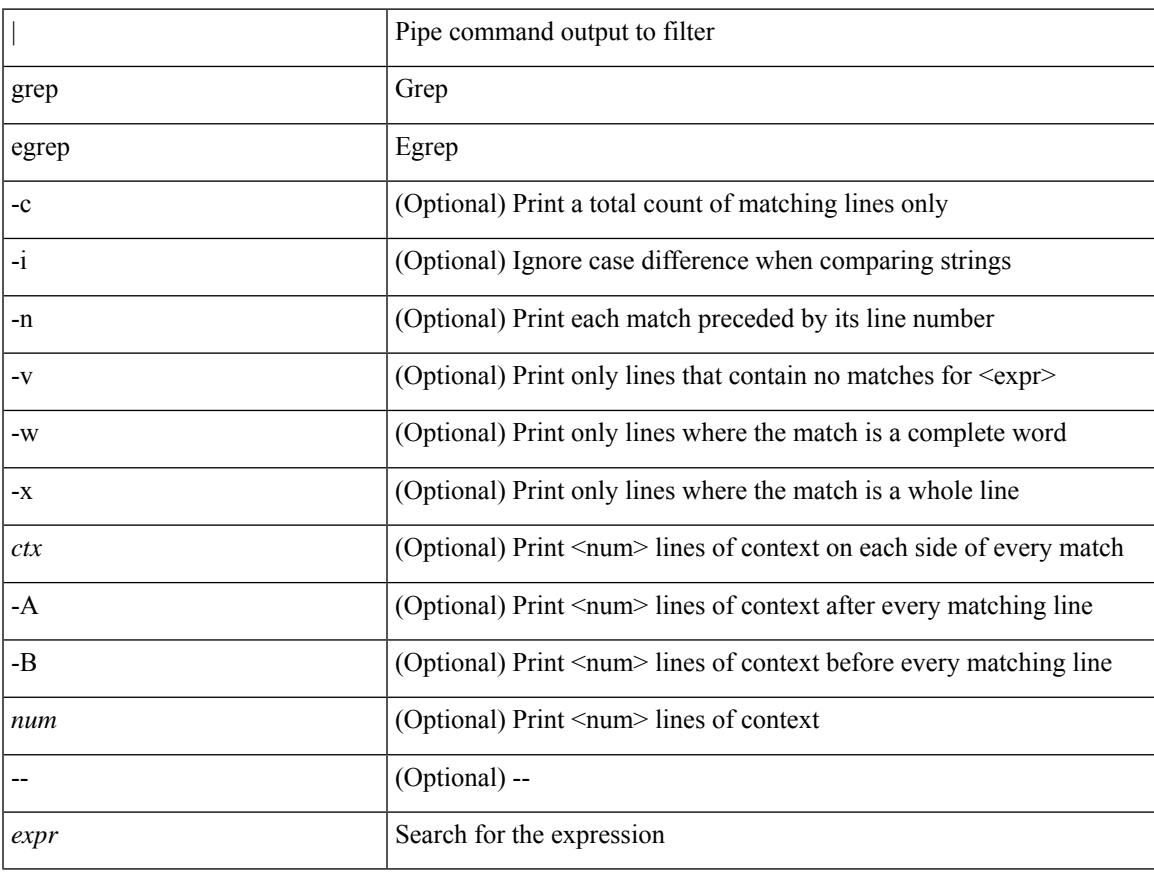

#### **Command Mode**

• /output

## **guestshell**

guestshell [ { enable [ { package <enable\_uri> } ] } | { upgrade [ { package <upgrade\_uri> } ] } | { disable } | { destroy } | { reboot } | { sync } | { resize { rootfs <gsh\_rootfs> | cpu <gsh\_cpu> | memory <gsh\_memory> } } | { run { <cmd\_args> } } ]

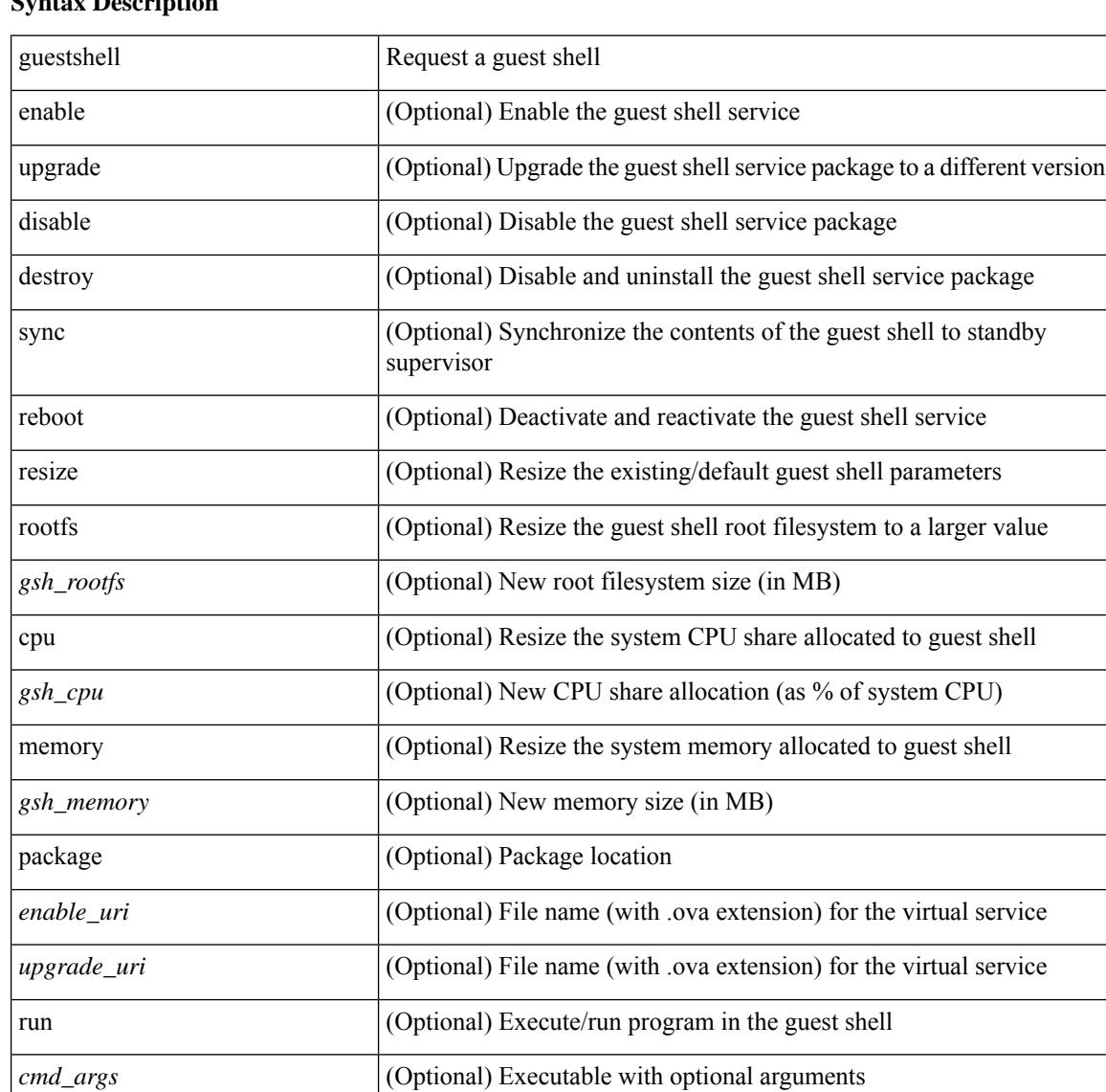

### **Syntax Description**

#### **Command Mode**

## **gunzip**

I

gunzip <uri0>

### **Syntax Description**

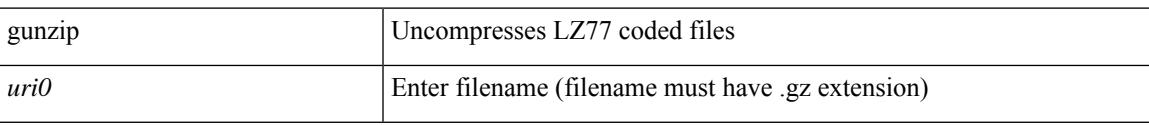

### **Command Mode**

I

# **gzip**

gzip <uri0>

### **Syntax Description**

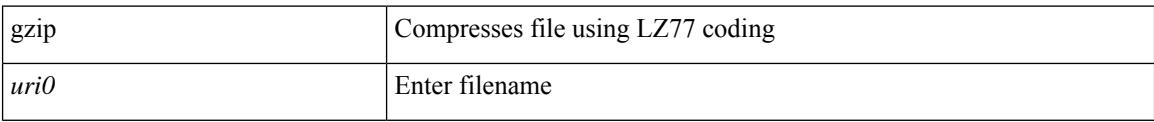

#### **Command Mode**

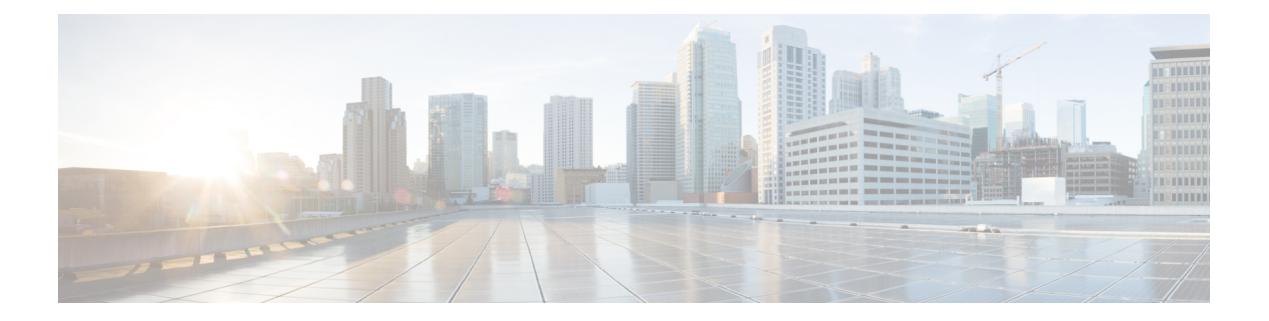

## **H Commands**

- [ha-policy,](#page-1278-0) on page 1179
- [ha-stateful,](#page-1279-0) on page 1180
- hardware [access-list,](#page-1280-0) on page 1181
- hardware [access-list](#page-1281-0) lou resource threshold, on page 1182
- hardware [access-list](#page-1282-0) tcam region, on page 1183
- hardware [access-list](#page-1283-0) tcam region, on page 1184
- hardware [access-list](#page-1284-0) tcam region ifacl, on page 1185
- hardware [access-list](#page-1285-0) tcam region openflow, on page 1186
- hardware ecmp [hash-polynomial,](#page-1286-0) on page 1187
- [hardware](#page-1287-0) ejector enable, on page 1188
- hardware [fan-zone,](#page-1288-0) on page 1189
- hardware [forwarding](#page-1289-0) funcstats clear, on page 1190
- hardware [forwarding](#page-1290-0) funcstats disable, on page 1191
- hardware [forwarding](#page-1291-0) funcstats enable, on page 1192
- hardware forwarding l3 resource route [non-deterministic,](#page-1292-0) on page 1193
- [hardware](#page-1293-0) ip glean throttle, on page 1194
- hardware ip glean throttle [maximum,](#page-1294-0) on page 1195
- [hardware](#page-1295-0) ip glean throttle syslog, on page 1196
- [hardware](#page-1296-0) ip glean throttle timeout, on page 1197
- [hardware](#page-1297-0) ipv6 glean throttle, on page 1198
- hardware ipv6 glean throttle [maximum,](#page-1298-0) on page 1199
- [hardware](#page-1299-0) ipv6 glean throttle syslog, on page 1200
- [hardware](#page-1300-0) ipv6 glean throttle timeout, on page 1201
- hardware module [boot-order](#page-1301-0) reverse, on page 1202
- hardware profile buffer info [poll-interval,](#page-1302-0) on page 1203
- hardware profile buffer info [port-threshold,](#page-1303-0) on page 1204
- hardware profile ecmp [auto-recovery](#page-1304-0) threshold, on page 1205
- [hardware](#page-1305-0) profile ecmp resilient, on page 1206
- hardware profile pfc mmu [buffer-reservation,](#page-1306-0) on page 1207
- hardware profile [portmode,](#page-1307-0) on page 1208
- hardware profile ucast6 [lpm-65-to-127-max-limit,](#page-1308-0) on page 1209
- hardware profile ucast6 [max-limit,](#page-1309-0) on page 1210
- hardware [sample-redirect](#page-1310-0) module, on page 1211
- [head,](#page-1311-0) on page 1212
- [hello-interval,](#page-1312-0) on page 1213
- [hello-interval,](#page-1313-0) on page 1214
- [hello-interval,](#page-1314-0) on page 1215
- hex, on page [1216](#page-1315-0)
- [history,](#page-1316-0) on page 1217
- [history,](#page-1317-0) on page 1218
- [history,](#page-1318-0) on page 1219
- [history,](#page-1319-0) on page 1220
- [history,](#page-1320-0) on page 1221
- [history](#page-1321-0) buffer, on page 1222
- history [syslog,](#page-1322-0) on page 1223
- hold ip, on page [1224](#page-1323-0)
- hold ipv6 [route,](#page-1324-0) on page 1225
- hold [timeout,](#page-1325-0) on page 1226
- [holdtime,](#page-1326-0) on page 1227
- [host-reachability](#page-1327-0) protocol bgp, on page 1228
- [host-reachability](#page-1328-0) protocol controller, on page 1229
- [hostname,](#page-1329-0) on page 1230
- [hostname](#page-1330-0) dynamic, on page 1231
- [hostname](#page-1331-0) dynamic, on page 1232
- hsrp, on page [1233](#page-1332-0)
- hsrp, on page [1234](#page-1333-0)
- hsrp [anycast,](#page-1334-0) on page 1235
- hsrp bfd, on page [1236](#page-1335-0)
- hsrp bfd [all-interfaces,](#page-1336-0) on page 1237
- hsrp [delay,](#page-1337-0) on page 1238
- hsrp [force](#page-1338-0) state vlan, on page 1239
- hsrp [internal,](#page-1339-0) on page 1240
- hsrp [mac-refresh,](#page-1340-0) on page 1241
- hsrp timers [extended-hold,](#page-1341-0) on page 1242
- hsrp [version,](#page-1342-0) on page 1243
- [human,](#page-1343-0) on page 1244
- [hw-module](#page-1344-0) logging onboard, on page 1245
- [hw-module](#page-1345-0) logging onboard, on page 1246

## <span id="page-1278-0"></span>**ha-policy**

Ι

ha-policy { single-sup <hap-change> | dual-sup <sw-change> } +

### **Syntax Description**

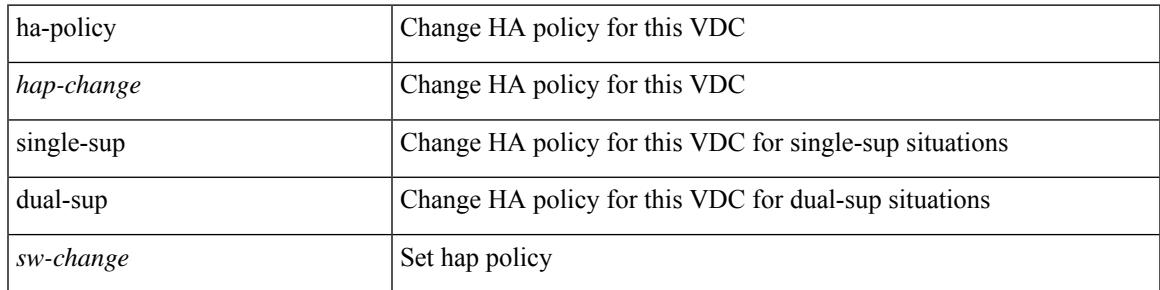

### **Command Mode**

• /exec/configure/vdc

I

### <span id="page-1279-0"></span>**ha-stateful**

[no] ha-stateful

### **Syntax Description**

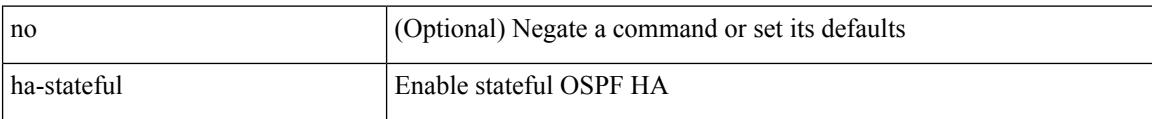

#### **Command Mode**

• /exec/configure/router-ospf

### <span id="page-1280-0"></span>**hardware access-list**

[no] hardware access-list { resource-pooling | resource pooling } module <module-number>

#### **Syntax Description**

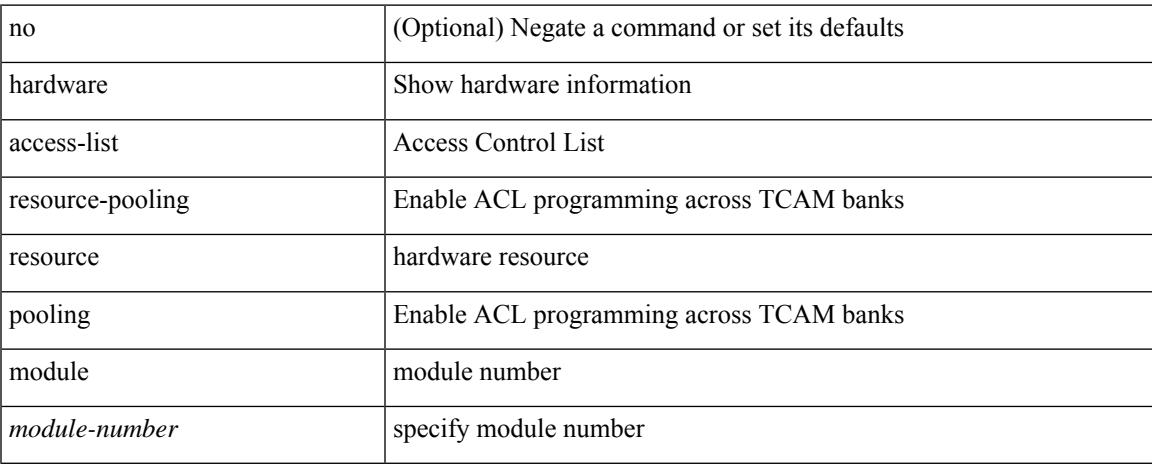

#### **Command Mode**

### <span id="page-1281-0"></span>**hardware access-list lou resource threshold**

[no] hardware access-list lou resource threshold <threshold>

#### **Syntax Description**

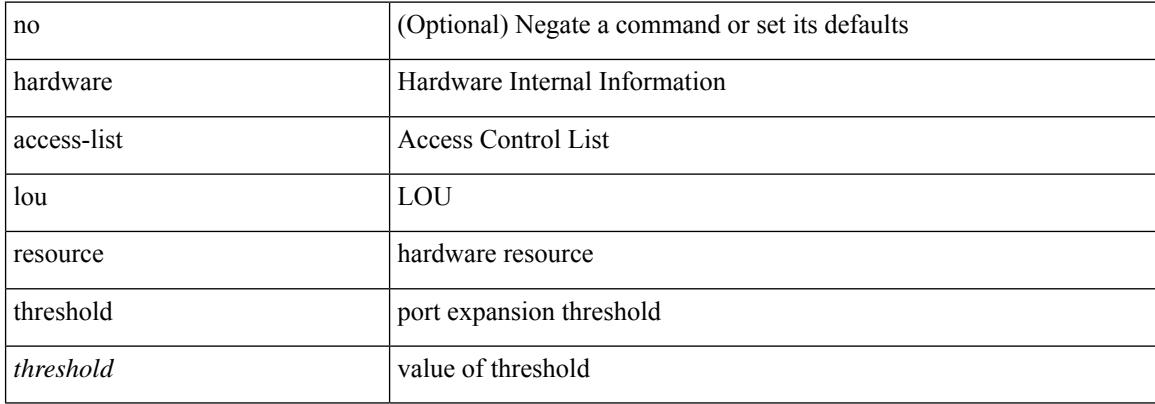

#### **Command Mode**

## <span id="page-1282-0"></span>**hardware access-list tcam region**

[no] hardware access-list tcam region <tcam\_type> <tcam\_size>

#### **Syntax Description**

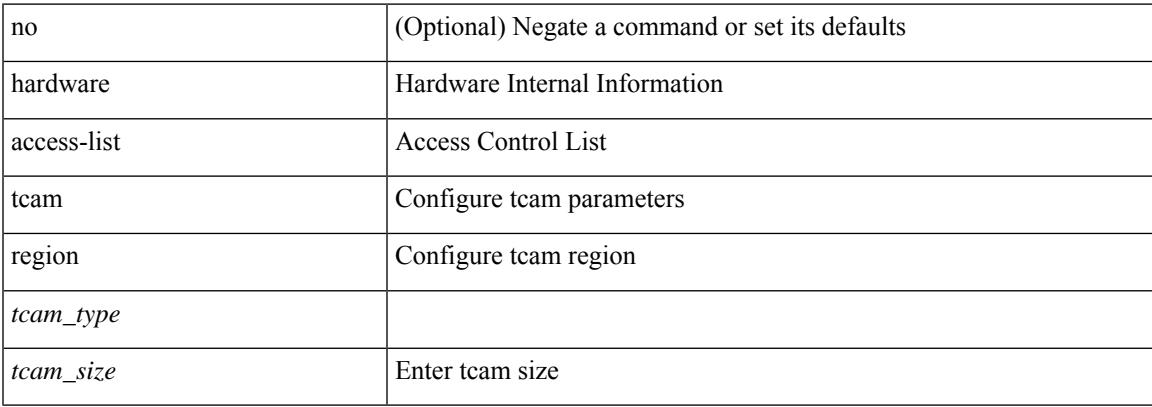

### **Command Mode**

## <span id="page-1283-0"></span>**hardware access-list tcam region**

[no] hardware access-list tcam region <udf\_tcam\_type> qualify udf { <udf\_name> } +

#### **Syntax Description**

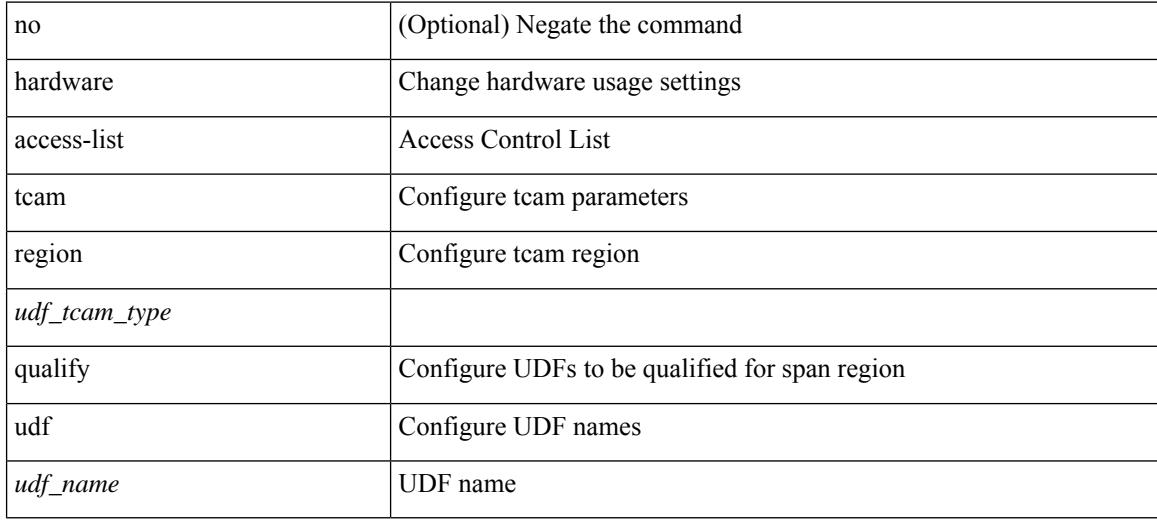

#### **Command Mode**

## <span id="page-1284-0"></span>**hardware access-list tcam region ifacl**

[no] hardware access-list tcam region ifacl <tcam\_size> double-wide

#### **Syntax Description**

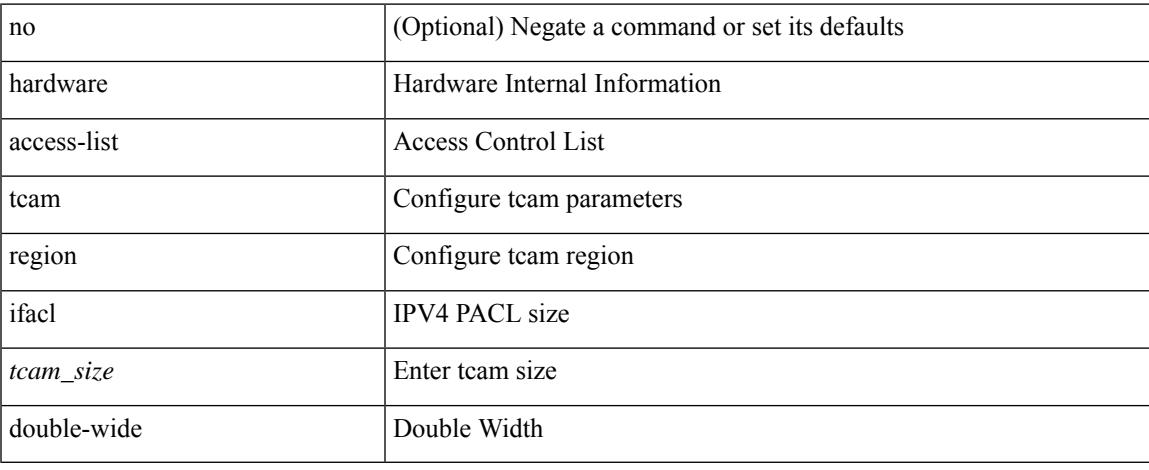

#### **Command Mode**

## <span id="page-1285-0"></span>**hardware access-list tcam region openflow**

[no] hardware access-list tcam region openflow <tcam\_size> double-wide

#### **Syntax Description**

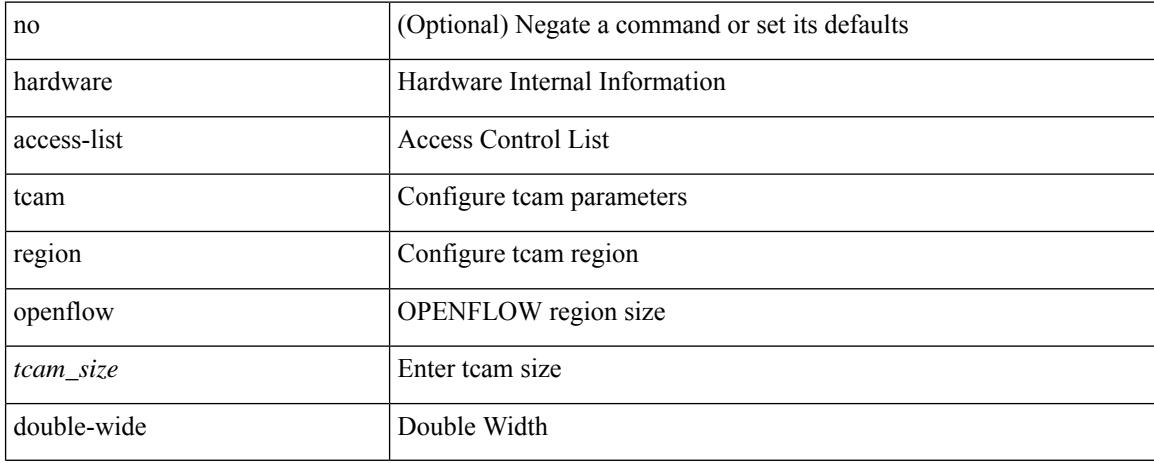

#### **Command Mode**

## <span id="page-1286-0"></span>**hardware ecmp hash-polynomial**

hardware ecmp hash-polynomial <poly-type> | no hardware ecmp hash-polynomial

#### **Syntax Description**

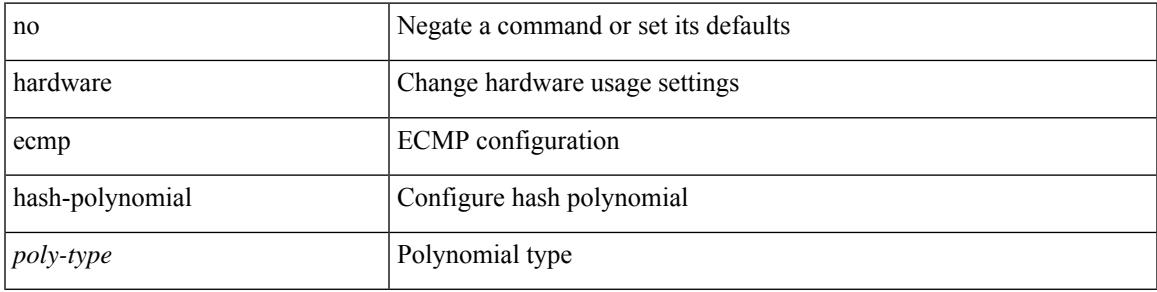

#### **Command Mode**

I

## <span id="page-1287-0"></span>**hardware ejector enable**

[no] hardware ejector enable

### **Syntax Description**

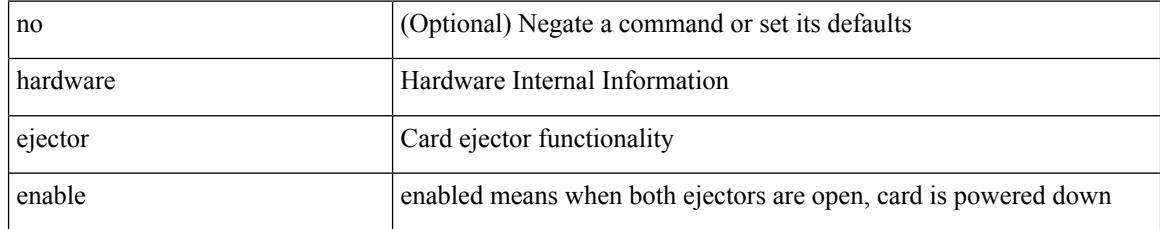

#### **Command Mode**

### <span id="page-1288-0"></span>**hardware fan-zone**

[no] hardware fan-zone <fan\_zone\_id> raise-speed <speed-to-raise>

### **Syntax Description**

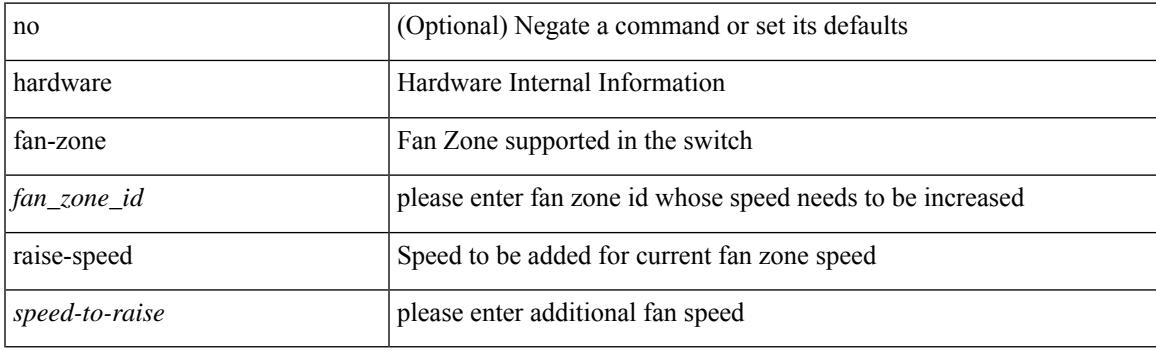

### **Command Mode**

## <span id="page-1289-0"></span>**hardware forwarding funcstats clear**

hardware forwarding funcstats clear

#### **Syntax Description**

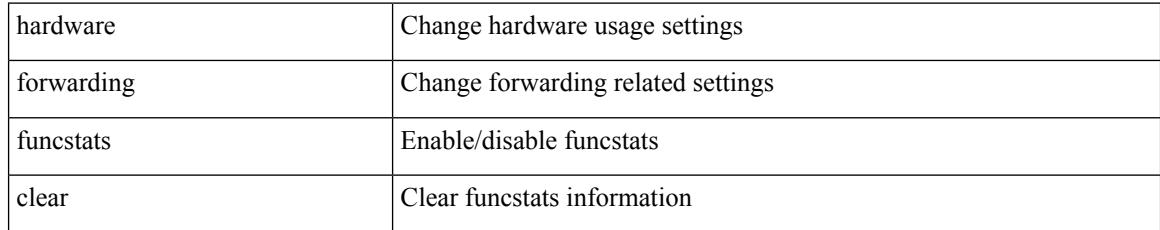

#### **Command Mode**

## <span id="page-1290-0"></span>**hardware forwarding funcstats disable**

hardware forwarding funcstats disable

### **Syntax Description**

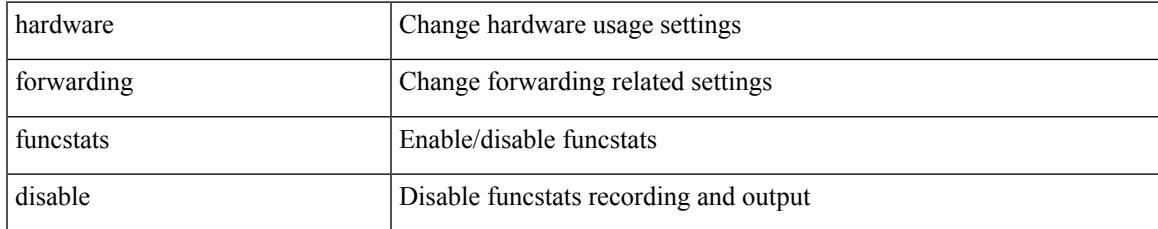

#### **Command Mode**

## <span id="page-1291-0"></span>**hardware forwarding funcstats enable**

hardware forwarding funcstats enable

### **Syntax Description**

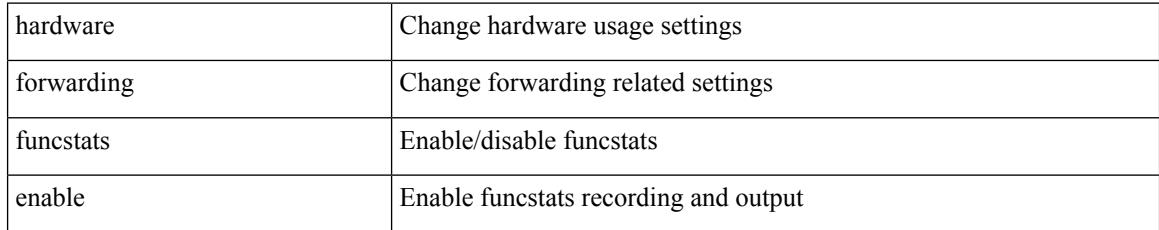

#### **Command Mode**

## <span id="page-1292-0"></span>**hardware forwarding l3 resource route non-deterministic**

[no] hardware forwarding 13 resource route non-deterministic

#### **Syntax Description**

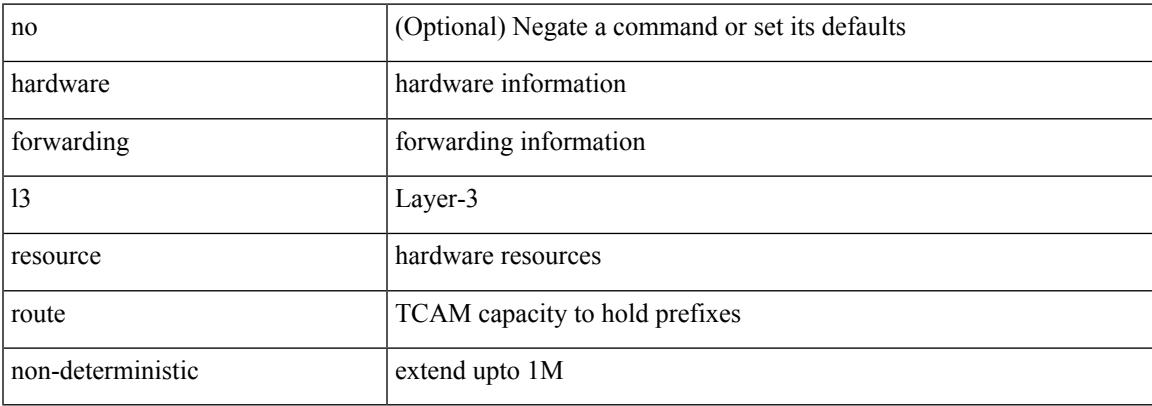

#### **Command Mode**

I

## <span id="page-1293-0"></span>**hardware ip glean throttle**

[no] hardware ip glean throttle

#### **Syntax Description**

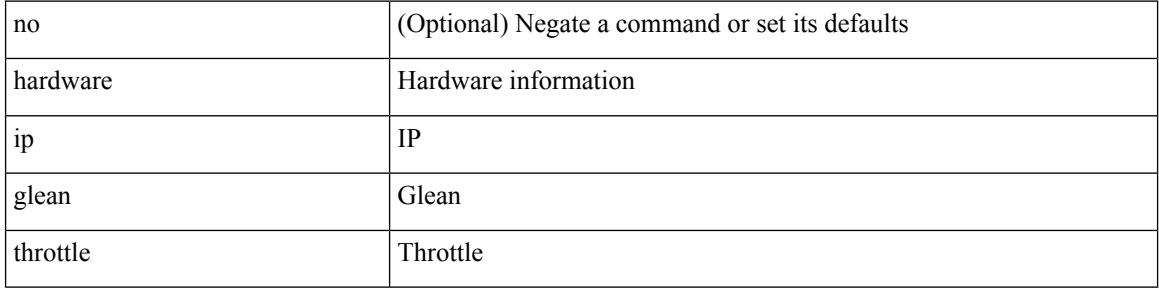

#### **Command Mode**

## <span id="page-1294-0"></span>**hardware ip glean throttle maximum**

{ hardware ip glean throttle maximum <count> } | { no hardware ip glean throttle maximum }

#### **Syntax Description**

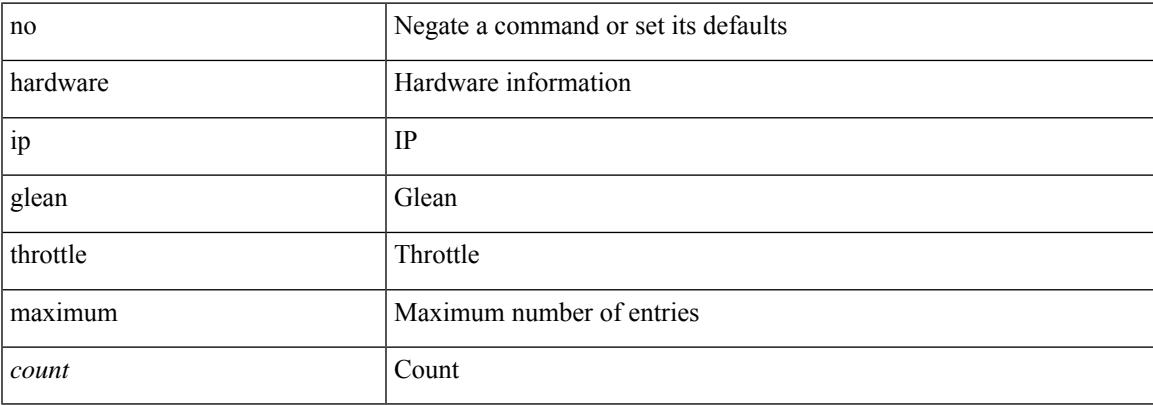

#### **Command Mode**

## <span id="page-1295-0"></span>**hardware ip glean throttle syslog**

{ hardware ip glean throttle syslog <pkt-count> } | { no hardware ip glean throttle syslog }

#### **Syntax Description**

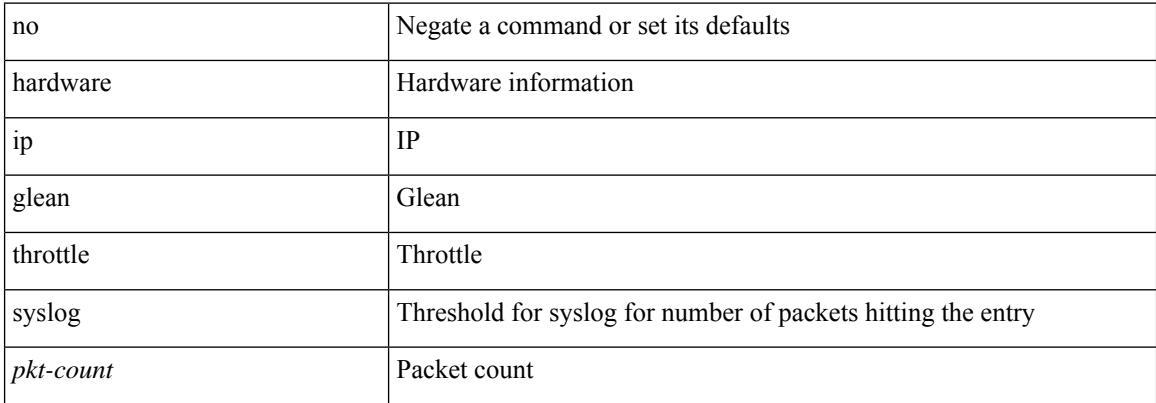

#### **Command Mode**
## **hardware ip glean throttle timeout**

{ hardware ip glean throttle timeout <timeout-in-sec> } | { no hardware ip glean throttle timeout }

#### **Syntax Description**

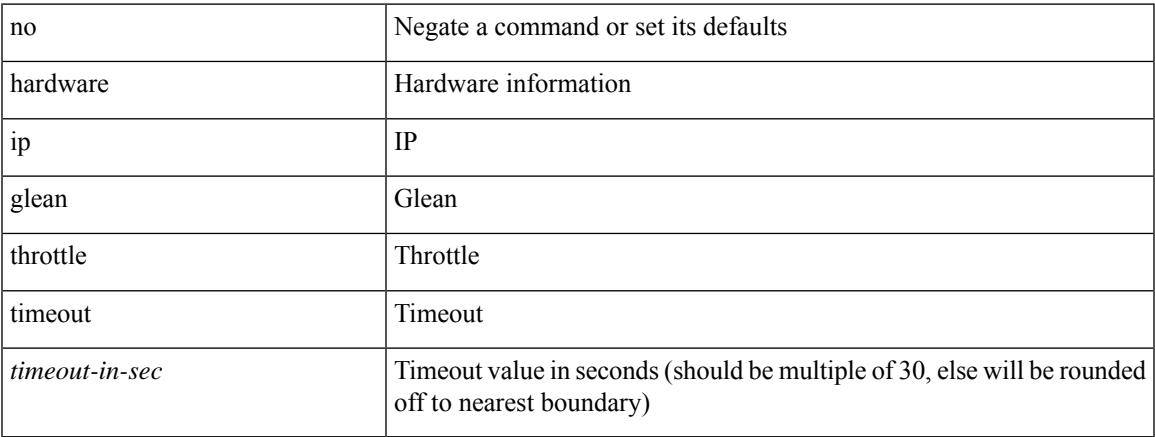

#### **Command Mode**

# **hardware ipv6 glean throttle**

[no] hardware ipv6 glean throttle

### **Syntax Description**

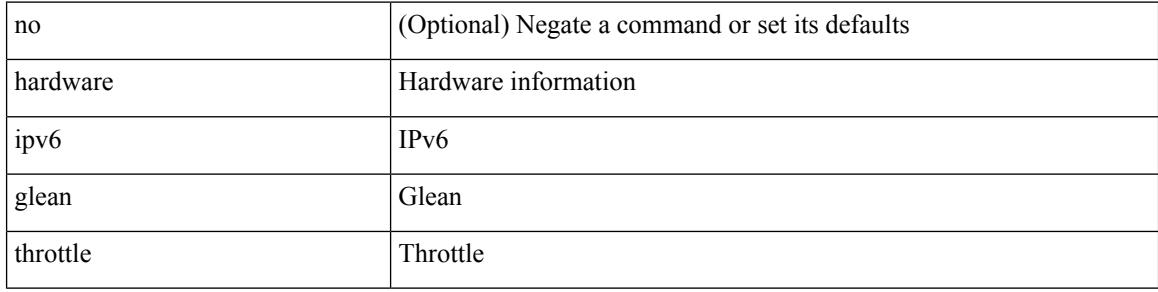

#### **Command Mode**

## **hardware ipv6 glean throttle maximum**

{ hardware ipv6 glean throttle maximum <count> } | { no hardware ipv6 glean throttle maximum }

#### **Syntax Description**

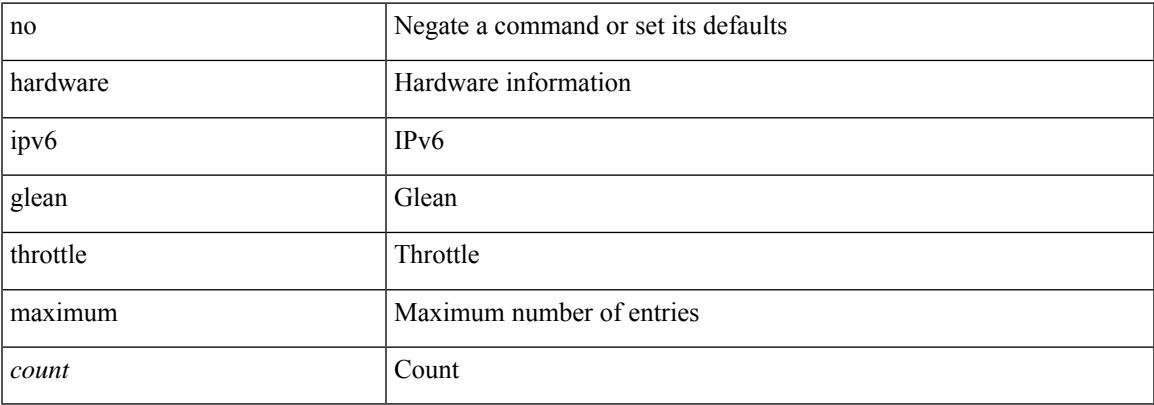

#### **Command Mode**

## **hardware ipv6 glean throttle syslog**

{ hardware ipv6 glean throttle syslog <pkt-count> } | { no hardware ipv6 glean throttle syslog }

#### **Syntax Description**

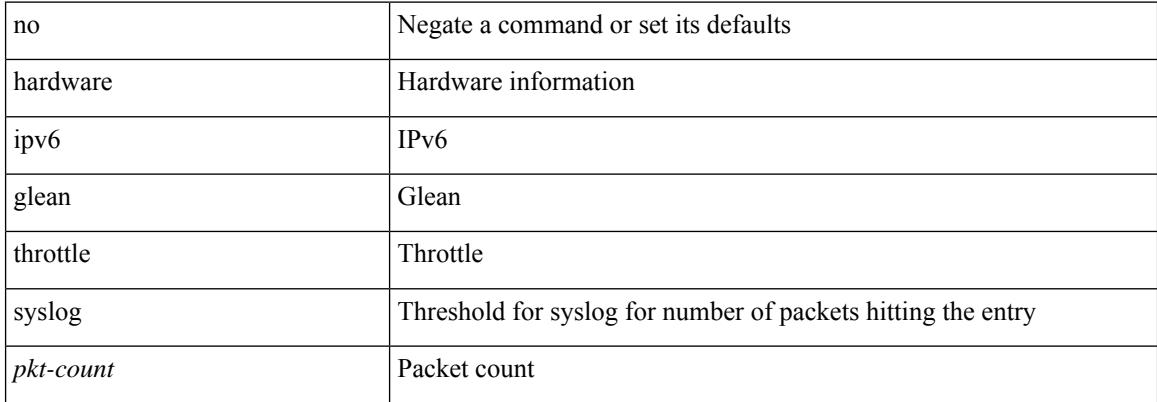

#### **Command Mode**

## **hardware ipv6 glean throttle timeout**

{ hardware ipv6 glean throttle timeout <timeout-in-sec> } | { no hardware ipv6 glean throttle timeout }

#### **Syntax Description**

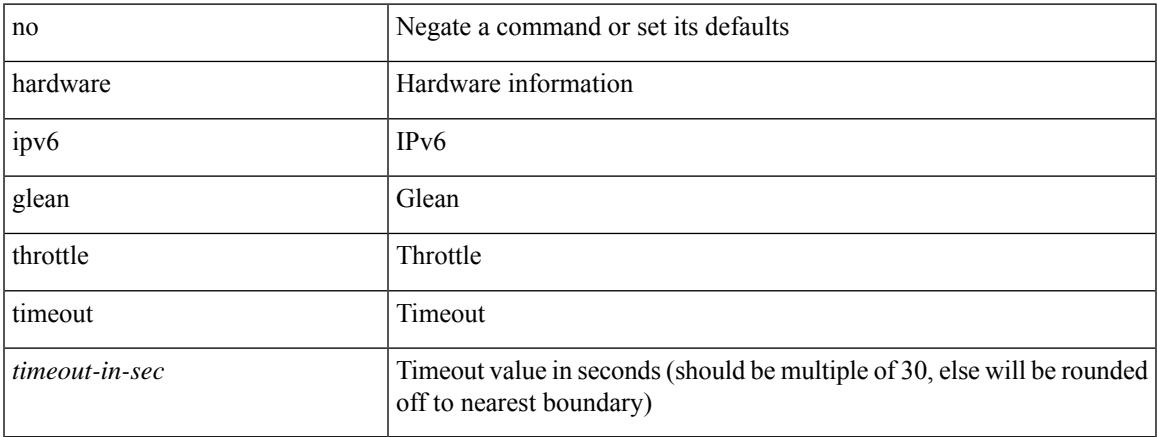

#### **Command Mode**

## **hardware module boot-order reverse**

[no] hardware module boot-order reverse

### **Syntax Description**

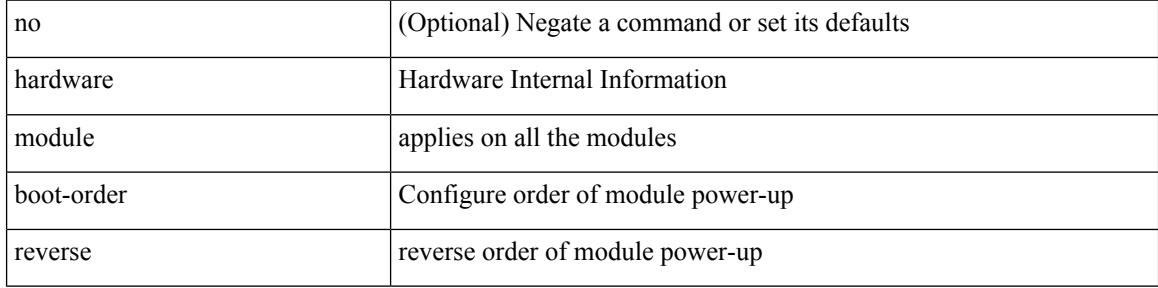

#### **Command Mode**

## **hardware profile buffer info poll-interval**

[no] hardware profile buffer info poll-interval [ module <module>] timer <msec>

#### **Syntax Description**

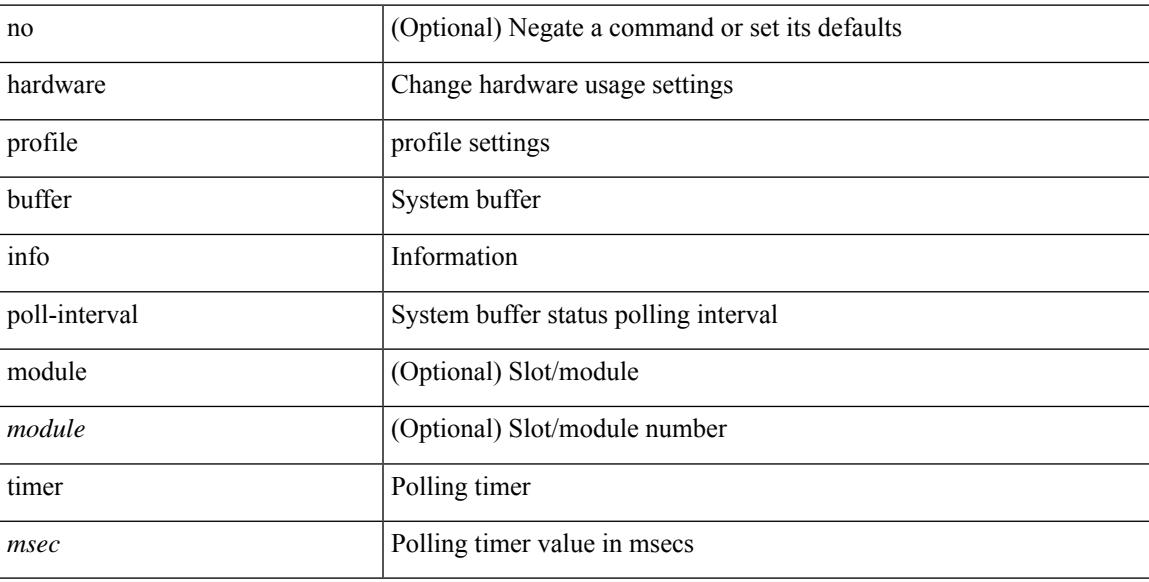

#### **Command Mode**

# **hardware profile buffer info port-threshold**

[no] hardware profile buffer info port-threshold [ module <module>] threshold <value>

#### **Syntax Description**

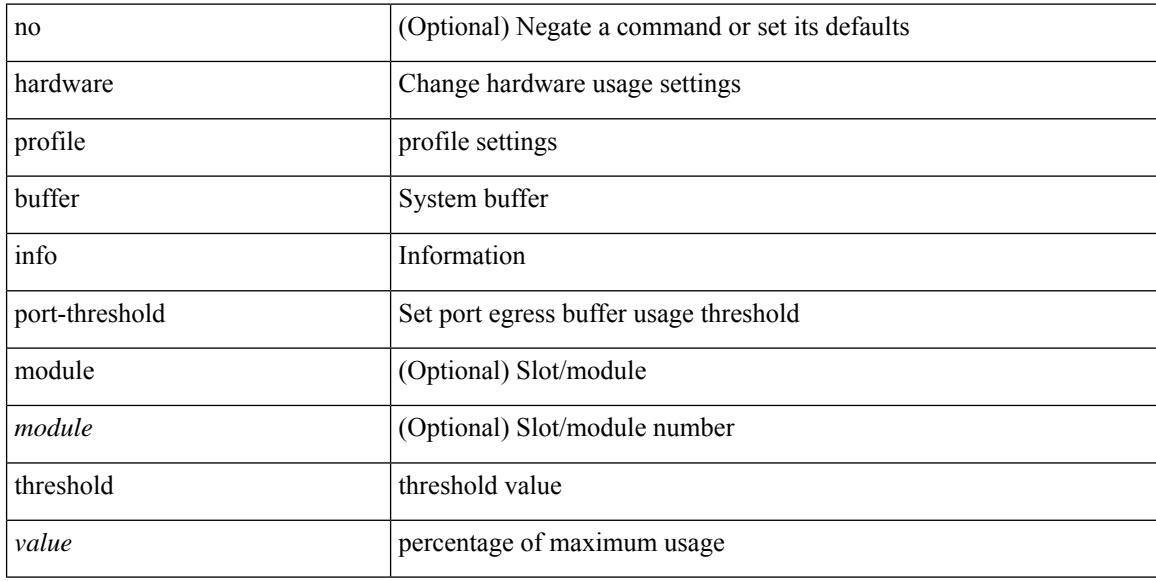

### **Command Mode**

## **hardware profile ecmp auto-recovery threshold**

hardware profile ecmp auto-recovery threshold <percentage> | no hardware profile ecmp auto-recovery threshold

#### **Syntax Description**

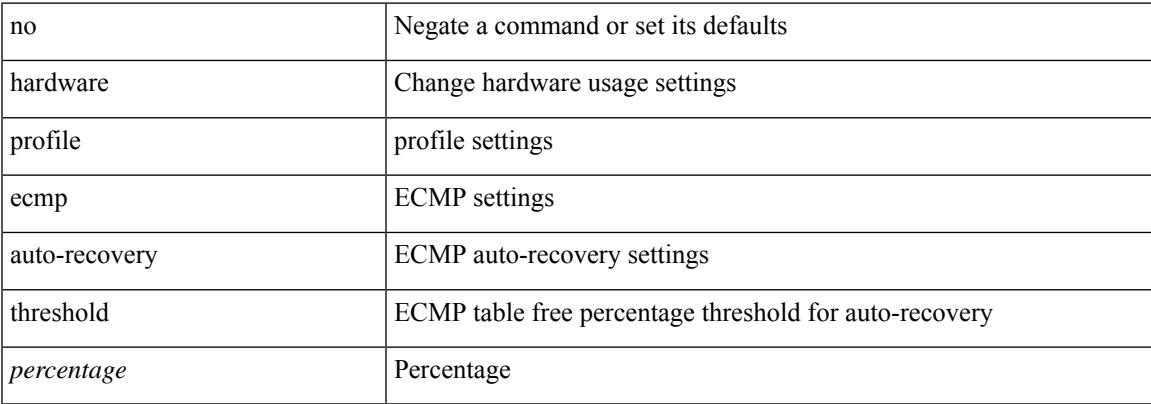

#### **Command Mode**

# **hardware profile ecmp resilient**

[no] hardware profile ecmp resilient

### **Syntax Description**

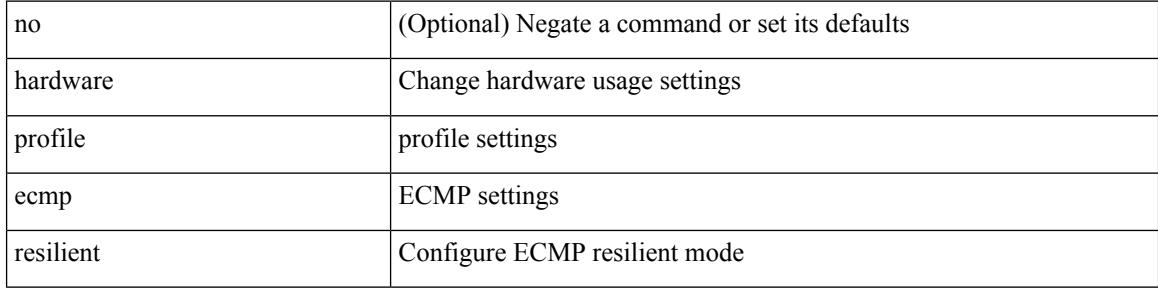

#### **Command Mode**

## **hardware profile pfc mmu buffer-reservation**

[no] hardware profile pfc mmu buffer-reservation <percentage>

#### **Syntax Description**

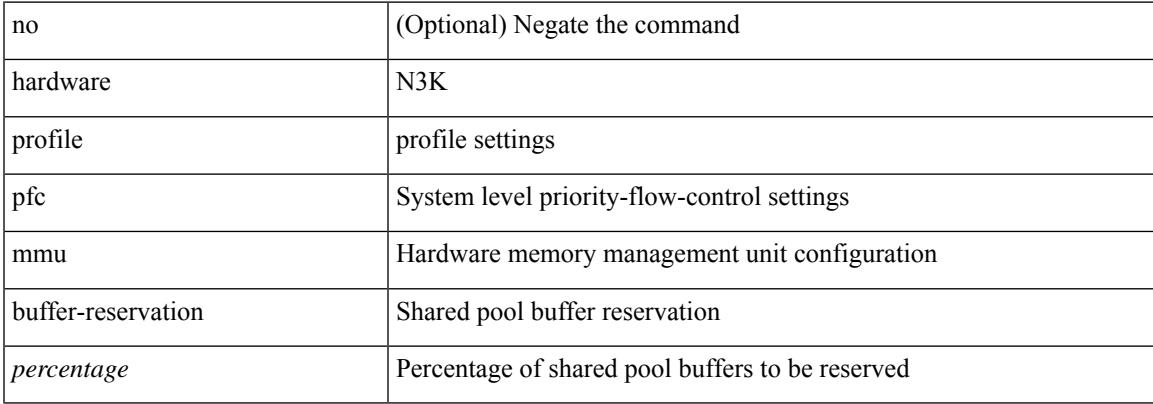

#### **Command Mode**

## **hardware profile portmode**

{ hardware profile portmode <port-mode> [ 2-tuple ] } | no hardware profile portmode

#### **Syntax Description**

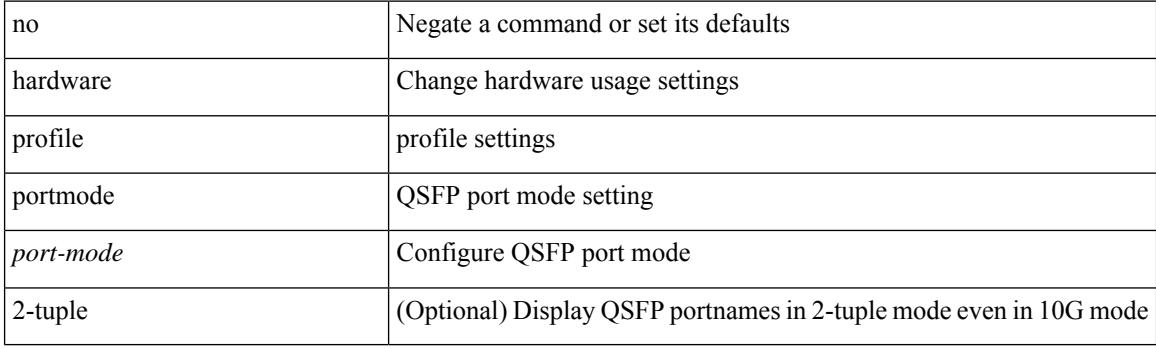

### **Command Mode**

## **hardware profile ucast6 lpm-65-to-127-max-limit**

{ hardware profile ucast6 lpm-65-to-127-max-limit <unicast-ent> } | { no hardware profile ucast6 lpm-65-to-127-max-limit }

### **Syntax Description**

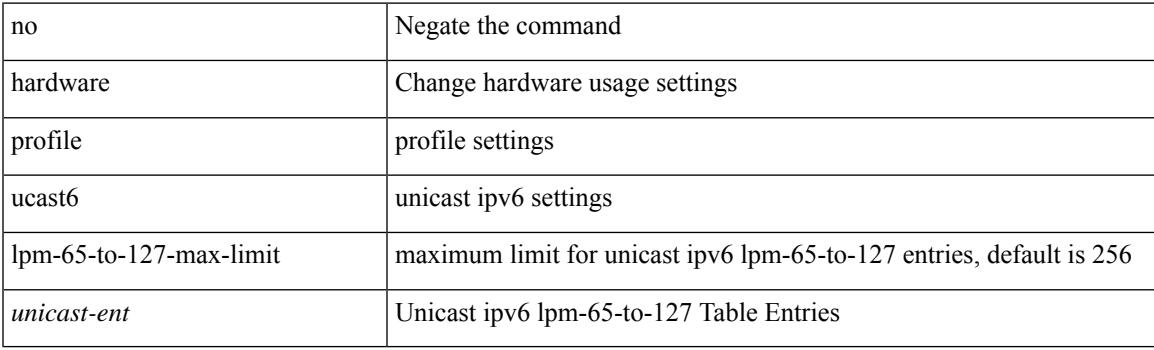

#### **Command Mode**

## **hardware profile ucast6 max-limit**

{ hardware profile ucast6 max-limit <unicast-ent> } | { no hardware profile ucast6 max-limit }

#### **Syntax Description**

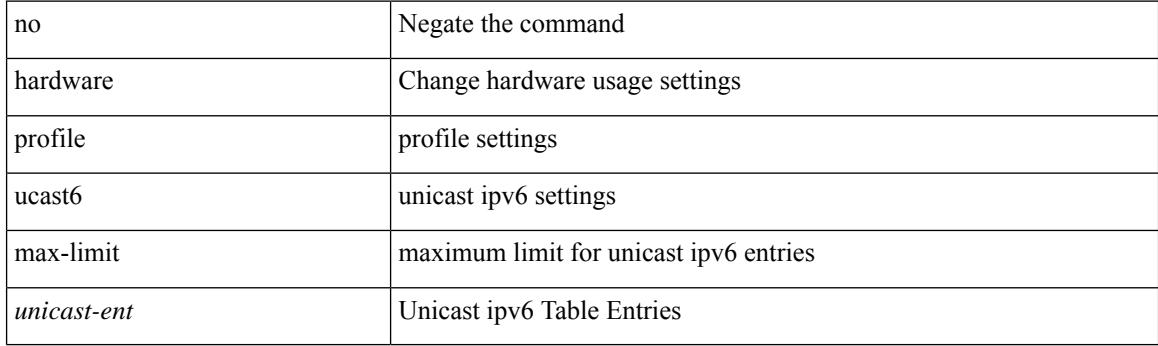

### **Command Mode**

## **hardware sample-redirect module**

hardware sample-redirect module <num> redirect-interface <interface>

#### **Syntax Description**

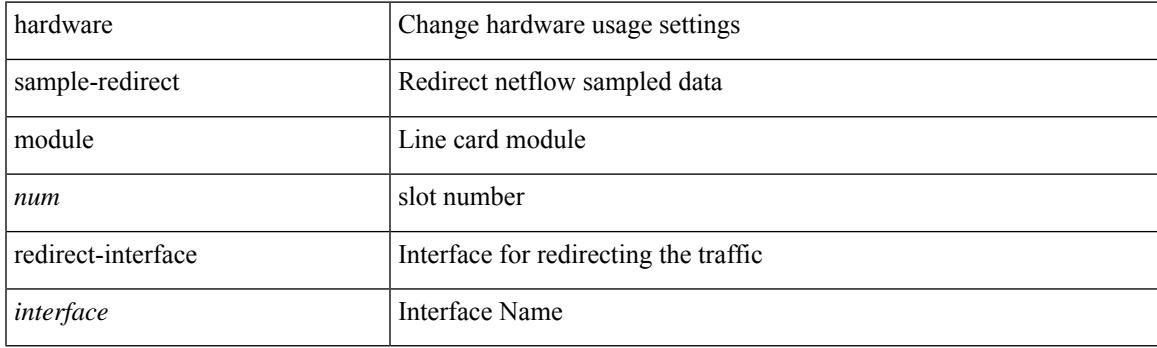

**Command Mode**

• /exec

I

## **head**

head [-n <lines>]

### **Syntax Description**

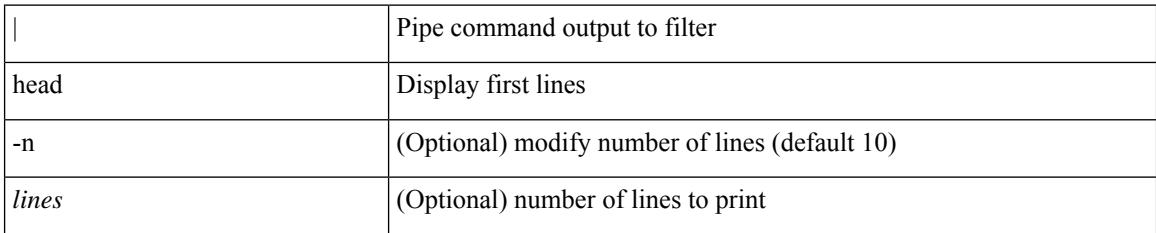

**Command Mode**

• /output

### **hello-interval**

 $\{ \{ \text{hello-interval} \leq \text{interval} > \} | \{ \text{no hello-interval} \leq \text{interval} > \} \}$ 

### **Syntax Description**

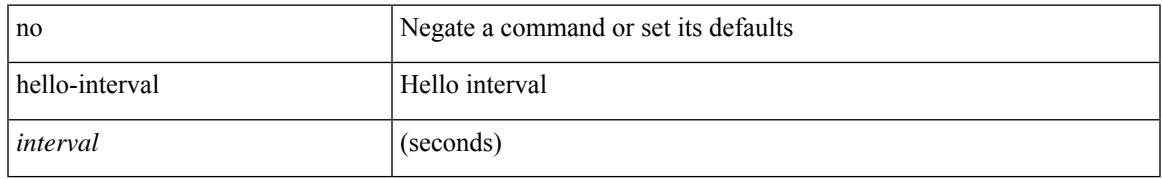

#### **Command Mode**

• /exec/configure/router-ospf/router-ospf-vlink /exec/configure/router-ospf/vrf/router-ospf-vlink

## **hello-interval**

 $\{ \{ \text{hello-interval} \leq \text{interval} \} \}$  { no hello-interval [  $\{ \text{interval} >$  ]  $\}$  }

#### **Syntax Description**

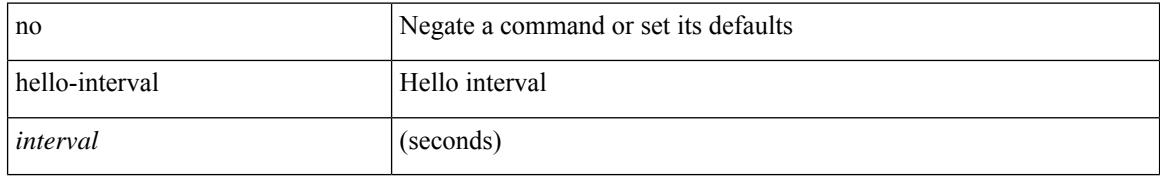

#### **Command Mode**

• /exec/configure/router-ospf3/router-ospf3-vlink /exec/configure/router-ospf3/vrf/router-ospf3-vlink

 $\overline{\phantom{a}}$ 

## **hello-interval**

 $\{ \{ \text{hello-interval} \leq \text{interval} > \} | \{ \text{no hello-interval} \leq \text{interval} > \} \}$ 

### **Syntax Description**

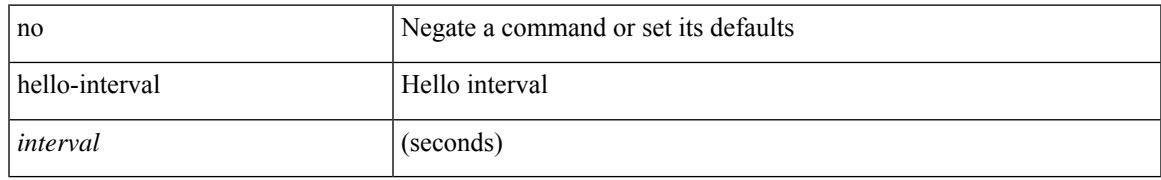

### **Command Mode**

• /exec/configure/router-ospf/vrf/router-ospf-slink

I

## **hex**

hex <expr>

### **Syntax Description**

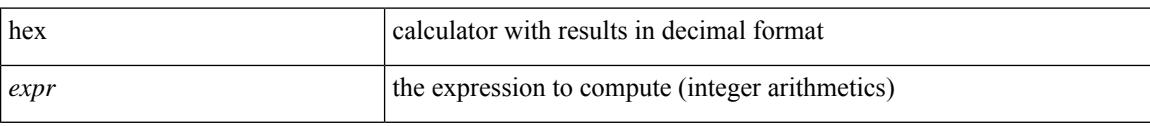

#### **Command Mode**

• /exec

{ no | default } history { { buckets-kept } | { distributions-of-statistics-kept } | { enhanced [ interval [ <interval-seconds> [ buckets [ <num-buckets> ] ] ] ] } | { filter } | { hours-of-statistics-kept } | { lives-kept } | { statistics-distribution-interval } }

#### **Syntax Description**

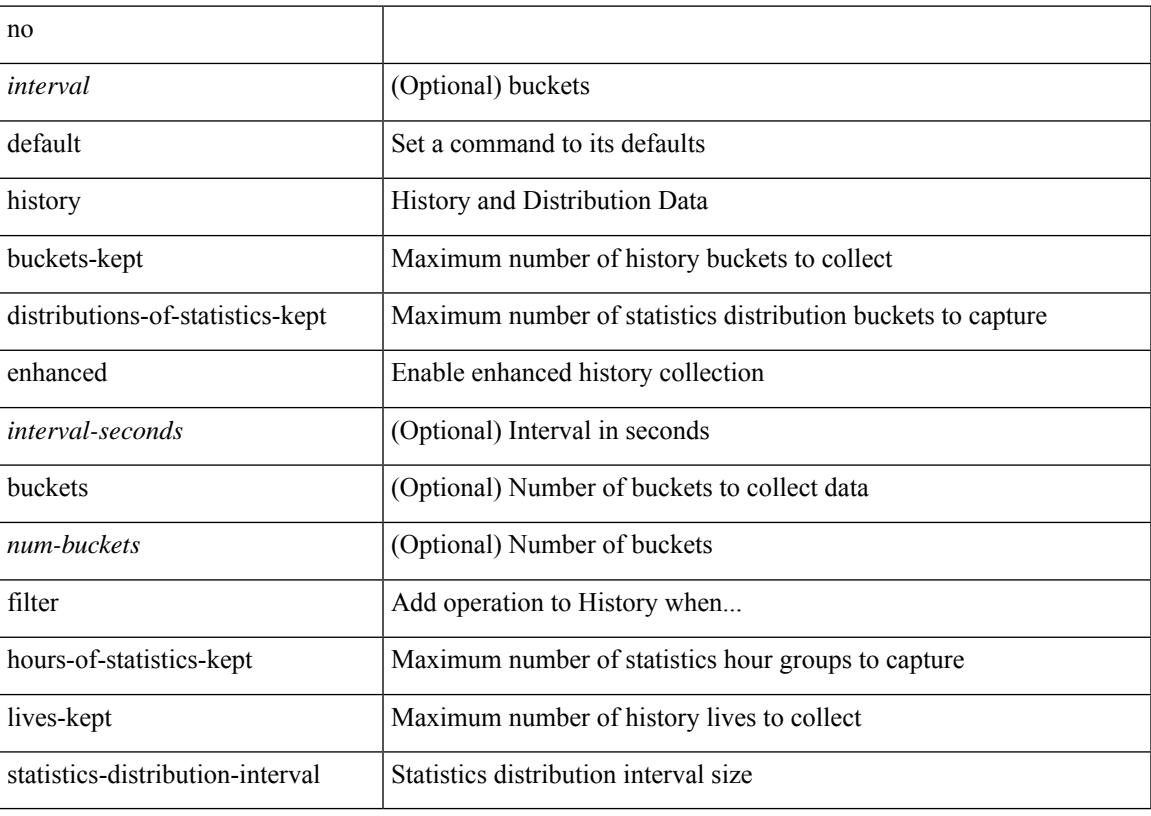

### **Command Mode**

• /exec/configure/ip-sla/udp /exec/configure/ip-sla/tcp /exec/configure/ip-sla/icmpEcho /exec/configure/ip-sla/pong

history { { buckets-kept <num-buckets-kept> } | { distributions-of-statistics-kept <num-dist-stats> } | { enhanced [interval [<interval-seconds> [buckets [<num-buckets> ] ] ] } | { filter { all | failures | none | overThreshold } } | { hours-of-statistics-kept <num-hours-of-stats> } | { lives-kept <life-size-value> } | { statistics-distribution-interval <dist-interval>  $}$ 

### **Syntax Description**

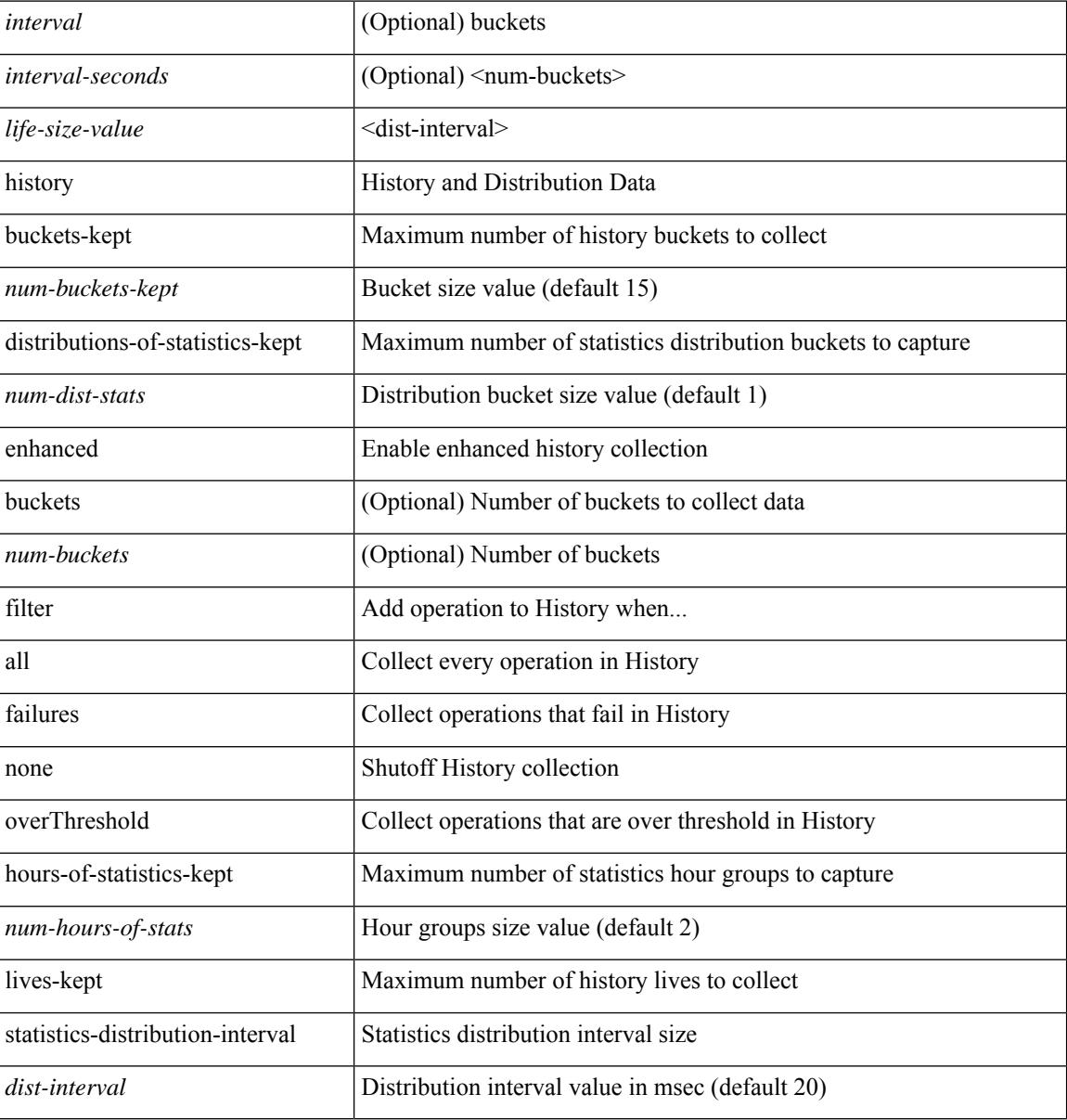

#### **Command Mode**

• /exec/configure/ip-sla/udp /exec/configure/ip-sla/tcp /exec/configure/ip-sla/icmpEcho /exec/configure/ip-sla/pong

history { { buckets-kept <num-buckets-kept> } | { distributions-of-statistics-kept <num-dist-stats> } | { filter { all | failures | none | overThreshold } } | { hours-of-statistics-kept <num-hours-of-stats> } | { lives-kept <life-size-value> } | { statistics-distribution-interval <dist-interval> } }

#### **Syntax Description**

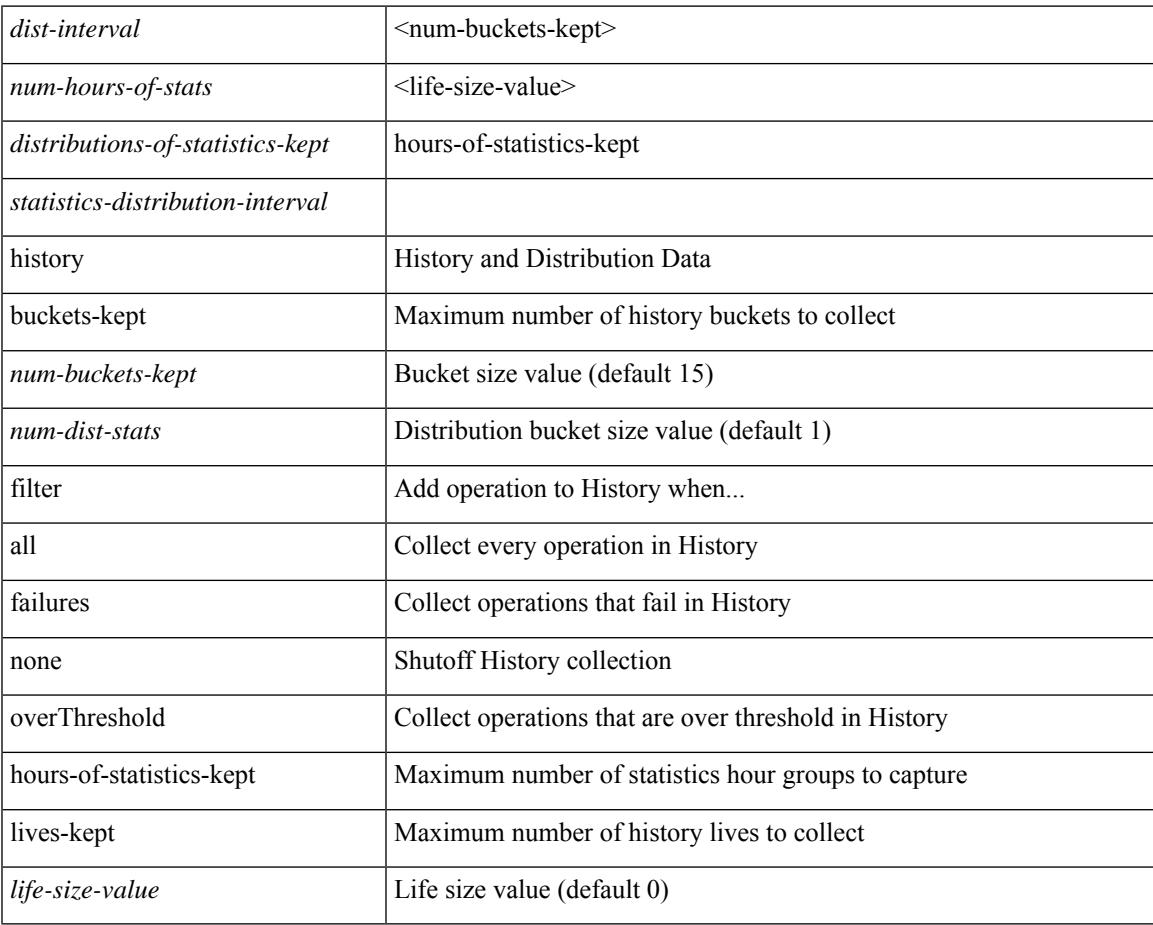

#### **Command Mode**

• /exec/configure/ip-sla/dns /exec/configure/ip-sla/fabricPathEcho

{ no | default } history { { distributions-of-statistics-kept } | { enhanced [ interval [ <interval-seconds> [ buckets [ <num-buckets> ] ] ] ] } | { hours-of-statistics-kept } | { statistics-distribution-interval } }

### **Syntax Description**

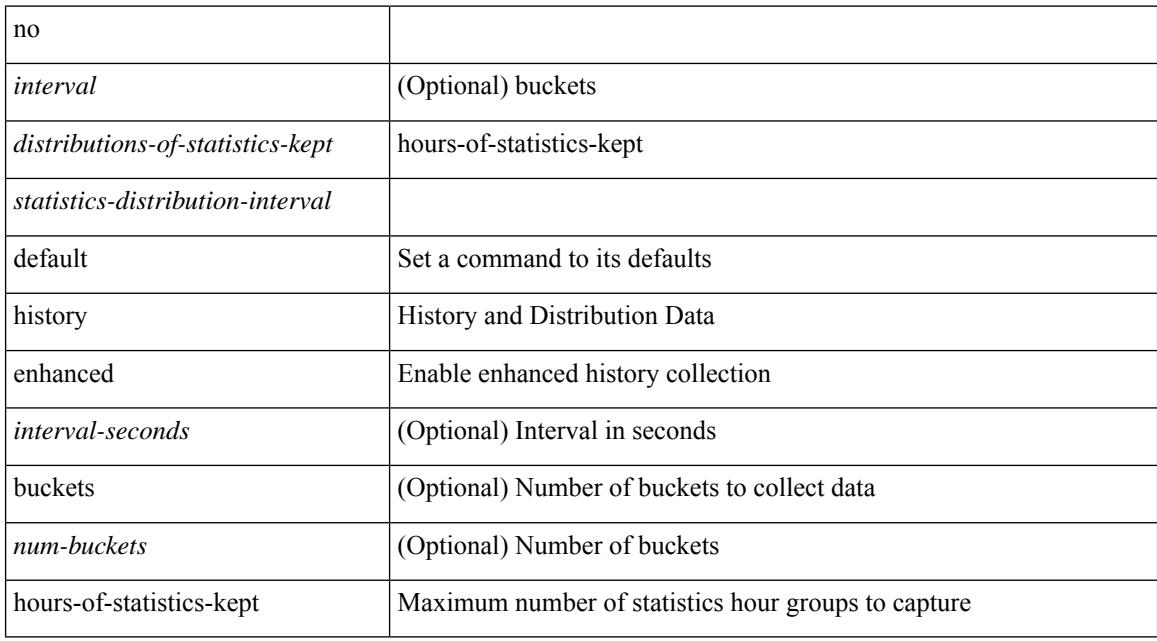

#### **Command Mode**

• /exec/configure/ip-sla/jitter

history { { distributions-of-statistics-kept <num-dist-stats> } | { enhanced [ interval [ <interval-seconds> [ buckets  $[$  <num-buckets>  $]$ ] ]  $]$   $]$  { hours-of-statistics-kept <num-hours-of-stats>  $]$  { statistics-distribution-interval <dist-interval>  $}$ 

#### **Syntax Description**

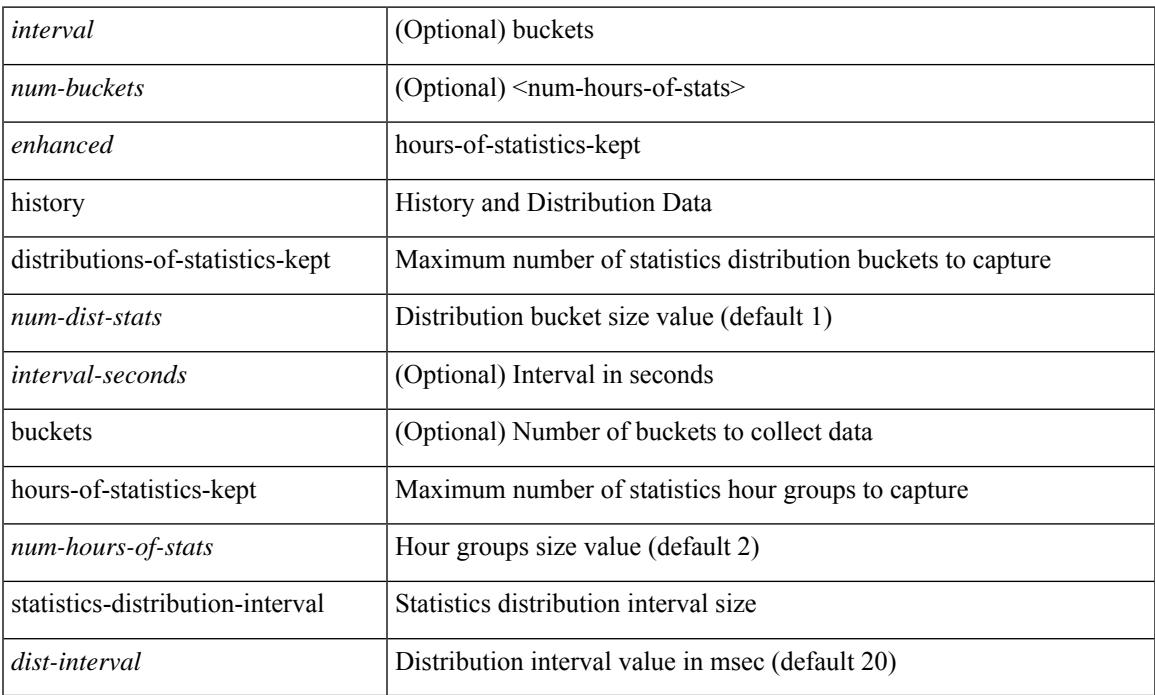

#### **Command Mode**

• /exec/configure/ip-sla/jitter

I

# **history buffer**

[no] history buffer [ { size [ <onep-historysize> [ purge <historypurge> ] ] } | { purge <historypurge> [ size <onep-historysize> ] } | { session [ <appname-str> ] } ]

### **Syntax Description**

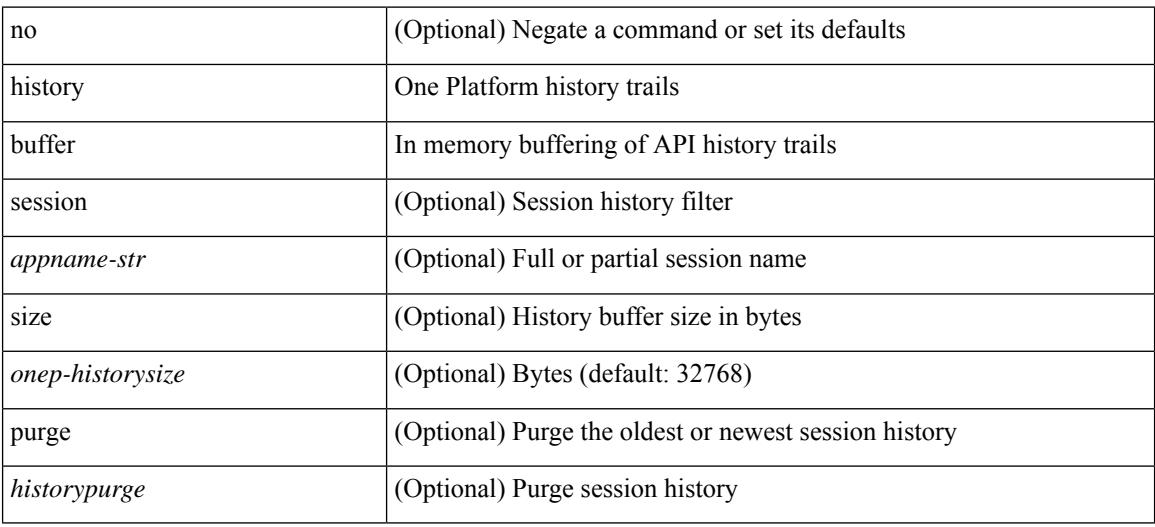

### **Command Mode**

• /exec/configure/onep

 $\overline{\phantom{a}}$ 

# **history syslog**

[no] history syslog

### **Syntax Description**

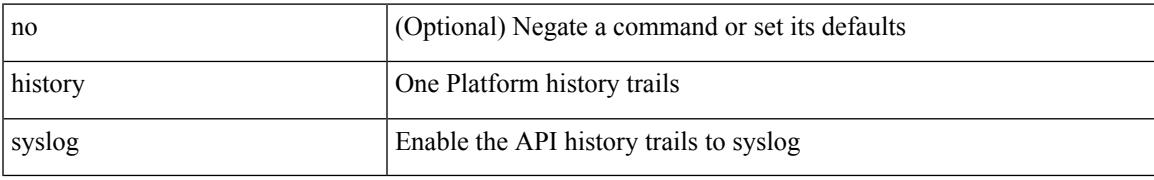

#### **Command Mode**

• /exec/configure/onep

# **hold ip**

hold ip { route  $|\text{rnh }$  } [ vrf { <vrf-name>  $|\text{~}$  <vrf-known-name>  $|\text{~}$  <vrf-all> } ] <all>

### **Syntax Description**

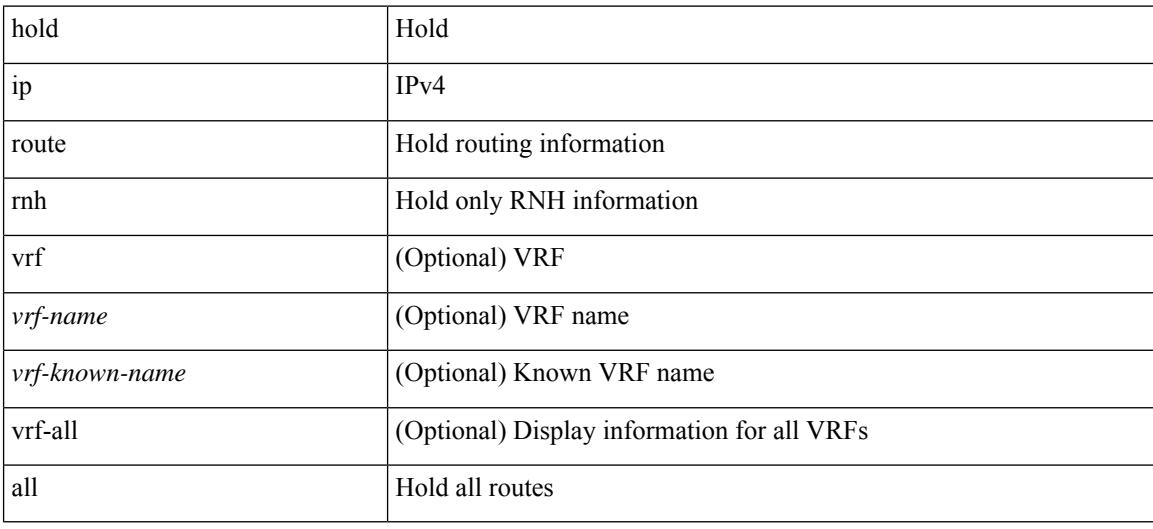

#### **Command Mode**

• /exec

# **hold ipv6 route**

hold ipv6 route [ vrf { <vrf-name> | <vrf-known-name> | <vrf-all> } ] <all>

### **Syntax Description**

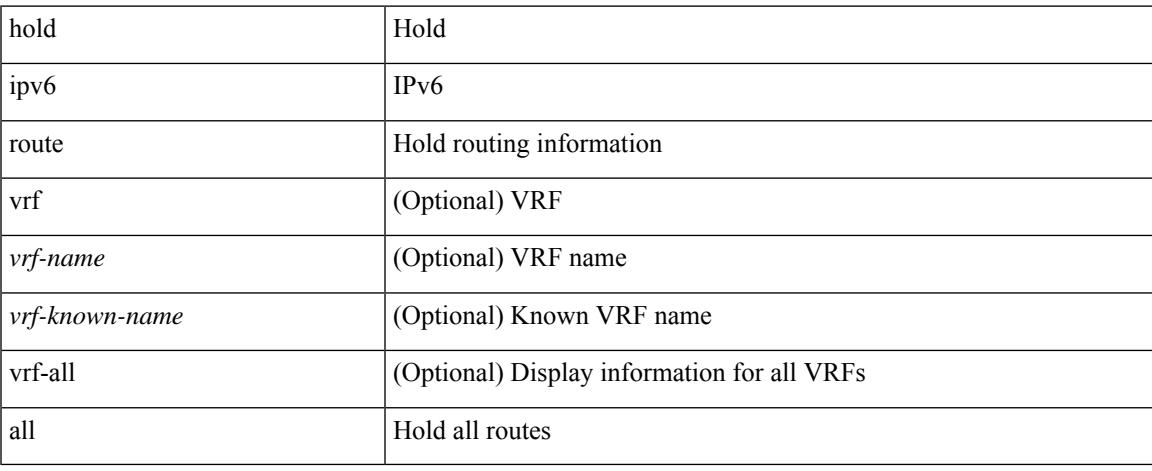

### **Command Mode**

 $\bullet$  /exec

I

## **hold timeout**

hold timeout <timeout\_val>

### **Syntax Description**

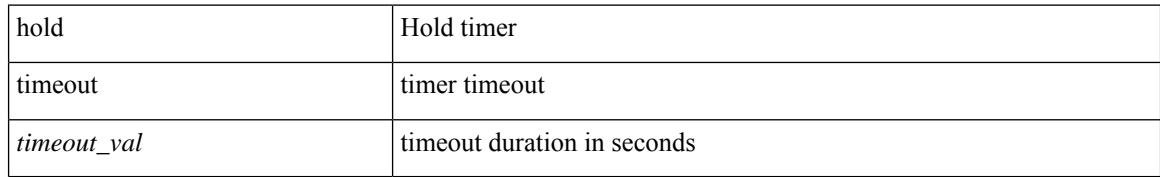

#### **Command Mode**

• /exec/configure/vpc-domain

## **holdtime**

I

holdtime { infinite | <secs> } | no holdtime

### **Syntax Description**

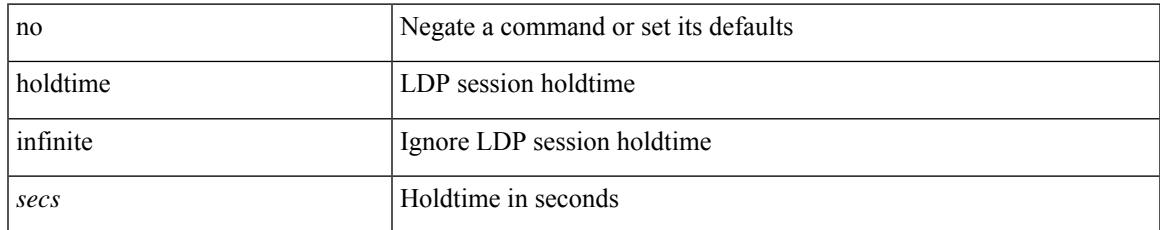

#### **Command Mode**

• /exec/configure/ldp

## **host-reachability protocol bgp**

[no] host-reachability protocol bgp KEYWORD no Negate a command or set its defaults KEYWORD host-reachability Configure host reachability advertisement dynamic \$notvalidinn3k KEYWORD protocol Control protocol to use KEYWORD bgp Border Gateway Protocol

#### **Command Mode**

• /exec/configure/if-nve

## **host-reachability protocol controller**

[no] host-reachability protocol controller KEYWORD no Negate a command or set its defaults KEYWORD host-reachability Configure host reachability advertisement dynamic \$notvalidinn3k KEYWORD protocol Control protocol to use KEYWORD controller Controller

#### **Command Mode**

• /exec/configure/if-nve

## **hostname**

{ hostname | switchname } <name> | no { hostname | switchname }

### **Syntax Description**

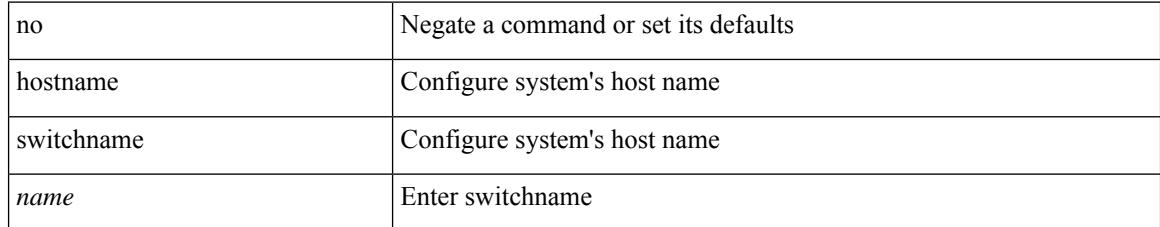

### **Command Mode**

# **hostname dynamic**

[no] hostname dynamic

### **Syntax Description**

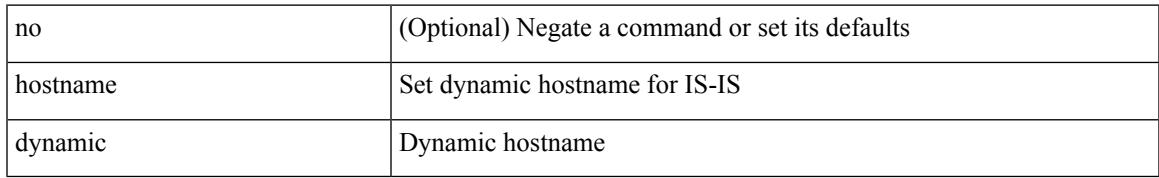

#### **Command Mode**

• /exec/configure/otv-isis/otv-isis-vrf-common

# **hostname dynamic**

[no] hostname dynamic

### **Syntax Description**

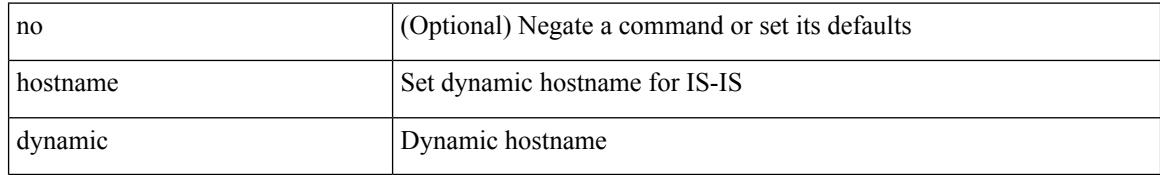

#### **Command Mode**

• /exec/configure/router-isis/router-isis-vrf-common
## **hsrp**

[no] hsrp <group-id> [ ipv4 ]

## **Syntax Description**

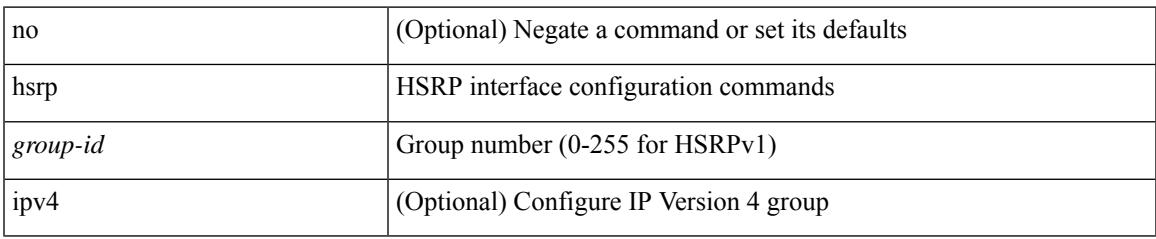

### **Command Mode**

## **hsrp**

### [no] hsrp <group-id> ipv6

#### **Syntax Description**

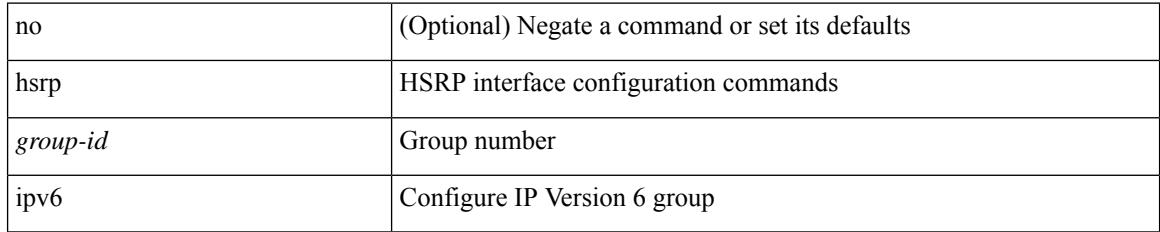

#### **Command Mode**

## **hsrp anycast**

[no] hsrp anycast <id> { ipv4 | ipv6 | both }

## **Syntax Description**

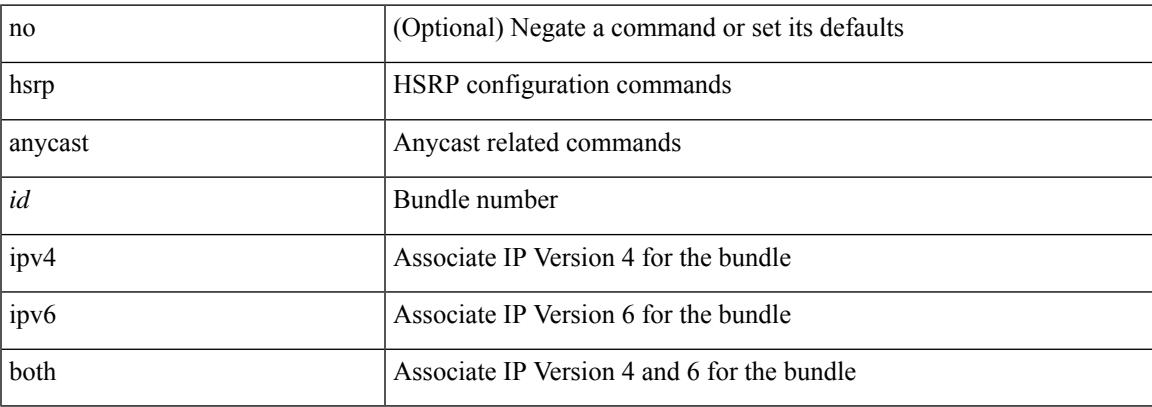

## **Command Mode**

## **hsrp bfd**

[no] hsrp bfd

#### **Syntax Description**

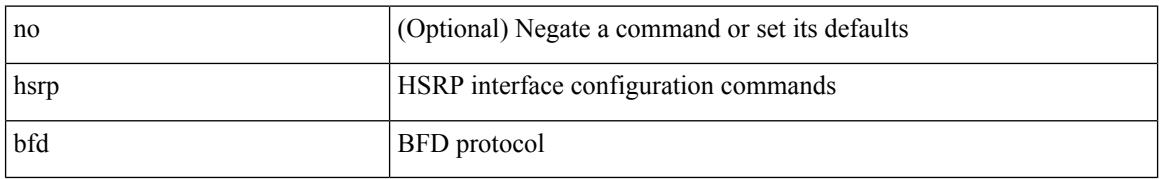

### **Command Mode**

 $\overline{\phantom{a}}$ 

## **hsrp bfd all-interfaces**

[no] hsrp bfd all-interfaces

## **Syntax Description**

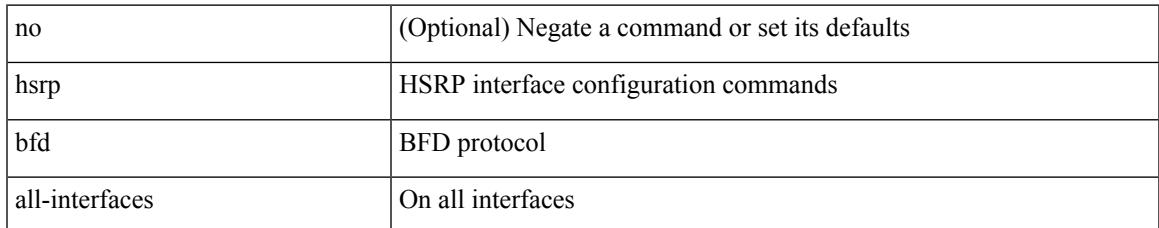

#### **Command Mode**

## **hsrp delay**

hsrp delay { minimum <min-delay> | reload <reload-delay> } + | no hsrp delay [ minimum | reload ]

### **Syntax Description**

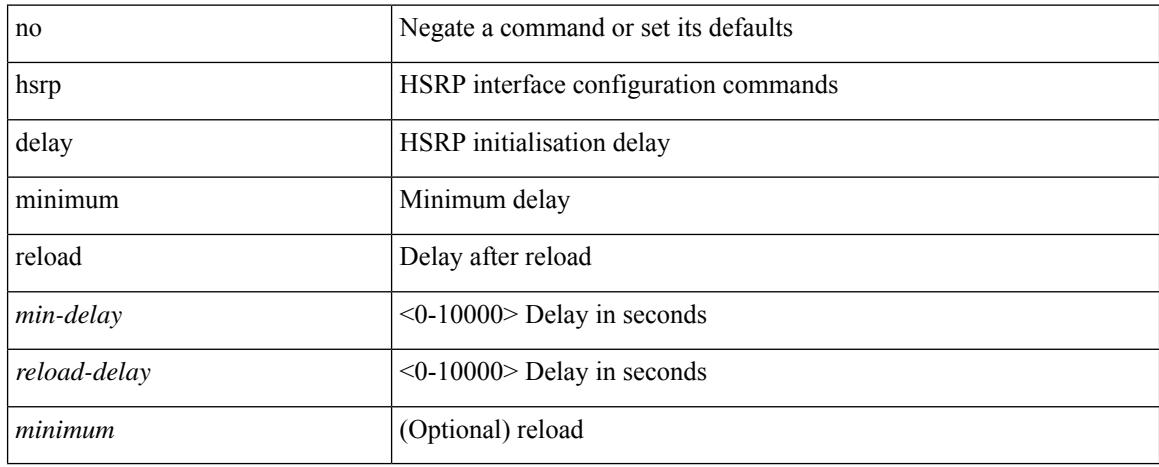

### **Command Mode**

 $\overline{\phantom{a}}$ 

# **hsrp force state vlan**

hsrp force state vlan {  $\langle$  <vlans> | all }

### **Syntax Description**

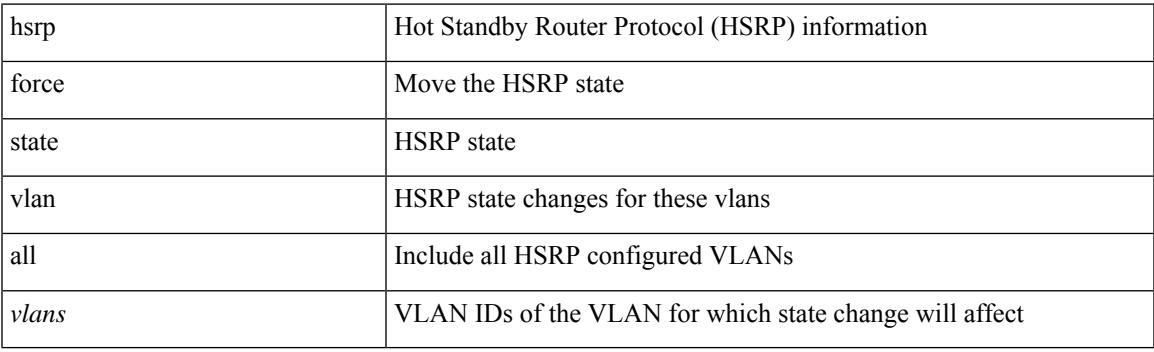

**Command Mode**

• /exec

## **hsrp internal**

[no] hsrp internal [ sequence-number ] [ [ command <id> ] ] [ <data1> ] [ <data2> ] [ <data3> ]

## **Syntax Description**

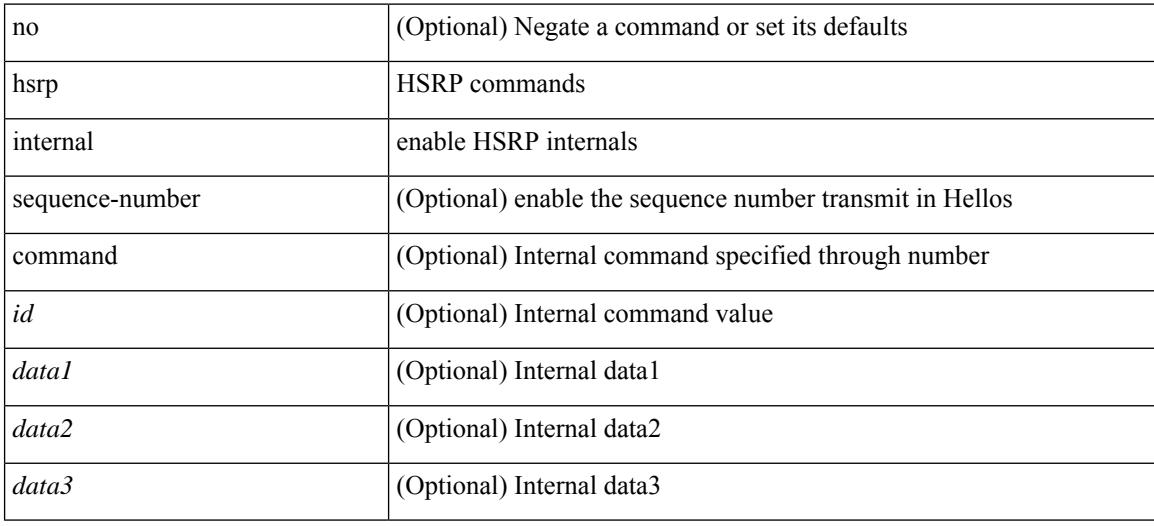

#### **Command Mode**

• /exec

## **hsrp mac-refresh**

hsrp mac-refresh [  $\leq$ time> ] | no hsrp mac-refresh

#### **Syntax Description**

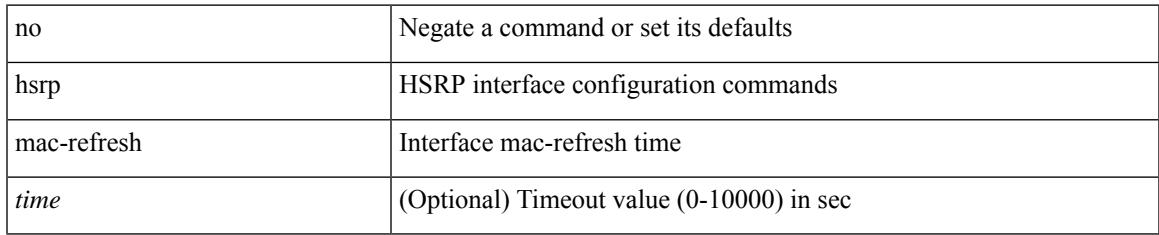

#### **Command Mode**

## **hsrp timers extended-hold**

[no] hsrp timers extended-hold [ <extended-hold> ]

#### **Syntax Description**

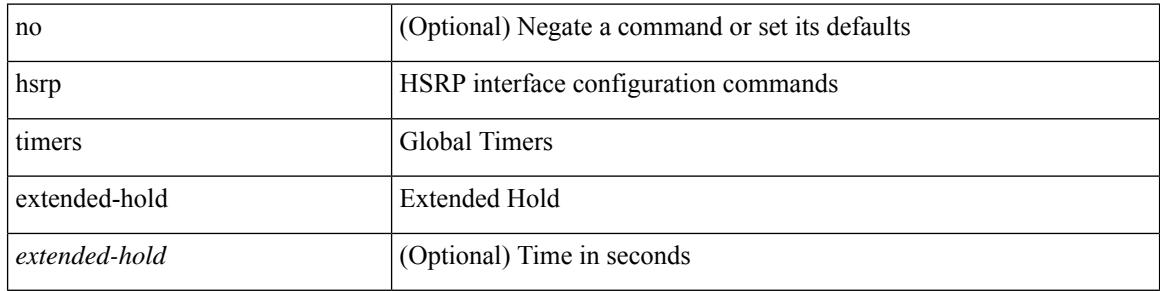

#### **Command Mode**

 $\overline{\phantom{a}}$ 

## **hsrp version**

hsrp version  $\{ 1 | 2 \}$  | no hsrp version

#### **Syntax Description**

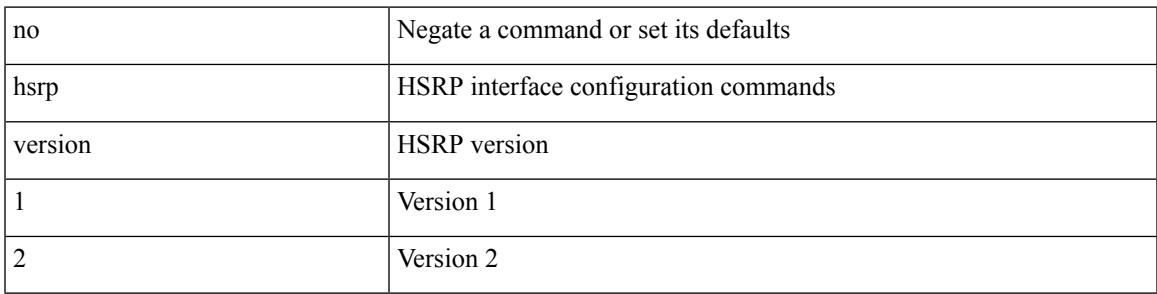

## **Command Mode**

## **human**

#### human

## **Syntax Description**

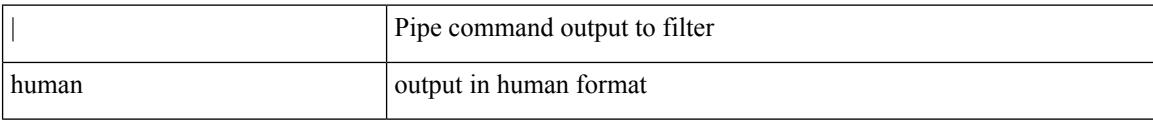

## **Command Mode**

• /output

## **hw-module logging onboard**

[no] hw-module logging onboard [ { counter-stats | module <module> [ { counter-stats } ] } ]

#### **Syntax Description**

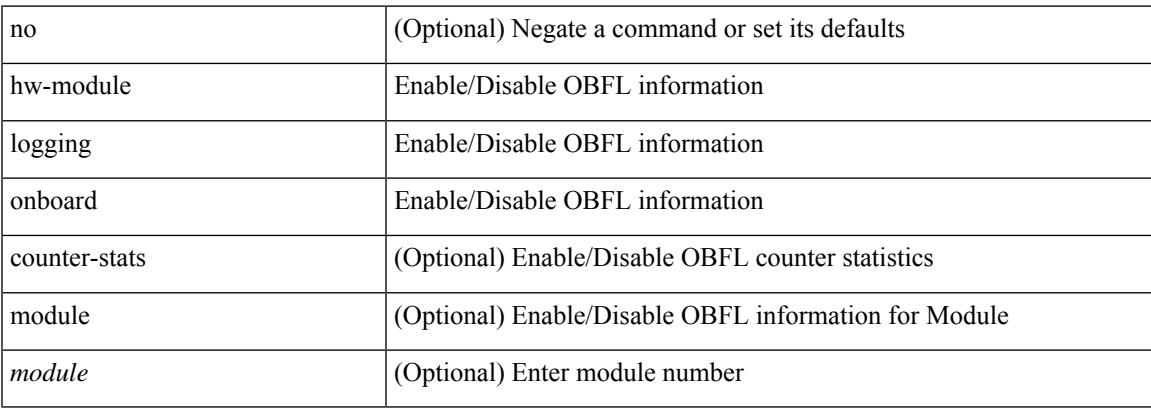

#### **Command Mode**

## **hw-module logging onboard**

[no] hw-module logging onboard [ { environmental-history | error-stats | interrupt-stats | module <module> [ { environmental-history | error-stats | interrupt-stats | obfl-logs | cpuhog } ] | obfl-logs | cpuhog } ]

## **Syntax Description**

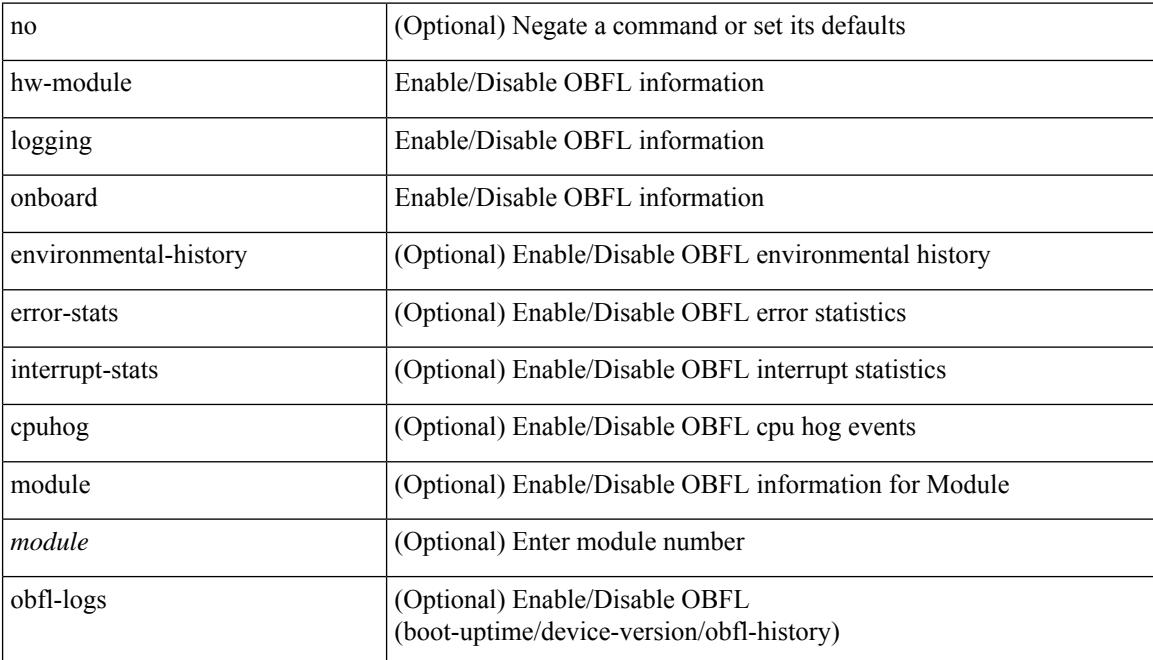

#### **Command Mode**

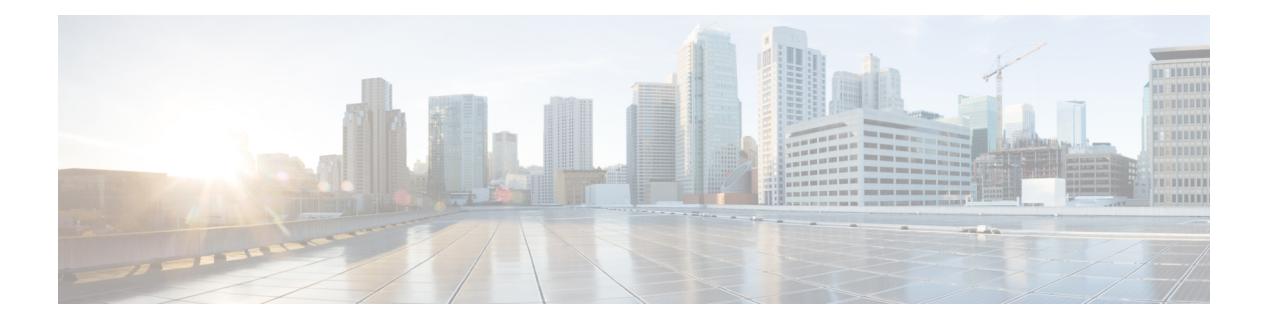

# **I Commands**

- [icmp-echo,](#page-1359-0) on page 1260
- icmpv6 cache [disable,](#page-1360-0) on page 1261
- icmpv6 [cfs-queue,](#page-1361-0) on page 1262
- icmpv6 library [mts-queue,](#page-1362-0) on page 1263
- icmpv6 [mts-queue,](#page-1363-0) on page 1264
- [import,](#page-1364-0) on page 1265
- import [interface,](#page-1365-0) on page 1266
- [import](#page-1366-0) map, on page 1267
- import [running-config,](#page-1367-0) on page 1268
- import vrf [default,](#page-1368-0) on page 1269
- [in-order-guarantee,](#page-1369-0) on page 1270
- [include](#page-1370-0) profile, on page 1271
- [include](#page-1371-0) profile any, on page 1272
- [index,](#page-1372-0) on page 1273
- [ingress-replication,](#page-1373-0) on page 1274
- [ingress-replication](#page-1374-0) protocol bgp, on page 1275
- [ingress-replication](#page-1375-0) protocol static, on page 1276
- ingress [interface,](#page-1376-0) on page 1277
- inherit [peer-policy,](#page-1377-0) on page 1278
- inherit [peer-policy,](#page-1378-0) on page 1279
- inherit [peer-session,](#page-1379-0) on page 1280
- [inherit](#page-1380-0) peer, on page 1281
- inherit [port-profile,](#page-1381-0) on page 1282
- [inject-map,](#page-1382-0) on page 1283
- [install,](#page-1383-0) on page 1284
- install [activate,](#page-1384-0) on page 1285
- [install](#page-1385-0) add, on page 1286
- install [commit,](#page-1386-0) on page 1287
- install [deactivate,](#page-1387-0) on page 1288
- [install](#page-1388-0) epld, on page 1289
- [install](#page-1389-0) epld, on page 1290
- [install](#page-1390-0) epld, on page 1291
- install [feature-set](#page-1391-0) fex, on page 1292
- install [feature-set](#page-1392-0) mpls, on page 1293
- install [license,](#page-1393-0) on page 1294
- install [module,](#page-1394-0) on page 1295
- install [remove,](#page-1395-0) on page 1296
- [instance-id,](#page-1396-0) on page 1297
- [instance,](#page-1397-0) on page 1298
- [instance,](#page-1398-0) on page 1299
- [instance,](#page-1399-0) on page 1300
- [interface-vlan,](#page-1400-0) on page 1301
- [interface-vlan](#page-1401-0) reset credits, on page 1302
- [interface,](#page-1402-0) on page 1303
- [interface,](#page-1403-0) on page 1304
- [interface,](#page-1404-0) on page 1305
- [interface,](#page-1405-0) on page 1306
- [interface,](#page-1406-0) on page 1307
- [interface,](#page-1407-0) on page 1308
- [interface,](#page-1408-0) on page 1309
- [interface,](#page-1409-0) on page 1310
- [interface,](#page-1410-0) on page 1311
- [interface](#page-1411-0) down delay, on page 1312
- ip, on page [1313](#page-1412-0)
- ip, on page [1314](#page-1413-0)
- ip, on page [1315](#page-1414-0)
- ip, on page [1316](#page-1415-0)
- ip, on page [1317](#page-1416-0)
- ip, on page [1318](#page-1417-0)
- ip, on page [1319](#page-1418-0)
- ip, on page [1320](#page-1419-0)
- ip, on page [1321](#page-1420-0)
- ip, on page [1322](#page-1421-0)
- ip, on page [1323](#page-1422-0)
- ip, on page [1324](#page-1423-0)
- ip, on page [1325](#page-1424-0)
- 
- ip, on page [1326](#page-1425-0)
- ip, on page [1327](#page-1426-0)
- ip, on page [1328](#page-1427-0)
- ip, on page [1329](#page-1428-0)
- ip, on page [1330](#page-1429-0)
- ip, on page [1331](#page-1430-0)
- ip, on page [1332](#page-1431-0)
- ip, on page [1333](#page-1432-0)
- ip, on page [1334](#page-1433-0)
- ip, on page [1335](#page-1434-0)
- ip, on page [1336](#page-1435-0)
- ip, on page [1337](#page-1436-0)
- 
- ip, on page [1338](#page-1437-0)
- ip, on page [1339](#page-1438-0)
- ip, on page [1340](#page-1439-0)
- ip, on page [1341](#page-1440-0)
- ip, on page [1342](#page-1441-0)
- ip, on page [1343](#page-1442-0)
- ip, on page [1344](#page-1443-0)
- ip, on page [1345](#page-1444-0)
- ip, on page [1346](#page-1445-0)
- ip, on page [1347](#page-1446-0)
- ip, on page [1348](#page-1447-0)
- ip, on page [1349](#page-1448-0)
- ip, on page [1350](#page-1449-0)
- ip, on page [1351](#page-1450-0)
- ip, on page [1352](#page-1451-0)
- ip, on page [1353](#page-1452-0)
- ip [access-class,](#page-1453-0) on page 1354
- ip [access-group,](#page-1454-0) on page 1355
- ip [access-list,](#page-1455-0) on page 1356
- ip access-list [match-local-traffic,](#page-1456-0) on page 1357
- ip [adjacency,](#page-1457-0) on page 1358
- ip [adjacency,](#page-1458-0) on page 1359
- ip [adjacency,](#page-1459-0) on page 1360
- ip [adjacency](#page-1460-0) cache disable, on page 1361
- ip [adjacency](#page-1461-0) l2fm-reg, on page 1362
- ip [adjacency](#page-1462-0) notify interval, on page 1363
- ip [adjacency](#page-1463-0) route distance, on page 1364
- ip [adjacency](#page-1464-0) statistics collect, on page 1365
- ip [adjacency](#page-1465-0) statistics interval, on page 1366
- ip allow [address-overlap,](#page-1466-0) on page 1367
- ip [allow](#page-1467-0) port, on page 1368
- ip amt [anycast-gateway-address,](#page-1468-0) on page 1369
- ip amt any cast-relay-prefix, on page 1370
- ip amt [gateway,](#page-1470-0) on page 1371
- ip amt gateway [send-discovery,](#page-1471-0) on page 1372
- ip amt [relay-advertisement-address,](#page-1472-0) on page 1373
- ip amt [relay,](#page-1473-0) on page 1374
- ip arp, on page [1375](#page-1474-0)
- ip arp broadcast [mac-mismatch,](#page-1475-0) on page 1376
- ip arp cache [disable,](#page-1476-0) on page 1377
- ip arp [cache](#page-1477-0) limit, on page 1378
- ip arp [cfs-queue,](#page-1478-0) on page 1379
- ip arp [garp-storm,](#page-1479-0) on page 1380
- ip arp [garp-storm](#page-1480-0) timer, on page 1381
- ip arp [gratuitous](#page-1481-0) hsrp duplicate, on page 1382
- ip arp [gratuitous](#page-1482-0) hsrp duplicate, on page 1383
- ip arp [gratuitous](#page-1483-0) request, on page 1384
- ip arp [gratuitous](#page-1484-0) update, on page 1385
- ip arp inspection [log-buffer,](#page-1485-0) on page 1386
- ip arp [inspection](#page-1486-0) trust, on page 1387
- ip arp [inspection](#page-1487-0) validate, on page 1388
- ip arp [inspection](#page-1488-0) vlan, on page 1389
- ip arp [mts-queue,](#page-1489-0) on page 1390
- ip arp off-list [timeout,](#page-1490-0) on page 1391
- ip arp rarp [fabric-forwarding,](#page-1491-0) on page 1392
- ip arp rarp [fabric-forwarding](#page-1492-0) rate-limit, on page 1393
- ip arp [request,](#page-1493-0) on page 1394
- ip arp [synchronize,](#page-1494-0) on page 1395
- ip arp [synchronize,](#page-1495-0) on page 1396
- ip arp [timeout,](#page-1496-0) on page 1397
- ip arp [timeout,](#page-1497-0) on page 1398
- ip as-path [access-list,](#page-1498-0) on page 1399
- ip as-path [access-list,](#page-1499-0) on page 1400
- ip [auto-discard,](#page-1500-0) on page 1401
- ip cache [disable,](#page-1501-0) on page 1402
- ip [community-list](#page-1502-0) expanded, on page 1403
- ip [community-list](#page-1503-0) standard, on page 1404
- ip [community-list](#page-1504-0) standard, on page 1405
- ip [default-gateway,](#page-1505-0) on page 1406
- ip dhcp packet [strict-validation,](#page-1506-0) on page 1407
- ip dhcp [relay,](#page-1507-0) on page 1408
- ip dhcp relay [address,](#page-1508-0) on page 1409
- ip dhcp relay [information](#page-1509-0) option, on page 1410
- ip dhcp relay [information](#page-1510-0) option trust, on page 1411
- ip dhcp relay [information](#page-1511-0) option vpn, on page 1412
- ip dhep relay [information](#page-1512-0) trust-all, on page 1413
- ip dhcp relay [information](#page-1513-0) trusted, on page 1414
- ip dhcp relay [source-interface,](#page-1514-0) on page 1415
- ip dhcp relay [source-interface,](#page-1515-0) on page 1416
- ip dhcp relay sub-option circuit-id [format-type](#page-1516-0) string, on page 1417
- ip dhcp relay [sub-option](#page-1517-0) type cisco, on page 1418
- ip dhcp relay [subnet-broadcast,](#page-1518-0) on page 1419
- ip dhcp [smart-relay,](#page-1519-0) on page 1420
- ip dhcp [smart-relay](#page-1520-0) global, on page 1421
- ip dhep [snooping,](#page-1521-0) on page 1422
- ip dhcp snooping [information](#page-1522-0) option, on page 1423
- ip dhcp snooping [ipsg-excluded](#page-1523-0) vlan, on page 1424
- ip dhep [snooping](#page-1524-0) trust, on page 1425
- ip dhcp snooping verify [mac-address,](#page-1525-0) on page 1426
- ip dhcp [snooping](#page-1526-0) vlan, on page 1427
- ip [directed-broadcast,](#page-1527-0) on page 1428
- ip dns [source-interface,](#page-1528-0) on page 1429
- ip [domain-list,](#page-1529-0) on page 1430

- ip [domain-lookup,](#page-1530-0) on page 1431
- ip [domain-name,](#page-1531-0) on page 1432
- ip [eigrp,](#page-1532-0) on page 1433
- ip [eigrp,](#page-1533-0) on page 1434
- ip [extcommunity-list](#page-1534-0) expanded, on page 1435
- ip [extcommunity-list](#page-1535-0) standard, on page 1436
- ip flow [monitor,](#page-1536-0) on page 1437
- ip flow [monitor,](#page-1537-0) on page 1438
- ip flow [monitor,](#page-1538-0) on page 1439
- ip flow [monitor,](#page-1539-0) on page 1440
- ip flow [monitor,](#page-1540-0) on page 1441
- ip flow [monitor,](#page-1541-0) on page 1442
- ip [forward,](#page-1542-0) on page 1443
- ip ftp [source-interface,](#page-1543-0) on page 1444
- ip host, on page [1445](#page-1544-0)
- ip http [source-interface,](#page-1545-0) on page 1446
- ip icmp-errors [source-interface,](#page-1546-0) on page 1447
- ip [igmp,](#page-1547-0) on page 1448
- ip [igmp,](#page-1548-0) on page 1449
- ip [igmp,](#page-1549-0) on page 1450
- ip igmp [allow-v3-asm,](#page-1550-0) on page 1451
- ip igmp [any-query-destination,](#page-1551-0) on page 1452
- ip igmp [bootup-delay,](#page-1552-0) on page 1453
- ip igmp [enforce-router-alert,](#page-1553-0) on page 1454
- ip igmp [event-history,](#page-1554-0) on page 1455
- ip igmp [event-history](#page-1555-0) cli, on page 1456
- ip igmp [event-history](#page-1556-0) ha, on page 1457
- ip igmp event-history [igmp-internal,](#page-1557-0) on page 1458
- ip igmp [event-history](#page-1558-0) mtrace, on page 1459
- ip igmp [event-history](#page-1559-0) policy, on page 1460
- ip igmp [event-history](#page-1560-0) vrf, on page 1461
- ip igmp [flush-routes,](#page-1561-0) on page 1462
- ip igmp [group-specific-strict,](#page-1562-0) on page 1463
- ip igmp [group-timeout,](#page-1563-0) on page 1464
- ip igmp [ha-stateful,](#page-1564-0) on page 1465
- ip igmp [immediate-leave,](#page-1565-0) on page 1466
- ip igmp [join-group,](#page-1566-0) on page 1467
- ip igmp [last-member-query-count,](#page-1567-0) on page 1468
- ip igmp [last-member-query-response-time,](#page-1568-0) on page 1469
- ip igmp [query-interval,](#page-1569-0) on page 1470
- ip igmp [query-max-response-time,](#page-1570-0) on page 1471
- ip igmp [report-link-local-groups,](#page-1571-0) on page 1472
- ip igmp [robustness-variable,](#page-1572-0) on page 1473
- ip igmp [snooping,](#page-1573-0) on page 1474
- ip igmp [snooping,](#page-1574-0) on page 1475
- ip igmp [snooping,](#page-1575-0) on page 1476
- ip igmp [snooping,](#page-1576-0) on page 1477
- ip igmp [snooping,](#page-1577-0) on page 1478
- ip igmp snooping event-history [igmp-snoop-internal,](#page-1578-0) on page 1479
- ip igmp snooping [event-history](#page-1579-0) mfdm-sum, on page 1480
- ip igmp snooping [event-history](#page-1580-0) mfdm, on page 1481
- ip igmp snooping [event-history](#page-1581-0) rib, on page 1482
- ip igmp snooping [event-history](#page-1582-0) vlan-events, on page 1483
- ip igmp snooping [event-history](#page-1583-0) vlan, on page 1484
- ip igmp snooping [event-history](#page-1584-0) vpc, on page 1485
- ip igmp snooping [explicit-tracking,](#page-1585-0) on page 1486
- ip igmp snooping [explicit-tracking,](#page-1586-0) on page 1487
- ip igmp snooping [fast-leave,](#page-1587-0) on page 1488
- ip igmp snooping [fast-leave,](#page-1588-0) on page 1489
- ip igmp snooping [group-timeout,](#page-1589-0) on page 1490
- ip igmp snooping [group-timeout,](#page-1590-0) on page 1491
- ip igmp snooping [last-member-query-count,](#page-1591-0) on page 1492
- ip igmp snooping [last-member-query-count,](#page-1592-0) on page 1493
- ip igmp snooping [last-member-query-interval,](#page-1593-0) on page 1494
- ip igmp snooping [last-member-query-interval,](#page-1594-0) on page 1495
- ip igmp snooping [link-local-groups-suppression,](#page-1595-0) on page 1496
- ip igmp snooping [link-local-groups-suppression,](#page-1596-0) on page 1497
- ip igmp snooping [link-local-groups-suppression,](#page-1597-0) on page 1498
- ip igmp snooping [max-gq-miss,](#page-1598-0) on page 1499
- ip igmp snooping mrouter [interface,](#page-1599-0) on page 1500
- ip igmp snooping mrouter [interface,](#page-1600-0) on page 1501
- ip igmp snooping [optimised-multicast-flood,](#page-1601-0) on page 1502
- ip igmp snooping proxy [general-queries,](#page-1602-0) on page 1503
- ip igmp snooping proxy [general-queries,](#page-1603-0) on page 1504
- ip igmp snooping [querier-timeout,](#page-1604-0) on page 1505
- ip igmp snooping [querier-timeout,](#page-1605-0) on page 1506
- ip igmp [snooping](#page-1606-0) querier, on page 1507
- ip igmp [snooping](#page-1607-0) querier, on page 1508
- ip igmp snooping [query-interval,](#page-1608-0) on page 1509
- ip igmp snooping [query-interval,](#page-1609-0) on page 1510
- ip igmp snooping [query-max-response-time,](#page-1610-0) on page 1511
- ip igmp snooping [query-max-response-time,](#page-1611-0) on page 1512
- ip igmp snooping [report-suppression,](#page-1612-0) on page 1513
- ip igmp snooping [report-suppression,](#page-1613-0) on page 1514
- ip igmp snooping [report-suppression,](#page-1614-0) on page 1515
- ip igmp snooping [robustness-variable,](#page-1615-0) on page 1516
- ip igmp snooping [robustness-variable,](#page-1616-0) on page 1517
- ip igmp snooping [self-mac-check,](#page-1617-0) on page 1518
- ip igmp snooping [startup-query-count,](#page-1618-0) on page 1519
- ip igmp snooping [startup-query-count,](#page-1619-0) on page 1520
- ip igmp snooping [startup-query-interval,](#page-1620-0) on page 1521
- ip igmp snooping [startup-query-interval,](#page-1621-0) on page 1522

- ip igmp snooping [static-group,](#page-1622-0) on page 1523
- ip igmp snooping [static-group,](#page-1623-0) on page 1524
- ip igmp snooping [v3-report-suppression,](#page-1624-0) on page 1525
- ip igmp snooping [v3-report-suppression,](#page-1625-0) on page 1526
- ip igmp snooping [v3-report-suppression,](#page-1626-0) on page 1527
- ip igmp [snooping](#page-1627-0) version, on page 1528
- ip igmp [snooping](#page-1628-0) version, on page 1529
- ip igmp [snooping](#page-1629-0) vpc, on page 1530
- ip igmp [snooping](#page-1630-0) vpc, on page 1531
- ip igmp snooping vpc [peer-link-exclude,](#page-1631-0) on page 1532
- ip igmp snooping vpc [peer-routes-download,](#page-1632-0) on page 1533
- ip igmp [spoof-check,](#page-1633-0) on page 1534
- ip igmp [ssm-translate,](#page-1634-0) on page 1535
- ip igmp [startup-query-count,](#page-1635-0) on page 1536
- ip igmp [startup-query-interval,](#page-1636-0) on page 1537
- ip igmp [state-limit,](#page-1637-0) on page 1538
- ip igmp [syslog-threshold,](#page-1638-0) on page 1539
- ip igmp [version,](#page-1639-0) on page 1540
- ip [load-sharing](#page-1640-0) address, on page 1541
- ip [load-sharing](#page-1641-0) per-packet, on page 1542
- ip [local-proxy-arp,](#page-1642-0) on page 1543
- ip [mroute,](#page-1643-0) on page 1544
- ip msdp [description,](#page-1644-0) on page 1545
- ip msdp [event-history](#page-1645-0) cli, on page 1546
- ip msdp [event-history](#page-1646-0) events, on page 1547
- ip msdp event-history [msdp-internal,](#page-1647-0) on page 1548
- ip msdp [event-history](#page-1648-0) routes, on page 1549
- ip msdp [event-history](#page-1649-0) tcp, on page 1550
- ip msdp [flush-routes,](#page-1650-0) on page 1551
- ip msdp [group-limit,](#page-1651-0) on page 1552
- ip msdp [keepalive,](#page-1652-0) on page 1553
- ip msdp [mesh-group,](#page-1653-0) on page 1554
- ip msdp [no-sa-data,](#page-1654-0) on page 1555
- ip msdp [originator-id,](#page-1655-0) on page 1556
- ip msdp [password,](#page-1656-0) on page 1557
- ip [msdp](#page-1657-0) peer, on page 1558
- ip msdp [reconnect-interval,](#page-1658-0) on page 1559
- ip msdp [redistribute,](#page-1659-0) on page 1560
- ip msdp [sa-interval,](#page-1660-0) on page 1561
- ip msdp [sa-limit,](#page-1661-0) on page 1562
- ip msdp [sa-policy,](#page-1662-0) on page 1563
- ip msdp [sa-policy,](#page-1663-0) on page 1564
- ip msdp [shutdown,](#page-1664-0) on page 1565
- ip [name-server,](#page-1665-0) on page 1566
- ip nat, on page [1568](#page-1667-0)
- ip nat inside [source,](#page-1668-0) on page 1569
- ip nat [outside](#page-1670-0) source, on page 1571
- ip nat [pool,](#page-1672-0) on page 1573
- ip nat [pool,](#page-1673-0) on page 1574
- ip nat [translation,](#page-1674-0) on page 1575
- ip nat translation [max-entries,](#page-1675-0) on page 1576
- ip nat translation [sampling-timeout,](#page-1676-0) on page 1577
- ip ospf [advertise-subnet,](#page-1677-0) on page 1578
- ip ospf [authentication-key,](#page-1678-0) on page 1579
- ip ospf [authentication,](#page-1679-0) on page 1580
- ip ospf [authentication](#page-1680-0) key-chain, on page 1581
- ip ospf bfd, on page [1582](#page-1681-0)
- ip ospf cost, on page [1583](#page-1682-0)
- ip ospf [dead-interval,](#page-1683-0) on page 1584
- ip ospf [flood-bw-percentage,](#page-1684-0) on page 1585
- ip ospf [hello-interval,](#page-1685-0) on page 1586
- ip ospf [message-digest-key,](#page-1686-0) on page 1587
- ip ospf [mtu-ignore,](#page-1687-0) on page 1588
- ip ospf [network,](#page-1688-0) on page 1589
- ip ospf network [point-to-point,](#page-1689-0) on page 1590
- ip ospf [passive-interface,](#page-1690-0) on page 1591
- ip ospf [priority,](#page-1691-0) on page 1592
- ip ospf [retransmit-interval,](#page-1692-0) on page 1593
- ip ospf [shutdown,](#page-1693-0) on page 1594
- ip ospf [transmit-delay,](#page-1694-0) on page 1595
- ip pim, on page [1596](#page-1695-0)
- ip pim, on page [1597](#page-1696-0)
- ip pim, on page [1598](#page-1697-0)
- ip pim, on page [1599](#page-1698-0)
- ip pim, on page [1600](#page-1699-0)
- ip pim, on page [1601](#page-1700-0)
- ip pim [anycast-rp,](#page-1701-0) on page 1602
- ip pim [assert-rate-limit,](#page-1702-0) on page 1603
- ip pim [auto-enable,](#page-1703-0) on page 1604
- ip pim [auto-rp,](#page-1704-0) on page 1605
- ip pim auto-rp [mapping-agent-policy,](#page-1705-0) on page 1606
- ip pim auto-rp [rp-candidate-policy,](#page-1706-0) on page 1607
- ip pim [bfd-instance,](#page-1707-0) on page 1608
- ip pim bfd, on page [1609](#page-1708-0)
- ip pim [bidir-rp-limit,](#page-1709-0) on page 1610
- ip pim [border,](#page-1710-0) on page 1611
- ip pim bsr, on page [1612](#page-1711-0)
- ip pim bsr [bsr-policy,](#page-1712-0) on page 1613
- ip pim bsr [rp-candidate-policy,](#page-1713-0) on page 1614
- ip pim [df-offer-burst-interval,](#page-1714-0) on page 1615
- ip pim [dr-delay,](#page-1715-0) on page 1616
- ip pim [dr-delay,](#page-1716-0) on page 1617

- ip pim [dr-priority,](#page-1717-0) on page 1618
- ip pim event-history [assert-receive,](#page-1718-0) on page 1619
- ip pim [event-history](#page-1719-0) bidir, on page 1620
- ip pim [event-history](#page-1720-0) cli, on page 1621
- ip pim [event-history](#page-1721-0) hello, on page 1622
- ip pim event-history [join-prune-summary,](#page-1722-0) on page 1623
- ip pim [event-history](#page-1723-0) join-prune, on page 1624
- ip pim [event-history](#page-1724-0) null-register, on page 1625
- ip pim [event-history](#page-1725-0) packet, on page 1626
- ip pim [event-history](#page-1726-0) pim-internal, on page 1627
- ip pim [event-history](#page-1727-0) rp, on page 1628
- ip pim [event-history](#page-1728-0) vpc, on page 1629
- ip pim [event-history](#page-1729-0) vrf, on page 1630
- ip pim [flush-routes,](#page-1730-0) on page 1631
- ip pim [hello-authentication](#page-1731-0) ah-md5, on page 1632
- ip pim [hello-interval,](#page-1732-0) on page 1633
- ip pim [jp-delay,](#page-1733-0) on page 1634
- ip pim [jp-interval,](#page-1734-0) on page 1635
- ip pim [jp-policy,](#page-1735-0) on page 1636
- ip pim [log-neighbor-changes,](#page-1736-0) on page 1637
- ip pim mtu, on page [1638](#page-1737-0)
- ip pim mtu, on page [1639](#page-1738-0)
- ip pim [neighbor-policy,](#page-1739-0) on page 1640
- ip pim [null-reg-delay,](#page-1740-0) on page 1641
- ip pim [null-reg-routes,](#page-1741-0) on page 1642
- ip pim [pre-build-spt,](#page-1742-0) on page 1643
- ip pim [register-policy,](#page-1743-0) on page 1644
- ip pim [register-rate-limit,](#page-1744-0) on page 1645
- ip pim [register-replicate,](#page-1745-0) on page 1646
- ip pim [register-source,](#page-1746-0) on page 1647
- ip pim [register-until-stop,](#page-1747-0) on page 1648
- ip pim [rp-address,](#page-1748-0) on page 1649
- ip pim [sparse-mode,](#page-1749-0) on page 1650
- ip pim ssm, on page [1651](#page-1750-0)
- ip pim [state-limit,](#page-1751-0) on page 1652
- ip ping [source-interface,](#page-1752-0) on page 1653
- ip policy match [router-address,](#page-1753-0) on page 1654
- ip policy [route-map,](#page-1754-0) on page 1655
- ip [port-unreachable,](#page-1755-0) on page 1656
- ip port [access-group,](#page-1756-0) on page 1657
- ip [prefix-list,](#page-1757-0) on page 1658
- ip [prefix-list,](#page-1758-0) on page 1659
- ip [prefix-list,](#page-1759-0) on page 1660
- ip [proxy-arp,](#page-1760-0) on page 1661
- ip radius [source-interface,](#page-1761-0) on page 1662
- ip [redirects,](#page-1762-0) on page 1663
- ip [repopulate](#page-1763-0) internal context array, on page 1664
- ip rip [authentication](#page-1764-0) key-chain, on page 1665
- ip rip [authentication](#page-1765-0) mode, on page 1666
- ip rip [summary-address,](#page-1766-0) on page 1667
- ip [route,](#page-1767-0) on page 1668
- ip route [static](#page-1768-0) bfd, on page 1669
- ip [router](#page-1769-0) isis, on page 1670
- ip [router](#page-1770-0) ospf, on page 1671
- ip [router](#page-1771-0) ospf, on page 1672
- ip routing [event-history,](#page-1772-0) on page 1673
- ip sla, on page [1674](#page-1773-0)
- ip sla group [schedule,](#page-1774-0) on page 1675
- ip sla [logging](#page-1776-0) traps, on page 1677
- ip sla [reaction-configuration,](#page-1777-0) on page 1678
- ip sla [reaction-trigger,](#page-1778-0) on page 1679
- ip sla [reset,](#page-1779-0) on page 1680
- ip sla [responder,](#page-1780-0) on page 1681
- ip sla [restart,](#page-1781-0) on page 1682
- ip sla [schedule,](#page-1782-0) on page 1683
- ip [source-route,](#page-1784-0) on page 1685
- ip [source,](#page-1785-0) on page 1686
- ip source [binding,](#page-1786-0) on page 1687
- ip ssh [source-interface,](#page-1787-0) on page 1688
- ip [sticky-arp,](#page-1788-0) on page 1689
- ip [summary-address](#page-1789-0) eigrp, on page 1690
- ip tacacs [source-interface,](#page-1790-0) on page 1691
- ip tcp [path-mtu-discovery,](#page-1791-0) on page 1692
- ip tcp [synwait-time,](#page-1792-0) on page 1693
- ip telnet [source-interface,](#page-1793-0) on page 1694
- ip tftp [source-interface,](#page-1794-0) on page 1695
- ip traceroute [source-interface,](#page-1795-0) on page 1696
- ip [unnumbered,](#page-1796-0) on page 1697
- ip [unreachables,](#page-1797-0) on page 1698
- ip verify source [dhcp-snooping-vlan,](#page-1798-0) on page 1699
- ip verify unicast source [reachable-via,](#page-1799-0) on page 1700
- [ipv6,](#page-1800-0) on page 1701
- [ipv6,](#page-1801-0) on page 1702
- [ipv6,](#page-1802-0) on page 1703
- [ipv6,](#page-1803-0) on page 1704
- [ipv6,](#page-1804-0) on page 1705
- [ipv6,](#page-1805-0) on page 1706
- [ipv6,](#page-1806-0) on page 1707
- [ipv6,](#page-1807-0) on page 1708
- ipv6 [access-class,](#page-1808-0) on page 1709
- ipv6 [access-list,](#page-1809-0) on page 1710
- ipv6 access-list [match-local-traffic,](#page-1810-0) on page 1711

- ipv6 [address,](#page-1811-0) on page 1712
- ipv6 [address,](#page-1812-0) on page 1713
- ipv6 [adjacency,](#page-1813-0) on page 1714
- ipv6 [adjacency,](#page-1814-0) on page 1715
- ipv6 [adjacency,](#page-1815-0) on page 1716
- ipv6 [adjacency](#page-1816-0) l2fm-reg, on page 1717
- ipv6 [adjacency](#page-1817-0) route distance, on page 1718
- ipv6 amt [gateway,](#page-1818-0) on page 1719
- ipv6 amt gateway [send-discovery,](#page-1819-0) on page 1720
- ipv6 amt [relay,](#page-1820-0) on page 1721
- ipv6 cache [disable,](#page-1821-0) on page 1722
- ipv6 dad, on page [1723](#page-1822-0)
- ipv6 dhcp [relay,](#page-1823-0) on page 1724
- ipv6 dhcp relay [address,](#page-1824-0) on page 1725
- ipv6 dhcp relay [address,](#page-1825-0) on page 1726
- ipv6 dhcp relay [option](#page-1826-0) type cisco, on page 1727
- ipv6 dhcp relay [option](#page-1827-0) vpn, on page 1728
- ipv6 dhcp relay [source-interface,](#page-1828-0) on page 1729
- ipv6 dhcp relay [source-interface,](#page-1829-0) on page 1730
- ipv6 flood [unknown](#page-1830-0) ucast, on page 1731
- ipv6 flow [monitor,](#page-1831-0) on page 1732
- ipv6 flow [monitor,](#page-1832-0) on page 1733
- ipv6 flow [monitor,](#page-1833-0) on page 1734
- ipv6 flow [monitor,](#page-1834-0) on page 1735
- ipv6 flow [monitor,](#page-1835-0) on page 1736
- ipv6 flow [monitor,](#page-1836-0) on page 1737
- ipv6 [forward,](#page-1837-0) on page 1738
- ipv6 host, on page [1739](#page-1838-0)
- ipv6 [icmp](#page-1839-0) vip, on page 1740
- ipv6 nd [cache](#page-1840-0) limit, on page 1741
- ipv6 nd dad [attempts,](#page-1841-0) on page 1742
- ipv6 nd [hop-limit,](#page-1842-0) on page 1743
- ipv6 nd [limit-incomplete-adjacency,](#page-1843-0) on page 1744
- ipv6 nd [limit\\_threshold\\_am\\_queue,](#page-1844-0) on page 1745
- ipv6 nd [mac-extract,](#page-1845-0) on page 1746
- ipv6 nd [managed-config-flag,](#page-1846-0) on page 1747
- ipv6 nd mtu, on page [1748](#page-1847-0)
- ipv6 nd [ns-interval,](#page-1848-0) on page 1749
- ipv6 nd off-list [timeout,](#page-1849-0) on page 1750
- ipv6 nd [other-config-flag,](#page-1850-0) on page 1751
- ipv6 nd [prefix,](#page-1851-0) on page 1752
- ipv6 nd prefix [default,](#page-1852-0) on page 1753
- ipv6 nd process [adjacency](#page-1853-0) statistics, on page 1754
- ipv6 nd [ra-interval,](#page-1854-0) on page 1755
- ipv6 nd [ra-lifetime,](#page-1855-0) on page 1756
- ipv6 nd ra dns [search-list,](#page-1856-0) on page 1757
- ipv6 nd ra dns [search-list](#page-1857-0) suppress, on page 1758
- ipv6 nd ra dns [server,](#page-1858-0) on page 1759
- ipv6 nd ra dns server [suppress,](#page-1859-0) on page 1760
- ipv6 nd [reachable-time,](#page-1860-0) on page 1761
- ipv6 nd [retrans-timer,](#page-1861-0) on page 1762
- ipv6 nd [solicit-na,](#page-1862-0) on page 1763
- ipv6 nd [suppress-ra,](#page-1863-0) on page 1764
- ipv6 nd [synchronize,](#page-1864-0) on page 1765
- ipv6 policy [route-map,](#page-1865-0) on page 1766
- ipv6 port [traffic-filter,](#page-1866-0) on page 1767
- ipv6 [prefix-list,](#page-1867-0) on page 1768
- ipv6 [prefix-list,](#page-1868-0) on page 1769
- ipv6 [prefix-list,](#page-1869-0) on page 1770
- ipv6 [queue-packets-limit,](#page-1870-0) on page 1771
- ipv6 [queue-packets,](#page-1871-0) on page 1772
- ipv6 [repopulate](#page-1872-0) internal context array, on page 1773
- ipv6 [route,](#page-1873-0) on page 1774
- ipv6 route [static](#page-1874-0) bfd, on page 1775
- ipv6 [router](#page-1875-0) isis, on page 1776
- ipv6 router [ospfv3,](#page-1876-0) on page 1777
- ipv6 router [ospfv3,](#page-1877-0) on page 1778
- ipv6 routing [event-history,](#page-1878-0) on page 1779
- ipv6 routing multicast [software-replication,](#page-1879-0) on page 1780
- ipv6 [source-route,](#page-1880-0) on page 1781
- ipv6 [switch-packets,](#page-1881-0) on page 1782
- ipv6 [traffic-filter,](#page-1882-0) on page 1783
- ipv6 verify unicast source [reachable-via,](#page-1883-0) on page 1784
- ipv6 vip, on page [1785](#page-1884-0)
- [is-type,](#page-1885-0) on page 1786
- ishow cli find [nodes,](#page-1886-0) on page 1787
- ishow cli [modes,](#page-1887-0) on page 1788
- ishow cli [nodes,](#page-1888-0) on page 1789
- [ishow](#page-1889-0) cli paths, on page 1790
- [ishow](#page-1890-0) cli tags, on page 1791
- [ishow](#page-1891-0) core, on page 1792
- isis [authentication-check,](#page-1892-0) on page 1793
- isis [authentication-check](#page-1893-0) level-1, on page 1794
- isis [authentication-check](#page-1894-0) level-2, on page 1795
- isis [authentication-type,](#page-1895-0) on page 1796
- isis [authentication-type,](#page-1896-0) on page 1797
- isis [authentication](#page-1897-0) key-chain, on page 1798
- isis [authentication](#page-1898-0) key-chain, on page 1799
- isis bfd, on page [1800](#page-1899-0)
- isis [circuit-type,](#page-1900-0) on page 1801
- isis [csnp-interval,](#page-1901-0) on page 1802
- isis [event-history](#page-1902-0) adjacency, on page 1803
- isis [event-history](#page-1903-0) cli, on page 1804
- isis [event-history](#page-1904-0) csnp, on page 1805
- isis [event-history](#page-1905-0) dis, on page 1806
- isis [event-history](#page-1906-0) events, on page 1807
- isis [event-history](#page-1907-0) graceful, on page 1808
- isis [event-history](#page-1908-0) ha, on page 1809
- isis [event-history](#page-1909-0) iih, on page 1810
- isis [event-history](#page-1910-0) lsp-flood, on page 1811
- isis [event-history](#page-1911-0) lsp-gen, on page 1812
- isis [event-history](#page-1912-0) mtr, on page 1813
- isis [event-history](#page-1913-0) psnp, on page 1814
- isis [event-history](#page-1914-0) redist, on page 1815
- isis [event-history](#page-1915-0) spf-leaf, on page 1816
- isis [event-history](#page-1916-0) spf-tree, on page 1817
- isis [event-history](#page-1917-0) tlv, on page 1818
- isis [event-history](#page-1918-0) urib, on page 1819
- isis [hello-interval,](#page-1919-0) on page 1820
- isis [hello-interval,](#page-1920-0) on page 1821
- isis [hello-multiplier,](#page-1921-0) on page 1822
- isis [hello-multiplier,](#page-1922-0) on page 1823
- isis [hello-padding,](#page-1923-0) on page 1824
- isis [hello-padding](#page-1924-0) always, on page 1825
- isis ipv6 bfd, on page [1826](#page-1925-0)
- isis ipv6 [metric,](#page-1926-0) on page 1827
- isis [lsp-interval,](#page-1927-0) on page 1828
- isis [mesh-group,](#page-1928-0) on page 1829
- isis [metric,](#page-1929-0) on page 1830
- isis network [point-to-point,](#page-1930-0) on page 1831
- isis [passive-interface,](#page-1931-0) on page 1832
- isis [priority,](#page-1932-0) on page 1833
- isis [retransmit-interval,](#page-1933-0) on page 1834
- isis [retransmit-throttle-interval,](#page-1934-0) on page 1835
- isis [shutdown,](#page-1935-0) on page 1836
- [isolate,](#page-1936-0) on page 1837
- [isolate,](#page-1937-0) on page 1838
- [isolate,](#page-1938-0) on page 1839
- [isolate,](#page-1939-0) on page 1840
- [isolate,](#page-1940-0) on page 1841
- [isolate,](#page-1941-0) on page 1842
- itd, on page [1843](#page-1942-0)
- itd [device-group,](#page-1943-0) on page 1844
- itd [statistics,](#page-1944-0) on page 1845

## <span id="page-1359-0"></span>**icmp-echo**

[no] icmp-echo { <hostname> | <ip-address> } { [ source-ip { <source-ip-hostname> | <source-ip-address> } ] | [ source-interface <if\_index> ] }

## **Syntax Description**

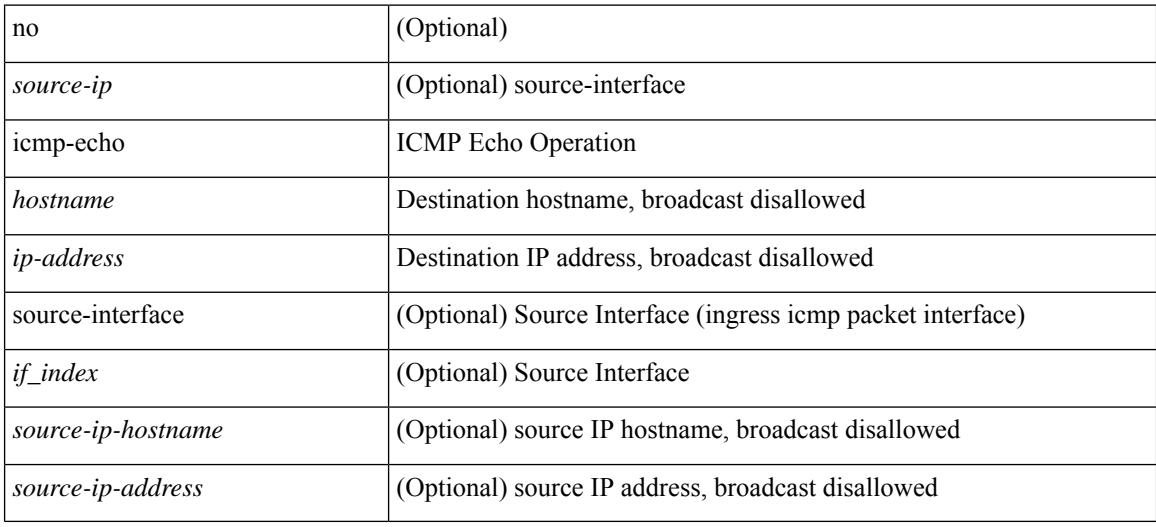

#### **Command Mode**

• /exec/configure/ip-sla

# <span id="page-1360-0"></span>**icmpv6 cache disable**

[no] icmpv6 cache disable

## **Syntax Description**

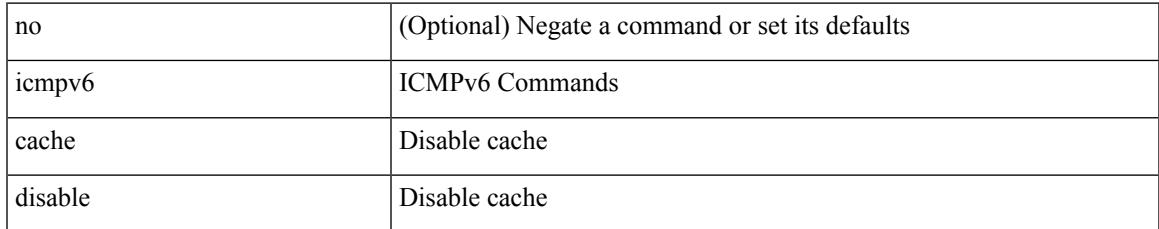

#### **Command Mode**

# <span id="page-1361-0"></span>**icmpv6 cfs-queue**

{ icmpv6 cfs-queue <size> } | { no icmpv6 cfs-queue }

### **Syntax Description**

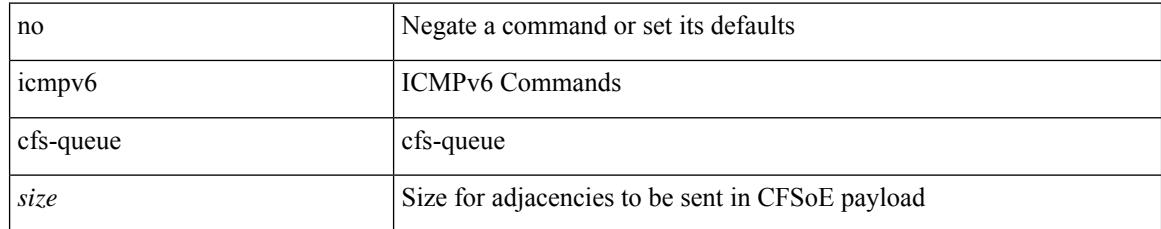

#### **Command Mode**

 $\overline{\phantom{a}}$ 

# <span id="page-1362-0"></span>**icmpv6 library mts-queue**

{ icmpv6 library mts-queue <size> } | { no icmpv6 library mts-queue }

#### **Syntax Description**

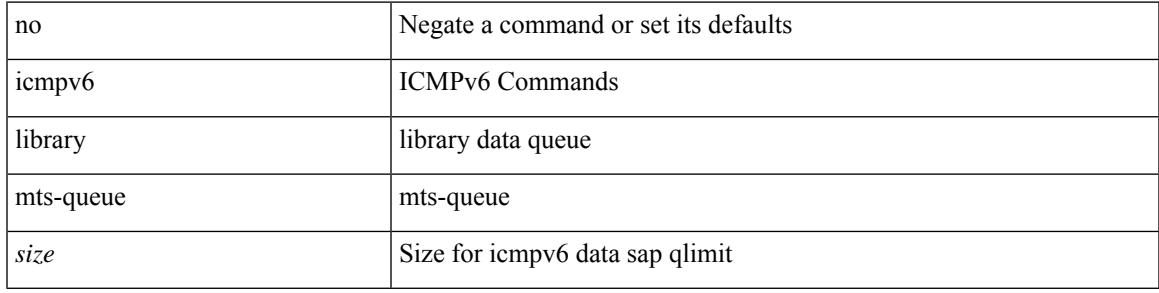

### **Command Mode**

# <span id="page-1363-0"></span>**icmpv6 mts-queue**

{ icmpv6 mts-queue <size> } | { no icmpv6 mts-queue }

#### **Syntax Description**

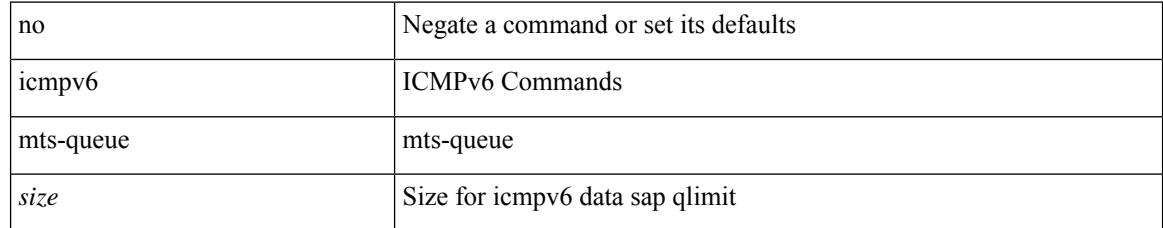

#### **Command Mode**

# <span id="page-1364-0"></span>**import**

 $\mathbf l$ 

## import

## **Syntax Description**

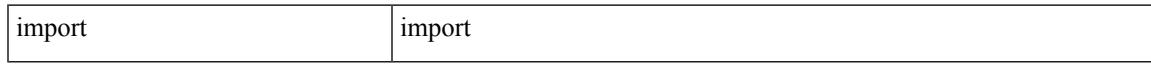

## **Command Mode**

# <span id="page-1365-0"></span>**import interface**

import interface <if0>

### **Syntax Description**

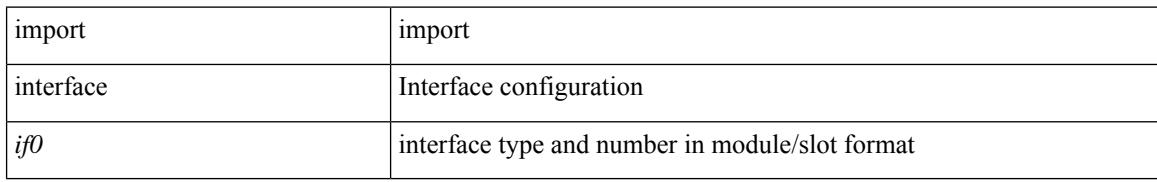

#### **Command Mode**

 $\overline{\phantom{a}}$ 

# <span id="page-1366-0"></span>**import map**

[no] import map <rmap-name>

## **Syntax Description**

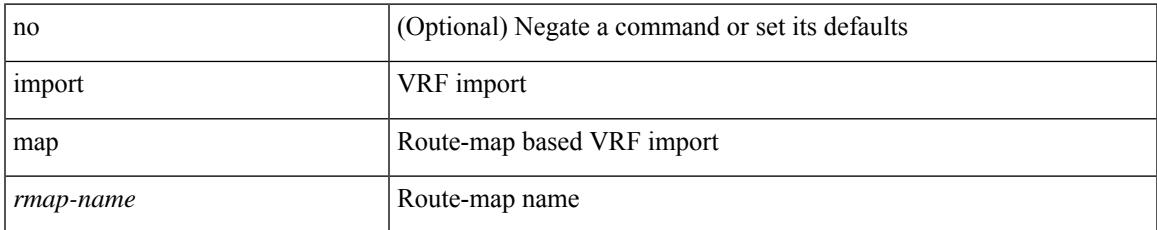

#### **Command Mode**

• /exec/configure/vrf-af-ipv4 /exec/configure/vrf-af-ipv6

# <span id="page-1367-0"></span>**import running-config**

import running-config [ exclude interface ethernet ]

#### **Syntax Description**

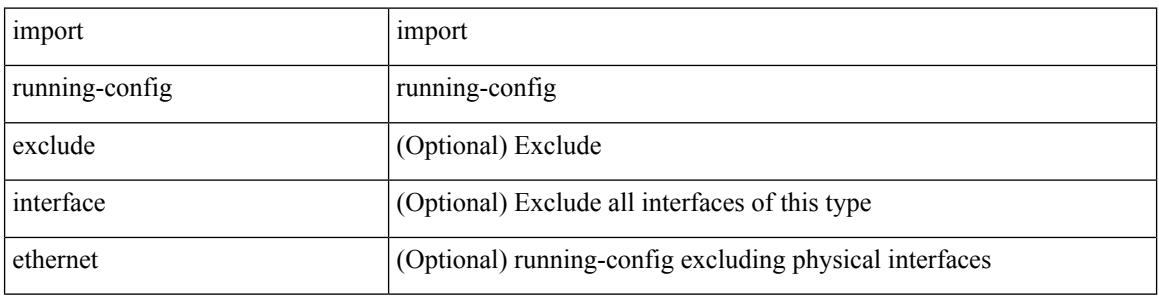

#### **Command Mode**
## **import vrf default**

import vrf default [ <prefix-limit> ] map <rmap-name> | no import vrf default [ <prefix-limit> ] map <rmap-name>

#### **Syntax Description**

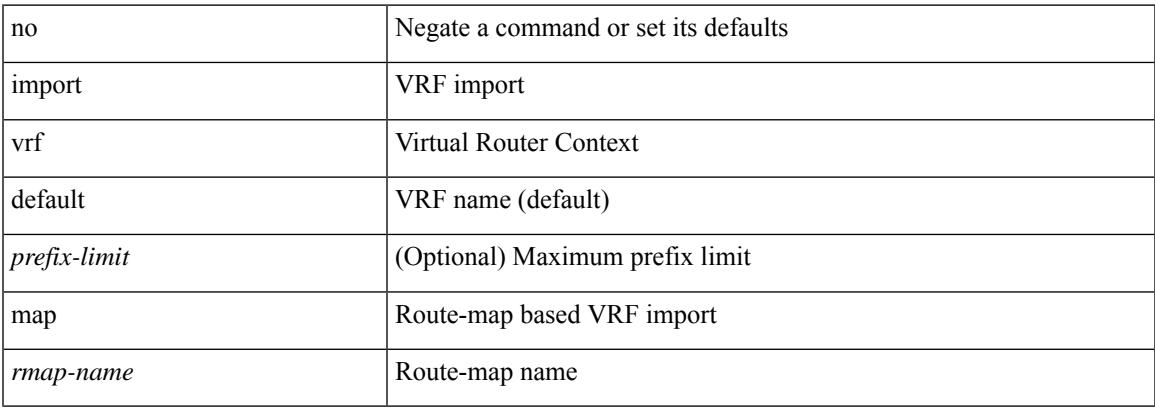

#### **Command Mode**

• /exec/configure/vrf-af-ipv4 /exec/configure/vrf-af-ipv6

## **in-order-guarantee**

[no] in-order-guarantee

#### **Syntax Description**

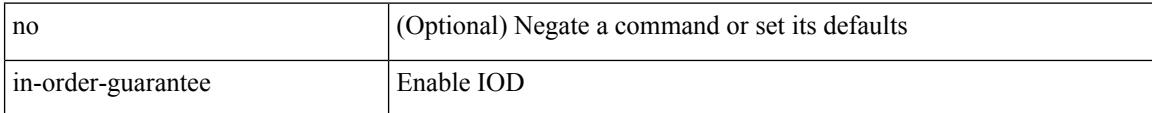

#### **Command Mode**

• /exec/configure/policy-map/type/uf/class

 $\overline{\phantom{a}}$ 

## **include profile**

[no] include profile { <all\_conf\_profile\_name> }

#### **Syntax Description**

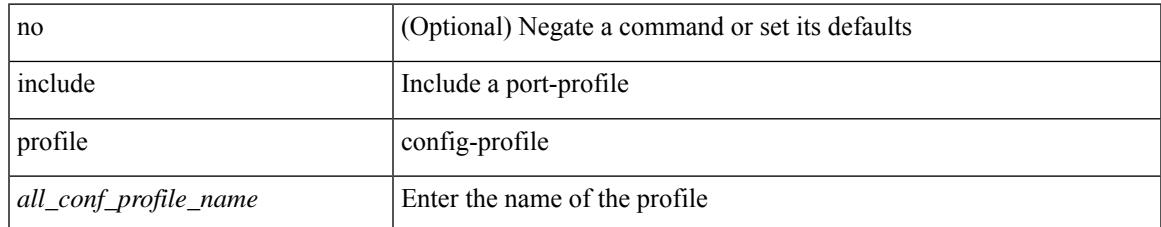

#### **Command Mode**

• /exec/configure

# **include profile any**

[no] include profile any

#### **Syntax Description**

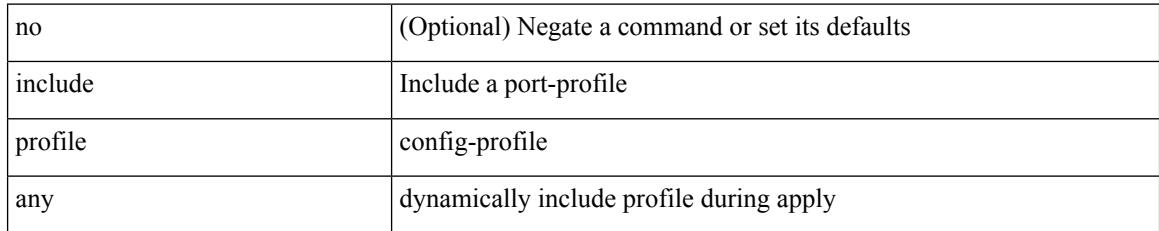

#### **Command Mode**

• /exec/configure

### **index**

{ { index <index> { next-address [ loose | strict ] <ipaddr> | exclude-address <ipaddr> } } | { no index <index> } }

#### **Syntax Description**

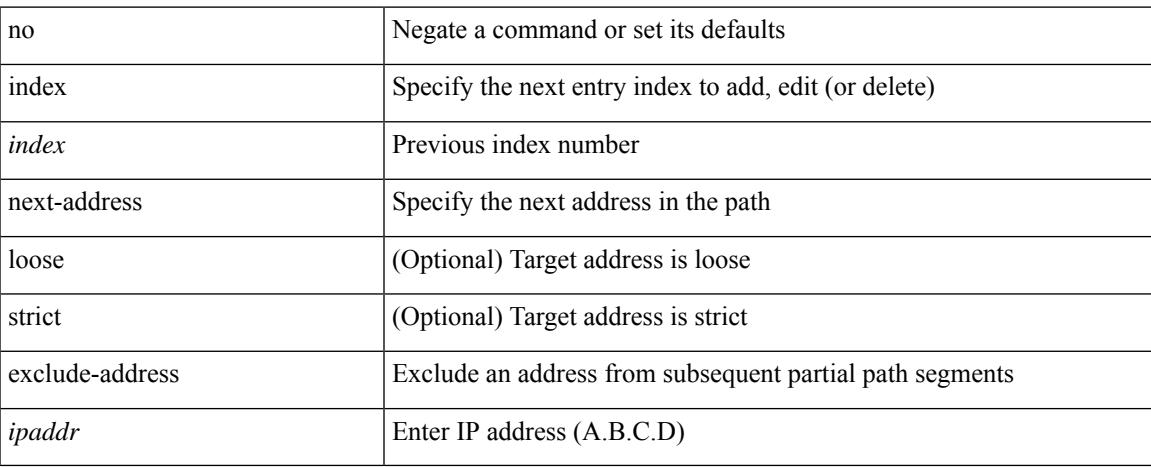

#### **Command Mode**

• /exec/configure/te/expl-path

## **ingress-replication**

ingress-replication <addr>

#### **Syntax Description**

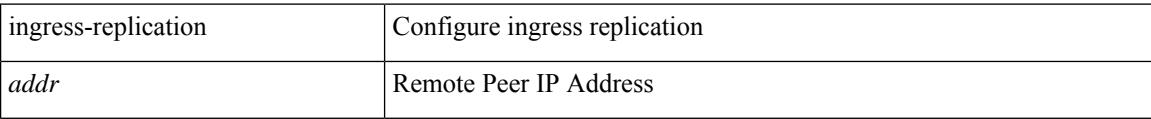

#### **Command Mode**

• /exec/configure/if-nve/vni

# **ingress-replication protocol bgp**

[no] ingress-replication protocol bgp

#### **Syntax Description**

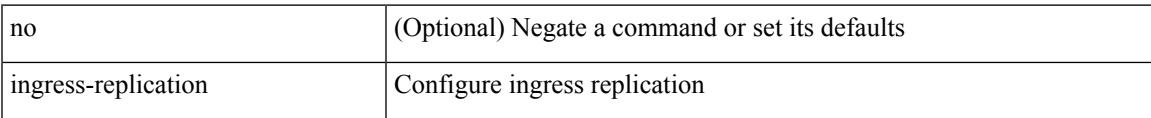

#### **Command Mode**

• /exec/configure/if-nve/vni

## **ingress-replication protocol static**

[no] ingress-replication protocol static

#### **Syntax Description**

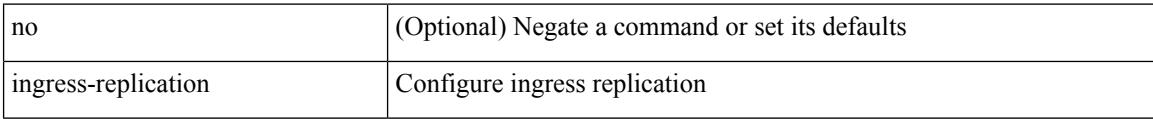

#### **Command Mode**

• /exec/configure/if-nve/vni

## **ingress interface**

 $\left[ \text{no}\right]$ ingress interface <br/>  $<$ interface-ref $>$ 

#### **Syntax Description**

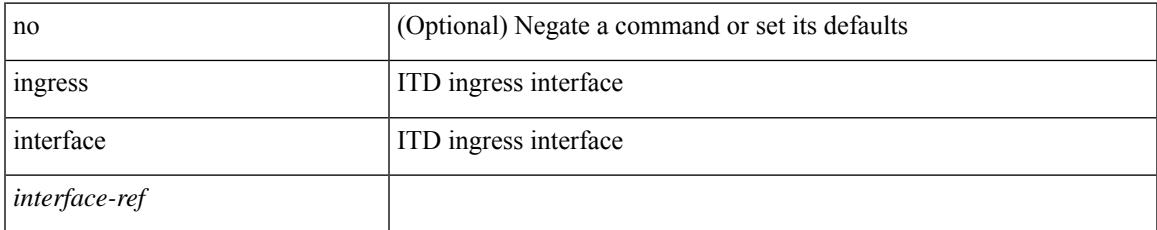

#### **Command Mode**

• /exec/configure/itd /exec/configure/itd-inout

## **inherit peer-policy**

[no] inherit peer-policy <peer-policy-template-name> <policy-preference>

#### **Syntax Description**

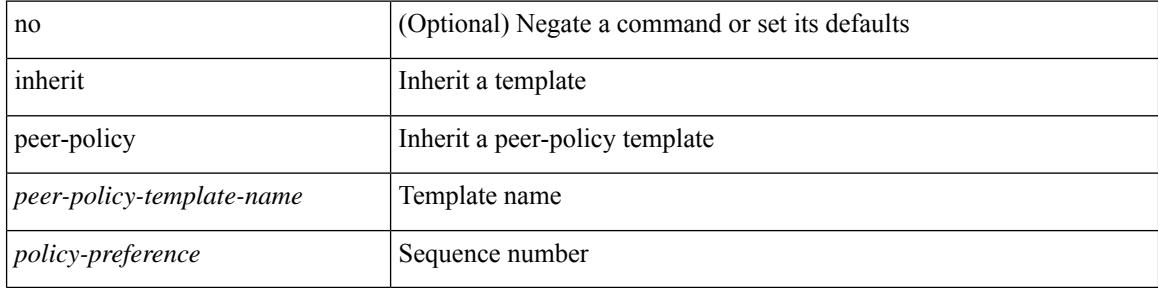

#### **Command Mode**

• /exec/configure/router-bgp/router-bgp-neighbor/router-bgp-neighbor-af

### **inherit peer-policy**

[no] inherit peer-policy <peer-policy-template-name> <policy-preference>

#### **Syntax Description**

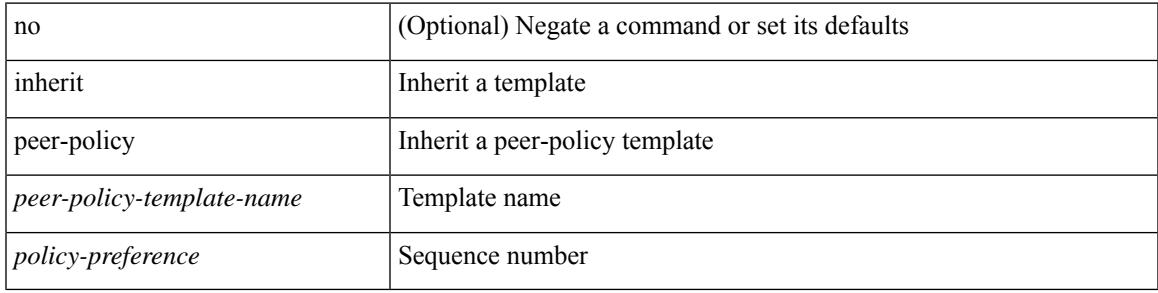

#### **Command Mode**

• /exec/configure/router-bgp/router-bgp-neighbor/router-bgp-neighbor-af-vpnv4 /exec/configure/router-bgp/router-bgp-neighbor/router-bgp-neighbor-af-ipv4-mdt /exec/configure/router-bgp/router-bgp-neighbor/router-bgp-neighbor-af-vpnv6 /exec/configure/router-bgp/router-bgp-neighbor/router-bgp-neighbor-af-l2vpn-vpls /exec/configure/router-bgp/router-bgp-neighbor/router-bgp-neighbor-af-ipv4-mvpn /exec/configure/router-bgp/router-bgp-neighbor/router-bgp-neighbor-af-ipv6-mvpn /exec/configure/router-bgp/router-bgp-neighbor/router-bgp-neighbor-af-l2vpn-evpn

## **inherit peer-session**

[no] inherit peer-session <peer-session-template-name>

#### **Syntax Description**

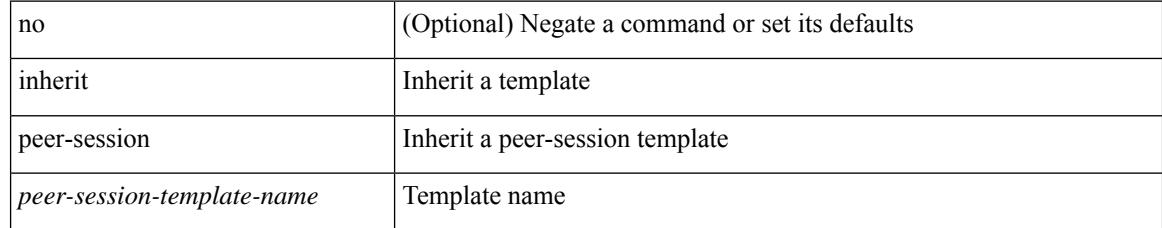

#### **Command Mode**

• /exec/configure/router-bgp/router-bgp-neighbor-sess

### **inherit peer**

[no] inherit peer <peer-template-name>

#### **Syntax Description**

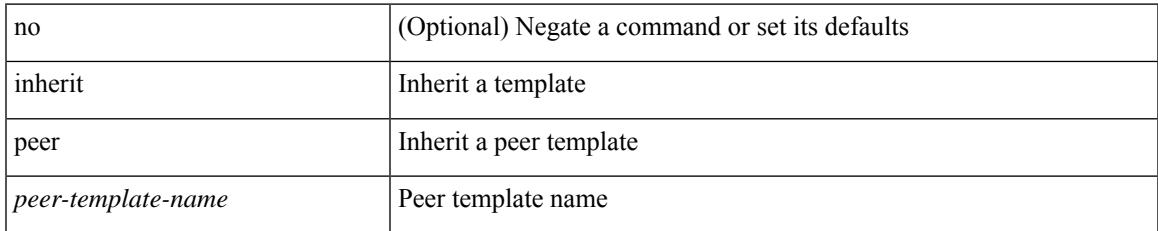

#### **Command Mode**

• /exec/configure/router-bgp/router-bgp-neighbor /exec/configure/router-bgp/router-bgp-vrf-neighbor /exec/configure/router-bgp/router-bgp-prefixneighbor /exec/configure/router-bgp/router-bgp-vrf-prefixneighbor

## **inherit port-profile**

[no] inherit port-profile {  $\langle$ s0>  $|$   $\langle$ s1> }

#### **Syntax Description**

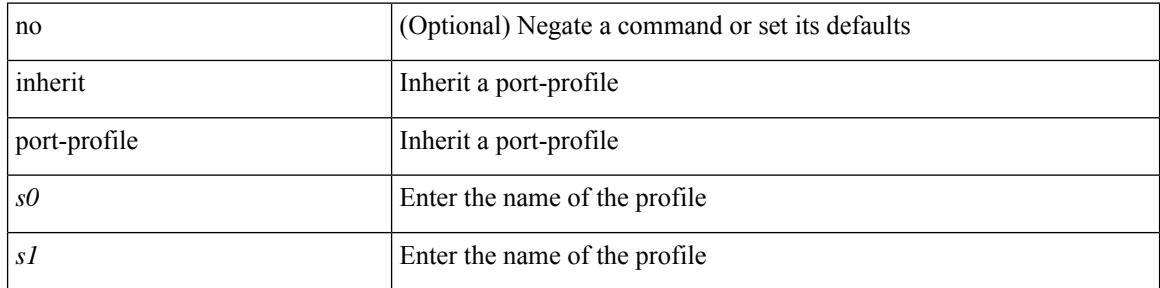

#### **Command Mode**

• /exec/configure/if-eth-any /exec/configure/if-port-channel /exec/configure/if-port-channel-range /exec/configure/if-ethernet-m /exec/configure/if-ethernet-switch-m

### **inject-map**

[no] inject-map <inject-map-name> exist-map <exist-map-name> [ copy-attributes ]

#### **Syntax Description**

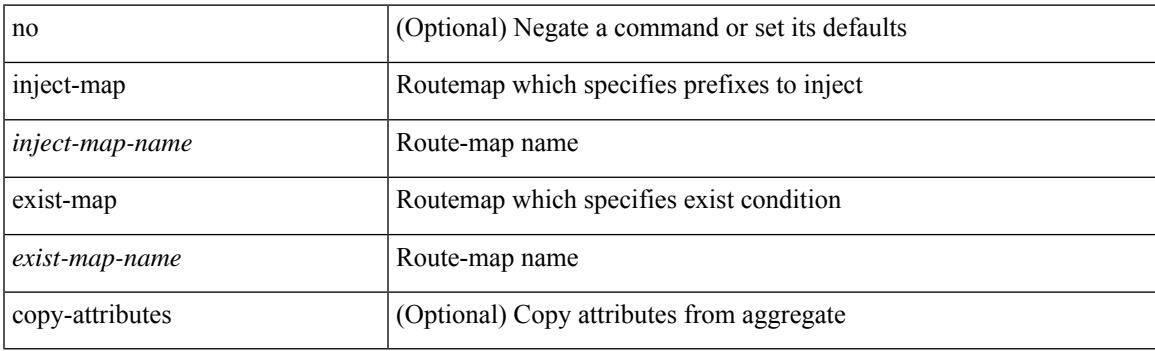

#### **Command Mode**

• /exec/configure/router-bgp/router-bgp-af

install { all [ nxos <uri> | kickstart <uri1> | system <uri3> | parallel ] + [ no-reload | noswitchover ] [ bios | no-save ] [ bios-force ] [ non-interruptive ]  $|$  force-all [ nxos  $\langle$ uri $\rangle$  | parallel ] +  $\rangle$ 

#### **Syntax Description**

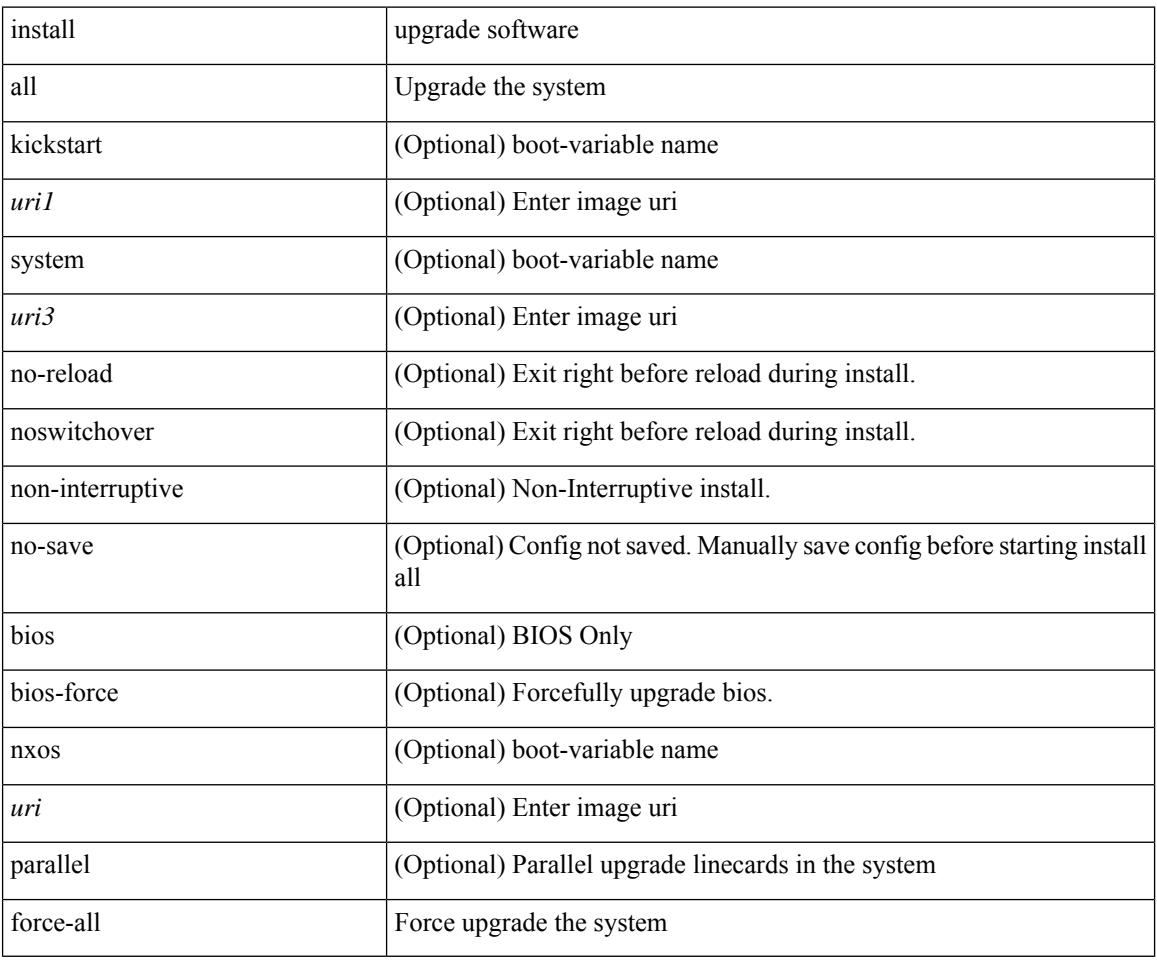

**Command Mode**

### **install activate**

install activate <patch> + [ forced ]

#### **Syntax Description**

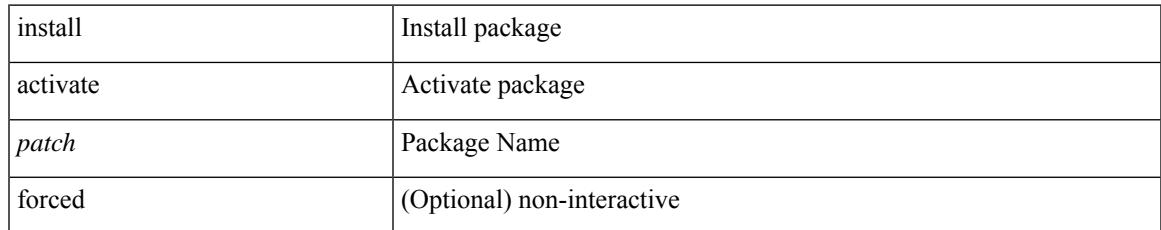

#### **Command Mode**

### **install add**

install add { <package-name>  $|\langle \text{uril}\rangle \rangle$  [ vrf <vrf-known-name> ] [ [ activate [ upgrade | downgrade ] ] [ forced ] ]

#### **Syntax Description**

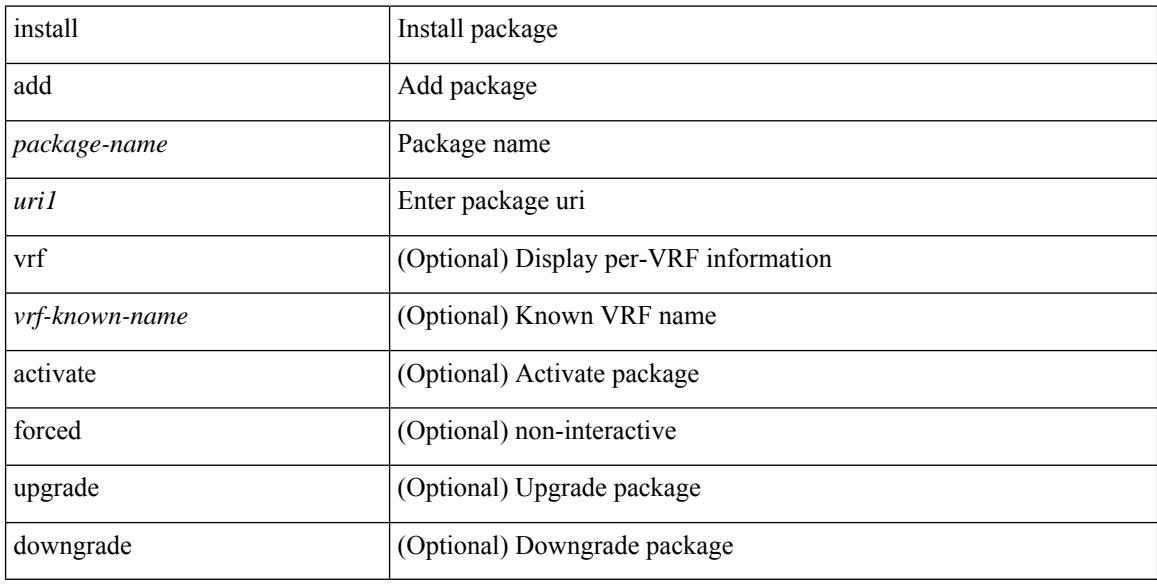

#### **Command Mode**

## **install commit**

install commit [ <patch> ]

#### **Syntax Description**

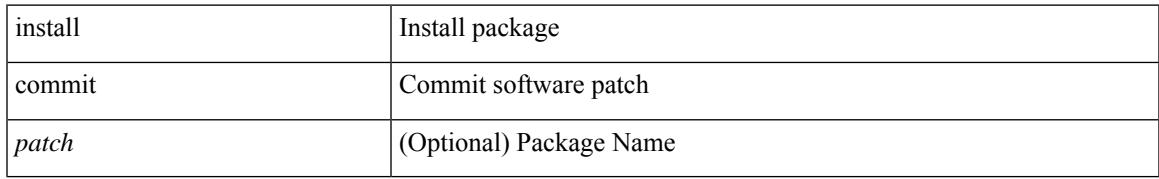

#### **Command Mode**

## **install deactivate**

install deactivate <patch> + [ forced ]

#### **Syntax Description**

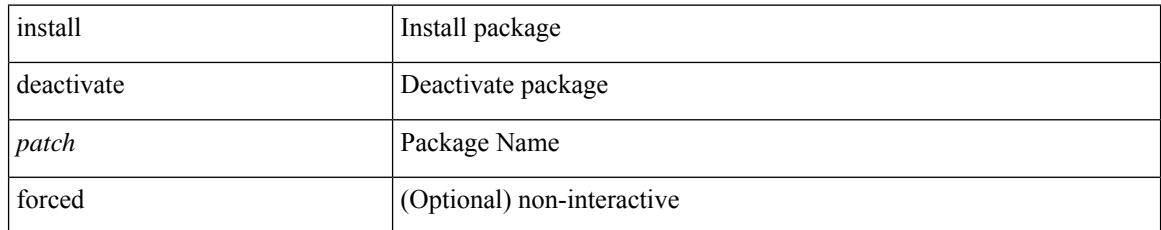

#### **Command Mode**

## **install epld**

install epld  $\langle \text{uril}\rangle$  { { module { all } [ force ] } }

#### **Syntax Description**

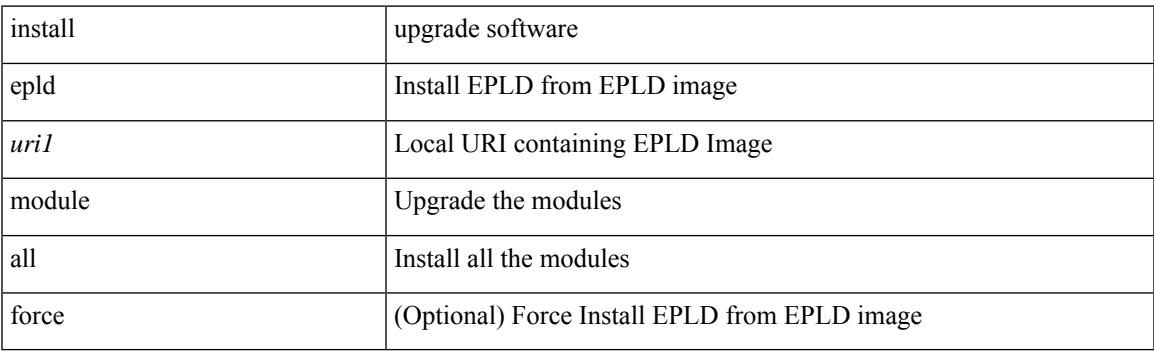

**Command Mode**

## **install epld**

install epld <uri1> { { module { all } { primary | golden } [ force ] } }

#### **Syntax Description**

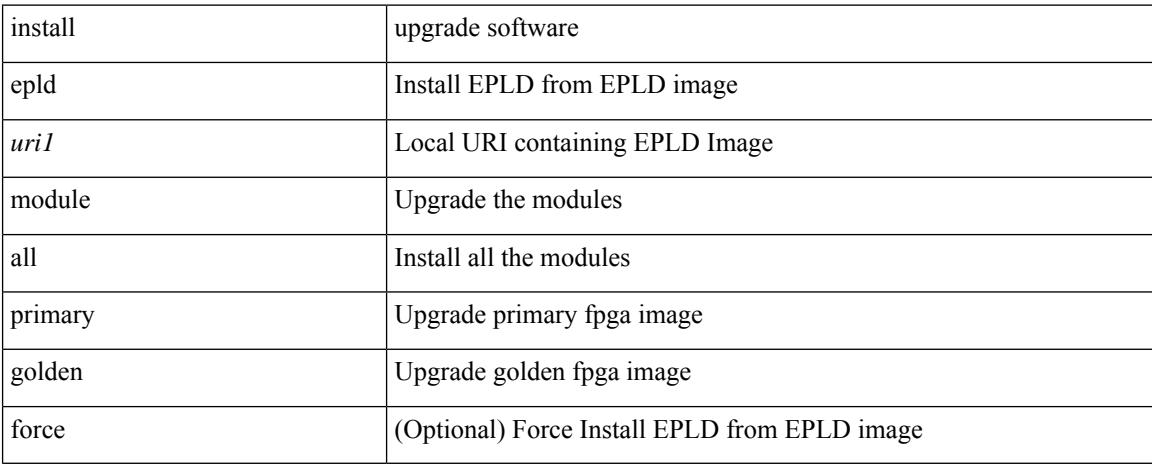

#### **Command Mode**

## **install epld**

install epld <uri1> psu

#### **Syntax Description**

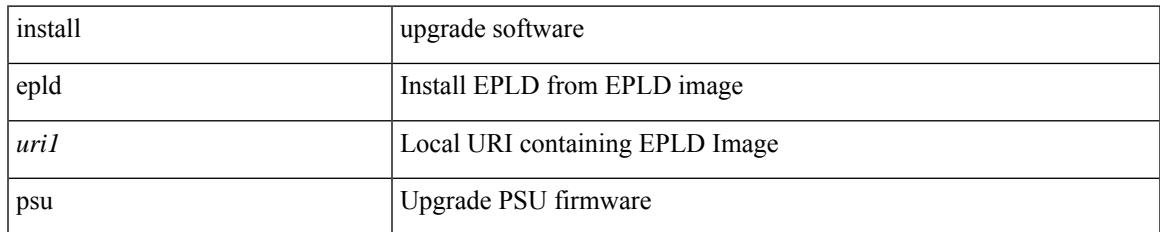

#### **Command Mode**

### **install feature-set fex**

[no] install feature-set fex

#### **Syntax Description**

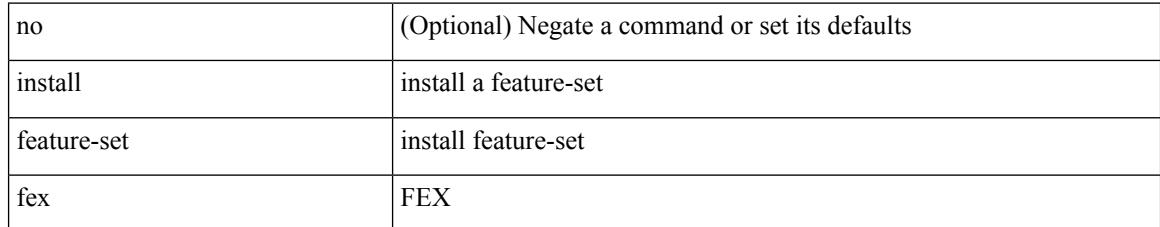

#### **Command Mode**

• /exec/configure

 $\overline{\phantom{a}}$ 

## **install feature-set mpls**

[no] install feature-set mpls

#### **Syntax Description**

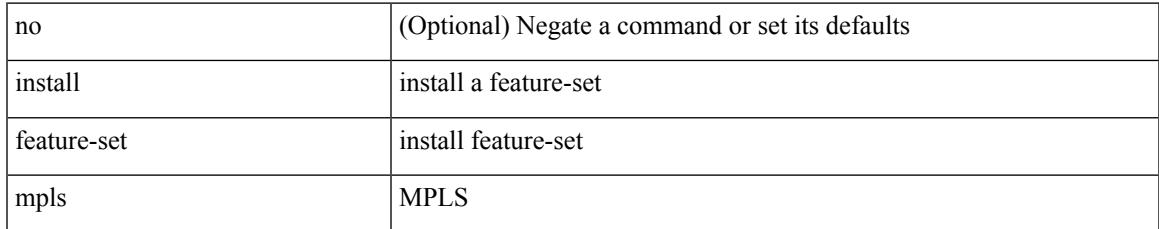

#### **Command Mode**

• /exec/configure

## **install license**

install license <uri0> [ <s0> ]

#### **Syntax Description**

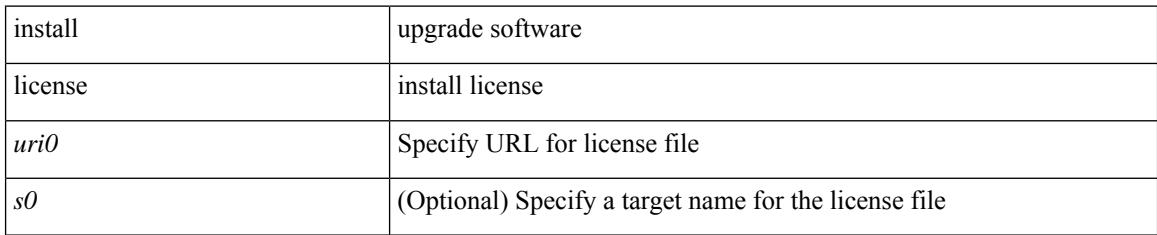

#### **Command Mode**

### **install module**

install module <module> { bios [ [ system <uri0> ] [ forced ] ] | bios [ primary | golden ] [ forced ] | image [ { forced1 | system1 <uri1> } ] }

#### **Syntax Description**

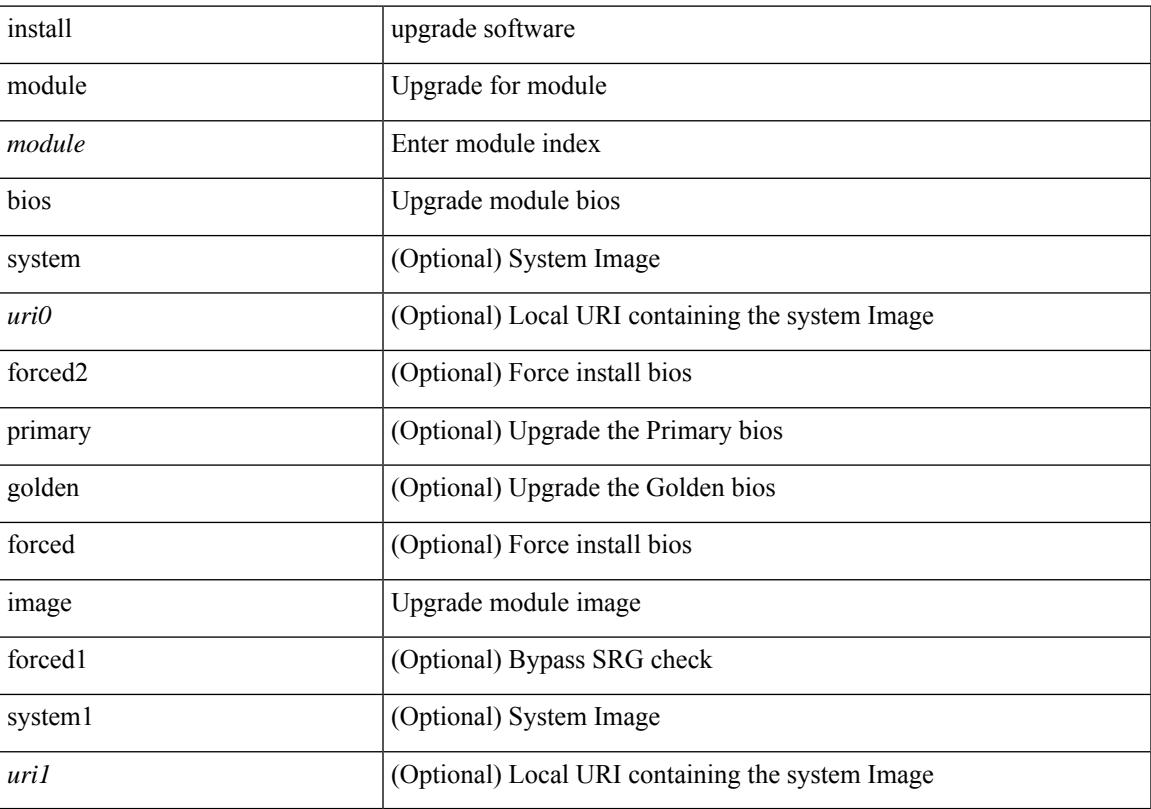

#### **Command Mode**

• /exec

 $\overline{\phantom{a}}$ 

### **install remove**

install remove { <patch> | inactive } [ forced ]

#### **Syntax Description**

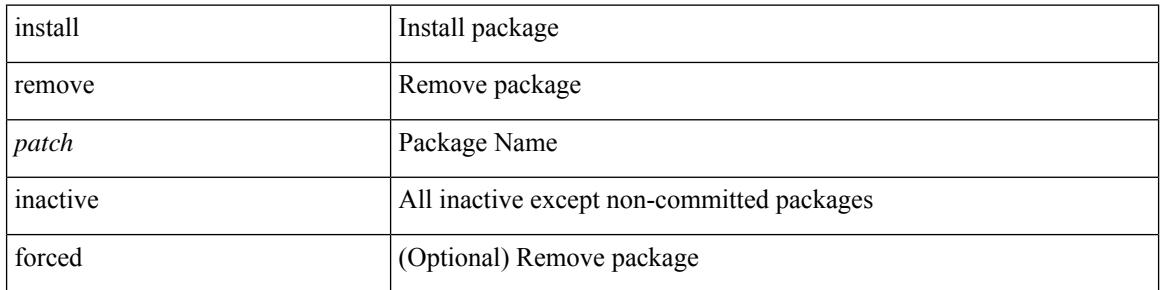

#### **Command Mode**

 $\overline{\phantom{a}}$ 

### **instance-id**

[no] instance-id <iid>

#### **Syntax Description**

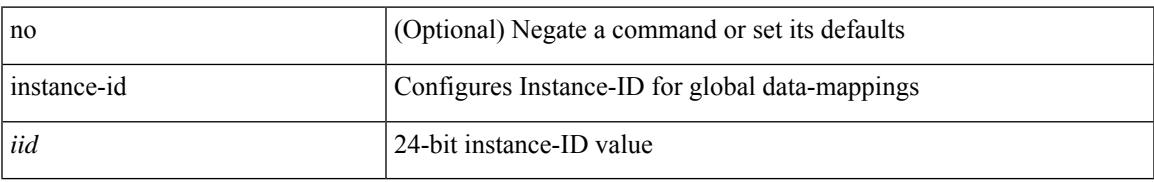

#### **Command Mode**

• /exec/configure/lisp-dynamic-eid /exec/configure/vrf/lisp-dynamic-eid

### **instance**

[no] instance <plistinst>

#### **Syntax Description**

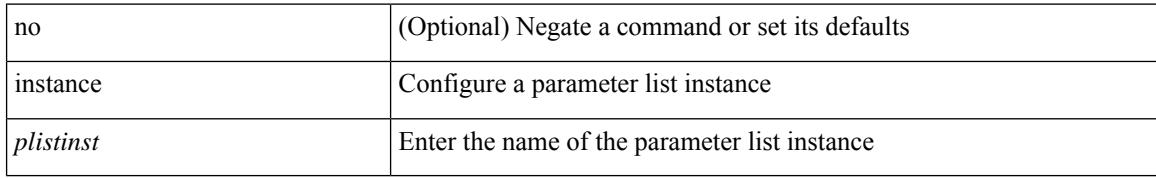

#### **Command Mode**

• /exec/configure/param-list

### **instance**

 $\overline{\phantom{a}}$ 

instance <instance-id> vlan <vlan-list>

#### **Syntax Description**

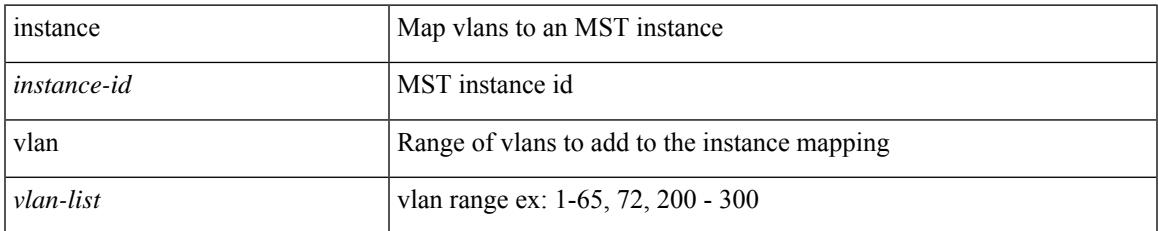

#### **Command Mode**

• /exec/configure/spanning-tree/mst/configuration

### **instance**

[no] instance <instance-id> [ vlan <vlan-list> ]

#### **Syntax Description**

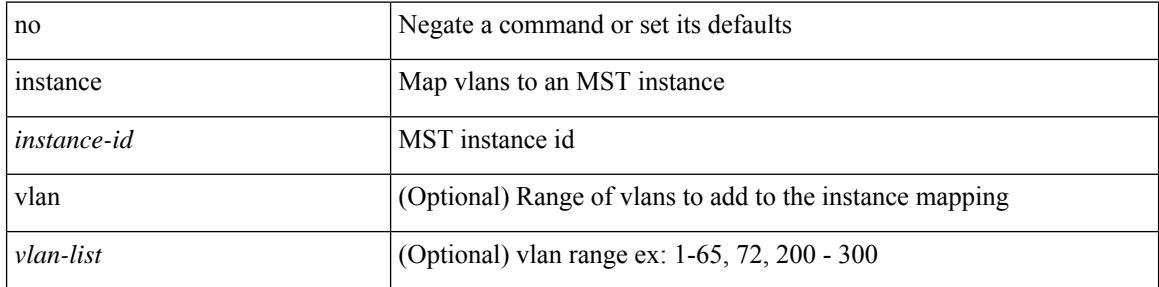

#### **Command Mode**

• /exec/configure/spanning-tree/mst/configuration

Ι

## **interface-vlan**

interface-vlan <vlan-id> reset fsm

#### **Syntax Description**

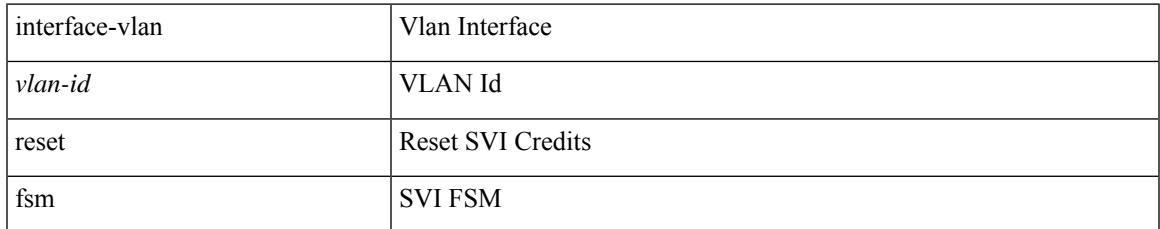

#### **Command Mode**

• /exec/configure

### **interface-vlan reset credits**

interface-vlan reset credits [ <count> ]

#### **Syntax Description**

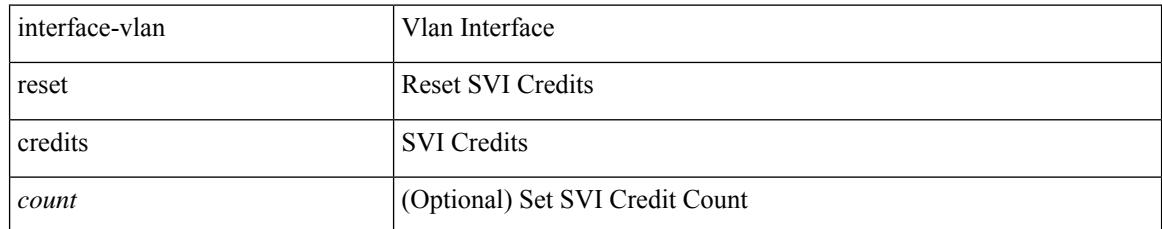

#### **Command Mode**

• /exec/configure

### **interface**

I

[no] interface <intf>

#### **Syntax Description**

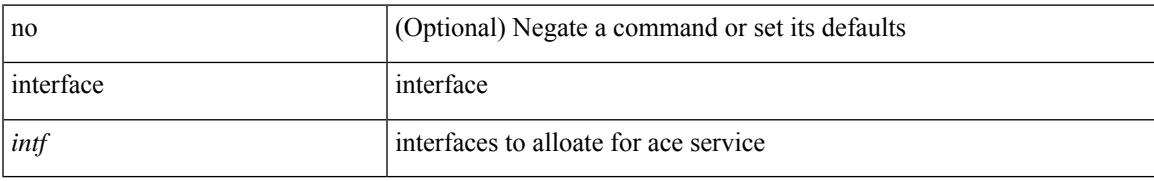

#### **Command Mode**

• /exec/configure/agni-ace

## **interface**

[no] interface <interface>

#### **Syntax Description**

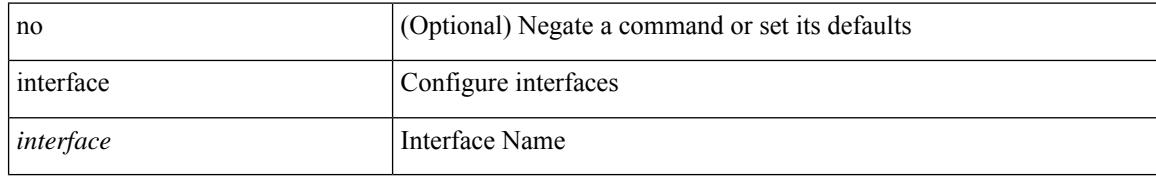

#### **Command Mode**

• /exec/configure
## **interface**

I

[no] interface <interface>

#### **Syntax Description**

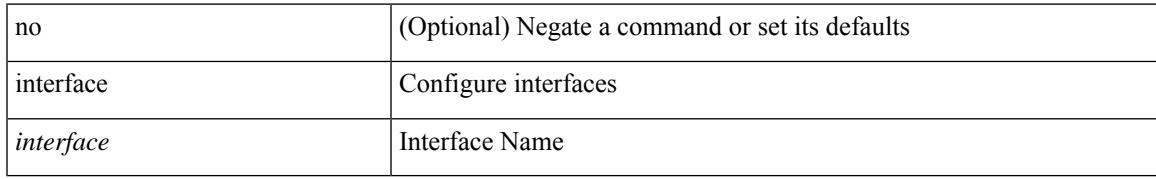

#### **Command Mode**

# **interface**

[no] interface <interface>

#### **Syntax Description**

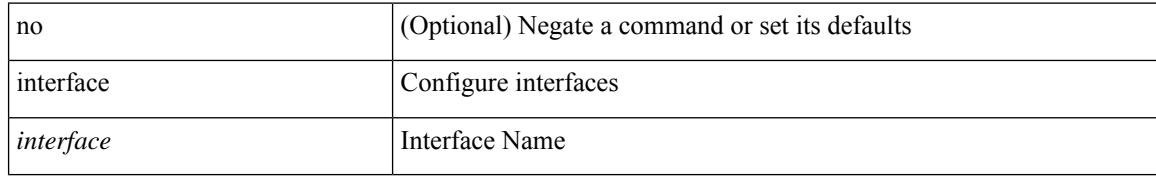

#### **Command Mode**

## **interface**

I

[no] interface <interface>

#### **Syntax Description**

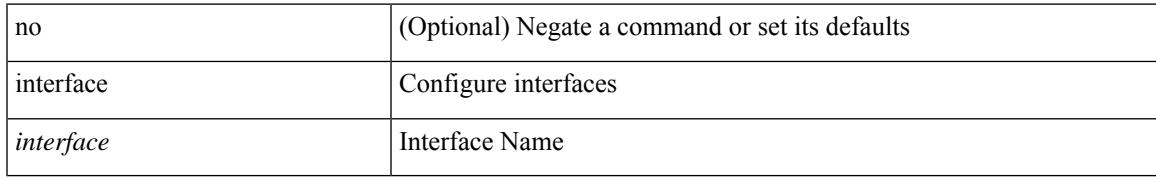

#### **Command Mode**

# **interface**

[no] interface <interface>

#### **Syntax Description**

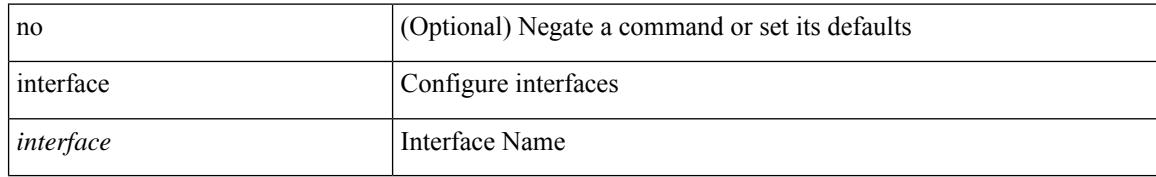

#### **Command Mode**

## **interface**

I

interface <interface>

#### **Syntax Description**

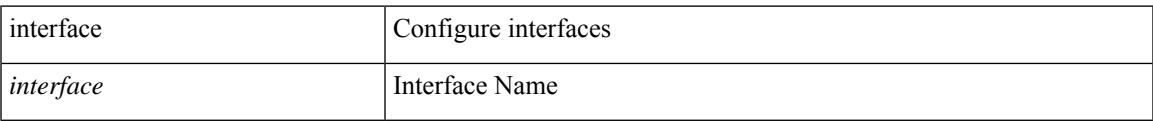

#### **Command Mode**

# **interface**

[no] interface <interface>

#### **Syntax Description**

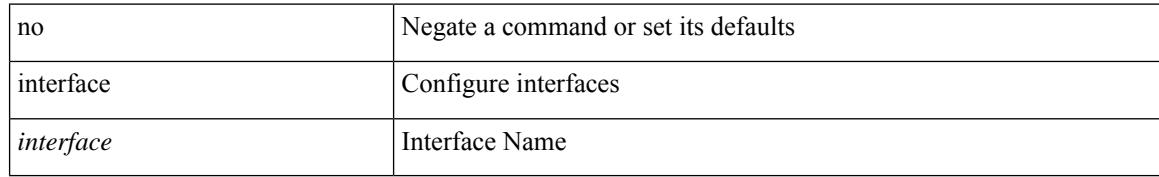

#### **Command Mode**

## **interface**

I

[no] interface <interface>

#### **Syntax Description**

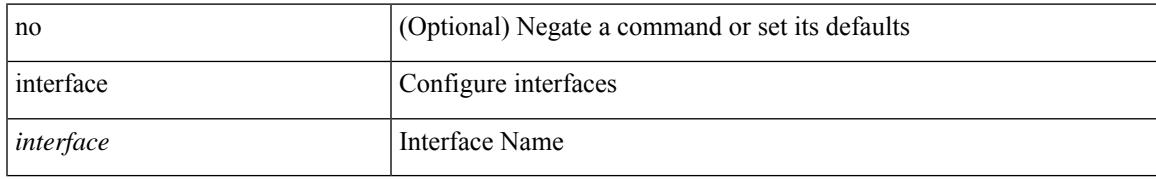

#### **Command Mode**

# **interface down delay**

[no] interface down delay |

#### **Syntax Description**

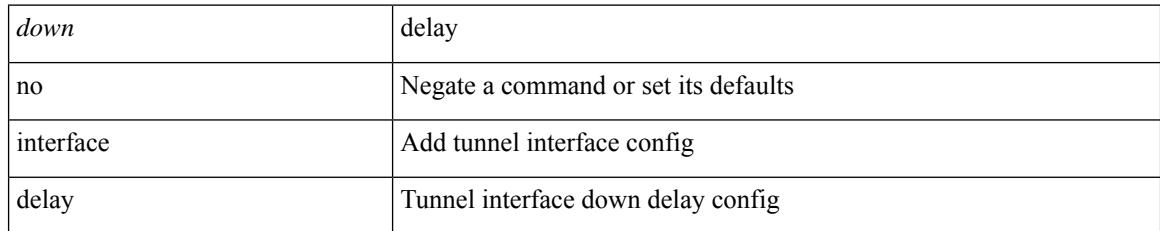

#### **Command Mode**

• /exec/configure/if-te

I

## ip [ <ipaddress> [ secondary ] ] | no ip [ <ipaddress> [ secondary ] ]

#### **Syntax Description**

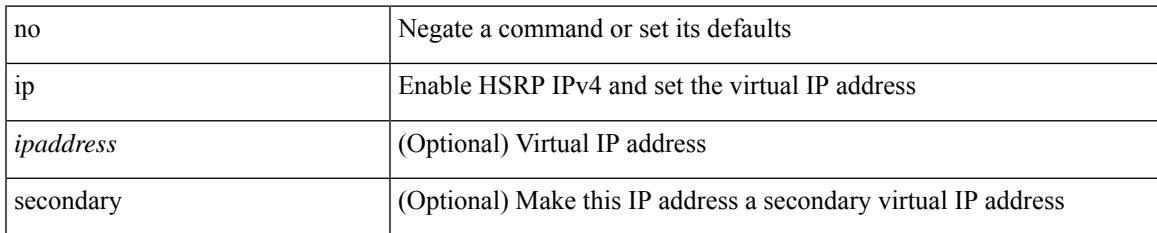

#### **Command Mode**

• /exec/configure/if-eth-any/hsrp\_ipv4

[no] { ip | ipv6 } eigrp [ <eigrp-ptag> ] event-history { errors | msgs }

#### **Syntax Description**

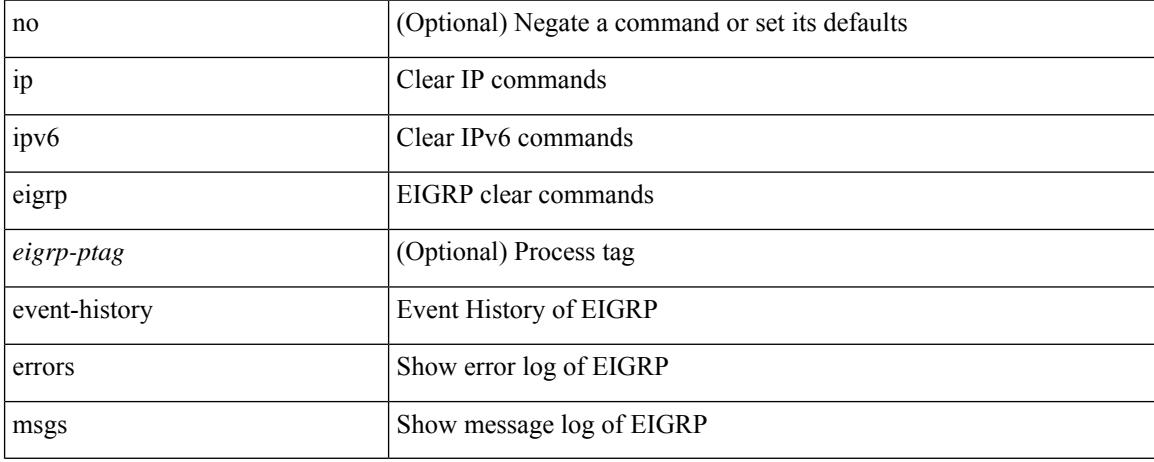

#### **Command Mode**

• /exec/configure

I

[no] { ip | ipv6 } eigrp [ <eigrp-ptag> ] event-history { fsm | packet | rib | cli } size { <size\_in\_text> | <size\_in\_Kbytes> }

#### **Syntax Description**

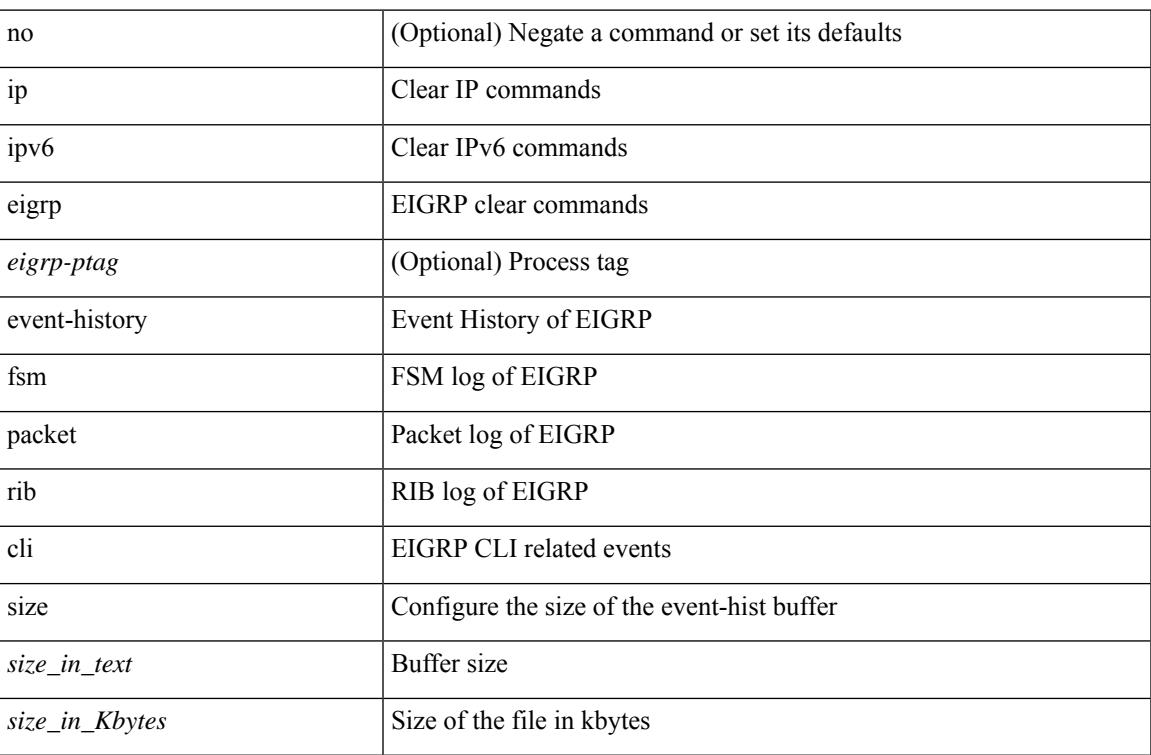

#### **Command Mode**

[no] { ip | ipv6 } router eigrp <eigrp-ptag>

#### **Syntax Description**

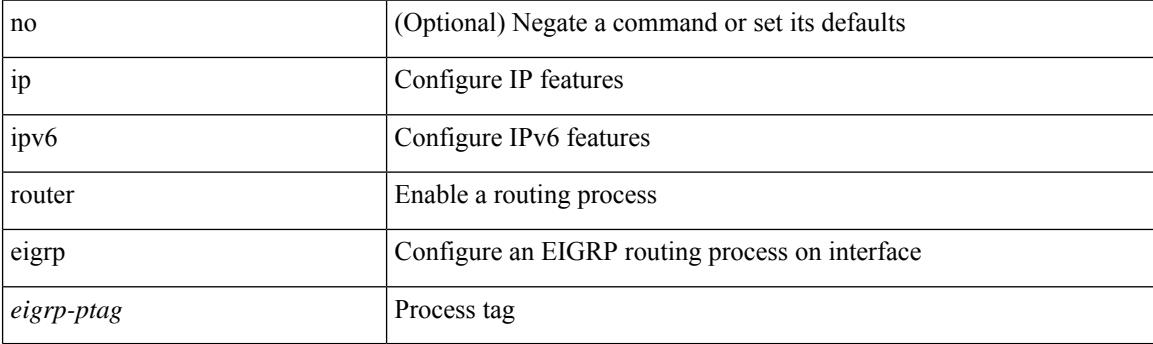

#### **Command Mode**

• /exec/configure/if-igp

**Cisco Nexus 9000 Series NX-OS Command Reference (Configuration Commands), Release 7.0(3)I3(1)**

## **ip**

 $\overline{\phantom{a}}$ 

[no] { ip | ipv6 } authentication { { key-chain eigrp <eigrp-ptag> <chain> } | { mode eigrp <eigrp-ptag> md5 } }

#### **Syntax Description**

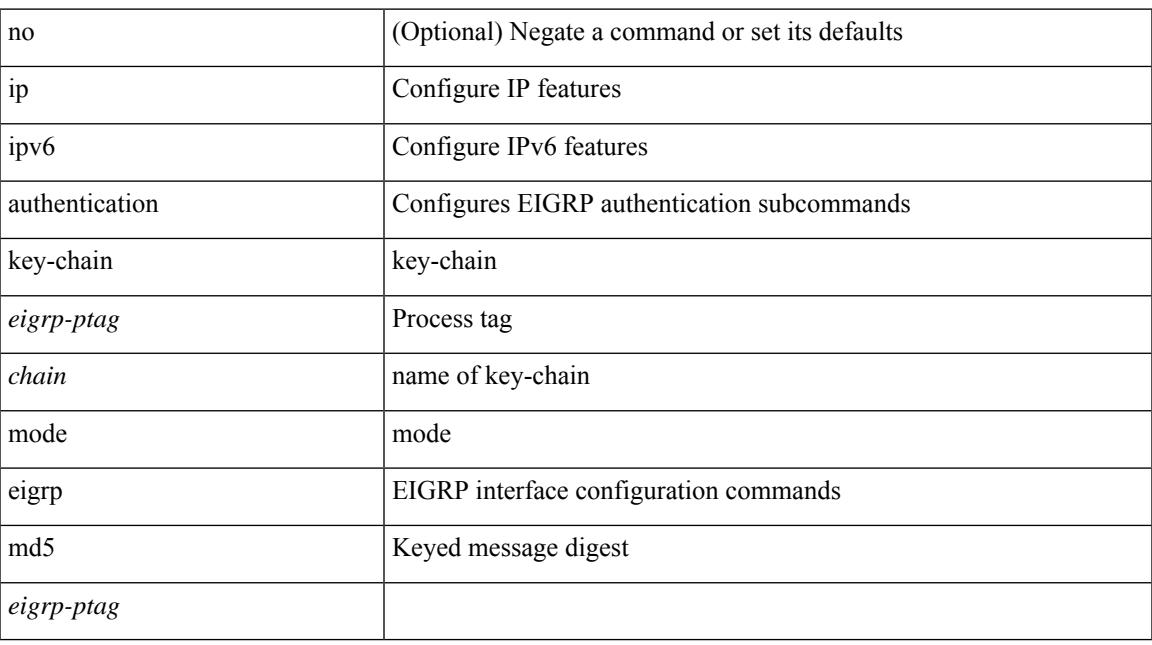

#### **Command Mode**

[no]  $\{ ip | ipv6 \}$  next-hop-self eigrp <eigrp-ptag>

#### **Syntax Description**

**ip**

**ip**

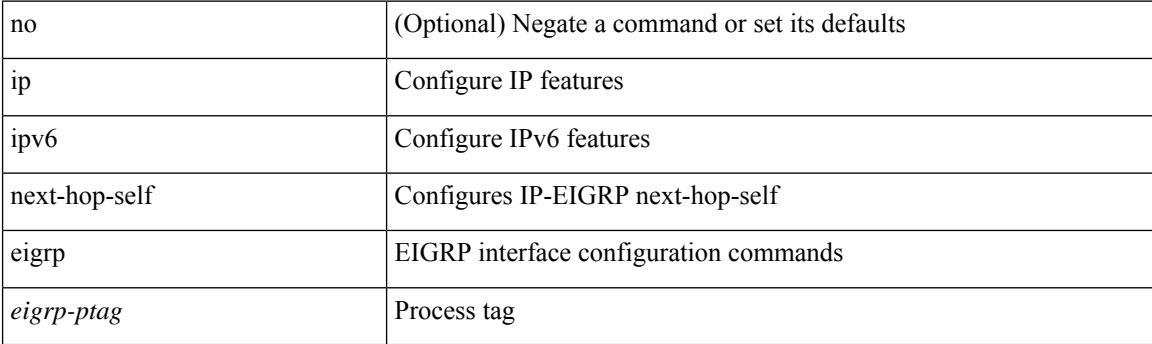

#### **Command Mode**

• /exec/configure/if-igp

**Cisco Nexus 9000 Series NX-OS Command Reference (Configuration Commands), Release 7.0(3)I3(1)**

 $\overline{\phantom{a}}$ 

{ { { ip | ipv6 } hold-time eigrp <eigrp-ptag> <holdtime> } | { no { ip | ipv6 } hold-time eigrp <eigrp-ptag> [ <holdtime> ] } }

#### **Syntax Description**

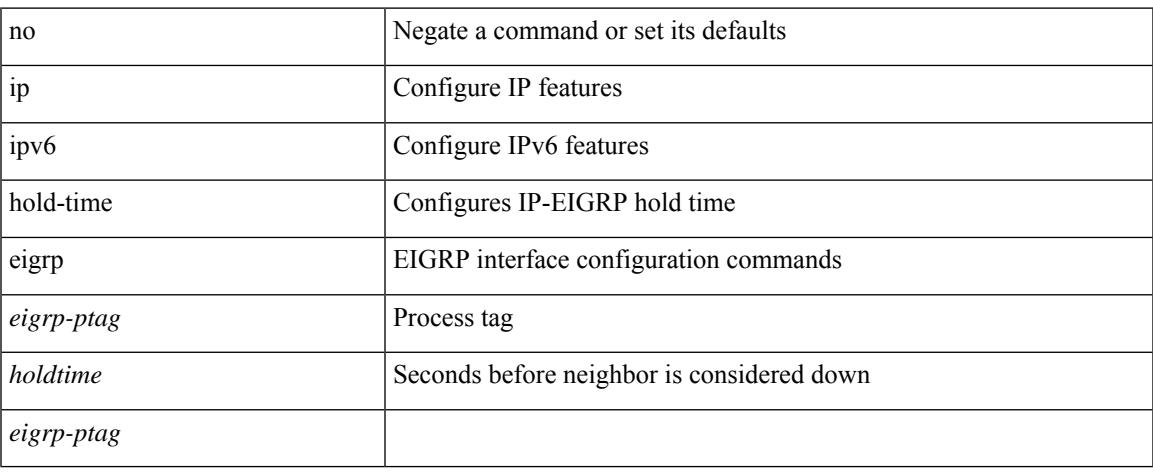

#### **Command Mode**

#### **Syntax Description**

<eigrp-ptag> [ <hello-interval> ] } }

**ip**

**ip**

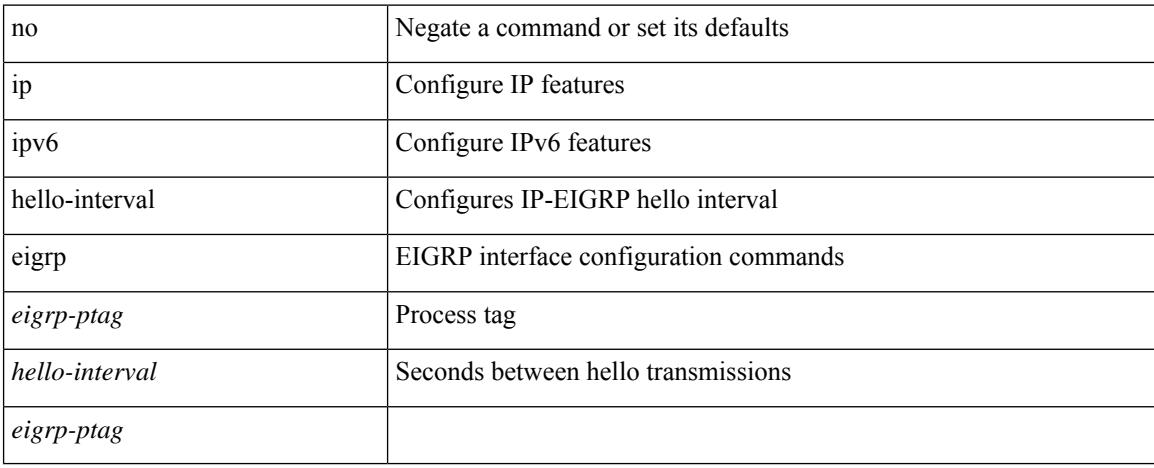

 $\{ \{ \{ip \mid ipv6 \} \}$  hello-interval eigrp <eigrp-ptag> <hello-interval>  $\}$  |  $\{ no \{ ip \mid ipv6 \}$  hello-interval eigrp

#### **Command Mode**

I

{ { { ip | ipv6 } bandwidth-percent eigrp <eigrp-ptag> <percent> } | { no { ip | ipv6 } bandwidth-percent eigrp <eigrp-ptag> [ <percent> ] } }

#### **Syntax Description**

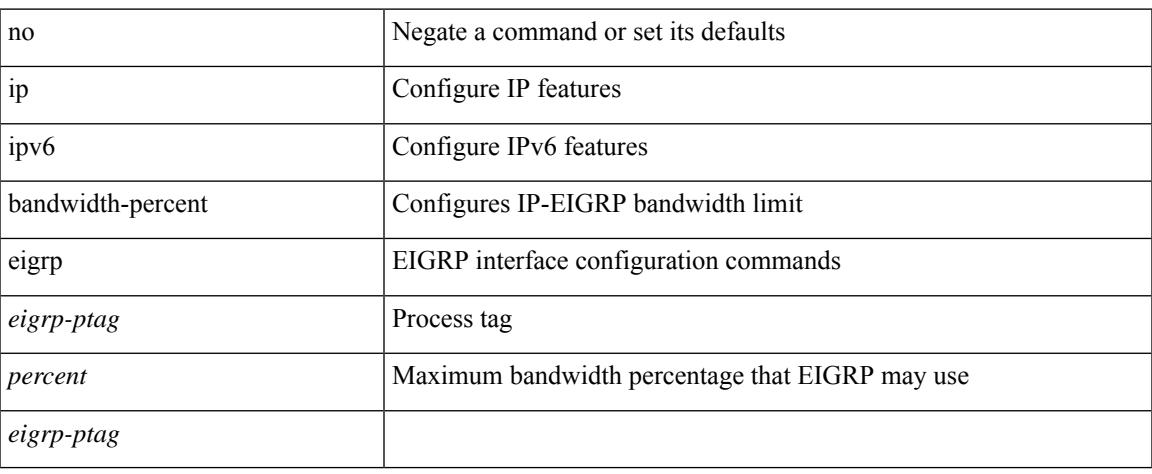

#### **Command Mode**

[no] { ip | ipv6 } split-horizon eigrp <eigrp-ptag>

#### **Syntax Description**

**ip**

**ip**

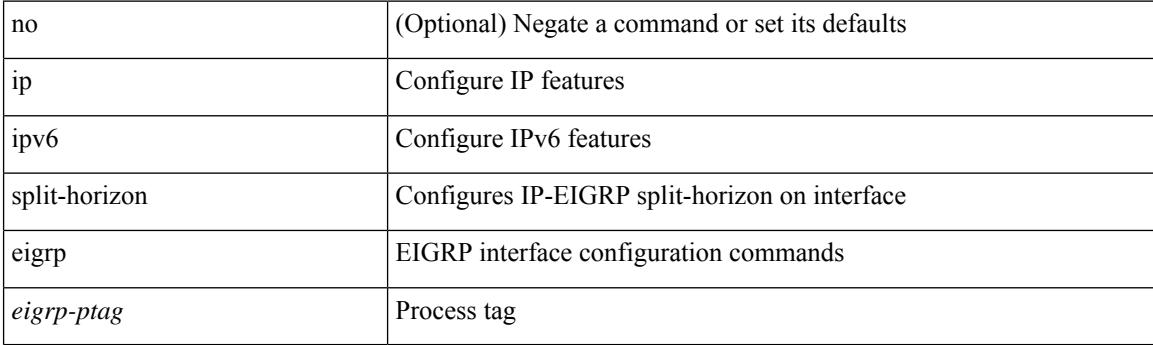

#### **Command Mode**

• /exec/configure/if-igp

**Cisco Nexus 9000 Series NX-OS Command Reference (Configuration Commands), Release 7.0(3)I3(1)**

## **ip**

I

[no] { ip | ipv6 } distribute-list eigrp <eigrp-ptag> { { route-map <map> } | { prefix-list <list> } } { in | out }

#### **Syntax Description**

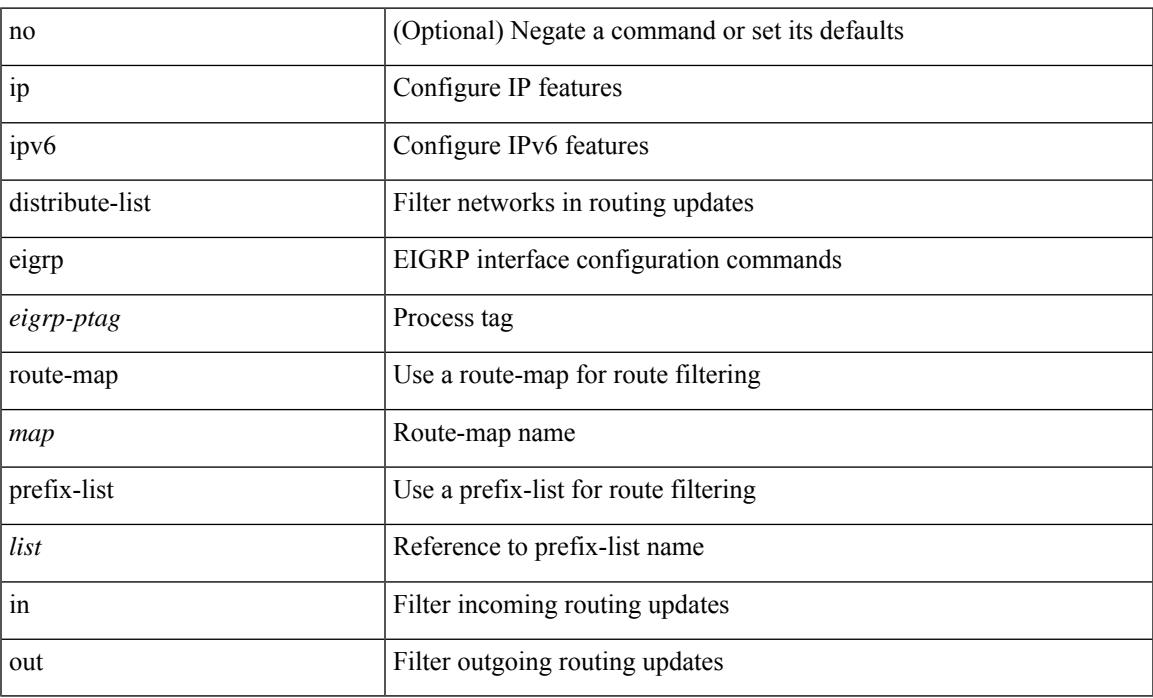

### **Command Mode**

# **ip**

[no]  $\{ip \mid ipv6 \}$  offset-list eigrp <eigrp-ptag>  $\{ \{ route-map \le map \} \}$   $\{ prefix-list \le list \ge \}$   $\{ in \mid out \}$ <offset>

#### **Syntax Description**

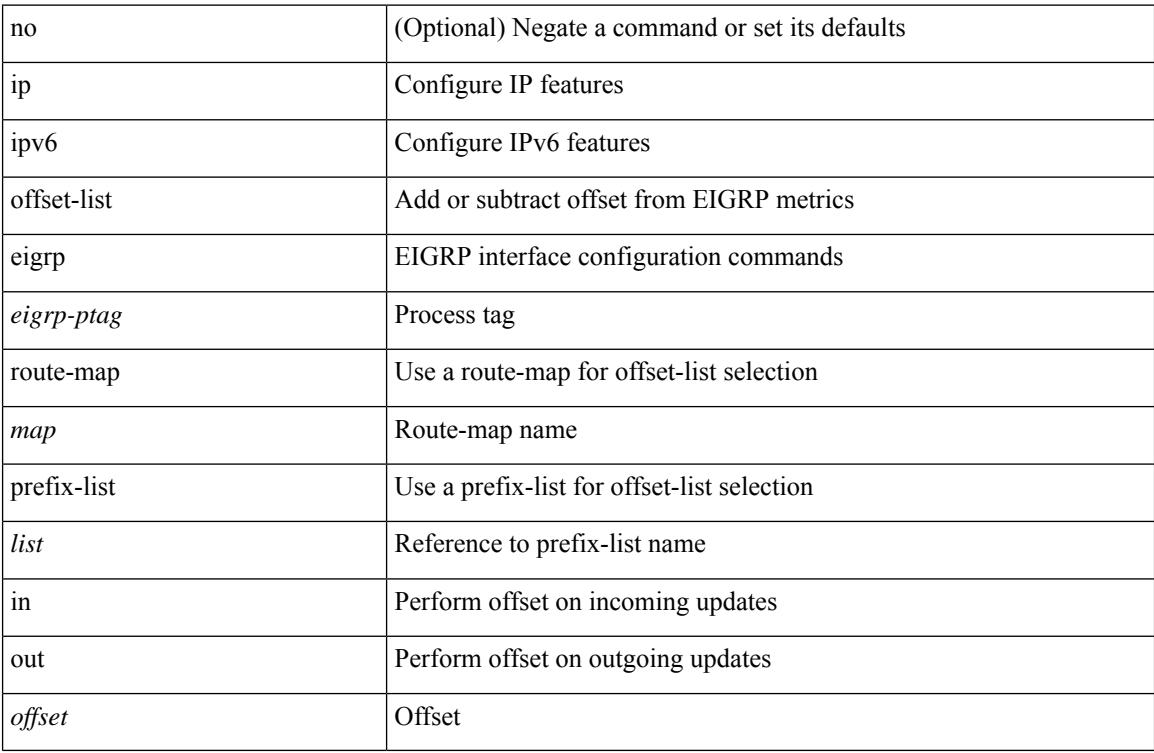

#### **Command Mode**

# **ip**

I

[default | no ] { ip | ipv6 } passive-interface eigrp <eigrp-ptag>

#### **Syntax Description**

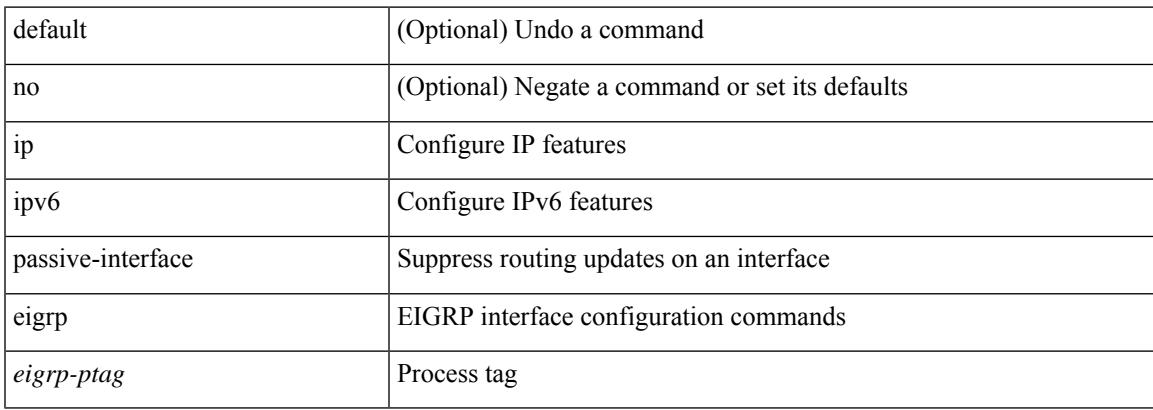

#### **Command Mode**

# **ip**

**ip**

{ { { ip | ipv6 } bandwidth eigrp <eigrp-ptag> <bw> } | { no { ip | ipv6 } bandwidth eigrp <eigrp-ptag> [  $< bw > ]$  } }

#### **Syntax Description**

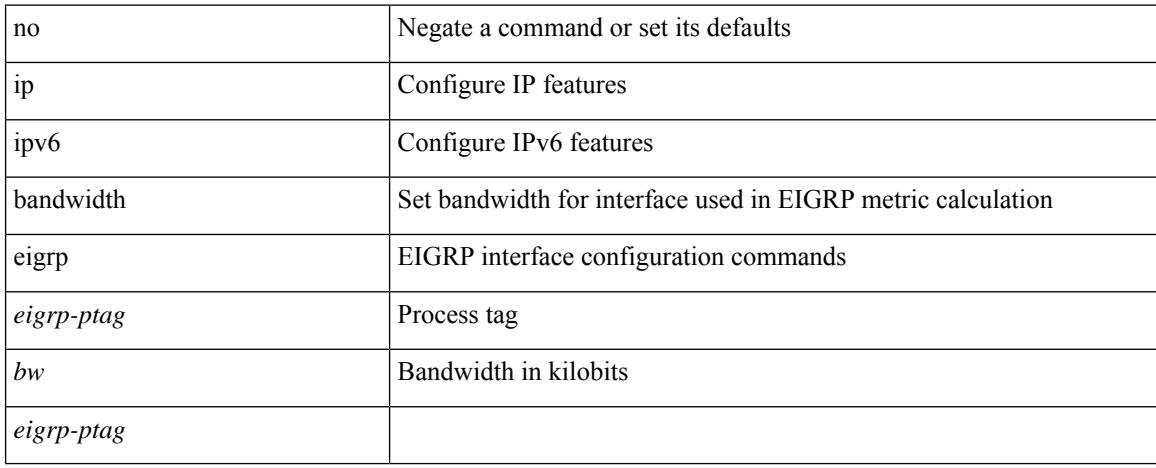

#### **Command Mode**

• /exec/configure/if-igp

**Cisco Nexus 9000 Series NX-OS Command Reference (Configuration Commands), Release 7.0(3)I3(1)**

Ι

{ { { ip | ipv6 } delay eigrp <eigrp-ptag> <delay> [ picoseconds ] } | { no { ip | ipv6 } delay eigrp <eigrp-ptag> [ <delay> ] [ picoseconds ] } }

#### **Syntax Description**

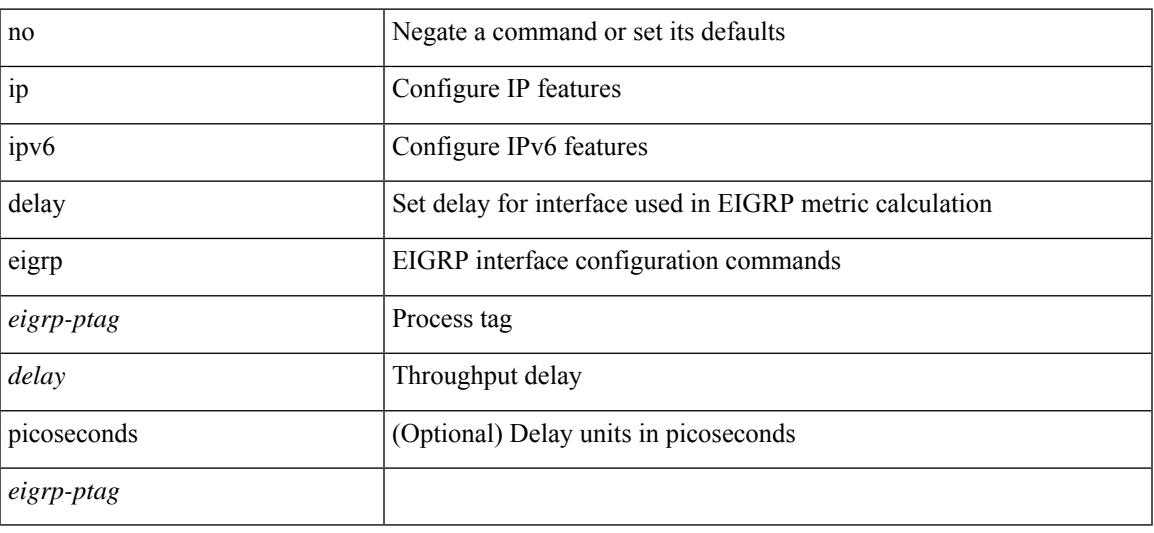

#### **Command Mode**

{ { { ip | ipv6 } mtu eigrp <eigrp-ptag> <mtu> } | { no { ip | ipv6 } mtu eigrp <eigrp-ptag> [ <mtu> ] } } **Syntax Description**

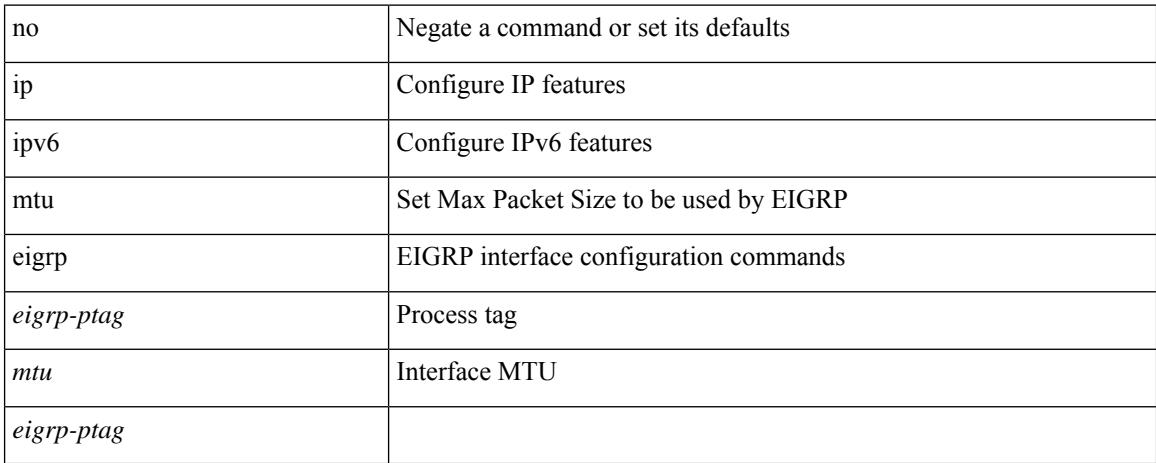

#### **Command Mode**

• /exec/configure/if-igp

**Cisco Nexus 9000 Series NX-OS Command Reference (Configuration Commands), Release 7.0(3)I3(1)**

I

[no] { ip | ipv6 } eigrp <eigrp-ptag> shutdown

### **Syntax Description**

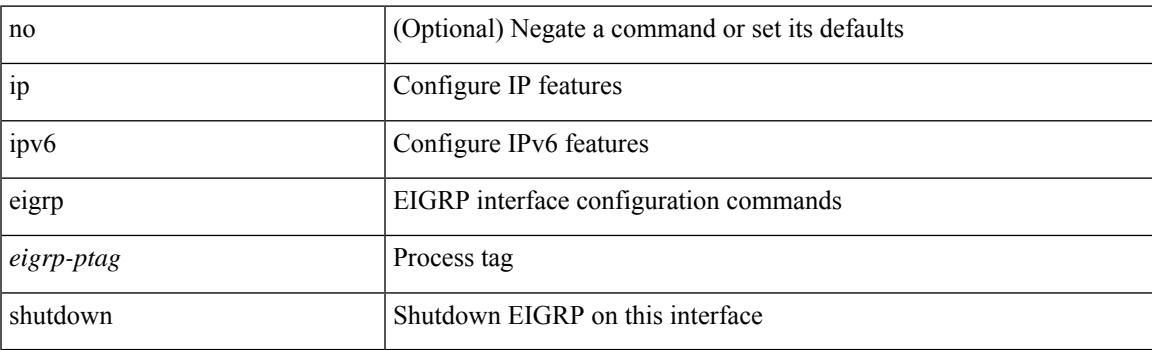

#### **Command Mode**

[no] { ip | ipv6 } eigrp [ <eigrp-ptag> ] internal syslog rate-limit

#### **Syntax Description**

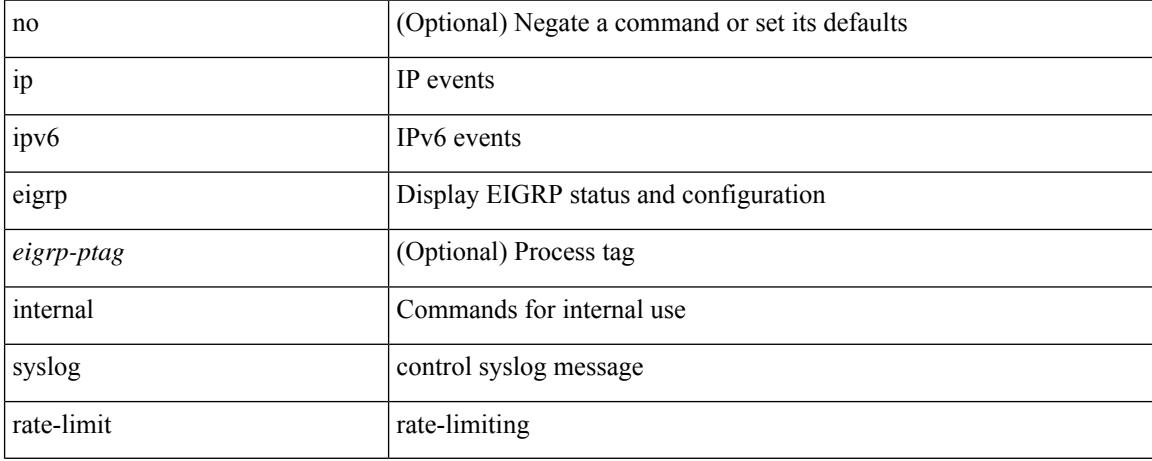

#### **Command Mode**

• /exec

I

## [no] { ip | ipv6 } lisp itr

#### **Syntax Description**

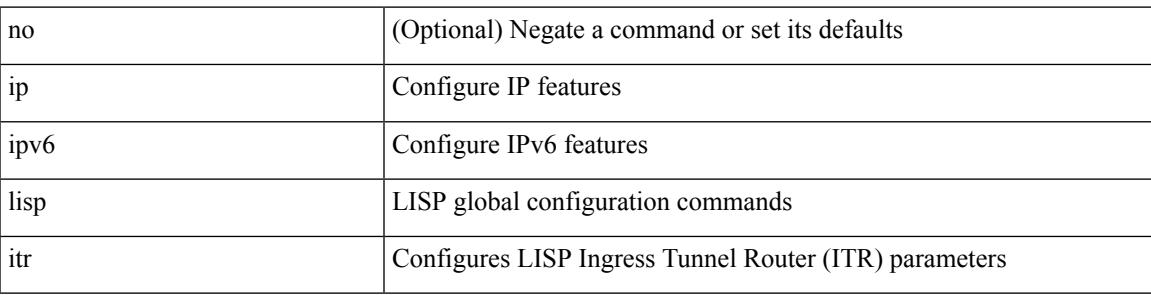

#### **Command Mode**

• /exec/configure /exec/configure/vrf

## [no] { ip | ipv6 } lisp etr

#### **Syntax Description**

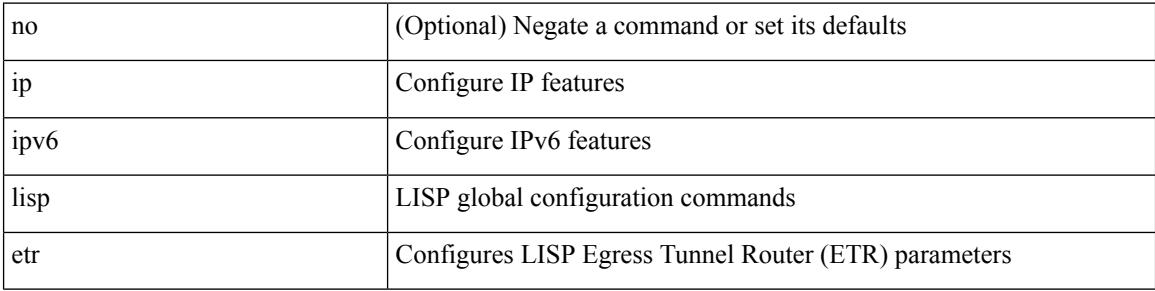

#### **Command Mode**

• /exec/configure /exec/configure/vrf

I

[no] { ip | ipv6 } lisp itr-etr

### **Syntax Description**

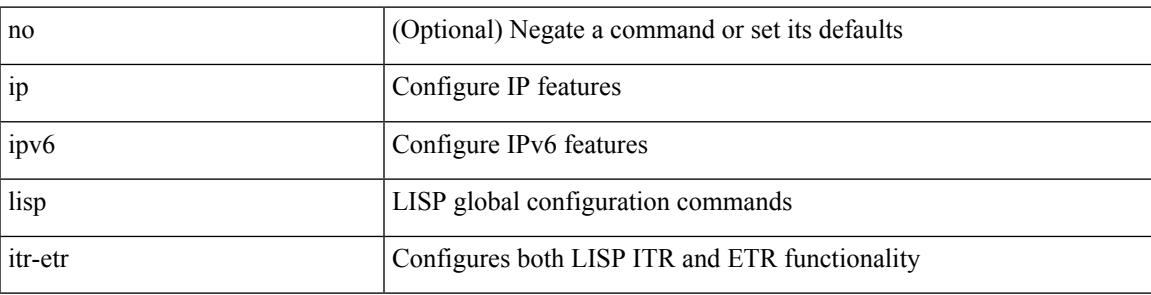

#### **Command Mode**

• /exec/configure /exec/configure/vrf

## { [ no ] { ip | ipv6 } lisp map-resolver }

#### **Syntax Description**

**ip**

**ip**

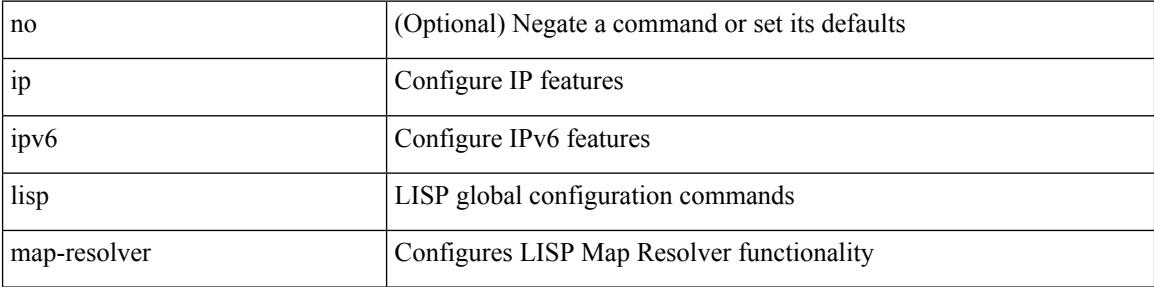

#### **Command Mode**

• /exec/configure /exec/configure/vrf

I

## { [ no ] { ip | ipv6 } lisp map-server }

### **Syntax Description**

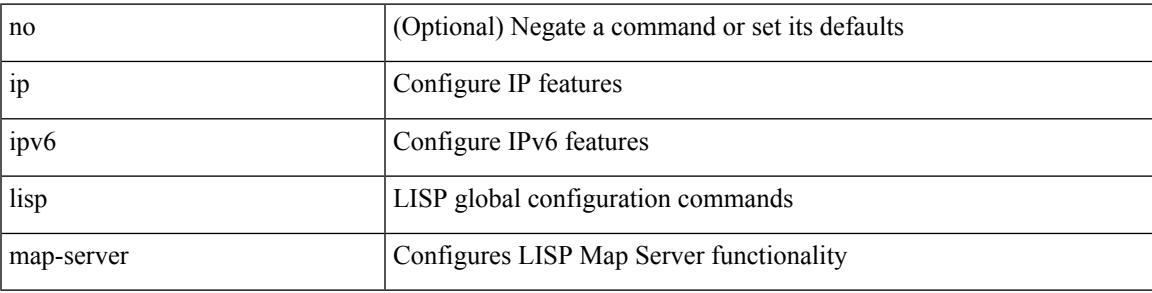

#### **Command Mode**

• /exec/configure /exec/configure/vrf

[no] { ip | ipv6 } lisp use-petr { <petr> | <petr<br/>6> } priority <priority> weight <weight>

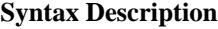

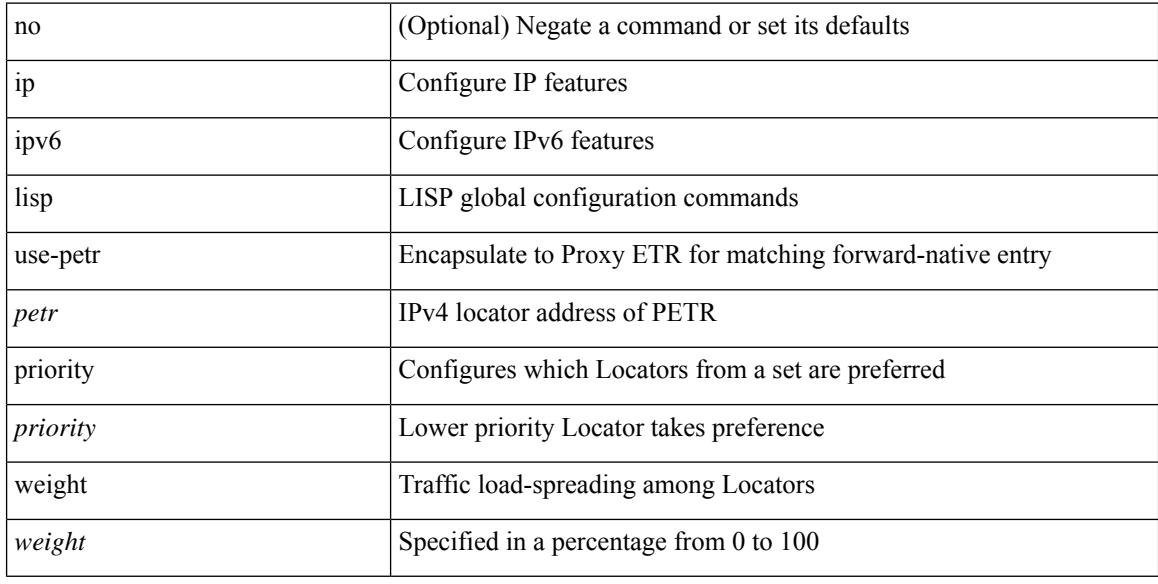

#### **Command Mode**

• /exec/configure /exec/configure/vrf

I

## [no] { ip | ipv6 } lisp null0-is-alt-miss

#### **Syntax Description**

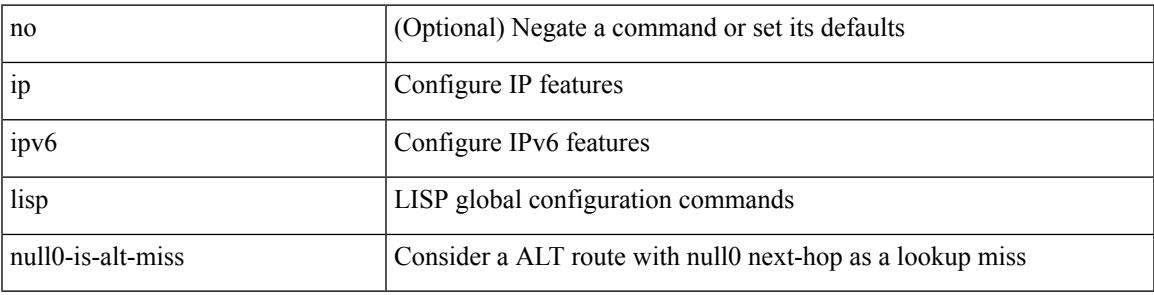

#### **Command Mode**

• /exec/configure /exec/configure/vrf

[no]  $\{ ip \mid ipv6 \}$  lisp locator reachability  $\{ exclude-default \mid minimum-mask-length \leq minmask \geq \}$ 

#### **Syntax Description**

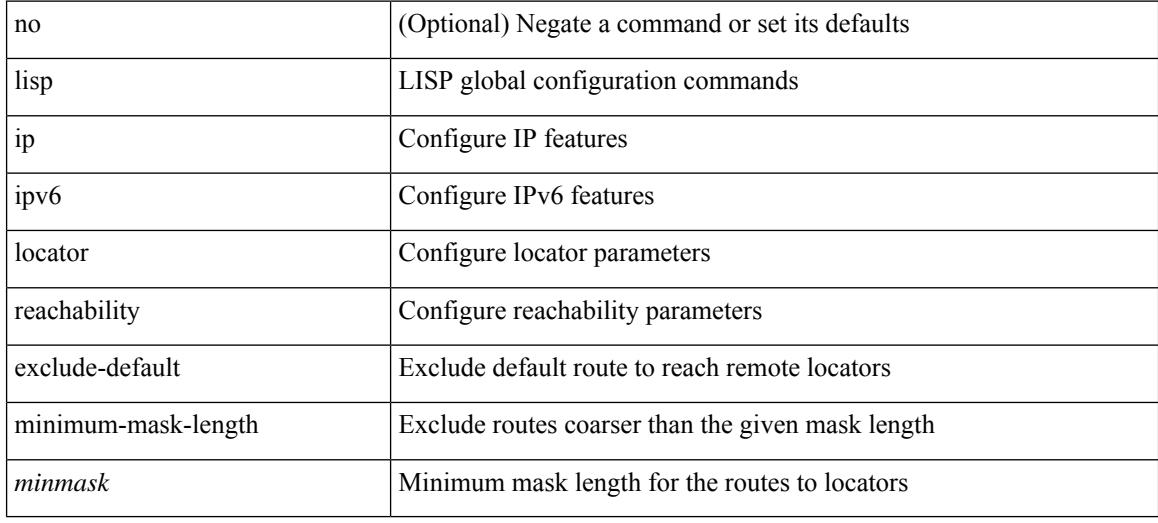

#### **Command Mode**

• /exec/configure /exec/configure/vrf

**Cisco Nexus 9000 Series NX-OS Command Reference (Configuration Commands), Release 7.0(3)I3(1)**

I

{ [ no ] { ip | ipv6 } lisp map-server try-map-cache }

### **Syntax Description**

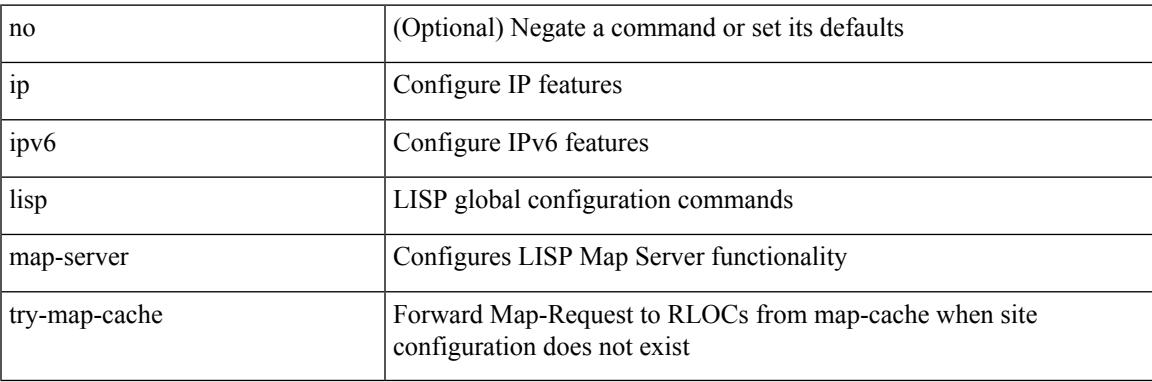

#### **Command Mode**

• /exec/configure /exec/configure/vrf

## [no] { ip | ipv6 } lisp hardware-forwarding

#### **Syntax Description**

**ip**

**ip**

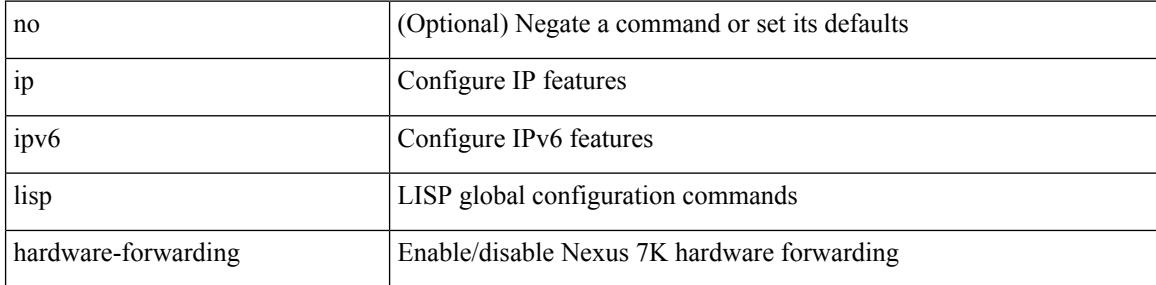

#### **Command Mode**

• /exec/configure /exec/configure/vrf
# **ip**

Ι

[no] { ip | ipv6 } lisp use-bgp-locators [ route-map <rmap-name>]

### **Syntax Description**

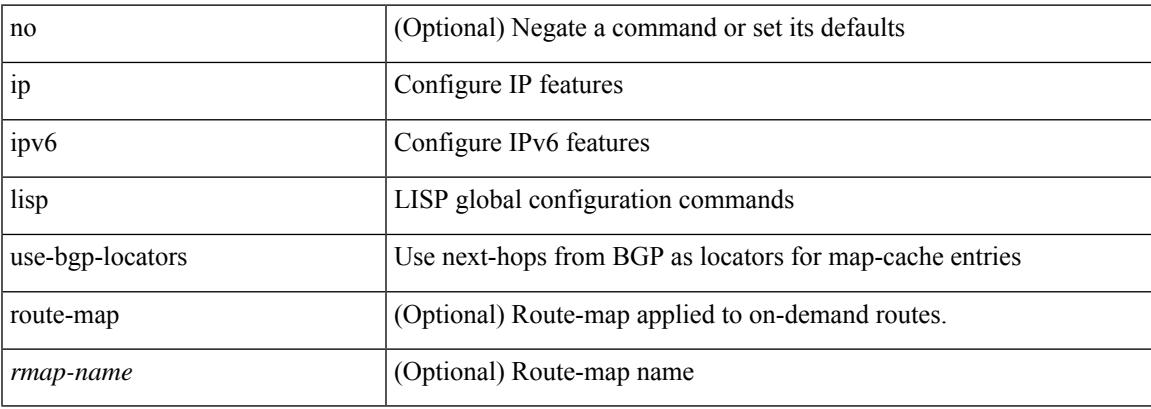

### **Command Mode**

I

[no] { ip | ipv6 } lisp map-cache-limit <limit> [ reserve-list <prefix-list> ]

### **Syntax Description**

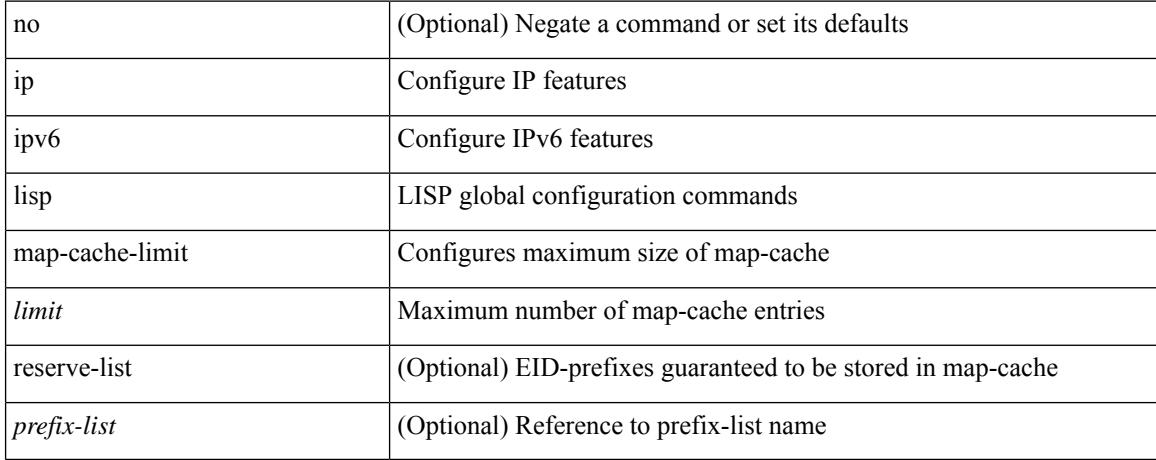

### **Command Mode**

• /exec/configure /exec/configure/vrf

**ip**

# **ip**

I

{  $[$  no  $]$   $\{$  ip  $|$  ipv6  $\}$  lisp itr map-resolver  $\{$  <mr> $|$  <mr> $|$  <mr> $\{$   $\}$   $\}$ 

### **Syntax Description**

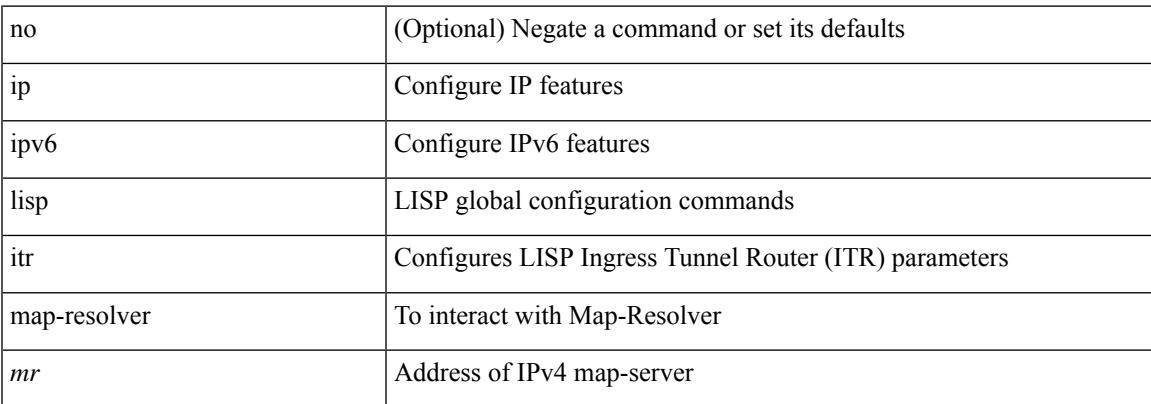

### **Command Mode**

I

### { [ no ] { ip | ipv6 } lisp short-map-cache-ttl }

### **Syntax Description**

**ip**

**ip**

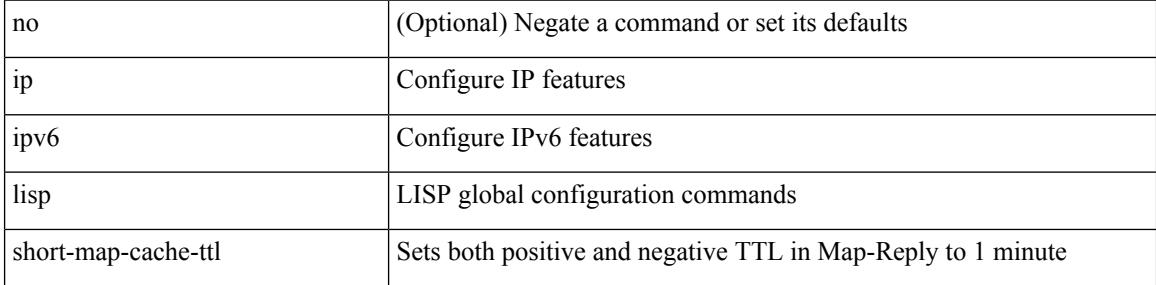

### **Command Mode**

### **ip**

I

[no] { ip | ipv6 } lisp disable-spoof-alert

### **Syntax Description**

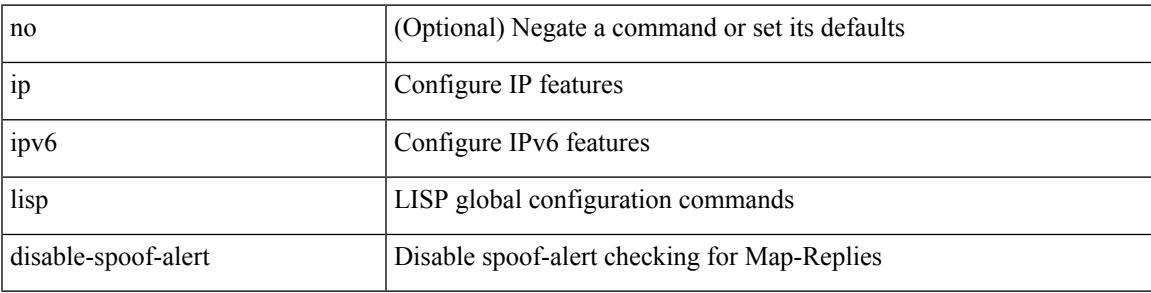

### **Command Mode**

 $\mathbf I$ 

### [no] { ip | ipv6 } lisp nat-traversal

### **Syntax Description**

**ip**

**ip**

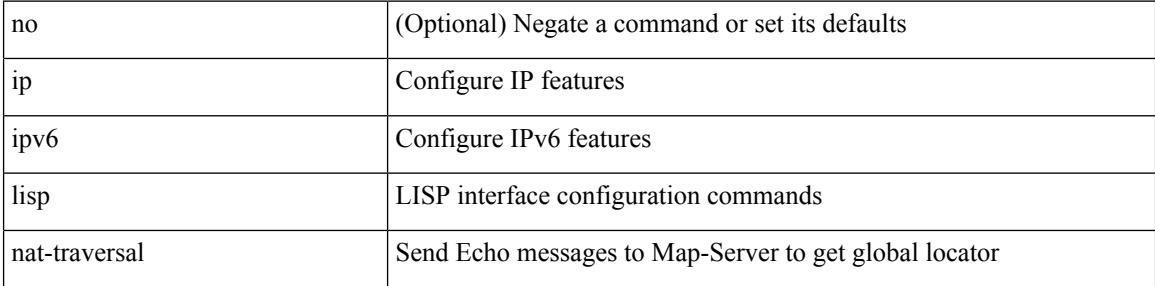

### **Command Mode**

• /exec/configure/if-igp

# **ip**

I

{ [ no ] { ip | ipv6 } lisp source-locator <interface> [ secondary ] }

### **Syntax Description**

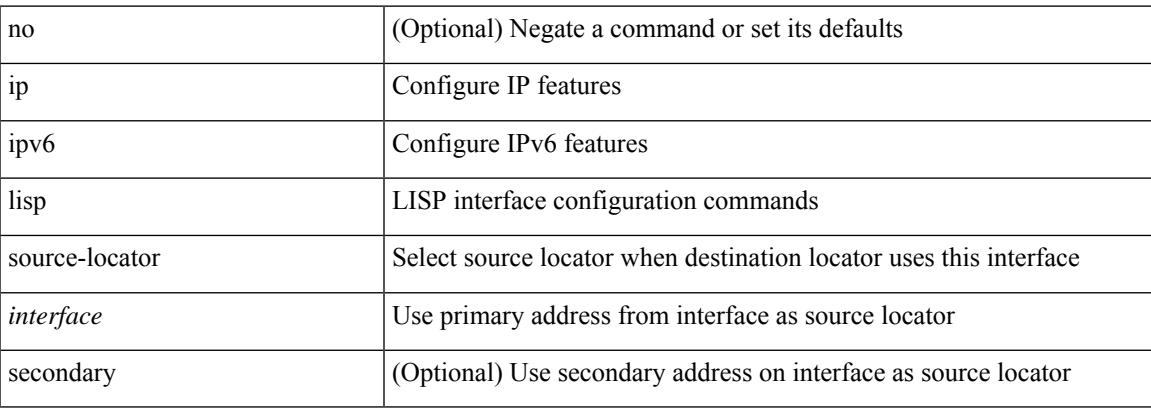

### **Command Mode**

• /exec/configure/if-igp

I

 $ip$  {  $\verb|<|ipv6address>|$  autoconfig } | no ip [  $\verb|<|ipv6address>|$  autoconfig  $\}$  ]

### **Syntax Description**

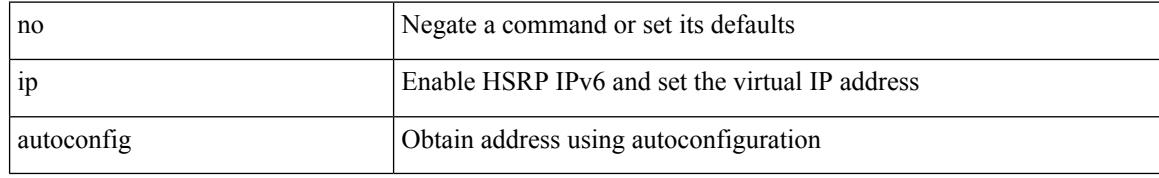

#### **Command Mode**

• /exec/configure/if-eth-any/hsrp\_ipv6

**ip**

**ip**

**ip**

### **ip**

I

 $\{ \{ \{ip \mid ipv6 \} \}$  amt tunnel-limit  $\langle$ limit $\rangle$   $\}$   $\{ no \{ ip \mid ipv6 \}$  amt tunnel-limit  $[ \langle$ limit $\rangle$   $]$   $\}$ 

### **Syntax Description**

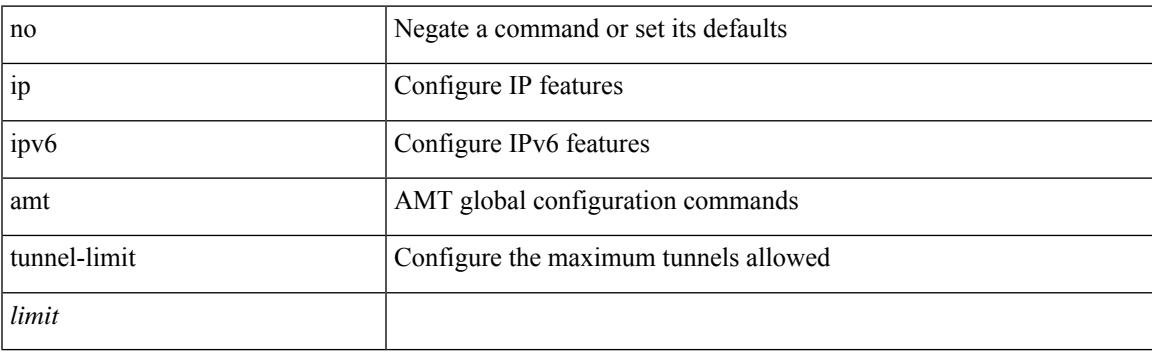

### **Command Mode**

I

{ [ no ] { ip | ipv6 } amt state-limit <limit> [ gateway <route-map> ] }

### **Syntax Description**

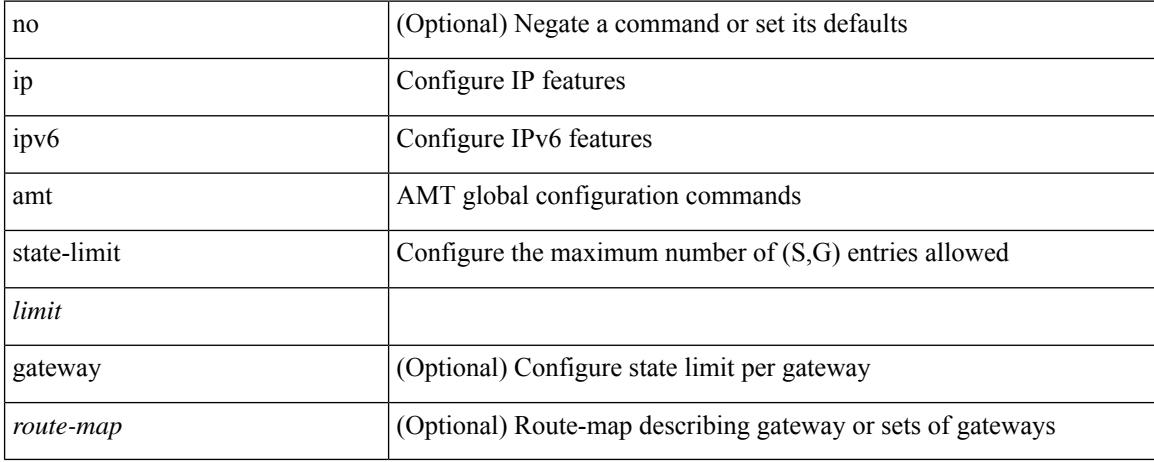

#### **Command Mode**

• /exec/configure /exec/configure/vrf

**ip**

#### **ip**

### **ip**

Ι

{ [ no ] { ip | ipv6 } amt join-policy <jroute-map> [ gateway <groute-map> ] }

### **Syntax Description**

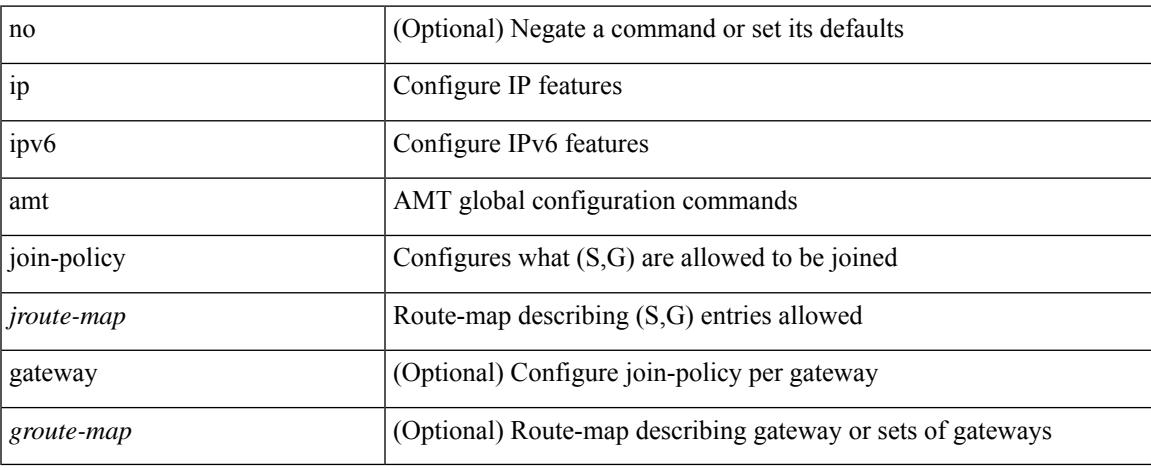

### **Command Mode**

I

[no] { ip | ipv6 } amt qqic <qqic-value>

### **Syntax Description**

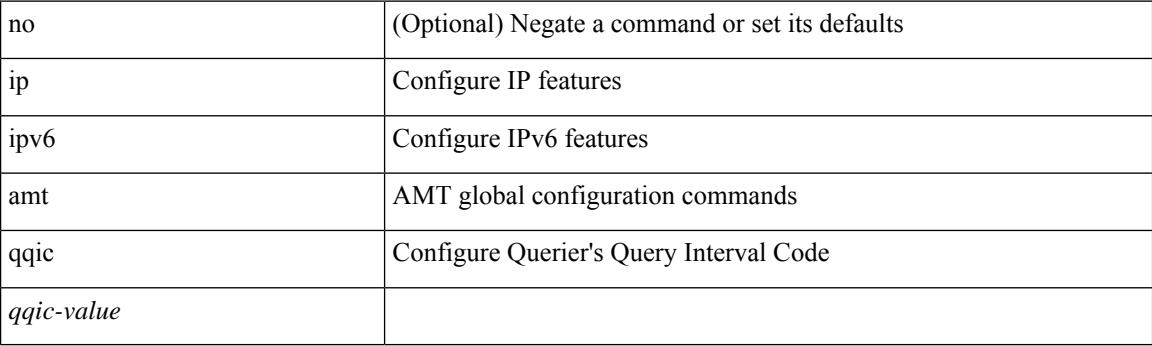

### **Command Mode**

• /exec/configure /exec/configure/vrf

**ip**

### **ip**

I

[no] ip [ <ipaddress> [ secondary ] ]

### **Syntax Description**

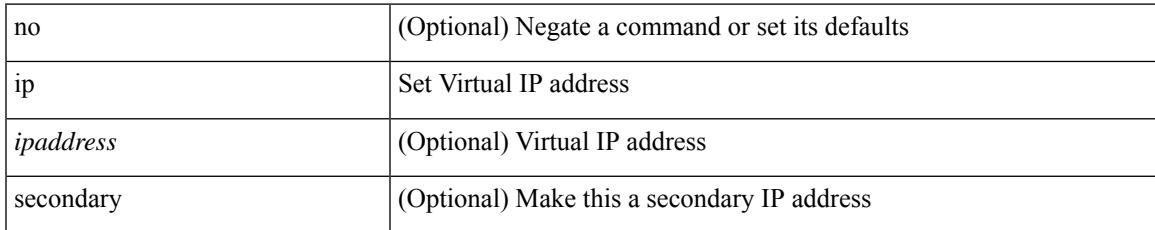

### **Command Mode**

• /exec/configure/if-eth-any/glbp

### **ip access-class**

[no] ip access-class <name> <inout>

### **Syntax Description**

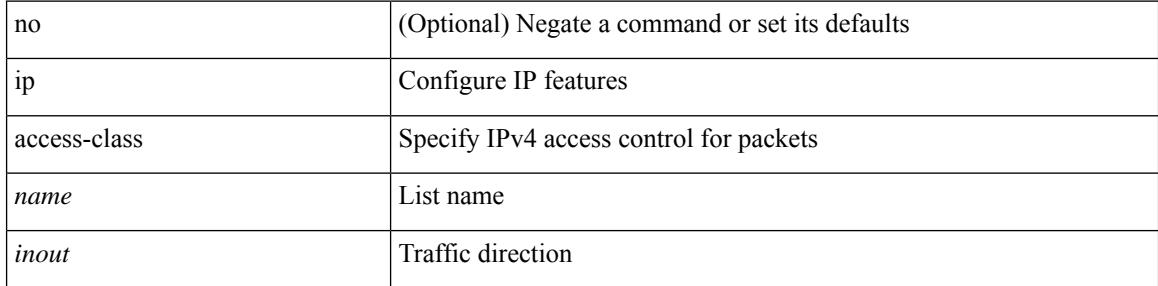

### **Command Mode**

• /exec/configure/line

 $\overline{\phantom{a}}$ 

### **ip access-group**

[no] ip access-group <name> <inout>

### **Syntax Description**

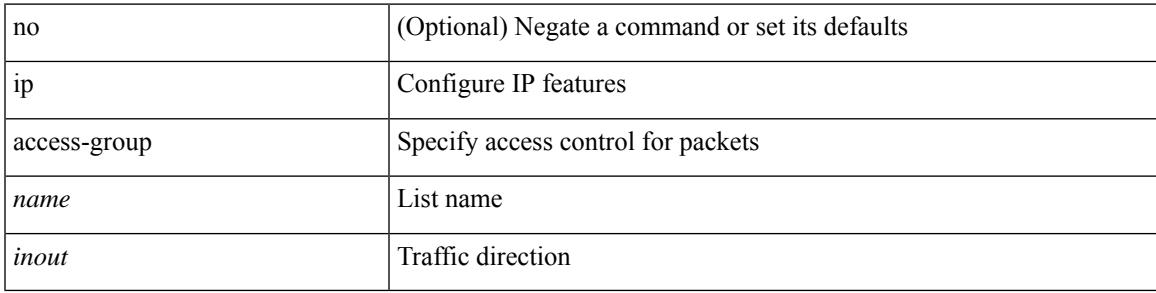

### **Command Mode**

• /exec/configure/if-set-acl-l3

# **ip access-list**

[no] ip access-list <name> [ client <clienttype> <clientID>]

### **Syntax Description**

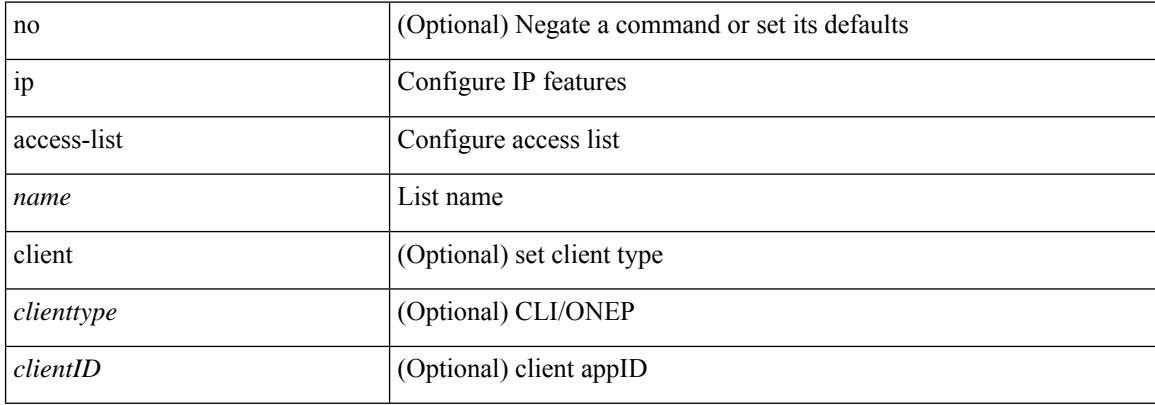

#### **Command Mode**

### **ip access-list match-local-traffic**

[no] ip access-list match-local-traffic | ip access-list match-local-traffic

#### **Syntax Description**

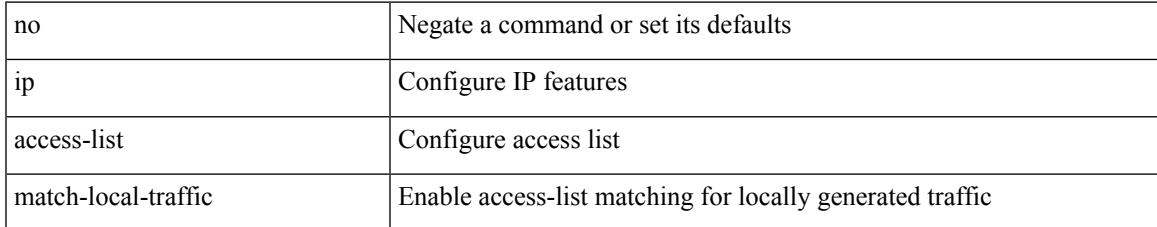

#### **Command Mode**

# **ip adjacency**

[no] ip adjacency [ vrf { <vrf-name> | <vrf-known-name> } ] { <interface> { \* | <ip-addr> } | \* } peer-gmac

### **Syntax Description**

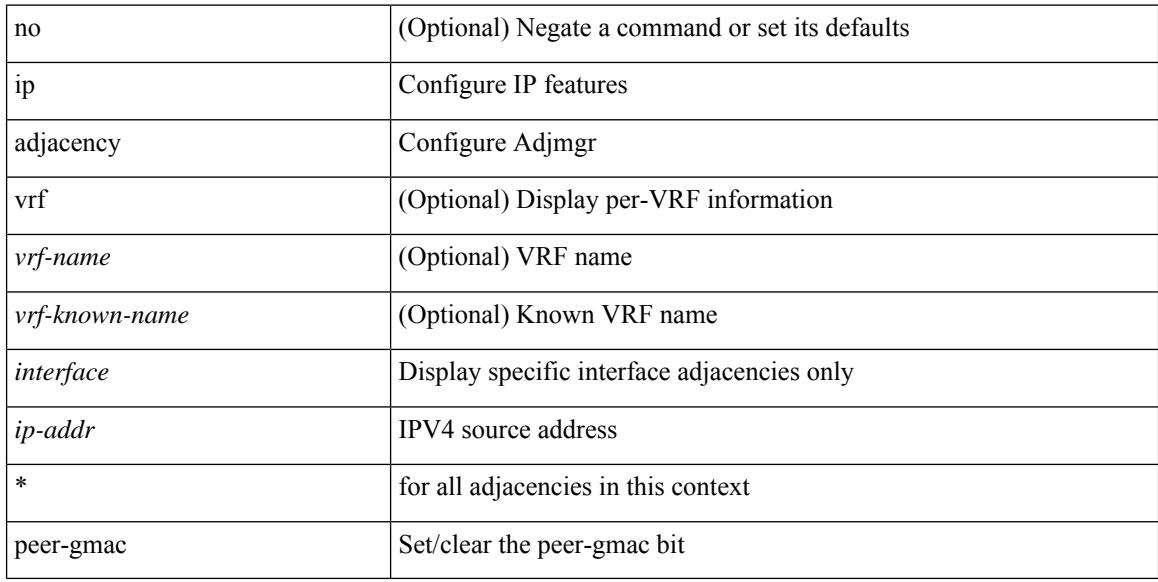

### **Command Mode**

 $\overline{\phantom{a}}$ 

### **ip adjacency**

[no] ip adjacency [ vrf { <vrf-name> | <vrf-known-name> } ] { <interface> { \* | <ip-addr> } | \* } remote-adj

### **Syntax Description**

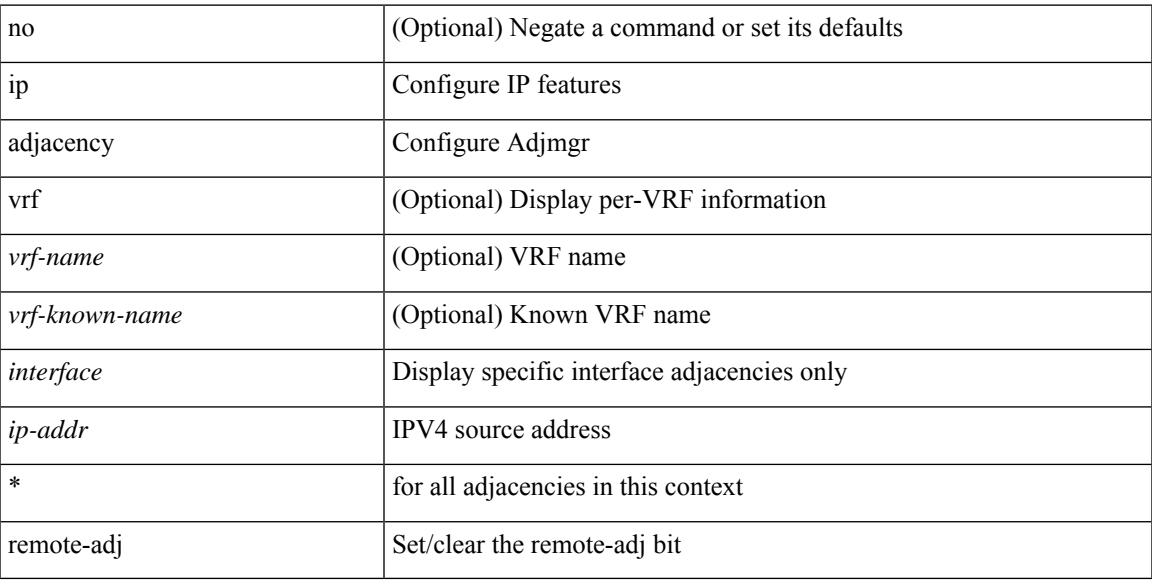

### **Command Mode**

# **ip adjacency**

ip adjacency [ vrf { <vrf-name> | <vrf-known-name> } ] { <interface> { \* | <ip-addr> } | \* } forcedownload

### **Syntax Description**

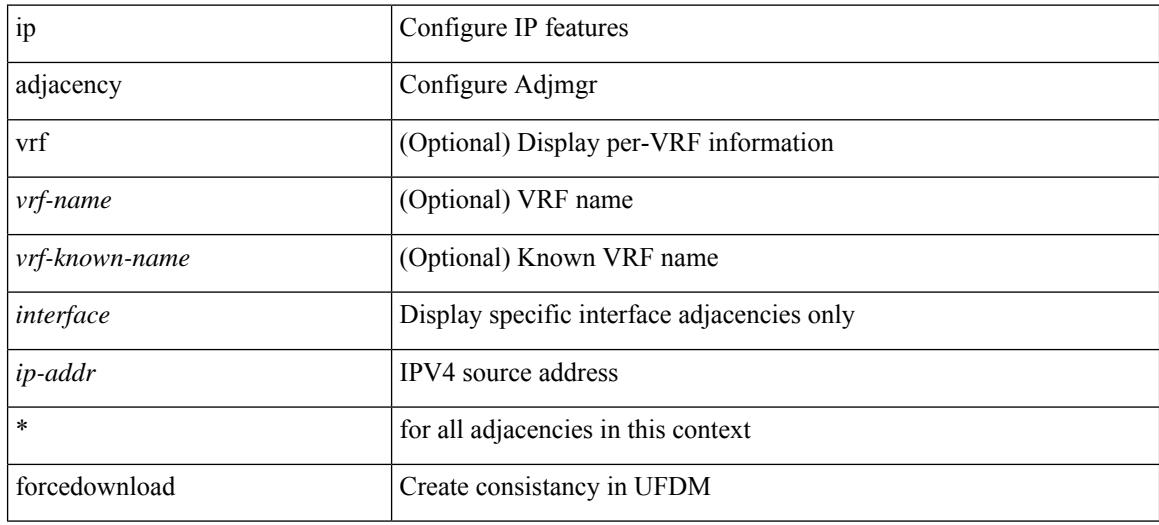

#### **Command Mode**

 $\overline{\phantom{a}}$ 

### **ip adjacency cache disable**

[no] ip adjacency cache disable

### **Syntax Description**

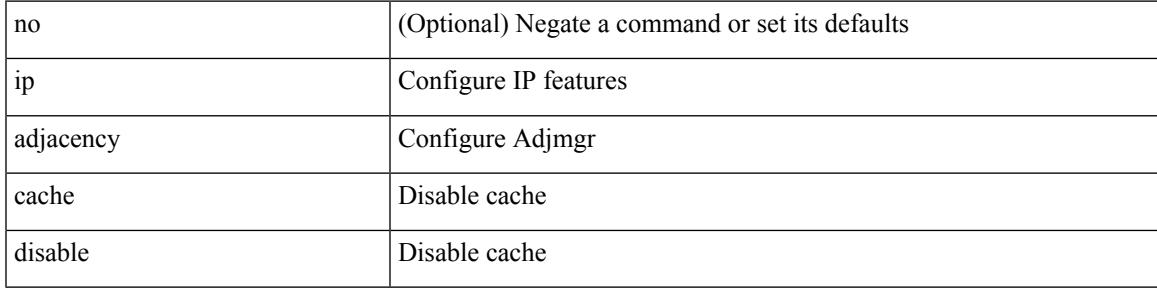

### **Command Mode**

### **ip adjacency l2fm-reg**

[no] ip adjacency l2fm-reg { [ vrf <vrf-known-name> ] | <interface> }

#### **Syntax Description**

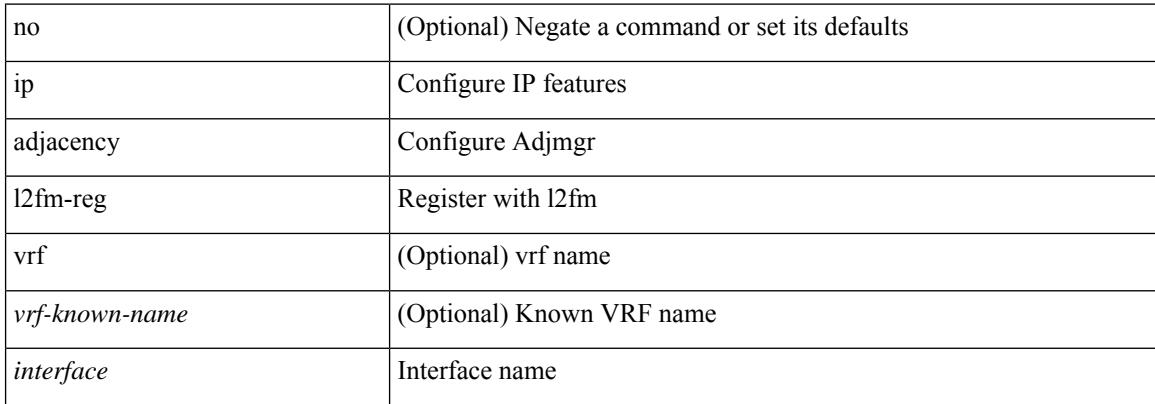

#### **Command Mode**

### **ip adjacency notify interval**

{ ip adjacency notify interval <time> } | { no ip adjacency notify interval }

#### **Syntax Description**

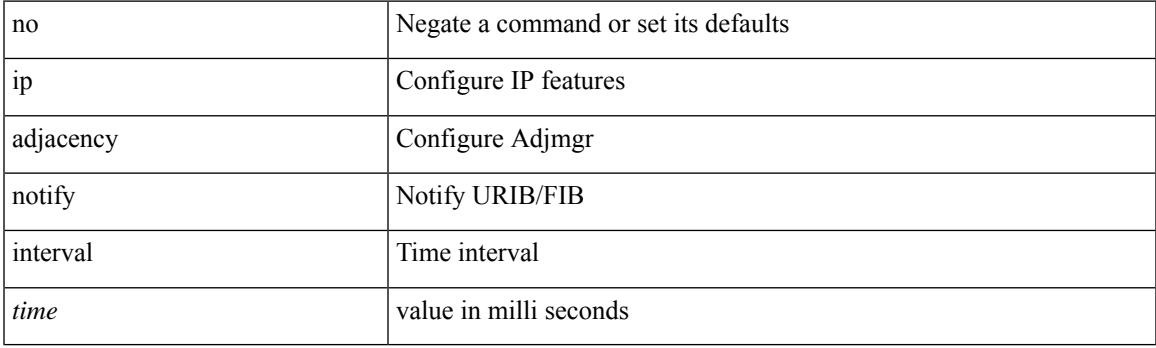

### **Command Mode**

### **ip adjacency route distance**

{ ip adjacency route distance <pref> } | { no ip adjacency route distance }

#### **Syntax Description**

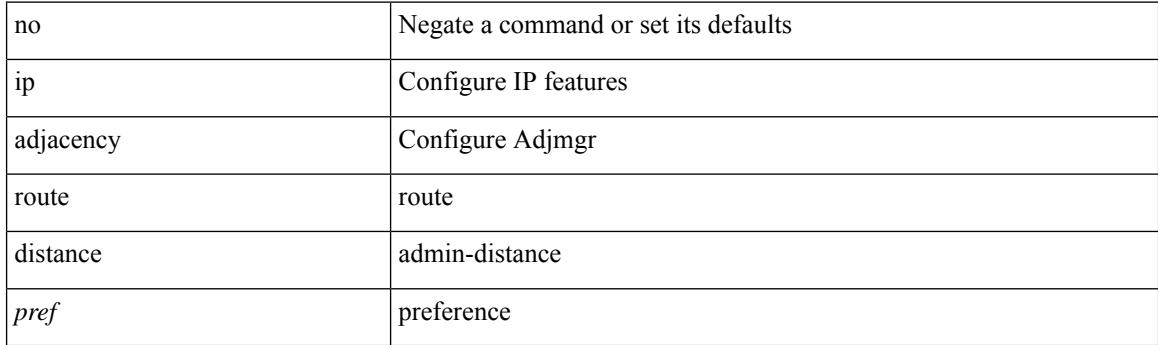

### **Command Mode**

### **ip adjacency statistics collect**

{ ip adjacency statistics collect } | { no ip adjacency statistics collect }

#### **Syntax Description**

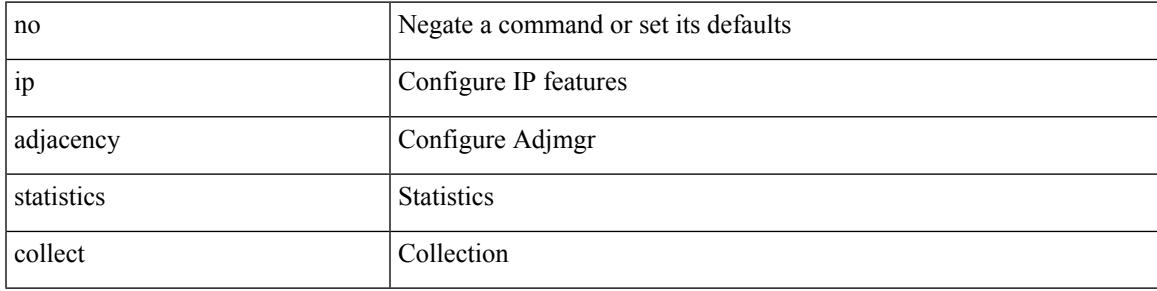

#### **Command Mode**

### **ip adjacency statistics interval**

{ ip adjacency statistics interval <time> } | { no ip adjacency statistics interval }

#### **Syntax Description**

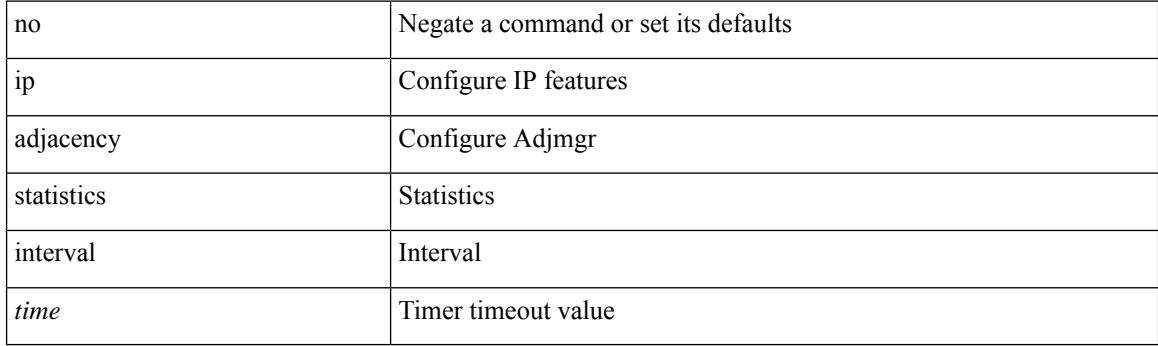

#### **Command Mode**

 $\overline{\phantom{a}}$ 

### **ip allow address-overlap**

[no] ip allow address-overlap

### **Syntax Description**

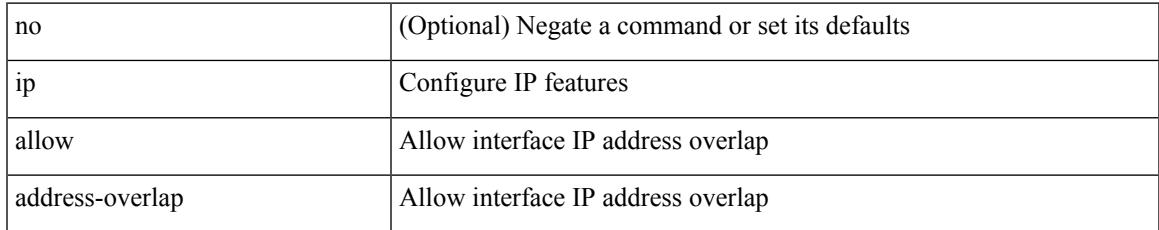

#### **Command Mode**

### **ip allow port**

{ ip allow port { <allow\_ports> | none } | no ip allow port [ <allow\_ports> | none ] }

### **Syntax Description**

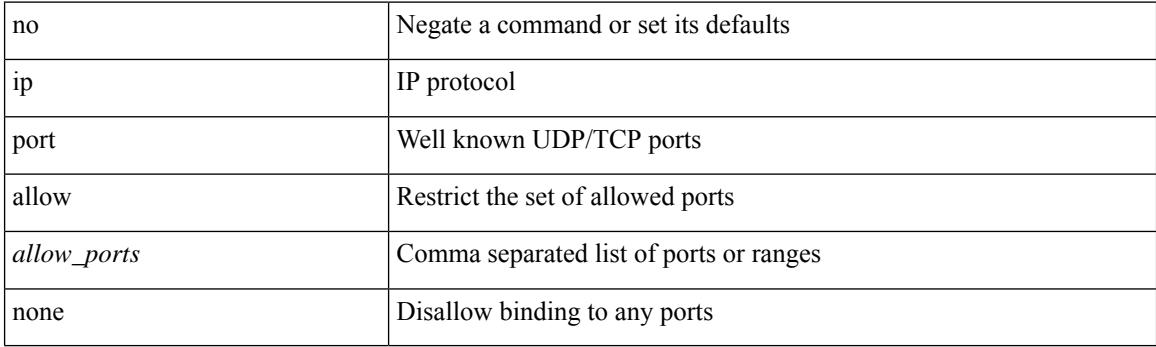

### **Command Mode**

• /exec/configure/virt-serv

### **ip amt anycast-gateway-address**

{ { ip amt anycast-gateway-address <address> } | { no ip amt anycast-gateway-address [ <address> ] } | { ipv6 amt anycast-gateway-address <address6> } | { no ipv6 amt anycast-gateway-address [ <address6> ] } }

### **Syntax Description**

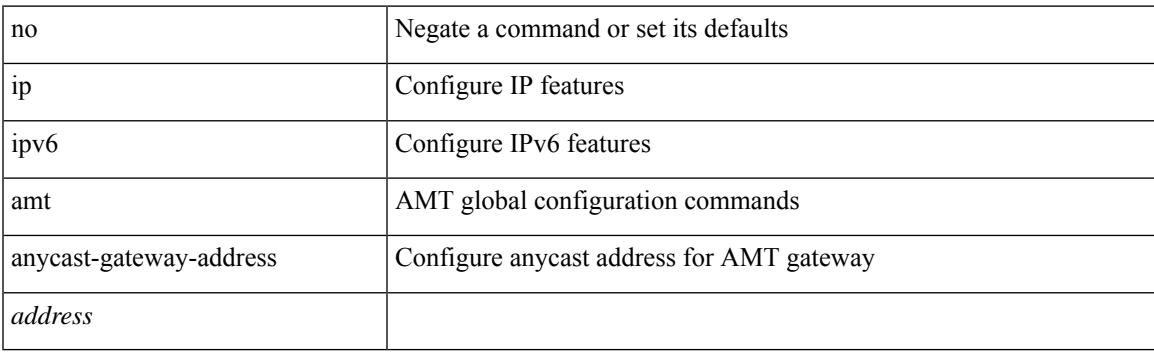

#### **Command Mode**

### **ip amt anycast-relay-prefix**

{ { ip amt anycast-relay-prefix <prefix> } | { no ip amt anycast-relay-prefix [ <prefix> ] } | { ipv6 amt anycast-relay-prefix  $\langle\text{prefix}(5) |$  { no ipv6 amt anycast-relay-prefix [ $\langle\text{prefix}(5) |$  } }

### **Syntax Description**

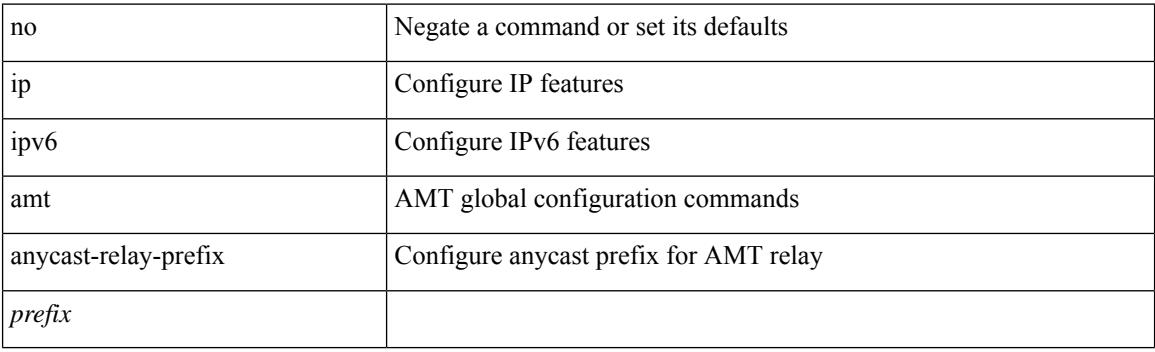

#### **Command Mode**

 $\overline{\phantom{a}}$ 

### **ip amt gateway**

[no] ip amt gateway

#### **Syntax Description**

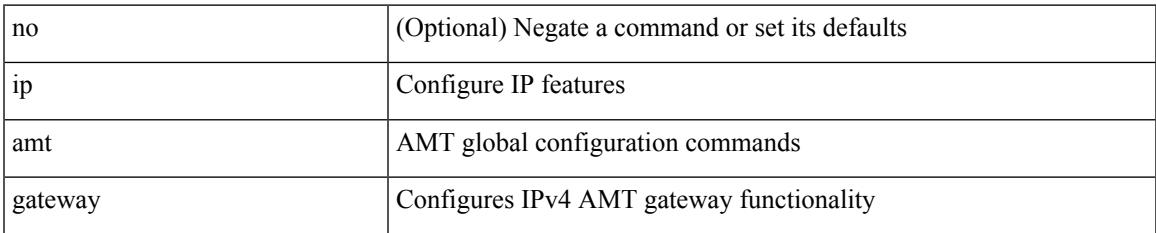

#### **Command Mode**

### **ip amt gateway send-discovery**

[no] ip amt gateway send-discovery

#### **Syntax Description**

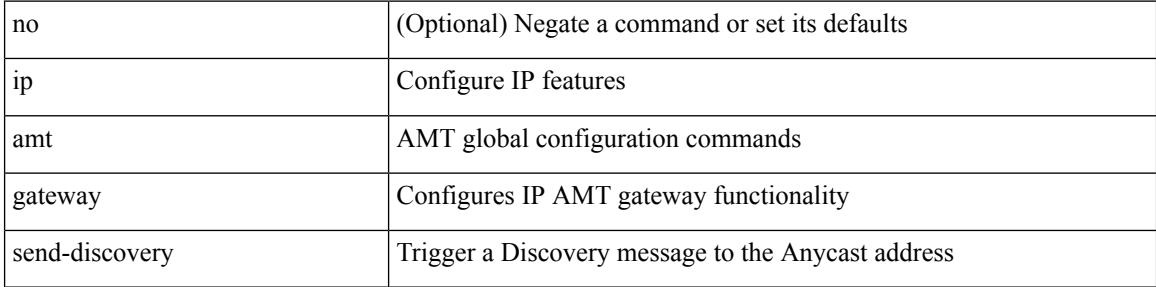

#### **Command Mode**

### **ip amt relay-advertisement-address**

{ { ip amt relay-advertisement-address <address> } | { no ip amt relay-advertisement-address [ <address> ] } | { ipv6 amt relay-advertisement-address <address6> } | { no ipv6 amt relay-advertisement-address [  $\leq$ address6>] } }

### **Syntax Description**

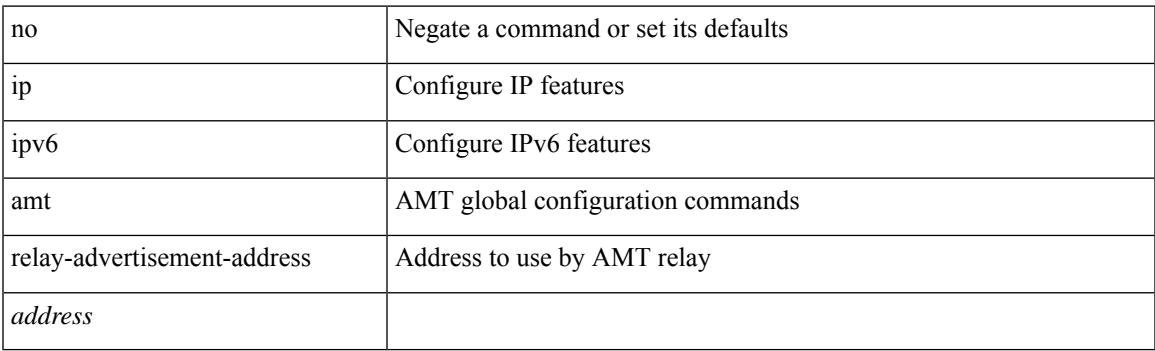

#### **Command Mode**

I

### **ip amt relay**

[no] ip amt relay

#### **Syntax Description**

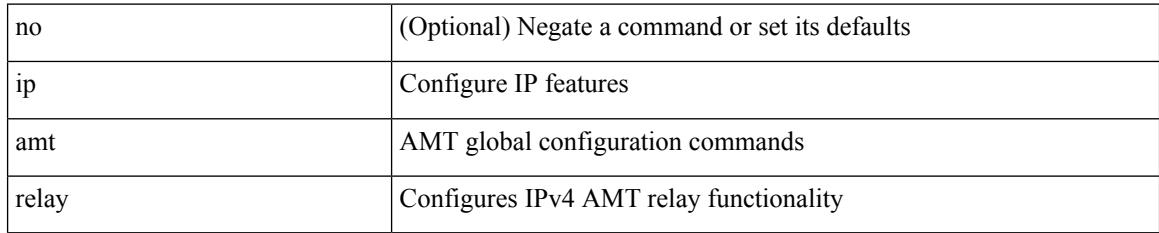

### **Command Mode**

### **ip arp**

I

{ ip arp <ip-address> <mac-address> | no ip arp <ip-address> [ <mac-address> ] }

### **Syntax Description**

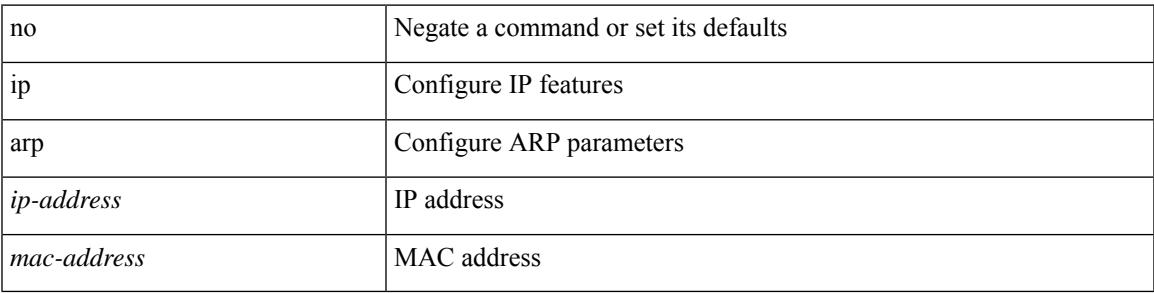

### **Command Mode**

• /exec/configure/if-igp /exec/configure/if-mgmt-config /exec/configure/if-vlan-common

I

### **ip arp broadcast mac-mismatch**

{ ip arp broadcast mac-mismatch } | { no ip arp broadcast mac-mismatch }

#### **Syntax Description**

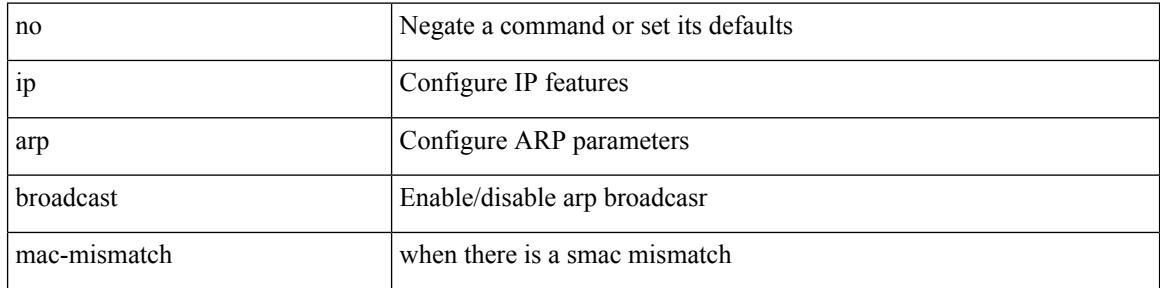

#### **Command Mode**
# **ip arp cache disable**

[no] ip arp cache disable

## **Syntax Description**

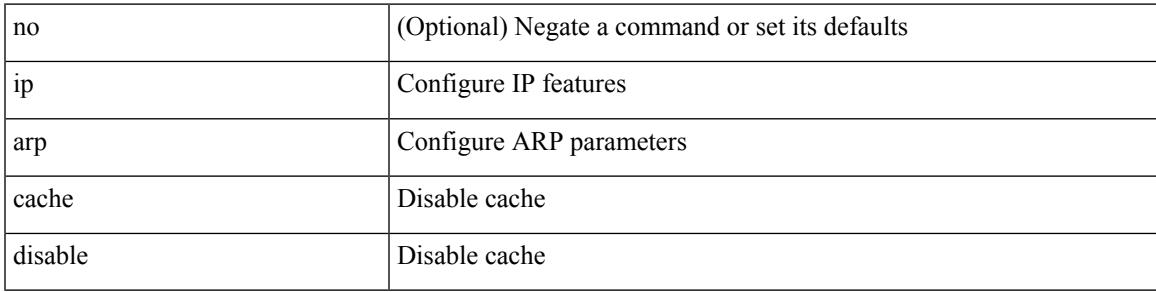

## **Command Mode**

# **ip arp cache limit**

{ { ip arp cache limit <max> } | { no ip arp cache limit } } [ syslog <rate> ]

## **Syntax Description**

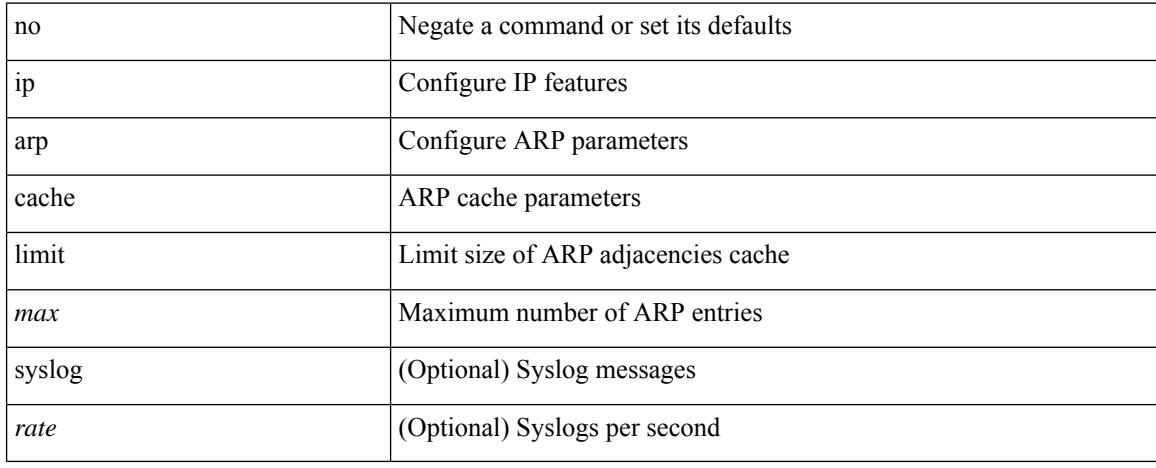

#### **Command Mode**

# **ip arp cfs-queue**

{ ip arp cfs-queue <size> } | { no ip arp cfs-queue }

## **Syntax Description**

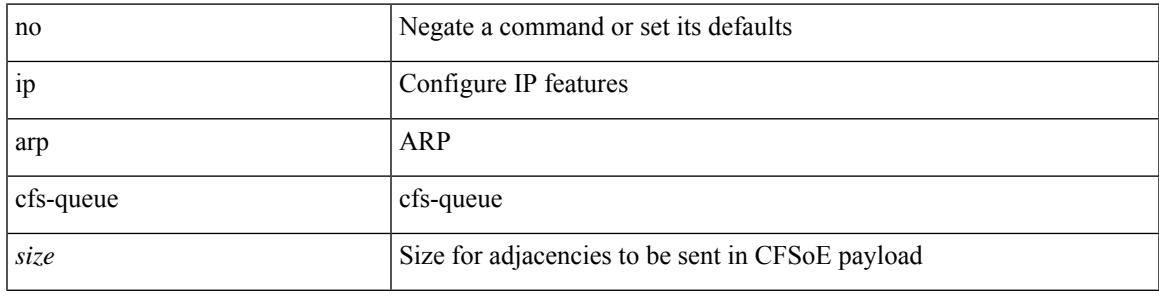

## **Command Mode**

# **ip arp garp-storm**

{ ip arp garp-storm } | { no ip arp garp-storm }

## **Syntax Description**

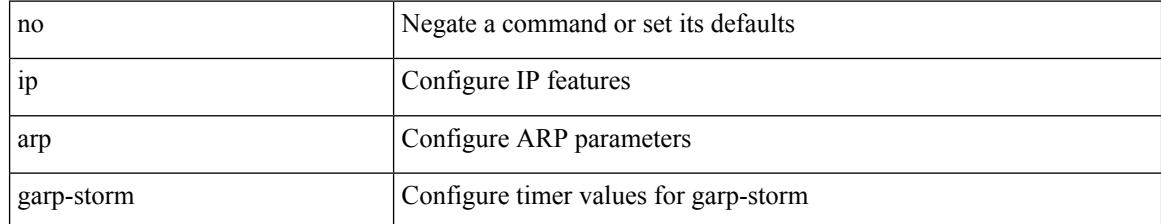

#### **Command Mode**

# **ip arp garp-storm timer**

{ ip arp garp-storm timer <garp-timer> count <garp-count> } | { no ip arp garp-storm timer <garp-timer> count <garp-count> }

## **Syntax Description**

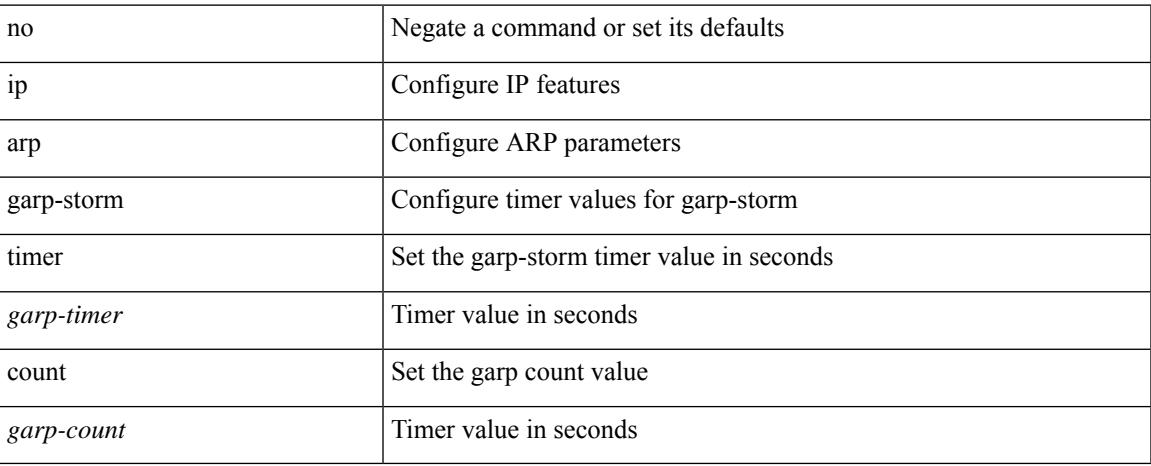

#### **Command Mode**

# **ip arp gratuitous hsrp duplicate**

{ ip arp gratuitous hsrp duplicate | no ip arp gratuitous hsrp duplicate }

#### **Syntax Description**

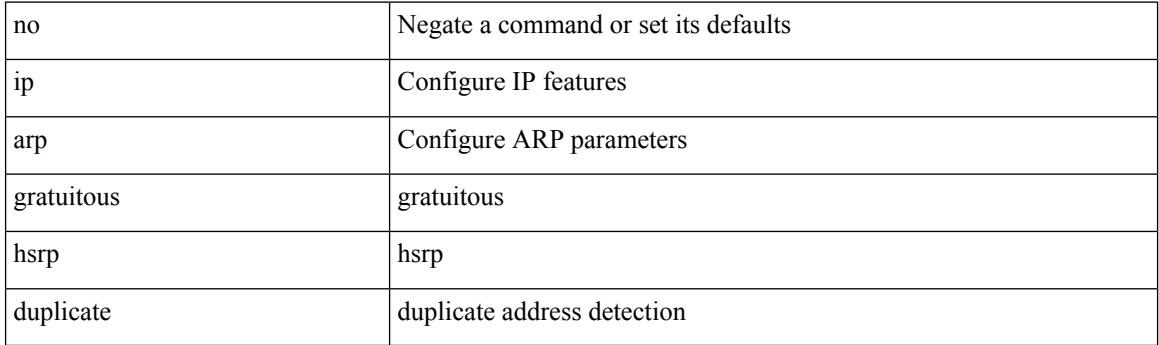

### **Command Mode**

• /exec/configure/if-igp /exec/configure/if-mgmt-config /exec/configure/if-vlan-common

# **ip arp gratuitous hsrp duplicate**

{ ip arp gratuitous hsrp duplicate | no ip arp gratuitous hsrp duplicate }

#### **Syntax Description**

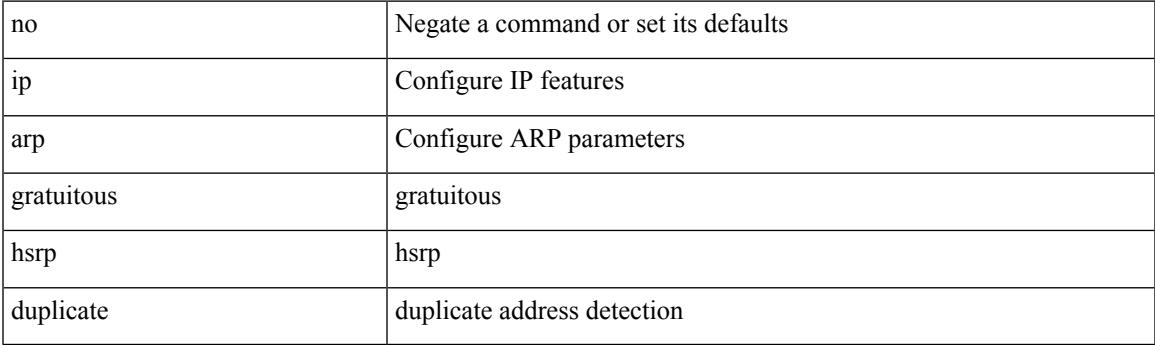

**Command Mode**

• /exec/configure/if-igp /exec/configure/if-mgmt-config /exec/configure/if-vlan-common

## **ip arp gratuitous request**

{ ip arp gratuitous request | no ip arp gratuitous request }

#### **Syntax Description**

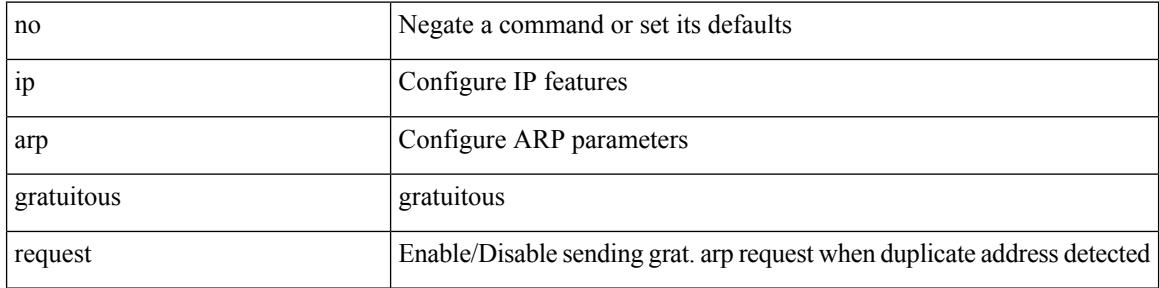

#### **Command Mode**

• /exec/configure/if-igp /exec/configure/if-mgmt-config /exec/configure/if-vlan

## **ip arp gratuitous update**

{ ip arp gratuitous update | no ip arp gratuitous update }

#### **Syntax Description**

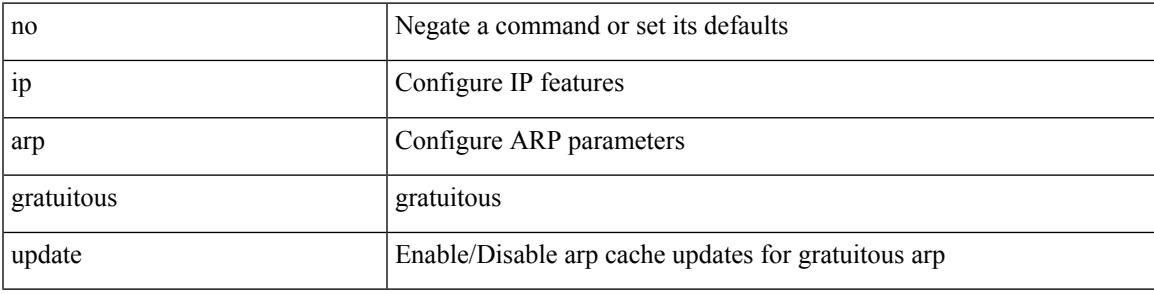

## **Command Mode**

• /exec/configure/if-igp /exec/configure/if-mgmt-config /exec/configure/if-vlan-common

# **ip arp inspection log-buffer**

[no] ip arp inspection log-buffer { entries <number1> }

#### **Syntax Description**

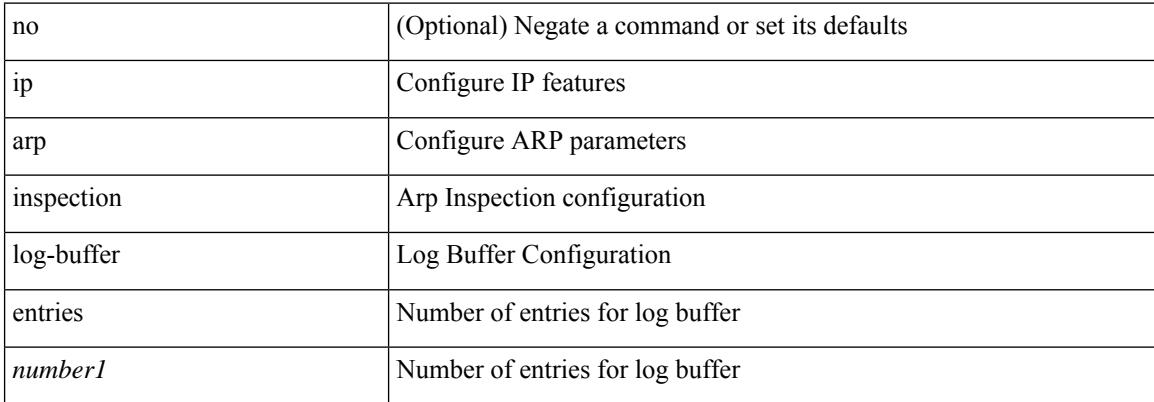

#### **Command Mode**

# **ip arp inspection trust**

[no] ip arp inspection trust

## **Syntax Description**

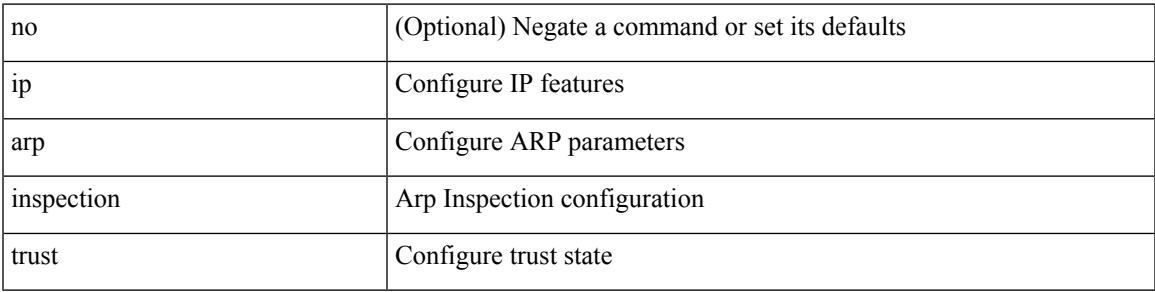

## **Command Mode**

• /exec/configure/if-switching

# **ip arp inspection validate**

[no] ip arp inspection validate { src-mac | dst-mac | ip1 } +

## **Syntax Description**

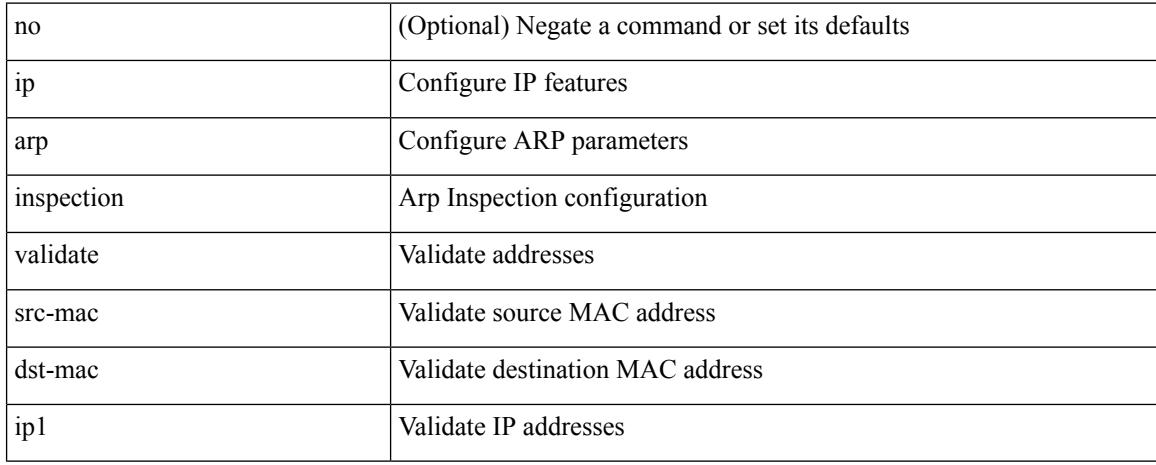

### **Command Mode**

# **ip arp inspection vlan**

[no] ip arp inspection vlan <vlan-id> [ logging { dhcp-bindings { permit | all | inone } } ]

#### **Syntax Description**

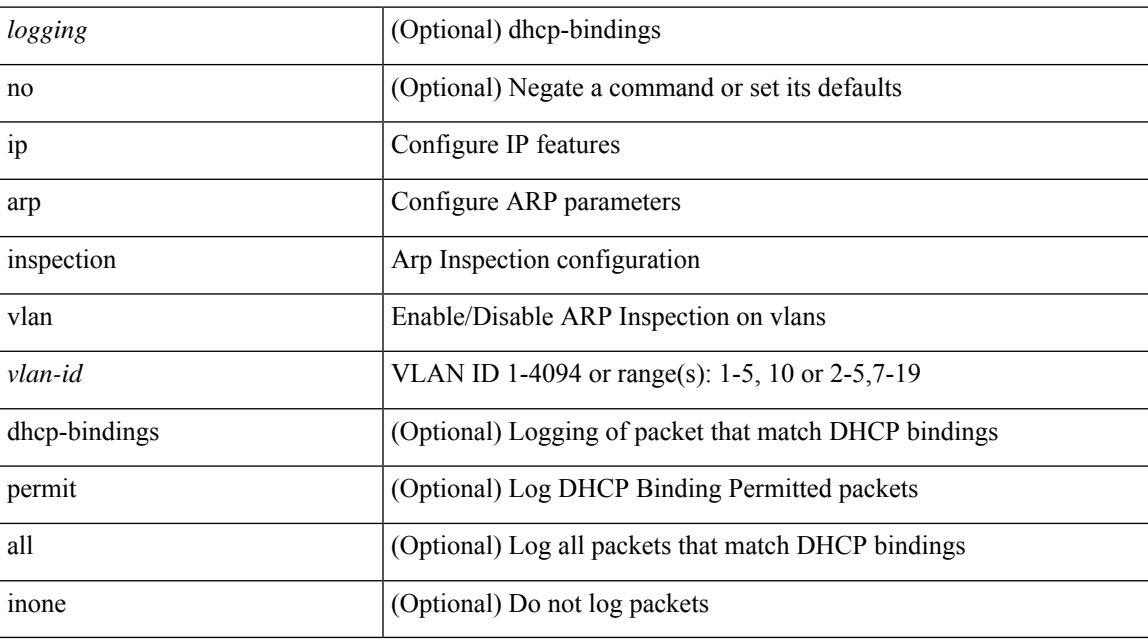

## **Command Mode**

## **ip arp mts-queue**

{ ip arp mts-queue <size> } | { no ip arp mts-queue }

## **Syntax Description**

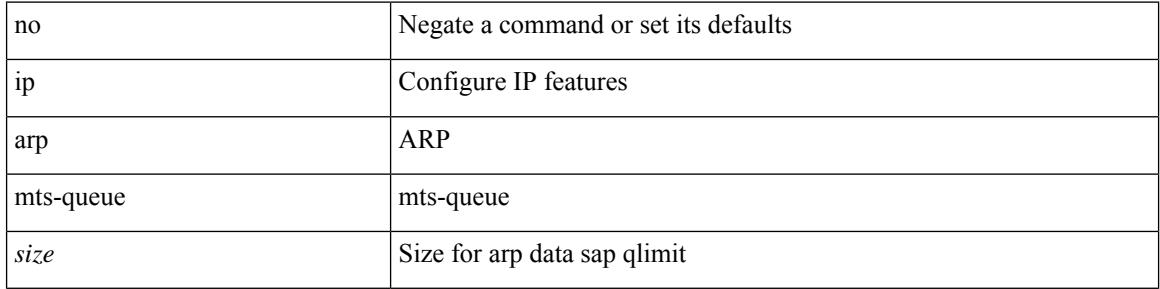

## **Command Mode**

# **ip arp off-list timeout**

{ ip arp off-list timeout <time> } | { no ip arp off-list timeout }

## **Syntax Description**

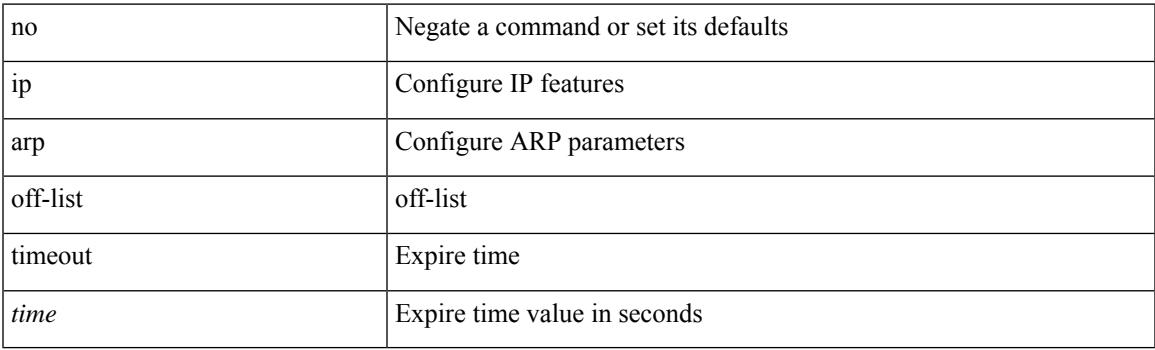

## **Command Mode**

# **ip arp rarp fabric-forwarding**

[no] ip arp rarp fabric-forwarding

### **Syntax Description**

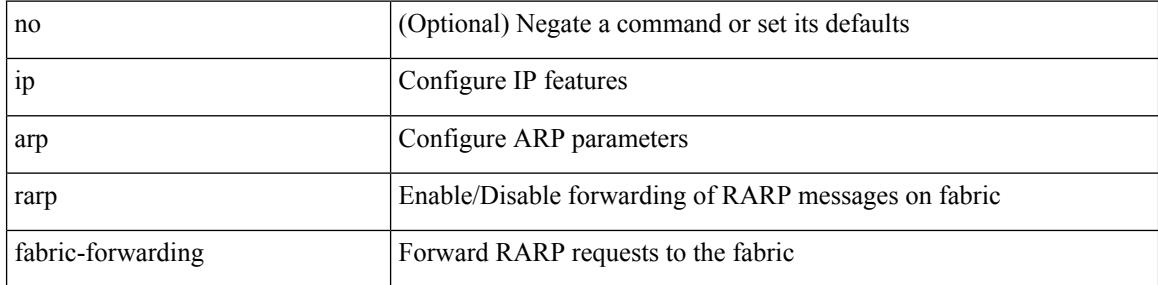

### **Command Mode**

# **ip arp rarp fabric-forwarding rate-limit**

[no] ip arp rarp fabric-forwarding rate-limit <rate>

#### **Syntax Description**

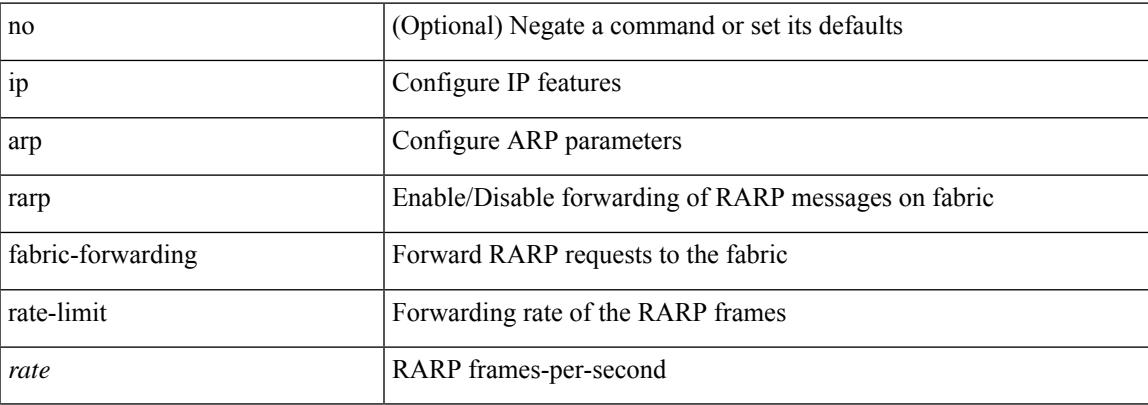

## **Command Mode**

# **ip arp request**

ip arp request <ip-address>

## **Syntax Description**

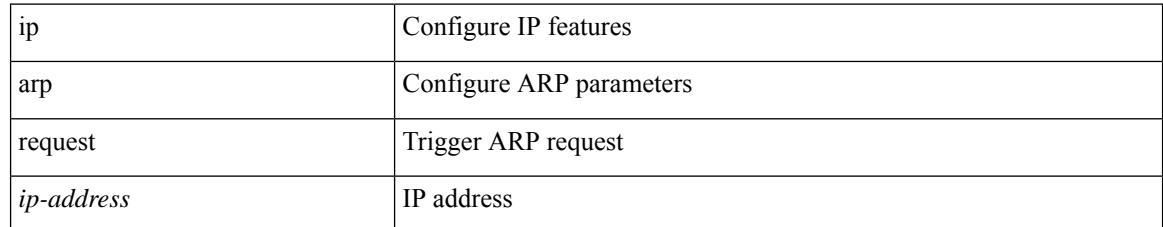

#### **Command Mode**

• /exec/configure/if-igp

# **ip arp synchronize**

[no] ip arp synchronize

## **Syntax Description**

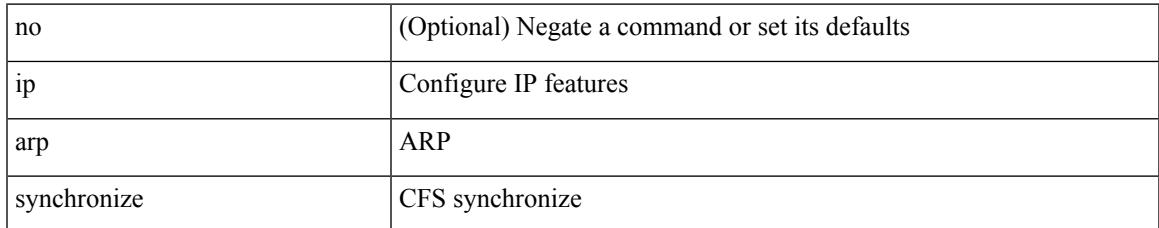

#### **Command Mode**

• /exec/configure/vpc-domain

# **ip arp synchronize**

ip arp synchronize [ pull | push ]

## **Syntax Description**

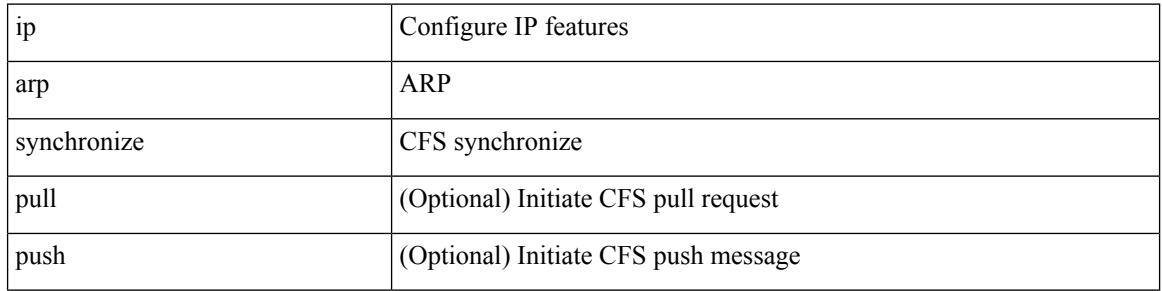

#### **Command Mode**

 $\bullet$  /exec

# **ip arp timeout**

{ ip arp timeout <time-out> } | { no ip arp timeout }

## **Syntax Description**

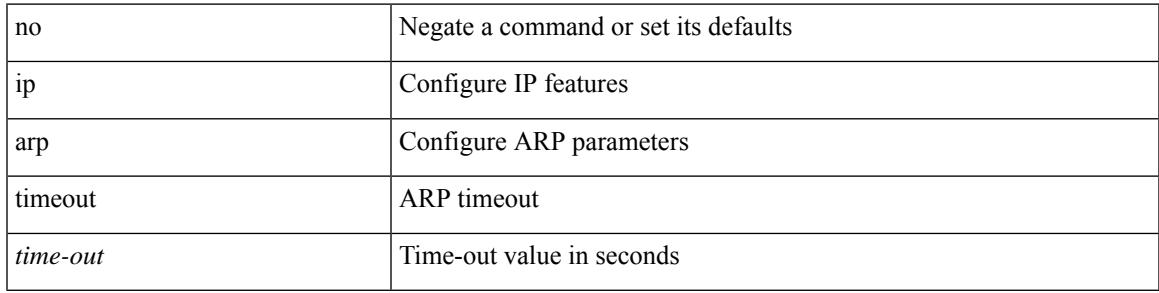

## **Command Mode**

# **ip arp timeout**

{ ip arp timeout <time-out> } | { no ip arp timeout }

## **Syntax Description**

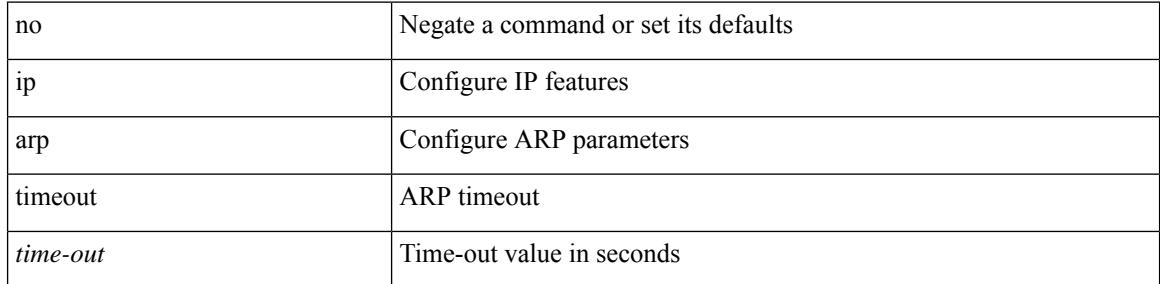

### **Command Mode**

• /exec/configure/config-mgmt /exec/configure/if-igp

# **ip as-path access-list**

{ ip as-path access-list <aspl-name> [ timeout <sec> ] { { deny | permit } <line> } } | { no ip as-path access-list <aspl-name> [ timeout <sec> ] [ { deny | permit } <line> ] }

## **Syntax Description**

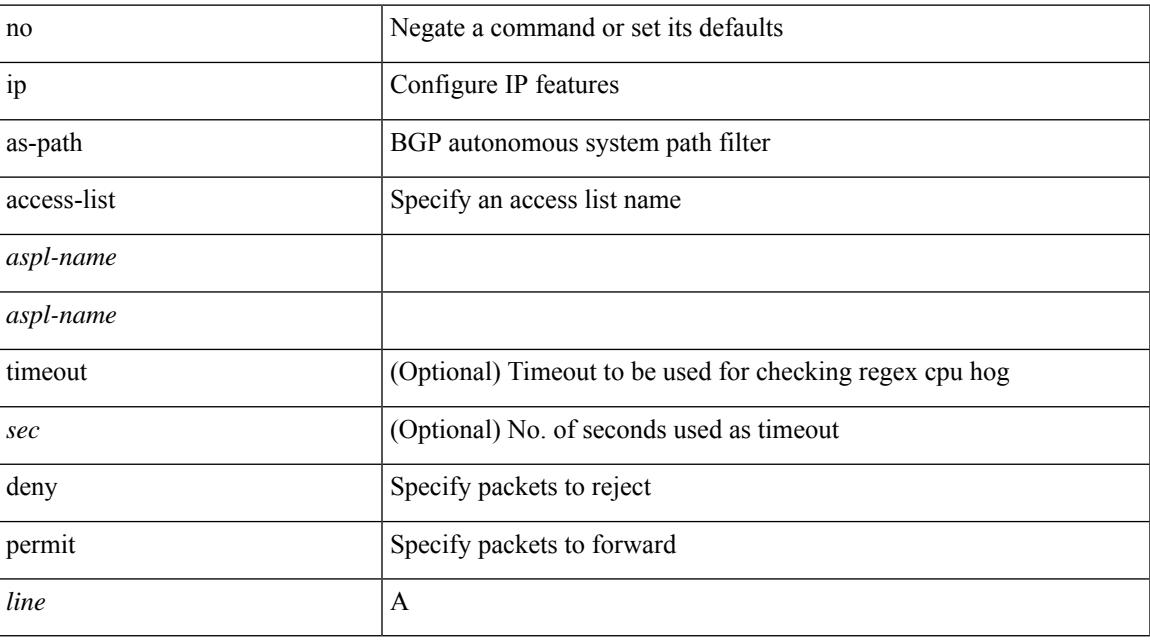

### **Command Mode**

## **ip as-path access-list**

{ ip as-path access-list <aspl-name> seq <seq> [ timeout <sec> ] { { deny | permit } <line> } } | { no ip as-path access-list <aspl-name> seq <seq> [ timeout <sec> ] [  $\{$  deny | permit  $\}$  <line> ]  $\}$ 

## **Syntax Description**

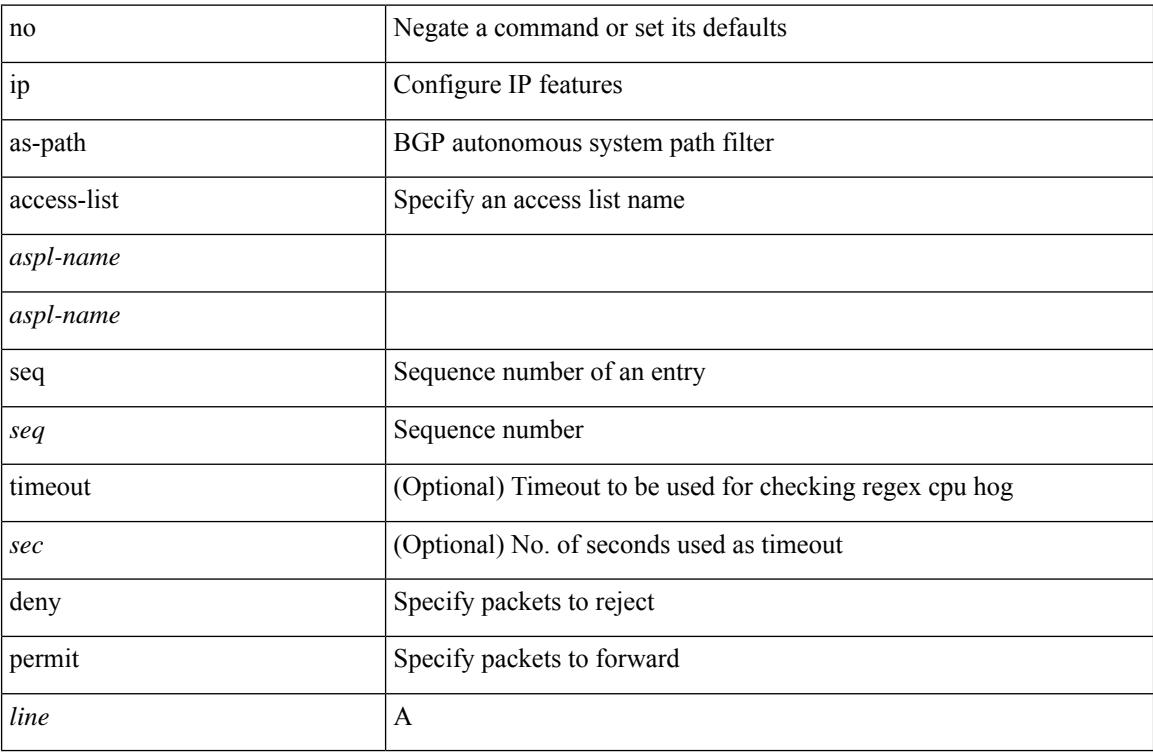

#### **Command Mode**

# **ip auto-discard**

[no] ip auto-discard

## **Syntax Description**

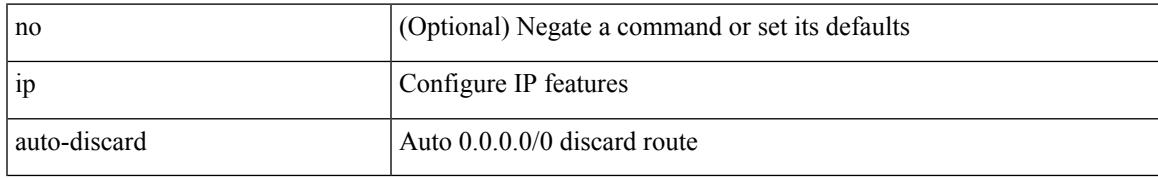

#### **Command Mode**

• /exec/configure /exec/configure/vrf

# **ip cache disable**

[no] ip cache disable

## **Syntax Description**

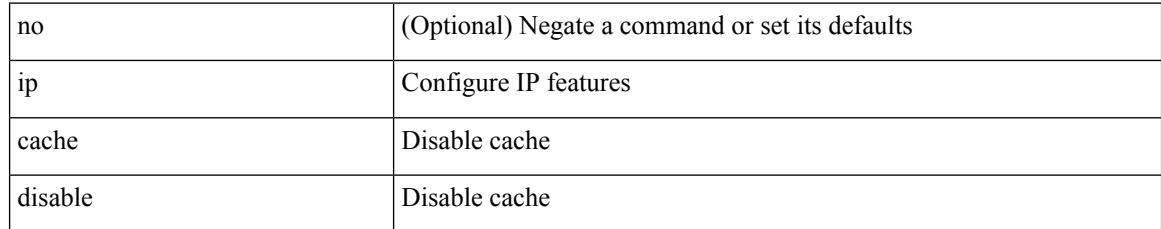

#### **Command Mode**

# **ip community-list expanded**

{ ip community-list expanded <name> [ timeout <sec> ] { deny | permit } <line> } | { no ip community-list expanded <name> [ timeout <sec> ] [ { deny | permit } <line> ] }

## **Syntax Description**

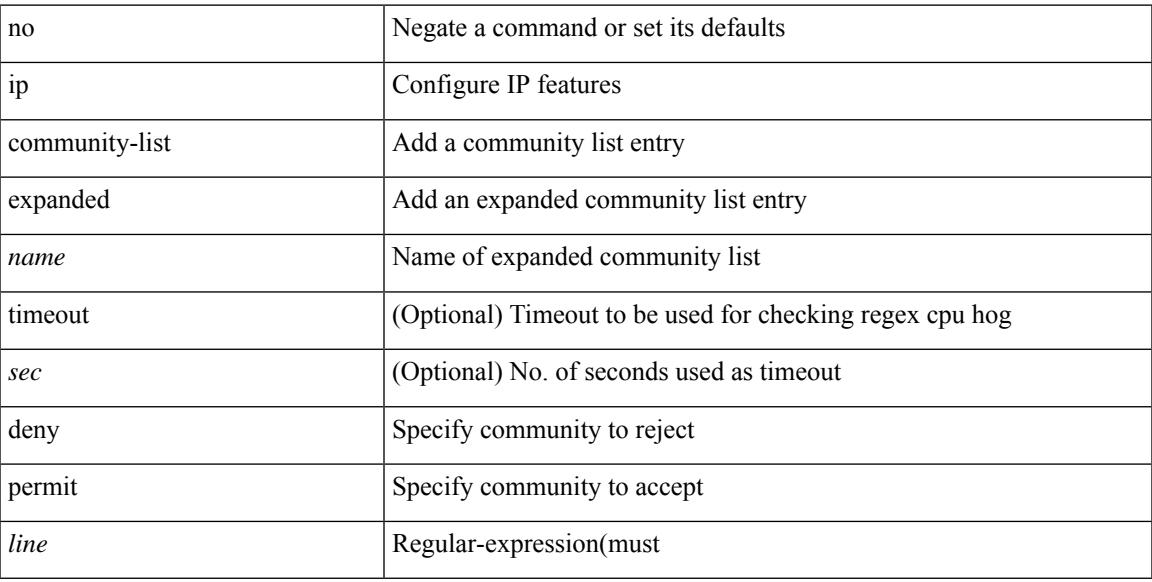

### **Command Mode**

## **ip community-list standard**

{ ip community-list standard <name> { permit | deny } { internet | local-AS | no-advertise | no-export | <aann> | <number> | <hex\_num> } + } | { no ip community-list standard <name> [ permit | deny ] [ { internet | local-AS  $|no-advertise | no-export | <$ aann> $|$ <number> $|$ <hex\_num> $\}$ + $]$ 

#### **Syntax Description**

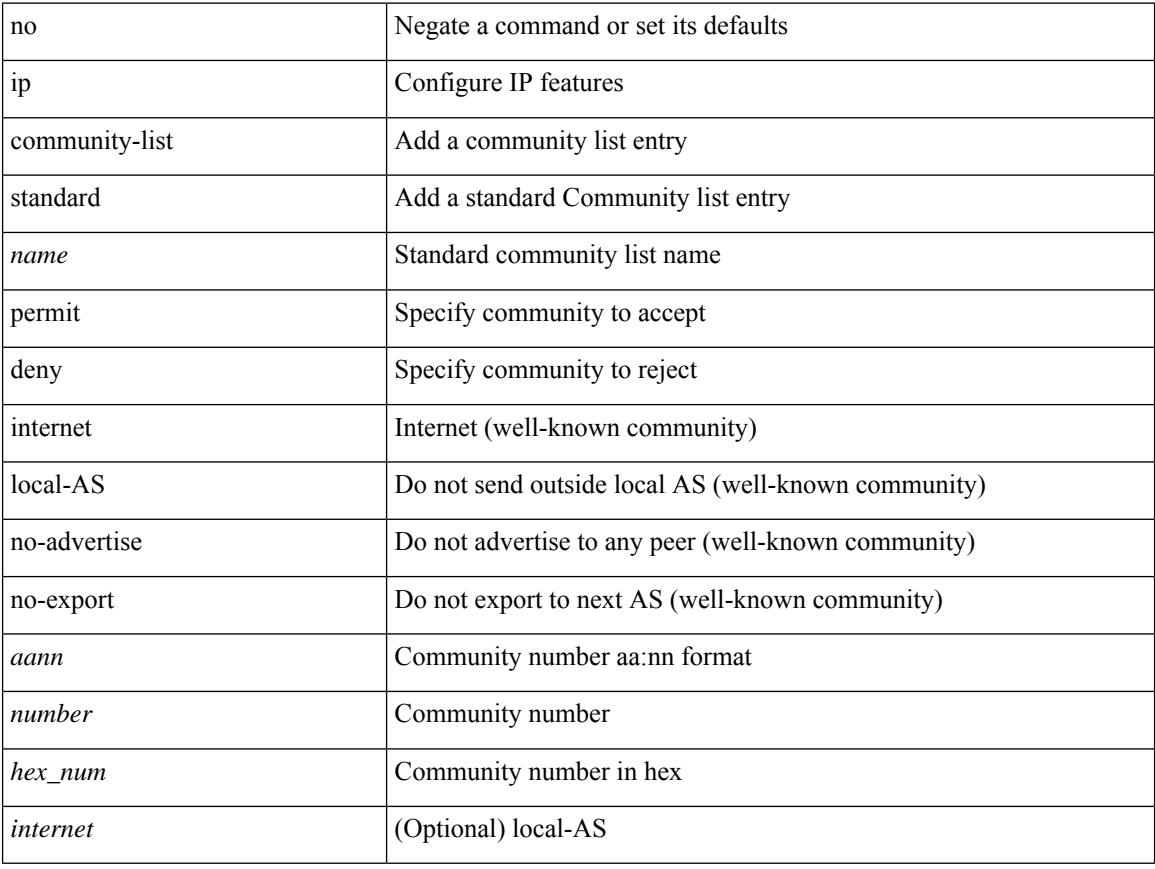

#### **Command Mode**

# **ip community-list standard**

{ ip community-liststandard <name> seq <seq> { permit | deny } { internet | local-AS| no-advertise | no-export  $|\langle$ aann> $|\langle$ number> $|\langle$ hex\_num> $\rangle$  +  $\rangle$  | { no ip community-list standard  $\langle$ name> seq  $\langle$ seq> [ permit | deny ] [ { internet | local-AS | no-advertise | no-export | <aann> | <number> | <hex\_num> } + ] }

#### **Syntax Description**

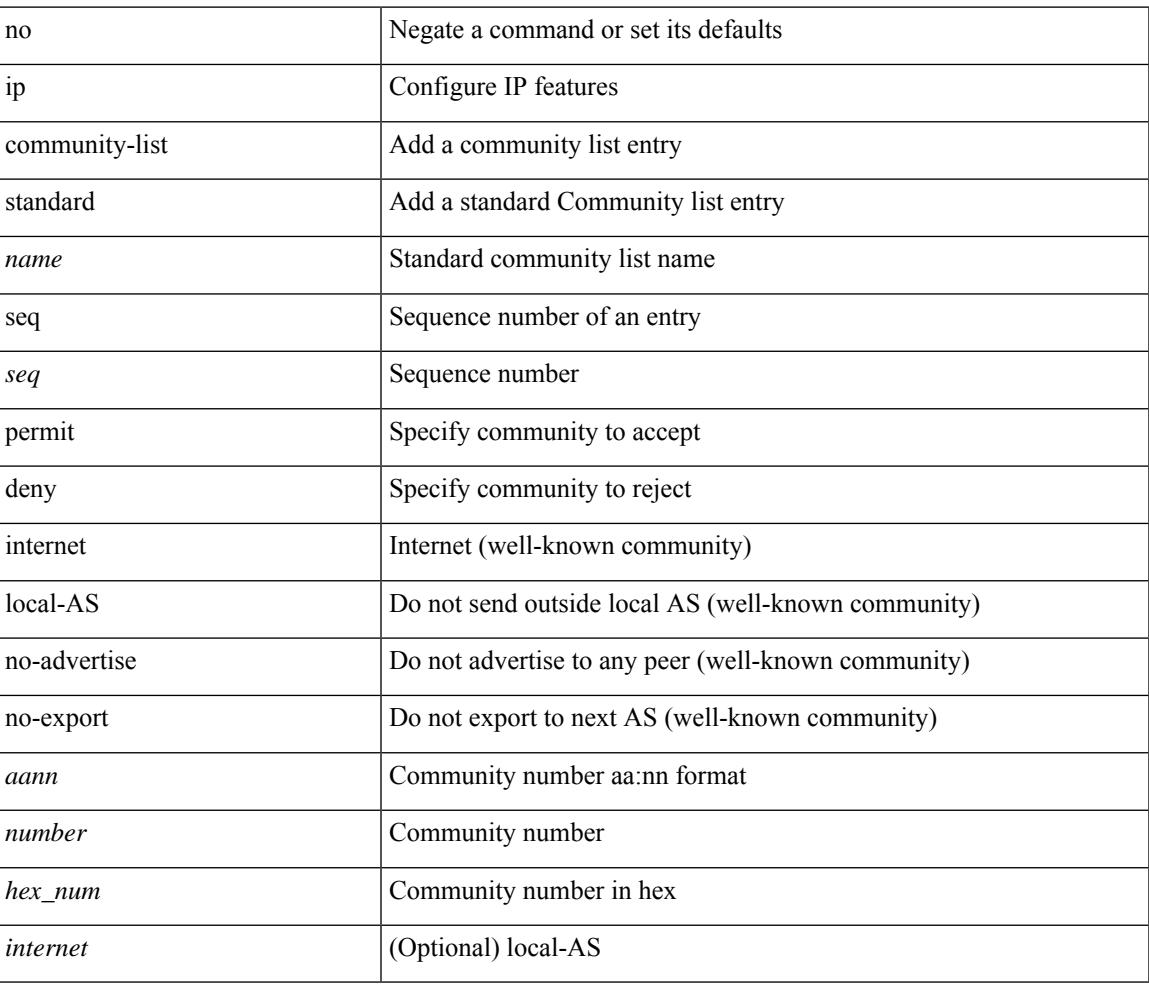

#### **Command Mode**

## **ip default-gateway**

[no] ip default-gateway <ip-addr> [ vrf { <vrf-name> | <vrf-known-name> } ]

#### **Syntax Description**

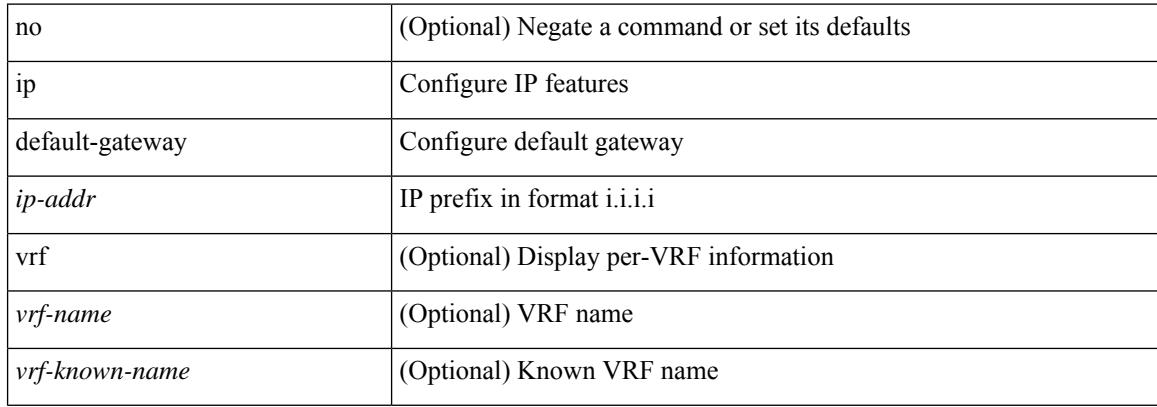

#### **Command Mode**

• /exec/configure /exec/configure/config-mgmt /exec/configure/vrf /exec/configure/if-gre-tunnel

# **ip dhcp packet strict-validation**

[no] ip dhcp packet strict-validation

## **Syntax Description**

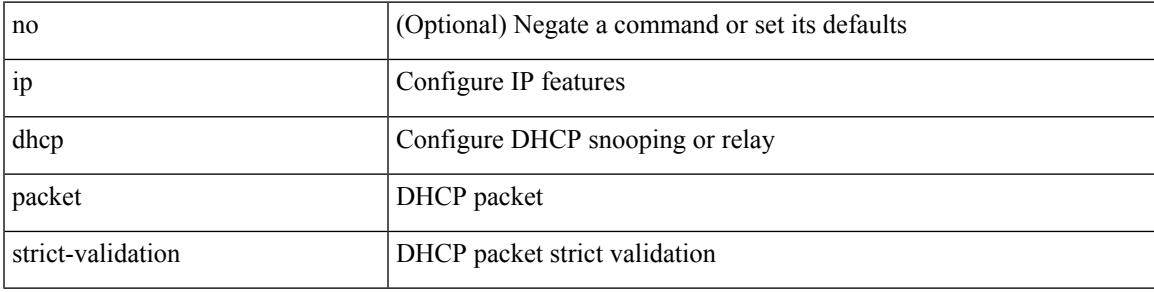

## **Command Mode**

# **ip dhcp relay**

[no] ip dhcp relay

## **Syntax Description**

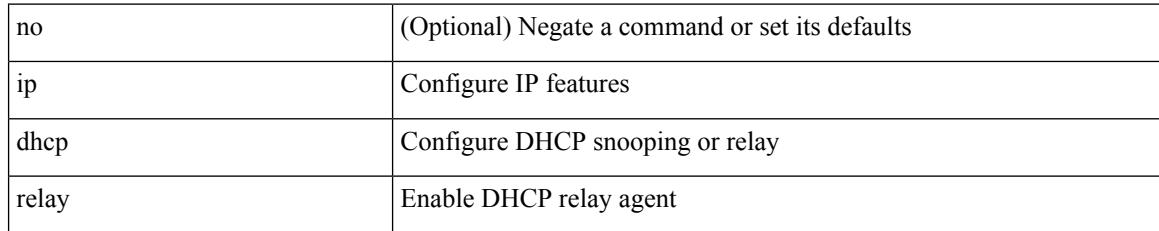

#### **Command Mode**

# **ip dhcp relay address**

[no] ip dhcp relay address [ <ip-addr-val> [ use-vrf <vrf-name> ] ]

## **Syntax Description**

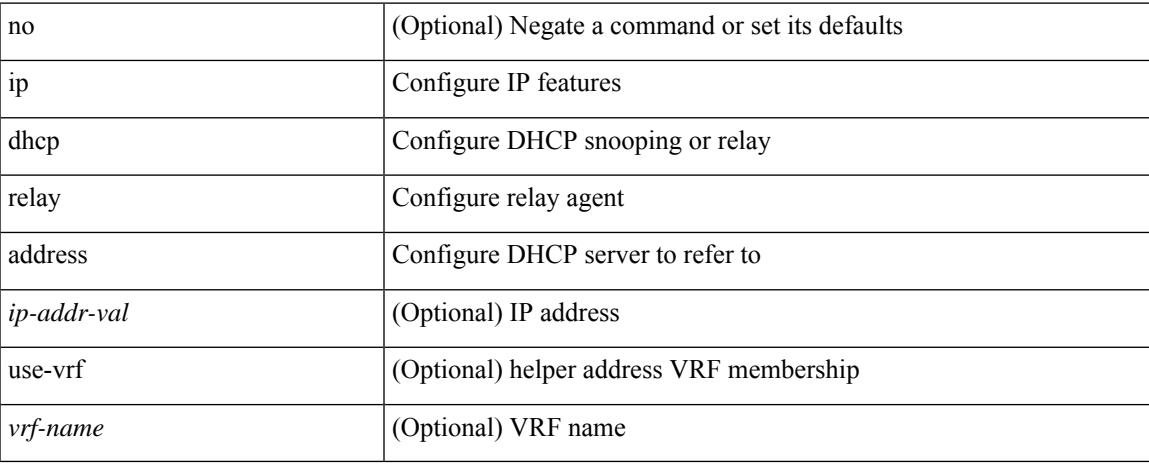

#### **Command Mode**

• /exec/configure/if-igp

# **ip dhcp relay information option**

[no] ip dhcp relay information option

### **Syntax Description**

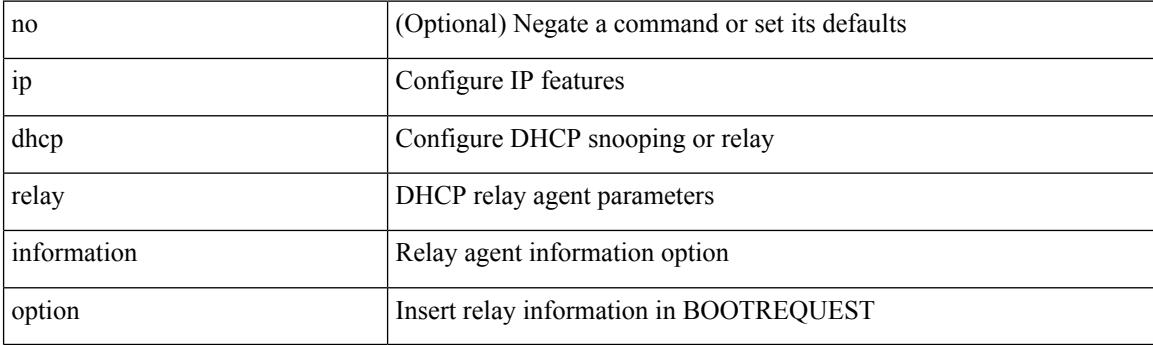

## **Command Mode**

# **ip dhcp relay information option trust**

[no] ip dhcp relay information option trust

## **Syntax Description**

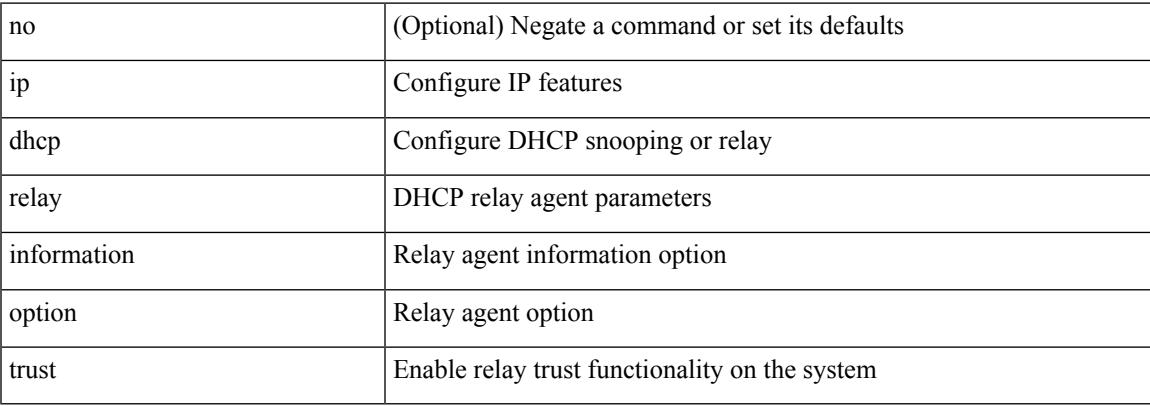

#### **Command Mode**

# **ip dhcp relay information option vpn**

[no] ip dhcp relay information option vpn

### **Syntax Description**

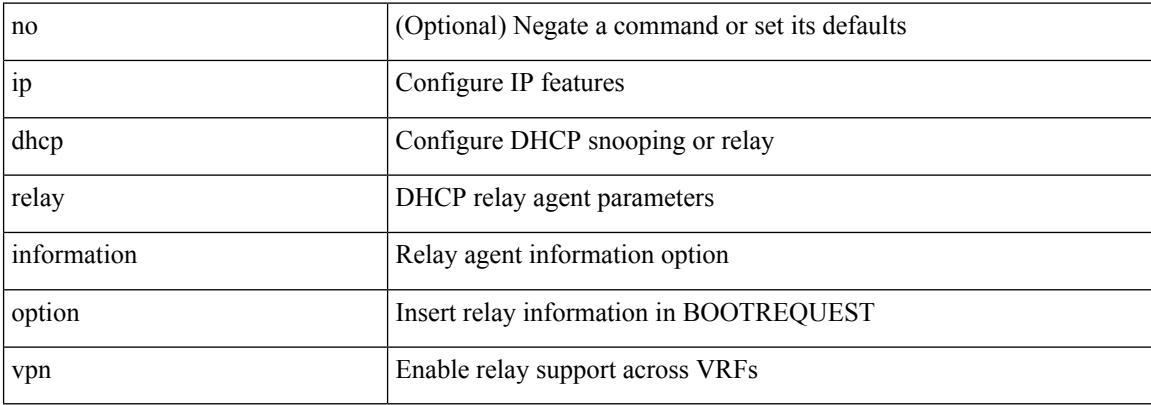

#### **Command Mode**
## **ip dhcp relay information trust-all**

[no] ip dhcp relay information trust-all

### **Syntax Description**

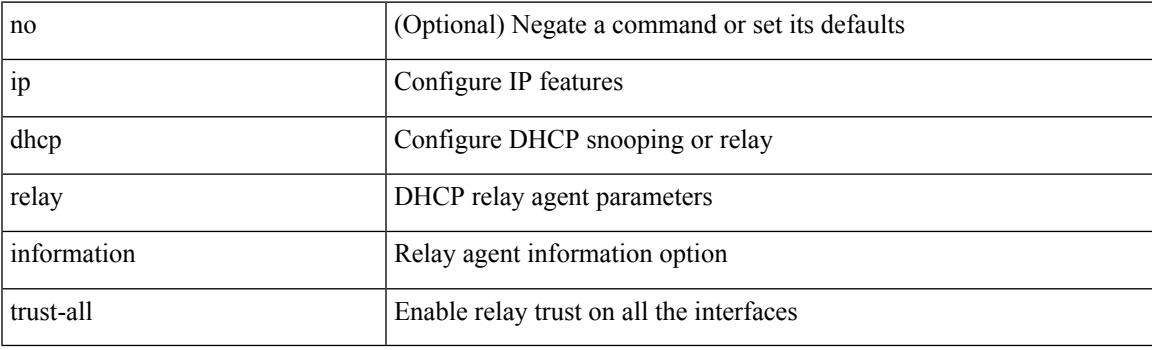

### **Command Mode**

## **ip dhcp relay information trusted**

[no] ip dhcp relay information trusted

### **Syntax Description**

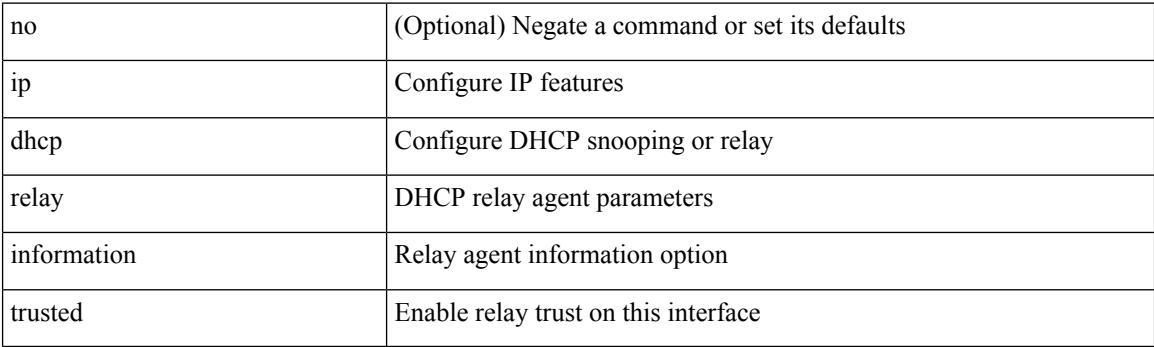

### **Command Mode**

• /exec/configure/if-igp

## **ip dhcp relay source-interface**

ip dhcp relay source-interface <interface-name>

#### **Syntax Description**

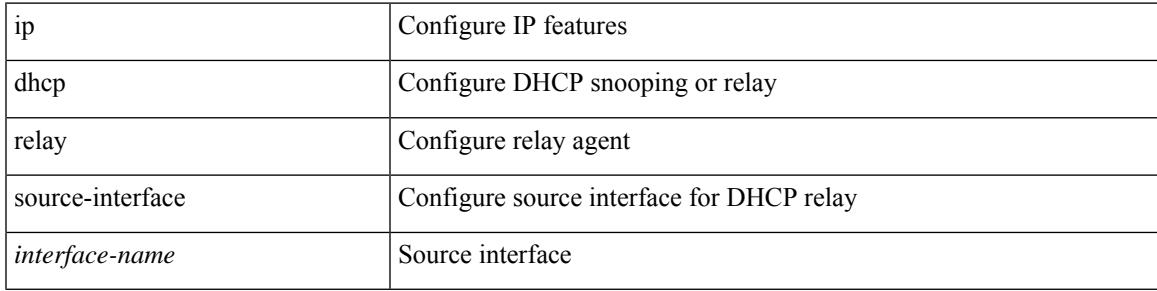

## **Command Mode**

• /exec/configure /exec/configure/if-igp

## **ip dhcp relay source-interface**

[no] ip dhcp relay source-interface

### **Syntax Description**

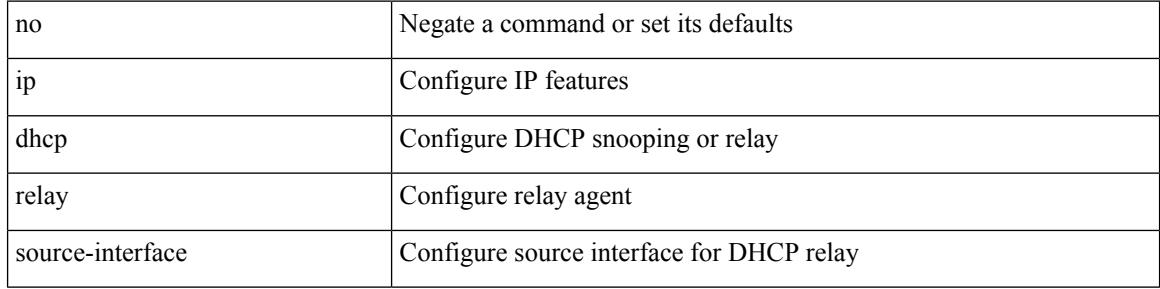

#### **Command Mode**

• /exec/configure /exec/configure/if-igp

## **ip dhcp relay sub-option circuit-id format-type string**

[no] ip dhep relay sub-option circuit-id format-type string [format <format-string>]

#### **Syntax Description**

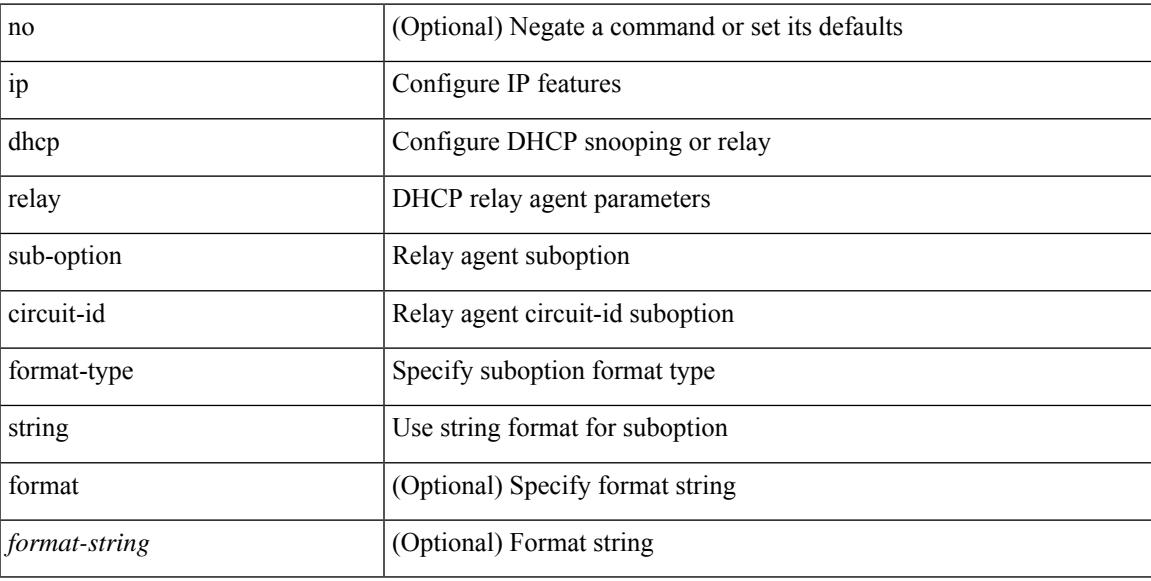

#### **Command Mode**

## **ip dhcp relay sub-option type cisco**

[no] ip dhcp relay sub-option type cisco

### **Syntax Description**

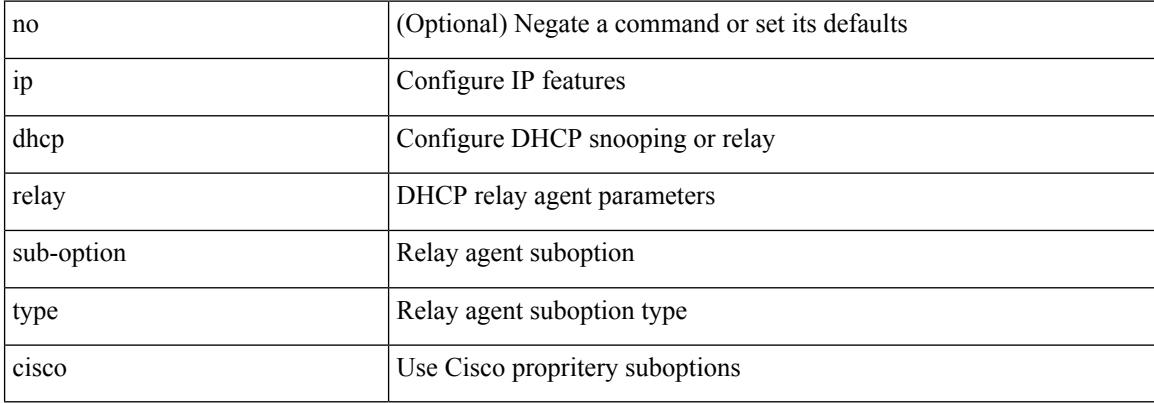

#### **Command Mode**

## **ip dhcp relay subnet-broadcast**

[no] ip dhcp relay subnet-broadcast

## **Syntax Description**

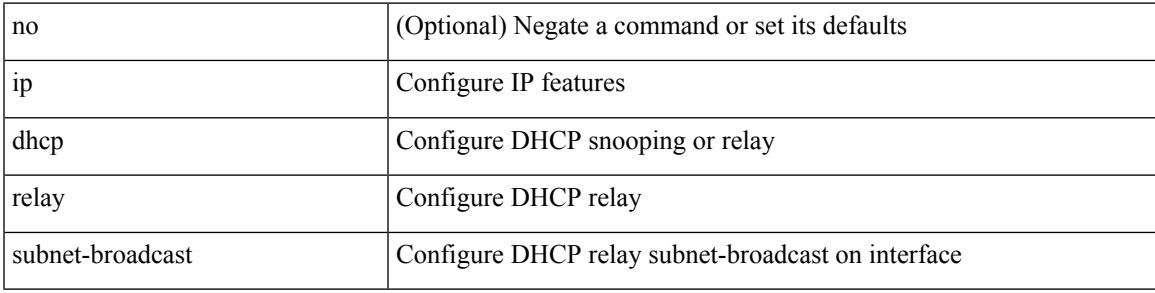

### **Command Mode**

• /exec/configure/if-igp

# **ip dhcp smart-relay**

[no] ip dhcp smart-relay

## **Syntax Description**

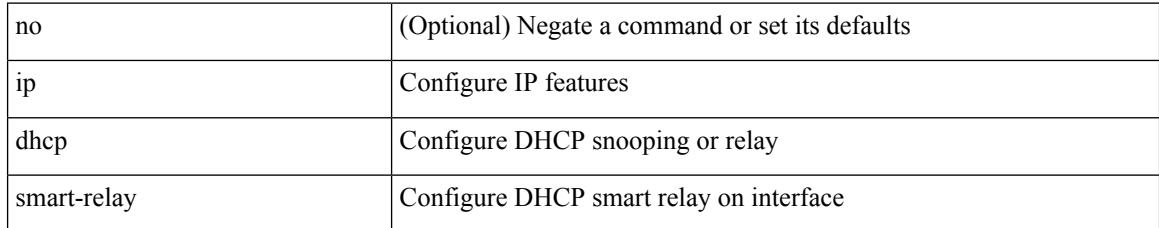

#### **Command Mode**

• /exec/configure/if-igp

 $\overline{\phantom{a}}$ 

# **ip dhcp smart-relay global**

[no] ip dhcp smart-relay global

### **Syntax Description**

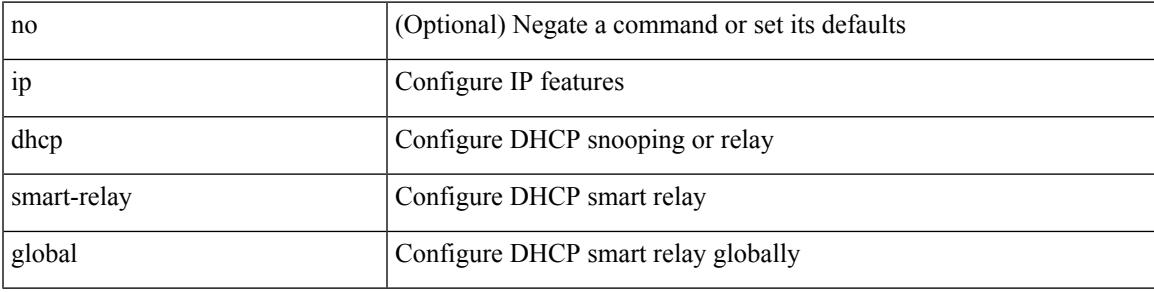

### **Command Mode**

# **ip dhcp snooping**

[no] ip dhcp snooping

## **Syntax Description**

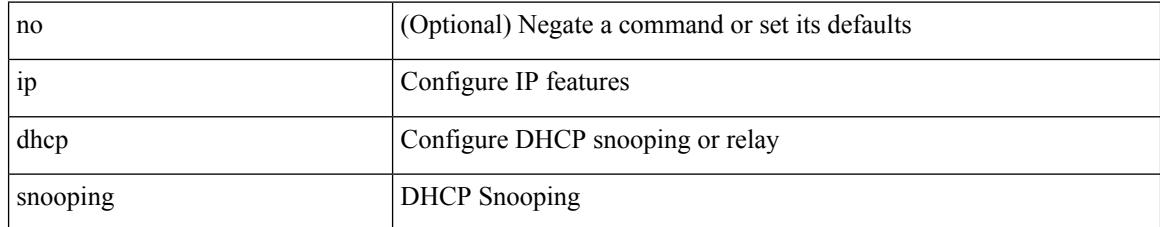

#### **Command Mode**

# **ip dhcp snooping information option**

[no] ip dhcp snooping information option

## **Syntax Description**

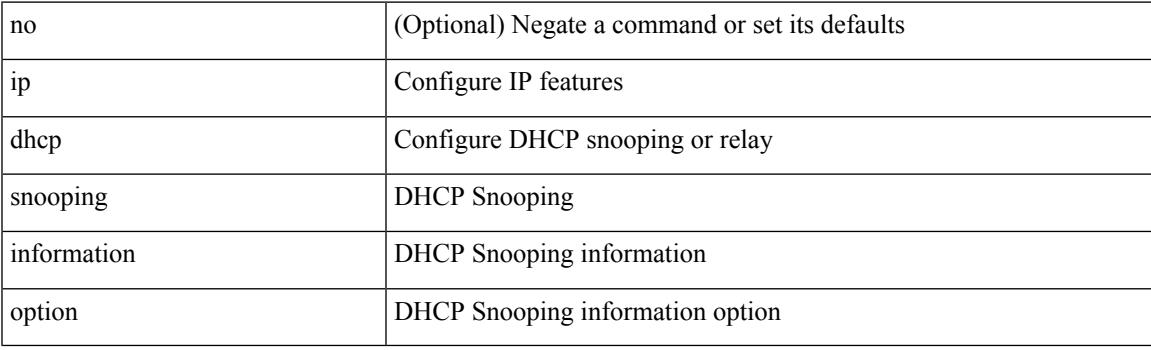

### **Command Mode**

## **ip dhcp snooping ipsg-excluded vlan**

[no] ip dhcp snooping ipsg-excluded vlan <vlan-id10>

### **Syntax Description**

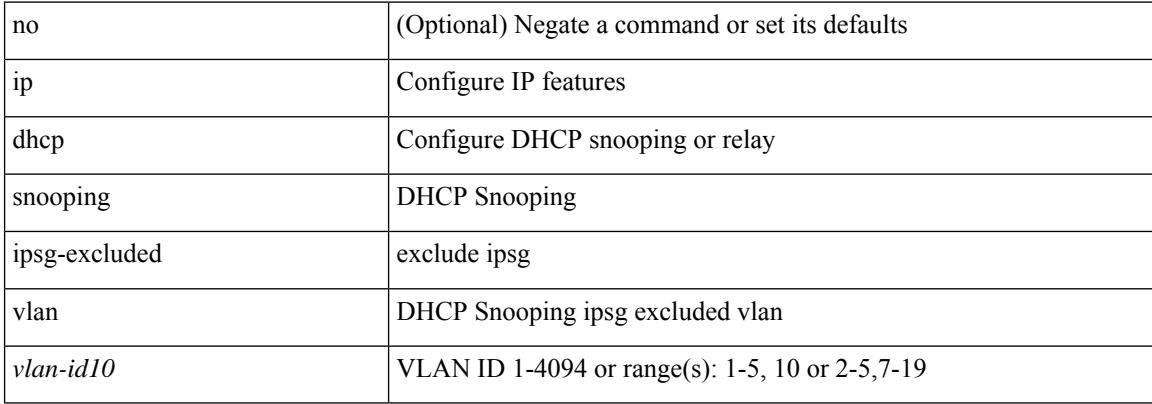

#### **Command Mode**

 $\overline{\phantom{a}}$ 

# **ip dhcp snooping trust**

[no] ip dhcp snooping trust

## **Syntax Description**

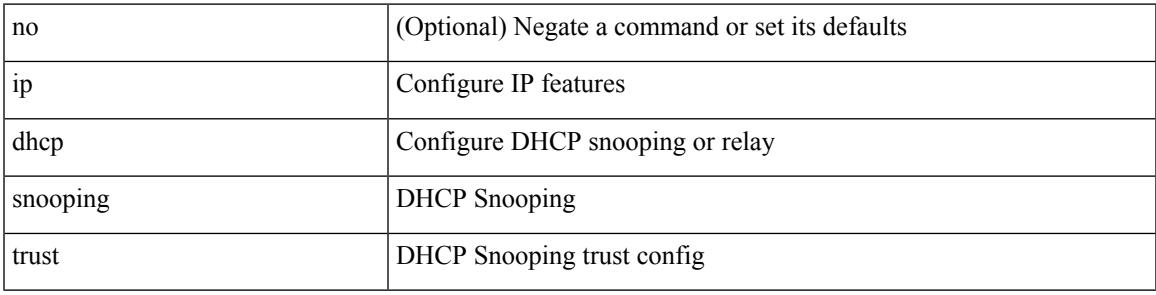

### **Command Mode**

• /exec/configure/if-switching

## **ip dhcp snooping verify mac-address**

[no] ip dhcp snooping verify mac-address

#### **Syntax Description**

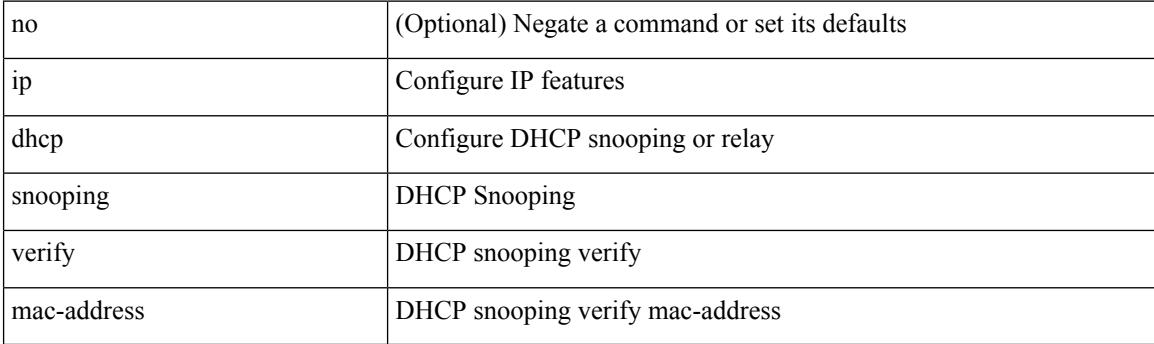

### **Command Mode**

 $\overline{\phantom{a}}$ 

# **ip dhcp snooping vlan**

[no] ip dhcp snooping vlan <vlan-id10>

### **Syntax Description**

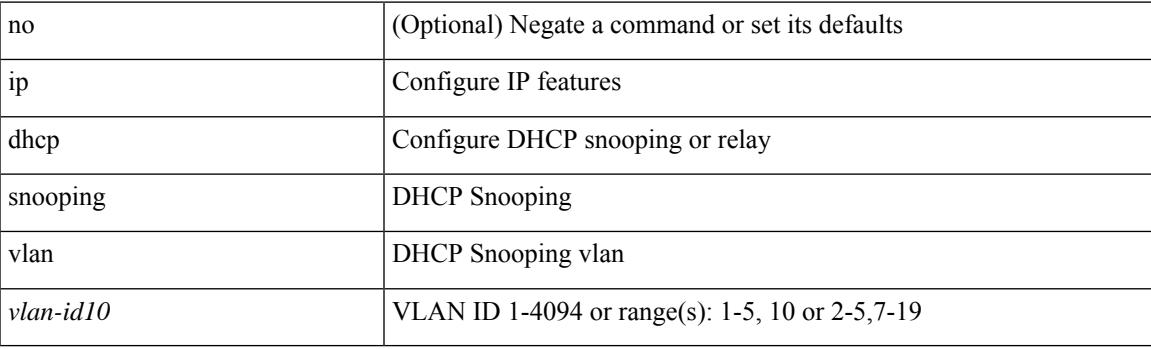

## **Command Mode**

# **ip directed-broadcast**

[no] ip directed-broadcast [ <acl-name> ]

## **Syntax Description**

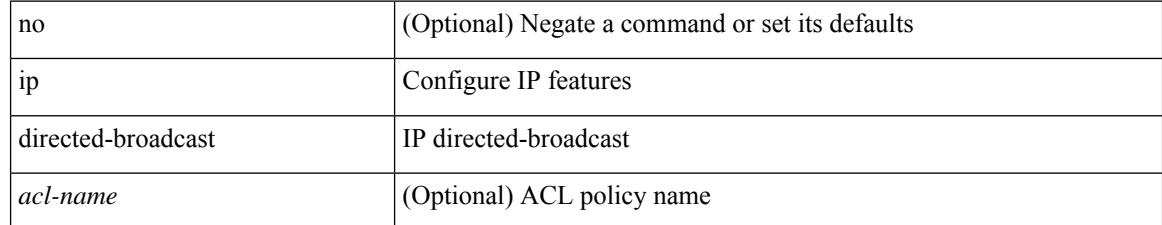

### **Command Mode**

• /exec/configure/if-igp /exec/configure/if-mgmt-config

# **ip dns source-interface**

[no] ip dns source-interface <ifnum> [ vrf { <vrf-name> | <vrf-known-name> } ]

#### **Syntax Description**

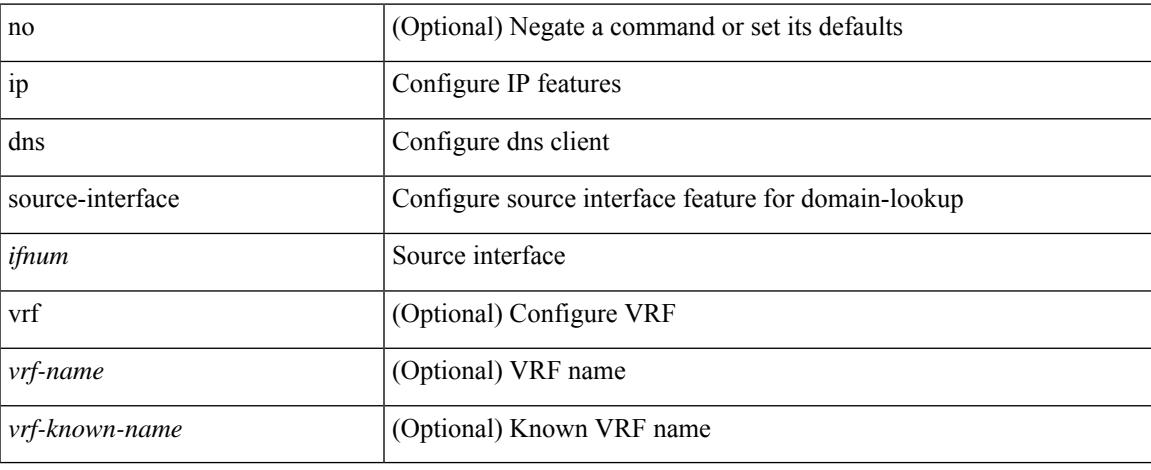

#### **Command Mode**

## **ip domain-list**

[no] ip domain-list { <s0> | <s1> [ use-vrf { <vrf-name> | <vrf-known-name> } ] }

## **Syntax Description**

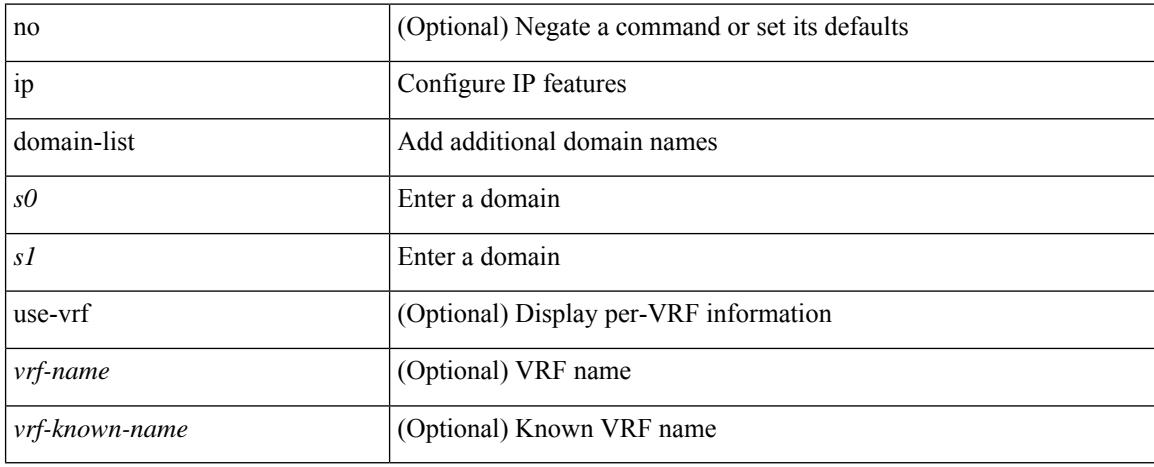

#### **Command Mode**

• /exec/configure /exec/configure/vrf

 $\overline{\phantom{a}}$ 

# **ip domain-lookup**

[no] ip domain-lookup

## **Syntax Description**

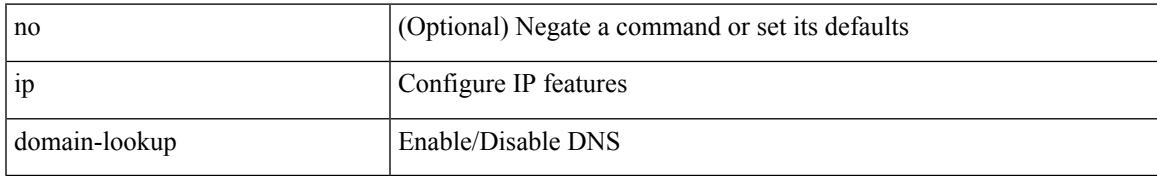

#### **Command Mode**

## **ip domain-name**

[no] ip domain-name {  $\langle$  <s0>  $|$  <s1> [ use-vrf {  $\langle$  <vrf-name>  $|$  <vrf-known-name> } ] }

## **Syntax Description**

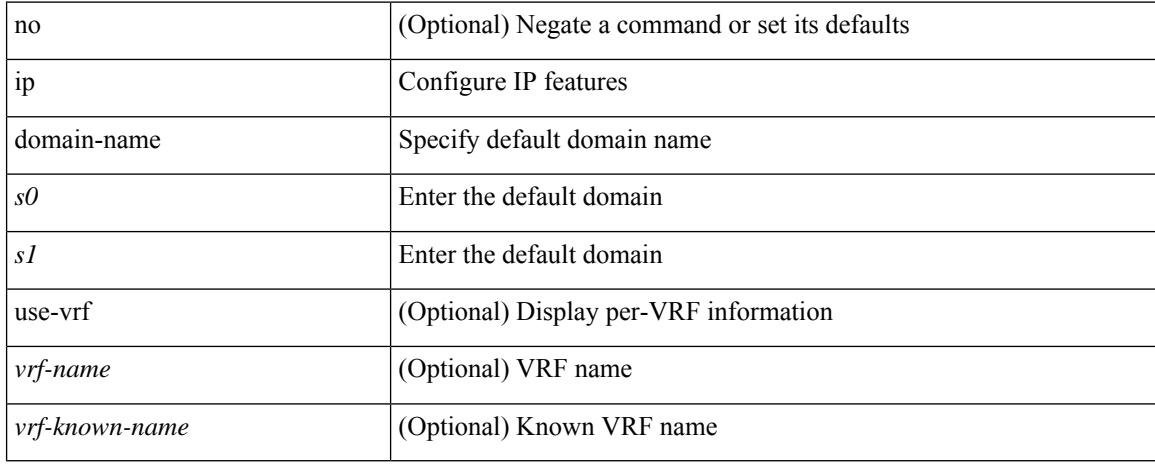

#### **Command Mode**

• /exec/configure /exec/configure/vrf

# **ip eigrp**

Ι

[no] ip eigrp <eigrp-tag> bfd [ disable ]

## **Syntax Description**

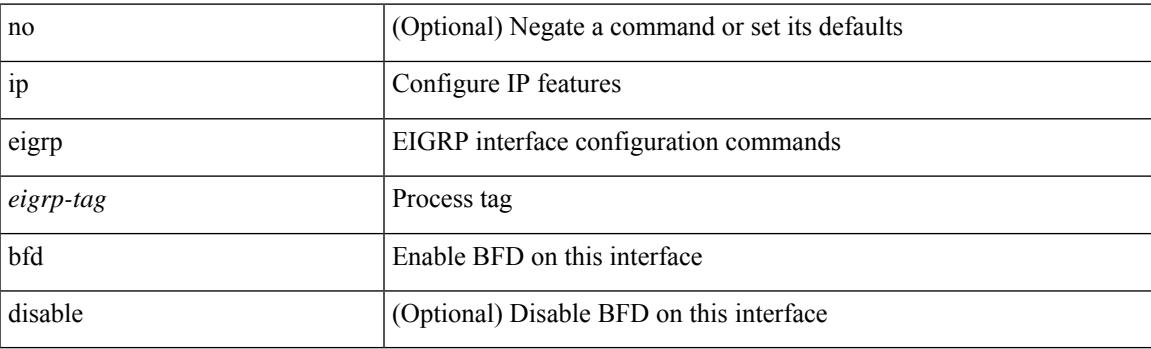

## **Command Mode**

• /exec/configure/if-igp

# **ip eigrp**

[no] ip eigrp [ <eigrp-ptag> ] event-history bfd size { <size\_in\_text> | <size\_in\_Kbytes> }

## **Syntax Description**

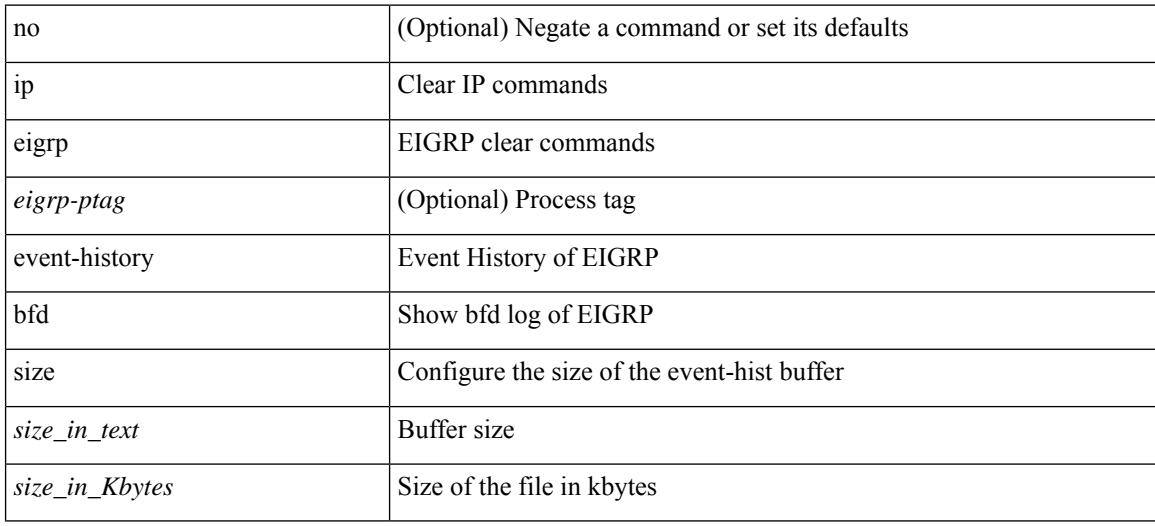

#### **Command Mode**

# **ip extcommunity-list expanded**

{ ip extcommunity-list expanded <name> { deny | permit } <line> } | { no ip extcommunity-list expanded  $\langle$  <name  $\langle$  [  $\langle$  deny | permit  $\rangle$   $\langle$  line  $\rangle$  ]  $\rangle$ 

## **Syntax Description**

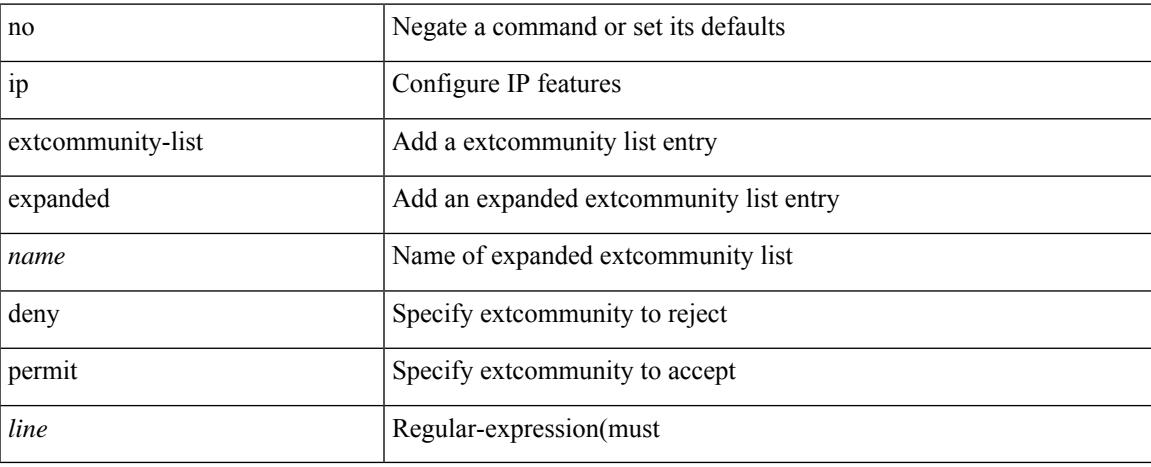

#### **Command Mode**

## **ip extcommunity-list standard**

{ ip extcommunity-list standard <name> { permit | deny } { { 4byteas-generic { transitive <ext-comm-gen-trans> | non-transitive <ext-comm-gen-nontrans> } } | { rt { <ext-comm-rt-aa2nn4> |  $\{\text{ext-comm-rt-aa4nn2} \}$  | { soo {  $\{\text{ext-comm-soo-aa2nn4>} \}$  \ext-comm-soo-aa4nn2> } } + | { no ip extcommunity-list standard <name> [ permit | deny ] [  $\{$  4byteas-generic  $\{$  transitive <ext-comm-gen-trans> | non-transitive <ext-comm-gen-nontrans>  $\}$  } | {  $rt$  { <ext-comm-rt-aa2nn4> | <ext-comm-rt-aa4nn2> } } | { $\text{soo } \{ \text{~%} x \cdot \text{~} \text{~%} x \cdot \text{~} x \cdot \text{~$ 

#### **Syntax Description**

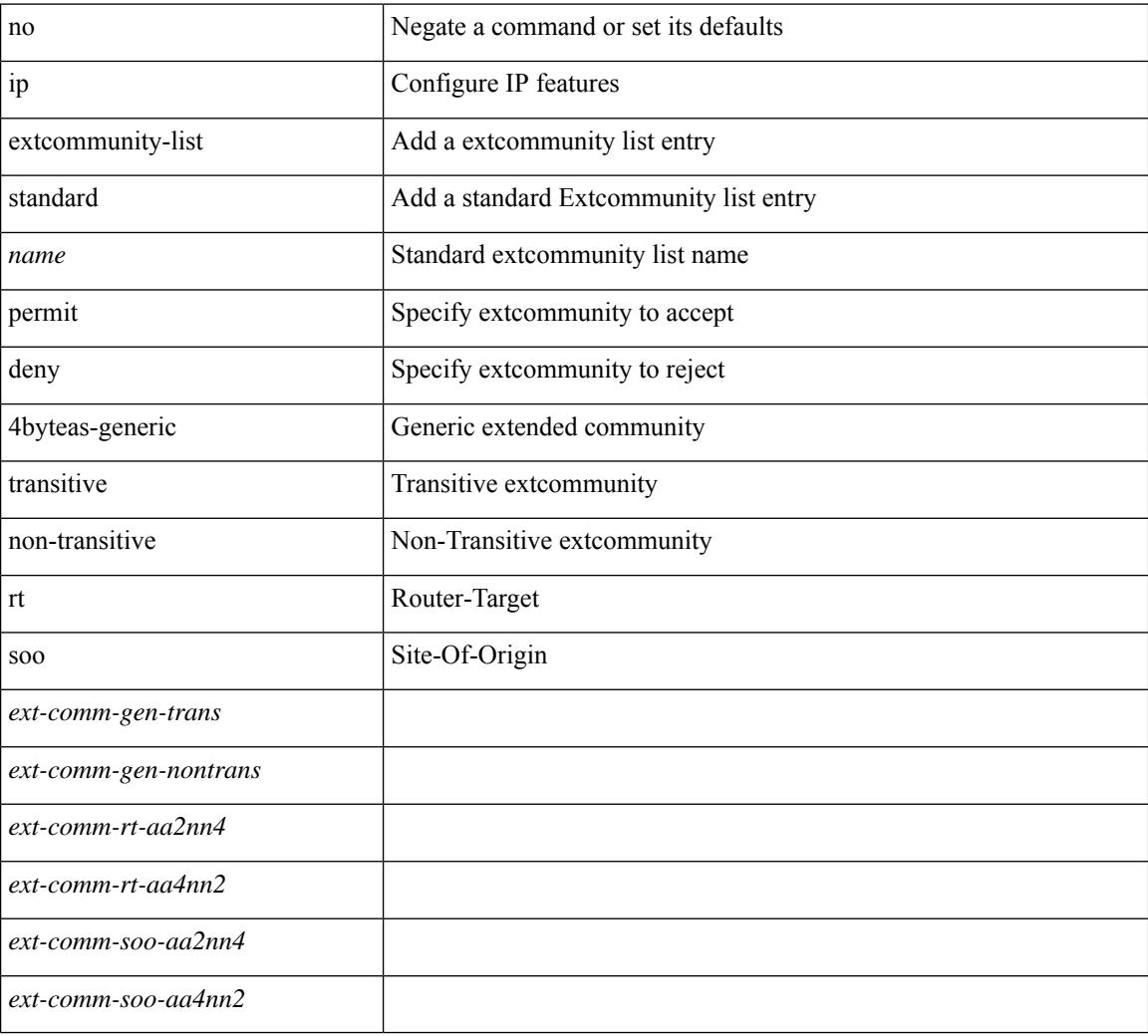

#### **Command Mode**

## **ip flow monitor**

[no] ip flow monitor <monitorname> { input | output } [ sampler <samplername> ]

#### **Syntax Description**

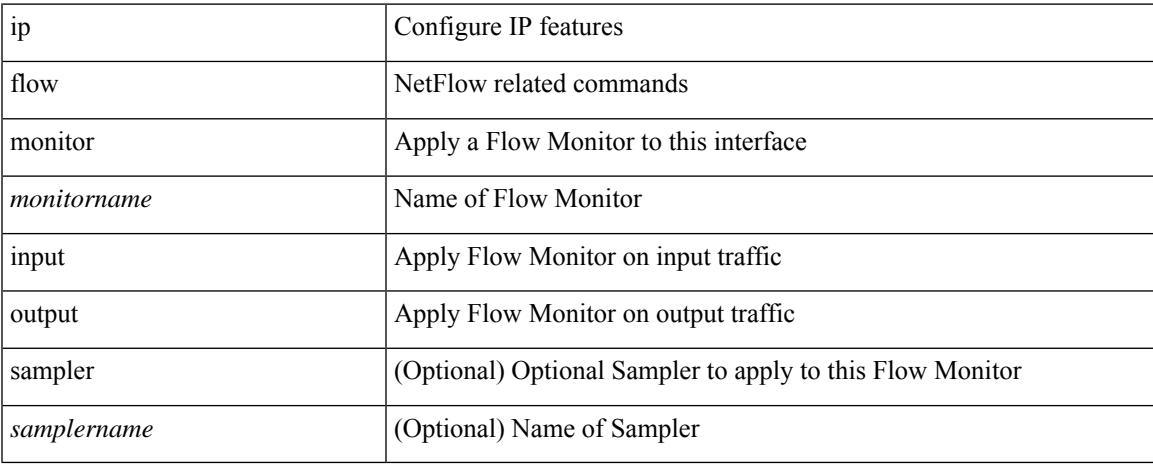

### **Command Mode**

• /exec/configure/if-routing /exec/configure/if-mgmt-ether /exec/configure/if-any-tunnel /exec/configure/if-eth-port-channel /exec/configure/if-eth-port-channel-p2p

## **ip flow monitor**

[no] ip flow monitor <monitorname> { input | output } [ sampler <samplername> ]

### **Syntax Description**

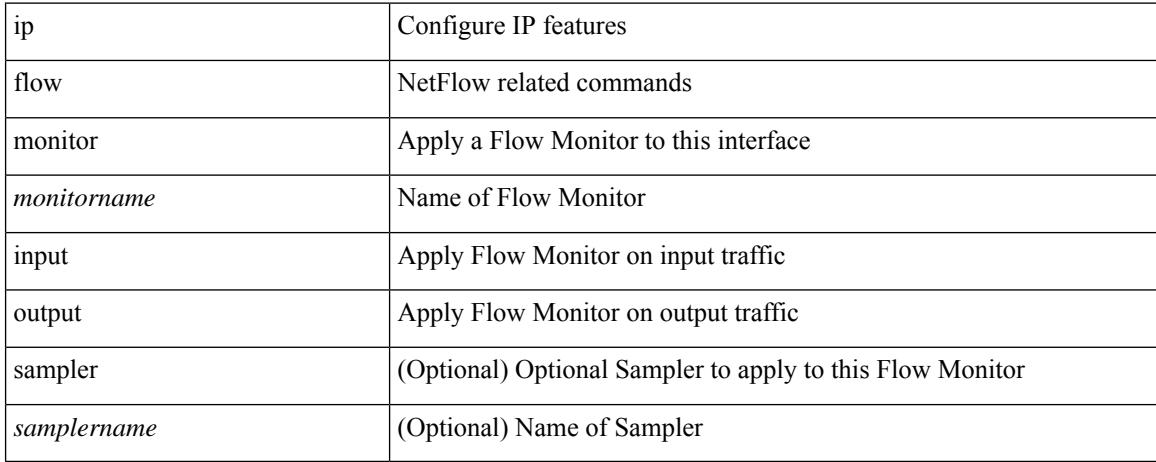

#### **Command Mode**

• /exec/configure/vlan

 $\overline{\phantom{a}}$ 

## **ip flow monitor**

[no] ip flow monitor <monitorname> input [ sampler <samplername> ]

## **Syntax Description**

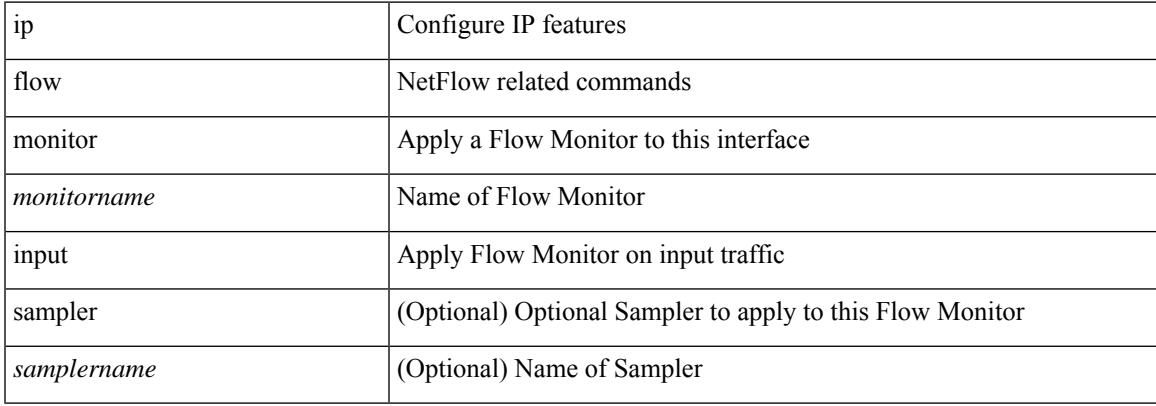

#### **Command Mode**

• /exec/configure/vlan-config

## **ip flow monitor**

ip flow monitor <monitorname> output [ sampler <samplername> ]

#### **Syntax Description**

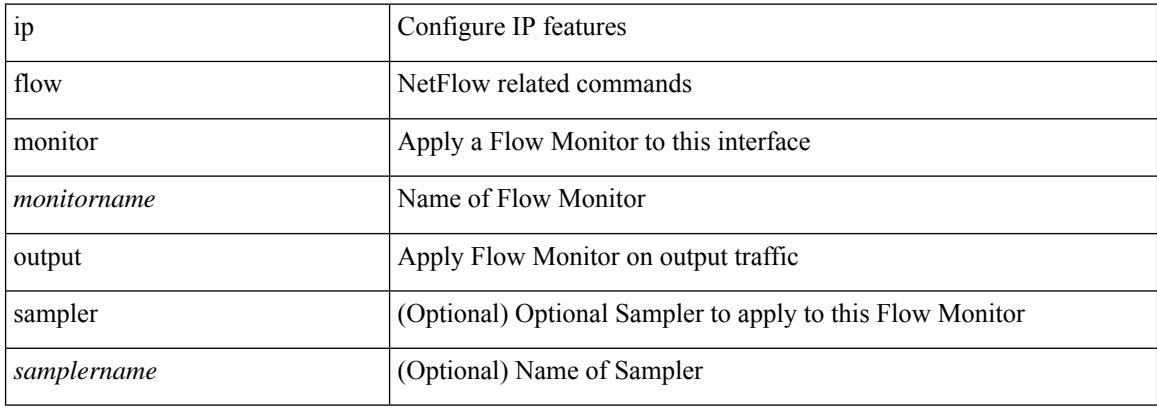

#### **Command Mode**

• /exec/configure/vlan-config

 $\overline{\phantom{a}}$ 

## **ip flow monitor**

[no] ip flow monitor <monitorname> output [ sampler <samplername> ]

## **Syntax Description**

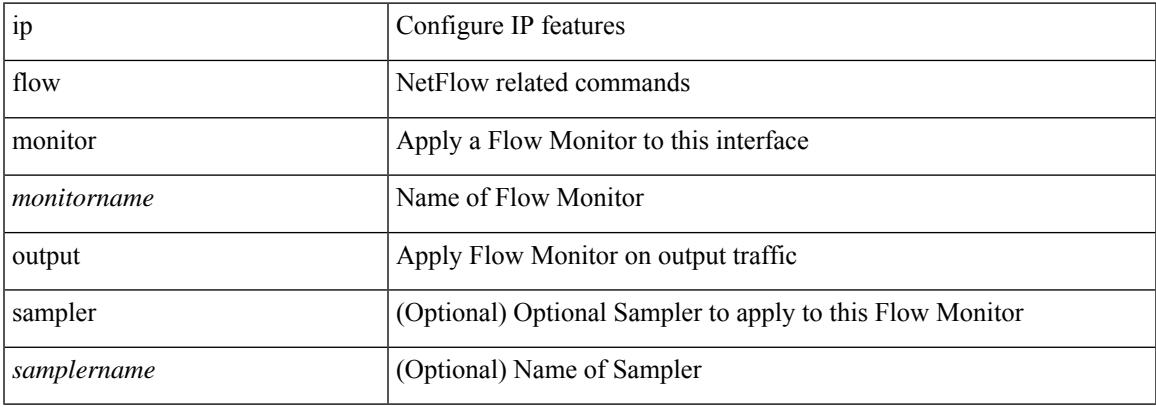

#### **Command Mode**

• /exec/configure/vlan-config

## **ip flow monitor**

[no] ip flow monitor <monitorname> { input | output } [ sampler <samplername> ]

### **Syntax Description**

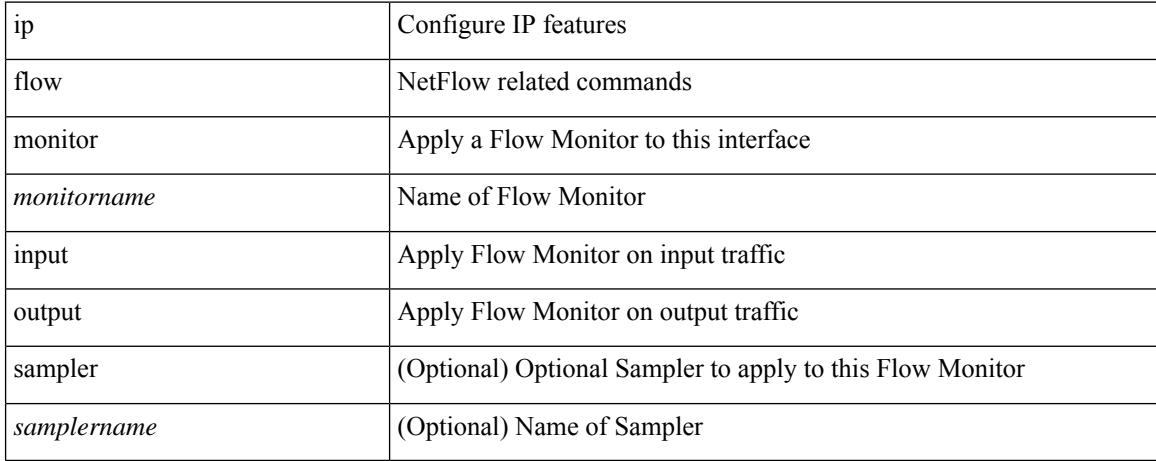

#### **Command Mode**

• /exec/configure/if-vlan-common

## **ip forward**

 $\overline{\phantom{a}}$ 

ip forward | no ip forward

## **Syntax Description**

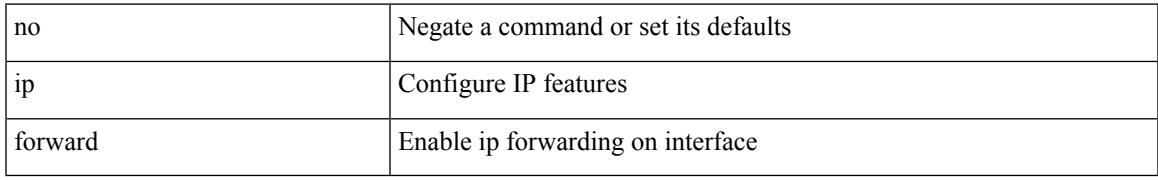

### **Command Mode**

• /exec/configure/if-vlan /exec/configure/if-vlan-range /exec/configure/if-igp

## **ip ftp source-interface**

[no] ip ftp source-interface <ifnum> [ vrf { <vrf-name> | <vrf-known-name> } ]

#### **Syntax Description**

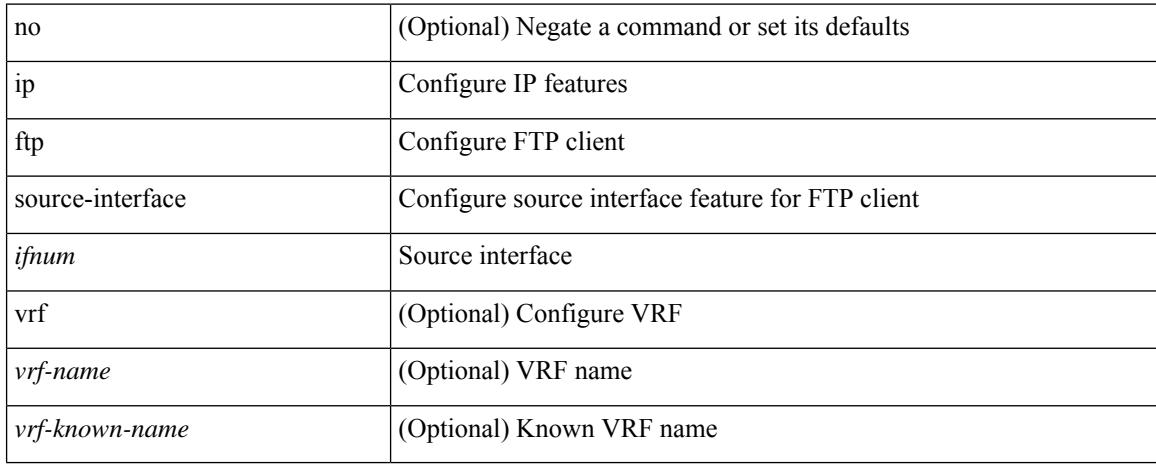

#### **Command Mode**

## **ip host**

I

[no] ip host  $\leq s0$  >  $\leq$ ipv4\_0>

## **Syntax Description**

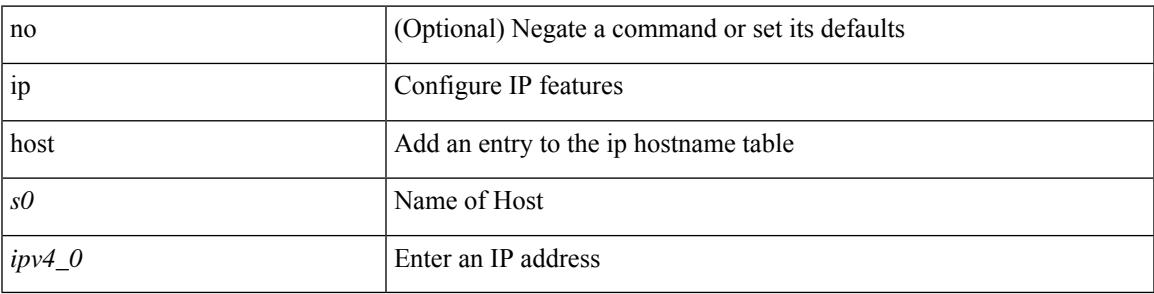

## **Command Mode**

## **ip http source-interface**

[no] ip http source-interface <ifnum> [ vrf { <vrf-name> | <vrf-known-name> } ]

#### **Syntax Description**

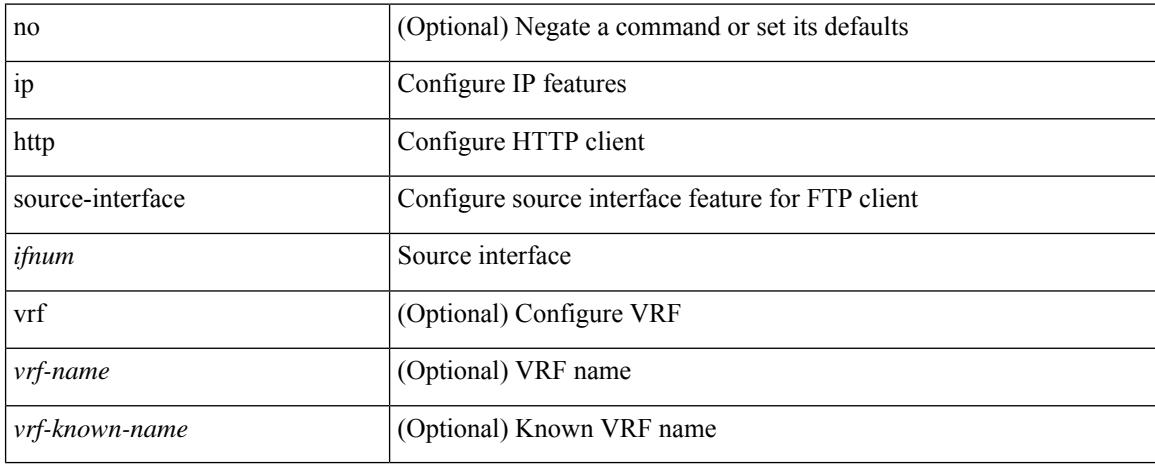

#### **Command Mode**

## **ip icmp-errors source-interface**

[no] ip icmp-errors source-interface <interface> [ <icmp\_type> ]

#### **Syntax Description**

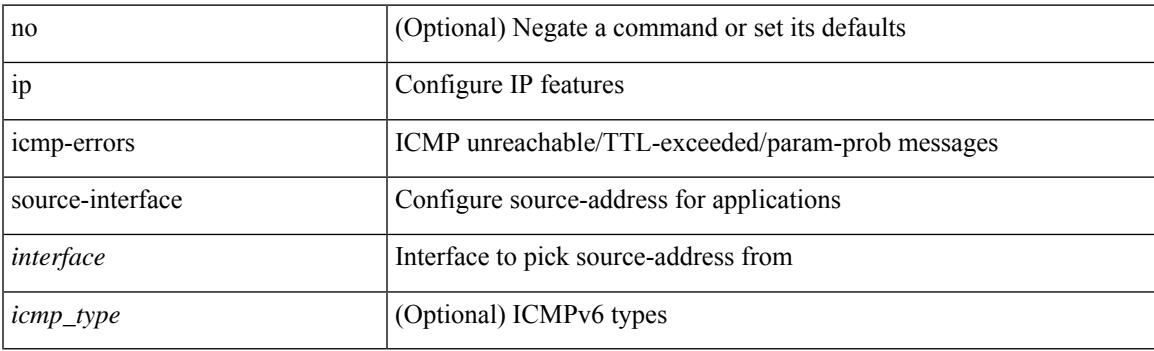

## **Command Mode**

• /exec/configure /exec/configure/vrf

I

## **ip igmp**

{ { no ip igmp { querier-timeout | query-timeout } [ <time> ] } | { ip igmp { querier-timeout | query-timeout  $\{ \text{time} > \}$ 

## **Syntax Description**

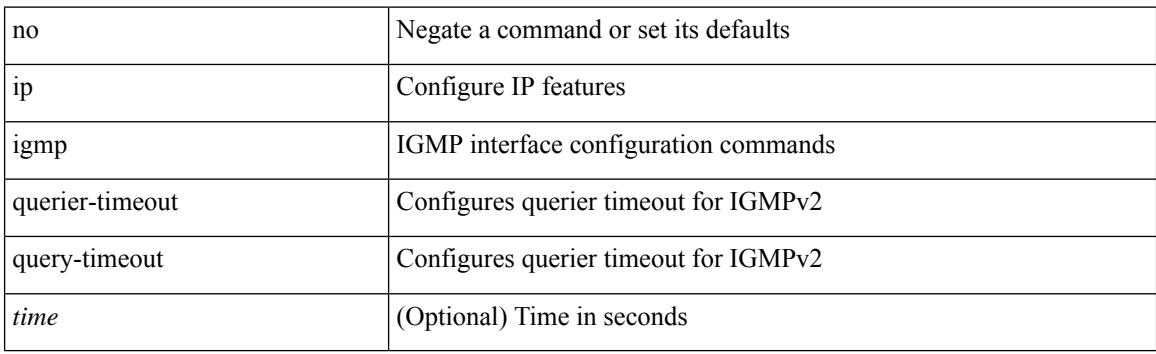

#### **Command Mode**

• /exec/configure/if-igp
## **ip igmp**

{ { ip igmp { report-policy | access-group } { <route-map-name> | prefix-list <prefix-list-name> } } | { no ip igmp { report-policy | access-group } [ < route-map-name > | prefix-list < prefix-list-name > ] } }

## **Syntax Description**

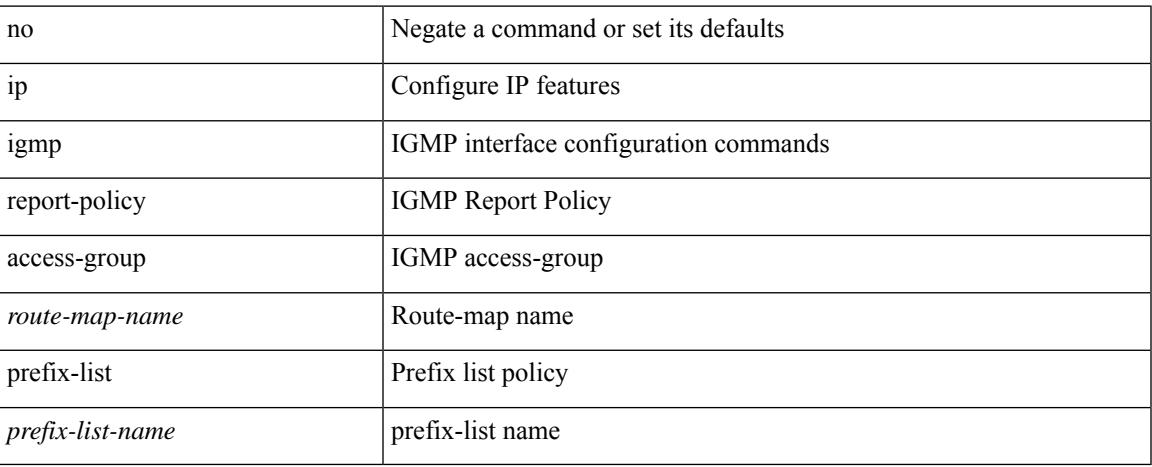

#### **Command Mode**

# **ip igmp**

[no] ip igmp { static-group | static-oif } { { <group> [ source <source> ] } | { route-map <route-map-name> } }

## **Syntax Description**

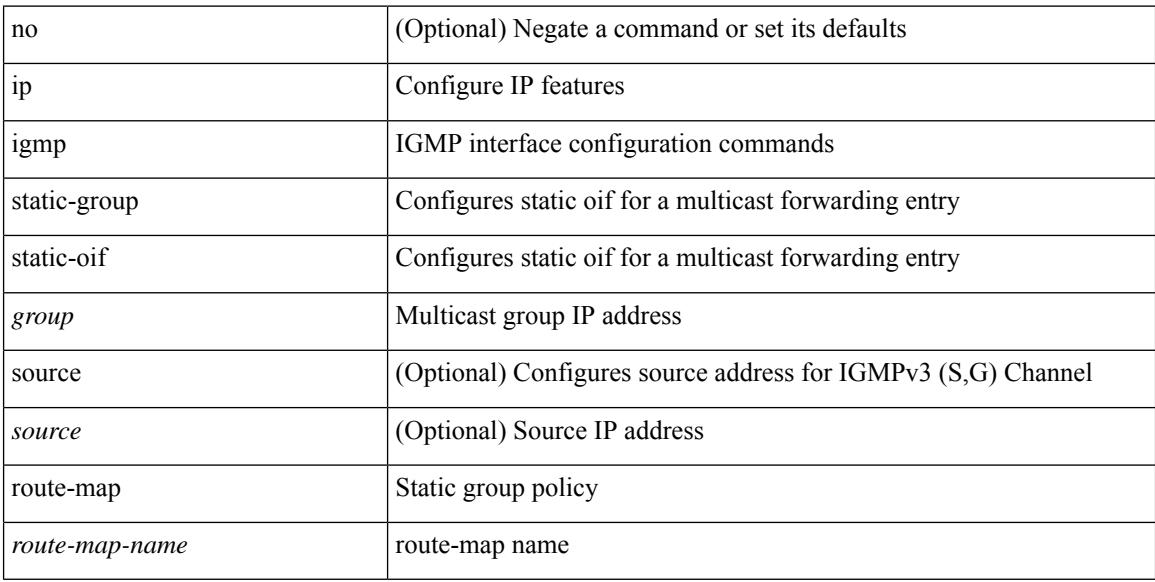

## **Command Mode**

# **ip igmp allow-v3-asm**

[no] ip igmp allow-v3-asm

## **Syntax Description**

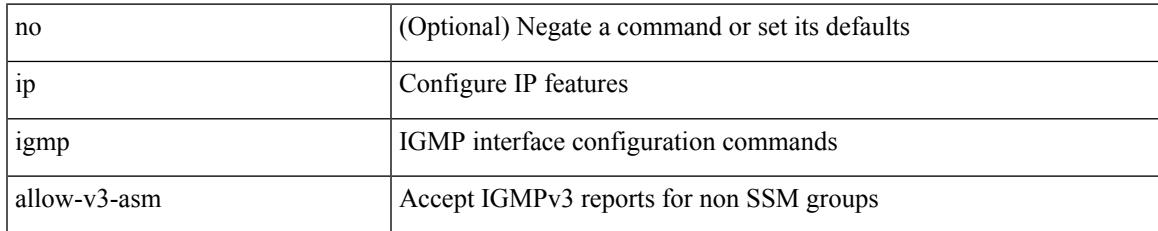

#### **Command Mode**

# **ip igmp any-query-destination**

[no] ip igmp any-query-destination

### **Syntax Description**

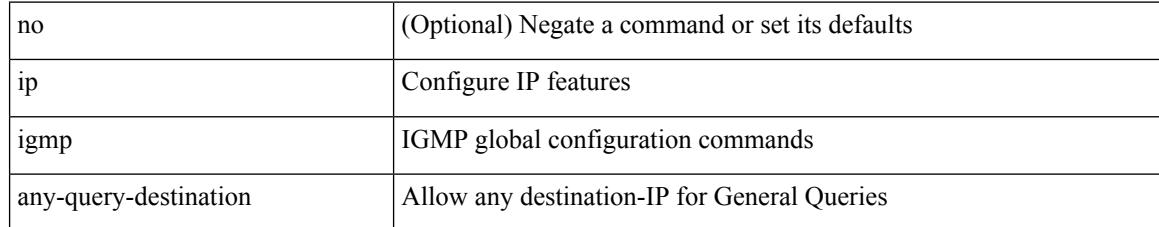

#### **Command Mode**

# **ip igmp bootup-delay**

{ { no ip igmp bootup-delay [ <delay> ] } | { ip igmp bootup-delay <delay> } }

## **Syntax Description**

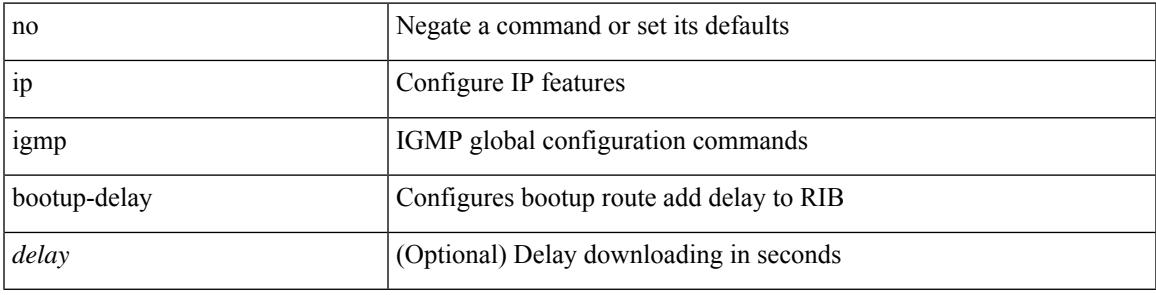

## **Command Mode**

I

## **ip igmp enforce-router-alert**

[no] ip igmp enforce-router-alert

#### **Syntax Description**

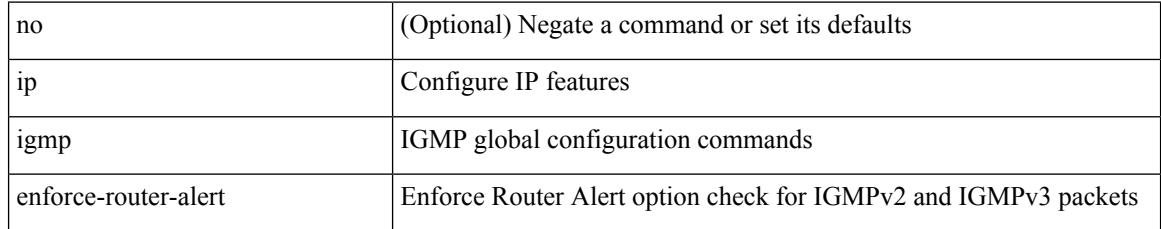

#### **Command Mode**

## **ip igmp event-history**

[no] ip igmp event-history { interface-events | group-events } { size {  $\langle$  <size\_in\_text>  $|$   $\langle$  size\_in\_kbytes> } }

#### **Syntax Description**

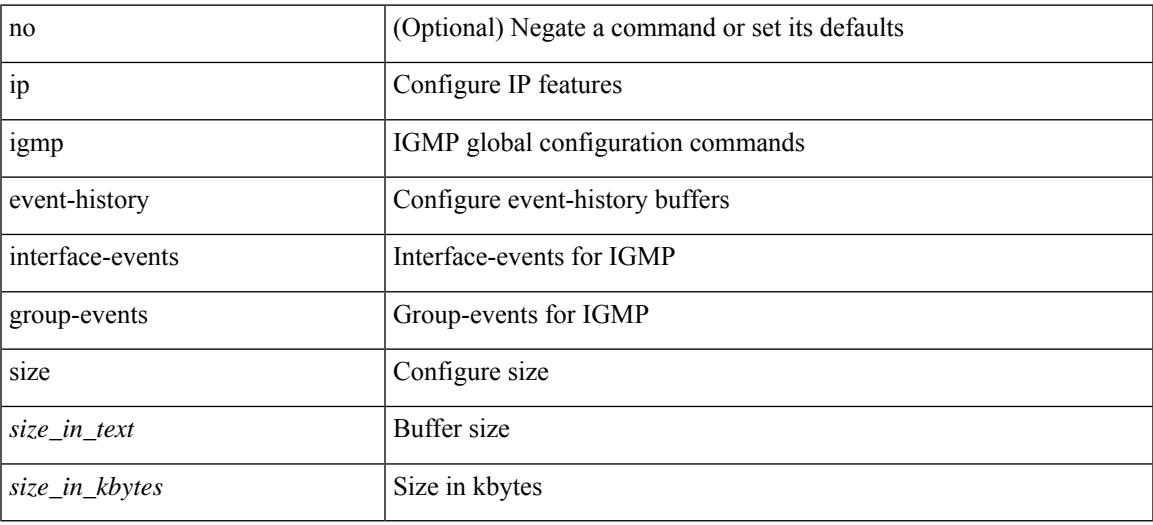

#### **Command Mode**

# **ip igmp event-history cli**

[no] ip igmp event-history cli { size {  $\langle$  <size\_in\_text>  $|$   $\langle$  size\_in\_kbytes> } }

#### **Syntax Description**

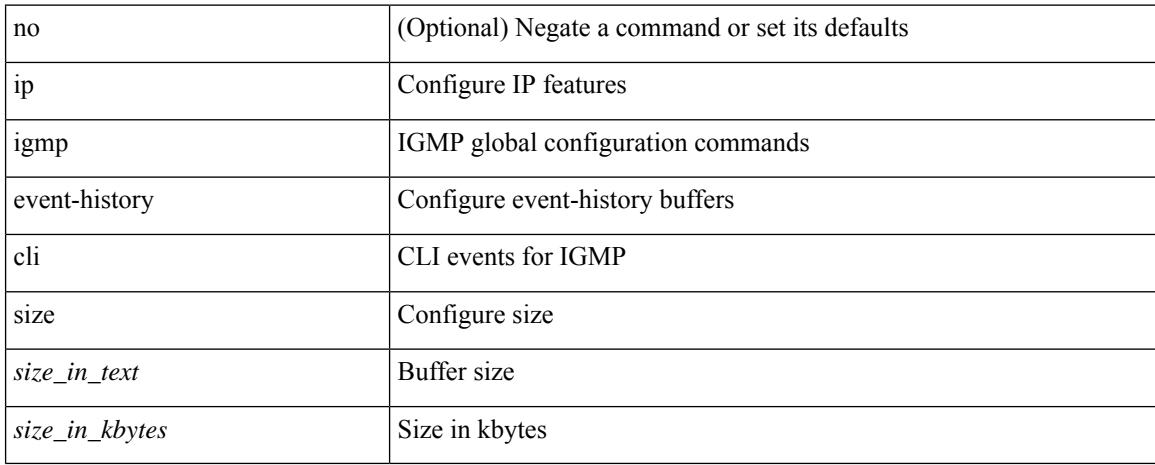

#### **Command Mode**

## **ip igmp event-history ha**

[no] ip igmp event-history ha { size {  $\langle$  <size\_in\_text>  $|$   $\langle$  size\_in\_kbytes> } }

#### **Syntax Description**

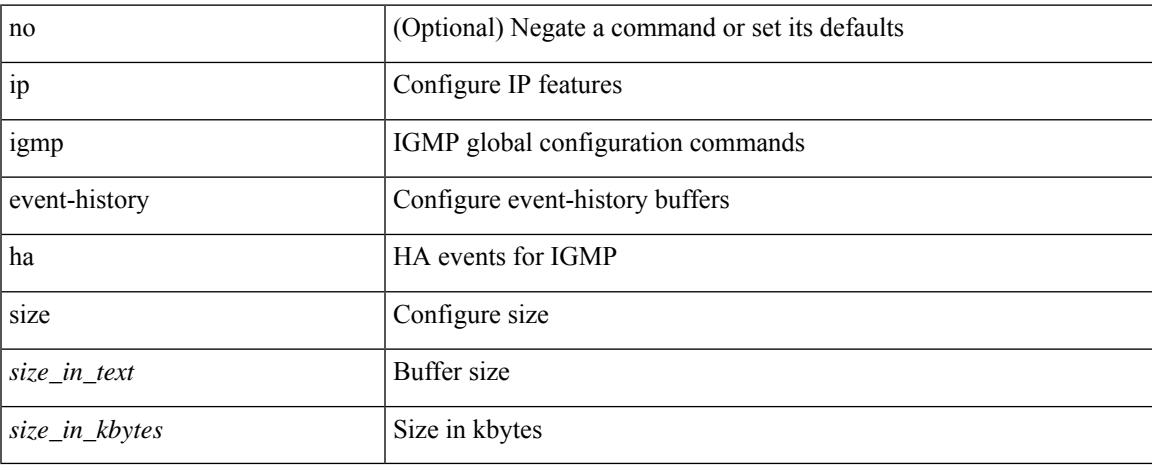

#### **Command Mode**

## **ip igmp event-history igmp-internal**

[no] ip igmp event-history igmp-internal { size {  $\langle$  <size\_in\_text>  $|$   $\langle$  size\_in\_kbytes> } }

#### **Syntax Description**

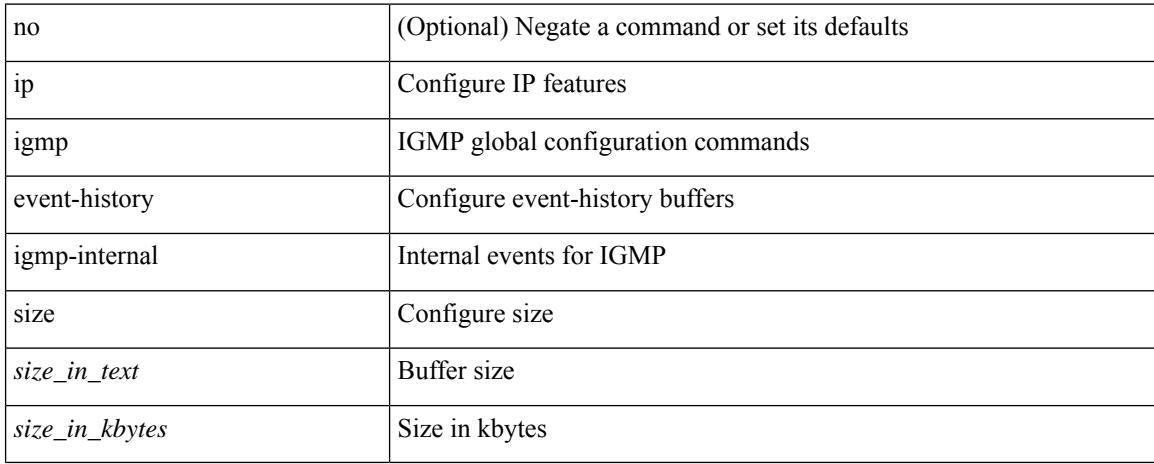

#### **Command Mode**

## **ip igmp event-history mtrace**

[no] ip igmp event-history mtrace { size {  $\langle$  size\_in\_text>  $|$   $\langle$  size\_in\_kbytes> } }

#### **Syntax Description**

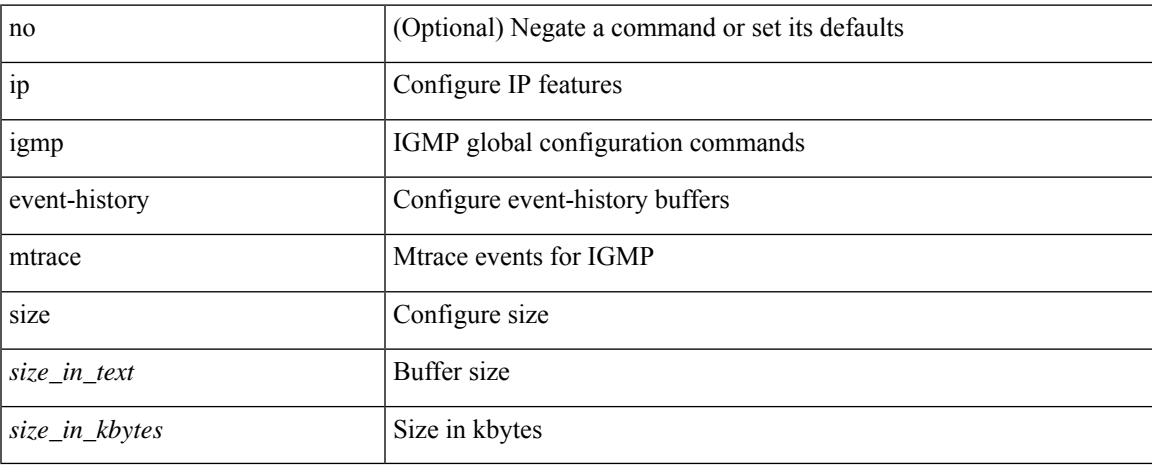

#### **Command Mode**

## **ip igmp event-history policy**

[no] ip igmp event-history policy { size {  $\langle$  size\_in\_text>  $|$   $\langle$  size\_in\_kbytes> } }

#### **Syntax Description**

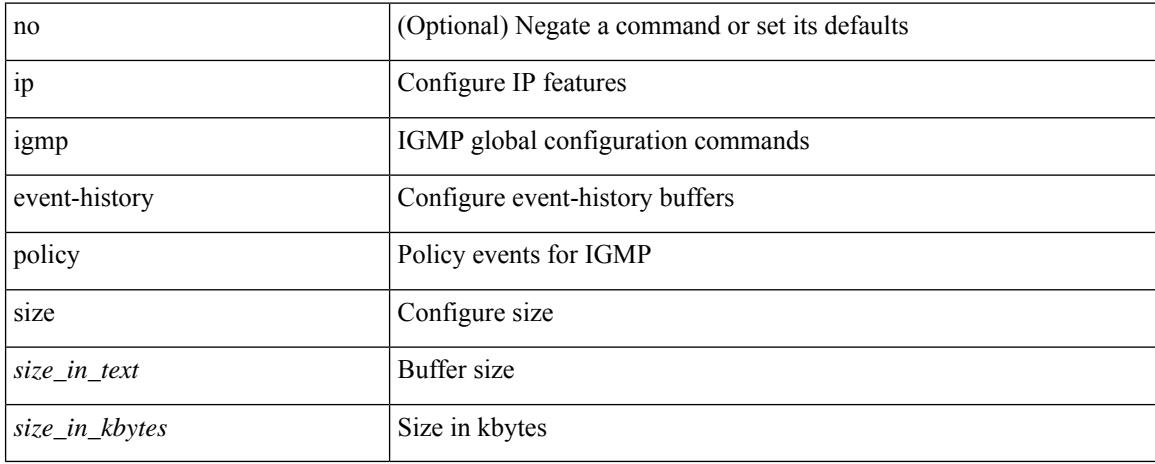

#### **Command Mode**

## **ip igmp event-history vrf**

[no] ip igmp event-history vrf { size {  $\langle$  <size\_in\_text> |  $\langle$  size\_in\_kbytes> } }

#### **Syntax Description**

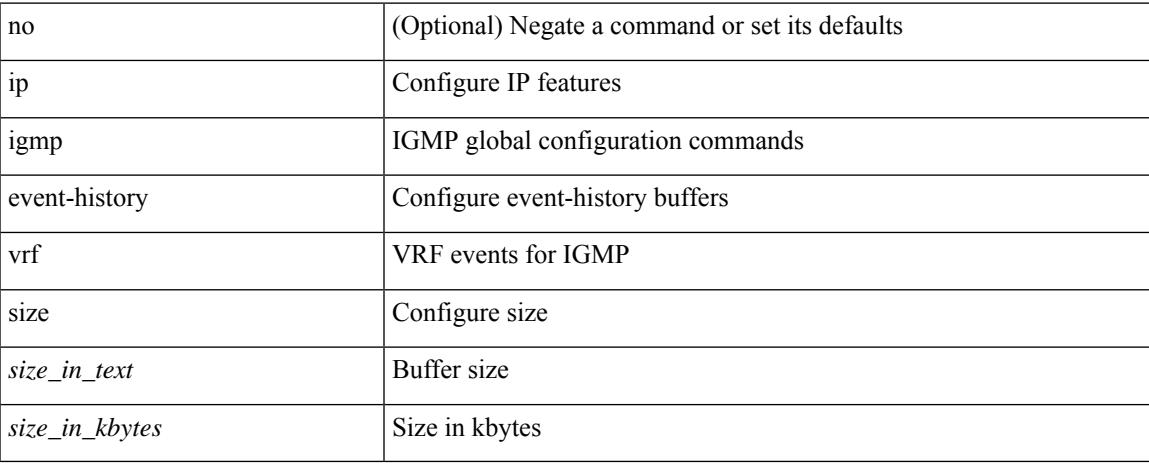

#### **Command Mode**

I

# **ip igmp flush-routes**

[no] ip igmp flush-routes

## **Syntax Description**

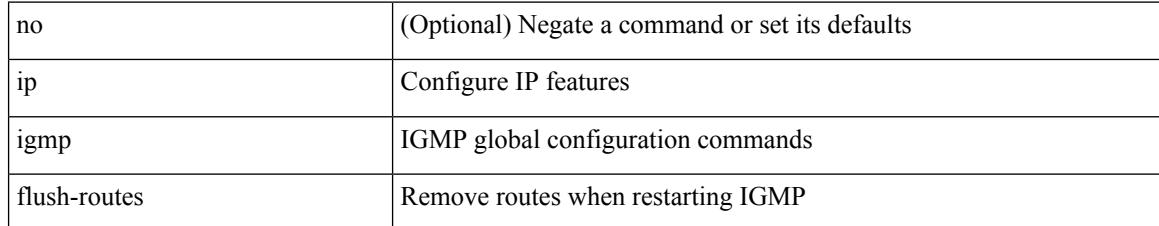

#### **Command Mode**

# **ip igmp group-specific-strict**

[no] ip igmp group-specific-strict

### **Syntax Description**

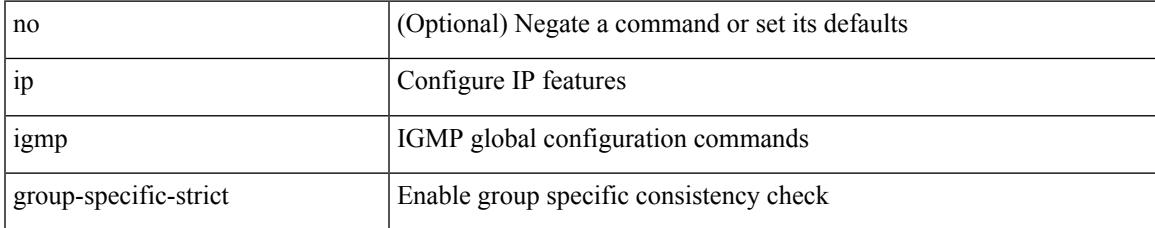

#### **Command Mode**

# **ip igmp group-timeout**

{ { no ip igmp group-timeout [ <time> ] } | { ip igmp group-timeout <time> } }

### **Syntax Description**

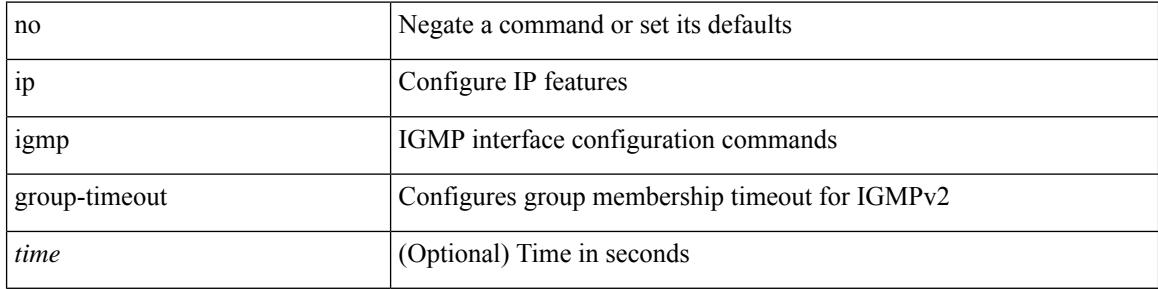

### **Command Mode**

I

# **ip igmp ha-stateful**

[no] ip igmp ha-stateful

## **Syntax Description**

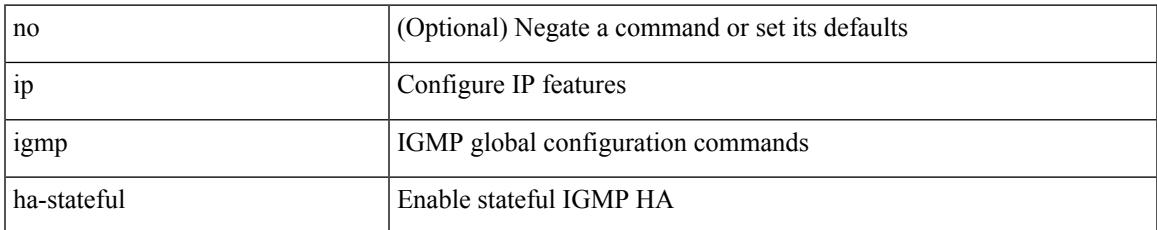

#### **Command Mode**

I

# **ip igmp immediate-leave**

[no] ip igmp immediate-leave

## **Syntax Description**

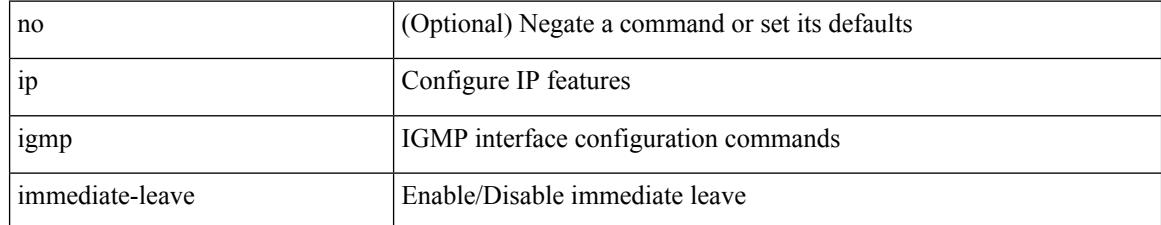

#### **Command Mode**

# **ip igmp join-group**

[no] ip igmp join-group {  $\{ \langle \text{group} \rangle \}$  [ source  $\langle \text{source} \rangle$  ]  $\}$  |  $\{ \text{route-map} \langle \text{value-map} \rangle \}$  }

## **Syntax Description**

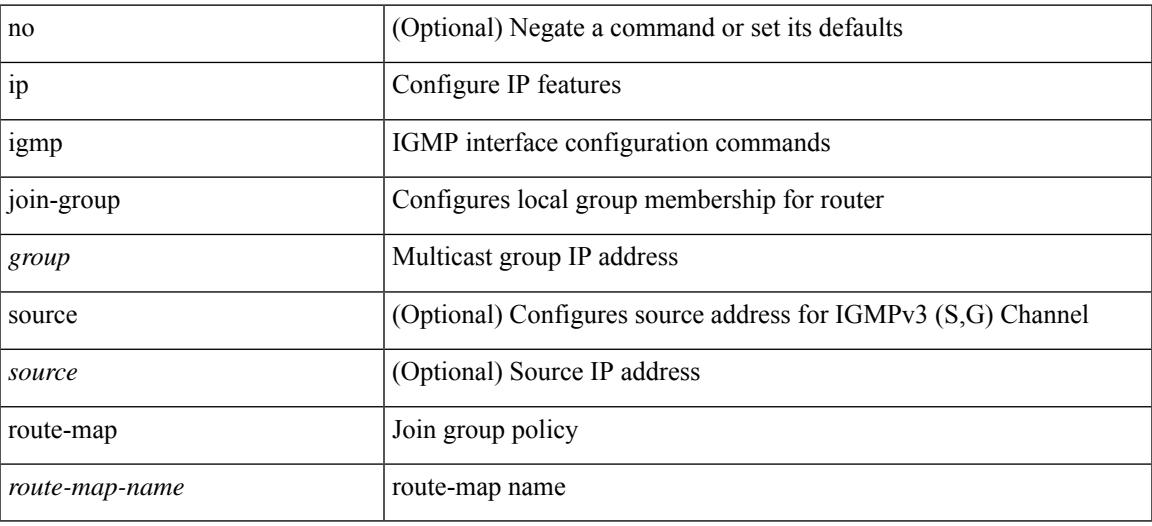

#### **Command Mode**

## **ip igmp last-member-query-count**

{ { no ip igmp last-member-query-count [ <count> ] } | { ip igmp last-member-query-count <count> } }

#### **Syntax Description**

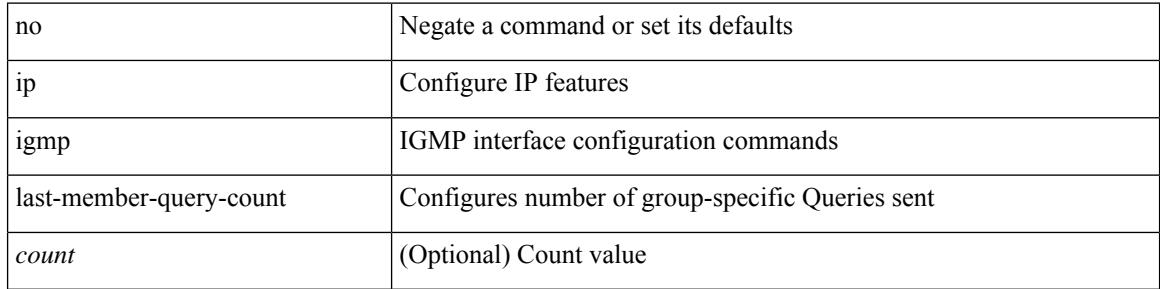

#### **Command Mode**

# **ip igmp last-member-query-response-time**

{ { no ip igmp last-member-query-response-time [ <interval> ] } | { ip igmp last-member-query-response-time  $\langle$ interval $>\}$ }

## **Syntax Description**

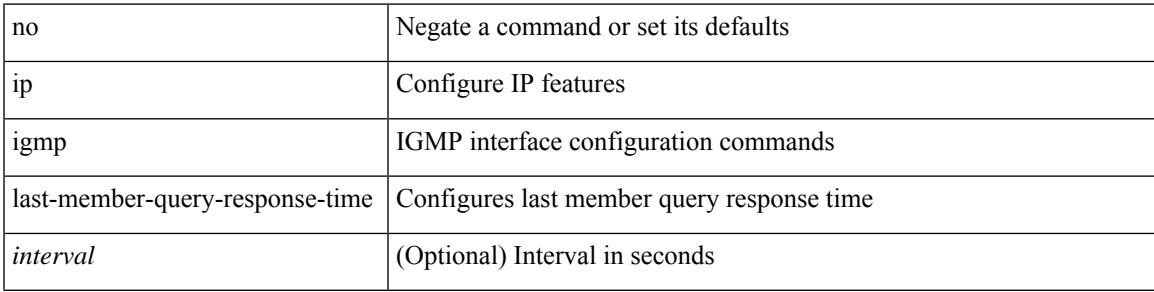

### **Command Mode**

I

# **ip igmp query-interval**

 $\{ \{ no \text{ ip } igmp \text{ query-interval} \} \} \} \$ 

## **Syntax Description**

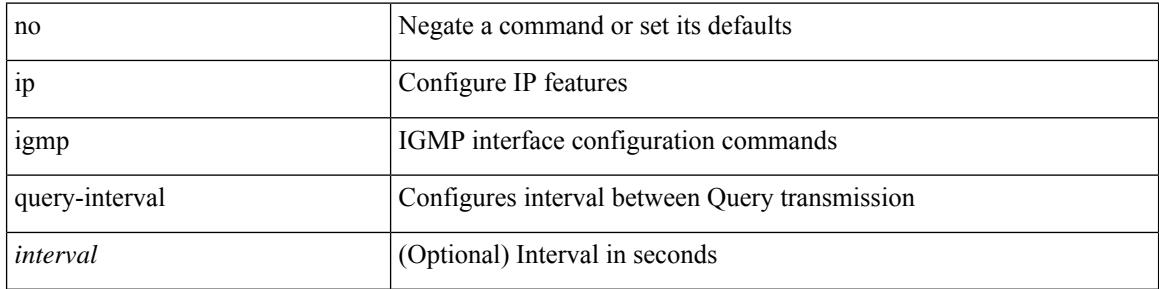

## **Command Mode**

## **ip igmp query-max-response-time**

{ { no ip igmp query-max-response-time [ <time> ] } | { ip igmp query-max-response-time <time> } }

#### **Syntax Description**

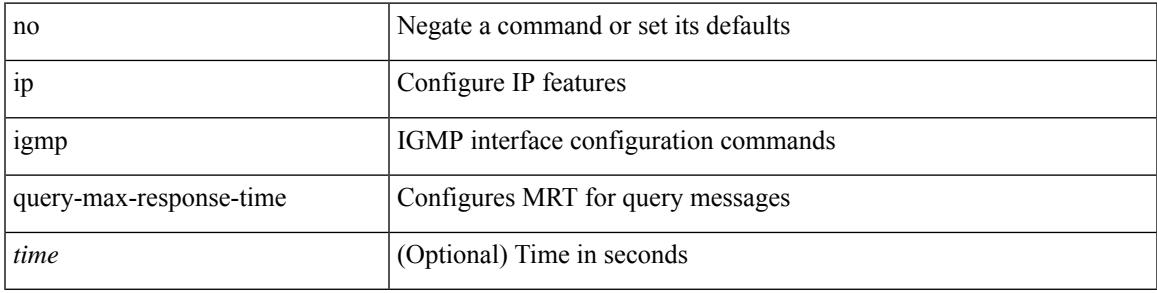

### **Command Mode**

## **ip igmp report-link-local-groups**

[no] ip igmp report-link-local-groups

### **Syntax Description**

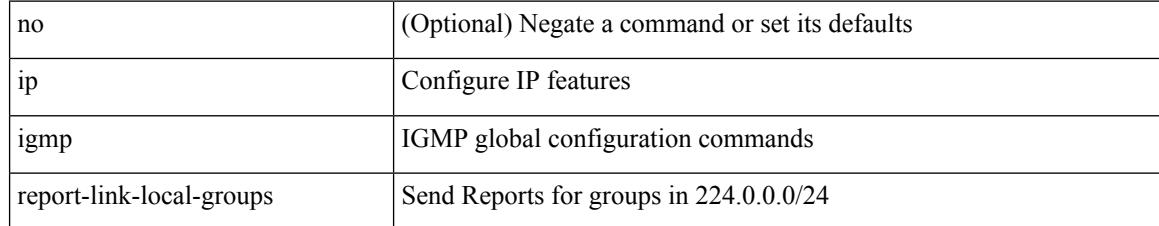

#### **Command Mode**

## **ip igmp robustness-variable**

{ { no ip igmp robustness-variable [ <value> ] } | { ip igmp robustness-variable <value> } }

#### **Syntax Description**

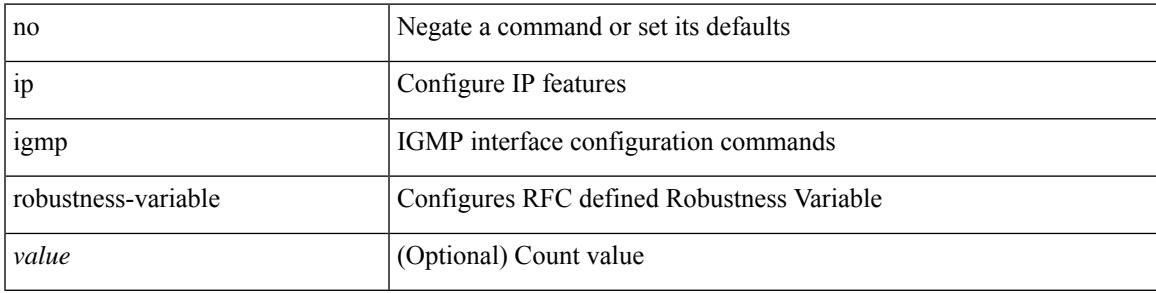

### **Command Mode**

{ [ no ] ip igmp snooping { report-policy | access-group } { prefix-list | route-map } <pname> interface <interface> }

#### **Syntax Description**

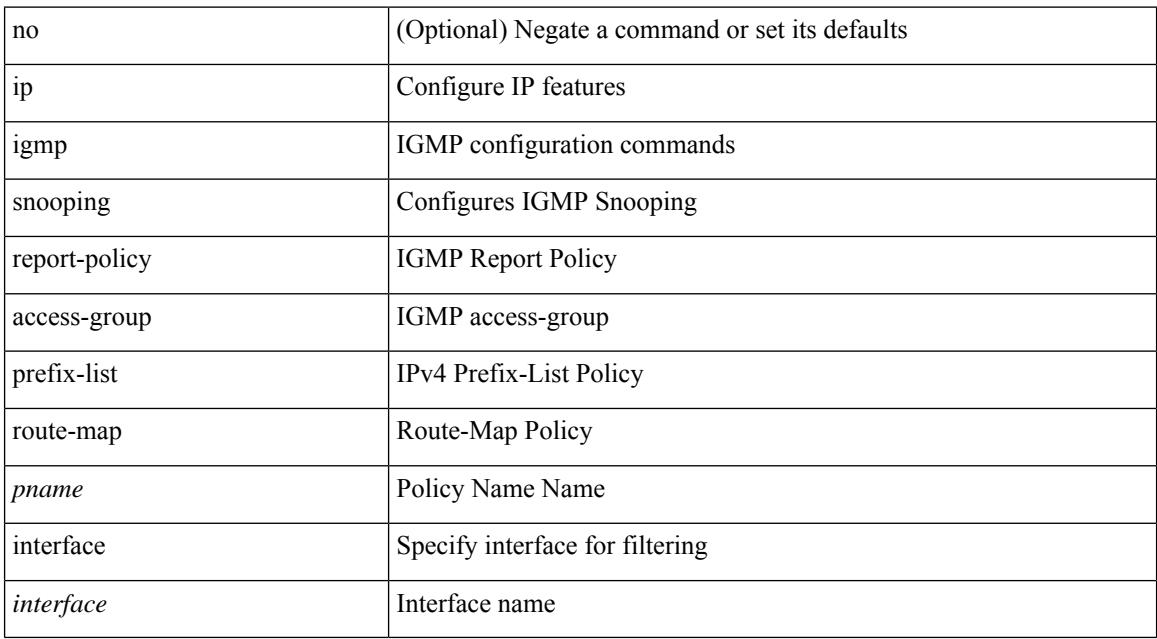

#### **Command Mode**

• /exec/configure/vlan-config /exec/configure/bdomain

# **ip igmp snooping**

 $\{ \{ \text{no ip igmp smoothing } \} | \{ \text{ip igmp smoothing } \} \}$ 

## **Syntax Description**

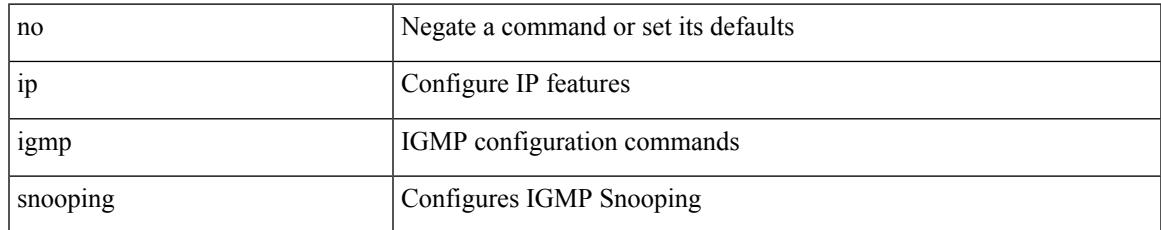

#### **Command Mode**

• /exec/configure/vlan

 $\{ \{ \text{no ip igmp snooping } \} | \{ \text{ip igmp snooping } \}$ 

## **Syntax Description**

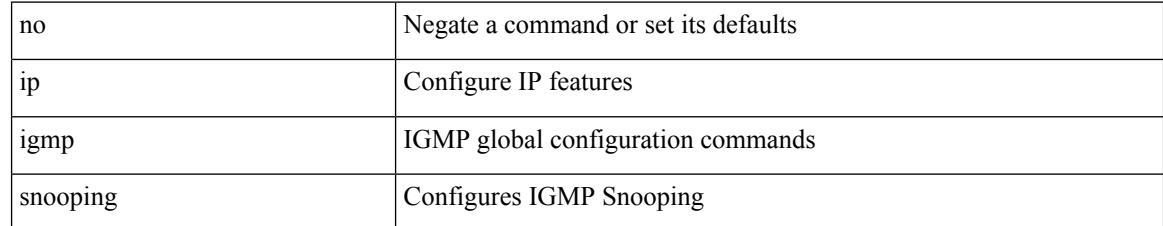

#### **Command Mode**

[no] ip igmp snooping { ha-stateful | cc-mode | m2rib-max-omfs <omf-count> | m2rib-max-omf-routes <omf-route-count> | m2rib-max-routes <route-count> | m2rib-max-buffers <br/> <br/> <br/> <br/> <br/> <br/> </a></>

## **Syntax Description**

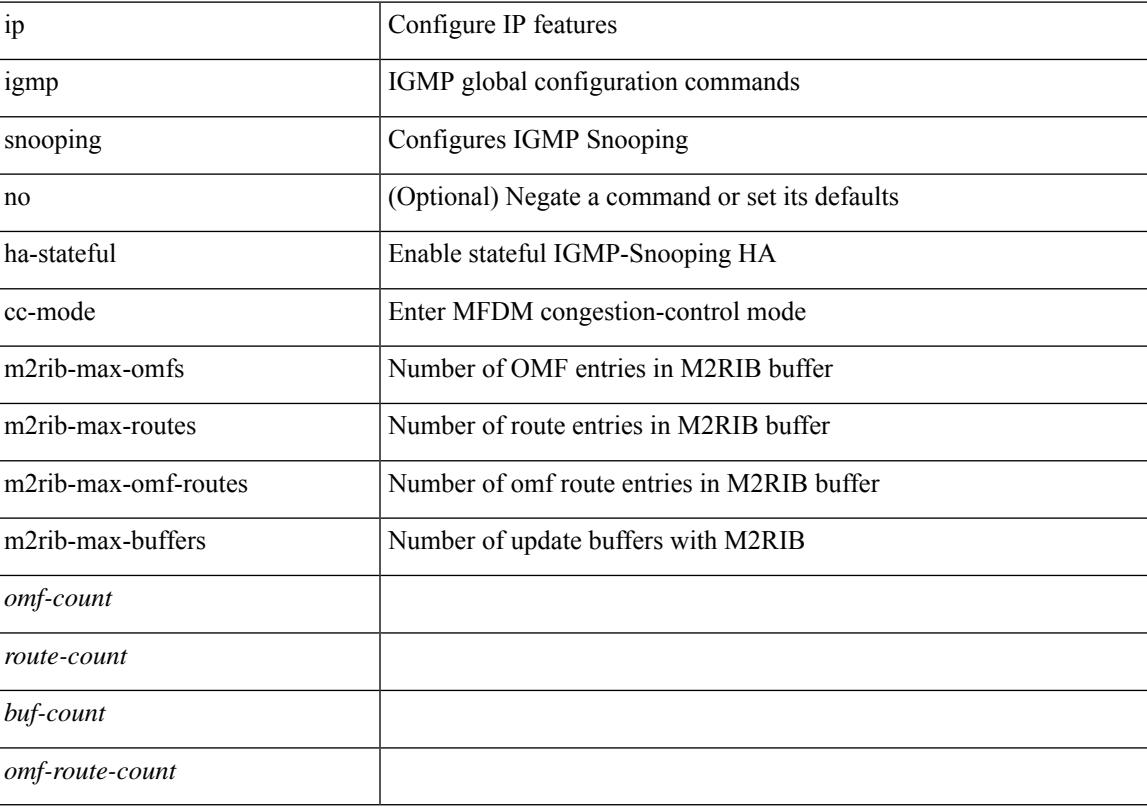

## **Command Mode**

 $\{ \{ \text{no ip igmp snooping } \} | \{ \text{ip igmp snooping } \}$ 

## **Syntax Description**

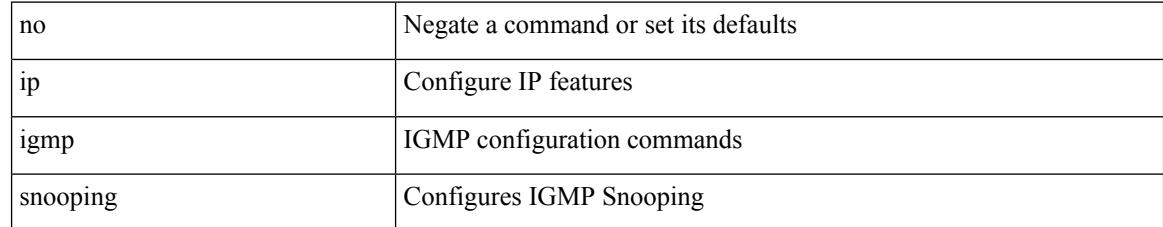

### **Command Mode**

• /exec/configure/vlan-config /exec/configure/bdomain

## **ip igmp snooping event-history igmp-snoop-internal**

[no] ip igmp snooping event-history igmp-snoop-internal { size {  $\langle$  <size\_in\_text>  $|$  <size\_in\_kbytes> } }

#### **Syntax Description**

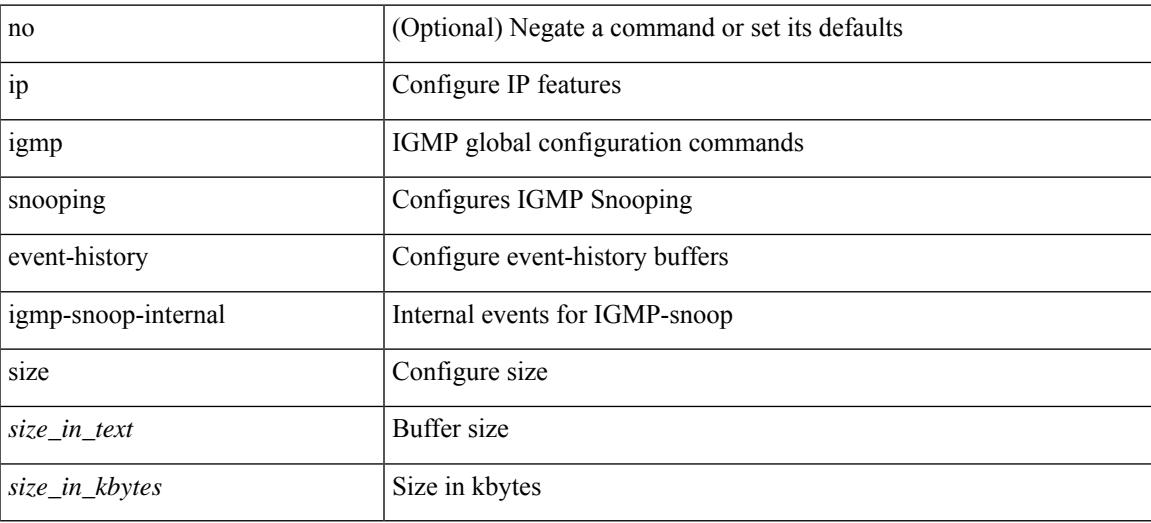

#### **Command Mode**

# **ip igmp snooping event-history mfdm-sum**

[no] ip igmp snooping event-history mfdm-sum { size {  $\langle$  <size\_in\_text>  $|$   $\langle$  size\_in\_kbytes> } }

## **Syntax Description**

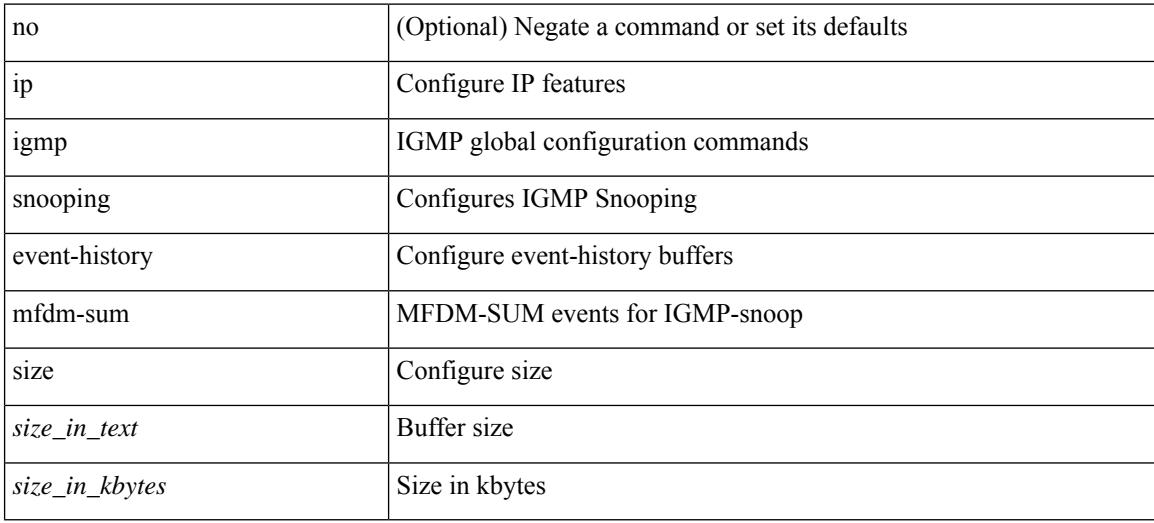

#### **Command Mode**

## **ip igmp snooping event-history mfdm**

[no] ip igmp snooping event-history mfdm { size {  $\langle$  <size\_in\_text>  $|$   $\langle$  size\_in\_kbytes> } }

#### **Syntax Description**

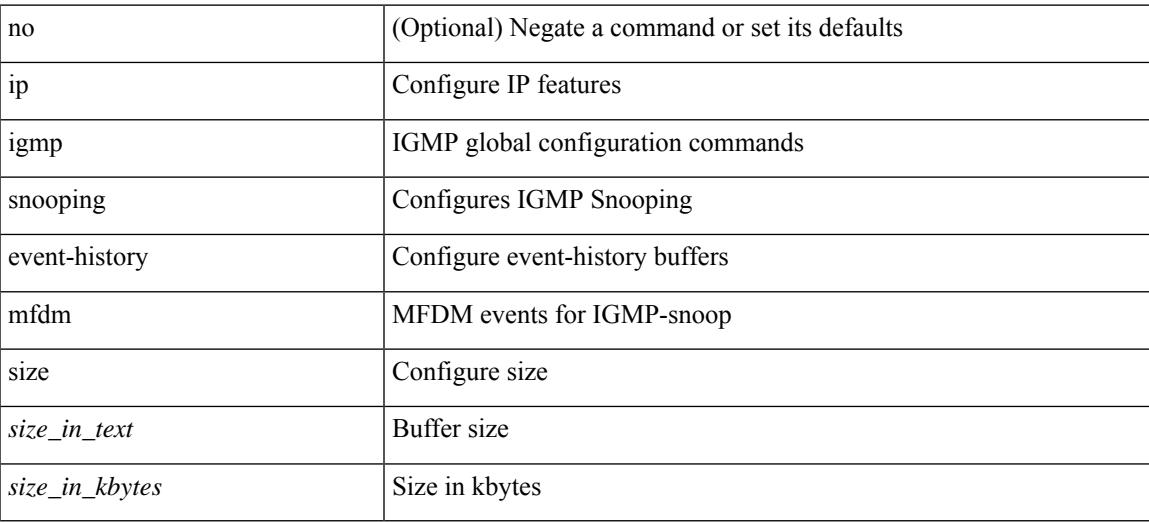

#### **Command Mode**

## **ip igmp snooping event-history rib**

[no] ip igmp snooping event-history rib { size { <size\_in\_text> | <size\_in\_kbytes> } }

#### **Syntax Description**

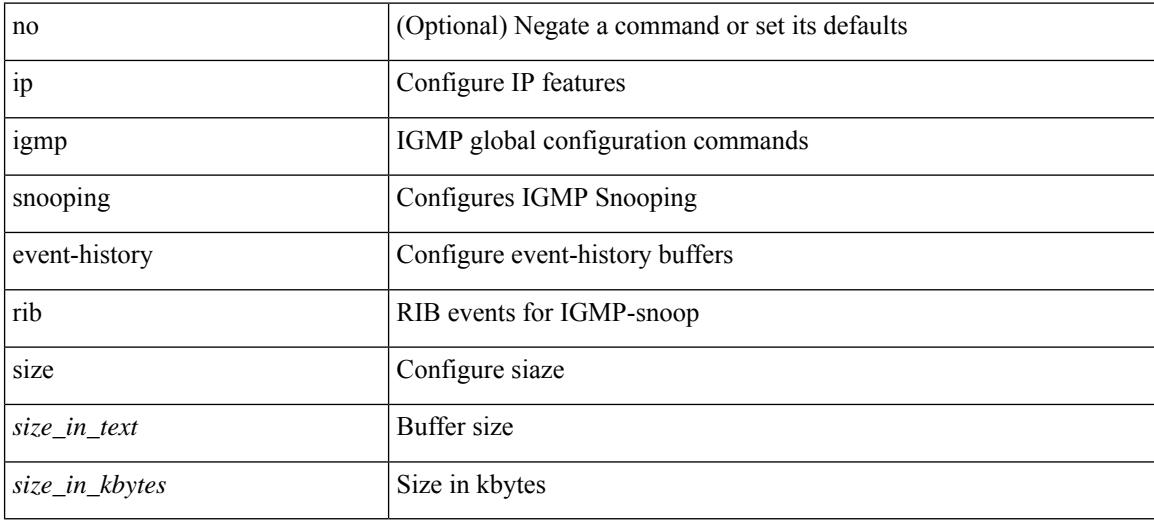

#### **Command Mode**

## **ip igmp snooping event-history vlan-events**

[no] ip igmp snooping event-history vlan-events { size {  $\langle$  size\_in\_text> |  $\langle$  size\_in\_kbytes> } }

#### **Syntax Description**

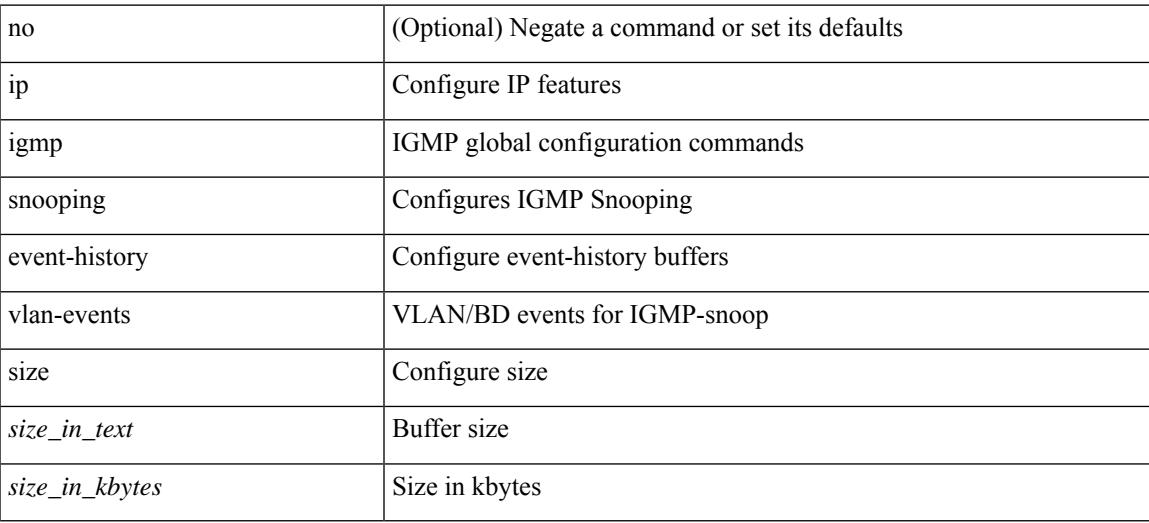

#### **Command Mode**

## **ip igmp snooping event-history vlan**

[no] ip igmp snooping event-history vlan { size {  $\langle$  <size\_in\_text>  $|$   $\langle$  size\_in\_kbytes> } }

#### **Syntax Description**

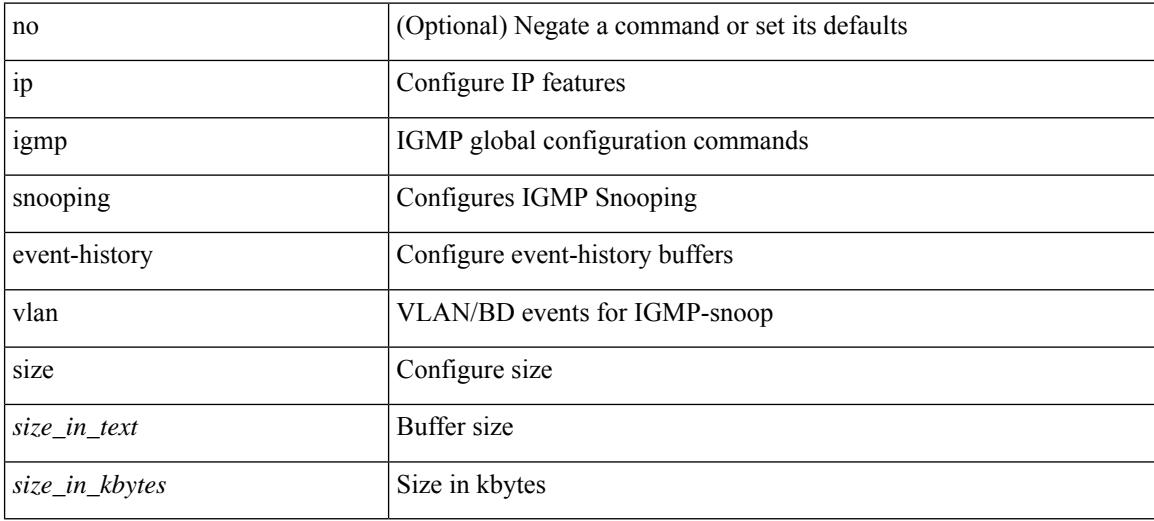

#### **Command Mode**
# **ip igmp snooping event-history vpc**

[no] ip igmp snooping event-history vpc { size {  $\langle$  size\_in\_text> |  $\langle$  size\_in\_kbytes> } }

### **Syntax Description**

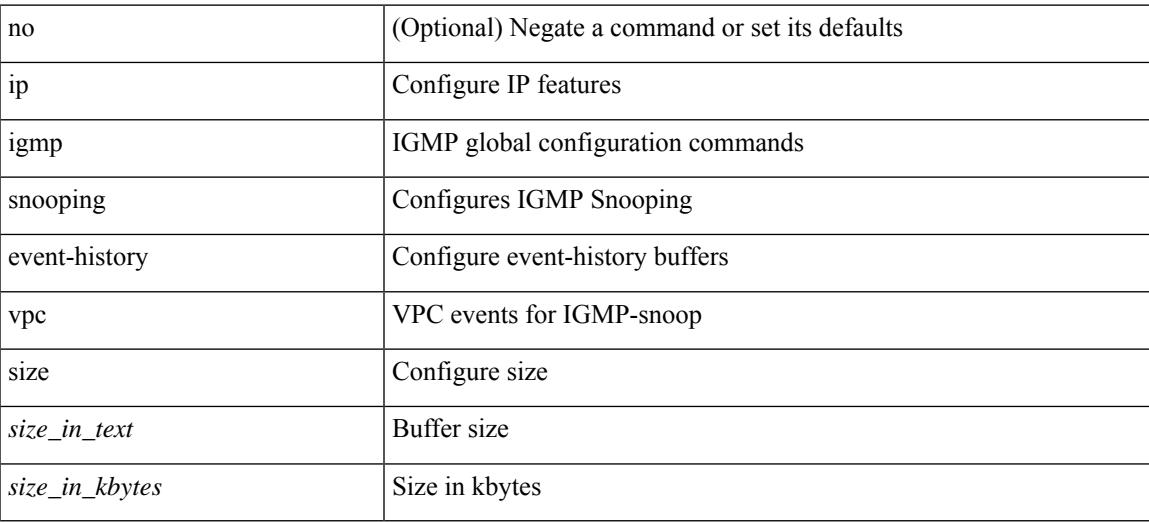

#### **Command Mode**

• /exec/configure

# **ip igmp snooping explicit-tracking**

{ { no ip igmp snooping explicit-tracking } | { ip igmp snooping explicit-tracking } }

#### **Syntax Description**

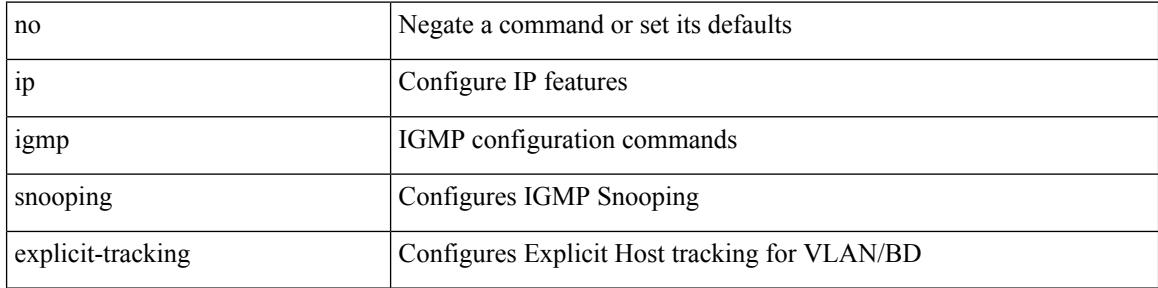

#### **Command Mode**

# **ip igmp snooping explicit-tracking**

{ { no ip igmp snooping explicit-tracking } | { ip igmp snooping explicit-tracking } }

### **Syntax Description**

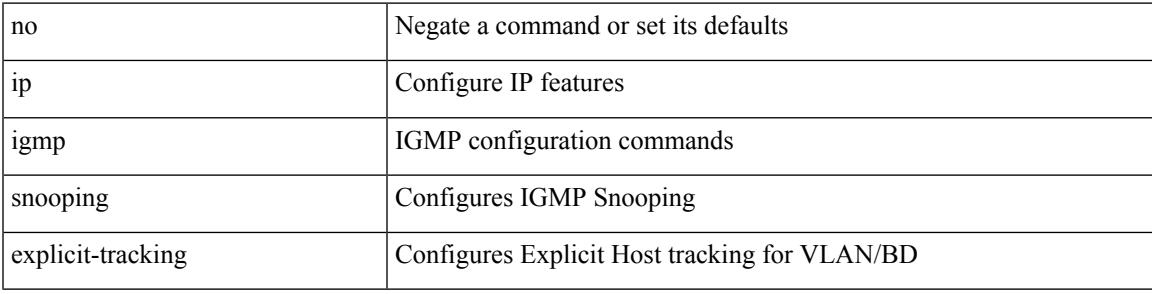

### **Command Mode**

I

# **ip igmp snooping fast-leave**

{ { no ip igmp snooping fast-leave } | { ip igmp snooping fast-leave } }

### **Syntax Description**

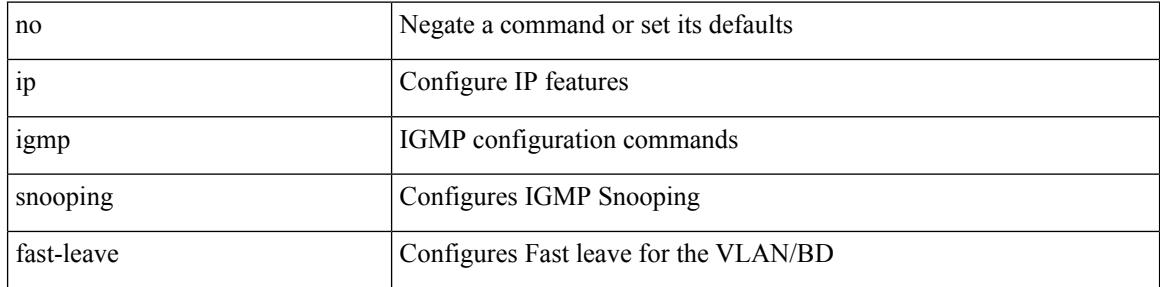

### **Command Mode**

# **ip igmp snooping fast-leave**

{ { no ip igmp snooping fast-leave } | { ip igmp snooping fast-leave } }

## **Syntax Description**

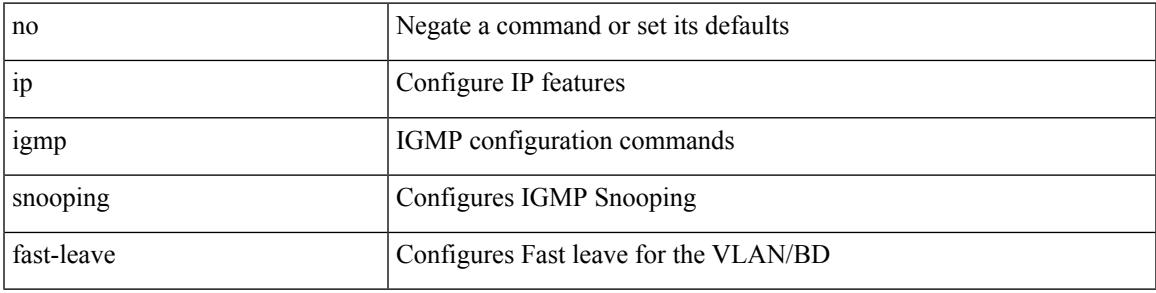

### **Command Mode**

# **ip igmp snooping group-timeout**

[no] ip igmp snooping group-timeout {  $\langle$  <timeout> | never }

#### **Syntax Description**

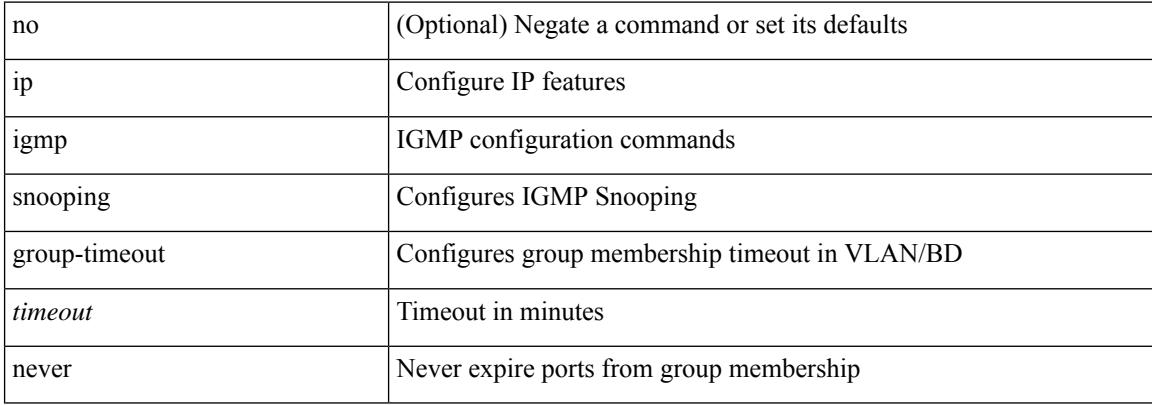

#### **Command Mode**

# **ip igmp snooping group-timeout**

[no] ip igmp snooping group-timeout {  $\langle$  <timeout> | never }

## **Syntax Description**

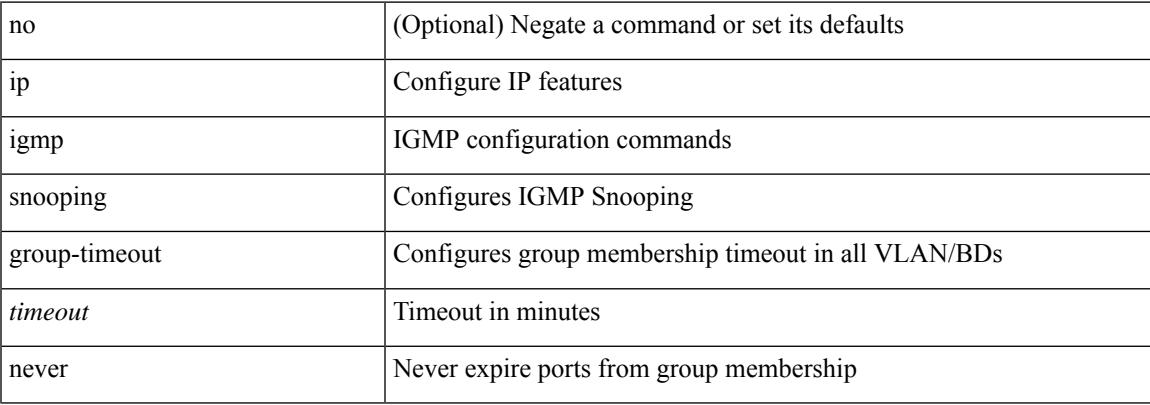

## **Command Mode**

• /exec/configure

# **ip igmp snooping last-member-query-count**

{ { no ip igmp snooping last-member-query-count [ <count> ] } | { ip igmp snooping last-member-query-count  $\{\text{count}\}$ }

### **Syntax Description**

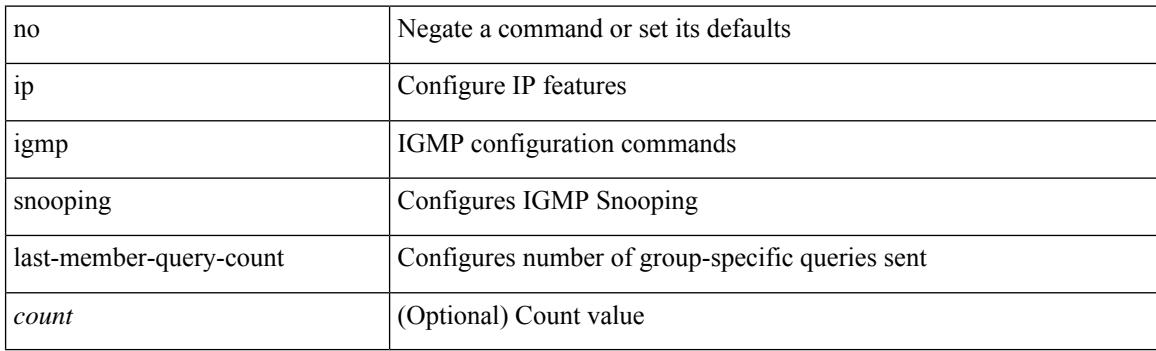

#### **Command Mode**

# **ip igmp snooping last-member-query-count**

{ { no ip igmp snooping last-member-query-count [ <count> ] } | { ip igmp snooping last-member-query-count  $\{\text{count}\}$  } }

### **Syntax Description**

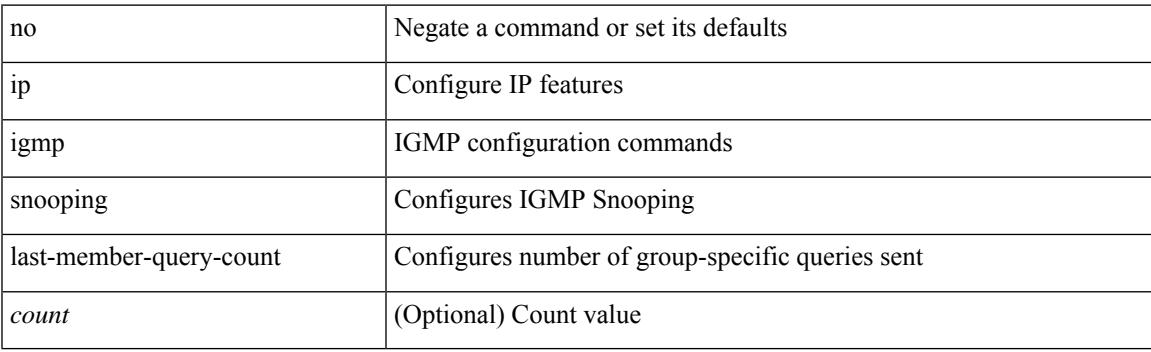

### **Command Mode**

# **ip igmp snooping last-member-query-interval**

{ { no ip igmp snooping last-member-query-interval [ <interval> ] } | { ip igmp snooping last-member-query-interval <interval>  $}$ 

### **Syntax Description**

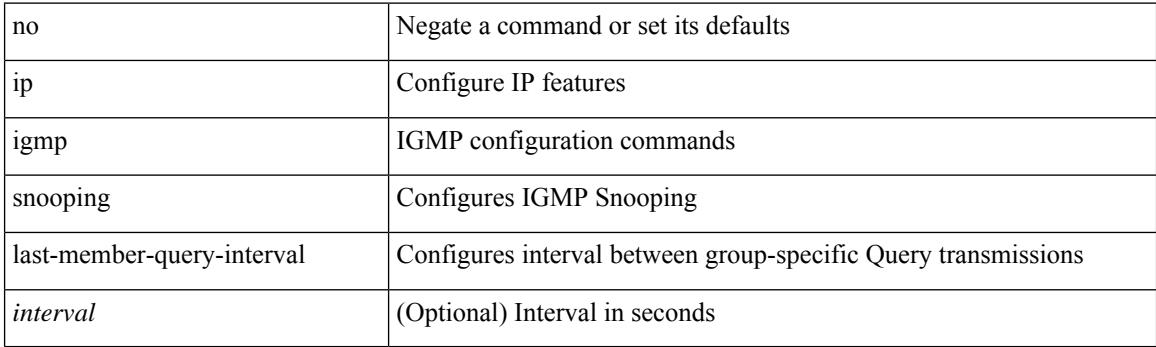

#### **Command Mode**

# **ip igmp snooping last-member-query-interval**

{ { no ip igmp snooping last-member-query-interval [ <interval> ] } | { ip igmp snooping last-member-query-interval <interval>  $}$ 

### **Syntax Description**

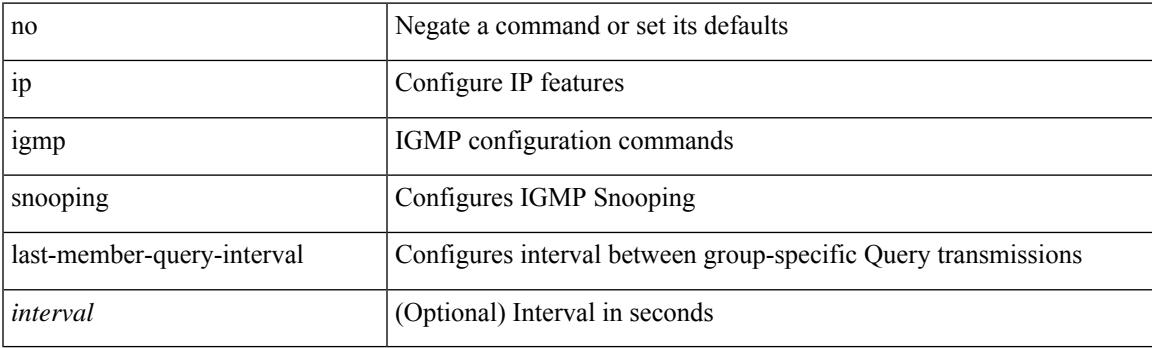

#### **Command Mode**

# **ip igmp snooping link-local-groups-suppression**

[no] ip igmp snooping link-local-groups-suppression

#### **Syntax Description**

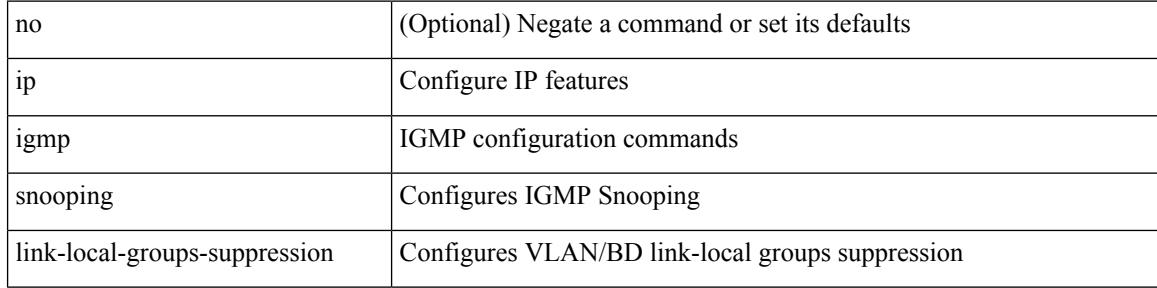

#### **Command Mode**

# **ip igmp snooping link-local-groups-suppression**

[no] ip igmp snooping link-local-groups-suppression

#### **Syntax Description**

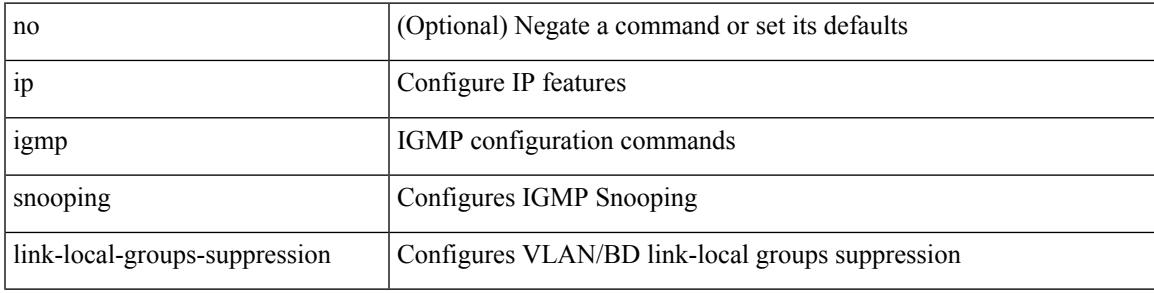

## **Command Mode**

# **ip igmp snooping link-local-groups-suppression**

[no] ip igmp snooping link-local-groups-suppression

#### **Syntax Description**

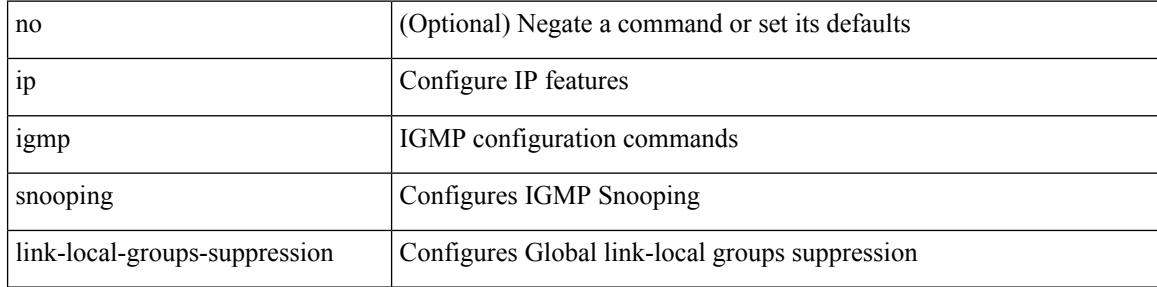

#### **Command Mode**

• /exec/configure

# **ip igmp snooping max-gq-miss**

{ { no ip igmp snooping max-gq-miss } | { ip igmp snooping max-gq-miss <count> } }

## **Syntax Description**

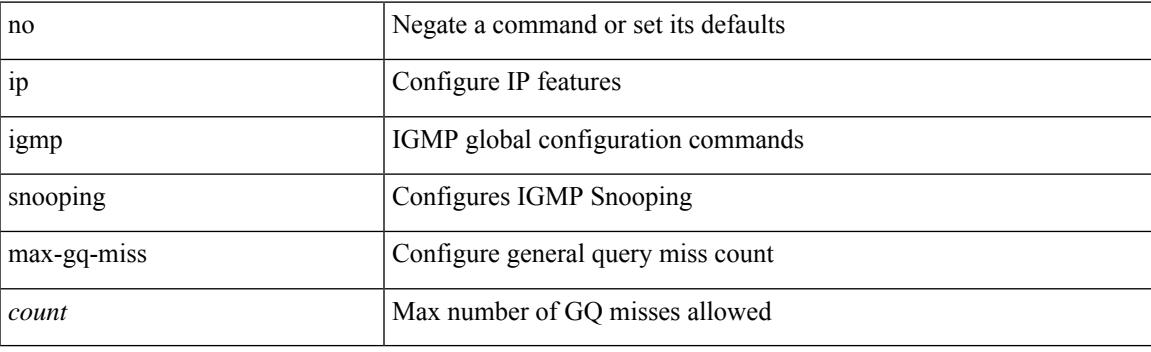

## **Command Mode**

• /exec/configure

# **ip igmp snooping mrouter interface**

{ { no ip igmp snooping mrouter interface <interface> } | { ip igmp snooping mrouter interface <interface> } }

### **Syntax Description**

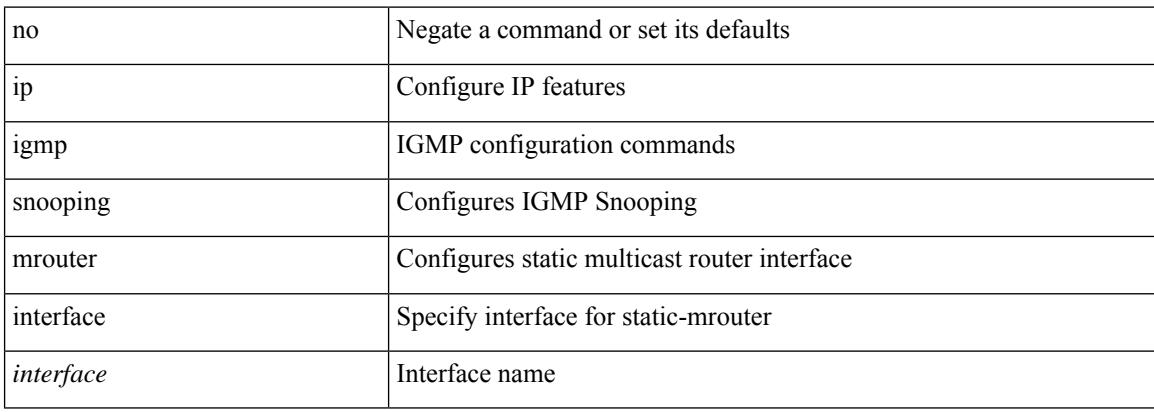

### **Command Mode**

# **ip igmp snooping mrouter interface**

{ { no ip igmp snooping mrouter interface <interface> } | { ip igmp snooping mrouter interface <interface> } }

### **Syntax Description**

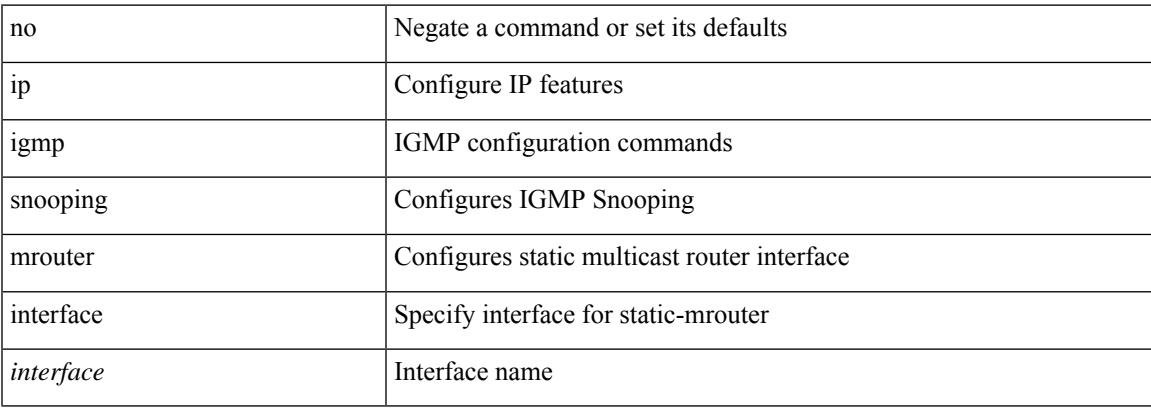

### **Command Mode**

# **ip igmp snooping optimised-multicast-flood**

[no] ip igmp snooping optimised-multicast-flood

### **Syntax Description**

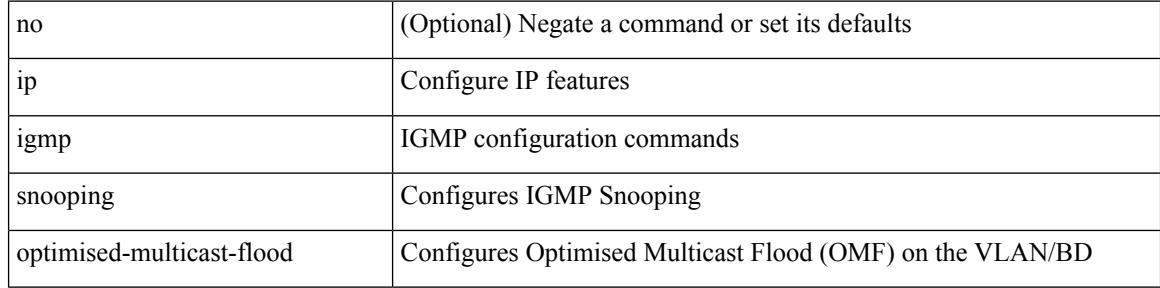

#### **Command Mode**

# **ip igmp snooping proxy general-queries**

[no] ip igmp snooping proxy general-queries [ mrt <mrt>]

### **Syntax Description**

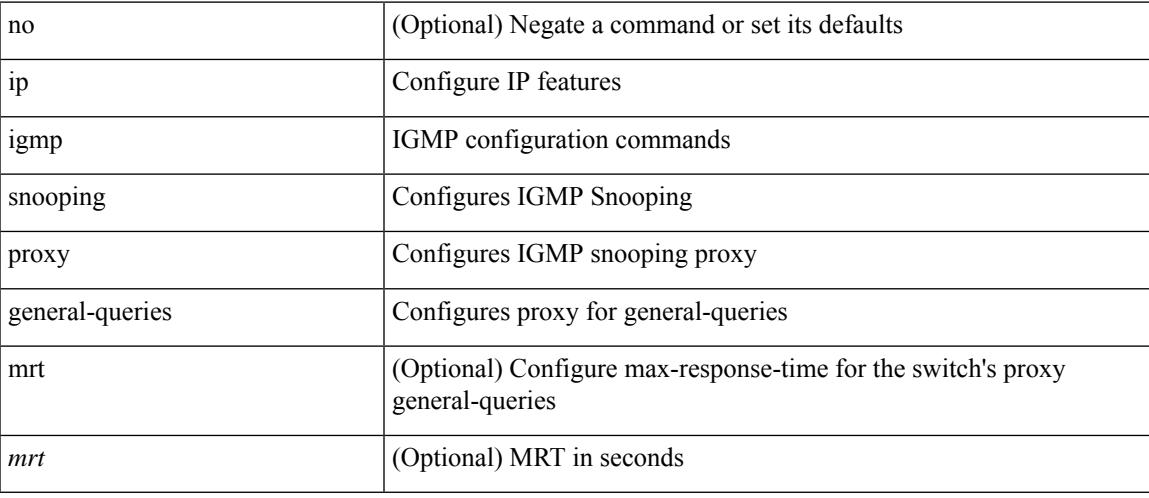

### **Command Mode**

# **ip igmp snooping proxy general-queries**

[no] ip igmp snooping proxy general-queries [ mrt <mrt> ]

### **Syntax Description**

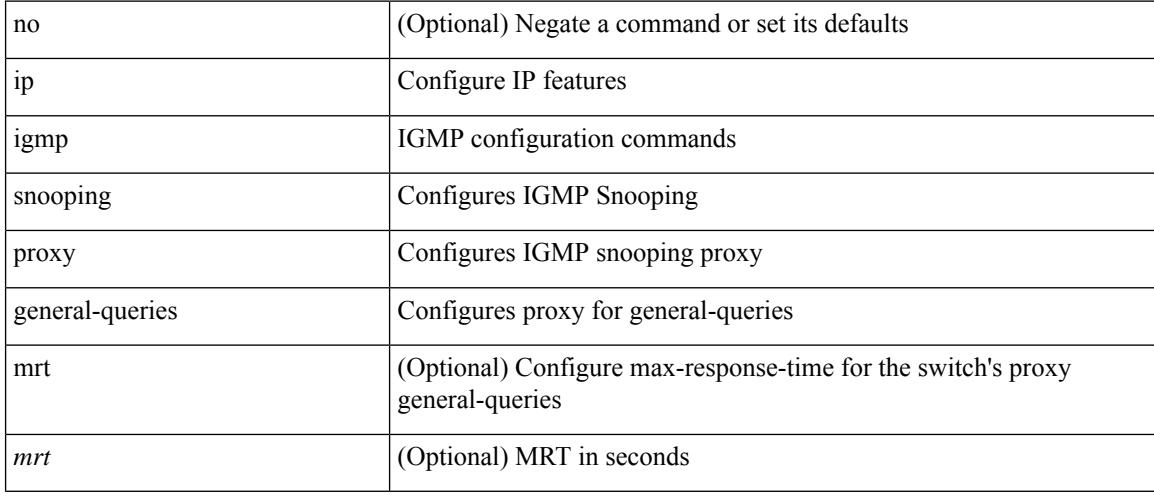

### **Command Mode**

• /exec/configure

# **ip igmp snooping querier-timeout**

{ { no ip igmp snooping querier-timeout [ <time> ] } | { ip igmp snooping querier-timeout <time> } }

### **Syntax Description**

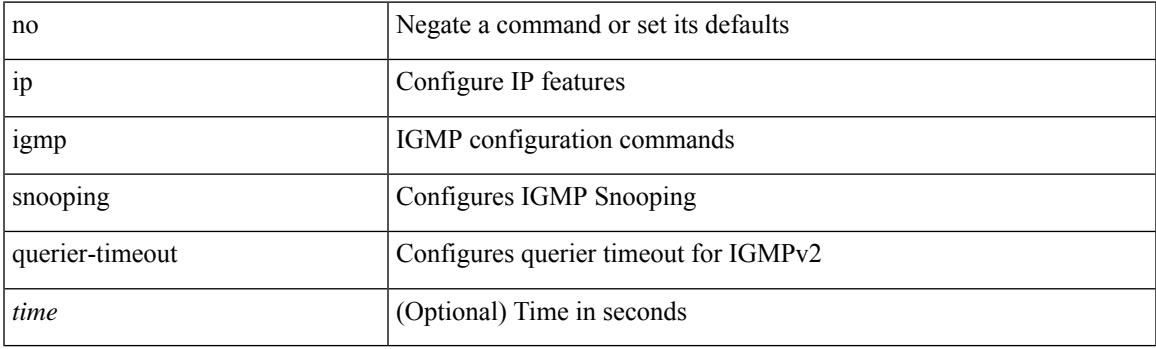

### **Command Mode**

# **ip igmp snooping querier-timeout**

{ { no ip igmp snooping querier-timeout [ <time> ] } | { ip igmp snooping querier-timeout <time> } }

#### **Syntax Description**

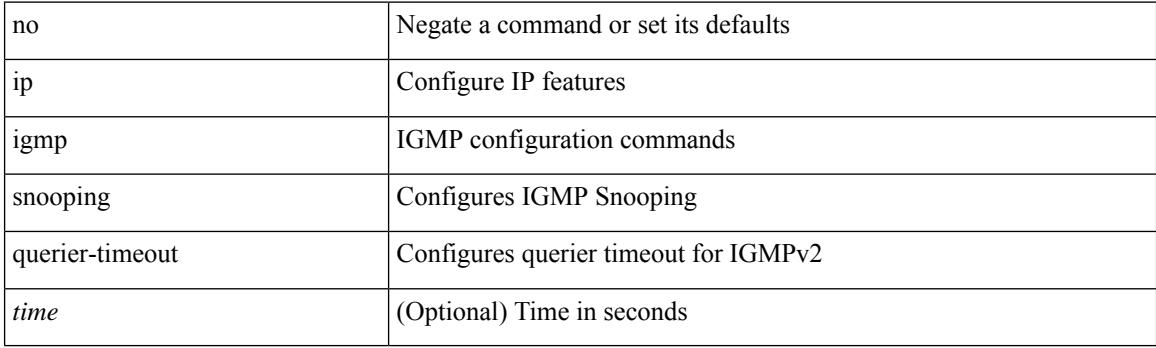

## **Command Mode**

# **ip igmp snooping querier**

{ { no ip igmp snooping querier [ <querier> ] } | { ip igmp snooping querier <querier> } }

### **Syntax Description**

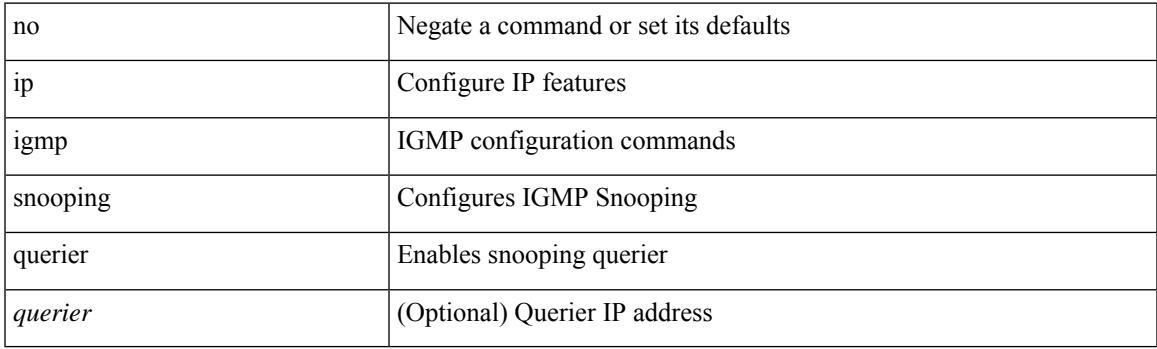

## **Command Mode**

# **ip igmp snooping querier**

{ { no ip igmp snooping querier [ <querier> ] } | { ip igmp snooping querier <querier> } }

## **Syntax Description**

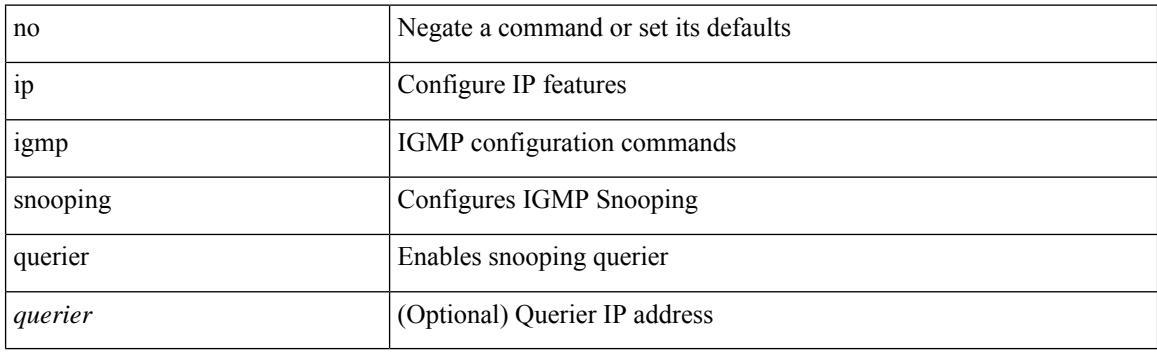

## **Command Mode**

# **ip igmp snooping query-interval**

{ { no ip igmp snooping query-interval [ <interval> ] } | { ip igmp snooping query-interval <interval> } }

### **Syntax Description**

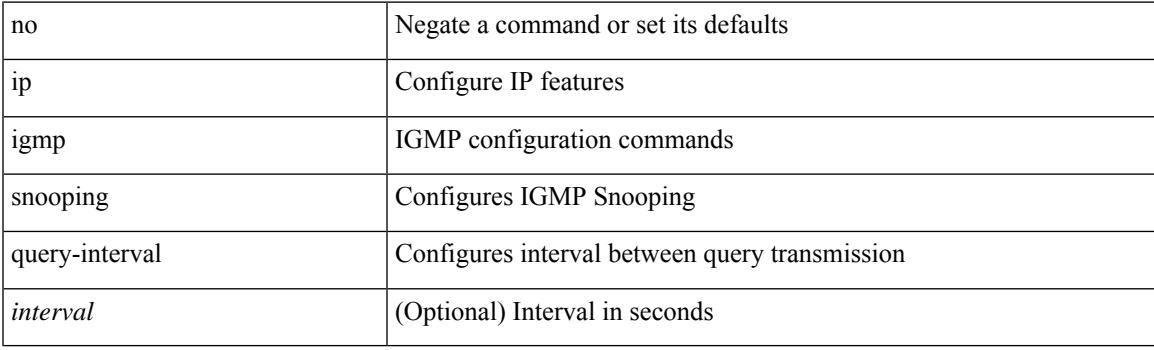

### **Command Mode**

# **ip igmp snooping query-interval**

{ { no ip igmp snooping query-interval [ <interval> ] } | { ip igmp snooping query-interval <interval> } }

#### **Syntax Description**

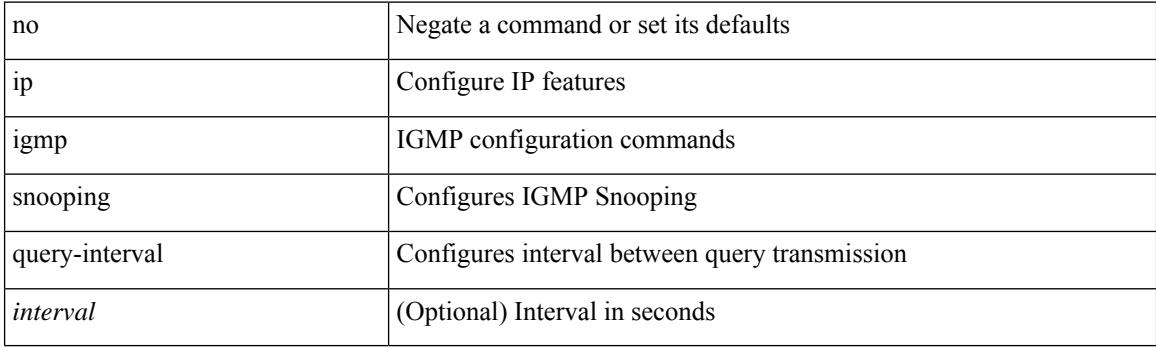

## **Command Mode**

# **ip igmp snooping query-max-response-time**

{ { no ip igmp snooping query-max-response-time [ <time> ] } | { ip igmp snooping query-max-response-time  $\langle time \rangle \}$ 

### **Syntax Description**

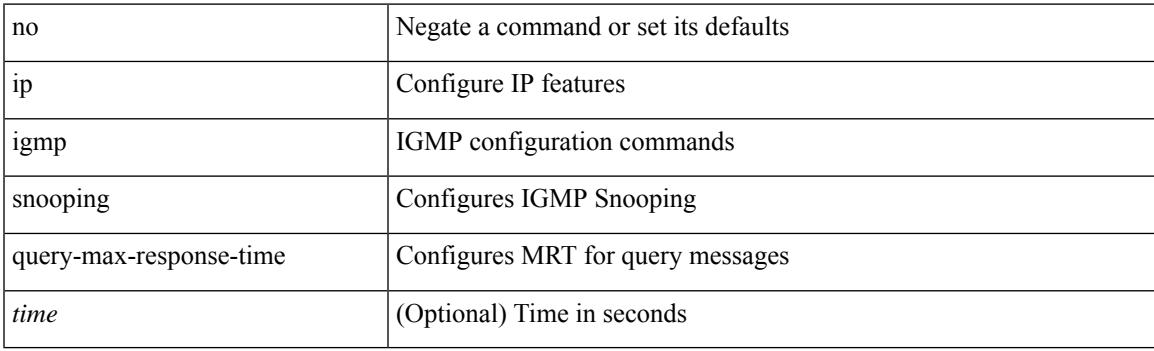

#### **Command Mode**

# **ip igmp snooping query-max-response-time**

{ { no ip igmp snooping query-max-response-time [ <time> ] } | { ip igmp snooping query-max-response-time  $\langle$ time $\rangle$ }

### **Syntax Description**

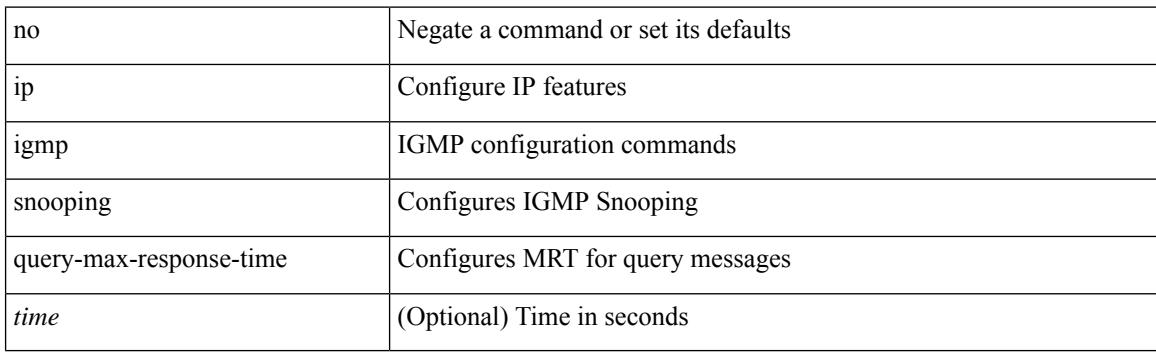

### **Command Mode**

## **ip igmp snooping report-suppression**

{ { no ip igmp snooping report-suppression } | { ip igmp snooping report-suppression } }

### **Syntax Description**

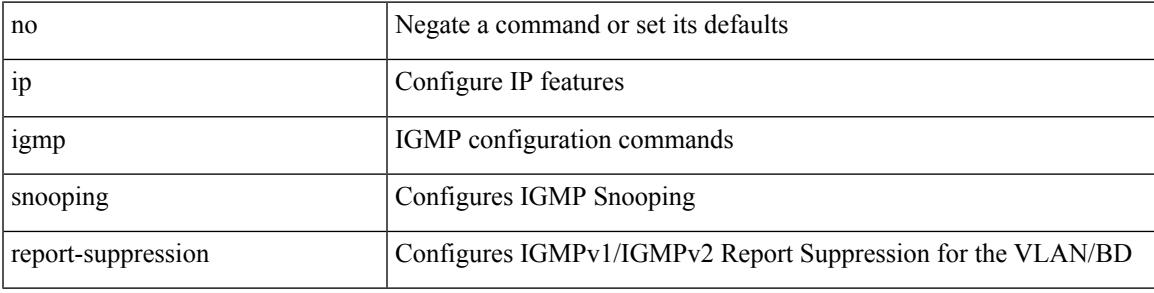

### **Command Mode**

# **ip igmp snooping report-suppression**

{ { no ip igmp snooping report-suppression } | { ip igmp snooping report-suppression } }

### **Syntax Description**

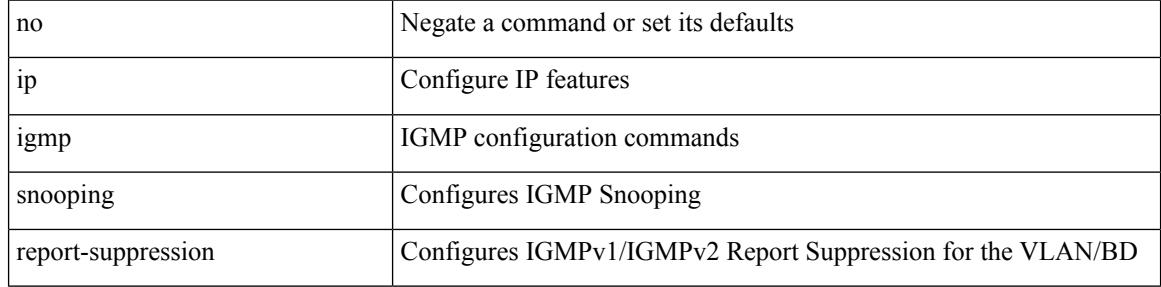

#### **Command Mode**

# **ip igmp snooping report-suppression**

{ { no ip igmp snooping report-suppression } | { ip igmp snooping report-suppression } }

### **Syntax Description**

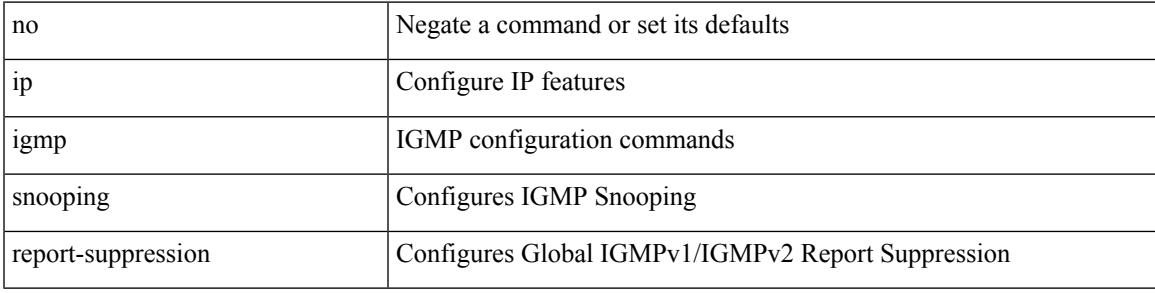

### **Command Mode**

• /exec/configure

# **ip igmp snooping robustness-variable**

{ { no ip igmp snooping robustness-variable [ <value> ] } | { ip igmp snooping robustness-variable <value> } }

### **Syntax Description**

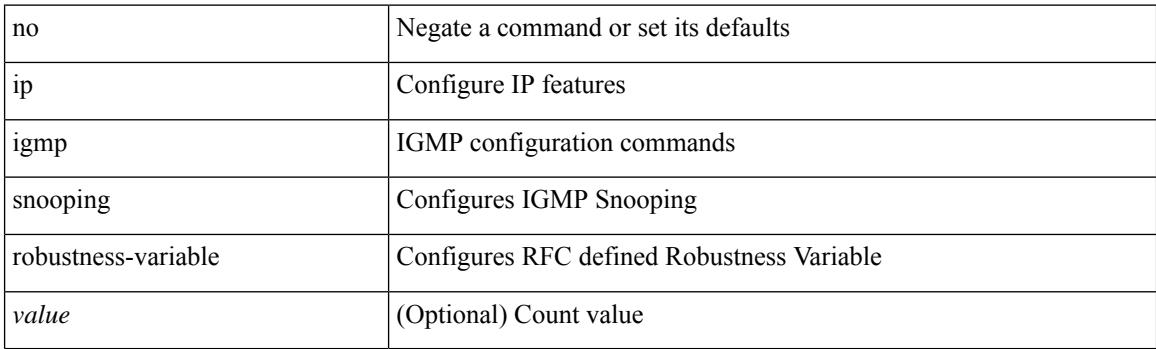

#### **Command Mode**

# **ip igmp snooping robustness-variable**

{ { no ip igmp snooping robustness-variable [ <value> ] } | { ip igmp snooping robustness-variable <value> } }

### **Syntax Description**

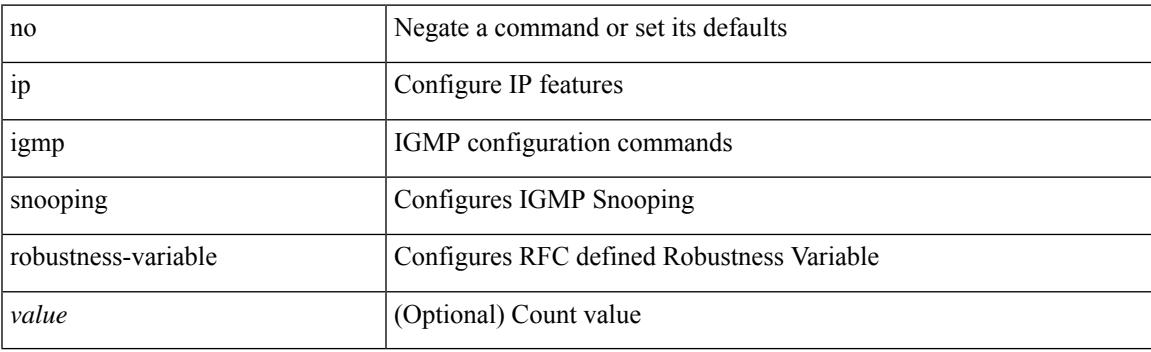

### **Command Mode**

# **ip igmp snooping self-mac-check**

[no] ip igmp snooping self-mac-check

### **Syntax Description**

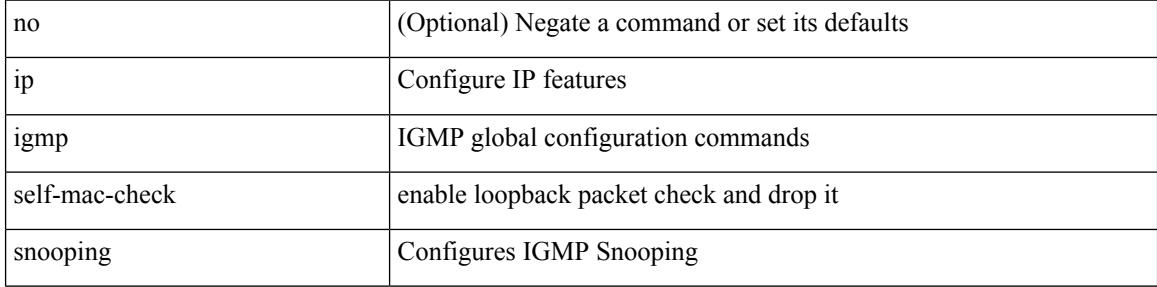

#### **Command Mode**

• /exec/configure

# **ip igmp snooping startup-query-count**

{ { no ip igmp snooping startup-query-count [ <count> ] } | { ip igmp snooping startup-query-count <count> } }

### **Syntax Description**

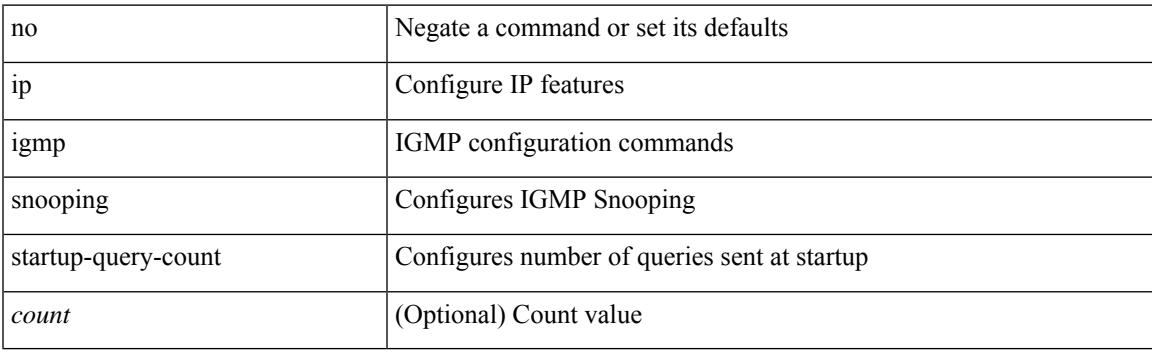

### **Command Mode**

# **ip igmp snooping startup-query-count**

{ { no ip igmp snooping startup-query-count [ <count> ] } | { ip igmp snooping startup-query-count <count> } }

### **Syntax Description**

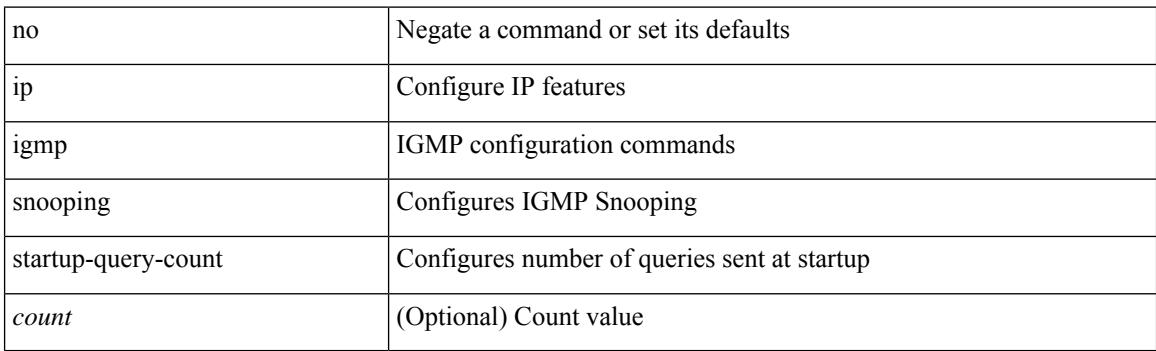

### **Command Mode**
### **ip igmp snooping startup-query-interval**

{ { no ip igmp snooping startup-query-interval [ <interval> ] } | { ip igmp snooping startup-query-interval  $\langle$ interval $>\}$ }

#### **Syntax Description**

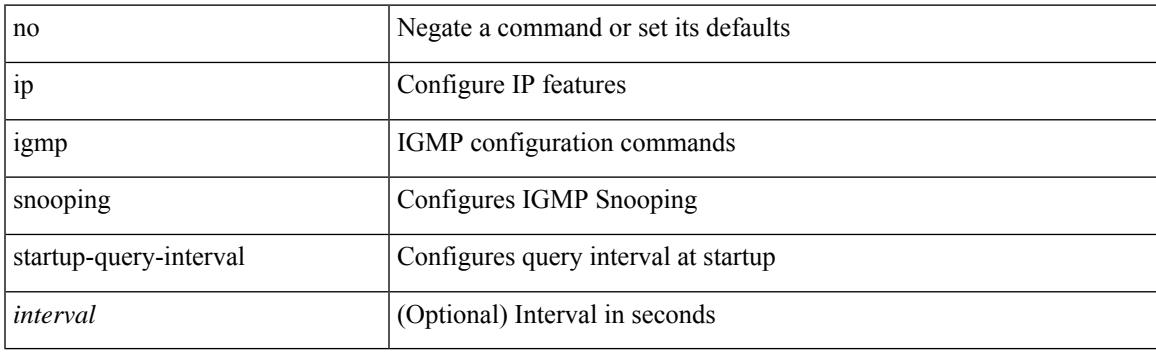

#### **Command Mode**

• /exec/configure/vlan-config /exec/configure/bdomain

### **ip igmp snooping startup-query-interval**

{ { no ip igmp snooping startup-query-interval [ <interval> ] } | { ip igmp snooping startup-query-interval  $\langle$ interval $>\}$ }

#### **Syntax Description**

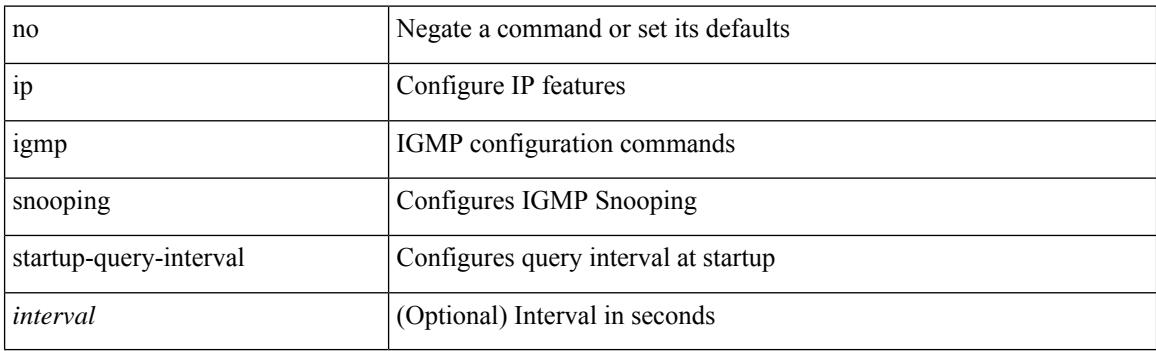

#### **Command Mode**

• /exec/configure/vlan

### **ip igmp snooping static-group**

{ { no ip igmp snooping static-group <group> [ source <source> ] interface <interface> } | { ip igmp snooping static-group <group> [ source <source> ] interface <interface> } }

#### **Syntax Description**

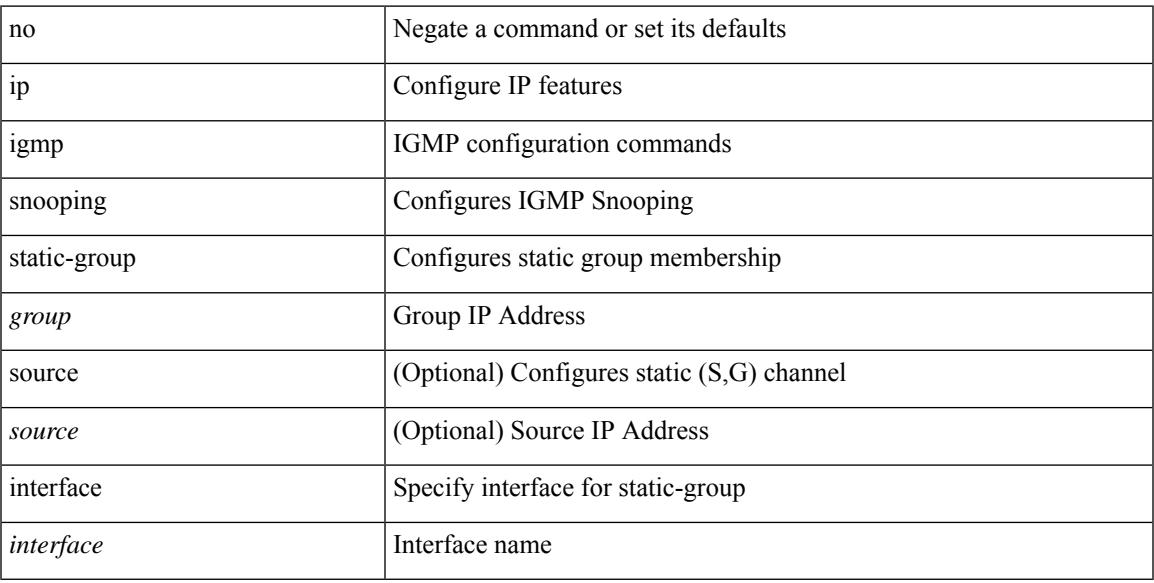

#### **Command Mode**

• /exec/configure/vlan-config /exec/configure/bdomain

### **ip igmp snooping static-group**

{ { no ip igmp snooping static-group <group> [ source <source> ] interface <interface> } | { ip igmp snooping static-group <group> [ source <source> ] interface <interface> } }

#### **Syntax Description**

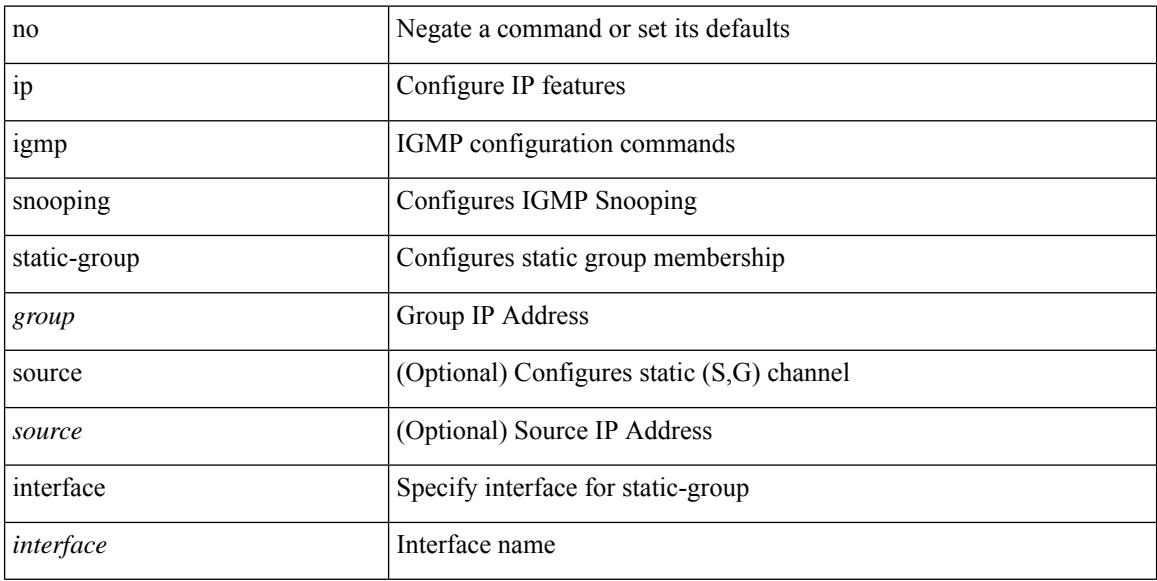

#### **Command Mode**

• /exec/configure/vlan

### **ip igmp snooping v3-report-suppression**

{ { no ip igmp snooping v3-report-suppression } | { ip igmp snooping v3-report-suppression } }

#### **Syntax Description**

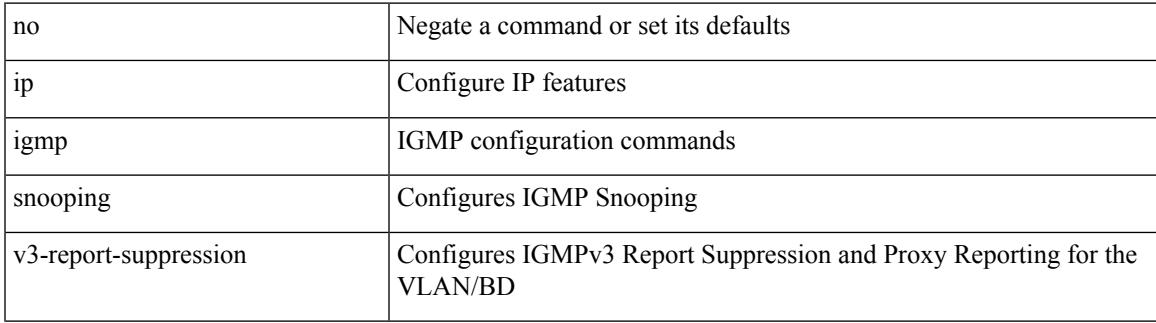

#### **Command Mode**

• /exec/configure/vlan-config /exec/configure/bdomain

### **ip igmp snooping v3-report-suppression**

{ { no ip igmp snooping v3-report-suppression } | { ip igmp snooping v3-report-suppression } }

#### **Syntax Description**

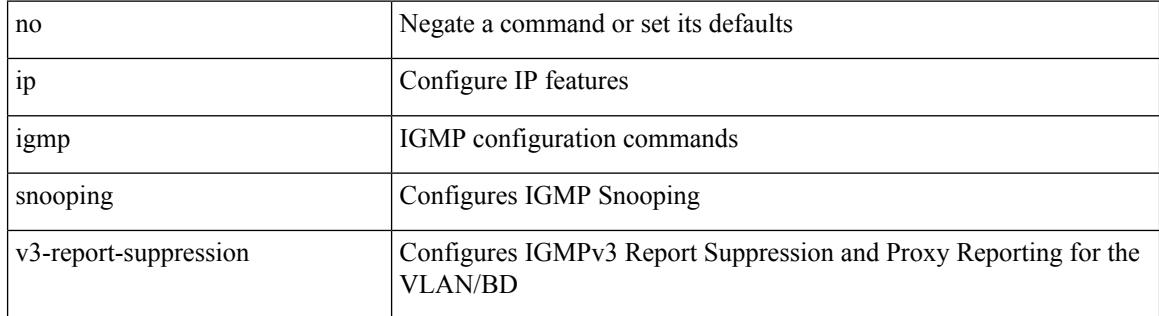

#### **Command Mode**

• /exec/configure/vlan

### **ip igmp snooping v3-report-suppression**

{ { no ip igmp snooping v3-report-suppression } | { ip igmp snooping v3-report-suppression } }

#### **Syntax Description**

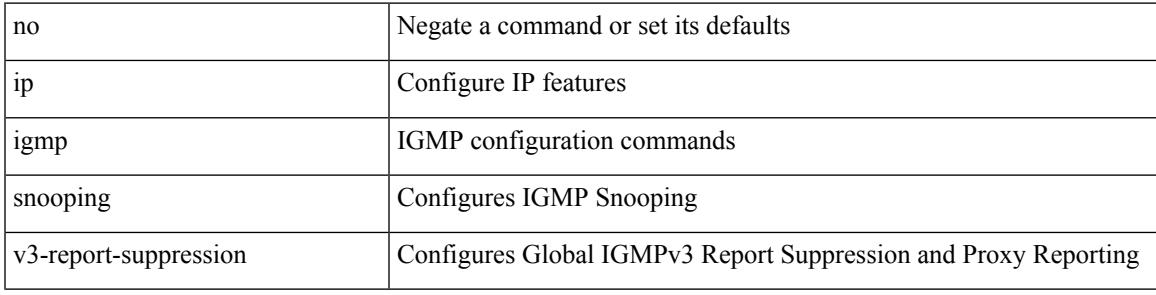

#### **Command Mode**

### **ip igmp snooping version**

{ { no ip igmp snooping version [ <version> ] } | { ip igmp snooping version <version> } }

#### **Syntax Description**

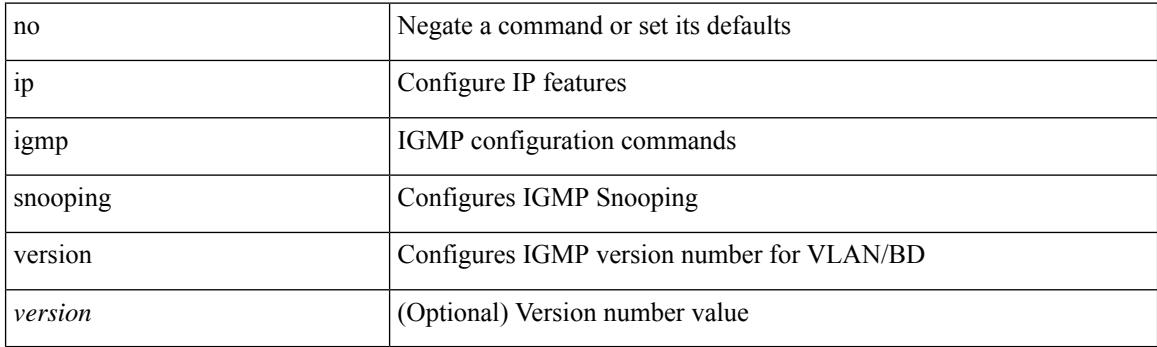

#### **Command Mode**

• /exec/configure/vlan-config /exec/configure/bdomain

### **ip igmp snooping version**

{ { no ip igmp snooping version [ <version> ] } | { ip igmp snooping version <version> } }

#### **Syntax Description**

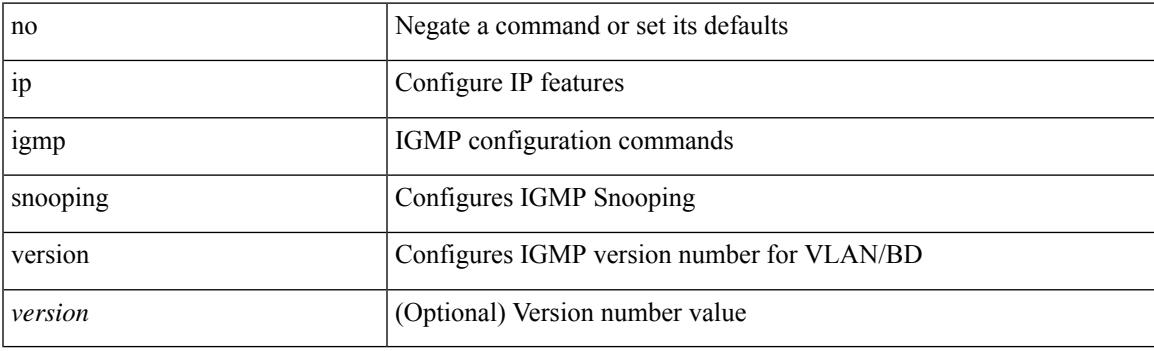

#### **Command Mode**

• /exec/configure/vlan

### **ip igmp snooping vpc**

ip igmp snooping vpc { clear-cfs-flag | clear-pending-flag | clear-native-flag }

#### **Syntax Description**

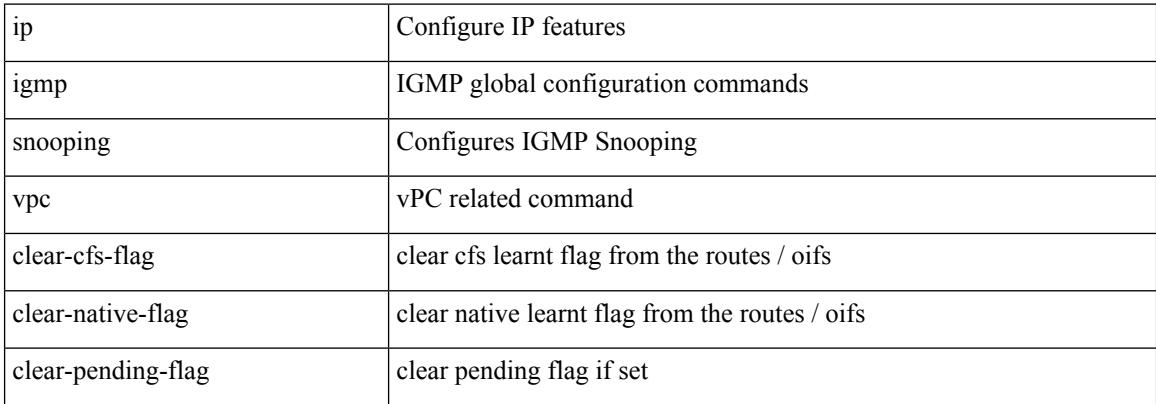

#### **Command Mode**

• /exec

 $\overline{\phantom{a}}$ 

### **ip igmp snooping vpc**

ip igmp snooping vpc [ vpc-incremental | vpc-sync-only ]

#### **Syntax Description**

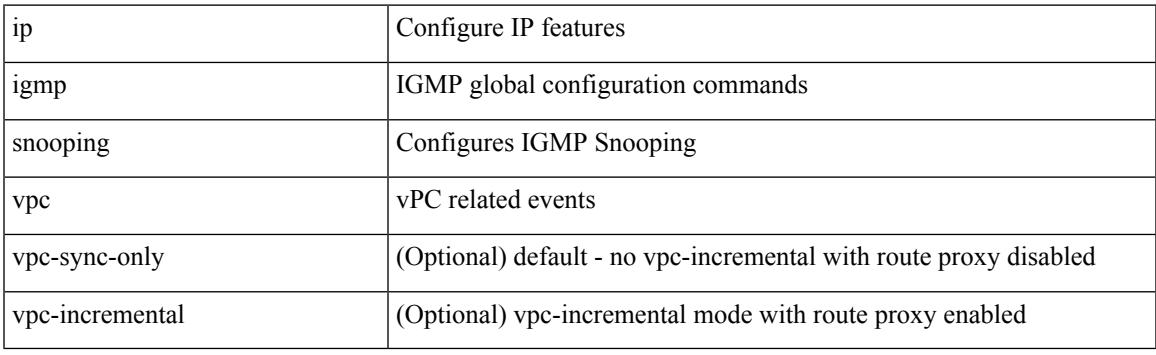

#### **Command Mode**

### **ip igmp snooping vpc peer-link-exclude**

[no] ip igmp snooping vpc peer-link-exclude

#### **Syntax Description**

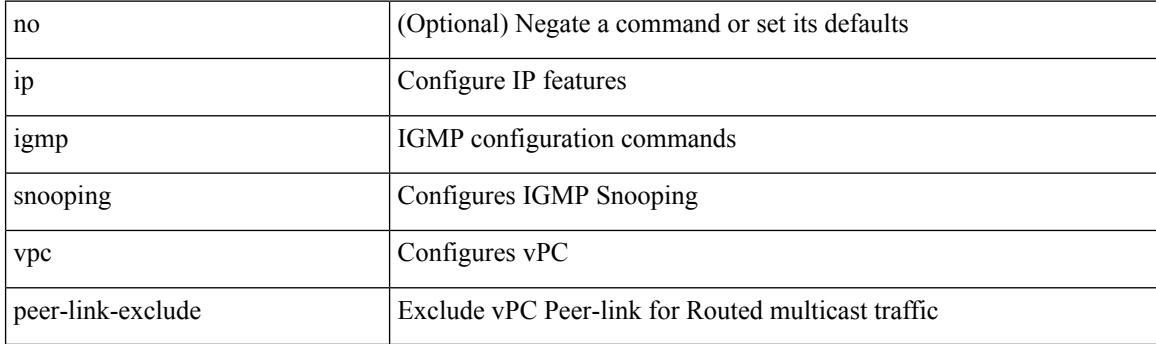

#### **Command Mode**

### **ip igmp snooping vpc peer-routes-download**

ip igmp snooping vpc peer-routes-download [ stale ]

#### **Syntax Description**

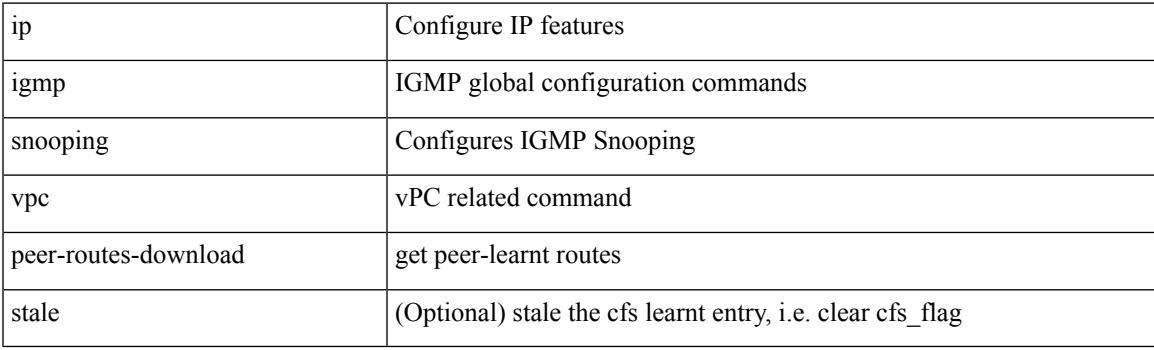

**Command Mode**

• /exec

# **ip igmp spoof-check**

[no] ip igmp spoof-check

#### **Syntax Description**

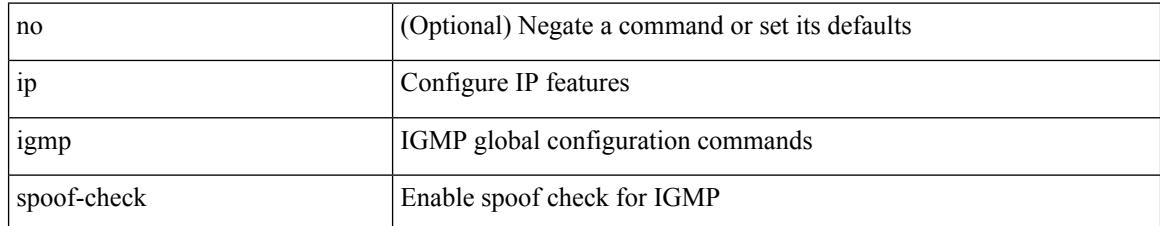

#### **Command Mode**

# **ip igmp ssm-translate**

[no] ip igmp ssm-translate <group> <source>

#### **Syntax Description**

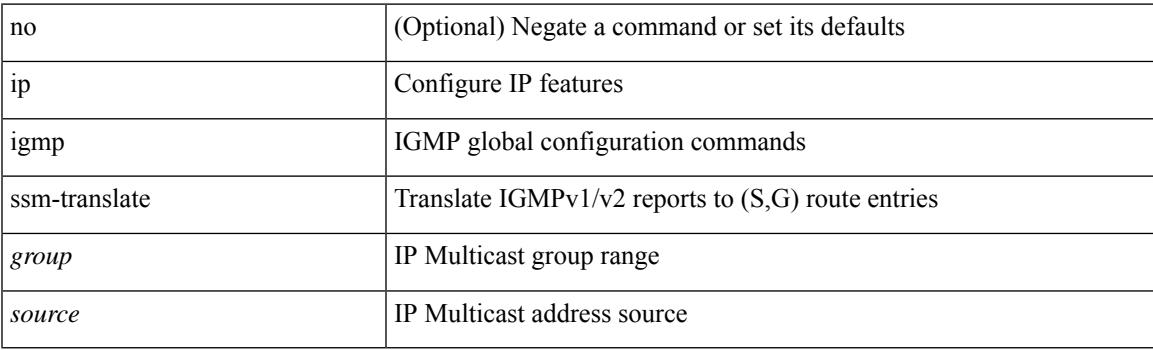

#### **Command Mode**

I

### **ip igmp startup-query-count**

{ { no ip igmp startup-query-count [ <count> ] } | { ip igmp startup-query-count <count> } }

#### **Syntax Description**

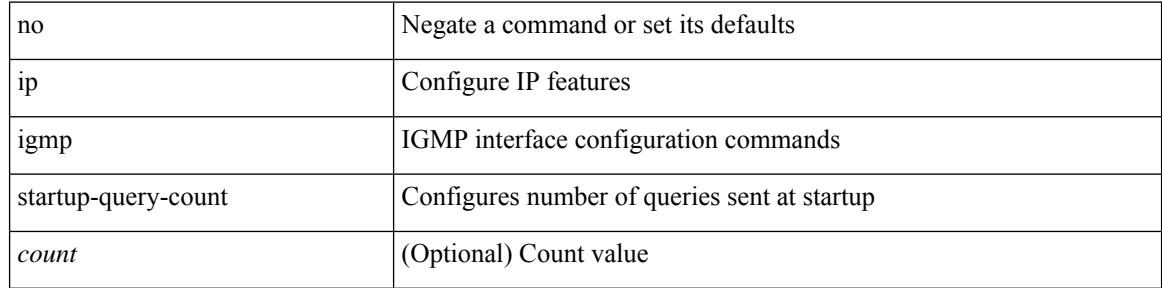

#### **Command Mode**

### **ip igmp startup-query-interval**

{ { no ip igmp startup-query-interval [ <interval> ] } | { ip igmp startup-query-interval <interval> } }

#### **Syntax Description**

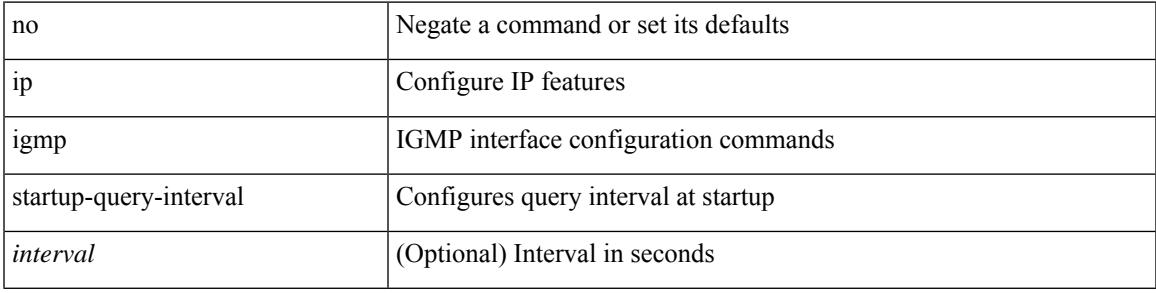

#### **Command Mode**

### **ip igmp state-limit**

{ { ip igmp state-limit <max-states> [ reserved <route-map-name> <max-reserved> ] } | { no ip igmp state-limit [  $\{$   $\langle$  max-states  $\rangle$  [ reserved  $\langle$  route-map-name  $\rangle$   $\langle$  max-reserved  $\rangle$  ] ]  $\rangle$  }

#### **Syntax Description**

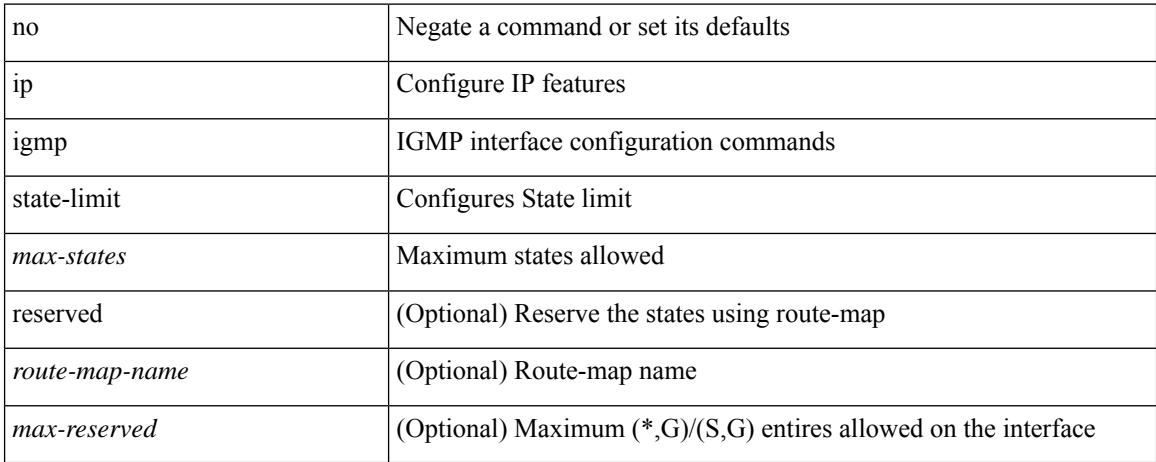

#### **Command Mode**

### **ip igmp syslog-threshold**

 $\{$ ip igmp syslog-threshold <br/>  $\leq$ percentage> $\}$  |  $\{$  <br/>no ip igmp syslog-threshold  $\}$ 

#### **Syntax Description**

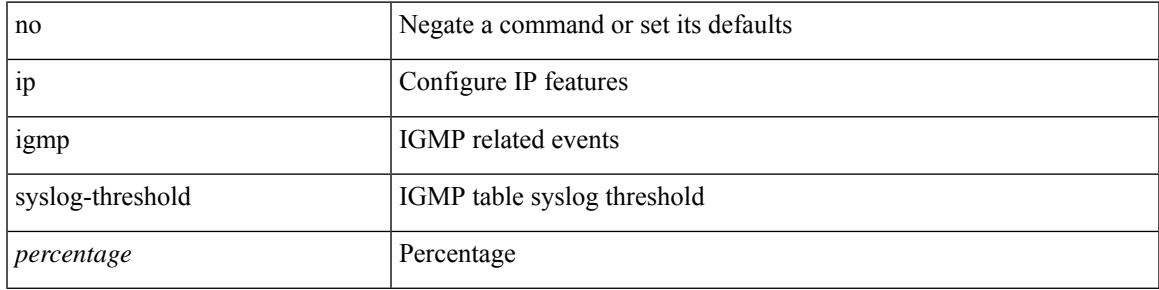

#### **Command Mode**

I

# **ip igmp version**

 $\{ \{ \text{no ip igmp version} [\leq \text{version} > ] \} | \{ \text{ip igmp version} \leq \text{version} \} \}$ 

#### **Syntax Description**

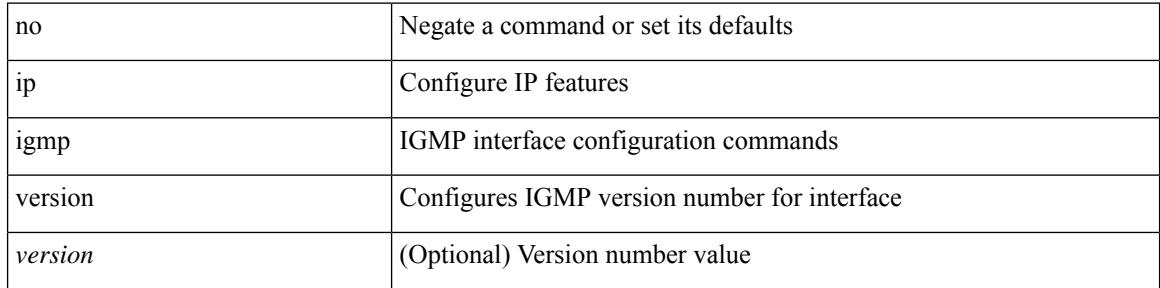

#### **Command Mode**

### **ip load-sharing address**

[no] ip load-sharing address { source-destination [ port source-destination2 | gre | gre-outer ] | destination port2 destination2 } { [ rotate < rotate > ] | [ concatenation ] } + [ universal-id < random-seed > ]

#### **Syntax Description**

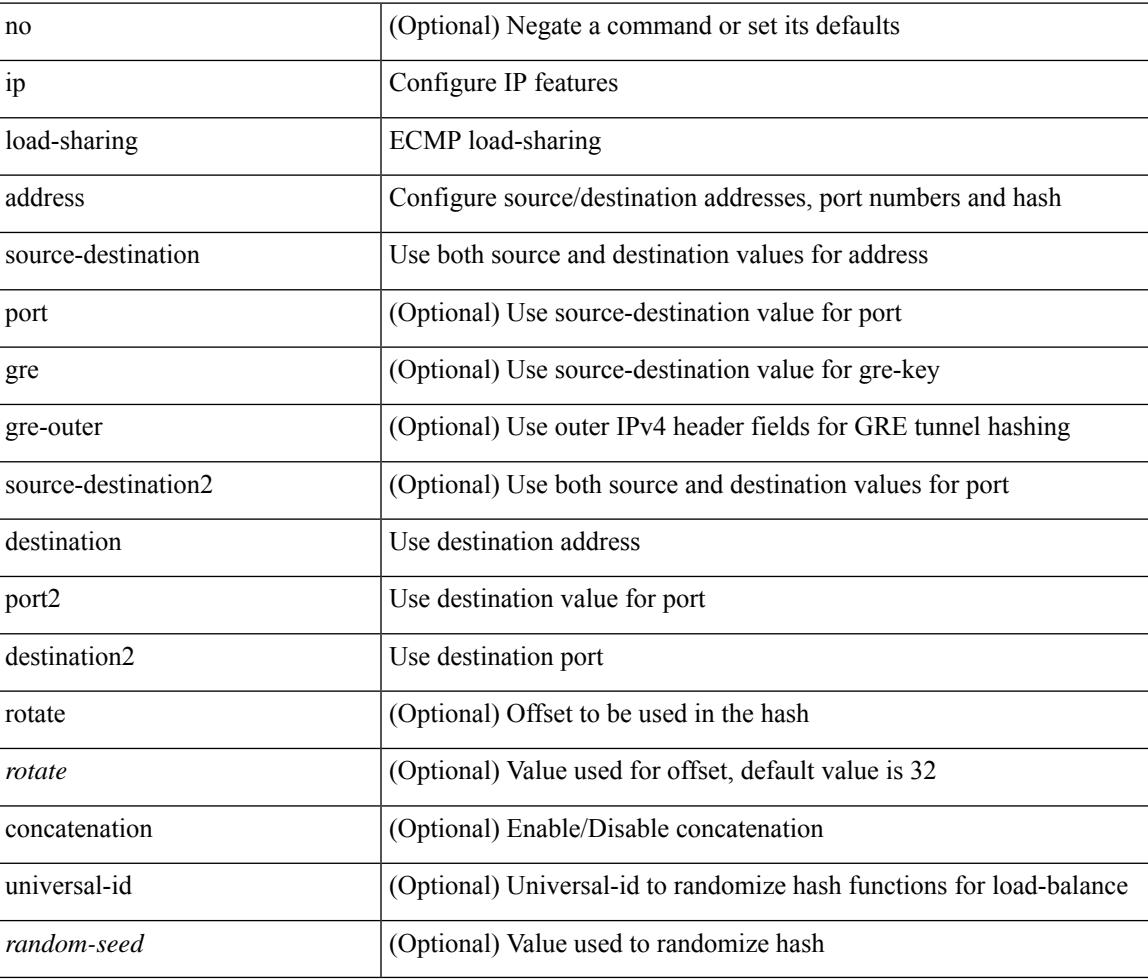

#### **Command Mode**

### **ip load-sharing per-packet**

ip load-sharing per-packet | no ip load-sharing [ per-packet ]

#### **Syntax Description**

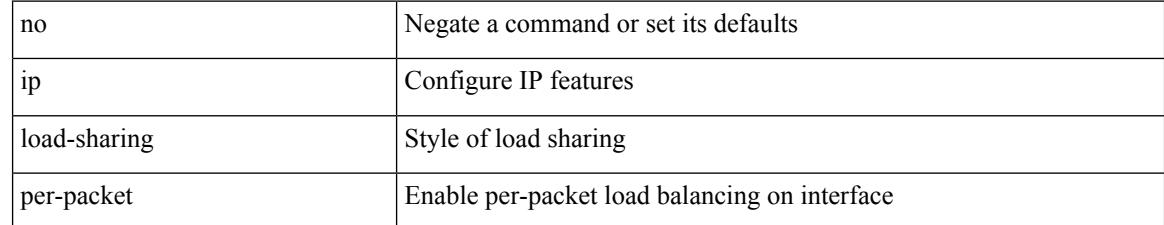

#### **Command Mode**

### **ip local-proxy-arp**

{ ip local-proxy-arp | no ip local-proxy-arp }

#### **Syntax Description**

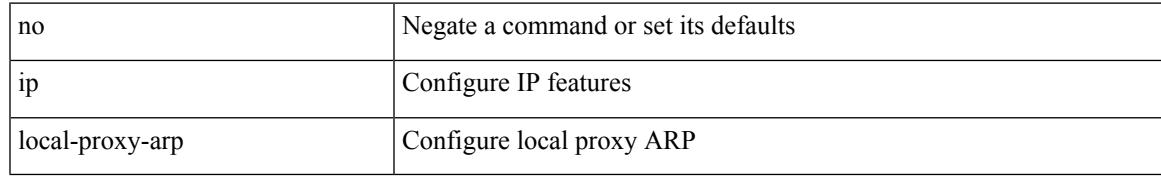

#### **Command Mode**

• /exec/configure/if-igp /exec/configure/if-vlan-common

### **ip mroute**

[no] ip mroute { <ip-addr> <ip-mask> | <ip-prefix> } { { <next-hop> | <nh-prefix> } | <interface> } [ <pref> ] [ vrf { <vrf-name> | <vrf-known-name> } ]

#### **Syntax Description**

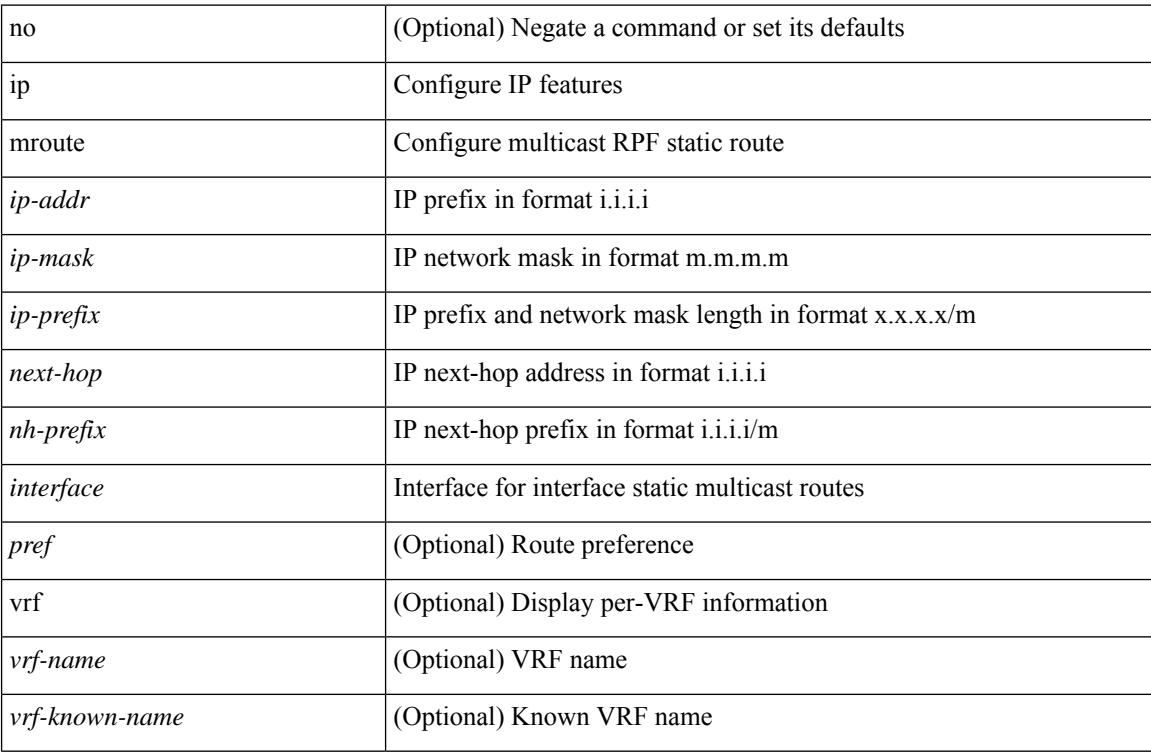

#### **Command Mode**

# **ip msdp description**

ip msdp description <peer-address> <text> | no ip msdp description <peer-address> [ <text> ]

#### **Syntax Description**

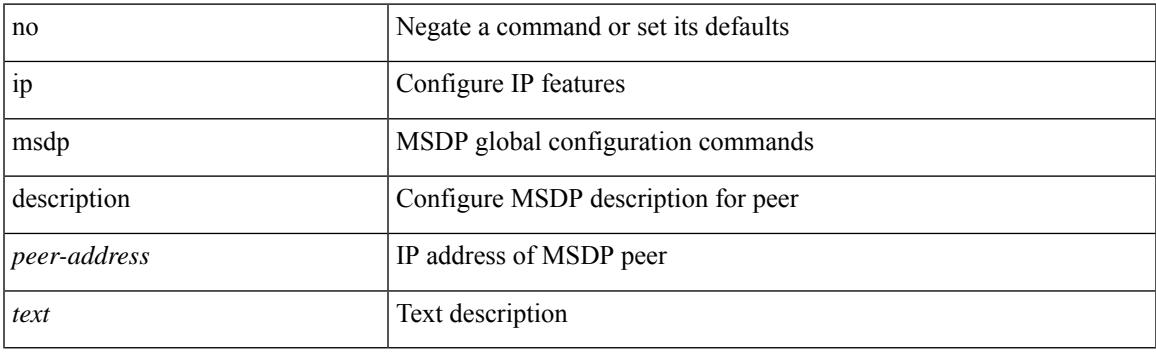

#### **Command Mode**

### **ip msdp event-history cli**

[no] ip msdp event-history cli { size {  $\langle$  <size\_in\_text>  $|$   $\langle$  size\_in\_kbytes> } }

#### **Syntax Description**

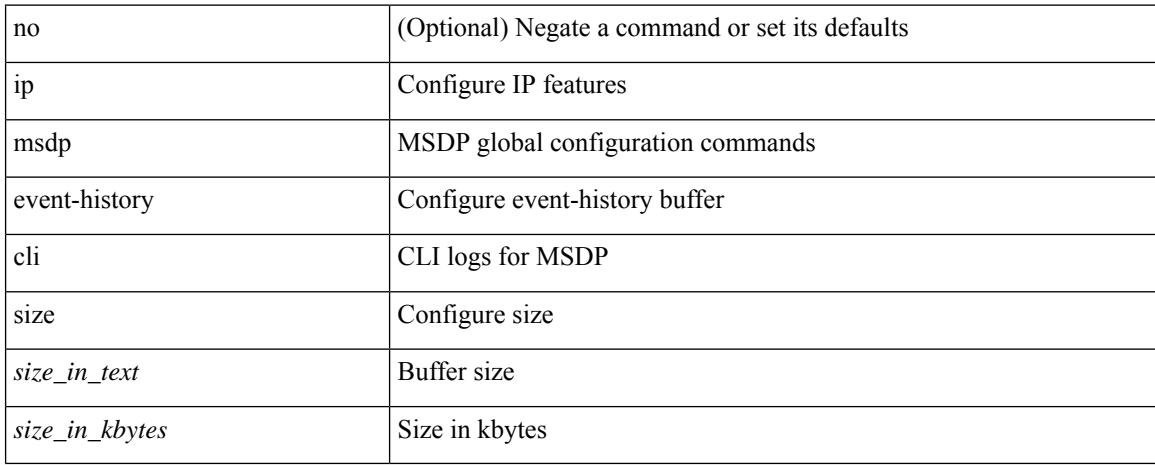

#### **Command Mode**

### **ip msdp event-history events**

[no] ip msdp event-history events { size {  $\langle$  <size\_in\_text>  $|$   $\langle$  size\_in\_kbytes> } }

#### **Syntax Description**

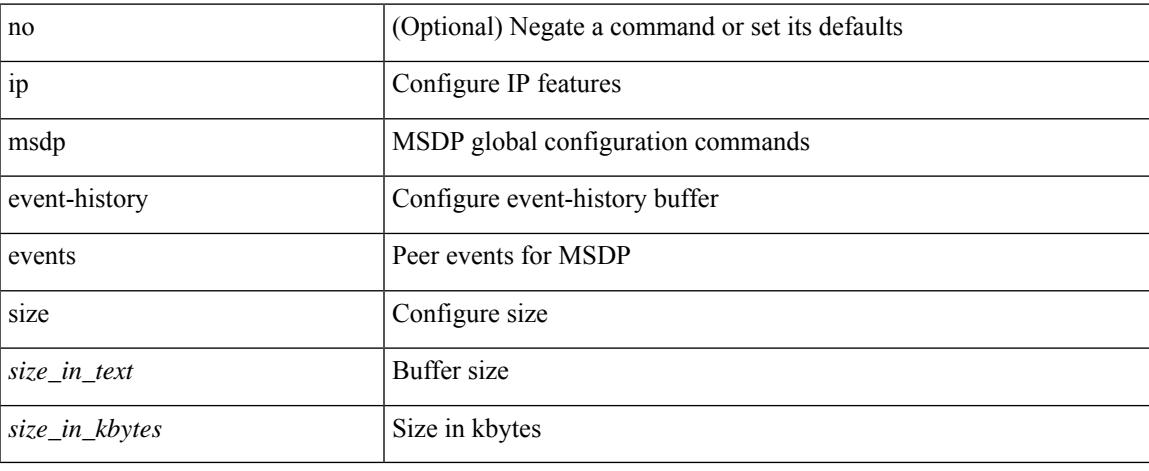

#### **Command Mode**

### **ip msdp event-history msdp-internal**

[no] ip msdp event-history msdp-internal { size {  $\langle$  <size\_in\_text>  $|$  <size\_in\_kbytes> } }

#### **Syntax Description**

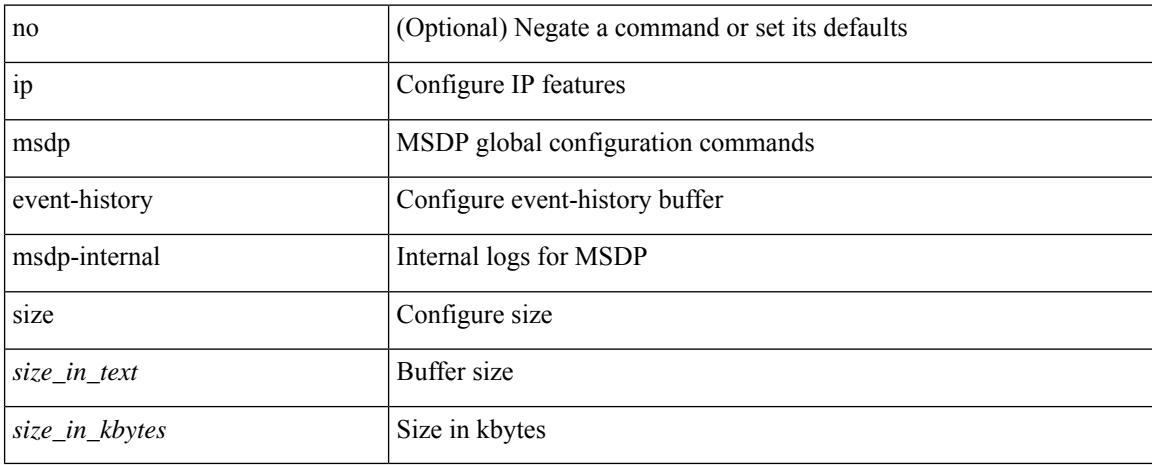

#### **Command Mode**

### **ip msdp event-history routes**

[no] ip msdp event-history routes { size {  $\langle$  <size\_in\_text>  $|$   $\langle$  size\_in\_kbytes> } }

#### **Syntax Description**

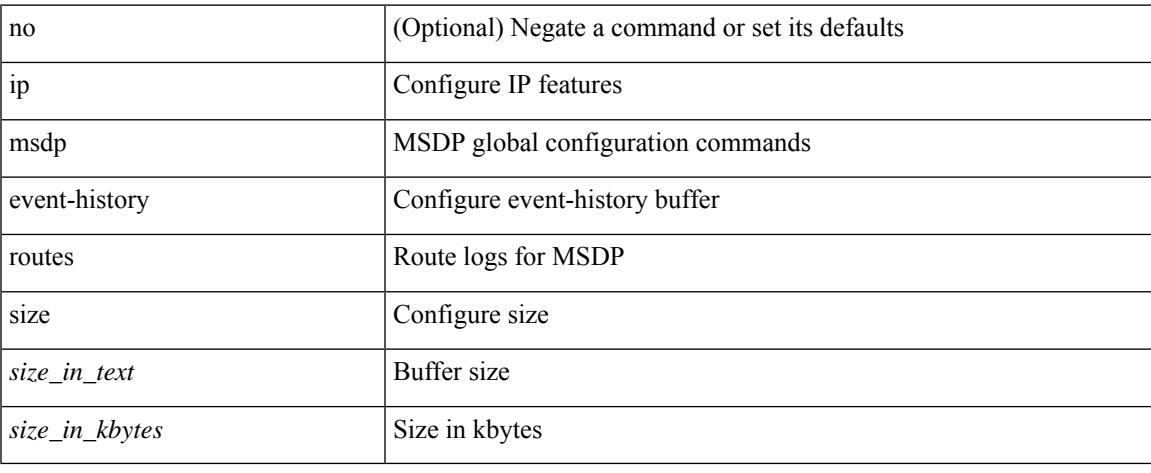

#### **Command Mode**

### **ip msdp event-history tcp**

[no] ip msdp event-history tcp { size {  $\langle$  size\_in\_text> |  $\langle$  size\_in\_kbytes> } }

#### **Syntax Description**

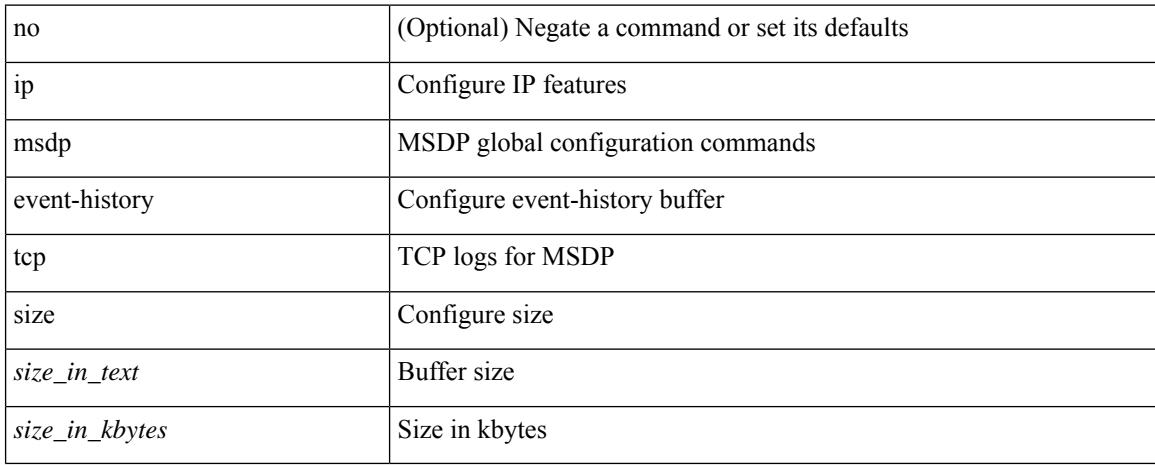

#### **Command Mode**

# **ip msdp flush-routes**

[no] ip msdp flush-routes

#### **Syntax Description**

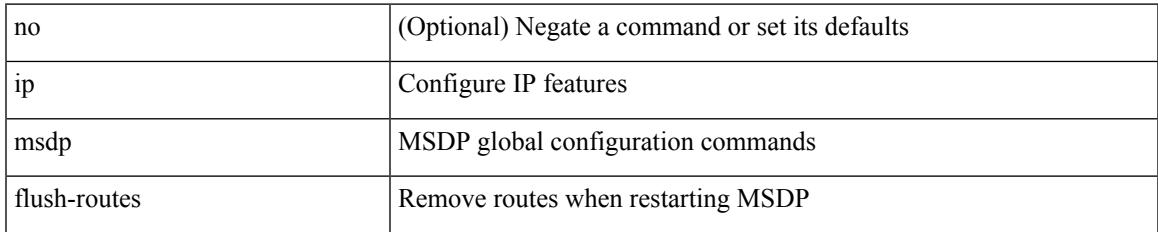

#### **Command Mode**

# **ip msdp group-limit**

[no] ip msdp group-limit <limit> source <sprefix>

#### **Syntax Description**

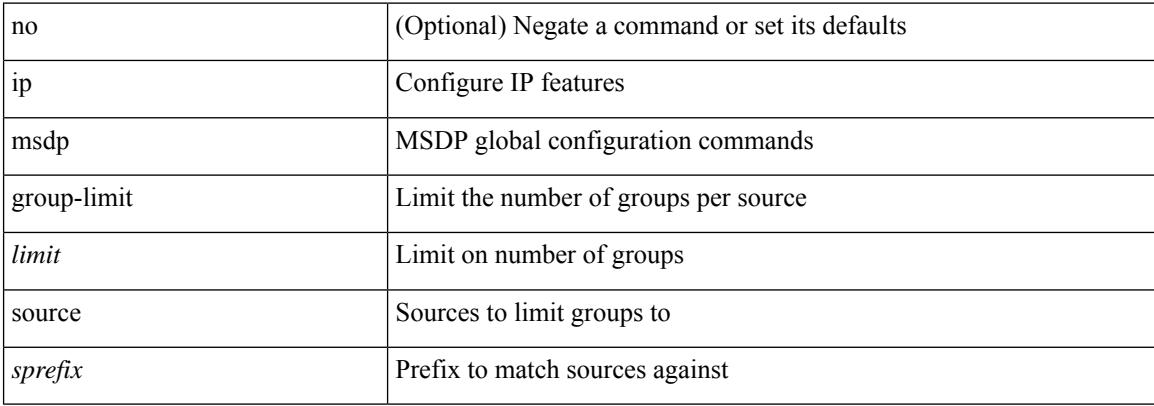

#### **Command Mode**

# **ip msdp keepalive**

ip msdp keepalive <peer-address> <interval> <timeout> | no ip msdp keepalive <peer-address> [<interval> <timeout> ]

#### **Syntax Description**

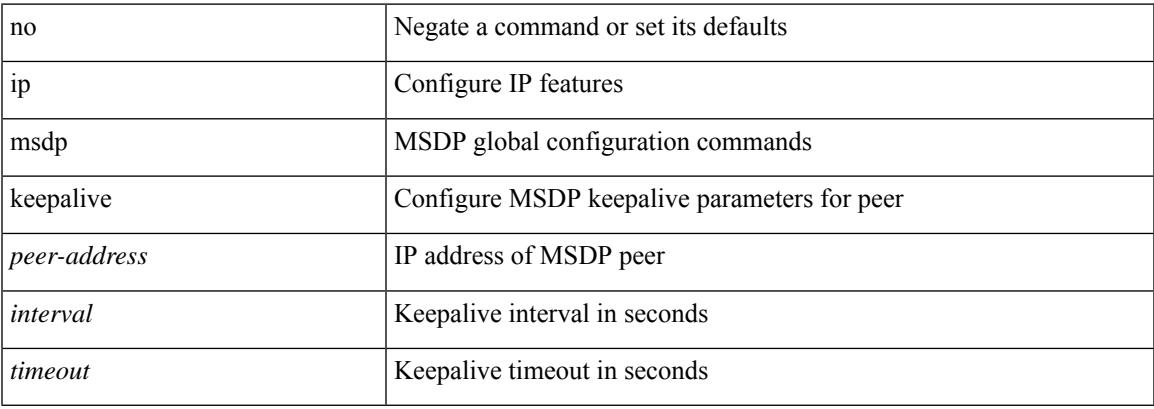

#### **Command Mode**

### **ip msdp mesh-group**

ip msdp mesh-group <peer-address> <name> | no ip msdp mesh-group <peer-address> [ <name> ]

#### **Syntax Description**

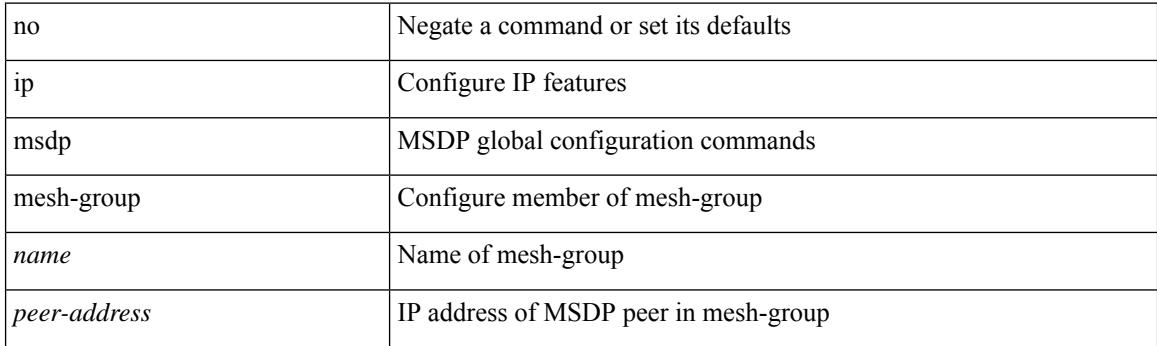

#### **Command Mode**

 $\overline{\phantom{a}}$ 

# **ip msdp no-sa-data**

[no] ip msdp no-sa-data

#### **Syntax Description**

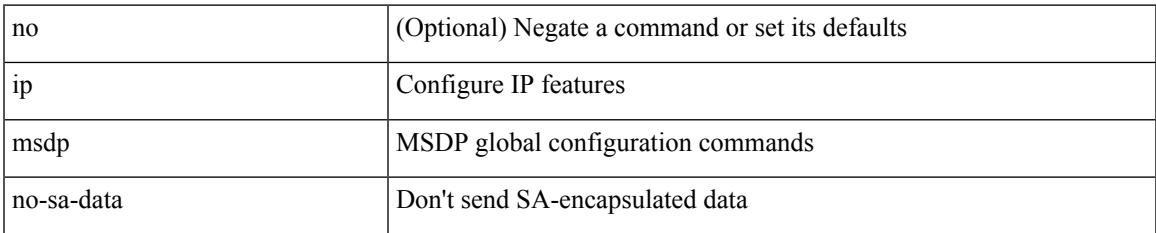

#### **Command Mode**

# **ip msdp originator-id**

ip msdp originator-id <interface> | no ip msdp originator-id [ <interface> ]

#### **Syntax Description**

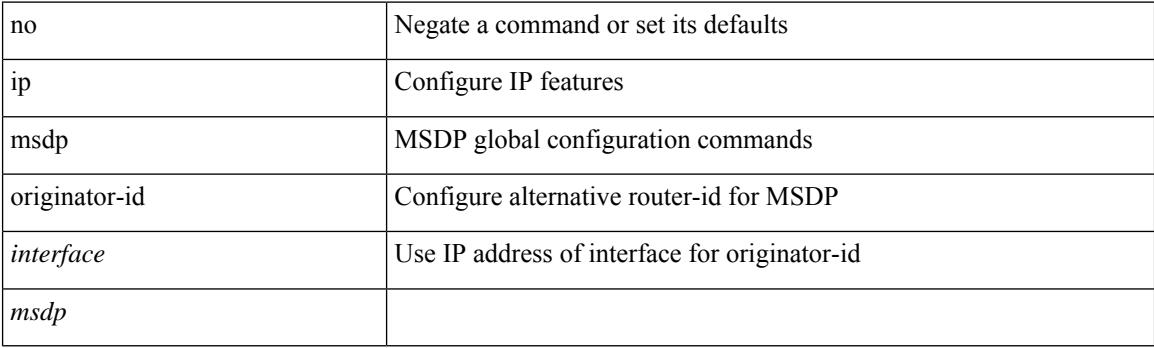

#### **Command Mode**
$\overline{\phantom{a}}$ 

# **ip msdp password**

ip msdp password <peer-address> <password> | no ip msdp password <peer-address> [<password> ]

#### **Syntax Description**

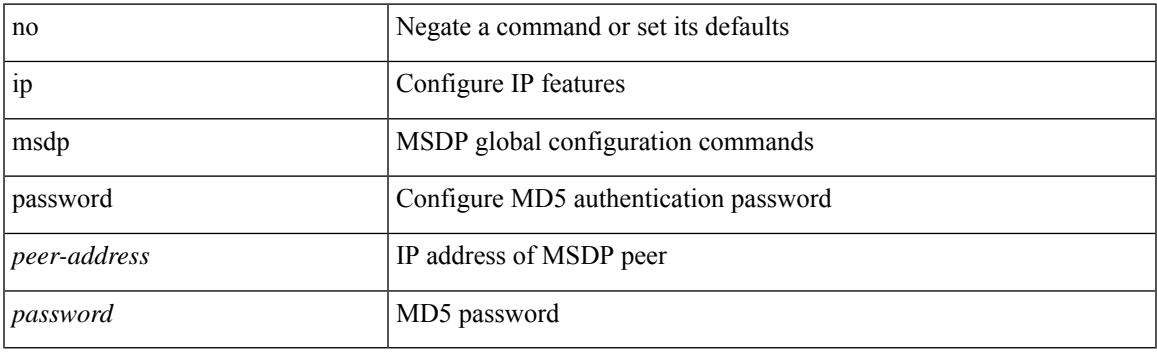

### **Command Mode**

# **ip msdp peer**

{ { ip msdp peer <peer-address> connect-source <interface> [ remote-as <asn> ] } | { no ip msdp peer <peer-address> [ connect-source <interface> ] [ remote-as <asn> ] } }

### **Syntax Description**

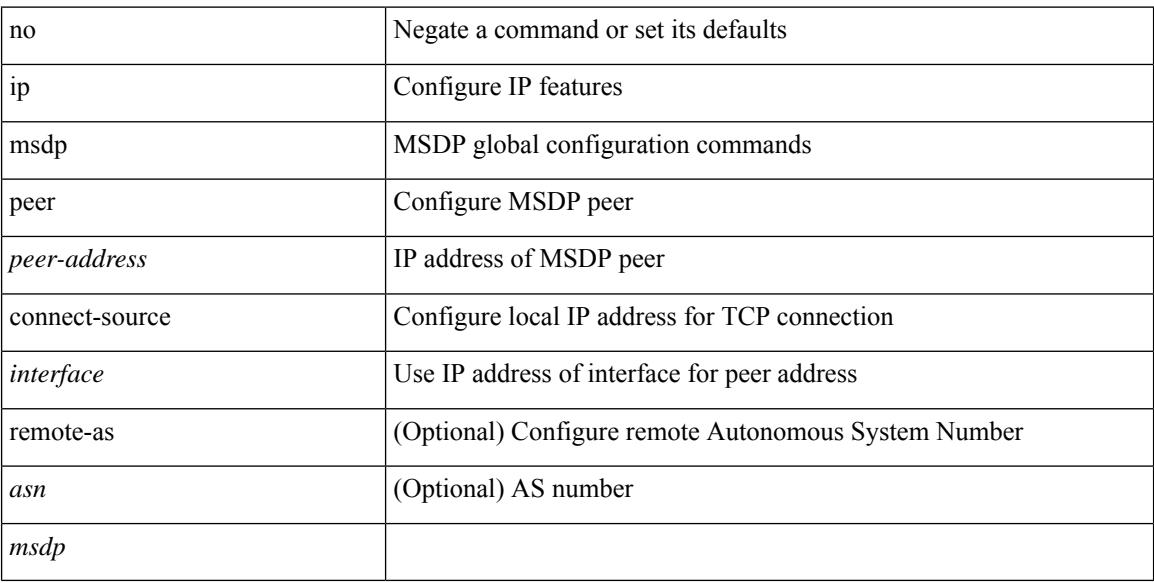

#### **Command Mode**

# **ip msdp reconnect-interval**

ip msdp reconnect-interval <interval> | no ip msdp reconnect-interval [ <interval> ]

#### **Syntax Description**

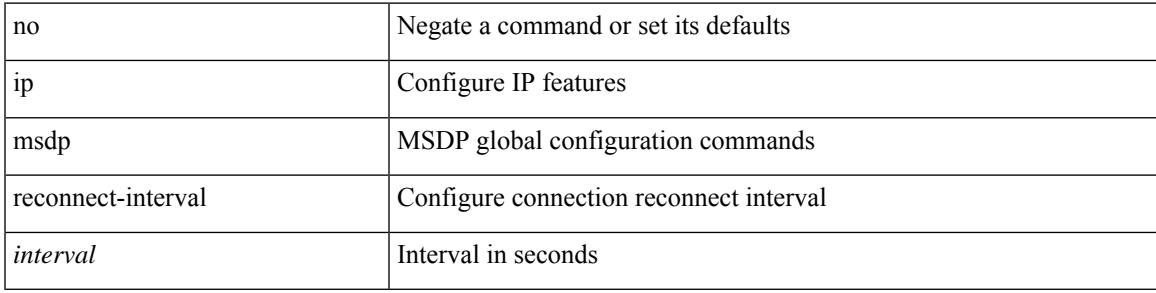

### **Command Mode**

# **ip msdp redistribute**

[no] ip msdp redistribute [ route-map <route-map-name> | prefix-list <prefix-list-name> ]

#### **Syntax Description**

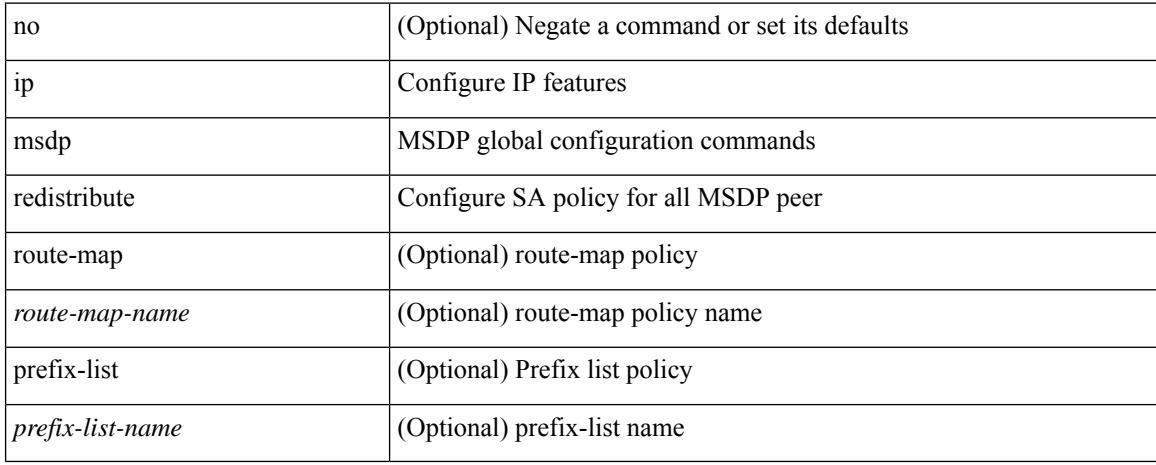

#### **Command Mode**

# **ip msdp sa-interval**

ip msdp sa-interval <interval> | no ip msdp sa-interval [ <interval> ]

#### **Syntax Description**

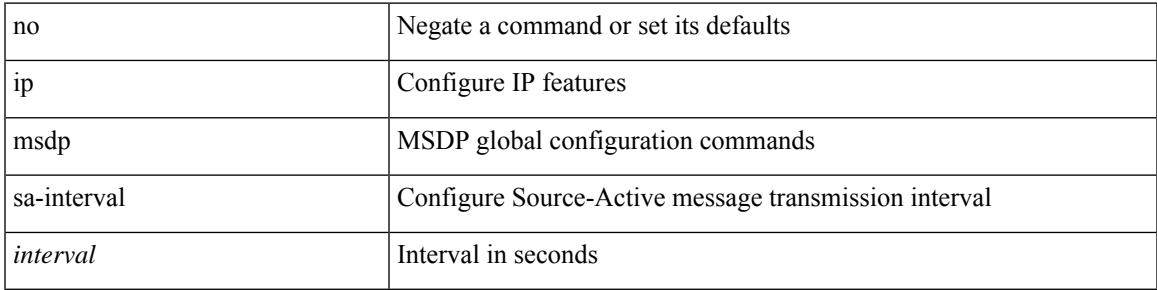

### **Command Mode**

# **ip msdp sa-limit**

ip msdp sa-limit <peer-address> <limit> | no ip msdp sa-limit <peer-address> [<limit> ]

### **Syntax Description**

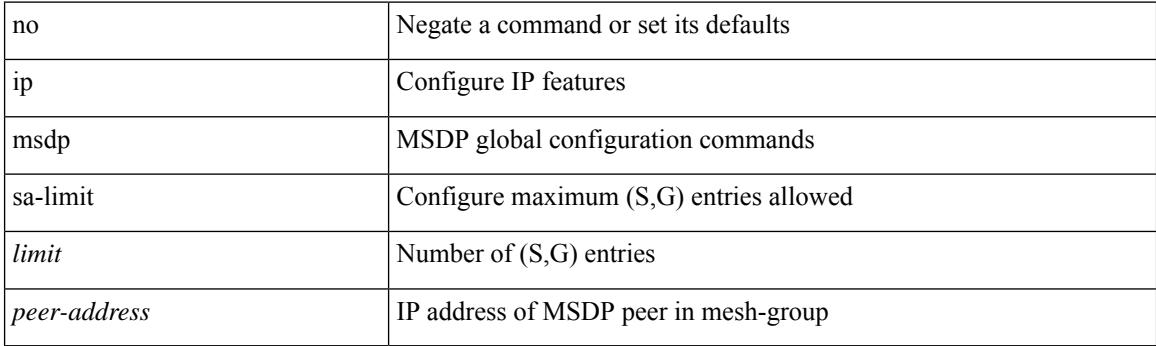

### **Command Mode**

# **ip msdp sa-policy**

[no] ip msdp sa-policy <peer-address> { <route-map-name> | prefix-list <prefix-list-name> | <rtr\_pol\_name> } in

### **Syntax Description**

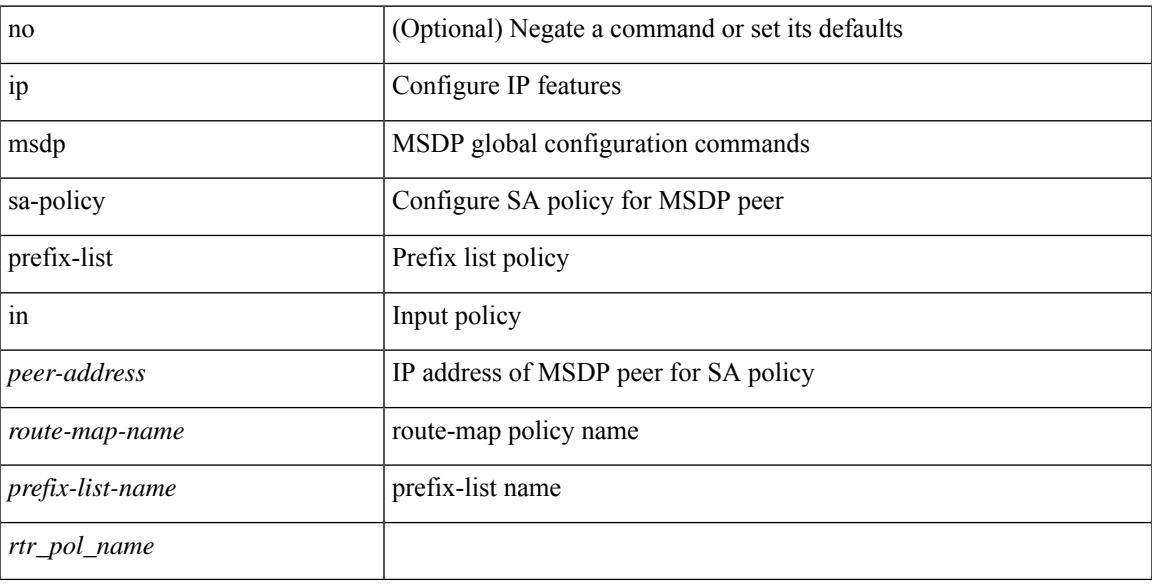

### **Command Mode**

# **ip msdp sa-policy**

[no] ip msdp sa-policy <peer-address> { <route-map-name> | prefix-list <prefix-list-name> | <rtr\_pol\_name> } out

### **Syntax Description**

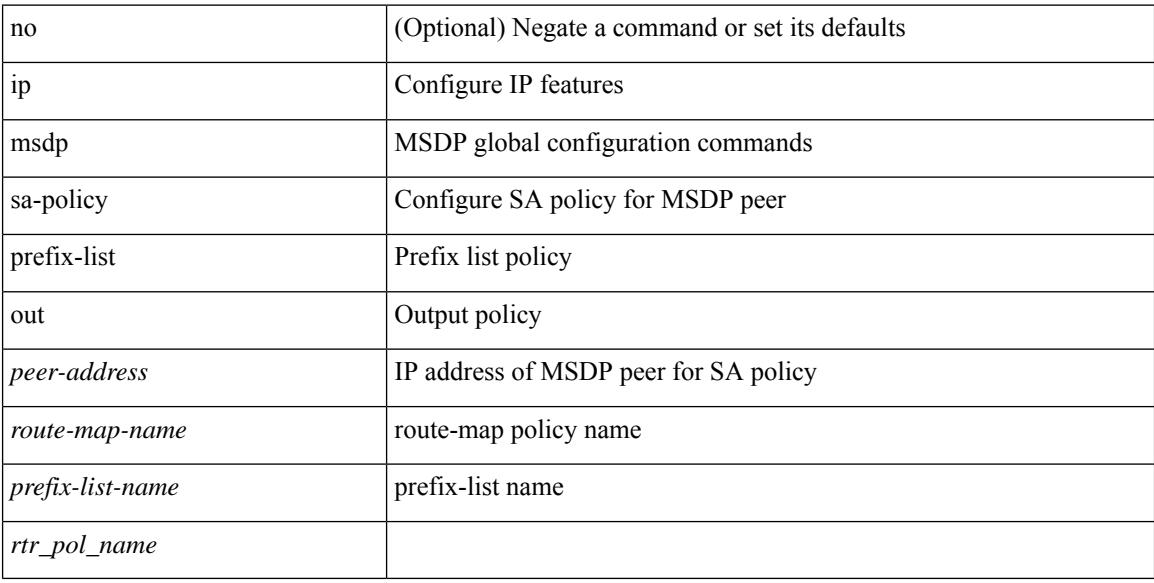

#### **Command Mode**

 $\overline{\phantom{a}}$ 

# **ip msdp shutdown**

ip msdp shutdown <peer-address> | no ip msdp shutdown <peer-address>

#### **Syntax Description**

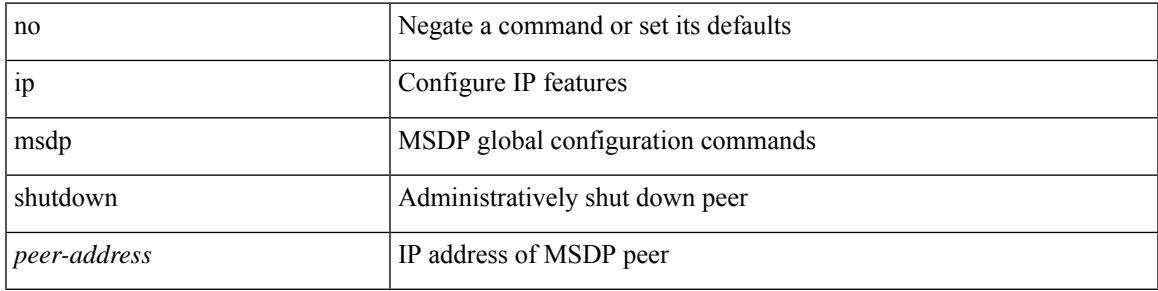

### **Command Mode**

### **ip name-server**

[no] ip name-server  $\{ \{ \text{[]{ipy4 0>} | {siy6 1>} \}$   $\{ \text{[]{ipy4 2>} | {siy6 3>} \}$   $\{ \text{[]{ipy4 4>} | {siy6 5>} \}$   $\}$ <ipv4\_6> | <ipv6\_7> } [ { <ipv4\_8> | <ipv6\_9> } [ { <ipv4\_10> | <ipv6\_11> } ] ] ] ] ] | { <ipv4\_12> | <ipv6\_13> } [ use-vrf { <vrf-name> | <vrf-known-name> } ] | { <ipv4\_14> | <ipv6\_15> } [ { <ipv4\_16> | <ipv6\_17> } [ use-vrf { <vrf-name> | <vrf-known-name> } ] ] | { <ipv4\_18> | <ipv6\_19> } [ { <ipv4\_20> |  $\langle$ ipv6\_21> } [  $\langle$  <ipv4\_22>  $|$  <ipv6\_23> } [ use-vrf  $\langle$  <vrf-name>  $|$  <vrf-known-name> } ] ]  $|$   $\langle$  <ipv4\_24>  $|\langle \text{pvo } 25 \rangle|$  {  $\langle \text{pvo } 25 \rangle$  {  $\langle \text{pvo } 26 \rangle$  |  $\langle \text{pvo } 27 \rangle$  } [  $\langle \text{pvo } 29 \rangle$  |  $\langle \text{pvo } 31 \rangle$  |  $\langle \text{pvo } 31 \rangle$  } [ use-vrf { <vrf-name> | <vrf-known-name> } ] ] ] ] | { <ipv4\_32> | <ipv6\_33> } [ { <ipv4\_34> | <ipv6\_35>  $\{\{\text{kipd4 10}\}\}\$  [  $\{\text{kipd4 10}\}\$  |  $\{\text{kipd4 10}\}\$  |  $\{\text{kipd4 10}\}\$  | use-vrf  $\{\text{kipd4 11}\}\$ | <vrf-known-name> } ] ] ] ] ] | { <ipv4\_42> | <ipv6\_43> } [ { <ipv4\_44> | <ipv6\_45> } [ { <ipv4\_46> | <ipv6\_47> } [ { <ipv4\_48> | <ipv6\_49> } [ { <ipv4\_50> | <ipv6\_51> } [ { <ipv4\_52> | <ipv6\_53> } [ use-vrf  $\{ \langle \text{vrf-name} \rangle | \langle \text{vrf-known-name} \rangle | ] ] ] ]$ 

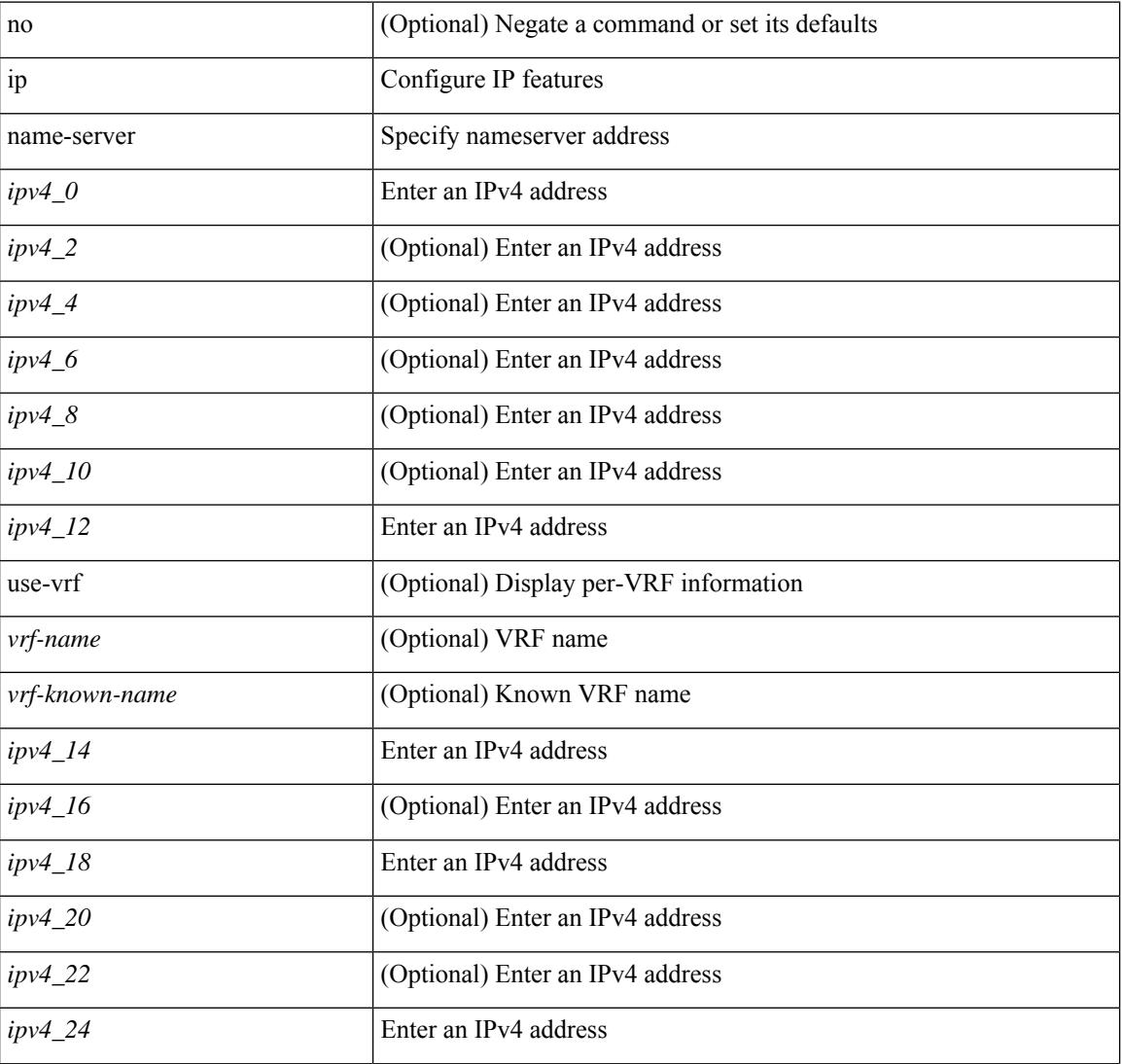

#### **Syntax Description**

 $\mathbf{l}$ 

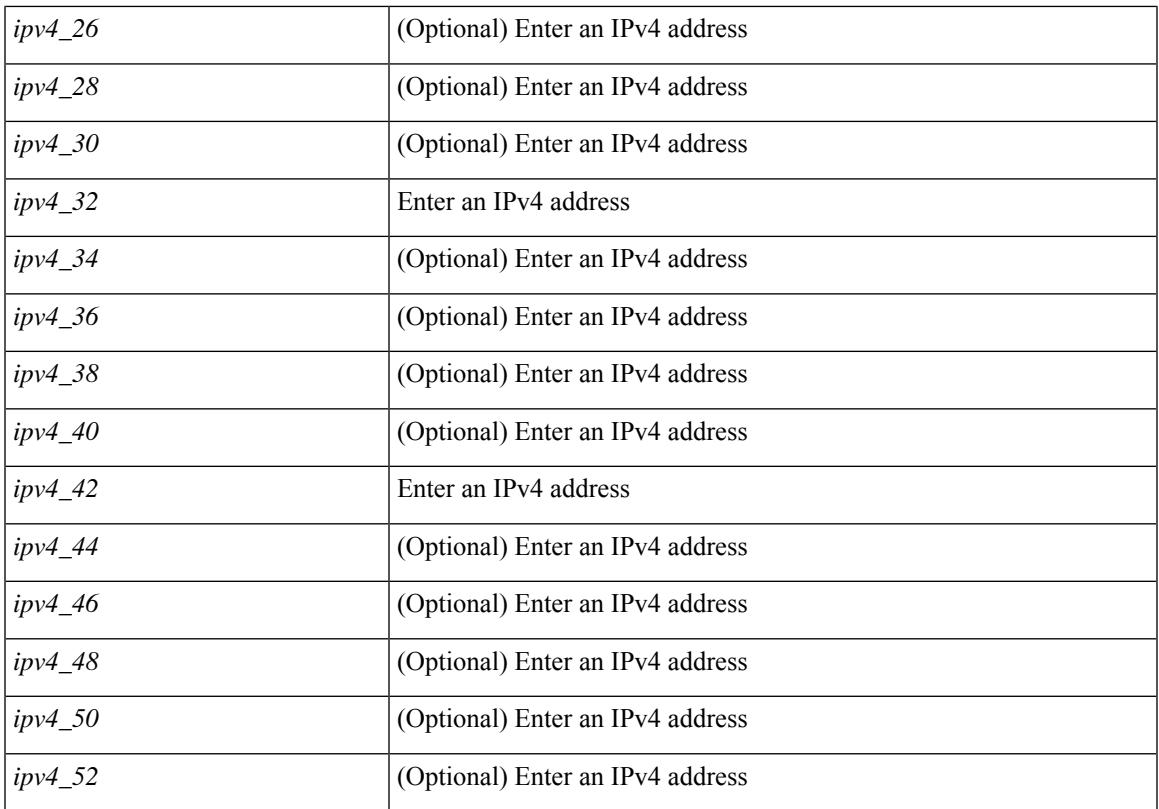

### **Command Mode**

I

# **ip nat**

[no] ip nat { inside | outside }

### **Syntax Description**

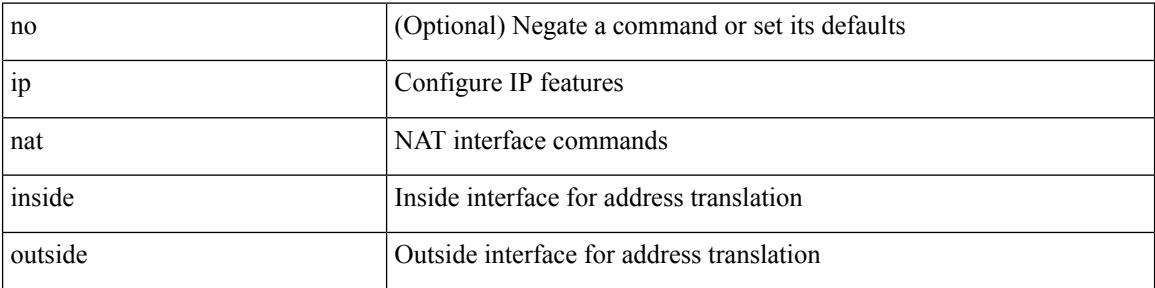

### **Command Mode**

• /exec/configure/if-port-channel /exec/configure/if-vlan /exec/configure/if-remote-ethernet /exec/configure/if-igp /exec/configure/if-routing

### **ip nat inside source**

[no] ip nat inside source { { static <insideLocalIP> <insideGlobalIP> [ vrf <vrf-name> [ match-in-vrf ] ] [ group <group-id> [ dynamic ] ] } | { static { tcp | udp } <insideLocalIP> <insideLocalPort> <insideGlobalIP> <insideGlobalPort> [ vrf <vrf-name> [ match-in-vrf ] ] [ group <group-id> [ dynamic ] ] } | { list <acl-name> } { pool <pool-name> [ vrf <vrf-name> [ match-in-vrf ] ] [ overload ] | interface <globalAddrInterface> [ vrf <vrf-name> [ match-in-vrf ] ] overload } [ group <group-id> dynamic ] }

#### **Syntax Description**

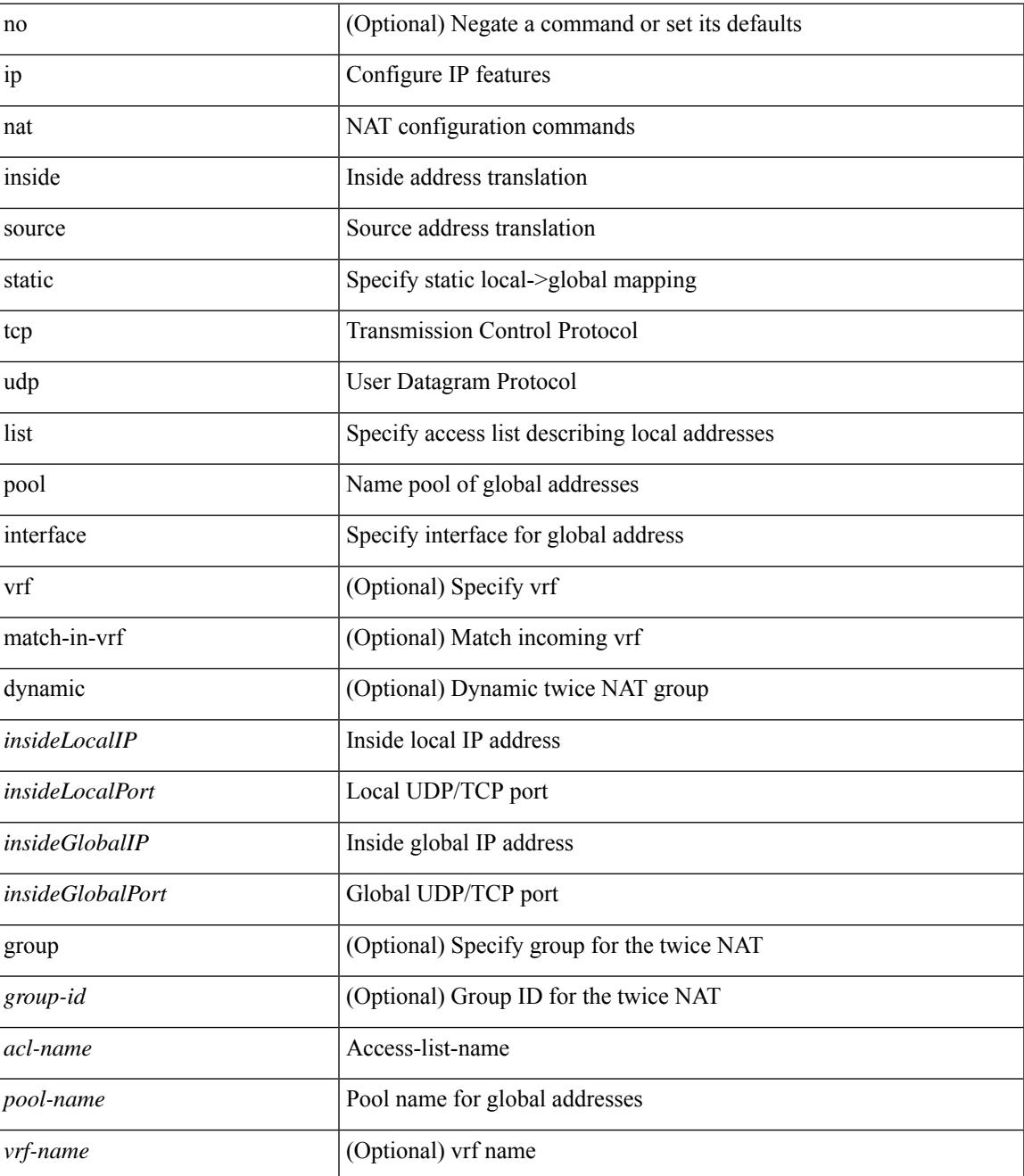

 $\mathbf l$ 

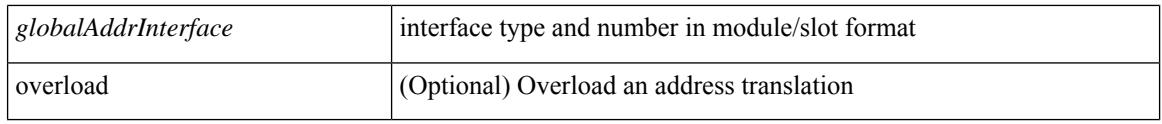

### **Command Mode**

# **ip nat outside source**

[no] ip nat outside source { static <outsideGlobalIP> <outsideLocalIP> [ vrf <vrf-name> [ match-in-vrf ] ] [ group <group-id> [ dynamic ] ] |static { tcp | udp } <outsideGlobalIP> <outsideGlobalPort> <outsideLocalIP> <outsideLocalPort> [ vrf <vrf-name> [ match-in-vrf ] ] [ group <group-id> [ dynamic ] ] | list <acl-name> pool <pool-name> [ vrf <vrf-name> [ match-in-vrf ] ] [ group <group-id> dynamic ] } [ add-route ]

#### **Syntax Description**

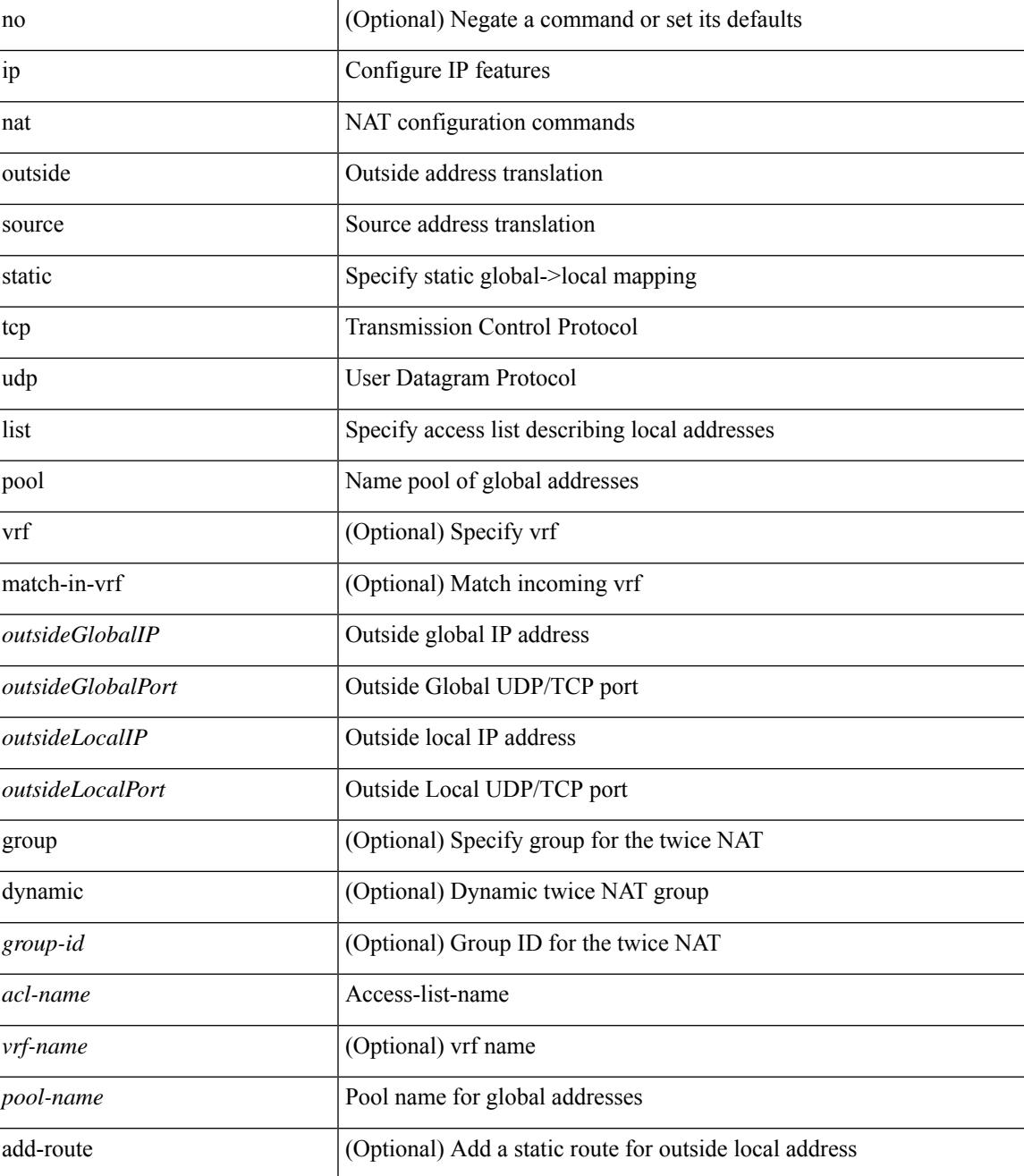

 $\mathbf I$ 

### **Command Mode**

# **ip nat pool**

 $\overline{\phantom{a}}$ 

ip nat pool <pool-name> { netmask <netmask> | prefix-length <prefix-length> } [ no-alias ]

### **Syntax Description**

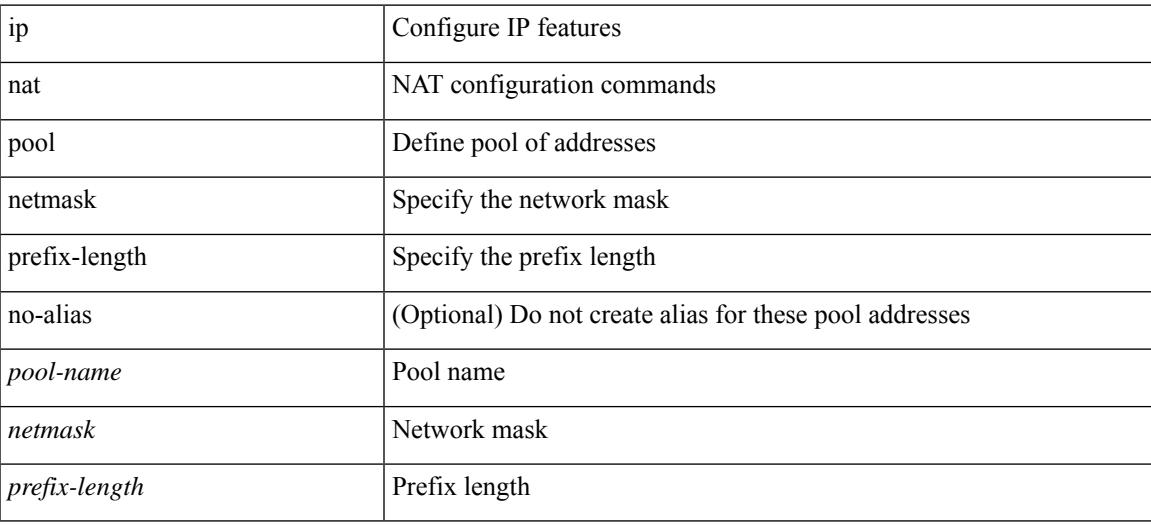

#### **Command Mode**

# **ip nat pool**

ip nat pool <pool-name> <start-ip> <end-ip> { netmask <netmask> | prefix-length <prefix-length> } [ no-alias ] | no ip nat pool <pool-name>

### **Syntax Description**

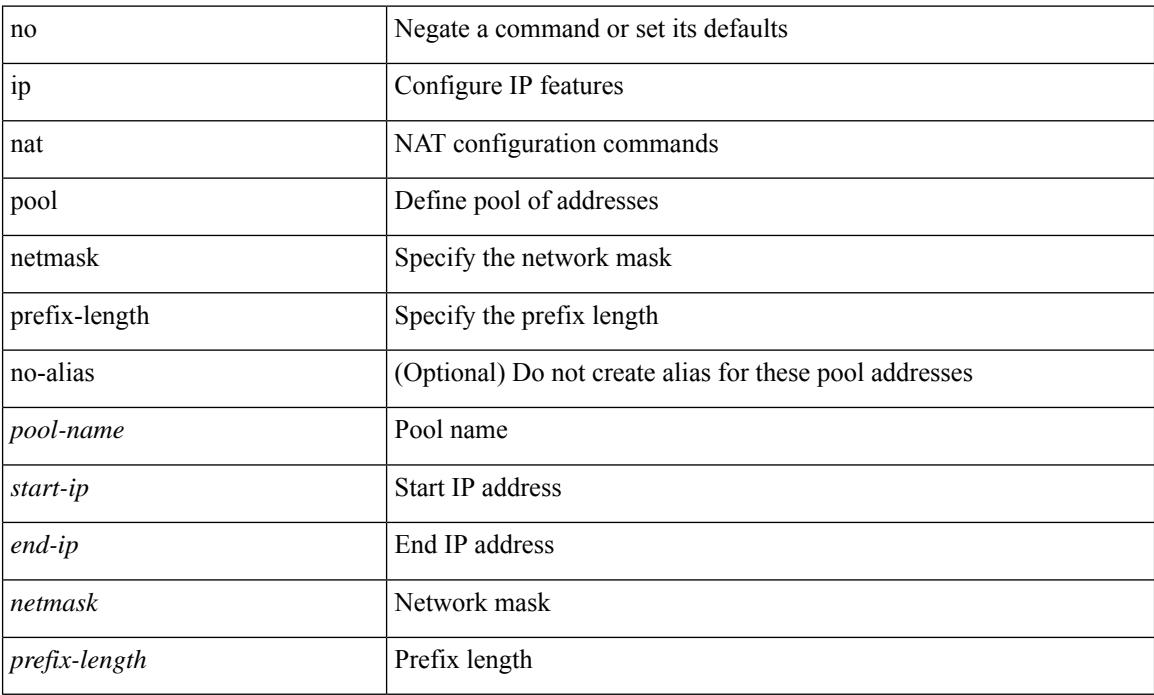

#### **Command Mode**

# **ip nat translation**

[no] ip nat translation { tcp-timeout | udp-timeout | timeout } <timeout>

### **Syntax Description**

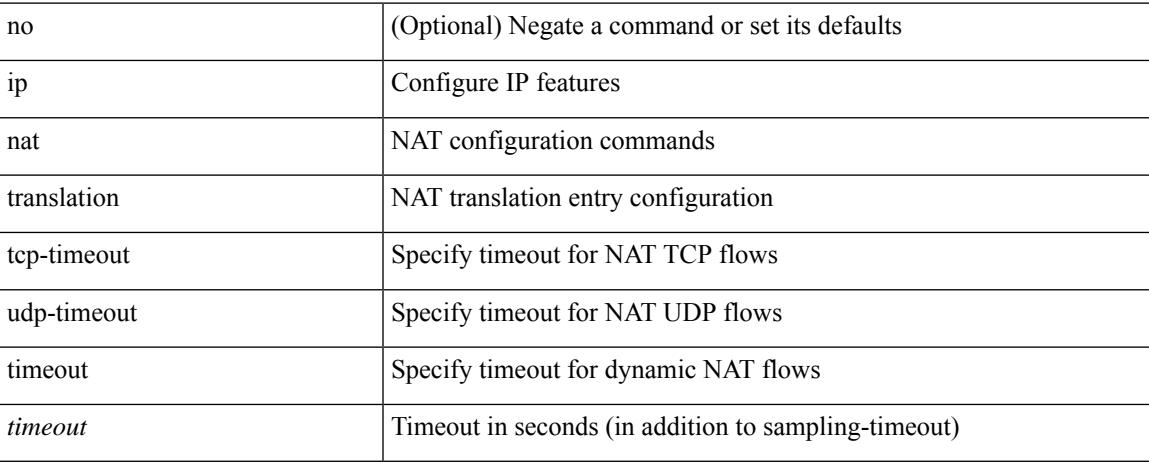

#### **Command Mode**

# **ip nat translation max-entries**

ip nat translation max-entries [ all-host ] <max> | no ip nat translation max-entries [ all-host ]

#### **Syntax Description**

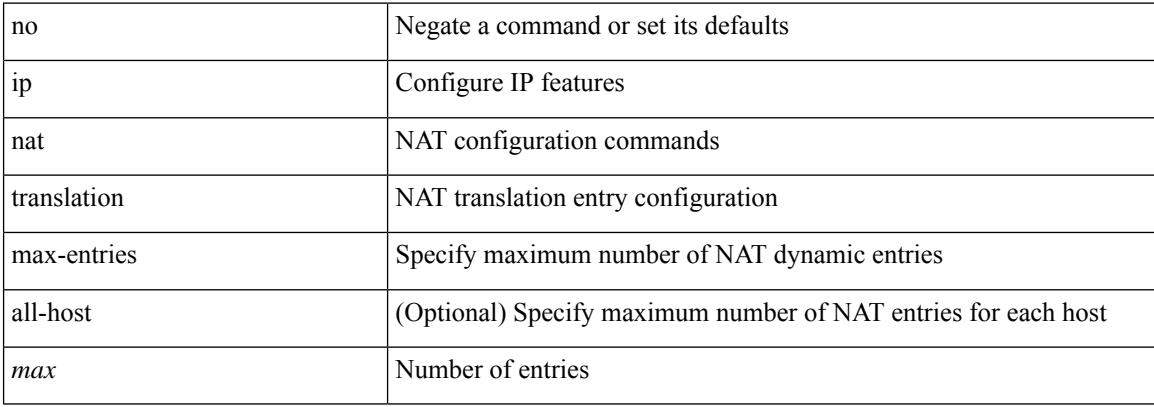

#### **Command Mode**

# **ip nat translation sampling-timeout**

[no] ip nat translation sampling-timeout <timeout>

### **Syntax Description**

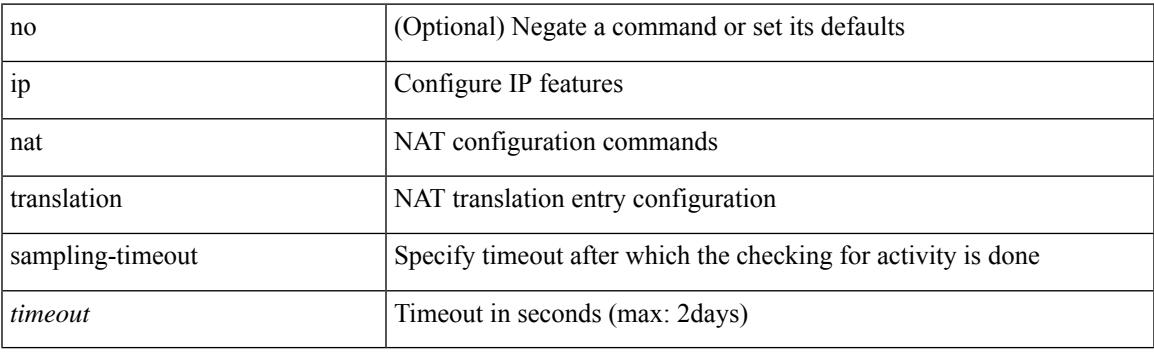

### **Command Mode**

# **ip ospf advertise-subnet**

[no] ip ospf advertise-subnet

### **Syntax Description**

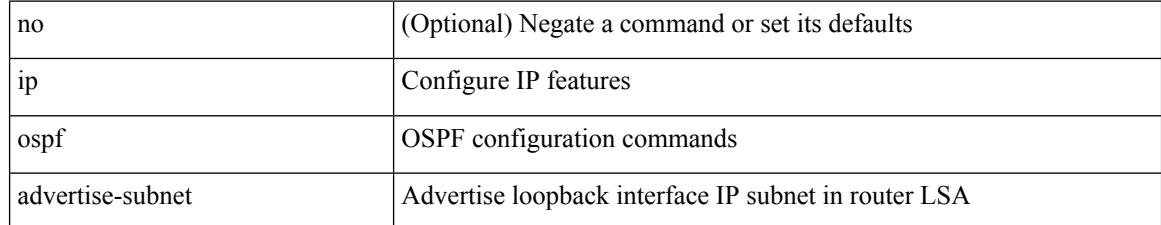

#### **Command Mode**

• /exec/configure/if-loopback

 $\overline{\phantom{a}}$ 

# **ip ospf authentication-key**

{ { ip ospf authentication-key <key> } | { no ip ospf authentication-key [ <key> ] } }

#### **Syntax Description**

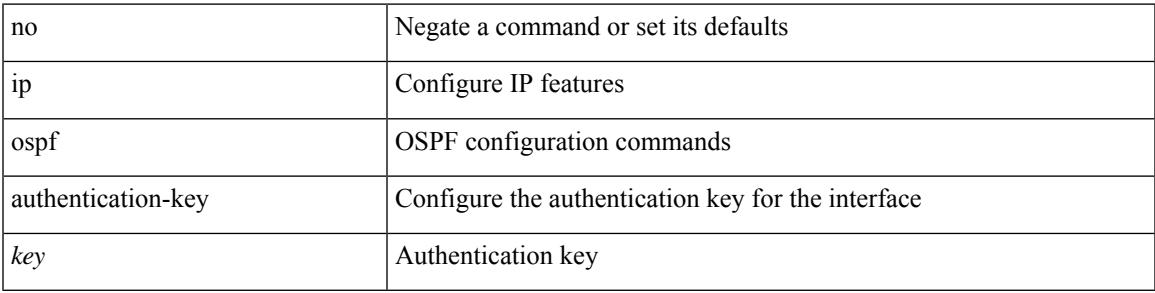

#### **Command Mode**

# **ip ospf authentication**

[no] ip ospf authentication [ message-digest | null ]

#### **Syntax Description**

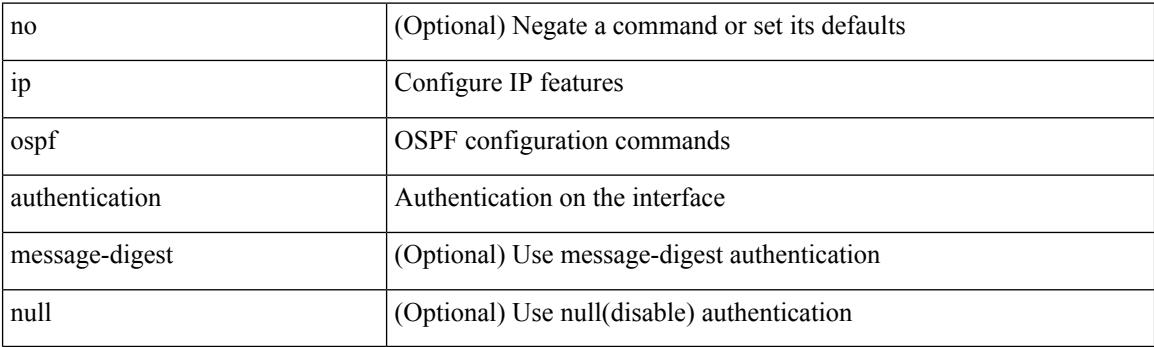

### **Command Mode**

# **ip ospf authentication key-chain**

{ ip ospf authentication key-chain <keychain> } | { no ip ospf authentication key-chain [ <keychain> ] }

#### **Syntax Description**

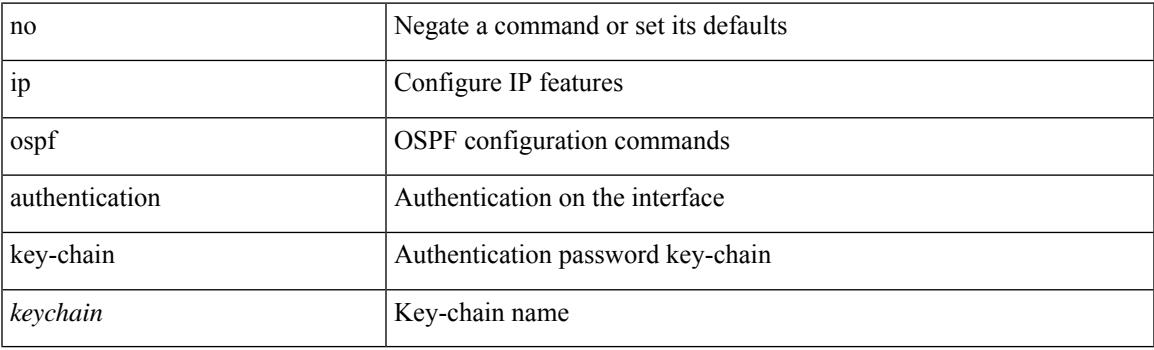

### **Command Mode**

I

# **ip ospf bfd**

[no] ip ospf bfd [ disable ]

### **Syntax Description**

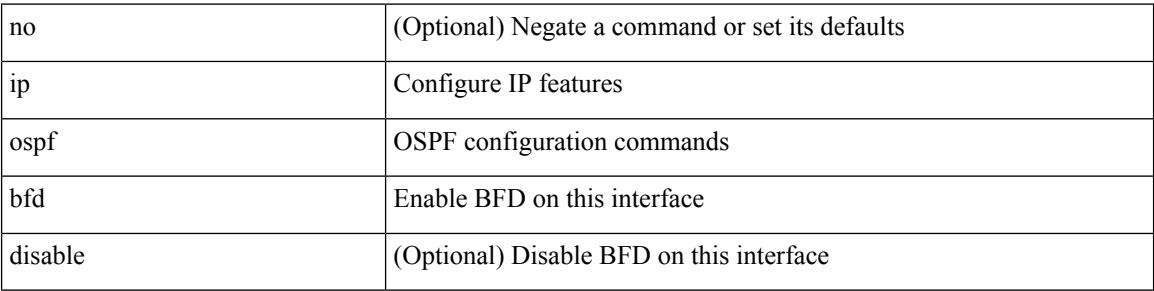

### **Command Mode**

• /exec/configure/if-igp /exec/configure/if-gre-tunnel /exec/configure/if-mgmt-config

 $\overline{\phantom{a}}$ 

# **ip ospf cost**

 $\{$  ip ospf cost <cost>  $\}$  |  $\{$  no ip ospf cost [ <cost> ]  $\}$ 

### **Syntax Description**

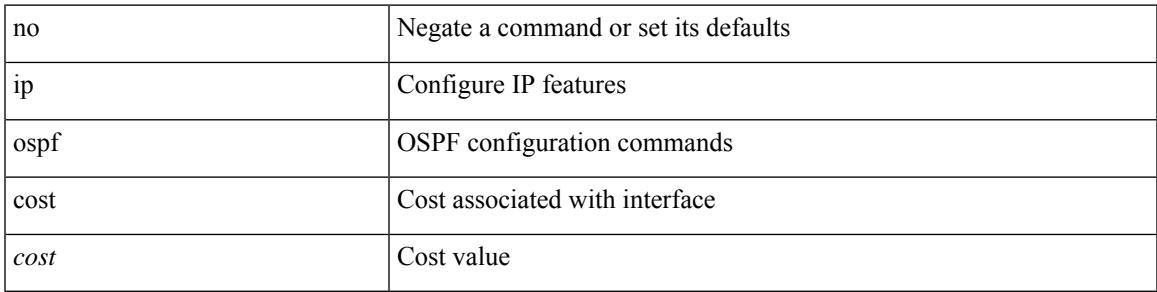

### **Command Mode**

I

# **ip ospf dead-interval**

{ ip ospf dead-interval <interval> } | { no ip ospf dead-interval [ <interval> ] }

#### **Syntax Description**

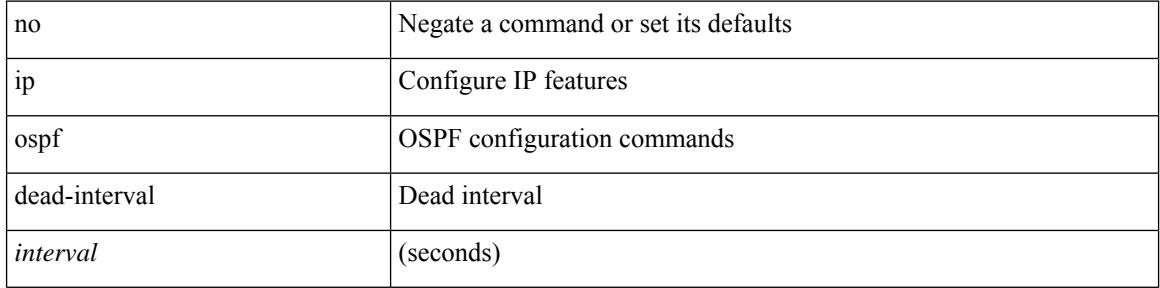

#### **Command Mode**

# **ip ospf flood-bw-percentage**

 $\lceil$  no  $\rceil$  ip ospf flood-bw-percentage  $\lceil$  percentage  $\rceil$ 

#### **Syntax Description**

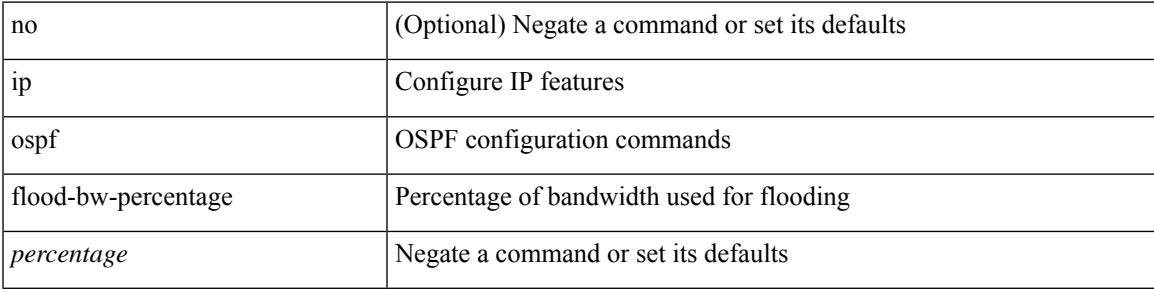

#### **Command Mode**

I

# **ip ospf hello-interval**

{ ip ospf hello-interval <interval> } | { no ip ospf hello-interval [ <interval> ] }

#### **Syntax Description**

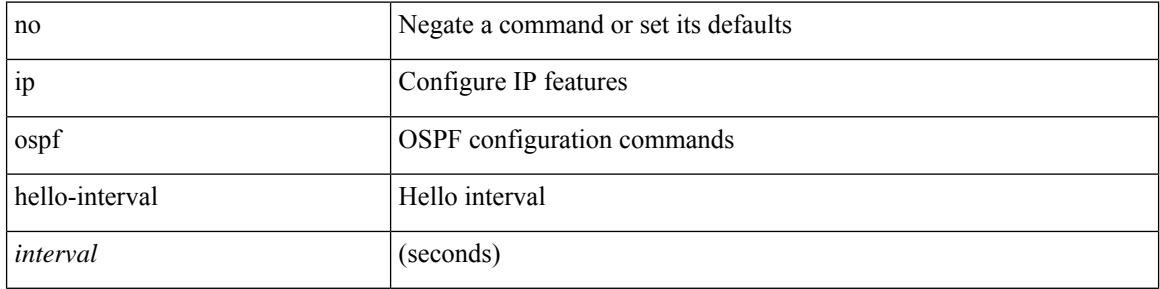

#### **Command Mode**

# **ip ospf message-digest-key**

{ { ip ospf message-digest-key <keyid> md5 <key> } | { no ip ospf message-digest-key <keyid> [ md5 <key> ] } }

### **Syntax Description**

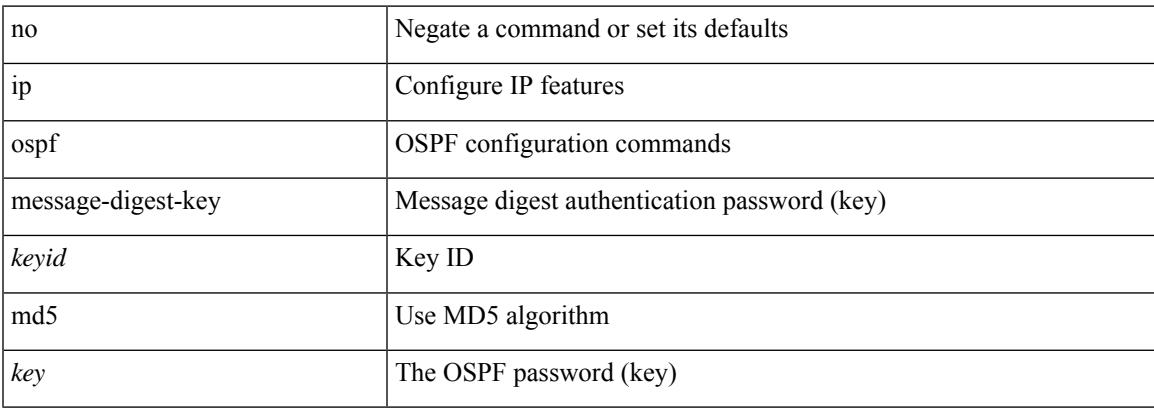

#### **Command Mode**

# **ip ospf mtu-ignore**

[no] ip ospf mtu-ignore

#### **Syntax Description**

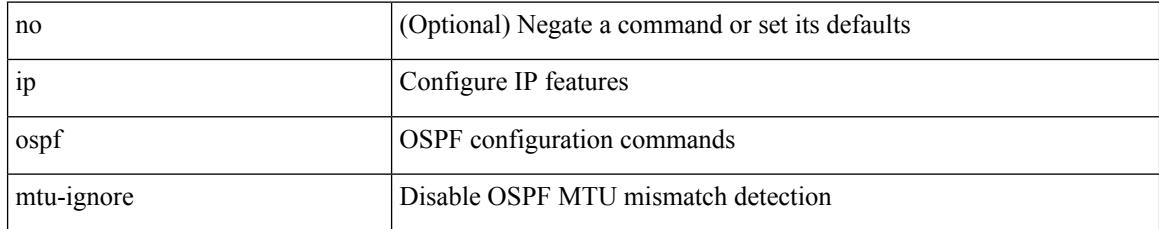

#### **Command Mode**

 $\overline{\phantom{a}}$ 

# **ip ospf network**

{ ip ospf network { broadcast | point-to-point } } | { no ip ospf network [ { broadcast | point-to-point } ] }

### **Syntax Description**

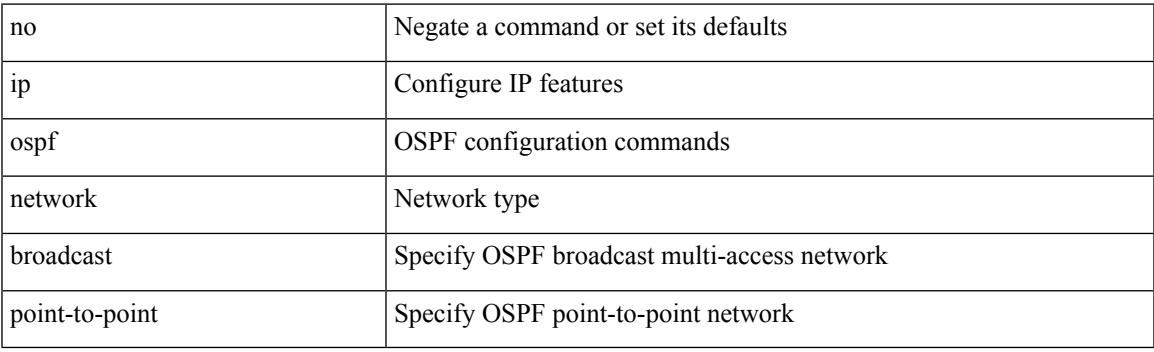

**Command Mode**

• /exec/configure/if-broadcast /exec/configure/if-p2p /exec/configure/if-mgmt-config

# **ip ospf network point-to-point**

{ ip ospf network point-to-point } | { no ip ospf network [ point-to-point ] }

### **Syntax Description**

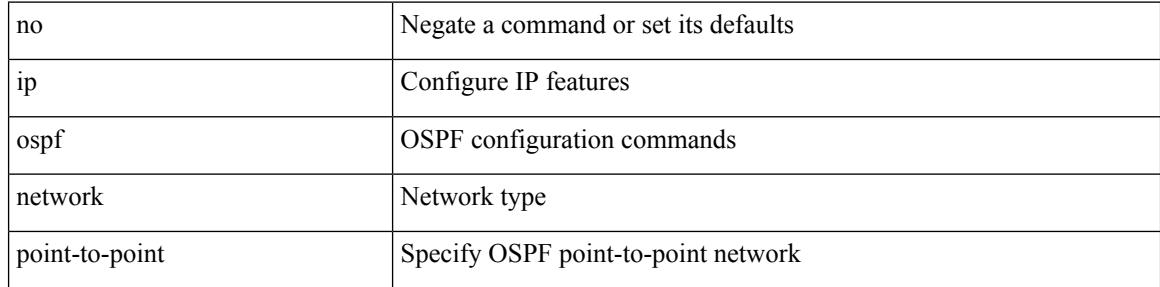

#### **Command Mode**

• /exec/configure/if-loopback

# **ip ospf passive-interface**

[ default | no ] ip ospf passive-interface

### **Syntax Description**

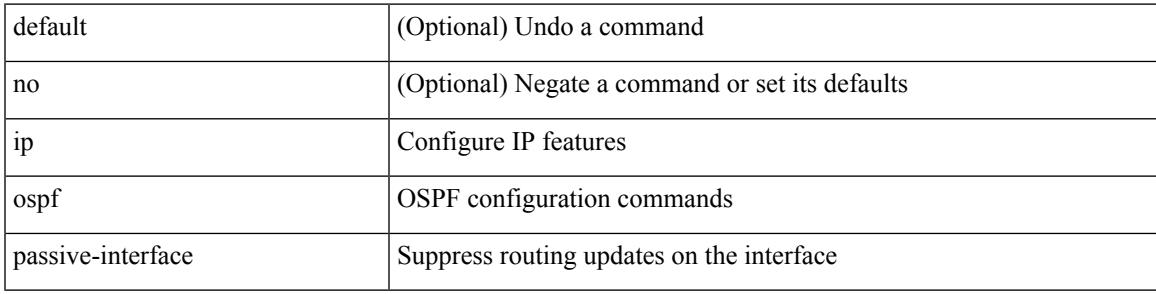

### **Command Mode**

• /exec/configure/if-broadcast /exec/configure/if-p2p /exec/configure/if-mgmt-config

# **ip ospf priority**

 $\{$  ip ospf priority  $\langle$ prio $\rangle$   $\}$   $|$   $\{$  no ip ospf priority  $[$   $\langle$ prio $\rangle$   $]$   $\}$ 

### **Syntax Description**

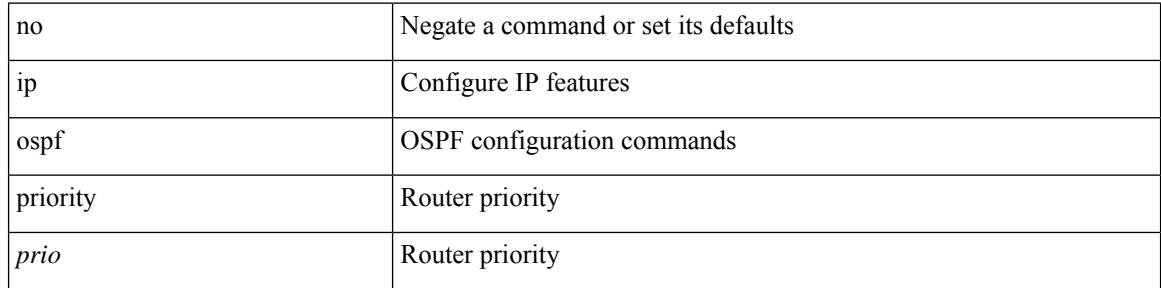

### **Command Mode**
# **ip ospf retransmit-interval**

 $\{$  ip ospf retransmit-interval  $\langle$  interval $\rangle$   $\}$   $\{$  no ip ospf retransmit-interval  $\langle$   $\rangle$   $\langle$  interval $\rangle$   $\}$ 

#### **Syntax Description**

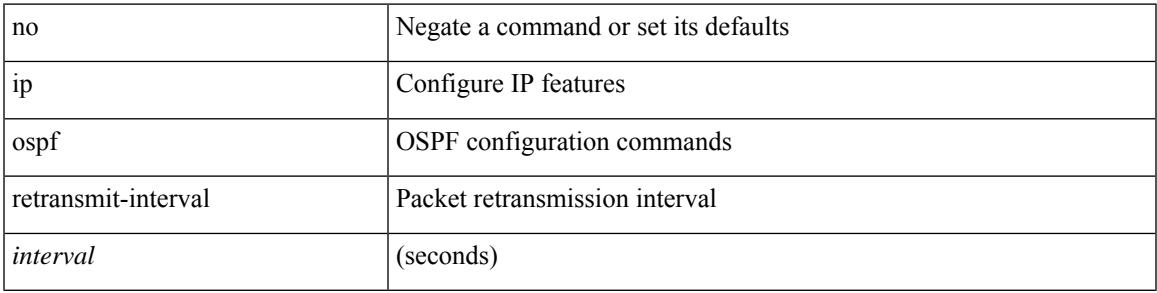

#### **Command Mode**

• /exec/configure/if-igp /exec/configure/if-gre-tunnel /exec/configure/if-mpls-tunnel /exec/configure/if-mgmt-config

# **ip ospf shutdown**

[no] ip ospf shutdown

### **Syntax Description**

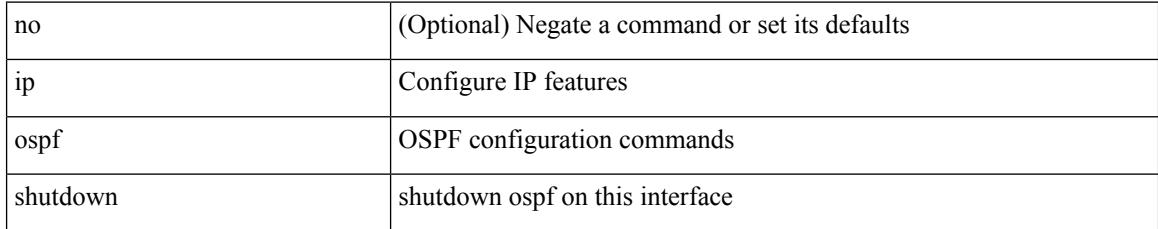

### **Command Mode**

• /exec/configure/if-igp /exec/configure/if-gre-tunnel /exec/configure/if-mgmt-config

# **ip ospf transmit-delay**

{ ip ospf transmit-delay <delay> } | { no ip ospf transmit-delay [ <delay> ] }

#### **Syntax Description**

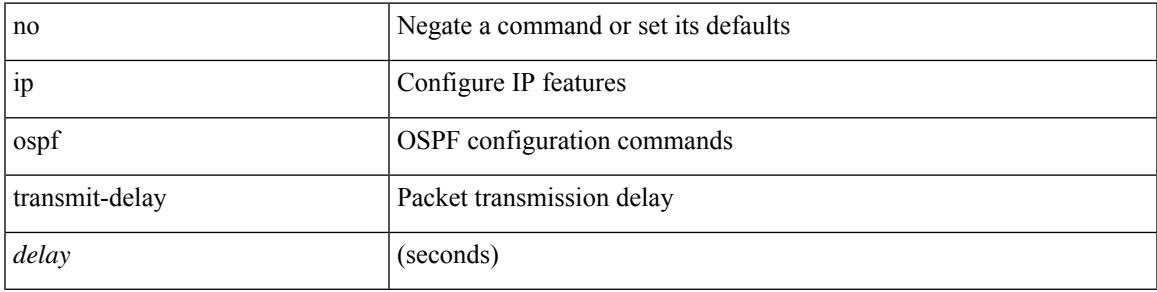

#### **Command Mode**

• /exec/configure/if-igp /exec/configure/if-gre-tunnel /exec/configure/if-mpls-tunnel /exec/configure/if-mgmt-config

{ { ip pim [ bsr ] bsr-candidate <interface> [ hash-len <hash-len> ] [ priority <priority> ] [ interval <interval> ] } | { no ip pim [ bsr ] bsr-candidate [ <interface> ] [ hash-len <hash-len> ] [ priority <priority> ] [ interval  $\le$ interval $>$ ] } }

### **Syntax Description**

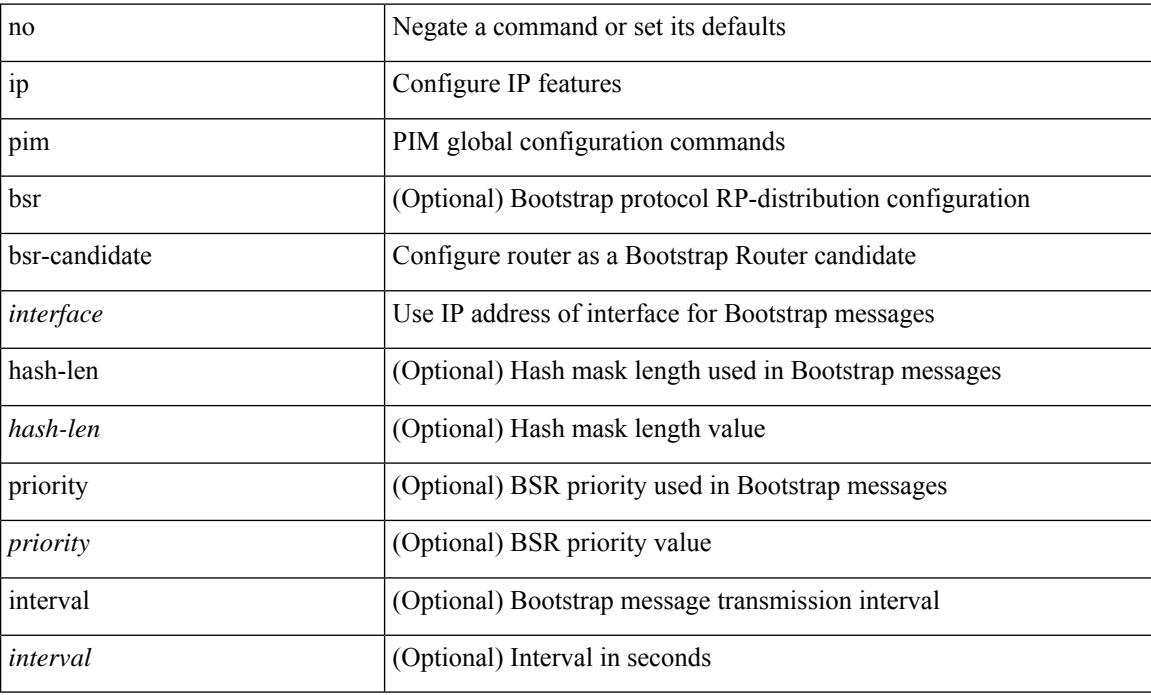

#### **Command Mode**

{ { ip pim [ bsr ] rp-candidate <interface> { group-list <prefix> | route-map <route-map-name> | prefix-list <prefix-list-name>  $\}$  [ priority <priority> ] [ interval <interval> ] [ bidir ] } | { no ip pim [ bsr ] rp-candidate [<interface> ] [ group-list <prefix> ] [ route-map < <o>
<o>
route-map-name> ] [ prefix-list <prefix-list-name> ] [ priority <priority > ] [ interval <interval > ] [ bidir ] } }

## **Syntax Description**

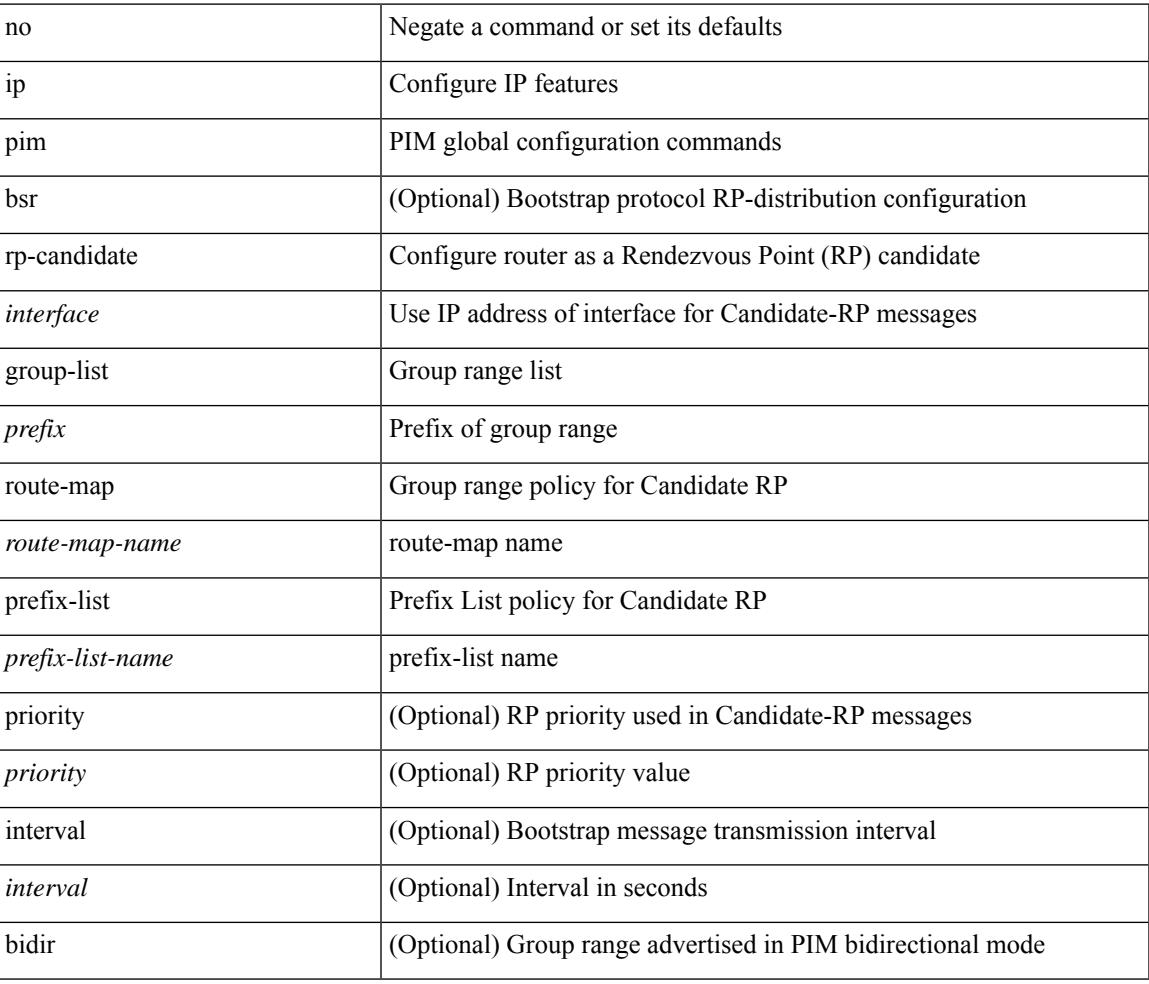

### **Command Mode**

{ { ip pim { auto-rp rp-candidate | send-rp-announce } { <interface> | <ipaddr> } { group-list <prefix> | route-map <route-map-name> | prefix-list <prefix-list-name> } {  $\left[$  scope <ttl>  $\right]$  |  $\left[$  interval <interval>  $\right]$  |  $\left[$ bidir ] } + } | { no ip pim { { auto-rp rp-candidate } | send-rp-announce } [  $\langle$  interface>  $|$   $\langle$   $|$  singup-list <prefix> | route-map <route-map-name> | prefix-list <prefix-list-name> ] { [ scope <ttl> ] | [ interval <interval>  $] | [ \text{ bidir} ] \} \}$ 

### **Syntax Description**

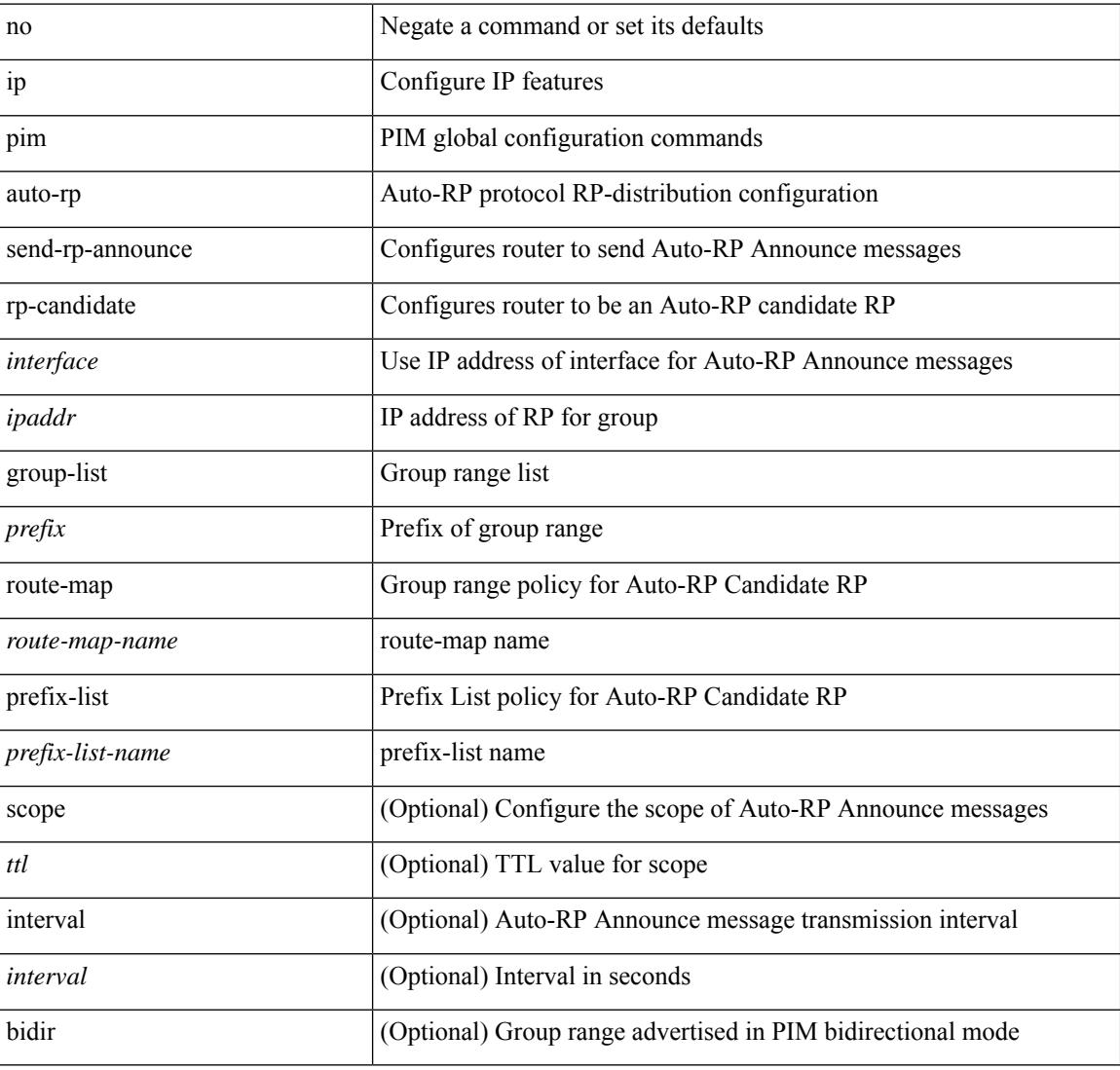

### **Command Mode**

 $\overline{\phantom{a}}$ 

 $\{$  { ip pim  $\{$  { auto-rp mapping-agent } | send-rp-discovery } <interface> [ scope <ttl> ] } | { no ip pim  $\{$  { auto-rp mapping-agent } | send-rp-discovery } [  $\langle$  interface> ] [ scope  $\langle$ ttl> ] } }

# **Syntax Description**

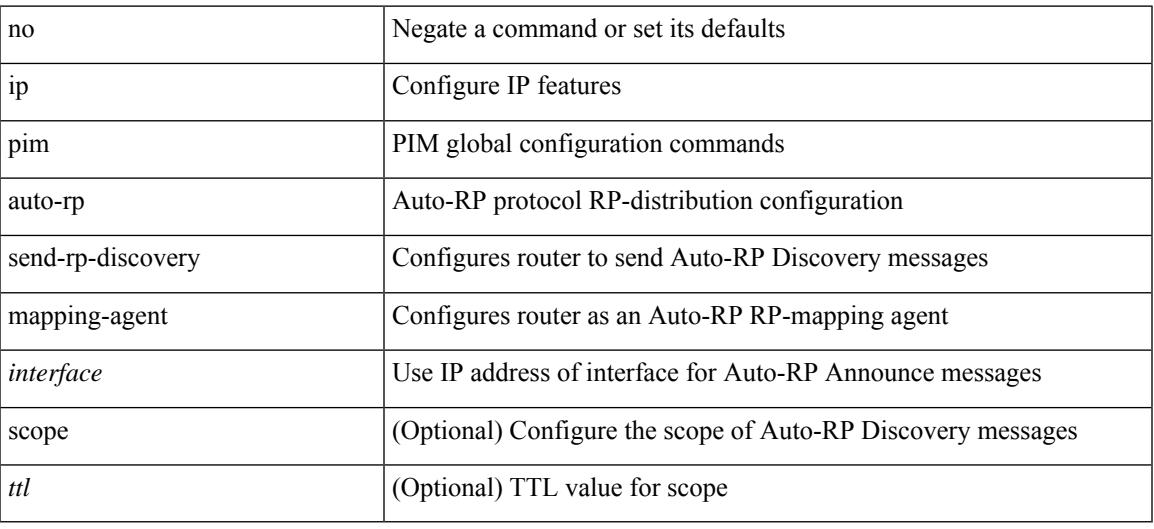

# **Command Mode**

[no] ip pim { use-shared-tree-only | spt-threshold infinity } group-list { <route-map-name> | prefix-list <prefix-list-name> }

# **Syntax Description**

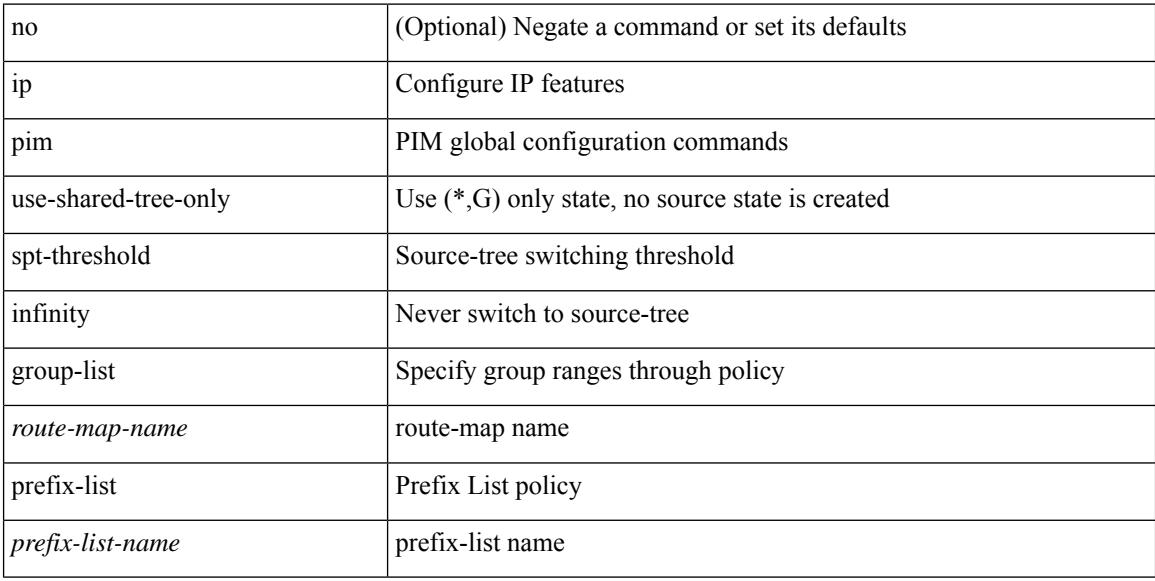

### **Command Mode**

# **ip pim**

{ { ip pim [ sparse ] sg-expiry-timer { <expiry-time> | infinity } [ sg-list <route-map-name> | prefix-list <prefix-list-name> ] } | { no ip pim [ sparse ] sg-expiry-timer { <expiry-time> | infinity } [ sg-list <route-map-name> | prefix-list <prefix-list-name> ] } }

### **Syntax Description**

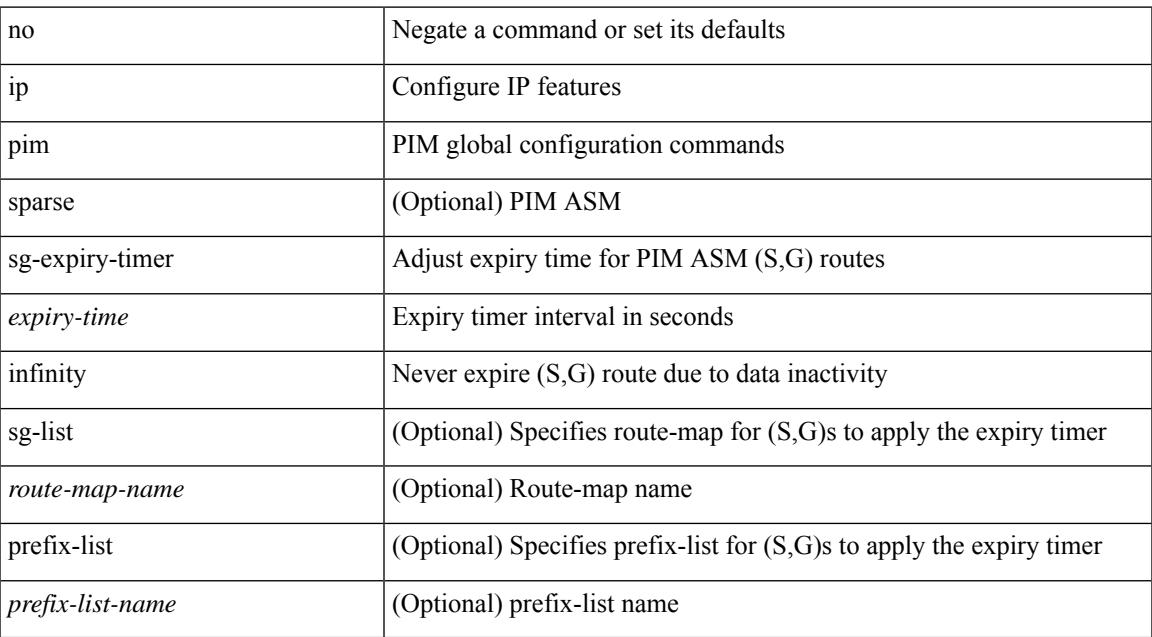

#### **Command Mode**

# **ip pim anycast-rp**

[no] ip pim anycast-rp <anycast-rp> <rp-addr>

### **Syntax Description**

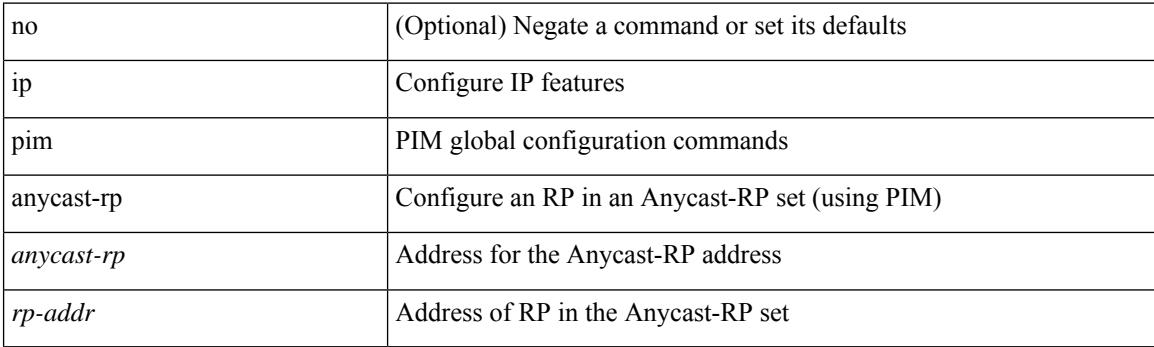

# **Command Mode**

 $\overline{\phantom{a}}$ 

# **ip pim assert-rate-limit**

{ { ip pim assert-rate-limit <rate> } | { no ip pim assert-rate-limit [ <rate> ] } }

# **Syntax Description**

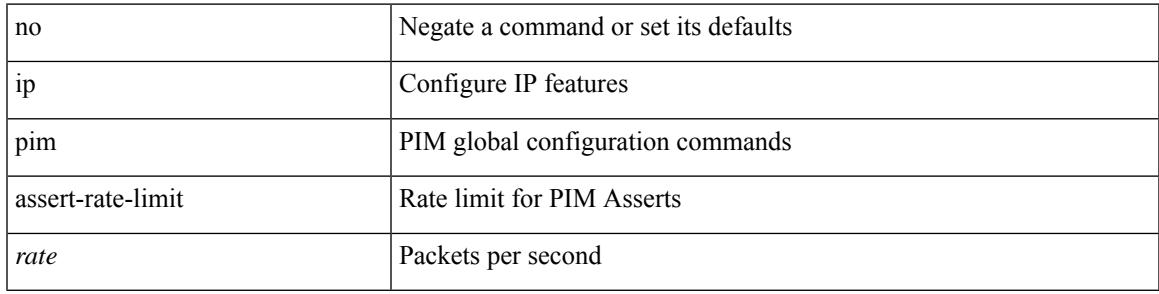

## **Command Mode**

# **ip pim auto-enable**

{ { no ip pim auto-enable } | { ip pim auto-enable } }

### **Syntax Description**

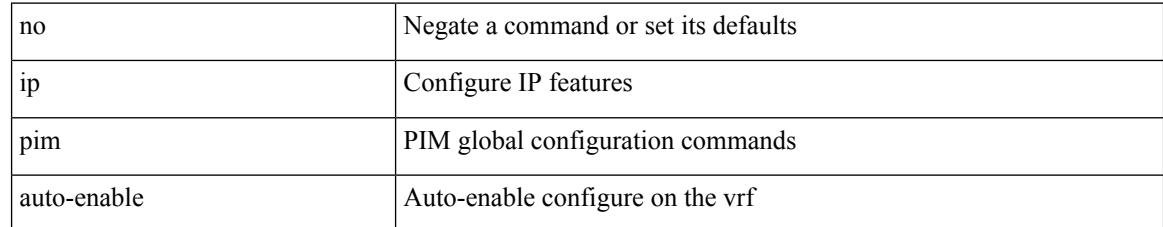

### **Command Mode**

 $\overline{\phantom{a}}$ 

# **ip pim auto-rp**

{ ip pim auto-rp { listen | forward } + } | { no ip pim auto-rp [ { listen | forward } + ] }

# **Syntax Description**

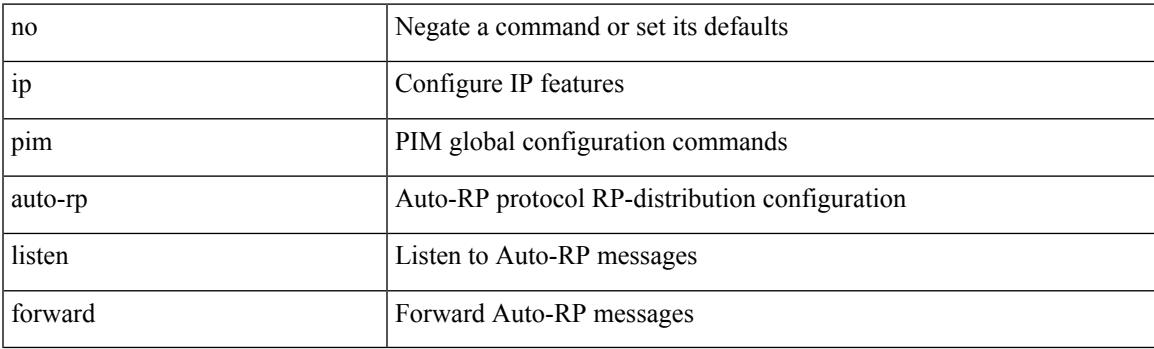

# **Command Mode**

# **ip pim auto-rp mapping-agent-policy**

{ ip pim auto-rp mapping-agent-policy { <route-map-name> | <rtr\_pol\_name> } | no ip pim auto-rp mapping-agent-policy [ <route-map-name>  $|\langle \text{tr\_pol\_name>} |$  }

### **Syntax Description**

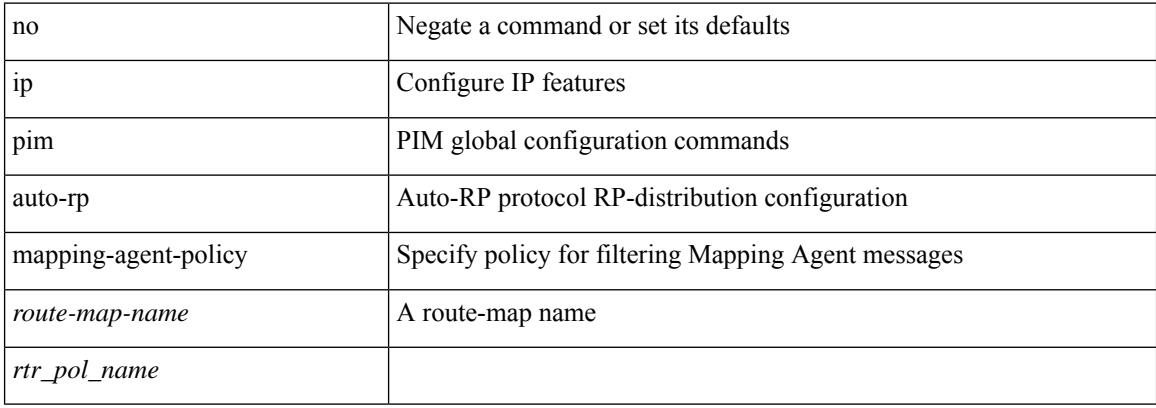

#### **Command Mode**

# **ip pim auto-rp rp-candidate-policy**

{ ip pim auto-rp rp-candidate-policy { <route-map-name> | <rtr\_pol\_name> } | no ip pim auto-rp rp-candidate-policy [ <route-map-name>  $|\langle$  <rtr\_pol\_name> ] }

### **Syntax Description**

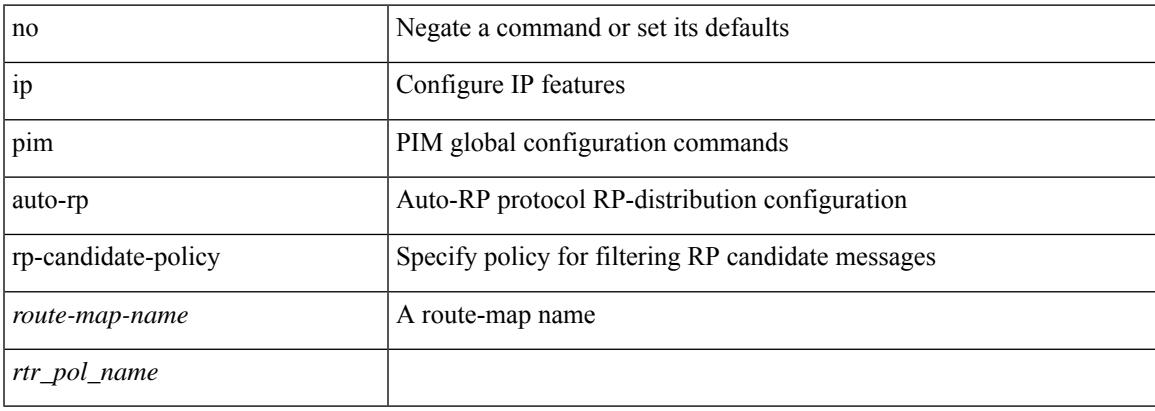

### **Command Mode**

I

# **ip pim bfd-instance**

[no] ip pim bfd-instance [ disable ]

### **Syntax Description**

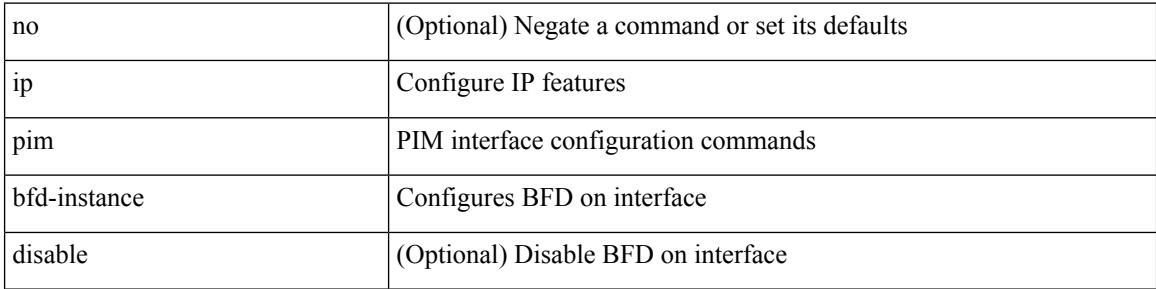

### **Command Mode**

# **ip pim bfd**

I

[no] ip pim bfd

## **Syntax Description**

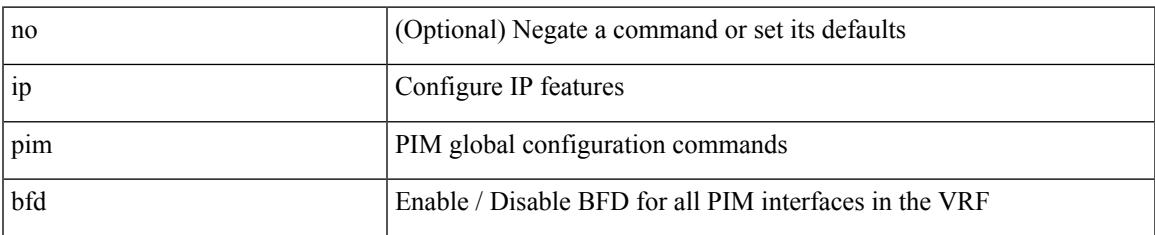

### **Command Mode**

I

# **ip pim bidir-rp-limit**

[no] ip pim bidir-rp-limit <limit>

### **Syntax Description**

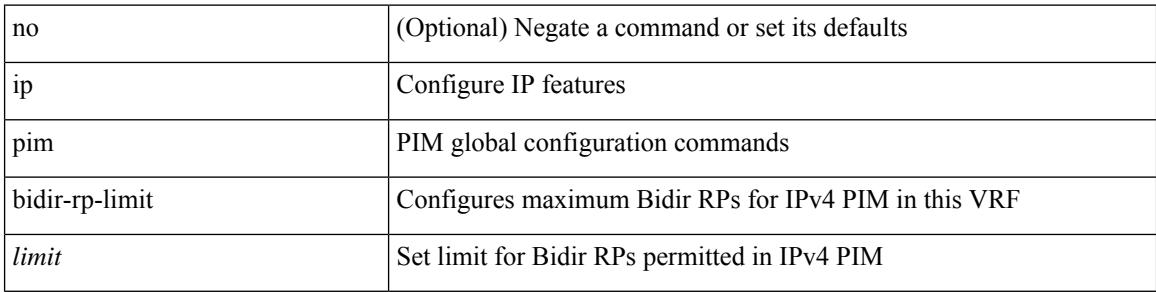

### **Command Mode**

I

# **ip pim border**

[no] ip pim border

### **Syntax Description**

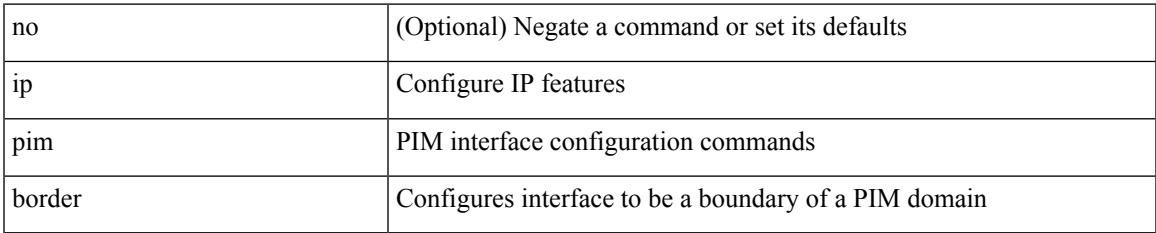

#### **Command Mode**

# **ip pim bsr**

{ ip pim bsr { listen | forward } + } | { no ip pim bsr [ { listen | forward } + ] }

# **Syntax Description**

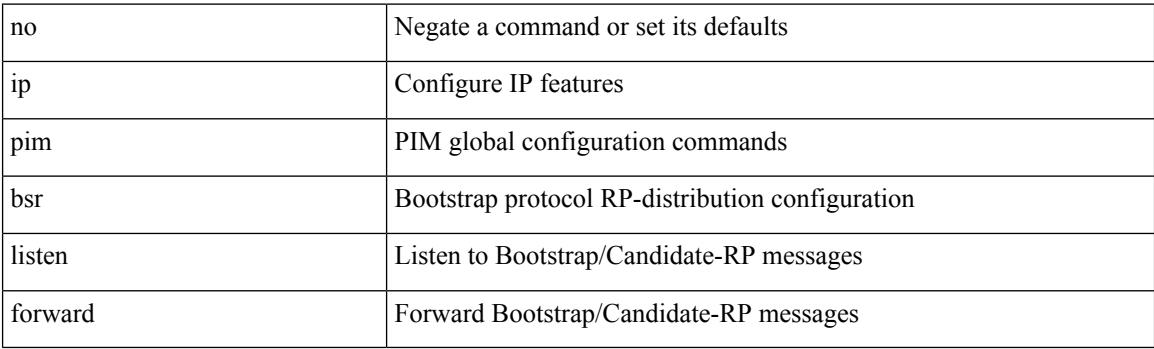

# **Command Mode**

# **ip pim bsr bsr-policy**

{ ip pim bsr bsr-policy { <route-map-name> | <rtr\_pol\_name> } | no ip pim bsr bsr-policy [ <route-map-name> | <rtr\_pol\_name> ] }

## **Syntax Description**

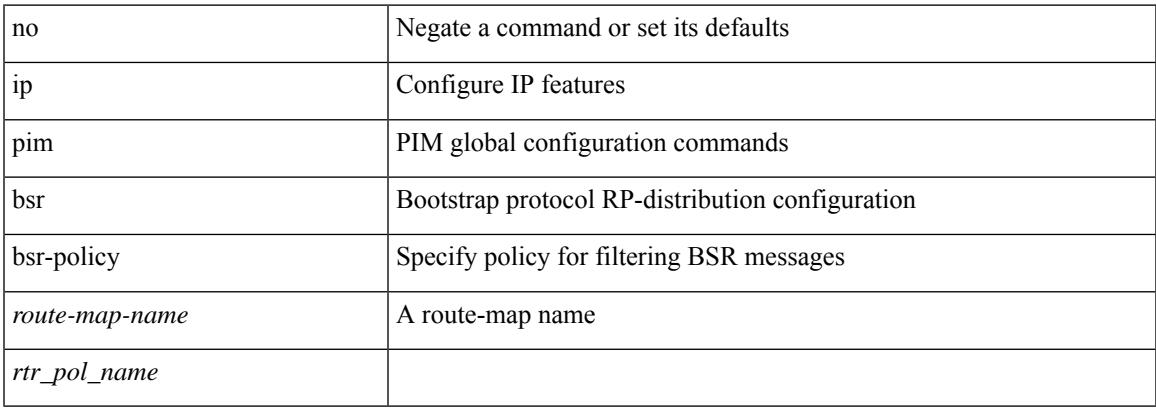

### **Command Mode**

# **ip pim bsr rp-candidate-policy**

{ ip pim bsr rp-candidate-policy { <route-map-name> | <rtr\_pol\_name> } | no ip pim bsr rp-candidate-policy [ <route-map-name>  $|\langle \text{tr\_pol\_name>} |$  }

## **Syntax Description**

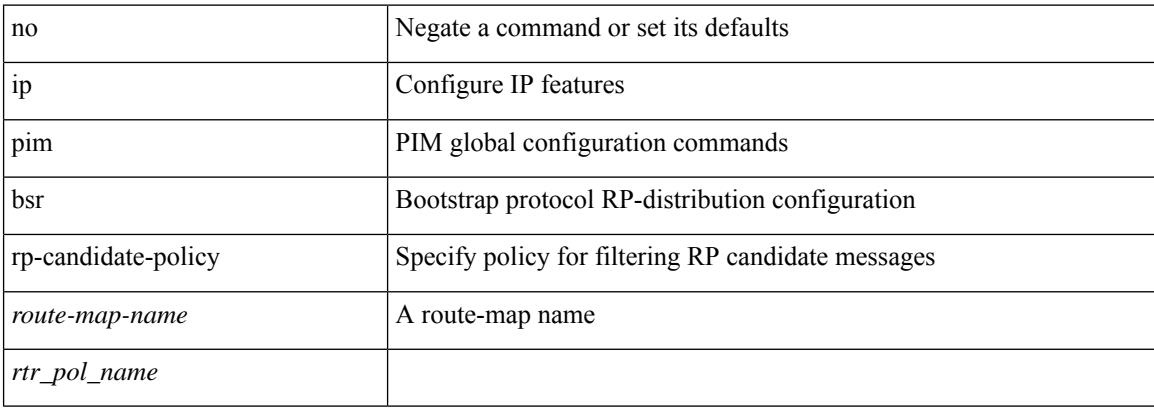

### **Command Mode**

# **ip pim df-offer-burst-interval**

[no] ip pim df-offer-burst-interval <burst-interval>

### **Syntax Description**

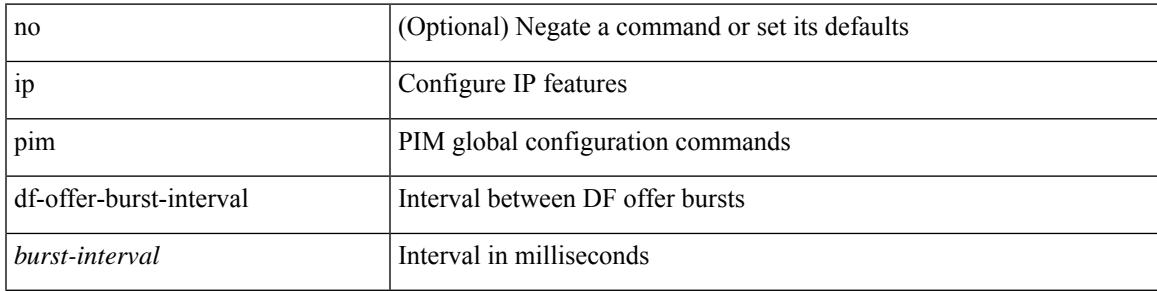

## **Command Mode**

# **ip pim dr-delay**

 $\{$  { ip pim dr-delay <delay> } | { no ip pim dr-delay [ <delay> ] } }

# **Syntax Description**

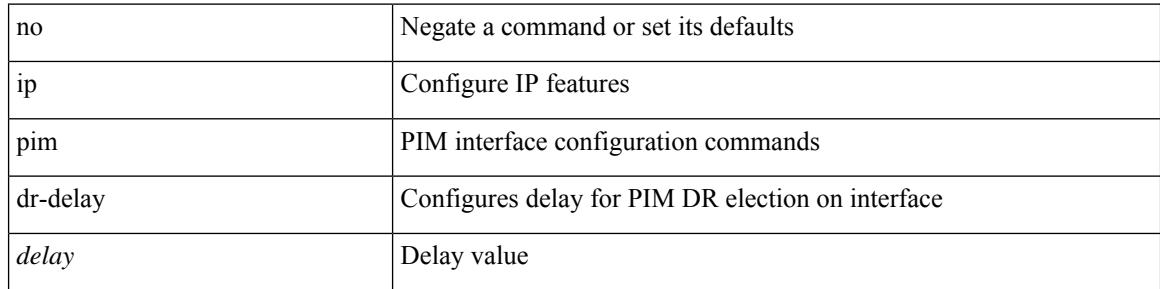

## **Command Mode**

 $\overline{\phantom{a}}$ 

# **ip pim dr-delay**

{ { ip pim dr-delay <delay> } | { no ip pim dr-delay [ <delay> ] } }

# **Syntax Description**

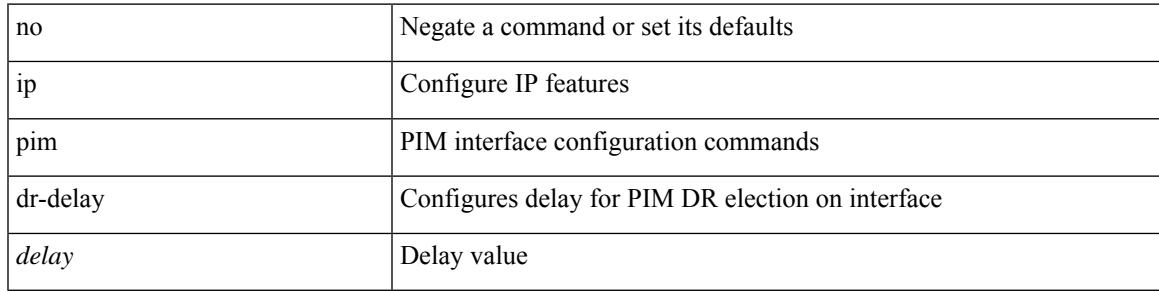

## **Command Mode**

# **ip pim dr-priority**

 $\{ \{ \text{ ip pim dr-priority} \leq \text{priority} \} \}$  { no ip pim dr-priority [  $\leq$  priority  $\}$  } }

# **Syntax Description**

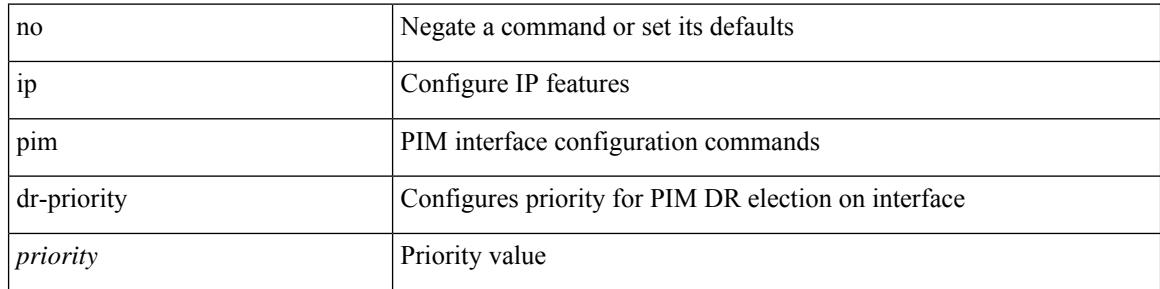

### **Command Mode**

# **ip pim event-history assert-receive**

[no] ip pim event-history assert-receive { size {  $\langle$  size\_in\_text> |  $\langle$  size\_in\_kbytes> } }

#### **Syntax Description**

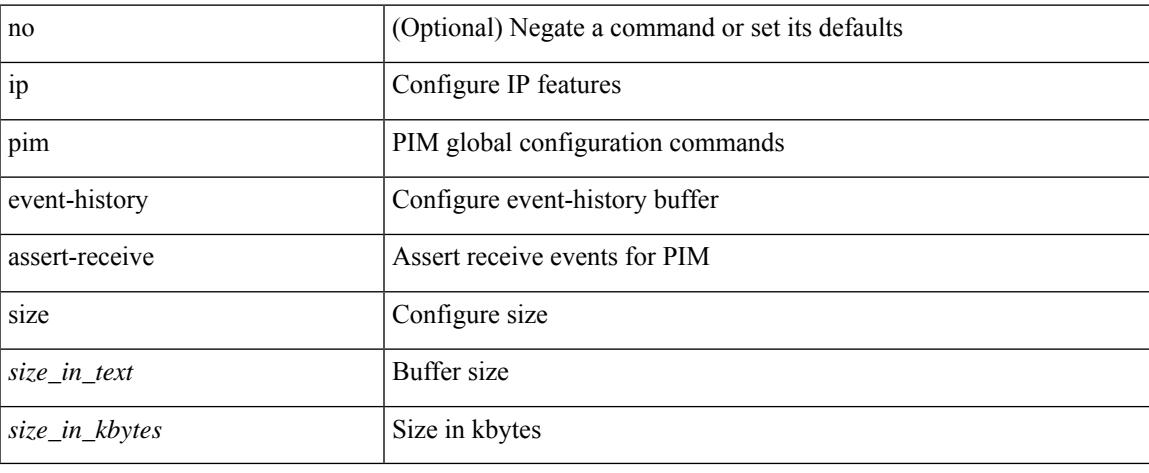

#### **Command Mode**

# **ip pim event-history bidir**

[no] ip pim event-history bidir { size {  $\langle$  size\_in\_text> |  $\langle$  size\_in\_kbytes> } }

### **Syntax Description**

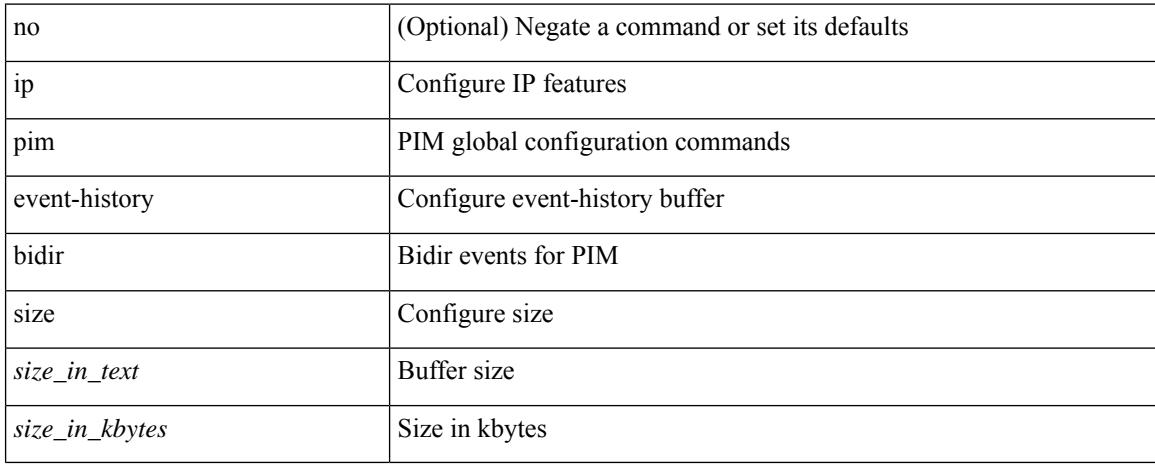

#### **Command Mode**

# **ip pim event-history cli**

[no] ip pim event-history cli { size {  $\langle$  <size\_in\_text>  $|$   $\langle$  size\_in\_kbytes> } }

# **Syntax Description**

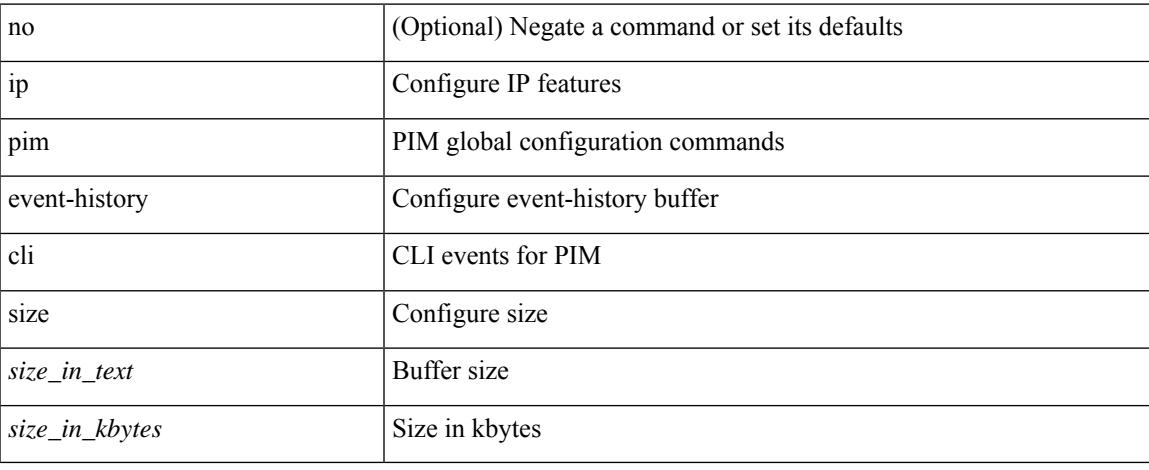

#### **Command Mode**

# **ip pim event-history hello**

[no] ip pim event-history hello { size {  $\langle$  size\_in\_text> |  $\langle$  size\_in\_kbytes> } }

#### **Syntax Description**

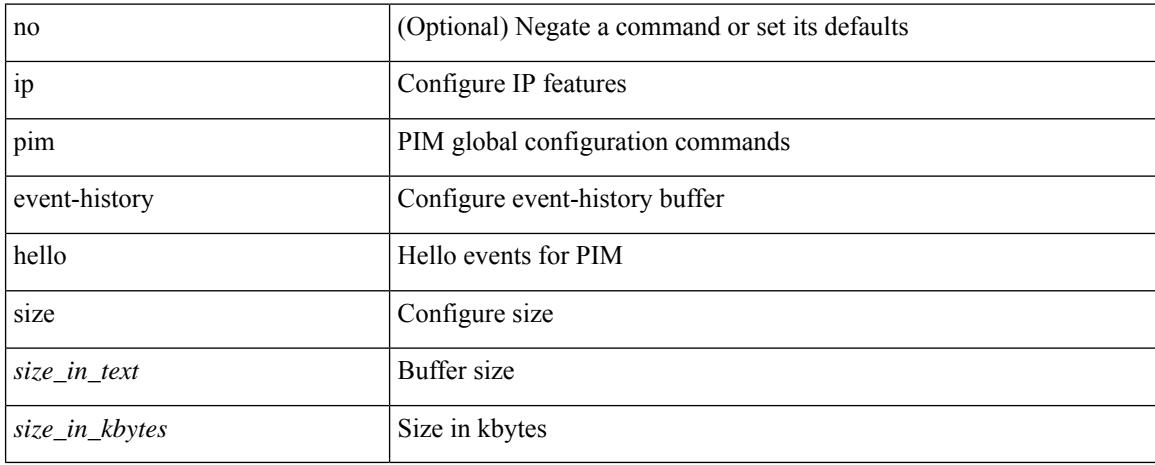

#### **Command Mode**

# **ip pim event-history join-prune-summary**

[no] ip pim event-history join-prune-summary { size {  $\langle$  <size\_in\_text>  $|$   $\langle$  size\_in\_kbytes> } }

#### **Syntax Description**

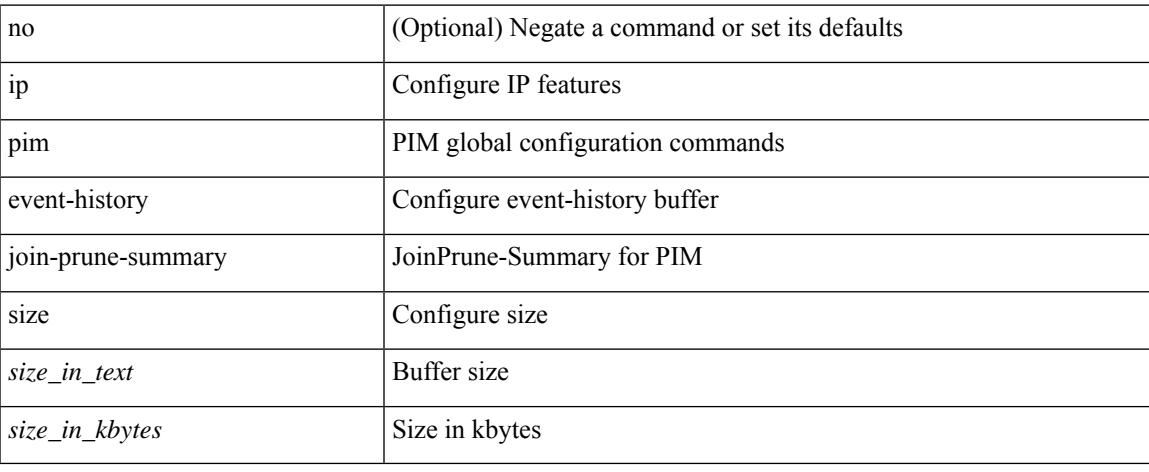

#### **Command Mode**

# **ip pim event-history join-prune**

[no] ip pim event-history join-prune { size {  $\langle$  <size\_in\_text>  $|$  <size\_in\_kbytes> } }

#### **Syntax Description**

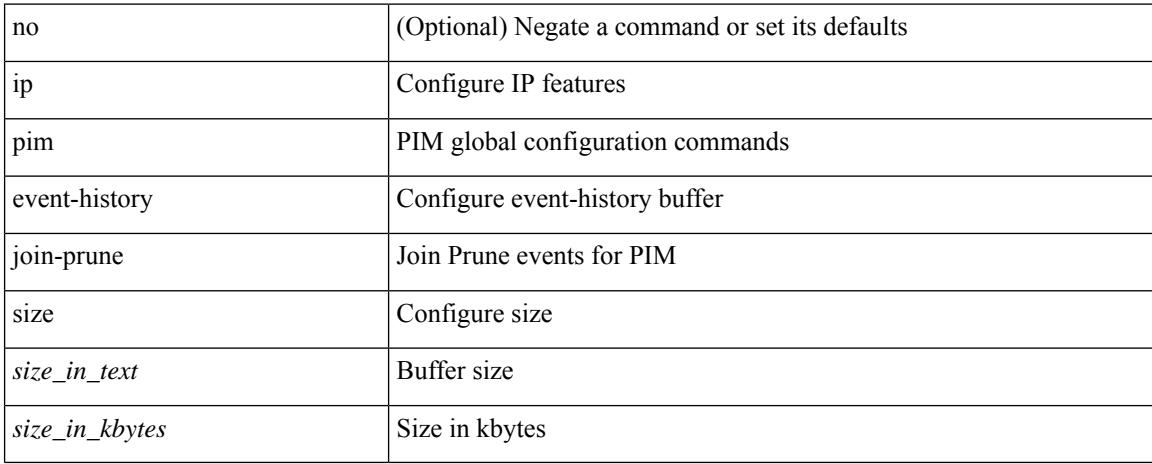

#### **Command Mode**

# **ip pim event-history null-register**

[no] ip pim event-history null-register { size {  $\langle$  size\_in\_text> |  $\langle$  size\_in\_kbytes> } }

### **Syntax Description**

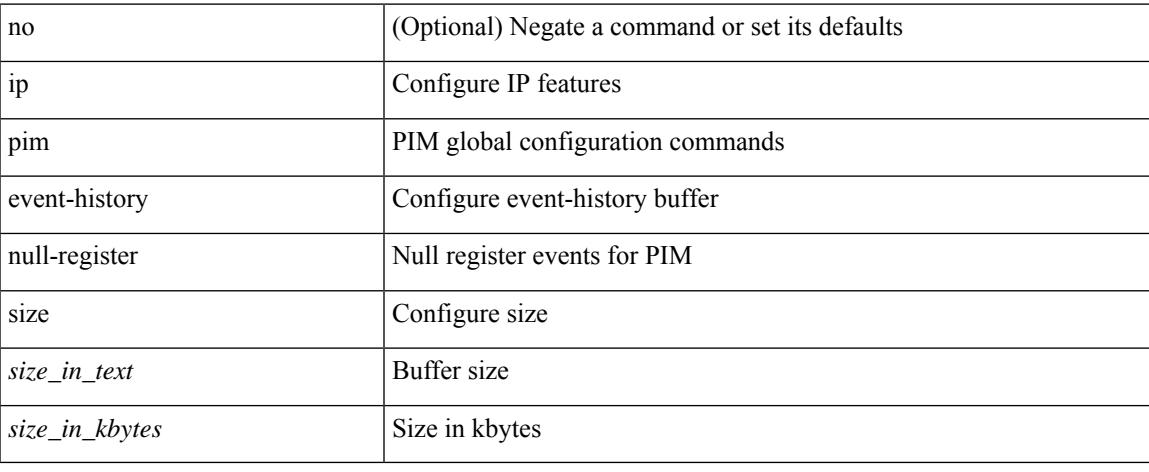

### **Command Mode**

# **ip pim event-history packet**

[no] ip pim event-history packet { size {  $\langle$  <size\_in\_text>  $|$   $\langle$  size\_in\_kbytes> } }

### **Syntax Description**

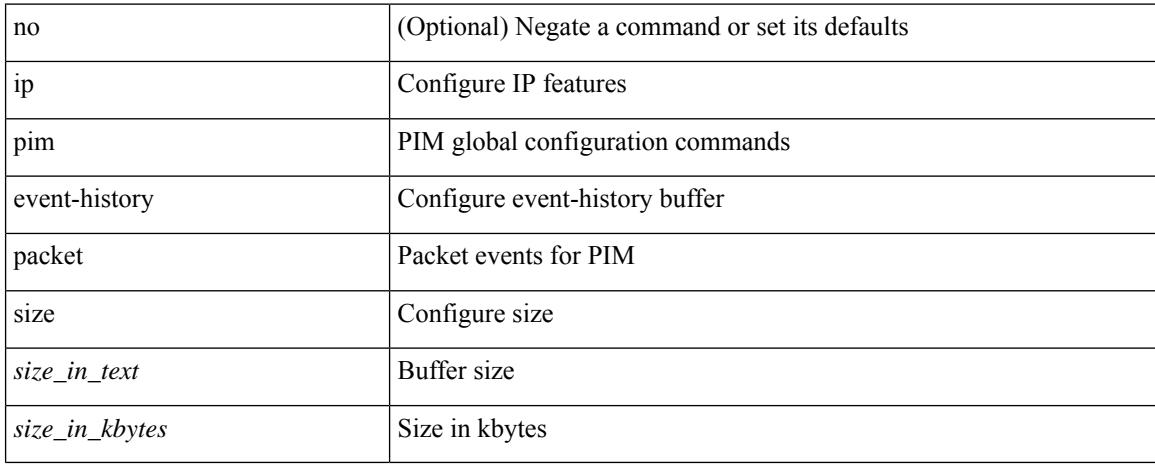

#### **Command Mode**

# **ip pim event-history pim-internal**

[no] ip pim event-history pim-internal { size {  $\langle$  <size\_in\_text>  $|$  <size\_in\_kbytes> } }

### **Syntax Description**

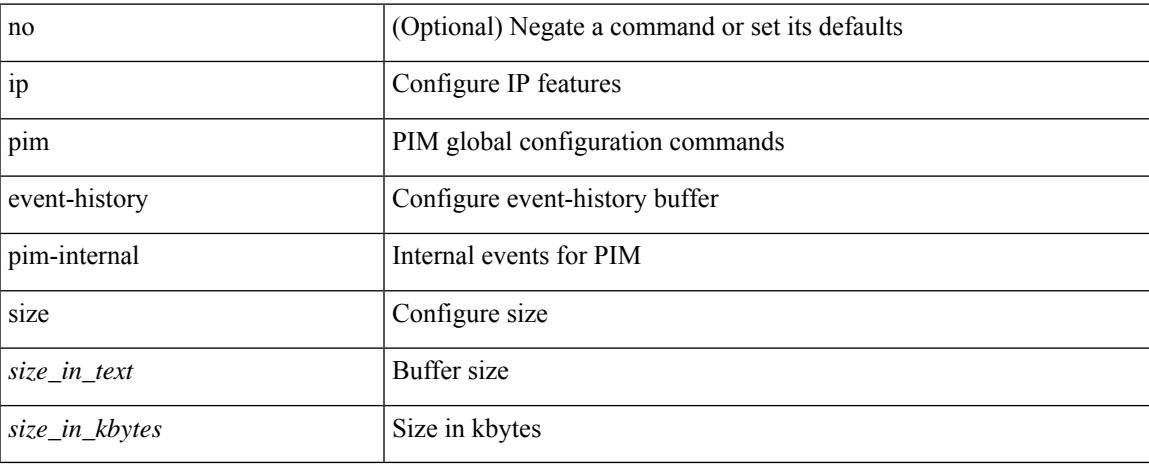

#### **Command Mode**

# **ip pim event-history rp**

[no] ip pim event-history rp { size {  $\langle$  size\_in\_text> |  $\langle$  size\_in\_kbytes> } }

#### **Syntax Description**

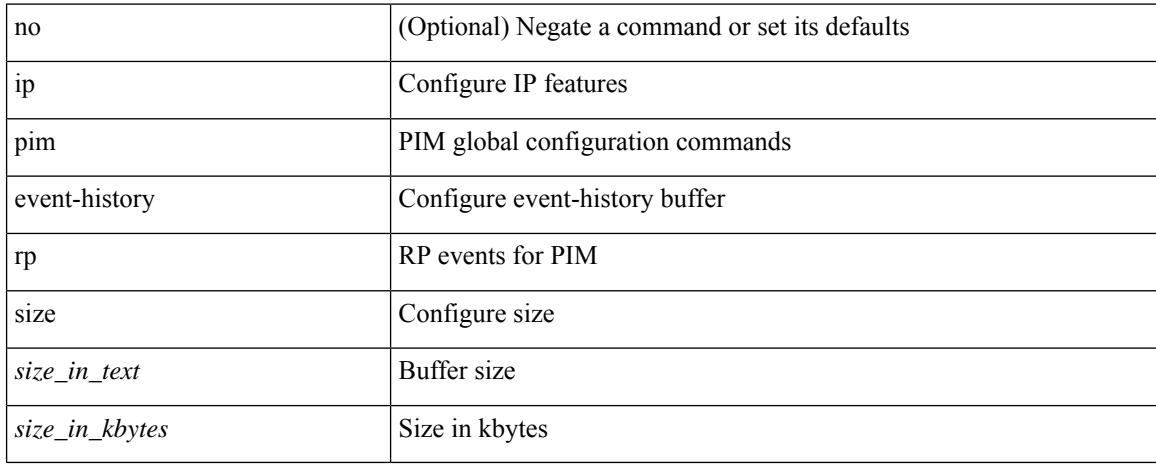

#### **Command Mode**
## **ip pim event-history vpc**

[no] ip pim event-history vpc { size {  $\langle$  <size\_in\_text>  $|$   $\langle$  size\_in\_kbytes> } }

#### **Syntax Description**

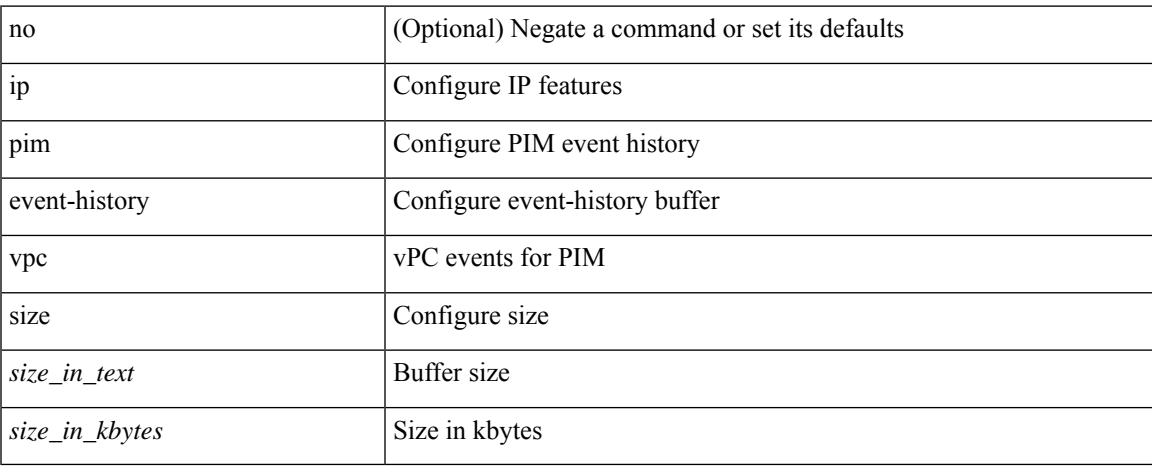

#### **Command Mode**

## **ip pim event-history vrf**

[no] ip pim event-history vrf { size {  $\langle$  <size\_in\_text>  $|$   $\langle$  size\_in\_kbytes> } }

## **Syntax Description**

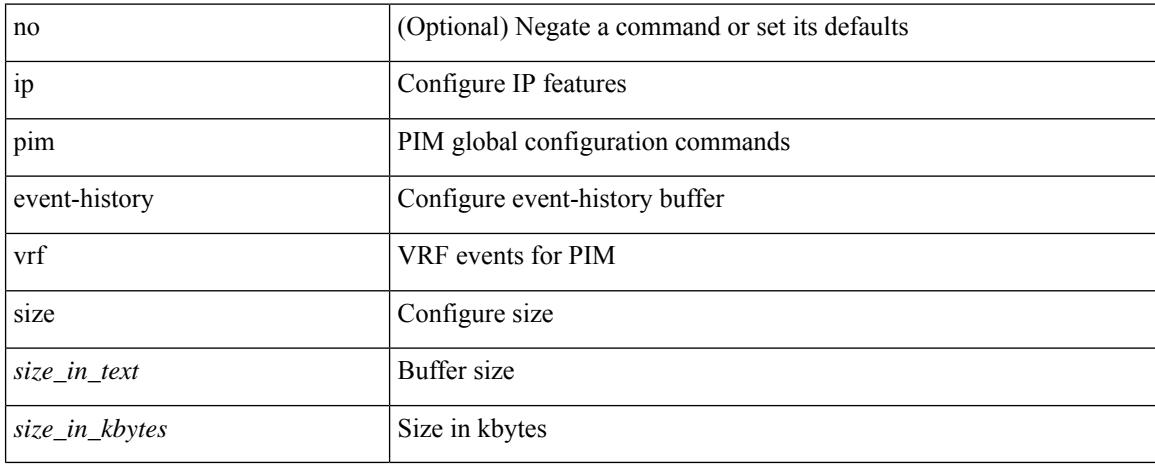

#### **Command Mode**

 $\overline{\phantom{a}}$ 

# **ip pim flush-routes**

[no] ip pim flush-routes

## **Syntax Description**

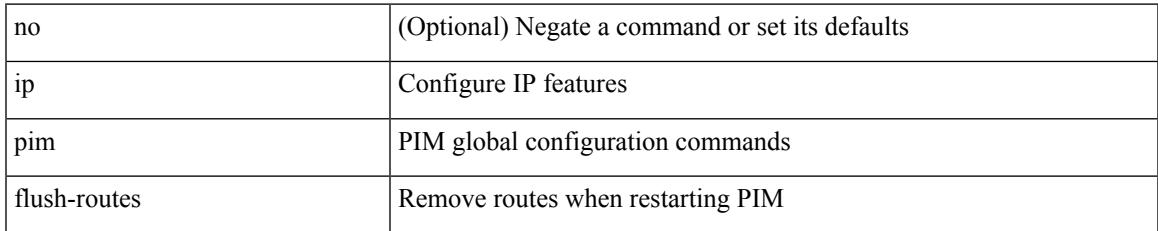

### **Command Mode**

## **ip pim hello-authentication ah-md5**

{ ip pim hello-authentication ah-md5 <auth-key> | no ip pim hello-authentication ah-md5 [ <auth-key> ] }

#### **Syntax Description**

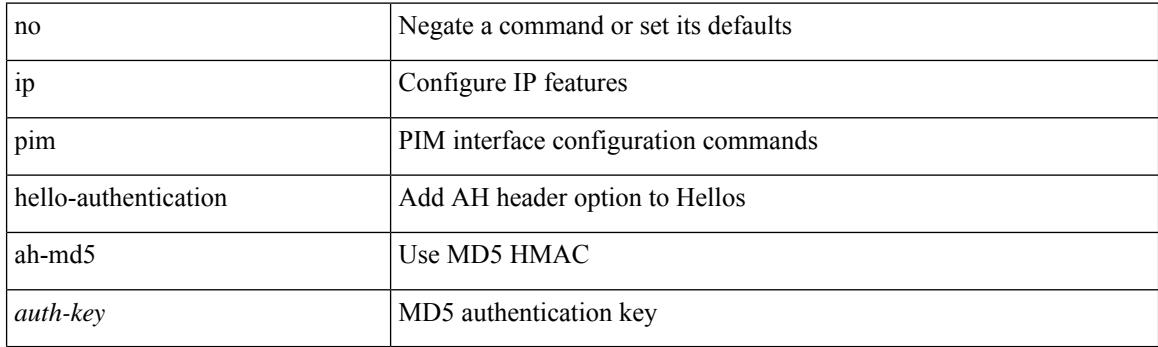

## **Command Mode**

• /exec/configure/if-igp

 $\overline{\phantom{a}}$ 

## **ip pim hello-interval**

 $\{ \{ \text{ip pim hello-interval} \leq \text{interval} \} \}$  { no ip pim hello-interval [  $\{ \text{interval} \geq \}$  } }

## **Syntax Description**

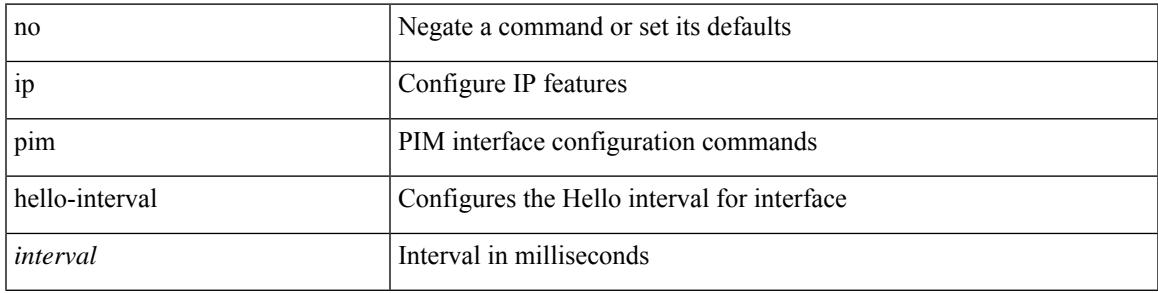

## **Command Mode**

• /exec/configure/if-igp

I

# **ip pim jp-delay**

 $\{ \{ \text{ip pim ip-delay} \leq \text{delay} \} \} \$ 

## **Syntax Description**

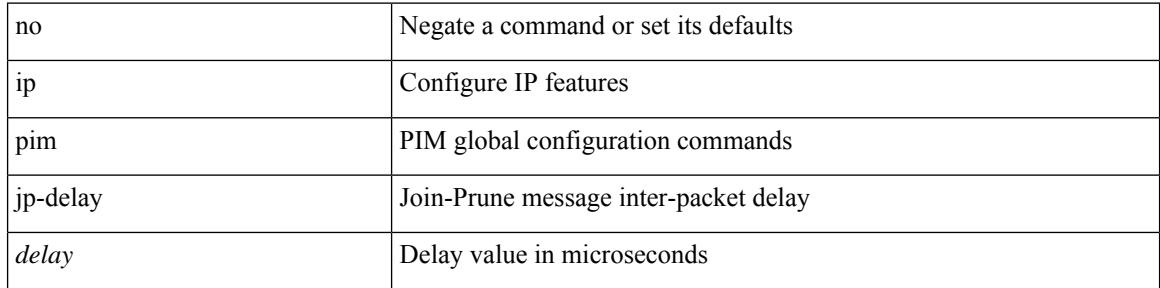

### **Command Mode**

 $\overline{\phantom{a}}$ 

# **ip pim jp-interval**

[no] ip pim jp-interval <interval>

## **Syntax Description**

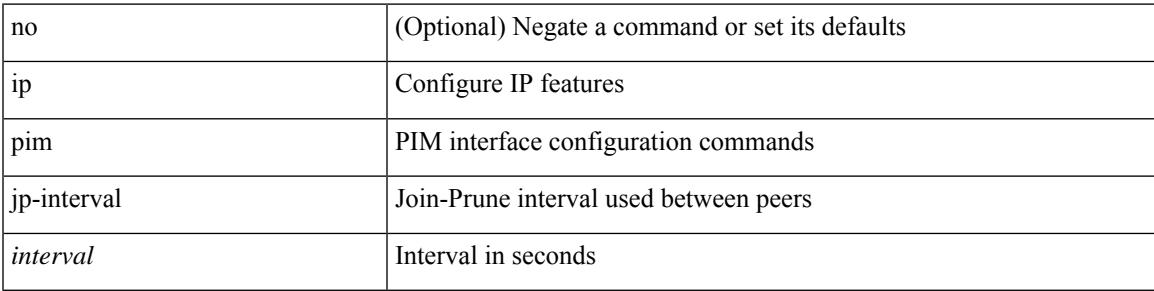

### **Command Mode**

• /exec/configure/if-igp

## **ip pim jp-policy**

{ ip pim jp-policy { <route-map-name> | prefix-list <prefix-list-name> } [ in | out ] | no ip pim jp-policy { <route-map-name> | prefix-list <prefix-list-name> } [ in | out ] }

## **Syntax Description**

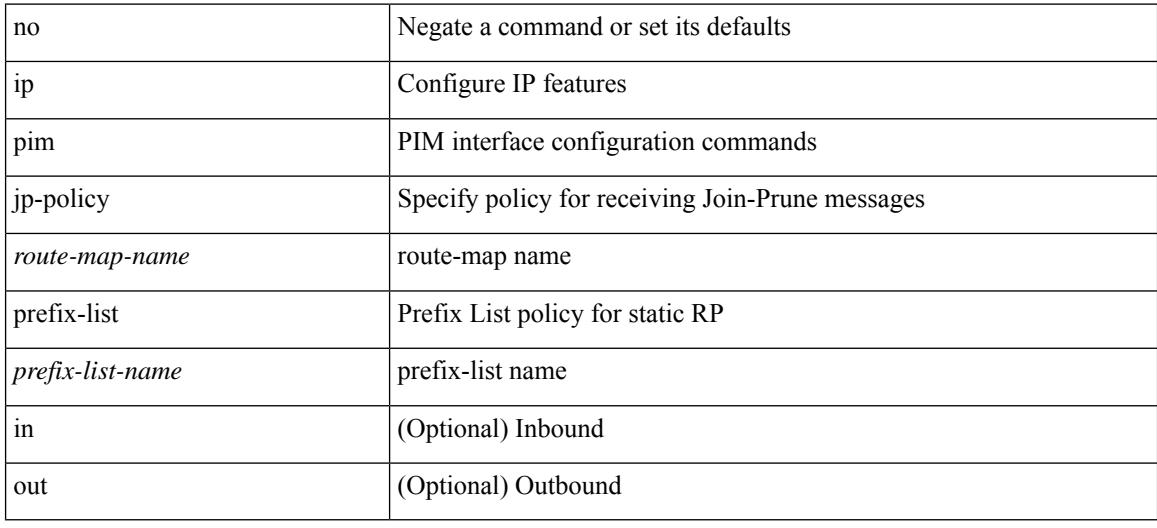

## **Command Mode**

• /exec/configure/if-igp

## **ip pim log-neighbor-changes**

[no] ip pim log-neighbor-changes

### **Syntax Description**

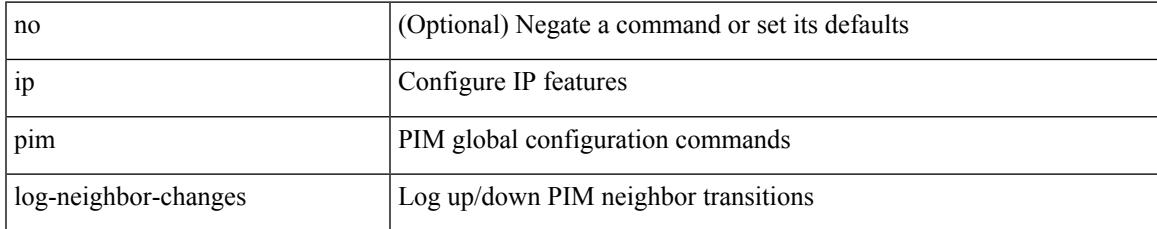

### **Command Mode**

I

# **ip pim mtu**

[no] ip pim mtu <size>

### **Syntax Description**

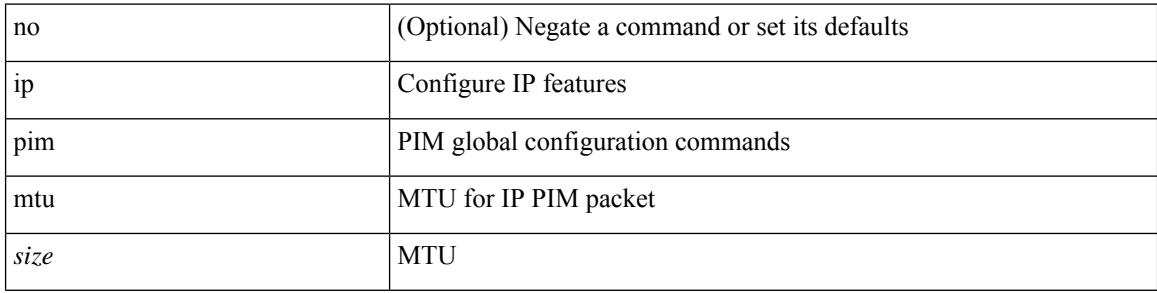

## **Command Mode**

# **ip pim mtu**

I

[no] ip pim mtu <size>

### **Syntax Description**

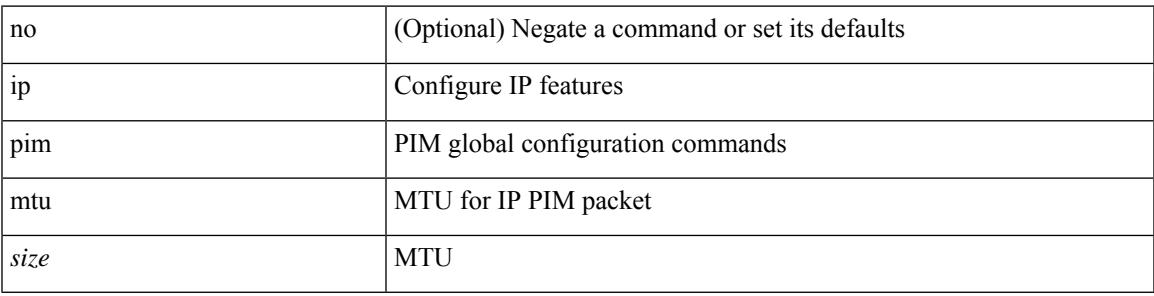

## **Command Mode**

# **ip pim neighbor-policy**

{ { ip pim neighbor-policy { <route-map-name> | prefix-list <prefix-list-name> } } | { no ip pim neighbor-policy [ < route-map-name > | prefix-list < prefix-list-name > ] } }

## **Syntax Description**

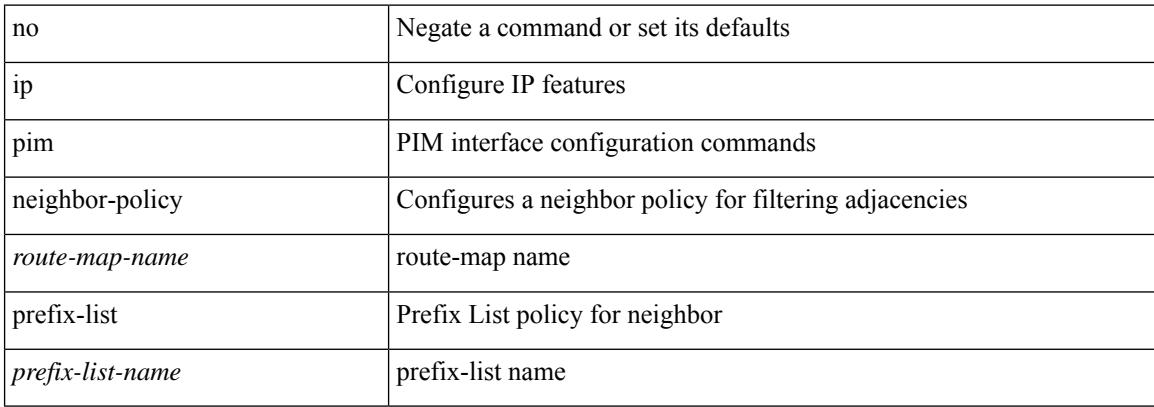

#### **Command Mode**

• /exec/configure/if-igp

 $\overline{\phantom{a}}$ 

## **ip pim null-reg-delay**

{ { ip pim null-reg-delay <delay> } | { no ip pim null-reg-delay [ <delay> ] } }

## **Syntax Description**

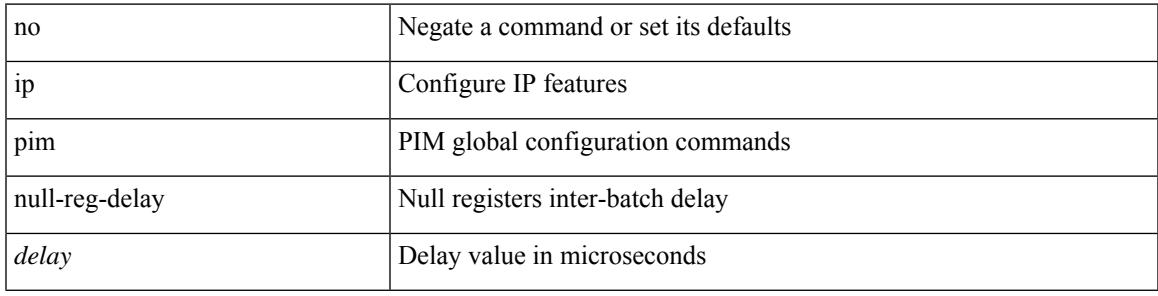

## **Command Mode**

I

## **ip pim null-reg-routes**

 $\{ \{ \text{ip pim null-reg-routes} \leq \text{num} \} | \{ \text{no ip pim null-reg-routes } [ \leq \text{num} \geq ] \} \}$ 

#### **Syntax Description**

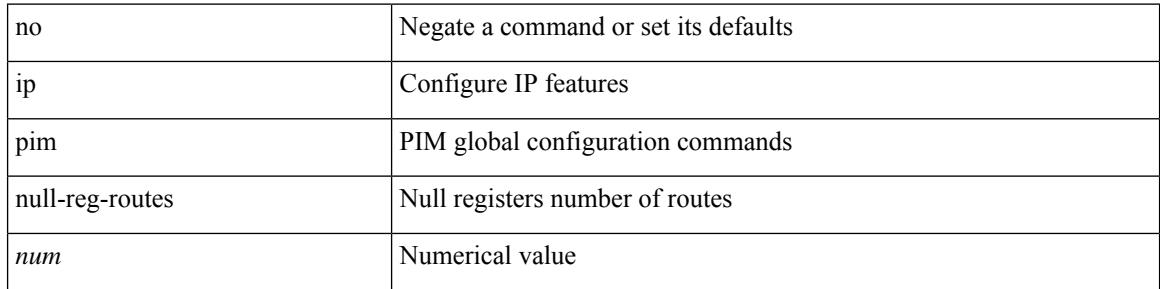

### **Command Mode**

# **ip pim pre-build-spt**

{ { ip pim pre-build-spt } | { no ip pim pre-build-spt } }

## **Syntax Description**

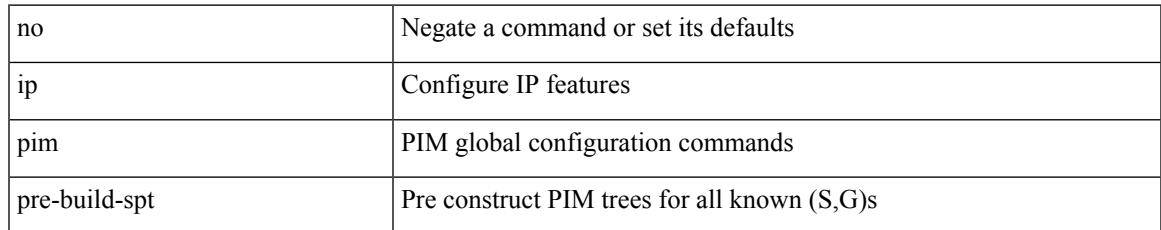

#### **Command Mode**

# **ip pim register-policy**

{ ip pim register-policy { <route-map-name> | prefix-list <prefix-list-name> } | no ip pim register-policy [ <route-map-name> | prefix-list <prefix-list-name> ] }

## **Syntax Description**

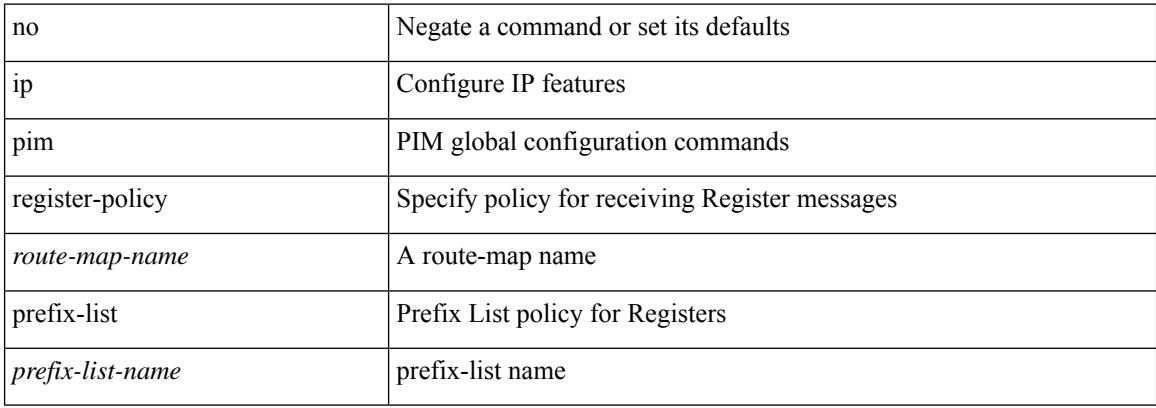

#### **Command Mode**

 $\overline{\phantom{a}}$ 

## **ip pim register-rate-limit**

{ { ip pim register-rate-limit <rate> } | { no ip pim register-rate-limit [ <rate> ] } }

## **Syntax Description**

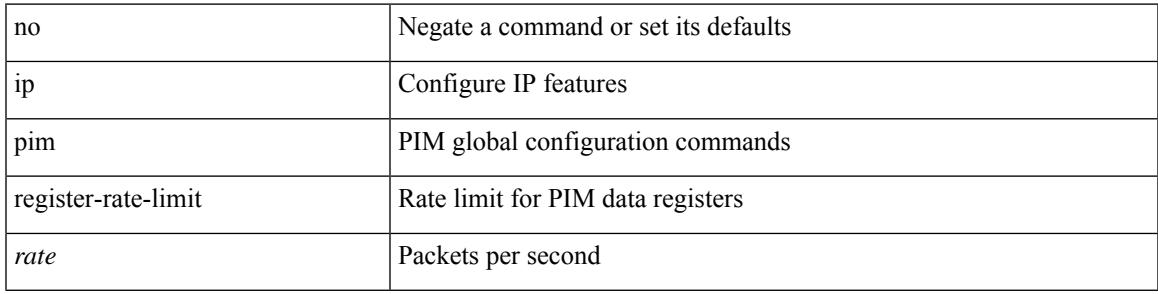

## **Command Mode**

# **ip pim register-replicate**

[no] ip pim register-replicate

## **Syntax Description**

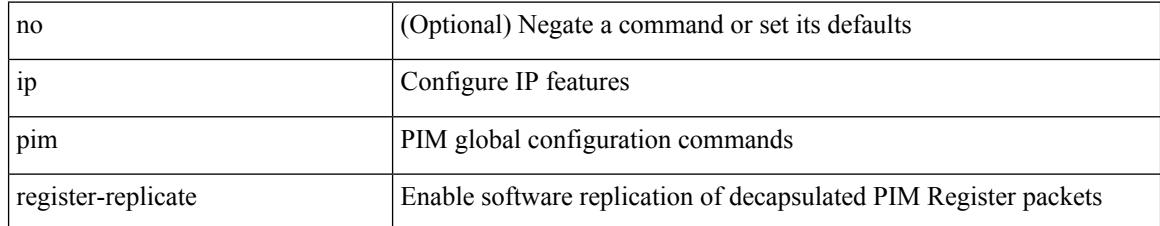

#### **Command Mode**

## **ip pim register-source**

{ { ip pim register-source { <src-interface> } } | { no ip pim register-source [ <src-interface> ] } }

#### **Syntax Description**

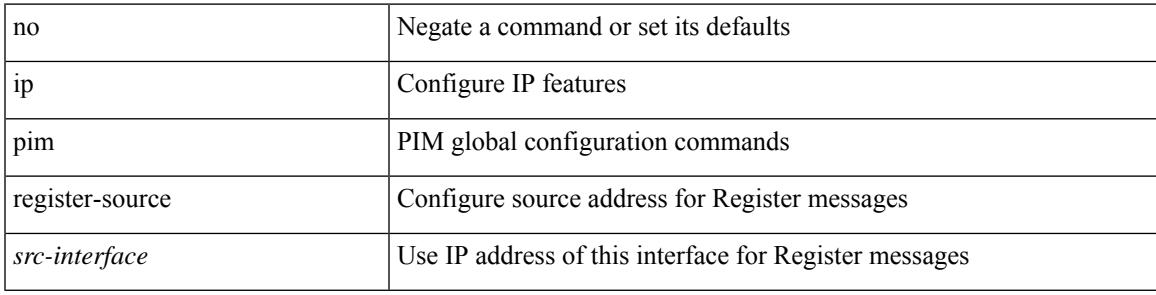

### **Command Mode**

# **ip pim register-until-stop**

[no] ip pim register-until-stop

## **Syntax Description**

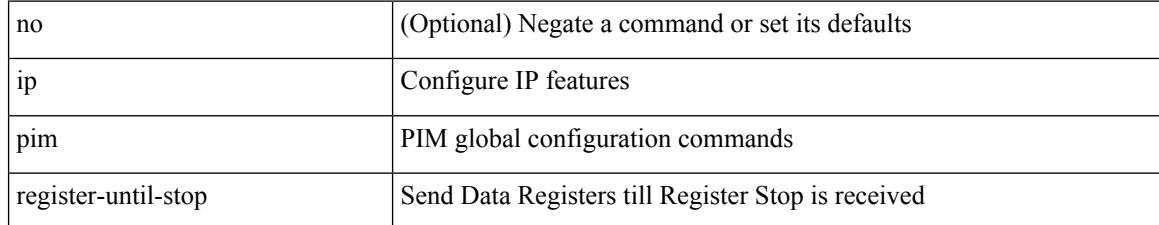

#### **Command Mode**

## **ip pim rp-address**

{ { ip pim rp-address <rp-address> [ group-list <prefix> | route-map <route-map-name> | prefix-list <prefix-list-name> ] [ bidir ] [ override ] } | { no ip pim rp-address <rp-address> [ group-list <prefix> | route-map < route-map-name > | prefix-list < prefix-list-name > ] [ bidir ] [ override ] } }

#### **Syntax Description**

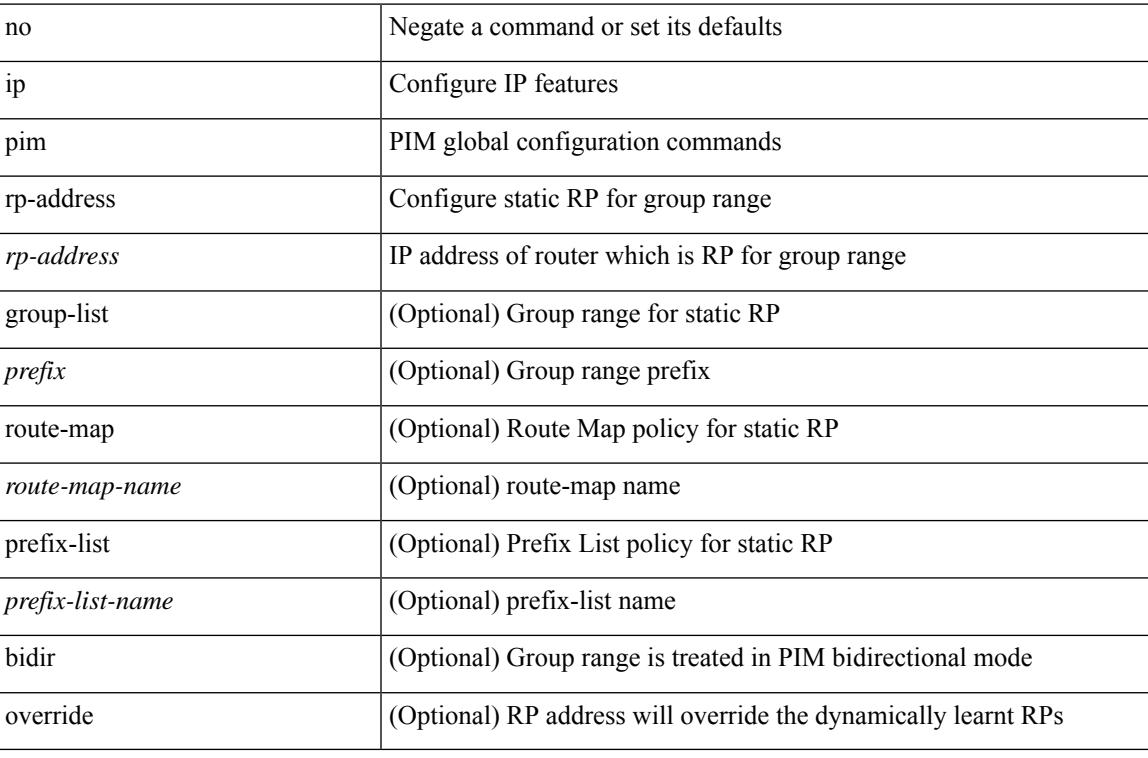

#### **Command Mode**

I

## **ip pim sparse-mode**

ip pim sparse-mode | no ip pim [ sparse-mode ]

## **Syntax Description**

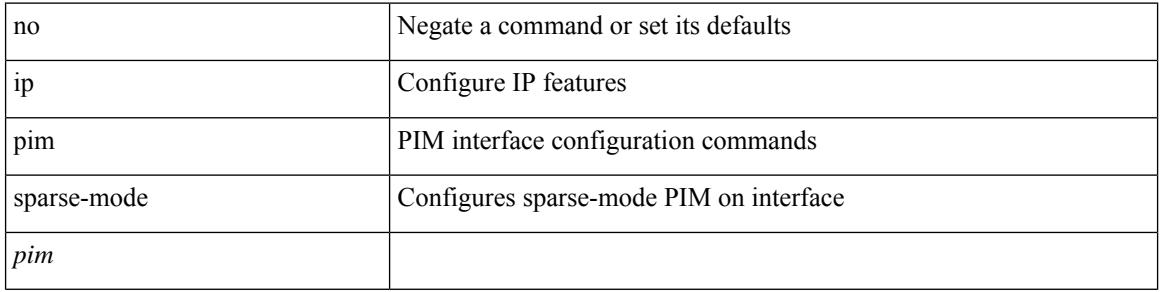

## **Command Mode**

• /exec/configure/if-igp

## **ip pim ssm**

 $\{$  ip pim ssm  $\{$  { range  $\{$  <group> +  $|$  none  $\}$  }  $|$  { route-map < route-map-name>  $\}$  | { prefix-list <prefix-list-name> } } | no ip pim ssm { { range { <group> + | none } } | { route-map <route-map-name> } | { prefix-list <prefix-list-name> } } }

#### **Syntax Description**

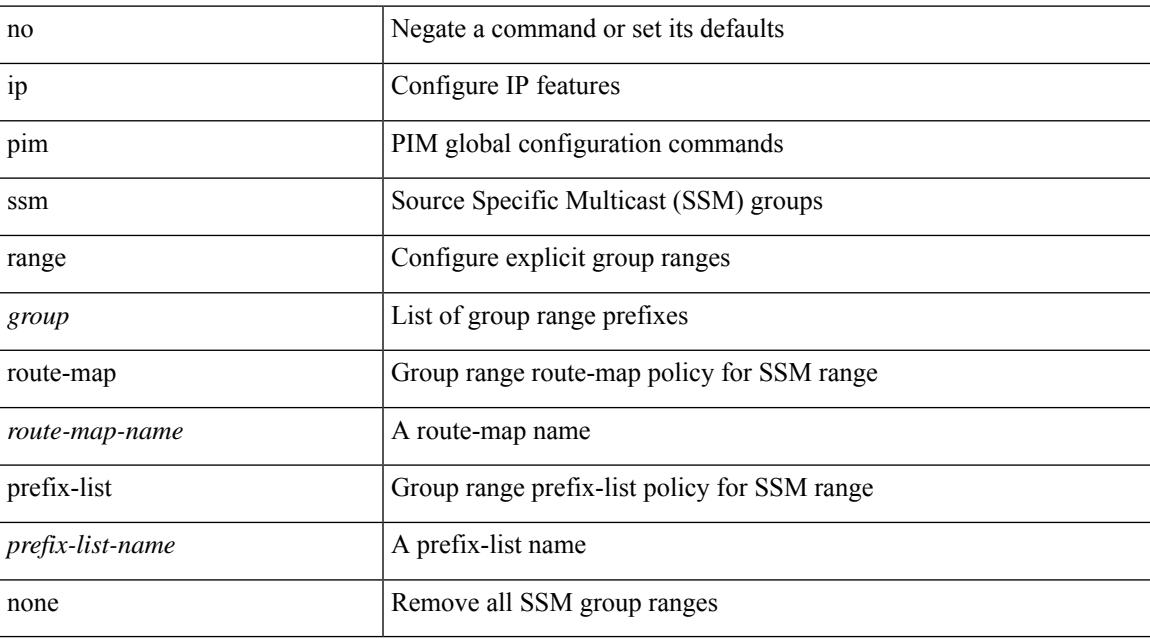

#### **Command Mode**

## **ip pim state-limit**

{ { ip pim state-limit <max-states> [ reserved <route-map-name> <max-reserved> ] } | { no ip pim state-limit [  $\{$   $\langle$  max-states  $\rangle$  [ reserved  $\langle$  route-map-name  $\rangle$   $\langle$  max-reserved  $\rangle$  ] ]  $\rangle$  }

## **Syntax Description**

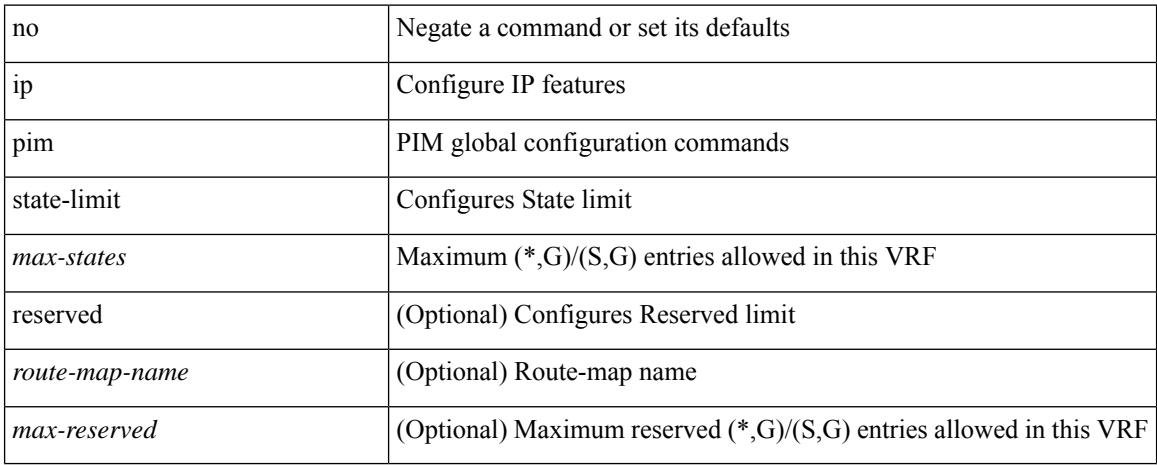

### **Command Mode**

## **ip ping source-interface**

[no] ip ping source-interface <ifnum> [ vrf { <vrf-name> | <vrf-known-name> } ]

#### **Syntax Description**

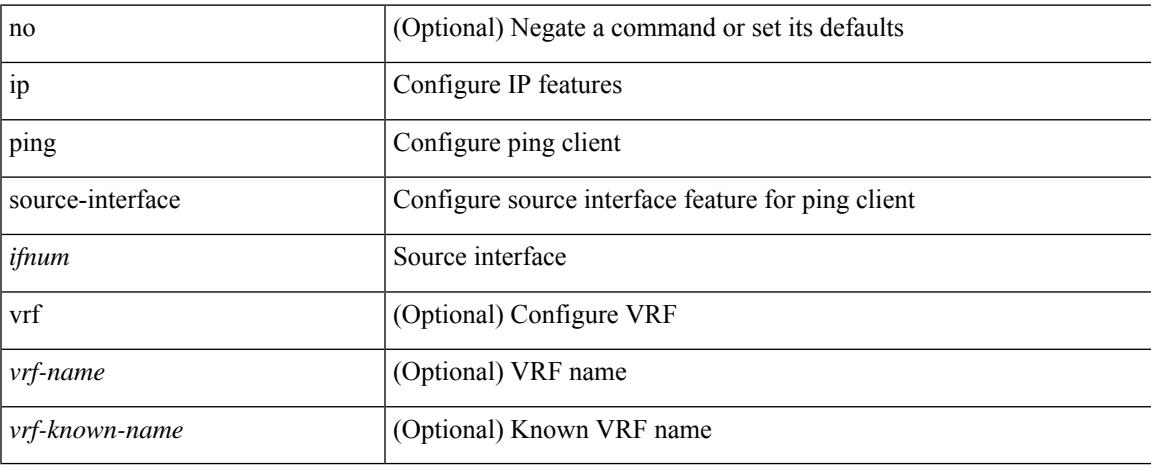

#### **Command Mode**

I

## **ip policy match router-address**

[no] ip policy match router-address

### **Syntax Description**

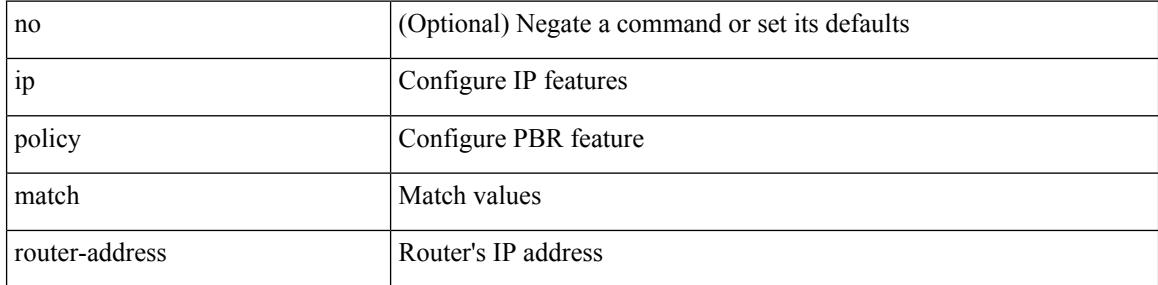

### **Command Mode**

 $\overline{\phantom{a}}$ 

## **ip policy route-map**

ip policy route-map <route-map-name> | no ip policy route-map [ < route-map-name> | < route-map-name> ]

#### **Syntax Description**

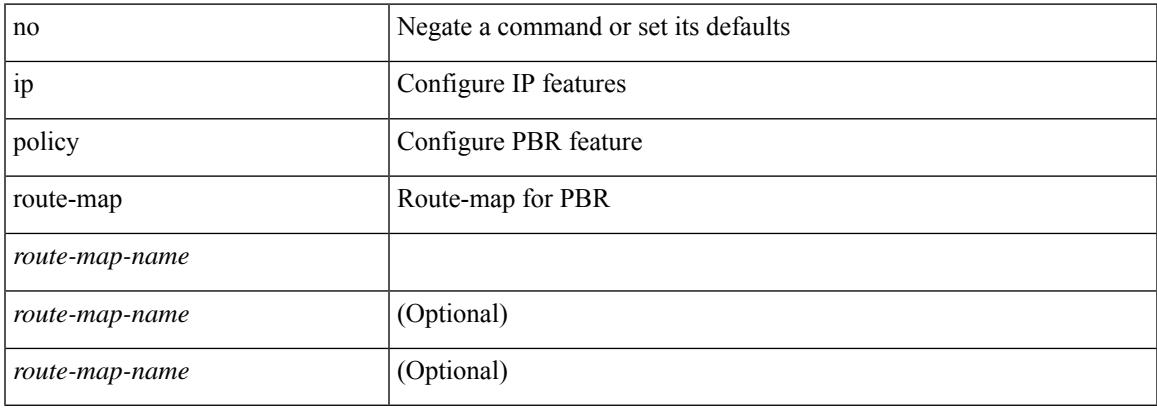

#### **Command Mode**

• /exec/configure/if-igp

# **ip port-unreachable**

[no] ip port-unreachable

## **Syntax Description**

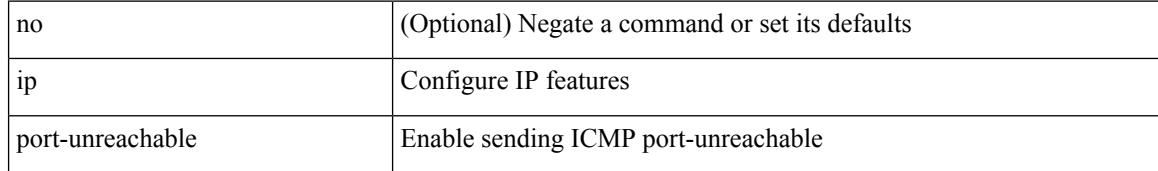

#### **Command Mode**

• /exec/configure/if-igp /exec/configure/if-mgmt-config

## **ip port access-group**

[no] ip port access-group <name> <inout>

## **Syntax Description**

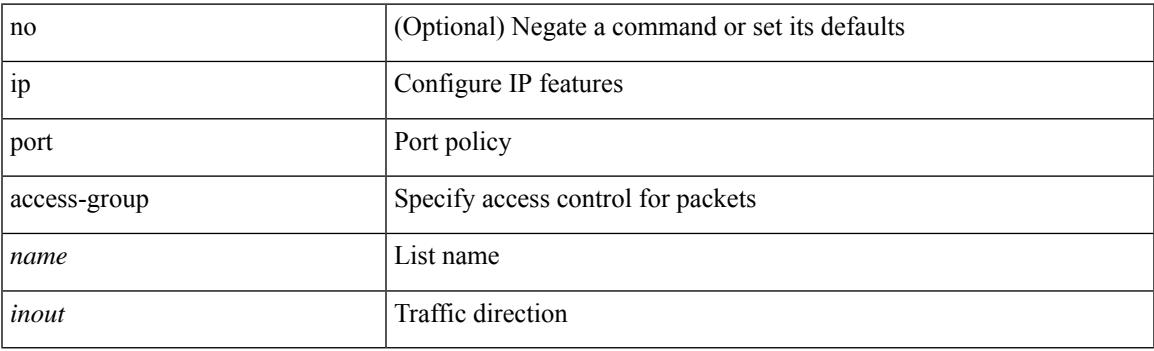

## **Command Mode**

• /exec/configure/if-set-acl-l2

## **ip prefix-list**

{ ip prefix-list <ipv4-pfl-name> seq <seq> { permit | deny } <prefix> { [ eq <equal> ] | [ ge <greater> ] [ le <lesser> ] } } | { no ip prefix-list { <ipv4-pfl-name> | <ipv4-pfl-name> } seq <seq> [ { permit | deny } <prefix>  $\{$  [ eq <equal> ] | [ ge <erreater> ] [ le <lesser> ]  $\}$  ]  $\}$ 

#### **Syntax Description**

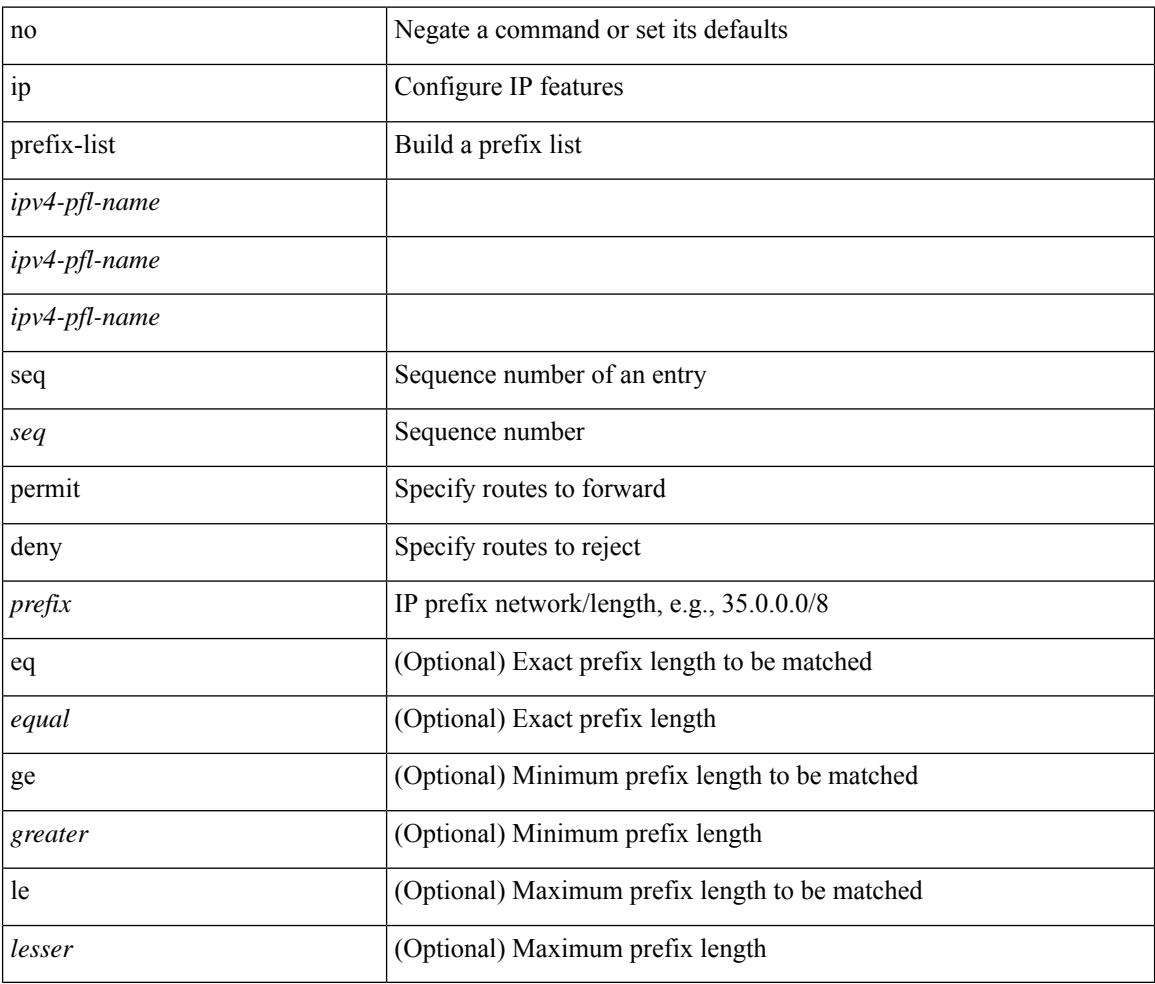

#### **Command Mode**

## **ip prefix-list**

 $\{$  ip prefix-list <ipv4-pfl-name>  $\{$  permit  $\|$  deny  $\}$  <prefix>  $\{$  [ eq <equal>  $]\|$  [ ge <greater>  $]\|$  [ le <lesser>  $]\|$  $\}$  }  $| \{ \text{no ip prefix-list} \}$  = ipv4-pfl-name>  $| \langle \text{ipv4-pfl-name} \rangle$   $| \{ \text{permit} \}$  = ipermit | deny  $\}$   $\langle \text{prefix} \}$   $| \{ \text{eq} \langle \text{equal} \rangle \}$ | [ ge <greater> ] [ le <lesser> ] } ] }

#### **Syntax Description**

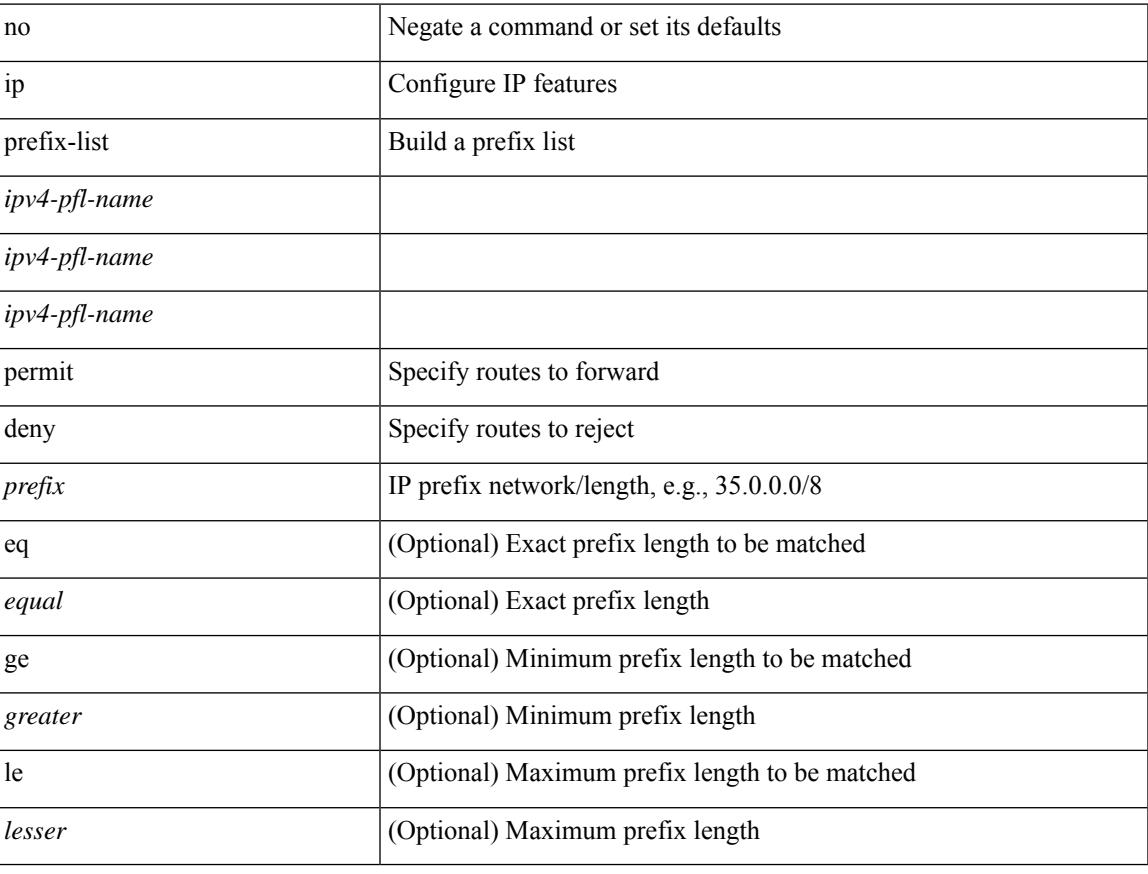

### **Command Mode**

# **ip prefix-list**

{ ip prefix-list <ipv4-pfl-name> description <line> } | { no ip prefix-list <ipv4-pfl-name> description }

### **Syntax Description**

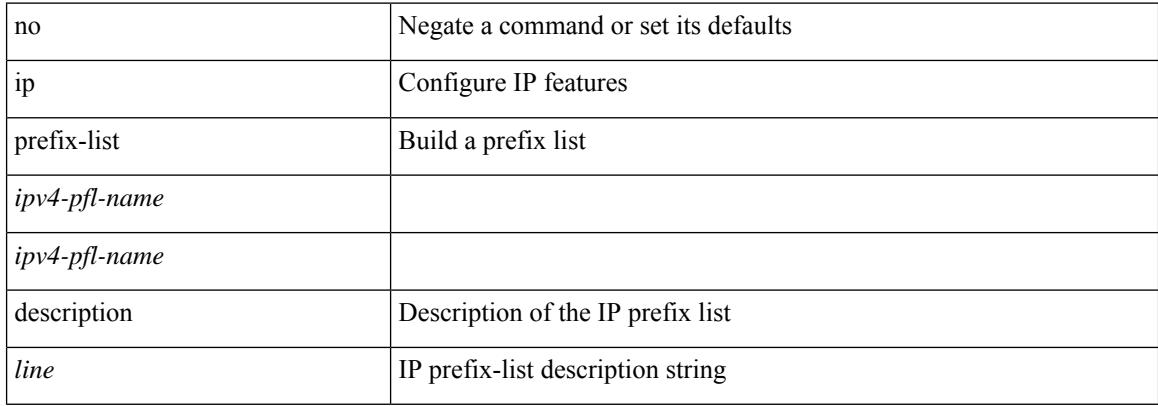

#### **Command Mode**

# **ip proxy-arp**

{ ip proxy-arp | no ip proxy-arp }

## **Syntax Description**

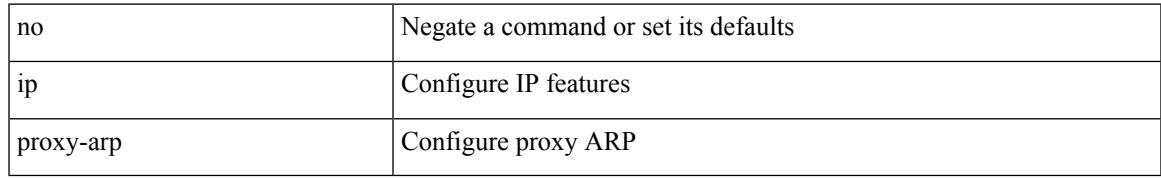

### **Command Mode**

• /exec/configure/if-igp /exec/configure/if-vlan-common

I

## **ip radius source-interface**

[no] ip radius source-interface | ip radius source-interface <interface>

#### **Syntax Description**

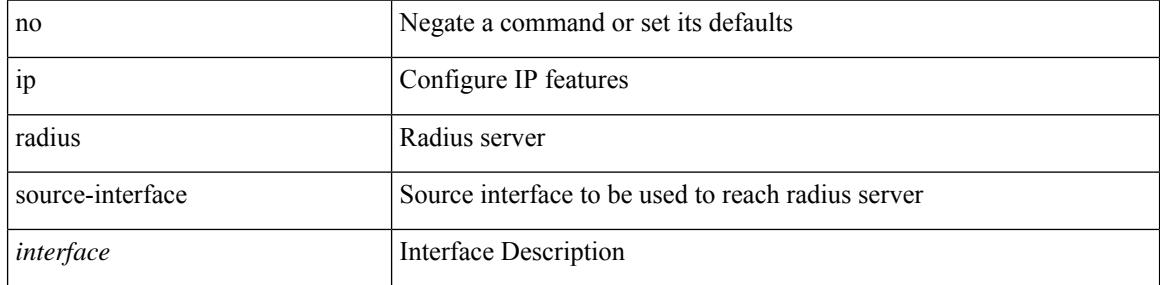

### **Command Mode**

 $\overline{\phantom{a}}$ 

## **ip redirects**

ip redirects | no ip redirects

## **Syntax Description**

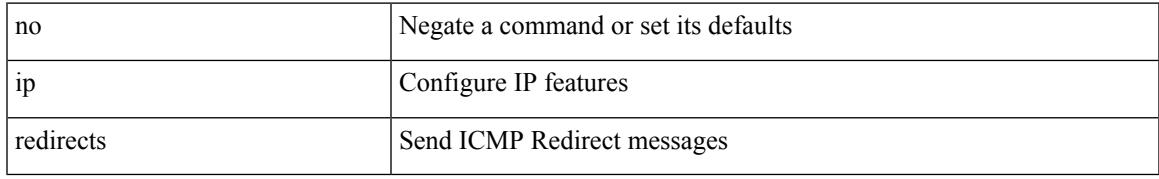

### **Command Mode**

• /exec/configure/if-igp /exec/configure/if-mgmt-config

I

# **ip repopulate internal context array**

ip repopulate internal context array

#### **Syntax Description**

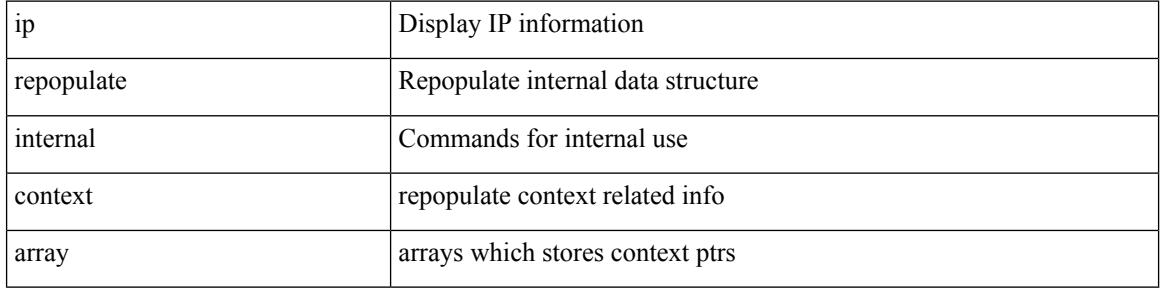

#### **Command Mode**

• /exec
### **ip rip authentication key-chain**

{ ip rip authentication key-chain <keychain> | no ip rip authentication key-chain [ <keychain> ] }

#### **Syntax Description**

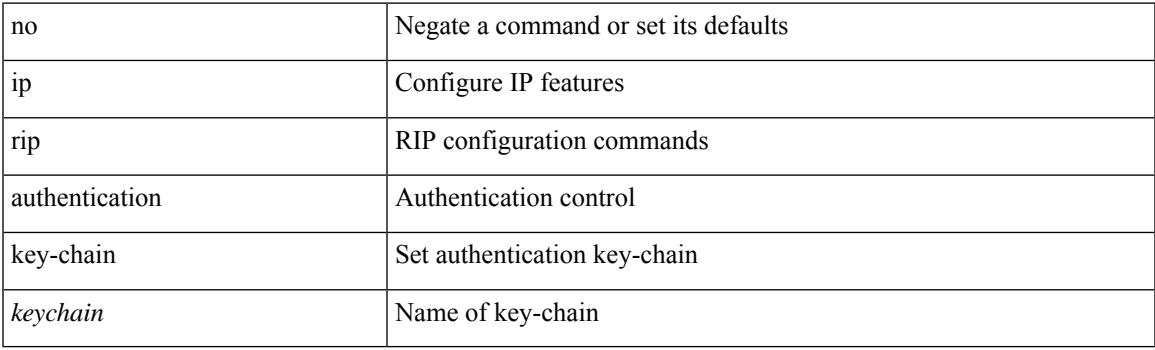

#### **Command Mode**

### **ip rip authentication mode**

{ ip rip authentication mode { text | md5 } | no ip rip authentication mode [ { text | md5 } ] }

#### **Syntax Description**

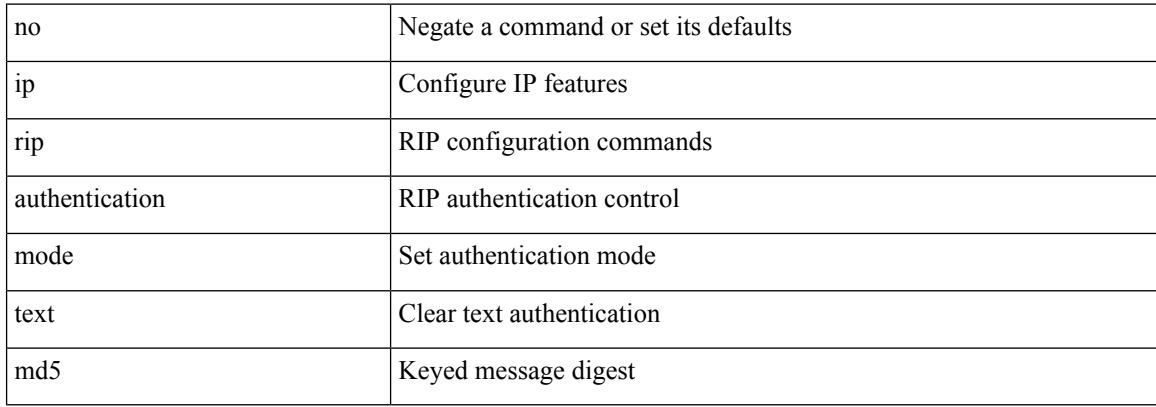

#### **Command Mode**

# **ip rip summary-address**

[no] ip rip summary-address <ip-prefix> | no ipv6 rip summary-address <ipv6-prefix> | ipv6 rip summary-address <ipv6-prefix>

#### **Syntax Description**

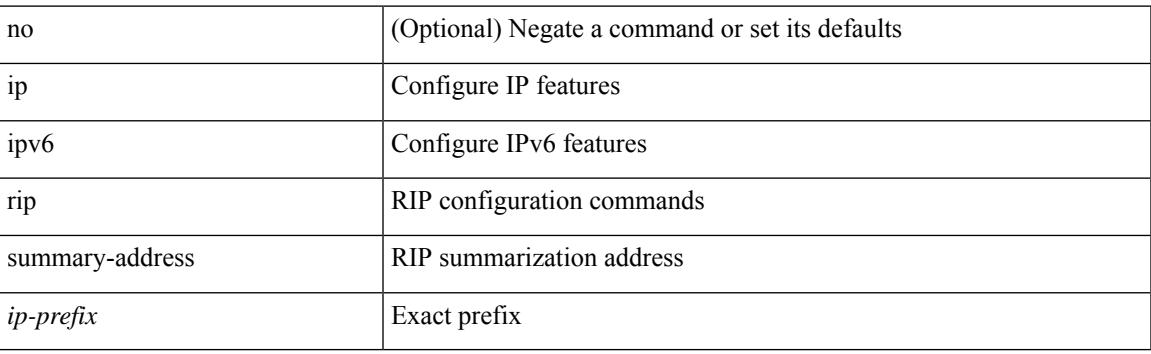

#### **Command Mode**

### **ip route**

[no] ip route { <ip-addr> <ip-mask> | <ip-prefix> } { <interface> | { { <pin-interface> <next-hop> } | { <next-hop> | <nh-prefix> } | { <vlan-interface> } } [ vrf { <vrf-name> | <vrf-known-name> } ] } [ track <object-num> ] [ name <rt-name> ] [ tag <tag-value>  $|\langle$  pref> ] +

#### **Syntax Description**

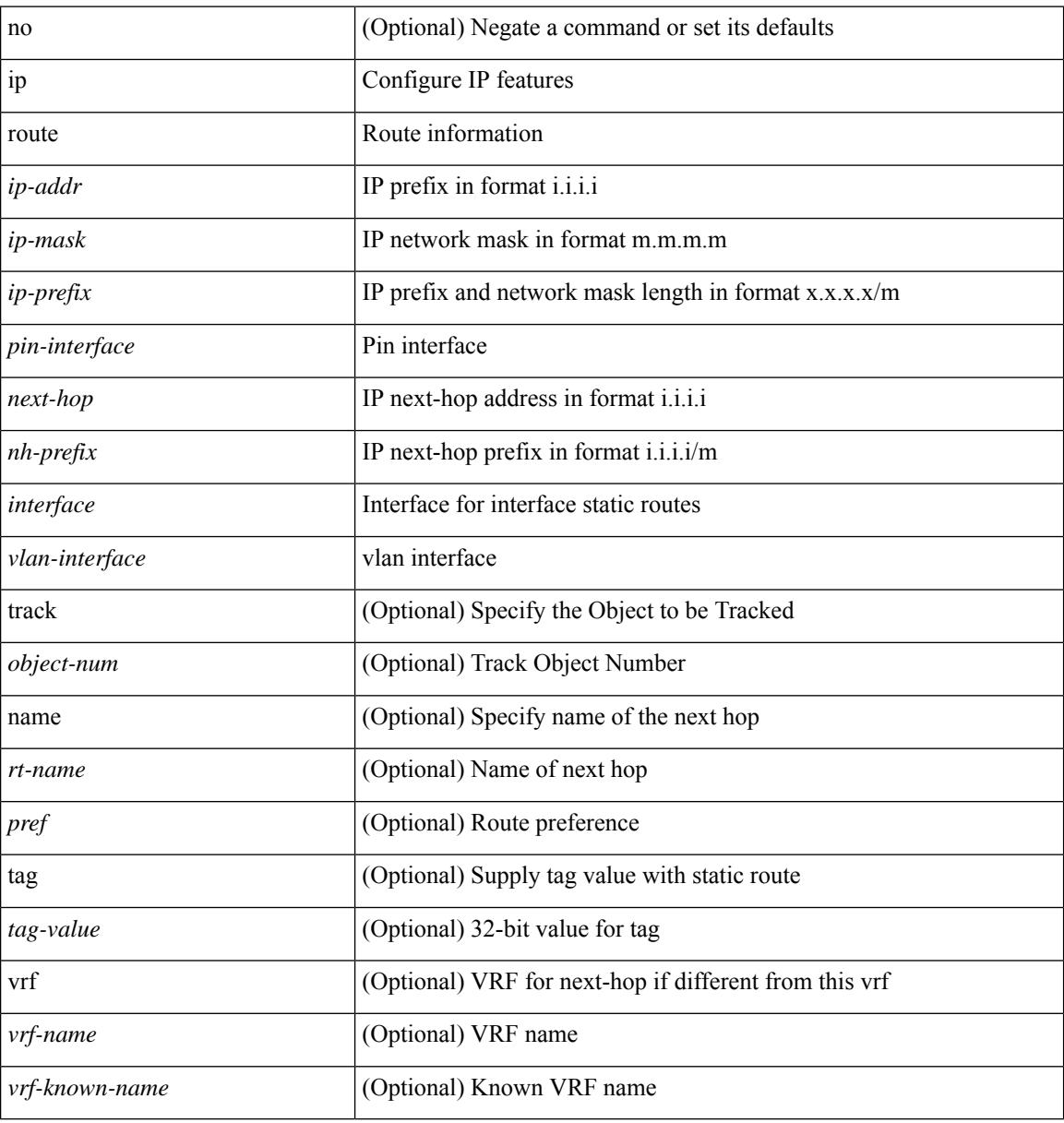

#### **Command Mode**

• /exec/configure /exec/configure/config-mgmt /exec/configure/vrf

### **ip route static bfd**

[no] ip route static bfd <pin-interface> <next-hop>

#### **Syntax Description**

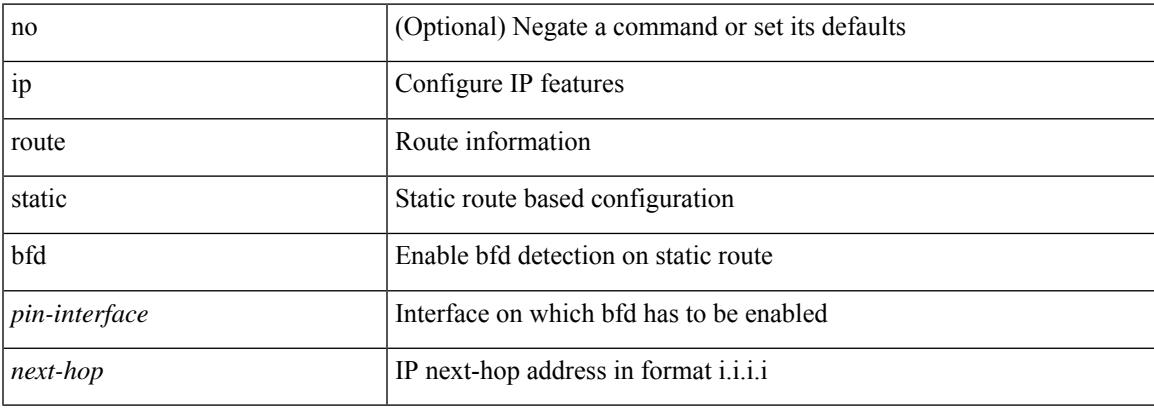

#### **Command Mode**

• /exec/configure /exec/configure/config-mgmt /exec/configure/vrf

I

## **ip router isis**

[no] ip router isis <tag>

#### **Syntax Description**

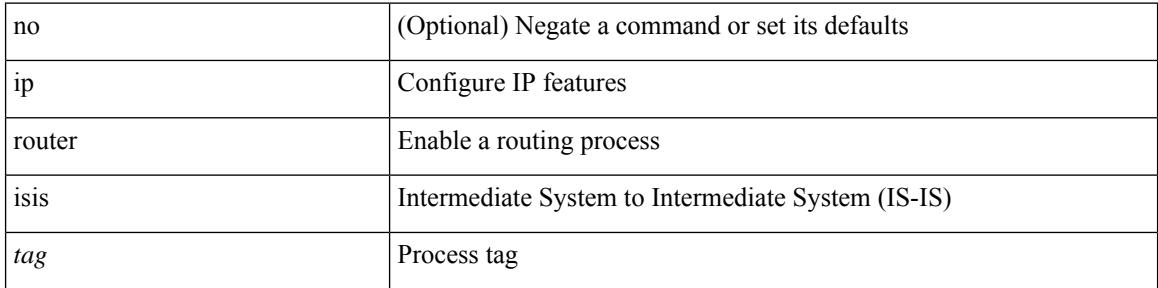

#### **Command Mode**

### **ip router ospf**

[no] ip router ospf <tag> area { <area-id-ip> | <area-id-int> } [ secondaries none ]

#### **Syntax Description**

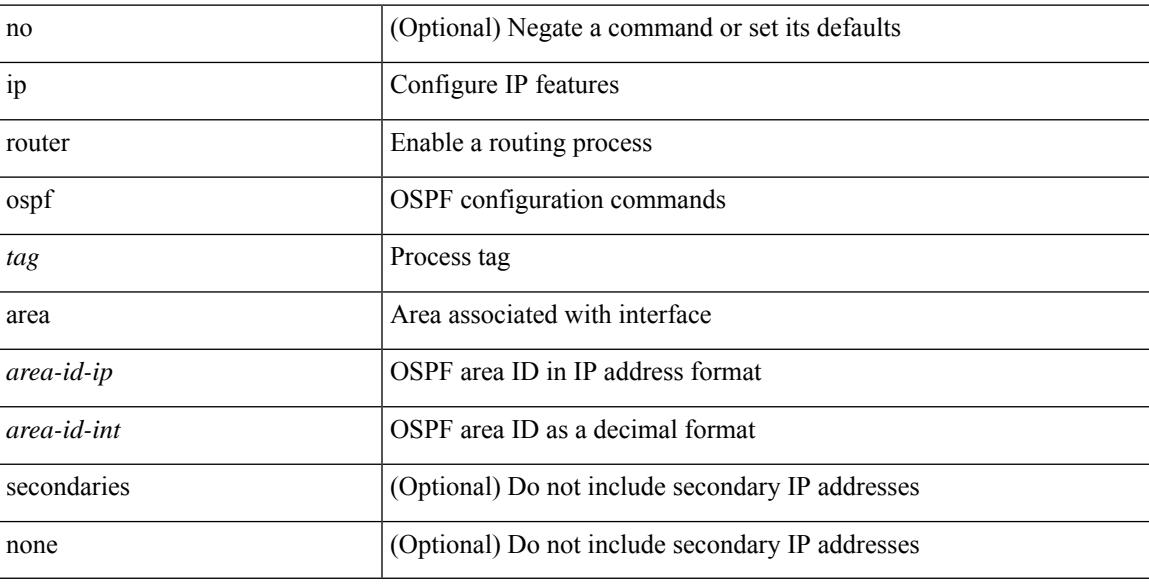

#### **Command Mode**

• /exec/configure/if-igp /exec/configure/if-gre-tunnel /exec/configure/if-mpls-tunnel /exec/configure/if-mgmt-config

### **ip router ospf**

[no] ip router ospf <tag> multi-area <area-id-ip>

#### **Syntax Description**

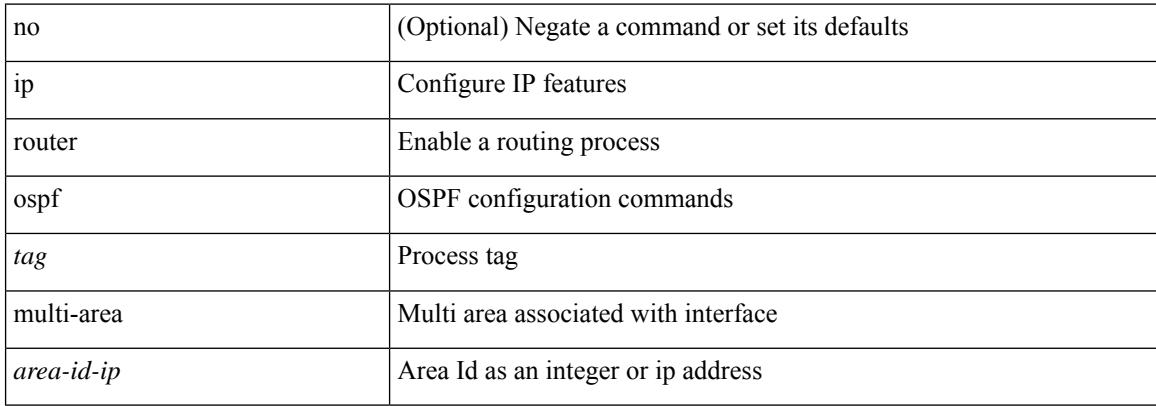

#### **Command Mode**

• /exec/configure/if-igp /exec/configure/if-gre-tunnel /exec/configure/if-mpls-tunnel /exec/configure/if-mgmt-config

# **ip routing event-history**

[no] ip routing event-history { add-route | cli | delete-route | detail | errors | general | ha | loop-detection | modify-route | notifications | recursive-next-hop | summary | ufdm | ufdm-detail | ufdm-summary } size { <size\_in\_text> | <size\_in\_bytes> }

#### **Syntax Description**

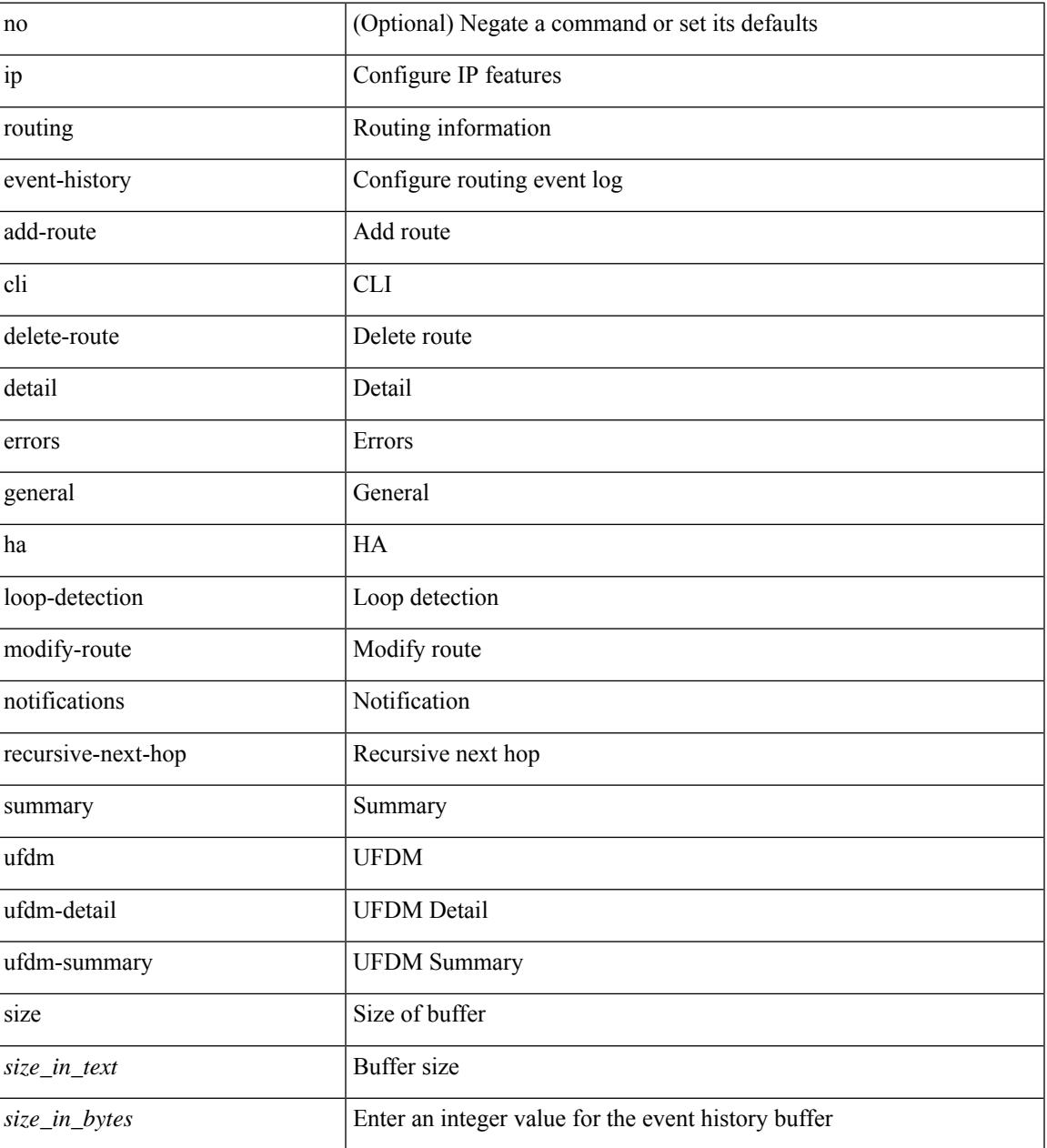

#### **Command Mode**

I

# **ip sla**

[no] ip sla <index>

#### **Syntax Description**

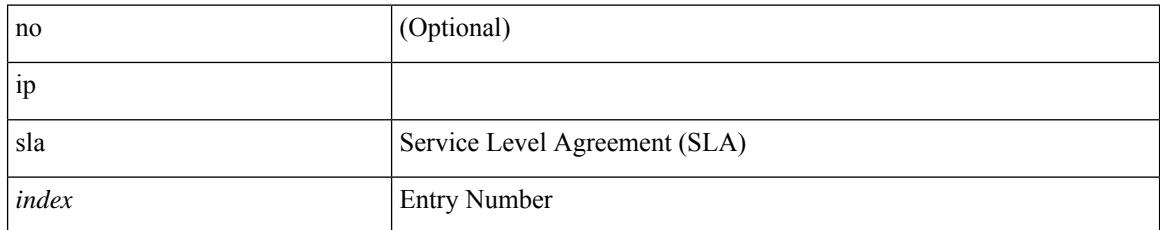

#### **Command Mode**

### **ip sla group schedule**

{ no ip sla group schedule  $\leq$ group-id $>$  | ip sla group schedule  $\leq$ group-id $>$  { { add  $\leq$  operation-ids $>$  | delete <operation-ids> } | { <operation-ids> schedule-period <schedule-period-seconds> { [ ageout <ageout-seconds> ] [ frequency { <frequency-seconds> | range <random-frequency-range> } ] [ life { forever | <life-seconds> } ] [ start-time { <hhmm> [ { January | February | March | April | May | June | July | August | September | October | November | December } <day> | <day> [ January | February | March | April | May | June | July | August | September | October | November | December ] ] | pending | now | after <hhmm> } ] } + } | reschedule } }

#### **Syntax Description**

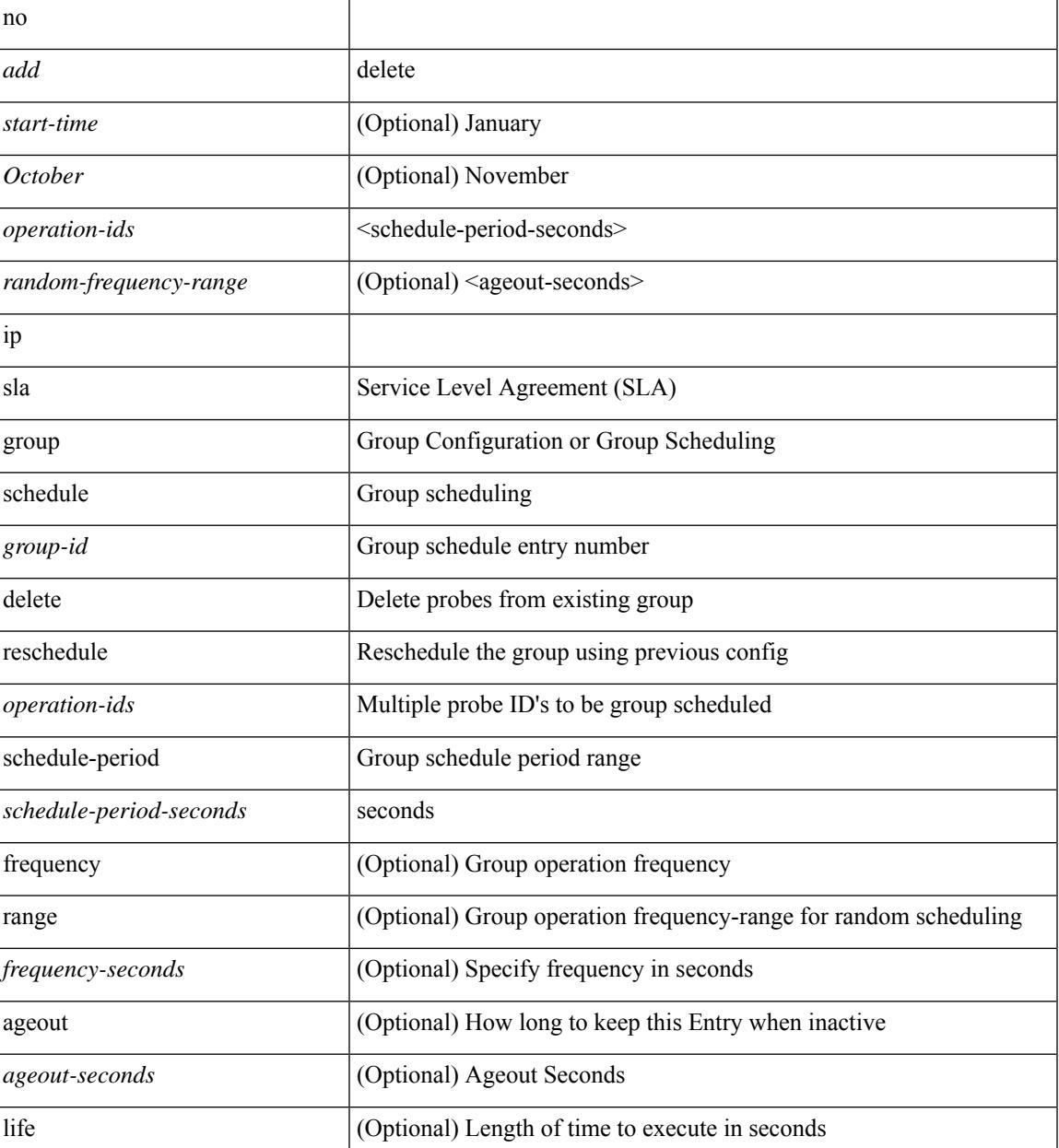

 $\mathbf I$ 

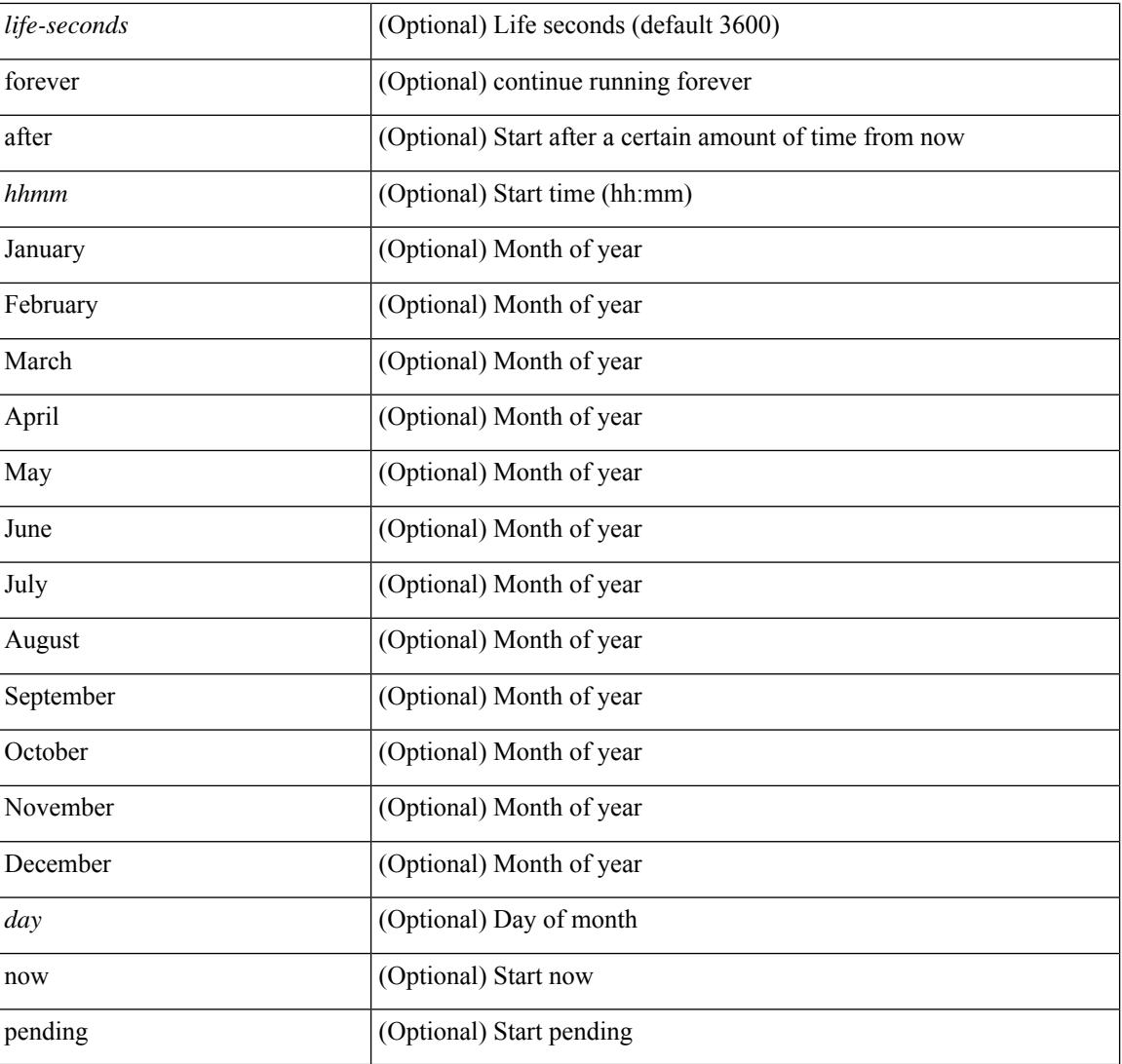

#### **Command Mode**

I

# **ip sla logging traps**

[no] ip sla logging traps

#### **Syntax Description**

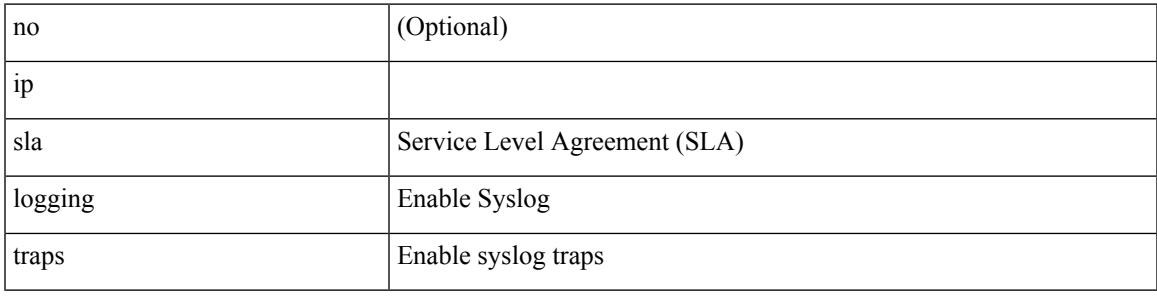

#### **Command Mode**

### **ip sla reaction-configuration**

[no] ip sla reaction-configuration <react-cfg-entry-num> react <monitored-element> | ip sla reaction-configuration <react-cfg-entry-num> react <monitored-element> { [ action-type <action> ] [ threshold-value <rising-value> <falling-value> ] [ threshold-type { <neverImmed> | <consecutive> [ <consecutive-occurances> ] | <xOfy> [ <x-value> <y-value> ] | <average> [ <n-attempts> ] } ] } +

#### **Syntax Description**

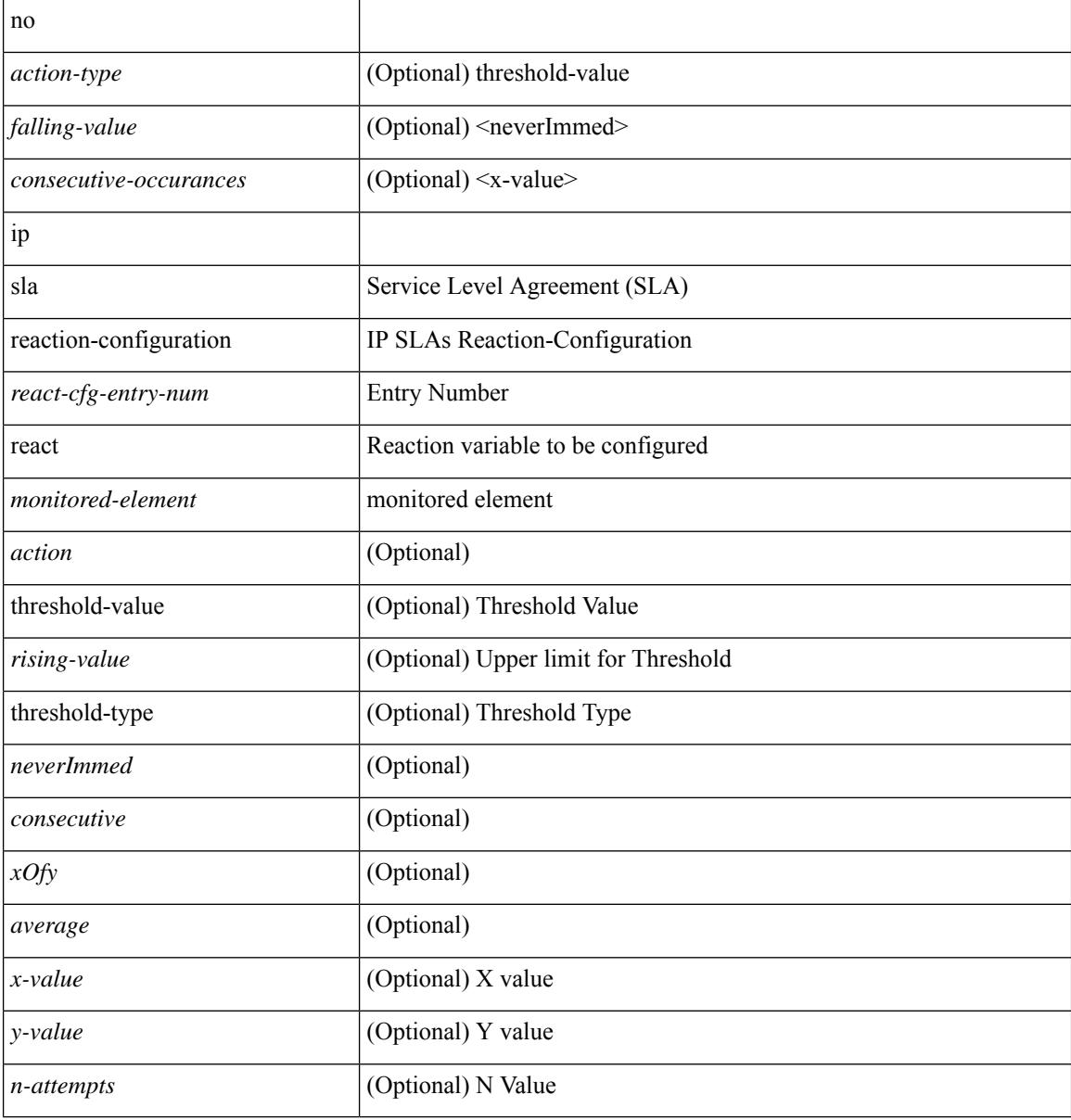

#### **Command Mode**

### **ip sla reaction-trigger**

[no] ip sla reaction-trigger <entry-num> <target-entry>

#### **Syntax Description**

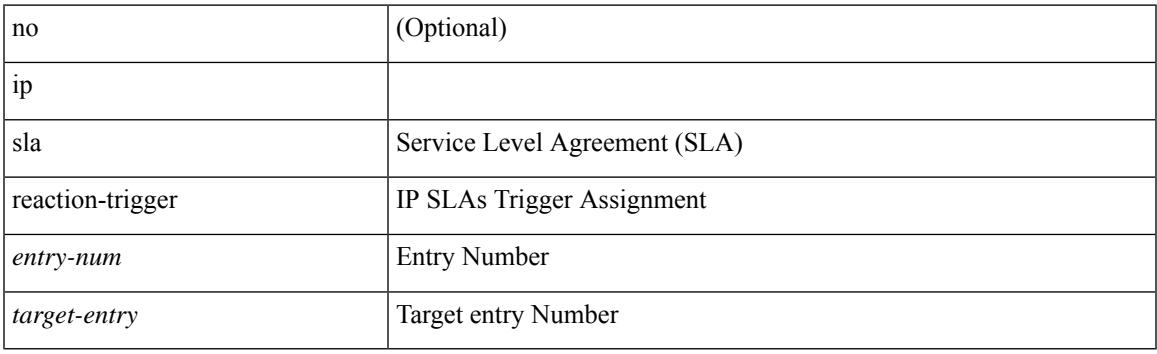

#### **Command Mode**

I

### **ip sla reset**

#### ip sla reset

#### **Syntax Description**

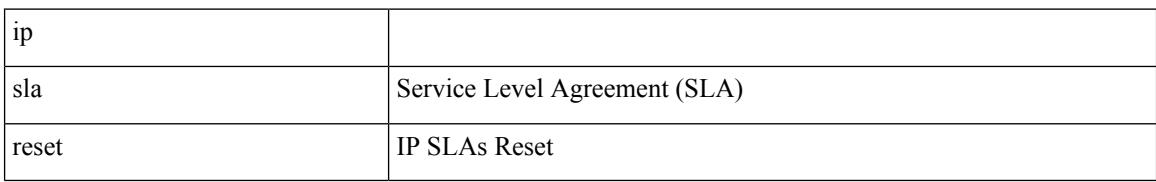

#### **Command Mode**

# **ip sla responder**

[no] ip sla responder [ { tcp-connect [ ipaddress<tcp-ip> ] port <tcp-port> } | { udp-echo [ ipaddress <udp-ip> ] port <udp-port> } ]

#### **Syntax Description**

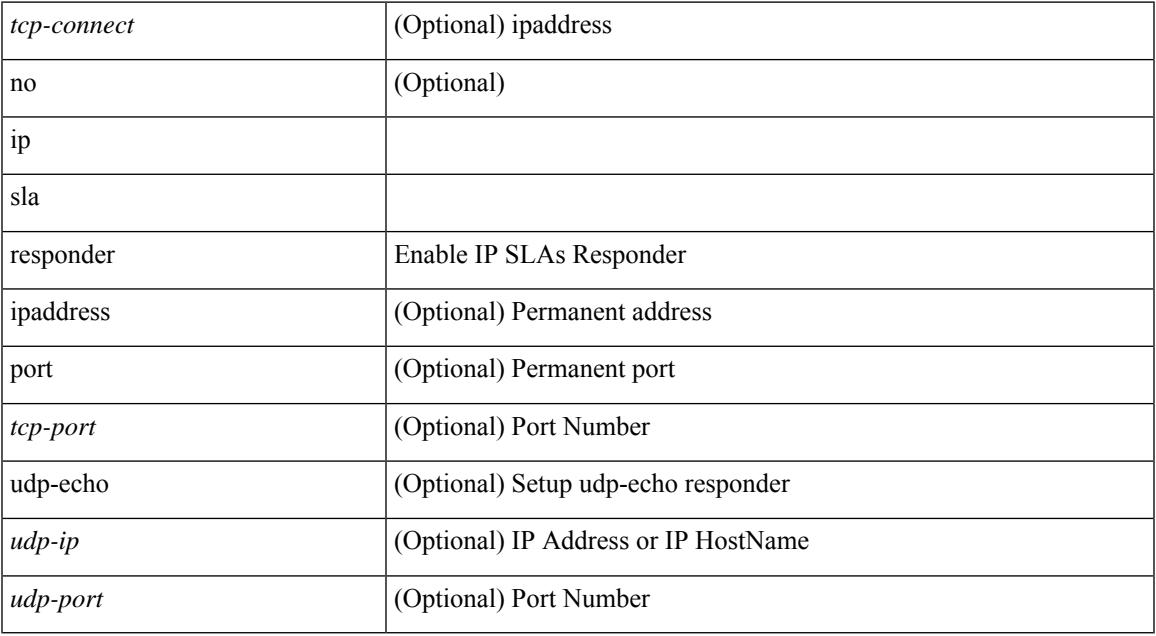

#### **Command Mode**

I

## **ip sla restart**

ip sla restart <index>

#### **Syntax Description**

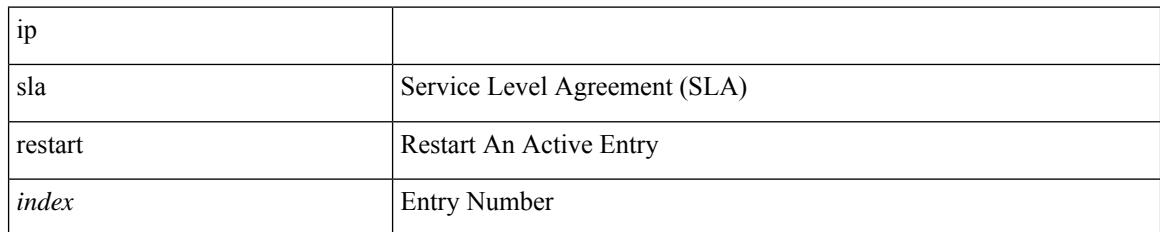

#### **Command Mode**

### **ip sla schedule**

{ no ip sla schedule <index> | ip sla schedule <index> { [ life { <life-seconds> | forever } ] [ start-time { <hhmm> [ { January | February | March | April | May | June | July | August | September | October | November | December } <day> | <day> [ January | February | March | April | May | June | July | August | September | October | November | December ] ] | pending | now | { after <hhmm> } } ] [ ageout <ageout-seconds> ] [ recurring  $]\} + \}$ 

#### **Syntax Description**

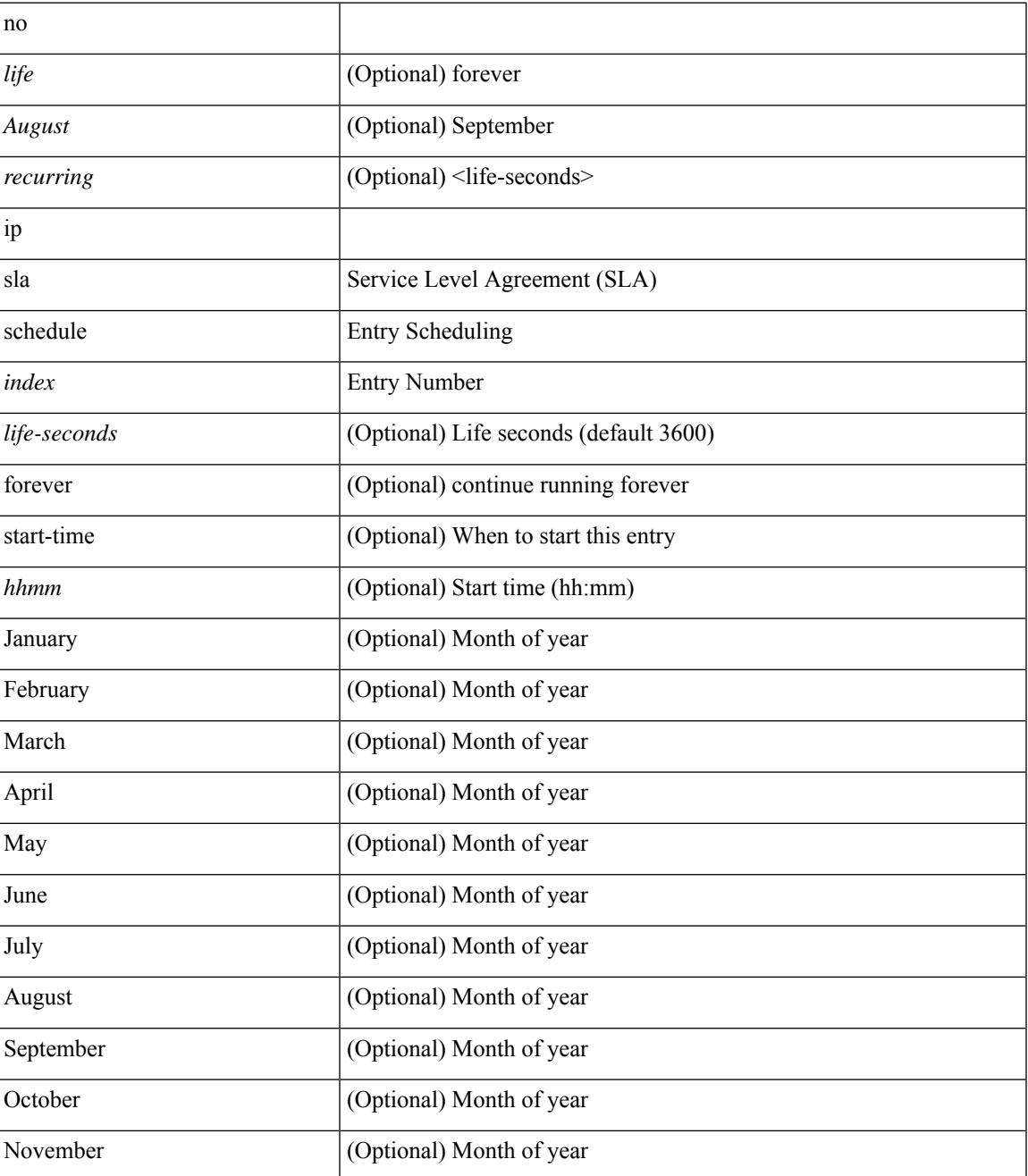

 $\mathbf l$ 

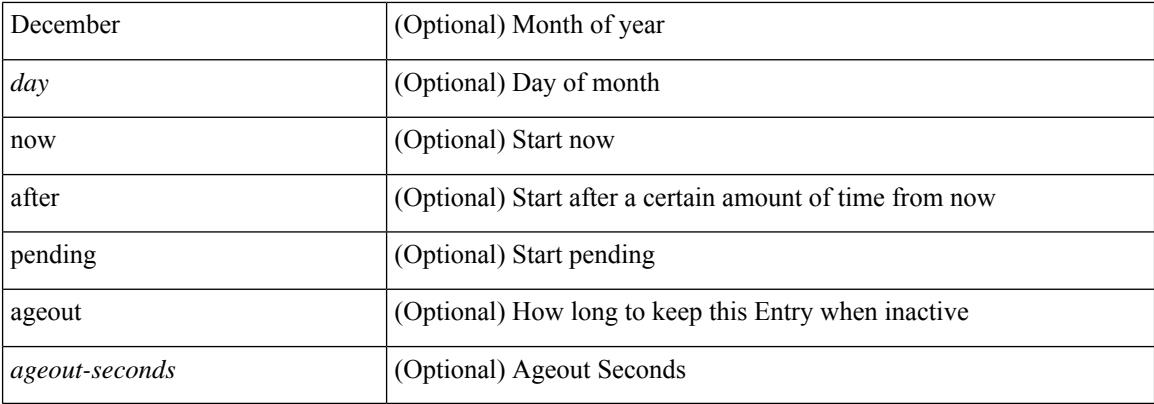

#### **Command Mode**

 $\overline{\phantom{a}}$ 

## **ip source-route**

[no] ip source-route

#### **Syntax Description**

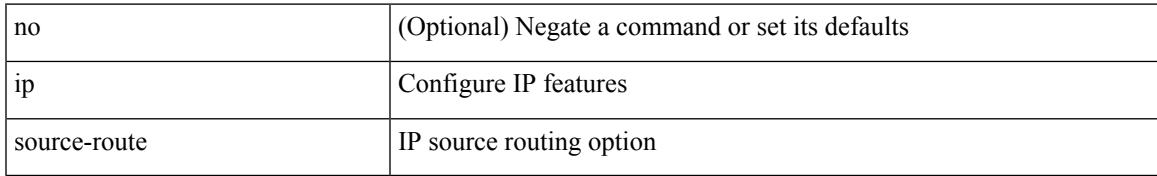

#### **Command Mode**

### **ip source**

[no] ip source <interface> icmp-errors

#### **Syntax Description**

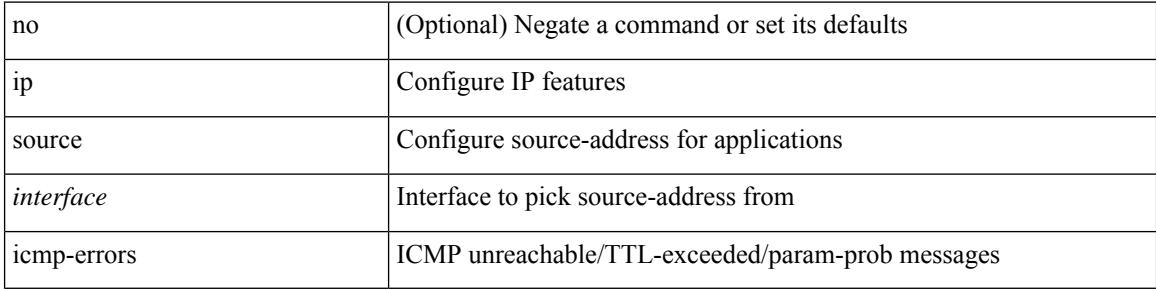

#### **Command Mode**

• /exec/configure /exec/configure/vrf

## **ip source binding**

[no] ip source binding <ipaddr1> <macaddr> vlan <vlanid> interface <interface1>

#### **Syntax Description**

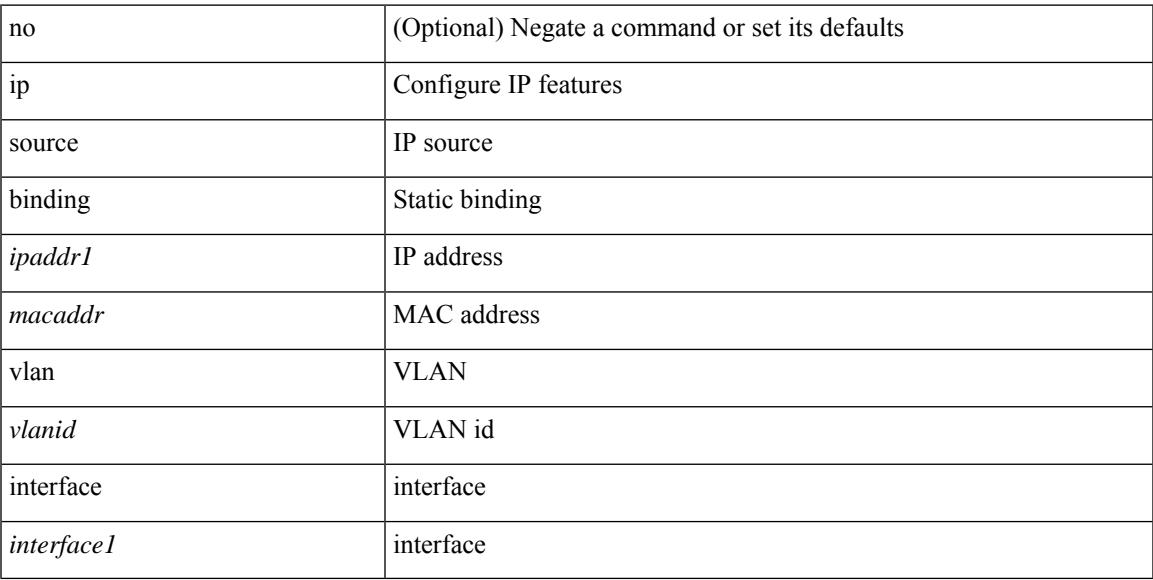

#### **Command Mode**

## **ip ssh source-interface**

[no] ip ssh source-interface <ifnum> [ vrf { <vrf-name> | <vrf-known-name> } ]

#### **Syntax Description**

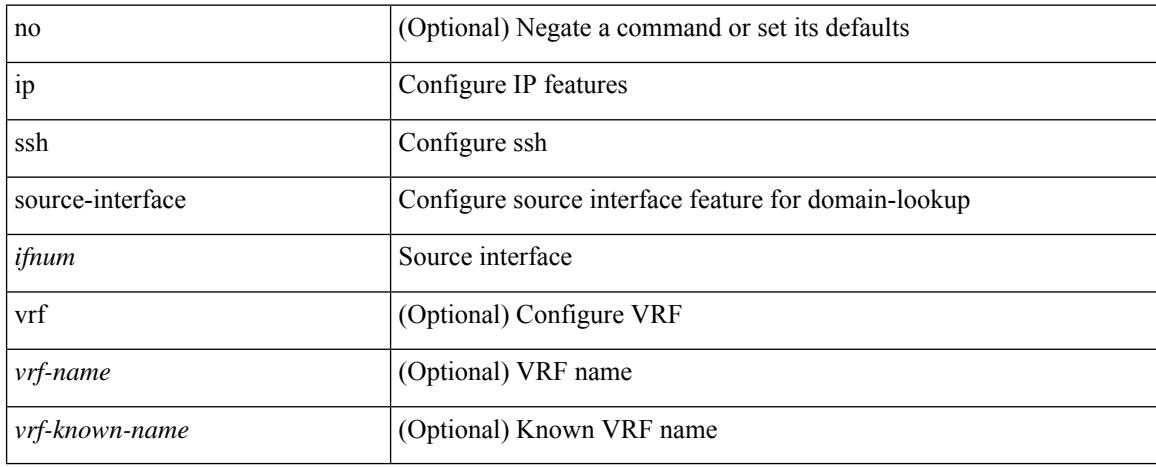

#### **Command Mode**

## **ip sticky-arp**

{ ip sticky-arp [ ignore ] | no ip sticky-arp ignore }

#### **Syntax Description**

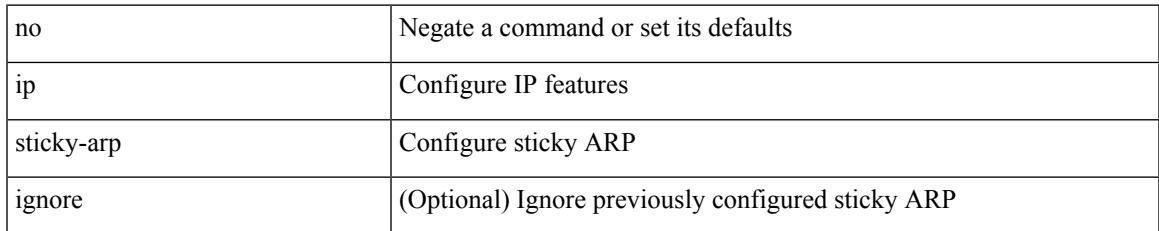

#### **Command Mode**

• /exec/configure/if-igp /exec/configure/if-vlan-common

### **ip summary-address eigrp**

{ [ no ] ip summary-address eigrp <eigrp-ptag> { { <address> <mask> } | { <prefix> } } [ <distance> ] [ leak-map <leak-map> ] | [ no ] ipv6 summary-address eigrp <eigrp-ptag> <ipv6-prefix> [ <distance> ] [ leak-map <leak-map>] }

#### **Syntax Description**

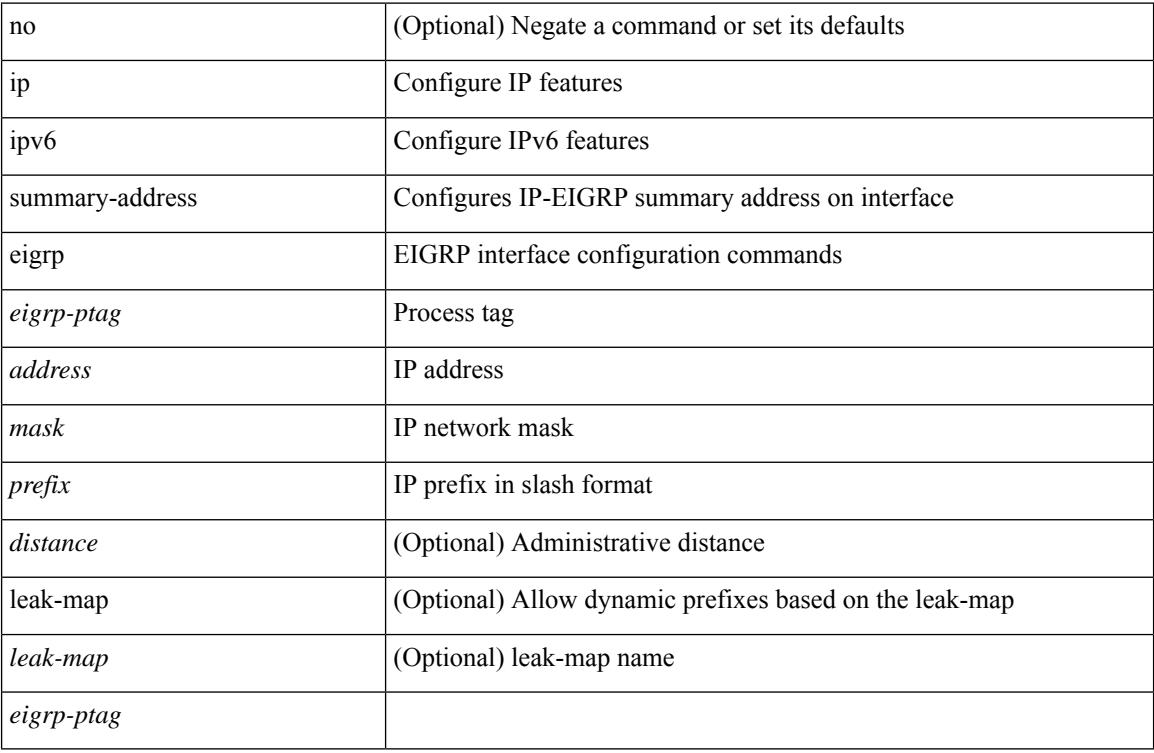

#### **Command Mode**

# **ip tacacs source-interface**

[no] ip tacacs source-interface | ip tacacs source-interface <interface>

#### **Syntax Description**

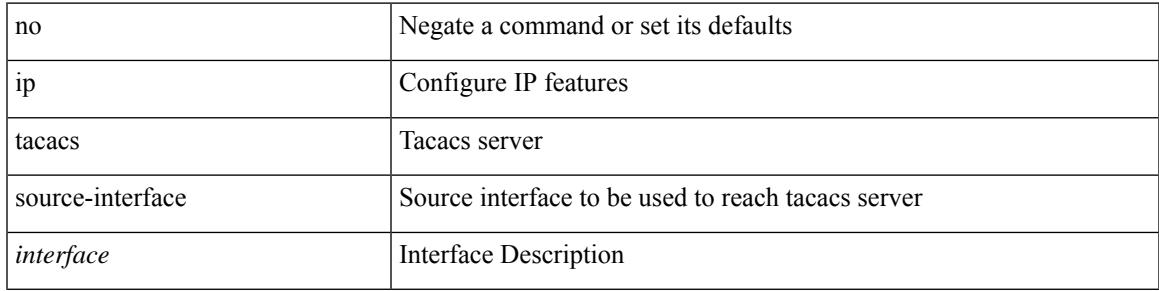

#### **Command Mode**

### **ip tcp path-mtu-discovery**

{ { ip tcp path-mtu-discovery } | { no ip tcp path-mtu-discovery } }

#### **Syntax Description**

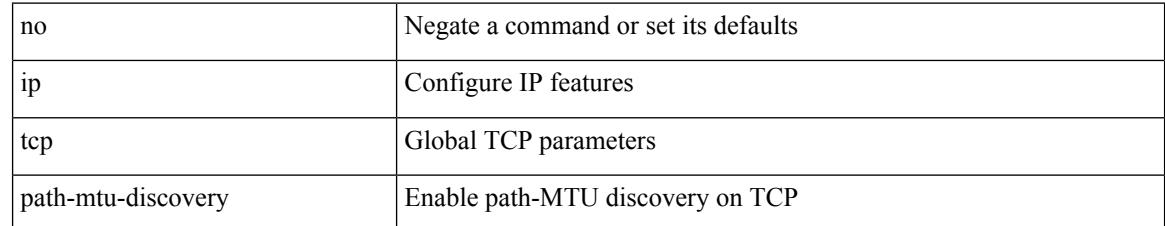

#### **Command Mode**

• /exec/configure /exec/configure/config-mgmt

# **ip tcp synwait-time**

{ { no ip tcp synwait-time } | { ip tcp synwait-time <time> } }

#### **Syntax Description**

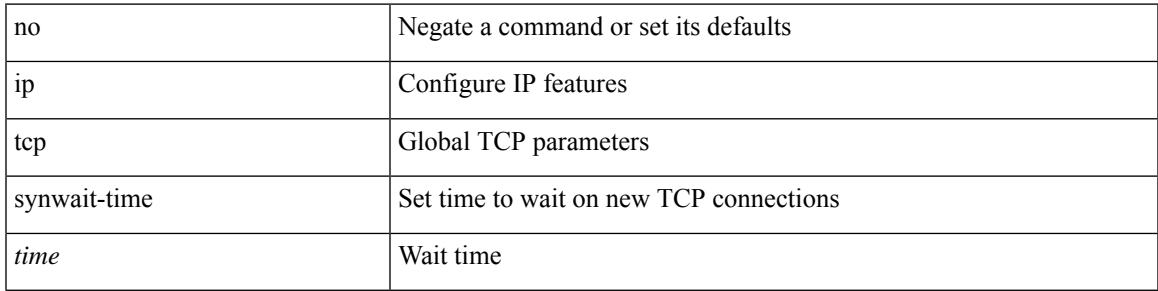

#### **Command Mode**

• /exec/configure /exec/configure/config-mgmt

### **ip telnet source-interface**

[no] ip telnet source-interface <ifnum> [ vrf { <vrf-name> | <vrf-known-name> } ]

#### **Syntax Description**

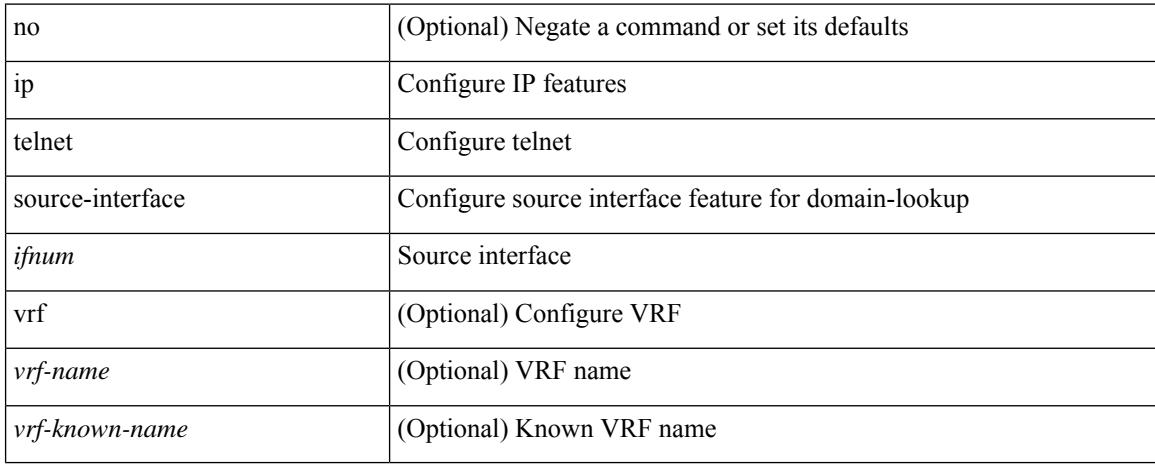

#### **Command Mode**

### **ip tftp source-interface**

[no] ip tftp source-interface <ifnum> [ vrf { <vrf-name> | <vrf-known-name> } ]

#### **Syntax Description**

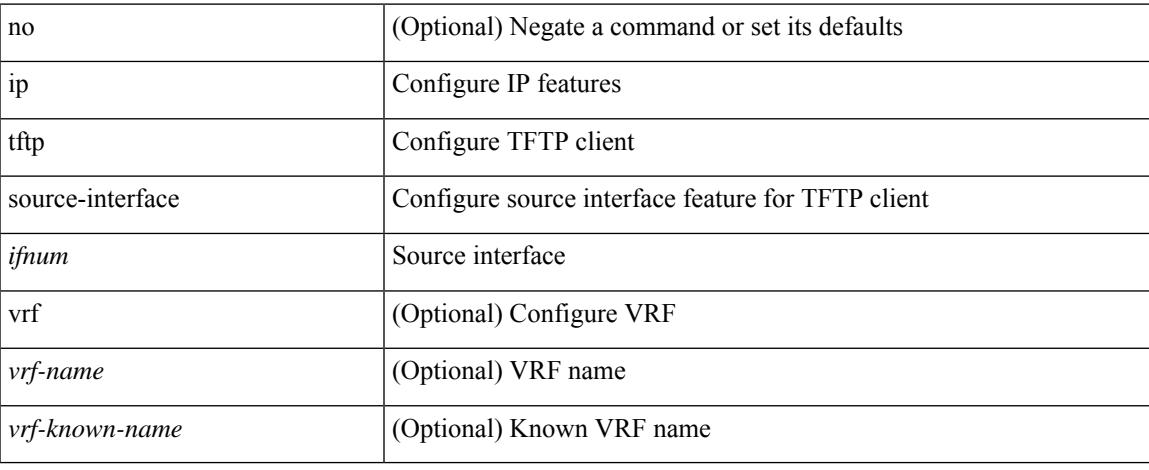

#### **Command Mode**

### **ip traceroute source-interface**

[no] ip traceroute source-interface <ifnum> [ vrf { <vrf-name> | <vrf-known-name> } ]

#### **Syntax Description**

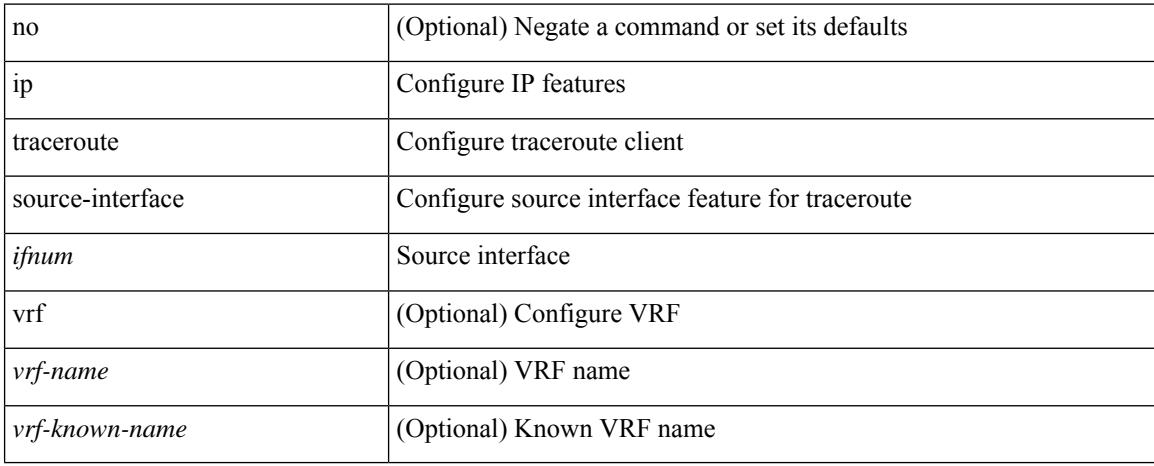

#### **Command Mode**

# **ip unnumbered**

ip unnumbered <interface> | no ip unnumbered [ <interface> ]

#### **Syntax Description**

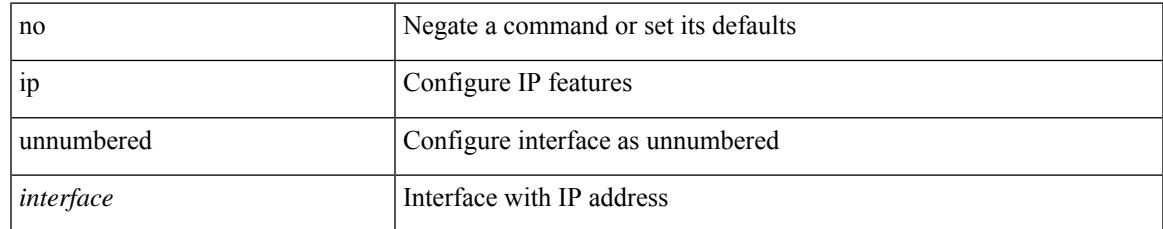

#### **Command Mode**

• /exec/configure/if-te

## **ip unreachables**

[no] ip unreachables

#### **Syntax Description**

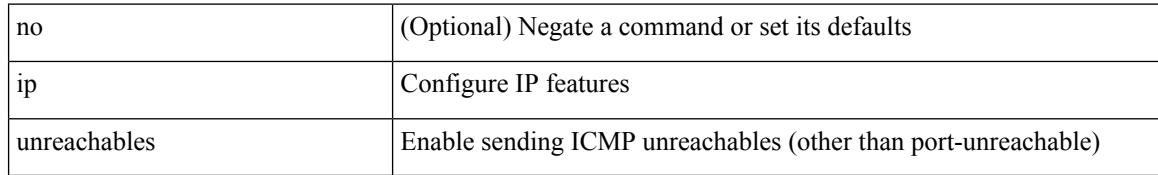

#### **Command Mode**

• /exec/configure/if-igp /exec/configure/if-mgmt-config

## **ip verify source dhcp-snooping-vlan**

[no] ip verify source dhcp-snooping-vlan

#### **Syntax Description**

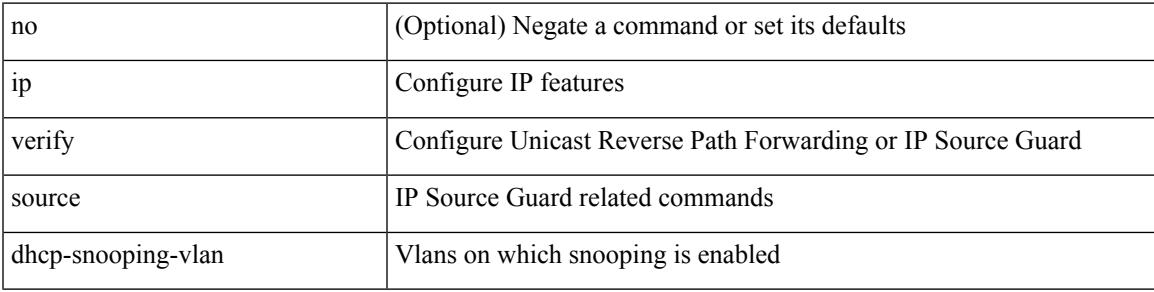

#### **Command Mode**

• /exec/configure/if-switching

### **ip verify unicast source reachable-via**

[no] ip verify unicast source reachable-via  $\{ rx \mid any \in \mathbb{R} \}$  [allow-default ]  $\}$  [ policy  $\{$  <policy-name>  $\}$ <acl\_pol\_name> } ]

#### **Syntax Description**

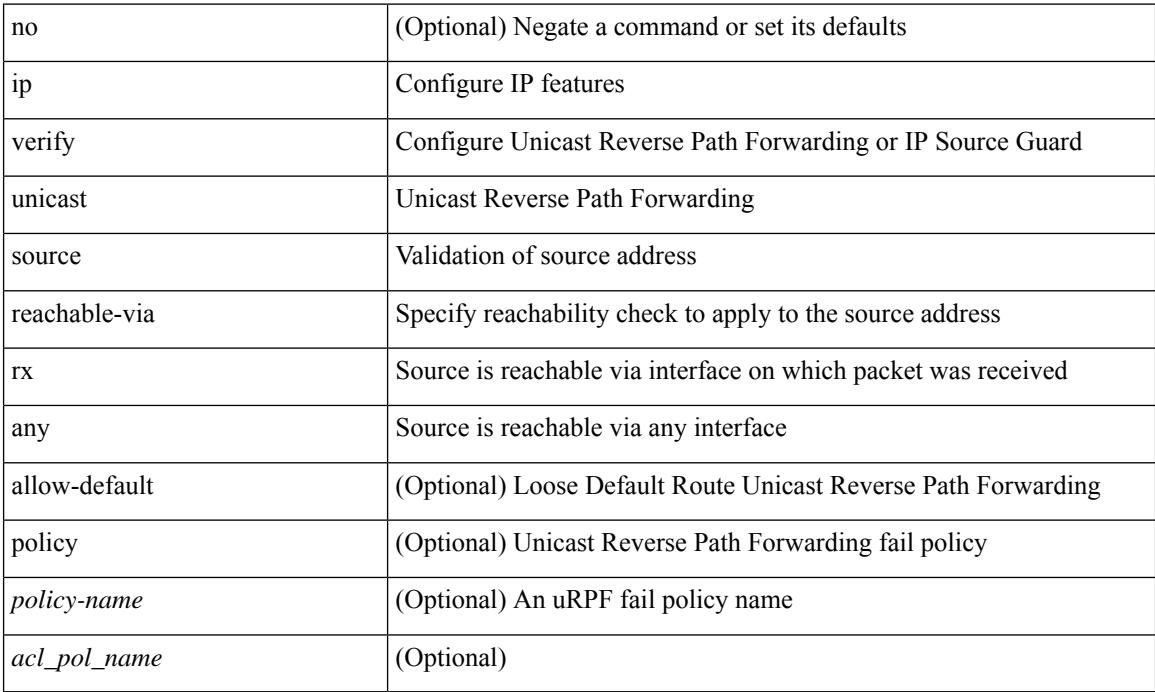

#### **Command Mode**
I

[no] { ipv6 | ip } router rip <tag>

## **Syntax Description**

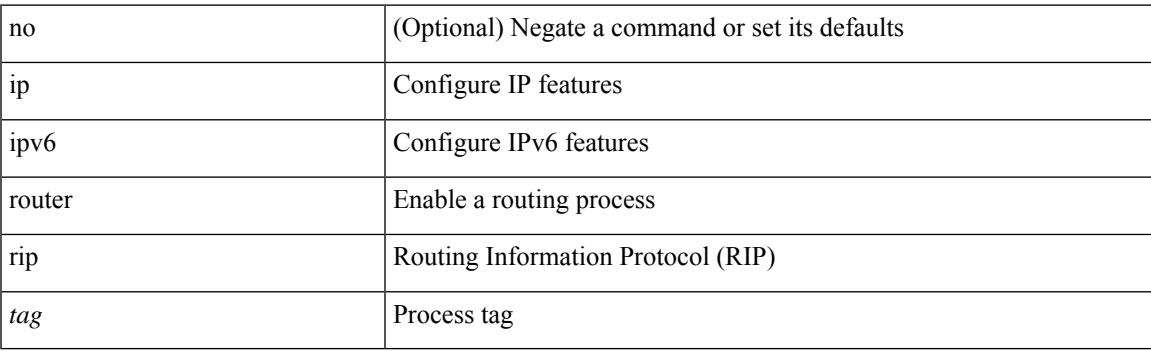

## **Command Mode**

**ipv6**

ipv6 [ nd ] redirects | no ipv6 [ nd ] redirects

### **Syntax Description**

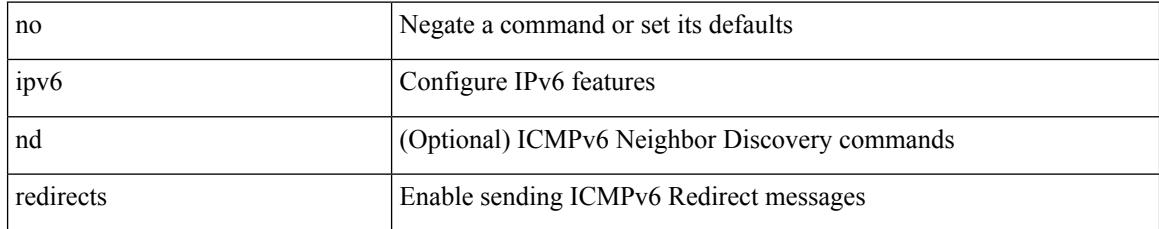

### **Command Mode**

• /exec/configure/if-igp /exec/configure/if-mgmt-config

I

[no] ipv6 [ icmp ] unreachables

## **Syntax Description**

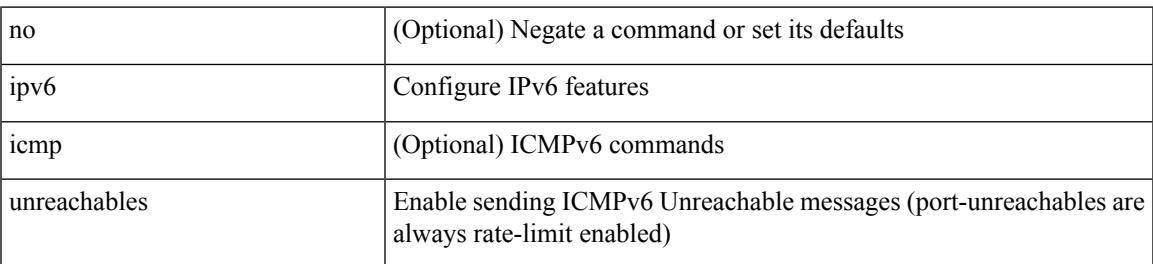

## **Command Mode**

 $\{$  { ipv6 [ icmp ] adjacency-stale-timer <stale-time>  $\}$  | { no ipv6 [ icmp ] adjacency-stale-timer [ <stale-time> ] } }

## **Syntax Description**

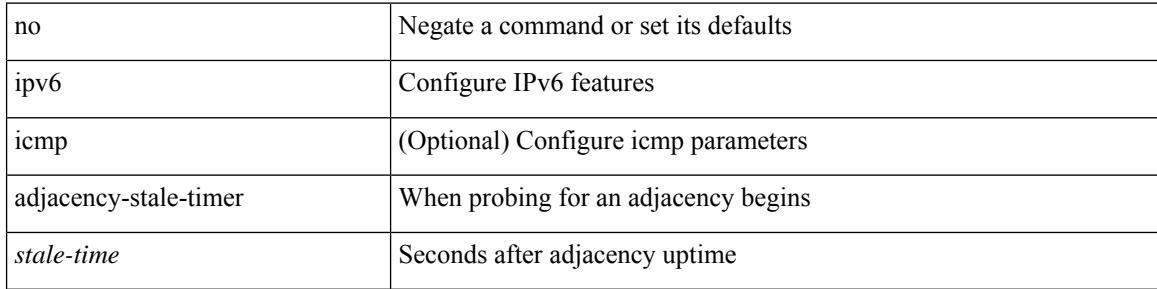

#### **Command Mode**

I

[no] { ipv6 | ip } rip poison-reverse

## **Syntax Description**

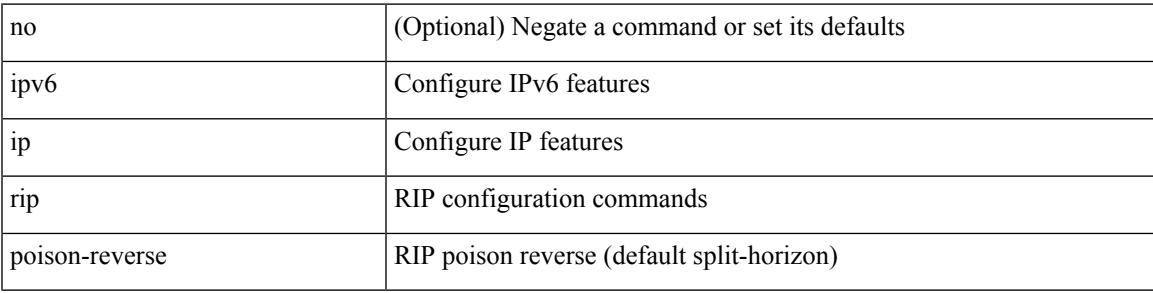

### **Command Mode**

I

# **ipv6**

**ipv6**

# [no] { ipv6 | ip } rip passive-interface

## **Syntax Description**

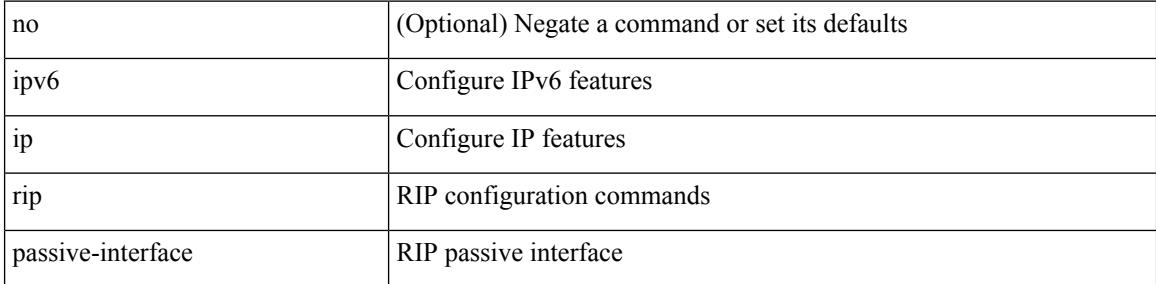

#### **Command Mode**

I

 $\{ \text{ipvo} \mid \text{ip} \}$  rip  $\{ \text{metric-offset} \mid \text{offset-list} \}$  <metric>  $\mid$  no  $\{ \text{ipvo} \mid \text{ip} \}$  rip  $\{ \text{metric-offset} \mid \text{offset-list} \}$  [ <metric> ]

## **Syntax Description**

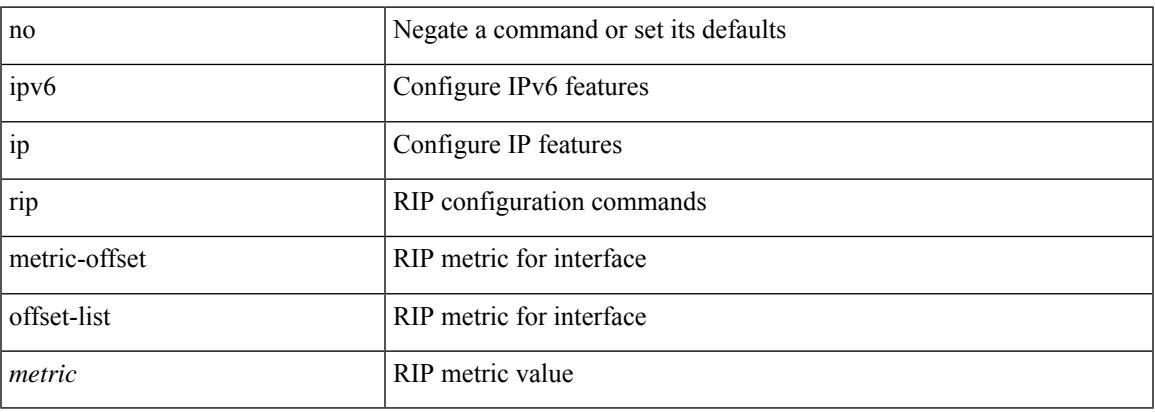

## **Command Mode**

I

# **ipv6**

[no] { ipv6 | ip } rip route-filter { route-map <map> | prefix-list <list> } { in | out }

## **Syntax Description**

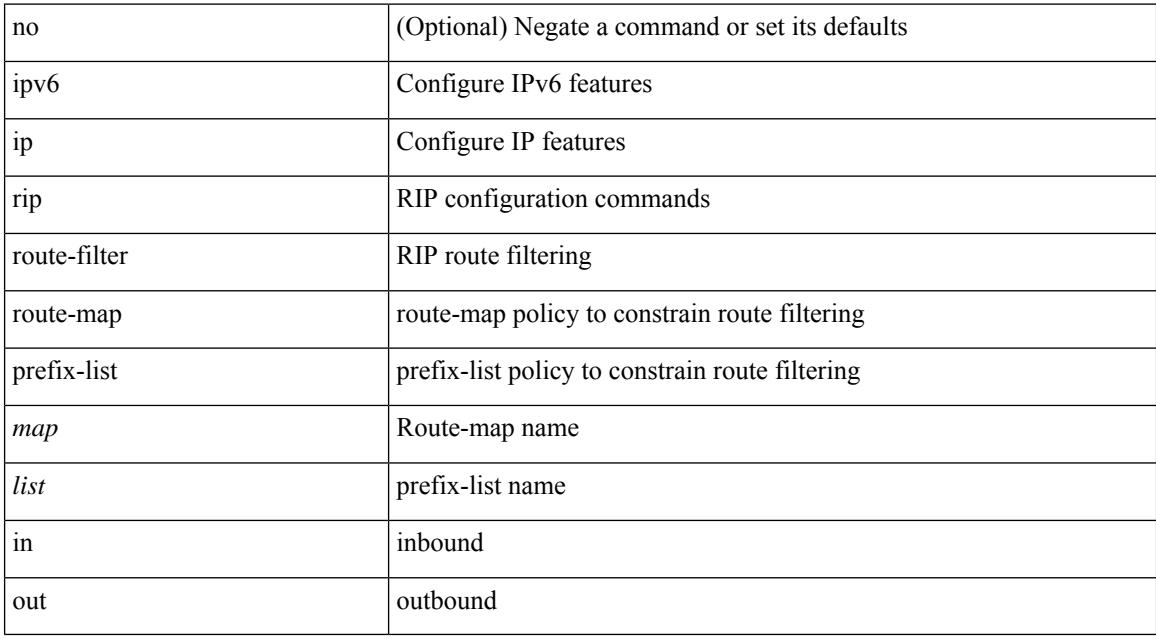

## **Command Mode**

# **ipv6 access-class**

[no] ipv6 access-class <name> <inout>

## **Syntax Description**

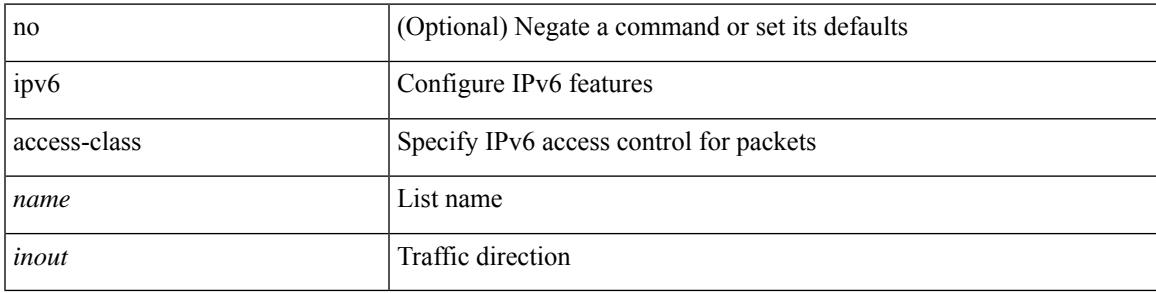

### **Command Mode**

• /exec/configure/line

# **ipv6 access-list**

[no] ipv6 access-list <name> [ client <clienttype> <clientID>]

## **Syntax Description**

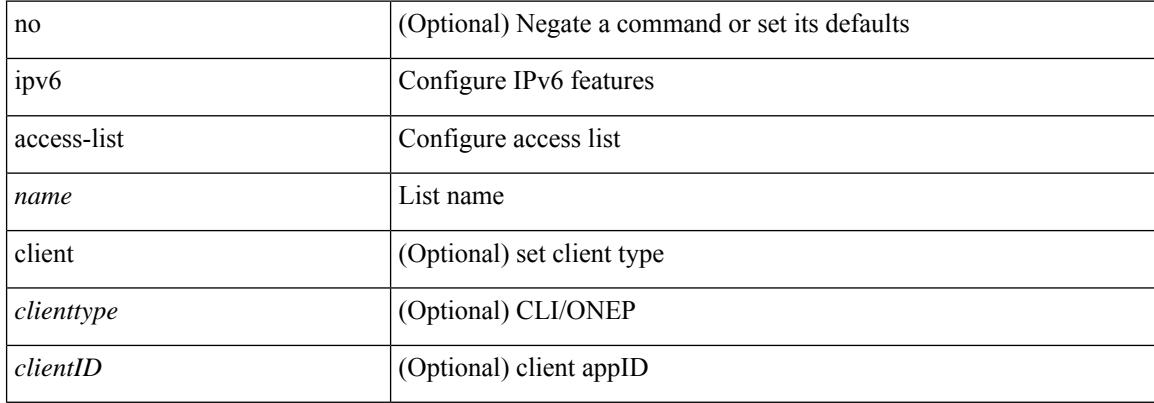

#### **Command Mode**

# **ipv6 access-list match-local-traffic**

[no] ipv6 access-list match-local-traffic | ipv6 access-list match-local-traffic

#### **Syntax Description**

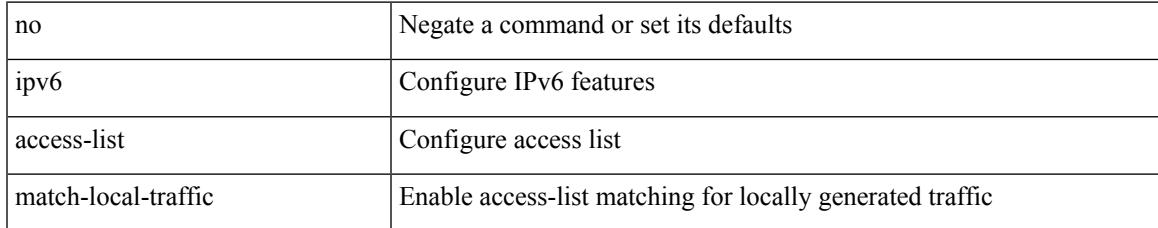

#### **Command Mode**

# **ipv6 address**

[no] ipv6 address [ <ipv6-prefix> [ eui64 ] [ route-preference <pref> ] [ tag <tag> ] [ anycast ] ] | ipv6 address <ipv6-prefix> [ eui64 ] [ route-preference <pref> ] [ tag <tag> ] [ anycast ]

### **Syntax Description**

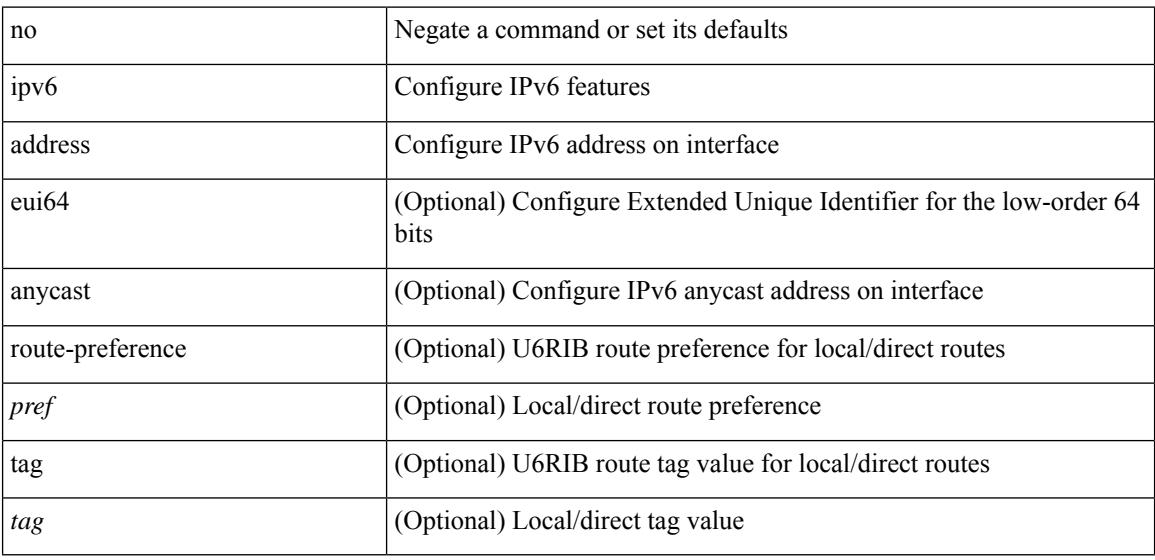

#### **Command Mode**

• /exec/configure/if-igp /exec/configure/if-any-tunnel /exec/configure/if-vsan /exec/configure/if-mgmt-config

# **ipv6 address**

ipv6 address <ipv6-prefix> [ eui64 ] secondary

#### **Syntax Description**

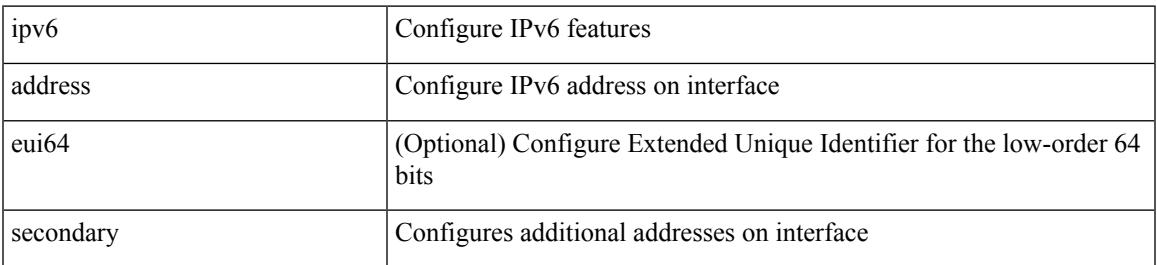

**Command Mode**

• /exec/configure/if-igp /exec/configure/if-mgmt-config /exec/configure/if-gre-tunnel /exec/configure/if-6to4-tunnel /exec/configure/if-vsan

# **ipv6 adjacency**

[no] ipv6 adjacency [ vrf { <vrf-name> | <vrf-known-name> } ] { <interface> { \* | <ipv6-addr> } | \* } peer-gmac

## **Syntax Description**

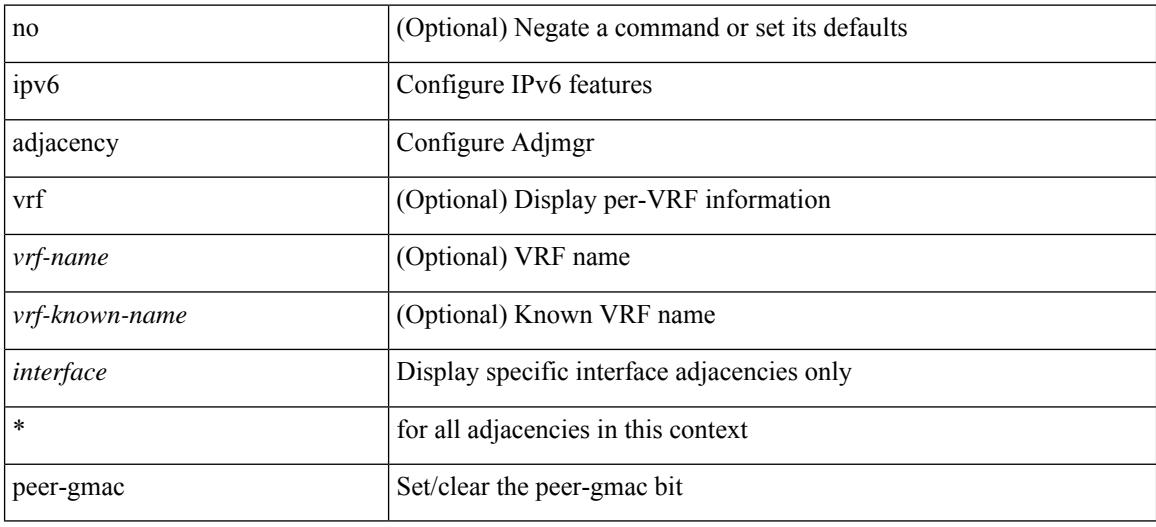

#### **Command Mode**

# **ipv6 adjacency**

[no] ipv6 adjacency [ vrf { <vrf-name> | <vrf-known-name> } ] { <interface> { \* | <ipv6-addr> } | \* } remote-adj

## **Syntax Description**

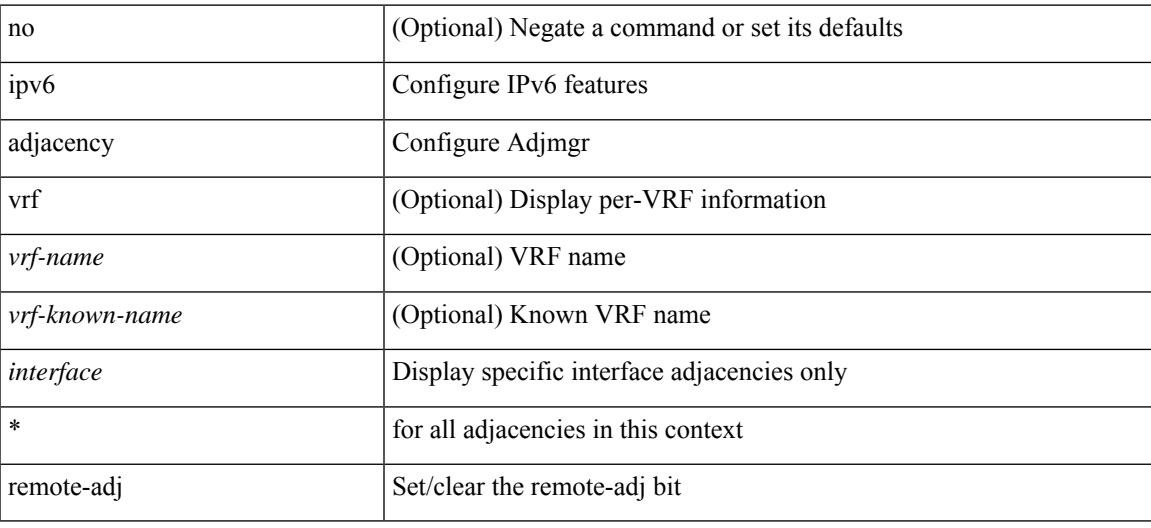

## **Command Mode**

# **ipv6 adjacency**

ipv6 adjacency [ vrf { <vrf-name> | <vrf-known-name> } ] { <interface> { \* | <ipv6-addr> } | \* } forcedownload

#### **Syntax Description**

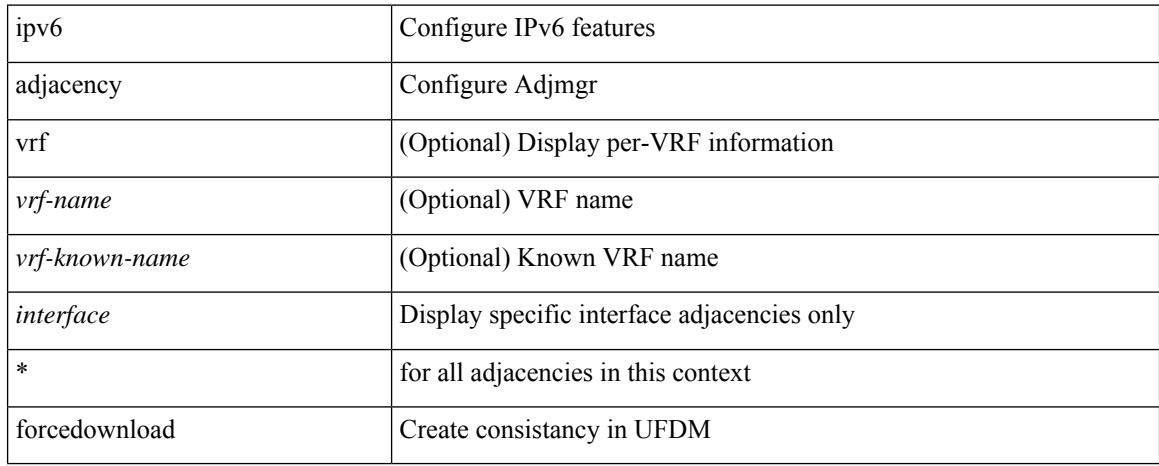

#### **Command Mode**

# **ipv6 adjacency l2fm-reg**

[no] ipv6 adjacency l2fm-reg { [ vrf <vrf-known-name> ] | <interface> }

## **Syntax Description**

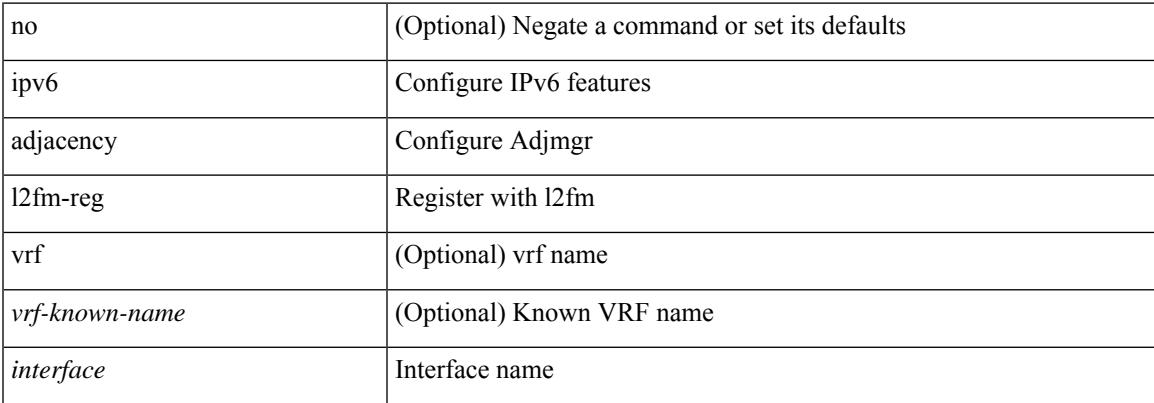

#### **Command Mode**

# **ipv6 adjacency route distance**

{ ipv6 adjacency route distance <pref> } | { no ipv6 adjacency route distance }

#### **Syntax Description**

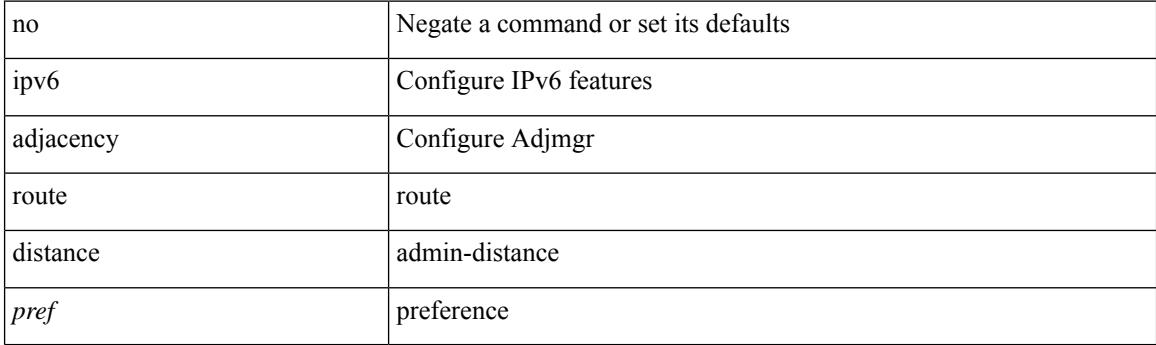

## **Command Mode**

 $\overline{\phantom{a}}$ 

# **ipv6 amt gateway**

[no] ipv6 amt gateway

## **Syntax Description**

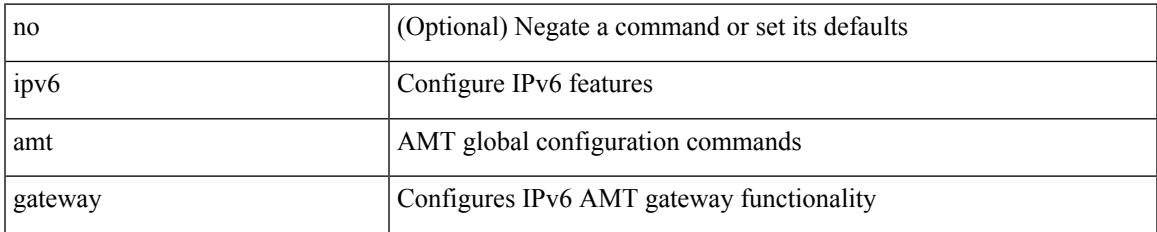

#### **Command Mode**

• /exec/configure /exec/configure/vrf

# **ipv6 amt gateway send-discovery**

[no] ipv6 amt gateway send-discovery

#### **Syntax Description**

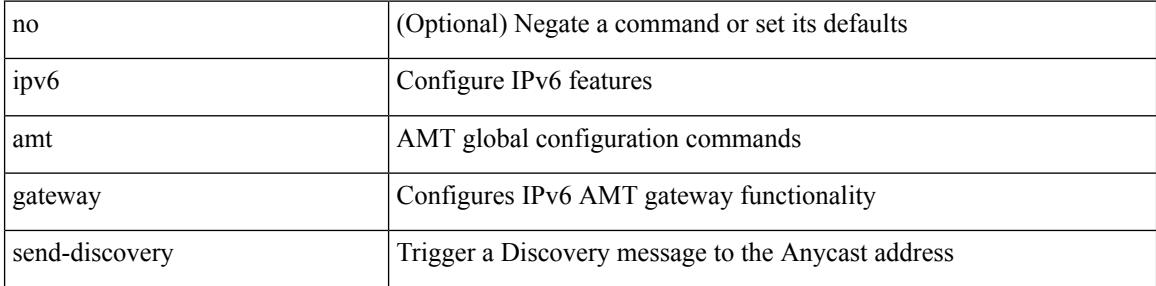

#### **Command Mode**

• /exec/configure /exec/configure/vrf

 $\overline{\phantom{a}}$ 

# **ipv6 amt relay**

[no] ipv6 amt relay

#### **Syntax Description**

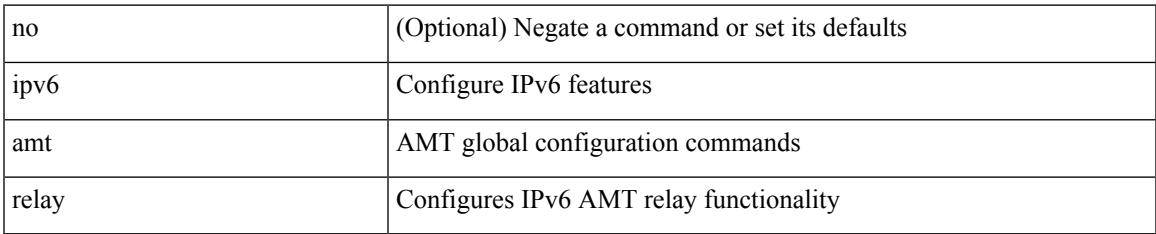

#### **Command Mode**

• /exec/configure /exec/configure/vrf

I

# **ipv6 cache disable**

[no] ipv6 cache disable

### **Syntax Description**

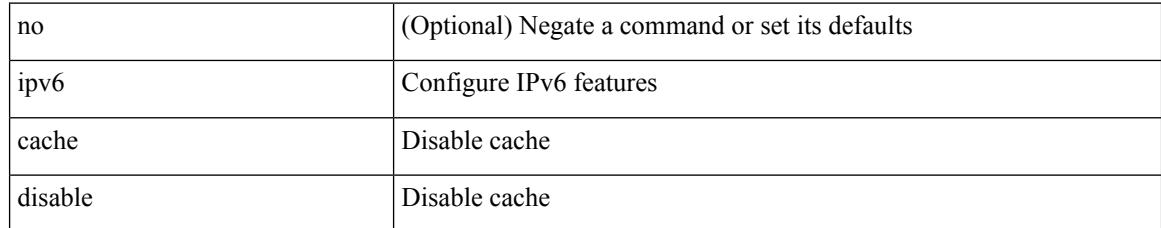

#### **Command Mode**

# **ipv6 dad**

 $\overline{\phantom{a}}$ 

ipv6 dad { skip-results | force-dad | address <ipv6-prefix> } | no ipv6 dad skip-results

## **Syntax Description**

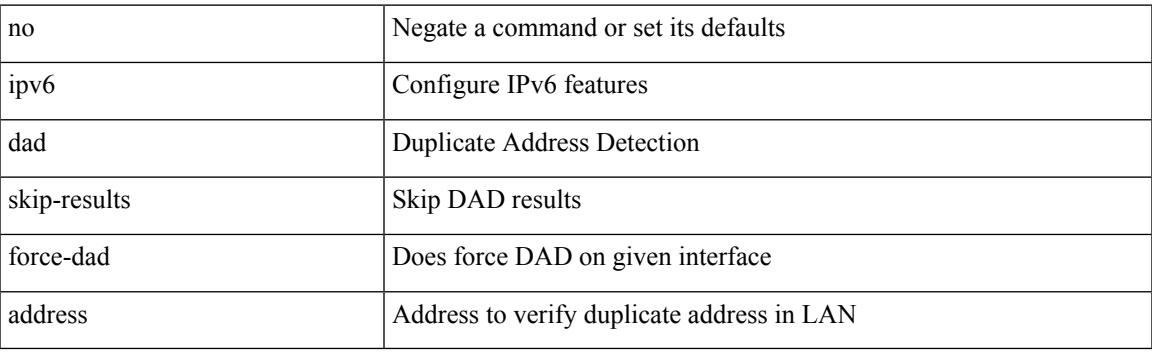

## **Command Mode**

I

# **ipv6 dhcp relay**

[no] ipv6 dhcp relay

## **Syntax Description**

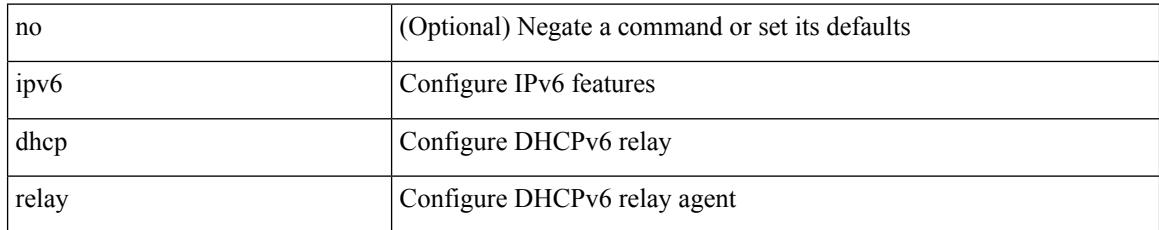

#### **Command Mode**

# **ipv6 dhcp relay address**

ipv6 dhcp relay address <ip-addr-val> [ use-vrf <vrf-name> ] [ interface <interface-name> ] | ipv6 dhcp relay address <ip-addr-val> [ interface <interface-name> ] [ use-vrf <vrf-name> ]

## **Syntax Description**

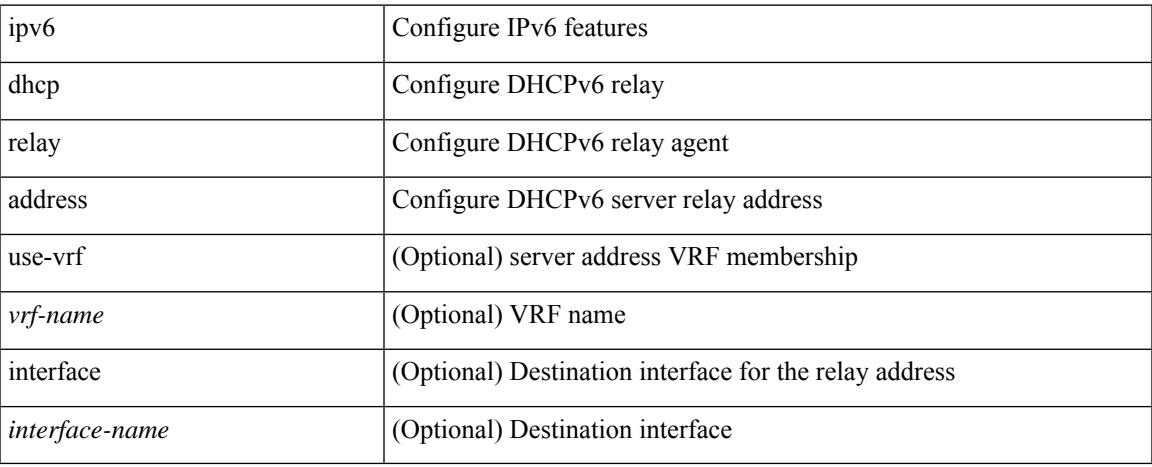

#### **Command Mode**

# **ipv6 dhcp relay address**

[no] ipv6 dhcp relay address [ <ip-addr-val> [ use-vrf <vrf-name> ] [ interface <interface-name> ] ] | no ipv6 dhcp relay address [ <ip-addr-val> [ interface <interface-name> ] [ use-vrf <vrf-name> ] ]

### **Syntax Description**

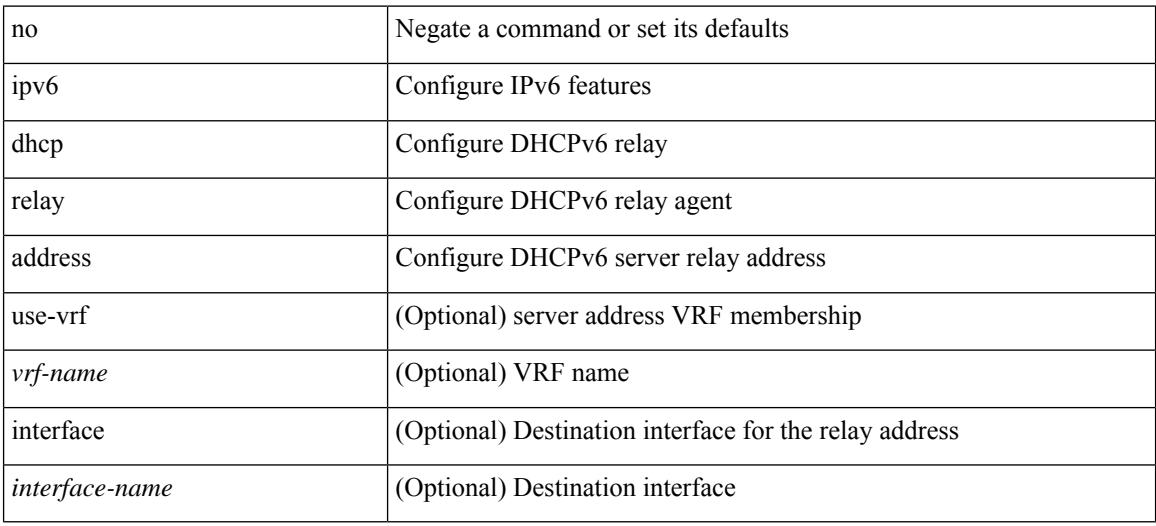

#### **Command Mode**

# **ipv6 dhcp relay option type cisco**

[no] ipv6 dhcp relay option type cisco

### **Syntax Description**

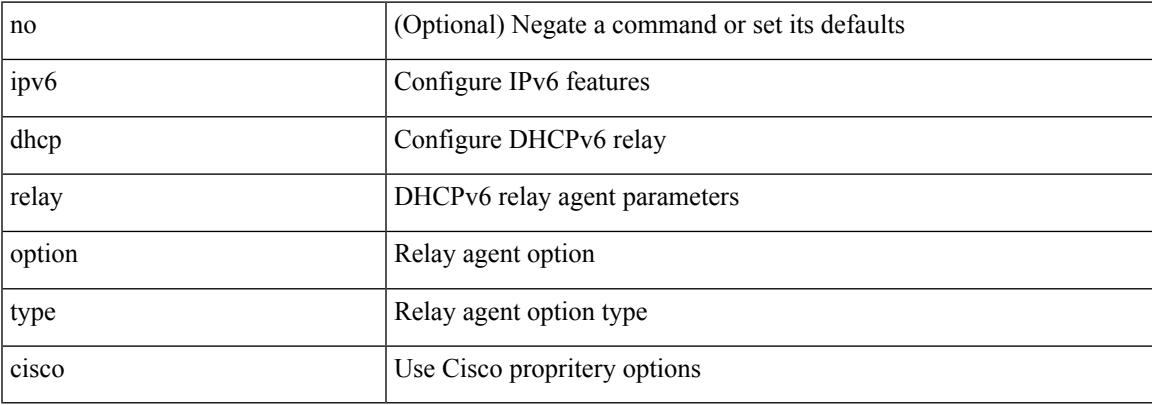

#### **Command Mode**

# **ipv6 dhcp relay option vpn**

[no] ipv6 dhcp relay option vpn

#### **Syntax Description**

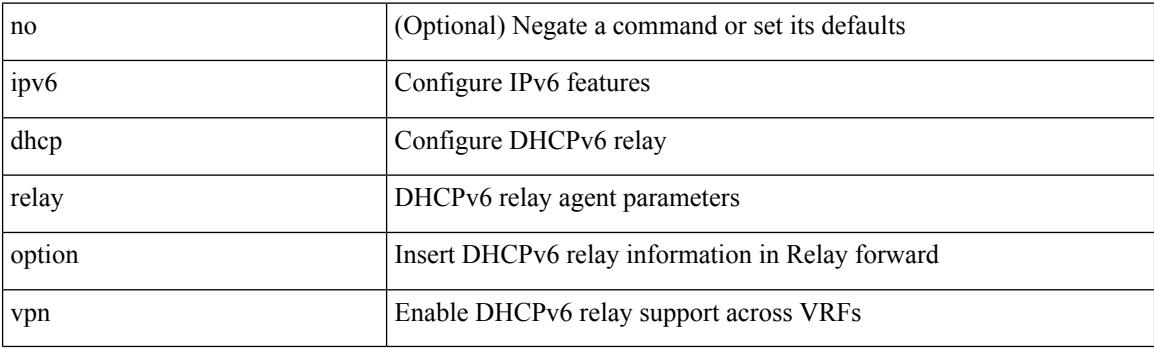

## **Command Mode**

# **ipv6 dhcp relay source-interface**

ipv6 dhcp relay source-interface <interface-name>

#### **Syntax Description**

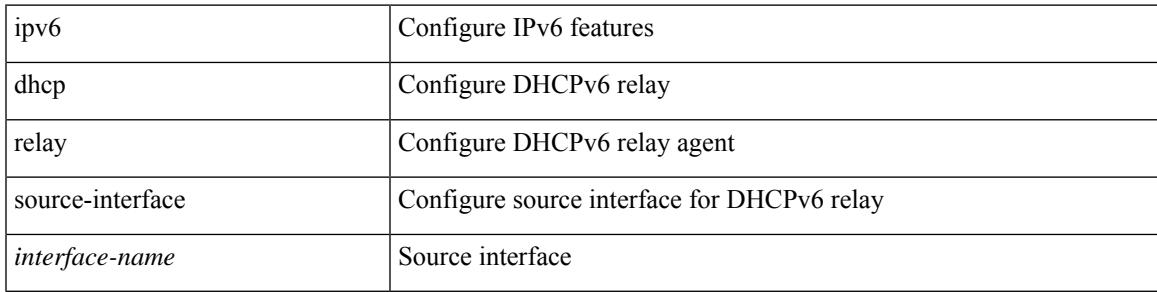

### **Command Mode**

• /exec/configure /exec/configure/if-igp

# **ipv6 dhcp relay source-interface**

[no] ipv6 dhcp relay source-interface

#### **Syntax Description**

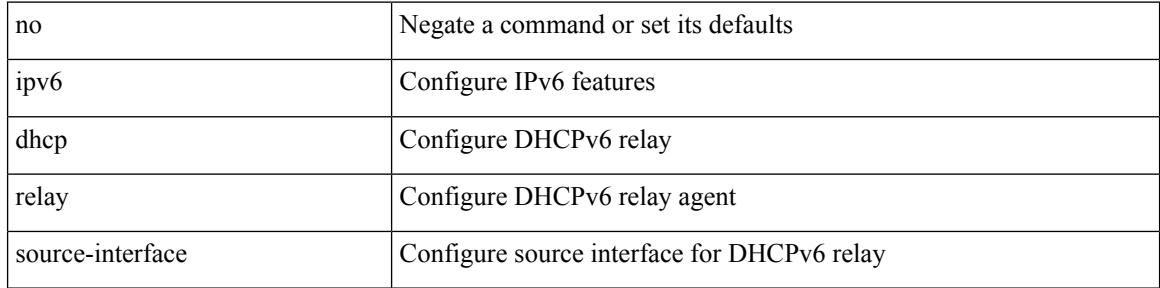

#### **Command Mode**

• /exec/configure /exec/configure/if-igp

 $\overline{\phantom{a}}$ 

# **ipv6 flood unknown ucast**

[no] ipv6 flood unknown ucast

### **Syntax Description**

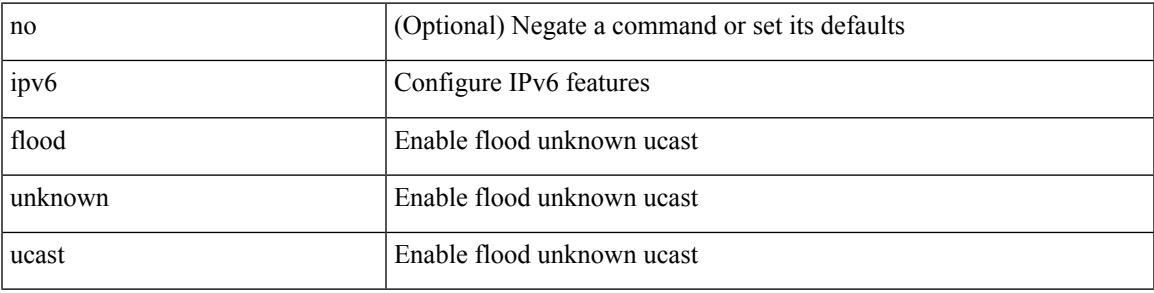

#### **Command Mode**

# **ipv6 flow monitor**

[no] ipv6 flow monitor <monitorname> { input | output } [ sampler <samplername> ]

#### **Syntax Description**

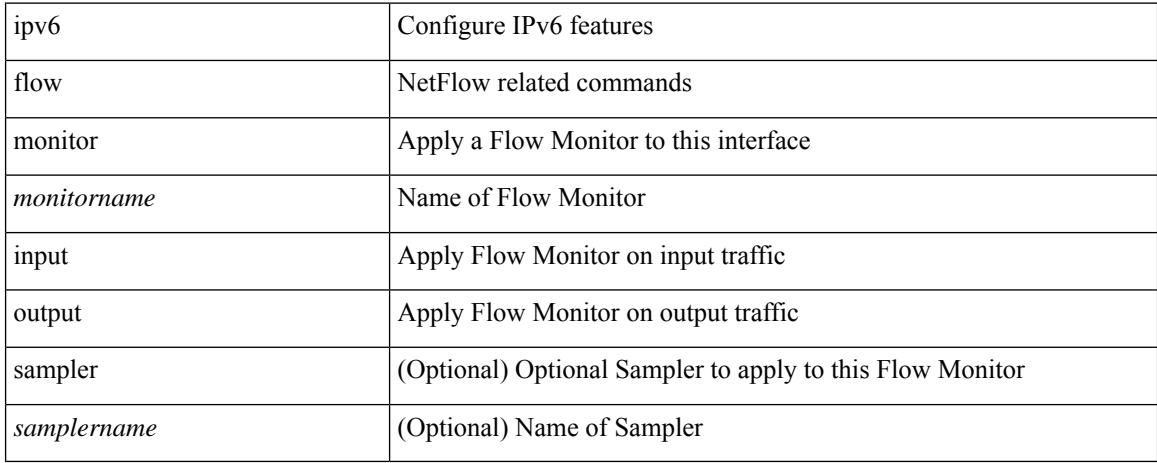

#### **Command Mode**

• /exec/configure/if-routing /exec/configure/if-mgmt-ether /exec/configure/if-any-tunnel /exec/configure/if-eth-port-channel /exec/configure/if-eth-port-channel-p2p

# **ipv6 flow monitor**

[no] ipv6 flow monitor <monitorname> { input | output } [ sampler <samplername> ]

## **Syntax Description**

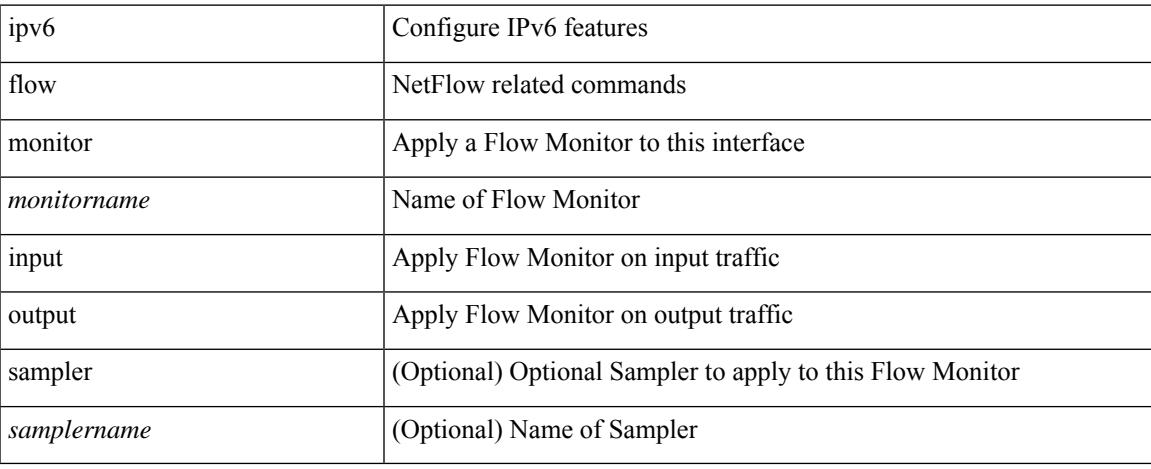

#### **Command Mode**

• /exec/configure/vlan

# **ipv6 flow monitor**

[no] ipv6 flow monitor <monitorname> input [ sampler <samplername>]

#### **Syntax Description**

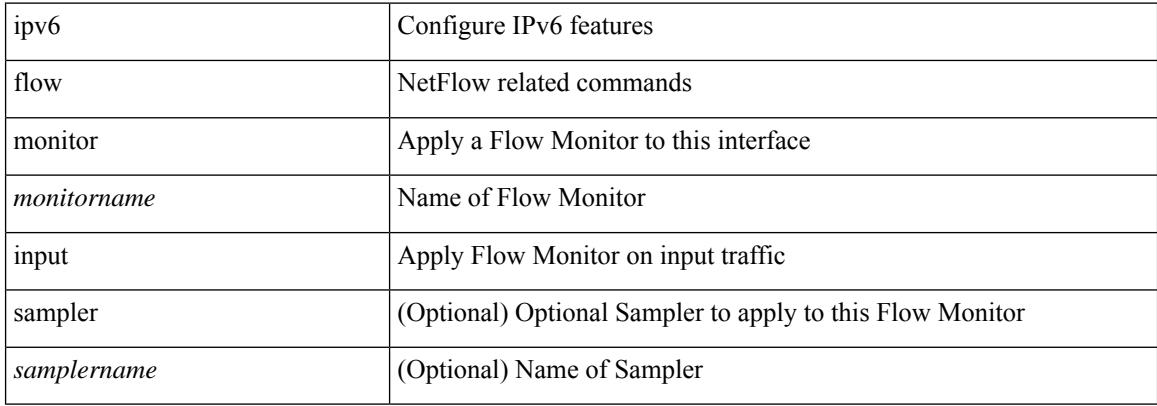

#### **Command Mode**

• /exec/configure/vlan-config

 $\overline{\phantom{a}}$ 

# **ipv6 flow monitor**

ipv6 flow monitor <monitorname> output [ sampler <samplername> ]

## **Syntax Description**

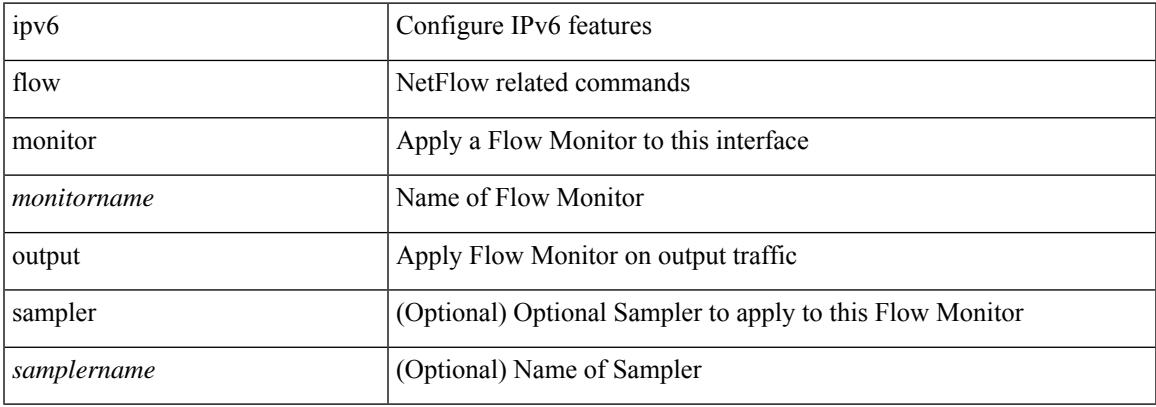

#### **Command Mode**

• /exec/configure/vlan-config

# **ipv6 flow monitor**

[no] ipv6 flow monitor <monitorname> output [ sampler <samplername> ]

#### **Syntax Description**

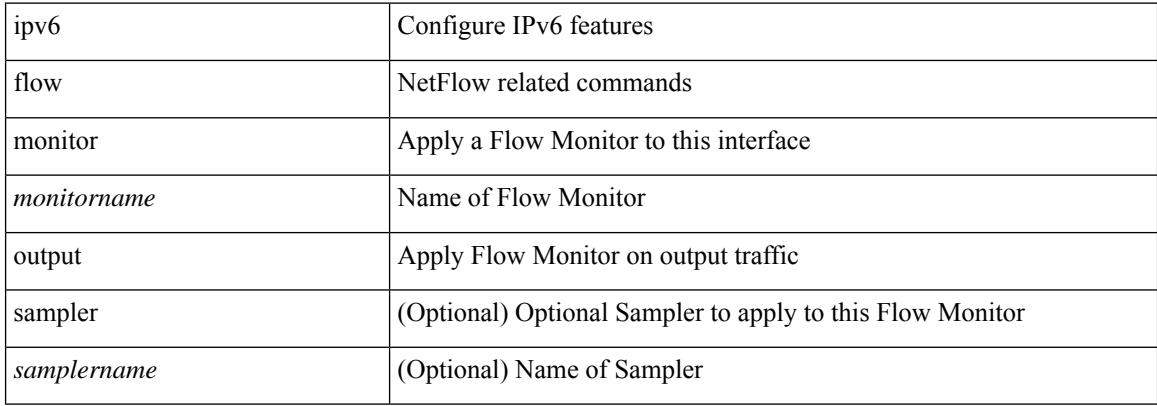

#### **Command Mode**

• /exec/configure/vlan-config
# **ipv6 flow monitor**

[no] ipv6 flow monitor <monitorname> { input | output } [ sampler <samplername> ]

### **Syntax Description**

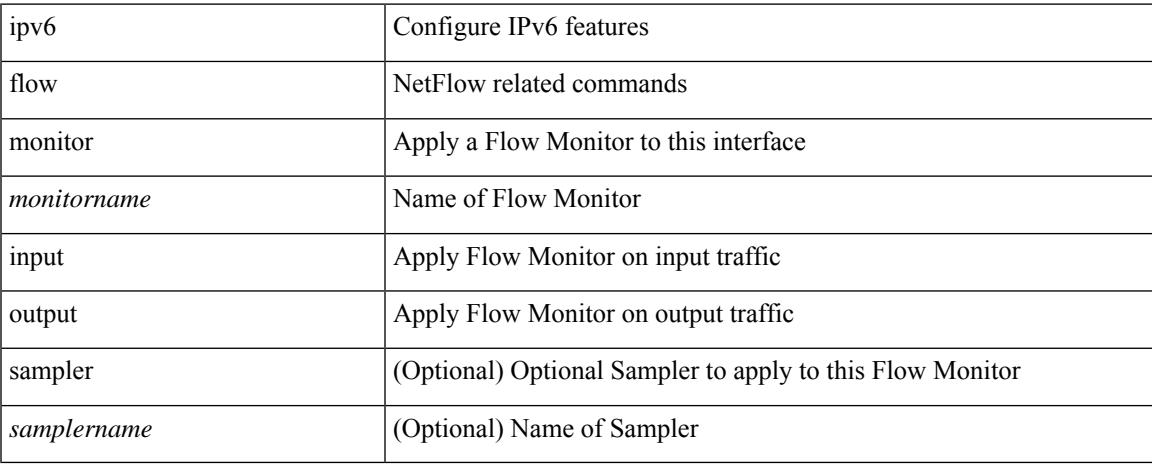

#### **Command Mode**

• /exec/configure/if-vlan-common

# **ipv6 forward**

ipv6 forward | no ipv6 forward

### **Syntax Description**

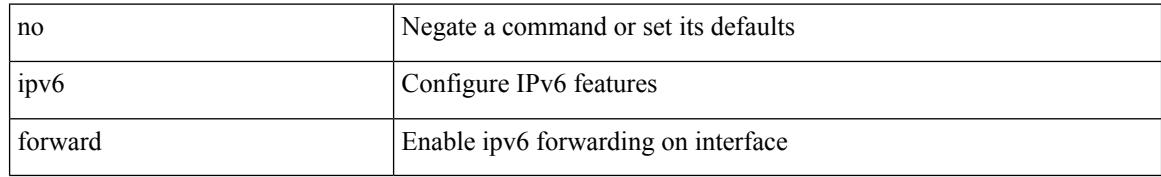

#### **Command Mode**

• /exec/configure/if-vlan /exec/configure/if-vlan-range

# **ipv6 host**

I

[no] ipv6 host  $\langle$ s0> $\langle$ ipv6\_0>

### **Syntax Description**

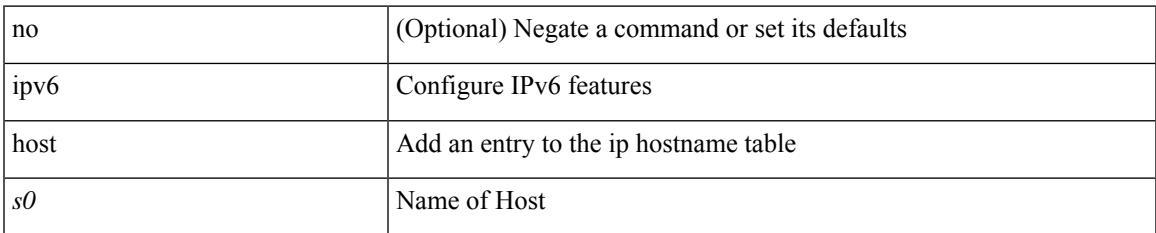

#### **Command Mode**

# **ipv6 icmp vip**

[no] ipv6 icmp vip <ipv6-addr> vmac <mac-addr> protocol <prot> group <id>

### **Syntax Description**

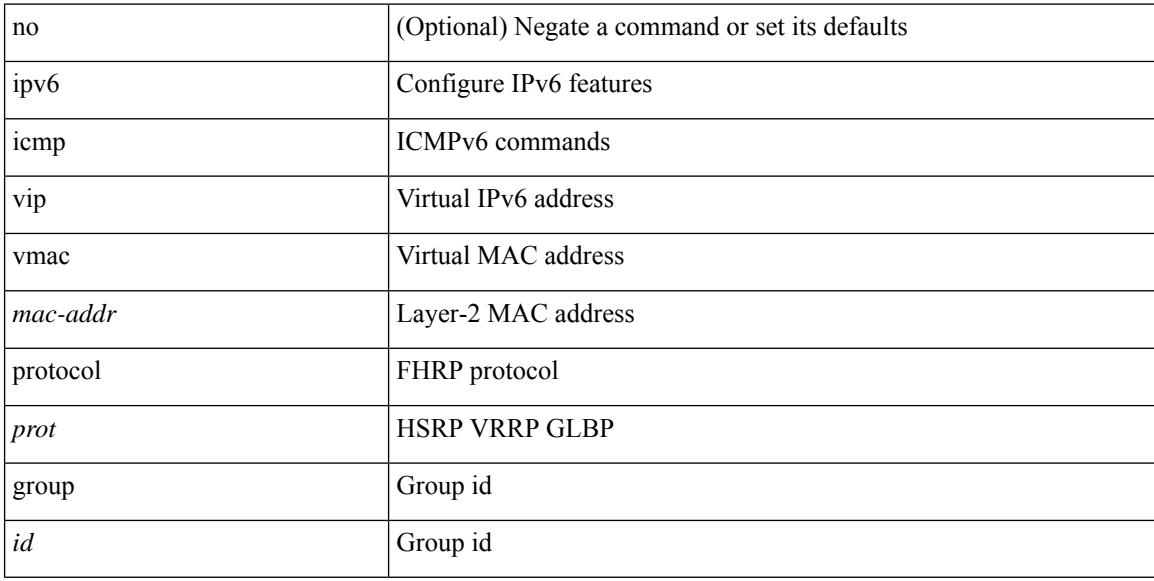

### **Command Mode**

# **ipv6 nd cache limit**

{ { ipv6 nd cache limit <max> } | { no ipv6 nd cache limit } } [ syslog <rate> ]

### **Syntax Description**

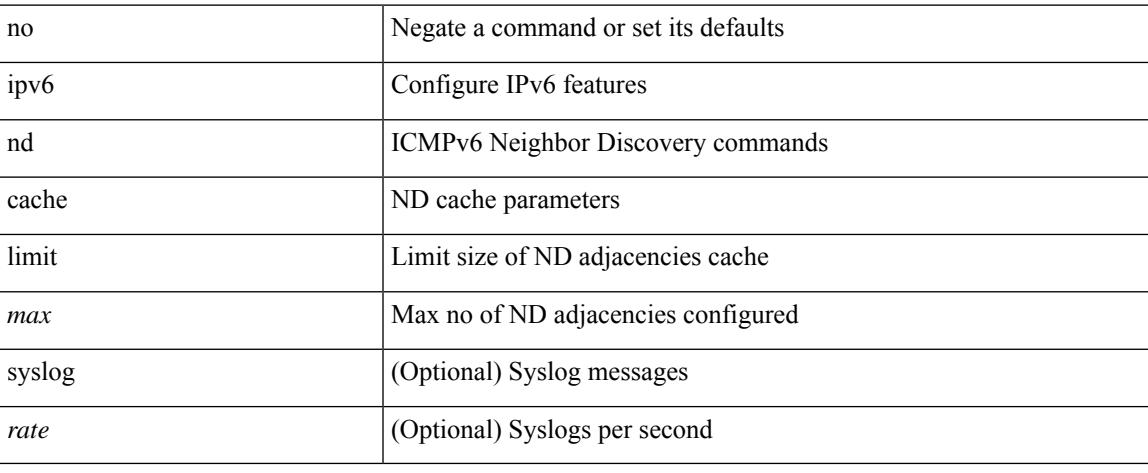

#### **Command Mode**

# **ipv6 nd dad attempts**

ipv6 nd dad attempts <attempt> | no ipv6 nd dad attempts

#### **Syntax Description**

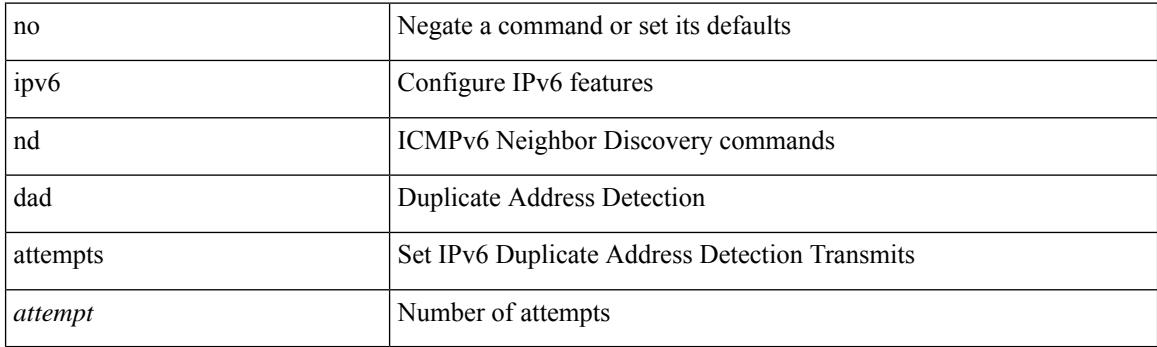

### **Command Mode**

 $\overline{\phantom{a}}$ 

# **ipv6 nd hop-limit**

 $\{ \{ \text{ipv6 nd hop-limit} \leq \text{hop-limit} \} \} \$ 

### **Syntax Description**

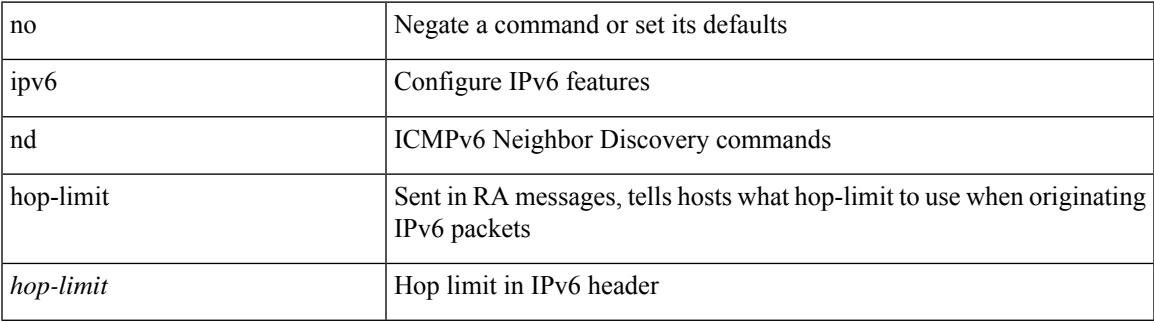

#### **Command Mode**

# **ipv6 nd limit-incomplete-adjacency**

{ { ipv6 nd limit-incomplete-adjacency <count> } | { no ipv6 nd limit-incomplete-adjacency [ <count> ] } }

#### **Syntax Description**

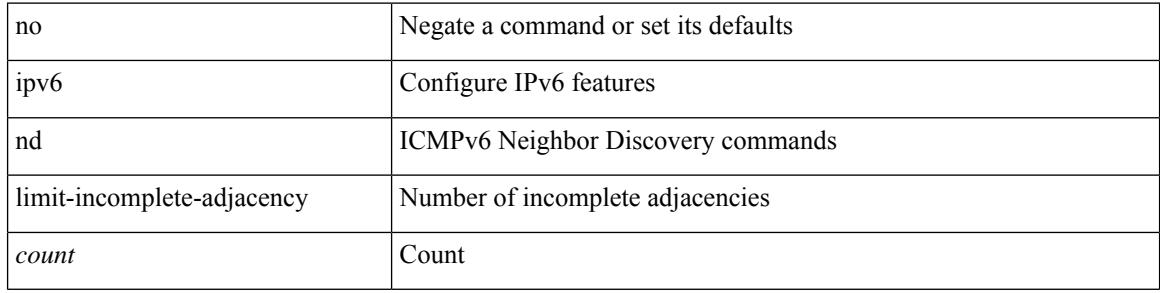

#### **Command Mode**

# **ipv6 nd limit\_threshold\_am\_queue**

{ { ipv6 nd limit\_threshold\_am\_queue <count> } | { no ipv6 nd limit\_threshold\_am\_queue [ <count> ] } }

#### **Syntax Description**

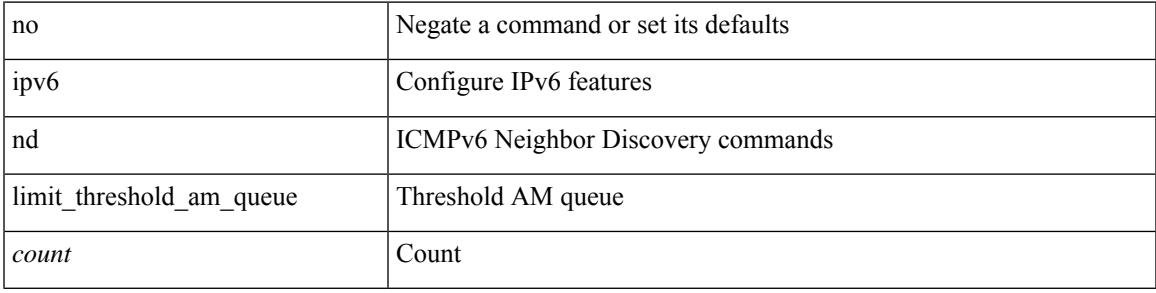

#### **Command Mode**

# **ipv6 nd mac-extract**

[no] ipv6 nd mac-extract [ exclude nud-phase ]

### **Syntax Description**

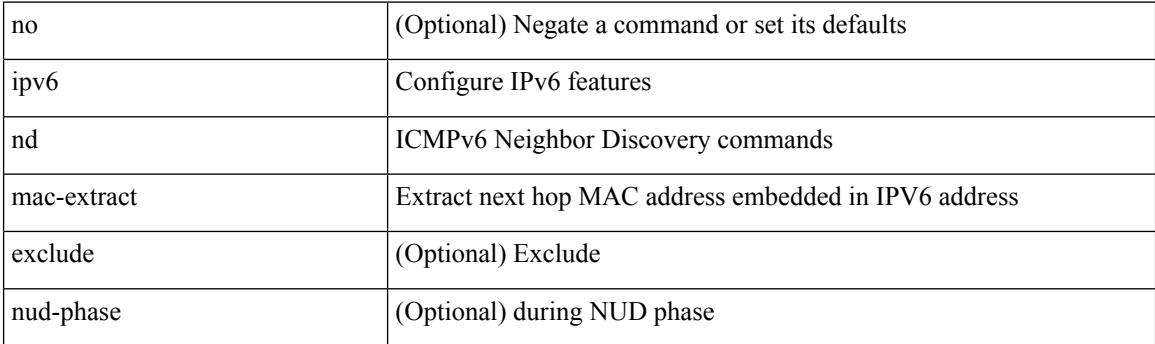

### **Command Mode**

# **ipv6 nd managed-config-flag**

[no] ipv6 nd managed-config-flag

### **Syntax Description**

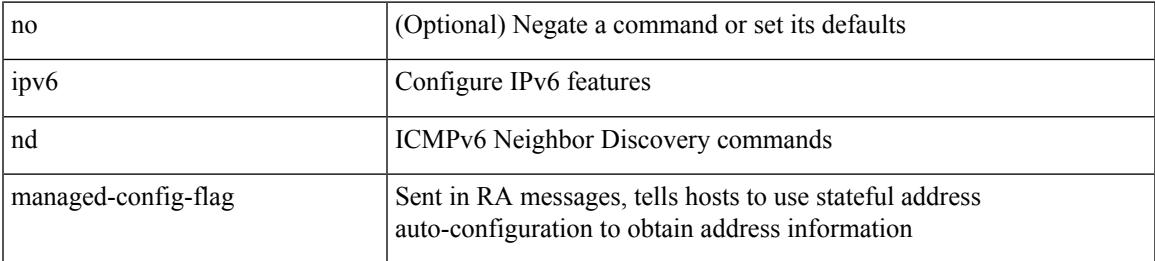

### **Command Mode**

I

# **ipv6 nd mtu**

{ { ipv6 nd mtu <mtu> } | { no ipv6 nd mtu [ <mtu> ] } }

### **Syntax Description**

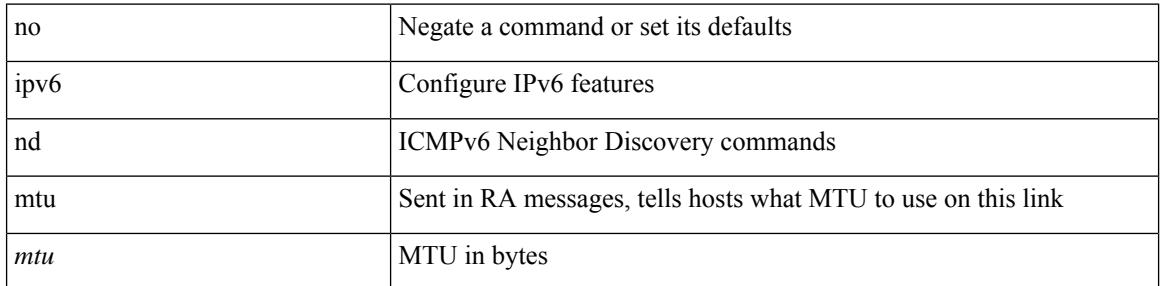

### **Command Mode**

 $\overline{\phantom{a}}$ 

# **ipv6 nd ns-interval**

 $\{$  { ipv6 nd ns-interval <interval> [ <retry-count> ] }  $|$  { no ipv6 nd ns-interval [ <interval> ] } }

### **Syntax Description**

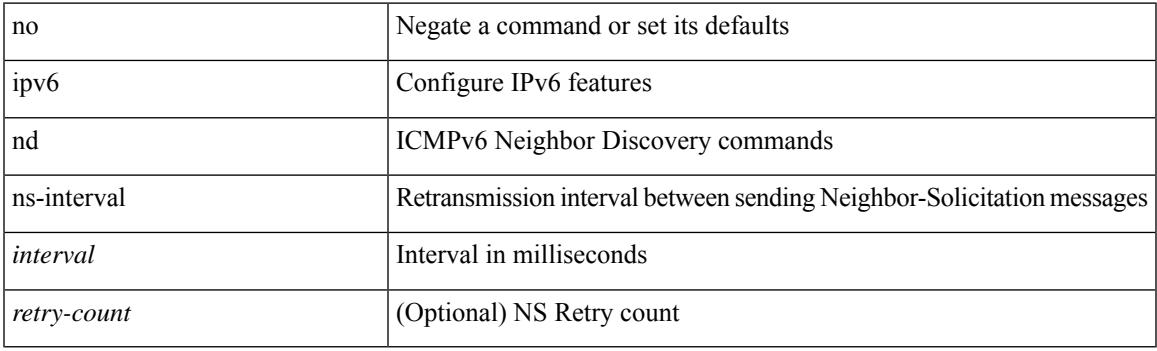

### **Command Mode**

# **ipv6 nd off-list timeout**

{ ipv6 nd off-list timeout <time> } | { no ipv6 nd off-list timeout }

#### **Syntax Description**

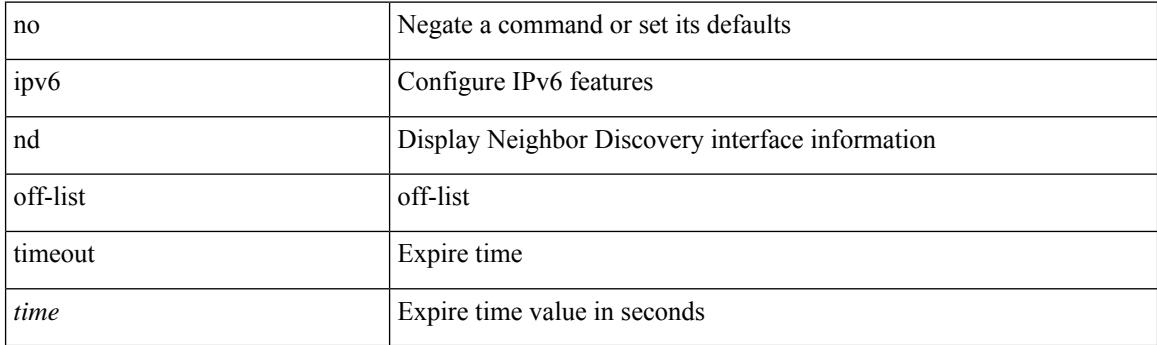

### **Command Mode**

 $\overline{\phantom{a}}$ 

# **ipv6 nd other-config-flag**

[no] ipv6 nd other-config-flag

### **Syntax Description**

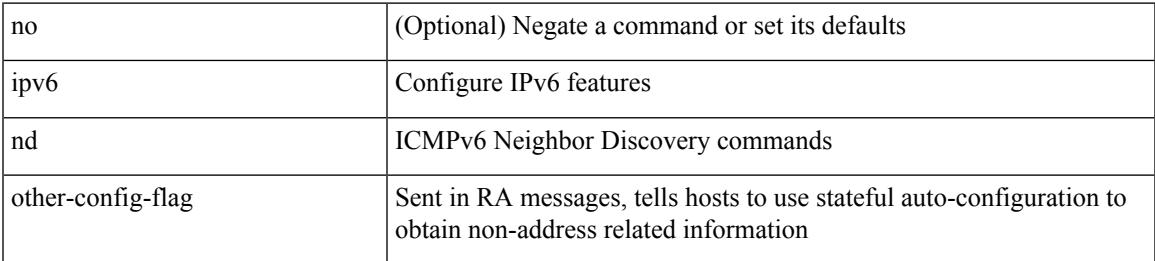

#### **Command Mode**

# **ipv6 nd prefix**

 $\{$  { ipv6 nd prefix <prefix>  $[$  { <val-life>  $|$  infinite  $\}$  { <perf-life>  $|$  infinite  $\}$  [  $[$  no-autoconfig  $]$   $[$  no-onlink  $]$ [no-rtr-address ] [ off-link ] ] | no-advertise ] } | { no ipv6 nd prefix  $\leq$  prefix  $\geq$  } }

### **Syntax Description**

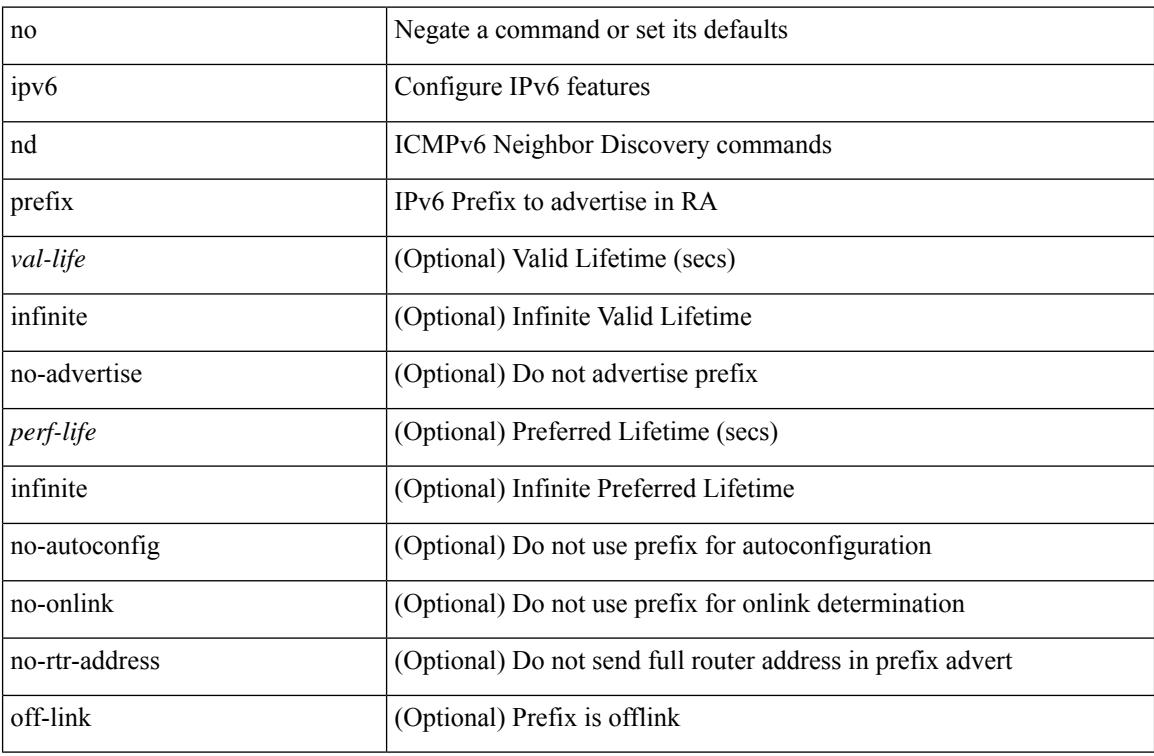

#### **Command Mode**

# **ipv6 nd prefix default**

 $\{$  { ipv6 nd prefix default  $[$  {  $\le$ val-life>  $|$  infinite  $\}$  {  $\le$  perf-life>  $|$  infinite  $\}$  [  $[$  no-autoconfig  $]$   $[$  no-onlink  $]$  [ no-rtr-address ] [ off-link ] ] | no-advertise ] } | { no ipv6 nd prefix default } }

### **Syntax Description**

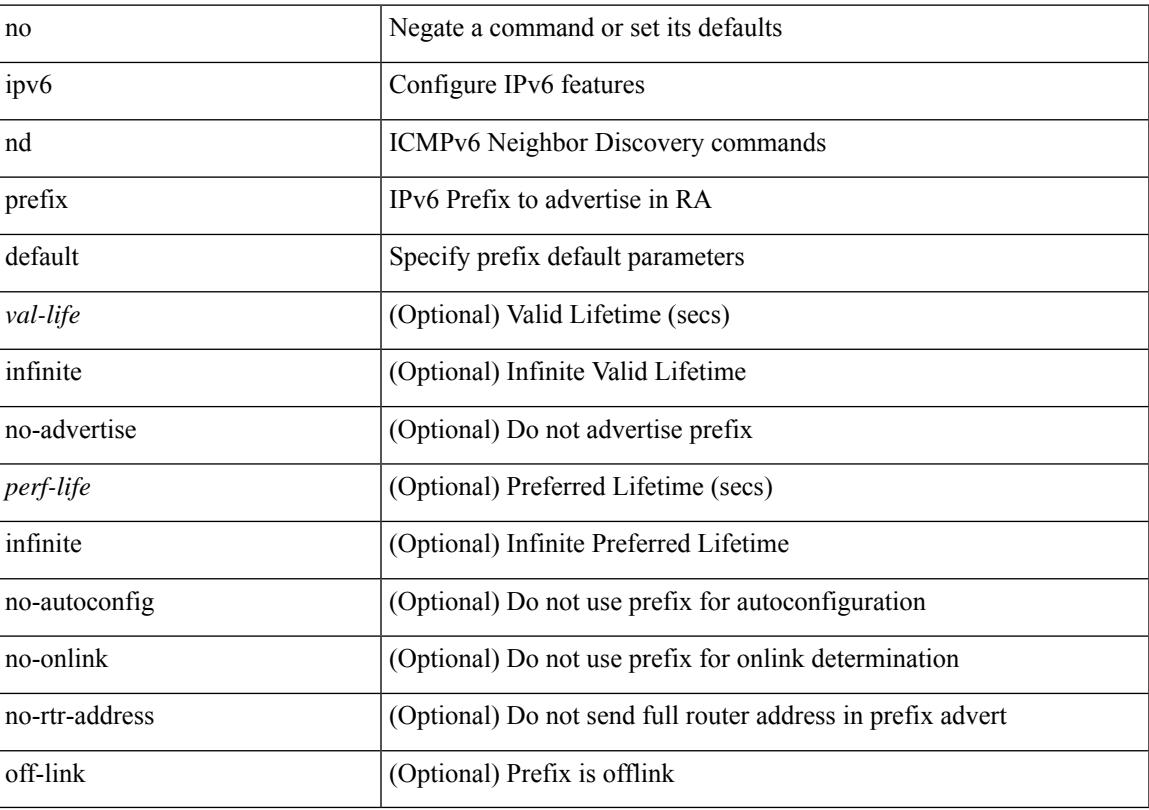

### **Command Mode**

# **ipv6 nd process adjacency statistics**

[no] ipv6 nd process adjacency statistics

#### **Syntax Description**

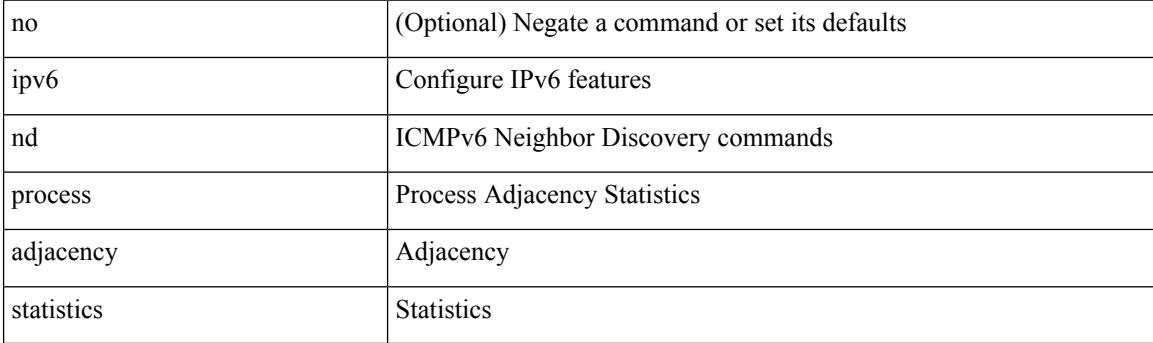

### **Command Mode**

# **ipv6 nd ra-interval**

ipv6 nd ra-interval <interval> [ min <min-interval> ] | no ipv6 nd ra-interval [ <interval> ] [ min <min-interval> ]

### **Syntax Description**

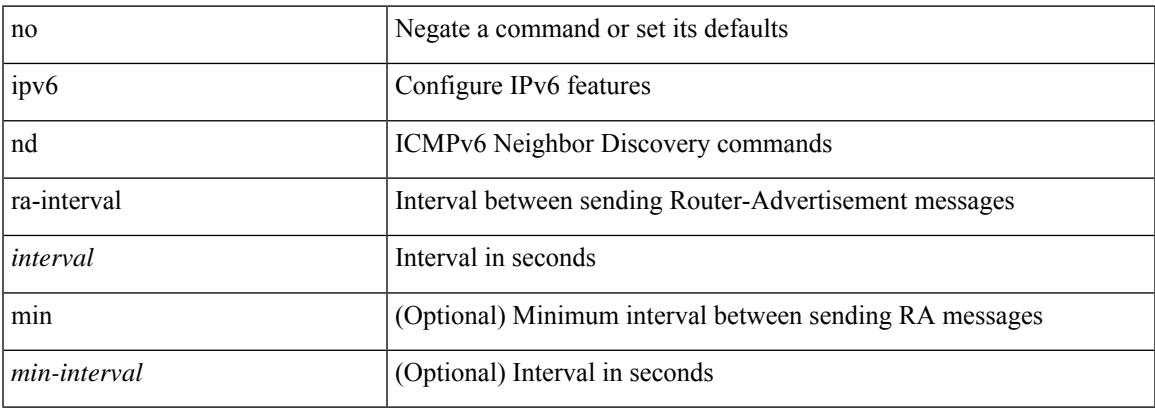

#### **Command Mode**

I

# **ipv6 nd ra-lifetime**

{ { ipv6 nd ra-lifetime <lifetime> } | { no ipv6 nd ra-lifetime [ <lifetime> ] } }

### **Syntax Description**

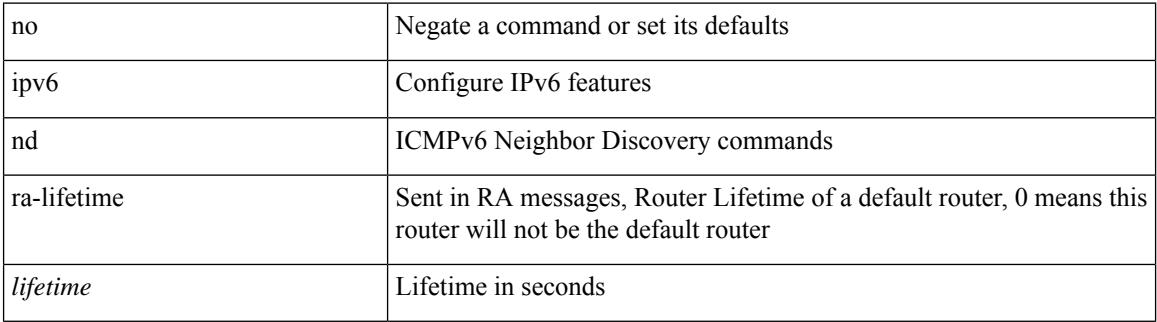

#### **Command Mode**

# **ipv6 nd ra dns search-list**

[no] ipv6 nd ra dns search-list <dnssl> [ { <dnssl\_life> | infinite } ] sequence <seqno>

#### **Syntax Description**

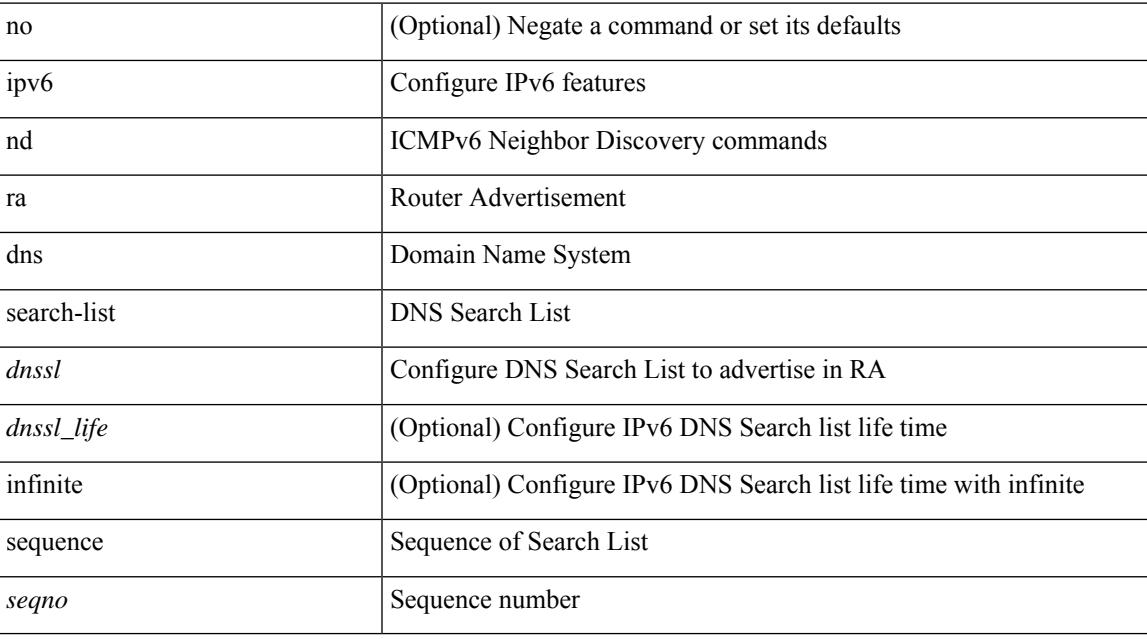

#### **Command Mode**

# **ipv6 nd ra dns search-list suppress**

[no] ipv6 nd ra dns search-list suppress

#### **Syntax Description**

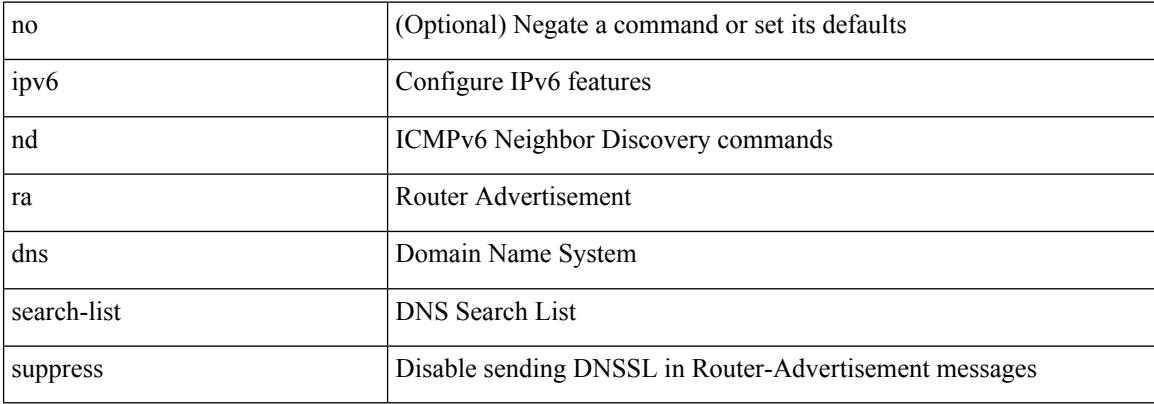

#### **Command Mode**

# **ipv6 nd ra dns server**

[no] ipv6 nd ra dns server <ipv6\_addr> [ { <rdnss\_life> | infinite } ] sequence <seqno>

### **Syntax Description**

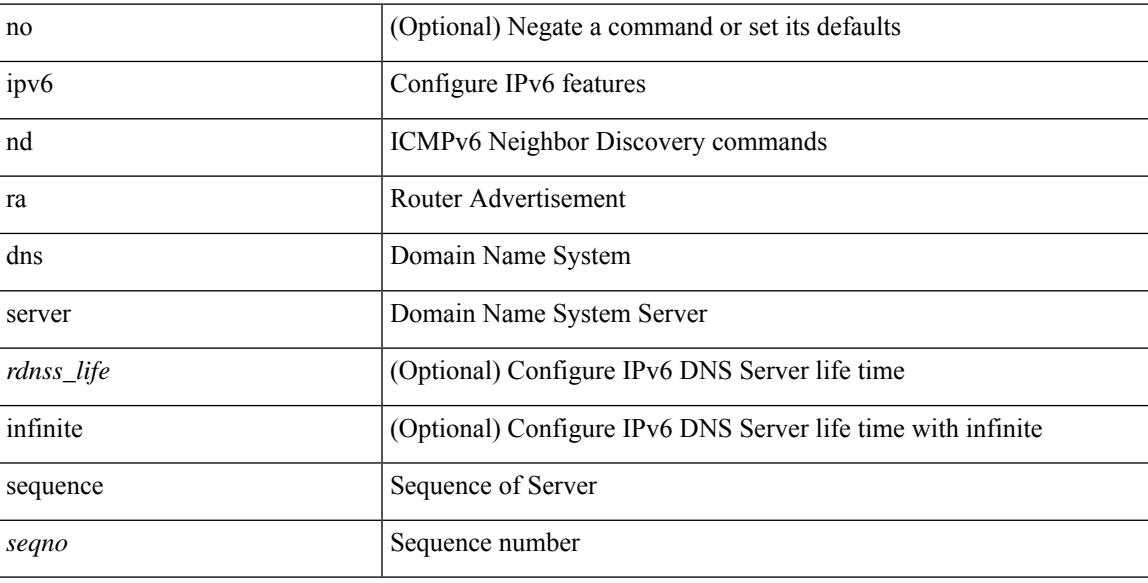

### **Command Mode**

# **ipv6 nd ra dns server suppress**

[no] ipv6 nd ra dns server suppress

#### **Syntax Description**

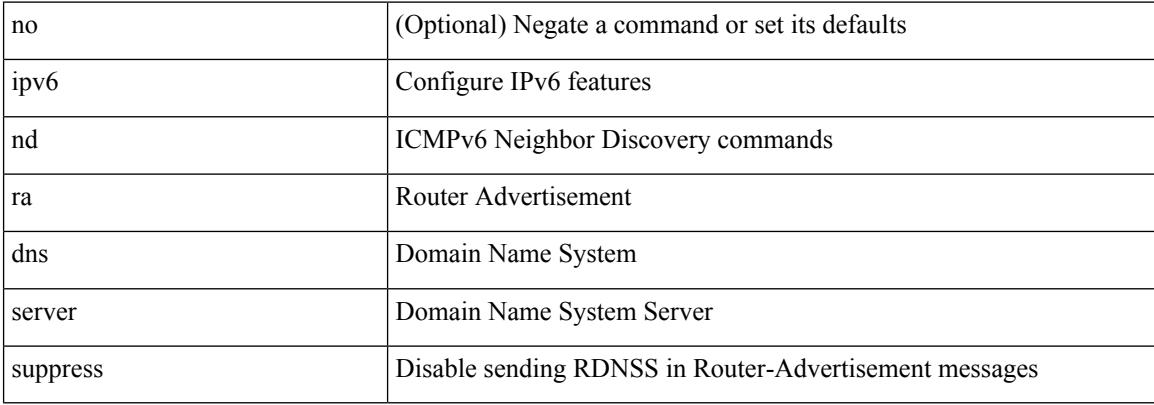

#### **Command Mode**

 $\overline{\phantom{a}}$ 

# **ipv6 nd reachable-time**

{ { ipv6 nd reachable-time <time> } | { no ipv6 nd reachable-time [ <time> ] } }

### **Syntax Description**

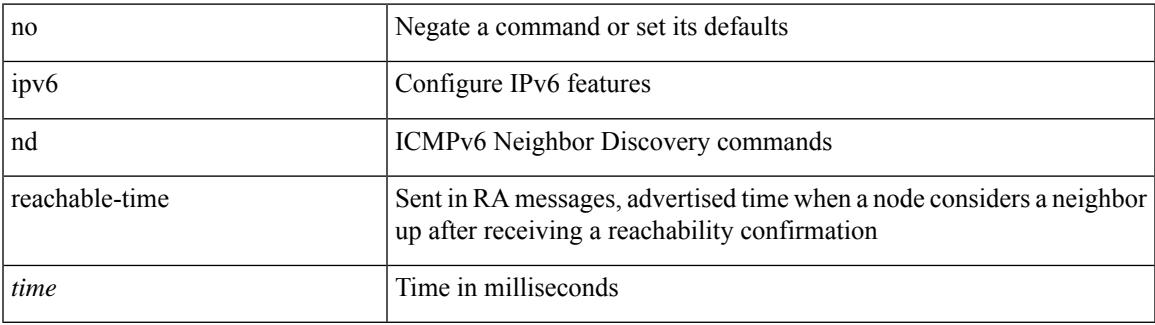

#### **Command Mode**

I

# **ipv6 nd retrans-timer**

{ { ipv6 nd retrans-timer <time> } | { no ipv6 nd retrans-timer [ <time> ] } }

#### **Syntax Description**

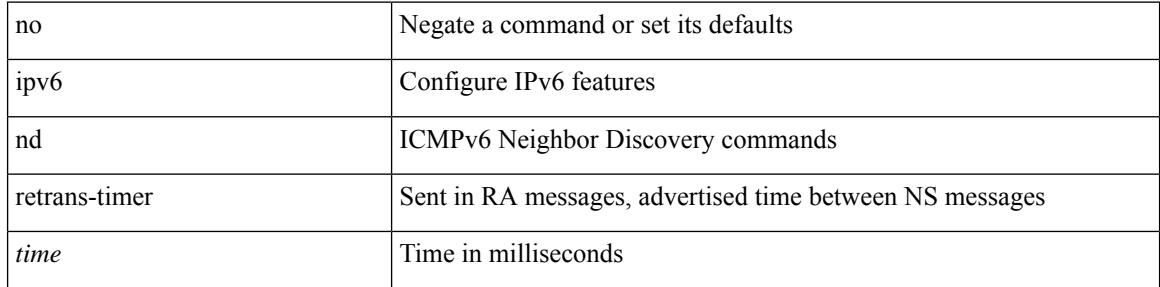

### **Command Mode**

# **ipv6 nd solicit-na**

{ ipv6 nd solicit-na { { accept [ no-probe | <interval> ] | [ no-accept ] } | { accept1 [ no-probe1 | <interval1> ]  $\vert$  [ no-accept1 ] } } }  $\vert$  { no ipv6 nd solicit-na }

### **Syntax Description**

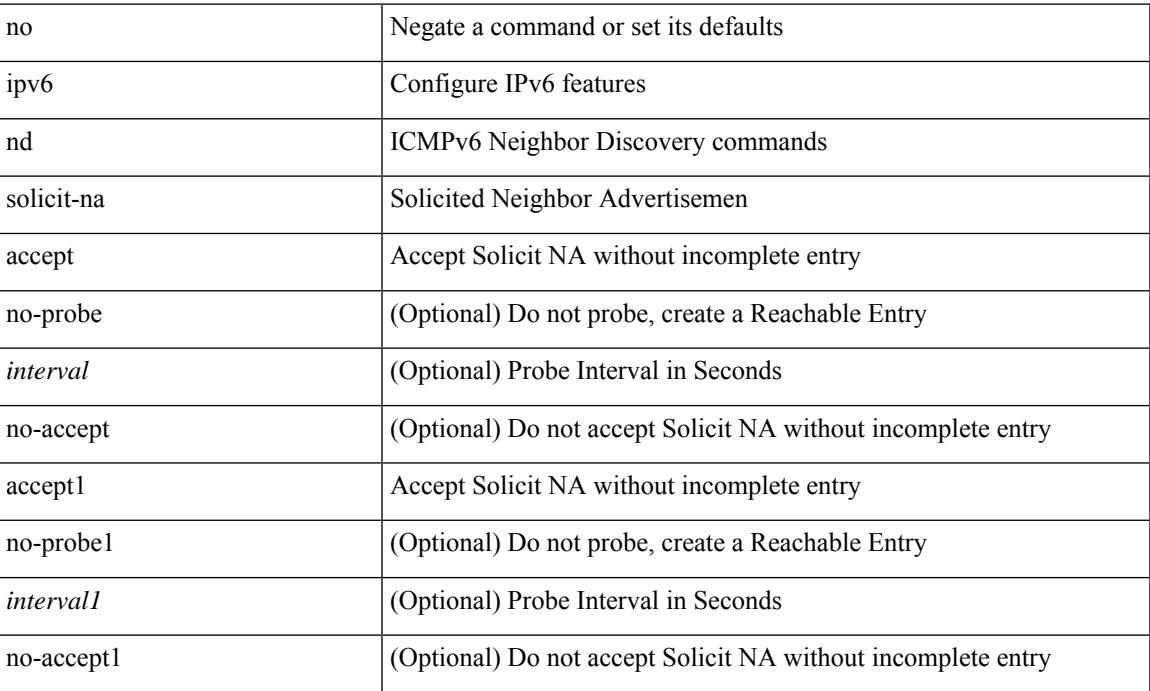

### **Command Mode**

# **ipv6 nd suppress-ra**

[no] ipv6 nd suppress-ra [ mtu ]

### **Syntax Description**

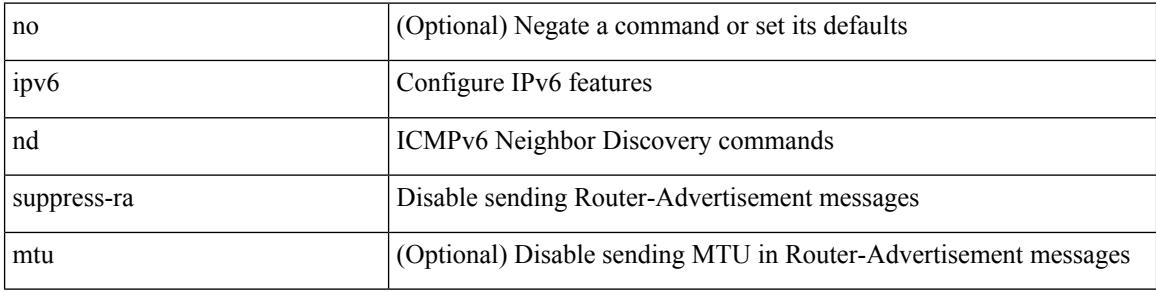

### **Command Mode**

 $\overline{\phantom{a}}$ 

# **ipv6 nd synchronize**

ipv6 nd synchronize [ pull | push ]

### **Syntax Description**

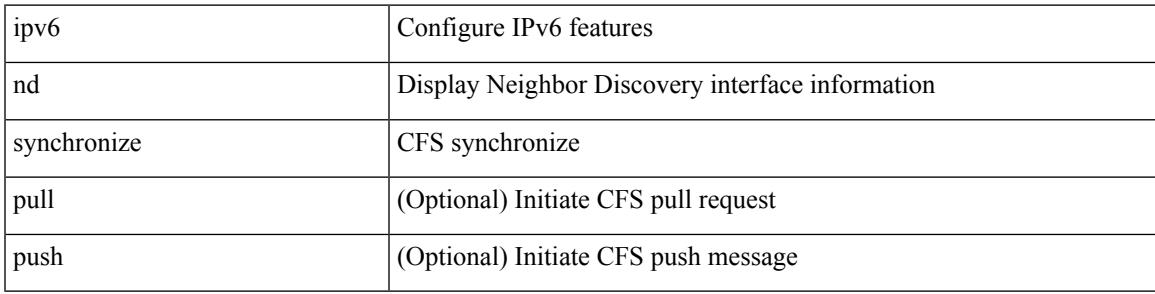

**Command Mode**

• /exec

### **ipv6 policy route-map**

ipv6 policy route-map <route-map-name> | no ipv6 policy route-map [ <route-map-name> | <route-map-name> ]

### **Syntax Description**

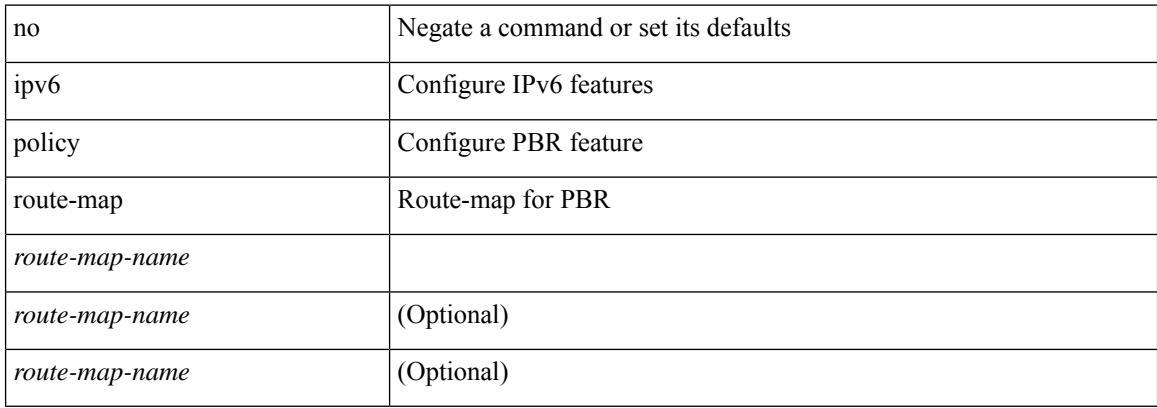

#### **Command Mode**

# **ipv6 port traffic-filter**

[no] ipv6 port traffic-filter <name> <inout>

### **Syntax Description**

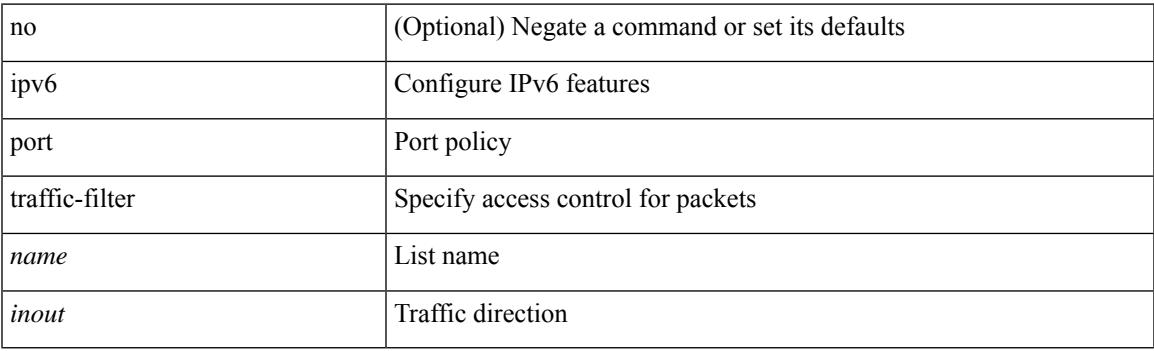

### **Command Mode**

• /exec/configure/if-set-acl-l2

## **ipv6 prefix-list**

{ ipv6 prefix-list <ipv6-pfl-name> seq <seq> { permit | deny } <prefix> { [ eq <equal> ] | [ ge <greater> ] [ le <lesser> ] } } | { no ipv6 prefix-list { <ipv6-pfl-name> | <ipv6-pfl-name> } seq <seq> [ { permit | deny }  $\langle \text{prefix} \rangle$  { [ eq  $\langle \text{equal} \rangle$  ] | [ ge  $\langle \text{greater} \rangle$  ] [ le  $\langle \text{ lesser} \rangle$  ] } ] }

#### **Syntax Description**

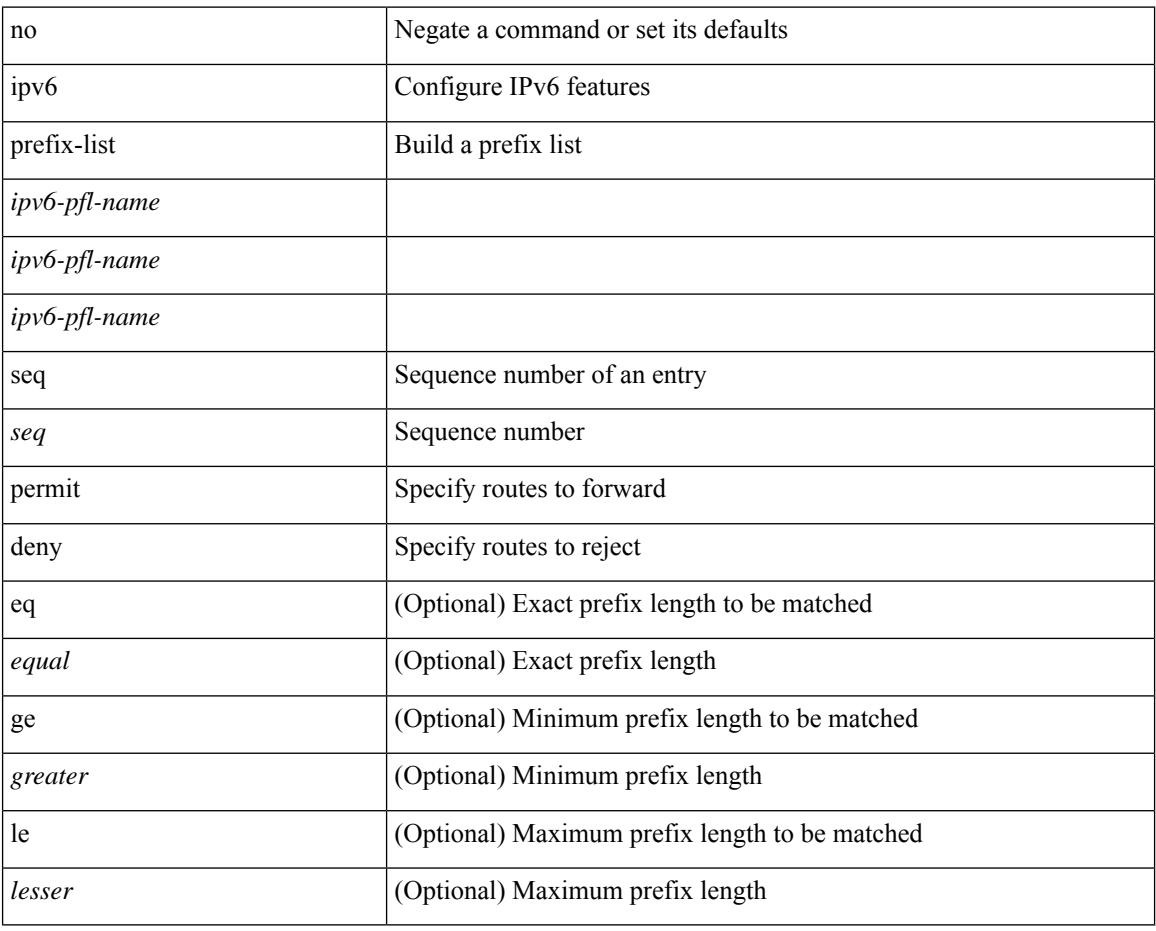

#### **Command Mode**

# **ipv6 prefix-list**

{ ipv6 prefix-list <ipv6-pfl-name> { permit | deny } <prefix> { [ eq <equal> ] | [ ge <greater> ] [ le <lesser> ] } } | { no ipv6 prefix-list { <ipv6-pfl-name> | <ipv6-pfl-name> } [ { permit | deny } <prefix> { [ eq <equal> ] | [ ge <greater> ] [ le <lesser> ] } ] }

#### **Syntax Description**

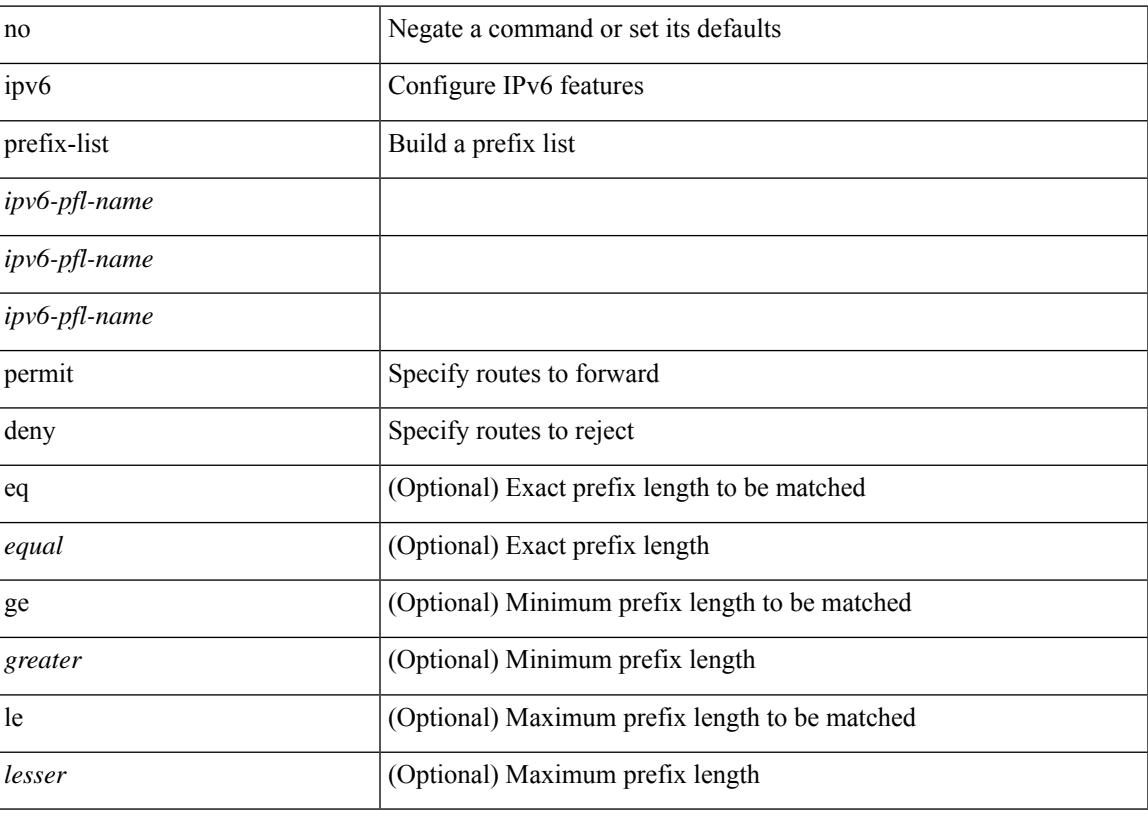

#### **Command Mode**

# **ipv6 prefix-list**

{ ipv6 prefix-list <ipv6-pfl-name> description <line> } | { no ipv6 prefix-list <ipv6-pfl-name> description }

### **Syntax Description**

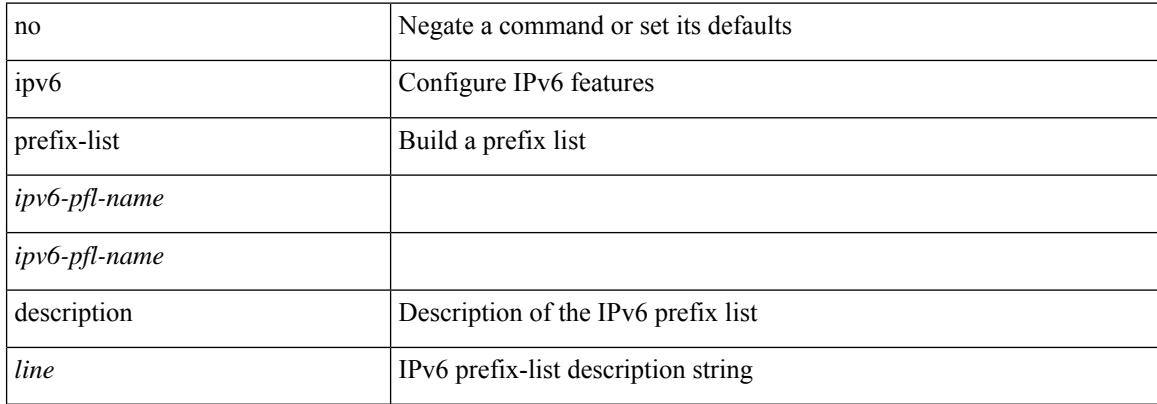

#### **Command Mode**

# **ipv6 queue-packets-limit**

[no] ipv6 queue-packets-limit [ <limit> ]

### **Syntax Description**

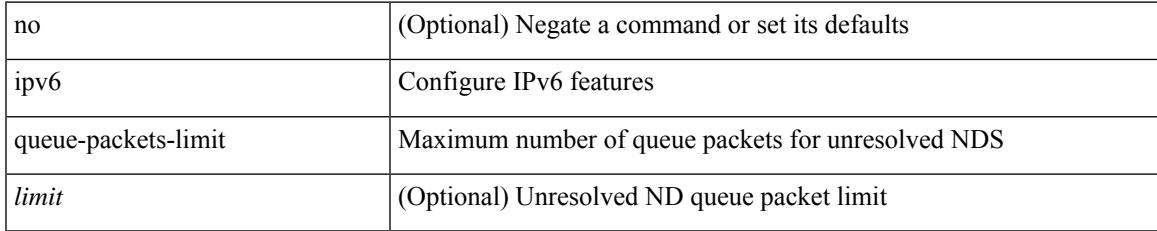

#### **Command Mode**

I

# **ipv6 queue-packets**

[no] ipv6 queue-packets

### **Syntax Description**

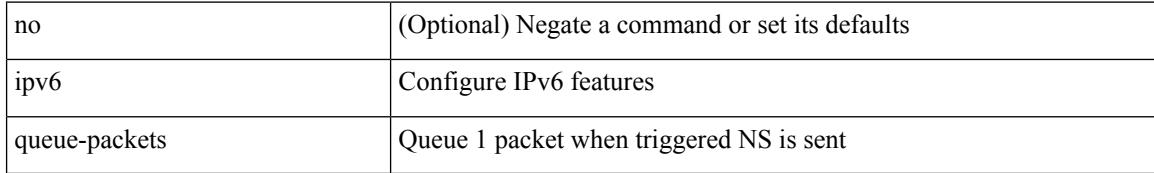

#### **Command Mode**
## **ipv6 repopulate internal context array**

ipv6 repopulate internal context array

### **Syntax Description**

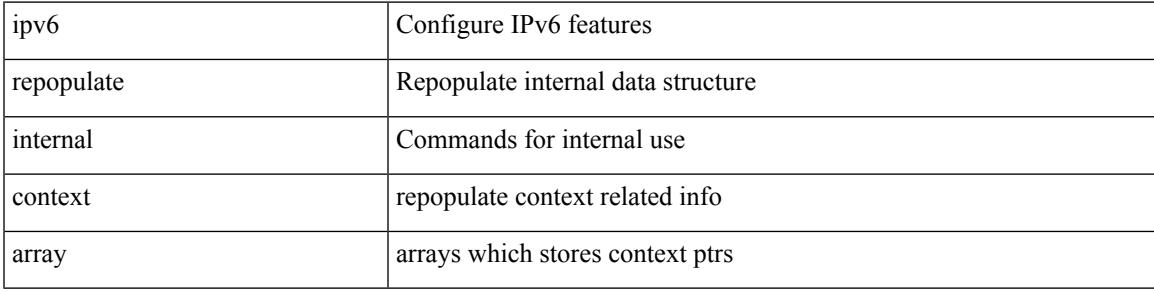

**Command Mode**

## **ipv6 route**

[no] ipv6 route <ipv6-prefix> { <interface> | { { <link-local> <interface-link-local> } | { <pin-interface> <next-hop> }  $| {\n~~next-hop>}\n~~ }$  { <next-hop>  $| {\n~~short-prof~~}}$  { <vlan-interface> } } [ vrf  ${ \n~~over-name>}\n~~ }$  <vrf-known-name> } ] } [ track <object-num> ] [ name <rt-name> ] [ <pref> | tag <tag-value> ] +

### **Syntax Description**

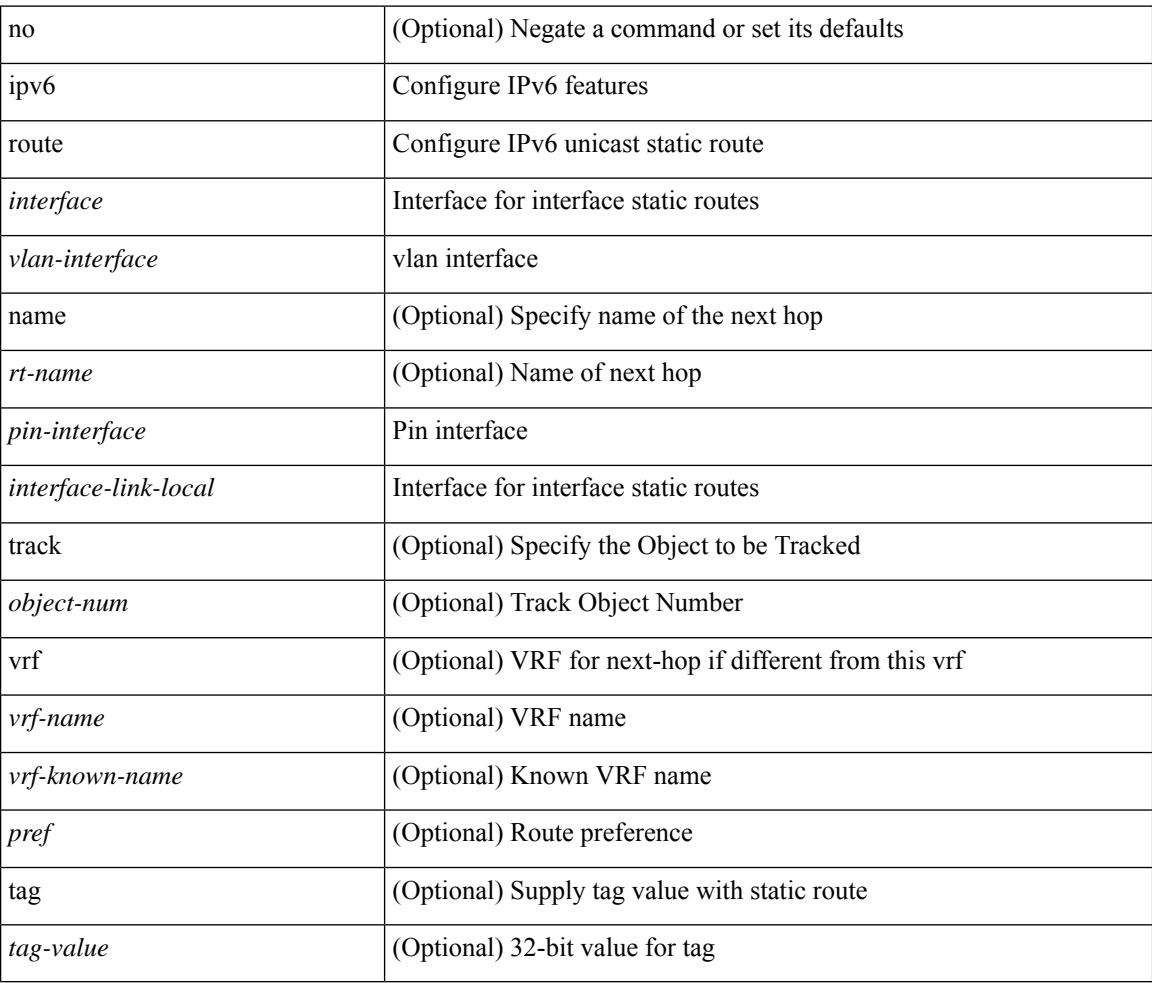

#### **Command Mode**

• /exec/configure /exec/configure/vrf

## **ipv6 route static bfd**

[no] ipv6 route static bfd <pin-interface> <next-hop>

## **Syntax Description**

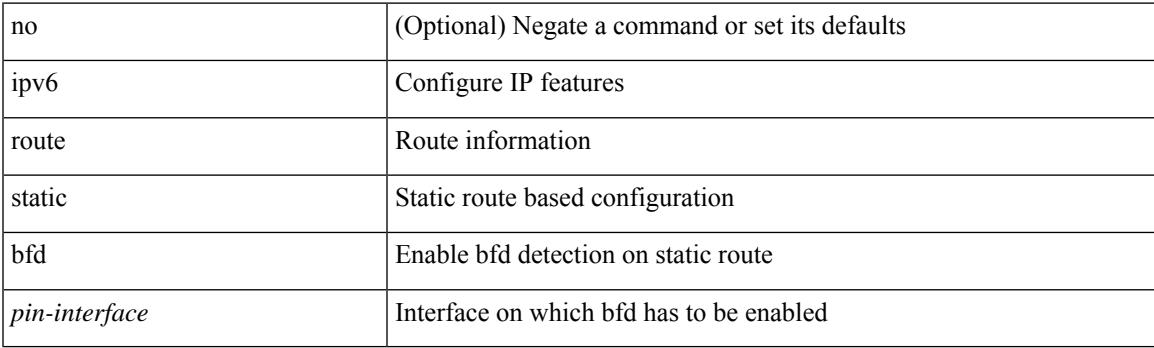

### **Command Mode**

• /exec/configure /exec/configure/config-mgmt /exec/configure/vrf

## **ipv6 router isis**

[no] ipv6 router isis <tag>

### **Syntax Description**

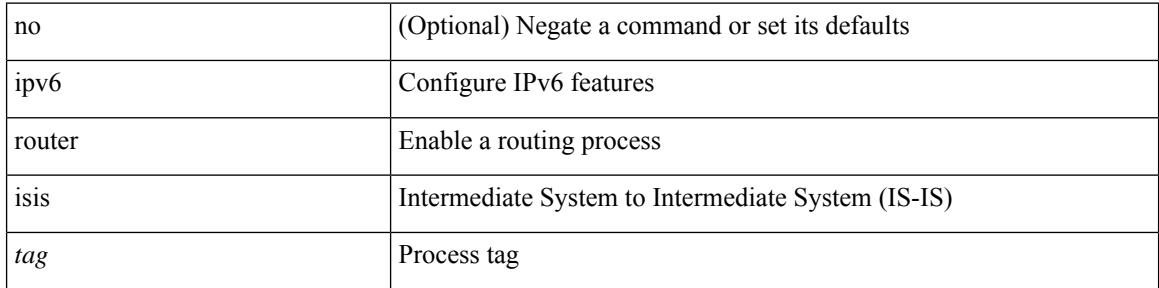

### **Command Mode**

## **ipv6 router ospfv3**

[no] ipv6 router ospfv3 <tag> area { <area-id-ip> | <area-id-int> } [ secondaries none ]

#### **Syntax Description**

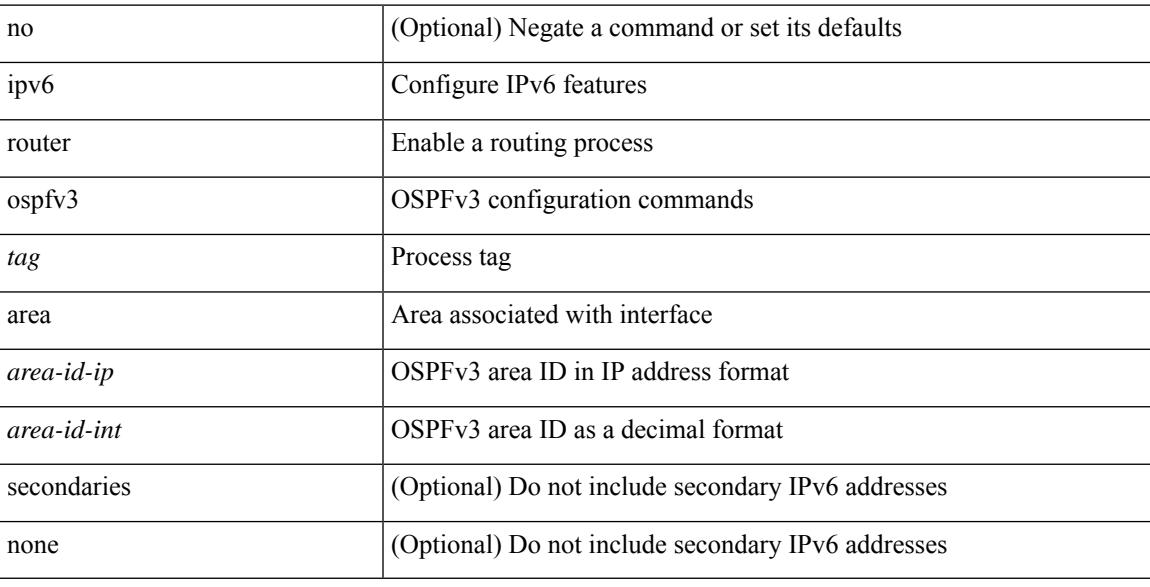

### **Command Mode**

• /exec/configure/if-igp /exec/configure/if-gre-tunnel /exec/configure/if-mpls-tunnel /exec/configure/if-mgmt-config

## **ipv6 router ospfv3**

[no] ipv6 router ospfv3 <tag> multi-area <area-id-ip>

#### **Syntax Description**

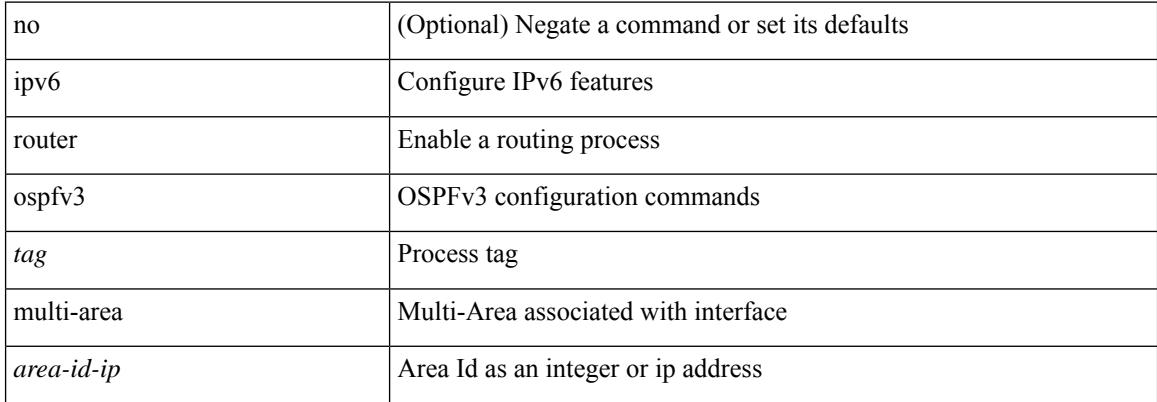

#### **Command Mode**

• /exec/configure/if-igp /exec/configure/if-gre-tunnel /exec/configure/if-mpls-tunnel /exec/configure/if-mgmt-config

## **ipv6 routing event-history**

[no] ipv6 routing event-history {  $\langle$ u6rib-event-hist> |  $\langle$ u6rib-event-hist-hid> } size {  $\langle$ size\_in\_text> | <size\_in\_bytes> }

### **Syntax Description**

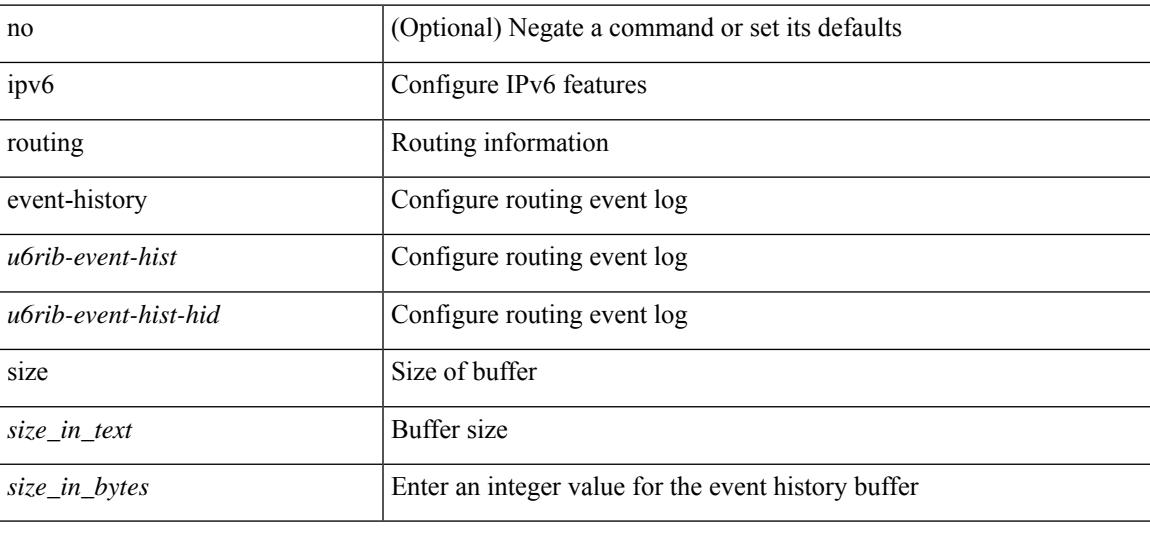

#### **Command Mode**

## **ipv6 routing multicast software-replication**

[no] ipv6 routing multicast software-replication

#### **Syntax Description**

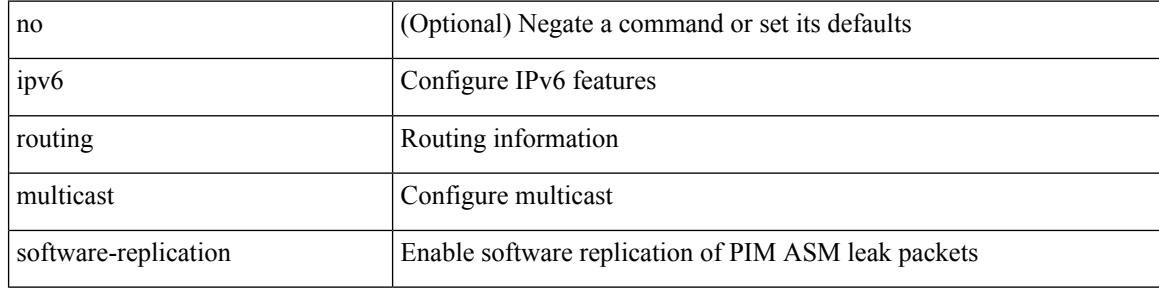

#### **Command Mode**

 $\overline{\phantom{a}}$ 

## **ipv6 source-route**

[no] ipv6 source-route [ rh0 ]

## **Syntax Description**

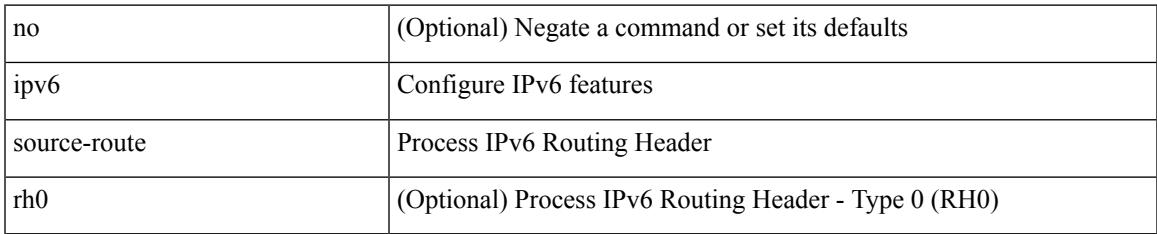

#### **Command Mode**

## **ipv6 switch-packets**

[no] ipv6 switch-packets [ lla ]

### **Syntax Description**

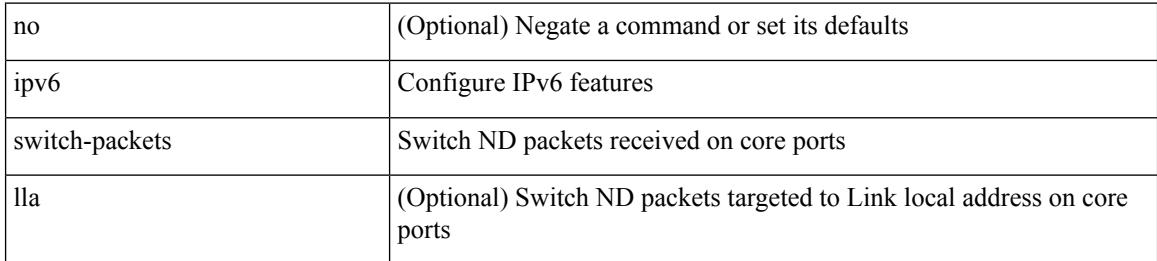

### **Command Mode**

 $\overline{\phantom{a}}$ 

# **ipv6 traffic-filter**

[no] ipv6 traffic-filter <name> <inout>

## **Syntax Description**

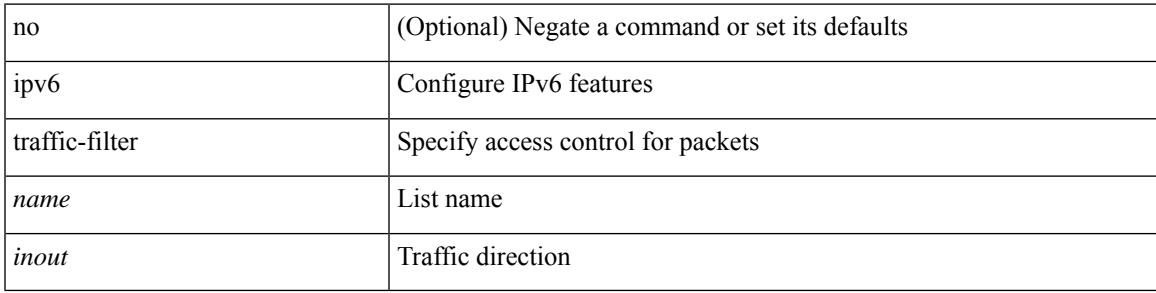

### **Command Mode**

• /exec/configure/if-set-acl-l3

## **ipv6 verify unicast source reachable-via**

[no] ipv6 verify unicast source reachable-via {  $rx$  | any [ allow-default ] }

#### **Syntax Description**

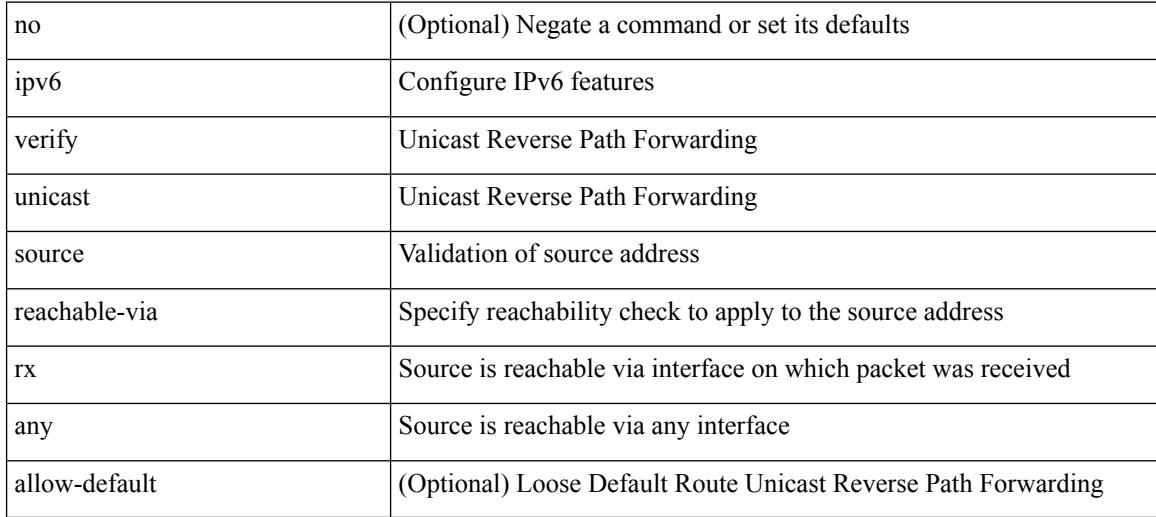

#### **Command Mode**

## **ipv6 vip**

I

[no] ipv6 vip <ipv6-addr>

### **Syntax Description**

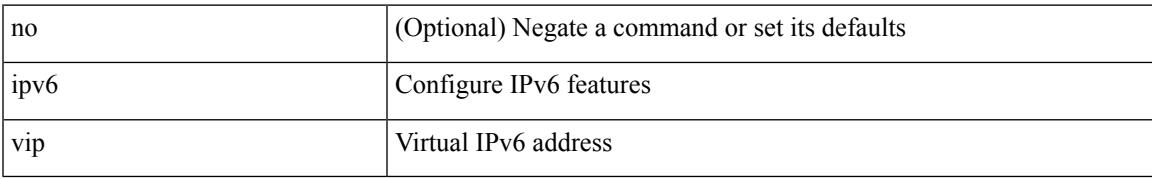

### **Command Mode**

## **is-type**

is-type <is-type> | no is-type [ <is-type> ]

### **Syntax Description**

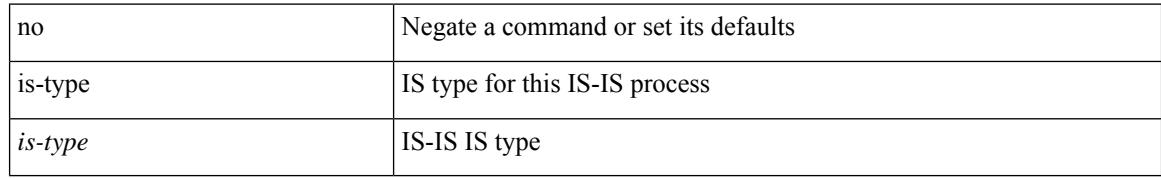

### **Command Mode**

Ι

## **ishow cli find nodes**

ishow cli find nodes [ <component> ] [ recurse ]

### **Syntax Description**

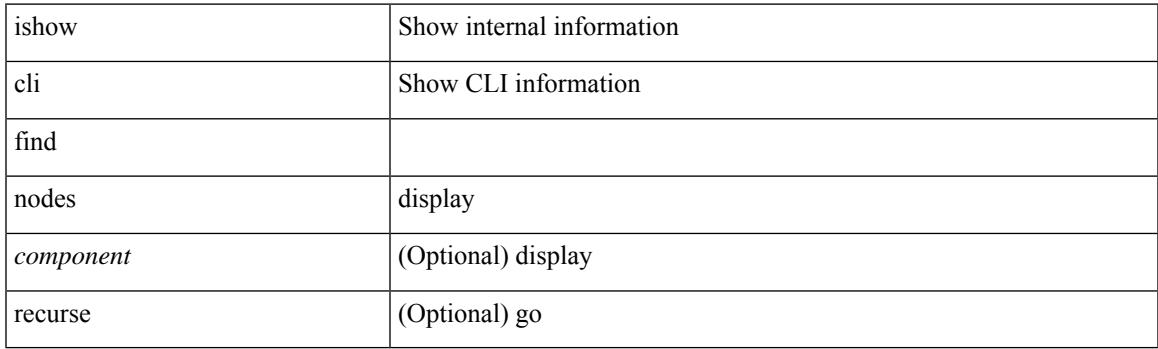

**Command Mode**

## **ishow cli modes**

ishow cli modes

#### **Syntax Description**

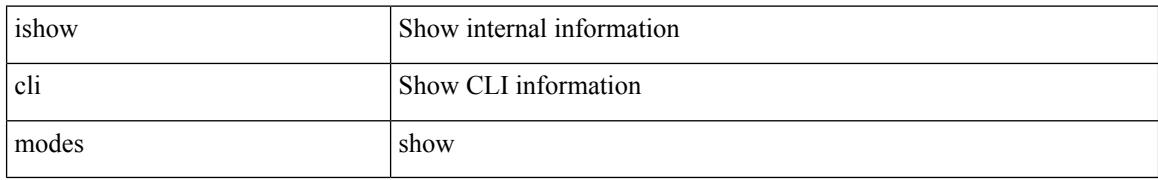

### **Command Mode**

## **ishow cli nodes**

ishow cli nodes [ <mode> ]

## **Syntax Description**

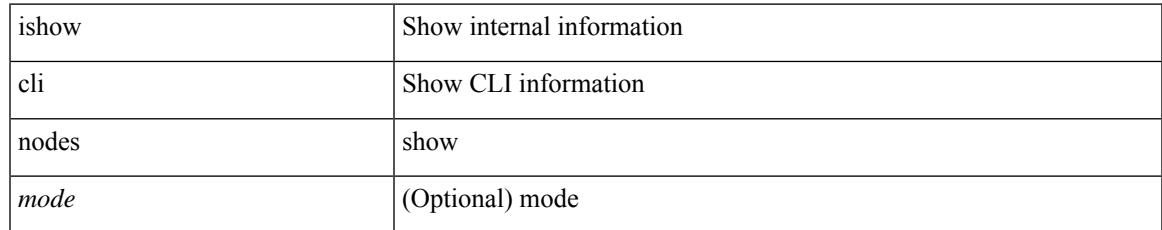

#### **Command Mode**

## **ishow cli paths**

ishow cli paths <component> [ <type> ]

### **Syntax Description**

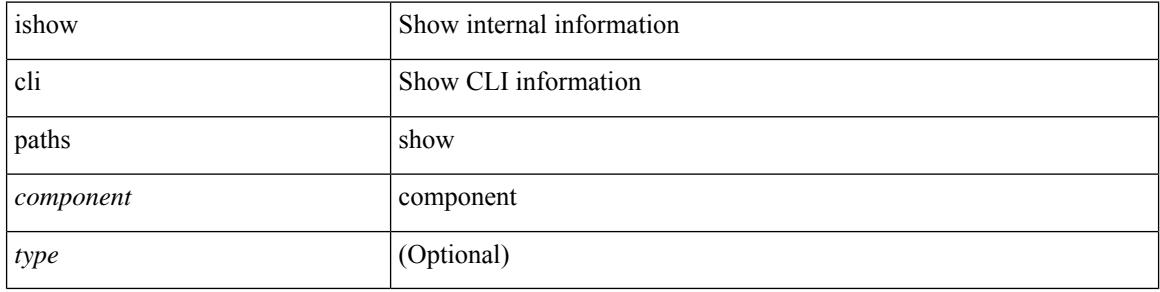

#### **Command Mode**

 $\bullet$  /exec

## **ishow cli tags**

ishow cli tags

### **Syntax Description**

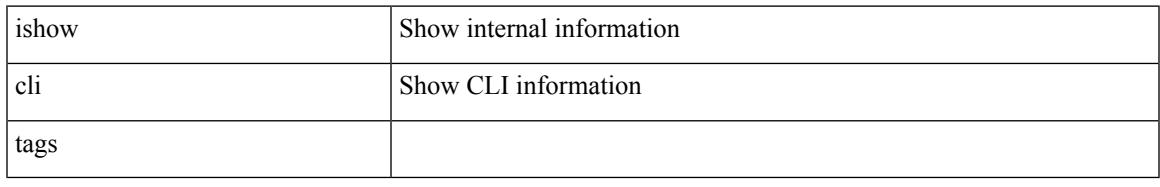

### **Command Mode**

## **ishow core**

ishow core <pid> backtrace

### **Syntax Description**

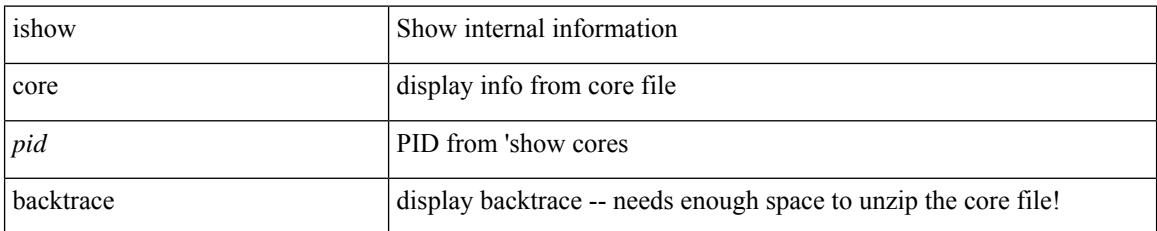

### **Command Mode**

 $\overline{\phantom{a}}$ 

## **isis authentication-check**

[no] isis authentication-check

### **Syntax Description**

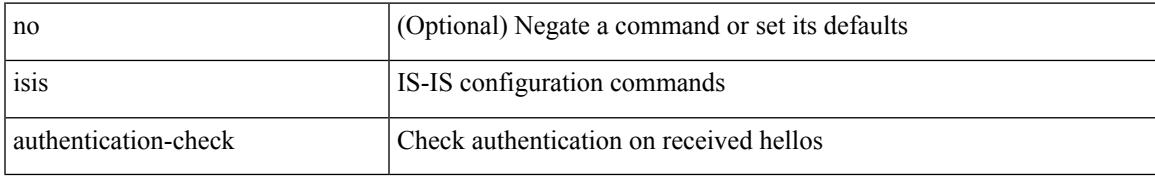

### **Command Mode**

## **isis authentication-check level-1**

[no] isis authentication-check level-1

### **Syntax Description**

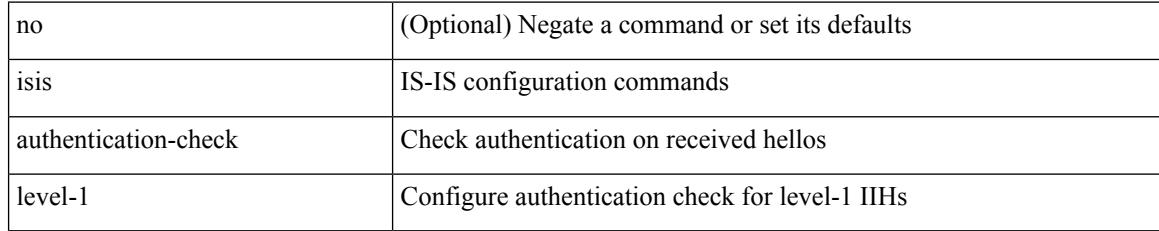

### **Command Mode**

• /exec/configure/if-ma

## **isis authentication-check level-2**

[no] isis authentication-check level-2

### **Syntax Description**

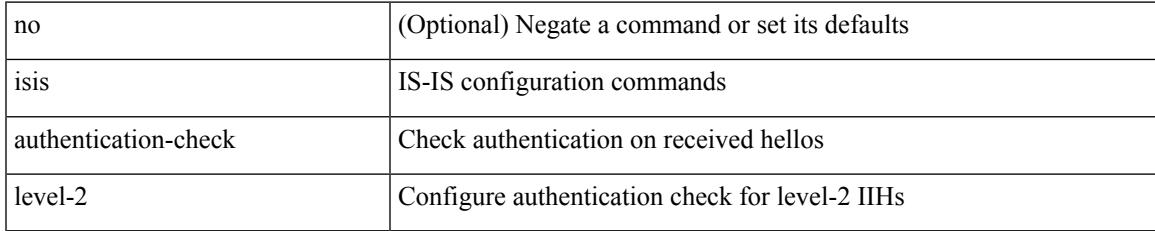

### **Command Mode**

• /exec/configure/if-ma

## **isis authentication-type**

{ isis authentication-type { cleartext | md5 } | no isis authentication-type [ { cleartext | md5 } ] }

#### **Syntax Description**

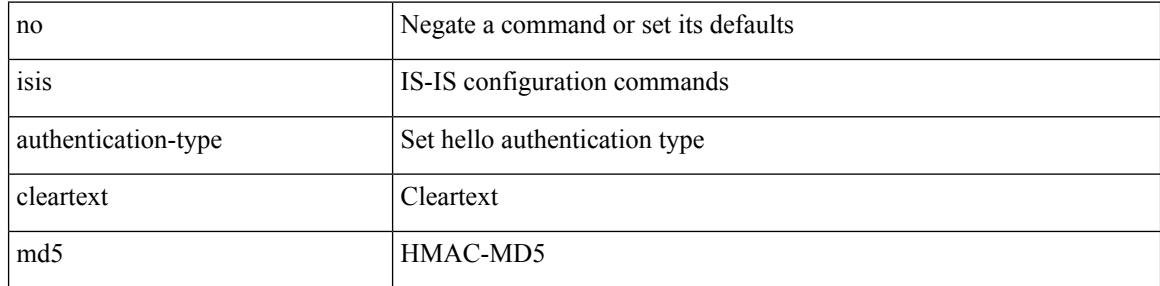

#### **Command Mode**

## **isis authentication-type**

{ isis authentication-type { cleartext | md5 } < level> | no isis authentication-type [  $\{$  cleartext | md5  $\}$  ] < level> }

## **Syntax Description**

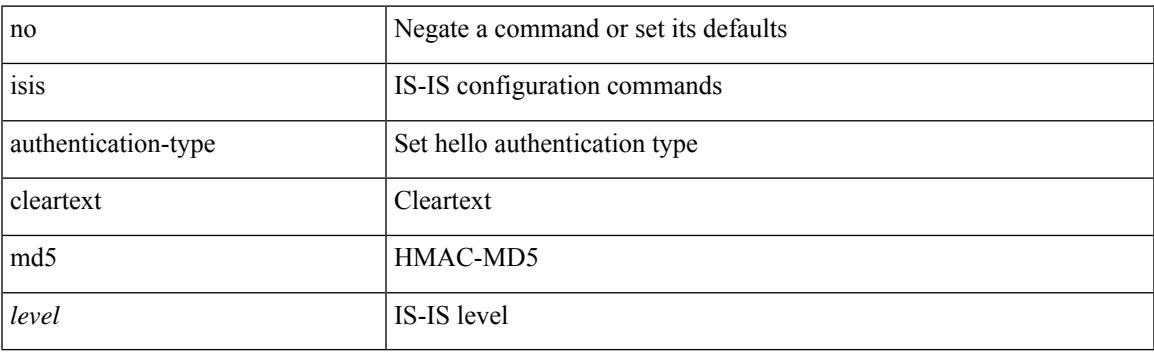

#### **Command Mode**

• /exec/configure/if-ma

## **isis authentication key-chain**

{ isis authentication key-chain <auth-keychain> | no isis authentication key-chain [ <auth-keychain> ] }

#### **Syntax Description**

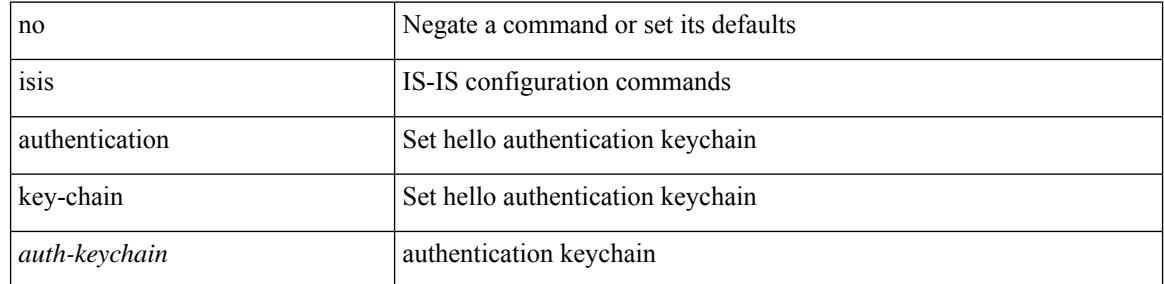

#### **Command Mode**

## **isis authentication key-chain**

{ isis authentication key-chain <auth-keychain> <level> | no isis authentication key-chain [ <auth-keychain> ] <level> }

### **Syntax Description**

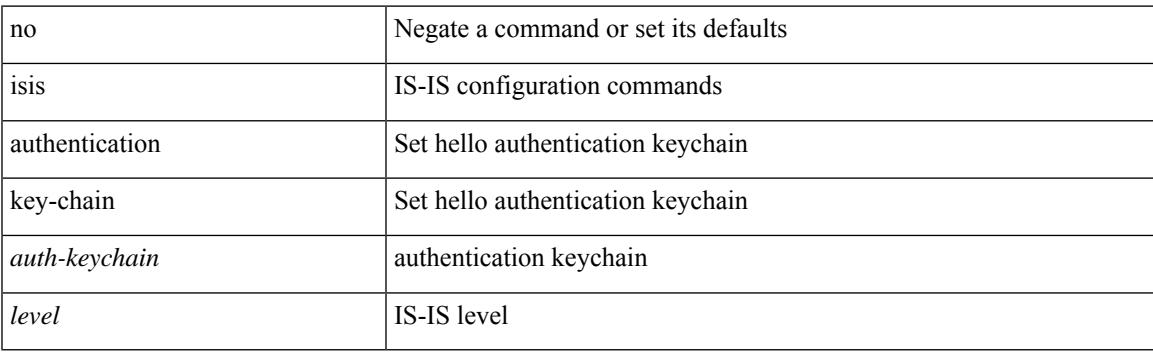

### **Command Mode**

• /exec/configure/if-ma

## **isis bfd**

[no] isis bfd [ disable ]

## **Syntax Description**

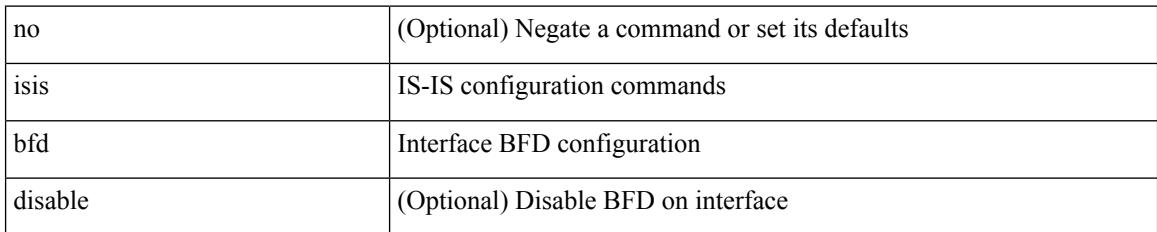

### **Command Mode**

 $\overline{\phantom{a}}$ 

## **isis circuit-type**

isis circuit-type <circuit-type> | no isis circuit-type [ <circuit-type> ]

## **Syntax Description**

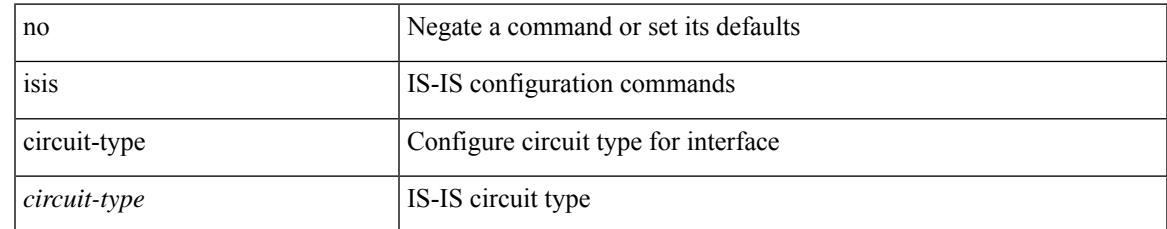

#### **Command Mode**

## **isis csnp-interval**

[no] isis csnp-interval <sec> { level-1 | level-2 }

### **Syntax Description**

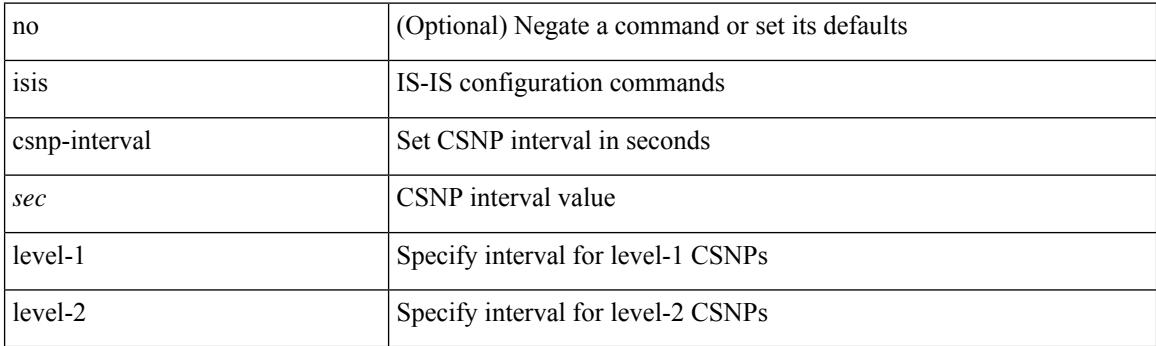

## **Command Mode**

## **isis event-history adjacency**

[no] isis event-history adjacency { size {  $\langle$  <size\_in\_text>  $|$   $\langle$  size\_in\_kbytes> } }

#### **Syntax Description**

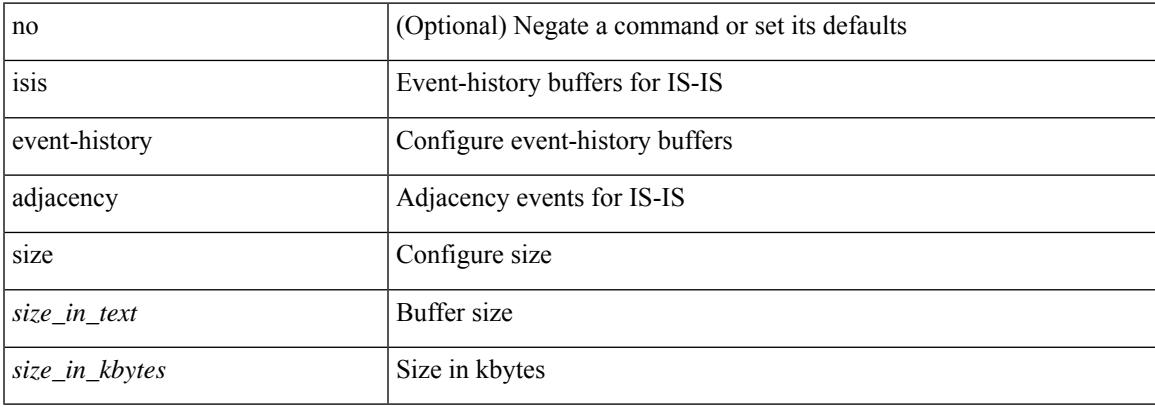

#### **Command Mode**

## **isis event-history cli**

[no] isis event-history cli { size {  $\langle$  <size\_in\_text>  $|$   $\langle$  size\_in\_kbytes> } }

#### **Syntax Description**

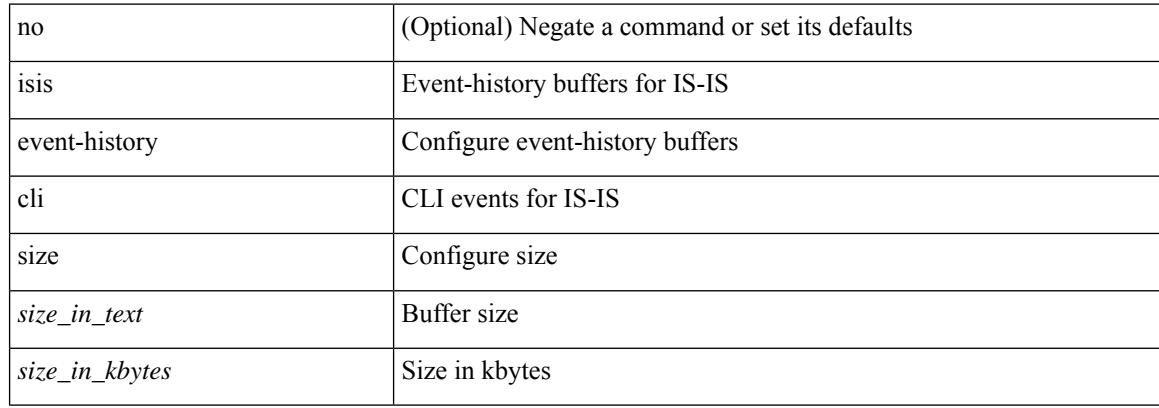

#### **Command Mode**

# **isis event-history csnp**

[no] isis event-history csnp { size {  $\langle$  <size\_in\_text>  $|$   $\langle$  size\_in\_kbytes> } }

#### **Syntax Description**

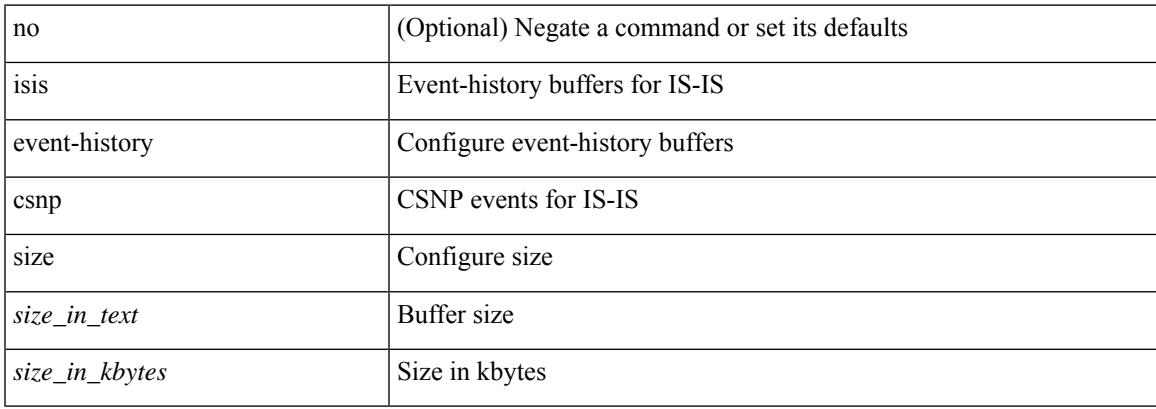

### **Command Mode**

## **isis event-history dis**

[no] isis event-history dis { size {  $\langle$  <size\_in\_text>  $|$   $\langle$  size\_in\_kbytes> } }

#### **Syntax Description**

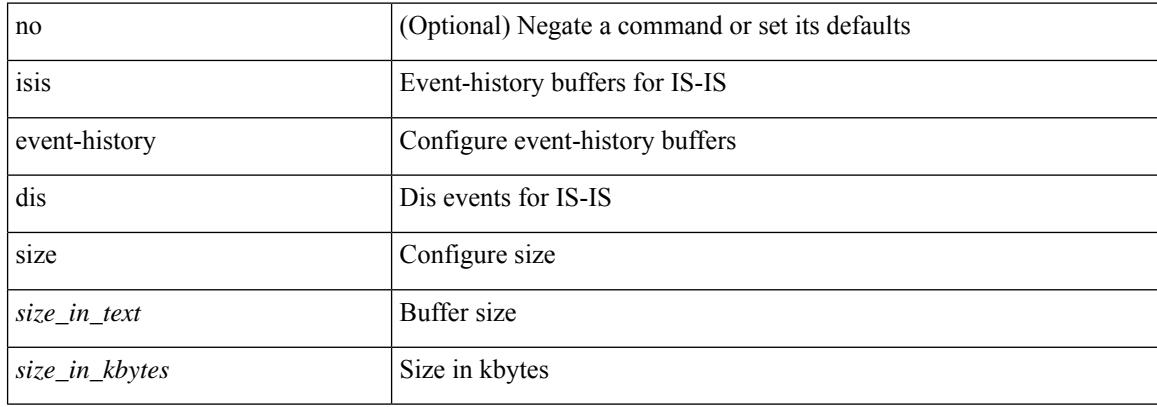

#### **Command Mode**

## **isis event-history events**

[no] isis event-history events { size { <size\_in\_text> | <size\_in\_kbytes> } }

#### **Syntax Description**

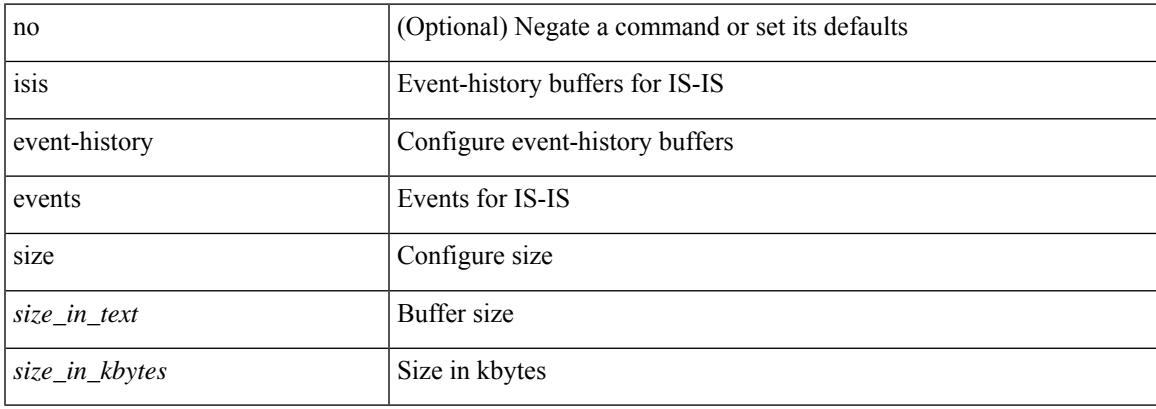

#### **Command Mode**

## **isis event-history graceful**

[no] isis event-history graceful { size {  $\langle$  <size\_in\_text>  $|$   $\langle$  size\_in\_kbytes> } }

#### **Syntax Description**

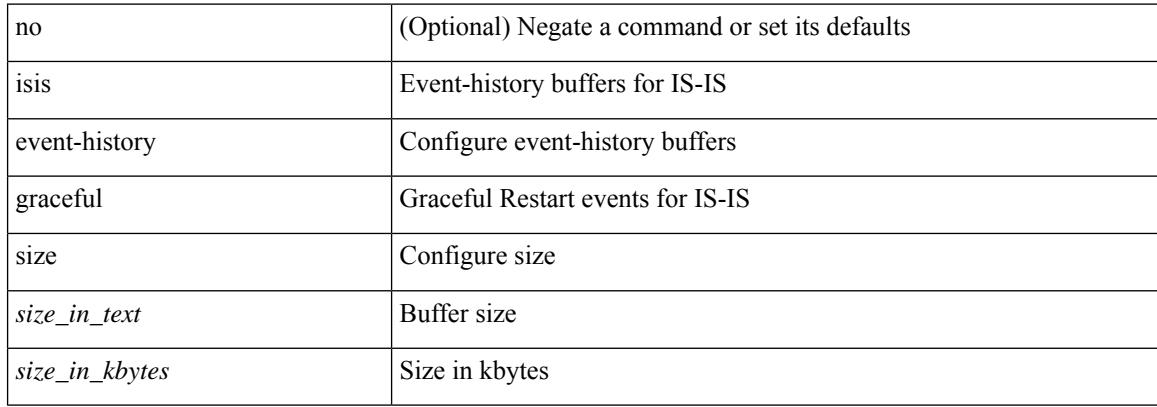

#### **Command Mode**
# **isis event-history ha**

[no] isis event-history ha { size { <size\_in\_text> | <size\_in\_kbytes> } }

#### **Syntax Description**

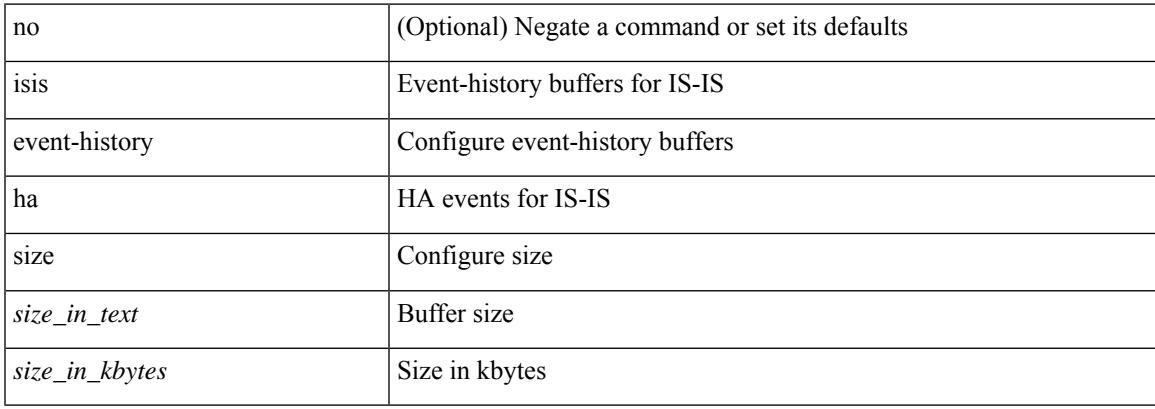

#### **Command Mode**

# **isis event-history iih**

[no] isis event-history iih { size {  $\langle$  <size\_in\_text>  $|$   $\langle$  size\_in\_kbytes> } }

#### **Syntax Description**

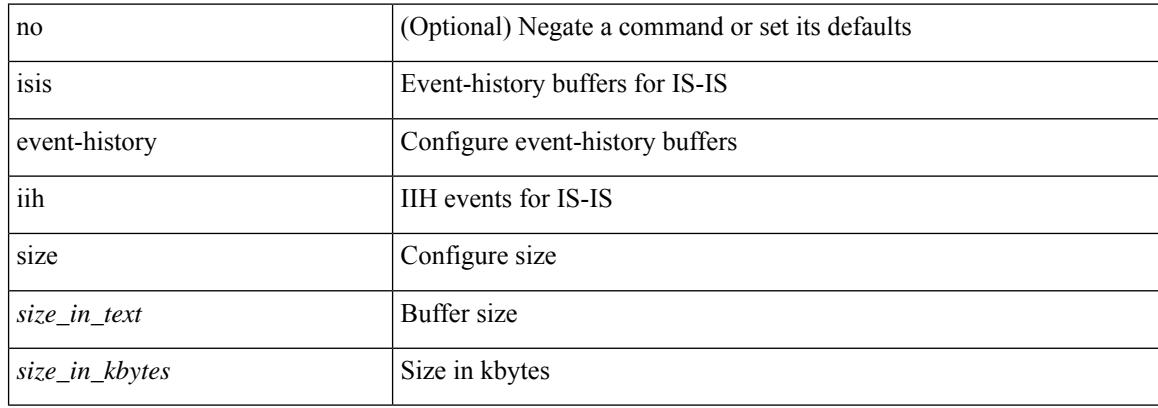

#### **Command Mode**

# **isis event-history lsp-flood**

[no] isis event-history lsp-flood { size {  $\langle$  <size\_in\_text>  $|$   $\langle$  size\_in\_kbytes> } }

#### **Syntax Description**

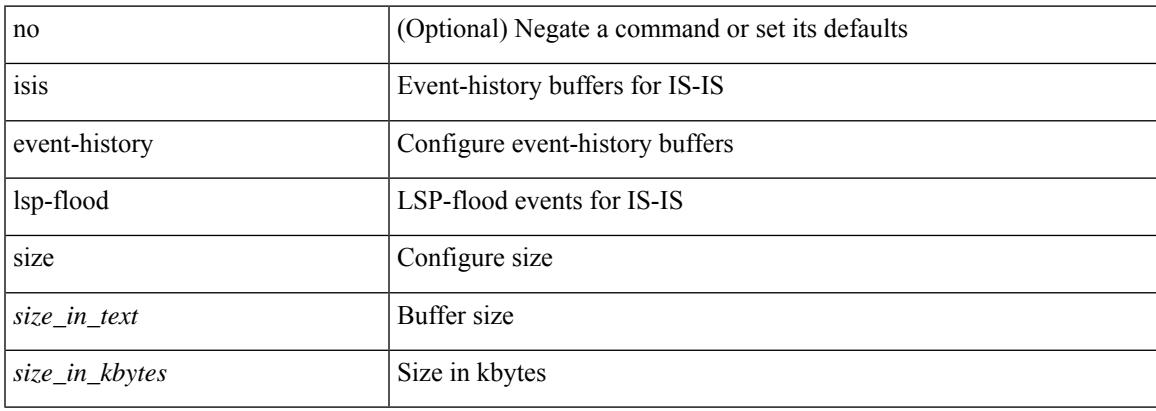

#### **Command Mode**

# **isis event-history lsp-gen**

[no] isis event-history lsp-gen { size { <size\_in\_text> | <size\_in\_kbytes> } }

#### **Syntax Description**

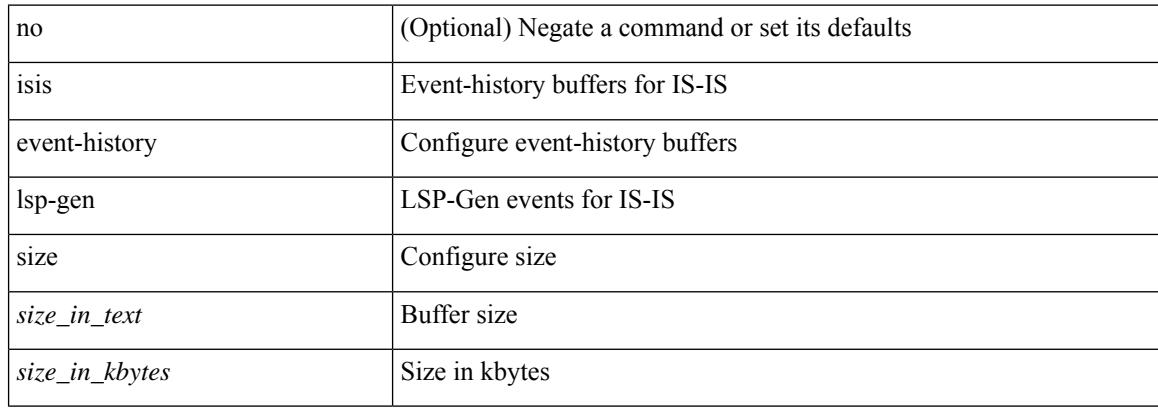

#### **Command Mode**

# **isis event-history mtr**

[no] isis event-history mtr { size {  $\langle$  <size\_in\_text>  $|$   $\langle$  size\_in\_kbytes> } }

#### **Syntax Description**

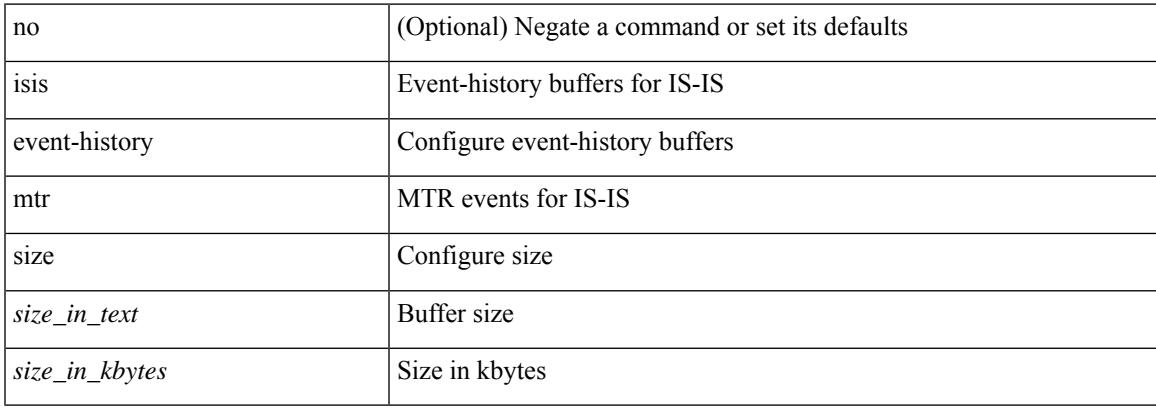

#### **Command Mode**

# **isis event-history psnp**

[no] isis event-history psnp { size {  $\langle$  <size\_in\_text>  $|$   $\langle$  size\_in\_kbytes> } }

#### **Syntax Description**

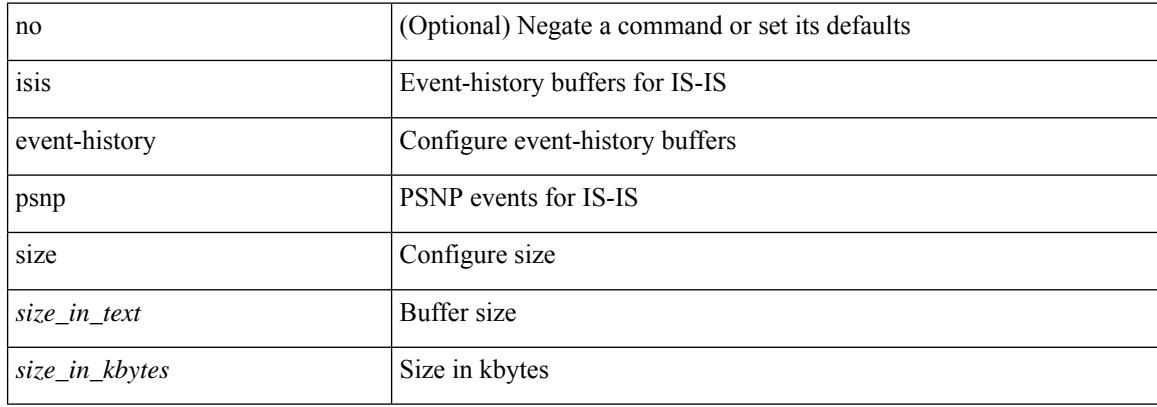

#### **Command Mode**

# **isis event-history redist**

[no] isis event-history redist { size {  $\langle$  <size\_in\_text>  $|$   $\langle$  size\_in\_kbytes> } }

#### **Syntax Description**

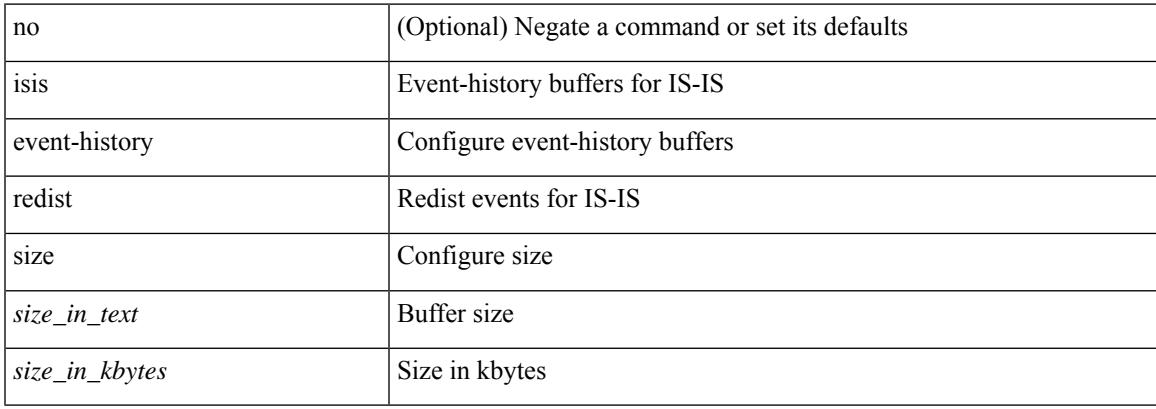

#### **Command Mode**

# **isis event-history spf-leaf**

[no] isis event-history spf-leaf { size { <size\_in\_text> | <size\_in\_kbytes> } }

#### **Syntax Description**

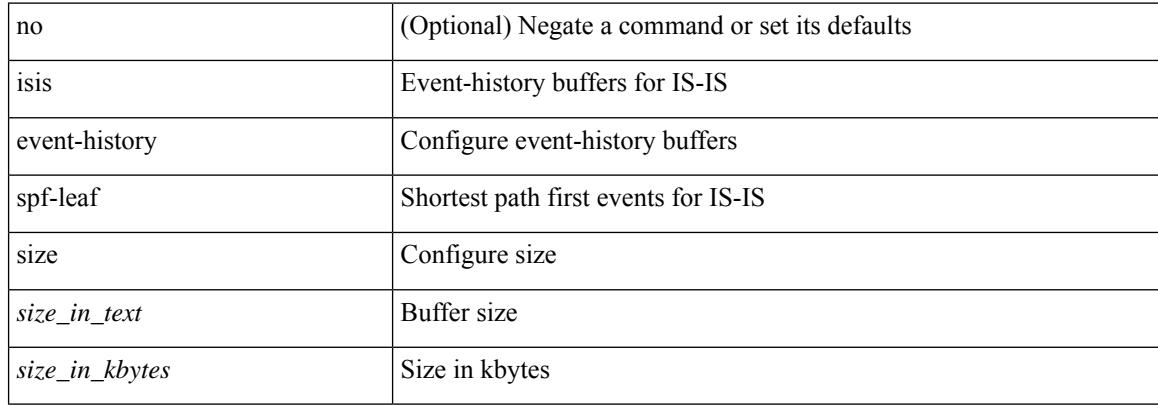

#### **Command Mode**

# **isis event-history spf-tree**

[no] isis event-history spf-tree { size {  $\langle$  size\_in\_text> |  $\langle$  size\_in\_kbytes> } }

### **Syntax Description**

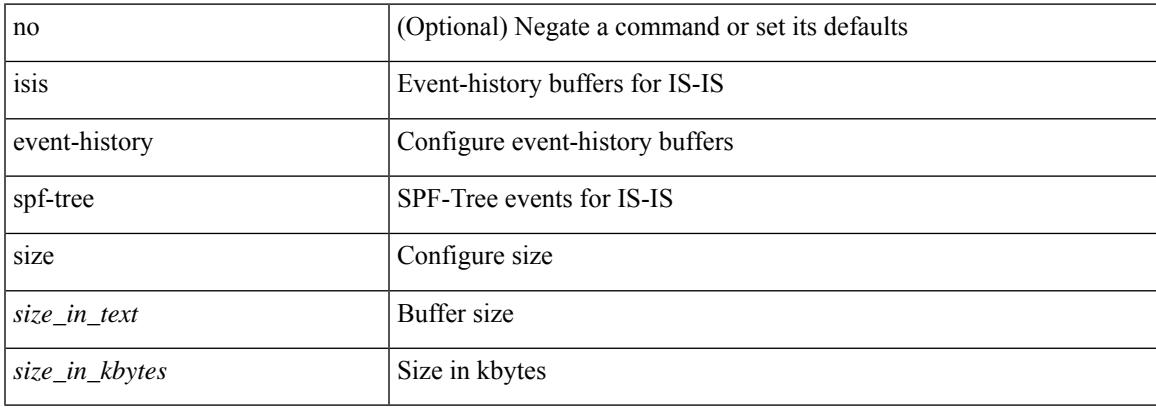

#### **Command Mode**

# **isis event-history tlv**

[no] isis event-history tlv { size {  $\langle$  <size\_in\_text>  $|$   $\langle$  size\_in\_kbytes> } }

#### **Syntax Description**

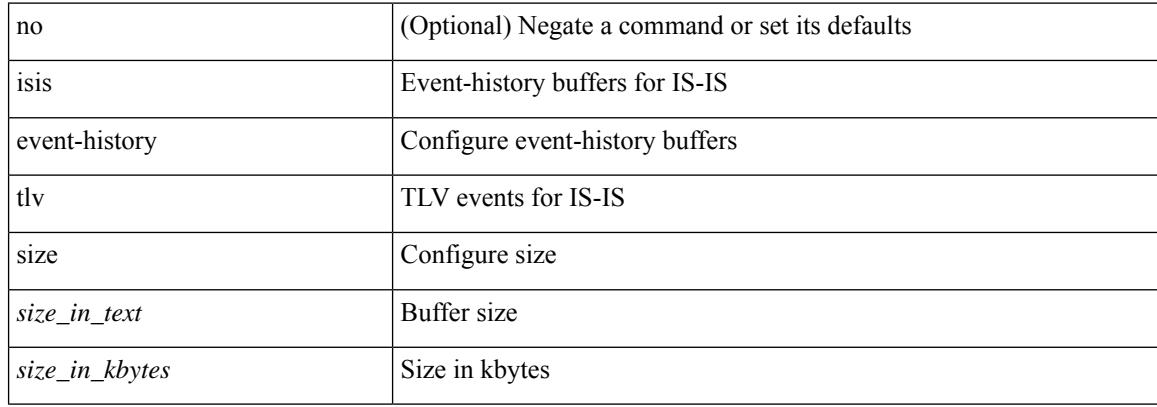

#### **Command Mode**

# **isis event-history urib**

[no] isis event-history urib { size {  $\langle$  <size\_in\_text>  $|$   $\langle$  size\_in\_kbytes> } }

#### **Syntax Description**

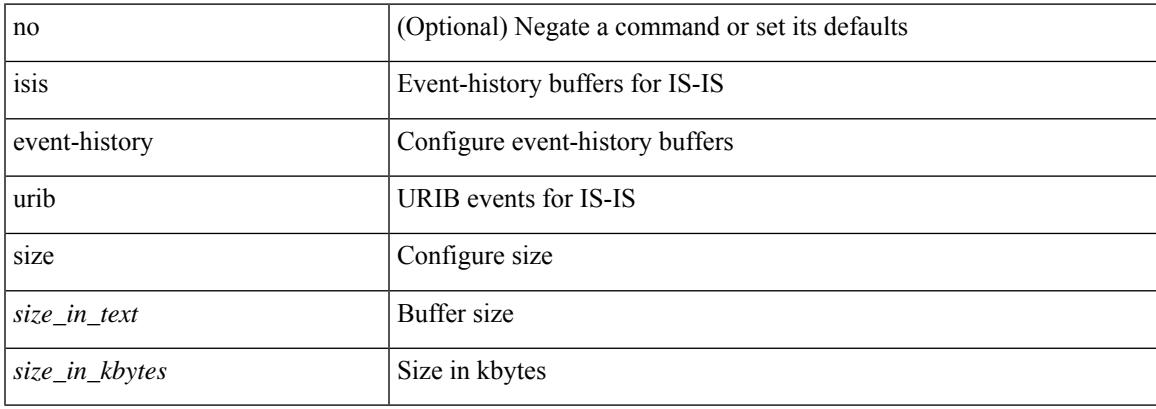

#### **Command Mode**

# **isis hello-interval**

[no] isis hello-interval <sec>

### **Syntax Description**

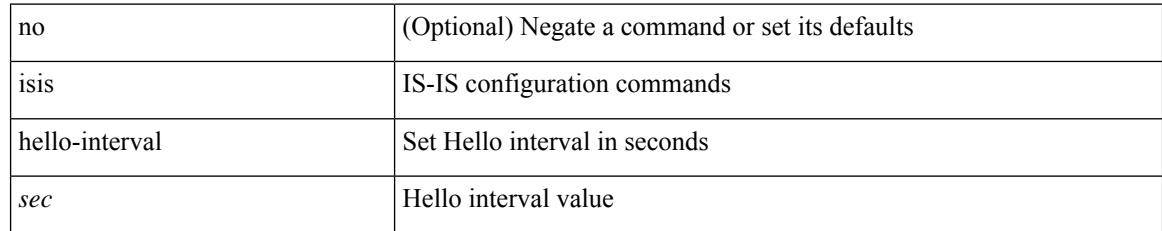

#### **Command Mode**

# **isis hello-interval**

[no] isis hello-interval <sec> { level-1 | level-2 }

### **Syntax Description**

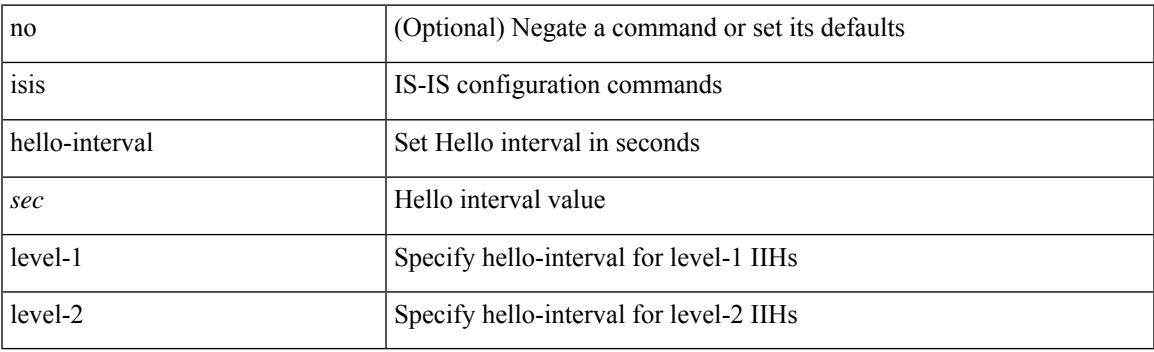

### **Command Mode**

• /exec/configure/if-ma

# **isis hello-multiplier**

[no] isis hello-multiplier <multi>

### **Syntax Description**

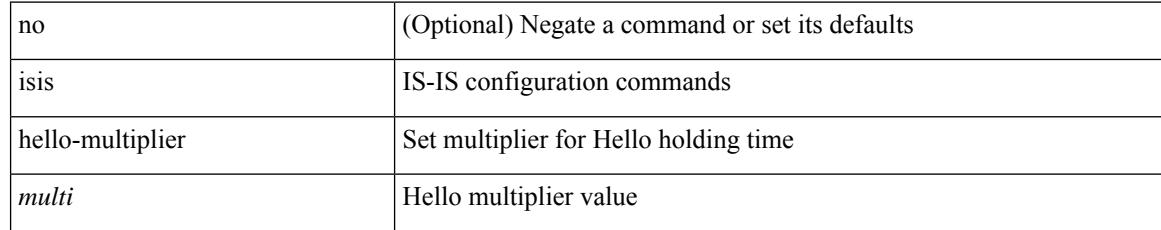

#### **Command Mode**

# **isis hello-multiplier**

[no] isis hello-multiplier <multi> { level-1 | level-2 }

### **Syntax Description**

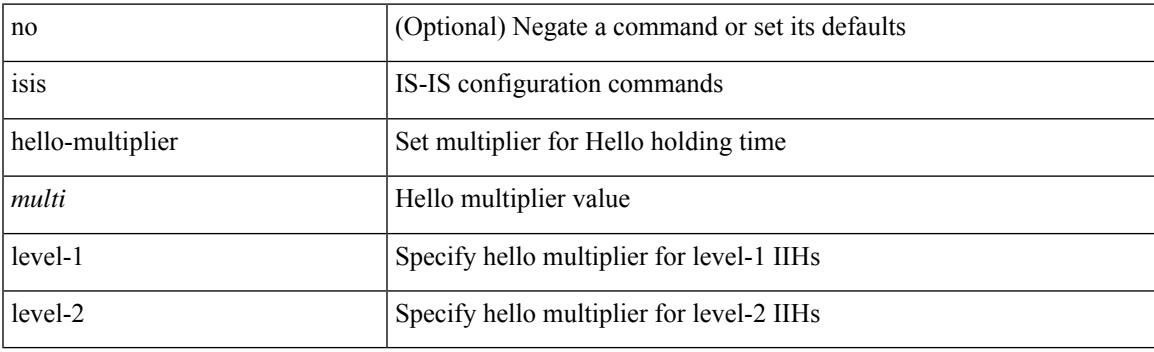

### **Command Mode**

• /exec/configure/if-ma

# **isis hello-padding**

{ isis hello-padding | no isis hello-padding [ always ] }

#### **Syntax Description**

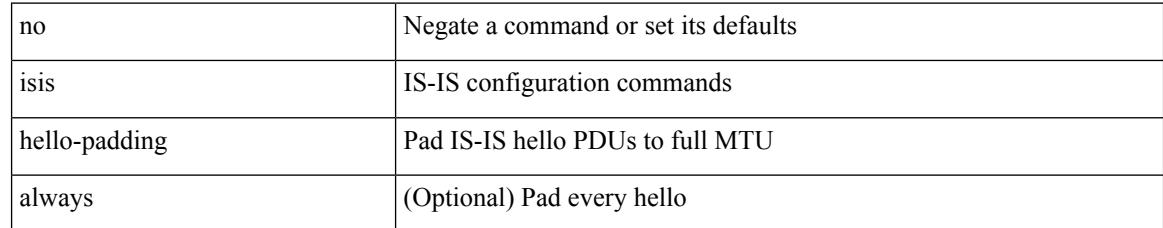

#### **Command Mode**

 $\overline{\phantom{a}}$ 

# **isis hello-padding always**

isis hello-padding always

### **Syntax Description**

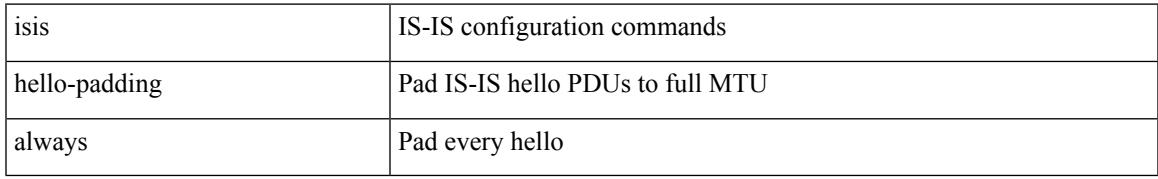

#### **Command Mode**

# **isis ipv6 bfd**

[no] isis ipv6 bfd [ disable ]

### **Syntax Description**

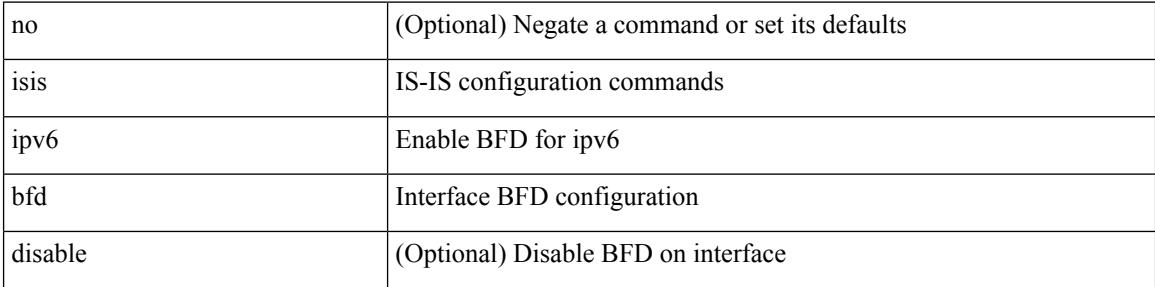

### **Command Mode**

# **isis ipv6 metric**

[no] isis ipv6 metric <metric> <level>

### **Syntax Description**

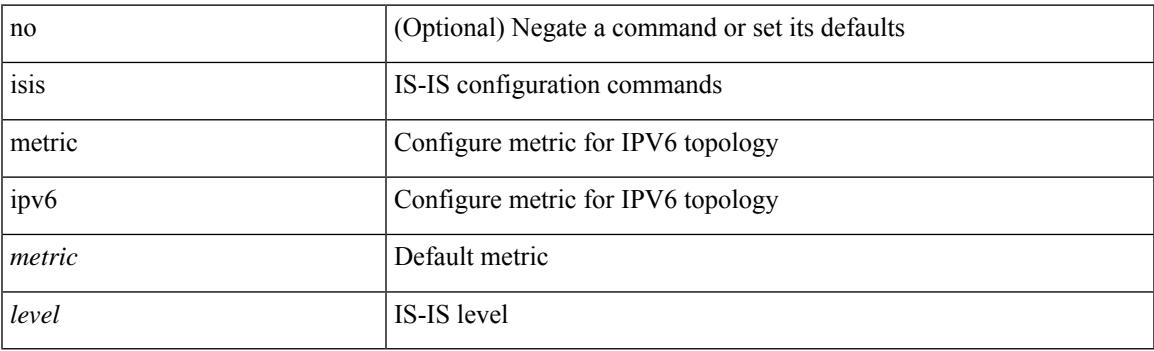

### **Command Mode**

• /exec/configure/if-igp /exec/configure/router-isis/router-isis-af-ipv6

# **isis lsp-interval**

[no] isis lsp-interval <msec>

### **Syntax Description**

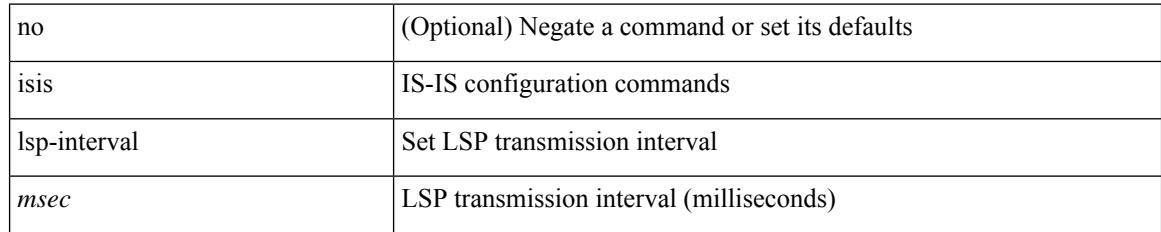

#### **Command Mode**

 $\overline{\phantom{a}}$ 

# **isis mesh-group**

{ isis mesh-group { blocked | <mesh-id> } | no isis mesh-group [ { blocked | <mesh-id> } ] }

### **Syntax Description**

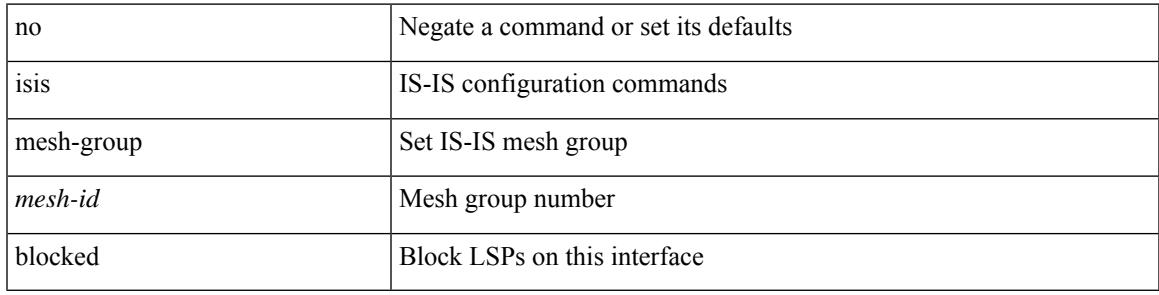

### **Command Mode**

## **isis metric**

[no] isis metric <metric> <level>

### **Syntax Description**

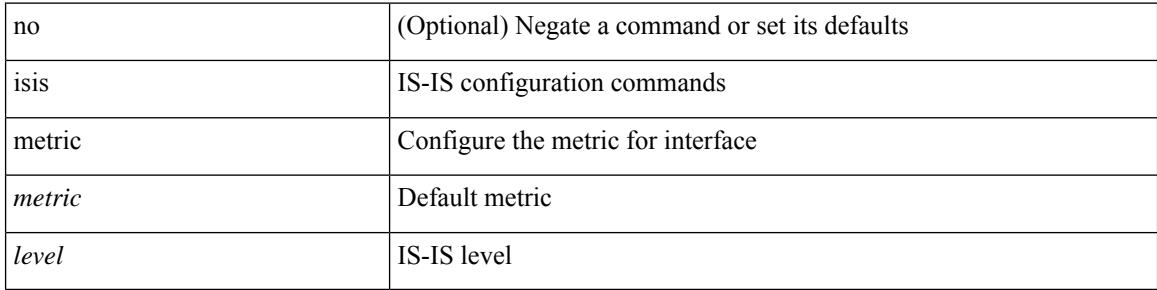

### **Command Mode**

• /exec/configure/if-igp /exec/configure/if-mpls-tunnel

# **isis network point-to-point**

[no] isis network point-to-point

### **Syntax Description**

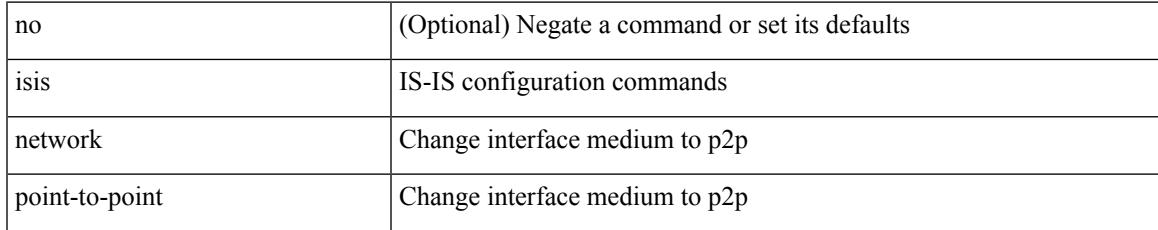

#### **Command Mode**

• /exec/configure/if-igp /exec/configure/if-mpls-tunnel

# **isis passive-interface**

isis passive-interface <level> | no isis passive-interface [ <level> ] | default isis passive-interface [ <level> ]

#### **Syntax Description**

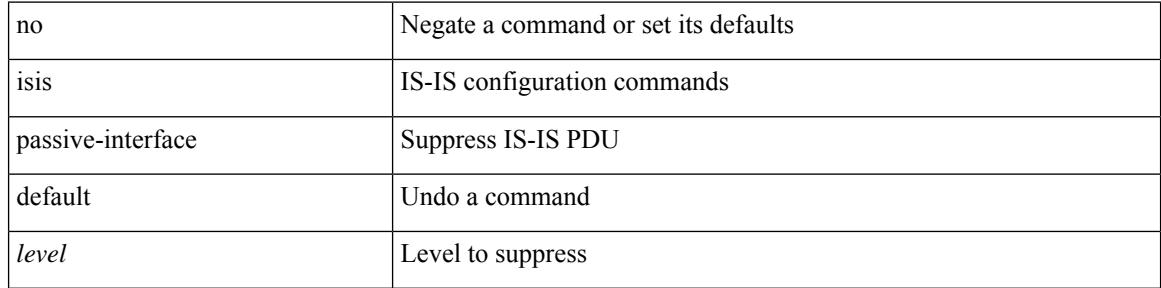

#### **Command Mode**

 $\overline{\phantom{a}}$ 

# **isis priority**

[no] isis priority <priority> { level-1 | level-2 }

### **Syntax Description**

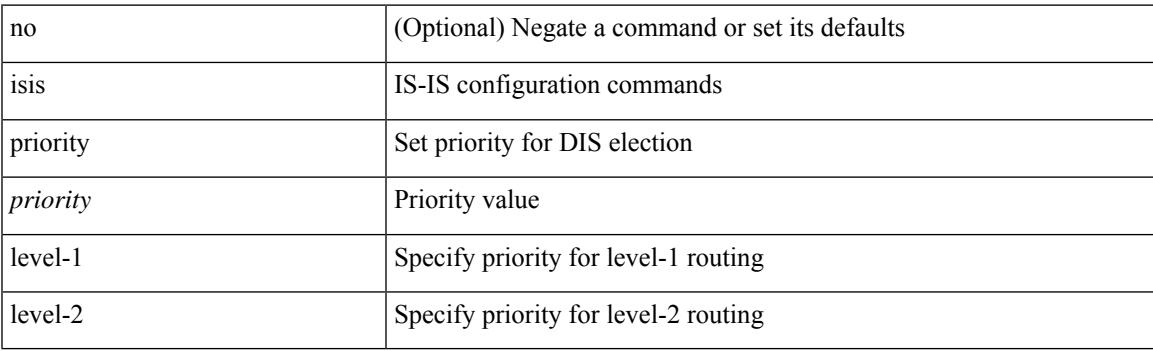

### **Command Mode**

• /exec/configure/if-ma

# **isis retransmit-interval**

[no] isis retransmit-interval <sec>

### **Syntax Description**

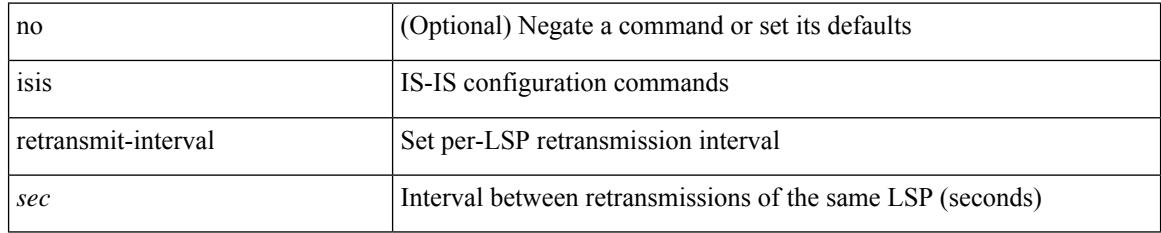

#### **Command Mode**

### **isis retransmit-throttle-interval**

[no] isis retransmit-throttle-interval <msec>

### **Syntax Description**

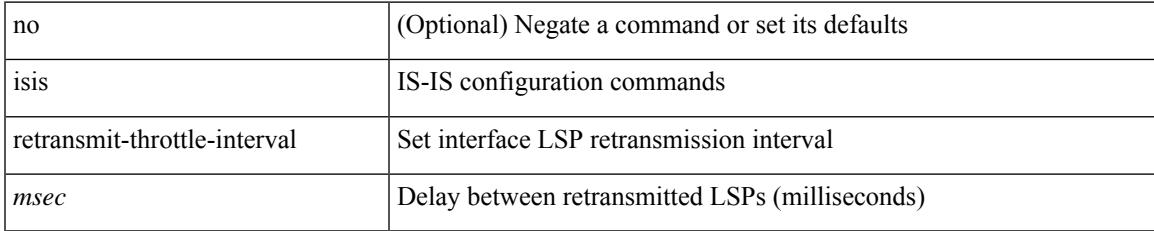

#### **Command Mode**

# **isis shutdown**

[no] isis shutdown

#### **Syntax Description**

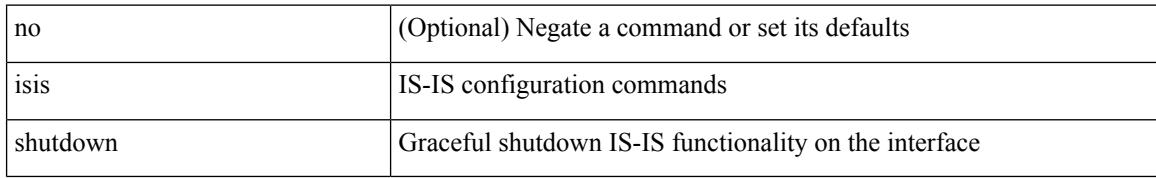

#### **Command Mode**

## **isolate**

I

[no] isolate

### **Syntax Description**

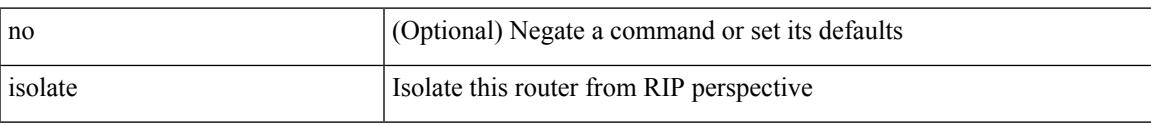

#### **Command Mode**

• /exec/configure/router-rip

# **isolate**

[no] isolate

### **Syntax Description**

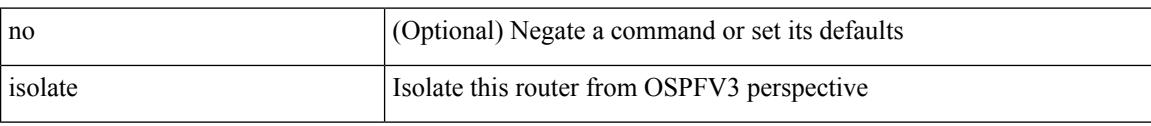

### **Command Mode**

• /exec/configure/router-ospf3

## **isolate**

I

[no] isolate

### **Syntax Description**

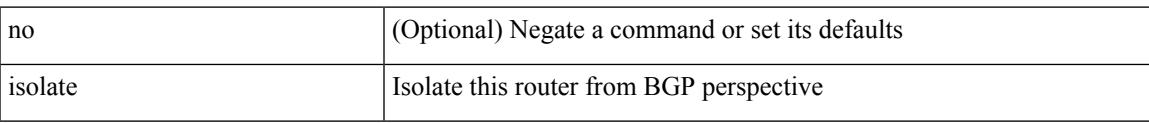

### **Command Mode**

• /exec/configure/router-bgp

# **isolate**

[no] isolate

### **Syntax Description**

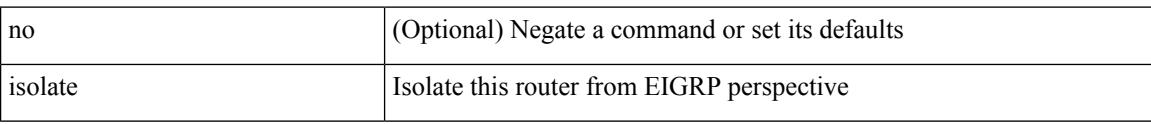

### **Command Mode**

• /exec/configure/router-eigrp

## **isolate**

I

[no] isolate

### **Syntax Description**

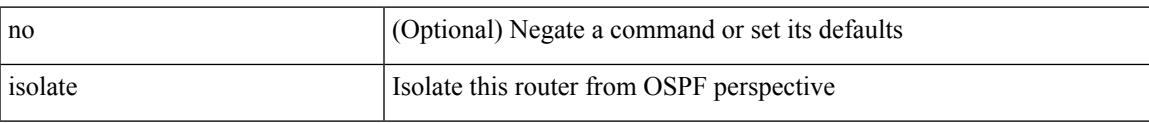

### **Command Mode**

• /exec/configure/router-ospf

# **isolate**

[no] isolate

### **Syntax Description**

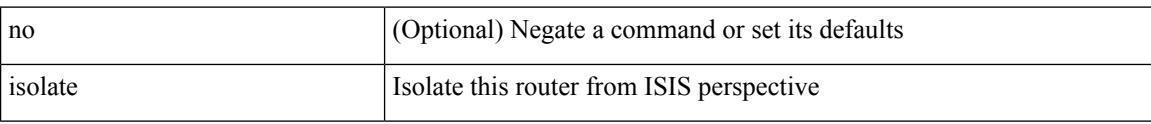

#### **Command Mode**

• /exec/configure/router-isis

# **itd**

I

{ itd <service-name> } | { no itd <service-name> }

### **Syntax Description**

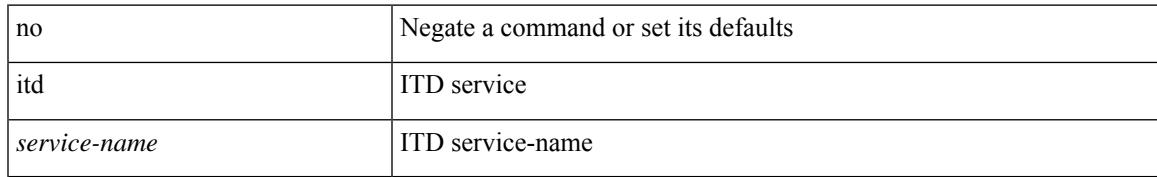

#### **Command Mode**

• /exec/configure

# **itd device-group**

{ itd device-group <svc-name> } | { no itd device-group <svc-name> }

#### **Syntax Description**

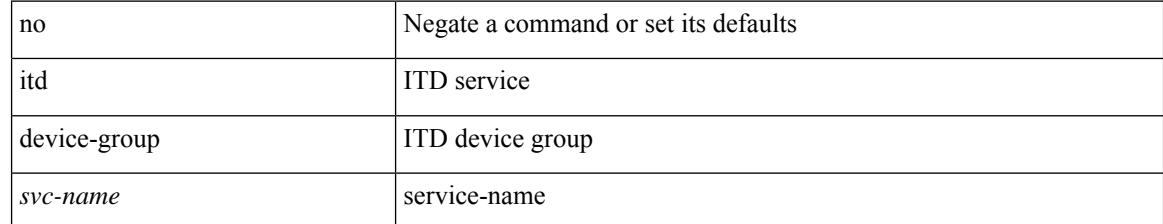

#### **Command Mode**

• /exec/configure
$\overline{\phantom{a}}$ 

# **itd statistics**

{ itd statistics <service-name> } | { no itd statistics <service-name> }

## **Syntax Description**

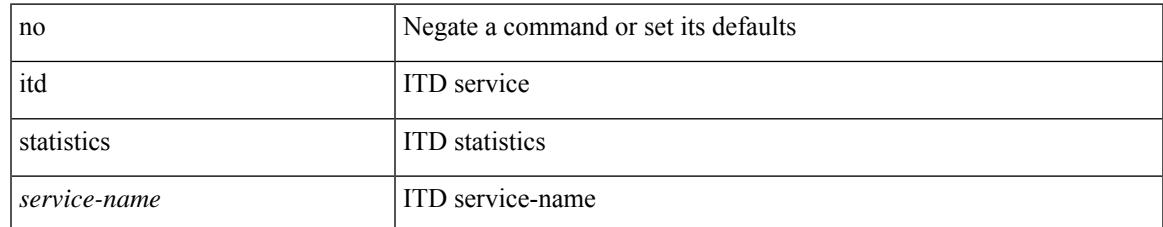

#### **Command Mode**

 $\mathbf I$ 

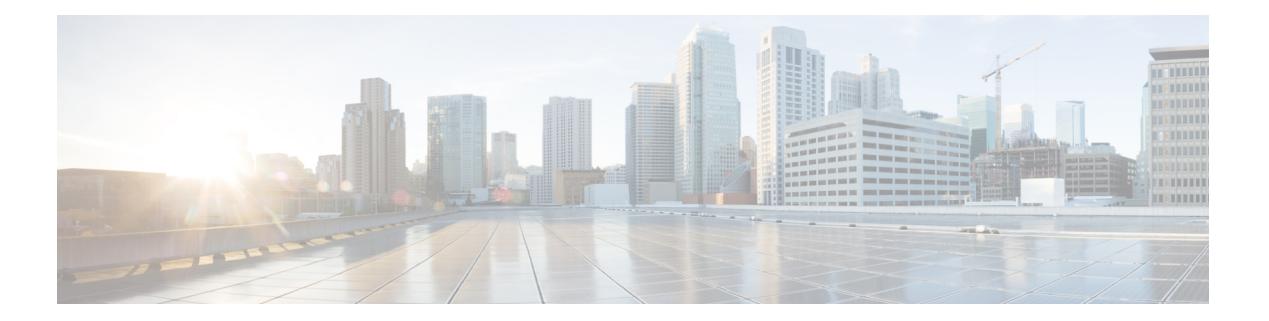

# **J Commands**

- job [name,](#page-1947-0) on page 1848
- [json-pretty,](#page-1948-0) on page 1849
- json, on page [1850](#page-1949-0)

# <span id="page-1947-0"></span>**job name**

[no] job name <s0>

### **Syntax Description**

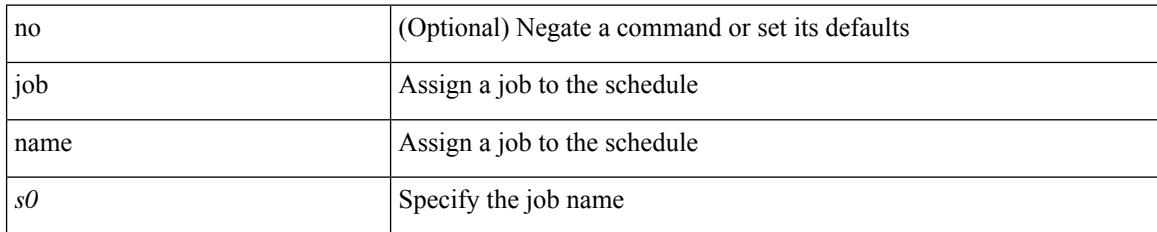

### **Command Mode**

• /exec/configure/schedule

 $\mathbf{l}$ 

# <span id="page-1948-0"></span>**json-pretty**

## json-pretty

### **Syntax Description**

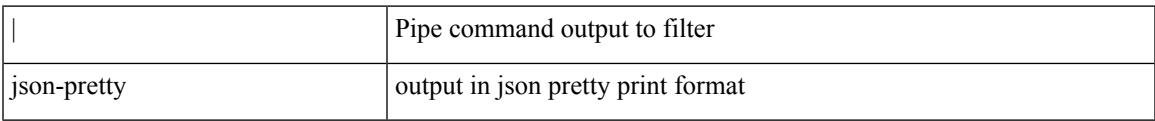

#### **Command Mode**

• /output

 $\mathbf I$ 

# <span id="page-1949-0"></span>**json**

### json

## **Syntax Description**

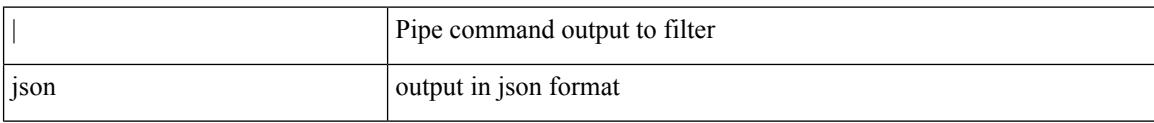

### **Command Mode**

• /output

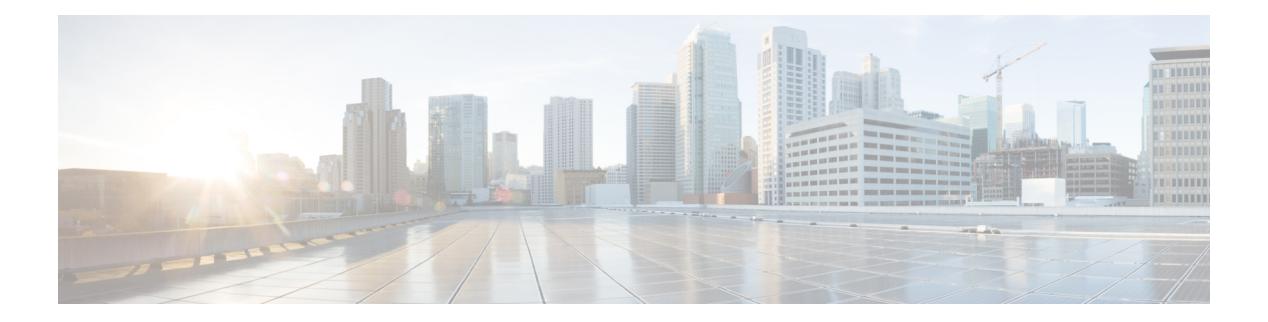

# **K Commands**

- [key-string,](#page-1951-0) on page 1852
- [key-string](#page-1952-0) 7, on page 1853
- key, on page [1854](#page-1953-0)
- key [chain,](#page-1954-0) on page 1855
- key [config-key,](#page-1955-0) on page 1856
- [kill-everyone,](#page-1956-0) on page 1857
- kill [background,](#page-1957-0) on page 1858

# <span id="page-1951-0"></span>**key-string**

{ key-string [ 0 ] <keystring> | no key-string }

## **Syntax Description**

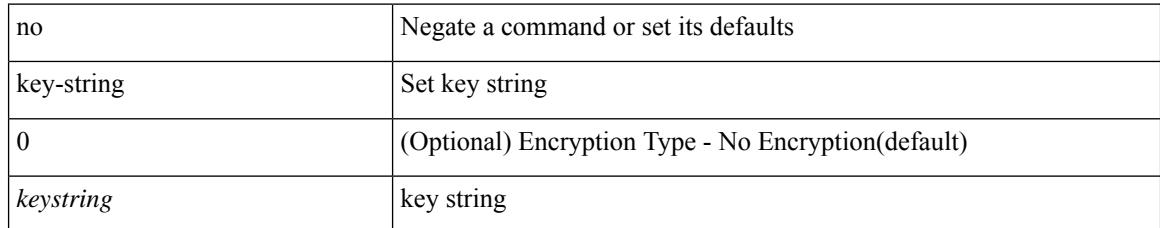

### **Command Mode**

• /exec/configure/keychain-key

# <span id="page-1952-0"></span>**key-string 7**

{ key-string 7 <keystring> }

## **Syntax Description**

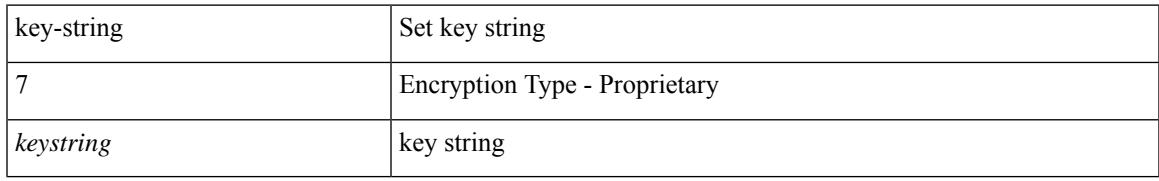

### **Command Mode**

• /exec/configure/keychain-key

# <span id="page-1953-0"></span>**key**

**key**

[no] key <keyid>

### **Syntax Description**

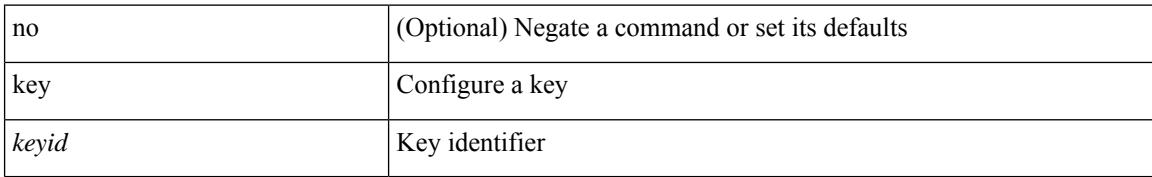

### **Command Mode**

• /exec/configure/keychain

# <span id="page-1954-0"></span>**key chain**

Ι

[no] key chain <keychain>

### **Syntax Description**

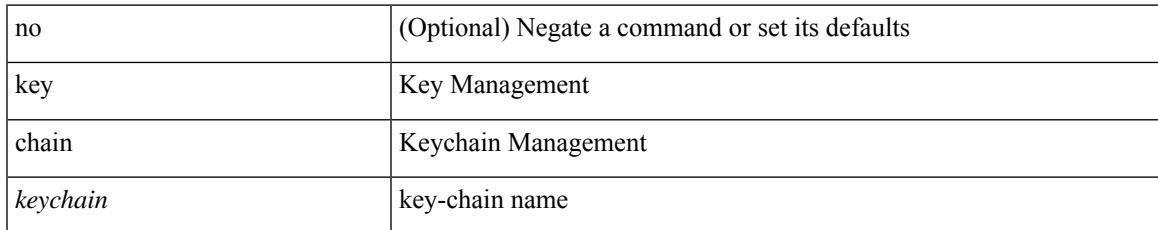

#### **Command Mode**

# <span id="page-1955-0"></span>**key config-key**

[no] key config-key { hex | ascii } [ <master-key> ]

## **Syntax Description**

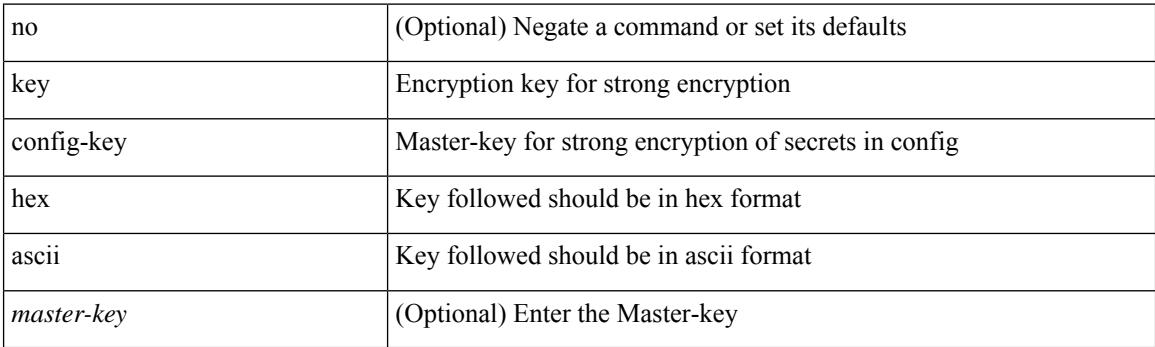

**Command Mode**

• /exec

 $\overline{\phantom{a}}$ 

# <span id="page-1956-0"></span>**kill-everyone**

no ] [ eigrp ] kill-everyone

### **Syntax Description**

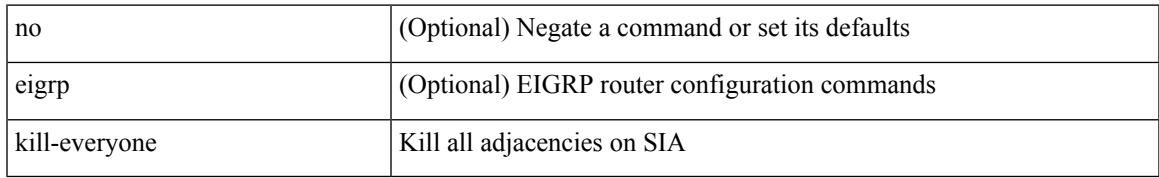

### **Command Mode**

• /exec/configure/router-eigrp/router-eigrp-vrf-common /exec/configure/router-eigrp/router-eigrp-af-common

# <span id="page-1957-0"></span>**kill background**

kill background <pid>

### **Syntax Description**

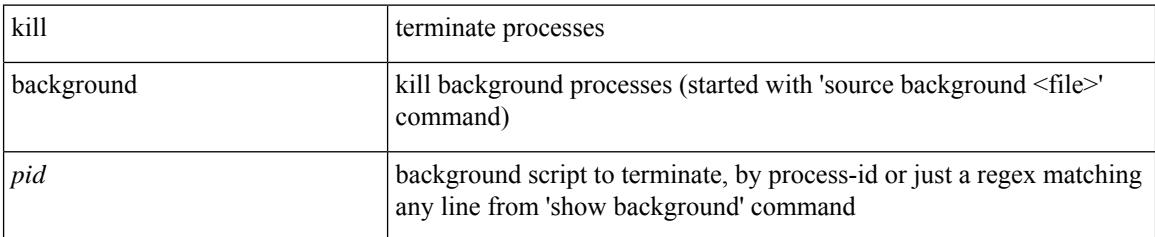

### **Command Mode**

• /exec

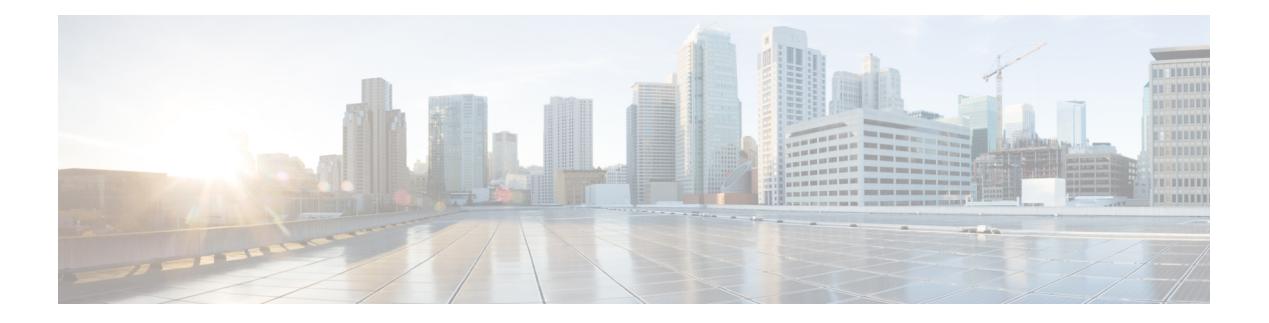

# **L Commands**

- l2rib [dup-host-mac-detection,](#page-1961-0) on page 1862
- l2rib [dup-host-mac-recovery,](#page-1962-0) on page 1863
- l2rib [event-history,](#page-1963-0) on page 1864
- label [allocate](#page-1964-0) global, on page 1865
- lacp [fast-select-hot-standby,](#page-1965-0) on page 1866
- lacp [port-priority,](#page-1966-0) on page 1867
- lacp [rapid-transition,](#page-1967-0) on page 1868
- lacp rate, on page [1869](#page-1968-0)
- lacp rate, on page [1870](#page-1969-0)
- lacp [system-priority,](#page-1970-0) on page 1871
- last, on page [1872](#page-1971-0)
- [layer2-switched](#page-1972-0) flow monitor, on page 1873
- [layer3](#page-1973-0) peer, on page 1874
- [ldap-search-map,](#page-1974-0) on page 1875
- [ldap-search-map,](#page-1975-0) on page 1876
- [ldap-server](#page-1976-0) deadtime, on page 1877
- [ldap-server](#page-1977-0) host, on page 1878
- [ldap-server](#page-1979-0) port, on page 1880
- [ldap-server](#page-1980-0) timeout, on page 1881
- Idap [search-map,](#page-1981-0) on page 1882
- license expiry [check\\_interval,](#page-1982-0) on page 1883
- license [grace-period,](#page-1983-0) on page 1884
- license [grace-period](#page-1984-0) days, on page 1885
- license [grace-period](#page-1985-0) seconds, on page 1886
- license grace [period,](#page-1986-0) on page 1887
- license [reserve](#page-1987-0) count, on page 1888
- limit-resource [m4route-mem,](#page-1988-0) on page 1889
- limit-resource [m6route-mem,](#page-1989-0) on page 1890
- [limit-resource](#page-1990-0) module-type, on page 1891
- limit-resource [monitor-session-erspan-dst](#page-1991-0) minimum, on page 1892
- limit-resource [monitor-session-inband-src](#page-1992-0) minimum, on page 1893
- limit-resource [monitor-session](#page-1993-0) minimum, on page 1894
- [limit-resource](#page-1994-0) port-channel minimum, on page 1895
- limit-resource [u4route-mem,](#page-1995-0) on page 1896
- limit-resource [u6route-mem,](#page-1996-0) on page 1897
- [limit-resource](#page-1997-0) vlan minimum, on page 1898
- [limit-resource](#page-1998-0) vrf minimum, on page 1899
- line [console,](#page-1999-0) on page 1900
- line [console,](#page-2000-0) on page 1901
- line vty, on page [1902](#page-2001-0)
- line vty, on page [1903](#page-2002-0)
- [link-management](#page-2003-0) timers, on page 1904
- link [debounce,](#page-2004-0) on page 1905
- [lisp-rig,](#page-2005-0) on page 1906
- list, on page [1907](#page-2006-0)
- list, on page [1908](#page-2007-0)
- [listobject-boolean,](#page-2008-0) on page 1909
- [listobject-weight,](#page-2009-0) on page 1910
- [listobject,](#page-2010-0) on page 1911
- lldp, on page [1912](#page-2011-0)
- Ildp eee, on page [1913](#page-2012-0)
- Ildp [receive,](#page-2013-0) on page 1914
- Ildp [tlv-select](#page-2014-0) eee, on page 1915
- lldp tlv-select [management-address,](#page-2015-0) on page 1916
- lldp tlv-set [management-address,](#page-2016-0) on page 1917
- lldp tlv-set [management-address,](#page-2017-0) on page 1918
- lldp [tlv-set](#page-2018-0) vlan, on page 1919
- Ildp [transmit,](#page-2019-0) on page 1920
- [load-balance,](#page-2020-0) on page 1921
- [load-balancing,](#page-2021-0) on page 1922
- [load-interval,](#page-2022-0) on page 1923
- [load-interval,](#page-2023-0) on page 1924
- [load-interval](#page-2024-0) counter, on page 1925
- load, on page [1926](#page-2025-0)
- load, on page [1927](#page-2026-0)
- load, on page [1928](#page-2027-0)
- [local-as,](#page-2028-0) on page 1929
- [local-as,](#page-2029-0) on page 1930
- [locator-led,](#page-2030-0) on page 1931
- [lockdown,](#page-2031-0) on page 1932
- [log-adjacency-changes,](#page-2032-0) on page 1933
- [log-adjacency-changes,](#page-2033-0) on page 1934
- [log-adjacency-changes,](#page-2034-0) on page 1935
- [log-adjacency-changes,](#page-2035-0) on page 1936
- [log-adjacency-changes,](#page-2036-0) on page 1937
- [log-event-type,](#page-2037-0) on page 1938
- [log-neighbor-changes,](#page-2038-0) on page 1939
- [log-neighbor-changes,](#page-2039-0) on page 1940
- [log-neighbor-warnings,](#page-2040-0) on page 1941
- [logging,](#page-2041-0) on page 1942
- [logging,](#page-2042-0) on page 1943
- [logging](#page-2043-0) abort, on page 1944
- logging [clear\\_console,](#page-2044-0) on page 1945
- logging [distribute,](#page-2045-0) on page 1946
- logging drop [threshold,](#page-2046-0) on page 1947
- [logging](#page-2047-0) event, on page 1948
- logging event port [link-status,](#page-2048-0) on page 1949
- logging event port [link-status,](#page-2049-0) on page 1950
- logging event port [link-status,](#page-2050-0) on page 1951
- logging event port [link-status](#page-2051-0) default, on page 1952
- logging event port [trunk-status,](#page-2052-0) on page 1953
- logging event port [trunk-status,](#page-2053-0) on page 1954
- logging event port [trunk-status](#page-2054-0) default, on page 1955
- [logging](#page-2055-0) flush, on page 1956
- logging [invalid-username,](#page-2056-0) on page 1957
- [logging](#page-2057-0) level, on page 1958
- [logging](#page-2058-0) level ethpm, on page 1959
- logging [max\\_messages,](#page-2059-0) on page 1960
- logging message [interface](#page-2060-0) type ethernet, on page 1961
- logging [reconcile,](#page-2061-0) on page 1962
- logging [source-interface,](#page-2062-0) on page 1963
- logging [timestamp,](#page-2063-0) on page 1964
- login [block-for,](#page-2064-0) on page 1965
- login [block-for,](#page-2065-0) on page 1966
- login [quiet-mode,](#page-2066-0) on page 1967
- login quiet-mode [access-class,](#page-2067-0) on page 1968
- [logit,](#page-2068-0) on page 1969
- [logout-warning,](#page-2069-0) on page 1970
- [low-memory](#page-2070-0) exempt, on page 1971
- [lshow,](#page-2071-0) on page 1972
- [lshow,](#page-2072-0) on page 1973
- [lsp-gen-interval,](#page-2073-0) on page 1974
- [lsp-mtu,](#page-2074-0) on page 1975
- [lsp-mtu,](#page-2075-0) on page 1976
- Isp [attributes,](#page-2076-0) on page 1977

# <span id="page-1961-0"></span>**l2rib dup-host-mac-detection**

l2rib dup-host-mac-detection { default | <num-of-moves> <duration> }

#### **Syntax Description**

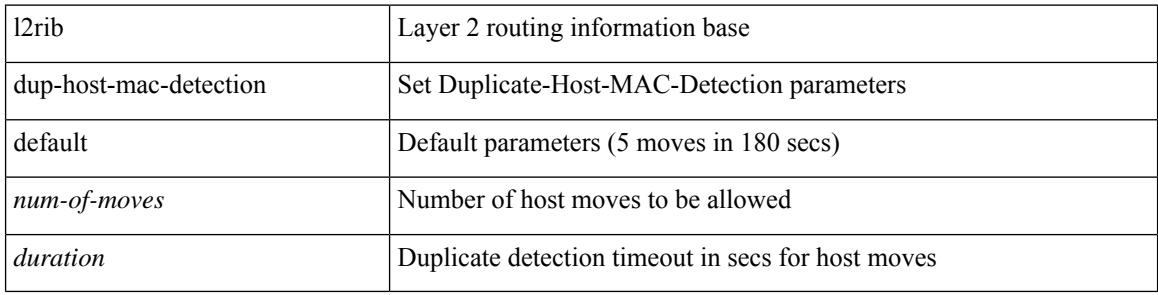

#### **Command Mode**

# <span id="page-1962-0"></span>**l2rib dup-host-mac-recovery**

l2rib dup-host-mac-recovery { default | <timeout> <retry-count> | disable }

#### **Syntax Description**

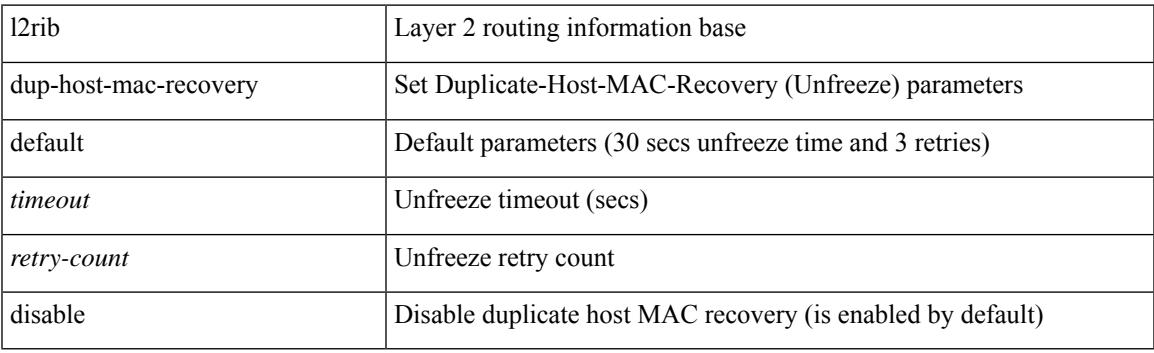

### **Command Mode**

# <span id="page-1963-0"></span>**l2rib event-history**

l2rib event-history { client-tbl | ead-pl | errors | mac | mac-ip | misc-obj | rmac | topology | tx-infra } size { default | medium | high | very-high }

## **Syntax Description**

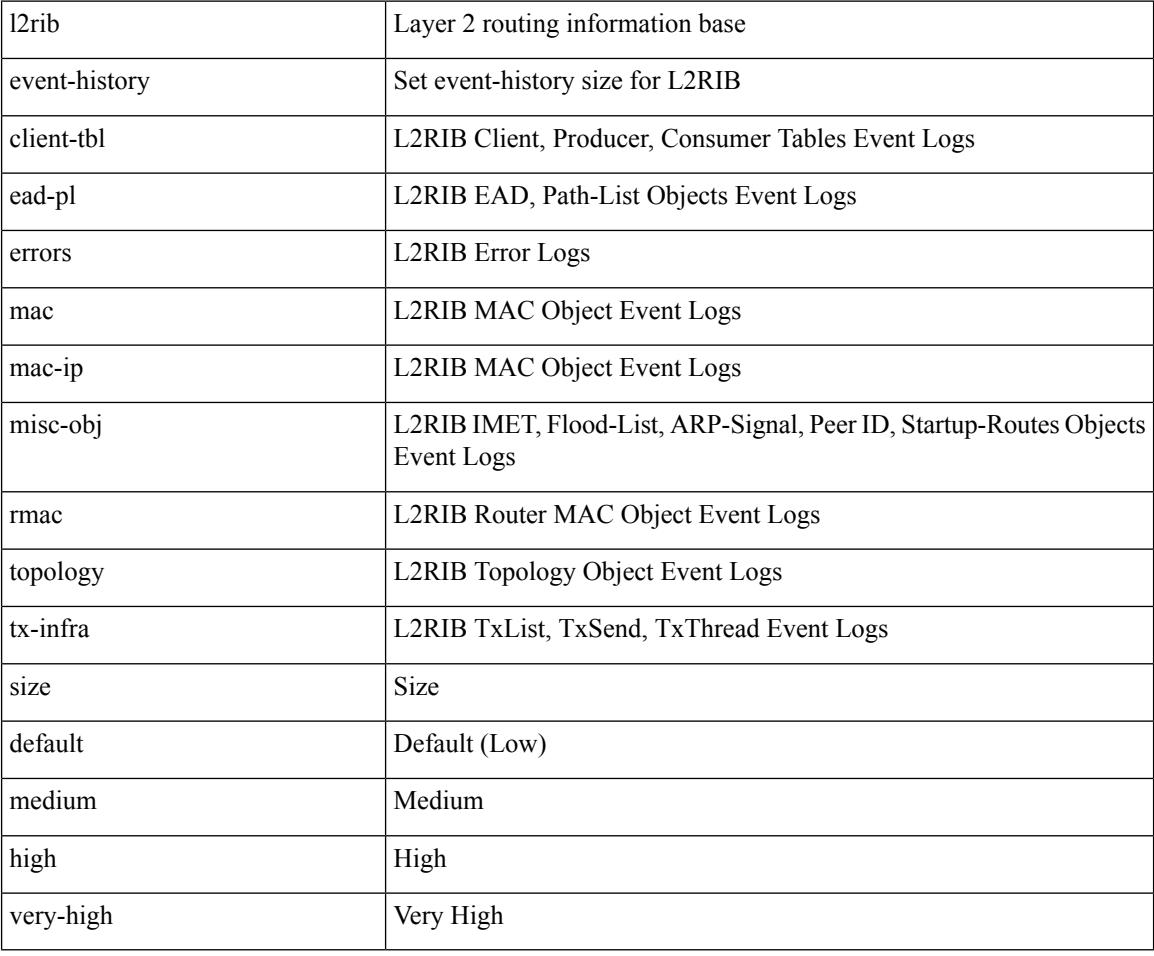

### **Command Mode**

# <span id="page-1964-0"></span>**label allocate global**

[no] label allocate global { all-routes | host-routes | prefix-list <pfx-list> }

## **Syntax Description**

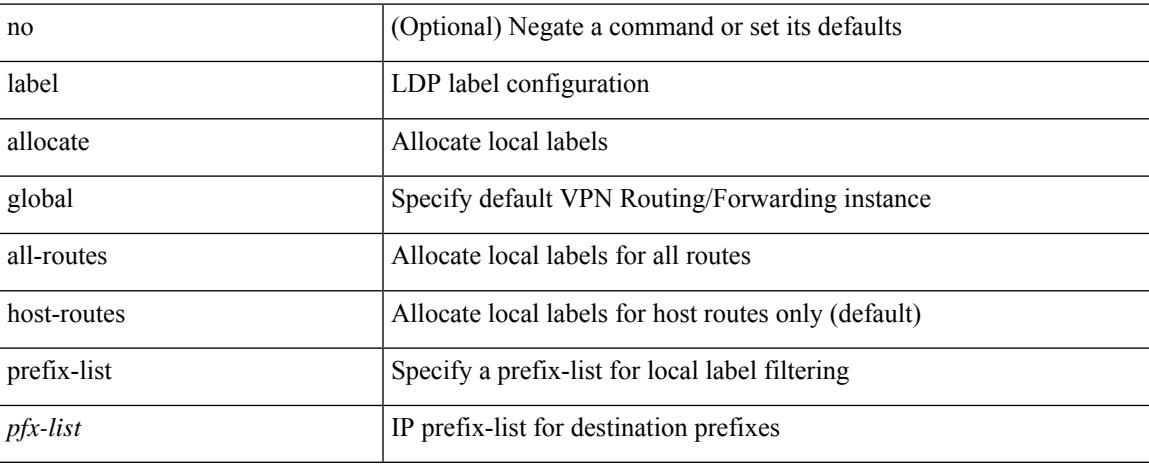

### **Command Mode**

• /exec/configure/ldp

# <span id="page-1965-0"></span>**lacp fast-select-hot-standby**

lacp fast-select-hot-standby | no lacp fast-select-hot-standby

#### **Syntax Description**

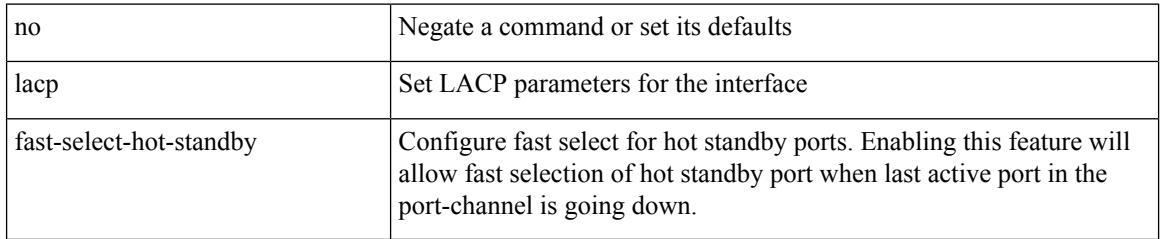

## **Command Mode**

• /exec/configure/if-eth-port-channel-switch /exec/configure/if-eth-port-channel /exec/configure/if-eth-port-channel-p2p

# <span id="page-1966-0"></span>**lacp port-priority**

lacp port-priority <port-pri> | no lacp port-priority

## **Syntax Description**

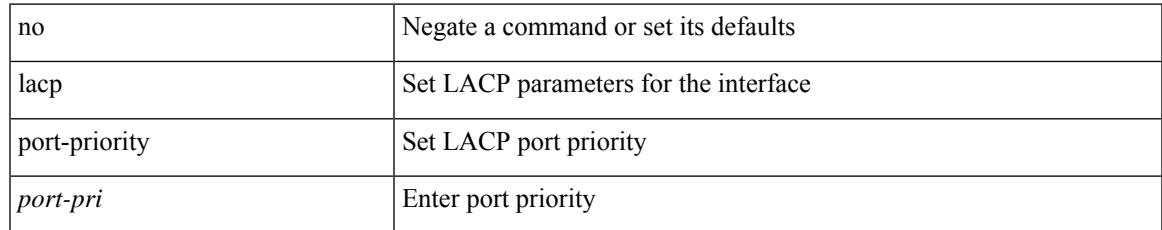

### **Command Mode**

• /exec/configure/if-eth-base /exec/configure/if-ethernet-all

# <span id="page-1967-0"></span>**lacp rapid-transition**

lacp rapid-transition | no lacp rapid-transition

#### **Syntax Description**

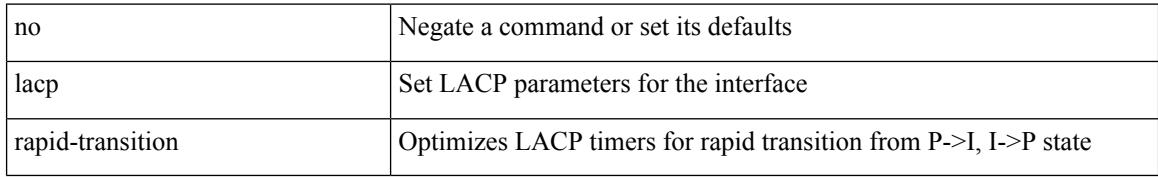

#### **Command Mode**

# <span id="page-1968-0"></span>**lacp rate**

lacp rate <rate\_type>

#### **Syntax Description**

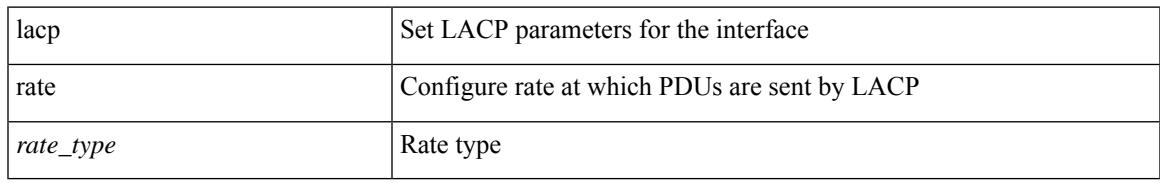

#### **Command Mode**

• /exec/configure/if-ethernet /exec/configure/if-ethernet-switch /exec/configure/if-ethernet-all /exec/configure/if-ethernet-m /exec/configure/if-ethernet-switch-m /exec/configure/if-remote-ethernet /exec/configure/if-remote-ethernet-switch

## <span id="page-1969-0"></span>**lacp rate**

[no] lacp rate

#### **Syntax Description**

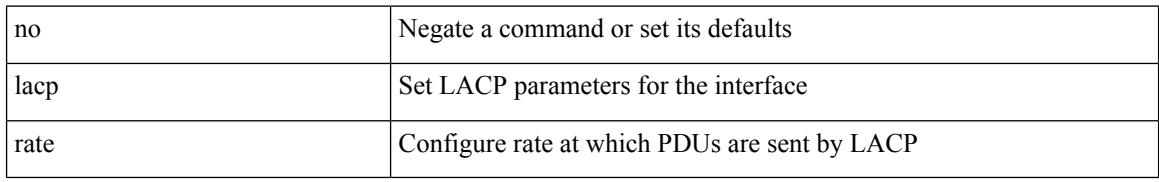

#### **Command Mode**

• /exec/configure/if-ethernet /exec/configure/if-ethernet-switch /exec/configure/if-ethernet-all /exec/configure/if-ethernet-m /exec/configure/if-ethernet-switch-m /exec/configure/if-remote-ethernet /exec/configure/if-remote-ethernet-switch

# <span id="page-1970-0"></span>**lacp system-priority**

lacp system-priority <sys-pri> | no lacp system-priority

## **Syntax Description**

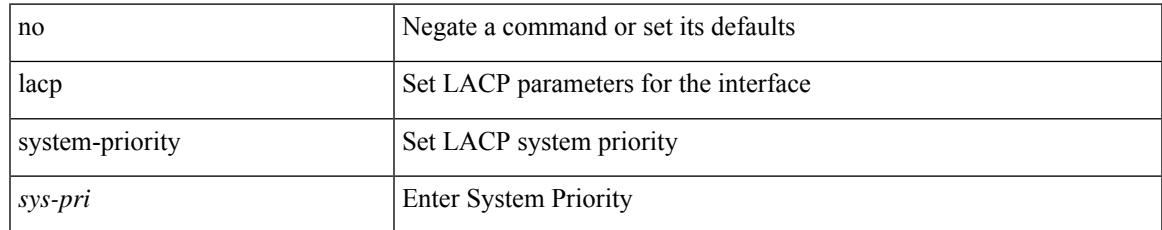

#### **Command Mode**

 $\mathbf I$ 

# <span id="page-1971-0"></span>**last**

last [ <lines> ]

### **Syntax Description**

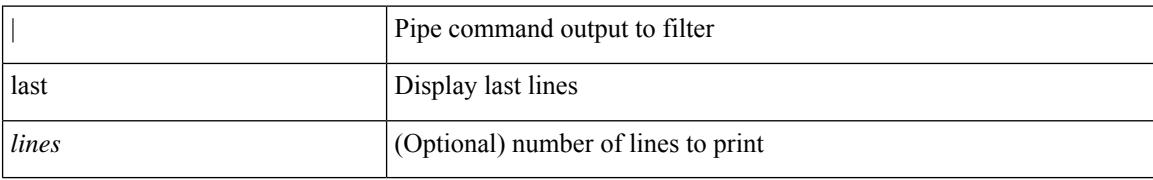

### **Command Mode**

• /output

# <span id="page-1972-0"></span>**layer2-switched flow monitor**

[no] layer2-switched flow monitor <monitorname> input [ sampler <samplername> ]

### **Syntax Description**

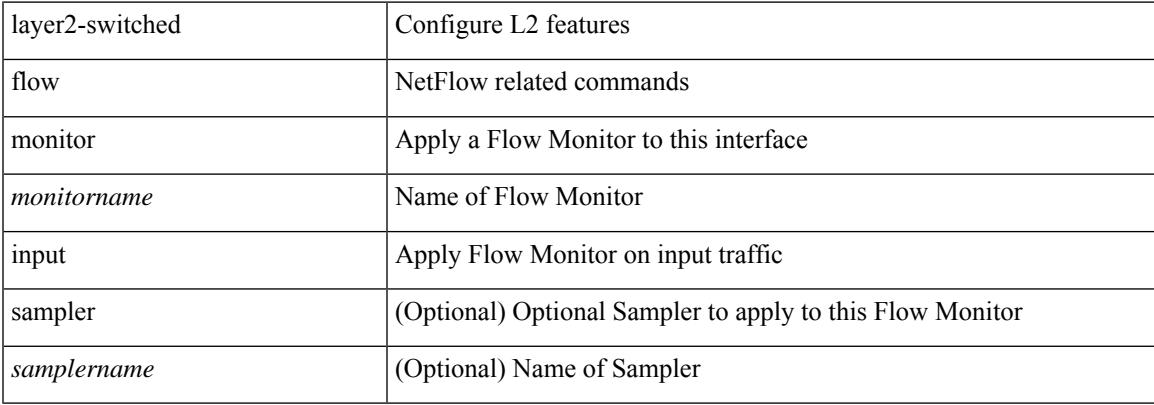

#### **Command Mode**

• /exec/configure/if-switching

# <span id="page-1973-0"></span>**layer3 peer**

layer3 peer | no layer3 peer

## **Syntax Description**

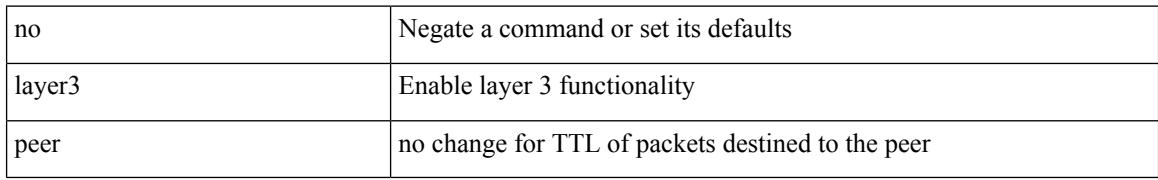

### **Command Mode**

• /exec/configure/vpc-domain

 $\overline{\phantom{a}}$ 

# <span id="page-1974-0"></span>**ldap-search-map**

[no] ldap-search-map

### **Syntax Description**

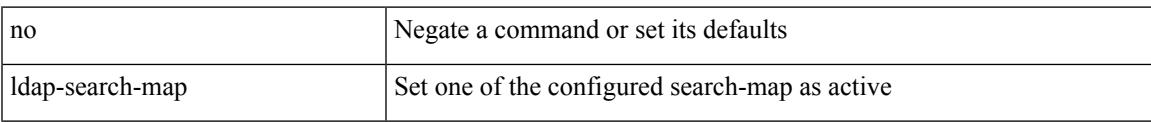

## **Command Mode**

• /exec/configure/ldap

# <span id="page-1975-0"></span>**ldap-search-map**

ldap-search-map <s0>

### **Syntax Description**

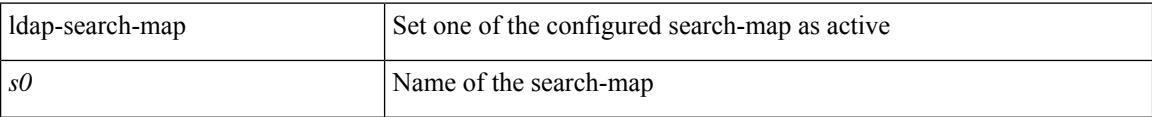

## **Command Mode**

• /exec/configure/ldap

 $\overline{\phantom{a}}$ 

# <span id="page-1976-0"></span>**ldap-server deadtime**

[no] ldap-server deadtime <i0>

### **Syntax Description**

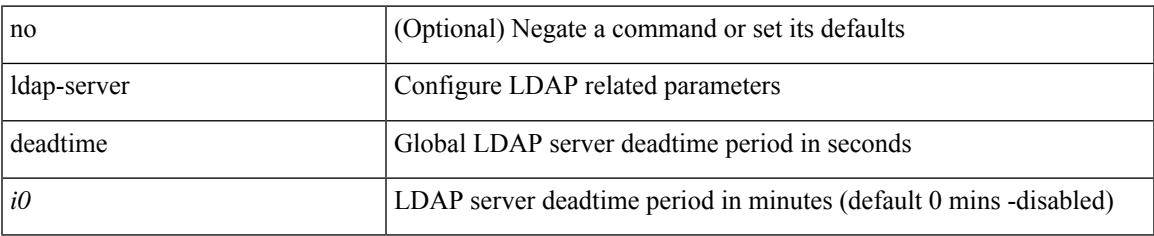

### **Command Mode**

# <span id="page-1977-0"></span>**ldap-server host**

[no] ldap-server host { <hostipname> } [ { enable-ssl | port <i1> [ timeout <i2> ] | rootDN <s0> [ password { $7 < s$ 1> { { [ port1 <i3> [ timeout1 <i4> ] ] } | { [ timeout5 <i9> ] } } | <s2> { { [ port2 <i5> [ timeout2 <i6> ] ] } | { [ timeout4 <i8> ] } } } ] | timeout3 <i7> } ]

#### **Syntax Description**

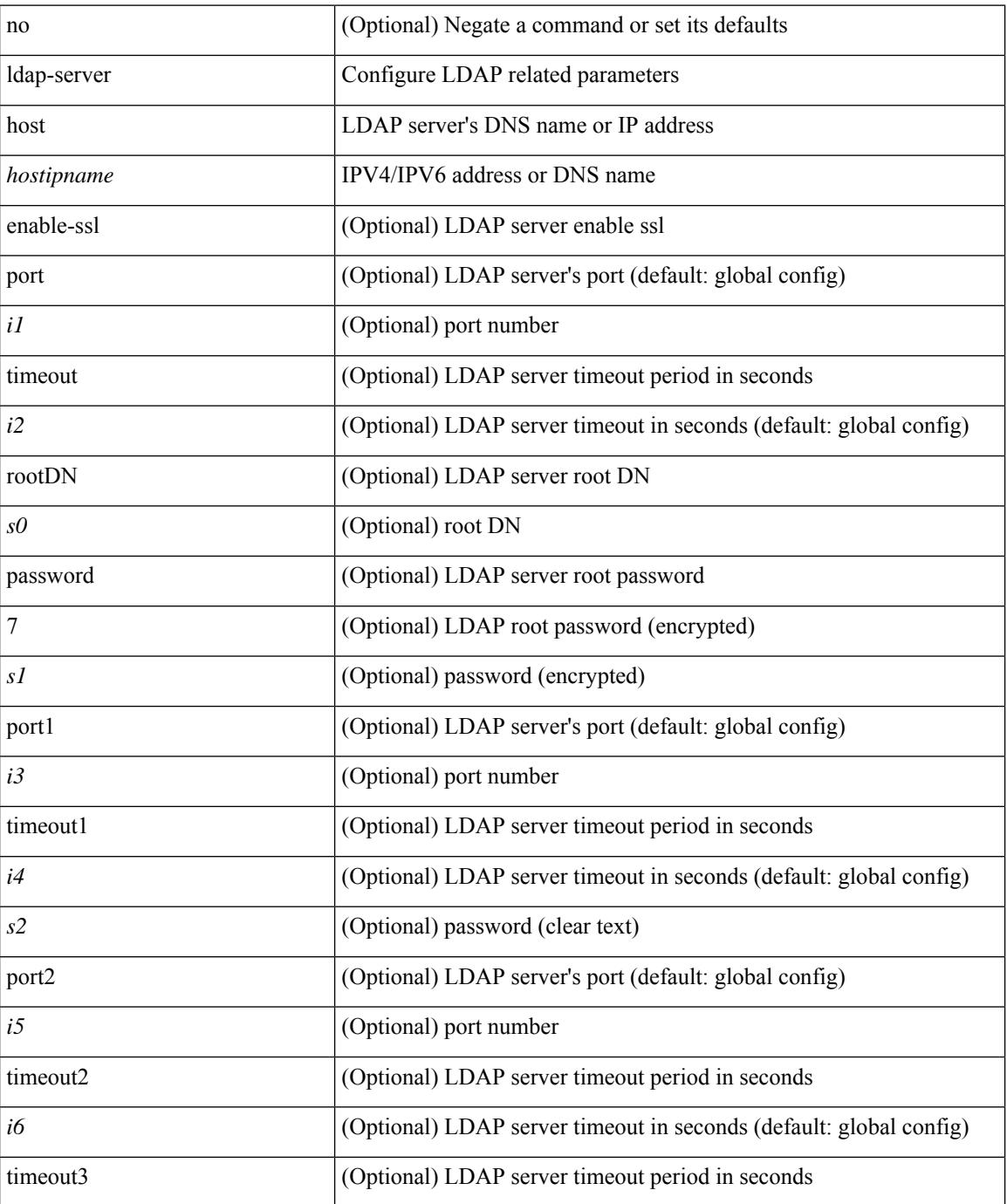

 $\mathbf{l}$ 

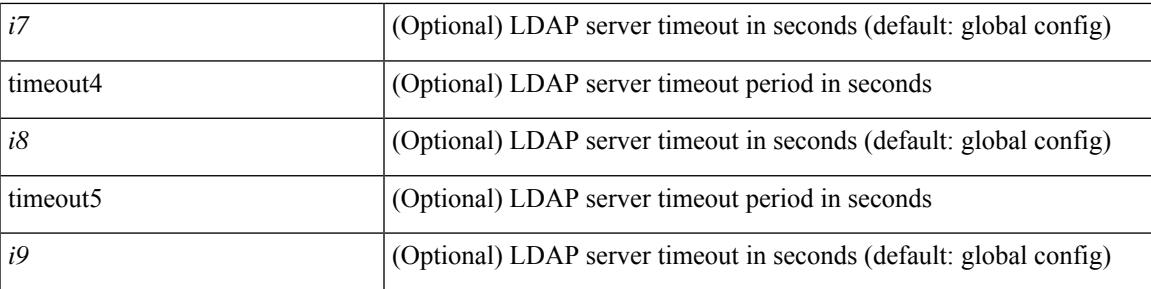

### **Command Mode**

# <span id="page-1979-0"></span>**ldap-server port**

[no] ldap-server port <i0>

### **Syntax Description**

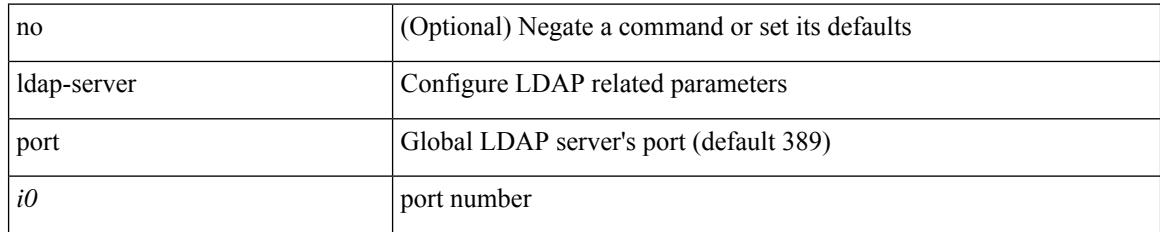

#### **Command Mode**
$\overline{\phantom{a}}$ 

# **ldap-server timeout**

[no] ldap-server timeout <i0>

# **Syntax Description**

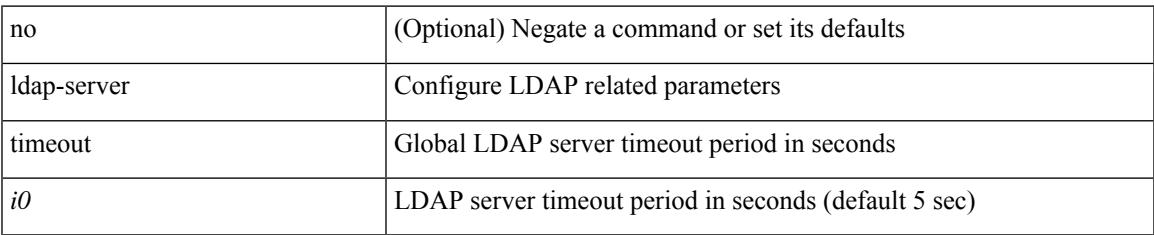

### **Command Mode**

# **ldap search-map**

[no] ldap search-map <s0>

## **Syntax Description**

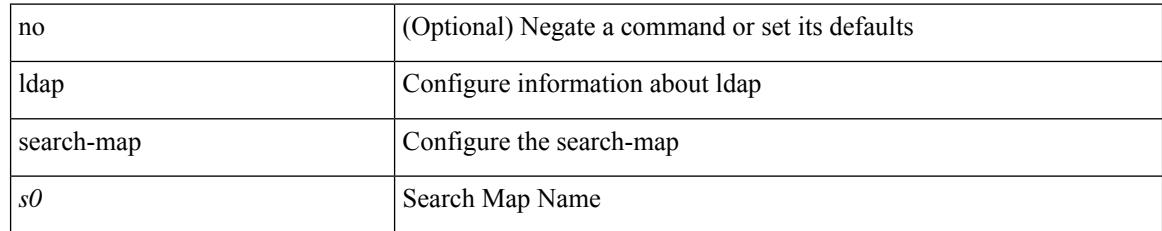

### **Command Mode**

# **license expiry check\_interval**

license expiry check\_interval <i0>

## **Syntax Description**

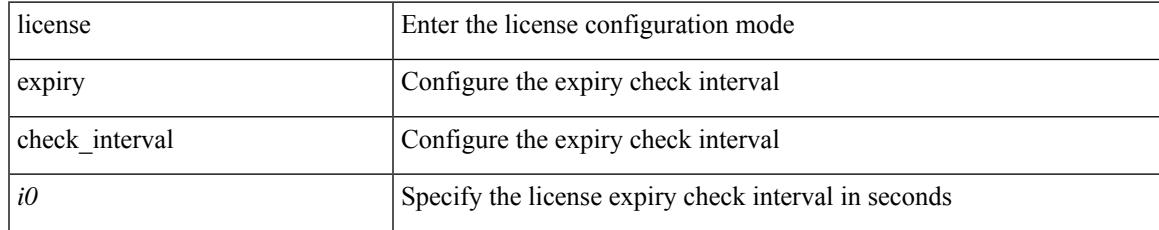

### **Command Mode**

# **license grace-period**

[no] license grace-period

## **Syntax Description**

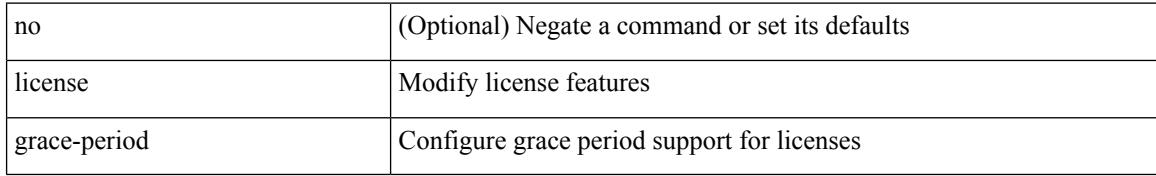

### **Command Mode**

 $\overline{\phantom{a}}$ 

# **license grace-period days**

license grace-period days <i0>

## **Syntax Description**

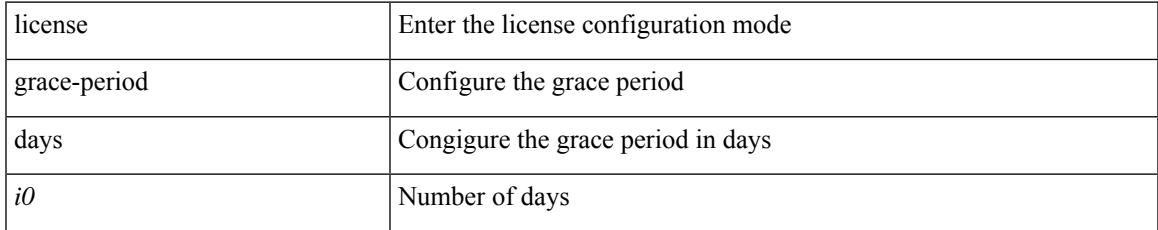

### **Command Mode**

# **license grace-period seconds**

license grace-period seconds <i0>

## **Syntax Description**

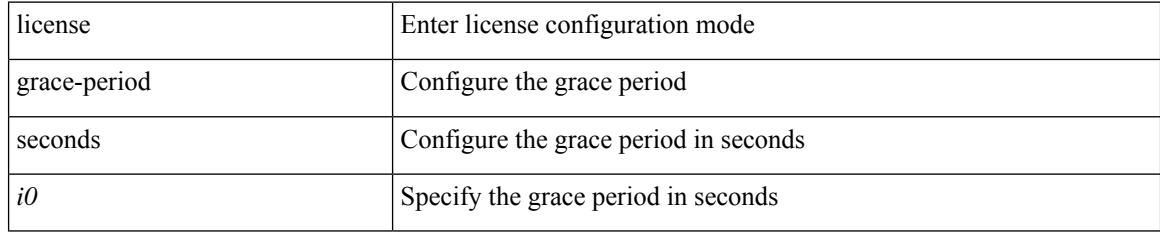

## **Command Mode**

 $\overline{\phantom{a}}$ 

# **license grace period**

license grace period <i0>

## **Syntax Description**

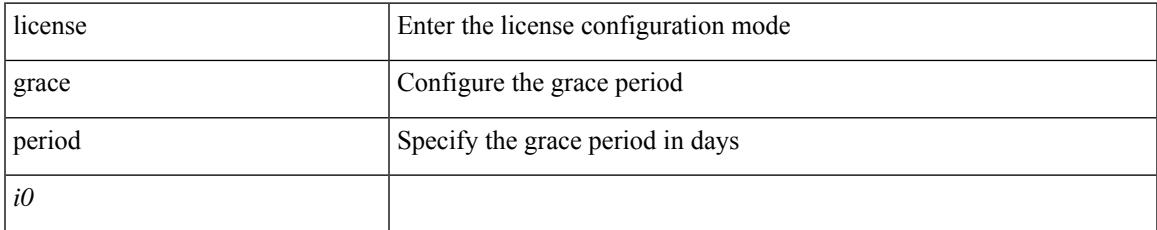

### **Command Mode**

# **license reserve count**

[no] license reserve count <i0> package <license-feature> module <i1>

### **Syntax Description**

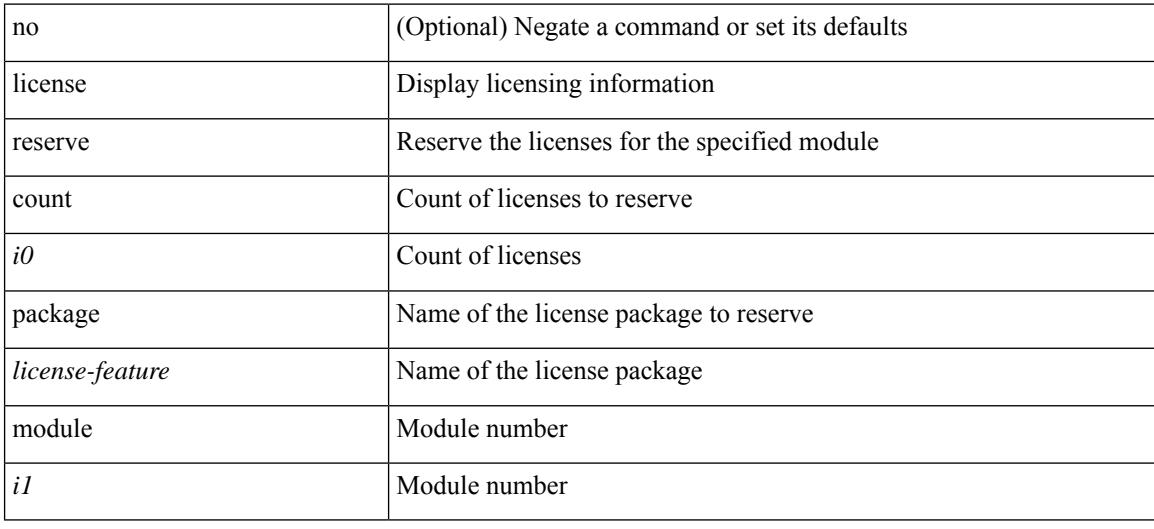

## **Command Mode**

# **limit-resource m4route-mem**

 $\{$  limit-resource m4route-mem  $\{$  minimum  $\{$  <min>  $|$  <min-hi> $\}$   $\}$  maximum  $\{$  <max-lo>  $|$  <max-lo>  $|$  <max-hi> | equal-to-min } } | { no limit-resource m4route-mem [ [ minimum {  $\langle$  min> |  $\langle$  min-hi> } ] maximum {  $\langle \text{max-lo>} | \langle \text{max-hi>} | \text{equal-to-min } \rangle$  } }

### **Syntax Description**

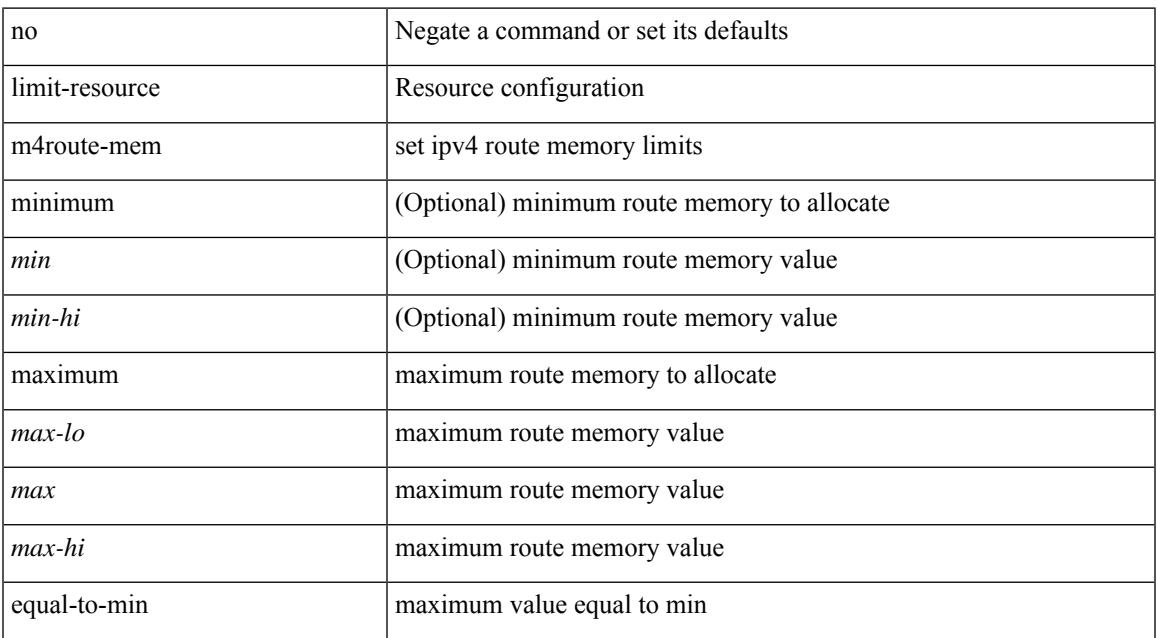

### **Command Mode**

# **limit-resource m6route-mem**

 $\{$  limit-resource m6route-mem  $\{$  minimum  $\{$  <min>  $|$  <min-hi> $\}$   $\}$  maximum  $\{$  <max-lo>  $|$  <max-hi> } } | { no limit-resource m6route-mem [ [ minimum { <min> | <min-hi> } ] maximum { <max-lo> | <max>  $|\langle \text{max-hi}\rangle \}$ ] }

### **Syntax Description**

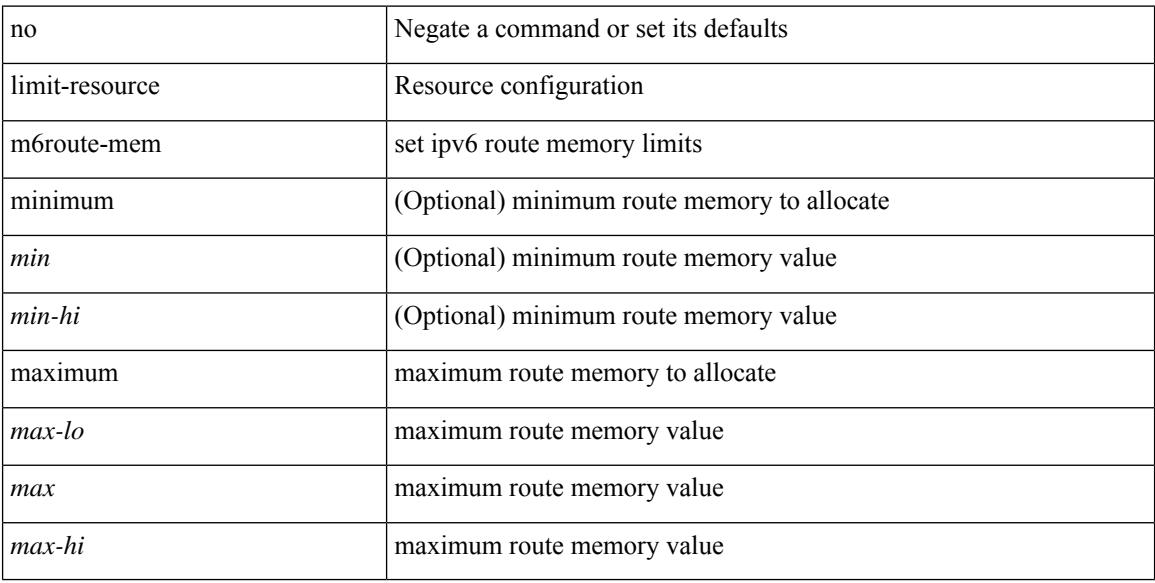

### **Command Mode**

# **limit-resource module-type**

 $\{$  limit-resource module-type <card-type> +  $\}$  |  $\{$  no limit-resource module-type  $\}$ 

### **Syntax Description**

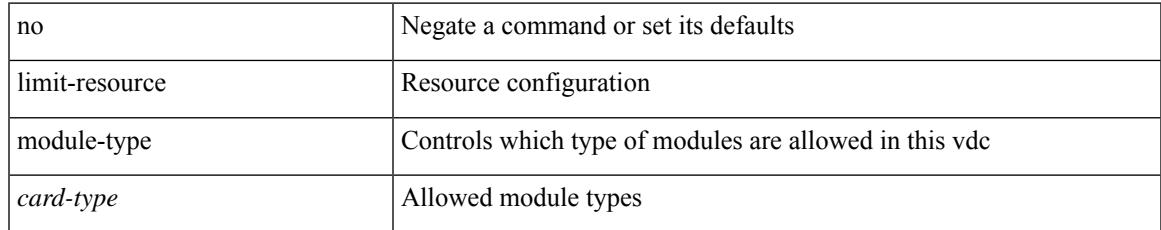

### **Command Mode**

• /exec/configure/vdc

# **limit-resource monitor-session-erspan-dst minimum**

{ limit-resource monitor-session-erspan-dst minimum <min-val> maximum { <max-val> | equal-to-min } } | { no limit-resource monitor-session-erspan-dst [ minimum <min-val> maximum { <max-val> | equal-to-min } ] }

### **Syntax Description**

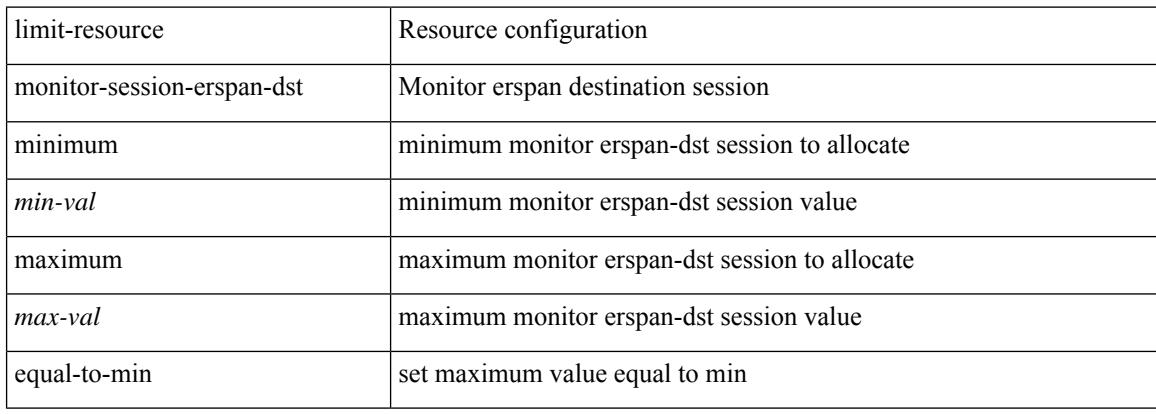

#### **Command Mode**

# **limit-resource monitor-session-inband-src minimum**

{ limit-resource monitor-session-inband-src minimum <min-val> maximum { <max-val> | equal-to-min } } | { no limit-resource monitor-session-inband-src [ minimum <min-val> maximum { <max-val> | equal-to-min } ] }

#### **Syntax Description**

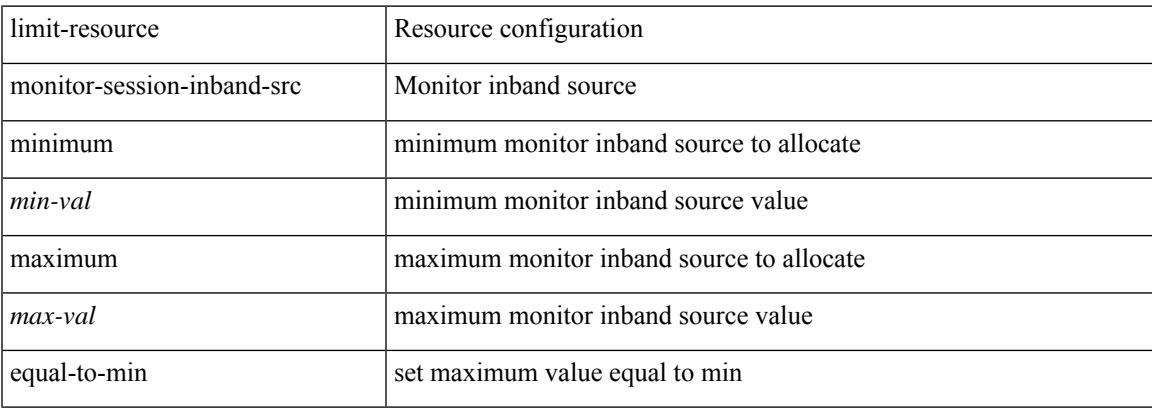

#### **Command Mode**

# **limit-resource monitor-session minimum**

 $\{$  limit-resource monitor-session minimum  $\{$ min-val> maximum  $\{$   $\{$ max-val>  $|$  equal-to-min  $\}$   $\}$   $\{$  no limit-resource monitor-session [ minimum <min-val> maximum { <max-val> | equal-to-min } ] }

### **Syntax Description**

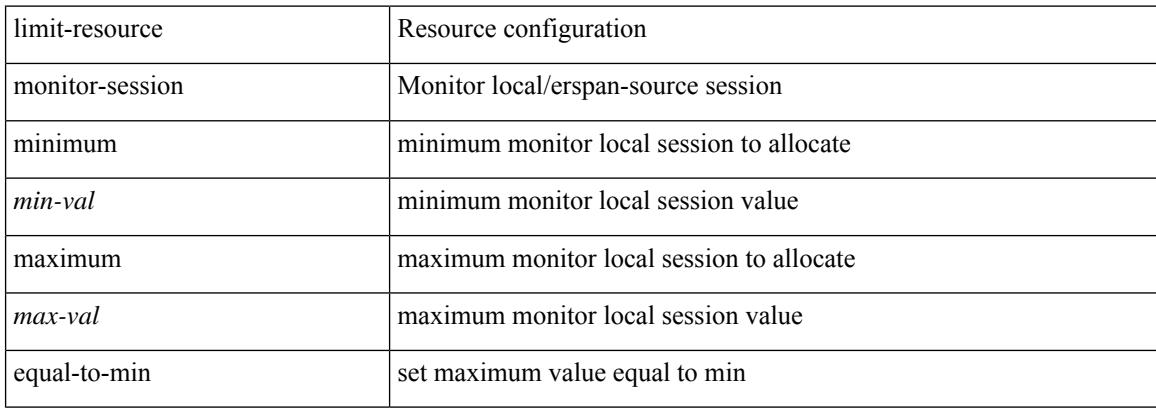

### **Command Mode**

# **limit-resource port-channel minimum**

limit-resource port-channel minimum <min-val> maximum { <max-val> | equal-to-min } | no limit-resource port-channel [ minimum <min-val> maximum { <max-val> | equal-to-min } ]

## **Syntax Description**

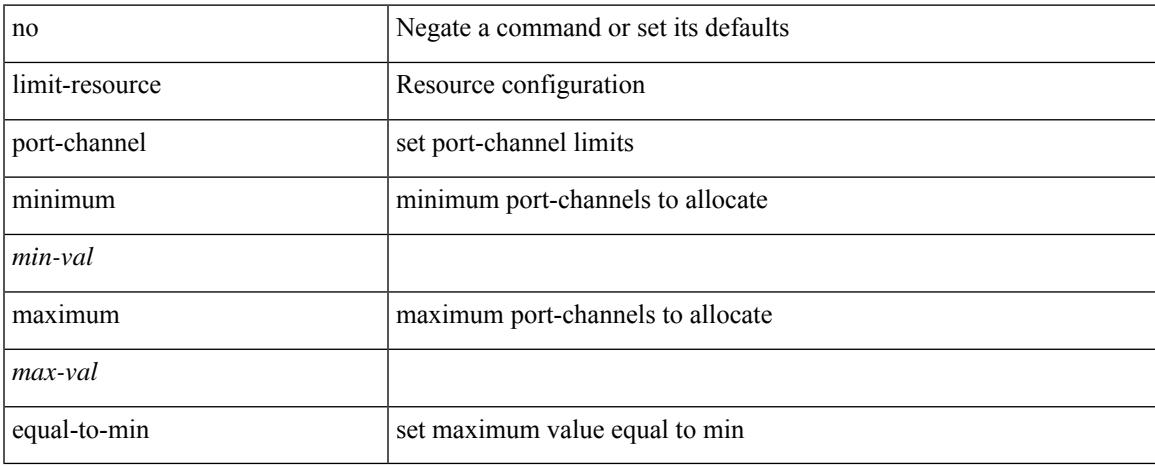

## **Command Mode**

# **limit-resource u4route-mem**

 $\{$  limit-resource u4route-mem  $\{$  minimum  $\{$  <min-lo>  $|$  <min-hi>  $\}$   $\}$  maximum  $\{$  <max-lo>  $|$  <max> | <max-hi> | equal-to-min } } | { no limit-resource u4route-mem [ [ minimum { <min-lo> | <min> | <min-hi>  $\}$ ] maximum  $\{$  <max-lo >  $|$  <max >  $|$  <max-hi >  $|$  equal-to-min  $\}$ ]  $\}$ 

#### **Syntax Description**

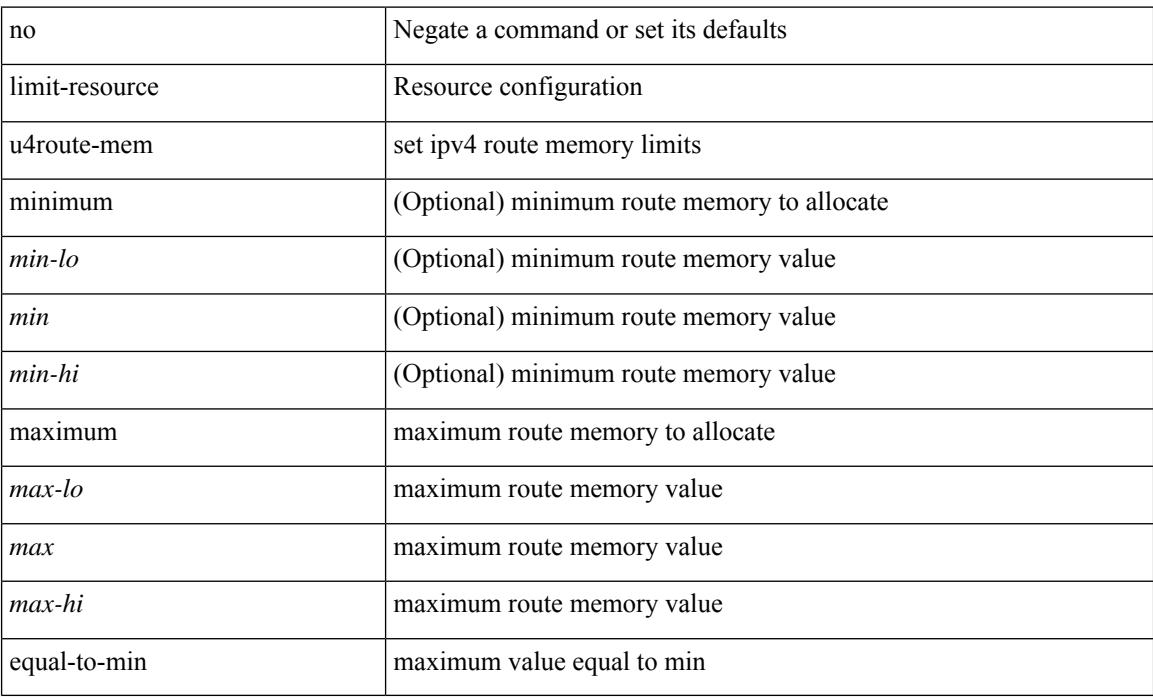

#### **Command Mode**

# **limit-resource u6route-mem**

 $\{$  limit-resource u6route-mem  $\{$  minimum  $\{$  <min-lo>  $|$  <min-hi>  $\}$   $\}$  maximum  $\{$  <max-lo>  $|$  <max> | <max-hi> | equal-to-min } } | { no limit-resource u6route-mem [ [ minimum { <min-lo> | <min> | <min-hi> } ] maximum  $\{ \langle \text{max-lo>} | \langle \text{max-hi>} | \text{equal-to-min } \rangle \}$ 

#### **Syntax Description**

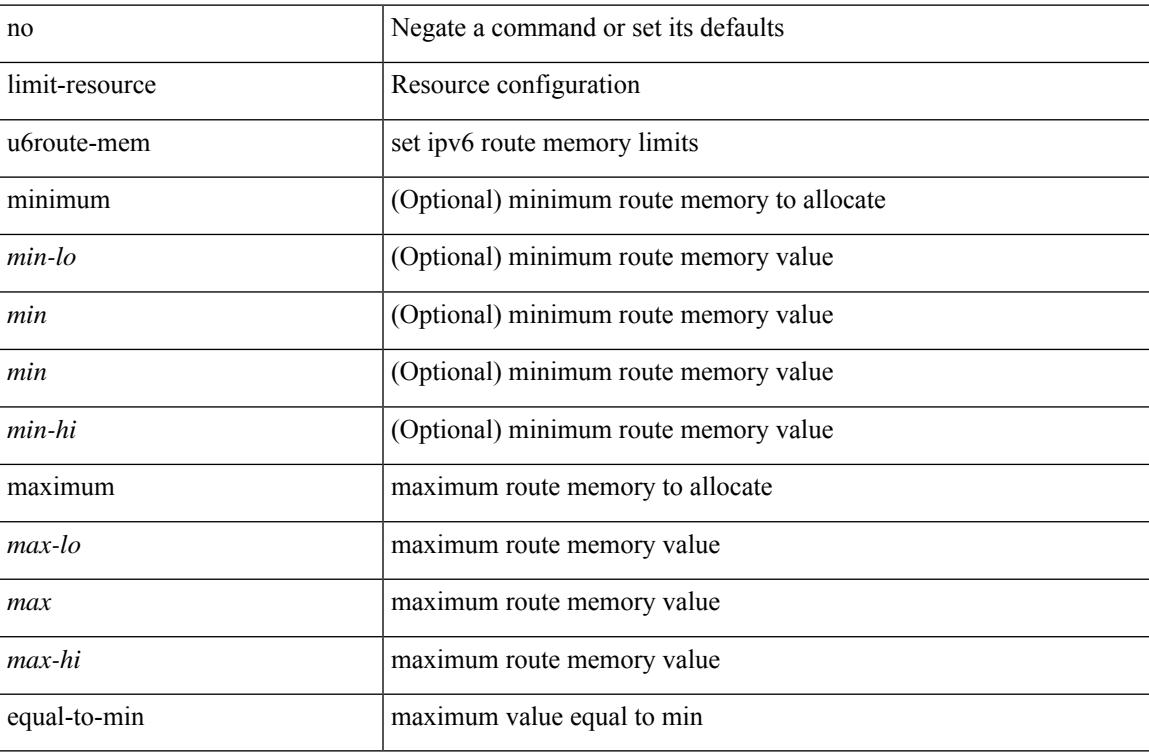

#### **Command Mode**

# **limit-resource vlan minimum**

{ limit-resource vlan minimum <min-val> maximum { <max-val> | equal-to-min } } | { no limit-resource vlan [ minimum <min-val> maximum { <max-val> | equal-to-min } ] }

## **Syntax Description**

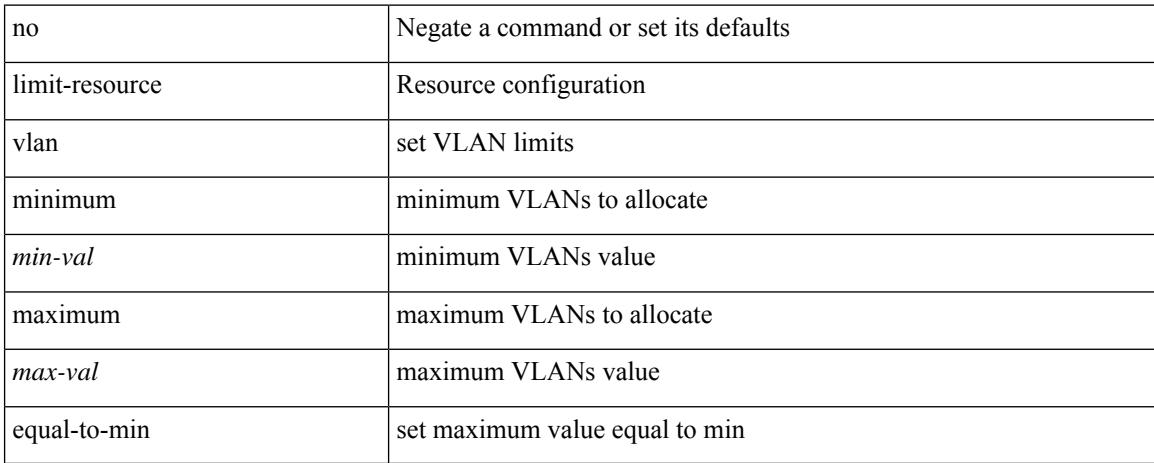

### **Command Mode**

# **limit-resource vrf minimum**

{ limit-resource vrf minimum <number1> maximum { <number2> | equal-to-min } } | { no limit-resource vrf [ minimum <number1> maximum { <number2> | equal-to-min } ] }

## **Syntax Description**

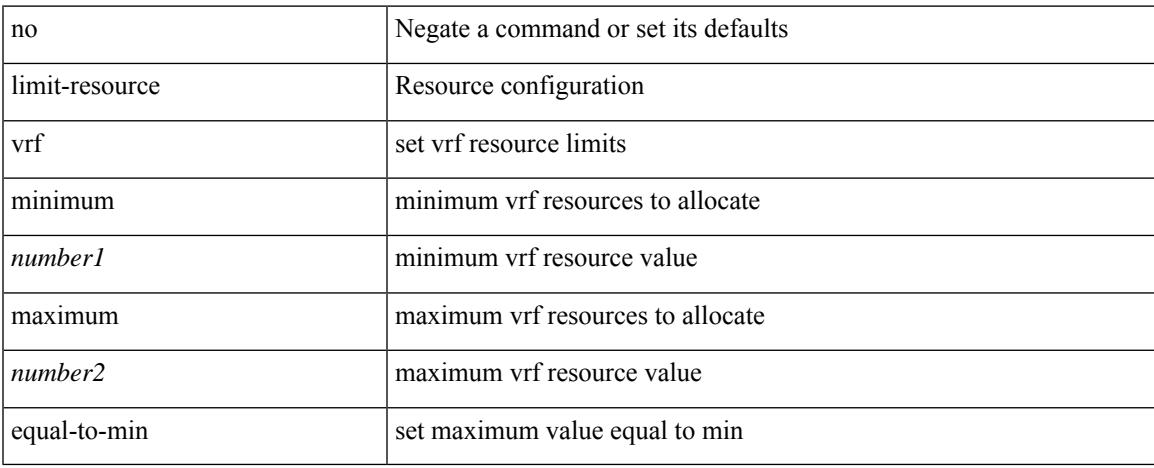

### **Command Mode**

# **line console**

[no] line console

# **Syntax Description**

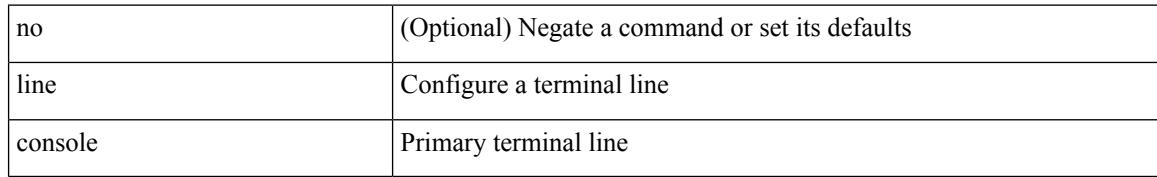

### **Command Mode**

# **line console**

[no] line console

# **Syntax Description**

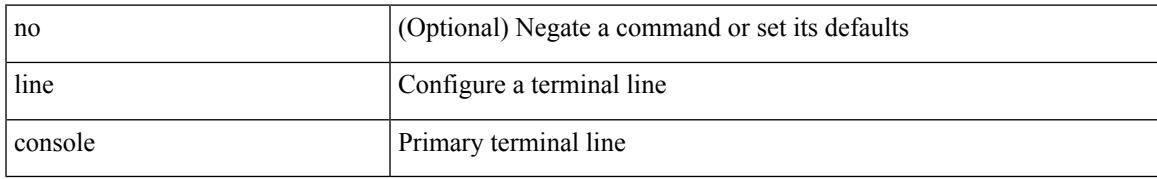

### **Command Mode**

# **line vty**

# line vty

# **Syntax Description**

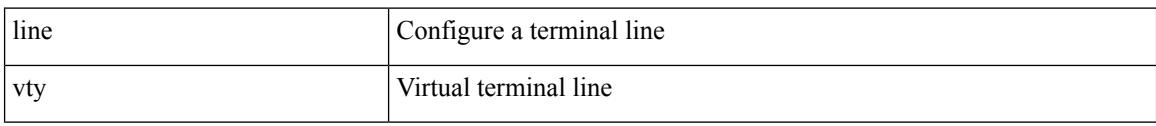

# **Command Mode**

# **line vty**

 $\mathbf{l}$ 

[no] line vty

# **Syntax Description**

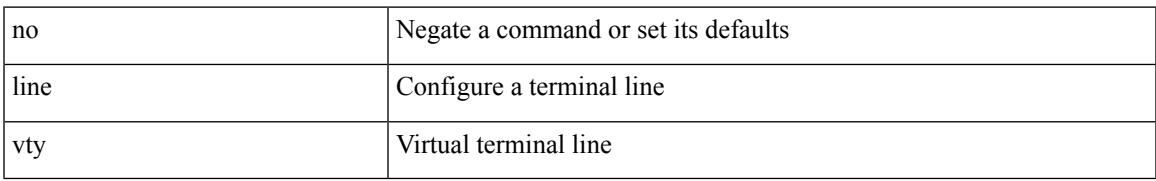

### **Command Mode**

# **link-management timers**

[no] link-management timers { bandwidth-hold | periodic-flooding } | link-management timers { bandwidth-hold <bw\_seconds> | periodic-flooding <flood\_seconds> }

# **Syntax Description**

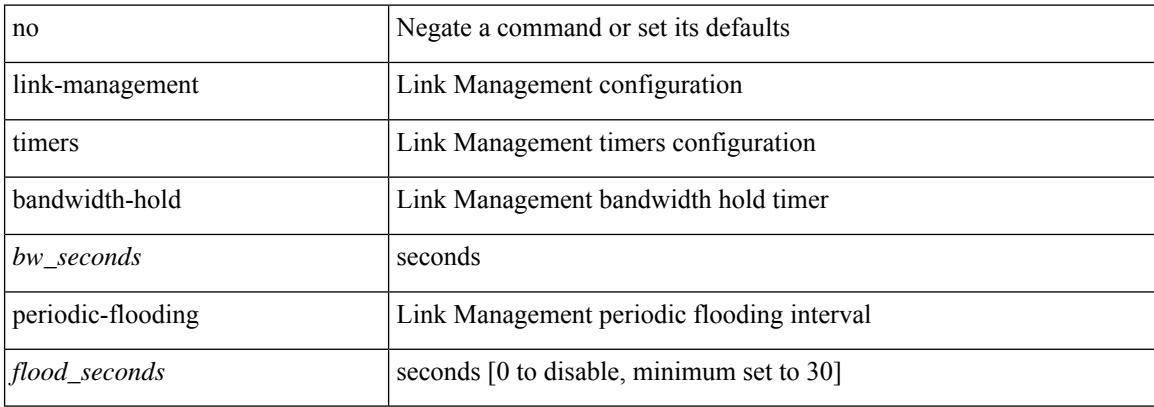

### **Command Mode**

 $\overline{\phantom{a}}$ 

# **link debounce**

link debounce [ time <time\_val> ] | no link debounce [ time <time\_val> ]

### **Syntax Description**

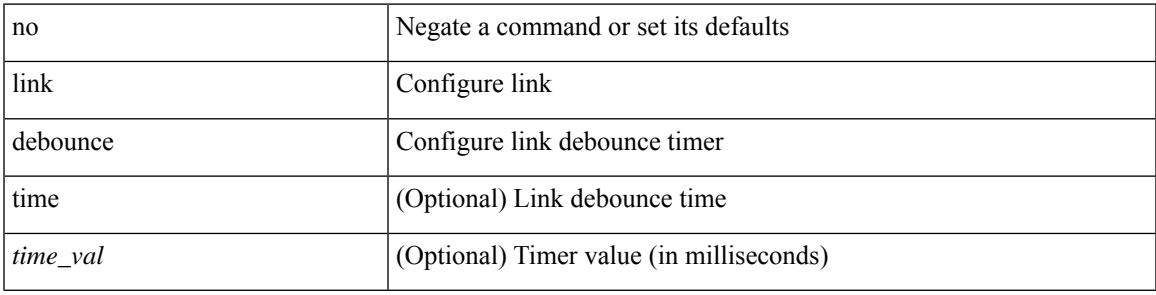

# **Command Mode**

• /exec/configure/if-ethernet-all /exec/configure/if-eth-base /exec/configure/if-sub

# **lisp-rig**

 ${\{ \text{lisp-rig} \mid \text{rig} \} }$  [instance-id <iid>] ${\{ \text{&\text{dobs}} \mid \{ \text{&\text{cids}} \} \}$  to  ${\{ \text{&\text{ddt-hostname}} \}$  { $\{ \text{&\text{ddt}} \}$  $\langle \text{ddt6} \rangle$  } }

# **Syntax Description**

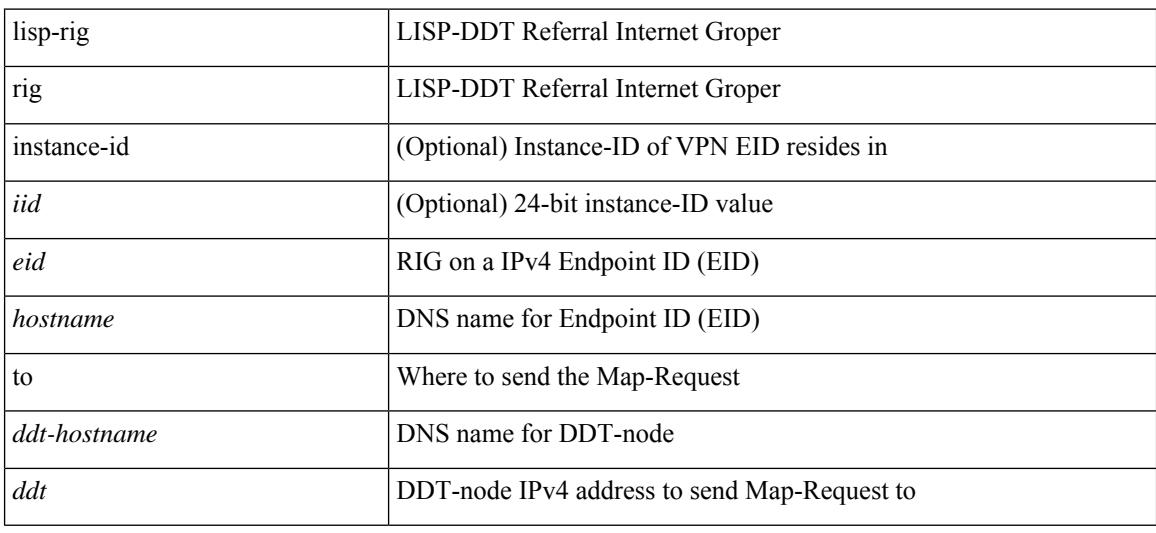

#### **Command Mode**

# **list**

 $\mathbf I$ 

list [ <index> ]

# **Syntax Description**

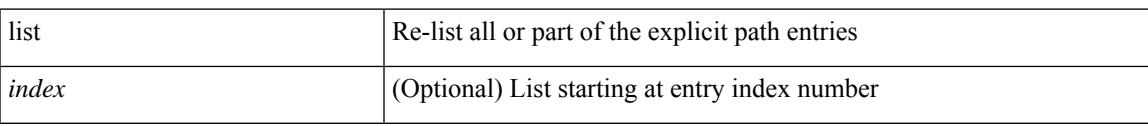

# **Command Mode**

• /exec/configure/te/expl-path

# **list**

### list

# **Syntax Description**

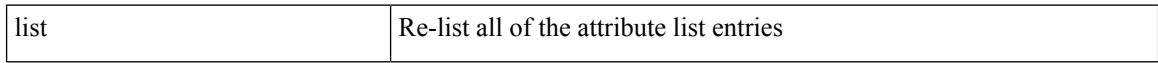

## **Command Mode**

• /exec/configure/te/lsp-attr

 $\overline{\phantom{a}}$ 

# **listobject-boolean**

listobject-boolean <object-id> not

# **Syntax Description**

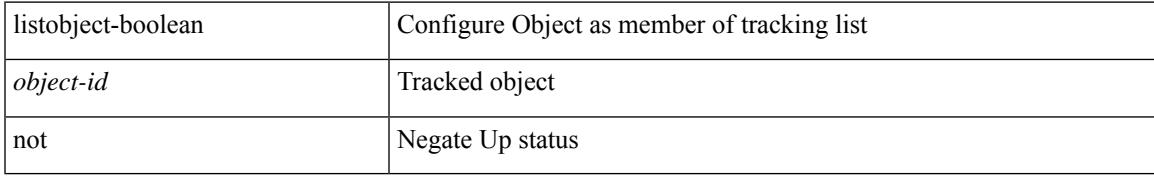

## **Command Mode**

• /exec/configure/tr-list-bool

# **listobject-weight**

listobject-weight { <object-id> weight <weight-val> } | threshold-weight { weight-thresh { weightup <up-weight> [ weightdown <down-weight> ] | weightdown <down-weight> [ weightup <up-weight> ] } } | no threshold-weight weight-thresh

## **Syntax Description**

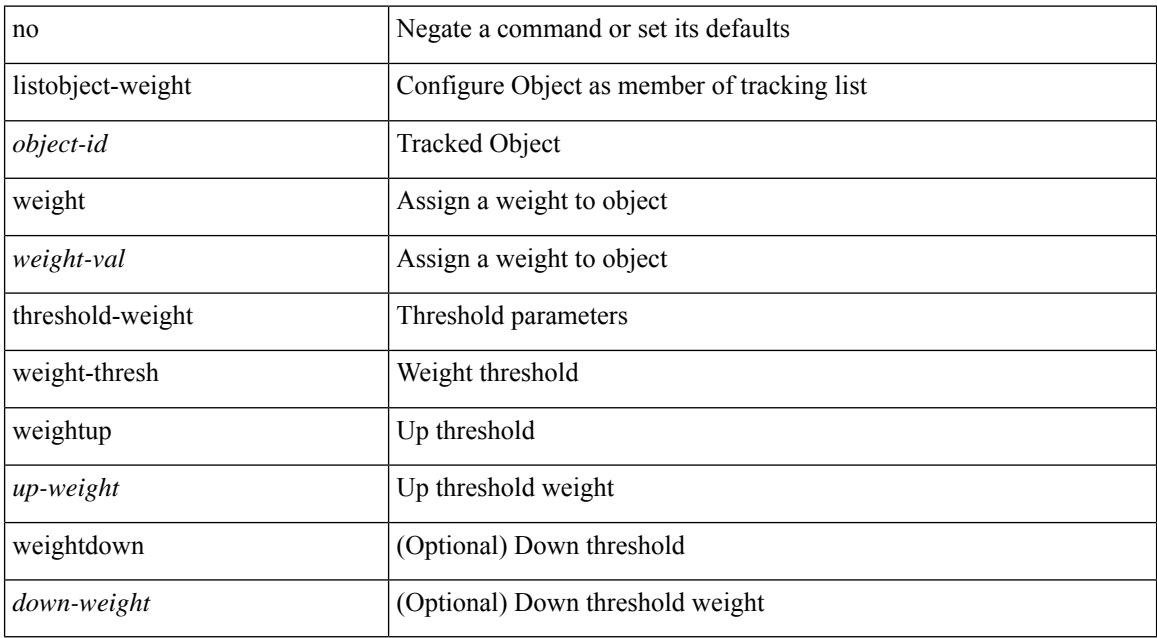

### **Command Mode**

• /exec/configure/tr-list-thrw

# **listobject**

 $\overline{\phantom{a}}$ 

[no] listobject <object-id>

## **Syntax Description**

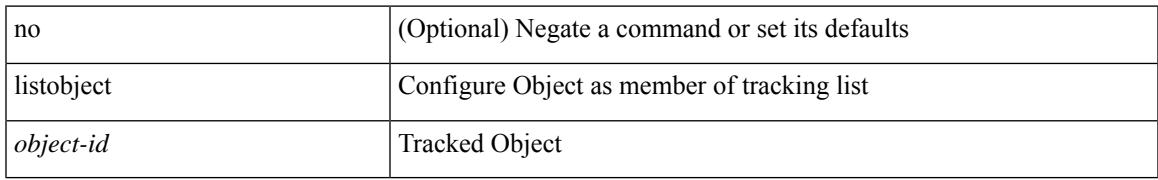

### **Command Mode**

• /exec/configure/tr-list-thrw /exec/configure/tr-list-thrp /exec/configure/tr-list-bool

# **lldp**

[no] lldp { holdtime <i0> | reinit <i1> | timer <i2> | portid-subtype <i3> | tlv-select { management-address | port-description | port-vlan | system-capabilities | system-description | system-name | dcbxp } }

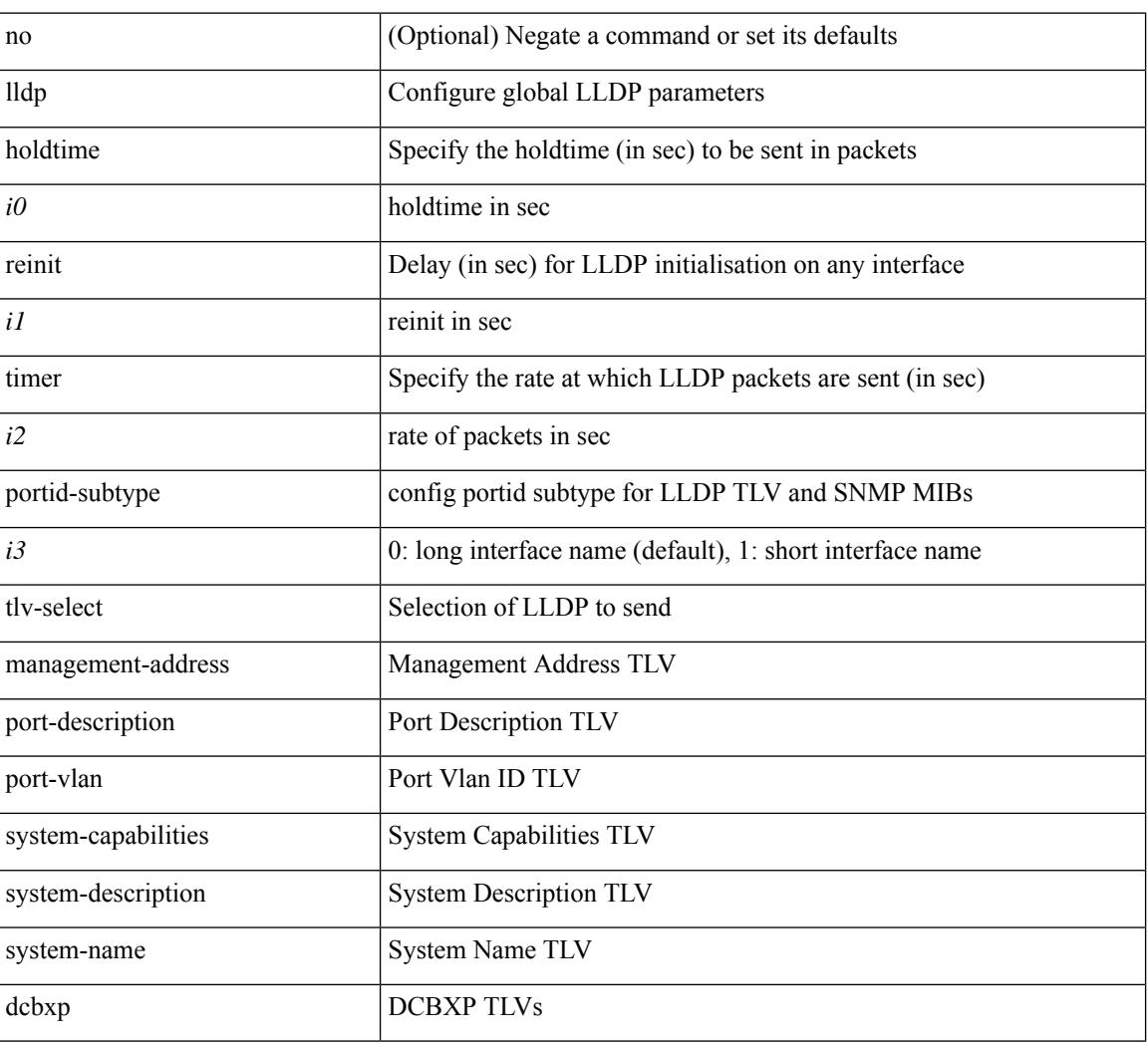

# **Syntax Description**

### **Command Mode**

# **lldp eee**

[no] lldp eee { rx\_wake\_time <i0> | tx\_wake\_time <i1> }

## **Syntax Description**

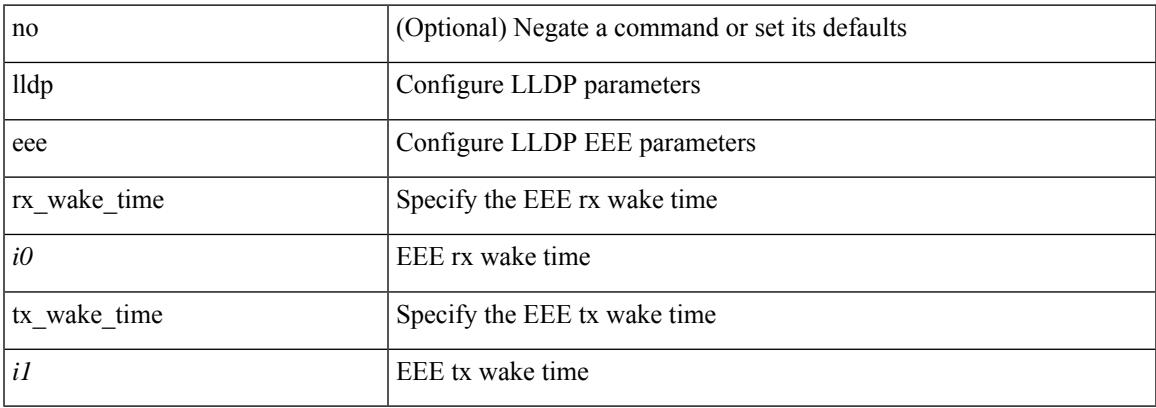

## **Command Mode**

• /exec/configure/if-ethernet-all /exec/configure/if-gig-ether-all /exec/configure/if-gig-ether /exec/configure/if-eth-base /exec/configure/if-mgmt-ether

# **lldp receive**

[no] lldp receive

#### **Syntax Description**

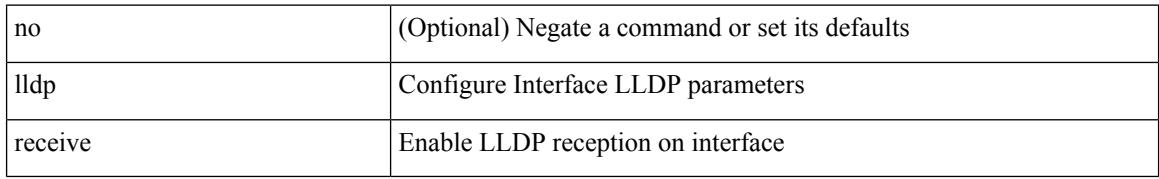

### **Command Mode**

• /exec/configure/if-ethernet-all /exec/configure/if-gig-ether-all /exec/configure/if-gig-ether /exec/configure/if-eth-base /exec/configure/if-mgmt-ether

# **lldp tlv-select eee**

[no] lldp tlv-select eee

### **Syntax Description**

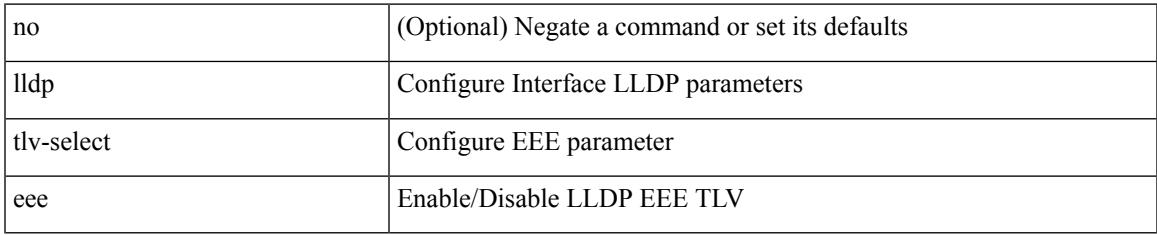

### **Command Mode**

• /exec/configure/if-ethernet-all /exec/configure/if-gig-ether-all /exec/configure/if-gig-ether /exec/configure/if-eth-base /exec/configure/if-mgmt-ether

# **lldp tlv-select management-address**

[no] lldp tlv-select management-address { v4 | v6 }

### **Syntax Description**

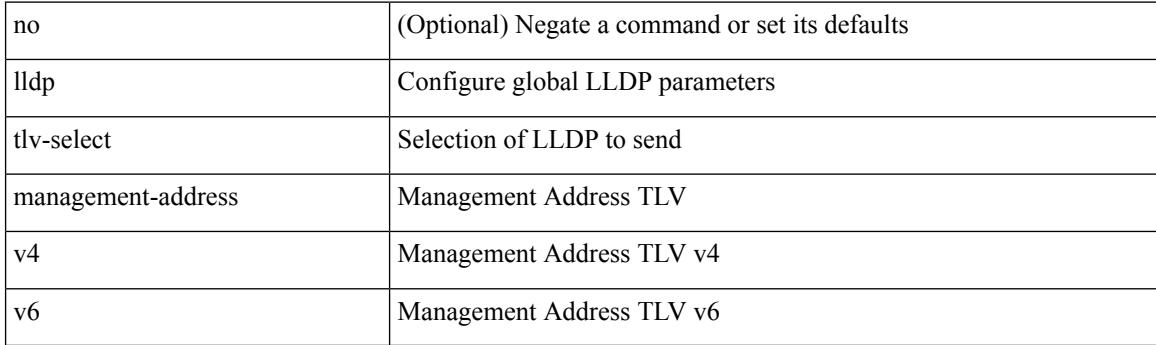

# **Command Mode**
# **lldp tlv-set management-address**

[no] lldp tlv-set management-address <ip-addr>

#### **Syntax Description**

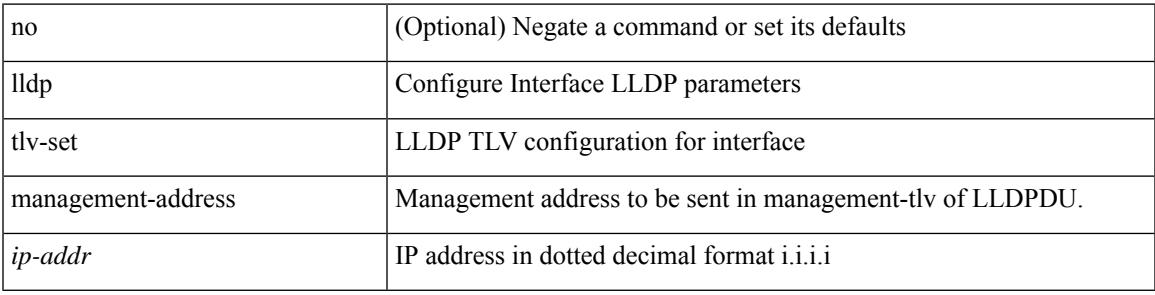

#### **Command Mode**

# **lldp tlv-set management-address**

[no] lldp tlv-set management-address <ipv6-addr> ipv6

#### **Syntax Description**

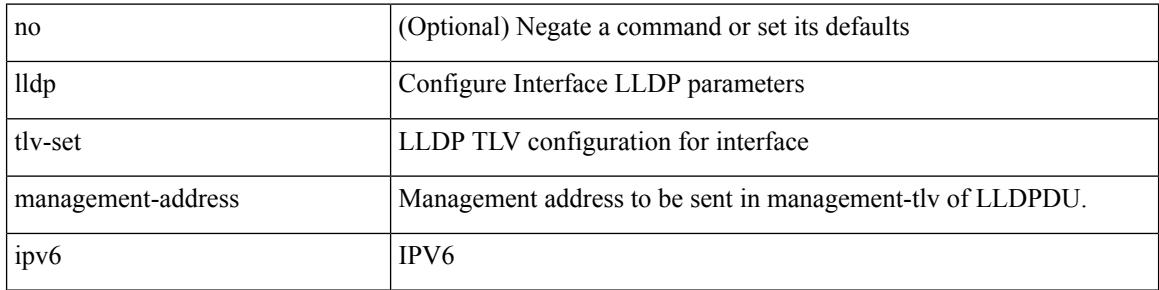

#### **Command Mode**

# **lldp tlv-set vlan**

[no] lldp tlv-set vlan [ <vlan-id> ]

### **Syntax Description**

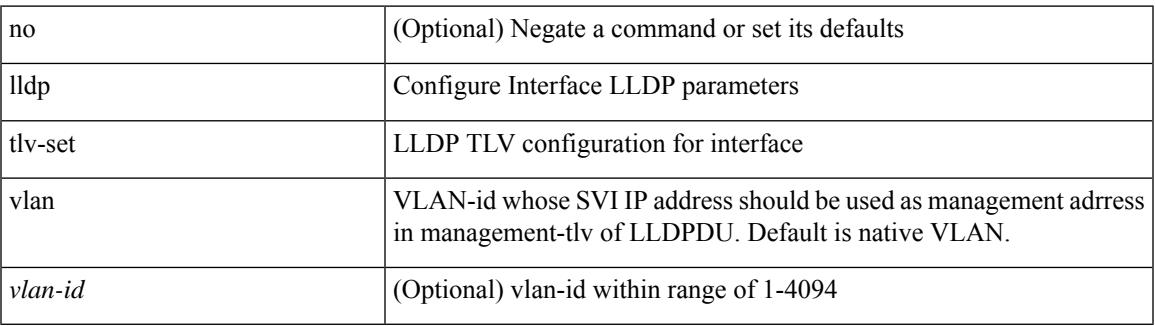

#### **Command Mode**

# **lldp transmit**

[no] lldp transmit

#### **Syntax Description**

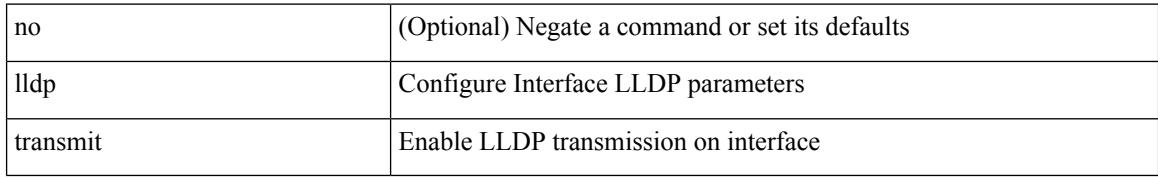

#### **Command Mode**

## **load-balance**

[no] load-balance { [ method { src { ip | ip-l4port <src-protocol> range <src-x> <src-y> } | dst { ip-dst | ip-l4port <dst-protocol> range <dst-x> <dst-y> } } | buckets <num> | mask-position <mask> ] + }

## **Syntax Description**

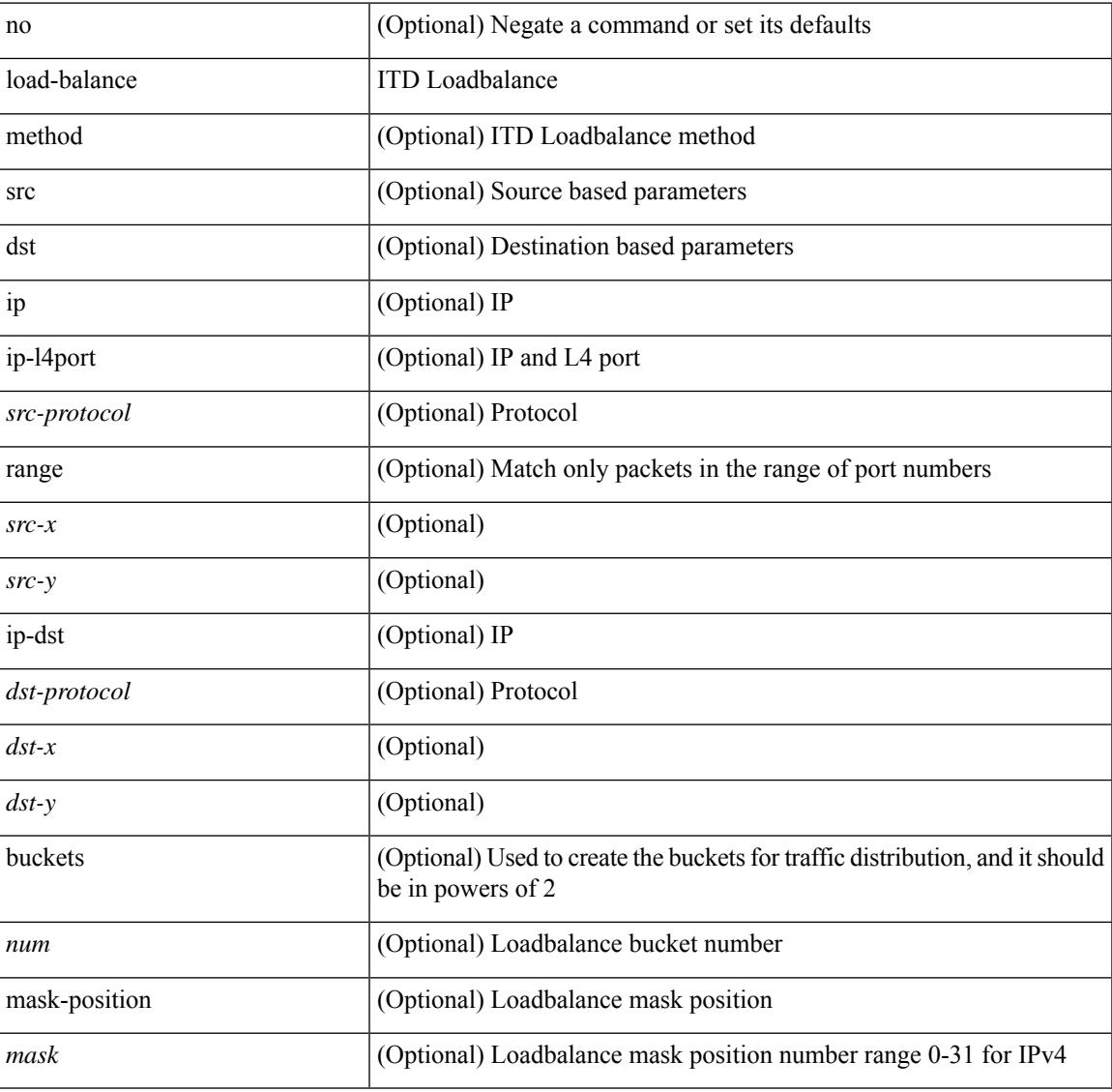

#### **Command Mode**

• /exec/configure/itd

# **load-balancing**

load-balancing <load-bal> | no load-balancing [ <load-bal> ]

#### **Syntax Description**

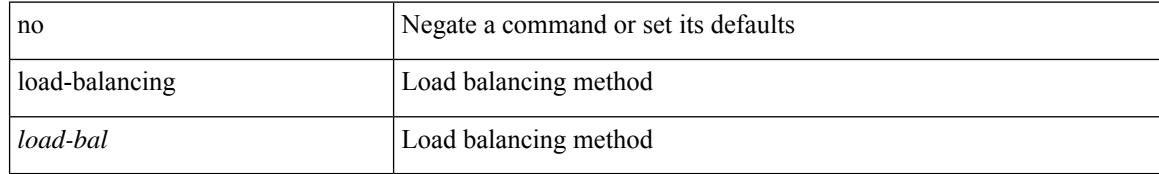

#### **Command Mode**

• /exec/configure/if-eth-any/glbp

## **load-interval**

load-interval <interval> | no load-interval [ <interval1> ]

#### **Syntax Description**

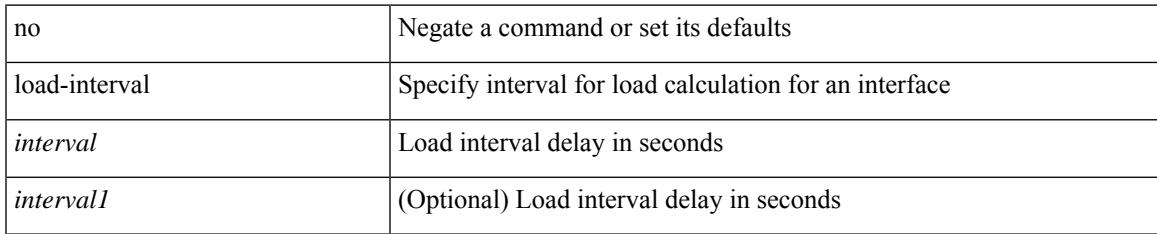

#### **Command Mode**

• /exec/configure/if-ethernet-all /exec/configure/if-eth-non-member /exec/configure/if-port-channel

## **load-interval**

load-interval [ counter <counter\_val> ] <interval> | no load-interval [ counter <counter\_val> ] [ <interval1>  $\mathbf{I}$ 

## **Syntax Description**

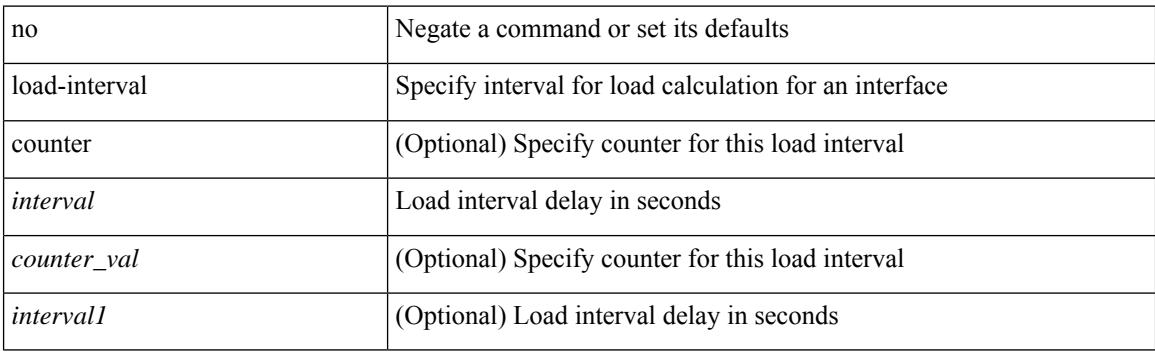

### **Command Mode**

• /exec/configure/if-vlan-common

## **load-interval counter**

load-interval counter <counter\_val> <interval> | no load-interval counter <counter\_val> [ <interval1> ]

#### **Syntax Description**

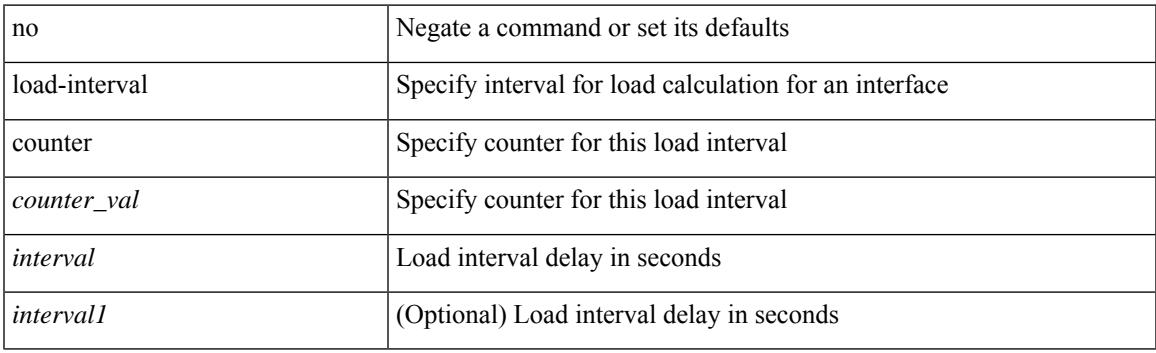

### **Command Mode**

• /exec/configure/if-ethernet-all /exec/configure/if-eth-non-member /exec/configure/if-port-channel

I

# **load**

load <uri0> [ <s0> ]

## **Syntax Description**

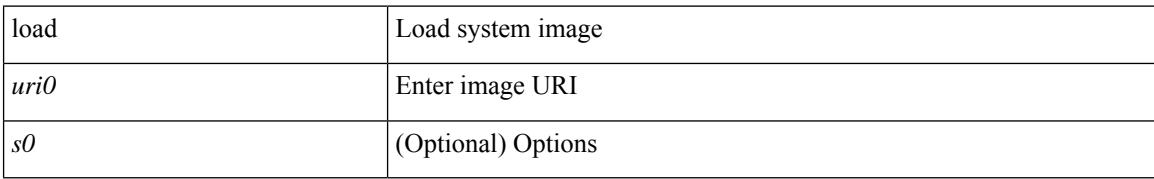

#### **Command Mode**

# **load**

 $\mathbf{l}$ 

load <uri0>

## **Syntax Description**

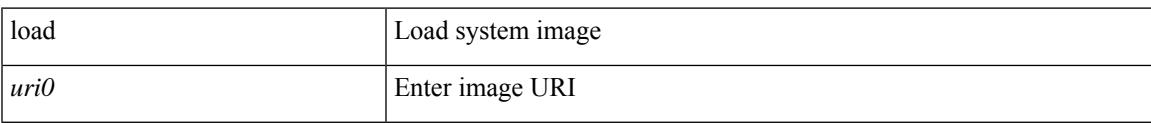

#### **Command Mode**

I

# **load**

load <uri0> [ <s0> ]

## **Syntax Description**

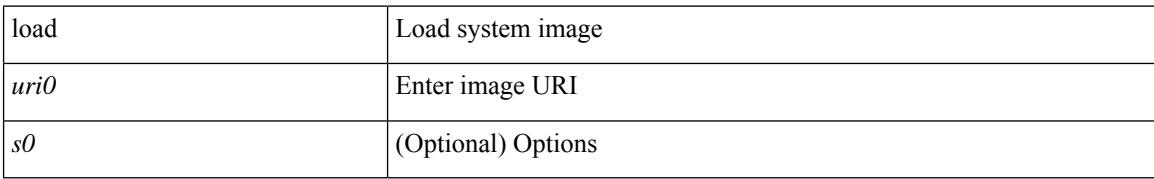

#### **Command Mode**

## **local-as**

I

local-as <asn> | no local-as [ <asn> ]

## **Syntax Description**

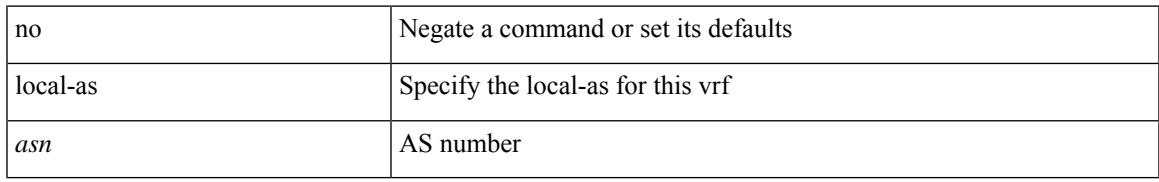

### **Command Mode**

• /exec/configure/router-bgp/router-bgp-vrf

# **local-as**

{ local-as <asn> [ no-prepend [ replace-as [ dual-as ] ] ] } | { { no | default } local-as [ <asn> ] }

## **Syntax Description**

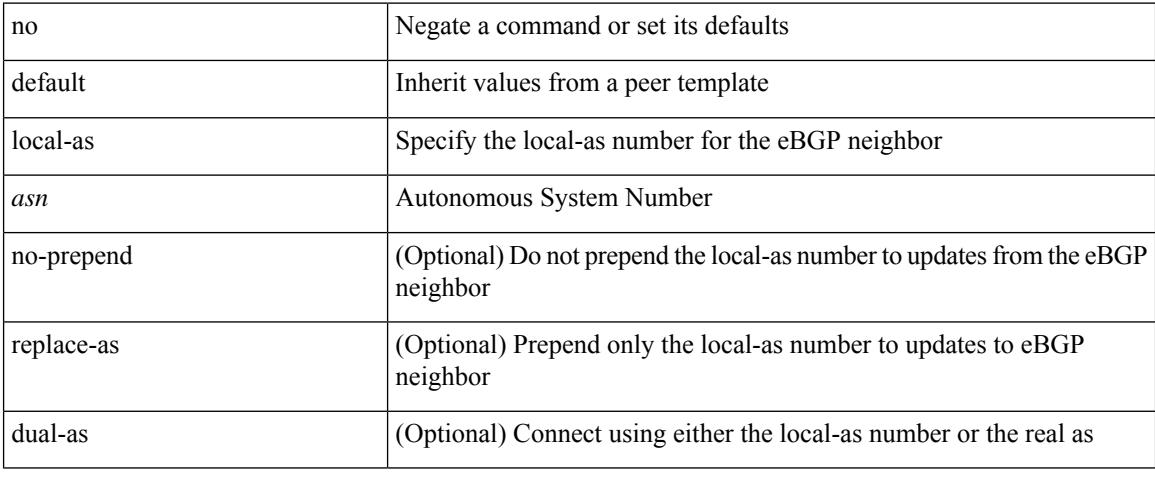

#### **Command Mode**

• /exec/configure/router-bgp/router-bgp-neighbor-sess

## **locator-led**

[no] locator-led { chassis | module <module> | fan <fan\_num> }

## **Syntax Description**

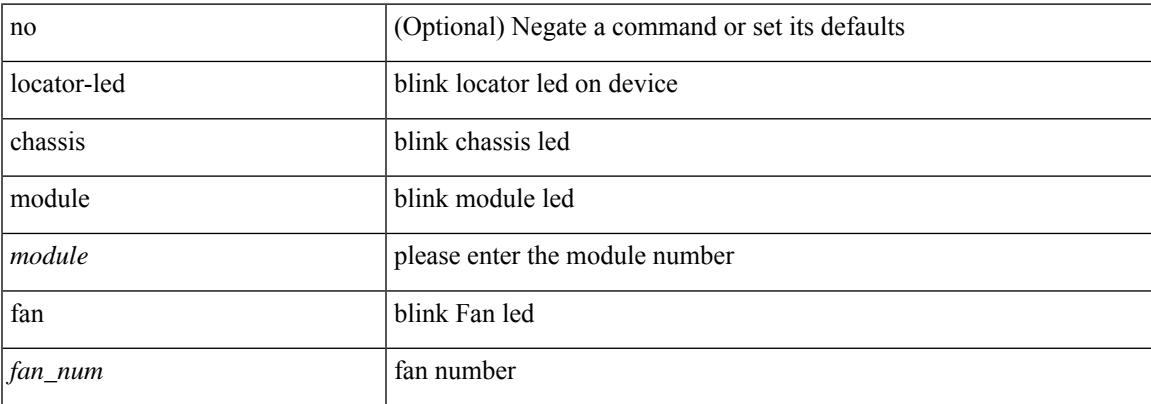

### **Command Mode**

I

# **lockdown**

[no] lockdown

## **Syntax Description**

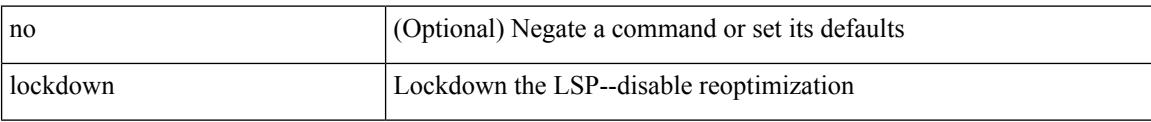

### **Command Mode**

• /exec/configure/te/lsp-attr

[no] log-adjacency-changes [ detail ]

## **Syntax Description**

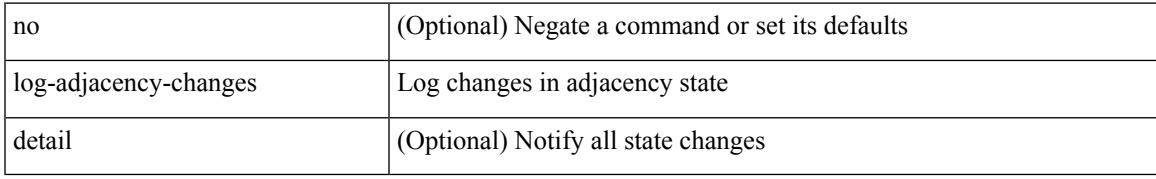

### **Command Mode**

• /exec/configure/router-ospf /exec/configure/router-ospf/vrf

[no] log-adjacency-changes [ detail ]

### **Syntax Description**

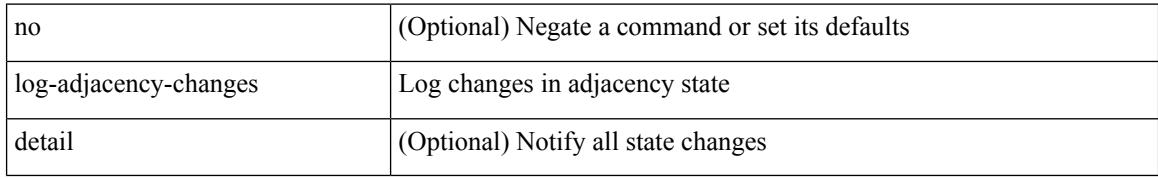

#### **Command Mode**

• /exec/configure/router-ospf3 /exec/configure/router-ospf3/vrf

{ [ no ] log-adjacency-changes } | { [ no ] [ eigrp ] log-neighbor-changes }

#### **Syntax Description**

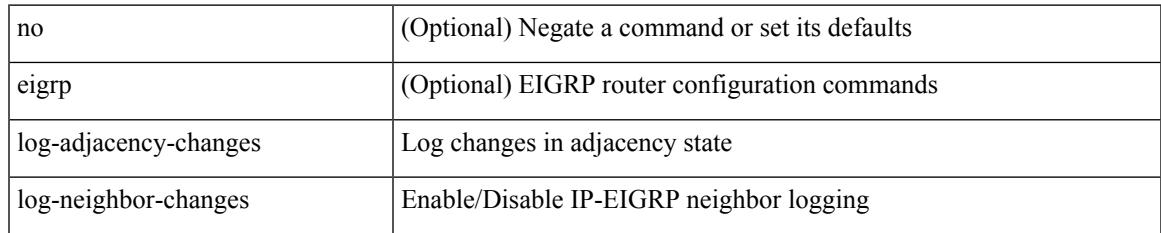

#### **Command Mode**

• /exec/configure/router-eigrp/router-eigrp-vrf-common /exec/configure/router-eigrp/router-eigrp-af-common

[no] log-adjacency-changes

### **Syntax Description**

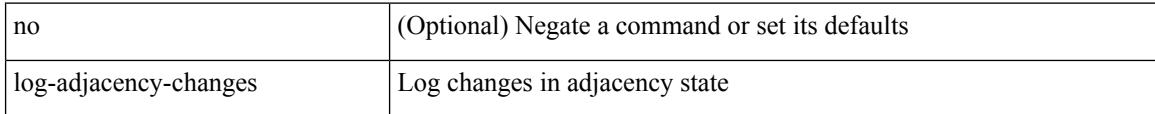

#### **Command Mode**

• /exec/configure/otv-isis/otv-isis-vrf-common

[no] log-adjacency-changes

### **Syntax Description**

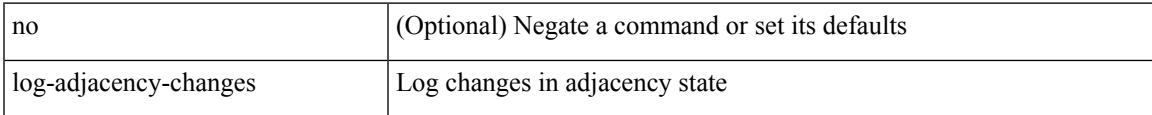

#### **Command Mode**

• /exec/configure/router-isis/router-isis-vrf-common

## **log-event-type**

no ] [ eigrp ] log-event-type [ dual ] [ xmit ] [ transport ]

## **Syntax Description**

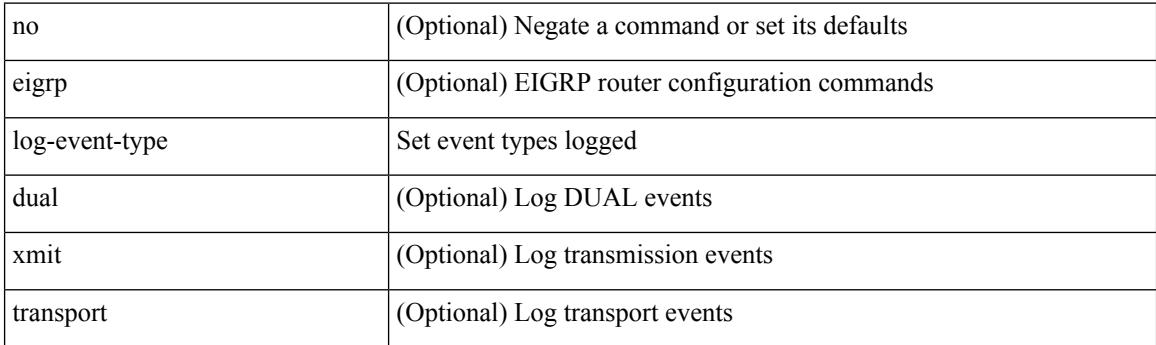

## **Command Mode**

• /exec/configure/router-eigrp/router-eigrp-vrf-common /exec/configure/router-eigrp/router-eigrp-af-common

# **log-neighbor-changes**

[no] log-neighbor-changes

## **Syntax Description**

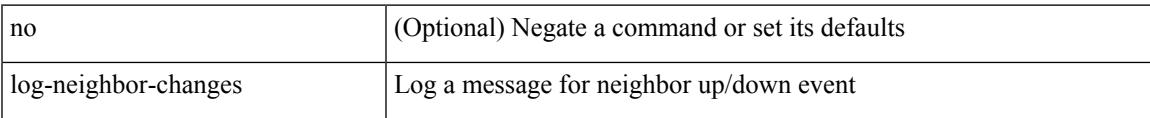

## **Command Mode**

• /exec/configure/router-bgp/vrf-cmds

# **log-neighbor-changes**

no | default ] log-neighbor-changes [ disable ]

#### **Syntax Description**

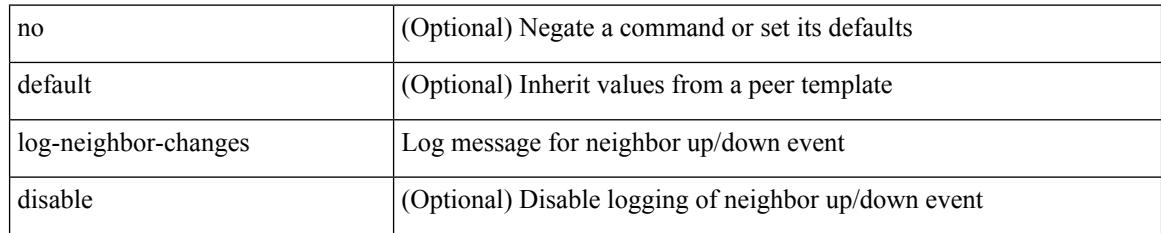

### **Command Mode**

• /exec/configure/router-bgp/router-bgp-neighbor-sess

# **log-neighbor-warnings**

{ { [ eigrp ] log-neighbor-warnings [ <interval> ] } | { no [ eigrp ] log-neighbor-warnings [ <interval> ] } }

#### **Syntax Description**

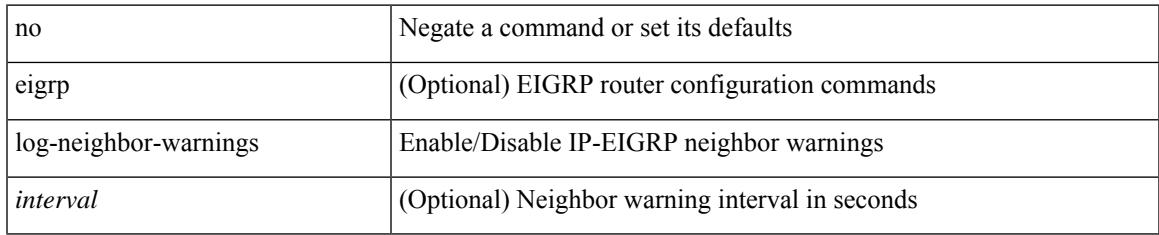

#### **Command Mode**

• /exec/configure/router-eigrp/router-eigrp-vrf-common /exec/configure/router-eigrp/router-eigrp-af-common

# **logging**

[no] logging { lsp { path-errors | preemption | reservation-errors | setups | teardowns } | tunnel { lsp-selection | path change } } | logging { lsp { path-errors | preemption | reservation-errors | setups | teardowns } | tunnel { lsp-selection | path change } }

#### **Syntax Description**

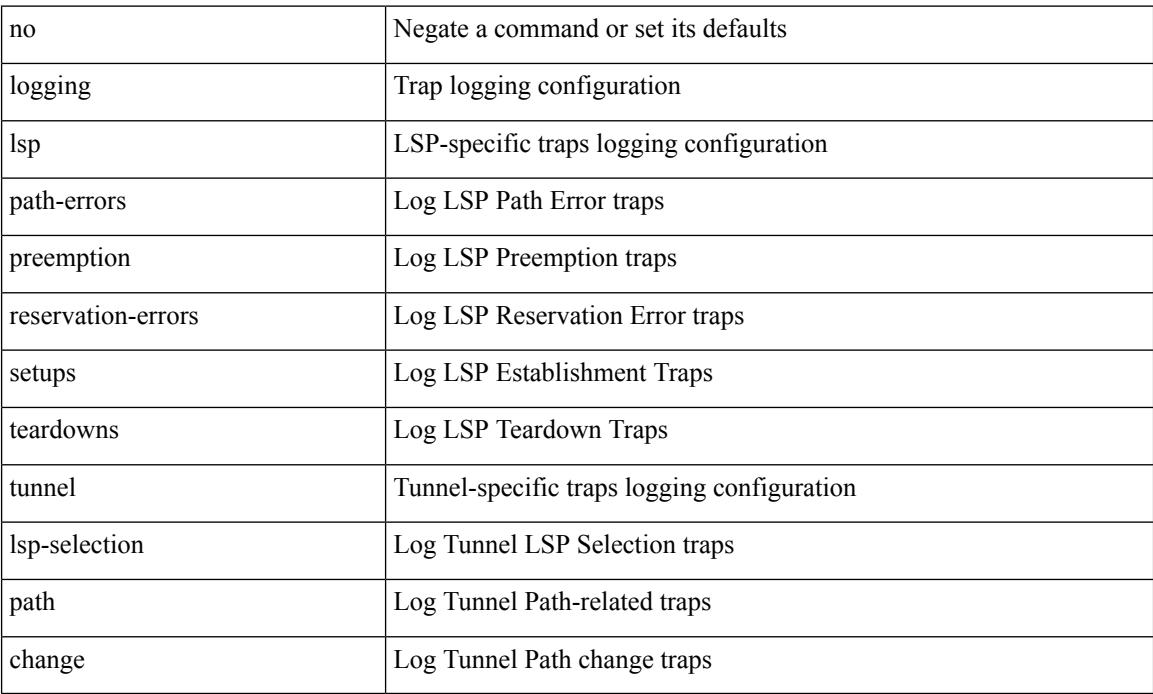

#### **Command Mode**

• /exec/configure/te

# **logging**

I

[no] logging { neighbor-changes |

## **Syntax Description**

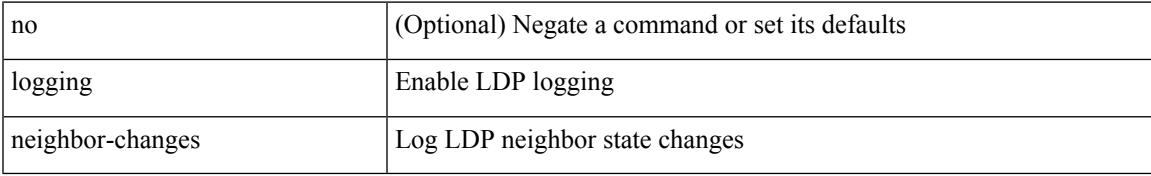

#### **Command Mode**

• /exec/configure/ldp

I

# **logging abort**

logging abort

## **Syntax Description**

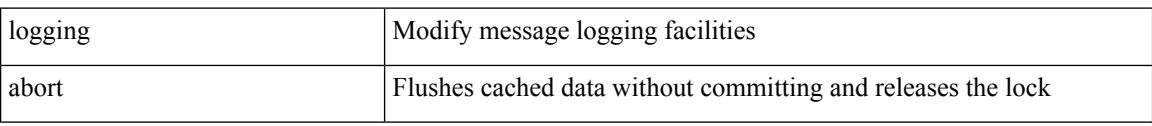

#### **Command Mode**

• /exec/configure

# **logging clear\_console**

logging clear\_console

### **Syntax Description**

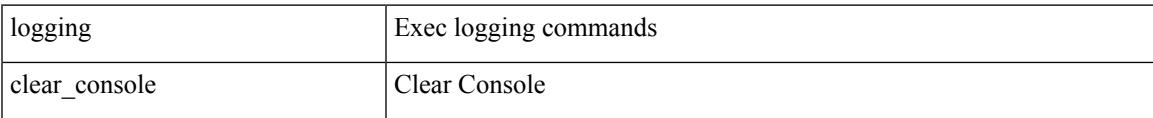

#### **Command Mode**

I

# **logging distribute**

[no] logging distribute

## **Syntax Description**

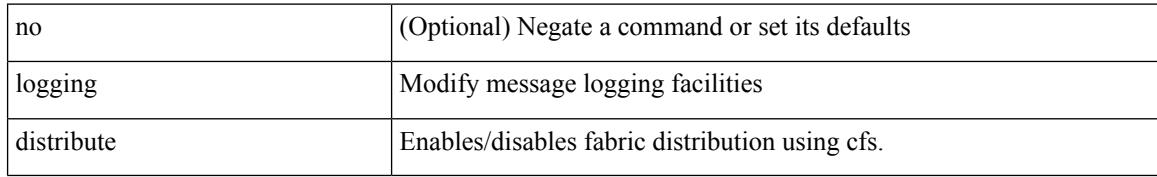

#### **Command Mode**

• /exec/configure

# **logging drop threshold**

logging drop threshold <threshold-in-packets> [ level <level-value> ] | [ no ] logging drop threshold [ <threshold-in-packets> [ level <level-value> ] ]

## **Syntax Description**

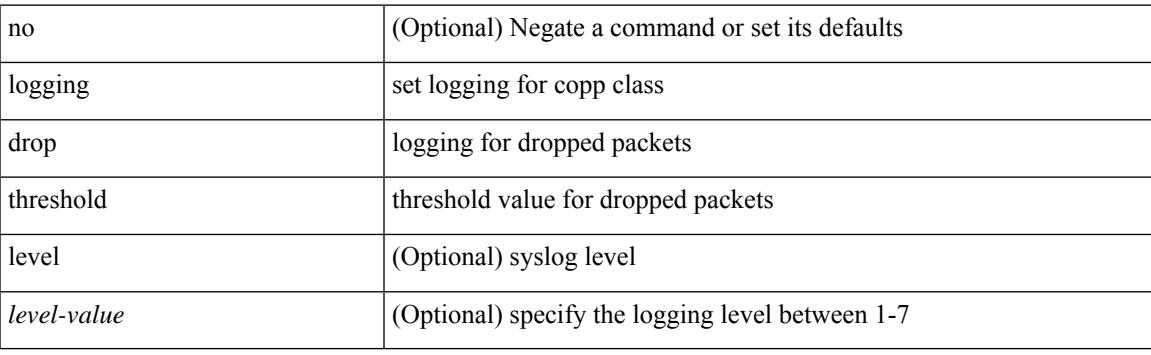

#### **Command Mode**

• /exec/configure/pmap/class

# **logging event**

[no] logging event { link-status | trunk-status } { enable | default }

## **Syntax Description**

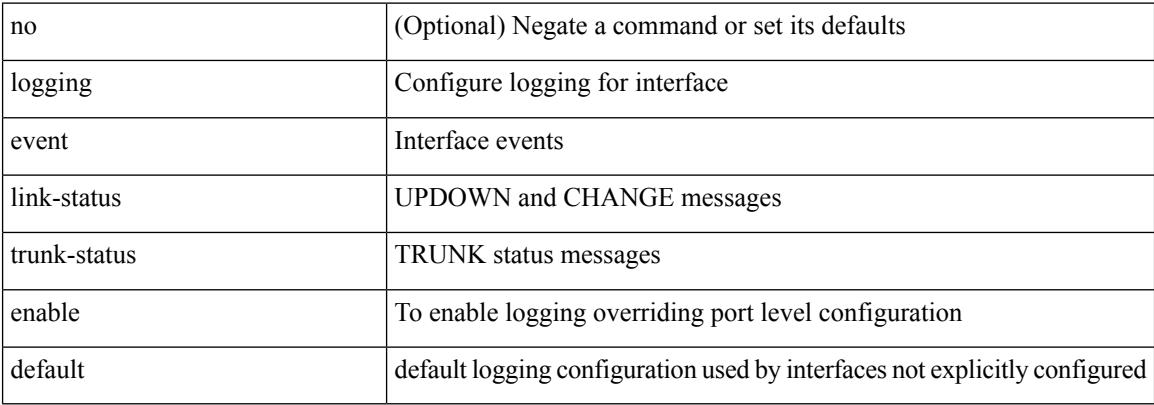

#### **Command Mode**

• /exec/configure

# **logging event port link-status**

logging event port link-status

#### **Syntax Description**

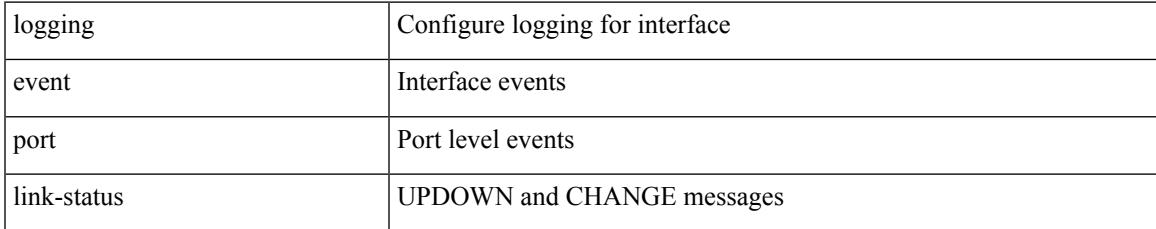

#### **Command Mode**

• /exec/configure/if-ethernet-all /exec/configure/if-eth-base /exec/configure/if-port-channel

# **logging event port link-status**

[no] logging event port link-status

#### **Syntax Description**

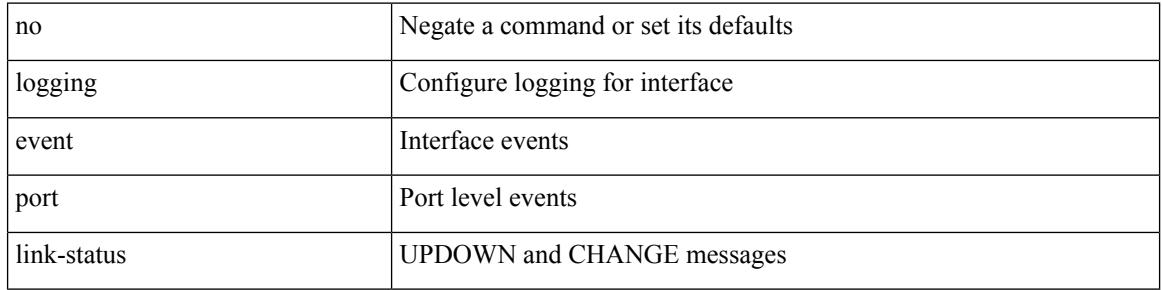

#### **Command Mode**

• /exec/configure/if-ethernet-all /exec/configure/if-eth-base /exec/configure/if-port-channel

# **logging event port link-status**

logging event port link-status [ default ] | no logging event port link-status

#### **Syntax Description**

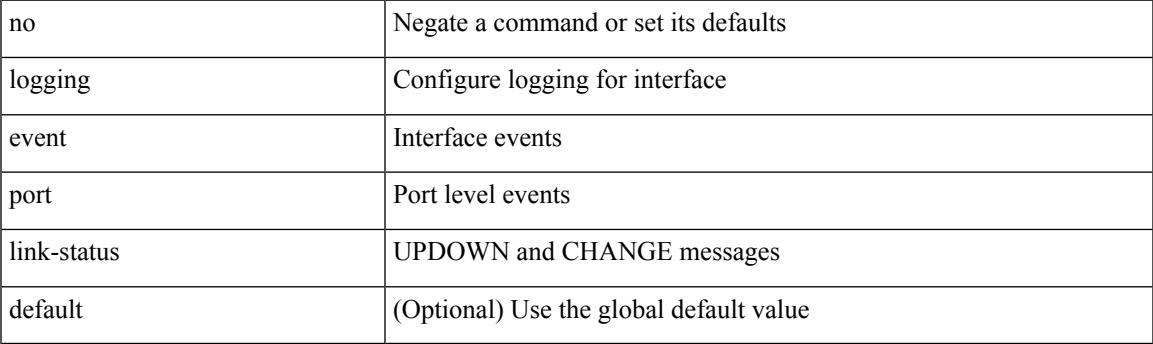

## **Command Mode**

• /exec/configure/if-port-channel /exec/configure/if-ether-sub /exec/configure/if-port-channel-sub /exec/configure/if-gig-ether-sub /exec/configure/if-loopback /exec/configure/if-remote-ethernet-sub /exec/configure/if-ether-sub-p2p

# **logging event port link-status default**

logging event port link-status default

#### **Syntax Description**

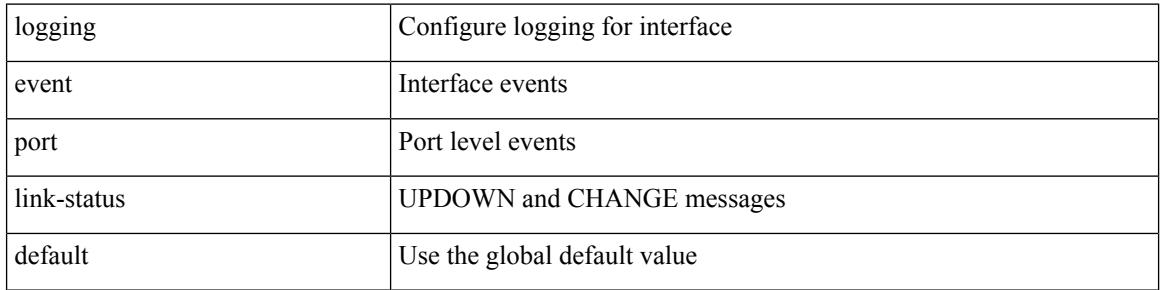

#### **Command Mode**

• /exec/configure/if-ethernet-all /exec/configure/if-eth-base /exec/configure/if-port-channel
## **logging event port trunk-status**

logging event port trunk-status

#### **Syntax Description**

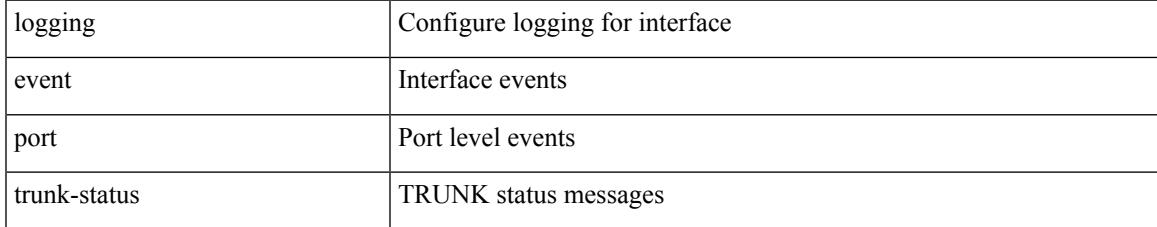

#### **Command Mode**

• /exec/configure/if-ethernet-all /exec/configure/if-eth-base /exec/configure/if-port-channel

### **logging event port trunk-status**

[no] logging event port trunk-status

#### **Syntax Description**

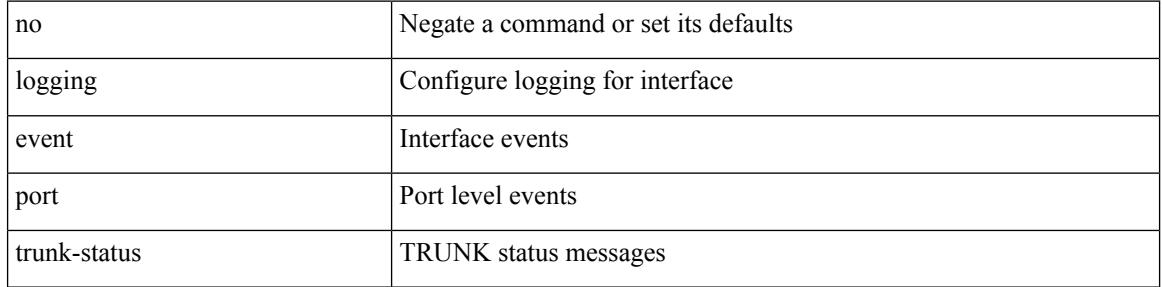

#### **Command Mode**

• /exec/configure/if-ethernet-all /exec/configure/if-eth-base /exec/configure/if-port-channel

### **logging event port trunk-status default**

logging event port trunk-status default

#### **Syntax Description**

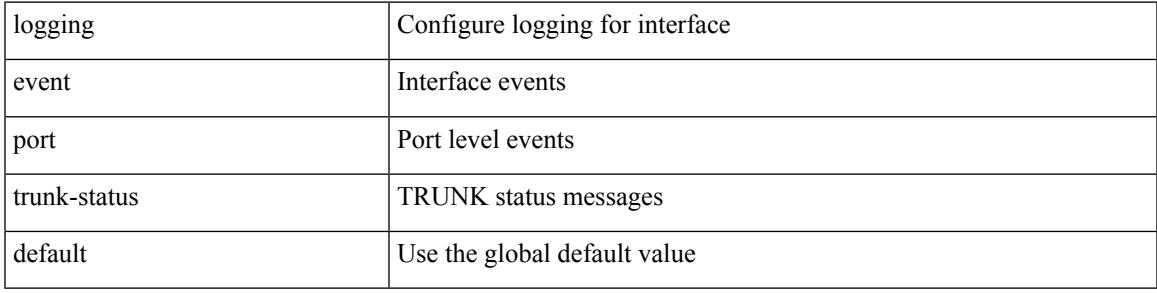

#### **Command Mode**

• /exec/configure/if-ethernet-all /exec/configure/if-eth-base /exec/configure/if-port-channel

I

# **logging flush**

logging flush

#### **Syntax Description**

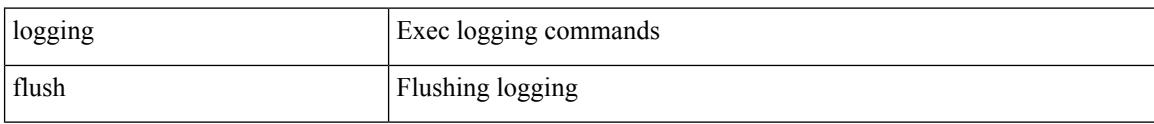

#### **Command Mode**

• /exec

 $\overline{\phantom{a}}$ 

# **logging invalid-username**

[no] logging invalid-username

#### **Syntax Description**

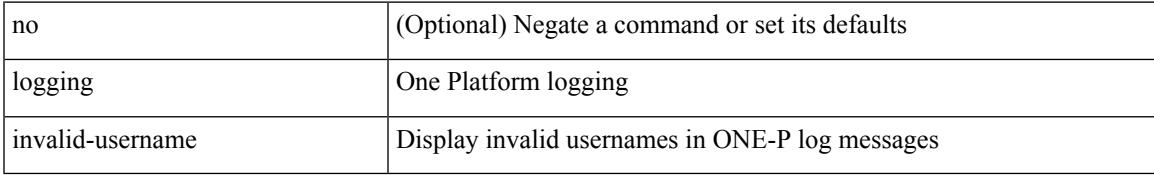

#### **Command Mode**

• /exec/configure/onep

# **logging level**

logging level { keystore | sksd } <i0> | no logging level { keystore | sksd } [ <i0> ]

#### **Syntax Description**

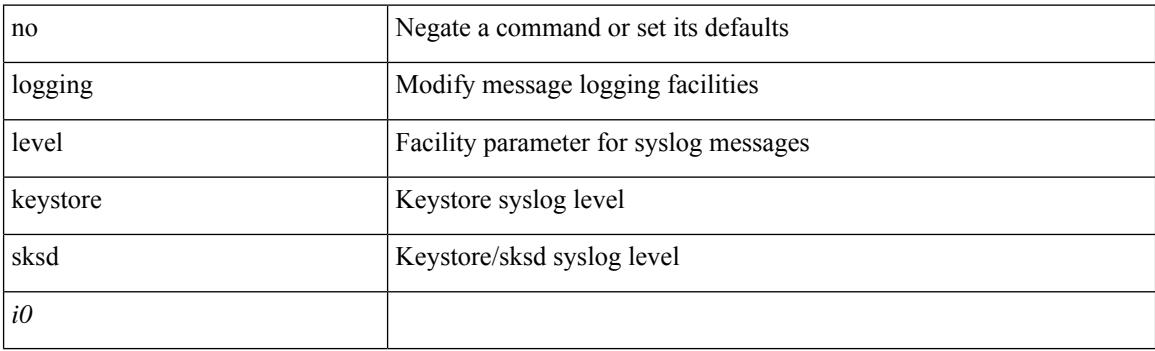

#### **Command Mode**

 $\overline{\phantom{a}}$ 

# **logging level ethpm**

[no] logging level ethpm { link-up | link-down } <level>

#### **Syntax Description**

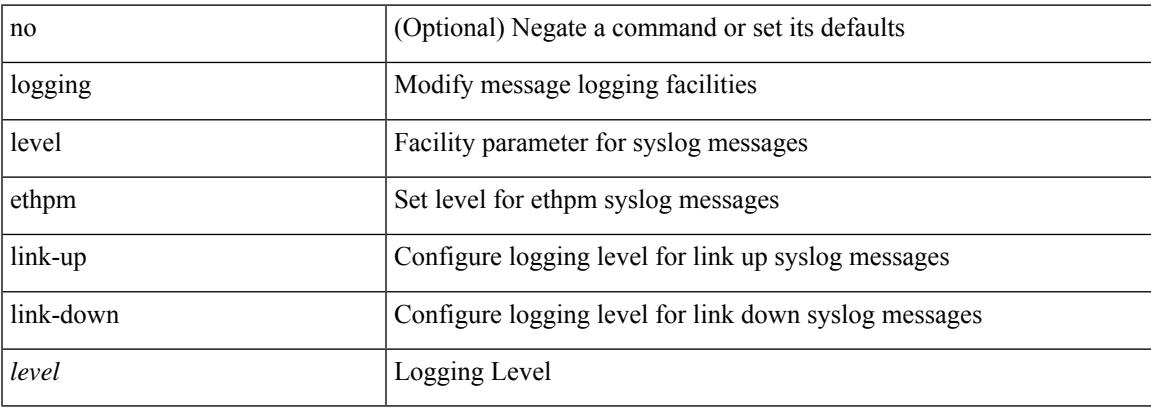

#### **Command Mode**

## **logging max\_messages**

logging max\_messages <i0>

#### **Syntax Description**

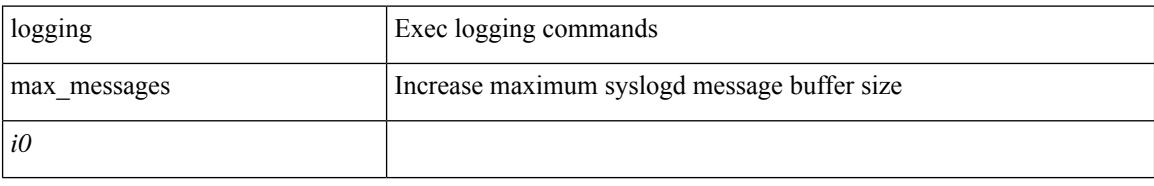

#### **Command Mode**

• /exec

## **logging message interface type ethernet**

logging message interface type ethernet <info> | no logging message interface type ethernet <info>

#### **Syntax Description**

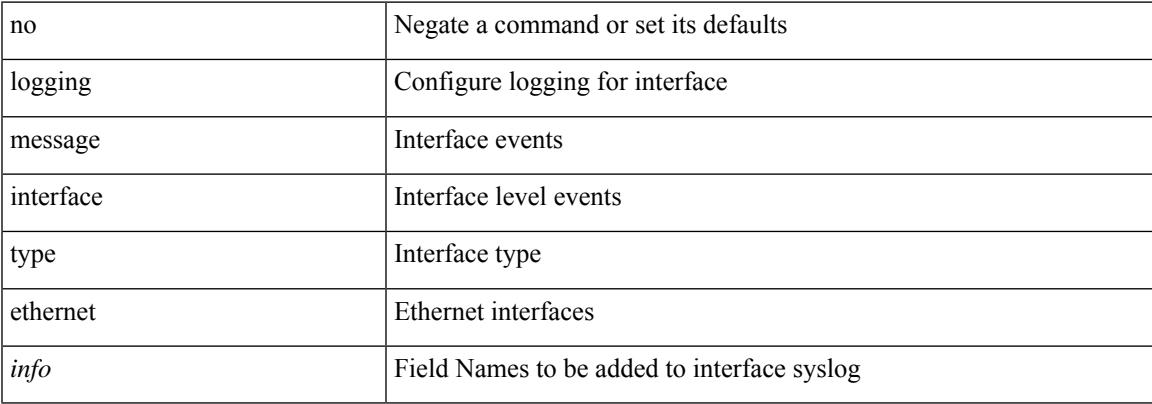

#### **Command Mode**

I

# **logging reconcile**

logging reconcile { all [ force ] | files <i0> | vtys <i1> | dev <s0> }

#### **Syntax Description**

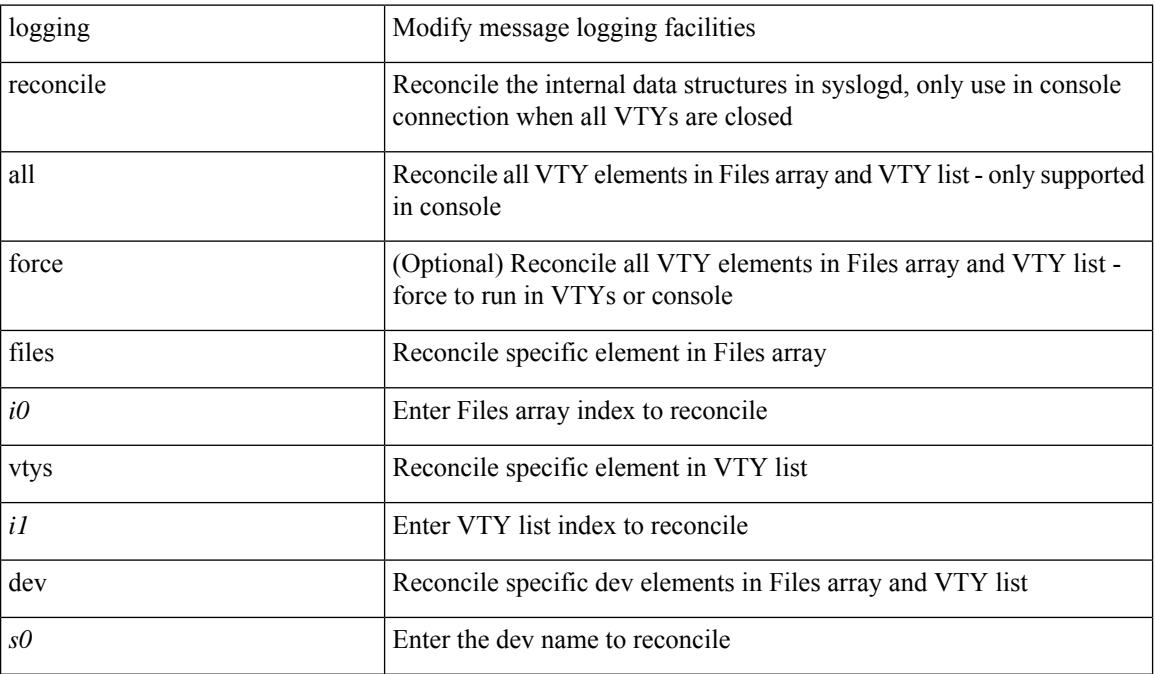

#### **Command Mode**

## **logging source-interface**

{ logging source-interface <interface> | no logging source-interface }

#### **Syntax Description**

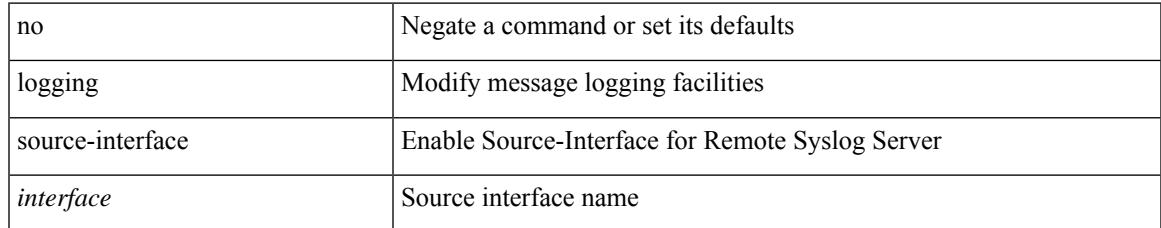

#### **Command Mode**

# **logging timestamp**

[no] logging timestamp { microseconds | milliseconds | seconds }

#### **Syntax Description**

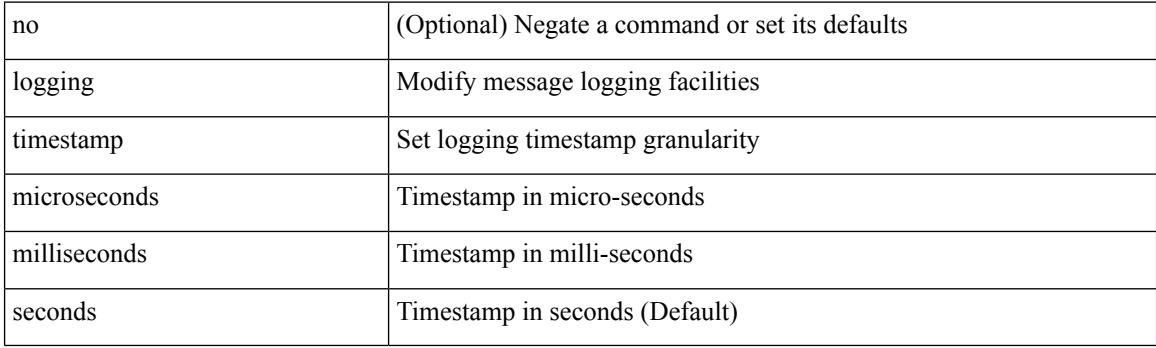

#### **Command Mode**

 $\overline{\phantom{a}}$ 

## **login block-for**

login block-for <i1> attempts <i2> within <i3>

#### **Syntax Description**

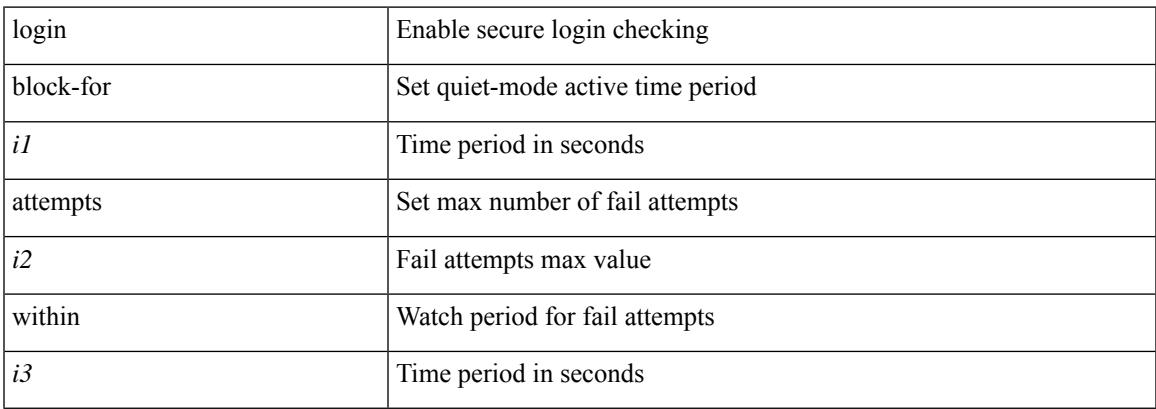

#### **Command Mode**

I

# **login block-for**

[no] login block-for

#### **Syntax Description**

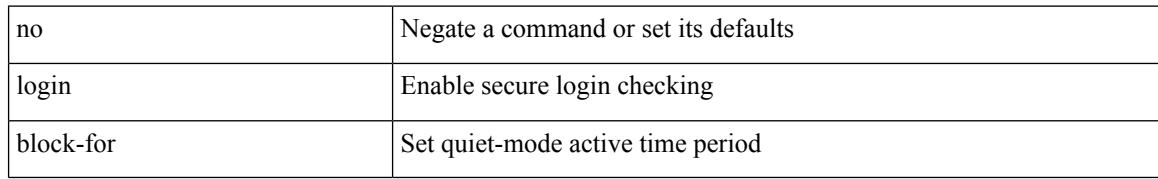

#### **Command Mode**

I

# **login quiet-mode**

[no] login quiet-mode

#### **Syntax Description**

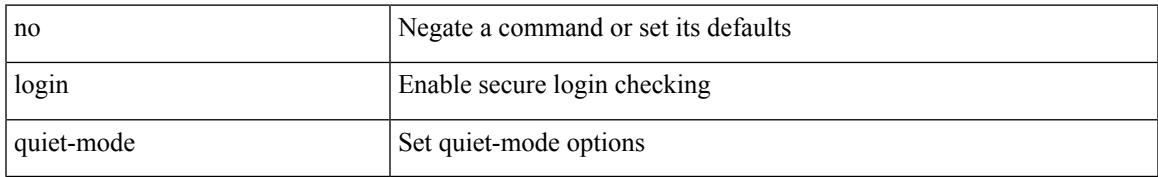

#### **Command Mode**

# **login quiet-mode access-class**

login quiet-mode access-class <access-list>

#### **Syntax Description**

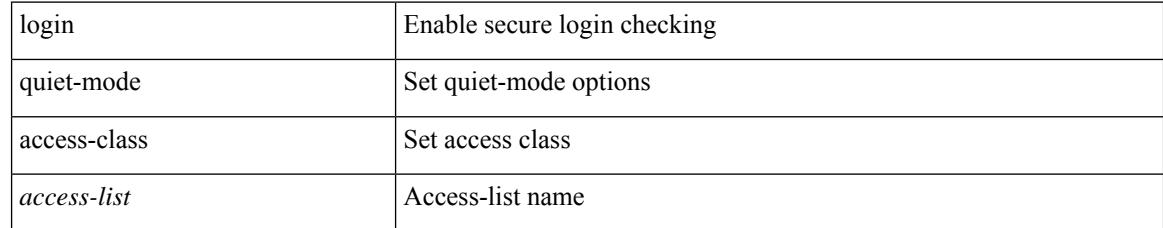

#### **Command Mode**

# **logit**

 $\mathbf{l}$ 

logit <log>

#### **Syntax Description**

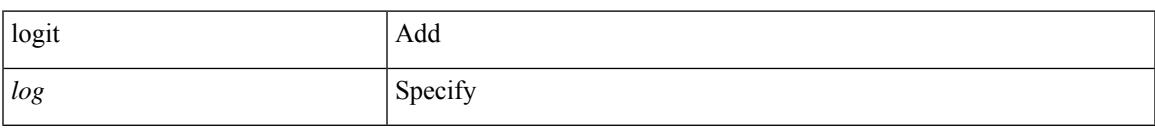

#### **Command Mode**

• /exec

## **logout-warning**

 $\{$  logout-warning  $\langle i0 \rangle$  | no logout-warning  $[\langle i0 \rangle]$ 

#### **Syntax Description**

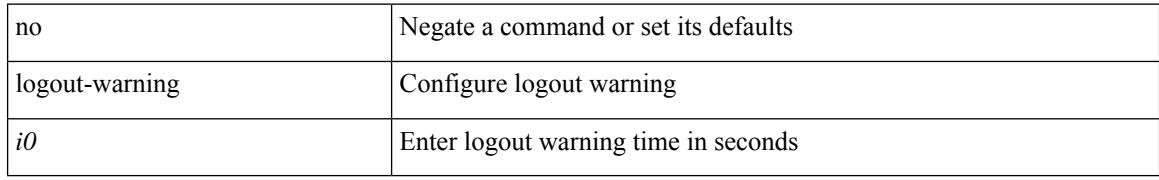

#### **Command Mode**

• /exec/configure/line

# **low-memory exempt**

[ no | default ] low-memory exempt

#### **Syntax Description**

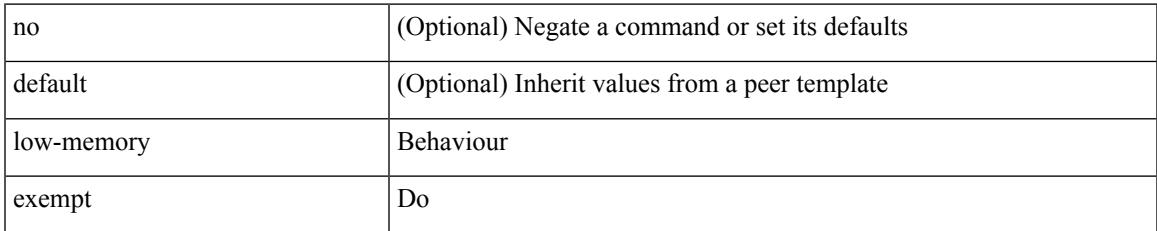

#### **Command Mode**

• /exec/configure/router-bgp/router-bgp-neighbor-sess

I

### **lshow**

lshow

#### **Syntax Description**

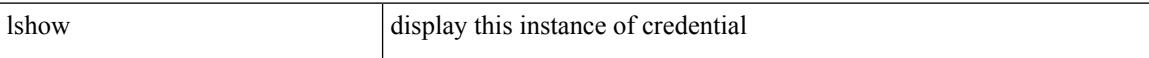

#### **Command Mode**

• /exec/configure/dot1x-cred

### **lshow**

I

#### lshow

#### **Syntax Description**

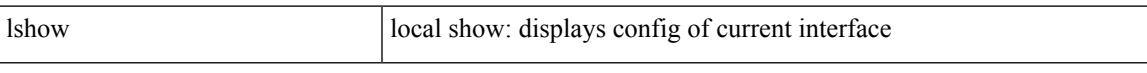

#### **Command Mode**

• /exec/configure/if-igp

## **lsp-gen-interval**

lsp-gen-interval <level> <max-wait> [ <initial-wait> <second-wait> ] | no lsp-gen-interval <level> <max-wait> [ <initial-wait> <second-wait>]

#### **Syntax Description**

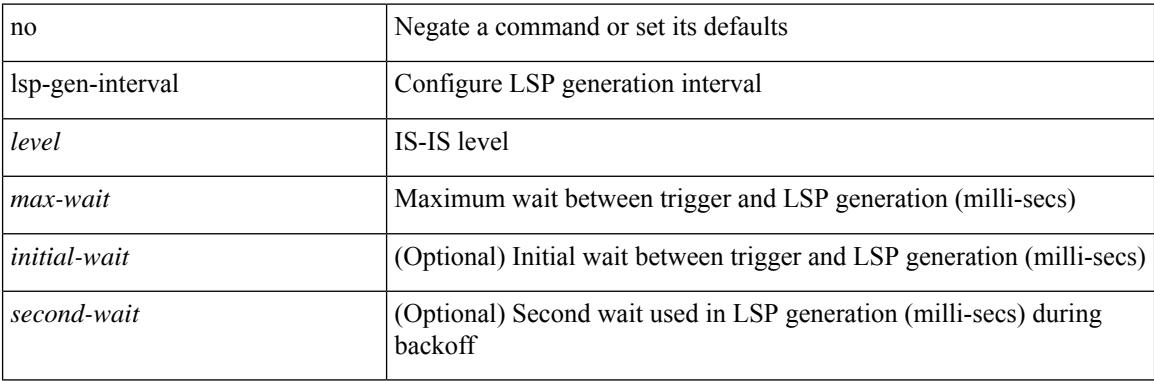

#### **Command Mode**

• /exec/configure/router-isis/router-isis-vrf-common

## **lsp-mtu**

 $\overline{\phantom{a}}$ 

lsp-mtu <mtu> | no lsp-mtu [ <mtu> ]

#### **Syntax Description**

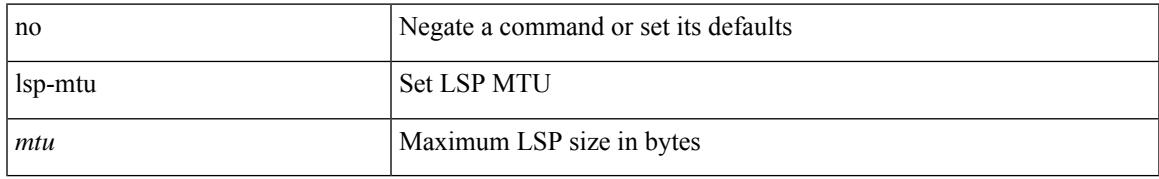

#### **Command Mode**

• /exec/configure/otv-isis/otv-isis-vrf-common

## **lsp-mtu**

lsp-mtu <mtu> | no lsp-mtu [ <mtu> ]

#### **Syntax Description**

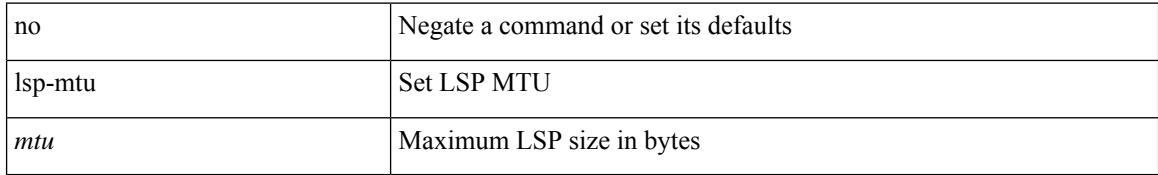

#### **Command Mode**

• /exec/configure/router-isis/router-isis-vrf-common

 $\overline{\phantom{a}}$ 

# **lsp attributes**

[no] lsp attributes <name>

#### **Syntax Description**

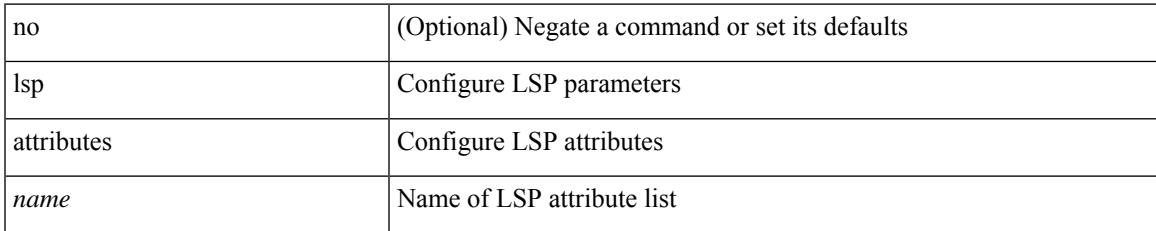

#### **Command Mode**

 $\mathbf l$ 

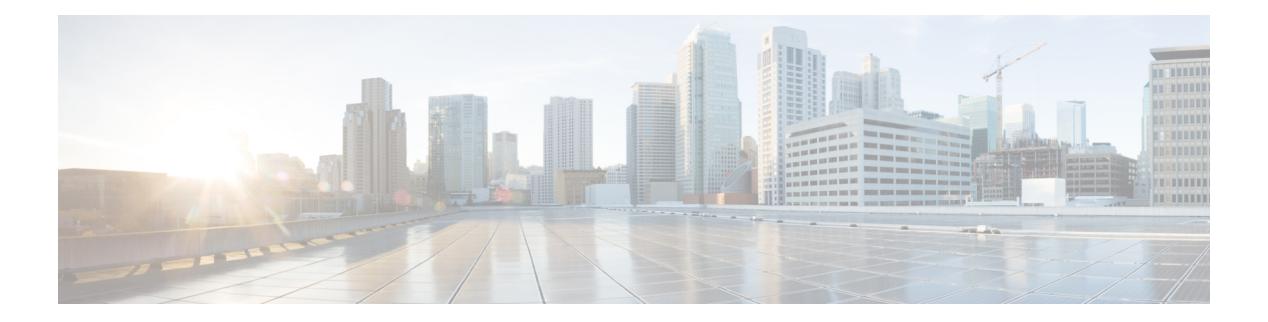

## **M Commands**

- [mac-address,](#page-2081-0) on page 1982
- [mac-address,](#page-2082-0) on page 1983
- [mac-address,](#page-2083-0) on page 1984
- [mac-address,](#page-2084-0) on page 1985
- mac-address [ipv6-extract,](#page-2085-0) on page 1986
- [mac-list,](#page-2086-0) on page 1987
- mac [access-list,](#page-2087-0) on page 1988
- mac [address,](#page-2088-0) on page 1989
- mac [address](#page-2089-0) inherit, on page 1990
- mac advert [interval,](#page-2090-0) on page 1991
- mac [packet-classify,](#page-2091-0) on page 1992
- mac port [access-group,](#page-2092-0) on page 1993
- [management,](#page-2093-0) on page 1994
- [map-notify-group,](#page-2094-0) on page 1995
- [map-server,](#page-2095-0) on page 1996
- [match-address,](#page-2096-0) on page 1997
- [match,](#page-2097-0) on page 1998
- [match,](#page-2101-0) on page 2002
- [match,](#page-2102-0) on page 2003
- [match,](#page-2103-0) on page 2004
- match [access-group](#page-2105-0) name, on page 2006
- match [as-number,](#page-2106-0) on page 2007
- match as-number [as-path-list,](#page-2107-0) on page 2008
- match [as-path,](#page-2108-0) on page 2009
- match [class-map,](#page-2109-0) on page 2010
- match [community,](#page-2110-0) on page 2011
- [match](#page-2111-0) cos, on page 2012
- [match](#page-2112-0) cos, on page 2013
- match [datalink,](#page-2113-0) on page 2014
- [match](#page-2114-0) dscp, on page 2015
- [match](#page-2115-0) dscp, on page 2016
- match [exception,](#page-2116-0) on page 2017
- match [extcommunity,](#page-2117-0) on page 2018
- match [interface,](#page-2118-0) on page 2019
- [match](#page-2119-0) ip, on page 2020
- match ip [address,](#page-2120-0) on page 2021
- match ip address [prefix-list,](#page-2121-0) on page 2022
- match ip [multicast,](#page-2122-0) on page 2023
- match ip next-hop [prefix-list,](#page-2123-0) on page 2024
- match ip [route-source](#page-2124-0) prefix-list, on page 2025
- [match](#page-2125-0) ipv4, on page 2026
- [match](#page-2126-0) ipv6, on page 2027
- match ipv6 [address,](#page-2127-0) on page 2028
- match ipv6 address [prefix-list,](#page-2128-0) on page 2029
- match ipv6 [multicast,](#page-2129-0) on page 2030
- match ipv6 next-hop [prefix-list,](#page-2130-0) on page 2031
- match ipv6 [route-source](#page-2131-0) prefix-list, on page 2032
- match [metric,](#page-2132-0) on page 2033
- match [protocol,](#page-2133-0) on page 2034
- match [protocol,](#page-2134-0) on page 2035
- match [qos-group,](#page-2135-0) on page 2036
- match [qos-group,](#page-2136-0) on page 2037
- match [qos-group2](#page-2137-0) (queuing), on page 2038
- match [qos-group2](#page-2138-0) (uf), on page 2039
- match [redirect,](#page-2139-0) on page 2040
- match [route-type,](#page-2140-0) on page 2041
- match [source-protocol,](#page-2141-0) on page 2042
- [match](#page-2142-0) tag, on page 2043
- match [transport,](#page-2143-0) on page 2044
- [max-lsa,](#page-2144-0) on page 2045
- [max-lsa,](#page-2145-0) on page 2046
- [max-lsp-lifetime,](#page-2146-0) on page 2047
- [max-lsp-lifetime,](#page-2147-0) on page 2048
- [max-metric](#page-2148-0) router-lsa, on page 2049
- [max-metric](#page-2149-0) router-lsa, on page 2050
- [max-ports,](#page-2150-0) on page 2051
- [max-ports,](#page-2151-0) on page 2052
- [maxas-limit,](#page-2152-0) on page 2053
- [maximum-paths,](#page-2153-0) on page 2054
- maximum-paths [\(router-ospf3-af-ipv6\),](#page-2154-0) on page 2055
- [maximum-paths](#page-2155-0) (router-bgp-af), on page 2056
- maximum-paths [\(router-eigrp-af-common\),](#page-2156-0) on page 2057
- [maximum-paths](#page-2157-0) (vrf), on page 2058
- maximum-paths [\(router-isis-af-ipv6\),](#page-2158-0) on page 2059
- [maximum-paths](#page-2159-0) eibgp, on page 2060
- [maximum-peers,](#page-2160-0) on page 2061
- [maximum-prefix,](#page-2161-0) on page 2062
- [maximum-prefix](#page-2162-0) (router-eigrp), on page 2063
- [maximum-prefix,](#page-2163-0) on page 2064
- [maximum](#page-2164-0) routes, on page 2065
- [mcast-group,](#page-2165-0) on page 2066
- [mdix](#page-2166-0) auto, on page 2067
- [medium,](#page-2167-0) on page 2068
- [medium,](#page-2168-0) on page 2069
- medium [broadcast,](#page-2169-0) on page 2070
- [medium](#page-2170-0) p2p, on page 2071
- [member](#page-2171-0) vni, on page 2072
- [member](#page-2172-0) vni, on page 2073
- [member](#page-2173-0) vni, on page 2074
- merge [config,](#page-2174-0) on page 2075
- [message-digest-key,](#page-2175-0) on page 2076
- [message-digest-key](#page-2176-0) (router-ospf-slink), on page 2077
- [metric-style,](#page-2177-0) on page 2078
- [metric](#page-2178-0) direct 0, on page 2079
- metric [maximum-hops,](#page-2179-0) on page 2080
- metric [rib-scale,](#page-2180-0) on page 2081
- metric [version](#page-2181-0) 64bit, on page 2082
- metric [weights,](#page-2182-0) on page 2083
- [mgmt-policy,](#page-2183-0) on page 2084
- [mkdir,](#page-2184-0) on page 2085
- [mode,](#page-2185-0) on page 2086
- [mode,](#page-2186-0) on page 2087
- [mode,](#page-2187-0) on page 2088
- mode [openflow,](#page-2188-0) on page 2089
- mode [tap-aggregation,](#page-2189-0) on page 2090
- monitor erspan [granularity,](#page-2190-0) on page 2091
- monitor erspan origin [ip-address,](#page-2191-0) on page 2092
- monitor erspan [switch-id,](#page-2192-0) on page 2093
- [move,](#page-2193-0) on page 2094
- [mping,](#page-2194-0) on page 2095
- mpls [traffic-eng](#page-2195-0) tunnels, on page 2096
- mst, on page [2097](#page-2196-0)
- mst, on page [2098](#page-2197-0)
- mtu, on page [2099](#page-2198-0)
- [mtu1,](#page-2199-0) on page 2100
- mtu, on page [2101](#page-2200-0)
- mtu, on page [2102](#page-2201-0)
- mtu, on page [2103](#page-2202-0)
- [multi-topology,](#page-2203-0) on page 2104

### <span id="page-2081-0"></span>**mac-address**

mac-address <macaddress> | no mac-address [ <macaddress> ]

#### **Syntax Description**

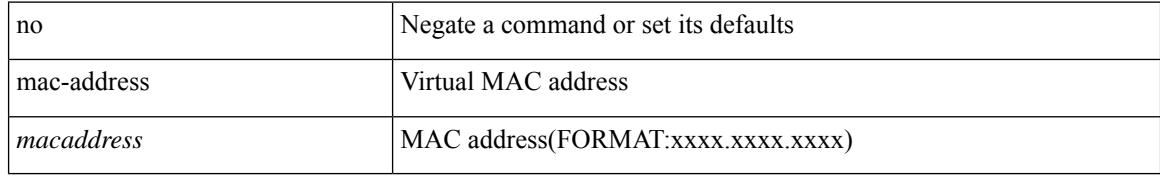

#### **Command Mode**

• /exec/configure/if-eth-any/hsrp\_ipv4 /exec/configure/if-eth-any/hsrp\_ipv6

### <span id="page-2082-0"></span>**mac-address**

mac-address <mac\_address\_val> | no mac-address [ <mac\_address\_val> ]

#### **Syntax Description**

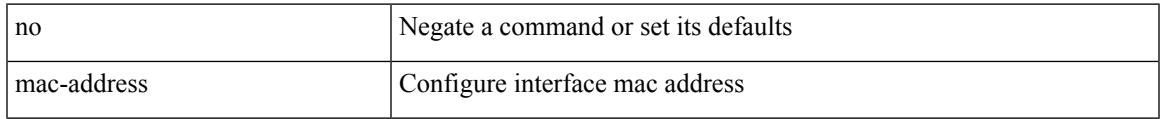

#### **Command Mode**

• /exec/configure/if-ether-sub /exec/configure/if-port-channel-sub

### <span id="page-2083-0"></span>**mac-address**

mac-address { <mac\_address\_val> | ipv6-extract } | no mac-address [ <mac\_address\_val> | ipv6-extract ]

#### **Syntax Description**

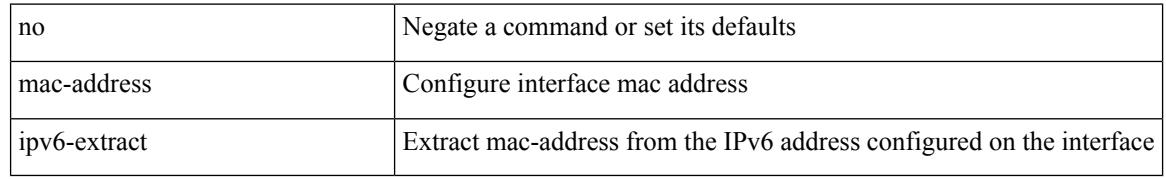

#### **Command Mode**

• /exec/configure/if-ethernet-all /exec/configure/if-eth-non-member /exec/configure/if-port-channel /exec/configure/if-port-channel-sub /exec/configure/if-remote-ethernet-sub

 $\overline{\phantom{a}}$ 

### <span id="page-2084-0"></span>**mac-address**

mac-address  $<$ mac-addr $>$   $\mid$  no mac-address

#### **Syntax Description**

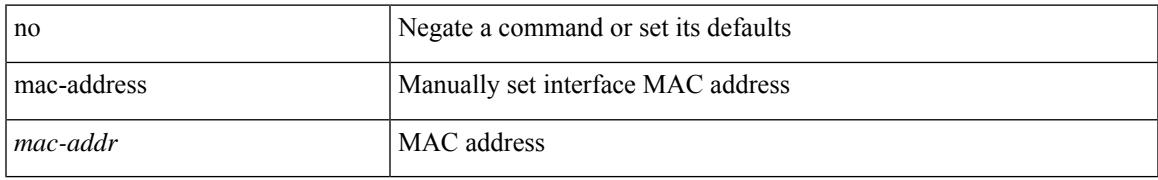

#### **Command Mode**

• /exec/configure/if-vlan-common

## <span id="page-2085-0"></span>**mac-address ipv6-extract**

mac-address ipv6-extract | no mac-address ipv6-extract

#### **Syntax Description**

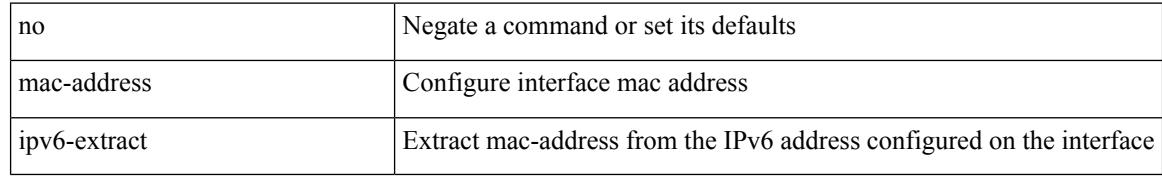

#### **Command Mode**

• /exec/configure/if-ether-sub /exec/configure/if-port-channel-sub

### <span id="page-2086-0"></span>**mac-list**

 $\overline{\phantom{a}}$ 

{ mac-list <name> [ seq <seq> ] { permit | deny } <mac-addr> [ <mac-mask> ] } | { no mac-list <name> [ seq <seq> ] [ { permit | deny } <mac-addr> [ <mac-mask> ] ] }

#### **Syntax Description**

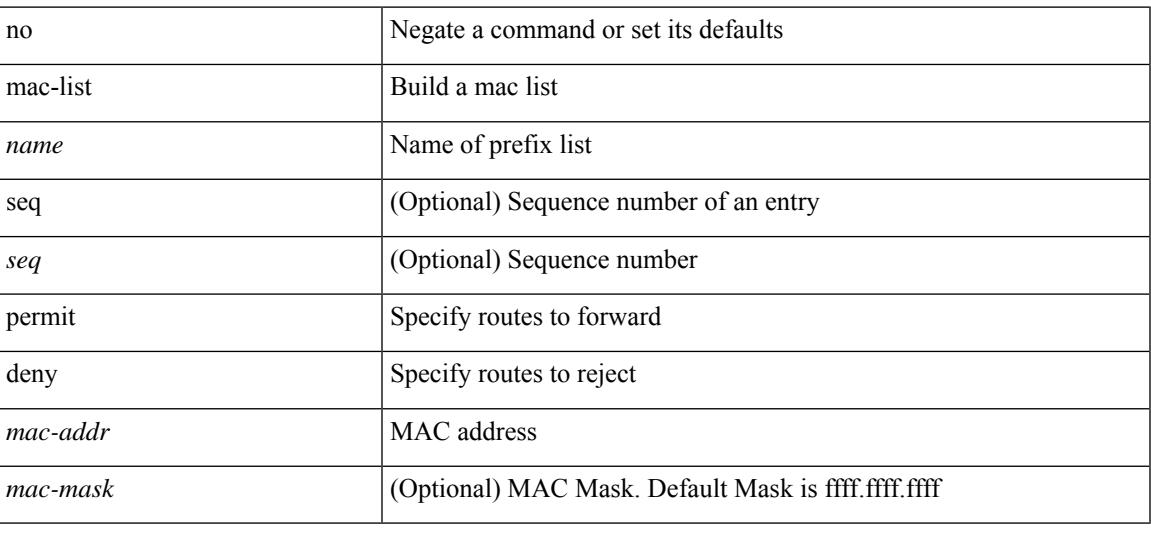

#### **Command Mode**

### <span id="page-2087-0"></span>**mac access-list**

[no] mac access-list <name> [ client <clienttype> <clientID>]

#### **Syntax Description**

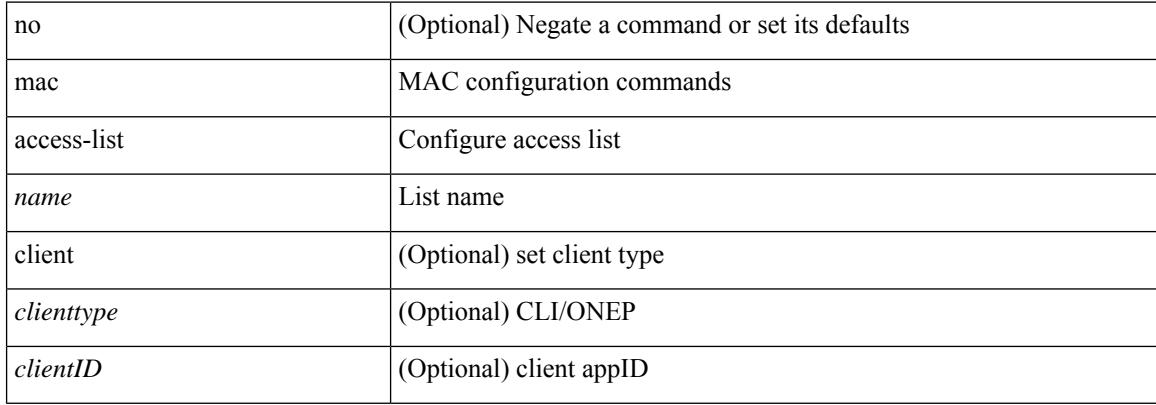

#### **Command Mode**
## **mac address**

[no] mac address { <macaddr> }

## **Syntax Description**

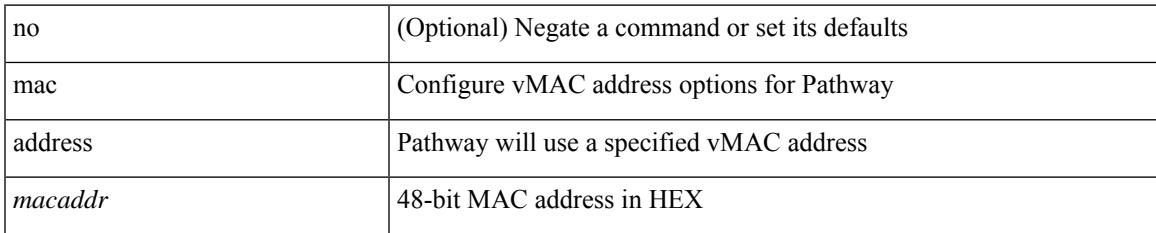

#### **Command Mode**

• /exec/configure/if-eth-any/vrrs

I

## **mac address inherit**

mac address inherit

#### **Syntax Description**

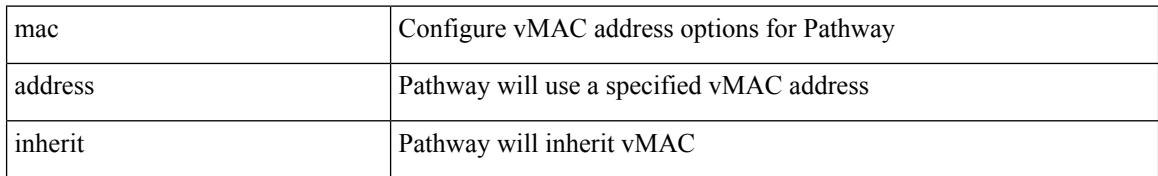

#### **Command Mode**

• /exec/configure/if-eth-any/vrrs

## **mac advert interval**

[no] mac advert interval | mac advert interval <macint>

## **Syntax Description**

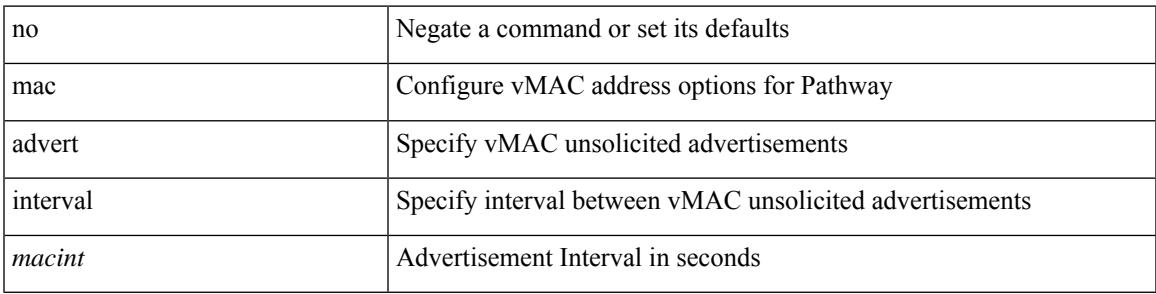

### **Command Mode**

• /exec/configure/if-eth-any/vrrs

# **mac packet-classify**

[no] mac packet-classify

#### **Syntax Description**

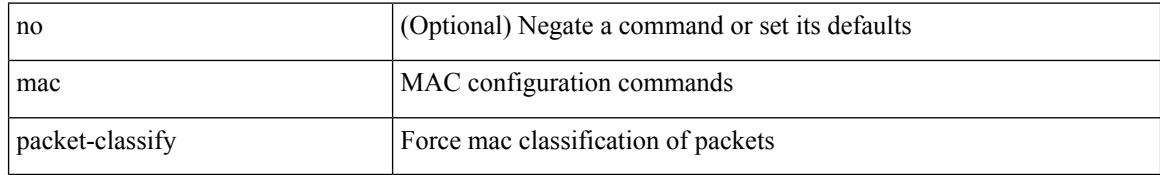

#### **Command Mode**

• /exec/configure/if-ethernet-switch /exec/configure/if-remote-ethernet-switch /exec/configure/if-eth-port-channel-switch /exec/configure/if-ethernet-all

## **mac port access-group**

[no] mac port access-group <name>

## **Syntax Description**

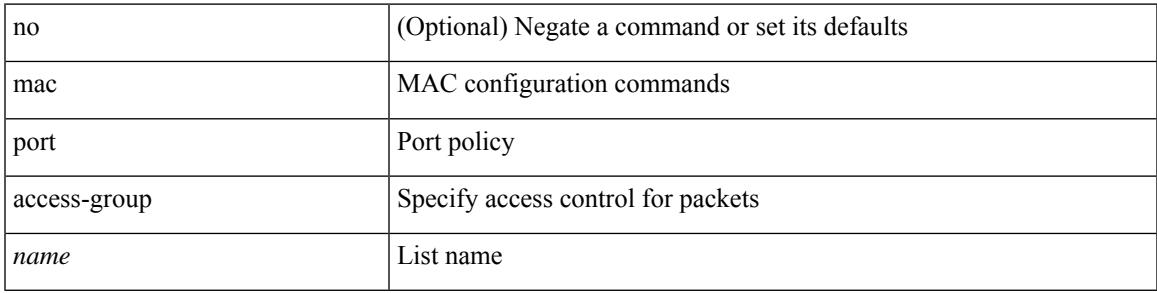

## **Command Mode**

• /exec/configure/if-set-acl-l2

I

## **management**

[no] management

## **Syntax Description**

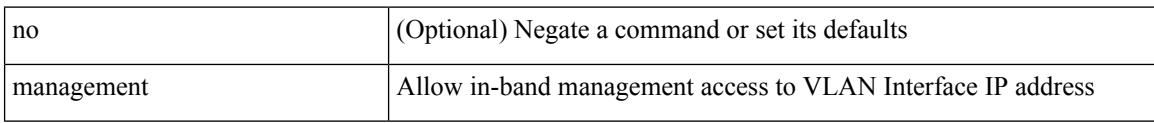

## **Command Mode**

• /exec/configure/if-vlan-common

# **map-notify-group**

 $\{$  [ no ] map-notify-group  $\{$   $\verb|<|$  addr>  $\verb|>|$  &  $\}$   $\}$ 

## **Syntax Description**

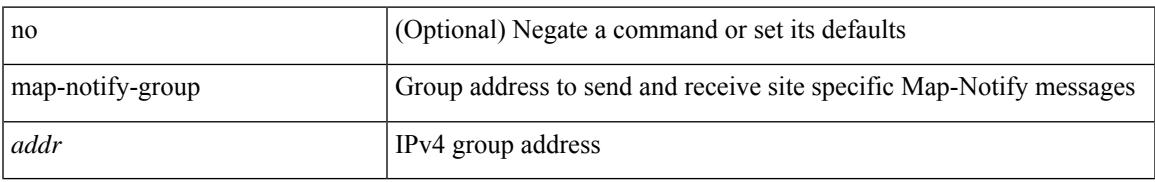

#### **Command Mode**

• /exec/configure/lisp-dynamic-eid /exec/configure/vrf/lisp-dynamic-eid

## **map-server**

 $\{ \{ \text{ [ no ] map-server } \} \leq m s > |$  <ms6>  $\}$  [ key-type  $\{ \text{ shal } | \text{ shal } \}$  ] key <key>  $\}$  |  $\{ \text{ [ no ] map-server } \}$  <ms> | <ms6> } proxy-reply } }

## **Syntax Description**

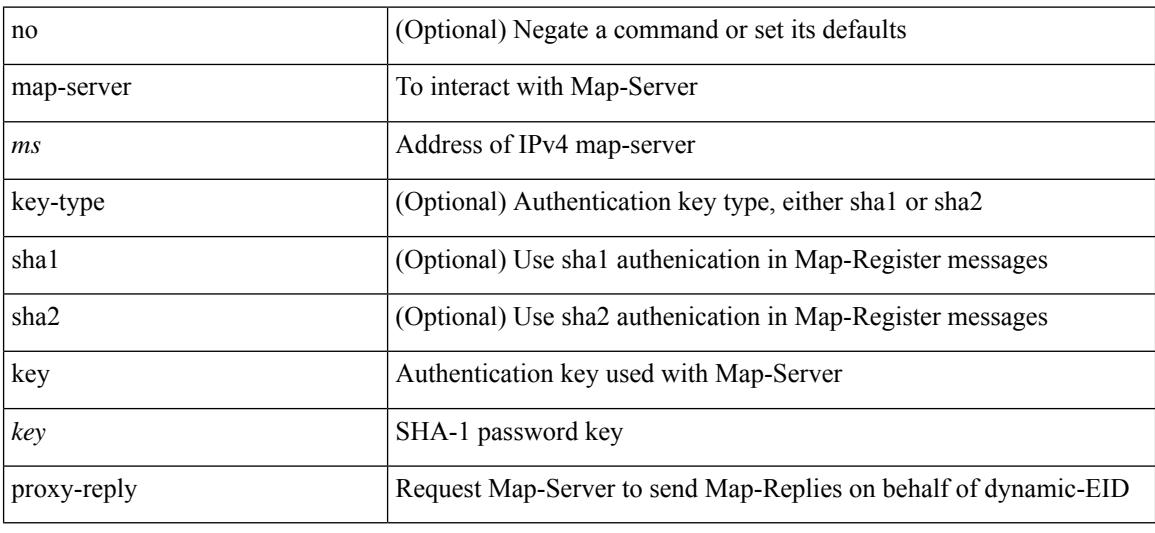

### **Command Mode**

• /exec/configure/lisp-dynamic-eid /exec/configure/vrf/lisp-dynamic-eid

## **match-address**

[no] match-address

### **Syntax Description**

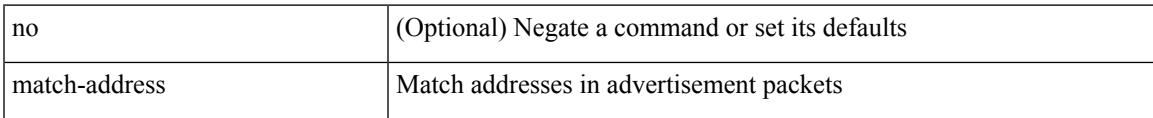

### **Command Mode**

• /exec/configure/if-eth-any/vrrpv3

## **match**

[no] match  $\{$  { access-group name <acl-name>  $\}$  | [ not ]  $\{$  { cos <cos-value>  $\}$  | any | { eth-src <mac\_src> <mac\_src\_wild> } | { eth-dest <mac\_dest> <mac\_dest\_wild> } | { eth-type <eth-value> } | { vlan <vlan-number> } | { ip-tos <tos-value> <tos-mask> } | { ip-protocol <ip-protocol-value> } | { ip-src-addr <ip-s-addr> <ip-s-mask> } | { ip-dst-addr <ip-d-addr> <ip-d-mask> } | { tcp-src-port <tcp-src-port-addr> } | { tcp-dst-port <tcp-dest-port-addr> } | { udp-src-port <udp-src-port-addr> } | { udp-dst-port <udp-dest-port-addr> } | { input-interface <ifnum> } | { ipv6-src-addr <ipv6-s-addr> <ipv6-s-mask> } | { ipv6-dst-addr <ipv6-d-addr> <ipv6-d-mask> } | { ipv6-protocol <ipv6-protocol-value> } | { ipv6-flowlabel  $\langle$ ipv6-flowlabel-value>  $\rangle$  | { icmpv6-type  $\langle$ icmpv6-type-value> } | { icmpv6-code  $\langle$ icmpv6-code-value> } |  $\{ \text{ipv4-dsep} \leq \text{ipv4-dsep-list} \} | \{ \text{ipv6-dsep} \leq \text{ipv6-dsep-list} \} | \{ \text{dsep} \leq \text{dsep-list} \} | \{ \text{dsep} \leq \text{p} \} | \{ \text{ipv6-dsep} \} | \{ \text{p0} \leq \text{p0} \} | \{ \text{p1} \leq \text{p1} \} | \{ \text{p2} \leq \text{p2} \} | \{ \text{p3} \leq \text{p1} \} | \{ \text{p1} \leq \text{p2} \} | \{ \text{p3} \leq \$  $\{$  precedence  $\{$  <precedence-list>  $|$  <prec-enum>  $\}$  +  $\}$  |  $\{$  discard-class <discard-class-list>  $\}$  |  $\{$  qos-group <qos-group-list> } | { class-map <cmap-name-plc> } | { protocol <protocol-enum> } | { packet length <len-list>  $\{\vert \} \vert$  { ip rtp <port-list>  $\vert \} \vert$  { mpls experimental topmost <exp-list>  $\vert \} \vert$ 

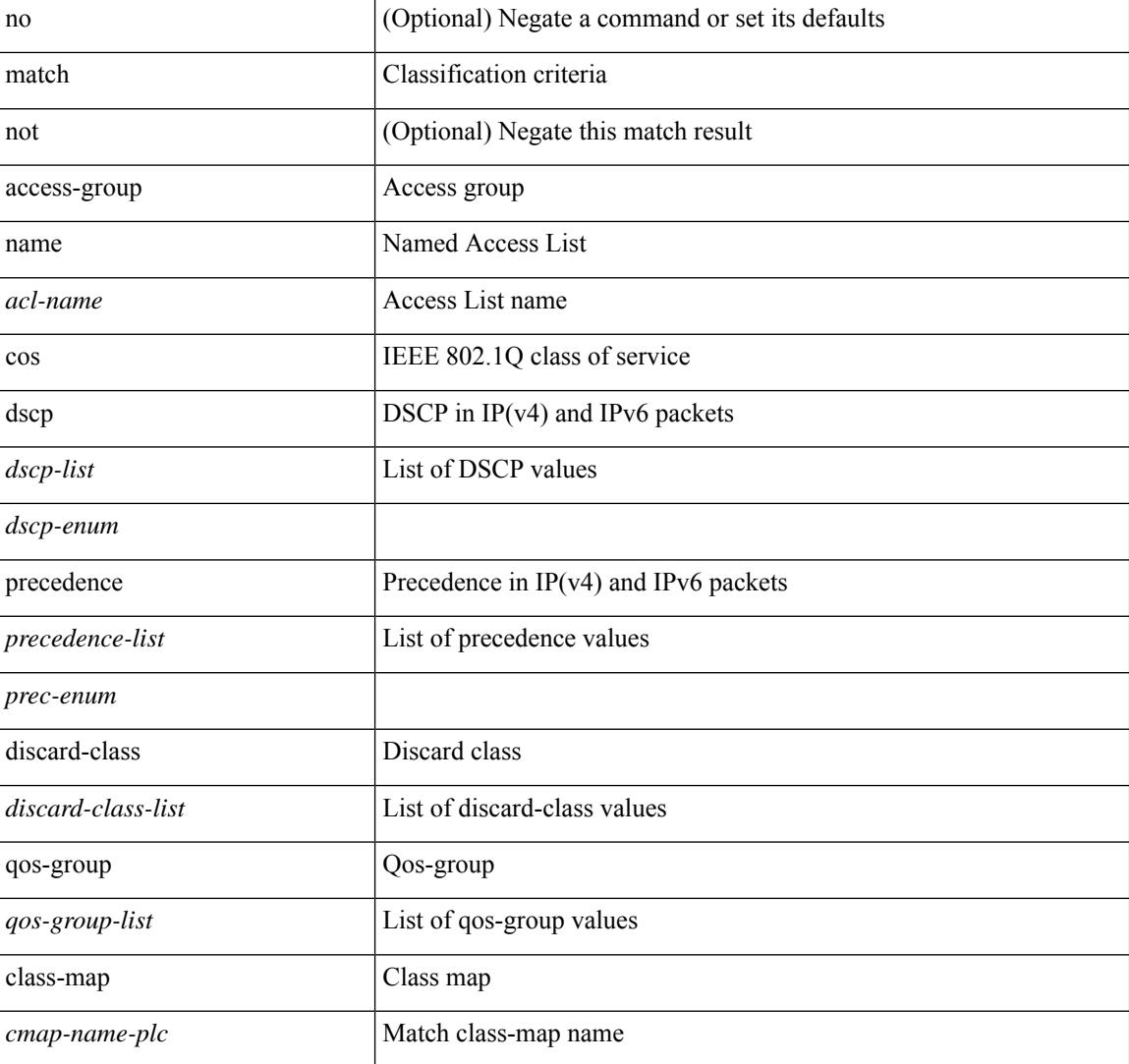

#### **Syntax Description**

I

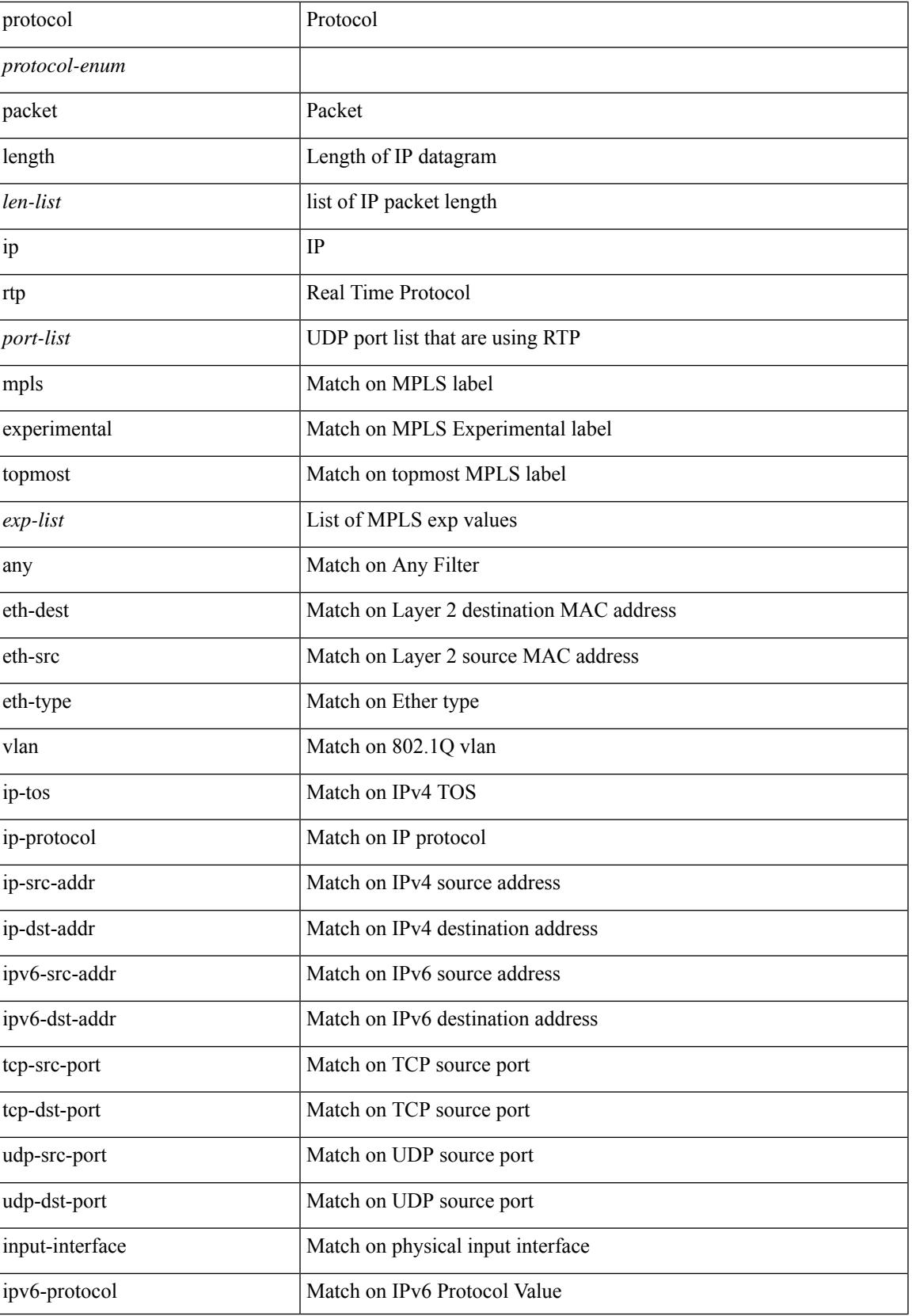

I

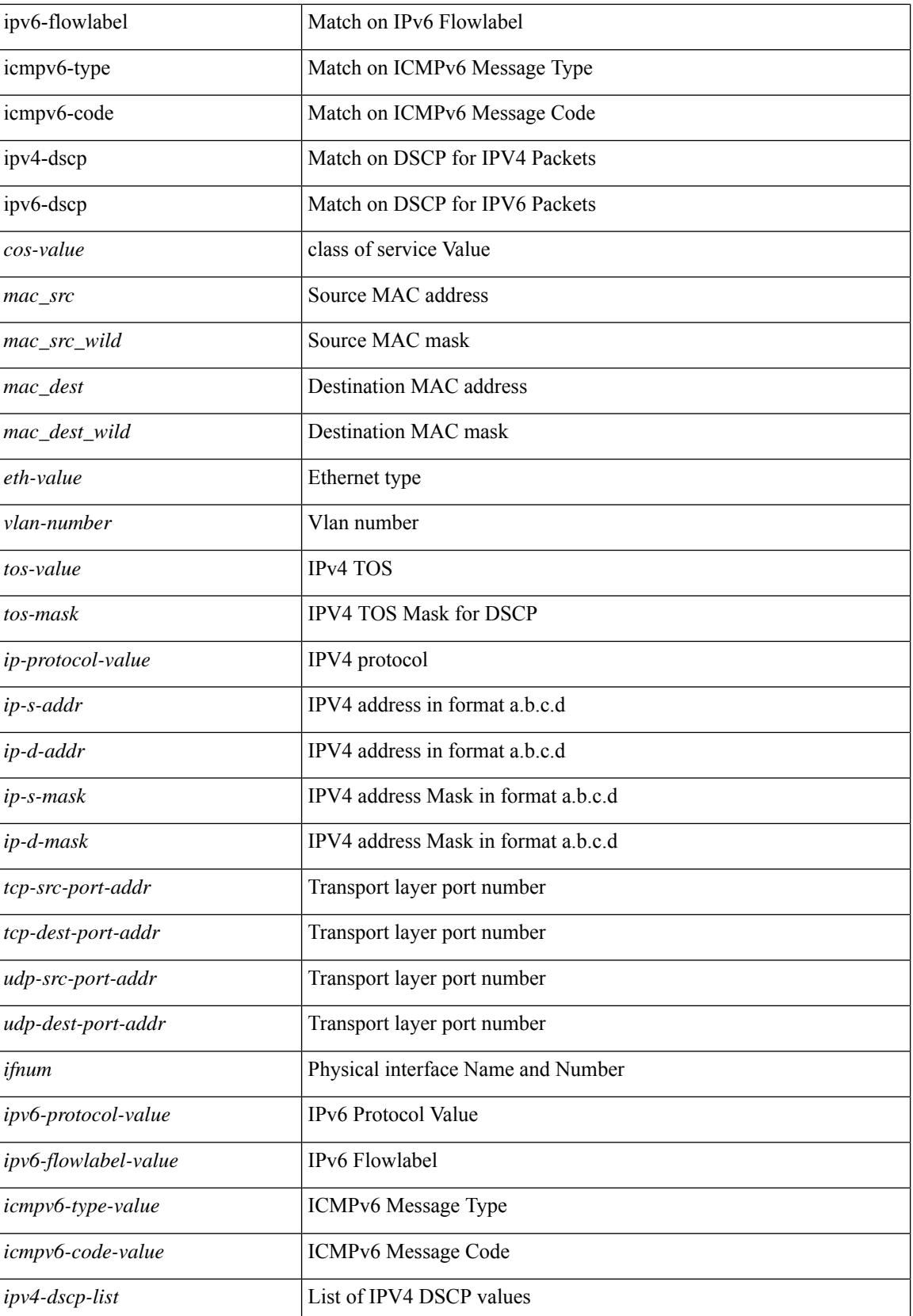

 $\mathbf{l}$ 

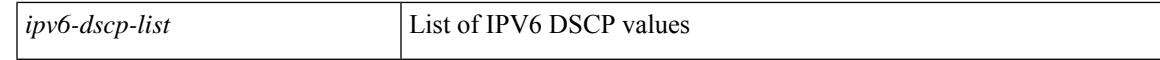

### **Command Mode**

• /exec/configure/class-map/type/plc

I

# **match**

[no] match <ip\_ipv6\_mac> address <name>

## **Syntax Description**

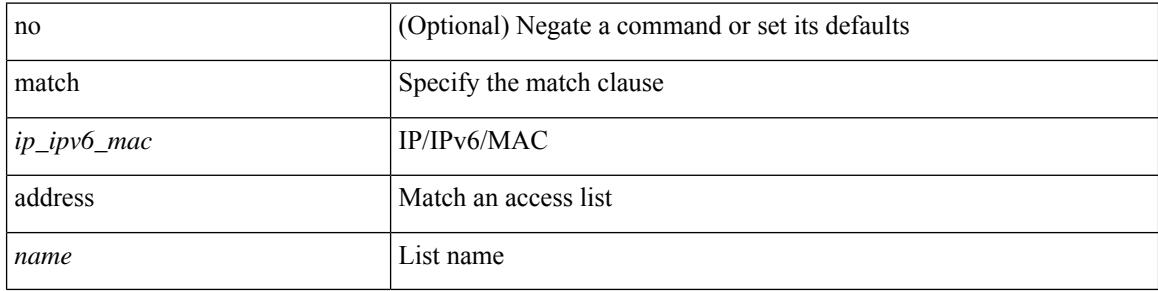

## **Command Mode**

• /exec/configure/vacl

## **match**

I

[no] match { { access-group name <acl-name> } | [ not ] { dscp { <dscp-list> | <dscp-enum> } + } | { qos-group <qos-group-list> } }

## **Syntax Description**

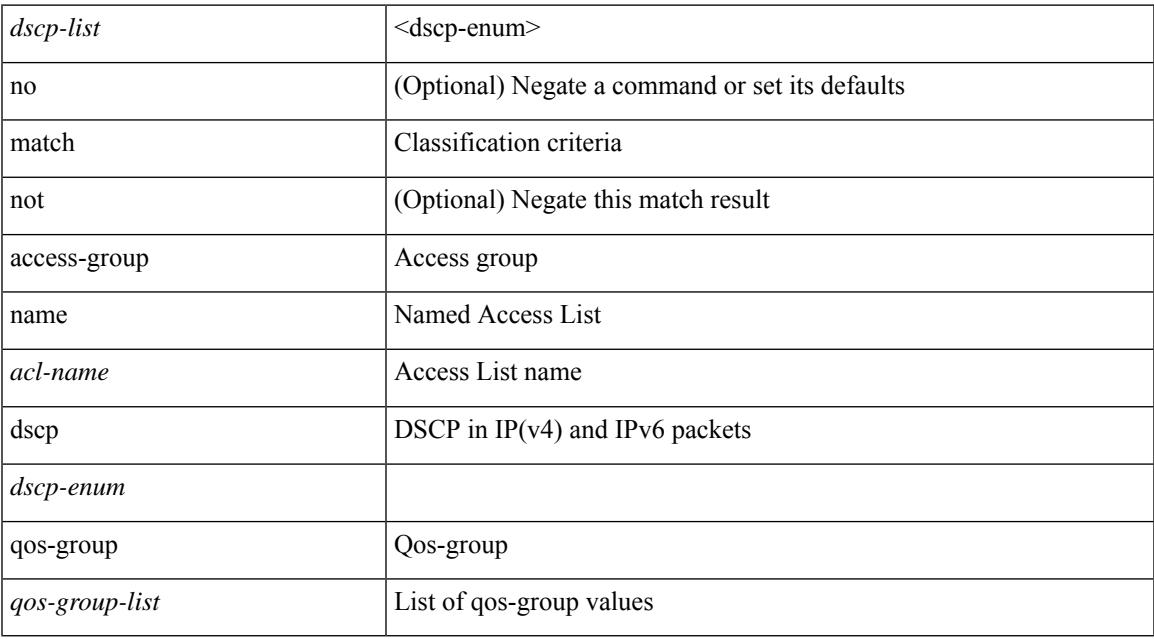

#### **Command Mode**

 $\bullet$ /exec/configure/class-map

## **match**

[no] match  $\{$  [ not ]  $\{$  { cos < cos-list>  $\}$  | { precedence { < precedence-list> | < prec-enum>  $\} + \}$  | { discard-class <discard-class-list> } | { class-map <cmap-name> } | { protocol <protocol-enum> } | { packet length <len-list>  $\} | {\{ \text{ input} > \text{port-list} > \} | {\{ \text{ mpls experimental to} \} \subset \{ \text{input} > \} } \}$ 

#### **Syntax Description**

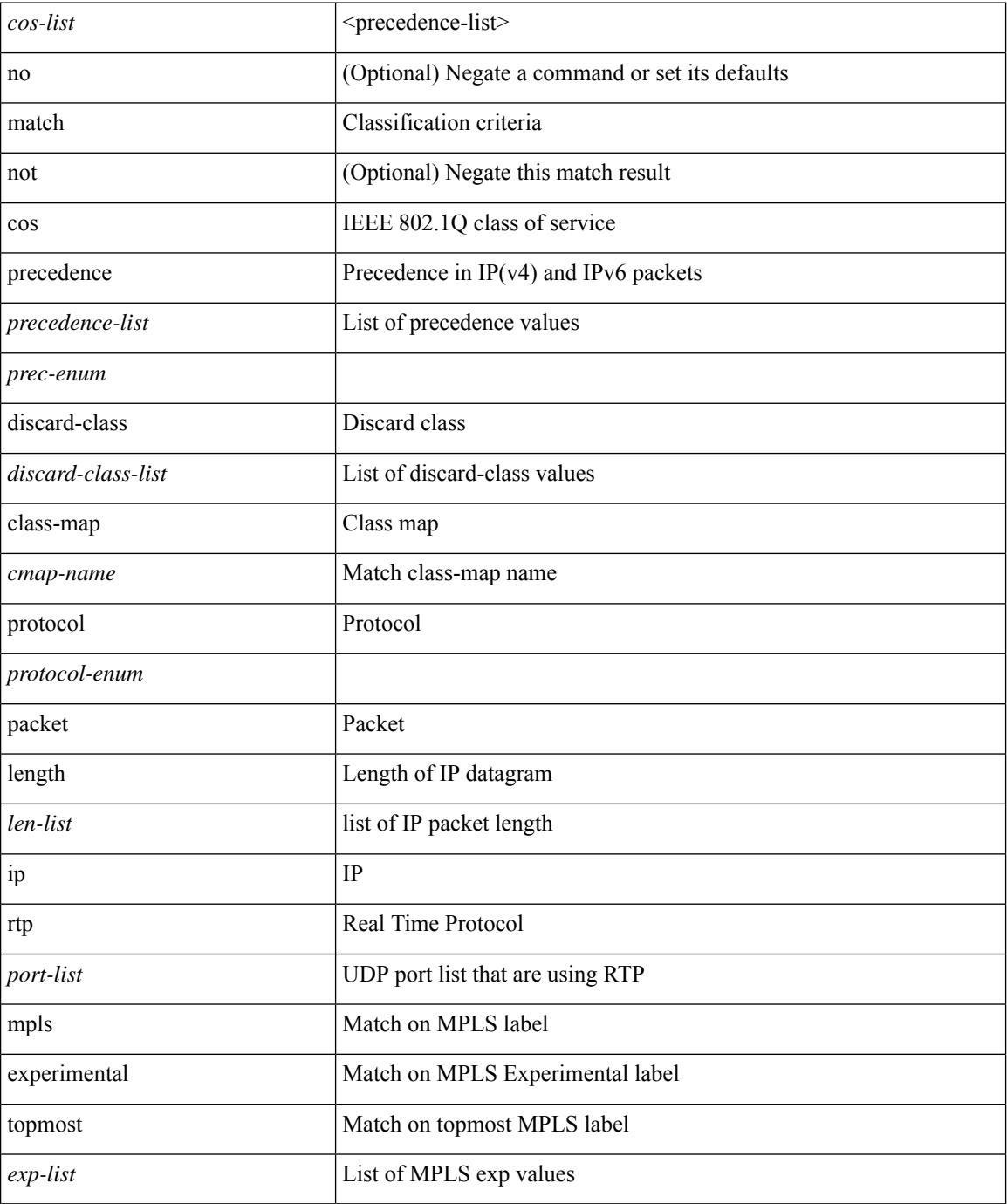

 $\mathbf{l}$ 

## **Command Mode**

• /exec/configure/class-map

# **match access-group name**

[no] match access-group name <acs-grp-name>

#### **Syntax Description**

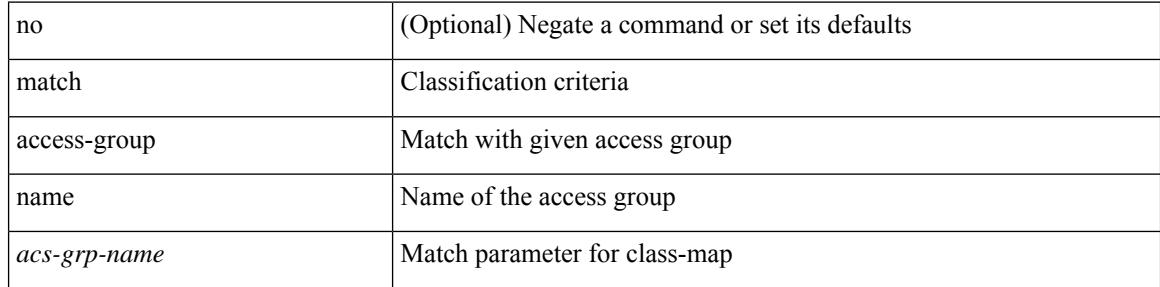

### **Command Mode**

• /exec/configure/cmap

## **match as-number**

[no] match as-number  $[$  {  $\langle$  <asnum $\rangle$   $|$   $\langle$  <asnum\_range $\rangle$  } + ]  $\langle$   $\langle$   $\rangle$   $\langle$   $\rangle$   $\langle$   $\rangle$   $\langle$   $\rangle$   $\langle$   $\rangle$   $\langle$   $\rangle$   $\langle$   $\rangle$   $\langle$   $\rangle$   $\langle$   $\rangle$   $\langle$   $\rangle$   $\langle$   $\rangle$   $\langle$   $\rangle$   $\langle$   $\rangle$   $\langle$   $\rangle$   $\$ 

## **Syntax Description**

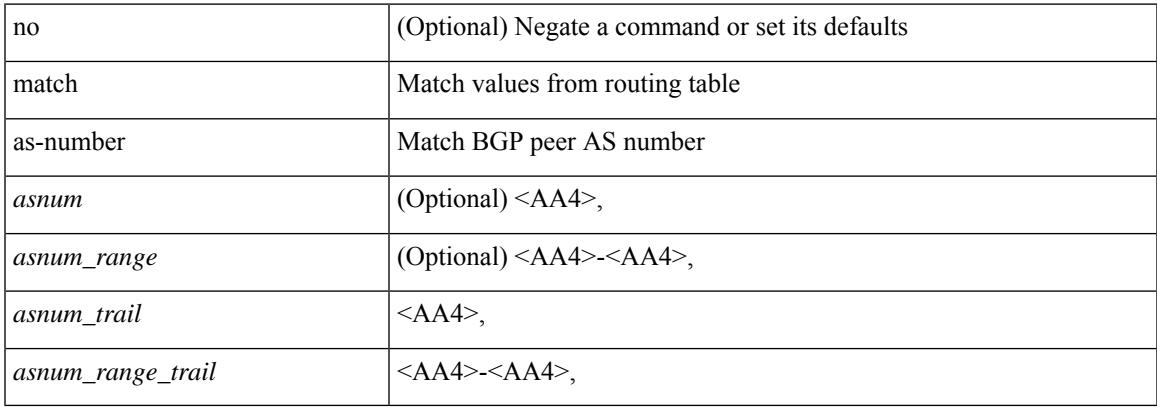

#### **Command Mode**

# **match as-number as-path-list**

match as-number as-path-list  $\langle$  aspl-name> + | no match as-number as-path-list  $\langle$   $\langle$  aspl-name> |  $\langle$  aspl-name> } +

### **Syntax Description**

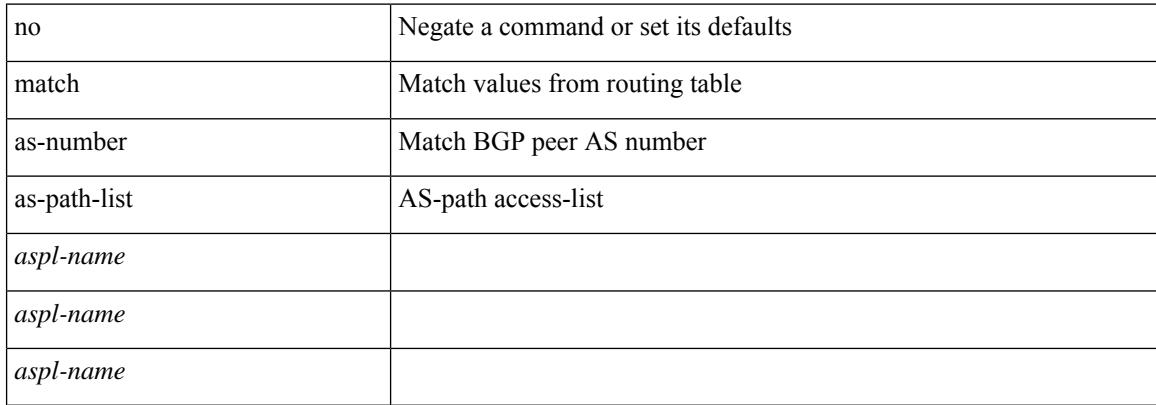

#### **Command Mode**

# **match as-path**

match as-path <aspl-name> + | no match as-path { <aspl-name> | <aspl-name> } +

## **Syntax Description**

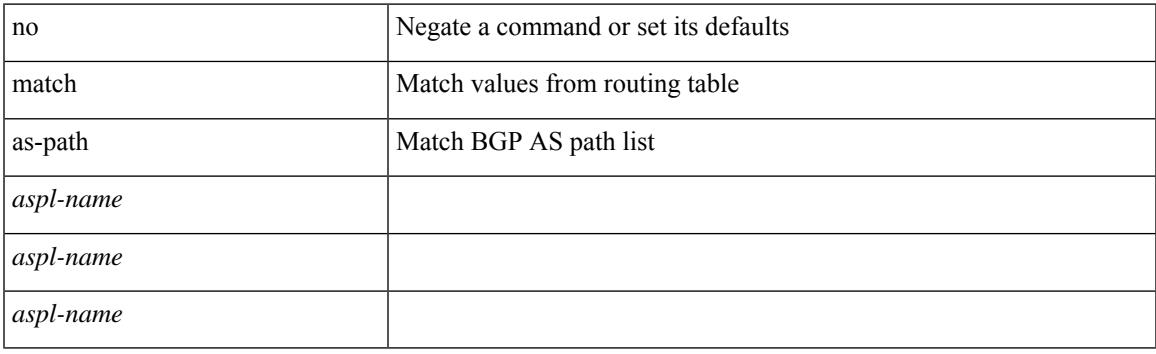

## **Command Mode**

# **match class-map**

[no] match class-map <cmap-name>

#### **Syntax Description**

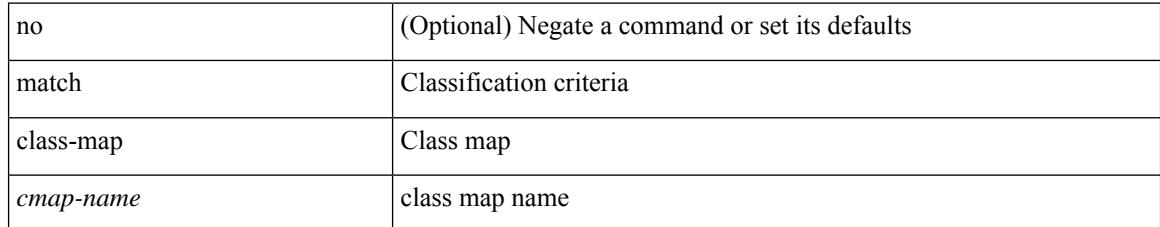

#### **Command Mode**

• /exec/configure/class-map/type/queuing

# **match community**

[no] match community <name> + [ exact-match ]

## **Syntax Description**

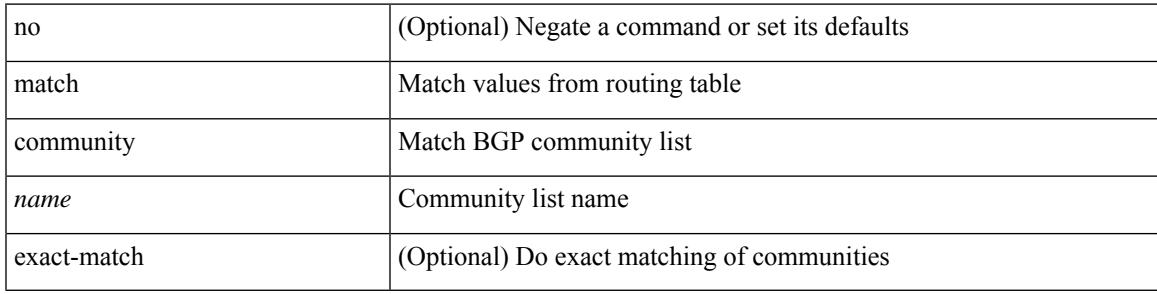

### **Command Mode**

## **match cos**

[no] match cos <cos-list>

## **Syntax Description**

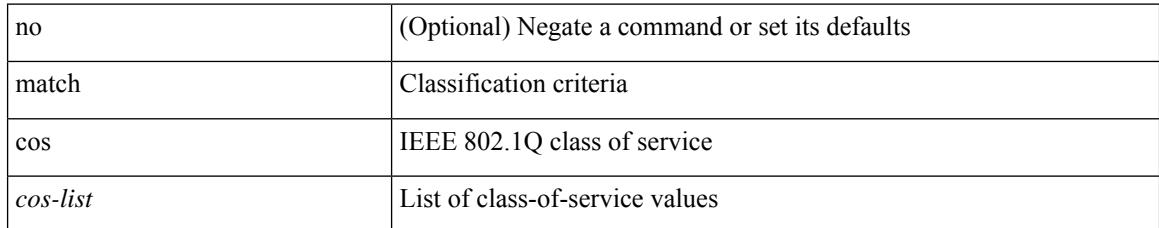

#### **Command Mode**

• /exec/configure/class-map/type/queuing

## **match cos**

 $\overline{\phantom{a}}$ 

[no] match cos <cos-list>

## **Syntax Description**

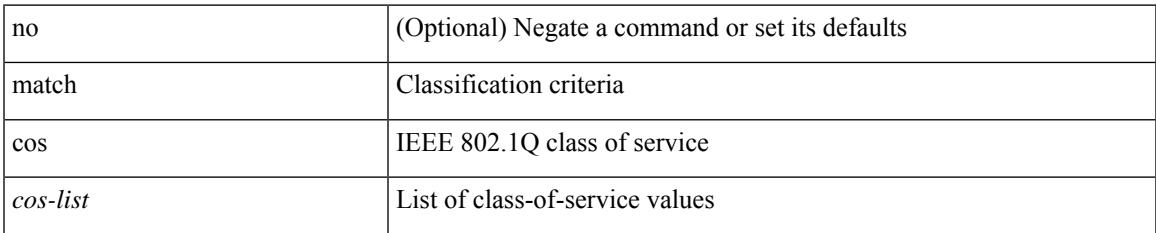

#### **Command Mode**

• /exec/configure/class-map/type/uf

## **match datalink**

[no] match datalink { mac source-address | mac destination-address | ethertype | vlan }

## **Syntax Description**

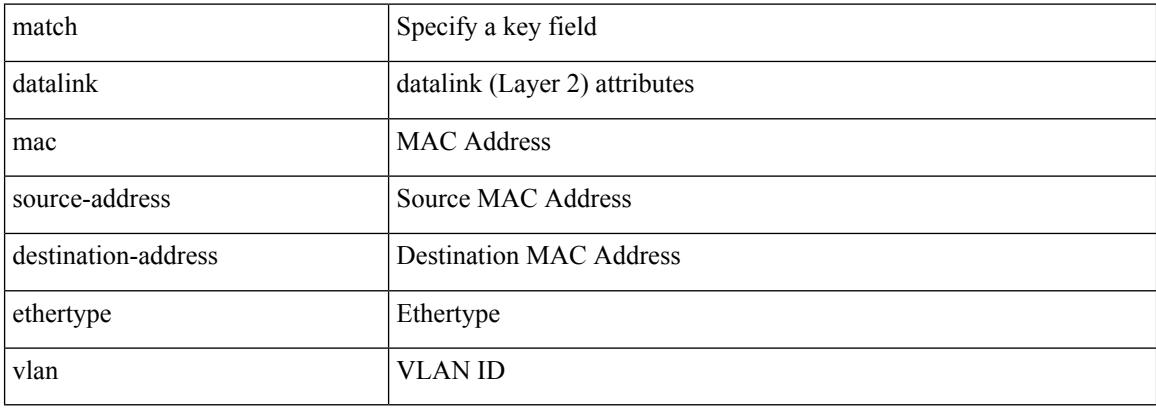

#### **Command Mode**

• /exec/configure/nfm-record

# **match dscp**

[no] match dscp {  $\langle$  <dscp-list>  $|$  <dscp-enum> } +

## **Syntax Description**

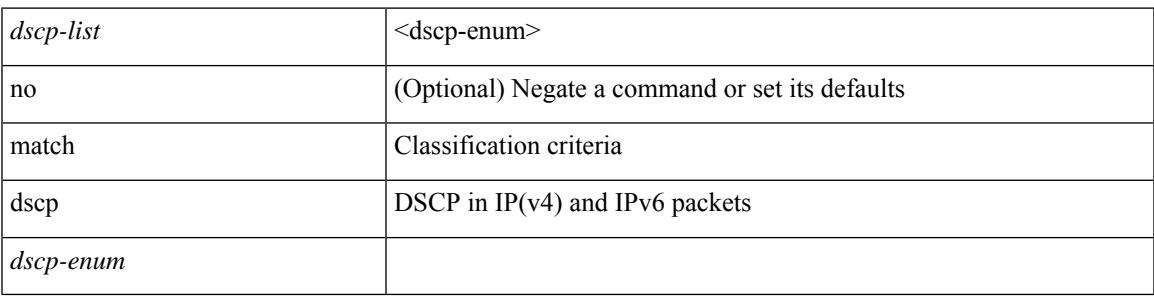

**Command Mode**

• /exec/configure/color-cmap

# **match dscp**

[no] match dscp { <dscp-list> } +

## **Syntax Description**

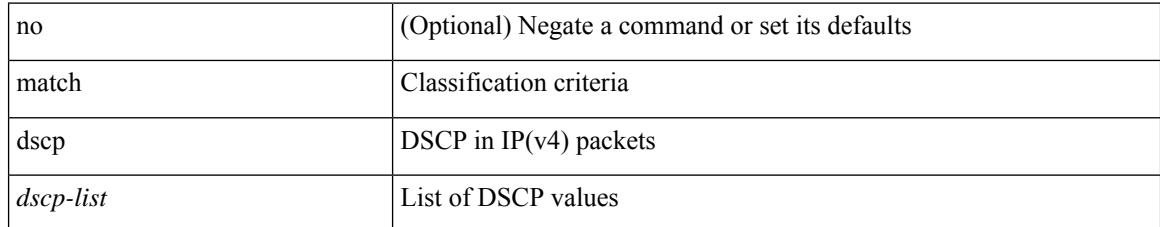

#### **Command Mode**

• /exec/configure/class-map/type/queuing

# **match exception**

[no] match exception { { { ip | ipv6 } { option | { icmp { redirect | unreachable } } | municast } } | ttl-failure | glean | mtu-failure | nat-flow | { multicast { rpf-failure | sg-rpf-failure | dest-miss } } }

## **Syntax Description**

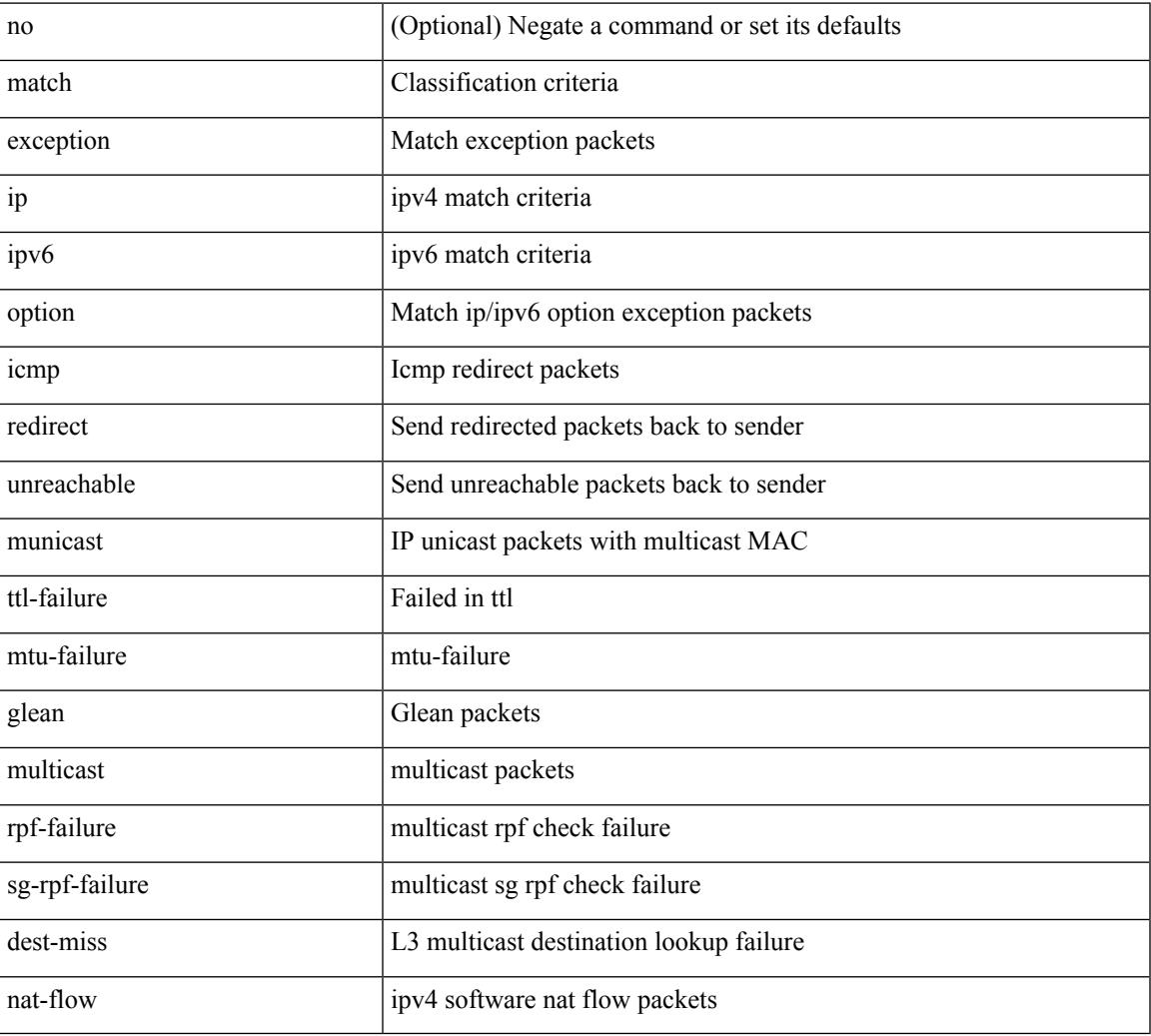

#### **Command Mode**

• /exec/configure/cmap

# **match extcommunity**

[no] match extcommunity <name> + [ exact-match ]

## **Syntax Description**

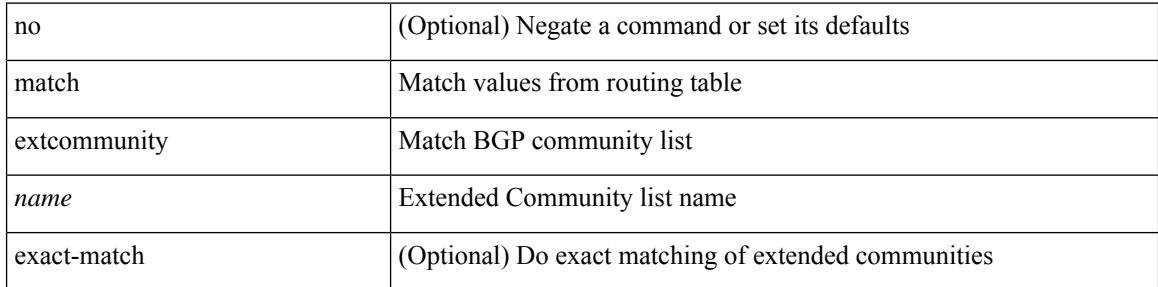

### **Command Mode**

## **match interface**

[no] match interface <name> +

## **Syntax Description**

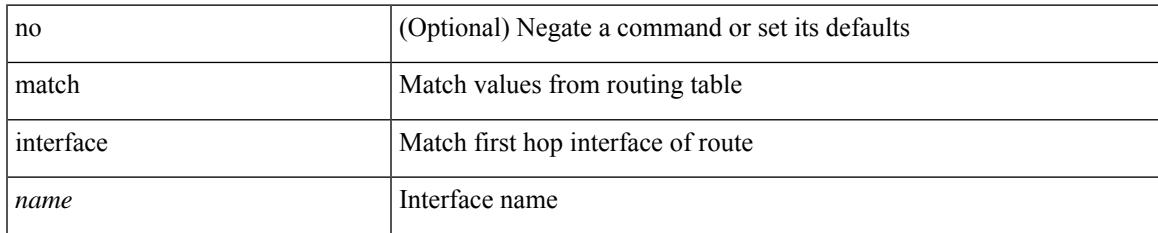

#### **Command Mode**

I

# **match ip**

[no] match ip { protocol | tos }

## **Syntax Description**

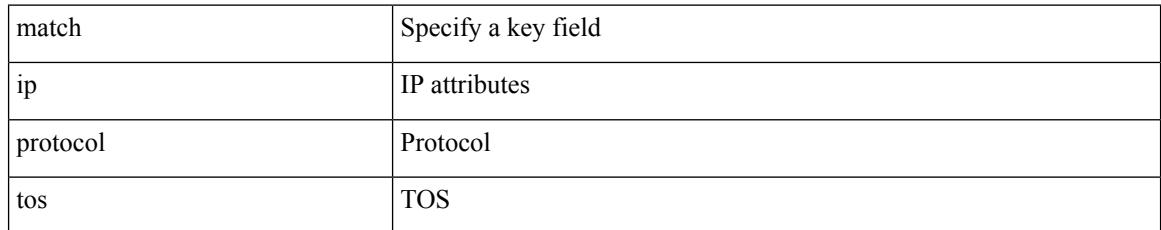

### **Command Mode**

• /exec/configure/nfm-record

# **match ip address**

[no] match ip address <name> +

## **Syntax Description**

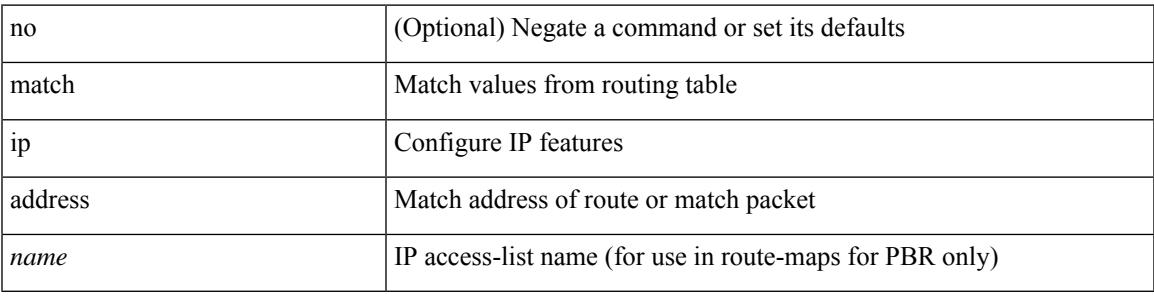

### **Command Mode**

# **match ip address prefix-list**

match ip address prefix-list  $\langle$ ipv4-pfl-name> + | no match ip address prefix-list  $\langle$   $\langle$ ipv4-pfl-name> |  $\langle$ ipv4-pfl-name $>\}$  +

### **Syntax Description**

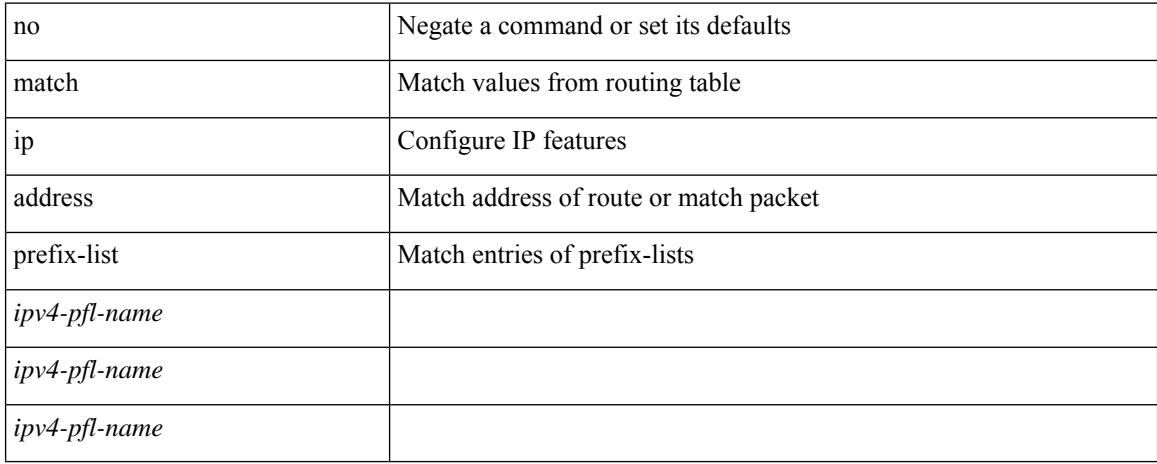

#### **Command Mode**

## **match ip multicast**

{ match ip multicast { {  $rp$  <iprp> [  $rp$ -type <iprptype> ] } | {  $group$  <gprefix> } | { source <ipsrc> } } + } | { match ip multicast { { rp <iprp> [ rp-type <iprptype> ] } | { group-range <gaddr\_start> to <gaddr\_end> }  $\{\$  source  $\langle$ ipsrc $\rangle$  } + }  $\{\}$  no match ip multicast }

#### **Syntax Description**

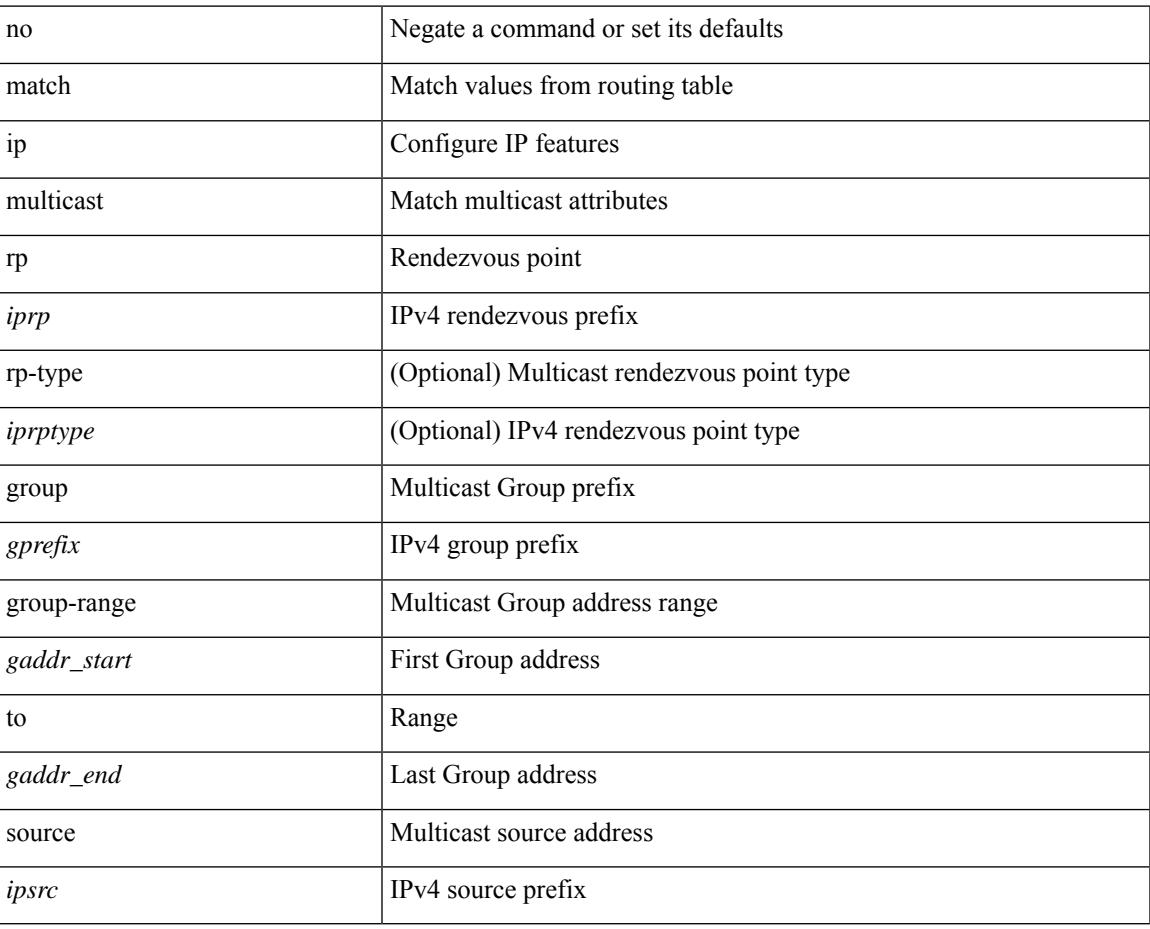

#### **Command Mode**

# **match ip next-hop prefix-list**

match ip next-hop prefix-list <ipv4-pfl-name> + | no match ip next-hop prefix-list { <ipv4-pfl-name> |  $<$ ipv4-pfl-name $>$ } +

### **Syntax Description**

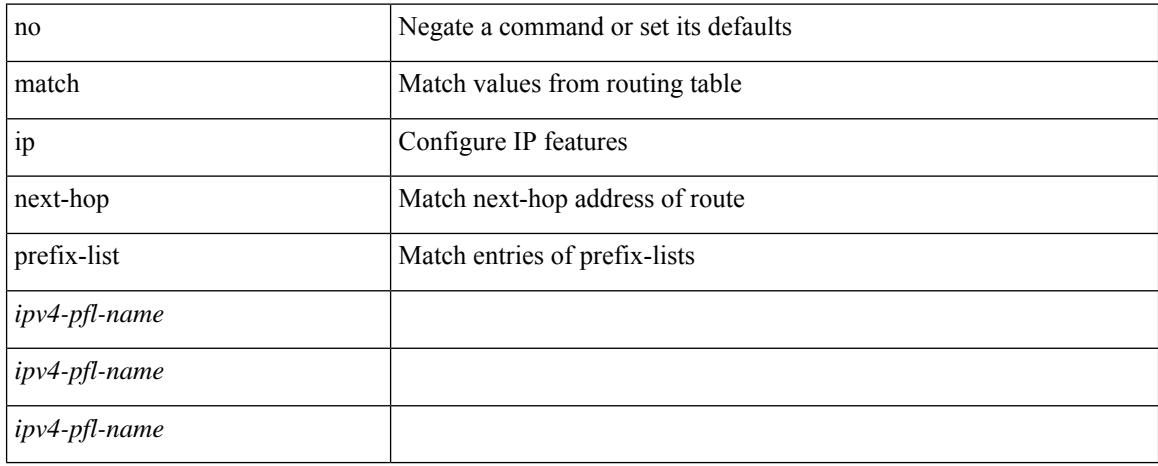

#### **Command Mode**
## **match ip route-source prefix-list**

match ip route-source prefix-list <ipv4-pfl-name> + | no match ip route-source prefix-list { <ipv4-pfl-name>  $|\langle$ ipv4-pfl-name> } +

### **Syntax Description**

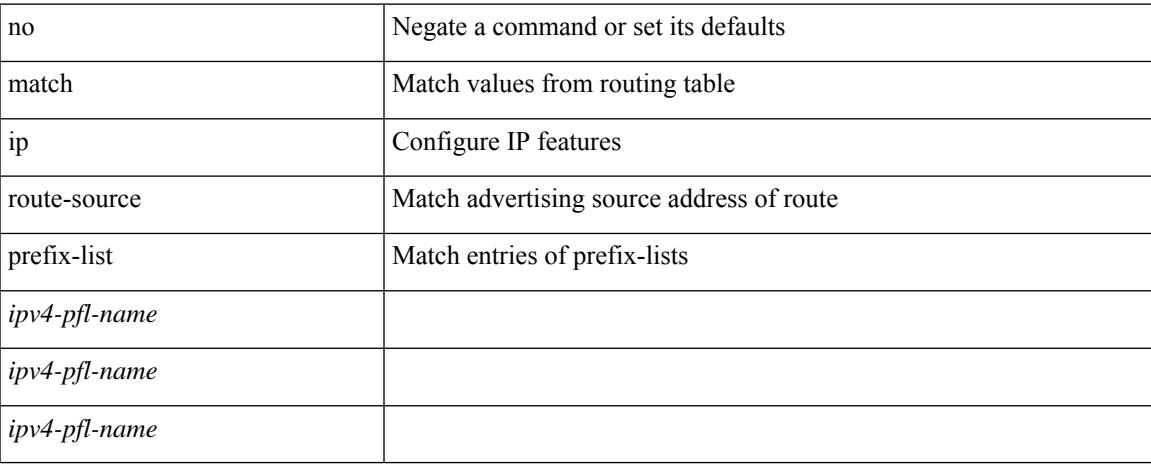

#### **Command Mode**

I

## **match ipv4**

[no] match ipv4 { source | destination } address

### **Syntax Description**

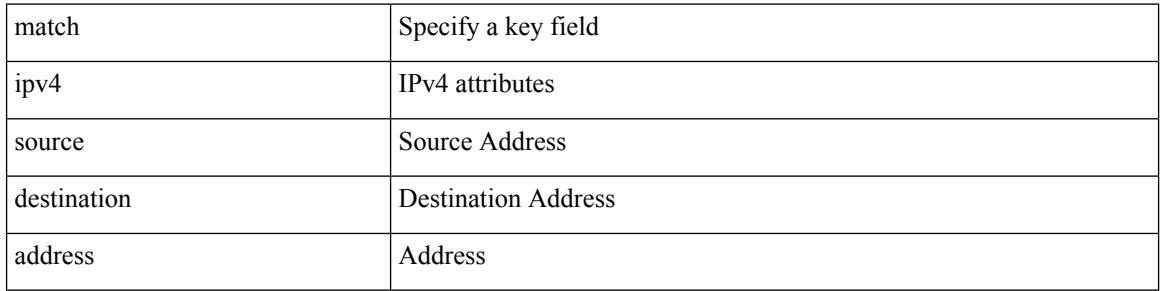

### **Command Mode**

• /exec/configure/nfm-record

## **match ipv6**

 $\overline{\phantom{a}}$ 

[no] match ipv6 { { { source | destination } address } | { flow-label | options } }

## **Syntax Description**

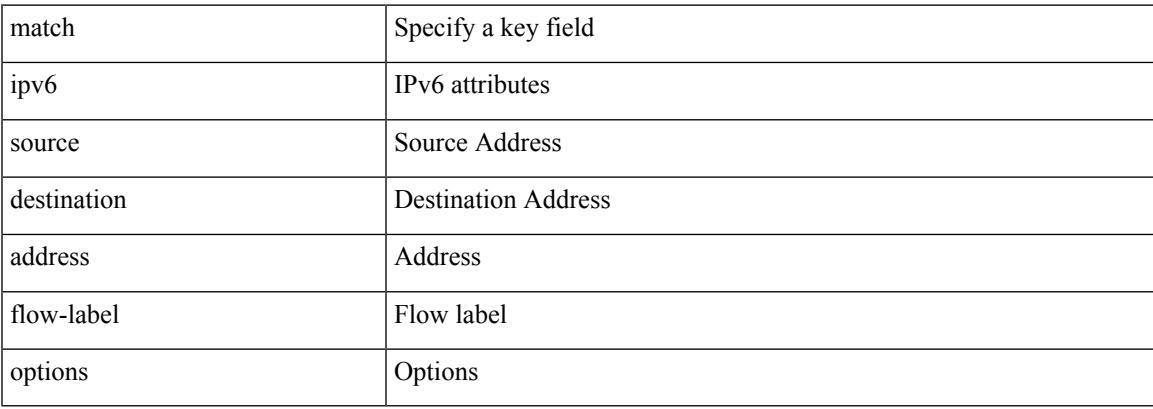

### **Command Mode**

• /exec/configure/nfm-record

I

# **match ipv6 address**

[no] match ipv6 address <name>

### **Syntax Description**

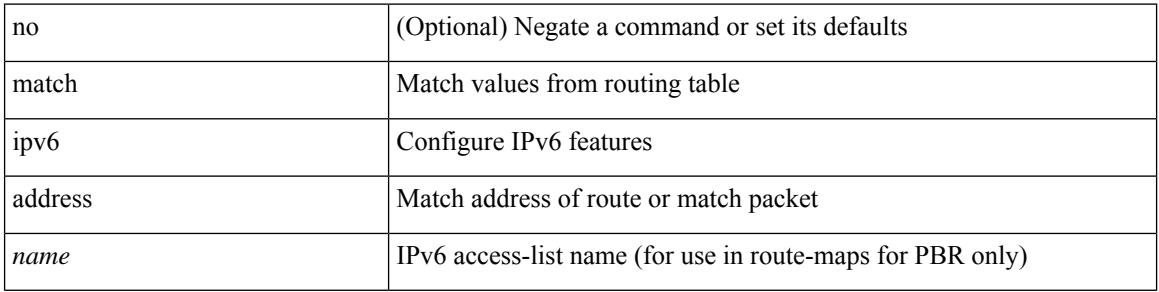

### **Command Mode**

## **match ipv6 address prefix-list**

match ipv6 address prefix-list <ipv6-pfl-name> + | no match ipv6 address prefix-list { <ipv6-pfl-name> |  $<$ ipv6-pfl-name $>$ } +

### **Syntax Description**

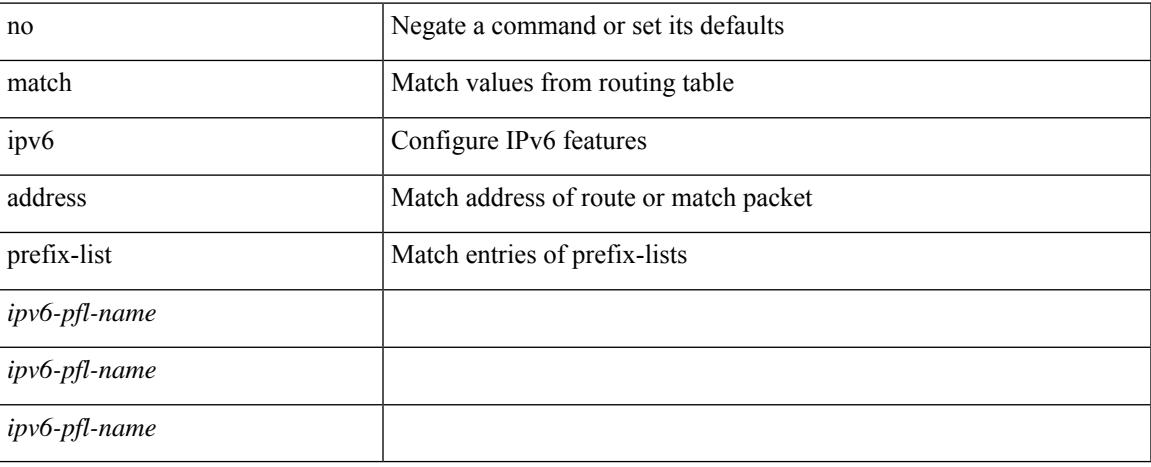

#### **Command Mode**

## **match ipv6 multicast**

{ match ipv6 multicast { { rp <ipv6rp> [ rp-type <ipv6rptype> ] } | { group <gprefix> } | { source <ipv6src> } } + } | { match ipv6 multicast { { rp <ipv6rp> [ rp-type <ipv6rptype> ] } | { group-range <gaddr\_start> to <gaddr\_end> } | { source <ipv6src> } } + } | { no match ipv6 multicast }

#### **Syntax Description**

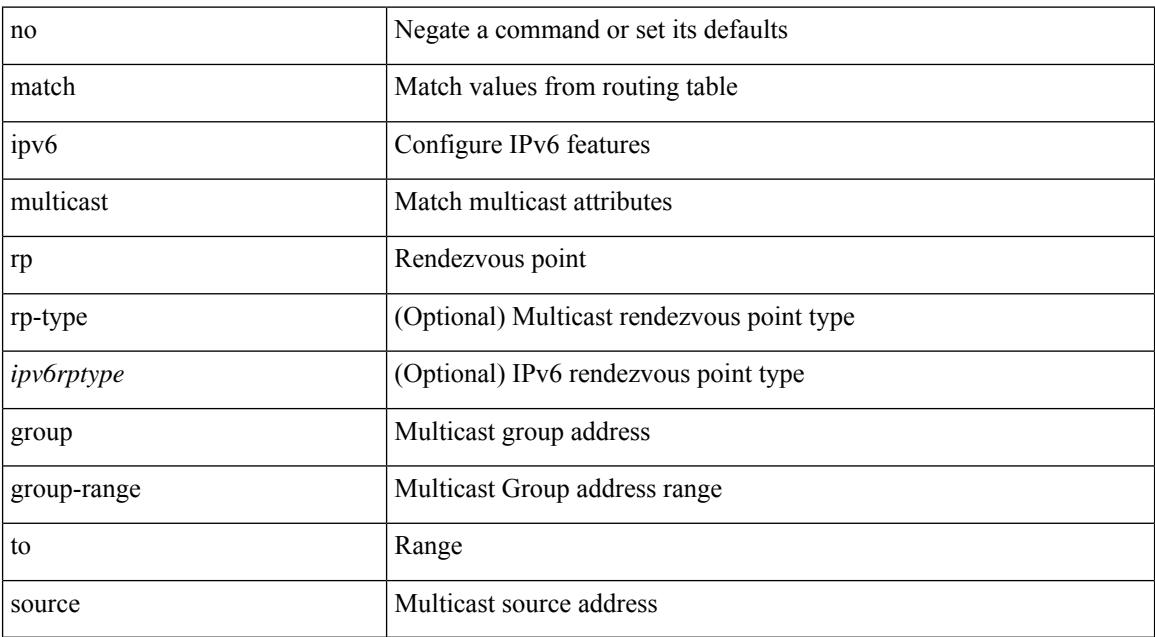

#### **Command Mode**

## **match ipv6 next-hop prefix-list**

match ipv6 next-hop prefix-list <ipv6-pfl-name> + | no match ipv6 next-hop prefix-list { <ipv6-pfl-name> |  $<$ ipv6-pfl-name $>$ } +

### **Syntax Description**

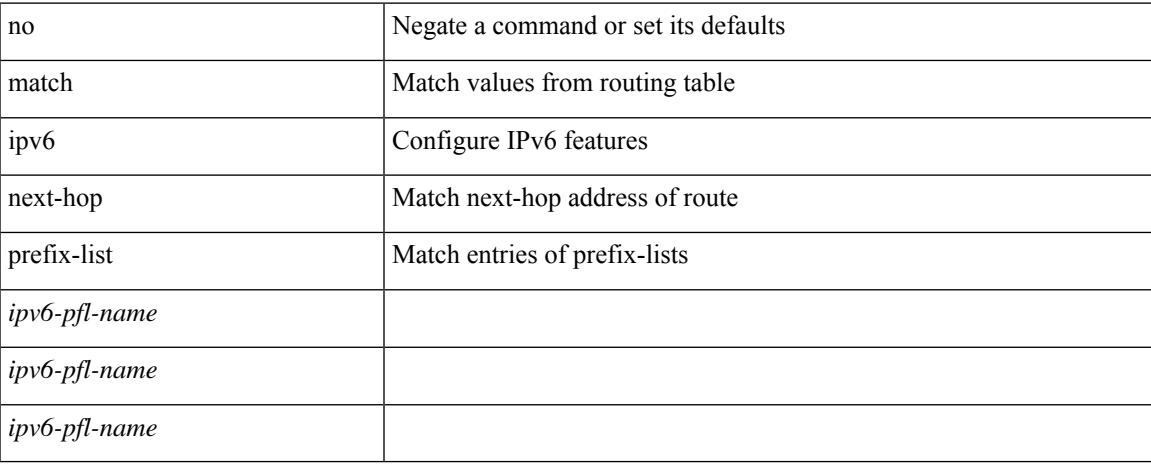

#### **Command Mode**

## **match ipv6 route-source prefix-list**

match ipv6 route-source prefix-list <ipv6-pfl-name> + | no match ipv6 route-source prefix-list {  $\langle$ ipv6-pfl-name>  $|$  $\langle$ ipv6-pfl-name>  $\rangle$  +

### **Syntax Description**

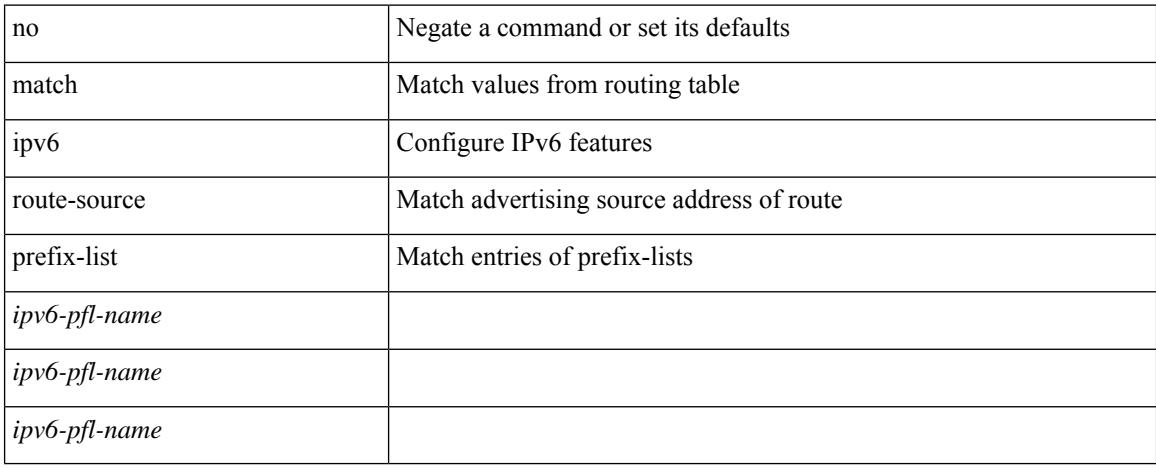

#### **Command Mode**

## **match metric**

[no] match metric { <measure> [ <plus-minus> <deviation> ] } +

## **Syntax Description**

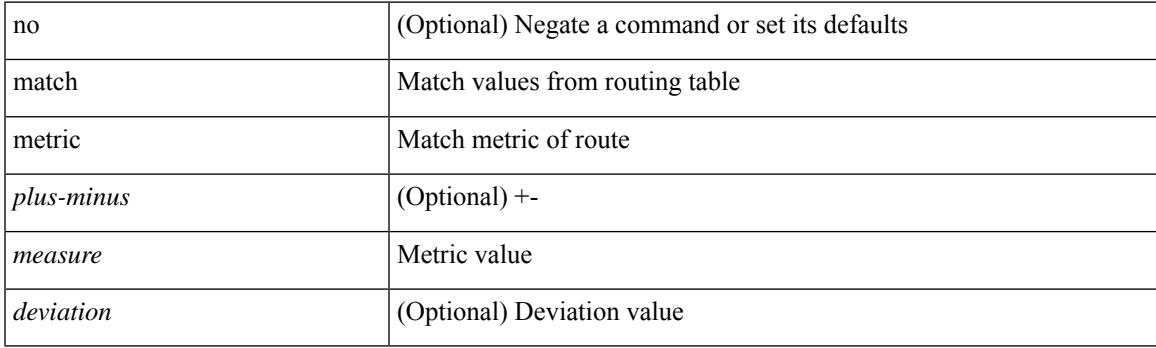

## **Command Mode**

## **match protocol**

[no] match protocol { arp | mpls [ router-alert | exp <exp\_value> ] }

### **Syntax Description**

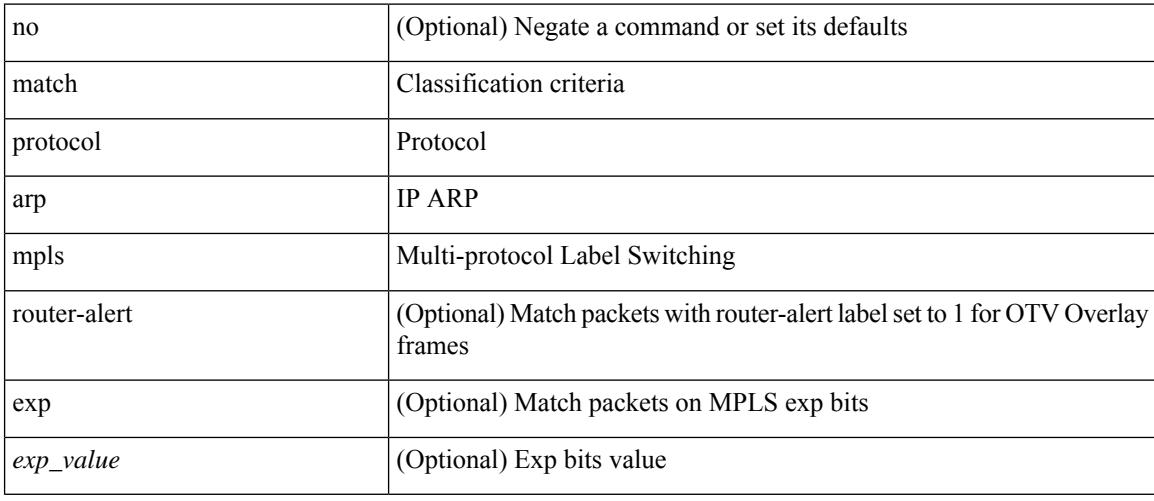

## **Command Mode**

• /exec/configure/cmap

## **match protocol**

[no] match protocol { fcoe | iscsi | tcp }

## **Syntax Description**

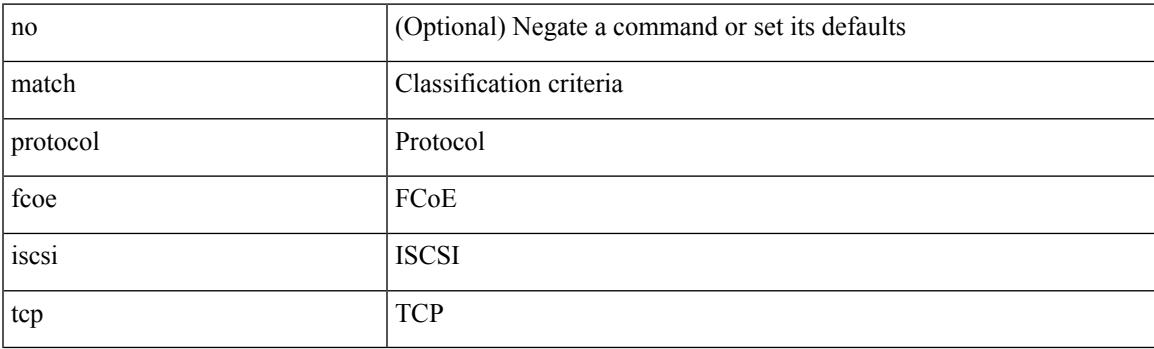

## **Command Mode**

• /exec/configure/class-map/type/uf

## **match qos-group**

[no] match qos-group { <qos-group-list> } +

### **Syntax Description**

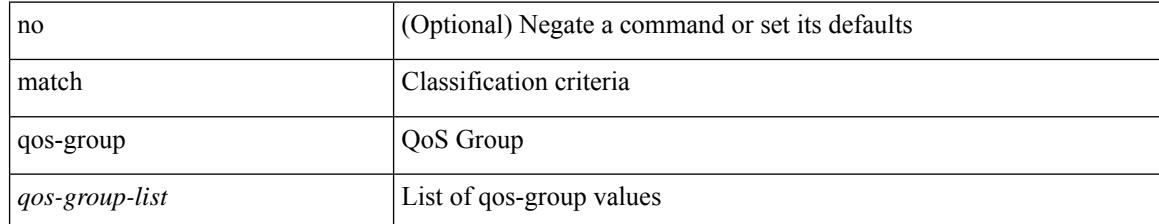

#### **Command Mode**

• /exec/configure/class-map/type/queuing

## **match qos-group**

[no] match qos-group <qos-group-list>

### **Syntax Description**

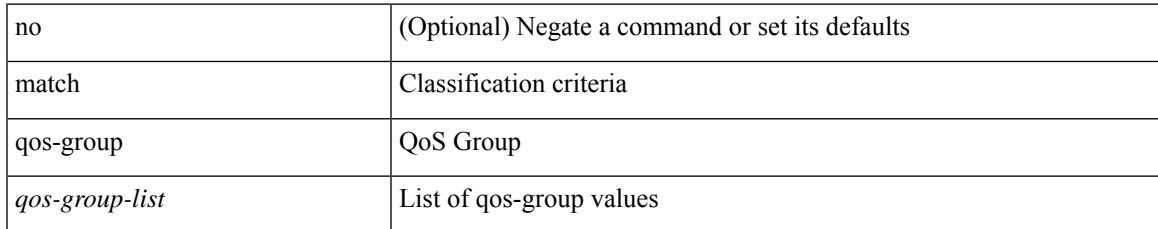

#### **Command Mode**

• /exec/configure/class-map/type/uf

## **match qos-group2 (queuing)**

[no] match qos-group2 { <qos-group-list> }

### **Syntax Description**

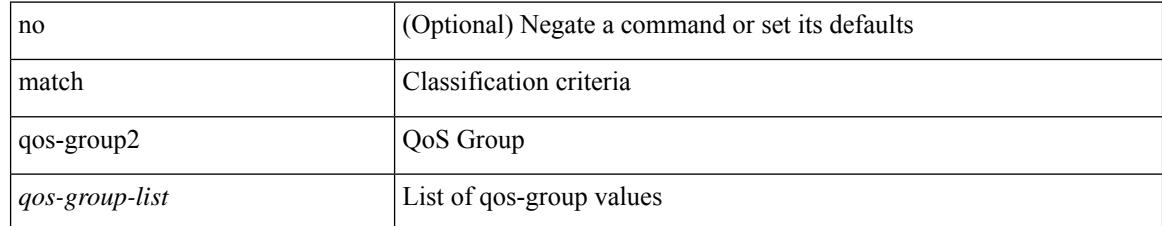

#### **Command Mode**

• /exec/configure/class-map/type/queuing

# **match qos-group2 (uf)**

[no] match qos-group2 <qos-group-list>

## **Syntax Description**

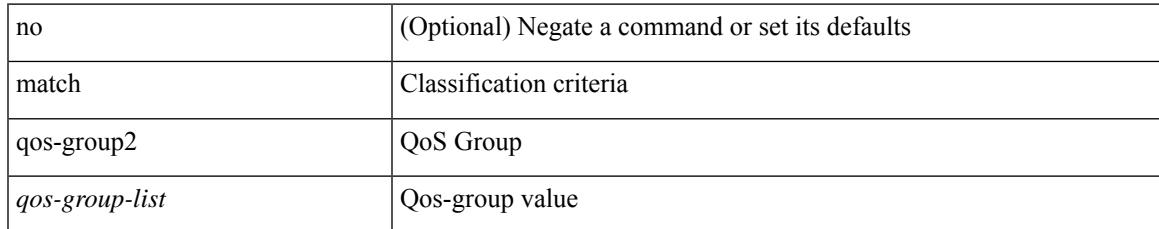

#### **Command Mode**

• /exec/configure/class-map/type/uf

## **match redirect**

[no] match redirect <opt\_match\_redirect>

### **Syntax Description**

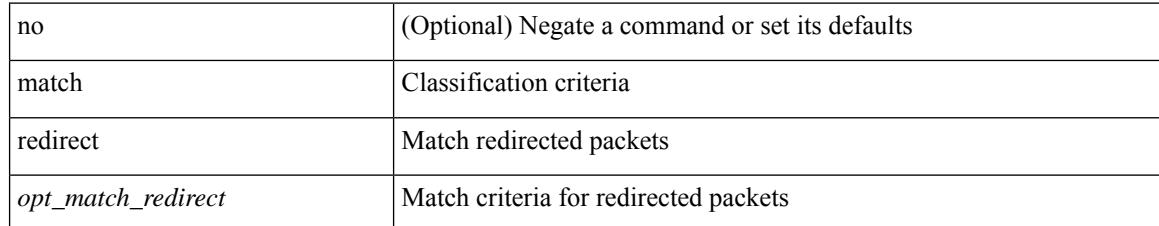

#### **Command Mode**

• /exec/configure/cmap

## **match route-type**

[no] match route-type { external | internal | level-1 | level-2 | local | nssa-external | type-1 | type-2 | inter-area | intra-area } +

### **Syntax Description**

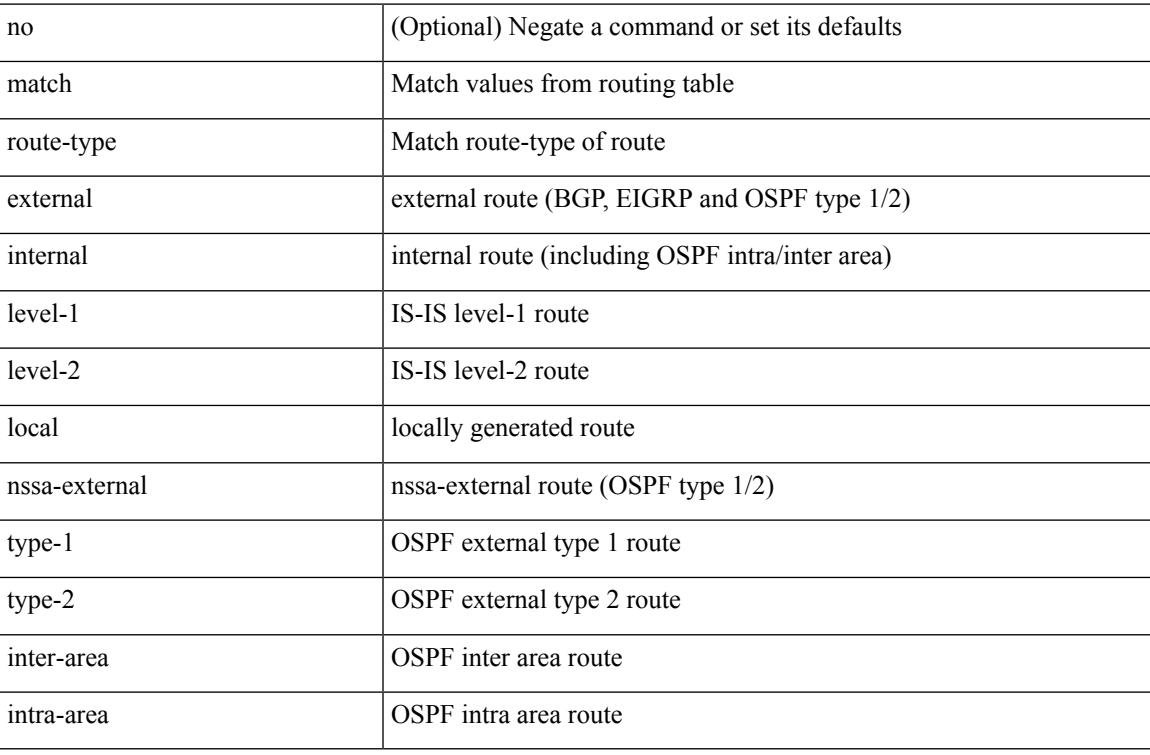

#### **Command Mode**

## **match source-protocol**

[no] match source-protocol <src\_prot> +

#### **Syntax Description**

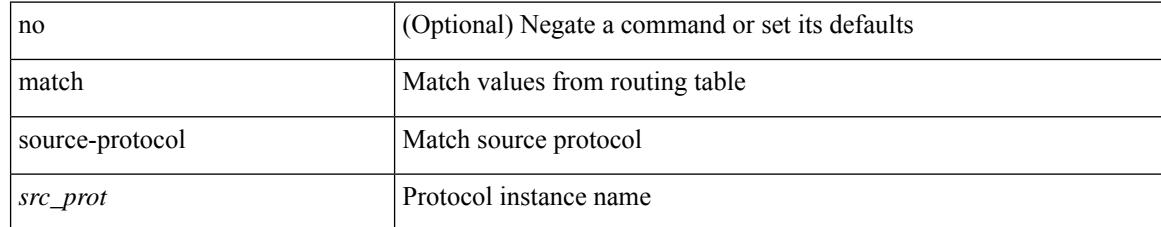

### **Command Mode**

# **match tag**

 $\overline{\phantom{a}}$ 

[no] match tag <tagid> +

### **Syntax Description**

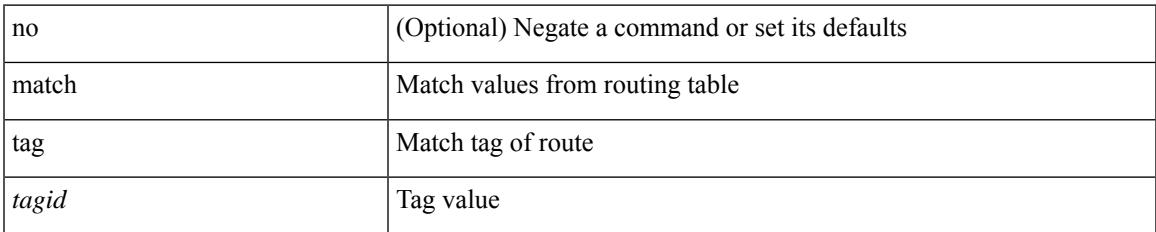

#### **Command Mode**

I

## **match transport**

[no] match transport { destination-port | source-port }

## **Syntax Description**

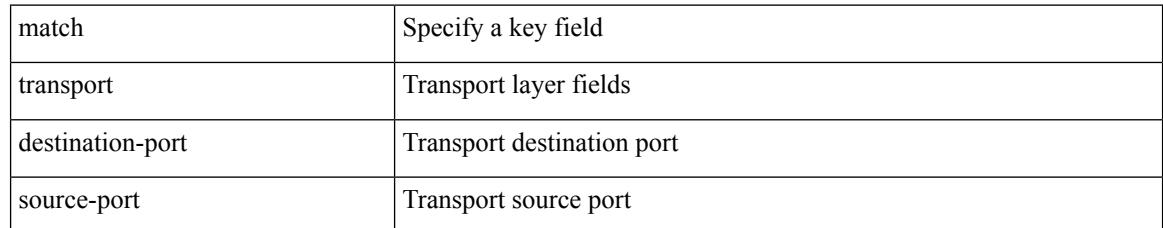

#### **Command Mode**

• /exec/configure/nfm-record

## **max-lsa**

[no] max-lsa <maximum-number> [ <threshold> ] [ warning-only | [ ignore-time <ignore-time-minutes> ] [ ignore-count <ignore-count-number>] [ reset-time <reset-time-minutes>] ]

### **Syntax Description**

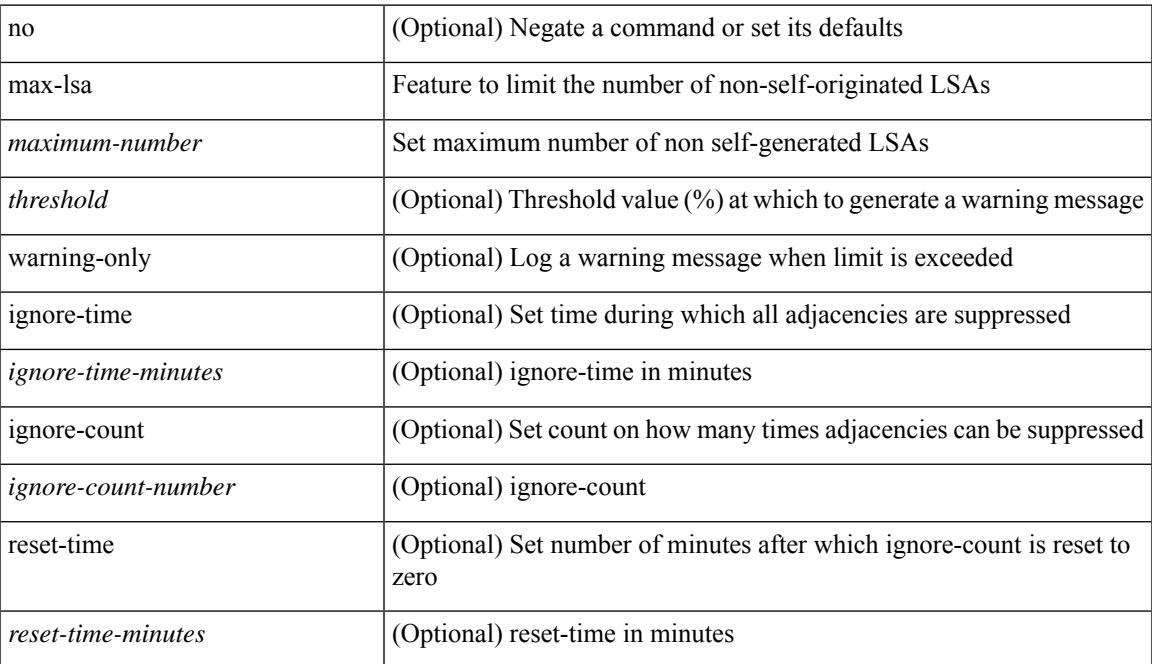

#### **Command Mode**

• /exec/configure/router-ospf /exec/configure/router-ospf/vrf

## **max-lsa**

[no] max-lsa <maximum-number> [ <threshold> ] [ warning-only | [ ignore-time <ignore-time-minutes> ] [ ignore-count <ignore-count-number> ] [ reset-time <reset-time-minutes> ] ]

### **Syntax Description**

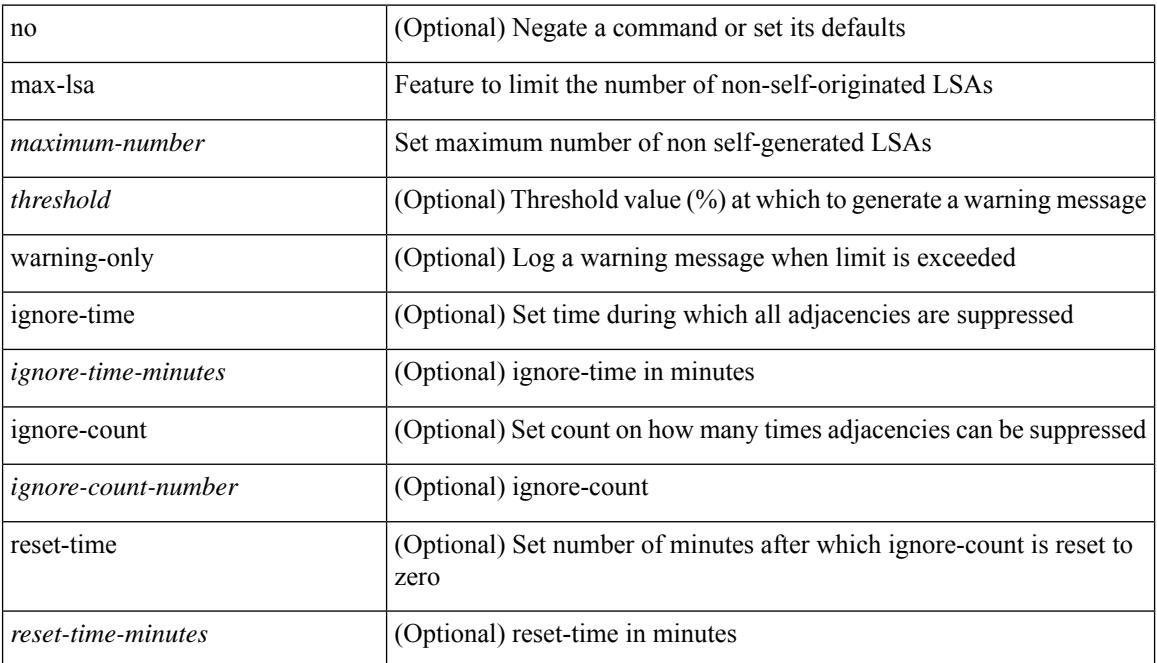

#### **Command Mode**

• /exec/configure/router-ospf3 /exec/configure/router-ospf3/vrf

## **max-lsp-lifetime**

max-lsp-lifetime <lifetime> | no max-lsp-lifetime [ <lifetime> ]

## **Syntax Description**

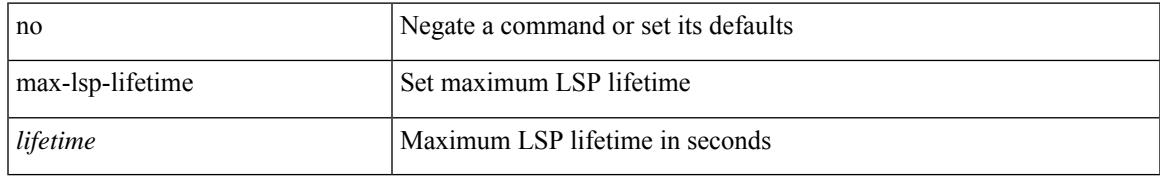

### **Command Mode**

• /exec/configure/otv-isis/otv-isis-vrf-common

## **max-lsp-lifetime**

max-lsp-lifetime <lifetime> | no max-lsp-lifetime [ <lifetime> ]

#### **Syntax Description**

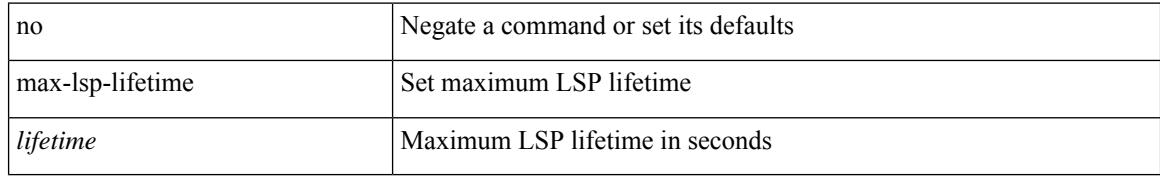

### **Command Mode**

• /exec/configure/router-isis/router-isis-vrf-common

## **max-metric router-lsa**

[no] max-metric router-lsa [ external-lsa [ <max-metric-extlsa> ] ] [ include-stub ] [ on-startup [ <timeout> ] [ wait-for bgp <tag> ] ] [ summary-lsa [ <max-metric-sumlsa> ] ]

### **Syntax Description**

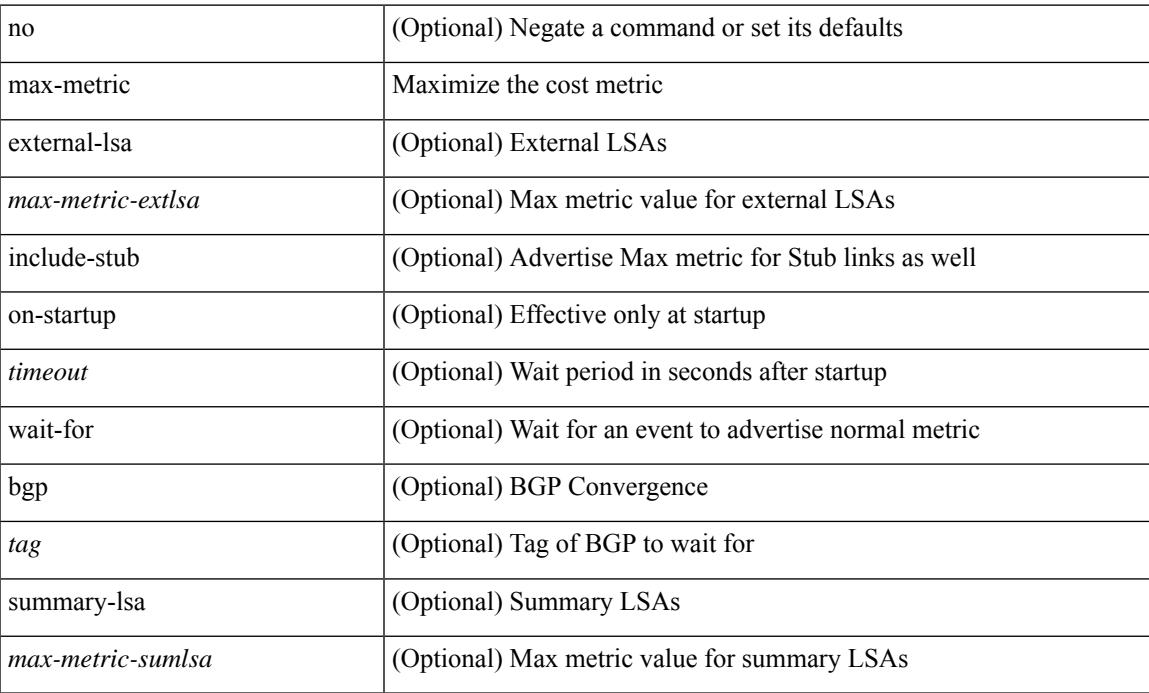

#### **Command Mode**

• /exec/configure/router-ospf /exec/configure/router-ospf/vrf

## **max-metric router-lsa**

[no] max-metric router-lsa [ external-lsa [ <max-metric-extlsa> ] ] [ stub-prefix-lsa ] [ on-startup [ <timeout> ] [ wait-for bgp <tag> ] ] [ inter-area-prefix-lsa [ <max-metric-sumlsa> ] ]

### **Syntax Description**

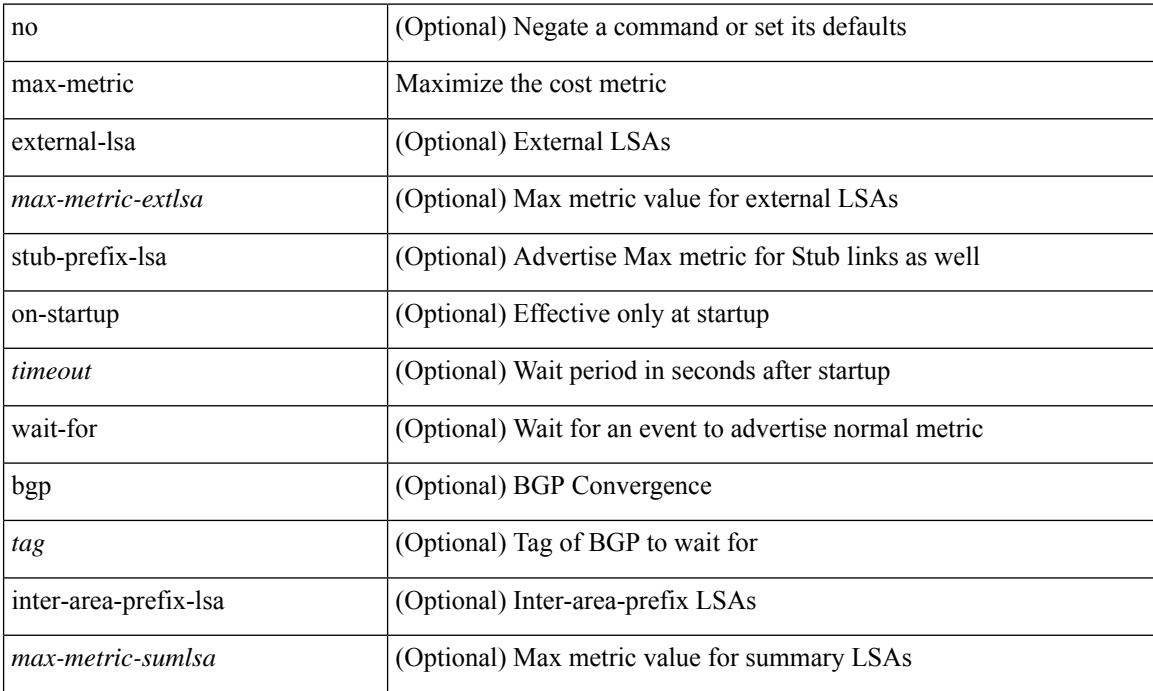

#### **Command Mode**

• /exec/configure/router-ospf3 /exec/configure/router-ospf3/vrf

## **max-ports**

 $\overline{\phantom{a}}$ 

[ vmware ] max-ports <i0>

### **Syntax Description**

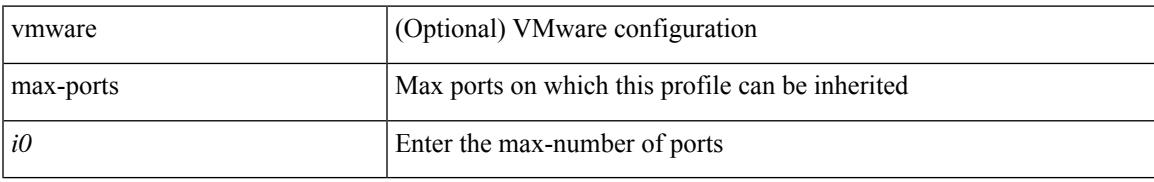

#### **Command Mode**

• /exec/configure/port-profile

## **max-ports**

[no] [ vmware ] max-ports

### **Syntax Description**

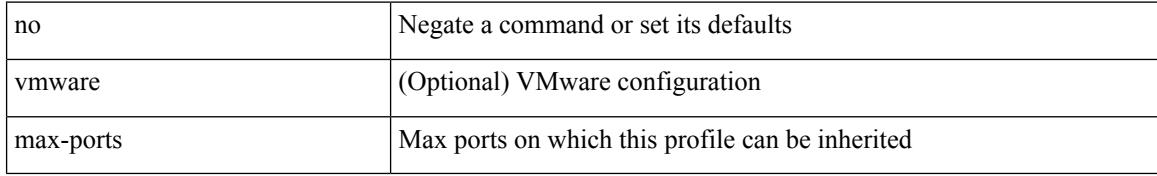

#### **Command Mode**

• /exec/configure/port-profile

 $\overline{\phantom{a}}$ 

## **maxas-limit**

maxas-limit <as-limit> | no maxas-limit [ <as-limit> ]

### **Syntax Description**

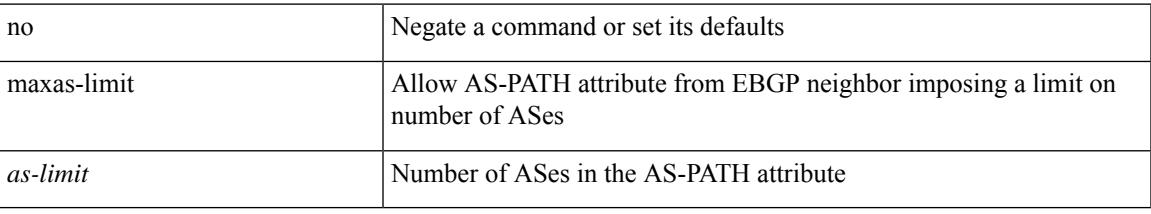

#### **Command Mode**

• /exec/configure/router-bgp/vrf-cmds

# **maximum-paths**

maximum-paths <max-paths> | no maximum-paths [ <max-paths> ]

#### **Syntax Description**

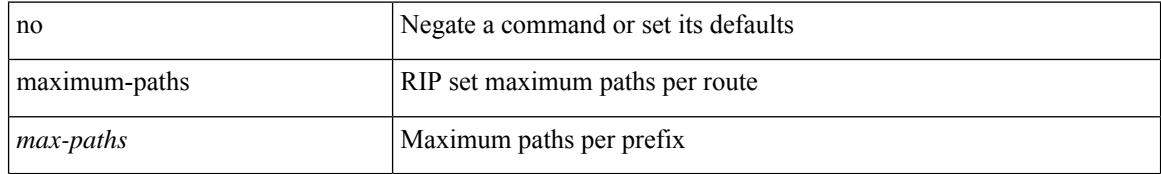

#### **Command Mode**

• /exec/configure/router-rip/router-rip-af-common /exec/configure/router-rip/router-rip-vrf-af-common

## **maximum-paths (router-ospf3-af-ipv6)**

maximum-paths <max-paths> | no maximum-paths [ <max-paths> ]

#### **Syntax Description**

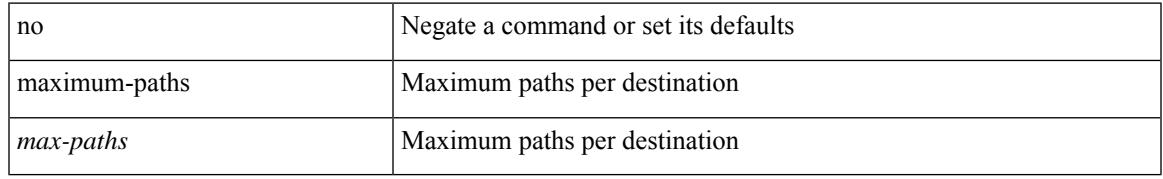

#### **Command Mode**

• /exec/configure/router-ospf3/router-ospf3-af-ipv6 /exec/configure/router-ospf3/vrf/router-ospf3-af-ipv6

## **maximum-paths (router-bgp-af)**

maximum-paths [ ibgp ] <mpath-count> | no maximum-paths [ ibgp ] [ <mpath-count> ]

#### **Syntax Description**

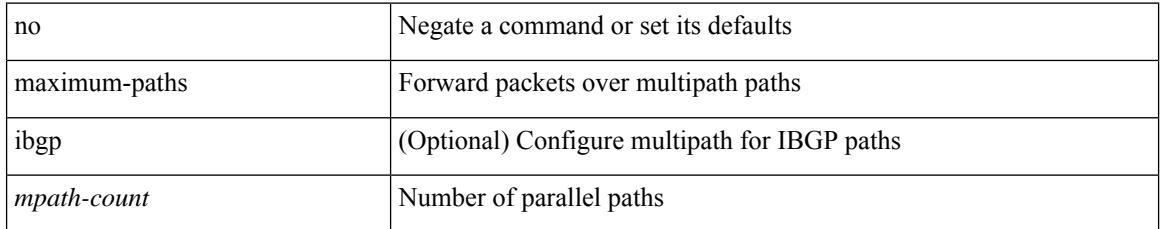

#### **Command Mode**

• /exec/configure/router-bgp/router-bgp-af

## **maximum-paths (router-eigrp-af-common)**

 $\{$  { maximum-paths <num-paths>  $\}$  | { no maximum-paths [ <num-paths> ] } }

#### **Syntax Description**

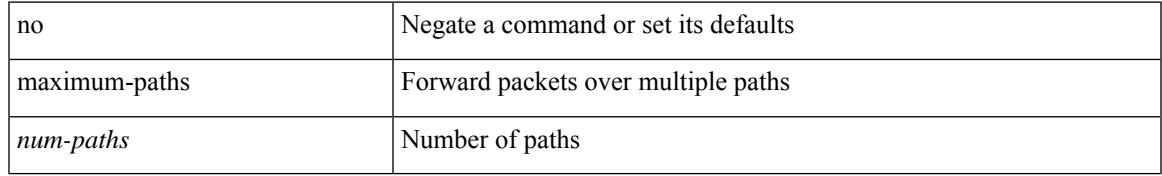

#### **Command Mode**

• /exec/configure/router-eigrp/router-eigrp-vrf-common /exec/configure/router-eigrp/router-eigrp-af-common

## **maximum-paths (vrf)**

maximum-paths <max-paths> | no maximum-paths [ <max-paths> ]

#### **Syntax Description**

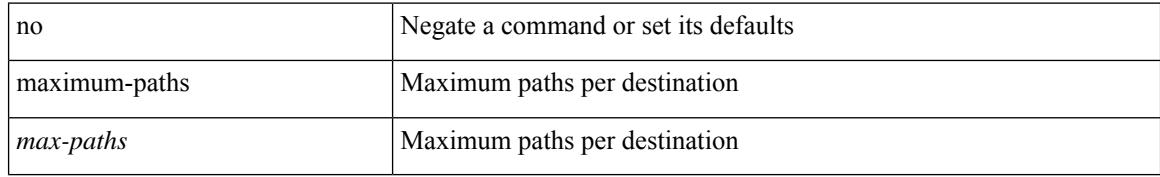

#### **Command Mode**

• /exec/configure/router-ospf /exec/configure/router-ospf/vrf

## **maximum-paths (router-isis-af-ipv6)**

maximum-paths <max-paths> | no maximum-paths [ <max-paths> ]

#### **Syntax Description**

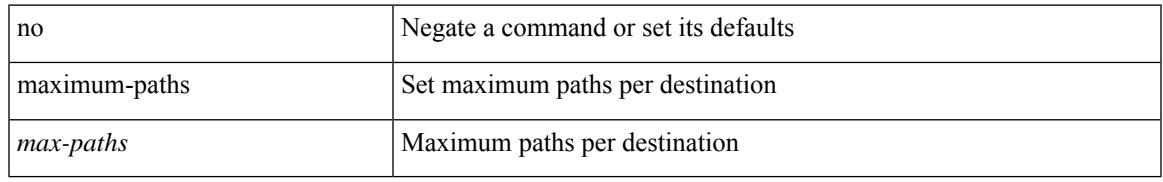

#### **Command Mode**

• /exec/configure/router-isis/router-isis-vrf-common /exec/configure/router-isis/router-isis-af-ipv6

# **maximum-paths eibgp**

maximum-paths eibgp <mpath-count> | no maximum-paths eibgp [ <mpath-count> ]

#### **Syntax Description**

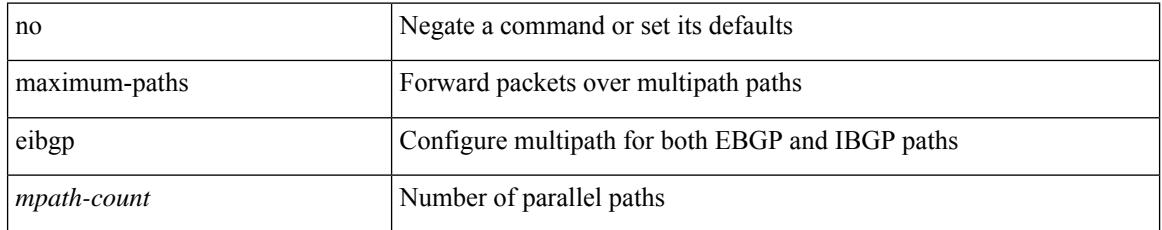

#### **Command Mode**

• /exec/configure/router-bgp/router-bgp-vrf-af-ipv4 /exec/configure/router-bgp/router-bgp-vrf-af-ipv6
$\overline{\phantom{a}}$ 

## **maximum-peers**

{ maximum-peers <limit> | no maximum-peers [ <limit> ] }

### **Syntax Description**

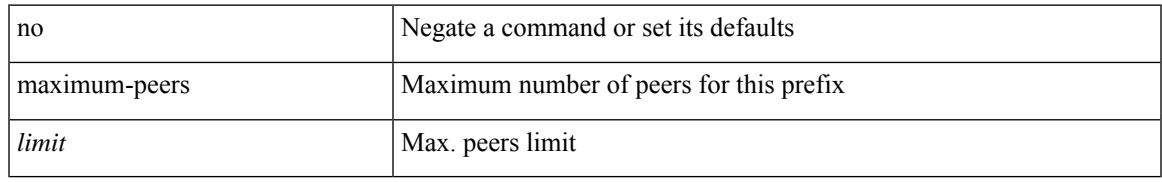

### **Command Mode**

• /exec/configure/router-bgp/router-bgp-neighbor-prefix

### **maximum-prefix**

maximum-prefix <limit> [ <percent> ] [ restart <restart-time> | warning-only ] | { no | default } maximum-prefix [ <limit> [ <percent> ] [ restart <restart-time> | warning-only ] ]

### **Syntax Description**

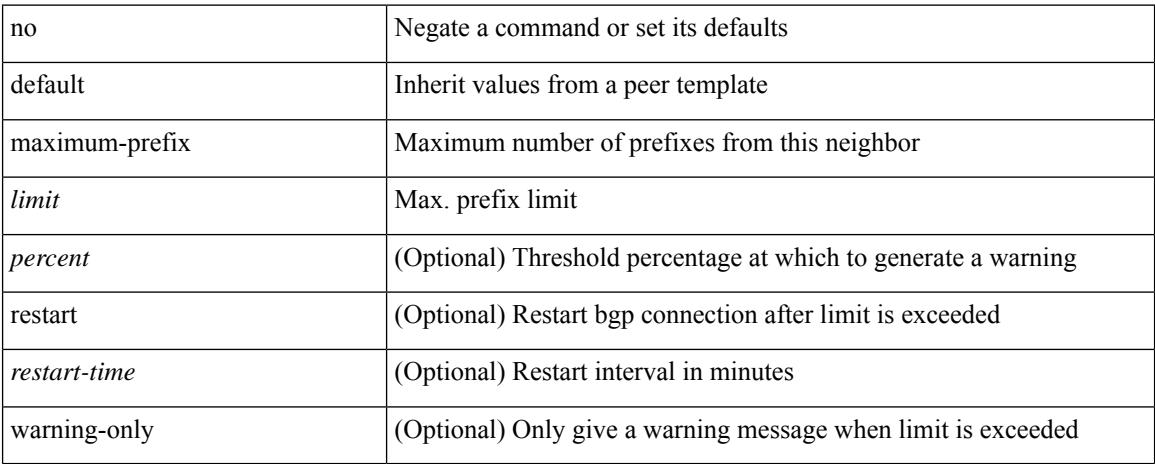

### **Command Mode**

• /exec/configure/router-bgp/router-bgp-neighbor/router-bgp-neighbor-af

# **maximum-prefix (router-eigrp)**

{ { maximum-prefix <value> [ <threshold> ] [ warning-only ] [ restart <time1> ] [ restart-count <count> ] [ reset-time <time2> ] [ dampened ] } | { no maximum-prefix [ <value> [ <threshold> ] [ warning-only ] [ restart <time1> ] [ restart-count <count> ] [ reset-time <time2> ] [ dampened ] ] } }

#### **Syntax Description**

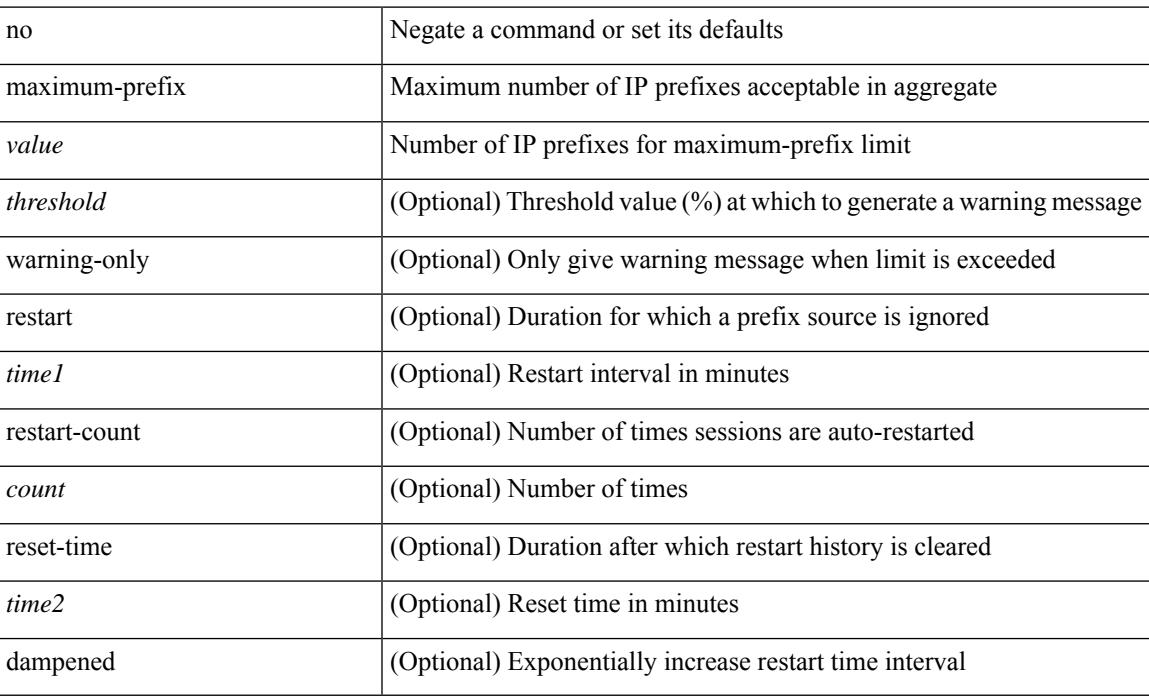

#### **Command Mode**

- /exec/configure/router-eigrp/router-eigrp-vrf-common
- /exec/configure/router-eigrp/router-eigrp-af-common

### **maximum-prefix**

maximum-prefix <limit>  $\vert$  <percent>  $\vert$  | restart <restart-time> | warning-only ] | { no | default } maximum-prefix [ <limit> [ <percent> ] [ restart <restart-time> | warning-only ] ]

### **Syntax Description**

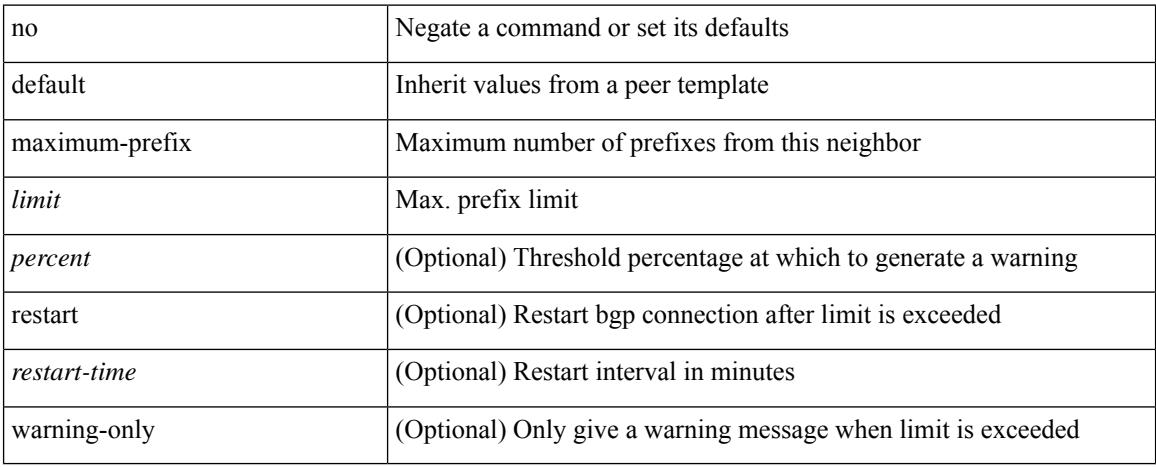

#### **Command Mode**

- /exec/configure/router-bgp/router-bgp-neighbor/router-bgp-neighbor-af-vpnv4
- /exec/configure/router-bgp/router-bgp-neighbor/router-bgp-neighbor-af-ipv4-mdt
- /exec/configure/router-bgp/router-bgp-neighbor/router-bgp-neighbor-af-vpnv6
- /exec/configure/router-bgp/router-bgp-neighbor/router-bgp-neighbor-af-l2vpn-vpls
- /exec/configure/router-bgp/router-bgp-neighbor/router-bgp-neighbor-af-ipv4-mvpn
- /exec/configure/router-bgp/router-bgp-neighbor/router-bgp-neighbor-af-ipv6-mvpn
- /exec/configure/router-bgp/router-bgp-neighbor/router-bgp-neighbor-af-l2vpn-evpn

 $\overline{\phantom{a}}$ 

## **maximum routes**

[no] maximum routes <limit> [ { <warnlevel> [ reinstall <threshold> ] } | warning-only ]

### **Syntax Description**

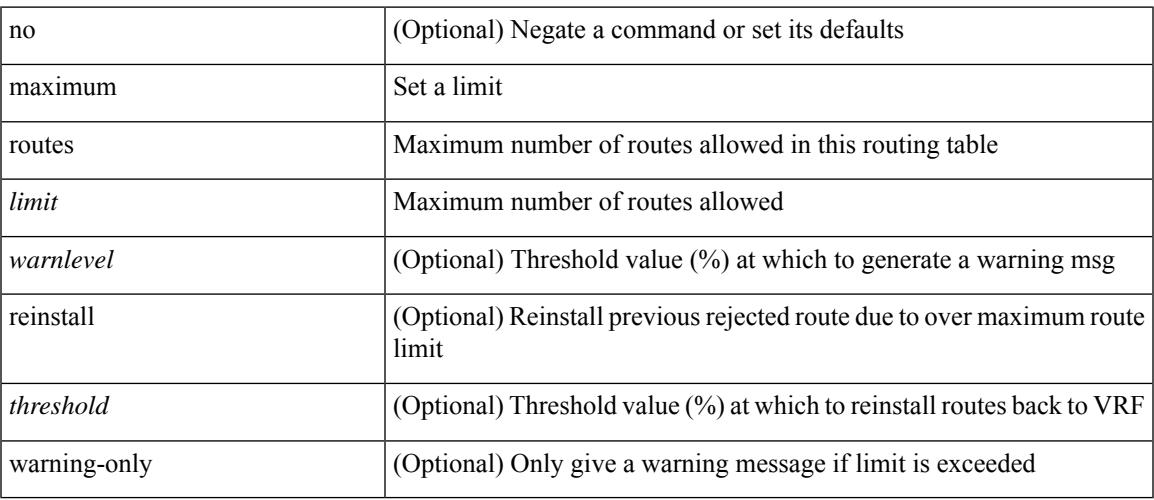

### **Command Mode**

• /exec/configure/vrf-af-ipv4 /exec/configure/vrf-af-ipv6

### **mcast-group**

mcast-group <maddr1> [ <maddr2> ] | no mcast-group

### **Syntax Description**

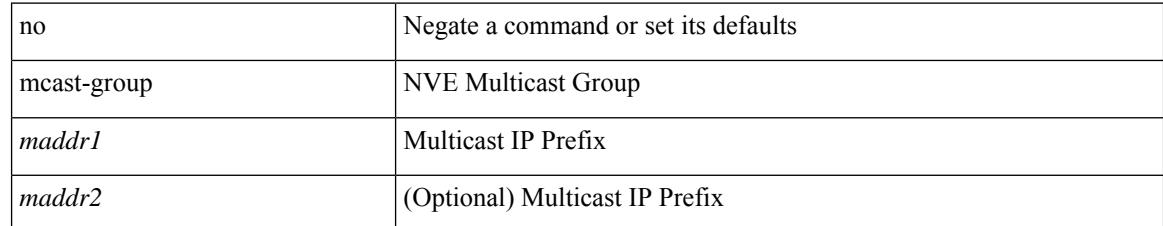

### **Command Mode**

• /exec/configure/if-nve/vni

### **mdix auto**

 $\overline{\phantom{a}}$ 

{ mdix auto | no mdix [ auto ] }

### **Syntax Description**

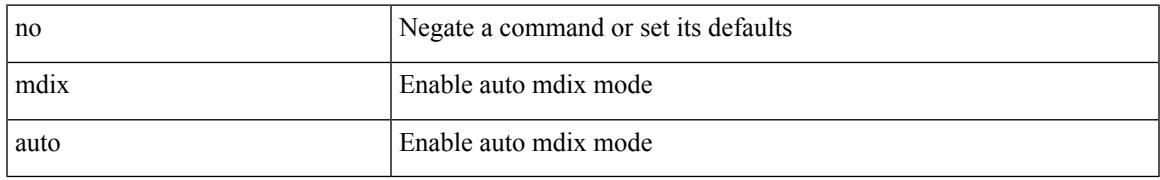

### **Command Mode**

• /exec/configure/if-ethernet-all /exec/configure/if-eth-base

### **medium**

{ medium { broadcast  $|p2p\rangle$  | no medium { broadcast  $|p2p\rangle$  }

#### **Syntax Description**

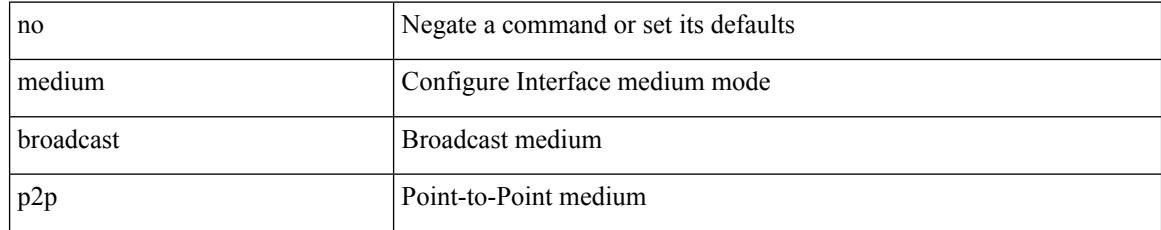

### **Command Mode**

• /exec/configure/if-ethernet-p2p-switch /exec/configure/if-ethernet-p2p /exec/configure/if-ethernet-all /exec/configure/if-eth-l3-non-member /exec/configure/if-port-channel /exec/configure/if-remote-ethernet-sub /exec/configure/if-eth-port-channel-p2p /exec/configure/if-ethernet-p2p-m

### **medium**

I

medium <medium-type> | no medium <medium-type>

### **Syntax Description**

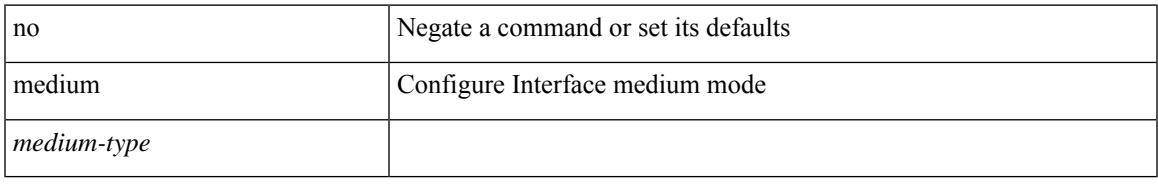

### **Command Mode**

• /exec/configure/if-vlan-common

### **medium broadcast**

{ medium broadcast | no medium broadcast }

#### **Syntax Description**

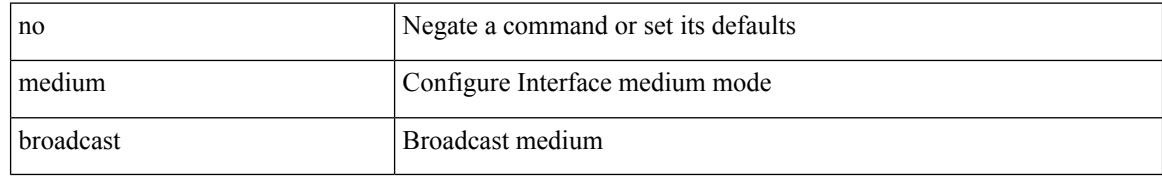

#### **Command Mode**

• /exec/configure/if-ether-sub /exec/configure/if-ether-sub-p2p

 $\overline{\phantom{a}}$ 

## **medium p2p**

{ medium p2p | no medium p2p }

### **Syntax Description**

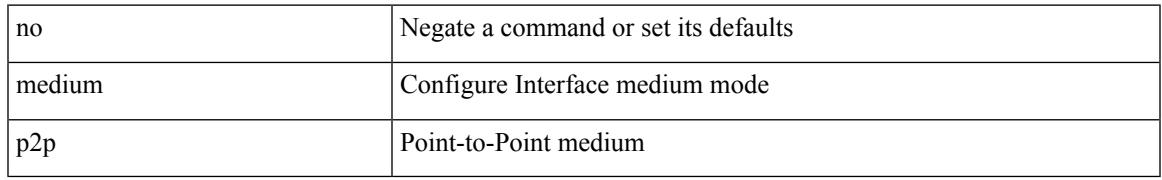

### **Command Mode**

• /exec/configure/if-ether-sub /exec/configure/if-ether-sub-p2p /exec/configure/if-port-channel-sub

### **member vni**

[no] member vni <vni-range> mcast-group <maddr1> [ <maddr2> ]

### **Syntax Description**

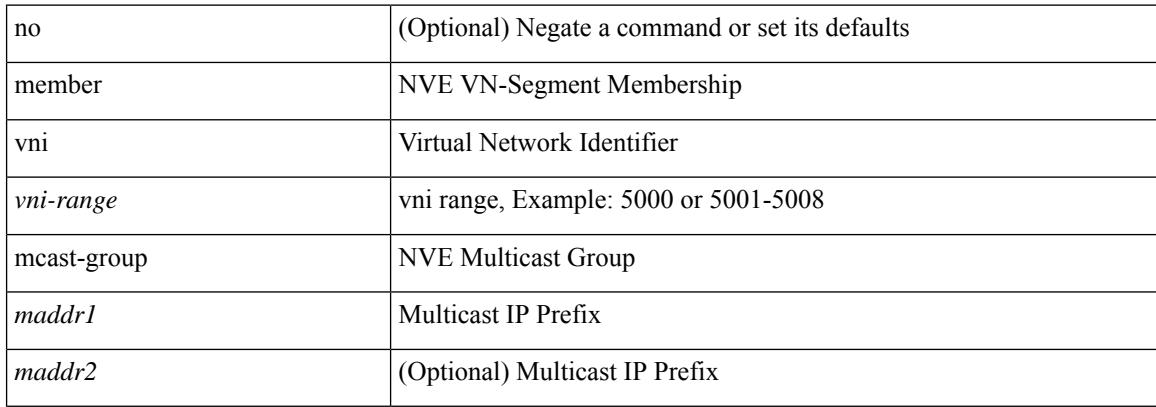

### **Command Mode**

• /exec/configure/if-nve

 $\overline{\phantom{a}}$ 

### **member vni**

[no] member vni <vni-range>

### **Syntax Description**

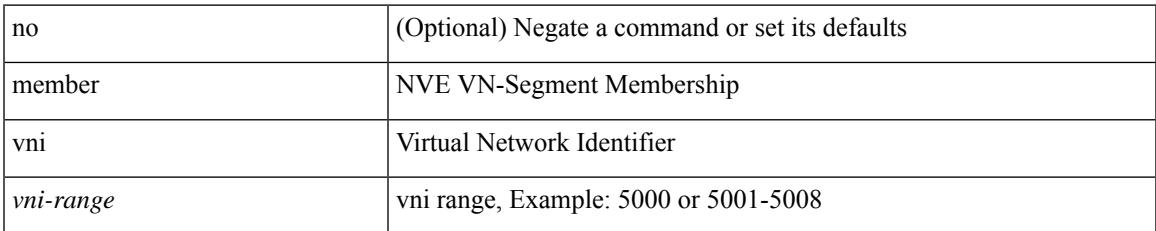

#### **Command Mode**

• /exec/configure/if-nve

I

### **member vni**

[no] member vni <vni-range> associate-vrf

### **Syntax Description**

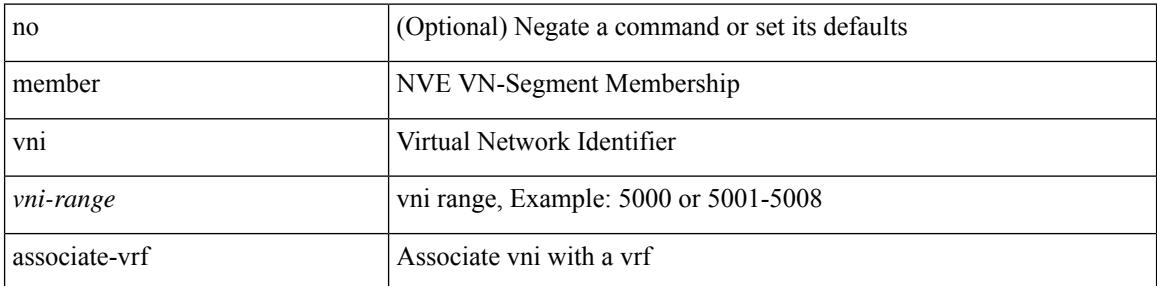

### **Command Mode**

• /exec/configure/if-nve

I

# **merge config**

merge config <from-file> [ show-only ]

### **Syntax Description**

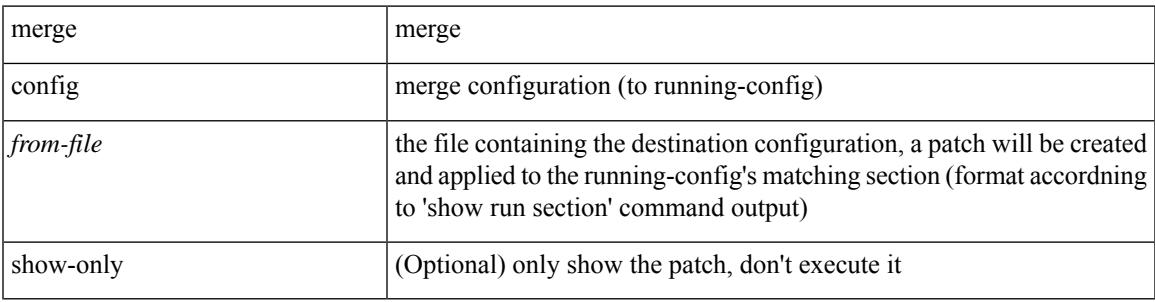

**Command Mode**

• /exec

### **message-digest-key**

{ { message-digest-key <keyid> md5 <key> } | { no message-digest-key [ <keyid> md5 <key> ] } }

### **Syntax Description**

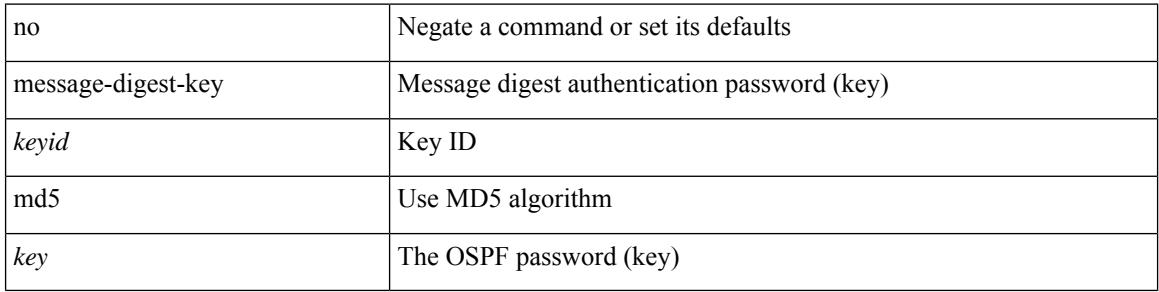

#### **Command Mode**

• /exec/configure/router-ospf/router-ospf-vlink /exec/configure/router-ospf/vrf/router-ospf-vlink

## **message-digest-key (router-ospf-slink)**

{ { message-digest-key <keyid> md5 <key> } | { no message-digest-key [ <keyid> md5 <key> ] } }

#### **Syntax Description**

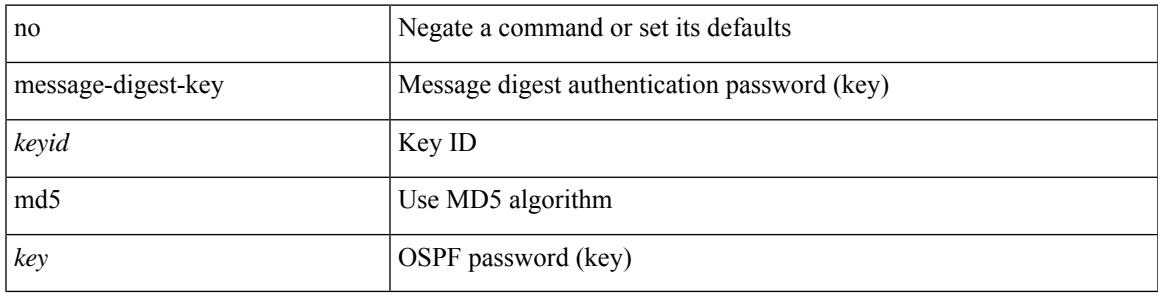

**Command Mode**

• /exec/configure/router-ospf/vrf/router-ospf-slink

## **metric-style**

[no] metric-style { transition }

### **Syntax Description**

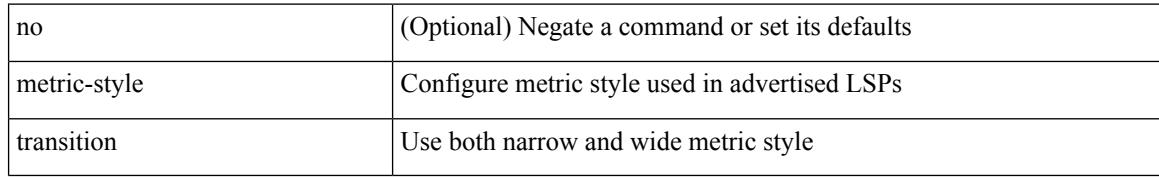

#### **Command Mode**

• /exec/configure/router-isis/router-isis-vrf-common

I

### **metric direct 0**

[no] metric direct 0

### **Syntax Description**

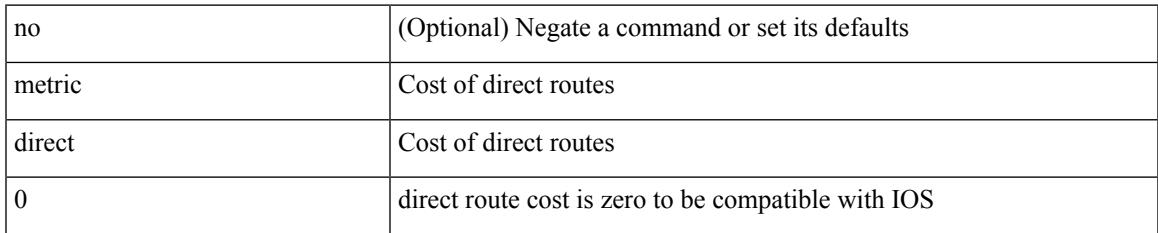

#### **Command Mode**

• /exec/configure/router-rip

## **metric maximum-hops**

{ { metric maximum-hops <hops> } | { no metric maximum-hops [ <hops> ] } }

#### **Syntax Description**

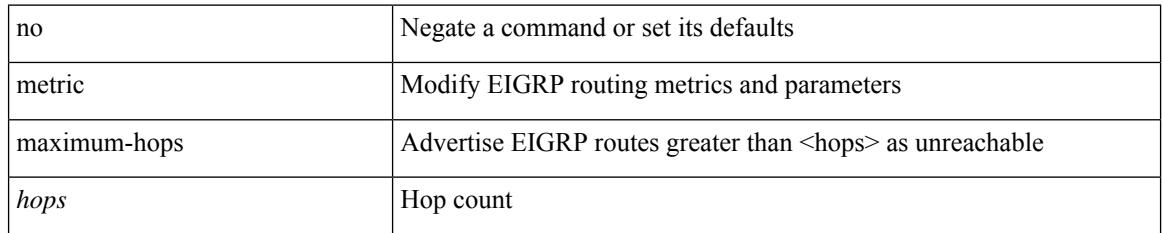

### **Command Mode**

### **metric rib-scale**

{ { metric rib-scale <ribscale> } | { no metric rib-scale [ <ribscale> ] } }

### **Syntax Description**

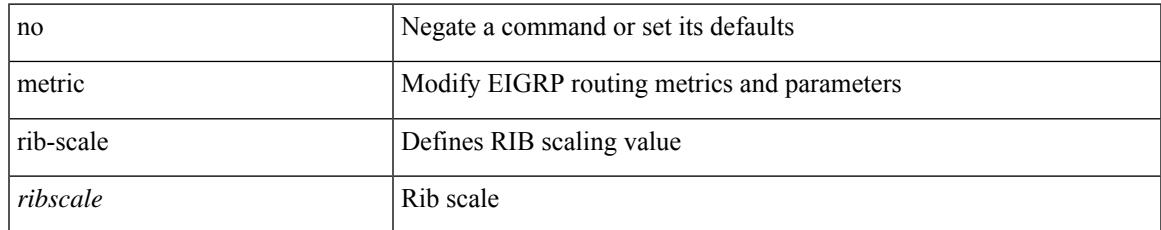

### **Command Mode**

## **metric version 64bit**

{ { metric version 64bit } | { no metric version [ 64bit ] } }

### **Syntax Description**

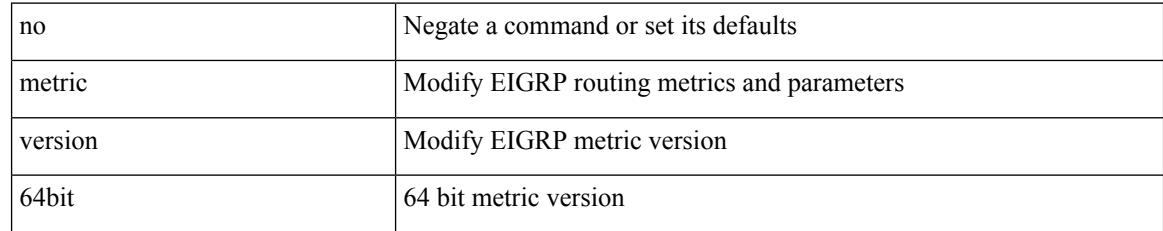

### **Command Mode**

## **metric weights**

{ { metric weights <tos> <k1> <k2> <k3> <k4> <k5> [ <k6> ] } | { no metric weights [ <tos> <k1> <k2>  $\langle k3 \rangle \langle k4 \rangle \langle k5 \rangle$  [  $\langle k6 \rangle$  ] ] } }

### **Syntax Description**

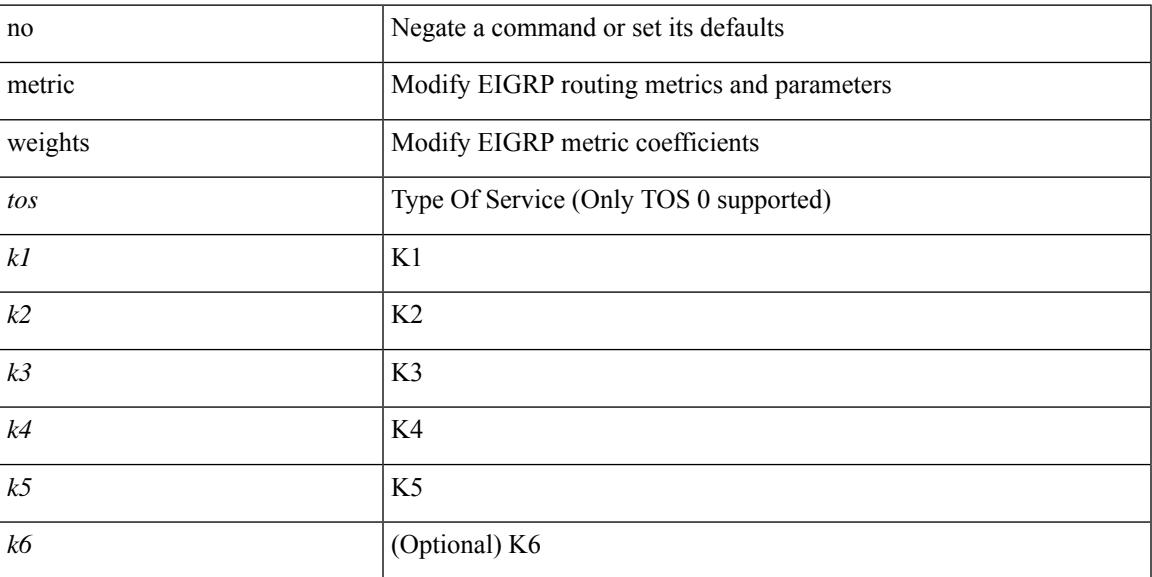

### **Command Mode**

## **mgmt-policy**

{ no mgmt-policy <policy-name> } | { mgmt-policy <policy-name> { permit | deny } [ [ ip { <ip-addr> [ <ip-mask> ] } ] | [ ip6 <ipv6-prefix> ] ] [ protocol { tcp | udp | icmp } ] [ src-port <srcport> [ <srcport-end> ] ] [ dest-port <dstport> [ <dstport-end> ] ] }

#### **Syntax Description**

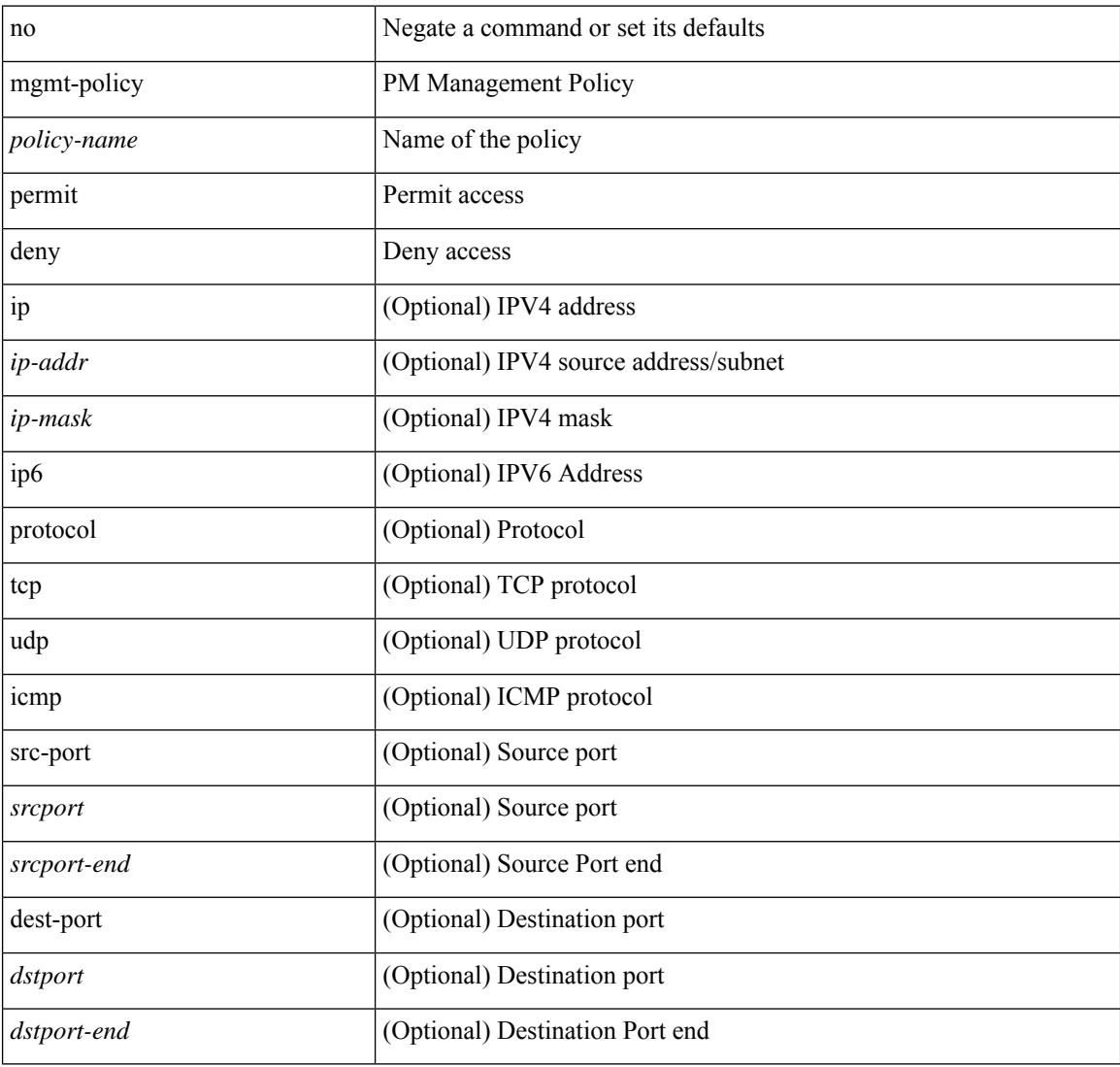

### **Command Mode**

## **mkdir**

 $\mathbf{l}$ 

mkdir <uri0>

### **Syntax Description**

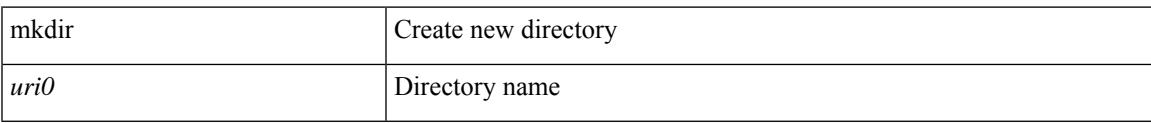

#### **Command Mode**

• /exec

I

### **mode**

[no] mode <mode-id>

### **Syntax Description**

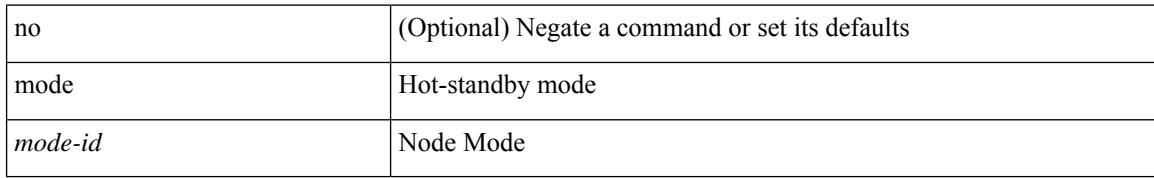

### **Command Mode**

• /exec/configure/itd-dg-node

### **mode**

 $\overline{\phantom{a}}$ 

[no] mode <numsample> every <period>

### **Syntax Description**

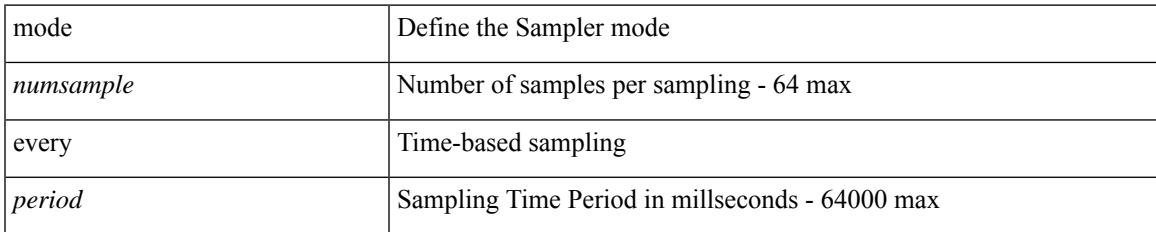

### **Command Mode**

• /exec/configure/nfm-sampler

I

### **mode**

[no] mode <numsample> out-of <samples> | no mode

### **Syntax Description**

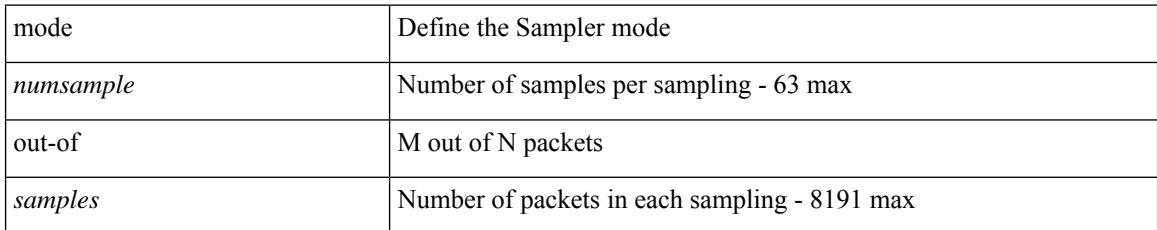

### **Command Mode**

• /exec/configure/nfm-sampler

 $\overline{\phantom{a}}$ 

## **mode openflow**

[no] mode openflow

#### **Syntax Description**

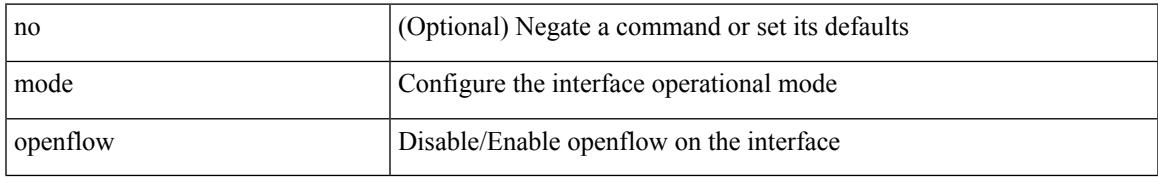

### **Command Mode**

• /exec/configure/if-port-channel /exec/configure/if-ethernet-all /exec/configure/if-ethernet /exec/configure/if-ethernet-switch /exec/configure/if-eth-non-member

## **mode tap-aggregation**

[no] mode tap-aggregation

### **Syntax Description**

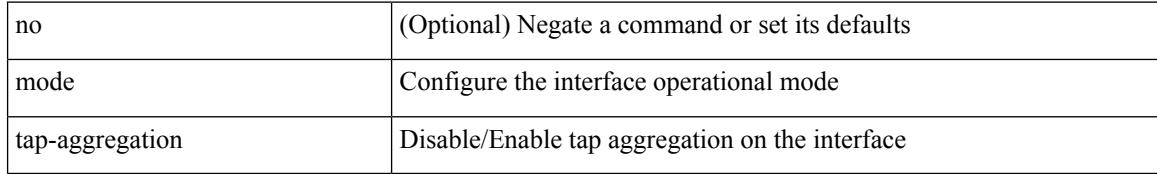

### **Command Mode**

• /exec/configure/if-switching

## **monitor erspan granularity**

[no] monitor erspan granularity { 100\_ms | 100\_ns | 1588 | ns }

#### **Syntax Description**

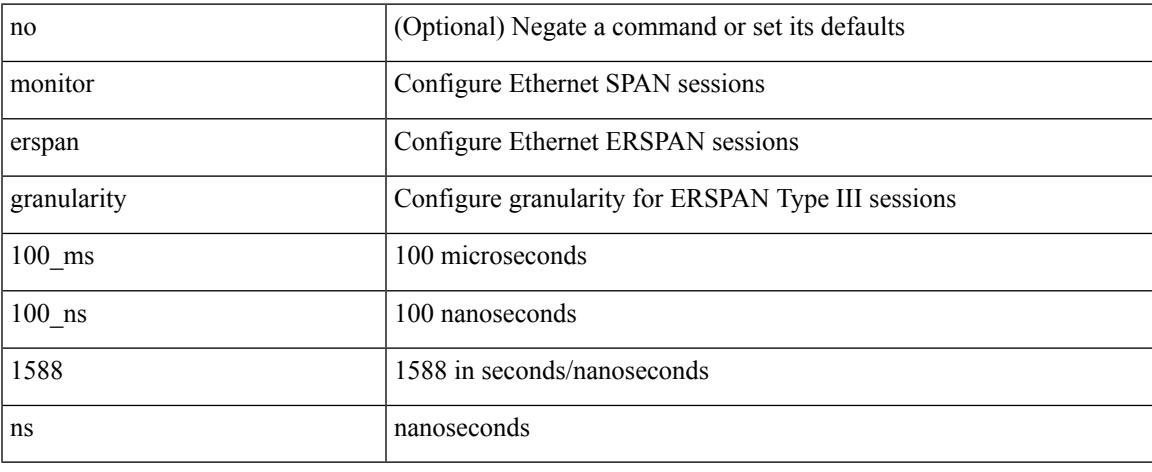

#### **Command Mode**

## **monitor erspan origin ip-address**

[no] monitor erspan origin ip-address <ip> [global]

#### **Syntax Description**

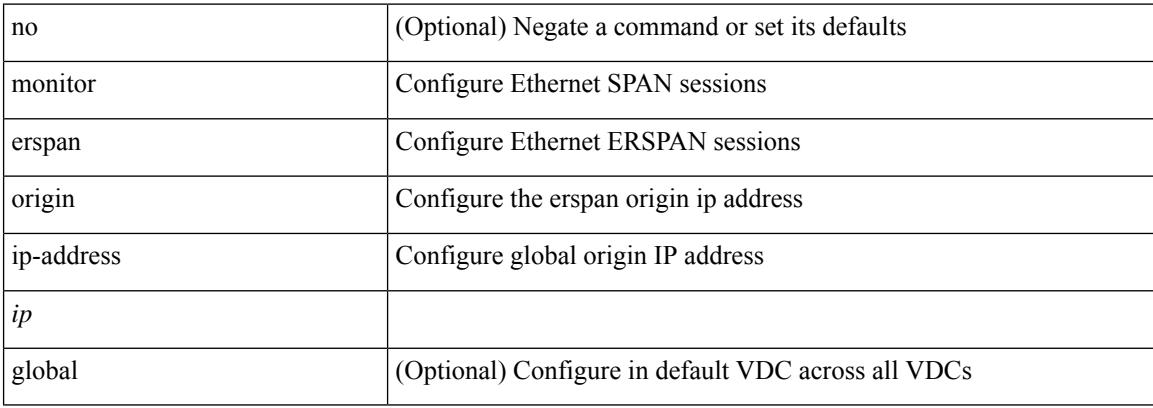

#### **Command Mode**

## **monitor erspan switch-id**

[no] monitor erspan switch-id <switch\_id>

### **Syntax Description**

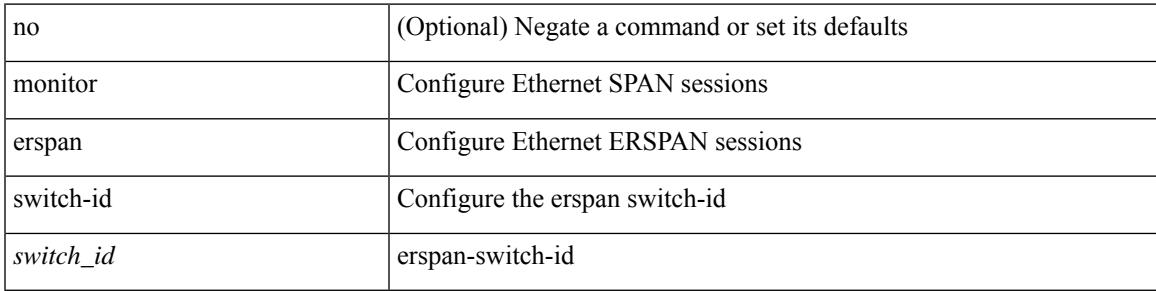

### **Command Mode**

I

### **move**

### move <uri0> <uri1>

### **Syntax Description**

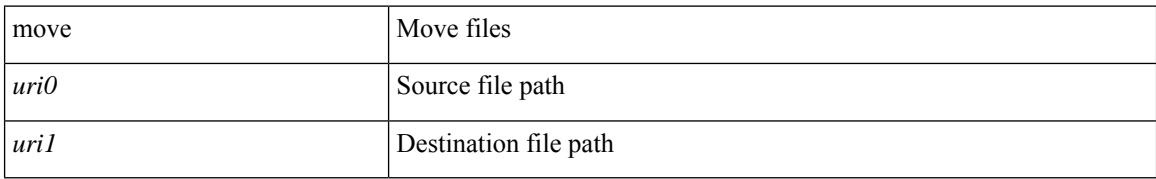

#### **Command Mode**

• /exec

## **mping**

I

mping [ { broadcast | lc module <i0> | sup module <i1> } ]

### **Syntax Description**

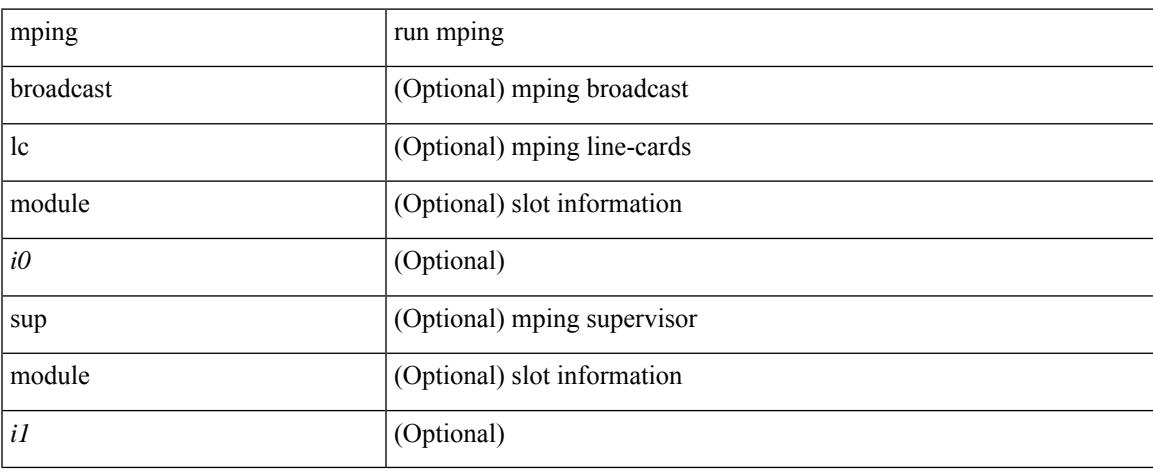

### **Command Mode**

• /exec

## **mpls traffic-eng tunnels**

[no] mpls traffic-eng tunnels

#### **Syntax Description**

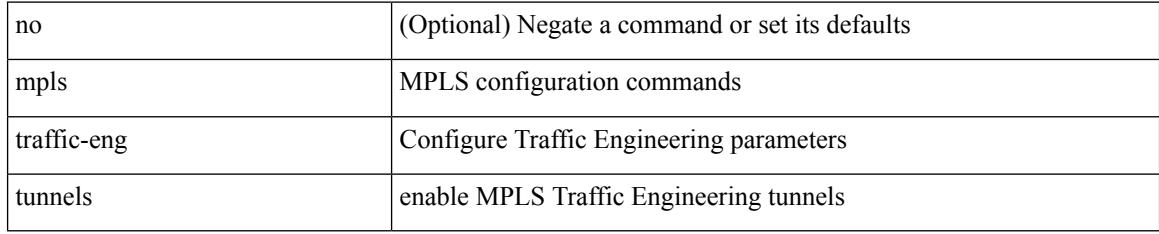

### **Command Mode**

• /exec/configure/if-igp /exec/configure/if-eth-port-channel /exec/configure/if-eth-port-channel-p2p
## **mst**

 $\overline{\phantom{a}}$ 

mst <mst-id> designated priority <prio> | no mst <mst-id> designated priority [ <prio> ]

## **Syntax Description**

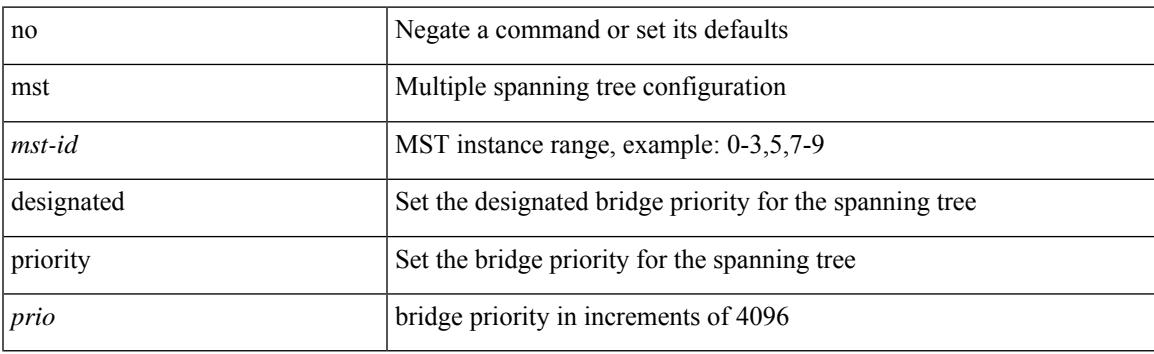

## **Command Mode**

• /exec/configure/spanning-tree/pseudo

I

## **mst**

**mst**

mst <mst-id> root priority <prio> | no mst <mst-id> root priority [ <prio> ]

## **Syntax Description**

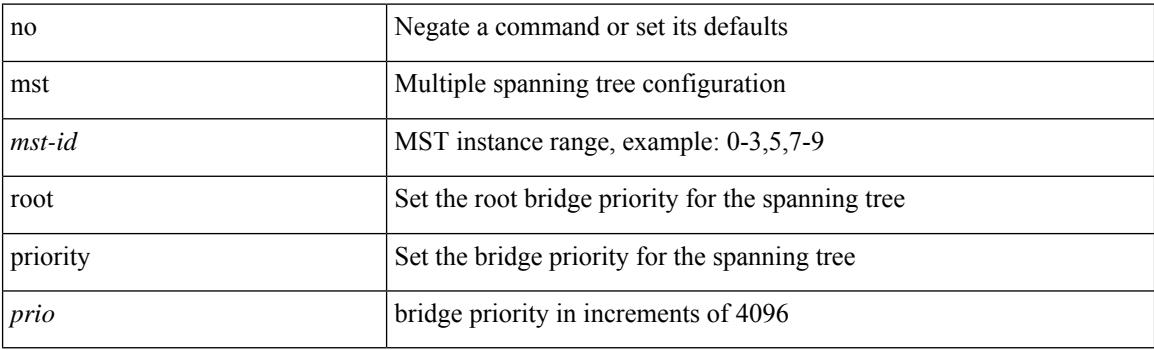

## **Command Mode**

• /exec/configure/spanning-tree/pseudo

# **mtu**

I

[no] mtu [  $\leq$ mtu-val $>$  ]

### **Syntax Description**

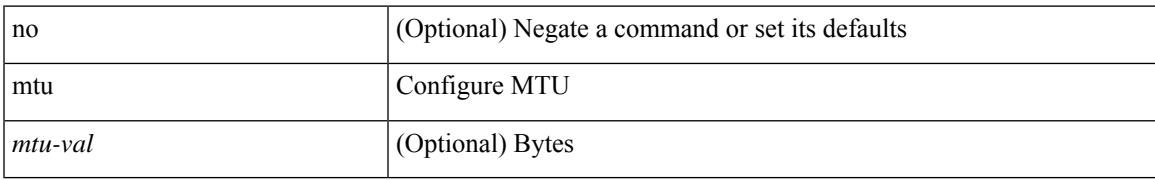

#### **Command Mode**

• /exec/configure/if-any-tunnel

I

# **mtu1**

[no] mtu1 <value>

## **Syntax Description**

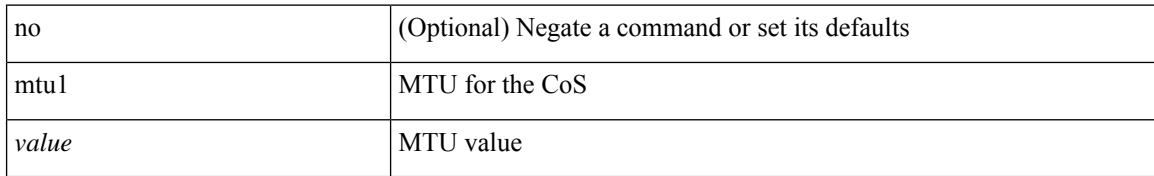

#### **Command Mode**

• /exec/configure/policy-map/type/uf/class

## **mtu**

 $\overline{\phantom{a}}$ 

mtu <mtu\_val> | no mtu [ <mtu\_val> ]

#### **Syntax Description**

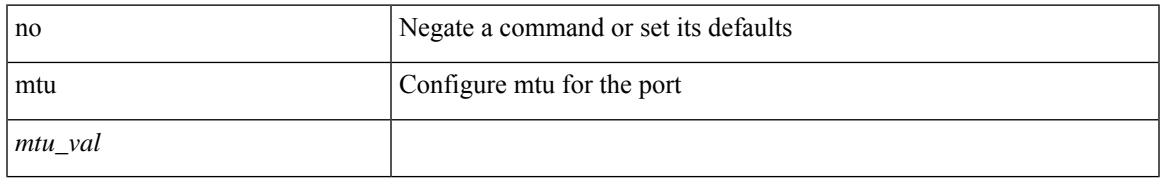

#### **Command Mode**

• /exec/configure/if-ether-sub /exec/configure/if-ether-sub-p2p /exec/configure/if-port-channel-sub /exec/configure/if-sub /exec/configure/if-ethernet-all /exec/configure/if-eth-non-member /exec/configure/if-port-channel

I

# **mtu**

**mtu**

[no] mtu <value>

## **Syntax Description**

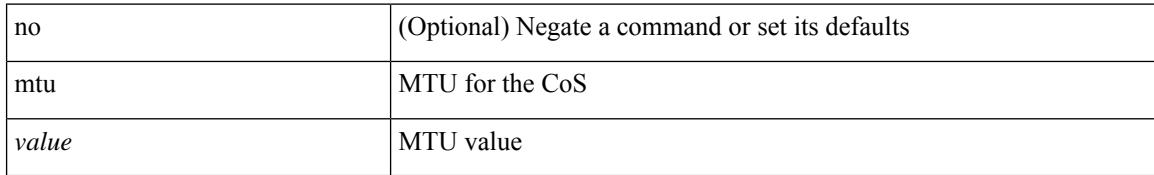

#### **Command Mode**

• /exec/configure/policy-map/type/uf/class

# **mtu**

I

mtu <mtu\_val> | no mtu

### **Syntax Description**

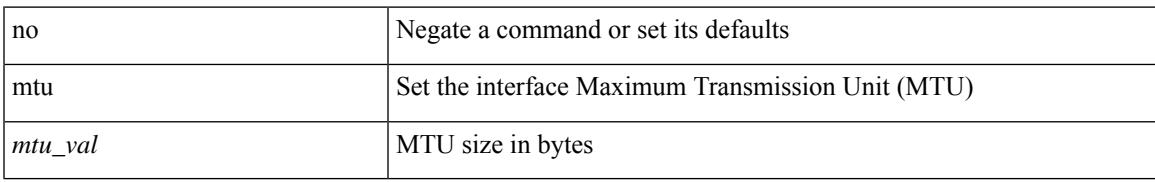

#### **Command Mode**

• /exec/configure/if-vlan-common

# **multi-topology**

[no] multi-topology [ transition ]

## **Syntax Description**

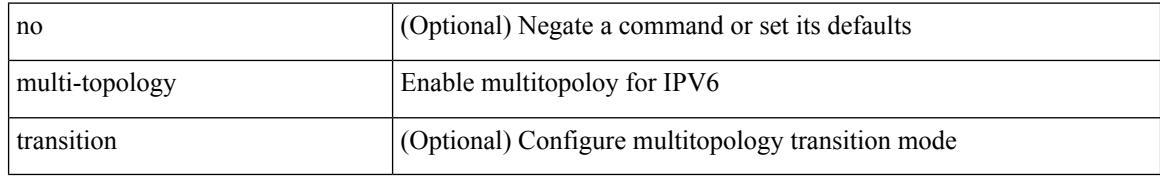

### **Command Mode**

• /exec/configure/router-isis/router-isis-af-ipv6

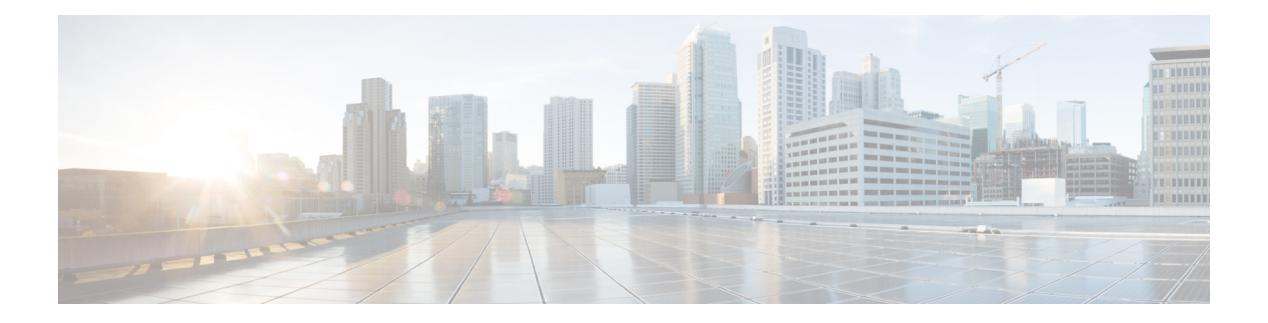

# **N Commands**

- [name-lookup,](#page-2206-0) on page 2107
- [name-lookup,](#page-2207-0) on page 2108
- [name,](#page-2208-0) on page 2109
- name (hsrp ipv6), on page 2110
- name [\(glbp\),](#page-2210-0) on page 2111
- nat [destination,](#page-2211-0) on page 2112
- [negotiate](#page-2212-0) auto, on page 2113
- [neighbor-down](#page-2213-0) fib-accelerate, on page 2114
- [neighbor,](#page-2214-0) on page 2115
- neighbor [\(router-bgp-vrf\),](#page-2215-0) on page 2116
- neighbor [\(router-bgp\),](#page-2216-0) on page 2117
- neighbor [\(router-bgp-vrf\),](#page-2217-0) on page 2118
- neighbor [\(router-eigrp-af-common\),](#page-2218-0) on page 2119
- [neighbor](#page-2219-0) (ldp), on page 2120
- net, on page [2121](#page-2220-0)
- net, on page [2122](#page-2221-0)
- [network,](#page-2222-0) on page 2123
- network [\(router-bgp-vrf-af-ipv4\),](#page-2223-0) on page 2124
- network [\(router-bgp-vrf-af-ipv6\),](#page-2224-0) on page 2125
- network [\(router-eigrp-af-ipv4\),](#page-2225-0) on page 2126
- [network](#page-2226-0) (vrf), on page 2127
- [next-hop-self,](#page-2227-0) on page 2128
- next-hop-self [\(router-bgp-neighbor-af-ipv4-mdt\),](#page-2228-0) on page 2129
- [next-hop-third-party,](#page-2229-0) on page 2130
- [next-hop,](#page-2230-0) on page 2131
- next-hop [out-label,](#page-2231-0) on page 2132
- nexthop [route-map,](#page-2232-0) on page 2133
- nexthop [trigger-delay](#page-2233-0) critical, on page 2134
- [no-more,](#page-2234-0) on page 2135
- no, on page [2136](#page-2235-0)
- no [\(router-bgp-prefixneighbor\),](#page-2236-0) on page 2137
- no [\(router-bgp-prefixneighbor\),](#page-2237-0) on page 2138
- no [address-family](#page-2238-0) ipv6 mvpn, on page 2139
- no ip [address,](#page-2239-0) on page 2140
- no ip [address,](#page-2240-0) on page 2141
- no ipv6 address [use-link-local-only,](#page-2241-0) on page 2142
- no ipv6 [link-local,](#page-2242-0) on page 2143
- no ipv6 [neighbor,](#page-2243-0) on page 2144
- no [snmp-server](#page-2244-0) enable traps ospf, on page 2145
- no [snmp-server](#page-2245-0) enable traps ospfv3 rate-limit, on page 2146
- no system default [switchport,](#page-2246-0) on page 2147
- no system default [switchport](#page-2247-0) shutdown, on page 2148
- [node,](#page-2248-0) on page 2149
- nsf [await-redist-proto-convergence,](#page-2249-0) on page 2150
- ntp [access-group,](#page-2250-0) on page 2151
- ntp [authenticate,](#page-2251-0) on page 2152
- ntp [authentication-key,](#page-2252-0) on page 2153
- ntp [drop-aged-packet,](#page-2253-0) on page 2154
- ntp [logging,](#page-2254-0) on page 2155
- ntp [master,](#page-2255-0) on page 2156
- ntp peer, on page [2157](#page-2256-0)
- ntp [rts-update,](#page-2257-0) on page 2158
- ntp [server,](#page-2258-0) on page 2159
- ntp [source-interface,](#page-2259-0) on page 2160
- ntp [source,](#page-2260-0) on page 2161
- ntp [sync-retry,](#page-2261-0) on page 2162
- ntp [trusted-key,](#page-2262-0) on page 2163
- nv [overlay](#page-2263-0) evpn, on page 2164
- nve [interface,](#page-2264-0) on page 2165
- nve [interface,](#page-2265-0) on page 2166
- [nxapi,](#page-2266-0) on page 2167
- nxapi [certificate,](#page-2267-0) on page 2168
- nxapi [use-vrf,](#page-2268-0) on page 2169

# <span id="page-2206-0"></span>**name-lookup**

[no] name-lookup

#### **Syntax Description**

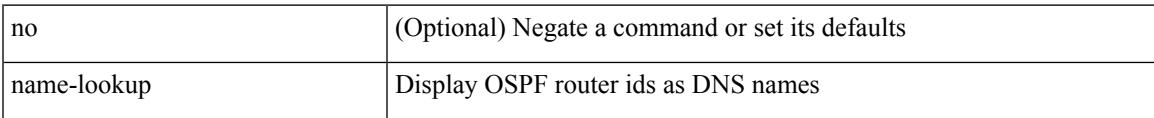

## **Command Mode**

• /exec/configure/router-ospf /exec/configure/router-ospf/vrf

# <span id="page-2207-0"></span>**name-lookup**

[no] name-lookup

#### **Syntax Description**

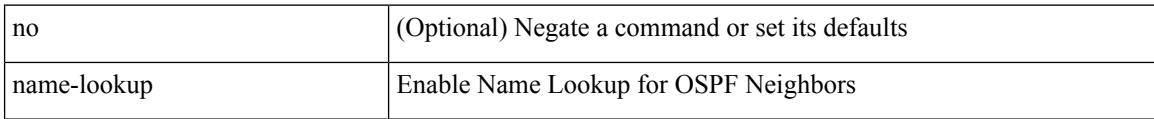

### **Command Mode**

• /exec/configure/router-ospf3 /exec/configure/router-ospf3/vrf

## <span id="page-2208-0"></span>**name**

 $\overline{\phantom{a}}$ 

name <name-val> | no name [ <name-val> ]

## **Syntax Description**

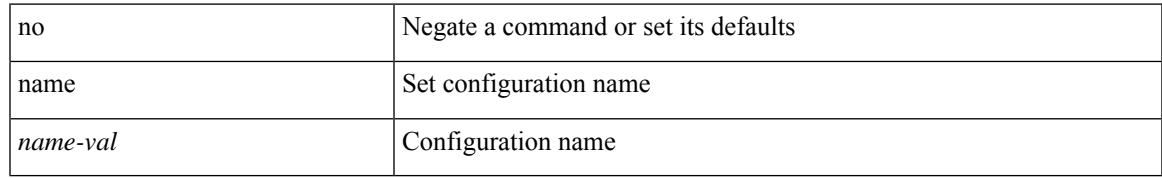

### **Command Mode**

• /exec/configure/spanning-tree/mst/configuration

# <span id="page-2209-0"></span>**name (hsrp\_ipv6)**

name [  $\le$ name > ] | no name

#### **Syntax Description**

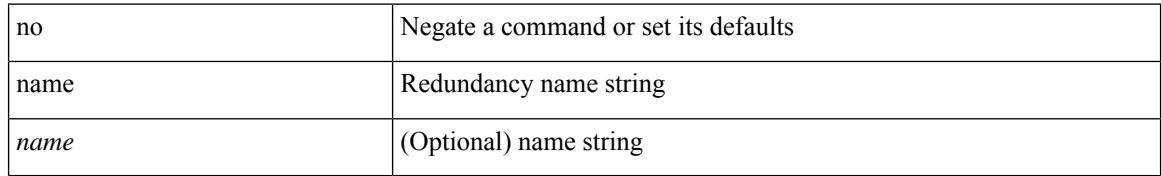

#### **Command Mode**

• /exec/configure/if-eth-any/hsrp\_ipv4 /exec/configure/if-eth-any/hsrp\_ipv6

 $\overline{\phantom{a}}$ 

# <span id="page-2210-0"></span>**name (glbp)**

name <redundancy-name> | no name [ <redundancy-name> ]

### **Syntax Description**

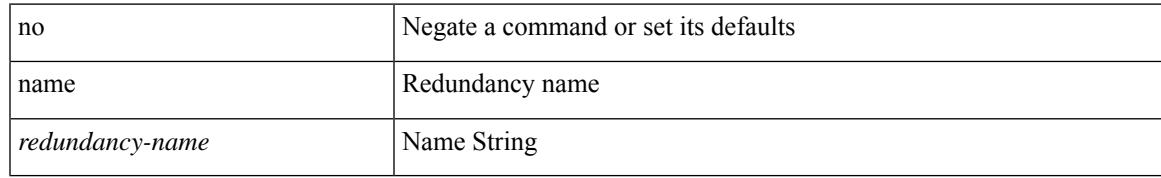

#### **Command Mode**

• /exec/configure/if-eth-any/glbp

# <span id="page-2211-0"></span>**nat destination**

{ nat destination } | { no nat destination }

### **Syntax Description**

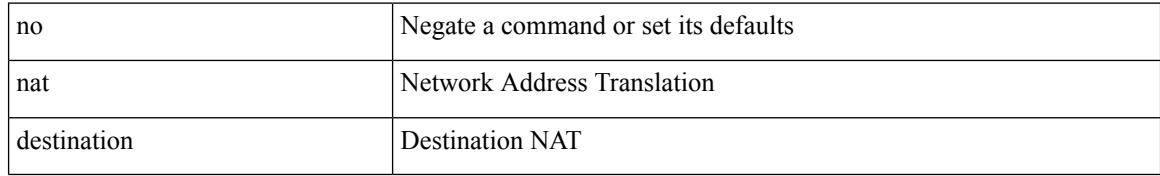

#### **Command Mode**

• /exec/configure/itd

 $\overline{\phantom{a}}$ 

# <span id="page-2212-0"></span>**negotiate auto**

negotiate auto | no negotiate auto

### **Syntax Description**

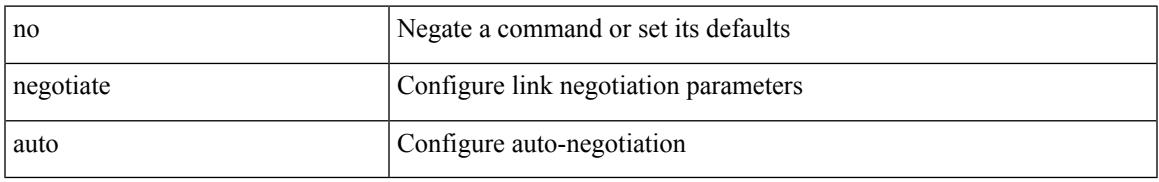

### **Command Mode**

• /exec/configure/if-ethernet-all /exec/configure/if-eth-non-member /exec/configure/if-port-channel

# <span id="page-2213-0"></span>**neighbor-down fib-accelerate**

[no] neighbor-down fib-accelerate

### **Syntax Description**

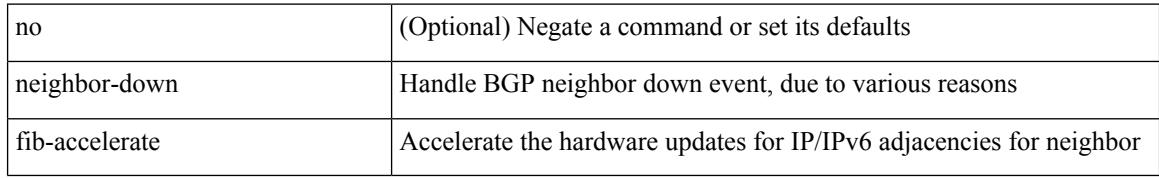

#### **Command Mode**

• /exec/configure/router-bgp/vrf-cmds

# <span id="page-2214-0"></span>**neighbor**

I

[no] neighbor { <neighbor-id> | <ipv6-neighbor-id> } [ remote-as <asn>]

## **Syntax Description**

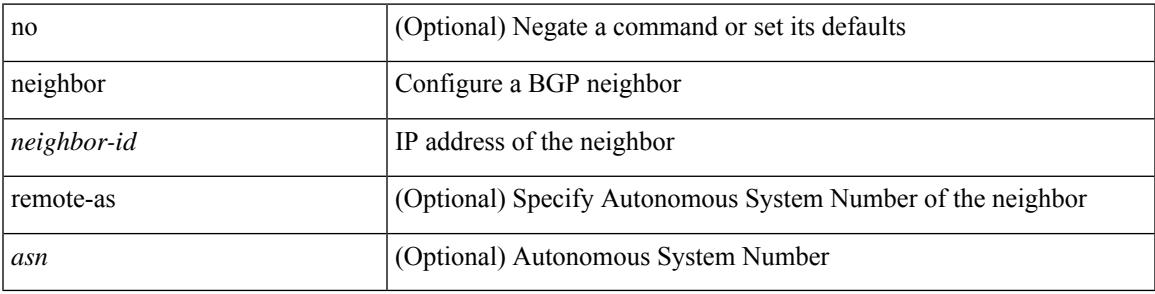

### **Command Mode**

• /exec/configure/router-bgp

# <span id="page-2215-0"></span>**neighbor (router-bgp-vrf)**

[no] neighbor { <neighbor-id> | <ipv6-neighbor-id> } [ remote-as <asn>]

#### **Syntax Description**

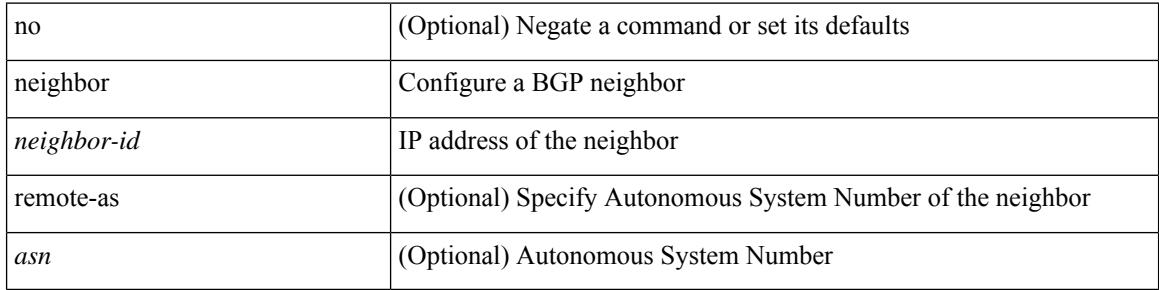

#### **Command Mode**

• /exec/configure/router-bgp/router-bgp-vrf

# <span id="page-2216-0"></span>**neighbor (router-bgp)**

[no] neighbor { <neighbor-prefix> | <ipv6-neighbor-prefix> } [ remote-as [ <asn> | route-map <rmap-name> ] ]

## **Syntax Description**

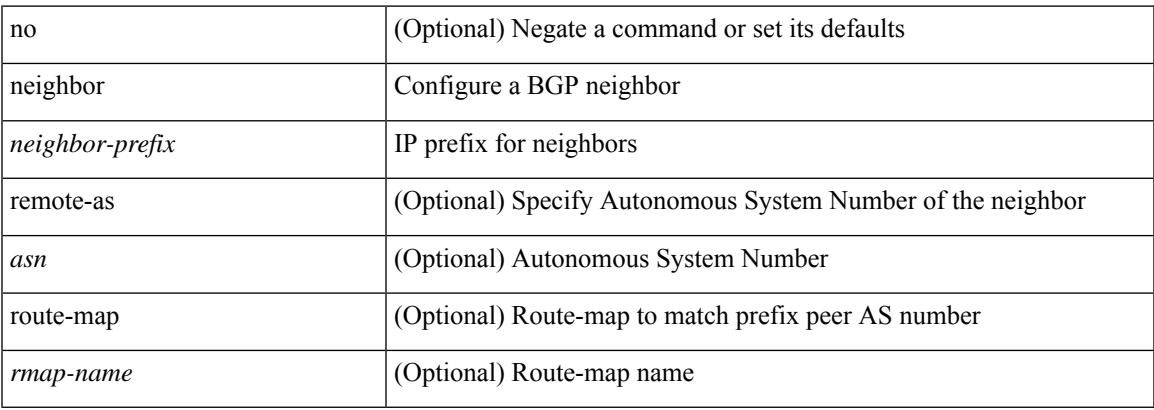

### **Command Mode**

• /exec/configure/router-bgp

# <span id="page-2217-0"></span>**neighbor (router-bgp-vrf)**

[no] neighbor { <neighbor-prefix> | <ipv6-neighbor-prefix> } [ remote-as [ <asn> | route-map <rmap-name> ] ]

## **Syntax Description**

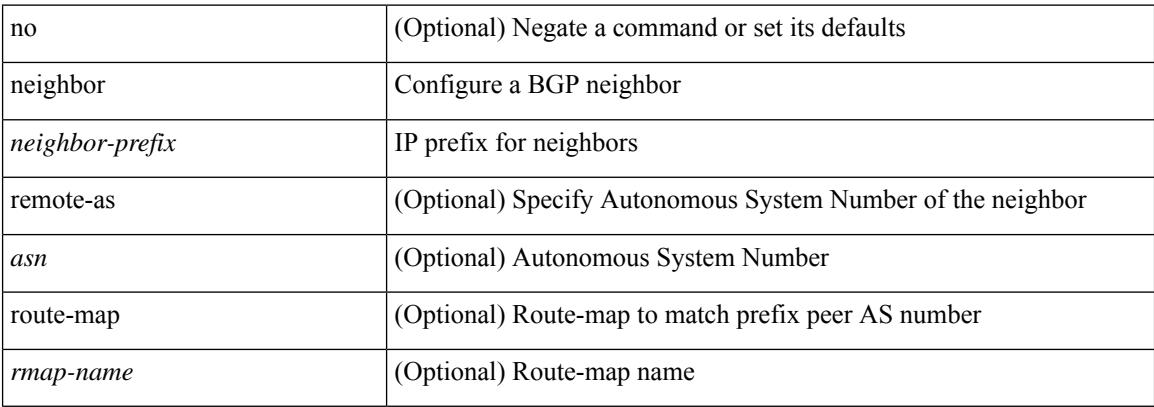

#### **Command Mode**

• /exec/configure/router-bgp/router-bgp-vrf

# <span id="page-2218-0"></span>**neighbor (router-eigrp-af-common)**

 $\{ \{ \text{neighbor } \leq \text{address} \}$   $\{ \text{~interface} \}$  maximum-prefix  $\{ \text{value} \}$  [ warning-only ]  $\}$  |  $\{ \text{ no neighbor } \leq \text{address} \}$ [ <interface> | maximum-prefix <value> [ warning-only ] ] } } | { { neighbor maximum-prefix <value> [ <threshold> ] [ warning-only ] [ restart <time1> ] [ restart-count <count> ] [ reset-time <time2> ] [ dampened ] } | { no neighbor maximum-prefix [ <value> [ <threshold> ] [ warning-only ] [ restart <time1> ] [ restart-count  $\{count > 1\}$ }

#### **Syntax Description**

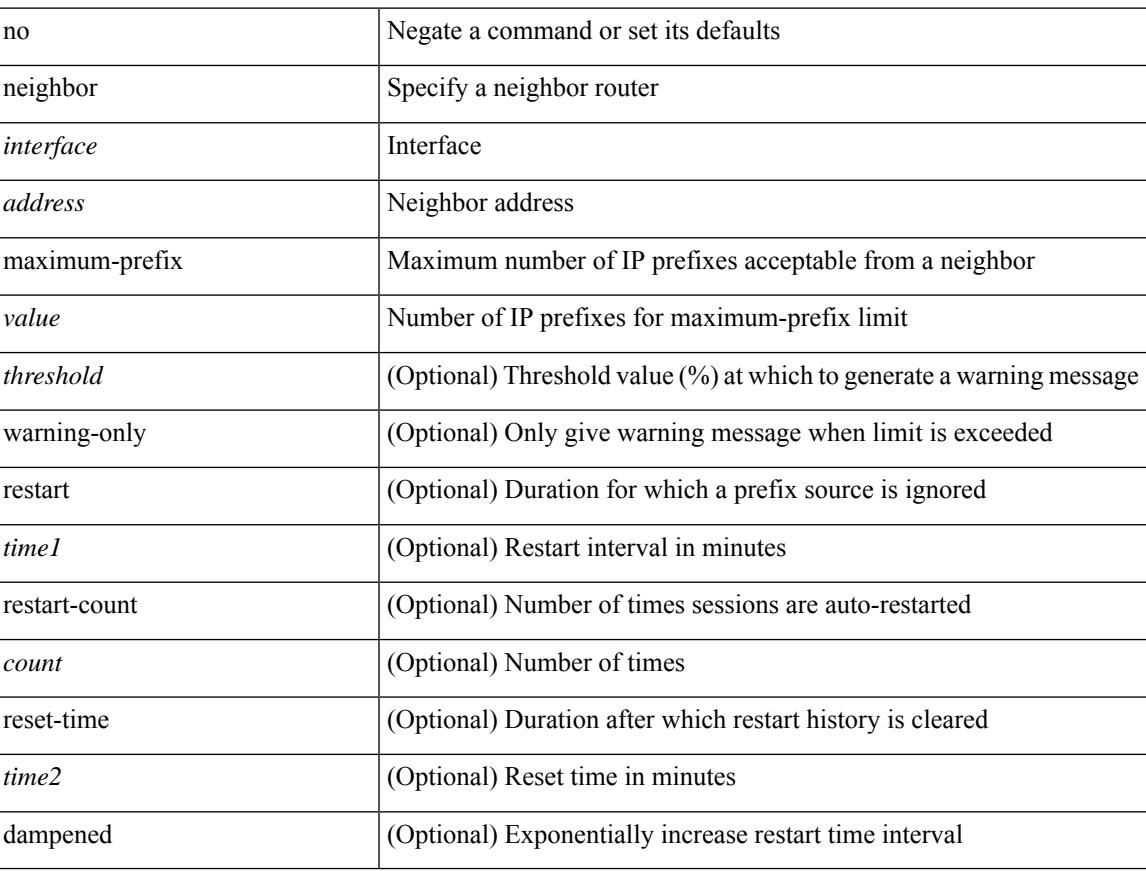

#### **Command Mode**

• /exec/configure/router-eigrp/router-eigrp-vrf-common /exec/configure/router-eigrp/router-eigrp-af-common

# <span id="page-2219-0"></span>**neighbor (ldp)**

neighbor [ vrf {  $\langle$  <vrf-name>  $|$   $\langle$  \vrf-known-name> } ]  $\langle$  \ipaddr> { implicit-withdraw | labels accept  $\langle$  pfx-list> | targeted } | no neighbor [ vrf { <vrf-name> | <vrf-known-name> } ] <ipaddr> [ implicit-withdraw | labels accept | targeted ]

#### **Syntax Description**

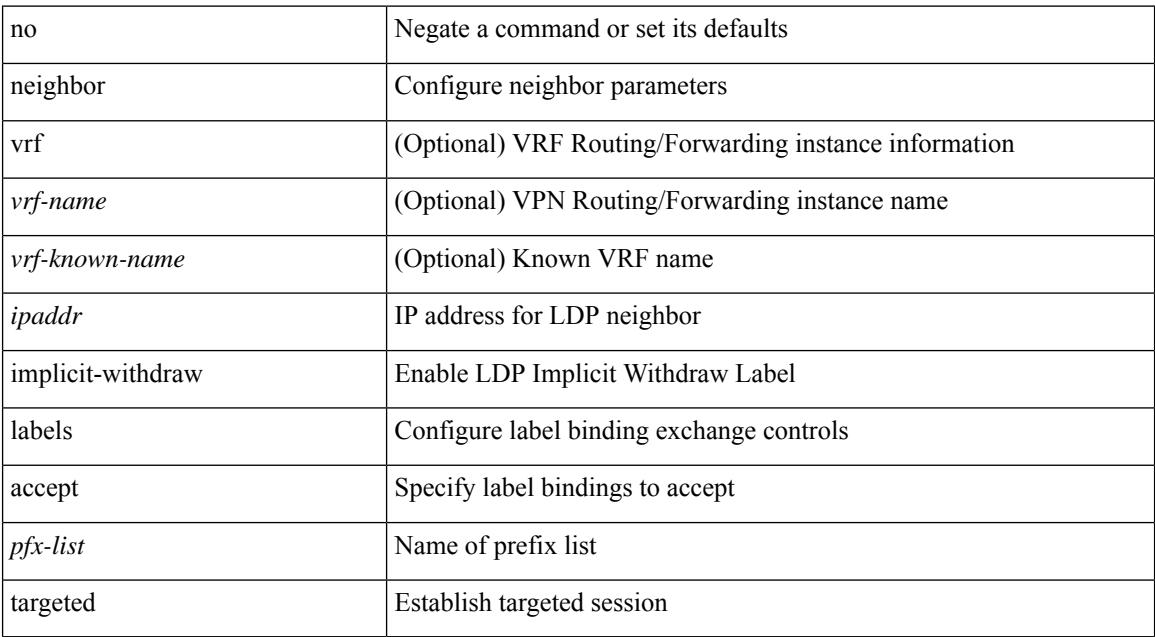

### **Command Mode**

• /exec/configure/ldp

# <span id="page-2220-0"></span>**net**

 $\mathbf I$ 

[no] net <net>

## **Syntax Description**

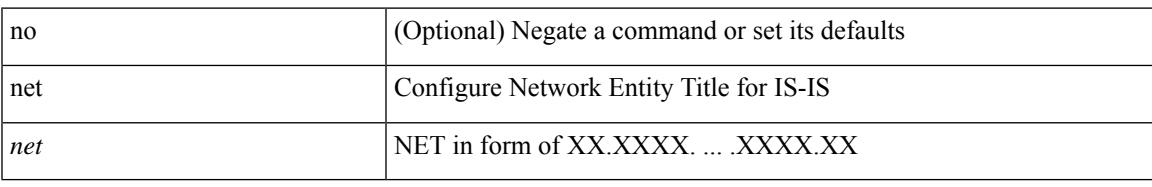

### **Command Mode**

• /exec/configure/otv-isis

I

# <span id="page-2221-0"></span>**net**

[no] net <net>

## **Syntax Description**

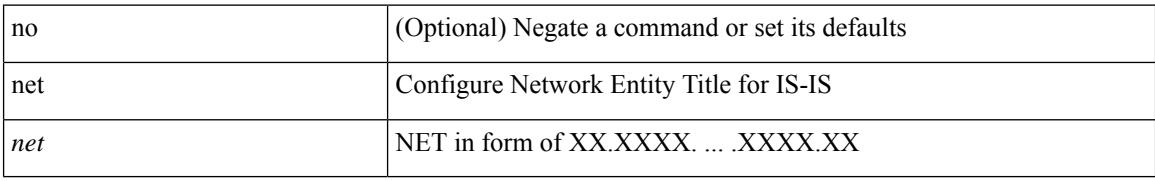

#### **Command Mode**

• /exec/configure/router-isis/router-isis-vrf-common

# <span id="page-2222-0"></span>**network**

 $\overline{\phantom{a}}$ 

 $\pmb{[no]}$ network $\{\mbox{\texttt{}}\mbox{\texttt{}}\mbox{\texttt{}}\}$ 

### **Syntax Description**

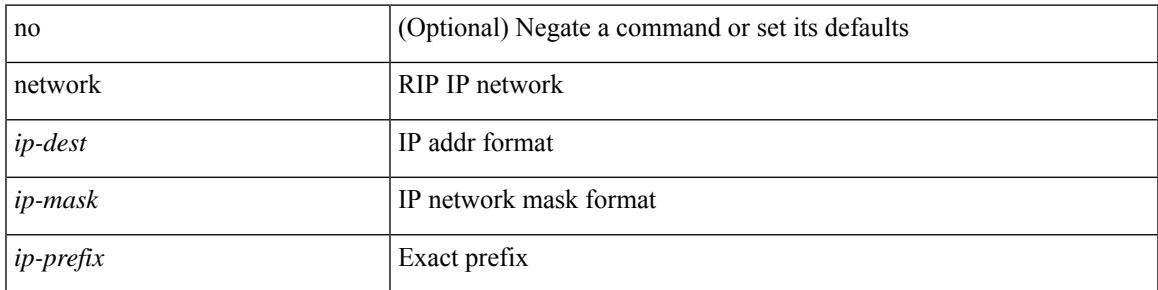

### **Command Mode**

• /exec/configure/router-rip/router-rip-af-ipv4 /exec/configure/router-rip/router-rip-vrf-af-ipv4

# <span id="page-2223-0"></span>**network (router-bgp-vrf-af-ipv4)**

[no] network { <ip-addr> mask <ip-mask> | <ip-prefix> } [ route-map <rmap-name> | summarize ] +

#### **Syntax Description**

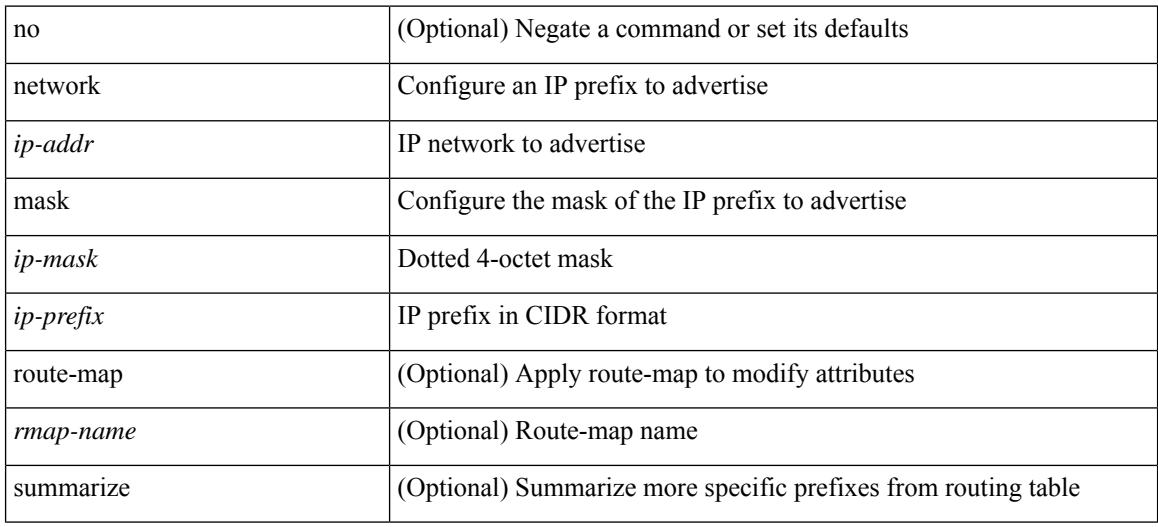

### **Command Mode**

• /exec/configure/router-bgp/router-bgp-af-ipv4 /exec/configure/router-bgp/router-bgp-vrf-af-ipv4

# <span id="page-2224-0"></span>**network (router-bgp-vrf-af-ipv6)**

[no] network <ipv6-prefix> [ route-map <rmap-name> | summarize ] +

#### **Syntax Description**

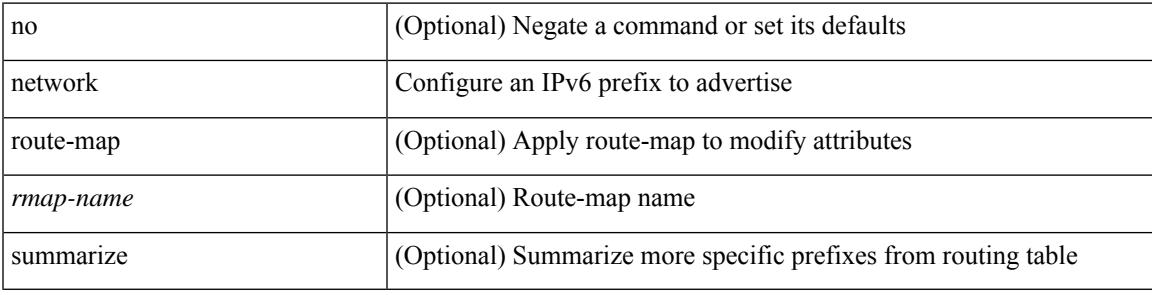

## **Command Mode**

• /exec/configure/router-bgp/router-bgp-af-ipv6 /exec/configure/router-bgp/router-bgp-vrf-af-ipv6

# <span id="page-2225-0"></span>**network (router-eigrp-af-ipv4)**

[no] network {  $\{ \leq$  address>  $\leq$  mask> }  $| \leq$  prefix> }

#### **Syntax Description**

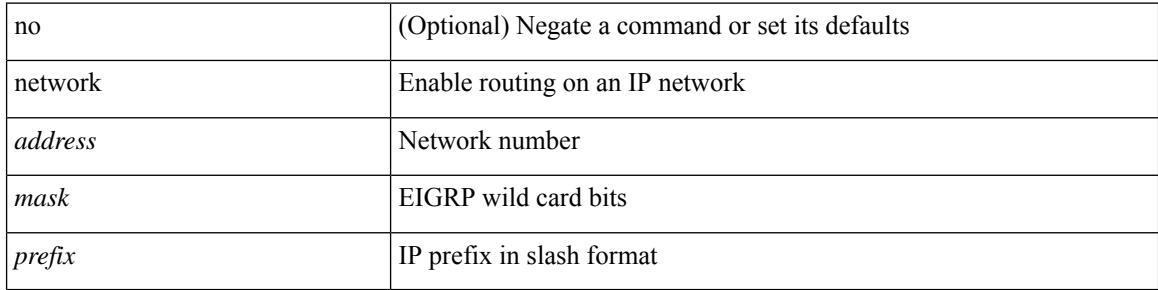

#### **Command Mode**

• /exec/configure/router-eigrp/router-eigrp-vrf-common /exec/configure/router-eigrp/router-eigrp-af-ipv4

# <span id="page-2226-0"></span>**network (vrf)**

[no] network { <ip-dest> <ip-mask> | <ip-prefix> } area { <area-id-ip> | <area-id-int> }

## **Syntax Description**

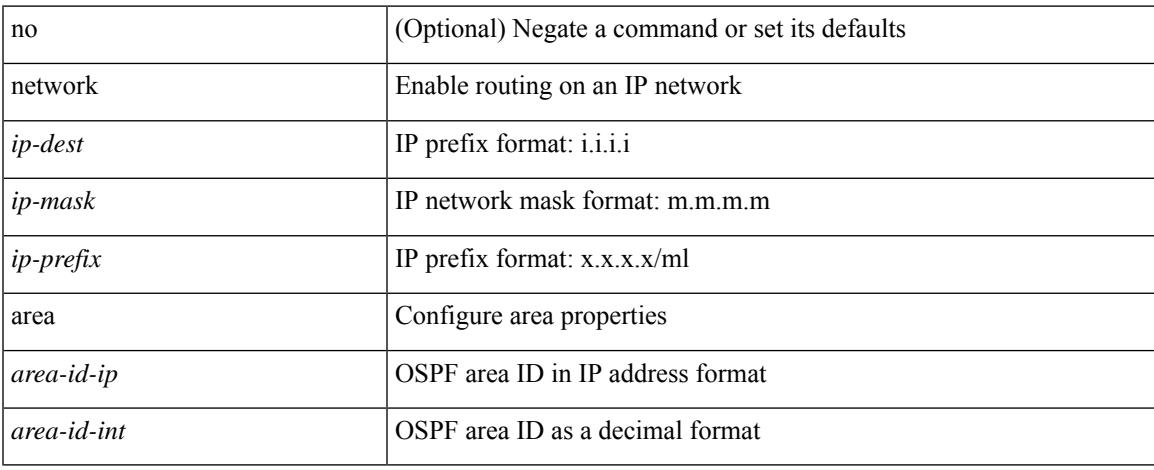

#### **Command Mode**

• /exec/configure/router-ospf /exec/configure/router-ospf/vrf

# <span id="page-2227-0"></span>**next-hop-self**

[ no | default ] next-hop-self

### **Syntax Description**

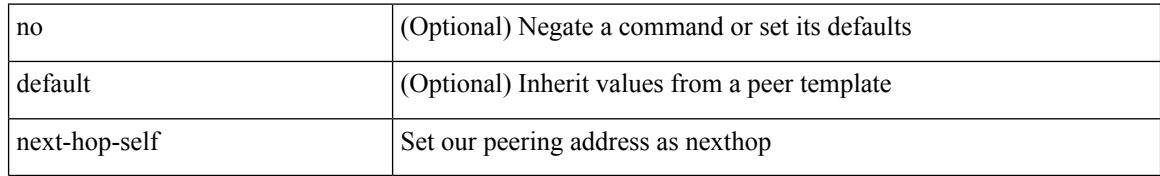

#### **Command Mode**

• /exec/configure/router-bgp/router-bgp-neighbor/router-bgp-neighbor-af

# <span id="page-2228-0"></span>**next-hop-self (router-bgp-neighbor-af-ipv4-mdt)**

[ no | default ] next-hop-self

#### **Syntax Description**

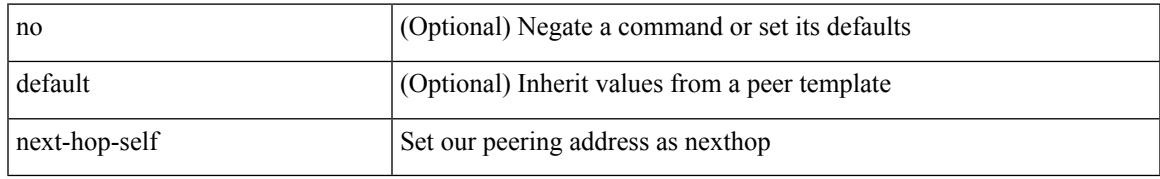

#### **Command Mode**

• /exec/configure/router-bgp/router-bgp-neighbor/router-bgp-neighbor-af-ipv4-mdt

# <span id="page-2229-0"></span>**next-hop-third-party**

[ no | default ] next-hop-third-party

#### **Syntax Description**

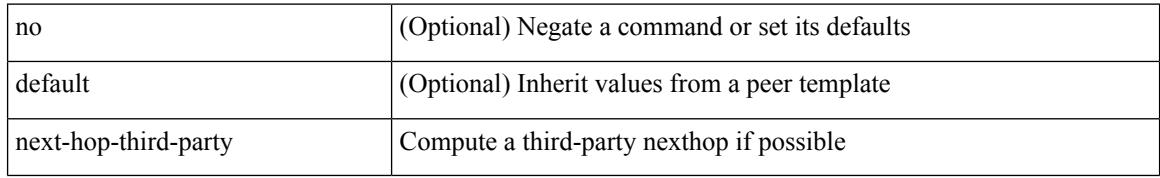

#### **Command Mode**

• /exec/configure/router-bgp/router-bgp-neighbor/router-bgp-neighbor-af /exec/configure/router-bgp/router-bgp-neighbor/router-bgp-neighbor-af-ipv4-mdt

# <span id="page-2230-0"></span>**next-hop**

 $\overline{\phantom{a}}$ 

[no] { next-hop [ backup <interface> ] <next-hop> out-label { <static-outlabel> | explicit-null | implicit-null } | next-hop auto-resolve out-label { <static-outlabel> | explicit-null | implicit-null } }

## **Syntax Description**

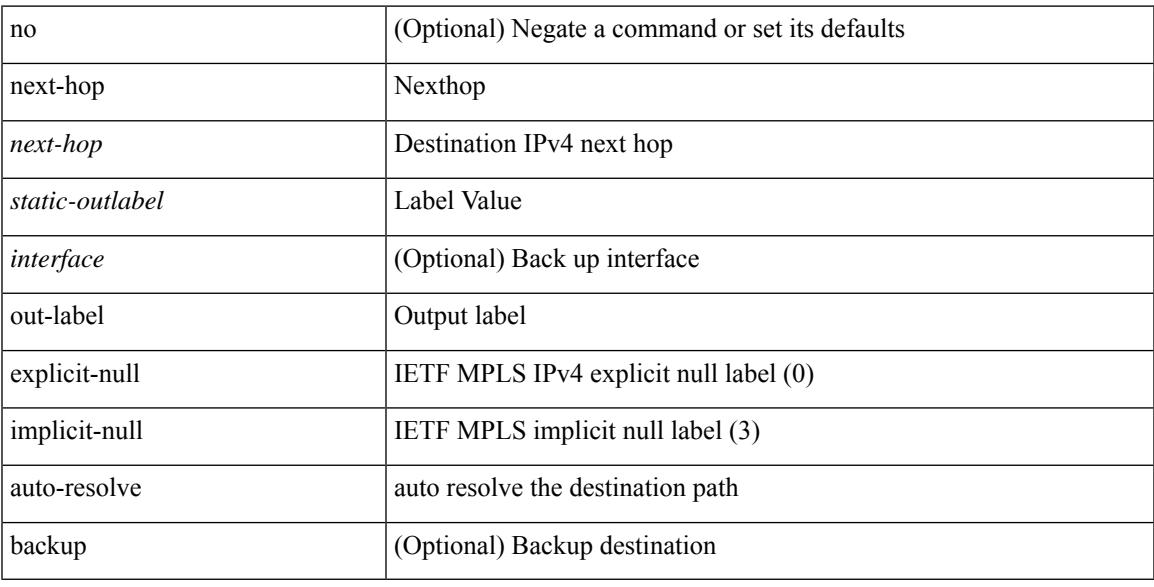

### **Command Mode**

• /exec/configure/mpls\_static/ipv4/input

# <span id="page-2231-0"></span>**next-hop out-label**

[no] { next-hop [ backup <interface> ] <ipv6-next-hop> out-label { <static-outlabel> | explicit-null | implicit-null } | next-hop auto-resolve out-label { <static-outlabel> | explicit-null | implicit-null } }

### **Syntax Description**

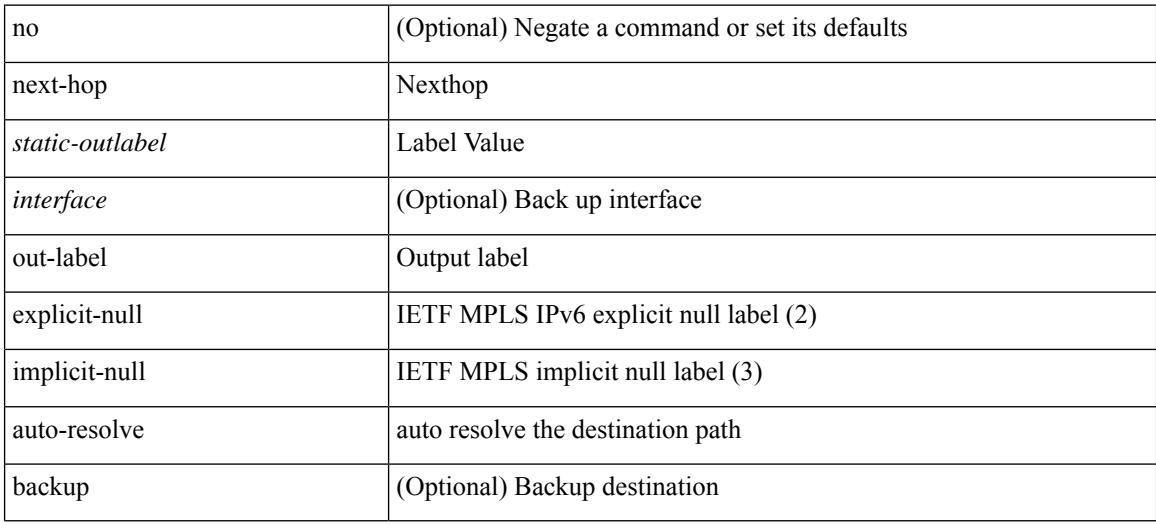

#### **Command Mode**

• /exec/configure/mpls\_static/ipv6/input
### **nexthop route-map**

[no] nexthop route-map <rmap-name>

### **Syntax Description**

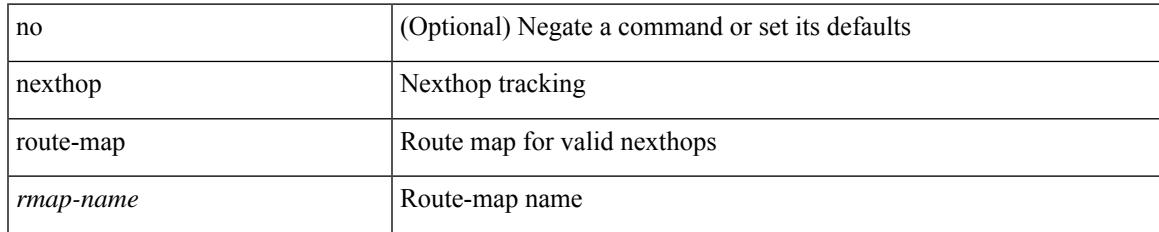

### **Command Mode**

- /exec/configure/router-bgp/router-bgp-af
- /exec/configure/router-bgp/router-bgp-af-ipv4-mdt
- /exec/configure/router-bgp/router-bgp-af-l2vpn-vpls
- /exec/configure/router-bgp/router-bgp-af-ipv4-mvpn
- /exec/configure/router-bgp/router-bgp-af-ipv6-mvpn
- /exec/configure/router-bgp/router-bgp-af-l2vpn-evpn

## **nexthop trigger-delay critical**

{ nexthop trigger-delay critical <criticaldelay> non-critical <noncriticaldelay> } | { no nexthop trigger-delay }

### **Syntax Description**

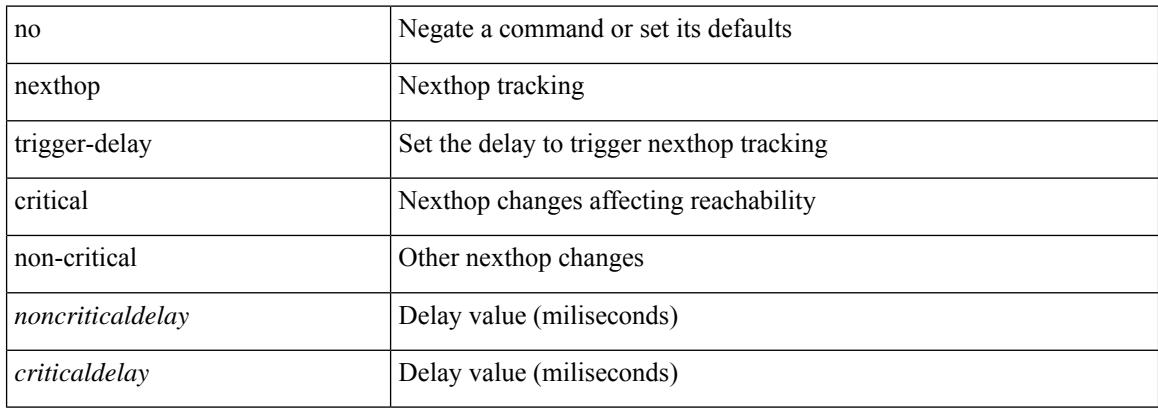

### **Command Mode**

• /exec/configure/router-bgp/router-bgp-af /exec/configure/router-bgp/router-bgp-af-ipv4-mdt /exec/configure/router-bgp/router-bgp-af-vpnv4 /exec/configure/router-bgp/router-bgp-af-vpnv6 /exec/configure/router-bgp/router-bgp-af-l2vpn-vpls/exec/configure/router-bgp/router-bgp-af-ipv4-mvpn /exec/configure/router-bgp/router-bgp-af-ipv6-mvpn /exec/configure/router-bgp/router-bgp-af-l2vpn-evpn

### **no-more**

I

no-more

### **Syntax Description**

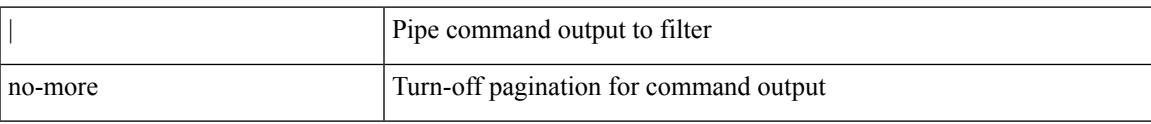

### **Command Mode**

• /output

**no**

**no**

{ [ no | default ] } address-family ipv4 { unicast | multicast }

### **Syntax Description**

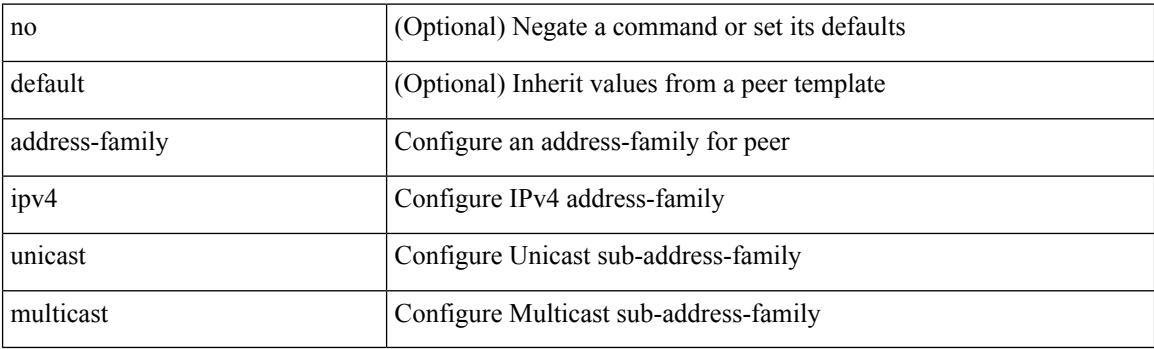

### **Command Mode**

## **no (router-bgp-prefixneighbor)**

{ [ no | default ] } address-family ipv6 { unicast | multicast }

### **Syntax Description**

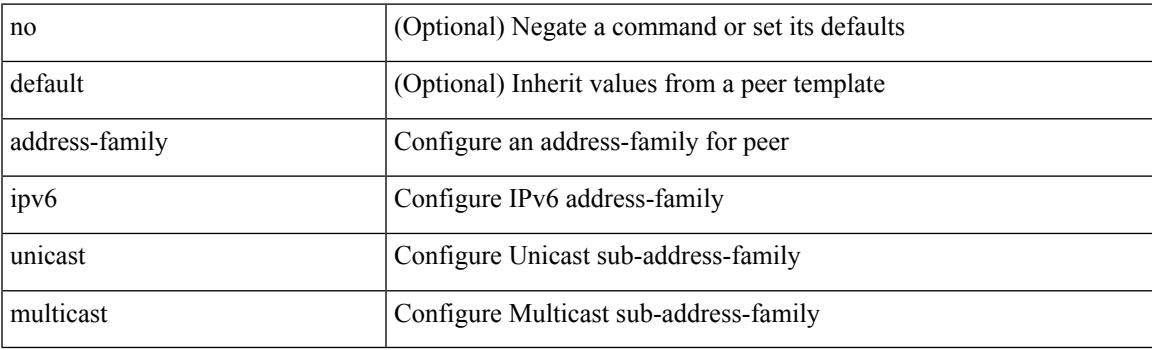

### **Command Mode**

## **no (router-bgp-prefixneighbor)**

{ [ no | default ] } address-family ipv4 mvpn

### **Syntax Description**

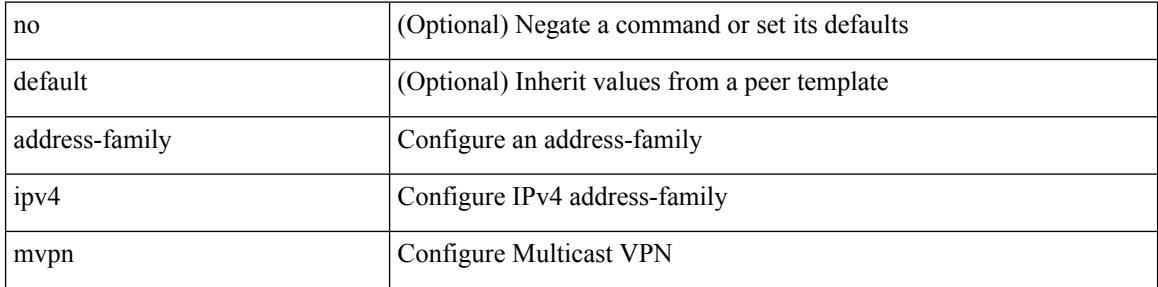

### **Command Mode**

## **no address-family ipv6 mvpn**

{ [ no | default ] } address-family ipv6 mvpn

### **Syntax Description**

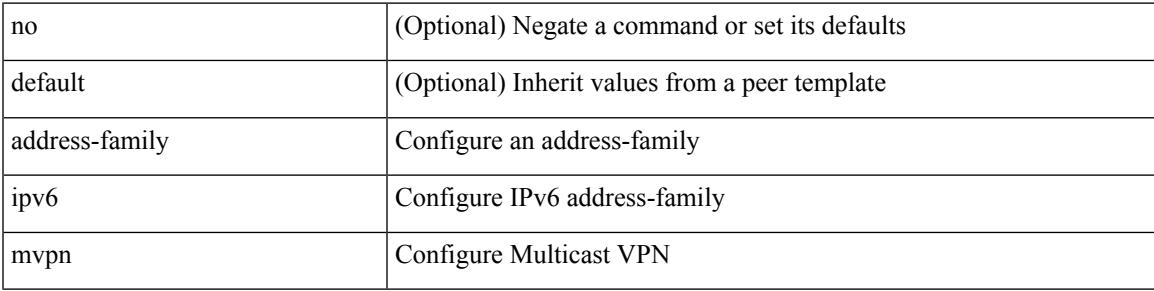

### **Command Mode**

## **no ip address**

[no] ip address [  $\{\langle ip\text{-}addr\rangle \langle ip\text{-}mask\rangle | \langle ip\text{-}prefix\rangle \}$  [ route-preference  $\langle pref\rangle$  ] [ tag  $\langle tag\rangle$  ] ] | ip address { <ip-addr> <ip-mask> | <ip-prefix> } [ route-preference <pref> ] [ tag <tag> ]

### **Syntax Description**

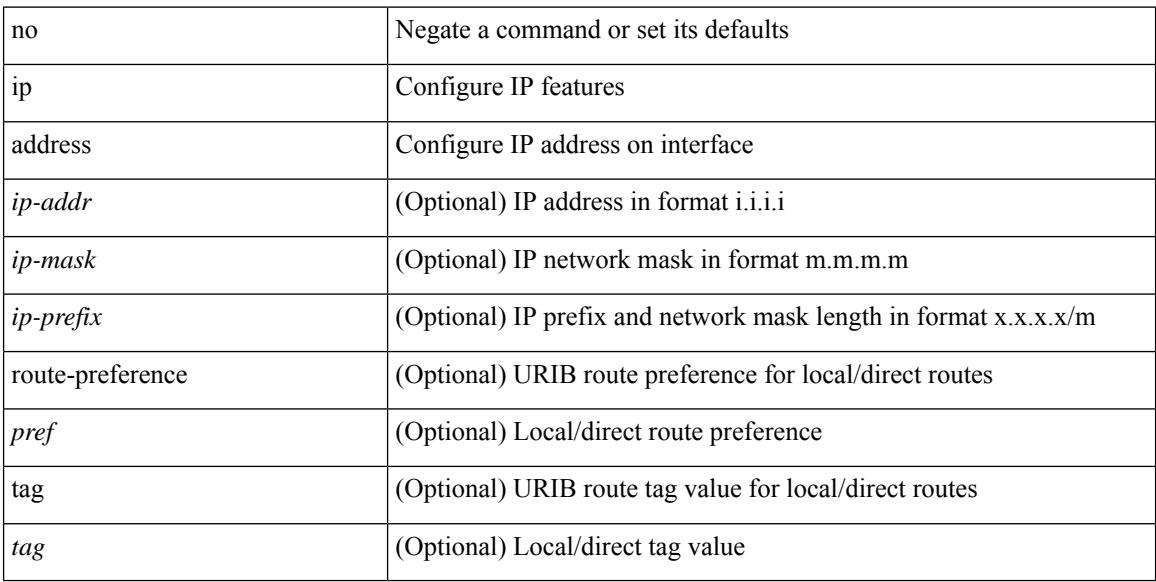

#### **Command Mode**

• /exec/configure/if-igp /exec/configure/if-mgmt-config /exec/configure/if-mpls-tunnel /exec/configure/if-gre-tunnel /exec/configure/if-vsan /exec/configure/if-cpp

## **no ip address**

[no] ip address { <ip-addr> <ip-mask> | <ip-prefix> } secondary | ip address { <ip-addr> <ip-mask> | <ip-prefix> } secondary

### **Syntax Description**

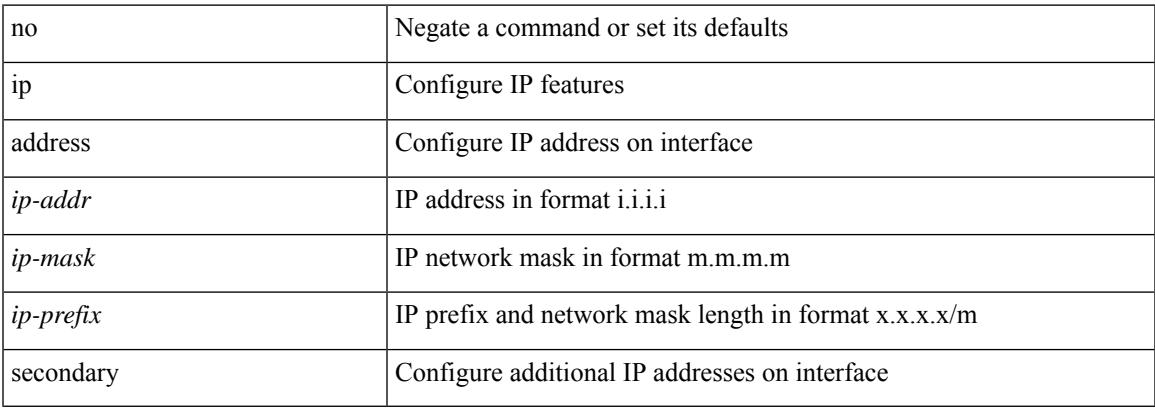

### **Command Mode**

• /exec/configure/if-igp /exec/configure/if-mpls-tunnel /exec/configure/if-mgmt-config /exec/configure/if-gre-tunnel /exec/configure/if-6to4-tunnel /exec/configure/if-vsan /exec/configure/if-cpp

## **no ipv6 address use-link-local-only**

[no] ipv6 address use-link-local-only | ipv6 address use-link-local-only

### **Syntax Description**

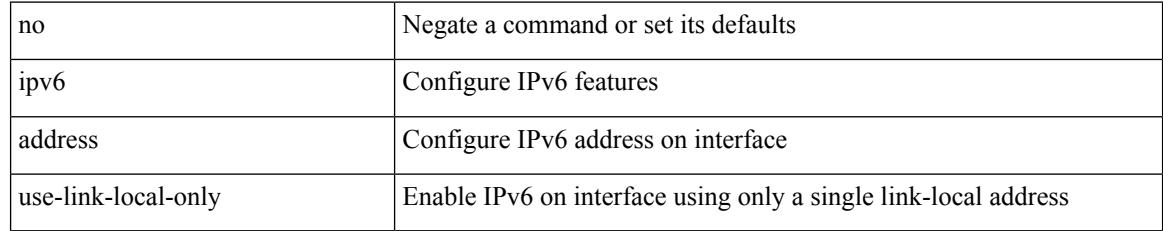

### **Command Mode**

• /exec/configure/if-igp /exec/configure/if-mgmt-config /exec/configure/if-gre-tunnel /exec/configure/if-6to4-tunnel /exec/configure/if-vsan

## **no ipv6 link-local**

[no] ipv6 link-local [ <ipv6-addr> ] | ipv6 link-local <ipv6-addr>

### **Syntax Description**

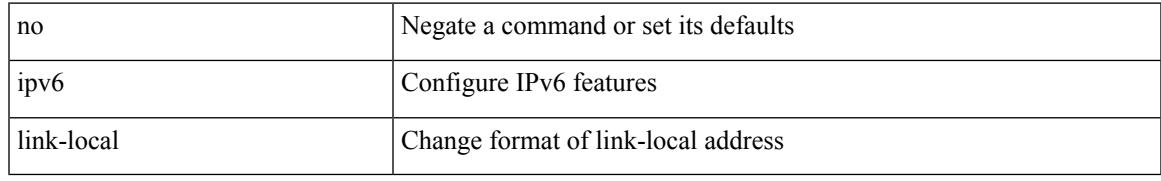

### **Command Mode**

• /exec/configure/if-vlan /exec/configure/if-mgmt-config /exec/configure/if-gre-tunnel /exec/configure/if-6to4-tunnel /exec/configure/if-igp /exec/configure/if-vsan

## **no ipv6 neighbor**

[no] ipv6 neighbor <ipv6-addr> [ <mac-addr> ] | ipv6 neighbor <ipv6-addr> <mac-addr>

### **Syntax Description**

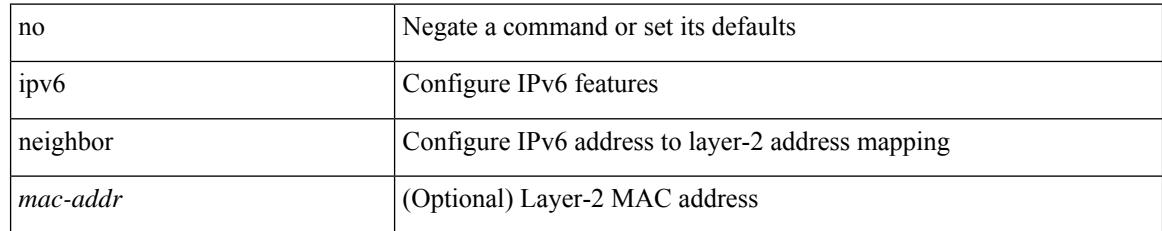

### **Command Mode**

• /exec/configure/if-igp /exec/configure/if-mgmt-config /exec/configure/if-vlan-common

## **no snmp-server enable traps ospf**

{ { no snmp-server enable traps ospf [ <tag> ] rate-limit [ <window> <rate> ] } | { snmp-server enable traps ospf [ <tag> ] rate-limit <window> <rate> } }

### **Syntax Description**

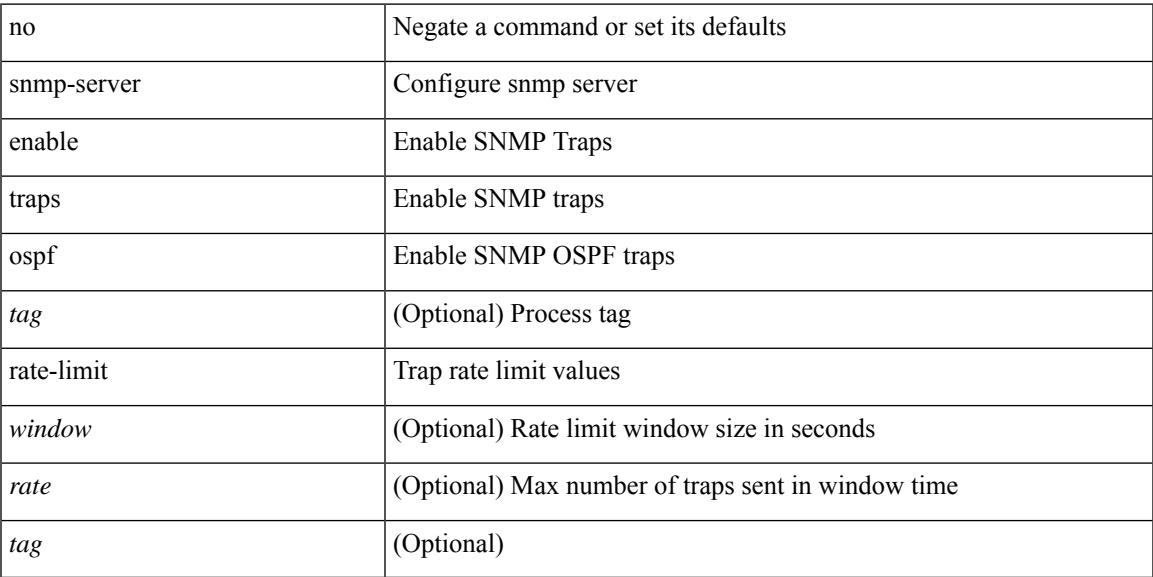

### **Command Mode**

## **no snmp-server enable traps ospfv3 rate-limit**

{ { no snmp-server enable traps ospfv3 [ <tag> ] rate-limit } | { snmp-server enable traps ospfv3 [ <tag> ] rate-limit <swindow> <rate> } }

### **Syntax Description**

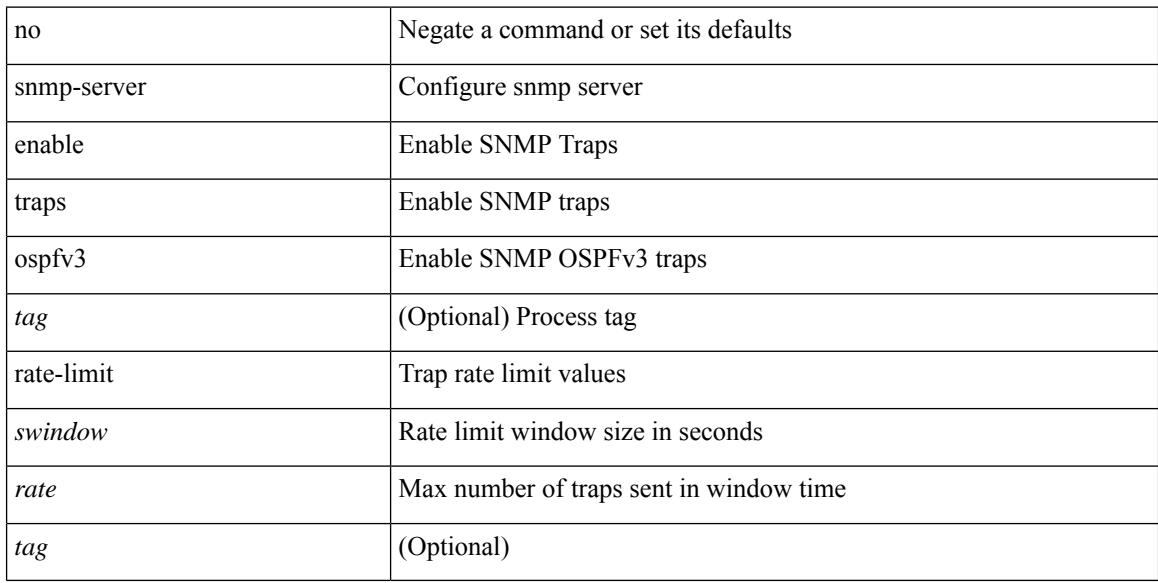

### **Command Mode**

# **no system default switchport**

{ no system default switchport }

### **Syntax Description**

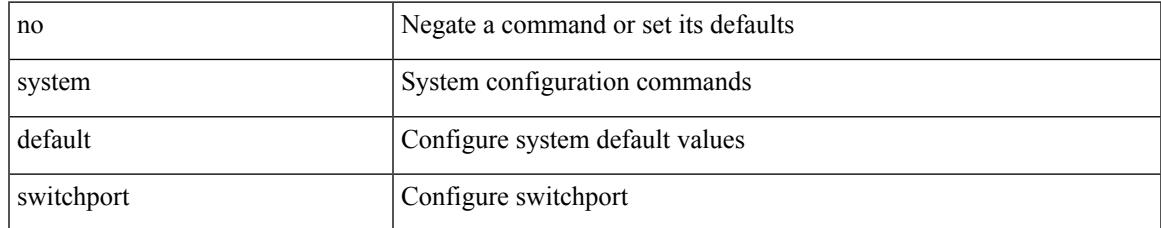

### **Command Mode**

## **no system default switchport shutdown**

{ no system default switchport shutdown }

### **Syntax Description**

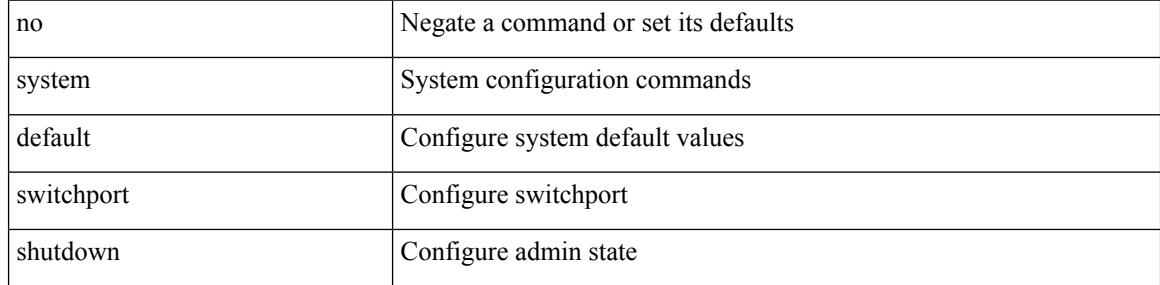

#### **Command Mode**

### **node**

 $\overline{\phantom{a}}$ 

[no] node [ ip <ip-addr> | IPv6 <ip-addrv6> ]

### **Syntax Description**

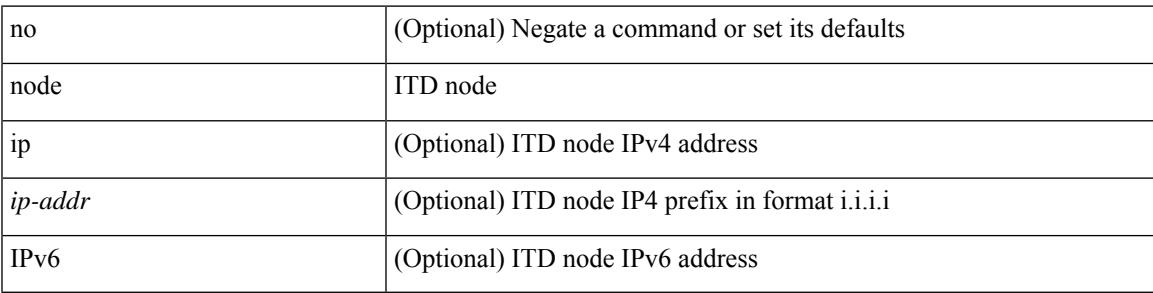

**Command Mode**

• /exec/configure/itd-device-group

## **nsf await-redist-proto-convergence**

{ [ no ] nsf await-redist-proto-convergence }

#### **Syntax Description**

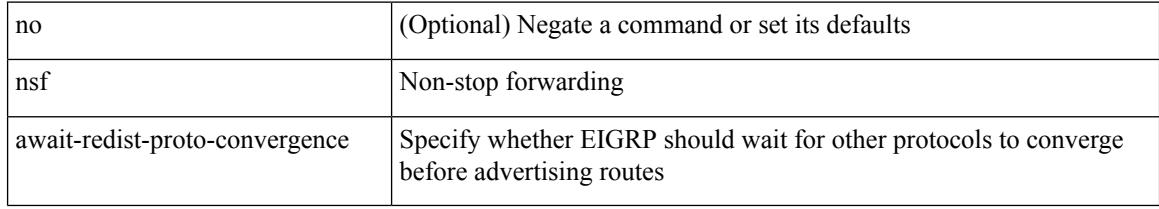

### **Command Mode**

• /exec/configure/router-eigrp/router-eigrp-vrf-common /exec/configure/router-eigrp/router-eigrp-af-common

### **ntp access-group**

[no] ntp access-group { peer | serve-only | serve | query-only } <acl-name>

### **Syntax Description**

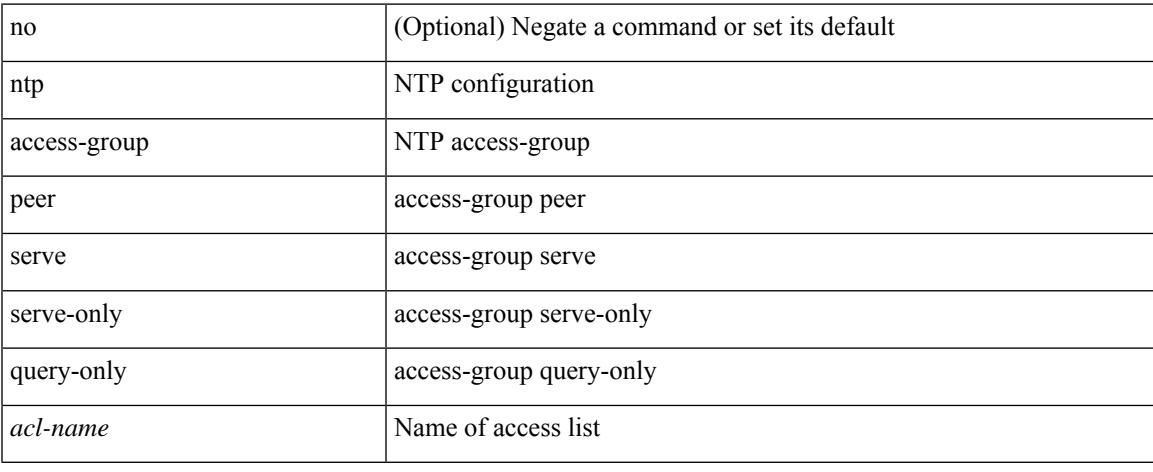

### **Command Mode**

I

# **ntp authenticate**

[no] ntp authenticate

### **Syntax Description**

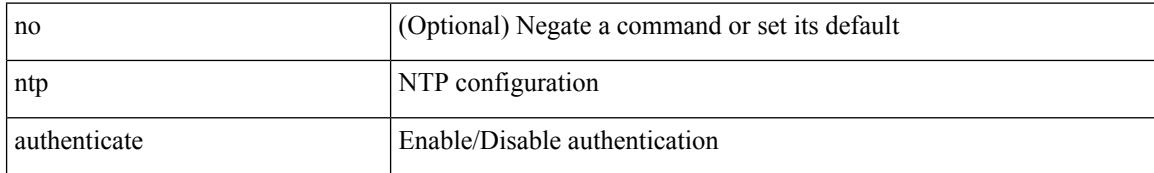

### **Command Mode**

# **ntp authentication-key**

[no] ntp authentication-key <number> md5 <md5> [ 0 | 7 ]

### **Syntax Description**

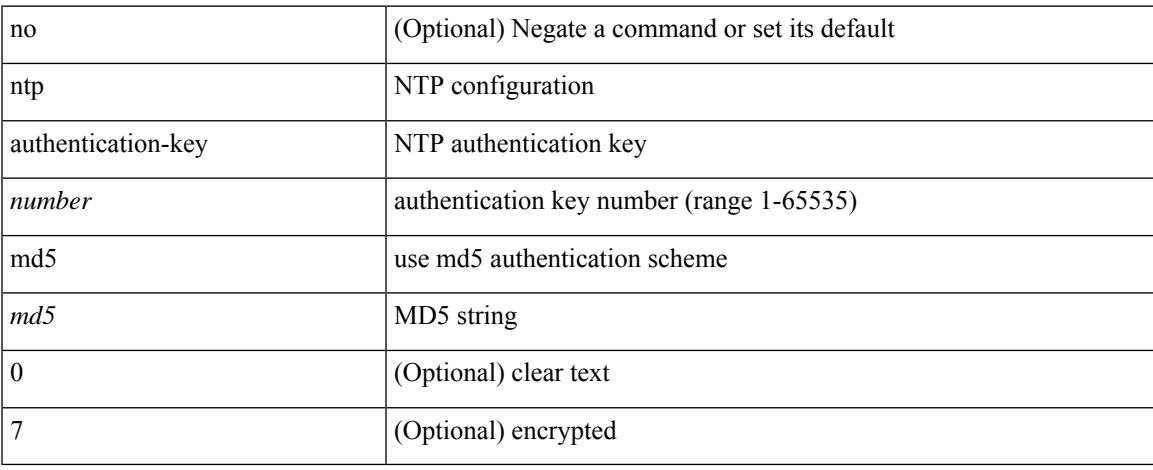

### **Command Mode**

# **ntp drop-aged-packet**

[no] ntp drop-aged-packet

### **Syntax Description**

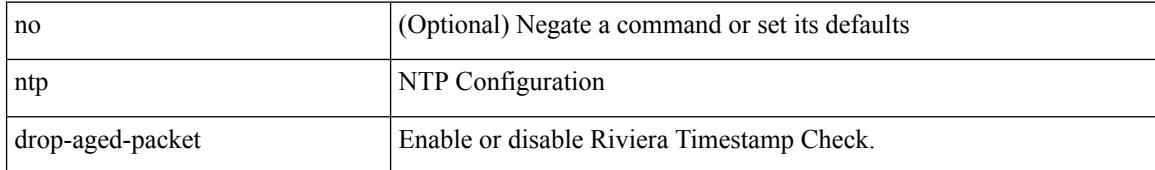

### **Command Mode**

I

# **ntp logging**

[no] ntp logging

### **Syntax Description**

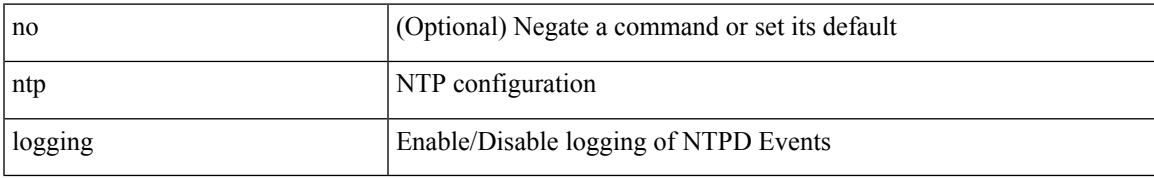

### **Command Mode**

# **ntp master**

[no] ntp master [ <stratum-no> ]

### **Syntax Description**

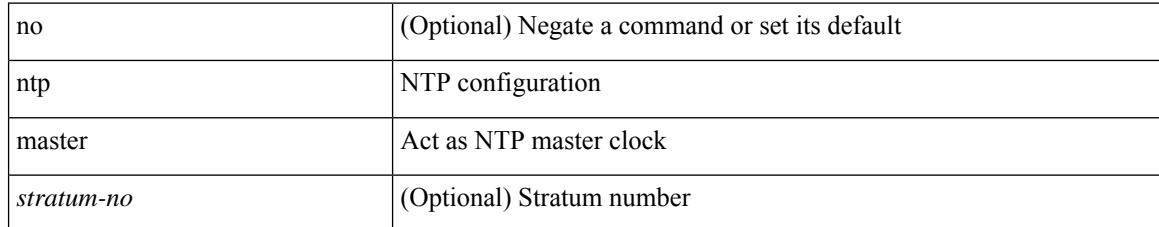

### **Command Mode**

### **ntp peer**

 $\overline{\phantom{a}}$ 

[no] ntp peer <host0> [ prefer | key <keyid> | use-vrf { <vrf-name> | <vrf-known-name> } | minpoll <minpoll> | maxpoll <maxpoll>] +

### **Syntax Description**

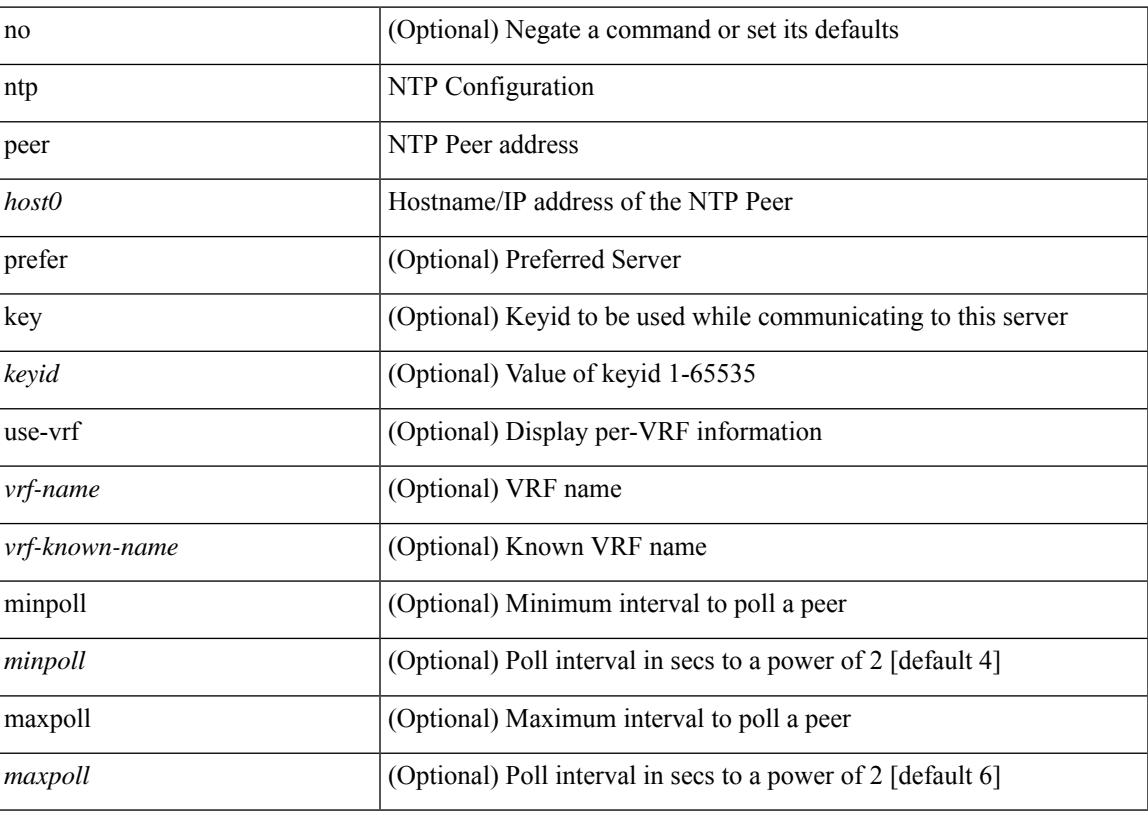

### **Command Mode**

I

# **ntp rts-update**

[no] ntp rts-update

### **Syntax Description**

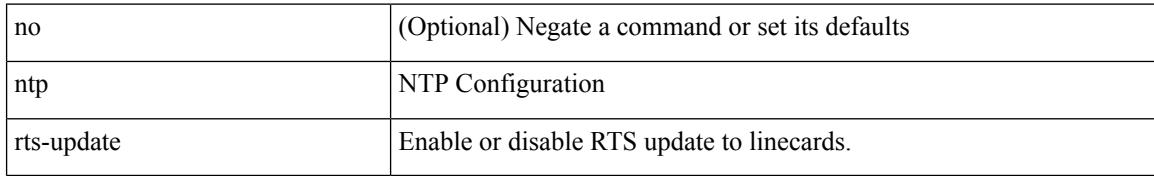

### **Command Mode**

### **ntp server**

[no] ntp server <host0> [ prefer | key <keyid> | use-vrf { <vrf-name> | <vrf-known-name> } | minpoll <minpoll> | maxpoll <maxpoll>] +

### **Syntax Description**

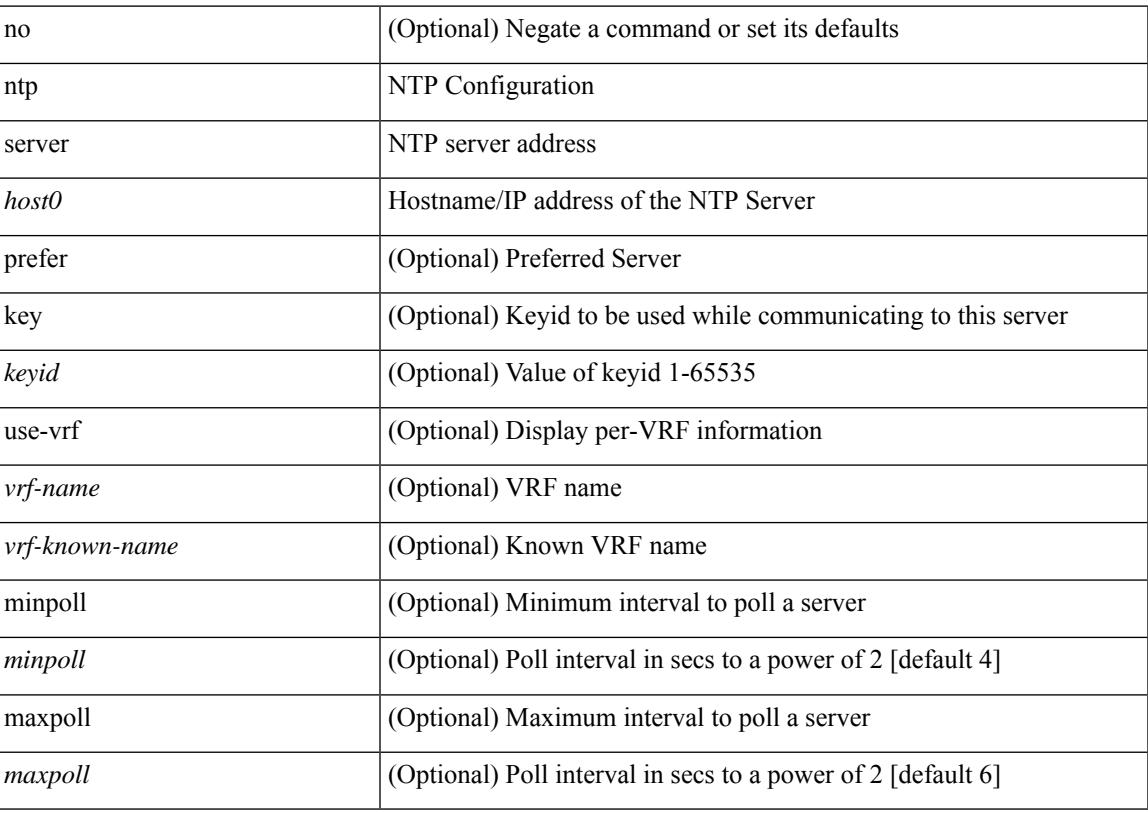

### **Command Mode**

# **ntp source-interface**

[no] ntp source-interface <if\_index>

### **Syntax Description**

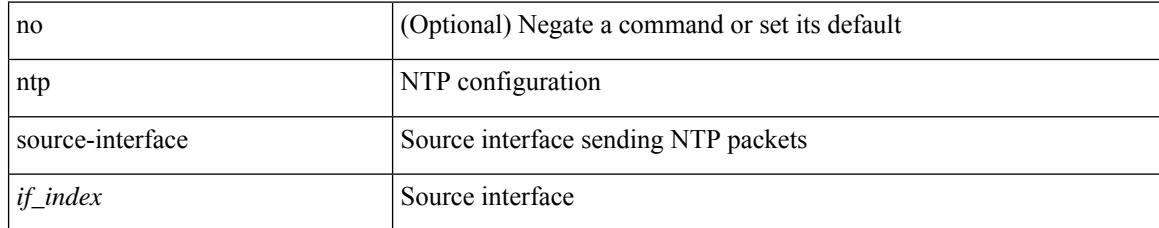

### **Command Mode**

## **ntp source**

 $\overline{\phantom{a}}$ 

[no] ntp source <ip-addr>

### **Syntax Description**

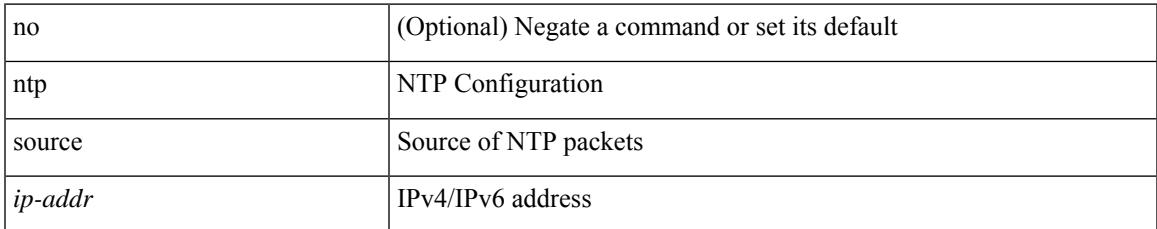

### **Command Mode**

I

## **ntp sync-retry**

ntp sync-retry

### **Syntax Description**

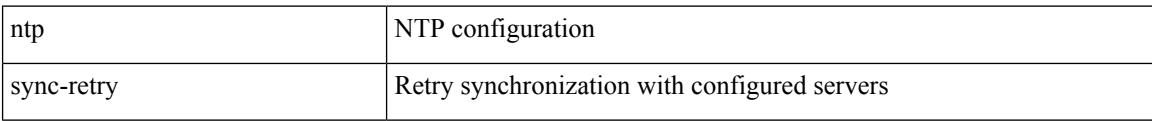

#### **Command Mode**

• /exec

 $\overline{\phantom{a}}$ 

# **ntp trusted-key**

[no] ntp trusted-key <number>

### **Syntax Description**

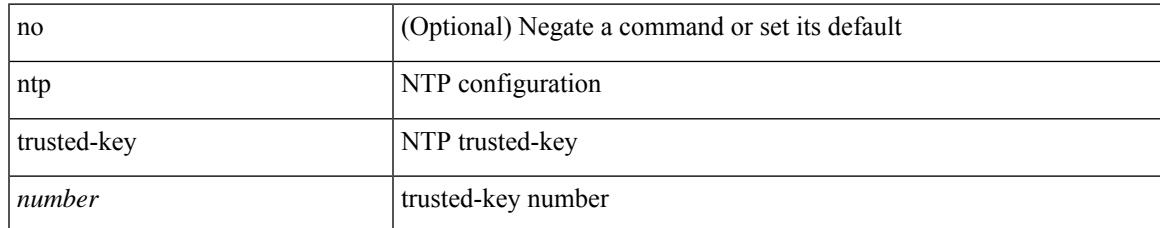

#### **Command Mode**

I

## **nv overlay evpn**

[no] nv overlay evpn

### **Syntax Description**

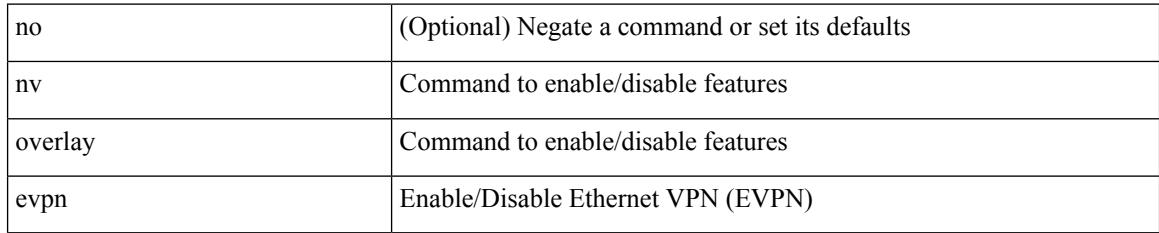

### **Command Mode**

## **nve interface**

nve interface <nve-if> replication-server <rep-addr>  $\{ up \, | \, down \}$ 

### **Syntax Description**

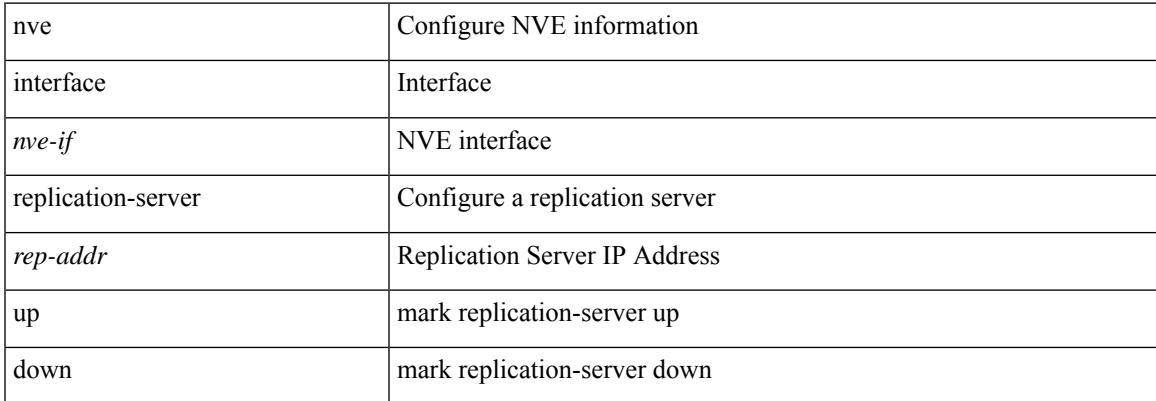

### **Command Mode**

• /exec

I

## **nve interface**

nve interface <nve-if> remap-replication-servers

### **Syntax Description**

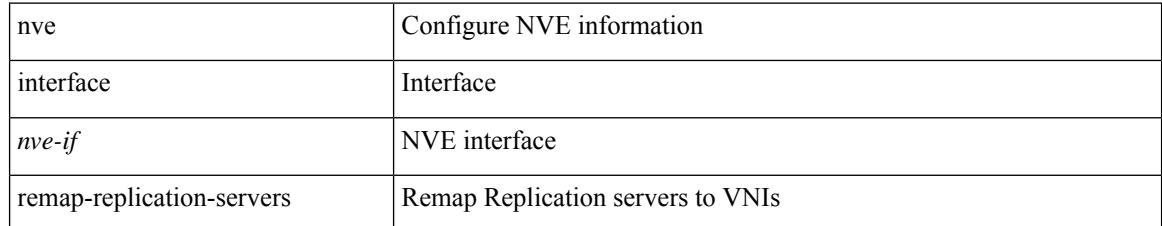

### **Command Mode**

• /exec

## **nxapi**

I

{ nxapi { http | https } port <s0> } | { no nxapi { http | https } } | { no nxapi { http | https } port <s0> }

### **Syntax Description**

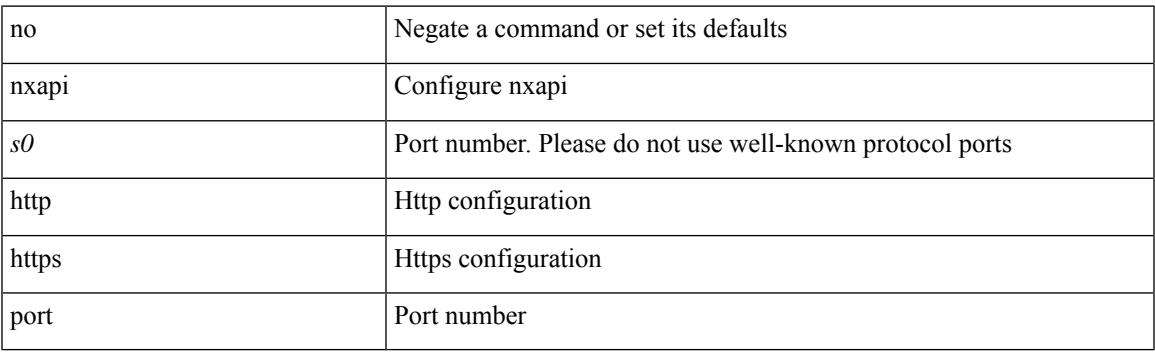

### **Command Mode**

## **nxapi certificate**

{ nxapi certificate { { httpskey { keyfile <uri0> | <line> } } | { httpscrt { certfile <uri1> | <line1> } } | { enable } } }

### **Syntax Description**

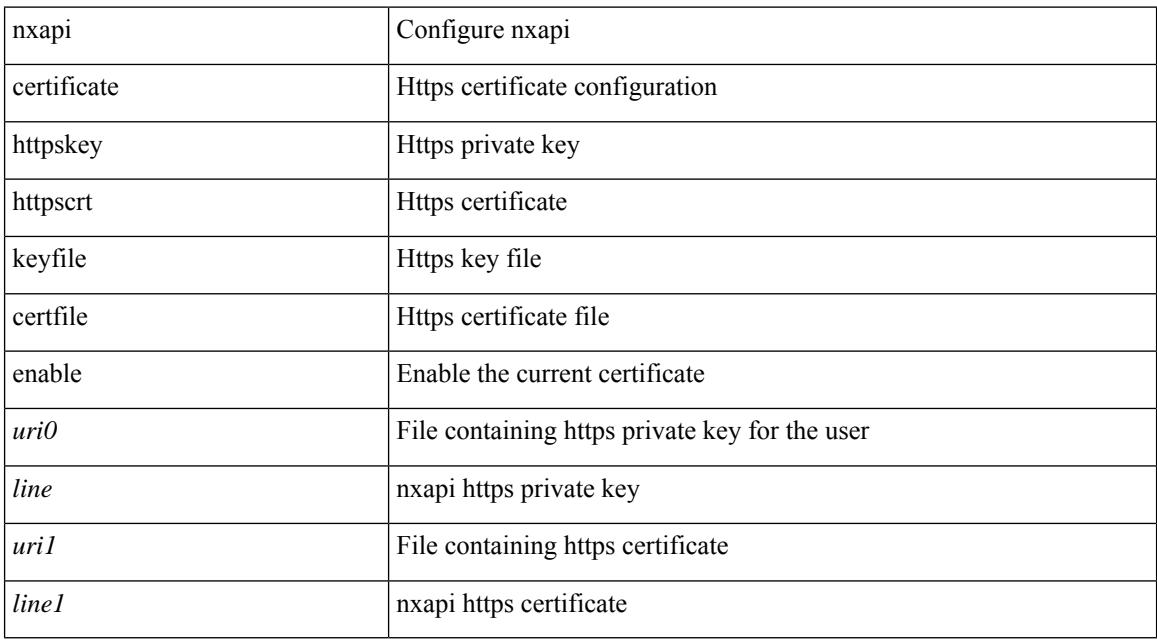

### **Command Mode**
$\overline{\phantom{a}}$ 

# **nxapi use-vrf**

{ nxapi use-vrf { management | default | <vrf\_name> } } | { no nxapi use-vrf { management | default | <vrf\_name> } }

### **Syntax Description**

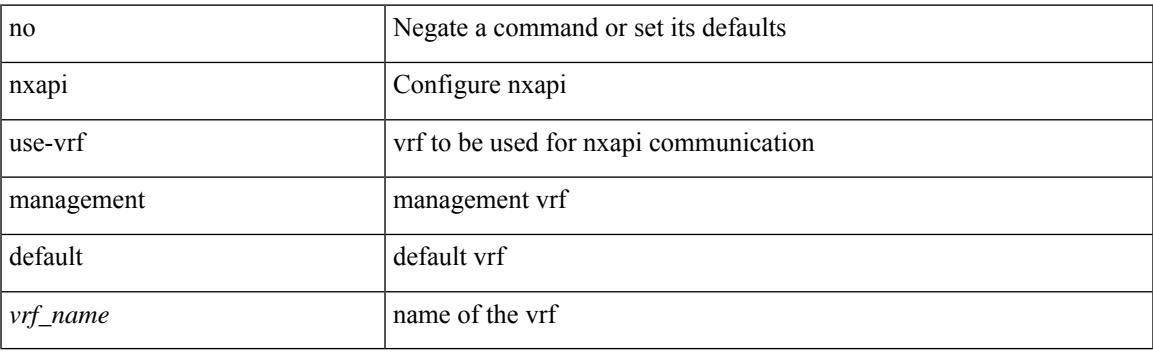

#### **Command Mode**

 $\mathbf l$ 

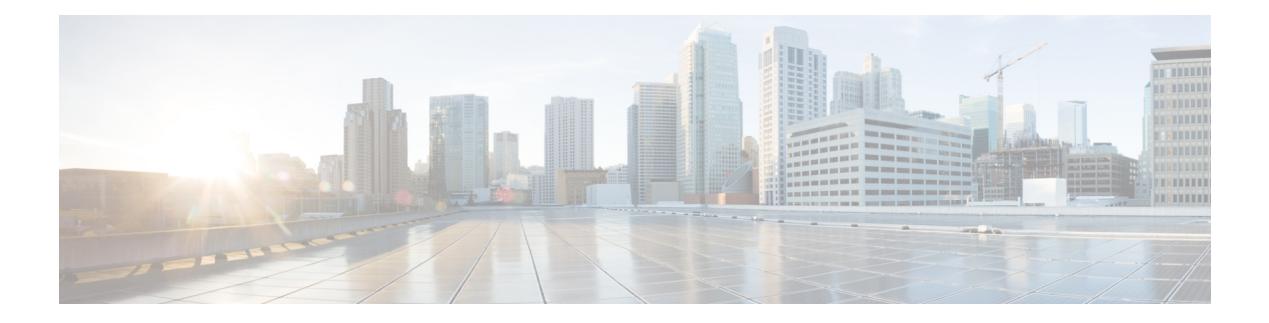

# **O Commands**

- obfl [logging](#page-2272-0) uuid, on page 2173
- [object-group](#page-2273-0) ip address, on page 2174
- [object-group](#page-2274-0) ip port, on page 2175
- [object-group](#page-2275-0) ipv6 address, on page 2176
- [offset-list,](#page-2276-0) on page 2177
- [onep,](#page-2277-0) on page 2178
- onep [applications,](#page-2278-0) on page 2179
- onep [install,](#page-2279-0) on page 2180
- onep stop, on page [2181](#page-2280-0)
- onep [uninstall,](#page-2281-0) on page 2182
- [open-fsm,](#page-2282-0) on page 2183
- [operation-packet-priority,](#page-2283-0) on page 2184
- option [exporter-stats](#page-2284-0) timeout, on page 2185
- option [interface-table](#page-2285-0) timeout, on page 2186
- option [sampler-table](#page-2286-0) timeout, on page 2187
- orib [event-history,](#page-2287-0) on page 2188
- orib orib api init, on page 2189
- [ospfv3](#page-2289-0) bfd, on page 2190
- [ospfv3](#page-2290-0) cost, on page 2191
- ospfv3 [dead-interval,](#page-2291-0) on page 2192
- ospfv3 [flood-bw-percentage,](#page-2292-0) on page 2193
- ospfv3 [hello-interval,](#page-2293-0) on page 2194
- ospfv3 [instance,](#page-2294-0) on page 2195
- ospfv3 [mtu-ignore,](#page-2295-0) on page 2196
- ospfv3 [network,](#page-2296-0) on page 2197
- ospfv3 network [point-to-point,](#page-2297-0) on page 2198
- ospfv3 [passive-interface,](#page-2298-0) on page 2199
- ospfv3 [priority,](#page-2299-0) on page 2200
- ospfv3 [retransmit-interval,](#page-2300-0) on page 2201
- ospfv3 [shutdown,](#page-2301-0) on page 2202
- ospfv3 [transmit-delay,](#page-2302-0) on page 2203
- [overbudgetshut,](#page-2303-0) on page 2204
- [overbudgetsyslog,](#page-2304-0) on page 2205

I

- [overlay-encapsulation,](#page-2305-0) on page 2206
- [overlay-encapsulation](#page-2306-0) (if-nve), on page 2207
- [overload](#page-2307-0) rip, on page 2208
- [owner,](#page-2308-0) on page 2209

 $\overline{\phantom{a}}$ 

# <span id="page-2272-0"></span>**obfl logging uuid**

obfl logging uuid <uuid> <log-file> msg <log\_str>

### **Syntax Description**

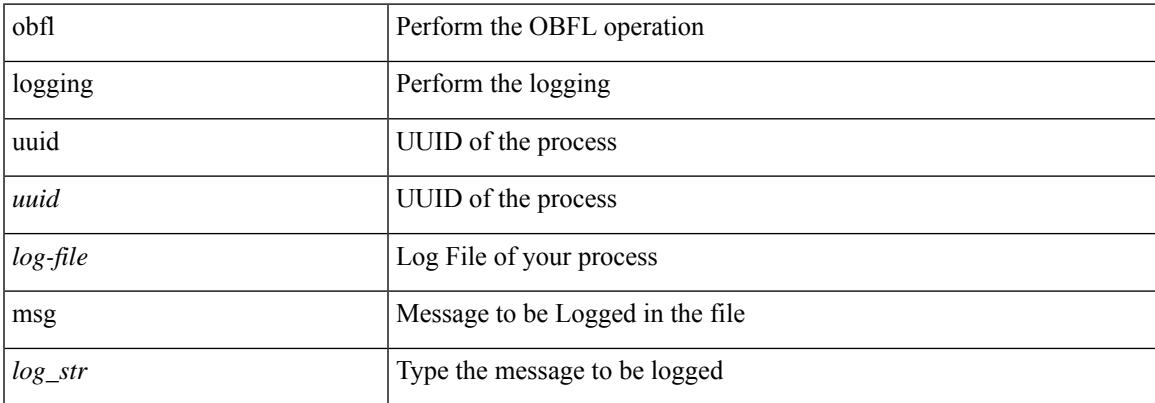

### **Command Mode**

I

# <span id="page-2273-0"></span>**object-group ip address**

[no] object-group ip address <name>

#### **Syntax Description**

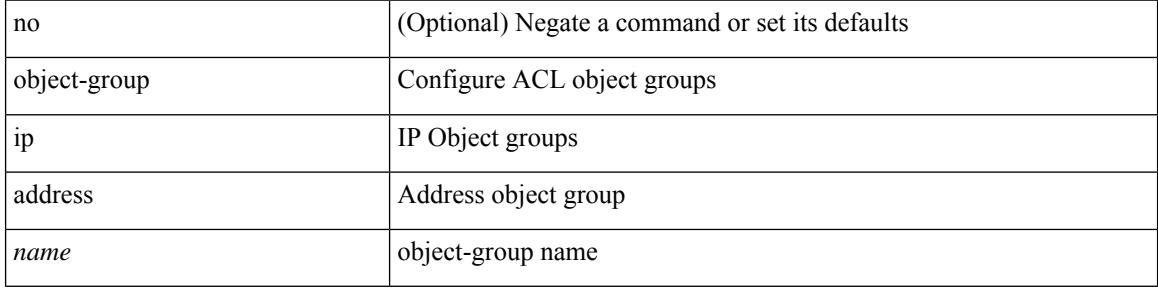

#### **Command Mode**

 $\overline{\phantom{a}}$ 

# <span id="page-2274-0"></span>**object-group ip port**

[no] object-group ip port <name>

### **Syntax Description**

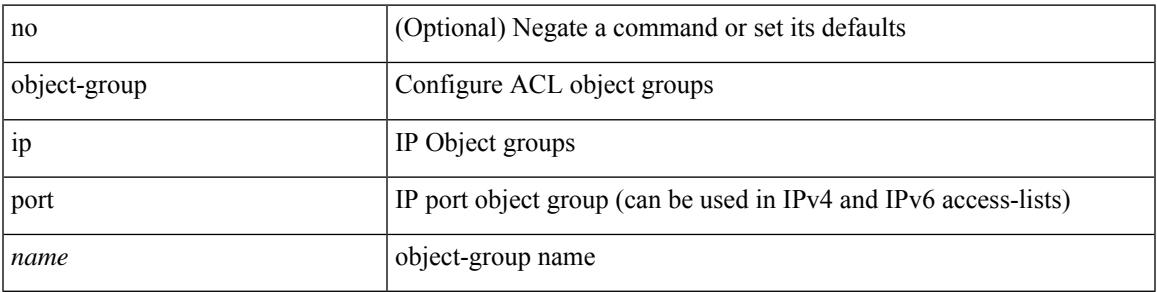

### **Command Mode**

I

# <span id="page-2275-0"></span>**object-group ipv6 address**

[no] object-group ipv6 address <name>

#### **Syntax Description**

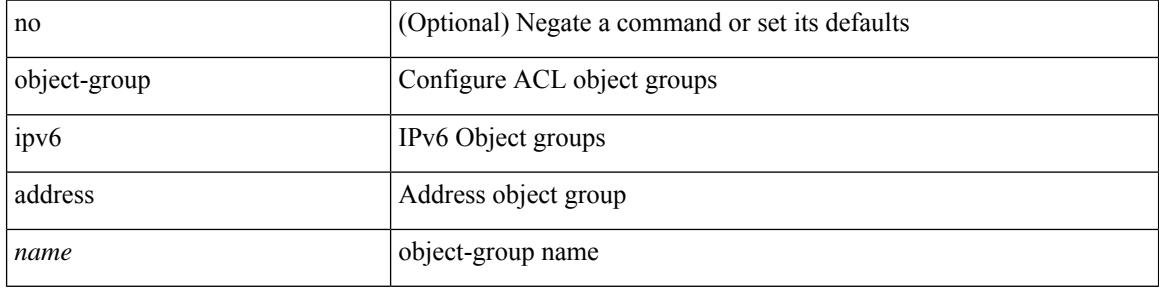

#### **Command Mode**

### <span id="page-2276-0"></span>**offset-list**

 $\overline{\phantom{a}}$ 

[no] offset-list { { route-map <map> } | { prefix-list <list> } } { in | out } <offset> <interface>

### **Syntax Description**

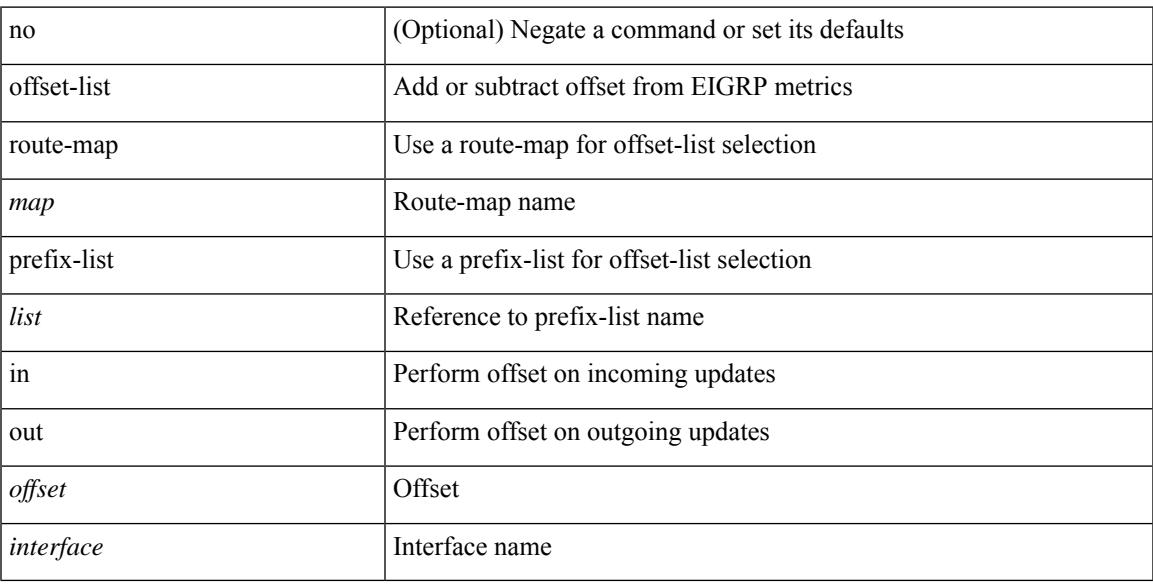

### **Command Mode**

• /exec/configure/router-eigrp/router-eigrp-vrf-common /exec/configure/router-eigrp/router-eigrp-af-common

 $\mathbf I$ 

### <span id="page-2277-0"></span>**onep**

[no] onep

### **Syntax Description**

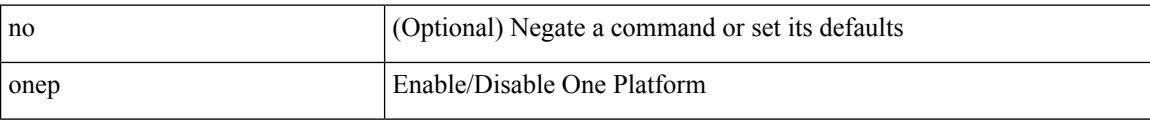

### **Command Mode**

 $\overline{\phantom{a}}$ 

# <span id="page-2278-0"></span>**onep applications**

[no] onep applications <config-domain>

### **Syntax Description**

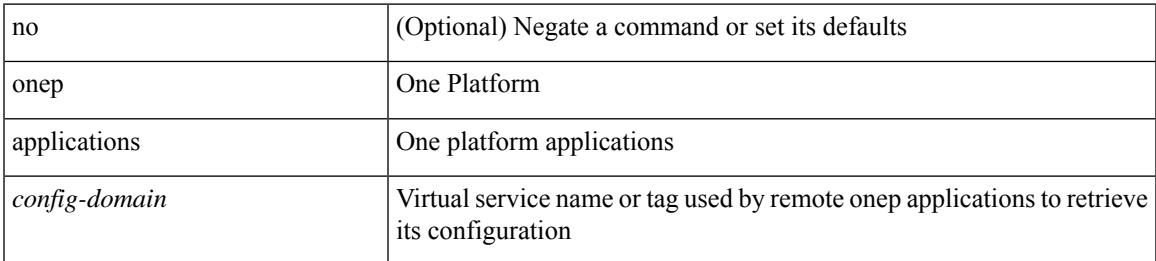

#### **Command Mode**

I

# <span id="page-2279-0"></span>**onep install**

onep install <xsd-location> <config-domain>

### **Syntax Description**

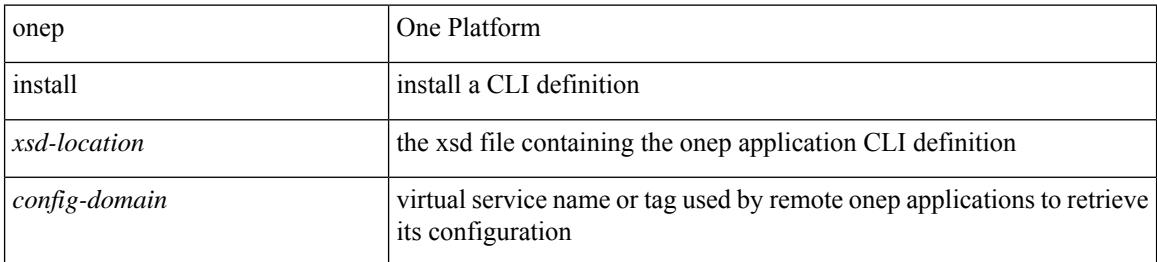

#### **Command Mode**

### <span id="page-2280-0"></span>**onep stop**

I

onep stop { session { all | < onep-session-id > } }

### **Syntax Description**

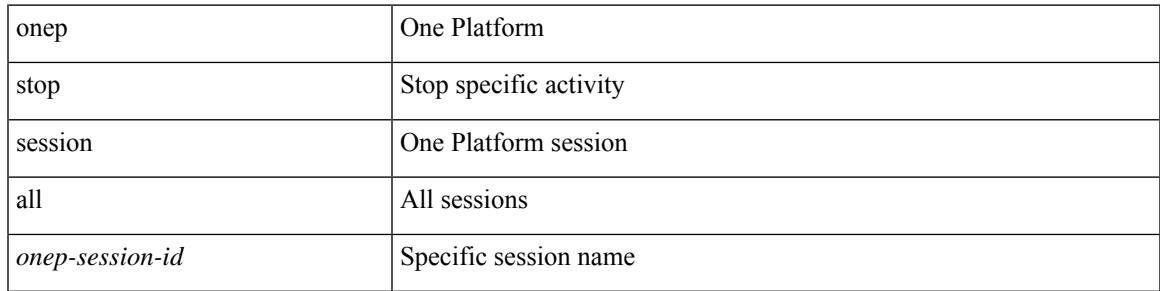

#### **Command Mode**

I

# <span id="page-2281-0"></span>**onep uninstall**

onep uninstall <app-name> <app-version> <config-domain> [ force ]

### **Syntax Description**

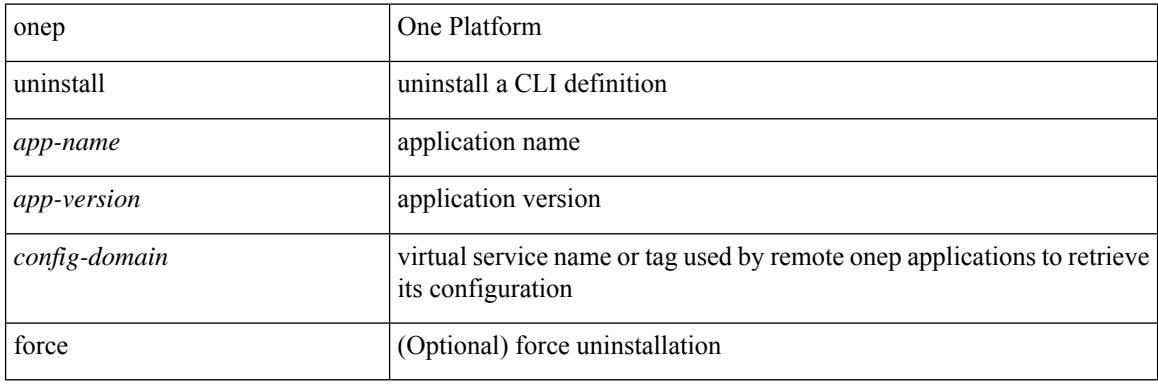

#### **Command Mode**

# <span id="page-2282-0"></span>**open-fsm**

Ι

[no] open-fsm

### **Syntax Description**

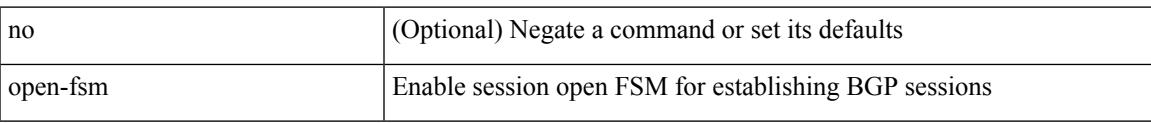

### **Command Mode**

• /exec/configure/router-bgp

# <span id="page-2283-0"></span>**operation-packet-priority**

{ { no | default } operation-packet-priority | operation-packet-priority { normal | high } }

#### **Syntax Description**

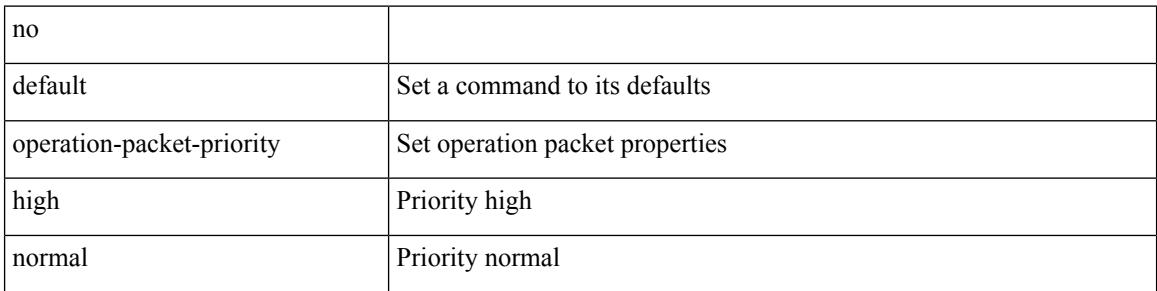

### **Command Mode**

• /exec/configure/ip-sla/jitter

# <span id="page-2284-0"></span>**option exporter-stats timeout**

{ [ no ] option exporter-stats timeout <time> | no option exporter-stats timeout }

#### **Syntax Description**

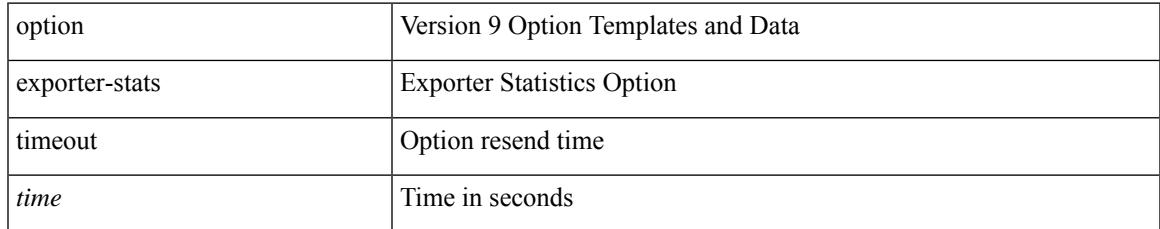

#### **Command Mode**

• /exec/configure/nfm-exporter-v9

# <span id="page-2285-0"></span>**option interface-table timeout**

{ [ no ] option interface-table timeout <time> | no option interface-table timeout }

#### **Syntax Description**

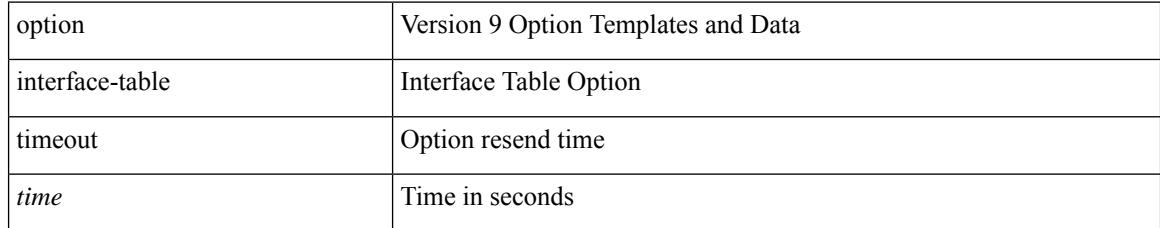

#### **Command Mode**

• /exec/configure/nfm-exporter-v9

# <span id="page-2286-0"></span>**option sampler-table timeout**

{ [ no ] option sampler-table timeout <time> | no option sampler-table timeout }

#### **Syntax Description**

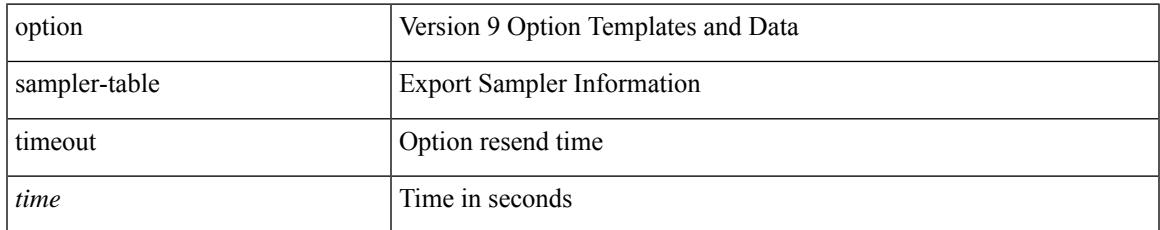

#### **Command Mode**

• /exec/configure/nfm-exporter-v9

# <span id="page-2287-0"></span>**orib event-history**

[no] orib event-history { cli | ipc | uroute | mroute | mroute\_only | uhw | mhw | ha | internal } { size { <size\_in\_text> | <size\_in\_kbytes> } }

### **Syntax Description**

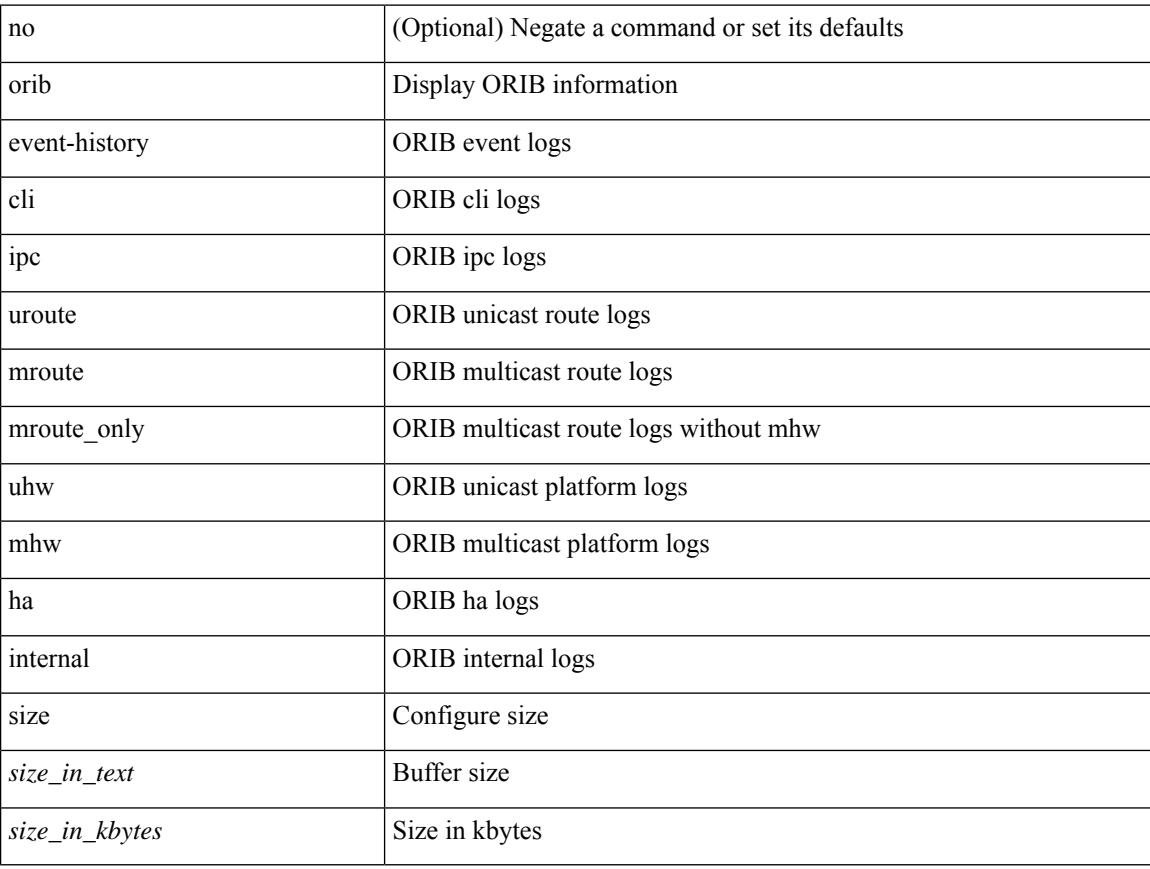

#### **Command Mode**

# <span id="page-2288-0"></span>**orib orib\_api\_init**

{ orib orib\_api\_init <client-name> } | { orib orib\_api\_close } | { orib orib\_add\_route <client-name> <mac> [  $\mbox{<}$  hh<sup>></sup>  $\mbox{<}$   $\mbox{<}$  hh<sup>\bitar  $\mbox{=}$  }  $\mbox{=}$  { orib orib\_delete\_route <client-name>  $\mbox{<}$  mac> [  $\mbox{<}$  nh<sup>\bitar</sup>  $\mbox{=}$  name> }</sup>

### **Syntax Description**

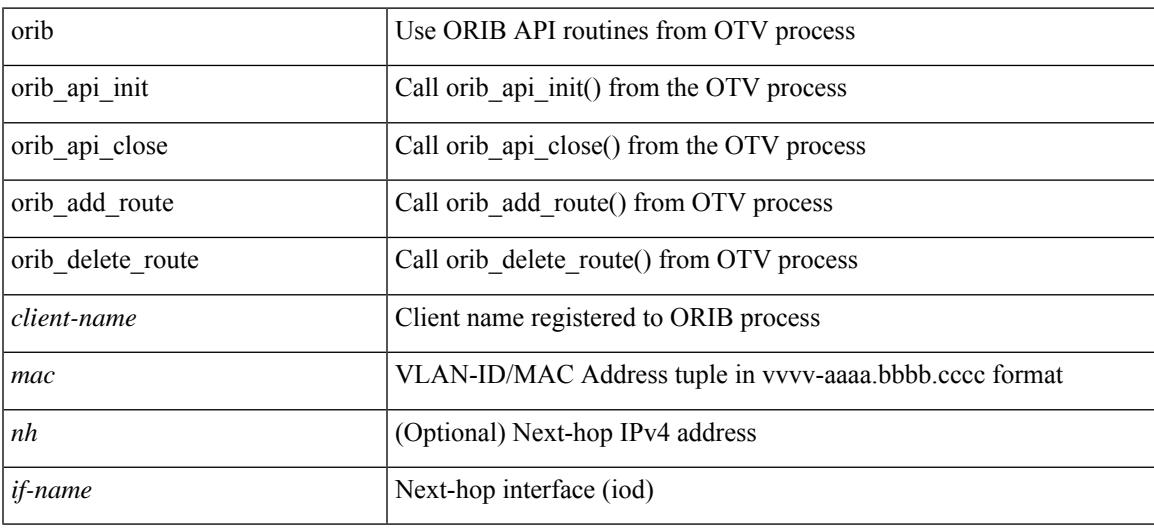

#### **Command Mode**

# <span id="page-2289-0"></span>**ospfv3 bfd**

[no] ospfv3 bfd [ disable ]

### **Syntax Description**

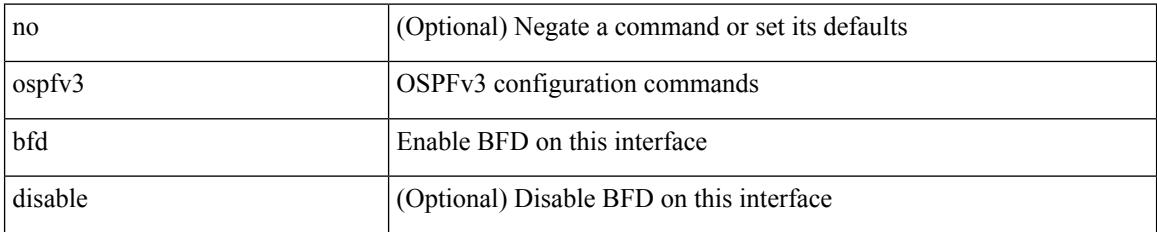

#### **Command Mode**

• /exec/configure/if-igp /exec/configure/if-gre-tunnel /exec/configure/if-mgmt-config

 $\overline{\phantom{a}}$ 

# <span id="page-2290-0"></span>**ospfv3 cost**

 $\{$  ospfv3 cost <cost>  $\}$  |  $\{$  no ospfv3 cost [ <cost> ]  $\}$ 

### **Syntax Description**

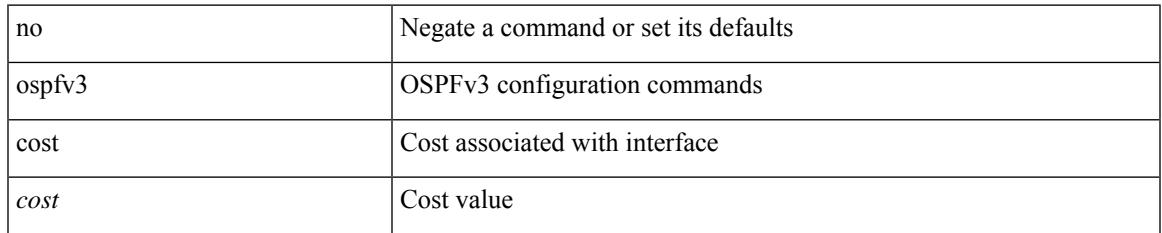

#### **Command Mode**

# <span id="page-2291-0"></span>**ospfv3 dead-interval**

{ ospfv3 dead-interval <interval> } | { no ospfv3 dead-interval [ <interval> ] }

#### **Syntax Description**

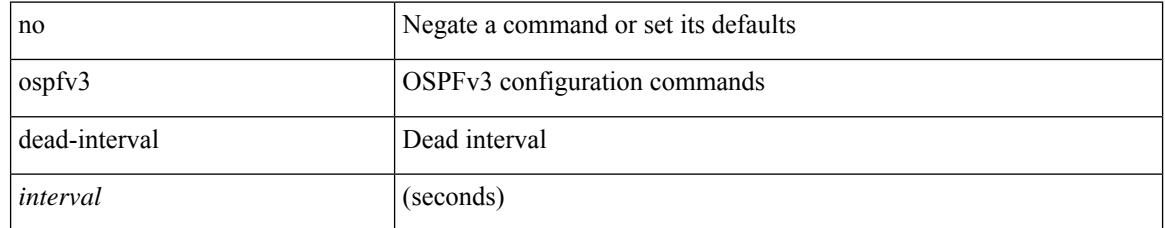

#### **Command Mode**

# <span id="page-2292-0"></span>**ospfv3 flood-bw-percentage**

[no] ospfv3 flood-bw-percentage <percentage>

#### **Syntax Description**

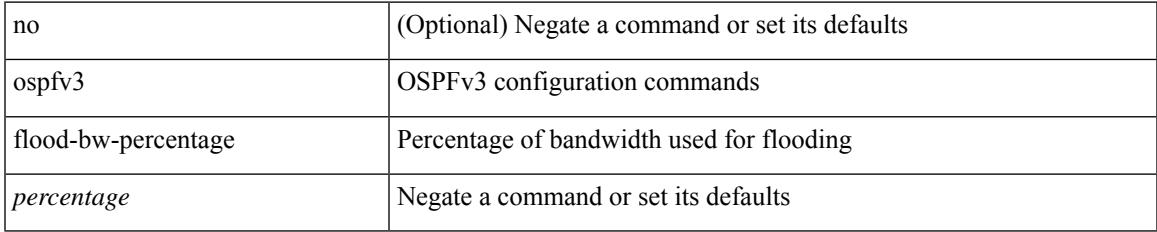

#### **Command Mode**

# <span id="page-2293-0"></span>**ospfv3 hello-interval**

{ ospfv3 hello-interval <interval> } | { no ospfv3 hello-interval [ <interval> ] }

#### **Syntax Description**

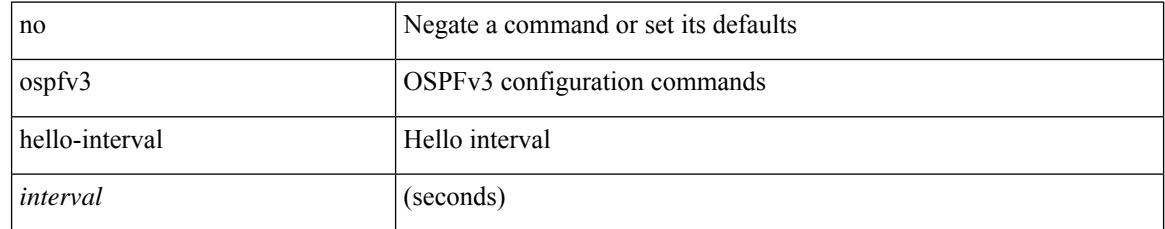

#### **Command Mode**

# <span id="page-2294-0"></span>**ospfv3 instance**

{ ospfv3 instance <instance-id> } | { no ospfv3 instance [ <instance-id> ] }

#### **Syntax Description**

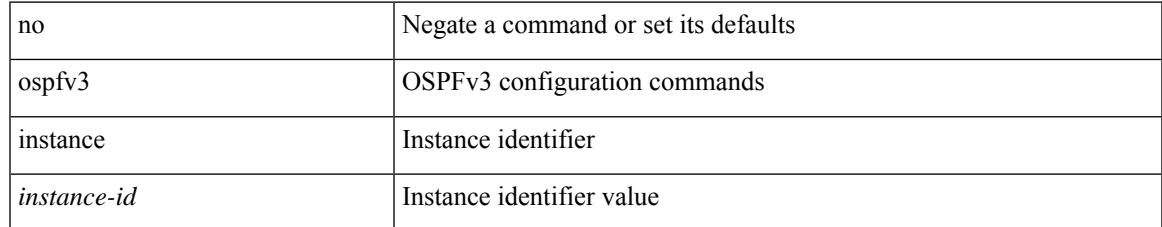

#### **Command Mode**

# <span id="page-2295-0"></span>**ospfv3 mtu-ignore**

[no] ospfv3 mtu-ignore

#### **Syntax Description**

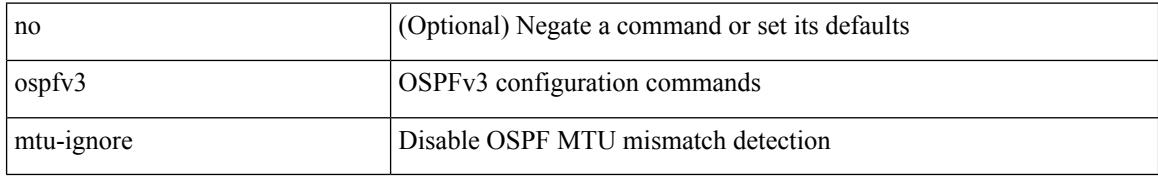

#### **Command Mode**

 $\overline{\phantom{a}}$ 

# <span id="page-2296-0"></span>**ospfv3 network**

{ ospfv3 network { broadcast | point-to-point } } | { no ospfv3 network [ { broadcast | point-to-point } ] }

### **Syntax Description**

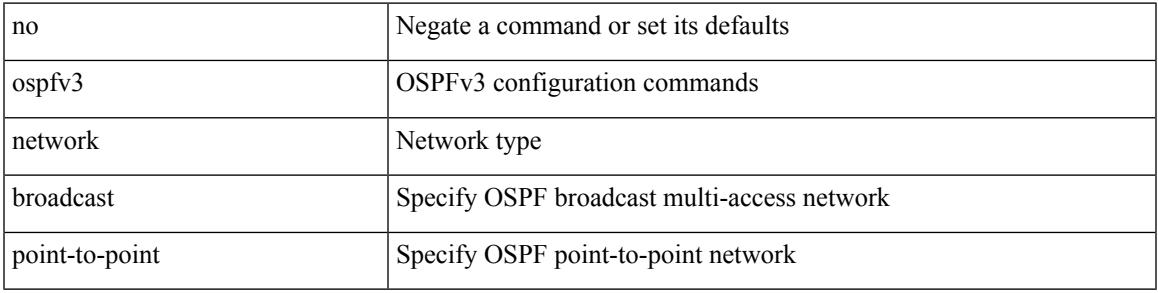

### **Command Mode**

• /exec/configure/if-broadcast /exec/configure/if-p2p /exec/configure/if-mgmt-config

# <span id="page-2297-0"></span>**ospfv3 network point-to-point**

{ ospfv3 network point-to-point } | { no ospfv3 network [ point-to-point ] }

#### **Syntax Description**

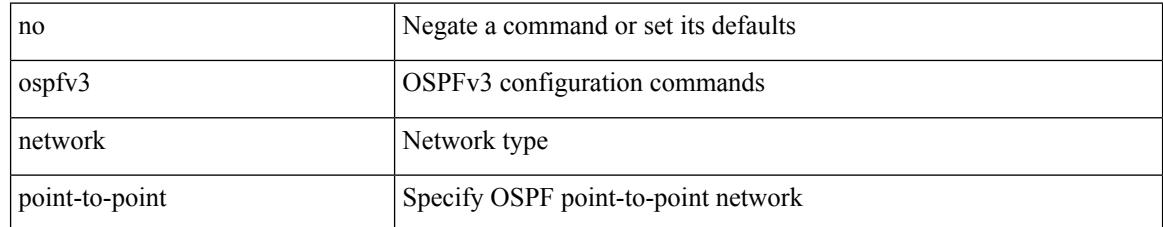

#### **Command Mode**

• /exec/configure/if-loopback

# <span id="page-2298-0"></span>**ospfv3 passive-interface**

[ default | no ] ospfv3 passive-interface

### **Syntax Description**

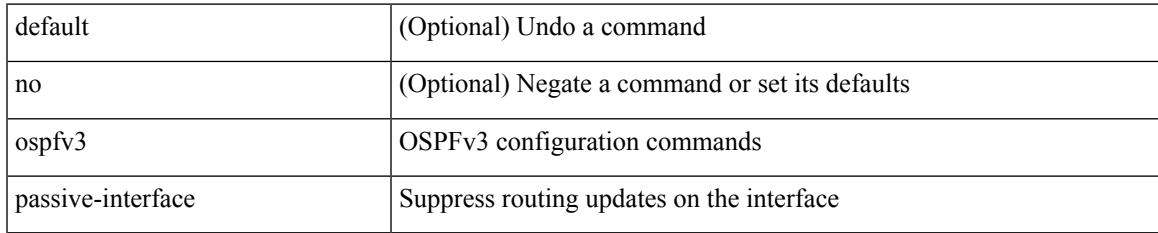

#### **Command Mode**

• /exec/configure/if-broadcast /exec/configure/if-p2p /exec/configure/if-mgmt-config

# <span id="page-2299-0"></span>**ospfv3 priority**

 $\{$  ospfv3 priority  $\{$ prio $\}$ }  $\{$  no ospfv3 priority  $[$   $\{$ prio $\ge$   $]\}$ 

#### **Syntax Description**

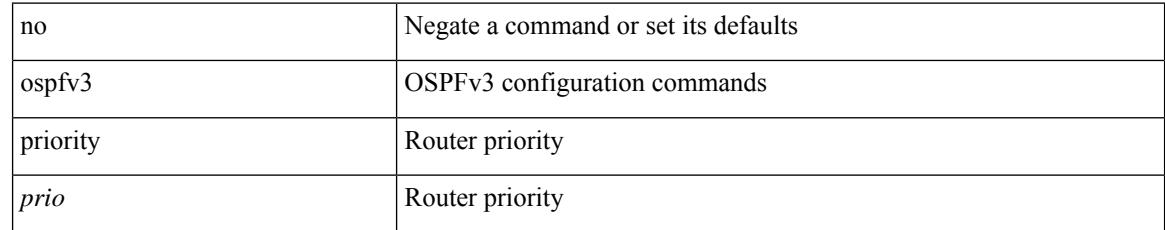

#### **Command Mode**

# <span id="page-2300-0"></span>**ospfv3 retransmit-interval**

 $\{$  ospfv3 retransmit-interval  $\langle$  interval $\rangle$   $\}$   $\{$  no ospfv3 retransmit-interval  $\langle$   $\rangle$   $\langle$  interval $\rangle$   $\}$ 

#### **Syntax Description**

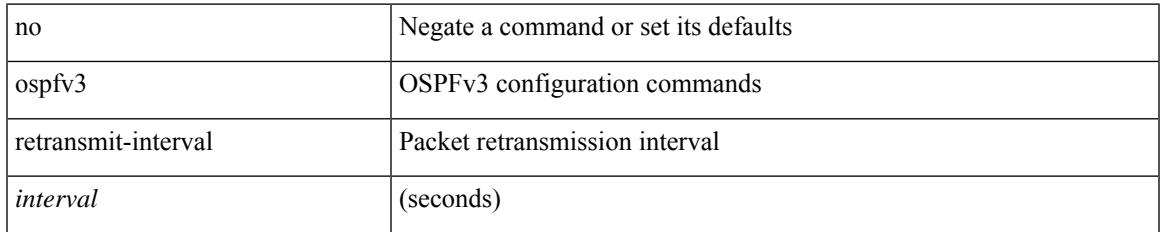

#### **Command Mode**

I

# <span id="page-2301-0"></span>**ospfv3 shutdown**

[no] ospfv3 shutdown

#### **Syntax Description**

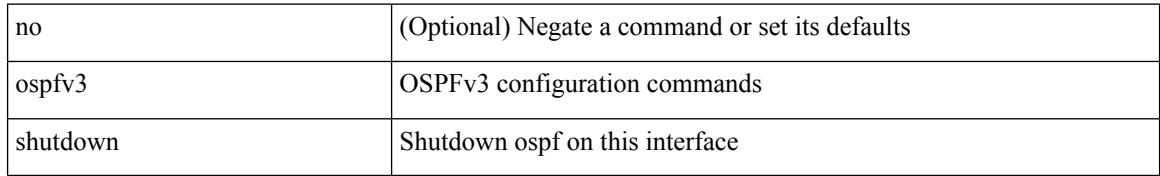

#### **Command Mode**

• /exec/configure/if-igp /exec/configure/if-gre-tunnel /exec/configure/if-mgmt-config

# <span id="page-2302-0"></span>**ospfv3 transmit-delay**

{ ospfv3 transmit-delay <delay> } | { no ospfv3 transmit-delay [ <delay> ] }

#### **Syntax Description**

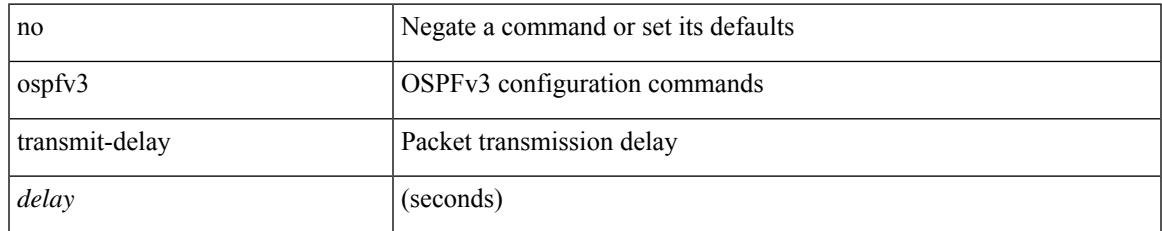

#### **Command Mode**

I

# <span id="page-2303-0"></span>**overbudgetshut**

overbudgetshut [ module <module> ]

### **Syntax Description**

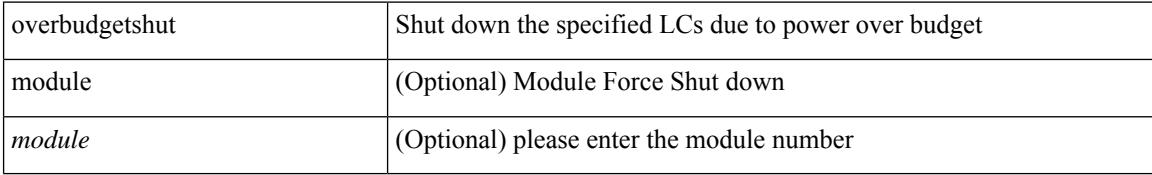

#### **Command Mode**
$\overline{\phantom{a}}$ 

## **overbudgetsyslog**

overbudgetsyslog

**Syntax Description**

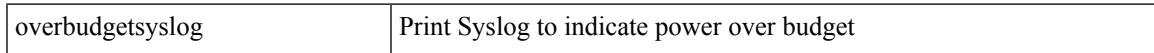

#### **Command Mode**

 $\bullet$  /exec

## **overlay-encapsulation**

[no] overlay-encapsulation <encap-type> [ tunnel-control-frames ]

#### **Syntax Description**

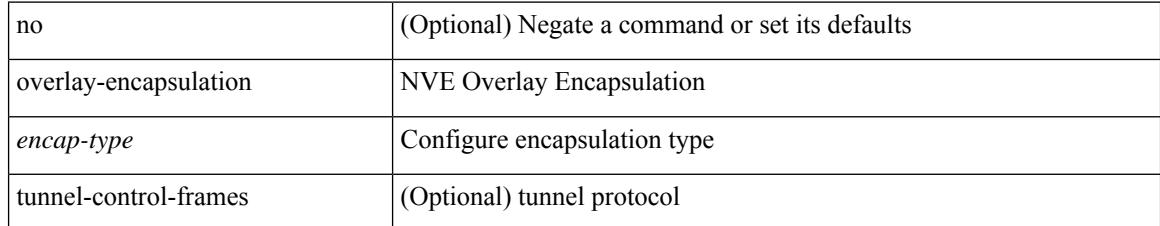

#### **Command Mode**

• /exec/configure/if-nve

### **overlay-encapsulation (if-nve)**

[no] overlay-encapsulation <encap-type> [ tunnel-control-frames ]

#### **Syntax Description**

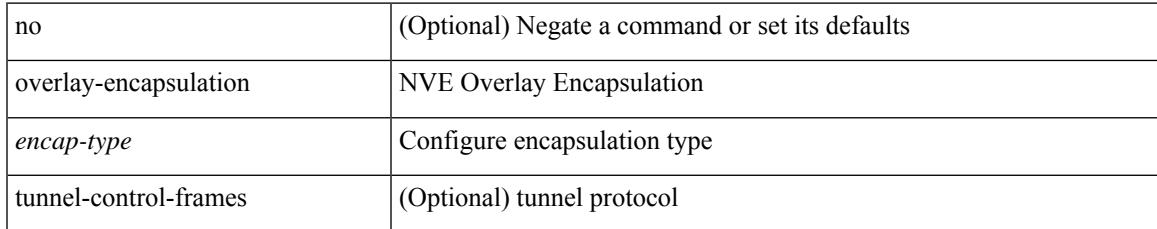

#### **Command Mode**

• /exec/configure/if-nve

I

## **overload rip**

overload rip

#### **Syntax Description**

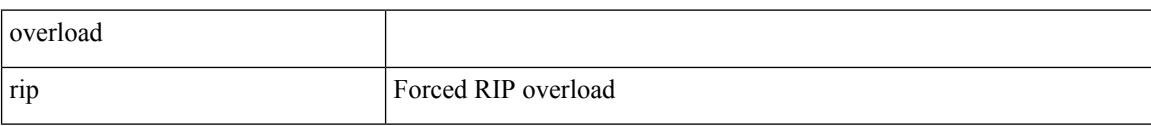

#### **Command Mode**

• /exec

#### **owner**

{ { no | default } owner | owner <text> }

#### **Syntax Description**

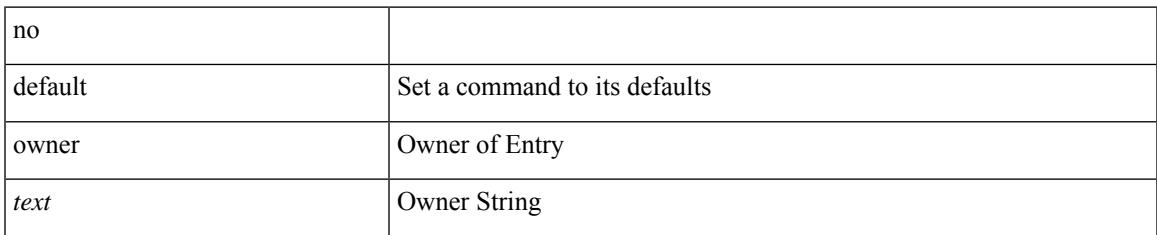

#### **Command Mode**

• /exec/configure/ip-sla/udp /exec/configure/ip-sla/jitter /exec/configure/ip-sla/tcp /exec/configure/ip-sla/icmpEcho /exec/configure/ip-sla/dns /exec/configure/ip-sla/fabricPathEcho /exec/configure/ip-sla/pong

**owner**

 $\mathbf I$ 

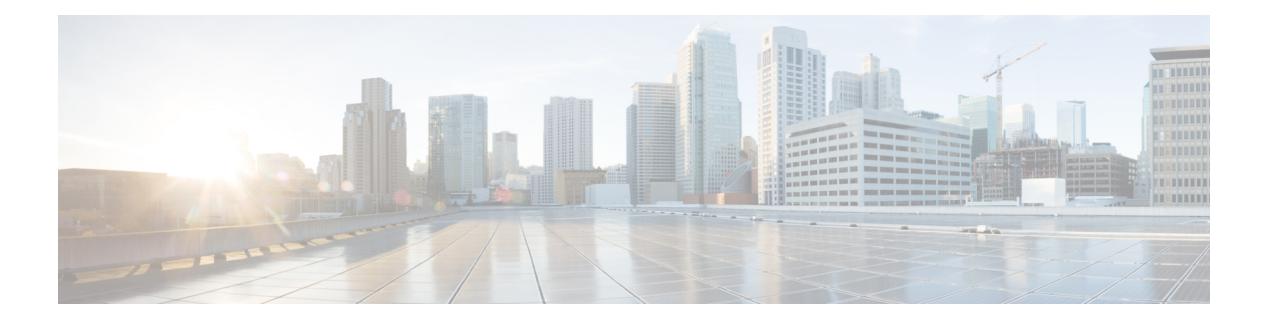

### **P Commands**

- [param-list,](#page-2314-0) on page 2215
- [parity,](#page-2315-0) on page 2216
- [parity,](#page-2316-0) on page 2217
- [passive-interface](#page-2317-0) default, on page 2218
- [passive-interface](#page-2318-0) default (router-ospf3), on page 2219
- passive-interface default [\(router-eigrp-vrf-common\),](#page-2319-0) on page 2220
- passive-interface default [\(router-isis-vrf-common\),](#page-2320-0) on page 2221
- [password,](#page-2321-0) on page 2222
- password [\(passwd\),](#page-2322-0) on page 2223
- [password](#page-2323-0) (ldp), on page 2224
- password prompt [username,](#page-2324-0) on page 2225
- password [secure-mode,](#page-2325-0) on page 2226
- password [strength-check,](#page-2326-0) on page 2227
- [path-option,](#page-2327-0) on page 2228
- [path-selection](#page-2328-0) metric, on page 2229
- [path-selection](#page-2329-0) metric (if-te), on page 2230
- [path-selection](#page-2330-0) overload allow, on page 2231
- [pause,](#page-2331-0) on page 2232
- pause [\(pause-threshold\)](#page-2332-0) , on page 2233
- pause [\(resume-threshold\),](#page-2333-0) on page 2234
- [peer-gateway,](#page-2334-0) on page 2235
- [peer-ip,](#page-2335-0) on page 2236
- [peer-keepalive](#page-2336-0) destination, on page 2237
- [peer-switch,](#page-2338-0) on page 2239
- peer ip, on page [2240](#page-2339-0)
- peer vdc, on page [2241](#page-2340-0)
- perf, on page [2242](#page-2341-0)
- [periodic-inventory](#page-2342-0) notification, on page 2243
- [periodic-inventory](#page-2343-0) notification, on page 2244
- permit [interface,](#page-2344-0) on page 2245
- [permit](#page-2345-0) vlan, on page 2246
- [permit](#page-2346-0) vrf, on page 2247
- [permit](#page-2347-0) vsan, on page 2248
- [phone-contact,](#page-2348-0) on page 2249
- pktmgr cache [disable,](#page-2349-0) on page 2250
- [platform,](#page-2350-0) on page 2251
- platform [access-list](#page-2351-0) fp\_dnl, on page 2252
- platform [forwarding](#page-2352-0) layer-2 f1 exclude supervisor, on page 2253
- platform [access-list](#page-2353-0) update, on page 2254
- [platform](#page-2354-0) qos, on page 2255
- [platform](#page-2355-0) qos, on page 2256
- [platform](#page-2356-0) qos eoq, on page 2257
- [platform](#page-2357-0) qos, on page 2258
- platform [rate-limiter,](#page-2358-0) on page 2259
- [platform](#page-2360-0) ip verify, on page 2261
- [platform](#page-2362-0) ipv6 verify, on page 2263
- platform [forwarding](#page-2363-0) interface statistics mode, on page 2264
- platform fabricpath [mac-learning](#page-2364-0) module, on page 2265
- [police,](#page-2365-0) on page 2266
- [police,](#page-2367-0) on page 2268
- [policy-map,](#page-2369-0) on page 2270
- policy-map type [control-plane,](#page-2370-0) on page 2271
- policy-map type [network-qos,](#page-2371-0) on page 2272
- [policy-map](#page-2372-0) type psp, on page 2273
- [policy-map](#page-2373-0) type queuing, on page 2274
- [policy,](#page-2374-0) on page 2275
- pop, on page [2276](#page-2375-0)
- [port-channel](#page-2376-0) limit, on page 2277
- port-channel [load-balance,](#page-2377-0) on page 2278
- port-channel [load-balance1](#page-2378-0) ethernet, on page 2279
- port-channel [load-balance2](#page-2379-0) resilient, on page 2280
- port-channel [load-balance](#page-2380-0) ethernet, on page 2281
- port-channel load-balance [hash-modulo-f2,](#page-2381-0) on page 2282
- port-channel [load-balance](#page-2382-0) hash enable, on page 2283
- port-channel [load-balance](#page-2383-0) internal, on page 2284
- [port-profile,](#page-2384-0) on page 2285
- [port-profile](#page-2385-0) default max-ports, on page 2286
- [port-profile](#page-2386-0) default max-ports, on page 2287
- [port-profile](#page-2387-0) dump, on page 2288
- port-profile [no-redirection,](#page-2388-0) on page 2289
- [port-security](#page-2389-0) stop learning, on page 2290
- port, on page [2291](#page-2390-0)
- port [control,](#page-2391-0) on page 2292
- power [efficient-ethernet](#page-2392-0) auto, on page 2293
- power [efficient-ethernet](#page-2393-0) sleep threshold aggressive, on page 2294
- power [redundancy-mode](#page-2394-0) combined, on page 2295
- power [redundancy-mode](#page-2395-0) combined force, on page 2296
- power [redundancy-mode](#page-2396-0) insrc-redundant, on page 2297
- power [redundancy-mode](#page-2397-0) ps-redundant, on page 2298
- pps, on page [2299](#page-2398-0)
- pps, on page [2300](#page-2399-0)
- [precision,](#page-2400-0) on page 2301
- [preempt,](#page-2401-0) on page 2302
- [preempt,](#page-2402-0) on page 2303
- [preempt,](#page-2403-0) on page 2304
- [preempt](#page-2404-0) delay, on page 2305
- preempt delay [minimum,](#page-2405-0) on page 2306
- [priority-flow-control](#page-2406-0) mode, on page 2307
- [priority,](#page-2407-0) on page 2308
- [priority2,](#page-2408-0) on page 2309
- [priority,](#page-2409-0) on page 2310
- [priority,](#page-2410-0) on page 2311
- [priority,](#page-2411-0) on page 2312
- [priority,](#page-2412-0) on page 2313
- [priority,](#page-2413-0) on page 2314
- [priority,](#page-2414-0) on page 2315
- [priority,](#page-2415-0) on page 2316
- [private-vlan,](#page-2416-0) on page 2317
- [private-vlan](#page-2417-0) association, on page 2318
- [private-vlan](#page-2418-0) mapping, on page 2319
- [private-vlan](#page-2419-0) release resource, on page 2320
- private-vlan [synchronize,](#page-2420-0) on page 2321
- [probe,](#page-2421-0) on page 2322
- [probe,](#page-2422-0) on page 2323
- [probe,](#page-2423-0) on page 2324
- [probe,](#page-2424-0) on page 2325
- [probe,](#page-2425-0) on page 2326
- [probe,](#page-2426-0) on page 2327
- [probe,](#page-2427-0) on page 2328
- [probe,](#page-2428-0) on page 2329
- [probe,](#page-2429-0) on page 2330
- [promiscuous-mode,](#page-2430-0) on page 2331
- [propagate-sgt,](#page-2431-0) on page 2332
- [protection,](#page-2432-0) on page 2333
- protocol [shutdown,](#page-2433-0) on page 2334
- protocol [shutdown,](#page-2434-0) on page 2335
- ptp, on page [2336](#page-2435-0)
- ptp [announce](#page-2436-0) interval, on page 2337
- ptp [announce](#page-2437-0) timeout, on page 2338
- ptp [delay-request](#page-2438-0) minimum interval, on page 2339
- ptp [domain,](#page-2439-0) on page 2340
- ptp [priority1,](#page-2440-0) on page 2341
- ptp [priority2,](#page-2441-0) on page 2342
- ptp [source,](#page-2442-0) on page 2343
- ptp sync [interval,](#page-2443-0) on page 2344
- ptp vlan, on page [2345](#page-2444-0)
- [publish-event](#page-2445-0) sub-system, on page 2346
- purge ip [route,](#page-2446-0) on page 2347
- purge ipv6 [route,](#page-2447-0) on page 2348
- [push,](#page-2448-0) on page 2349
- pwd, on page [2350](#page-2449-0)
- [python,](#page-2450-0) on page 2351
- python execute [virtual-service,](#page-2451-0) on page 2352
- python [instance,](#page-2452-0) on page 2353

# <span id="page-2314-0"></span>**param-list**

I

[no] param-list <plistname>

#### **Syntax Description**

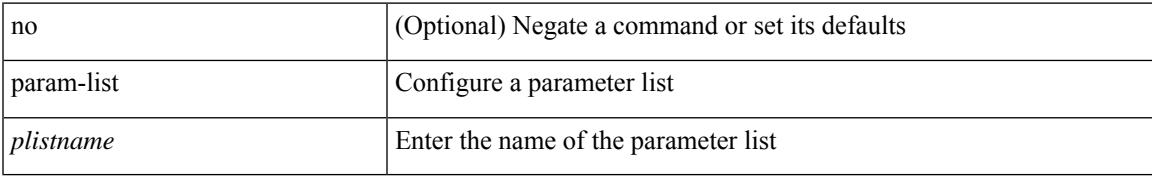

#### **Command Mode**

I

## <span id="page-2315-0"></span>**parity**

[no] parity { even | none | odd }

#### **Syntax Description**

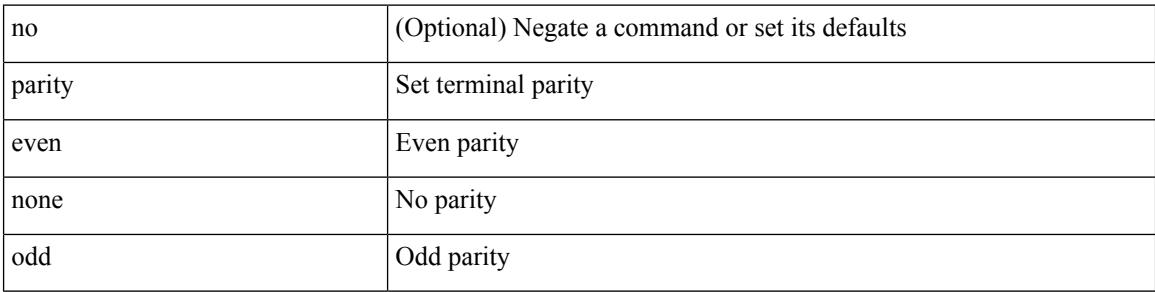

#### **Command Mode**

• /exec/configure/com1

## <span id="page-2316-0"></span>**parity**

 $\mathbf{l}$ 

[no] parity { even | none | odd }

#### **Syntax Description**

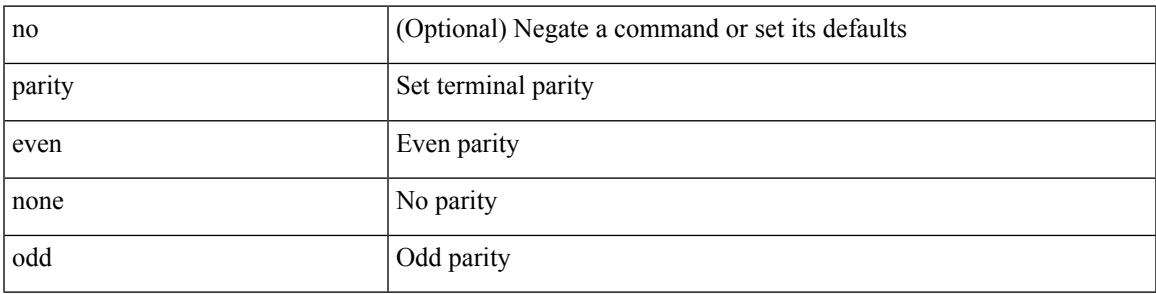

#### **Command Mode**

• /exec/configure/console

### <span id="page-2317-0"></span>**passive-interface default**

[no] passive-interface default

#### **Syntax Description**

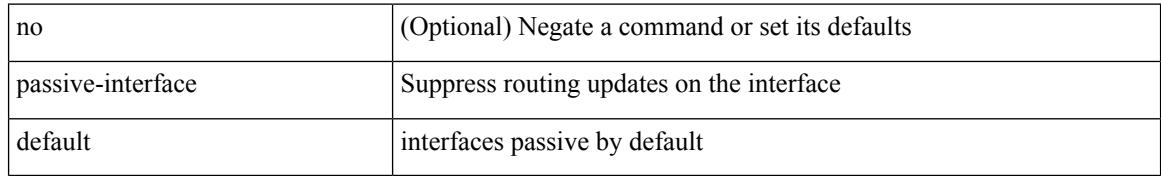

#### **Command Mode**

• /exec/configure/router-ospf /exec/configure/router-ospf/vrf

### <span id="page-2318-0"></span>**passive-interface default (router-ospf3)**

[no] passive-interface default

#### **Syntax Description**

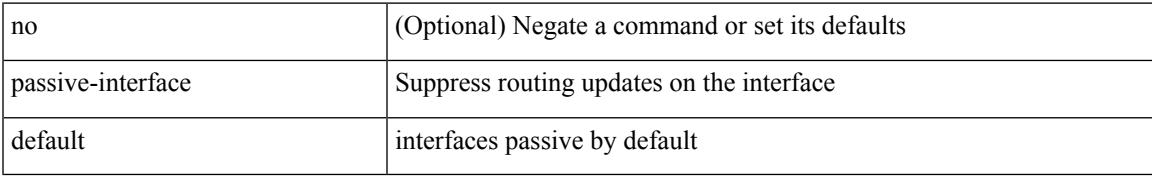

#### **Command Mode**

- /exec/configure/router-ospf3
- /exec/configure/router-ospf3/vrf

### <span id="page-2319-0"></span>**passive-interface default (router-eigrp-vrf-common)**

[no] passive-interface default

#### **Syntax Description**

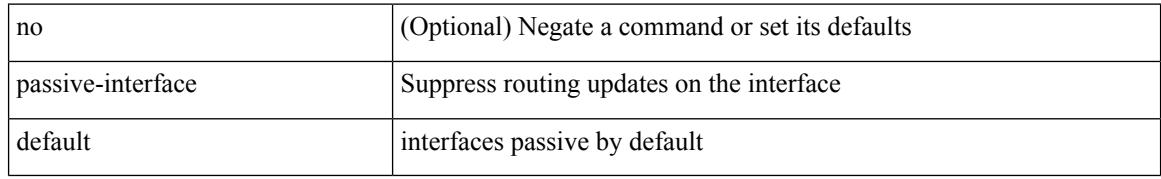

#### **Command Mode**

- /exec/configure/router-eigrp/router-eigrp-vrf-common
- /exec/configure/router-eigrp/router-eigrp-af-common

### <span id="page-2320-0"></span>**passive-interface default (router-isis-vrf-common)**

[no] passive-interface default <level>

#### **Syntax Description**

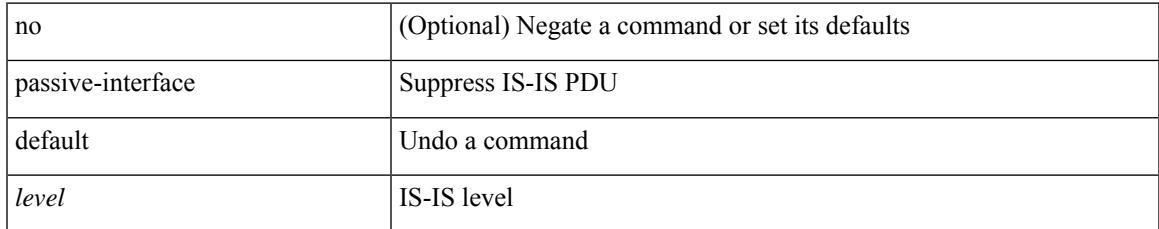

#### **Command Mode**

• /exec/configure/router-isis/router-isis-vrf-common

### <span id="page-2321-0"></span>**password**

password <password-string> | { no | default } password [ <password-string> ]

#### **Syntax Description**

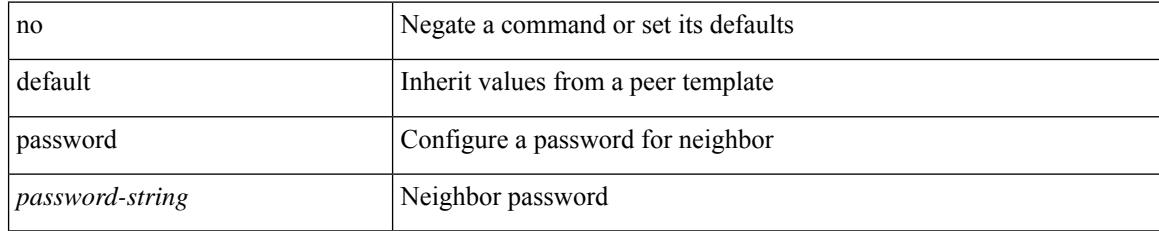

#### **Command Mode**

• /exec/configure/router-bgp/router-bgp-template-neighbor

/exec/configure/router-bgp/router-bgp-neighbor-stmp /exec/configure/router-bgp/router-bgp-neighbor /exec/configure/router-bgp/router-bgp-vrf-neighbor /exec/configure/router-bgp/router-bgp-prefixneighbor /exec/configure/router-bgp/router-bgp-vrf-prefixneighbor

 $\overline{\phantom{a}}$ 

## <span id="page-2322-0"></span>**password (passwd)**

 $\{$  [ no ] password <passwd>  $\}$ 

#### **Syntax Description**

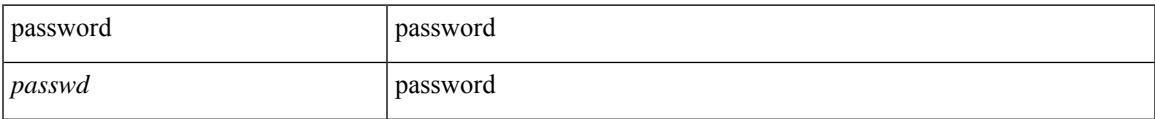

#### **Command Mode**

• /exec/configure/dot1x-cred

### <span id="page-2323-0"></span>**password (ldp)**

password [ vrf { <vrf-name> | <vrf-known-name> } ] { required [ req-for <req-pfx-list> ] | { fallback | option <seq-num> opt-for <opt-pfx-list> } { key-chain <name> } } | no password [ vrf { <vrf-name> | <vrf-known-name> } ] { required | fallback | option <seq-num> }

#### **Syntax Description**

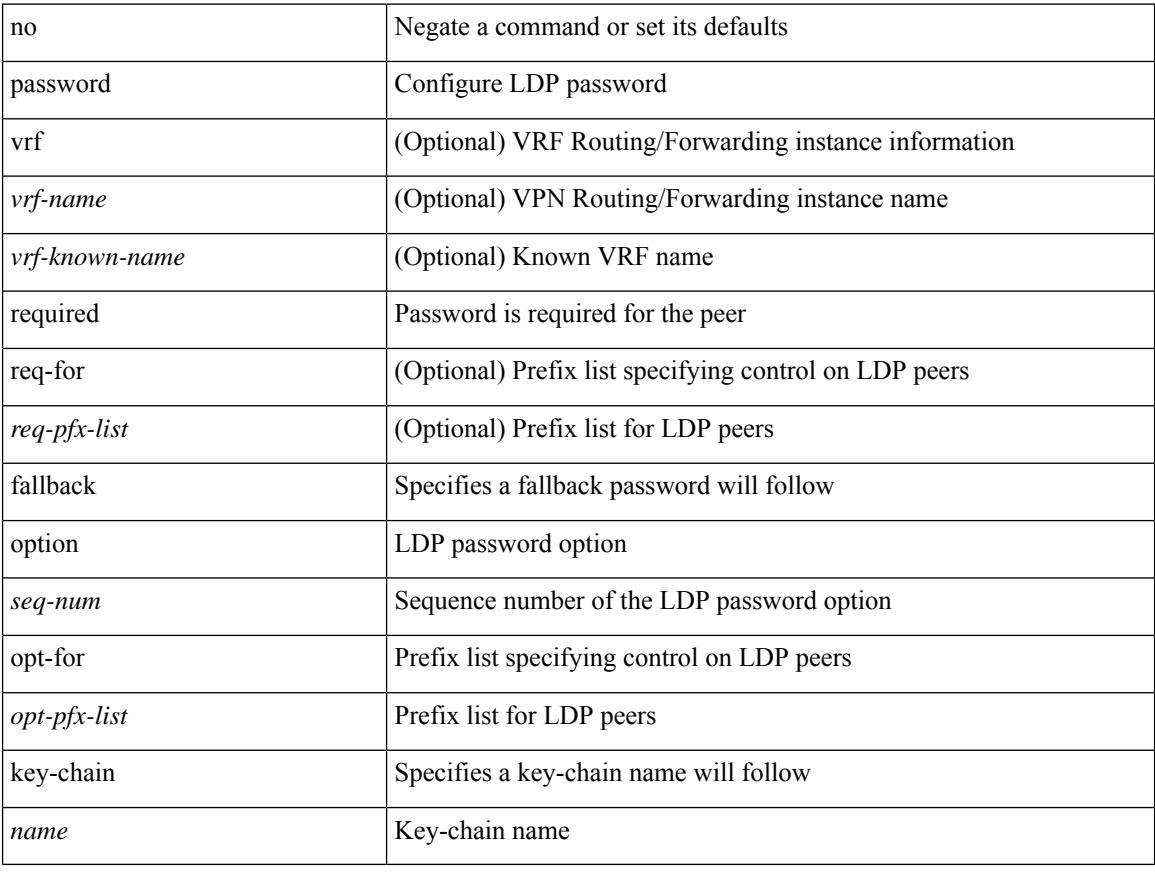

#### **Command Mode**

• /exec/configure/ldp

### <span id="page-2324-0"></span>**password prompt username**

[no] password prompt username

#### **Syntax Description**

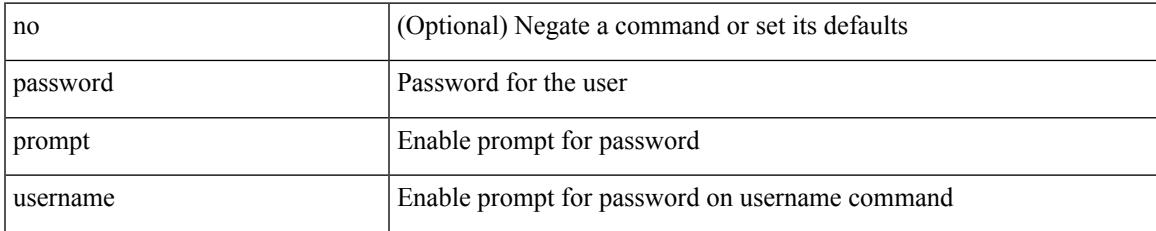

#### **Command Mode**

## <span id="page-2325-0"></span>**password secure-mode**

[no] password secure-mode

#### **Syntax Description**

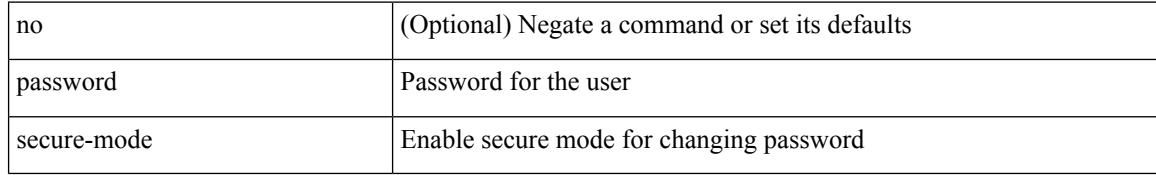

#### **Command Mode**

 $\overline{\phantom{a}}$ 

# <span id="page-2326-0"></span>**password strength-check**

[no] password strength-check

#### **Syntax Description**

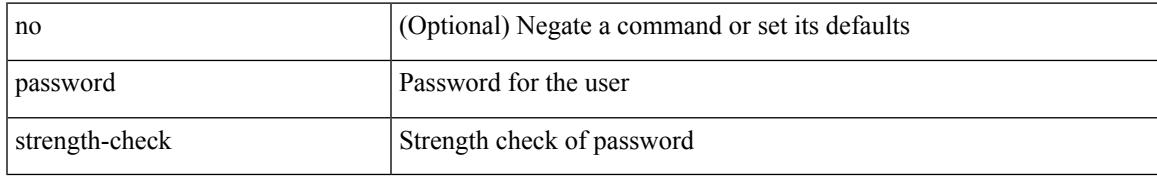

#### **Command Mode**

### <span id="page-2327-0"></span>**path-option**

[no] path-option [ protect ] <pref> | path-option <pref> dynamic [ attributes <attr-name> | { bandwidth <kbps> | lockdown } + ] | path-option [ protect ] <pref> explicit { identifier <id-num> | name <name> } [ { attributes <attr-name> [ verbatim ] | { bandwidth <kbps> | lockdown | verbatim } + } ]

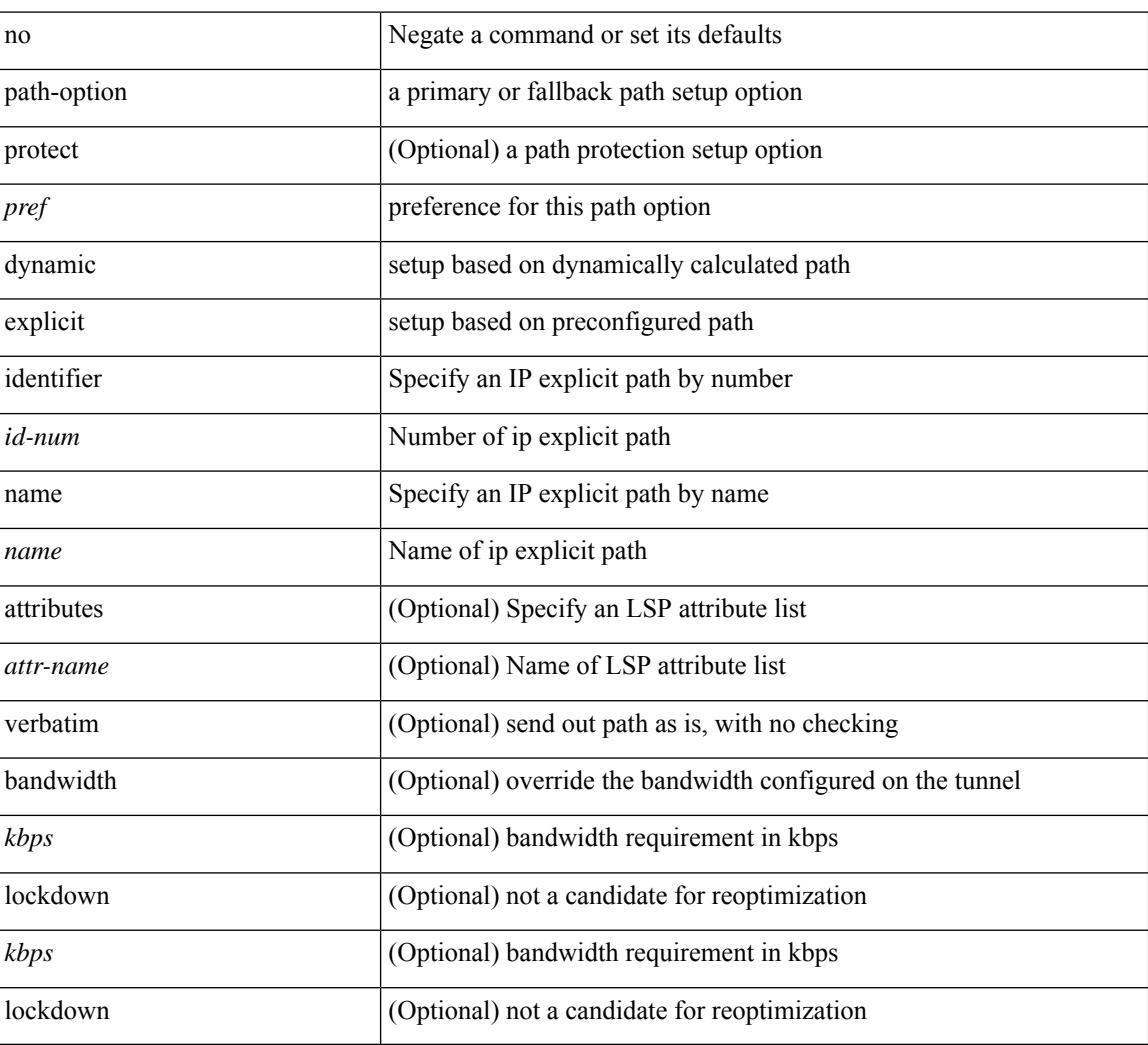

#### **Syntax Description**

#### **Command Mode**

• /exec/configure/if-te /exec/configure/tunnel-te/cbts-member

 $\overline{\phantom{a}}$ 

## <span id="page-2328-0"></span>**path-selection metric**

path-selection metric { igp | te } | no path-selection metric

#### **Syntax Description**

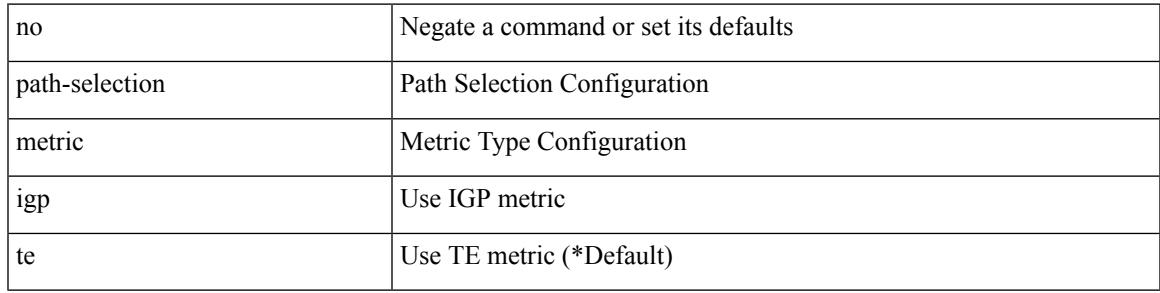

#### **Command Mode**

I

### <span id="page-2329-0"></span>**path-selection metric (if-te)**

[no] path-selection metric | path-selection metric { igp | te }

#### **Syntax Description**

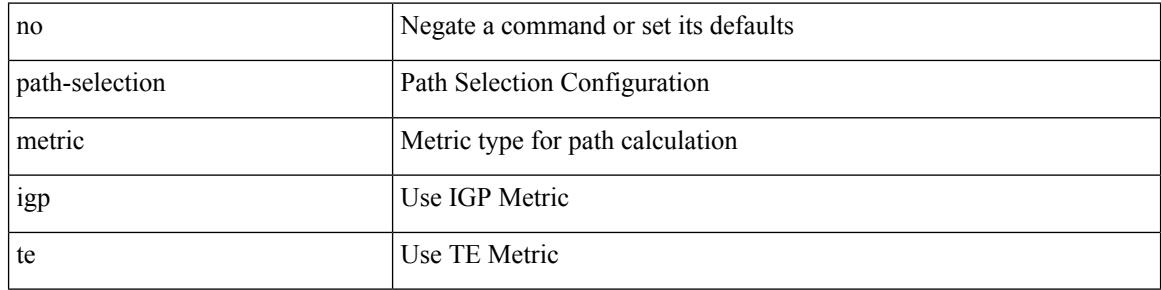

#### **Command Mode**

- /exec/configure/if-te
- /exec/configure/tunnel-te/cbts-member

### <span id="page-2330-0"></span>**path-selection overload allow**

[no] path-selection overload allow | path-selection overload allow { head [ middle ] [ tail ] | middle [ tail ] | tail }

#### **Syntax Description**

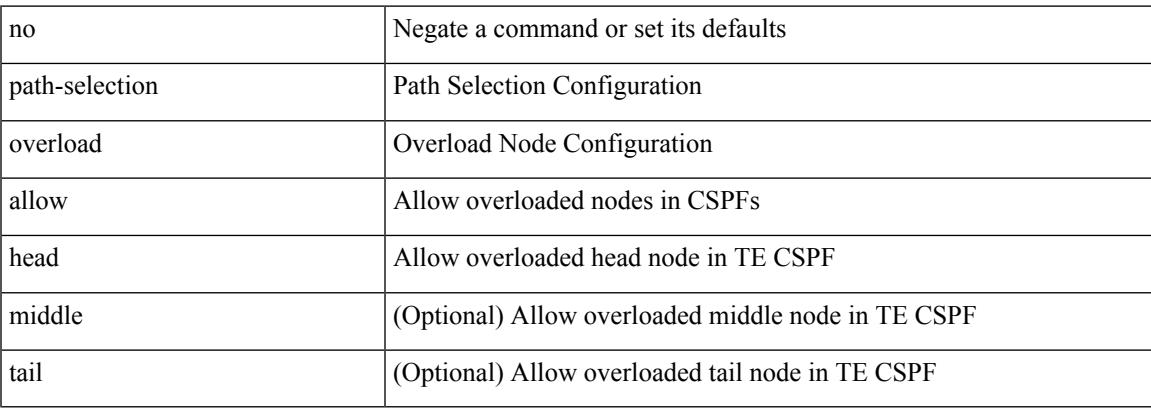

#### **Command Mode**

### <span id="page-2331-0"></span>**pause**

[no] pause { priority-group <priority-group-number> }

#### **Syntax Description**

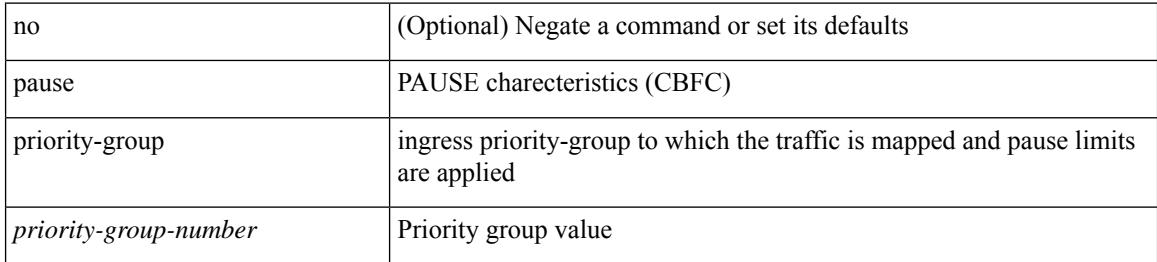

#### **Command Mode**

• /exec/configure/policy-map/type/queuing/class

### <span id="page-2332-0"></span>**pause (pause-threshold)**

[no] pause { no-drop | { delayed-drop <timeout> } | { [ buffer-size <size-in-bytes> pause-threshold <xoff-bytes> resume-threshold <xon-bytes> ] pfc-cos <pfc-cos-list> } }

#### **Syntax Description**

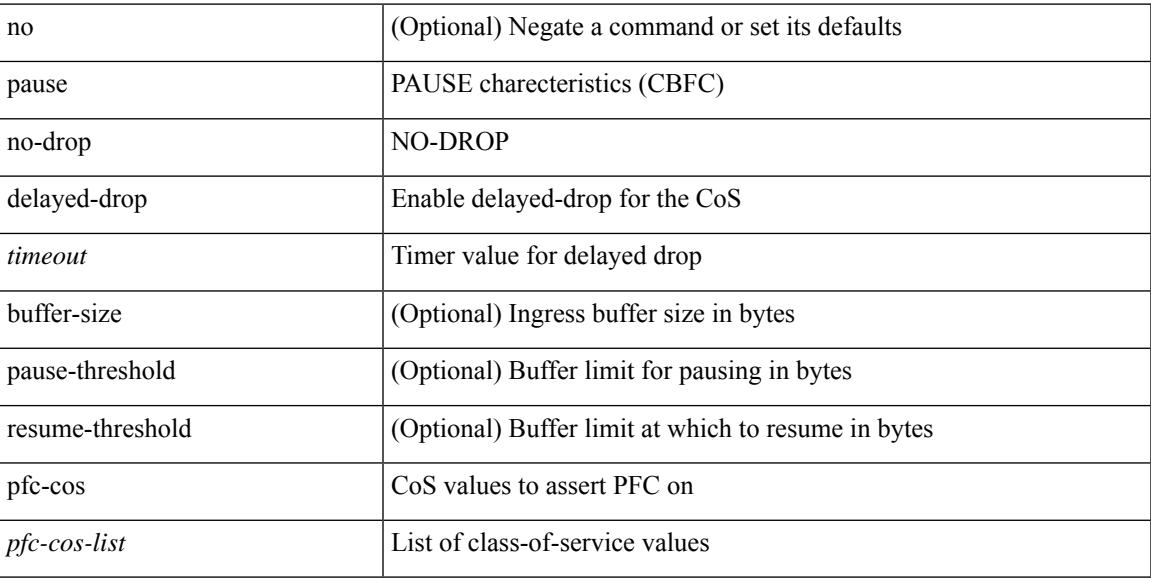

#### **Command Mode**

• /exec/configure/policy-map/type/uf/class

### <span id="page-2333-0"></span>**pause (resume-threshold)**

[no] pause { buffer-size <size-in-bytes> pause-threshold <xoff-bytes> resume-threshold <xon-bytes> }

#### **Syntax Description**

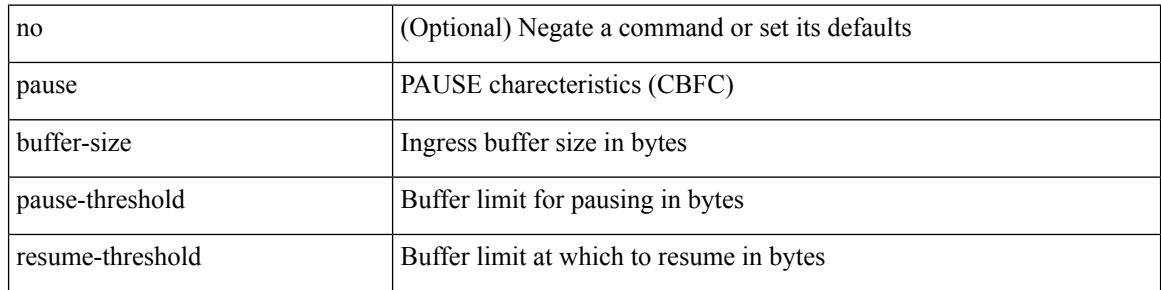

#### **Command Mode**

• /exec/configure/policy-map/type/queuing/class

 $\overline{\phantom{a}}$ 

### <span id="page-2334-0"></span>**peer-gateway**

peer-gateway [ exclude-vlan <vlan-list> ] | no peer-gateway

#### **Syntax Description**

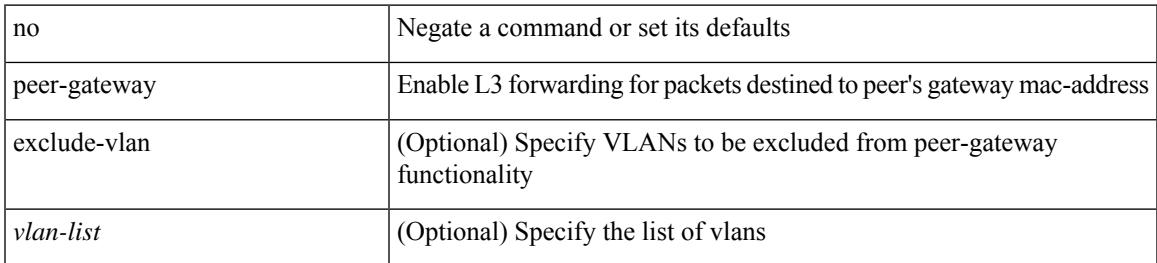

#### **Command Mode**

• /exec/configure/vpc-domain

I

### <span id="page-2335-0"></span>**peer-ip**

[no] peer-ip <addr>

#### **Syntax Description**

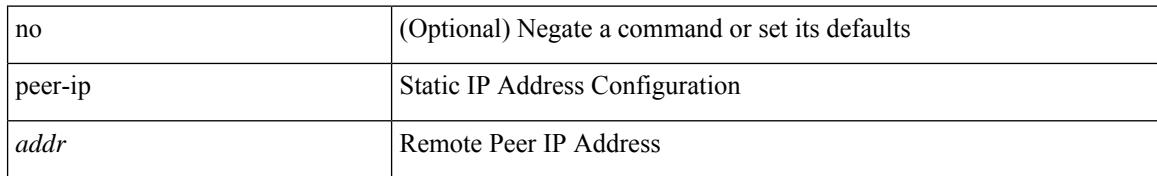

#### **Command Mode**

• /exec/configure/if-nve/vni/ingr-rep

### <span id="page-2336-0"></span>**peer-keepalive destination**

peer-keepalive destination <dst-ip> [ [ source <src-ip> | udp-port <udp-port-num> | vrf { <vrf-name> | <vrf-known-name> } | { interval <interval-ms> timeout <time-out> } | tos-byte <tos-byte-value> | hold-timeout  $\langle \text{hold-time-out}\rangle$  | + | [ source  $\langle \text{src-ip}\rangle$  | udp-port  $\langle \text{udp-port-num}\rangle$  | vrf {  $\langle \text{vrf-name}\rangle$  |  $\langle \text{vrf-known-name}\rangle$ } | { interval <interval-ms> timeout <time-out> } | tos { <tos-value> | min-delay | max-throughput | max-reliability | min-monetary-cost | normal } | hold-timeout <hold-time-out> ] + | [ source <src-ip> | udp-port <udp-port-num> | vrf { <vrf-name> | <vrf-known-name> } | { interval <interval-ms> timeout <time-out> } | precedence { <prec-vlaue> | network | internet | critical | flash-override | flash | immediate | priority | routine  $\}$  | hold-timeout <hold-time-out>  $]+$  ]

#### **Syntax Description**

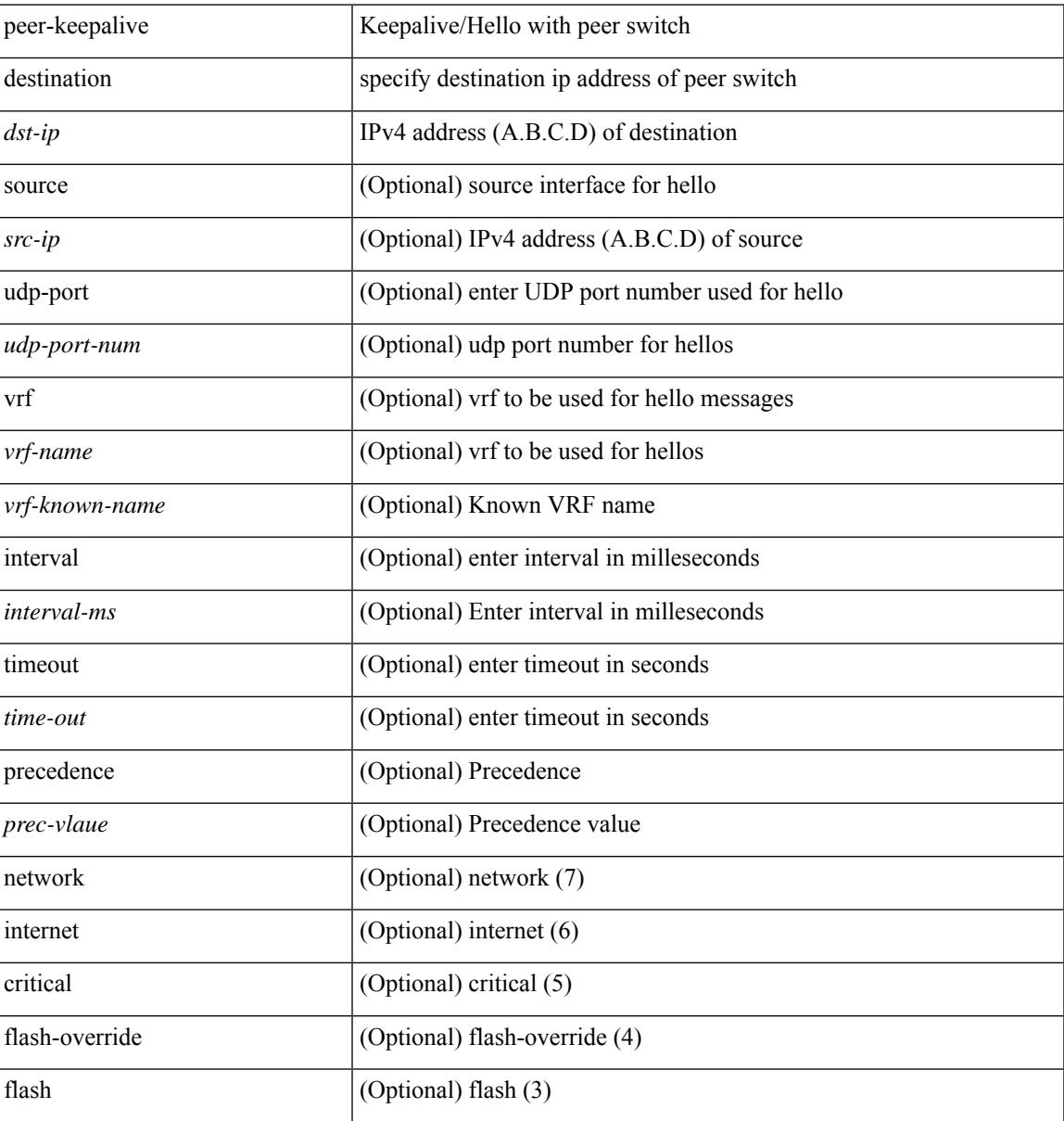

 $\mathbf I$ 

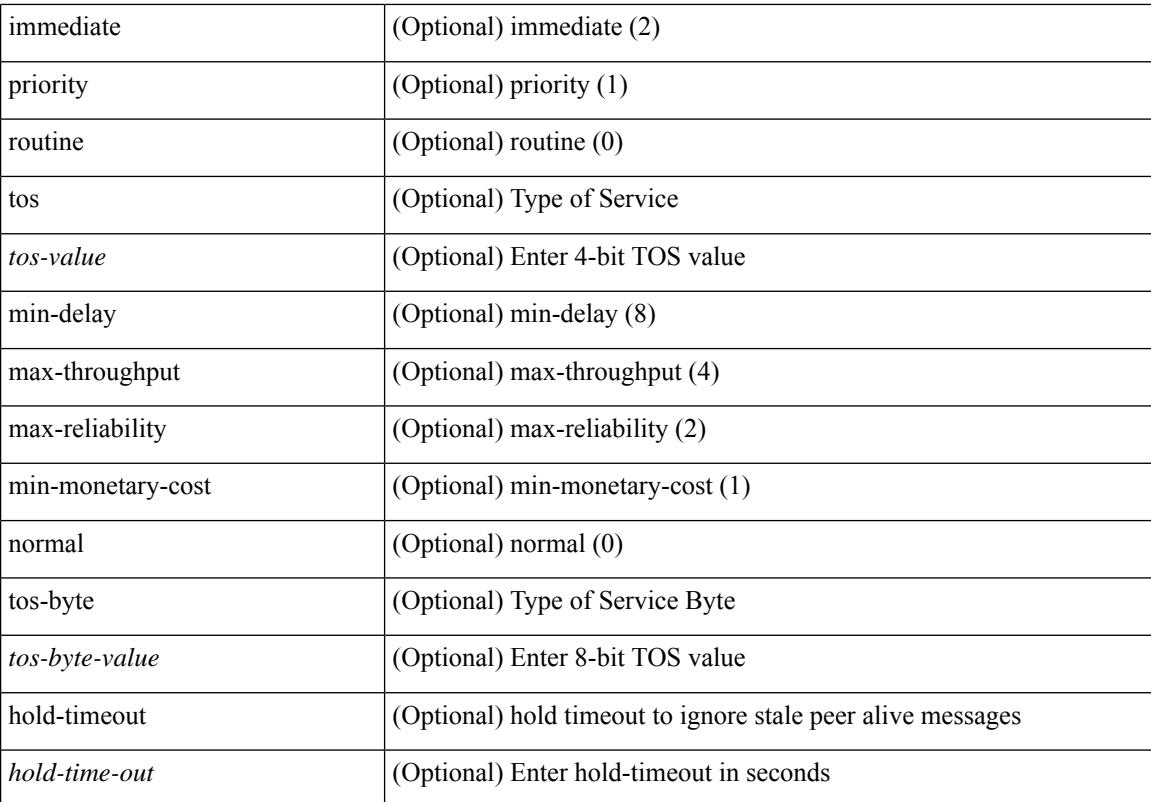

#### **Command Mode**

• /exec/configure/vpc-domain

 $\overline{\phantom{a}}$ 

# <span id="page-2338-0"></span>**peer-switch**

[no] peer-switch

#### **Syntax Description**

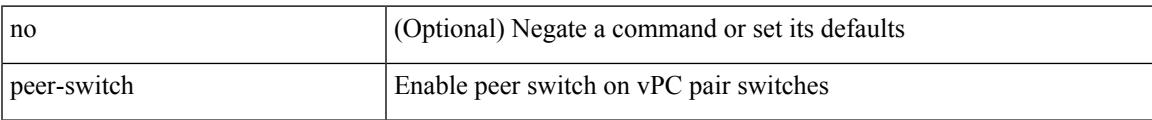

#### **Command Mode**

• /exec/configure/vpc-domain

I

## <span id="page-2339-0"></span>**peer ip**

[no] peer ip <ip-addr>

#### **Syntax Description**

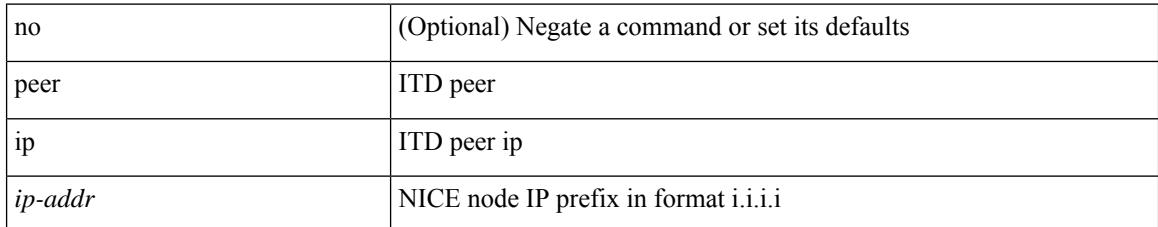

#### **Command Mode**

• /exec/configure/itd-inout
# **peer vdc**

 $\overline{\phantom{a}}$ 

[no] peer vdc <vdc-id> service <service-name>

### **Syntax Description**

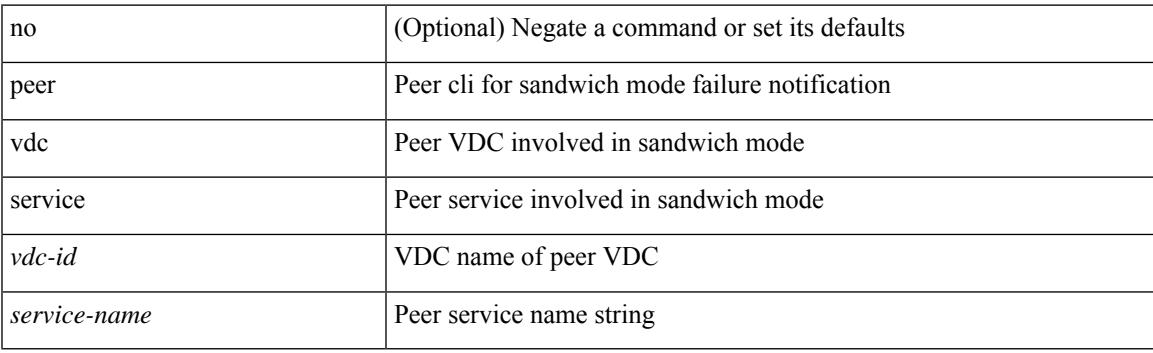

### **Command Mode**

• /exec/configure/itd

# **perf**

perf [ { record { context-switch | profile } { system | process <i0> } [ <s1> ] } | { stop { all | <s0> } } | { list } | { create-archive  $\{2>\}$  | { remove  $\{ all | \leq s \}$  } ]

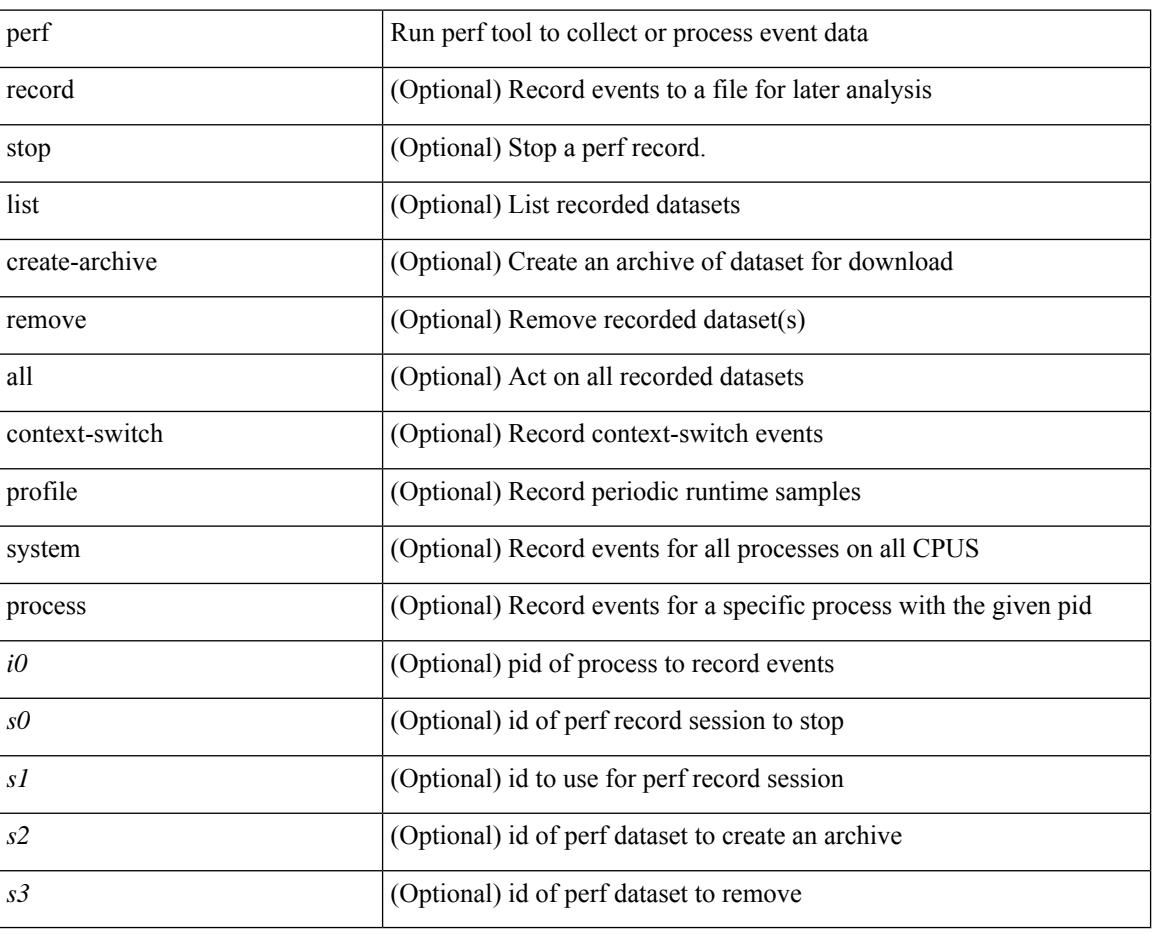

### **Syntax Description**

#### **Command Mode**

• /exec

## **periodic-inventory notification**

[no] periodic-inventory notification

### **Syntax Description**

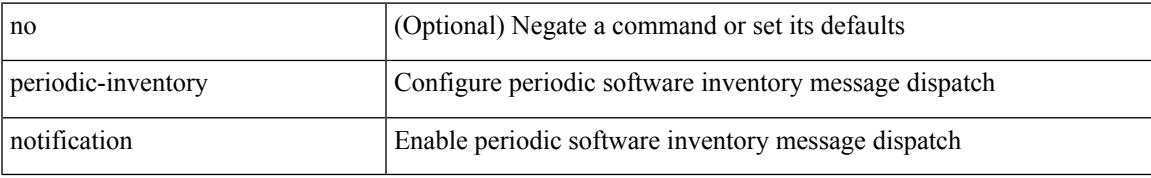

#### **Command Mode**

• /exec/configure/callhome

## **periodic-inventory notification**

periodic-inventory notification { interval <i0> | timeofday <s0> }

#### **Syntax Description**

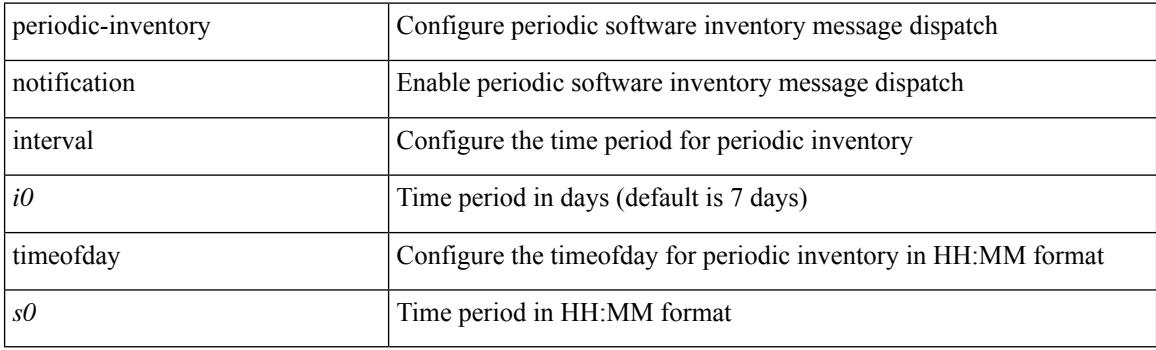

### **Command Mode**

• /exec/configure/callhome

 $\overline{\phantom{a}}$ 

## **permit interface**

[no] permit interface <if0>

### **Syntax Description**

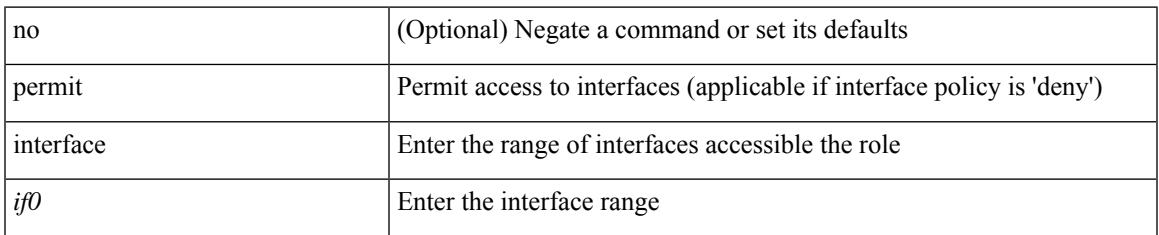

#### **Command Mode**

• /exec/configure/role/interface

I

# **permit vlan**

[no] permit vlan <vlan-mrange>

### **Syntax Description**

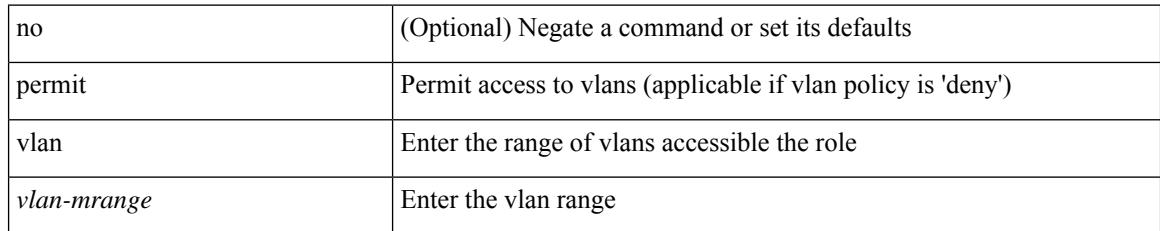

#### **Command Mode**

• /exec/configure/role/vlan

# **permit vrf**

I

[no] permit vrf <vrf-name>

### **Syntax Description**

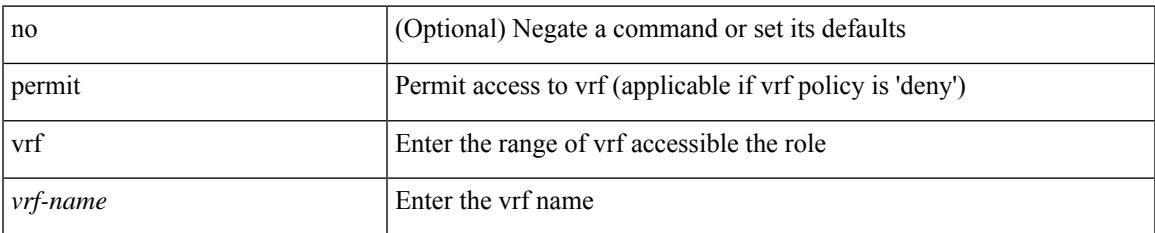

#### **Command Mode**

• /exec/configure/role/vrf

I

## **permit vsan**

[no] permit vsan <vsan-mrange>

#### **Syntax Description**

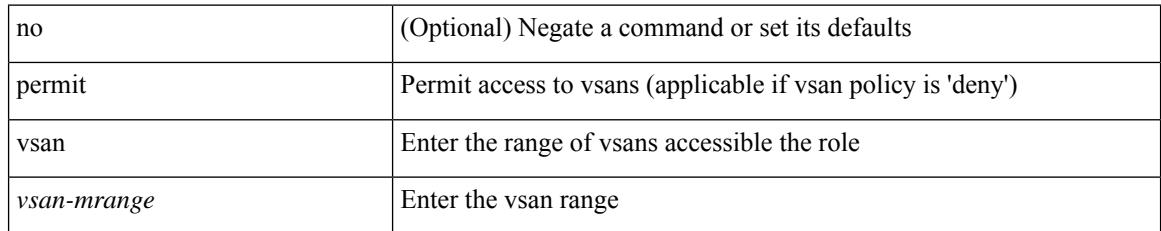

#### **Command Mode**

• /exec/configure/role/vsan

 $\overline{\phantom{a}}$ 

## **phone-contact**

{ phone-contact <s0> | no phone-contact }

### **Syntax Description**

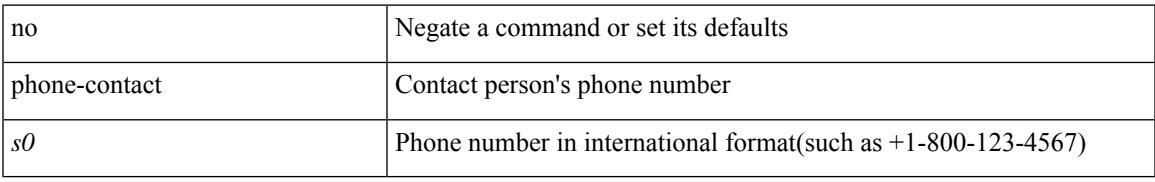

#### **Command Mode**

• /exec/configure/callhome

# **pktmgr cache disable**

{ [ no ] pktmgr cache disable }

### **Syntax Description**

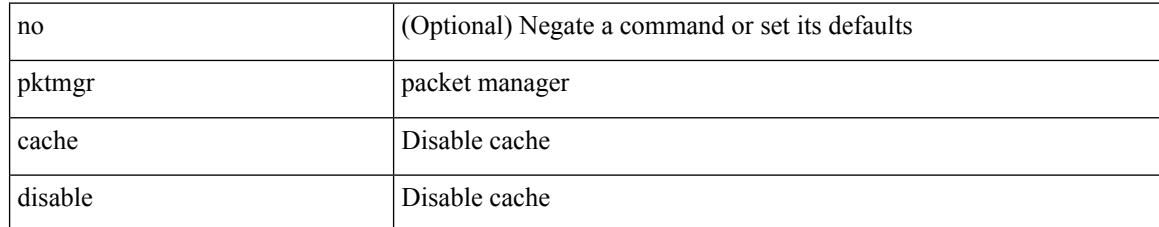

#### **Command Mode**

## **platform**

I

[no] { platform | hardware } access-list capture

### **Syntax Description**

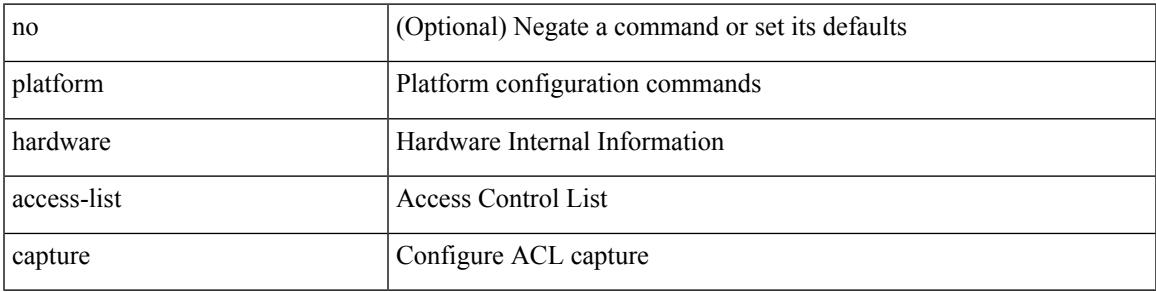

### **Command Mode**

I

# **platform access-list fp\_dnl**

[no] { platform | hardware } access-list fp\_dnl

#### **Syntax Description**

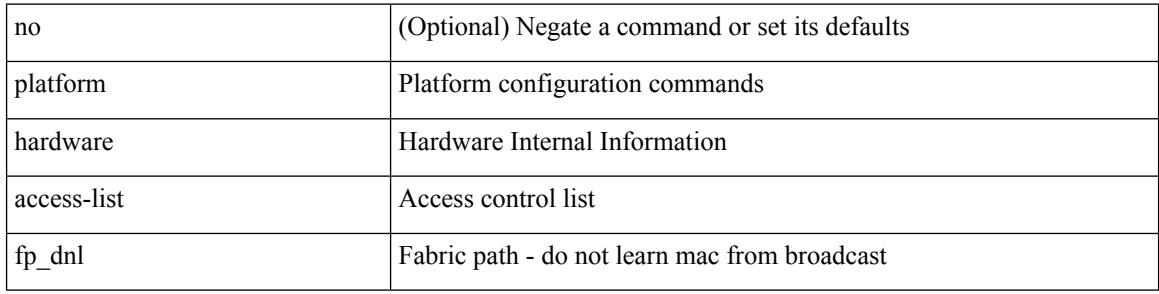

#### **Command Mode**

## **platform forwarding layer-2 f1 exclude supervisor**

[no] { platform | hardware } forwarding layer-2 f1 exclude supervisor

#### **Syntax Description**

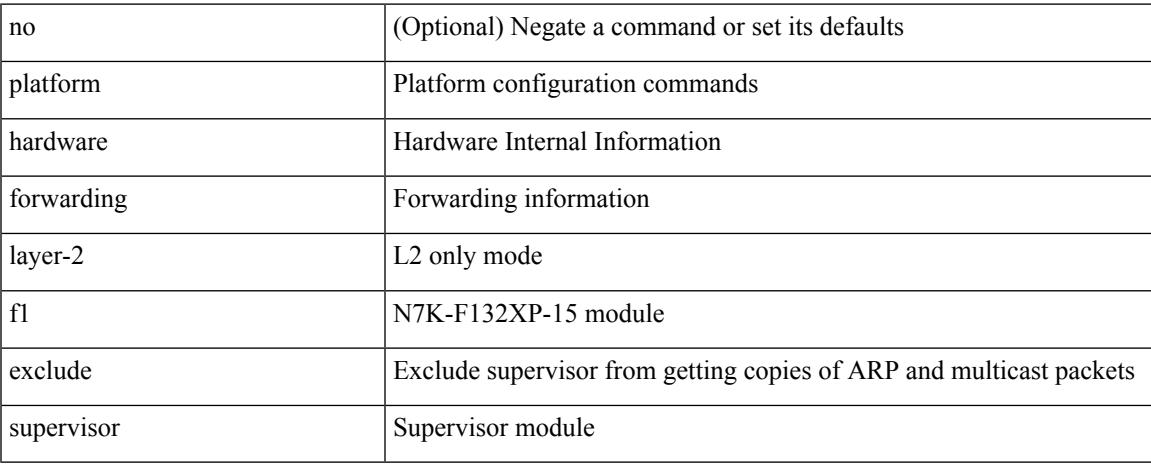

#### **Command Mode**

## **platform access-list update**

[no] { platform | hardware } access-list update { { atomic } | { default-result permit } }

#### **Syntax Description**

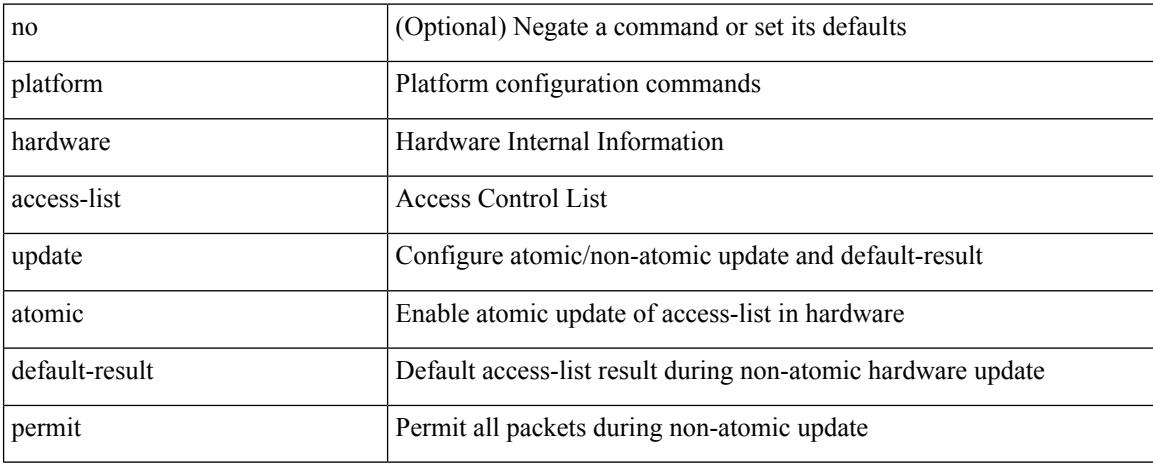

#### **Command Mode**

# **platform qos**

[no] { platform | hardware } qos { ns-buffer-profile <br/> <br/>buff-prof-opts> [ module <module>] }

### **Syntax Description**

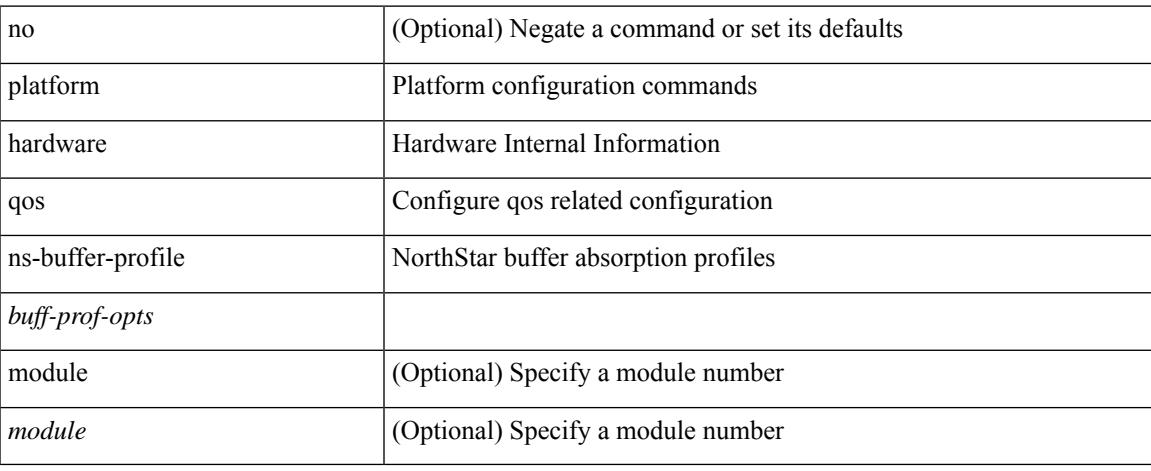

#### **Command Mode**

## **platform qos**

[no] { platform | hardware } qos { min-buffer qos-group <br/> <br/>buff-prof-opts> [ module <module> ] }

### **Syntax Description**

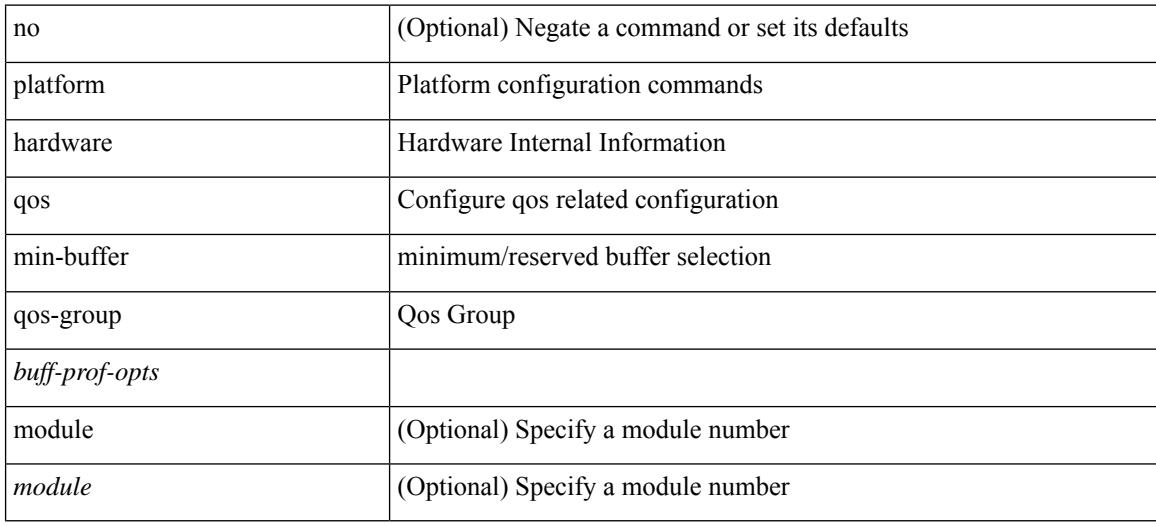

#### **Command Mode**

 $\overline{\phantom{a}}$ 

## **platform qos eoq**

[no] { platform | hardware } qos eoq { stats-class qos-group { all  $|$  <qos-grp-val> } [ module <module>] }

### **Syntax Description**

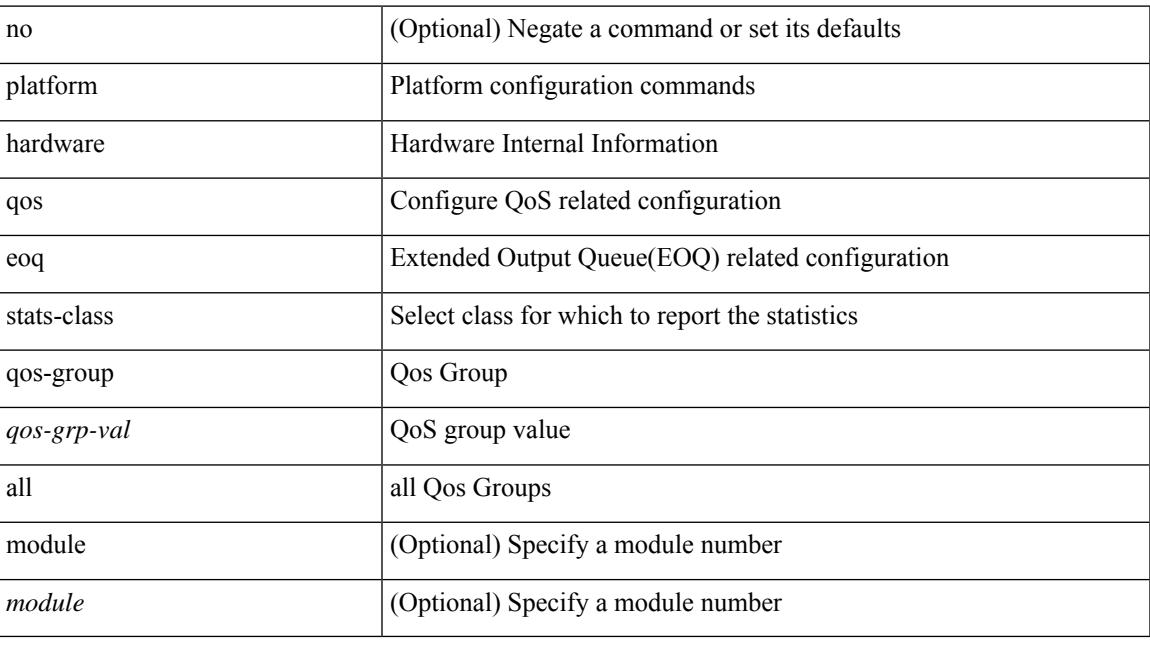

### **Command Mode**

## **platform qos**

[no] { platform | hardware } qos { ing-pg-share [ module <module> ] }

### **Syntax Description**

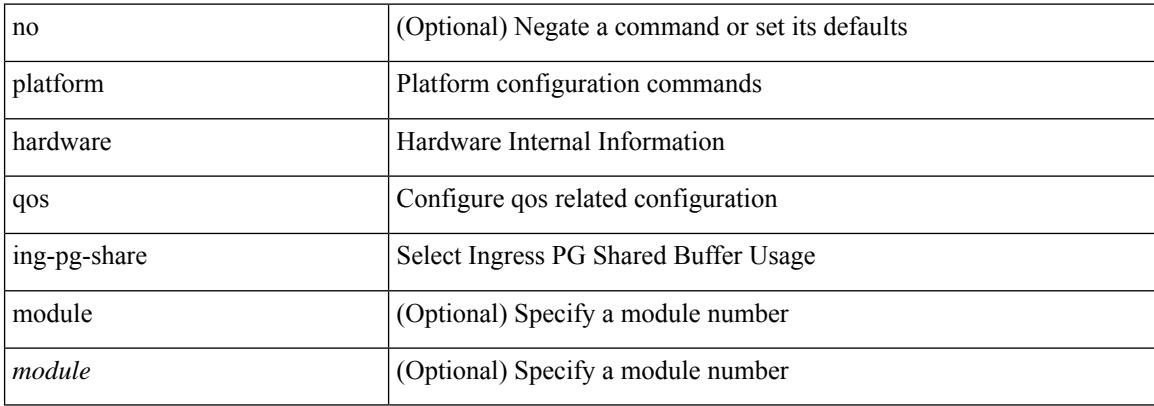

#### **Command Mode**

## **platform rate-limiter**

{ platform | hardware } rate-limiter { layer-3 { <l3-opts> | multicast <mcast-opts> } | layer-2 { <l2-opts> } | <opts> | f1 <f1-opts> } { <pps> [ burst <br/> <br/> \ends } [ module <module> [ port <start> <end> ] ] | no { platform | hardware } rate-limiter { layer-3 { <l3-opts> | multicast <mcast-opts> } | layer-2 { <l2-opts> } | <opts> | f1 <f1-opts> } [ disable ] [ <pps> ] [ burst <br/> <br/> <br/> <br/> [ module <module> [ port <start> <end> ] ]

### **Syntax Description**

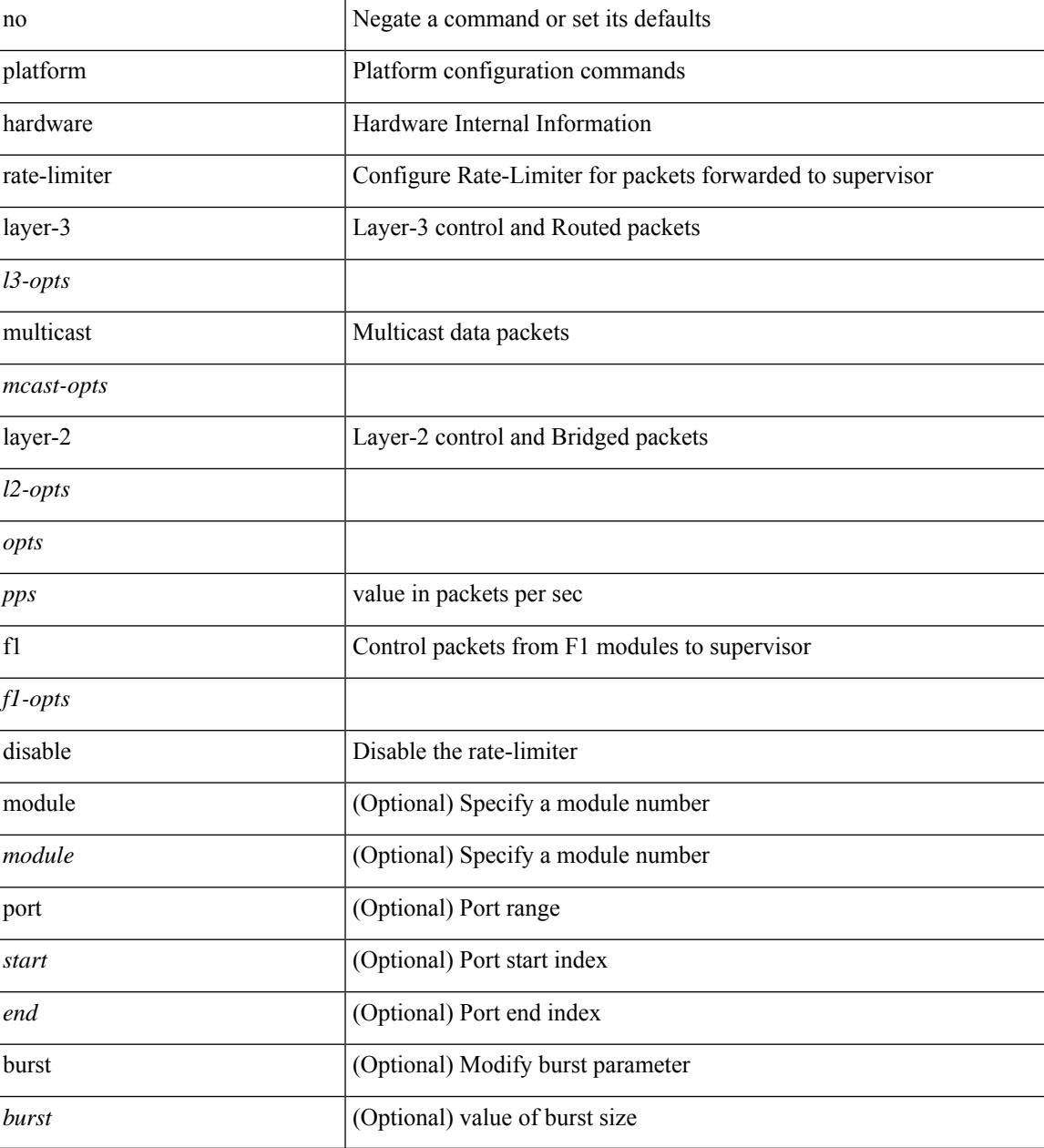

**Command Mode**

 $\mathbf I$ 

## **platform ip verify**

[no] { platform | hardware } ip verify { address { source { broadcast | multicast } | class-e | destination { zero } | identical | reserved } | checksum | protocol | fragment | length { minimum | consistent | maximum { max-frag | udp | max-tcp } } | tcp { tiny-frag } | version | syslog }

#### **Syntax Description**

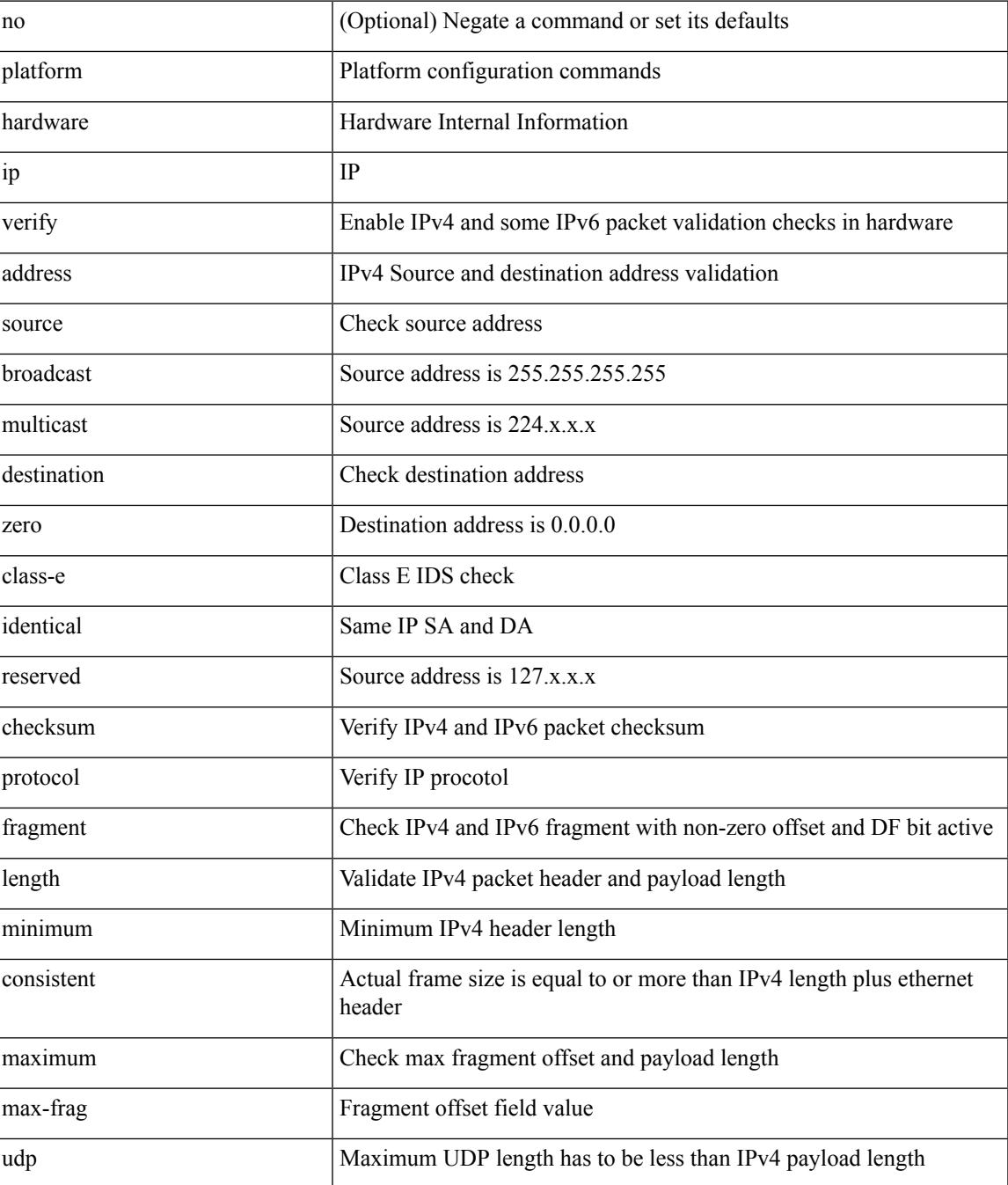

 $\mathbf I$ 

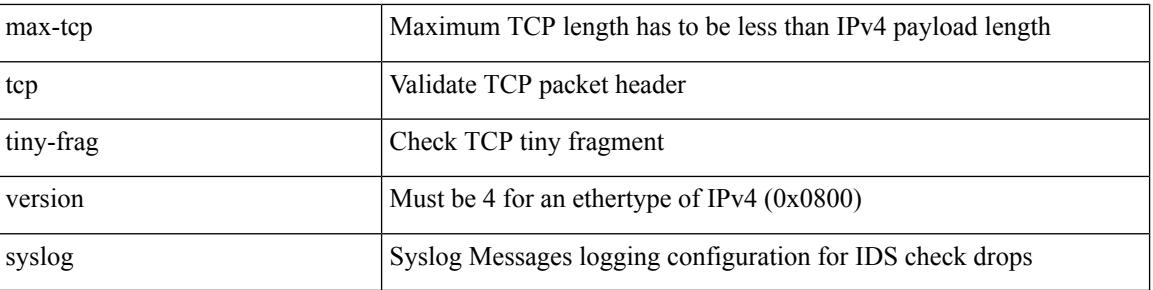

### **Command Mode**

## **platform ipv6 verify**

[no] { platform | hardware } ipv6 verify { length { consistent | maximum { max-frag | udp | max-tcp } } | tcp { tiny-frag } | version }

### **Syntax Description**

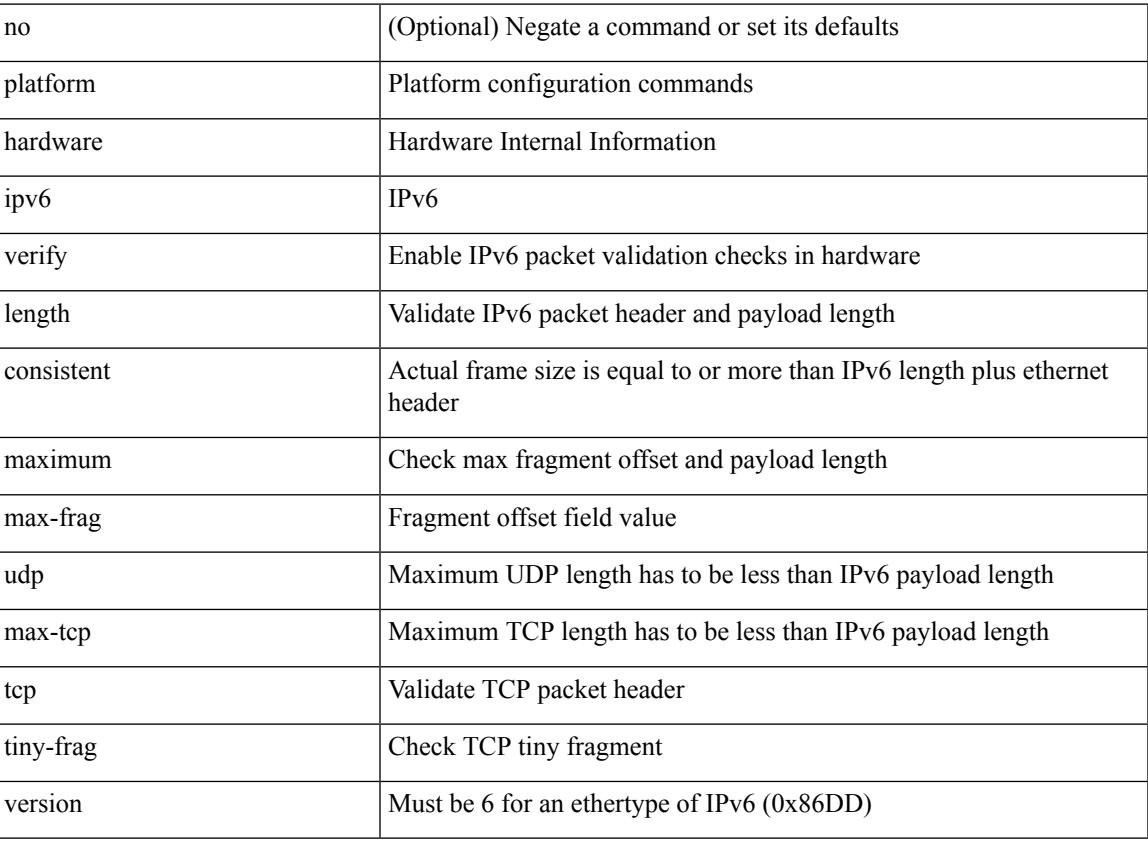

#### **Command Mode**

# **platform forwarding interface statistics mode**

[no] { platform | hardware } forwarding interface statistics mode { mpls | default } [ module <module-num> ]

### **Syntax Description**

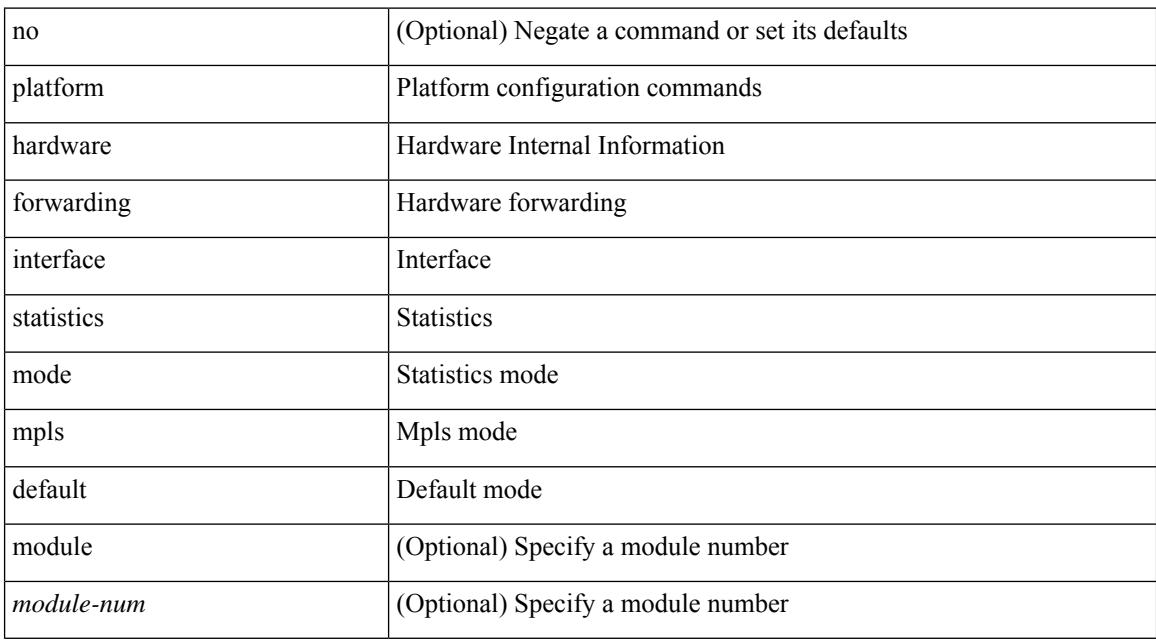

#### **Command Mode**

## **platform fabricpath mac-learning module**

[no] { platform | hardware } fabricpath mac-learning module <module> [ port-group {  $1-4$  |  $5-8$  |  $9-12$  |  $13-16$ | 17-20 | 21-24 | 25-28 | 29-32 | 33-36 | 37-40 | 41-44 | 45-48 } + ]

### **Syntax Description**

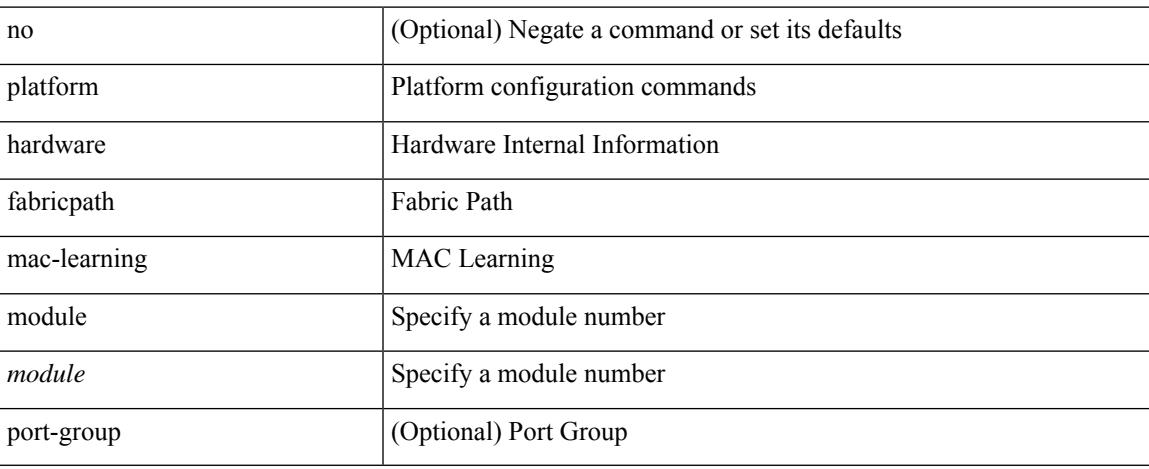

#### **Command Mode**

## **police**

police  $\{ [\text{cir}] \}$   $\{\text{<} \text{cir-val} \}$   $\{\text{<} \text{opt\_kbps\_mbps\_gbps\_pir} \}$   $]$  percent  $\{\text{cir-perc} \}$   $\}$   $\{ [\}$   $\{\}$   $\{\text{be } \}$   $\{\text{<} \text{val} \}$ [ <opt\_kbytes\_mbytes\_gbytes\_bc> ] } ] } { [ { pir { <pir> [ <opt\_kbps\_mbps\_gbps\_pps\_pir> ] | percent1 \left{> perc> } } [ { [ be ] <br/>\be-val> [ \left{\left{\sigmathf{\sigmathf{\sigmathf{\sigmathf{\sigmathf{\sigmathf{\sigmathf{\sigmathf{\sigmathf{\sigmathf{\sigmathf{\sigmathf{\sigmathf{\sigmathf{\sigmathf{\sigmathf{\sigm <opt\_drop\_transmit\_conform> | { set-cos-transmit <set-cos-val> } | { set-dscp-transmit { <set-dscp-val> |  $\{\text{opt set } \text{dscp}\}$  }  $\}$  { set-prec-transmit {  $\{\text{set-prec-val}\}$  |  $\{\text{opt set } \text{prec}\}$  } }  $\}$  { exceed {  $\{\text{top}$  drop transmit exceed> | { set dscp1 dscp2 table cir-markdown-map } } } ] [ { violate { <opt\_drop\_transmit\_violate> | { set1 dscp3 dscp4 table1 pir-markdown-map } } } ] } | police { pps {  $<$ pps-val $>$  } }

#### **Syntax Description**

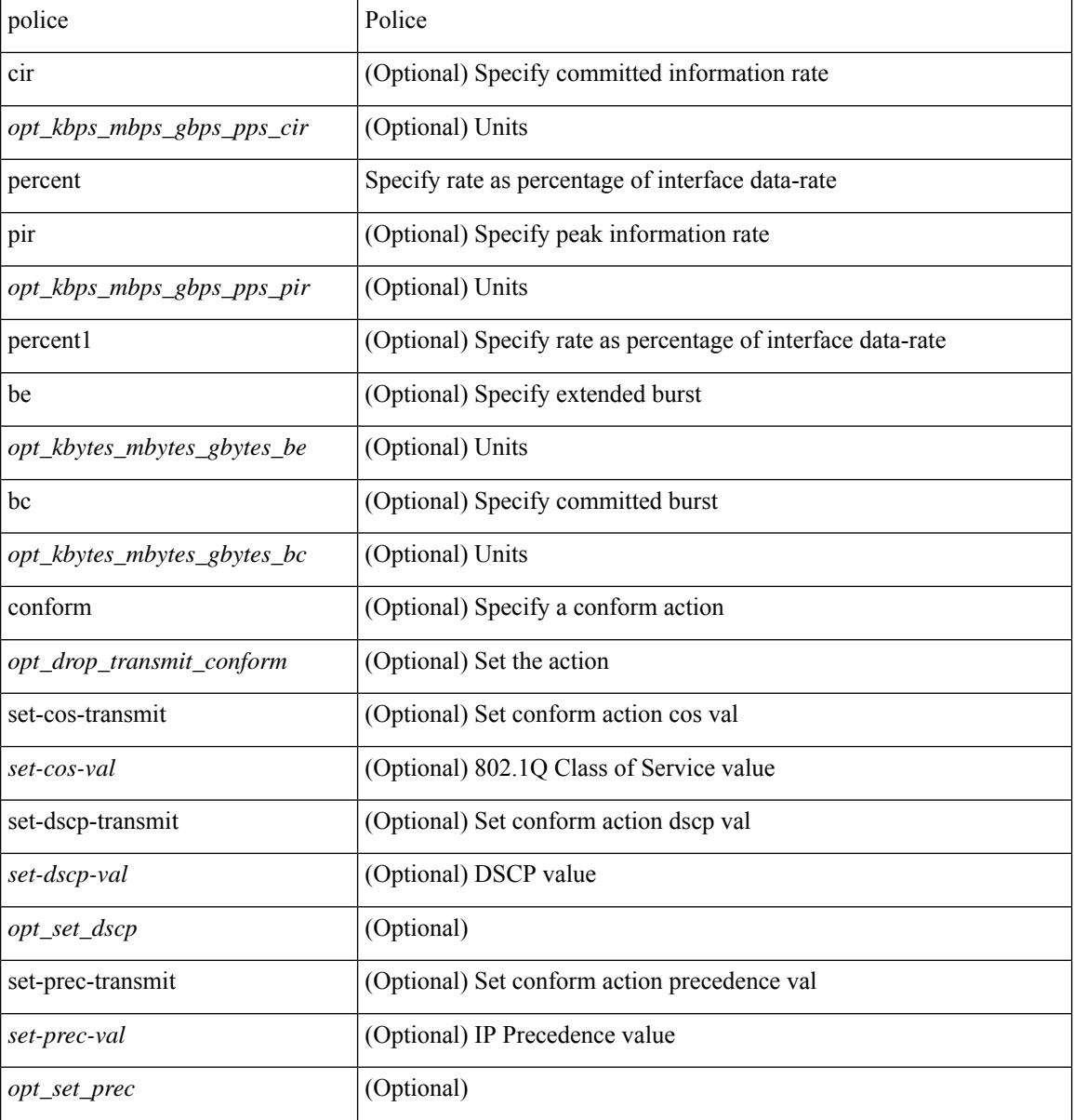

 $\mathbf{l}$ 

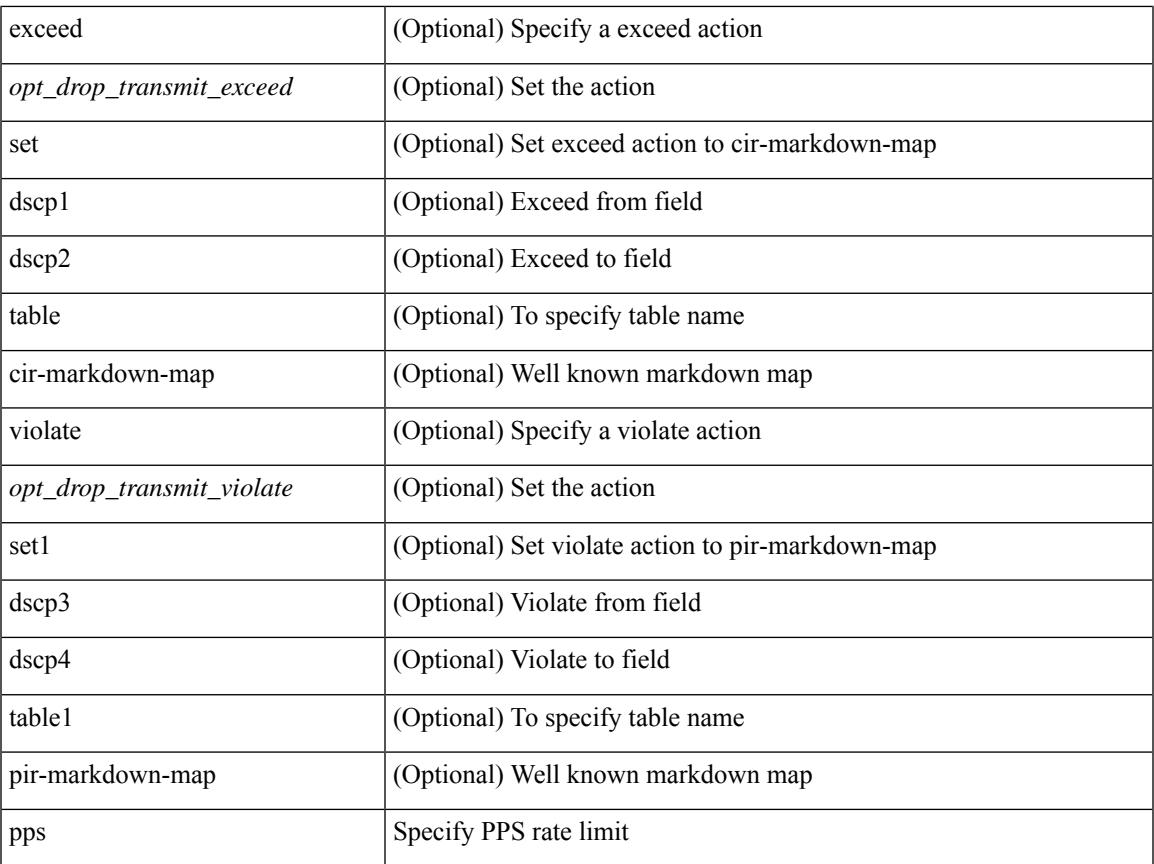

### **Command Mode**

• /exec/configure/pmap/class

### **police**

[no] police  $[ \{ \}$  {  $[ \text{cir } ]$   $\{ \text{ *cur-val}*$  >  $[ \text{ *opt\_kbps\_mbps\_gbps\_crir}*$   $]$  | percent  $\text{ *cir-perc*}$   $} \}$   $\{ [ \{ \text{ *be* } ]$ <bc-val> [ <opt\_kbytes\_mbytes\_gbytes\_bc> ] } ] } { [ { pir { <pir> [ <opt\_kbps\_mbps\_gbps\_pps\_pir> ] | percent1 <pir-perc> } } [ { [ be ] <br/> <br/> <br/> <br/><br/>es\_mbytes\_gbytes\_be> ] } ] ] } { [ { conform { <opt\_drop\_transmit\_conform> | { set-cos-transmit <set-cos-val> } | { set-dscp-transmit { <set-dscp-val> |  $\text{opt_set_dsep>}$  }  $|$  { set-prec-transmit {  $\text{user-prec-val} >$   $|\text{opt_set_prec>}$  } }  $|$  { exceed {  $\{\text{top}$  drop transmit exceed> | { set dscp1 dscp2 table cir-markdown-map } } } ] [ { violate { <opt\_drop\_transmit\_violate> | { set1 dscp3 dscp4 table1 pir-markdown-map } } } ] ] } } ]

#### **Syntax Description**

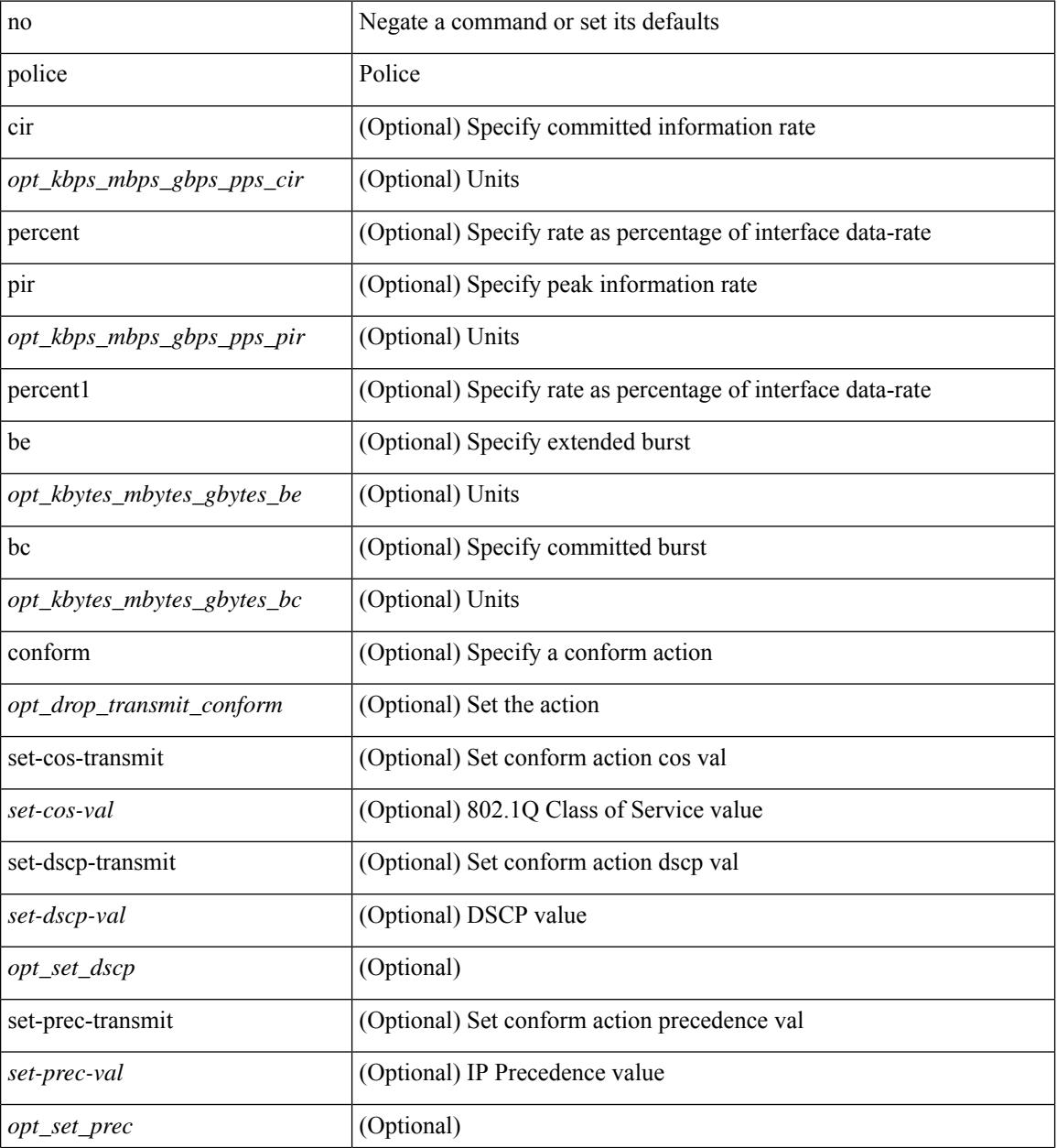

**Cisco Nexus 9000 Series NX-OS Command Reference (Configuration Commands), Release 7.0(3)I3(1)**

 $\mathbf l$ 

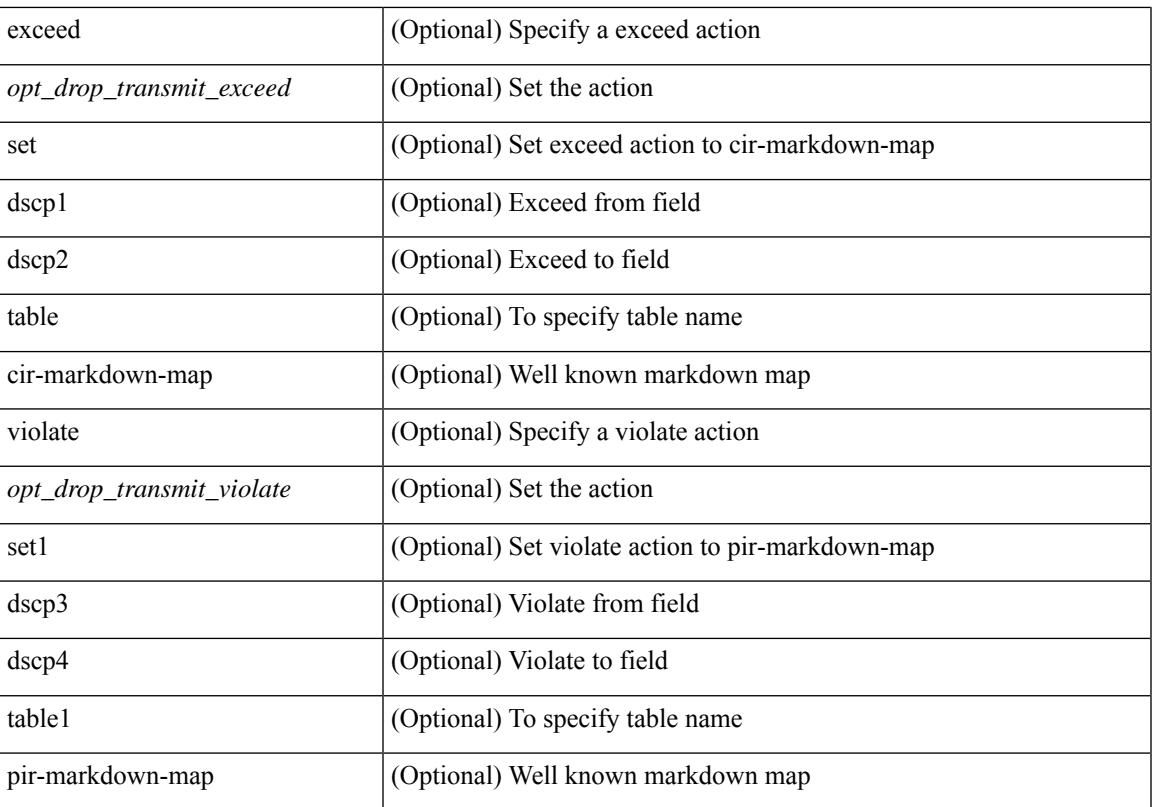

### **Command Mode**

• /exec/configure/pmap/class

I

# **policy-map**

[no] policy-map [ type qos ] [ match-first ] <pmap-name-qos>

### **Syntax Description**

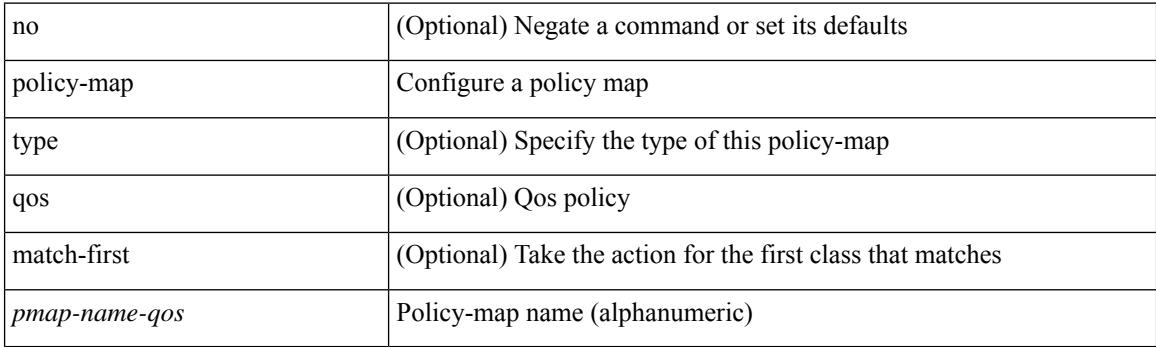

### **Command Mode**

## **policy-map type control-plane**

[no] policy-map type control-plane <pmap-name>

### **Syntax Description**

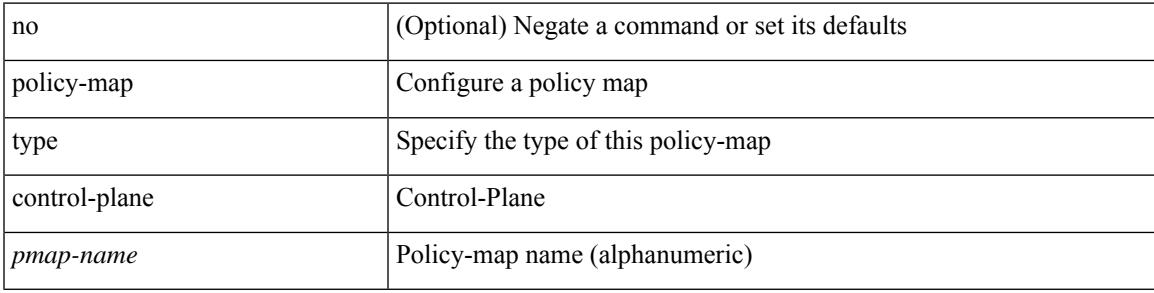

#### **Command Mode**

## **policy-map type network-qos**

[no] policy-map type network-qos <pmap-name-nq>

#### **Syntax Description**

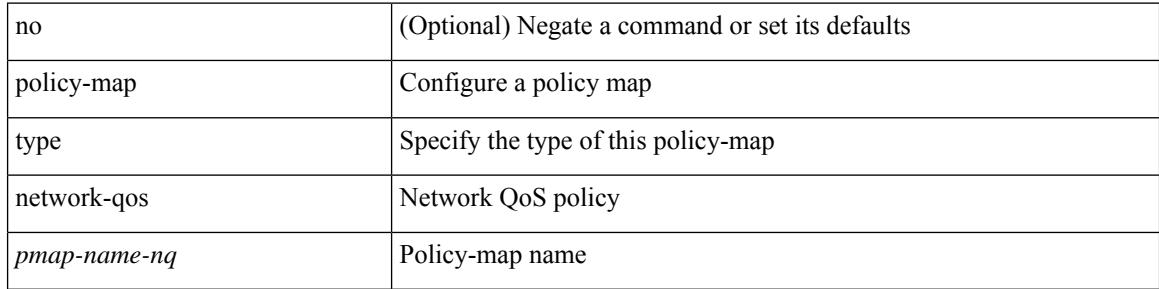

#### **Command Mode**

## **policy-map type psp**

[no] policy-map type psp { <pmap-name-plc> | { handle <ppf\_id> } } [ table <table\_type> ] [ client <clienttype> <clientID> ]

### **Syntax Description**

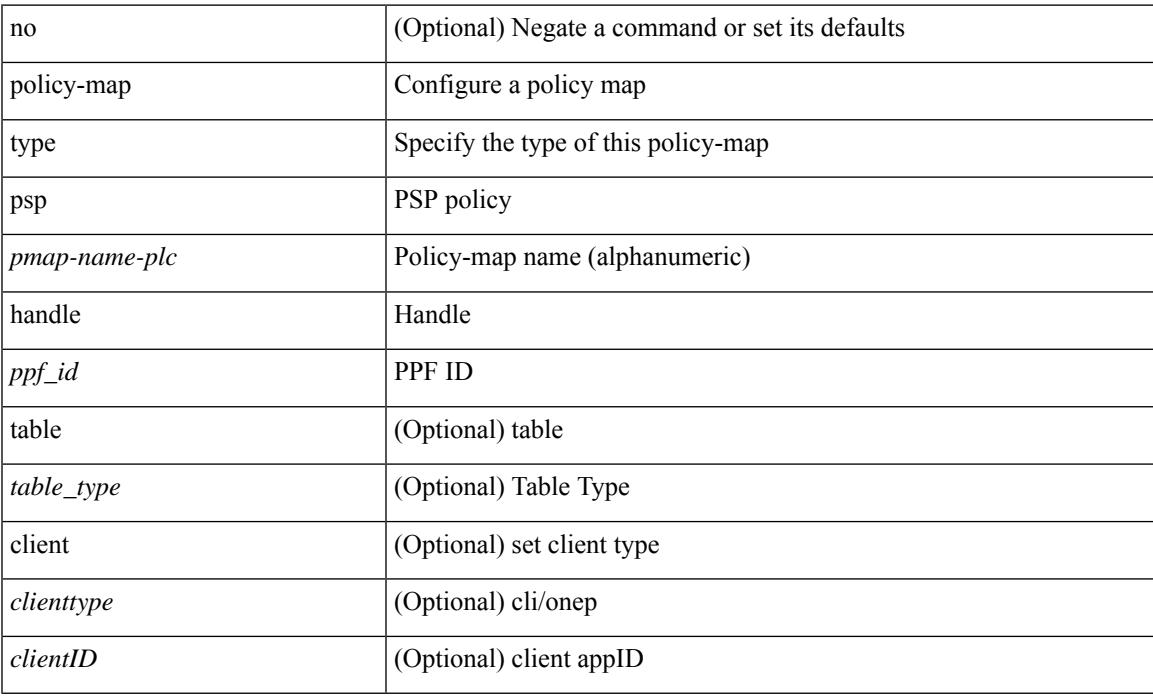

#### **Command Mode**

## **policy-map type queuing**

[no] policy-map type queuing [ match-first ] <pmap-name-que>

### **Syntax Description**

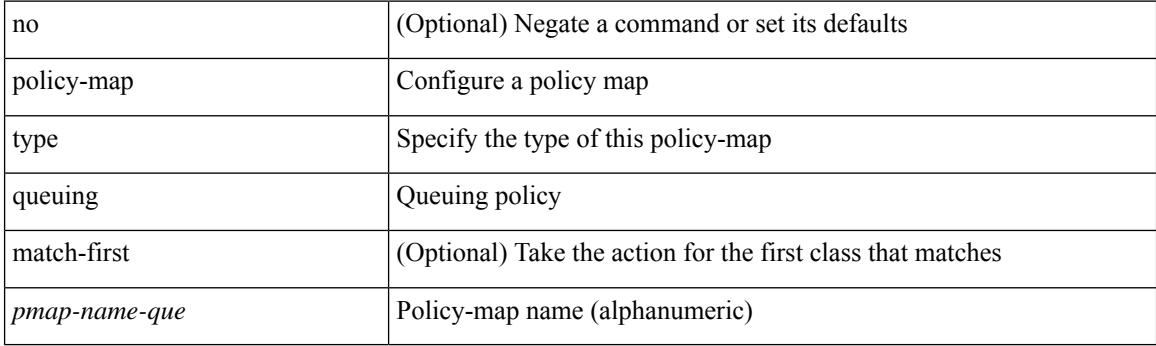

### **Command Mode**

## **policy**

I

policy { { dynamic identity <device-id> } | { static sgt <sgt> [ trusted ] } } | no policy static | no policy dynamic

### **Syntax Description**

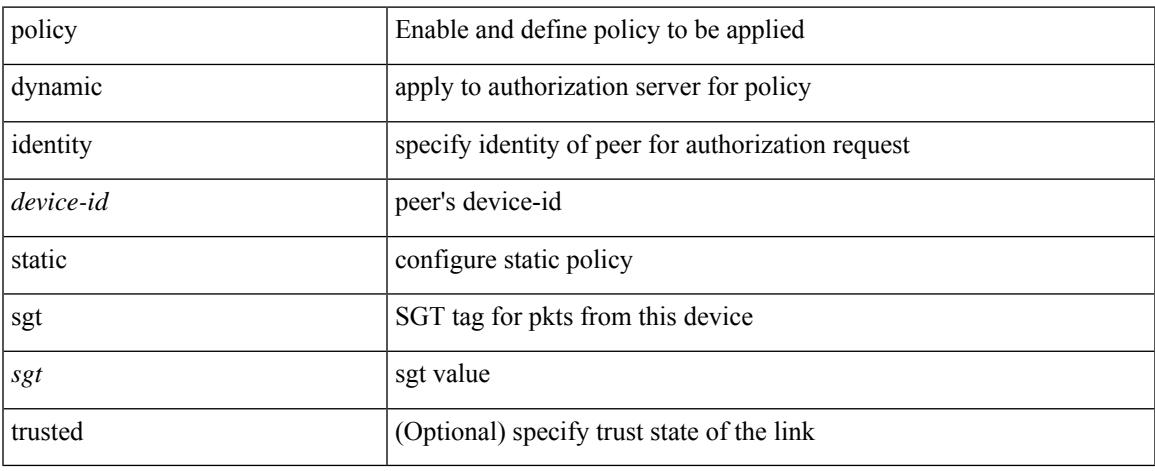

### **Command Mode**

• /exec/configure/cts-manual

I

### **pop**

pop [ <name> ]

### **Syntax Description**

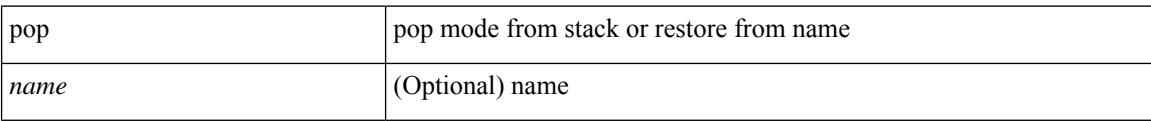

#### **Command Mode**

• /global
$\overline{\phantom{a}}$ 

## **port-channel limit**

port-channel limit | no port-channel limit

## **Syntax Description**

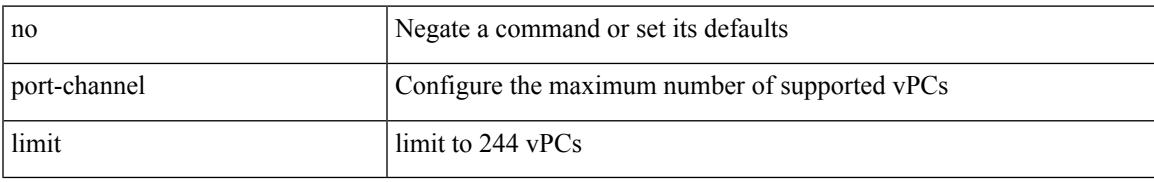

### **Command Mode**

• /exec/configure/vpc-domain

## **port-channel load-balance**

port-channel load-balance <br/>>bndl\_hash> <br/> <br/>bndl\_sel> [ rotate <trotate> ] [ concatenation ] [ module <module<br/>> ] [ symmetric ] | no port-channel load-balance [ <br/> <br/>bod\_hash> <br/> <br/>bod\_sel> [ rotate <rotate> ] [ concatenation ] [ module <module> ] [ symmetric ] ]

#### **Syntax Description**

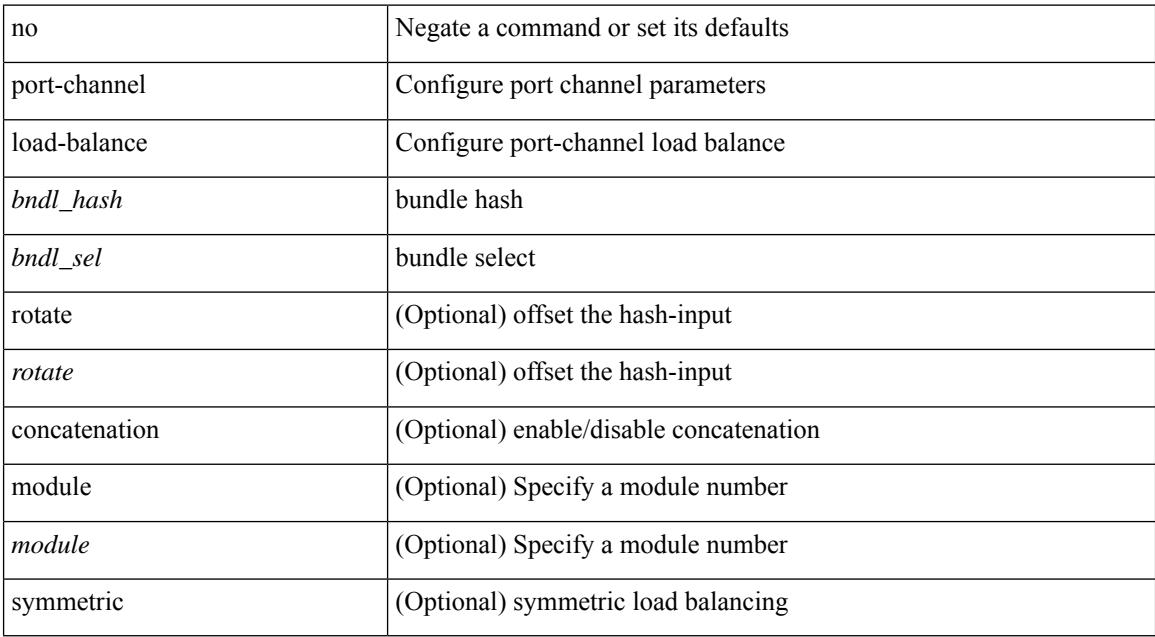

#### **Command Mode**

# **port-channel load-balance1 ethernet**

port-channel load-balance1 ethernet <algorithm> [ symmetric ] | no port-channel load-balance1 ethernet [ <algorithm> [ symmetric ] ]

### **Syntax Description**

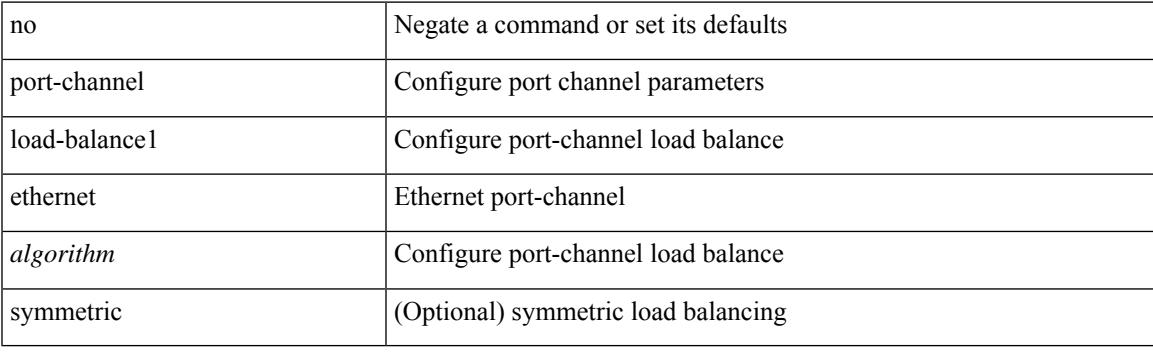

#### **Command Mode**

## **port-channel load-balance2 resilient**

port-channel load-balance2 resilient | no port-channel load-balance2 resilient

#### **Syntax Description**

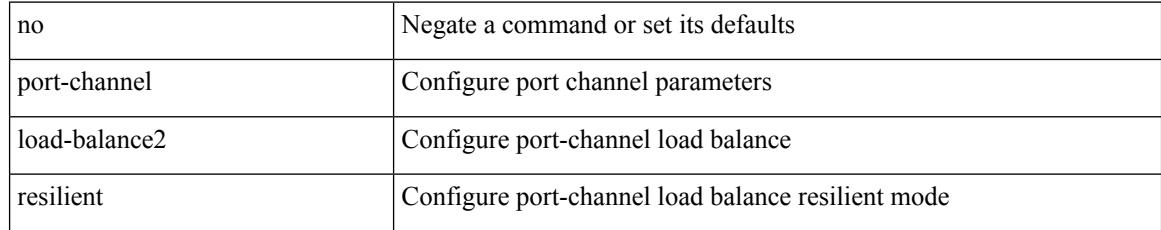

#### **Command Mode**

## **port-channel load-balance ethernet**

port-channel load-balance ethernet <algorithm> [ module <module> ] | no port-channel load-balance ethernet [ <algorithm> [ module <module> ] ]

## **Syntax Description**

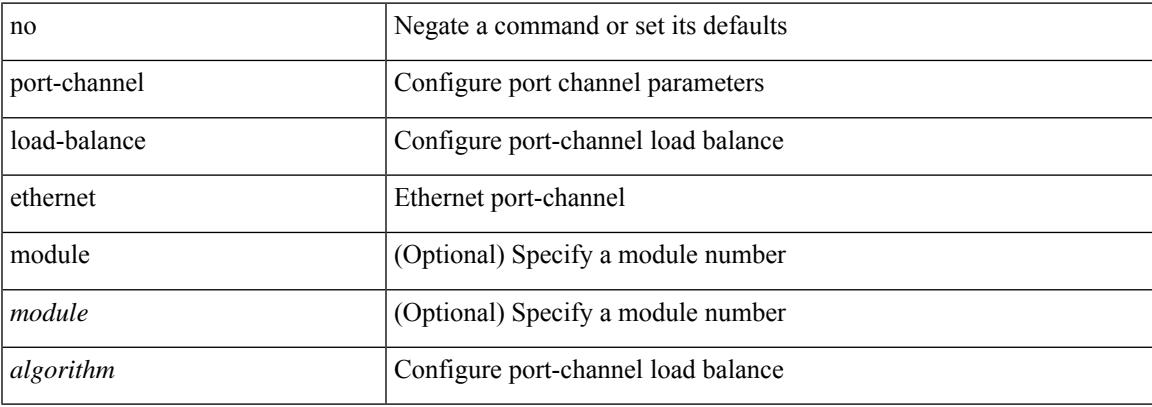

#### **Command Mode**

## **port-channel load-balance hash-modulo-f2**

[no] port-channel load-balance hash-modulo-f2

## **Syntax Description**

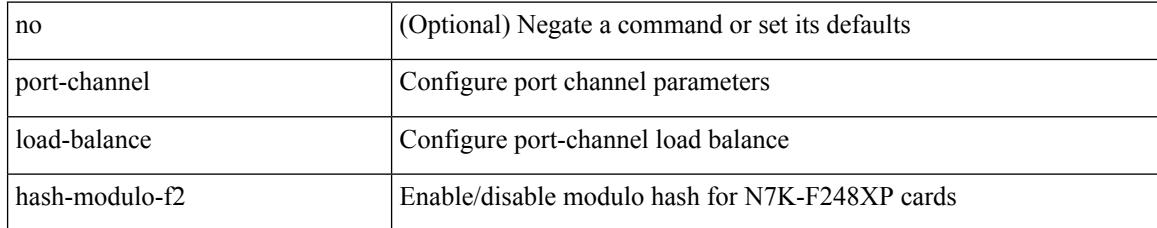

#### **Command Mode**

## **port-channel load-balance hash enable**

[no] port-channel load-balance hash enable

## **Syntax Description**

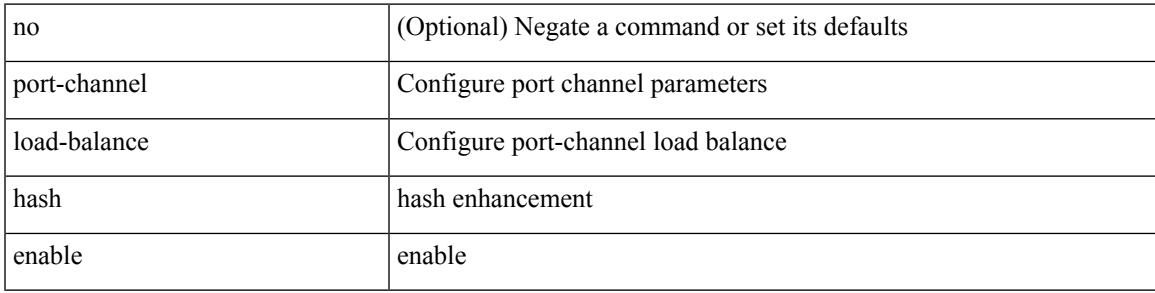

## **Command Mode**

I

## **port-channel load-balance internal**

port-channel load-balance internal <algorithm> | no port-channel load-balance internal <algorithm>

#### **Syntax Description**

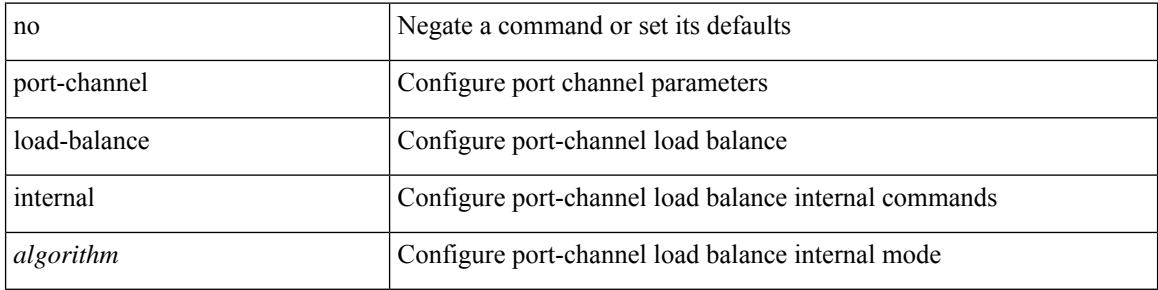

#### **Command Mode**

 $\overline{\phantom{a}}$ 

# **port-profile**

[no] port-profile [ type <typeval> ]  $\{$  <profilename>  $|$  <s0>  $\}$ 

## **Syntax Description**

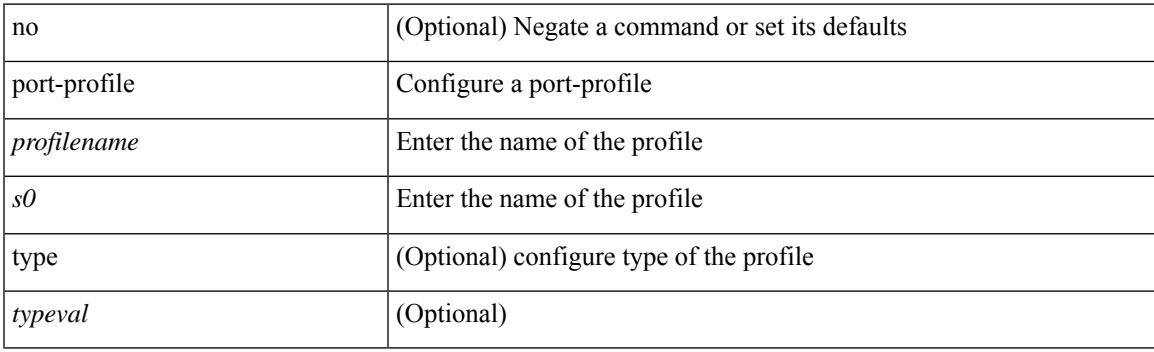

## **Command Mode**

# **port-profile default max-ports**

port-profile default max-ports <i0>

### **Syntax Description**

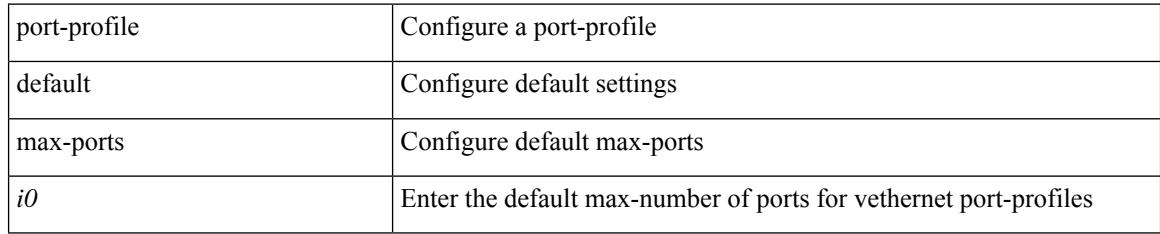

#### **Command Mode**

# **port-profile default max-ports**

[no] port-profile default max-ports

## **Syntax Description**

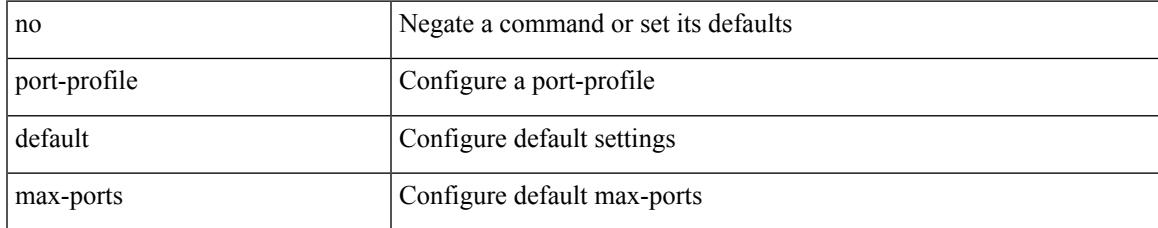

#### **Command Mode**

I

# **port-profile dump**

[no] port-profile dump

### **Syntax Description**

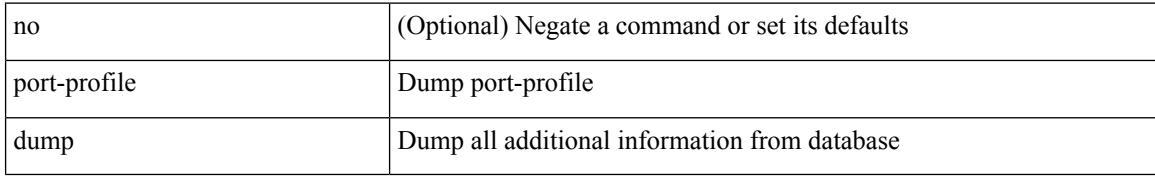

#### **Command Mode**

• /exec

 $\overline{\phantom{a}}$ 

# **port-profile no-redirection**

[no] port-profile no-redirection

## **Syntax Description**

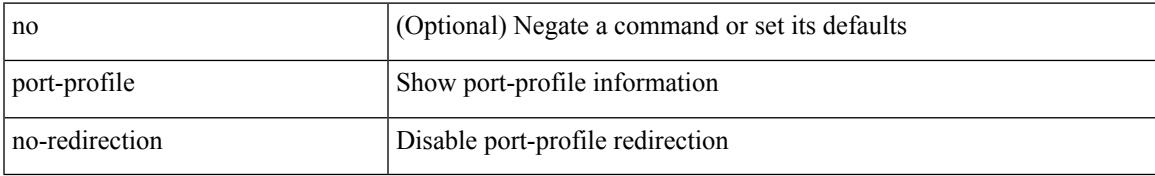

#### **Command Mode**

• /exec

# **port-security stop learning**

[no] port-security stop learning

### **Syntax Description**

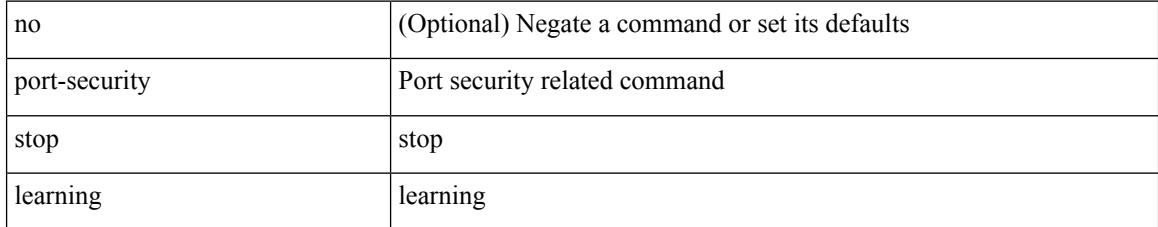

### **Command Mode**

• /exec

## **port**

I

{ port <tportnum> } | { no port [ <tportnum-ignore> ] }

## **Syntax Description**

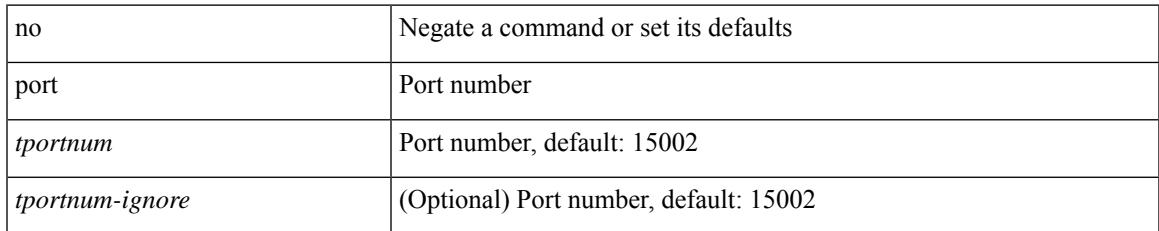

### **Command Mode**

• /exe/configure/onep/tls

# **port control**

[no] port control <port-control-name>

## **Syntax Description**

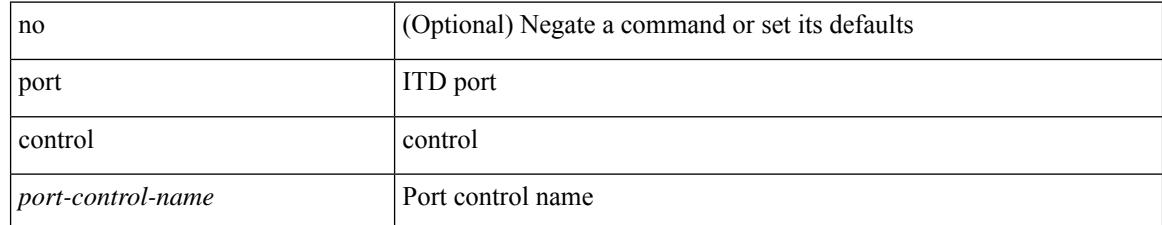

#### **Command Mode**

• /exec/configure/itd-inout

## **power efficient-ethernet auto**

[no] power efficient-ethernet auto

## **Syntax Description**

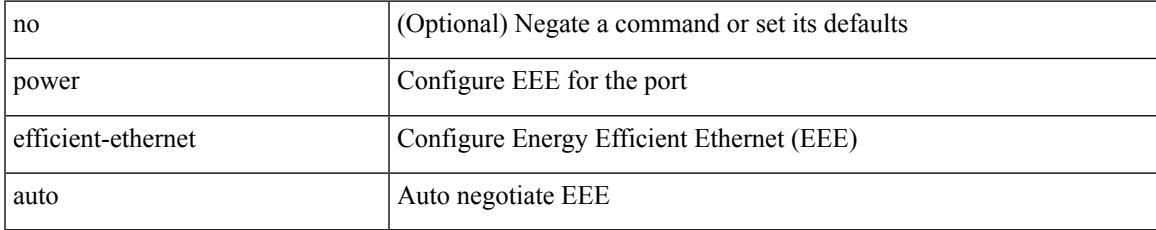

### **Command Mode**

• /exec/configure/if-ethernet-all /exec/configure/if-eth-base

## **power efficient-ethernet sleep threshold aggressive**

[no] power efficient-ethernet sleep threshold aggressive

#### **Syntax Description**

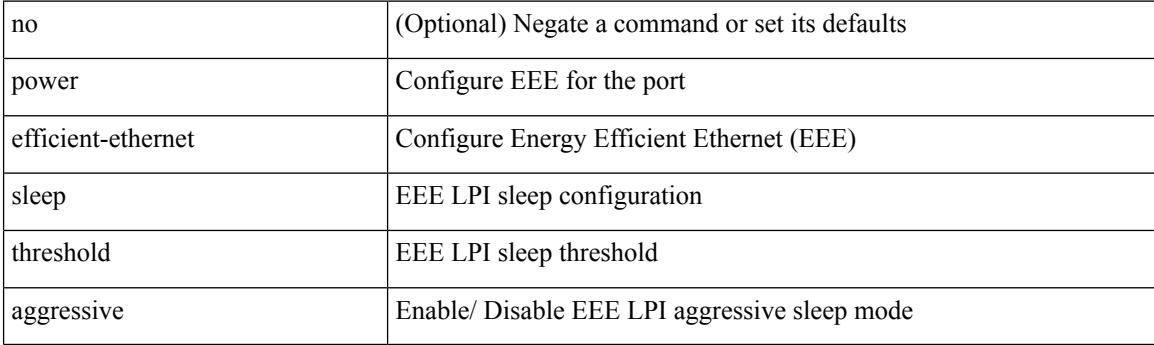

## **Command Mode**

• /exec/configure/if-ethernet-all /exec/configure/if-eth-base

# **power redundancy-mode combined**

[no] power redundancy-mode combined

## **Syntax Description**

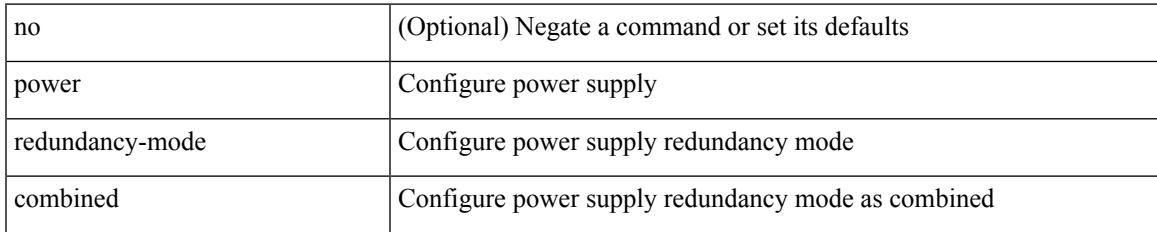

#### **Command Mode**

## **power redundancy-mode combined force**

[no] power redundancy-mode combined force

#### **Syntax Description**

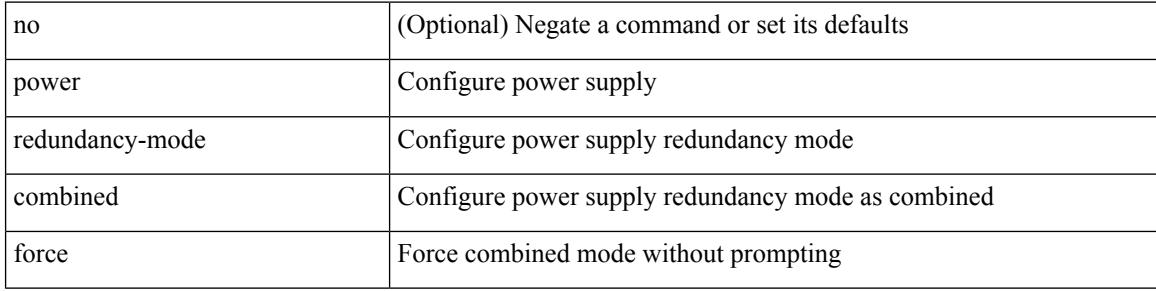

#### **Command Mode**

## **power redundancy-mode insrc-redundant**

[no] power redundancy-mode insrc-redundant

### **Syntax Description**

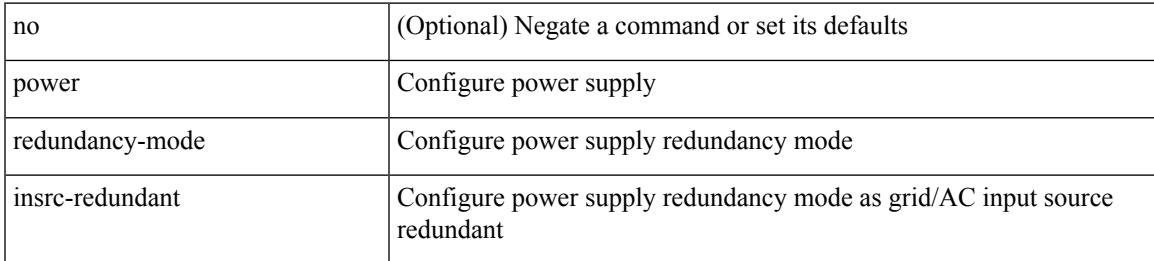

### **Command Mode**

## **power redundancy-mode ps-redundant**

[no] power redundancy-mode ps-redundant

### **Syntax Description**

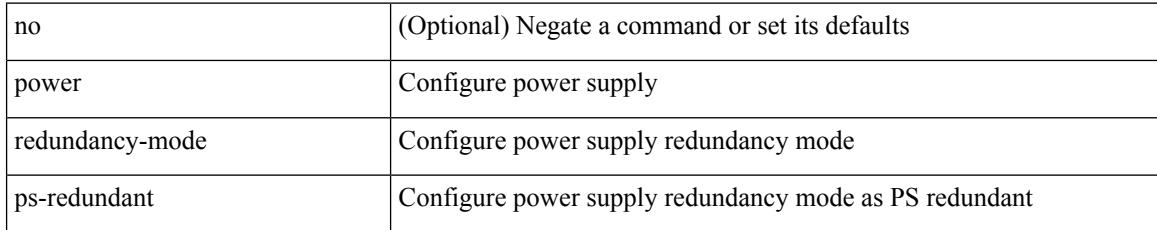

#### **Command Mode**

## **pps**

I

pps <pps> <br/> <br/> <br/> <br/> <br/> <br/>pps [ <pps>  $\,$  ] [ <br/>  $\,$  <br/>  $\,$   $\,$   $\,$   $\,$  ]  $\,$  |  $\,$ 

## **Syntax Description**

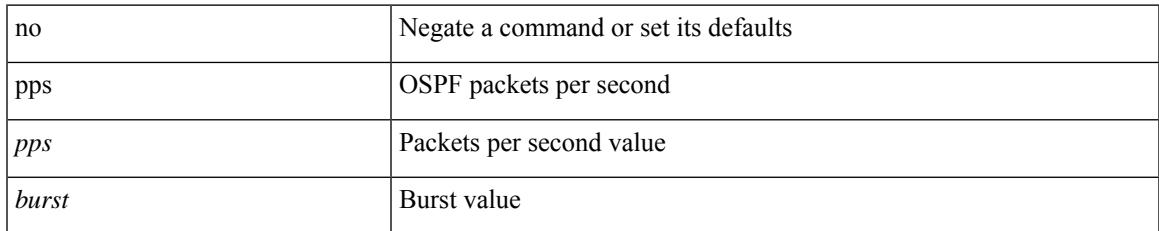

### **Command Mode**

• /exec/configure/router-ospf /exec/configure/router-ospf/vrf

## **pps**

pps <pps> <br/> <br/> <br/> <br/> <br/> <br/>pps [ <pps>  $\left[ \mbox{ $^{\text{p}}$ is a 1000 km s} \right]$ 

## **Syntax Description**

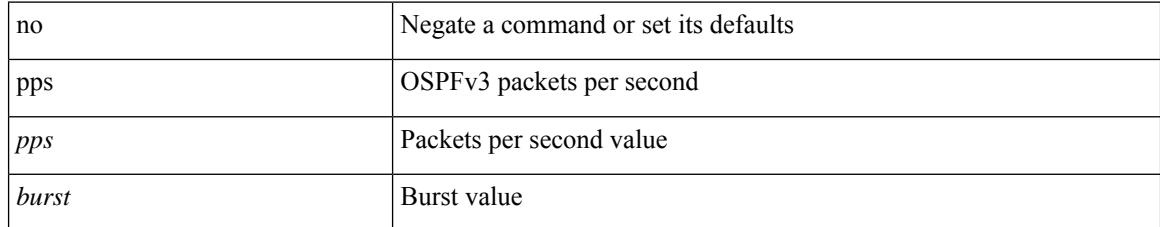

### **Command Mode**

• /exec/configure/router-ospf3 /exec/configure/router-ospf3/vrf

## **precision**

I

{ { no | default } precision | precision { milliseconds | microseconds } }

## **Syntax Description**

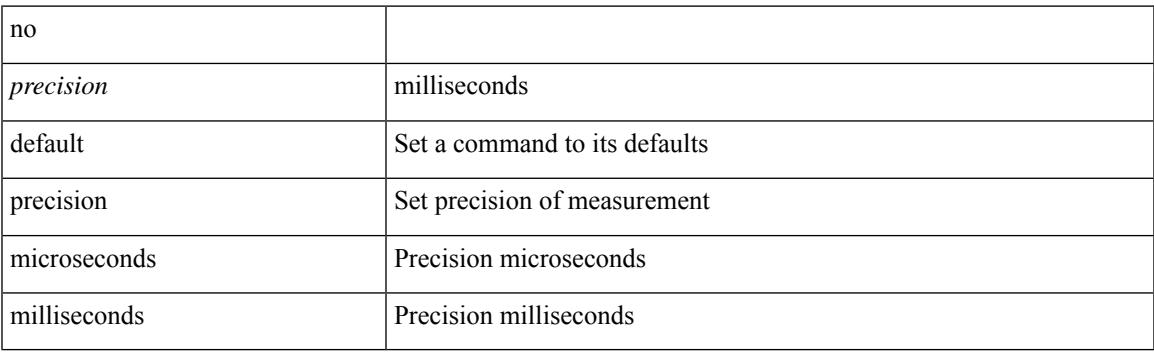

## **Command Mode**

• /exec/configure/ip-sla/jitter

## **preempt**

[no] preempt | preempt

## **Syntax Description**

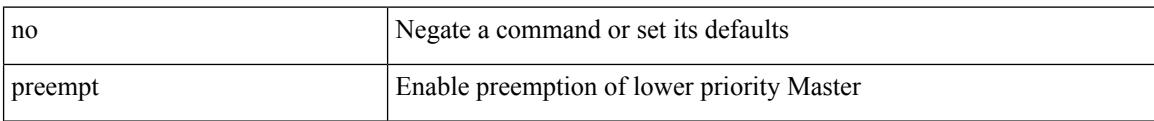

## **Command Mode**

• /exec/configure/if-eth-any/vrrpv3

## **preempt**

 $\overline{\phantom{a}}$ 

[no] preempt [ delay { minimum <min-delay> } ]

## **Syntax Description**

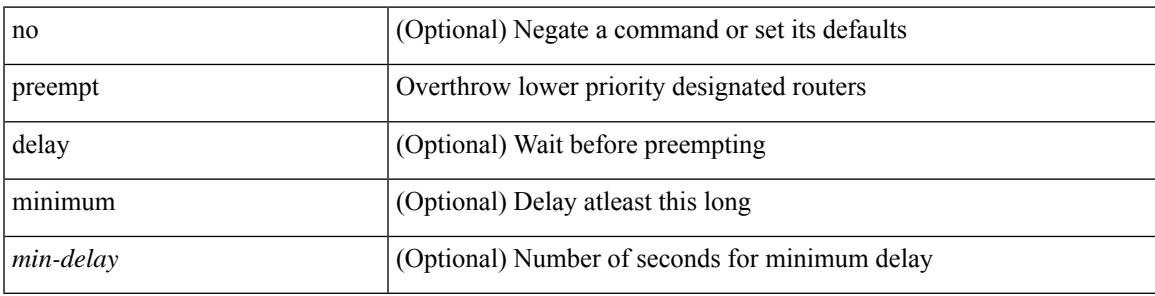

**Command Mode**

• /exec/configure/if-eth-any/glbp

I

## **preempt**

[no] preempt

## **Syntax Description**

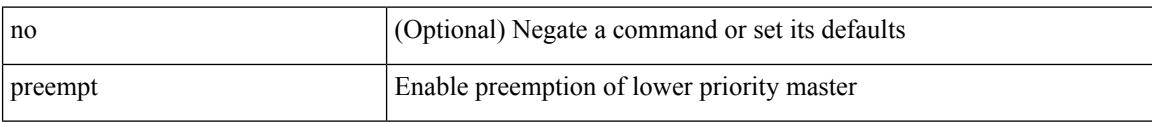

### **Command Mode**

• /exec/configure/if-eth-any/vrrp

 $\overline{\phantom{a}}$ 

# **preempt delay**

[no] preempt delay | preempt delay minimum <secs>

## **Syntax Description**

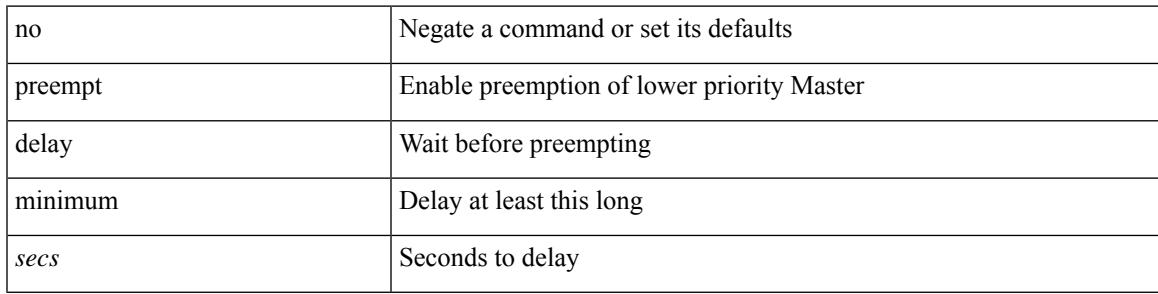

## **Command Mode**

• /exec/configure/if-eth-any/vrrpv3

## **preempt delay minimum**

preempt delay minimum <min-delay> reload <rel-delay> sync <sync-delay> | preempt delay reload <rel-delay> minimum <min-delay> sync <sync-delay> | preempt delay sync <sync-delay> minimum <min-delay> reload <rel-delay> | preempt delay reload <rel-delay> sync <sync-delay> minimum <min-delay> | preempt delay sync <sync-delay> reload <rel-delay> minimum <min-delay> | preempt delay minimum <min-delay> sync <sync-delay> reload <rel-delay> | preempt delay reload <rel-delay> sync <sync-delay> | preempt delay sync  $\langle$ sync-delay> reload  $\langle$ rel-delay> | preempt delay minimum  $\langle$ min-delay> sync  $\langle$ sync-delay> | preempt delay sync <sync-delay> minimum <min-delay> | preempt delay minimum <min-delay> reload <rel-delay> | preempt delay reload <rel-delay> minimum <min-delay> | preempt delay minimum <min-delay> | preempt delay reload <rel-delay> | preempt delay sync <sync-delay> | preempt | no preempt | no preempt delay [ { minimum  $\lceil \frac{\text{min-delay}}{\text{mindelay}} \rceil$  [  $\lceil \frac{\text{reload} \rceil \leq \text{rel-day}}{\text{sum} \rceil} \rceil$  [ sync-delay> ] ]  $\lceil \frac{\text{supc}}{\text{sum} \rceil} \rceil$  [  $\lceil \frac{\text{reload} \rceil}{\text{sum} \rceil} \rceil$  $\le$ rel-delay> ] ] | reload  $\le$   $\le$ rel-delay> ]  $\le$  minimum  $\le$  min-delay> ] ]  $\le$  sync-delay> ]  $\le$  sync  $\le$  $\langle$ sync-delay>  $\rangle$  | [ minimum  $\langle$  <min-delay>  $\rangle$  | | | sync  $\langle$  <sync-delay> |  $\rangle$  [  $\langle$  reload  $\rangle$   $\langle$  <rel-delay>  $\rangle$  |  $\langle$  minimum [ <min-delay> ] ] | [ minimum [ <min-delay> ] ] [ reload [ <rel-delay> ] ] ] } ]

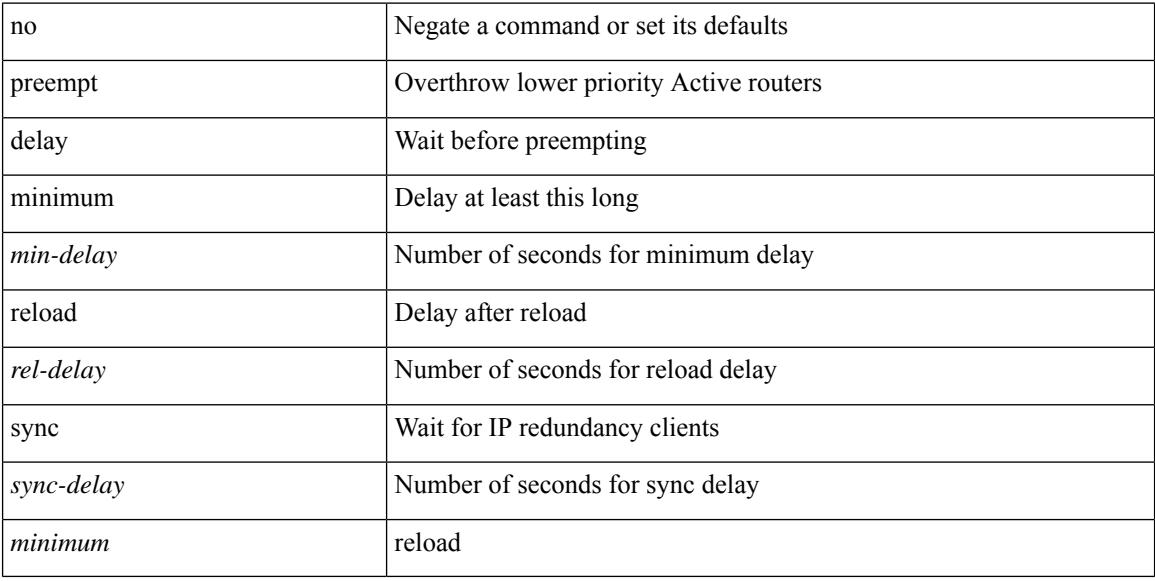

#### **Syntax Description**

#### **Command Mode**

• /exec/configure/if-eth-any/hsrp\_ipv4 /exec/configure/if-eth-any/hsrp\_ipv6

## **priority-flow-control mode**

[no] priority-flow-control mode { auto | on | off } [ force ]

#### **Syntax Description**

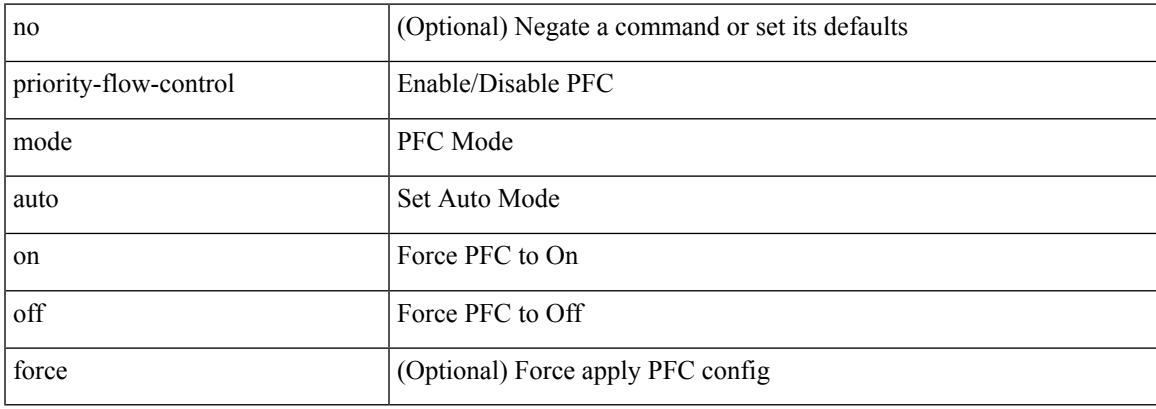

#### **Command Mode**

• /exec/configure/if-switching /exec/configure/if-routing /exec/configure/if-port-channel /exec/configure/if-port-channel-sub

[no] priority | priority <setup\_prio> [ <hold\_prio> ]

## **Syntax Description**

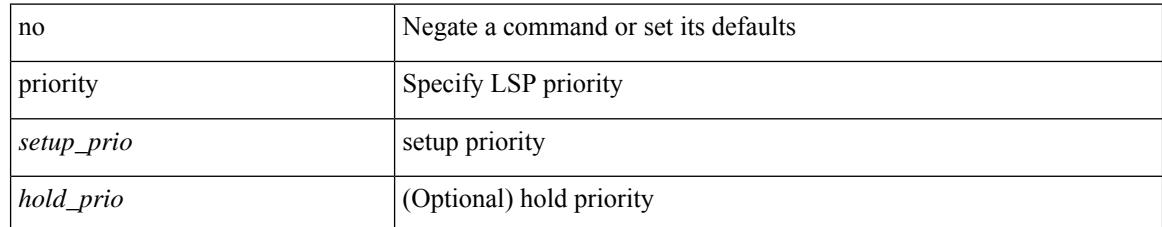

### **Command Mode**

• /exec/configure/te/lsp-attr

I

[no] priority2 [ level2 <value>]

## **Syntax Description**

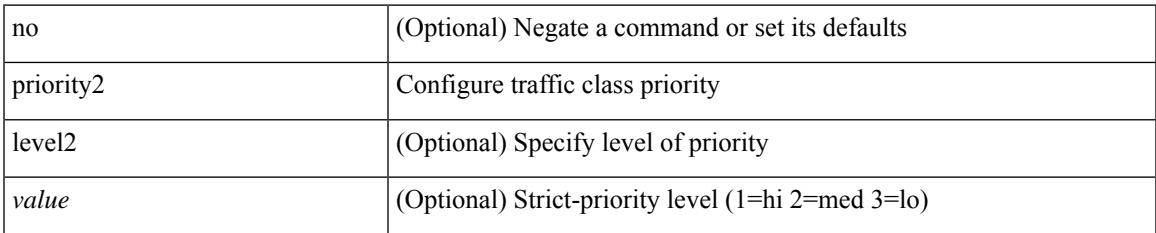

### **Command Mode**

• /exec/configure/policy-map/type/queuing/class

priority <priority> [ forwarding-threshold lower <lower-value> upper <upper-value> ] | no priority [ forwarding-threshold ]

## **Syntax Description**

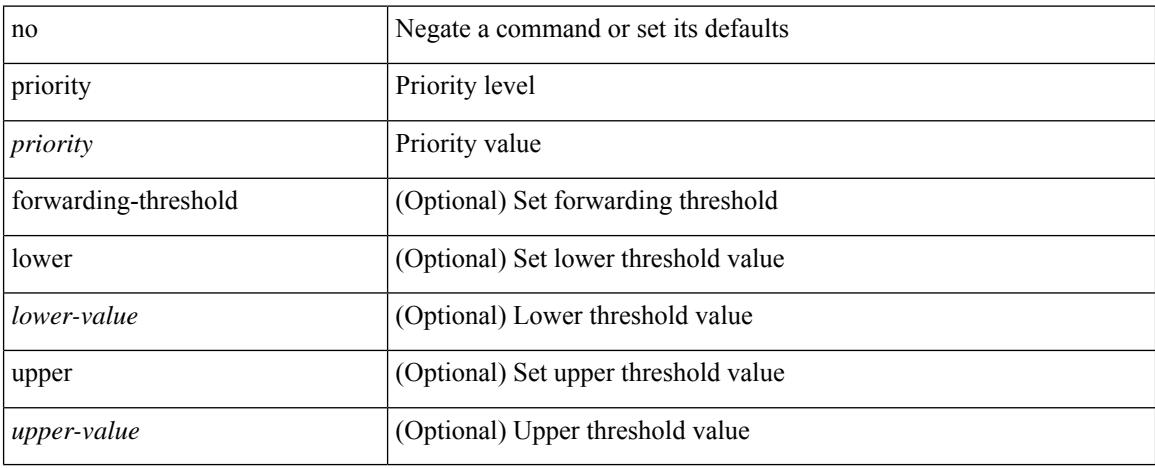

### **Command Mode**

• /exec/configure/if-eth-any/hsrp\_ipv4 /exec/configure/if-eth-any/hsrp\_ipv6

I

priority <value> | no priority

## **Syntax Description**

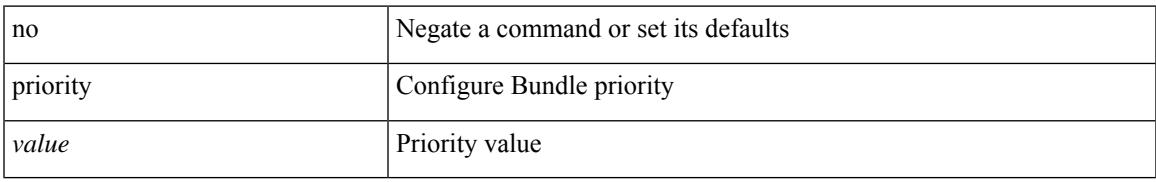

### **Command Mode**

• /exec/configure/anycast

[no] priority | priority <setup\_pri> [ <hold\_pri> ]

## **Syntax Description**

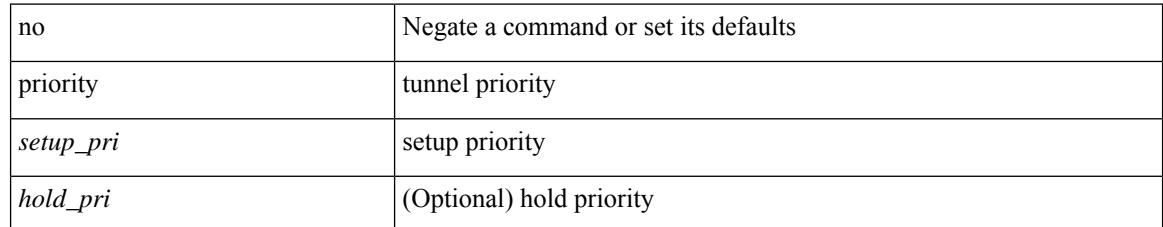

## **Command Mode**

• /exec/configure/if-te /exec/configure/tunnel-te/cbts-member
I

[no] priority [ level <value>]

#### **Syntax Description**

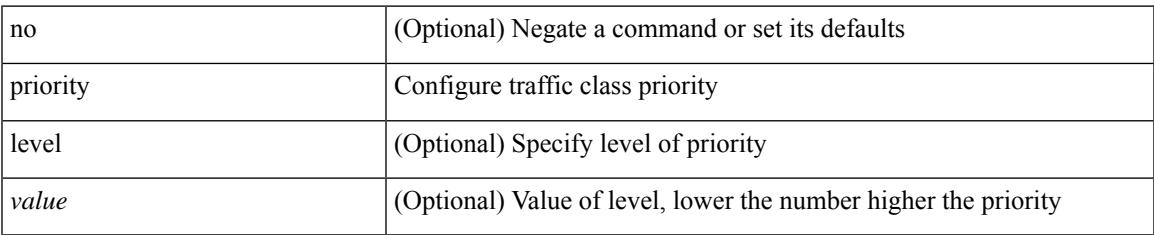

#### **Command Mode**

• /exec/configure/policy-map/type/queuing/class

[no] priority | priority <val>

#### **Syntax Description**

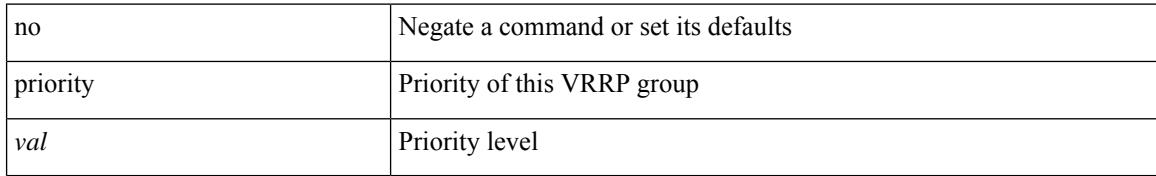

#### **Command Mode**

• /exec/configure/if-eth-any/vrrpv3

{ priority <pri-value> } | { no priority }

#### **Syntax Description**

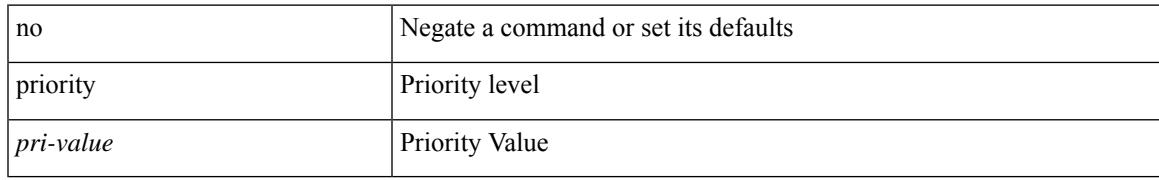

#### **Command Mode**

• /exec/configure/if-eth-any/glbp

{ priority <priority\_value> [ forwarding-threshold lower <lower-value> upper <upper-value> ] | no priority [ forwarding-threshold ] }

#### **Syntax Description**

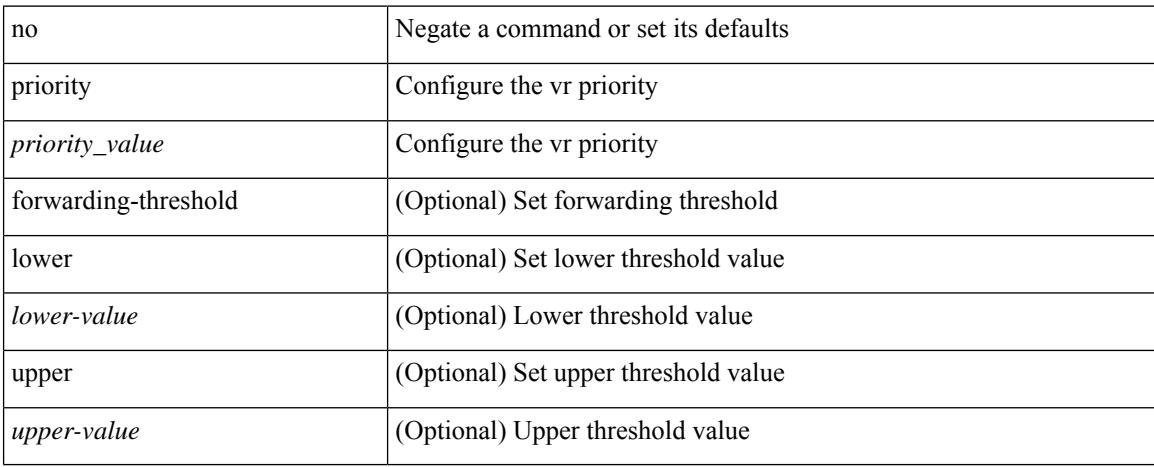

#### **Command Mode**

• /exec/configure/if-eth-any/vrrp

## **private-vlan**

[no] private-vlan <pvlan-type>

#### **Syntax Description**

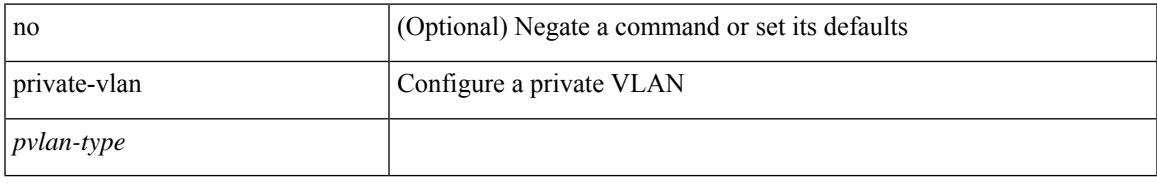

#### **Command Mode**

• /exec/configure/vlan TIMEOUT 420

## **private-vlan association**

{ private-vlan association [ { add | remove } ] <secondary\_vlans> } | { no private-vlan association [ <secondary\_vlans> ] }

#### **Syntax Description**

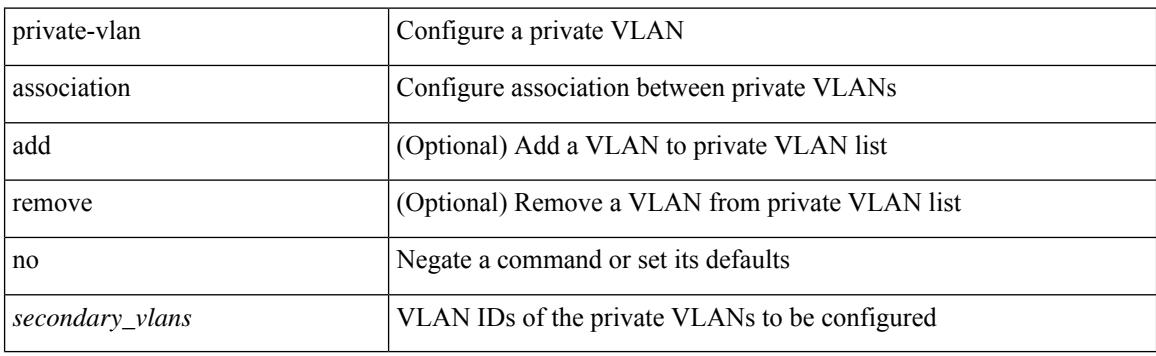

#### **Command Mode**

• /exec/configure/vlan TIMEOUT 420

## **private-vlan mapping**

{ private-vlan mapping [ { add | remove } ] <secondary\_vlans> } | { no private-vlan mapping [ <secondary\_vlans> ] }

#### **Syntax Description**

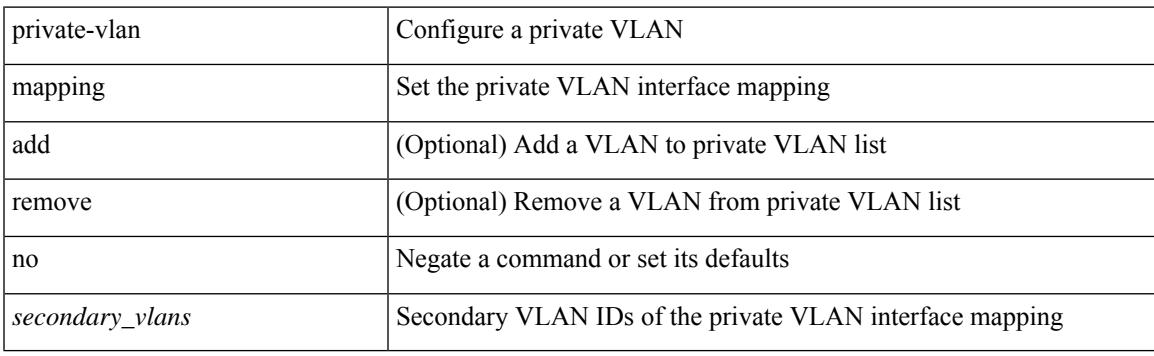

#### **Command Mode**

• /exec/configure/if-vlan TIMEOUT 420

## **private-vlan release resource**

private-vlan release resource { [ vlan <vlan-id> ] | global }

#### **Syntax Description**

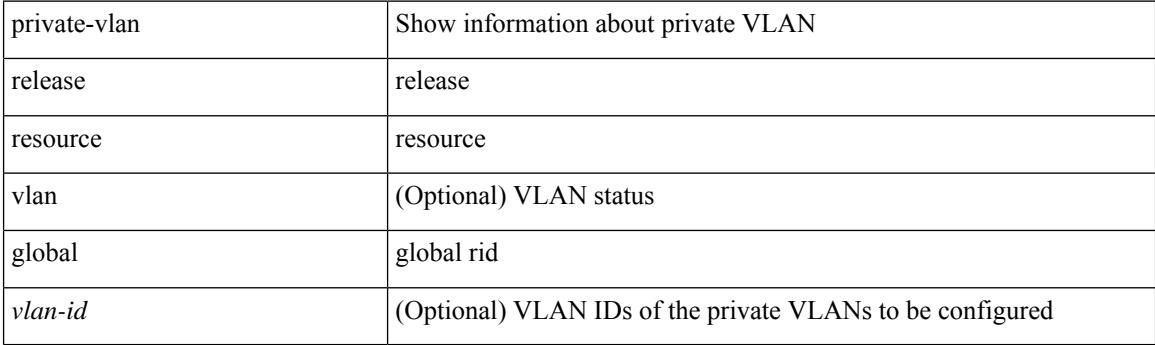

**Command Mode**

• /exec

## **private-vlan synchronize**

private-vlan synchronize

#### **Syntax Description**

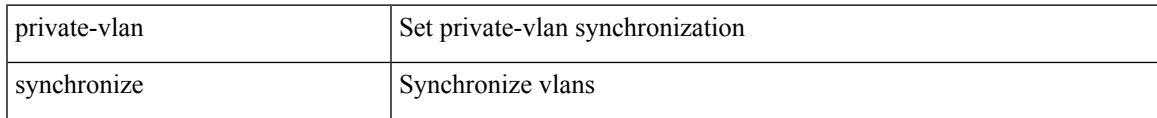

#### **Command Mode**

• /exec/configure/spanning-tree/mst/configuration

[no] probe <probe-id-icmp> [ frequency <freq-num> | timeout <timeout> | retry-down-count <count> | retry-up-count <up-count>] +

#### **Syntax Description**

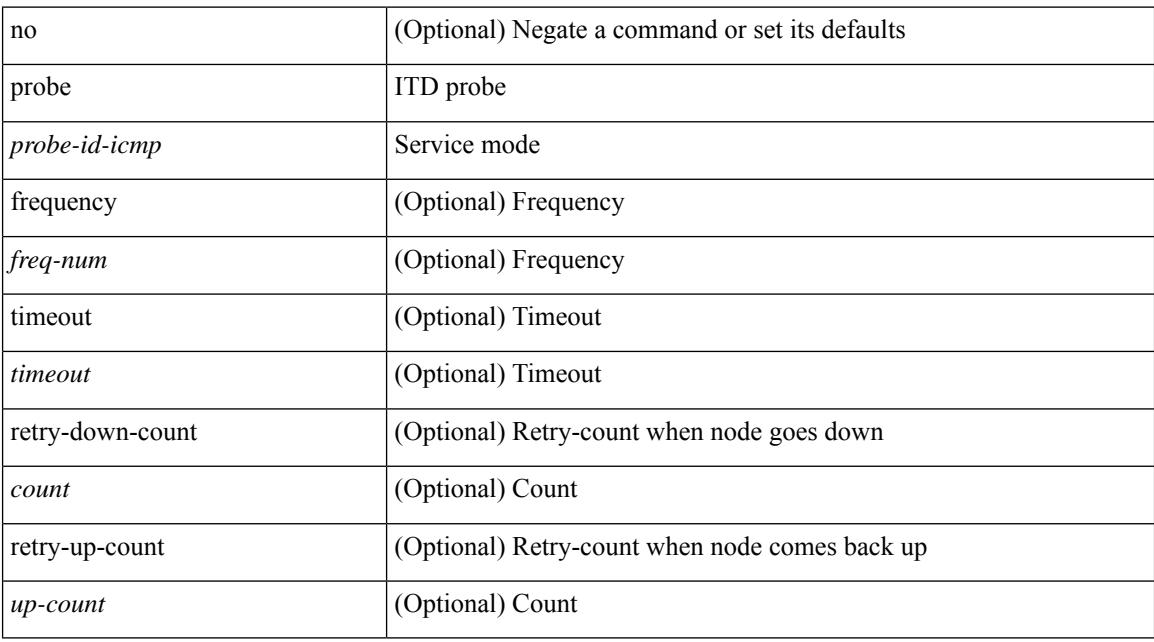

#### **Command Mode**

• /exec/configure/itd-dg-node

[no] probe <probe-id-dns> host <host-name> [ frequency <freq-num> | timeout <timeout> | retry-down-count <count> | retry-up-count <up-count> | ip <ip-addr> ] +

#### **Syntax Description**

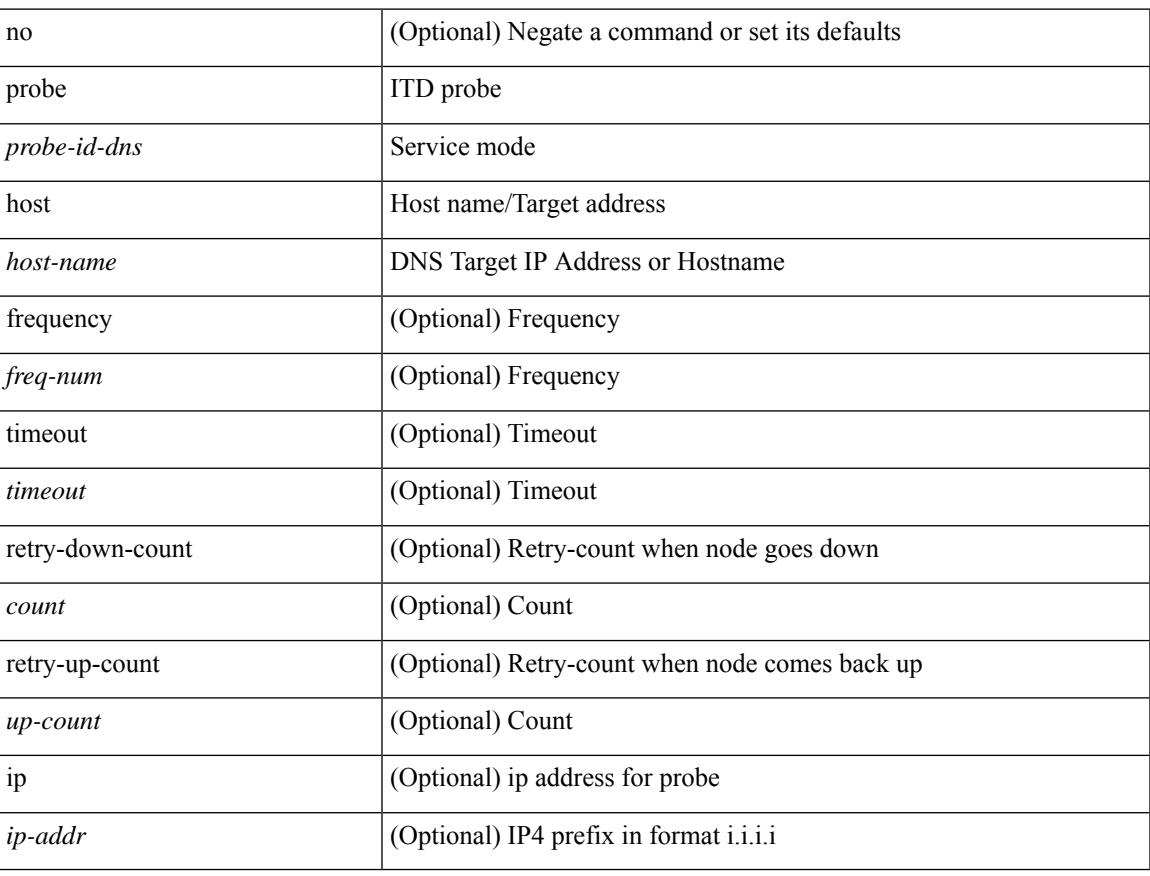

#### **Command Mode**

• /exec/configure/itd-dg-node

## **probe**

[no] probe <probe-id> port <port-num> [ control <status> ] [ frequency <freq-num> | timeout <timeout> | retry-down-count <count> | retry-up-count <up-count> | ip <ip-addr> ] +

#### **Syntax Description**

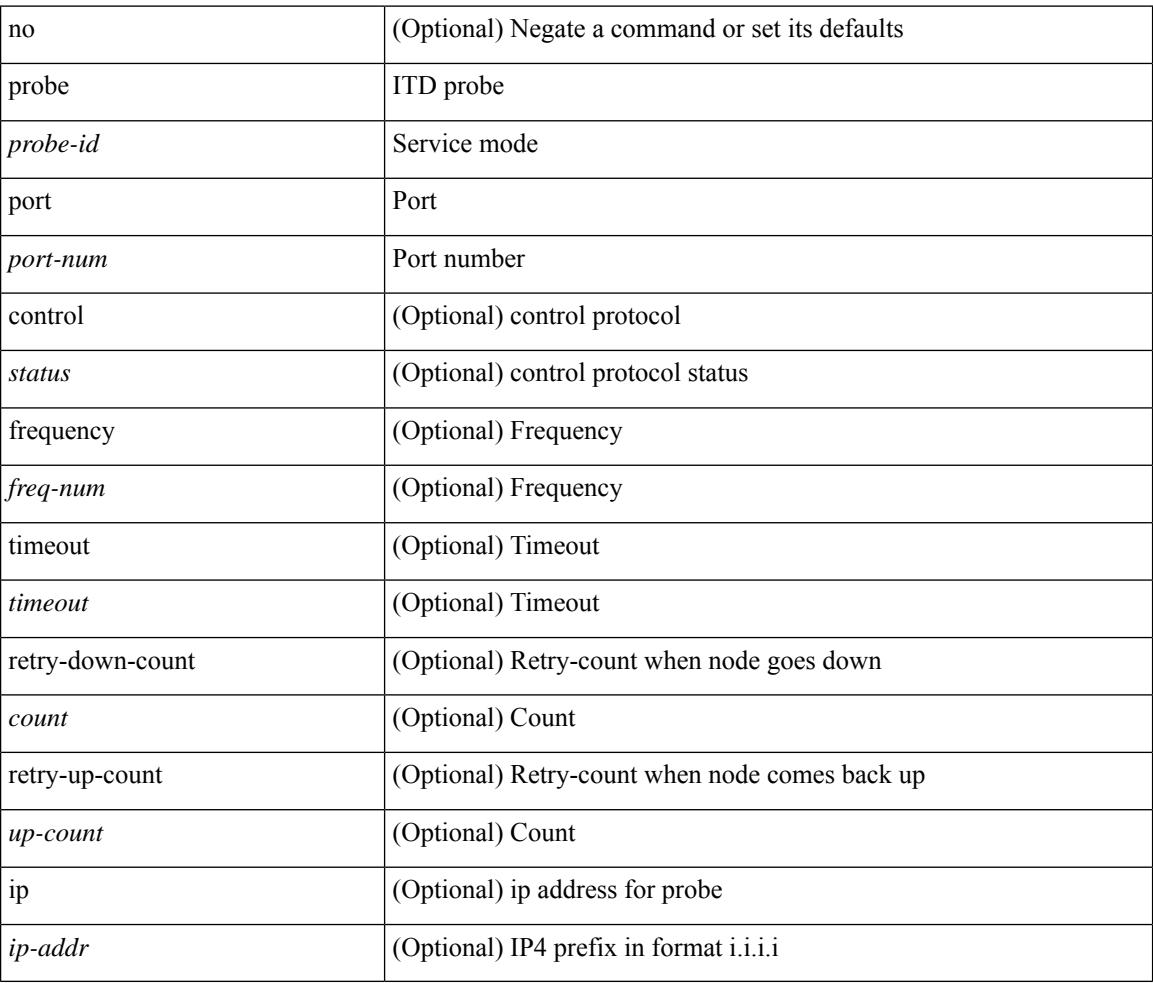

#### **Command Mode**

• /exec/configure/itd-dg-node

[no] probe <probe-id-icmp> [ frequency <freq-num> | timeout <timeout> | retry-down-count <count> | retry-up-count <up-count> | ip <ip-addr> ] +

#### **Syntax Description**

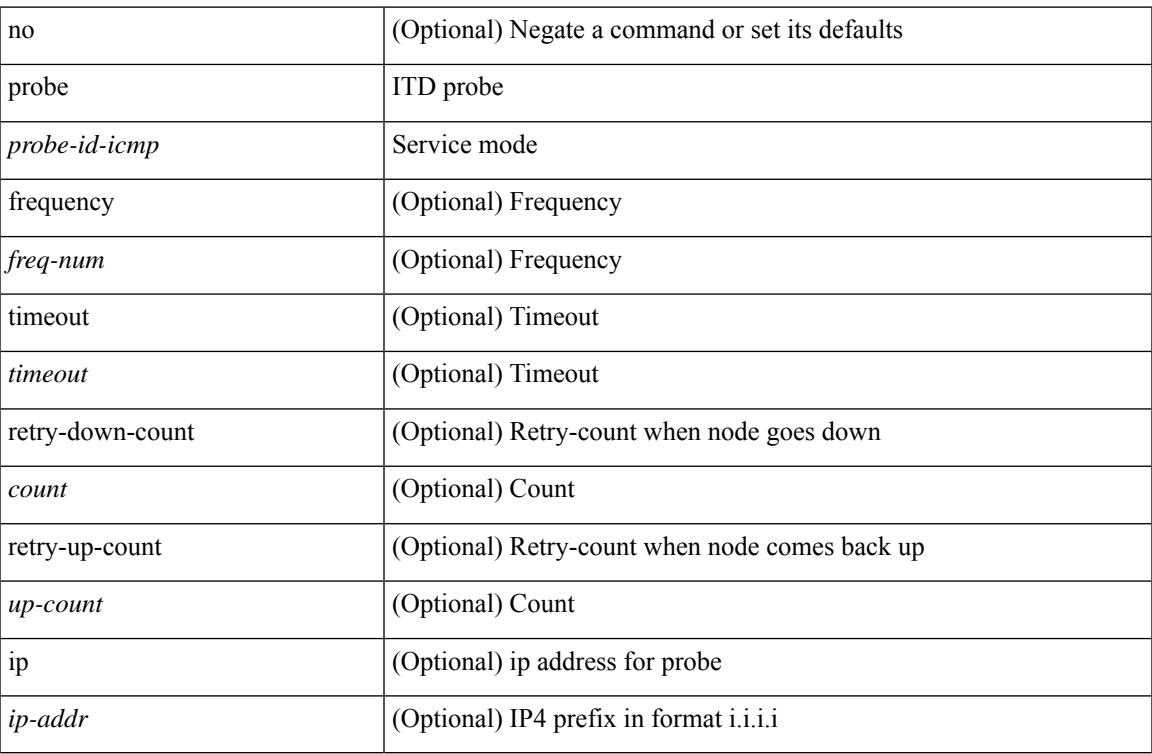

#### **Command Mode**

• /exec/configure/itd-dg-node-standby

[no] probe <probe-id-dns> host <host-name> [ frequency <freq-num> | timeout <timeout> | retry-down-count <count> | retry-up-count <up-count> | ip <ip-addr> ] +

#### **Syntax Description**

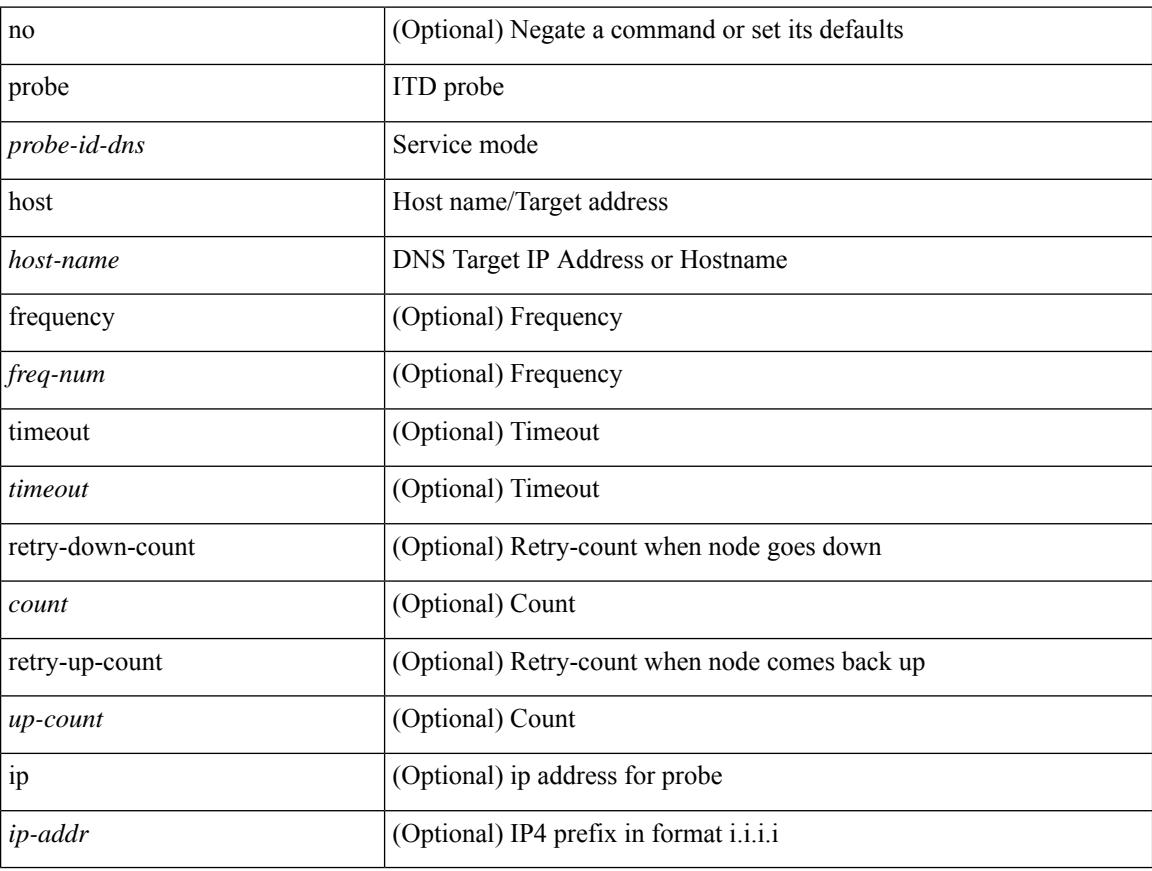

#### **Command Mode**

• /exec/configure/itd-dg-node-standby

[no] probe <probe-id> port <port-num> [ control <status> ] [ frequency <freq-num> | timeout <timeout> | retry-down-count <count> | retry-up-count <up-count> | ip <ip-addr> ] +

#### **Syntax Description**

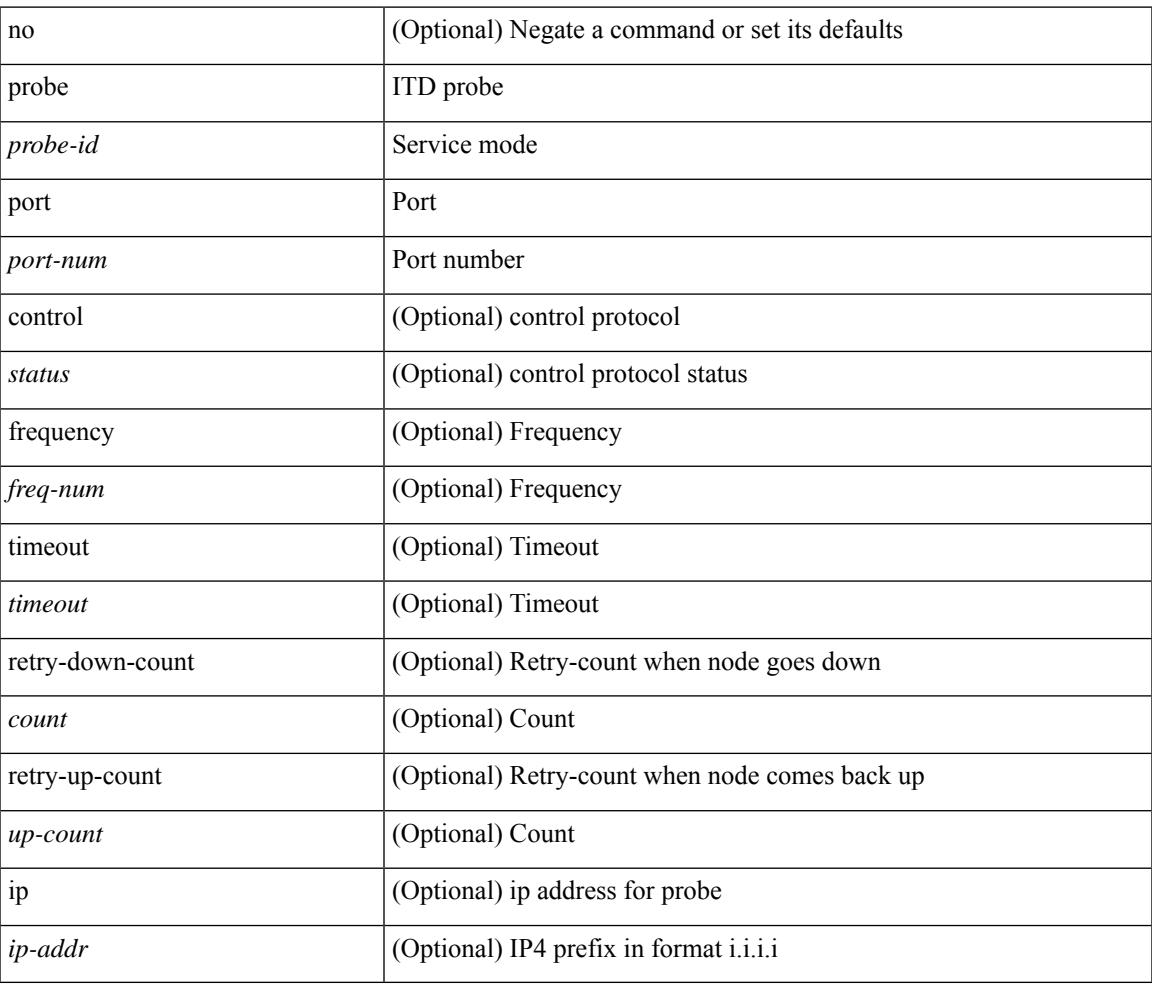

#### **Command Mode**

• /exec/configure/itd-dg-node-standby

[no] probe <probe-id-icmp> [ frequency <freq-num> | timeout <timeout> | retry-down-count <count> | retry-up-count <up-count>] +

#### **Syntax Description**

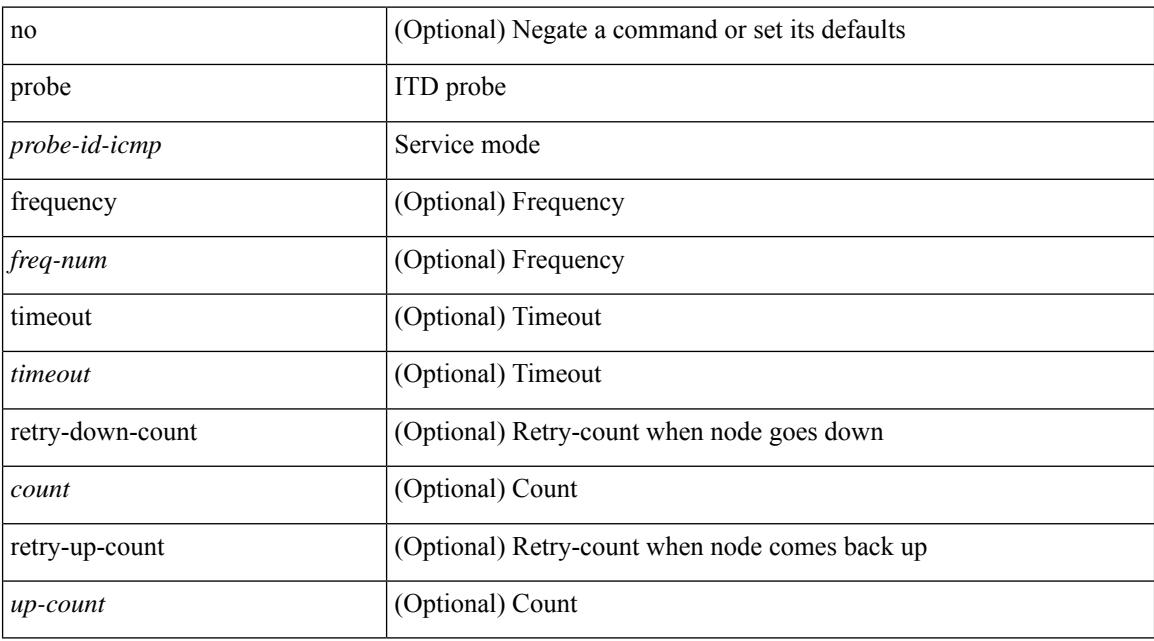

#### **Command Mode**

• /exec/configure/itd-device-group

[no] probe <probe-id-dns> host <host-name> [ frequency <freq-num> | timeout <timeout> | retry-down-count <count> | retry-up-count <up-count> ] +

#### **Syntax Description**

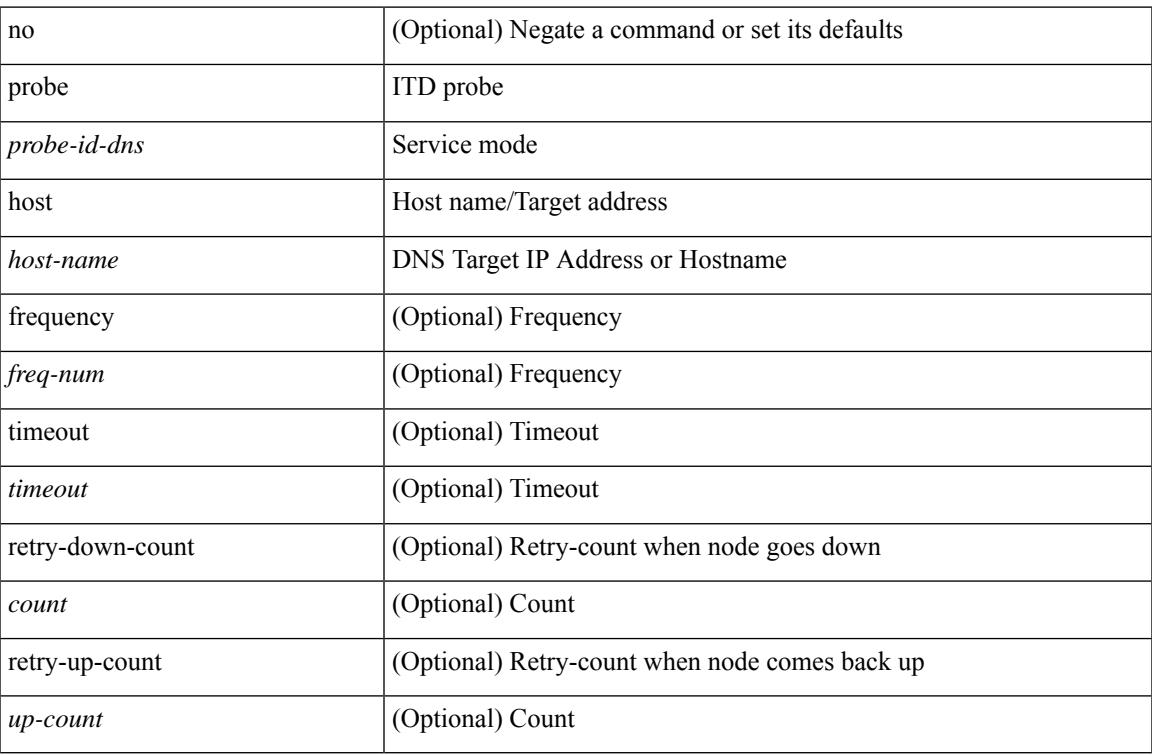

#### **Command Mode**

• /exec/configure/itd-device-group

[no] probe <probe-id> port <port-num> [ control <status> ] [ frequency <freq-num> | timeout <timeout> | retry-down-count <count> | retry-up-count <up-count> ] +

#### **Syntax Description**

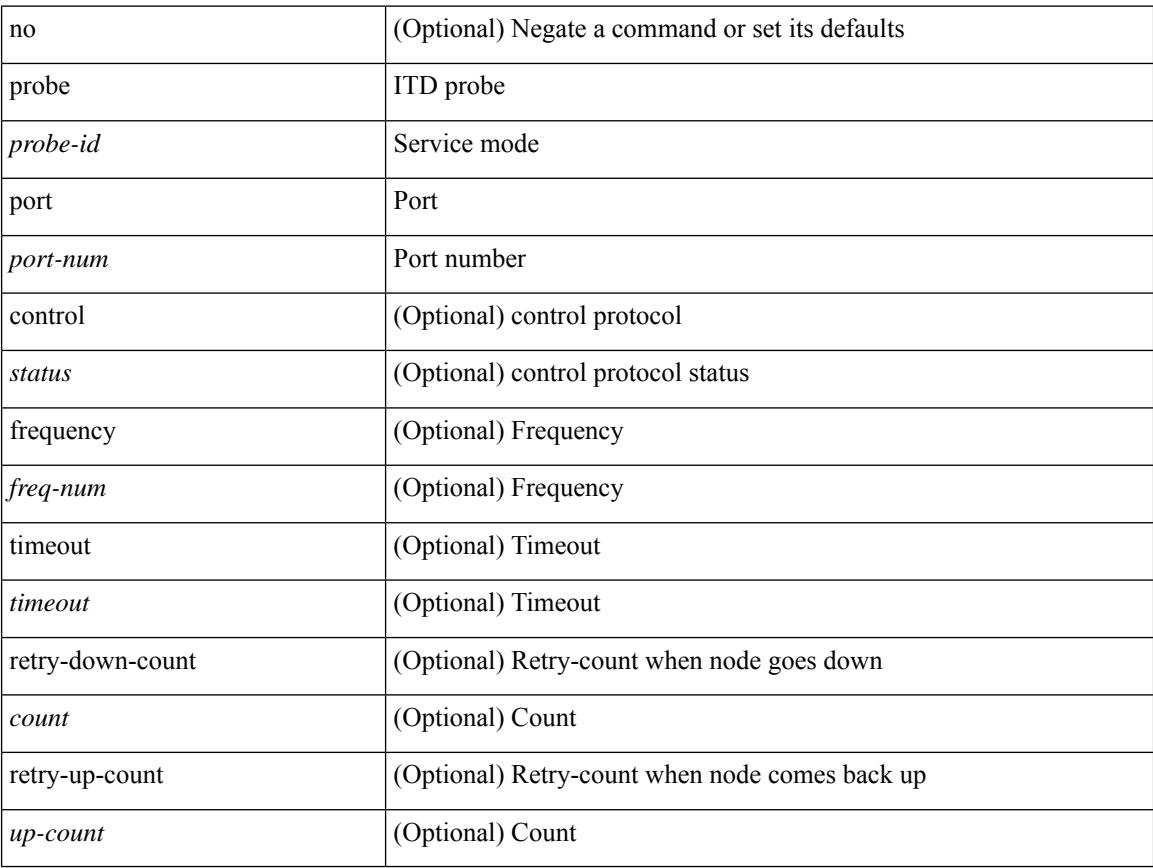

#### **Command Mode**

• /exec/configure/itd-device-group

## **promiscuous-mode**

promiscuous-mode { off | on } | no promiscuous-mode [ { off | on } ]

#### **Syntax Description**

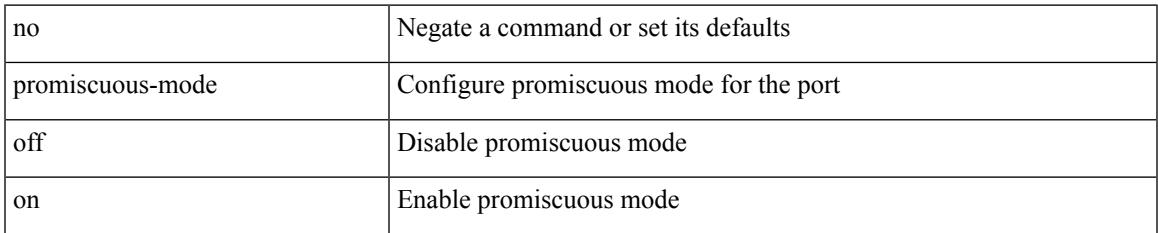

#### **Command Mode**

• /exec/configure/if-port-channel /exec/configure/if-ethernet-all /exec/configure/if-eth-base

### **propagate-sgt**

[no] propagate-sgt

#### **Syntax Description**

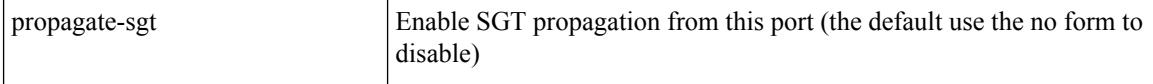

#### **Command Mode**

• /exec/configure/cts-dot1x /exec/configure/cts-manual

## **protection**

Ι

[no] protection | protection [ fast-reroute [ bw-protect ] ]

#### **Syntax Description**

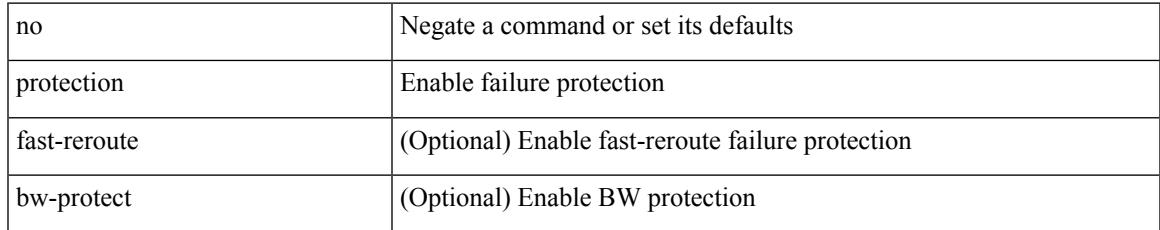

#### **Command Mode**

• /exec/configure/te/lsp-attr

## **protocol shutdown**

[no] protocol shutdown

#### **Syntax Description**

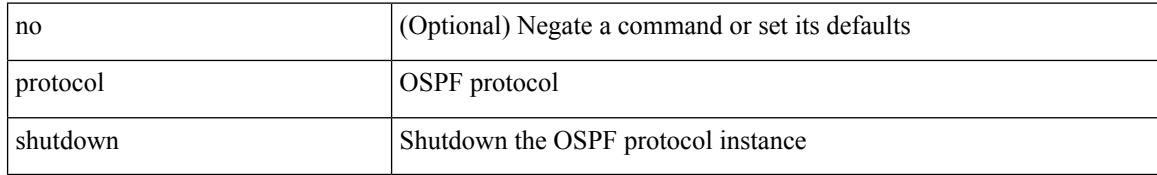

#### **Command Mode**

• /exec/configure/router-ospf /exec/configure/router-ospf/vrf

## **protocol shutdown**

[no] protocol shutdown

#### **Syntax Description**

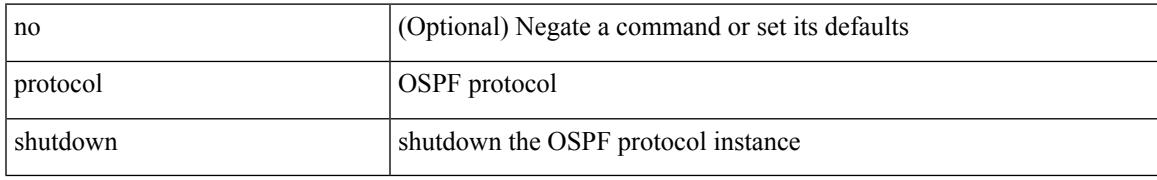

#### **Command Mode**

• /exec/configure/router-ospf3 /exec/configure/router-ospf3/vrf

## **ptp**

[no] ptp

#### **Syntax Description**

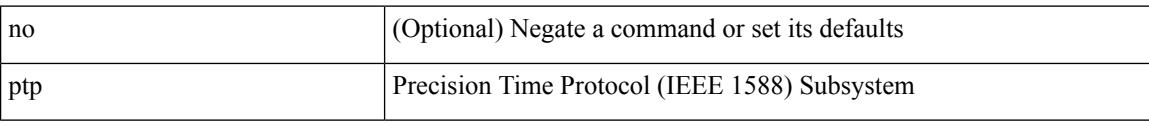

#### **Command Mode**

# **ptp announce interval**

[no] ptp announce interval <log-seconds>

#### **Syntax Description**

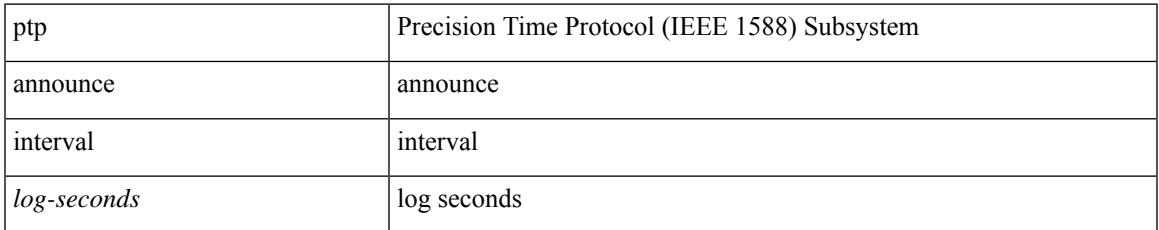

#### **Command Mode**

## **ptp announce timeout**

[no] ptp announce timeout <val>

#### **Syntax Description**

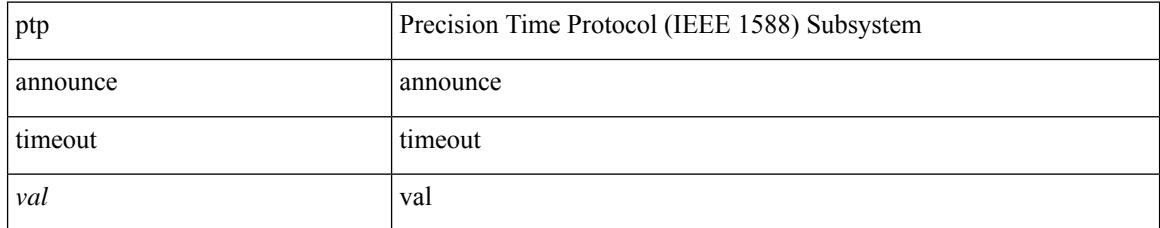

#### **Command Mode**

## **ptp delay-request minimum interval**

[no] ptp delay-request minimum interval <log-seconds>

#### **Syntax Description**

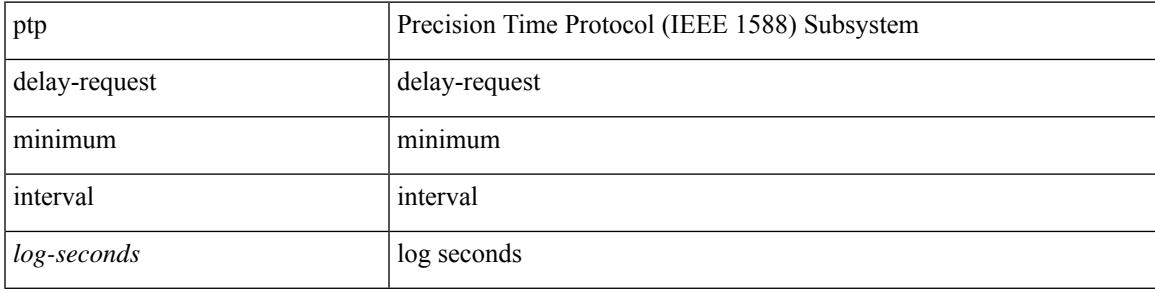

#### **Command Mode**

## **ptp domain**

[no] ptp domain <domain-val>

#### **Syntax Description**

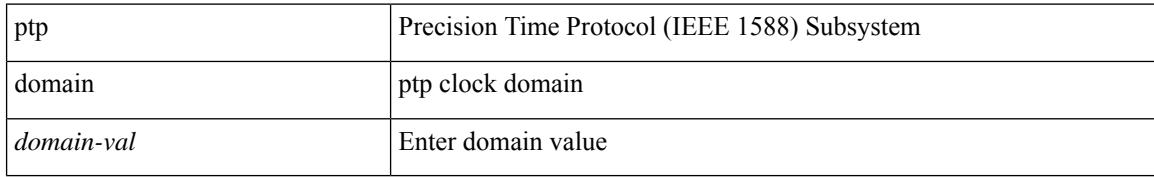

#### **Command Mode**

# **ptp priority1**

[no] ptp priority1 <val>

#### **Syntax Description**

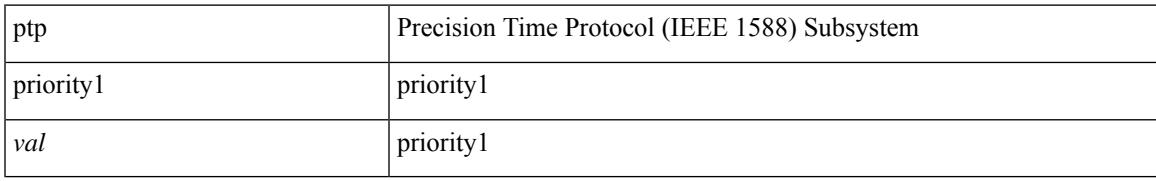

#### **Command Mode**

# **ptp priority2**

[no] ptp priority2 <val>

#### **Syntax Description**

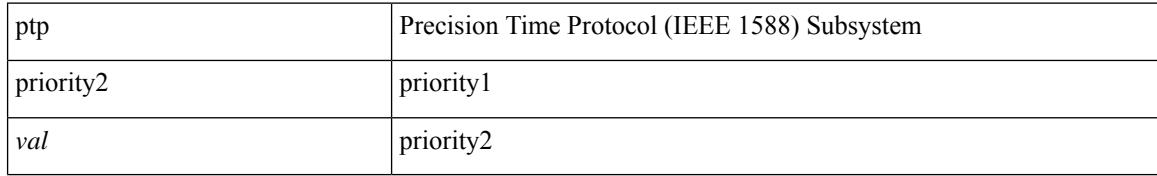

#### **Command Mode**

### **ptp source**

[no] ptp source <src-ip> [ vrf { <vrf-name> | <vrf-cfg-name> } ]

#### **Syntax Description**

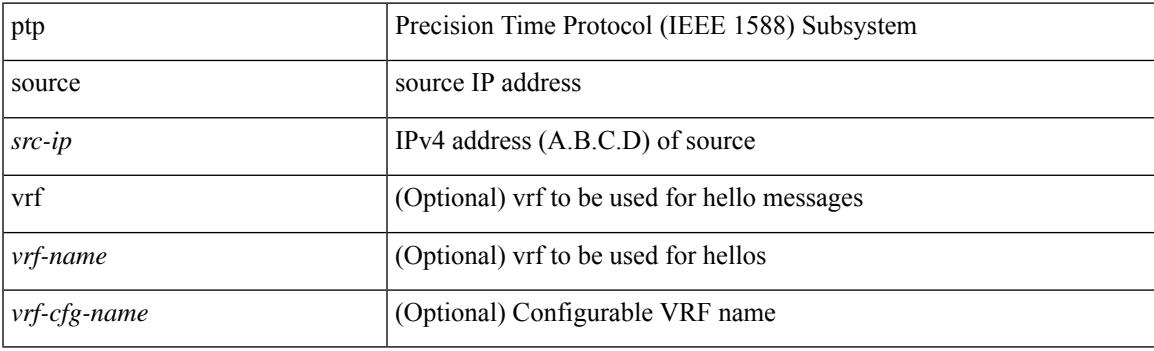

#### **Command Mode**

## **ptp sync interval**

[no] ptp sync interval <log-seconds>

#### **Syntax Description**

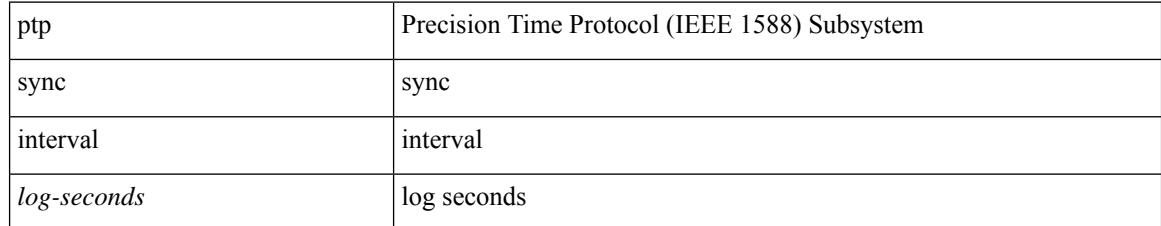

#### **Command Mode**

## **ptp vlan**

I

[no] ptp vlan <vlan>

#### **Syntax Description**

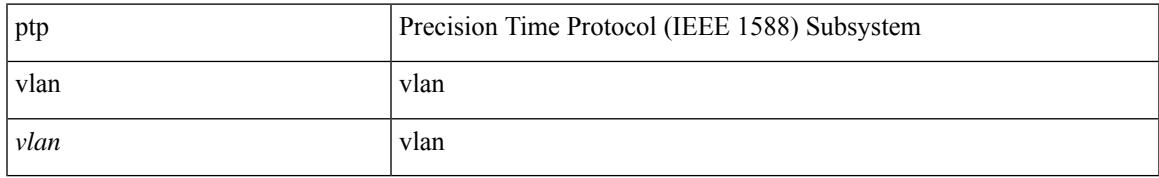

#### **Command Mode**

## **publish-event sub-system**

publish-event sub-system <sub-system-id> type <event-type> { [ arg1 <data1> ] [ arg2 <data2> ] [ arg3 <data3> ] [ arg4 <data4> ] }

#### **Syntax Description**

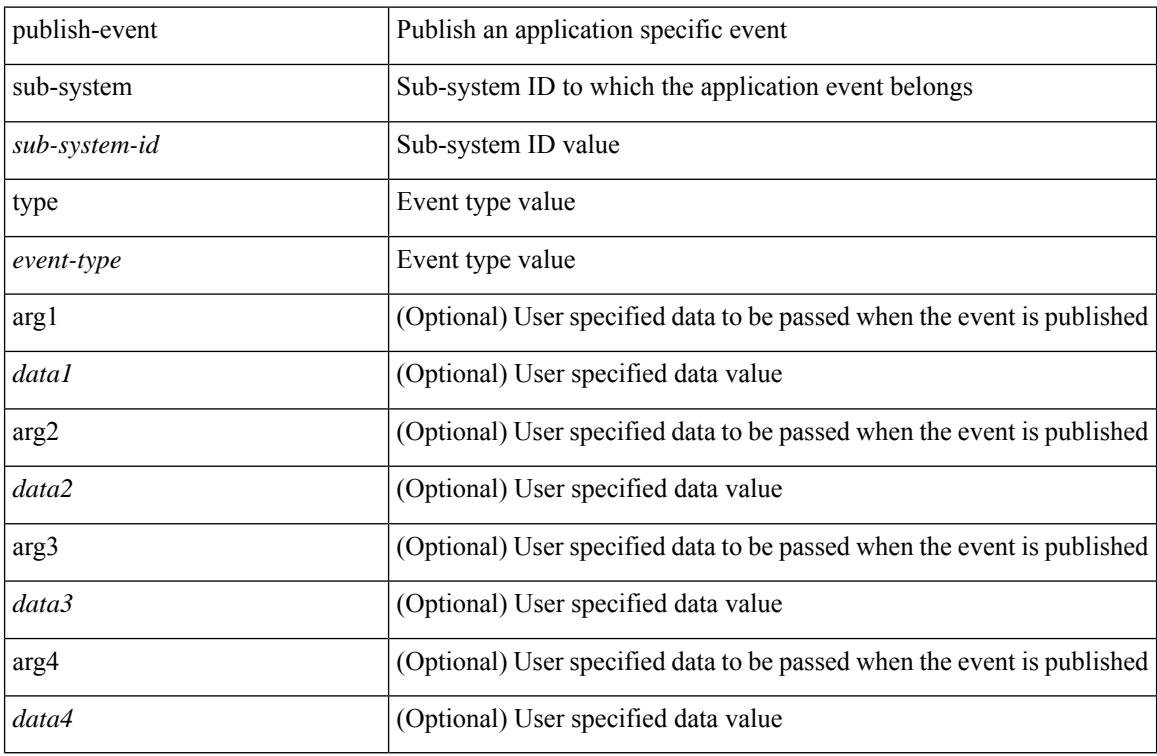

#### **Command Mode**

• /exec

**2346**

## **purge ip route**

purge ip route [ vrf { <vrf-name> | <vrf-known-name> | <vrf-all> } ] <all>

#### **Syntax Description**

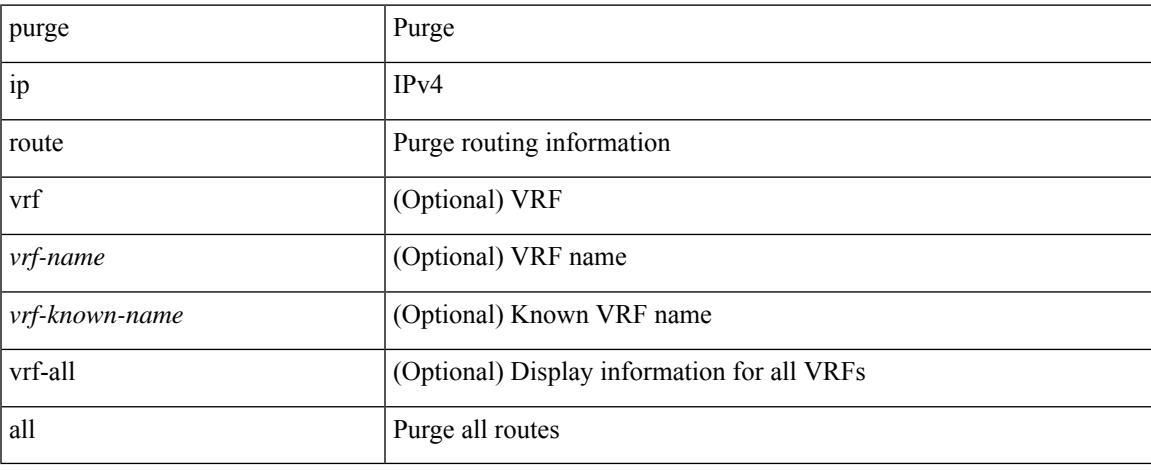

#### **Command Mode**

 $\bullet$  /exec

## **purge ipv6 route**

purge ipv6 route [ vrf { <vrf-name> | <vrf-known-name> | <vrf-all> } ] <all>

#### **Syntax Description**

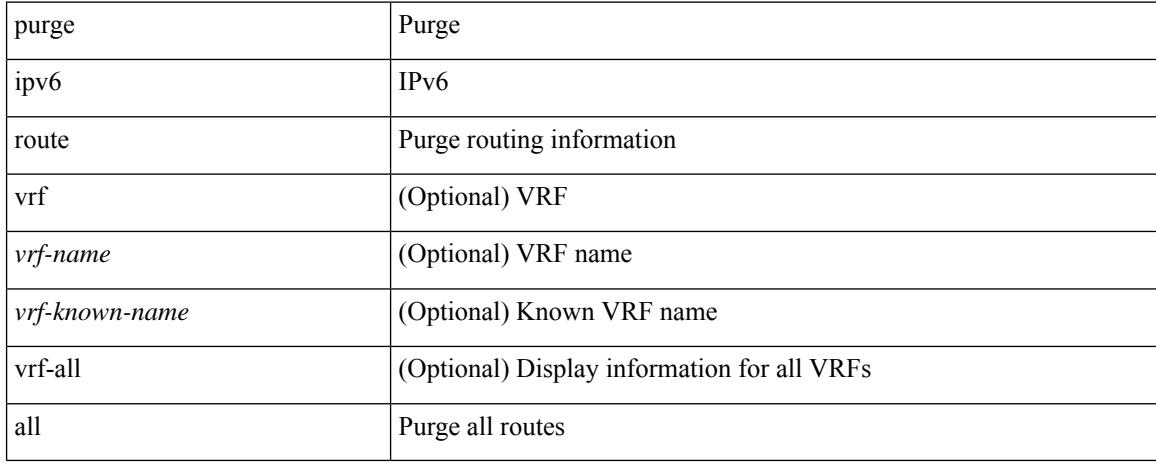

#### **Command Mode**

• /exec
# **push**

 $\mathbf{l}$ 

push [ <name> ]

#### **Syntax Description**

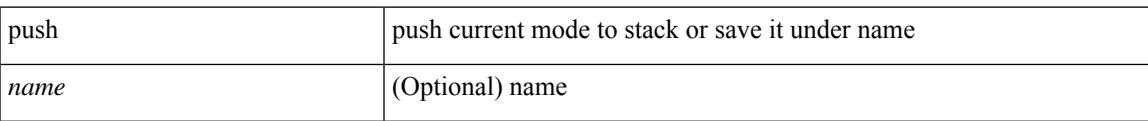

#### **Command Mode**

• /global

I

# **pwd**

#### pwd

#### **Syntax Description**

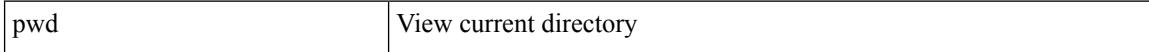

#### **Command Mode**

# **python**

 $\mathbf{l}$ 

python  $[$  <uri> $[$  <pyargs> $] + ]$ 

#### **Syntax Description**

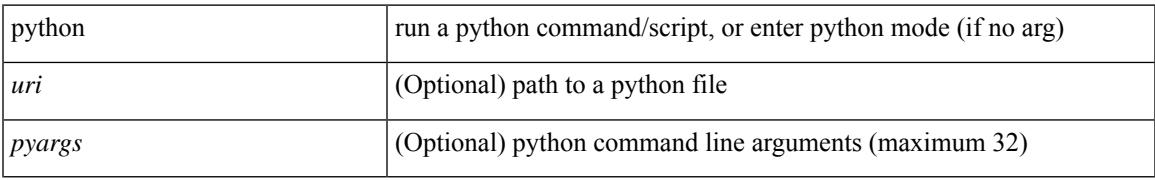

#### **Command Mode**

## **python execute virtual-service**

python execute virtual-service <service> command [ <pyargs> ] +

#### **Syntax Description**

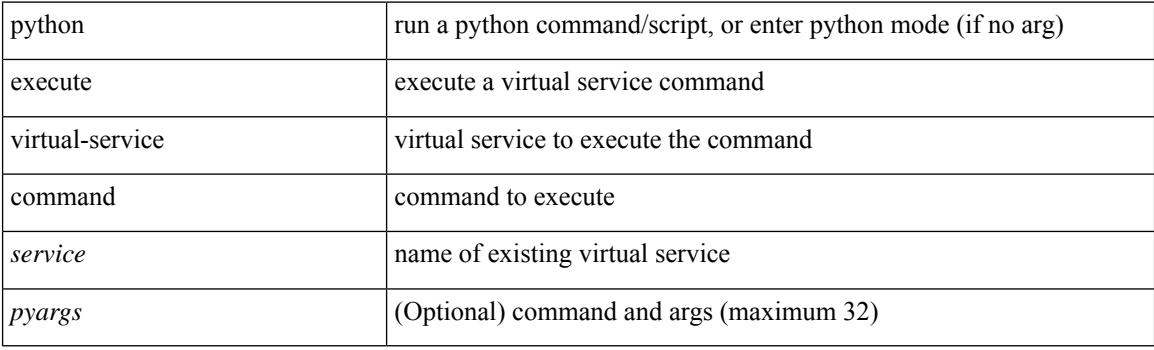

**Command Mode**

I

## **python instance**

[no] python instance  $\langle$ inst> [ $\langle$ uri> [ $\langle$ pyargs> ] + ] | python instance  $\langle$ inst>  $\langle$ uri> [ $\langle$ pyargs> ] +

#### **Syntax Description**

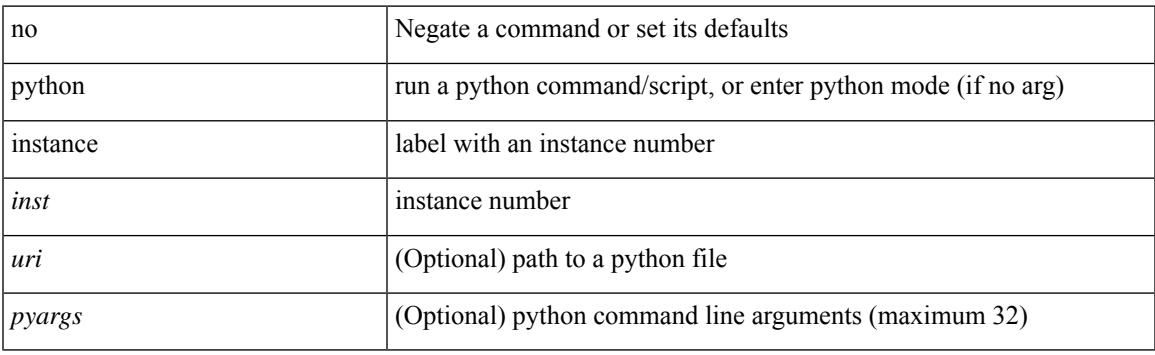

#### **Command Mode**

 $\mathbf l$ 

∎

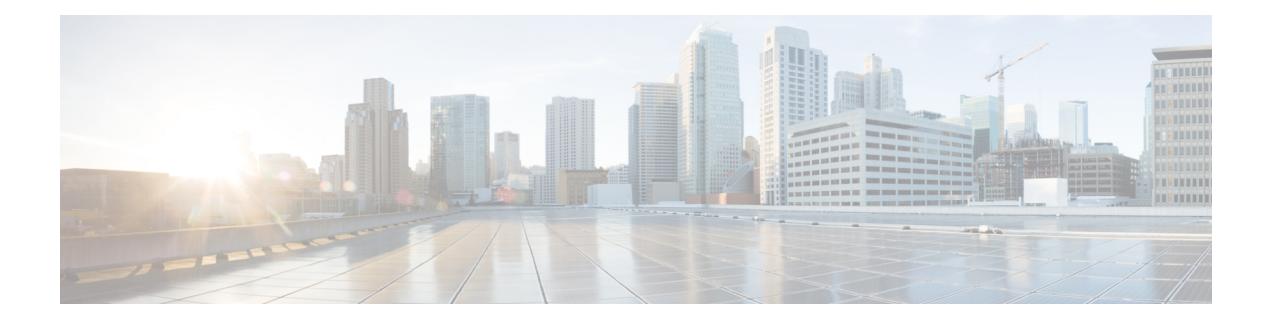

# **Q Commands**

- qos copy policy-map type [network-qos,](#page-2455-0) on page 2356
- qos copy [policy-map](#page-2456-0) type queuing, on page 2357
- qos [qos-policies](#page-2457-0) statistics, on page 2358
- qos [shared-policer,](#page-2458-0) on page 2359
- qos [statistics,](#page-2462-0) on page 2363
- [queue-limit,](#page-2463-0) on page 2364
- [queue-limit2,](#page-2464-0) on page 2365

### <span id="page-2455-0"></span>**qos copy policy-map type network-qos**

qos copy policy-map type network-qos <pmap-nq-enum-name-dc3> { prefix | suffix } <ix-name>

#### **Syntax Description**

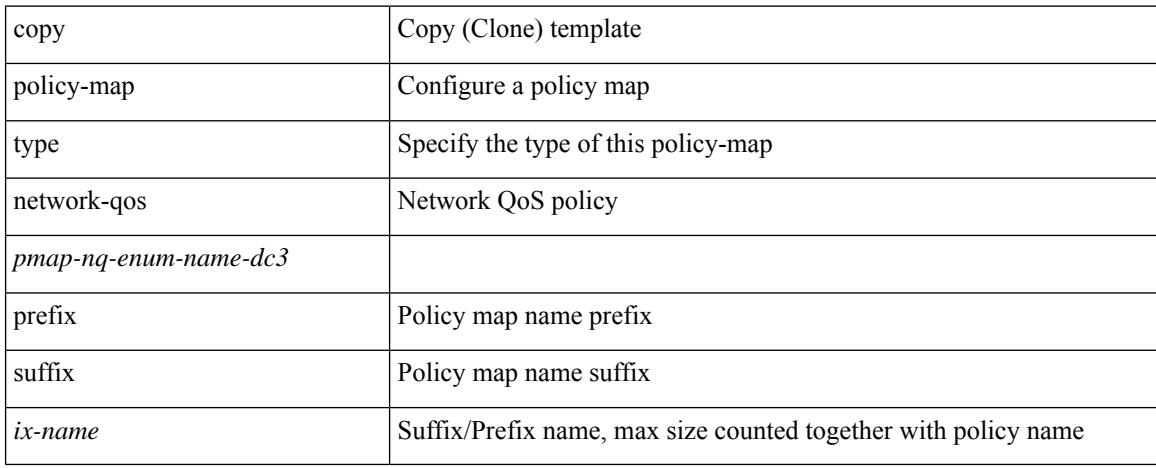

#### **Command Mode**

# <span id="page-2456-0"></span>**qos copy policy-map type queuing**

qos copy policy-map type queuing <pmap-name-que-temp> { prefix | suffix } <ix-name>

#### **Syntax Description**

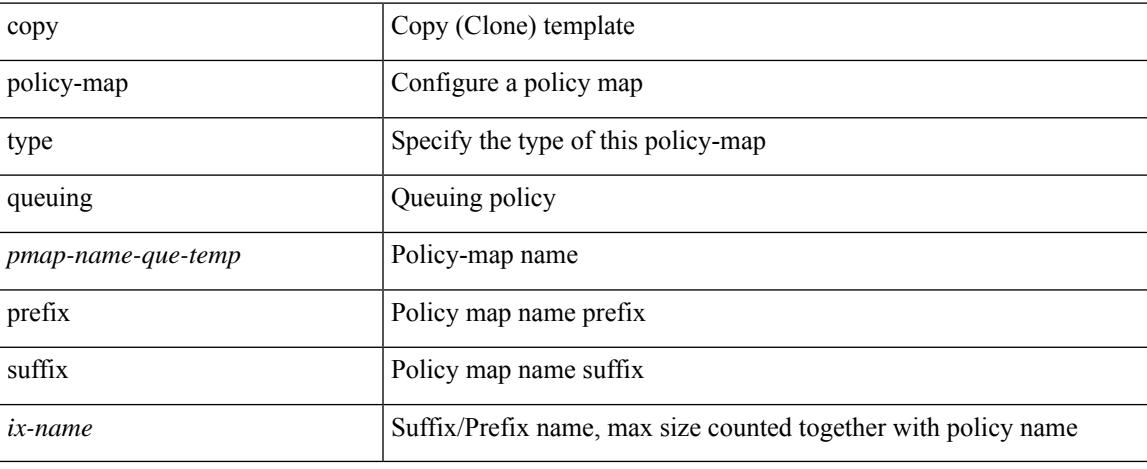

#### **Command Mode**

# <span id="page-2457-0"></span>**qos qos-policies statistics**

[no] qos qos-policies statistics

#### **Syntax Description**

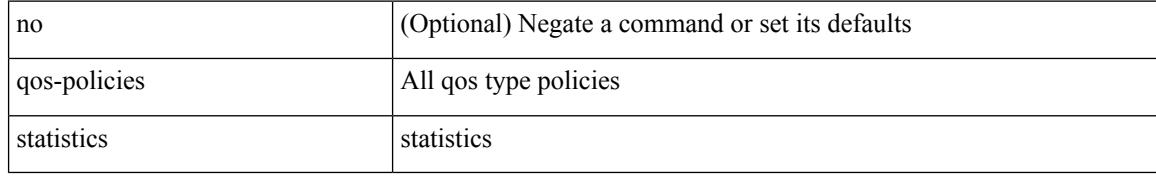

#### **Command Mode**

### <span id="page-2458-0"></span>**qos shared-policer**

{ qos shared-policer  $\lceil$  type qos  $\rceil$  <policer-name>  $\lceil$  { cir  $\rceil$  { <cir-val>  $\lceil$  bps  $\rceil$  kbps  $\rceil$  mbps  $\rceil$  pps  $\rceil$  | percent  $\langle$ cir-perc>  $\rangle$  [ [ bc ]  $\langle$   $\langle$  committed-burst> [ bytes | kbytes | mbytes | ms | us | packets ]  $\rangle$  ] [ pir  $\langle$   $\langle$  pir-val> [  $bps2$  | kbps2 | mbps2 | gbps2 | pps2 | percent <pir-perc>  $\{ \lceil \text{be} \rceil \}$  <extended-burst>  $\lceil \text{bytes2} \rceil$  kbytes2 | mbytes2 | ms2 | us2 | packets2 ] } ] ] [ conform { transmit | set-prec-transmit {  $\langle$  -prec-val> |  $\langle$  -prec-enum> } | set-dscp-transmit { <dscp-val> | <dscp-enum> } | set-cos-transmit <cos-val> | set-discard-class-transmit <disc-class-val> | set-qos-transmit <qos-grp-val> | set-mpls-exp-imposition-transmit <exp-value-imp> | set-mpls-exp-topmost-transmit <exp-value-top> } [ exceed { drop1 | set <exc-frm-field> <exc-to-field> table cir-markdown-map | set-prec-transmit1  $\{$  <prec-val1>  $|$  <prec-enum1> $\}$  | set-dscp-transmit1  $\{$  <dscp-val1> | <dscp-enum1> } | set-cos-transmit1 <cos-val1> | set-discard-class-transmit1 <disc-class-val1> | set-qos-transmit1 <qos-grp-val1> | set-mpls-exp-imposition-transmit1 <exp-value-imp1> | set-mpls-exp-topmost-transmit1 <exp-value-top1>  $\}$  ] [ violate { drop2 | set <vio-frm-field> <vio-to-field> table2 pir-markdown-map | set-prec-transmit2  $\{ \langle$   $\rangle$   $\langle$   $\rangle$   $\langle$ <dscp-val2> | <dscp-enum2> } | set-cos-transmit2 <cos-val2> | set-discard-class-transmit2 <disc-class-val2> | set-qos-transmit2 <qos-grp-val2> | set-mpls-exp-imposition-transmit2 <exp-value-imp2> | set-mpls-exp-topmost-transmit2 <exp-value-top2>  $}$ ] ]  $|$  no qos shared-policer [ type qos ] <policer-name> }

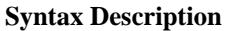

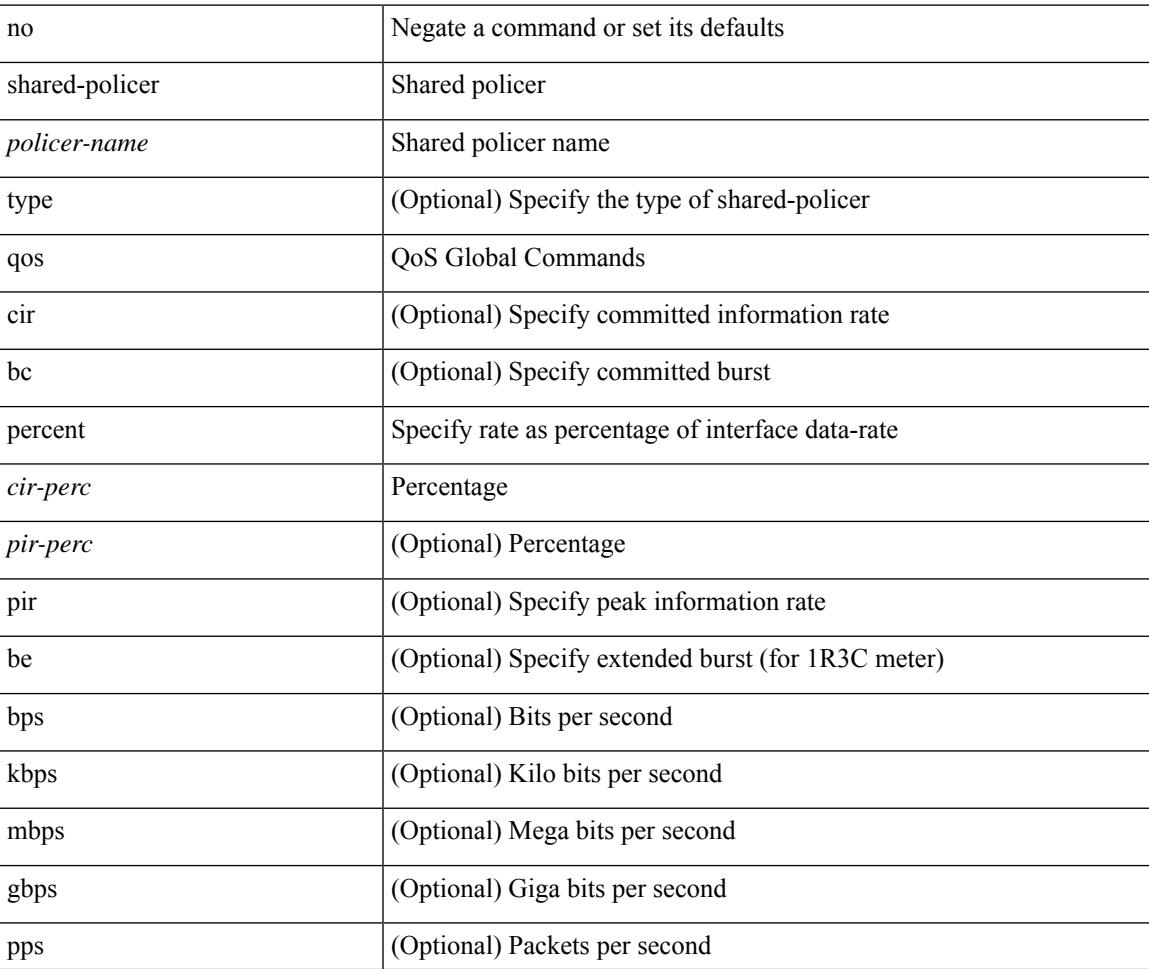

I

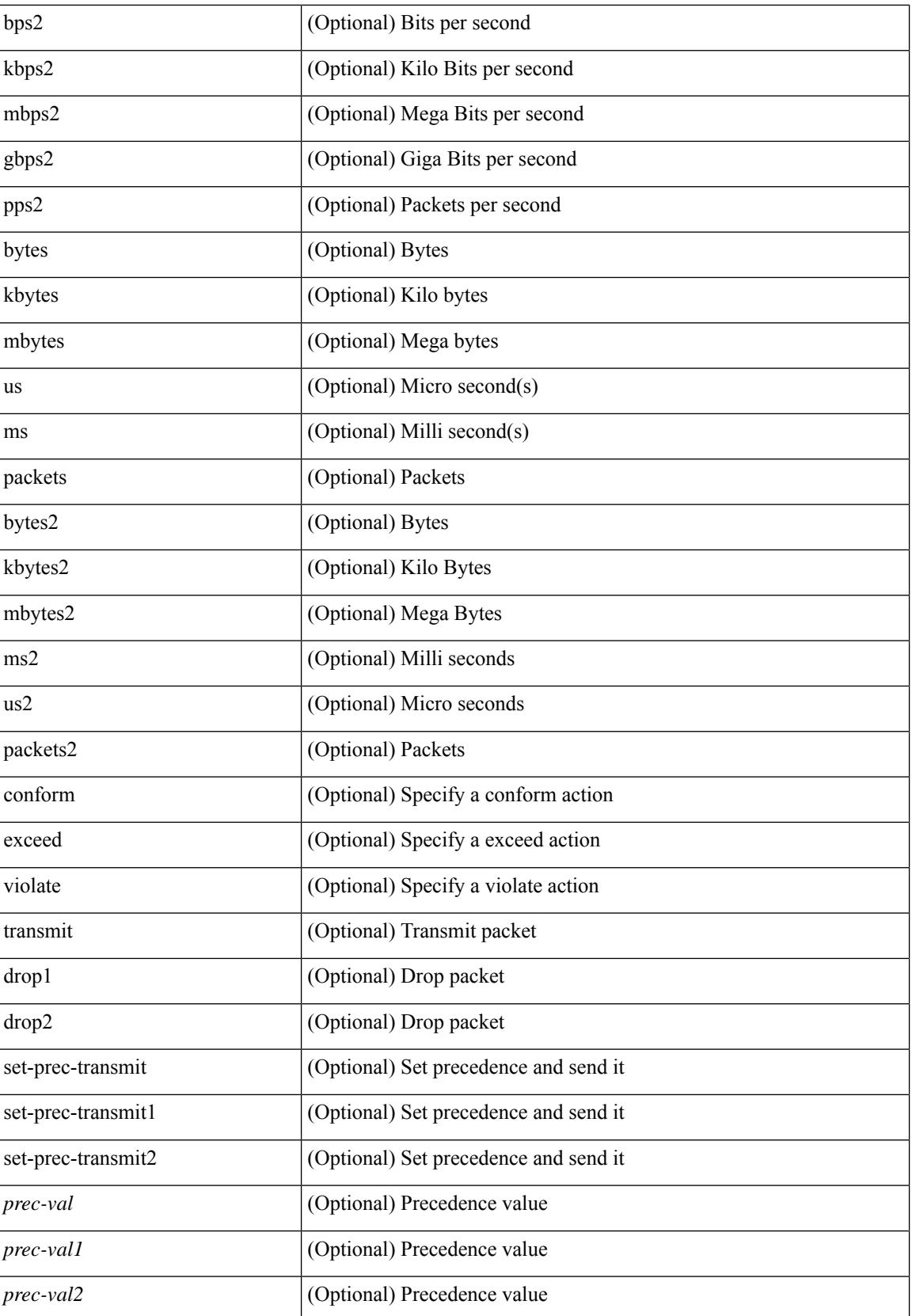

 $\mathbf l$ 

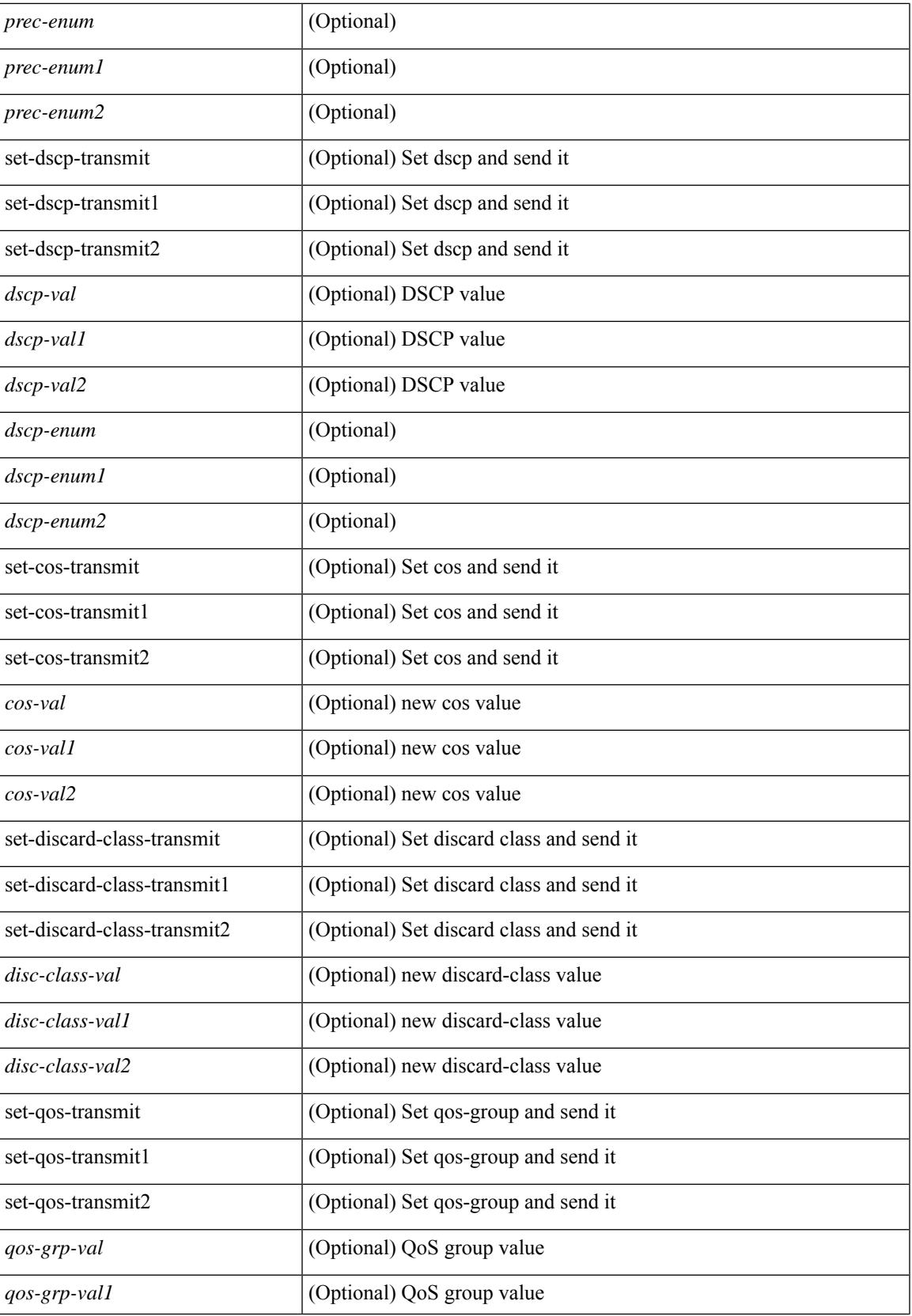

I

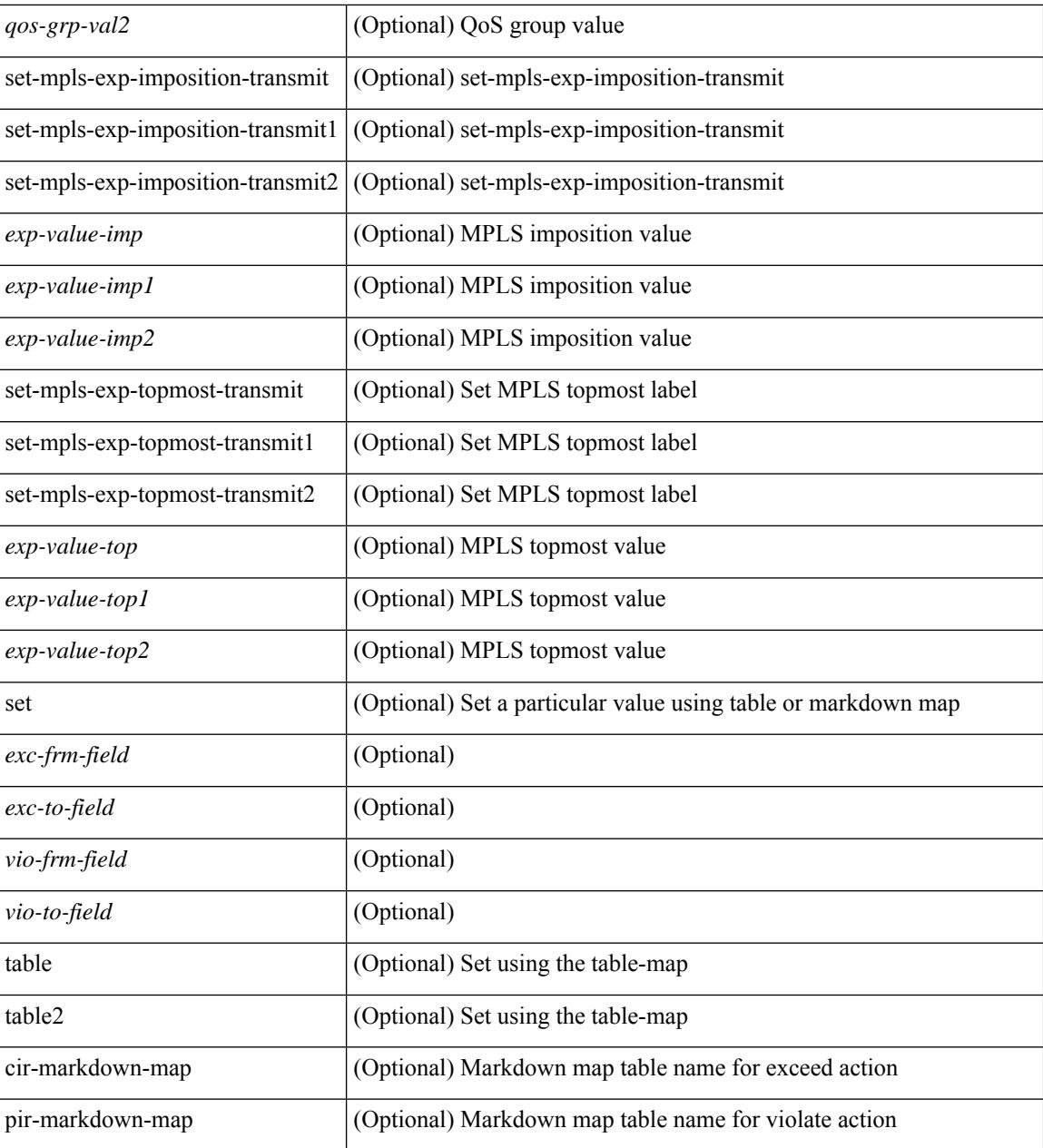

#### **Command Mode**

I

# <span id="page-2462-0"></span>**qos statistics**

[no] qos statistics

#### **Syntax Description**

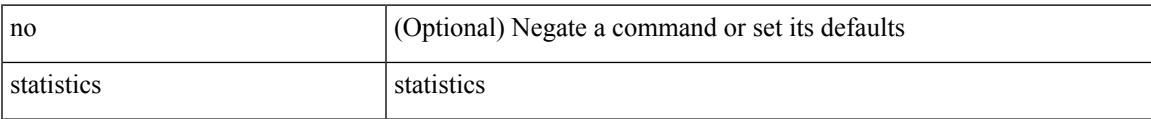

#### **Command Mode**

# <span id="page-2463-0"></span>**queue-limit**

[no] queue-limit [cos <cos-val>] { <q-size> [ packets | bytes | kbytes | mbytes | ms | us] | percent <perc-q-size> | dynamic <alpha> }

#### **Syntax Description**

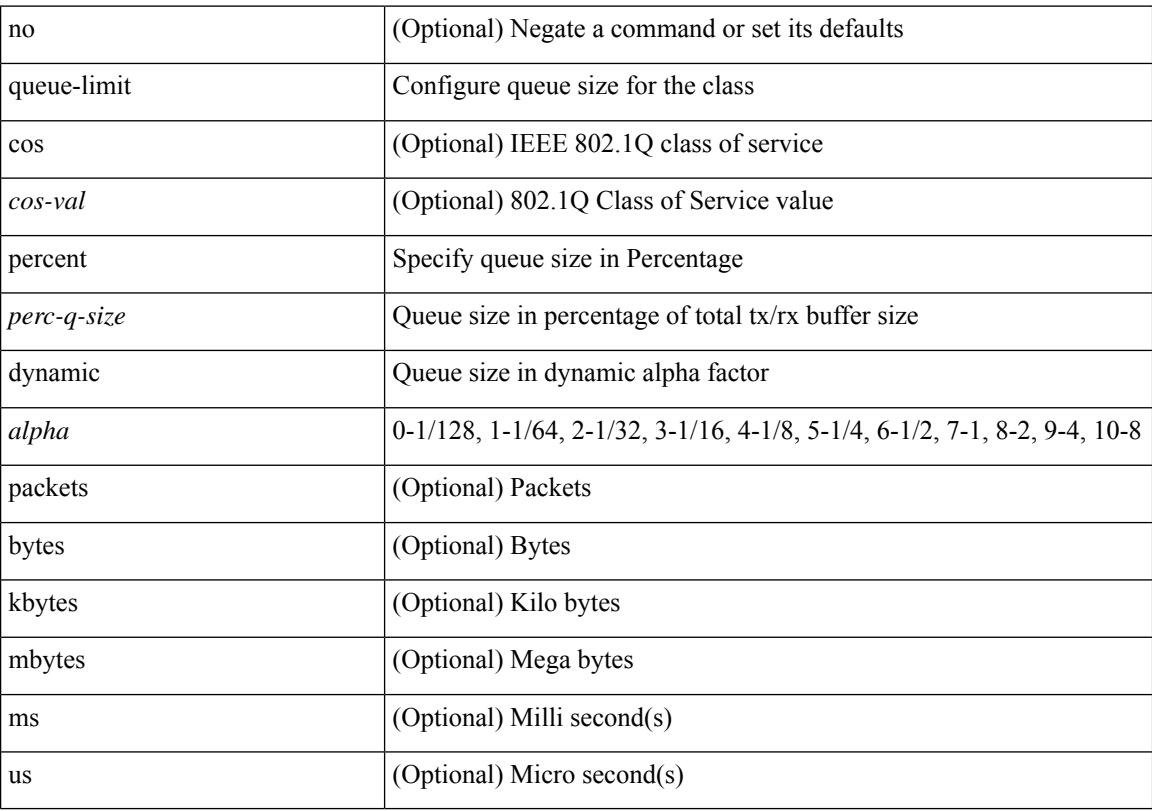

#### **Command Mode**

# <span id="page-2464-0"></span>**queue-limit2**

[no] queue-limit2 [ cos2 <cos-val> ] { <q-size> [ packets | bytes | kbytes | mbytes | ms | us ] | percent2 <perc-q-size> | dynamic2 <alpha> }

#### **Syntax Description**

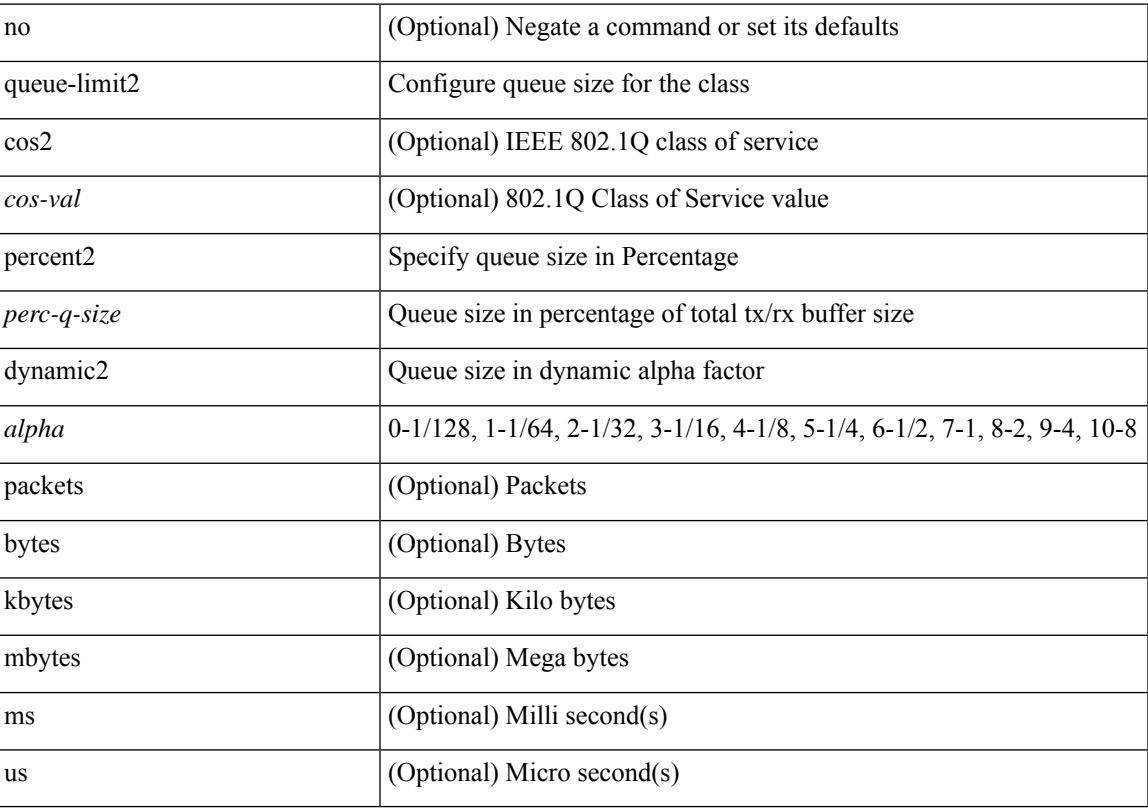

#### **Command Mode**

 $\mathbf l$ 

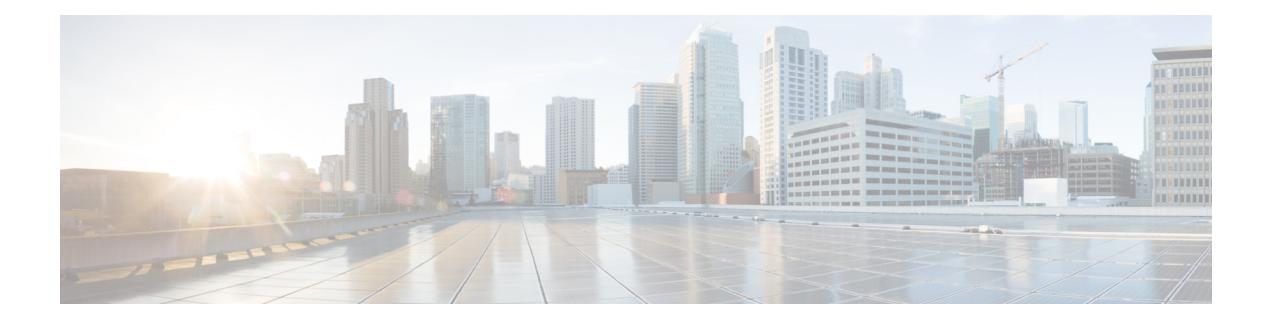

## **R Commands**

- [radius-server](#page-2470-0) deadtime, on page 2371
- radius-server [directed-request,](#page-2471-0) on page 2372
- [radius-server](#page-2472-0) host, on page 2373
- [radius-server](#page-2474-0) key, on page 2375
- [radius-server](#page-2475-0) pss-clean, on page 2376
- [radius-server](#page-2476-0) retransmit, on page 2377
- [radius-server](#page-2477-0) timeout, on page 2378
- [random-detect,](#page-2478-0) on page 2379
- random-detect2 [minimum-threshold2,](#page-2479-0) on page 2380
- [random-detect,](#page-2480-0) on page 2381
- [random-detect](#page-2481-0) cos-based, on page 2382
- [rate-mode,](#page-2482-0) on page 2383
- [reconnect-interval,](#page-2483-0) on page 2384
- [record-route,](#page-2484-0) on page 2385
- [record-route,](#page-2485-0) on page 2386
- [record,](#page-2486-0) on page 2387
- record [netflow-original,](#page-2487-0) on page 2388
- record [netflow,](#page-2488-0) on page 2389
- record [netflow,](#page-2489-0) on page 2390
- record [netflow,](#page-2490-0) on page 2391
- record netflow [protocol-port,](#page-2491-0) on page 2392
- [redistribute,](#page-2492-0) on page 2393
- [redistribute,](#page-2493-0) on page 2394
- [redistribute,](#page-2494-0) on page 2395
- [redistribute,](#page-2495-0) on page 2396
- [redistribute,](#page-2496-0) on page 2397
- [redistribute,](#page-2497-0) on page 2398
- [redistribute,](#page-2498-0) on page 2399
- [redistribute,](#page-2499-0) on page 2400
- [redistribute,](#page-2500-0) on page 2401
- [redistribute,](#page-2501-0) on page 2402
- [redistribute,](#page-2502-0) on page 2403
- [redistribute,](#page-2503-0) on page 2404
- [redistribute](#page-2504-0) filter route-map, on page 2405
- redistribute [maximum-prefix,](#page-2505-0) on page 2406
- redistribute [maximum-prefix,](#page-2506-0) on page 2407
- redistribute [maximum-prefix,](#page-2507-0) on page 2408
- redistribute [maximum-prefix,](#page-2508-0) on page 2409
- redistribute [maximum-prefix,](#page-2509-0) on page 2410
- [reference-bandwidth,](#page-2510-0) on page 2411
- [register-database-mapping,](#page-2511-0) on page 2412
- [register-route-notifications,](#page-2512-0) on page 2413
- [reload,](#page-2513-0) on page 2414
- [reload](#page-2514-0) ascii, on page 2415
- [reload](#page-2515-0) force, on page 2416
- reload [kexec,](#page-2516-0) on page 2417
- reload [kexec,](#page-2517-0) on page 2418
- reload [restore,](#page-2518-0) on page 2419
- [reload](#page-2519-0) vdc, on page 2420
- [reload](#page-2520-0) vdc, on page 2421
- [remote-as,](#page-2521-0) on page 2422
- [remote,](#page-2522-0) on page 2423
- [remove-private-as,](#page-2523-0) on page 2424
- [remove-routes](#page-2524-0) vni, on page 2425
- [reoptimize](#page-2525-0) events link-up, on page 2426
- [replay-protection,](#page-2526-0) on page 2427
- [replication-server,](#page-2527-0) on page 2428
- [report,](#page-2528-0) on page 2429
- [report,](#page-2529-0) on page 2430
- [report,](#page-2530-0) on page 2431
- [report,](#page-2531-0) on page 2432
- [report,](#page-2532-0) on page 2433
- [report,](#page-2533-0) on page 2434
- [report,](#page-2534-0) on page 2435
- [request-data-size,](#page-2535-0) on page 2436
- [request-data-size,](#page-2536-0) on page 2437
- [request-data-size,](#page-2537-0) on page 2438
- [resequence,](#page-2538-0) on page 2439
- [reset,](#page-2539-0) on page 2440
- [reset,](#page-2540-0) on page 2441
- [reset,](#page-2541-0) on page 2442
- [reset,](#page-2542-0) on page 2443
- [reset,](#page-2543-0) on page 2444
- [reset,](#page-2544-0) on page 2445
- [reset,](#page-2545-0) on page 2446
- [restart](#page-2546-0) amt, on page 2447
- [restart](#page-2547-0) bgp, on page 2448
- [restart](#page-2548-0) eigrp, on page 2449
- [restart](#page-2549-0) igmp, on page 2450

Ш

- [restart](#page-2550-0) isis, on page 2451
- [restart](#page-2551-0) l3vm, on page 2452
- [restart](#page-2552-0) lisp, on page 2453
- [restart](#page-2553-0) msdp, on page 2454
- [restart](#page-2554-0) orib, on page 2455
- [restart](#page-2555-0) ospf, on page 2456
- restart [ospfv3,](#page-2556-0) on page 2457
- restart [otv-isis,](#page-2557-0) on page 2458
- [restart](#page-2558-0) otv, on page 2459
- [restart](#page-2559-0) pim, on page 2460
- [restart](#page-2560-0) pim6, on page 2461
- [restart](#page-2561-0) rip, on page 2462
- [restart](#page-2562-0) rpm, on page 2463
- [restart](#page-2563-0) rsvp, on page 2464
- [resync-database,](#page-2564-0) on page 2465
- retain [route-target,](#page-2565-0) on page 2466
- [retransmit-interval,](#page-2566-0) on page 2467
- [retransmit-interval,](#page-2567-0) on page 2468
- [retransmit-interval,](#page-2568-0) on page 2469
- [revision,](#page-2569-0) on page 2470
- [revocation-check,](#page-2570-0) on page 2471
- [rfc1583compatibility,](#page-2571-0) on page 2472
- rip [shutdown,](#page-2572-0) on page 2473
- [rmdir,](#page-2573-0) on page 2474
- rmon [event,](#page-2574-0) on page 2475
- [roaming-eid-prefix,](#page-2575-0) on page 2476
- role [feature-group](#page-2576-0) name, on page 2477
- role [name,](#page-2577-0) on page 2478
- role [priority,](#page-2578-0) on page 2479
- rollback [progress](#page-2579-0) stats, on page 2480
- rollback [running-config,](#page-2580-0) on page 2481
- [route-map,](#page-2581-0) on page 2482
- [route-map,](#page-2582-0) on page 2483
- [route-map,](#page-2583-0) on page 2484
- [route-map,](#page-2584-0) on page 2485
- [route-map,](#page-2585-0) on page 2486
- [route-map,](#page-2586-0) on page 2487
- [route-map,](#page-2587-0) on page 2488
- [route-reflector-client,](#page-2588-0) on page 2489
- [route-reflector-client,](#page-2589-0) on page 2490
- [route-target](#page-2590-0) both, on page 2491
- [route-target](#page-2591-0) export, on page 2492
- [route-target](#page-2592-0) import, on page 2493
- route delete dampen [interval,](#page-2593-0) on page 2494
- [router-id,](#page-2594-0) on page 2495
- [router-id,](#page-2595-0) on page 2496
- [router-id,](#page-2596-0) on page 2497
- [router-id,](#page-2597-0) on page 2498
- [router-id,](#page-2598-0) on page 2499
- [router](#page-2599-0) bgp, on page 2500
- [router](#page-2600-0) eigrp, on page 2501
- [router](#page-2601-0) isis, on page 2502
- [router](#page-2602-0) ospf, on page 2503
- router [ospfv3,](#page-2603-0) on page 2504
- [router](#page-2604-0) rip, on page 2505
- [routing-context](#page-2605-0) vrf, on page 2506
- routing ipv4 unicast [nexthop-sorting,](#page-2606-0) on page 2507
- routing ipv6 unicast [nexthop-sorting,](#page-2607-0) on page 2508
- [rsakeypair,](#page-2608-0) on page 2509
- rtr, on page [2510](#page-2609-0)
- rule, on page [2511](#page-2610-0)
- rule, on page [2512](#page-2611-0)
- [run-script,](#page-2612-0) on page 2513
- [run-show-tech-script,](#page-2613-0) on page 2514
- run2 [guestshell,](#page-2614-0) on page 2515
- run [bash,](#page-2615-0) on page 2516

# <span id="page-2470-0"></span>**radius-server deadtime**

[no] radius-server deadtime <i0>

#### **Syntax Description**

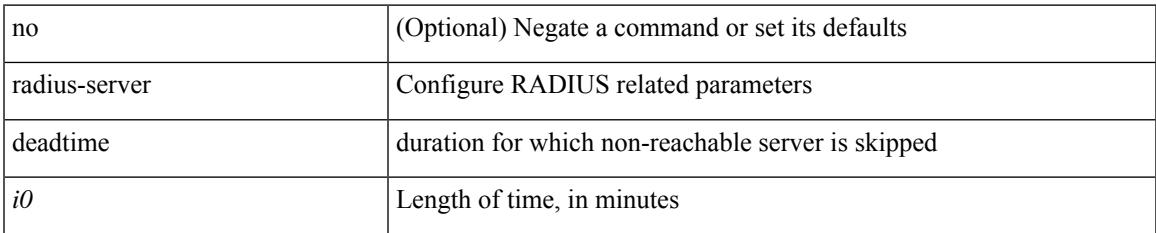

#### **Command Mode**

# <span id="page-2471-0"></span>**radius-server directed-request**

[no] radius-server directed-request

#### **Syntax Description**

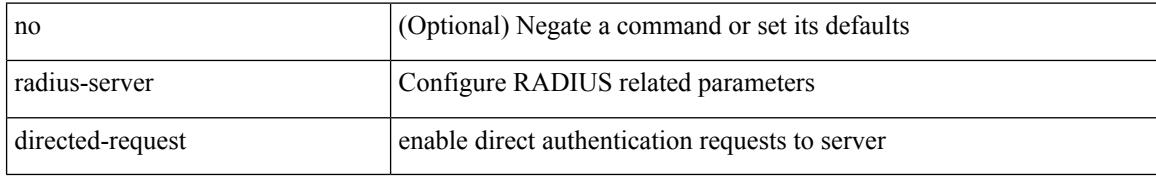

#### **Command Mode**

## <span id="page-2472-0"></span>**radius-server host**

 $\{ \{ \text{ [ no ] radius-server host < hostipname} > \{ \text{ [ key } \{ 0 < s0 > | 6 < s6 > | 7 < s1 > | < s2 > \} \}$  [pac ] [ auth-port <i0> [ $acct$ -port  $\{i>1\}$ ] }  $|\{$  [ $author1 < i2>$ ] [ $acct$ -port1 $\{i>3>$ ] }  $\}$  [ $\{$  authentication [ $account$  [ $timeout$ ] <i4> ] [ retransmit <i5> ] ] } | { [ accounting1 ] [ timeout1 <i6> ] [ retransmit1 <i7> ] } ] } | { no radius-server host <hostipname> key } }

#### **Syntax Description**

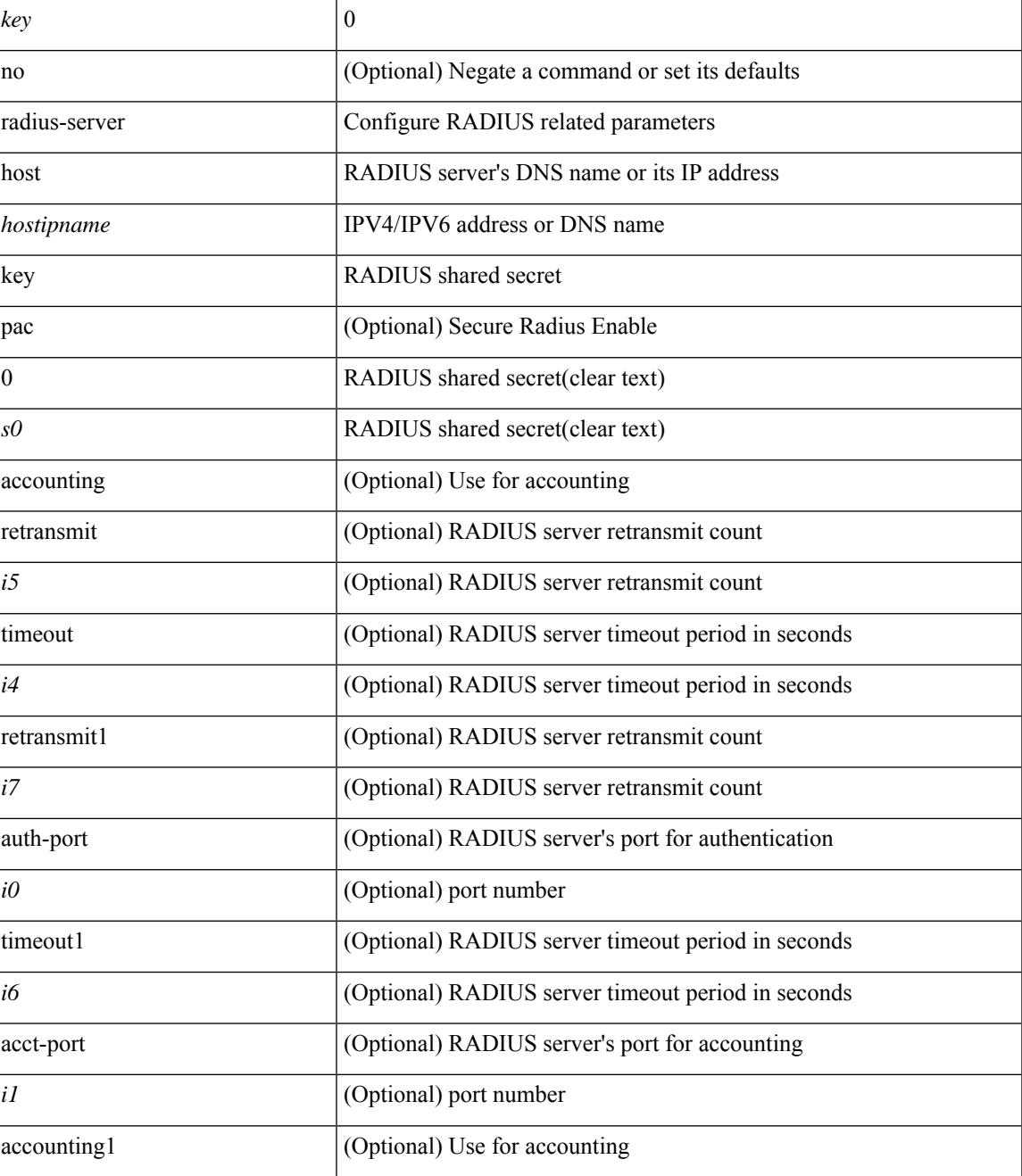

 $\mathbf l$ 

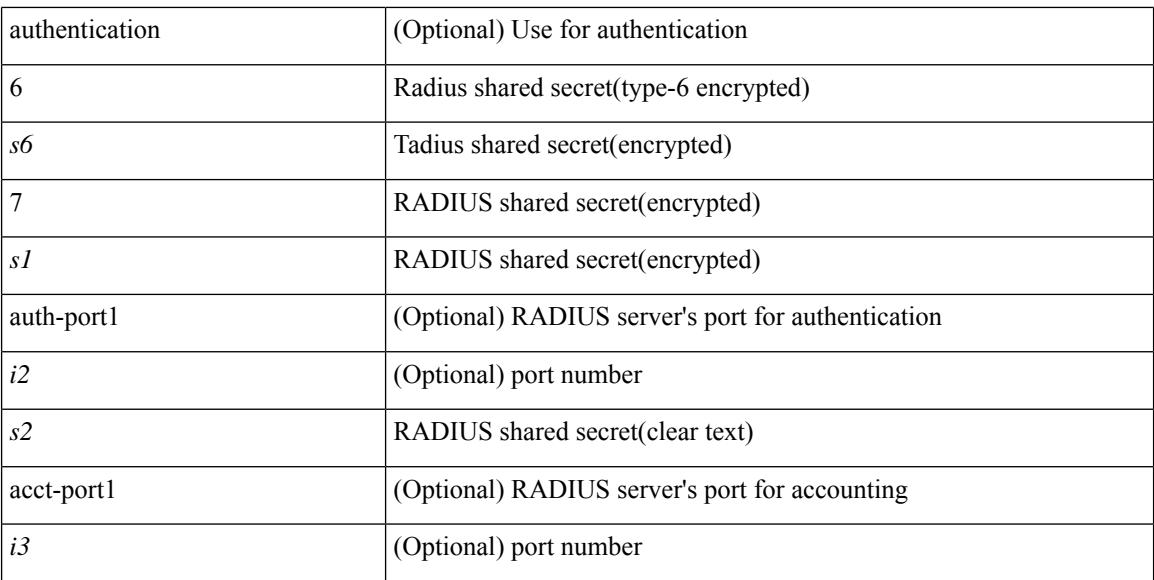

#### **Command Mode**

## <span id="page-2474-0"></span>**radius-server key**

{ { [ no ] radius-server key {  $0 \le s0$  >  $| 6 \le s6$  >  $| 7 \le s1$  >  $| \le s2$  > } } | { no radius-server key } }

#### **Syntax Description**

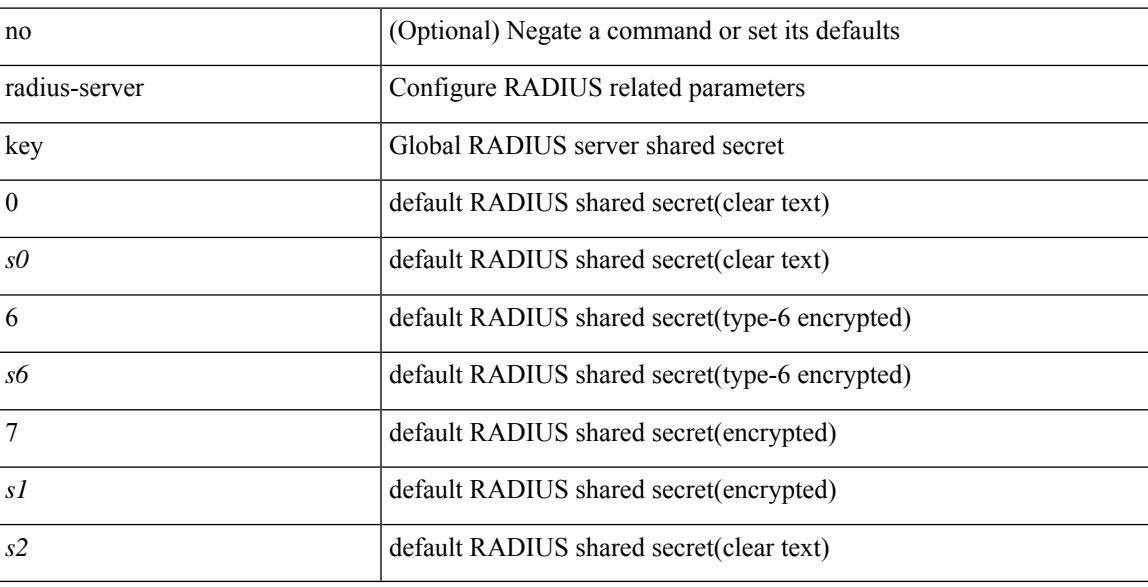

#### **Command Mode**

# <span id="page-2475-0"></span>**radius-server pss-clean**

[no] radius-server pss-clean

#### **Syntax Description**

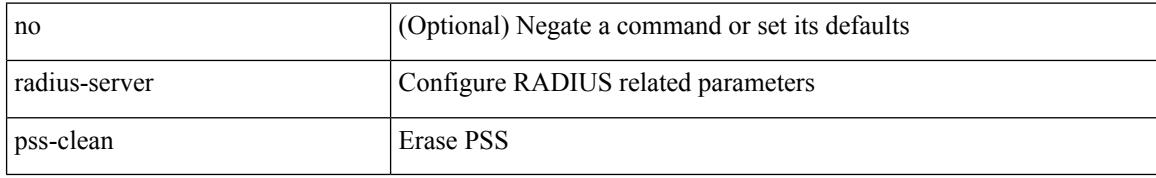

#### **Command Mode**

### <span id="page-2476-0"></span>**radius-server retransmit**

[no] radius-server retransmit <i0>

#### **Syntax Description**

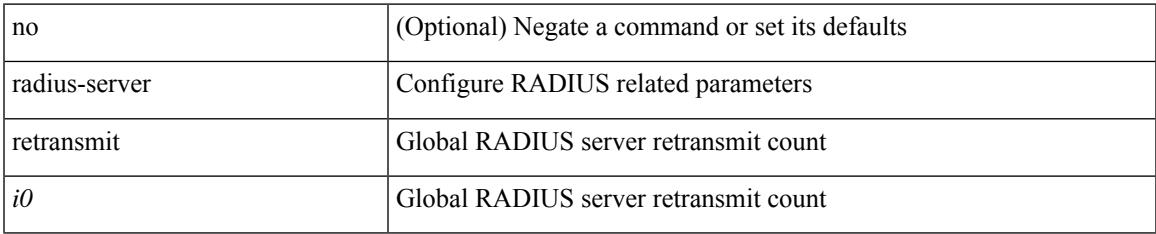

#### **Command Mode**

### <span id="page-2477-0"></span>**radius-server timeout**

[no] radius-server timeout <i0>

#### **Syntax Description**

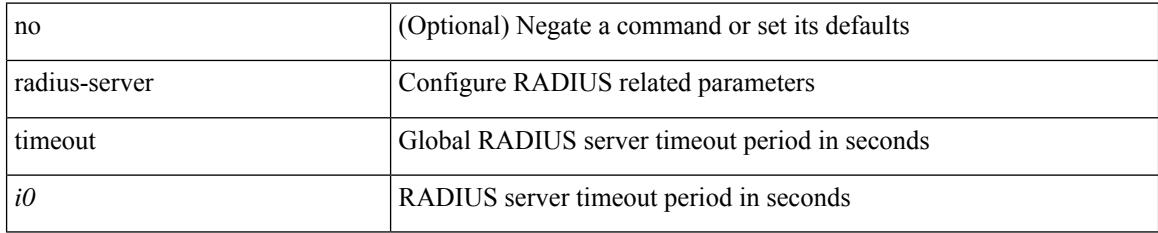

#### **Command Mode**

### <span id="page-2478-0"></span>**random-detect**

[no] random-detect  $\lceil \frac{1}{2} \cdot \frac{1}{2} \cdot \$ maximum-threshold <max-thresh> { packets1 | bytes1 | kbytes1 | mbytes1 } drop-probability <drop-prob> weight <weight> [ cap-average ] } | threshold { burst-optimized | mesh-optimized } ] [ ecn ]

#### **Syntax Description**

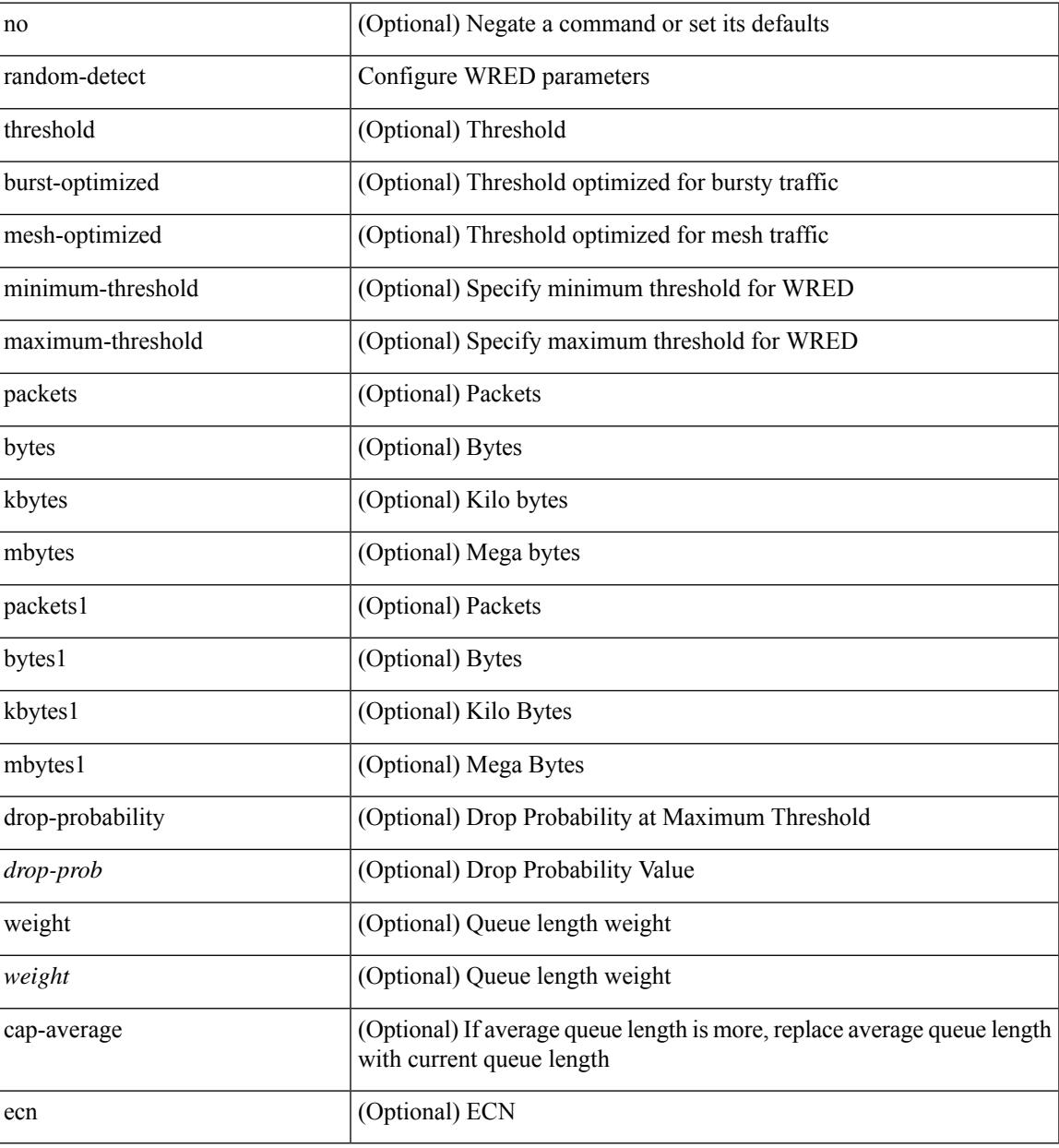

#### **Command Mode**

### <span id="page-2479-0"></span>**random-detect2 minimum-threshold2**

[no] random-detect2 minimum-threshold2 <min-thresh2> { packets2 | bytes2 | kbytes2 | mbytes2 } maximum-threshold2 <max-thresh2> { packets3 | bytes3 | kbytes3 | mbytes3 } [ drop-probability2 <drop-prob2> weight2 <weight2> [ cap-average2 ] ]

#### **Syntax Description**

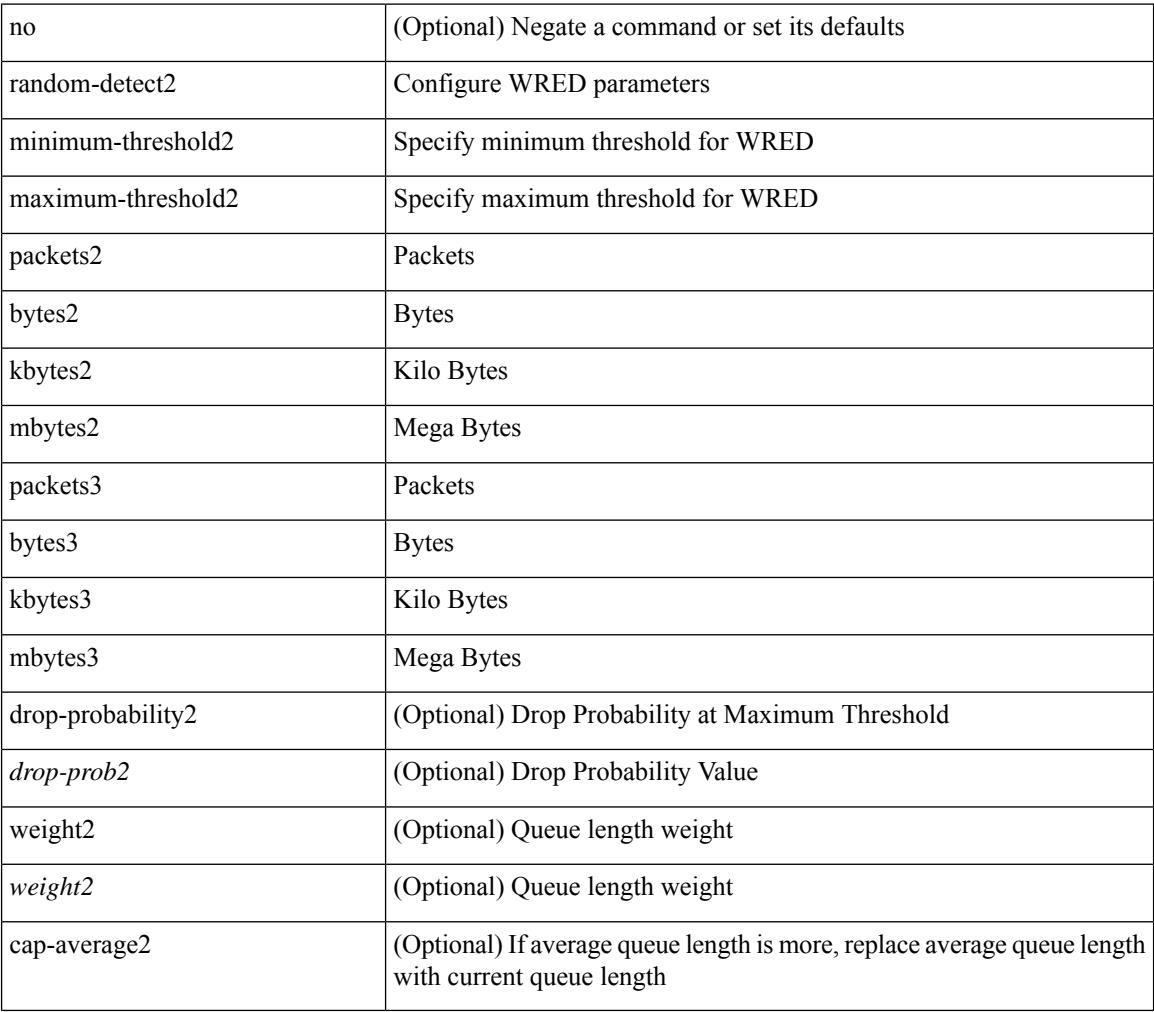

#### **Command Mode**

### <span id="page-2480-0"></span>**random-detect**

[no] random-detect { cos < cos-list> [ minimum-threshold ] { <min-thresh> [ packets | bytes | kbytes | mbytes | ms | us ] | percent <min-percent-of-qsize> } [ maximum-threshold ] { <max-thresh> [ packets1 | bytes1 | kbytes1 | mbytes1 | ms1 | us1 ] | percent1 <max-percent-of-qsize> } }

#### **Syntax Description**

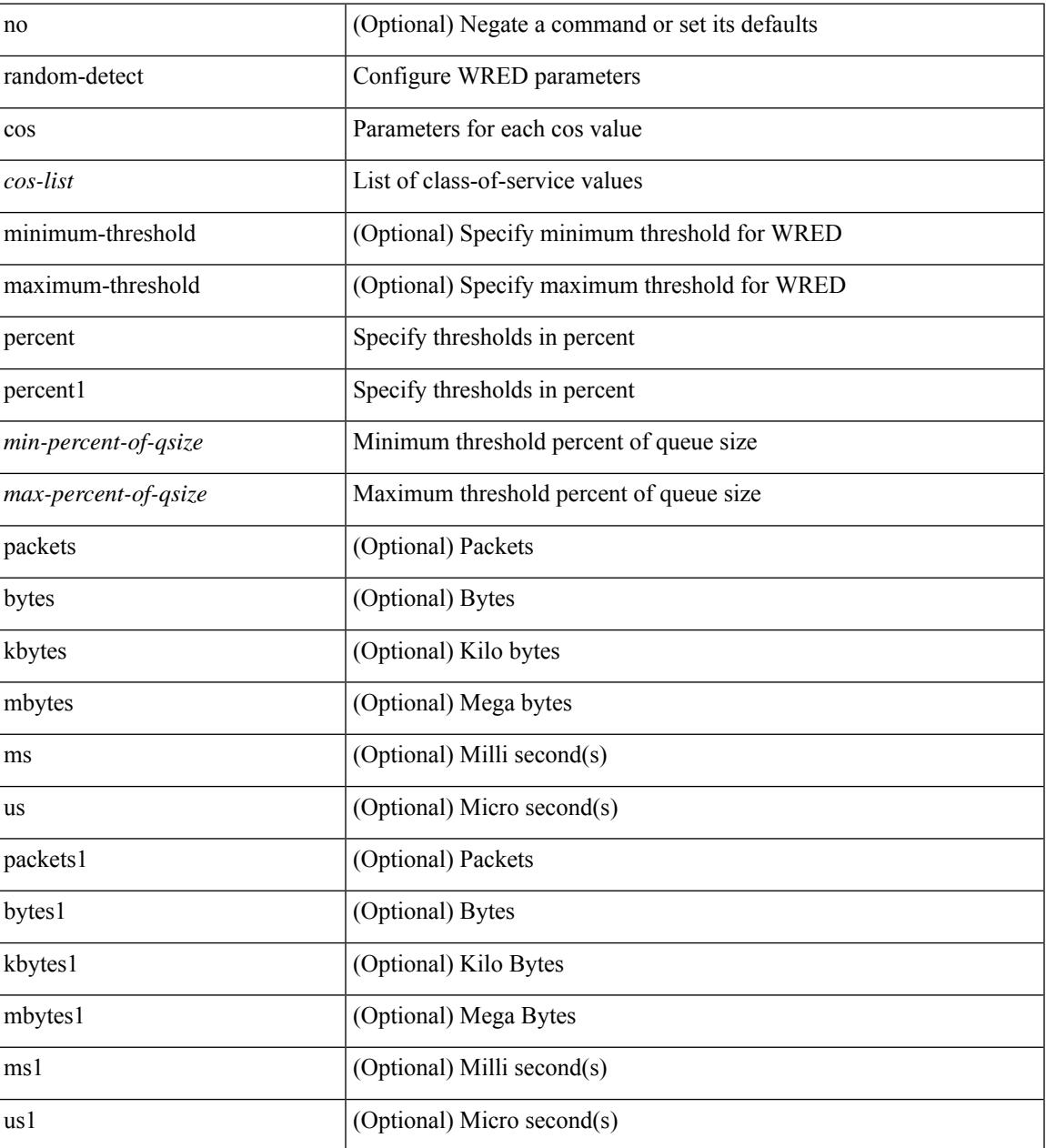

#### **Command Mode**

### <span id="page-2481-0"></span>**random-detect cos-based**

[no] random-detect cos-based [ aggregate [ minimum-threshold ]  $\{ \leq m$  in-thresh $>$  [ packets | bytes | kbytes | mbytes | ms | us ] | percent <min-percent-of-qsize> } [ maximum-threshold ] { <max-thresh> [ packets1 | bytes1 | kbytes1 | mbytes1 | ms1 | us1 ] | percent1 <max-percent-of-qsize> } ]

#### **Syntax Description**

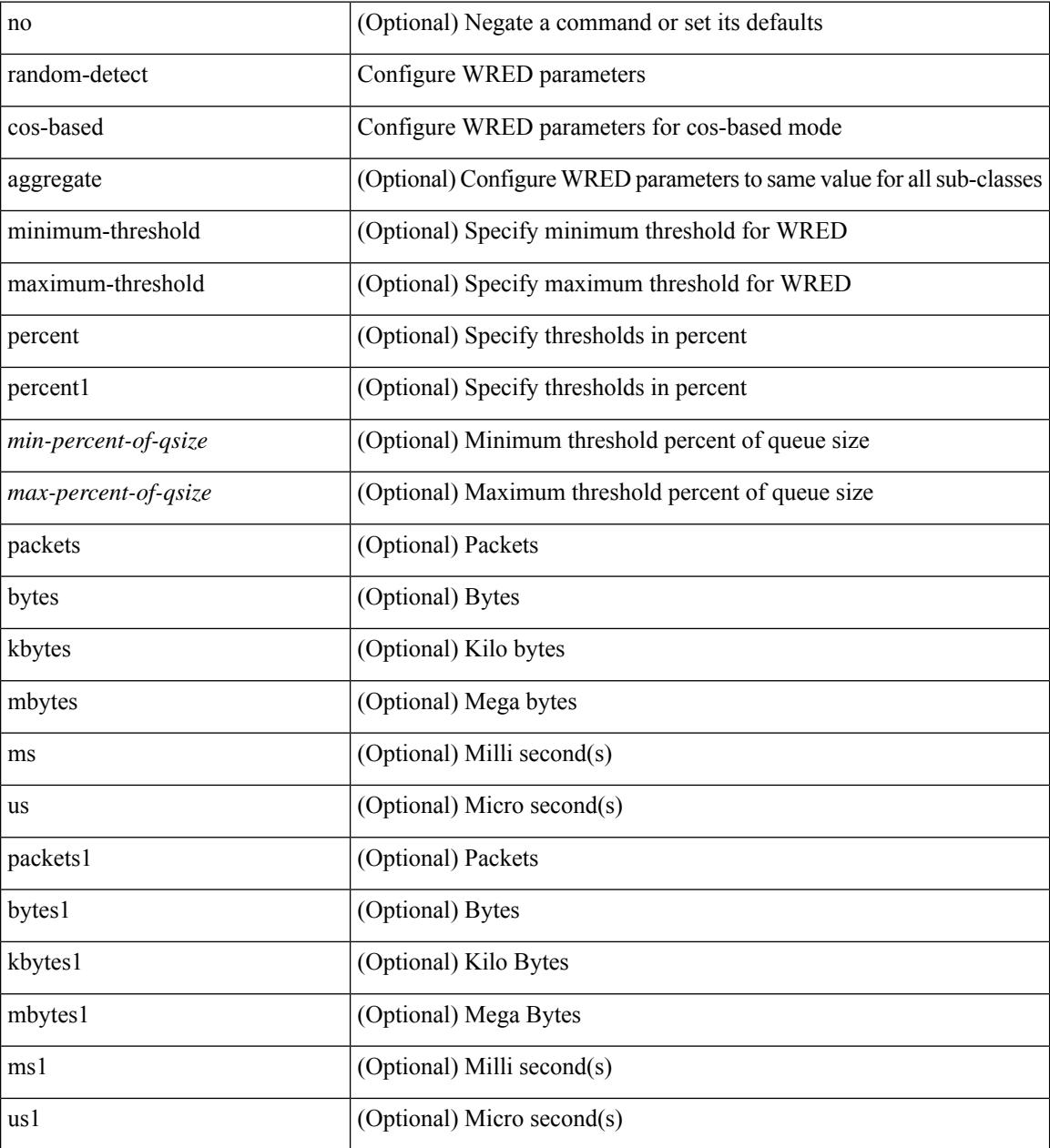

#### **Command Mode**

### <span id="page-2482-0"></span>**rate-mode**

rate-mode <ratemode> [ force ] | no rate-mode [ <ratemode> ] [ force ]

#### **Syntax Description**

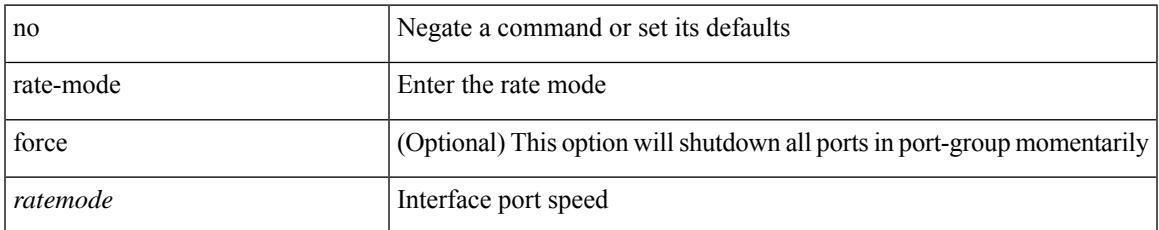

#### **Command Mode**

• /exec/configure/if-ethernet-all /exec/configure/if-eth-base

### <span id="page-2483-0"></span>**reconnect-interval**

reconnect-interval <interval> | no reconnect-interval [ <interval> ]

#### **Syntax Description**

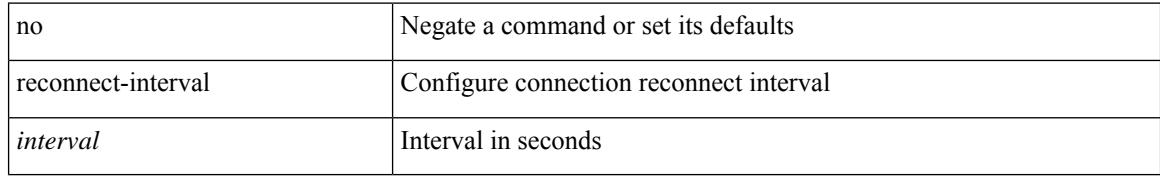

#### **Command Mode**

• /exec/configure/router-bgp/vrf-cmds
## **record-route**

[no] record-route

## **Syntax Description**

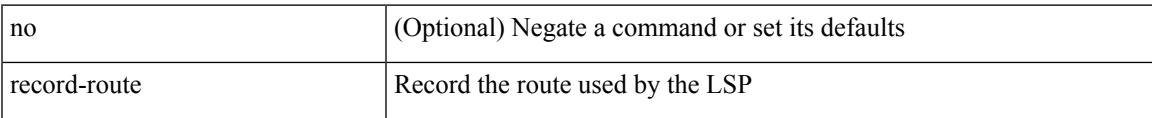

## **Command Mode**

• /exec/configure/te/lsp-attr

## **record-route**

[no] record-route

## **Syntax Description**

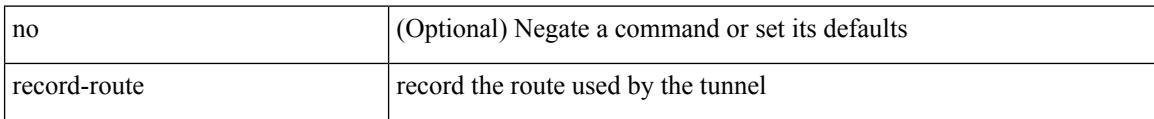

### **Command Mode**

• /exec/configure/if-te /exec/configure/tunnel-te/cbts-member

## **record**

I

[no] record <recordname>

### **Syntax Description**

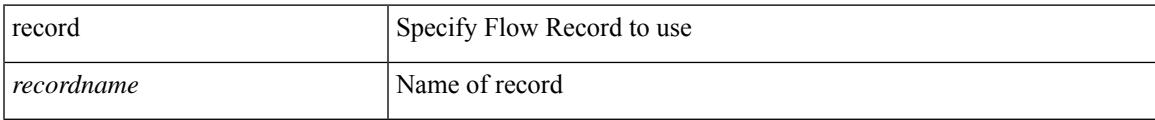

## **Command Mode**

# **record netflow-original**

[no] record netflow-original

### **Syntax Description**

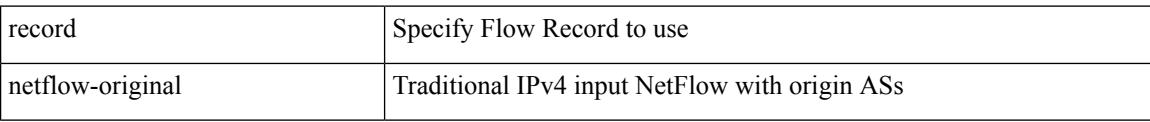

### **Command Mode**

## **record netflow**

[no] record netflow { ipv4 { original-input | original-output } }

## **Syntax Description**

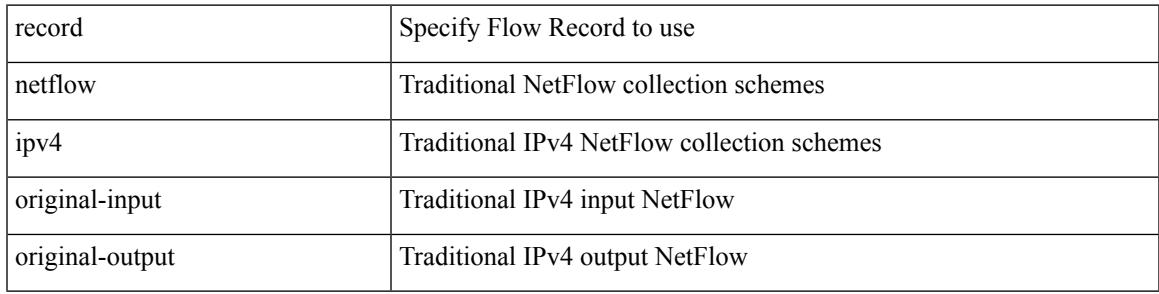

## **Command Mode**

## **record netflow**

[no] record netflow { ipv6 { original-input | original-output } }

## **Syntax Description**

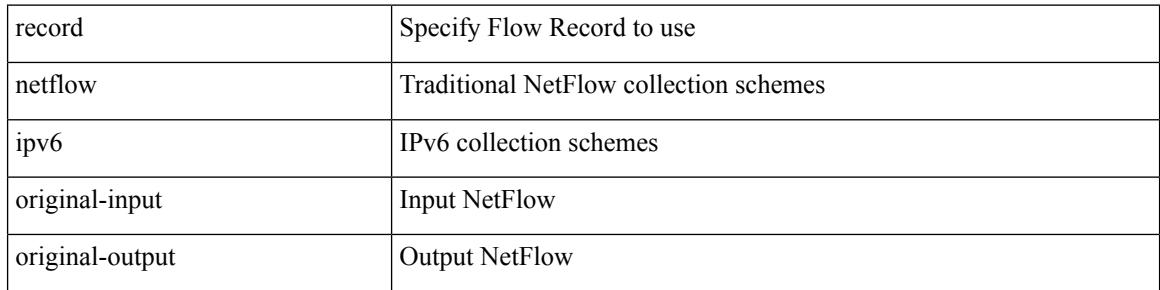

### **Command Mode**

Ι

## **record netflow**

[no] record netflow { layer2-switched { input } }

## **Syntax Description**

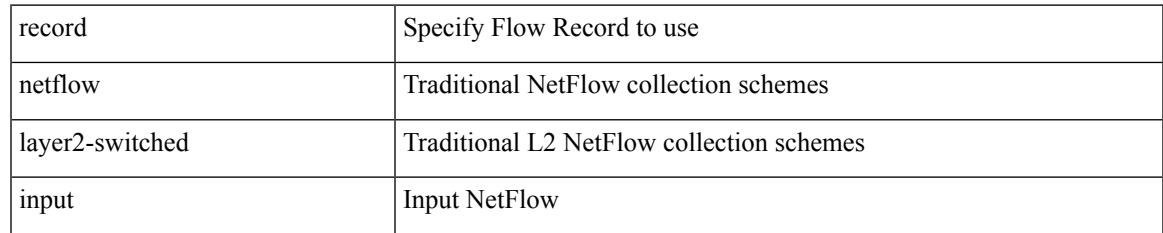

### **Command Mode**

# **record netflow protocol-port**

[no] record netflow protocol-port

### **Syntax Description**

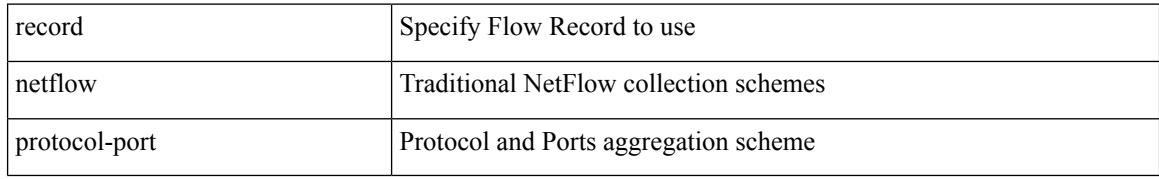

### **Command Mode**

[no] redistribute { bgp <as> | { eigrp | isis | ospfv3 | rip } <tag> | static | direct | amt | lisp } route-map <map-name>

## **Syntax Description**

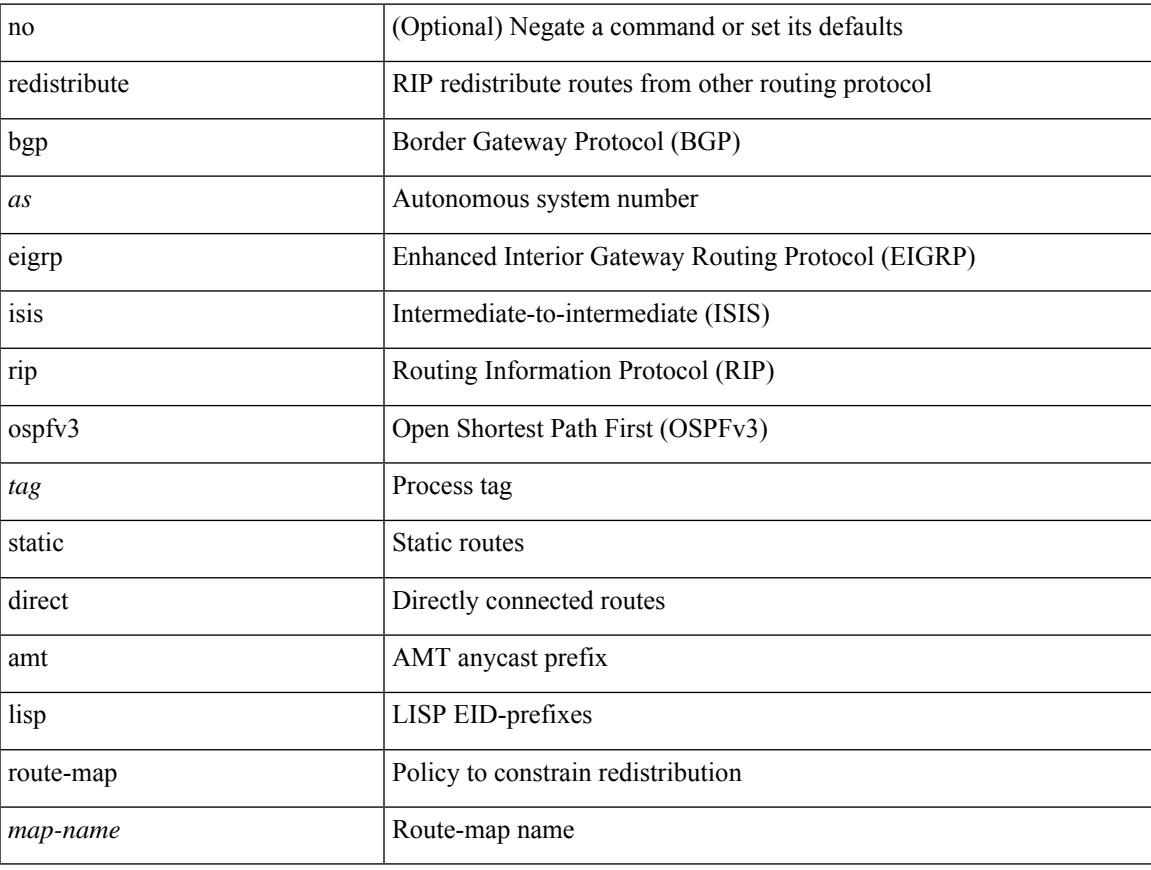

### **Command Mode**

• /exec/configure/router-rip/router-rip-af-ipv6 /exec/configure/router-rip/router-rip-vrf-af-ipv6

{ redistribute { { bgp <as> } | { eigrp | isis | ospfv3 | rip } <tag> | static | direct | amt | lisp } route-map {  $\{\text{policy-name}\}$  |  $\{\text{tr\_pol\_name}\}$  | { no redistribute { { bgp <as> } | { eigrp | isis | ospfv3 | rip } <tag> | static | direct | amt | lisp } [ route-map { <policy-name> | <rtr\_pol\_name> } ] }

#### **Syntax Description**

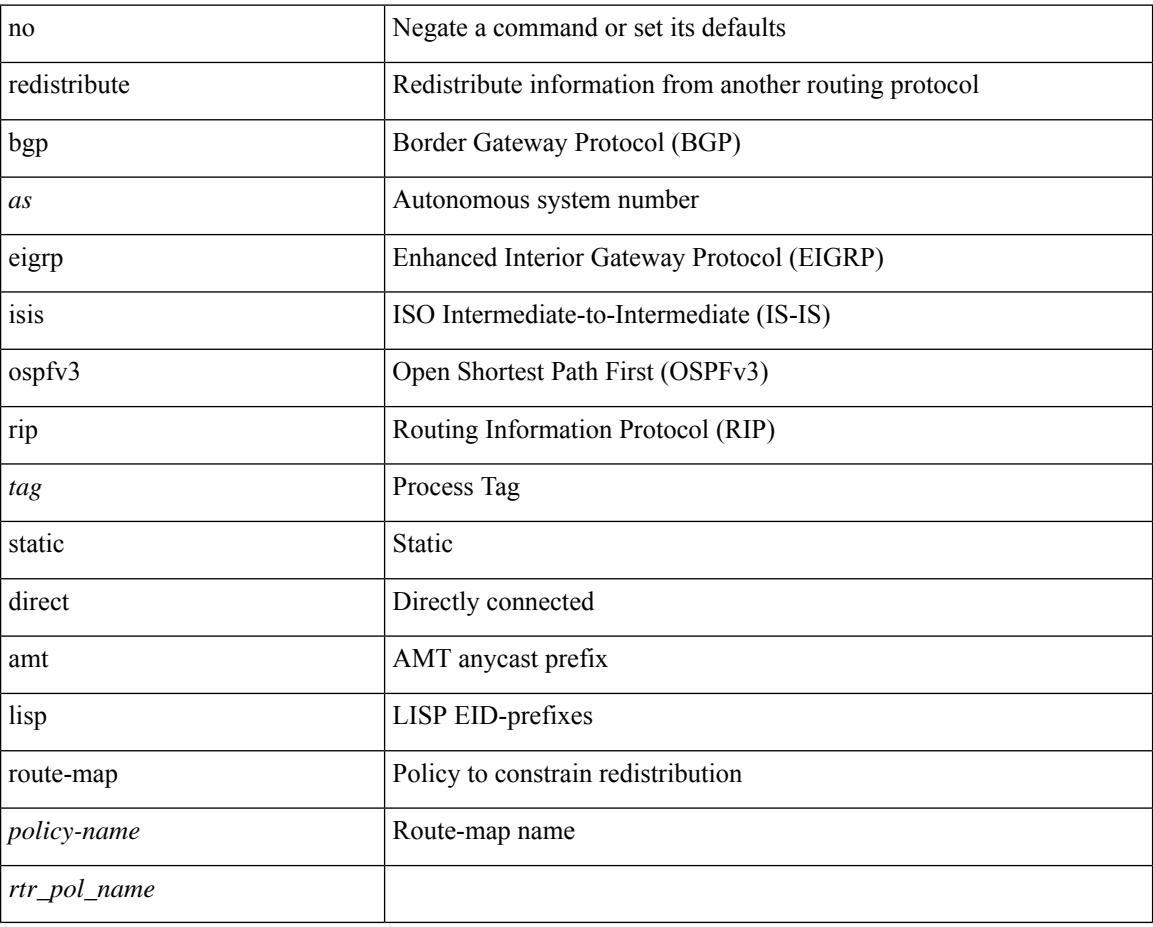

### **Command Mode**

• /exec/configure/router-ospf3/router-ospf3-af-ipv6 /exec/configure/router-ospf3/vrf/router-ospf3-af-ipv6

[no] redistribute { static | direct } route-map <rmap-name>

## **Syntax Description**

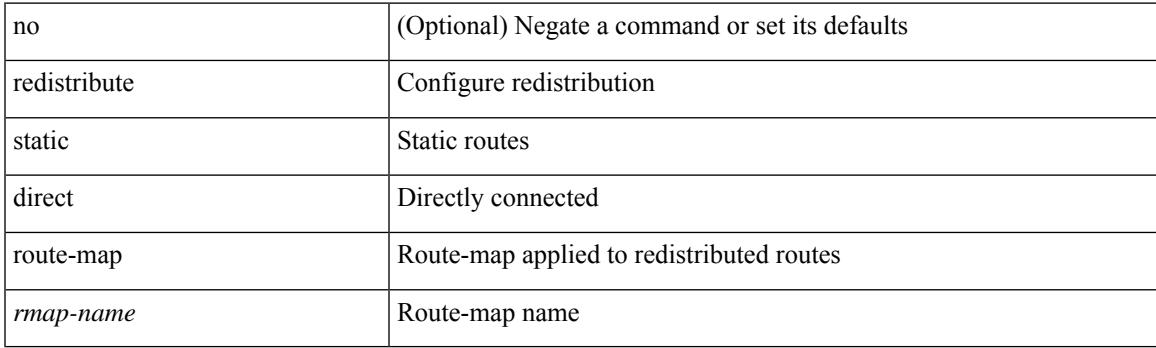

## **Command Mode**

• /exec/configure/router-bgp/router-bgp-af-ipv4 /exec/configure/router-bgp/router-bgp-vrf-af-ipv4

[no] redistribute { { { eigrp | isis | ospf | rip } <tag> } | amt | lisp } route-map <rmap-name>

## **Syntax Description**

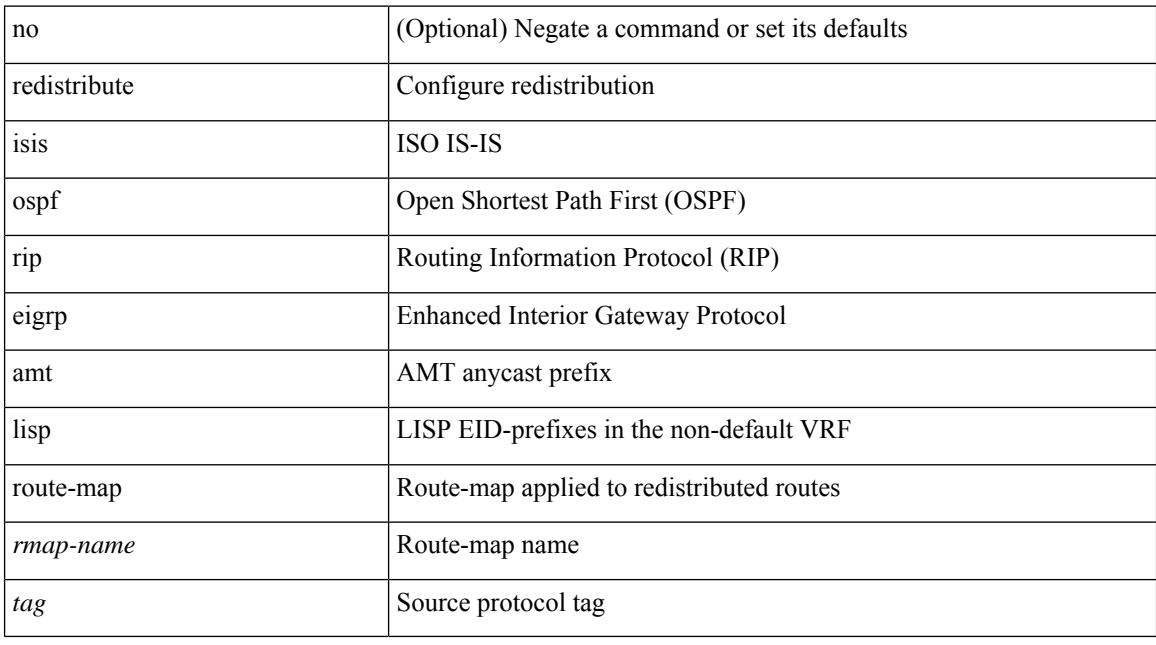

## **Command Mode**

• /exec/configure/router-bgp/router-bgp-af-ipv4 /exec/configure/router-bgp/router-bgp-vrf-af-ipv4

[no] redistribute { static | direct } route-map <rmap-name>

## **Syntax Description**

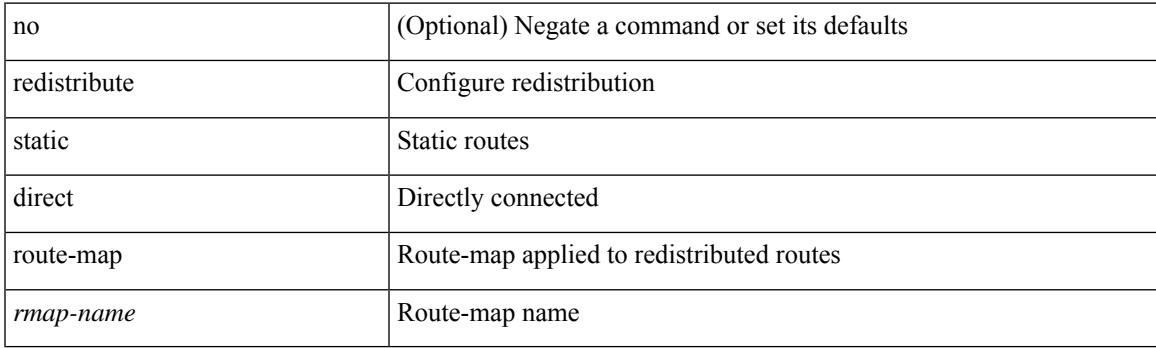

## **Command Mode**

• /exec/configure/router-bgp/router-bgp-af-ipv6 /exec/configure/router-bgp/router-bgp-vrf-af-ipv6

[no] redistribute { { { eigrp | isis | ospfv3 | rip } <tag> } | amt | lisp } route-map <rmap-name>

## **Syntax Description**

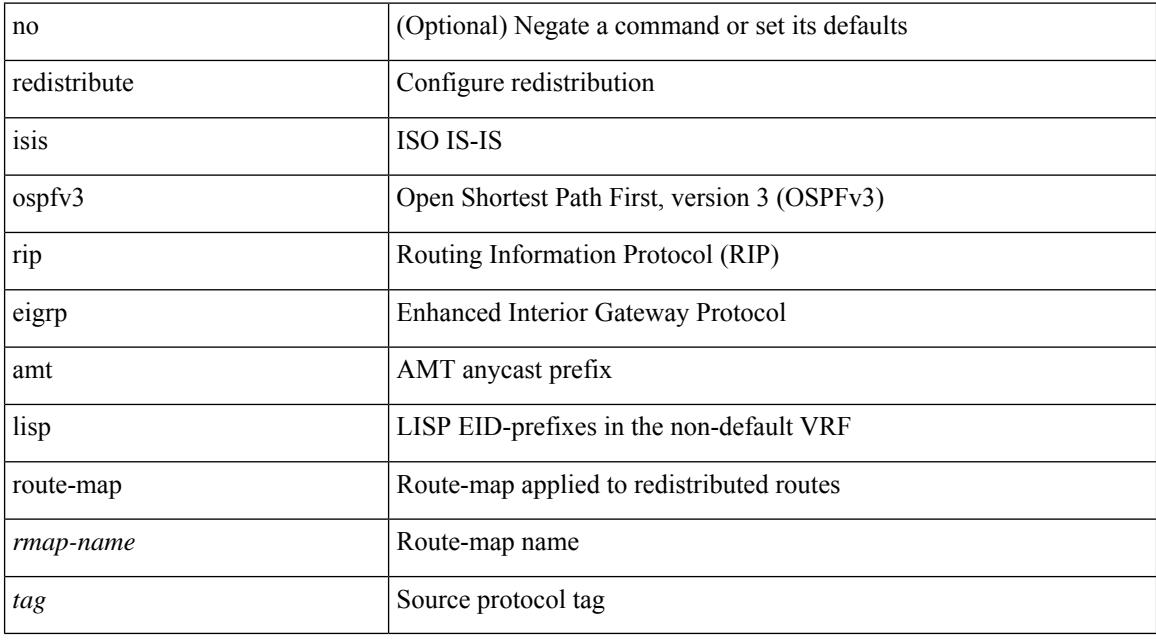

### **Command Mode**

• /exec/configure/router-bgp/router-bgp-af-ipv6 /exec/configure/router-bgp/router-bgp-vrf-af-ipv6

[no] redistribute { bgp <as> | { eigrp | isis | ospf | rip } <tag> | static | direct | amt | lisp } route-map { <map-name> | <rtr\_pol\_name> }

## **Syntax Description**

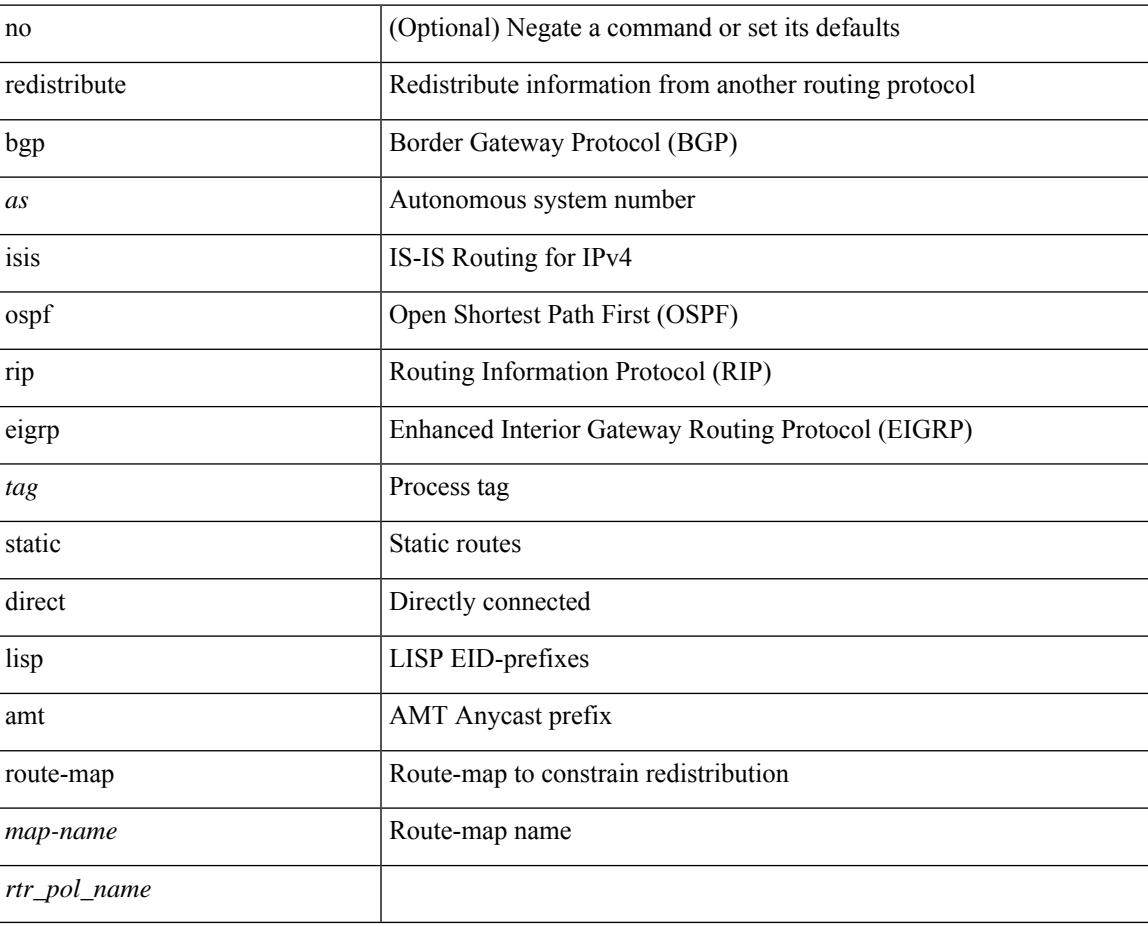

#### **Command Mode**

• /exec/configure/router-eigrp/router-eigrp-vrf-common /exec/configure/router-eigrp/router-eigrp-af-ipv4

[no] redistribute { bgp <as> | { eigrp | isis | ospfv3 | rip } <tag> | static | direct | amt | lisp } route-map { <map-name> | <rtr\_pol\_name> }

## **Syntax Description**

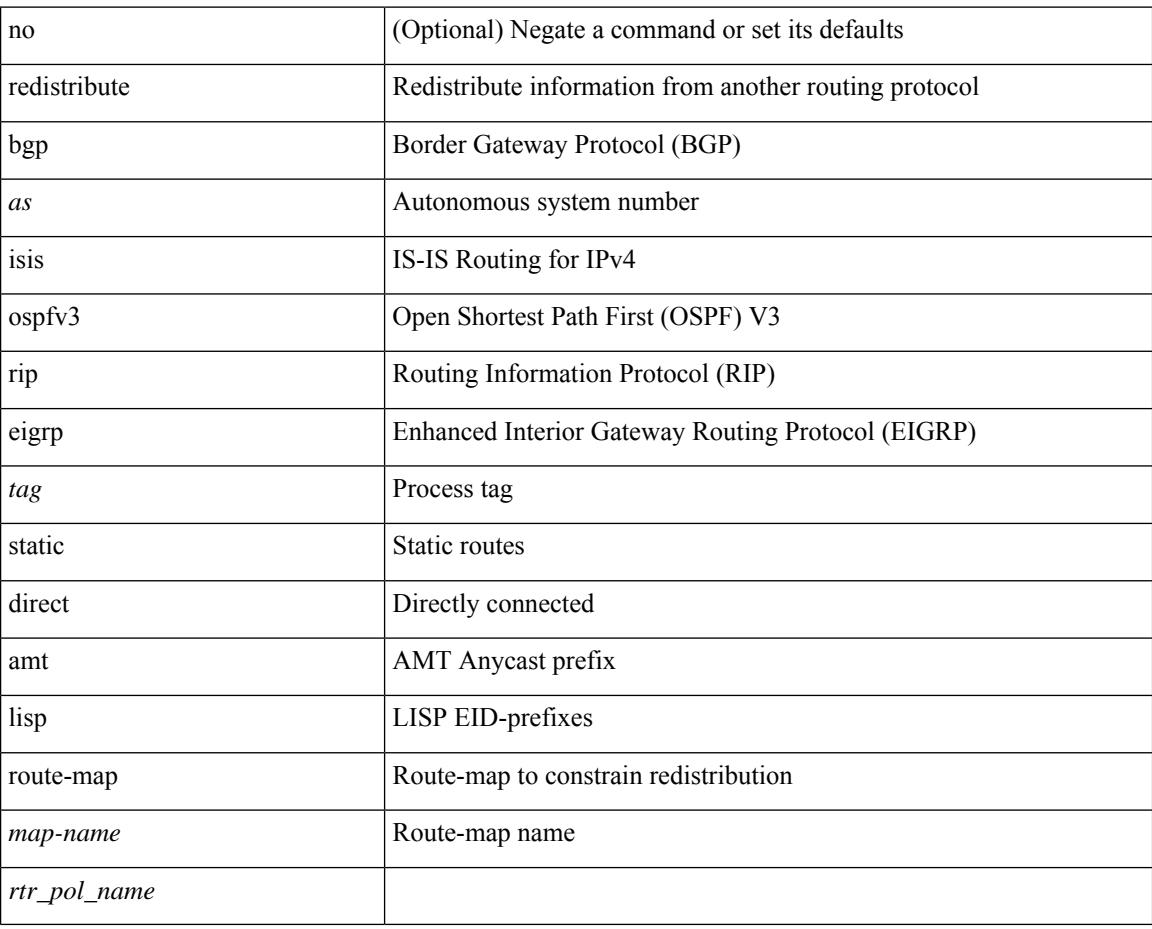

#### **Command Mode**

• /exec/configure/router-eigrp/router-eigrp-af-ipv6

{ redistribute { bgp <as> | { eigrp | isis| ospf | rip } <tag> |static | direct | amt | lisp } route-map { <policy-name> | <rtr\_pol\_name> } } | { no redistribute { bgp <as> | { eigrp | isis | ospf | rip } <tag> | static | direct | amt | lisp } [ route-map { <policy-name> | <rtr\_pol\_name> } ] }

#### **Syntax Description**

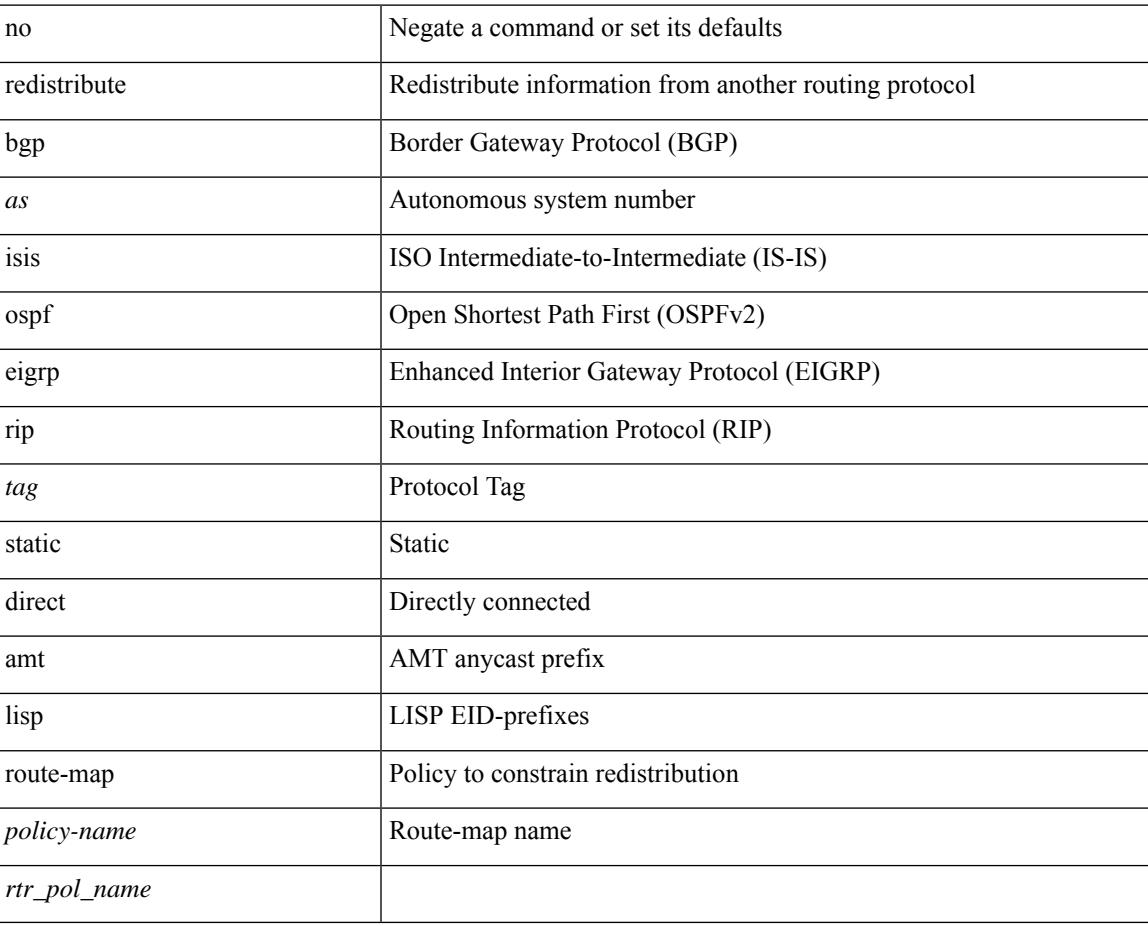

### **Command Mode**

• /exec/configure/router-ospf /exec/configure/router-ospf/vrf

[no] redistribute { bgp <as> | { eigrp | isis | ospf | rip } <tag> | static | direct | amt | lisp } route-map <map-name>

### **Syntax Description**

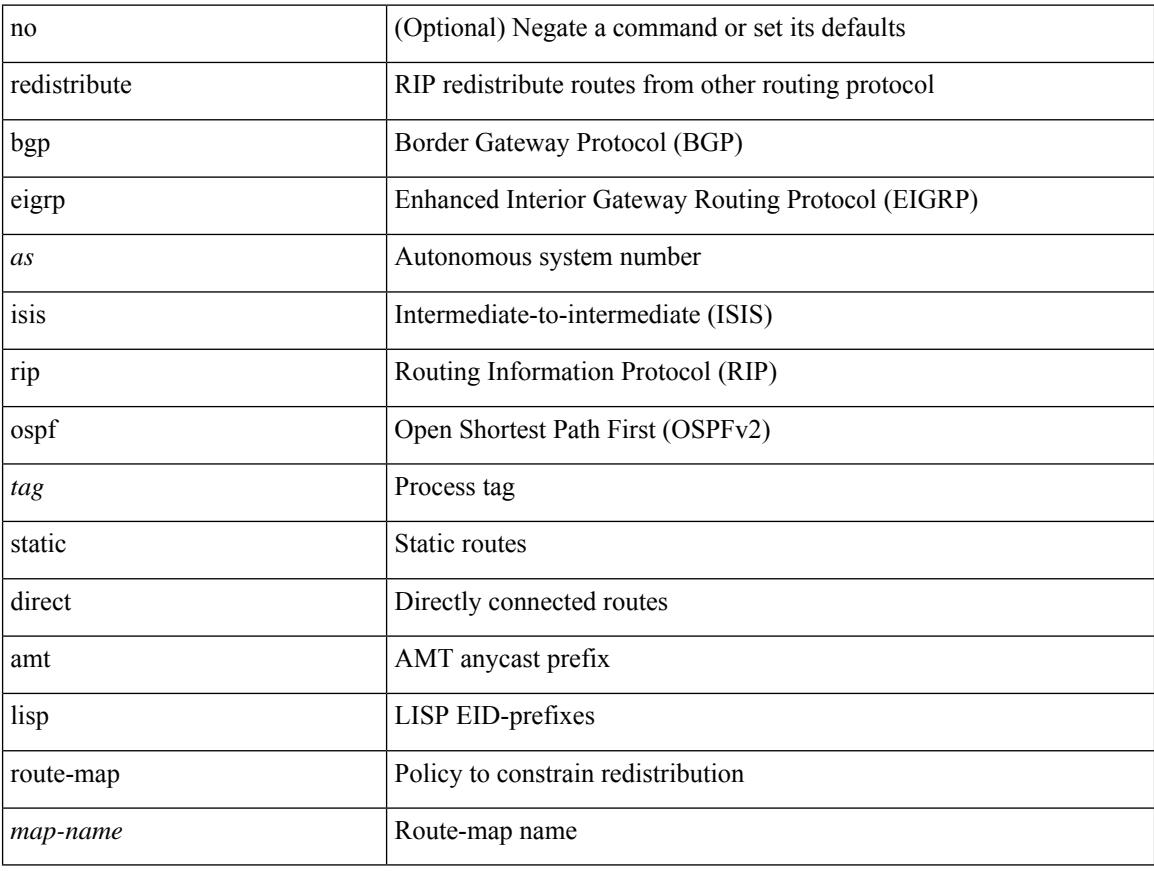

#### **Command Mode**

• /exec/configure/router-rip/router-rip-af-ipv4 /exec/configure/router-rip/router-rip-vrf-af-ipv4

[no] redistribute { bgp <as> | { eigrp | isis | ospf | rip } <tag> | static | direct | amt | lisp } route-map { <map-name> | <rtr\_pol\_name> }

## **Syntax Description**

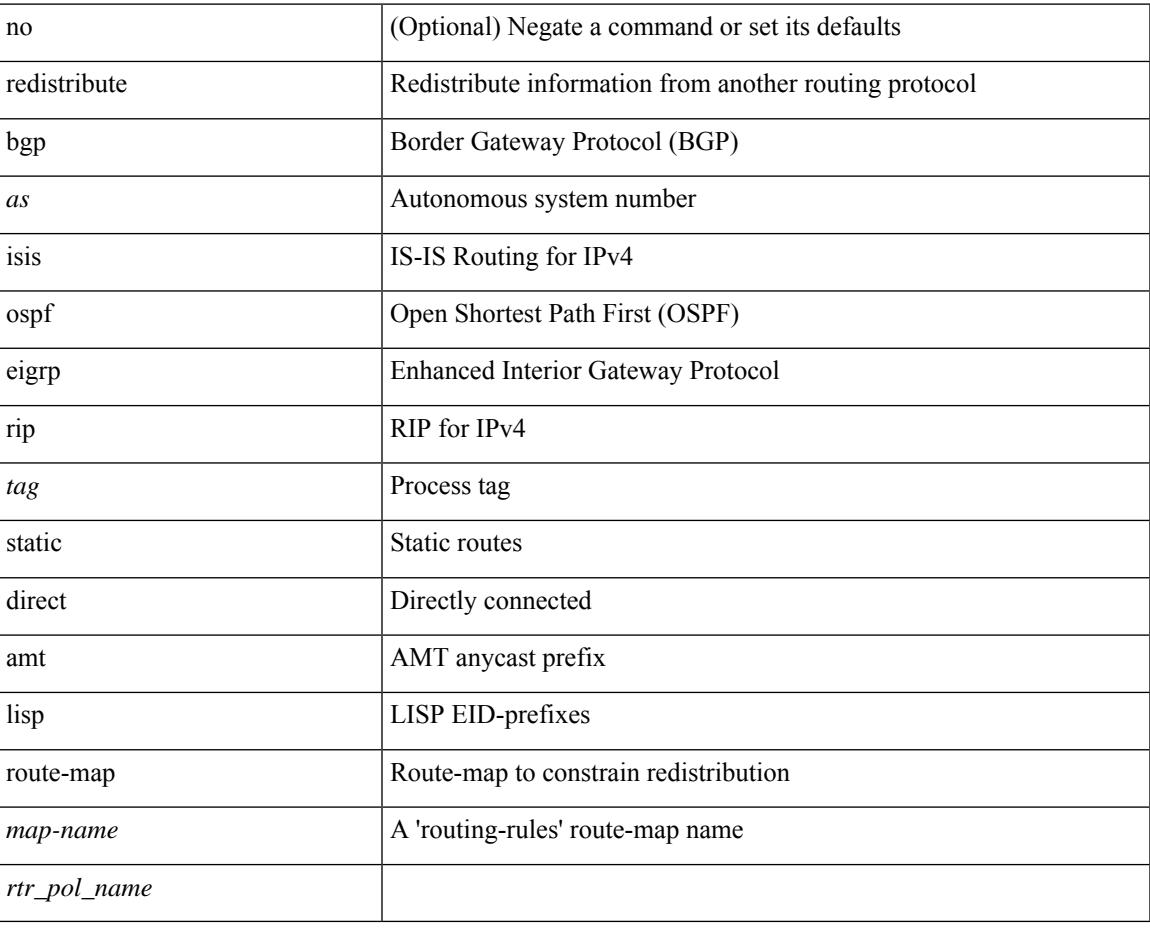

#### **Command Mode**

• /exec/configure/router-isis/router-isis-vrf-common /exec/configure/router-isis/router-isis-af-ipv4

# **redistribute**

[no] redistribute { bgp <as> | { eigrp | isis | ospfv3 | rip } <tag> | static | direct | amt | lisp } route-map { <map-name> | <rtr\_pol\_name> }

## **Syntax Description**

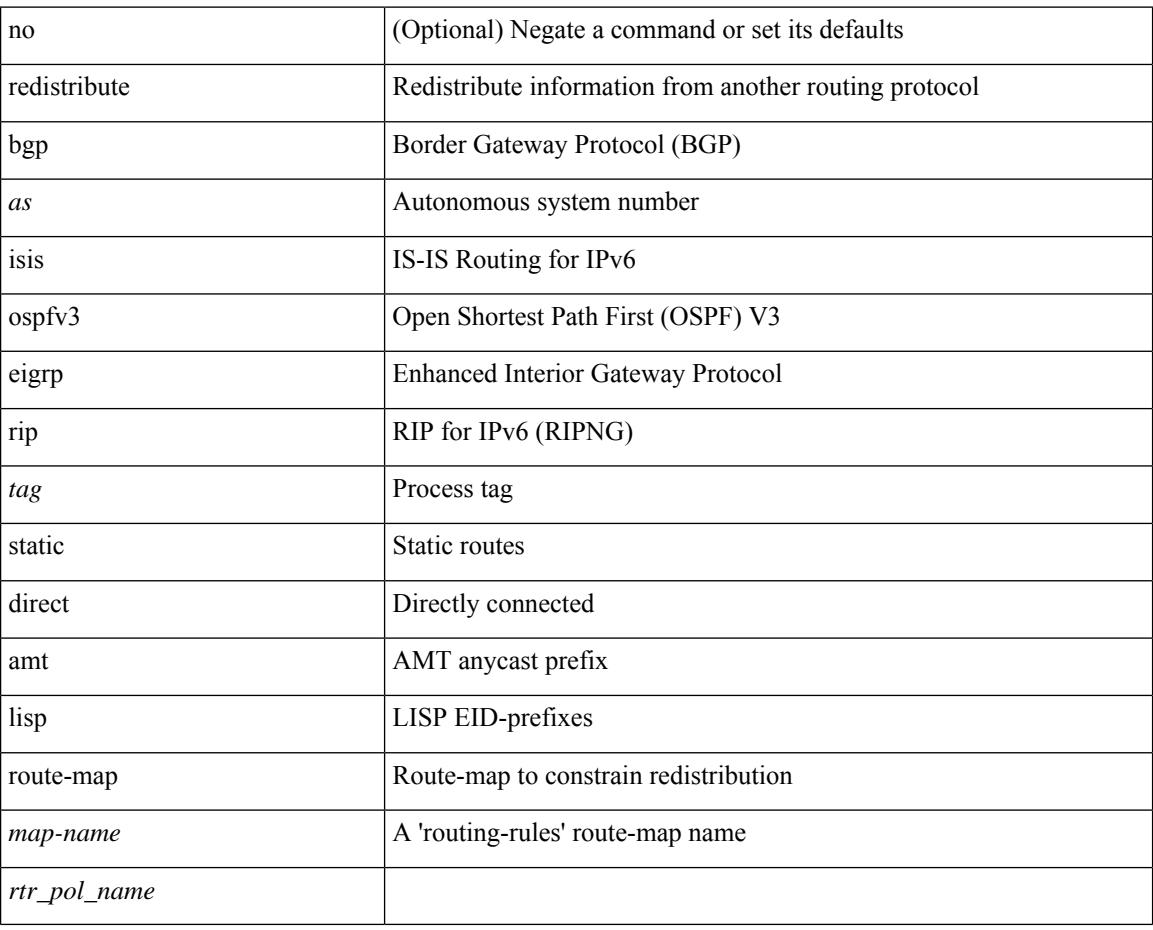

#### **Command Mode**

• /exec/configure/router-isis/router-isis-af-ipv6

# **redistribute filter route-map**

[no] redistribute filter route-map { <map-name> | <rtr\_pol\_name> }

### **Syntax Description**

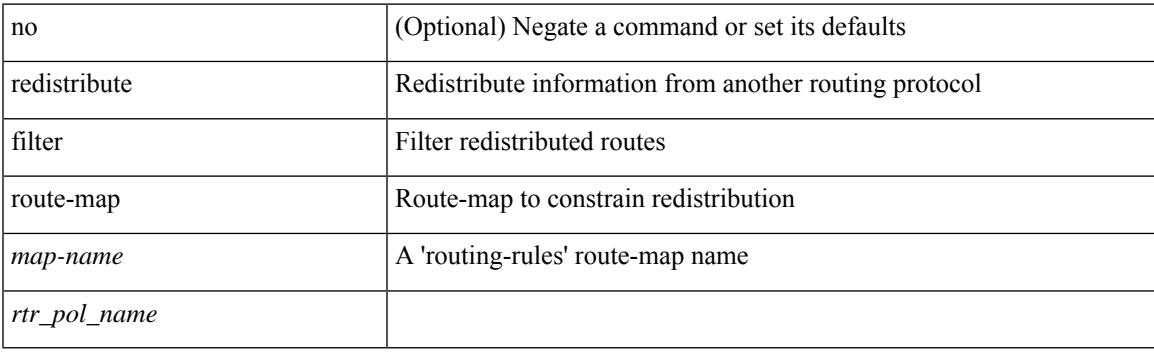

## **Command Mode**

• /exec/configure/otv-isis/otv-isis-vrf-common

{ redistribute maximum-prefix <maximum> [ <threshold> ] [ warning-only | withdraw [ <retries> <timeout> ] ] } | { no redistribute maximum-prefix <maximum> [ <threshold> ] [ warning-only | withdraw [ <retries> <timeout> ] ] }

### **Syntax Description**

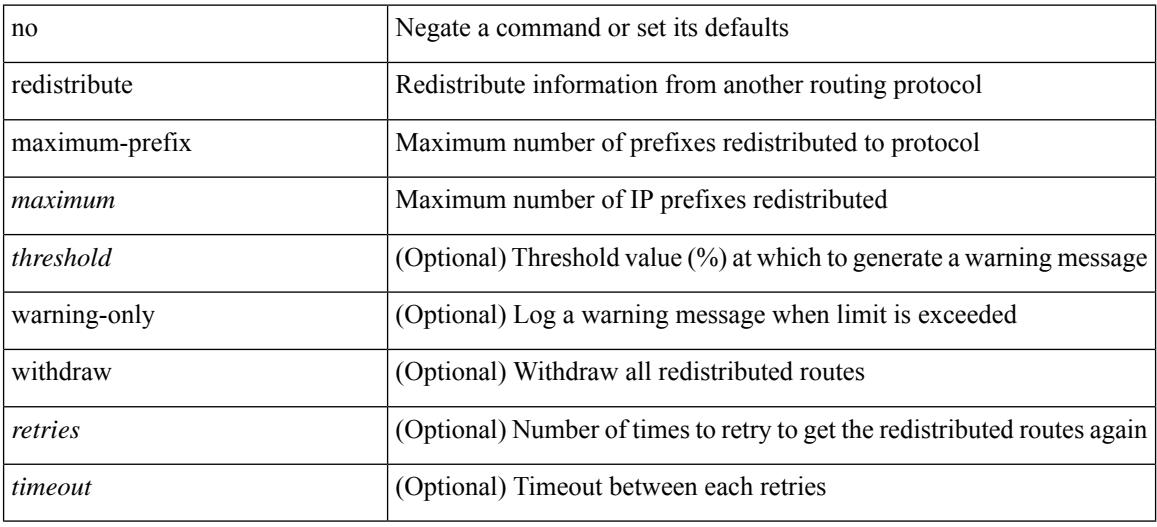

#### **Command Mode**

• /exec/configure/router-ospf /exec/configure/router-ospf/vrf

{ redistribute maximum-prefix <maximum> [ <threshold> ] [ warning-only | withdraw [ <retries> <timeout> ] ] } | { no redistribute maximum-prefix }

### **Syntax Description**

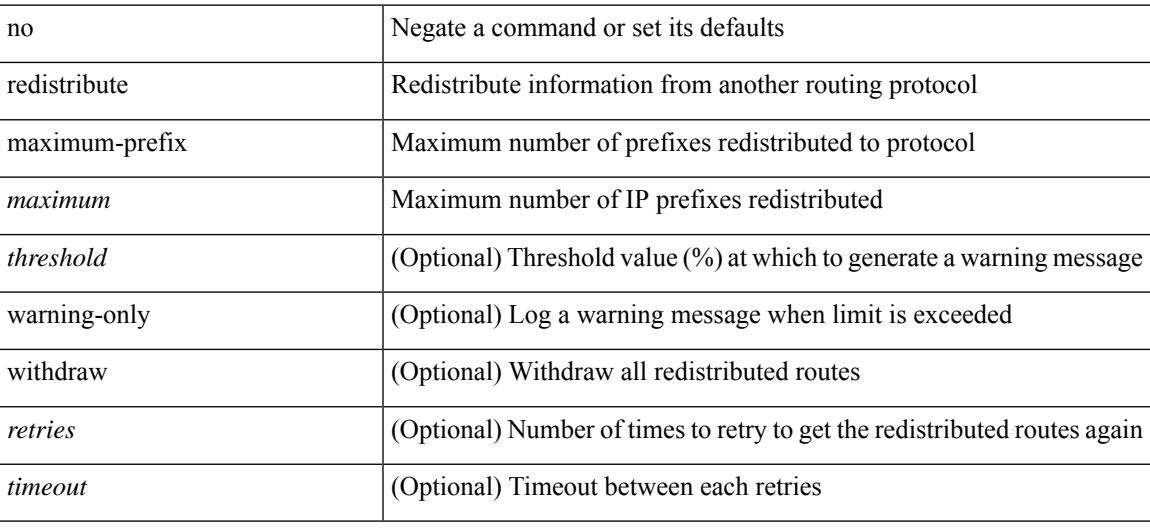

#### **Command Mode**

• /exec/configure/router-ospf3/router-ospf3-af-ipv6 /exec/configure/router-ospf3/vrf/router-ospf3-af-ipv6

redistribute maximum-prefix <maximum> [ <threshold> ] [ warning-only | withdraw [ <terries> <timeout> ] ] | no redistribute maximum-prefix [ <maximum> [ <threshold> ] [ warning-only | withdraw [ <retries> <timeout> ] ] ]

### **Syntax Description**

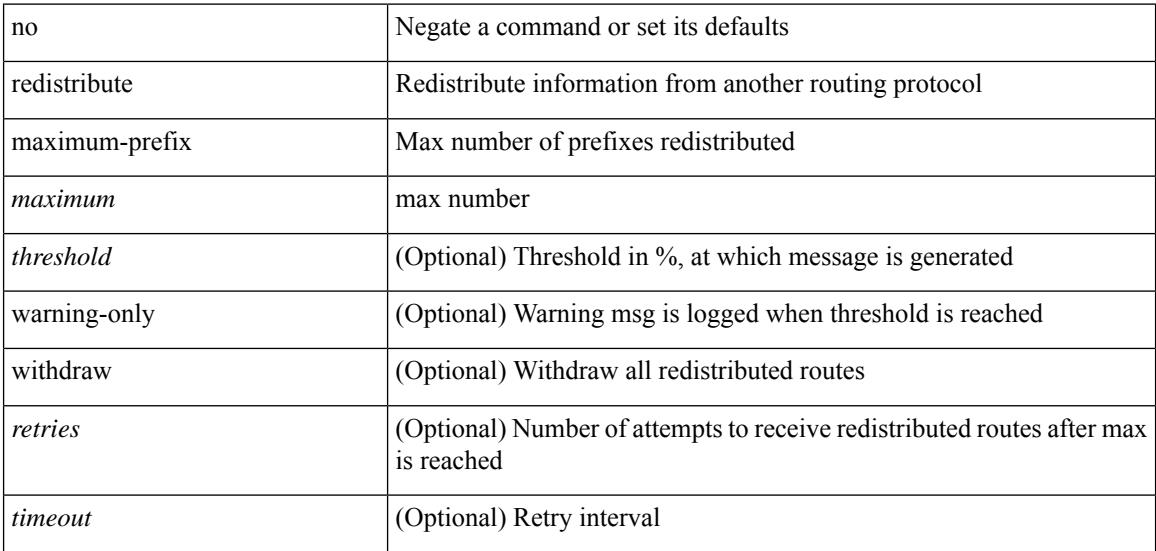

#### **Command Mode**

• /exec/configure/router-eigrp/router-eigrp-vrf-common /exec/configure/router-eigrp/router-eigrp-af-common

redistribute maximum-prefix <maximum> [ <threshold> ] [ warning-only | withdraw [ <terries> <timeout> ] ] | no redistribute maximum-prefix [ <maximum> [ <threshold> ] [ warning-only | withdraw [ <retries> <timeout> ] ] ]

#### **Syntax Description**

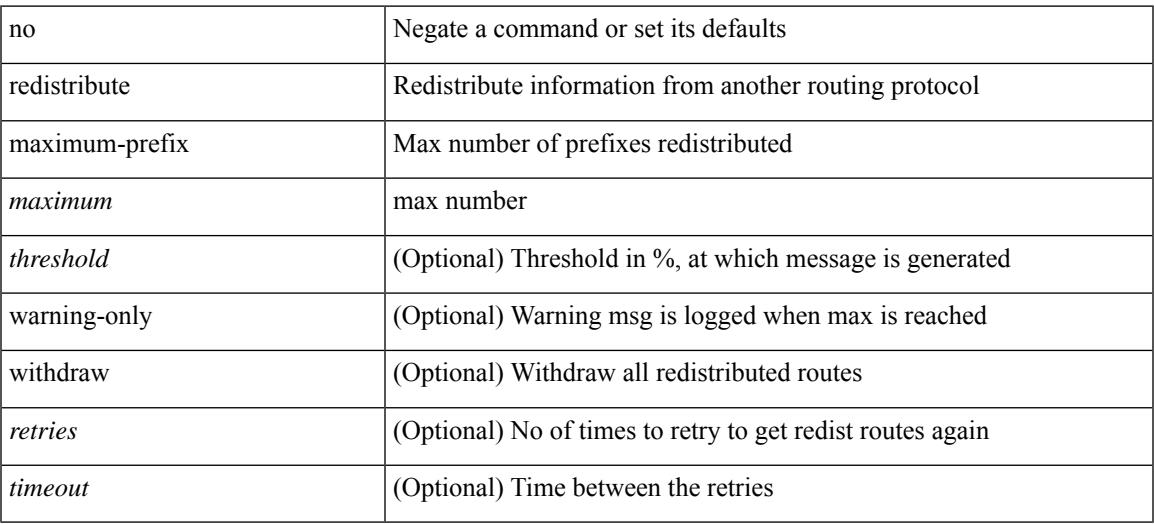

#### **Command Mode**

• /exec/configure/router-isis/router-isis-vrf-common /exec/configure/router-isis/router-isis-af-ipv4

redistribute maximum-prefix <maximum> [ <threshold> ] [ warning-only | withdraw [ <terries> <timeout> ] ] | no redistribute maximum-prefix [ <maximum> [ <threshold> ] [ warning-only | withdraw [ <retries> <timeout> ] ] ]

### **Syntax Description**

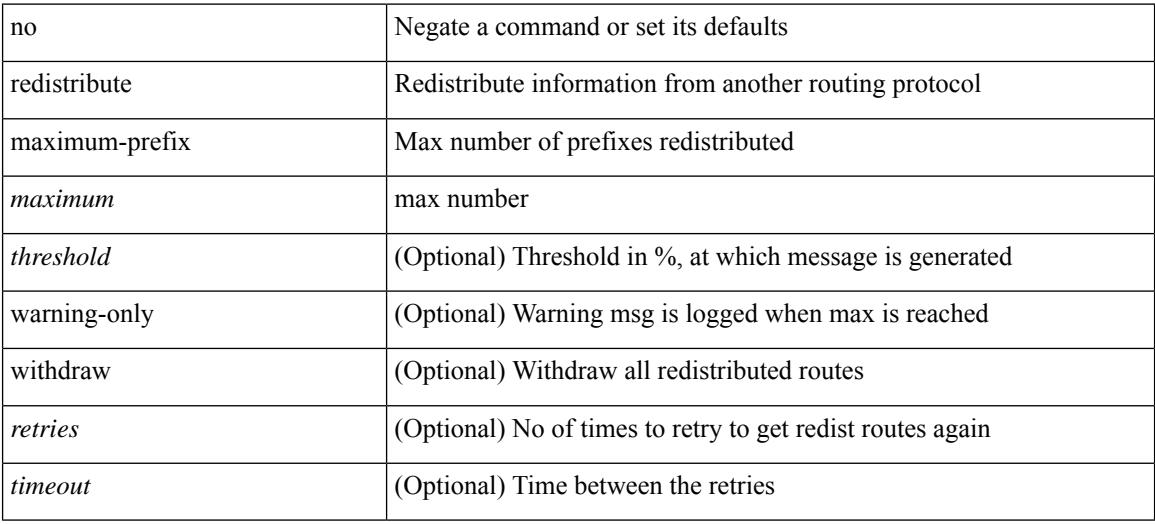

### **Command Mode**

• /exec/configure/router-isis/router-isis-af-ipv6

# **reference-bandwidth**

[no] reference-bandwidth { <ref-bw-mbps> [ Mbps ] | <ref-bw-gbps> Gbps }

### **Syntax Description**

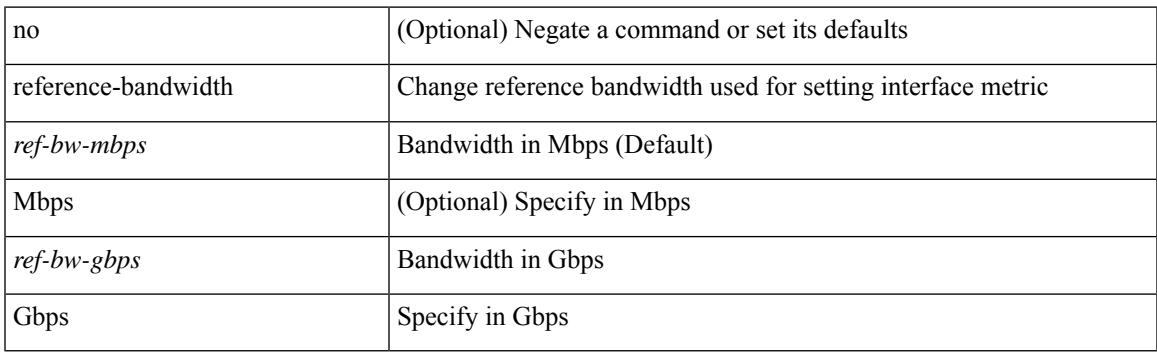

## **Command Mode**

• /exec/configure/router-isis/router-isis-vrf-common

# **register-database-mapping**

{ [ no ] register-database-mapping }

### **Syntax Description**

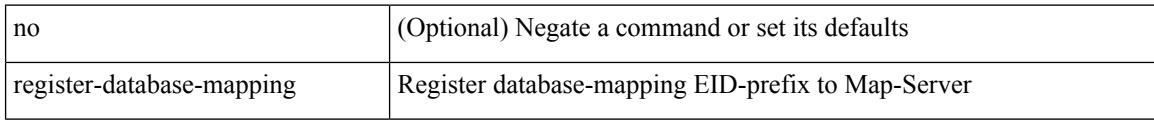

### **Command Mode**

• /exec/configure/lisp-dynamic-eid /exec/configure/vrf/lisp-dynamic-eid

# **register-route-notifications**

{ [ no ] register-route-notifications }

#### **Syntax Description**

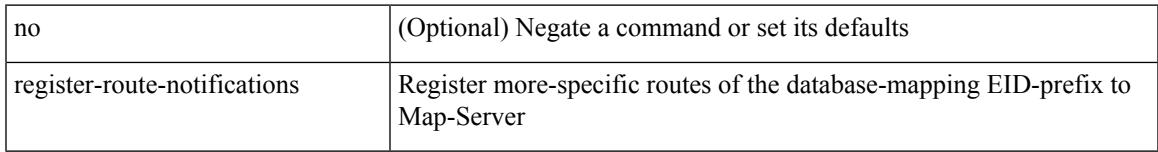

## **Command Mode**

• /exec/configure/lisp-dynamic-eid /exec/configure/vrf/lisp-dynamic-eid

# **reload**

### reload

## **Syntax Description**

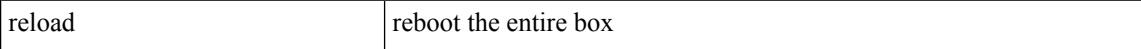

#### **Command Mode**

## **reload ascii**

reload ascii [ vdc-all ]

### **Syntax Description**

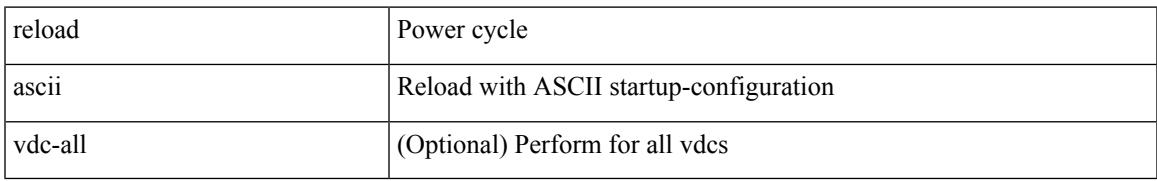

### **Command Mode**

# **reload force**

## reload force

## **Syntax Description**

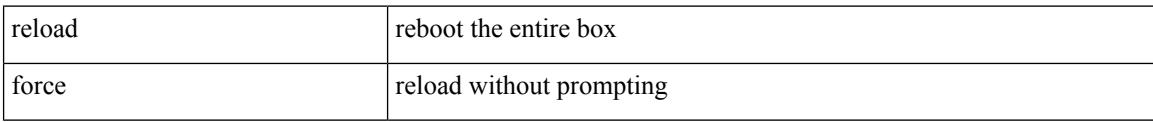

#### **Command Mode**

# **reload kexec**

reload kexec

### **Syntax Description**

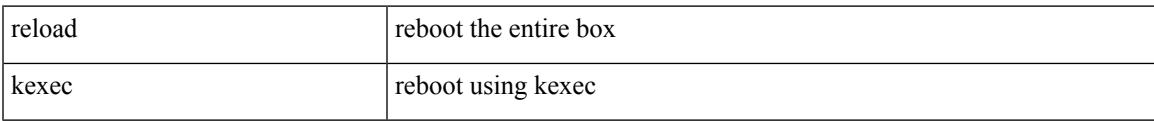

### **Command Mode**

# **reload kexec**

reload kexec <s0> <s1>

## **Syntax Description**

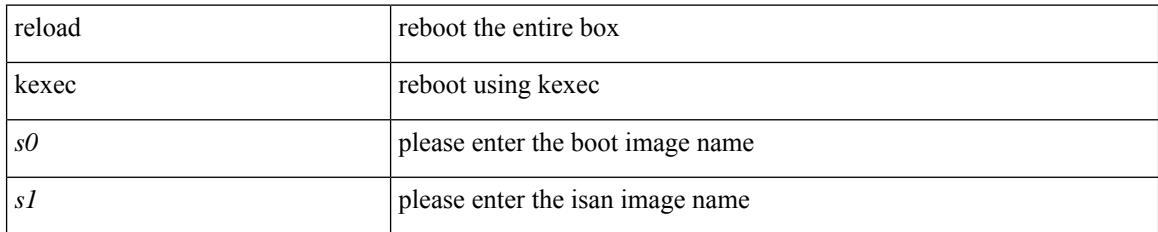

### **Command Mode**

## **reload restore**

reload restore [ delay <time-out> ] | no reload restore

## **Syntax Description**

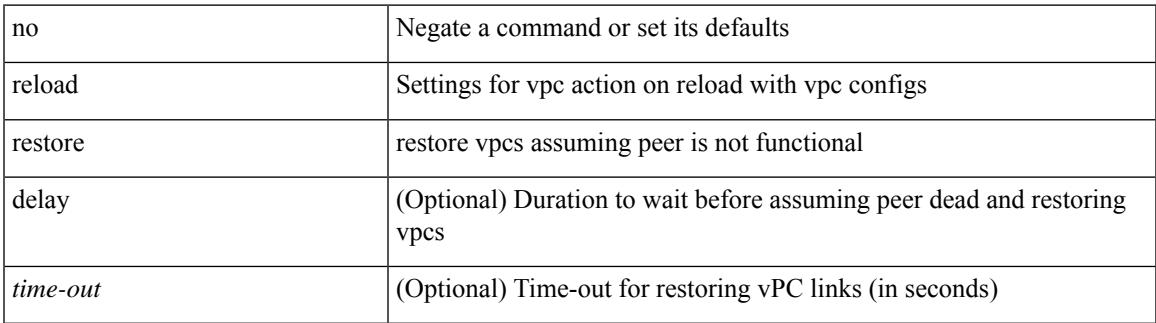

### **Command Mode**

• /exec/configure/vpc-domain

# **reload vdc**

reload vdc <d-vdc>

### **Syntax Description**

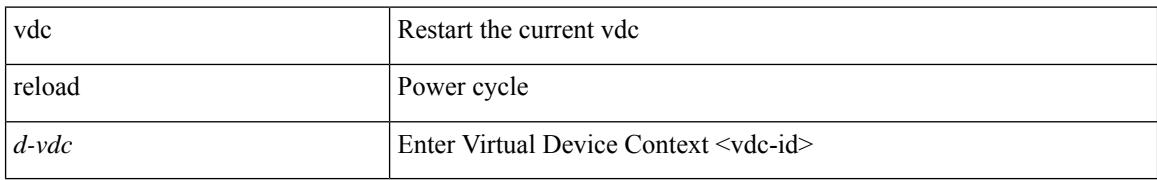

### **Command Mode**
## **reload vdc**

I

reload vdc

#### **Syntax Description**

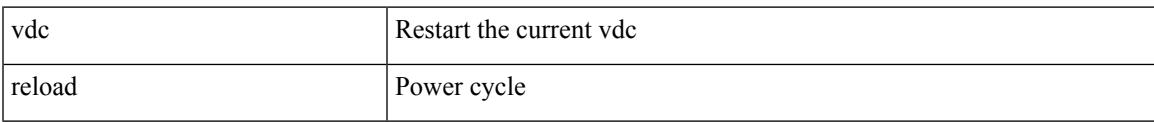

#### **Command Mode**

### **remote-as**

{ remote-as <asn> } | { { no | default } remote-as [ <asn> ] }

#### **Syntax Description**

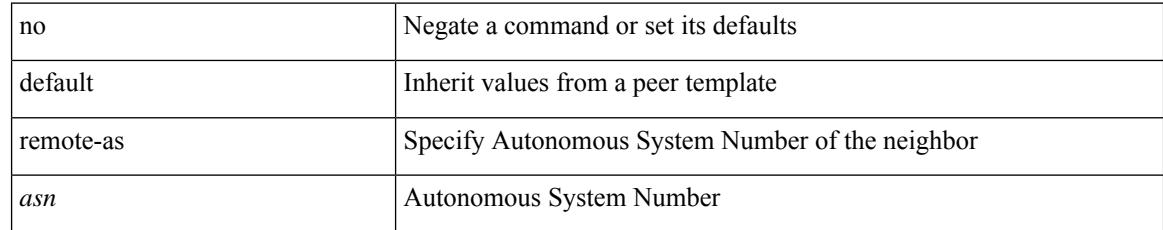

#### **Command Mode**

• /exec/configure/router-bgp/router-bgp-neighbor-sess

### **remote**

remote { { ip address { <ipaddress> } | hostname <host\_name> } [ port <port\_no> ] [ vrf { <vrf-name> | <vrf-known-name> } ] | port <port\_no> | vrf { <vrf-name> | <vrf-known-name> } } | no remote { ip address | hostname | port }

#### **Syntax Description**

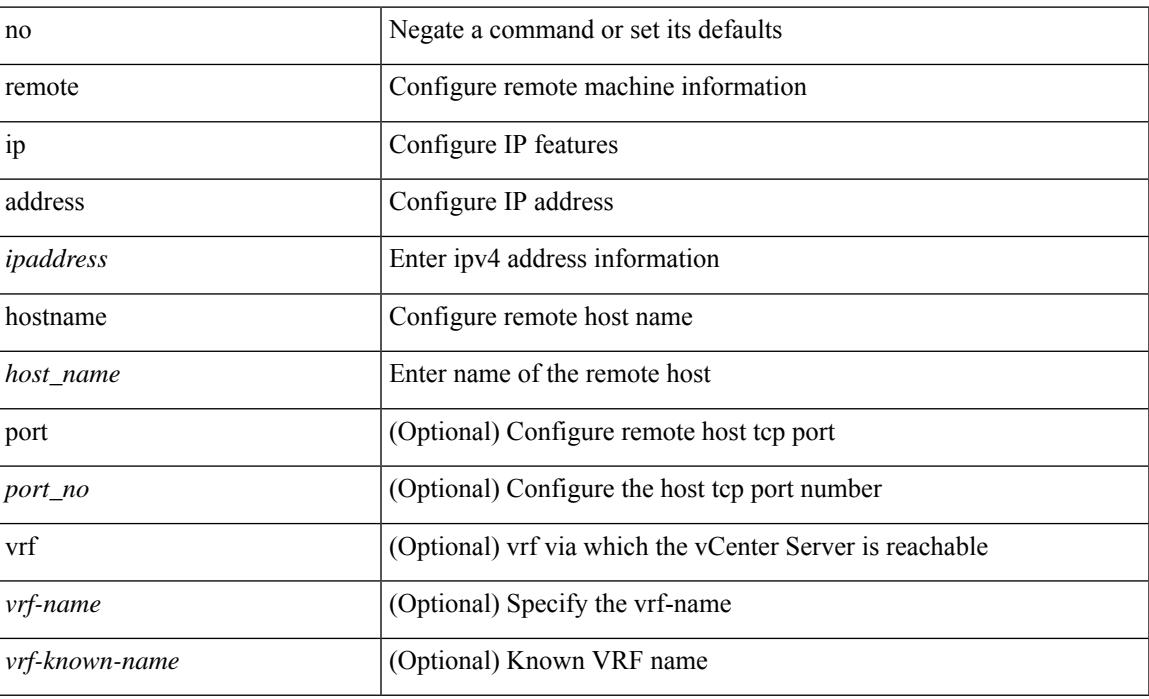

#### **Command Mode**

• /exec/configure/vmt-conn

# **remove-private-as**

[ no | default ] remove-private-as [ all | replace-as ]

#### **Syntax Description**

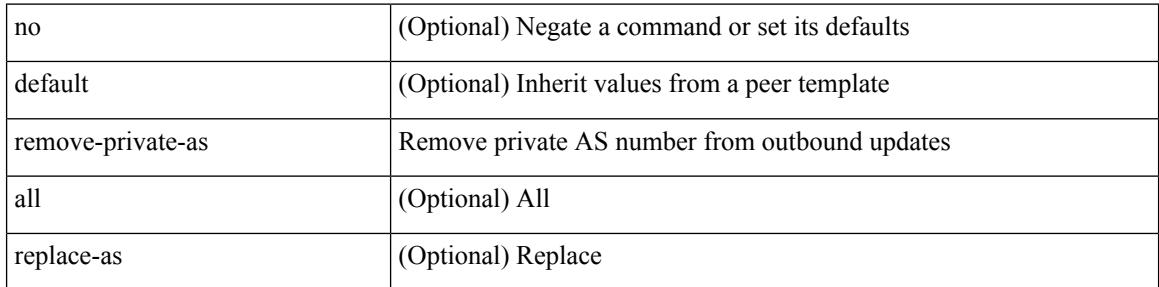

#### **Command Mode**

• /exec/configure/router-bgp/router-bgp-neighbor-sess

Ι

### **remove-routes vni**

remove-routes vni <vni-id>

#### **Syntax Description**

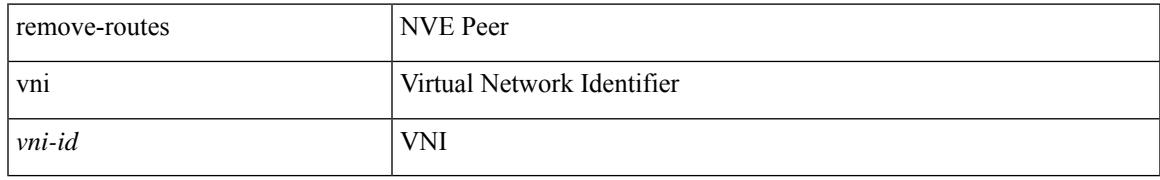

#### **Command Mode**

• /exec/configure/if-nve

# **reoptimize events link-up**

[no] reoptimize eventslink-up | no reoptimize timers { delay { cleanup | installation } | frequency } | reoptimize timers { delay { cleanup <clean\_sec> | installation <inst\_sec> } | frequency <freq\_sec> }

#### **Syntax Description**

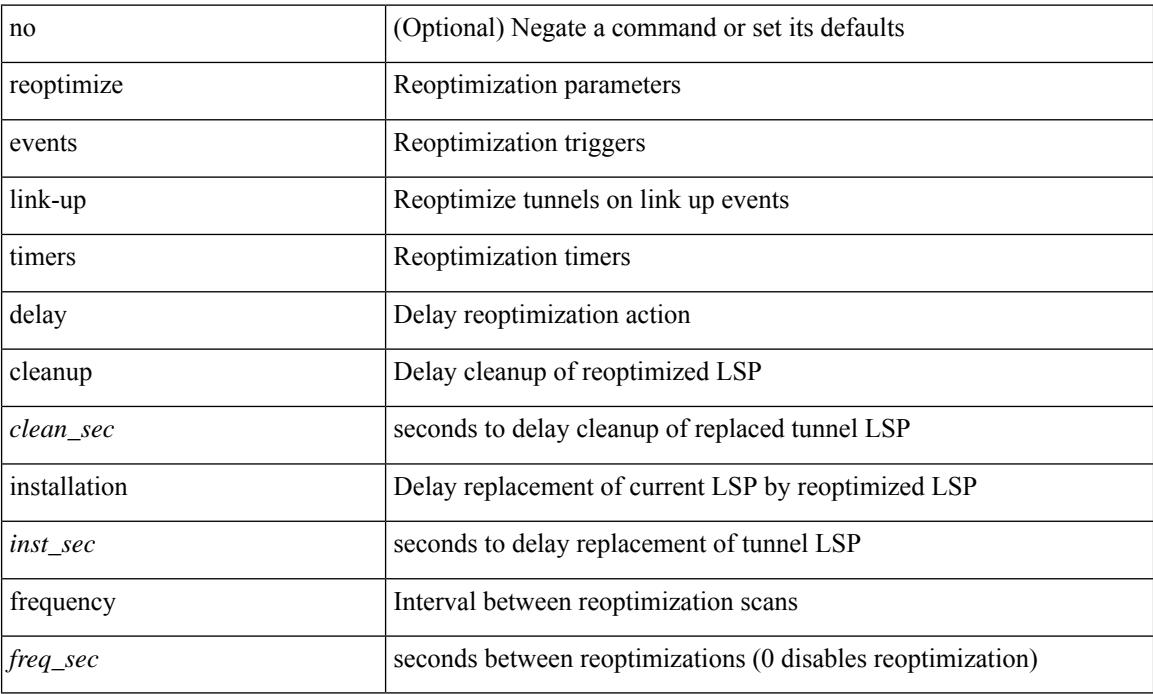

#### **Command Mode**

• /exec/configure/te

# **replay-protection**

[no] replay-protection

#### **Syntax Description**

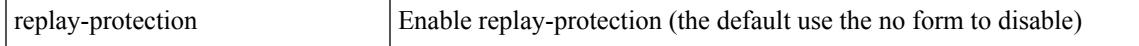

#### **Command Mode**

• /exec/configure/cts-dot1x /exec/configure/cts-manual

# **replication-server**

[no] replication-server <addr>

#### **Syntax Description**

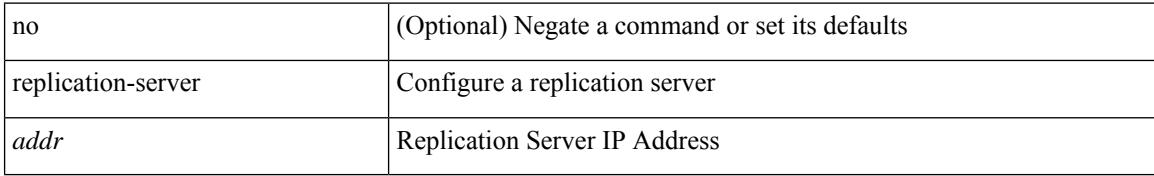

#### **Command Mode**

• /exec/configure/if-nve

I

#### report

#### **Syntax Description**

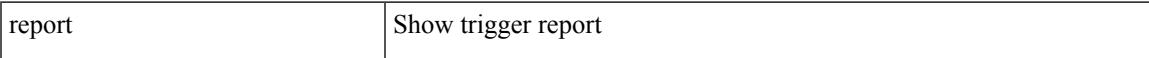

#### **Command Mode**

#### report

#### **Syntax Description**

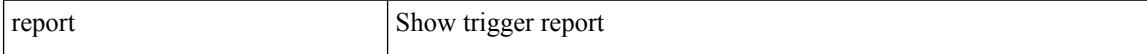

#### **Command Mode**

I

#### report

#### **Syntax Description**

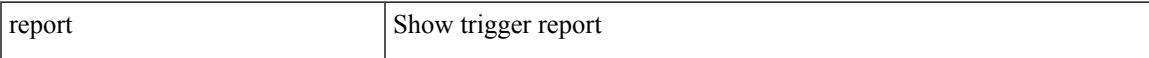

#### **Command Mode**

#### report

#### **Syntax Description**

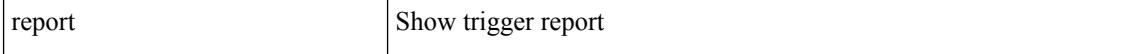

#### **Command Mode**

I

#### report

#### **Syntax Description**

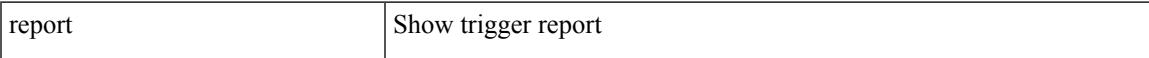

#### **Command Mode**

#### report

#### **Syntax Description**

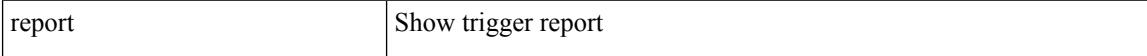

#### **Command Mode**

I

#### report

#### **Syntax Description**

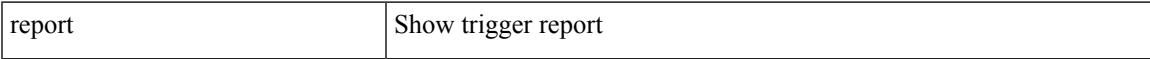

#### **Command Mode**

# **request-data-size**

{ { no | default } request-data-size | request-data-size <bytes-in-payload> }

#### **Syntax Description**

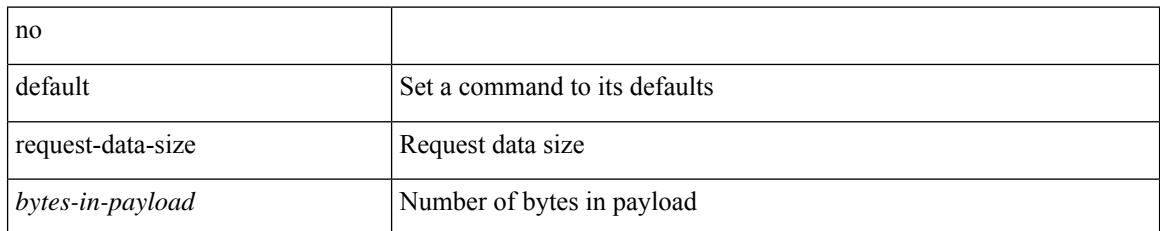

#### **Command Mode**

• /exec/configure/ip-sla/udp

# **request-data-size**

{ { no | default } request-data-size | request-data-size <bytes-in-payload> }

#### **Syntax Description**

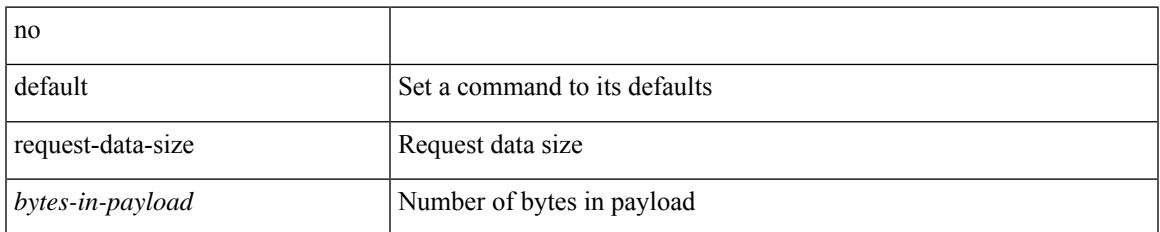

#### **Command Mode**

• /exec/configure/ip-sla/icmpEcho

# **request-data-size**

{ { no | default } request-data-size | request-data-size <bytes-in-payload> }

#### **Syntax Description**

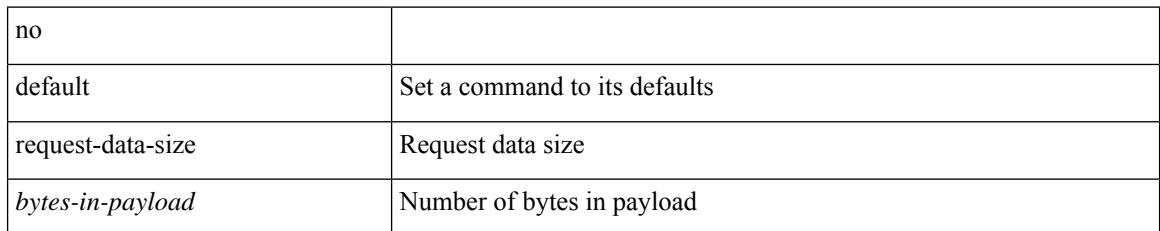

#### **Command Mode**

• /exec/configure/ip-sla/jitter

### **resequence**

resequence {  $\{ \langle \sin n\rangle \cdot \text{arp}\rangle \cdot \text{access-list} \}$  | time-range } <name> <number> <increment>

#### **Syntax Description**

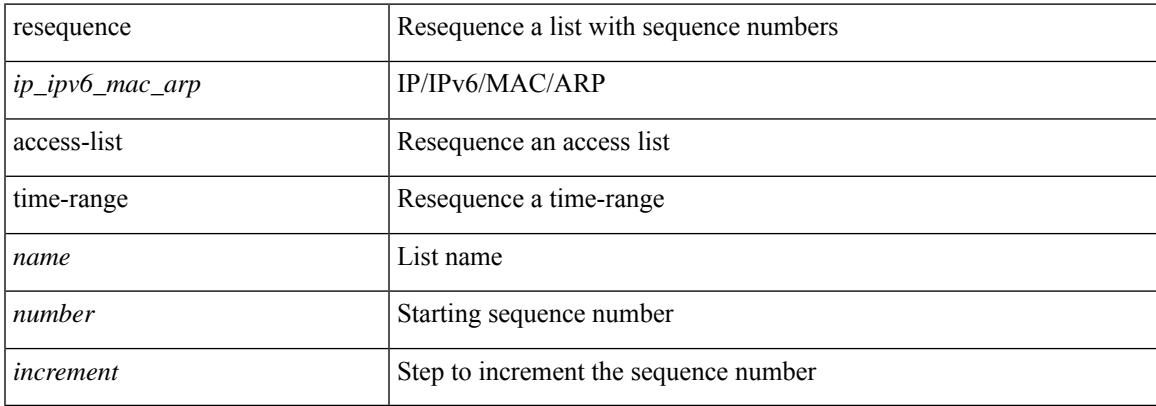

#### **Command Mode**

• /exec/configure

### **reset**

reset

#### **Syntax Description**

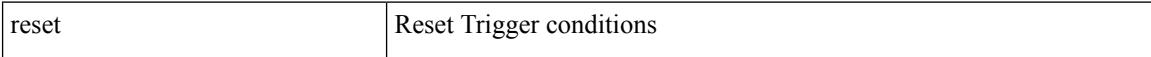

#### **Command Mode**

### **reset**

 $\mathbf{l}$ 

#### reset

#### **Syntax Description**

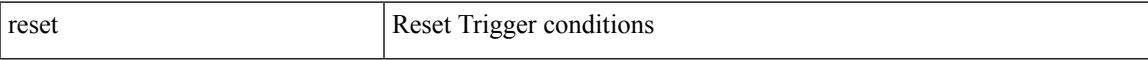

#### **Command Mode**

### **reset**

reset

#### **Syntax Description**

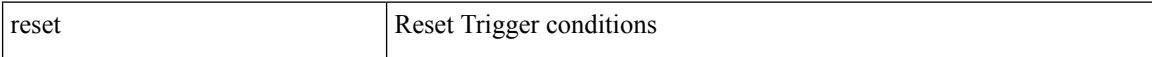

#### **Command Mode**

### **reset**

I

#### reset

#### **Syntax Description**

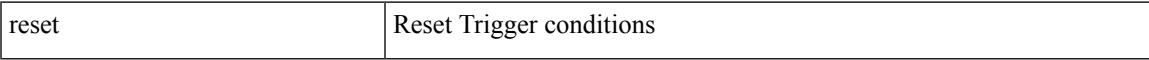

#### **Command Mode**

### **reset**

reset

#### **Syntax Description**

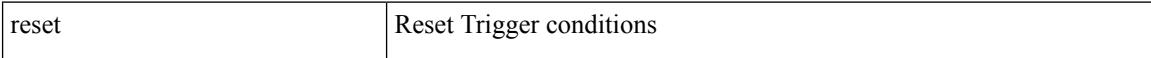

#### **Command Mode**

### **reset**

I

#### reset

#### **Syntax Description**

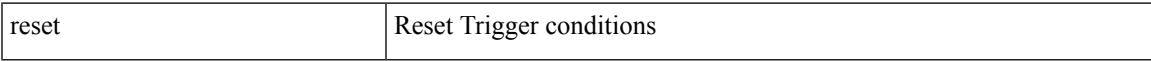

#### **Command Mode**

### **reset**

reset

#### **Syntax Description**

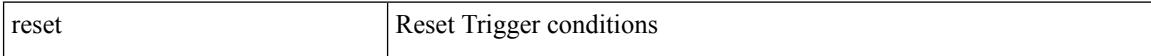

#### **Command Mode**

Ι

### **restart amt**

#### restart amt

#### **Syntax Description**

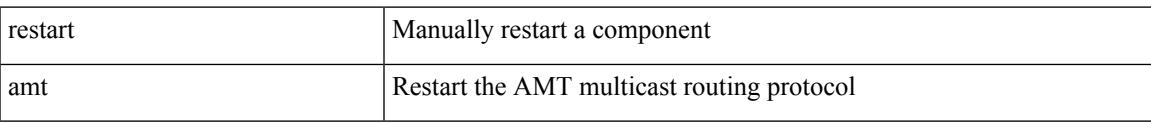

#### **Command Mode**

# **restart bgp**

restart bgp <as>

#### **Syntax Description**

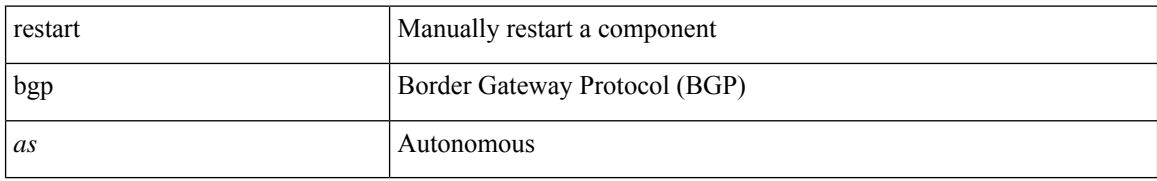

#### **Command Mode**

 $\overline{\phantom{a}}$ 

# **restart eigrp**

restart eigrp <eigrp-ptag>

#### **Syntax Description**

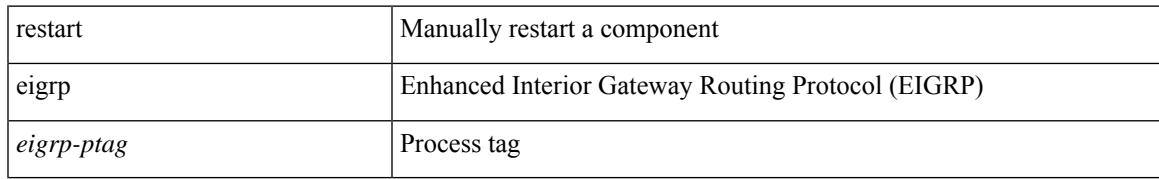

#### **Command Mode**

# **restart igmp**

restart igmp

#### **Syntax Description**

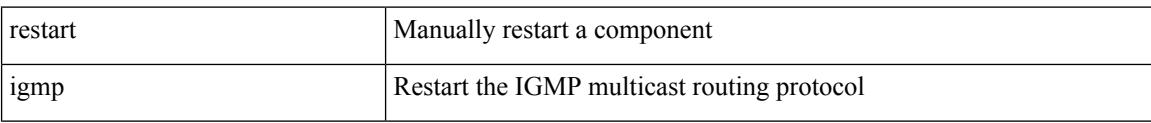

#### **Command Mode**

## **restart isis**

restart isis <tag>

#### **Syntax Description**

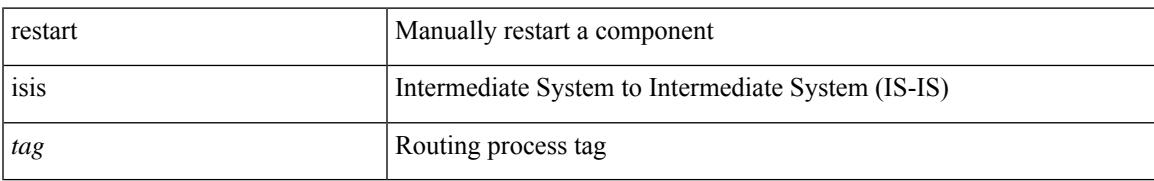

#### **Command Mode**

## **restart l3vm**

restart l3vm

#### **Syntax Description**

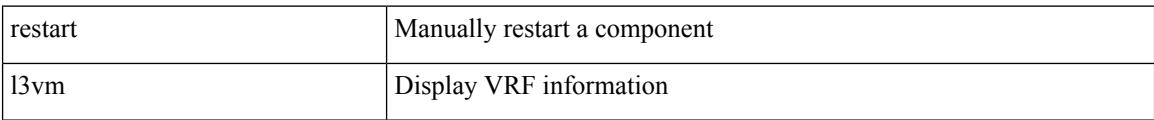

#### **Command Mode**

# **restart lisp**

#### restart lisp

#### **Syntax Description**

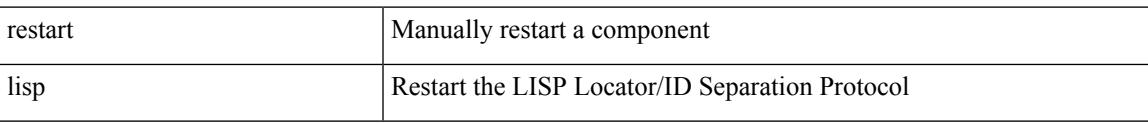

#### **Command Mode**

# **restart msdp**

restart msdp

#### **Syntax Description**

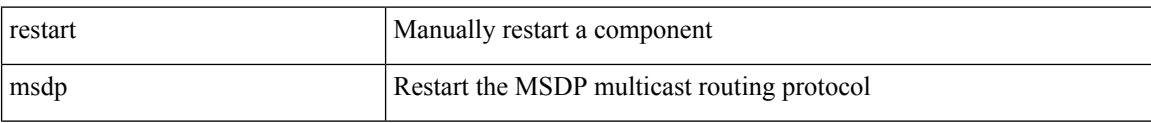

#### **Command Mode**

### **restart orib**

restart orib

#### **Syntax Description**

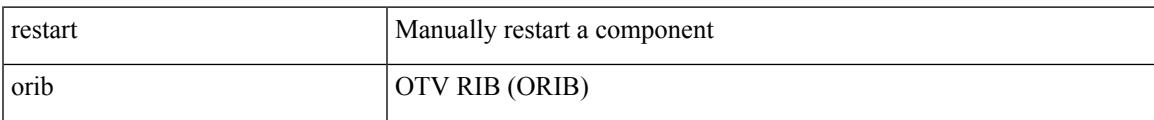

#### **Command Mode**

# **restart ospf**

restart ospf <tag>

#### **Syntax Description**

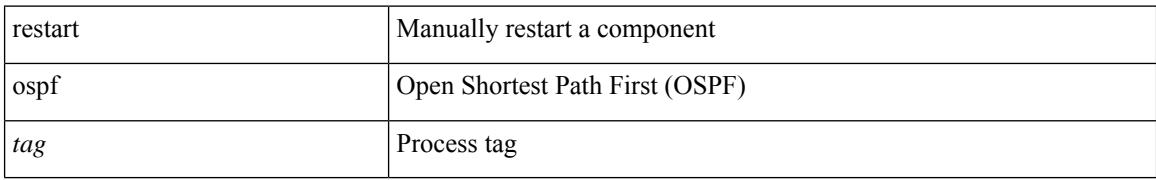

#### **Command Mode**
$\overline{\phantom{a}}$ 

### **restart ospfv3**

restart ospfv3 <tag>

#### **Syntax Description**

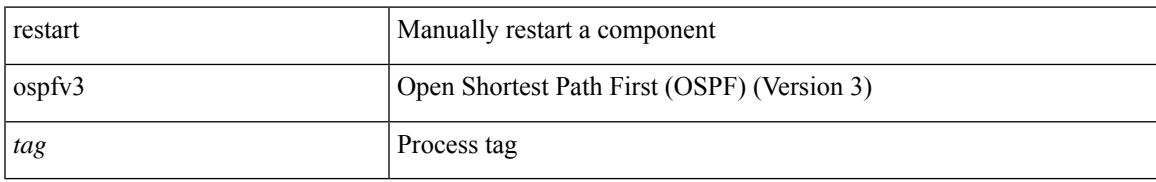

#### **Command Mode**

### **restart otv-isis**

restart otv-isis <tag>

### **Syntax Description**

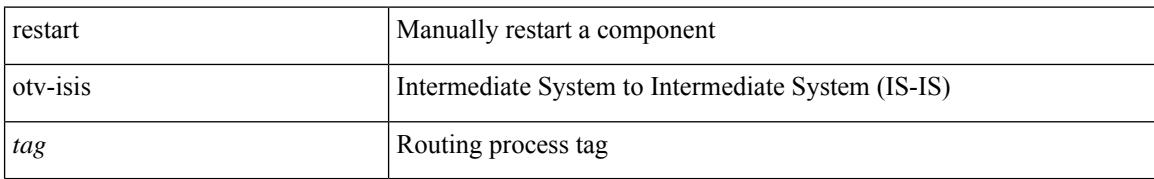

#### **Command Mode**

### **restart otv**

I

restart otv

### **Syntax Description**

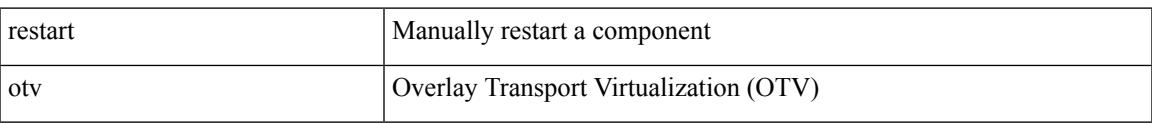

### **Command Mode**

## **restart pim**

### restart pim

### **Syntax Description**

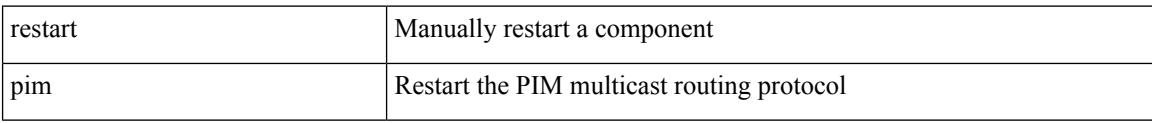

### **Command Mode**

## **restart pim6**

### restart pim6

#### **Syntax Description**

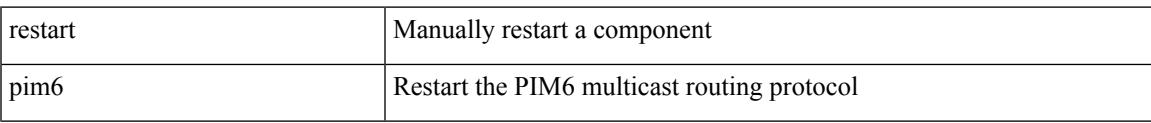

#### **Command Mode**

### **restart rip**

restart rip <tag>

### **Syntax Description**

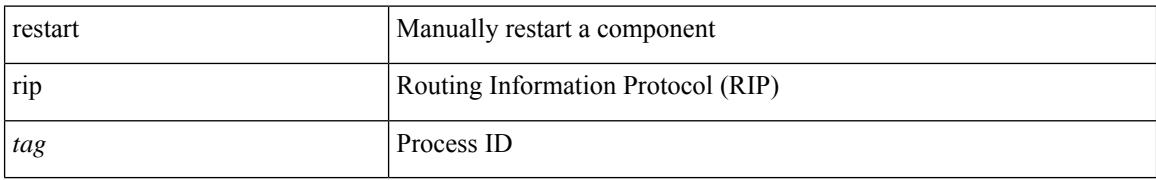

#### **Command Mode**

### **restart rpm**

### restart rpm

### **Syntax Description**

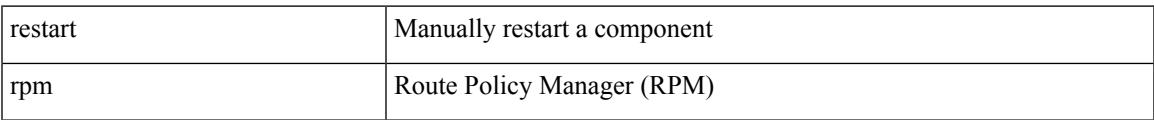

#### **Command Mode**

### **restart rsvp**

#### restart rsvp

### **Syntax Description**

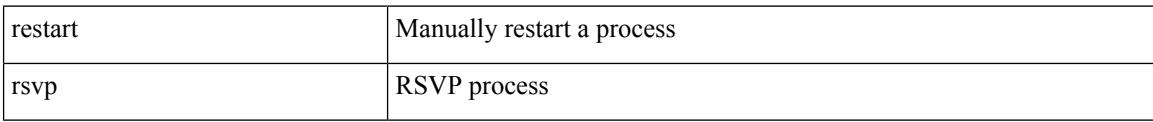

#### **Command Mode**

 $\overline{\phantom{a}}$ 

## **resync-database**

resync-database

**Syntax Description**

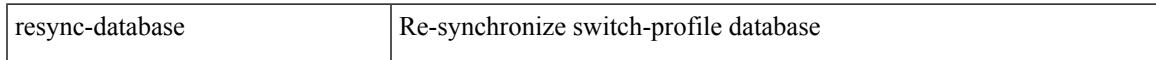

### **Command Mode**

## **retain route-target**

[no] retain route-target { all | route-map <rmap-name> }

#### **Syntax Description**

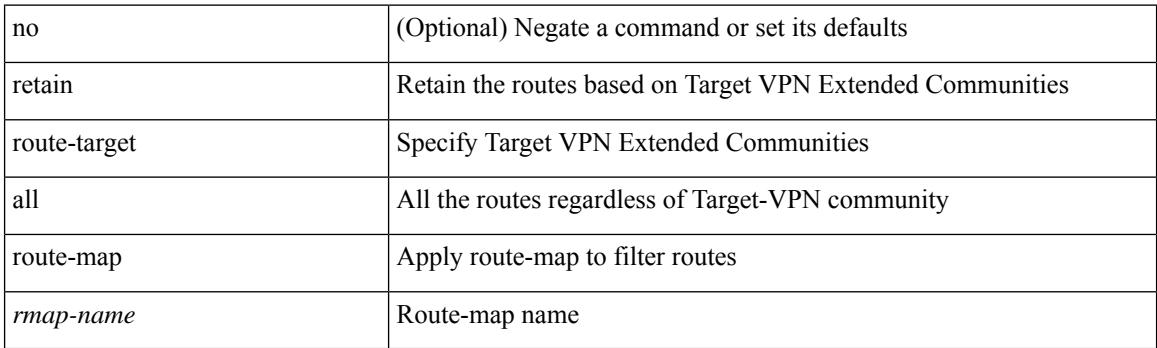

### **Command Mode**

• /exec/configure/router-bgp/router-bgp-af-vpnv4 /exec/configure/router-bgp/router-bgp-af-vpnv6 /exec/configure/router-bgp/router-bgp-af-l2vpn-vpls/exec/configure/router-bgp/router-bgp-af-l2vpn-evpn

### **retransmit-interval**

 $\{$  { retransmit-interval <interval> }  $|$  { no retransmit-interval [ <interval> ] } }

#### **Syntax Description**

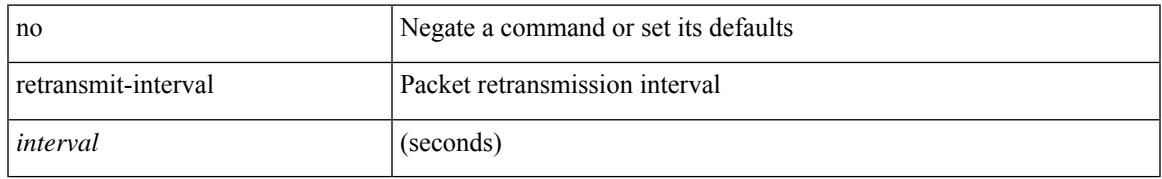

### **Command Mode**

• /exec/configure/router-ospf/router-ospf-vlink /exec/configure/router-ospf/vrf/router-ospf-vlink

### **retransmit-interval**

 $\{$  { retransmit-interval <interval>  $\}$  | { no retransmit-interval [ <interval> ] } }

#### **Syntax Description**

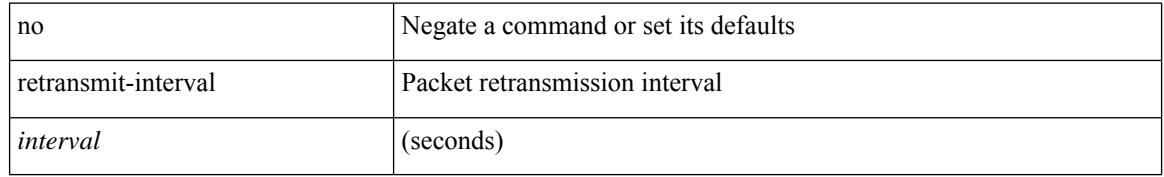

### **Command Mode**

• /exec/configure/router-ospf3/router-ospf3-vlink /exec/configure/router-ospf3/vrf/router-ospf3-vlink

### **retransmit-interval**

 $\{$  { retransmit-interval <interval> }  $|$  { no retransmit-interval [ <interval> ] } }

### **Syntax Description**

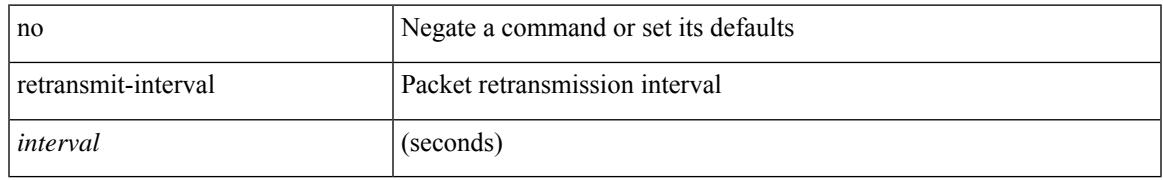

### **Command Mode**

• /exec/configure/router-ospf/vrf/router-ospf-slink

### **revision**

revision <rev-id> | no revision [ <rev-id> ]

### **Syntax Description**

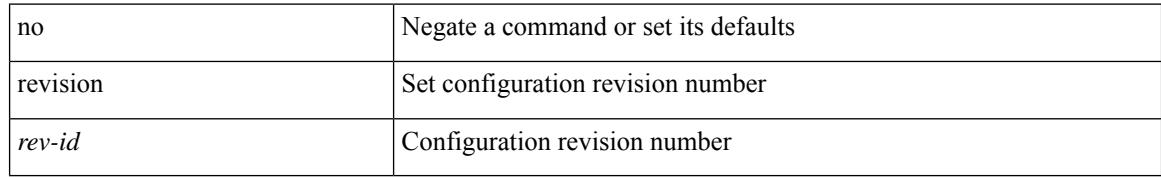

### **Command Mode**

• /exec/configure/spanning-tree/mst/configuration

## **revocation-check**

[no] revocation-check { crl [ none ] | none }

### **Syntax Description**

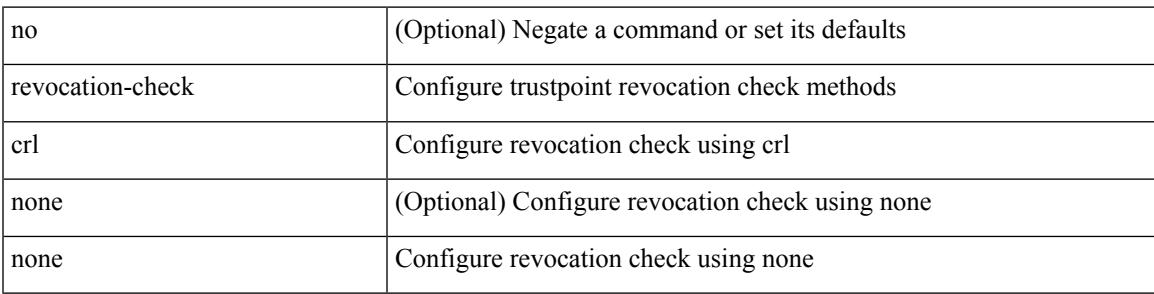

### **Command Mode**

• /exec/configure/trustpoint

## **rfc1583compatibility**

[no] rfc1583compatibility

### **Syntax Description**

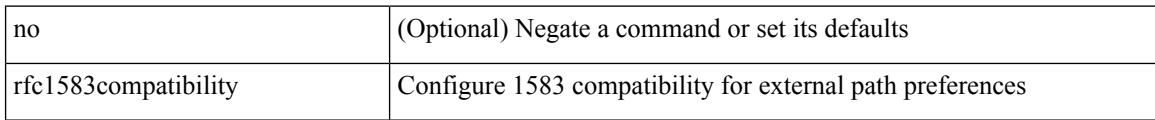

### **Command Mode**

• /exec/configure/router-ospf /exec/configure/router-ospf/vrf

# **rip shutdown**

[no] rip shutdown

### **Syntax Description**

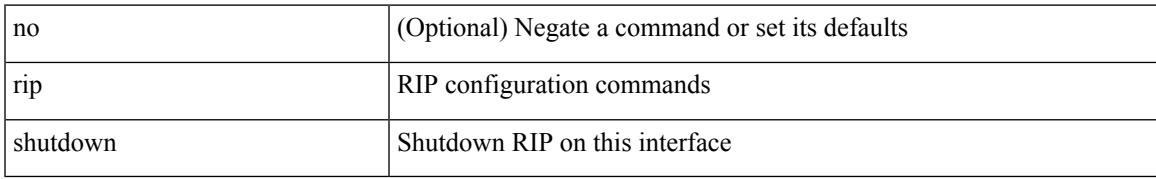

#### **Command Mode**

• /exec/configure/if-igp

### **rmdir**

rmdir { <uri0> | <uri1> }

### **Syntax Description**

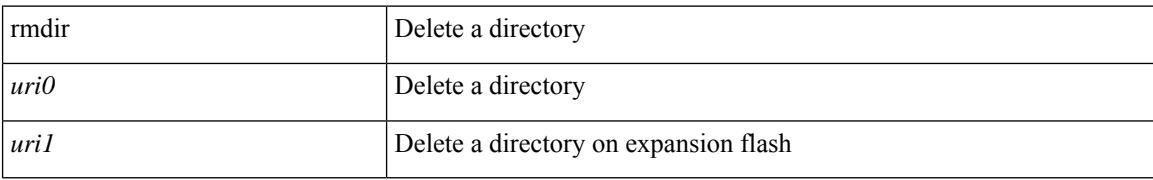

#### **Command Mode**

 $\overline{\phantom{a}}$ 

### **rmon event**

rmon event <i0> [ log ] [ trap <s0> ] [ description <s1> ] [ owner <s2> ] | no rmon event <i0>

### **Syntax Description**

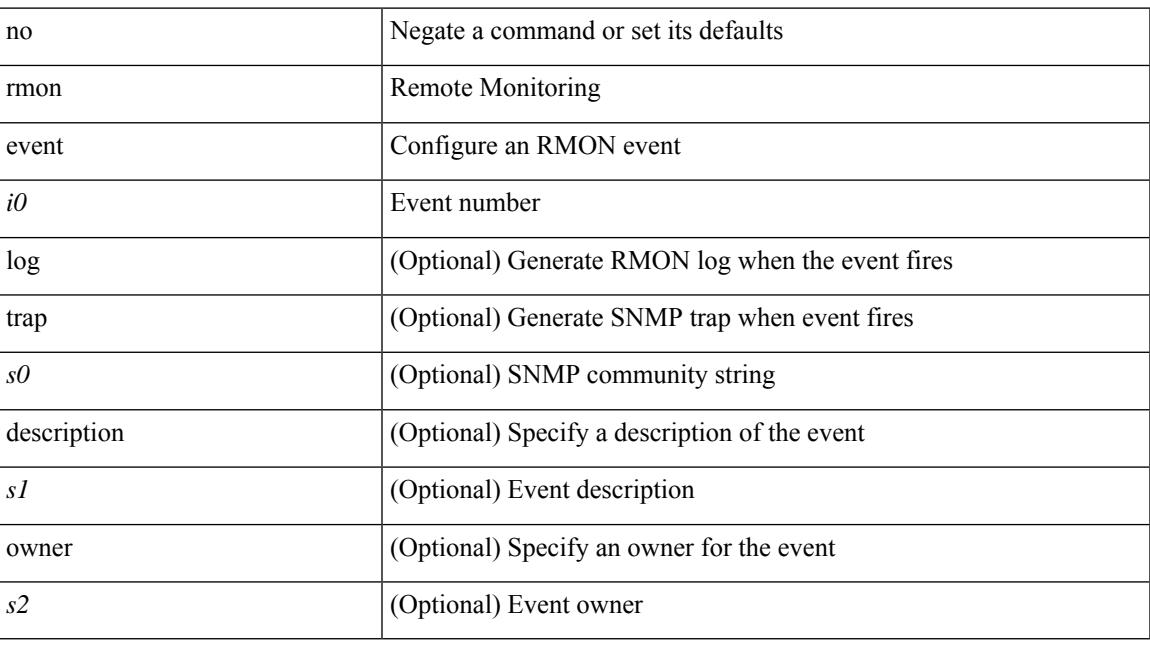

### **Command Mode**

### **roaming-eid-prefix**

{ [ no ] roaming-eid-prefix { <eid-prefix> | <eid-prefix6> } }

### **Syntax Description**

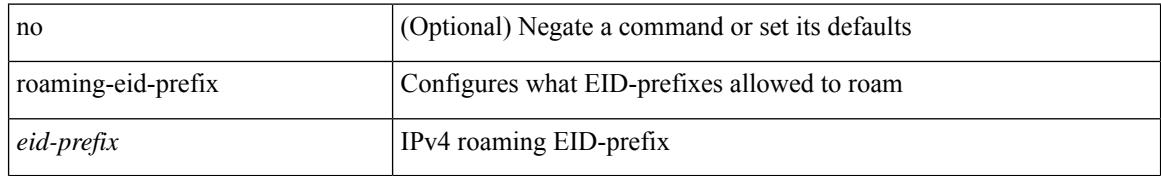

### **Command Mode**

• /exec/configure/lisp-dynamic-eid /exec/configure/vrf/lisp-dynamic-eid

### **role feature-group name**

[no] role feature-group name <arg6>

### **Syntax Description**

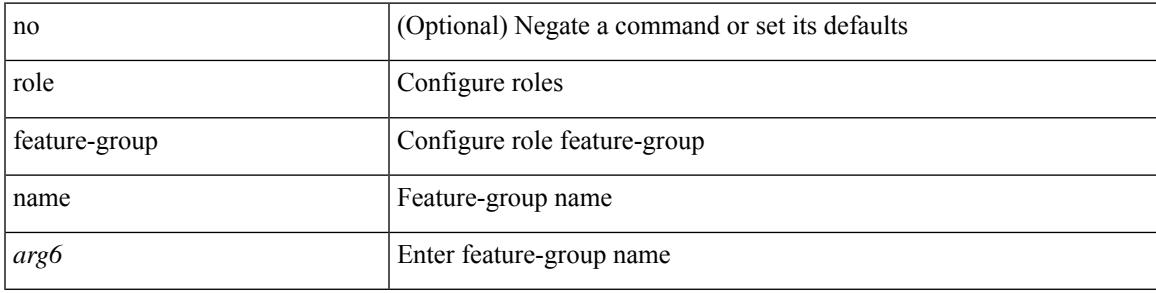

### **Command Mode**

### **role name**

[no] role name <arg2>

### **Syntax Description**

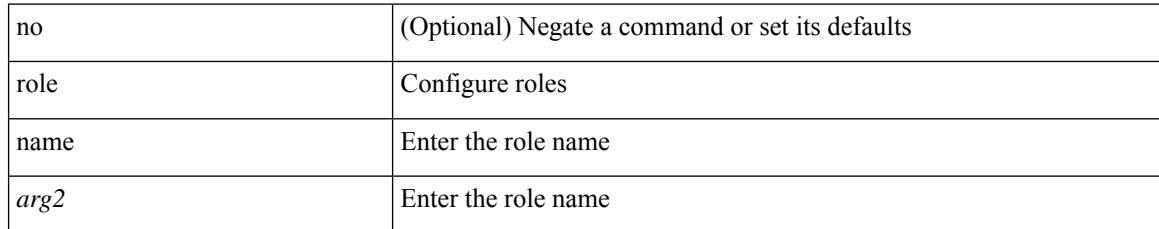

#### **Command Mode**

 $\overline{\phantom{a}}$ 

### **role priority**

role priority <priority\_value> | no role priority

### **Syntax Description**

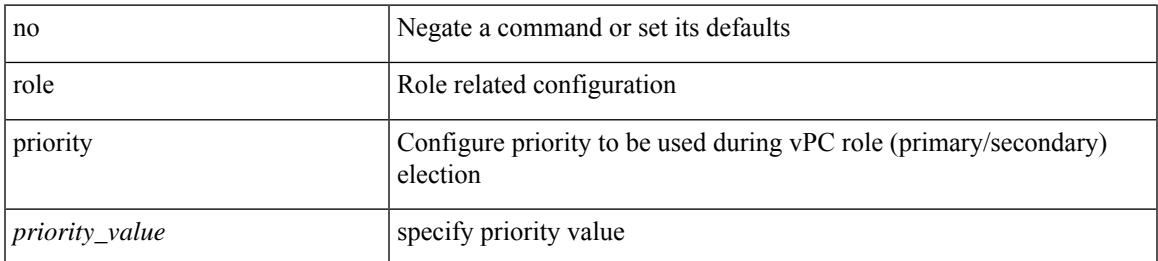

#### **Command Mode**

• /exec/configure/vpc-domain

# **rollback progress stats**

[no] rollback progress stats

### **Syntax Description**

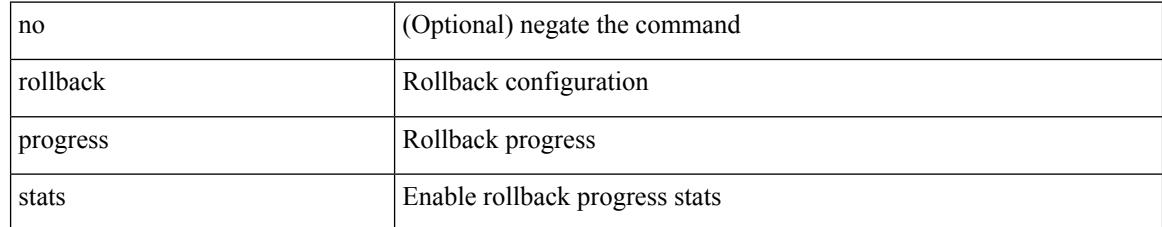

#### **Command Mode**

# **rollback running-config**

rollback running-config { checkpoint <chkpoint\_name> | file <file\_uri> } [ best-effort | stop-at-first-failure | atomic ] [ verbose ]

### **Syntax Description**

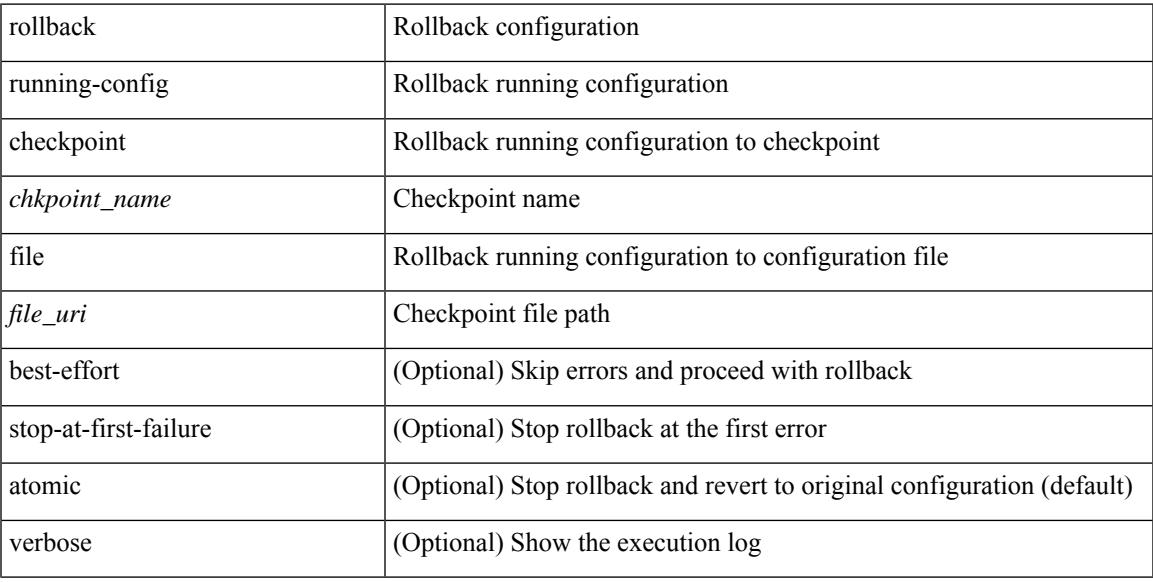

### **Command Mode**

[ no | default ] route-map <rmap-name> { out | in }

### **Syntax Description**

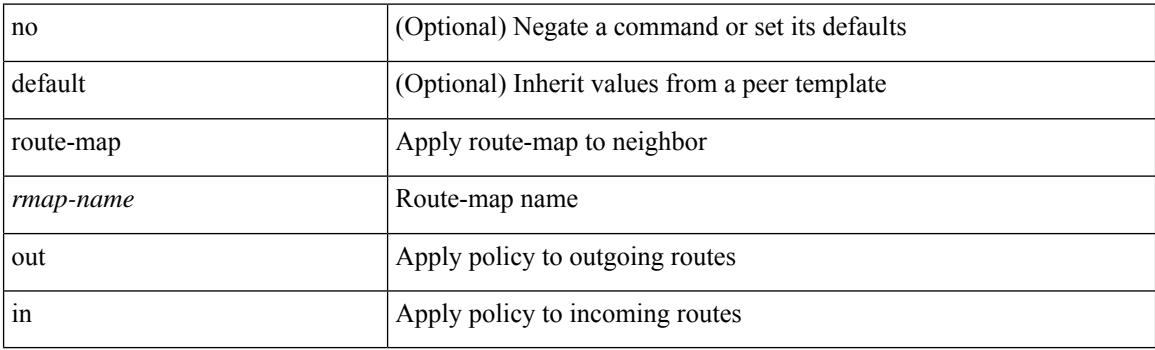

### **Command Mode**

• /exec/configure/router-bgp/router-bgp-neighbor/router-bgp-neighbor-af

[ no | default ] route-map <rmap-name> { out | in }

#### **Syntax Description**

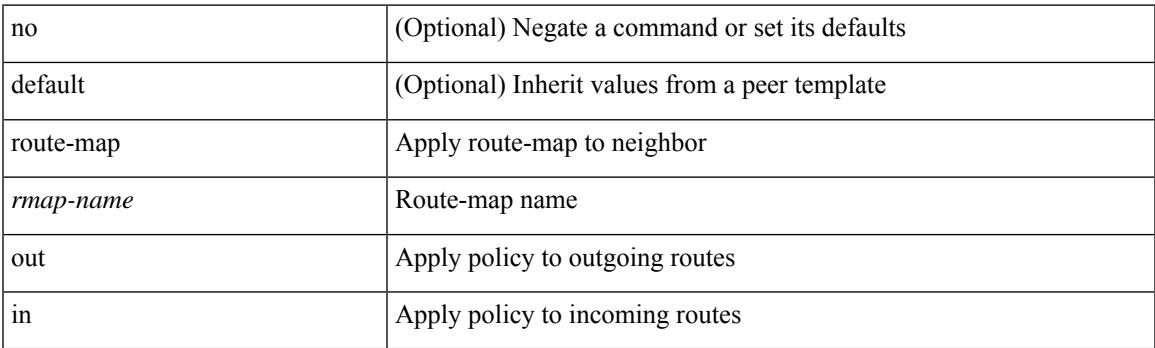

### **Command Mode**

• /exec/configure/router-bgp/router-bgp-neighbor/router-bgp-neighbor-af-vpnv4 /exec/configure/router-bgp/router-bgp-neighbor/router-bgp-neighbor-af-ipv4-mdt /exec/configure/router-bgp/router-bgp-neighbor/router-bgp-neighbor-af-vpnv6 /exec/configure/router-bgp/router-bgp-neighbor/router-bgp-neighbor-af-l2vpn-vpls /exec/configure/router-bgp/router-bgp-neighbor/router-bgp-neighbor-af-ipv4-mvpn /exec/configure/router-bgp/router-bgp-neighbor/router-bgp-neighbor-af-ipv6-mvpn /exec/configure/router-bgp/router-bgp-neighbor/router-bgp-neighbor-af-l2vpn-evpn

### **route-map**

route-map <route-map-name> pbr-statistics | no route-map { <route-map-name> | <route-map-name> } pbr-statistics

### **Syntax Description**

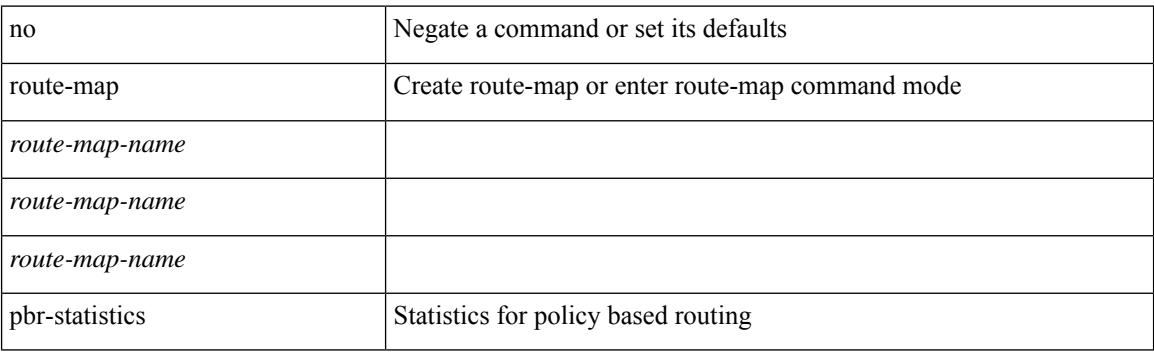

### **Command Mode**

 $\overline{\phantom{a}}$ 

route-map <rtmap-name> [ permit | deny ]

### **Syntax Description**

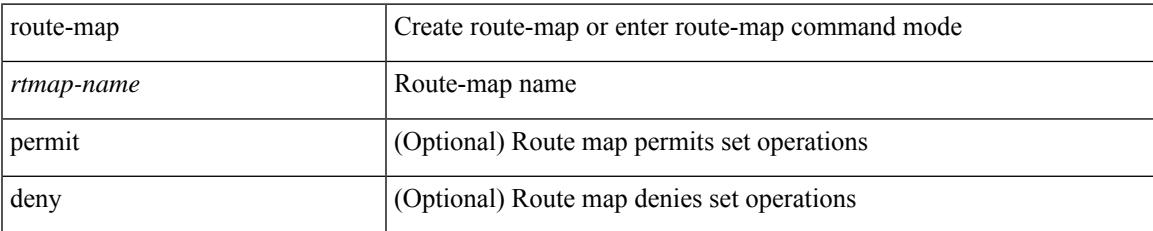

#### **Command Mode**

route-map <rtmap-name> [ permit | deny ] <seq>

### **Syntax Description**

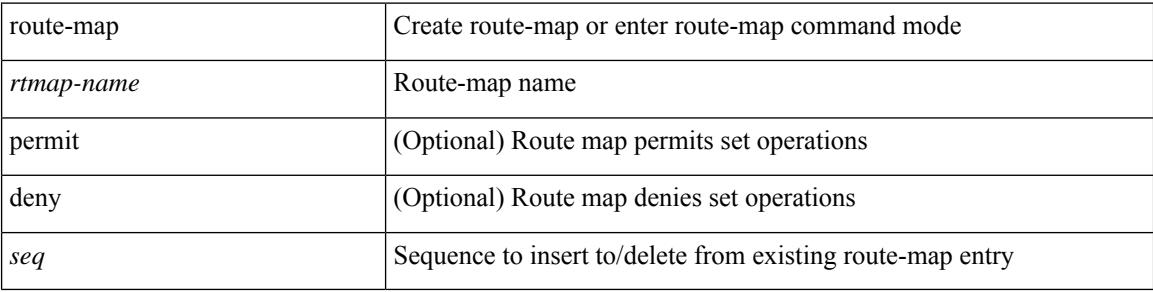

### **Command Mode**

 $\overline{\phantom{a}}$ 

[no] route-map { <rtmap-name> | <rtmap-name> } [ permit | deny ]

### **Syntax Description**

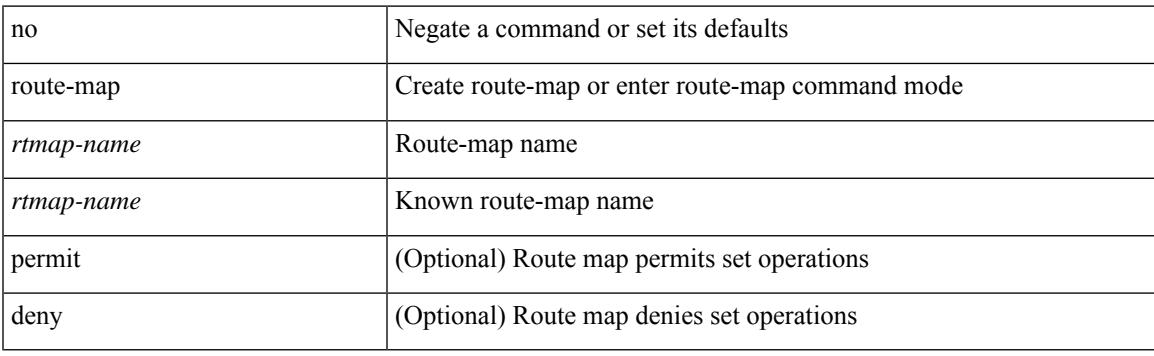

### **Command Mode**

[no] route-map { <rtmap-name> | <rtmap-name> } [ permit | deny ] <seq>

### **Syntax Description**

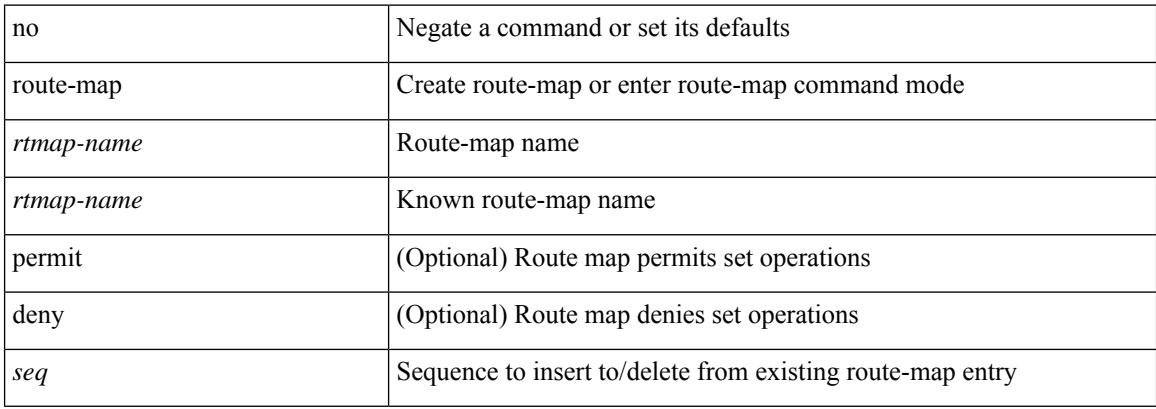

#### **Command Mode**

### **route-reflector-client**

[ no | default ] route-reflector-client

### **Syntax Description**

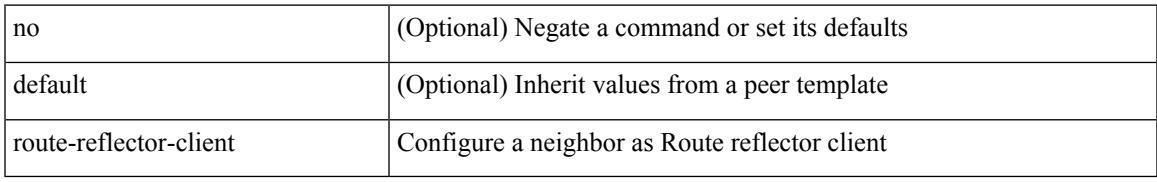

### **Command Mode**

• /exec/configure/router-bgp/router-bgp-neighbor/router-bgp-neighbor-af

### **route-reflector-client**

[ no | default ] route-reflector-client

#### **Syntax Description**

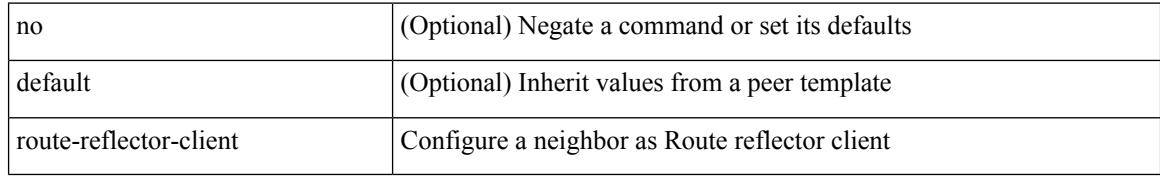

#### **Command Mode**

• /exec/configure/router-bgp/router-bgp-neighbor/router-bgp-neighbor-af-vpnv4 /exec/configure/router-bgp/router-bgp-neighbor/router-bgp-neighbor-af-ipv4-mdt /exec/configure/router-bgp/router-bgp-neighbor/router-bgp-neighbor-af-vpnv6 /exec/configure/router-bgp/router-bgp-neighbor/router-bgp-neighbor-af-l2vpn-vpls /exec/configure/router-bgp/router-bgp-neighbor/router-bgp-neighbor-af-ipv4-mvpn /exec/configure/router-bgp/router-bgp-neighbor/router-bgp-neighbor-af-ipv6-mvpn /exec/configure/router-bgp/router-bgp-neighbor/router-bgp-neighbor-af-l2vpn-evpn

## **route-target both**

{ route-target both { <ext-comm-rt-aa2nn4> | <ext-comm-rt-aa4nn2> } } | { no route-target both [ <ext-comm-rt-aa2nn4> | <ext-comm-rt-aa4nn2> ] }

### **Syntax Description**

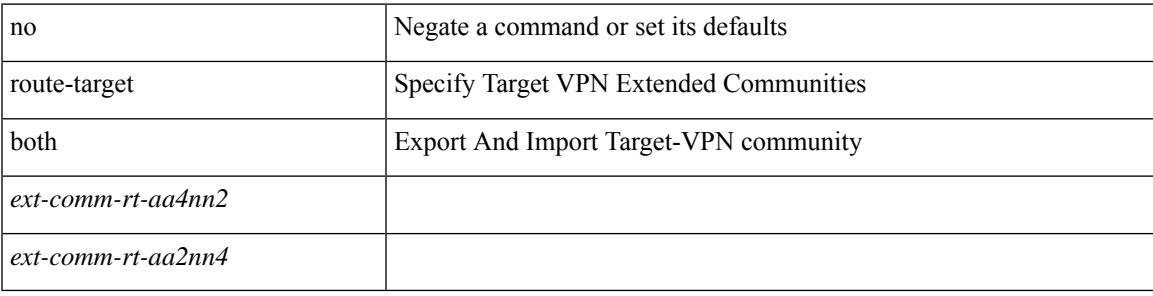

#### **Command Mode**

• /exec/configure/vrf-af-ipv4 /exec/configure/vrf-af-ipv6

### **route-target export**

{ route-target export { <ext-comm-rt-aa2nn4> | <ext-comm-rt-aa4nn2> } } | { no route-target export { <ext-comm-rt-aa2nn4> | <ext-comm-rt-aa4nn2> } }

### **Syntax Description**

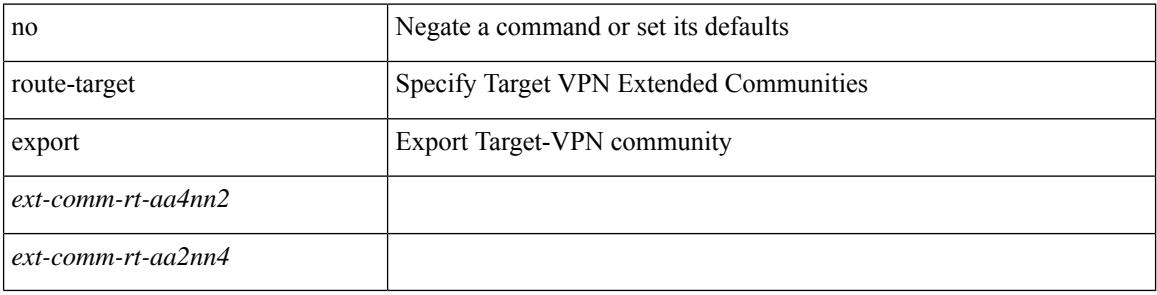

#### **Command Mode**

• /exec/configure/vrf-af-ipv4 /exec/configure/vrf-af-ipv6
# **route-target import**

{ route-target import { <ext-comm-rt-aa2nn4> | <ext-comm-rt-aa4nn2> } } | { no route-target import { <ext-comm-rt-aa2nn4> | <ext-comm-rt-aa4nn2> } }

## **Syntax Description**

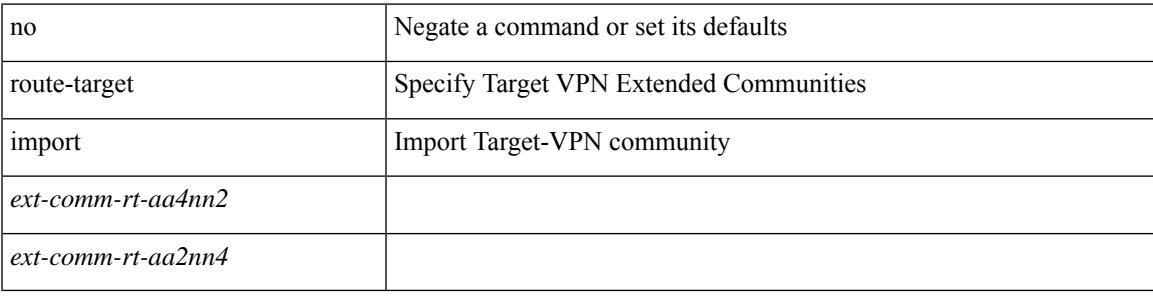

#### **Command Mode**

• /exec/configure/vrf-af-ipv4 /exec/configure/vrf-af-ipv6

# **route delete dampen interval**

[no] route delete dampen interval <time>

### **Syntax Description**

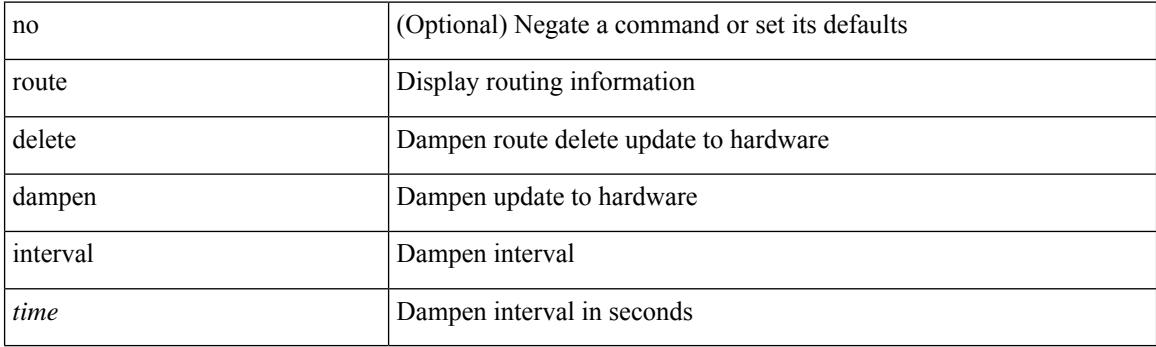

## **Command Mode**

Ι

[no] router-id <router-id>

## **Syntax Description**

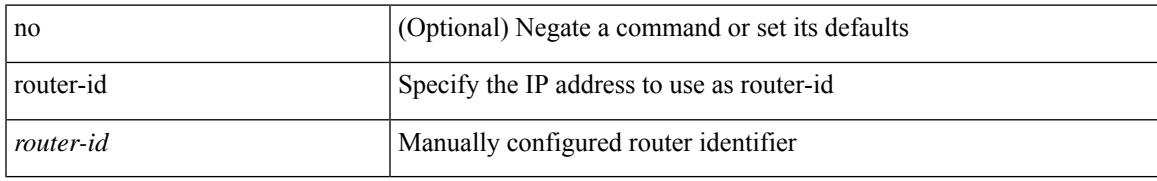

### **Command Mode**

• /exec/configure/router-bgp/vrf-cmds

{ { router-id <id> } | { no router-id [ <id> ] } }

### **Syntax Description**

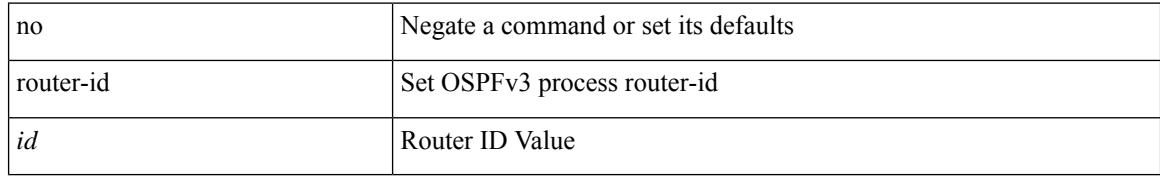

#### **Command Mode**

• /exec/configure/router-ospf3 /exec/configure/router-ospf3/vrf

{  $\{ [ \text{ eigrp } ] \text{ router-id} \leq id \geq 3 \} | \{ \text{ no } [ \text{ eigrp } ] \text{ router-id } [ \leq id \geq 3 \} \}$ 

## **Syntax Description**

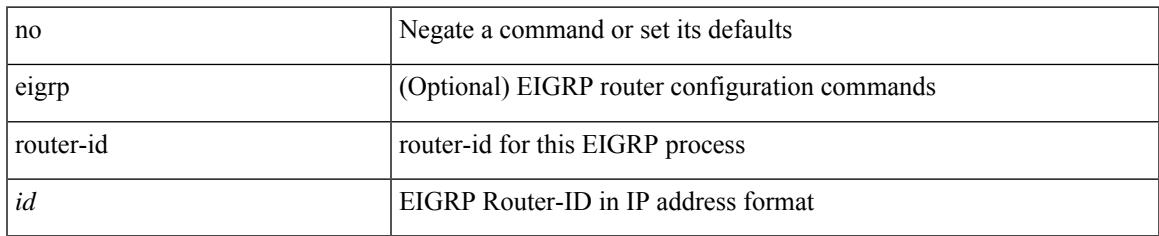

### **Command Mode**

• /exec/configure/router-eigrp/router-eigrp-vrf-common /exec/configure/router-eigrp/router-eigrp-af-common

{ { router-id  $\{ \cdot$ id > } | { no router-id  $[ \cdot$ id > ] } }

## **Syntax Description**

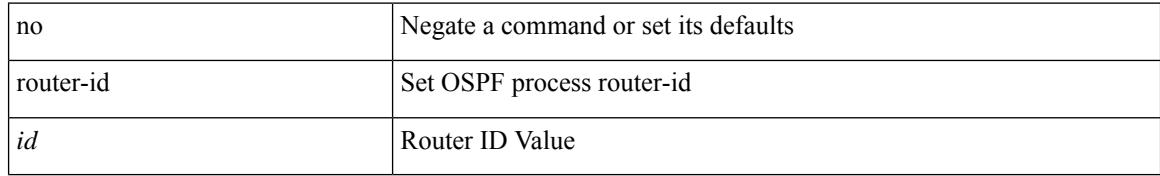

#### **Command Mode**

• /exec/configure/router-ospf /exec/configure/router-ospf/vrf

router-id [ vrf { <vrf-name> | <vrf-known-name> } ] <interface> [ force ] | no router-id [  $\{$  vrf  $\{$  <vrf-name> | <vrf-known-name> } | <interface> [ force ] } ]

## **Syntax Description**

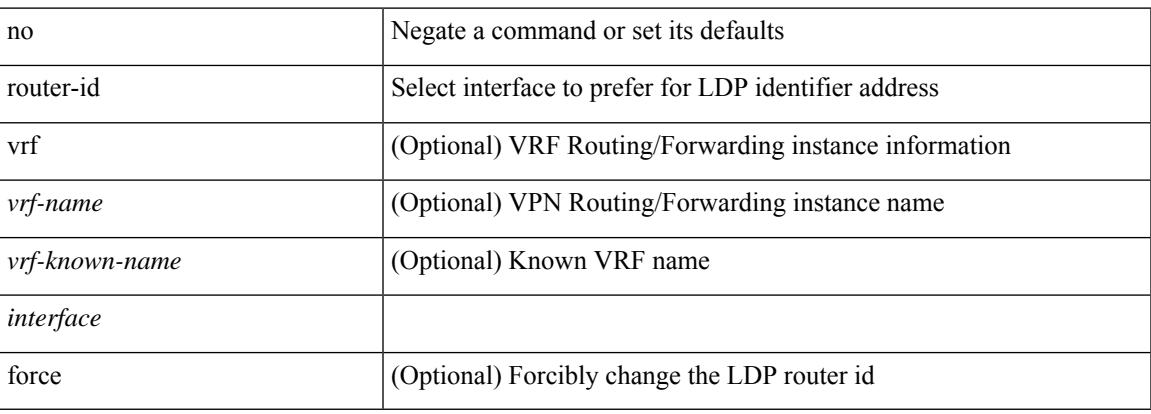

#### **Command Mode**

• /exec/configure/ldp

# **router bgp**

[no] router bgp <as>

## **Syntax Description**

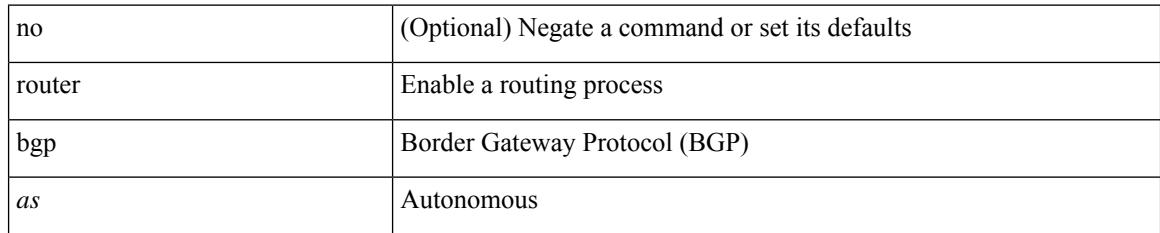

#### **Command Mode**

# **router eigrp**

[no] router eigrp <eigrp-ptag>

## **Syntax Description**

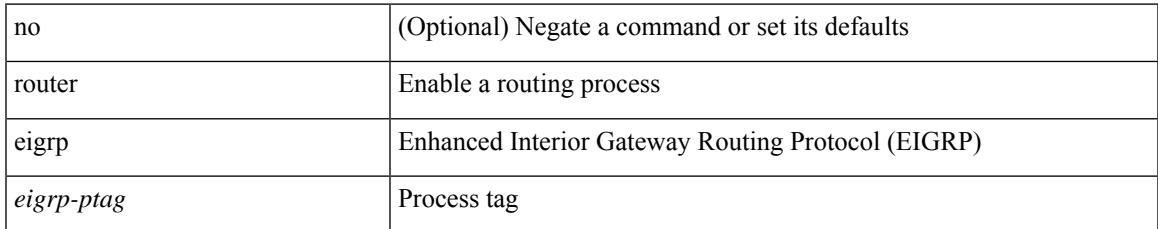

#### **Command Mode**

# **router isis**

[no] router isis <tag>

## **Syntax Description**

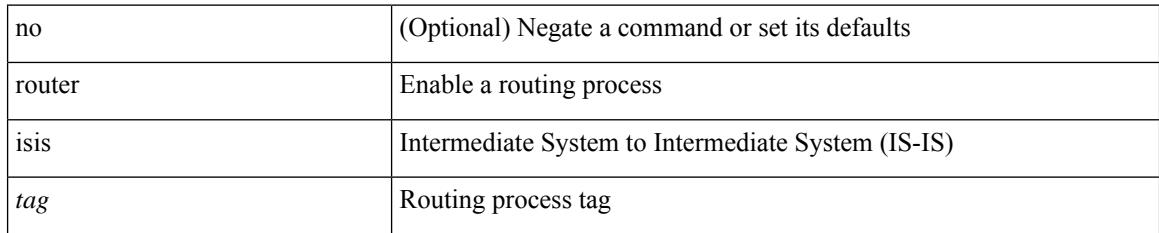

#### **Command Mode**

# **router ospf**

[no] router ospf <tag>

### **Syntax Description**

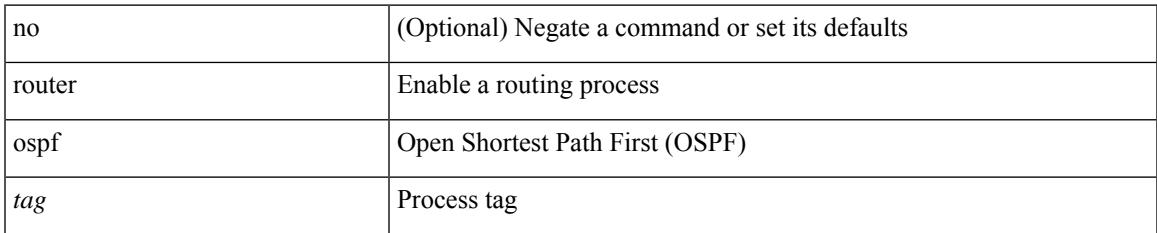

#### **Command Mode**

# **router ospfv3**

[no] router ospfv3 <tag>

## **Syntax Description**

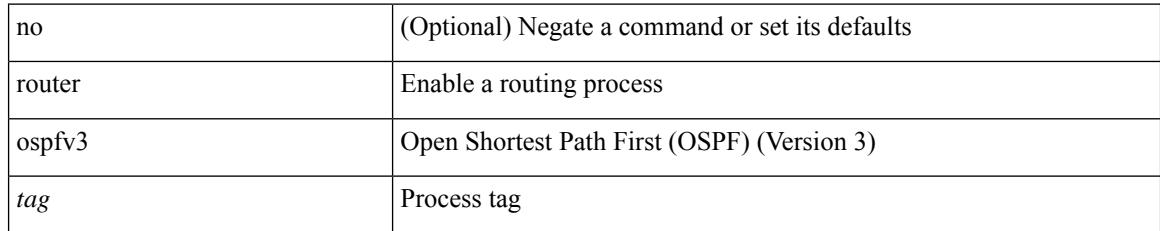

#### **Command Mode**

# **router rip**

I

[no] router rip <tag>

#### **Syntax Description**

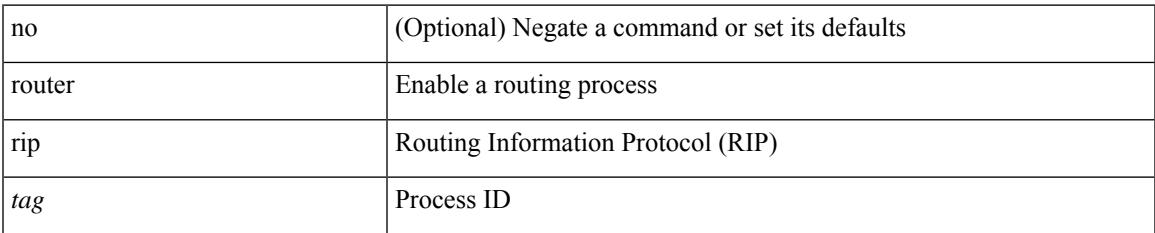

#### **Command Mode**

# **routing-context vrf**

routing-context vrf <vrf-known-name>

### **Syntax Description**

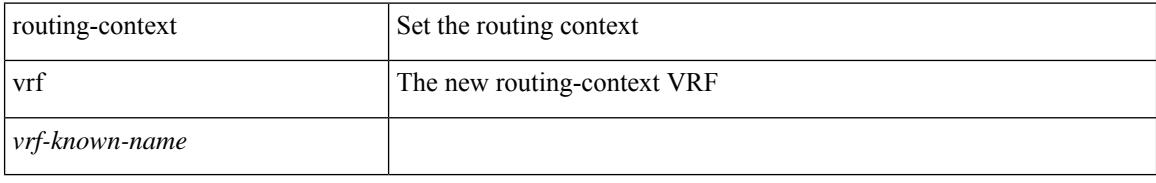

### **Command Mode**

# **routing ipv4 unicast nexthop-sorting**

[no] routing ipv4 unicast nexthop-sorting

#### **Syntax Description**

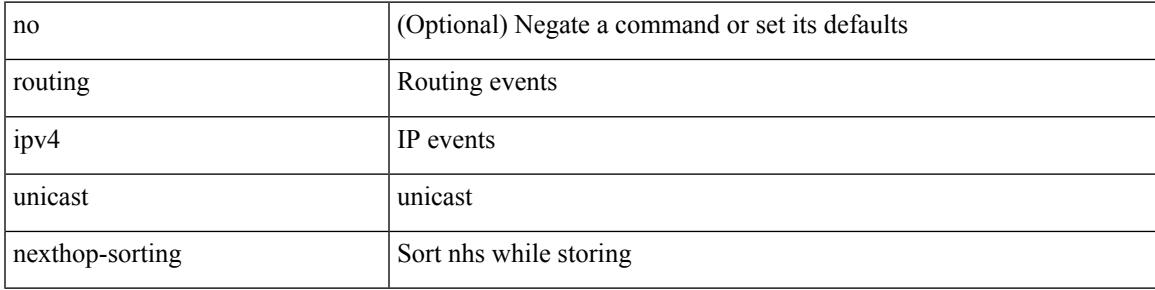

### **Command Mode**

# **routing ipv6 unicast nexthop-sorting**

[no] routing ipv6 unicast nexthop-sorting

### **Syntax Description**

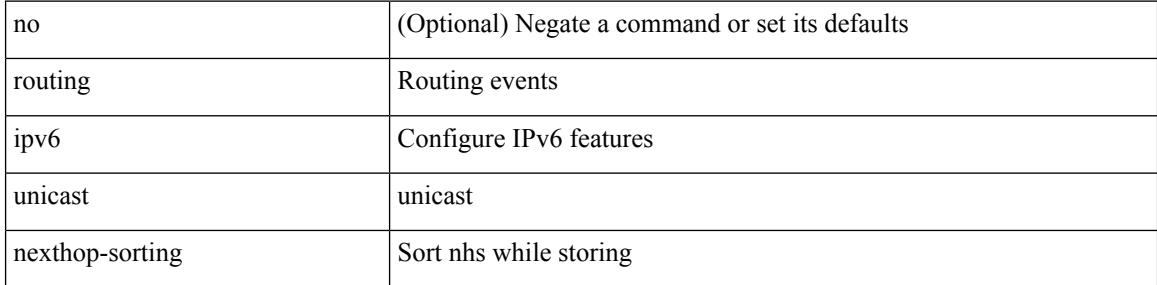

#### **Command Mode**

# **rsakeypair**

Ι

[no] rsakeypair <s0> [ <i0>]

## **Syntax Description**

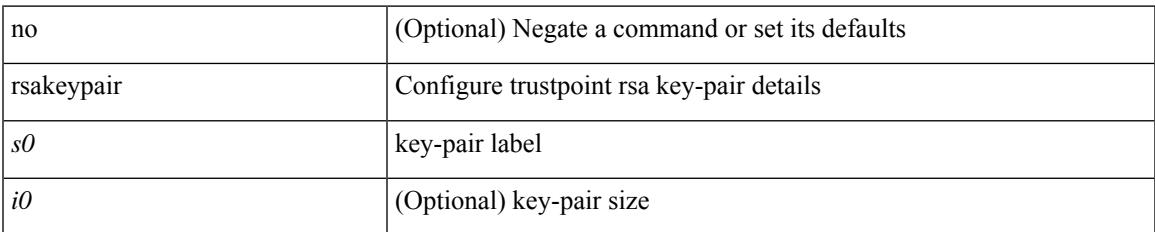

#### **Command Mode**

• /exec/configure/trustpoint

# **rtr**

**rtr**

# [no] { rtr | etr | eid } { <locator> | <locator6> } [ strict | probe ] + <seq>

## **Syntax Description**

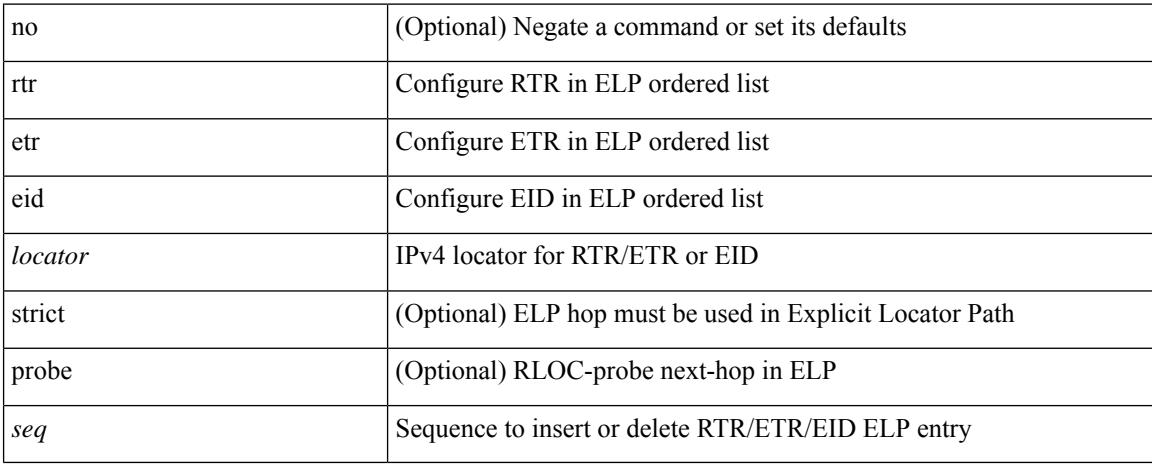

#### **Command Mode**

• /exec/configure/lisp-elp /exec/configure/vrf/lisp-elp

rule <number> { <action> } { { <permission> [ <featuretype> <name> ] } | { command <cmd\_line> } } | no rule <number>

## **Syntax Description**

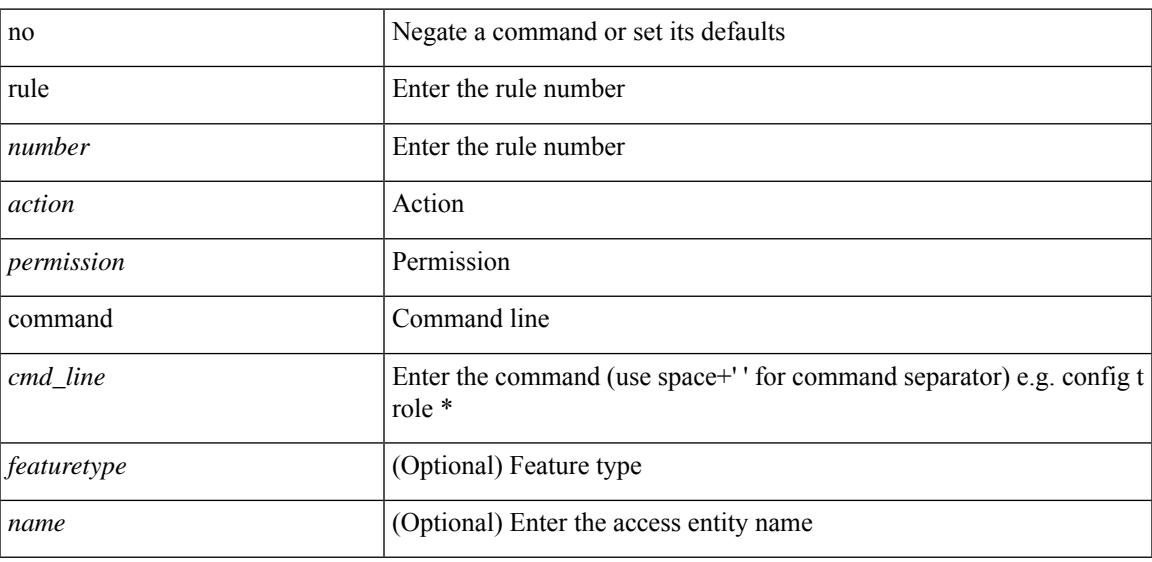

### **Command Mode**

• /exec/configure/role

# **rule**

rule <number> <action> <permission> oid <snmp\_oid> | no rule <number>

## **Syntax Description**

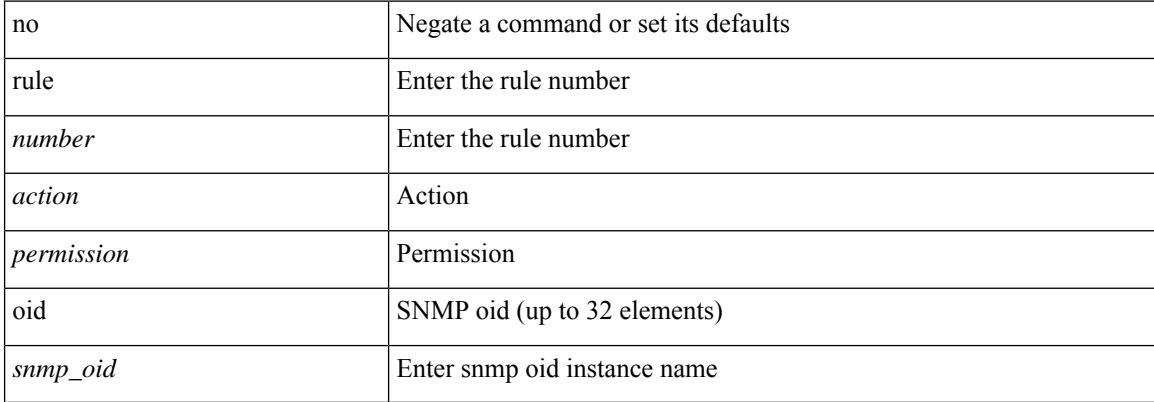

#### **Command Mode**

• /exec/configure/role

# **run-script**

Ι

run-script <uri0>

## **Syntax Description**

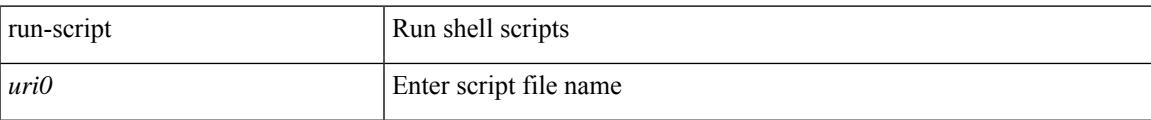

#### **Command Mode**

# **run-show-tech-script**

run-show-tech-script <s0>

#### **Syntax Description**

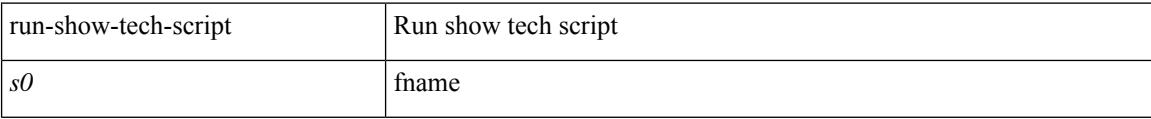

#### **Command Mode**

# **run2 guestshell**

run2 guestshell [  $\{$  <cmd\_args>  $\}$  ]

## **Syntax Description**

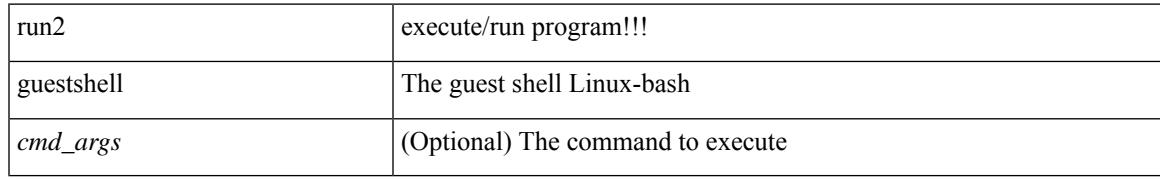

#### **Command Mode**

# **run bash**

run bash [ <cmd> ]

## **Syntax Description**

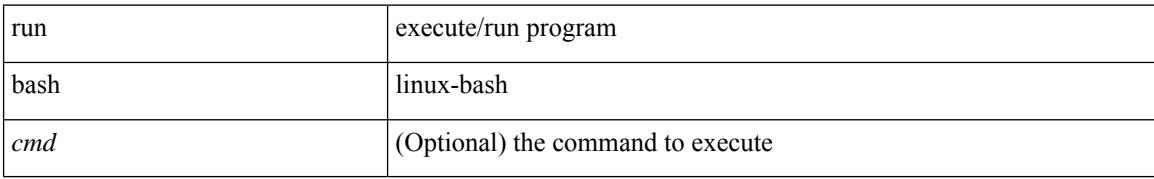

#### **Command Mode**

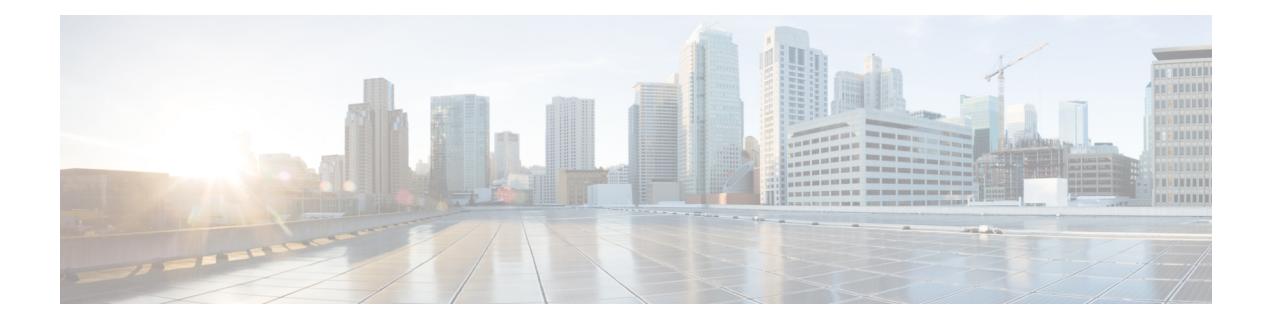

# **S Commands**

- [sampler,](#page-2626-0) on page 2527
- sap hash-algorithm [HMAC-SHA-1,](#page-2627-0) on page 2528
- sap [modelist,](#page-2628-0) on page 2529
- sap [pmk,](#page-2629-0) on page 2530
- [save,](#page-2630-0) on page 2531
- [scale-factor,](#page-2631-0) on page 2532
- scheduler [aaa-authentication,](#page-2632-0) on page 2533
- [scheduler](#page-2633-0) enable, on page 2534
- [scheduler](#page-2634-0) job name, on page 2535
- [scheduler](#page-2635-0) logfile size, on page 2536
- [scheduler](#page-2636-0) schedule name, on page 2537
- [scheduler](#page-2637-0) transport email, on page 2538
- scp, on page [2539](#page-2638-0)
- scp, on page [2540](#page-2639-0)
- [scripting](#page-2640-0) tcl init, on page 2541
- scripting tcl [recursion-limit,](#page-2641-0) on page 2542
- [search,](#page-2642-0) on page 2543
- [section,](#page-2643-0) on page 2544
- [secure-handoff,](#page-2644-0) on page 2545
- sed, on page [2546](#page-2645-0)
- [send-community,](#page-2646-0) on page 2547
- [send-community,](#page-2647-0) on page 2548
- [send-lifetime,](#page-2648-0) on page 2549
- [send,](#page-2650-0) on page 2551
- send [session,](#page-2651-0) on page 2552
- [server,](#page-2652-0) on page 2553
- [server,](#page-2653-0) on page 2554
- [server,](#page-2654-0) on page 2555
- server [protocol](#page-2655-0) ldap, on page 2556
- server [protocol](#page-2656-0) radius group, on page 2557
- server [protocol](#page-2657-0) xmpp, on page 2558
- [service-policy,](#page-2658-0) on page 2559
- [service-policy,](#page-2659-0) on page 2560
- [service-policy,](#page-2660-0) on page 2561
- [service-policy](#page-2661-0) input, on page 2562
- [service-policy](#page-2662-0) type network-qos, on page 2563
- [service-policy](#page-2663-0) type psp, on page 2564
- [service-policy](#page-2664-0) type qos, on page 2565
- [service-policy](#page-2665-0) type queuing, on page 2566
- [service-policy](#page-2666-0) type queuing, on page 2567
- [service-policy](#page-2667-0) type queuing, on page 2568
- [service](#page-2668-0) dhcp, on page 2569
- [service](#page-2669-0) set, on page 2570
- service [unsupported-transceiver,](#page-2670-0) on page 2571
- service [vlan-group,](#page-2671-0) on page 2572
- [session-limit,](#page-2672-0) on page 2573
- session [domain-lookup,](#page-2673-0) on page 2574
- session [key-required,](#page-2674-0) on page 2575
- [session](#page-2675-0) max, on page 2576
- [session](#page-2676-0) max, on page 2577
- session [protection,](#page-2677-0) on page 2578
- [set-attached-bit,](#page-2678-0) on page 2579
- [set-overload-bit,](#page-2679-0) on page 2580
- set, on page [2581](#page-2680-0)
- set [\(elamns/sel5\),](#page-2681-0) on page 2582
- set [\(elamns/sel5\),](#page-2683-0) on page 2584
- set [\(elamns/sel6\),](#page-2685-0) on page 2586
- set [\(sel7\),](#page-2687-0) on page 2588
- set [\(policy-map/class\),](#page-2688-0) on page 2589
- set [\(plc/class\),](#page-2689-0) on page 2590
- set [\(pmap/class\),](#page-2692-0) on page 2593
- set [\(class\),](#page-2693-0) on page 2594
- set, on page [2595](#page-2694-0)
- set [as-path,](#page-2696-0) on page 2597
- set [comm-list,](#page-2697-0) on page 2598
- set [community,](#page-2698-0) on page 2599
- set cos, on page [2600](#page-2699-0)
- set cos, on page [2601](#page-2700-0)
- set [dampening,](#page-2701-0) on page 2602
- set [distance,](#page-2702-0) on page 2603
- set [extcomm-list,](#page-2703-0) on page 2604
- set [extcommunity,](#page-2704-0) on page 2605
- set extcommunity [4byteas-generic,](#page-2705-0) on page 2606
- set [extcommunity](#page-2706-0) cost, on page 2607
- set [extcommunity](#page-2707-0) rt, on page 2608
- set [extension-key,](#page-2708-0) on page 2609
- set [forwarding-address,](#page-2709-0) on page 2610
- set [inner](#page-2710-0) ipv4, on page 2611
- set [inner](#page-2712-0) l2, on page 2613

Ш

- set [inner](#page-2714-0) l2 hg2, on page 2615
- set [inner](#page-2716-0) 14, on page 2617
- set [interface,](#page-2717-0) on page 2618
- set interval [find-new-host,](#page-2718-0) on page 2619
- set interval [pending-task-polling,](#page-2719-0) on page 2620
- set interval [sync-full-info,](#page-2720-0) on page 2621
- set ip address [prefix-list,](#page-2721-0) on page 2622
- set ip default next-hop [verify-availability,](#page-2722-0) on page 2623
- set ip [next-hop,](#page-2723-0) on page 2624
- set ip next-hop [peer-address,](#page-2724-0) on page 2625
- set ip next-hop [unchanged,](#page-2725-0) on page 2626
- set ip next-hop [verify-availability,](#page-2726-0) on page 2627
- set ip [precedence,](#page-2727-0) on page 2628
- set ipv6 address [prefix-list,](#page-2728-0) on page 2629
- set ipv6 default next-hop [verify-availability,](#page-2729-0) on page 2630
- set ipv6 [next-hop,](#page-2730-0) on page 2631
- set ipv6 next-hop [peer-address,](#page-2731-0) on page 2632
- set ipv6 next-hop [unchanged,](#page-2732-0) on page 2633
- set ipv6 next-hop [verify-availability,](#page-2733-0) on page 2634
- set ipv6 [precedence,](#page-2734-0) on page 2635
- set [level,](#page-2735-0) on page 2636
- set [local-preference,](#page-2736-0) on page 2637
- set [metric-type,](#page-2737-0) on page 2638
- set [metric,](#page-2738-0) on page 2639
- set [mpls-exp-topmost](#page-2739-0) cos table exp-cos-map, on page 2640
- set [nssa-only,](#page-2740-0) on page 2641
- set [origin,](#page-2741-0) on page 2642
- set [origin](#page-2742-0) egp, on page 2643
- set [outer](#page-2743-0) ipv4, on page 2644
- set [outer](#page-2745-0) 12, on page 2646
- set [outer](#page-2747-0) l2 hg2, on page 2648
- set [outer](#page-2749-0) 14, on page 2650
- set [path-selection](#page-2750-0) all advertise, on page 2651
- set pktmgr pds [yield-threshold,](#page-2751-0) on page 2652
- set [pktrw,](#page-2752-0) on page 2653
- set [sideband,](#page-2758-0) on page 2659
- set tag, on page [2662](#page-2761-0)
- set [weight,](#page-2762-0) on page 2663
- [setup,](#page-2763-0) on page 2664
- [sflow,](#page-2764-0) on page 2665
- [sflow,](#page-2765-0) on page 2666
- sflow [cpu-usage](#page-2766-0) limit, on page 2667
- sflow [data-source](#page-2767-0) interface, on page 2668
- sflow [data-source](#page-2768-0) interface, on page 2669
- sflow [extended](#page-2769-0) switch, on page 2670
- [shape,](#page-2770-0) on page 2671
- [shared-secret,](#page-2772-0) on page 2673
- [shutdown,](#page-2773-0) on page 2674
- shutdown [\(expl-path\),](#page-2774-0) on page 2675
- shutdown [\(if-mgmt-ether\),](#page-2775-0) on page 2676
- [shutdown,](#page-2776-0) on page 2677
- [shutdown](#page-2777-0) force, on page 2678
- [shutdown](#page-2778-0) (if-nve), on page 2679
- shutdown [\(if-loopback\),](#page-2779-0) on page 2680
- [shutdown,](#page-2780-0) on page 2681
- [shutdown,](#page-2781-0) on page 2682
- shutdown [\(router-bgp\),](#page-2782-0) on page 2683
- [shutdown,](#page-2783-0) on page 2684
- [shutdown](#page-2784-0) (vrf), on page 2685
- shutdown [\(router-bgp-neighbor-sess\),](#page-2785-0) on page 2686
- shutdown [\(router-eigrp-af-common\),](#page-2786-0) on page 2687
- shutdown [\(if-vlan-common\),](#page-2787-0) on page 2688
- [shutdown](#page-2788-0) (vrf), on page 2689
- shutdown [\(anycast\),](#page-2789-0) on page 2690
- shutdown [\(router-rip-vrf\),](#page-2790-0) on page 2691
- shutdown [\(if-any-tunnel\),](#page-2791-0) on page 2692
- [shutdown](#page-2792-0) (ldp), on page 2693
- shutdown [\(itd-inout\),](#page-2793-0) on page 2694
- [shutdown](#page-2794-0) (vrrpv3), on page 2695
- [shutdown](#page-2795-0) (vrrpv3), on page 2696
- [shutdown](#page-2796-0) (vrrs), on page 2697
- shutdown [\(cbts-member\),](#page-2797-0) on page 2698
- [shutdown](#page-2798-0) (vrrp), on page 2699
- shutdown [\(router-isis-vrf-common\),](#page-2799-0) on page 2700
- [shutdown](#page-2800-0) force, on page 2701
- signalling advertise [explicit-null,](#page-2801-0) on page 2702
- signalling client [batch-time,](#page-2802-0) on page 2703
- signalling hello [graceful-restart,](#page-2803-0) on page 2704
- signalling hello [graceful-restart](#page-2804-0) refresh interval, on page 2705
- signalling hello [graceful-restart](#page-2805-0) refresh misses, on page 2706
- signalling hello [graceful-restart](#page-2806-0) send recovery-time, on page 2707
- signalling hello [graceful-restart](#page-2807-0) send restart-time, on page 2708
- [signalling](#page-2808-0) hello reroute, on page 2709
- signalling [initial-retransmit-delay,](#page-2809-0) on page 2710
- signalling patherr [state-removal,](#page-2810-0) on page 2711
- signalling [rate-limit,](#page-2811-0) on page 2712
- [signalling](#page-2812-0) refresh interval, on page 2713
- [signalling](#page-2813-0) refresh misses, on page 2714
- [signalling](#page-2814-0) refresh pace, on page 2715
- signalling refresh [reduction,](#page-2815-0) on page 2716
- signalling refresh reduction [ack-delay,](#page-2816-0) on page 2717
- signalling refresh reduction [bundle-max-size,](#page-2817-0) on page 2718
- signalling refresh reduction [bundle-transmit-time,](#page-2818-0) on page 2719
- signalling refresh reduction [rapid-retransmit,](#page-2819-0) on page 2720
- [signing](#page-2820-0) level, on page 2721
- [site-id,](#page-2821-0) on page 2722
- [site-of-origin,](#page-2822-0) on page 2723
- [sleep,](#page-2823-0) on page 2724
- sleep [instance,](#page-2824-0) on page 2725
- slot, on page [2726](#page-2825-0)
- [smtp-host,](#page-2826-0) on page 2727
- [snapshot](#page-2827-0) create, on page 2728
- [snapshot](#page-2828-0) delete, on page 2729
- [snapshot](#page-2829-0) delete ALL, on page 2730
- [snapshot](#page-2830-0) section add, on page 2731
- [snapshot](#page-2831-0) section delete, on page 2732
- snmp-server aaa-user [cache-timeout,](#page-2832-0) on page 2733
- [snmp-server](#page-2833-0) community, on page 2734
- [snmp-server](#page-2834-0) community, on page 2735
- [snmp-server](#page-2835-0) contact, on page 2736
- [snmp-server](#page-2836-0) context, on page 2737
- [snmp-server](#page-2837-0) context, on page 2738
- snmp-server counter [cache-enable,](#page-2838-0) on page 2739
- [snmp-server](#page-2839-0) counter cache enable, on page 2740
- [snmp-server](#page-2840-0) counter cache timeout, on page 2741
- [snmp-server](#page-2841-0) enable traps, on page 2742
- [snmp-server](#page-2842-0) enable traps bgp, on page 2743
- [snmp-server](#page-2843-0) enable traps bgp cbgp2, on page 2744
- [snmp-server](#page-2844-0) enable traps bgp cbgp2 threshold prefix, on page 2745
- [snmp-server](#page-2845-0) enable traps bgp threshold prefix, on page 2746
- [snmp-server](#page-2846-0) enable traps eigrp, on page 2747
- [snmp-server](#page-2847-0) enable traps msdp, on page 2748
- [snmp-server](#page-2848-0) enable traps ospf, on page 2749
- [snmp-server](#page-2849-0) enable traps ospf, on page 2750
- [snmp-server](#page-2850-0) enable traps ospfv3, on page 2751
- [snmp-server](#page-2851-0) enable traps ospfv3, on page 2752
- snmp-server enable traps [storm-control](#page-2852-0) trap-rate, on page 2753
- snmp-server [force-unload-feature,](#page-2853-0) on page 2754
- snmp-server [globalEnforcePriv,](#page-2854-0) on page 2755
- [snmp-server](#page-2855-0) host, on page 2756
- [snmp-server](#page-2856-0) host, on page 2757
- [snmp-server](#page-2857-0) host, on page 2758
- [snmp-server](#page-2858-0) host, on page 2759
- [snmp-server](#page-2859-0) host, on page 2760
- snmp-server [load-cond-feature,](#page-2860-0) on page 2761
- [snmp-server](#page-2861-0) load-mib, on page 2762
- [snmp-server](#page-2862-0) location, on page 2763
- snmp-server mib [community-map,](#page-2863-0) on page 2764
- [snmp-server](#page-2864-0) protocol enable, on page 2765
- snmp-server [source-interface,](#page-2865-0) on page 2766
- snmp-server [system-shutdown,](#page-2866-0) on page 2767
- [snmp-server](#page-2867-0) tcp-session, on page 2768
- [snmp-server](#page-2868-0) user, on page 2769
- [snmp-trap,](#page-2869-0) on page 2770
- snmp ifmib [ifalias](#page-2870-0) long, on page 2771
- snmp trap [link-status,](#page-2871-0) on page 2772
- snmp trap [link-status,](#page-2872-0) on page 2773
- snmp trap [link-status,](#page-2873-0) on page 2774
- snmp trap [link-status,](#page-2874-0) on page 2775
- snmp trap [link-status,](#page-2875-0) on page 2776
- snmp trap [link-status,](#page-2876-0) on page 2777
- sockets [local-port-range,](#page-2877-0) on page 2778
- [soft-reconfiguration](#page-2878-0) inbound, on page 2779
- [soft-reconfiguration](#page-2879-0) inbound, on page 2780
- soo, on page [2781](#page-2880-0)
- sort, on page [2782](#page-2881-0)
- [source-group,](#page-2882-0) on page 2783
- [source-interface,](#page-2883-0) on page 2784
- [source-interface,](#page-2884-0) on page 2785
- [source-interface,](#page-2885-0) on page 2786
- [source,](#page-2886-0) on page 2787
- [source,](#page-2887-0) on page 2788
- [source,](#page-2888-0) on page 2789
- [source,](#page-2889-0) on page 2790
- source [copy-sys,](#page-2890-0) on page 2791
- [spanning-tree,](#page-2891-0) on page 2792
- [spanning-tree,](#page-2892-0) on page 2793
- [spanning-tree,](#page-2893-0) on page 2794
- [spanning-tree,](#page-2894-0) on page 2795
- [spanning-tree,](#page-2895-0) on page 2796
- [spanning-tree,](#page-2896-0) on page 2797
- [spanning-tree,](#page-2897-0) on page 2798
- [spanning-tree,](#page-2898-0) on page 2799
- [spanning-tree](#page-2899-0) bpdufilter, on page 2800
- [spanning-tree](#page-2900-0) bpduguard, on page 2801
- spanning-tree [bridge-domain,](#page-2901-0) on page 2802
- [spanning-tree](#page-2902-0) bridge assurance, on page 2803
- [spanning-tree](#page-2903-0) fcoe, on page 2804
- [spanning-tree](#page-2904-0) guard, on page 2805
- [spanning-tree](#page-2905-0) lc-issu, on page 2806
- [spanning-tree](#page-2906-0) lc-issu, on page 2807
- [spanning-tree](#page-2907-0) link-type, on page 2808
- [spanning-tree](#page-2908-0) loopguard default, on page 2809
- [spanning-tree](#page-2909-0) mode, on page 2810
- [spanning-tree](#page-2910-0) mst, on page 2811
- [spanning-tree](#page-2911-0) mst priority, on page 2812
- [spanning-tree](#page-2912-0) mst port-priority, on page 2813
- [spanning-tree](#page-2913-0) mst cost, on page 2814
- [spanning-tree](#page-2914-0) mst cost auto, on page 2815
- spanning-tree mst [configuration,](#page-2915-0) on page 2816
- spanning-tree mst [configuration,](#page-2916-0) on page 2817
- spanning-tree mst [forward-time,](#page-2917-0) on page 2818
- [spanning-tree](#page-2918-0) mst hello-time, on page 2819
- [spanning-tree](#page-2919-0) mst max-age, on page 2820
- [spanning-tree](#page-2920-0) mst max-hops, on page 2821
- [spanning-tree](#page-2921-0) mst pre-standard, on page 2822
- [spanning-tree](#page-2922-0) mst simulate pvst, on page 2823
- [spanning-tree](#page-2923-0) mst simulate pvst global, on page 2824
- [spanning-tree](#page-2924-0) pathcost method, on page 2825
- [spanning-tree](#page-2925-0) port type, on page 2826
- [spanning-tree](#page-2926-0) port type edge bpdufilter default, on page 2827
- [spanning-tree](#page-2927-0) port type edge bpduguard default, on page 2828
- [spanning-tree](#page-2928-0) port type edge default, on page 2829
- [spanning-tree](#page-2929-0) port type edge trunk, on page 2830
- [spanning-tree](#page-2930-0) port type network default, on page 2831
- [spanning-tree](#page-2931-0) portfast, on page 2832
- [spanning-tree](#page-2932-0) portfast bpdufilter default, on page 2833
- [spanning-tree](#page-2933-0) portfast bpduguard default, on page 2834
- [spanning-tree](#page-2934-0) portfast default, on page 2835
- spanning-tree [pseudo-information,](#page-2935-0) on page 2836
- [spanning-tree](#page-2936-0) vlan, on page 2837
- [speed-group,](#page-2937-0) on page 2838
- [speed,](#page-2938-0) on page 2839
- [speed,](#page-2939-0) on page 2840
- [speed,](#page-2940-0) on page 2841
- [speed](#page-2941-0) auto, on page 2842
- [speed](#page-2942-0) auto 100, on page 2843
- [speed](#page-2943-0) auto 100 1000, on page 2844
- [spf-interval,](#page-2944-0) on page 2845
- [spf-interval,](#page-2945-0) on page 2846
- spf mode [incremental,](#page-2946-0) on page 2847
- spf mode [incremental,](#page-2947-0) on page 2848
- sprom recover [backplane,](#page-2948-0) on page 2849
- ssh, on page [2850](#page-2949-0)
- [ssh6,](#page-2950-0) on page 2851
- ssh key, on page [2852](#page-2951-0)
- ssh [login-attempts,](#page-2952-0) on page 2853
- ssh server [enable,](#page-2953-0) on page 2854
- [standby,](#page-2954-0) on page 2855
- start, on page [2856](#page-2955-0)
- start, on page [2857](#page-2956-0)
- start, on page [2858](#page-2957-0)
- start, on page [2859](#page-2958-0)
- start, on page [2860](#page-2959-0)
- start, on page [2861](#page-2960-0)
- start, on page [2862](#page-2961-0)
- state [enabled,](#page-2962-0) on page 2863
- [stateful-ha,](#page-2963-0) on page 2864
- [statistics,](#page-2964-0) on page 2865
- [statistics,](#page-2965-0) on page 2866
- [statistics,](#page-2966-0) on page 2867
- statistics [per-entry,](#page-2967-0) on page 2868
- statistics [per-entry,](#page-2968-0) on page 2869
- statistics [per-entry,](#page-2969-0) on page 2870
- [status,](#page-2970-0) on page 2871
- [status,](#page-2971-0) on page 2872
- [status,](#page-2972-0) on page 2873
- [status,](#page-2973-0) on page 2874
- [status,](#page-2974-0) on page 2875
- [status,](#page-2975-0) on page 2876
- [status,](#page-2976-0) on page 2877
- [stopbits,](#page-2977-0) on page 2878
- [stopbits,](#page-2978-0) on page 2879
- [storm-control,](#page-2979-0) on page 2880
- [streetaddress,](#page-2980-0) on page 2881
- stub, on page [2882](#page-2981-0)
- [summary-address,](#page-2982-0) on page 2883
- [summary-address,](#page-2983-0) on page 2884
- [summary-address,](#page-2984-0) on page 2885
- [summary-address,](#page-2985-0) on page 2886
- suppress-arp KEYWORD no Negate a command or set its defaults [KEYWORD](#page-2986-0) suppress-arp Enable ARP [suppression](#page-2986-0) dynamic \$hmm, on page 2887
- [suppress-fib-pending,](#page-2987-0) on page 2888
- [suppress-fib-pending,](#page-2988-0) on page 2889
- [suppress-inactive,](#page-2989-0) on page 2890
- [suppress-inactive,](#page-2990-0) on page 2891
- [switch-id,](#page-2991-0) on page 2892
- [switch-priority,](#page-2992-0) on page 2893
- [switch-scope](#page-2993-0) controller l2-vxlan, on page 2894
- [switchback,](#page-2994-0) on page 2895
- [switching-mode](#page-2995-0) fabric-speed 40g, on page 2896
- [switching-mode](#page-2996-0) store-forward, on page 2897
- [switchport,](#page-2997-0) on page 2898
- [switchport,](#page-2998-0) on page 2899
- [switchport](#page-2999-0) autostate exclude, on page 2900
- [switchport](#page-3000-0) block, on page 2901
- [switchport](#page-3001-0) dot1q ethertype, on page 2902
- [switchport](#page-3002-0) dot1q ethertype, on page 2903
- [switchport](#page-3003-0) host, on page 2904
- [switchport](#page-3004-0) isolated, on page 2905
- [switchport](#page-3005-0) mode, on page 2906
- [switchport](#page-3006-0) mode, on page 2907
- switchport mode [fabricpath,](#page-3007-0) on page 2908
- switchport mode [private-vlan,](#page-3008-0) on page 2909
- switchport mode [private-vlan](#page-3009-0) trunk, on page 2910
- switchport [port-security,](#page-3010-0) on page 2911
- switchport [port-security](#page-3011-0) aging time, on page 2912
- switchport [port-security](#page-3012-0) aging type, on page 2913
- switchport port-security [mac-address,](#page-3013-0) on page 2914
- switchport [port-security](#page-3014-0) mac-address sticky, on page 2915
- switchport [port-security](#page-3015-0) maximum, on page 2916
- switchport [port-security](#page-3016-0) violation, on page 2917
- switchport [private-vlan](#page-3017-0) association trunk, on page 2918
- switchport private-vlan [host-association,](#page-3018-0) on page 2919
- switchport [private-vlan](#page-3019-0) mapping, on page 2920
- switchport [private-vlan](#page-3020-0) mapping trunk, on page 2921
- switchport [private-vlan](#page-3021-0) trunk allowed vlan, on page 2922
- switchport [private-vlan](#page-3022-0) trunk native vlan, on page 2923
- [switchto](#page-3023-0) vdc, on page 2924
- sync-peers [destination,](#page-3024-0) on page 2925
- [sync-snmp-password,](#page-3025-0) on page 2926
- [sync-snmp-password,](#page-3026-0) on page 2927
- [sync-snmp-password,](#page-3027-0) on page 2928
- [system-mac,](#page-3028-0) on page 2929
- [system-priority,](#page-3029-0) on page 2930
- [system,](#page-3030-0) on page 2931
- [system](#page-3031-0) cores, on page 2932
- [system](#page-3032-0) cores retain, on page 2933
- system default [interface,](#page-3033-0) on page 2934
- system default [switchport,](#page-3034-0) on page 2935
- system default switchport [fabricpath,](#page-3035-0) on page 2936
- system default [switchport](#page-3036-0) shutdown, on page 2937
- system [fabric-mode](#page-3037-0) full-rate, on page 2938
- system fast-reload [stabilization-timer,](#page-3038-0) on page 2939
- system [hap-reset,](#page-3039-0) on page 2940
- system health check [bootflash,](#page-3040-0) on page 2941
- system [heartbeat,](#page-3041-0) on page 2942
- system [high-multicast-priority,](#page-3042-0) on page 2943
- system inband [queuing,](#page-3043-0) on page 2944
- system inband [queuing,](#page-3044-0) on page 2945
- system interface [shutdown,](#page-3045-0) on page 2946
- system [internal](#page-3046-0) aclmgr global lock, on page 2947
- system [internal](#page-3047-0) aclmgr inject, on page 2948
- system internal aclmgr remove policies [interface,](#page-3048-0) on page 2949
- system [internal](#page-3049-0) aclmgr vcache, on page 2950
- system internal clis [event-history,](#page-3050-0) on page 2951
- system internal npacl [event-history,](#page-3051-0) on page 2952
- system internal [policy-resync](#page-3052-0) module, on page 2953
- system [kernel-trace,](#page-3053-0) on page 2954
- [system](#page-3054-0) kgdb, on page 2955
- system [memory-thresholds](#page-3055-0) minor, on page 2956
- system [minlife,](#page-3056-0) on page 2957
- system mode [maintenance,](#page-3057-0) on page 2958
- system mode maintenance on-reload [reset-reason,](#page-3058-0) on page 2959
- system mode [maintenance](#page-3059-0) timeout, on page 2960
- system module [failure-action](#page-3060-0) shutdown, on page 2961
- system no [hap-reset,](#page-3061-0) on page 2962
- system no [heartbeat,](#page-3062-0) on page 2963
- [system](#page-3063-0) no kgdb, on page 2964
- system no standby [manual-boot,](#page-3064-0) on page 2965
- system no [statistics,](#page-3065-0) on page 2966
- system no [watchdog,](#page-3066-0) on page 2967
- system no [watchdog](#page-3067-0) kgdb, on page 2968
- system nve ipmc global [index-size,](#page-3068-0) on page 2969
- system [offline,](#page-3069-0) on page 2970
- [system](#page-3070-0) pss shrink, on page 2971
- [system](#page-3071-0) qos, on page 2972
- system release [mod-lock](#page-3072-0) uuid, on page 2973
- [system](#page-3073-0) restart vdc, on page 2974
- system routing [unknown-unicast-flood,](#page-3074-0) on page 2975
- system standby [manual-boot,](#page-3075-0) on page 2976
- system [standby](#page-3076-0) reload vdc, on page 2977
- system [startup-config](#page-3077-0) init, on page 2978
- system startup-config kill [config-update,](#page-3078-0) on page 2979
- system [startup-config](#page-3079-0) unlock, on page 2980
- system [statistics,](#page-3080-0) on page 2981
- system [switchover,](#page-3081-0) on page 2982
- system [switchover](#page-3082-0) force, on page 2983
- system [swover-timeout-reset,](#page-3083-0) on page 2984
- [system](#page-3084-0) trace, on page 2985
- system urpf [disable,](#page-3085-0) on page 2986
- [system](#page-3086-0) vlan, on page 2987
- system [watchdog,](#page-3087-0) on page 2988

# <span id="page-2626-0"></span>**sampler**

I

[no] sampler <samplername>

### **Syntax Description**

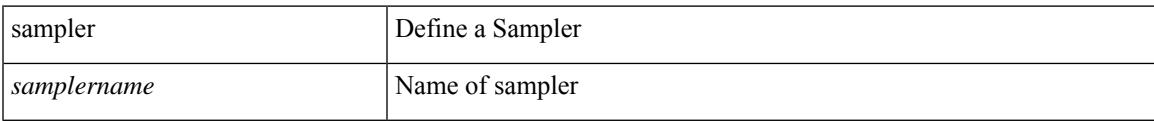

## **Command Mode**

# <span id="page-2627-0"></span>**sap hash-algorithm HMAC-SHA-1**

 $\{$  [ no ] sap hash-algorithm HMAC-SHA-1  $\}$  |  $\{$  sap hash-algorithm HMAC-MD5  $\}$ 

#### **Syntax Description**

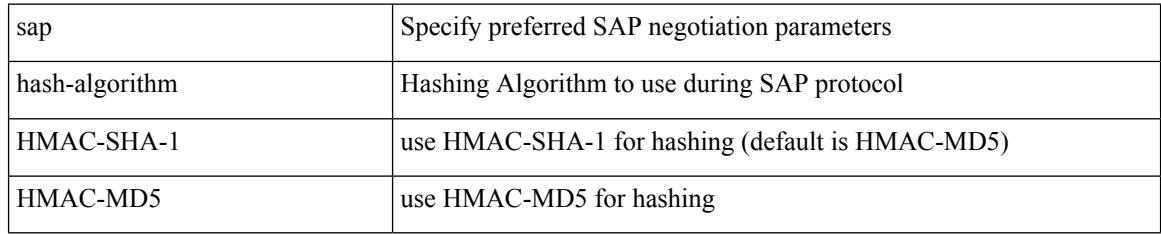

#### **Command Mode**

• /exec/configure/cts-dot1x /exec/configure/cts-manual
$\overline{\phantom{a}}$ 

# **sap modelist**

[no] sap modelist <mode\_opt>

# **Syntax Description**

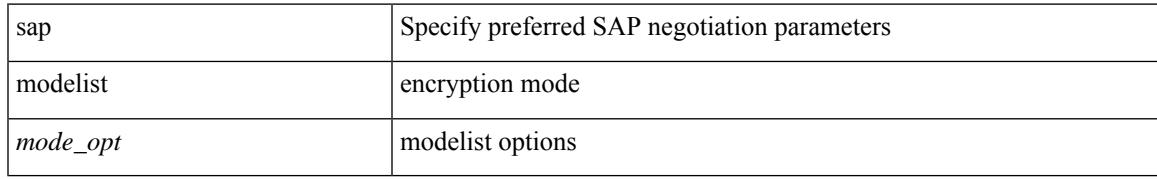

### **Command Mode**

• /exec/configure/cts-dot1x

# **sap pmk**

sap pmk <pmk> [ left-zero-padded ] [ modelist <mode\_opt> ] | sap pmk use-dot1x [ modelist <mode\_opt> ] | no sap

## **Syntax Description**

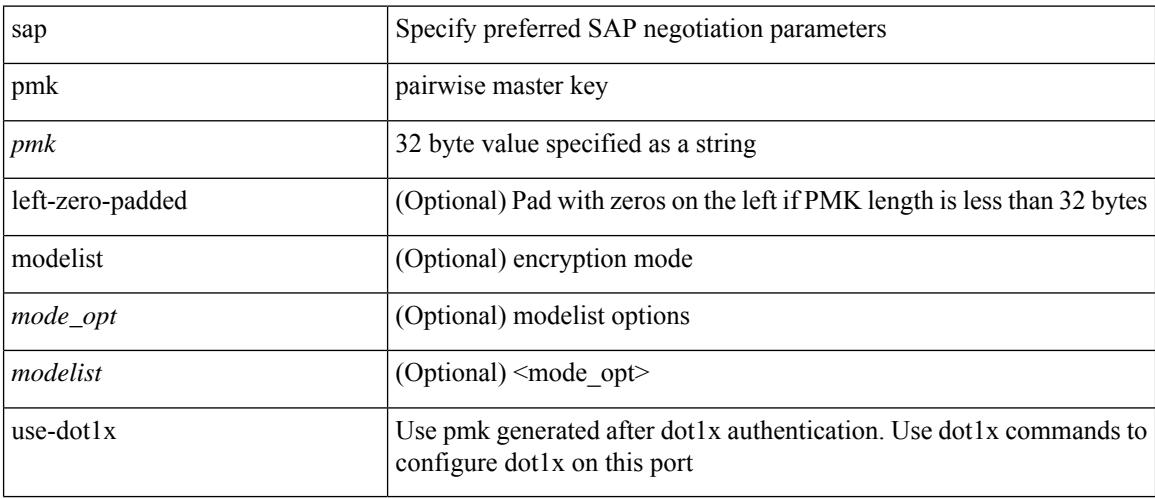

### **Command Mode**

• /exec/configure/cts-manual

# **save**

I

save <uri0>

# **Syntax Description**

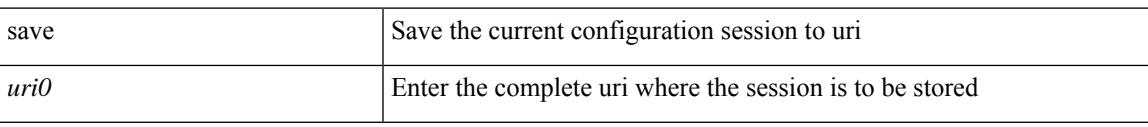

# **Command Mode**

I

# **scale-factor**

[no] scale-factor <sf-value> module <module-number>

## **Syntax Description**

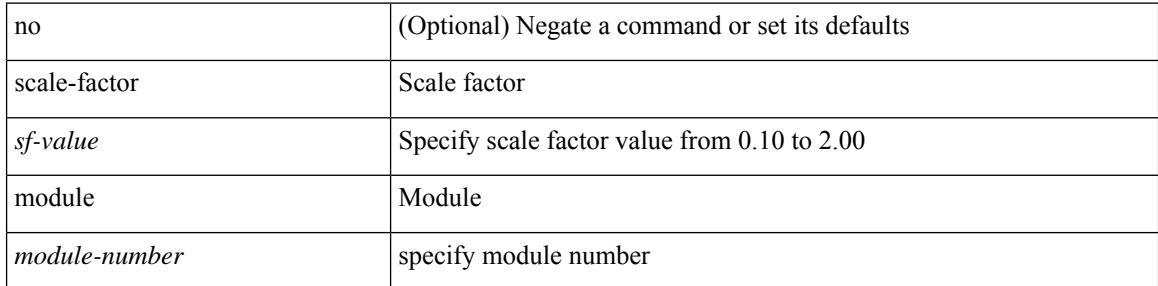

## **Command Mode**

• /exec/configure/ctrl-plane

# **scheduler aaa-authentication**

{ scheduler aaa-authentication { password {  $0 \le s0$  |  $7 \le s1$  |  $\le s2$  } | username  $\le s3$  password {  $01 \le s4$  | 71 <s5> | <s6> } } | no scheduler aaa-authentication { password [  $\{0 \le s0$  > |  $7 \le s1$  > |  $\le s2$  } ] | username <s3> password [ {  $01 \leq s4$  > | 71 <s5 > | <s6 > } ] } }

### **Syntax Description**

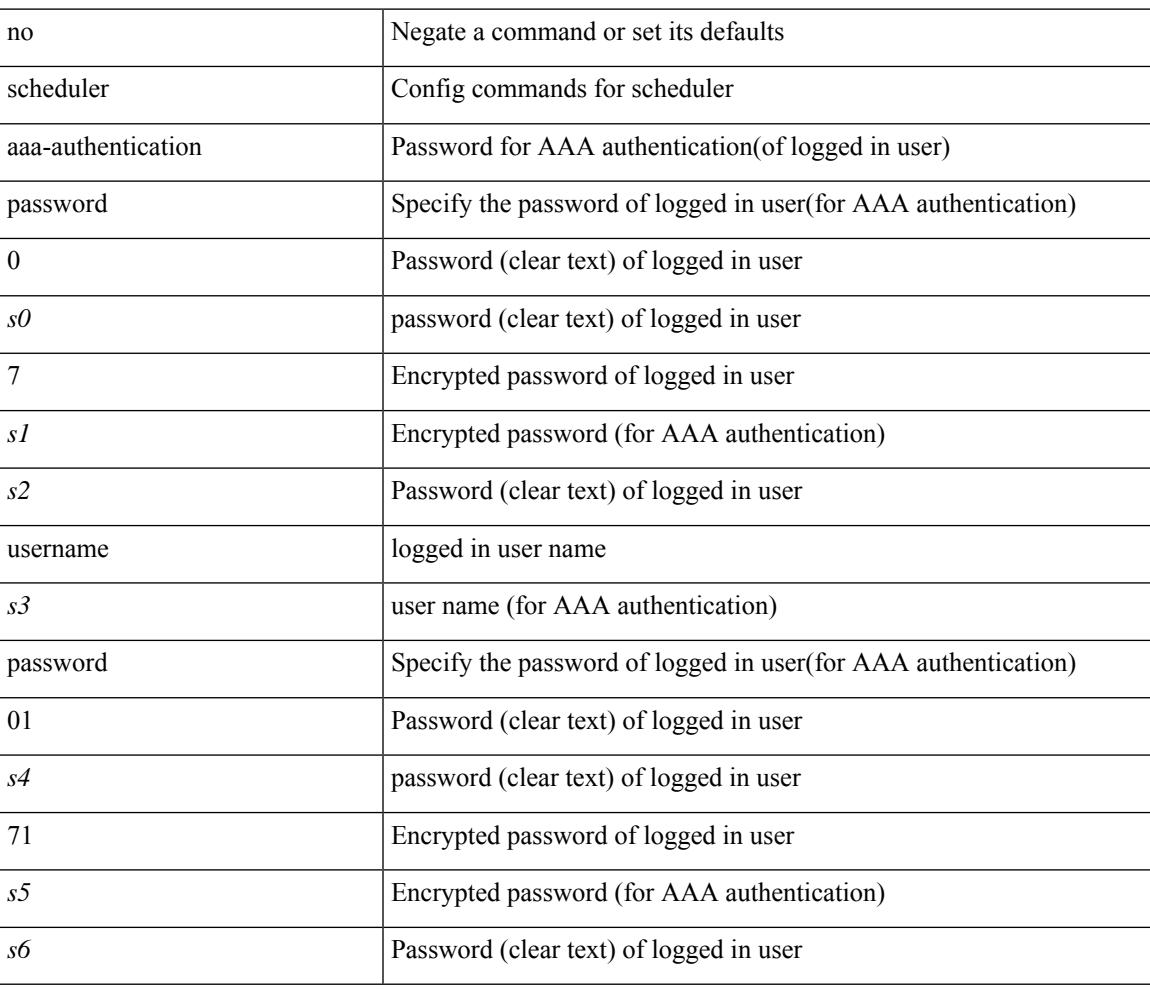

#### **Command Mode**

I

# **scheduler enable**

[no] scheduler enable

### **Syntax Description**

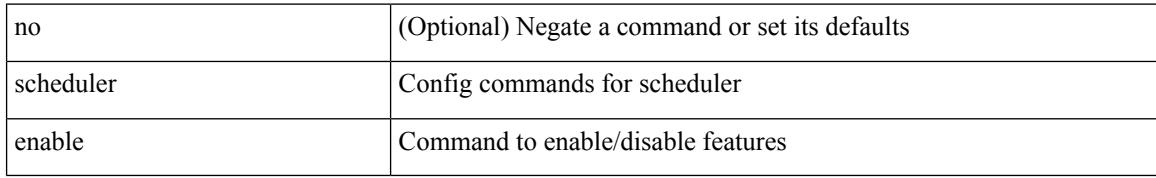

### **Command Mode**

 $\overline{\phantom{a}}$ 

# **scheduler job name**

[no] scheduler job name <s0>

## **Syntax Description**

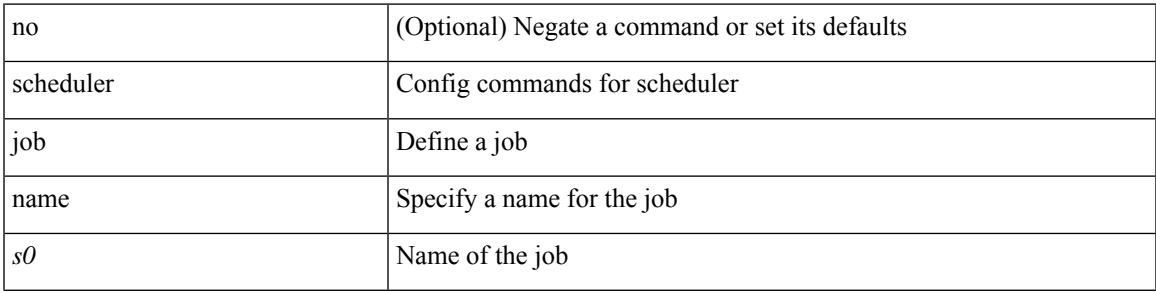

## **Command Mode**

# **scheduler logfile size**

{ scheduler logfile size <i0> | no scheduler logfile size [ <i0> ] }

# **Syntax Description**

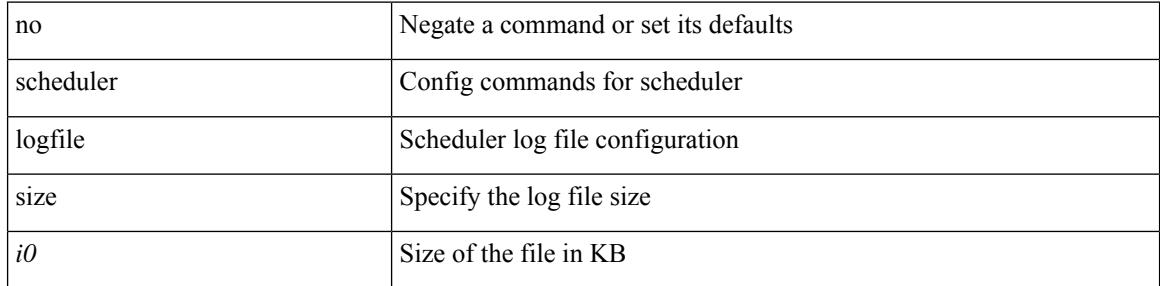

## **Command Mode**

# **scheduler schedule name**

[no] scheduler schedule name <s0>

## **Syntax Description**

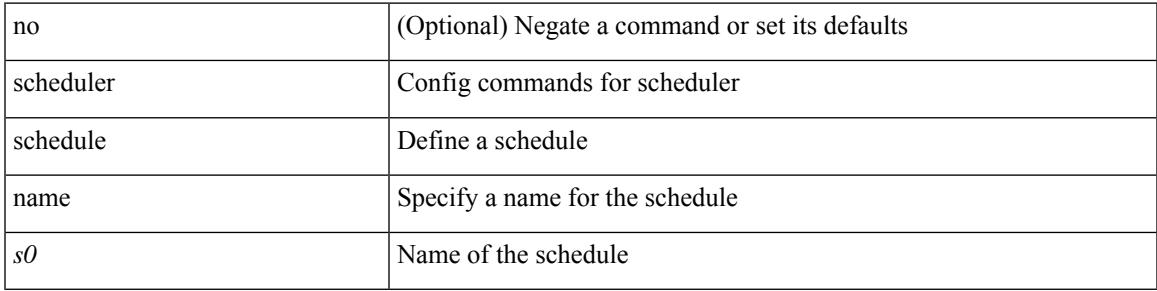

## **Command Mode**

# **scheduler transport email**

{ scheduler transport email { from <s0> | reply-to <s1> | smtp-server <host0> [ port <i1> ] } | no scheduler transport email { from | reply-to | smtp-server } }

## **Syntax Description**

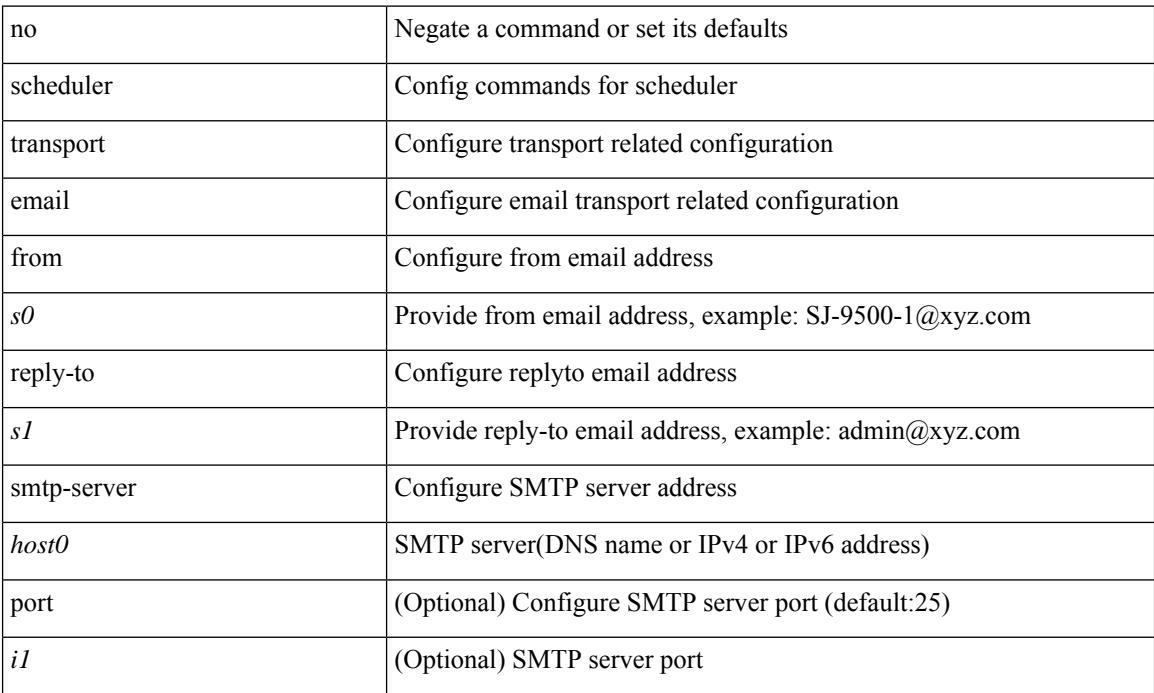

### **Command Mode**

# **scp**

 $\mathbf{l}$ 

scp [ <recurse> ] <from> [ <hyphen> ] <src-path>

# **Syntax Description**

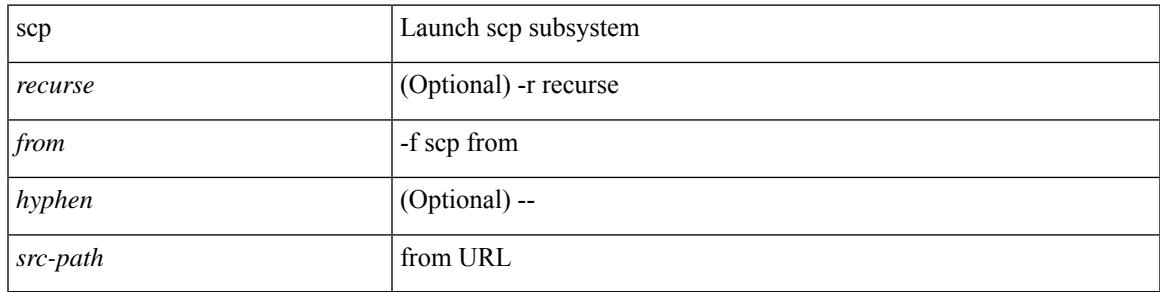

## **Command Mode**

I

# **scp**

scp [ <tecurse> ] [ <directory> ] [ <verbose> ] <to> [ <hyphen> ] <dst-path>

# **Syntax Description**

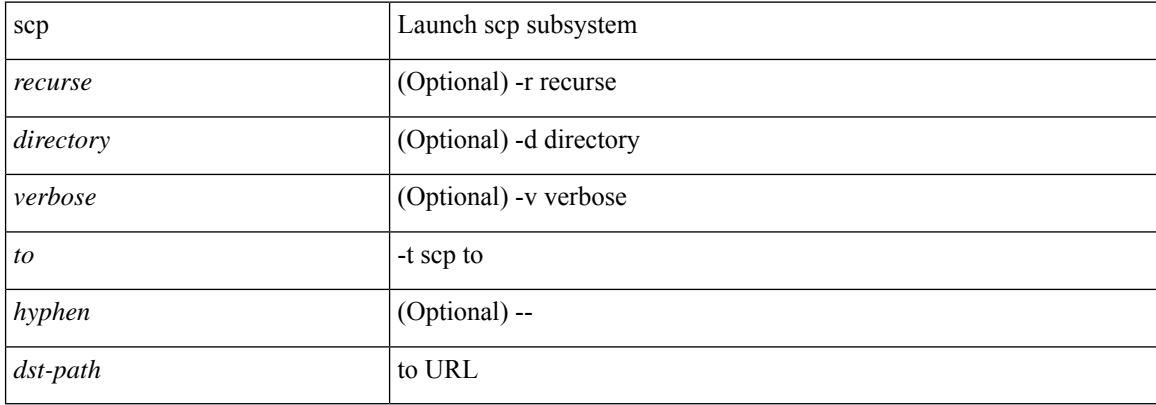

## **Command Mode**

 $\overline{\phantom{a}}$ 

# **scripting tcl init**

scripting tcl init <uri0> | no scripting tcl init

# **Syntax Description**

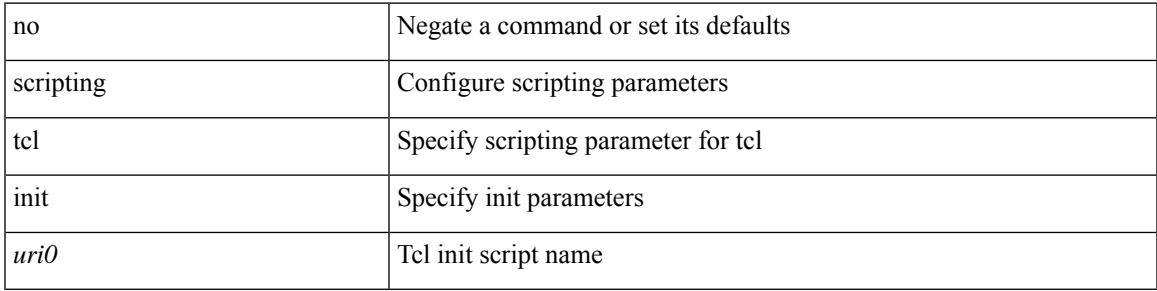

## **Command Mode**

I

# **scripting tcl recursion-limit**

scripting tcl recursion-limit <limit> | no scripting tcl recursion-limit

#### **Syntax Description**

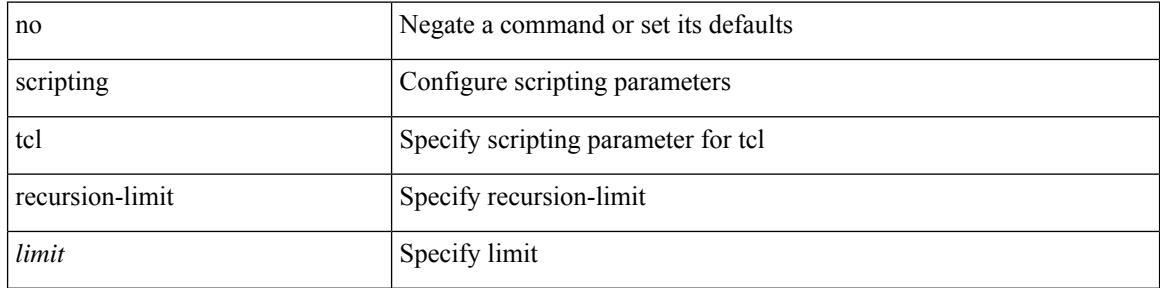

#### **Command Mode**

# **search**

I

search <failure\_desc>

## **Syntax Description**

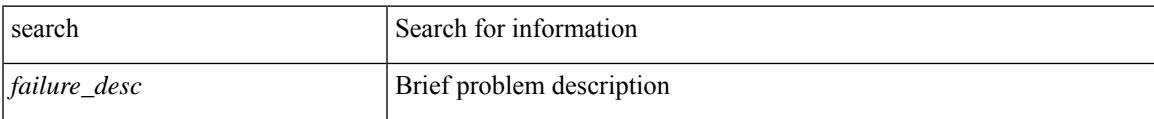

### **Command Mode**

I

# **section**

section <pattern>

## **Syntax Description**

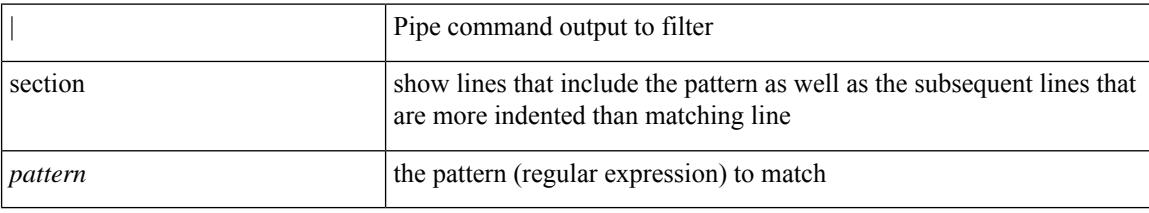

### **Command Mode**

• /output

 $\overline{\phantom{a}}$ 

# **secure-handoff**

{ [ no ] secure-handoff }

## **Syntax Description**

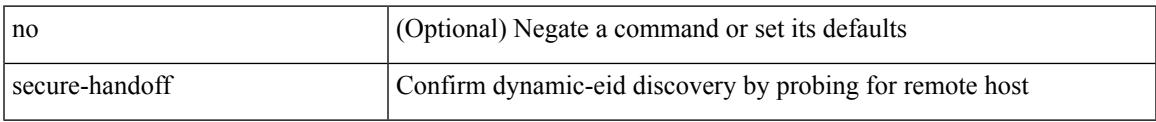

# **Command Mode**

• /exec/configure/lisp-dynamic-eid /exec/configure/vrf/lisp-dynamic-eid

I

# **sed**

sed  $[-n]$  +  $\leq$ expr $>$ 

# **Syntax Description**

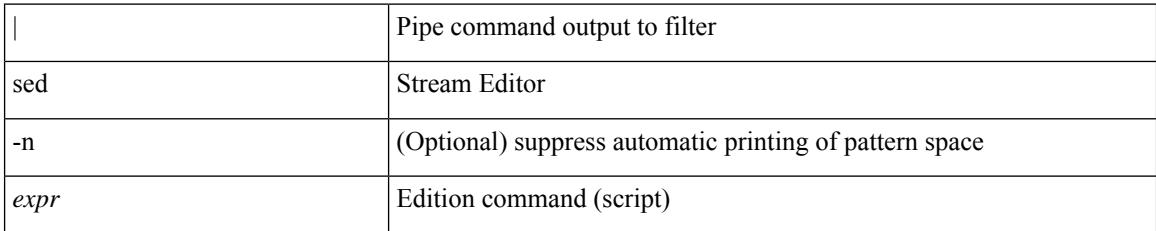

### **Command Mode**

• /output

# **send-community**

[ no | default ] send-community [ both | extended | standard ]

# **Syntax Description**

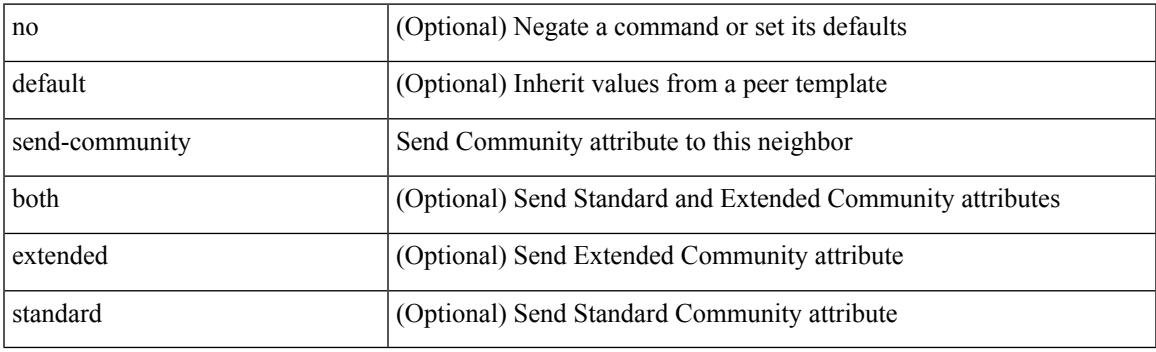

## **Command Mode**

• /exec/configure/router-bgp/router-bgp-neighbor/router-bgp-neighbor-af

# **send-community**

[ no | default ] send-community [ both | extended | standard ]

### **Syntax Description**

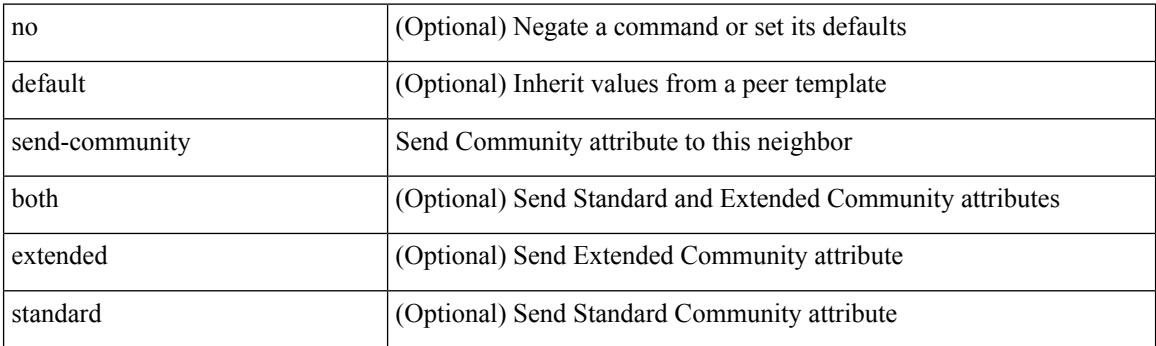

### **Command Mode**

• /exec/configure/router-bgp/router-bgp-neighbor/router-bgp-neighbor-af-vpnv4 /exec/configure/router-bgp/router-bgp-neighbor/router-bgp-neighbor-af-ipv4-mdt /exec/configure/router-bgp/router-bgp-neighbor/router-bgp-neighbor-af-vpnv6 /exec/configure/router-bgp/router-bgp-neighbor/router-bgp-neighbor-af-l2vpn-vpls /exec/configure/router-bgp/router-bgp-neighbor/router-bgp-neighbor-af-ipv4-mvpn /exec/configure/router-bgp/router-bgp-neighbor/router-bgp-neighbor-af-ipv6-mvpn /exec/configure/router-bgp/router-bgp-neighbor/router-bgp-neighbor-af-l2vpn-evpn

# **send-lifetime**

 $\{\ \mathsf{send}\text{-}lifetime \restriction \text{local} \ \text{~} \ \text{~} \ \$ | month\_h | month\_i | month\_j | month\_k | month\_l } <sday> <syear> { duration <dsec> | infinite | <etime>  $\{ \text{month\_a} \mid \text{month\_b} \mid \text{month\_c} \mid \text{month\_d} \mid \text{month\_e} \mid \text{month\_f} \mid \text{month\_g} \mid \text{month\_h} \mid \text{month\_i} \mid \text{month\_j} \mid \text{month\_e} \mid \text{month\_e} \mid \text{month\_f} \mid \text{month\_f} \mid \text{month\_h} \mid \text{month\_i} \mid \text{month\_f} \mid \text{month\_e} \mid \text{month\_f} \mid \text{month\_f} \mid \text{month\_f} \mid \text{month\_f} \mid \text{month\_f} \mid \text{month\_f} \mid \text$ month\_k | month\_l } <eday> <eyear> } } | { no send-lifetime [ [ local ] <stime> { month\_a | month\_b | month\_c | month\_d | month\_e | month\_f | month\_g | month\_i | month\_i | month\_k | month\_l } <sday> <syear> { duration  $\leq$  \exter{\bmstar}{\bmstar} \end{month\_d \left(\bmstar} month\_d \left(\bmstar} month\_d \left(\bmstar} month\_d \left(\bmstar} month\_d \left(\bmstar} month\_d \left(\bmstar} month\_d \left(\bmstar} month\_d \left  $| month_h | month_i | month_j | month_k | month_l \} \leq \text{eday} > \text{eqay} > \text{dequ} > \text{g}$ 

#### **Syntax Description**

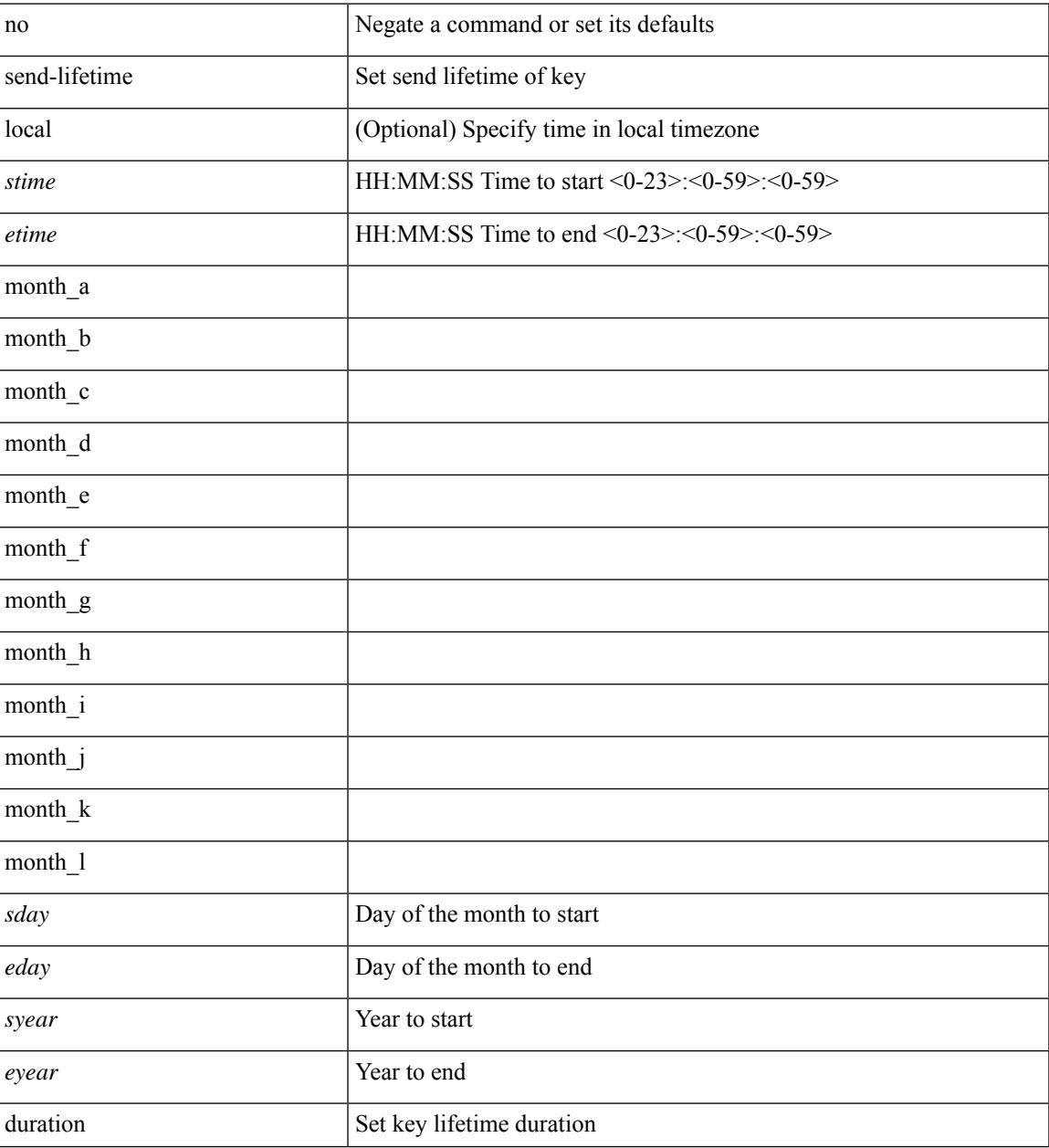

 $\mathbf I$ 

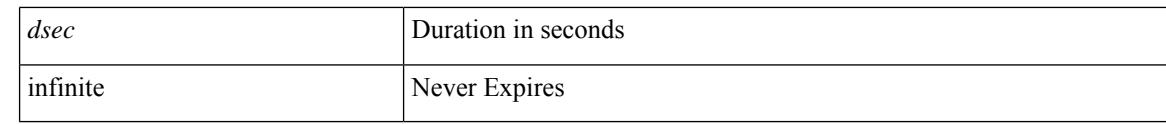

# **Command Mode**

• /exec/configure/keychain-key

# **send**

 $\mathbf I$ 

send <line>

# **Syntax Description**

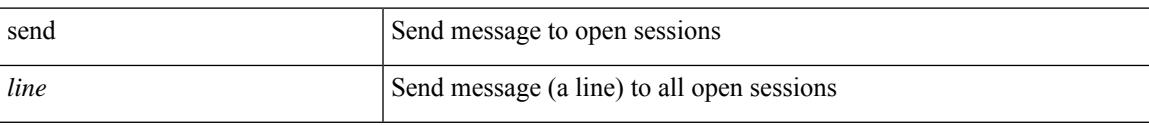

### **Command Mode**

# **send session**

send session <s0> <line>

## **Syntax Description**

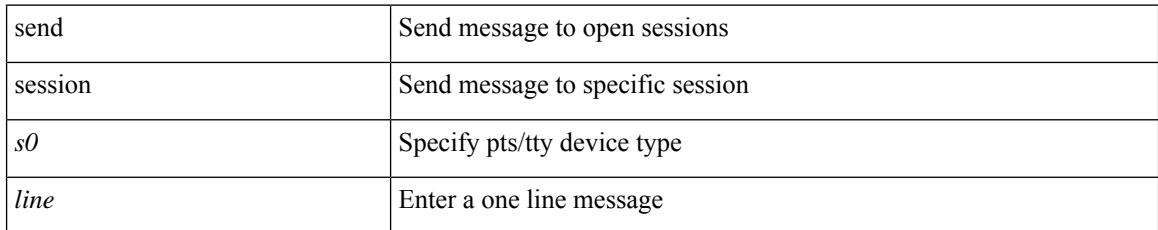

### **Command Mode**

# **server**

I

[no] server <hostipname>

## **Syntax Description**

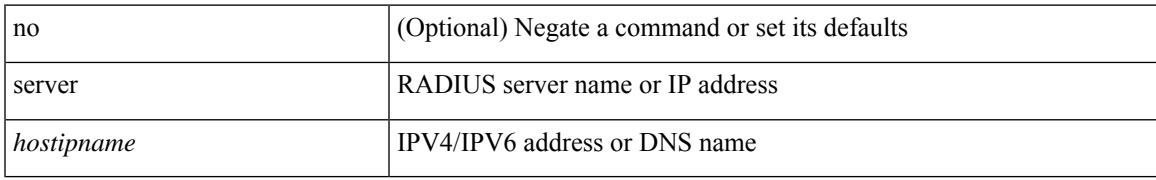

### **Command Mode**

• /exec/configure/radius

I

# **server**

[no] server <host0>

## **Syntax Description**

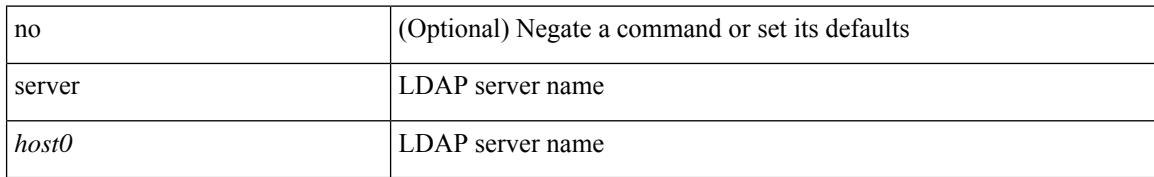

### **Command Mode**

• /exec/configure/ldap

# **server**

I

[no] server { <hostipname> }

## **Syntax Description**

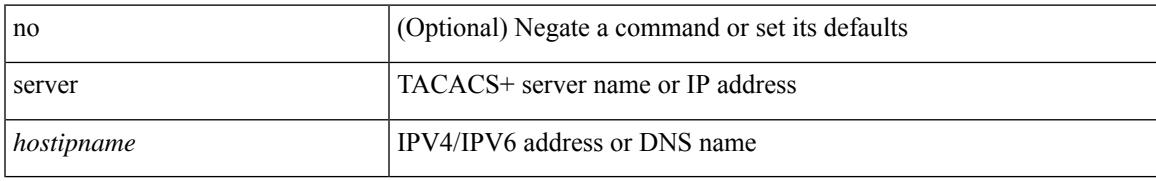

### **Command Mode**

• /exec/configure/tacacs+

# **server protocol ldap**

[no] server protocol ldap { ip <ipaddr> | host <hostname> } [ port <portnum> ] [ vrf { <vrf-name> | <vrf-known-name> } ] [ enable-ssl ]

# **Syntax Description**

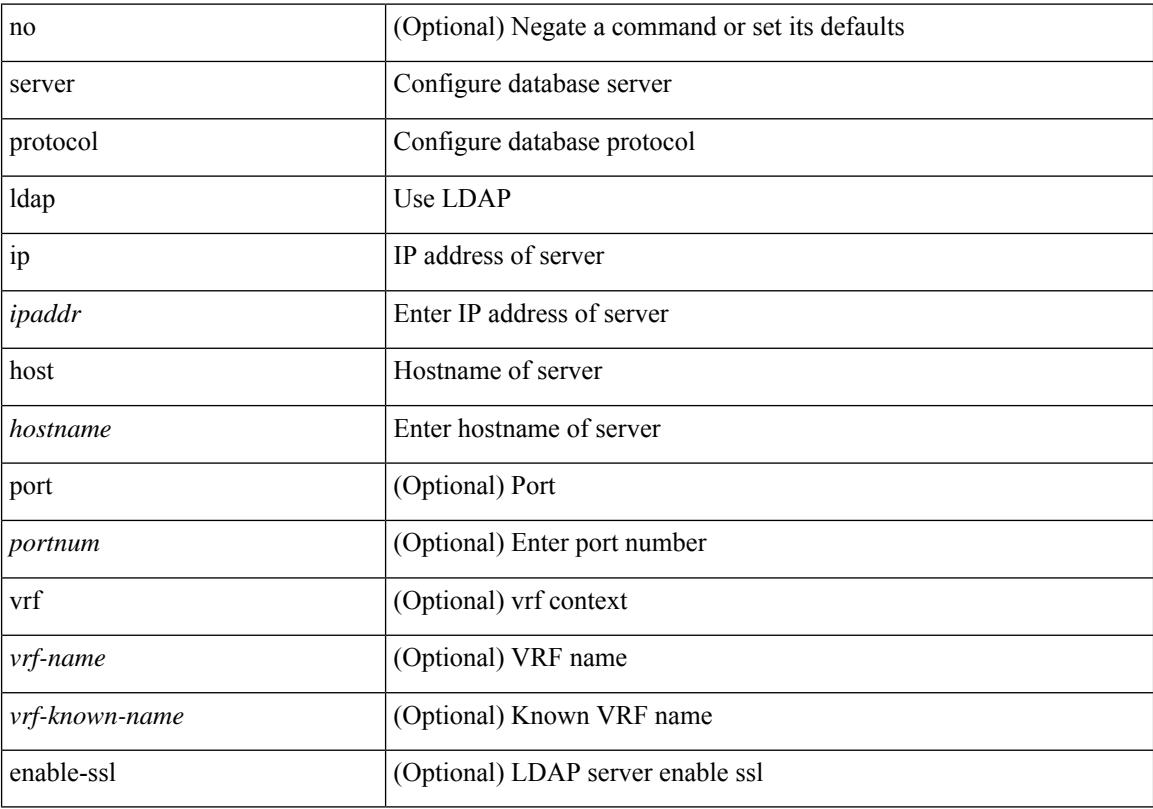

## **Command Mode**

• /exec/configure/fabric-db

# **server protocol radius group**

[no] server protocol radius group <groupname>

## **Syntax Description**

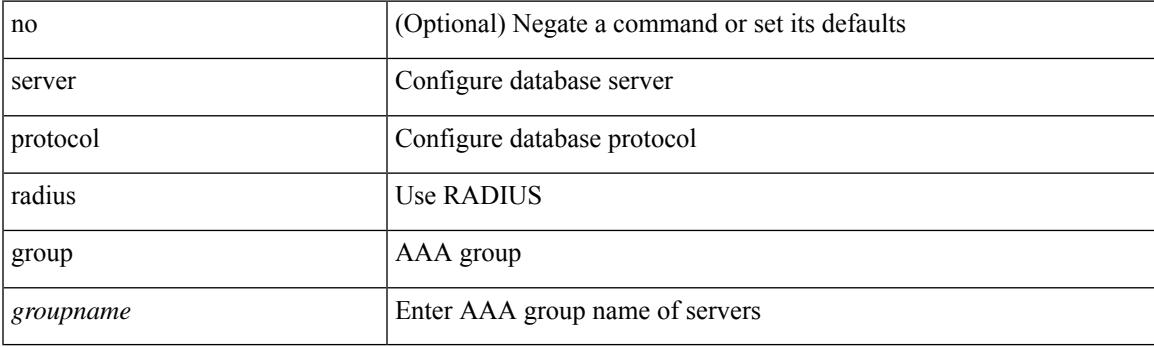

# **Command Mode**

• /exec/configure/fabric-db

# **server protocol xmpp**

[no] server protocol xmpp { ip <ipaddr> | host <hostname> } [ port <portnum> ] [ vrf { <vrf-name> | <vrf-known-name> } ]

## **Syntax Description**

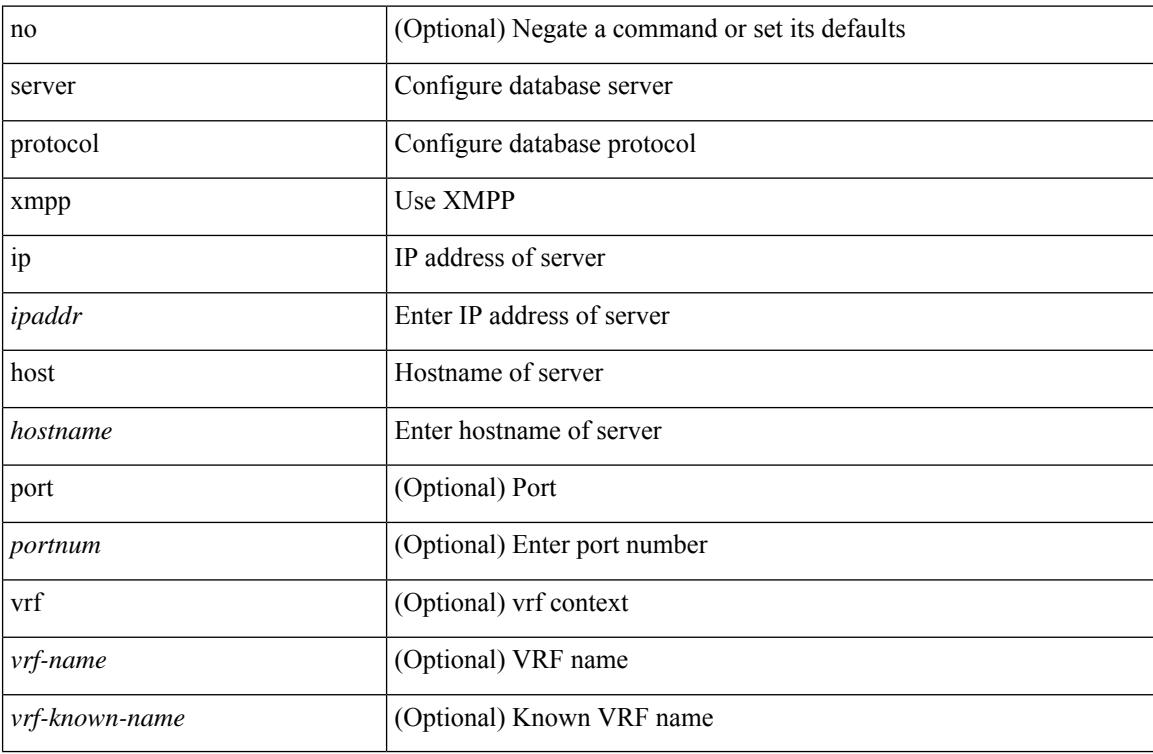

### **Command Mode**

• /exec/configure/fabric-db

# **service-policy**

[no] service-policy [ type qos ]  $\langle$ inp-or-out $\rangle$   $\langle$ pmap-name-qos $\rangle$  [ no-stats ]

# **Syntax Description**

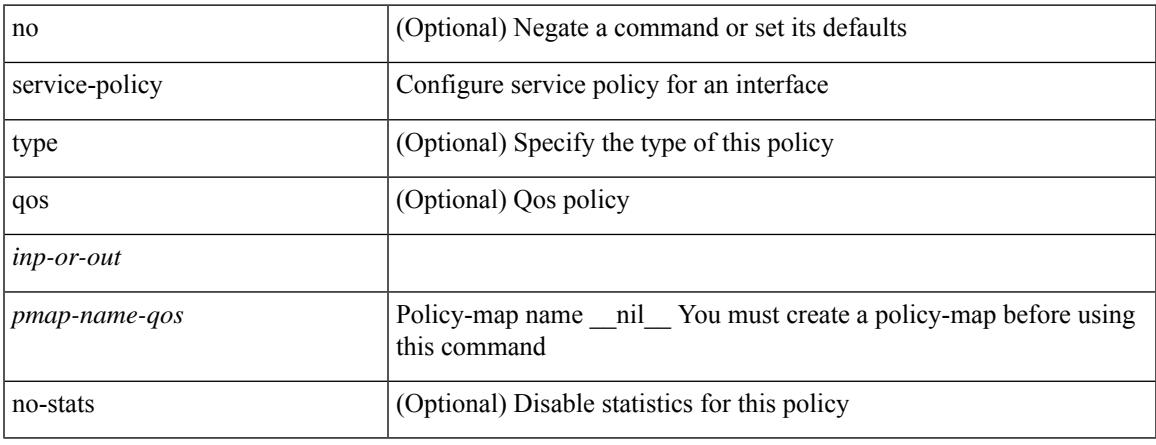

### **Command Mode**

• /exec/configure/if-set-qos /exec/configure/if-remote-ethernet /exec/configure/if-remote-ethernet-switch

# **service-policy**

[no] service-policy [ type qos ]  $\langle$ inp-or-out $\rangle$   $\langle$ pmap-name-qos $\rangle$  [ no-stats ]

## **Syntax Description**

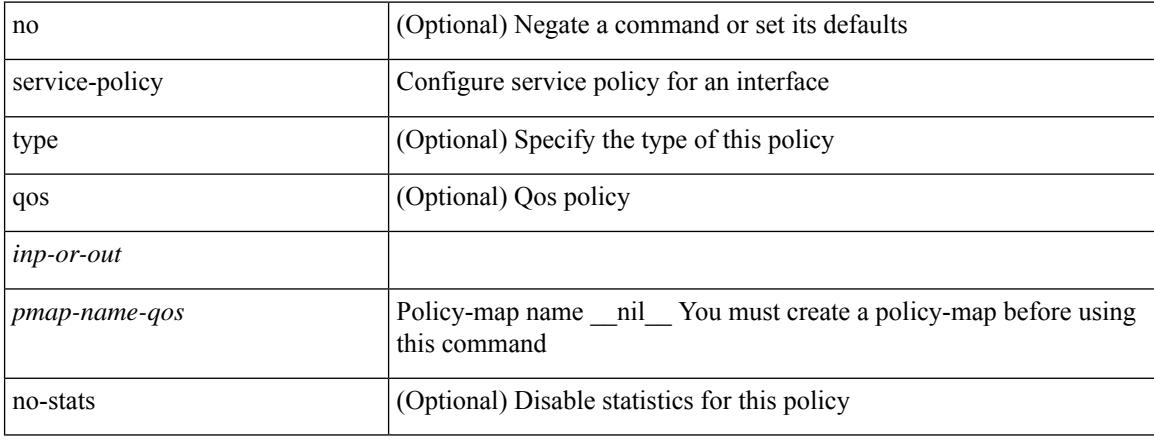

### **Command Mode**

• /exec/configure/vlan

 $\overline{\phantom{a}}$ 

# **service-policy**

[no] service-policy [ type qos ] <pmap-name-qos>

# **Syntax Description**

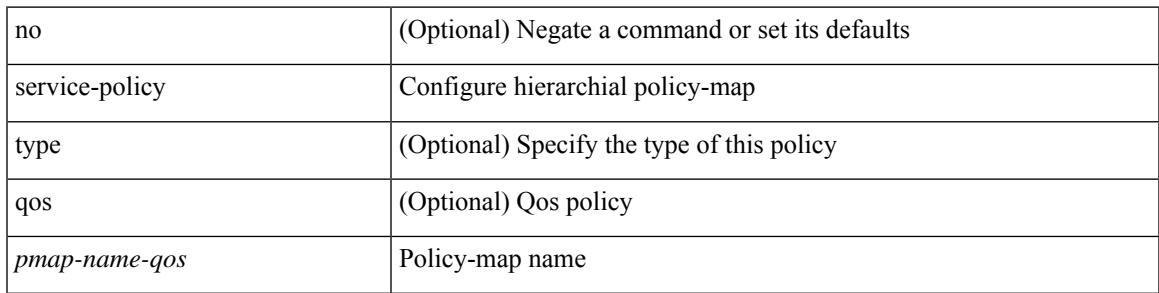

## **Command Mode**

• /exec/configure/policy-map/class

# **service-policy input**

[no] service-policy input <policy\_name>

## **Syntax Description**

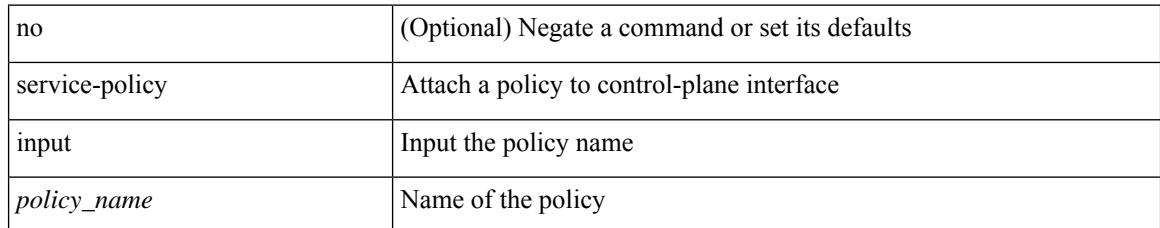

### **Command Mode**

• /exec/configure/ctrl-plane

# **service-policy type network-qos**

[no] service-policy type network-qos <pmap-name-nq>

## **Syntax Description**

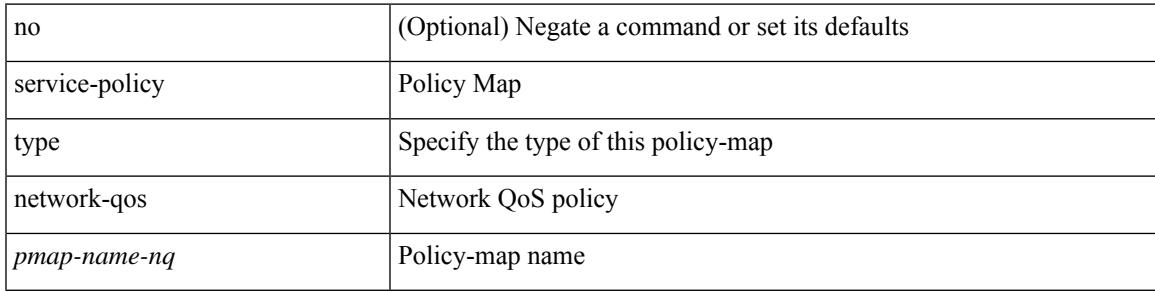

## **Command Mode**

• /exec/configure/system/qos

# **service-policy type psp**

[no] service-policy type psp <inp-or-out> { <pmap-name-plc> | { handle <ppf\_id> } }

## **Syntax Description**

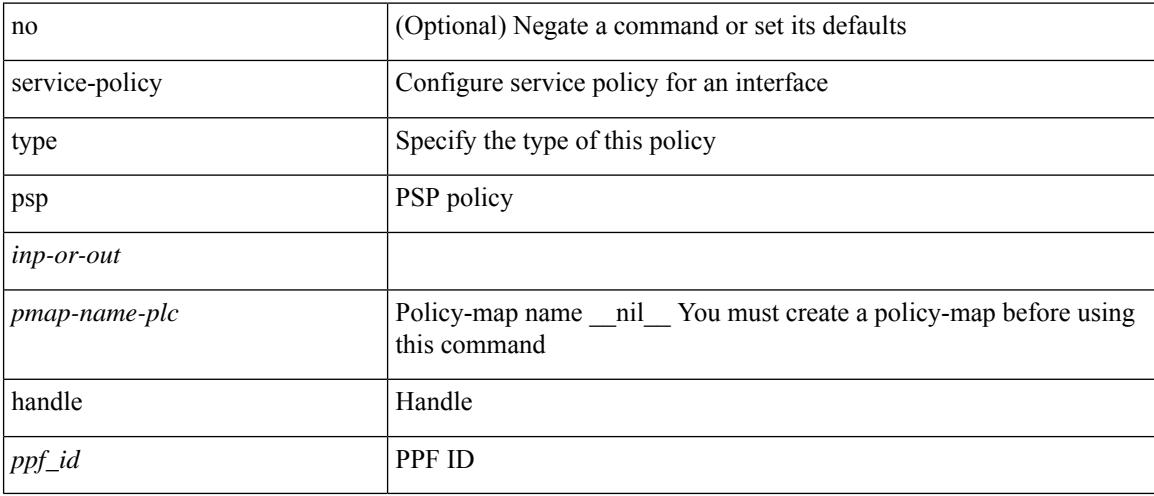

# **Command Mode**

• /exec/configure/if-set-qos
# **service-policy type qos**

[no] service-policy type qos <inp-only> <pmap-name-qos>

### **Syntax Description**

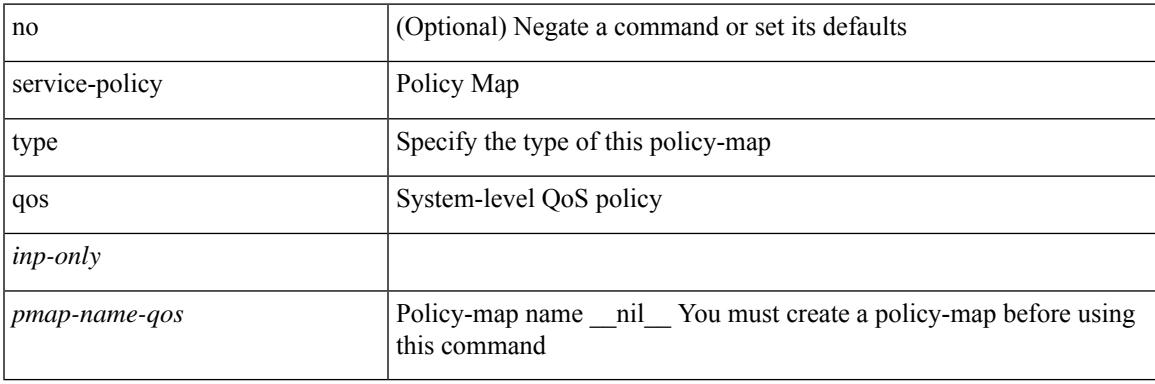

### **Command Mode**

• /exec/configure/system/qos

# **service-policy type queuing**

[no] service-policy type queuing <inp-or-out> <pmap-name-que> [no-stats ]

### **Syntax Description**

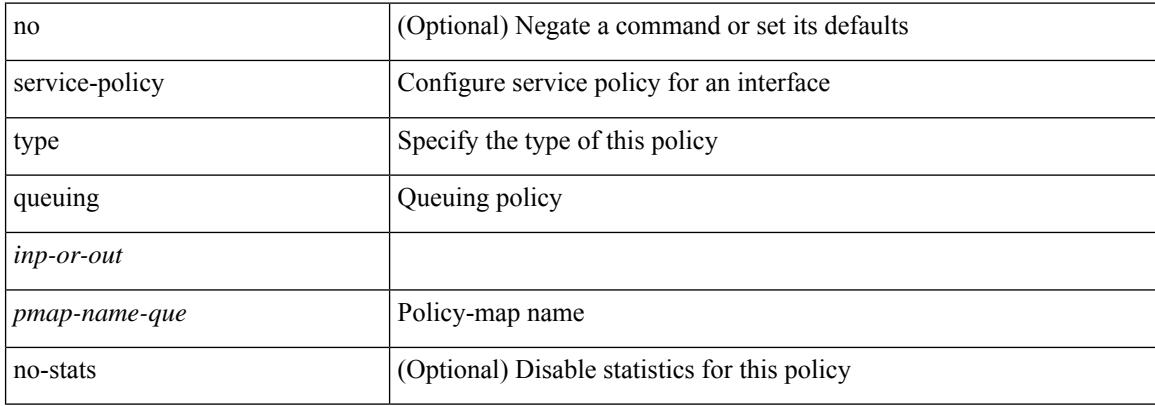

#### **Command Mode**

• /exec/configure/if-set-que

# **service-policy type queuing**

[no] service-policy type queuing <inp-or-out> <pmap-name-que>

### **Syntax Description**

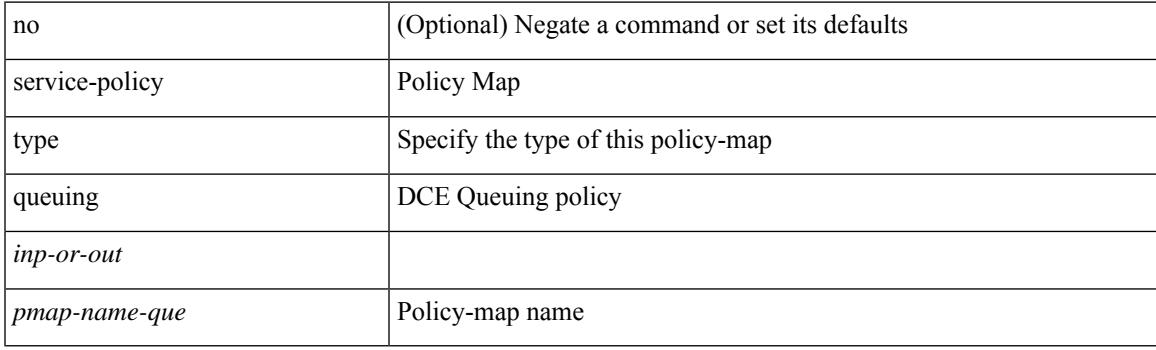

### **Command Mode**

• /exec/configure/system/qos

# **service-policy type queuing**

[no] service-policy type queuing <pmap-name-que>

#### **Syntax Description**

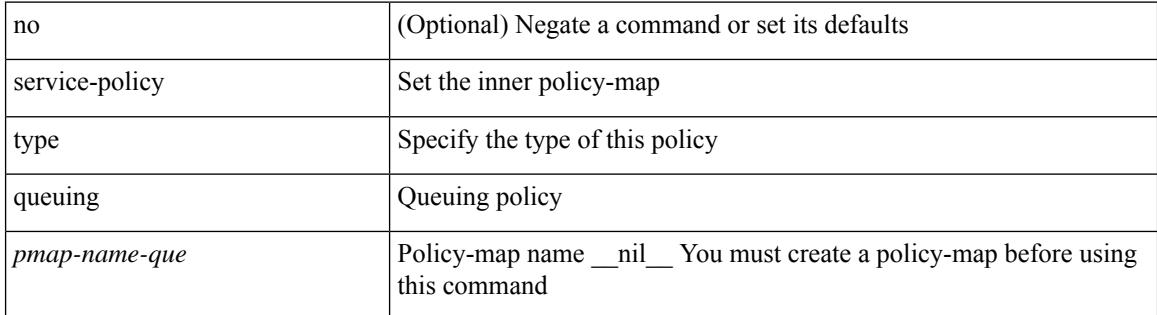

#### **Command Mode**

• /exec/configure/policy-map/type/queuing/class

I

# **service dhcp**

[no] service dhcp

#### **Syntax Description**

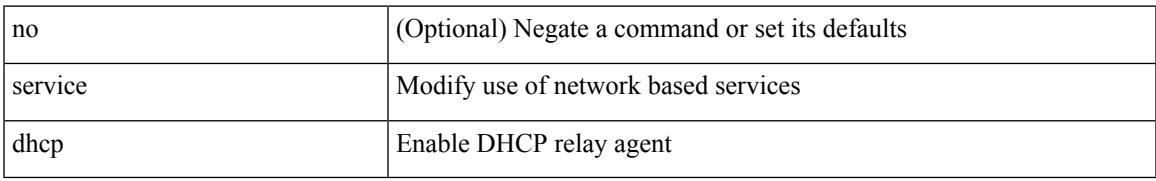

#### **Command Mode**

• /exec/configure

# **service set**

[no] service set <onep-service-set>

### **Syntax Description**

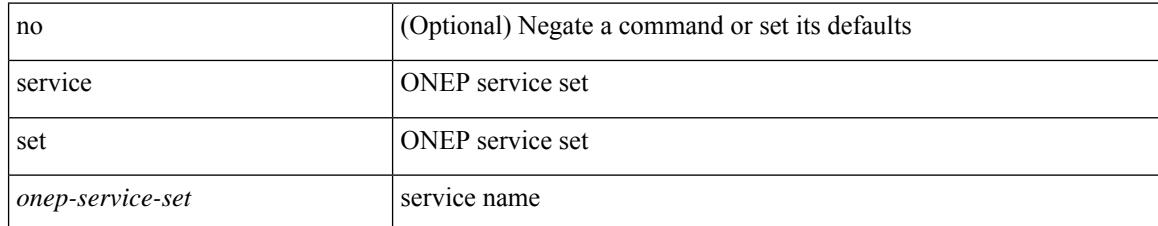

#### **Command Mode**

# **service unsupported-transceiver**

[no] service unsupported-transceiver

#### **Syntax Description**

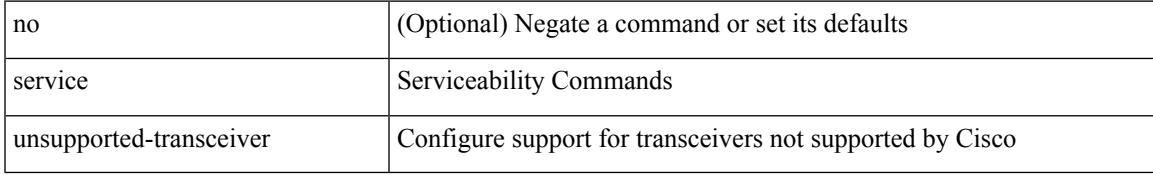

#### **Command Mode**

• /exec/configure

# **service vlan-group**

{ service vlan-group <grp-number> <vlan-range> } | { no service vlan-group <grp-number> [ <vlan-range> ] }

### **Syntax Description**

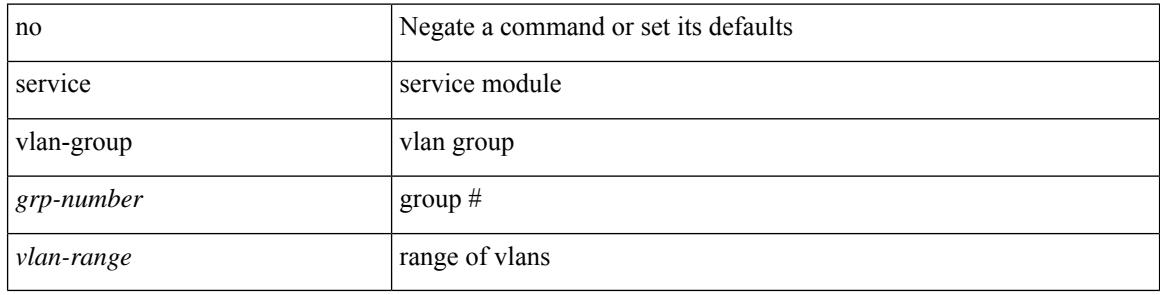

#### **Command Mode**

• /exec/configure

Ι

# **session-limit**

[no] session-limit <i0>

### **Syntax Description**

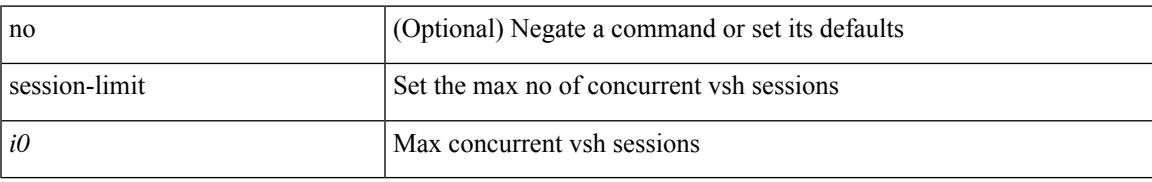

#### **Command Mode**

# **session domain-lookup**

session domain-lookup | no session domain-lookup

#### **Syntax Description**

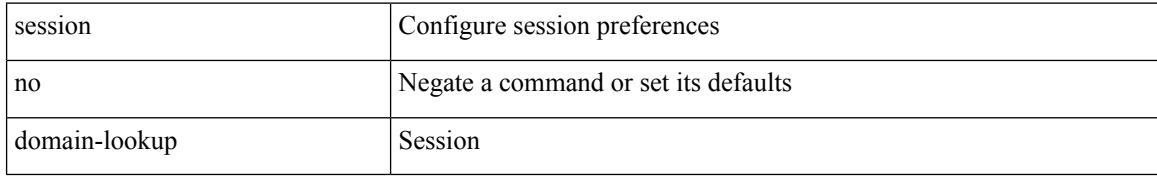

#### **Command Mode**

• /exec

# **session key-required**

[no] session key-required

### **Syntax Description**

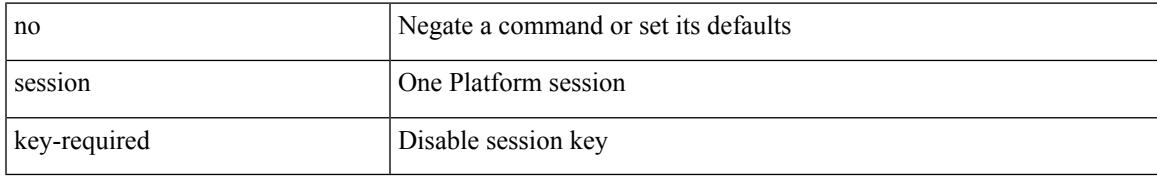

#### **Command Mode**

# **session max**

session max <onep-maxsess>

### **Syntax Description**

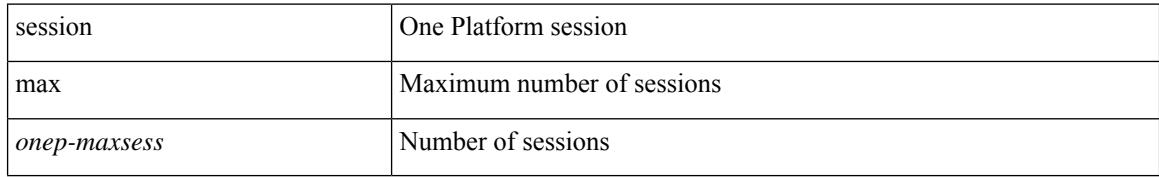

#### **Command Mode**

## **session max**

[no] session max [ <onep-maxsess>]

### **Syntax Description**

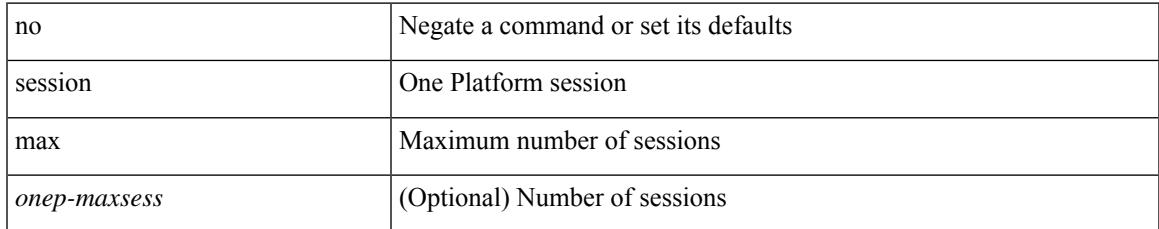

#### **Command Mode**

# **session protection**

[no] session protection [ vrf { <vrf-name> | <vrf-known-name> } ] [ for <pfx-list> ] [ duration { <secs> | infinite } ]

### **Syntax Description**

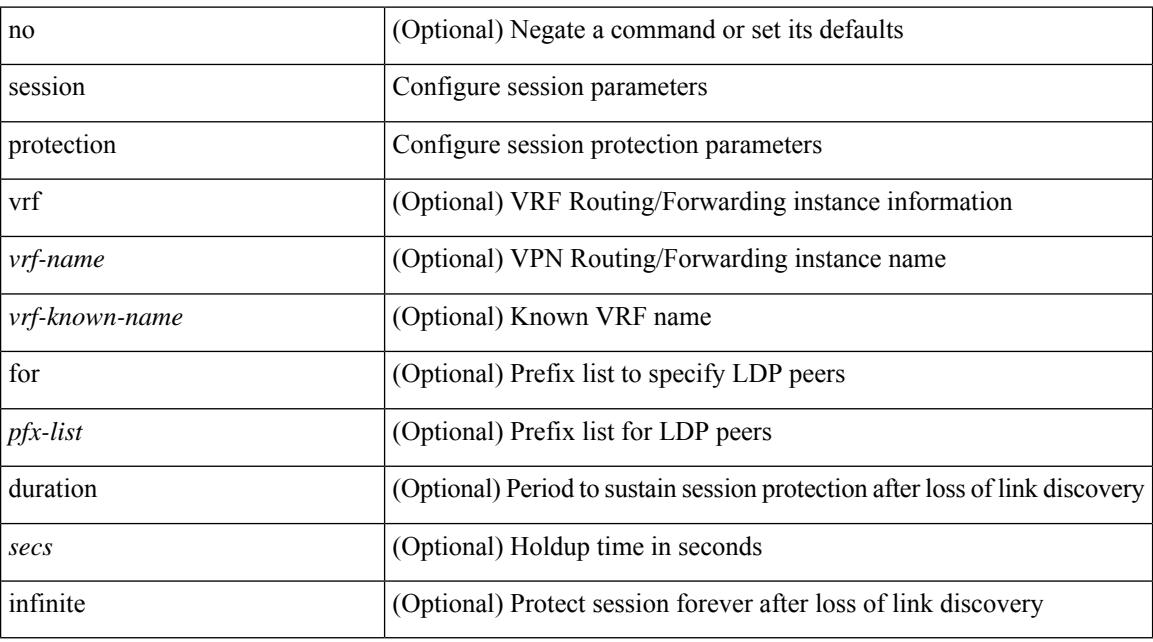

#### **Command Mode**

• /exec/configure/ldp

# **set-attached-bit**

[no] set-attached-bit

### **Syntax Description**

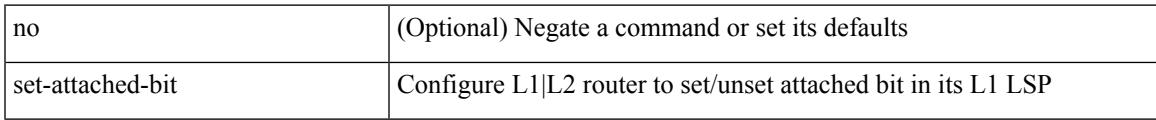

#### **Command Mode**

• /exec/configure/router-isis/router-isis-vrf-common /exec/configure/router-isis/router-isis-af-ipv6

### **set-overload-bit**

[no] set-overload-bit | [ no ] set-overload-bit { always | on-startup {  $\langle$ secs> | [  $\langle$ seconds> ] wait-for bgp  $\langle$ as> } } [ suppress { [ interlevel ] [ external ] } ]

### **Syntax Description**

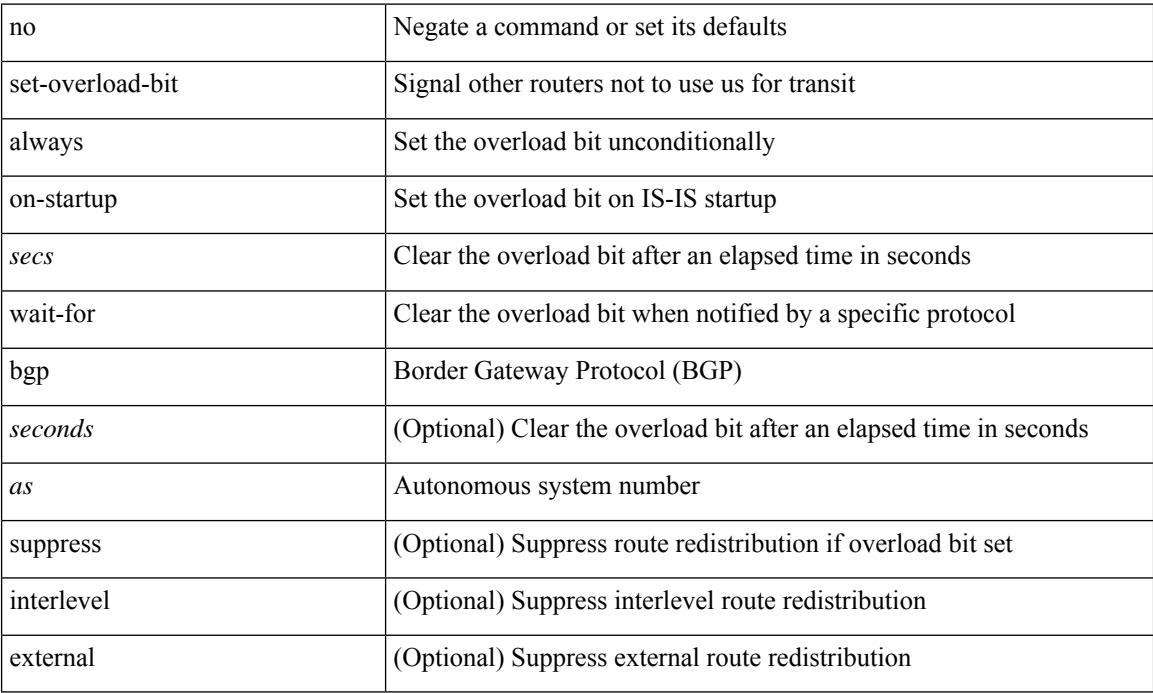

#### **Command Mode**

• /exec/configure/router-isis/router-isis-vrf-common

I

set <paramname> <paramval>

### **Syntax Description**

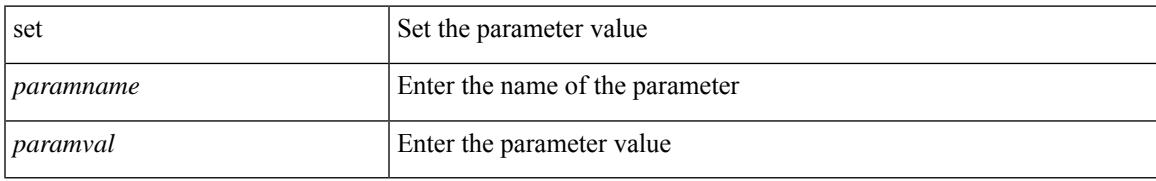

#### **Command Mode**

• /exec/configure/param-inst

# **set (elamns/sel5)**

set { inner | outer } l2 [ { snap\_vld <snap\_vld > | cntag\_vld <cntag\_vld > | qtag\_vld <qtag\_vld > | vlan <vlan\_id > | cos <cos\_val> | cfi <cfi\_vld> | vntag\_vld <vntag\_vld> | vntag\_svif <vntag\_svif> | vntag\_dvif <vntag\_dvif> | vntag\_looped <vntag\_loop> | vntag\_pointer <vntag\_p> | src\_mac <smac> | dst\_mac <dmac> } ] +

#### **Syntax Description**

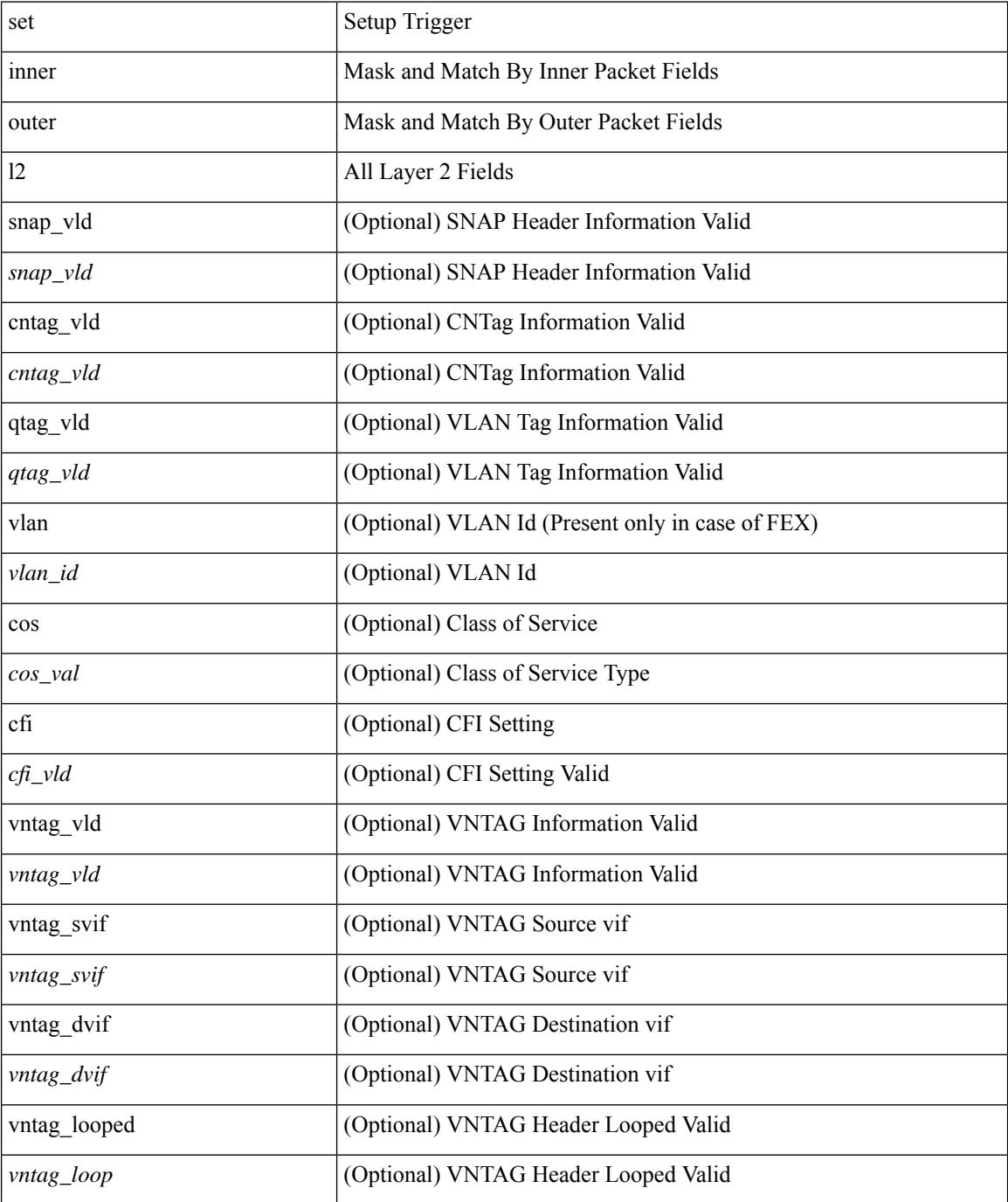

 $\mathbf{l}$ 

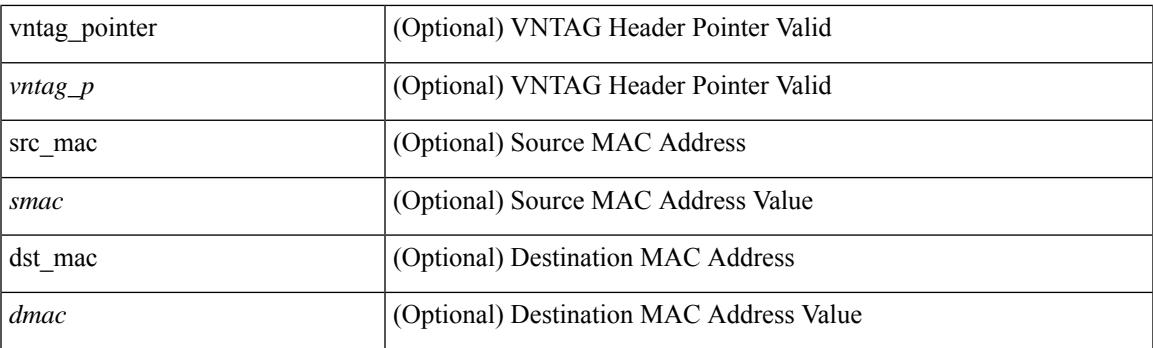

### **Command Mode**

• /exec/elamns/sel5

# **set (elamns/sel5)**

set { inner | outer } l2 hg2 [ { hg2\_vid <hg2\_vlan> | hg2\_ppd\_type <hg2\_ppd\_type> | hg2\_mirror <hg2\_mirror> | hg2\_opcode <hg2\_opcode> | hg2\_dstpid <hg2\_dpid> | hg2\_dstmod <hg2\_dmod> | hg2\_srcpid <hg2\_spid> | hg2\_srcmod <hg2\_smod> | hg2\_l3vld <hg2\_l3\_vld> | hg2\_tc <hg2\_tc> | hg2\_dp <hg2\_dp> | hg2\_mcast <hg2\_mcast\_vld> | hg2-vld <hg2\_vld> | hg2-cos <hg2\_cos> } ] +

### **Syntax Description**

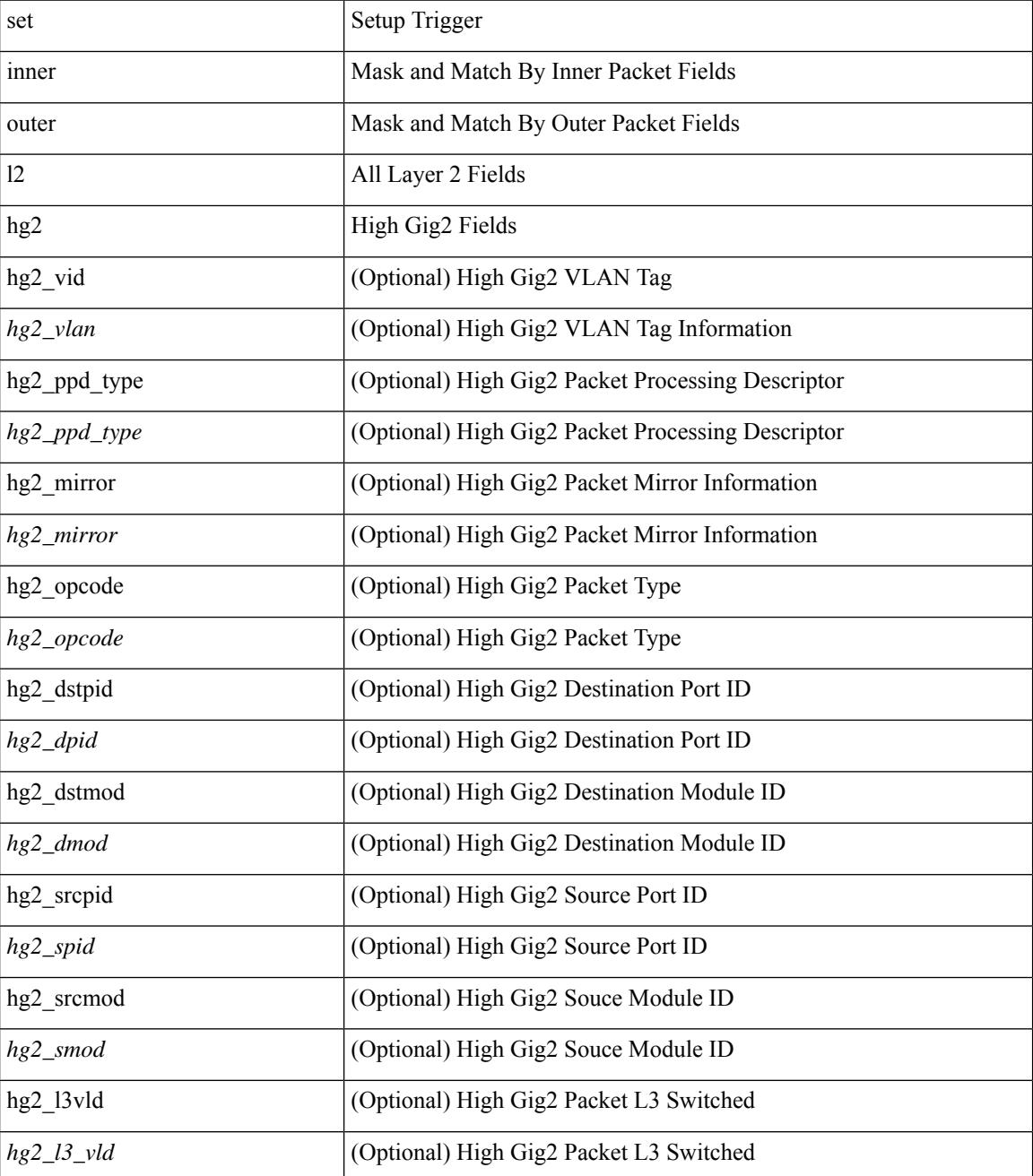

**Cisco Nexus 9000 Series NX-OS Command Reference (Configuration Commands), Release 7.0(3)I3(1)**

 $\mathbf{l}$ 

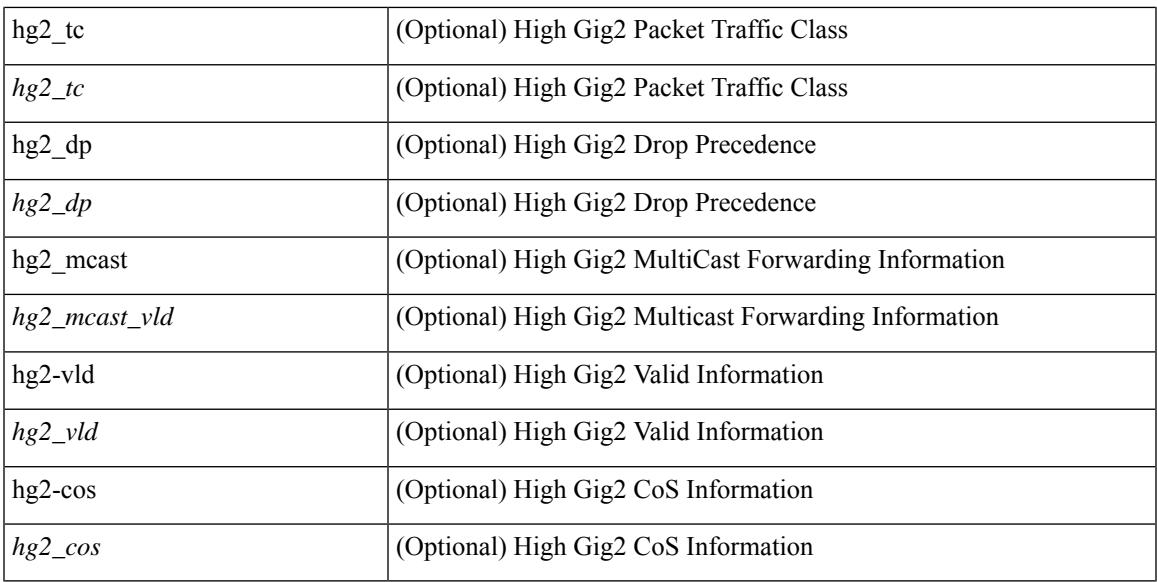

#### **Command Mode**

• /exec/elamns/sel5

# **set (elamns/sel6)**

set { inner | outer } ipv4 [ {  $13$ -type <ln3\_type> | pyld-len <pyld\_len> | v6-vld <v6\_vld> | version <ver> | header-len <hlen> | dscp <dscp\_val> | ecn <ecn\_val> | packet-len <pkt\_len> | more-frags <mf> | fragment-off <fragoff> | ttl <ttl\_val> | next-protocol <nproto> | checksum <csum> | src\_ip <sip> | dst\_ip <dip> } ] +

#### **Syntax Description**

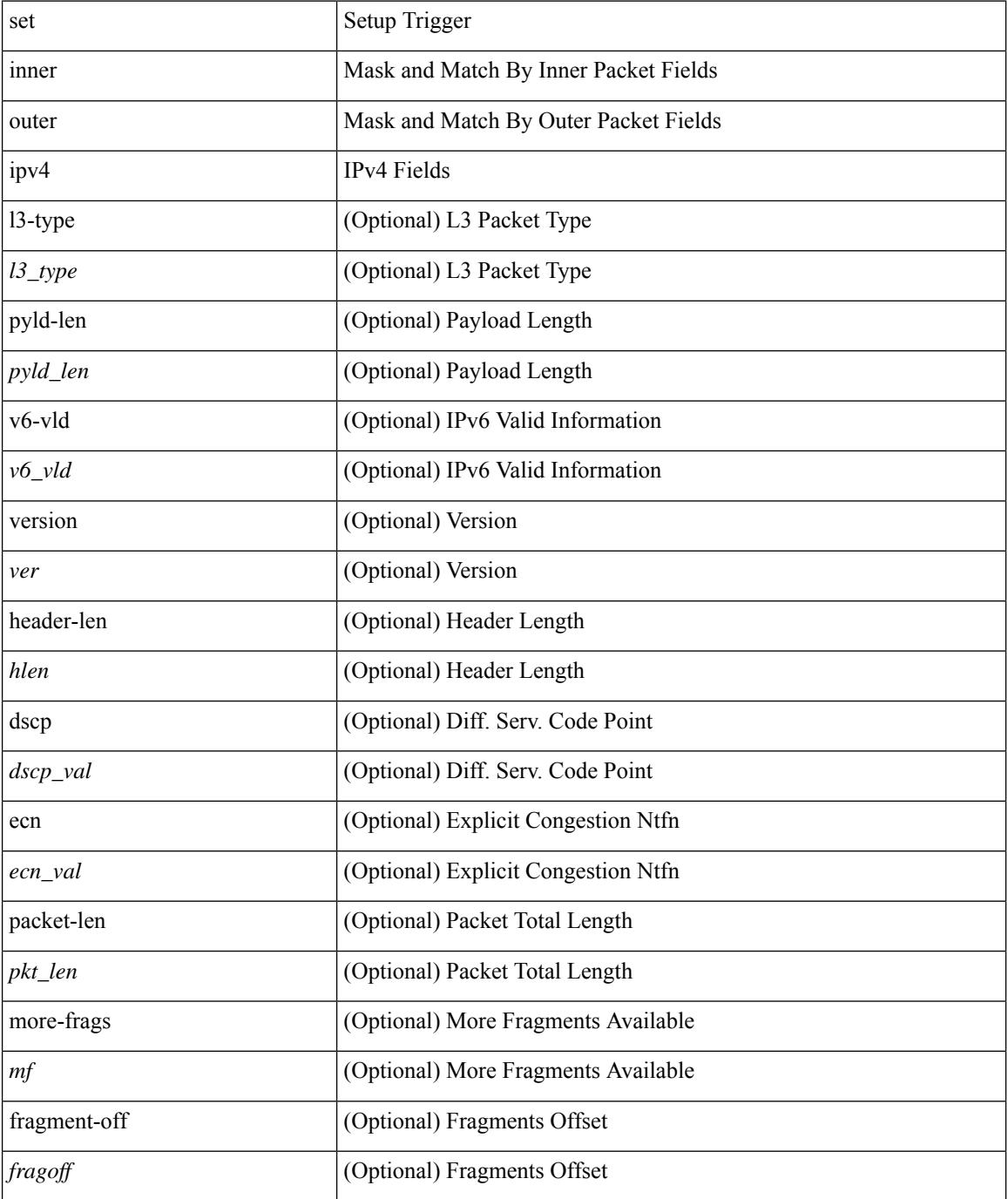

 $\mathbf{l}$ 

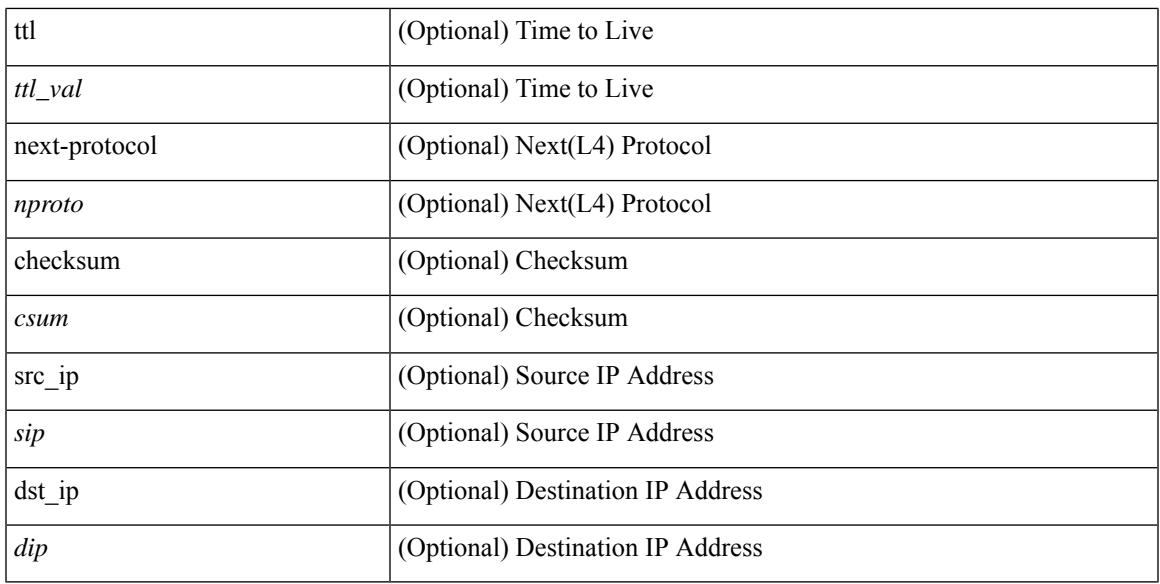

#### **Command Mode**

• /exec/elamns/sel6

# **set (sel7)**

set { inner | outer } 14 [ { src-port <sport> | dst-port <dport> | packet-len <pkt\_len> | checksum <csum> | flags  $\langle flag_val>$  } ] +

### **Syntax Description**

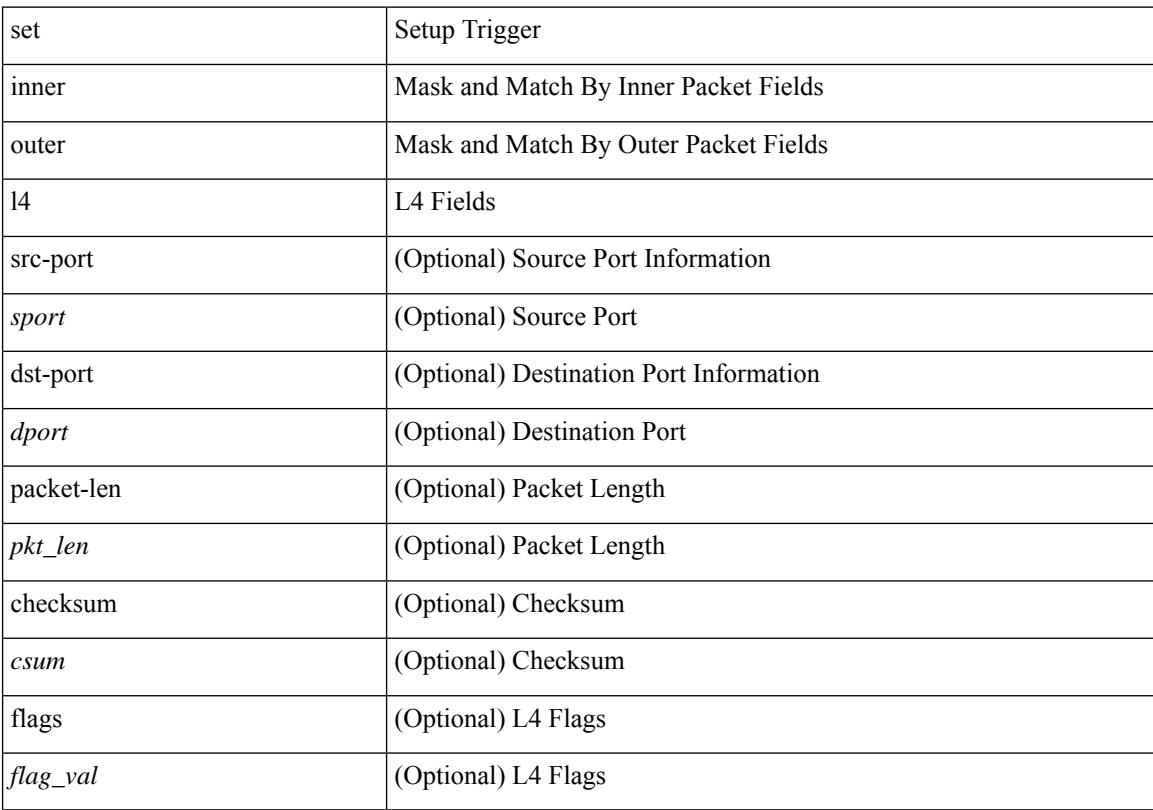

### **Command Mode**

• /exec/elamns/sel7

# **set (policy-map/class)**

[no] set { load-sharing per-packet }

### **Syntax Description**

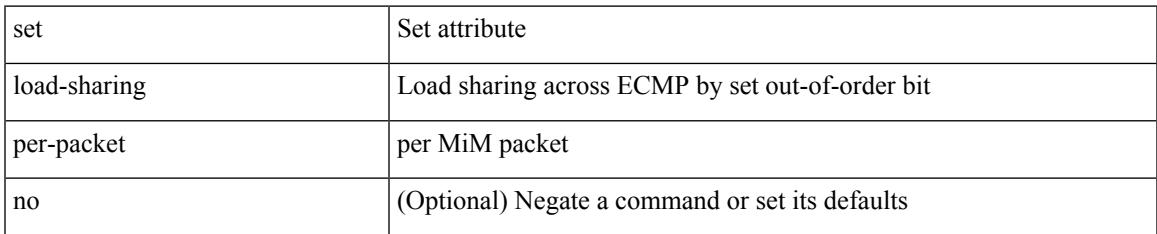

### **Command Mode**

• /exec/configure/policy-map/class

# **set (plc/class)**

[no] set  $\{ \{ \cos \lt \cos \lt \text{val} \geq \} \}$   $\{ \text{eth}-\text{src}-\text{mac}-\text{addr} \geq \}$   $\{ \text{eth}-\text{dest}-\text{mac}-\text{addr} \leq \text{dest}-\text{mac}-\text{addr} \geq \}$  $|\{\text{vlan} \leq \text{vlan-number}\}\|$  { ip-tos <ip-tos-value> <ip-tos-mask>  $\}$  { out-interface <iface-list>  $\}$  { dscp [ tunnel ]  $\{ \langle s_{\text{dscp-val}} \rangle \langle s_{\text{dscp-enum}} \rangle \} |$  { precedence [ prec-tunnel ]  $\{ \langle s_{\text{prec-val}} \rangle \langle s_{\text{prec-enum}} \rangle \} |$ discard-class <dis-class-val>  $\}$  | { qos-group <qos-grp-val>  $\}$  | { {  $\{ \cosh \cos 2 \}$  | {  $\{ \dosh \cos 2 \}$  | { prec1 prec2  $\}$  | { dis-class1 dis-class2 } | { dscp3 mpls-exp-imposition } | { mpls-exp-topmost dscp4 } | { mpls-exp-topmost1 mpls-exp-topmost2 } } } | { mpls experimental { { topmost <exp-value> } | { imposition <exp-value-imp> } } } | action-strip-vlan | action-drop-pkt | divert-action | copy-action | action-decrement-ttl | forward-normal | goto-pmap <pmap-table-handle> }

#### **Syntax Description**

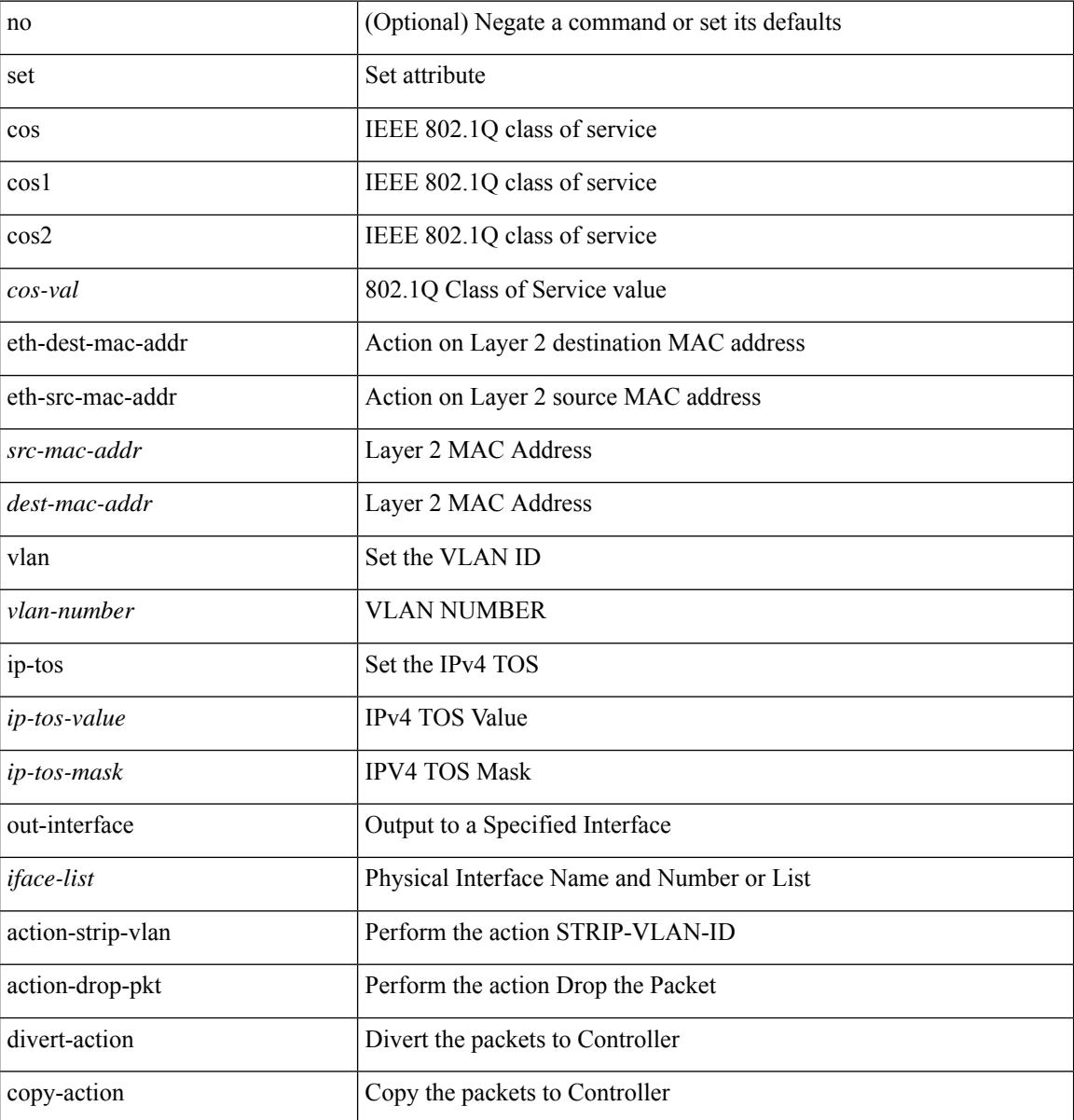

 $\mathbf l$ 

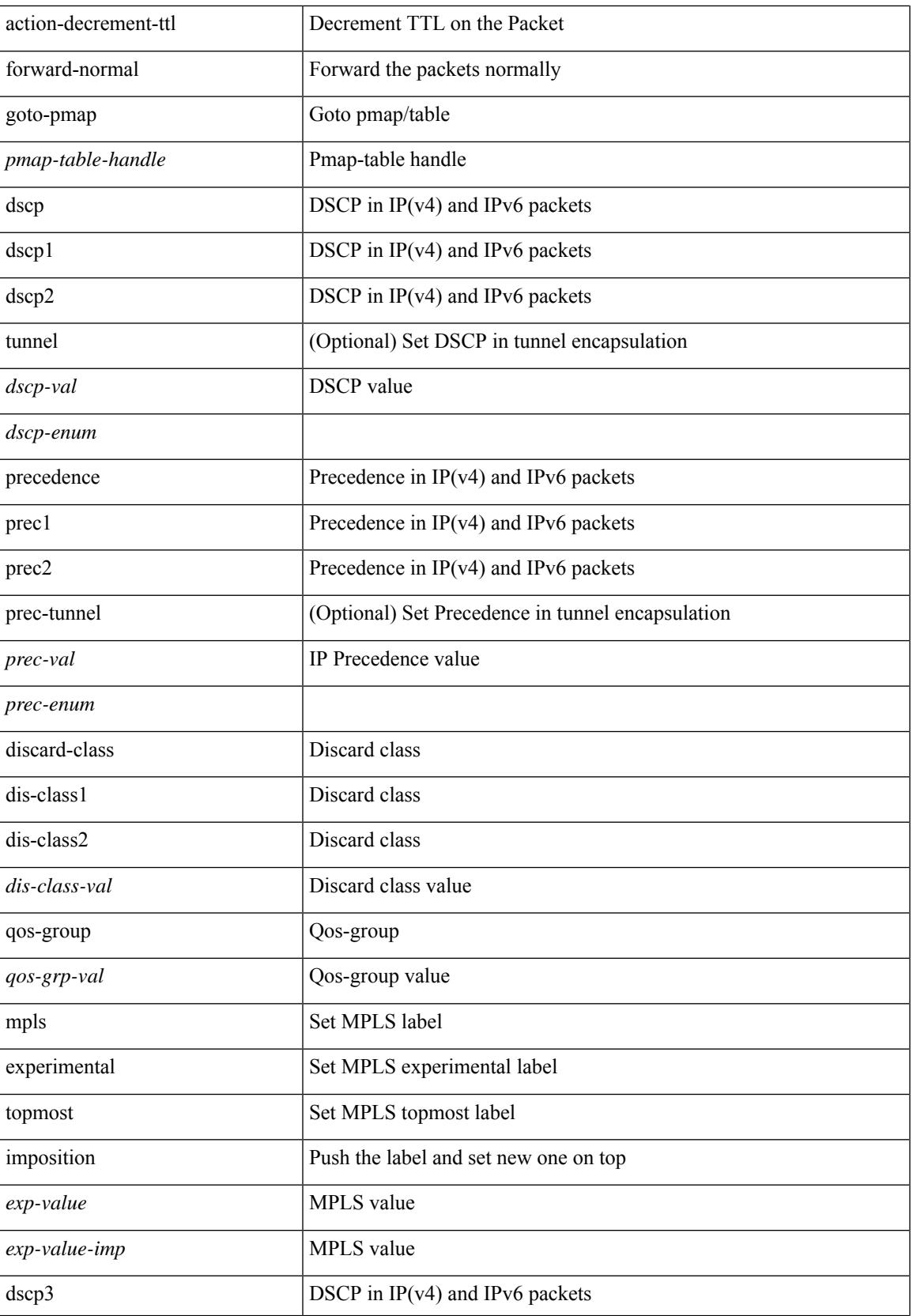

 $\mathbf I$ 

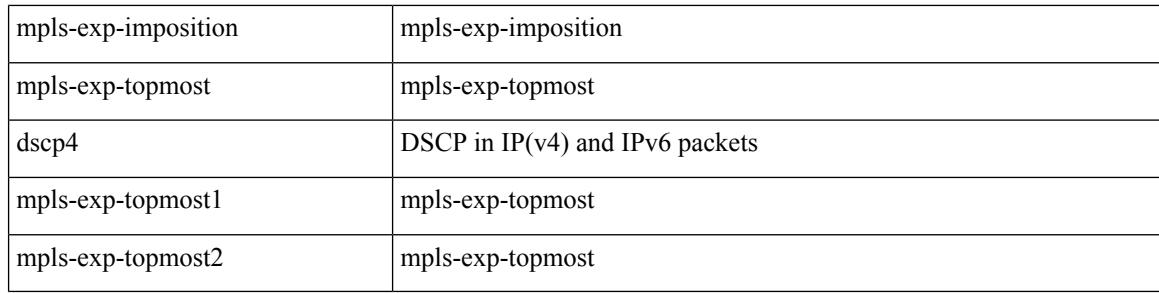

### **Command Mode**

• /exec/configure/policy-map/type/plc/class

# **set (pmap/class)**

[no] set  $\{ \{ \cos \left[ \text{ inner } \right] \leq \cos-\text{val} \geq \} | \{ \text{ dsep } \left[ \text{ tunnel } \right] \leq \text{ dsep-val} \geq |\text{ opt\_set\_dscp>} \} | \{ \text{ precedence } \left[ \text{ cusp } \left[ \text{ input } \right] \leq \text{ dsep } \left[ \text{ tump } \right] \leq \text{ dsep } \right] \}$ tunnel1 ]  $\{$  <prec-val> $|$  <opt\_set\_prec>  $\}$  }  $\}$ 

### **Syntax Description**

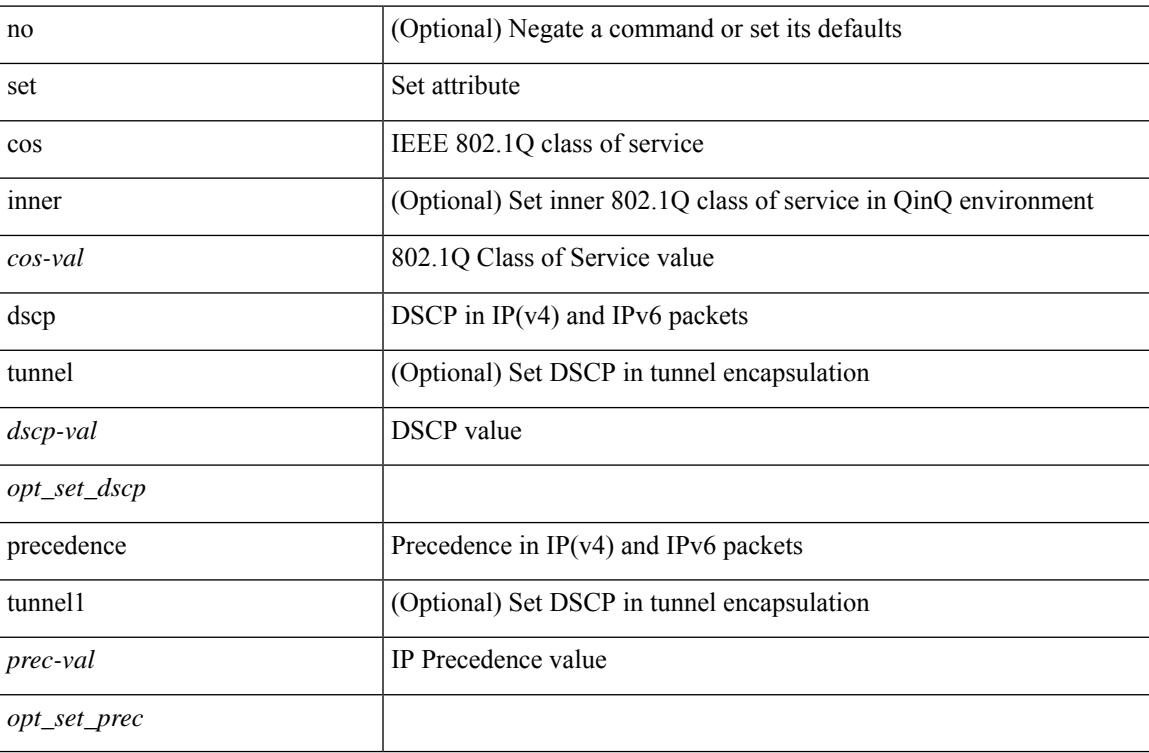

### **Command Mode**

• /exec/configure/pmap/class

# **set (class)**

[no] set { { dlb-disable } | { dscp [ tunnel ] { <dscp-val> | <dscp-enum> } } | { qos-group <qos-grp-val> } }

### **Syntax Description**

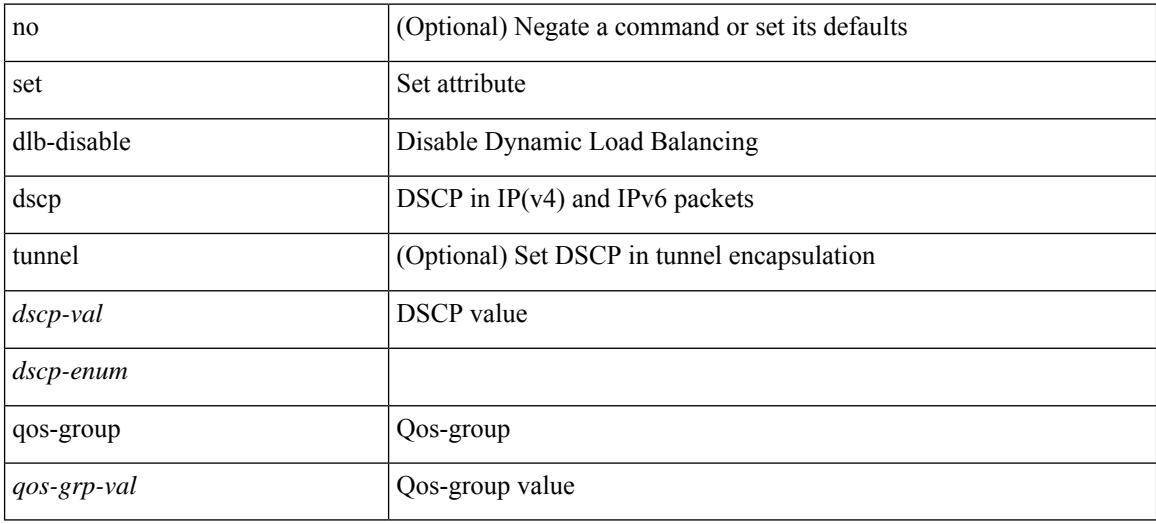

### **Command Mode**

• /exec/configure/policy-map/class

### **set**

[no] set  $\{ \{ \cos \leq \cos \leq \val \} \}$  | { precedence [ prec-tunnel ]  $\{ \leq \text{prec-val} \}$  |  $\{ \text{prec-enum} \}$  }  $\}$  | { discard-class <dis-class-val> } | { { { cos1 cos2 } | { dscp1 dscp2 } | { prec1 prec2 } | { dis-class1 dis-class2 } | { dscp3 mpls-exp-imposition } | { mpls-exp-topmost dscp4 } | { mpls-exp-topmost1 mpls-exp-topmost2 } } table <table-map-name> } | { mpls experimental { { topmost <exp-value> } | { imposition <exp-value-imp> } } } }

#### **Syntax Description**

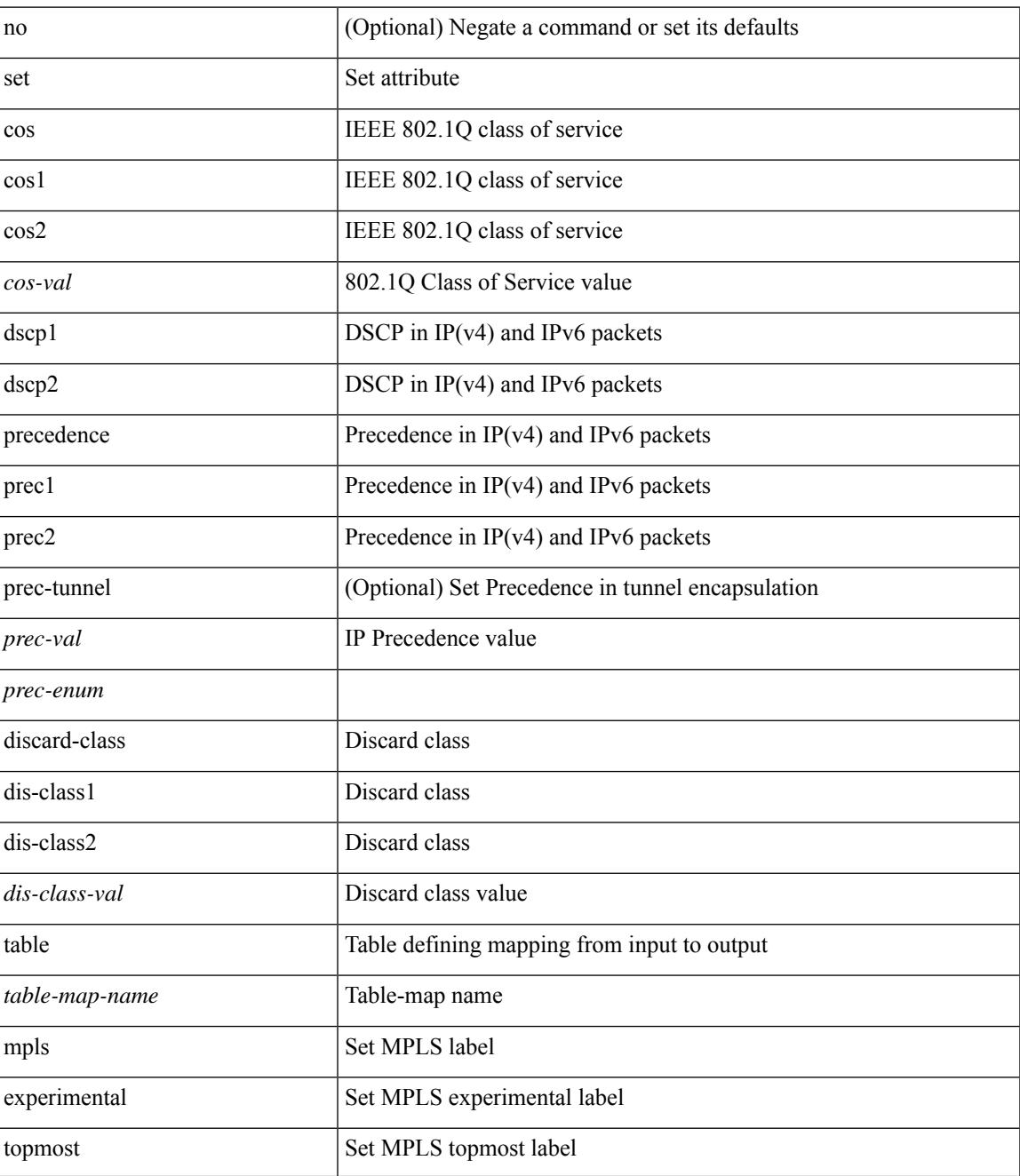

 $\mathbf I$ 

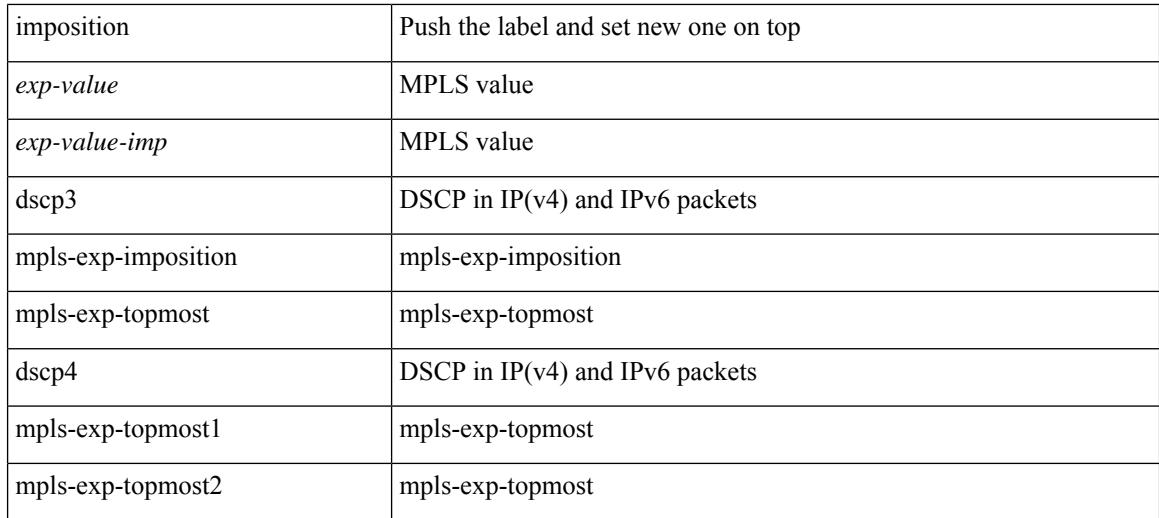

### **Command Mode**

• /exec/configure/policy-map/class

# **set as-path**

 $\{ set\ as\ -path\ \{ prepend\ \{ last-as\$  $|\langle as \rangle + ] | tag \}$ 

### **Syntax Description**

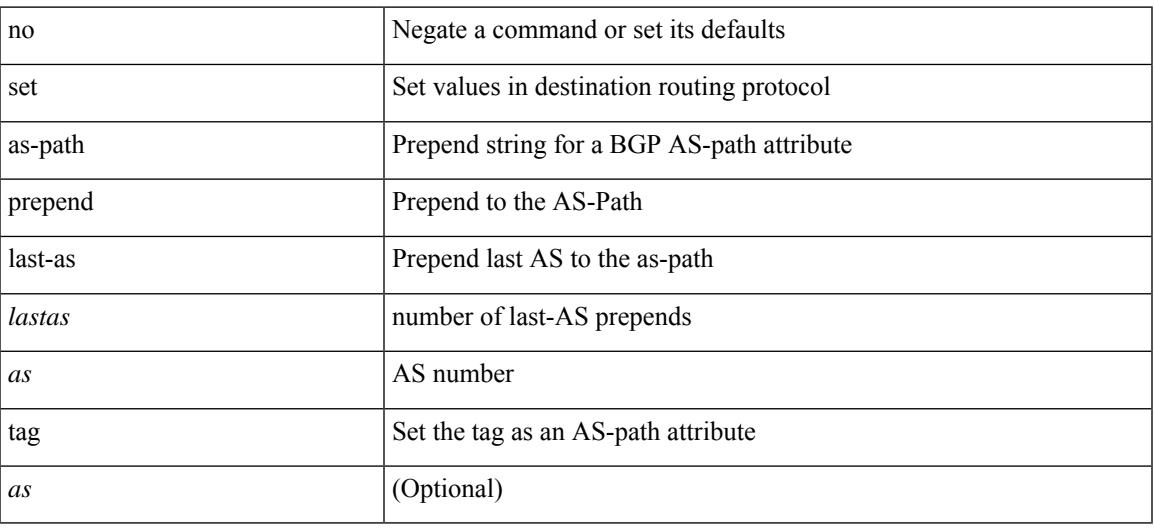

### **Command Mode**

• /exec/configure/route-map

I

# **set comm-list**

{ { set comm-list <name> delete } | { no set comm-list } }

### **Syntax Description**

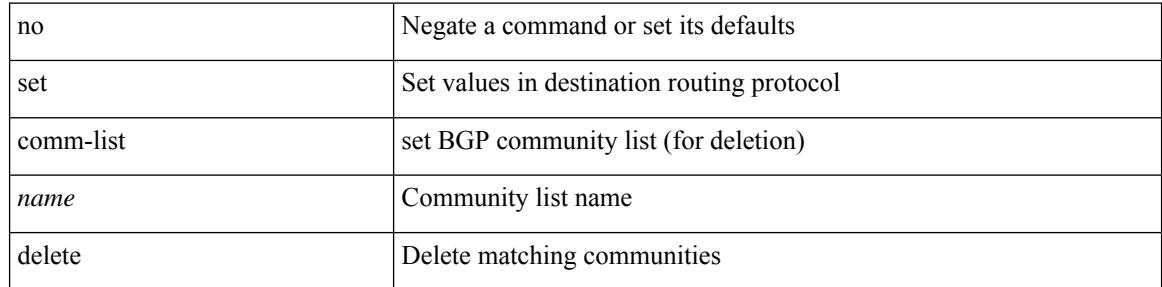

### **Command Mode**

• /exec/configure/route-map

# **set community**

{ set community { none | { additive | internet | local-AS | no-advertise | no-export | <hex\_num> | <number> | <community> } + } } | { no set community [ { none | { additive | internet | local-AS | no-advertise | no-export  $|\langle$ hex\_num> $|\langle$ number> $|\langle$ community> $\rangle$  +  $\rangle$  ]  $\rangle$ 

#### **Syntax Description**

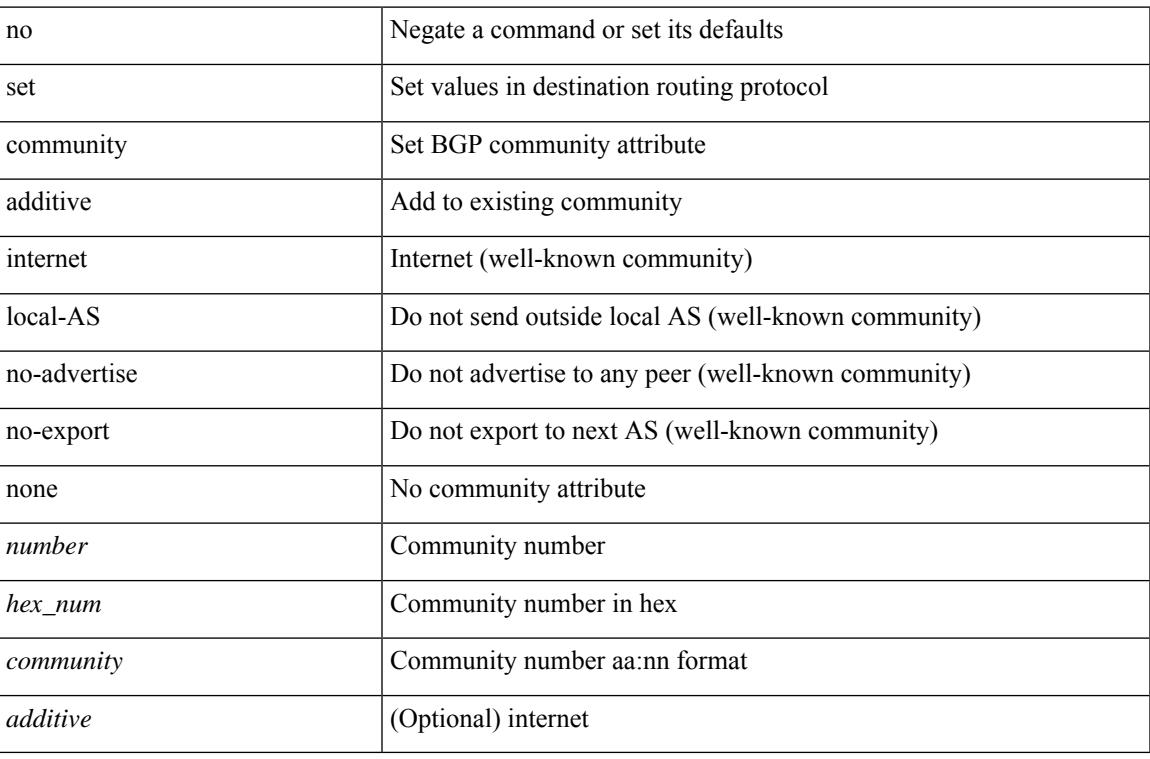

#### **Command Mode**

• /exec/configure/route-map

### **set cos**

[no] set cos <cos-val>

### **Syntax Description**

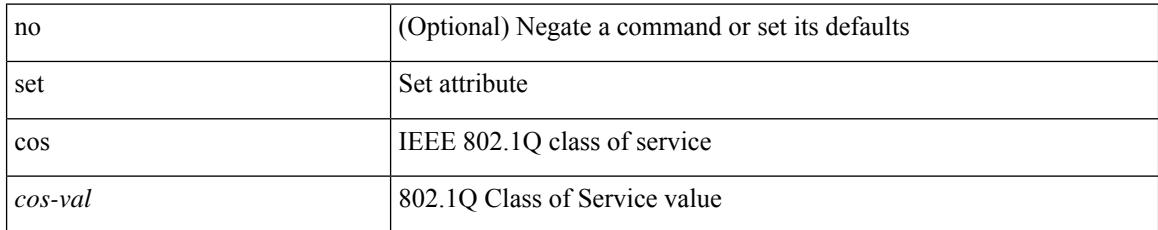

### **Command Mode**

• /exec/configure/policy-map/type/queuing/class
## **set cos**

Ι

[no] set cos <cos-val>

### **Syntax Description**

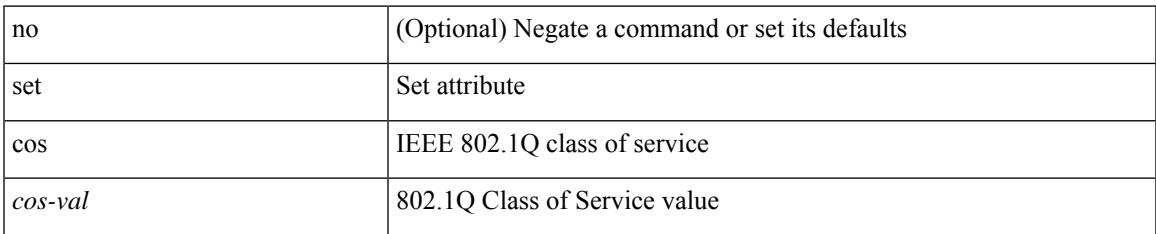

#### **Command Mode**

• /exec/configure/policy-map/type/uf/class

# **set dampening**

{ set dampening <halflife> <reuse> <supress> <duration> } | { no set dampening [ <halflife> <reuse> <supress> <duration> ] }

### **Syntax Description**

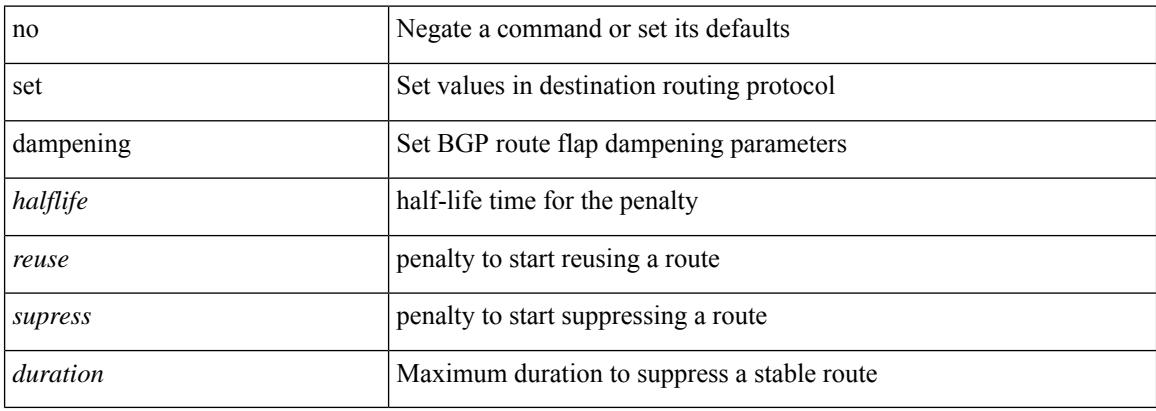

#### **Command Mode**

 $\overline{\phantom{a}}$ 

## **set distance**

{ set distance <external-dist> [ <internal-dist> [ <local-dist> ] ] } | { no set distance }

## **Syntax Description**

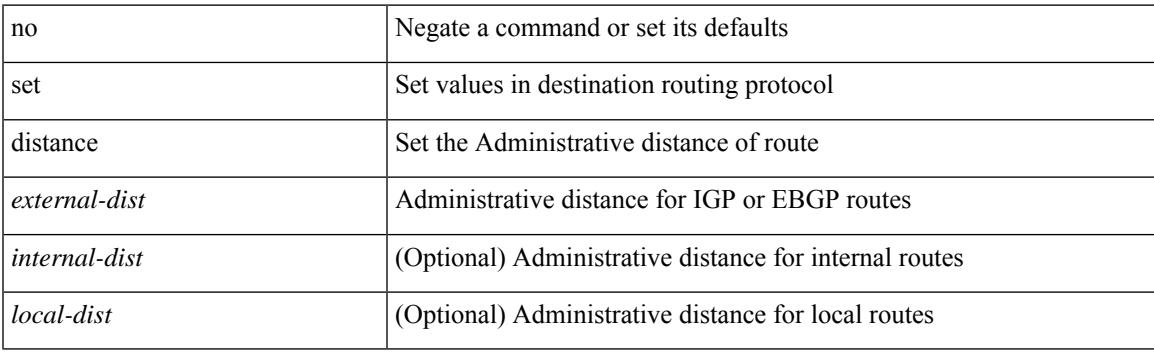

## **Command Mode**

I

## **set extcomm-list**

{ { set extcomm-list <name> delete } | { no set extcomm-list [ <name> delete ] } }

### **Syntax Description**

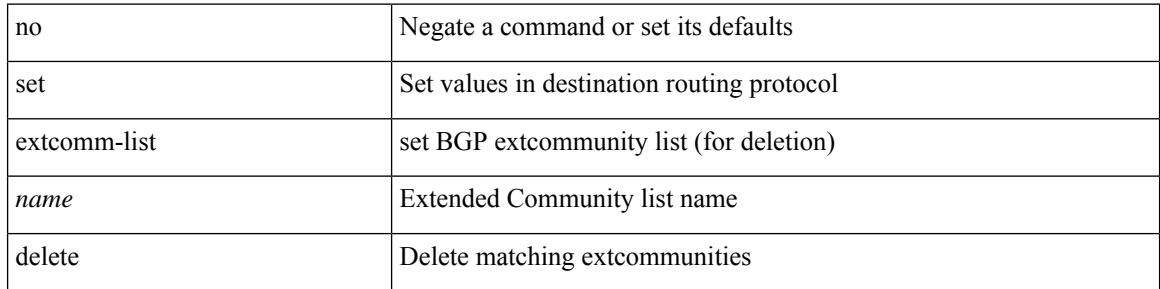

### **Command Mode**

 $\overline{\phantom{a}}$ 

# **set extcommunity**

{ set extcommunity { additive | none } } | { no set extcommunity [ additive | none ] }

### **Syntax Description**

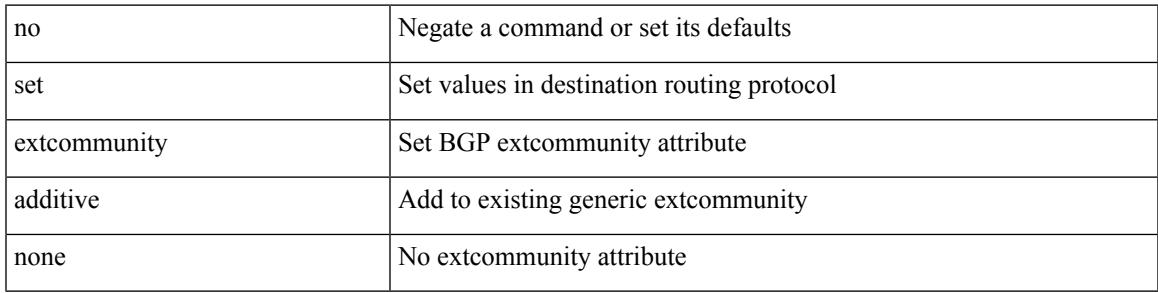

### **Command Mode**

# **set extcommunity 4byteas-generic**

{ set extcommunity 4byteas-generic { { transitive <ext-comm-gen-trans> | non-transitive  $\text{~text + [ additive ] | additive | none } } | { no set extcommunity 4byteas-generic [ {$ transitive <ext-comm-gen-trans> | non-transitive <ext-comm-gen-nontrans> } + [ additive ] | additive | none ] }

### **Syntax Description**

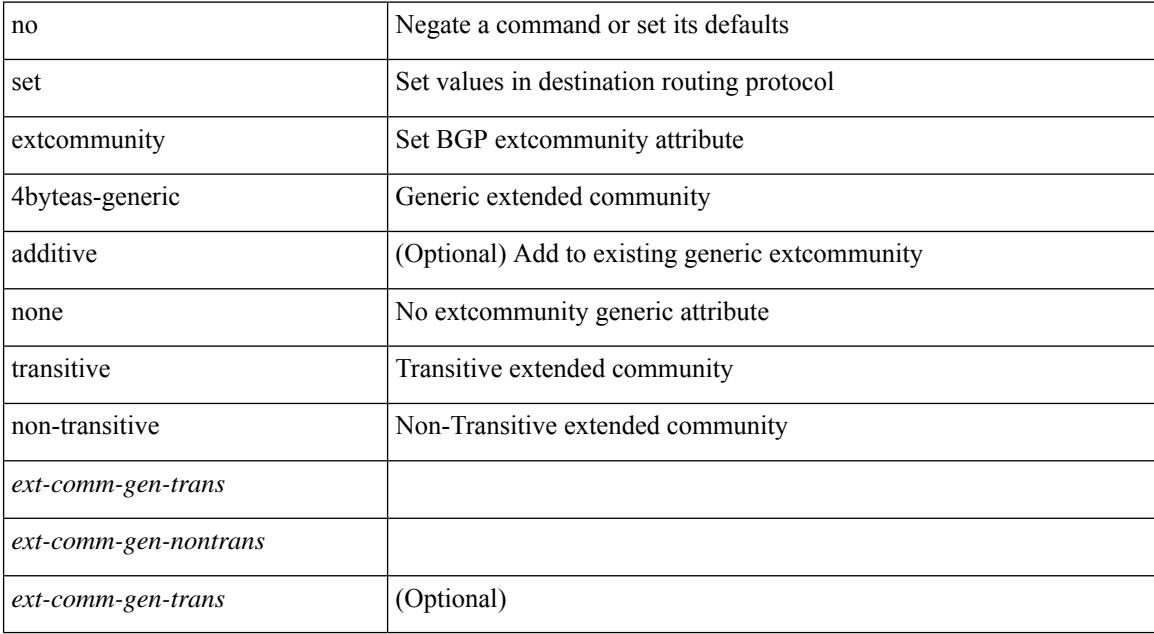

#### **Command Mode**

 $\overline{\phantom{a}}$ 

# **set extcommunity cost**

{ set extcommunity cost { [ igp | pre-bestpath ]  $\le$  comm-id>  $\le$  cost-value> } + } | { no set extcommunity cost  $[$  [ igp | pre-bestpath ] <comm-id> <cost-value> ] + }

### **Syntax Description**

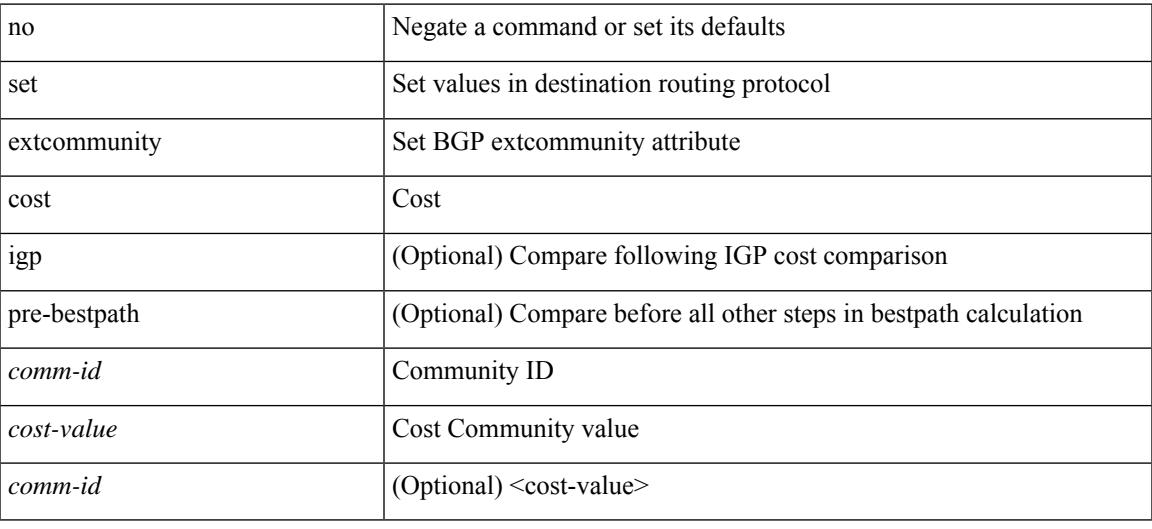

### **Command Mode**

# **set extcommunity rt**

 ${\mathcal{S}}$  set extcommunity rt  ${\mathcal{S}} \subset {\mathcal{S}}$  <ext-comm-rt-aa2nn4>  $|<$  ext-comm-rt-aa4nn2>  ${\mathcal{S}}$  + [ additive ] | additive  ${\mathcal{S}}$  } | { no set extcommunity rt [  $\{$  <ext-comm-rt-aa2nn4>  $|$  <ext-comm-rt-aa4nn2>  $\}$  + [ additive ] | additive ]  $\}$ 

### **Syntax Description**

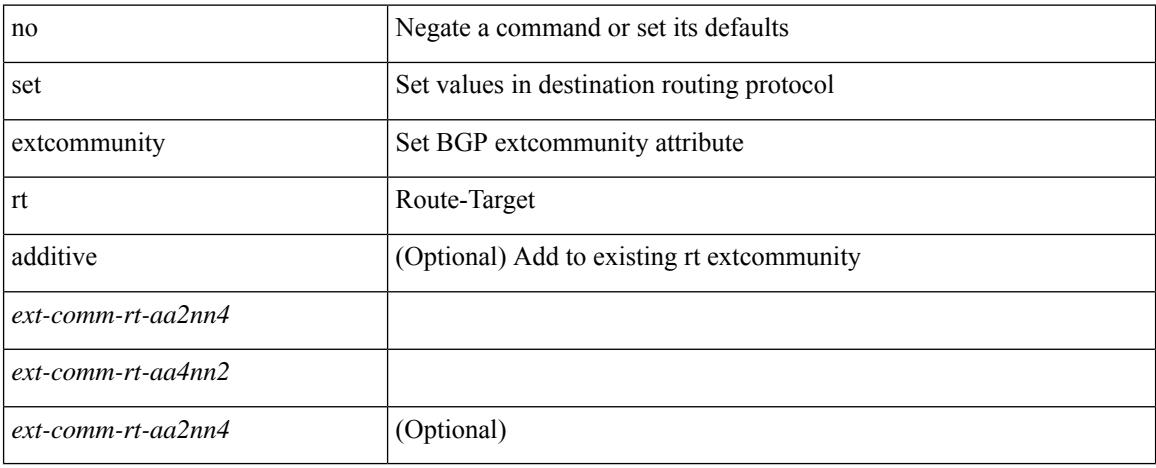

#### **Command Mode**

 $\overline{\phantom{a}}$ 

# **set extension-key**

[no] set extension-key <key>

### **Syntax Description**

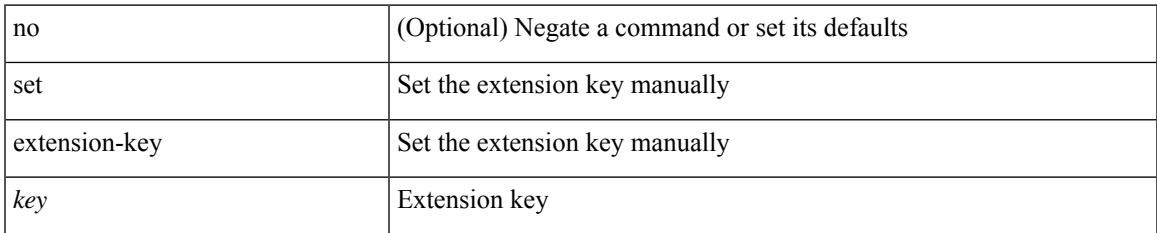

### **Command Mode**

# **set forwarding-address**

[no] set forwarding-address

### **Syntax Description**

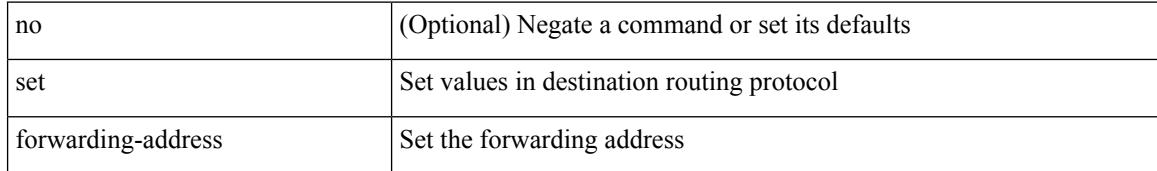

#### **Command Mode**

# **set inner ipv4**

set inner ipv4 [ {  $13$ -type <l3\_type> | pyld-len <pyld\_len> | v6-vld <v6\_vld> | version <ver> | header-len <hlen> | dscp <dscp\_val> | ecn <ecn\_val> | packet-len <pkt\_len> | more-frags <mf> | fragment-off <fragoff> | ttl <ttl\_val> | next-protocol <nproto> | checksum <csum> | src\_ip <sip> | dst\_ip <dip> } ] +

### **Syntax Description**

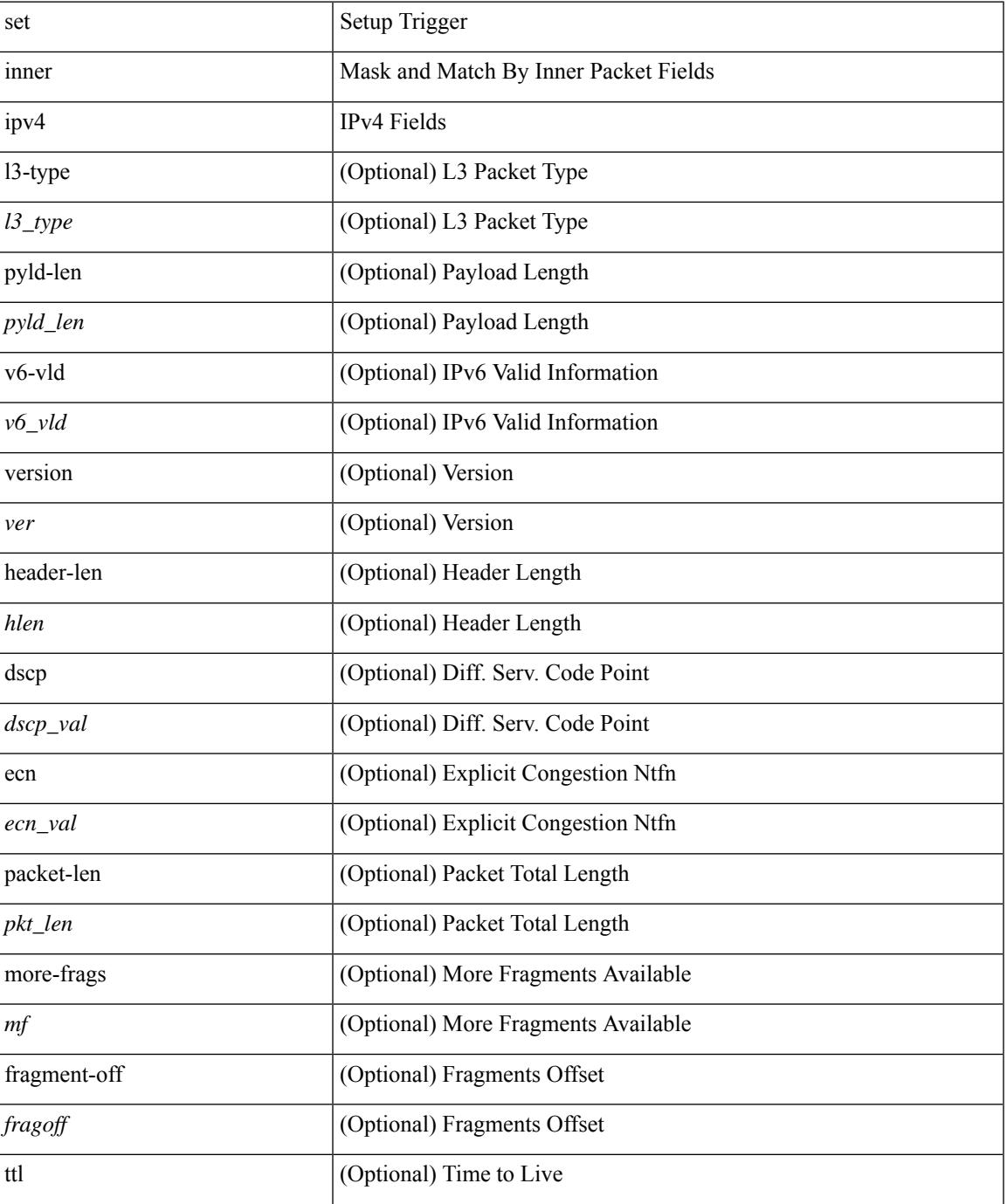

 $\mathbf l$ 

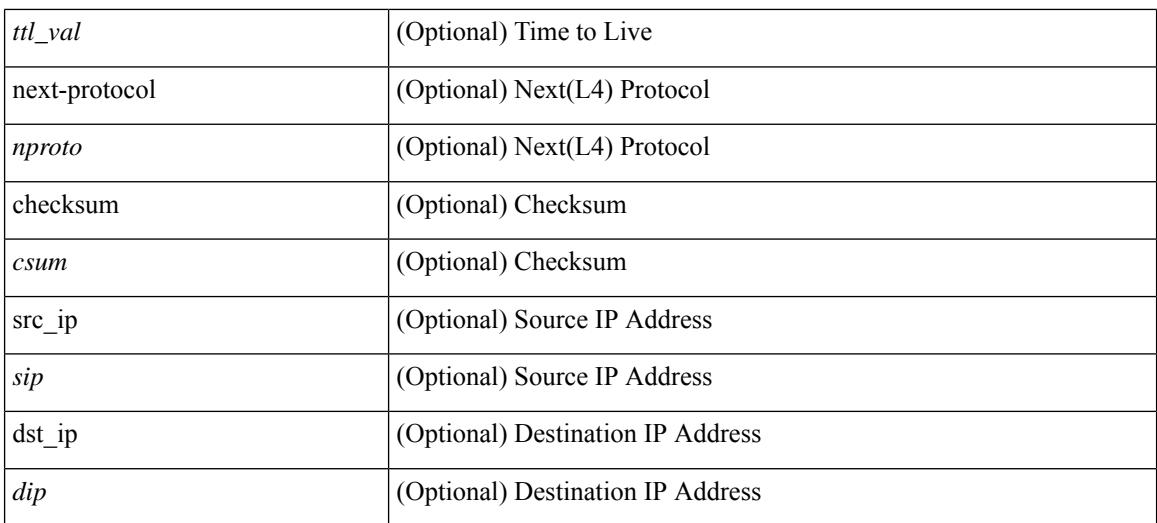

### **Command Mode**

• /exec/elamns/sel4

## **set inner l2**

set inner l2 [ { snap\_vld <snap\_vld> | cntag\_vld <cntag\_vld> | qtag\_vld <qtag\_vld> | vlan <vlan\_id> | cos <cos\_val> | cfi <cfi\_vld> | vntag\_vld <vntag\_vld> | vntag\_svif <vntag\_svif> | vntag\_dvif <vntag\_dvif> | vntag\_looped <vntag\_loop> | vntag\_pointer <vntag\_p> | src\_mac <smac> | dst\_mac <dmac> } ] +

#### **Syntax Description**

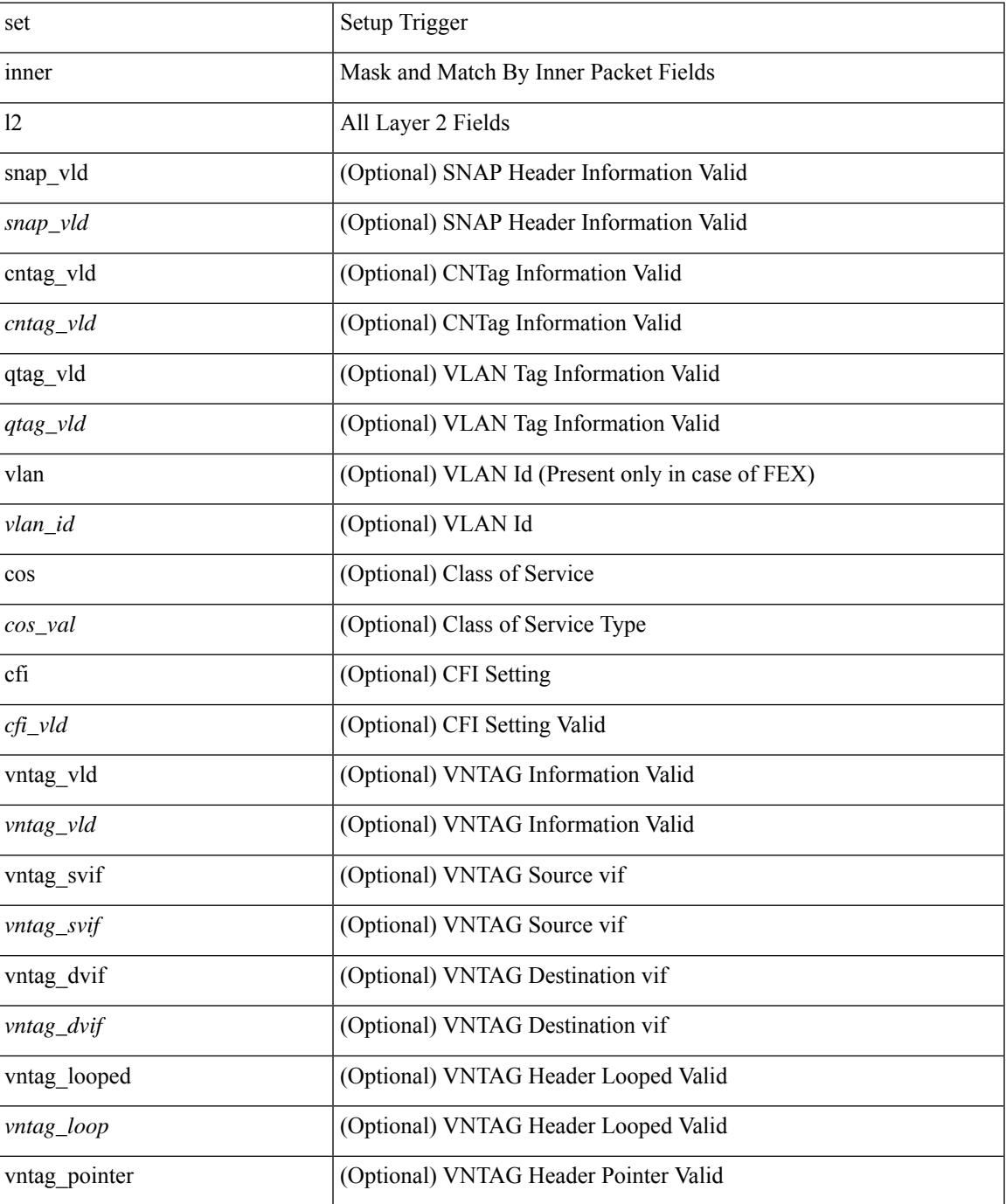

 $\mathbf I$ 

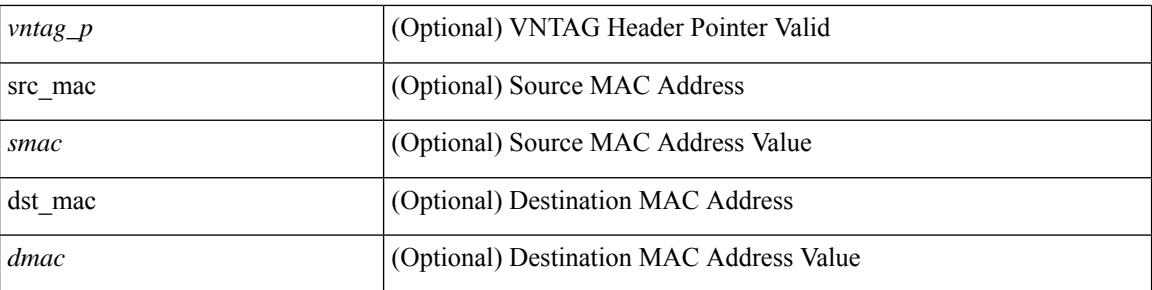

### **Command Mode**

• /exec/elamns/sel4

# **set inner l2 hg2**

set inner l2 hg2  $[$  { hg2\_vid <hg2\_vlan> | hg2\_ppd\_type <hg2\_ppd\_type> | hg2\_mirror <hg2\_mirror> | hg2\_opcode <hg2\_opcode> | hg2\_dstpid <hg2\_dpid> | hg2\_dstmod <hg2\_dmod> | hg2\_srcpid <hg2\_spid> | hg2\_srcmod <hg2\_smod> | hg2\_l3vld <hg2\_l3\_vld> | hg2\_tc <hg2\_tc> | hg2\_dp <hg2\_dp> | hg2\_mcast <hg2\_mcast\_vld> | hg2-vld <hg2\_vld> | hg2-cos <hg2\_cos> } ] +

### **Syntax Description**

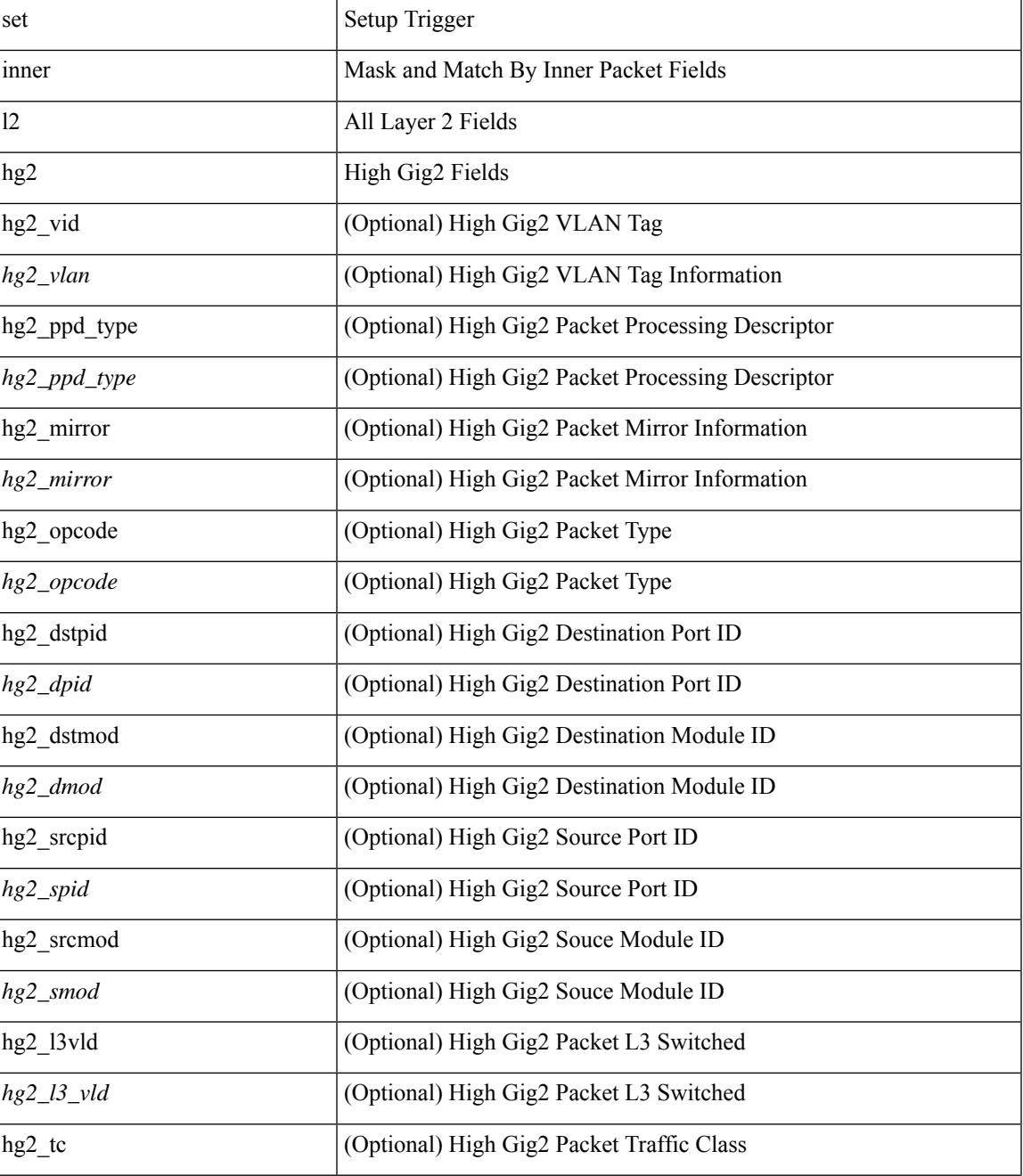

 $\mathbf I$ 

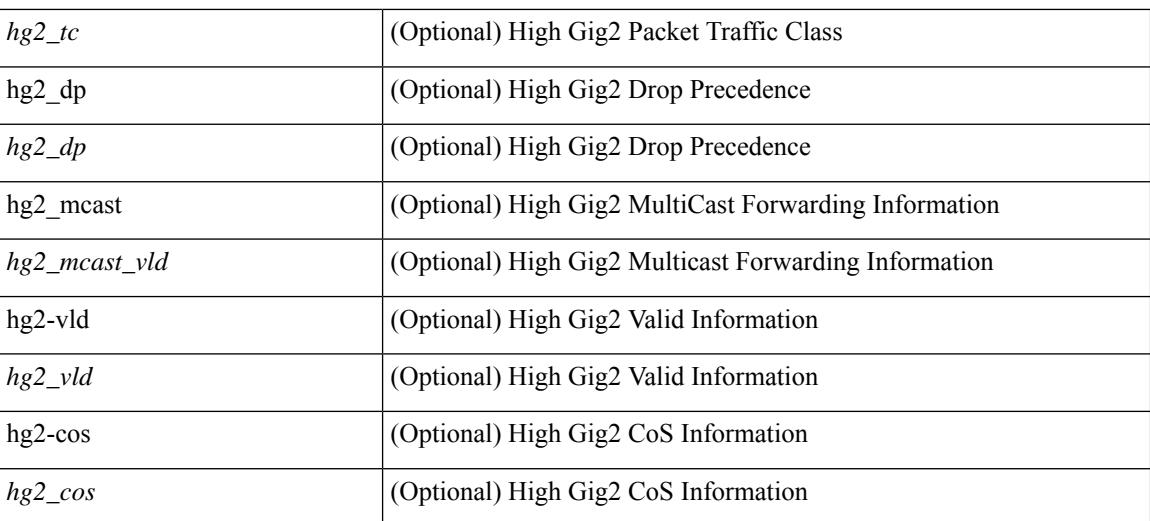

#### **Command Mode**

• /exec/elamns/sel4

## **set inner l4**

set inner l4 [ { src-port <sport> | dst-port <dport> | packet-len <pkt\_len> | checksum <csum> | flags <flag\_val>  ${}^{3}$ ] +

### **Syntax Description**

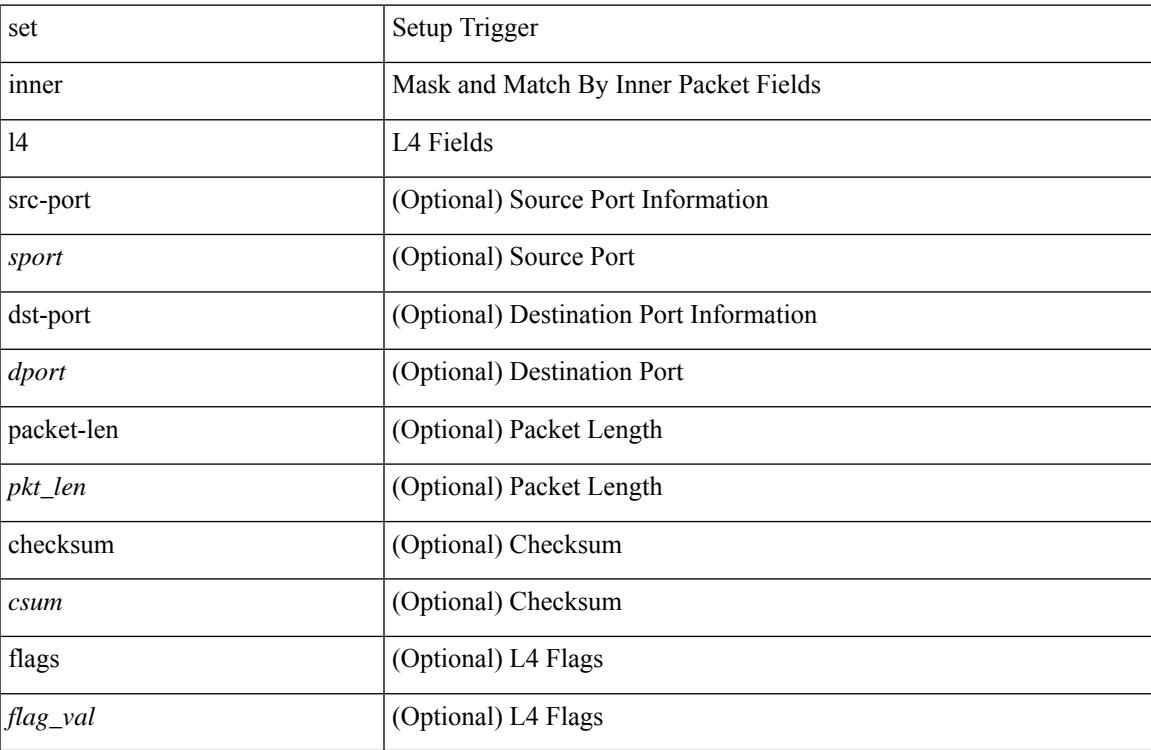

### **Command Mode**

• /exec/elamns/sel4

I

# **set interface**

[no] set interface <iface>

### **Syntax Description**

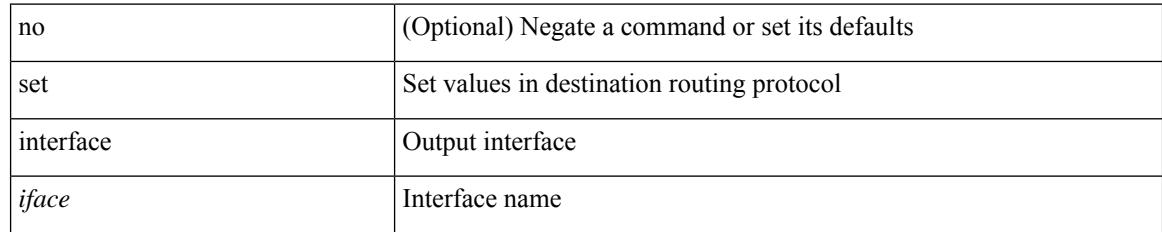

### **Command Mode**

## **set interval find-new-host**

[no] set interval find-new-host <val>

### **Syntax Description**

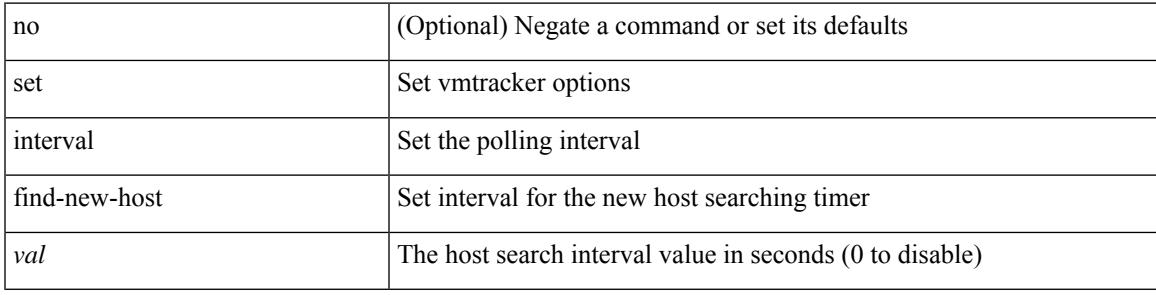

### **Command Mode**

# **set interval pending-task-polling**

[no] set interval pending-task-polling <val>

### **Syntax Description**

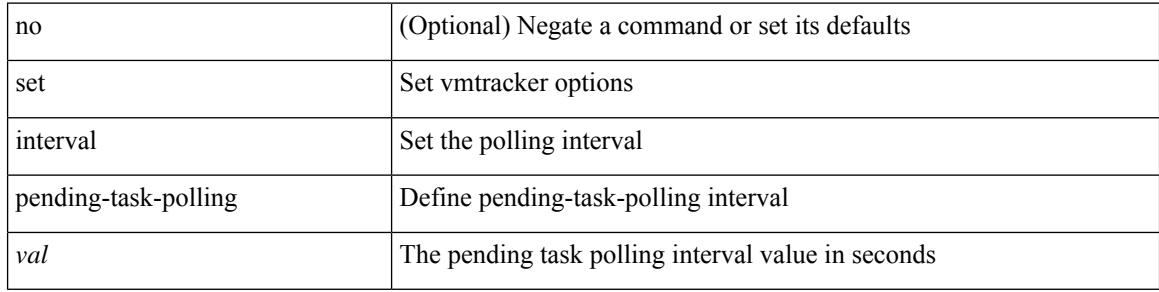

#### **Command Mode**

# **set interval sync-full-info**

[no] set interval sync-full-info <val>

### **Syntax Description**

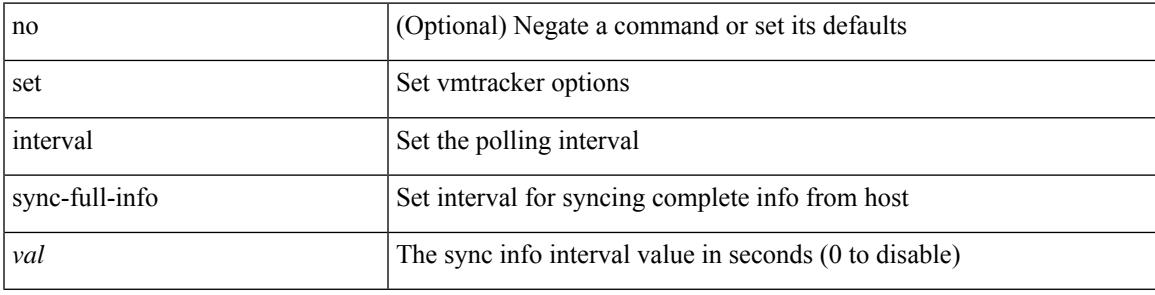

### **Command Mode**

# **set ip address prefix-list**

[no] set ip address prefix-list <name>

### **Syntax Description**

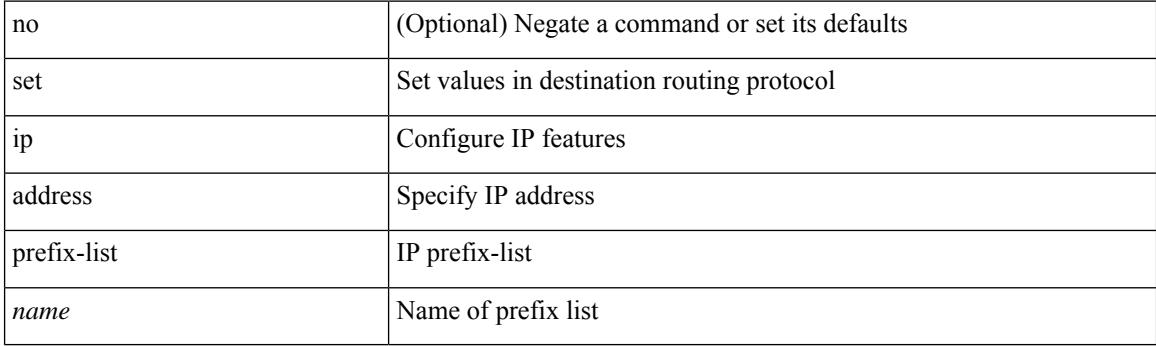

### **Command Mode**

# **set ip default next-hop verify-availability**

[no] set ip default next-hop verify-availability { <addr> [ track <object\_id> ] } [ load-share ]

#### **Syntax Description**

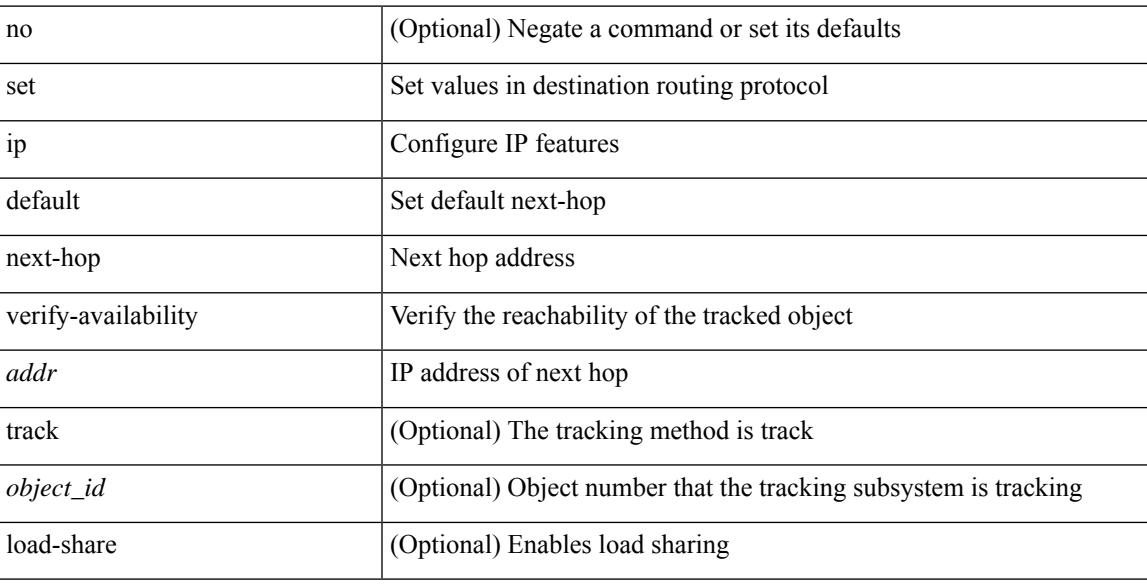

#### **Command Mode**

# **set ip next-hop**

[no] set ip next-hop [ recursive ] { load-share  $|\langle$  addr1> + [ load-share ] }

## **Syntax Description**

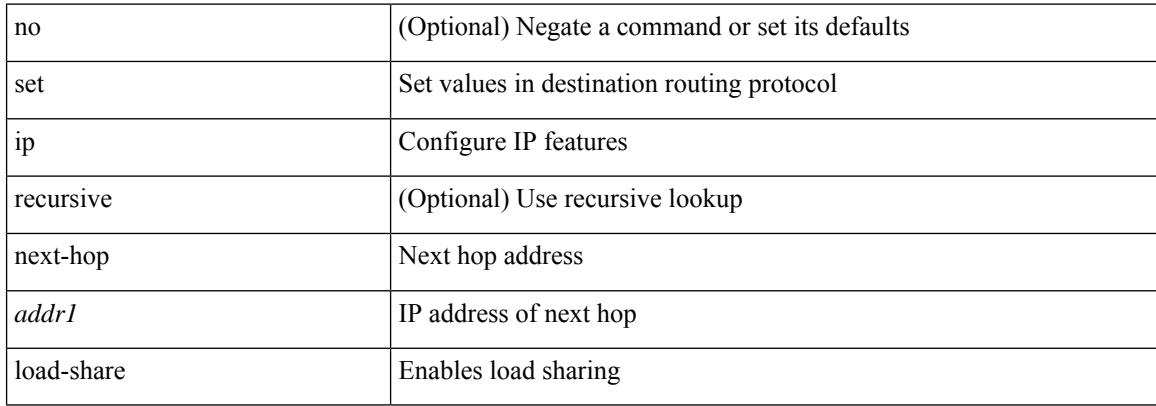

#### **Command Mode**

# **set ip next-hop peer-address**

[no] set ip next-hop peer-address

### **Syntax Description**

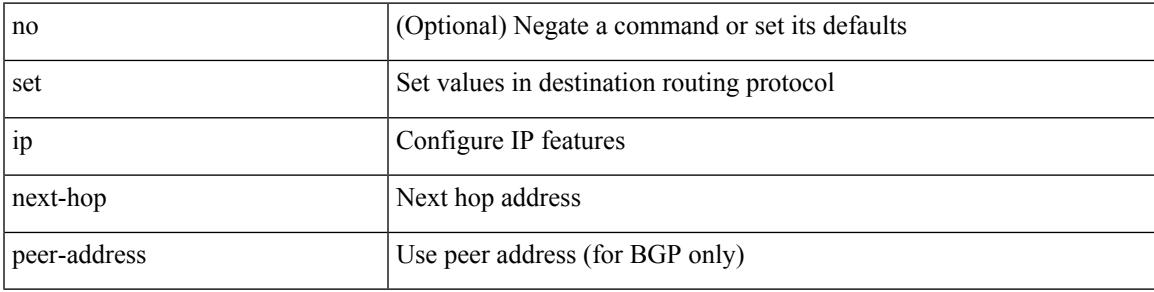

### **Command Mode**

I

# **set ip next-hop unchanged**

[no] set ip next-hop unchanged

### **Syntax Description**

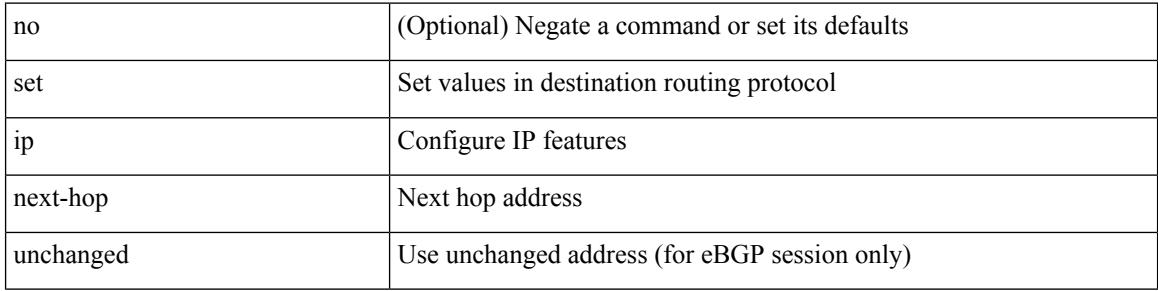

#### **Command Mode**

# **set ip next-hop verify-availability**

[no] set ip next-hop verify-availability { <addr> [track <object\_id>] } [load-share ]

#### **Syntax Description**

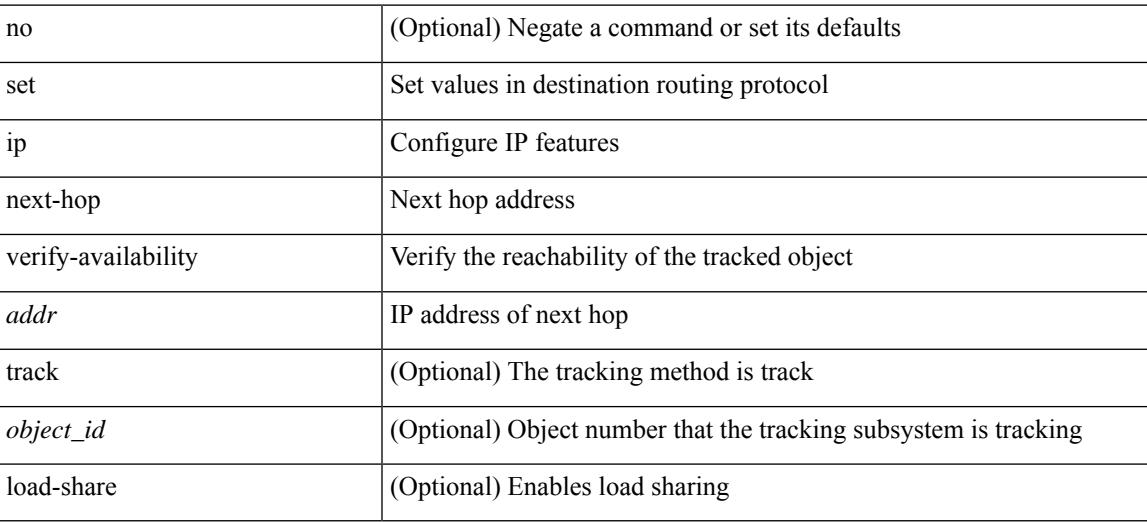

#### **Command Mode**

# **set ip precedence**

{ set ip precedence { <value> | <name> } } | { no set ip precedence [ <value> | <name> ] }

### **Syntax Description**

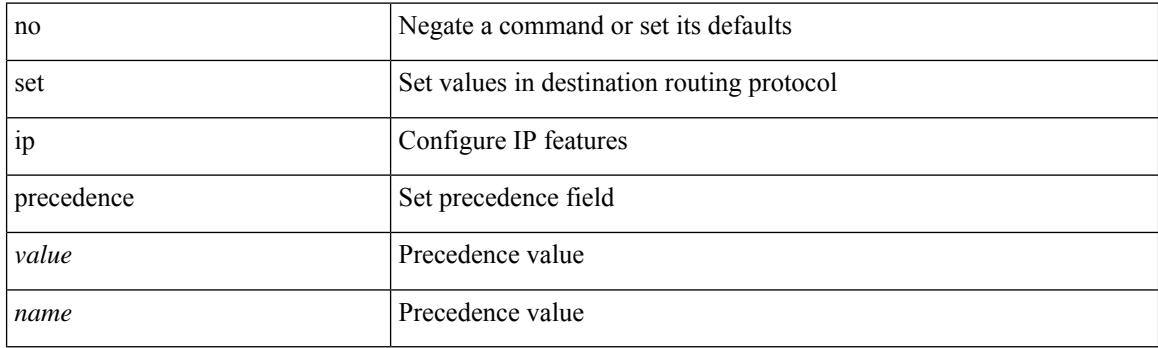

## **Command Mode**

# **set ipv6 address prefix-list**

[no] set ipv6 address prefix-list <name>

### **Syntax Description**

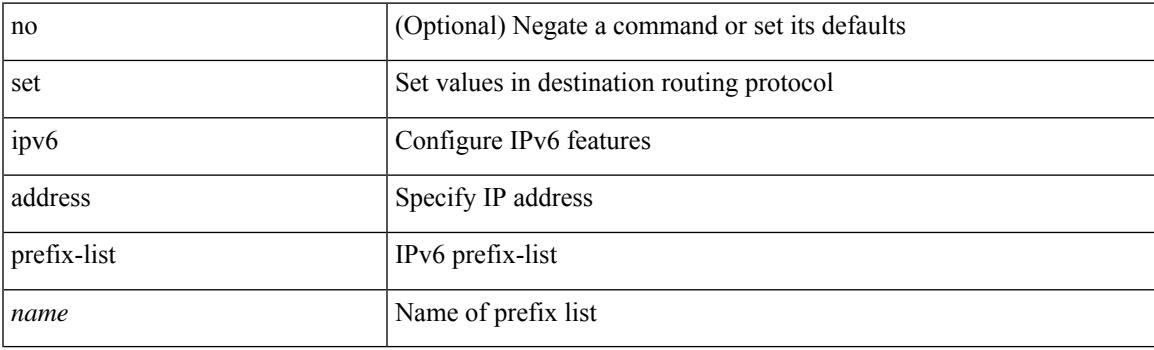

## **Command Mode**

# **set ipv6 default next-hop verify-availability**

[no] set ipv6 default next-hop verify-availability { <addr> [track <object\_id> ] } [ load-share ]

### **Syntax Description**

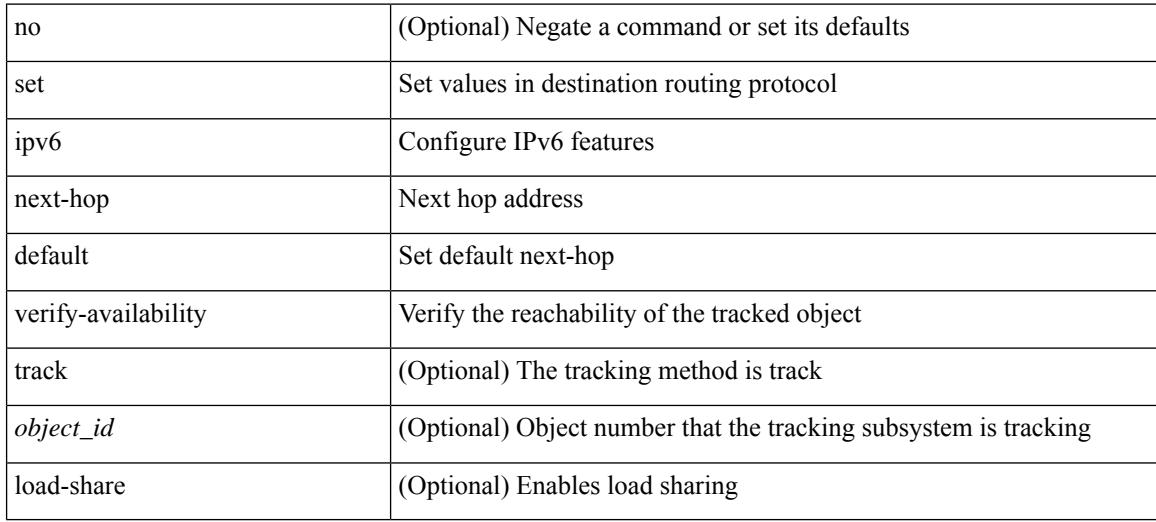

#### **Command Mode**

 $\overline{\phantom{a}}$ 

# **set ipv6 next-hop**

[no] set ipv6 next-hop { load-share  $|\langle \text{addr}\rangle + [\text{load-share}]$  }

## **Syntax Description**

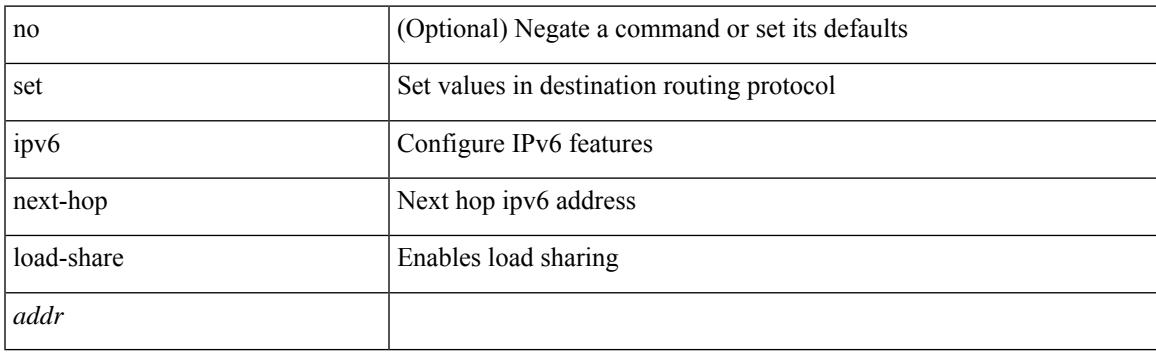

## **Command Mode**

# **set ipv6 next-hop peer-address**

[no] set ipv6 next-hop peer-address

### **Syntax Description**

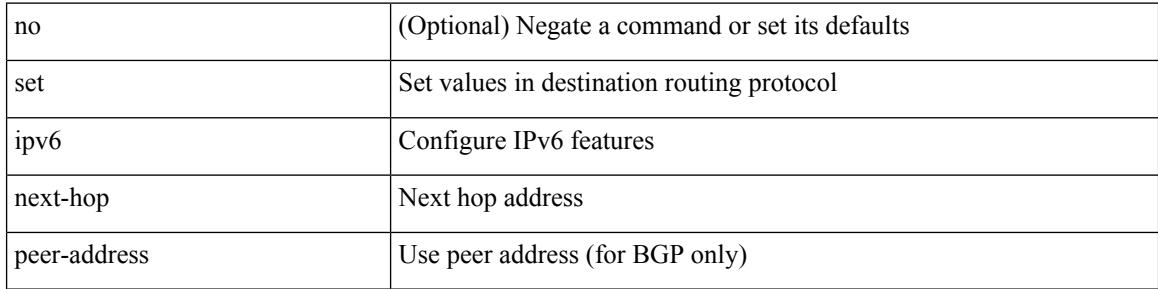

#### **Command Mode**

# **set ipv6 next-hop unchanged**

[no] set ipv6 next-hop unchanged

### **Syntax Description**

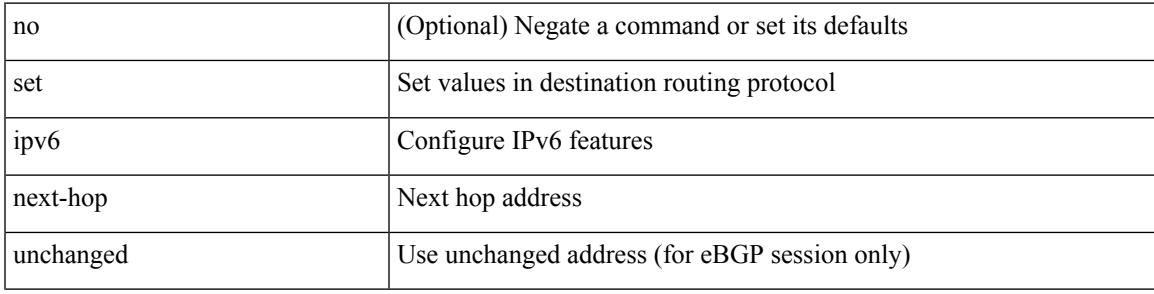

### **Command Mode**

# **set ipv6 next-hop verify-availability**

[no] set ipv6 next-hop verify-availability { <addr> [ track <object\_id> ] } [ load-share ]

#### **Syntax Description**

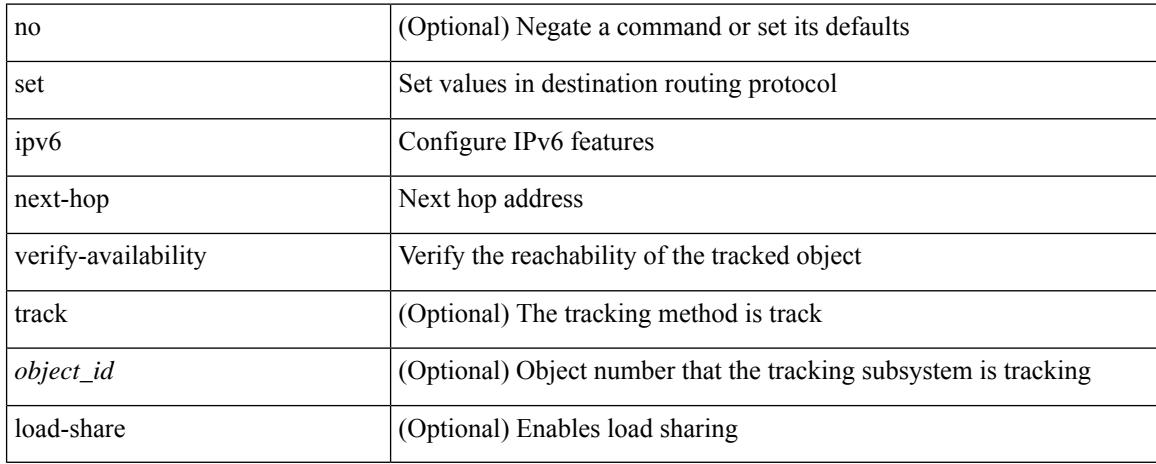

### **Command Mode**

 $\overline{\phantom{a}}$ 

# **set ipv6 precedence**

{ set ipv6 precedence { <value> | <name> } } | { no set ipv6 precedence [ <value> | <name> ] }

### **Syntax Description**

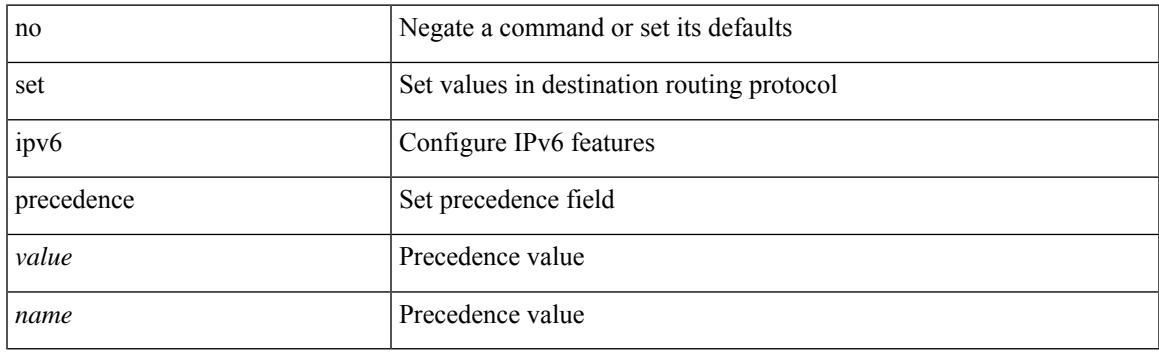

## **Command Mode**

# **set level**

{ set level { level-1 | level-1-2 | level-2 } } | { no set level [ level-1 | level-1-2 | level-2 ] }

### **Syntax Description**

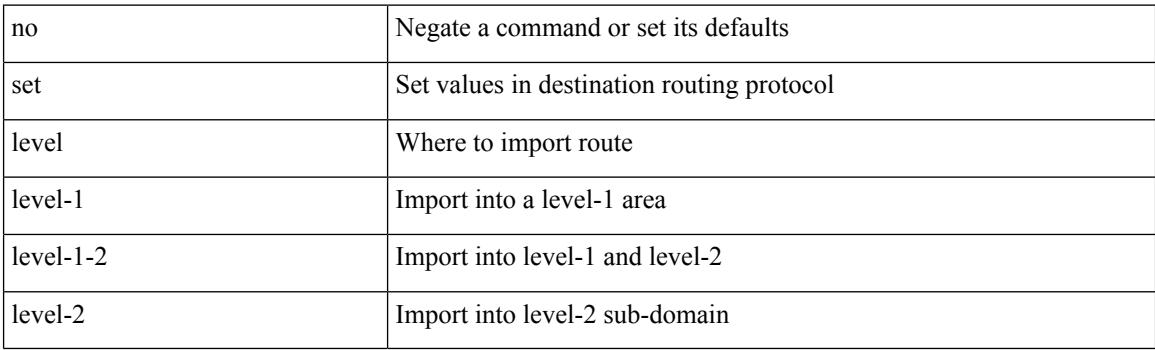

## **Command Mode**
# **set local-preference**

 $\{$  set local-preference  $<$  pref $>$   $|$  no set local-preference [  $<$  pref $>$  ]  $\}$ 

# **Syntax Description**

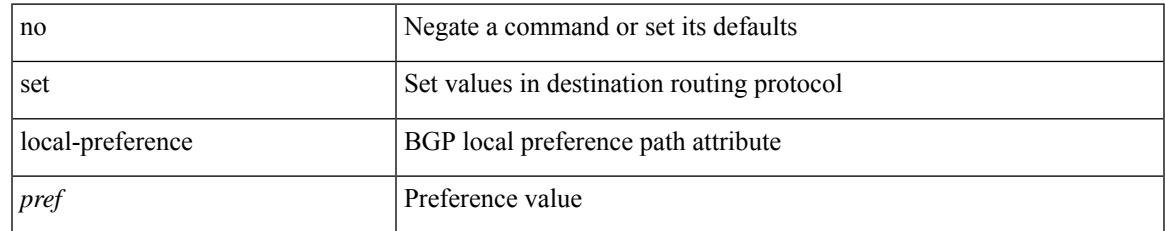

### **Command Mode**

# **set metric-type**

{ set metric-type { external | internal | type-1 | type-2 } } | { no set metric-type [ external | internal | type-1 | type-2 ] }

# **Syntax Description**

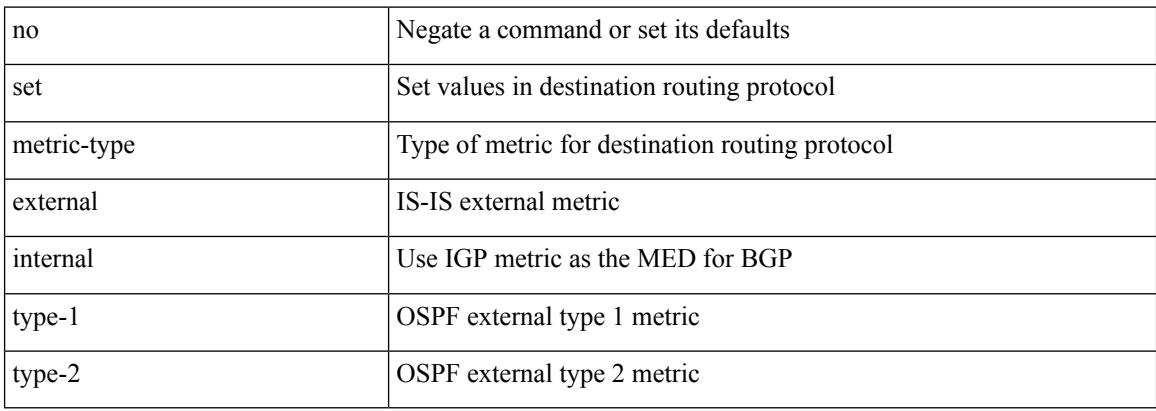

### **Command Mode**

# **set metric**

 $\{ set metric \leq metric0> [\leq metric1> \leq metric2> \leq metric3> \leq metric4> ] \} | \{ no set metric [\leq metric0> [\leq metric1> \leq metric1> \leq metric1> \leq metric1> \leq metric1> \leq metric1> \} ) \} | \{ no set metric [\leq metric0> [\leq metric1> \leq metric1> \leq state1> \leq state2> \} ) \} | \{ no set metric [\leq matter1> \leq filter2> \leq state2> \} ) \} | \{ no set metric [\leq matter2> \leq filter2> \} ) \} | \{ no set metric [\leq matter2> \leq filter2> \} ) \} | \{ no set metric [\leq matter2> \le$ <metric2> <metric3> <metric4> ] ] }

# **Syntax Description**

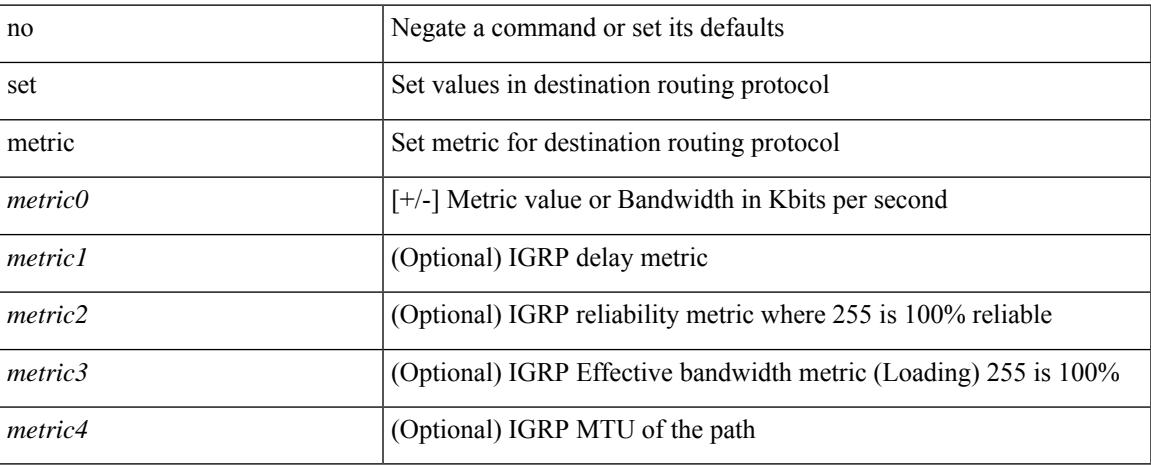

### **Command Mode**

# **set mpls-exp-topmost cos table exp-cos-map**

[no] set mpls-exp-topmost cos table exp-cos-map

#### **Syntax Description**

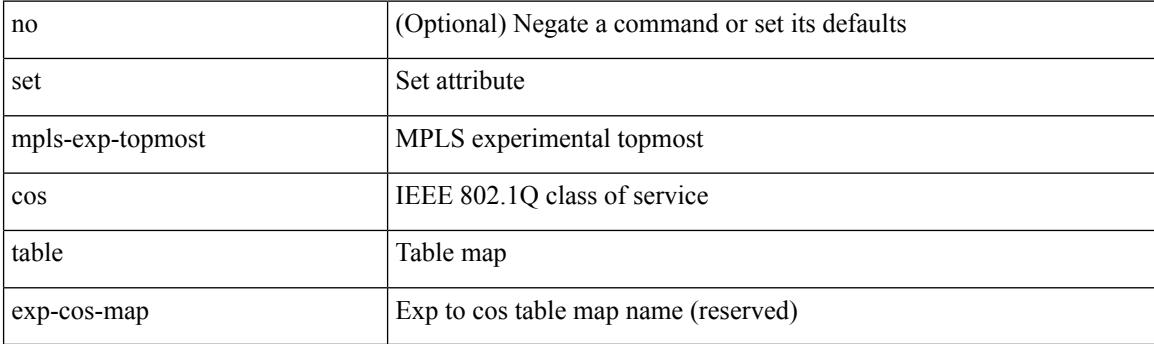

### **Command Mode**

• /exec/configure/policy-map/type/queuing/class

 $\overline{\phantom{a}}$ 

# **set nssa-only**

[no] set nssa-only

### **Syntax Description**

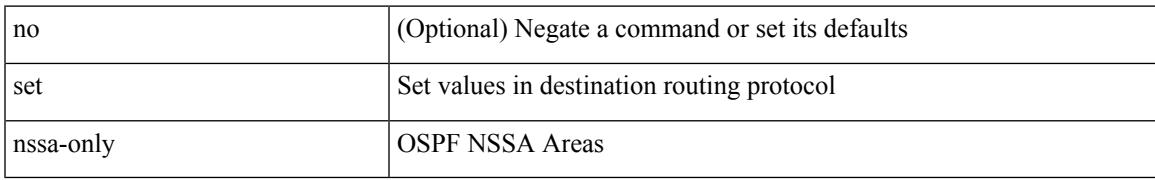

#### **Command Mode**

I

# **set origin**

{ set origin { egp | igp | incomplete } } | { no set origin [ { egp | igp | incomplete } ] }

# **Syntax Description**

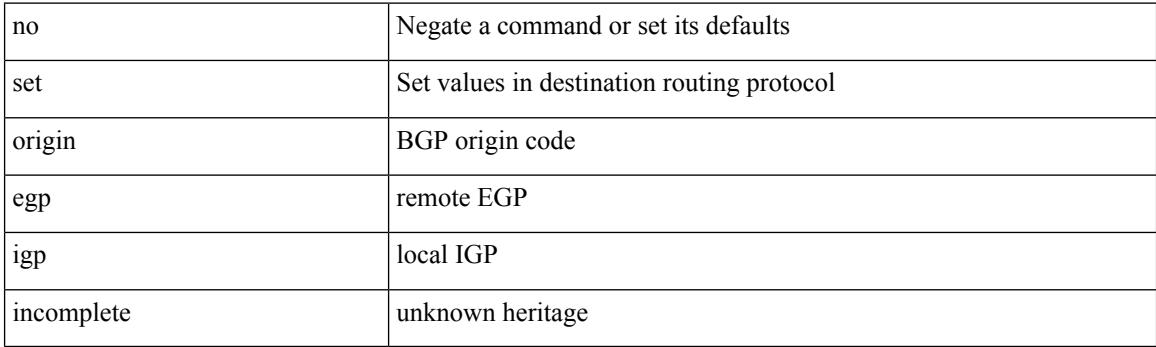

# **Command Mode**

 $\overline{\phantom{a}}$ 

# **set origin egp**

{ set origin egp <as> } | { no set origin egp <as> }

# **Syntax Description**

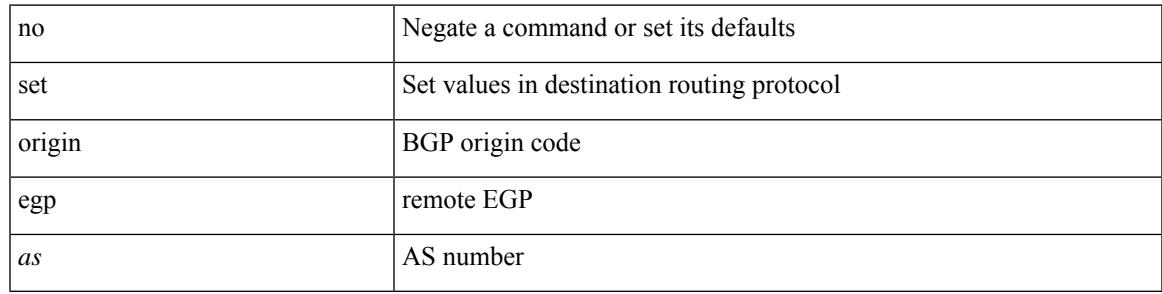

## **Command Mode**

# **set outer ipv4**

set outer ipv4 [ {  $13$ -type <l3\_type> | pyld-len <pyld\_len> | v6-vld <v6\_vld> | version <ver> | header-len <hlen> | dscp <dscp\_val> | ecn <ecn\_val> | packet-len <pkt\_len> | more-frags <mf> | fragment-off <fragoff> | ttl <ttl\_val> | next-protocol <nproto> | checksum <csum> | src\_ip <sip> | dst\_ip <dip> } ] +

#### **Syntax Description**

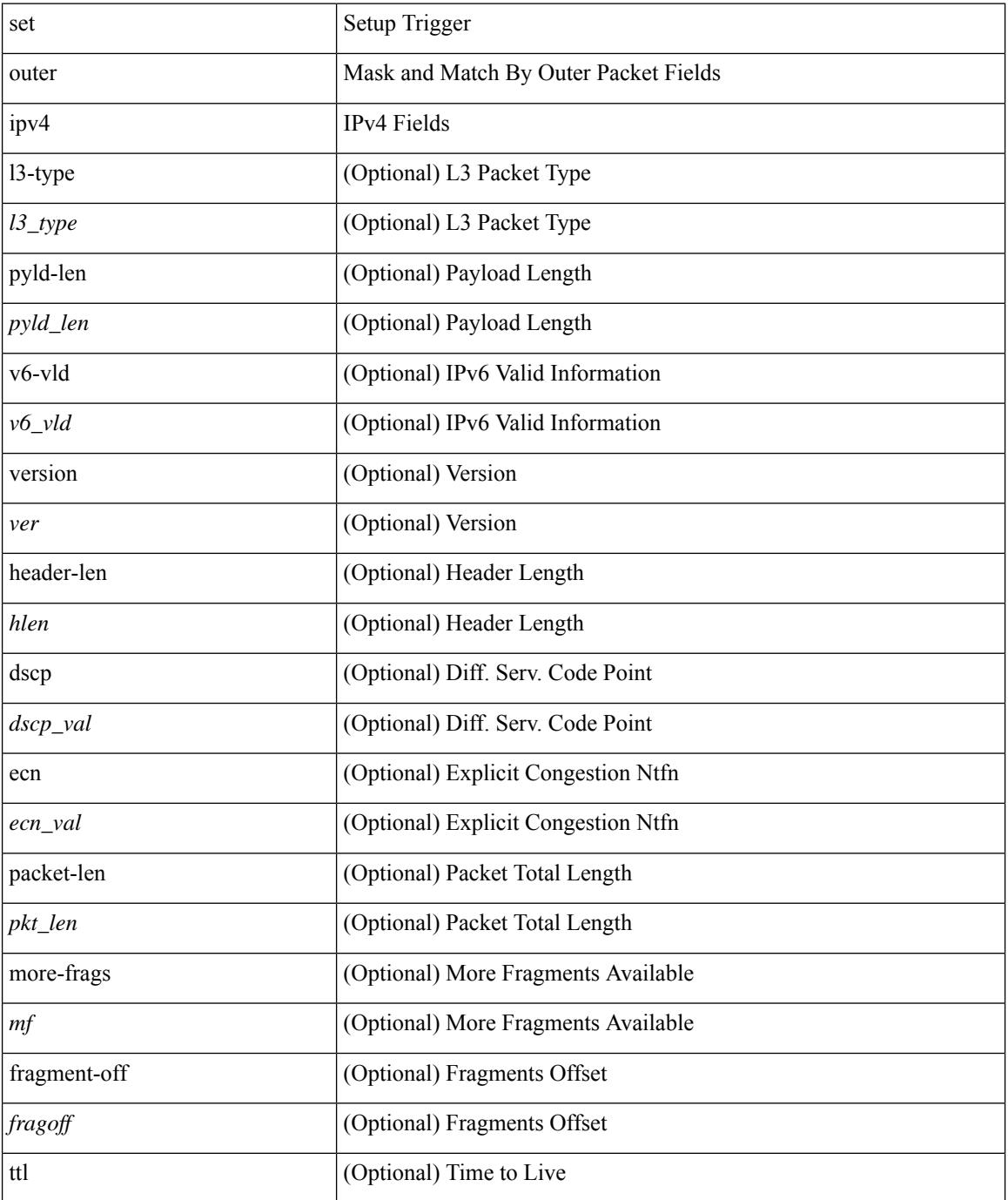

 $\mathbf{l}$ 

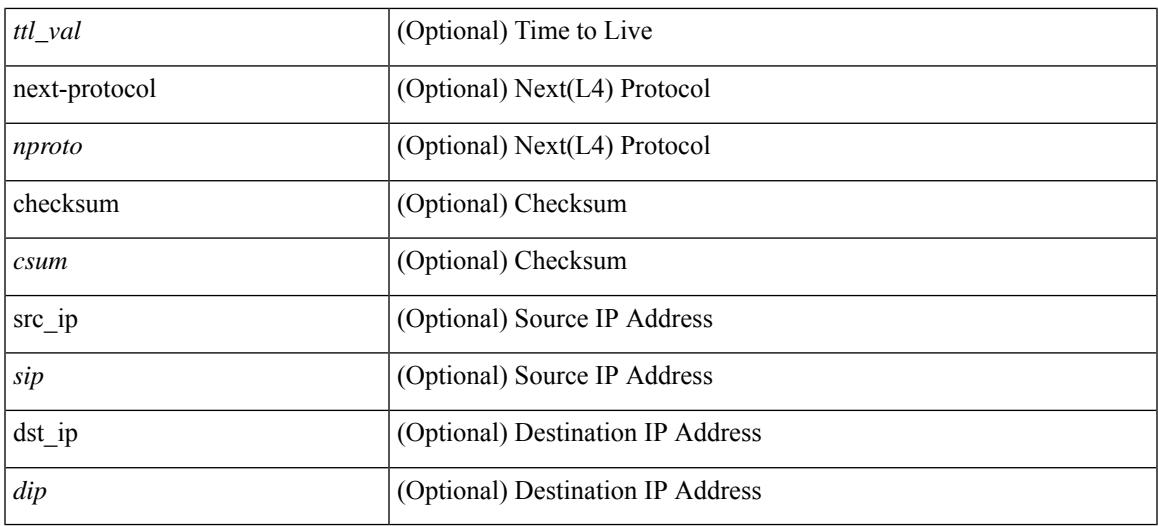

# **Command Mode**

• /exec/elamns/sel3

# **set outer l2**

set outer l2 [ { snap\_vld <snap\_vld> | cntag\_vld <cntag\_vld> | qtag\_vld <qtag\_vld> | vlan <vlan\_id> | cos <cos\_val> | cfi <cfi\_vld> | vntag\_vld <vntag\_vld> | vntag\_svif <vntag\_svif> | vntag\_dvif <vntag\_dvif> | vntag\_looped <vntag\_loop> | vntag\_pointer <vntag\_p> | src\_mac <smac> | dst\_mac <dmac> } ] +

#### **Syntax Description**

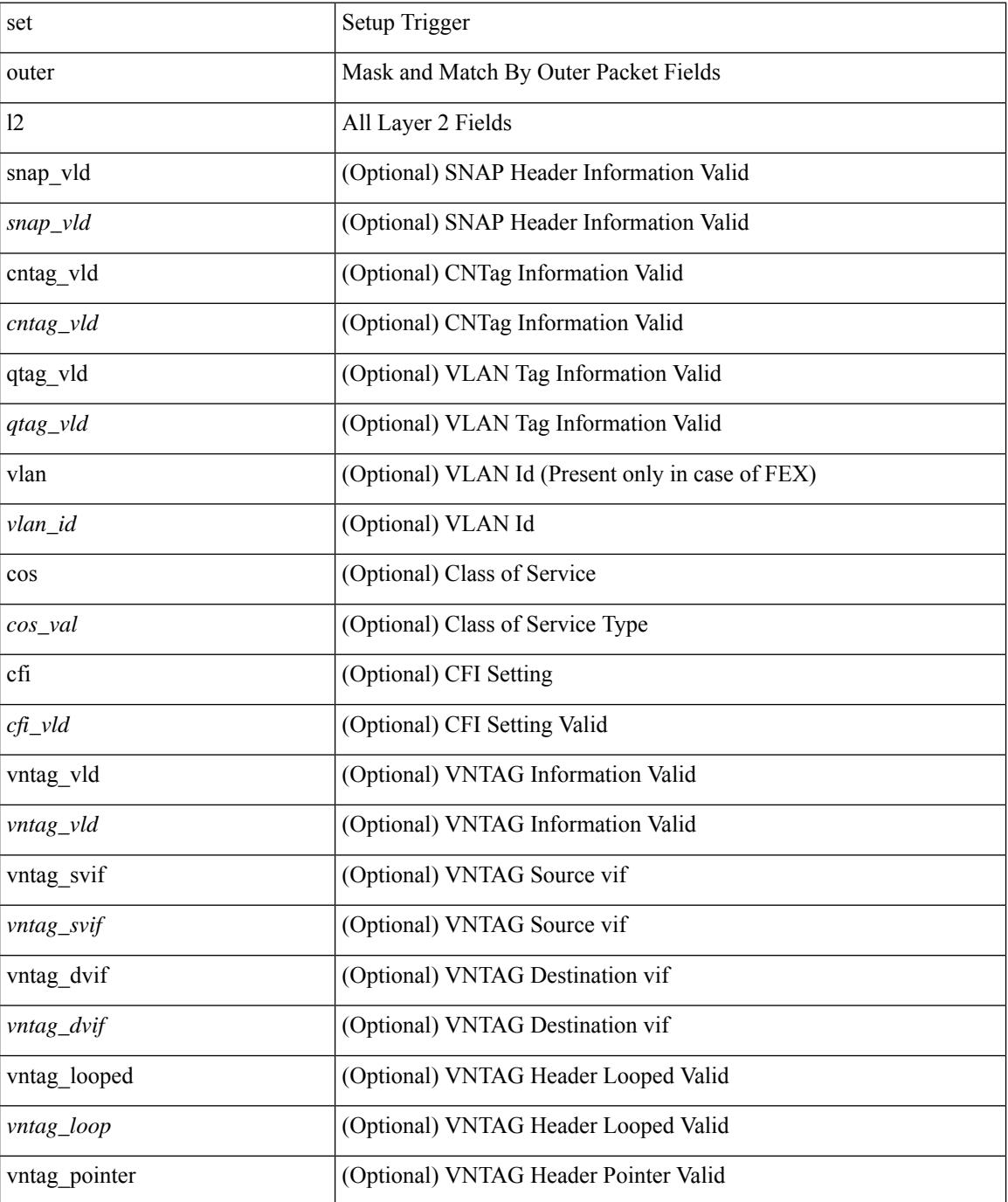

 $\mathbf{l}$ 

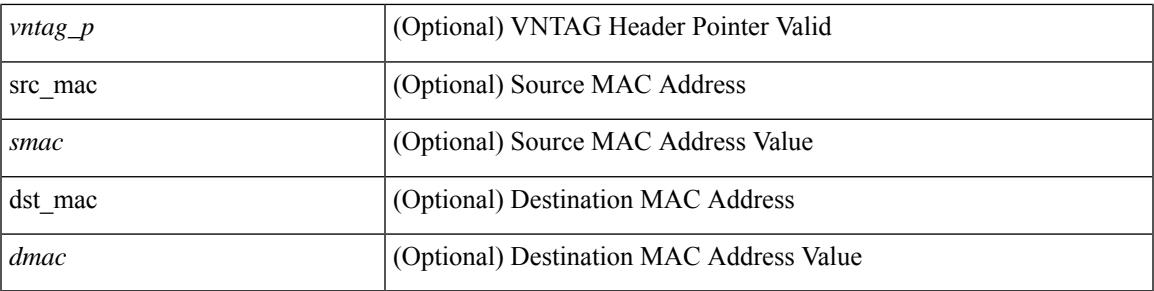

### **Command Mode**

• /exec/elamns/sel3

# **set outer l2 hg2**

set outer  $12$  hg2  $[$  { hg2\_vid  $\langle$ hg2\_vlan> | hg2\_ppd\_type  $\langle$ hg2\_ppd\_type> | hg2\_mirror  $\langle$ hg2\_mirror> | hg2\_opcode <hg2\_opcode> | hg2\_dstpid <hg2\_dpid> | hg2\_dstmod <hg2\_dmod> | hg2\_srcpid <hg2\_spid> | hg2\_srcmod <hg2\_smod> | hg2\_l3vld <hg2\_l3\_vld> | hg2\_tc <hg2\_tc> | hg2\_dp <hg2\_dp> | hg2\_mcast <hg2\_mcast\_vld> | hg2-vld <hg2\_vld> | hg2-cos <hg2\_cos> } ] +

### **Syntax Description**

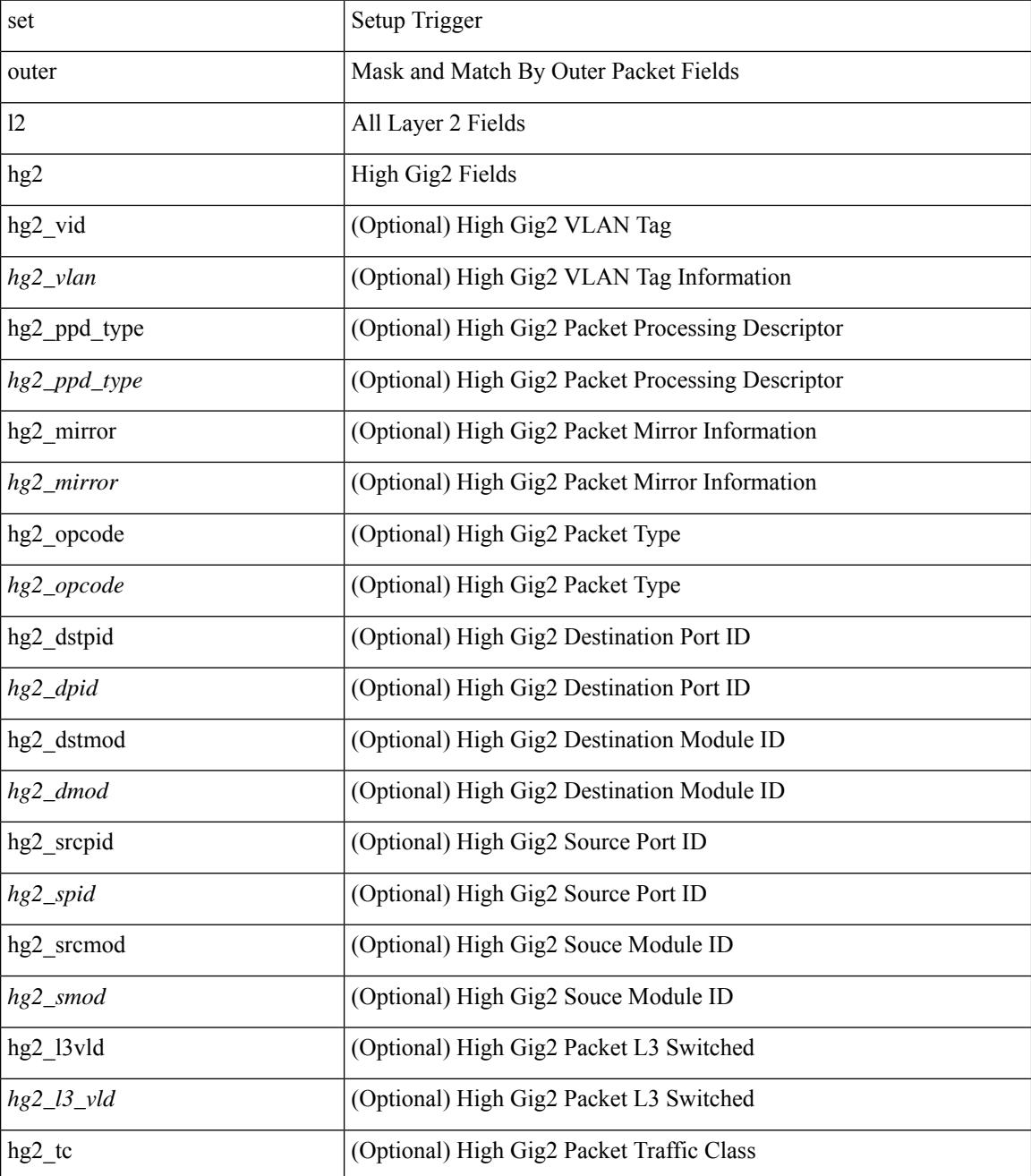

**Cisco Nexus 9000 Series NX-OS Command Reference (Configuration Commands), Release 7.0(3)I3(1)**

 $\mathbf{l}$ 

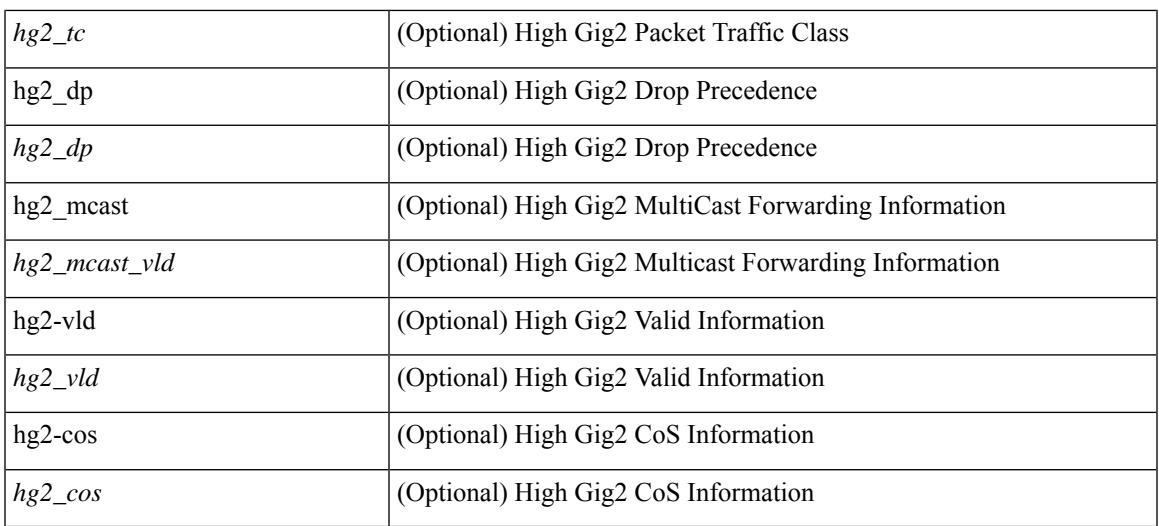

# **Command Mode**

• /exec/elamns/sel3

# **set outer l4**

set outer l4 [  $\{$  src-port <sport> | dst-port <dport> | packet-len <pkt\_len> | checksum <csum> | flags <flag\_val>  $\}$ ] +

# **Syntax Description**

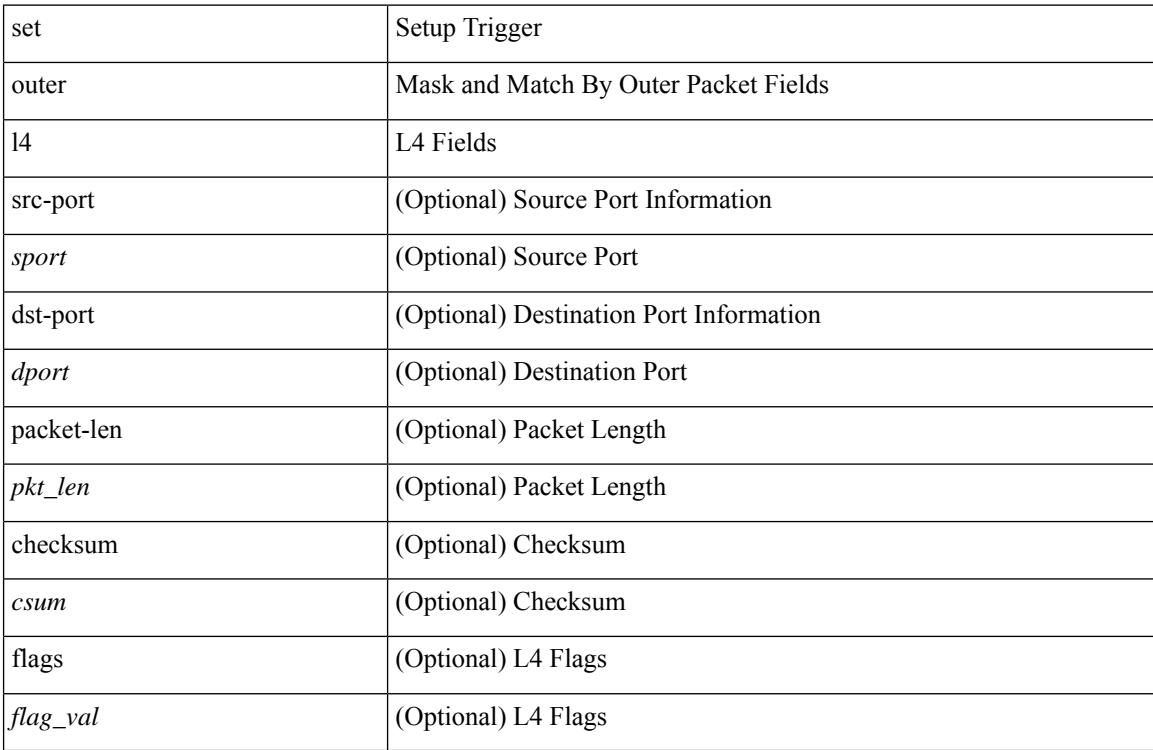

# **Command Mode**

• /exec/elamns/sel3

# **set path-selection all advertise**

[no] set path-selection all advertise

### **Syntax Description**

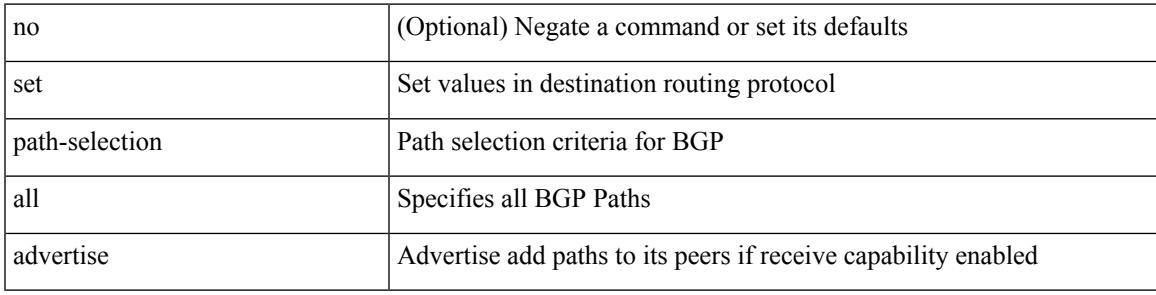

### **Command Mode**

I

# **set pktmgr pds yield-threshold**

set pktmgr pds yield-threshold [ <thr> ]

### **Syntax Description**

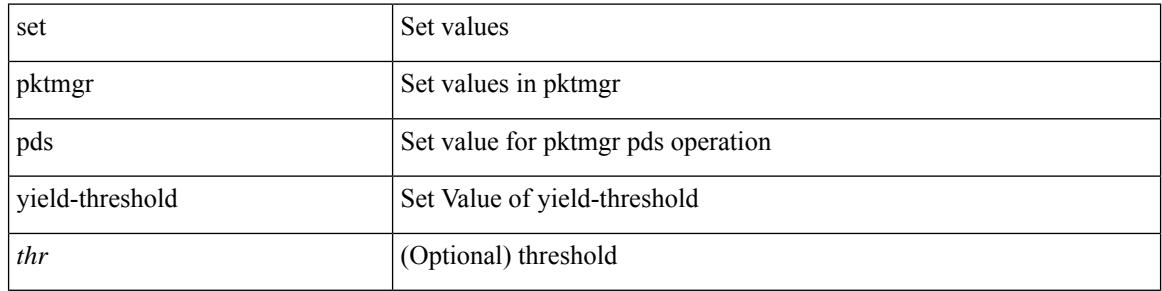

#### **Command Mode**

• /exec

# **set pktrw**

set pktrw { mcast  $\langle \text{meast} \rangle$  | sup\_redir  $\langle \text{sured} \rangle$  | bcm\_proxy  $\langle \text{bcm}$  proxy  $\rangle$  | excep\_case  $\langle \text{excep} \rangle$  | transit  $\langle$ trans> | vpc\_df  $\langle$ vpc\_df $\rangle$  | src\_tep\_idx  $\langle$ src\_tep $\rangle$  | lat\_update  $\langle$  | at\_update  $\rangle$  | lat\_idx  $\langle$  | at\_idx  $\rangle$  | src\_class  $\leq$ sclass> | ol fb met  $\leq$ ol fb met | ol fb vpath  $\leq$ ol fb vpath  $>$  | ol dre  $\leq$ ol dre  $>$  | ol vpath  $\leq$ ol vpath  $\leq$ ol\_dp <ol\_dp> | ol\_sp <ol\_sp> | ol\_e <ol\_e> | ol\_dl <ol\_dl> | ol\_lb <ol\_lb> | ol\_mark <ol\_mark> | ol\_udp\_sp  $\le$ ol udp sp> | ol ftag  $\le$ ol ftag> | ol segid  $\le$ ol segid  $\ge$  | ol ttl  $\le$ ol ttl  $\le$  | ol ecn  $\le$  | ol dscp  $\le$  | ol dscp> | ol de <ol de> | ol cos <ol cos> | ol mac <ol mac > | ol encap idx <ol encap> | ol vpc <ol vpc > | ol idx  $\le$ ol idx> | ttl  $\le$ ttl> | dscp  $\le$ dscp> | vlan1  $\le$ vlan1> | ecn coi  $\le$ ecn coi  $\le$ ecn cio  $\le$ ecn cio | ttl coi  $\le$ ttl coi  $\le$ | ttl\_cio <ttl\_cio> | adj\_idx <adj\_idx> | vntag\_svif <vntag\_svif > | de <de> | cos <cos> | vlan0 <vlan0 > | adj\_vld <adj\_vld> | uc\_routed <uc\_routed> | loopback <lpb> | ecn <ecn> | hg2\_vid <hg2\_vlan> | hg2\_ppd <hg2\_ppd> | hg2\_tc\_sup\_copy <hg2\_tcscpy> | hg2\_tc <hg2\_tc> | hg2\_lbid <hg2\_lbid> | hg2\_opc <hg2\_opc> | hg2\_dstpid  $\langle$ hg2\_dpid $\rangle$  | hg2\_srcpid  $\langle$ hg2\_spid $\rangle$  | hg2\_dstmod  $\langle$ hg2\_dmod $\rangle$  | hg2\_srcmod  $\langle$ hg2\_smod $\rangle$  | op\_inner  $\langle \text{op inner} \rangle$  | op qtag  $\langle \text{op}$  qtag | op vntag  $\langle \text{op}$  vntag | op outer  $\langle \text{op}$  outer | pkt type  $\langle \text{pkt type} \rangle$  | drop  $\langle$ drp> | pkt tstmp  $\langle$ pkt tstmp> | tstmp  $\langle$ tstmp> | cap\_tstmp  $\langle$ cap\_tstmp> | len\_info  $\langle$  len\_info | len\_type  $\langle$ len\_type> | pktid  $\langle$ pktid> | srcid  $\langle$ srcid> | pktfmt1  $\langle$ pktfmt1> | pktfmt0  $\langle$ pktfmt0> | hg2\_cos  $\langle$ hg2\_cos> }  $+$ 

#### **Syntax Description**

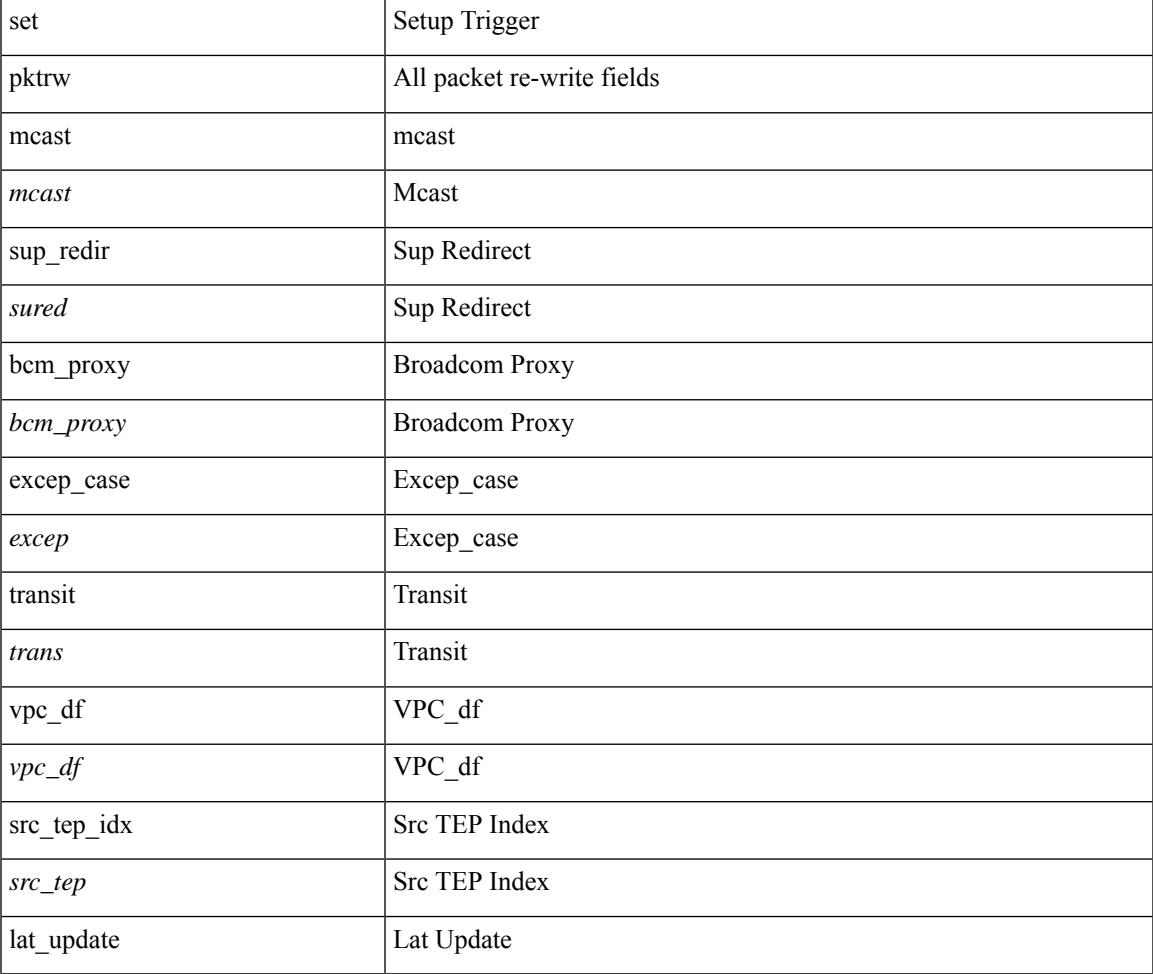

 $\mathbf l$ 

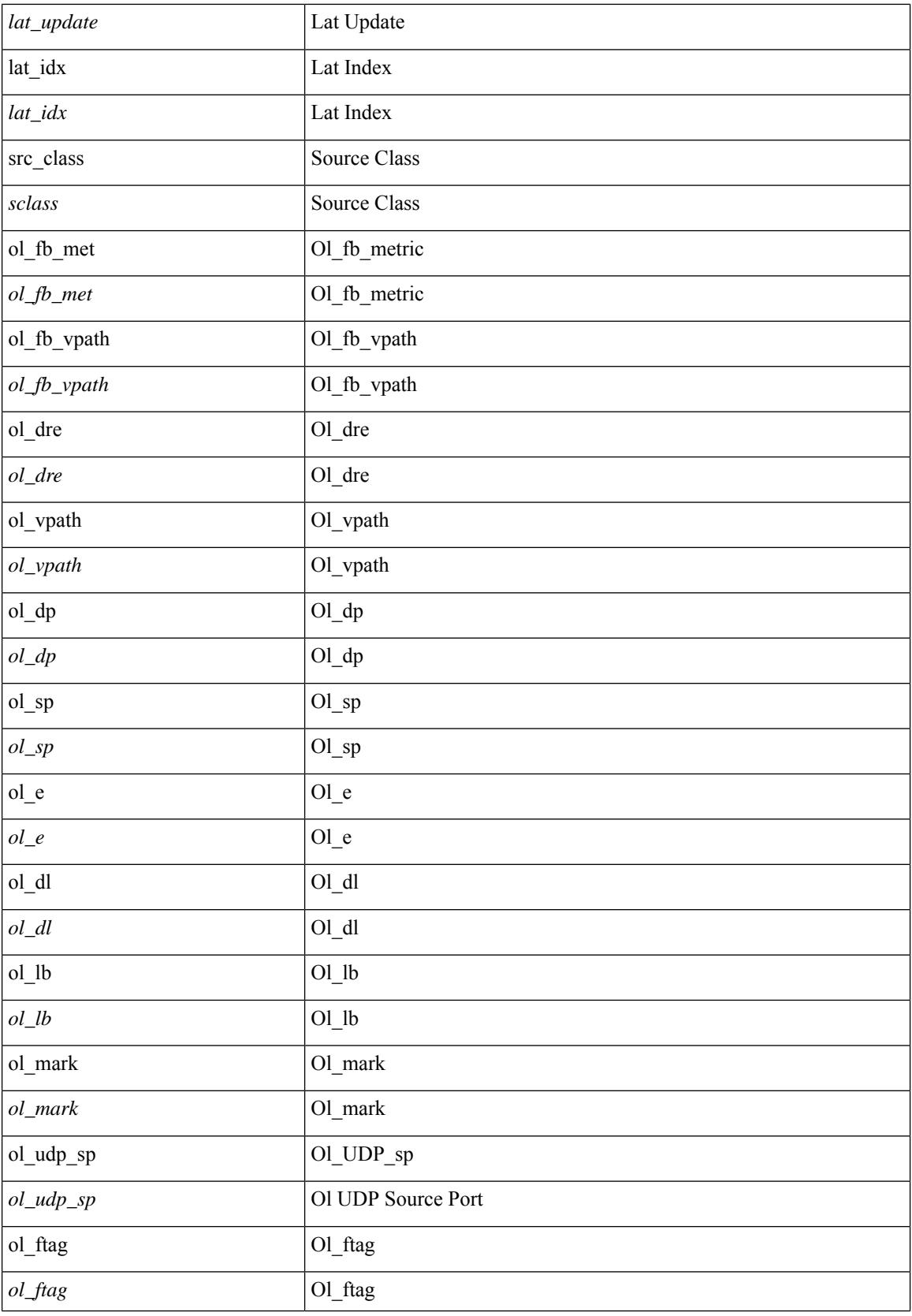

 $\mathbf I$ 

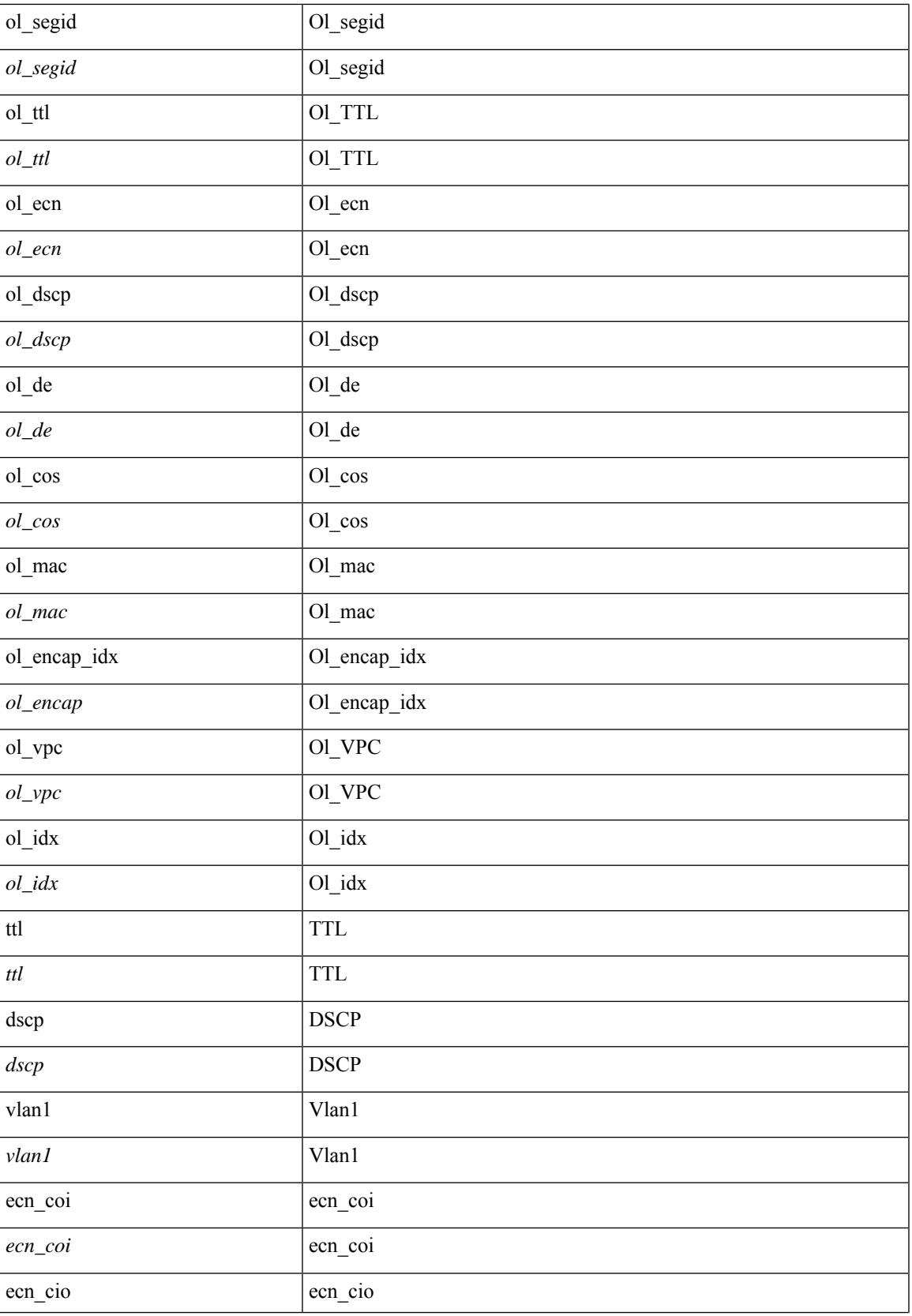

 $\mathbf l$ 

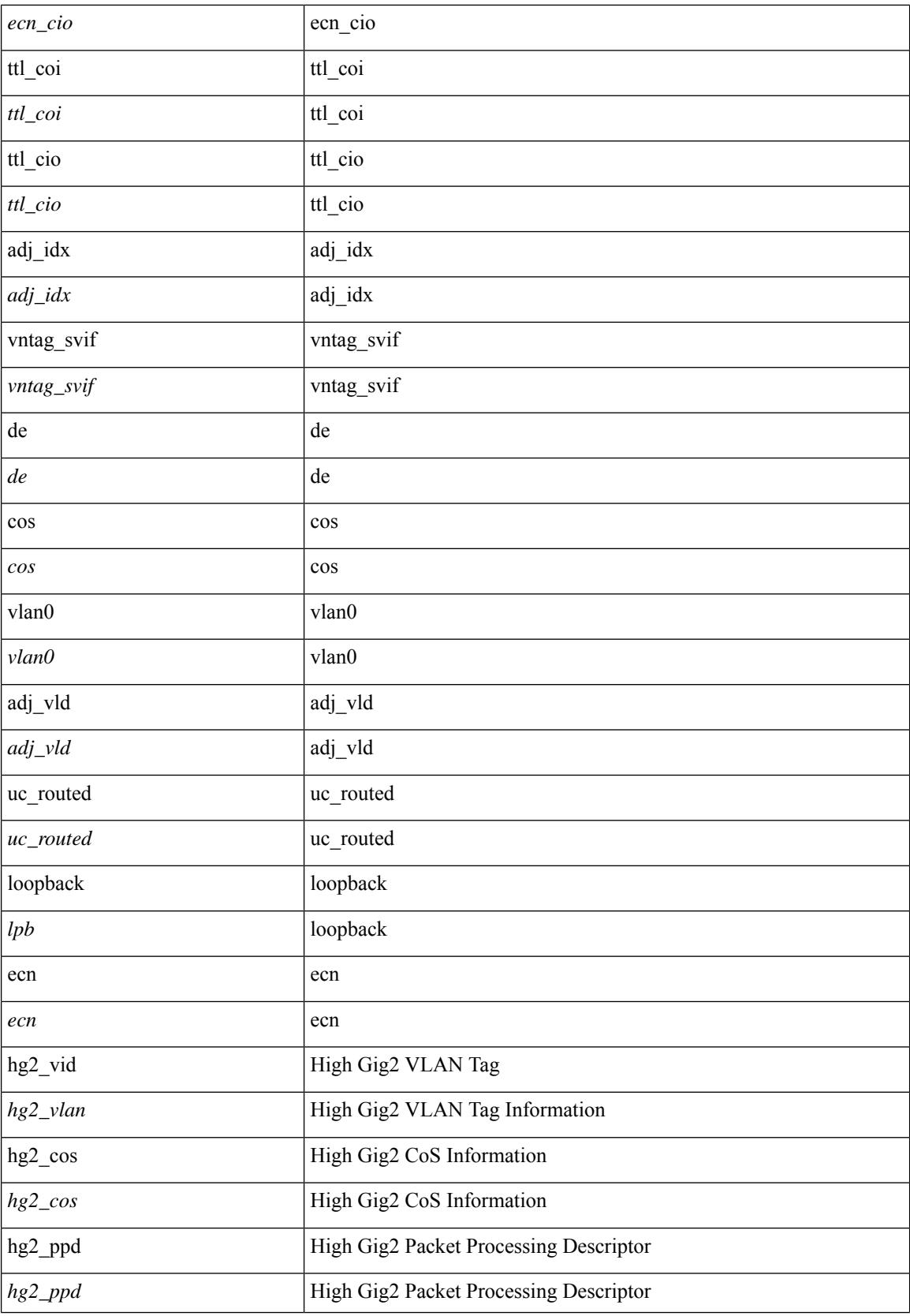

 $\mathbf{l}$ 

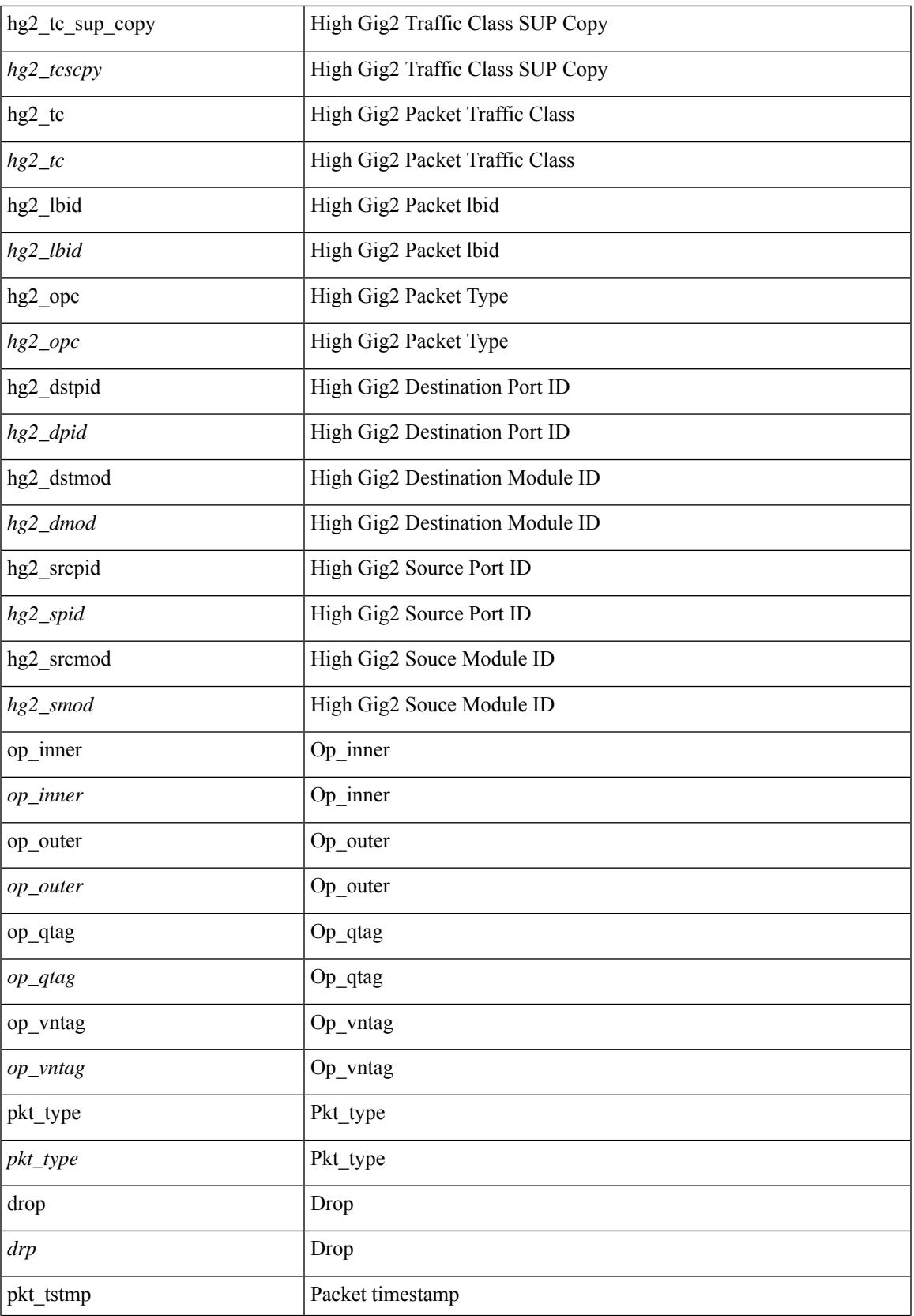

 $\mathbf I$ 

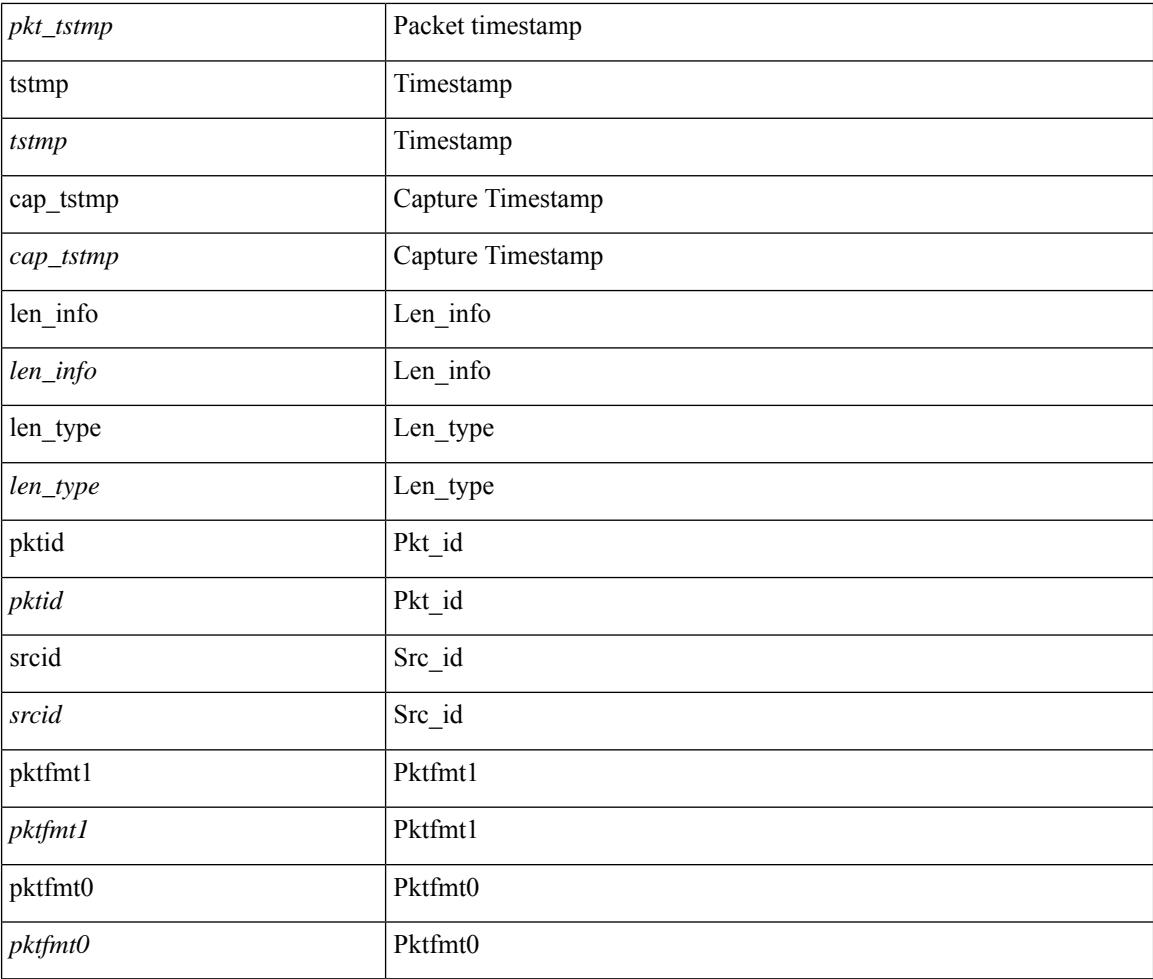

## **Command Mode**

• /exec/elamns/outsel0

# **set sideband**

set sideband { span\_vec <span\_vec> | bounce <bnc> | mclast <mclast> | mcastcurptr <mccurptr> | mcastcurptr \_v <mccurptr\_v> |srcport <sport> | vlan <vlan> |segwgt <segwgt> |segid <segid> |seglocal <seglcl> | gbw\_color <gbw\_color> | gbw\_tag <gbw\_tagg> | fwddrp <fwddrp> | l2fld <l2fld> | nodrp <nodrp> | ovrlyidx <ovrlyidx> | ecncap <ecncap> | cpu <cpu> | store\_fwd <stfwd> | mcast <mcast> | oclass <ocls> | iclass <icls> | odest\_v  $\leq$ odest v> | odest  $\leq$ odest> | ovec  $\leq$ ovec $>$  | span\_trans  $\leq$  | btype  $\leq$  | btype> | lbena  $\leq$  | bena  $\geq$  | tdmid  $\lt$ tdmid> | pktid <pktid> | srcid <srcid> | eoferror <eoferr> | eofbytes <eofby> | eof <eof> | sof <sof> } +

#### **Syntax Description**

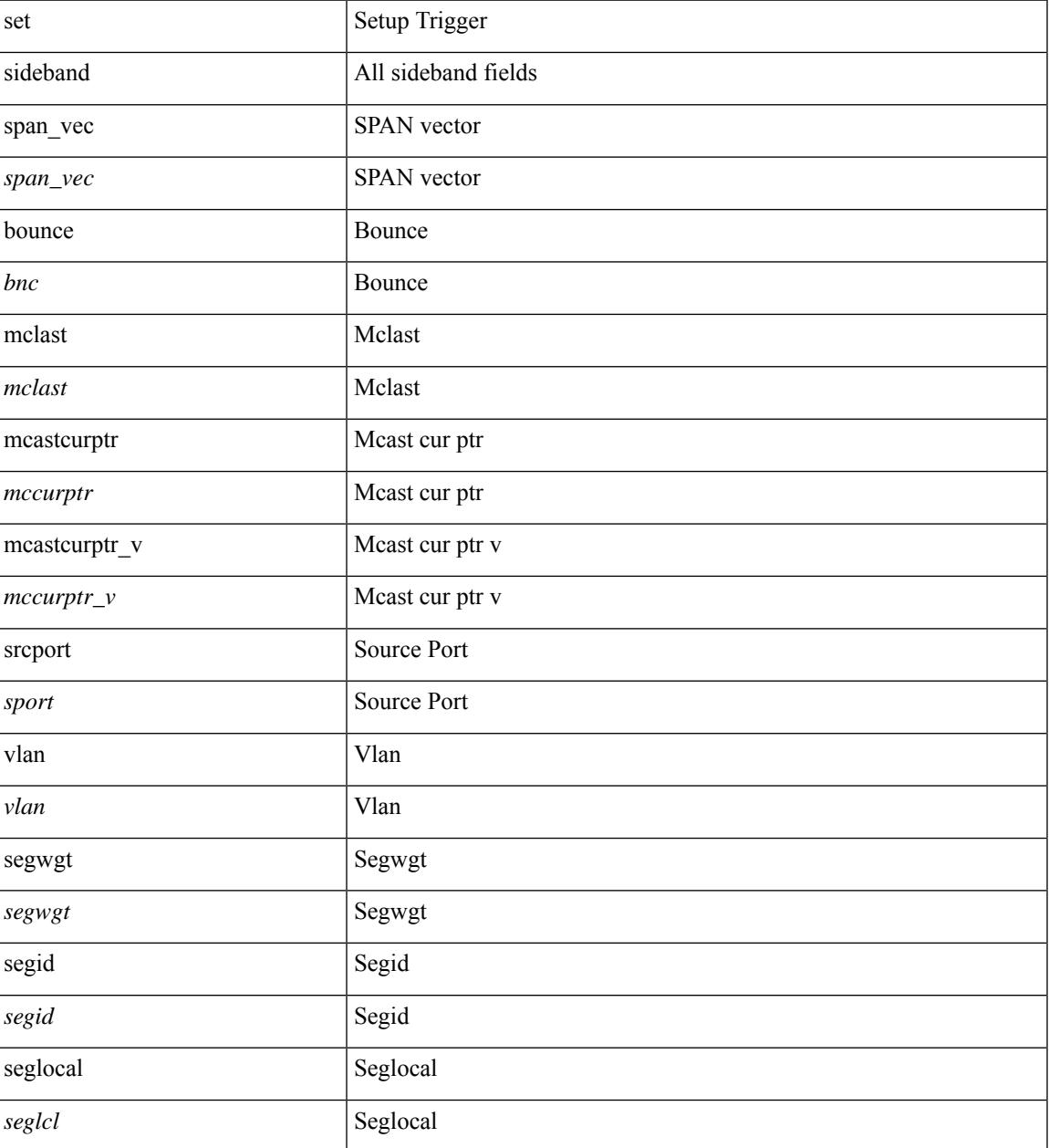

 $\mathbf I$ 

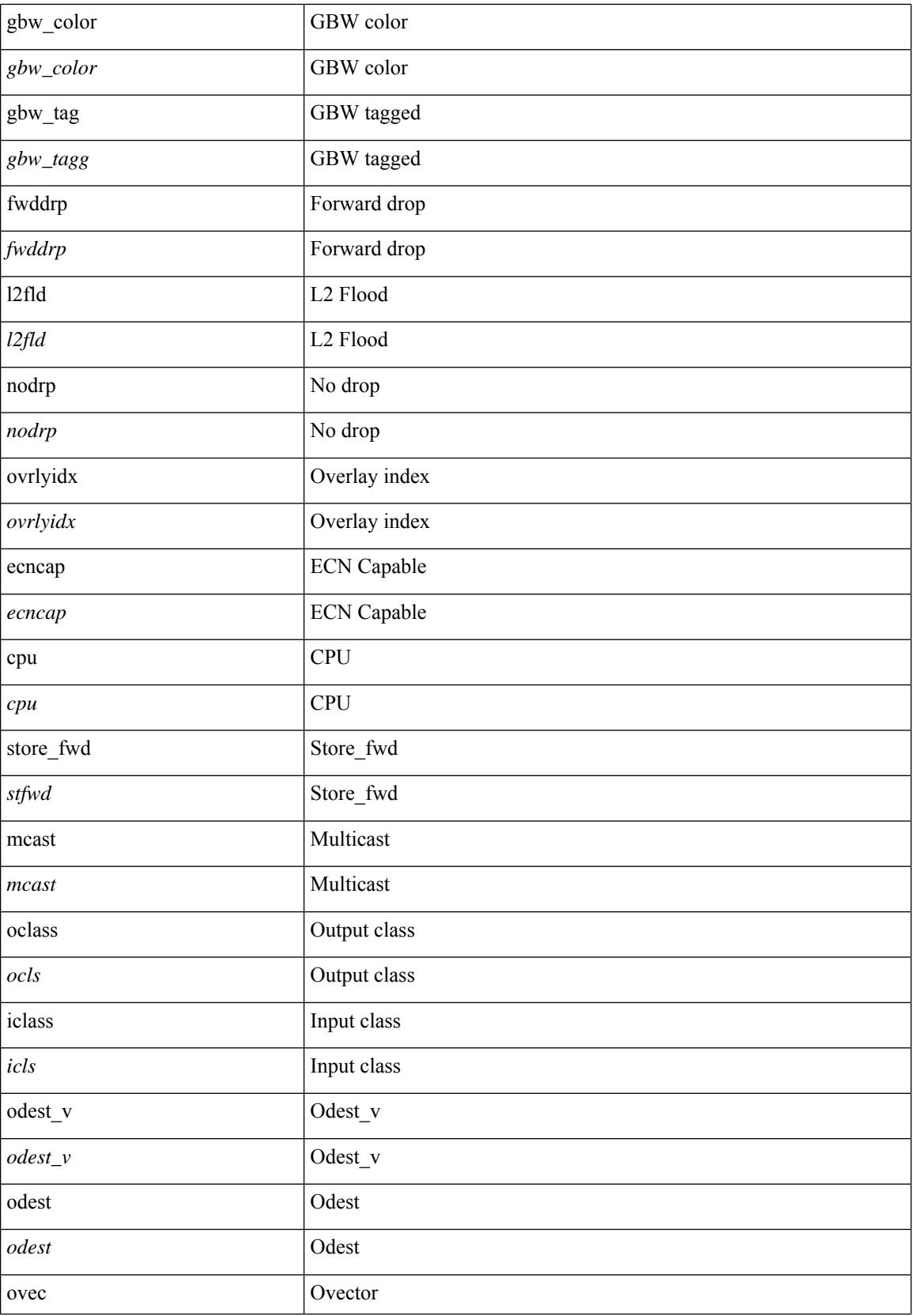

∎

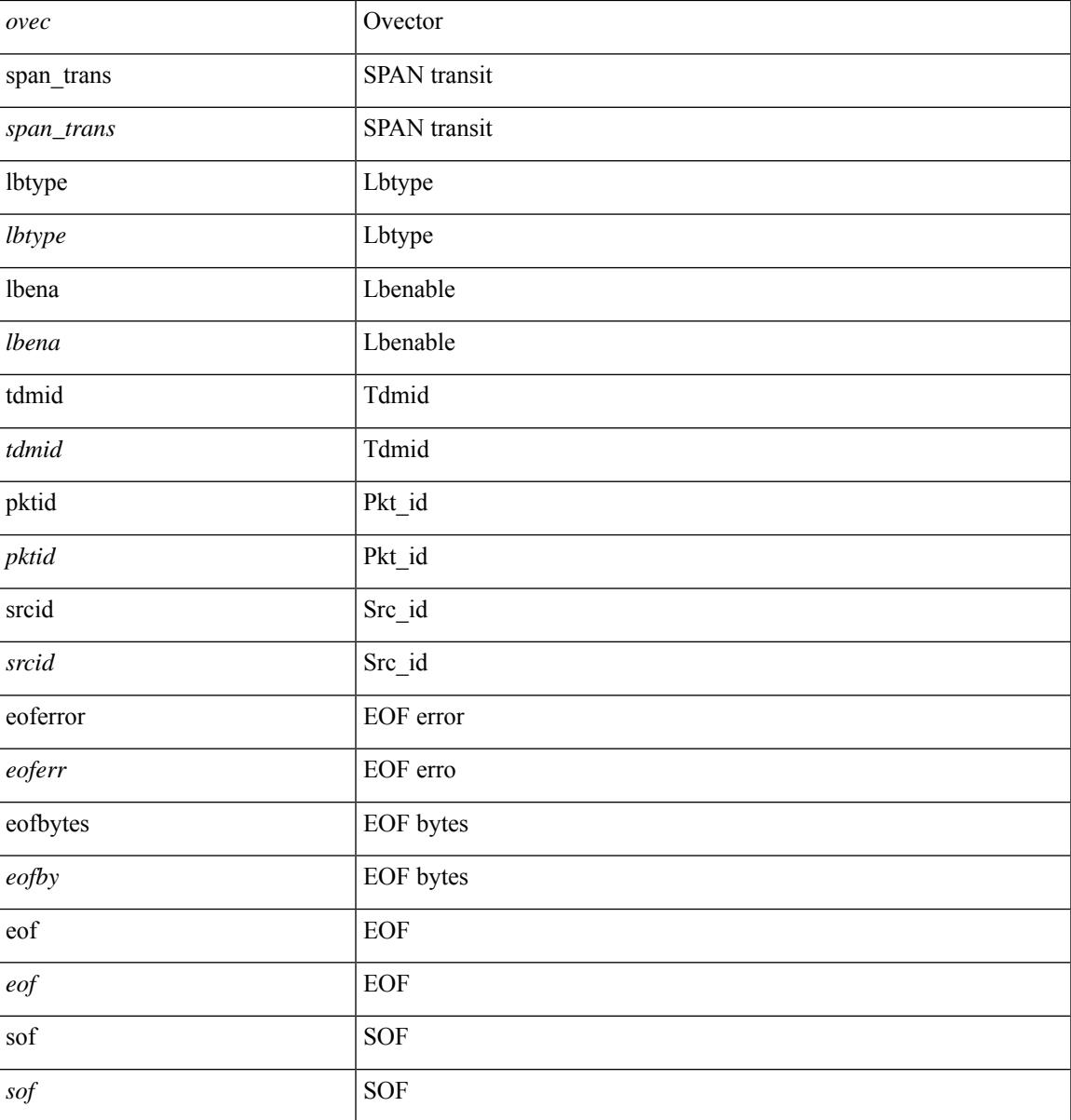

## **Command Mode**

I

• /exec/elamns/outsel5

# **set tag**

{ { set tag <value> } | { no set tag [ <value> ] } }

# **Syntax Description**

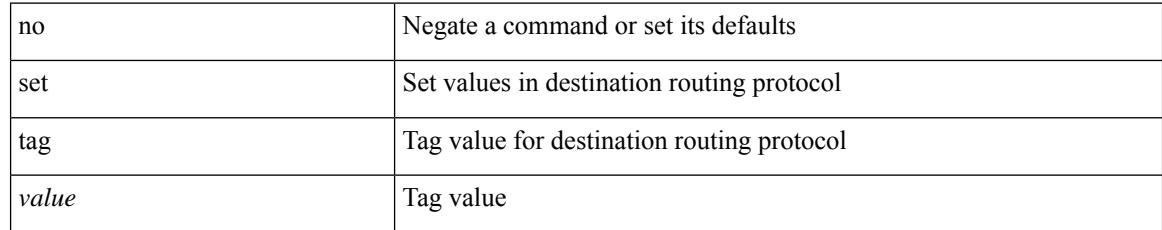

### **Command Mode**

# **set weight**

 $\overline{\phantom{a}}$ 

{ set weight <count> | no set weight [ <count> ] }

# **Syntax Description**

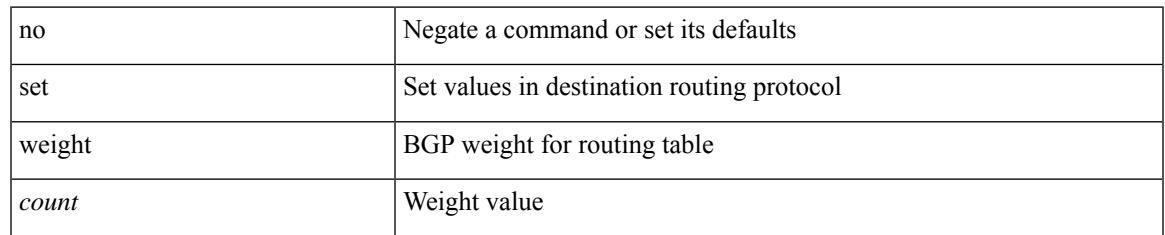

#### **Command Mode**

I

# **setup**

setup

# **Syntax Description**

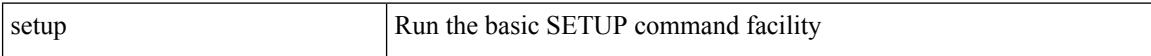

### **Command Mode**

• /exec

sflow { [ sampling-rate <rate> ] | [ max-sampled-size <pkt-size> ] | [ counter-poll-interval <interval> ] | [ max-datagram-size <dgram-size> ] | [ collector-ip <dst-ip> vrf { <vrf-name> | <vrf-known-name> } [ source <src-ip> ] ] | [ collector-port <dst-port> ] | [ agent-ip <agent-ip> ] }

#### **Syntax Description**

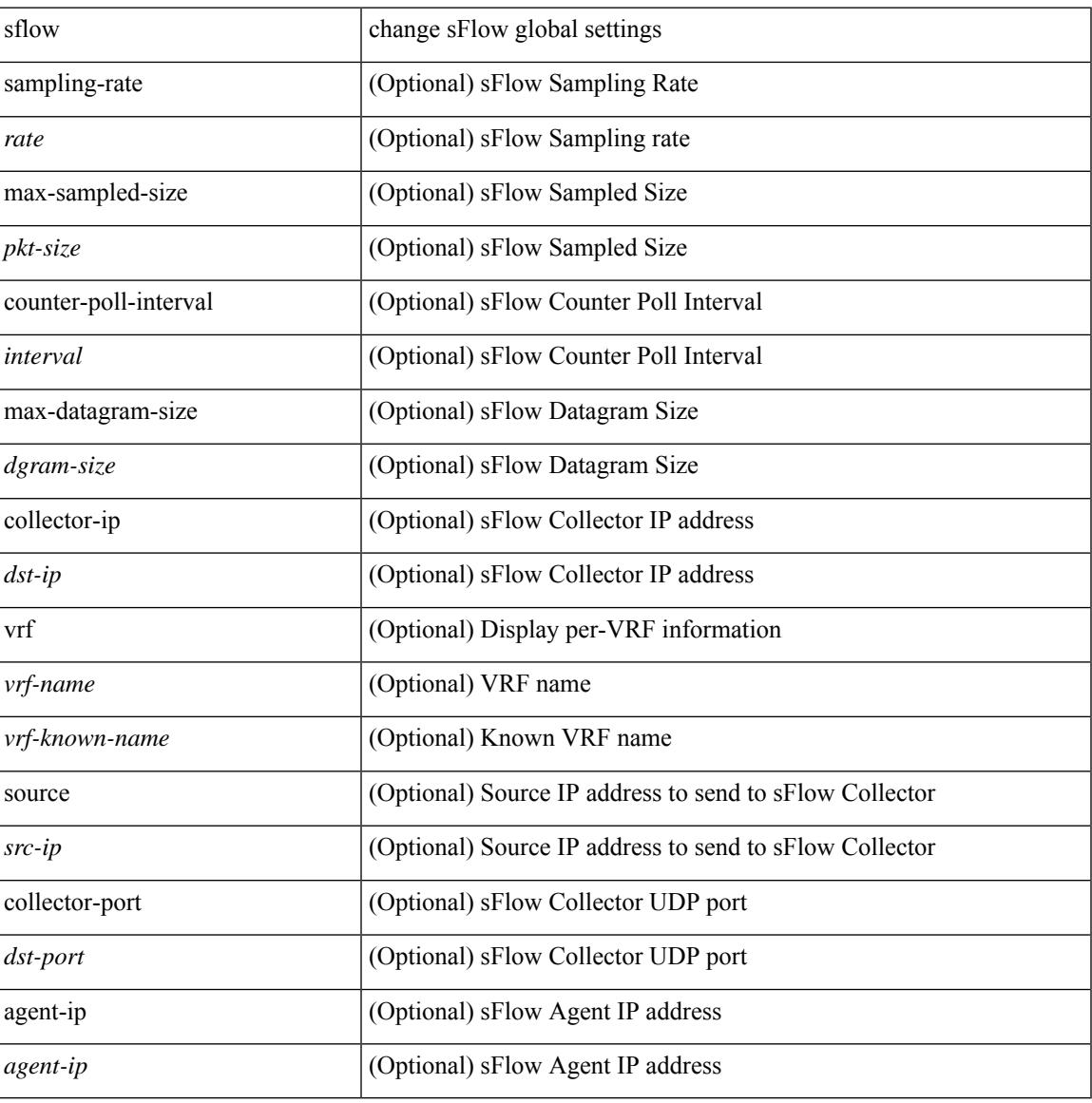

#### **Command Mode**

I

# **sflow**

[no] sflow { sampling-rate | max-sampled-size | counter-poll-interval | max-datagram-size | collector-ip | collector-port | agent-ip }

# **Syntax Description**

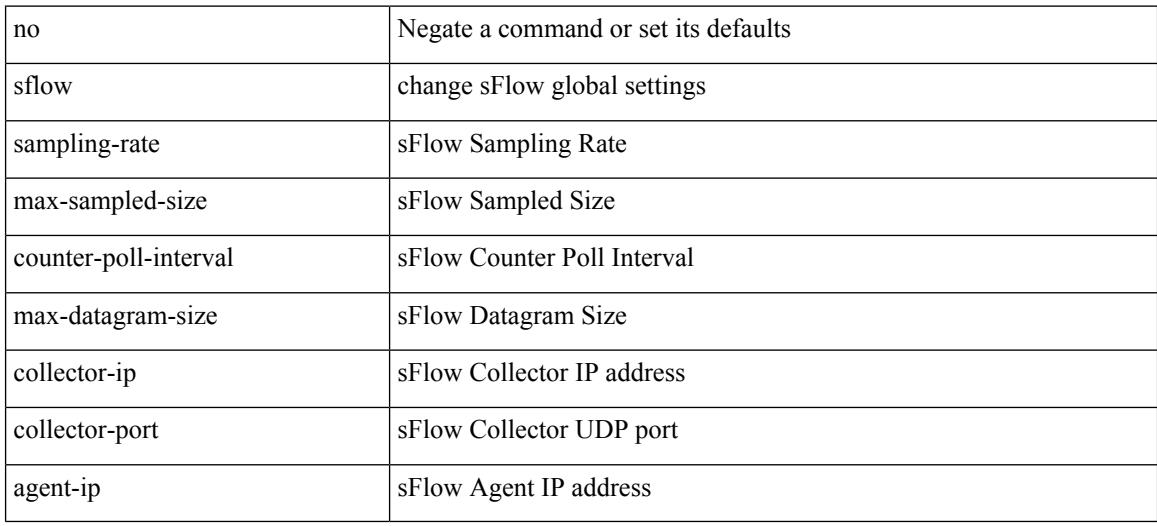

## **Command Mode**

 $\overline{\phantom{a}}$ 

# **sflow cpu-usage limit**

sflow cpu-usage limit <percent>

### **Syntax Description**

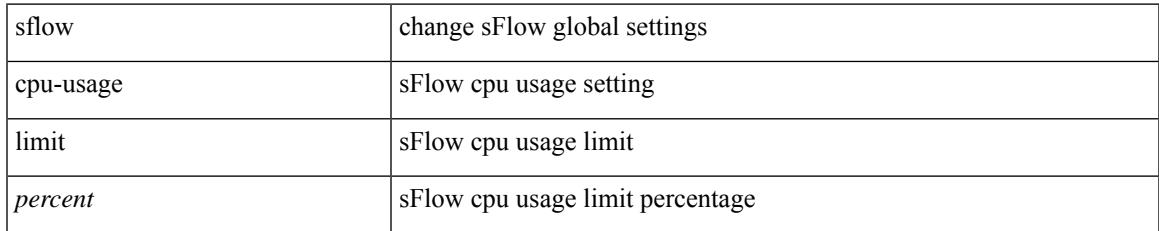

#### **Command Mode**

I

# **sflow data-source interface**

sflow data-source interface { <ifnum> | <pcifnum> }

#### **Syntax Description**

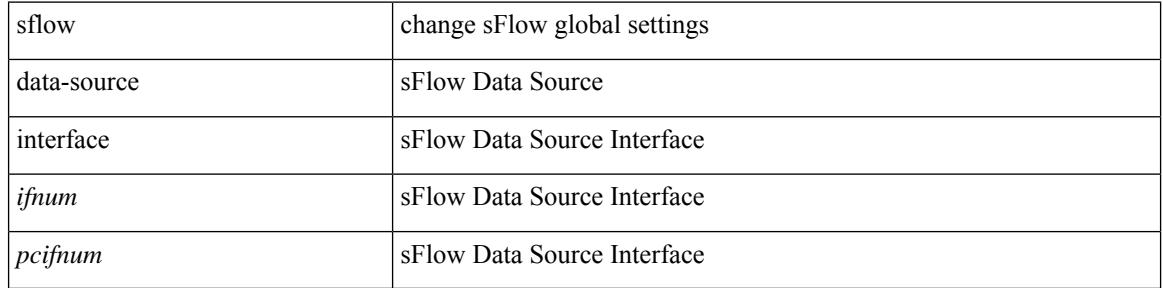

#### **Command Mode**

# **sflow data-source interface**

[no] sflow data-source interface { <ifnum> | <pcifnum> }

# **Syntax Description**

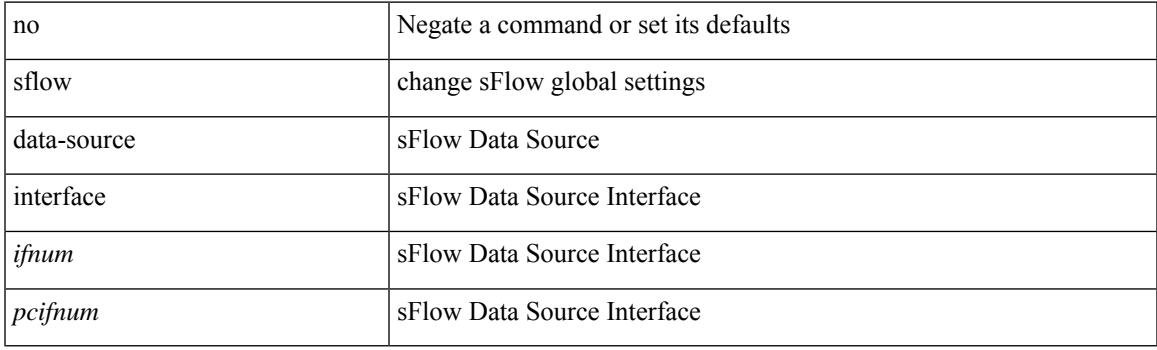

# **Command Mode**

I

# **sflow extended switch**

[no] sflow extended switch

## **Syntax Description**

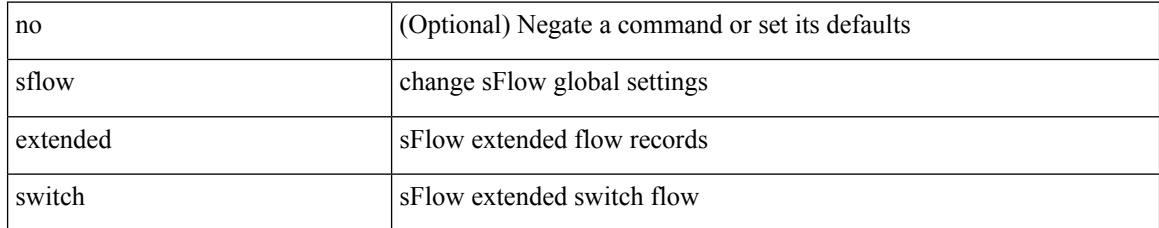

#### **Command Mode**

# **shape**

[no] shape { { { [ average ] {  $\langle$  <avg-rate> [ bps | kbps | mbps | gbps ] | percent  $\langle$  percentage> } } | { min { <min-rate> [ bps2 | kbps2 | mbps2 | gbps2 | pps2 ] | percent2 <percentage2> } max { <max-rate> [ bps3 | kbps3 | mbps3 | gbps3 | pps3 ] | percent3 <percentage3>  $}$  } } | { { kbps4 | pps4 } { <max-rate4> [ min2  $\{$  <min-rate4> $]$ } } }

### **Syntax Description**

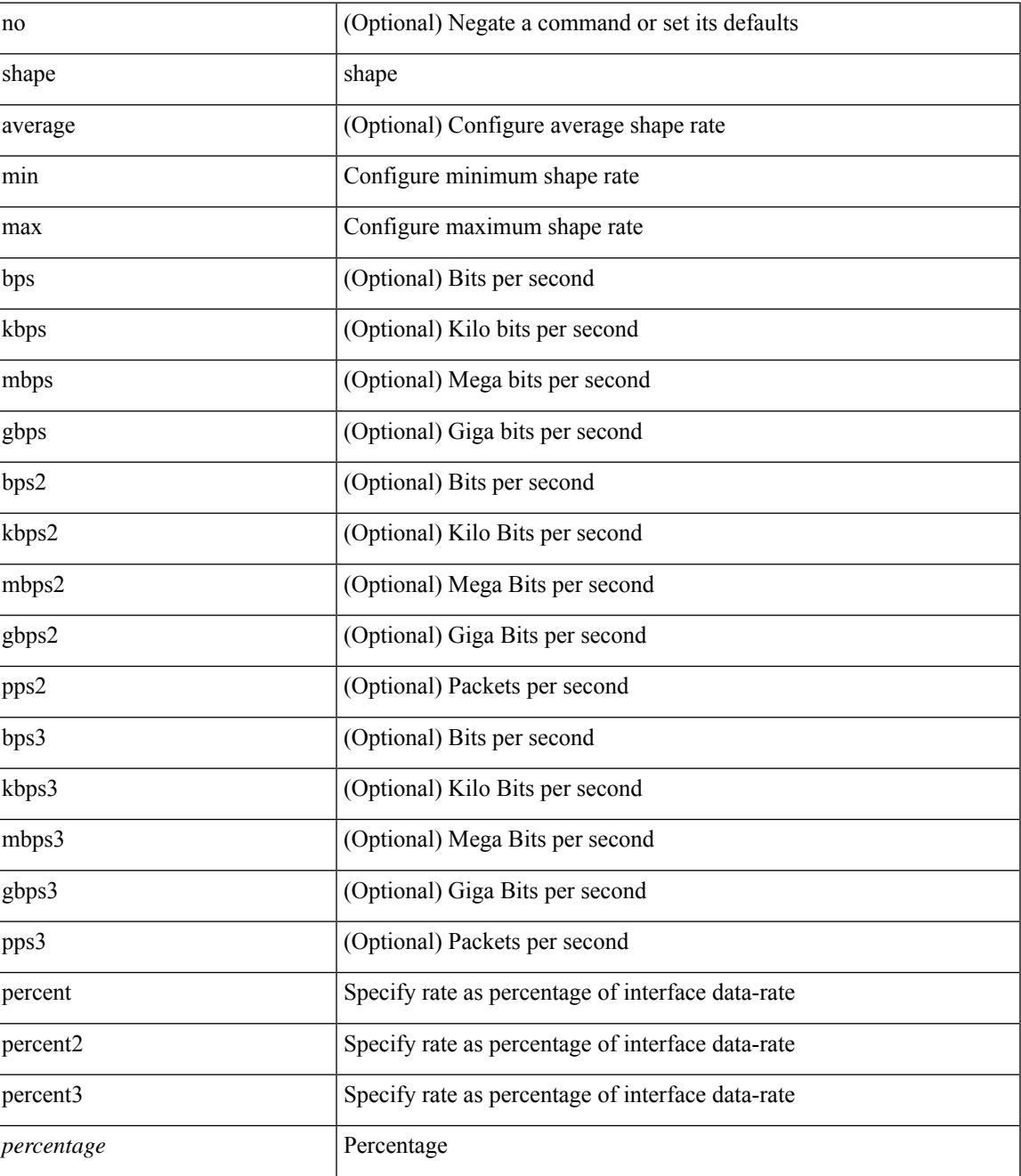

 $\mathbf I$ 

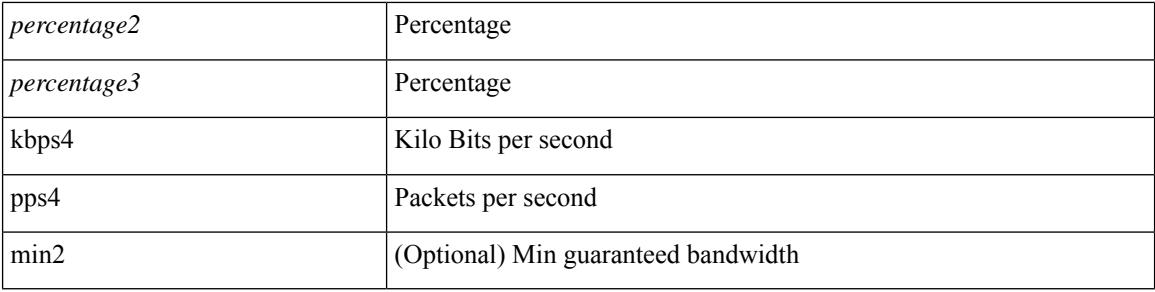

# **Command Mode**

• /exec/configure/policy-map/type/queuing/class
### **shared-secret**

[no] shared-secret {  $10$  <clear>  $|7$  <encrypted>  $|\le$ secret> } [ user <user> password {  $0$  <clear>  $|7$  <encrypted> | <password> } ]

#### **Syntax Description**

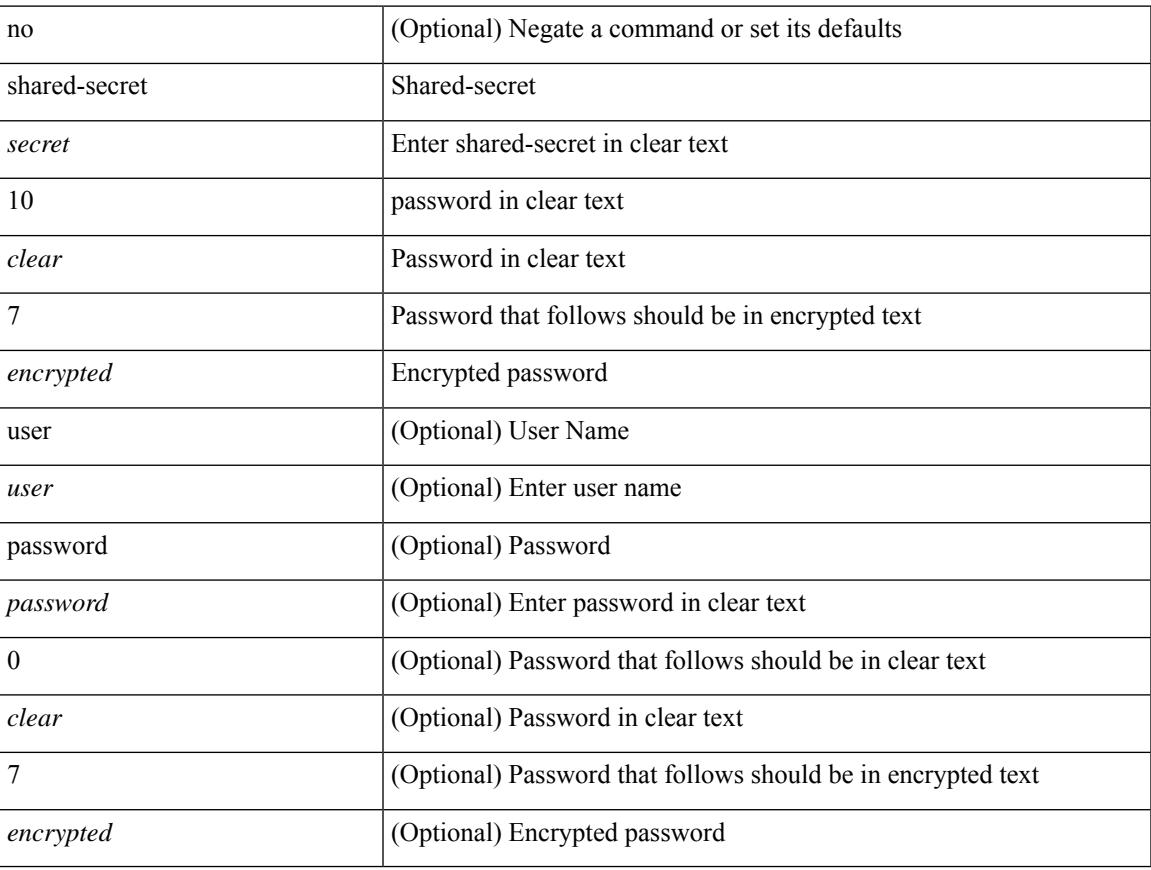

#### **Command Mode**

• /exec/configure/fabric-db/server-radius

I

### **shutdown**

[no] shutdown

#### **Syntax Description**

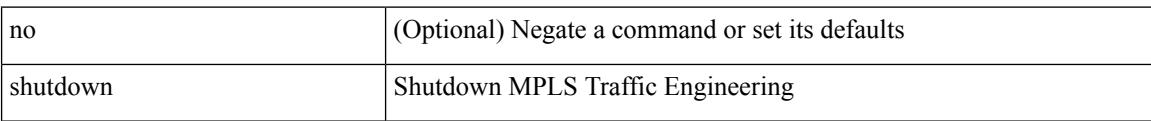

#### **Command Mode**

• /exec/configure/te

# **shutdown (expl-path)**

[no] shutdown

#### **Syntax Description**

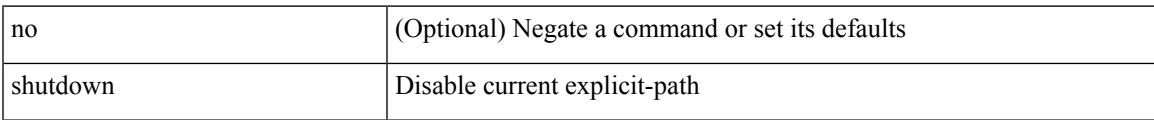

#### **Command Mode**

• /exec/configure/te/expl-path

## **shutdown (if-mgmt-ether)**

[no] shutdown

#### **Syntax Description**

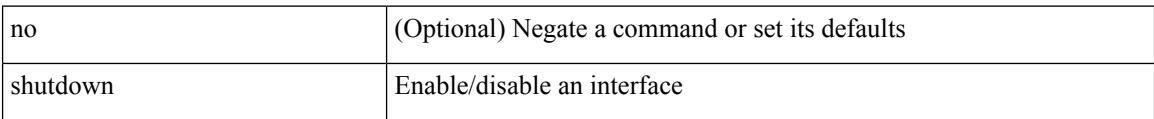

#### **Command Mode**

• /exec/configure/if-mgmt-ether

### **shutdown**

[no] shutdown [ force ]

#### **Syntax Description**

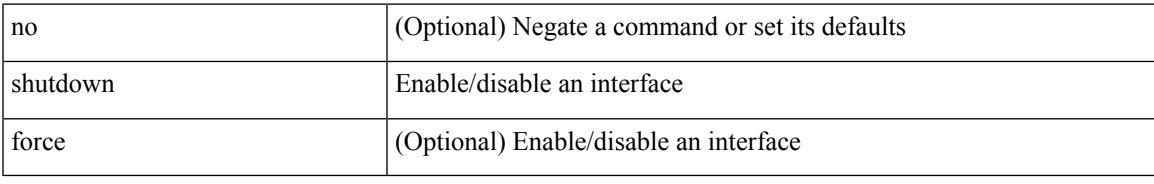

#### **Command Mode**

- /exec/configure/if-ethernet /
- exec/configure/if-ethernet-switch
- /exec/configure/if-ethernet-all
- /exec/configure/if-eth-base
- /exec/configure/if-port-channel
- /exec/configure/if-eth-port-channel
- /exec/configure/if-ethernet-all
- /exec/configure/if-ethernet-p2p
- /exec/configure/if-remote-ethernet-sub

## **shutdown force**

[no] shutdown [ force ]

#### **Syntax Description**

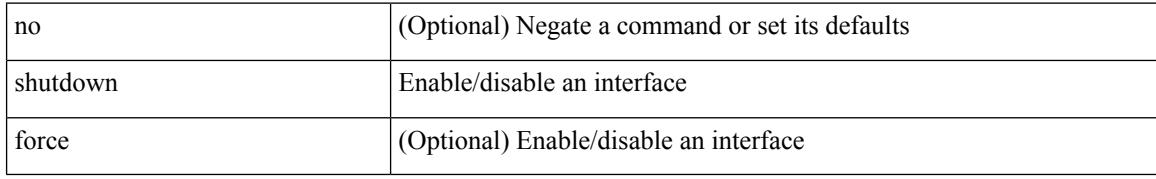

#### **Command Mode**

- /exec/configure/if-ether-sub
- /exec/configure/if-ether-sub-p2p
- /exec/configure/if-port-channel-sub

 $\overline{\phantom{a}}$ 

# **shutdown (if-nve)**

[no] shutdown [ force ]

#### **Syntax Description**

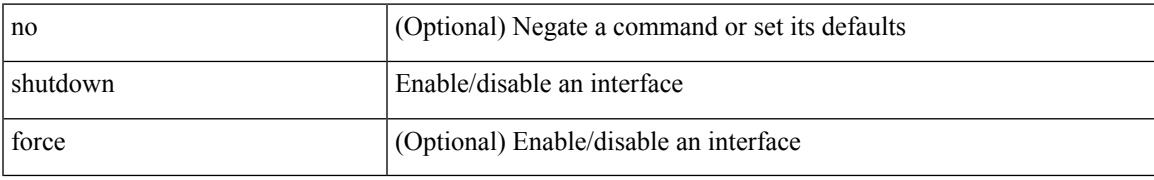

#### **Command Mode**

• /exec/configure/if-nve

I

## **shutdown (if-loopback)**

[no] shutdown [ force ]

#### **Syntax Description**

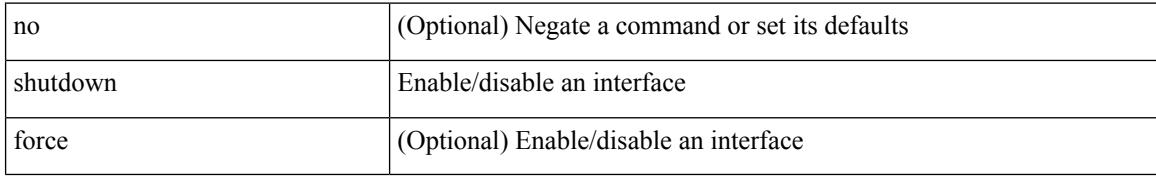

#### **Command Mode**

• /exec/configure/if-loopback

### **shutdown**

[no] shutdown [ force ]

#### **Syntax Description**

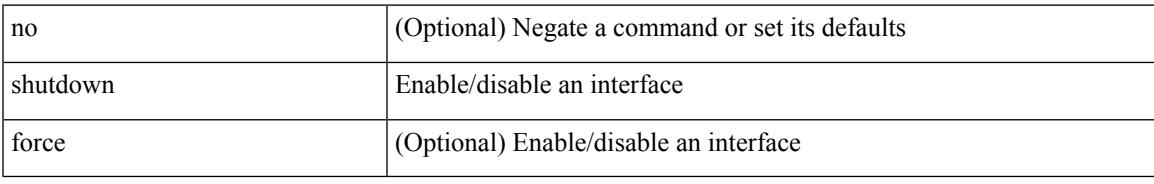

#### **Command Mode**

- /exec/configure/if-cpp
- /exec/configure/if-fv
- /exec/configure/if-fa
- /exec/configure/if-svc
- /exec/configure/if-fc-tunnel
- /exec/configure/if-sme
- /exec/configure/if-ioa
- /exec/configure/if-overlay
- /exec/configure/if-te

### **shutdown**

[no] shutdown

#### **Syntax Description**

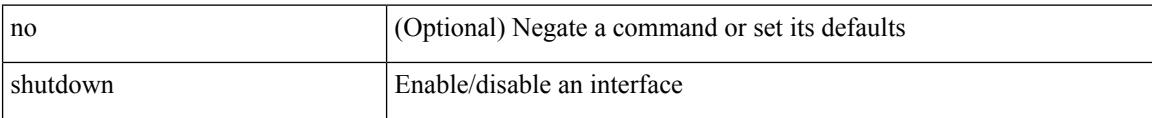

#### **Command Mode**

- /exec/configure/if-gig-ether
- /exec/configure/if-fc /exec/configure/if-bay
- /exec/configure/if-ext /exec/configure/if-vsan
- /exec/configure/if-iscsi
- /exec/configure/if-fcip
- /exec/configure/if-sme
- /exec/configure/if-ioa
- /exec/configure/if-vfc /
- exec/configure/if-vfc-port-channel

 $\overline{\phantom{a}}$ 

## **shutdown (router-bgp)**

[no] shutdown

#### **Syntax Description**

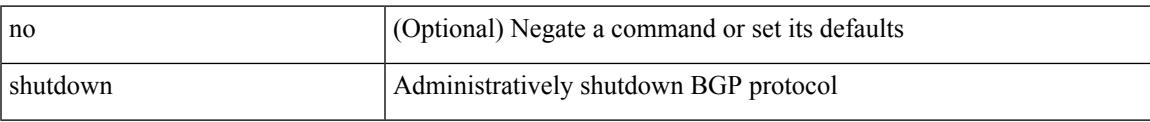

#### **Command Mode**

• /exec/configure/router-bgp

### **shutdown**

[no] shutdown

#### **Syntax Description**

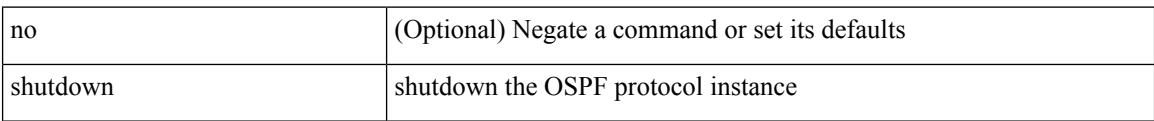

#### **Command Mode**

• /exec/configure/router-ospf3 /exec/configure/router-ospf3/vrf

 $\overline{\phantom{a}}$ 

# **shutdown (vrf)**

[no] shutdown

#### **Syntax Description**

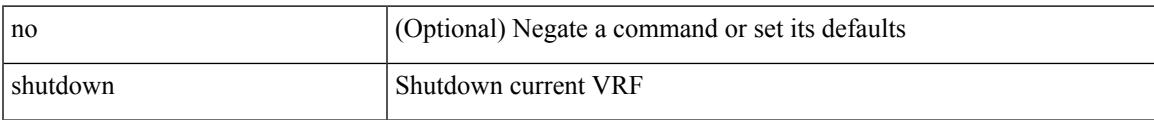

#### **Command Mode**

• /exec/configure/vrf

## **shutdown (router-bgp-neighbor-sess)**

[ no | default ] shutdown

#### **Syntax Description**

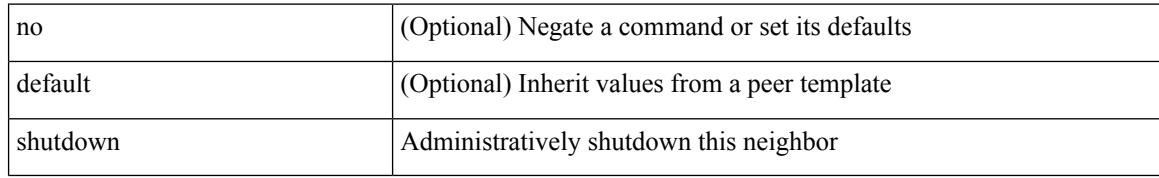

#### **Command Mode**

• /exec/configure/router-bgp/router-bgp-neighbor-sess

## **shutdown (router-eigrp-af-common)**

[no] shutdown

#### **Syntax Description**

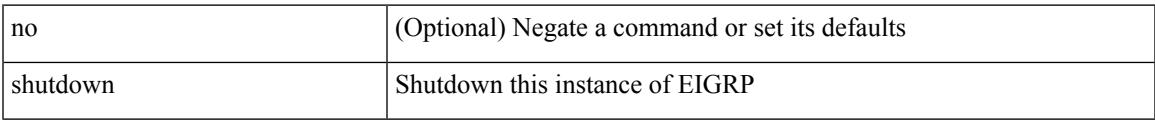

#### **Command Mode**

• /exec/configure/router-eigrp/router-eigrp-vrf-common /exec/configure/router-eigrp/router-eigrp-af-common

## **shutdown (if-vlan-common)**

[no] shutdown

#### **Syntax Description**

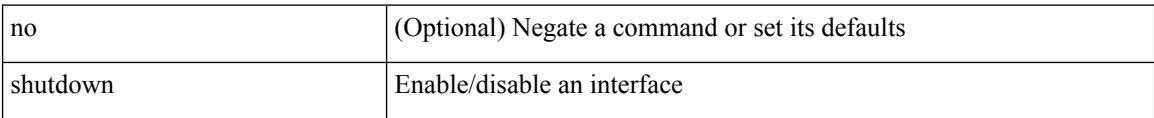

#### **Command Mode**

• /exec/configure/if-vlan-common

# **shutdown (vrf)**

[no] shutdown

#### **Syntax Description**

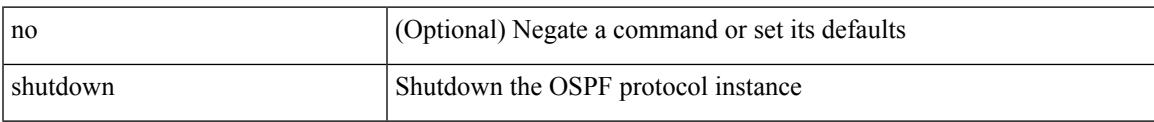

#### **Command Mode**

• /exec/configure/router-ospf /exec/configure/router-ospf/vrf

I

# **shutdown (anycast)**

[no] shutdown

#### **Syntax Description**

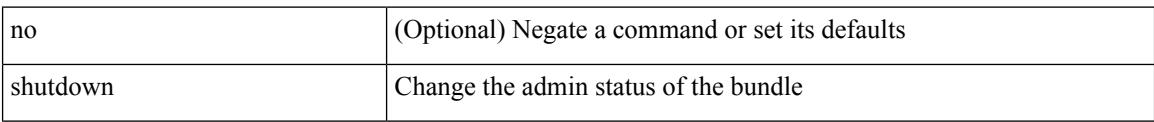

#### **Command Mode**

• /exec/configure/anycast

## **shutdown (router-rip-vrf)**

[no] shutdown

#### **Syntax Description**

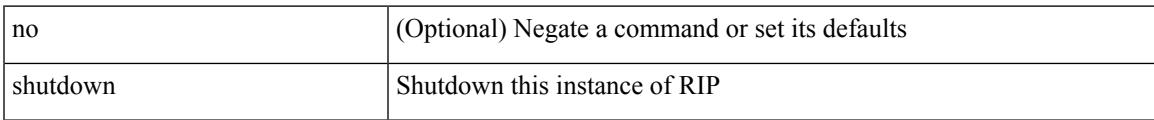

#### **Command Mode**

• /exec/configure/router-rip /exec/configure/router-rip/router-rip-vrf

## **shutdown (if-any-tunnel)**

[no] shutdown

#### **Syntax Description**

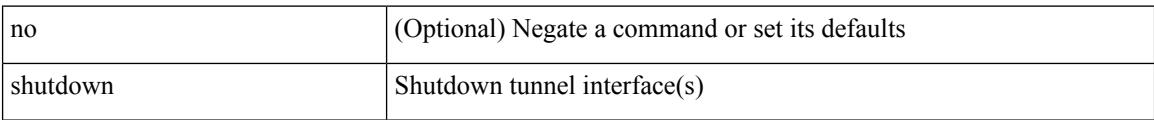

#### **Command Mode**

• /exec/configure/if-any-tunnel

I

# **shutdown (ldp)**

[no] shutdown

#### **Syntax Description**

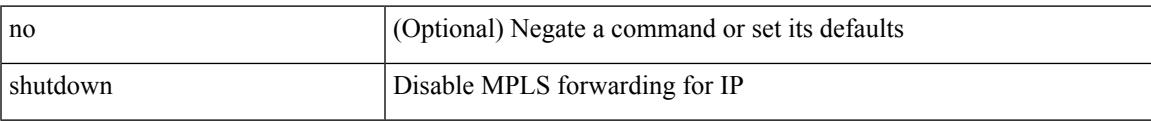

#### **Command Mode**

• /exec/configure/ldp

I

# **shutdown (itd-inout)**

[no] shutdown

#### **Syntax Description**

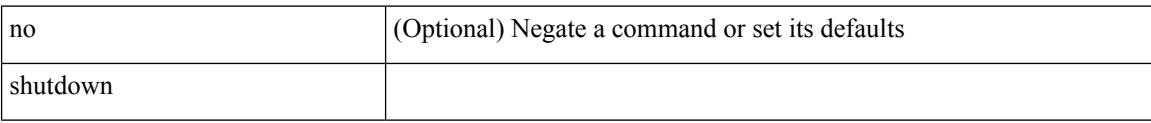

#### **Command Mode**

• /exec/configure/itd /exec/configure/itd-inout

# **shutdown (vrrpv3)**

[no] shutdown

#### **Syntax Description**

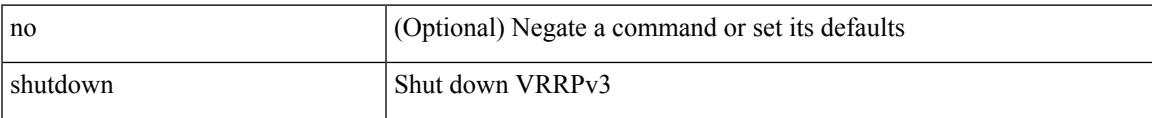

#### **Command Mode**

• /exec/configure/vrrpv3

# **shutdown (vrrpv3)**

[no] shutdown

#### **Syntax Description**

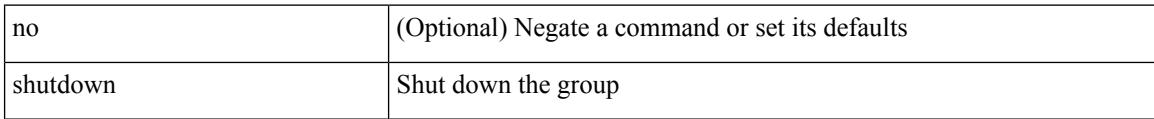

#### **Command Mode**

• /exec/configure/if-eth-any/vrrpv3

# **shutdown (vrrs)**

[no] shutdown

#### **Syntax Description**

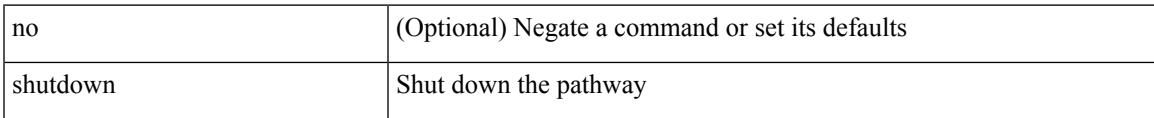

#### **Command Mode**

• /exec/configure/if-eth-any/vrrs

### **shutdown (cbts-member)**

[no] shutdown

#### **Syntax Description**

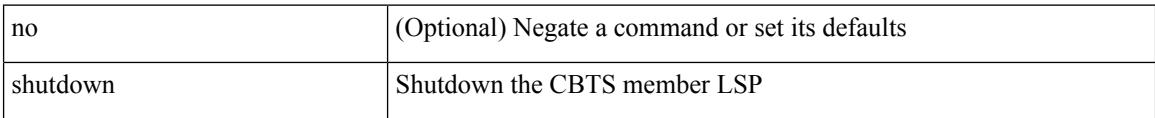

#### **Command Mode**

• /exec/configure/tunnel-te/cbts-member

# **shutdown (vrrp)**

[no] shutdown

#### **Syntax Description**

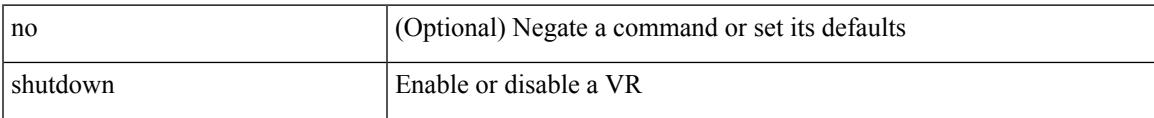

#### **Command Mode**

• /exec/configure/if-eth-any/vrrp

## **shutdown (router-isis-vrf-common)**

[no] shutdown

#### **Syntax Description**

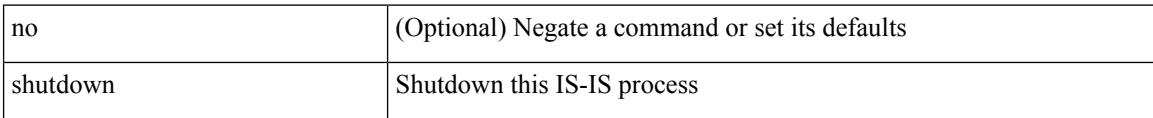

#### **Command Mode**

• /exec/configure/router-isis/router-isis-vrf-common

### **shutdown force**

[no] shutdown force

#### **Syntax Description**

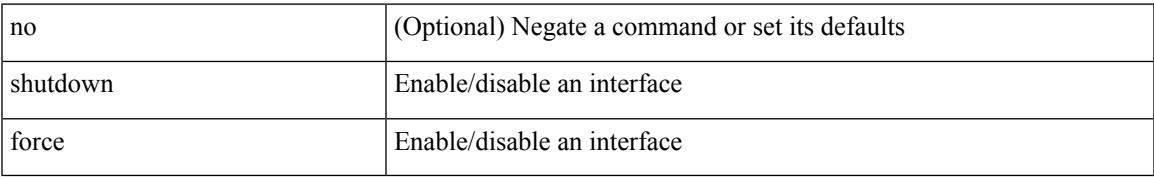

#### **Command Mode**

• /exec/configure/if-mgmt-ether

I

## **signalling advertise explicit-null**

[no] signalling advertise explicit-null | signalling advertise explicit-null [ <acl> ]

#### **Syntax Description**

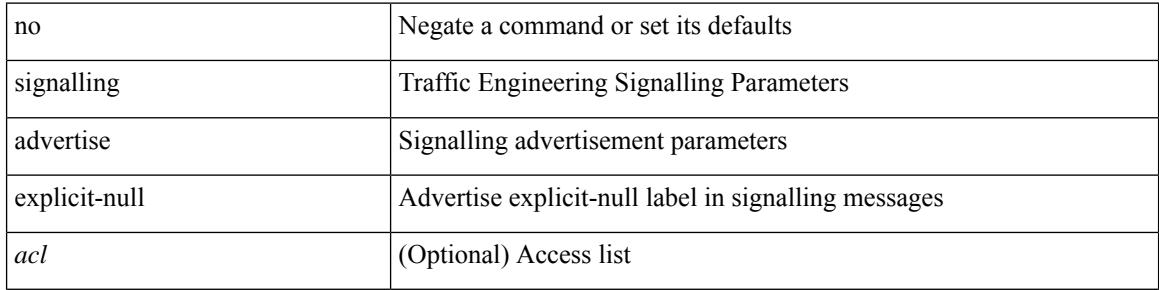

#### **Command Mode**

• /exec/configure/te

## **signalling client batch-time**

[no] signalling client batch-time <msec>

#### **Syntax Description**

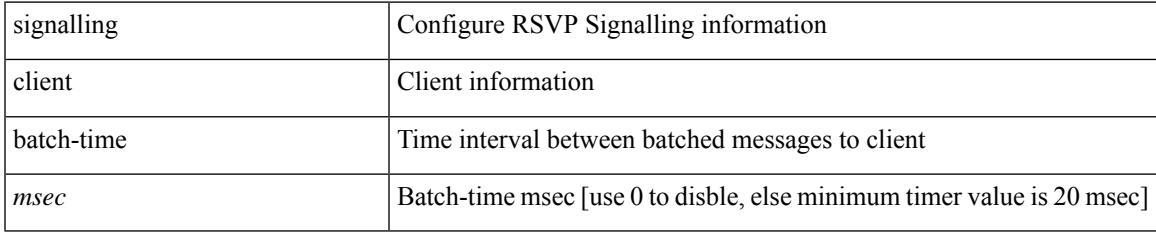

#### **Command Mode**

## **signalling hello graceful-restart**

[no] signalling hello graceful-restart

#### **Syntax Description**

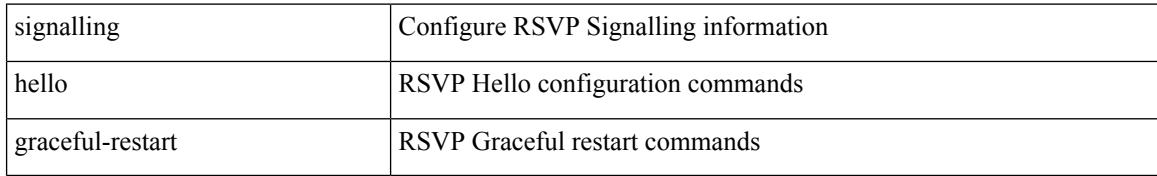

#### **Command Mode**

# **signalling hello graceful-restart refresh interval**

[no] signalling hello graceful-restart refresh interval <value>

#### **Syntax Description**

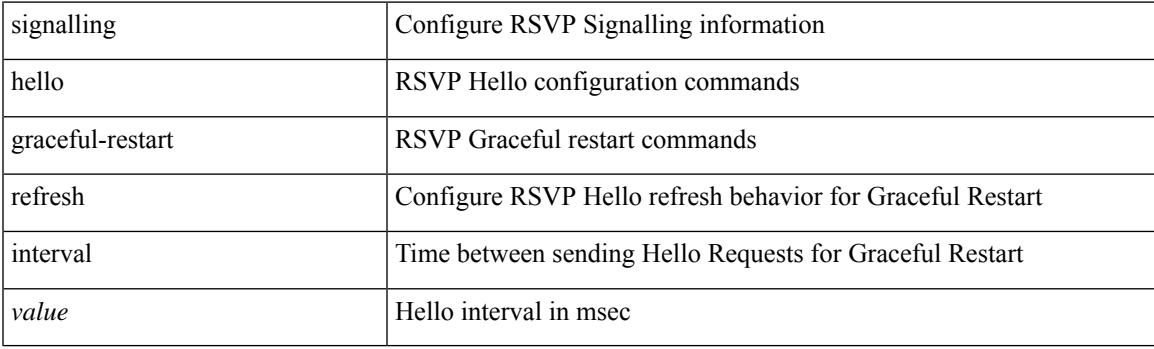

#### **Command Mode**

# **signalling hello graceful-restart refresh misses**

[no] signalling hello graceful-restart refresh misses <value>

#### **Syntax Description**

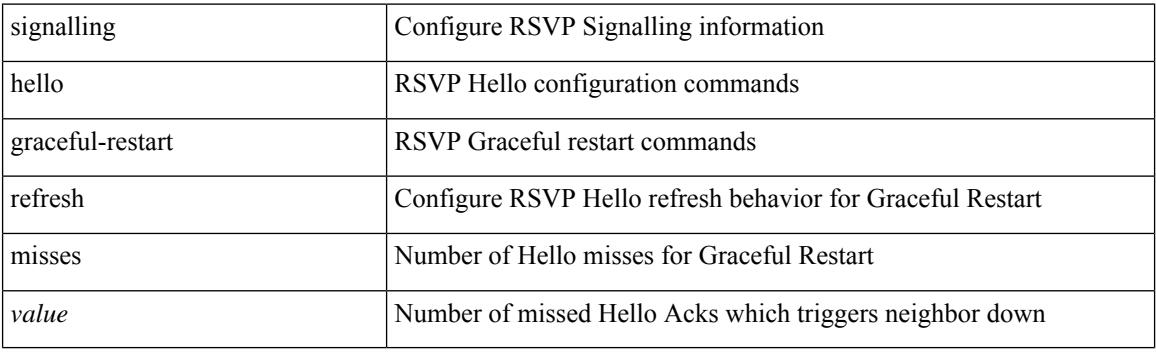

#### **Command Mode**

# **signalling hello graceful-restart send recovery-time**

[no] signalling hello graceful-restart send recovery-time <value>

#### **Syntax Description**

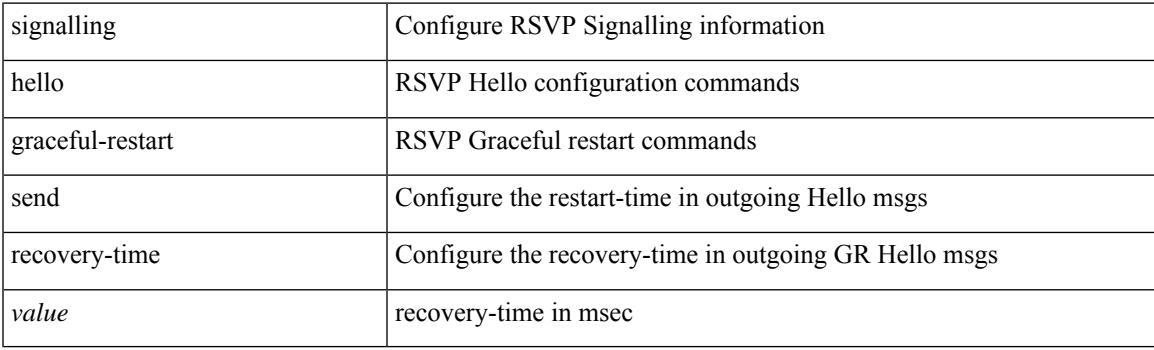

#### **Command Mode**

## **signalling hello graceful-restart send restart-time**

[no] signalling hello graceful-restart send restart-time <value>

#### **Syntax Description**

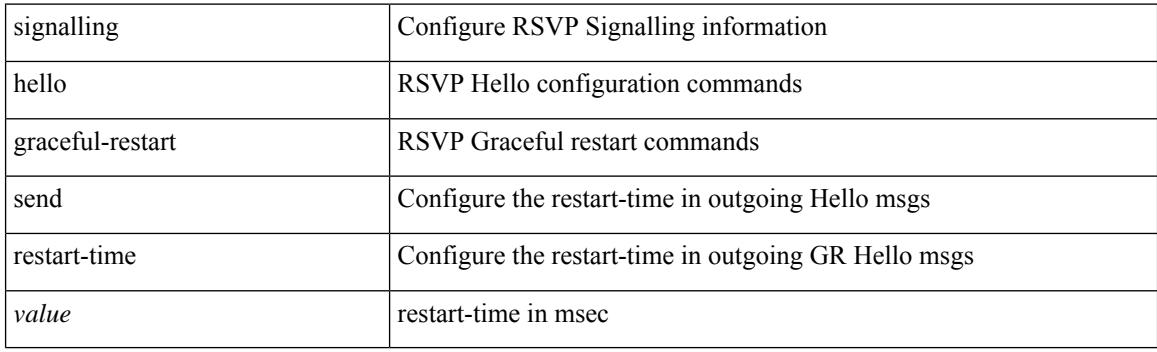

#### **Command Mode**
# **signalling hello reroute**

[no] signalling hello reroute

#### **Syntax Description**

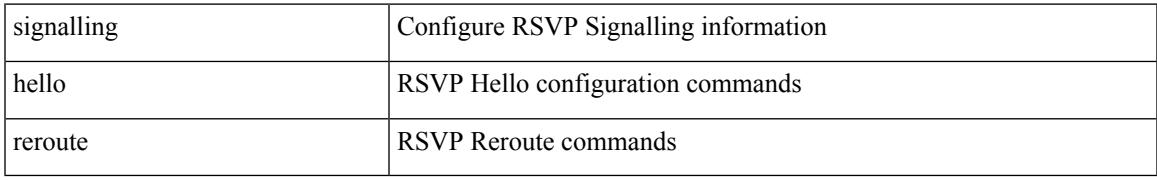

#### **Command Mode**

## **signalling initial-retransmit-delay**

[no] signalling initial-retransmit-delay <msec>

#### **Syntax Description**

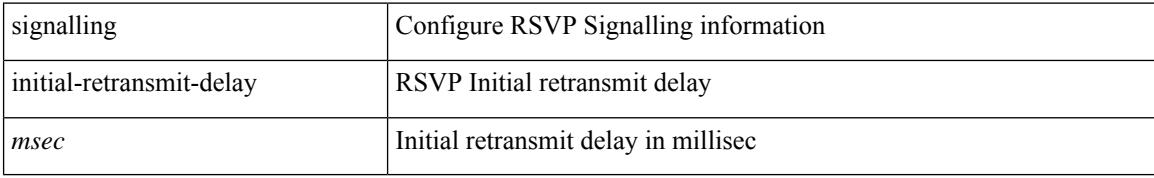

#### **Command Mode**

## **signalling patherr state-removal**

[no] signalling patherr state-removal

#### **Syntax Description**

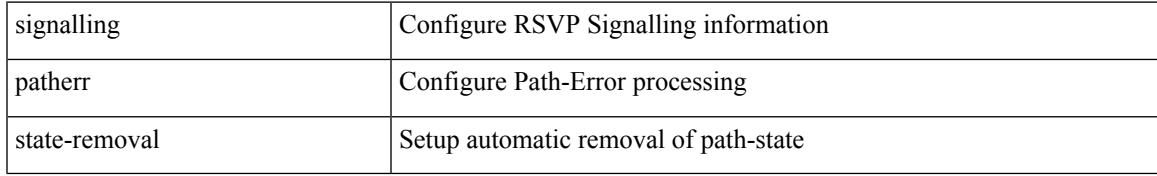

#### **Command Mode**

I

## **signalling rate-limit**

[no] signalling rate-limit { [interval <msec> ] [ limit <messages> ] } | { [ limit <messages> ] [ interval <msec> ] }

#### **Syntax Description**

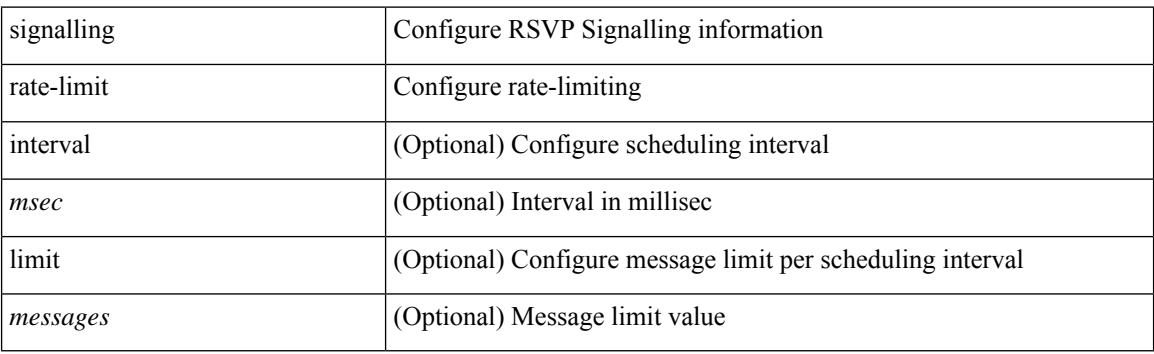

#### **Command Mode**

# **signalling refresh interval**

[no] signalling refresh interval <seconds>

#### **Syntax Description**

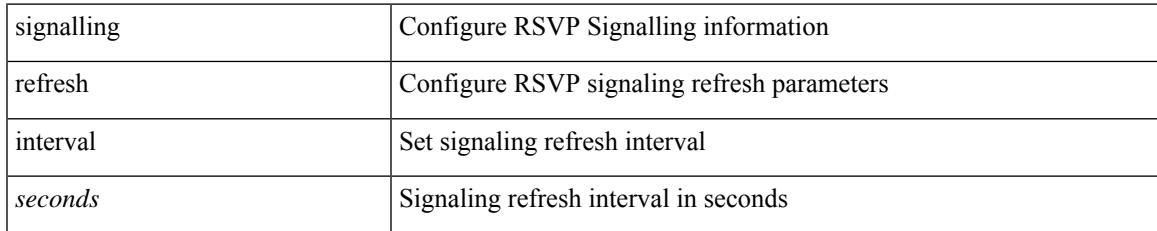

#### **Command Mode**

I

# **signalling refresh misses**

[no] signalling refresh misses <value>

#### **Syntax Description**

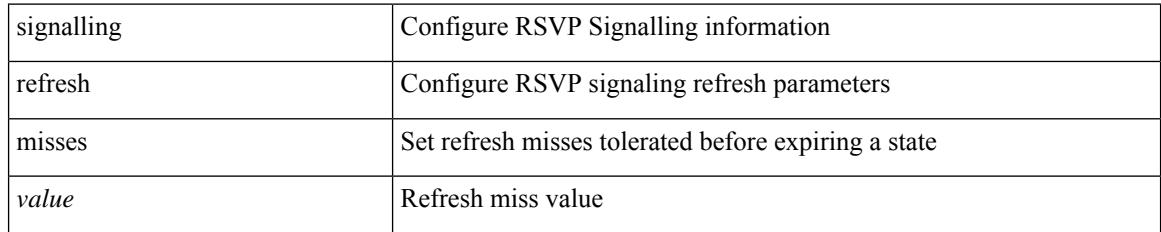

#### **Command Mode**

# **signalling refresh pace**

[no] signalling refresh pace

#### **Syntax Description**

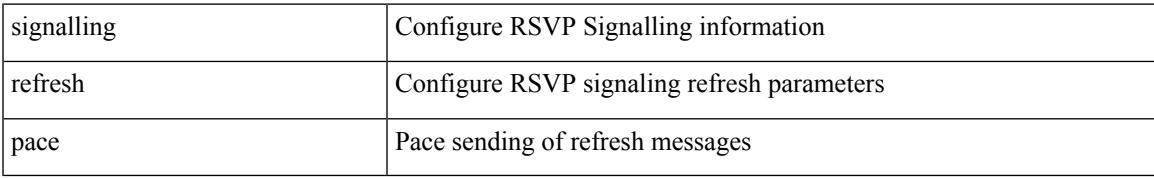

#### **Command Mode**

I

# **signalling refresh reduction**

[no] signalling refresh reduction

#### **Syntax Description**

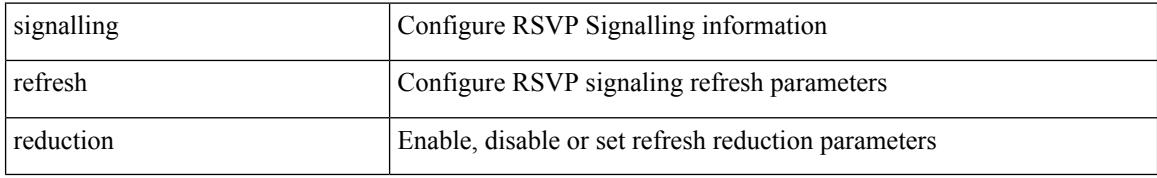

#### **Command Mode**

## **signalling refresh reduction ack-delay**

[no] signalling refresh reduction ack-delay <msec>

#### **Syntax Description**

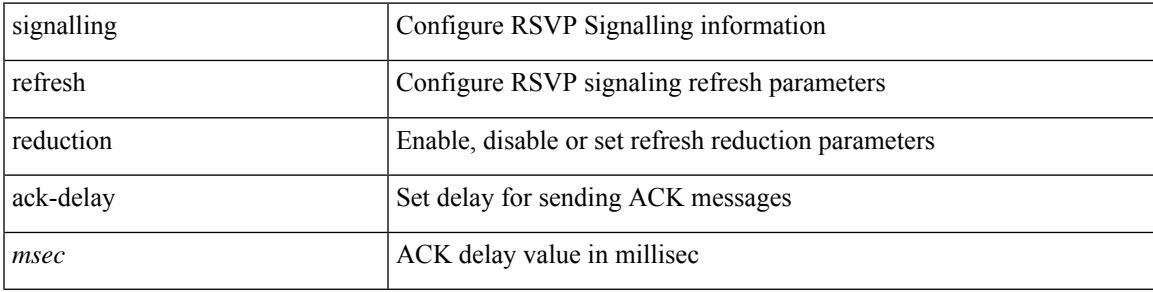

#### **Command Mode**

## **signalling refresh reduction bundle-max-size**

[no] signalling refresh reduction bundle-max-size <value>

#### **Syntax Description**

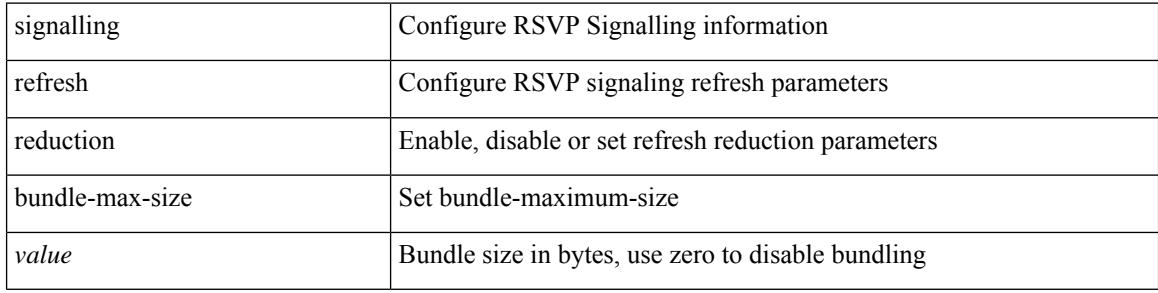

#### **Command Mode**

## **signalling refresh reduction bundle-transmit-time**

[no] signalling refresh reduction bundle-transmit-time <msec>

#### **Syntax Description**

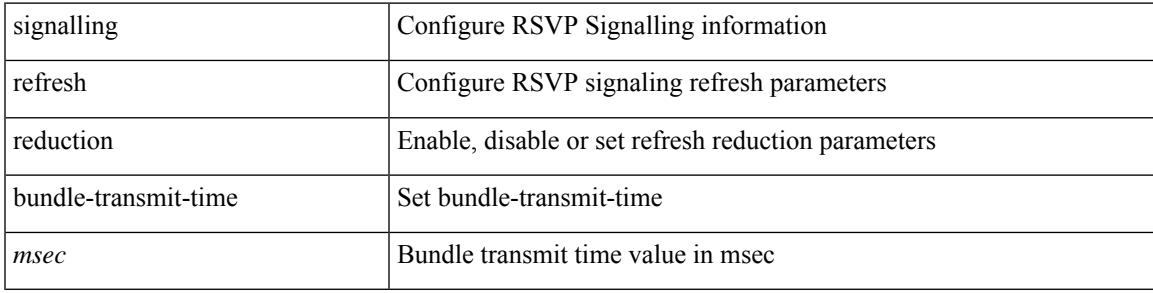

#### **Command Mode**

# **signalling refresh reduction rapid-retransmit**

[no] signalling refresh reduction rapid-retransmit

#### **Syntax Description**

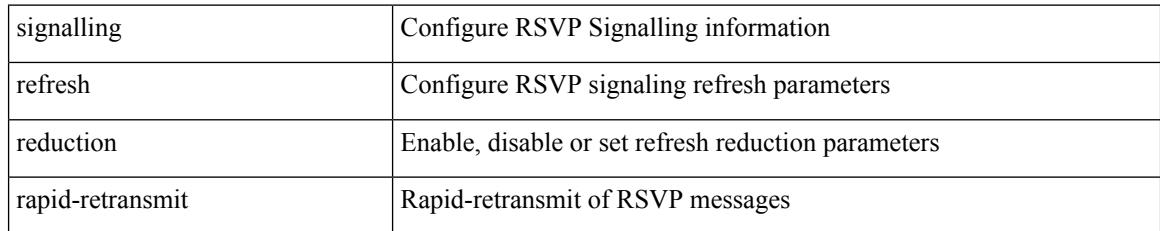

#### **Command Mode**

I

## **signing level**

{ [ no ] signing level { none | cisco | unsigned } | no signing level }

#### **Syntax Description**

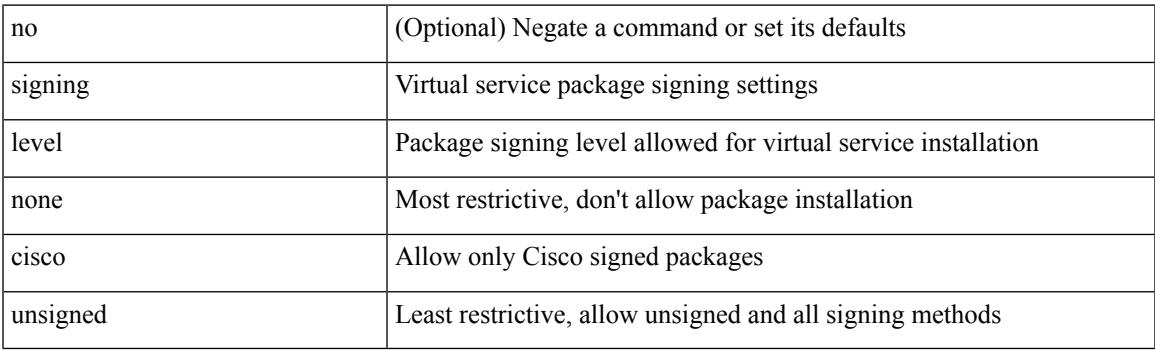

#### **Command Mode**

• /exec/configure/virt-serv-global

I

**site-id**

# **site-id**

{ site-id <s0> | no site-id }

#### **Syntax Description**

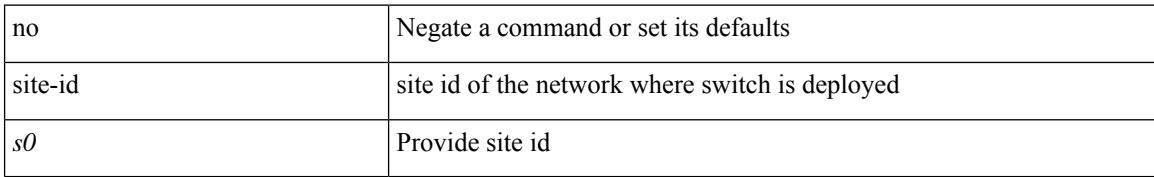

#### **Command Mode**

• /exec/configure/callhome

## **site-of-origin**

{ site-of-origin { <ext-comm-soo-aa2nn4> | <ext-comm-soo-aa4nn2> } } | { no site-of-origin [ { <ext-comm-soo-aa2nn4> | <ext-comm-soo-aa4nn2> } ] }

#### **Syntax Description**

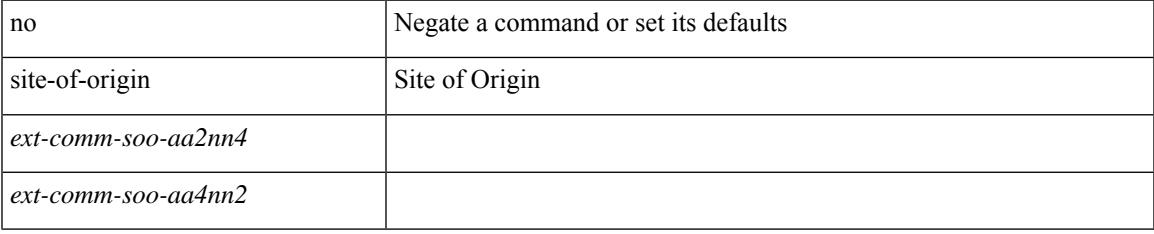

#### **Command Mode**

• /exec/configure/if-igp /exec/configure/if-mgmt-ether

 $\mathbf I$ 

# **sleep**

sleep <i0>

#### **Syntax Description**

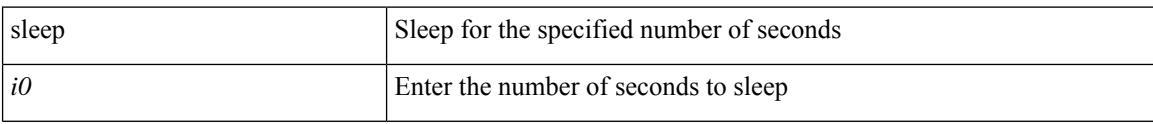

#### **Command Mode**

## **sleep instance**

[no] sleep instance  $\langle$ inst>  $[ \langle$ i0>] | sleep instance  $\langle$ inst>  $\langle$ i0>

#### **Syntax Description**

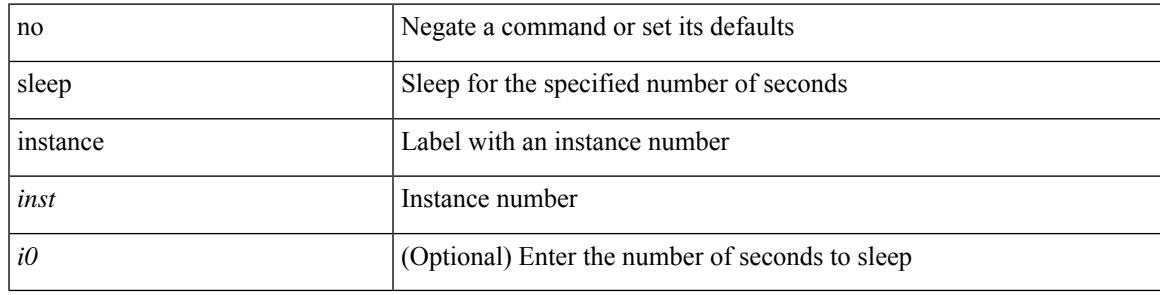

#### **Command Mode**

I

# **slot**

slot <module> { quoted <quoted-cmd> | <cmd> }

#### **Syntax Description**

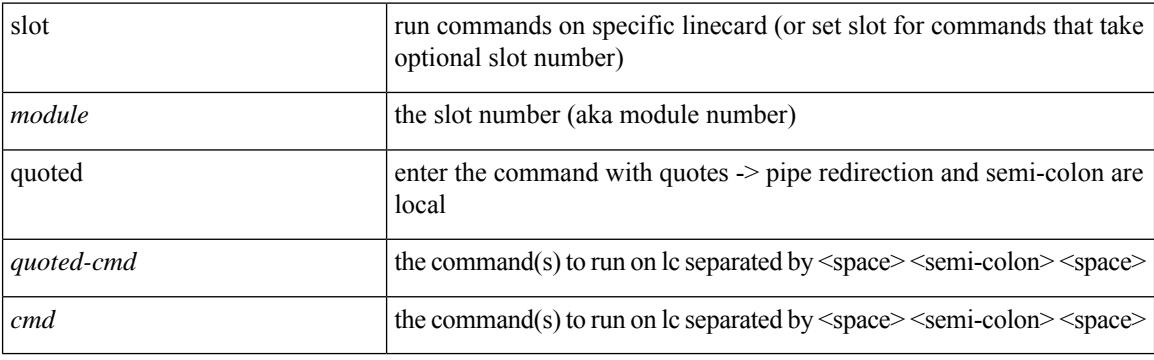

**Command Mode**

### **smtp-host**

I

{ smtp-host { <ipv4> | <ipv6> | <host> } [ smtp-port <port> ] | smtp-port <port> | reply-to <reply> | from <from> |

#### **Syntax Description**

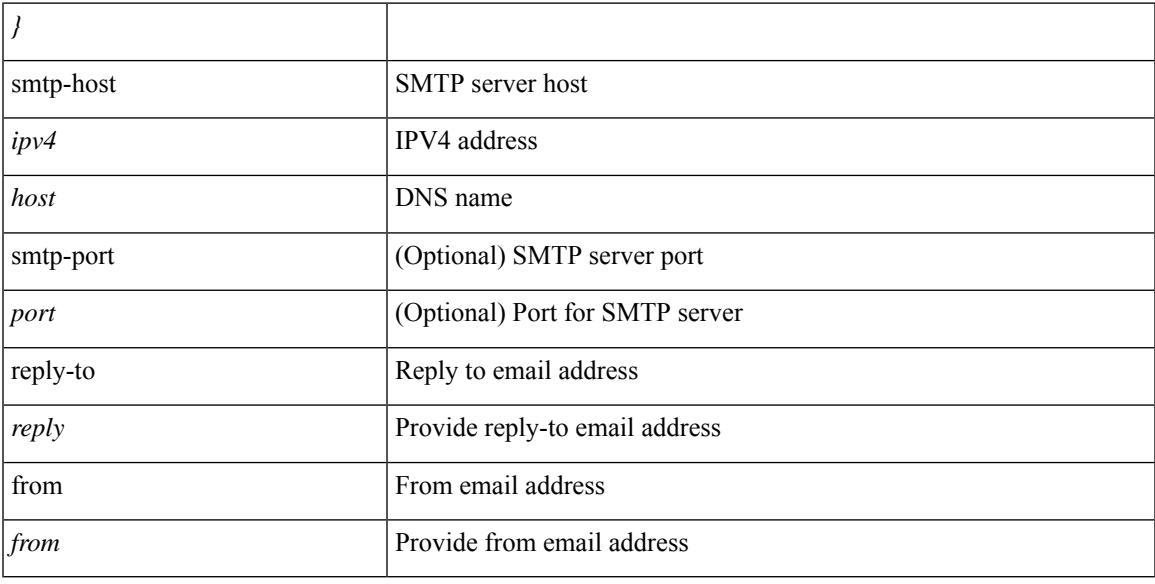

#### **Command Mode**

• /exec/configure/email

# **snapshot create**

snapshot create <snapshot-name> <snapshot-description>

#### **Syntax Description**

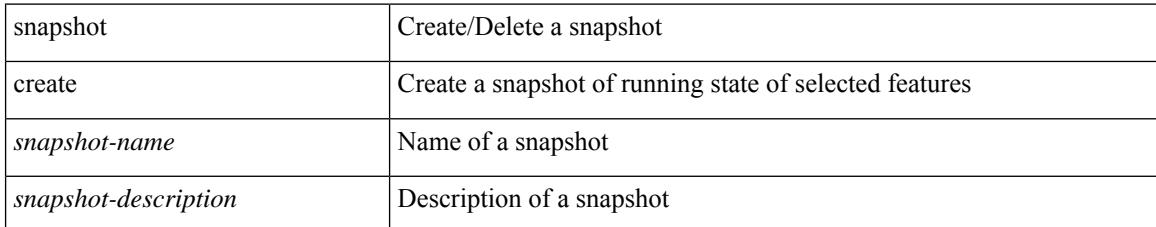

#### **Command Mode**

# **snapshot delete**

snapshot delete <snapshot-name>

#### **Syntax Description**

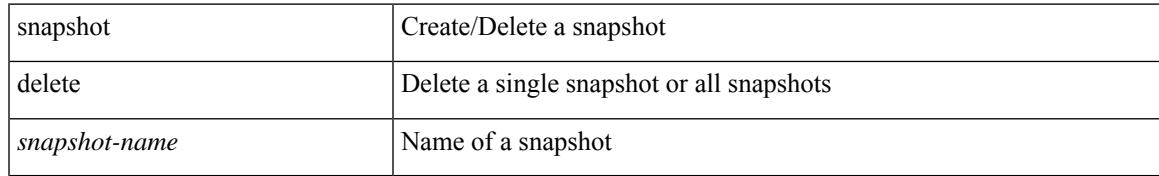

#### **Command Mode**

I

# **snapshot delete ALL**

snapshot delete ALL

#### **Syntax Description**

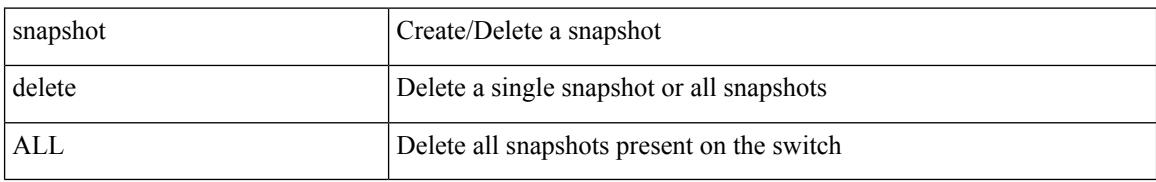

#### **Command Mode**

# **snapshot section add**

snapshot section add <name> <command> <row-id> <key1> [ <key2> ]

#### **Syntax Description**

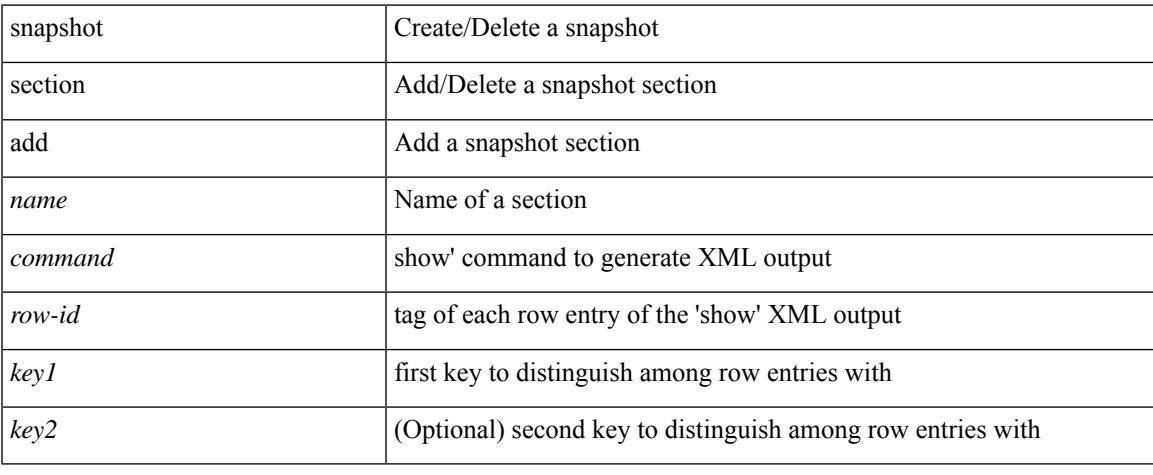

#### **Command Mode**

# **snapshot section delete**

snapshot section delete <name>

#### **Syntax Description**

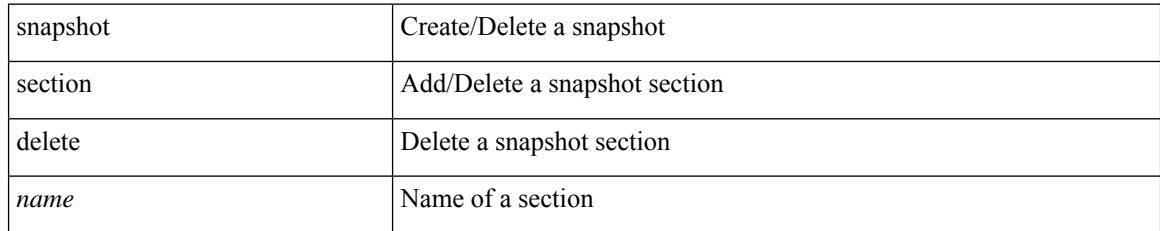

#### **Command Mode**

### **snmp-server aaa-user cache-timeout**

[no] snmp-server aaa-user cache-timeout <timeout>

#### **Syntax Description**

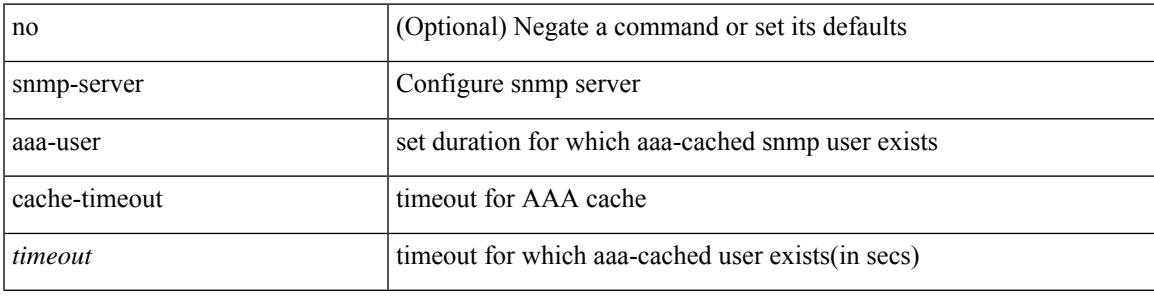

#### **Command Mode**

# **snmp-server community**

[no] snmp-server community <community\_name> use-acl <acl\_name>

#### **Syntax Description**

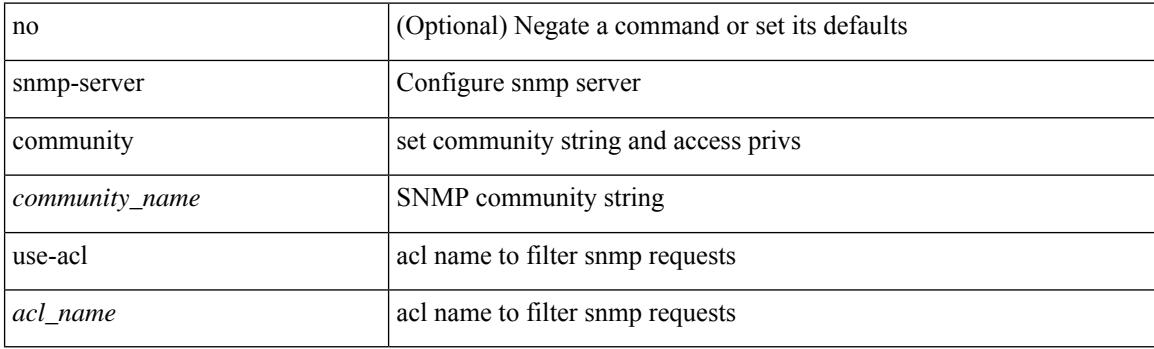

#### **Command Mode**

# **snmp-server community**

[no] snmp-server community <s0> [ { group <s1> | ro | rw } ]

#### **Syntax Description**

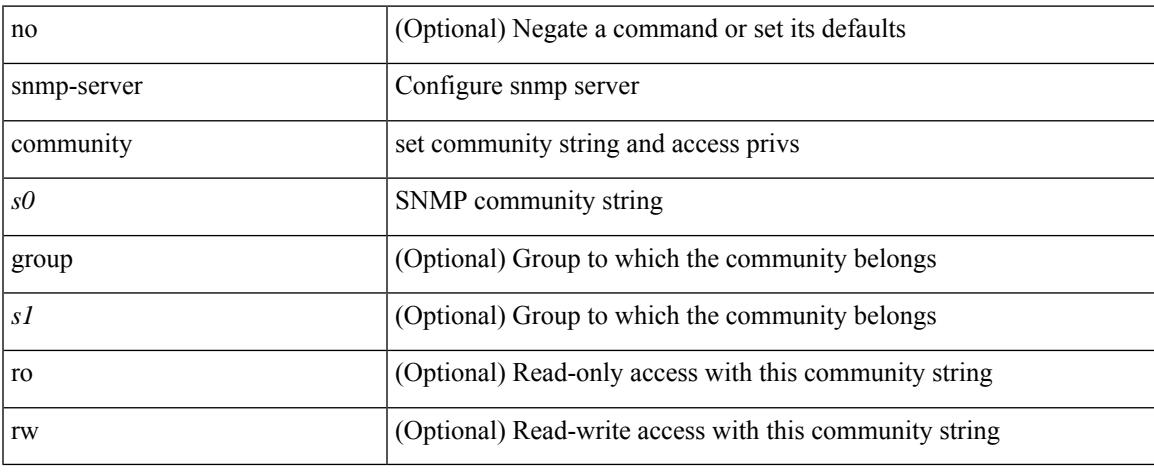

#### **Command Mode**

### **snmp-server contact**

[no] snmp-server contact [ <line>]

#### **Syntax Description**

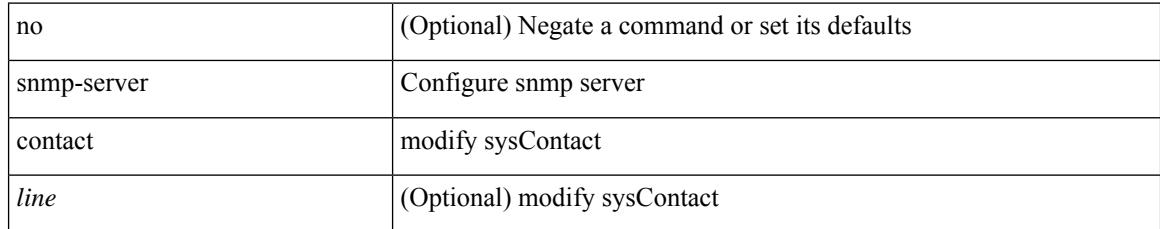

#### **Command Mode**

### **snmp-server context**

[no] snmp-server context <context\_name> [ instance <instance-name> ] [ vrf { <vrf-name> | <vrf-known-name> } ] [ topology <topology-name> ]

#### **Syntax Description**

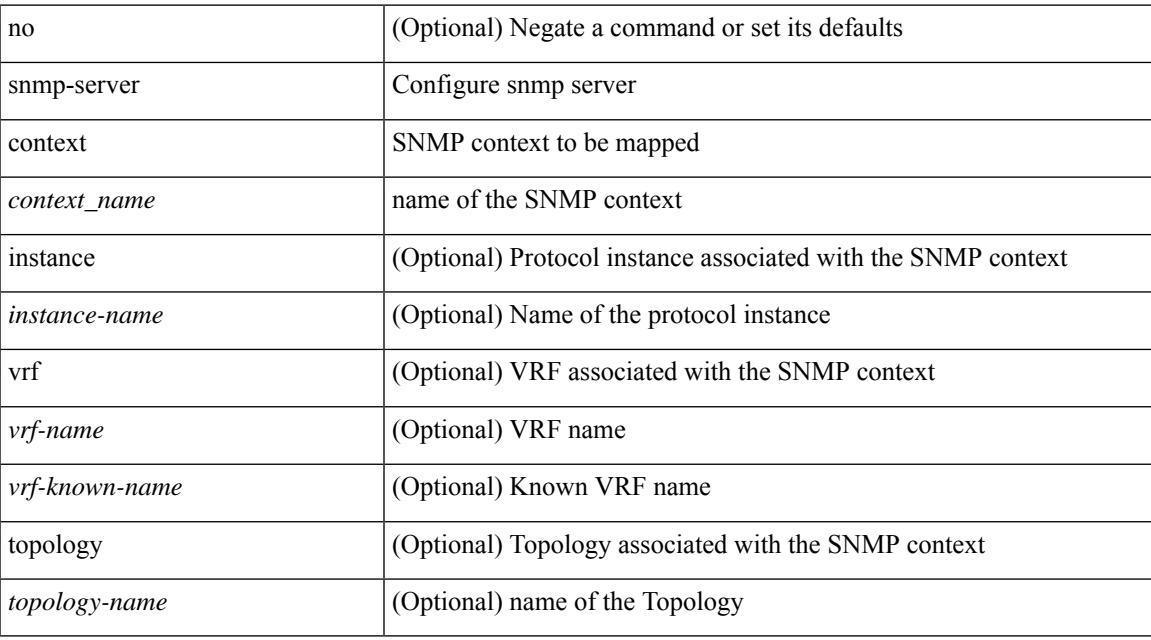

#### **Command Mode**

### **snmp-server context**

[no] snmp-server context <context\_name> type { vrf | topology | instance | vlan | mst } len <i2> val <i3>

#### **Syntax Description**

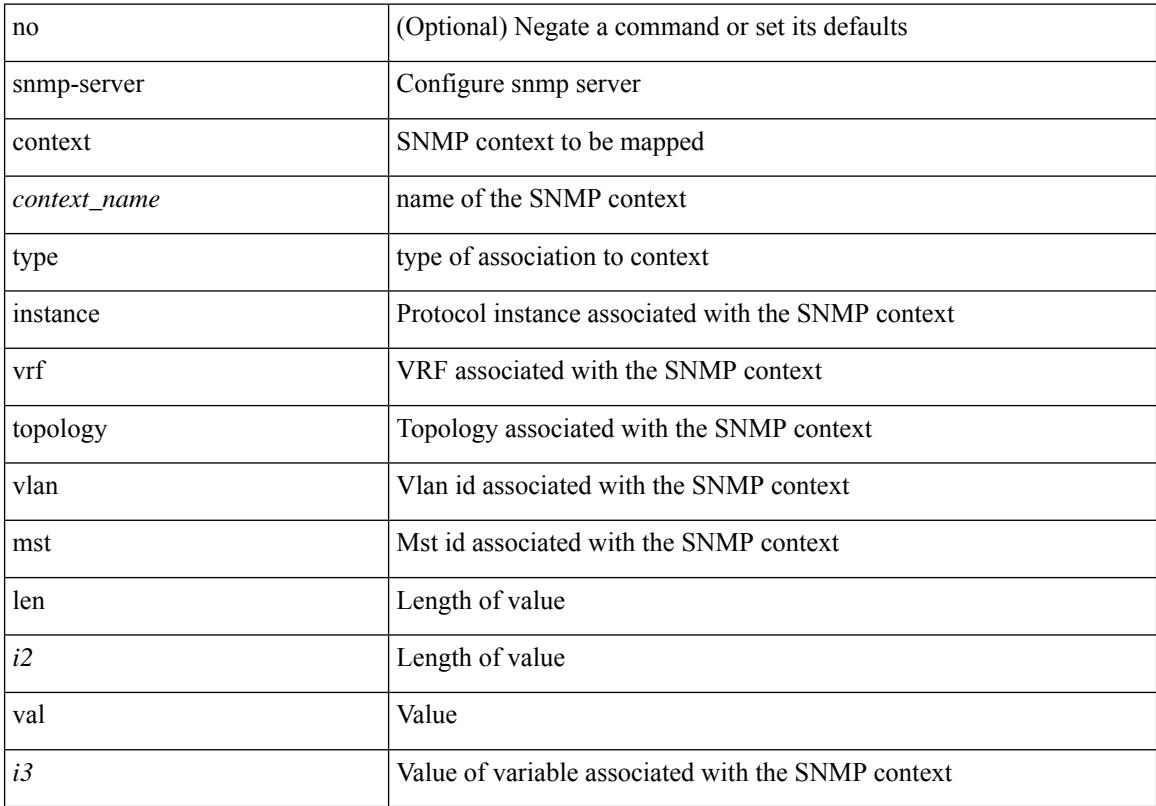

#### **Command Mode**

### **snmp-server counter cache-enable**

[no] snmp-server counter cache-enable

#### **Syntax Description**

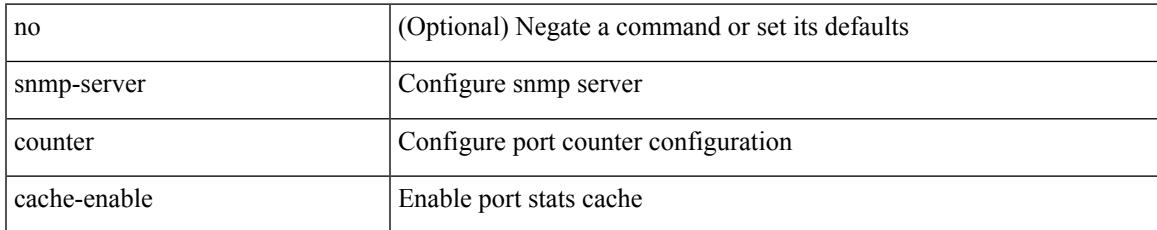

#### **Command Mode**

### **snmp-server counter cache enable**

[no] snmp-server counter cache enable

#### **Syntax Description**

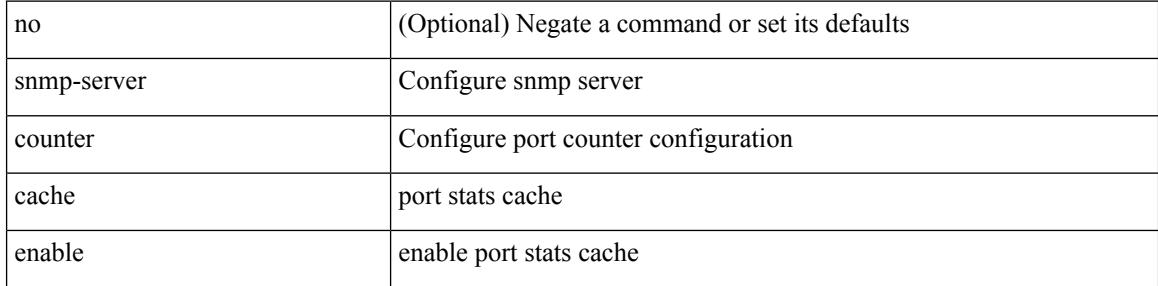

#### **Command Mode**

### **snmp-server counter cache timeout**

[no] snmp-server counter cache timeout <timeout>

#### **Syntax Description**

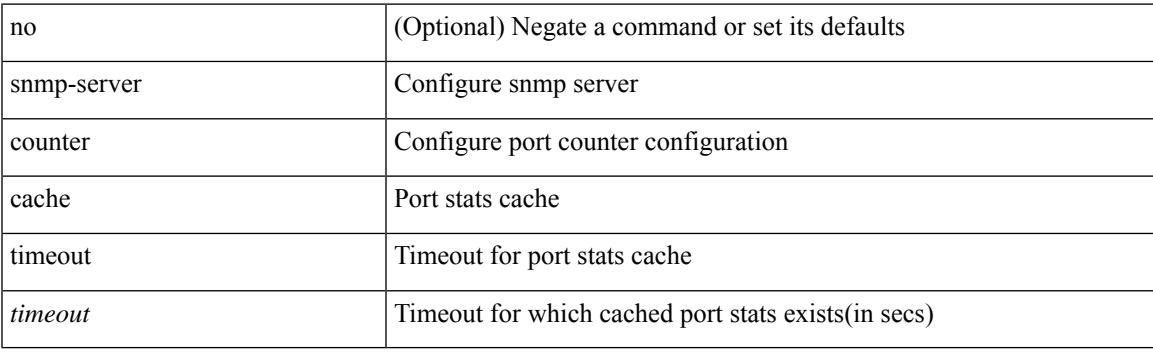

#### **Command Mode**

### **snmp-server enable traps**

[no] snmp-server enable traps [ <trap\_arg> [ <trap\_sub\_category> + ] ]

#### **Syntax Description**

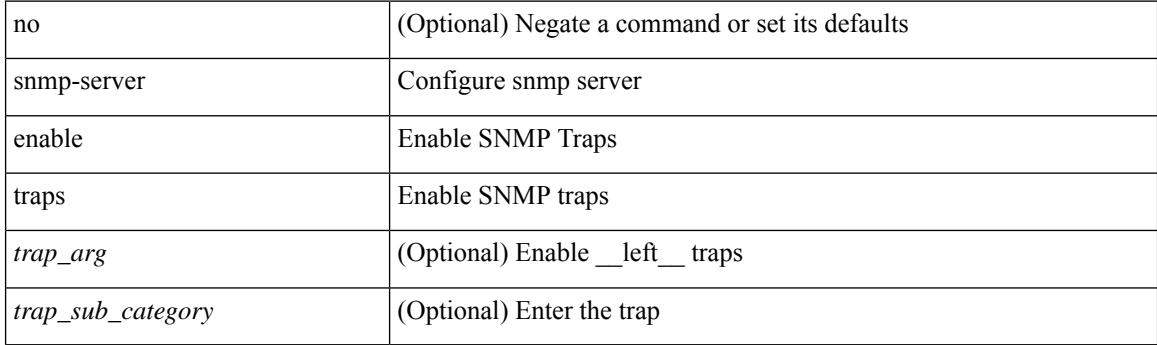

#### **Command Mode**

## **snmp-server enable traps bgp**

[no] snmp-server enable traps bgp [ { state-changes [  $\langle$  subsystem> + ] } ]

#### **Syntax Description**

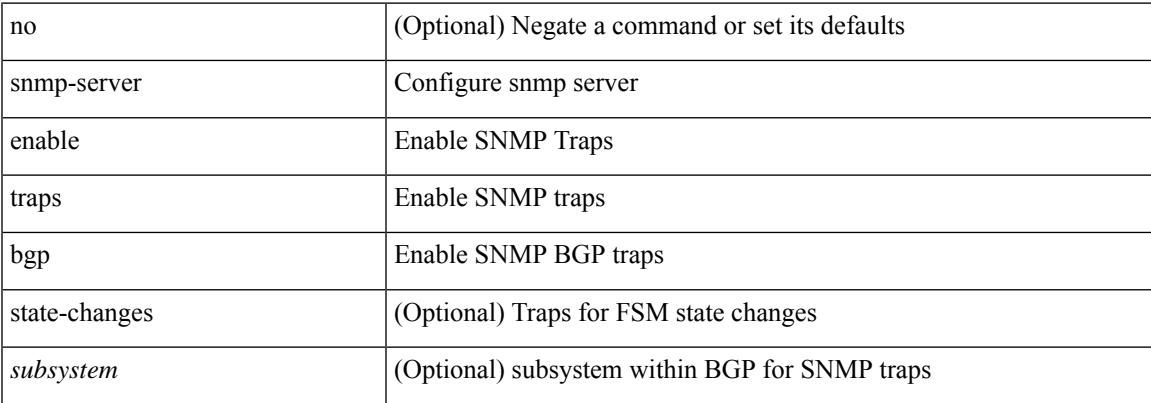

#### **Command Mode**

# **snmp-server enable traps bgp cbgp2**

[no] snmp-server enable traps bgp cbgp2 [ { state-changes [  $\langle$  subsystem > + ] } ]

#### **Syntax Description**

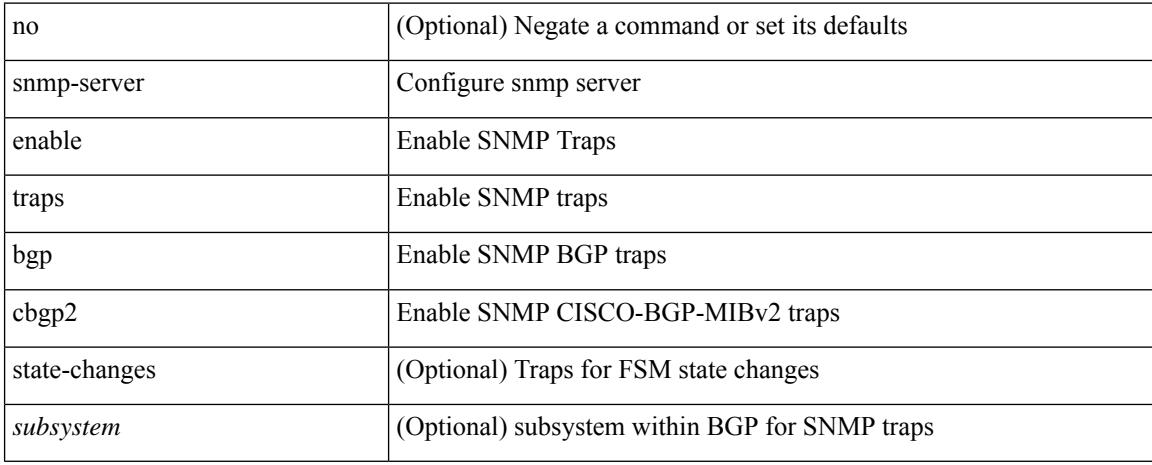

#### **Command Mode**
# **snmp-server enable traps bgp cbgp2 threshold prefix**

[no] snmp-server enable traps bgp cbgp2 threshold prefix

#### **Syntax Description**

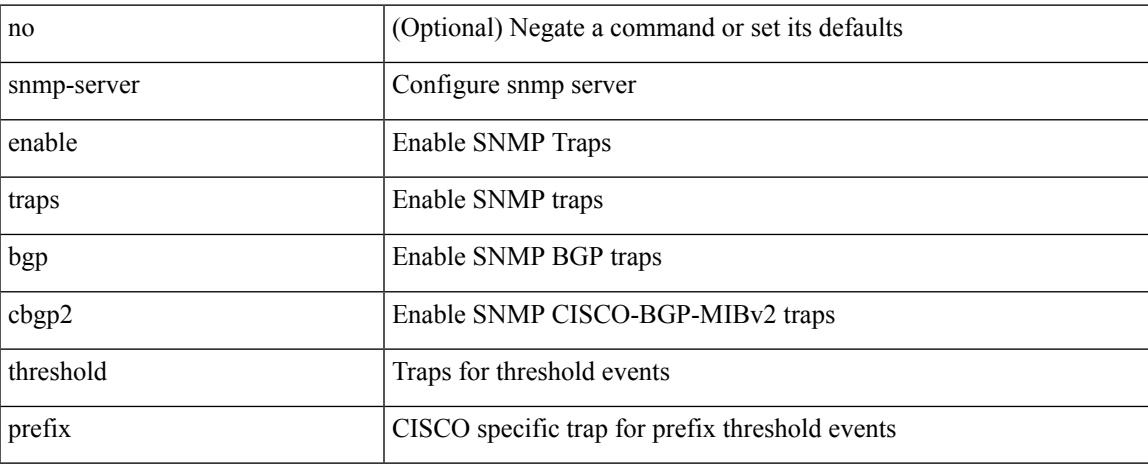

#### **Command Mode**

# **snmp-server enable traps bgp threshold prefix**

[no] snmp-server enable traps bgp threshold prefix

#### **Syntax Description**

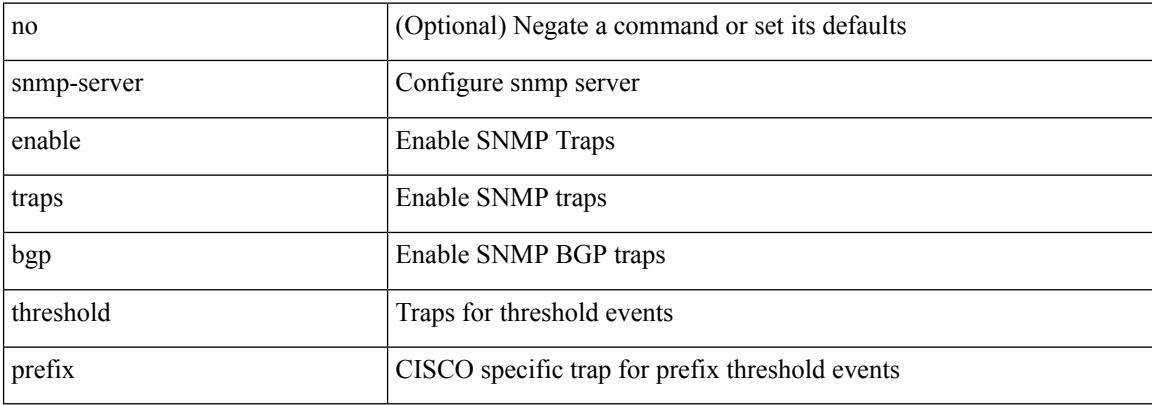

#### **Command Mode**

# **snmp-server enable traps eigrp**

[no] snmp-server enable traps eigrp [ <eigrp-ptag> ]

#### **Syntax Description**

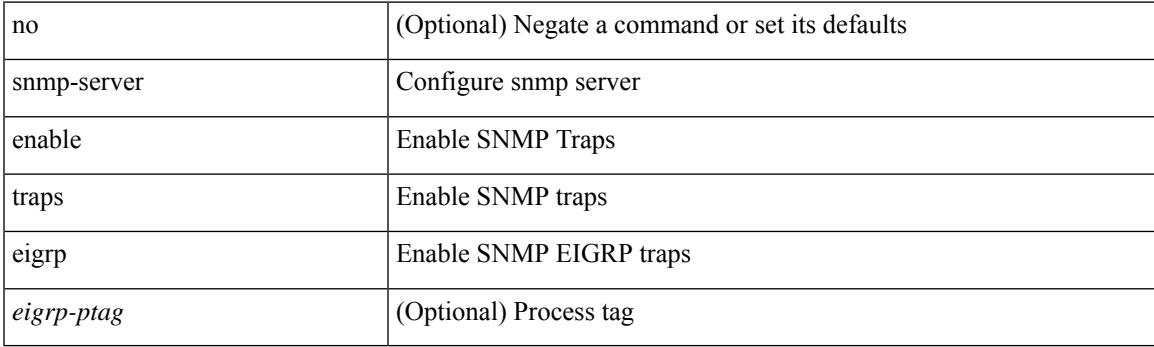

## **Command Mode**

# **snmp-server enable traps msdp**

[no] snmp-server enable traps msdp

### **Syntax Description**

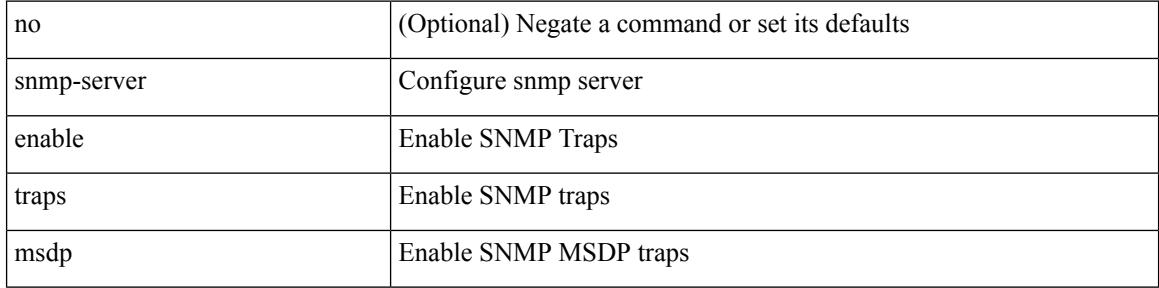

#### **Command Mode**

# **snmp-server enable traps ospf**

[no] snmp-server enable traps ospf [ <tag> ]

### **Syntax Description**

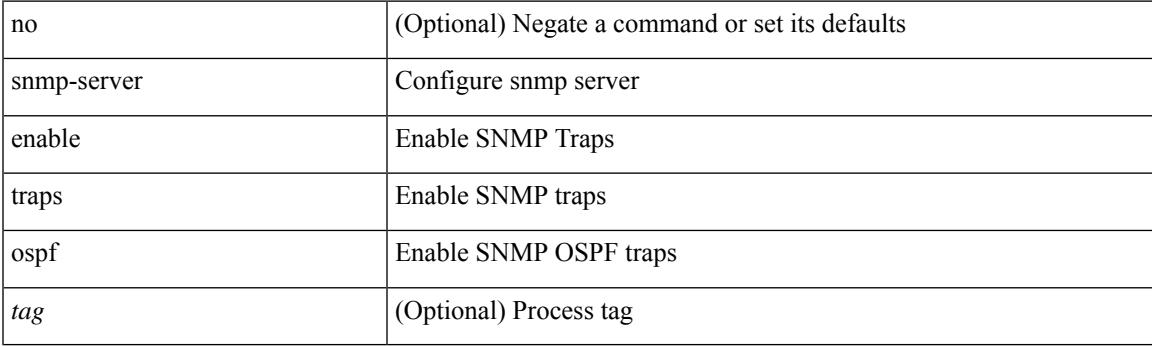

### **Command Mode**

# **snmp-server enable traps ospf**

[no] snmp-server enable traps ospf [ <tag> ] lsa

### **Syntax Description**

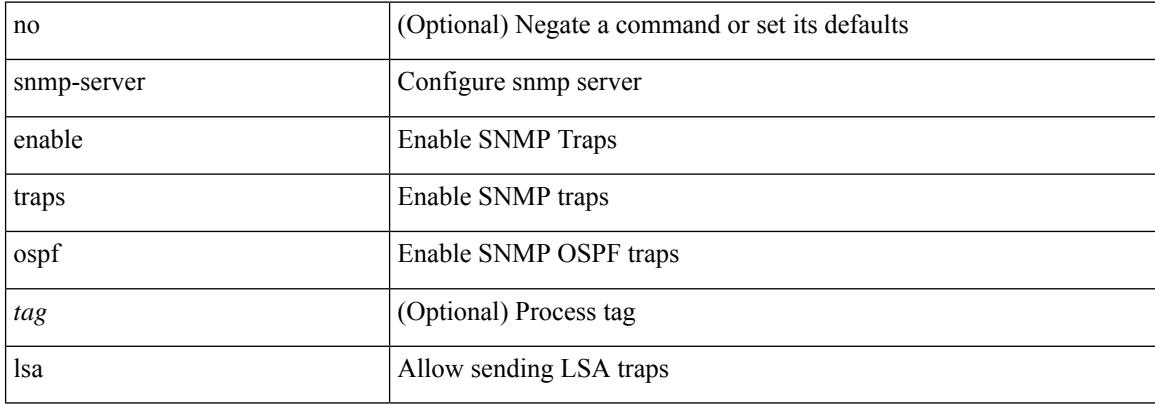

#### **Command Mode**

# **snmp-server enable traps ospfv3**

[no] snmp-server enable traps ospfv3 [  $\leq$ tag> ]

### **Syntax Description**

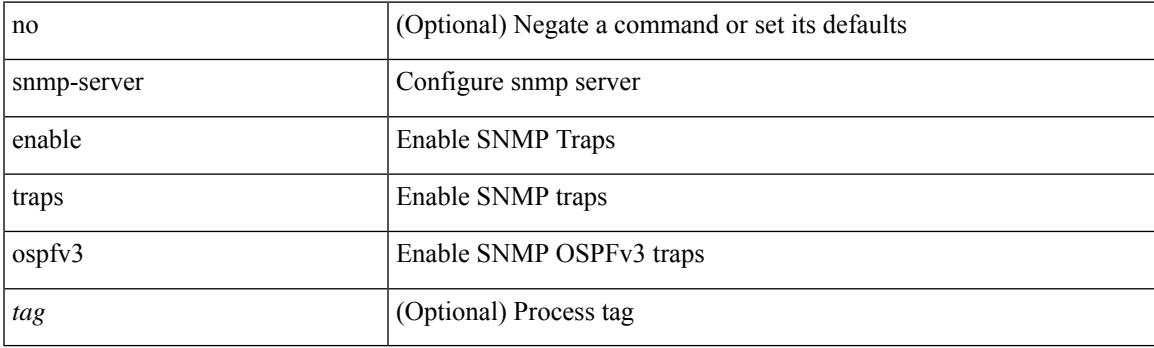

### **Command Mode**

# **snmp-server enable traps ospfv3**

[no] snmp-server enable traps ospfv3 [ <tag> ] lsa

### **Syntax Description**

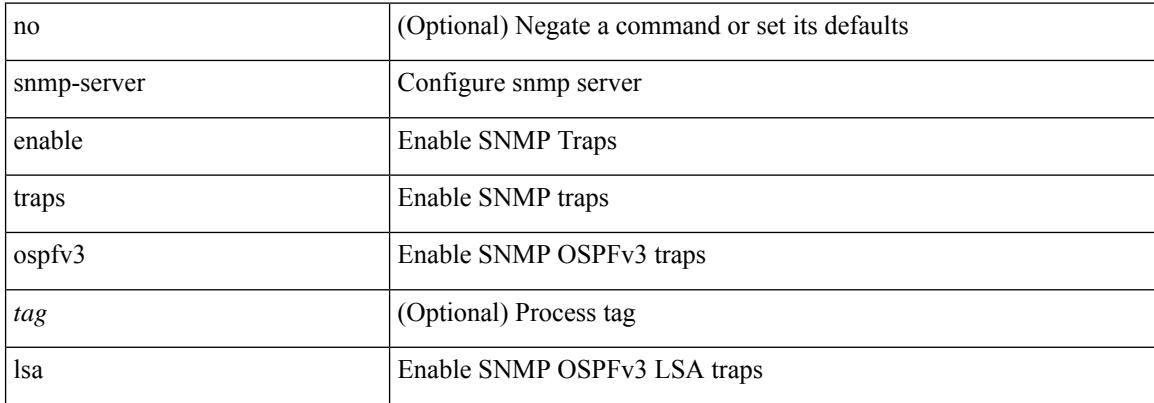

#### **Command Mode**

# **snmp-server enable traps storm-control trap-rate**

[no] snmp-server enable traps storm-control trap-rate <rate-per-minute>

#### **Syntax Description**

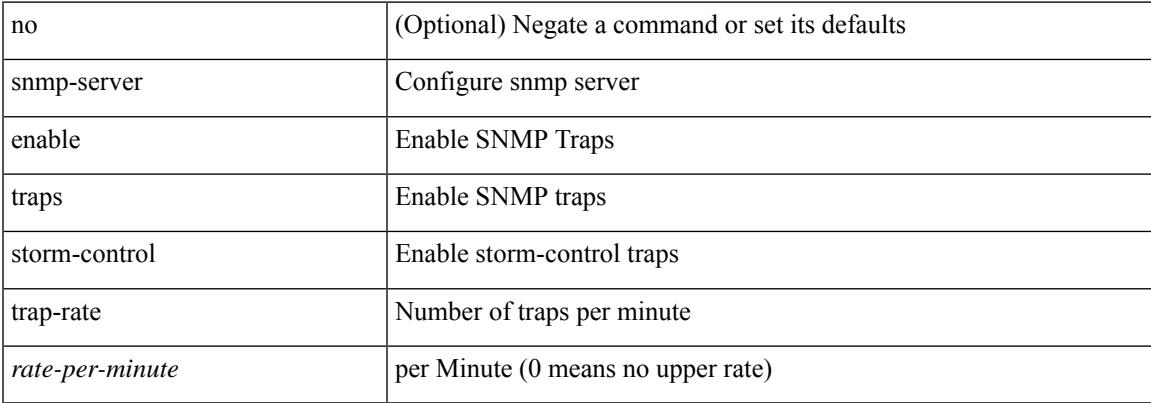

#### **Command Mode**

# **snmp-server force-unload-feature**

snmp-server force-unload-feature <feature\_name>

#### **Syntax Description**

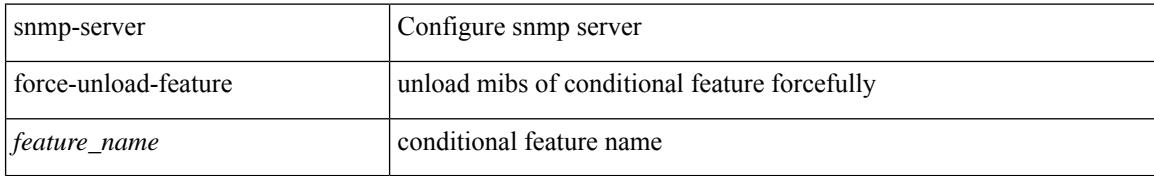

#### **Command Mode**

# **snmp-server globalEnforcePriv**

[no] snmp-server globalEnforcePriv

### **Syntax Description**

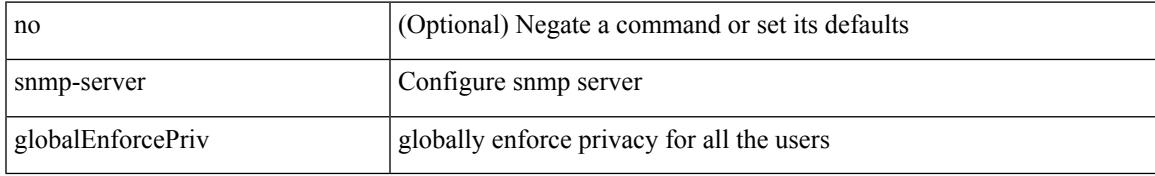

### **Command Mode**

[no] snmp-server host  $\text{cost0} > [$  [ informs { { version { 2c < s1 > | 3 { auth < s2 > | noauth < s3 > | priv < s4 > } } }  $|\langle s5\rangle\rangle$  | traps { { version { 1 < s0 > | 2c < s1 > | 3 { auth < s2 > | noauth < s3 > | priv < s4 > } } | < s5 > } ] | { { version { 1 <s0> | 2c <s1> | 3 { auth <s2> | noauth <s3> | priv <s4> } } } | <s5> } ] [ udp-port <i1> ]

#### **Syntax Description**

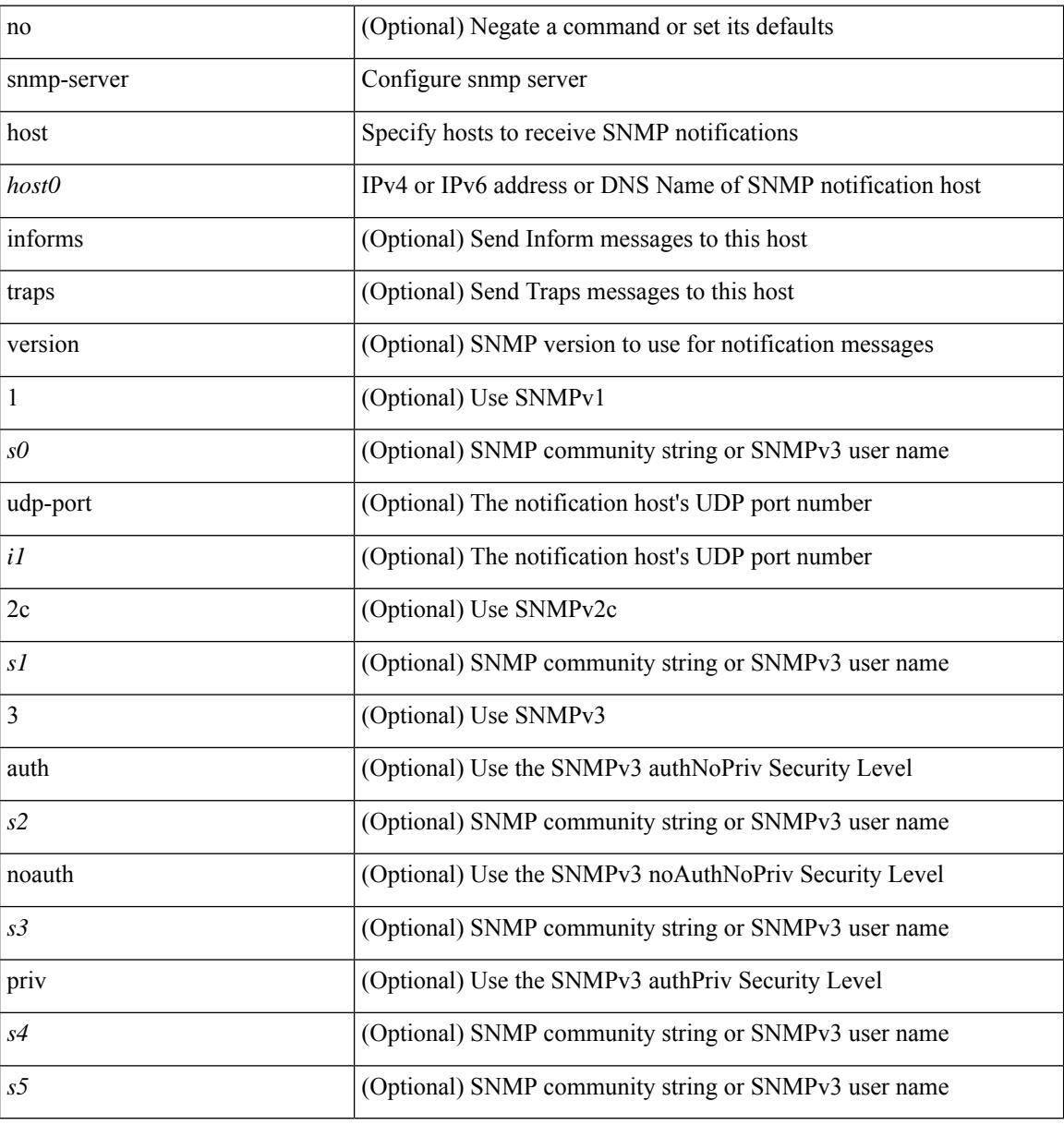

#### **Command Mode**

[no] snmp-server host <host0> { use\_vrf <s0> | filter\_vrf <s1> } [ udp-port <i1> ]

## **Syntax Description**

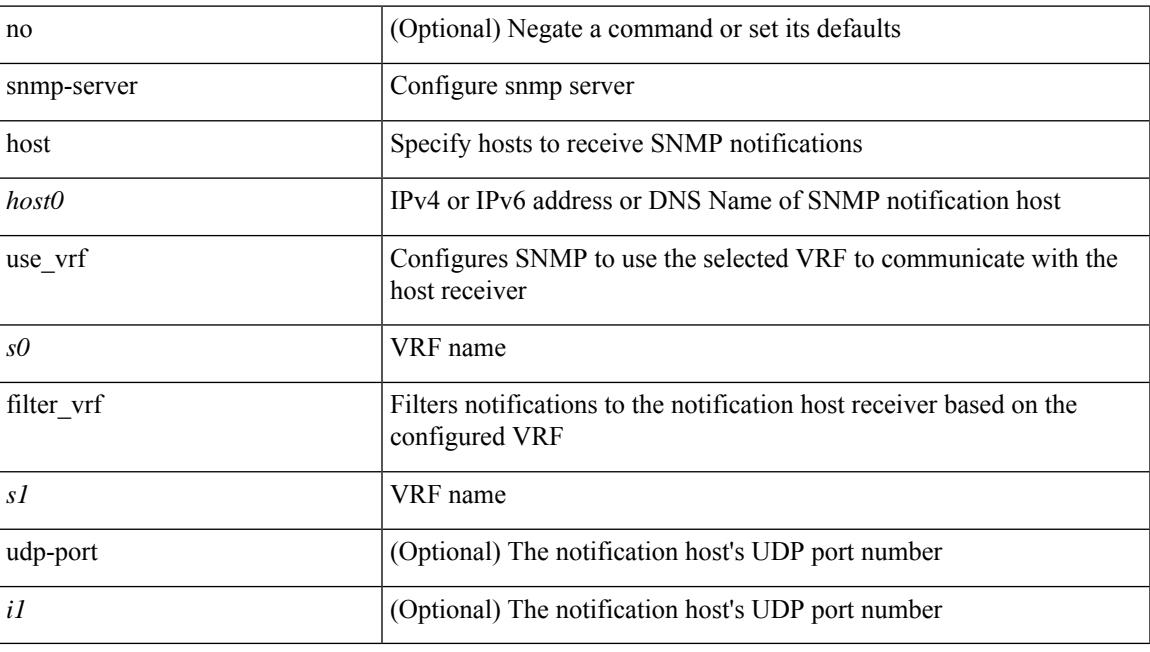

#### **Command Mode**

[no] snmp-server host <host0> use-vrf { <vrf-name> | <vrf-known-name> } [ udp-port <i1> ]

### **Syntax Description**

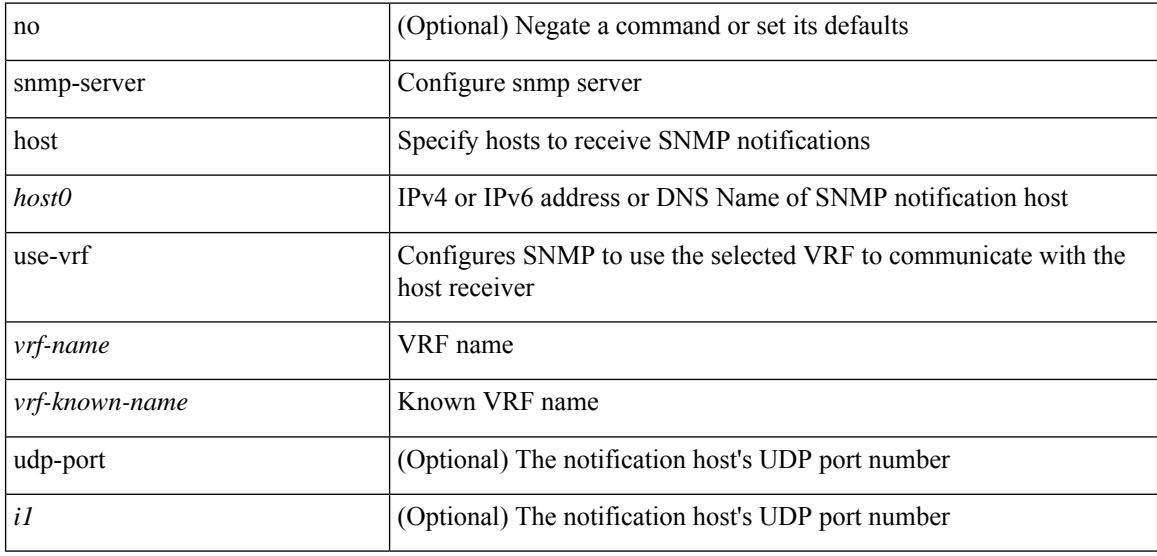

#### **Command Mode**

[no] snmp-server host <host0> filter-vrf { <vrf-name> | <vrf-known-name> } [ udp-port <i1> ]

## **Syntax Description**

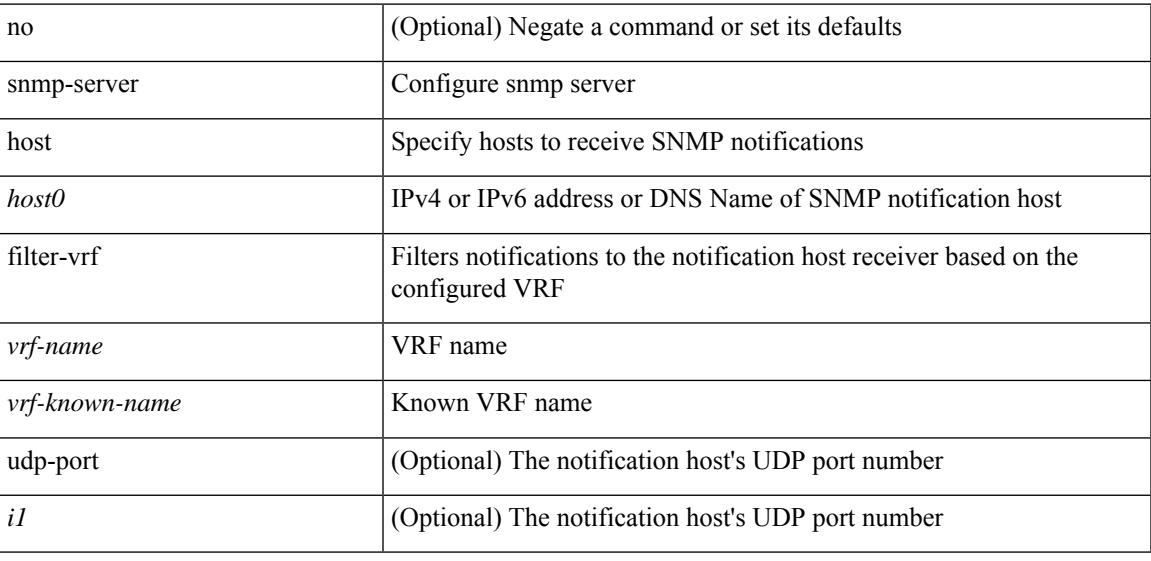

#### **Command Mode**

[no] snmp-server host <host0> { source-interface <ifName> } [udp-port <i1>]

### **Syntax Description**

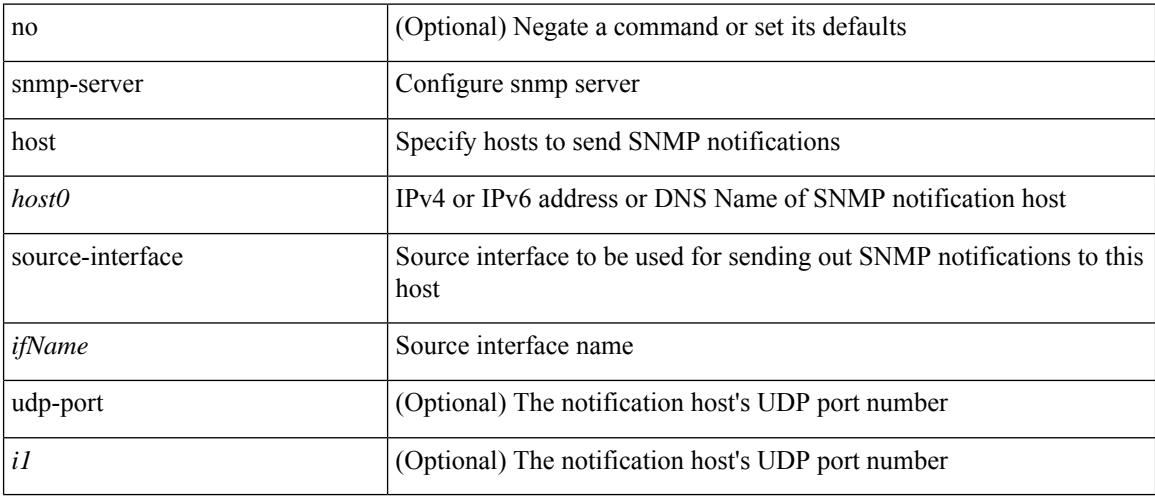

## **Command Mode**

# **snmp-server load-cond-feature**

[no] snmp-server load-cond-feature <feature\_name>

#### **Syntax Description**

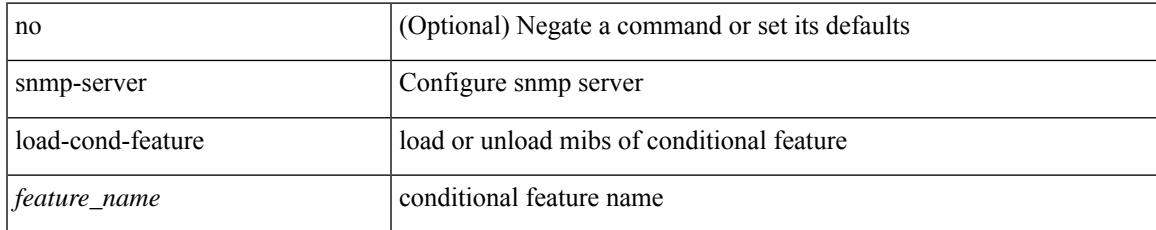

#### **Command Mode**

# **snmp-server load-mib**

[no] snmp-server load-mib <mib\_name>

#### **Syntax Description**

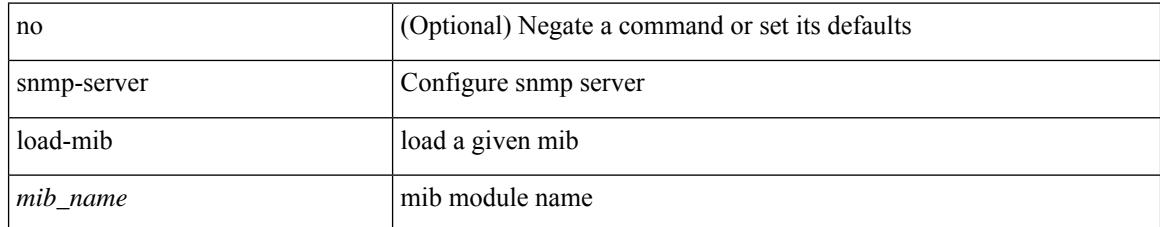

#### **Command Mode**

 $\overline{\phantom{a}}$ 

# **snmp-server location**

[no] snmp-server location [ <line>]

### **Syntax Description**

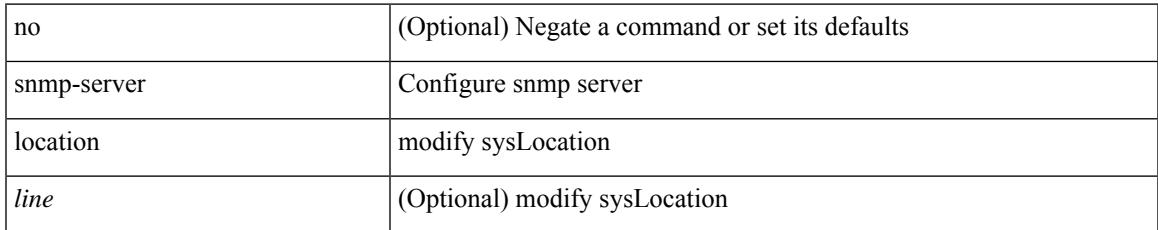

#### **Command Mode**

# **snmp-server mib community-map**

[no] snmp-server mib community-map <community\_name> context <context\_name>

#### **Syntax Description**

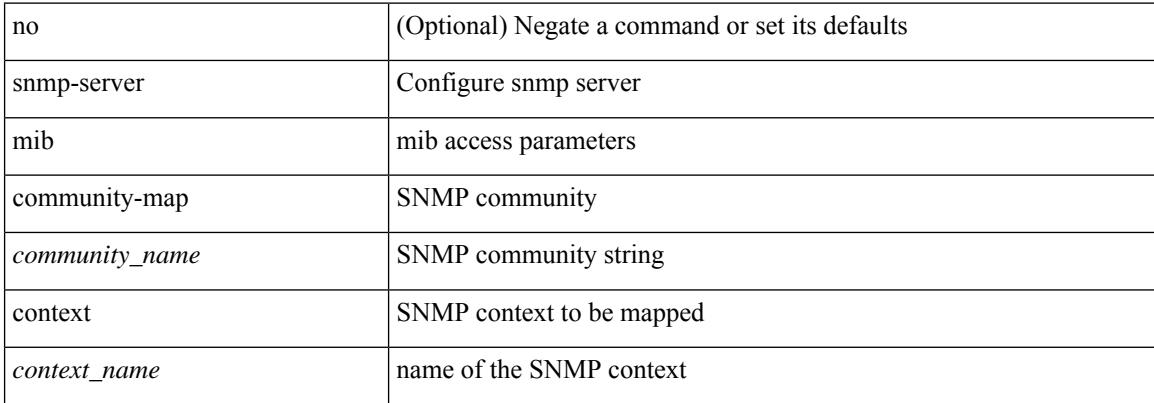

#### **Command Mode**

# **snmp-server protocol enable**

[no] snmp-server protocol enable

### **Syntax Description**

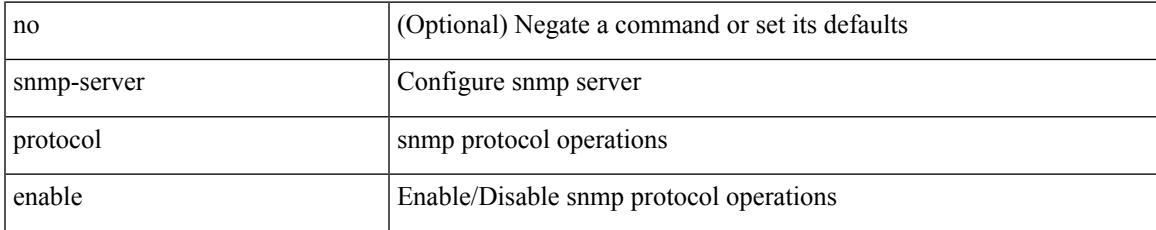

#### **Command Mode**

# **snmp-server source-interface**

[no] snmp-server source-interface { traps | informs } <ifName>

#### **Syntax Description**

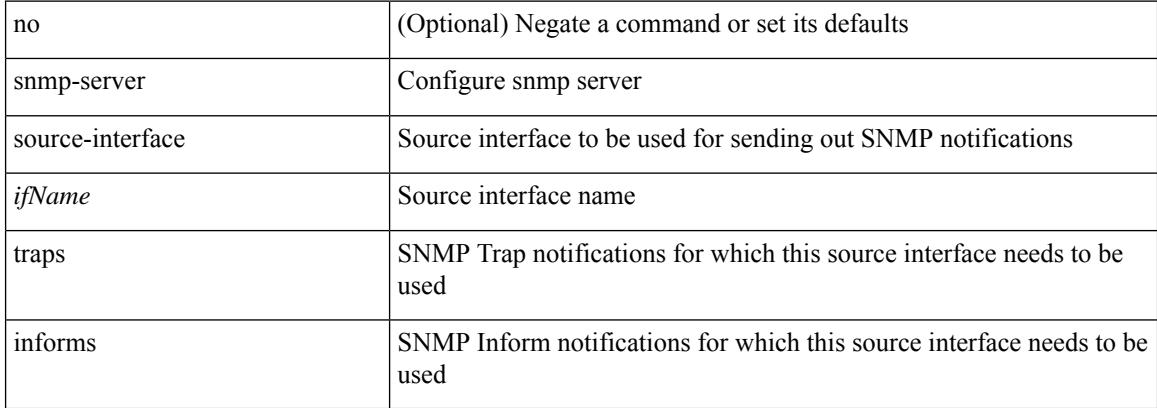

#### **Command Mode**

# **snmp-server system-shutdown**

[no] snmp-server system-shutdown

### **Syntax Description**

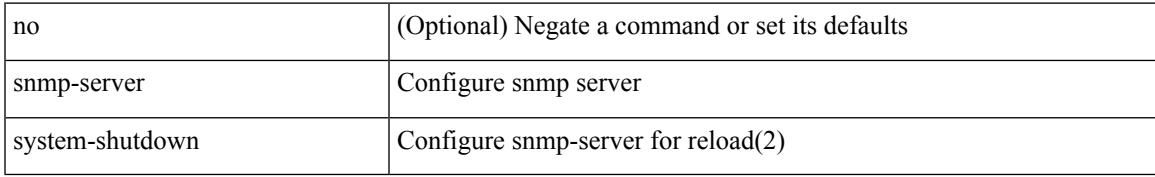

#### **Command Mode**

# **snmp-server tcp-session**

[no] snmp-server tcp-session [ auth ]

#### **Syntax Description**

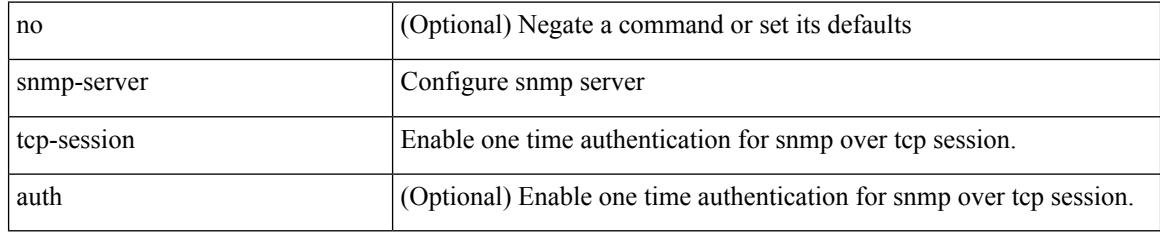

### **Command Mode**

## **snmp-server user**

[no] snmp-server user <s0> { enforcePriv | { [ <s1> ] { [ auth { md5 | sha } <s2> { { priv [ aes-128 ] { <s3> [ localizedkey ] [ { auto | engineID <s4> } ] } } | { [ localizedkey1 ] [ { auto1 | engineID1 <s5> } ] } } ] } } }

### **Syntax Description**

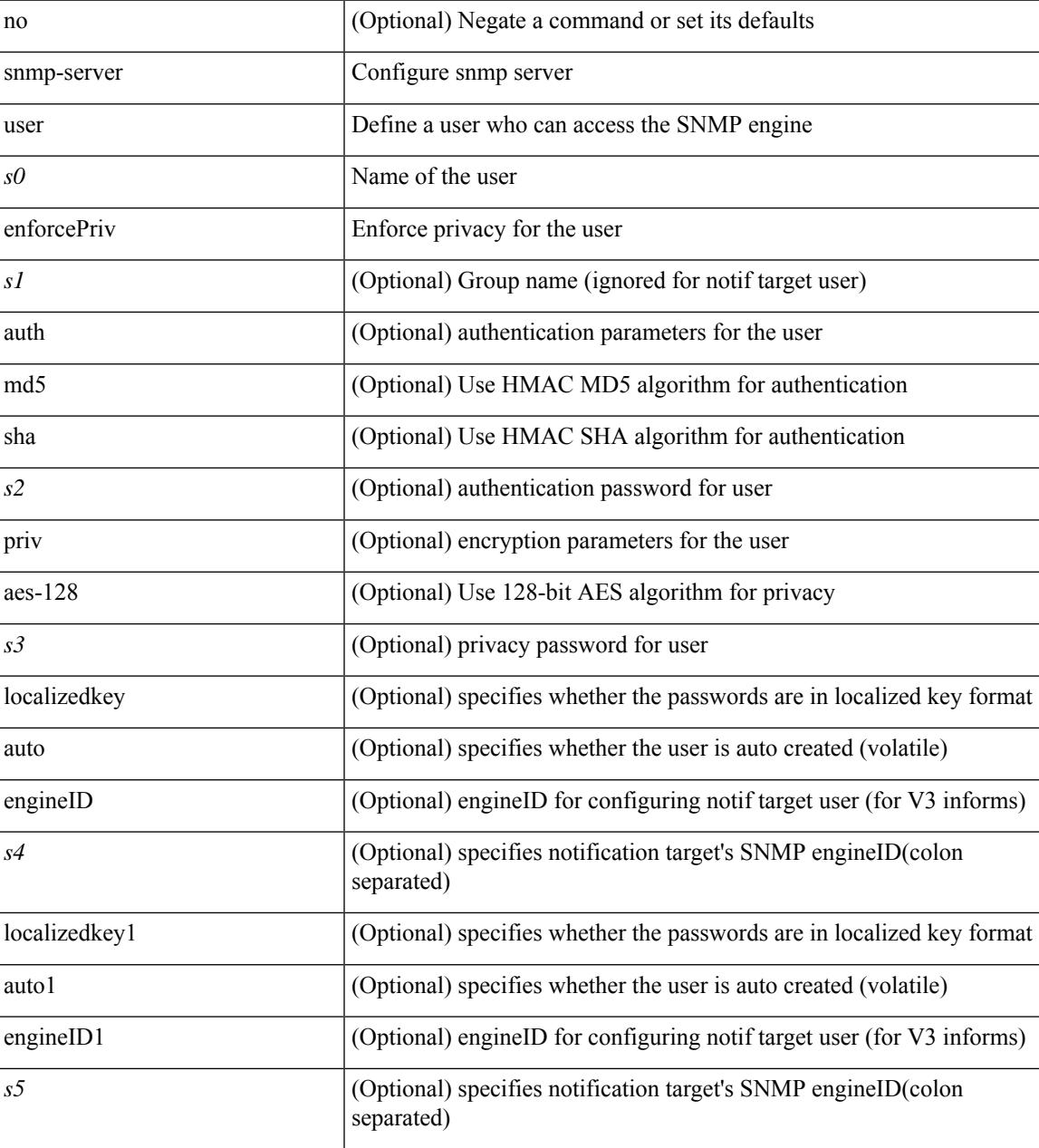

#### **Command Mode**

## **snmp-trap**

snmp-trap [intdata1 <integer-data1>] [intdata2 <integer-data2>] [strdata <string-data>] event-type <ev\_type> policy-name <name>

### **Syntax Description**

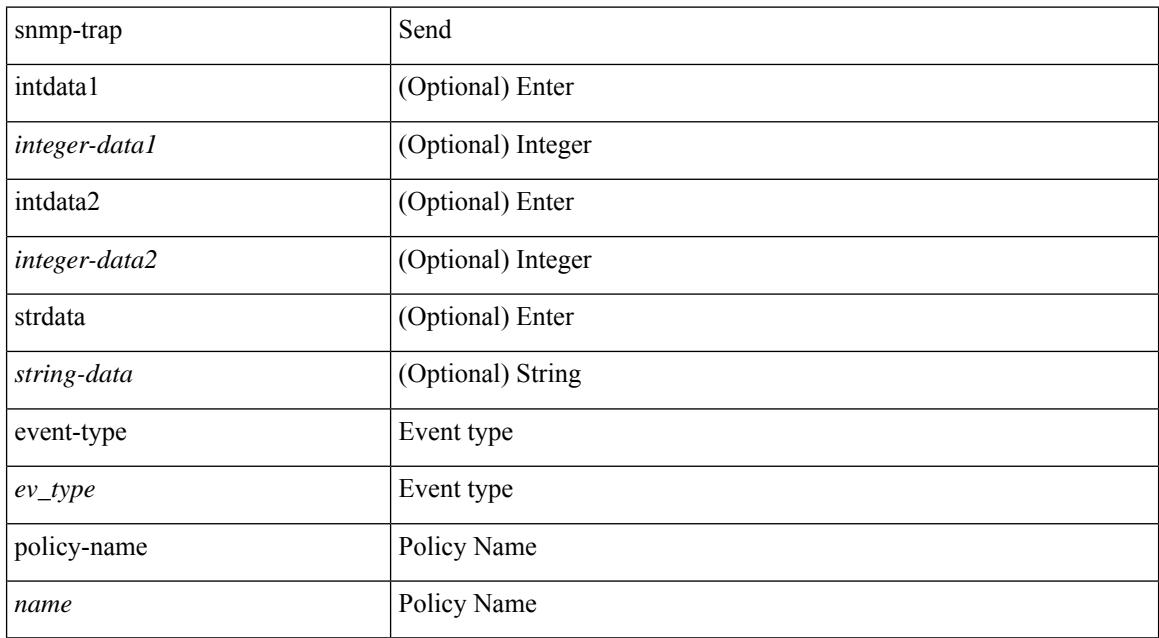

#### **Command Mode**

• /exec

I

# **snmp ifmib ifalias long**

[no] snmp ifmib ifalias long

### **Syntax Description**

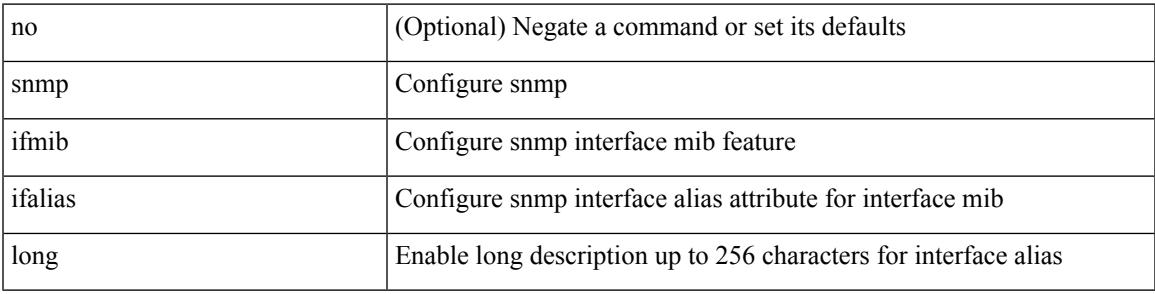

### **Command Mode**

# **snmp trap link-status**

snmp trap link-status | no snmp trap link-status

#### **Syntax Description**

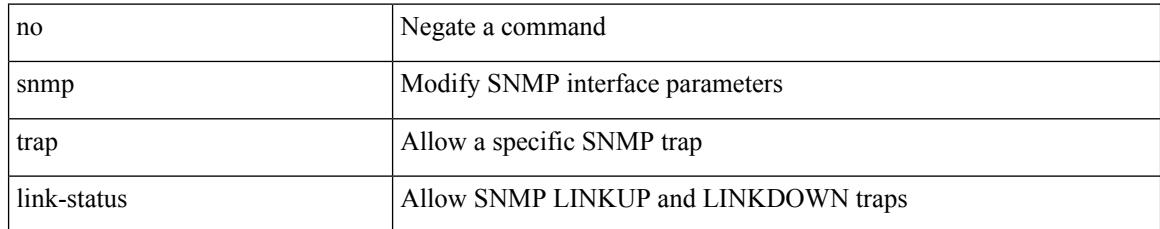

#### **Command Mode**

• /exec/configure/if-any-tunnel

# **snmp trap link-status**

snmp trap link-status | no snmp trap link-status

#### **Syntax Description**

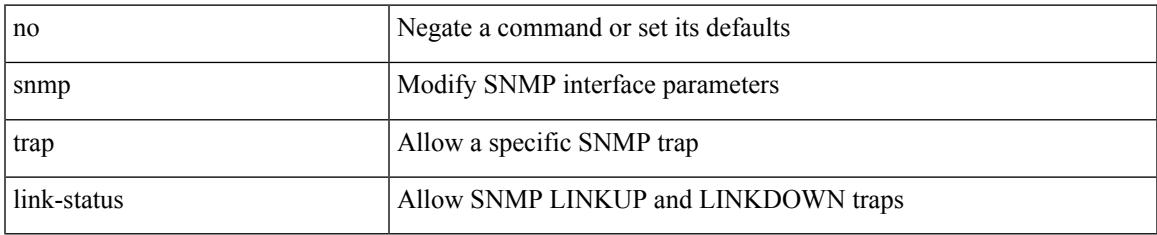

#### **Command Mode**

• /exec/configure/if-ether-sub /exec/configure/if-port-channel-sub /exec/configure/if-gig-ether-sub /exec/configure/if-remote-ethernet-sub /exec/configure/if-ether-sub-p2p

I

# **snmp trap link-status**

snmp trap link-status

#### **Syntax Description**

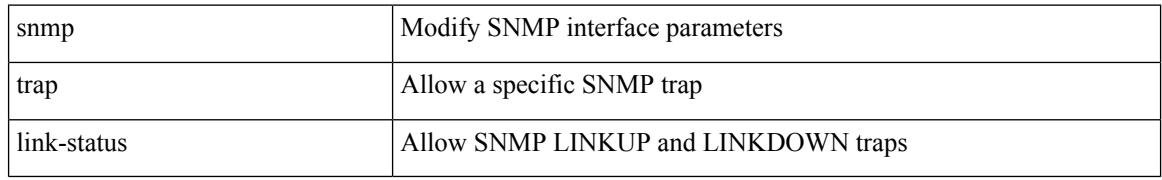

#### **Command Mode**

• /exec/configure/if-ethernet-all /exec/configure/if-eth-base /exec/configure/if-port-channel /exec/configure/if-port-channel-range

# **snmp trap link-status**

[no] snmp trap link-status

#### **Syntax Description**

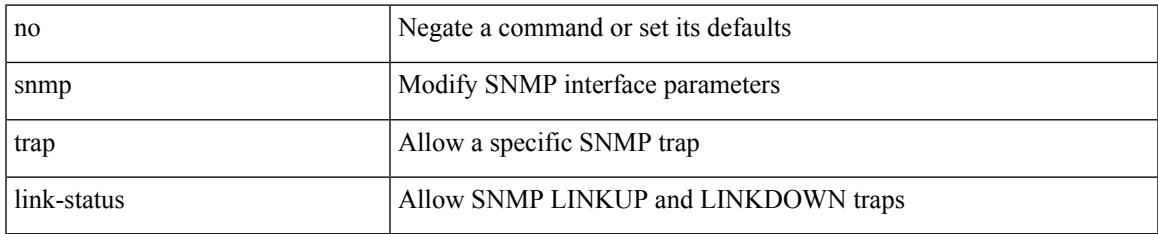

#### **Command Mode**

• /exec/configure/if-ethernet-all /exec/configure/if-eth-base /exec/configure/if-port-channel /exec/configure/if-port-channel-range

# **snmp trap link-status**

snmp trap link-status | no snmp trap link-status

#### **Syntax Description**

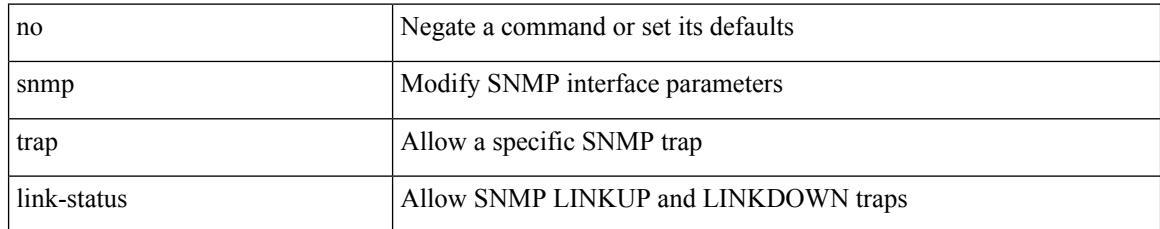

#### **Command Mode**

• /exec/configure/if-mgmt-ether

# **snmp trap link-status**

snmp trap link-status | no snmp trap link-status

#### **Syntax Description**

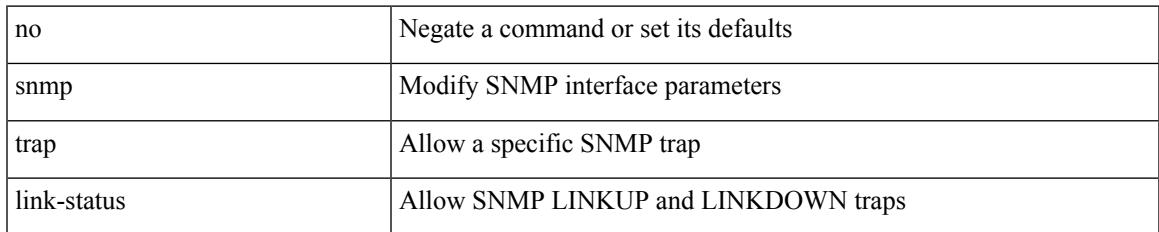

#### **Command Mode**

• /exec/configure/if-vlan-common

# **sockets local-port-range**

 $\{ \{ \text{no sockets local-port-range } \} | \{ \text{ sockets local-port-range } \leq \text{start-port>} < \text{end-port>} \} \}$ 

#### **Syntax Description**

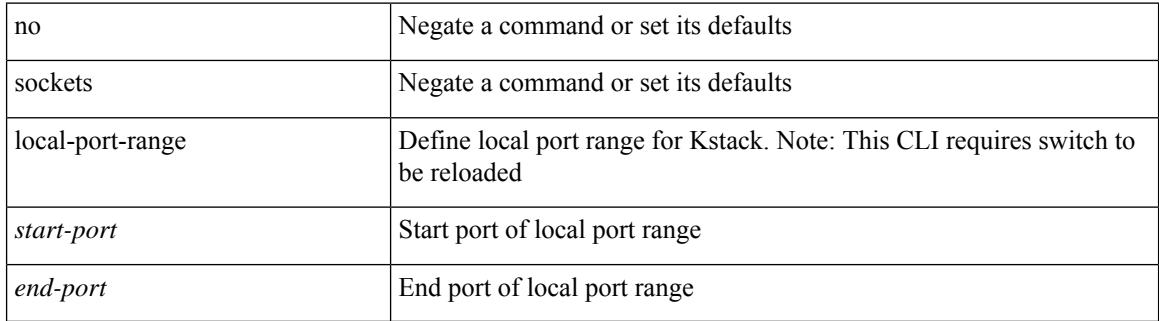

#### **Command Mode**

• /exec/configure /exec/configure/config-mgmt

# **soft-reconfiguration inbound**

{ soft-reconfiguration inbound [ always] } | { no soft-reconfiguration inbound } | { defaultsoft-reconfiguration inbound }

### **Syntax Description**

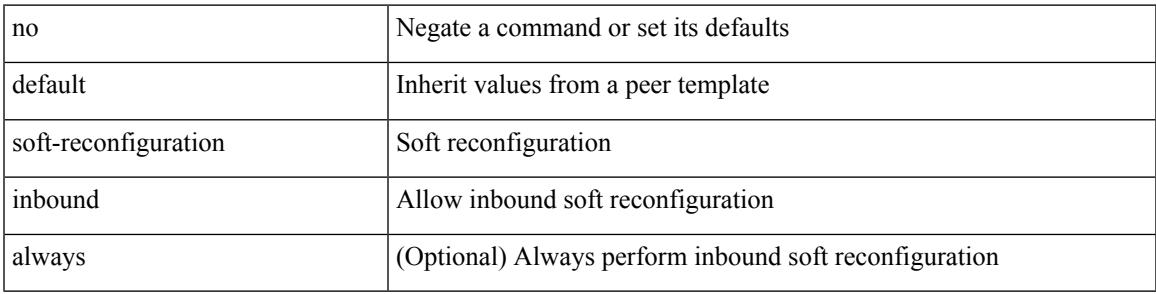

#### **Command Mode**

• /exec/configure/router-bgp/router-bgp-neighbor/router-bgp-neighbor-af

# **soft-reconfiguration inbound**

{ soft-reconfiguration inbound [ always] } | { no soft-reconfiguration inbound } | { defaultsoft-reconfiguration inbound }

### **Syntax Description**

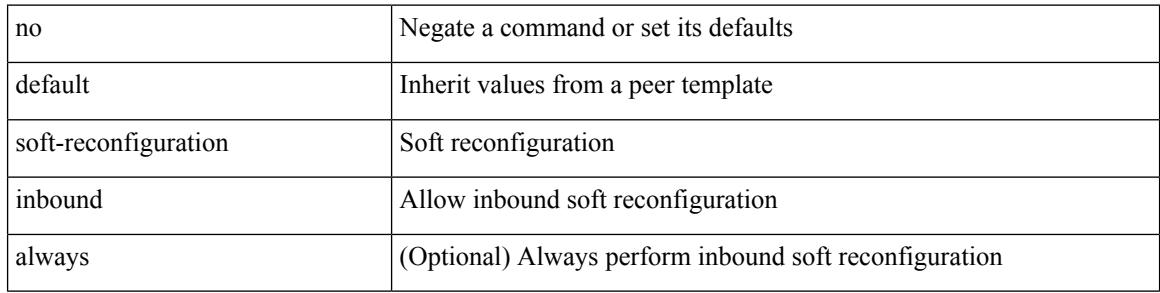

#### **Command Mode**

• /exec/configure/router-bgp/router-bgp-neighbor/router-bgp-neighbor-af-ipv4-mdt /exec/configure/router-bgp/router-bgp-neighbor/router-bgp-neighbor-af-l2vpn-evpn
## **soo**

 ${\{ \text{ [ no } \} \text{ so } {\{\text{ }}$  <ext-comm-soo-aa2nn4>  $|\text{ }$  <ext-comm-soo-aa4nn2>  $\}$   $\}$   $\{$  default soo  $\}$ 

#### **Syntax Description**

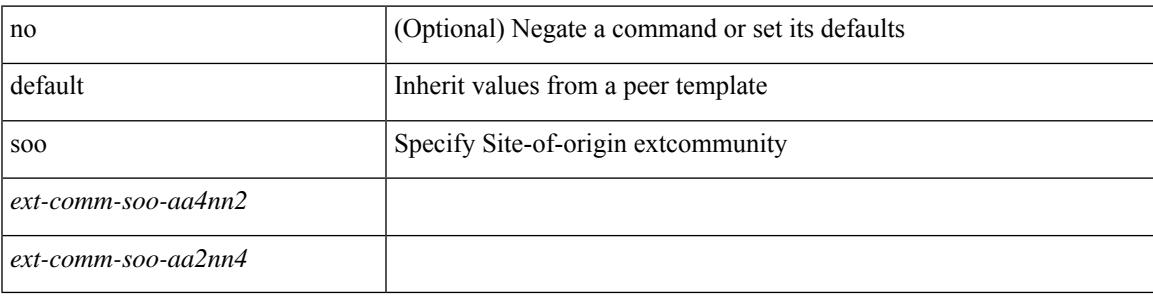

#### **Command Mode**

• /exec/configure/router-bgp/router-bgp-neighbor/router-bgp-neighbor-af /exec/configure/router-bgp/router-bgp-vrf-neighbor/router-bgp-vrf-neighbor-af-ipv4 /exec/configure/router-bgp/router-bgp-vrf-neighbor/router-bgp-vrf-neighbor-af-ipv6

I

# **sort**

## sort [ -b | -d | -f | -g | -i | -M | -n | -r | -k <key> | -t <delim<br/>> | -u ] +

### **Syntax Description**

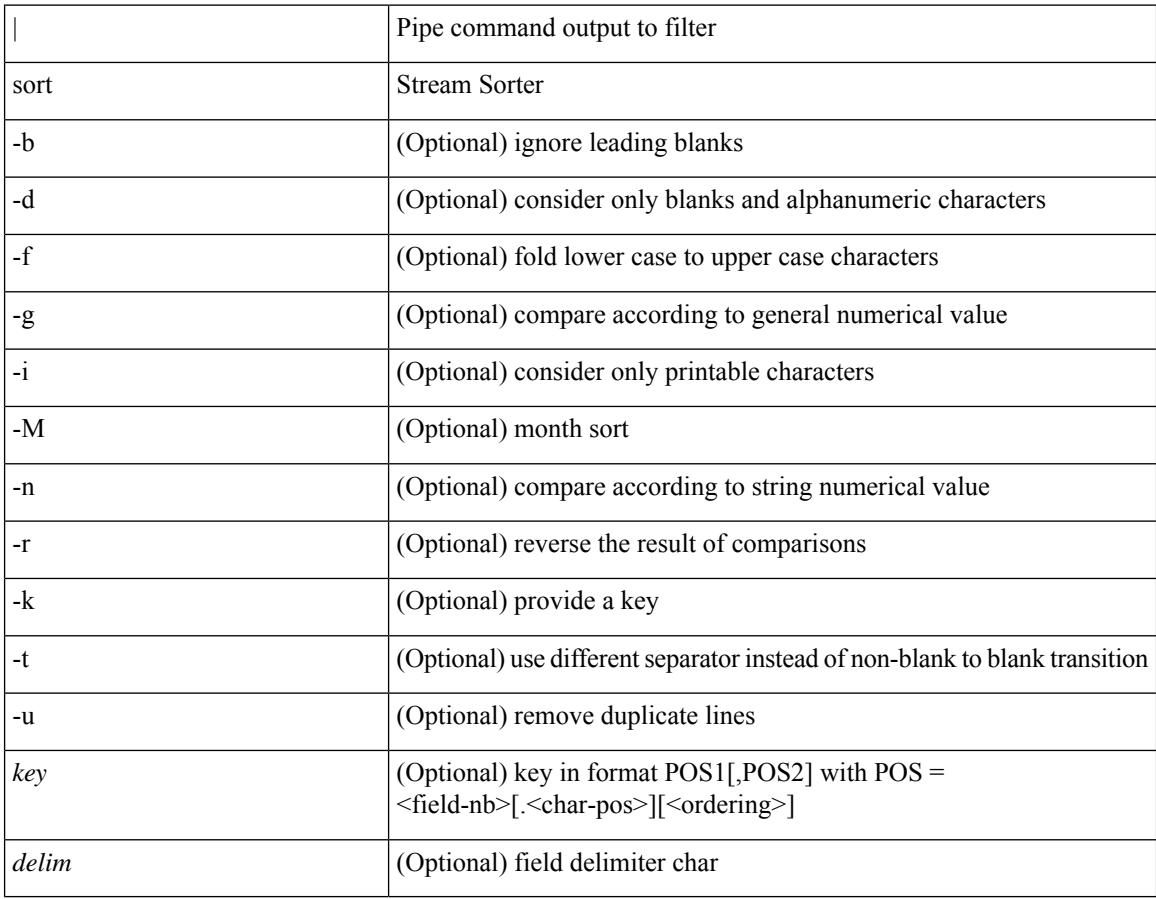

#### **Command Mode**

• /output

## **source-group**

[no] source-group <source> <group>

## **Syntax Description**

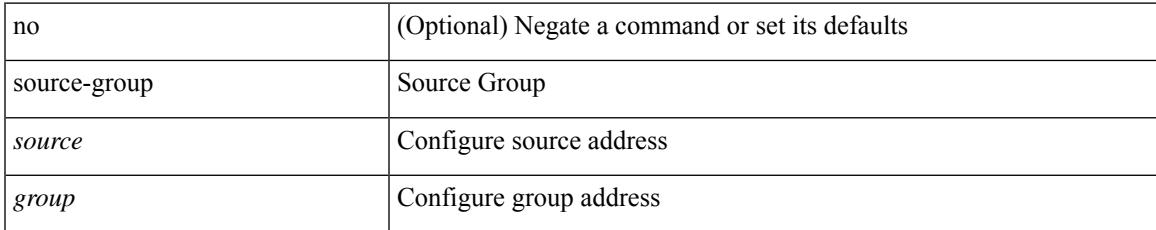

#### **Command Mode**

• /exec/configure/if-nve

# **source-interface**

[no] source-interface | source-interface <interface>

### **Syntax Description**

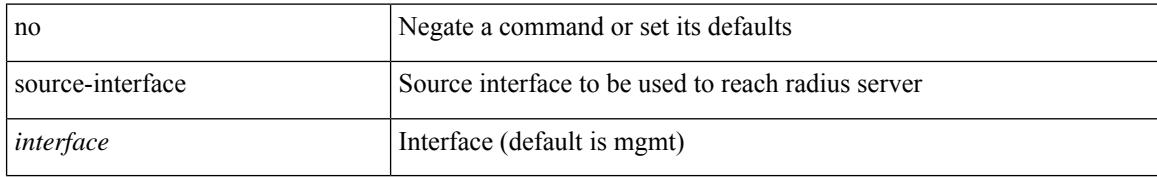

#### **Command Mode**

• /exec/configure/radius

# **source-interface**

source-interface <src\_if> | no source-interface

## **Syntax Description**

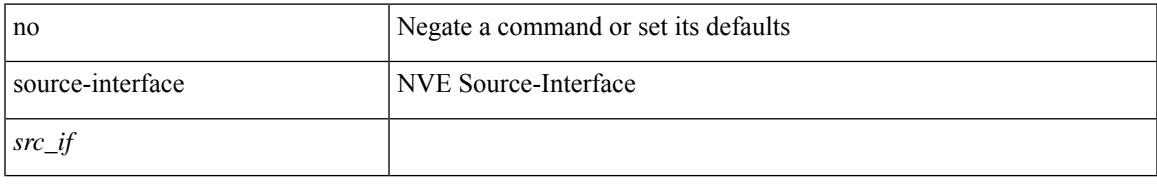

### **Command Mode**

• /exec/configure/if-nve

# **source-interface**

[no] source-interface | source-interface <interface>

## **Syntax Description**

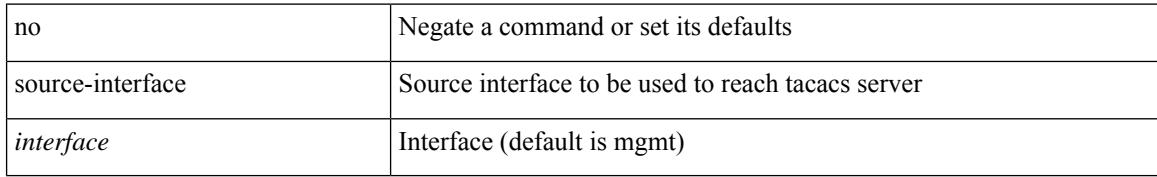

#### **Command Mode**

• /exec/configure/tacacs+

## **source**

I

source { <ipaddr> } | no source

### **Syntax Description**

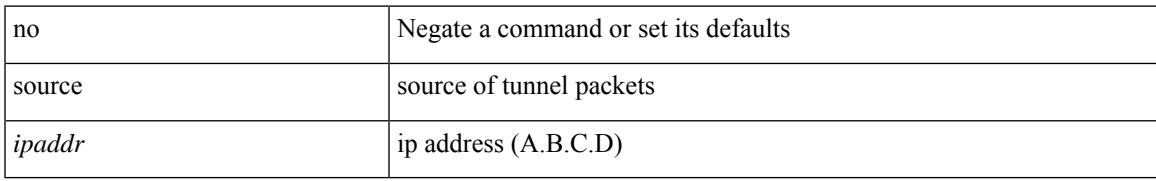

#### **Command Mode**

• /exec/configure/if-te

I

## **source**

source [ background ] <file> [ <args> ] +

## **Syntax Description**

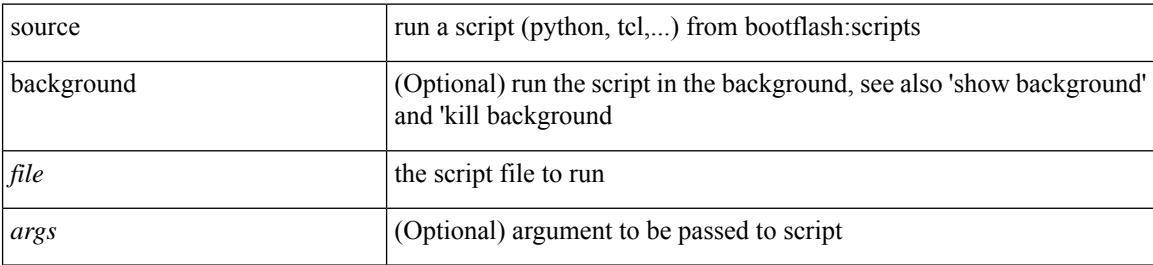

#### **Command Mode**

• /exec

## **source**

 $\mathbf I$ 

source <file> [ <args> ] +

### **Syntax Description**

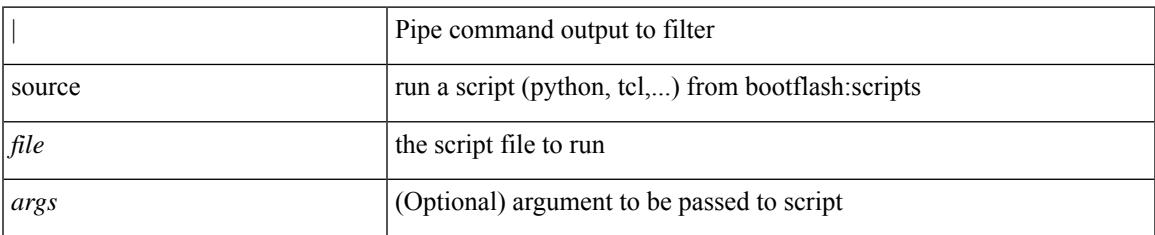

#### **Command Mode**

• /output

## **source**

{ [ no ] source <intf> | no source }

### **Syntax Description**

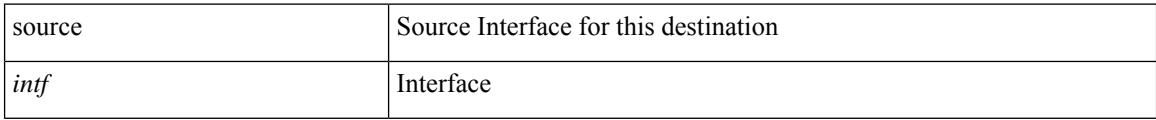

### **Command Mode**

• /exec/configure/nfm-exporter

 $\overline{\phantom{a}}$ 

# **source copy-sys**

source copy-sys

#### **Syntax Description**

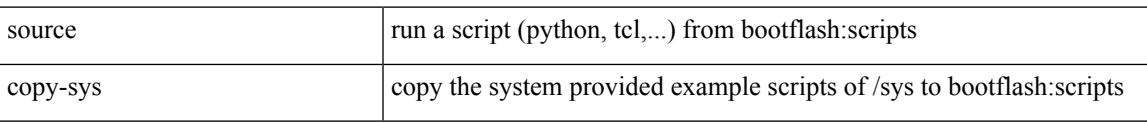

#### **Command Mode**

• /exec

spanning-tree { vlan <vlan-id> | bridge-domain <bd-id> } root <root-type> [ diameter <diameter-val> [ hello-time <hello-time-val> ] ] | no spanning-tree { vlan <vlan-id> | bridge-domain <br/> <br/> <br/> <br/> hoot [ <root-type> [ diameter <diameter-val> [ hello-time <hello-time-val> ] ] ]

#### **Syntax Description**

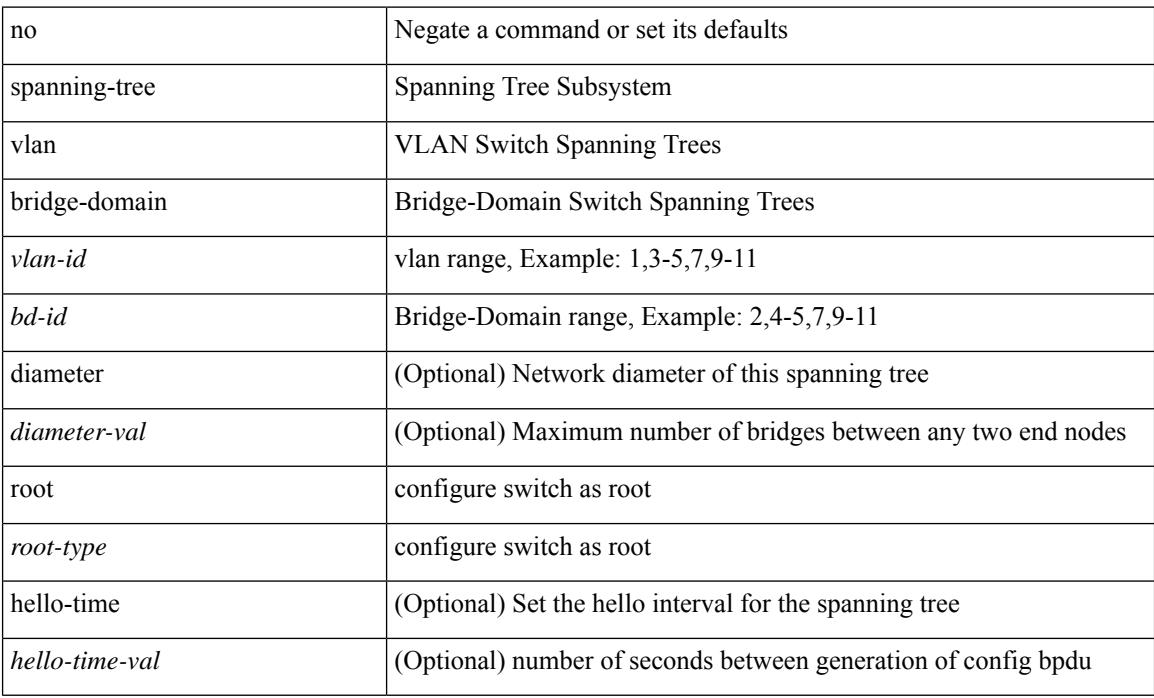

#### **Command Mode**

 $\overline{\phantom{a}}$ 

# **spanning-tree**

spanning-tree { vlan <vlan-id> | bridge-domain <bd-id> } priority <prio> | no spanning-tree { vlan <vlan-id> | bridge-domain <br/> <br/>bd-id> } priority [ <prio<br/>> ]

### **Syntax Description**

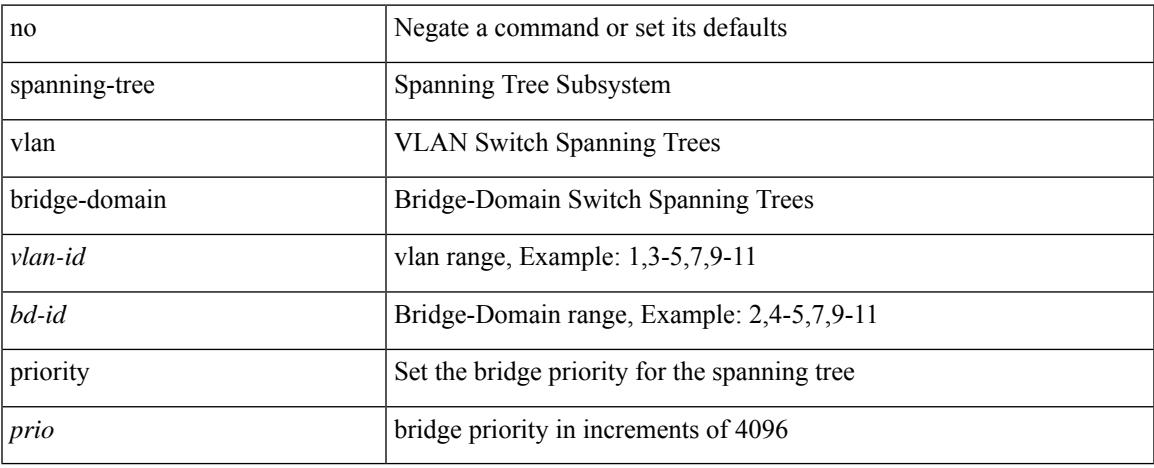

#### **Command Mode**

spanning-tree { vlan <vlan-id> | bridge-domain <bd-id> } hello-time <hello-time-val> | no spanning-tree { vlan <vlan-id> | bridge-domain <bd-id> } hello-time [ <hello-time-val> ]

### **Syntax Description**

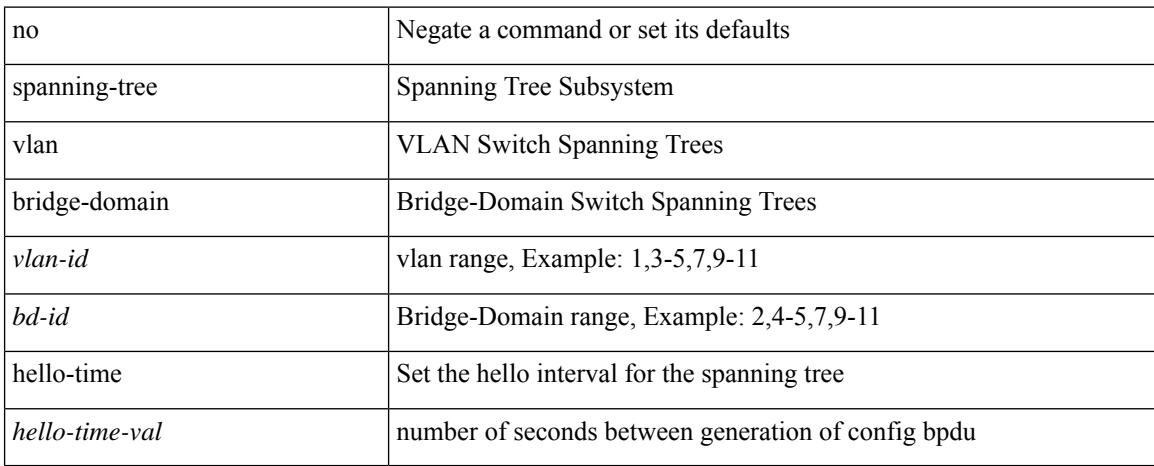

#### **Command Mode**

spanning-tree { vlan <vlan-id> | bridge-domain <bd-id> } forward-time <fwd-time> | no spanning-tree { vlan <vlan-id> | bridge-domain <bd-id> } forward-time [ <fwd-time> ]

### **Syntax Description**

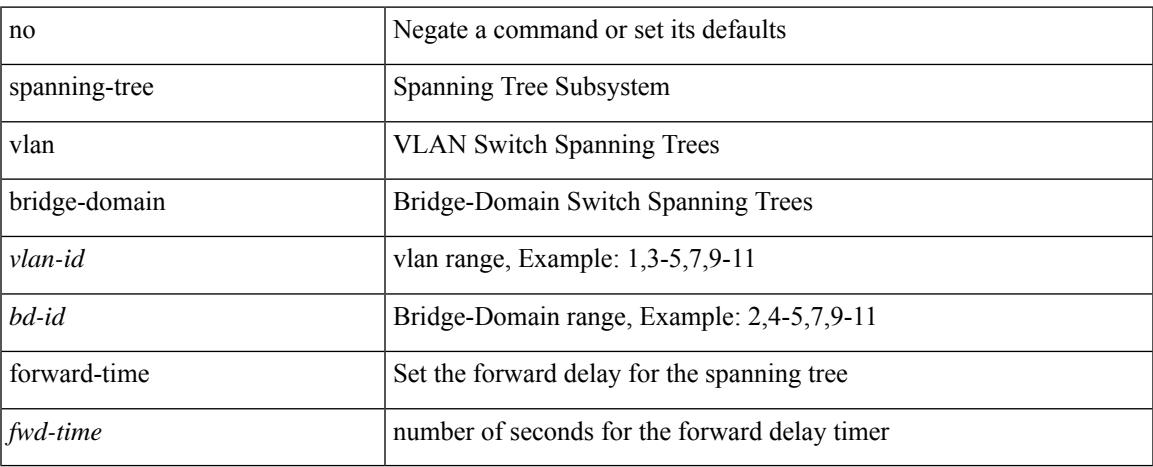

#### **Command Mode**

spanning-tree { vlan <vlan-id> | bridge-domain <br/> <br/> <br/> domain <a></a>age-val> | no spanning-tree { vlan <vlan-id> | bridge-domain <bd-id> } max-age [ <max-age-val> ]

### **Syntax Description**

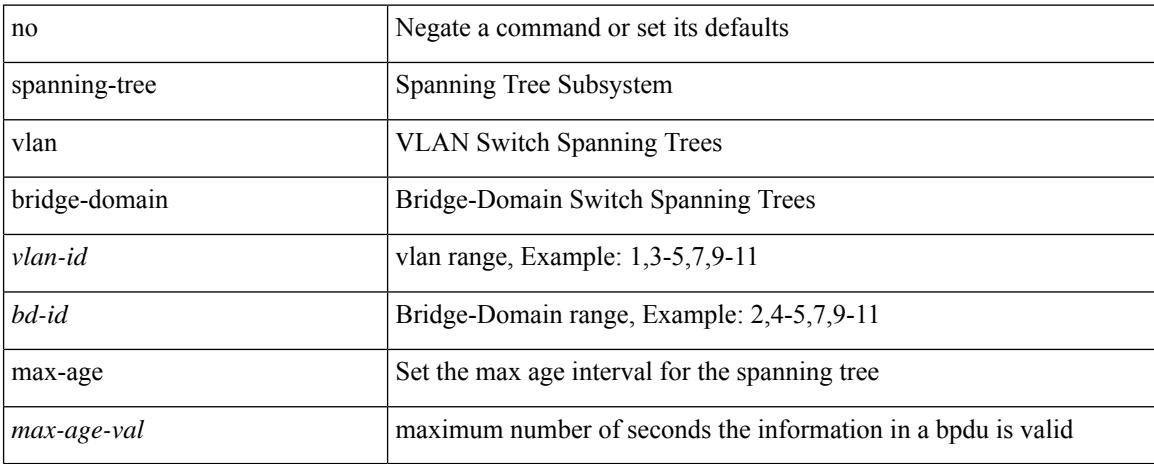

### **Command Mode**

 $\overline{\phantom{a}}$ 

# **spanning-tree**

spanning-tree [ vlan <vlan-id> | bridge-domain <bd-id> ] port-priority <port-priority = no spanning-tree [ vlan <vlan-id> | bridge-domain <bd-id> ] port-priority [ <port-prio> ]

### **Syntax Description**

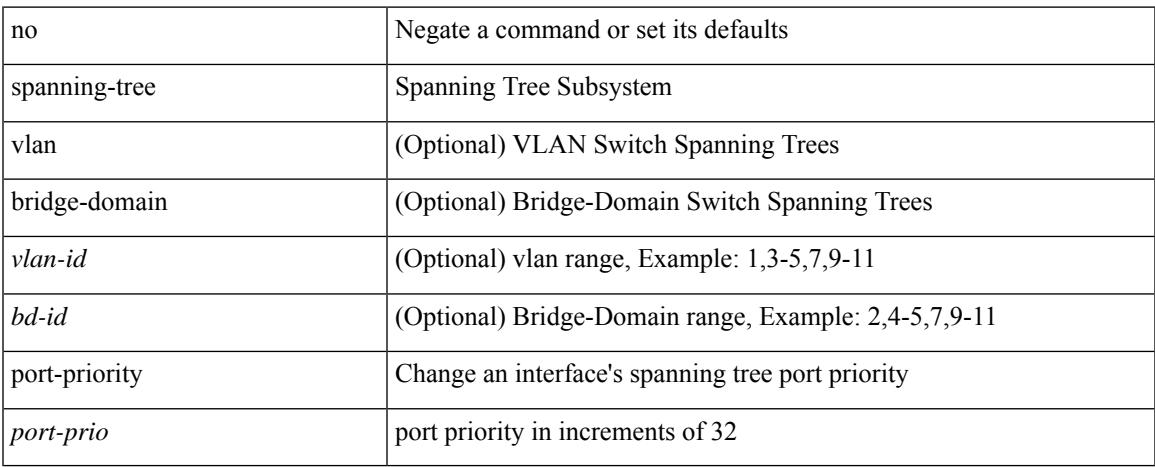

#### **Command Mode**

spanning-tree [ vlan <vlan-id> | bridge-domain <br/> <br/> <br/> <br/> <br/> <br/>cost> | no spanning-tree [ vlan <vlan-id> | bridge-domain <br/> <br/>bd-id> ] cost [ <port-cost> ]

### **Syntax Description**

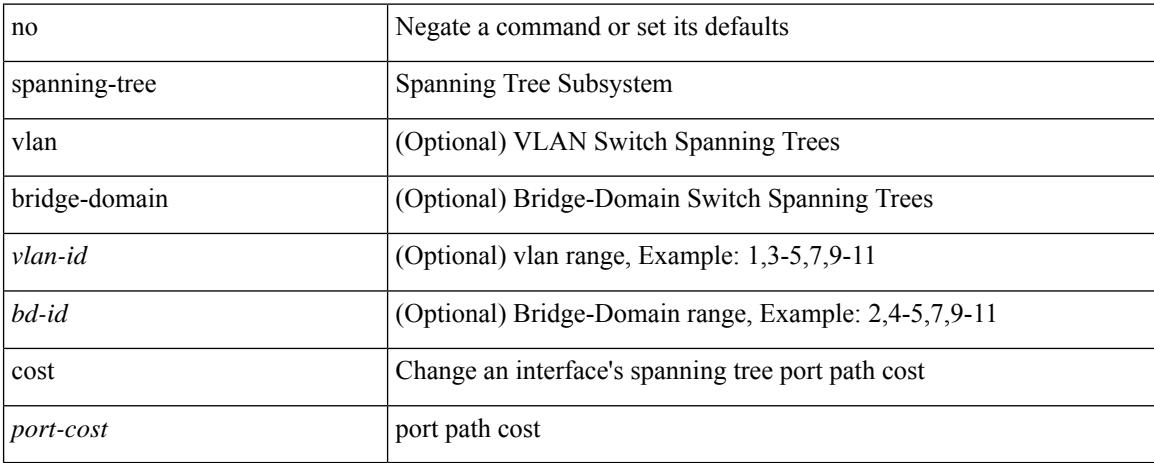

#### **Command Mode**

[no] spanning-tree [ vlan <vlan-id> | bridge-domain <bd-id> ] cost auto

### **Syntax Description**

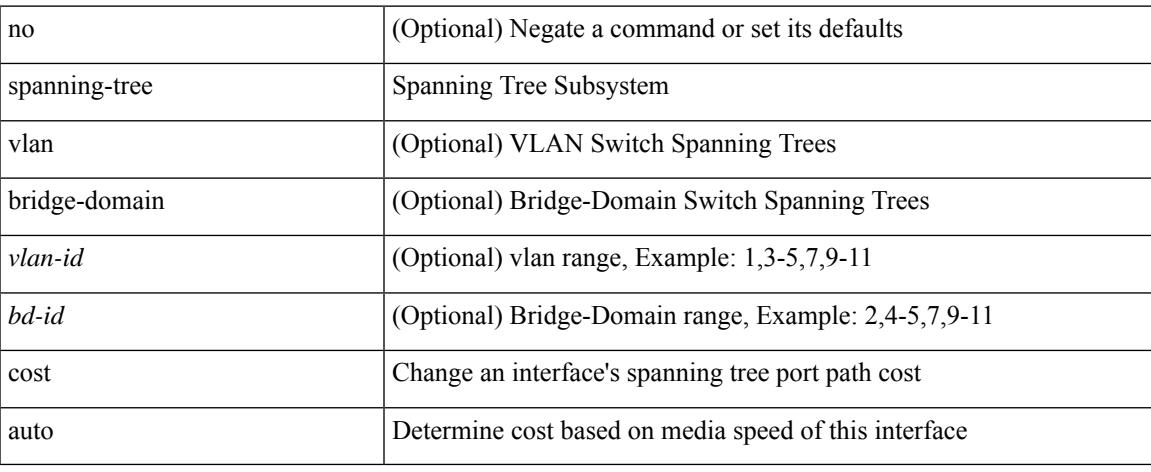

### **Command Mode**

# **spanning-tree bpdufilter**

spanning-tree bpdufilter <port-bpdufilter> | no spanning-tree bpdufilter [ <port-bpdufilter> ]

#### **Syntax Description**

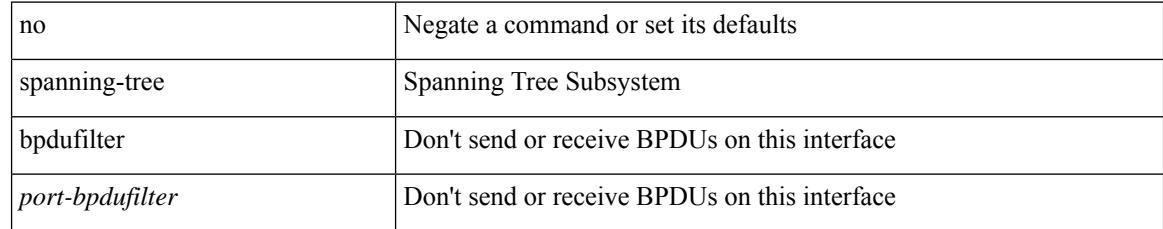

#### **Command Mode**

# **spanning-tree bpduguard**

spanning-tree bpduguard <port-bpduguard> | no spanning-tree bpduguard [ <port-bpduguard> ]

#### **Syntax Description**

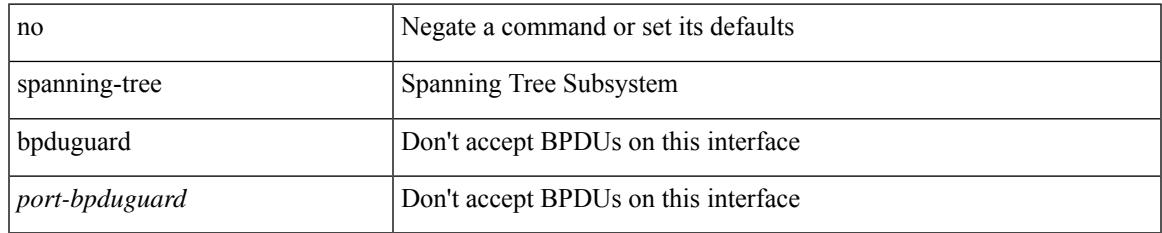

#### **Command Mode**

# **spanning-tree bridge-domain**

[no] spanning-tree bridge-domain <bd-id>

#### **Syntax Description**

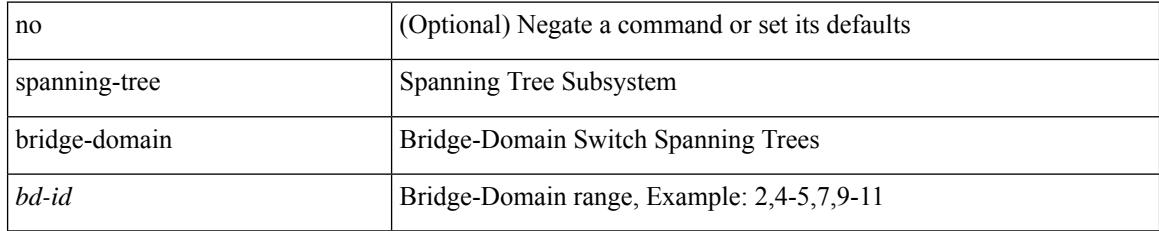

#### **Command Mode**

# **spanning-tree bridge assurance**

[no] spanning-tree bridge assurance

### **Syntax Description**

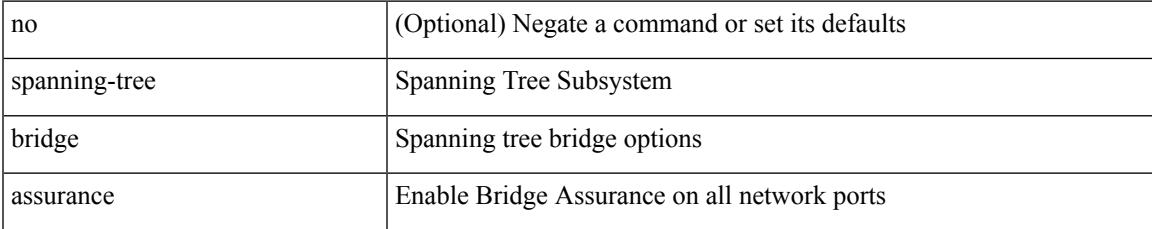

#### **Command Mode**

I

# **spanning-tree fcoe**

[no] spanning-tree fcoe

### **Syntax Description**

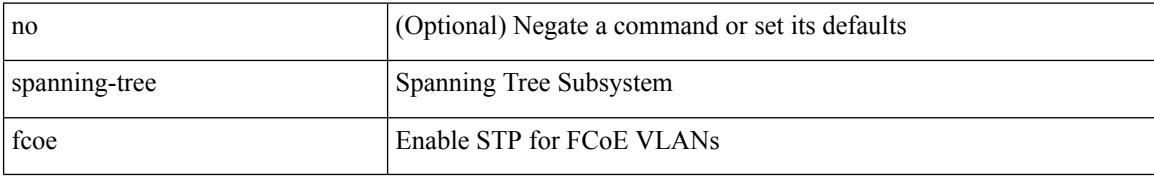

#### **Command Mode**

# **spanning-tree guard**

spanning-tree guard <guard-type> | no spanning-tree guard [ <guard-type> ]

#### **Syntax Description**

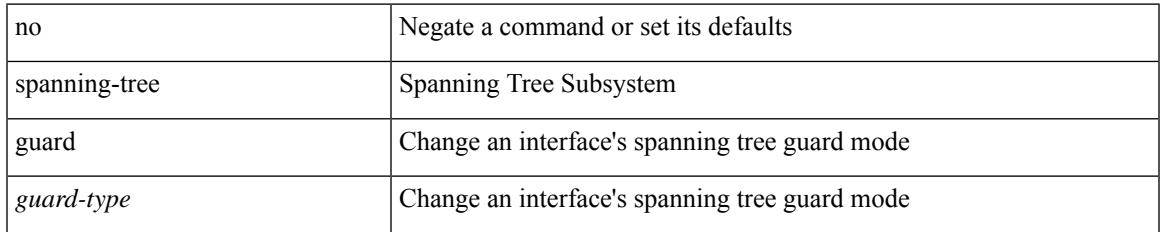

### **Command Mode**

# **spanning-tree lc-issu**

spanning-tree lc-issu <issu-type> | no spanning-tree lc-issu [ <issu-type> ]

#### **Syntax Description**

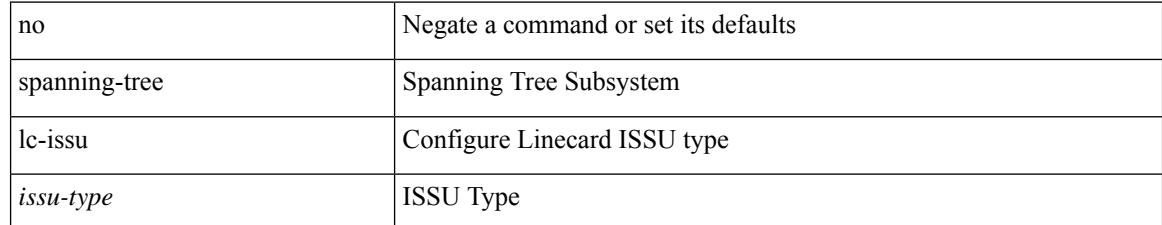

#### **Command Mode**

# **spanning-tree lc-issu**

spanning-tree lc-issu <port-issu-type> | no spanning-tree lc-issu [ <port-issu-type> ]

### **Syntax Description**

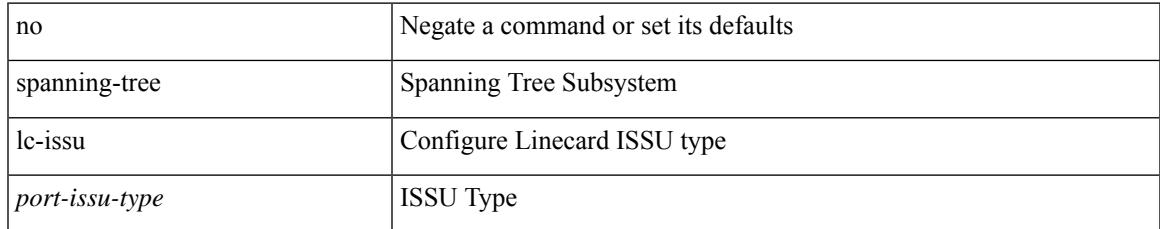

### **Command Mode**

# **spanning-tree link-type**

spanning-tree link-type <link-type-val> | no spanning-tree link-type [ <link-type-val> ]

#### **Syntax Description**

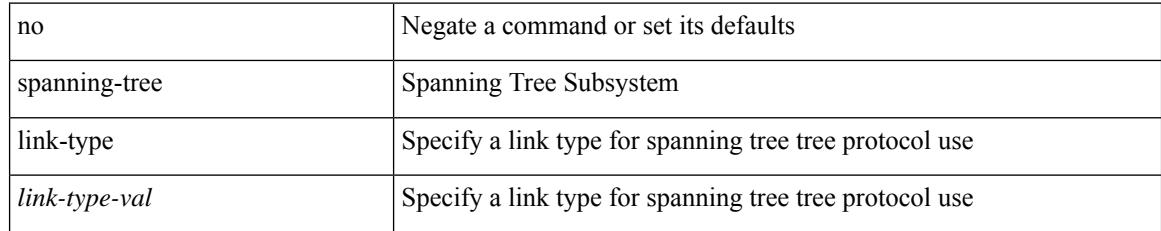

### **Command Mode**

# **spanning-tree loopguard default**

[no] spanning-tree loopguard default

### **Syntax Description**

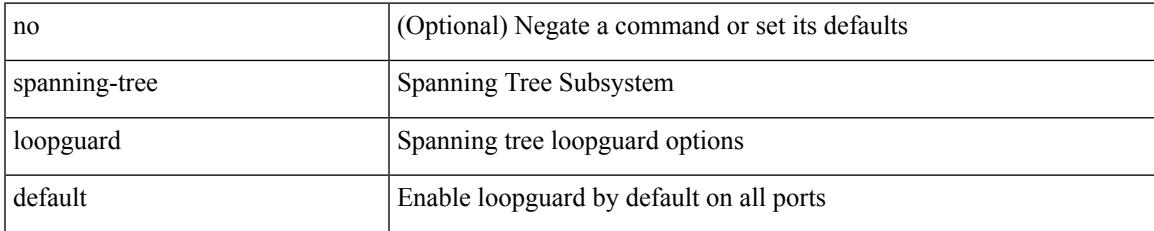

#### **Command Mode**

# **spanning-tree mode**

spanning-tree mode <stp-mode> | no spanning-tree mode [ <stp-mode> ]

#### **Syntax Description**

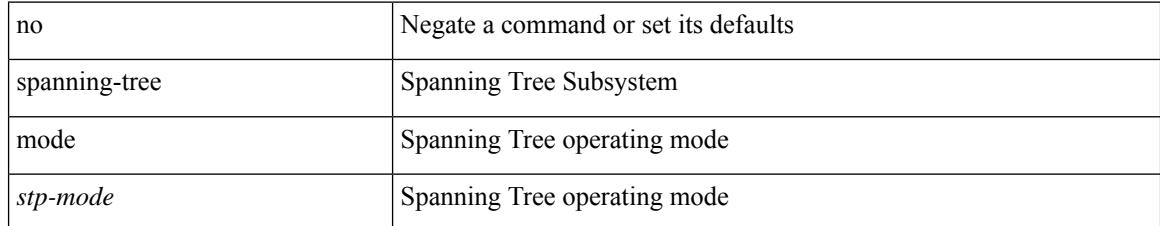

#### **Command Mode**

 $\overline{\phantom{a}}$ 

# **spanning-tree mst**

spanning-tree mst <mst-id> root <root-type> [ diameter <diameter-val> [ hello-time <hello-time-val> ] ] | no spanning-tree mst <mst-id> root [ <root-type> [ diameter <diameter-val> [ hello-time <hello-time-val> ] ] ]

### **Syntax Description**

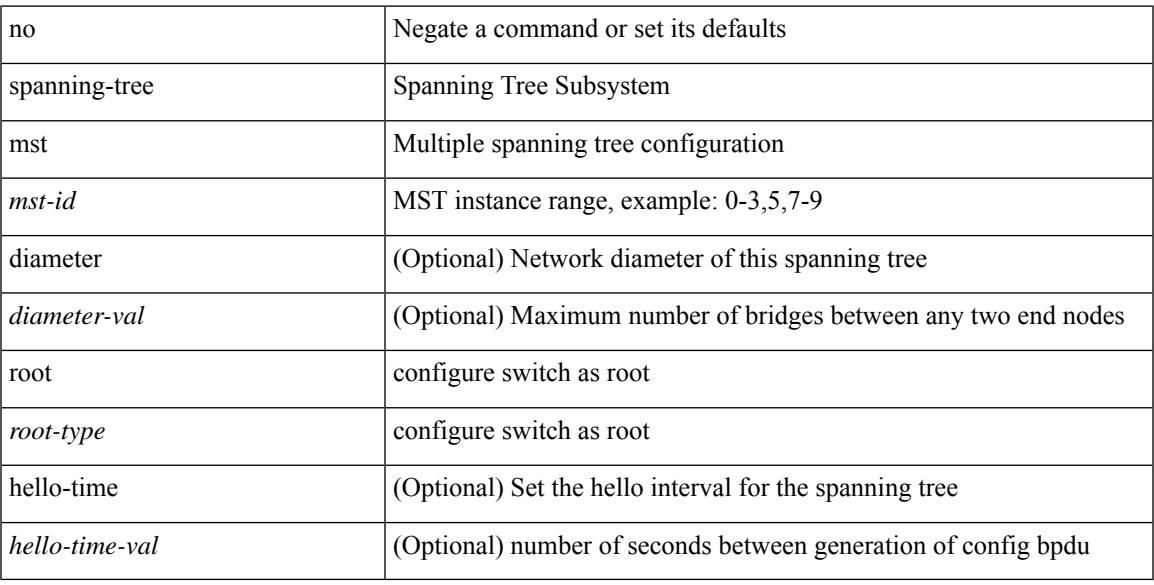

### **Command Mode**

# **spanning-tree mst priority**

spanning-tree mst <mst-id> priority <prio> | no spanning-tree mst <mst-id> priority [ <prio> ]

#### **Syntax Description**

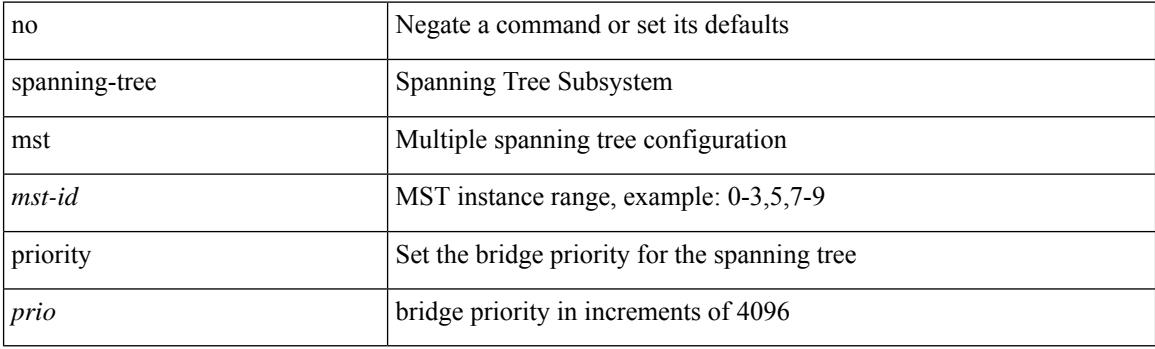

### **Command Mode**

# **spanning-tree mst port-priority**

spanning-tree mst <mst-id> port-priority <port-prio> | no spanning-tree mst <mst-id> port-priority [ <port-prio> ]

### **Syntax Description**

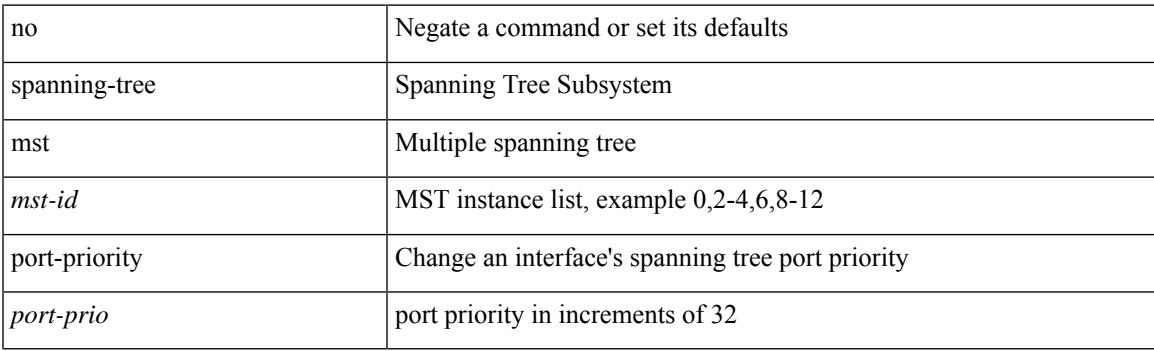

#### **Command Mode**

# **spanning-tree mst cost**

spanning-tree mst <mst-id> cost <port-cost> | no spanning-tree mst <mst-id> cost [ <port-cost> ]

#### **Syntax Description**

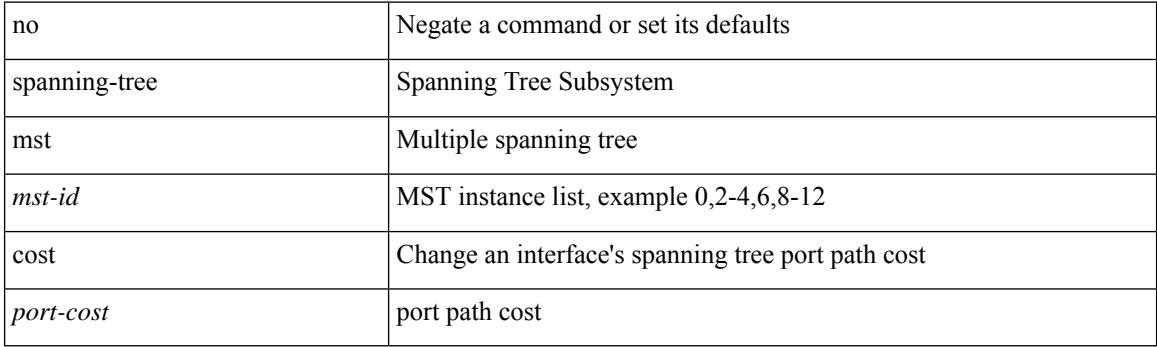

### **Command Mode**

# **spanning-tree mst cost auto**

[no] spanning-tree mst <mst-id> cost auto

#### **Syntax Description**

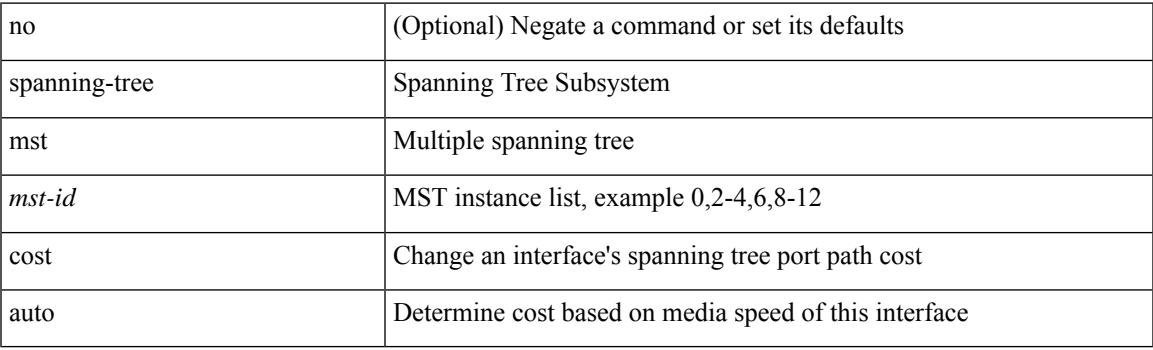

### **Command Mode**

# **spanning-tree mst configuration**

spanning-tree mst configuration

#### **Syntax Description**

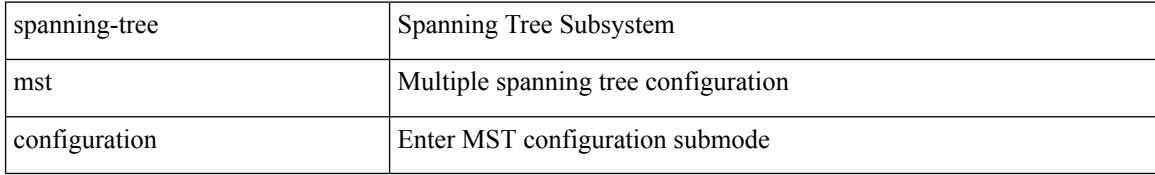

#### **Command Mode**
# **spanning-tree mst configuration**

[no] spanning-tree mst configuration

### **Syntax Description**

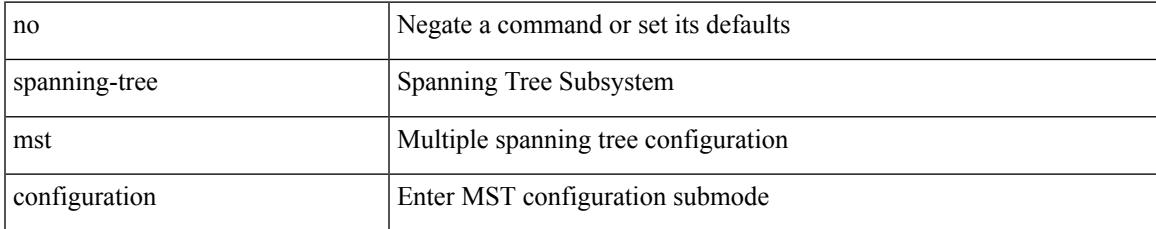

#### **Command Mode**

## **spanning-tree mst forward-time**

spanning-tree mst forward-time <fwd-time> | no spanning-tree mst forward-time [ <fwd-time> ]

#### **Syntax Description**

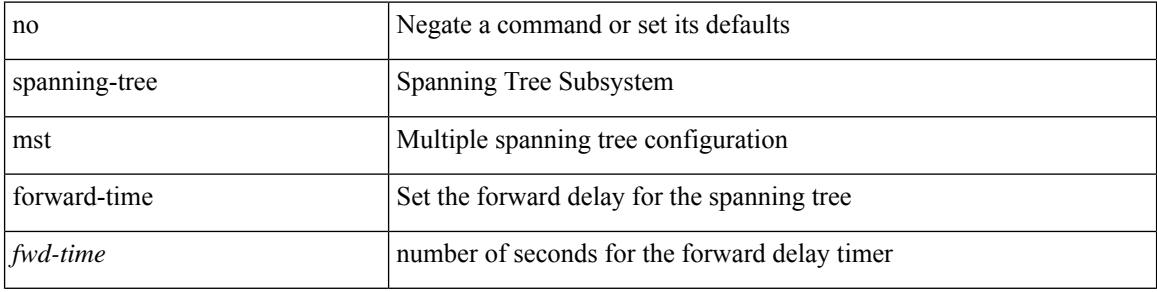

#### **Command Mode**

## **spanning-tree mst hello-time**

spanning-tree mst hello-time <hello-time-val> | no spanning-tree mst hello-time [ <hello-time-val> ]

#### **Syntax Description**

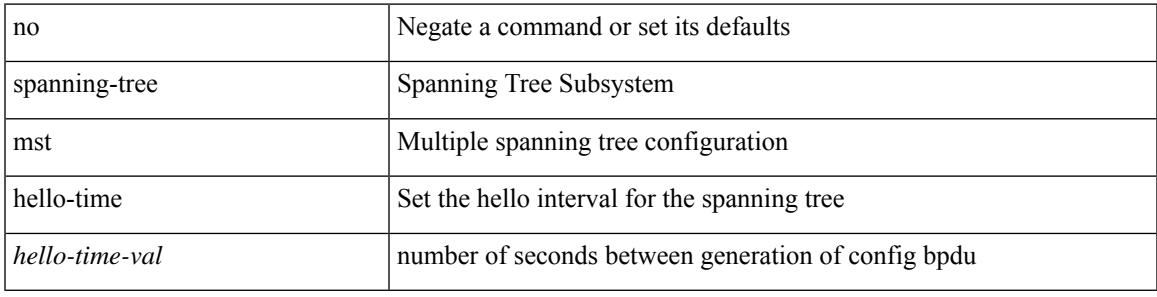

#### **Command Mode**

## **spanning-tree mst max-age**

spanning-tree mst max-age <max-age-val> | no spanning-tree mst max-age [ <max-age-val> ]

#### **Syntax Description**

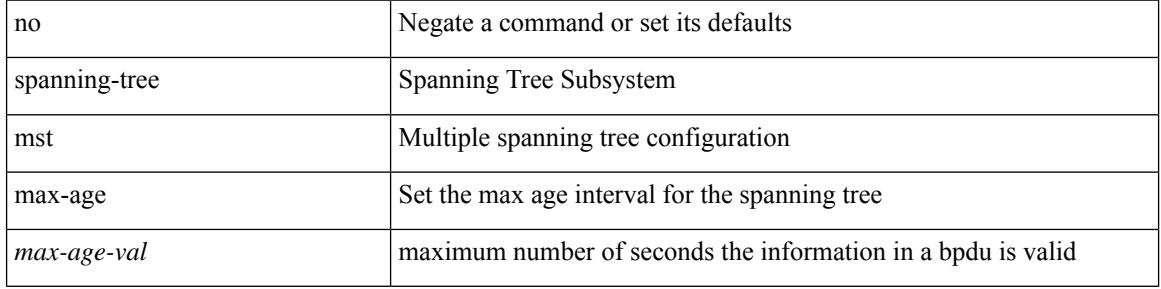

#### **Command Mode**

## **spanning-tree mst max-hops**

spanning-tree mst max-hops <max-hops-val> | no spanning-tree mst max-hops [ <max-hops-val> ]

#### **Syntax Description**

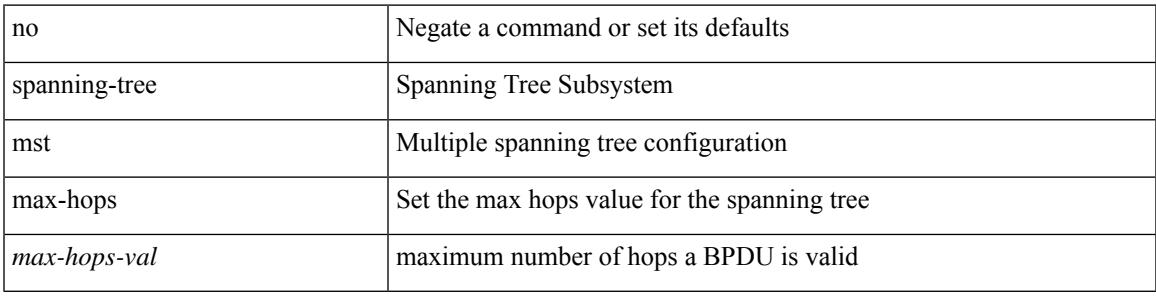

#### **Command Mode**

## **spanning-tree mst pre-standard**

[no] spanning-tree mst pre-standard

#### **Syntax Description**

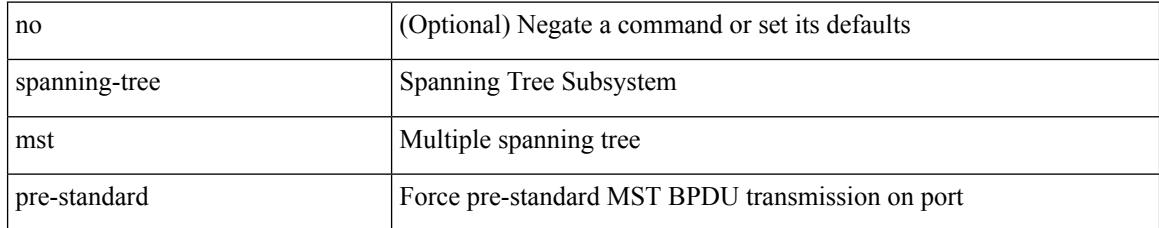

#### **Command Mode**

• /exec/configure/if-switching /exec/configure/if-ethernet-switch-m

## **spanning-tree mst simulate pvst**

[no] spanning-tree mst simulate pvst [ <simpvst-disable> ]

#### **Syntax Description**

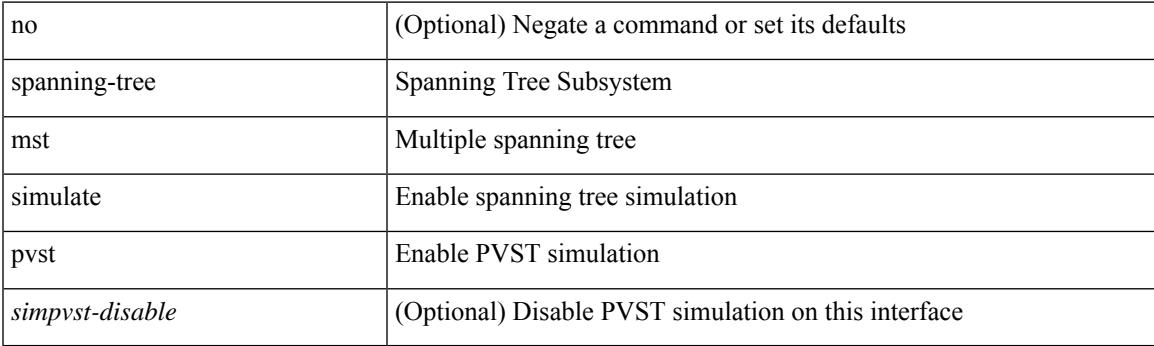

### **Command Mode**

• /exec/configure/if-switching /exec/configure/if-ethernet-switch-m

## **spanning-tree mst simulate pvst global**

[no] spanning-tree mst simulate pvst global

#### **Syntax Description**

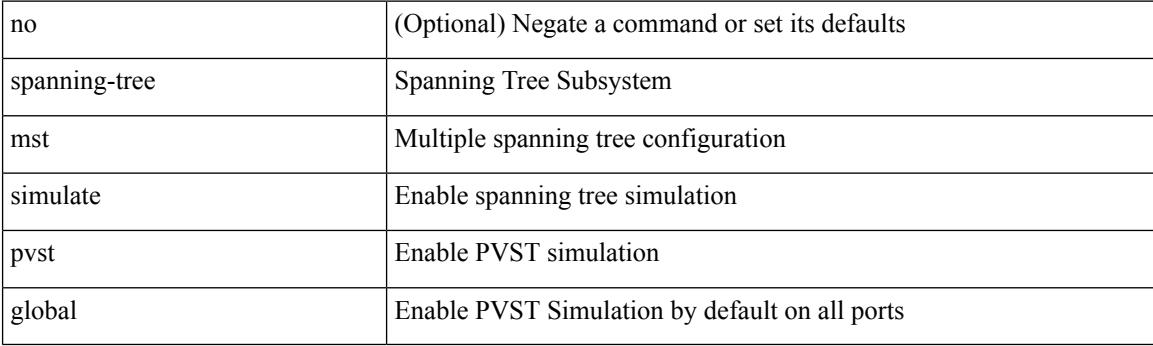

## **Command Mode**

## **spanning-tree pathcost method**

spanning-tree pathcost method <method-val> | no spanning-tree pathcost method [ <method-val> ]

#### **Syntax Description**

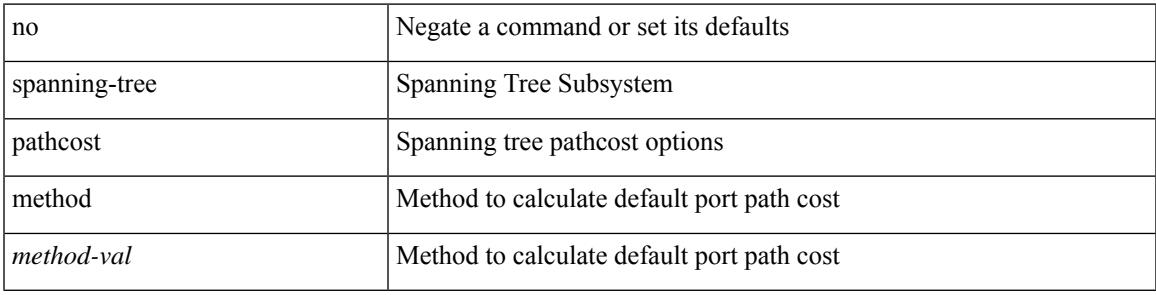

#### **Command Mode**

## **spanning-tree port type**

spanning-tree port type <port-type> | no spanning-tree port type [ <port-type> ]

#### **Syntax Description**

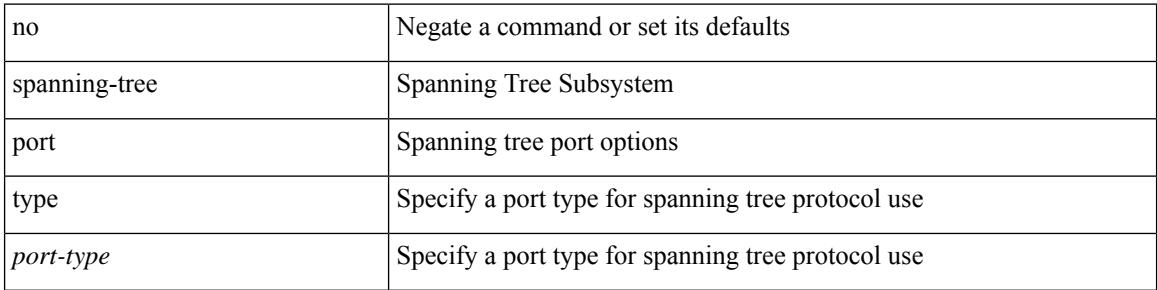

#### **Command Mode**

• /exec/configure/if-switching /exec/configure/if-ethernet-switch-m

# **spanning-tree port type edge bpdufilter default**

[no] spanning-tree port type edge bpdufilter default

### **Syntax Description**

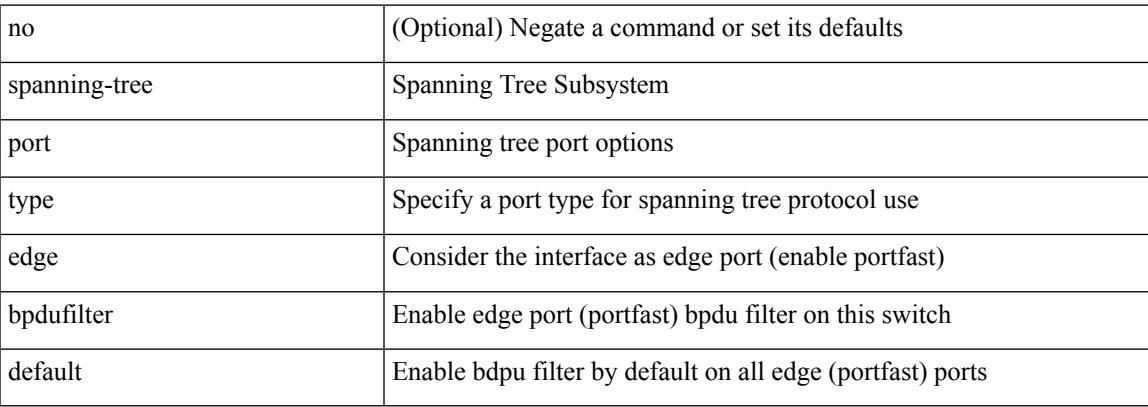

#### **Command Mode**

# **spanning-tree port type edge bpduguard default**

[no] spanning-tree port type edge bpduguard default

#### **Syntax Description**

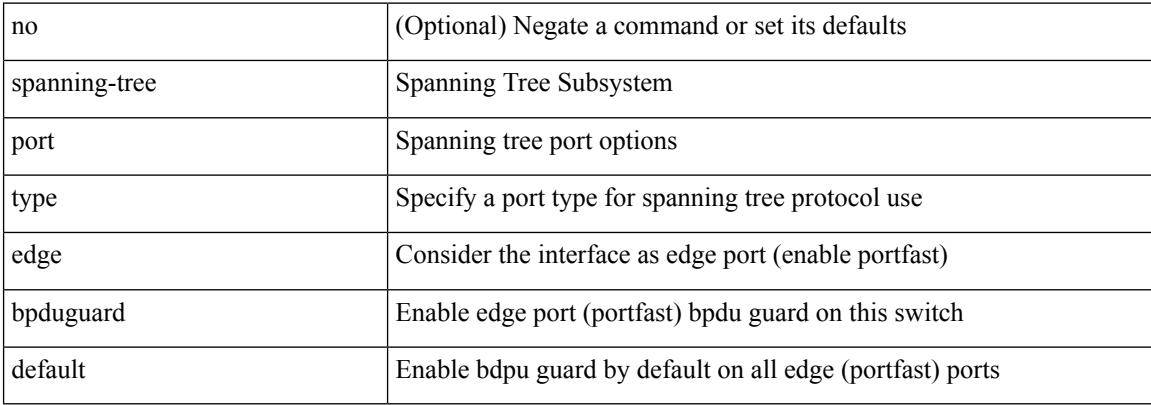

#### **Command Mode**

# **spanning-tree port type edge default**

[no] spanning-tree port type edge default

### **Syntax Description**

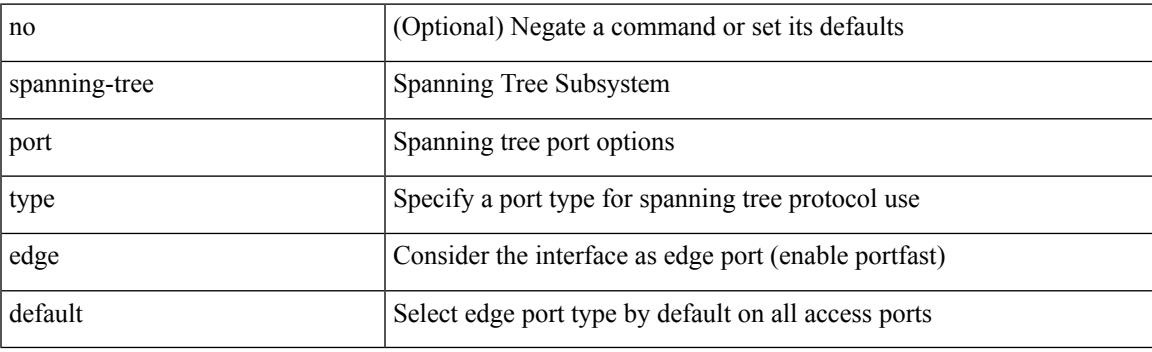

## **Command Mode**

## **spanning-tree port type edge trunk**

spanning-tree port type edge trunk | no spanning-tree port type edge trunk

#### **Syntax Description**

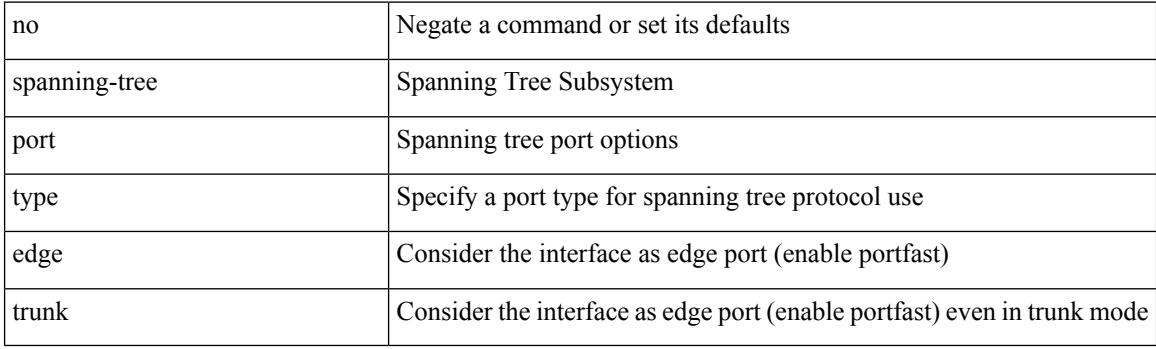

### **Command Mode**

• /exec/configure/if-switching /exec/configure/if-ethernet-switch-m

# **spanning-tree port type network default**

[no] spanning-tree port type network default

### **Syntax Description**

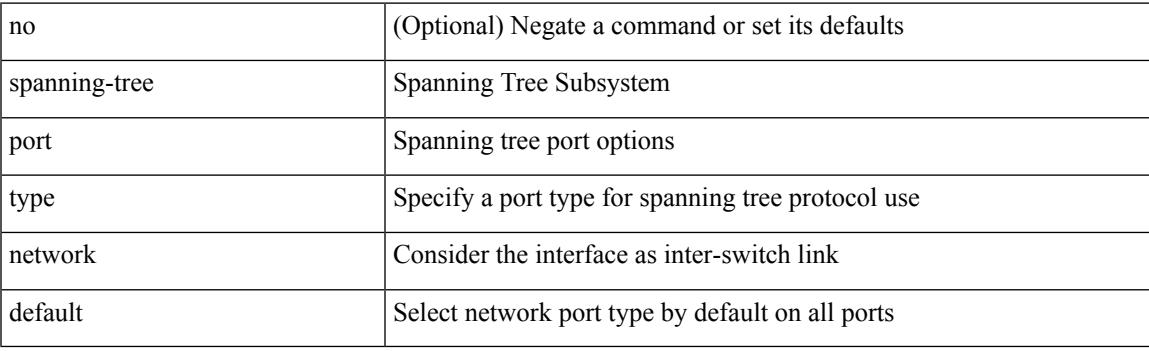

## **Command Mode**

# **spanning-tree portfast**

spanning-tree portfast [  $\leq$  port-portfast<br>> ] | no spanning-tree portfast [  $\leq$  port-portfast<br>> ]

#### **Syntax Description**

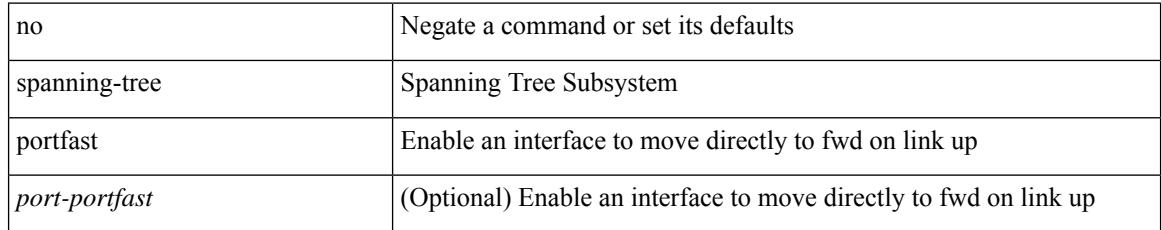

#### **Command Mode**

• /exec/configure/if-switching /exec/configure/if-ethernet-switch-m

# **spanning-tree portfast bpdufilter default**

[no] spanning-tree portfast bpdufilter default

### **Syntax Description**

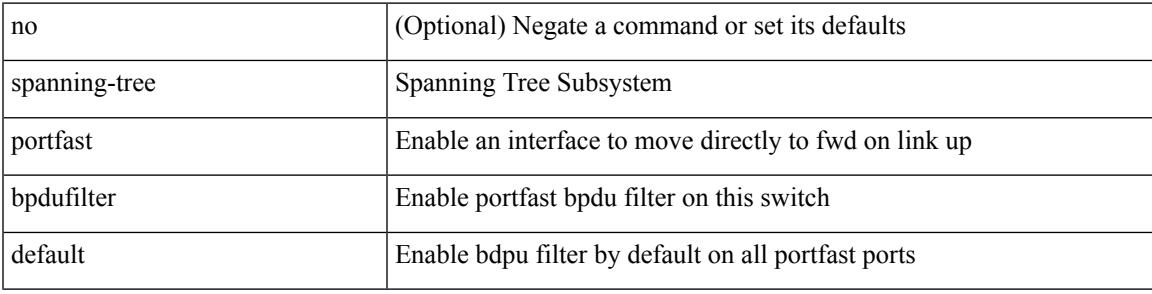

#### **Command Mode**

# **spanning-tree portfast bpduguard default**

[no] spanning-tree portfast bpduguard default

### **Syntax Description**

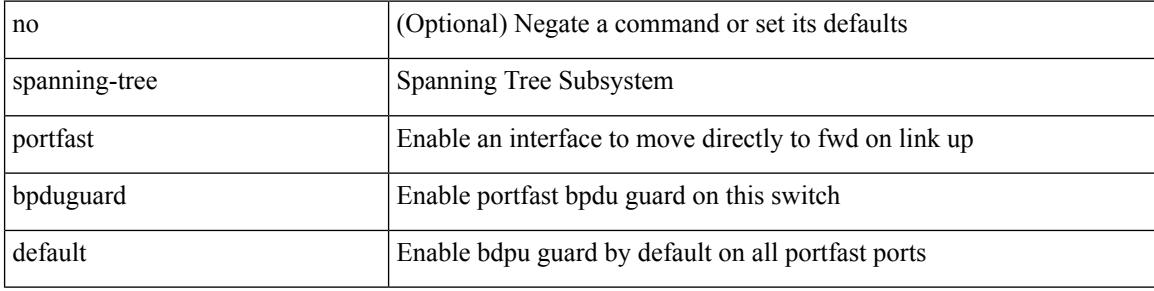

#### **Command Mode**

# **spanning-tree portfast default**

[no] spanning-tree portfast default

## **Syntax Description**

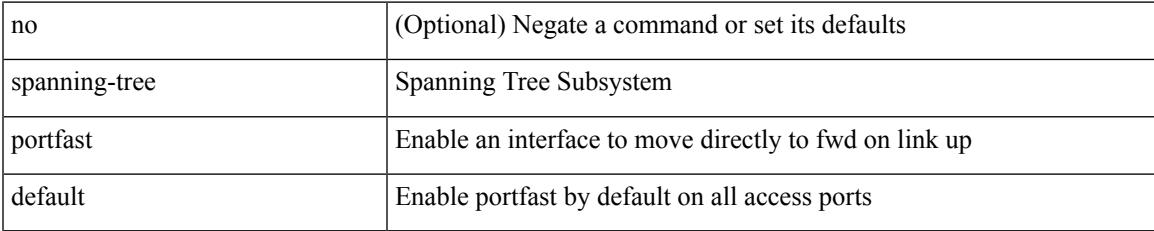

#### **Command Mode**

# **spanning-tree pseudo-information**

spanning-tree pseudo-information

#### **Syntax Description**

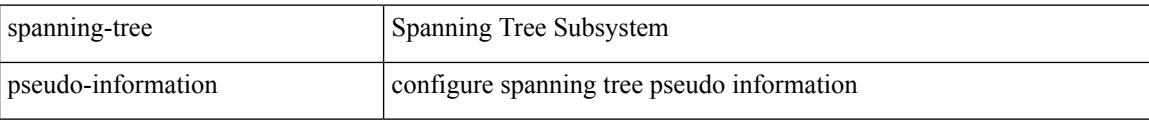

#### **Command Mode**

 $\overline{\phantom{a}}$ 

# **spanning-tree vlan**

[no] spanning-tree vlan <vlan-id>

## **Syntax Description**

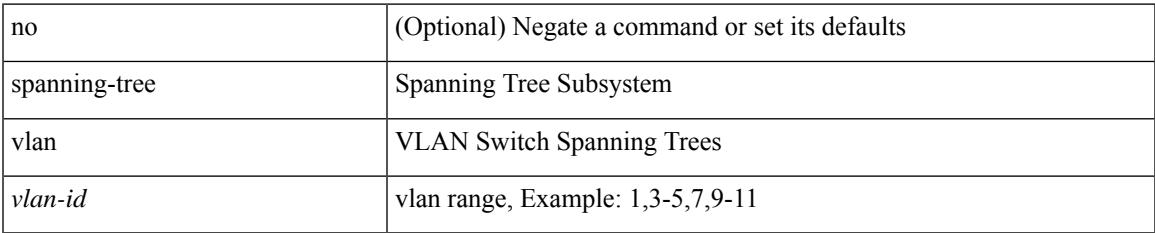

#### **Command Mode**

# **speed-group**

speed-group <gspeed\_val> | no speed-group [ <gspeed\_val> ]

## **Syntax Description**

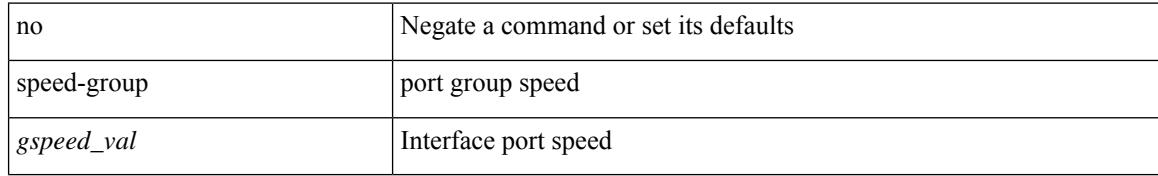

### **Command Mode**

• /exec/configure/if-eth-base

# **speed**

I

[no] speed  $\leq i0$ >

## **Syntax Description**

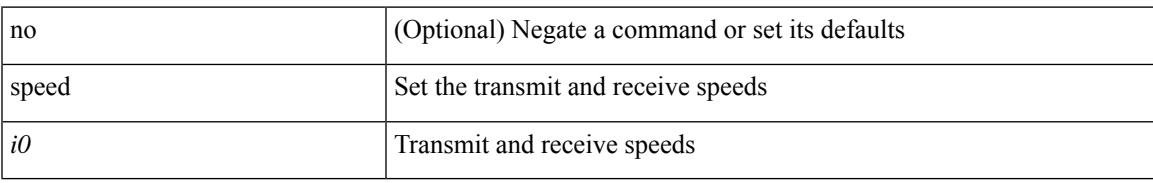

### **Command Mode**

• /exec/configure/com1

I

# **speed**

speed { <speed\_val> | auto [ 100 [ 1000 ] ] } | no speed [  $\{$  <speed\_val> | auto [ 100 [ 1000 ] ] } ]

## **Syntax Description**

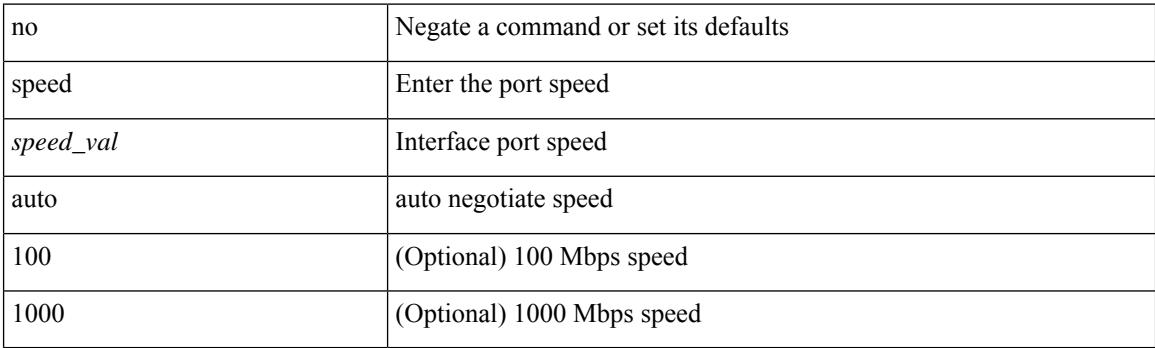

## **Command Mode**

• /exec/configure/if-mgmt-ether

# **speed**

I

[no] speed  $\leq i0$ >

## **Syntax Description**

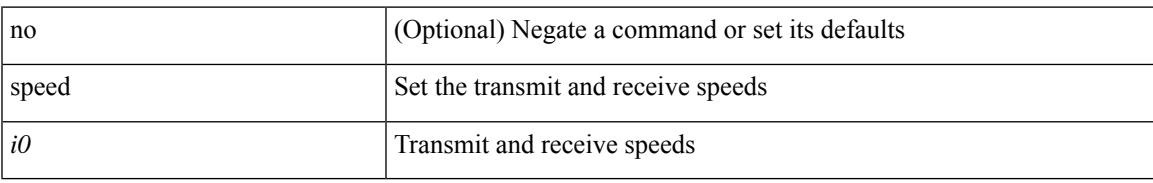

### **Command Mode**

• /exec/configure/console

# **speed auto**

#### speed auto

#### **Syntax Description**

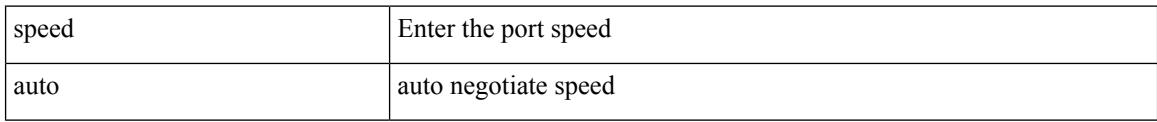

## **Command Mode**

• /exec/configure/if-ethernet-all /exec/configure/if-eth-non-member /exec/configure/if-port-channel

 $\overline{\phantom{a}}$ 

## **speed auto 100**

speed auto 100

### **Syntax Description**

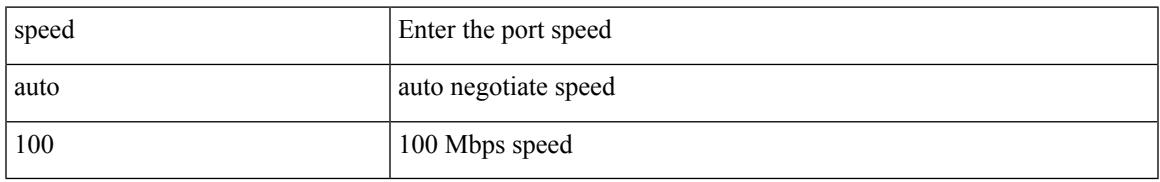

### **Command Mode**

• /exec/configure/if-ethernet-all /exec/configure/if-eth-non-member /exec/configure/if-port-channel

# **speed auto 100 1000**

speed auto 100 1000

#### **Syntax Description**

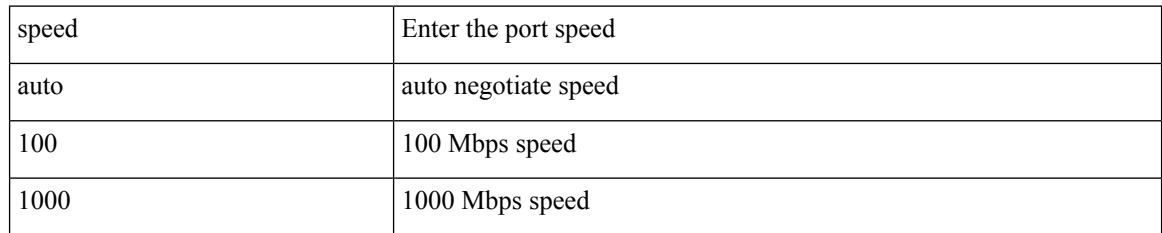

### **Command Mode**

• /exec/configure/if-ethernet-all /exec/configure/if-eth-non-member /exec/configure/if-port-channel

# **spf-interval**

spf-interval <max-wait> [ <initial-wait> <second-wait> ] | no spf-interval <max-wait> [ <initial-wait> <second-wait> ]

## **Syntax Description**

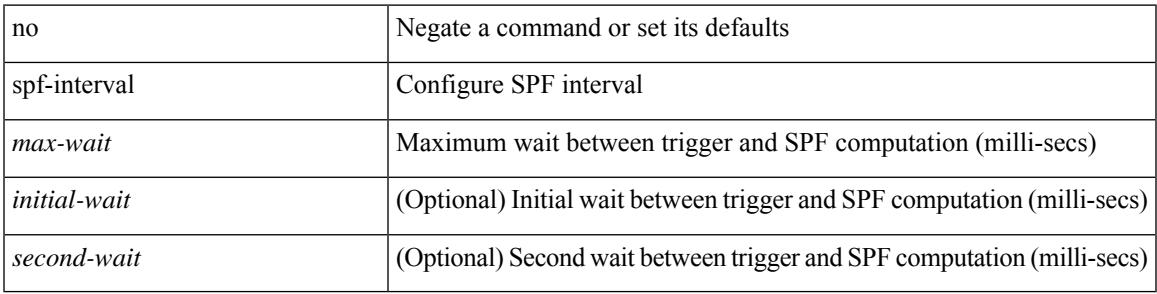

#### **Command Mode**

• /exec/configure/otv-isis/otv-isis-vrf-common

## **spf-interval**

spf-interval <level> <max-wait> [ <initial-wait> <second-wait> ] | no spf-interval <level> <max-wait> [ <initial-wait> <second-wait> ]

## **Syntax Description**

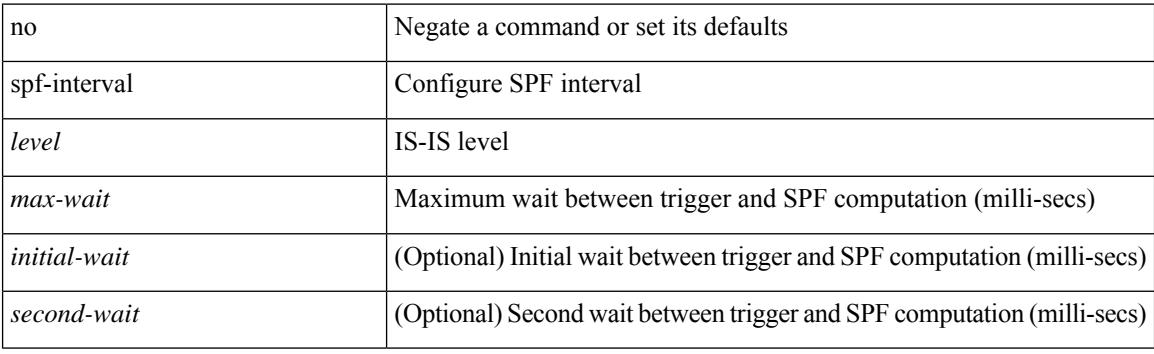

#### **Command Mode**

• /exec/configure/router-isis/router-isis-vrf-common

# **spf mode incremental**

[no] spf mode incremental

### **Syntax Description**

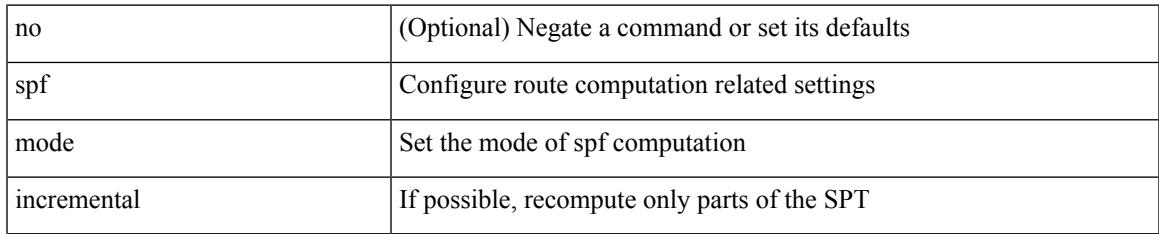

#### **Command Mode**

• /exec/configure/router-ospf /exec/configure/router-ospf/vrf

# **spf mode incremental**

[no] spf mode incremental

### **Syntax Description**

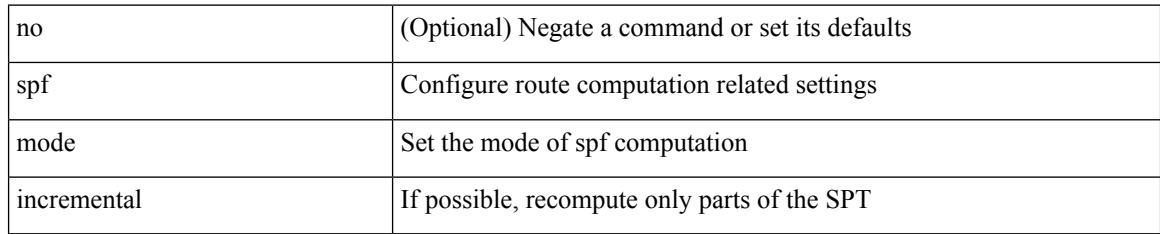

#### **Command Mode**

• /exec/configure/router-ospf3/router-ospf3-af-ipv6 /exec/configure/router-ospf3/vrf/router-ospf3-af-ipv6

# **sprom recover backplane**

sprom recover backplane <i0>

### **Syntax Description**

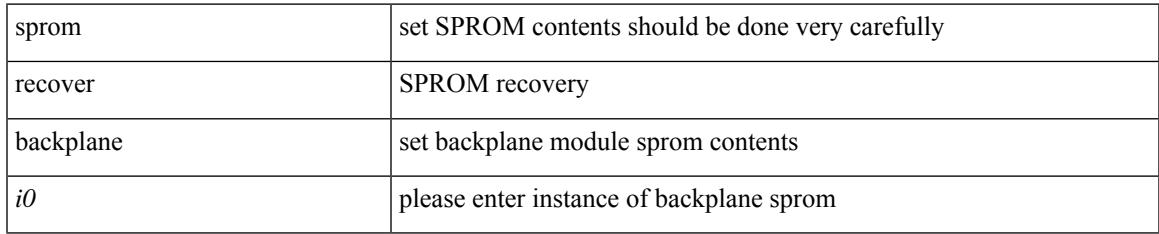

#### **Command Mode**

• /exec

## **ssh**

**ssh**

 $\{ \ \text{ssh} \leq s0 \geq [ \ [\ [\ \text{vrf} \ \{ \ \text{$ | { ssh <s0> [ [ [ source-ip <s1> ] [ vrf { <vrf-name> | <vrf-known-name> } ] ] | [ source-interface <intf> ] ] }

### **Syntax Description**

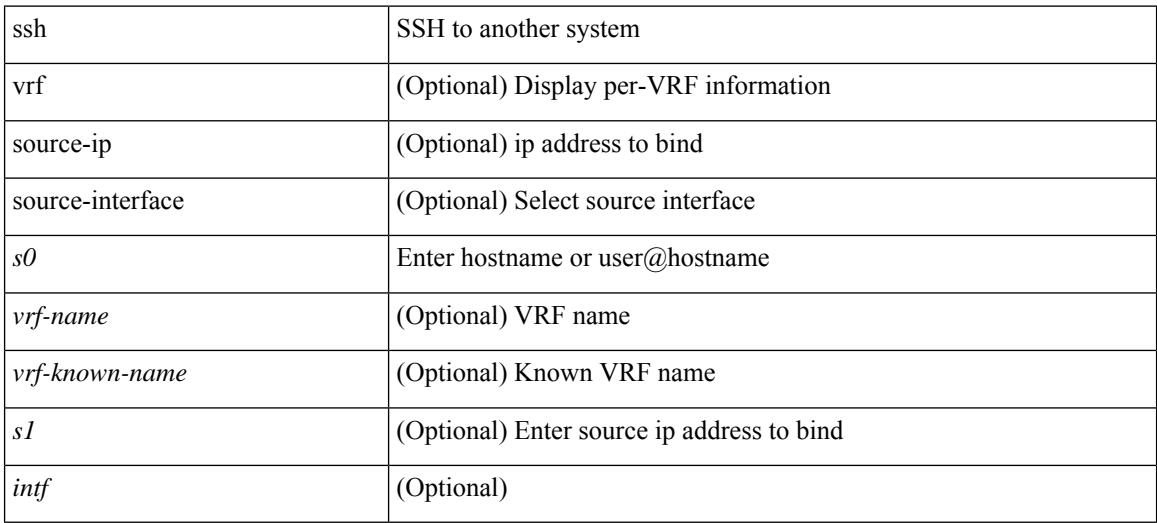

### **Command Mode**

• /exec

## **ssh6**

{ ssh6 <s0> [ [ [ vrf { <vrf-name> | <vrf-known-name> } ] [ source-ip <s2> ] [ interface <s1> ] ] | [ source-interface <intf> ] ]  $\{ \text{ssh6} \leq 0 \geq [ [\text{ source-ip} \leq 2 \geq ] \text{ or } \{ \text{ } \} \leq \text{ vrf-known-name>} \} ]$ interface <s1>]] | [ source-interface <intf>]] }

#### **Syntax Description**

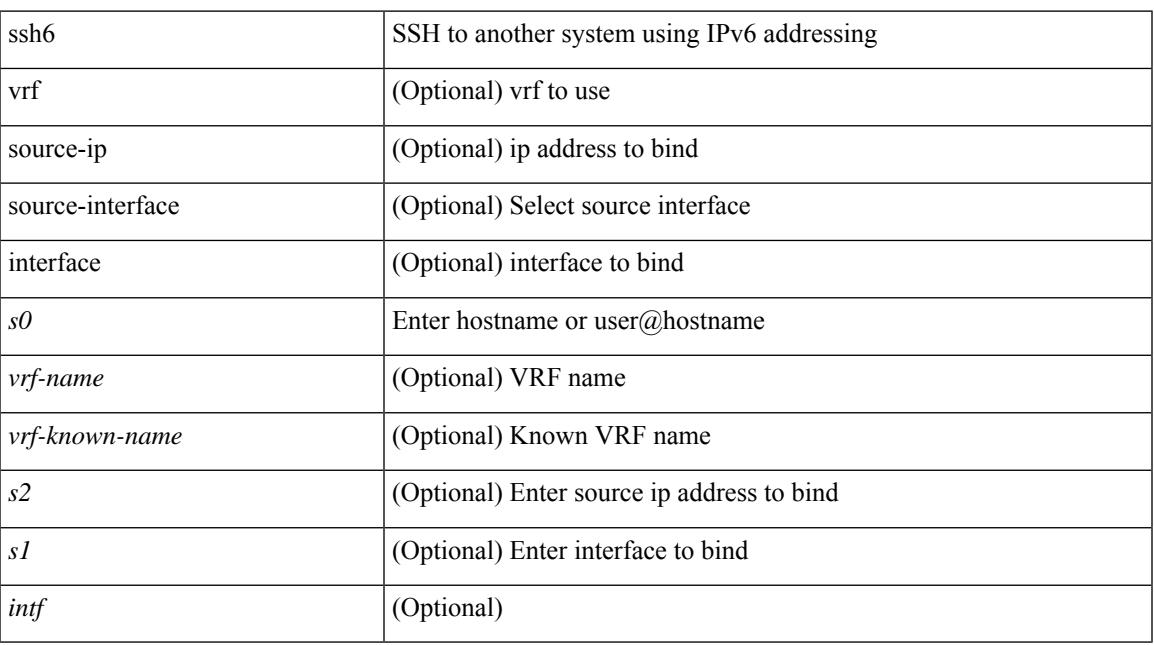

### **Command Mode**

• /exec

I

# **ssh key**

 ${\simeq}$  { ssh key { dsa [ force ] | rsa [  ${\simeq}$   ${\simeq}$  |  ${\simeq}$  |  ${\simeq}$  | force ] | rsa [  ${\simeq}$  |  ${\simeq}$  |  ${\simeq}$  |  ${\simeq}$  |  ${\simeq}$  |  ${\simeq}$  |  ${\simeq}$  |  ${\simeq}$  |  ${\simeq}$  |  ${\simeq}$  |  ${\simeq}$  |  ${\simeq}$  |  ${\simeq$  $\{\odot$ oldrange $>\}$  [ force ] ] } ] }

## **Syntax Description**

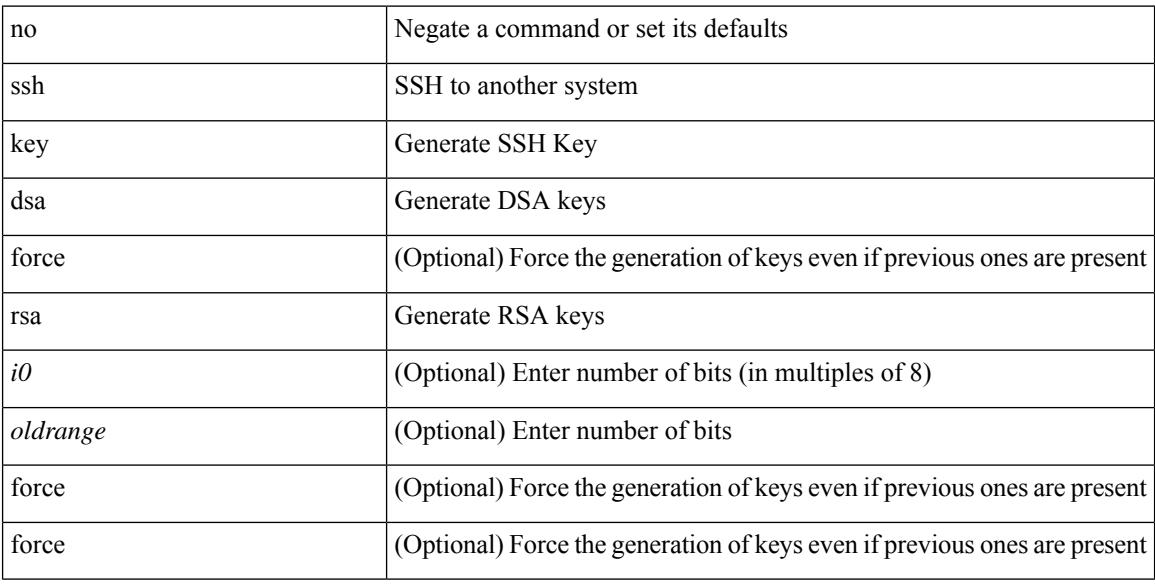

## **Command Mode**
$\overline{\phantom{a}}$ 

# **ssh login-attempts**

{ { ssh login-attempts <d0> } | { no ssh login-attempts [ <d0> ] } }

## **Syntax Description**

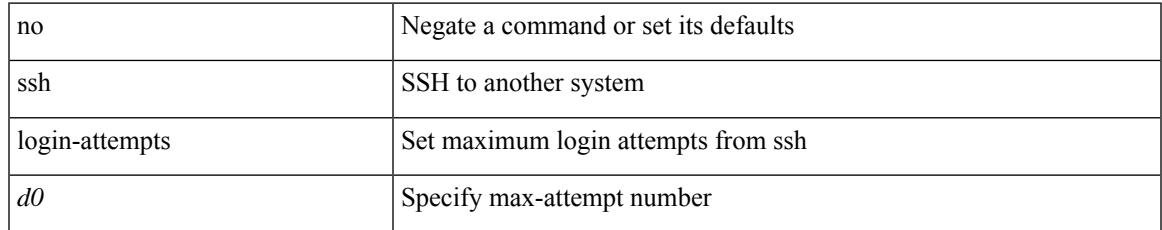

### **Command Mode**

• /exec/configure/

# **ssh server enable**

[no] ssh server enable

### **Syntax Description**

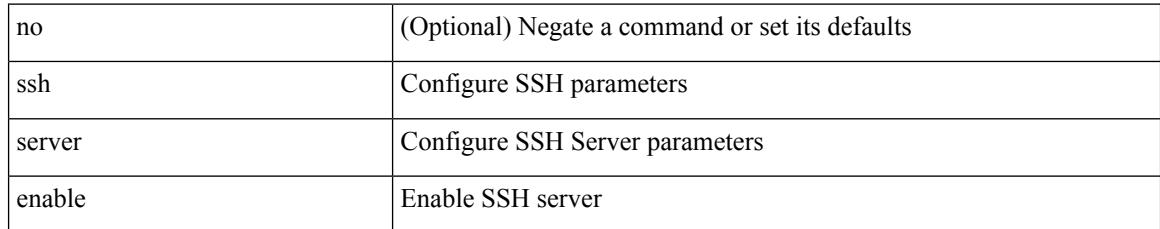

### **Command Mode**

• /exec/configure

# **standby**

 $\overline{\phantom{a}}$ 

[no] standby [ ip <ip-addr-first> | IPv6 <ip-addrv6-first> ]

## **Syntax Description**

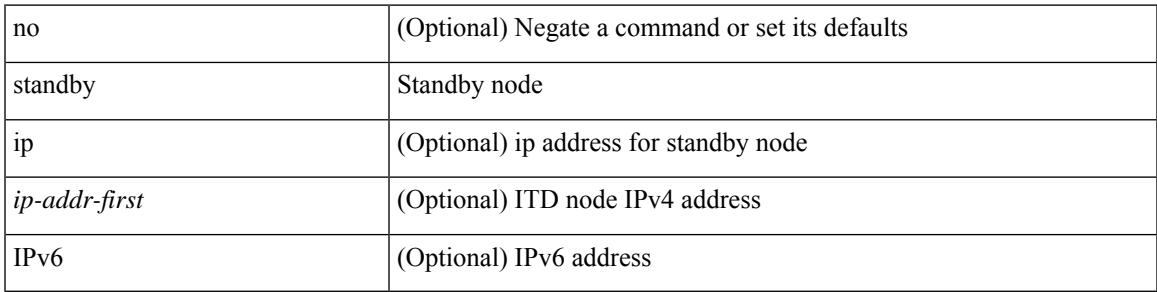

**Command Mode**

• /exec/configure/itd-dg-node

# **start**

#### start

### **Syntax Description**

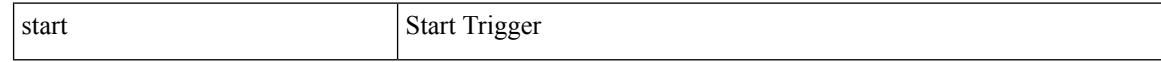

### **Command Mode**

## **start**

 $\mathbf{l}$ 

#### start

### **Syntax Description**

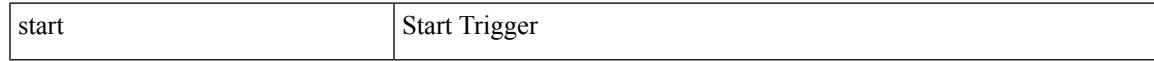

### **Command Mode**

# **start**

#### start

### **Syntax Description**

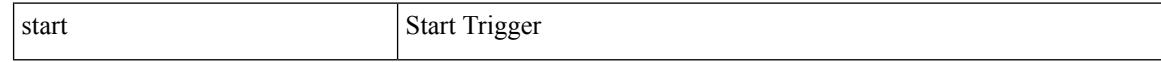

### **Command Mode**

## **start**

 $\mathbf{l}$ 

#### start

### **Syntax Description**

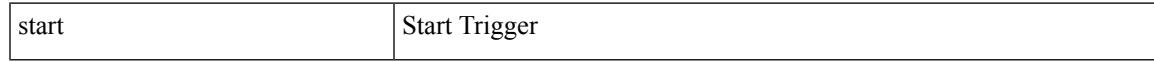

### **Command Mode**

# **start**

#### start

### **Syntax Description**

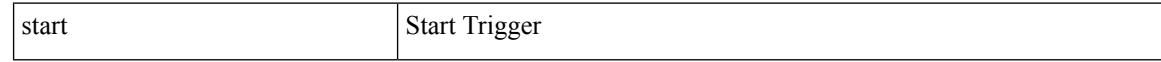

### **Command Mode**

## **start**

 $\mathbf{l}$ 

#### start

### **Syntax Description**

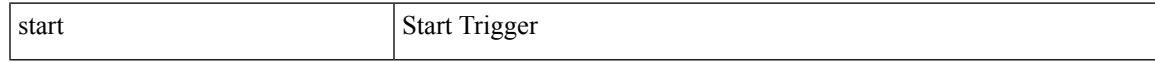

### **Command Mode**

# **start**

#### start

### **Syntax Description**

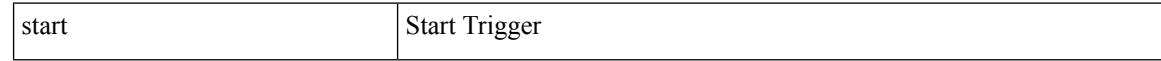

### **Command Mode**

# **state enabled**

[no] state enabled

### **Syntax Description**

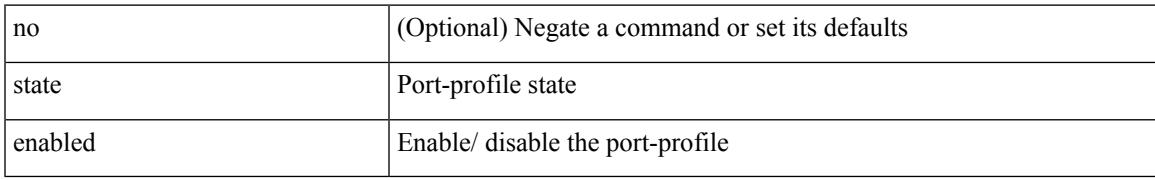

### **Command Mode**

• /exec/configure/port-profile

# **stateful-ha**

[no] stateful-ha [ pss-partial-lsp ]

### **Syntax Description**

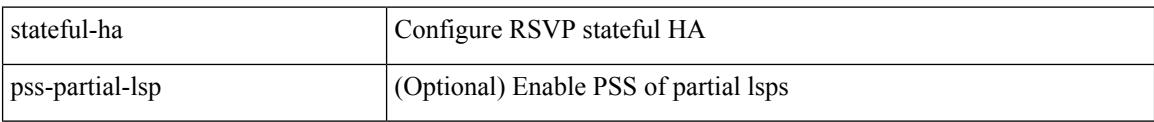

### **Command Mode**

• /exec/configure/ip-rsvp

# **statistics**

I

[no] statistics

### **Syntax Description**

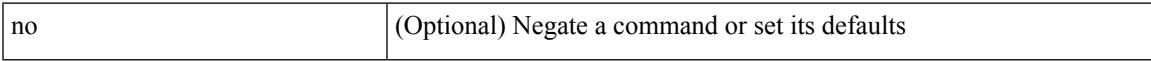

### **Command Mode**

• /exec/configure/ipacl /exec/configure/vacl

# **statistics**

[no] statistics

### **Syntax Description**

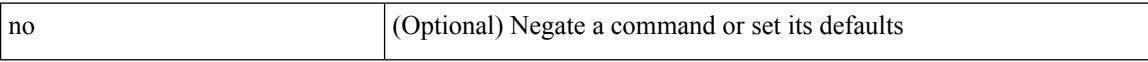

### **Command Mode**

• /exec/configure/ipv6acl

# **statistics**

I

[no] statistics

### **Syntax Description**

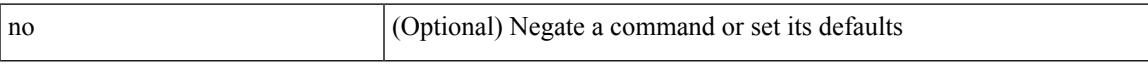

### **Command Mode**

• /exec/configure/macacl

# **statistics per-entry**

[no] statistics per-entry

### **Syntax Description**

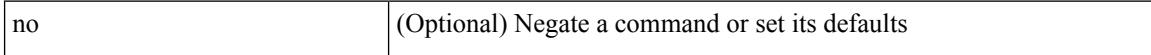

### **Command Mode**

• /exec/configure/ipacl /exec/configure/vacl

# **statistics per-entry**

[no] statistics per-entry

### **Syntax Description**

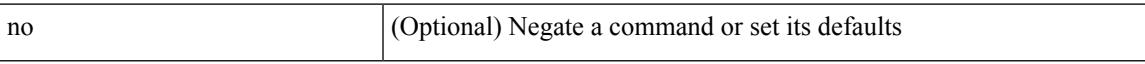

### **Command Mode**

• /exec/configure/ipv6acl

# **statistics per-entry**

[no] statistics per-entry

### **Syntax Description**

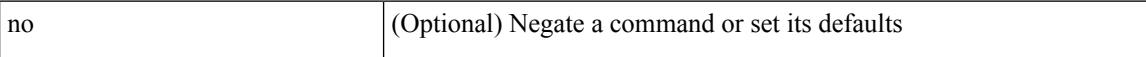

#### **Command Mode**

• /exec/configure/macacl

## **status**

 $\mathbf l$ 

#### status

### **Syntax Description**

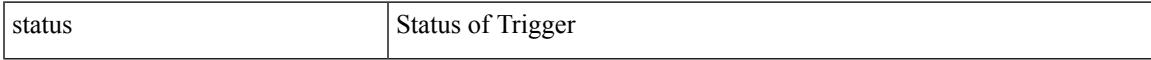

### **Command Mode**

## **status**

status

### **Syntax Description**

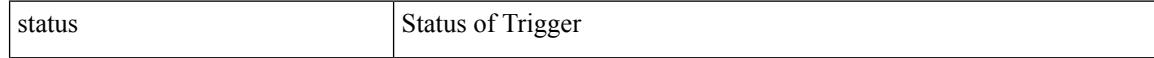

### **Command Mode**

## **status**

 $\mathbf l$ 

#### status

### **Syntax Description**

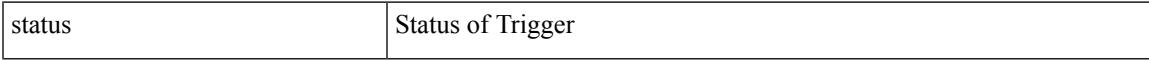

### **Command Mode**

## **status**

status

### **Syntax Description**

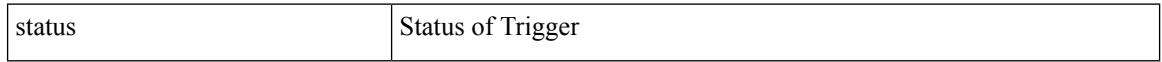

### **Command Mode**

## **status**

 $\mathbf l$ 

#### status

### **Syntax Description**

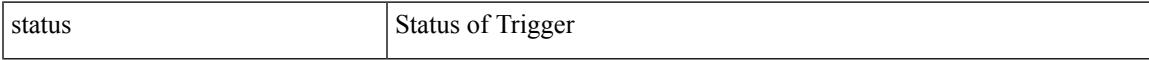

### **Command Mode**

## **status**

status

### **Syntax Description**

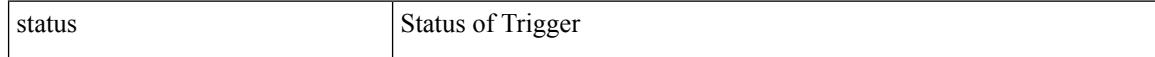

### **Command Mode**

## **status**

 $\mathbf l$ 

#### status

### **Syntax Description**

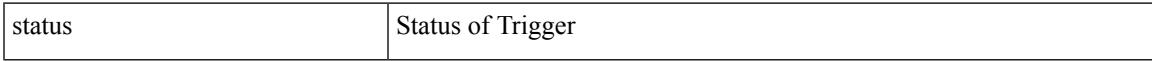

### **Command Mode**

# **stopbits**

[no] stopbits { 1 | 2 }

### **Syntax Description**

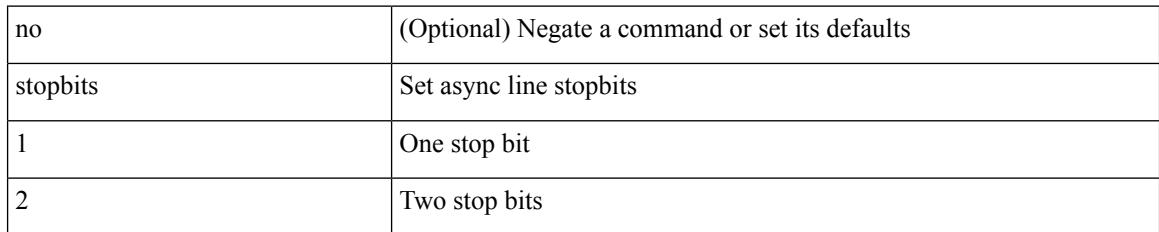

### **Command Mode**

• /exec/configure/com1

# **stopbits**

I

[no] stopbits  ${1}$ 

### **Syntax Description**

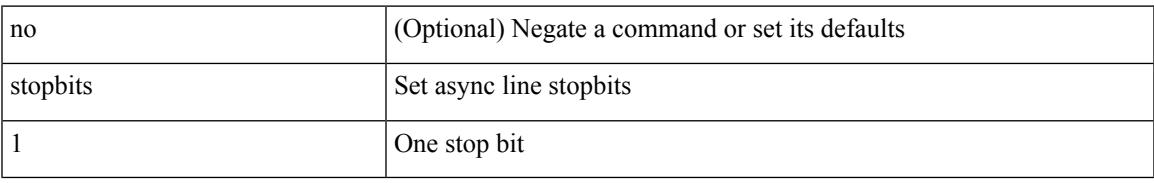

### **Command Mode**

• /exec/configure/console

## **storm-control**

storm-control { { { broadcast blevel | multicast mlevel | unicast ulevel } <level> } | action { shutdown | trap } } | no storm-control { { { broadcast blevel | multicast mlevel | unicast ulevel } [ <level> ] } | action [shutdown | trap ] }

### **Syntax Description**

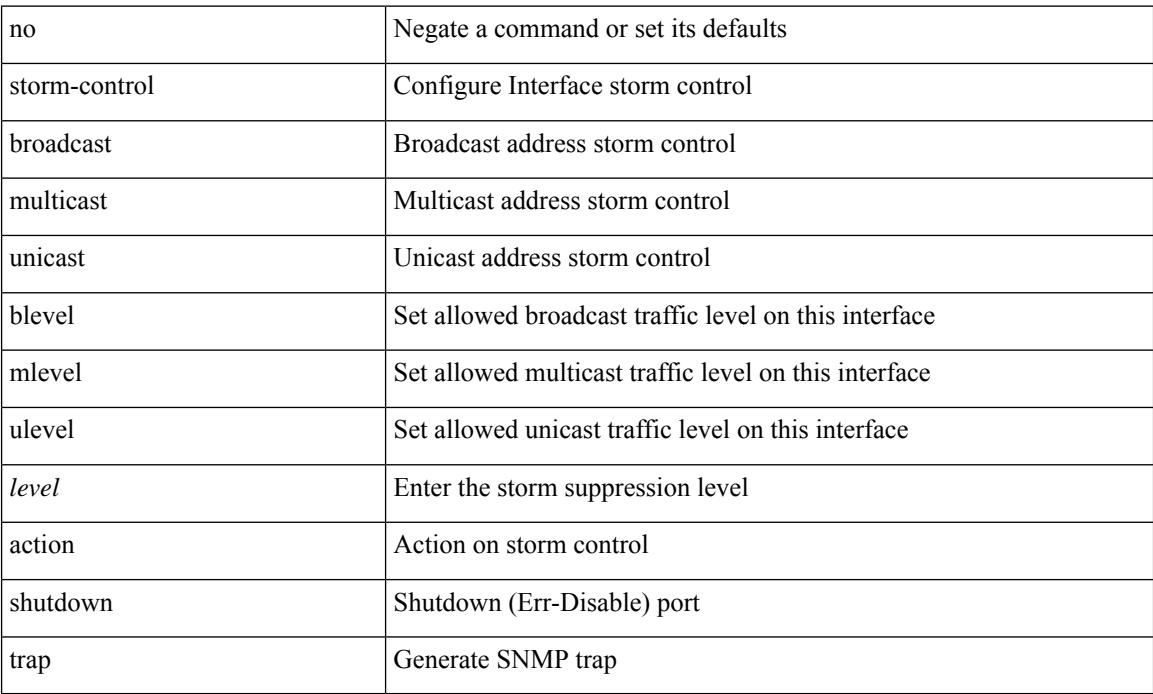

#### **Command Mode**

• /exec/configure/if-ethernet-all /exec/configure/if-eth-non-member /exec/configure/if-port-channel

## **streetaddress**

{ streetaddress <line> | no streetaddress }

### **Syntax Description**

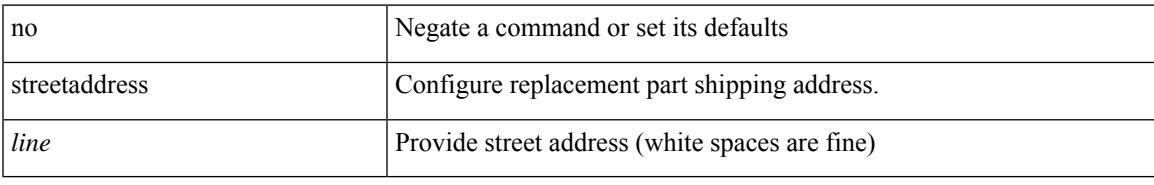

### **Command Mode**

• /exec/configure/callhome

## **stub**

**stub**

{ { [ eigrp ] stub [ { [ direct | connected | static | summary ] [ redistributed ] } + [ leak-map <leak-map> ] | { receive-only } ] } | { no [ eigrp ] stub [ { [ direct | connected | static | summary ] [ redistributed ] } + [ leak-map <leak-map> ] | { receive-only } ] } }

#### **Syntax Description**

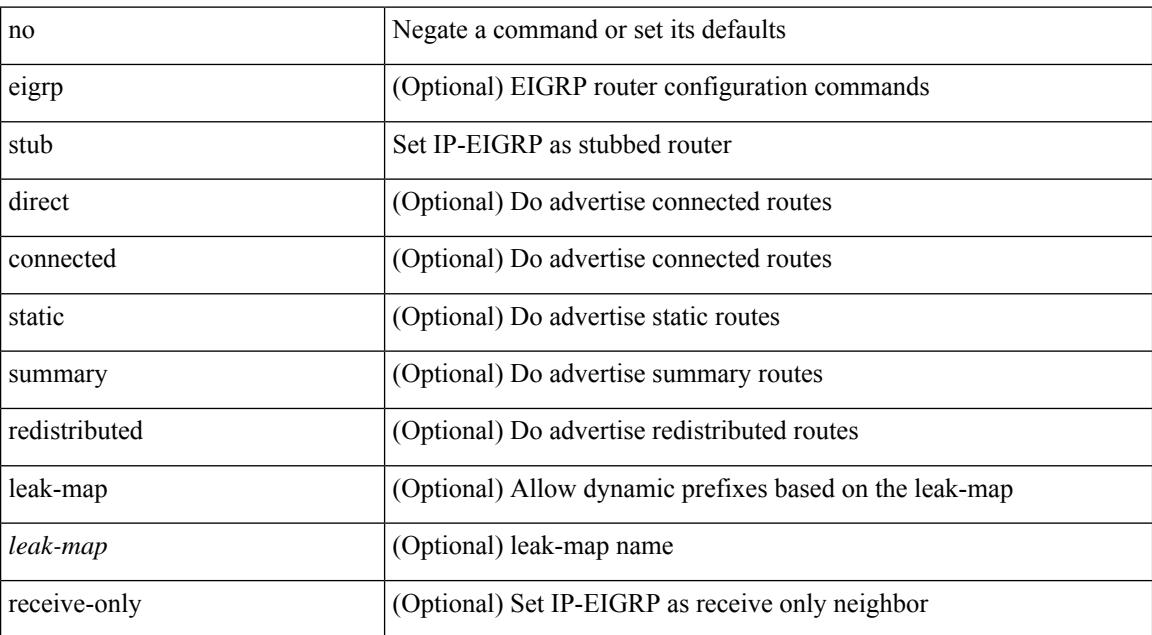

#### **Command Mode**

• /exec/configure/router-eigrp/router-eigrp-vrf-common /exec/configure/router-eigrp/router-eigrp-af-common

[no] summary-address { <ip-dest> <ip-mask> | <ip-prefix> } [ tag <tagval> | not-advertise ]

### **Syntax Description**

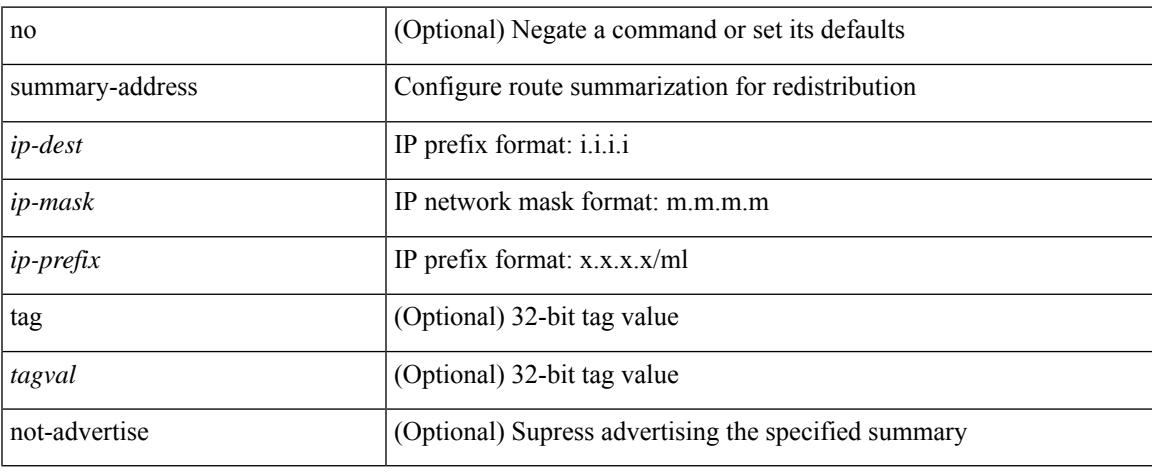

### **Command Mode**

• /exec/configure/router-ospf /exec/configure/router-ospf/vrf

[no] summary-address <ipv6-prefix> [ tag <tagval> | not-advertise ]

### **Syntax Description**

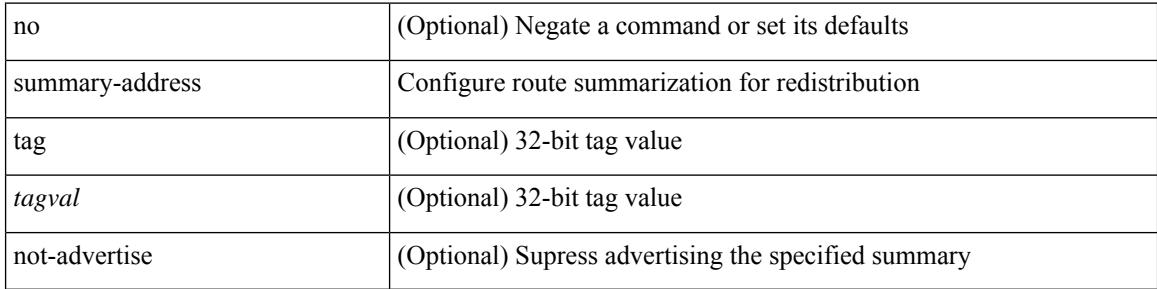

#### **Command Mode**

• /exec/configure/router-ospf3/router-ospf3-af-ipv6 /exec/configure/router-ospf3/vrf/router-ospf3-af-ipv6

summary-address { <ip-addr> <ip-mask> | <ip-prefix> } < level> | no summary-address { <ip-addr> <ip-mask> | <ip-prefix> } [ <level> ]

### **Syntax Description**

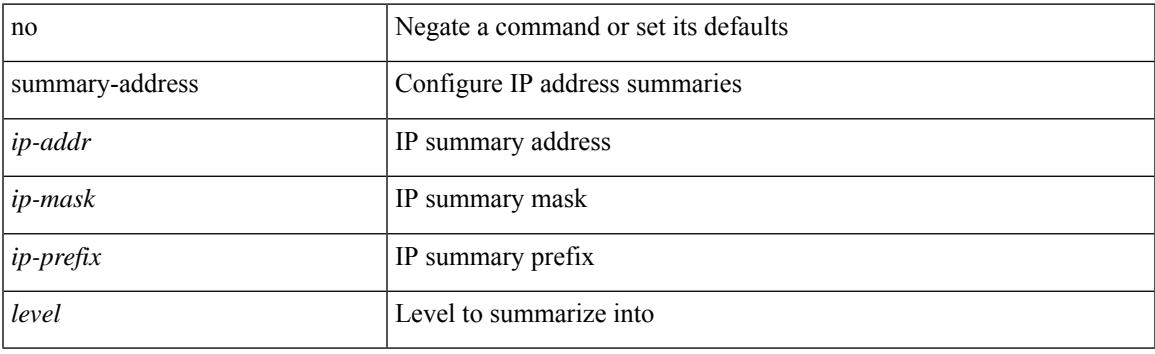

### **Command Mode**

• /exec/configure/router-isis/router-isis-vrf-common /exec/configure/router-isis/router-isis-af-ipv4

summary-address <ipv6-prefix> <level> | no summary-address <ipv6-prefix> [<level> ]

### **Syntax Description**

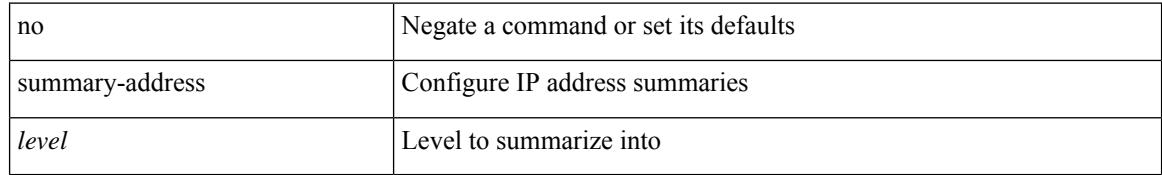

### **Command Mode**

• /exec/configure/router-isis/router-isis-af-ipv6

# **suppress-arp KEYWORD no Negate a command or set its defaults KEYWORD suppress-arp Enable ARP suppression dynamic \$hmm**

[no] suppress-arp KEYWORD no Negate a command or set its defaults KEYWORD suppress-arp Enable ARP suppression dynamic \$hmm

#### **Command Mode**

• /exec/configure/if-nve/vni

# **suppress-fib-pending**

[no] suppress-fib-pending

### **Syntax Description**

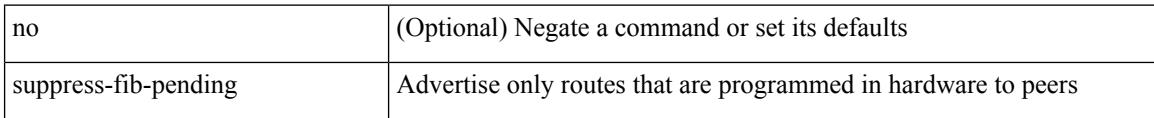

### **Command Mode**

• /exec/configure/router-bgp/vrf-cmds
# **suppress-fib-pending**

[no] suppress-fib-pending

## **Syntax Description**

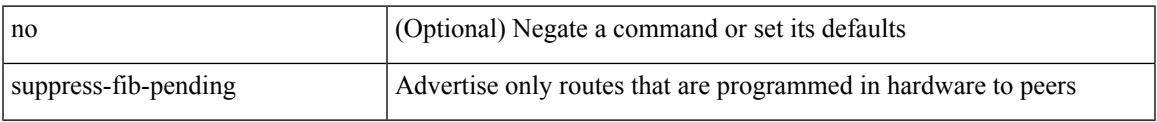

## **Command Mode**

• /exec/configure/router-eigrp/router-eigrp-vrf-common /exec/configure/router-eigrp/router-eigrp-af-common

# **suppress-inactive**

[ no | default ] suppress-inactive

## **Syntax Description**

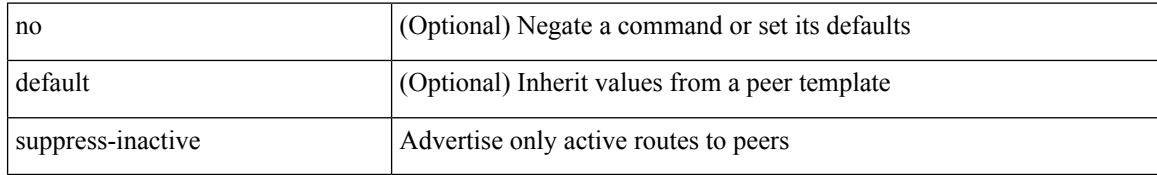

#### **Command Mode**

• /exec/configure/router-bgp/router-bgp-af

# **suppress-inactive**

[ no | default ] suppress-inactive

#### **Syntax Description**

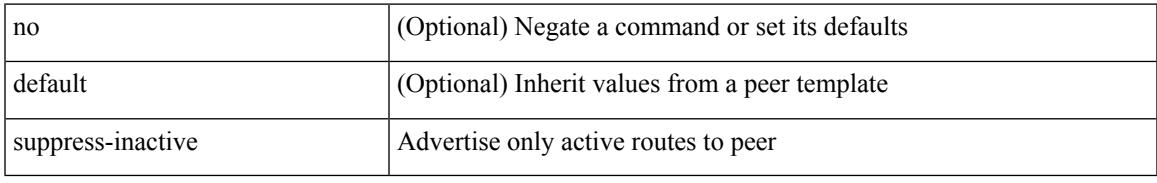

## **Command Mode**

• /exec/configure/router-bgp/router-bgp-neighbor/router-bgp-neighbor-af /exec/configure/router-bgp/router-bgp-neighbor/router-bgp-neighbor-af-ipv4-mdt

# **switch-id**

switch-id <asid> | no switch-id

## **Syntax Description**

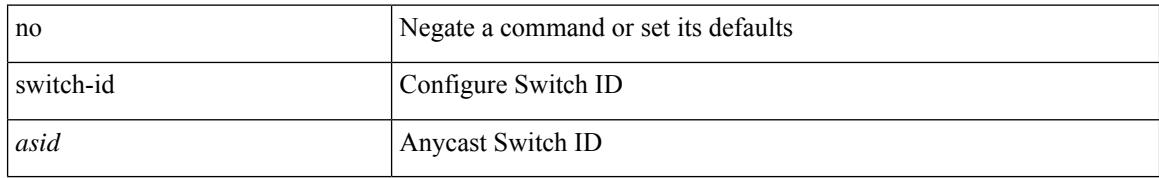

### **Command Mode**

• /exec/configure/anycast

# **switch-priority**

{ switch-priority <i0> | no switch-priority }

## **Syntax Description**

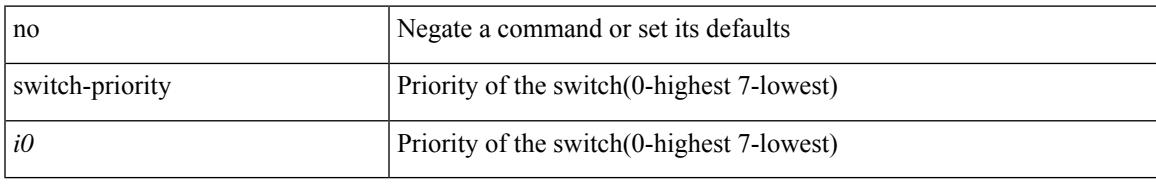

### **Command Mode**

• /exec/configure/callhome

# **switch-scope controller l2-vxlan**

{ switch-scope controller l2-vxlan <controller-id> | no switch-scope controller l2-vxlan }

#### **Syntax Description**

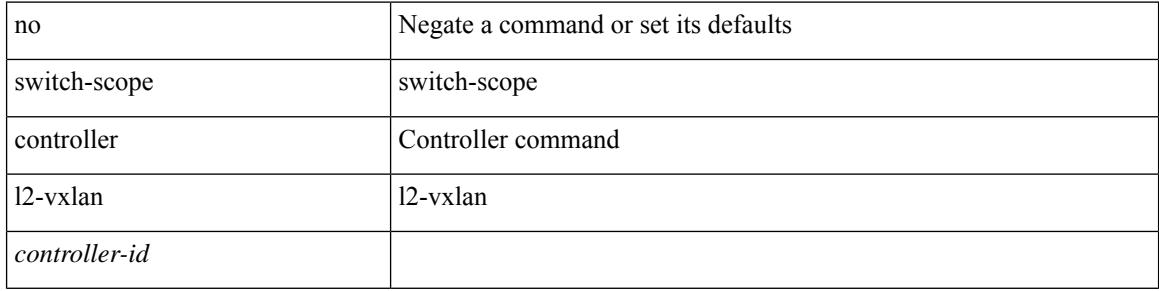

#### **Command Mode**

• /exec

Ι

## **switchback**

switchback

**Syntax Description**

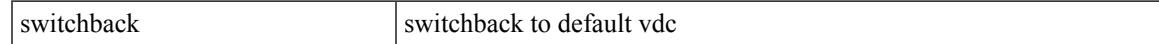

#### **Command Mode**

• /exec

# **switching-mode fabric-speed 40g**

[no] switching-mode fabric-speed 40g

## **Syntax Description**

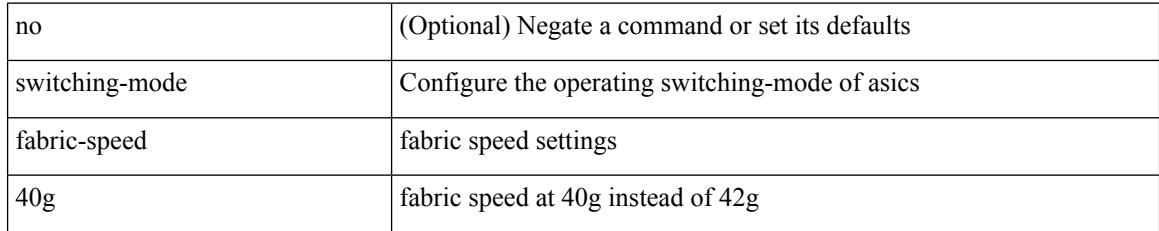

### **Command Mode**

• /exec/configure

# **switching-mode store-forward**

[no] switching-mode store-forward

## **Syntax Description**

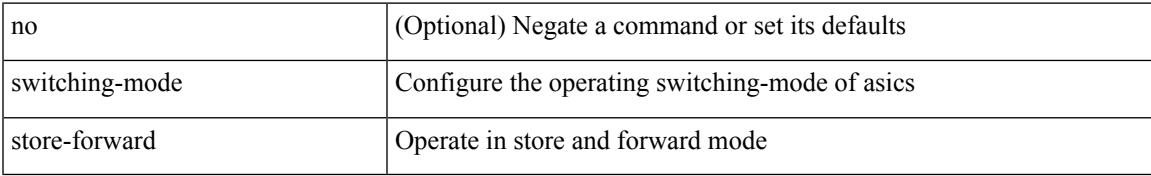

#### **Command Mode**

• /exec/configure

# **switchport**

## switchport

### **Syntax Description**

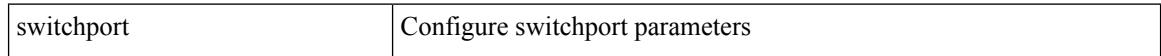

## **Command Mode**

# **switchport**

[no] switchport

#### **Syntax Description**

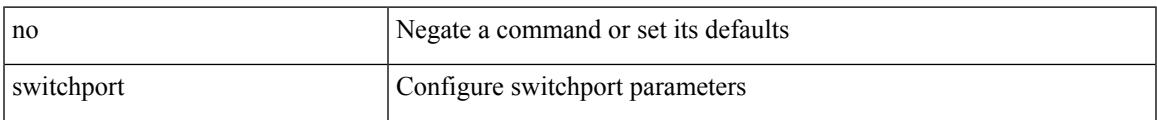

### **Command Mode**

• /exec/configure/if-ethernet-switch /exec/configure/if-eth-non-member /exec/configure/if-ethernet /exec/configure/if-ethernet-switch /exec/configure/if-ethernet-all /exec/configure/if-port-channel

# **switchport autostate exclude**

switchport autostate exclude [ vlan { <exclude-vlans> | add <add-vlans> | except <except-vlans> | remove <remove-vlans> | all | none } ] | no switchport autostate exclude [ dummy ] [ vlan { <exclude-vlans> | add  $\langle$ add-vlans $\rangle$  ]

#### **Syntax Description**

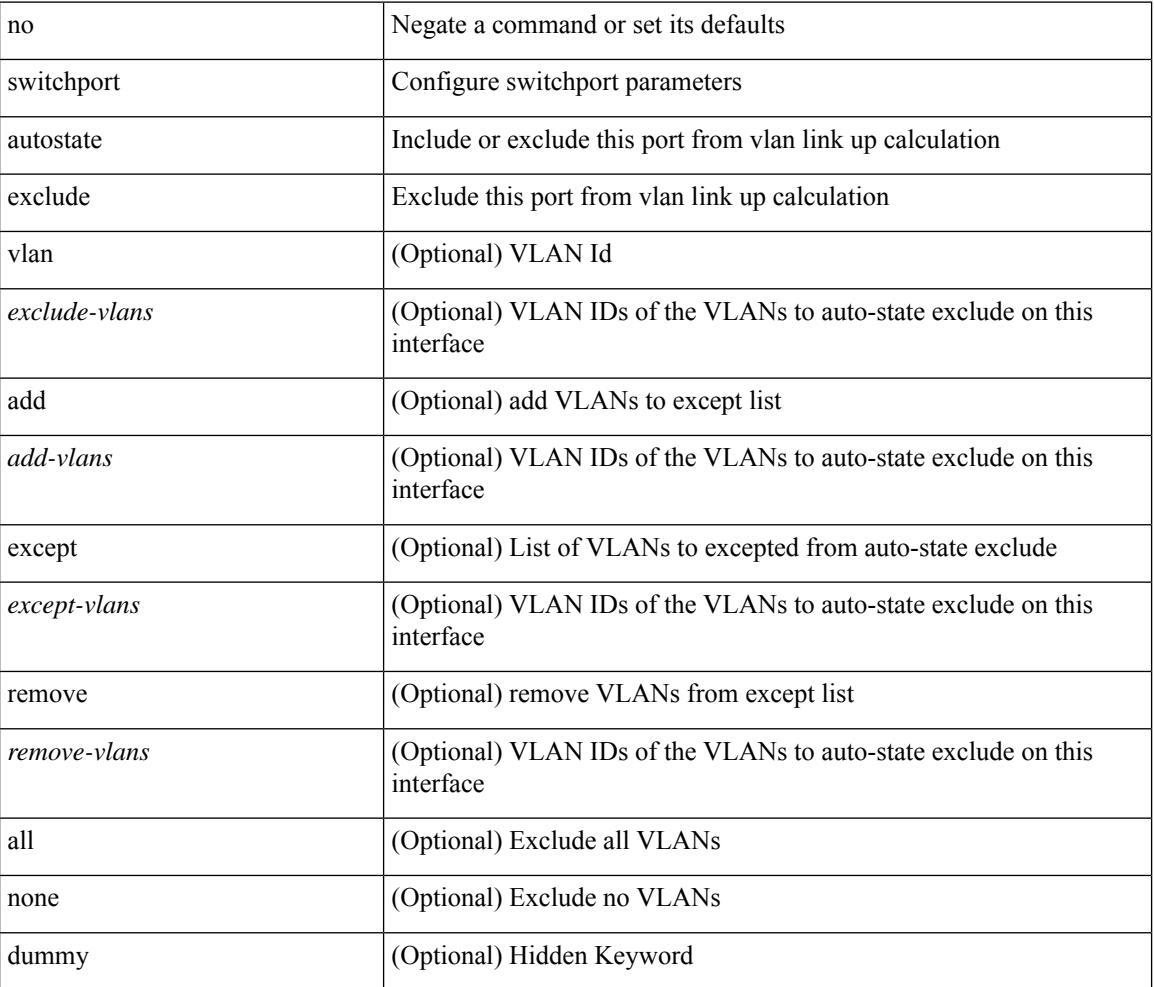

#### **Command Mode**

• /exec/configure/if-ethernet-switch /exec/configure/if-ethernet-all /exec/configure/if-gig-ether /exec/configure/if-port-channel-range /exec/configure/if-eth-port-channel-switch /exec/configure/if-remote-ethernet-switch TIMEOUT 120

# **switchport block**

switchport block { unicast | multicast } | no switchport block { unicast | multicast }

### **Syntax Description**

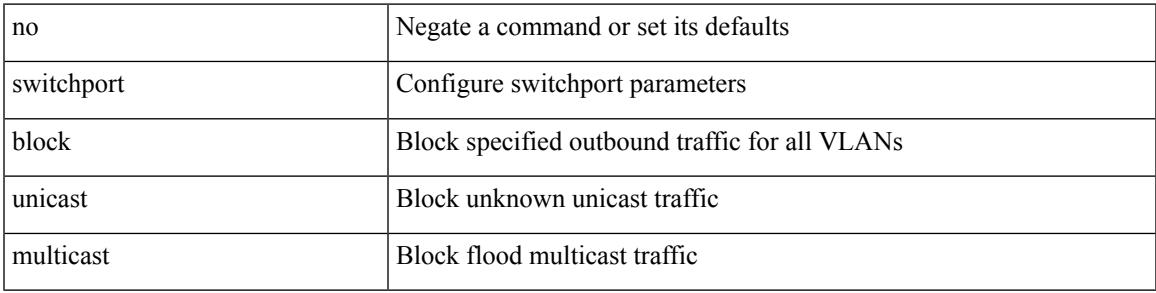

## **Command Mode**

# **switchport dot1q ethertype**

switchport dot1q ethertype { 0x8100 | 0x88A8 | 0x9100 | <any> } | no switchport dot1q ethertype [ <any>]

#### **Syntax Description**

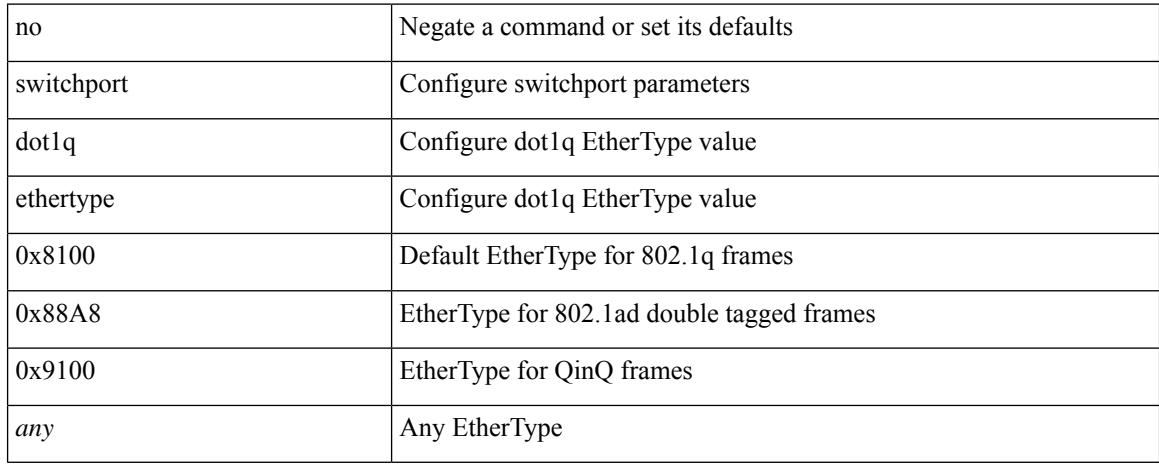

### **Command Mode**

• /exec/configure/if-eth-l2-non-member /exec/configure/if-ethernet-all

# **switchport dot1q ethertype**

switchport dot1q ethertype { 0x8100 | 0x88A8 | 0x9100 | <any> } | no switchport dot1q ethertype [ <any>]

## **Syntax Description**

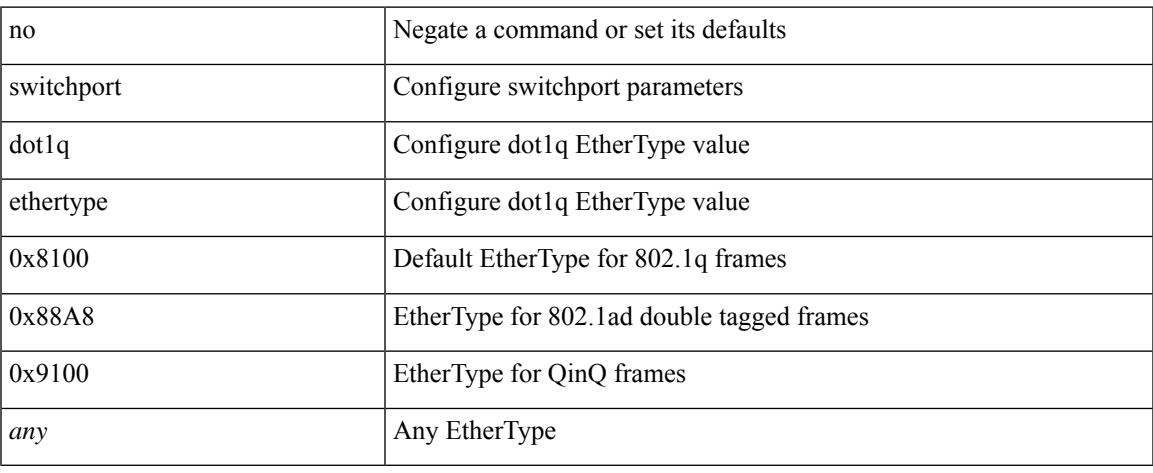

## **Command Mode**

• /exec/configure/if-eth-port-channel-switch

# **switchport host**

[no] switchport host

#### **Syntax Description**

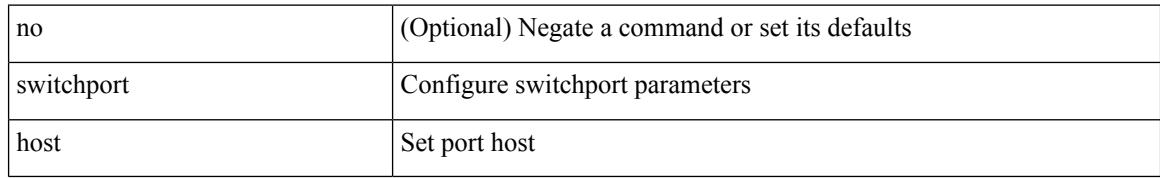

#### **Command Mode**

• /exec/configure/if-eth-l2-non-member /exec/configure/if-ethernet-switch /exec/configure/if-ethernet-switch-m /exec/configure/if-ethernet-all

# **switchport isolated**

[no] switchport isolated

#### **Syntax Description**

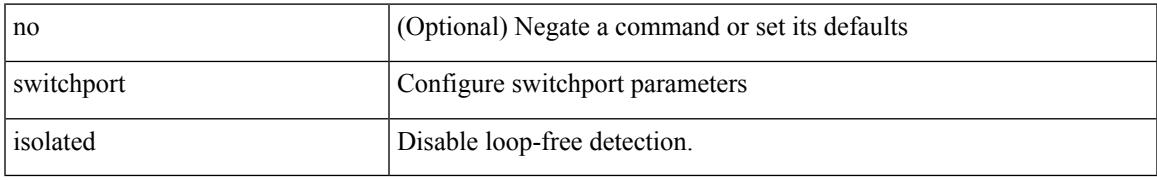

### **Command Mode**

# **switchport mode**

{ switchport mode { <port\_mode> } | no switchport mode }

### **Syntax Description**

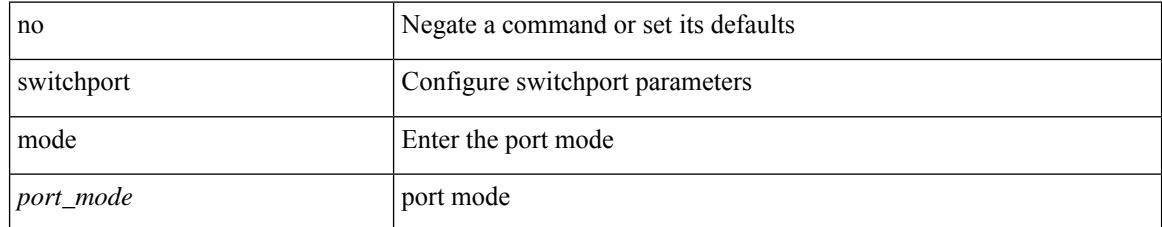

### **Command Mode**

# **switchport mode**

{ switchport mode { <port\_mode> } | no switchport mode }

### **Syntax Description**

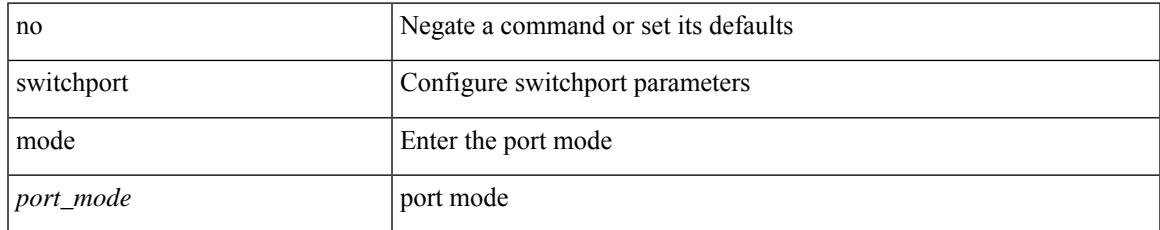

#### **Command Mode**

# **switchport mode fabricpath**

[no] switchport mode fabricpath

#### **Syntax Description**

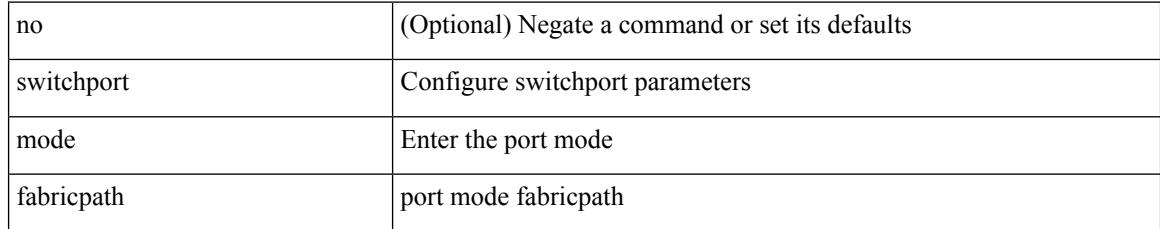

### **Command Mode**

# **switchport mode private-vlan**

{ switchport mode private-vlan <pvlan\_mode> } | { no switchport mode private-vlan [ <pvlan\_mode> ] }

#### **Syntax Description**

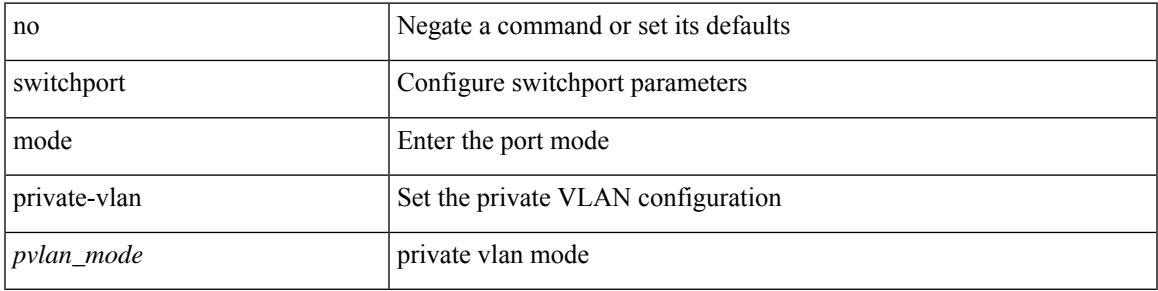

#### **Command Mode**

• /exec/configure/if-ethernet-switch /exec/configure/if-ethernet-all /exec/configure/if-remote-ethernet-switch

# **switchport mode private-vlan trunk**

{ switchport mode private-vlan trunk <trunk\_mode> } | { no switchport mode private-vlan trunk [ <trunk\_mode> ] }

### **Syntax Description**

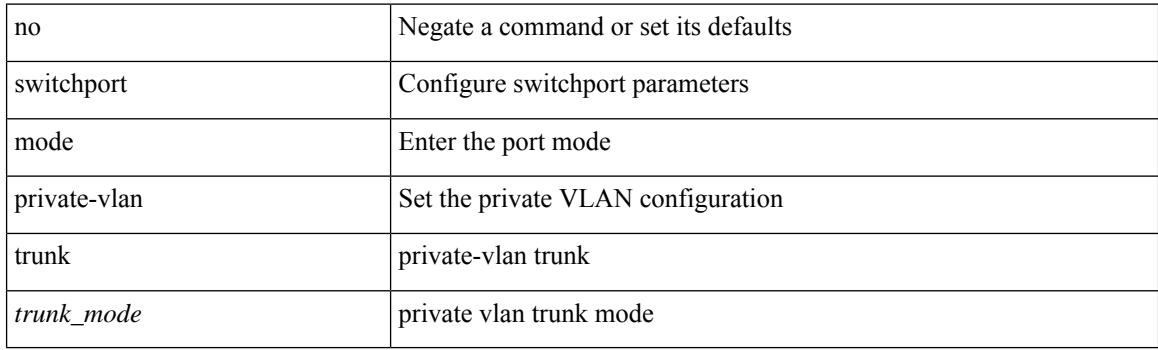

#### **Command Mode**

• /exec/configure/if-ethernet-switch /exec/configure/if-ethernet-all /exec/configure/if-remote-ethernet-switch

# **switchport port-security**

[no] switchport port-security

## **Syntax Description**

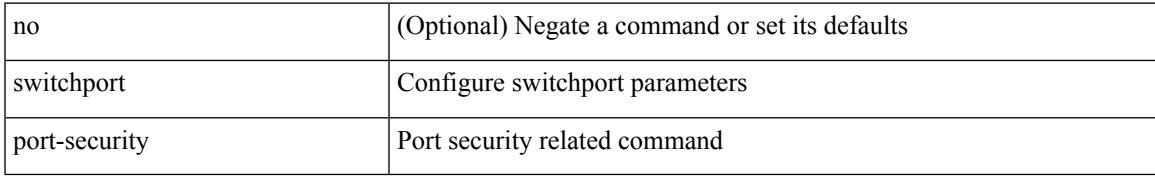

### **Command Mode**

# **switchport port-security aging time**

[no] switchport port-security aging time <value>

## **Syntax Description**

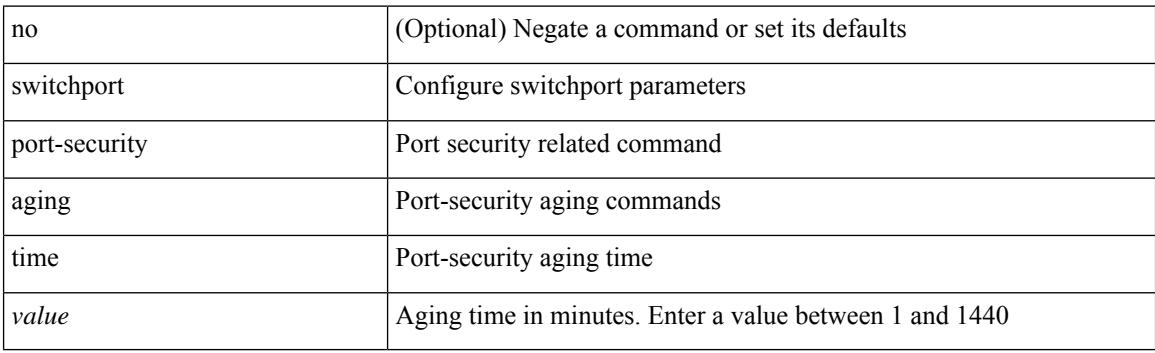

## **Command Mode**

# **switchport port-security aging type**

[no] switchport port-security aging type { absolute | inactivity }

#### **Syntax Description**

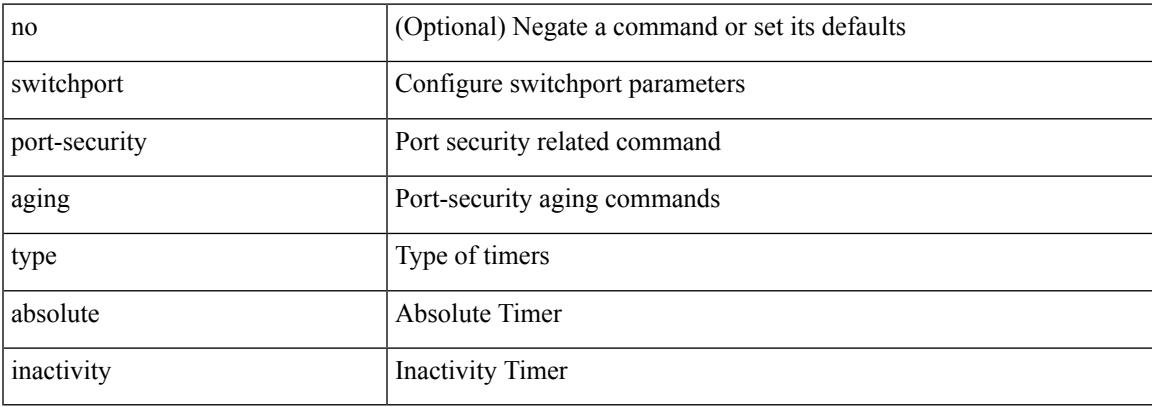

#### **Command Mode**

# **switchport port-security mac-address**

[no] switchport port-security mac-address <mac-address> [vlan <vlanid>]

#### **Syntax Description**

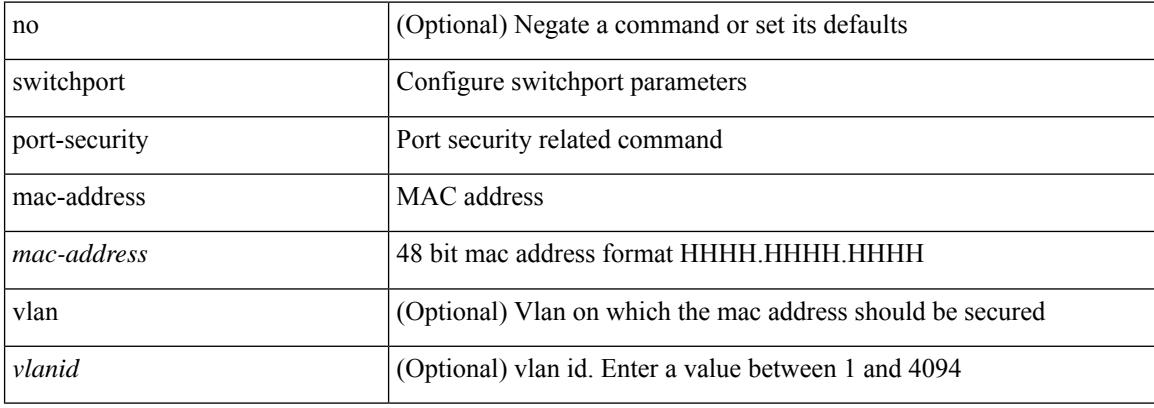

#### **Command Mode**

# **switchport port-security mac-address sticky**

[no] switchport port-security mac-address sticky

#### **Syntax Description**

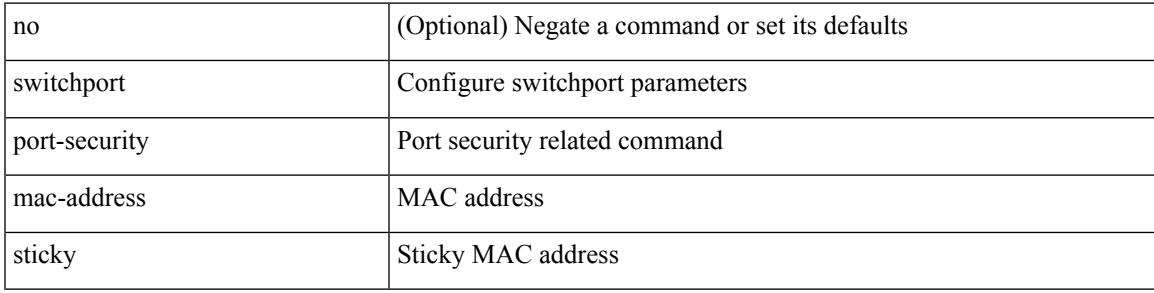

#### **Command Mode**

# **switchport port-security maximum**

[no] switchport port-security maximum <value> [ vlan <vlanid> ]

#### **Syntax Description**

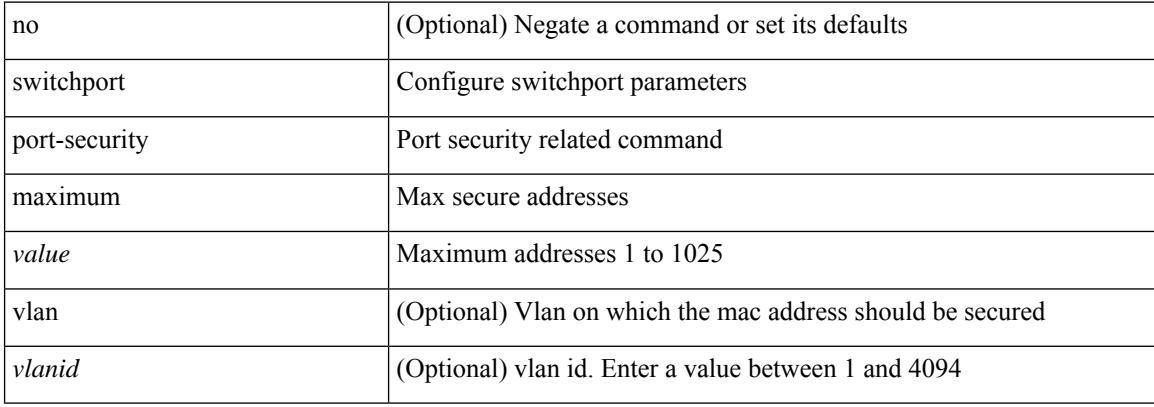

#### **Command Mode**

# **switchport port-security violation**

[no] switchport port-security violation { protect | restrict | shutdown }

#### **Syntax Description**

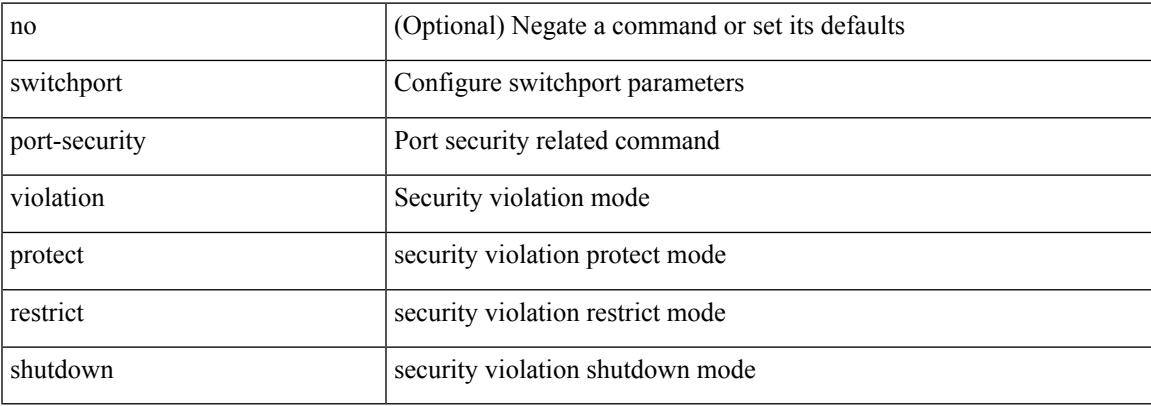

#### **Command Mode**

# **switchport private-vlan association trunk**

{ switchport private-vlan association trunk <primary-vlan> <secondary-vlan> } | { no switchport private-vlan association trunk [ <primary-vlan> [ <secondary-vlan> ] ] }

## **Syntax Description**

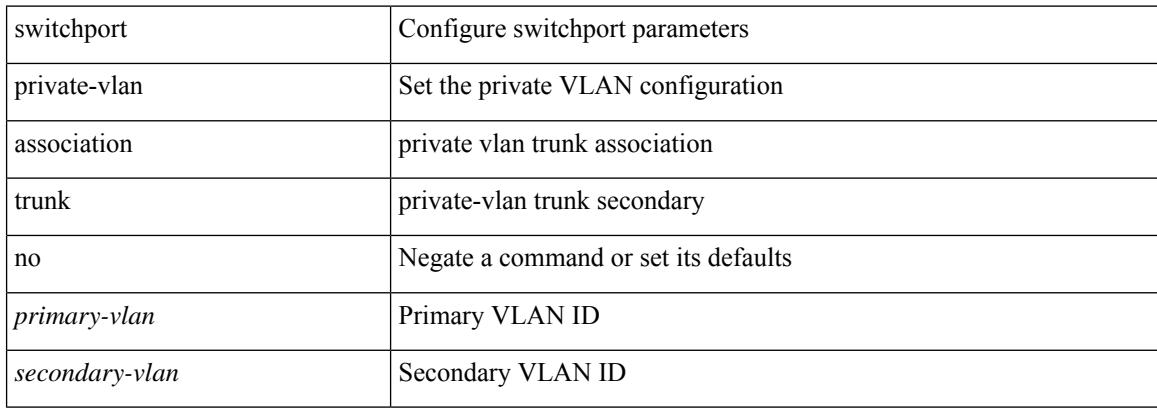

#### **Command Mode**

# **switchport private-vlan host-association**

{ switchport private-vlan host-association <primary-vlan> <secondary-vlan> } | { no switchport private-vlan host-association }

## **Syntax Description**

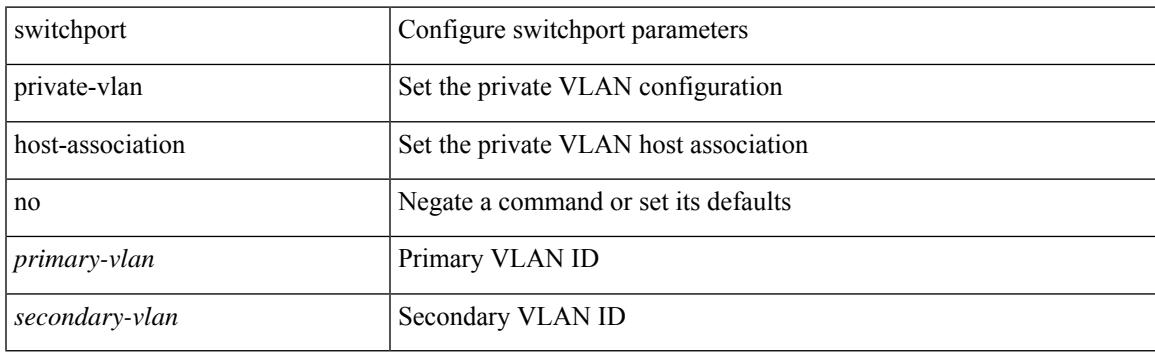

#### **Command Mode**

# **switchport private-vlan mapping**

{ switchport private-vlan mapping <primary-vlan> [ { add | remove } ] <secondary\_vlans> } | { no switchport private-vlan mapping [ <primary-vlan> <secondary\_vlans> ] }

## **Syntax Description**

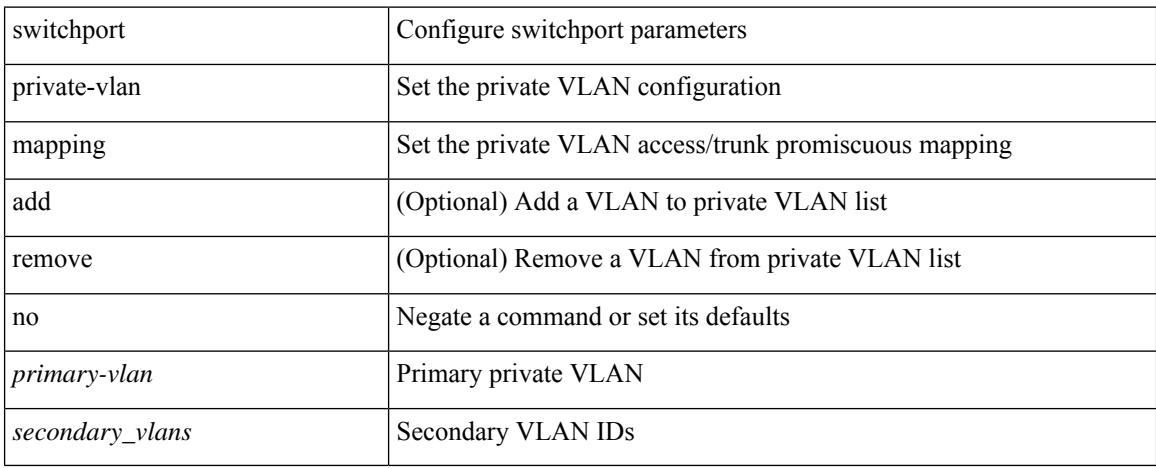

#### **Command Mode**

# **switchport private-vlan mapping trunk**

{ switchport private-vlan mapping trunk <primary-vlan> [ { add | remove } ] <secondary\_vlans> } | { no switchport private-vlan mapping trunk [ <primary-vlan> [ <secondary\_vlans> ] ] }

## **Syntax Description**

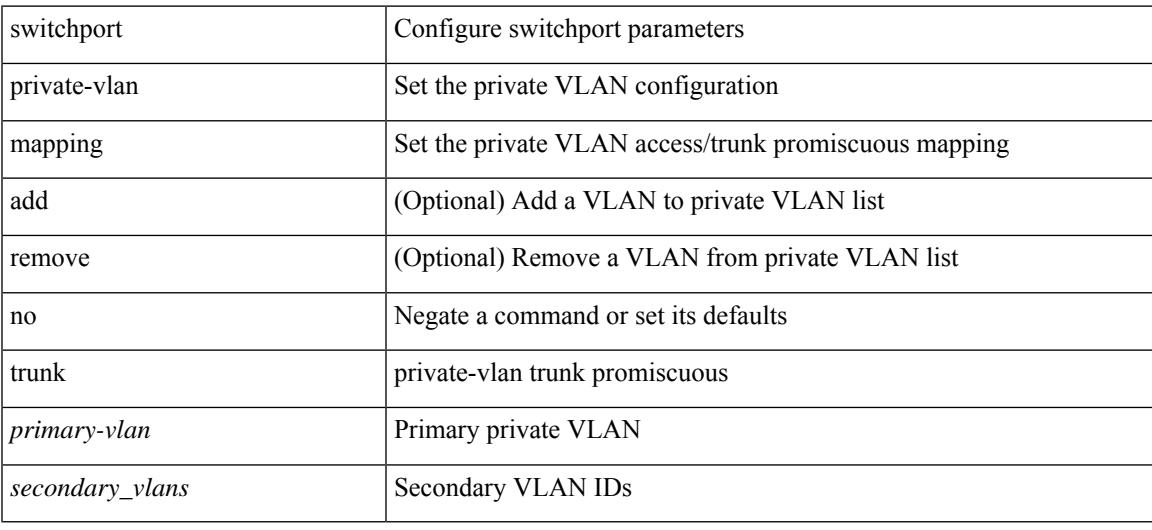

#### **Command Mode**

# **switchport private-vlan trunk allowed vlan**

switchport private-vlan trunk allowed vlan { <allowed-vlans> | add <add-vlans> | except <except-vlans> | remove <remove-vlans> | all | none } | no switchport private-vlan trunk allowed vlan <no-allowed-vlans>

### **Syntax Description**

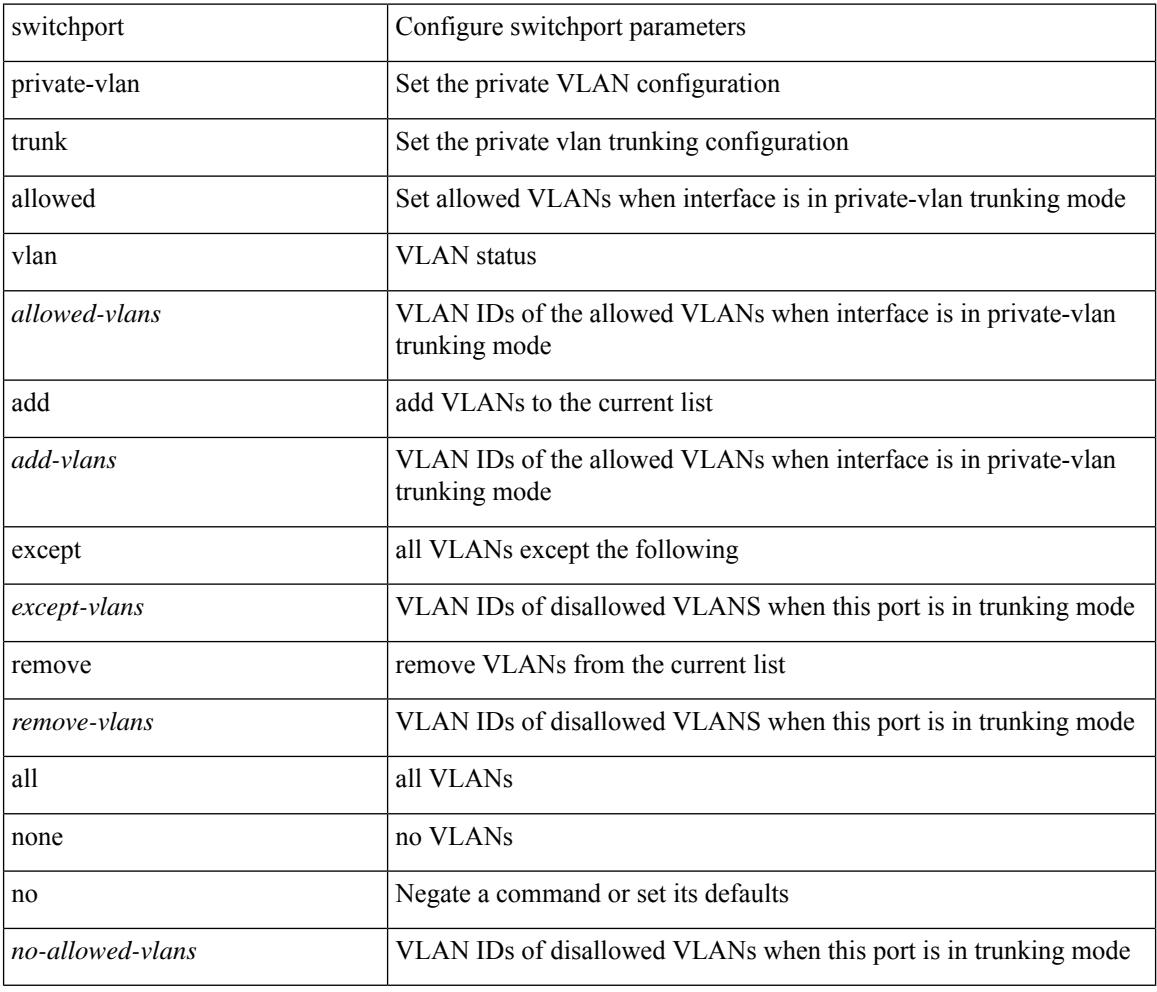

#### **Command Mode**

# **switchport private-vlan trunk native vlan**

{ switchport private-vlan trunk native vlan <native-vlan> } | { no switchport private-vlan trunk native vlan }

#### **Syntax Description**

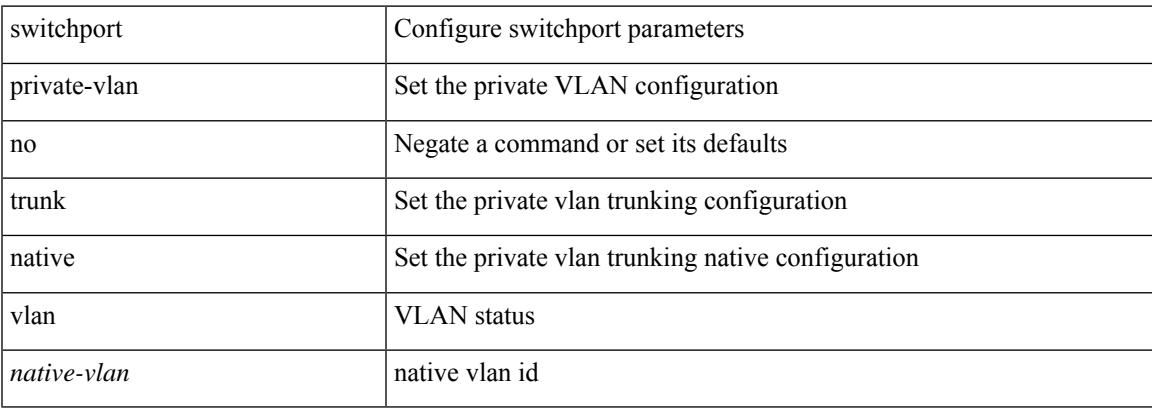

#### **Command Mode**

# **switchto vdc**

switchto vdc <e-vdc2> [ force ] [ bypass ] [ \_readonly\_ ]

## **Syntax Description**

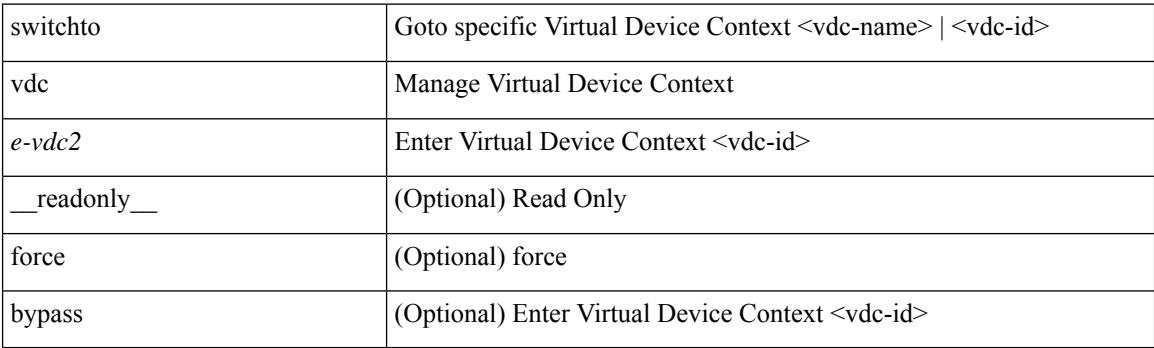

**Command Mode**

• /exec/
# **sync-peers destination**

sync-peers destination <dst-ip> [ source <src-ip> | vrf <vrf-name> ] + | no sync-peers destination [ <dst-ip> [ source <src-ip> ] ]

#### **Syntax Description**

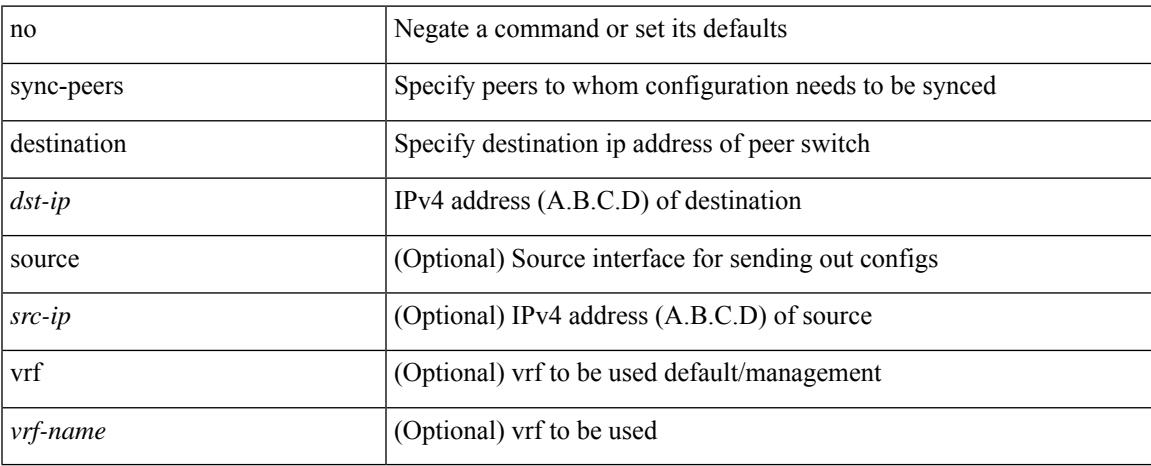

#### **Command Mode**

## **sync-snmp-password**

sync-snmp-password <s0>

#### **Syntax Description**

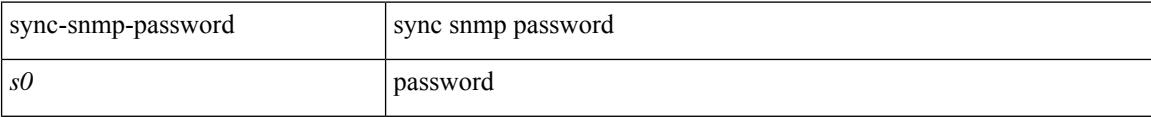

#### **Command Mode**

 $\overline{\phantom{a}}$ 

## **sync-snmp-password**

sync-snmp-password <s0> <s1> <s2>

#### **Syntax Description**

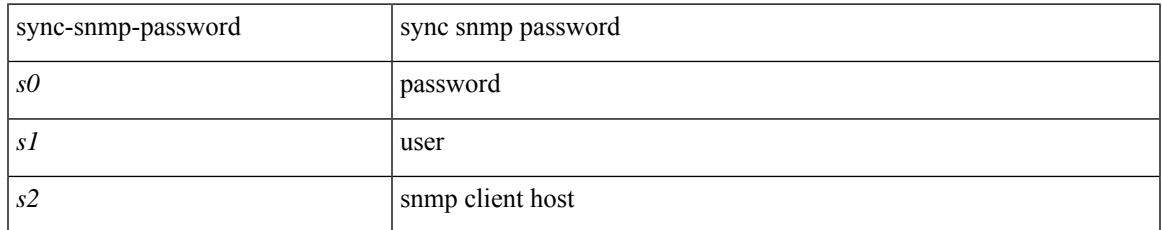

#### **Command Mode**

### **sync-snmp-password**

[no] sync-snmp-password <s0>

#### **Syntax Description**

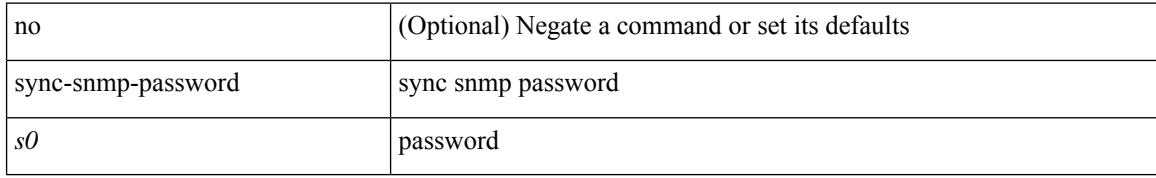

#### **Command Mode**

 $\overline{\phantom{a}}$ 

### **system-mac**

system-mac <sysmac> | no system-mac

#### **Syntax Description**

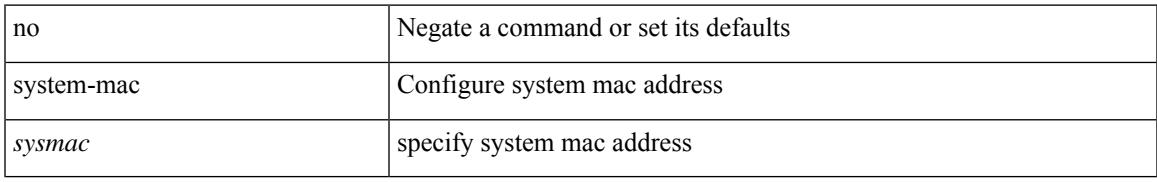

#### **Command Mode**

• /exec/configure/vpc-domain

# **system-priority**

system-priority <syspri> | no system-priority <syspri>

#### **Syntax Description**

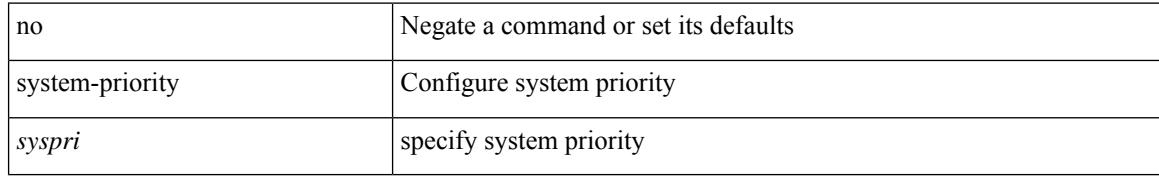

#### **Command Mode**

• /exec/configure/vpc-domain

### **system**

I

system [ no ] auto-collect tech-support [ timeout <time> ]

#### **Syntax Description**

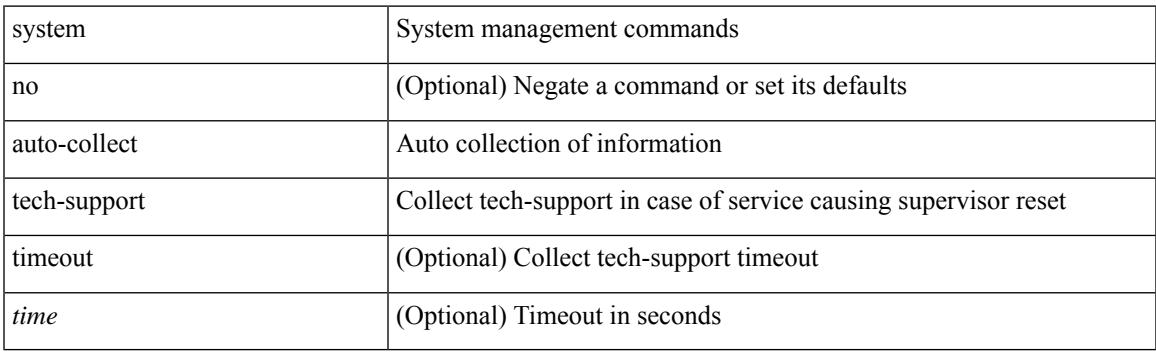

**Command Mode**

### **system cores**

 $\{$  system cores  $\{ \{ \langle \text{uri0>} \} | \{ \langle \text{uri1>} \rangle \}$  of  $\langle \text{vir1>} \rangle \}$  | no system cores  $\{ \{ \langle \text{uri0>} \} | \{ \langle \text{uri1>} \rangle \}$ vrf <vrf-known-name> } } ] }

#### **Syntax Description**

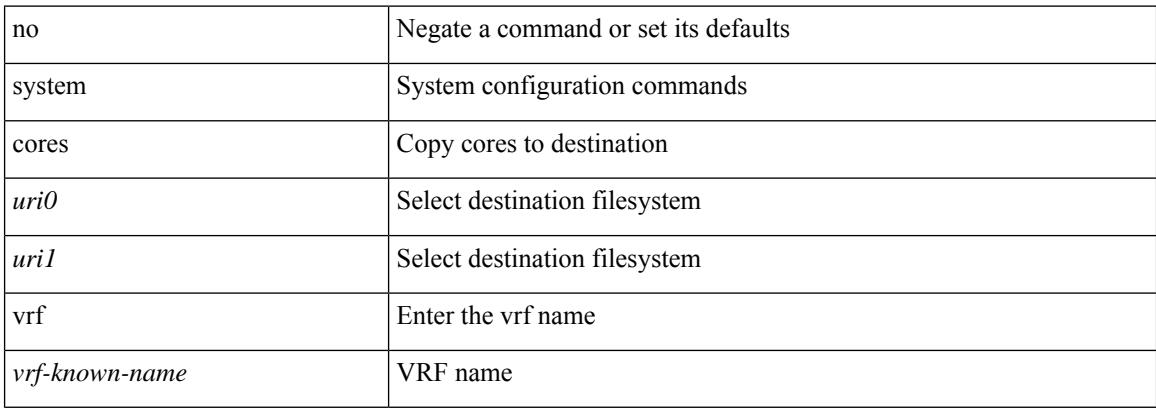

#### **Command Mode**

 $\overline{\phantom{a}}$ 

## **system cores retain**

[no] system cores retain

#### **Syntax Description**

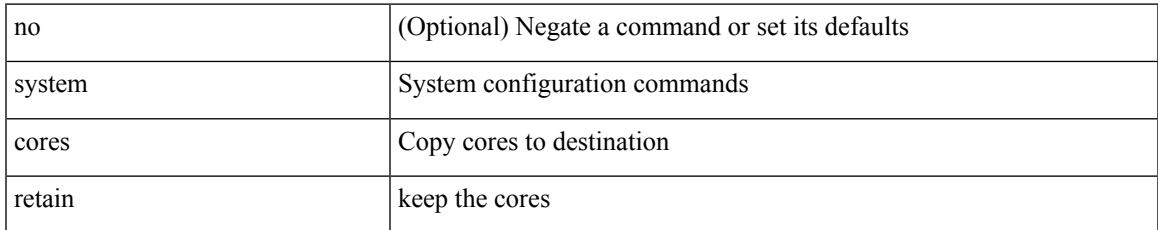

#### **Command Mode**

### **system default interface**

{ system default interface { congestion { timeout <i0> mode { core | edge } | mode { core | edge } } | pause { timeout <i1> mode1 { core | edge } | mode1 { core | edge } } } | no system default interface { congestion { timeout <i0> mode { core | edge } | mode { core | edge } } | pause { timeout <i1> mode1 { core | edge } | mode1 { core | edge } } } }

#### **Syntax Description**

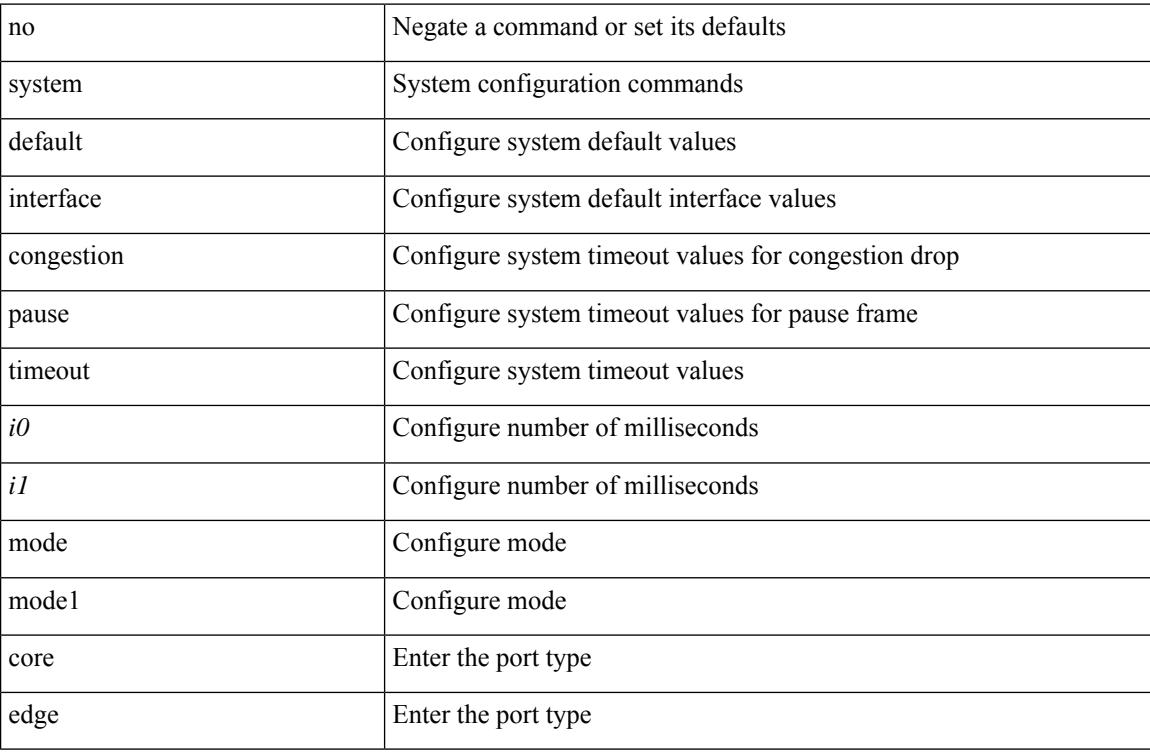

#### **Command Mode**

 $\overline{\phantom{a}}$ 

### **system default switchport**

{ system default switchport }

#### **Syntax Description**

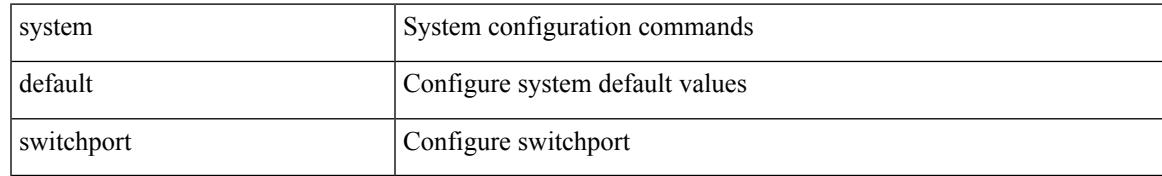

#### **Command Mode**

### **system default switchport fabricpath**

{ system default switchport fabricpath | no system default switchport fabricpath }

#### **Syntax Description**

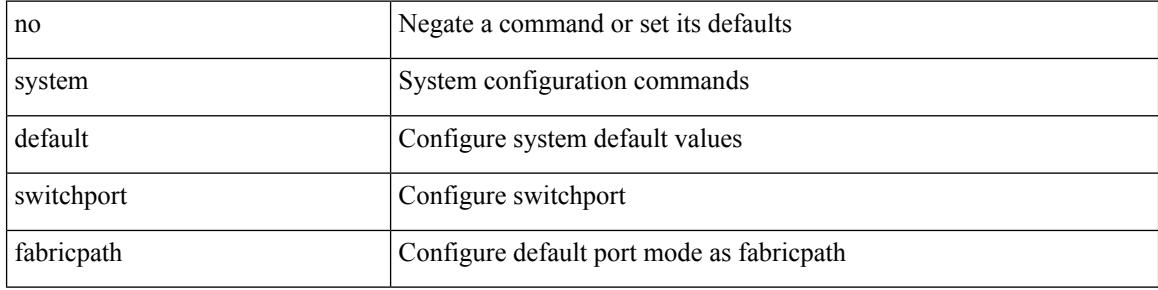

#### **Command Mode**

### **system default switchport shutdown**

{ system default switchport shutdown }

#### **Syntax Description**

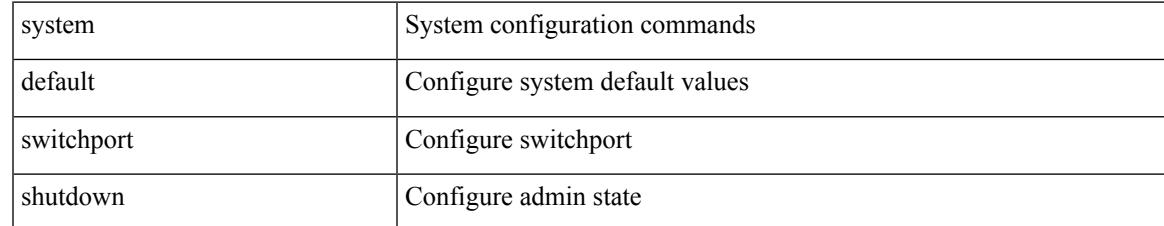

#### **Command Mode**

### **system fabric-mode full-rate**

[no] system fabric-mode full-rate

#### **Syntax Description**

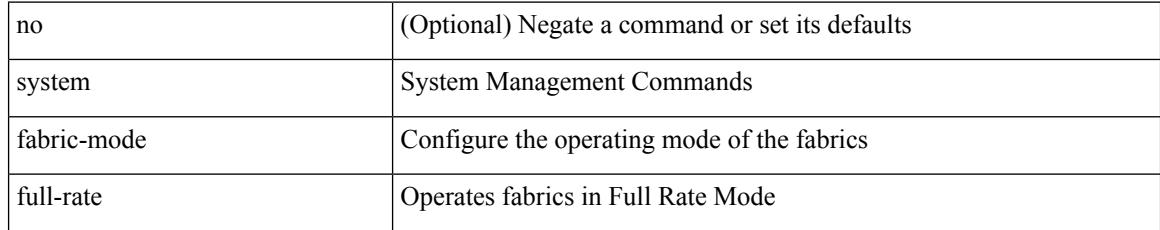

#### **Command Mode**

### **system fast-reload stabilization-timer**

system fast-reload stabilization-timer <time>

#### **Syntax Description**

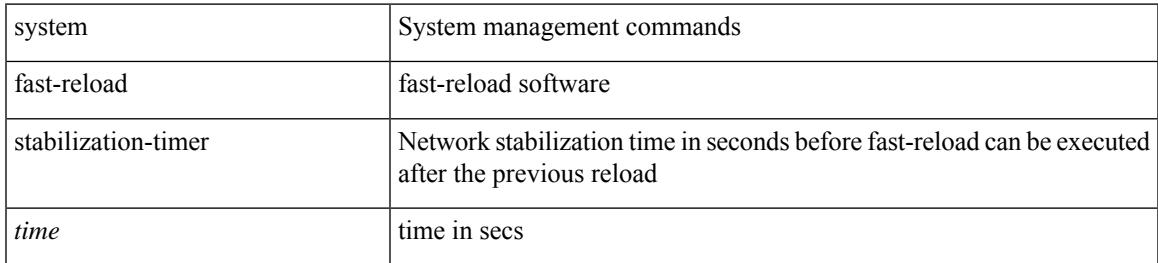

#### **Command Mode**

I

### **system hap-reset**

system hap-reset

#### **Syntax Description**

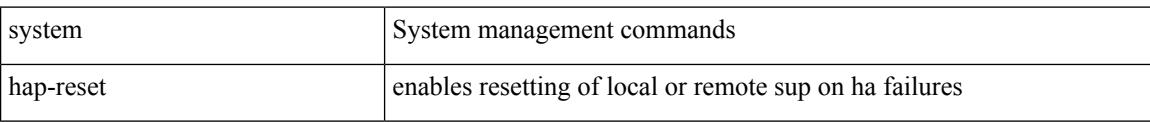

#### **Command Mode**

### **system health check bootflash**

system health check bootflash [ fix-errors ]

#### **Syntax Description**

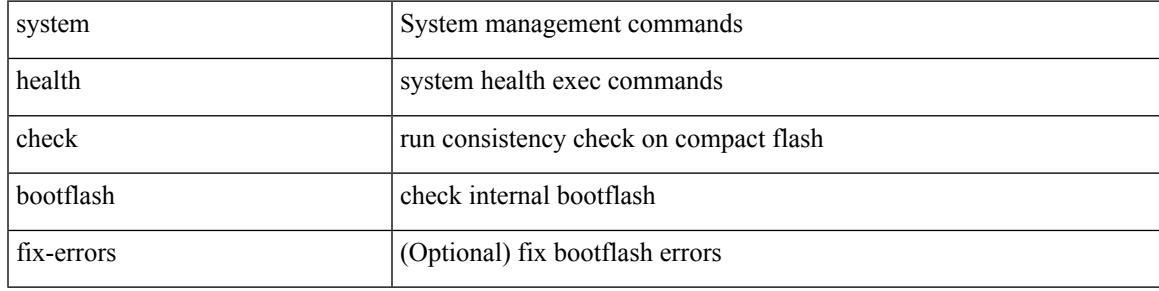

**Command Mode**

I

### **system heartbeat**

system heartbeat

#### **Syntax Description**

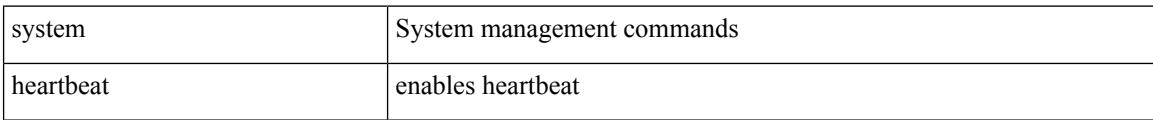

#### **Command Mode**

 $\overline{\phantom{a}}$ 

### **system high-multicast-priority**

[no] system high-multicast-priority

#### **Syntax Description**

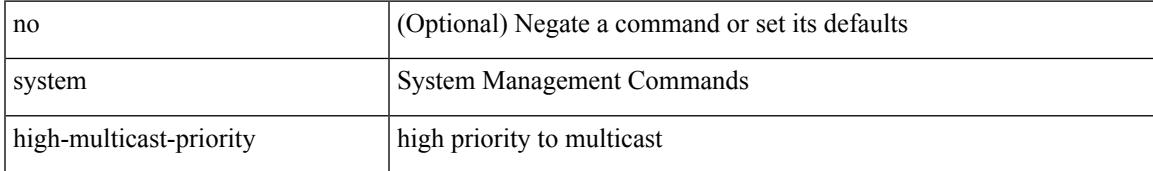

#### **Command Mode**

### **system inband queuing**

[no] system inband queuing [ { [ round-robin ] [ bpdu weight <weight-val> ] [ q0 weight <weight-val> ] [ q1 weight <weight-val> ] [ q0 no-drop ] [ q1 no-drop ] [ pick\_packets ] [ bpdu map <q-index> ] [ arp map  $\leq q$ -index> ] [ q0 map  $\leq q$ -index> ] [ q1 map  $\leq q$ -index> ] } ]

#### **Syntax Description**

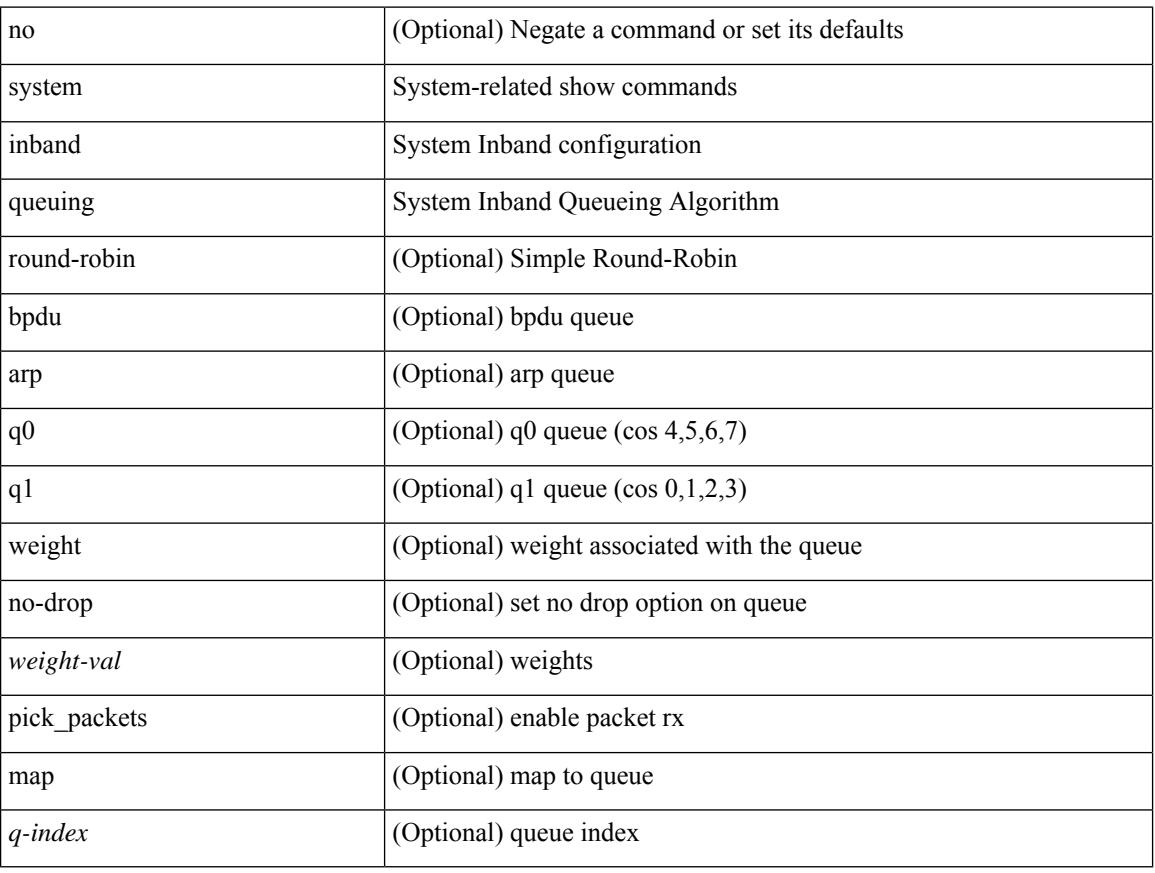

#### **Command Mode**

 $\overline{\phantom{a}}$ 

### **system inband queuing**

system inband queuing { clear-pm-counters | clear-klm-counters | clear-all-counters | enable-timestamp | disable-timestamp }

#### **Syntax Description**

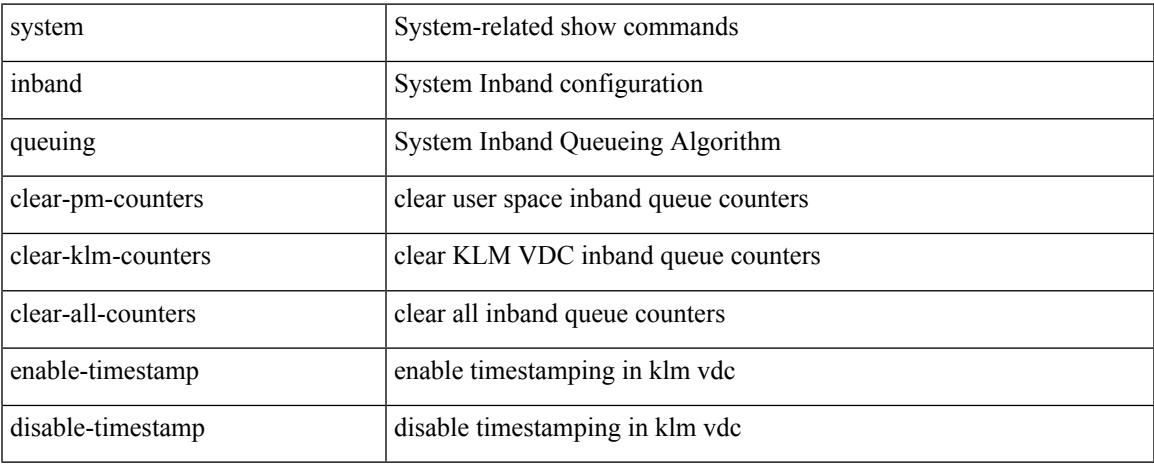

#### **Command Mode**

### **system interface shutdown**

[no] system interface shutdown [ exclude fex-fabric ]

#### **Syntax Description**

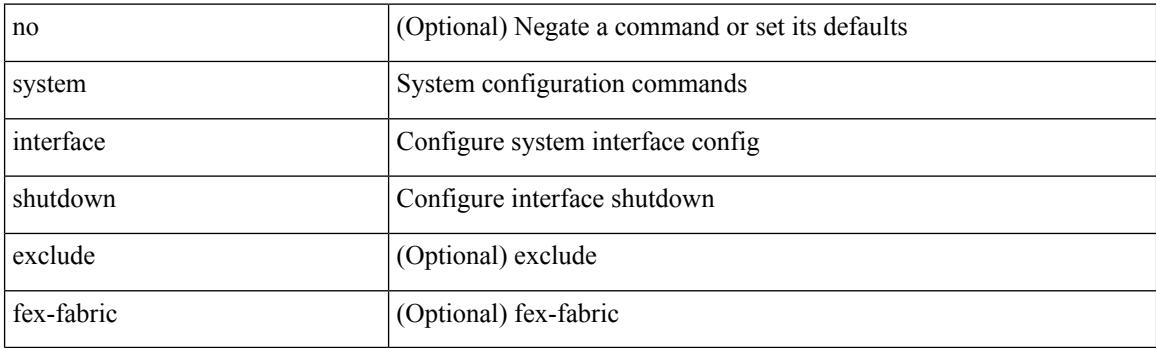

#### **Command Mode**

### **system internal aclmgr global lock**

system internal aclmgr global lock <acquire-or-release> session <session\_id> [ pss-only ]

#### **Syntax Description**

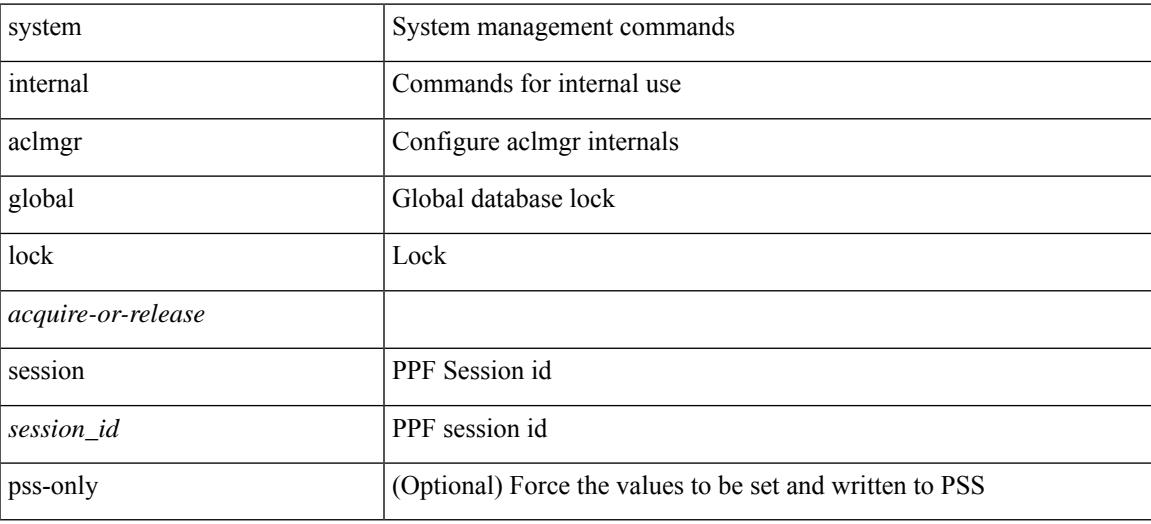

**Command Mode**

### **system internal aclmgr inject**

system internal aclmgr inject <error-type> <err\_id>

#### **Syntax Description**

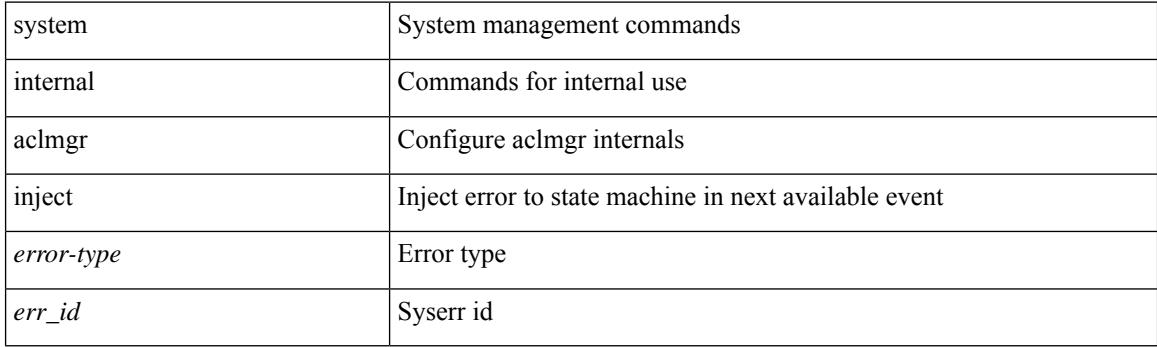

#### **Command Mode**

### **system internal aclmgr remove policies interface**

system internal aclmgr remove policies interface <ifname>

#### **Syntax Description**

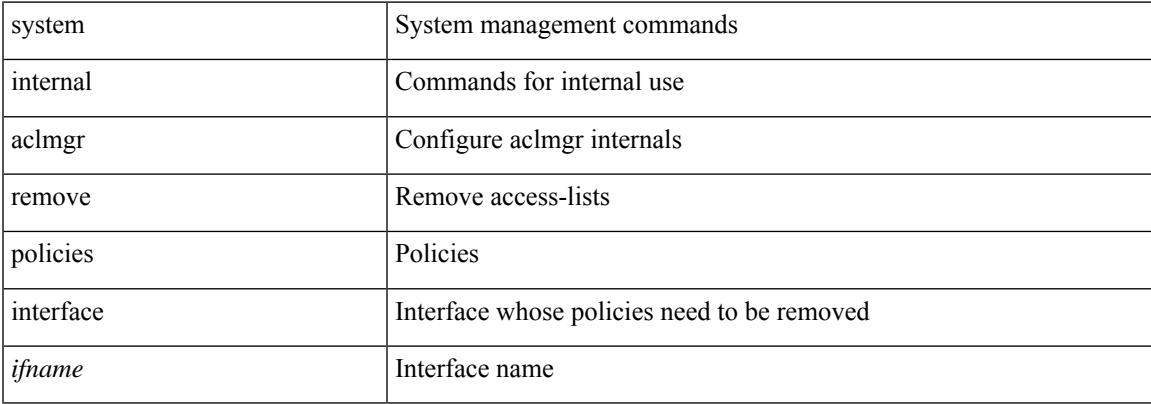

#### **Command Mode**

I

### **system internal aclmgr vcache**

system internal aclmgr vcache { { <add\_or\_rem> vlans <vlans> | reset } interface <ifname> | rebuild }

#### **Syntax Description**

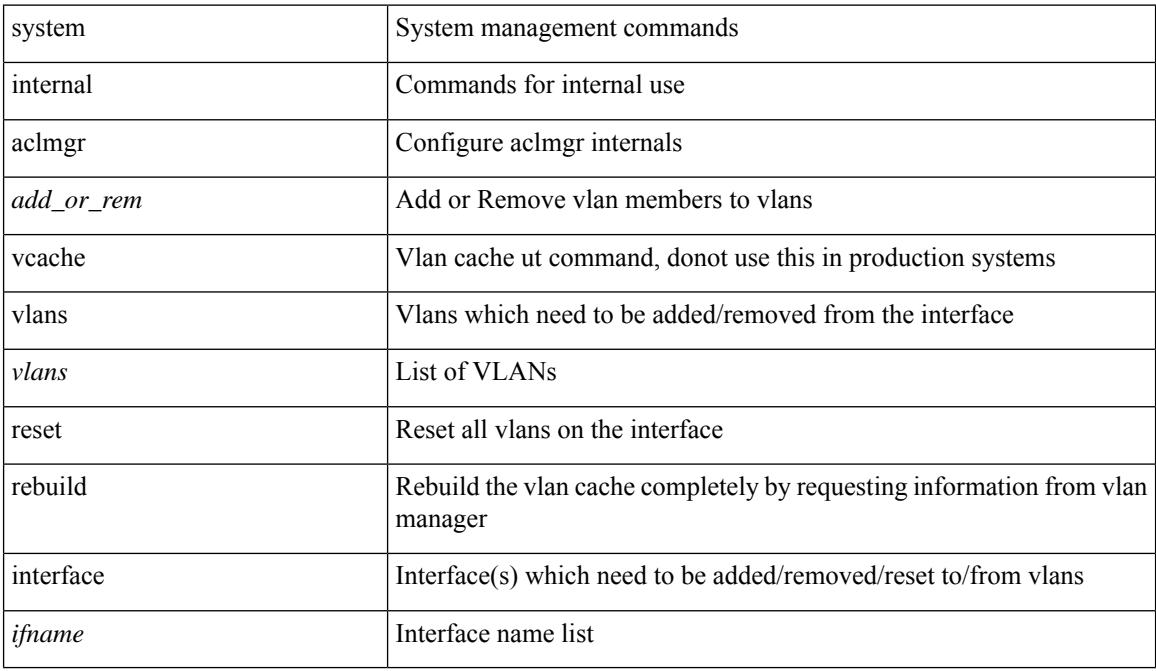

#### **Command Mode**

### **system internal clis event-history**

[no] system internal clis event-history { nvdb | client | errors | parser | ha | cli } size {  $\langle$ size\_in\_text> | <size\_in\_bytes> }

#### **Syntax Description**

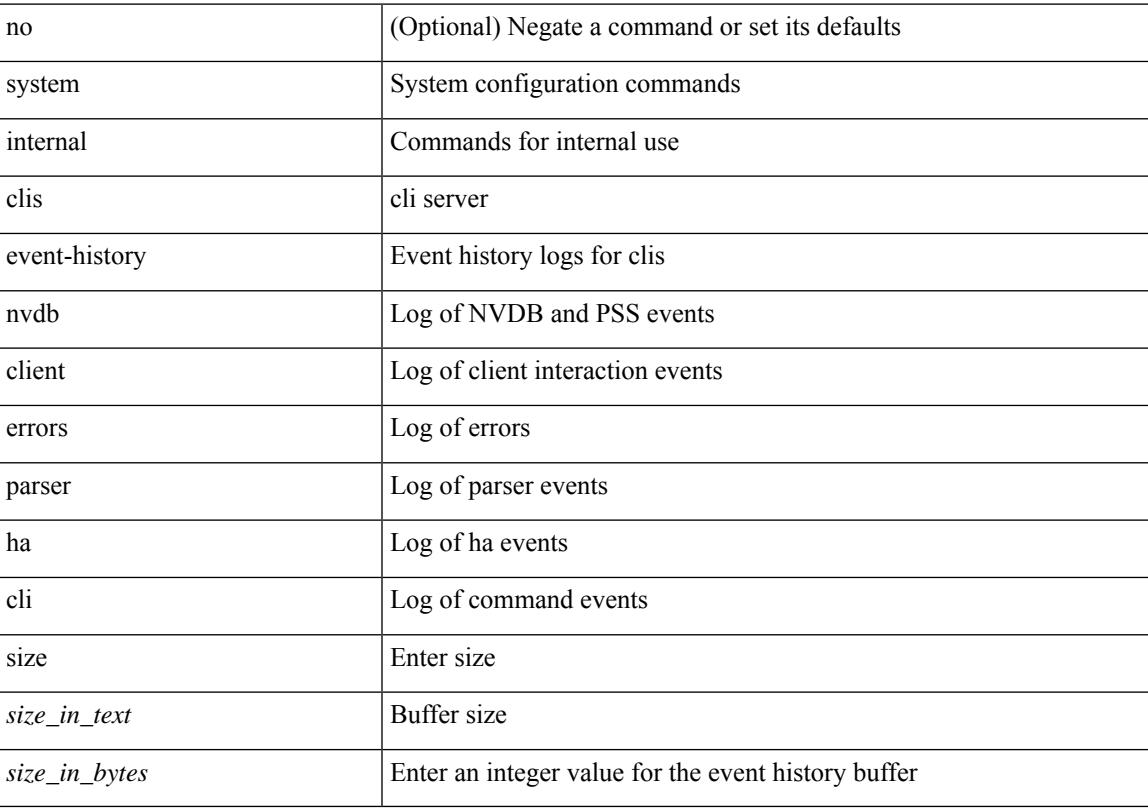

#### **Command Mode**

### **system internal npacl event-history**

[no] system internal npacl event-history { acl | ppf | cli | internal } size { <size\_in\_text> | <size\_in\_Kbytes> }

#### **Syntax Description**

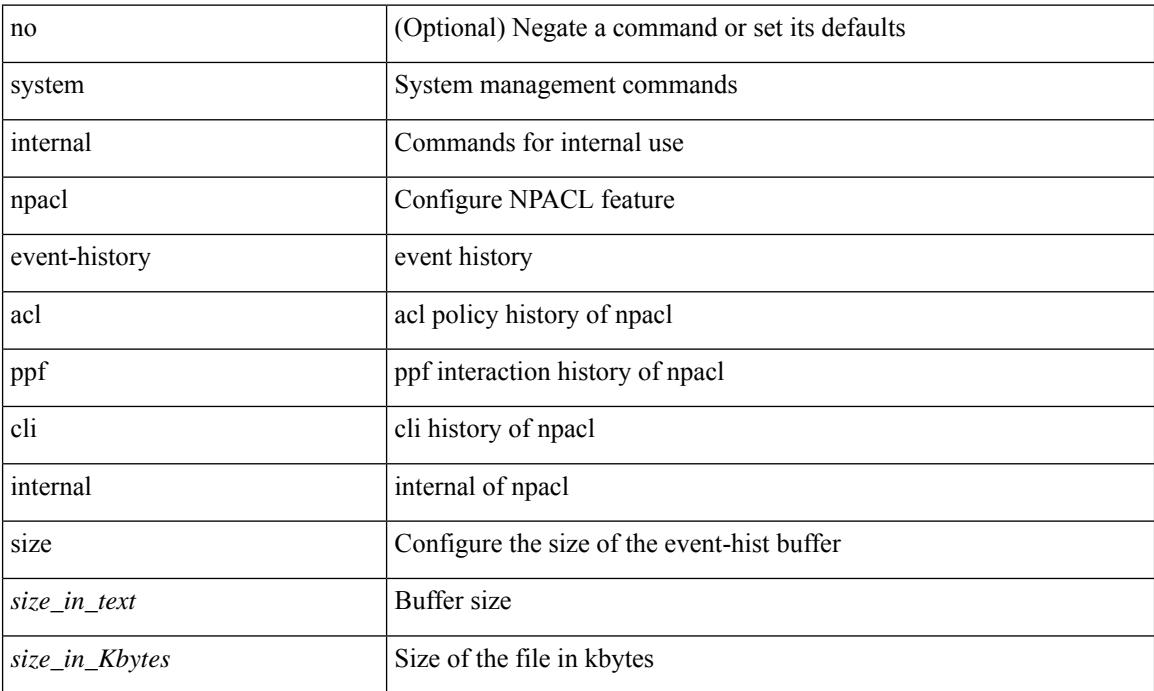

#### **Command Mode**

### **system internal policy-resync module**

system internal policy-resync module <module>

#### **Syntax Description**

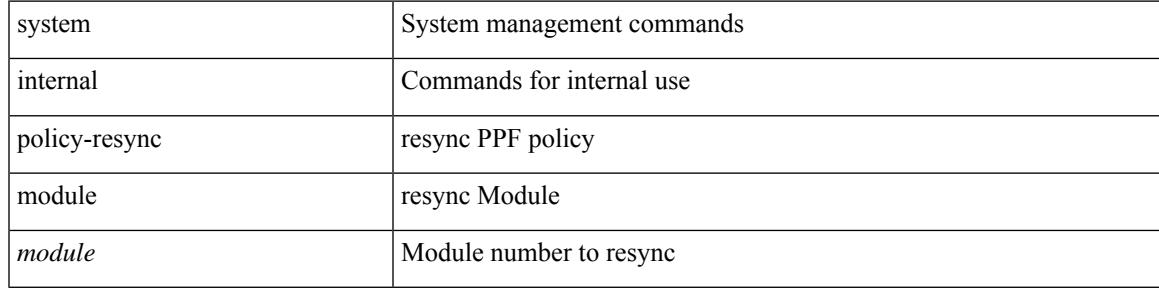

**Command Mode**

### **system kernel-trace**

system kernel-trace [ enable | disable ]

#### **Syntax Description**

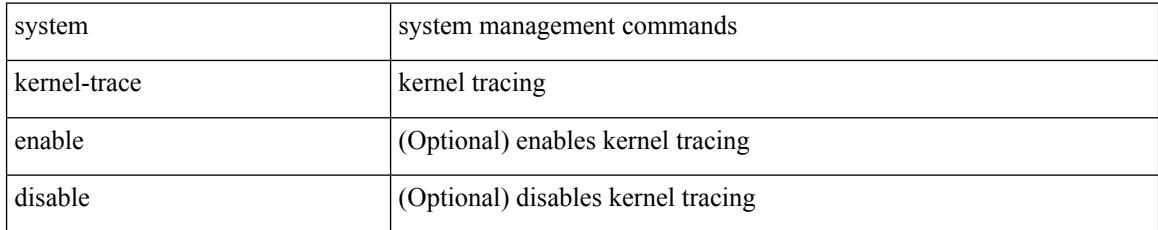

#### **Command Mode**

I

# **system kgdb**

system kgdb

#### **Syntax Description**

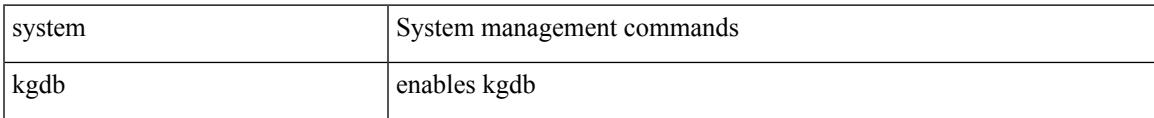

#### **Command Mode**

### **system memory-thresholds minor**

[no] system memory-thresholds minor <minor> severe <severe>critical <crit>

#### **Syntax Description**

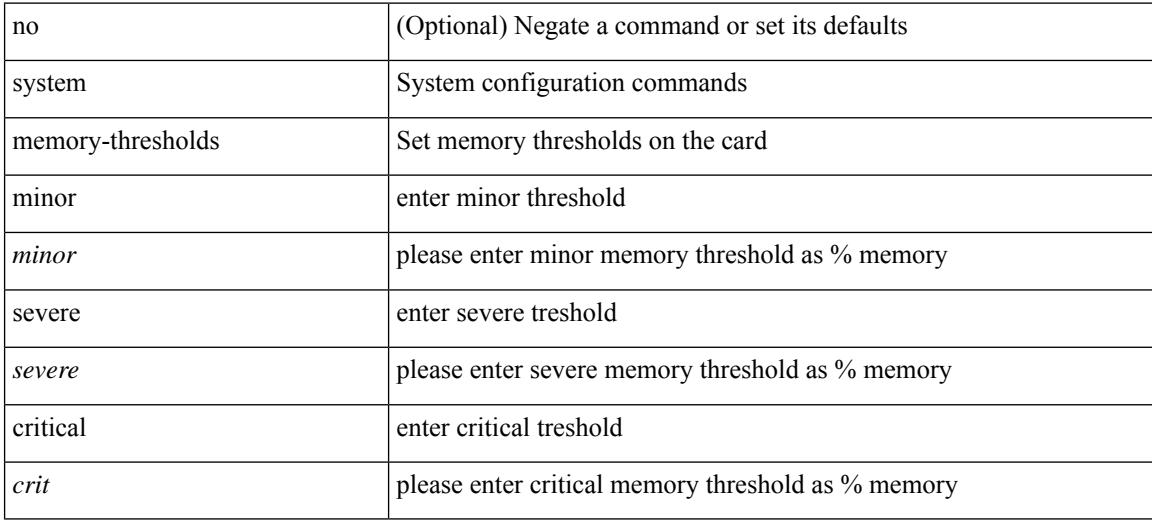

#### **Command Mode**

I

# **system minlife**

system minlife <i0>

#### **Syntax Description**

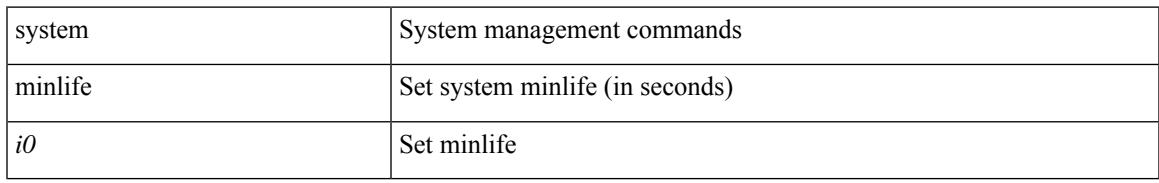

#### **Command Mode**

### **system mode maintenance**

[no] system mode maintenance [ dont-generate-profile ] | system mode maintenance [ dont-generate-profile | shutdown ]

#### **Syntax Description**

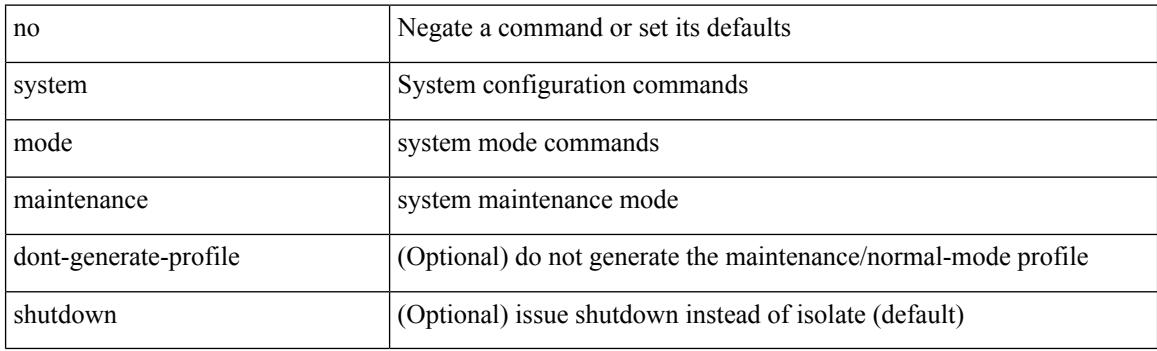

#### **Command Mode**

# **system mode maintenance on-reload reset-reason**

[no] system mode maintenance on-reload reset-reason <reason>

#### **Syntax Description**

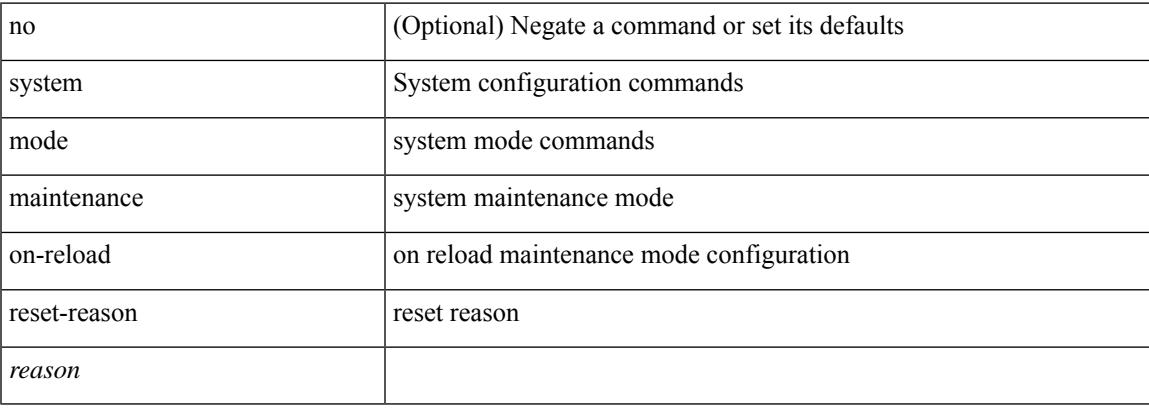

#### **Command Mode**

### **system mode maintenance timeout**

[no] system mode maintenance timeout <timer-value>

#### **Syntax Description**

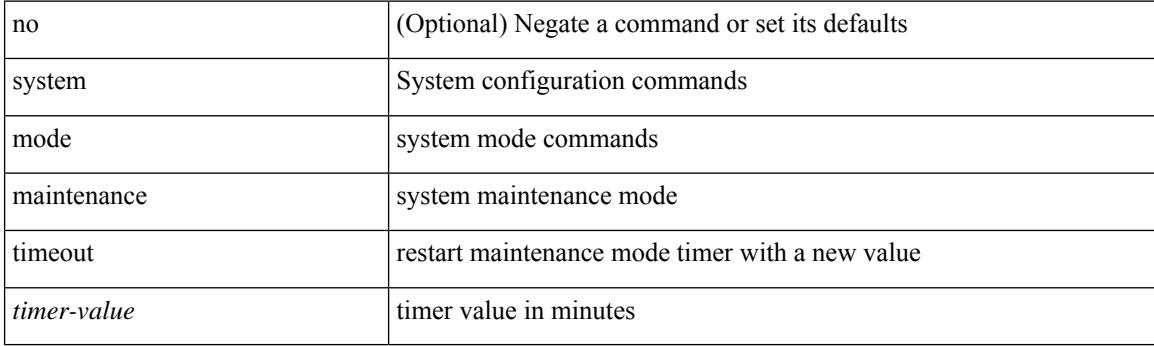

#### **Command Mode**
# **system module failure-action shutdown**

[no] system module failure-action shutdown

## **Syntax Description**

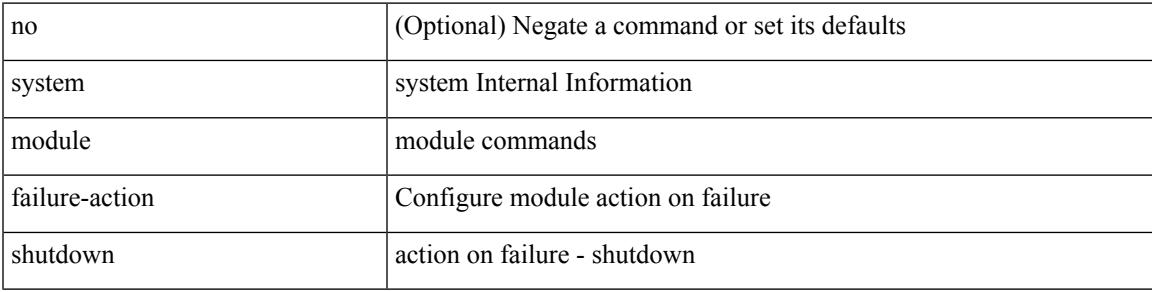

### **Command Mode**

# **system no hap-reset**

system no hap-reset

### **Syntax Description**

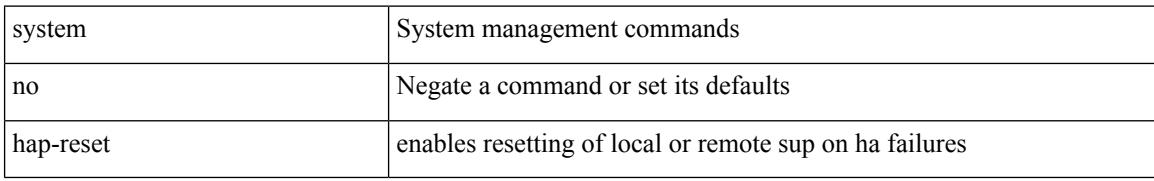

#### **Command Mode**

 $\overline{\phantom{a}}$ 

# **system no heartbeat**

system no heartbeat

#### **Syntax Description**

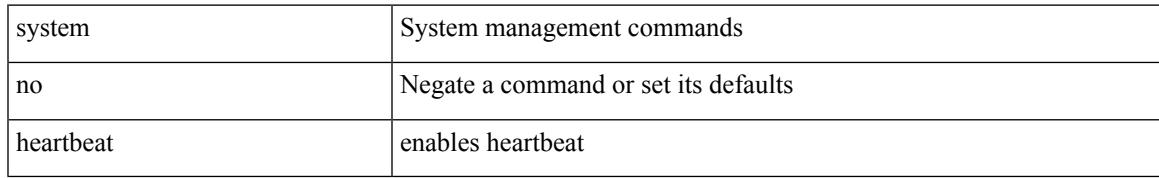

#### **Command Mode**

# **system no kgdb**

system no kgdb

# **Syntax Description**

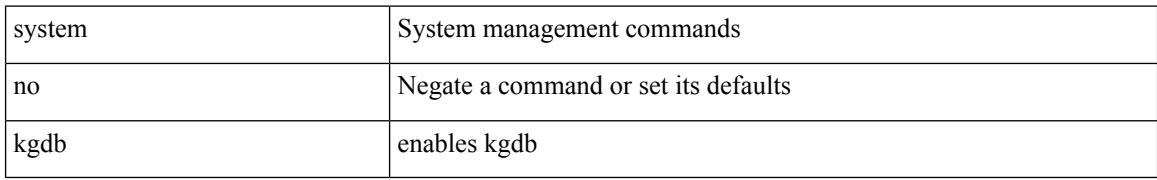

#### **Command Mode**

# **system no standby manual-boot**

system no standby manual-boot

### **Syntax Description**

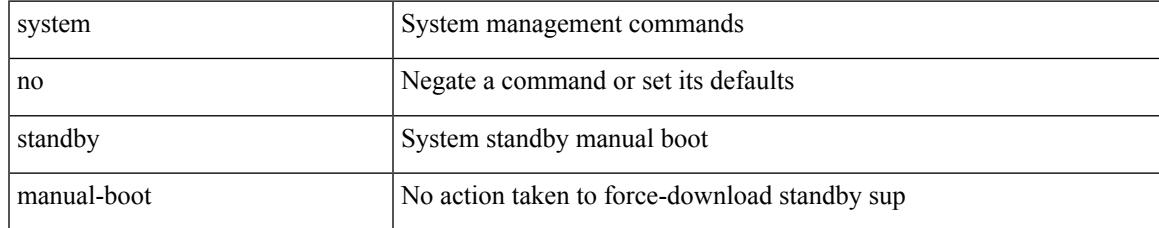

#### **Command Mode**

# **system no statistics**

system no statistics

#### **Syntax Description**

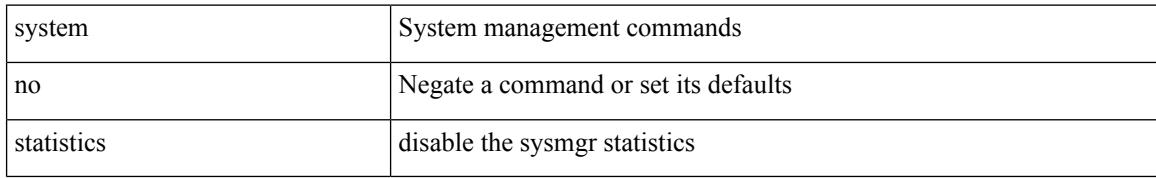

#### **Command Mode**

# **system no watchdog**

system no watchdog

### **Syntax Description**

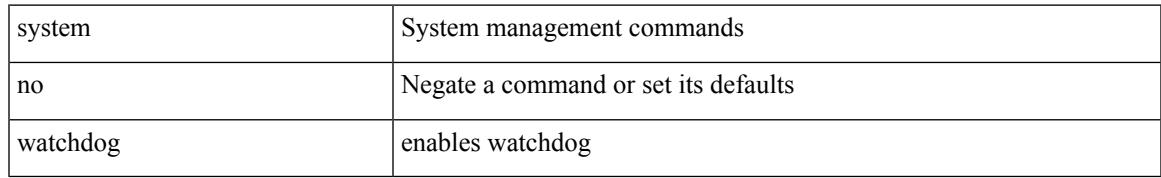

### **Command Mode**

# **system no watchdog kgdb**

system no watchdog kgdb

### **Syntax Description**

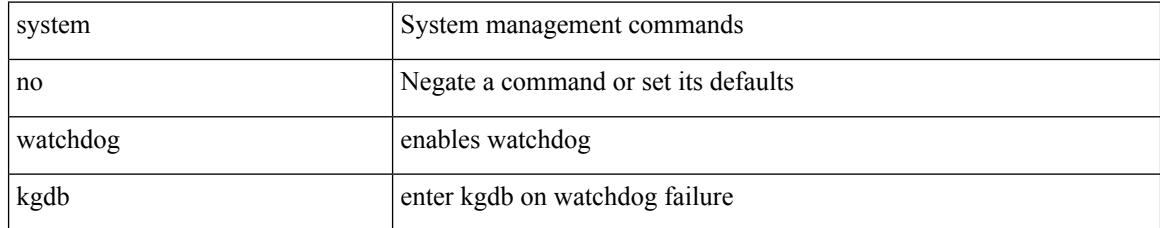

### **Command Mode**

# **system nve ipmc global index-size**

system nve ipmc global index-size { <size> | default } | no system nve ipmc global index-size [ <size> ]

#### **Syntax Description**

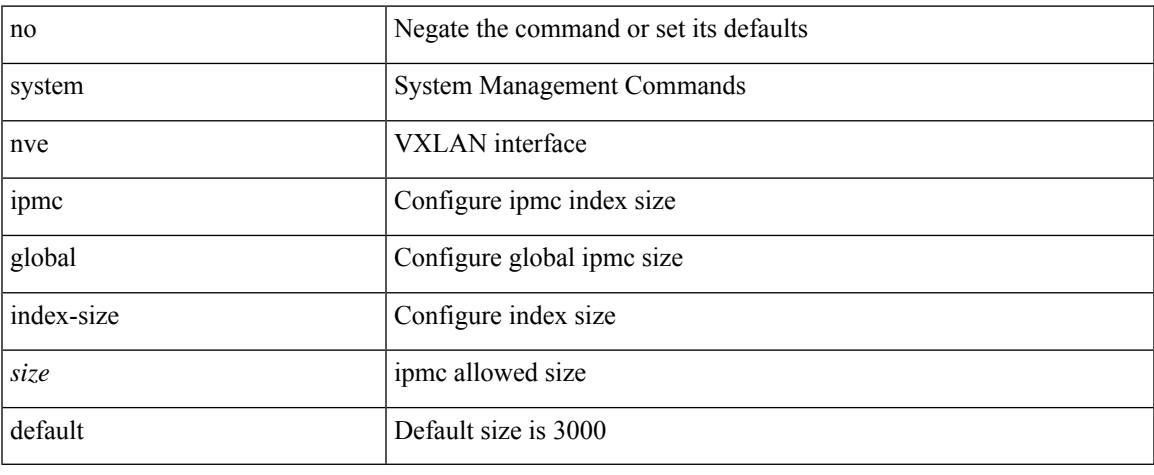

### **Command Mode**

# **system offline**

# system offline

# **Syntax Description**

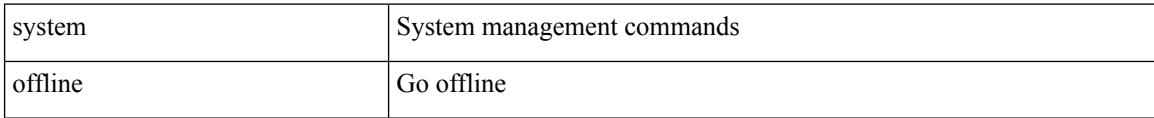

#### **Command Mode**

 $\overline{\phantom{a}}$ 

# **system pss shrink**

system pss shrink

### **Syntax Description**

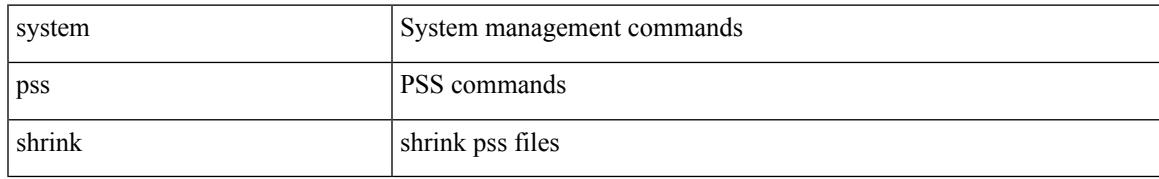

### **Command Mode**

# **system qos**

#### system qos

# **Syntax Description**

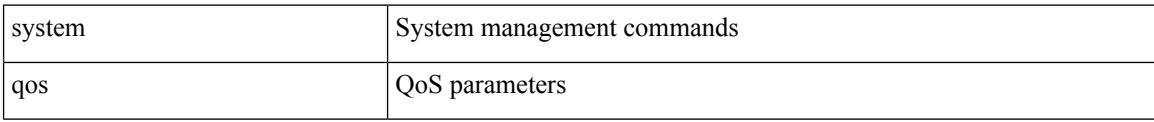

#### **Command Mode**

# **system release mod-lock uuid**

system release mod-lock uuid <uuid-hex> nodeid <nodeid-hex>

## **Syntax Description**

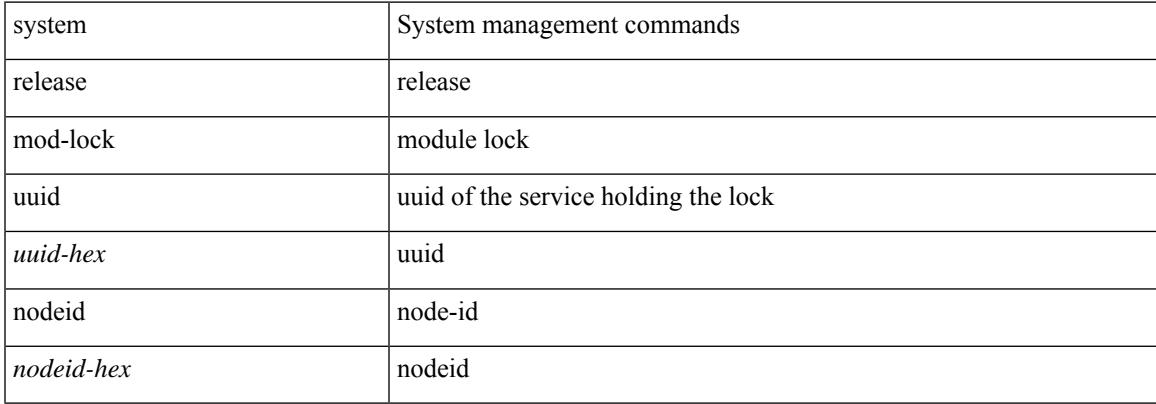

### **Command Mode**

# **system restart vdc**

system restart vdc { <e-vdc2> | <vdc-id> } service name <s0>

## **Syntax Description**

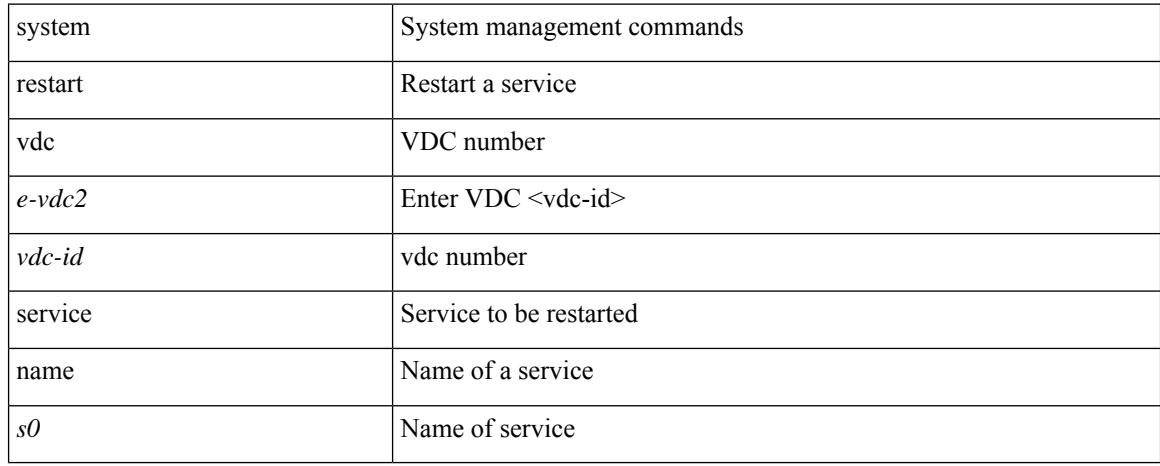

### **Command Mode**

# **system routing unknown-unicast-flood**

[no] system routing unknown-unicast-flood

### **Syntax Description**

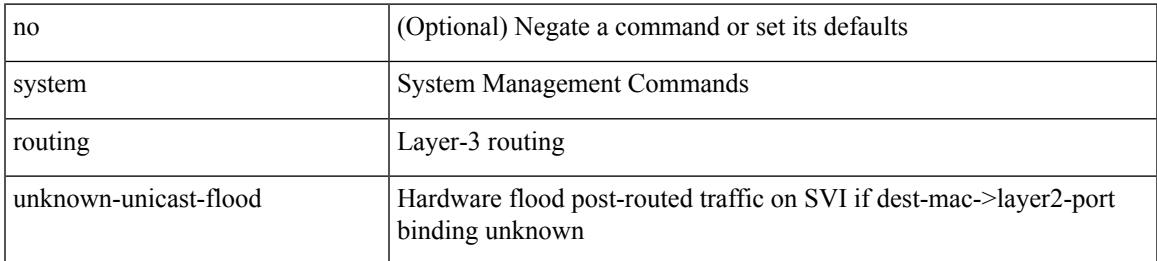

### **Command Mode**

# **system standby manual-boot**

system standby manual-boot

### **Syntax Description**

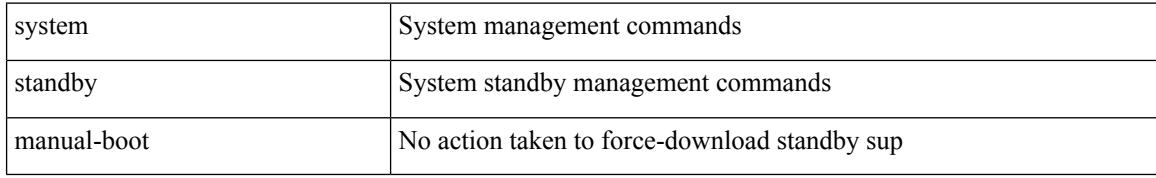

#### **Command Mode**

# **system standby reload vdc**

system standby reload vdc  $\{ \textless e\textless vdc2\textgreater}\ \text{]{\textless}\}$ 

### **Syntax Description**

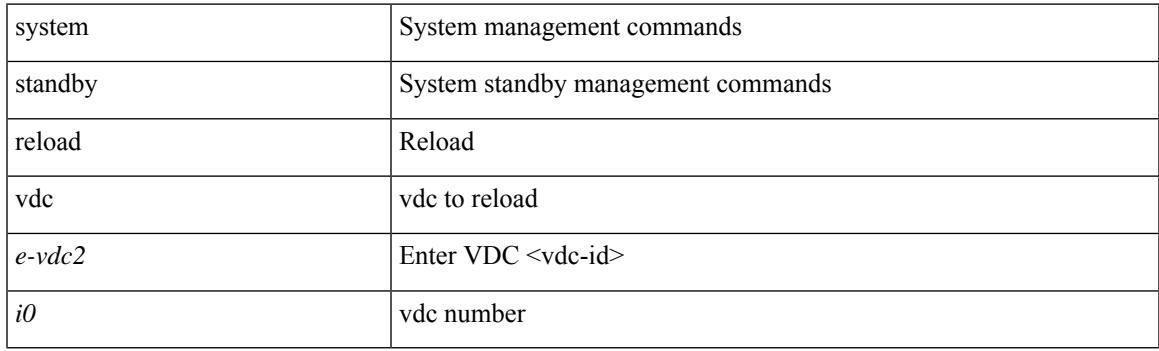

**Command Mode**

# **system startup-config init**

system startup-config init

### **Syntax Description**

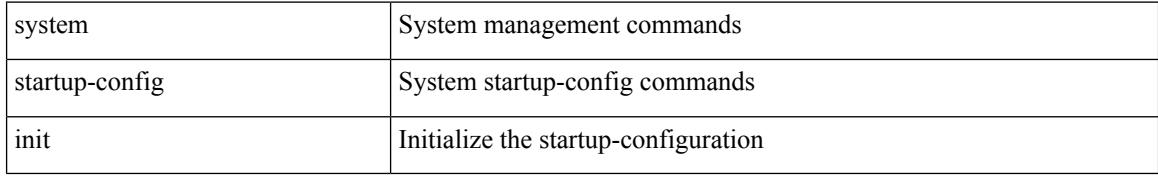

#### **Command Mode**

# **system startup-config kill config-update**

system startup-config kill config-update

### **Syntax Description**

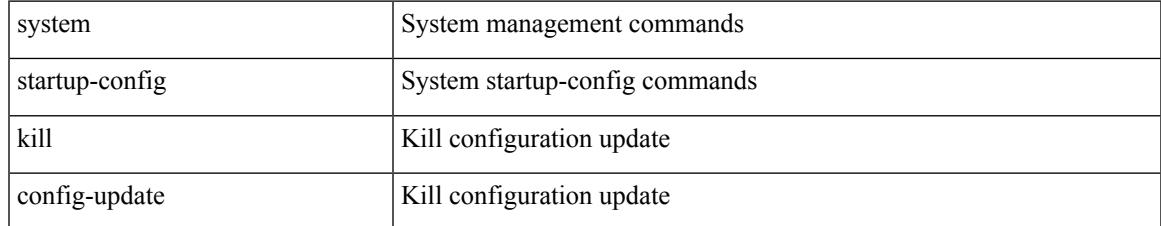

### **Command Mode**

# **system startup-config unlock**

system startup-config unlock <i0>

### **Syntax Description**

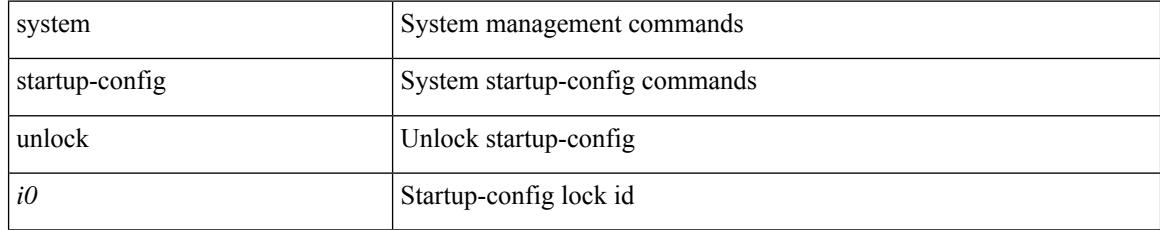

### **Command Mode**

# **system statistics**

system statistics

#### **Syntax Description**

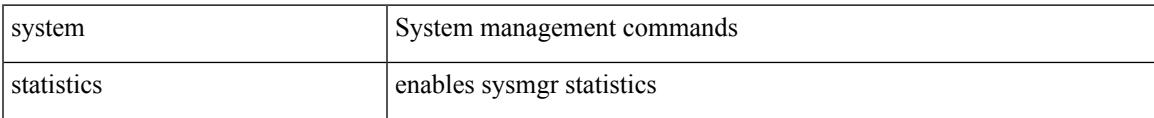

#### **Command Mode**

# **system switchover**

system switchover

#### **Syntax Description**

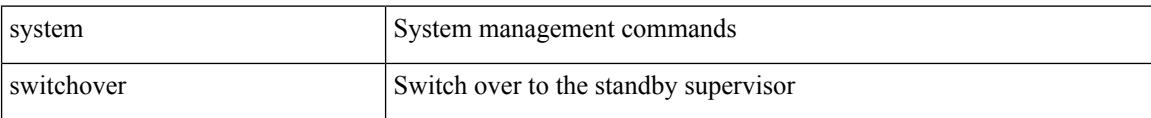

#### **Command Mode**

# **system switchover force**

system switchover force

# **Syntax Description**

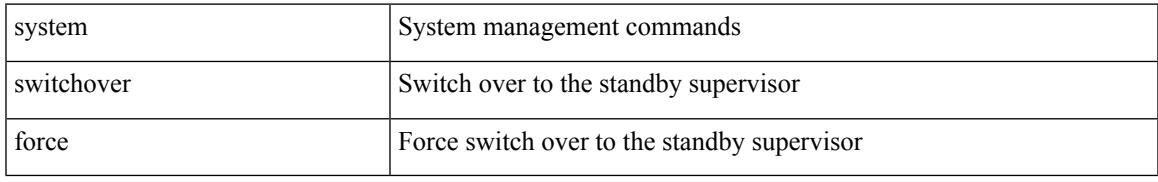

### **Command Mode**

# **system swover-timeout-reset**

[no] system swover-timeout-reset

### **Syntax Description**

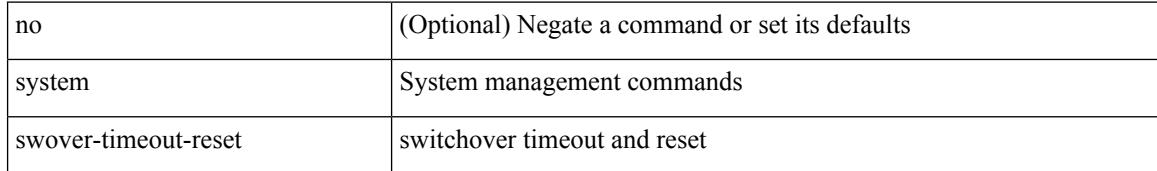

#### **Command Mode**

 $\overline{\phantom{a}}$ 

# **system trace**

{ system trace  $\leq i0$  | no system trace  $[$   $\leq i0$   $]$  }

# **Syntax Description**

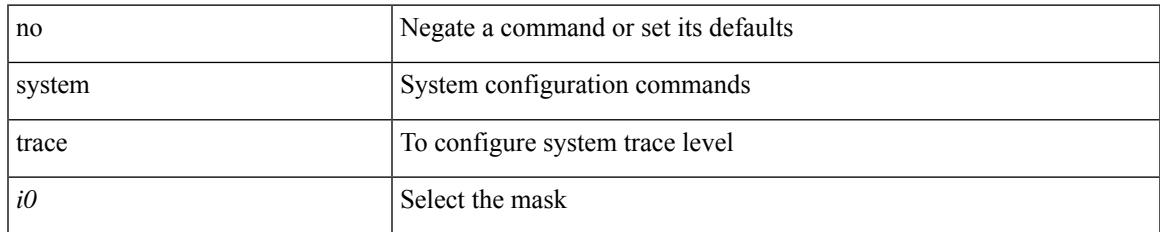

#### **Command Mode**

# **system urpf disable**

[no] system urpf disable

# **Syntax Description**

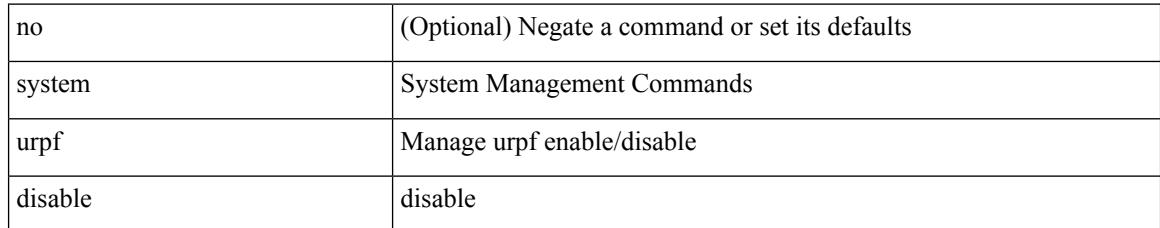

#### **Command Mode**

# **system vlan**

system vlan <start-val> reserve | no system vlan <start-val> reserve

## **Syntax Description**

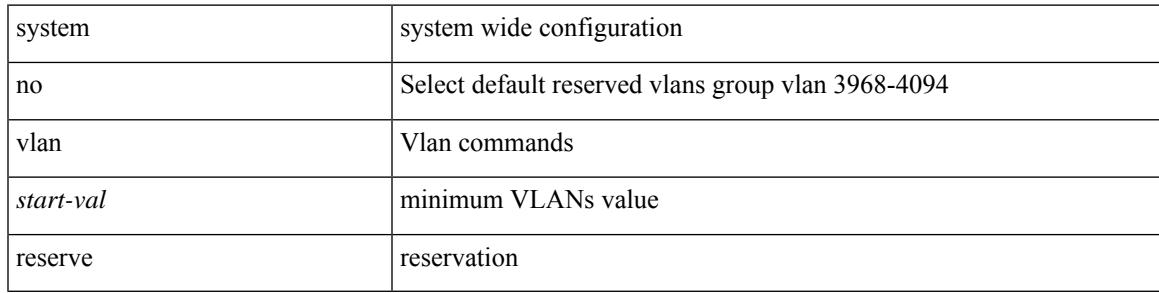

### **Command Mode**

# **system watchdog**

system watchdog

# **Syntax Description**

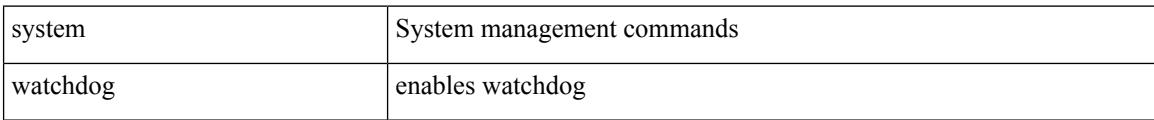

### **Command Mode**

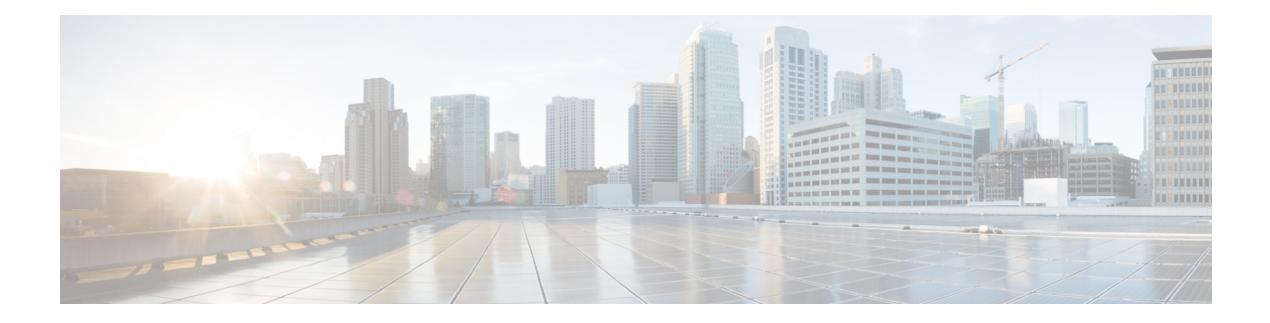

# **T Commands**

- [table-map,](#page-3092-0) on page 2993
- table-map [router-ospf3-af-ipv6,](#page-3093-0) on page 2994
- table-map [\(router-eigrp-af-common\),](#page-3094-0) on page 2995
- [table-map](#page-3095-0) (vrf), on page 2996
- [table-map,](#page-3096-0) on page 2997
- [table-map,](#page-3097-0) on page 2998
- table-map [router-isis-af-ipv4,](#page-3098-0) on page 2999
- table-map [router-isis-af-ipv6,](#page-3099-0) on page 3000
- [tac-pac,](#page-3100-0) on page 3001
- [tac-pac,](#page-3101-0) on page 3002
- tacacs [enable,](#page-3102-0) on page 3003
- [tacacs-server](#page-3103-0) deadtime, on page 3004
- tacacs-server [directed-request,](#page-3104-0) on page 3005
- [tacacs-server](#page-3105-0) host, on page 3006
- [tacacs-server](#page-3106-0) key, on page 3007
- [tacacs-server](#page-3107-0) timeout, on page 3008
- tag, on page [3009](#page-3108-0)
- tag, on page [3010](#page-3109-0)
- tail, on page [3011](#page-3110-0)
- tail, on page [3012](#page-3111-0)
- tar, on page [3013](#page-3112-0)
- [tclsh,](#page-3113-0) on page 3014
- [tclsh,](#page-3114-0) on page 3015
- [tcp-connect,](#page-3115-0) on page 3016
- [telnet,](#page-3116-0) on page 3017
- [telnet6,](#page-3117-0) on page 3018
- telnet [login-attempts,](#page-3118-0) on page 3019
- telnet server [enable,](#page-3119-0) on page 3020
- [template,](#page-3120-0) on page 3021
- [template](#page-3121-0) data timeout, on page 3022
- template [peer-policy,](#page-3122-0) on page 3023
- template [peer-session,](#page-3123-0) on page 3024
- [template](#page-3124-0) peer, on page 3025
- [terminal,](#page-3125-0) on page 3026
- [terminal,](#page-3126-0) on page 3027
- [terminal,](#page-3127-0) on page 3028
- [terminal,](#page-3128-0) on page 3029
- [terminal](#page-3129-0) alias, on page 3030
- terminal [ask-on-term,](#page-3130-0) on page 3031
- [terminal](#page-3131-0) color, on page 3032
- terminal context [management,](#page-3132-0) on page 3033
- terminal [deep-help,](#page-3133-0) on page 3034
- terminal [dont-ask,](#page-3134-0) on page 3035
- terminal [edit-mode](#page-3135-0) vi, on page 3036
- terminal history [no-exec-in-config,](#page-3136-0) on page 3037
- terminal history [no-exec-in-config,](#page-3137-0) on page 3038
- terminal history [no-exec-in-config,](#page-3138-0) on page 3039
- [terminal](#page-3139-0) home, on page 3040
- [terminal](#page-3140-0) length, on page 3041
- [terminal](#page-3141-0) length, on page 3042
- [terminal](#page-3142-0) lock, on page 3043
- [terminal](#page-3143-0) log-all, on page 3044
- [terminal](#page-3144-0) no, on page 3045
- [terminal](#page-3145-0) output xml, on page 3046
- terminal [password,](#page-3146-0) on page 3047
- [terminal](#page-3147-0) prompt, on page 3048
- terminal [redirection-mode,](#page-3148-0) on page 3049
- terminal [reset-role,](#page-3149-0) on page 3050
- terminal reset [vlan-config-mutex,](#page-3150-0) on page 3051
- terminal [session-timeout,](#page-3151-0) on page 3052
- terminal [terminal-type,](#page-3152-0) on page 3053
- [terminal](#page-3153-0) time, on page 3054
- terminal [tree-update,](#page-3154-0) on page 3055
- [terminal](#page-3155-0) unlock, on page 3056
- [terminal](#page-3156-0) width, on page 3057
- [terminal](#page-3157-0) width, on page 3058
- [threshold-percent,](#page-3158-0) on page 3059
- [threshold,](#page-3159-0) on page 3060
- [time-range,](#page-3160-0) on page 3061
- [timeout,](#page-3161-0) on page 3062
- [timeout,](#page-3162-0) on page 3063
- [timer,](#page-3163-0) on page 3064
- [timers,](#page-3164-0) on page 3065
- [timers,](#page-3165-0) on page 3066
- [timers,](#page-3166-0) on page 3067
- [timers,](#page-3167-0) on page 3068
- timers [advertise,](#page-3168-0) on page 3069
- [timers](#page-3169-0) basic, on page 3070
- timers [bestpath-defer,](#page-3170-0) on page 3071
- timers [bestpath-limit,](#page-3171-0) on page 3072
- [timers](#page-3172-0) bgp, on page 3073
- timers [lsa-arrival,](#page-3173-0) on page 3074
- timers [lsa-arrival,](#page-3174-0) on page 3075
- timers [lsa-group-pacing,](#page-3175-0) on page 3076
- timers [lsa-group-pacing,](#page-3176-0) on page 3077
- timers [prefix-peer-timeout,](#page-3177-0) on page 3078
- timers [prefix-peer-wait,](#page-3178-0) on page 3079
- timers [throttle](#page-3179-0) lsa, on page 3080
- timers [throttle](#page-3180-0) lsa, on page 3081
- timers [throttle](#page-3181-0) spf, on page 3082
- timers [throttle](#page-3182-0) spf, on page 3083
- tls, on page [3084](#page-3183-0)
- topology [holddown](#page-3184-0) sigerr, on page 3085
- tos, on page [3086](#page-3185-0)
- tr, on page [3087](#page-3186-0)
- [traceroute,](#page-3187-0) on page 3088
- [traceroute6,](#page-3188-0) on page 3089
- [track-adjacency-nexthop,](#page-3189-0) on page 3090
- [track,](#page-3190-0) on page 3091
- [track,](#page-3192-0) on page 3093
- [track,](#page-3193-0) on page 3094
- [track,](#page-3194-0) on page 3095
- [track,](#page-3195-0) on page 3096
- [traffic-share,](#page-3196-0) on page 3097
- [transmit-delay,](#page-3197-0) on page 3098
- [transmit-delay,](#page-3198-0) on page 3099
- [transmit-delay,](#page-3199-0) on page 3100
- transport [connection-mode](#page-3200-0) passive, on page 3101
- [transport](#page-3201-0) email, on page 3102
- transport email [mail-server,](#page-3202-0) on page 3103
- [transport](#page-3203-0) http proxy enable, on page 3104
- [transport](#page-3204-0) http proxy server, on page 3105
- [transport](#page-3205-0) http use-vrf, on page 3106
- [transport](#page-3206-0) udp, on page 3107
- [trigger](#page-3207-0) init, on page 3108
- trigger init in-select 3 [out-select](#page-3208-0) 0 reverse, on page 3109
- [trigger](#page-3209-0) init, on page 3110
- [trigger](#page-3210-0) init, on page 3111
- [trigger](#page-3211-0) init, on page 3112
- [trigger](#page-3212-0) init, on page 3113
- [trigger](#page-3213-0) init, on page 3114
- [trigger](#page-3214-0) init, on page 3115
- [trigger](#page-3215-0) init, on page 3116
- [trigger](#page-3216-0) init, on page 3117
- [trigger](#page-3217-0) init, on page 3118
- [trigger](#page-3218-0) init, on page 3119
- [trigger](#page-3219-0) init, on page 3120
- [trigger](#page-3220-0) init, on page 3121
- [trigger](#page-3221-0) init, on page 3122
- [trigger](#page-3222-0) init, on page 3123
- [trigger](#page-3223-0) init, on page 3124
- [trigger](#page-3224-0) init, on page 3125
- [trigger](#page-3225-0) init, on page 3126
- [trigger](#page-3226-0) init, on page 3127
- [trigger](#page-3227-0) init, on page 3128
- [trigger](#page-3228-0) init, on page 3129
- [trigger](#page-3229-0) init, on page 3130
- [trigger](#page-3230-0) init, on page 3131
- [trigger](#page-3231-0) init, on page 3132
- [trigger](#page-3232-0) init, on page 3133
- [trigger](#page-3233-0) init, on page 3134
- [trigger](#page-3234-0) init, on page 3135
- [trigger](#page-3235-0) init, on page 3136
- [trigger](#page-3236-0) init, on page 3137
- [trigger](#page-3237-0) init, on page 3138
- [trigger](#page-3238-0) init, on page 3139
- [trigger](#page-3239-0) init, on page 3140
- [trigger](#page-3240-0) init, on page 3141
- [trigger](#page-3241-0) init, on page 3142
- [trigger](#page-3242-0) init, on page 3143
- [trigger](#page-3243-0) init, on page 3144
- [trigger](#page-3244-0) init, on page 3145
- [trigger](#page-3245-0) init, on page 3146
- [trigger](#page-3246-0) init, on page 3147
- [trigger](#page-3247-0) reset, on page 3148
- trustpoint [server-identity,](#page-3248-0) on page 3149
- tunnel [destination,](#page-3249-0) on page 3150
- [tunnel](#page-3250-0) mode, on page 3151
- tunnel [path-mtu-discovery,](#page-3251-0) on page 3152
- tunnel [path-mtu-discovery,](#page-3252-0) on page 3153
- tunnel [source,](#page-3253-0) on page 3154
- [tunnel](#page-3254-0) ttl, on page 3155
- tunnel [use-vrf,](#page-3255-0) on page 3156

# <span id="page-3092-0"></span>**table-map**

[no] table-map <rmap-name> [filter ]

# **Syntax Description**

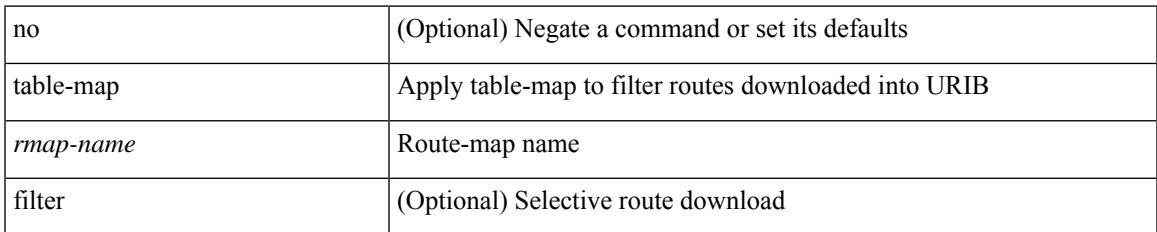

### **Command Mode**

• /exec/configure/router-bgp/router-bgp-af

# <span id="page-3093-0"></span>**table-map router-ospf3-af-ipv6**

[no] table-map <policy-name> [ filter ]

#### **Syntax Description**

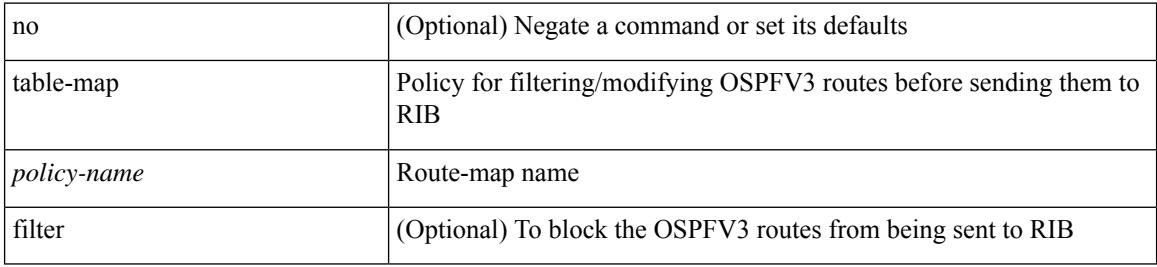

#### **Command Mode**

• /exec/configure/router-ospf3/router-ospf3-af-ipv6 /exec/configure/router-ospf3/vrf/router-ospf3-af-ipv6

# <span id="page-3094-0"></span>**table-map (router-eigrp-af-common)**

[no] table-map <map> [ filter ]

## **Syntax Description**

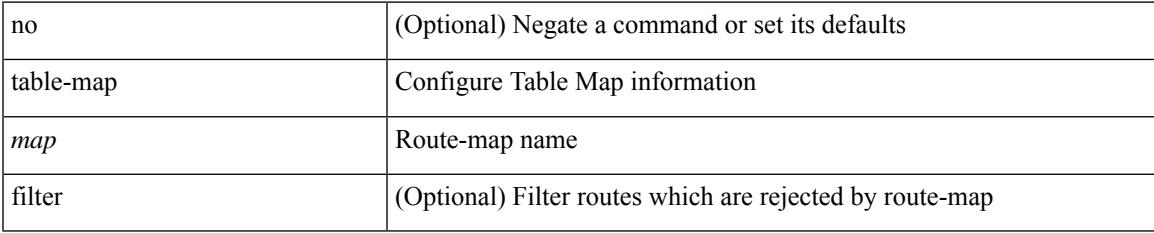

### **Command Mode**

• /exec/configure/router-eigrp/router-eigrp-vrf-common /exec/configure/router-eigrp/router-eigrp-af-common

# <span id="page-3095-0"></span>**table-map (vrf)**

[no] table-map <policy-name> [ filter ]

## **Syntax Description**

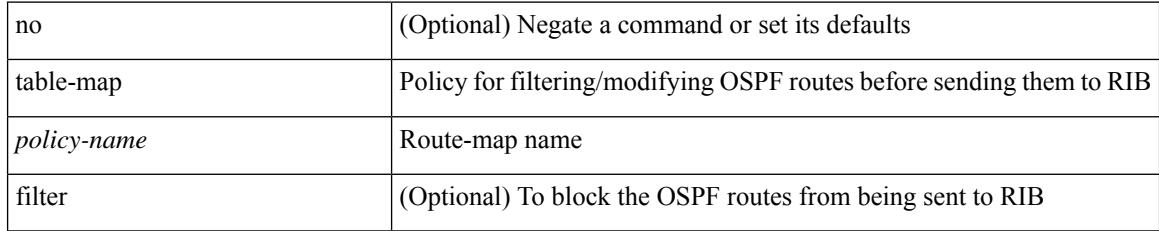

### **Command Mode**

• /exec/configure/router-ospf /exec/configure/router-ospf/vrf
## **table-map**

 $\overline{\phantom{a}}$ 

[no] table-map <table-map-name>

#### **Syntax Description**

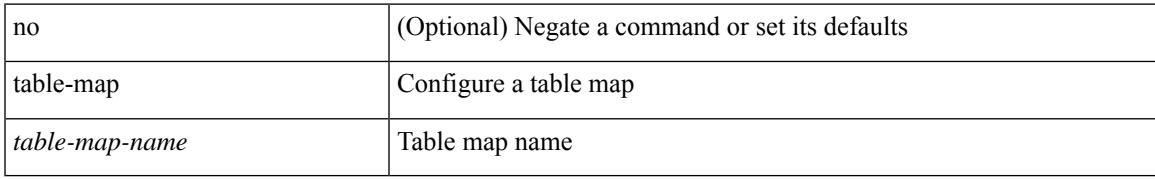

#### **Command Mode**

# **table-map**

table-map <default-tmap-enum-name>

#### **Syntax Description**

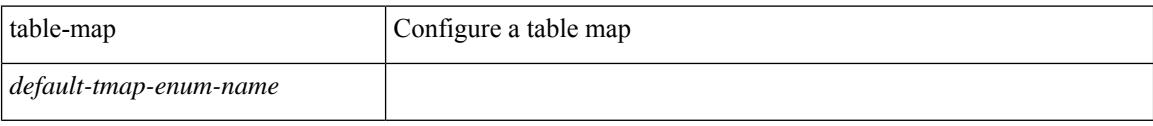

#### **Command Mode**

### **table-map router-isis-af-ipv4**

[no] table-map <policy-name> [ filter ]

#### **Syntax Description**

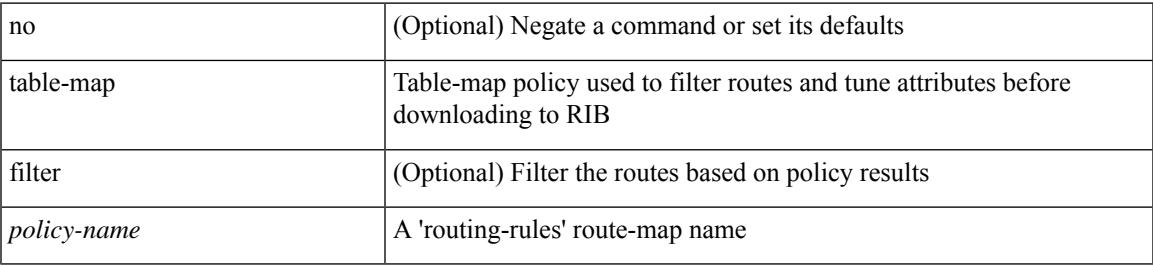

#### **Command Mode**

• /exec/configure/router-isis/router-isis-vrf-common /exec/configure/router-isis/router-isis-af-ipv4

### **table-map router-isis-af-ipv6**

[no] table-map <policy-name> [ filter ]

#### **Syntax Description**

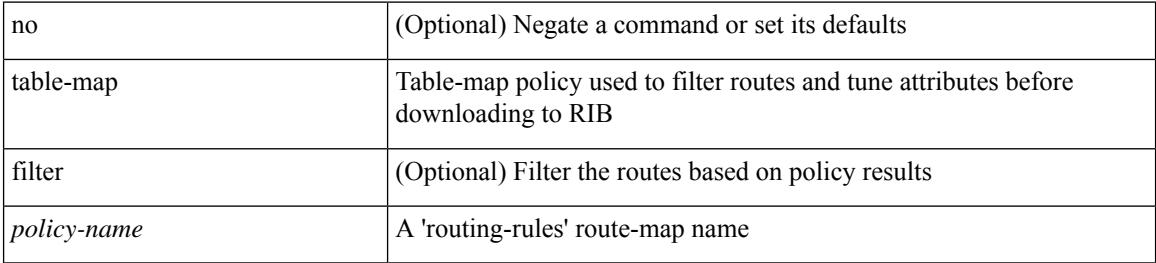

#### **Command Mode**

• /exec/configure/router-isis/router-isis-af-ipv6

### **tac-pac**

I

tac-pac [ <uri0> ]

#### **Syntax Description**

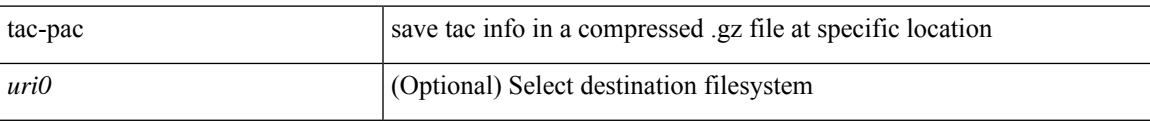

#### **Command Mode**

### **tac-pac**

tac-pac [ <uri0> [ vrf <vrf-known-name> ] ]

#### **Syntax Description**

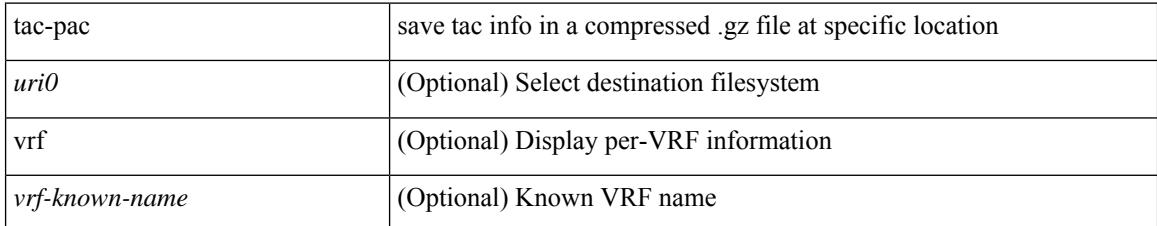

#### **Command Mode**

### **tacacs enable**

[no] tacacs + enable

#### **Syntax Description**

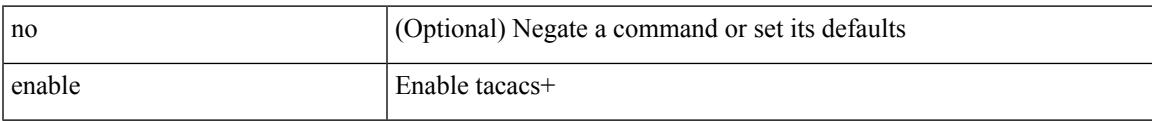

#### **Command Mode**

### **tacacs-server deadtime**

[no] tacacs-server deadtime <i0>

#### **Syntax Description**

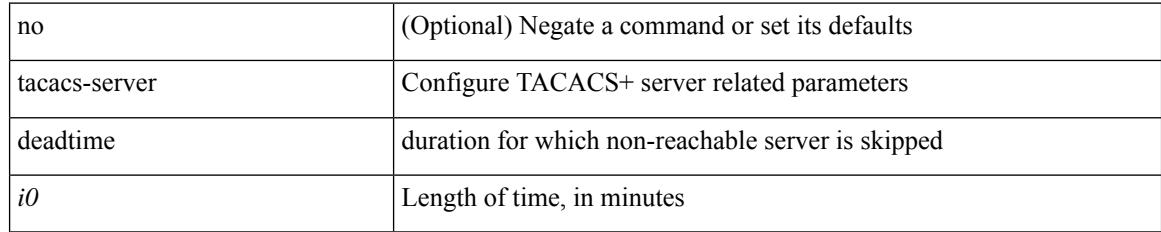

#### **Command Mode**

# **tacacs-server directed-request**

[no] tacacs-server directed-request

#### **Syntax Description**

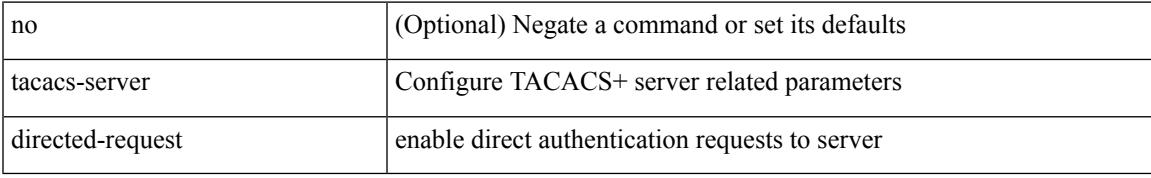

#### **Command Mode**

### **tacacs-server host**

{ { [ no ] tacacs-server host { <hostipname> } { { key {  $0 \le s0$  >  $| 6 \le s6$  >  $| 7 \le s1$  >  $| \le s2$  > } [ port  $\le$ i1 > ] [ timeout  $\{i2 > 1\}$  | { [ port1  $\{i3 > 1\}$  [ timeout1  $\{i4 > 1\}$  } } | { no tacacs-server host  $\{$  hostipname $>$  key } }

#### **Syntax Description**

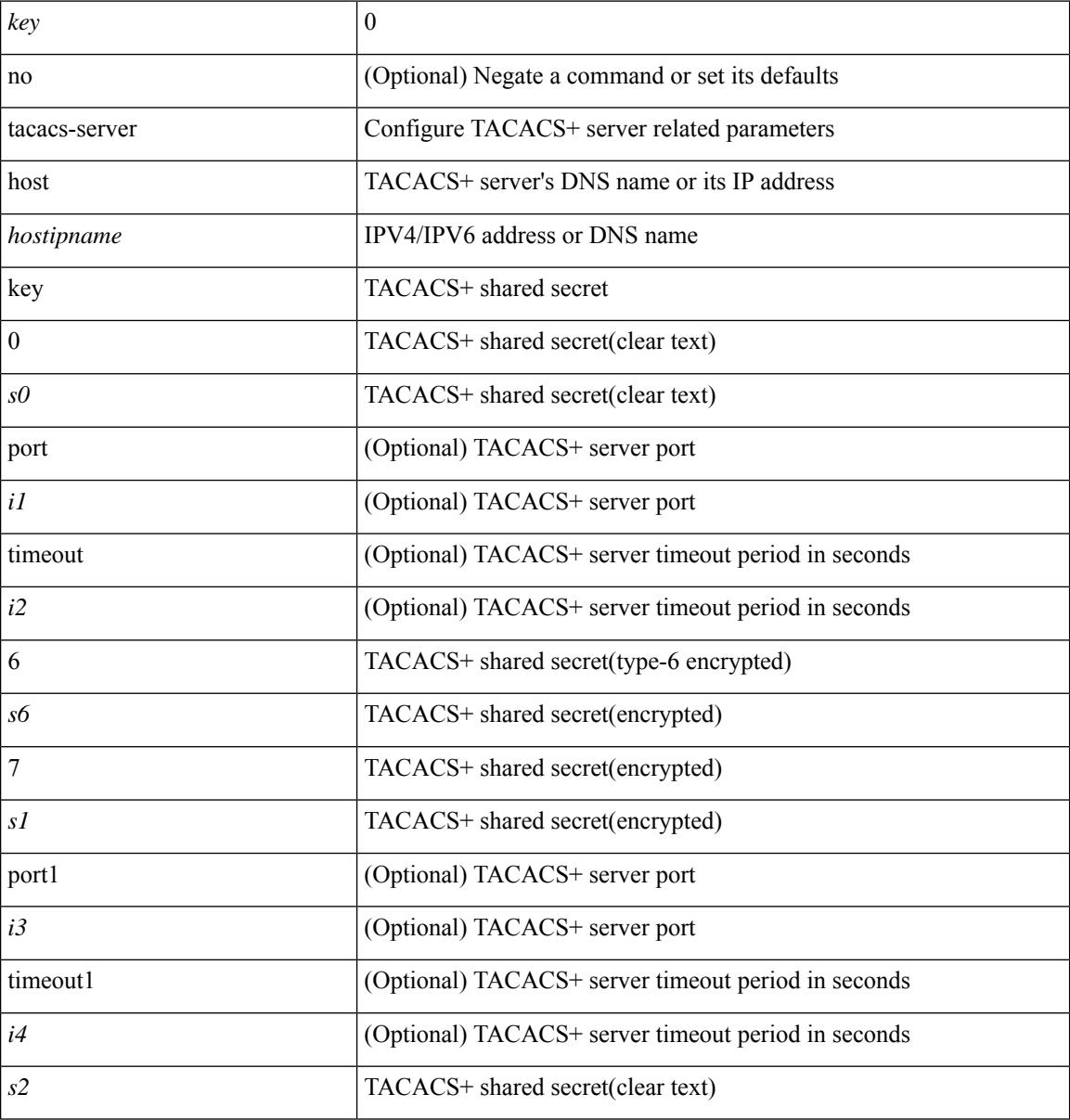

#### **Command Mode**

### **tacacs-server key**

{  $\{ \lceil \ln 0 \rceil \text{ taccs-server key } \{ 0 \leq s0 \rangle \lceil \text{ timeout} \leq s0 \rangle \rceil \}$  | 6  $\leq s6$  \ [ timeout6  $\leq s6$  \ ] | 7  $\leq s1$  \ [ timeout1  $\leq s1$  \ ] |  $\langle$ s2> [ timeout2  $\langle$ i2> ] } } | { no tacacs-server key } }

#### **Syntax Description**

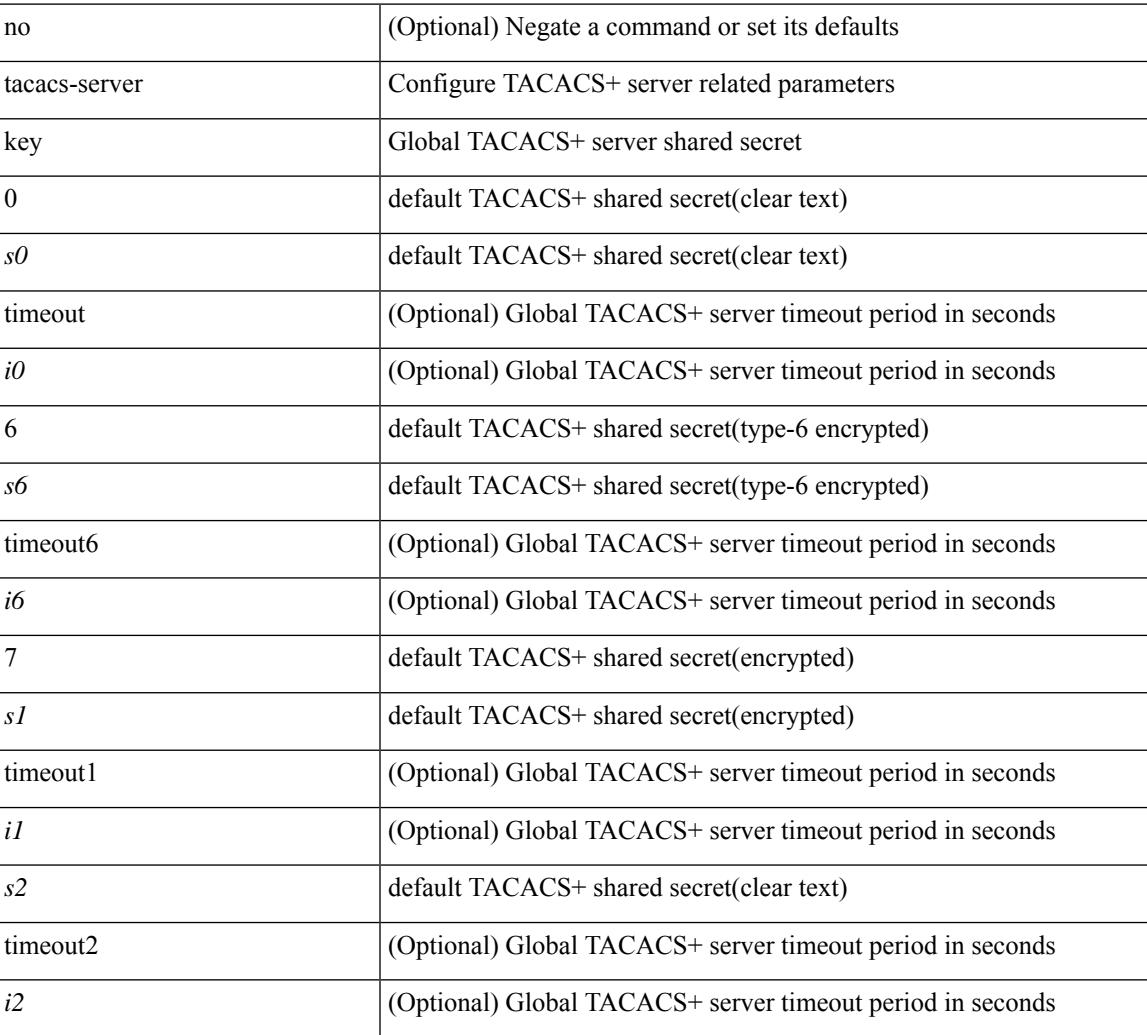

#### **Command Mode**

### **tacacs-server timeout**

[no] tacacs-server timeout <i0>

#### **Syntax Description**

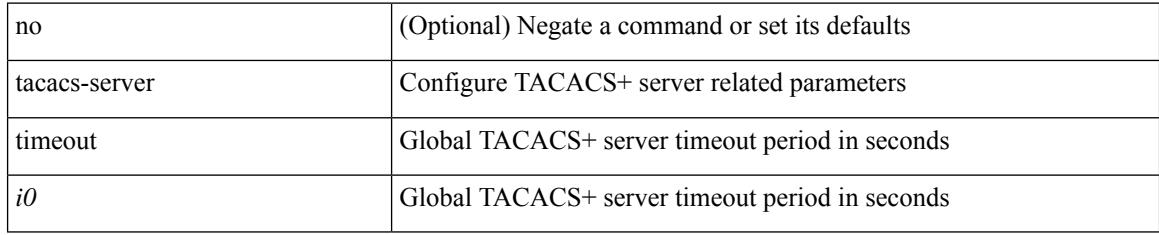

#### **Command Mode**

### **tag**

 $\overline{\phantom{a}}$ 

{ { no | default } tag | tag <text> }

#### **Syntax Description**

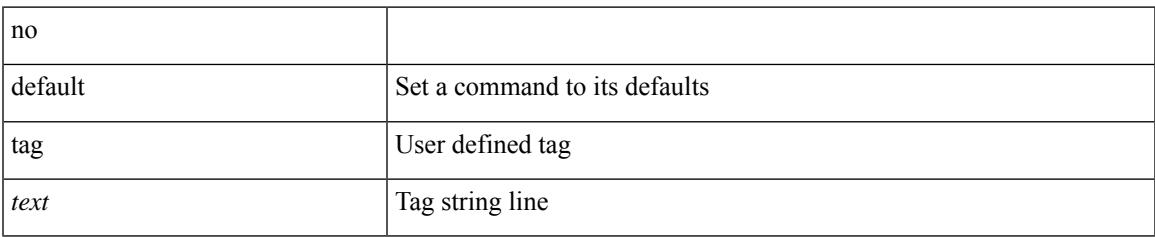

#### **Command Mode**

• /exec/configure/ip-sla/udp /exec/configure/ip-sla/jitter /exec/configure/ip-sla/tcp /exec/configure/ip-sla/icmpEcho /exec/configure/ip-sla/dns /exec/configure/ip-sla/fabricPathEcho /exec/configure/ip-sla/pong

### **tag**

[no] tag <tag\_id> <op> <tag\_id> [ <op> <tag\_id> [ <op> <tag\_id> ] ] happens <threshold> in <interval> | no tag

#### **Syntax Description**

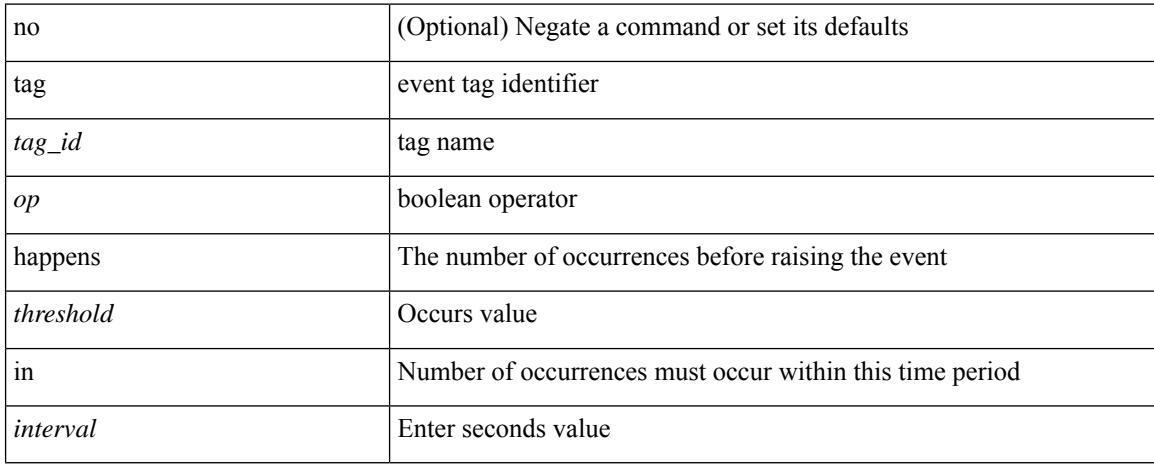

#### **Command Mode**

• /exec/configure/event-manager-applet

## **tail**

 $\mathbf{l}$ 

tail  $[ -n <$ lines $> ]$ 

#### **Syntax Description**

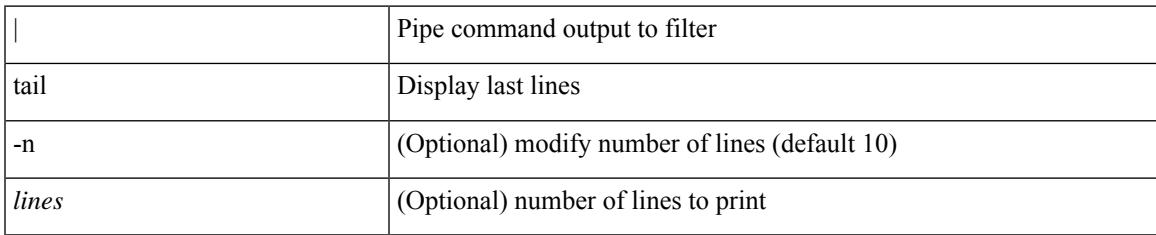

#### **Command Mode**

• /output

# **tail**

tail  $\langle \text{uri0} \rangle$  [ $\langle \text{i1} \rangle$ ]

#### **Syntax Description**

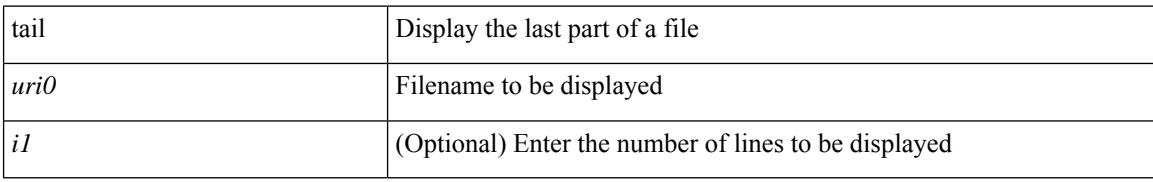

#### **Command Mode**

### **tar**

tar { create <new-archive-file> [ gz-compress | bz2-compress | uncompressed ] + [ remove | absolute | verbose ] + <files> + | append <archive-file> [ remove | absolute | verbose ] + <files> + | extract <archive-file> [ screen | to <dest-dir> | keep-old | verbose ] + | list <archive-file> }

#### **Syntax Description**

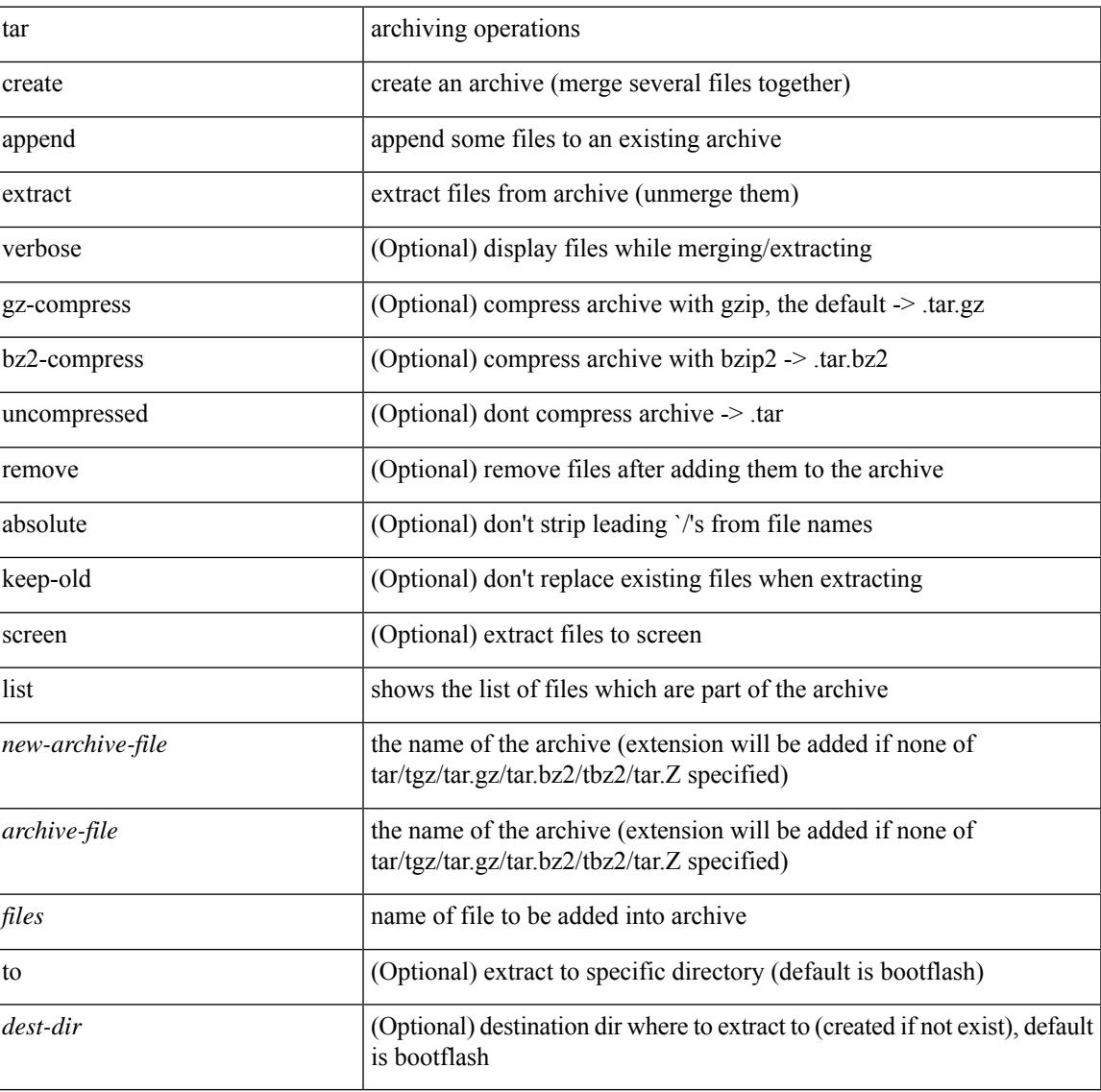

#### **Command Mode**

## **tclsh**

tclsh  $\langle$ file $>$ [ $\langle$ args $>$ ] +

#### **Syntax Description**

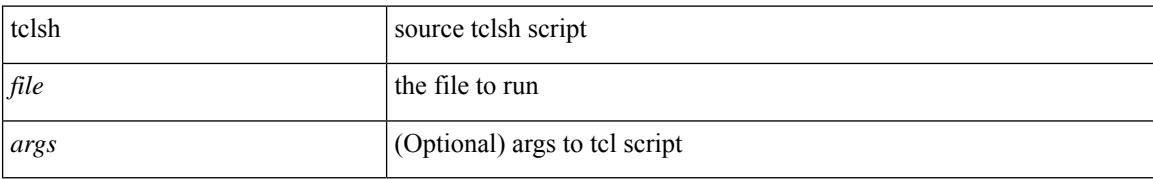

#### **Command Mode**

### **tclsh**

 $\mathbf{l}$ 

tclsh

**Syntax Description**

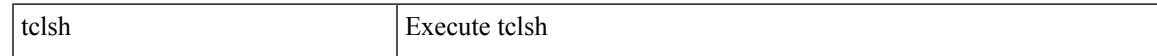

#### **Command Mode**

### **tcp-connect**

[no] tcp-connect { <hostname> | <ip-address> } <dest-port> { [ control { disable | enable } ] [ source-ip { <source-ip-hostname> | <source-ip-address> } ] [ source-port <src-port> ] } +

#### **Syntax Description**

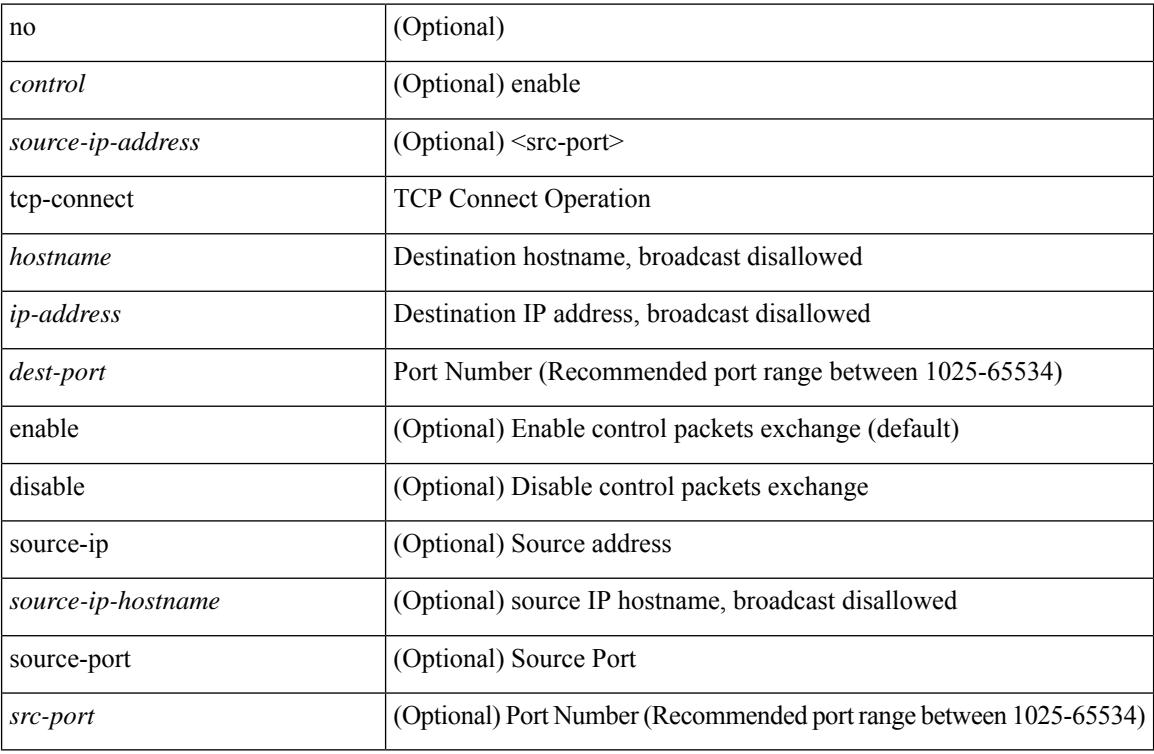

#### **Command Mode**

• /exec/configure/ip-sla

### **telnet**

I

{ telnet { <so> | <host> } } [ <i0> ] [ [ source { <host\_src> | <interface> } ] [ vrf { <vrf-name> | <vrf-known-name> } ] ]

#### **Syntax Description**

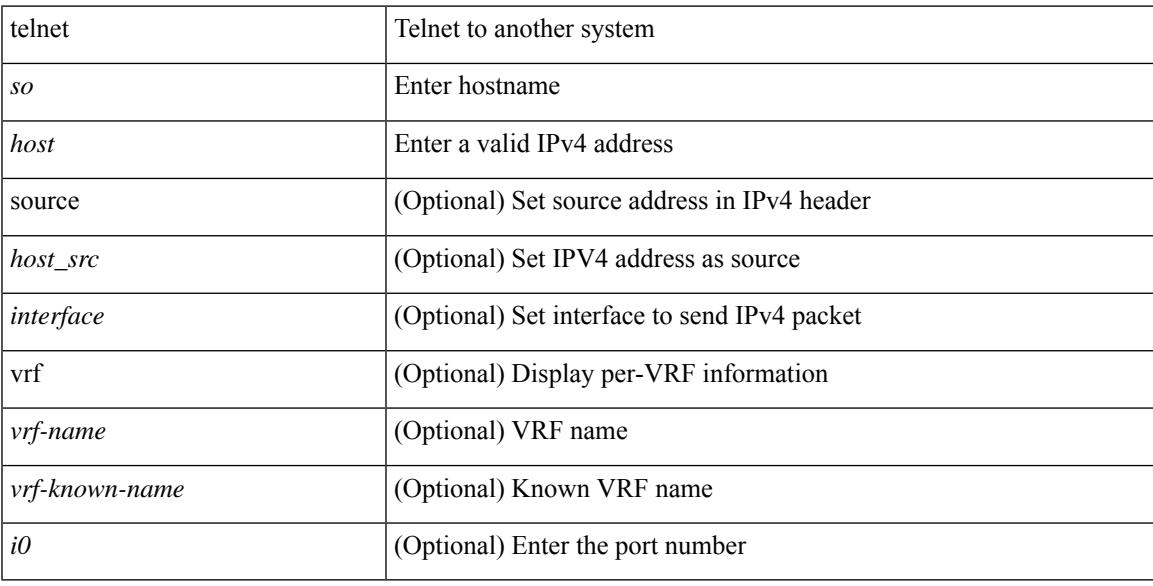

#### **Command Mode**

### **telnet6**

{ telnet6 { <s1> | <host1> } } [ <i0> ] [ [ source { <host1\_src> | <interface> } ] [ vrf { <vrf-name> | <vrf-known-name> } ] ]

#### **Syntax Description**

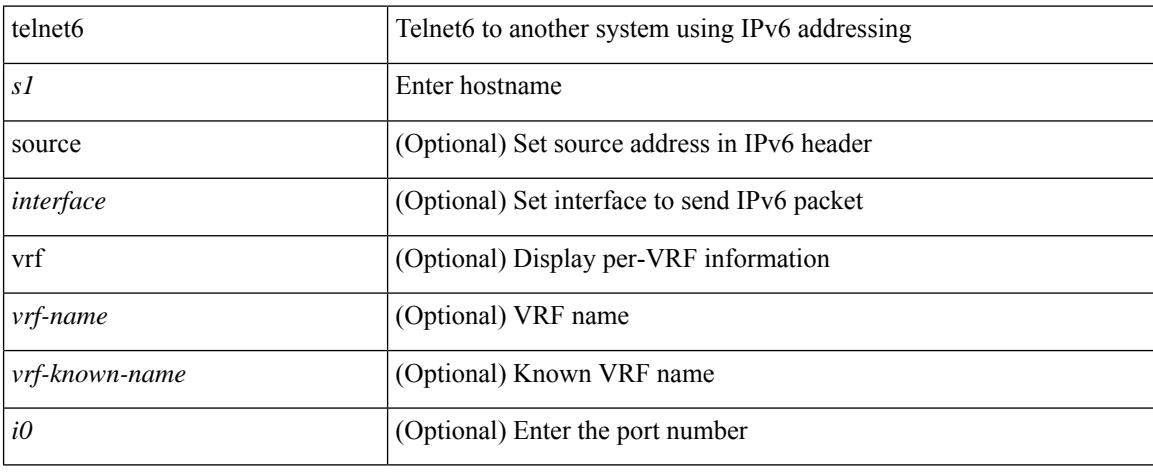

#### **Command Mode**

 $\overline{\phantom{a}}$ 

### **telnet login-attempts**

{ { telnet login-attempts <d0> } | { no telnet login-attempts [ <d0> ] } }

#### **Syntax Description**

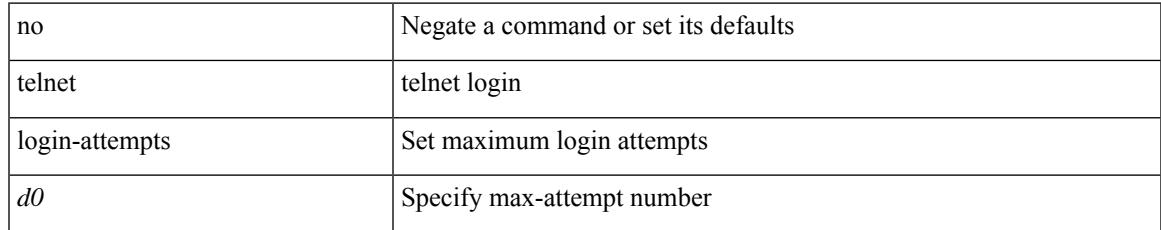

#### **Command Mode**

### **telnet server enable**

[no] telnet server enable

#### **Syntax Description**

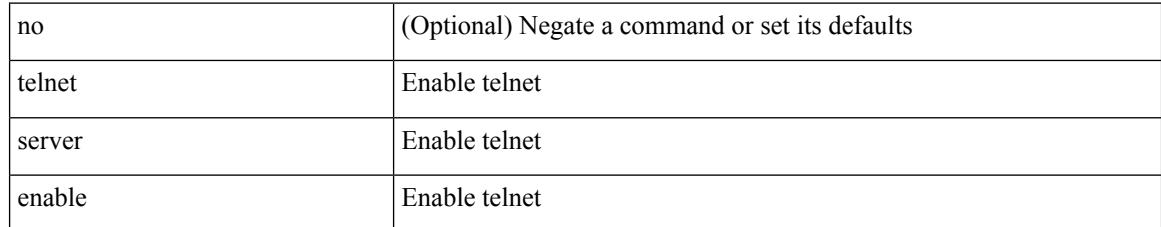

#### **Command Mode**

### **template**

I

template <res-mgr-template-known-name-all>

#### **Syntax Description**

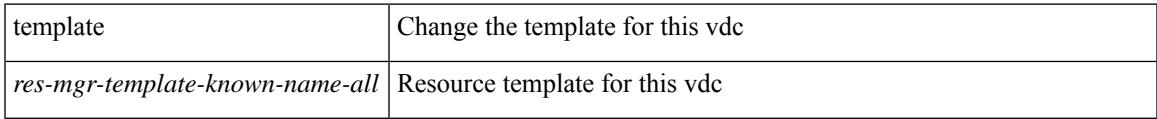

#### **Command Mode**

• /exec/configure/vdc

### **template data timeout**

{ [ no ] template data timeout <time> | no template data timeout }

#### **Syntax Description**

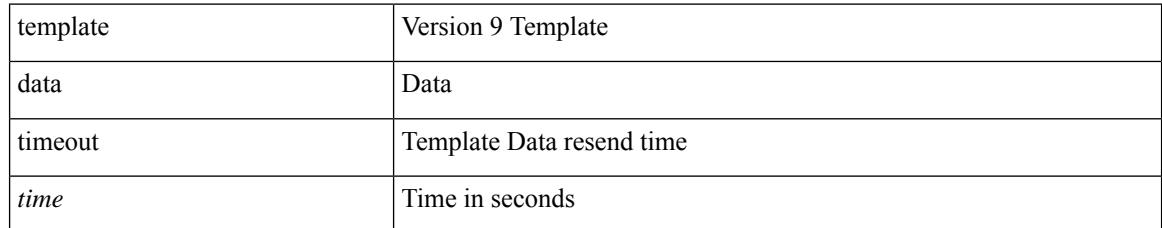

#### **Command Mode**

• /exec/configure/nfm-exporter-v9

### **template peer-policy**

[no] template peer-policy <peer-policy-template-name>

#### **Syntax Description**

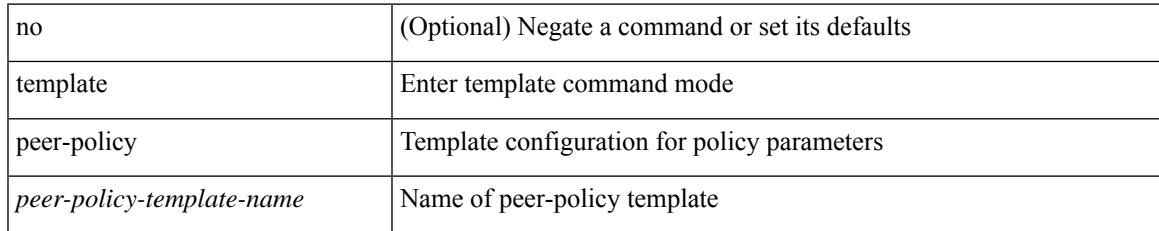

#### **Command Mode**

• /exec/configure/router-bgp

## **template peer-session**

[no] template peer-session <peer-session-template-name>

#### **Syntax Description**

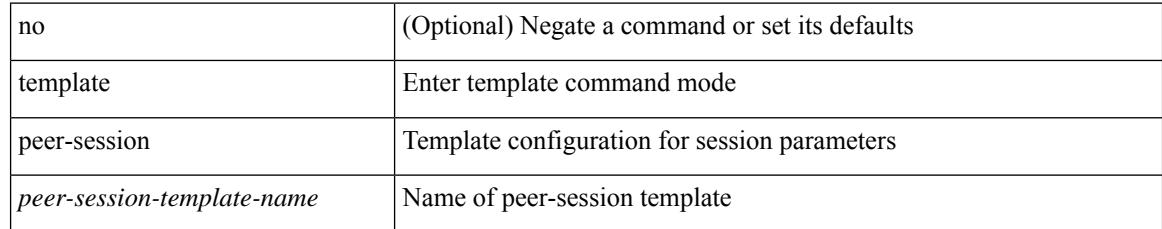

#### **Command Mode**

• /exec/configure/router-bgp

### **template peer**

[no] template peer <peer-template-name>

#### **Syntax Description**

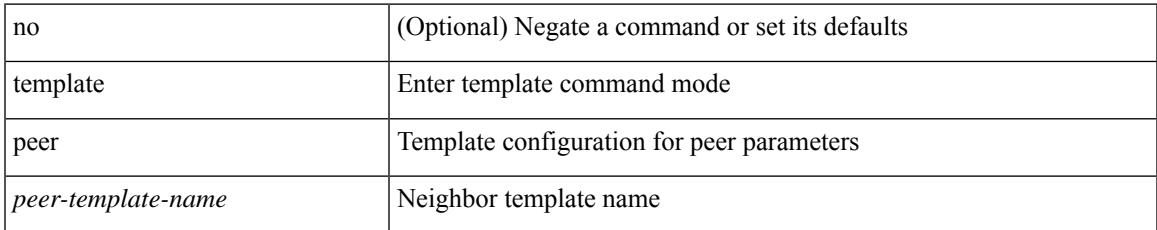

#### **Command Mode**

• /exec/configure/router-bgp

### **terminal**

terminal { monitor | no { monitor1 | monitor-force } }

#### **Syntax Description**

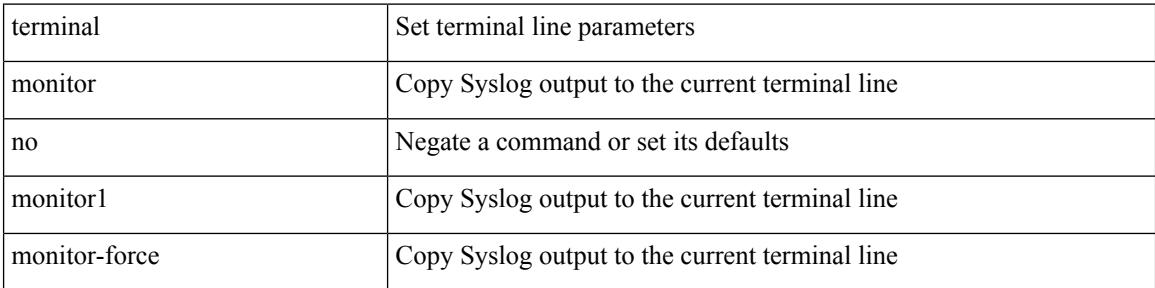

#### **Command Mode**

### **terminal**

 $\mathbf I$ 

terminal [ <noarg> ] verify-only [ username <user> ]

#### **Syntax Description**

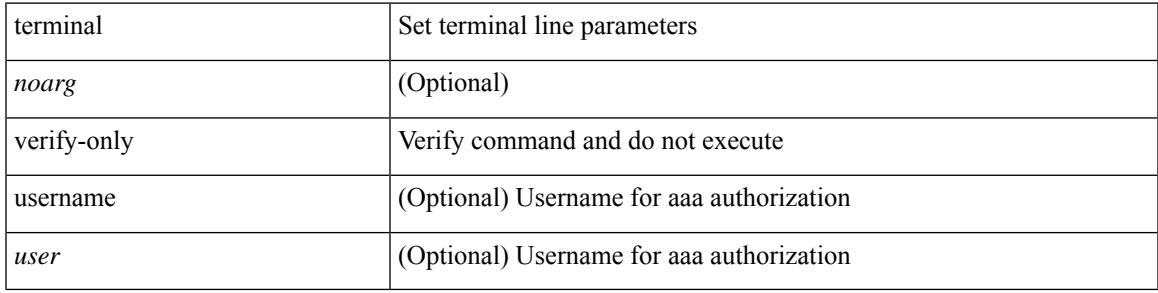

**Command Mode**

### **terminal**

terminal [ <noarg> ] sticky-mode

#### **Syntax Description**

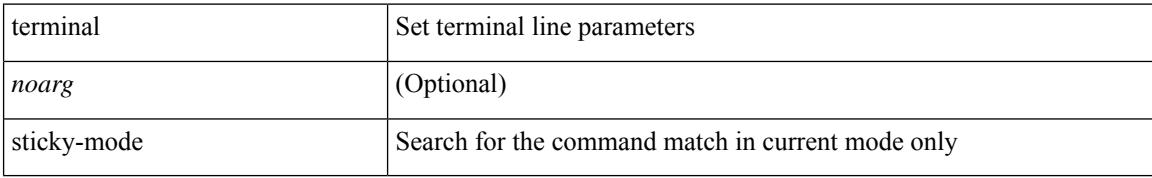

#### **Command Mode**

### **terminal**

I

terminal [ <noarg> ] event-manager bypass

#### **Syntax Description**

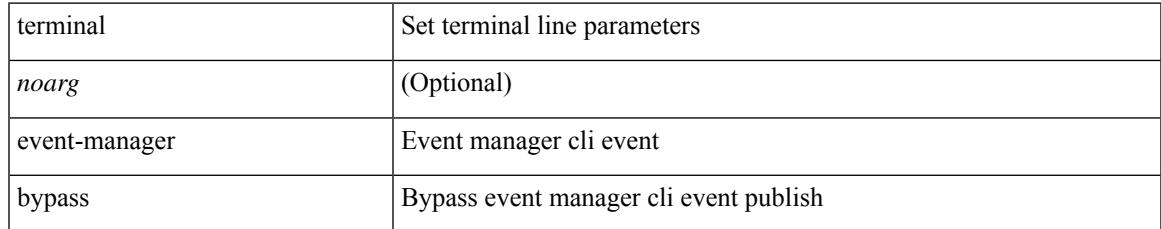

#### **Command Mode**

### **terminal alias**

[no] terminal alias [ persist ] [ <alias-name> [ <command> ] ]

#### **Syntax Description**

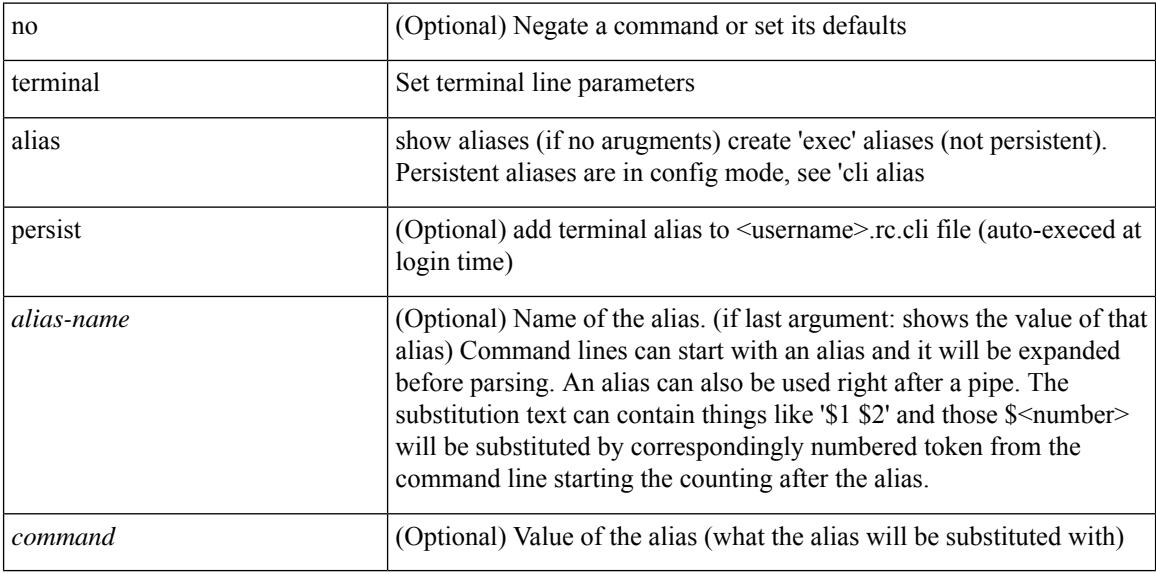

#### **Command Mode**

 $\overline{\phantom{a}}$ 

### **terminal ask-on-term**

[no] terminal ask-on-term <term>

#### **Syntax Description**

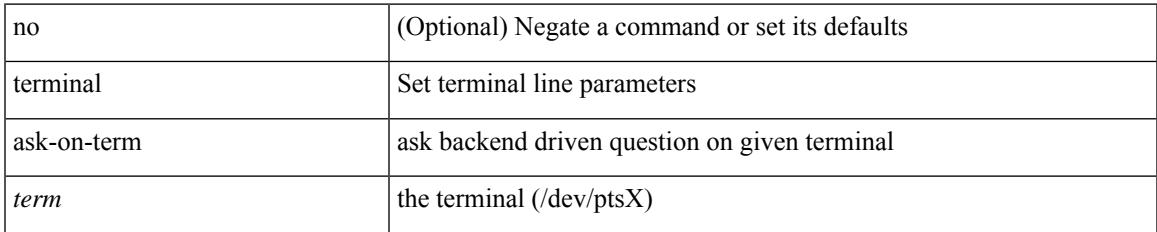

#### **Command Mode**

### **terminal color**

[no] terminal color [ persist ]

#### **Syntax Description**

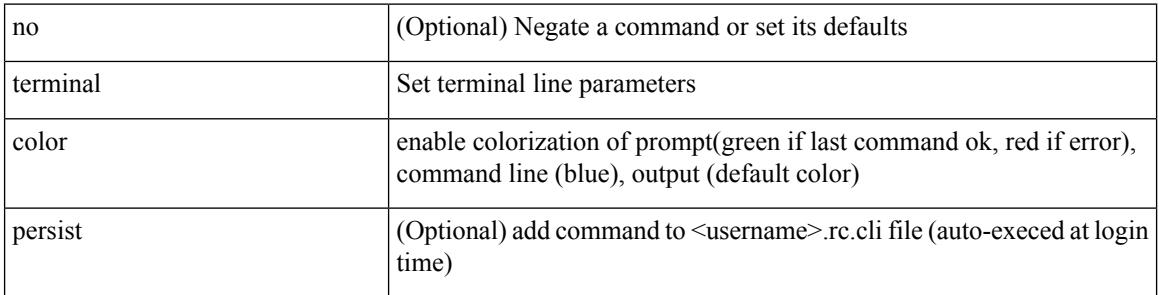

#### **Command Mode**
# **terminal context management**

[no] terminal context management

### **Syntax Description**

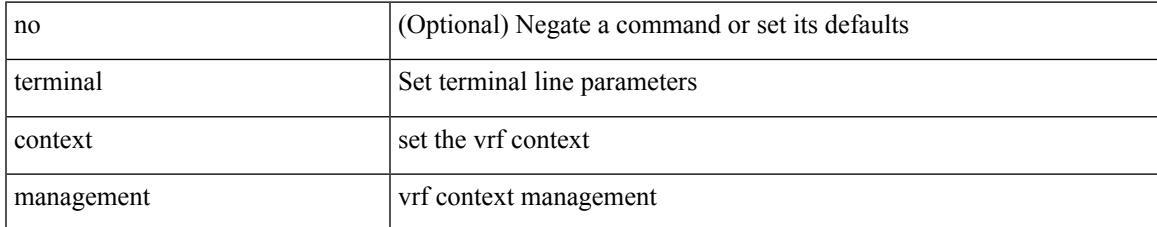

#### **Command Mode**

# **terminal deep-help**

[no] terminal deep-help

## **Syntax Description**

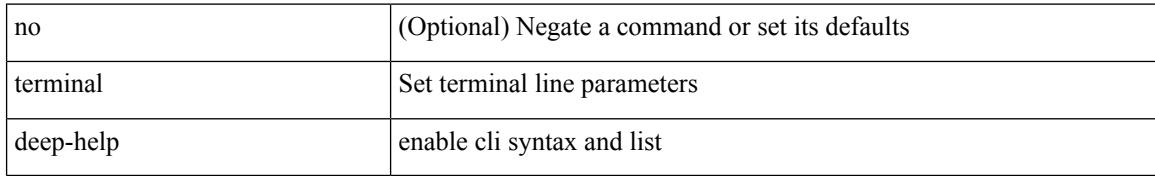

#### **Command Mode**

 $\overline{\phantom{a}}$ 

# **terminal dont-ask**

[no] terminal dont-ask [ persist ]

## **Syntax Description**

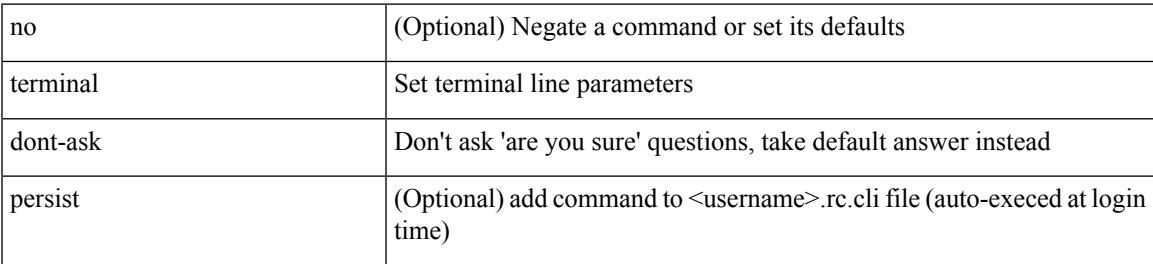

### **Command Mode**

# **terminal edit-mode vi**

[no] terminal edit-mode vi [ persist ]

## **Syntax Description**

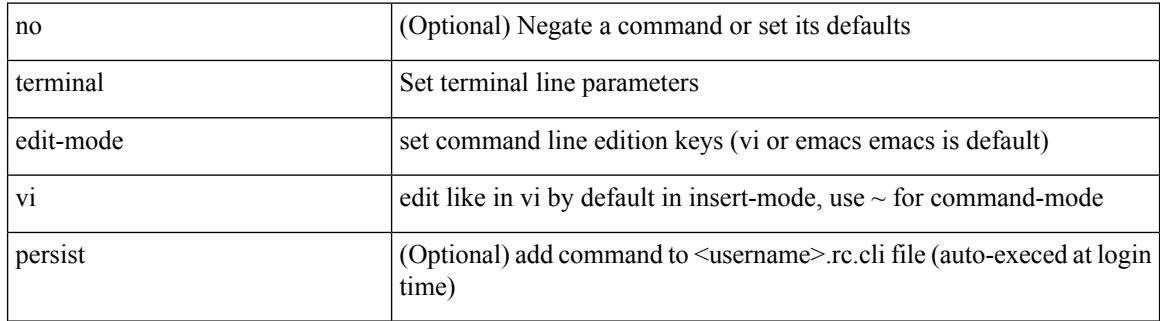

#### **Command Mode**

# **terminal history no-exec-in-config**

[no] terminal history no-exec-in-config

## **Syntax Description**

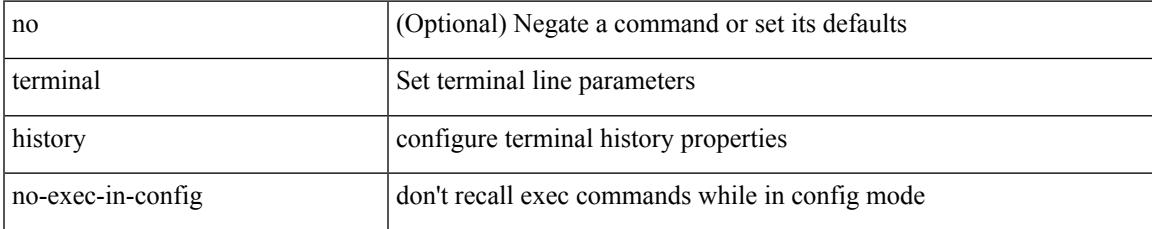

#### **Command Mode**

# **terminal history no-exec-in-config**

[no] terminal history no-exec-in-config

#### **Syntax Description**

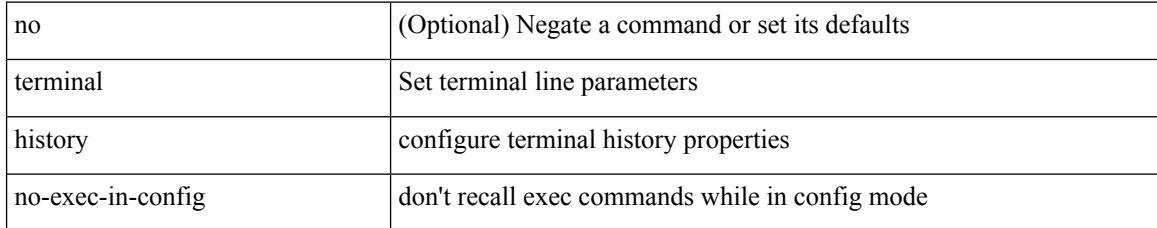

#### **Command Mode**

# **terminal history no-exec-in-config**

[no] terminal history no-exec-in-config

## **Syntax Description**

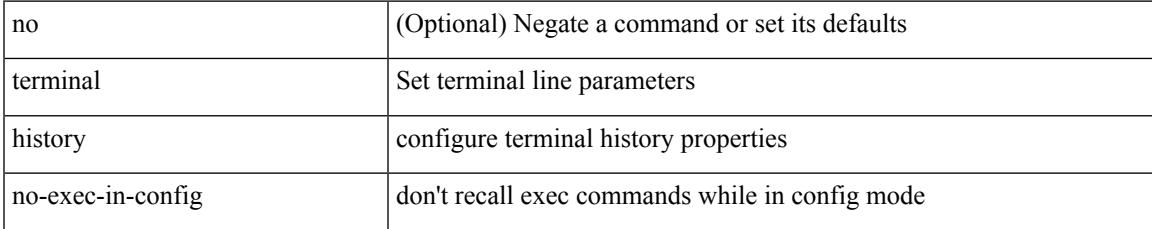

#### **Command Mode**

# **terminal home**

#### terminal home

### **Syntax Description**

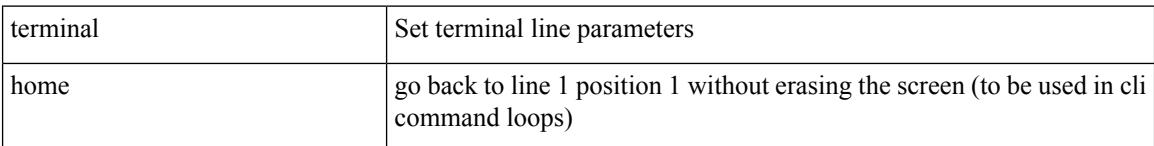

### **Command Mode**

 $\overline{\phantom{a}}$ 

# **terminal length**

terminal length  $\langle i0 \rangle$ 

## **Syntax Description**

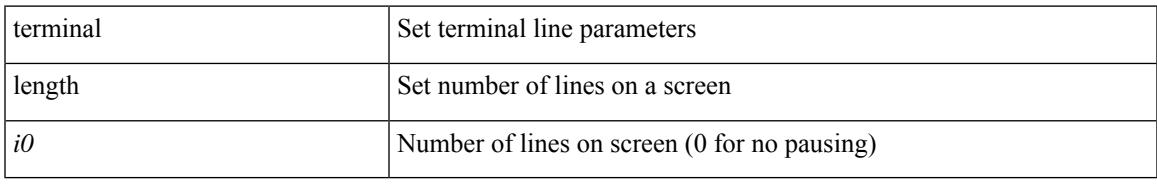

### **Command Mode**

# **terminal length**

terminal length  $\text{10}$ 

#### **Syntax Description**

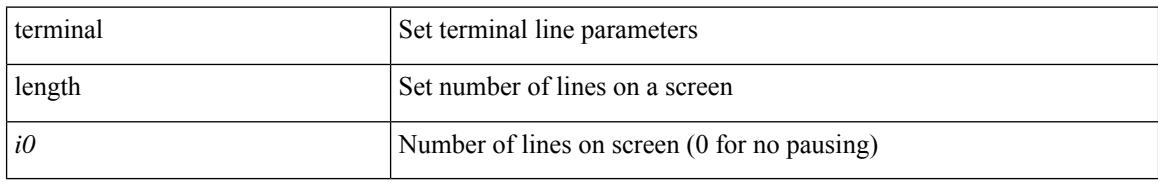

#### **Command Mode**

• /exec/configure/console

 $\mathbf I$ 

# **terminal lock**

terminal lock

#### **Syntax Description**

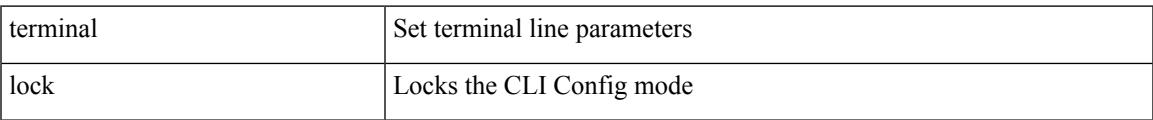

## **Command Mode**

# **terminal log-all**

<noarg> ] terminal log-all

## **Syntax Description**

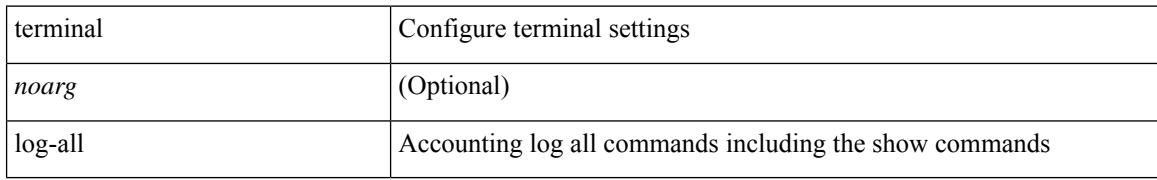

#### **Command Mode**

• /exec/configure

# **terminal no**

terminal no { length | terminal-type | width }

## **Syntax Description**

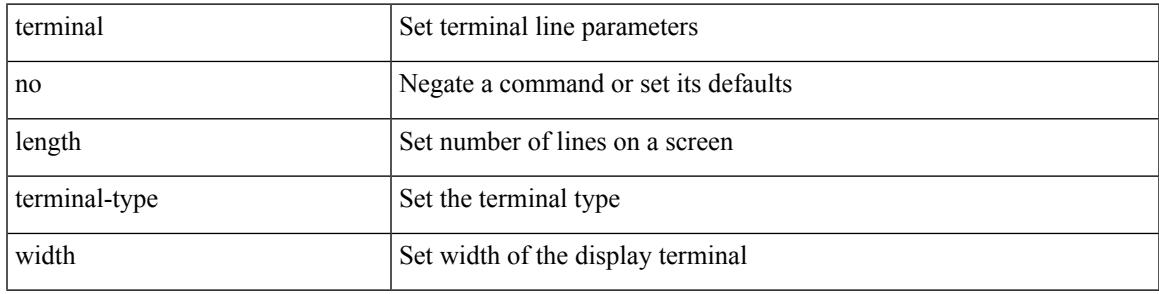

**Command Mode**

# **terminal output xml**

[no] terminal output xml

## **Syntax Description**

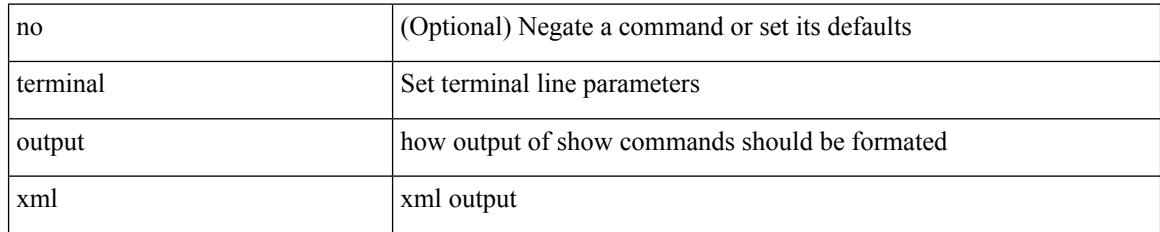

### **Command Mode**

 $\overline{\phantom{a}}$ 

# **terminal password**

terminal password <password> | no terminal password [ <password> ]

## **Syntax Description**

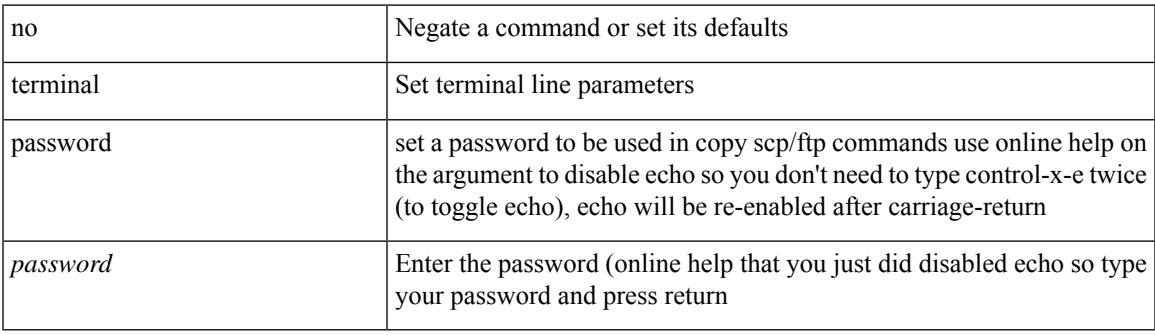

#### **Command Mode**

# **terminal prompt**

[no] terminal prompt [fix [ <name> ] [ with-cr ] | mode | {fq-command | command } | status | exec-time | time | no-echo ] +

## **Syntax Description**

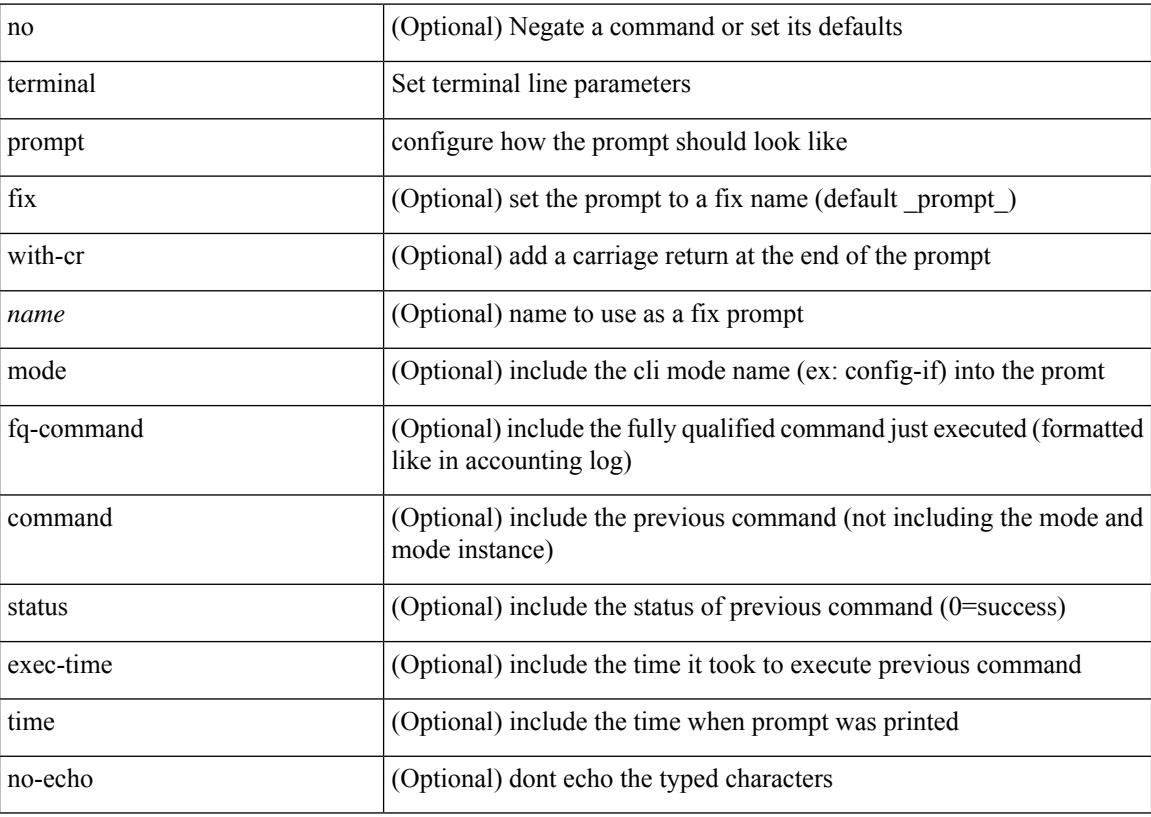

#### **Command Mode**

# **terminal redirection-mode**

terminal redirection-mode <mode>

### **Syntax Description**

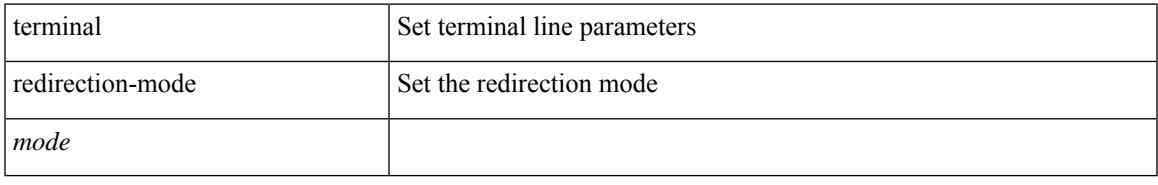

## **Command Mode**

# **terminal reset-role**

terminal reset-role <num>

## **Syntax Description**

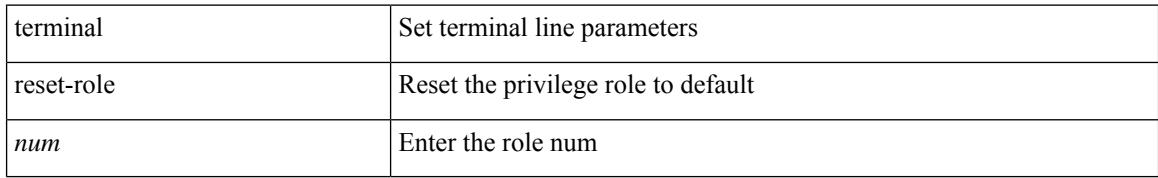

#### **Command Mode**

# **terminal reset vlan-config-mutex**

terminal reset vlan-config-mutex

### **Syntax Description**

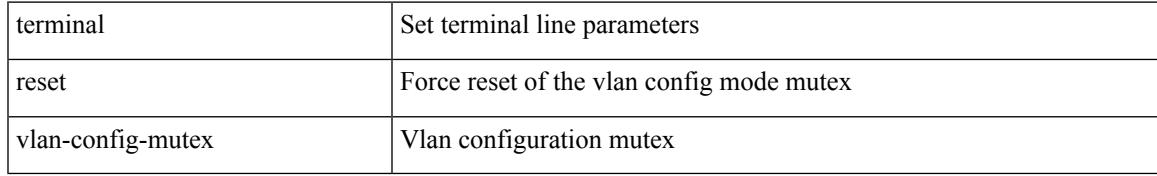

#### **Command Mode**

# **terminal session-timeout**

terminal session-timeout <i0>

## **Syntax Description**

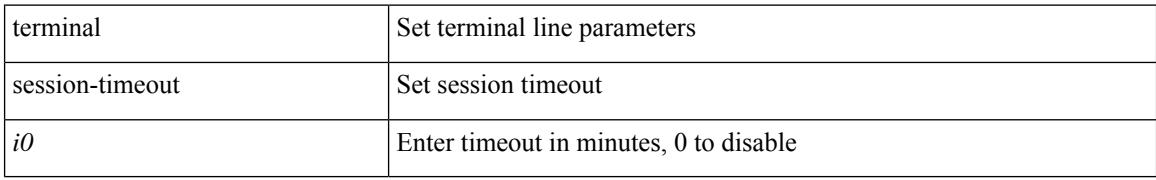

#### **Command Mode**

 $\overline{\phantom{a}}$ 

# **terminal terminal-type**

terminal terminal-type <s0>

## **Syntax Description**

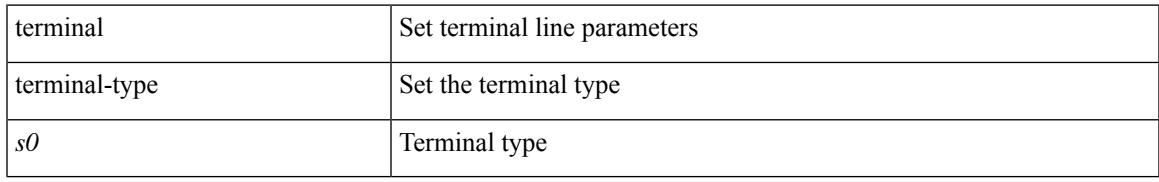

## **Command Mode**

# **terminal time**

terminal time [ <name> ] [ delta ]

## **Syntax Description**

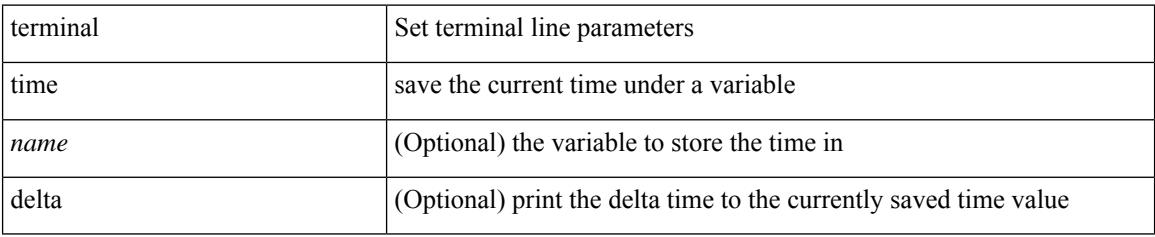

### **Command Mode**

# **terminal tree-update**

terminal tree-update

#### **Syntax Description**

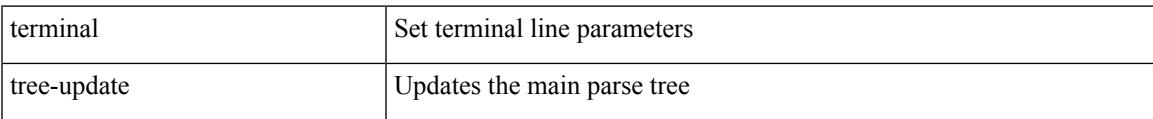

#### **Command Mode**

# **terminal unlock**

terminal unlock

#### **Syntax Description**

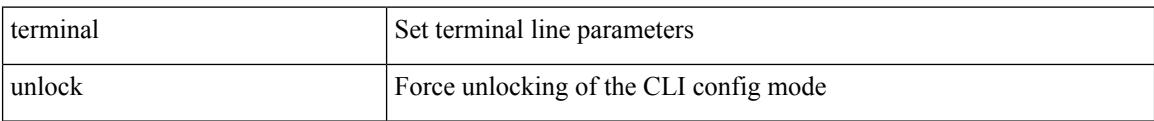

#### **Command Mode**

 $\mathbf I$ 

# **terminal width**

terminal width <i0>

#### **Syntax Description**

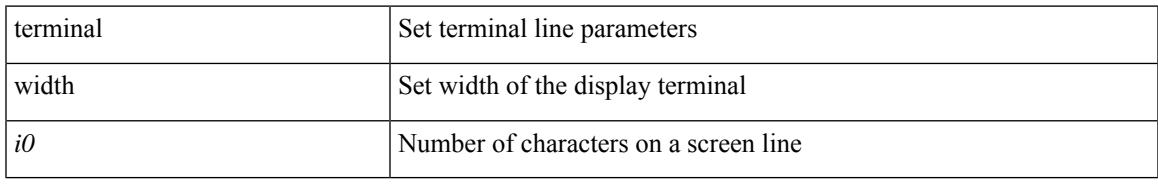

### **Command Mode**

# **terminal width**

terminal width  $\langle i0 \rangle$ 

#### **Syntax Description**

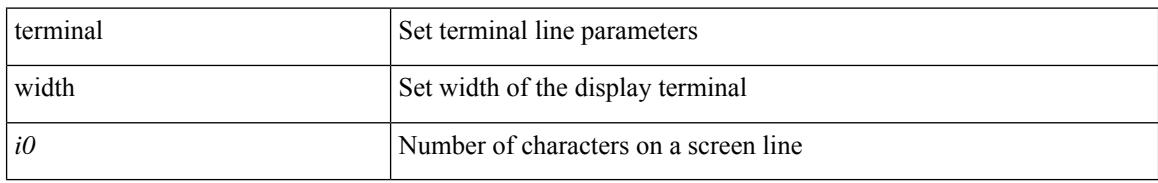

### **Command Mode**

• /exec/configure/console

# **threshold-percent**

threshold-percent { percent-threshold { percentup <up-percentage> [ percentdown<down-percentage> ] | percentdown<down-percentage> [ percentup <up-percentage> ] } } | no threshold-percent { percent-threshold }

## **Syntax Description**

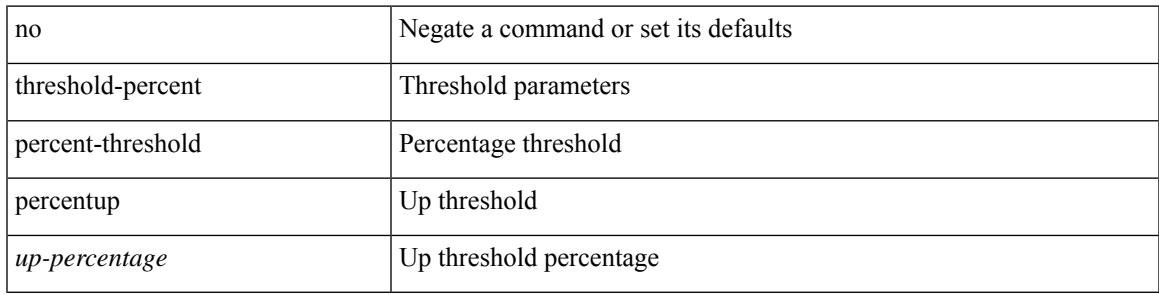

## **Command Mode**

• /exec/configure/tr-list-thrp

# **threshold**

{ { no | default } threshold | threshold <milliseconds> }

#### **Syntax Description**

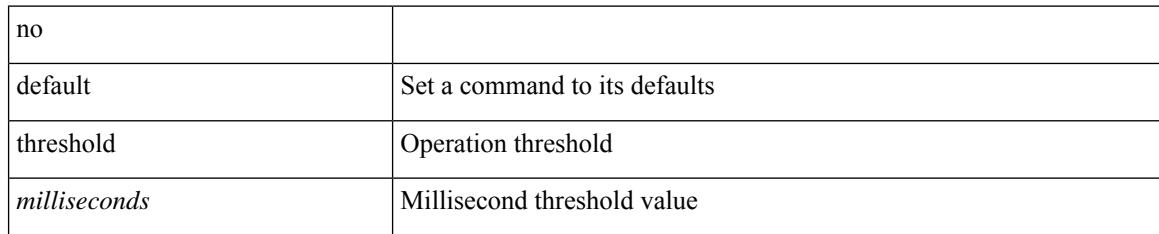

### **Command Mode**

• /exec/configure/ip-sla/udp /exec/configure/ip-sla/jitter /exec/configure/ip-sla/tcp /exec/configure/ip-sla/icmpEcho /exec/configure/ip-sla/dns /exec/configure/ip-sla/fabricPathEcho /exec/configure/ip-sla/pong

 $\overline{\phantom{a}}$ 

# **time-range**

[no] time-range <name>

## **Syntax Description**

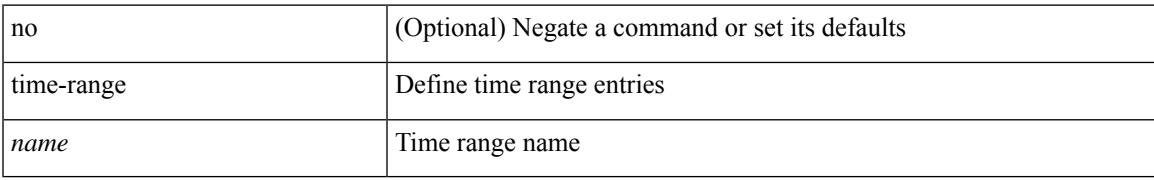

#### **Command Mode**

• /exec/configure

# **timeout**

{ { no | default } timeout |

#### **Syntax Description**

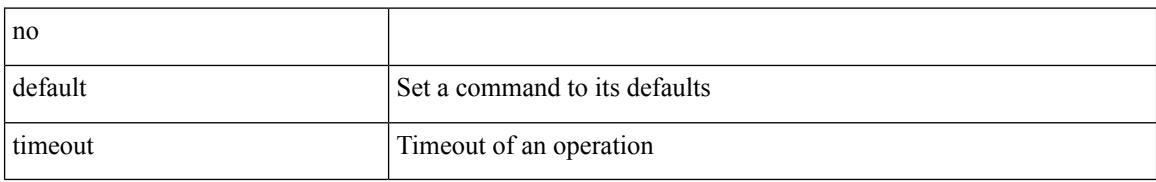

### **Command Mode**

• /exec/configure/ip-sla/udp /exec/configure/ip-sla/jitter /exec/configure/ip-sla/tcp /exec/configure/ip-sla/icmpEcho /exec/configure/ip-sla/dns /exec/configure/ip-sla/fabricPathEcho

# **timeout**

I

 $\{ \{ no \mid default \} \}$ timeout |

## **Syntax Description**

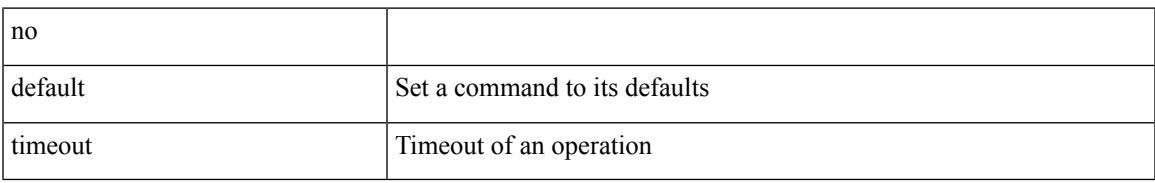

#### **Command Mode**

• /exec/configure/ip-sla/pong

# **timer**

timer <value> | no timer

## **Syntax Description**

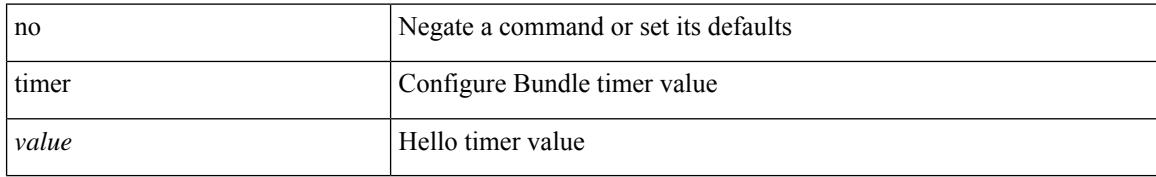

#### **Command Mode**

• /exec/configure/anycast

I

timers <keepalive-interval> <hold-time> | { no | default } timers [ <keepalive-interval> <hold-time> ]

## **Syntax Description**

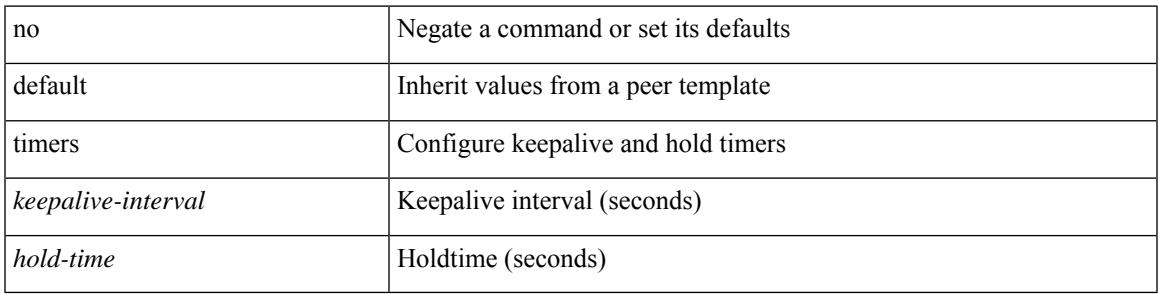

## **Command Mode**

• /exec/configure/router-bgp/router-bgp-neighbor-sess

[no] timers { nsf { route-hold <hold-interval> | converge <converge-interval> | signal <signal-interval> } | active-time [ <max-active-time> | disabled ] }

## **Syntax Description**

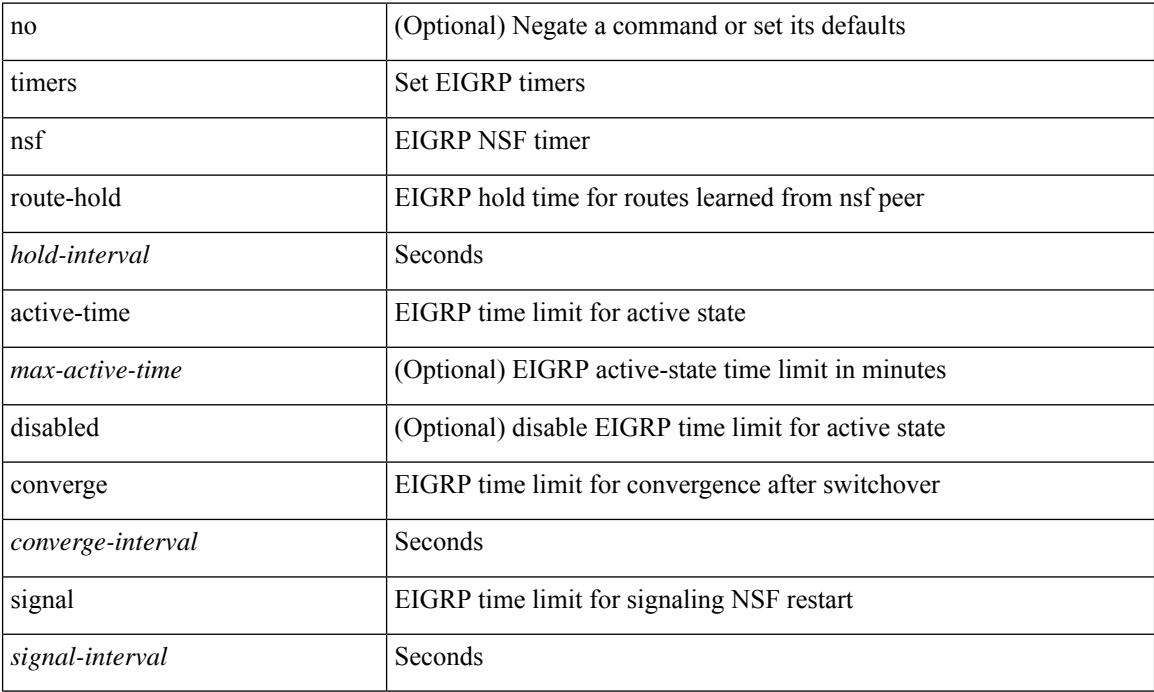

#### **Command Mode**

• /exec/configure/router-eigrp/router-eigrp-vrf-common /exec/configure/router-eigrp/router-eigrp-af-common

timers { <hello-time> { <hold-time> | msec-hold <msec-hold> } | msec-hello <msec-hello> { <hold-time> | msec-hold <msec-hold> } } | no timers

## **Syntax Description**

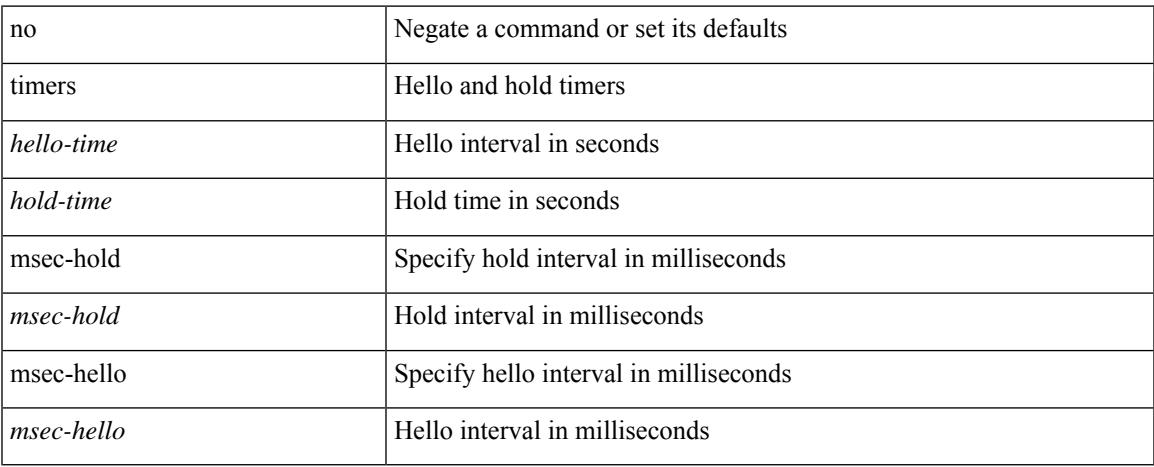

#### **Command Mode**

• /exec/configure/if-eth-any/hsrp\_ipv4 /exec/configure/if-eth-any/hsrp\_ipv6

timers { <hello-time> { <hold-time> | ms-hold <hold-time-msec> } | ms-hello <hello-time-msec> { <hold-time-sec> | msec-hold <hold-time-msec> } | redirect <redirect-time> <sec-hold-time> } | no timers [ { <hello-time> [ { <hold-time> | ms-hold <hold-time-msec> } ] | ms-hello [ <hello-time-msec> [ <hold-time-sec> | msec-hold <hold-time-msec> ] ] | redirect [ <redirect-time> [ <sec-hold-time> ] ] } ]

#### **Syntax Description**

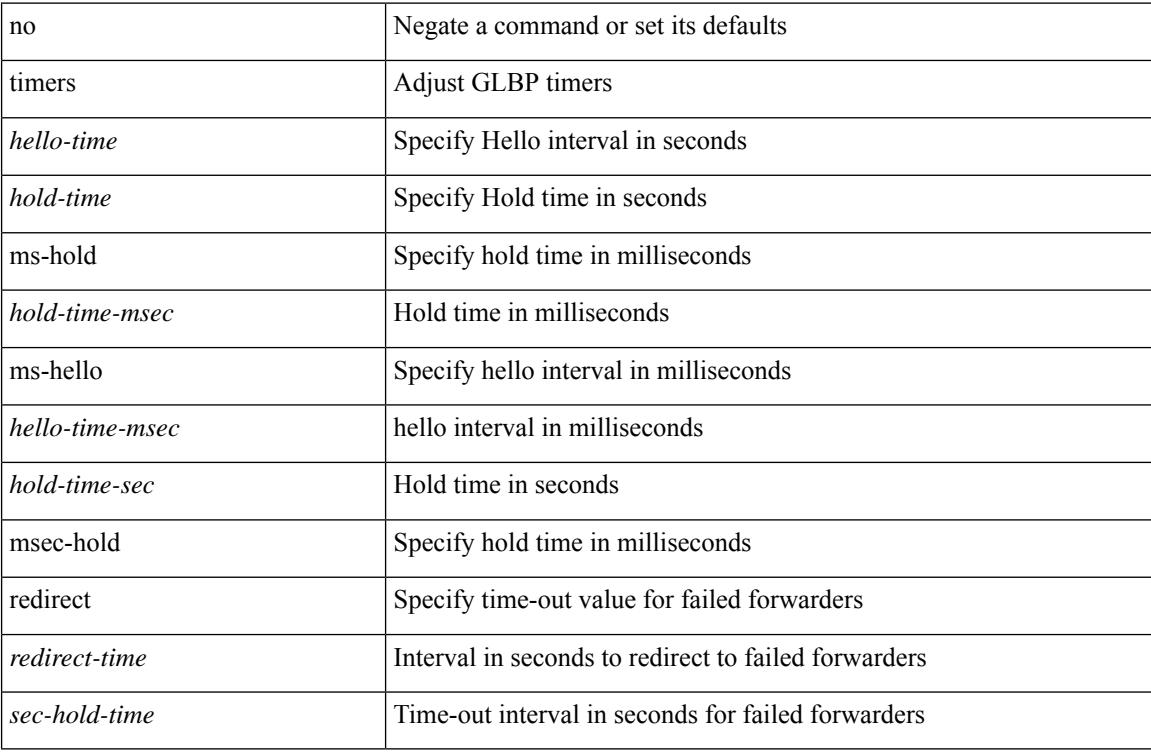

#### **Command Mode**

• /exec/configure/if-eth-any/glbp
# **timers advertise**

[no] timers advertise | timers advertise <val>

## **Syntax Description**

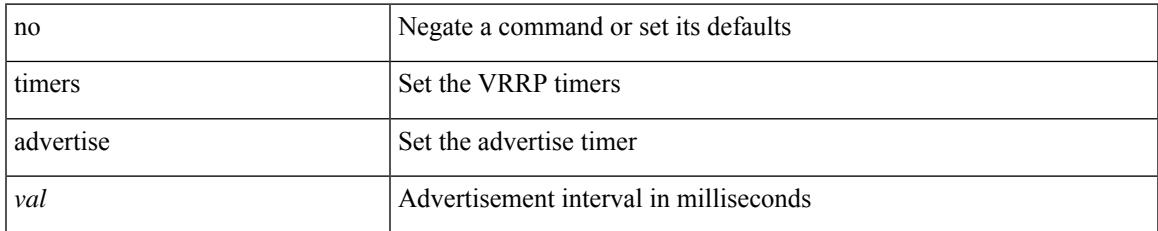

### **Command Mode**

• /exec/configure/if-eth-any/vrrpv3

# **timers basic**

timers basic <update> <invalid> <holddown> <garbage> | no timers basic [ <update> <invalid> <holddown> <garbage> ]

## **Syntax Description**

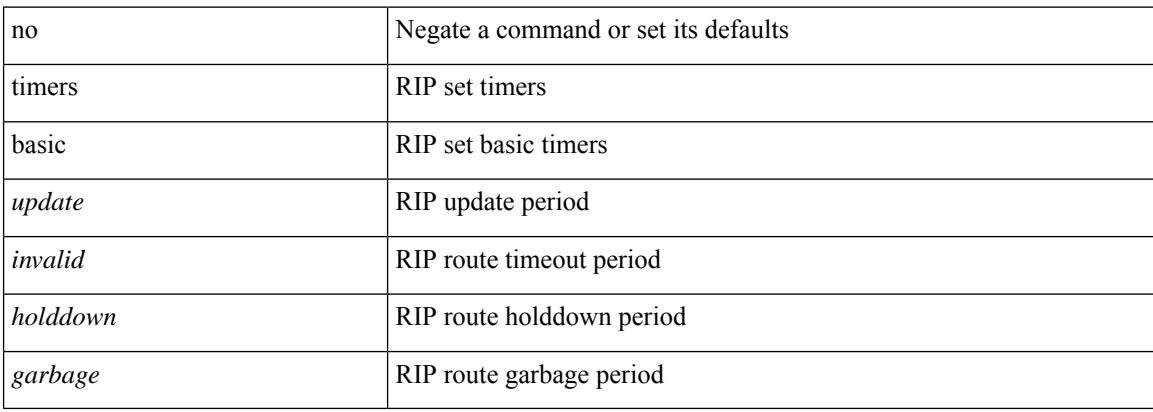

### **Command Mode**

• /exec/configure/router-rip/router-rip-af-common /exec/configure/router-rip/router-rip-vrf-af-common

# **timers bestpath-defer**

[no] timers bestpath-defer <bestpath-defer-time> maximum <bestpath-defer-time-max>

### **Syntax Description**

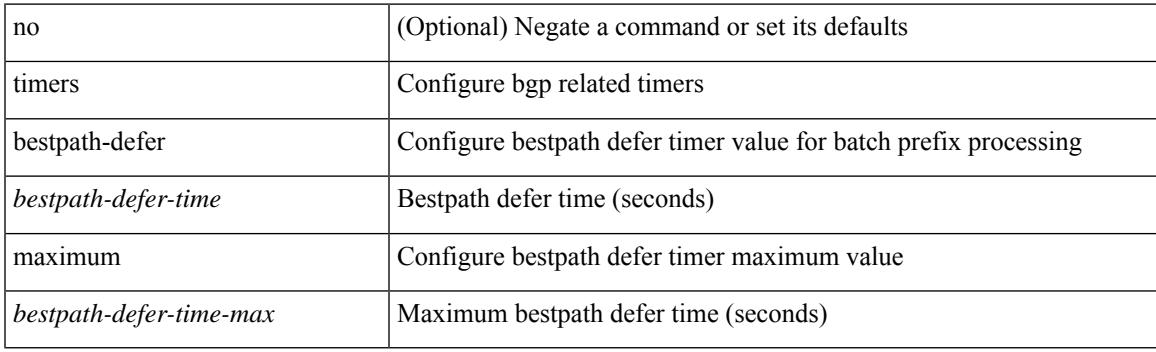

## **Command Mode**

• /exec/configure/router-bgp/router-bgp-af

I

# **timers bestpath-limit**

timers bestpath-limit <br/>bestpath-timeout> [ always ] | no timers bestpath-limit [ <br/>bestpath-timeout> ]

### **Syntax Description**

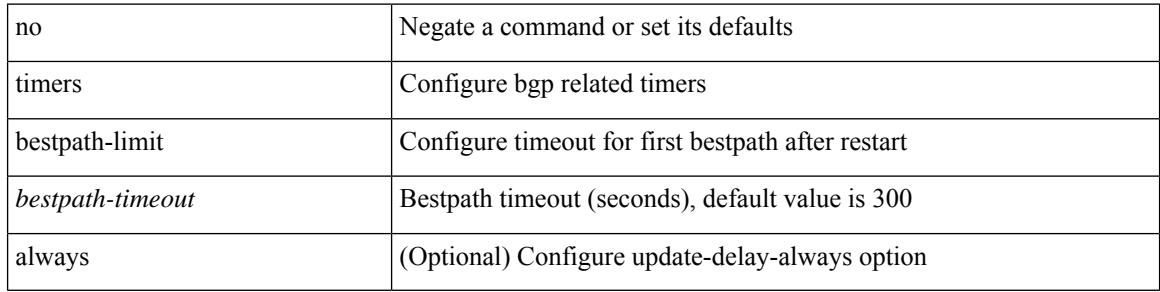

### **Command Mode**

• /exec/configure/router-bgp/vrf-cmds

# **timers bgp**

[no] timers bgp <keepalive-interval> <hold-time>

## **Syntax Description**

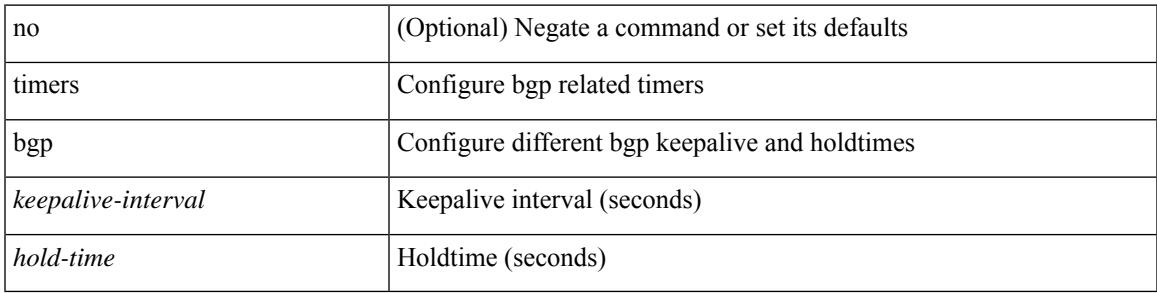

## **Command Mode**

• /exec/configure/router-bgp/vrf-cmds

# **timers lsa-arrival**

 $\{$  { timers lsa-arrival <interval>  $\}$  | { no timers lsa-arrival [ <interval> ]  $\}$  }

## **Syntax Description**

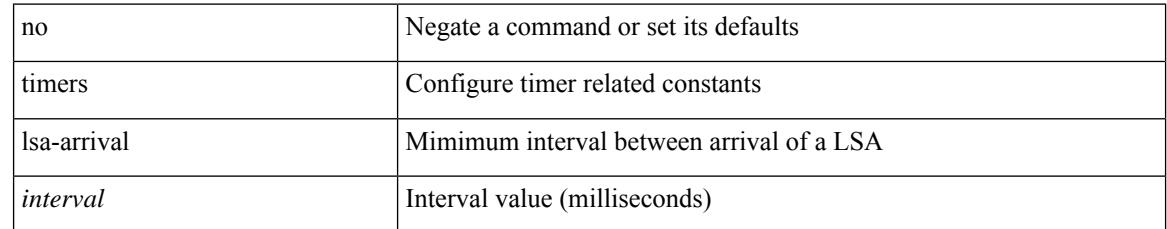

## **Command Mode**

• /exec/configure/router-ospf /exec/configure/router-ospf/vrf

# **timers lsa-arrival**

 $\{$  { timers lsa-arrival <interval>  $\}$  | { no timers lsa-arrival [ <interval> ]  $\}$  }

### **Syntax Description**

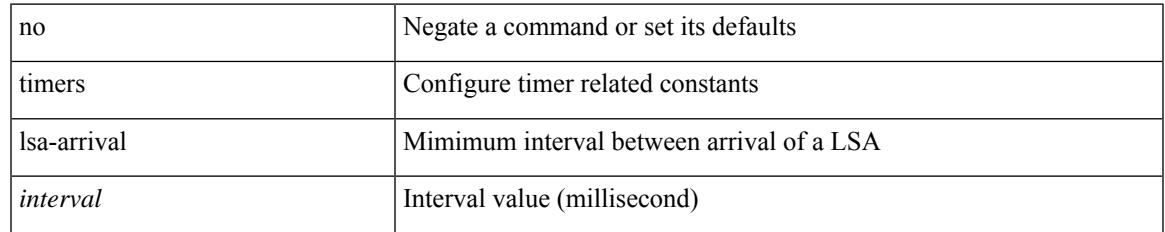

### **Command Mode**

• /exec/configure/router-ospf3 /exec/configure/router-ospf3/vrf

# **timers lsa-group-pacing**

{ { timers lsa-group-pacing <interval> } | { no timers lsa-group-pacing [ <interval> ] } }

### **Syntax Description**

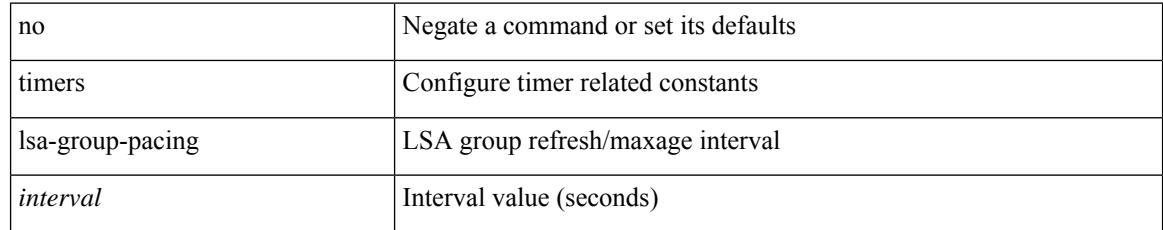

## **Command Mode**

• /exec/configure/router-ospf /exec/configure/router-ospf/vrf

# **timers lsa-group-pacing**

{ { timers lsa-group-pacing <interval> } | { no timers lsa-group-pacing [ <interval> ] } }

### **Syntax Description**

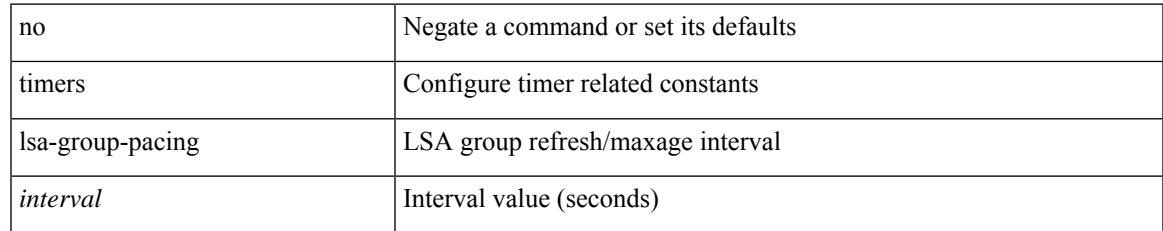

### **Command Mode**

• /exec/configure/router-ospf3 /exec/configure/router-ospf3/vrf

# **timers prefix-peer-timeout**

timers prefix-peer-timeout <prefixpeer-timeout> | no timers prefix-peer-timeout [ <prefixpeer-timeout> ]

### **Syntax Description**

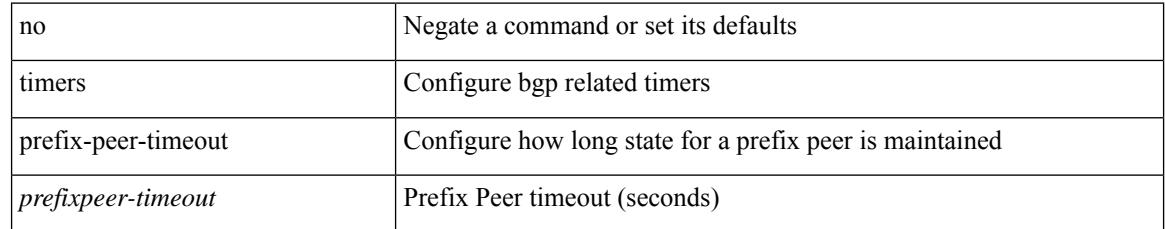

### **Command Mode**

• /exec/configure/router-bgp/vrf-cmds

# **timers prefix-peer-wait**

timers prefix-peer-wait <prefixpeer-wait> | no timers prefix-peer-wait [ <prefixpeer-wait> ]

### **Syntax Description**

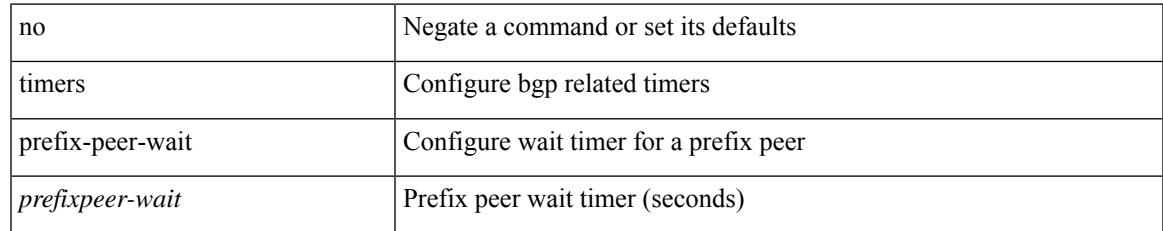

### **Command Mode**

• /exec/configure/router-bgp/vrf-cmds

# **timers throttle lsa**

{ { timers throttle lsa <start-time> <hold-time> <max-time> } | { no timers throttle lsa [ <start-time>  $\left\{\text{hold-time} > \text{max-time} \geq 1\right\}$ 

## **Syntax Description**

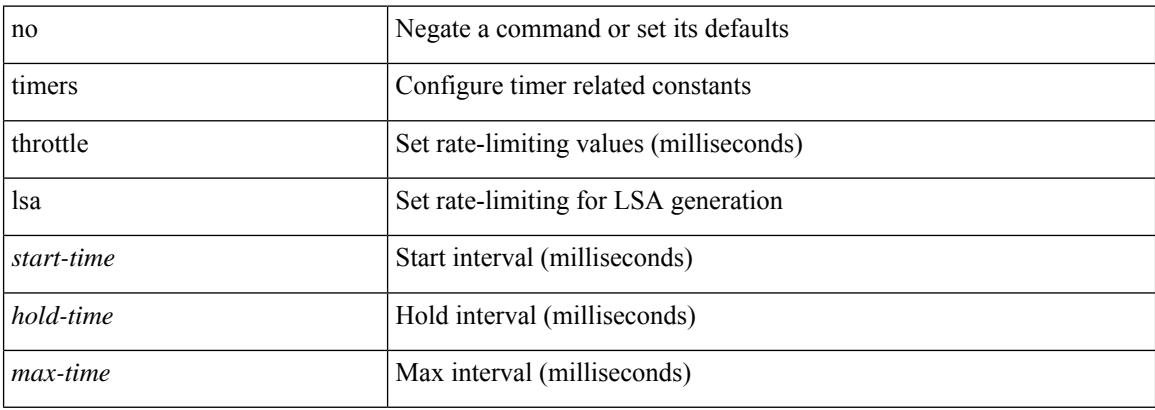

### **Command Mode**

• /exec/configure/router-ospf /exec/configure/router-ospf/vrf

# **timers throttle lsa**

{ { timers throttle lsa <start-time> <hold-time> <max-time> } | { no timers throttle lsa [ <start-time>  $\left\{\text{hold-time} > \text{max-time} \right\}$  }

## **Syntax Description**

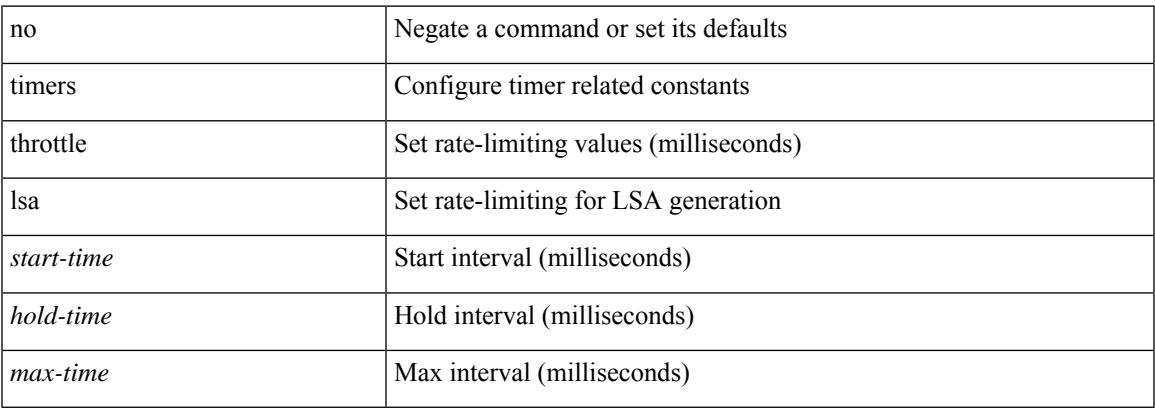

### **Command Mode**

• /exec/configure/router-ospf3 /exec/configure/router-ospf3/vrf

# **timers throttle spf**

{ { timers throttle spf <start-time> <hold-time> <max-time> } | { no timers throttle spf [ <start-time>  $\left\{\text{hold-time} > \text{max-time} \geq 1\right\}$ 

## **Syntax Description**

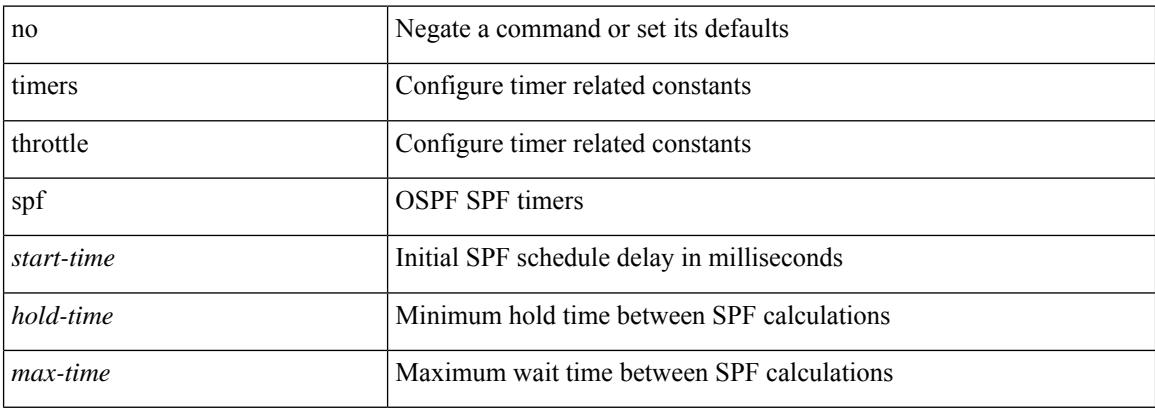

### **Command Mode**

• /exec/configure/router-ospf /exec/configure/router-ospf/vrf

# **timers throttle spf**

{ { timers throttle spf <start-time> <hold-time> <max-time> } | { no timers throttle spf [ <start-time> <hold-time> <max-time> ] } }

## **Syntax Description**

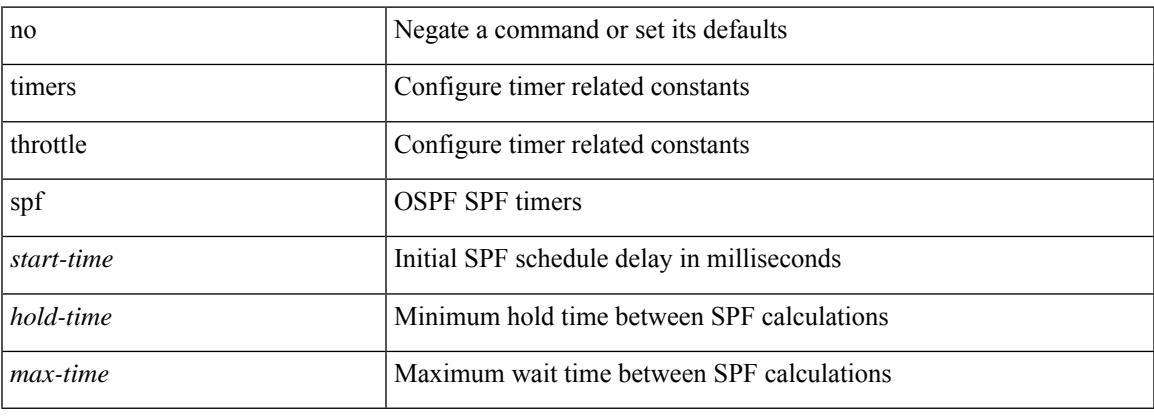

## **Command Mode**

• /exec/configure/router-ospf3/router-ospf3-af-ipv6 /exec/configure/router-ospf3/vrf/router-ospf3-af-ipv6

 $\mathbf I$ 

# **tls**

**tls**

# [no] tls

## **Syntax Description**

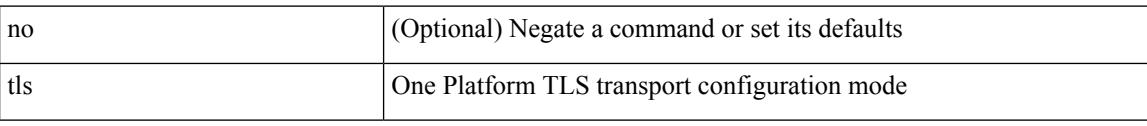

## **Command Mode**

• /exec/configure/onep

**Cisco Nexus 9000 Series NX-OS Command Reference (Configuration Commands), Release 7.0(3)I3(1)**

# **topology holddown sigerr**

[no] topology holddown sigerr | topology holddown sigerr <sec>

## **Syntax Description**

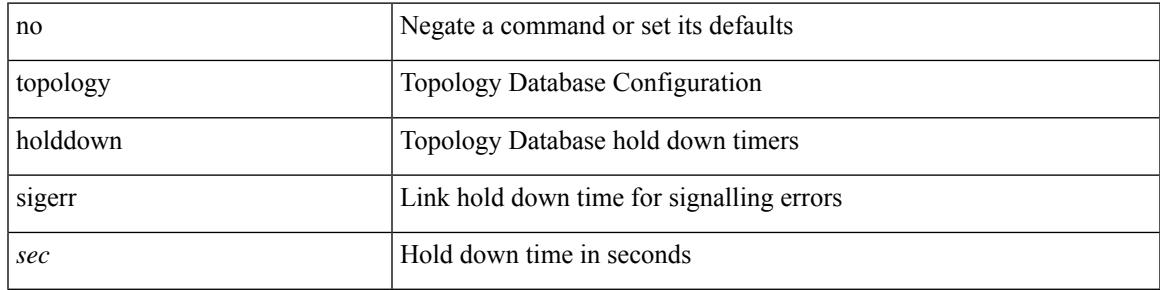

## **Command Mode**

• /exec/configure/te

I

# **tos**

**tos**

{ { no | default } tos | tos <tos-value> }

## **Syntax Description**

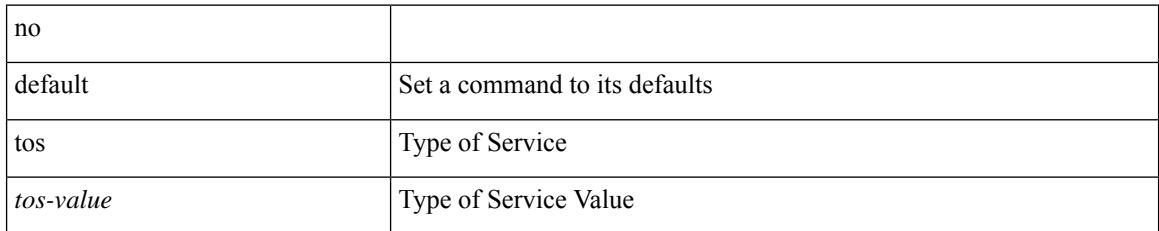

### **Command Mode**

• /exec/configure/ip-sla/udp /exec/configure/ip-sla/jitter /exec/configure/ip-sla/tcp /exec/configure/ip-sla/icmpEcho

 $\mathbf I$ 

# tr [ -c | -d | -s | -t ] + <SET1> [ <SET2> ]

## **Syntax Description**

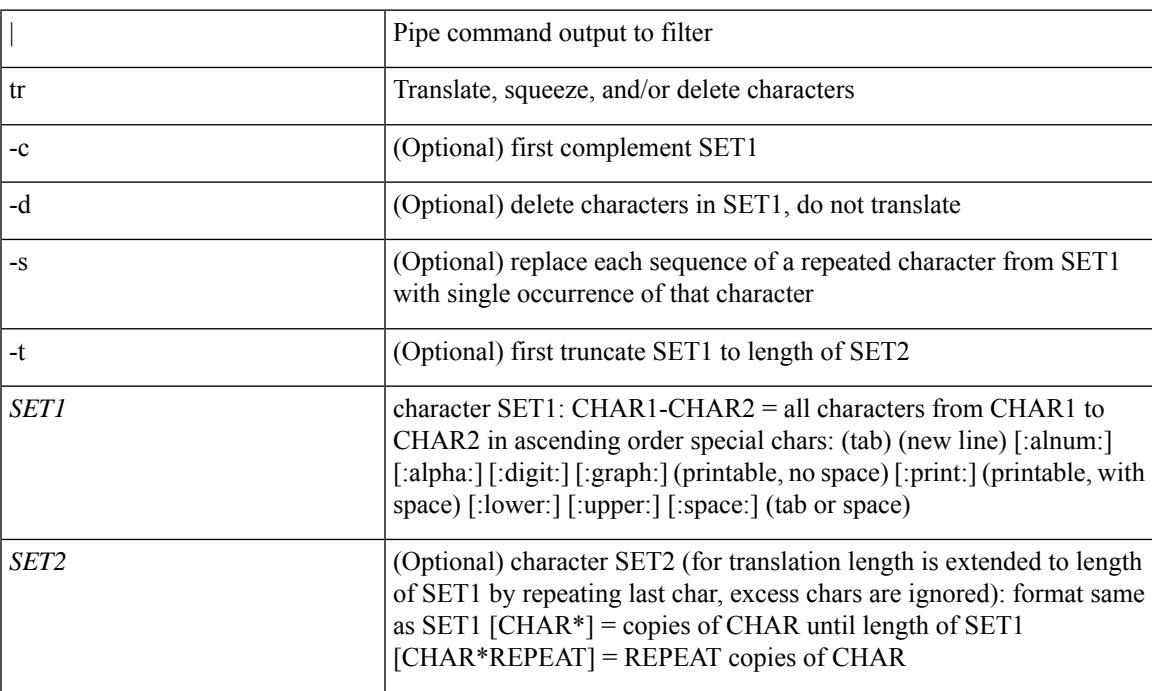

## **Command Mode**

• /output

**tr**

# **traceroute**

traceroute { <host> | <hostname> } [ port <portnumber> ] [ [ source-interface <src-intf> ] | [ [ source { <host> | <hostname> | <interface> } ] [ vrf { <vrf-name> | <vrf-known-name> } ] ] ]

## **Syntax Description**

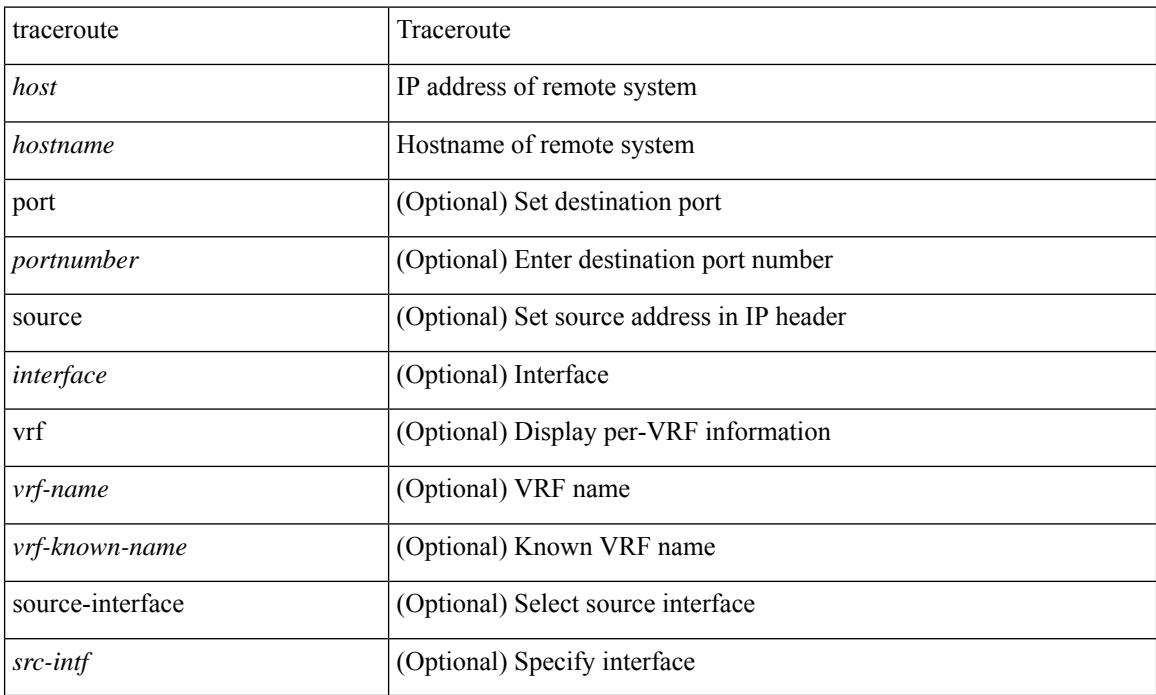

### **Command Mode**

• /exec

# **traceroute6**

traceroute6 { <host> | <hostname> } [ source { <host> | <hostname> | <interface> } ] [ vrf { <vrf-name> | <vrf-known-name> } | source-interface <src-intf> ]

## **Syntax Description**

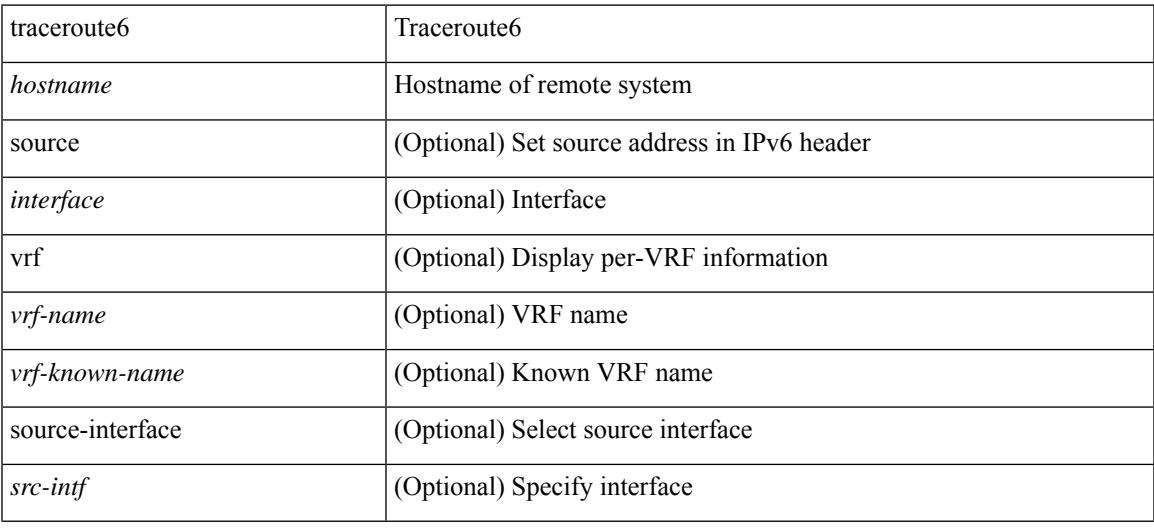

### **Command Mode**

• /exec

# **track-adjacency-nexthop**

[no] track-adjacency-nexthop

## **Syntax Description**

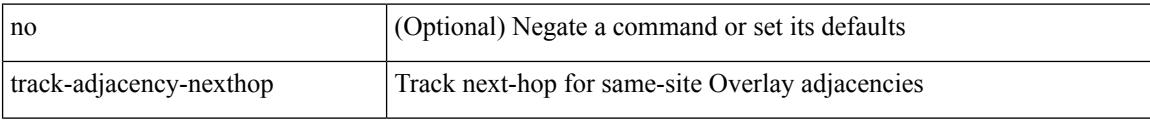

### **Command Mode**

• /exec/configure/otv-isis

track <object-id> [ interface <ifnum> { line-protocol | ipv4 routing | ipv6 routingv6 } | { ip\_v4 { route <route-prefix> reachability | sla <sla-id> [ sla\_reachability | sla\_state ] } | ip\_v6 routev6 <v6route-prefix> reachability } | list { boolean <br/> <br/> <br/> <br/> <br/> < list threshold <threshold-val> } ] | no track <<br/>object-id> [ force ]

## **Syntax Description**

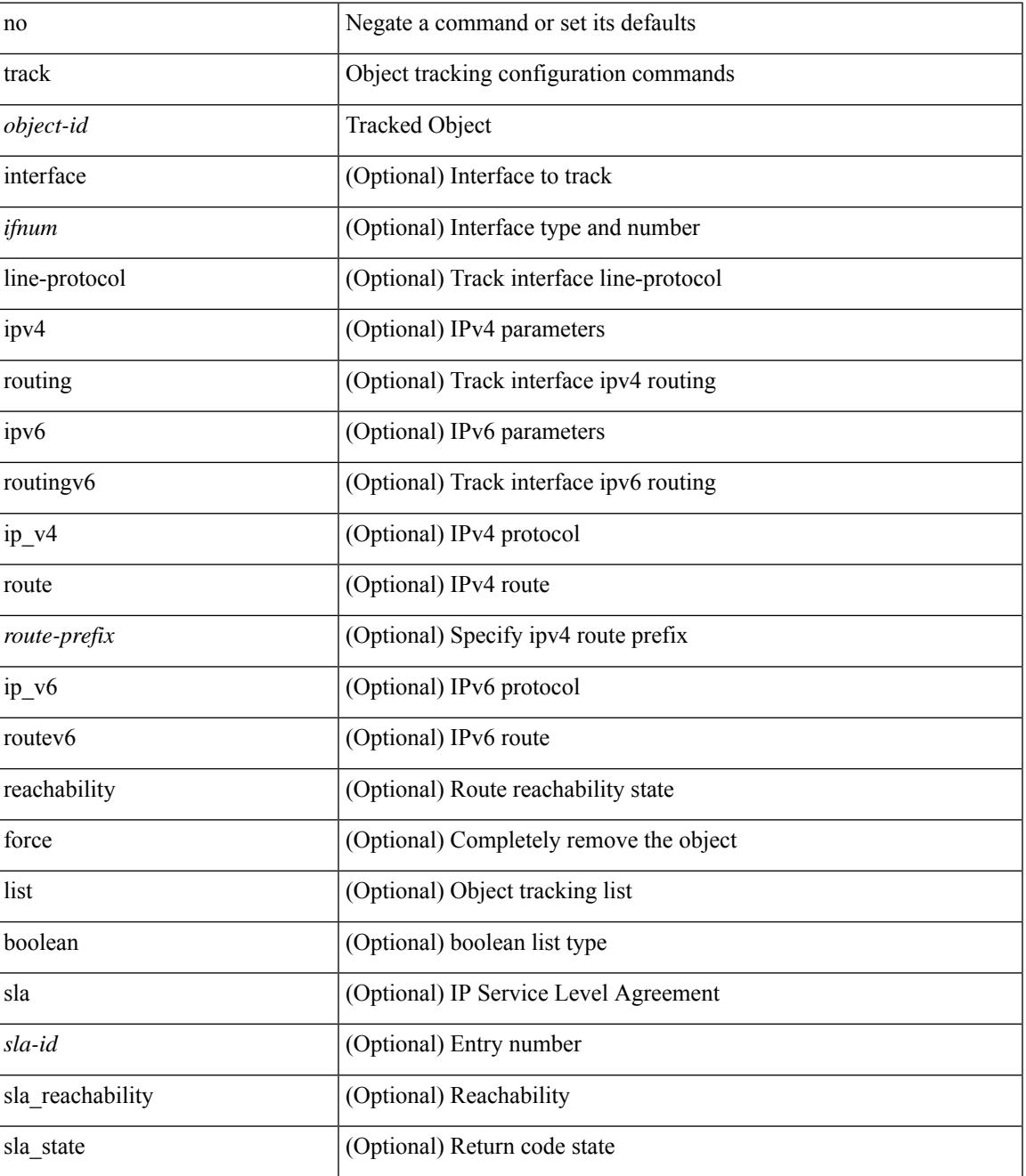

I

*threshold-val* (Optional) threshold type

#### **Command Mode**

• /exec/configure

Ι

track <track-obj> | no track <track-obj>

## **Syntax Description**

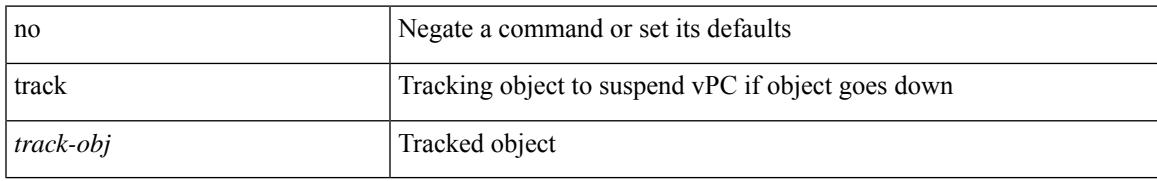

### **Command Mode**

• /exec/configure/vpc-domain

[no] track <object-number> [ decrement <value> ]

## **Syntax Description**

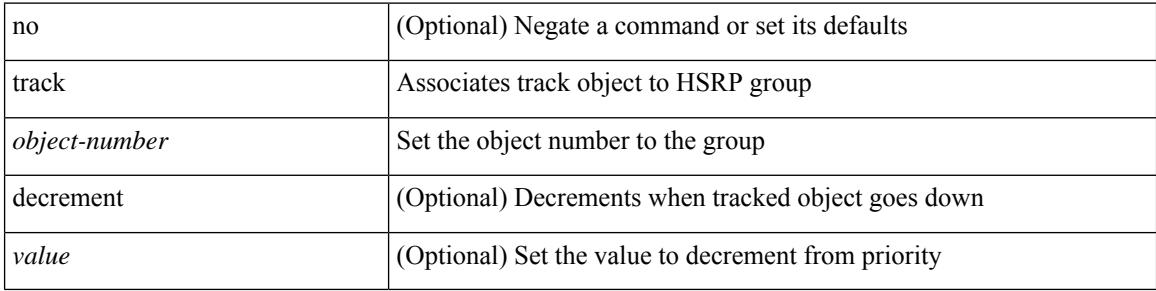

## **Command Mode**

• /exec/configure/if-eth-any/hsrp\_ipv4 /exec/configure/if-eth-any/hsrp\_ipv6

I

track <object-number> | no track

## **Syntax Description**

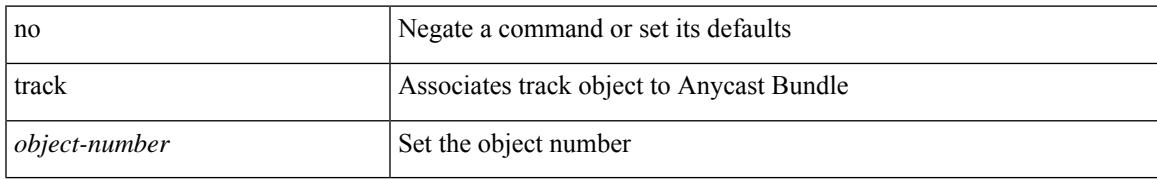

### **Command Mode**

• /exec/configure/anycast

{ { track { { interface <intf\_num> priority <priority\_value> } | { <object-num> [ decrement <decrement-value> ] } } } | { no track [ { { interface <intf\_num> priority <priority\_value> } | { <object-num> [ decrement <decrement-value> ] } } ] } }

## **Syntax Description**

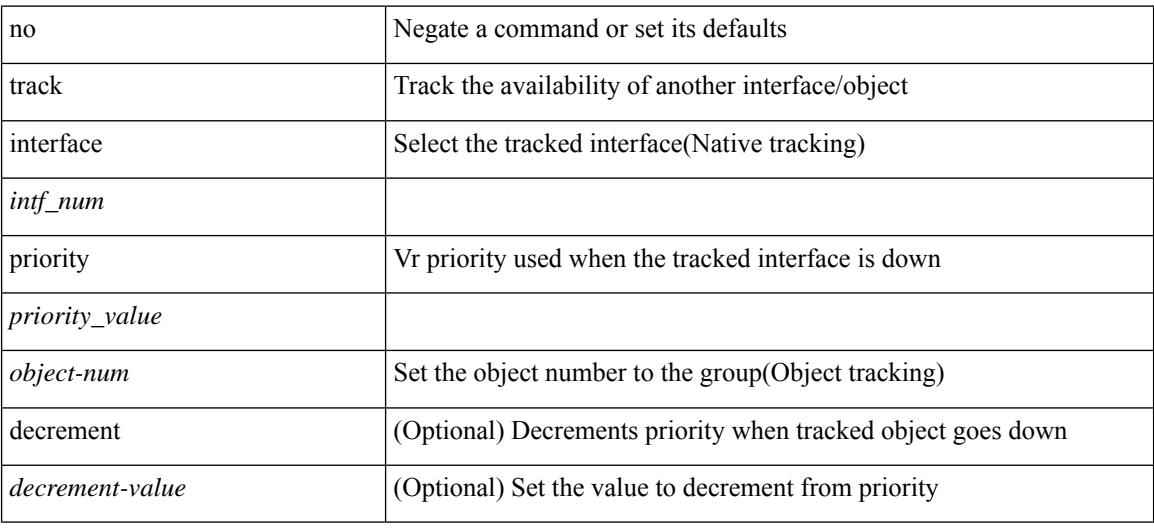

### **Command Mode**

• /exec/configure/if-eth-any/vrrp

# **traffic-share**

[no] traffic-share { balanced | { min across-interfaces } }

## **Syntax Description**

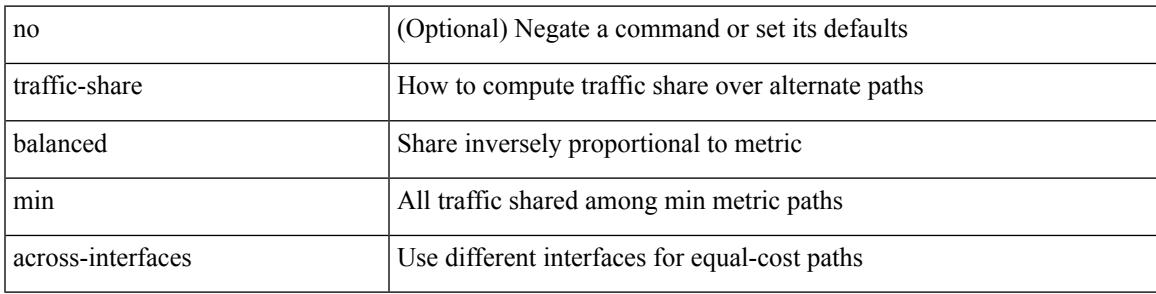

## **Command Mode**

• /exec/configure/router-eigrp/router-eigrp-vrf-common /exec/configure/router-eigrp/router-eigrp-af-common

# **transmit-delay**

{ { transmit-delay <delay> } | { no transmit-delay [ <delay> ] } }

## **Syntax Description**

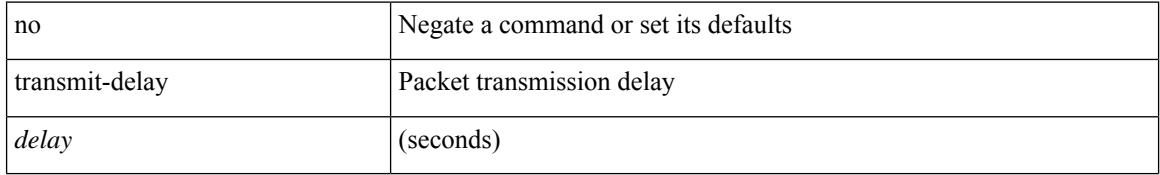

### **Command Mode**

• /exec/configure/router-ospf/router-ospf-vlink /exec/configure/router-ospf/vrf/router-ospf-vlink

# **transmit-delay**

{ { transmit-delay <delay> } | { no transmit-delay [ <delay> ] } }

## **Syntax Description**

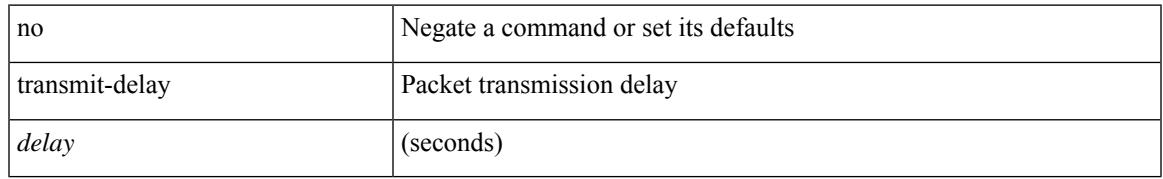

## **Command Mode**

• /exec/configure/router-ospf3/router-ospf3-vlink /exec/configure/router-ospf3/vrf/router-ospf3-vlink

# **transmit-delay**

{ { transmit-delay <delay> } | { no transmit-delay [ <delay> ] } }

## **Syntax Description**

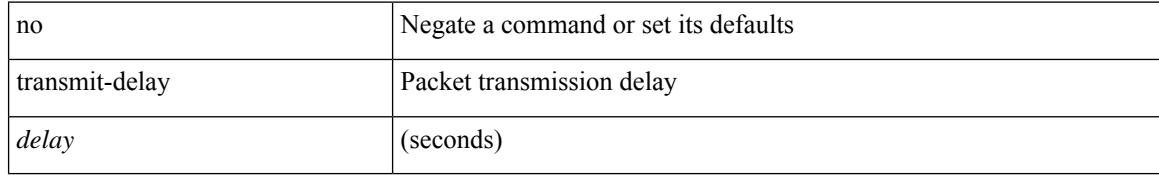

### **Command Mode**

• /exec/configure/router-ospf/vrf/router-ospf-slink

# **transport connection-mode passive**

[no | default ] transport connection-mode passive

### **Syntax Description**

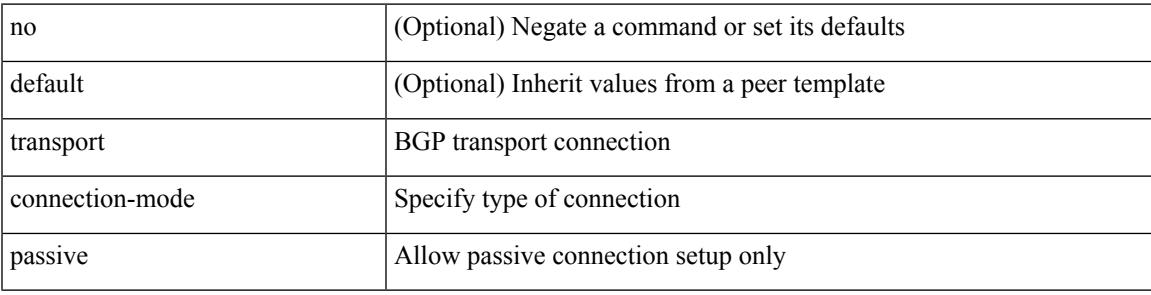

#### **Command Mode**

• /exec/configure/router-bgp/router-bgp-template-neighbor /exec/configure/router-bgp/router-bgp-neighbor-stmp /exec/configure/router-bgp/router-bgp-neighbor /exec/configure/router-bgp/router-bgp-vrf-neighbor

# **transport email**

{ transport email { from <s0> | reply-to <s1> | smtp-server { <hostipv4> | <hostipv6> | <hostname> } [ port <i1> ] [ use-vrf <s2> ] } | no transport email smtp-server | no transport email { from | reply-to } }

## **Syntax Description**

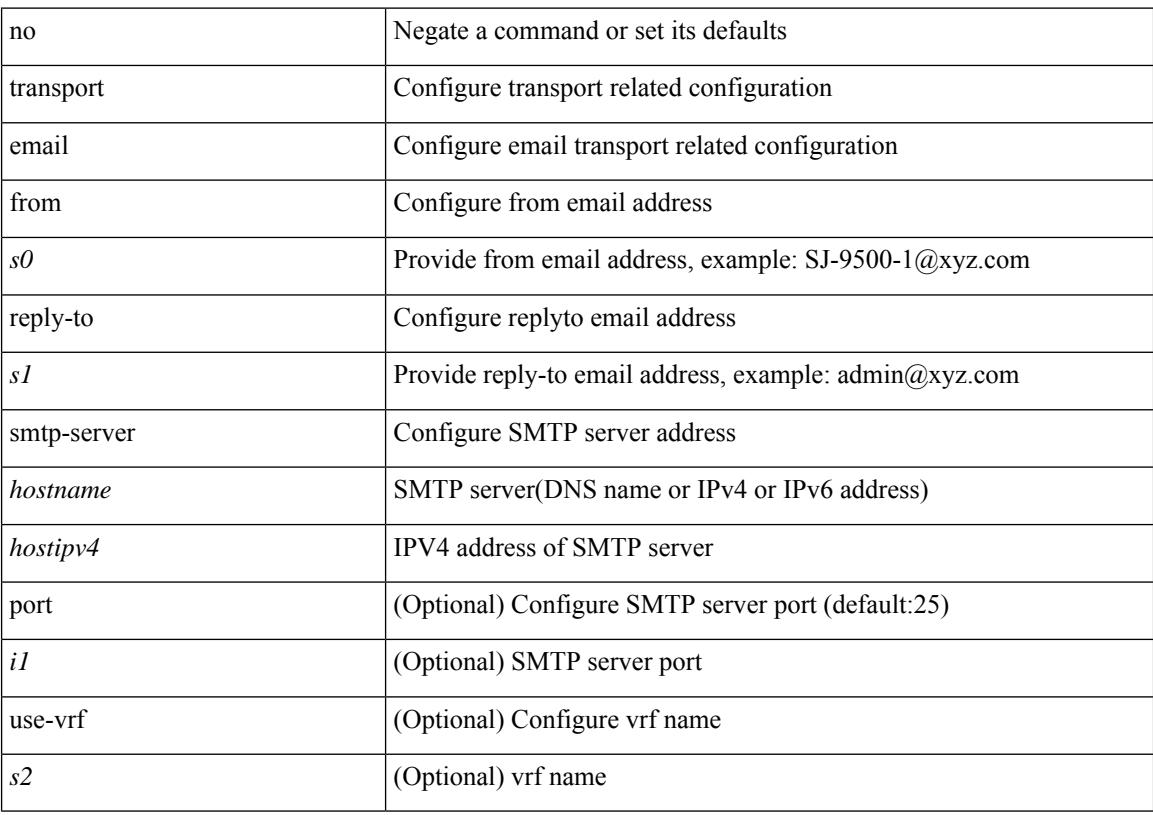

## **Command Mode**

• /exec/configure/callhome

# **transport email mail-server**

{ [ no ] transport email mail-server { <hostipv4> | <hostipv6> | <hostname> } [ port <i1> ] [ priority <i2> ] [use-vrf <s2>] }

## **Syntax Description**

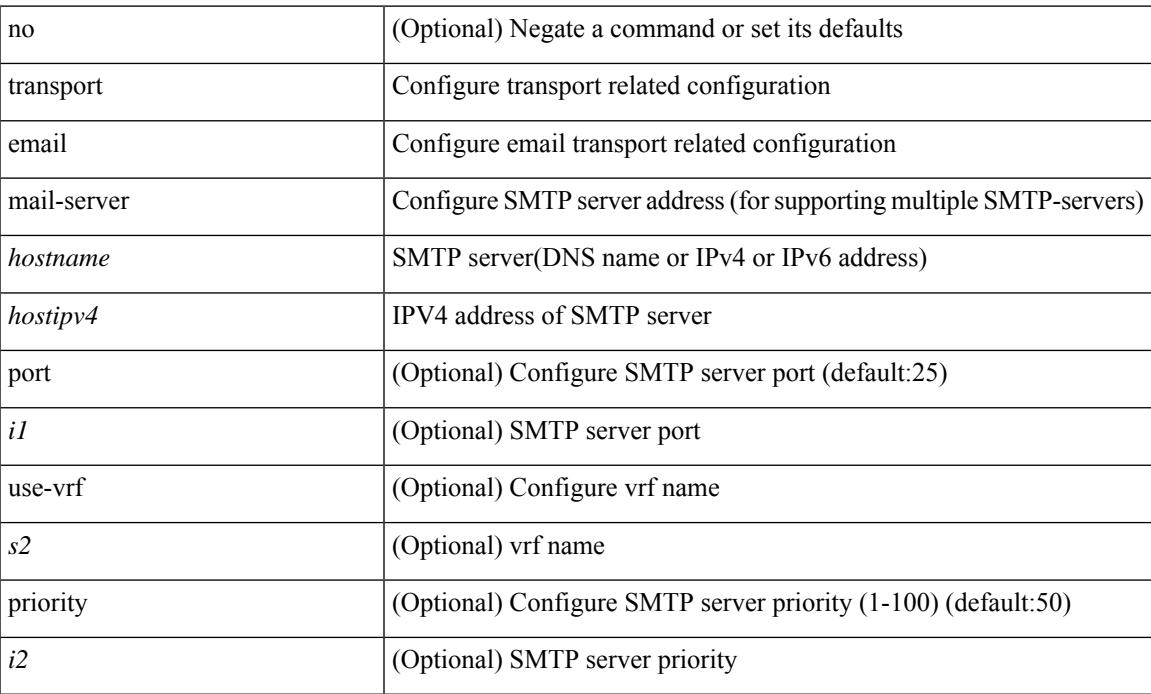

### **Command Mode**

• /exec/configure/callhome

I

# **transport http proxy enable**

[no] transport http proxy enable

### **Syntax Description**

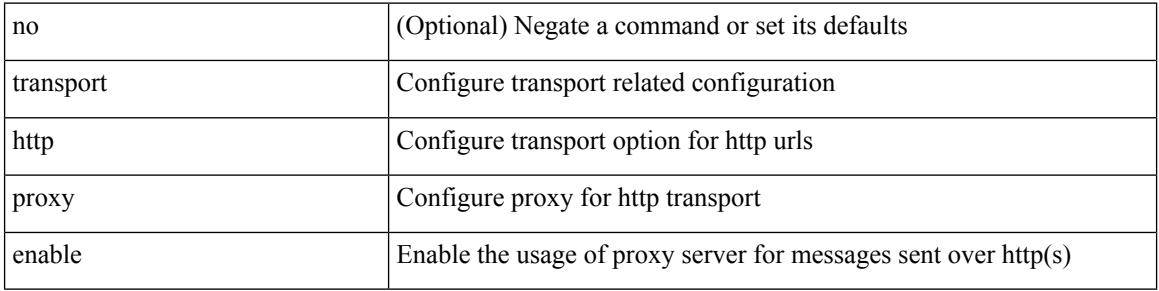

## **Command Mode**

• /exec/configure/callhome
## **transport http proxy server**

{ transport http proxy server { <hostname> } [ port <i1> ] } | { no transport http proxy server }

#### **Syntax Description**

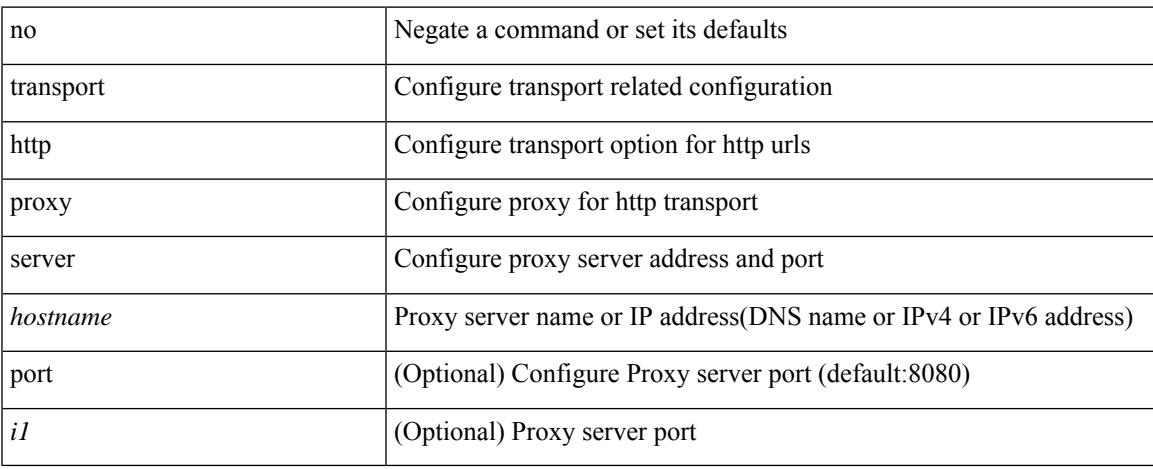

#### **Command Mode**

• /exec/configure/callhome

I

# **transport http use-vrf**

transport http use-vrf <s2> | no transport http use-vrf

#### **Syntax Description**

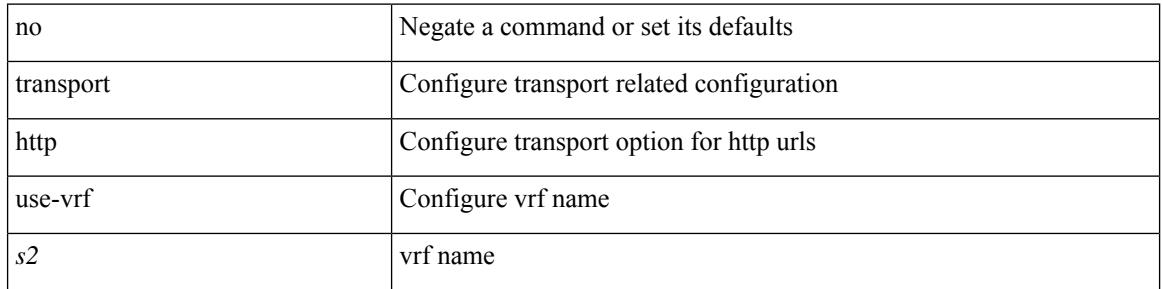

### **Command Mode**

• /exec/configure/callhome

# **transport udp**

{ [ no ] transport udp <portnumber> | no transport udp }

### **Syntax Description**

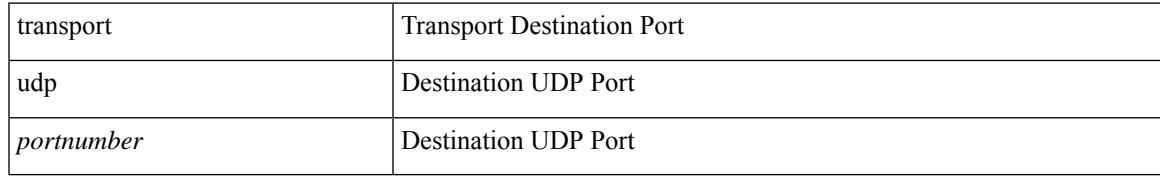

#### **Command Mode**

• /exec/configure/nfm-exporter

trigger init { ingress | egress } in-select 3 out-select 0

### **Syntax Description**

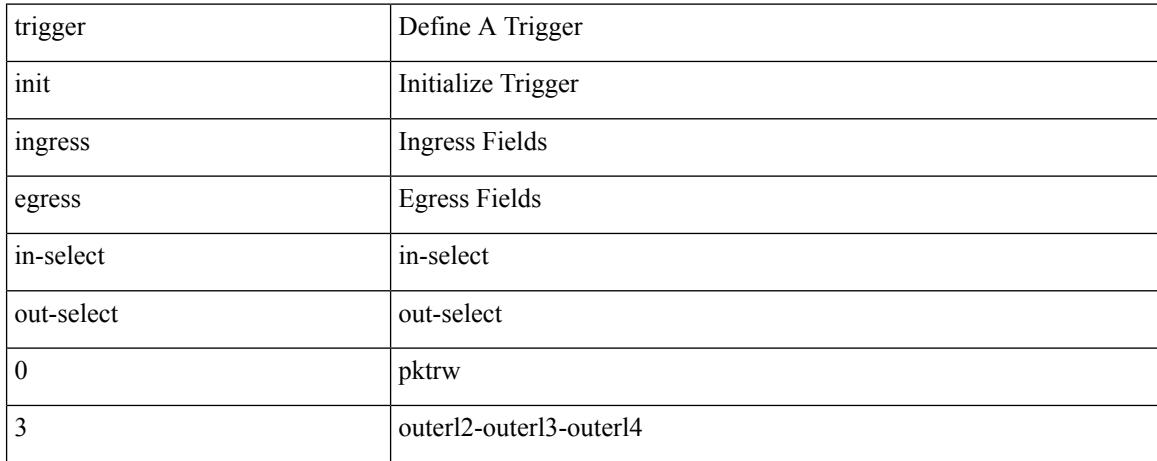

#### **Command Mode**

## **trigger init in-select 3 out-select 0 reverse**

trigger init { ingress | egress } in-select 3 out-select 0 reverse

### **Syntax Description**

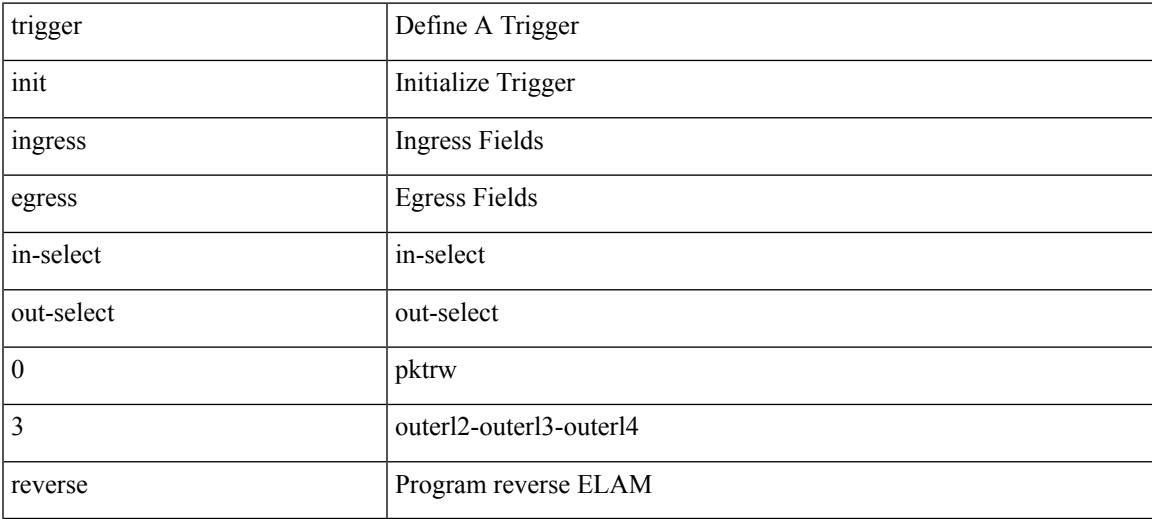

#### **Command Mode**

trigger init { ingress | egress } in-select 3 out-select 1

### **Syntax Description**

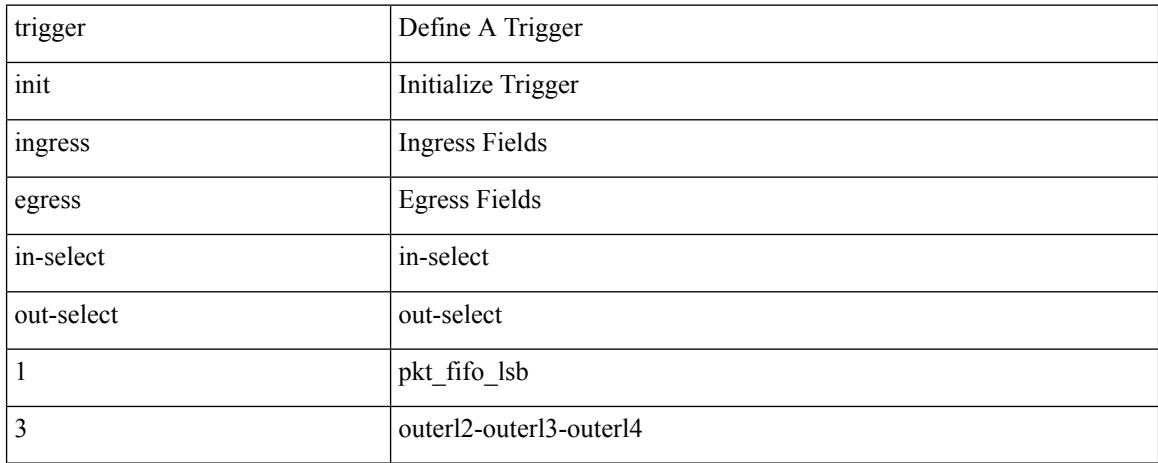

#### **Command Mode**

trigger init { ingress | egress } in-select 3 out-select 2

### **Syntax Description**

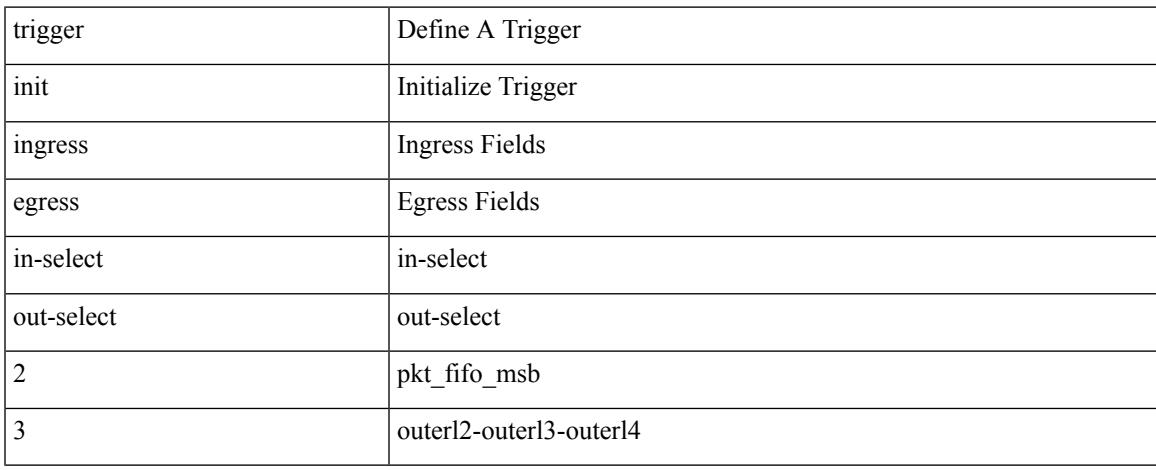

#### **Command Mode**

trigger init { ingress | egress } in-select 3 out-select 03

### **Syntax Description**

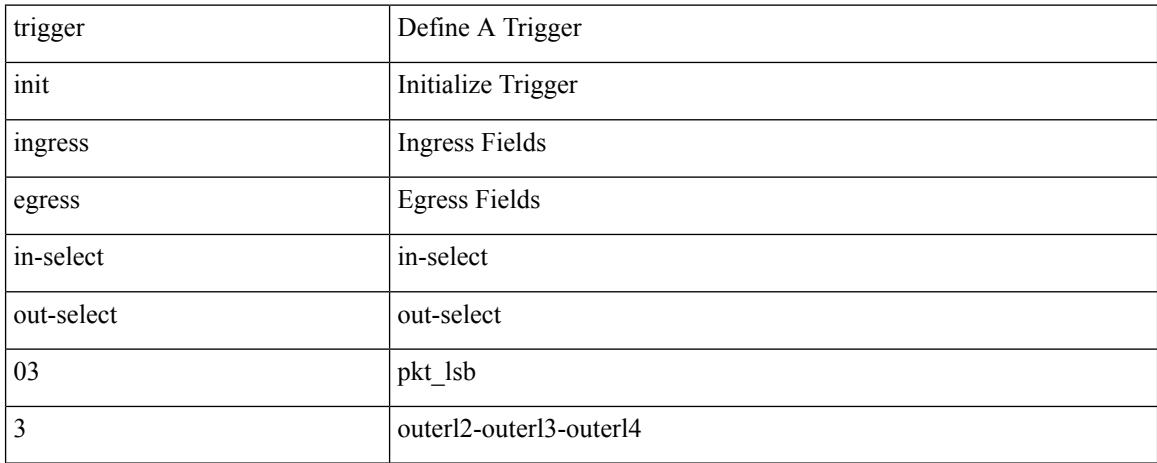

#### **Command Mode**

trigger init { ingress | egress } in-select 3 out-select 4

### **Syntax Description**

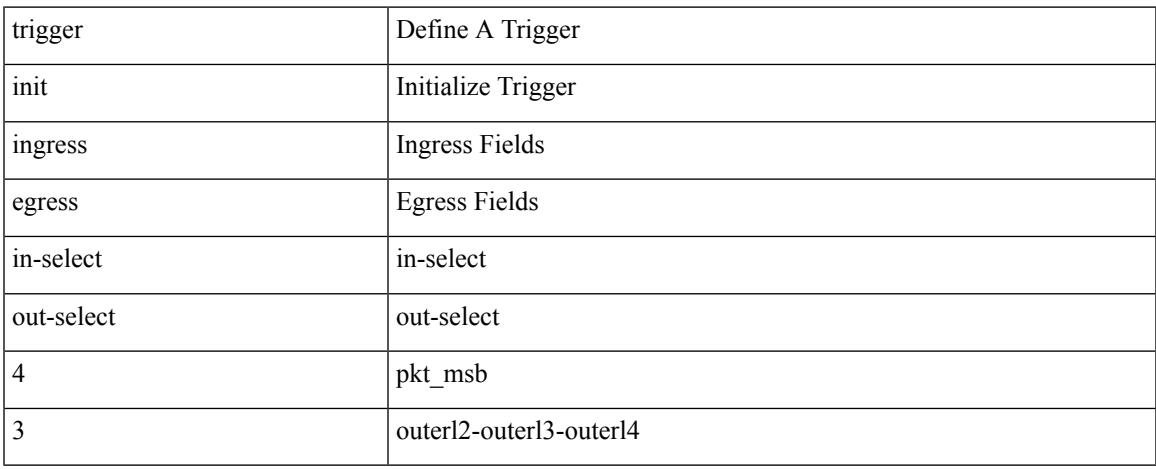

#### **Command Mode**

trigger init { ingress | egress } in-select 3 out-select 5

### **Syntax Description**

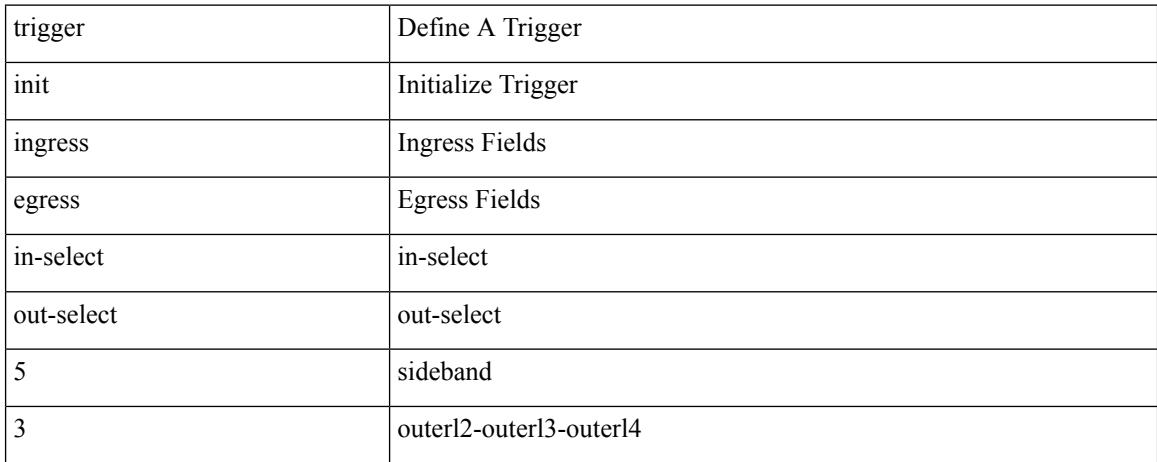

#### **Command Mode**

trigger init { ingress | egress } in-select 3 out-select 5 reverse

### **Syntax Description**

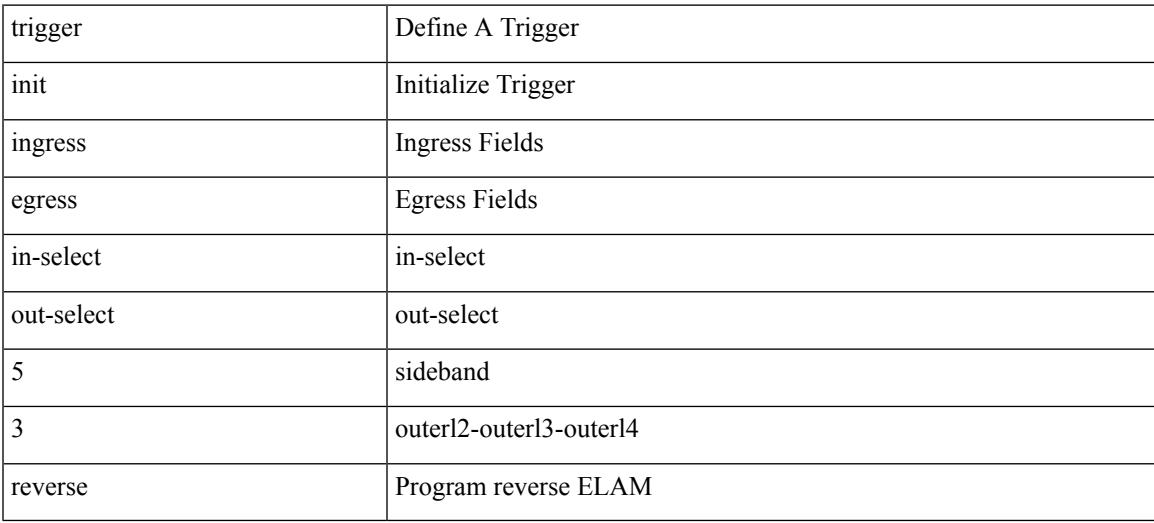

#### **Command Mode**

trigger init { ingress | egress } in-select 4 out-select 0

### **Syntax Description**

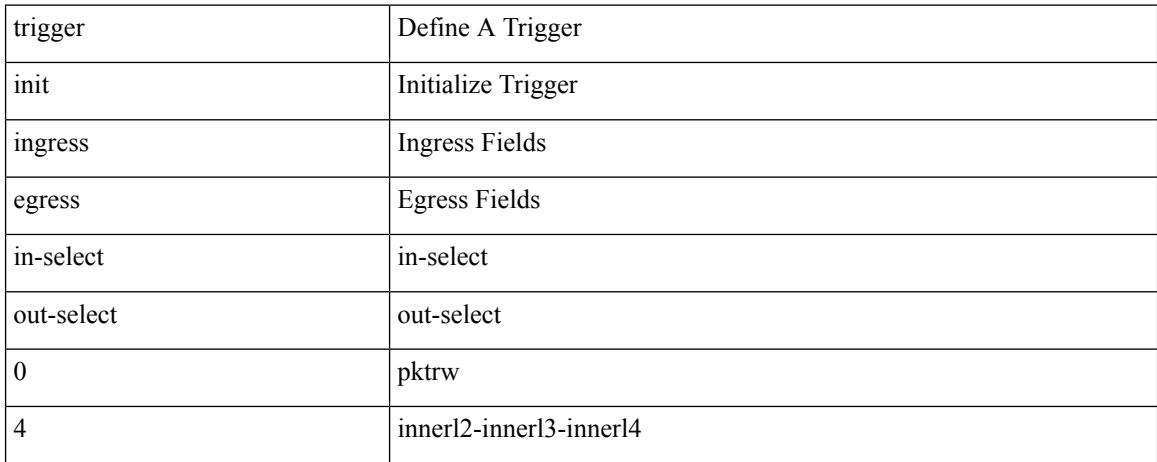

#### **Command Mode**

trigger init { ingress | egress } in-select 4 out-select 0 reverse

### **Syntax Description**

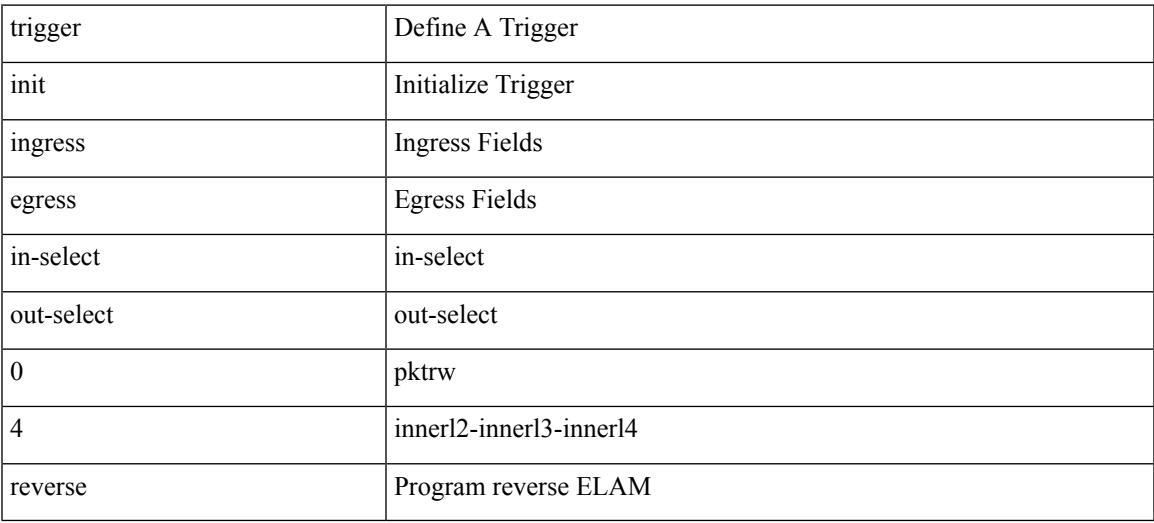

#### **Command Mode**

trigger init { ingress | egress } in-select 4 out-select 1

### **Syntax Description**

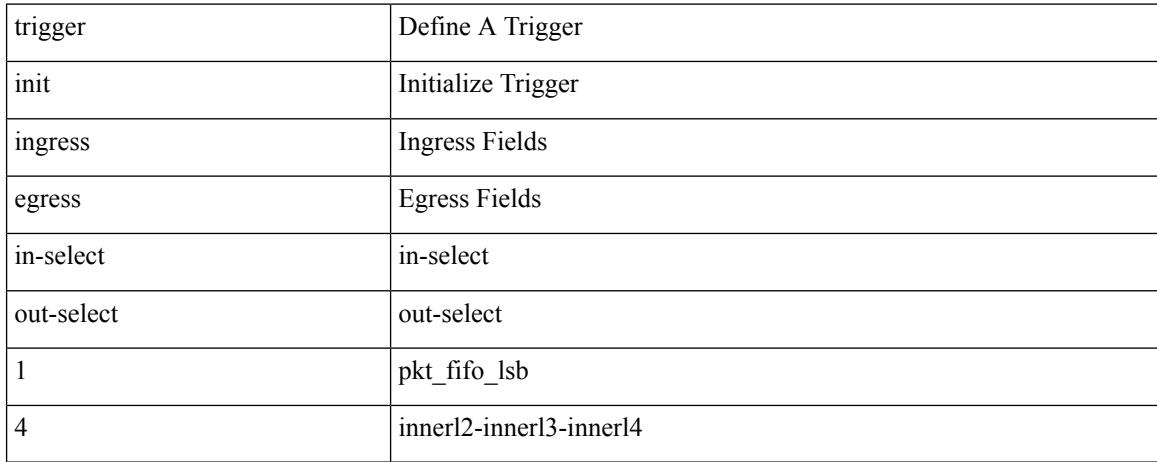

#### **Command Mode**

trigger init { ingress | egress } in-select 4 out-select 2

### **Syntax Description**

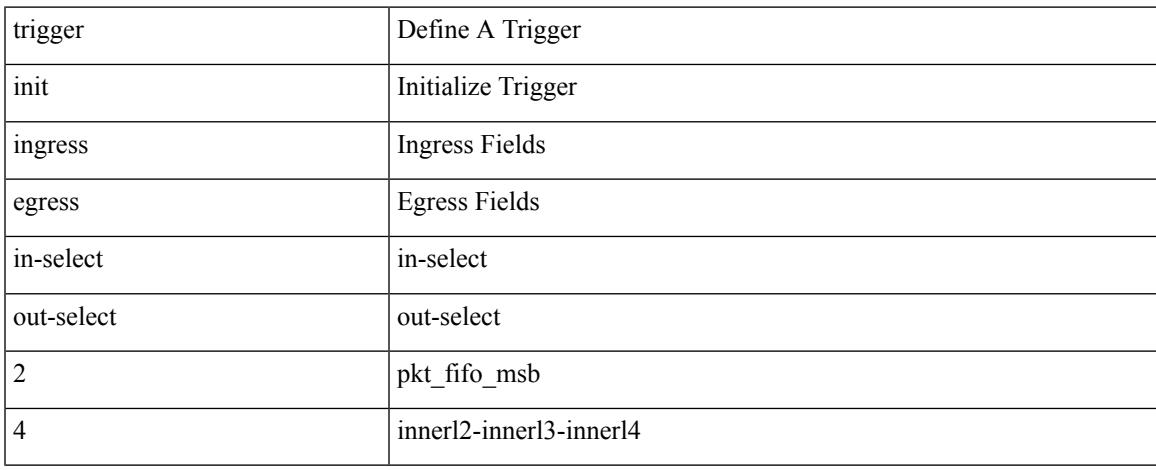

#### **Command Mode**

trigger init { ingress | egress } in-select 4 out-select 3

### **Syntax Description**

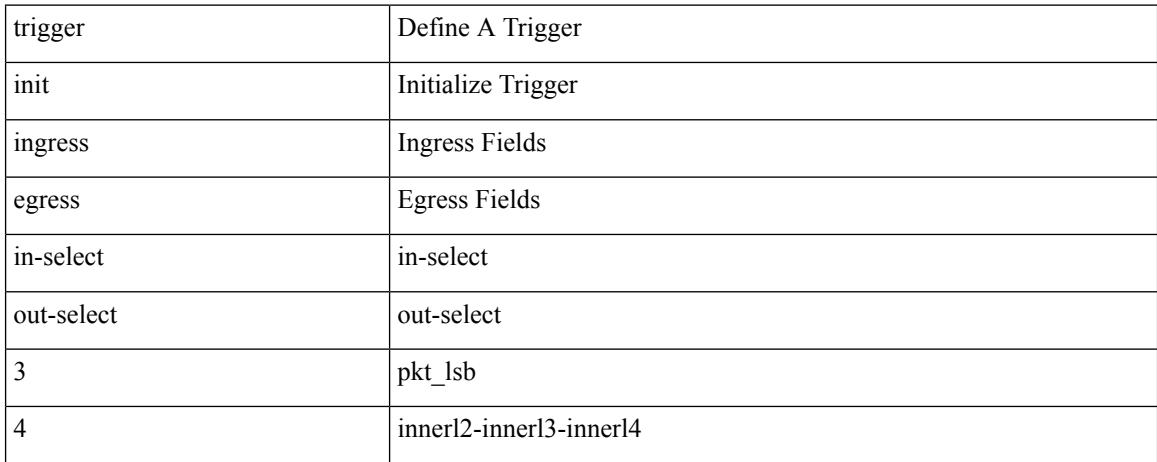

#### **Command Mode**

trigger init { ingress | egress } in-select 4 out-select 04

### **Syntax Description**

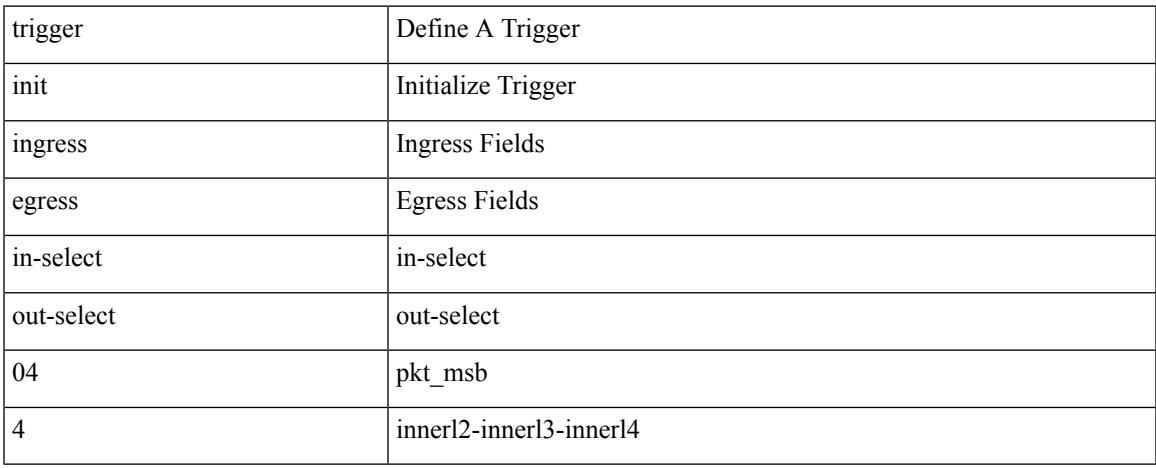

#### **Command Mode**

trigger init { ingress | egress } in-select 4 out-select 5

### **Syntax Description**

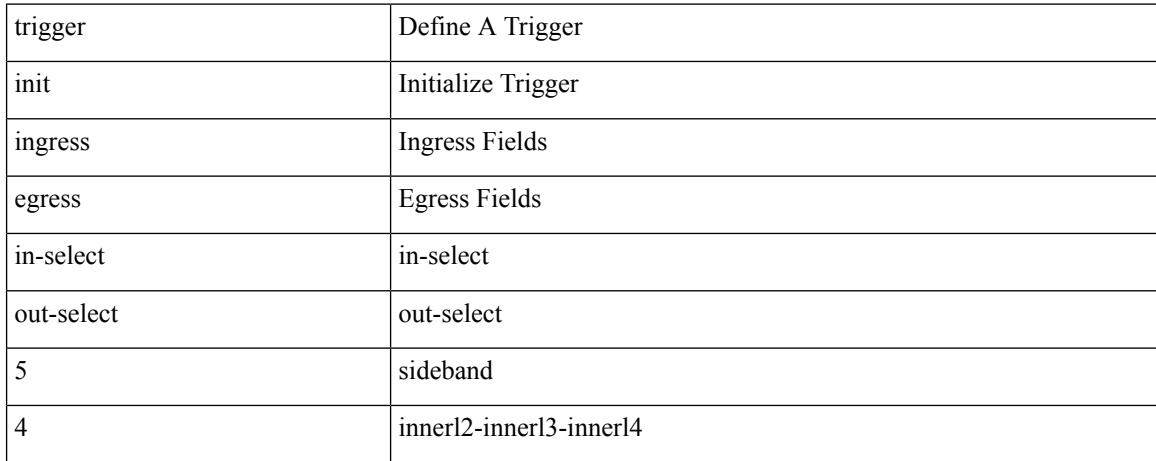

#### **Command Mode**

trigger init { ingress | egress } in-select 4 out-select 5 reverse

### **Syntax Description**

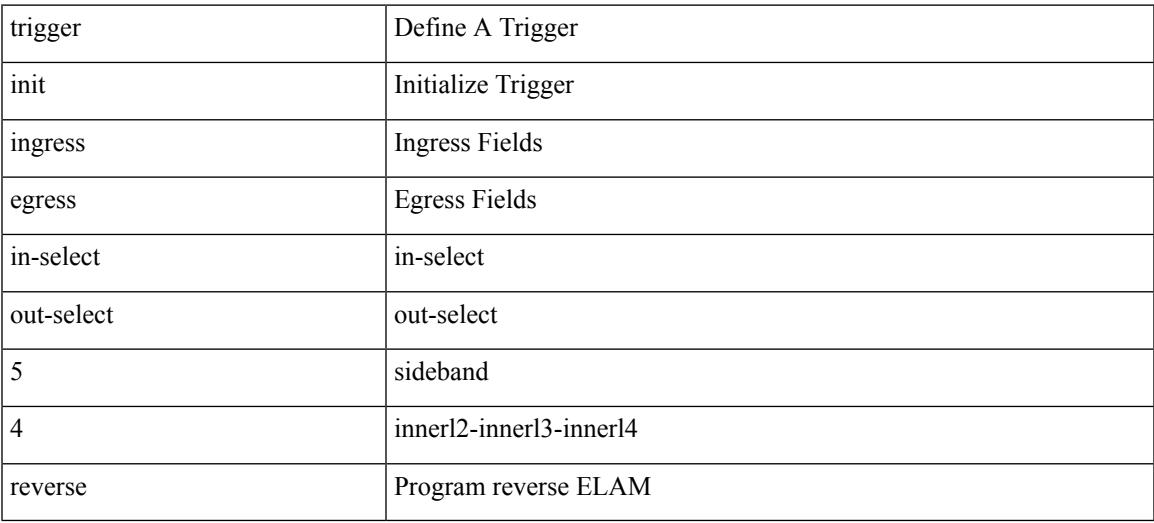

#### **Command Mode**

trigger init { ingress | egress } in-select 5 out-select 0

### **Syntax Description**

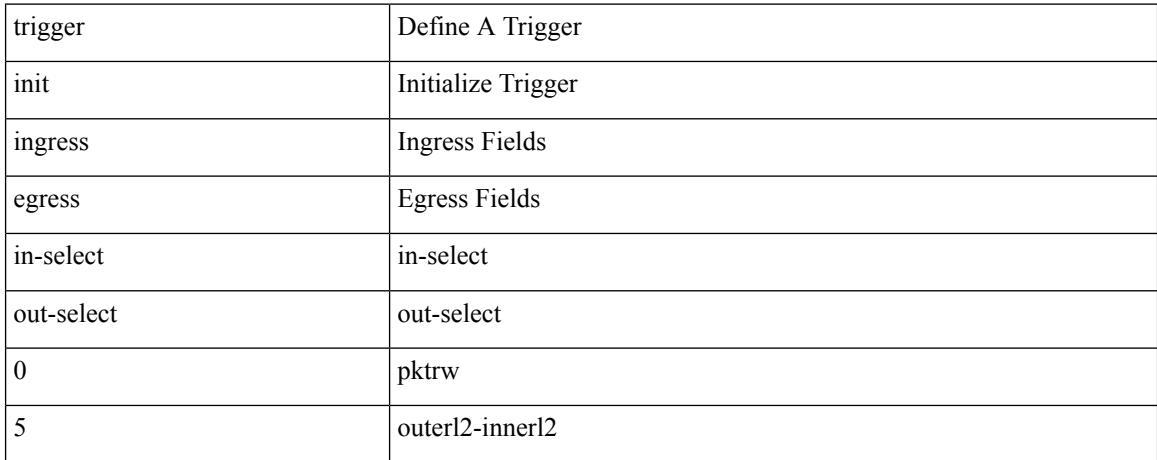

#### **Command Mode**

I

trigger init { ingress | egress } in-select 5 out-select 0 reverse

### **Syntax Description**

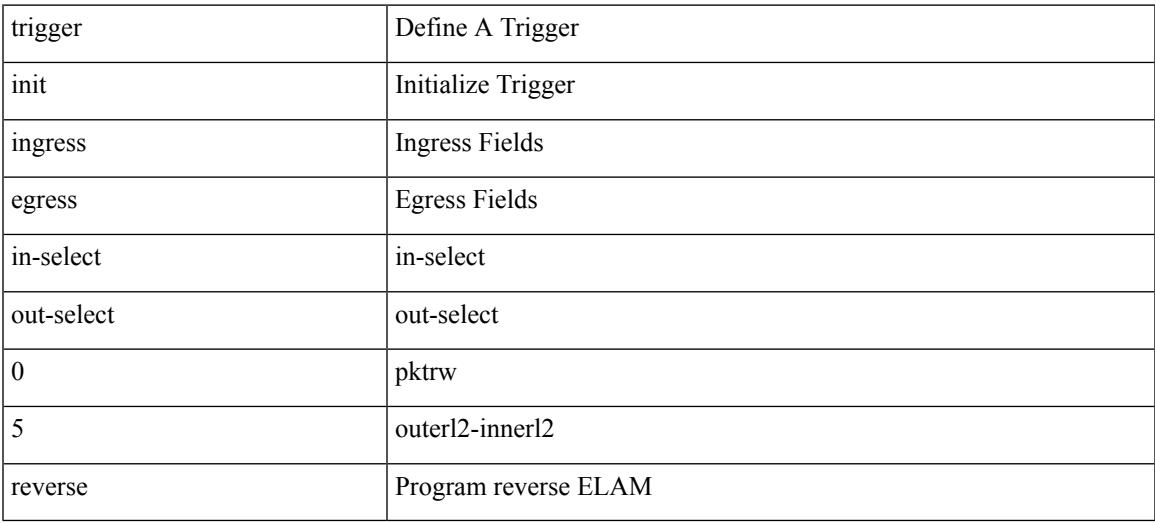

#### **Command Mode**

trigger init { ingress | egress } in-select 5 out-select 1

### **Syntax Description**

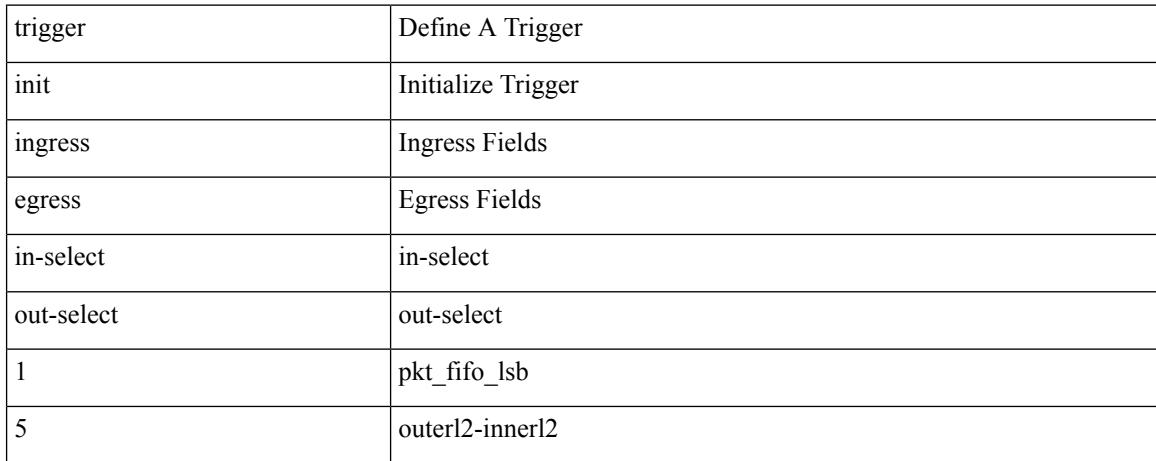

#### **Command Mode**

trigger init { ingress | egress } in-select 5 out-select 2

### **Syntax Description**

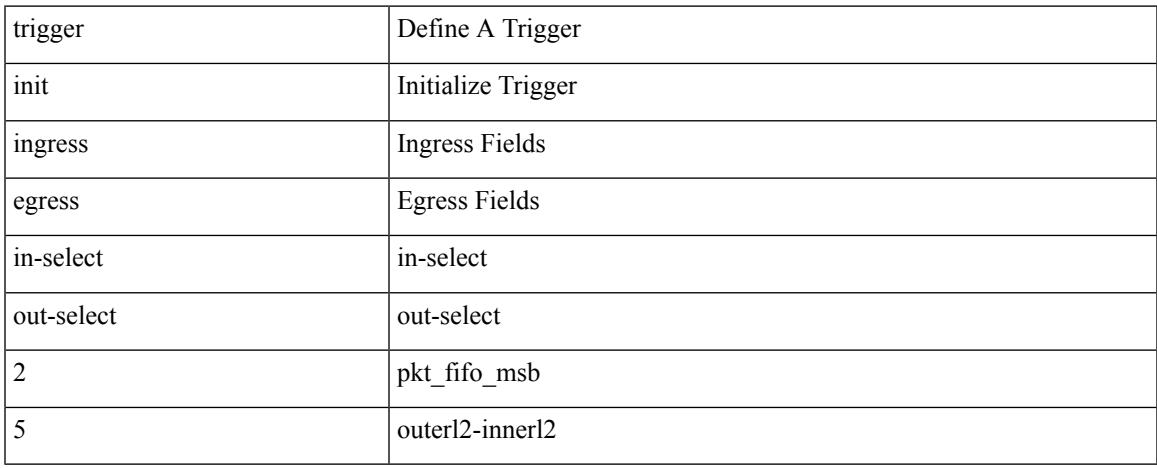

### **Command Mode**

trigger init { ingress | egress } in-select 5 out-select 3

### **Syntax Description**

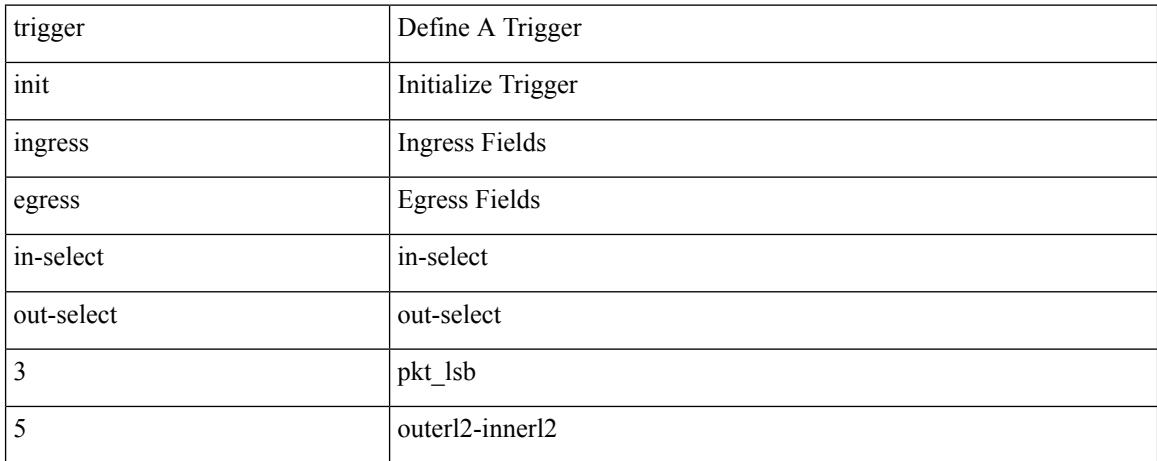

#### **Command Mode**

trigger init { ingress | egress } in-select 5 out-select 4

### **Syntax Description**

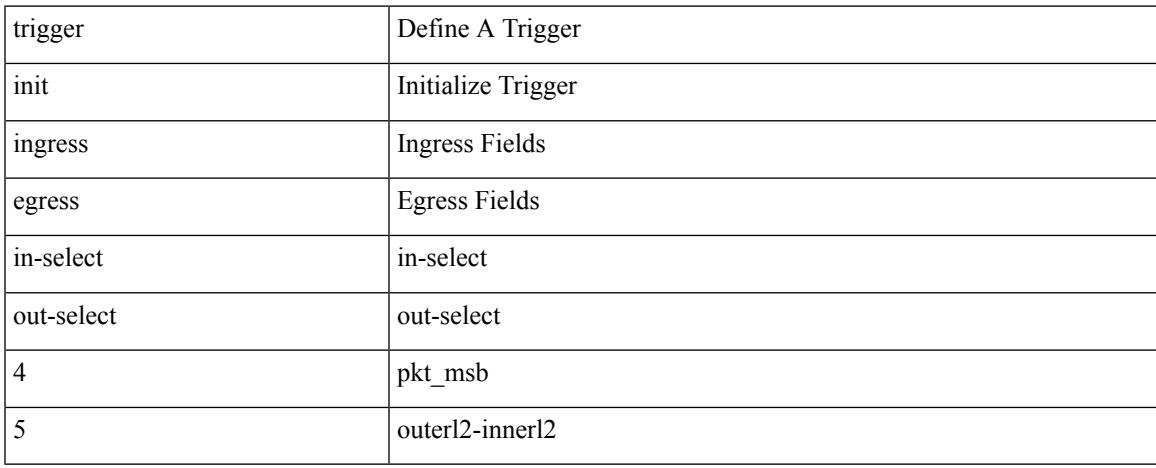

#### **Command Mode**

trigger init { ingress | egress } in-select 5 out-select 05

### **Syntax Description**

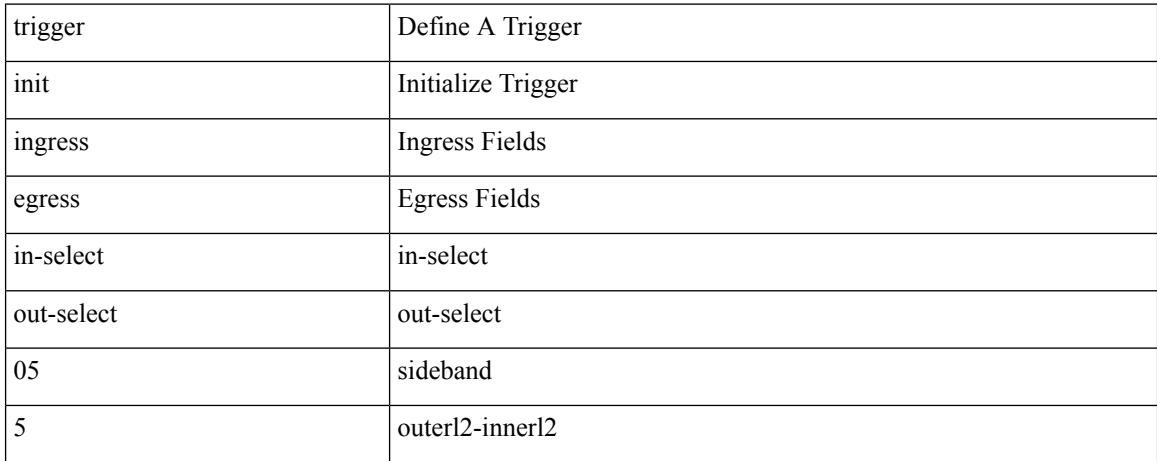

#### **Command Mode**

trigger init { ingress | egress } in-select 5 out-select 05 reverse

### **Syntax Description**

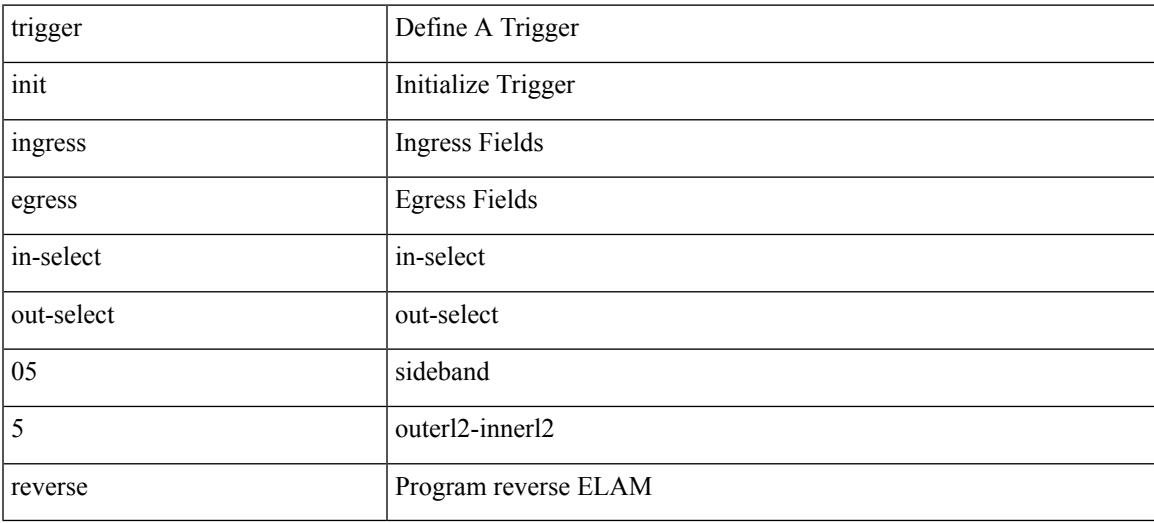

#### **Command Mode**

trigger init { ingress | egress } in-select 6 out-select 0

### **Syntax Description**

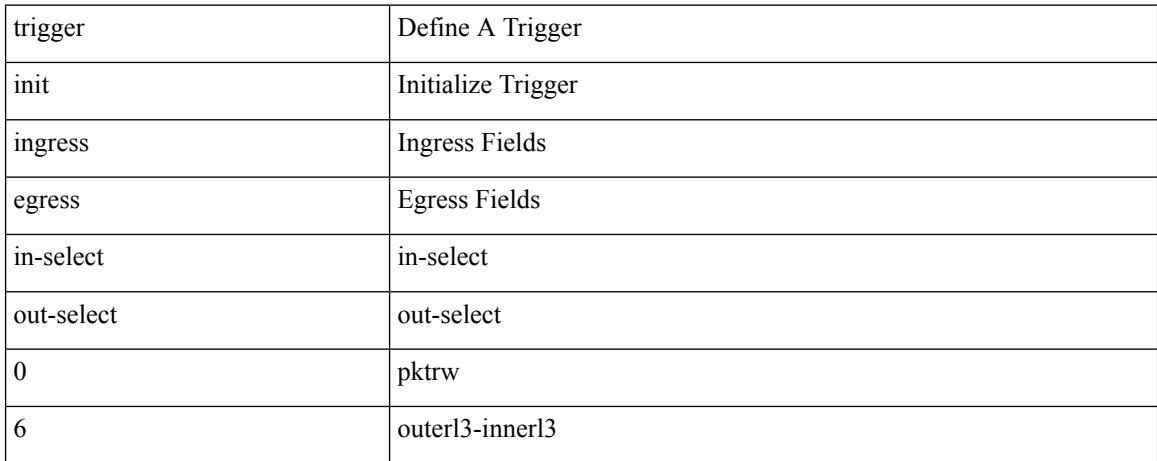

#### **Command Mode**

trigger init { ingress | egress } in-select 6 out-select 0 reverse

### **Syntax Description**

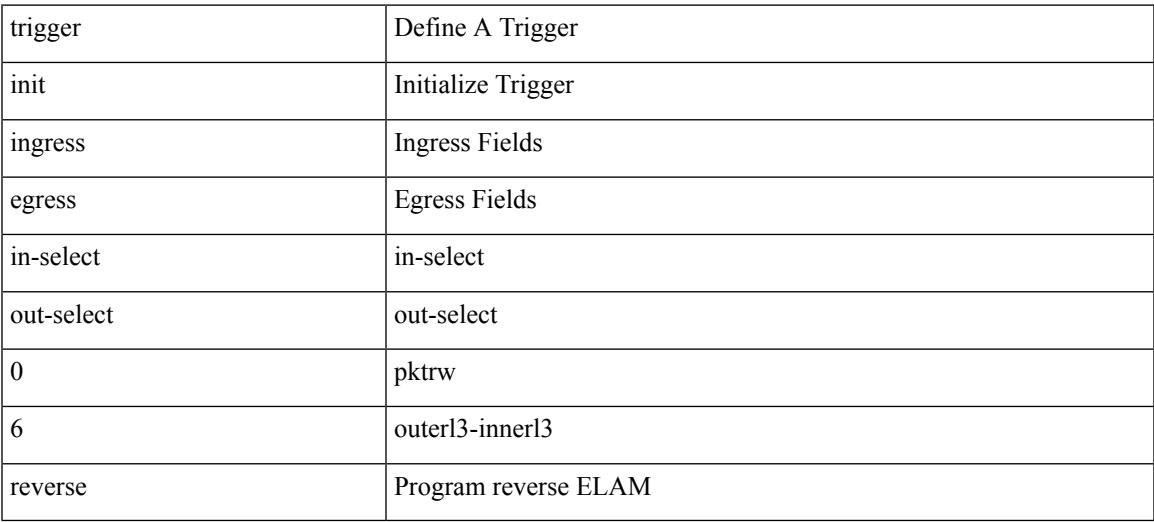

#### **Command Mode**

trigger init { ingress | egress } in-select 6 out-select 1

### **Syntax Description**

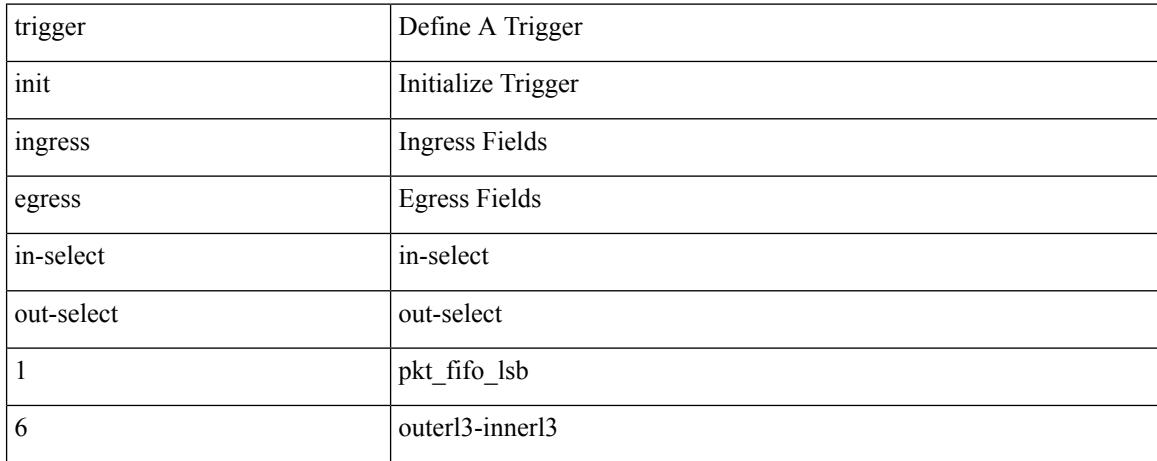

#### **Command Mode**

trigger init { ingress | egress } in-select 6 out-select 2

### **Syntax Description**

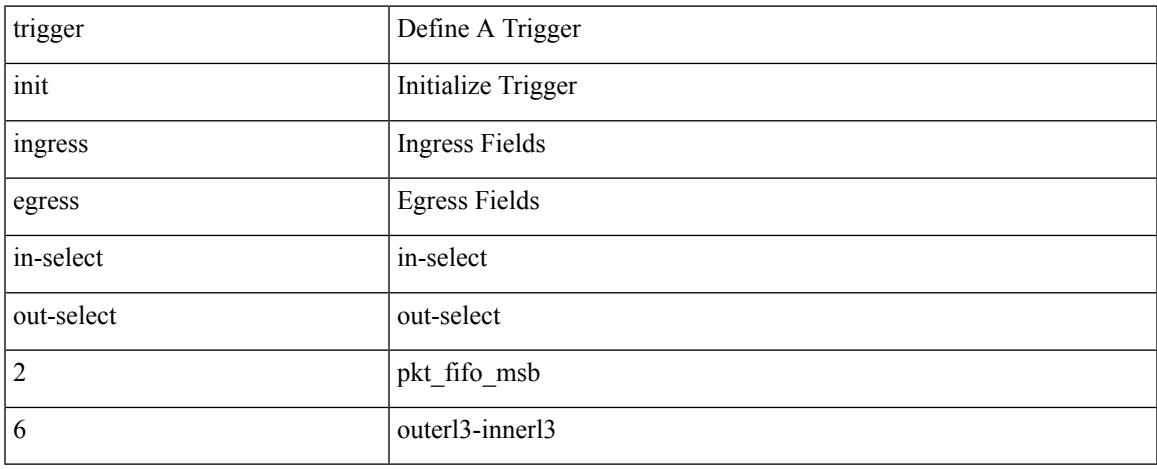

### **Command Mode**

trigger init { ingress | egress } in-select 6 out-select 3

### **Syntax Description**

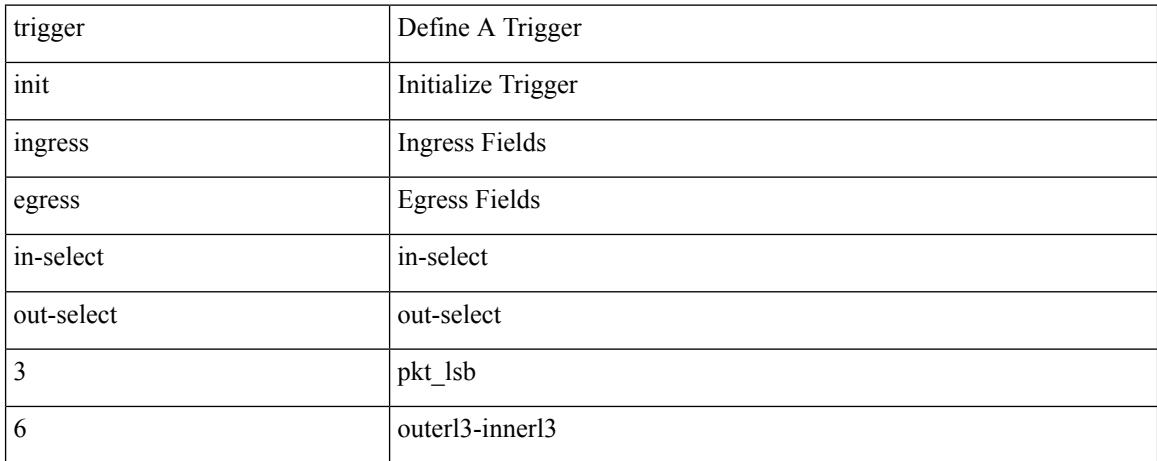

#### **Command Mode**

trigger init { ingress | egress } in-select 6 out-select 4

### **Syntax Description**

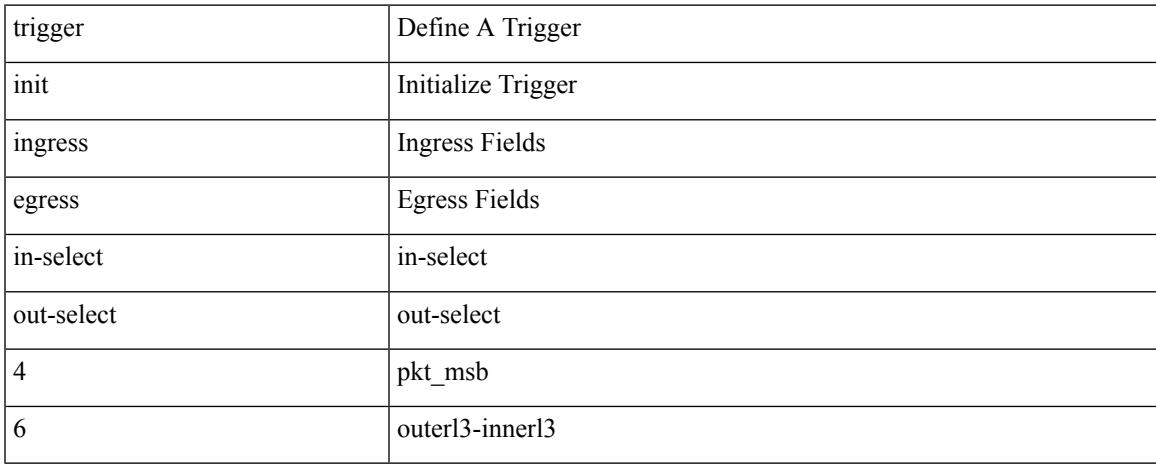

#### **Command Mode**

trigger init { ingress | egress } in-select 6 out-select 5

### **Syntax Description**

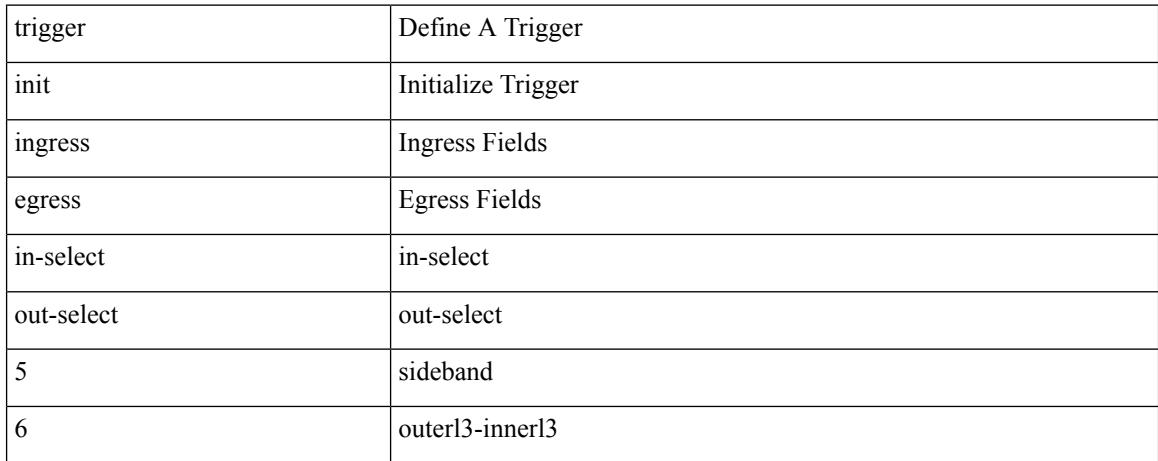

#### **Command Mode**

trigger init { ingress | egress } in-select 6 out-select 5 reverse

### **Syntax Description**

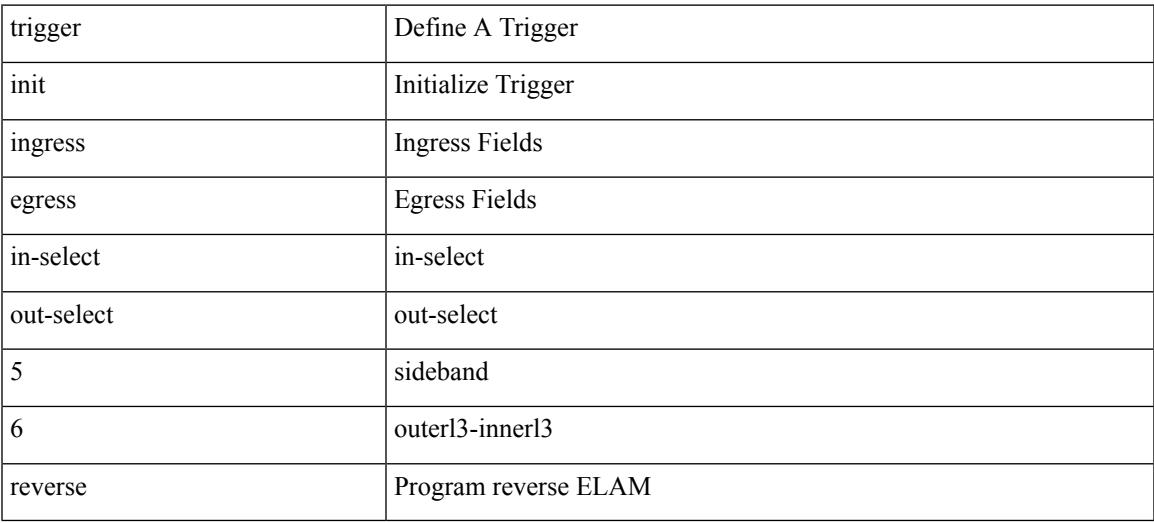

#### **Command Mode**

trigger init { ingress | egress } in-select 7 out-select 0

### **Syntax Description**

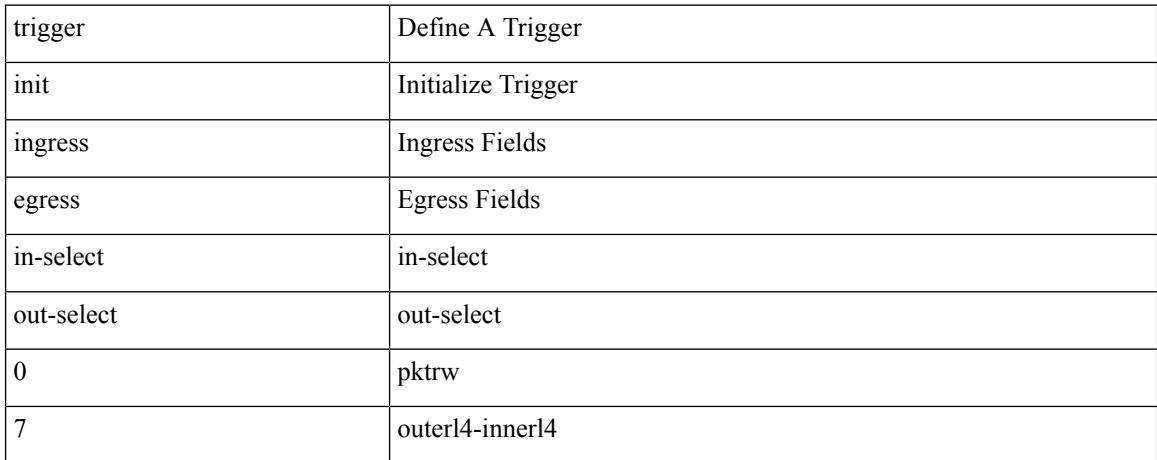

#### **Command Mode**
$\overline{\phantom{a}}$ 

trigger init { ingress | egress } in-select 7 out-select 0 reverse

### **Syntax Description**

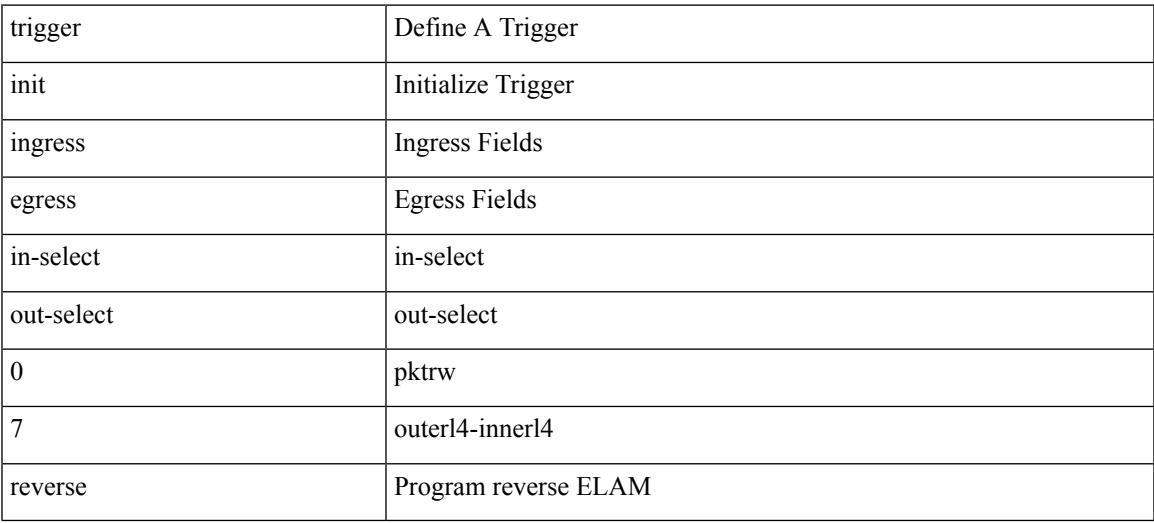

### **Command Mode**

trigger init { ingress | egress } in-select 7 out-select 1

### **Syntax Description**

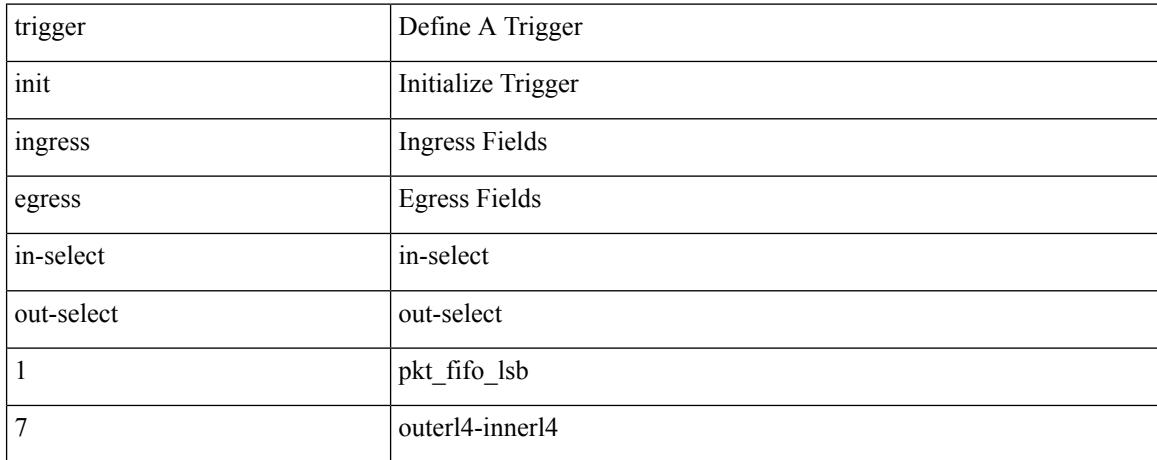

### **Command Mode**

 $\overline{\phantom{a}}$ 

trigger init { ingress | egress } in-select 7 out-select 2

### **Syntax Description**

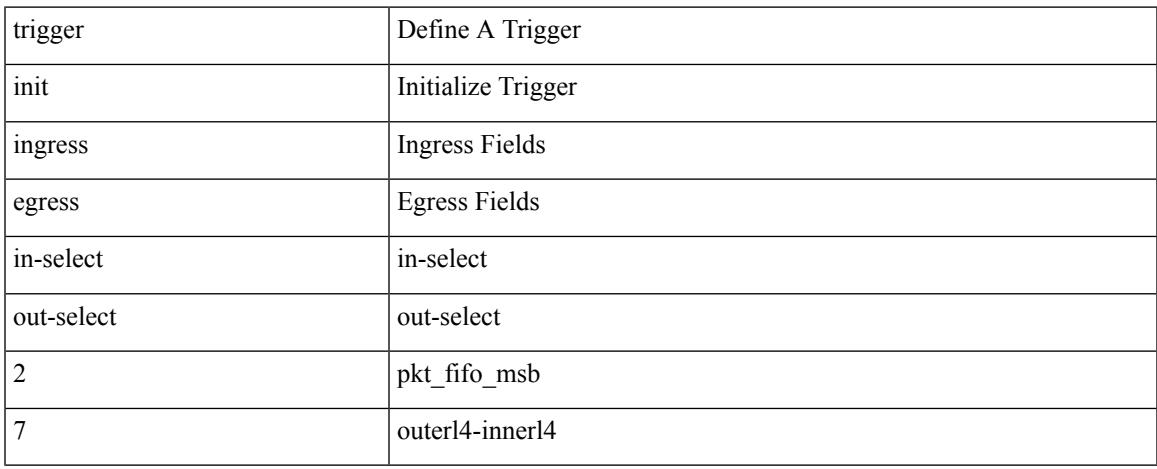

### **Command Mode**

trigger init { ingress | egress } in-select 7 out-select 3

### **Syntax Description**

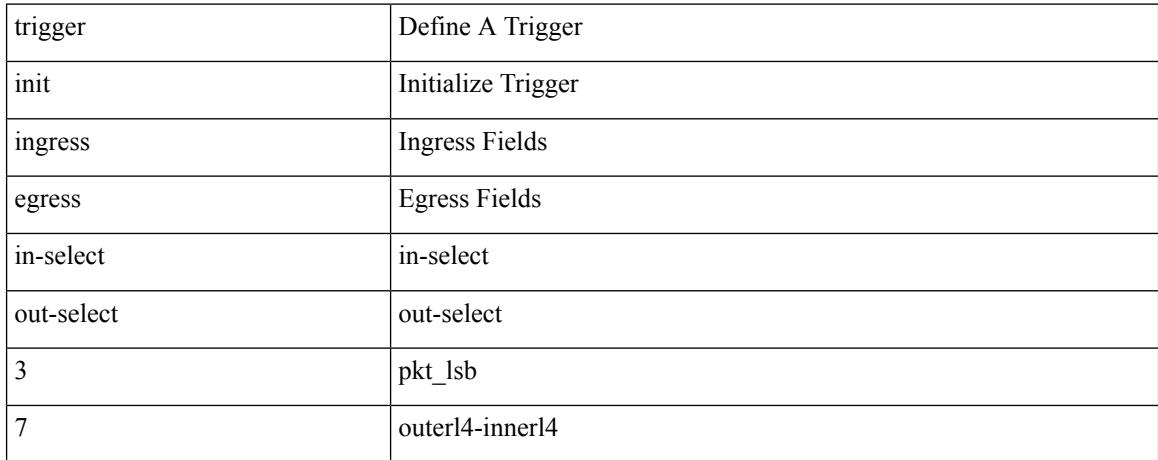

### **Command Mode**

 $\overline{\phantom{a}}$ 

trigger init { ingress | egress } in-select 7 out-select 4

### **Syntax Description**

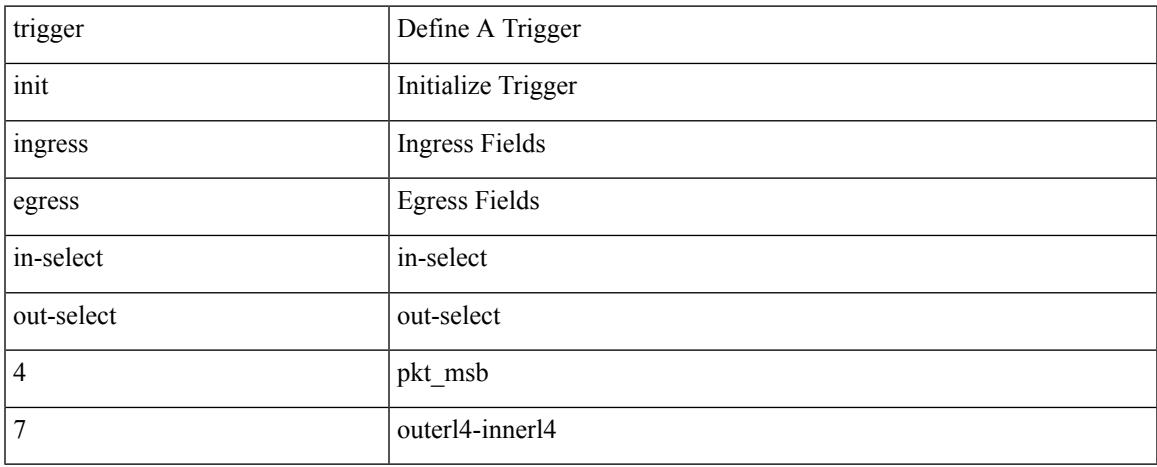

### **Command Mode**

trigger init { ingress | egress } in-select 7 out-select 5

### **Syntax Description**

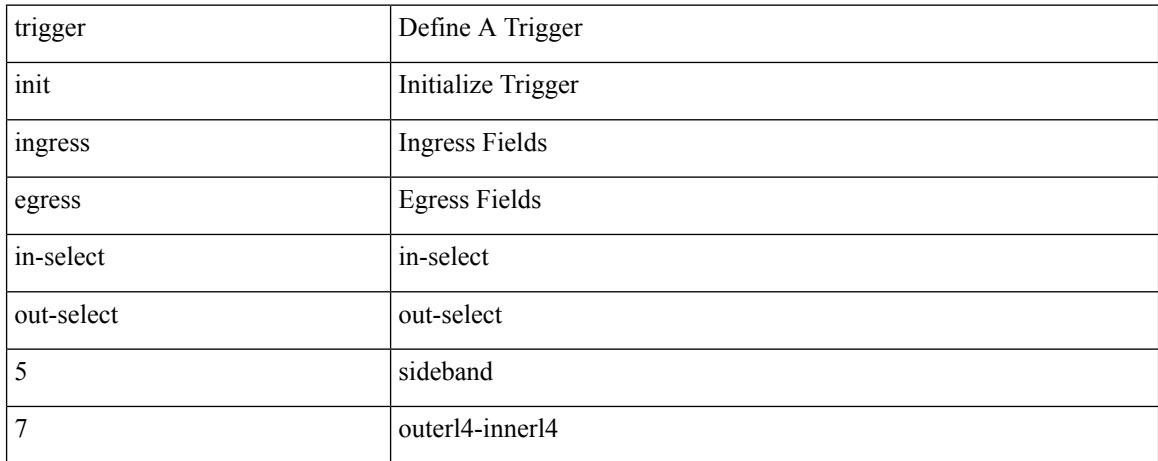

### **Command Mode**

 $\overline{\phantom{a}}$ 

trigger init { ingress | egress } in-select 7 out-select 5 reverse

### **Syntax Description**

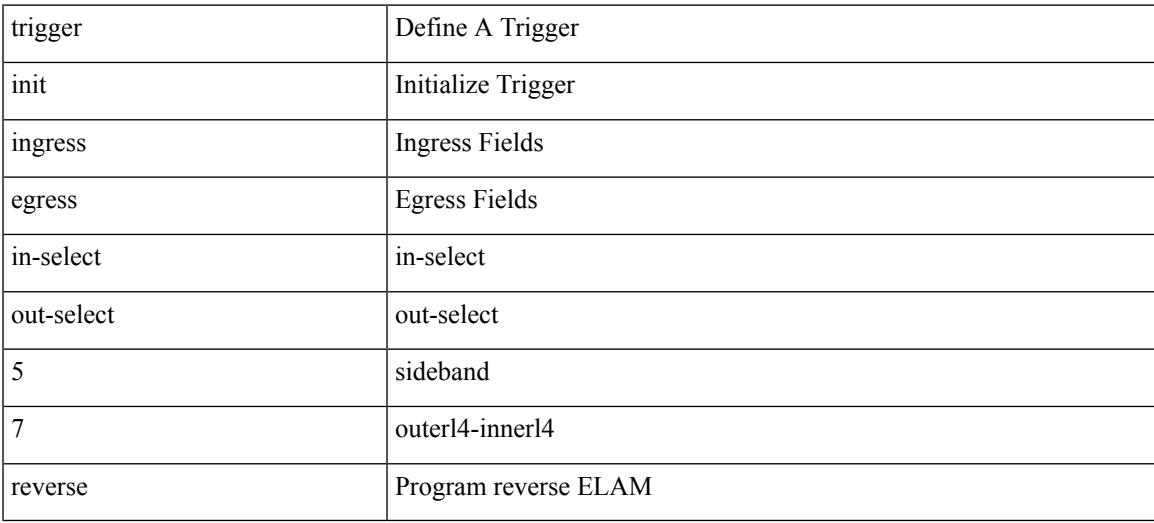

### **Command Mode**

# **trigger reset**

### trigger reset

### **Syntax Description**

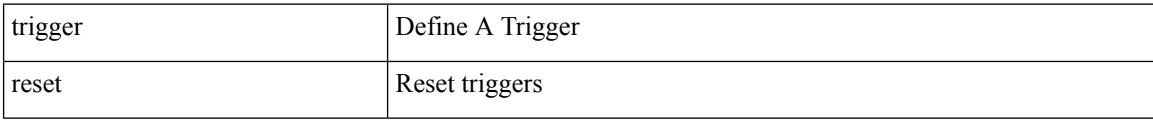

### **Command Mode**

# **trustpoint server-identity**

{ trustpoint server-identity <tp-server> } | { no trustpoint server-identity [ <tp-server> ] } | { [ no ] trustpoint client-verification <tp-client> }

### **Syntax Description**

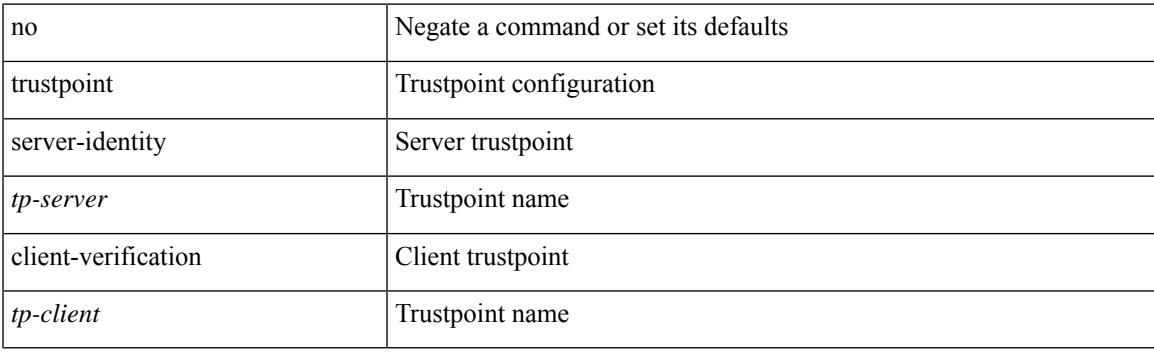

### **Command Mode**

• /exe/configure/onep/tls

## **tunnel destination**

tunnel destination {  $\{ \langle \text{ip-addr} \rangle | \langle \text{ip-refix} \rangle | \{ \langle \text{ip-addr} \rangle | \text{p-mask} \rangle \} | \langle \text{ipv6-addr} \rangle \}$  | no tunnel destination [ <ip-addr> | <ip-prefix> | { <ip-addr> <ip-mask> } | <ipv6-addr> ]

### **Syntax Description**

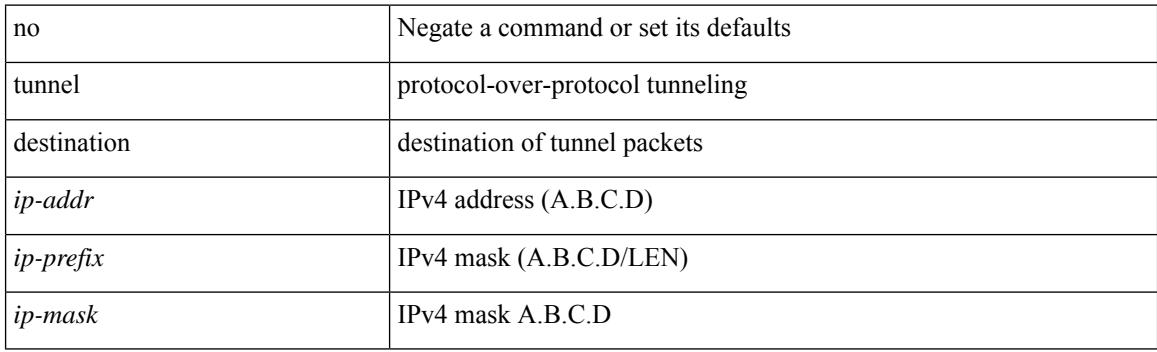

### **Command Mode**

 $\overline{\phantom{a}}$ 

## **tunnel mode**

tunnel mode { { gre [ ip | ipv6 ] } | { ipip [ ip | ipv6 ] } | { ipip decapsulate-any [ ip | ipv6 ] } } | no tunnel mode

### **Syntax Description**

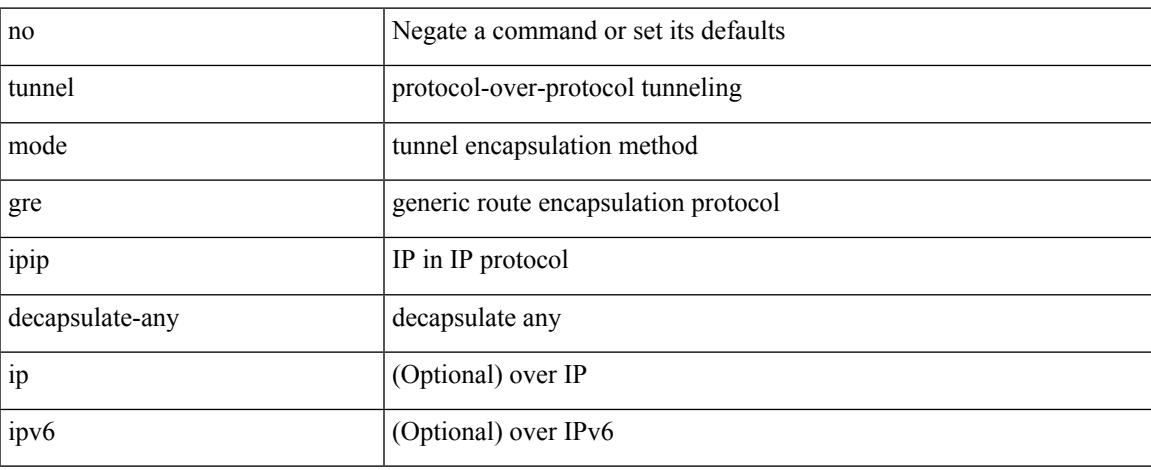

### **Command Mode**

# **tunnel path-mtu-discovery**

[no] tunnel path-mtu-discovery

### **Syntax Description**

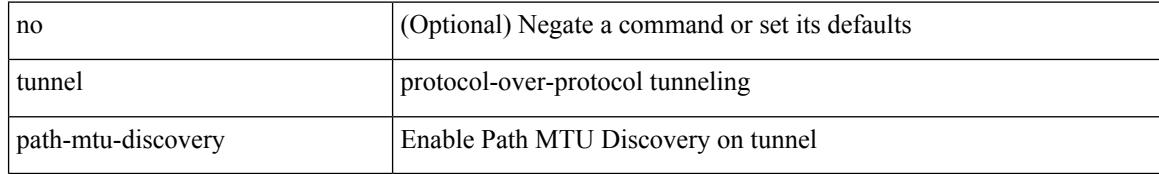

### **Command Mode**

## **tunnel path-mtu-discovery**

tunnel path-mtu-discovery { { age-timer [ <age-time> | infinite ] } | { min-mtu <mtu> } } | no tunnel path-mtu-discovery { { age-timer [ <age-time> | infinite ] } | { min-mtu <mtu> } }

### **Syntax Description**

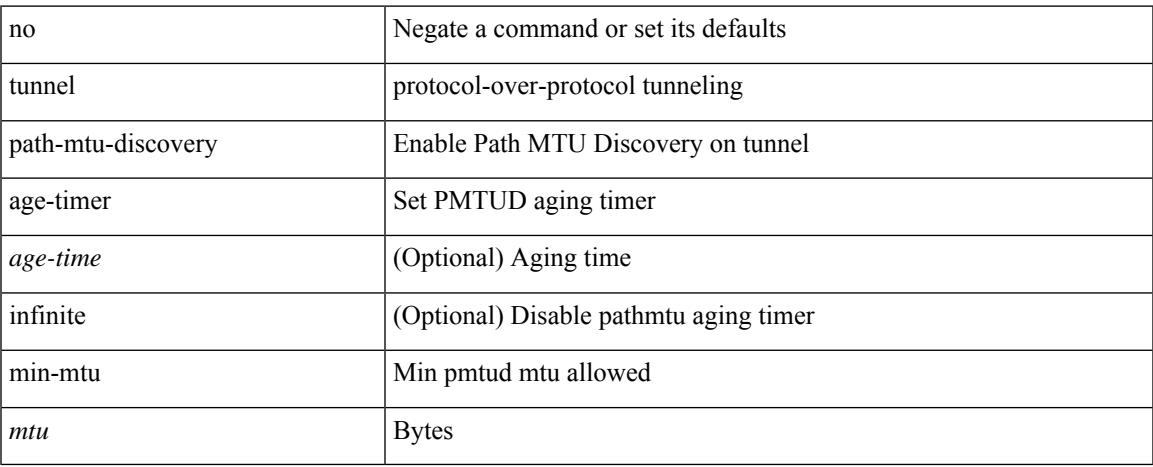

### **Command Mode**

## **tunnel source**

tunnel source { <intf> | <ip-prefix> | { <ip-addr> [ <ip-mask> ] } | <ipv6-addr> } | no tunnel source [ <intf> | <ip-prefix> | { <ip-addr> [ <ip-mask> ] } | <ipv6-addr> ]

### **Syntax Description**

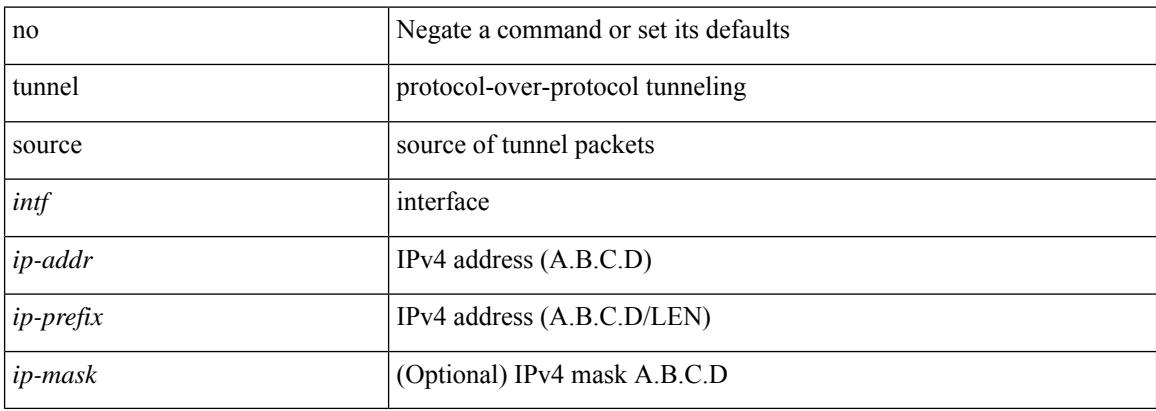

### **Command Mode**

## **tunnel ttl**

I

tunnel ttl <ttl\_val> | no tunnel ttl [ <ttl\_val> ]

### **Syntax Description**

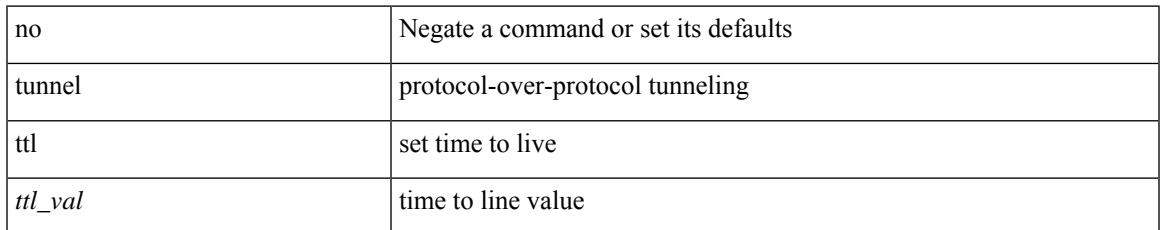

### **Command Mode**

## **tunnel use-vrf**

tunnel use-vrf { <vrf-name> | <vrf-known-name> } | no tunnel use-vrf [ { <vrf-name> | <vrf-known-name> } ]

### **Syntax Description**

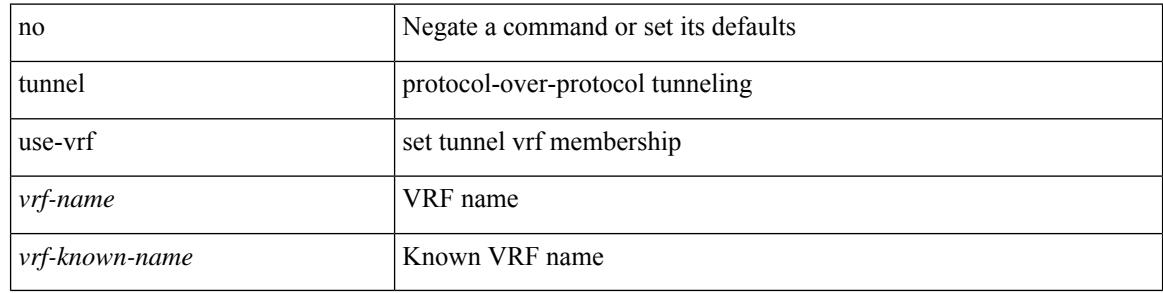

#### **Command Mode**

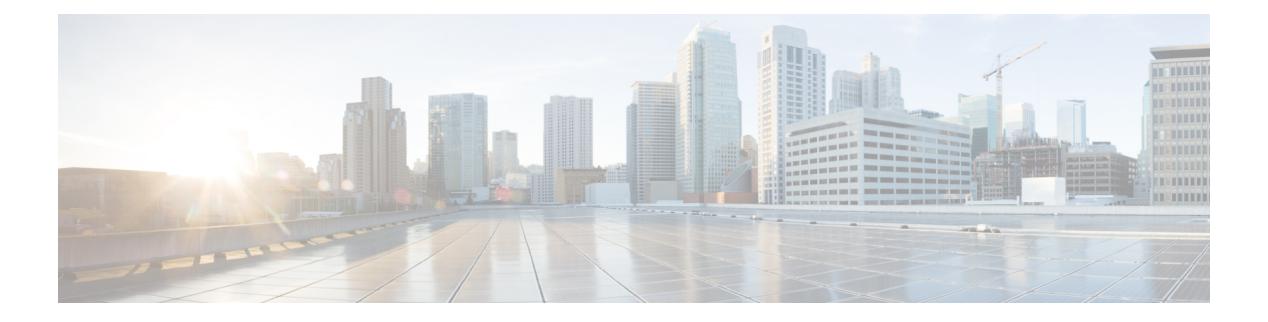

# **U Commands**

- udf, on page [3159](#page-3258-0)
- udld [aggressive,](#page-3259-0) on page 3160
- udld [aggressive,](#page-3260-0) on page 3161
- udld [aggressive,](#page-3261-0) on page 3162
- udld [aggressive,](#page-3262-0) on page 3163
- udld [continue-on-err,](#page-3263-0) on page 3164
- udld [disable,](#page-3264-0) on page 3165
- udld [disable,](#page-3265-0) on page 3166
- udld [enable,](#page-3266-0) on page 3167
- udld [enable,](#page-3267-0) on page 3168
- udld [message-time,](#page-3268-0) on page 3169
- udld [reset,](#page-3269-0) on page 3170
- [udp-echo,](#page-3270-0) on page 3171
- [udp-jitter,](#page-3271-0) on page 3172
- [uniq,](#page-3273-0) on page 3174
- [unsuppress-map,](#page-3274-0) on page 3175
- [untagged](#page-3275-0) cos, on page 3176
- [update-rib-always,](#page-3276-0) on page 3177
- [update-source,](#page-3277-0) on page 3178
- [update](#page-3278-0) ip route, on page 3179
- [update](#page-3279-0) ipv6 route, on page 3180
- update [license,](#page-3280-0) on page 3181
- [use-vrf,](#page-3281-0) on page 3182
- [use-vrf,](#page-3282-0) on page 3183
- [use-vrf,](#page-3283-0) on page 3184
- [user-jid,](#page-3284-0) on page 3185
- user [max-logins,](#page-3285-0) on page 3186
- user [max-logins,](#page-3286-0) on page 3187
- [username,](#page-3287-0) on page 3188
- [username,](#page-3288-0) on page 3189
- [username,](#page-3289-0) on page 3190
- [username,](#page-3290-0) on page 3191
- [username,](#page-3291-0) on page 3192

- [username,](#page-3292-0) on page 3193
- [username,](#page-3293-0) on page 3194
- [username,](#page-3294-0) on page 3195
- [username,](#page-3295-0) on page 3196
- [username,](#page-3296-0) on page 3197
- [userpassphrase,](#page-3297-0) on page 3198
- [userpassphrase,](#page-3298-0) on page 3199
- [userprofile,](#page-3299-0) on page 3200
- [userprofile,](#page-3300-0) on page 3201

### <span id="page-3258-0"></span>**udf**

 $\overline{\phantom{a}}$ 

udf <udf\_name> { packet-start | { header { outer | inner } { 13 | 14 } } } <offset> <length> | no udf <udf\_name> [ { packet-start | { header { outer | inner } { 13 | 14 } } } < offset > < length > ]

### **Syntax Description**

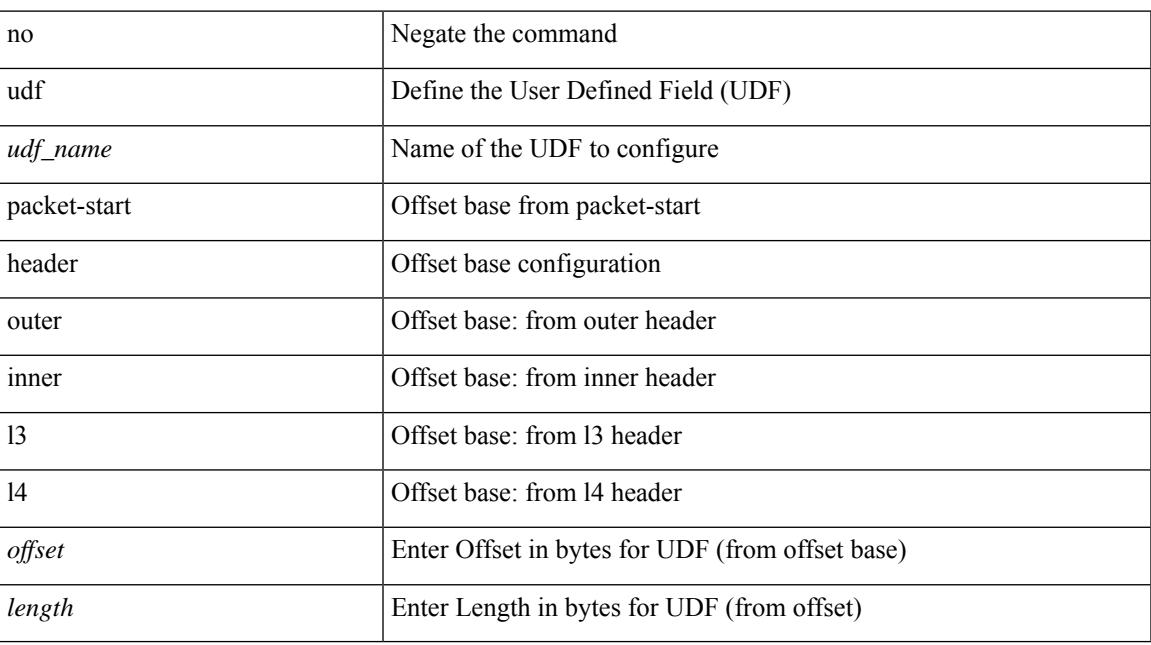

### **Command Mode**

# <span id="page-3259-0"></span>**udld aggressive**

udld aggressive

### **Syntax Description**

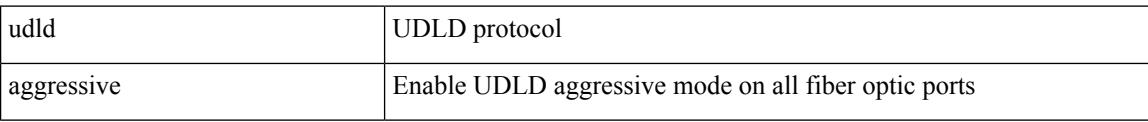

### **Command Mode**

Ι

# <span id="page-3260-0"></span>**udld aggressive**

[no] udld aggressive

### **Syntax Description**

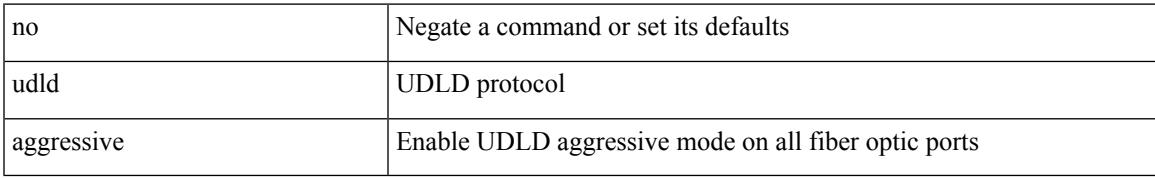

### **Command Mode**

# <span id="page-3261-0"></span>**udld aggressive**

udld aggressive

### **Syntax Description**

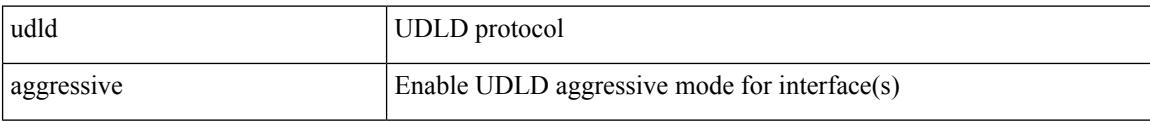

### **Command Mode**

 $\overline{\phantom{a}}$ 

# <span id="page-3262-0"></span>**udld aggressive**

[no] udld aggressive

### **Syntax Description**

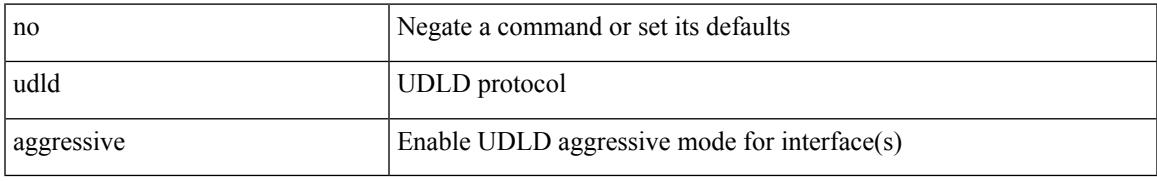

### **Command Mode**

## <span id="page-3263-0"></span>**udld continue-on-err**

[no] udld continue-on-err

### **Syntax Description**

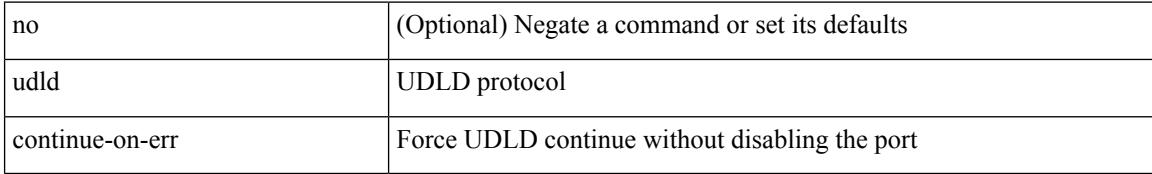

### **Command Mode**

• /exec

 $\overline{\phantom{a}}$ 

## <span id="page-3264-0"></span>**udld disable**

### udld disable

### **Syntax Description**

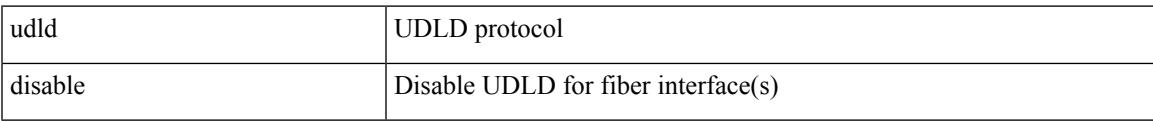

### **Command Mode**

## <span id="page-3265-0"></span>**udld disable**

[no] udld disable

### **Syntax Description**

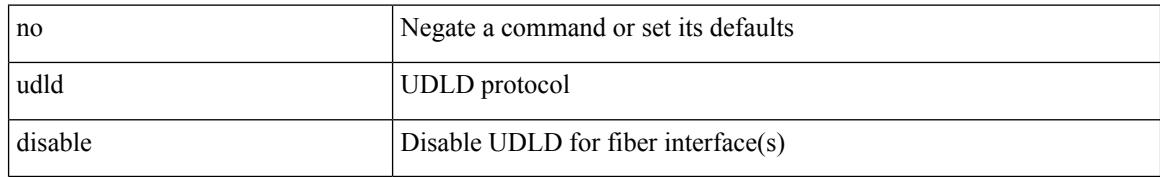

### **Command Mode**

 $\overline{\phantom{a}}$ 

## <span id="page-3266-0"></span>**udld enable**

udld enable

### **Syntax Description**

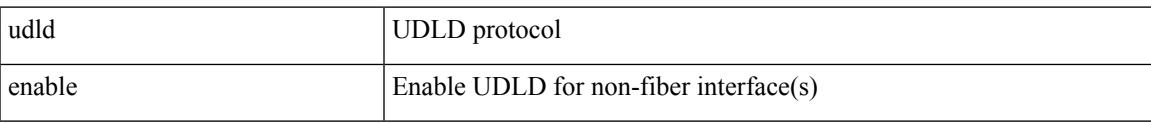

### **Command Mode**

## <span id="page-3267-0"></span>**udld enable**

[no] udld enable

### **Syntax Description**

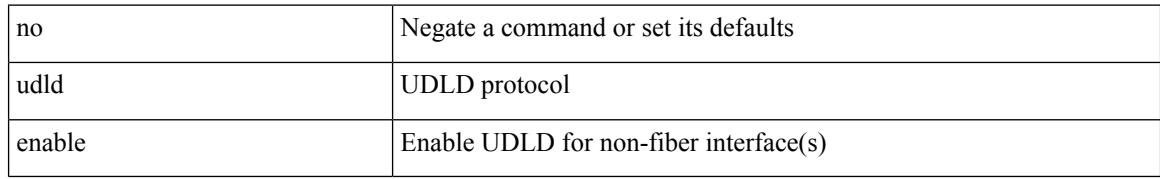

### **Command Mode**

# <span id="page-3268-0"></span>**udld message-time**

udld message-time <i0> | no udld message-time

### **Syntax Description**

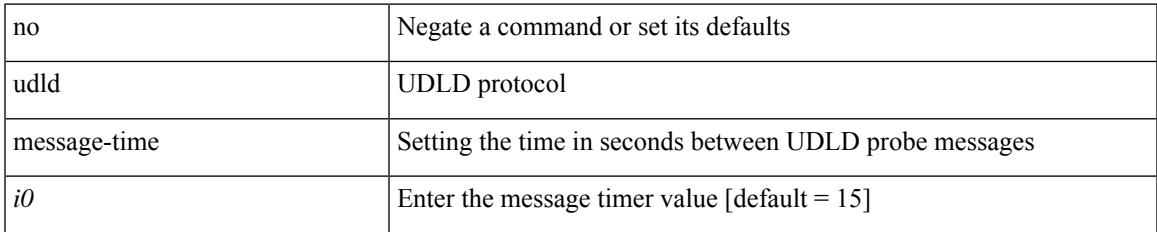

### **Command Mode**

## <span id="page-3269-0"></span>**udld reset**

### udld reset

### **Syntax Description**

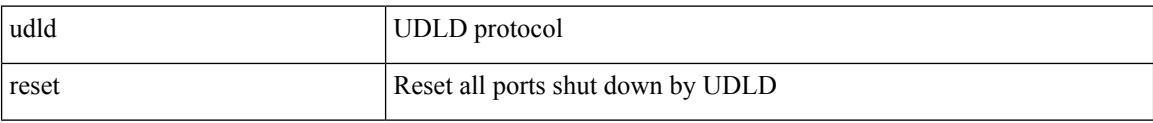

### **Command Mode**

## <span id="page-3270-0"></span>**udp-echo**

 $\overline{\phantom{a}}$ 

[no] udp-echo { <hostname> | <ip-address> } <port> { [ control { disable | enable } ] [ source-ip { <source-ip-hostname> | <source-ip-address> } ] [ source-port <source-port-number> ] } +

### **Syntax Description**

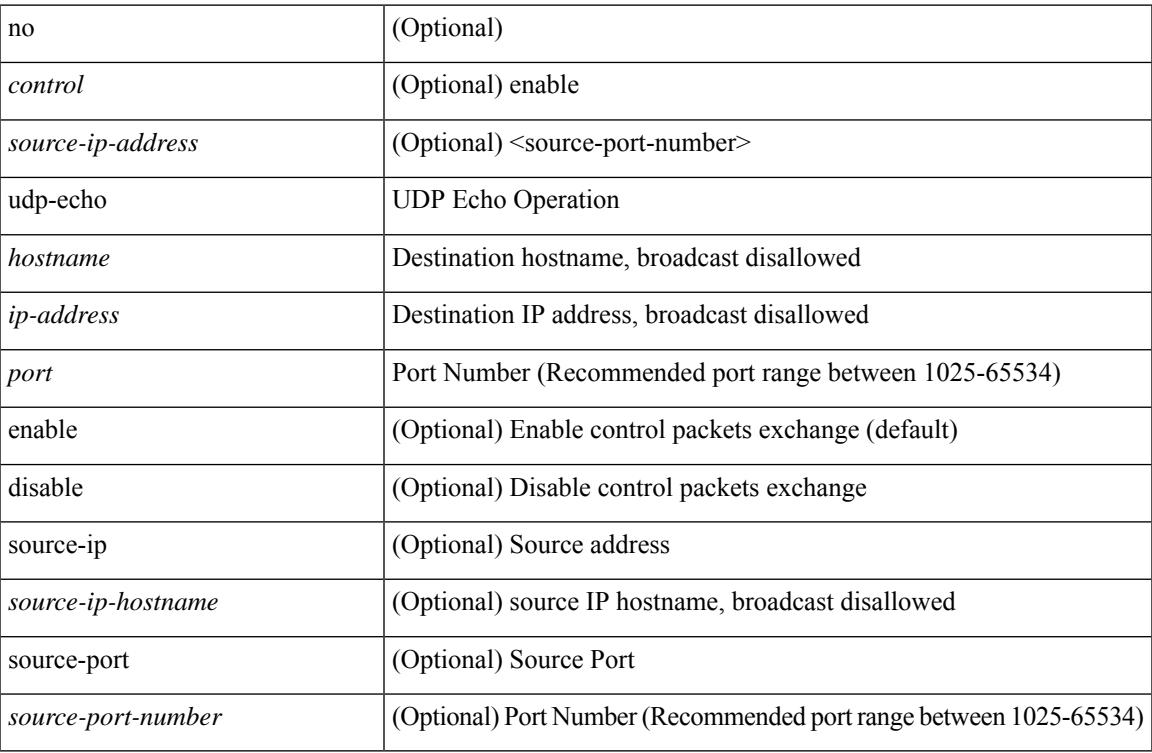

### **Command Mode**

• /exec/configure/ip-sla

## <span id="page-3271-0"></span>**udp-jitter**

[no] udp-jitter  $\{\text{**notname>**}\} \text{ **def-port>** \{ \} \text{ **code** } \qquad \{ \text{ **edge** } \} \text{ **left** \} \} \$ advantage-factor <advantage-num> ] [ codec-interval <codec-int> ] [ codec-numpackets <codec-numpack> ] [ codec-size <codec-bytes> ] } + ] [ control { disable | enable } ] [ source-ip { <source-ip-hostname> | <source-ip-address> } ] [ source-port <src-port> ] } + | { [ interval <packet-interval> ] [ num-packets <num-packets> ] [ control { disable | enable } ] [ source-ip { <source-ip-hostname> | <source-ip-address> }  $\left[$  [ source-port <src-port>  $\left[$  } + }

### **Syntax Description**

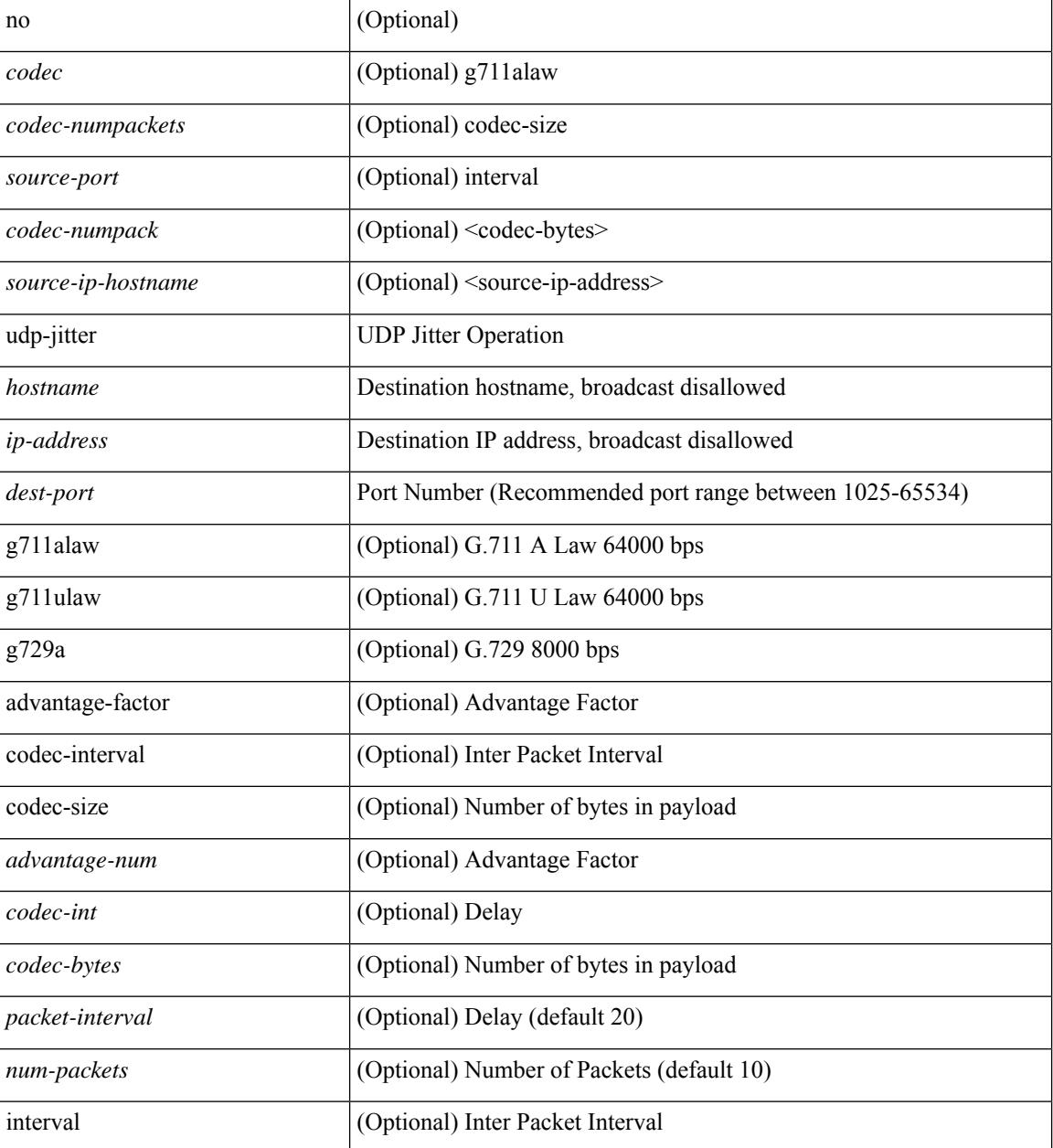

 $\mathbf{l}$ 

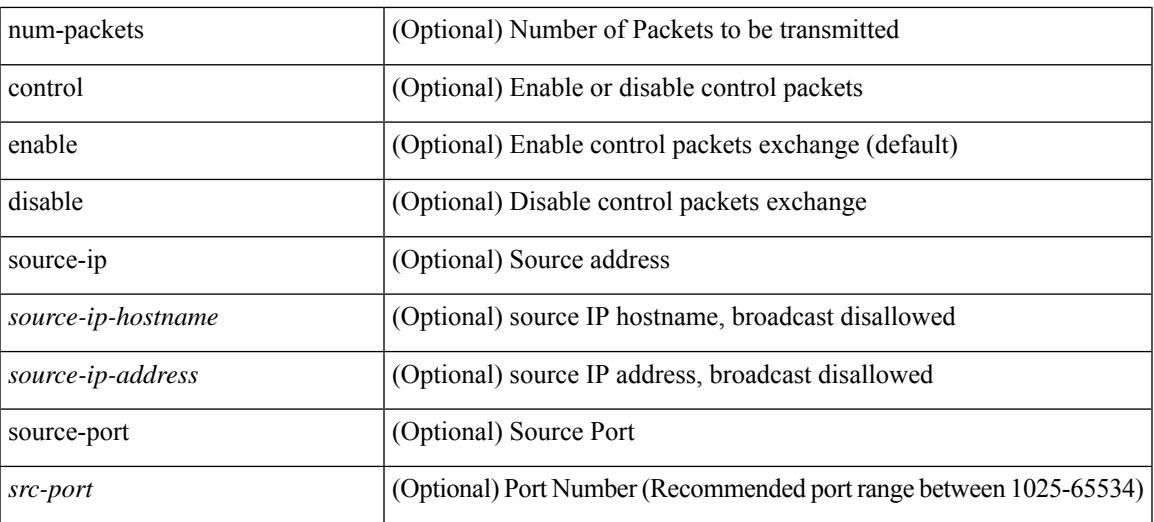

### **Command Mode**

• /exec/configure/ip-sla

 $\mathbf I$ 

# <span id="page-3273-0"></span>**uniq**

uniq [ -c | -d | -f <nb-of-fields> | -s <nb-of-chars> | -u | -w <nb-chars-to-compare> | -i ] +

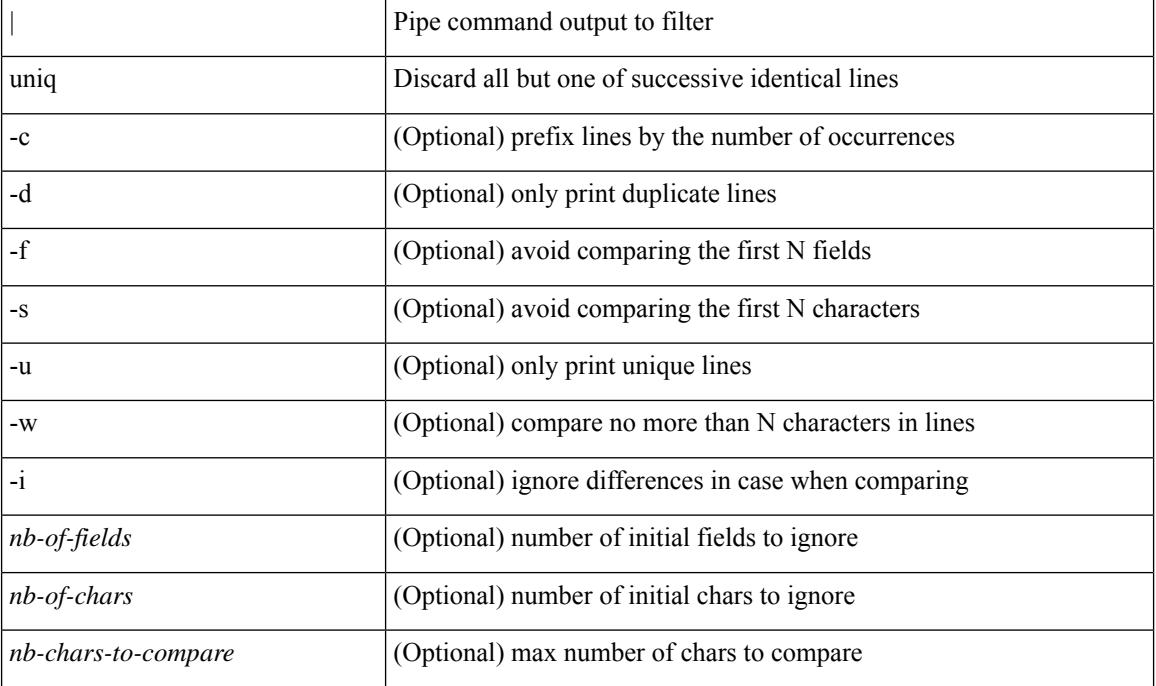

### **Syntax Description**

### **Command Mode**

• /output

**uniq**

### <span id="page-3274-0"></span>**unsuppress-map**

unsuppress-map  $\langle$ unsupp-rmap-name $\rangle$  { no | default } unsuppress-map [ $\langle$ unsupp-rmap-name $\rangle$ ]

#### **Syntax Description**

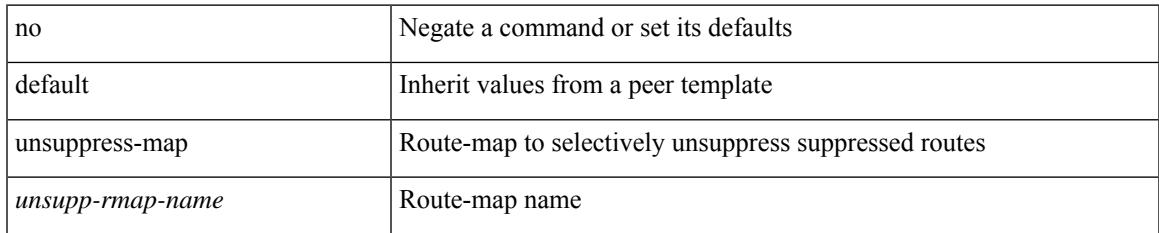

### **Command Mode**

• /exec/configure/router-bgp/router-bgp-neighbor/router-bgp-neighbor-af /exec/configure/router-bgp/router-bgp-neighbor/router-bgp-neighbor-af-vpnv4 /exec/configure/router-bgp/router-bgp-neighbor/router-bgp-neighbor-af-vpnv6 /exec/configure/router-bgp/router-bgp-af-ipv6-label /exec/configure/router-bgp/router-bgp-af-ipv4-label

## <span id="page-3275-0"></span>**untagged cos**

untagged cos <ucos-value> | no untagged cos

### **Syntax Description**

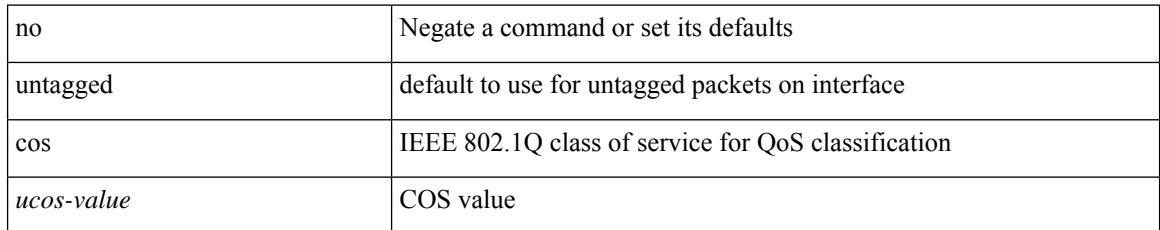

### **Command Mode**

• /exec/configure/if-set-qos
# **update-rib-always**

[no] update-rib-always

#### **Syntax Description**

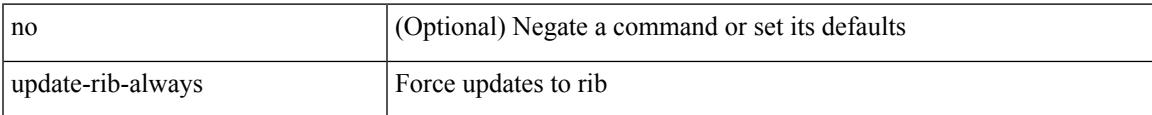

#### **Command Mode**

• /exec/configure/otv-isis

### **update-source**

update-source <interface> | { no | default } update-source [ <interface> ]

#### **Syntax Description**

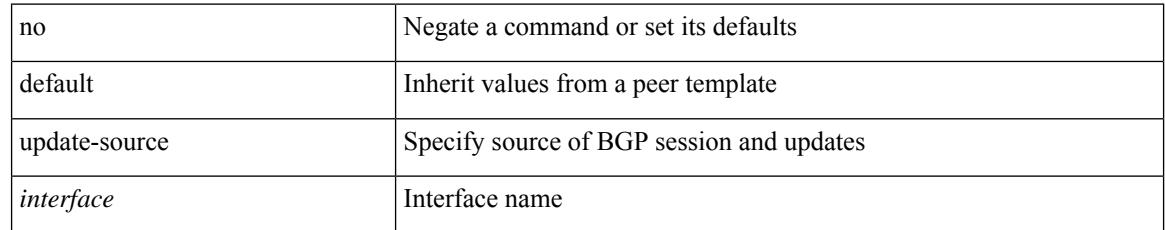

#### **Command Mode**

• /exec/configure/router-bgp/router-bgp-neighbor-sess

 $\overline{\phantom{a}}$ 

# **update ip route**

update ip route [ vrf { <vrf-name> | <vrf-known-name> | <vrf-all> } ] <all>

#### **Syntax Description**

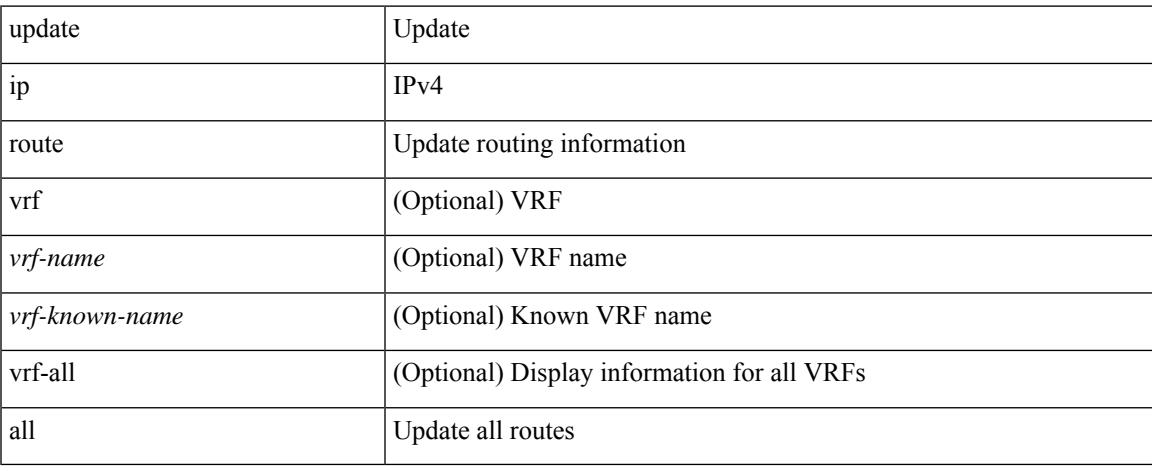

#### **Command Mode**

 $\bullet$  /exec

# **update ipv6 route**

update ipv6 route [ vrf { <vrf-name> | <vrf-known-name> | <vrf-all> } ] <all>

#### **Syntax Description**

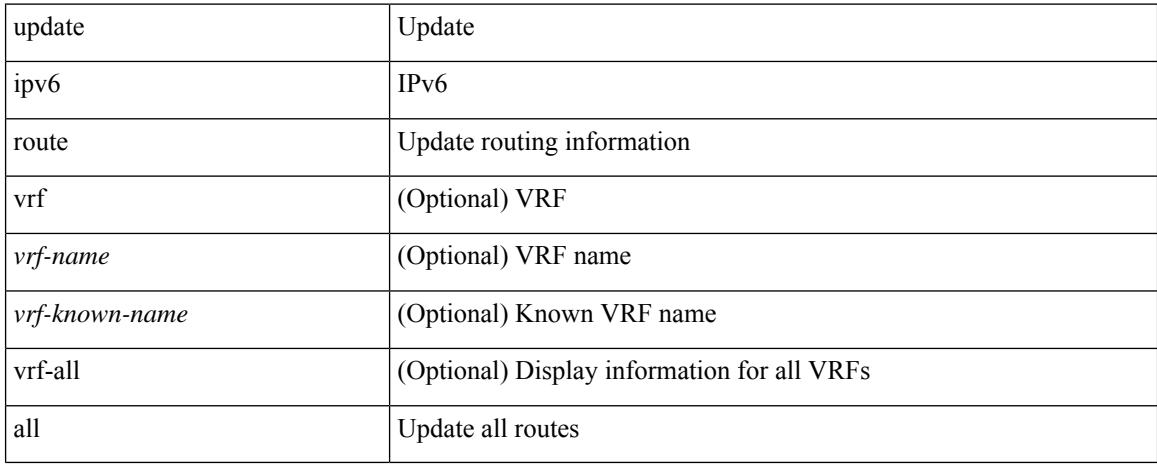

#### **Command Mode**

• /exec

 $\overline{\phantom{a}}$ 

# **update license**

update license <uri0> { <license-file> [ force ] | <s0> }

#### **Syntax Description**

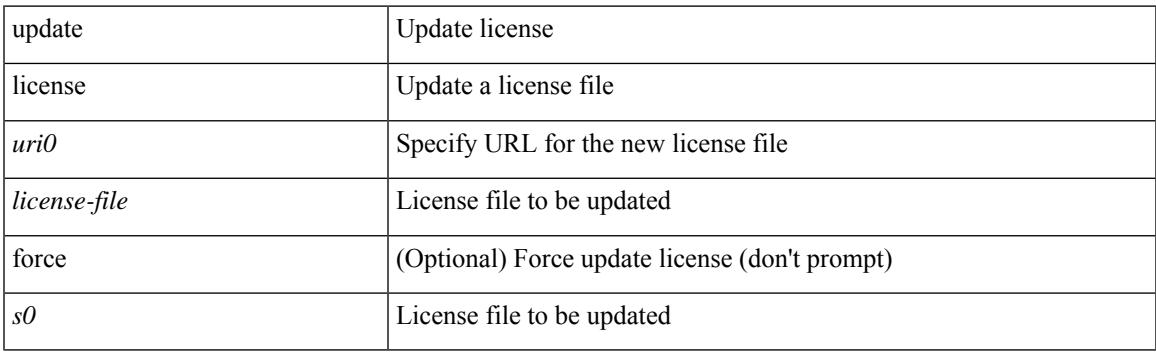

**Command Mode**

• /exec

### **use-vrf**

[no] use-vrf { management | default | <vrf\_name> }

#### **Syntax Description**

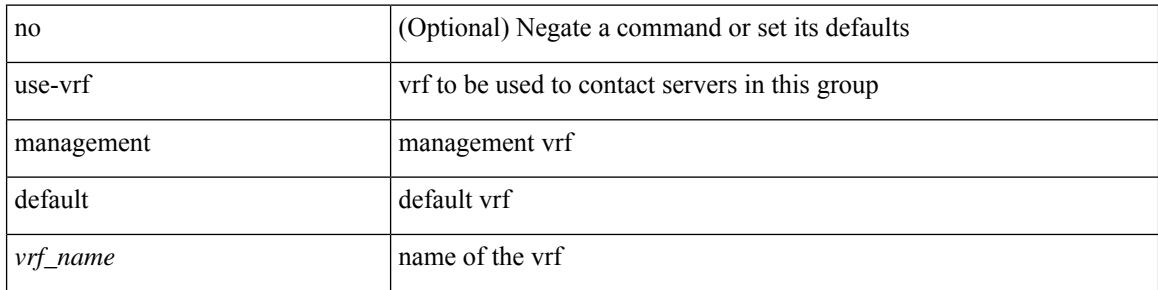

#### **Command Mode**

• /exec/configure/radius

### **use-vrf**

I

[no] use-vrf { <vrf-name> | <vrf-known-name> }

#### **Syntax Description**

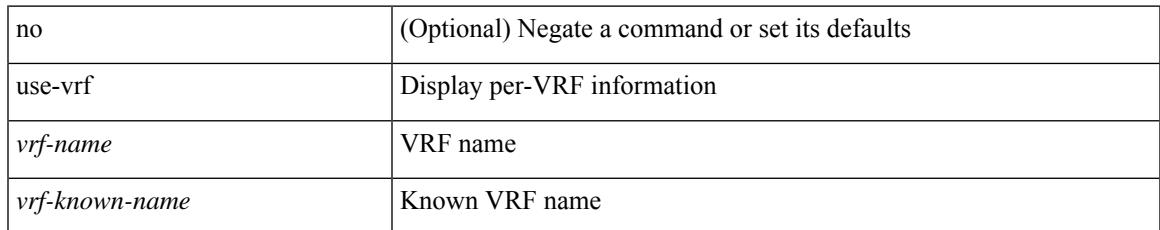

#### **Command Mode**

• /exec/configure/ldap

### **use-vrf**

[no] use-vrf { management | default | <vrf\_name> }

#### **Syntax Description**

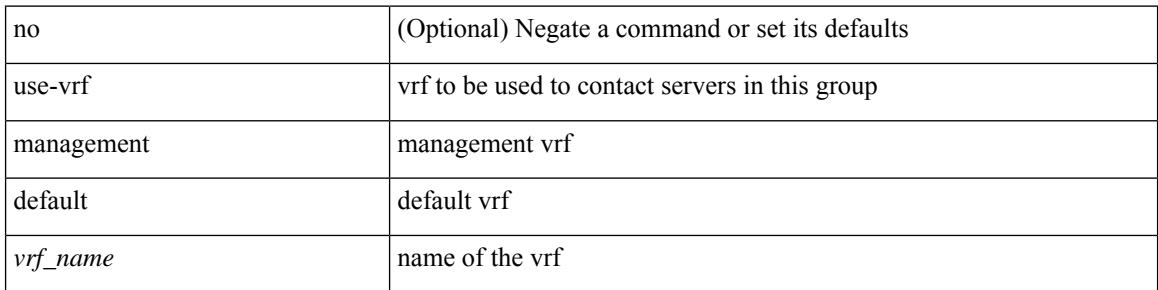

#### **Command Mode**

• /exec/configure/tacacs+

## **user-jid**

 $\overline{\phantom{a}}$ 

[no] user-jid <jid> password [ 0 <clear> | 7 <encrypted> | <password> ]

#### **Syntax Description**

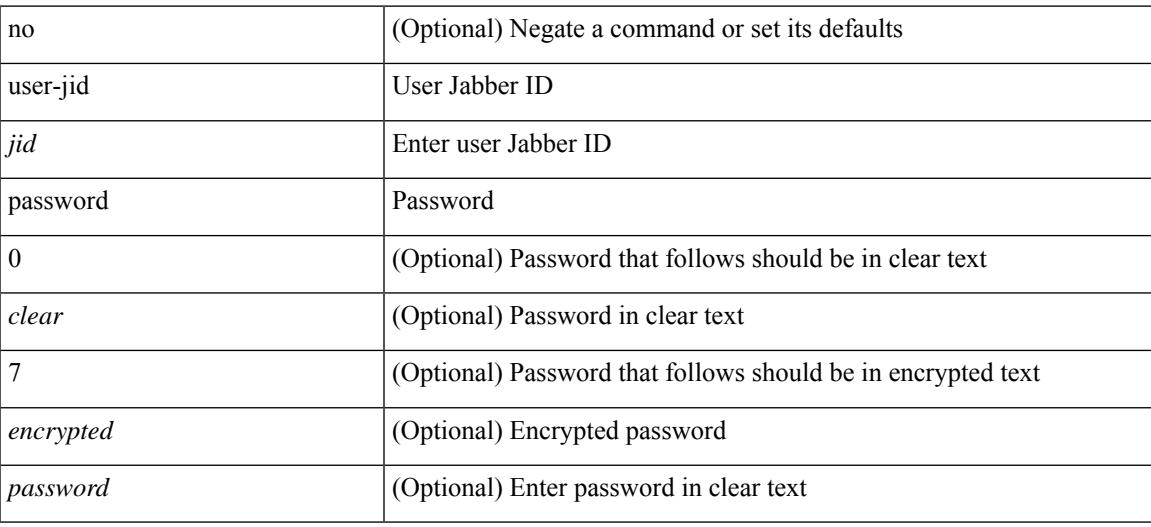

#### **Command Mode**

• /exec/configure/fabric-db/server-xmpp

# **user max-logins**

user max-logins <limit>

#### **Syntax Description**

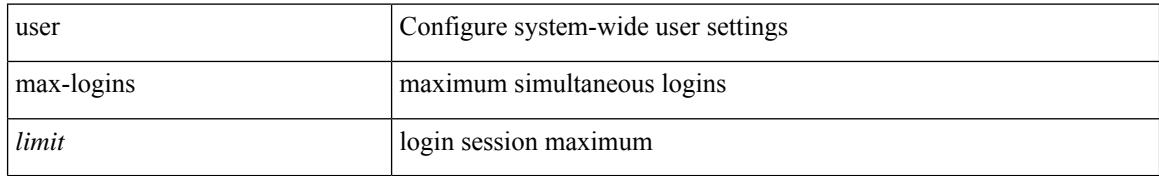

#### **Command Mode**

 $\overline{\phantom{a}}$ 

## **user max-logins**

[no] user max-logins [ <limit>]

#### **Syntax Description**

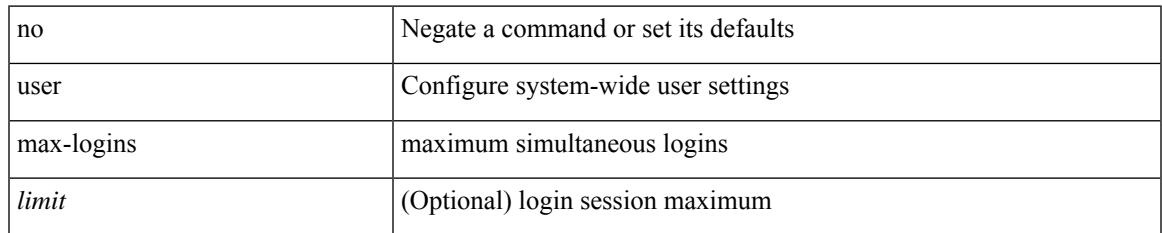

#### **Command Mode**

{ username <s0> [ password {  $0 \le 2$  |  $5 \le 3$  |  $\le 4$  } ] [ expire <s5> [ past ] ] [ priv-lvl <p> ] } | { username  $\langle 0 \rangle$  [ password {  $0 \langle 0 \rangle$  | 5  $\langle 0 \rangle$  |  $\langle 0 \rangle$  | [ priv-lvl  $\langle 0 \rangle$  ] [ expire  $\langle 0 \rangle$  [ past ] ] } | { username  $\langle 0 \rangle$  [ expire <s5> [ past ] ] [ password { 0 <s2> | 5 <s3> | <s4> } ] [ priv-lvl <p> ] } | { username <s0> [ expire  $\langle$ s5> [ past ] ] [ priv-lvl  $\langle p \rangle$  ] [ password {  $0 \langle s2 \rangle$  | 5  $\langle s3 \rangle$  |  $\langle s4 \rangle$  } ] } | { username  $\langle s0 \rangle$  [ priv-lvl  $\langle p \rangle$  ] [ password { 0 <s2> | 5 <s3> | <s4> } ] [ expire <s5> [ past ] ] } | { username <s0> [ priv-lvl <p> ] [ expire  $\langle$ s5> [ past ] ] [ password {  $0 \langle$ s2> | 5  $\langle$ s3> |  $\langle$ s4> } ] } | { no username  $\langle$ s6> [ priv-lvl  $\langle$ p> ] }

#### **Syntax Description**

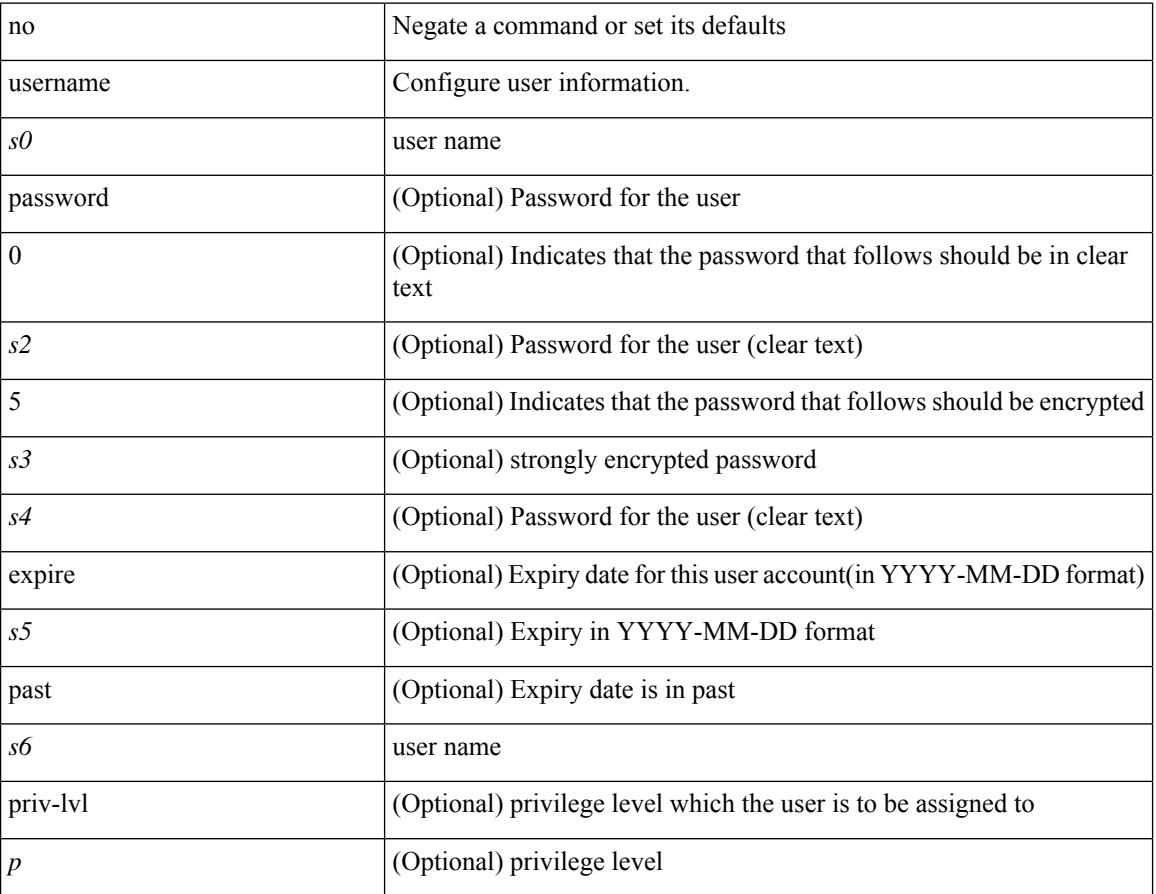

#### **Command Mode**

 $\overline{\phantom{a}}$ 

[no] username <user> password { 0 <pass1> | 5 <pass2> | <pass3> }

#### **Syntax Description**

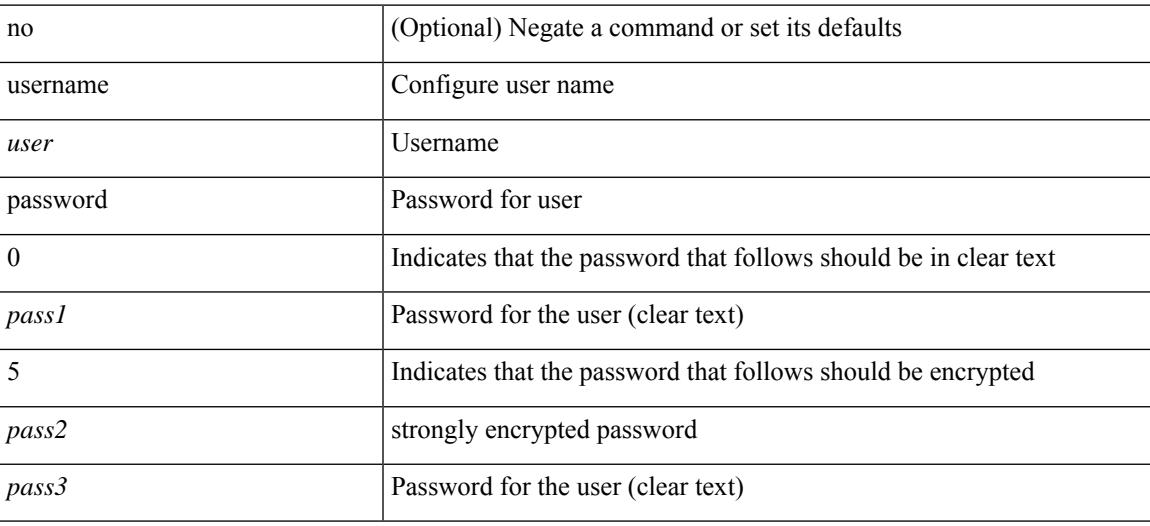

#### **Command Mode**

• /exec/configure/vmt-conn

{ [ no ] username <name> }

#### **Syntax Description**

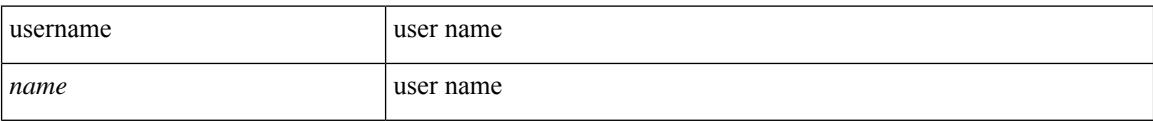

#### **Command Mode**

• /exec/configure/dot1x-cred

Ι

{ username <s0> keypair generate { dsa [ force ] | rsa [ <i0> | <oldrange> ] [ force ] } | no username <s0> keypair generate  $[ \{ \text{dsa } [\text{ force } ] \mid \text{rsa } [\leq i0> |\leq \text{oldrange>} ] \}$  [force ]  $\}$ ]

#### **Syntax Description**

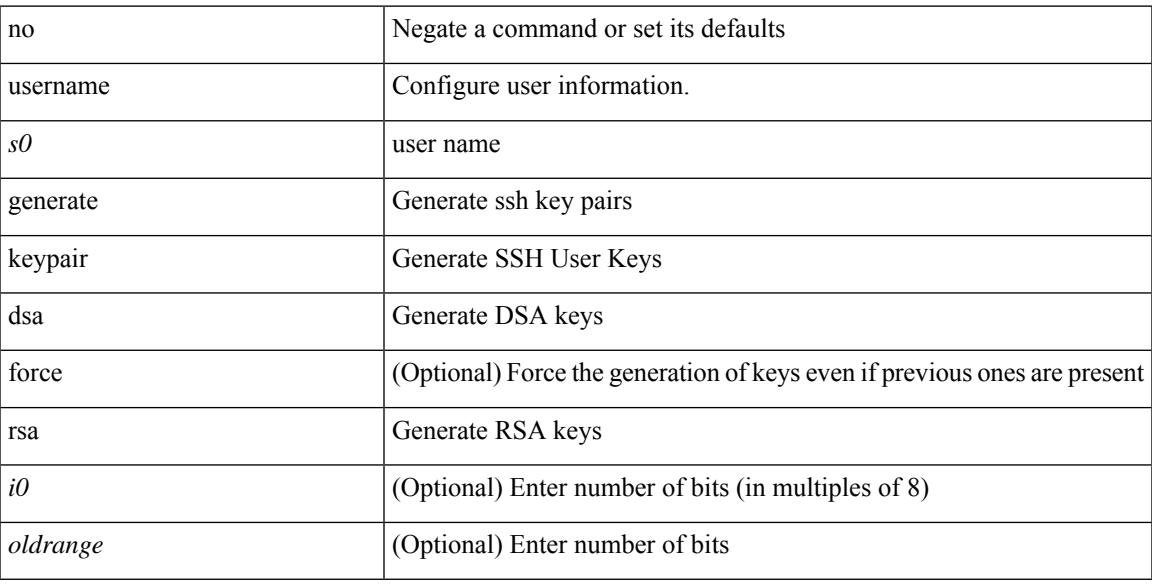

#### **Command Mode**

{ username  $\langle s0 \rangle$  [ password {  $0 \langle s2 \rangle$  |  $5 \langle s3 \rangle$  |  $\langle s4 \rangle$  } ] [ expire  $\langle s5 \rangle$  [ past ] ] [ role  $\langle s6 \rangle$  ] } | { username  $\langle$ s0> [ password { 0 <s2> | 5 <s3> | <s4> } ] [ role <s6> ] [ expire <s5> [ past ] ] } | { username <s0> [ expire  $\langle$ s5> [past ] ] [password { 0 <s2> | 5 <s3> | <s4> } ] [ role <s6> ] } | { username <s0> [ expire <s5> [ past ] ] [ role <s6> ] [ password  $\{0 \le s2 > |5 \le s3 > |5 \le s4 >$  ]  $\}$  |  $\{$  username <s0> [ role <s6> ] [ password  $\{0 \le s2 >$ | 5 <s3> | <s4> } ] [ expire <s5> [ past ] ] } | { username <s0> [ role <s6> ] [ expire <s5> [ past ] ] [ password { $0 \le 2$  |  $5 \le 3$  |  $\le 4$  } } } { no username  $\le 7$  [ role  $\le 8$  ] }

#### **Syntax Description**

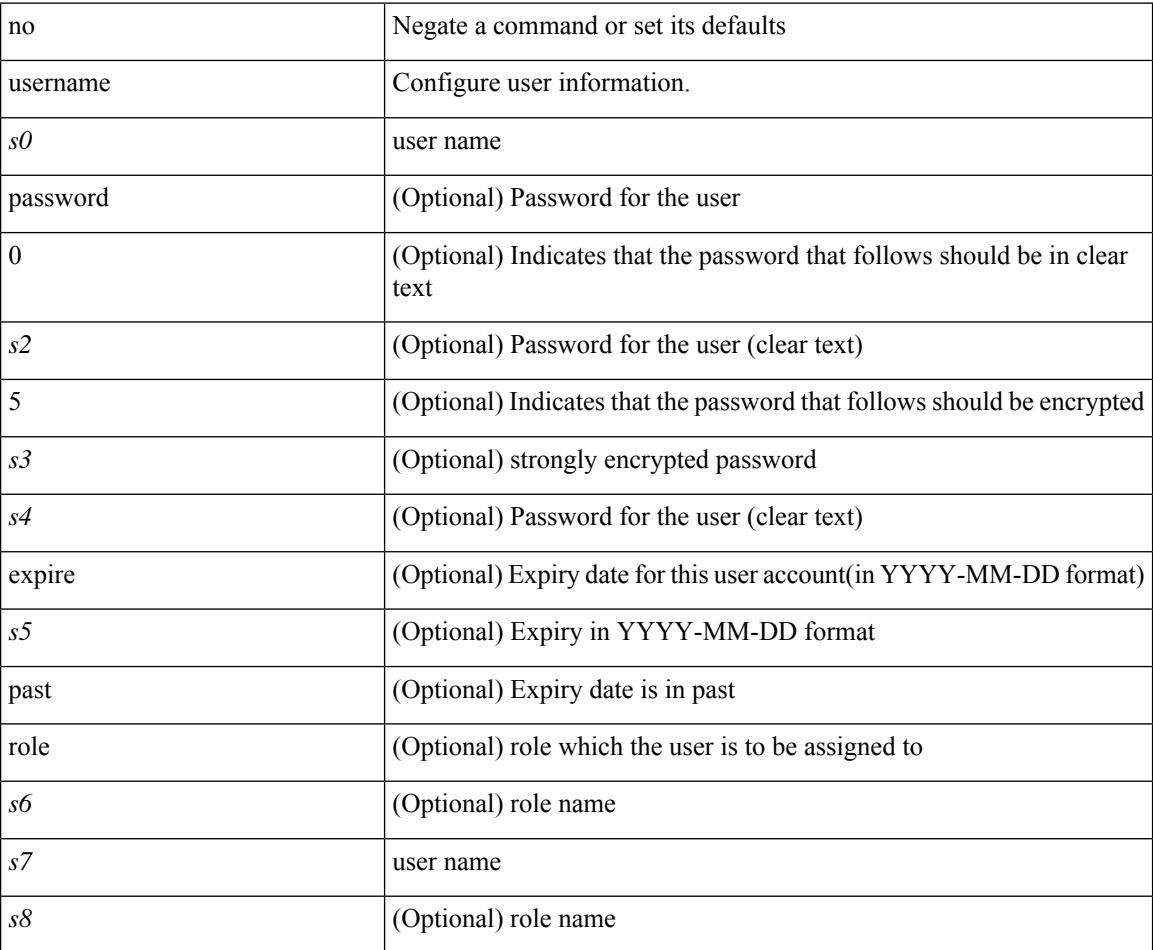

#### **Command Mode**

I

{ username  $\leq$ s0> { shelltype { vsh | bash } } }

#### **Syntax Description**

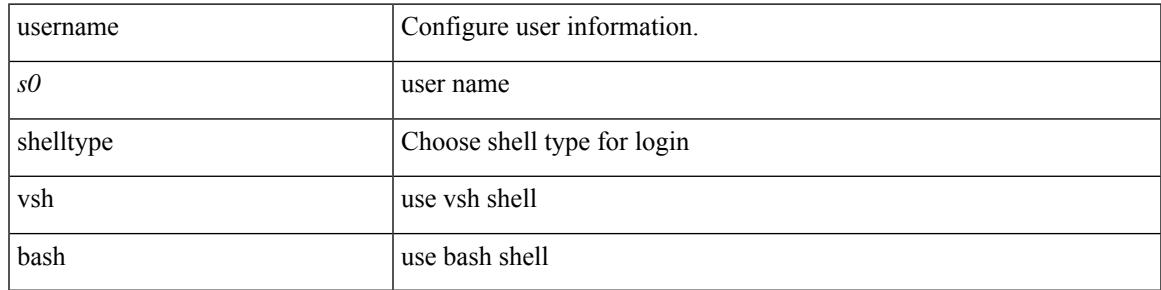

#### **Command Mode**

 $\{$  username <s0> sshkey  $\{$  file <uri0>  $|$ </> <line> $\}$  | no username <s0> sshkey  $\}$ 

#### **Syntax Description**

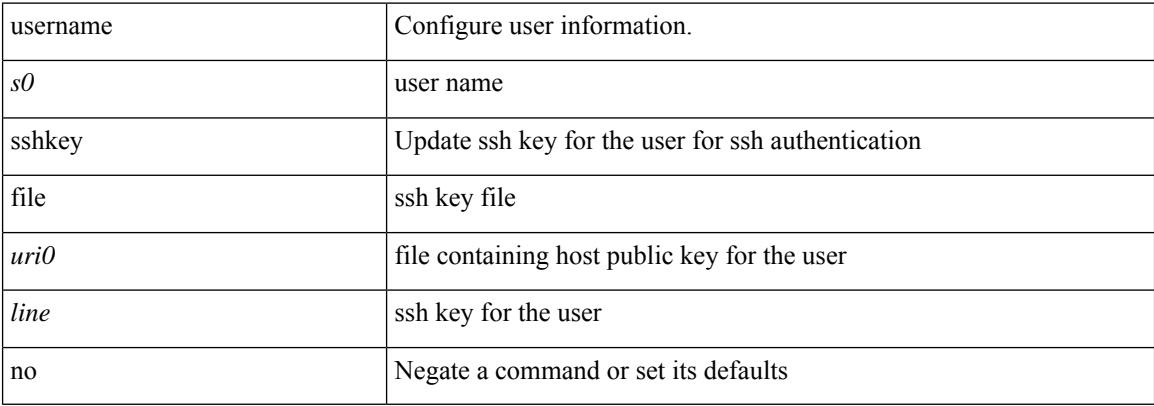

#### **Command Mode**

Ι

[no] username <s1> ssh-cert-dn <s2> { dsa | rsa }

#### **Syntax Description**

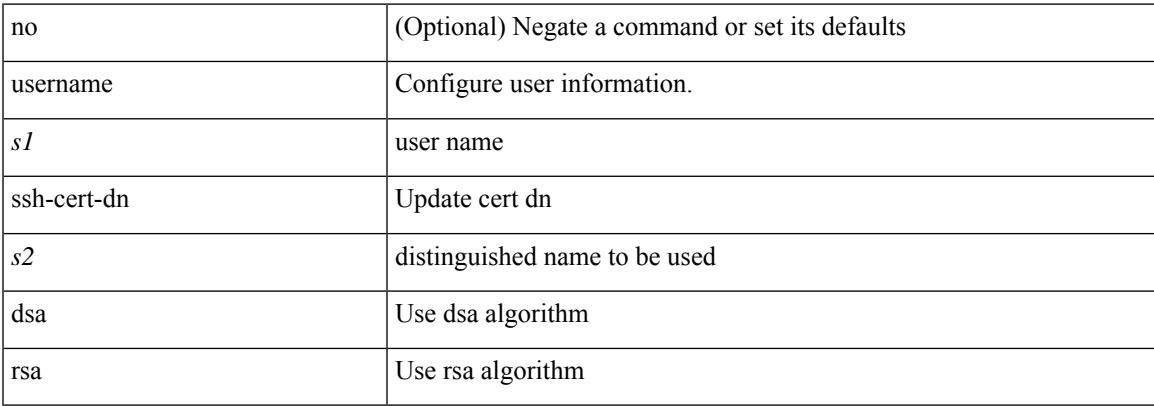

#### **Command Mode**

{ username <s0> keypair import <s1> { dsa | rsa } [ force ] }

#### **Syntax Description**

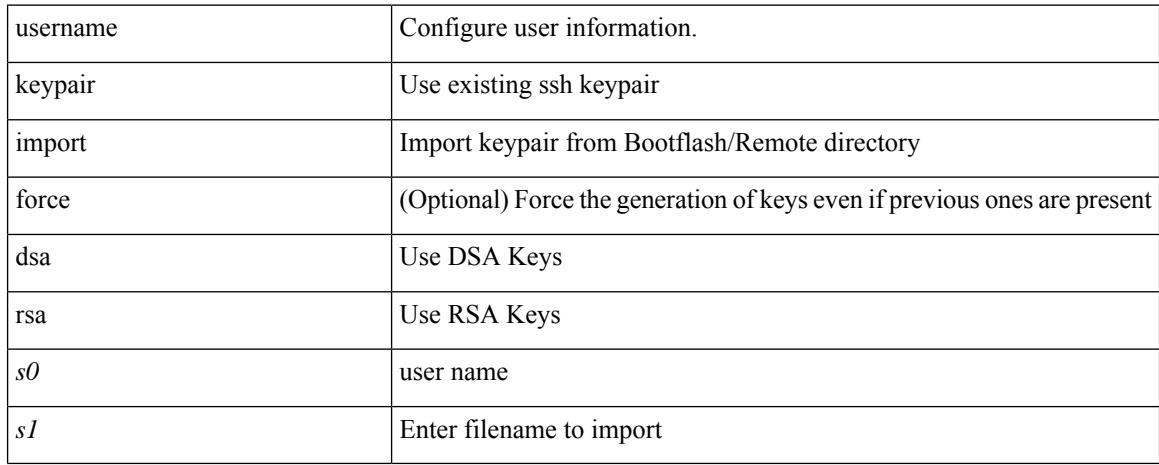

#### **Command Mode**

I

{ username <s0> keypair export <s1> { dsa | rsa } [ force ] }

#### **Syntax Description**

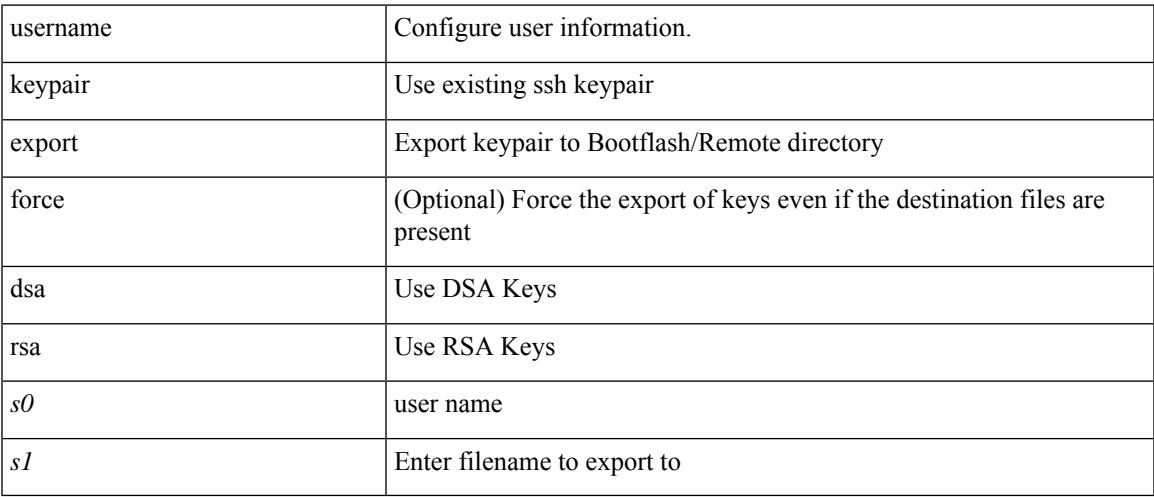

#### **Command Mode**

## **userpassphrase**

userpassphrase { min-length <min-len> | max-length <max-len> } +

#### **Syntax Description**

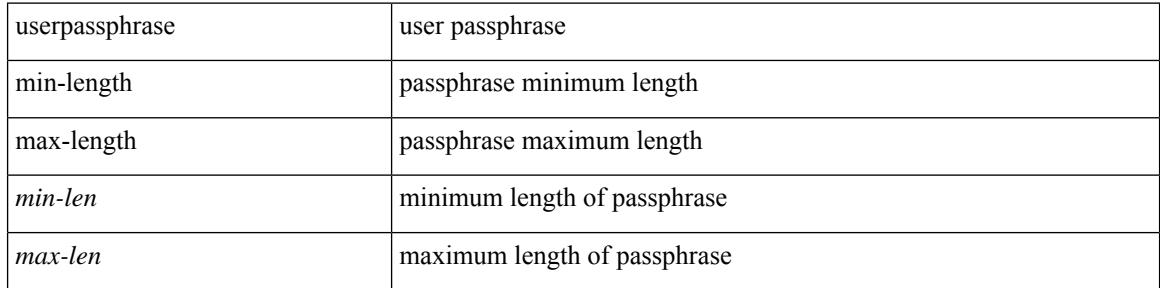

#### **Command Mode**

 $\overline{\phantom{a}}$ 

## **userpassphrase**

[no] userpassphrase { min-length | max-length | length }

#### **Syntax Description**

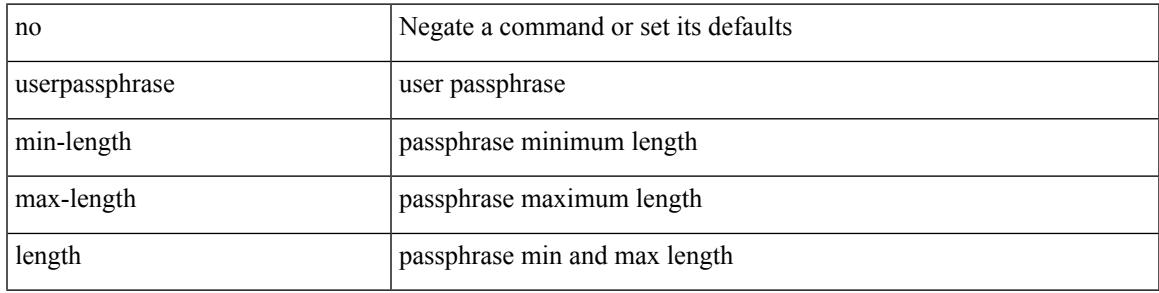

#### **Command Mode**

# **userprofile**

 ${\rm user profile} \mid {\rm trustedCert} \mid {CRLLookup} \mid {\rm user-switch\text{-}bind} \mid {\rm user\text{-}certdn\text{-}match} \mid {\rm user\text{-}pubkey\text{-}match} \mid {\rm \text{-}int} \mid {\rm user\text{-}color} \mid {\rm text} \mid {\rm \text{-}int} \mid {\rm user\text{-}color} \mid {\rm \text{-}int} \mid {\rm user\text{-}color} \mid {\rm \text{-}int} \mid {\rm \text{-}int} \mid {\rm user\text{-}color} \mid {\rm \text{-}int} \mid {\rm \text{-}int} \mid {\rm \text{-}int} \mid {\rm \text{-}int} \mid {\rm \text{-}int} \mid {\$ 

#### **Syntax Description**

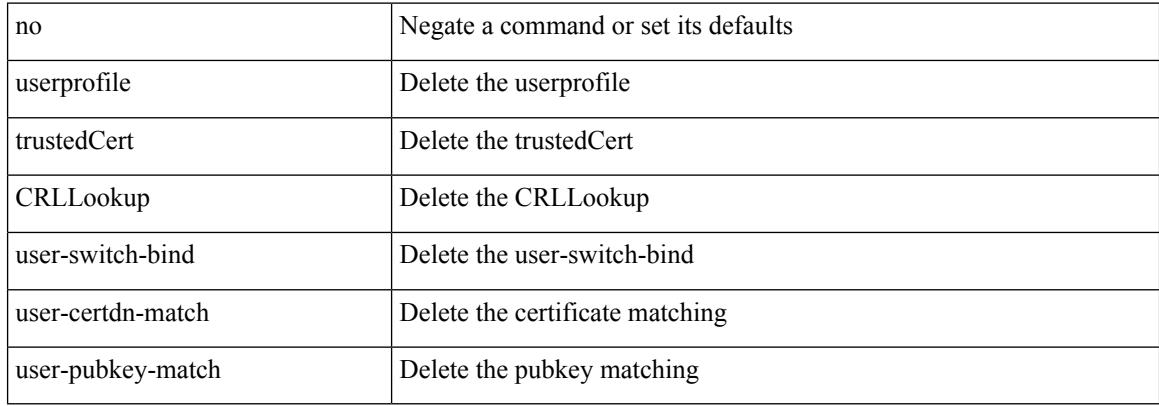

#### **Command Mode**

• /exec/configure/ldap/search

 $\overline{\phantom{a}}$ 

## **userprofile**

{ userprofile | trustedCert | CRLLookup | user-switch-bind | user-certdn-match | user-pubkey-match } attribute-name <s0> search-filter <s1> base-DN <s2>

#### **Syntax Description**

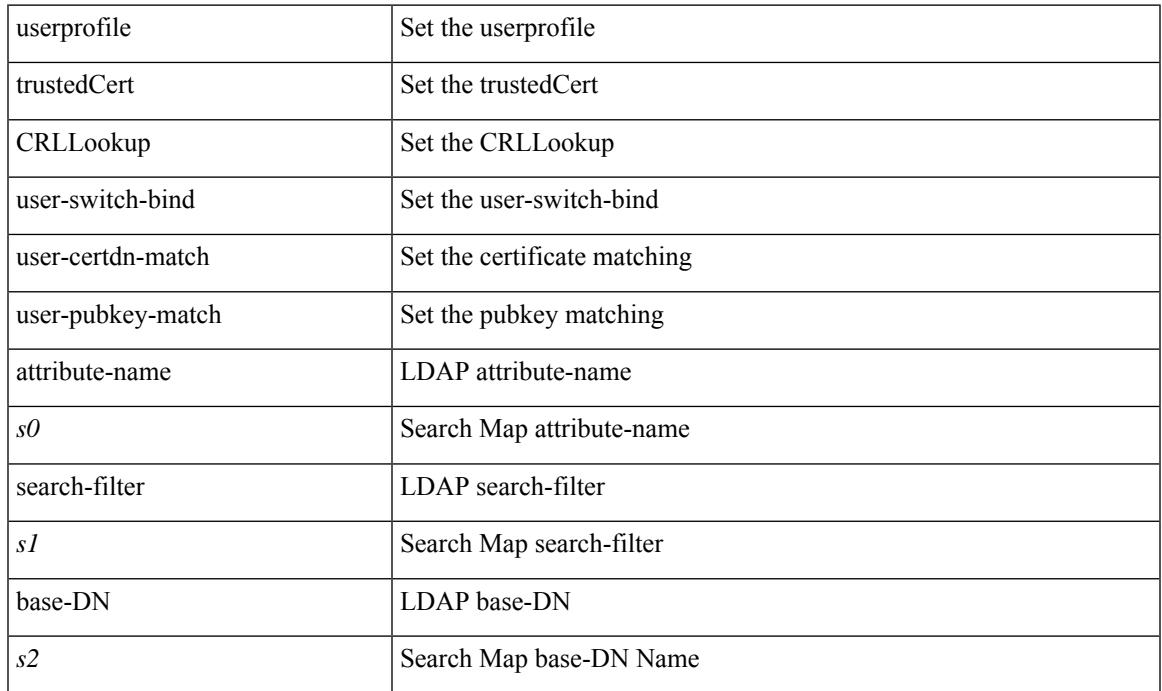

#### **Command Mode**

• /exec/configure/ldap/search

 $\mathbf l$ 

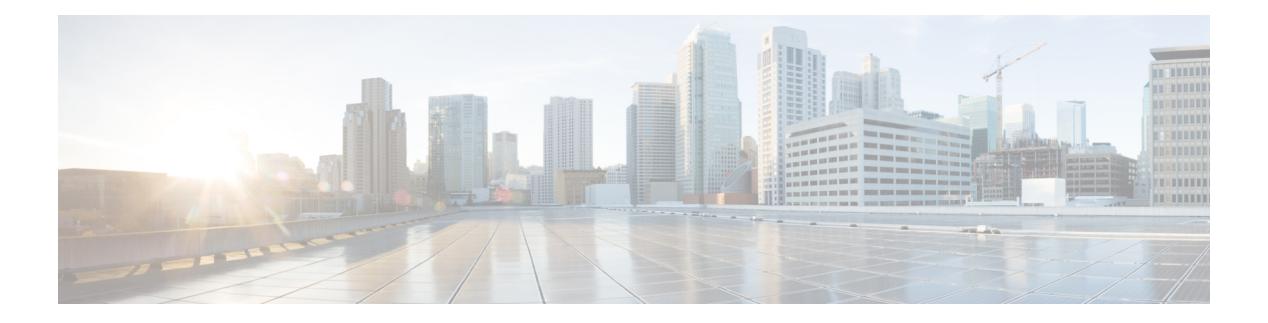

# **V Commands**

- [validate-xml,](#page-3304-0) on page 3205
- [variance,](#page-3305-0) on page 3206
- vdp [dot1q,](#page-3306-0) on page 3207
- vdp dot1q [default,](#page-3307-0) on page 3208
- vdp vni, on page [3209](#page-3308-0)
- vdp vni [default,](#page-3309-0) on page 3210
- [verify-data,](#page-3310-0) on page 3211
- [verify,](#page-3311-0) on page 3212
- verify [profile,](#page-3312-0) on page 3213
- verify [verbose,](#page-3313-0) on page 3214
- [version,](#page-3314-0) on page 3215
- [version](#page-3315-0) 5, on page 3216
- [version](#page-3316-0) 9, on page 3217
- [virtual-service,](#page-3317-0) on page 3218
- [virtual-service,](#page-3318-0) on page 3219
- [virtual-service,](#page-3319-0) on page 3220
- [virtual-service](#page-3320-0) connect name, on page 3221
- [virtual-service](#page-3321-0) move name, on page 3222
- [virtual-service](#page-3322-0) reset force, on page 3223
- [virtual](#page-3323-0) IPv6, on page 3224
- [virtual](#page-3324-0) ip, on page 3225
- [vlan-group,](#page-3325-0) on page 3226
- vlan, on page [3227](#page-3326-0)
- vlan root [priority,](#page-3327-0) on page 3228
- vlan [\(anycast\),](#page-3328-0) on page 3229
- vlan [access-map,](#page-3329-0) on page 3230
- vlan [filter,](#page-3330-0) on page 3231
- vmtracker [connection,](#page-3331-0) on page 3232
- vmtracker [connection,](#page-3332-0) on page 3233
- [vmtracker](#page-3333-0) enable, on page 3234
- vmtracker fabric [auto-config,](#page-3334-0) on page 3235
- [vmtracker](#page-3335-0) set device-id, on page 3236
- [vn-segment,](#page-3336-0) on page 3237
- vni, on page [3238](#page-3337-0)
- vni default [dynamic,](#page-3338-0) on page 3239
- vpc, on page [3240](#page-3339-0)
- vpc [domain,](#page-3340-0) on page 3241
- vpc [orphan-port](#page-3341-0) suspend, on page 3242
- vpc [peer-link,](#page-3342-0) on page 3243
- vpc role [preempt,](#page-3343-0) on page 3244
- vpc [suspend,](#page-3344-0) on page 3245
- vpc [upgrade-done,](#page-3345-0) on page 3246
- vpn, on page [3247](#page-3346-0)
- vrf, on page [3248](#page-3347-0)
- vrf [\(router-ospf3\),](#page-3348-0) on page 3249
- vrf [local-label](#page-3349-0) prefix, on page 3250
- vrf [local-label,](#page-3350-0) on page 3251
- vrf [\(router-eigrp\),](#page-3351-0) on page 3252
- vrf [\(router-bgp\),](#page-3352-0) on page 3253
- vrf [\(dns\),](#page-3353-0) on page 3254
- vrf [\(router-ospf\),](#page-3354-0) on page 3255
- vrf [\(profile-map-global\),](#page-3355-0) on page 3256
- vrf (itd), on page [3257](#page-3356-0)
- vrf [\(router-isis\),](#page-3357-0) on page 3258
- vrf [context,](#page-3358-0) on page 3259
- vrf [default,](#page-3359-0) on page 3260
- vrf [member,](#page-3360-0) on page 3261
- vrf member [\(if-mgmt-ether\),](#page-3361-0) on page 3262
- vrrp, on page [3263](#page-3362-0)
- vrrp bfd, on page [3264](#page-3363-0)
- [vrrpv2,](#page-3364-0) on page 3265
- [vrrpv3,](#page-3365-0) on page 3266
- [vrrpv3,](#page-3366-0) on page 3267
- vrrs [leader,](#page-3367-0) on page 3268
- vrrs [pathway,](#page-3368-0) on page 3269

### <span id="page-3304-0"></span>**validate-xml**

#### validate-xml

#### **Syntax Description**

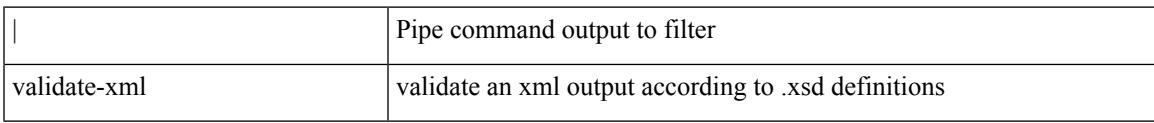

#### **Command Mode**

• /output

## <span id="page-3305-0"></span>**variance**

{ { variance <variance> } | { no variance [ <variance> ] } }

#### **Syntax Description**

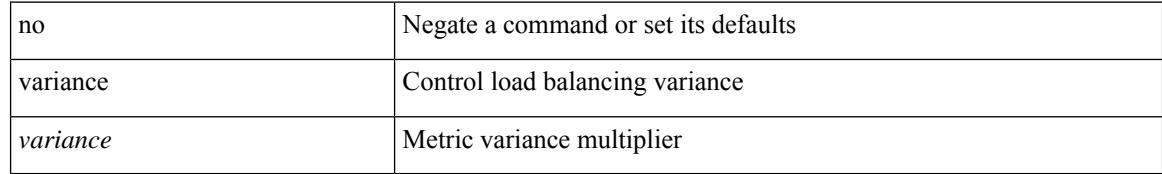

#### **Command Mode**

• /exec/configure/router-eigrp/router-eigrp-vrf-common /exec/configure/router-eigrp/router-eigrp-af-common

### <span id="page-3306-0"></span>**vdp dot1q**

 $\overline{\phantom{a}}$ 

{ vdp dot1q <vlan-id> { static <profile-name> | dynamic } } | { no vdp dot1q <vlan-id> }

#### **Syntax Description**

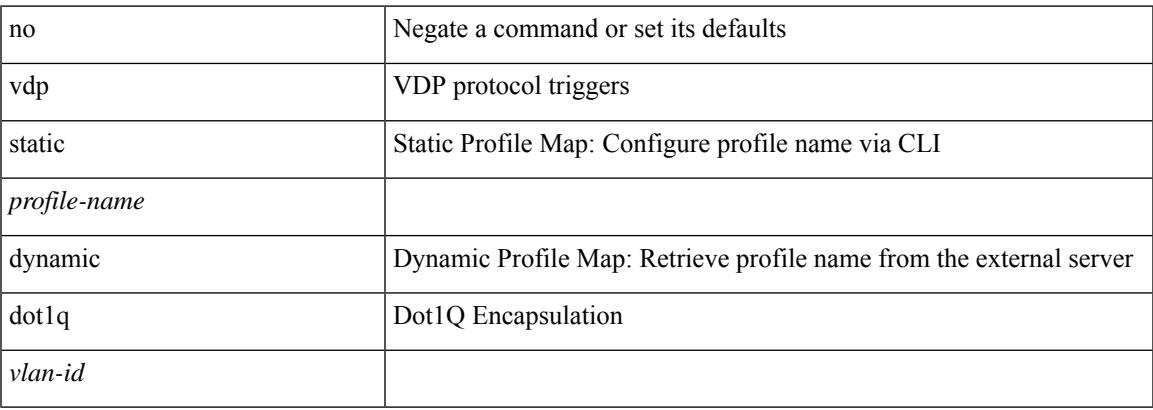

#### **Command Mode**

## <span id="page-3307-0"></span>**vdp dot1q default**

{ vdp dot1q default { static <profile-name> | dynamic } } | { no vdp dot1q default }

#### **Syntax Description**

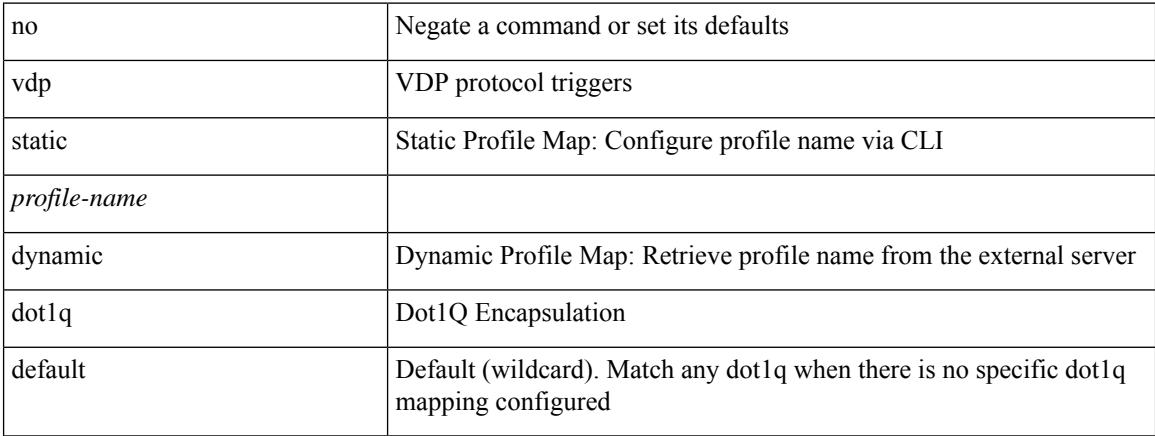

#### **Command Mode**

### <span id="page-3308-0"></span>**vdp vni**

 $\overline{\phantom{a}}$ 

{ vdp vni <vni-id> { static <profile-name> | dynamic } } | { no vdp vni <vni-id> }

#### **Syntax Description**

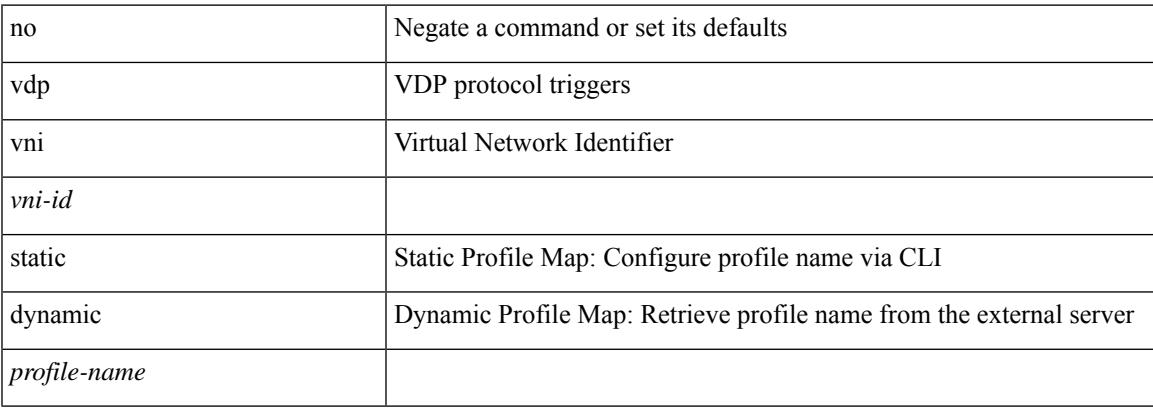

#### **Command Mode**

## <span id="page-3309-0"></span>**vdp vni default**

{ vdp vni default { static <profile-name> | dynamic } } | { no vdp vni default }

#### **Syntax Description**

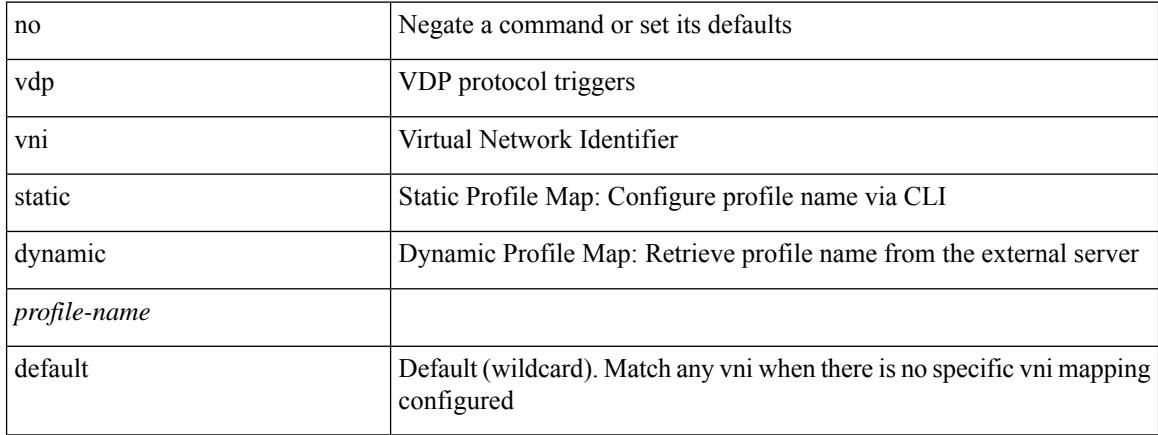

#### **Command Mode**

 $\overline{\phantom{a}}$ 

## <span id="page-3310-0"></span>**verify-data**

{ { no | default } verify-data | verify-data }

#### **Syntax Description**

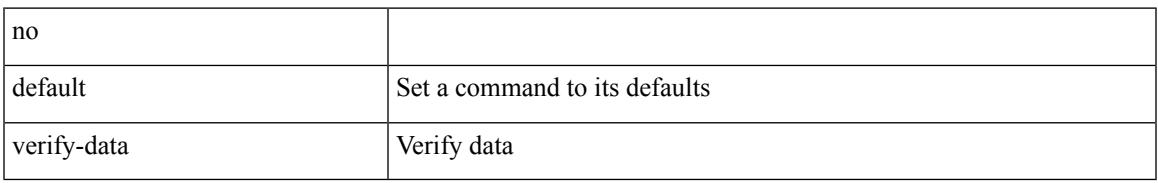

#### **Command Mode**

• /exec/configure/ip-sla/udp /exec/configure/ip-sla/jitter /exec/configure/ip-sla/icmpEcho

# <span id="page-3311-0"></span>**verify**

verify

#### **Syntax Description**

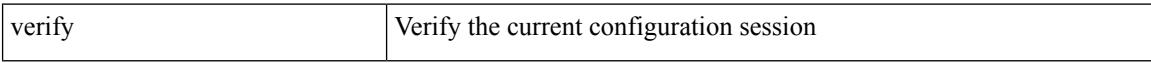

#### **Command Mode**
$\overline{\phantom{a}}$ 

# **verify profile**

verify profile <all\_conf\_profile\_name> [ \_\_readonly\_ ]

## **Syntax Description**

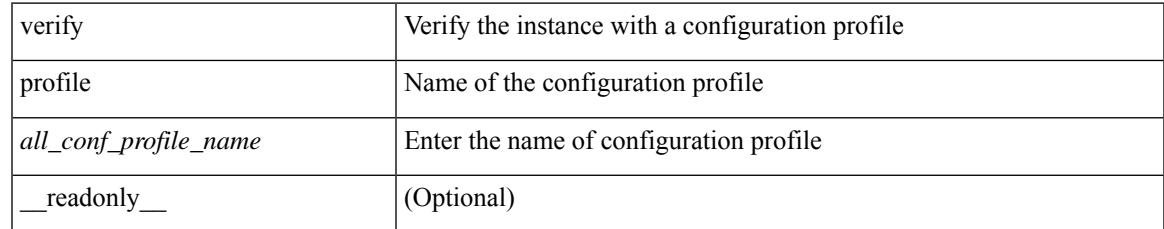

#### **Command Mode**

• /exec/configure/param-inst

# **verify verbose**

verify verbose

#### **Syntax Description**

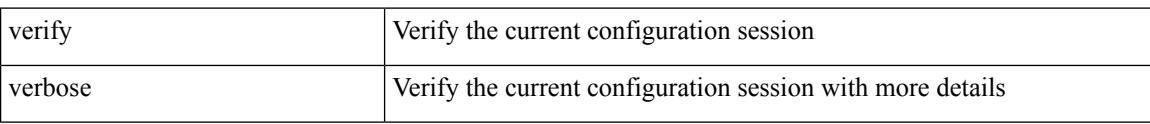

## **Command Mode**

# **version**

I

[no] version  $\leq s0$ >

## **Syntax Description**

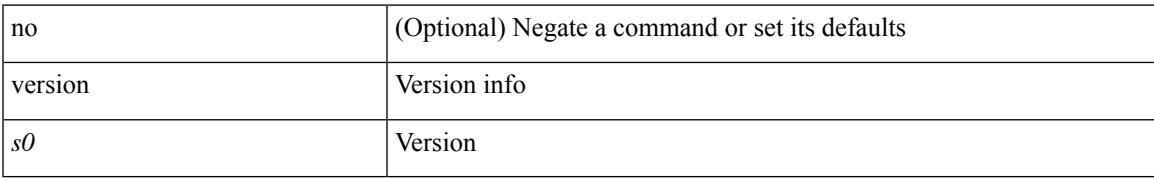

#### **Command Mode**

# **version 5**

[no] version 5

## **Syntax Description**

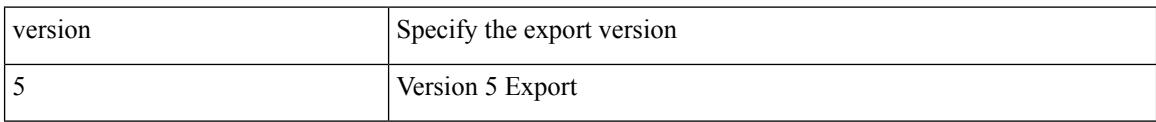

### **Command Mode**

• /exec/configure/nfm-exporter

# **version 9**

I

[no] version 9

#### **Syntax Description**

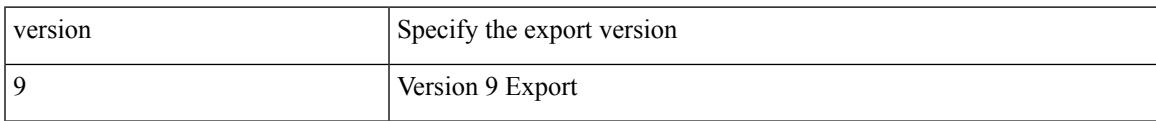

### **Command Mode**

• /exec/configure/nfm-exporter

## **virtual-service**

[no] virtual-service

#### **Syntax Description**

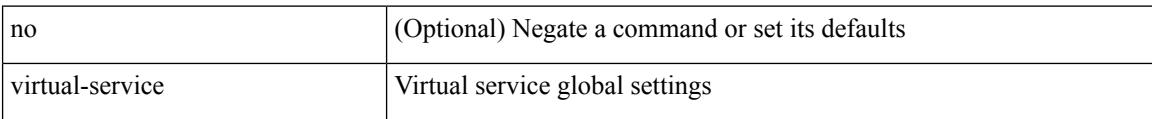

#### **Command Mode**

 $\overline{\phantom{a}}$ 

## **virtual-service**

[no] virtual-service <virt\_serv\_name>

## **Syntax Description**

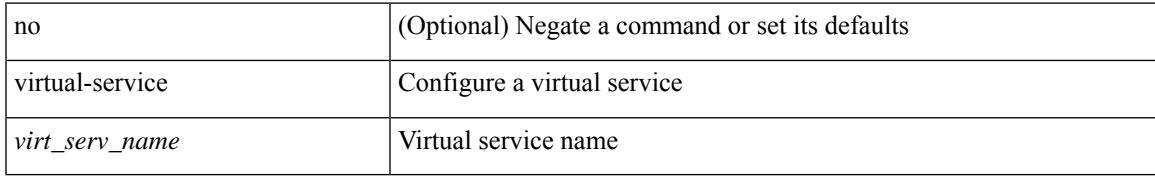

#### **Command Mode**

## **virtual-service**

virtual-service { { install name <virt\_serv\_name> package <file\_uri> [ media <target\_media> ] } | { upgrade name <virt\_serv\_name> package <file\_uri> } | { uninstall name <virt\_serv\_name> } }

## **Syntax Description**

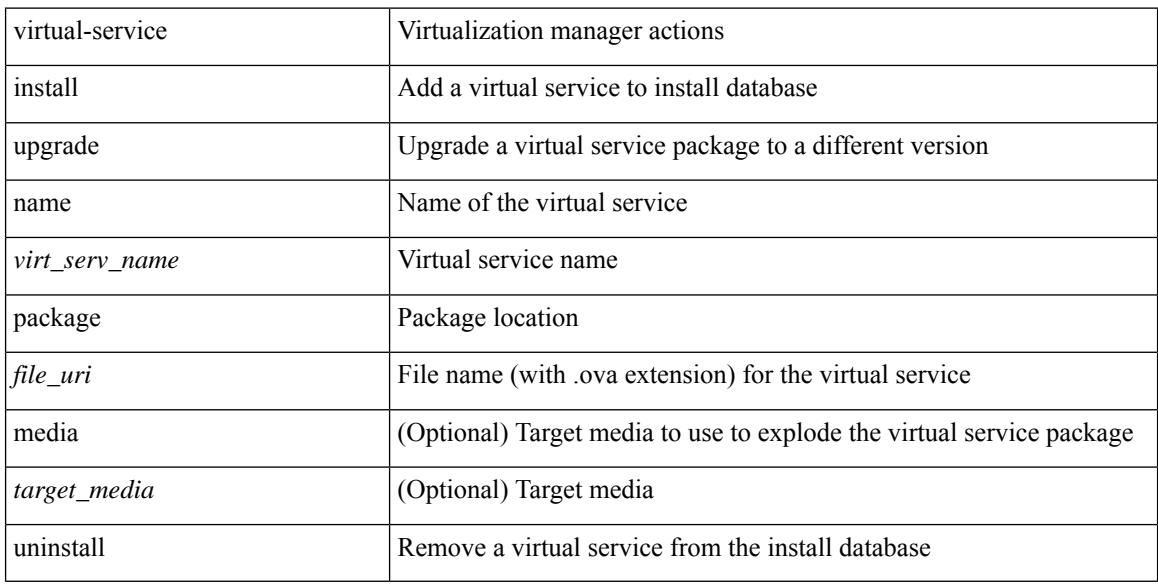

#### **Command Mode**

 $\overline{\phantom{a}}$ 

## **virtual-service connect name**

virtual-service connect name <virt\_serv\_name> { console | aux }

#### **Syntax Description**

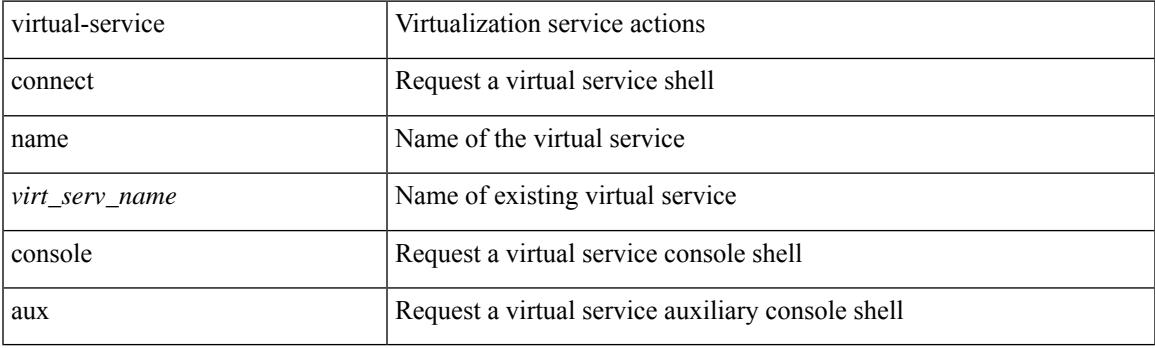

**Command Mode**

## **virtual-service move name**

virtual-service move name <virt\_serv\_name> { log | core } to <dir\_uri>

#### **Syntax Description**

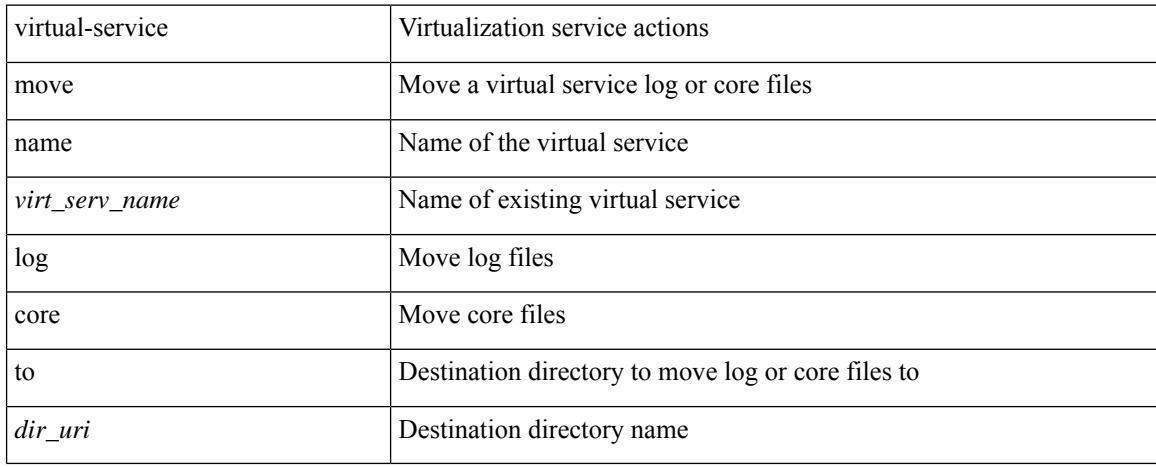

#### **Command Mode**

 $\overline{\phantom{a}}$ 

# **virtual-service reset force**

virtual-service reset force

### **Syntax Description**

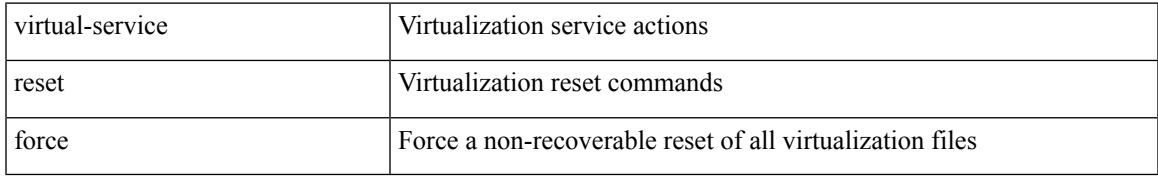

#### **Command Mode**

## **virtual IPv6**

[no] virtual IPv6  $\{\leq p\text{-}addr>\leq p\text{-}refix>\leq x$ netmask>  $\}$  } [ ip  $\{\{udp | tcp \}$   $\{\leq port\_num>\mid any \}$  } ] [  $\{arp$ | advertise } { enable | disable } ]

## **Syntax Description**

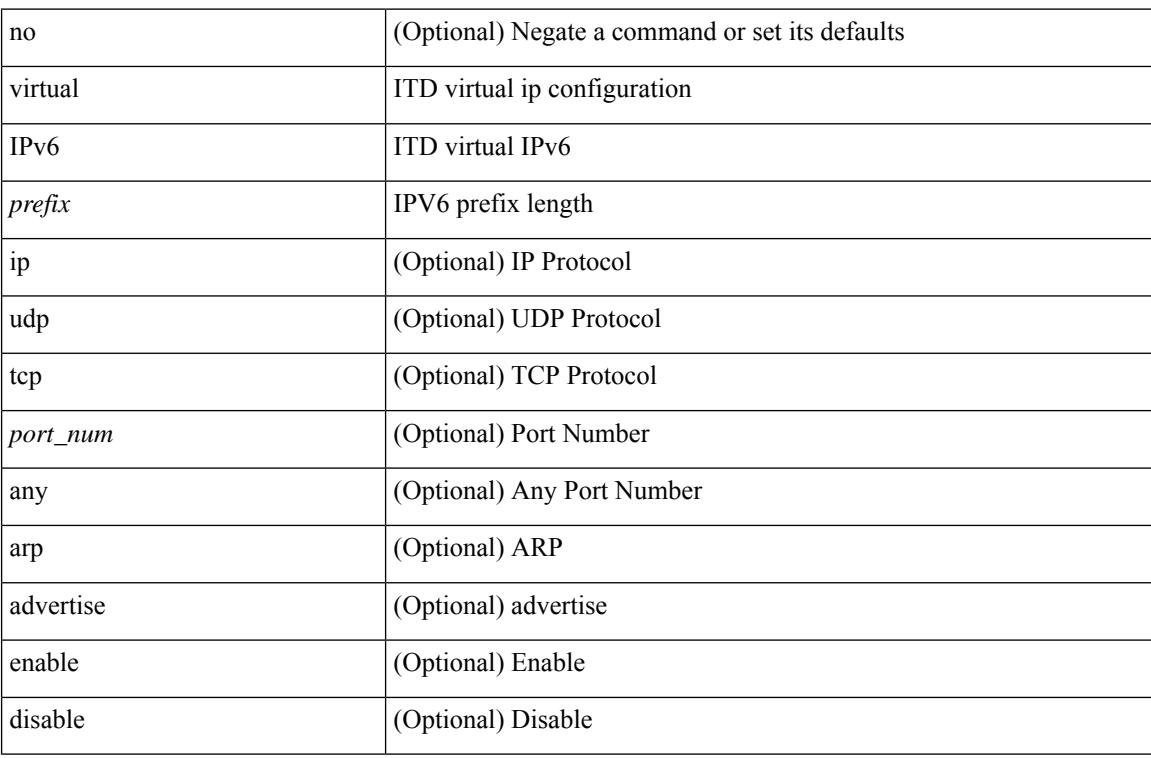

## **Command Mode**

• /exec/configure/itd

# **virtual ip**

 $\overline{\phantom{a}}$ 

[no] virtual ip  $\{\leq p\text{-}addr>\leq ip\text{-}mask>\}$  [ ip  $\{\leq \text{udp} \mid \text{top }\}$   $\{\leq port\_num>\mid any \}\$  ] [  $\{\text{arp} \mid \text{advertise }\}$  { enable | disable } ]

## **Syntax Description**

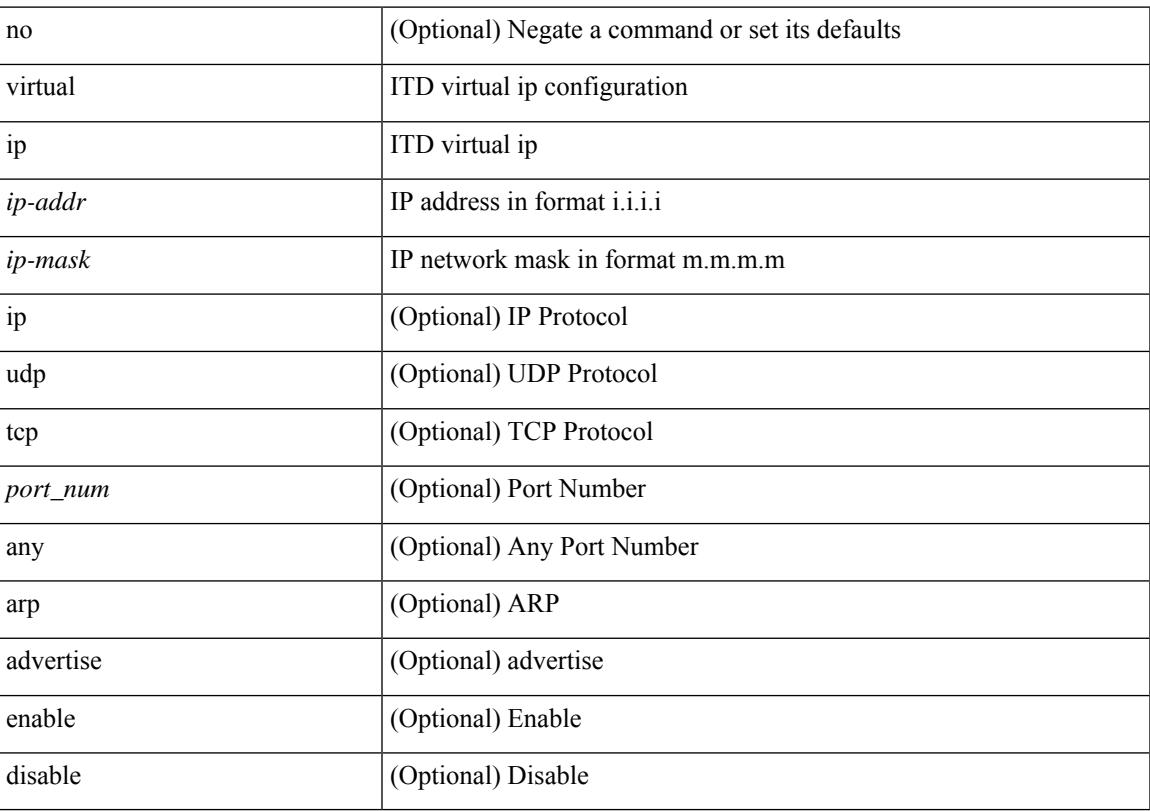

## **Command Mode**

• /exec/configure/itd

# **vlan-group**

[no] vlan-group <vlan-group-name>

## **Syntax Description**

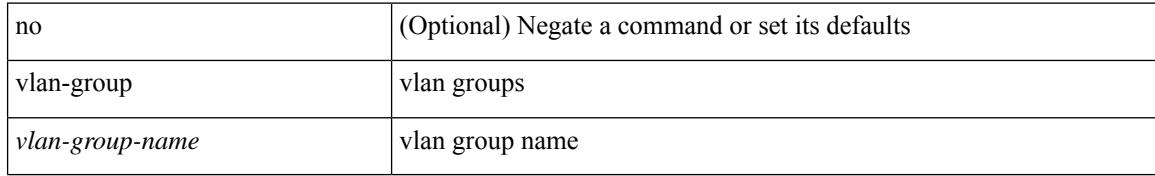

#### **Command Mode**

• /exec/configure/agni-ace

## **vlan**

 $\overline{\phantom{a}}$ 

{ vlan <vlan-id> | bridge-domain <bd-id> } designated priority <prio> | no { vlan <vlan-id> | bridge-domain <bd-id> } designated priority [ <prio> ]

## **Syntax Description**

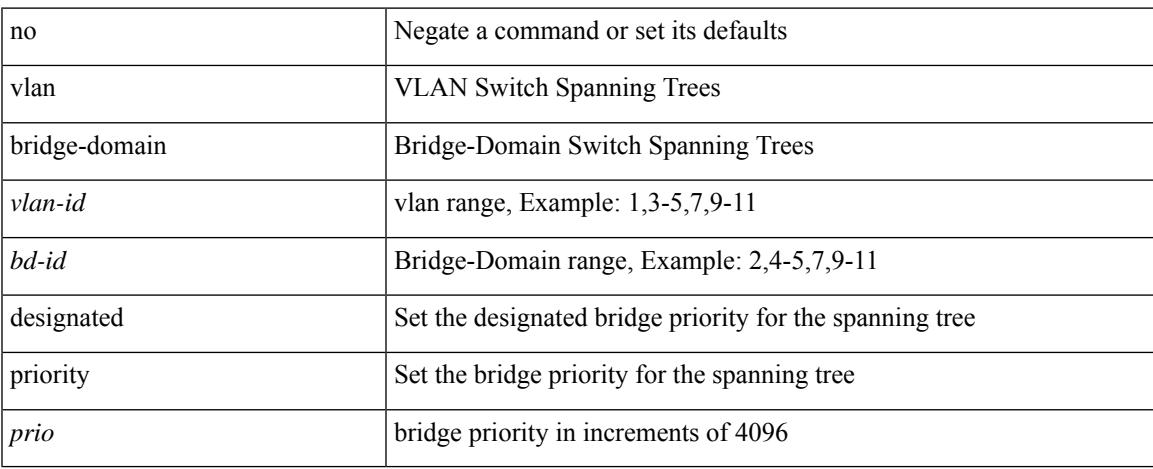

## **Command Mode**

• /exec/configure/spanning-tree/pseudo

## **vlan root priority**

{ vlan <vlan-id> | bridge-domain <bd-id> } root priority <prio> | no { vlan <vlan-id> | bridge-domain <bd-id> } root priority [ <prio> ]

## **Syntax Description**

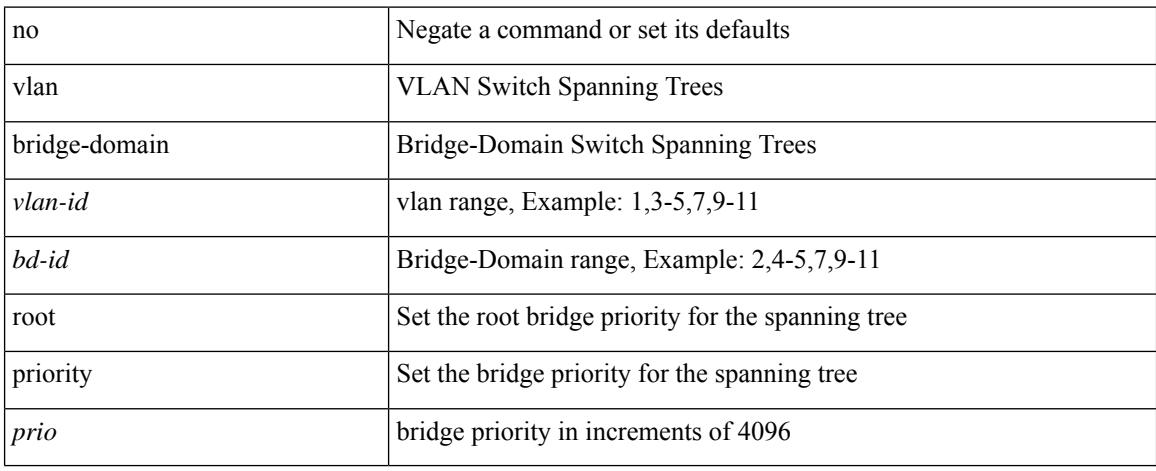

#### **Command Mode**

• /exec/configure/spanning-tree/pseudo

 $\overline{\phantom{a}}$ 

# **vlan (anycast)**

vlan <vlans> | no vlan

#### **Syntax Description**

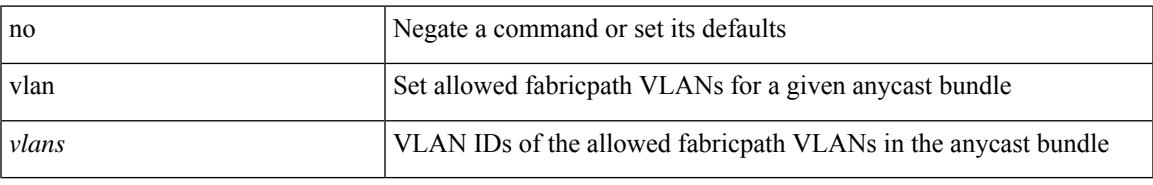

#### **Command Mode**

• /exec/configure/anycast

# **vlan access-map**

[no] vlan access-map <name> [<seqno>]

## **Syntax Description**

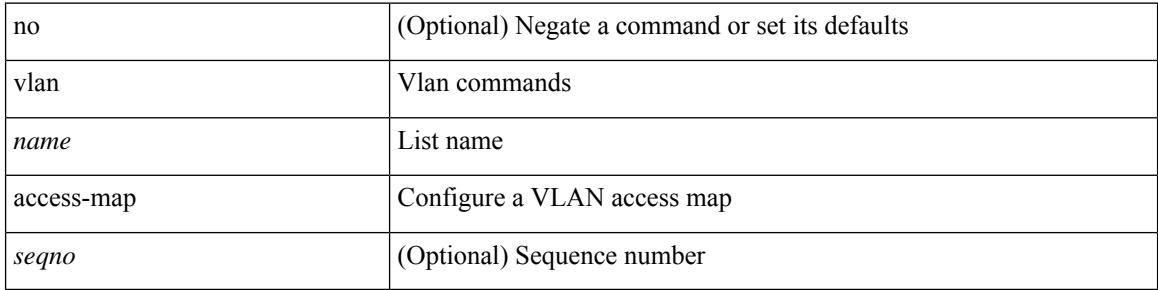

#### **Command Mode**

## **vlan filter**

[no] vlan filter <name> { vlan-list <vlans> | vlan-list-include-reserved <vlans-include-reserved> }

## **Syntax Description**

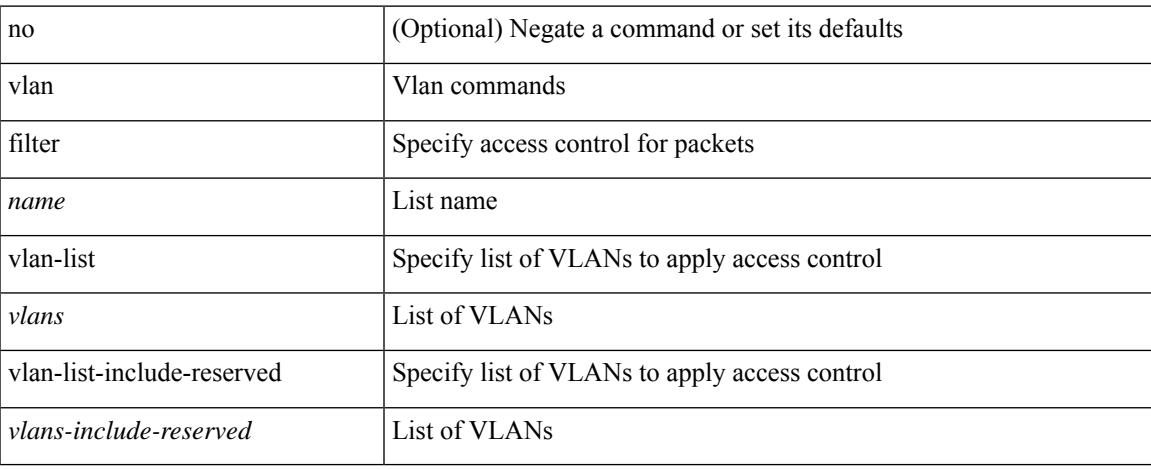

#### **Command Mode**

# **vmtracker connection**

[no] vmtracker connection <connection-name>

### **Syntax Description**

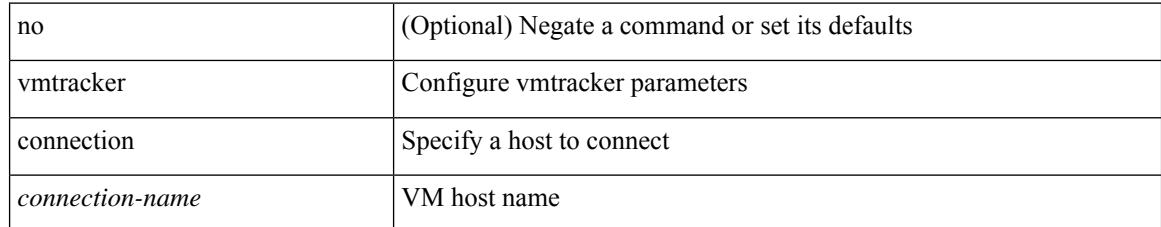

#### **Command Mode**

## **vmtracker connection**

[no] vmtracker connection <connection-name> refresh

### **Syntax Description**

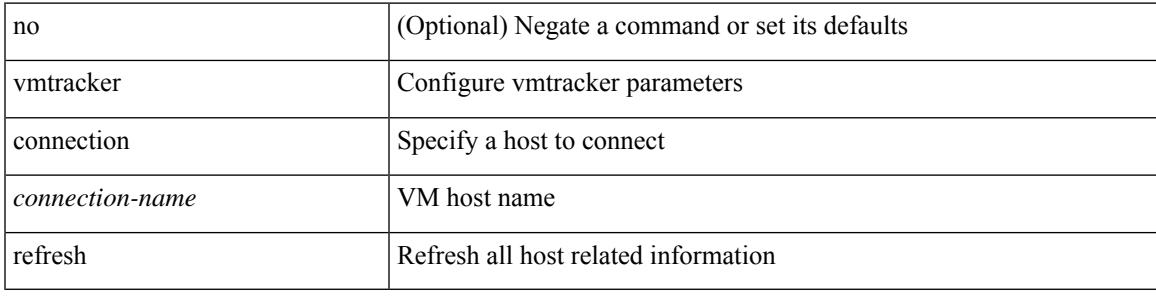

#### **Command Mode**

## **vmtracker enable**

[no] vmtracker enable

### **Syntax Description**

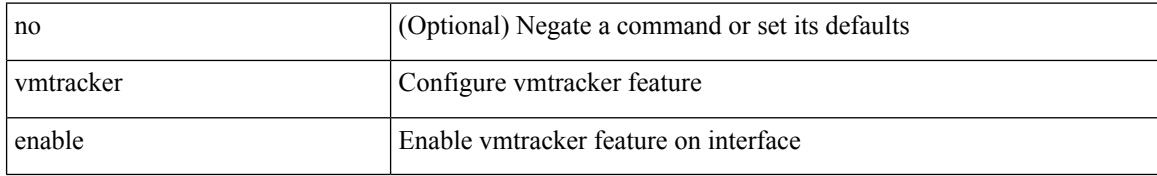

#### **Command Mode**

• /exec/configure/if-switching

# **vmtracker fabric auto-config**

[no] vmtracker fabric auto-config

## **Syntax Description**

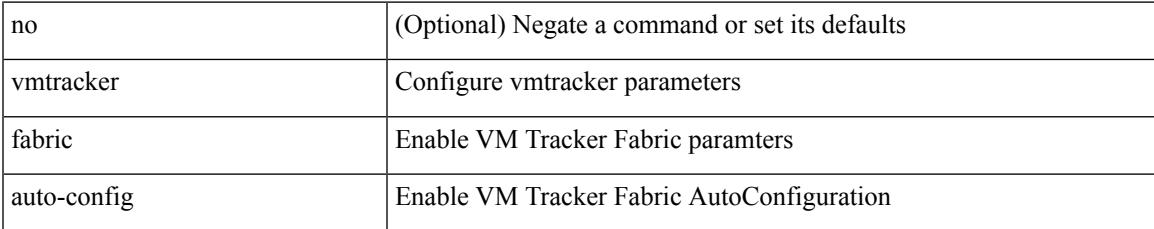

#### **Command Mode**

## **vmtracker set device-id**

[no] vmtracker set device-id <dev-id>

#### **Syntax Description**

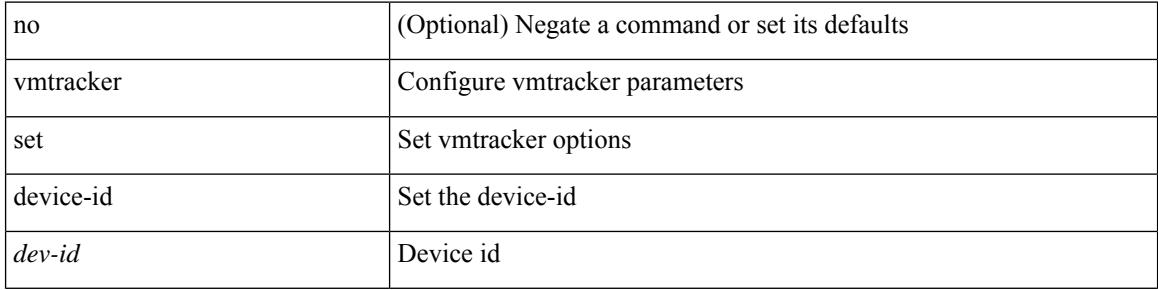

### **Command Mode**

# **vn-segment**

vn-segment <segment-id> | no vn-segment

## **Syntax Description**

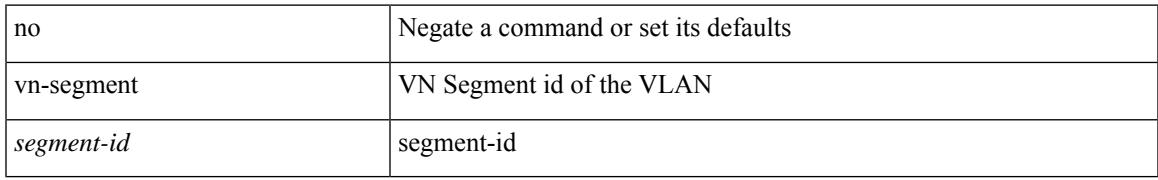

#### **Command Mode**

• /exec/configure/vlan

## **vni**

**vni**

{ vni <id> } | { no vni [ <id> ] }

## **Syntax Description**

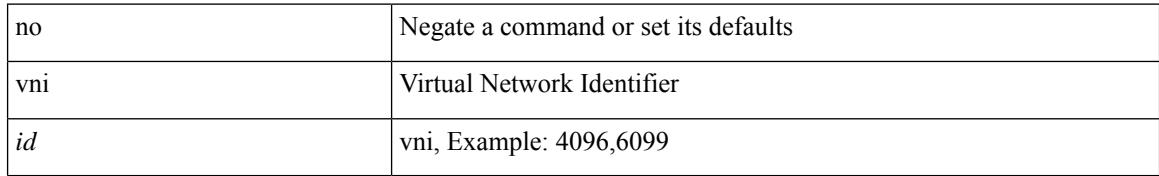

#### **Command Mode**

• /exec/configure/vrf

# **vni default dynamic**

{ vni default dynamic } | { no vni default }

## **Syntax Description**

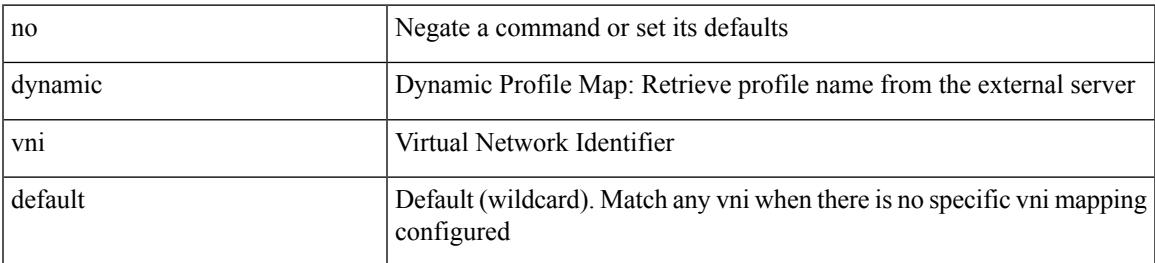

#### **Command Mode**

• /exec/configure/profile-map /exec/configure/profile-map-global

## **vpc**

vpc [ <vpc\_num> ] | no vpc [ <vpc\_num> ]

## **Syntax Description**

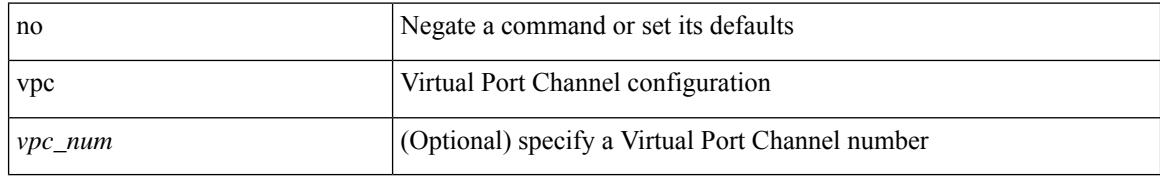

#### **Command Mode**

• /exec/configure/if-eth-port-channel-switch /exec/configure/if-eth-port-channel

 $\overline{\phantom{a}}$ 

# **vpc domain**

vpc domain <domain\_id> | no vpc domain <domain\_id>

## **Syntax Description**

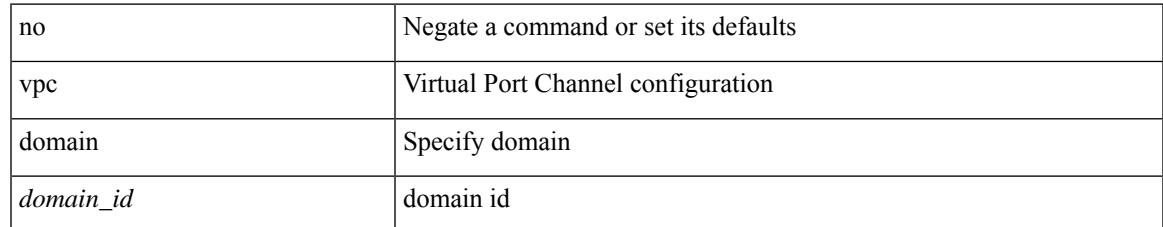

#### **Command Mode**

# **vpc orphan-port suspend**

[no] vpc orphan-port suspend

## **Syntax Description**

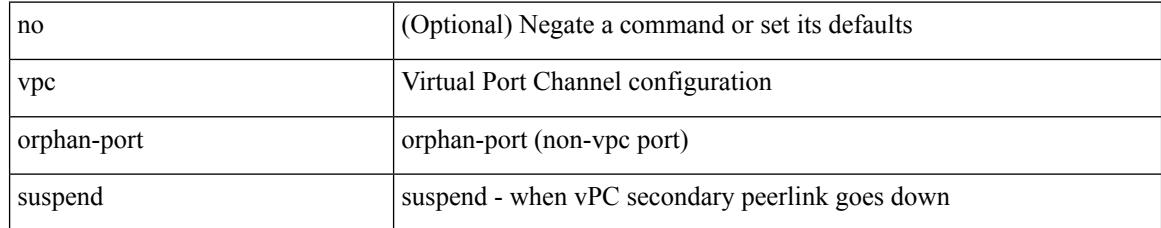

#### **Command Mode**

• /exec/configure/if-eth-phy

 $\overline{\phantom{a}}$ 

# **vpc peer-link**

vpc peer-link | no vpc peer-link

## **Syntax Description**

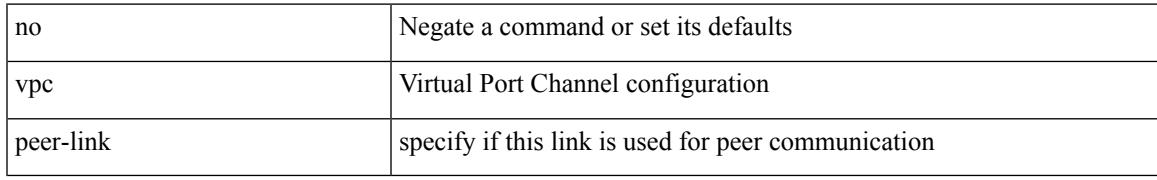

#### **Command Mode**

• /exec/configure/if-eth-port-channel-switch

# **vpc role preempt**

vpc role preempt

## **Syntax Description**

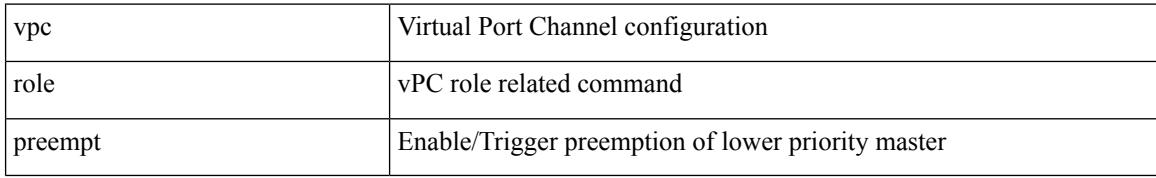

#### **Command Mode**

# **vpc suspend**

vpc suspend [ <n-secs> ]

## **Syntax Description**

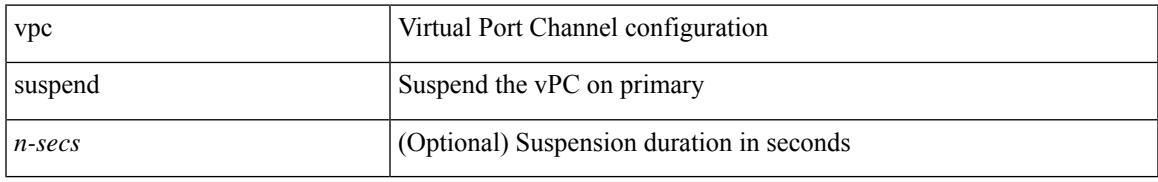

#### **Command Mode**

• /exec/configure/vpc-domain

# **vpc upgrade-done**

vpc upgrade-done

#### **Syntax Description**

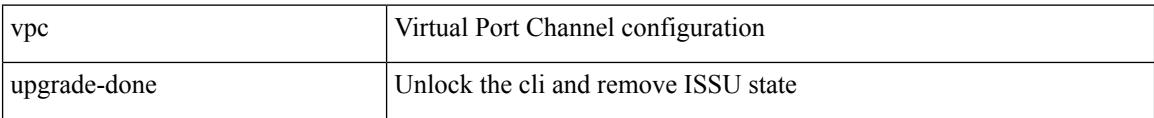

#### **Command Mode**

## **vpn**

I

[no] vpn <otv-isis-vpn-name>

## **Syntax Description**

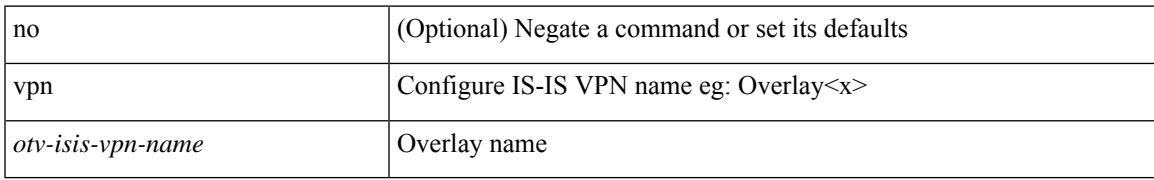

#### **Command Mode**

• /exec/configure/otv-isis

## **vrf**

**vrf**

[no] vrf <vrf-name>

## **Syntax Description**

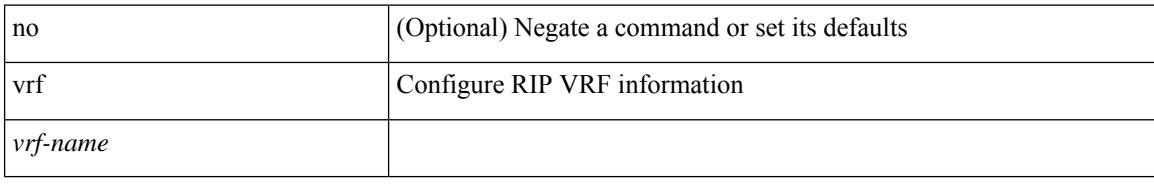

#### **Command Mode**

• /exec/configure/router-rip
$\overline{\phantom{a}}$ 

# **vrf (router-ospf3)**

[no] vrf <vrf-name>

#### **Syntax Description**

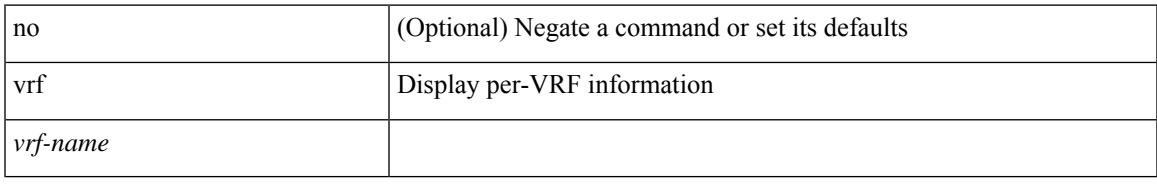

### **Command Mode**

• /exec/configure/router-ospf3

# **vrf local-label prefix**

no ] { [ vrf { <vrf-name> | <vrf-known-name> } ] local-label <static-inlabel> prefix { <prefix> <mask> | <prefix-mask>  $\}$  }

## **Syntax Description**

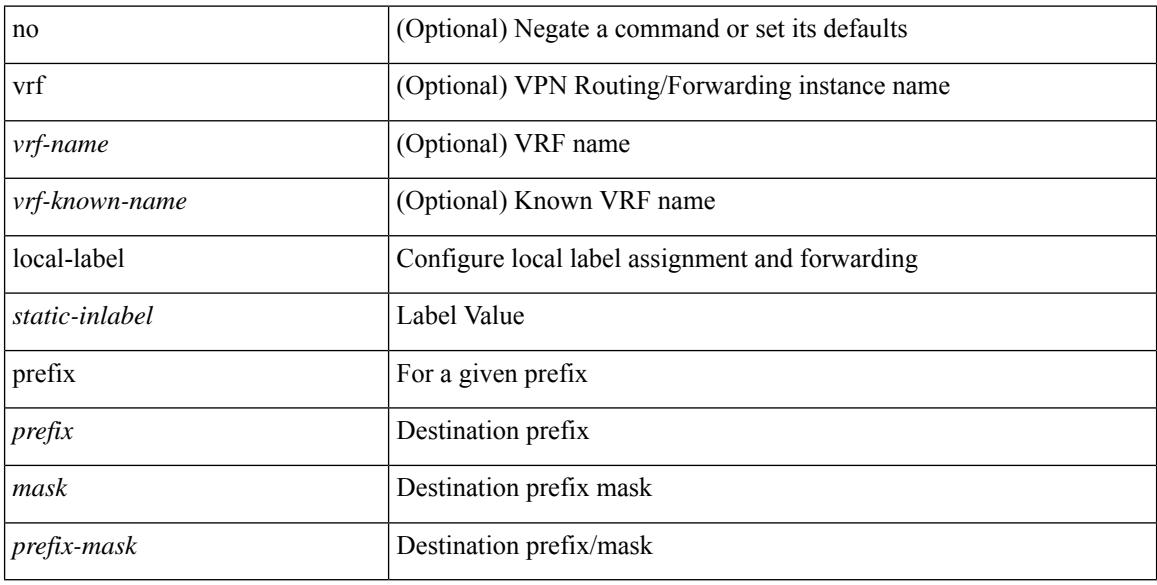

### **Command Mode**

• /exec/configure/mpls\_static/ipv4

# **vrf local-label**

no ] { [ vrf { <vrf-name> | <vrf-known-name> } ] local-label <static-inlabel> prefix { <ipv6-prefix-mask> } }

## **Syntax Description**

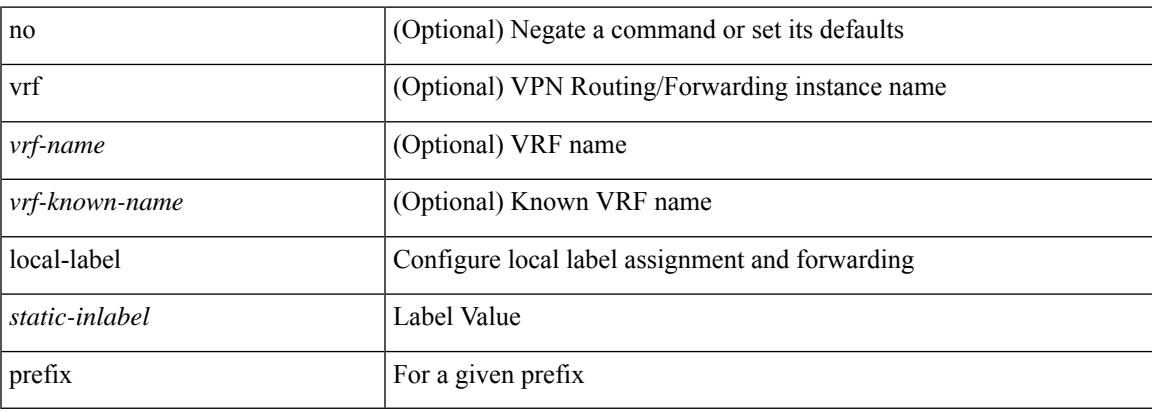

### **Command Mode**

• /exec/configure/mpls\_static/ipv6

I

# **vrf (router-eigrp)**

[no] vrf <vrf-name>

#### **Syntax Description**

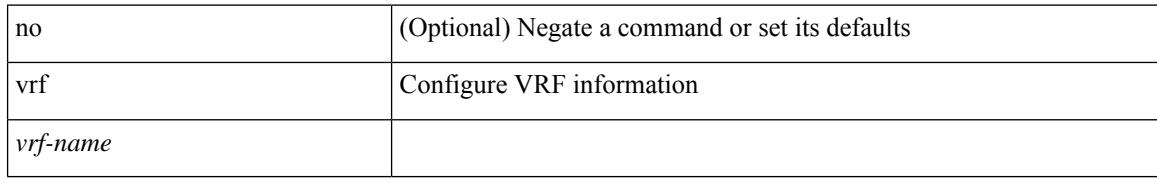

### **Command Mode**

• /exec/configure/router-eigrp

 $\overline{\phantom{a}}$ 

# **vrf (router-bgp)**

[no] vrf <vrf-name>

#### **Syntax Description**

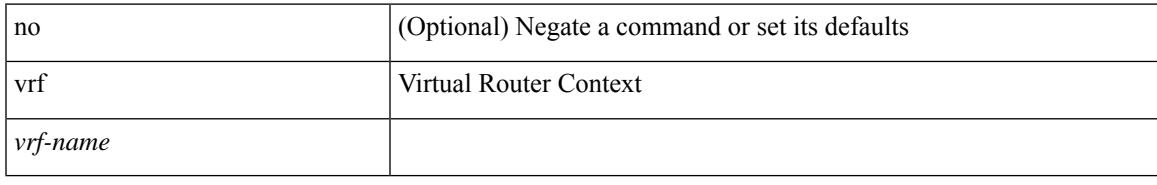

### **Command Mode**

• /exec/configure/router-bgp

I

# **vrf (dns)**

 $\{ \{ no \mid default \} \ \text{vrf} \}$ 

#### **Syntax Description**

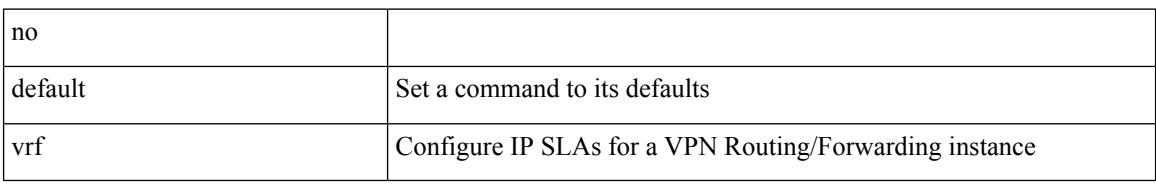

### **Command Mode**

• /exec/configure/ip-sla/udp /exec/configure/ip-sla/jitter /exec/configure/ip-sla/tcp /exec/configure/ip-sla/icmpEcho /exec/configure/ip-sla/dns

 $\overline{\phantom{a}}$ 

# **vrf (router-ospf)**

[no] vrf <vrf-name>

#### **Syntax Description**

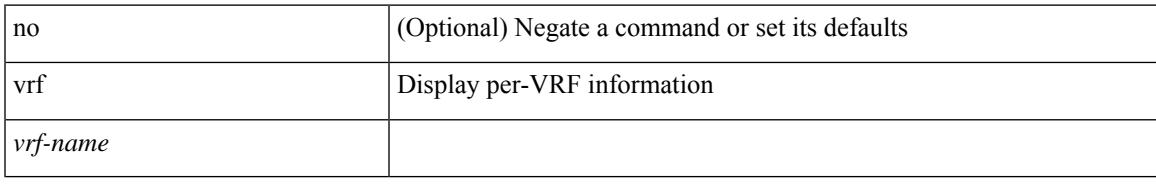

### **Command Mode**

• /exec/configure/router-ospf

# **vrf (profile-map-global)**

{ vrf <vrf-name> { static <profile-name> | dynamic } } | { no vrf <vrf-name> }

## **Syntax Description**

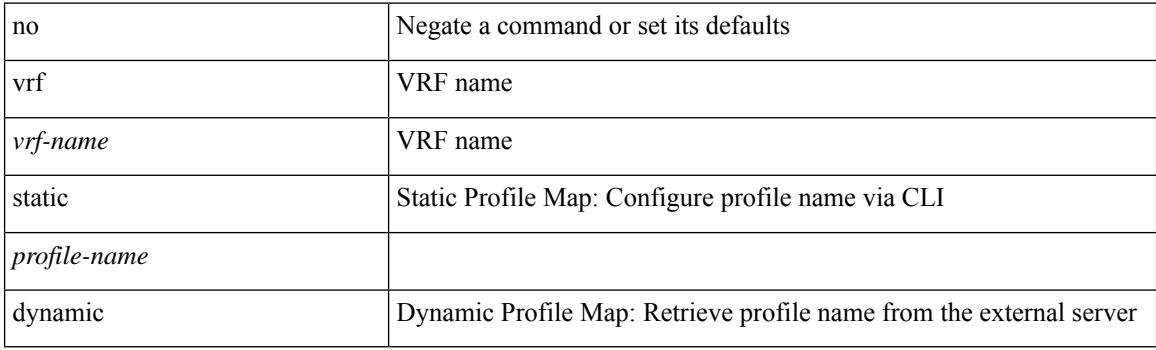

## **Command Mode**

• /exec/configure/profile-map-global

# **vrf (itd)**

I

{ vrf <name> } | { no vrf <name> }

## **Syntax Description**

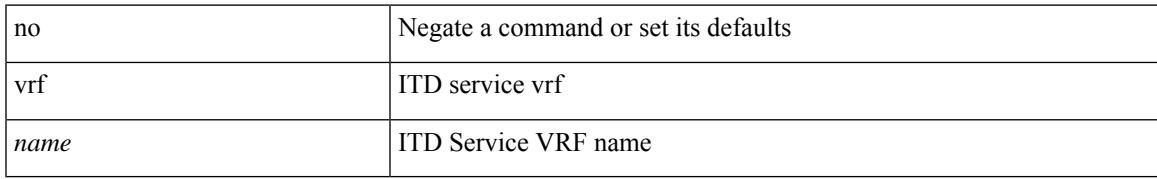

### **Command Mode**

• /exec/configure/itd

I

# **vrf (router-isis)**

[no] vrf <vrf-name>

#### **Syntax Description**

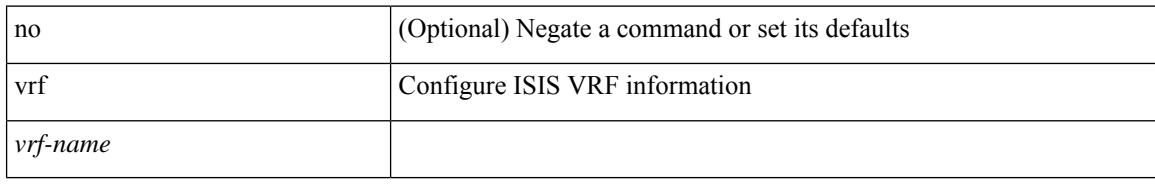

## **Command Mode**

• /exec/configure/router-isis

# **vrf context**

 $\overline{\phantom{a}}$ 

vrf context <vrf-name> | no vrf context { <vrf-name> | <vrf-name> }

# **Syntax Description**

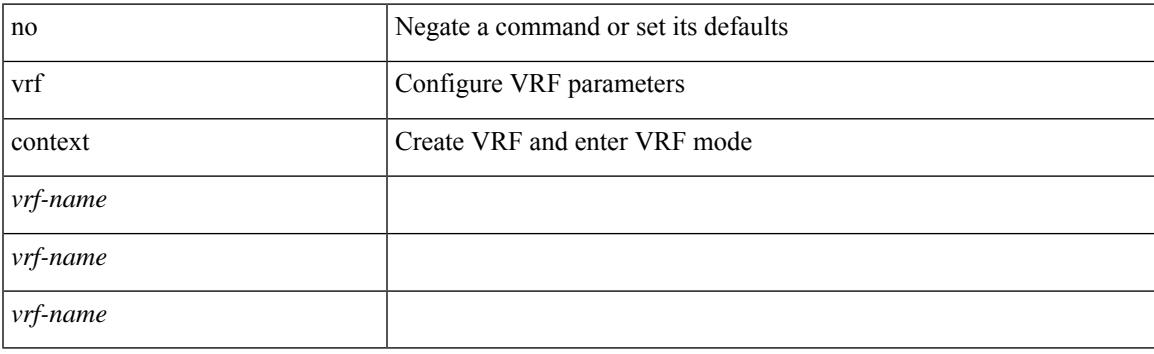

# **Command Mode**

• /exec/configure

# **vrf default**

{ vrf default { static <profile-name> | dynamic } } | { no vrf default }

## **Syntax Description**

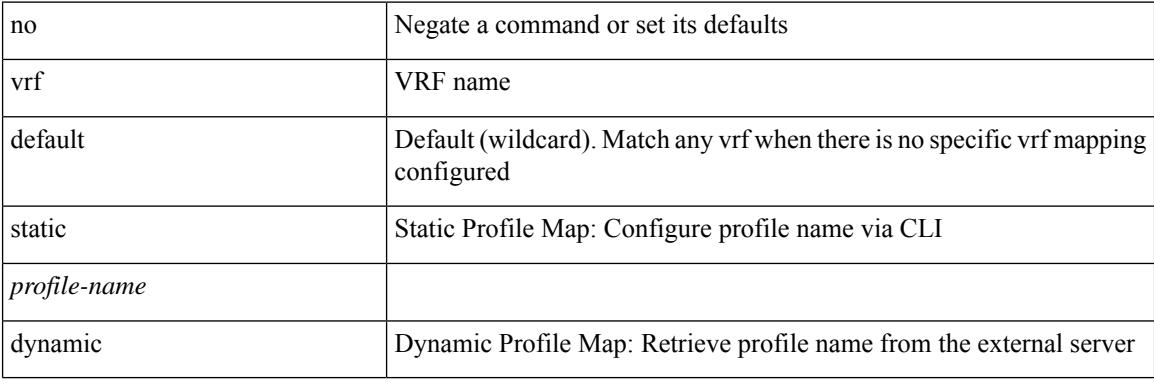

### **Command Mode**

• /exec/configure/profile-map-global

 $\overline{\phantom{a}}$ 

# **vrf member**

vrf member { <vrf\_name> | <vrf-known-name> } | no vrf member [ <vrf\_name> | <vrf-known-name> ]

## **Syntax Description**

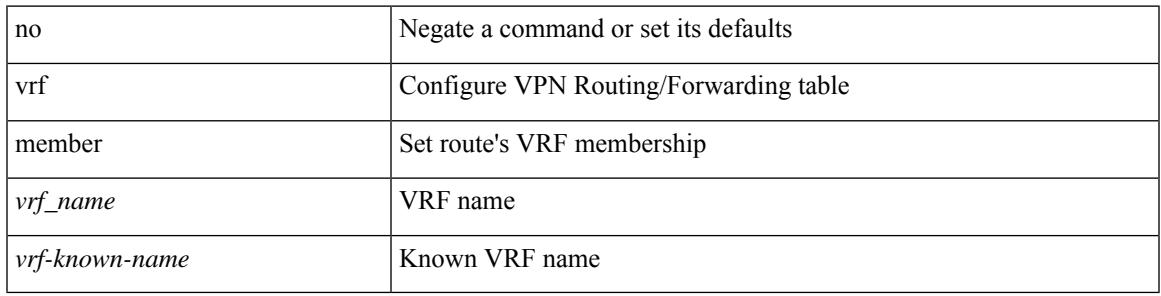

### **Command Mode**

• /exec/configure/track

# **vrf member (if-mgmt-ether)**

vrf member <vrf-name> | no vrf member [ <vrf-name> ]

#### **Syntax Description**

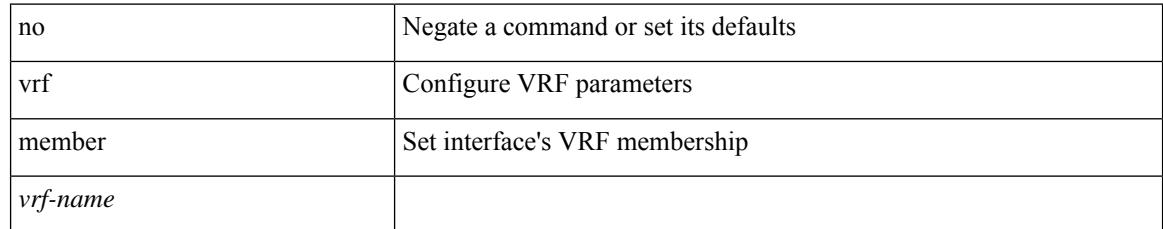

#### **Command Mode**

• /exec/configure/if-igp /exec/configure/if-mgmt-ether

# **vrrp**

I

[no] vrrp <vr\_id>

#### **Syntax Description**

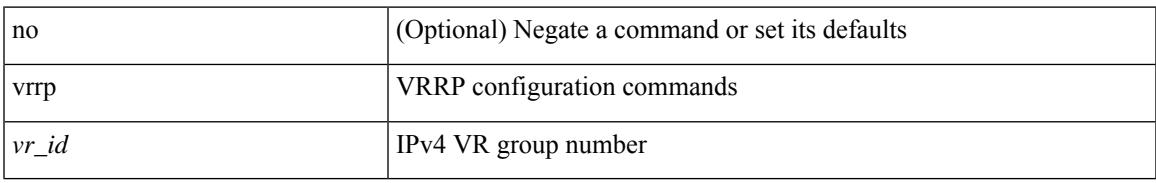

## **Command Mode**

• /exec/configure/if-legacy-eth /exec/configure/if-ethernet /exec/configure/if-port-channel /exec/configure/if-vlan-common /exec/configure/if-eth-any

# **vrrp bfd**

{ vrrp bfd <peer\_intf\_ip> | no vrrp bfd [ <peer\_intf\_ip> ] }

## **Syntax Description**

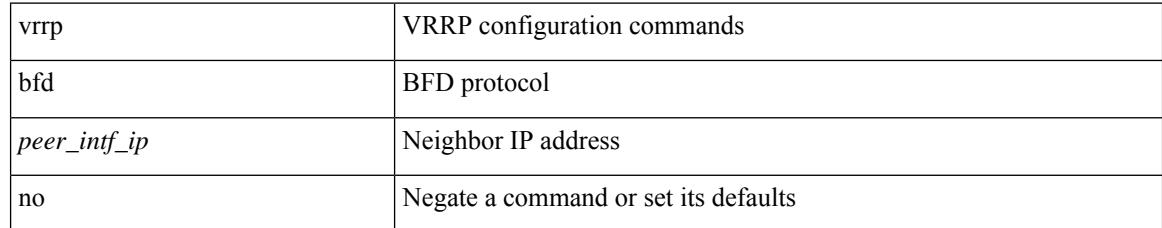

### **Command Mode**

• /exec/configure/if-eth-any/vrrp

# **vrrpv2**

 $\overline{\phantom{a}}$ 

[no] vrrpv2

## **Syntax Description**

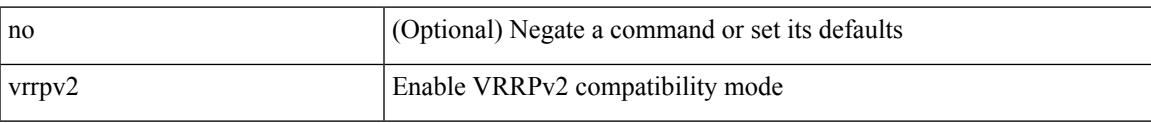

## **Command Mode**

• /exec/configure/if-eth-any/vrrpv3

I

# **vrrpv3**

[no] vrrpv3

## **Syntax Description**

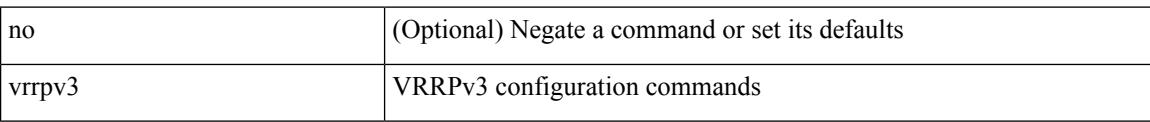

# **Command Mode**

• /exec/configure

# **vrrpv3**

 $\overline{\phantom{a}}$ 

[no] vrrpv3 <group\_id> address-family <opt\_v4\_or\_v6>

# **Syntax Description**

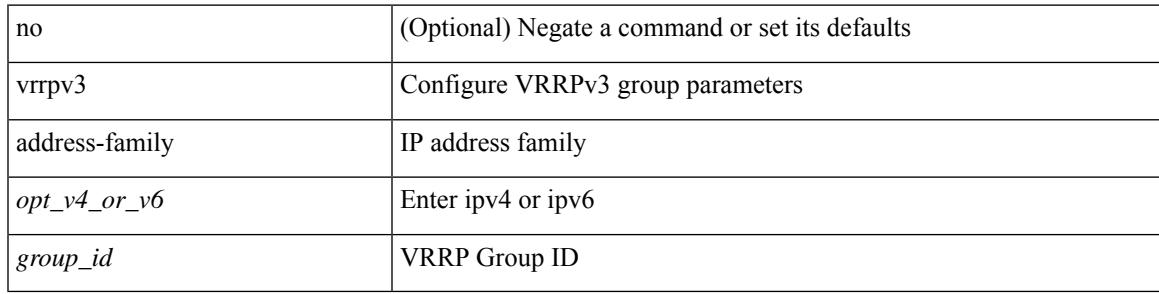

**Command Mode**

• /exec/configure/if-eth-any /exec/configure/if-vlan

# **vrrs leader**

[no] vrrs leader <tag>

## **Syntax Description**

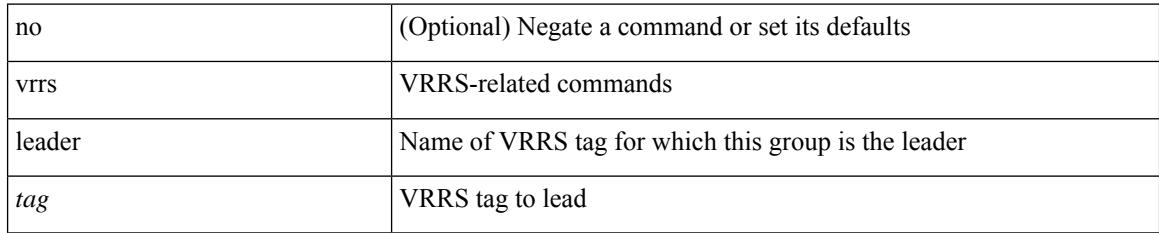

#### **Command Mode**

• /exec/configure/if-eth-any/vrrpv3

 $\overline{\phantom{a}}$ 

# **vrrs pathway**

[no] vrrs pathway <name>

## **Syntax Description**

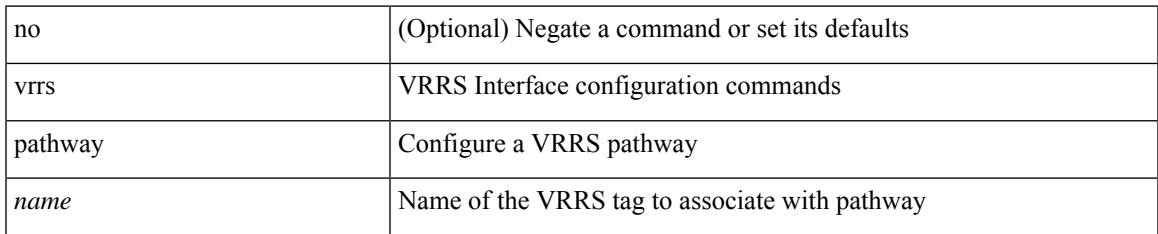

#### **Command Mode**

• /exec/configure/if-eth-any /exec/configure/if-vlan

 $\mathbf l$ 

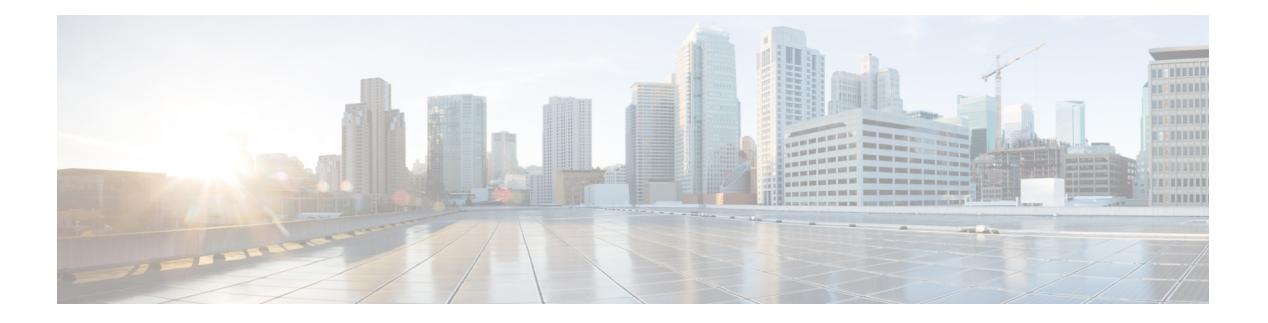

# **W Commands**

- [watch,](#page-3371-0) on page 3272
- wc, on page [3273](#page-3372-0)
- [weight](#page-3373-0) (bgp), on page 3274
- [weight,](#page-3374-0) on page 3275
- [weighting,](#page-3375-0) on page 3276
- [where,](#page-3376-0) on page 3277
- where [detail,](#page-3377-0) on page 3278
- [which,](#page-3378-0) on page 3279
- [wide-metric-only,](#page-3379-0) on page 3280
- wred-queue [qos-group-map](#page-3380-0) queue-only, on page 3281
- write [erase,](#page-3381-0) on page 3282
- write [erase](#page-3382-0) boot, on page 3283
- wrr [unicast-bandwidth,](#page-3383-0) on page 3284

I

# <span id="page-3371-0"></span>**watch**

watch [ differences ] [ interval <time> ] <watch\_cmd>

# **Syntax Description**

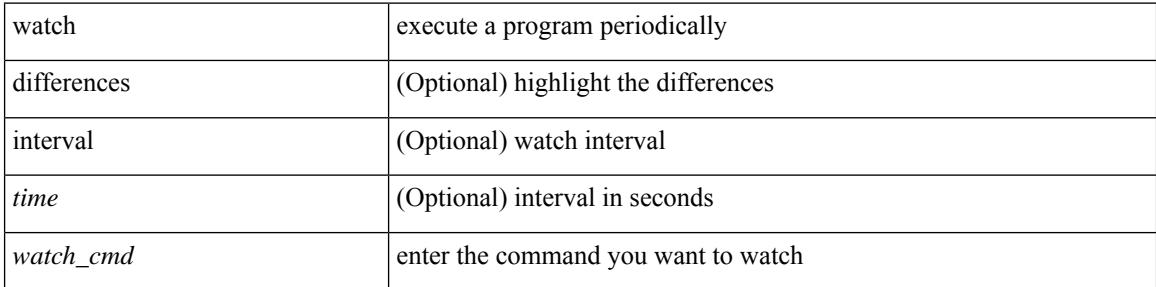

### **Command Mode**

• /exec

# <span id="page-3372-0"></span>**wc**

 $\mathbf{l}$ 

wc [ -c  $|$  -l  $|$  -w ]

# **Syntax Description**

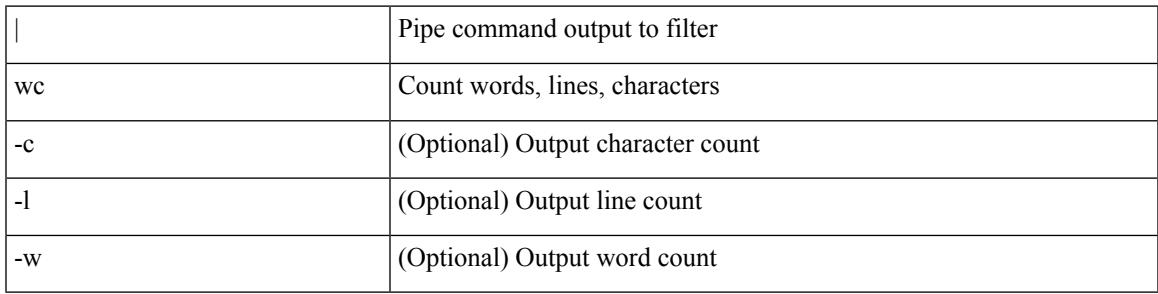

**Command Mode**

• /output

# <span id="page-3373-0"></span>**weight (bgp)**

{ weight  $\langle$  weight  $\rangle$  }  $| \{$  { no | default } weight [  $\langle$  weight  $\rangle$  ] }

#### **Syntax Description**

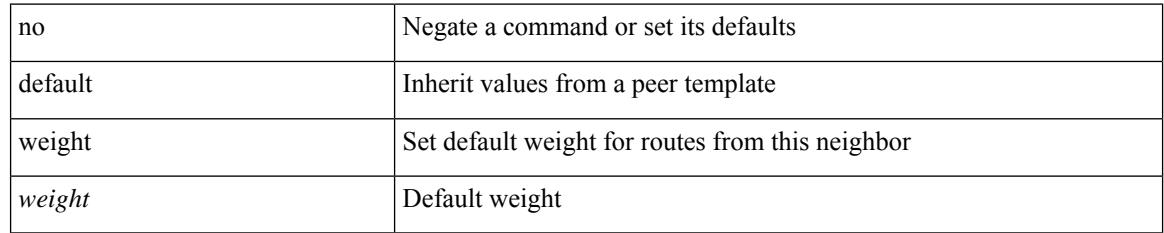

### **Command Mode**

• /exec/configure/router-bgp/router-bgp-neighbor/router-bgp-neighbor-af /exec/configure/router-bgp/router-bgp-neighbor/router-bgp-neighbor-af-vpnv4 /exec/configure/router-bgp/router-bgp-neighbor/router-bgp-neighbor-af-ipv4-mdt /exec/configure/router-bgp/router-bgp-neighbor/router-bgp-neighbor-af-vpnv6

# <span id="page-3374-0"></span>**weight**

I

[no] weight <weight-value>

## **Syntax Description**

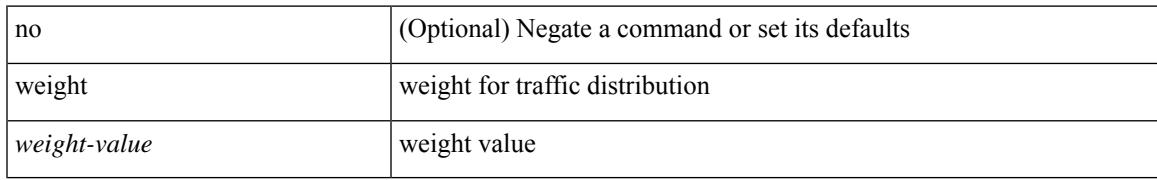

### **Command Mode**

• /exec/configure/itd-dg-node

# <span id="page-3375-0"></span>**weighting**

weighting { <weight-max-val> [ lower <low-thresh> [ upper <upper-thresh> ] | upper <upper-thresh> ] | track <track-obj> [ decrement <dec-val> ] } | no weighting [ { <weight-max-val> [ lower <low-thresh> [ upper <upper-thresh> ] | upper <upper-thresh> ] | track <track-obj> [ decrement <dec-val> ] } ]

#### **Syntax Description**

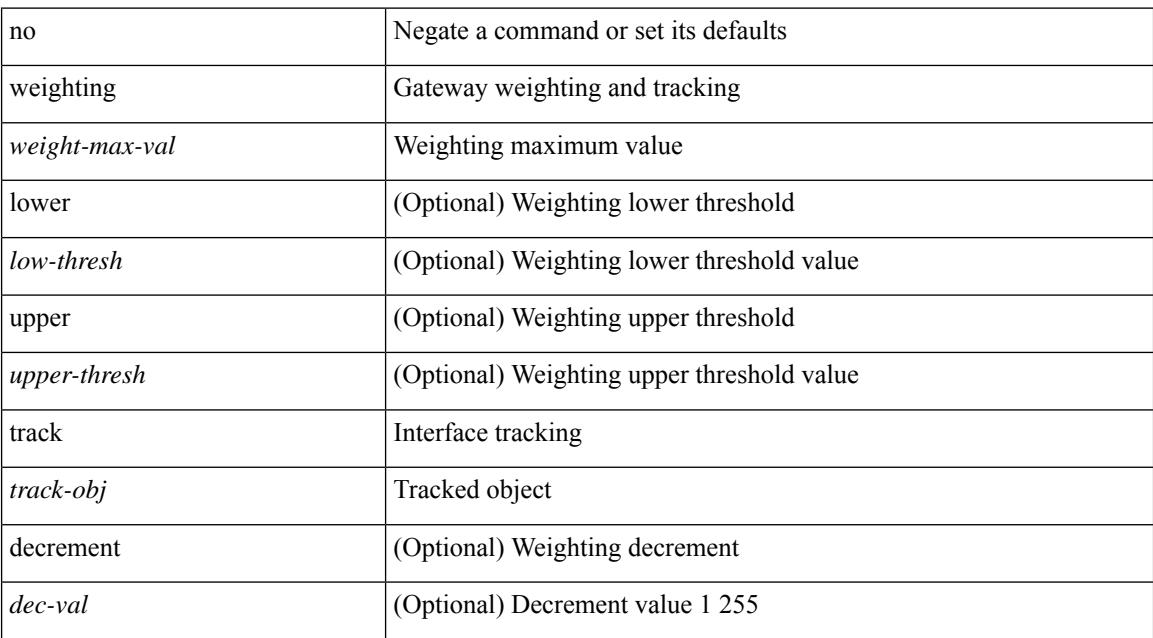

#### **Command Mode**

• /exec/configure/if-eth-any/glbp

# <span id="page-3376-0"></span>**where**

I

where

**Syntax Description**

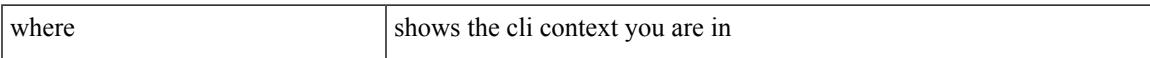

## **Command Mode**

• /global

I

# <span id="page-3377-0"></span>**where detail**

where detail

## **Syntax Description**

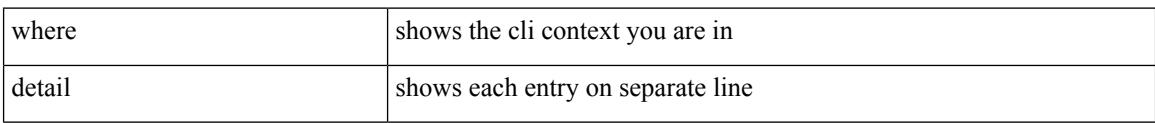

#### **Command Mode**

• /global

# <span id="page-3378-0"></span>**which**

 $\mathbf{l}$ 

# which

# **Syntax Description**

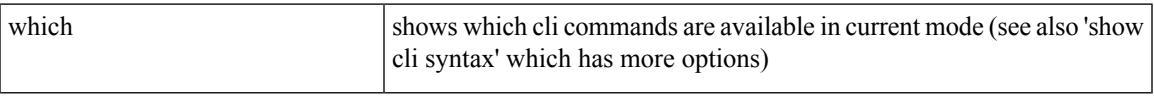

# **Command Mode**

• /global

# <span id="page-3379-0"></span>**wide-metric-only**

[no] wide-metric-only

### **Syntax Description**

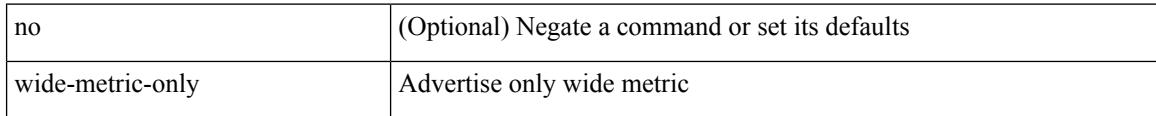

### **Command Mode**

• /exec/configure/router-isis/router-isis-vrf-common

# <span id="page-3380-0"></span>**wred-queue qos-group-map queue-only**

[no] wred-queue qos-group-map queue-only { <qid> }

### **Syntax Description**

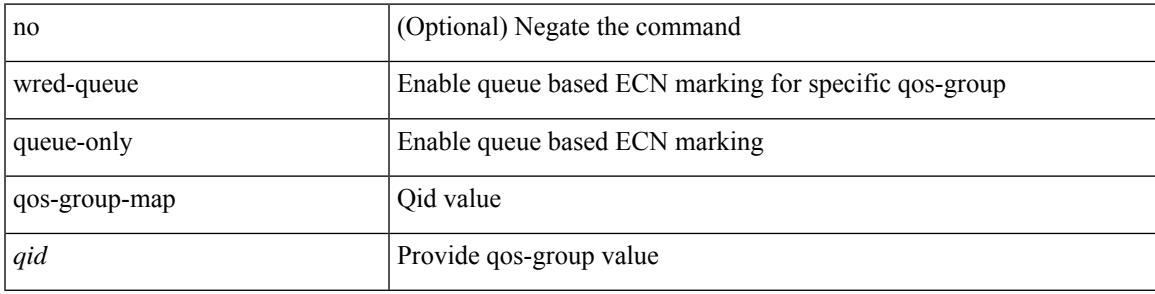

#### **Command Mode**

• /exec/configure

# <span id="page-3381-0"></span>**write erase**

write erase

#### **Syntax Description**

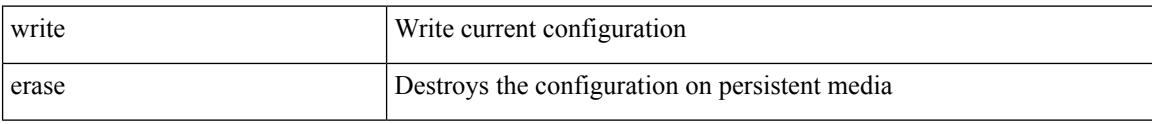

#### **Command Mode**

• /exec

#### **Usage Guidelines**

You can erase the configuration on your device to return to the configuration defaults. In this context, **configuration**refersto the startup configuration as displayed by the **show startup**command. No other internal application or process states are cleared.

I

# <span id="page-3382-0"></span>**write erase boot**

write erase boot

### **Syntax Description**

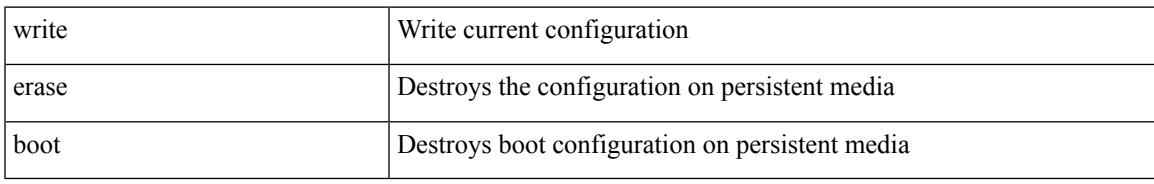

#### **Command Mode**

• /exec

# <span id="page-3383-0"></span>**wrr unicast-bandwidth**

[no] wrr unicast-bandwidth <br/>bw>

### **Syntax Description**

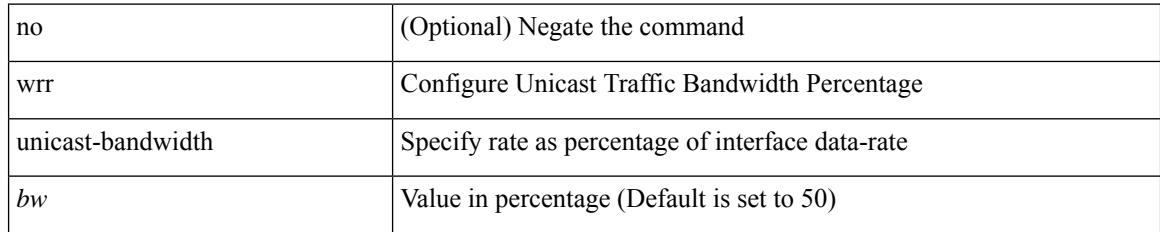

#### **Command Mode**

• /exec/configure
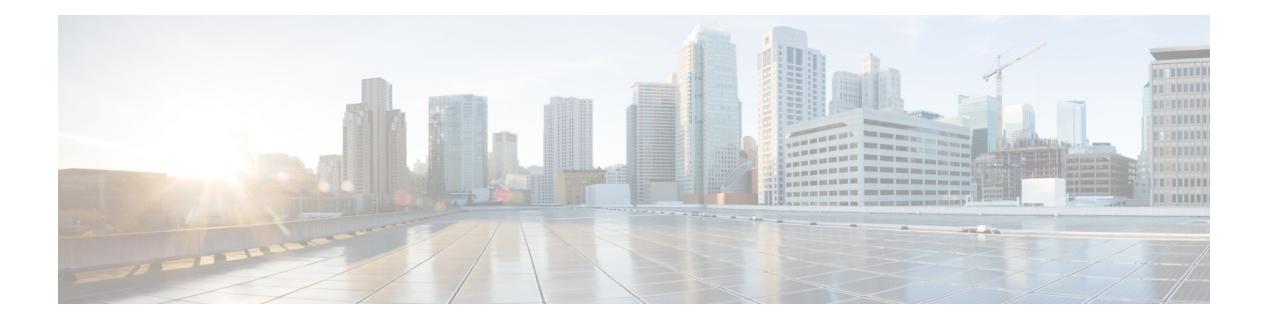

# **X Commands**

- xml, on page [3286](#page-3385-0)
- xml server [exec-mode,](#page-3386-0) on page 3287
- xml server [max-session,](#page-3387-0) on page 3288
- xml server [terminate](#page-3388-0) session, on page 3289
- xml server [timeout,](#page-3389-0) on page 3290
- xml server [validate,](#page-3390-0) on page 3291
- [xmlin,](#page-3391-0) on page 3292
- xmlin [\(output\),](#page-3392-0) on page 3293

 $\mathbf I$ 

## <span id="page-3385-0"></span>**xml**

**xml**

#### xml

### **Syntax Description**

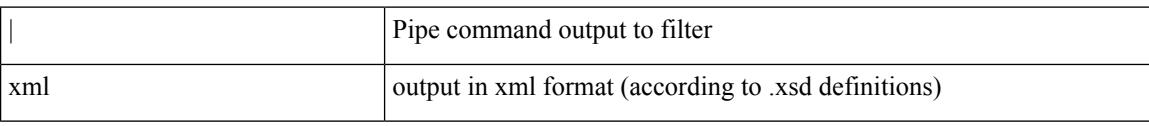

### **Command Mode**

• /output

 $\overline{\phantom{a}}$ 

## <span id="page-3386-0"></span>**xml server exec-mode**

[no] xml server exec-mode

### **Syntax Description**

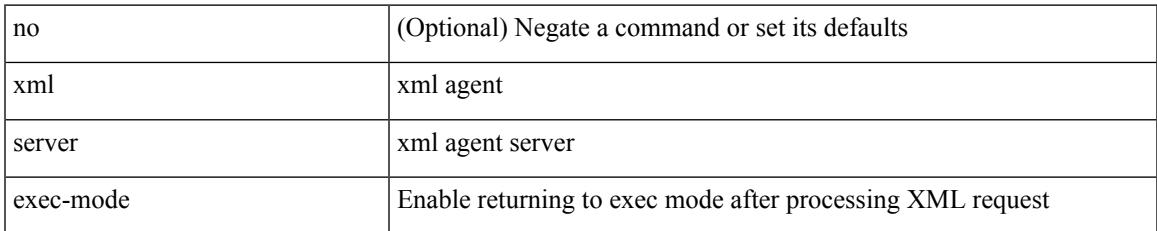

#### **Command Mode**

# <span id="page-3387-0"></span>**xml server max-session**

[no] xml server max-session <number>

#### **Syntax Description**

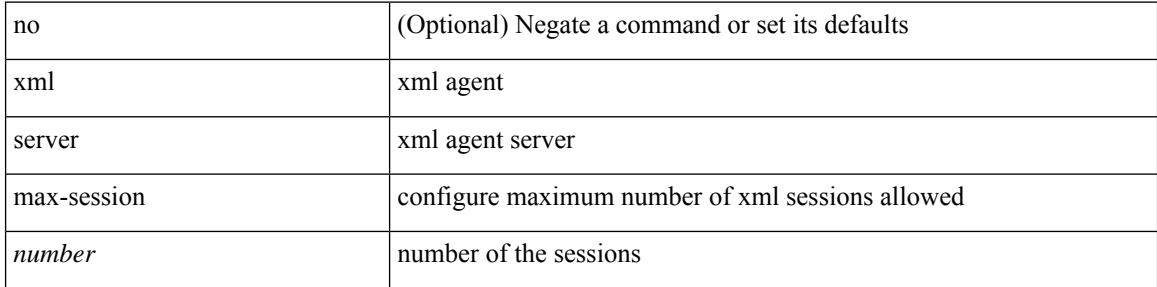

### **Command Mode**

 $\overline{\phantom{a}}$ 

## <span id="page-3388-0"></span>**xml server terminate session**

xml server terminate session <session\_id>

### **Syntax Description**

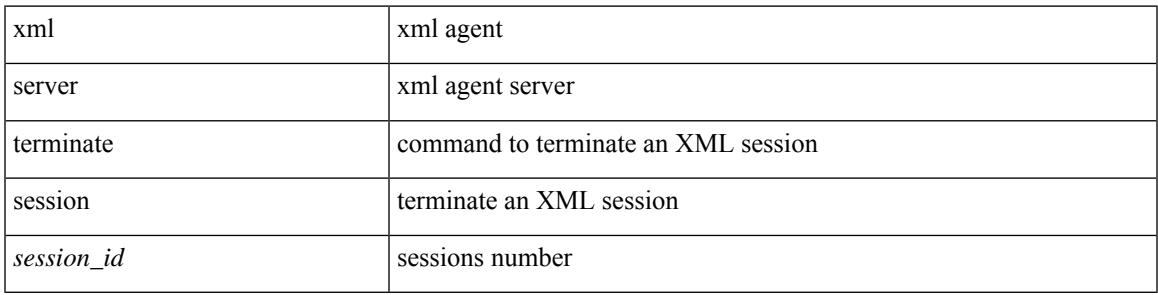

### **Command Mode**

• /exec

# <span id="page-3389-0"></span>**xml server timeout**

[no] xml server timeout <value> [ <session\_id> ]

### **Syntax Description**

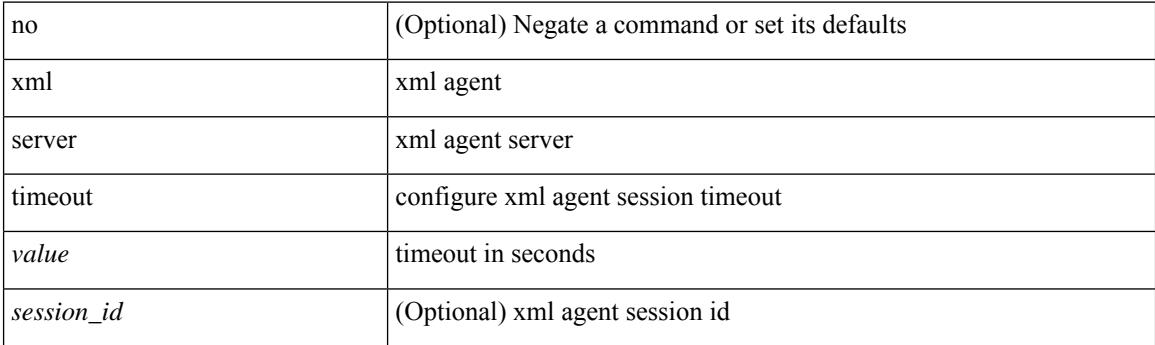

### **Command Mode**

 $\overline{\phantom{a}}$ 

## <span id="page-3390-0"></span>**xml server validate**

[no] xml server validate { all | <session\_id> }

### **Syntax Description**

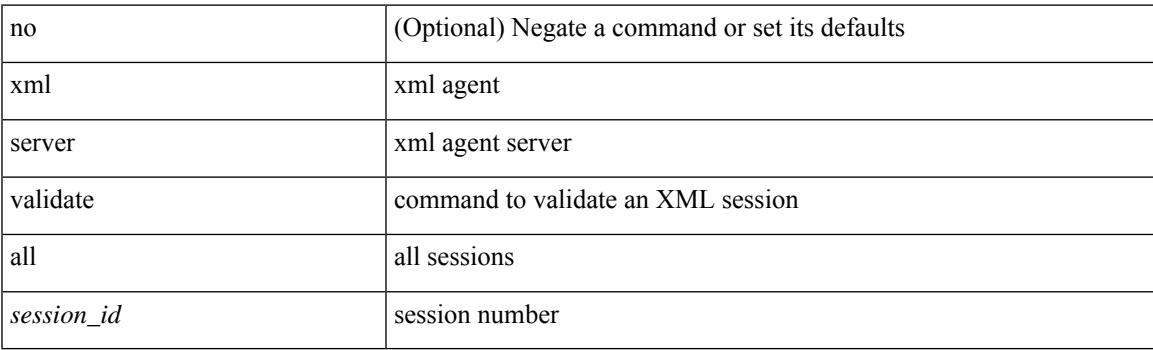

### **Command Mode**

# <span id="page-3391-0"></span>**xmlin**

#### xmlin

### **Syntax Description**

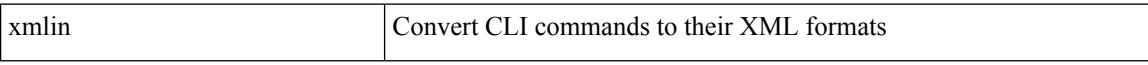

#### **Command Mode**

• /exec

# <span id="page-3392-0"></span>**xmlin (output)**

xmlin

#### **Syntax Description**

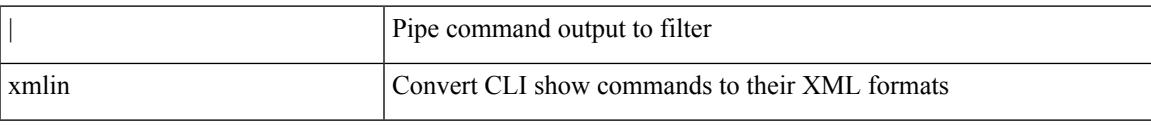

### **Command Mode**

• /output

 $\mathbf I$